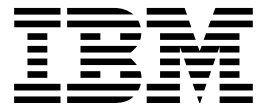

CICS® Transaction Server for OS/390®

# CICS Diagnosis Reference

*Release 3*

"Restricted Materials of IBM" Licensed Materials – Property of IBM

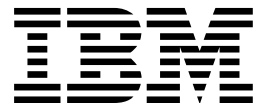

CICS® Transaction Server for OS/390®

# CICS Diagnosis Reference

*Release 3*

"Restricted Materials of IBM" Licensed Materials – Property of IBM

#### **Note!**

Before using this information and the product it supports, be sure to read the general information under "Notices" on page xxi.

#### **Third edition (March 1999)**

This edition applies to Release 3 of CICS Transaction Server for OS/390, program number 5655-147, and to all subsequent versions, releases, and modifications until otherwise indicated in new editions. Make sure you are using the correct edition for the level of the product.

This edition replaces and makes obsolete the previous edition, LY33-6088-00. The technical changes for this edition are summarized under "Summary of changes" and are indicated by a vertical bar to the left of a change.

Order publications through your IBM representative or the IBM branch office serving your locality. Publications are not stocked at the address given below.

At the back of this publication is a page entitled "Sending your comments to IBM". If you want to make comments, but the methods described are not available to you, please address them to:

IBM United Kingdom Laboratories, Information Development, Mail Point 095, Hursley Park, Winchester, Hampshire, England, SO21 2JN.

When you send information to IBM, you grant IBM a nonexclusive right to use or distribute the information in any way it believes appropriate without incurring any obligation to you.

 **Copyright International Business Machines Corporation 1980, 1999. All rights reserved.** US Government Users Restricted Rights – Use, duplication or disclosure restricted by GSA ADP Schedule Contract with IBM Corp.

# **Contents**

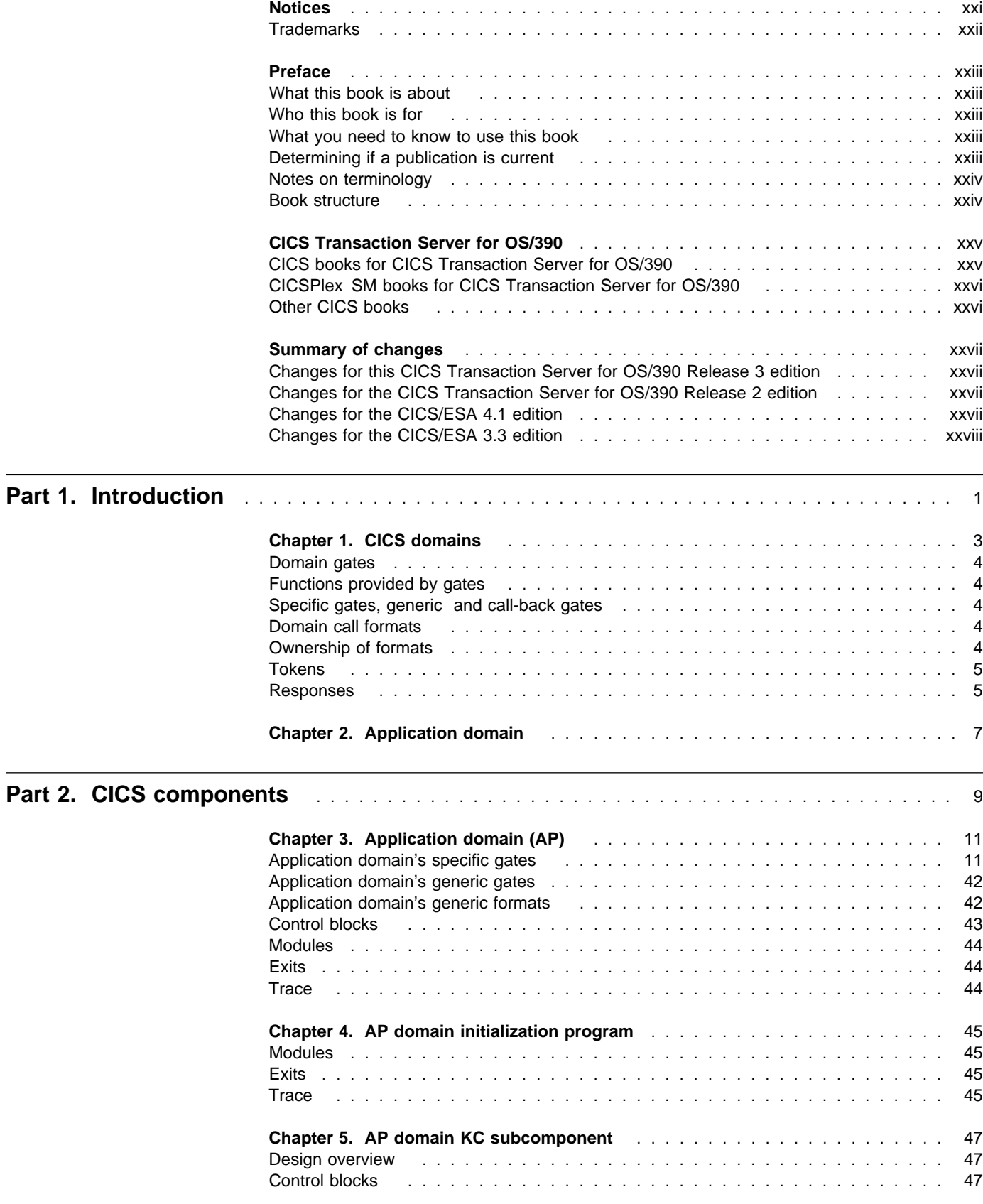

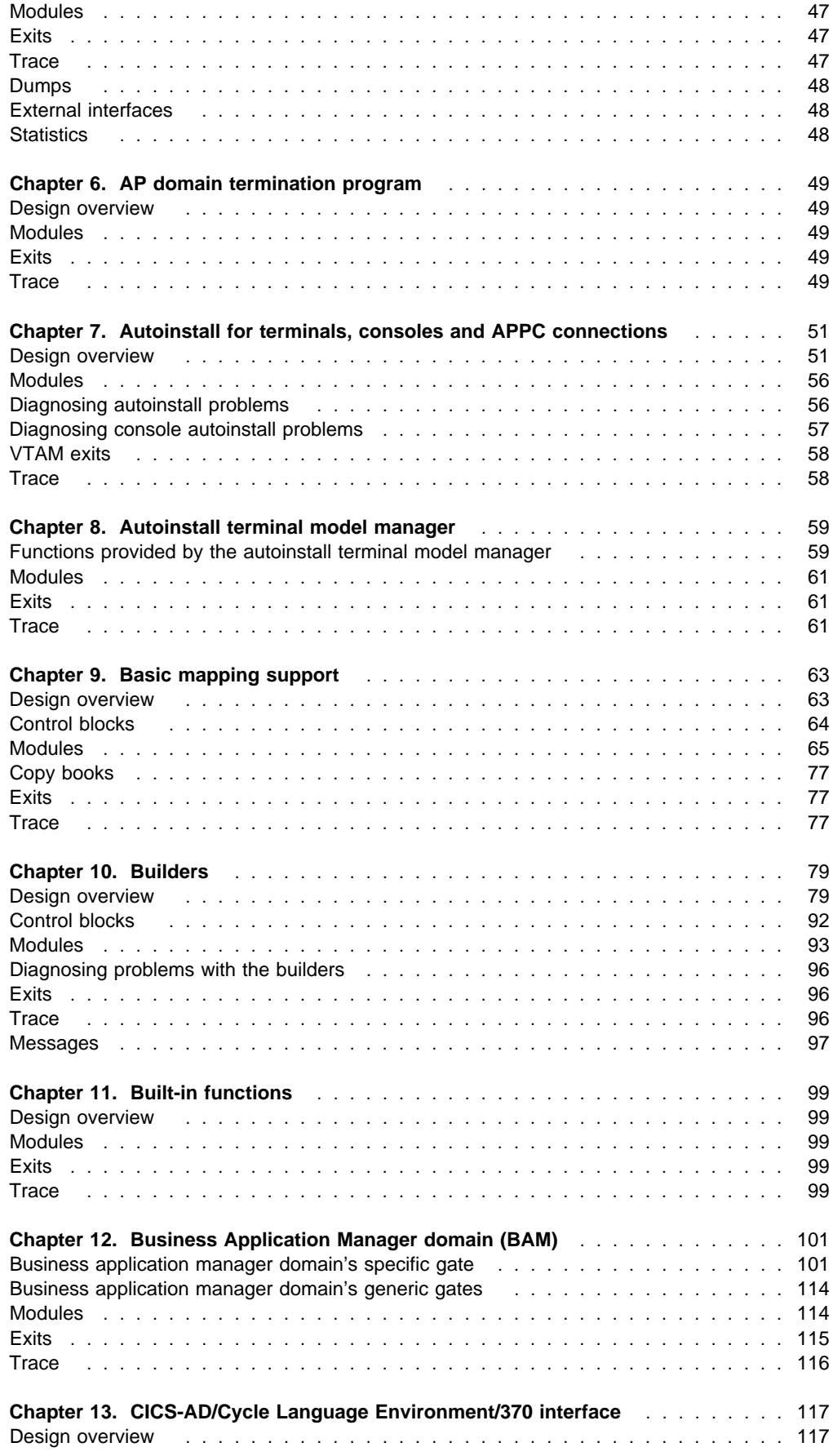

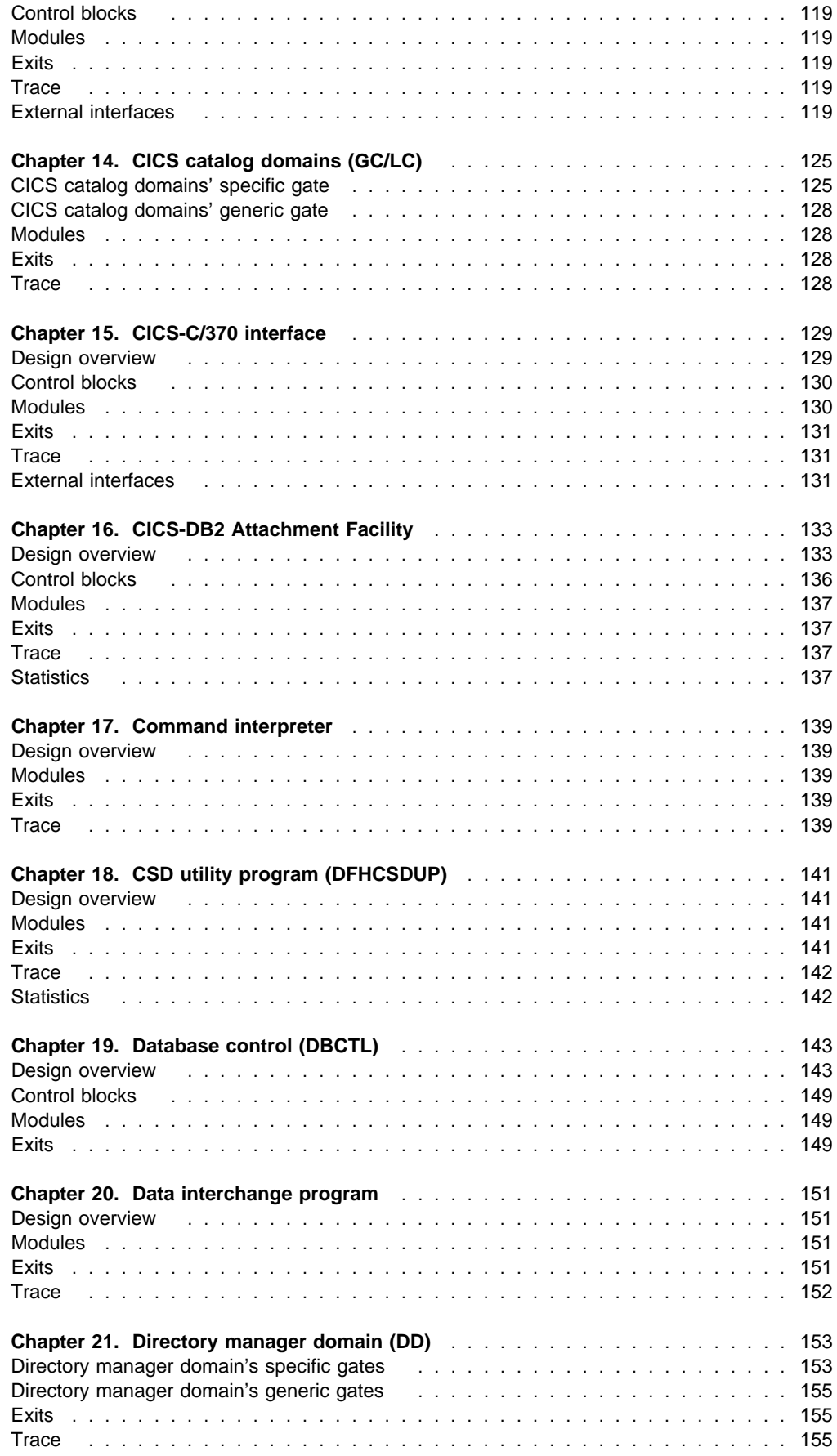

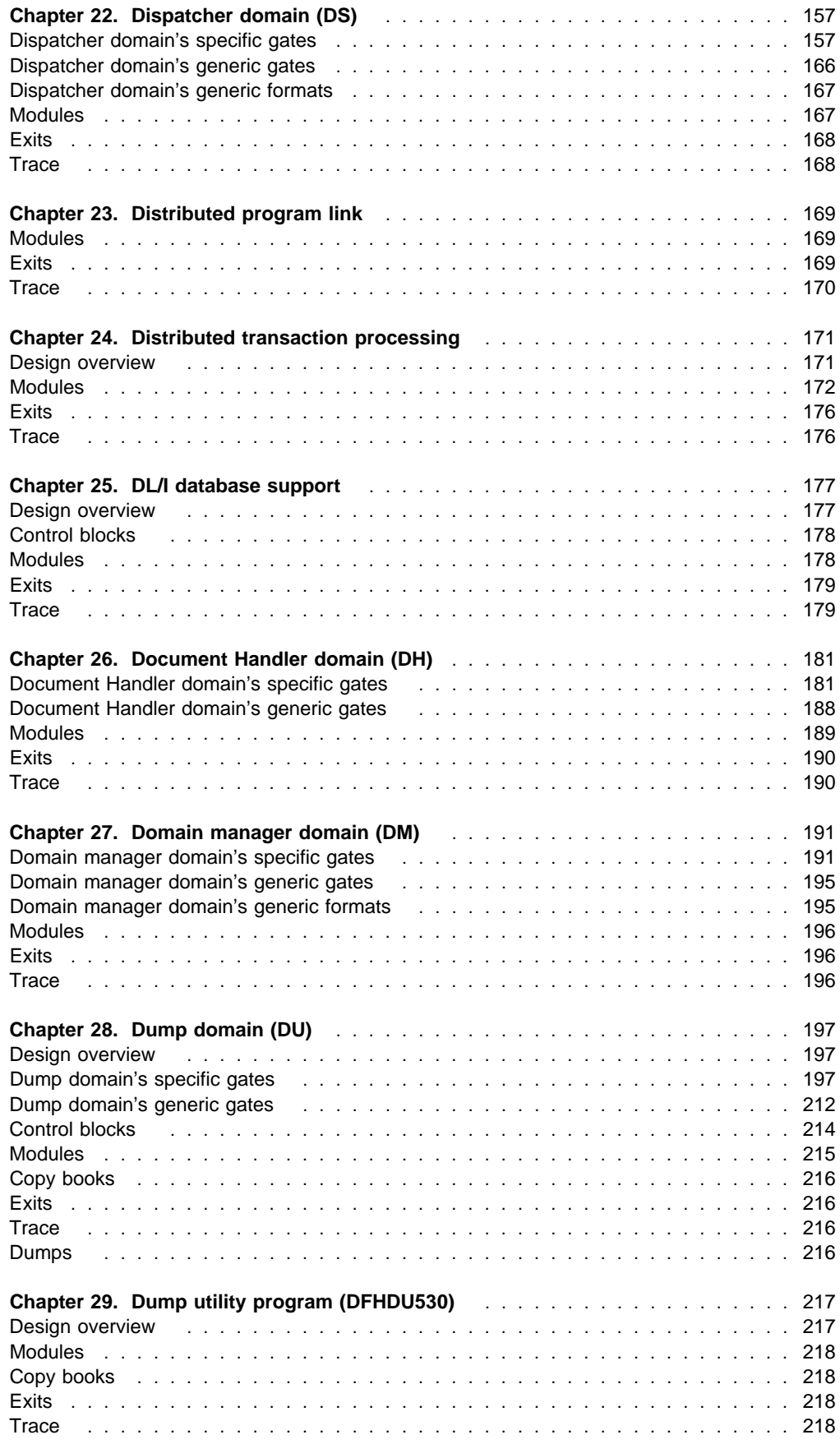

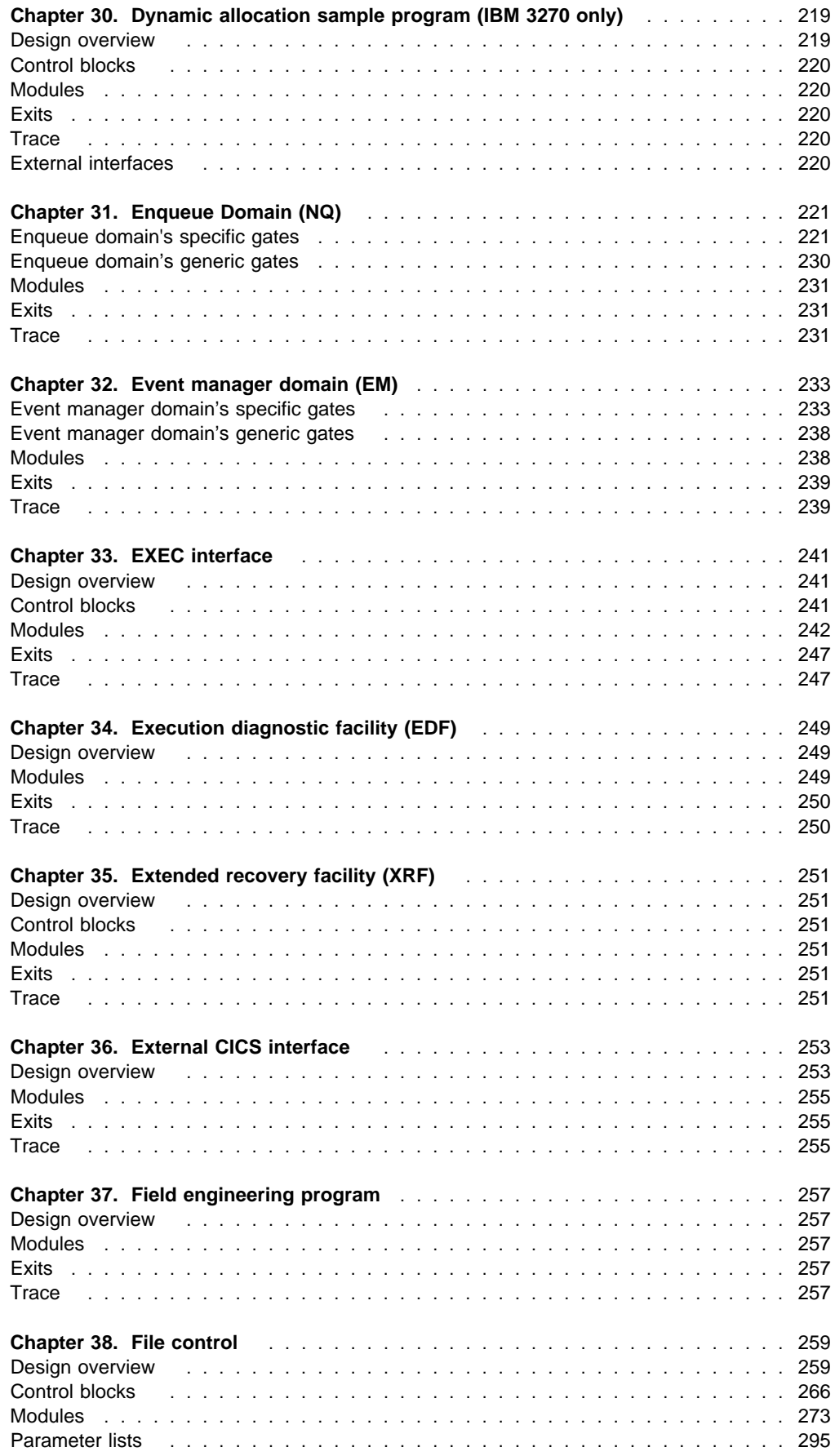

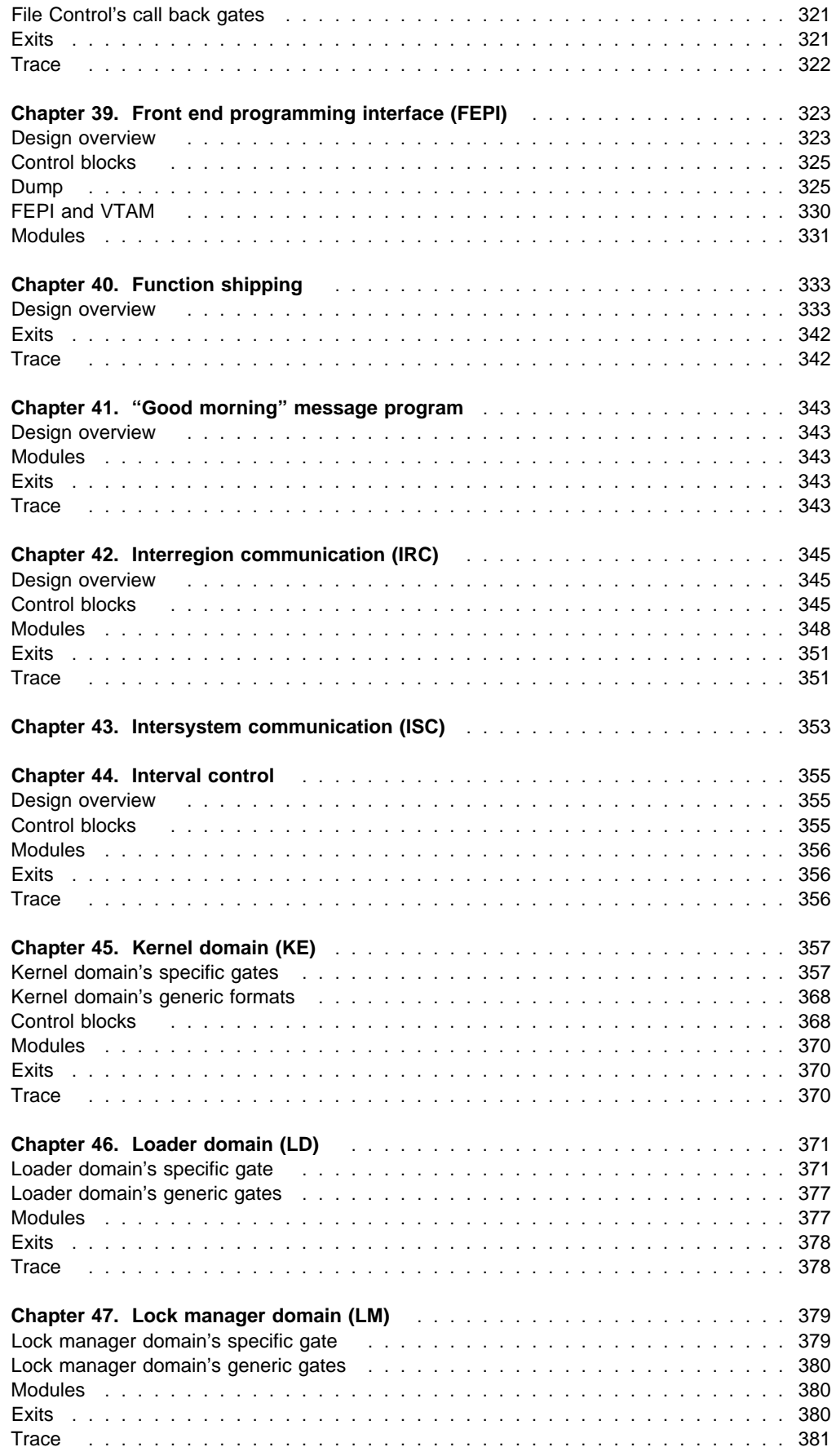

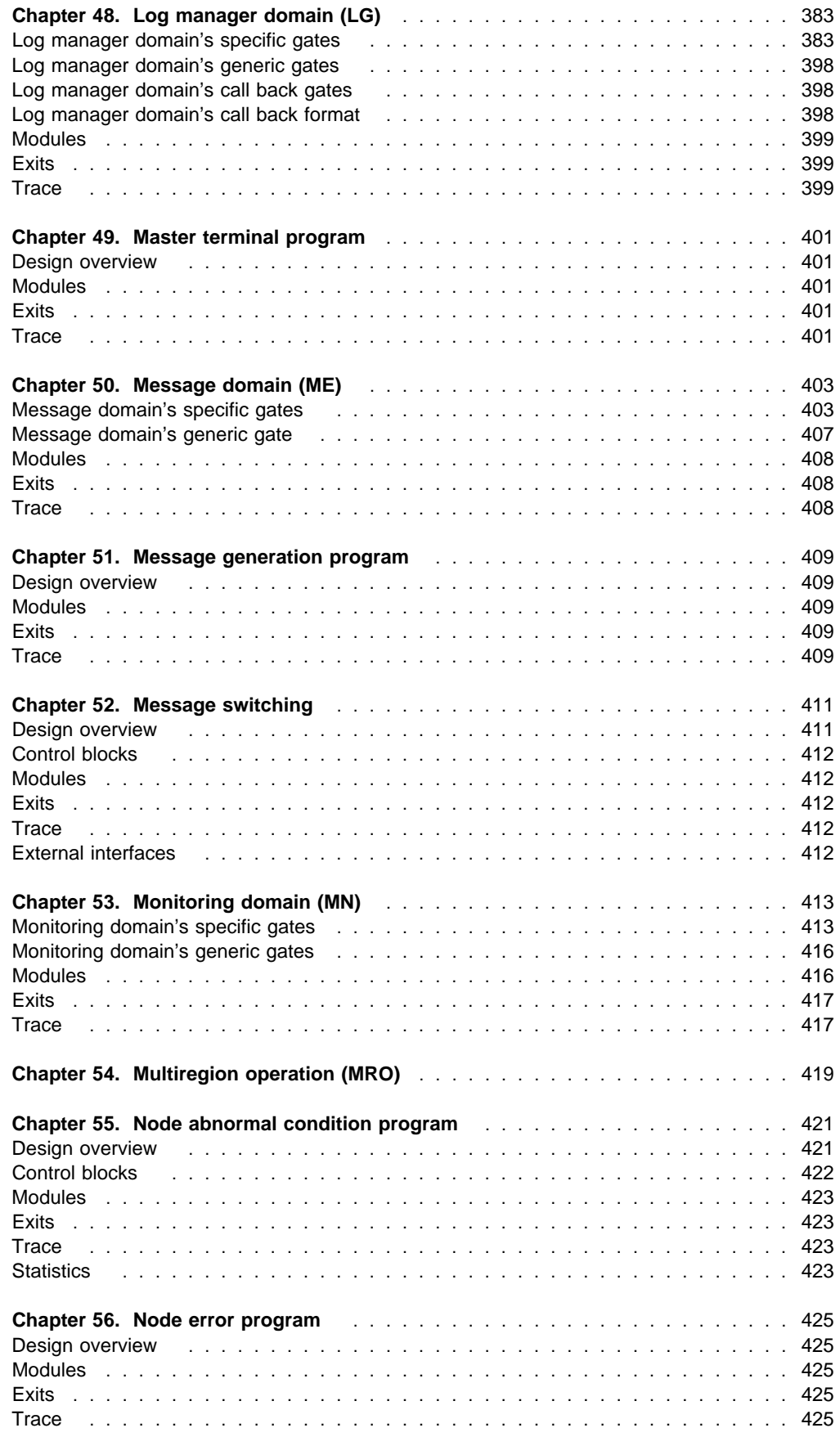

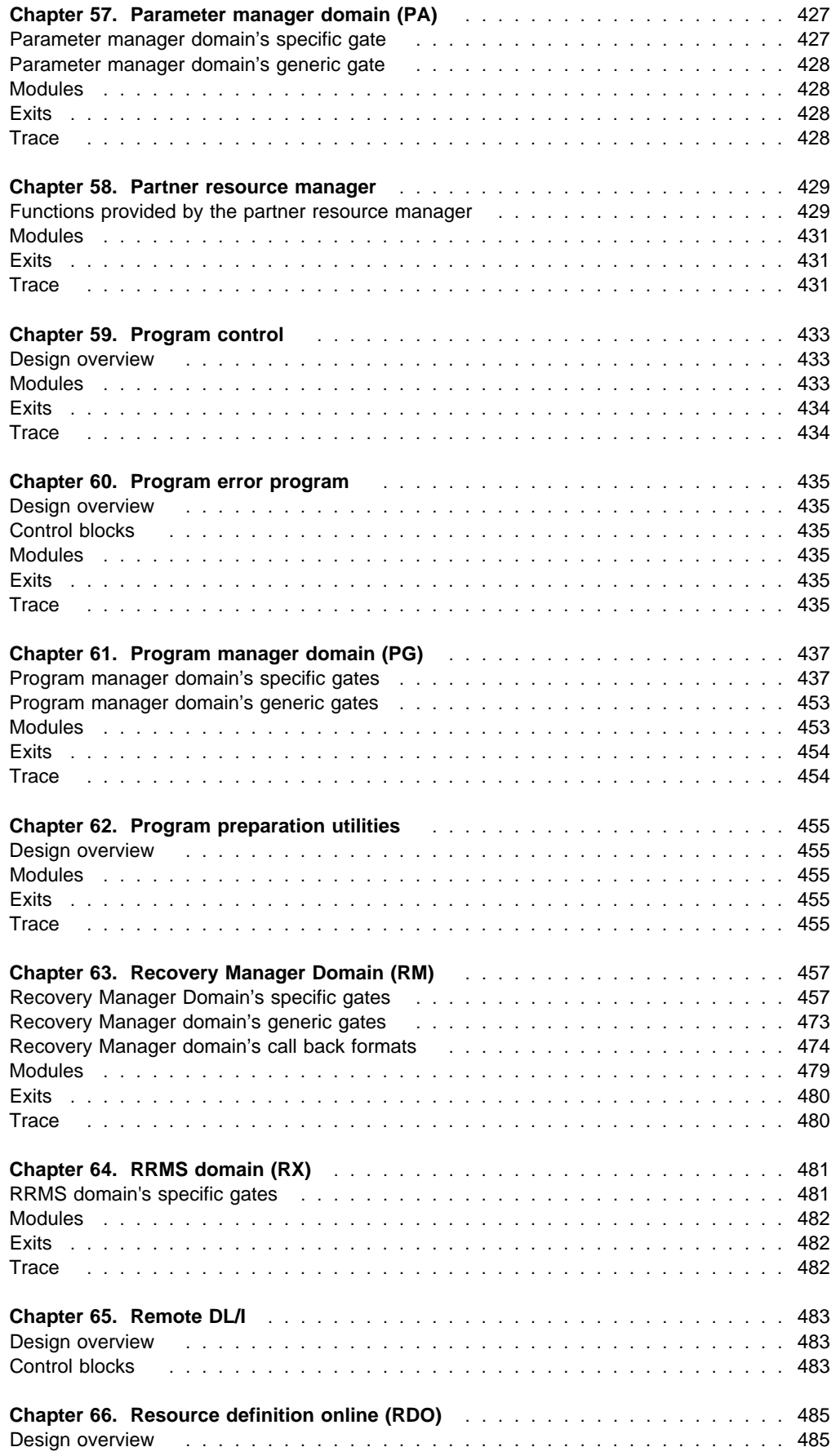

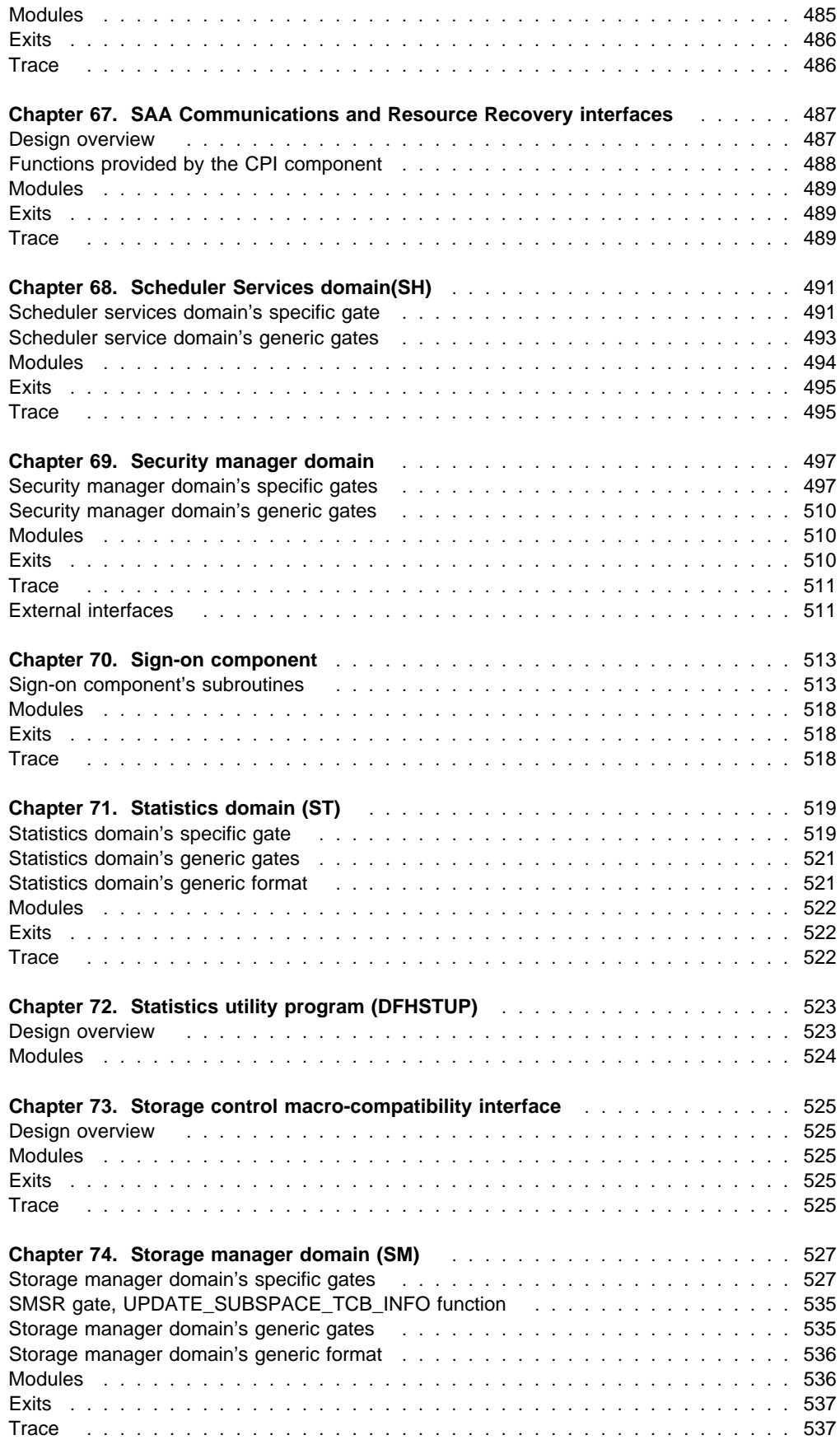

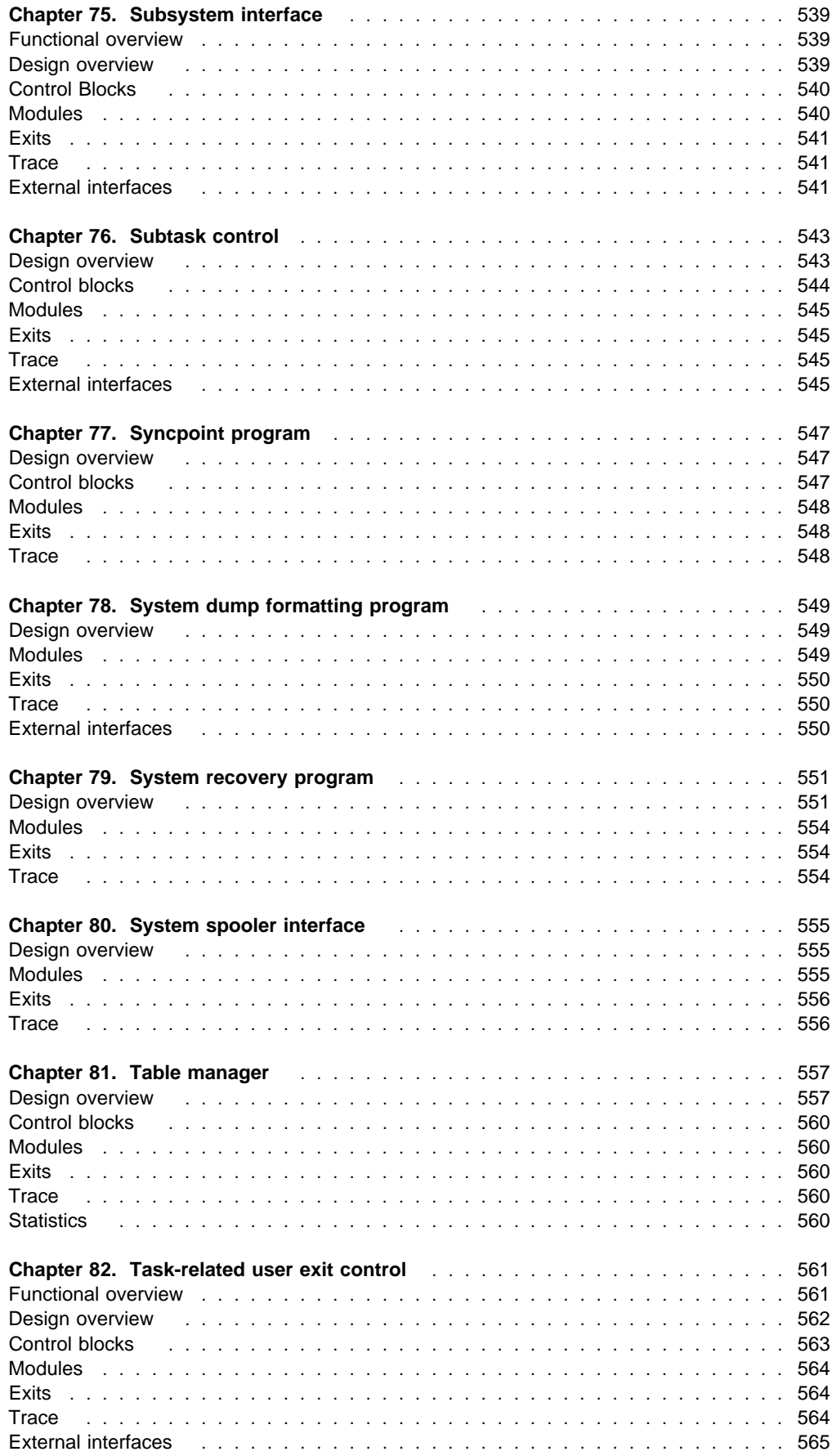

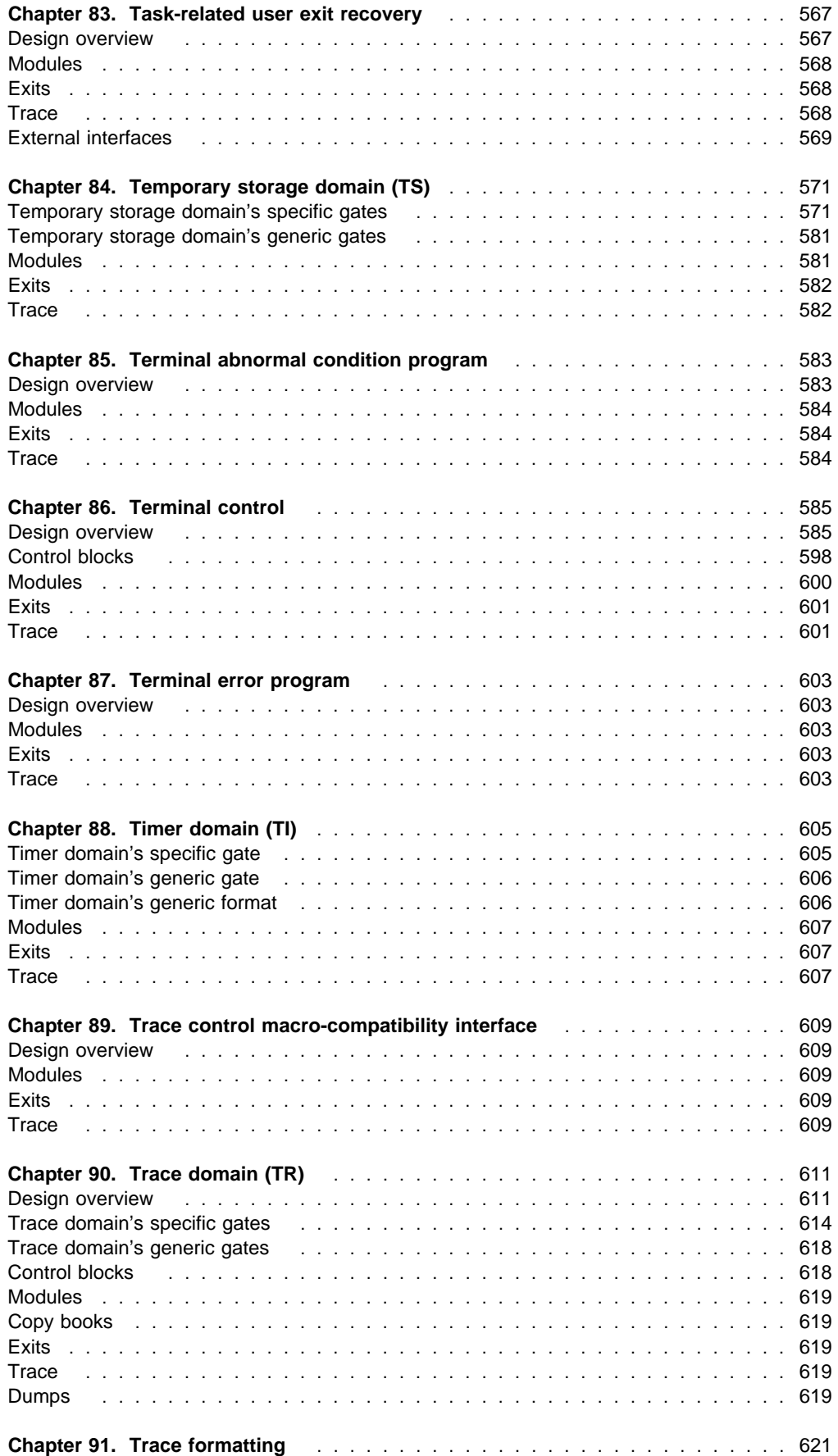

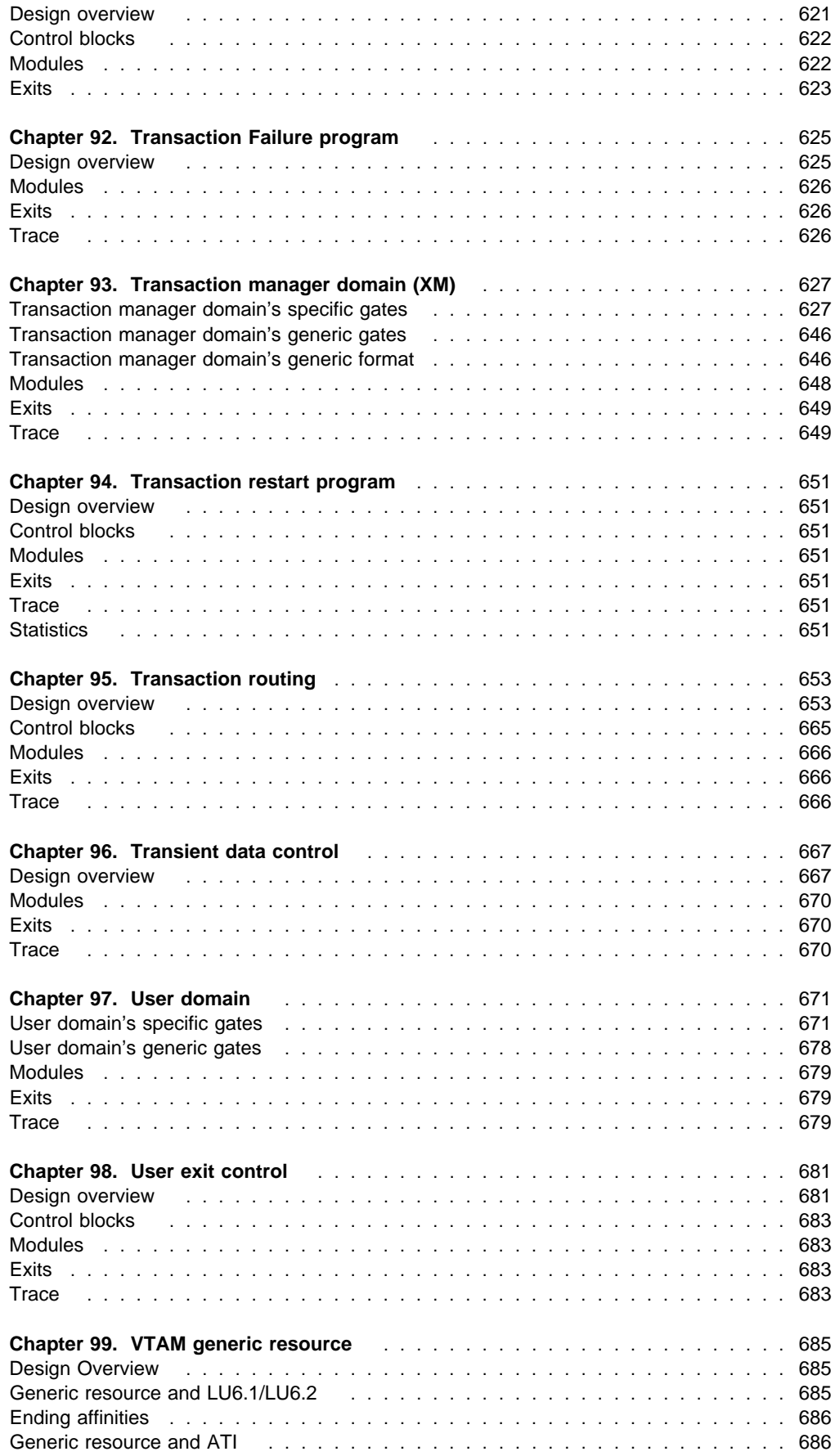

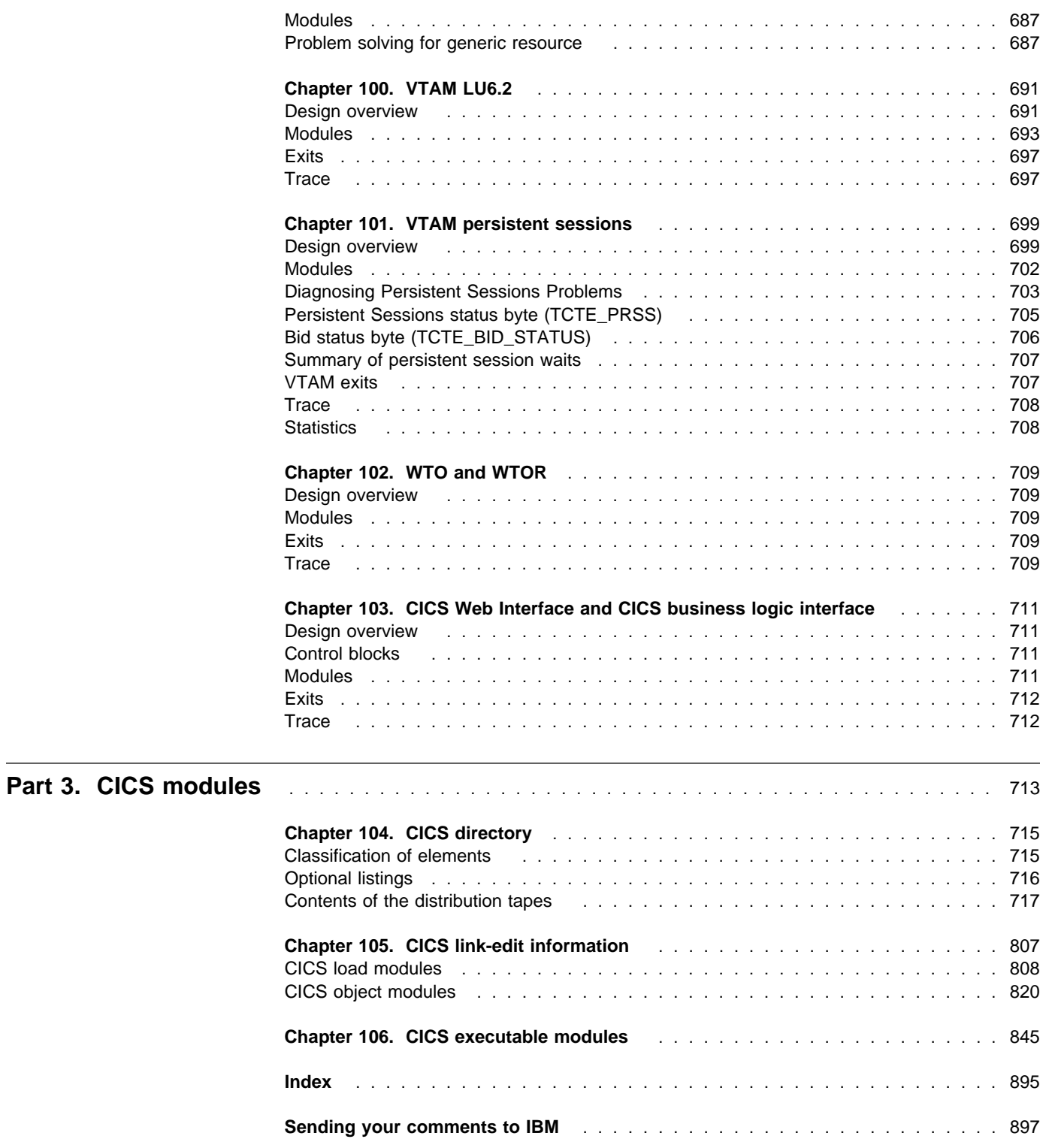

# **Figures**

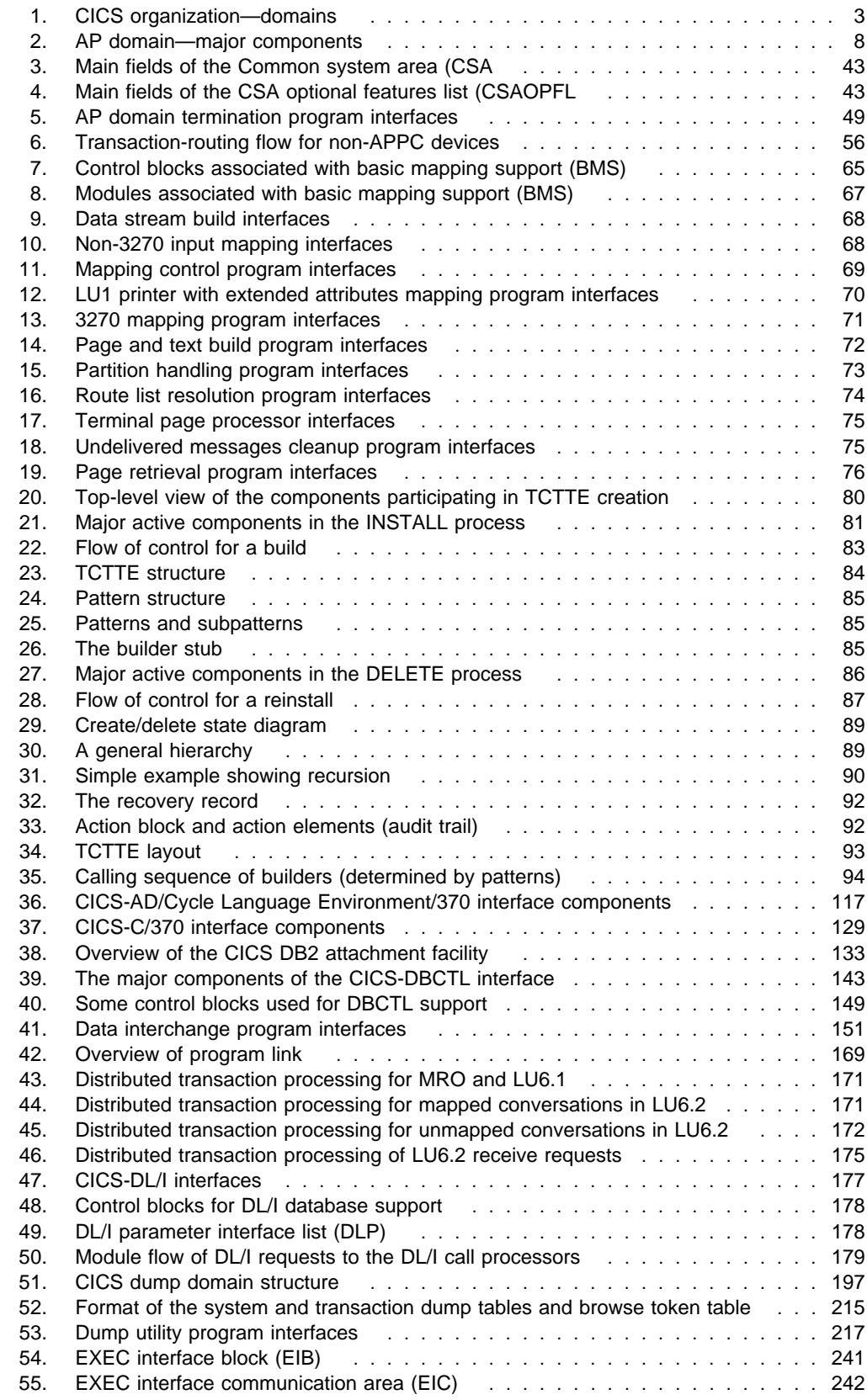

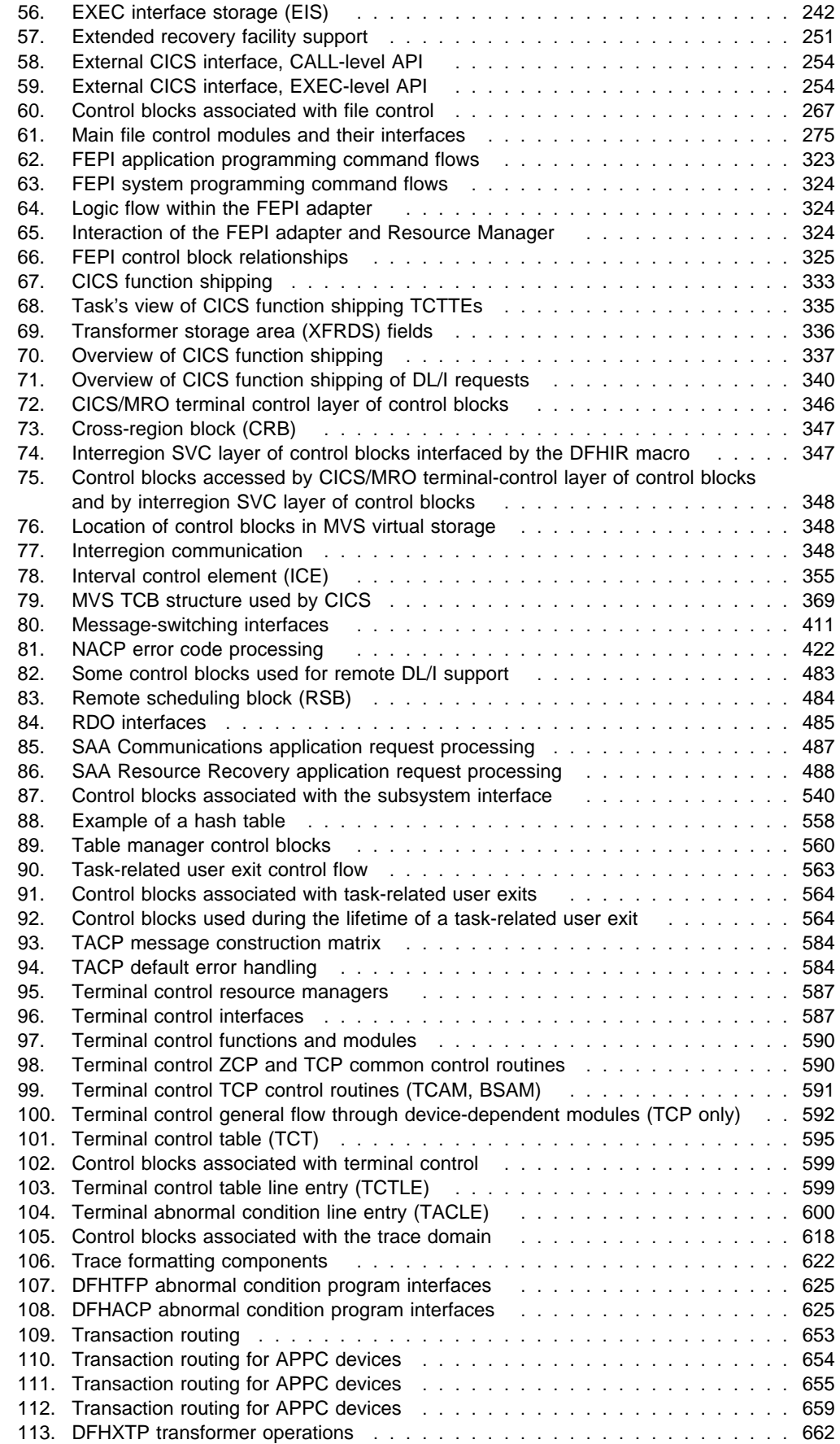

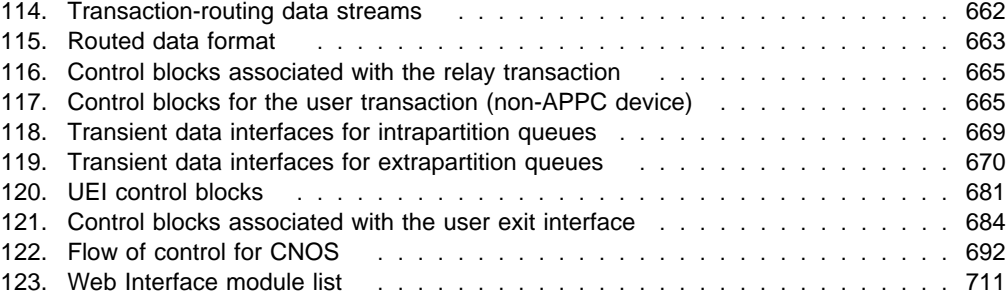

# **Tables**

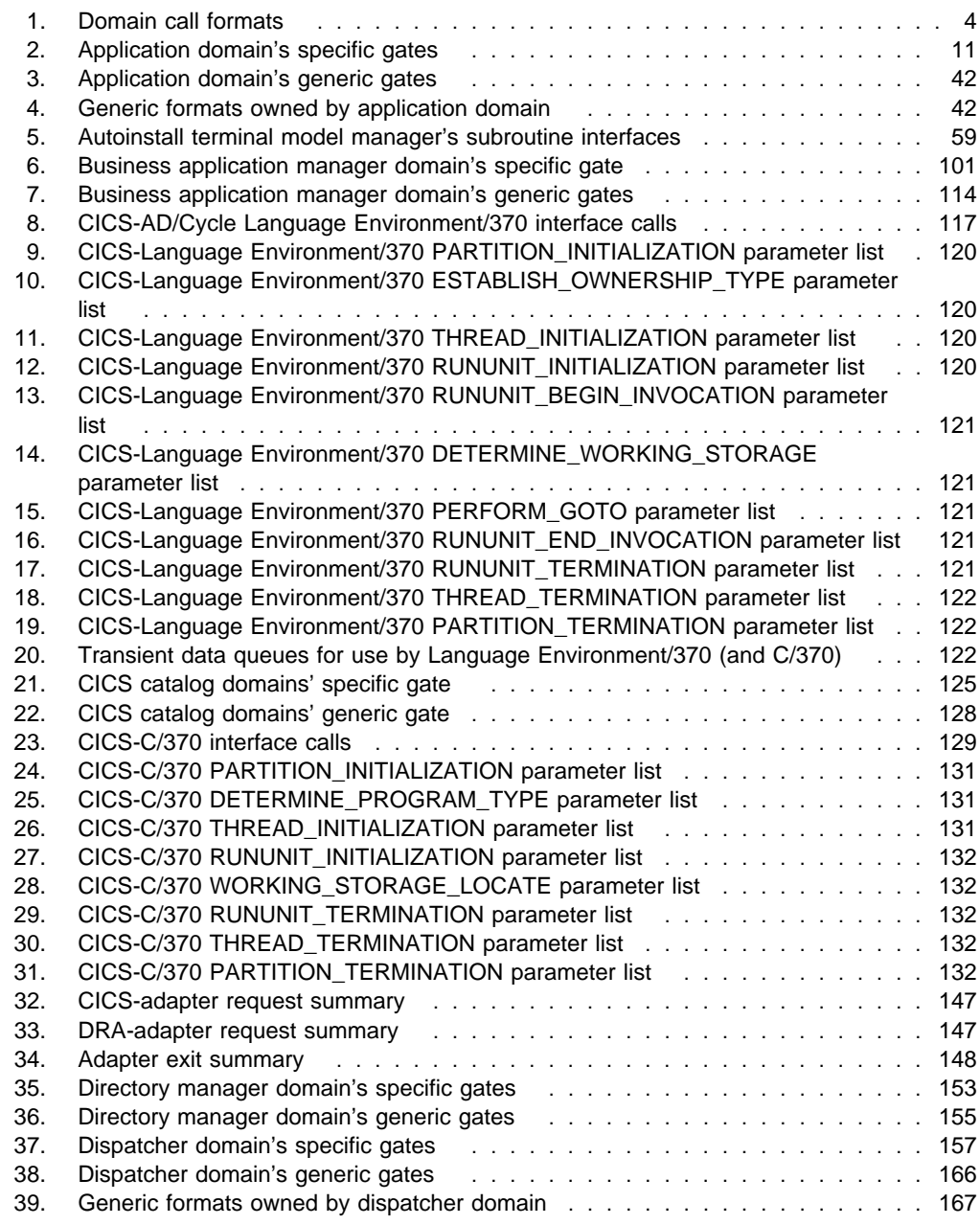

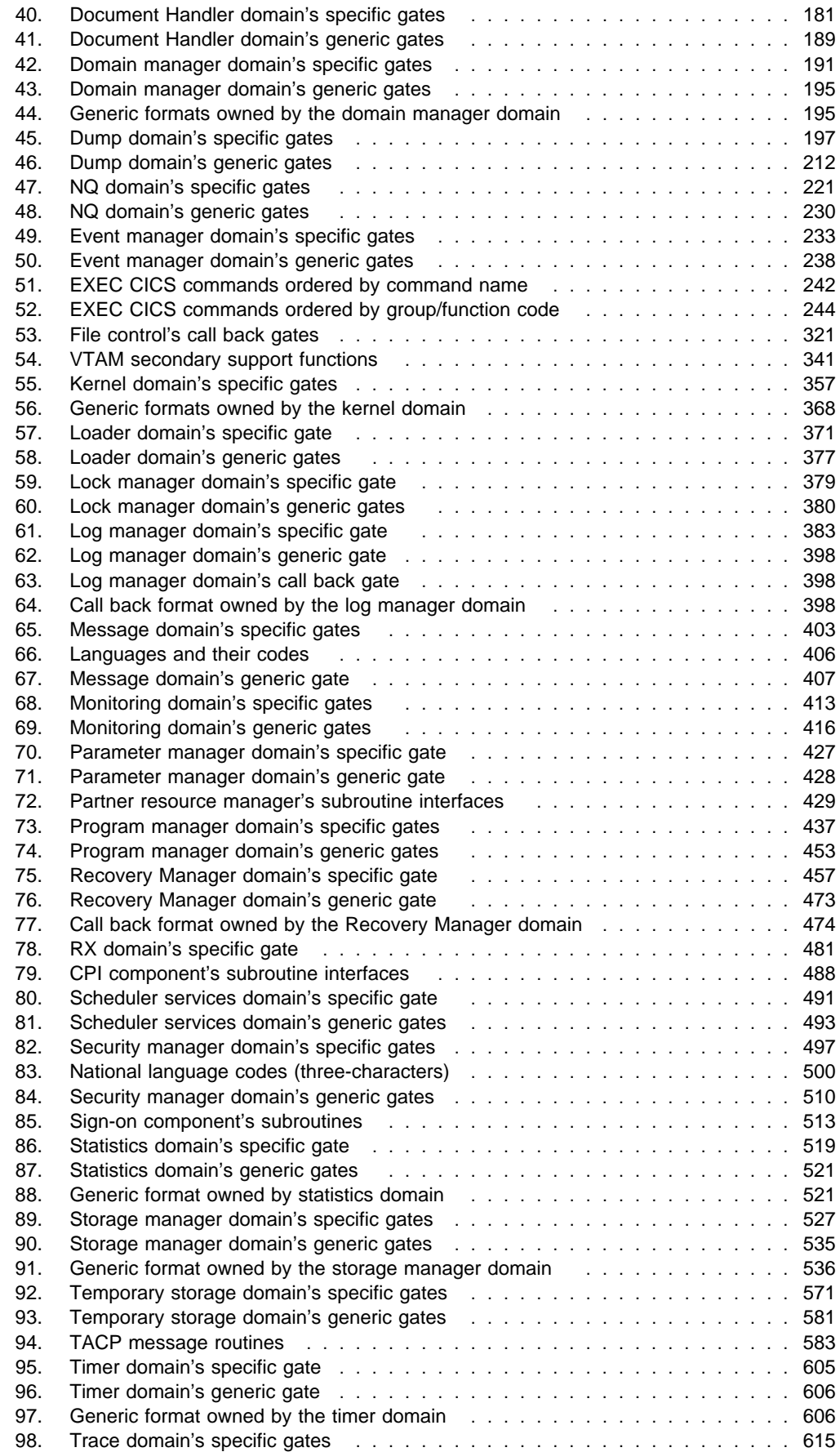

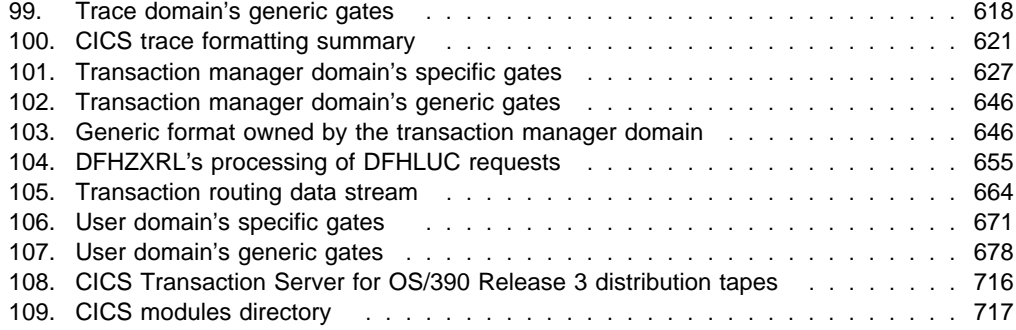

# **Notices**

This information was developed for products and services offered in the U.S.A. IBM may not offer the products, services, or features discussed in this document in other countries. Consult your local IBM representative for information on the products and services currently available in your area. Any reference to an IBM product, program, or service is not intended to state or imply that only that IBM product, program, or service may be used. Any functionally equivalent product, program, or service that does not infringe any IBM intellectual property right may be used instead. However, it is the user's responsibility to evaluate and verify the operation of any non-IBM product, program, or service.

IBM may have patents or pending patent applications covering subject matter described in this document. The furnishing of this document does not give you any license to these patents. You can send license inquiries, in writing, to:

IBM Director of Licensing IBM Corporation North Castle Drive Armonk, NY 10504-1785 U.S.A.

For license inquiries regarding double-byte (DBCS) information, contact the IBM Intellectual Property Department in your country or send inquiries, in writing, to:

IBM World Trade Asia Corporation Licensing 2-31 Roppongi 3-chome, Minato-ku Tokyo 106, Japan

#### **The following paragraph does not apply in the United Kingdom or any other country where such provisions are inconsistent with local law:**

INTERNATIONAL BUSINESS MACHINES CORPORATION PROVIDES THIS PUBLICATION "AS IS" WITHOUT WARRANTY OF ANY KIND, EITHER EXPRESS OR IMPLIED, INCLUDING, BUT NOT LIMITED TO, THE IMPLIED WARRANTIES OF NON-INFRINGEMENT, MERCHANTABILITY, OR FITNESS FOR A PARTICULAR PURPOSE. Some states do not allow disclaimer of express or implied warranties in certain transactions, therefore this statement may not apply to you.

This publication could include technical inaccuracies or typographical errors. Changes are periodically made to the information herein; these changes will be incorporated in new editions of the publication. IBM may make improvements and/or changes in the product(s) and/or the program(s) described in this publication at any time without notice.

Licensees of this program who wish to have information about it for the purpose of enabling: (i) the exchange of information between independently created programs and other programs (including this one) and (ii) the mutual use of the information which has been exchanged, should contact IBM United Kingdom Laboratories, MP151, Hursley Park, Winchester, Hampshire, England, SO21 2JN. Such information may be available, subject to appropriate terms and conditions, including in some cases, payment of a fee.

The licensed program described in this document and all licensed material available for it are provided by IBM under terms of the IBM Customer Agreement, IBM International Programming License Agreement, or any equivalent agreement between us.

# **Trademarks**

The following terms are trademarks of International Business Machines Corporation in the United States, or other countries, or both:

ACF/VTAM, AD/Cycle, AFP, BookManager, C/370, CICS, CICS OS/2, CICS/ESA, CICS/MVS, CICS/VM, CICSPlex, DATABASE 2, DB2, DFSMS/MVS, DFSMSdfp, DFSMSdss, DFSMShsm, DFSMSrmm, Enterprise Systems Architecture/370, ESA/370, Hardware Configuration Definition, Hiperbatch, IBM, IBMLink, IMS, IMS/ESA, Language Environment, MVS/DFP, MVS/ESA, NetView, OS/2, OS/390, RACF, System/370, System/390, Systems Application Architecture, SAA, VTAM Other company, product, and service names may be trademarks or service marks of others.

# **Preface**

### **What this book is about**

When the term "CICS" is used without any qualification in this book, it refers to the CICS element of IBM CICS Transaction Server for OS/390.

"MVS" is used for the operating system, which can be either an element of OS/390, or MVS/Enterprise System Architecture System Product (MVS/ESA SP).

This book gives a detailed description of the various components that make up a CICS system. It also provides reference tables of CICS source modules and executable modules.

This book is intended to help you in diagnosing problems with CICS.

#### **Who this book is for**

This book provides a basis for communication between the system programmer and the IBM support representative whenever a problem with CICS code is suspected.

#### **What you need to know to use this book**

You should have system programming experience and a good working knowledge of CICS and of the functions used in your system to support CICS applications.

Before using this book, you should have read the CICS Problem Determination Guide to learn about the general approach to CICS problem-solving and the procedures to use when diagnosing and reporting system problems. You should already be familiar with the general layout of CICS traces and dumps.

In addition, you may need to refer to the following books in the CICS library while diagnosing what appears to be a system problem:

- The CICS Data Areas manual for details of the layout and contents of CICS data areas
- The CICS Messages and Codes manual for information about the messages and abend codes that can be issued by a running CICS system

#### **Determining if a publication is current**

IBM regularly updates its publications with new and changed information. When first published, both hardcopy and BookManager softcopy versions of a publication are usually in step. However, due to the time required to print and distribute hardcopy books, the BookManager version is more likely to have had last-minute changes made to it before publication.

Subsequent updates will probably be available in softcopy before they are available in hardcopy. This means that at any time from the availability of a release, softcopy versions should be regarded as the most up-to-date.

For CICS Transaction Server books, these softcopy updates appear regularly on the Transaction Processing and Data Collection Kit CD-ROM, SK2T-0730-xx. Each reissue of the collection kit is indicated by an updated order number suffix (the -xx part). For example, collection kit SK2T-0730-06 is more up-to-date than SK2T-0730-05. The collection kit is also clearly dated on the cover.

Updates to the softcopy are clearly marked by revision codes (usually a "#" character) to the left of the changes.

#### **Notes on terminology**

The following abbreviations are used throughout this book:

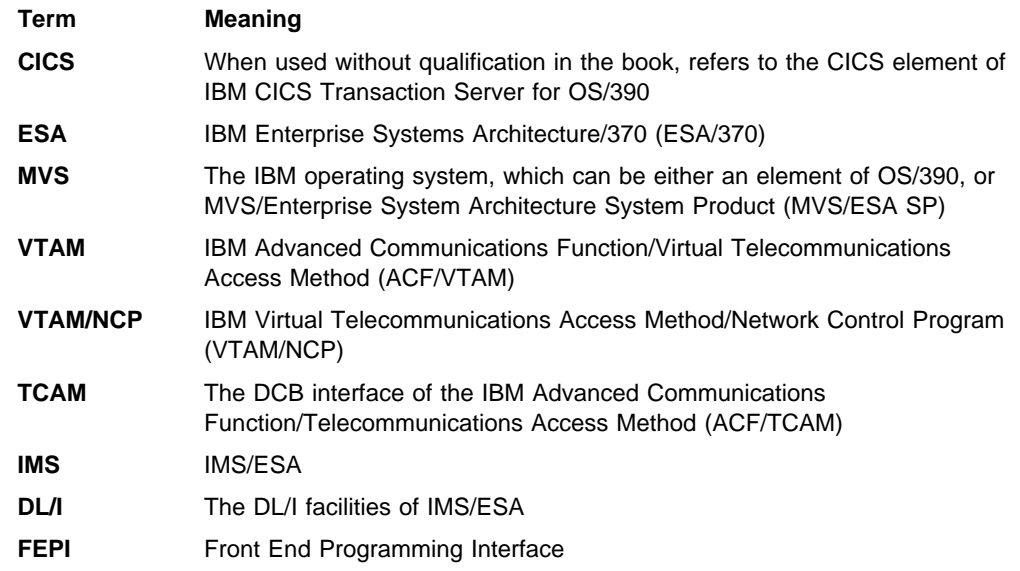

#### **Book structure**

The structure of this book is as follows:

**Part 1, "Introduction" on page 1**

gives an introduction to this book and to the structure of CICS.

#### **Part 2, "CICS components" on page 9**

describes the various CICS components (domains and functions).

#### **Part 3, "CICS modules" on page 713**

lists alphabetically the contents of the CICS distribution material, gives tables showing the link-edit relationships between object modules and load modules in a CICS system, and also describes briefly many of the CICS executable modules.

# **CICS Transaction Server for OS/390**

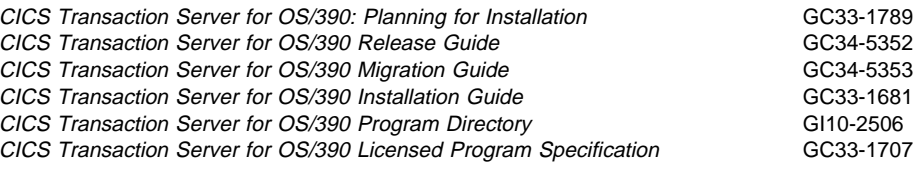

# **CICS books for CICS Transaction Server for OS/390**

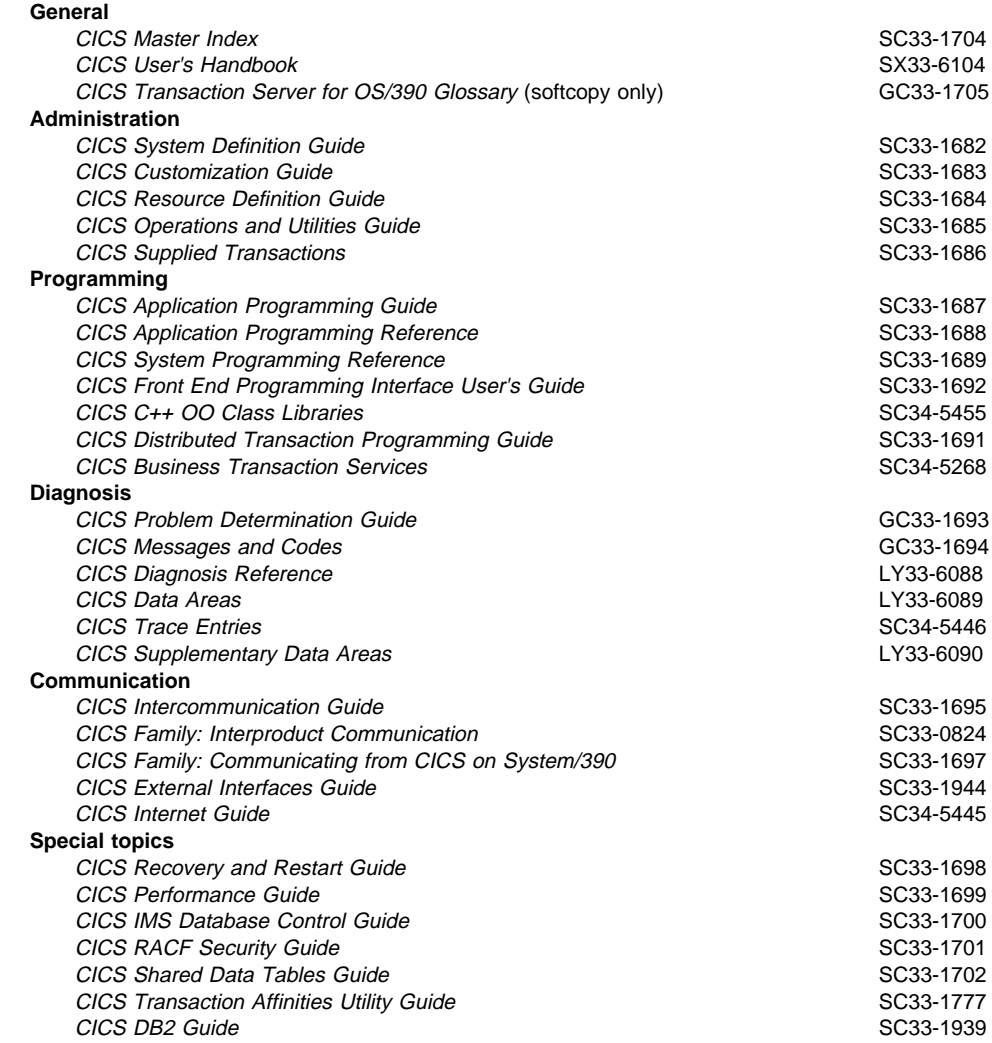

## **CICSPlex SM books for CICS Transaction Server for OS/390**

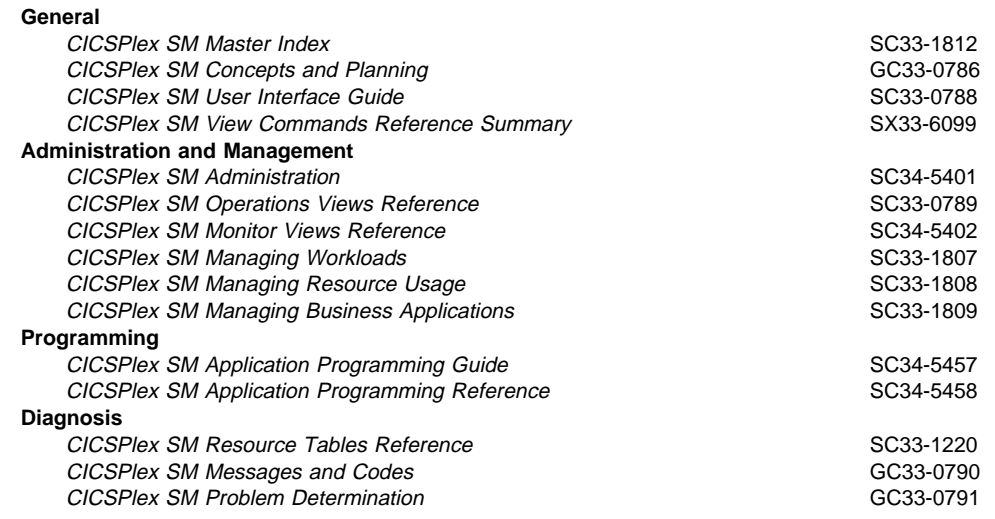

# **Other CICS books**

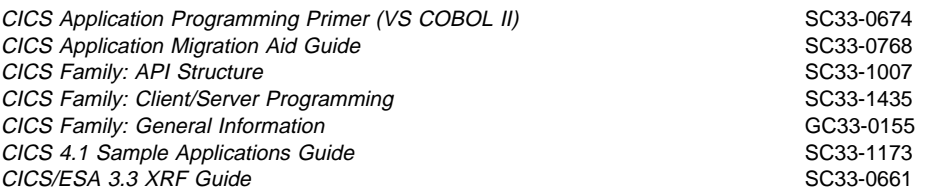

If you have any questions about the CICS Transaction Server for OS/390 library, see CICS Transaction Server for OS/390: Planning for Installation which discusses both hardcopy and softcopy books and the ways that the books can be ordered.

# **Summary of changes**

This edition of the CICS Diagnosis Reference is based on the CICS Transaction Server for OS/390 Release 2 edition. Changes from the CICS Transaction Server for OS/390 Release 2 edition are marked by a vertical line to the left of the change.

## **Changes for this CICS Transaction Server for OS/390 Release 3 edition**

The main changes for this edition are as follows:

- Trace entries have been moved to the CICS Trace Entries by popular demand.
- New gates have been added to the following domains to support the 3270 bridge:
	- Application domain, starting on page 11.
	- Transaction Manager domain, starting on page 627.

#### **Changes for the CICS Transaction Server for OS/390 Release 2 edition**

The main changes for the previous edition are as follows:

- New chapters on the new domain components of CICS were added:
	- Log manager domain, starting on page 383.
	- VTAM generic resources, starting on page 685.
	- Recovery manager domain, starting on page 457.
- The file control chapter has been amended to show new function within file control.
- The following chapters have been deleted:
	- Asynchronous processing.
	- Dynamic backout programming.
	- Emergency restart.
	- Journaling chapters and system log/journaling utilities this is largely replaced by the Log manager domain.
	- Local DL/I.
	- Shared databases.
	- Time of day control.
	- Volume control.

#### **Changes for the CICS/ESA 4.1 edition**

The book was enhanced to reflect the changes to the CICS product for CICS/ESA 4.1.

A new part that provides the CICS trace interpretation tables, was moved from the CICS Trace Entries.

New chapters on the new domain components of CICS were added:

- Directory manager domain, starting on page 153.
- Program manager domain, starting on page 437.
- Security manager domain, starting on page 497. (The security manager chapter has been removed.)
- Transaction manager domain, starting on page 627. (The transaction manager chapter has been removed.)
- User domain, starting on page 671.

The functions of the terminal allocation program (DFHALP) were replaced by calls to the TFAL gate. For information about the TFAL gate functions, see page 31.

A new chapter about the Kernel sub-component of the application domain, Chapter 5, "AP domain KC subcomponent" on page 47, was added.

The following sections from Chapter 39, "Front end programming interface (FEPI)" on page 323 were moved to the CICS Problem Determination Guide:

- Problem determination
- FEPI waits
- FEPI abends
- Reporting a FEPI problem to IBM

# **Changes for the CICS/ESA 3.3 edition**

This book has been enhanced to reflect the changes to the CICS product for CICS/ESA 3.3.

There is a new section on the distributed program link component of CICS, starting on page 169.

The section on the system recovery component of CICS have been extensively rewritten while including details of the changes to this component in CICS Transaction Server for OS/390 Release 3.

# **Part 1. Introduction**

This book describes the functional areas (or components) into which CICS is divided. To understand more about a particular functional area, use the contents list and the index to find the appropriate information.

If you are using this book to diagnose a system problem, to find out whether a function is **working as designed**, you should also consult the special topic, administration, or programming books in the CICS Transaction Server for OS/390 5.1 library listed at the front of this book.

In this and other CICS books, the word "component" is used in a general way to refer to any unit of code that performs an identifiable set of functions and manages a certain type of data.

Some CICS components are shipped as **object code only (OCO)**. If the component causing a problem is OCO, it is the responsibility of IBM to diagnose the problem further. If the component is not OCO, you can refer to the source code on microfiche, and use the detailed information in this book to identify more specifically the cause of the problem. The Chapter 104, "CICS directory" on page 715 shows which CICS object modules are regarded as OCO; no source code is available for these modules.

# **Chapter 1. CICS domains**

At the top level, CICS is organized into **domains** as shown in Figure 1. With the exception of the application domain (more about this later), each domain is a single major component of CICS.

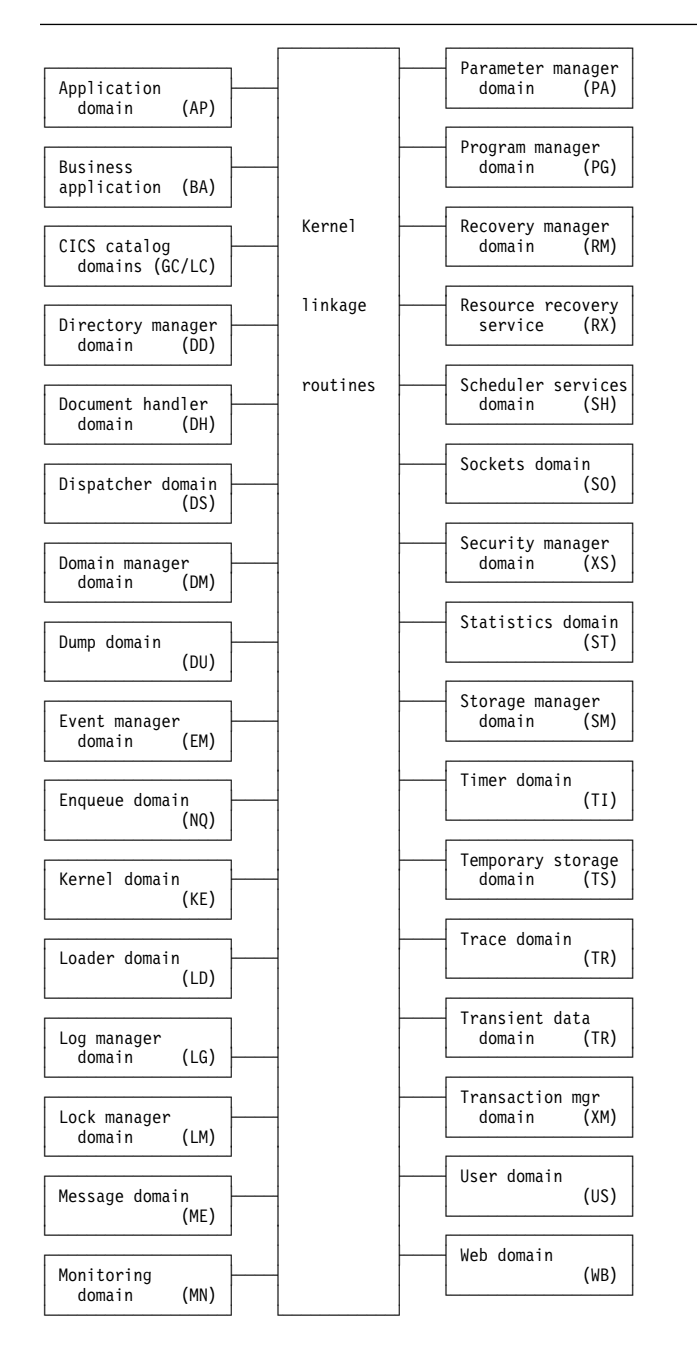

Figure 1. CICS organization—domains. The domain identifiers are shown in parentheses.

Domains never communicate directly with each other. Calls between domains are routed through kernel linkage routines. Calls can be made only to official interfaces to the domains, and they must use the correct protocols.

Each domain manages its own data. No domain accesses another domain's data directly. If a domain needs data belonging to another domain, it must call that domain, and that domain then passes the data back in the caller's parameter area.

The following table lists the CICS domains alphabetically by domain identifier. For each domain, the table also shows whether or not the domain is OCO, and gives a page reference to the section describing the interfaces to the domain.

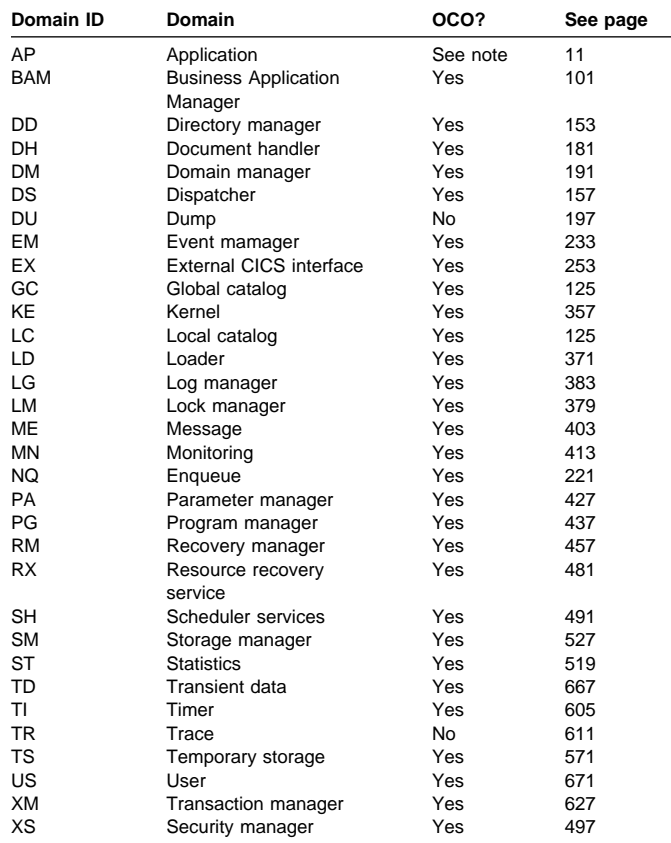

**Note:** The application domain is mainly non-OCO, but it contains these OCO components:

- CICS data table services
- RDO for VSAM files and LSR pools
- Some EXEC CICS system programming functions
- Autoinstall terminal model manager
- Partner resource manager
- SAA Communications and Resource Recovery
- Some of the file control functions
- Recovery manager connectors interfaces.

The offline statistics utility program (DFHSTUP) and the system dump formatting routines are also treated as OCO.

# **Domain gates**

A **domain gate** is an entry point or interface to a domain. It can be called by any authorized caller who needs to use some function provided by the domain.

A number of domain functions are available through the exit programming interface (XPI). For details, see the CICS Customization Guide.

In practice, every domain has several gates. Each gate has a 4-character identifier; the first two characters are the identifier of the owning domain, and the second two characters differentiate between the functions of the domain's gates. Here, for example, are two of the dispatcher (DS) domain's gates:

 DSAT **DSSR** 

## **Functions provided by gates**

An individual gate can provide many functions. The required function is determined by the parameters included on the call. The DSSR gate of the DS domain, for example, provides all these functions:

- ADD SUSPEND
- DELETE\_SUSPEND
- INQUIRE SUSPEND TOKEN
- RESUME
- SUSPEND
- WAIT\_MVS
- WAIT\_OLDC
- WAIT\_OLDW.

## **Specific gates, generic and call-back gates**

#### It is useful to distinguish between **specific gates**, **generic gates** and **callback gates**:

 A specific gate gives access to a set of functions that are provided by that domain alone. The functions are likely to be requested by many different callers.

DS domain, for example, has a specific gate (DSAT) that provides CHANGE\_MODE and CHANGE\_PRIORITY functions (among other functions). Only the DS domain provides those functions, but they can be requested by many different callers.

 A generic gate gives access to a set of functions that are provided by several domains.

Most domains provide a QUIESCE\_DOMAIN function, for example, so that they can be quiesced when CICS is shutting down normally. They each have a generic gate that provides this function. DM domain makes a **generic call** to that gate in any domain that is to be quiesced.

 A call-back gate also gives access to a set of functions that can be provided by several domains. Unlike a generic gate where the call is broadcast to all domains that have provided a gate a call-back is restricted to specific domains but uses a format owned by the calling domain.

For example the Recovery Manager calls the domains that have registered an interest in syncpoint processing using the PERFORM\_PREPARE function format that it owns.

# **Domain call formats**

Any module calling a domain gate must use the correct **format** for the call. The format represents the parameter list structure. It describes the parameters that must be provided on the call (the **input** parameters), and the parameters that are returned to the caller when the request has been processed (the **output** parameters).

For example, Table 1 lists the input and output parameters for the ATTACH function of the DS domain's DSAT gate.

#### Table 1. Domain call formats

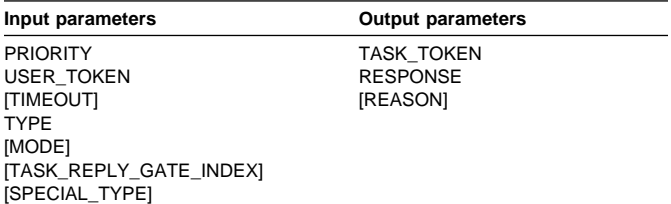

Parameters not shown in brackets are mandatory, and are always interpreted in trace entries. Parameters shown in brackets are optional, and are in trace entries only if values have been set. An exception to this rule is that, regardless of whether REASON is mandatory or optional for a particular function, its value is included in a trace entry only for a non-'OK' response.

The domain call formats described are in the sections dealing with the domains that own them, as discussed in "Ownership of formats."

#### **Ownership of formats**

Every format is 'owned' by a domain:

- The formats for specific calls are owned by the domain being called. DS domain, for example, owns the format for the CHANGE\_MODE and CHANGE\_PRIORITY calls. This book uses the term **specific format** to refer to such formats.
- The formats for generic calls and call-back calls are owned by the calling domain. DM domain, for example, owns the format for calls to (generic) gates providing the QUIESCE\_DOMAIN function in other domains. This

book uses the term **generic format** to refer to such formats.

## **Tokens**

Tokens are passed as parameters on many domain calls. They identify uniquely objects that are operands of domain functions.

Here are some examples:

- **TASK\_TOKEN** uniquely identifies a task to be used as the operand of a function.
- **DOMAIN\_TOKEN** uniquely identifies a domain to be used as the operand of a function.
- **SUSPEND\_TOKEN** uniquely identifies a task for the purpose of a suspend or resume dialog.

## **Responses**

On all domain calls, one of the output parameters is the domain's response to the call. It can have any one of these values:

#### **OK**

When a domain call succeeds, a response of 'OK' is given and the REASON code is not set. The requested function has been completed successfully.

#### **EXCEPTION**

Processing of the function could not be completed for the reason specified in the REASON field. The domain state remains unchanged if such an error occurs.

#### **DISASTER**

The domain could not complete the request because of some irrecoverable system problem. If there is a major error in the domain, this is reported.

#### **INVALID**

The parameter list is not valid. If a call is used incorrectly, this is reported.

#### **KERNERROR**

The kernel was unable to call the required function gate.

#### **PURGED**

A purge has been requested for the task making the domain call.
# **Chapter 2. Application domain**

Application programs are run in the application (AP) domain, which contains several major components, as shown in Figure 2 on page 8.

Most application domain CICS functions are either provided by modules that are part of the CICS nucleus, that is to say they are an integral part of the system and are loaded at system initialization time, or they are system application programs, which are loaded as needed in the same way as user application programs.

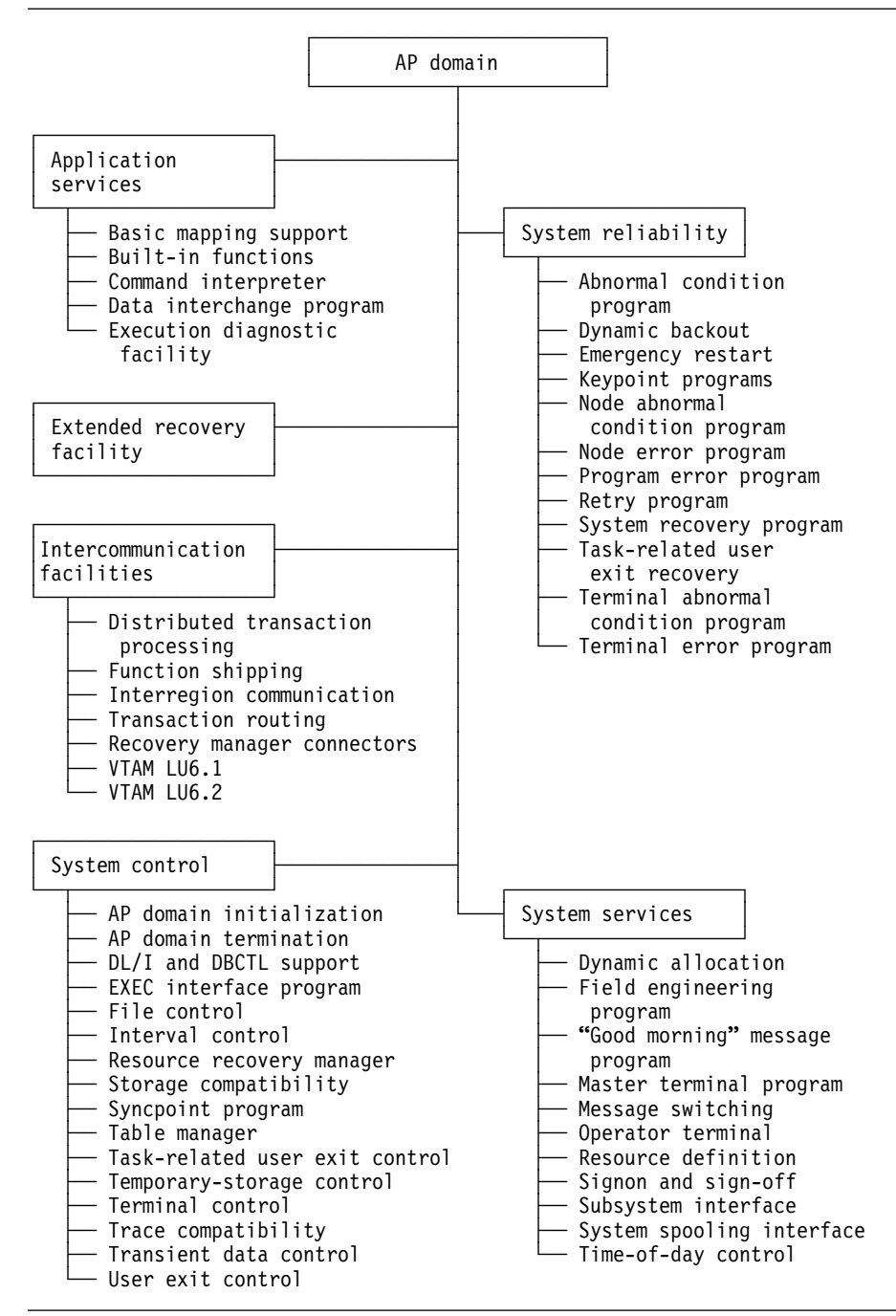

Figure 2. AP domain—major components

# **Part 2. CICS components**

This part describes the various components of a CICS system—the domains into which CICS is organized, and the functions within these domains. Offline utilities, such as the statistics utility program, are also covered.

Apart from the application domain and the two catalog domains, each domain has one section describing it. The application domain consists of so many components that each component is described in a separate section, except for the two catalog domains that are described in the same section.

Sections are ordered alphabetically by component name for quick reference.

# **Chapter 3. Application domain (AP)**

The principal components of the application domain are described under Chapter 2, "Application domain" on page 7.

### **Application domain's specific gates**

Table 2 summarizes the application domain's specific gates. It shows the level-1 trace point IDs of the modules providing the functions for the gates, the functions provided by the gates, and whether or not the functions are available through the exit programming interface (XPI).

Table 2. Application domain's specific gates

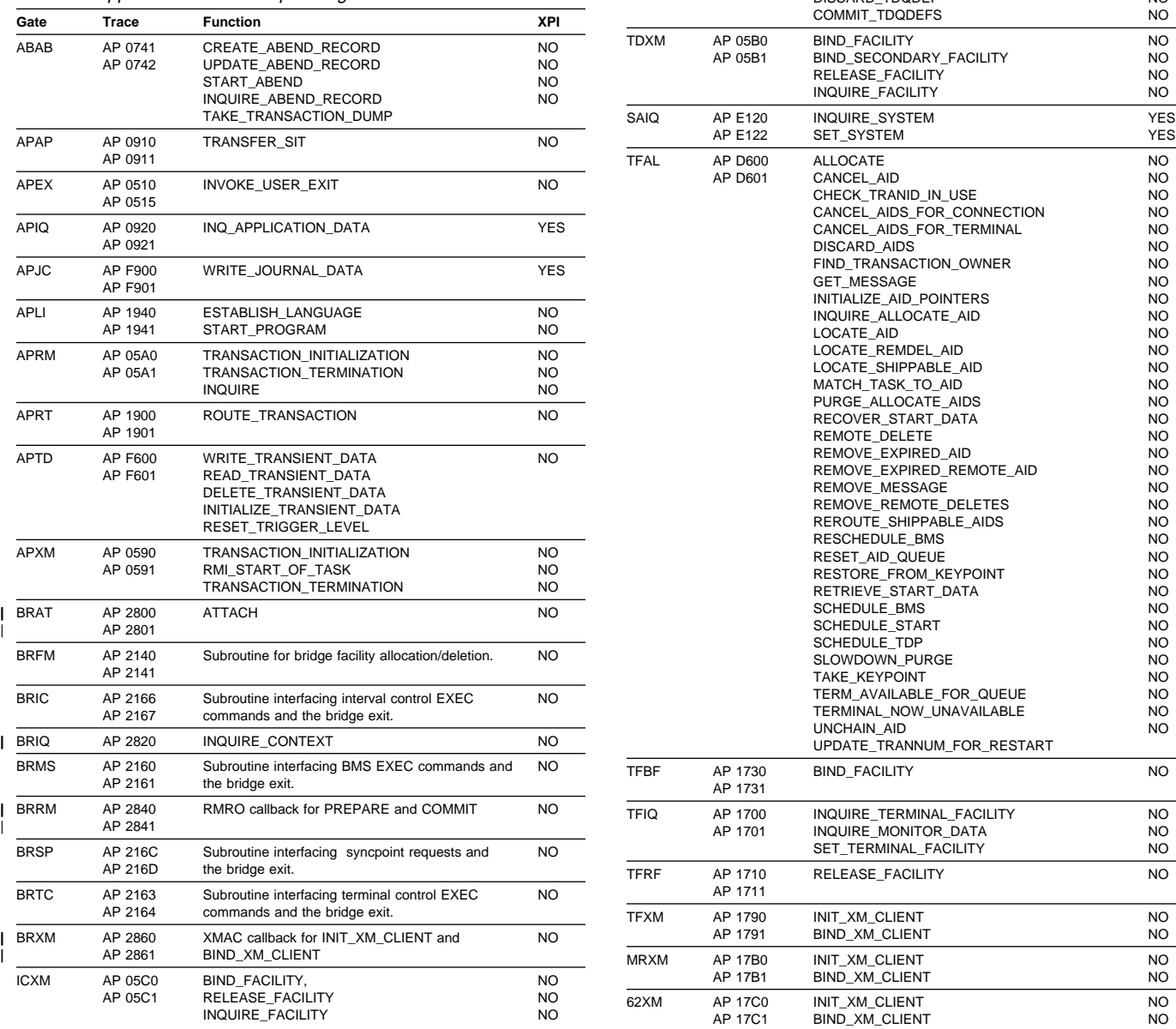

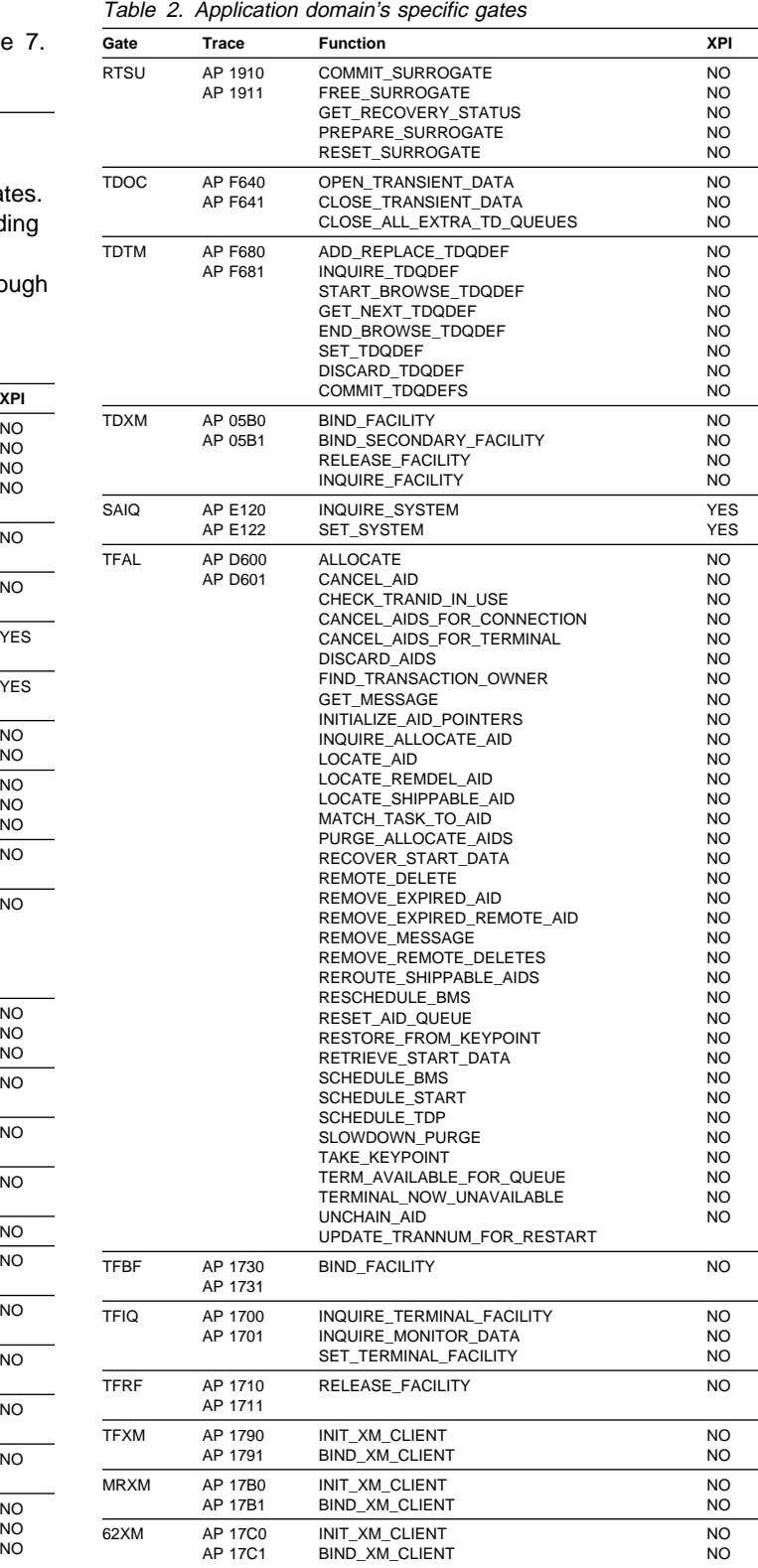

### **ABAB gate, CREATE\_ABEND\_RECORD function**

The CREATE\_ABEND\_RECORD function of the ABAB gate is used to create an abend record (TACB).

#### **Input parameters**

- **[ABEND\_CODE]** is the four-character transaction abend code.
- **[FAILING\_PROGRAM]** is the name of the program in which the abend occurred.
- **[REQUEST\_ID]** is the request ID from the TCTTE for a terminal-oriented task.
- **[FAILING\_RESOURCE]** is the name of the system TCTTE (the connection) if the abend was raised by DFHZAND.
- **[REMOTE\_SYSTEM]** is the name of the remote system if the abend was raised in the client transaction to reflect an abend occurring in the DPL server.
- **[SENSE\_BYTES]** is the SNA sense bytes if the abend was raised by DFHZAND.
- **[ERROR\_MESSAGE]** is the error message sent from the remote system if the abend was raised by DFHZAND.
- **[EXECUTION KEY]** is a code indicating the execution key at the time the abend was issued, or at the time the operating system abend or program check occurred.
- **[STORAGE\_TYPE]** is a code indicating the storage hit on an OC4.
- **[ERROR\_OFFSET]** is the offset of a program check or operating system abend in the failing application program or CICS AP domain program.
- **[GENERAL\_REGISTERS]** is the contents of the general purpose registers at the time of a program check or operating system abend.
- **[PSW]** is the contents of the PSW at the time of a program check or operating system abend.
- **[INTERRUPT\_DATA]** is the interrupt code and instruction length code etc, at the time of a program check or operating system abend.
- **[ALET]** is the access list entry token (ALET) at the time of a program check or operating system abend.
- **[STOKEN]** is the subspace token (STOKEN) at the time of a program check or operating system abend.
- **[SPACE]** indicates whether the task was in SUBSPACE or BASESPACE mode at the time of a program check or operating system abend. It can have any of these values: BASESPACE|SUBSPACE|NOSPACE
- **[GREG\_ORDER]** indicates the order of the registers passed in GENERAL\_REGISTERS. DFHSRP saves the registers in the abend record in the order 0-15, and INQUIRE\_ABEND\_RECORD will always return them in this order. It can have either of these values:

#### R14TOR13|RðTOR15

- **[ACCESS\_REGISTERS]** is the contents of the access registers at the time of a program check or operating system abend.
- **[FLOATING\_POINT\_REGISTERS]** is the contents of the floating point registers at the time of a program check or operating system abend.
- **[STATUS\_FLAGS]** is the status flags at the time of the abend.

#### **Output parameters**

- **ABEND\_TOKEN** is the token allocated by ABAB for this abend. The token must be passed on subsequent UPDATE\_ABEND\_RECORD and START\_ABEND requests to ABAB. The token is no longer valid after a START\_ABEND request.
- **RESPONSE** is the domain's response to the call. It can have any of these values:

OK|EXCEPTION|DISASTER|INVALID|KERNERROR|PURGED

**[REASON]** is returned when RESPONSE is DISASTER. Possible values are:

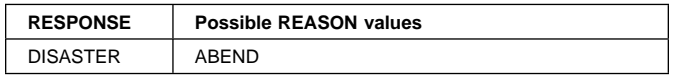

### **ABAB gate, UPDATE\_ABEND\_RECORD function**

The UPDATE\_ABEND\_RECORD function of the ABAB gate is used to update an abend record (TACB).

- **ABEND\_TOKEN** is the token allocated by ABAB for this abend (on a preceding CREATE\_ABEND\_RECORD request). The token must be passed on subsequent UPDATE\_ABEND\_RECORD and START\_ABEND requests to ABAB. The token is no longer valid after a START\_ABEND request.
- **[ABEND\_CODE]** is the four-character transaction abend code.
- **[FAILING\_PROGRAM]** is the name of the program in which the abend occurred.
- **[REQUEST\_ID]** is the request ID from the TCTTE for a terminal-oriented task.
- **[FAILING\_RESOURCE]** is the name of the system TCTTE (the connection) if the abend was raised by DFHZAND.
- **[REMOTE\_SYSTEM]** is the name of the remote system if the abend was raised in the client transaction to reflect an abend occurring in the DPL server.
- **[SENSE\_BYTES]** is the SNA sense bytes if the abend was raised by DFHZAND.
- **[ERROR\_MESSAGE]** is the error message sent from the remote system if the abend was raised by DFHZAND.
- **[EXECUTION\_KEY]** is a code indicating the execution key at the time the abend was issued, or at the time the operating system abend or program check occurred.
- **[STORAGE\_TYPE]** is a code indicating the storage hit on an OC4.
- **[ERROR\_OFFSET]** is the offset of a program check or operating system abend in the failing application program or CICS AP domain program.
- **[GENERAL\_REGISTERS]** is the contents of the general purpose registers at the time of a program check or operating system abend.
- **[PSW]** is the contents of the PSW at the time of a program check or operating system abend.
- **[INTERRUPT\_DATA]** is the interrupt code and instruction length code etc, at the time of a program check or operating system abend.
- **[ALET]** is the access list entry token (ALET) at the time of a program check or operating system abend.
- **[STOKEN]** is the subspace token (STOKEN) at the time of a program check or operating system abend.
- **[SPACE]** indicates whether the task was in SUBSPACE or BASESPACE mode at the time of a program check or operating system abend. It can have any of these values: BASESPACE|SUBSPACE|NOSPACE
- **[GREG\_ORDER]** indicates the order of the registers passed in GENERAL\_REGISTERS. DFHSRP saves the registers in the abend record in the order 0-15, and INQUIRE\_ABEND\_RECORD will always return them in this order. It can have either of these values: R14TOR13|RðTOR15
- **[ACCESS\_REGISTERS]** is the contents of the access registers at the time of a program check or operating system abend.
- **[FLOATING\_POINT\_REGISTERS]** is the contents of the floating point registers at the time of a program check or operating system abend.
- **[STATUS\_FLAGS]** is the status flags at the time of the abend.

#### **Output parameters**

**RESPONSE** is the domain's response to the call. It can have any of these values:

OK|EXCEPTION|DISASTER|INVALID|KERNERROR|PURGED

**[REASON]** is returned when RESPONSE is DISASTER or EXCEPTION. Possible values are:

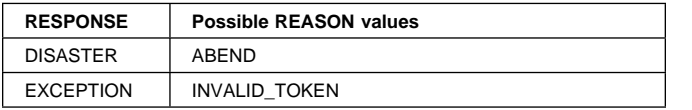

## **ABAB gate, START\_ABEND function**

The START\_ABEND function of the ABAB gate is used to start transaction abend processing.

#### **Input parameters**

- **ABEND\_TOKEN** is the token allocated by ABAB for this abend (on a preceding CREATE\_ABEND\_RECORD request).
- **[DUMP]** indicates whether a transaction dump should be produced for this abend. It can have either of these values:

YES|NO

**[IGNORE\_HANDLES]** indicates whether this abend should be passed to any EXEC CICS HANDLE routines that are active. IGNORE\_HANDLES(YES) results in EXEC CICS HANDLE being ignored at all levels of the program stack. It can have either of these values:

YES|NO

#### **Output parameters**

- **RETRY\_ADDRESS** if an XPCTA exit requests retry, control returns to the point of invocation of start\_info, passing the retry address. This address includes the AMODE indicator in the first bit; it can be used as the target address in a DFHAM TYPE=BRANCH by the caller of START\_ABEND GENERAL\_REGISTERS is also set to point to the list of registers to be used for the retry, and SPACE to indicate the subspace.
- **[GENERAL\_REGISTERS]** is the contents of the general purpose registers at the time of a program check or operating system abend.
- **[SPACE]** indicates whether the task was in SUBSPACE or BASESPACE mode at the time of a program check or operating system abend.
- **RESPONSE** is the domain's response to the call. It can have any of these values:

OK|EXCEPTION|DISASTER|INVALID|KERNERROR|PURGED

**[REASON]** is returned when RESPONSE is DISASTER or EXCEPTION. Possible values are:

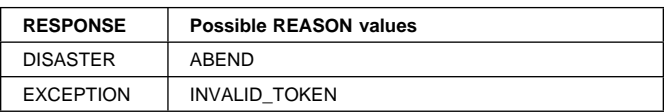

## **ABAB gate, INQUIRE\_ABEND\_RECORD function**

The INQUIRE\_ABEND\_RECORD function of the ABAB gate is used to inquire about an abend record (TACB).

**[ABEND\_TYPE]** indicates which abend record the information is to be extracted from. It can have any of these values:

LATEST|FIRST|LASTASRA

#### **Output parameters**

- **[ABEND\_CODE]** is the four-character transaction abend code.
- **[DUMP]** indicates whether a dump was requested for this abend. It can have either of these values:

YES|NO

- **[REQUEST\_ID]** is the request ID from the TCTTE for a terminal-oriented task.
- **[FAILING\_RESOURCE]** is the name of the system TCTTE (the connection) if the abend was raised by DFHZAND.
- **[FAILING\_PROGRAM]** is the name of the program in which the abend occurred.
- **[REMOTE\_SYSTEM]** is the name of the remote system if the abend was raised in the client transaction to reflect an abend occurring in the DPL server.
- **[SENSE\_BYTES]** is the SNA sense bytes if the abend was raised by DFHZAND.
- **[ERROR\_MESSAGE]** is the error message sent from the remote system if the abend was raised by DFHZAND.
- **[EXECUTION\_KEY]** is a code indicating the execution key at the time the abend was issued, or at the time the operating system abend or program check occurred.
- **[STORAGE\_TYPE]** is a code indicating the storage hit on an OC4.
- **[ERROR\_OFFSET]** is the offset of a program check or operating system abend in the failing application program or CICS AP domain program.
- **[GENERAL\_REGISTERS]** is the contents of the general purpose registers at the time of a program check or operating system abend.
- **[PSW]** is the contents of the PSW at the time of a program check or operating system abend.
- **[INTERRUPT\_DATA]** is the interrupt code and instruction length code etc, at the time of a program check or operating system abend.
- **[ALET]** is the access list entry token (ALET) at the time of a program check or operating system abend.
- **[STOKEN]** is the subspace token (STOKEN) at the time of a program check or operating system abend.
- **[SPACE]** indicates whether the task was in SUBSPACE or BASESPACE mode at the time of a program check or operating system abend. It can have any of these values: BASESPACE|SUBSPACE|NOSPACE
- **[ACCESS\_REGISTERS]** is the contents of the access registers at the time of a program check or operating system abend.
- **[FLOATING\_POINT\_REGISTERS]** is the contents of the floating point registers at the time of a program check or operating system abend.
- **[STATUS\_FLAGS]** is the status flags at the time of the abend.
- **[IGNORE\_HANDLES]** indicates whether this abend should be passed to any EXEC CICS HANDLE routines that are active. IGNORE\_HANDLES(YES) results in EXEC CICS HANDLE being ignored at all levels of the program stack. It can have either of these values:

YES | NO

**RESPONSE** is the domain's response to the call. It can have any of these values:

OK|EXCEPTION|DISASTER|INVALID|KERNERROR|PURGED

**[REASON]** is returned when RESPONSE is DISASTER or EXCEPTION. Possible values are:

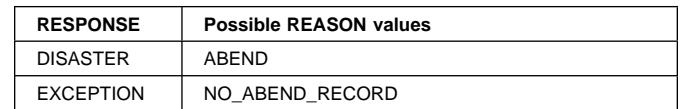

### **ABAB gate, TAKE\_TRANSACTION\_DUMP function**

The TAKE\_TRANSACTION\_DUMP function of the ABAB gate is used to take a transaction dump.

#### **Notes:**

- 1. The TRANSACTION resource definition must specify dump and DUMP(YES) must be specified or defaulted on the associated START\_ABEND call.
- 2. A transaction dump is not taken if any of the following is true:
	- The application is going to handle the abend; that is, there is an active handle at this level and IGNORE\_HANDLES(NO) is specified or defaulted on the associated START\_ABEND call.
	- The application is Language Environment/370 enabled, in which case the language interface deals with the abend.
	- A transaction dump is currently in progress.

**Input parameters:** None.

**Output parameters:** None.

## **APAP gate, TRANSFER\_SIT function**

The TRANSFER\_SIT function of the APAP gate is used to transfer the address of DFHSIT to the AP domain after a GET\_PARAMETERS call from this domain to the parameter manager domain.

**SIT** specifies the address and length of the system initialization table (DFHSIT).

#### **Output parameters**

**RESPONSE** is the domain's response to the call. It can have any of these values:

OK|EXCEPTION|DISASTER|INVALID|KERNERROR|PURGED

**[REASON]** is returned when RESPONSE is EXCEPTION or INVALID. Possible values are:

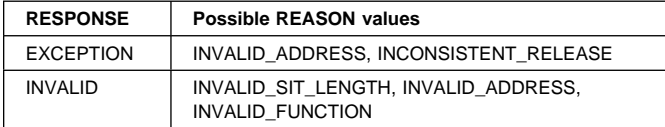

## **APEX gate, INVOKE\_USER\_EXIT function**

The INVOKE\_USER\_EXIT function of the APEX gate is used to invoke the user exit at a specified exit point.

#### **Input parameters**

**EXIT\_POINT** is the name of the exit.

**TRACE** indicates whether or not user exits are to be traced. It can have either of these values:

YES|NO

**[EXIT\_PARAMETER\_n]** is the parameter (number *n*) required by the exit. The nature of the parameter varies from one exit to another.

#### **Output parameters**

- **EXIT\_RETURN\_CODE** is the return code, if any, issued by the exit.
- **RESPONSE** is the domain's response to the call. It can have any of these values:

OK|EXCEPTION|DISASTER|INVALID|KERNERROR|PURGED

**[REASON]** is returned when RESPONSE is EXCEPTION, DISASTER, or INVALID. Possible values are:

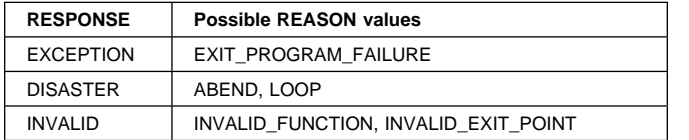

### **APIQ gate, INQ\_APPLICATION\_DATA function**

The INQ\_APPLICATION\_DATA function of the APIQ gate is used to inquire about application data owned by the application domain.

**Input parameters:** None.

#### **Output parameters**

**EIB** is the address of the EXEC Interface Block.

**SYSEIB** is the address of the System EXEC Interface Block.

**TCTUA** is the address of the Task Control Table User Area.

**TCTUASIZE** is the length (in bytes) of the Task Control Table User Area.

**TWA** is the address of the Task Work Area.

- **TWASIZE** is the length (in bytes) of the Task Work Area.
- **RESPONSE** is the domain's response to the call. It can have any of these values:

OK|EXCEPTION|DISASTER|INVALID|KERNERROR|PURGED

**IREASONI** is returned when RESPONSE is DISASTER. EXCEPTION, or INVALID. Possible values are:

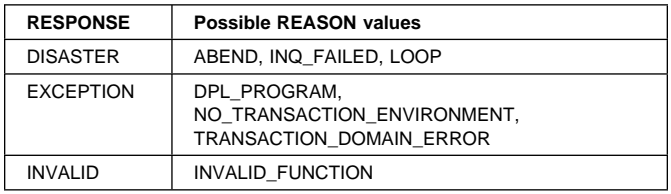

### **APJC gate, WRITE\_JOURNAL\_DATA function**

The WRITE\_JOURNAL\_DATA function of the APJC gate is used to write a single record into a named journal.

#### **Input parameters**

**JOURNALNAME** is the journal identifier name.

**JOURNAL\_RECORD\_ID** is the system type record identifier.

**FROM** is the address of the record.

**[RECORD\_PREFIX]** is the journal record user prefix.

**WAIT** specifies whether or not CICS is to wait until the record is written to auxiliary storage before returning control to the exit program. It can have either of these values:

YES|NO

#### **Output parameters**

**RESPONSE** is the domain's response to the call. It can have any of these values:

OK|EXCEPTION|DISASTER|INVALID|KERNERROR|PURGED

**[REASON]** is returned when RESPONSE is EXCEPTION or INVALID. Possible values are:

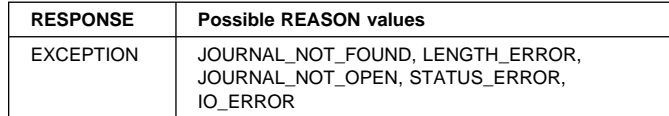

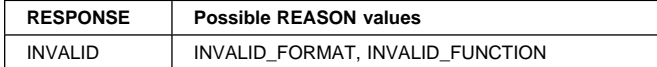

### **APLI gate, ESTABLISH\_LANGUAGE function**

The ESTABLISH\_LANGUAGE function of the APLI gate is used to establish the language of a program.

#### **Input parameters**

**LOAD\_POINT** is the load point address of the program.

**ENTRY\_POINT** is the entry point address of the program.

**[PROGRAM\_LENGTH]** is the length of the program.

**[DEFINED\_LANGUAGE]** is the language defined for the program. It can have any of these values:

ASSEMBLER|C37ð|COBOL|LE37ð|PLI|NOT\_DEFINED

**EXECUTION\_KEY** is the key in which CICS gives control to the program, and determines whether the program can modify CICS-key storage. It can have either of these values:

CICS|USER

**DATA\_LOCATION** defines whether the program can handle only 24-bit addresses (data located below the 16MB line) can handle 31-bit addresses (data located above or below the 16MB line). It can have either of these values:

ANY|BELOW

**LANGUAGE\_BLOCK** is a token identifying the current language block for the program.

#### **Output parameters**

- **[NEW\_BLOCK]** is a new token identifying the new language block for the program.
- **[LANGUAGE\_ESTABLISHED]** is the language established for the program. It can have any of these values: ASSEMBLER|C37ð|COBOL|COBOL2|LE37ð|PLI| NOT\_DEFINED|NOT\_APPLIC
- **RESPONSE** is the domain's response to the call. It can have any of these values:

OK|EXCEPTION|DISASTER|INVALID|KERNERROR|PURGED

**[REASON]** is returned when RESPONSE is DISASTER, EXCEPTION, or INVALID. Possible values are:

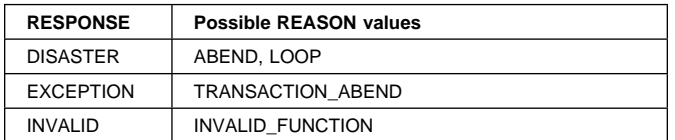

## **APLI gate, START\_PROGRAM function**

The START\_PROGRAM function of the APLI gate is used to start a program.

#### **Input parameters**

**PROGRAM** is the eight-character name of the program.

- **LINK LEVEL** is the 16-bit value indicating the link-level of the program.
- **[CEDF\_STATUS]** indicates whether or not the EDF diagnostic screens are displayed when the program is running under the control of the execution diagnostic facility (EDF). It can have any of these values: CEDF|NOCEDF
- **[EXECUTION\_SET]** indicates whether you want CICS to link to and run the program as if it were running in a remote CICS region (with or without the API restrictions of a DPL program). It can have either of these values:

FULLAPI|DPLSUBSET|NOT\_APPLIC

- **[PARMLIST\_PTR]** is an optional token identifying the parameter list for the program.
- **COMMAREA** is an optional token identifying the communications area for the program.
- **[ENVIRONMENT\_TYPE]** is the environment type of the program. It can have any of these values:

EXEC|GLUE|PLT|SYSTEM|TRUE|URM

**[SYNCONRETURN]** defines whether or not a syncpoint is to be taken on return from the linked program. It can have either of these values:

YES|NO

#### **Output parameters**

**[NEW\_BLOCK]** is a new token identifying the new language block for the program.

ASSEMBLER|C37ð|COBOL|COBOL2|LE37ð|PLI| NOT DEFINED|NOT APPLIC

**RESPONSE** is the domain's response to the call. It can have any of these values:

OK|EXCEPTION|DISASTER|INVALID|KERNERROR|PURGED

**[REASON]** is returned when RESPONSE is DISASTER, EXCEPTION, or INVALID. Possible values are:

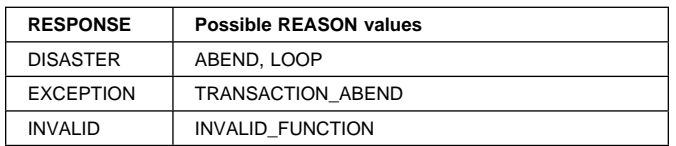

## **APRM gate, TRANSACTION\_INITIALIZATION function**

The TRANSACTION\_INITIALIZATION function of the APRM gate is called from the transaction manager domain to the AP Domain during transaction initialization. The AP domain allocates the recovery table, and initializes the RM transaction token to be the address of the recovery table.

**Input parameters:** None.

#### **Output parameters**

**RESPONSE** is the domain's response to the call. It can have any of these values:

OK|EXCEPTION|DISASTER|INVALID|KERNERROR|PURGED

**[REASON]** is returned when RESPONSE is DISASTER or EXCEPTION. Possible values are:

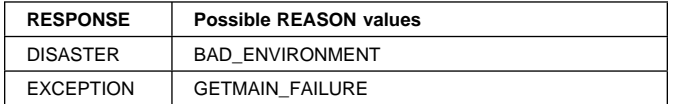

### **APRM gate, TRANSACTION\_TERMINATION function**

The TRANSACTION\_TERMINATION function of the APRM gate is called from the transaction manager domain during transaction termination. A DFHSP TYPE=KCP macro will be issued for the transaction The AP domain then releases the recovery table, and sets the RM transaction token to the address of a fetch-protected area.

#### **Input parameters**

**TERMINATION\_TYPE** is the type of transaction termination. It can have either of these values:

NORMAL|ABNORMAL

**[RESTART\_REQUESTED]** indicates whether or not the transaction is to be restarted on termination. It can have either of these values:

YES|NO

#### **Output parameters**

**RESPONSE** is the domain's response to the call. It can have any of these values:

OK|EXCEPTION|DISASTER|INVALID|KERNERROR|PURGED

**[REASON]** is returned when RESPONSE is DISASTER or EXCEPTION. Possible values are:

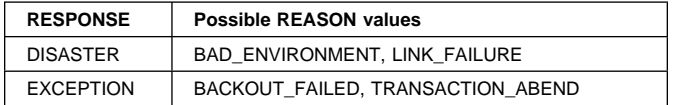

## **APRM gate, INQUIRE function**

The INQUIRE function of the APRM gate is used to extract the resource manager attributes of a transaction.

#### **Input parameters**

**[UOW\_TOKEN]** is the optional extended token (ETOKEN) for the transaction.

#### **Output parameters**

**[PROHIBIT\_RESTART]** indicates whether or not the transaction is to be prevented from restarting. It can have either of these values:

YES|NO

**[SYNCPOINT\_TAKEN]** indicates whether or not a syncpoint is to be taken on transaction termination. It can have either of these values:

YES|NO

- **[CICS\_UOW\_ID]** is the optional ETOKEN identifying the CICS unit-of-work for the transaction.
- **[EXTERNAL\_UOW\_ID]** is the optional ETOKEN identifying the non-CICS unit-of-work for the transaction.
- **RESPONSE** is the domain's response to the call. It can have any of these values:

OK|EXCEPTION|DISASTER|INVALID|KERNERROR|PURGED

### **APRT gate, ROUTE\_TRANSACTION function**

The ROUTE\_TRANSACTION function of the APRT gate is used to dynamically route transactions (which are defined to be dynamic and not automatically initiated) based on decisions made by the dynamic transaction routing program. For transactions which are automatically initiated or are defined to be remote and not dynamic, DFHAPRT will statically route such transactions.

#### **Input parameters**

**DYNAMIC** indicates whether or not the transaction is defined as dynamic. It can have either of these values:

YES|NO

**REMOTE** indicates whether or not the transaction is defined as remote. It can have either of these values:

YES|NO

- **REMOTE\_NAME** is the four-character transaction identifier by which this transaction is to be known on the remote CICS region.
- **REMOTE\_SYSTEM** is the eight-character name of the remote CICS region to which the transaction is to be routed.
- **DTRTRAN** indicates whether or not dynamic transaction routing is available. It can have either of these values: YES|NO

#### **Output parameters**

**RAN\_LOCALLY** indicates whether or not the transaction ran on the local CICS region (that is, was not routed to a remote CICS region). It can have either of these values: YES|NO

- **ABEND\_CODE** is the four-character transaction abend code issued if the transaction terminates abnormally.
- **RESPONSE** is the domain's response to the call. It can have any of these values:

OK|EXCEPTION|DISASTER|INVALID|KERNERROR|PURGED

**[REASON]** is returned when RESPONSE is DISASTER or EXCEPTION. Possible values are:

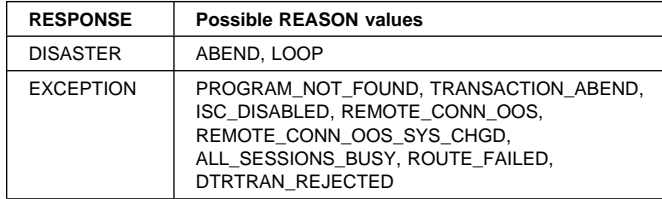

### **APTD gate, WRITE\_TRANSIENT\_DATA function**

The WRITE\_TRANSIENT\_DATA function of the APTD gate is used to write a single record (or multiple records) to a named transient data queue.

#### **Input parameters**

- **QUEUE** specifies the name of the queue to which the data is to be written
- **FROM\_LIST** is a list specifying the address and the length of each record that is to be written to the specified queue.
- **[RSL\_CHECK]** states whether resource-level checking is to be carried out. It can take the values: YES|NO

#### **Output parameters**

- **[TD\_RECORD]** indicates the number of records that were successfully written to the transient data queue.
- **[TD\_MIN\_LENGTH]** indicates the minimum allowable length of a transient data record if a RESPONSE of EXCEPTION, and a REASON of LENGTH\_ERROR is returned.
- **[TD\_MAX\_LENGTH]** indicates the maximum allowable length of a transient data record if a RESPONSE of EXCEPTION, and a REASON of LENGTH\_ERROR is returned.
- **RESPONSE** is Transient Data's response to the call. It can have any of the following values:

OK|EXCEPTION|DISASTER|INVALID|KERNERROR|PURGED

**[REASON]** is returned when RESPONSE is EXCEPTION, DISASTER, or INVALID. Possible values are:

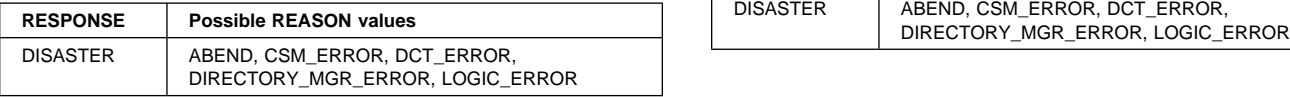

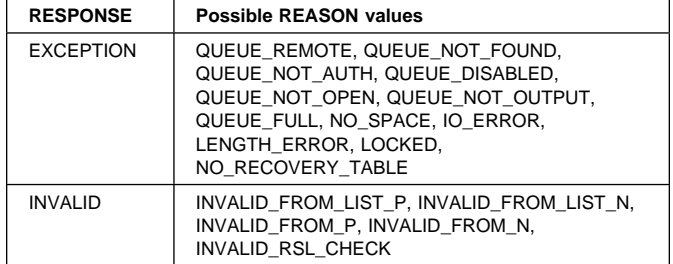

## **APTD gate, READ\_TRANSIENT\_DATA function**

The READ\_TRANSIENT\_DATA function of the APTD gate is used to read a single record from a named transient data queue.

#### **Input parameters**

- **QUEUE** specifies the name of the queue to which a record is to be read.
- **INTO** specifies a piece of storage into which the record is placed.
- **SUSPEND** specifies whether the caller wishes to wait if the record to be read has not been committed to the queue yet. It can take the values:

YES|NO

- **[RSL\_CHECK]** states whether resource level checking is to be carried out. It can take the values: YES NO
- **[DATA\_LOC]** if this is a READ TD SET rather than an INTO, DATA\_LOC specifies whether Transient Data should obtain the required SET storage from above or below the 16MB line. It can take the values:

ANY|BELOW

**[DATA\_KEY]** if this is a READ TD SET rather than an INTO, DATA\_KEY specifies whether Transient Data should obtain the required SET storage from CICS key or user key storage. It can take the values:

CICS|USER

### **Output parameters**

**RESPONSE** is Transient Data's response to the call. It can have any of the following values:

OK|EXCEPTION|DISASTER|INVALID|KERNERROR|PURGED

**[REASON]** is returned when RESPONSE is EXCEPTION or DISASTER. Possible values are:

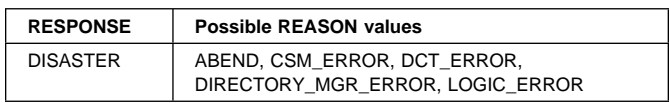

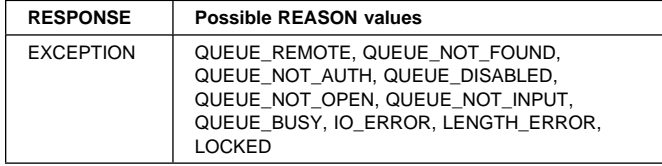

## **APTD gate, DELETE\_TRANSIENT\_DATA function**

The DELETE\_TRANSIENT\_DATA function of the APTD gate is used to delete the specified transient data queue.

#### **Input parameters**

- **QUEUE** specifies the name of the queue to which the data is to be deleted.
- **[RSL\_CHECK]** states whether resource level checking is to be carried out. It can take the values:

YES|NO

**[DISCARDING\_DEFINITION]** states whether this DELETEQ request is part of an attempt by Transient Data to discard a transient data queue definition. It can take the values: YES|NO

#### **Output parameters**

**RESPONSE** is Transient Data's response to the call. It can have any of the following values:

OK|EXCEPTION|DISASTER|INVALID|KERNERROR|PURGED

**[REASON]** is returned when RESPONSE is DISASTER or EXCEPTION. Possible values are:

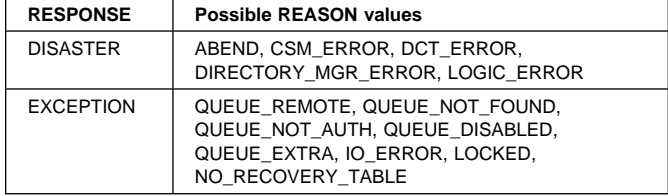

### **APTD gate, RESET\_TRIGGER\_LEVEL function**

The RESET\_TRIGGER\_LEVEL function of the APTD gate is used to reset a transient data queue so that another trigger transaction can be attached. Sometimes it is necessary to include the RESET\_TRIGGER\_LEVEL function if a trigger transaction abends.

#### **Input parameters**

**QUEUE** specifies the name of the queue for which the trigger transaction is to be reset.

#### **Output parameters**

**RESPONSE** is Transient Data's response to the call. It can have any of the following values:

OK|EXCEPTION|DISASTER|INVALID|KERNERROR|PURGED

**[REASON]** is returned when RESPONSE is DISASTER. Possible values are: ABEND, DCT\_ERROR, CSM\_ERROR, DIRECTORY\_MGR\_ERROR, and LOGIC\_ERROR.

### **APTD gate, INITIALISE\_TRANSIENT\_DATA function**

The INITIALISE\_TRANSIENT\_DATA function of the APTD gate is invoked as part of the initialization process for the transient data facility.

**Input parameters:** None.

#### **Output parameters**

**RESPONSE** is Transient Data's response to the call. It can have any of the following values:

OK|EXCEPTION|DISASTER|INVALID|KERNERROR|PURGED

**[REASON]** is returned when RESPONSE is DISASTER. Possible values are:

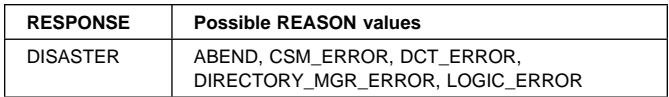

## **APXM gate, TRANSACTION\_INITIALIZATION function**

The TRANSACTION\_INITIALIZATION function of the APXM gate is called from the transaction manager domain to the AP Domain during transaction initialization. The AP domain allocates the AP domain transaction lifetime control blocks, and anchors them in the AP domains transaction token.

**Input parameters:** None.

#### **Output parameters**

**RESPONSE** is the domain's response to the call. It can have any of these values:

OK|EXCEPTION|DISASTER|INVALID|KERNERROR|PURGED

**[REASON]** is returned when RESPONSE is EXCEPTION. Possible values are:

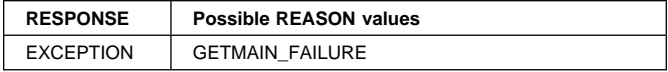

### **APXM gate, RMI\_START\_OF\_TASK function**

The RMI\_START\_OF\_TASK function of the APXM gate is called from transaction manager domain to the AP Domain during transaction initialization. The AP domain invokes any task-related user exits enabled for start of task.

#### **Input parameters:** None.

#### **Output parameters**

**RESPONSE** is the domain's response to the call. It can have any of these values:

OK|EXCEPTION|DISASTER|INVALID|KERNERROR|PURGED

## **APXM gate, TRANSACTION\_TERMINATION function**

The TRANSACTION\_TERMINATION function of the APXM gate is called from the transaction manager domain during transaction termination, and releases AP domain transaction lifetime resources.

#### **Input parameters**

**TERMINATION\_TYPE** is the type of transaction termination. It can have either of these values:

NORMAL|ABNORMAL

#### **Output parameters**

**RESPONSE** is the domain's response to the call. It can have any of these values:

OK|EXCEPTION|DISASTER|INVALID|KERNERROR|PURGED

**[REASON]** is returned when RESPONSE is EXCEPTION. Possible values are:

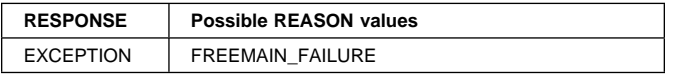

## <sup>|</sup> **BRAT gate, ATTACH function**

 $\parallel$  The ATTACH function of the BRAT gate is called to attach a | transaction with a bridge primary client.

#### <sup>|</sup> **Input parameters**

<sup>|</sup> **TRANSACTION\_ID** The 4 byte transaction id of the user transaction to be attached.

<sup>|</sup> **[BREXIT]** An optional program name to be used as the

- <sup>|</sup> bridge exit. If this is not specified, DFHBRAT will get the default value from transaction manager. If there is no
- default bridge exit, an error is returned.

<sup>|</sup> **[USERID]** The USERID that should be signed-on to the terminal. This is only set when no facility token is passed. <sup>|</sup> **[BRDATA]** The address and length of a block of storage

- containing data to be passed to bridge exit. This is used
- as part of the primary client data.

#### <sup>|</sup> **Output parameters**

RESPONSE is the domain's response to the call. It can have any of these values:

- <sup>|</sup> OK|EXCEPTION|DISASTER|INVALID|KERNERROR|PURGED
- <sup>|</sup> **[REASON]** is returned when RESPONSE is EXCEPTION, DISASTER or INVALID. Possible values are:

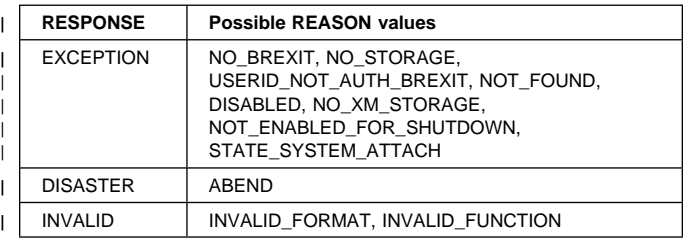

### <sup>|</sup> **BRIQ gate, INQUIRE\_CONTEXT function**

| The INQUIRE\_CONTEXT of the BRIQ gate is called to | inquire on bridge state data.

#### <sup>|</sup> **Input parameters**

<sup>|</sup> **[TRANSACTION\_TOKEN]** The XM transaction token for the task to be inquired upon.

#### <sup>|</sup> **Output parameters**

<sup>|</sup> **[CALL\_EXIT\_FOR\_SYNC]** Can have either of these two values:

YES | NO

<sup>|</sup> **[BRIDGE\_ENVIRONMENT]** Can have either of these two values:

YES NO

<sup>|</sup> **[CONTEXT]** The transaction context. It can have either of these values:

<sup>|</sup> NORMAL|BRIDGE|BREXIT

- <sup>|</sup> **[START\_CODE]** The emulated startcode of the user transaction
- <sup>|</sup> **[BRIDGE\_TRANSACTION\_ID]** The transaction identifier of the bridge monitor (if CONTEXT is BRIDGE or BREXIT).
- <sup>|</sup> **[BRIDGE\_EXIT\_PROGRAM]** The name of the bridge exit program (if CONTEXT is BRIDGE or BREXIT).
- <sup>|</sup> **[BRIDGE\_FACILITY\_TOKEN]** A token identifying the bridge facility
- <sup>|</sup> **[IDENTIFIER]** Data created by the bridge exit for problem <sup>|</sup> determination purposes.
- <sup>|</sup> **[BRDATA]** Data passed to the bridge exit during attach.
- **RESPONSE** is the domain's response to the call. It can have <sup>|</sup> any of these values:

#### <sup>|</sup> OK|EXCEPTION|DISASTER|INVALID|KERNERROR|PURGED

<sup>|</sup> **[REASON]** is returned when RESPONSE is EXCEPTION, <sup>|</sup> DISASTER or INVALID. Possible values are:

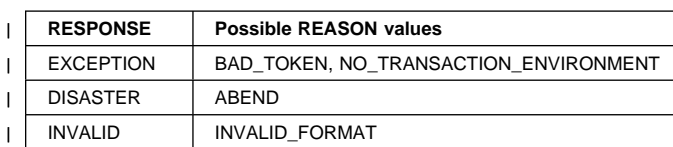

### **ICXM gate, BIND\_FACILITY function**

The BIND\_FACILITY function of the ICXM gate is used to associate a transaction with the ICE that caused the transaction to be started.

#### **Input parameters:** None.

#### **Output parameters**

**RESPONSE** is the domain's response to the call. It can have any of these values:

OK|EXCEPTION|DISASTER|INVALID|KERNERROR|PURGED

**[REASON]** is returned when RESPONSE is DISASTER. Possible values are:

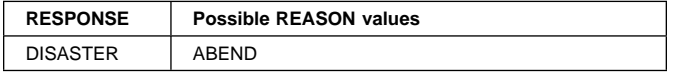

### **ICXM gate, RELEASE\_FACILITY function**

The RELEASE\_FACILITY function of the ICXM gate is used to disassociate a transaction from the ICE that caused the transaction to be attached.

#### **Input parameters**

**TERMINATION\_TYPE** is the type of termination of the transaction to ICE association. It can have either of these values:

NORMAL ABNORMAL

**[RESTART\_REQUESTED]** indicates whether or not the transaction is to be restarted. It can have either of these values:

YES|NO

#### **Output parameters**

**RESPONSE** is the domain's response to the call. It can have any of these values:

OK|EXCEPTION|DISASTER|INVALID|KERNERROR|PURGED

**[REASON]** is returned when RESPONSE is EXCEPTION. Possible values are:

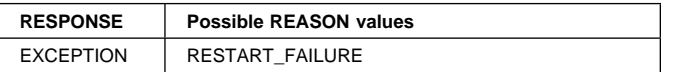

### **ICXM gate, INQUIRE\_FACILITY function**

The INQUIRE\_FACILITY function of the ICXM gate is used to inquire about the interval control facilities that support facility management calls from the transaction management domain.

#### **Input parameters**

**[FACILITY\_TOKEN]** is the token identifying the transaction that has been trigger-level attached.

#### **Output parameters**

**FACILITY\_NAME** is the four-character name of the transaction that has been trigger-level attached.

**RESPONSE** is the domain's response to the call. It can have any of these values:

OK|EXCEPTION|DISASTER|INVALID|KERNERROR|PURGED

## **TFXM gate, INIT\_XM\_CLIENT function**

The INIT\_XM\_CLIENT function of the TFXM gate is the initialization phase of the transaction initialization that has been initiated from a terminal or an LU6.1 session.

#### **Input parameters**

**[PRIMARY\_CLIENT\_BLOCK]** is the address of the TCTTE and its length.

#### **Output parameters**

**RESPONSE** is the domain's response to the call. It can have any of these values:

OK|DISASTER|KERNERROR

**[REASON]** is returned when RESPONSE is DISASTER. Possible values are:

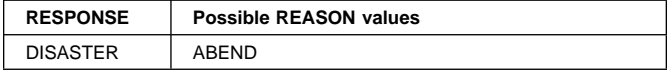

## **TFXM gate, BIND\_XM\_CLIENT function**

The BIND\_XM\_CLIENT function of the TFXM gate is the bind phase of the transaction initialization that has been initiated from a terminal or an LU6.1 session.

#### **Input parameters**

**[PRIMARY\_CLIENT\_BLOCK]** is the address of the TCTTE and its length.

#### **Output parameters**

**RESPONSE** is the domain's response to the call. It can have any of these values:

OK|DISASTER|KERNERROR

**[REASON]** is returned when RESPONSE is DISASTER. Possible values are:

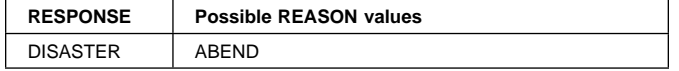

### **MRXM gate, INIT\_XM\_CLIENT function**

The INIT\_XM\_CLIENT function of the MRXM gate is the initialization phase of the transaction initialization that has been initiated from a terminal or an MRO session.

#### **Input parameters**

**[PRIMARY\_CLIENT\_BLOCK]** is the address of the TCTTE and its length.

#### **Output parameters**

**RESPONSE** is the domain's response to the call. It can have any of these values:

OK|DISASTER|KERNERROR

**[REASON]** is returned when RESPONSE is DISASTER. Possible values are:

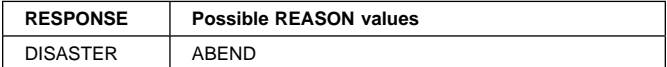

## **MRXM gate, BIND\_XM\_CLIENT function**

The BIND\_XM\_CLIENT function of the MRXM gate is the bind phase of the transaction initialization that has been initiated from a terminal or an MRO session.

#### **Input parameters**

**[PRIMARY\_CLIENT\_BLOCK]** is the address of the TCTTE and its length.

#### **Output parameters**

**RESPONSE** is the domain's response to the call. It can have any of these values:

OK|DISASTER|KERNERROR

**[REASON]** is returned when RESPONSE is DISASTER. Possible values are:

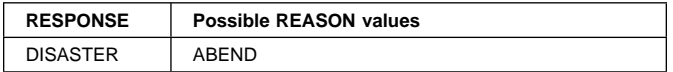

### **62XM gate, INIT\_XM\_CLIENT function**

The INIT\_XM\_CLIENT function of the 62XM gate is the initialization phase of the transaction initialization that has been initiated from a terminal or an LU6.2 or APPC session.

#### **Input parameters**

**[PRIMARY\_CLIENT\_BLOCK]** is the address of the TCTTE and its length.

#### **Output parameters**

**RESPONSE** is the domain's response to the call. It can have any of these values:

OK|DISASTER|KERNERROR

**[REASON]** is returned when RESPONSE is DISASTER. Possible values are:

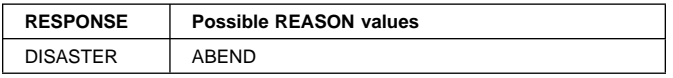

## **62XM gate, BIND\_XM\_CLIENT function**

The BIND XM CLIENT function of the 62XM gate is the bind phase of the transaction initialization that has been initiated from a terminal or an LU6.2 or APPC session.

#### **Input parameters**

**[PRIMARY\_CLIENT\_BLOCK]** is the address of the TCTTE and its length.

#### **Output parameters**

**RESPONSE** is the domain's response to the call. It can have any of these values:

OK|DISASTER|KERNERROR

**[REASON]** is returned when RESPONSE is DISASTER. Possible values are:

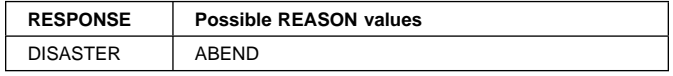

### **RTSU gate, COMMIT\_SURROGATE function**

The COMMIT\_SURROGATE function of the RTSU gate is used to update the state of a surrogate TCTTE when a Unit of Work is committed or backed out.

#### **Input parameters**

**SURROGATE** The address of the surrogate TCTTE

**[UOW\_STATUS]** Indicates if the Unit of Work is being committed or backed out. It can have either of these two values:

FORWARD|BACKWARD

#### **Output parameters**

**FREE\_REQUIRED** Indicates if the surrogate should now be freed (because, for instance, the relay link has been freed). It can have either of these two values:

YES|NO

**RESPONSE** is the domain's response to the call. It can have any of these values:

OK|EXCEPTION|DISASTER|INVALID|KERNERROR|PURGED

**[REASON]** is returned when RESPONSE is DISASTER or INVALID. Possible values are:

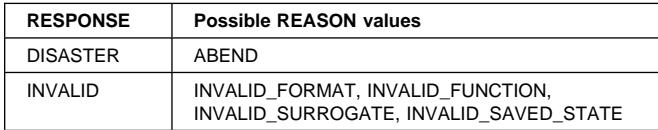

## **RTSU gate, FREE\_SURROGATE function**

The FREE\_SURROGATE function of the RTSU gate is used to free a surrogate TCTTE from the currently executing task.

#### **Input parameters**

**SURROGATE** The address of the surrogate TCTTE

#### **Output parameters**

**RESPONSE** is the domain's response to the call. It can have any of these values:

OK|EXCEPTION|DISASTER|INVALID|KERNERROR|PURGED

**[REASON]** is returned when RESPONSE is DISASTER or INVALID. Possible values are:

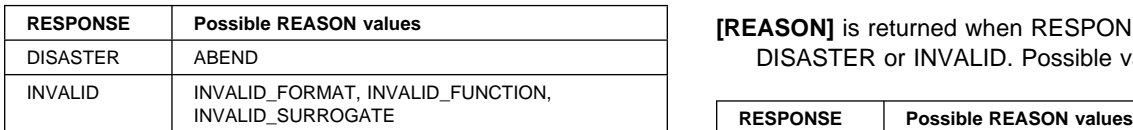

### **RTSU gate, GET\_RECOVERY\_STATUS function**

The GET\_RECOVERY\_STATUS function of the RTSU gate is used to determine what actions are required of the relay link at syncpoint.

#### **Input parameters**

**SURROGATE** The address of the surrogate TCTTE

#### **Output parameters**

**RECOVERY\_STATUS** Indicates the syncpoint protocols required on the relay link. It can have any of these values:

NECESSARY|UNNECESSARY|SYNC\_LEVEL\_1

**ABORT** ALLOWED Indicates whether, during the syncpoint protocols, an ABORT FMH7 should be sent on the relay link. It can have either of these values:

YES|NO

**RESPONSE** is the domain's response to the call. It can have any of these values:

OK|EXCEPTION|DISASTER|INVALID|KERNERROR|PURGED

**[REASON]** is returned when RESPONSE is DISASTER or INVALID. Possible values are:

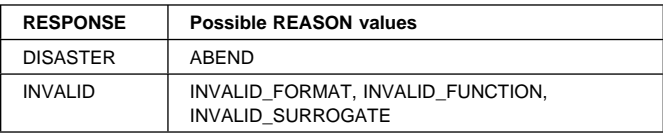

### **RTSU gate, PREPARE\_SURROGATE function**

The PREPARE\_SURROGATE function of the RTSU gate is used to update the state of a surrogate TCTTE at the start of syncpoint.

#### **Input parameters**

**SURROGATE** The address of the surrogate TCTTE

**INITIATOR** Indicates if the associated relay link is the initiator of the syncpoint request. It can have either of these two values:

YES|NO

### **Output parameters**

**RESPONSE** is the domain's response to the call. It can have any of these values:

OK|EXCEPTION|DISASTER|INVALID|KERNERROR|PURGED

**[REASON]** is returned when RESPONSE is EXCEPTION, DISASTER or INVALID. Possible values are:

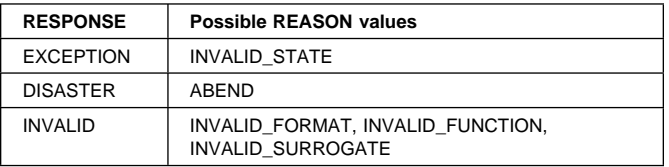

## **RTSU gate, RESET\_SURROGATE function**

The RESET\_SURROGATE function of the RTSU gate is used to restore the state of a surrogate TCTTE when ISSUE\_ABEND or ISSUE\_ERORR was received on the relay link in reply to an ISSUE PREPARE request.

#### **Input parameters**

**SURROGATE** The address of the surrogate TCTTE

**REPLY\_TO\_PREPARE** Indicates which reply was received in response to ISSUE\_PREPARE. It can have either of these two values:

ISSUE\_ERROR¬ISSUE\_ABEND

#### **Output parameters**

**RESPONSE** is the domain's response to the call. It can have any of these values:

OK|EXCEPTION|DISASTER|INVALID|KERNERROR|PURGED

**[REASON]** is returned when RESPONSE is DISASTER or INVALID. Possible values are:

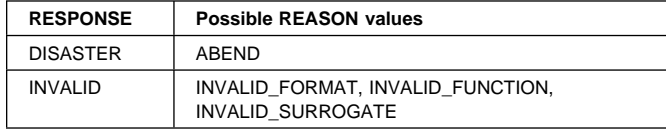

## **SAIQ gate, INQUIRE\_SYSTEM function**

The INQUIRE\_SYSTEM function of the SAIQ gate is used to inquire about system data owned by the application domain.

#### **Input parameters**

**[GMMTEXT]** is an optional token identifying the text of the "good-morning" message.

#### **Output parameters**

- **[AKP]** is a fullword binary field indicating the activity keypoint frequency, in the range 200 through 65 535, of the local CICS region.
- **[CICSREL]** is a 4-character string indicating the level (version and release numbers) of CICS code present.
- **[CICSSTATUS]** is the current status of the local CICS system. It can have any of these values:

ACTIVE|FIRSTQUIESCE|FINALQUIESCE|INITIALIZING

- **[CICSSYS]** is the one-character identifier of the operating system for which the running CICS system has been built. A value of "X" represents MVS system with extended addressing.
- **[CWA]** is the address of the CWA.
- **[CWALENGTH]** is the length (in bytes) of the CWA.
- **[DATE]** is a four-character packed-decimal value indicating the current date (00yydddc, where yy=years, ddd=days, c is the sign).
- **[DCE\_SUFFIX]** is the two-character suffix of the DCE initialization side file, as specified on the DCESUFFX system initialization parameter.
- **[DTRPRGRM]** is the 8-character name of the program controlling the dynamic routing of transactions.
- **[GMMLENGTH]** is a halfword binary field indicating the length of the "good-morning" message text.
- **[GMMTRANID]** is the four-character identifier of the "good-morning" transaction.
- **[INITSTATUS]** is the initialization status of the local CICS region. It can have any of these values:

FIRSTINIT|SECONDINIT|THIRDINIT|INITCOMPLETE

**[JOBNAME]** is the eight-character MVS job name for the local CICS region.

- **[OPREL]** indicates the release number of the operating system currently running. The values is ten times the formal release number. For example, "21" represents Release 2.1.
- **[OPSYS]** is a one-character identifier indicating the type of operating system currently running. A value of "X" represents MVS.
- **[PLTPI]** is the two-character suffix of the program list table, which contains a list of programs to be run in the final stages of system initialization.
- **[SECURITYMGR]** indicates whether an external security manager (such as RACF) is active in the CICS region, or whether no security is being used. It can have either of these values:

EXTSECURITY|NOSECURITY

**[SHUTSTATUS]** is the shutdown status of the local CICS region. It can have any of these values:

CONTROLSHUT|SHUTDOWN|CANCELLED|NOTSHUTDOWN

**[STARTUP]** is the type of startup used for the local CICS region. It can have any of these values:

COLDSTART|WARMSTART|EMERGENCY|LOGTERM|STANDBY|AUTOSTART

- **[STARTUPDATE]** is a four-character packed-decimal value indicating the date on which the local CICS region was started.
- **[TERMURM]** is the eight-character name of the terminal autoinstall program.
- **[TIMEOFDAY]** is a four-character packed-decimal value indicating the time at which the local CICS region was started (hhmmsstc, where hh=hours, mm=minutes, ss=seconds, c is the sign).
- **[XRFSTATUS]** indicates whether the local CICS region is a PRIMARY (active) or TAKEOVER (alternate) XRF CICS region, or has no XRF support. It can have any of these values:

PRIMARY|TAKEOVER|NOXRF

**RESPONSE** is the domain's response to the call. It can have any of these values:

OK|EXCEPTION|DISASTER|INVALID|KERNERROR|PURGED

**[REASON]** is returned when RESPONSE is DISASTER or EXCEPTION. Possible values are:

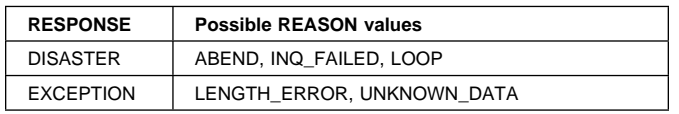

## **SAIQ gate, SET\_SYSTEM function**

The SET\_SYSTEM function of the SAIQ gate is used to set system data values owned by the application domain.

- **[AKP]** is a fullword binary field indicating the activity keypoint frequency, in the range 200 through 65 535, of the local CICS region.
- **[DCE\_SUFFIX]** is the two-character suffix of the DCE initialization side file.
- **[DTRPRGRM]** is the 8-character name of the program controlling the dynamic routing of transactions.
- **[GMMTEXT]** is an optional token identifying the text of the "good-morning" message.
- **[GMMLENGTH]** is a halfword binary field indicating the length of the "good-morning" message text.

#### **Output parameters**

**RESPONSE** is the domain's response to the call. It can have any of these values:

OK|EXCEPTION|DISASTER|INVALID|KERNERROR|PURGED

**[REASON]** is returned when RESPONSE is DISASTER or EXCEPTION. Possible values are:

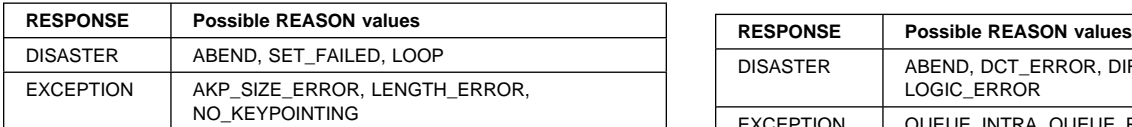

### **TDOC gate, OPEN\_TRANSIENT\_DATA function**

The OPEN\_TRANSIENT\_DATA function of the TDOC gate is used to open an extrapartition transient data queue.

#### **Input parameters**

- **QUEUE** specifies the name of the extrapartition transient data queue to be opened.
- **TD\_QUEUE\_TOKEN** can be specified instead of QUEUE. The token uniquely identifies the extrapartition queue to be opened.

#### **Output parameters**

**RESPONSE** is Transient Data's response to the call. It can have any of these values:

OK|EXCEPTION|DISASTER|INVALID|KERNERROR|PURGED

**[REASON]** is returned when RESPONSE is DISASTER or EXCEPTION. Possible values are:

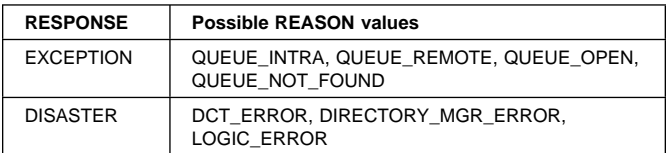

## **TDOC gate, CLOSE\_TRANSIENT\_DATA function**

The CLOSE\_TRANSIENT\_DATA function of the TDOC gate is used to close an extrapartition transient data queue.

#### **Input parameters**

- **QUEUE** specifies the name of the extrapartition transient data queue to be closed.
- **TD\_QUEUE\_TOKEN** can be specified instead of QUEUE. The token uniquely identifies the extrapartition queue to be closed.

#### **Output parameters**

**RESPONSE** is Transient Data's response to the call. It can have any of these values:

OK|EXCEPTION|DISASTER|INVALID|KERNERROR|PURGED

**[REASON]** is returned when RESPONSE is DISASTER or EXCEPTION. Possible values are:

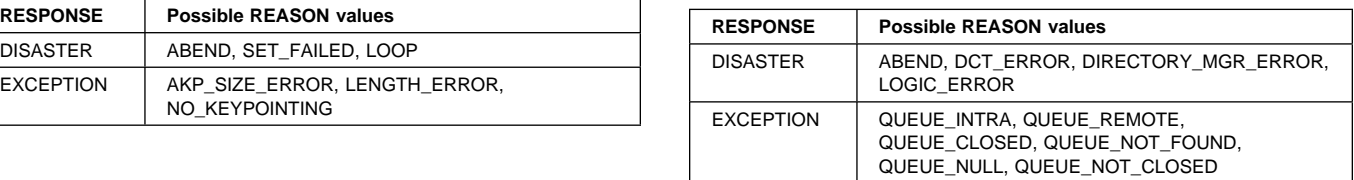

### **TDOC gate, CLOSE\_ALL\_EXTRA\_TD\_QUEUES function**

The CLOSE\_ALL\_EXTRA\_TD\_QUEUES function of the TDOC gate closes all extrapartition transient data queues which are currently open in the system. The CLOSE\_ALL\_EXTRA\_TD\_QUEUES function is usually invoked as part of a warm shutdown.

**Input parameters:** None.

#### **Output parameters**

**RESPONSE** is Transient Data's response to the call. It can have any of these values:

OK|EXCEPTION|DISASTER|INVALID|KERNERROR|PURGED

### **TDTM gate, ADD\_REPLACE\_TDQUEUE function**

The ADD\_REPLACE\_TDQUEUE function of the TDTM gate is used to install a transient data queue definition.

**<sup>[</sup>REASON]** is returned when RESPONSE is DISASTER. Possible values are: ABEND, DCT\_ERROR, DIRECTORY\_MGR\_ERROR, and LOGIC\_ERROR.

- **QUEUE\_NAME** specifies the name of the queue to be installed.
- **TD\_QUEUE\_TOKEN** can be specified instead of QUEUE. The token uniquely identifies a DCT entry that has already been built, but needs to be installed.
- **TD\_TYPE** specifies the queue type. Possible values are:

EXTRA|INTRA|INDIRECT|REMOTE

- **BLOCK\_LENGTH** specifies the block length of an extrapartition queue.
- **BUFFER\_NUMBER** specifies the number of buffers to be associated with an extrapartition queue.
- **DDNAME** specifies the DDNAME to be associated with an extrapartition queue.
- **DISPOSITION** specifies the disposition of the data set to be associated with an extrapartition queue. Possible values are:

SHR|OLD|MOD

- **DSNAME** specifies the DSNAME of the data set to be associated with an extrapartition queue.
- **ERROR\_OPTION** specifies the action to be taken in the event of an I/O error. This input parameter applies to extrapartition queues only. Possible values are:

IGNORE|SKIP

**FACILITY** specifies the facility associated with this intrapartition queue when a trigger transaction is attached. Possible values are:

TERMINAL|FILE|SYSTEM

- **FACILITY\_ID** specified together with the FACILITY option, FACILITY\_ID identifies the facility that the trigger transaction should be associated with.
- **INDIRECT** DEST specifies the destination queue if this queue is an indirect queue.
- **WAIT\_ACTION** specifies the action to be taken if this logically recoverable intrapartition queue suffers an indoubt failure. Possible values are:

QUEUE|REJECT

**WAIT** specifies whether this logically recoverable intrapartition queue can wait for the resolution of an indoubt failure. Possible values are:

YES|NO

**OPEN\_TIME** specifies whether this extrapartition queue should be opened as part of installation processing. Possible values are:

INITIAL|DEFERRED

- **RECORD\_LENGTH** specifies the record length of an extrapartition queue in bytes.
- **RECORD\_FORMAT** specifies the format of records held in an extrapartition queue. Possible values are:

FIXUNB|FIXUNBA|FIXUNBM|FIXBLK|FIXBLKA|FIXBLKM| VARBLK|VARBLKA|VARBLKM|VARUNB|VARUNBA| VARUNBM|UNDEFINED

**RECOVERY** specifies the recovery type of an intrapartition queue. Possible values are:

NO|PH|LG

- **REMOTE\_NAME** specifies the remote name of the queue if this is a remote queue definition.
- **REMOTE\_SYSTEM** specifies the remote system identifier (SYSID) if this is a remote queue definition.
- **REWIND** specifies where the tape is positioned in relation to the end of the data set. This input parameter applies to extrapartition queues only. Possible values are: REREAD|LEAVE
- **TRANSACTION ID** specifies the ATI transaction to be invoked when the trigger level is reached.
- **TRIGGER\_LEVEL** specifies the trigger level of the intrapartition queue.

**TYPE\_FILE** indicates whether this queue is:

- An input queue
- An output queue
- Whether the queue is to be read backwards.

Possible values are:

INPUT|OUTPUT|RDBACK

- **USERID** specifies the userid to be associated with a trigger-level attached transaction.
- **SYSOUTCLASS** specifies the SYSOUT class to be used for the associated output extrapartition queue.

### **Output parameters**

**RESPONSE** is Transient Data's response to the call. It can have any of these values:

OK|EXCEPTION|DISASTER|INVALID|KERNERROR|PURGED

**[REASON]** is returned when RESPONSE is DISASTER or EXCEPTION. Possible values are:

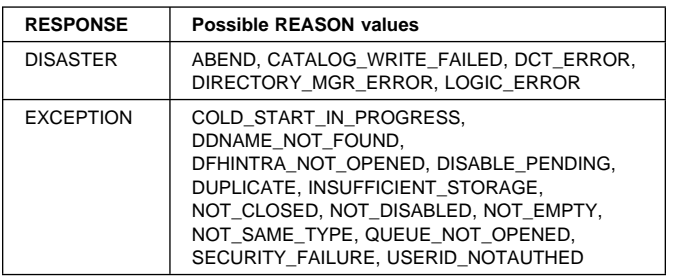

## **TDTM gate, INQUIRE\_TDQUEUE function**

The INQUIRE\_TDQUEUE function of the TDTM gate is used to inquire on a specified queue.

**QUEUE\_NAME** specifies the name of the queue to be inquired upon.

#### **Output parameters**

**[ATI\_FACILITY]** specifies the facility associated with this intrapartition queue when a trigger transaction is attached. Possible values are:

TERMINAL|FILE|SYSTEM

**[ATI\_TERMID]** specified together with the FACILITY option, FACILITY ID identifies the facility that the trigger transaction should be associated with.

**[ATI\_TRANID]** specifies the ATI transaction to be invoked when the trigger level is reached.

**[BUFFER\_NUMBER]** specifies the number of buffers to be associated with an extrapartition queue.

**[DDNAME]** specifies the DDNAME to be associated with an extrapartition queue.

**[DISPOSITION]** specifies the disposition of the data set to be associated with an extrapartition queue. Possible values are:

SHR|OLD|MOD

**[DSNAME]** specifies the DSNAME of the data set to be associated with the extrapartition queue.

**[EMPTY\_STATUS]** indicates whether the queue contains any records, and whether the queue is full. This option applies to extrapartition queues only. Possible values are: FULL|EMPTY|NOTEMPTY

**[ENABLE\_STATUS]** indicates the status of the queue. Possible values are:

ENABLED|DISABLING|DISABLED

**[ERROR\_OPTION]** specifies what action is to be taken in the event of an I/O error. This option applies to extrapartition queues only. Possible values are:

IGNORE|SKIP

**[INDIRECT\_DEST]** specifies the destination queue if this queue is an indirect queue.

**[WAIT]** specifies whether this logically recoverable intrapartition queue can wait for the resolution of an indoubt failure. Possible values are:

YES|NO

**[WAIT\_ACTION]** specifies the action to be taken if this logically recoverable intrapartition queue suffers an indoubt failure. Possible values are: QUEUE|REJECT

- **[NUM\_ITEMS]** states the number of committed items in the queue.
- **[OPEN\_STATUS]** indicates whether the queue is open. Possible values are:

OPEN|CLOSED

**[RECORD\_FORMAT]** specifies the format of the records held on the extrapartition queue. Possible values are:

FIXUNB|FIXUNBA|FIXUNBM|FIXBLK|FIXBLKA|FIXBLKM| VARBLK|VARBLKA|VARBLKM|VARUNB|VARUNBA| VARUNBM|UNDEFINED

**[RECORD\_LENGTH]** specifies the record length of the extrapartition queue.

**[RECOVERY]** specifies the recovery type of an intrapartition queue. Possible values are:

NO|PH|LG

- **[REMOTE\_NAME]** specifies the remote name of the queue if this is a remote queue definition.
- **[REWIND]** specifies where the tape is positioned in relation to the end of the data set. This input parameter applies to extrapartition queues only. Possible values are:

REREAD|LEAVE

- **[TD\_QUEUE\_TOKEN]** states which token is associated with this queue.
- **[TD\_TYPE]** specifies the queue type. Possible values are: EXTRA|INTRA|INDIRECT|REMOTE

**[TRIGGER\_LEVEL]** specifies the trigger level of the intrapartition queue.

**[TYPE\_FILE]** specifies whether this queue is:

- An input queue
- An output queue
- Whether it is a queue that is to be read backwards.

Possible values are:

INPUT|OUTPUT|RDBACK

- **[USERID\_TOKEN]** indicates which token is associated with the USERID that was specified for this intrapartition queue.
- **[SYSOUTCLASS]** specifies the SYSOUT class to be used for the associated output extrapartition queue.
- **[BLOCK\_LENGTH]** specifies the block length of an extrapartition queue.
- **RESPONSE** is Transient Data's response to the call. It can have any of these values:

OK|EXCEPTION|DISASTER|INVALID|KERNERROR|PURGED

**REASON** is returned when RESPONSE is DISASTER or EXCEPTION. Possible values are:

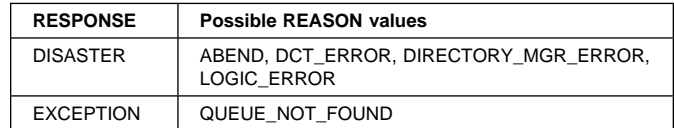

### **TDTM gate, START\_BROWSE\_TDQDEF function**

The START\_BROWSE\_TDQDEF function of the TDTM gate initiates a browse from a specified queue, or from the start of the DCT.

#### **Input parameters**

**START\_AT** specifies a queue from which the browse should start.

#### **Output parameters**

- **BROWSE\_TOKEN** is returned and uniquely identifies this browse session.
- **RESPONSE** is Transient Data's response to the call. It can have any of these values:

OK|EXCEPTION|DISASTER|INVALID|KERNERROR|PURGED

**[REASON]** returned when RESPONSE is DISASTER. Possible values are: ABEND, DCT\_ERROR, DIRECTORY\_MGR\_ERROR, and LOGIC\_ERROR

## **TDTM gate, GET\_NEXT\_TDQDEF function**

The GET\_NEXT\_TDQDEF function of the TDTM gate returns information about a queue as part of a browse operation.

#### **Input parameters**

**BROWSE\_TOKEN** identifies the browse session.

### **Output parameters**

**QUEUE\_NAME** is the name of the queue.

**[ATI\_FACILITY]** specifies the facility associated with this intrapartition queue when a trigger transaction is attached. Possible values are:

TERMINAL|FILE|SYSTEM

- **[ATI\_TERMID]** specified together with the FACILITY option, FACILITY\_ID identifies the facility that the trigger transaction should be associated with.
- **[ATI\_TRANID]** specifies the ATI transaction to be invoked when the trigger level is reached.
- **[BUFFER\_NUMBER]** specifies the number of buffers to be associated with an extrapartition queue.
- **[DDNAME]** specifies the DDNAME to be associated with an extrapartition queue.
- **[DISPOSITION]** specifies the disposition of the data set to be associated with an extrapartition queue. Possible values are:

SHR|OLD|MOD

**[DSNAME]** specifies the DSNAME of the data set to be associated with the extrapartition queue.

- **[EMPTY\_STATUS]** indicates whether the queue contains any records, and whether the queue is full. This option applies to extrapartition queues only. Possible values are: FULL|EMPTY|NOTEMPTY
- **[ENABLE\_STATUS]** indicates the status of the queue. Possible values are:

ENABLED|DISABLING|DISABLED

**[ERROR\_OPTION]** specifies what action is to be taken in the event of an I/O error. This option applies to extrapartition queues only. Possible values are:

IGNORE|SKIP

- **[INDIRECT\_DEST]** specifies the destination queue if this queue is an indirect queue.
- **[WAIT]** specifies whether this logically recoverable intrapartition queue can wait for the resolution of an indoubt failure. Possible values are:

YES | NO

**[WAIT\_ACTION]** specifies the action to be taken if this logically recoverable intrapartition queue suffers an indoubt failure. Possible values are:

QUEUE|REJECT

- **[NUM\_ITEMS]** states the number of committed items in the queue.
- **[OPEN\_STATUS]** indicates whether the queue is open. Possible values are: OPEN|CLOSED
- **[RECORD\_FORMAT]** specifies the format of the records held on the extrapartition queue. Possible values are:

FIXUNB|FIXUNBA|FIXUNBM|FIXBLK|FIXBLKA|FIXBLKM| VARBLK|VARBLKA|VARBLKM|VARUNB|VARUNBA| VARUNBM|UNDEFINED

- **[RECORD\_LENGTH]** specifies the record length of the extrapartition queue.
- **[RECOVERY]** specifies the recovery type of an intrapartition queue. Possible values are:

NO|PH|LG

- **[REMOTE\_NAME]** specifies the remote name of the queue if this is a remote queue definition.
- **[REWIND]** specifies where the tape is positioned in relation to the end of the data set. This input parameter applies to extrapartition queues only. Possible values are:

REREAD|LEAVE

- **[TD\_QUEUE\_TOKEN]** states which token is associated with this queue.
- **[TD\_TYPE]** specifies the queue type. Possible values are:

EXTRA|INTRA|INDIRECT|REMOTE

**[TRIGGER\_LEVEL]** specifies the trigger level of the intrapartition queue.

**[TYPE\_FILE]** specifies whether this queue is:

- An input queue
- An output queue
- Whether it is a queue that is to be read backwards.

Possible values are:

INPUT|OUTPUT|RDBACK

- **[USERID\_TOKEN]** indicates which token is associated with the USERID that was specified for this intrapartition queue.
- **[SYSOUTCLASS]** specifies the SYSOUT class to be used for the associated output extrapartition queue.
- **[BLOCK\_LENGTH]** specifies the block length of an extrapartition queue.
- **RESPONSE** is Transient Data's response to the call. It can have any of these values:

OK|EXCEPTION|DISASTER|INVALID|KERNERROR|PURGED

**[REASON]** returned when RESPONSE is DISASTER, EXCEPTION, or INVALID. Possible values are:

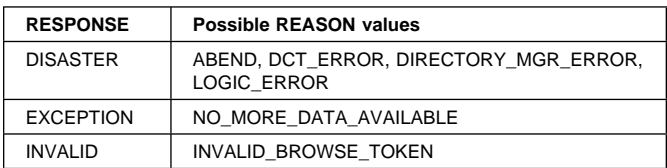

### **TDTM gate, END\_BROWSE\_TDQDEF function**

The END\_BROWSE\_TDQDEF function of the TDTM gate terminates a browse session.

#### **Input parameters**

**BROWSE\_TOKEN** identifies the browse session.

#### **Output parameters**

**RESPONSE** is Transient Data's response to the call. It can have any of these values:

OK|EXCEPTION|DISASTER|INVALID|KERNERROR|PURGED

**[REASON]** returned when RESPONSE is DISASTER, or INVALID. Possible values are:

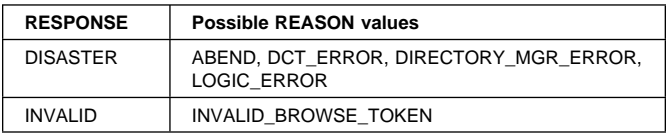

## **TDTM gate, SET\_TDQUEUE function**

The SET\_TDQUEUE function of the TDTM gate updates attributes of an installed transient data queue.

#### **Input parameters**

**QUEUE\_NAME** identifies the queue to be updated.

**[ATI\_FACILITY]** specifies the type of facility associated with this queue. Possible values are:

TERMINAL|FILE|SYSTEM

- **[ATI\_TERMID]** indicates whether the ATI facility is to be updated.
- **[ATI\_TRANID]** indicates whether the ATI transaction is to be updated.
- **[ATI\_USERID]** indicates whether the USERID associated with the ATI transaction is to be updated.
- **[USERID\_TOKEN]** is the token that is supplied by the user domain when the userid is added to the system.

#### **Output parameters**

- **OLD\_USER\_TOKEN** identifies the token associated with a previous USERID.
- **RESPONSE** is Transient Data's response to the call. It can have any of these values:

OK|EXCEPTION|DISASTER|INVALID|KERNERROR|PURGED

**IREASONI** returned when RESPONSE is EXCEPTION or DISASTER. Possible values are:

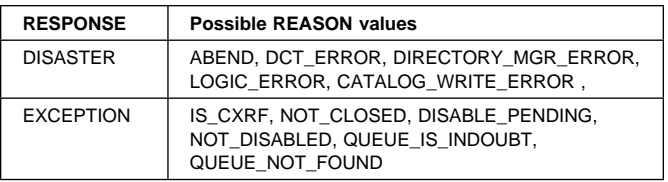

## **TDTM gate, DISCARD\_TDQDEF function**

The DISCARD\_TDQDEF function of the TDTM gate deletes an installed transient data queue definition and removes it from the catalog. A DELETEQ command is issued as part of the discard process.

#### **Input parameters**

**QUEUE\_NAME** identifies the queue to be discarded.

**[TD\_QUEUE\_TOKEN]** can be specified instead of QUEUE\_NAME. TD\_QUEUE\_TOKEN identifies the queue to be discarded.

#### **Output parameters**

**RESPONSE** is Transient Data's response to the call. It can have any of these values:

OK|EXCEPTION|DISASTER|INVALID|KERNERROR|PURGED

**[REASON]** returned when RESPONSE is EXCEPTION or DISASTER. Possible values are:

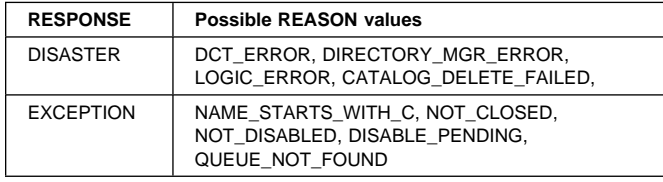

## **TDTM gate, COMMIT\_TDQDEFS function**

The COMMIT\_TDQDEFS function of the TDTM gate catalogs all installed transient data queue definitions as part of cold start processing.

#### **Input parameters**

**TOKEN** specifies the catalog to which the queue definitions are to be written.

#### **Output parameters**

**RESPONSE** is Transient Data's response to the call. It can have any of these values:

OK|EXCEPTION|DISASTER|INVALID|KERNERROR|PURGED

**[REASON]** returned when RESPONSE is DISASTER. Possible values are: DIRECTORY\_MGR\_ERROR, CATALOG\_WRITE\_FAILED, and ABEND.

## **TDXM gate, BIND\_FACILITY function**

The BIND\_FACILITY function of the TDXM gate is used to associate a transaction with the definition for the transient data queue that caused the transaction to be trigger-level attached, where the principal facility is the queue itself (that is there is no terminal associated with the queue).

**Input parameters:** None.

#### **Output parameters**

**RESPONSE** is Transient Data's response to the call. It can have any of these values:

OK|EXCEPTION|DISASTER|INVALID|KERNERROR|PURGED

**REASON** is returned when RESPONSE is DISASTER. Possible values are:

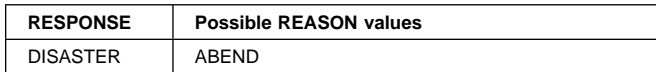

## **TDXM gate, BIND\_SECONDARY\_FACILITY function**

The BIND\_SECONDARY\_FACILITY function of the TDXM gate is used to associate a transaction with the definition for a transient data queue that has caused the transaction to be trigger-level attached (where the principal facility is a terminal and the secondary facility is the transient data queue itself).

**Input parameters:** None.

#### **Output parameters**

- **FACILITY\_NAME** is the name of the transient data queue. The queue is the secondary facility and has been associated with this transaction.
- **RESPONSE** is Transient Data's response to the call. It can have any of the following values:

OK|EXCEPTION|DISASTER|INVALID|KERNERROR|PURGED

**REASON** is returned when RESPONSE is DISASTER. Possible value is ABEND.

## **TDXM gate, RELEASE\_FACILITY function**

The RELEASE\_FACILITY function of the TDXM gate is used to disassociate a transaction from the TD queue. (The principal facility type is either TERMINAL or TDQUEUE.)

#### **Input parameters**

**TERMINATION\_TYPE** is the type of transaction termination. It can have either of these values:

NORMAL ABNORMAL

**[RESTART\_REQUESTED]** indicates whether or not the transaction is to be restarted. It can have either of these values:

YES|NO

#### **Output parameters**

**RESPONSE** is the domain's response to the call. It can have any of these values:

OK|EXCEPTION|DISASTER|INVALID|KERNERROR|PURGED

**REASON** is returned when RESPONSE is EXCEPTION. Possible values are:

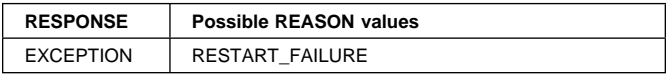

## **TDXM gate, INQUIRE\_FACILITY function**

The INQUIRE\_FACILITY function of the TDXM gate is used to inquire about the transient data facilities that support facility manager calls from the transaction manager domain.

#### **Input parameters**

**[FACILITY\_TOKEN]** is the token identifying the transaction that has been trigger-level attached.

#### **Output parameters**

- **FACILITY\_NAME** is the four-character name of the transaction that has been trigger-level attached.
- **RESPONSE** is the domain's response to the call. It can have any of these values:

OK|EXCEPTION|DISASTER|INVALID|KERNERROR|PURGED

## **TFAL gate, ALLOCATE function**

The ALLOCATE function of the TFAL gate is used to allocate a terminal for a transaction.

#### **Input parameters**

- **REQUEST\_ID** is the four-character transaction identifier initiating the attach.
- **[MODE\_NAME]** is the eight-character mode-name of the terminal to be attached.
- **SYSTEM\_TOKEN** is the token identifying the CICS region to which the terminal is to be attached.

**[PRIVILEGED]** indicates whether or not the terminal is to be attached as a privileged terminal. It can have either of these values:

YES|NO

**[NON\_PURGEABLE]** indicates whether or not the terminal is to be purgeable. It can have either of these values: YES|NO

#### **Output parameters**

- **TERMINAL\_TOKEN** is the token identifying the terminal that has been attached.
- **RESPONSE** is the domain's response to the call. It can have any of these values:

OK|EXCEPTION|DISASTER|INVALID|KERNERROR|PURGED

**[REASON]** is returned when RESPONSE is DISASTER, EXCEPTION, or INVALID. Possible values are:

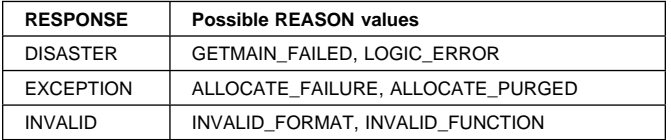

## **TFAL gate, CANCEL\_AID function**

The CANCEL\_AID function of the TFAL gate is used to cancel a terminal-transaction AID.

#### **Input parameters**

**TERMID** is the four-character terminal identifier.

**TRANID** is the four-character transaction identifier.

**TERM\_OWNER\_NETNAME** is the APPLID of the CICS region that "owns" the terminal.

#### **Output parameters**

**RESPONSE** is the domain's response to the call. It can have any of these values:

OK|EXCEPTION|DISASTER|INVALID|KERNERROR|PURGED

**[REASON]** is returned when RESPONSE is EXCEPTION or INVALID. Possible values are:

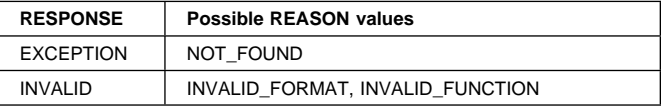

### **TFAL gate, CANCEL\_AIDS\_FOR\_CONNECTION function**

The CANCEL\_AIDS\_FOR\_CONNECTION function of the TFAL gate is used to cancel AIDs for the given CICS region.

#### **Input parameters**

- **SYSTEM\_TOKEN** is the token identifying the CICS region.
- **CALLER** is the method used to call this function. It can have either of these values:

BUILDER|API

- **FORCE** indicates whether or not system AIDs are to be canceled. It can have either of these values: YES|NO
- **FACILITY** indicates the facility type associated with the AIDs. It can have either of these values:

CONNECTION|TERMINAL

#### **Output parameters**

**[AIDS\_CANCELLED]** indicates whether or not AIDs were canceled as a result of this request. It can have either of these values:

YES|NO

**RESPONSE** is the domain's response to the call. It can have any of these values:

OK|EXCEPTION|DISASTER|INVALID|KERNERROR|PURGED

**[REASON]** is returned when RESPONSE is EXCEPTION or INVALID. Possible values are:

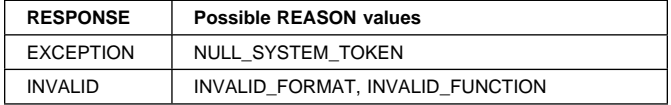

### **TFAL gate, CANCEL\_AIDS\_FOR\_TERMINAL function**

The CANCEL\_AIDS\_FOR\_TERMINAL function of the TFAL gate is used to cancel all AIDs for the given terminal.

#### **Input parameters**

**Note:** Specify either TERMID or TERMINAL\_TOKEN, not both.

**TERMID** is the four-character terminal identifier.

**TERMINAL TOKEN** is the token identifying the terminal.

**CALLER** is the method used to call this function. It can have one of these values:

BUILDER|API|BUILDER\_REMDEL

- **FORCE** indicates whether or not system AIDs are to be canceled. It can have either of these values: YES|NO
- **FACILITY** indicates the facility type associated with the AIDs. It can have either of these values: CONNECTION|TERMINAL

#### **Output parameters**

**[AIDS\_CANCELLED]** indicates whether or not AIDs were canceled as a result of this request. It can have either of these values:

YES|NO

**RESPONSE** is the domain's response to the call. It can have any of these values:

OK|EXCEPTION|DISASTER|INVALID|KERNERROR|PURGED

**[REASON]** is returned when RESPONSE is EXCEPTION or INVALID. Possible values are:

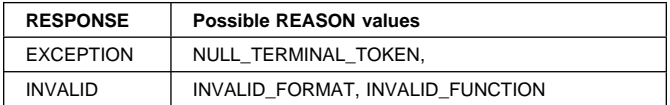

### **TFAL gate, CHECK\_TRANID\_IN\_USE function**

The CHECK\_TRANID\_IN\_USE function of the TFAL gate is used to check whether any of the AID chains contain ferrences to the given TRANID

#### **Input parameters**

**TRANID** is the four-character transaction identifier.

#### **Output parameters**

**IN\_USE** indicates whether or not the transaction identifier (specified by the TRANID parameter) is in use. It can have either of these values:

YES|NO

**RESPONSE** is the domain's response to the call. It can have any of these values:

OK|EXCEPTION|DISASTER|INVALID|KERNERROR|PURGED

**[REASON]** is returned when RESPONSE is INVALID. Possible values are:

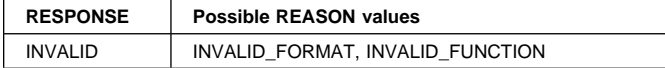

## **TFAL gate, DISCARD\_AIDS function**

The DISCARD\_AIDS function of the TFAL gate is used to attach a task which will release start data and free the AIDs in the chain addressed by the AID\_TOKEN

#### **Input parameters**

**AID\_TOKEN** is the token identifying the chain of AIDs.

#### **Output parameters**

**RESPONSE** is the domain's response to the call. It can have any of these values:

OK|EXCEPTION|DISASTER|INVALID|KERNERROR|PURGED

**[REASON]** is returned when RESPONSE is INVALID. Possible values are:

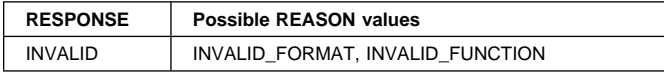

### **TFAL gate, FIND\_TRANSACTION\_OWNER function**

The FIND\_TRANSACTION\_OWNER function of the TFAL gate is used to determine the CICS region that owns the given transaction (that is, at which the transaction instance originated).

#### **Input parameters**

**TERMINAL\_TOKEN** is the token identifying the terminal.

**TRANID** is the four-character transaction identifier.

#### **Output parameters**

- **TRAN\_OWNER\_SYSID** is the four-character system identifier for the CICS region that owns the transaction instance.
- **RESPONSE** is the domain's response to the call. It can have any of these values:
	- OK|EXCEPTION|DISASTER|INVALID|KERNERROR|PURGED
- **[REASON]** is returned when RESPONSE is EXCEPTION or INVALID. Possible values are:

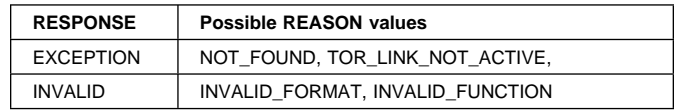

## **TFAL gate, GET\_MESSAGE function**

The GET\_MESSAGE function of the TFAL gate is used to get a message from a terminal.

#### **Input parameters**

**TERMINAL\_TOKEN** is the token identifying the terminal.

**PREVIOUS\_AID\_TOKEN** is the AID token identifying the previous transaction that ran at this terminal.

#### **Output parameters**

- **AID\_TOKEN** is the AID token identifying the current transaction for which the message was got.
- **TSQUEUE\_NAME** is the eight-character name of the temporary storage queue name of the message whose BMS AID was found.
- **BMS\_TITLE\_PRESENT** indicates whether or not a BMS title is present on the terminal. It can have either of these values:

YES|NO

**RESPONSE** is the domain's response to the call. It can have any of these values:

OK|EXCEPTION|DISASTER|INVALID|KERNERROR|PURGED

**[REASON]** is returned when RESPONSE is EXCEPTION or INVALID. Possible values are:

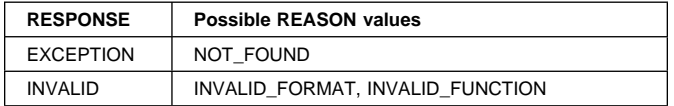

### **TFAL gate, INITIALIZE\_AID\_POINTERS function**

The INITIALIZE\_AID\_POINTERS function of the TFAL gate is used to initialize the AID pointers for the given CICS region.

#### **Input parameters**

**SYSTEM TOKEN** is the token identifying the CICS region.

#### **Output parameters**

- **RESPONSE** is the domain's response to the call. It can have any of these values:
	- OK|EXCEPTION|DISASTER|INVALID|KERNERROR|PURGED
- **[REASON]** is returned when RESPONSE is INVALID. Possible values are:

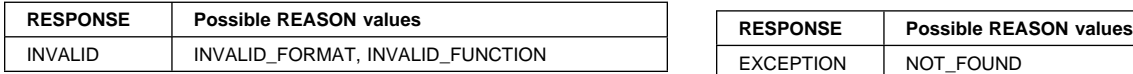

### **TFAL gate, INQUIRE\_ALLOCATE\_AID function**

The INQUIRE\_ALLOCATE\_AID function of the TFAL gate is used to inquire about the AIDs allocated for the given CICS region.

#### **Input parameters**

**SYSTEM\_TOKEN** is the token identifying the CICS region.

**[PRIVILEGED]** indicates whether or not to inquire only about privileged ISC type AIDs. It can have either of these values:

YES|NO

#### **Output parameters**

**EXISTS** indicates whether or not the AID exists. It can have either of these values:

YES|NO

**RESPONSE** is the domain's response to the call. It can have any of these values:

OK|EXCEPTION|DISASTER|INVALID|KERNERROR|PURGED

**[REASON]** is returned when RESPONSE is INVALID. Possible values are:

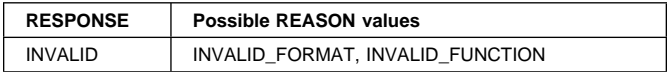

## **TFAL gate, LOCATE\_AID**

The LOCATE\_AID function of the TFAL gate is used for automatic transaction initiation to determine the AID for the specified terminal, and if found, to use the transaction identifier from the AID to attach the task.

#### **Input parameters**

**TERMID** is the four-character terminal-identifier.

**[TYPE]** denotes the type of AID to be located. It can have one of these values: BMS|PUT|INT|TDP|ISC|REMDEL

#### **Output parameters**

- **[TRANID]** is the four-character transaction identifier associated with the specified terminal.
- **RESPONSE** is the domain's response to the call. It can have any of these values:

OK|EXCEPTION|DISASTER|INVALID|KERNERROR|PURGED

**[REASON]** is returned when RESPONSE is EXCEPTION or INVALID. Possible values are:

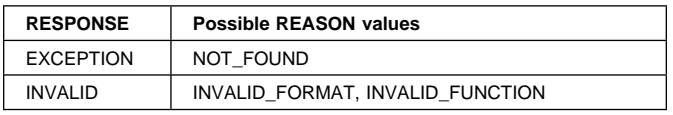

## **TFAL gate, LOCATE\_REMDEL\_AID**

The LOCATE\_REMDEL\_AID function of the TFAL gate is used to determine the AID (for a delete remote TERMINAL definition request) for the specified system (SYSTEM\_TOKEN specified) or after the given (PREVIOUS\_AID\_TOKEN specified).

#### **Input parameters**

**SYSTEM\_TOKEN** is the token identifying the CICS region.

**PREVIOUS AID TOKEN** is the AID token identifying the previous transaction that ran at this terminal.

#### **Output parameters**

- **AID\_TOKEN** is the AID token identifying the transaction to be deleted.
- **TARGET SYSID** is the four-character system identifier for the target CICS system.
- **TERMID** is the four-character terminal identifier from the REMDEL AID.
- **TERM\_OWNER\_NETNAME** is the eight-character netname from the REMDEL AID.
- **RESPONSE** is the domain's response to the call. It can have any of these values:

OK|EXCEPTION|DISASTER|INVALID|KERNERROR|PURGED

**[REASON]** is returned when RESPONSE is EXCEPTION or INVALID. Possible values are:

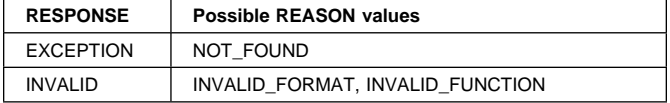

## **TFAL gate, LOCATE\_SHIPPABLE\_AID**

The LOCATE\_SHIPPABLE\_AID function of the TFAL gate is used to determine an AID (for a delete remote TERMINAL definition request or for a remote terminal request) to be shipped to the specified system.

#### **Input parameters**

**SYSTEM\_TOKEN** is the token identifying the CICS region.

#### **Output parameters**

**AID\_TOKEN** is the AID token identifying the transaction to be deleted.

**LAST** Indicates that either:

- there is a single qualifying AID or all qualifying AIDs have the same AIDTRMID (YES), or
- in addition to the AID returned there are other qualifying AIDs (NO)

It can have either of these values:

YES|NO

**RESPONSE** is the domain's response to the call. It can have any of these values:

OK|EXCEPTION|DISASTER|INVALID|KERNERROR|PURGED

**[REASON]** is returned when RESPONSE is EXCEPTION or INVALID. Possible values are:

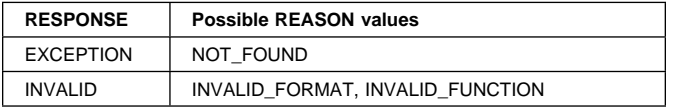

## **TFAL gate, MATCH\_TASK\_TO\_AID function**

The MATCH\_TASK\_TO\_AID function of the TFAL gate is used to inquire about AIDs for the given terminal and transaction.

#### **Input parameters**

**TERMINAL\_TOKEN** is the token identifying the terminal.

**TRANID** is the four-character transaction identifier.

#### **Output parameters**

**TDQUEUE\_NAME** is the eight-character name of the transient data queue for the AID.

**RESPONSE** is the domain's response to the call. It can have any of these values:

OK|EXCEPTION|DISASTER|INVALID|KERNERROR|PURGED

**[REASON]** is returned when RESPONSE is EXCEPTION or INVALID. Possible values are:

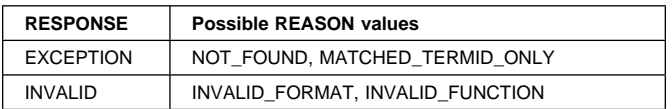

## **TFAL gate, PURGE\_ALLOCATE\_AIDS**

The PURGE\_ALLOCATE\_AIDS function of the TFAL gate is used to delete purgeable allocate AIDs for a given connection after user exit XZIQUE in DFHZISP has issued return code 8 (delete all) or return code 12 (delete all for given modegroup).

#### **Input parameters**

**SYSTEM\_TOKEN** is the token identifying the CICS region.

**[MODE\_NAME]** The name of the modegroup. If this parameter is omitted, the default is all modegroups.

#### **Output parameters**

**RESPONSE** is the domain's response to the call. It can have any of these values:

OK|EXCEPTION|DISASTER|INVALID|KERNERROR|PURGED

**[REASON]** is returned when RESPONSE is INVALID.

Possible values are:

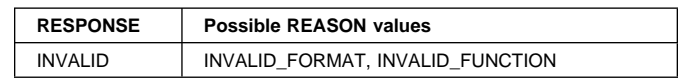

## **TFAL gate, RECOVER\_START\_DATA**

The RECOVER\_START\_DATA function of the TFAL gate is used to retrieve a PUT-type AID stored in a DWE and rechain it onto the TCTSE in front of the first AID for the terminal.

#### **Input parameters**

**AID\_TOKEN** is the AID token identifying the transaction to be deleted.

#### **Output parameters**

**RESPONSE** is the domain's response to the call. It can have any of these values:

OK|EXCEPTION|DISASTER|INVALID|KERNERROR|PURGED

**[REASON]** is returned when RESPONSE is DISASTER or INVALID. Possible values are:

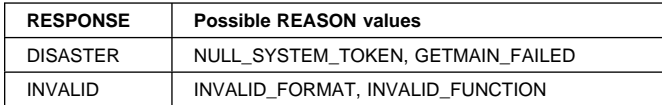

## **TFAL gate, REMOTE\_DELETE**

The REMOTE\_DELETE function of the TFAL gate is used to chain a REMOTE DELETE (REMDEL) AID onto the system entry of the specified target CICS region. The REMDEL AID tells the target region to delete its shipped definition of the specified terminal.

#### **Input parameters**

- **TARGET\_SYSID** is the four-character system identifier for the target CICS region.
- **TERMINAL\_TOKEN** is the token identifying the terminal.
- **TERMID** is the four-character terminal identifier for the terminal associated with the transaction.
- **TERM\_OWNER\_NETNAME** Is the VTAM APPLID of the CICS region that "owns" the terminal.
	- **Note:** The terminal identifier can either be specified as TERMID and TERM\_OWNER\_NETNAME (where TERMID is the name known in the terminal owning system), or it can be specified by TERMINAL\_TOKEN if the TCTTE address is known.

#### **Output parameters**

- **RESPONSE** is the domain's response to the call. It can have any of these values:
	- OK|EXCEPTION|DISASTER|INVALID|KERNERROR|PURGED
- **[REASON]** is returned when RESPONSE is DISASTER, EXCEPTION, or INVALID. Possible values are:

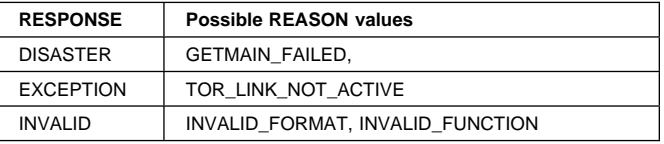

## **TFAL gate, REMOVE\_EXPIRED\_AID**

The REMOVE\_EXPIRED\_AID function of the TFAL gate is used to search all AID chains for a BMS AID that has yet to be initiated and which matches the eligibility parameters. Unchain the first such AID found, copy details from the AID into the caller's parameter list, and freemain the AID.

#### **Input parameters**

**[NORMAL\_EXPIRY\_TIME]** is the normal threshold time.

**[ADJUSTED\_EXPIRY\_TIME]** is the adjusted threshold time.

**[MSGID]** is the BMS message identifier

- **[LDC]** is the logical device code
- **Note:** If MSGID and LDC are specified, the expiry time is not checked.

#### **Output parameters**

- **TSQUEUE\_NAME** is the eight-character name of the temporary storage queue name of the message whose BMS AID was found.
- **TRANID** is the four-character transaction identifier associated with the specified terminal.
- **TERMID** is the four-character terminal identifier for the terminal associated with the transaction.
- **RESPONSE** is the domain's response to the call. It can have any of these values:

OK|EXCEPTION|DISASTER|INVALID|KERNERROR|PURGED

**[REASON]** is returned when RESPONSE is EXCEPTION or INVALID. Possible values are:

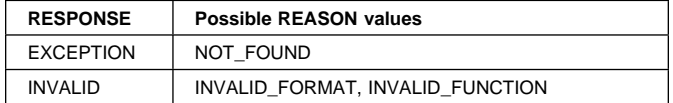

### **TFAL gate, REMOVE\_EXPIRED\_REMOTE\_AID**

The REMOVE\_EXPIRED\_REMOTE\_AID function of the TFAL gate is used to search for an uninitiated remote AID which is older than the expiry time specified by the caller, unchain the AID, and cleanup any associated resources.

#### **Input parameters**

**NORMAL\_EXPIRY\_TIME** is the normal threshold time.

**ADJUSTED\_EXPIRY\_TIME** is the adjusted threshold time.

#### **Output parameters**

- **TRANID** is the four-character transaction identifier associated with the specified terminal.
- **TERMID** is the four-character terminal identifier for the terminal associated with the transaction.
- **TERM\_OWNER\_SYSID** is the system identifier of the CICS region that "owns" the terminal.
- **SHIPPED** identifies whether the AID has been shipped. It can have either of these values:

YES|NO

**RESPONSE** is the domain's response to the call. It can have any of these values:

OK|EXCEPTION|DISASTER|INVALID|KERNERROR|PURGED

**[REASON]** is returned when RESPONSE is EXCEPTION or INVALID. Possible values are:

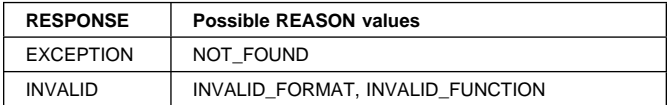

## **TFAL gate, REMOVE\_MESSAGE**

The REMOVE\_MESSAGE function of the TFAL gate is used to:

- 1. Find an uninitiated BMS AID for the specified terminal
- 2. Unchain and freemain the AID, provided that the AID security fields match those of the currently signed-on operator
- 3. Return the TS queue name from the AID.

#### **Input parameters**

**TERMINAL\_TOKEN** is the token identifying the terminal.

**[MSGID]** is the BMS message identifier

#### **Output parameters**

- **TSQUEUE\_NAME** is the eight-character name of the temporary storage queue name for the message whose BMS AID was found.
- **RESPONSE** is the domain's response to the call. It can have any of these values:

OK|EXCEPTION|DISASTER|INVALID|KERNERROR|PURGED

**[REASON]** is returned when RESPONSE is EXCEPTION or INVALID. Possible values are:

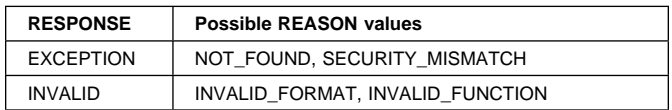

## **TFAL gate, REMOVE\_REMOTE\_DELETES**

The REMOVE\_REMOTE\_DELETES function of the TFAL gate is used to unchain and freemain all REMDEL AIDs from the AID chain of the specified system entry. Optional parameters TERMID and TERM\_OWNER\_NETNAME may be specified; in which case only those REMDEL AIDs which match the specified values are removed.

#### **Input parameters**

**TARGET\_SYSID** is the four-character system identifier for the target CICS region.

**SYSTEM\_TOKEN** is the token identifying the CICS region.

- **Note:** Specify either the TARGET\_SYSID parameter or the SYSTEM\_TOKEN parameter, not both.
- **[TERMID]** is the four-character terminal identifier for the terminal associated with the transaction.
- **[TERM\_OWNER\_NETNAME]** is the netname of the region that "owns" the terminal.

#### **Output parameters**

**RESPONSE** is the domain's response to the call. It can have any of these values:

OK|EXCEPTION|DISASTER|INVALID|KERNERROR|PURGED

**[REASON]** is returned when RESPONSE is EXCEPTION or INVALID. Possible values are:

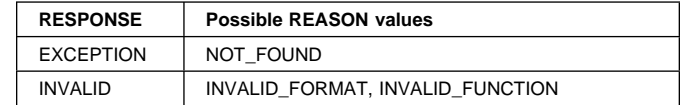

## **TFAL gate, REROUTE\_SHIPPABLE\_AIDS**

The REROUTE\_SHIPPABLE\_AIDS function of the TFAL gate is used to redirect AIDs for remote terminals from one remote system to another.

#### **Input parameters**

- **ORIGINAL\_SYSTEM\_TOKEN** is the token identifying the remote system which was the AIDs' original target.
- **TARGET\_SYSTEM\_TOKEN** is the token identifying the remote system which is the AIDs' new target.
- **TERMINAL\_NETNAME** is the eight-character NETNAME which identifies the terminal whose AIDs are to be rerouted.

#### **Output parameters**

**RESPONSE** is the domain's response to the call. It can have any of these values:

OK|EXCEPTION|DISASTER|INVALID|KERNERROR|PURGED

**[REASON]** is returned when RESPONSE is DISASTER or INVALID. Possible values are:

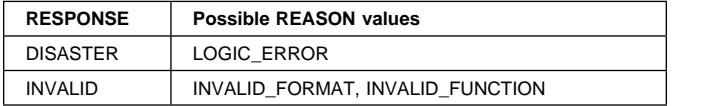

## **TFAL gate, RESCHEDULE\_BMS**

The RESCHEDULE\_BMS function of the TFAL gate is used to build a BMS AID and chain it to the front of the AID queue.

#### **Input parameters**

**TERMINAL\_TOKEN** is the token identifying the terminal.

- **TRANID** is the four-character transaction identifier associated with the specified terminal.
- **TSQUEUE\_NAME** is the eight-character name of the temporary storage queue name of the message whose BMS AID was found.

**BMS\_TIMESTAMP** Timestamp for BMS AID. Used to test if AID is older than specified EXPIRY\_TIME.

**[OPIDENT]** Identifies the operator

**Note:** You can specify either the OPIDENT parameter or the OPCLASS parameter, not both.

**[OPCLASS]** Identifies the operator class.

- **Note:** You can specify either the OPIDENT parameter or the OPCLASS parameter, not both.
- **[BMS\_TITLE\_PRESENT]** Indicates if title in message control record. You can specify either of these values: YES|NO

#### **Output parameters**

**RESPONSE** is the domain's response to the call. It can have any of these values:

OK|EXCEPTION|DISASTER|INVALID|KERNERROR|PURGED

**[REASON]** is returned when RESPONSE is DISASTER or INVALID. Possible values are:

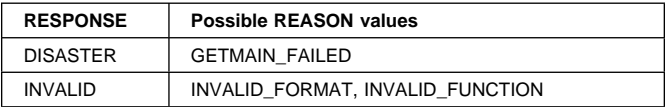

## **TFAL gate, RESET\_AID\_QUEUE**

The RESET\_AID\_QUEUE function of the TFAL gate is used to:

- 1. Give ALP a chance to reset the AID queue when a transaction ends
- 2. Give ALP a chance to bid for the use of the terminal if ATI tasks are waiting.

#### **Input parameters**

**TERMINAL TOKEN** is the token identifying the terminal.

#### **Output parameters**

**RESPONSE** is the domain's response to the call. It can have any of these values:

OK|EXCEPTION|DISASTER|INVALID|KERNERROR|PURGED

**[REASON]** is returned when RESPONSE is INVALID. Possible values are:

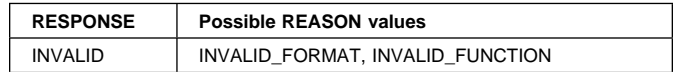

### **TFAL gate, RESTORE\_FROM\_KEYPOINT**

The RESTORE\_FROM\_KEYPOINT function of the TFAL gate is used to: reschedule a chain of AIDs that we restored from the catalog during CICS system initialization.

#### **Input parameters**

**AID\_TOKEN** A token denoting the chain of AIDs which are to be rescheduled.

#### **Output parameters**

**RESPONSE** is the domain's response to the call. It can have any of these values:

OK|EXCEPTION|DISASTER|INVALID|KERNERROR|PURGED

**[REASON]** is returned when RESPONSE is INVALID. Possible values are:

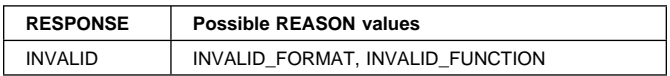

## **TFAL gate, RETRIEVE\_START\_DATA**

The RETRIEVE\_START\_DATA function of the TFAL gate is used to return the AID address and temporary storage queue name associated with the start data for the specified transaction and terminal.

#### **Input parameters**

**TERMINAL\_TOKEN** is the token identifying the terminal.

**TRANID** is the four-character transaction identifier associated with the specified terminal.

#### **Output parameters**

- **TSQUEUE\_NAME** is the eight-character name of the temporary storage queue name of the message whose BMS AID was found.
- **RESPONSE** is the domain's response to the call. It can have any of these values:

OK|EXCEPTION|DISASTER|INVALID|KERNERROR|PURGED

**[REASON]** is returned when RESPONSE is EXCEPTION or INVALID. Possible values are:

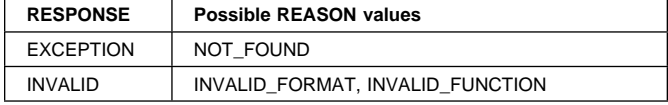

## **TFAL gate, SCHEDULE\_BMS**

The SCHEDULE\_BMS function of the TFAL gate is used to: schedule a BMS AID.

#### **Input parameters**

- **TERMID** is the four-character terminal identifier for the terminal associated with the transaction.
- **TRANID** is the four-character transaction identifier associated with the specified terminal.
- **TSQUEUE\_NAME** is the eight-character name of the temporary storage queue name of the message whose BMS AID was found.
- **BMS\_TIMESTAMP** is the timestamp for the BMS AID. This is used to test if the AID is older than its EXPIRY\_TIME.
- **[OPIDENT]** Identifies the operator.
	- **Note:** You can specify either the OPIDENT parameter or the OPCLASS parameter, not both.
- **[OPCLASS]** Identifies the operator class.
	- **Note:** You can specify either the OPIDENT parameter or the OPCLASS parameter, not both.
- **[BMS\_TITLE\_PRESENT]** Indicates if the title is in the message control record. You can specify either of these values:

YES|NO

**[TERMINAL\_NETNAME]** is the eight-character NETNAME which identifies the terminal whose AIDs are to be rerouted.

#### **Output parameters**

**RESPONSE** is the domain's response to the call. It can have any of these values:

OK|EXCEPTION|DISASTER|INVALID|KERNERROR|PURGED

**[REASON]** is returned when RESPONSE is DISASTER or INVALID. Possible values are:

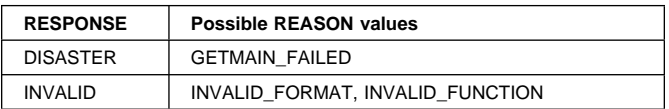

## **TFAL gate, SCHEDULE\_START**

The SCHEDULE\_START function of the TFAL gate is used to schedule a PUT or INT type AID

#### **Input parameters**

- **TRANID** is the four-character transaction identifier associated with the specified terminal.
- **TERMID** is the four-character terminal identifier for the terminal associated with the transaction.
- **[TRAN\_OWNER\_SYSID]** is the system identifier of the CICS region that "owns" the transaction.
- **[TERM\_OWNER\_SYSID]** is the system identifier of the CICS region to which the request should be shipped.
	- **Note:** You can specify either the TERM\_OWNER\_SYSID parameter or TERM\_OWNER\_NETNAME parameter, not both.
- **[TERM\_OWNER\_NETNAME]** is the system identifier of the CICS region to which the request should be shipped.
	- **Note:** You can specify either the TERM\_OWNER\_SYSID parameter or TERM\_OWNER\_NETNAME parameter, not both.
- **[ROUTED\_FROM\_TERMID]** is the four-character terminal identifier for the terminal from which a task was transaction-routed to issue this START request.
- **[SHIPPED\_VIA\_SESSID]** is the identifier of the session via which this START request was function shipped.
- **[MODE\_NAME]** is the mode name to be used
- **[TSQUEUE\_NAME]** is the name of the temporary storage queue which contains the data associated with the START request.
- **[FEPI]** indicates that this is a FEPI START request. It can have either of these values:

YES | NO

**[RECOVERABLE\_DATA]** indicates that the request is associated with recoverable data It can have either of these values:

YES|NO

**[IN\_DOUBT]** indicates that the Unit of Work making the request is in doubt, and the request should not be scheduled until the Unit of Work is committed. It can have either of these values:

YES|NO

- **[TERMINAL\_NETNAME]** is the eight-character NETNAME of the terminal associated with the transaction.
- **[SHIPPED\_VIA\_SYSID]** identifies the connection via which this request was function shipped or transaction routed.
- **[TOR\_NETNAME]** is the netname of the CICS region that owns the terminal.

#### **Output parameters**

**RESPONSE** is the domain's response to the call. It can have any of these values:

OK|EXCEPTION|DISASTER|INVALID|KERNERROR|PURGED

**[REASON]** is returned when RESPONSE is DISASTER or INVALID. Possible values are:

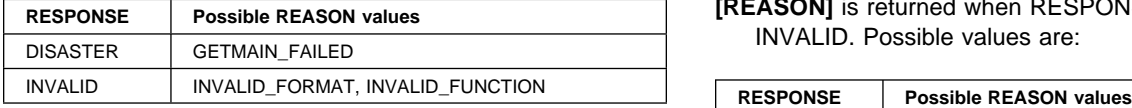

## **TFAL gate, SCHEDULE\_TDP**

The SCHEDULE\_TDP function of the TFAL gate is used to schedule a TDP type AID.

#### **Input parameters**

- **TRANID** is the four-character transaction identifier associated with the specified terminal.
- **TERMID** is the four-character terminal identifier for the terminal associated with the transaction.
- **TDQUEUE\_NAME** is the destination identifier for the TD queue.
- **[TERMINAL\_NETNAME]** is the eight-character NETNAME of the terminal associated with the transaction.

#### **Output parameters**

- **AID\_TOKEN** is the AID token identifying the transaction to be deleted.
- **RESPONSE** is the domain's response to the call. It can have any of these values:

OK|EXCEPTION|DISASTER|INVALID|KERNERROR|PURGED

**[REASON]** is returned when RESPONSE is DISASTER, EXCEPTION, or INVALID. Possible values are:

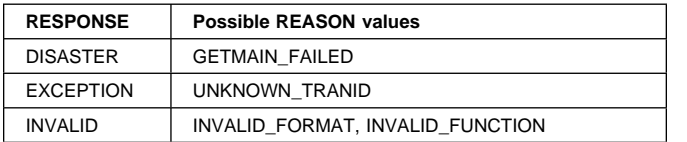

## **TFAL gate, SLOWDOWN\_PURGE**

The SLOWDOWN\_PURGE function of the TFAL gate is used to:

- 1. Search the specified system entry's AID chain for the first allocate-type AID associated with a stall-purgeable task
- 2. Cancel the identified transaction.

#### **Input parameters**

**SYSTEM\_TOKEN** is the four-character terminal identifier for the terminal associated with the transaction.

#### **Output parameters**

**RESPONSE** is the domain's response to the call. It can have any of these values:

OK|EXCEPTION|DISASTER|INVALID|KERNERROR|PURGED

**[REASON]** is returned when RESPONSE is EXCEPTION, or INVALID. Possible values are:

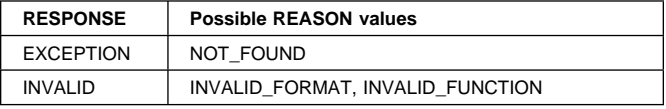

## **TFAL gate, TAKE\_KEYPOINT**

The TAKE\_KEYPOINT function of the TFAL gate is used to return a chain of AIDs which are to be written to the global catalog.

**Input parameters:** None.

#### **Output parameters**

**AID\_TOKEN** is the token identifying the chain of AIDs.

**RESPONSE** is the domain's response to the call. It can have any of these values:

OK|EXCEPTION|DISASTER|INVALID|KERNERROR|PURGED

**[REASON]** is returned when RESPONSE is INVALID. Possible values are:

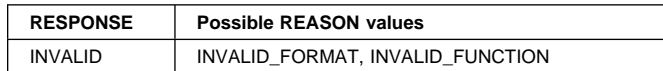

## **TFAL gate, TERM\_AVAILABLE\_FOR\_QUEUE**

The TERM\_AVAILABLE\_FOR\_QUEUE function of the TFAL gate is used, when a terminal becomes available for allocation, to give DFHALP the chance to attach or resume a task which requires this terminal.

#### **Input parameters**

**TERMINAL\_TOKEN** is the token identifying the terminal.

#### **Output parameters**

- **RESPONSE** is the domain's response to the call. It can have any of these values:
	- OK|EXCEPTION|DISASTER|INVALID|KERNERROR|PURGED
- **[REASON]** is returned when RESPONSE is DISASTER, EXCEPTION, or INVALID. Possible values are:

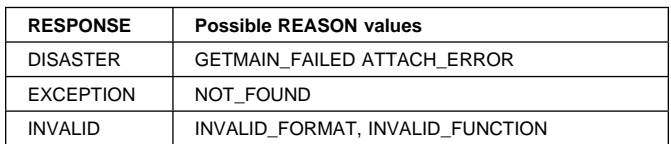

## **TFAL gate, TERMINAL\_NOW\_UNAVAILABLE**

The TERMINAL\_NOW\_UNAVAILABLE function of the TFAL gate is used to perform required actions when a terminal or connection becomes unavailable.

#### **Input parameters**

**TERMINAL\_TOKEN** is the token identifying the terminal.

#### **Output parameters**

**RESPONSE** is the domain's response to the call. It can have any of these values:

OK|EXCEPTION|DISASTER|INVALID|KERNERROR|PURGED

**[REASON]** is returned when RESPONSE is INVALID. Possible values are:

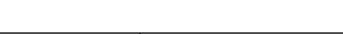

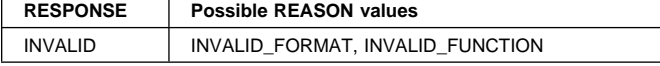

## **TFAL gate, UNCHAIN\_AID**

The UNCHAIN\_AID function of the TFAL gate is used to unchain and optionally freemain the specified AID.

#### **Input parameters**

- **AID\_TOKEN** is the AID token identifying the transaction to be deleted.
- **FREEMAIN** indicates whether freemain is wanted. It can have either of these values:

YES|NO

#### **Output parameters**

**RESPONSE** is the domain's response to the call. It can have any of these values:

OK|EXCEPTION|DISASTER|INVALID|KERNERROR|PURGED

**[REASON]** is returned when RESPONSE is INVALID. Possible values are:

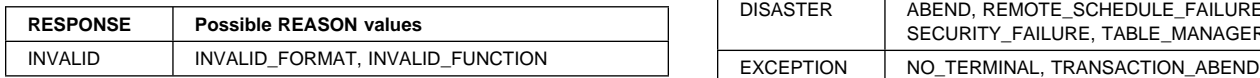

## **TFAL gate, UPDATE\_TRANNUM\_FOR\_RESTART**

The UPDATE\_TRANNUM\_FOR\_RESTART function of the TFAL gate is used to update the AID's TRANNUM to that of the restarted task.

#### **Input parameters**

**TERMINAL\_TOKEN** is the token identifying the terminal.

**ORIGINAL\_TRANNUM** is the TRANNUM set in the AID when original task was attached.

**NEW\_TRANNUM** is the new TRANNUM to be set in the AID.

#### **Output parameters**

**RESPONSE** is the domain's response to the call. It can have any of these values:

OK|EXCEPTION|DISASTER|INVALID|KERNERROR|PURGED

**[REASON]** is returned when RESPONSE is EXCEPTION or INVALID. Possible values are:

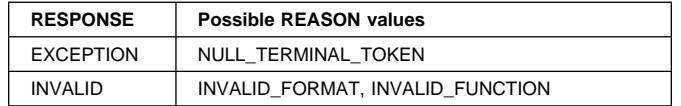

## **TFBF gate, BIND\_FACILITY function**

The BIND\_FACILITY function of the TFBF gate is used to associate a transaction with the terminal.

#### **Input parameters**

**[PROFILE]** is the eight-character name of the profile to be used to associate the transaction and terminal.

- **[PARTITIONSET\_NAME]** is the eight-character name of a partition set. This parameter is used only of the value of PARTITIONSET is NAME.
- **[PARTITIONSET]** indicates if a partition set is to be used for the terminal facility. It can have any of these values: NONE|NAME|OWN|KEEP

#### **Output parameters**

**RESPONSE** is the domain's response to the call. It can have any of these values:

OK|EXCEPTION|DISASTER|INVALID|KERNERROR|PURGED

**[REASON]** is returned when RESPONSE is DISASTER, EXCEPTION, or INVALID. Possible values are:

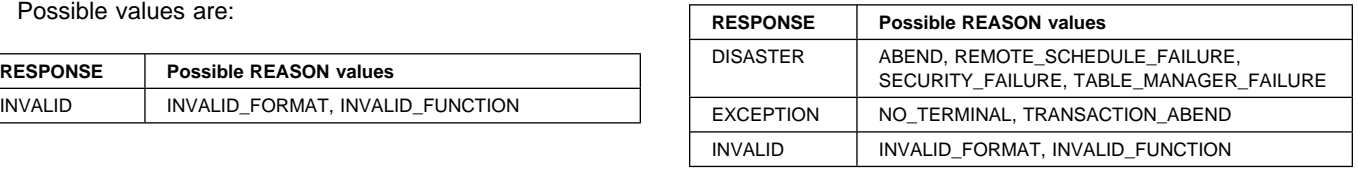

### **TFIQ gate, INQUIRE\_TERMINAL\_FACILITY function**

The INQUIRE\_TERMINAL\_FACILITY function of the TFIQ gate is used to inquire about attributes of a named terminal facility.

#### **Input parameters**

- **Note:** Specify a value for either the TRANSACTION\_TOKEN or TERMINAL\_TOKEN parameter, not both.
	- **[TRANSACTION\_TOKEN]** is a token identifying a transaction for which you want to inquire about the associated terminal.
	- **[TERMINAL\_TOKEN]** is a token identifying a terminal.

#### **Output parameters**

- **[FACILITY\_NAME]** is the four-character name of the terminal facility.
- **[NETNAME]** is the eight-character netname of the terminal facility.
- **[PSEUDO\_CONV\_COMMAREA]** is a block into which the communications area for a pseudo-conversational transaction is copied.
- **[TERMINAL\_TRAFFIC\_READ]** indicates whether or not reading is supported. It can have either of these values: YES|NO
- **[TERMINAL\_TRAFFIC\_WRITE]** indicates whether or not writing is supported. It can have either of these values: YES|NO
- **[TERMINAL\_USER\_AREA]** is a block into which the terminal user area is copied.
- **[NATIONAL\_LANGUAGE\_IN\_USE]** is the three-character code indicating the national language in use for the terminal facility. (See Table 83 on page 500.)
- **[INSPECT\_DATA]** is a token indicating the LE/370 runtime options for the terminal facility.
- **[STORAGE\_FREEZE]** indicates whether or not storage normally freed during the processing of a transaction for the terminal facility is to be frozen. (The frozen storage is not freed until the end of the transaction.) It can have either of these values:

YES|NO

**RESPONSE** is the domain's response to the call. It can have any of these values:

OK|EXCEPTION|DISASTER|INVALID|KERNERROR|PURGED

**[REASON]** is returned when RESPONSE is EXCEPTION or INVALID. Possible values are:

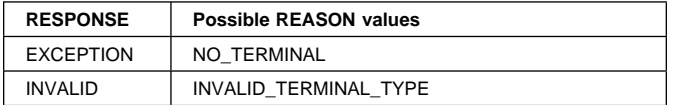

### **TFIQ gate, SET\_TERMINAL\_FACILITY function**

The SET\_TERMINAL\_FACILITY function of the TFIQ gate is used to set attributes of a named terminal facility.

#### **Input parameters**

**Note:** Specify a value for either the TRANSACTION\_TOKEN or TERMINAL\_TOKEN parameter, not both.

> **[TRANSACTION\_TOKEN]** is a token identifying a transaction for which you want to inquire about the associated terminal.

- **[TERMINAL\_TOKEN]** is a token identifying a terminal.
- **[COUNT\_STORAGE\_VIOLATION]** indicates whether or not storage violations are to be counted for this terminal facility. It can have either of these values: YES|NO
- **[INPUTMSG]** is a block into which the input message for a pseudo-conversational transaction is copied.
- **[PSEUDO\_CONV\_NEXT\_TRANSID]** is the four-character identifier of the transaction to which control is passed on a normal return from a pseudo-conversational transaction (to which the pseudo\_conversational data is passed).
- **[PSEUDO\_CONV\_COMMAREA]** is a block into which the communications area for a pseudo-conversational transaction is copied.
- **[PSEUDO\_CONV\_IMMEDIATE]** is the four-character identifier of the transaction to which control is passed on an immediate return from a pseudo-conversational transaction (to which the pseudo\_conversational data is passed).
- **[NATIONAL\_LANGUAGE\_IN\_USE]** is the three-character code indicating the national language in use for the terminal facility. (See Table 83 on page 500.)
- **[INSPECT\_DATA]** is a token indicating the LE/370 runtime options for the terminal facility.
- **[STORAGE\_FREEZE]** indicates whether or not storage normally freed during the processing of a transaction for the terminal facility is to be frozen. (The frozen storage is not freed until the end of the transaction.) It can have either of these values:

YES|NO

#### **Output parameters**

**RESPONSE** is the domain's response to the call. It can have any of these values:

OK|EXCEPTION|DISASTER|INVALID|KERNERROR|PURGED

**[REASON]** is returned when RESPONSE is EXCEPTION or INVALID. Possible values are:

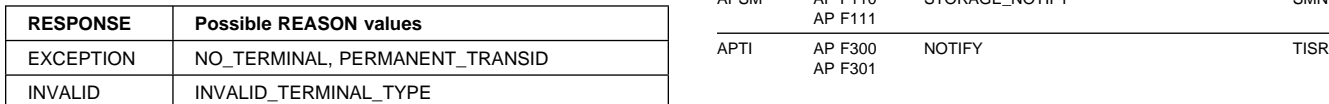

### **TFIQ gate, INQUIRE\_MONITOR\_DATA function**

The INQUIRE\_MONITOR\_DATA function of the TFIQ gate is used to inquire about monitoring data of the terminal facility.

#### **Input parameters:** None.

#### **Output parameters**

**[FACILITY\_TYPE]** indicates the type of terminal facility. It can have any of these values:

LU61|LU62|IRC|IRC\_XCF|OTHER

- **[FACILITY\_NAME]** is the four-character name of the terminal facility.
- **[NETNAME]** is the eight-character netname of the terminal facility.
- **[INPUT\_MSG\_LENGTH]** is the length (in bytes) of the input message for the terminal facility.
- **[SERVICE\_REPORTING\_CLASS]** is a token indicating the service reporting class for the terminal facility (for MVS workload manager purposes).
- **RESPONSE** is the domain's response to the call. It can have any of these values:

OK|EXCEPTION|DISASTER|INVALID|KERNERROR|PURGED

**[REASON]** is returned when RESPONSE is EXCEPTION. Possible values are:

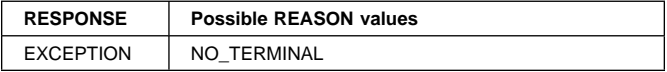

## **Application domain's generic gates**

Table 3 summarizes the application domain's generic gates. It shows the level-1 trace point IDs of the modules providing the functions for the gates, the functions provided by the gates, and the generic formats for calls to the gates.

#### Table 3. Application domain's generic gates

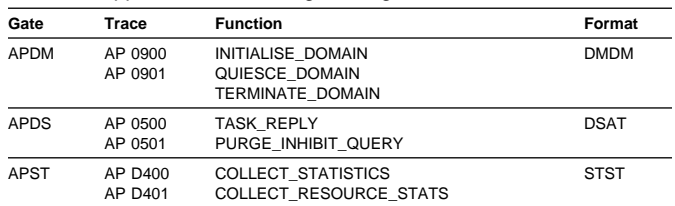

#### Table 3. Application domain's generic gates

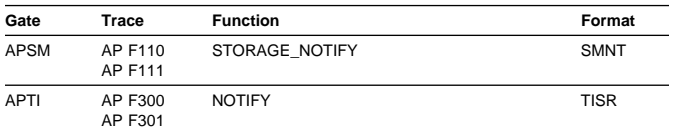

For descriptions of these functions and their input and output parameters, refer to the sections dealing with the corresponding generic formats, as follows:

#### **Functions and parameters**

Format DMDM—"Domain manager domain's generic formats" on page 195

Format DSAT—"Dispatcher domain's generic formats" on page 167

Format STST—"Statistics domain's generic format" on page 521

Format SMNT—"Storage manager domain's generic format" on page 536

Format TISR—"Timer domain's generic format" on page 606

## **Application domain's generic formats**

Table 4 describes the generic formats owned by the application domain and shows the functions performed on the calls.

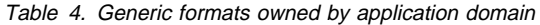

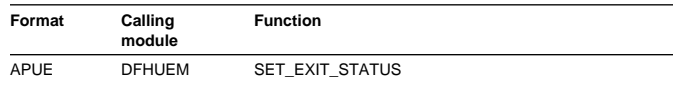

In the descriptions of the formats that follow, the "input" parameters are input not to the application domain, but to the domain being called by the application domain. Similarly, the "output" parameters are output by the domain that was called by the application domain, in response to the call.

## **APUE format, SET\_EXIT\_STATUS function**

The SET\_EXIT\_STATUS function of the APUE format is used to set the exit status at a specified exit point.

#### **Input parameters**

- **EXIT\_POINT** is the name of the exit to be enabled or disabled.
- **EXIT\_STATUS (ACTIVE|INACTIVE** indicates whether the exit is to be made active or inactive.

#### **Output parameters**

**RESPONSE** is the domain's response to the call. It can have any of these values:
#### OK|EXCEPTION|DISASTER|INVALID|KERNERROR|PURGED

**[REASON]** is returned when RESPONSE is DISASTER or INVALID. Possible values are:

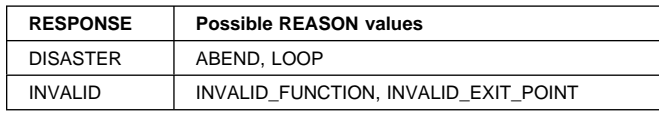

# **Control blocks**

The main CICS control block in the AP domain is the common system area (CSA), which exists from CICS system initialization time until CICS is closed down. The CSA contains:

- Register save area
- Pointers to the CICS control modules
- Control information
- System constants
- Time-control storage
- Work area for statistics
- Task abnormal termination interface
- Pointers to CICS system tables.

Figure 3 shows the main fields in the CSA.

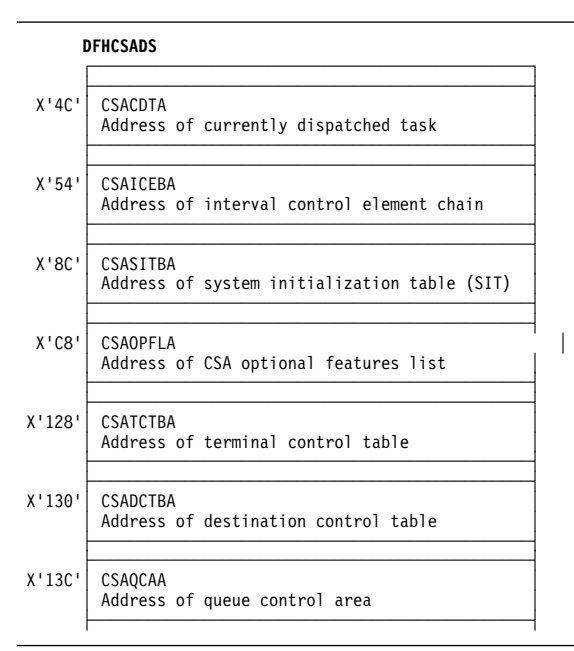

Figure 3. Main fields of the Common system area (CSA

The CSA has an extension area known as the CSA optional features list. The address of the optional features list is held in CSAOPFLA in the CSA, and also in TCACSOAD in the TCA.

Figure 4 shows the main fields in the optional features list.

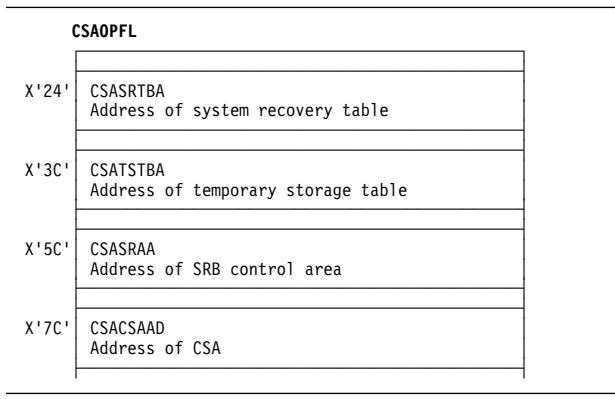

Figure 4. Main fields of the CSA optional features list (CSAOPFL

See the CICS Data Areas manual for a detailed description of these control blocks.

There is also a user-defined work area, called the common work area (CWA). The user can govern the length and storage key of the CWA by using the WRKAREA and CWAKEY system initialization parameters.

The CWA is available to any task while it has control of the system (that is, for operations performed between requests to CICS).

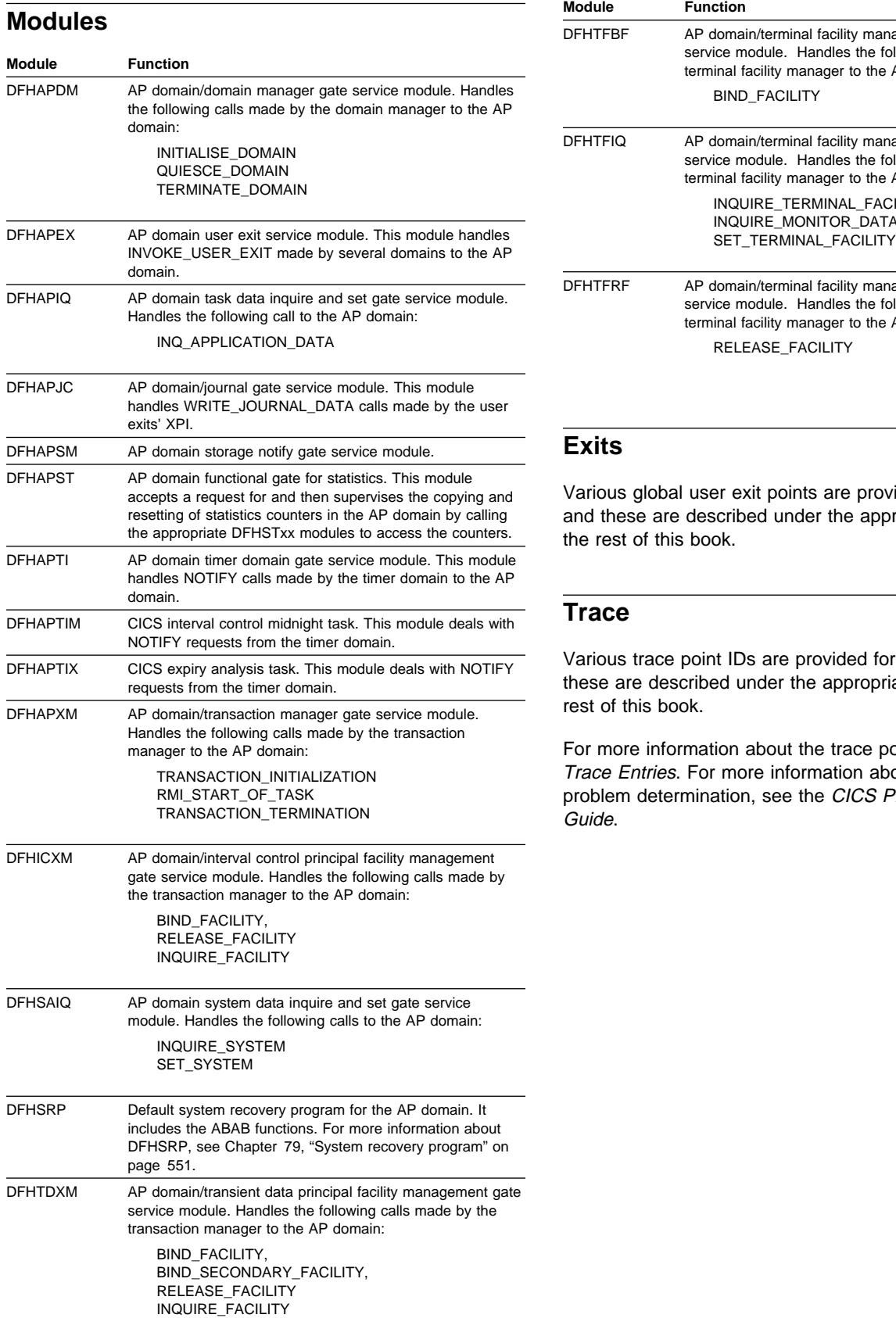

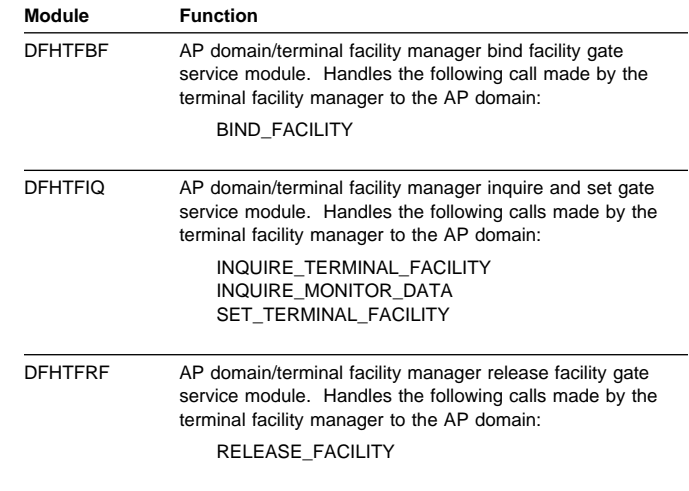

### **Exits**

Various global user exit points are provided for this domain, and these are described under the appropriate functions in the rest of this book.

## **Trace**

Various trace point IDs are provided for this domain, and these are described under the appropriate functions in the rest of this book.

# **Chapter 4. AP domain initialization program**

The AP domain initialization program is resident only long enough to start up the AP domain.

## **Modules**

The main initialization program is DFHAPSIP. DFHAPSIP calls a series of modules DFHSIA1, DFHSIB1, ..., DFHSIJ1, which complete initialization. DFHAPSIP receives control from DFHAPDM. For further information about DFHAPDM, see page "Modules" on page 44.

### **Exits**

No global user exit points are provided for this function.

# **Trace**

The following point ID is provided for this function:

• AP 0700 (DFHSII1 add gate), for which the trace level is Exc.

# **Chapter 5. AP domain KC subcomponent**

The AP domain KC subcomponent does the following:

- Provides an enqueue facility
- Manages profile definitions (making use of table manager program (see "The FEPI Resource Manager work queues" on page 324)).
- Converts some DFHKC macro calls into dispatcher domain calls and transaction manager domain calls.

### **Design overview**

This section describes the macro calls supported by the AP domain KC subcomponent.

### **DFHKC macro calls**

- **ATTACH.** This call is converted into a transaction manager domain XMAT ATTACH call to create an instance of the requested transaction. This request is only used to create CICS system transactions and may not be used to attach a user transaction.
- **DEQ.** DEQ is used to reduce the use count of a resource previously enqueued on by this transaction. If the use count reaches zero, the resource is freed for use by another transaction. The NQED DEQUEUE service of the NQ domain is used for this function.
- **ENQ.** The caller passes a resource name or address. The AP domain KC subcomponent issues an NQED ENQUEUE request to the NQ domain.
- **INITIALIZE.** INITIALIZE is used during CICS initialization to tell the AP domain KC subcomponent to build profile table entries in storage.
- **PROFBROWSE.** This is used to browse profile table (PFT) entries.
- **PROFLOC.** This finds the profile table (PFT) entry for the profile ID passed.
- **REPLACE.** This replaces an existing profile table entry by a new version.
- **RESUME.** This call is converted into a dispatcher domain DSSR RESUME call to resume the suspended task.
- **WAIT.** Wait calls are converted into the appropriate dispatcher domain call.
- **WAITINIT.** This is used once during initialization to wait for the completion of an earlier INITIALIZE call.

### **Control blocks**

**Static storage area (SSA).** The AP domain KC subcomponent uses an SSA as a permanent work area. Field SSAKCP in the static storage area address list (as

defined by the DSECT DFHSSADS) points to the AP domain KC subcomponents static storage area. The address of the static storage area address list is held in field CSASSA in the CSA optional features list.

See the CICS Data Areas manual for a detailed description of these control blocks.

#### **Modules**

The following are link-edited together to form the DFHKCP module:

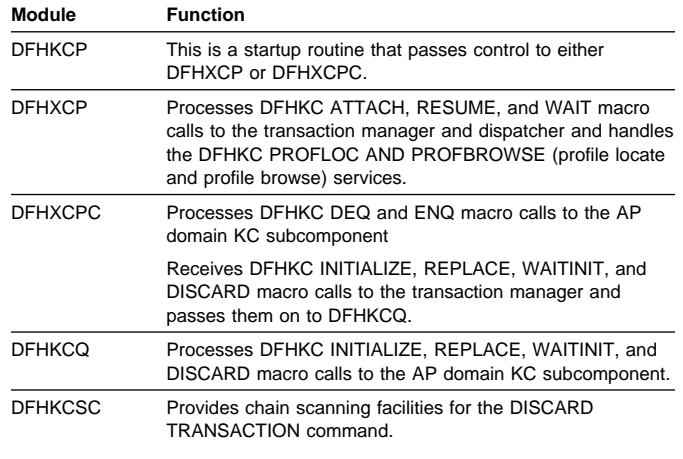

#### **Exits**

There are two globasl user exit points in DFHEKC: XNQEREQ and XNQEREQC. See the CICS Customization Guide for further information.

#### **Trace**

The following point ID is provided for the AP domain KC subcomponent

 AP F0xx, for which the trace levels are AP 1, AP 2, and Exc.

### **Dumps**

**F007** DFHXCP was called to process a AP domain KC subcomponent request but did not recognize the function code in the TCA.

# **External interfaces**

The AP domain KC subcomponent calls the following domains: DS, GC, KE, ME, MN, NQ, SM, TR and XM.

The AP domain KC subcomponent calls the following CICS AP domain function:

• Table manager

### **Statistics**

No statistics are created by the AP domain KC subcomponent

# **Chapter 6. AP domain termination program**

The AP domain (system) termination program (DFHSTP) provides for an orderly shutdown of CICS. When an PERFORM SHUTDOWN or PERFORM TAKEOVER command is used, either on the CEMT transaction or by an EXEC CICS command, the DFHEIPSH program invokes DFHSTP to handle it.

# **Design overview**

Figure 5 shows the relationships between the components of AP domain termination.

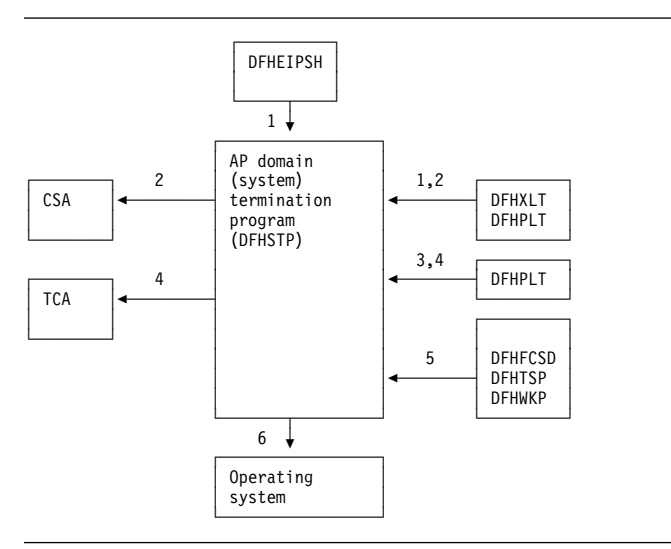

Figure 5. AP domain termination program interfaces

#### **Notes:**

- 1. When a PERFORM SHUTDOWN or PERFORM TAKEOVER command is used, either on the CEMT transaction or by an EXEC CICS command, the DFHEIPSH program:
	- Loads the transaction list table (XLT) and program list table (PLT) from the DFHRPL DD concatenation
	- Transfers control to DFHSTP by means of a DFHPGXE PREPARE\_XCTL\_EXEC domain call.

For an immediate shutdown, statistics are collected at the step described by 1. Following this, the resource managers and the subsystem interface are terminated; no load of tables, terminal quiescing, or execution of programs specified in the PLT occurs, that is to say the steps described in notes 1, 2, 3, and 4 are not performed on an immediate shutdown. Also, CICS files are not closed during step 5 on an immediate shutdown.

2. Terminal activity is quiesced via an indicator in the CSA. This tells terminal control not to attach any transactions other than those specified in the XLT and those

specifying SHUTDOWN(ENABLED) in their associated TRANSACTION resource definitions. The termination task logically disconnects itself from the physical terminal to allow other activity on that terminal.

- 3. The termination task allows all other tasks (except any journal tasks) to complete before linking to the first program specified in the first portion of the PLT.
- 4. When all programs in the first portion of the PLT have executed, terminal activity is quiesced completely, using bit CSATQIM in CSASSI2 in the CSA. If monitoring is running, it is stopped. The ICE and AID chains are broken (addresses saved in the TWA), the IRC session is quiesced, and the programs specified in the second portion of the PLT are executed.
- 5. All open files managed by CICS file control are closed by the file control shutdown program, DFHFCSD; temporary-storage control, DFHTSP is requested to output its buffer; and a keypoint is taken by the warm keypoint program, DFHWKP.
- 6. Control is returned to the operating system, with or without a dump (depending upon the parameters specified in the shutdown request causing termination).

For the high-performance option (HPO), the service request block (SRB) in the system queue area (SQA) is freed by using a CICS SVC (DFHCSVC).

## **Modules**

DFHSTP

# **Exits**

There is one global user exit point in DFHSTP: XSTERM. See the CICS Customization Guide for further information.

## **Trace**

No trace points are provided for this function.

# **Chapter 7. Autoinstall for terminals, consoles and APPC connections**

Autoinstall for terminals provides the ability to log on to CICS from a logical unit (LU), known to VTAM but not previously defined to CICS, and to make a connection to a running CICS system.

A new connection is created and installed automatically if autoinstall for connections is enabled, and either of the following occurs:

- An APPC BIND request or CINIT request is received for an APPC service manager (SNASVCMG) session that does not have a matching CICS CONNECTION definition
- A BIND is received for a single session that does not have a matching CICS CONNECTION definition.

A new console is created and installed automatically if autoinstall for consoles is enabled and a CIB (Command Input Buffer sent from MVS) is received by CICS (DFHZCNA) and the console TCTTE does not already exist.

For an introduction to autoinstall, and information about how to implement it, see the CICS Resource Definition Guide.

The CICS Customization Guide gives information about implementing the autoinstall user program. The CICS-supplied programs are:

- DFHZATDX, which provides autoinstall for terminals only
- DFHZATDY, which provides autoinstall for terminals and APPC connections.

These programs are user-replaceable, because you may need to tailor the basic function to suit your CICS environment.

## **Design overview**

Before a VTAM device can communicate with CICS, a VTAM session must be established between the device and CICS. The sequence of operations is LOGON, Open Destination (OPNDST), and Start Data Traffic (SDT). CICS can also initiate the LOGON by using a SIMLOGON.

The session can be requested by:

- Specifying AUTOCONNECT when the terminal is defined to CICS
- A VTAM master terminal command requesting a LOGON to CICS for a given terminal; for example, V NET,LOGON=CICSA,ID=L3277C1
- An individual terminal operator issuing a LOGON request (LOGON APPLID(CICSA))
- A CICS master terminal command requesting LOGON for a given terminal (CEMT SET TERMINAL(xxxx) INSERVICE ACQUIRED)
- CICS internally requesting a LOGON; for example, to process an ATI request
- LOGAPPL=CICS in the LU statement.

Consoles are not VTAM resource but they usse a similar mechanism to autoinstall the TCTTE.

# **Autoinstall of a terminal logon flow**

This section describes the flow of control for a terminal that is to be logged on by autoinstall.

1. When a terminal or single session APPC device attempts to log on, VTAM drives the **logon exit**. The CICS logon exit is DFHZLGX (load module DFHZCY).

In the following circumstances, an LU is a candidate for autoinstall:

- If it is not already defined to CICS (using RDO)
- If neither CICS nor VTAM is quiescing
- If the autoinstall user program (specified by the AIEXIT system initialization parameter) exists
- If the VTAM RPL is present
- If it is not an LU6.1 session or an LU6.2 parallel session
- If it is an LU6.2 single session terminal and the ISC=YES system initialization parameter is specified
- If the maximum number of concurrent logon requests (specified by the AIQMAX system initialization parameter) has not been exceeded.

DFHZLGX searches for the terminal in the terminal control table (TCT) by comparing the NETNAME passed by VTAM with the NETNAME found in the NIB descriptor for each installed terminal.

If a match is not found and AUTOINSTALL is enabled (TCTVADEN is set), CICS verifies that the terminal is eligible for autoinstall. Processing then consists of:

- Building an autoinstall work element (AWE) by issuing an MVS GETMAIN for subpool 1
- Copying the CINIT RU into the AWE
- Adding the AWE to the end of the AWE chain, which is chained from the TCT prefix.

If a match is found showing that this autoinstall terminal already exists, a postponed work element (PWE) is created and the terminal is reinstalled after deletion of the TCTTE (TCTEDZIP is ON) or if AILDELAY=0. If, however, AILDELAY¬=0 but TCTEDZIP is not ON (that is, the TCTTE deletion is pending), the TCTTE is reused after cleanup.

- 2. Later, the work element (AWE) is actioned by DFHZACT attaching transaction CATA. For every AWE on the AWE chain, the DFHZATA autoinstall program is dispatched, passing to DFHZATA the AWE's address.
- 3. The DFHZATA program:
	- a. Validates the BIND image in the CINIT RU. If the image is not valid, issue message DFHZC6901.
	- b. If VTAM Model Terminal Support (MTS) is being used (ACF/VTAM 3.3 or later), and the name of a CICS model has been supplied in a X'2F' MTS control vector, DFHZATA checks that the model exists by using the AIIQ subroutine interface of the AITM manager (see Chapter 8, "Autoinstall terminal model manager" on page 59). If the model does not exist, issue message DFHZC6936.

DFHZATA compares the BIND image contained in the MTS model with the BIND image passed in the CINIT RU. If there is a mismatch, issue message DFHZC6937.

This validated MTS model is the only model passed to the autoinstall control program.

c. In the absence of an MTS model name, DFHZATA browses the autoinstall terminal model (AITM) table using the AIIQ subroutine interface of the AITM manager. These models must have been installed, with appropriate TYPETERM definitions, either at system initialization or by a CEDA INSTALL command.

Compare the BIND image contained in each model with the BIND image passed in the CINIT RU, and build a list of suitable models to be passed to the autoinstall control program.

For autoinstall of an LU to be successful, the following **must match**:

- CINIT BIND image, taken from the VTAM LOGMODE entry specified for the LU in the VTAMLST
- Autoinstall terminal model BIND image, built according to the specifications in the TYPETERM and TERMINAL definitions.

(Both versions of the BIND image should accurately define the characteristics of the device.) If the model BIND matches the CINIT BIND, the model is added to the list of candidate entries.

If the list is empty (no matching models are found), the request is rejected and message DFHZC6987 is written to the CADL log.

- d. On completion of the model search, if any, DFHZATA links to the autoinstall control program (the CICS-supplied default is DFHZATDX).
- e. Issue DFHZCP\_INSTALL to create the TCTTE. DFHZATA uses information from the model selected

by the exit program and the associated TYPETERM entry to build the TCTTE.

- f. If the install was successful, commit the TCTTE and queue it for LOGON processing. The new TCTTE is queued for OPNDST processing, then later the "good morning" message is written.
- g. Free the AWE.

# **Autoinstall of APPC device logon flow**

This section describes the flow of control for an APPC parallel session device (or single session via a BIND) that is to be logged on by autoinstall.

1. When an APPC device attempts to logon, VTAM drives the logon exit DFHZLGX if a CINIT is received, or the SCIP exit DFHZBLX if a BIND is received.

Note that DFHZBLX is a new VTAM exit module that is called by DFHZSCX if an LU62 BIND has been received.

In the following circumstances, an APPC LU is a candidate for autoinstall.

- If the connection is not already defined to CICS.
- If the connection is not already installed.
- If the autoinstall user program (specified by the AIEXIT system initialization parameter) exists and caters for functions 2-4 as well as functions 0-1.
- If the VTAM ACB is open.
- If it is an APPC parallel session connection.
- If it is an APPC single session connection with an incoming BIND (as opposed to CINIT - which uses terminal autoinstall).
- If ISC=YES is specified in the SIT.
- If the maximum number of concurrent logon requests (specified by AIQMAX) has not been exceeded.
- If the customer has installed the correct 'template' connection that is to be 'cloned' (or copied) to create the new connection.

DFHZLGX or DFHZBLX searches for the connection in the terminal control table (TCT) by comparing the NETNAME passed by VTAM with the NETNAME found in the NIB descriptor for each installed session.

If a match is found and AUTOINSTALL is enabled (TCTVADEN is set), CICS verifies that the terminal is eligible for autoinstall. Processing then consists of:

- Building an autoinstall work element (AWE) by issuing an MVS GETMAIN for subpool 1.
- Copying the CINIT RU (DFHZLGX) or BIND (DFHZBLX) into the AWE.
- Adding the AWE to the end of the AWE chain, which is chained from the TCT prefix.

If a match is found showing that this connection already exists then the logon proceeds as for a defined connection.

- 2. Later, the AWE is actioned by DFHZACT attaching transaction CATA. For every AWE on the AWE chain, the DFHZATA autoinstall program is dispatched, passing to DFHZATA the AWE's address.
- 3. The DFHZATA program:
	- a. Validates the BIND image passed in the AWE. If the image is not valid, issue message DFHZC6901.
	- b. Calls DFHZGAI Function(CREATE\_CLONE\_BPS) to create a Builder Parameter Set from which to create the new connection ('clone'). This is done by calling the customer supplied autoinstall user exit program (which can be based on DFHZATDY) in which the customer chooses which 'template' connection the new connection should be copied from.

If at any point DFHZGAI finds a problem it issues message DFHZC6920 or DFHZC6921 or DFHZC6922 with an exception trace entry which will explain the reason for failure.

- c. Issue DFHZCP function(INSTALL) to create the CONNECTION, MODEGROUP and SESSIONs, based on the attributes of the template connection.
- d. For parallel sessions with an incoming BIND, chose the SNASVCMG secondary session and call DFHZGAI (SET\_TCTTE\_FOR\_OPNDST). This mimics code in DFHZBLX to check the session against the incoming BIND.

If at any point DFHZGAI finds a problem it issues message DFHZC6923 with an exception trace entry which explains the reason for failure.

- e. For parallel session with an incoming CINIT, chose the SNASVCMG primary session.
- f. If the install was successful, commit the CONNECTION and queue it for logon processing. The new CONNECTION is queued for OPNDST processing.
- g. Free the AWE.

#### **Autoinstall of an APPC Generic Resource**

**connection:** If this system is registered as a generic resource and a bind is received from another generic resource then VTAM exit DFHZBLX will initiate an autoinstall if there is no generic or member name connection available for use.

An AWE is created with extra parameters such as the generic resource name and member name of the partner and possibly a suggested template.

Autoinstall then continues as for normal APPC and the extra parameters are reflected into the TCSE and TCTTE via the BPS.

## **Autoinstall of consoles install flow**

- 1. The modify command comes into DFHZCNA via a CIB (Command Input Buffer) from MVS when a user types a console command for CICS.
- 2. DFHZCNA scans the Console Control Elements for a matching console name. If no CCE is found and autoinstall for consoles is enabled then an Autoinstall Work Element is created and added to the AWE queue.
- 3. DFHZACT scans the AWE queue and attached the CATA transaction.
- 4. The CATA transaction calls DFHZATA which sees the AWE is fir a console (sometimes called a Console Work Element) and calls DFHZATA2.
- 5. DFHZATA2 does the following:
	- a. Finds the console models (AICONS is supplied in group DFHTERMC).
	- b. If SIT AICONS(YES) is specified the models are passed to the autoinstall URM which returns the termid. The default AI URM returns the last 4-characters of the consolename.
	- c. If SIT AICONS(AUTO) is specified DFHZGBM is called to get a name in the console bitmap in the form AAA. The AI URM is not called.
	- d. Calls DFHZCP FUNCTION(INSTALL).
	- e. Issues EXEC CICS SYNCPOINT.
	- f. Signs on if using preset security of USERID=\*EVERY|\*FIRST specified in the AI model TYPETERM.
	- g. Geta a TIOA to hold the data specified in the command, e.g. if /f jobname,CEMT I TE was typed at the console then CEMT I TE is put into the TIOA.
	- h. Call DFHZATT to attach the transaction specified in the MODIFY command (e.g. CEMT).

# **Sign-on to consoles flow**

If a CIB is received with the same console name but with a different USERID then the autoinstall program DFHZATA2 is called to sign off the original USERID and sign on to the new USERID as follows:

- 1. DFHZCNA receives the modify and
	- a. Finds the CCE
	- b. Finds that the USERID is different and is already signed on
	- c. Creates an AWE for signoff/on
	- d. Chains the AWE for DFHZACT.
- 2. DFHZACT attaches CATA
- 3. CATA calls DFHZATA which calls DFHZATA2 for signoff/on
- 4. DFHZATA2 issues preset security sign off for the original USERID followed by sign on for the new USERID
- 5. DFHZATA2 then gets a TIOA for the modify command data and calls DFHZATT to attach the transaction as for normal autoinstall for consoles.

# **Disconnection flow for terminals (LU-initiated)**

This section describes the flow of control when a request is made to disconnect an autoinstalled terminal (for example, by entering a CESF LOGOFF command), ultimately causing an EXEC CICS ISSUE LOGOFF command to be issued.

- 1. First the following functions are performed:
	- Set on the CLSDST flag in the TCTTE.
	- Put the TCTTE on the **activate chain** for DFHZACT to dispatch.
- 2. Control is then passed to the **Close destination program**, DFHZCLS, which performs the following functions:
	- Set on the SHUTDOWN\_IN\_PROGRESS flag in the TCTTE.
	- Set on the REQUEST\_SHUTDOWN flag in the TCTTE.
- 3. The **Send asynchronous commands program**, DFHZDSA is then called to send a VTAM SHUTD command to the LU (autoinstalled terminal) to be disconnected. The DFHZDSA program removes the TCTTE from the activate chain, pending completion of the SHUTD command.
- 4. When the VTAM SHUTD command has completed, VTAM calls the **asynchronous send exit**, DFHZSAX, which performs the following functions:
	- Set off the REQUEST\_SHUTDOWN flag in the TCTTE.
	- Set on the SHUTDOWN\_SEND flag in the TCTTE.
	- Put the TCTTE back on the activate chain for DFHZACT to dispatch.
- 5. VTAM then drives the **asynchronous receive exit**, DFHZASX, with the SHUTC ("shutdown complete") command sent by the LU to be disconnected. DFHZASX performs the following functions:
	- Ensures that the NODE\_QUIESCED\_BY\_CICS, SHUTDOWN\_IN\_PROGRESS, and CLSDST flags are still on.
	- Puts the TCTTE back on the activate chain for DFHZACT to dispatch.
- 6. Control is then passed to the **Close\_Destination program**, DFHZCLS. The DFHZCLS program performs the following functions:
	- Set on the PENDING\_DELETE flag in the TCTTE to prevent VTAM exits scheduling requests for the device.
	- Issue UNBIND (CLSDST POST=RESP) for the device.
- 7. The **Close destination exit**, DFHZCLX, is driven. If the CLSDST request is successful (that is, there is a positive response from UNBIND), the following functions are performed:
	- Set on the SESSION\_CLOSED flag in the TCTTE.
	- Flag the TCTTE for deletion.
	- Enqueue the TCTTE to DFHZNAC.
- 8. Control is passed to the DFHZNAC program, which performs the following functions:
	- Set on the DELETE\_REQUIRED flag in the TCTTE.
	- Put the TCTTE on the activate chain for DFHZACT to dispatch.
	- Issue message DFHZC3462 (session terminated).
- 9. On the delete request, the DFHZNCA copybook of DFHZNAC checks the value of the system initialization parameter AILDELAY.
	- If AILDELAY is zero, the TCTTE is queued via DFHZACT with the address of the TCTTE as input. Its function is to perform cleanup operations, the principal operation being to ask DFHZCQ to delete the TCTTE.
	- If AILDELAY is not zero, DFHZNCA initiates CATD using the delay specified and passes the address of the TCTTE.

Up to three attempts are made to delete the TCTTE. This is because the reason for the failure may be the existence of a transient condition, such as the TCTTE being on the DFHZNAC queue to output a message to CSMT. If the initial delete attempt fails, it is attempted again after one second; if this fails, another attempt is made after a further 5 seconds. If the third attempt fails, it is assumed that the failure is a hard failure, which will not disappear until the device is reconnected; in this case, message DFHZC6943 is issued, a syncpoint is taken, and the TCTTE delete status is reset to make the TCTTE reusable.

If the deletion is successful, the delete is committed, the autoinstall control program is invoked to permit any specific cleanup operations to take place, and message DFHZC6966 is issued.

If a PWE exists for this TCTTE, the PWE is requeued onto the AWE chain.

Disconnection of an autoinstalled terminal can also be requested by CICS shutdown, terminal time-out, and terminal errors. In these cases the flow is slightly different.

# **Deletion of autoinstalled APPC devices.**

This section describes the flow of control when an APPC sync level 1 device has its last session released. This can occur as a result of unbind flows from the partner or a RELEASE command being issued against the connection in this system.

Only synclevel 1 autoinstalled connections are deleted in this way. They will have had TCSE\_IMPLICIT\_DELETE set by the builders from zx\_delete\_x in the BPS (set by DFHZGAI).

TCSE\_CATLG\_NO indicates that the connection is not to be written to the catalogue (SIT Parameter AIRDELAY=0).

- 1. After DFHZCLS, the CLSDST program, issues DFHTCPLR TIDYUP TCSEDDP and TCSE\_DELETE\_SCHEDULE are set and CATD is initiated with a delay of AILDELAY.
- 2. CATD runs DFHZATD which sets TCSE\_DELETE\_STARTED and calls DFHZCP FUNCTION=DELETE to delete the sessions, modegroup and connection.

If a SIMLOGON or BIND occur before the delete actually starts (TCSE\_DELETE\_SCHEDULED) then the connection delete is aborted and the connection reused.

If a SIMLOGON occurs during the actual delete (TCSE\_DELETE\_STARTED) then the delete is vetoed and the connection is reacquired.

If a BIND occurs during the actual delete (TCSE\_DELETE\_STARTED) then the delete goes ahead and the PWE that was created is turned into an AWE and the logon will create a new connection.

If TCSE\_DELETE\_AT\_RESTART is set then DFHZATR will delete the connection if it has not been used after restart with a delay specified in the SIT AIRDELAY parameter.

**Disconnection flow (APPC devices):** These connections are not deleted at LOGOFF time, so the disconnection flow is the same as for a defined connection.

# **Deletion of autoinstalled consoles**

Consoles are deleted after a certain period of inactivity. The default is 60 minutes but this can be overridden in the autoinstall URM.

- 1. The delete time is saved in the CCE during install in TCTCE\_TIMEOUT\_TIME.
- 2. DFHCESC runs at certain intervals
- 3. DFHCESC checks the CCEs for any console whose delete time has expired
- 4. For each expired CCE DFHCESC does the following
	- a. Attaches CATD to do the delete
	- b. CATD calls DFHZATD as for a terminal

# **Shipping a TCTTE for transaction routing**

For transaction routing, a terminal can be defined by an entry in the terminal-owning region (TOR) with the SHIPPABLE=YES attribute. In this case, the terminal definition is shipped to any application-owning region (AOR) when the terminal user invokes a transaction owned by (and defined to) that region. Definitions for advanced program-to-program communication (APPC) devices always have the SHIPPABLE=YES attribute set.

(The entry in the TOR could have been installed using CEDA INSTALL, the GRPLIST at system initialization, or autoinstall.)

#### **The first time a transaction is invoked:** For

non-APPC devices (see Figure 6 on page 56), the following processing is performed:

- In the AOR, look for an existing skeleton TCTTE (TCTSK) whose REMOTENAME is the same as the local name in the TOR. If found, skip the following steps; otherwise:
- Issue ZC\_INQUIRE to the TOR.
- In the TOR:
	- Send a builder parameter set (BPS) representing the TCTTE to the AOR.
	- Set on the SHIPPED flag (TCTEMROP) in the TCTTE.
	- Set on the SHIPPED flag (TCSEMROP) in the TCTSE for the AOR system.
	- Rewrite each entry to the catalog.
- In the AOR:
	- Use the existing name from the TOR.
	- INSTALL the terminal (DFHZATS does the remote install).
	- Set on the SHIPPED flag (TCTSKSHI) in the TCTSK.
	- Set on the SHIPPED flag (TCSEMROG) in the TCTSE for the TOR system.
	- Rewrite each entry to the catalog.

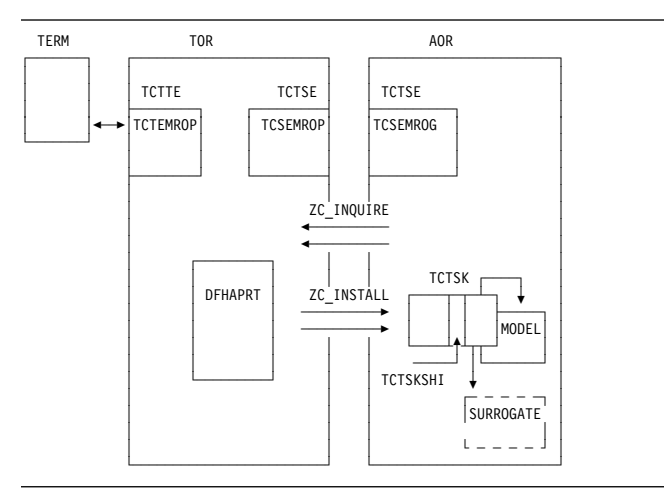

Figure 6. Transaction-routing flow for non-APPC devices

For APPC devices:

- In the AOR, look for an existing skeleton TCTTE (TCTSK) whose REMOTENAME is the same as the local name in the TOR. If found, skip the following steps; otherwise:
- INSTALL the terminal (DFHZATS does the remote install).
- Set on the SHIPPED flag (TCTSKSHI) in the TCTSK.
- Set on the SHIPPED flag (TCSEMROG) in the TCTSE for the TOR system.
- Rewrite each entry to the catalog.

#### **When an autoinstalled TCTTE in a TOR is deleted:**

If this CICS is linked to a Pre CICS/ESA 4.1 system then the following occurs.

- If the deleted entry is flagged (TCTEMROP or TCSERDLR for APPC devices) as having been shipped, notify all remote systems that have received shipped definitions (TCSEMROP) that this terminal is being deleted.
- Determine from the TCTSK in the AOR whether a definition for this terminal has been shipped (TCTSKSHI). If so, call ZC\_DELETE in the AOR.

If this CICS is linked to CICS/ESA 4.1 or above then relevant shipped terminals are deleted using a separate timing mechanism.

## **Modules**

ZC (terminal control) together with the following:

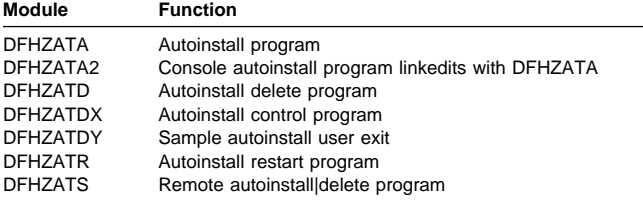

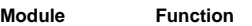

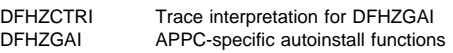

# **DFHZATDX**

The DFHZATDX module provides user input to autoinstall processing. This module is a component of ZCP, and is the default autoinstall user program (that is, it is used if you choose not to provide your own). For further information about the DFHZATDX sample program, see the CICS Customization Guide.

DFHZATDX is also called when creating and deleting shipped terminals (skeletons).

# **DFHZATDY**

DFHZATDY is a sample autoinstall user-replaceable module, which you must modify before you can use it. Its main function is to choose a template connection which is to be used in creating the new autoinstall connection clone. It also has to chose a name for the new connection. For further information about the DFHZATDY sample program see the CICS Customization Guide.

DFHZATDY is also called when creating and deleting shipped terminals (skeletons).

# **Diagnosing autoinstall problems**

When diagnosing problems with autoinstall, consult the following list. If you have a problem with autoinstall of APPC devices, and the following list does not resolve the problem, see "Diagnosing APPC autoinstall problems" on page 57.

- The autoinstall model table (AMT) in an SDUMP
- CEMT INQUIRE AUTINSTMODEL—showing which models are installed
- TC level-1 trace, point ID AP FC8A—showing the CINIT RU contained in the AWE on entry to DFHZATA
- CADL, CSMT, and CSNE logs:
	- Autoinstall messages (DFHZC69xx)
	- Builder messages (DFHZC59xx, DFHZC62xx, and DFHZC63xx)
	- Terminal error messages
	- Information produced by DFHZNAC
- Dump taken in the user install program (the CICS-supplied default is DFHZATDX).

Most autoinstall problems can be grouped into three categories:

1. CICS rejects the LOGON request (message DFHZC2411 on the CSNE log).

- 2. The device rejects the actual BIND parameters (message DFHZC2403 on the CSNE log).
- 3. DFHZATA diagnoses a problem (message DFHZC69xx on the CADL log).

The first category of problem is caused by CICS being in the wrong state to accept an autoinstall, for example, CICS is shutting down or AUTOINSTALL is disabled (message DFHZC2433).

The second category of problem arises when the two BIND images match, but the BIND is rejected by the actual device (message DFHZC2403). For information about valid BIND parameters, consult the 3274 Control Unit Description and Programmer's Guide, GA23-0061.

The BIND image is contained in the CINIT RU passed to the LOGON exit. This is shown in trace point ID AP FC8A.

The reason for the third category of problem should be shown in the contents of the associated DFHZC69xx message on the CADL log. For example, message DFHZC6987 shows a BIND image mismatch between the incoming CINIT and the best available model (unlikely).

The length of each BIND image is found in the halfword preceding the image. A comparison is made for the **smaller** of the two length values, but not exceeding X'19' (decimal 25) bytes. The comparison is accomplished by an XC (exclusive OR) of the two BIND images into a work area. The result is ANDed with a mask that defines the required settings.

Additional bits are reset if the LU type, found in byte 14 of the BIND image, is 1, 2, 3, or 4. The final result in the work area must be 256 bytes of  $X'00'$ ; any other value causes DFHZATA to reject the LOGON and write message DFHZC6987 to the CADL log.

For autoinstall to function correctly, three items must match:

- 1. The CINIT BIND image taken from the LOGMODE entry specified for the LU in the VTAMLST
- 2. The CICS MODEL BIND image built according to the specifications in the TYPETERM and TERMINAL entries
- 3. Device characteristics.

# **Diagnosing APPC autoinstall problems**

When diagnosing APPC autoinstall problems, first refer to "Diagnosing autoinstall problems" on page 56. Most of points in that section apply to APPC autoinstall problems except for points that refer to autoinstall models.

Any APPC autoinstall problem should be accompanied by message DFHZC6920 to 23. These messages each have exception trace entries which should trace enough information to allow you to diagnose the problem.

There are three autoinstall instances of DFHZC2411:

- 4 System termination CSASTIM tested.
- 5 VTAM termination TCTVVTQS tested.
- 6 ISC=NO specified in the SIT.

There are two additional instances of DFHZC2433:

- 3 Autoinstall disabled TCTVADEN tested in DFHZBLX.
- 4 Autoinstall temporarily disabled TCTVADIN tested in DFHZBLX.

There are two additional instances of DFHZC3482:

- 3 No MVS storage for DFHZBLX to obtain MVS AWE storage.
- 4 No MVS storage for reporting a failure in a dummy work element.

### **Diagnosing console autoinstall problems**

Much of the autoinstall for terminal advice is relevant. However, the following points should also be helpful.

- 1. Information about autoinstalled consoles is contained in:
	- The AWE (CWE)
	- The TCT prefix in the console BITMAP
	- The CCE
	- The SNEX
	- The AI URM interface
- 2. When DFHZCNA is called with a modify command trace point AP FCF0 is issued and traces the CIB and CIB extension.
- 3. Trace point AP FCA7 shows the AWE/CWE created by DFHZCNA and passed to DFHZATA2.
- 4. DISCARD (used via CEMT or EXEC CICS) is useful whilst testing autoinstall for consoles.
- 5. CEMT INQUIRE TERMINAL is useful for seeing what consoles are installed and what their console names are.
- 6. The console names can vary depending on how the modify command was issued:
	- /f jobname,CEMT I TE from a TSO SDSF panel gives a console name of the USERID or the console name if changed using option 8 of SDSF.
	- f jobname, CEMT I TE from a TSO console gives a console name of the TSO USERID.
	- M/F jobname, CEMT I TE from the TSO SDSF panel gives a console name of MASTnn where nn is the names of the system. If SEC=YES is specified in the SIT then the user must first sign on with m/f jobname,CESN.
	- // MODIFY jobname, CEMT I TE freom a jobstream gives a console names of INTERNAL. If SEC=YES

is specified in the SIT then the user must first sign on with m/f jobname,CESN.

- 7. The console name BITMAP is dumped in the TCP section of system dumps.
- 8. The extended control blocks are dumped if present when a system dump is taken.

### **VTAM exits**

A VTAM exit is a special-purpose user-written routine that is scheduled by VTAM when the requested operation is complete. VTAM creates a trace record when the exit is given control.

RE entries represent RPL exits except SEND, RECEIVE, OPNDST, and CLSDST. UE entries represent non-RPL and asynchronous exits SCIP, LOGON, and LOSTERM.

See the OS/390 eNetwork Communications Server: SNA Programming manual, SC31-8573, for general VTAM exit information.

### **Trace**

The following point IDs are provided for the autoinstall programs (DFHZATA, DFHZATD, DFHZATR, and DFHZATS), as part of terminal control:

• AP FC80 through AP FC8C, for which the trace levels are TC 1 and TC 2.

The following point IDs are provided for APPC autoinstall:

• AP FA00 to FA21, for which the trace levels are TC1 and TC2.

The following point IDs are provided for console autoinstall:

- AP FCF0
- AP FCA3 to FCA7

RE and UE trace points are recorded when the VTAM trace API option is requested by:

F NET,TRACE,TYPE=VTAM,OPTION=API,MODE=EXT

GTF must have been started with the USR option.

Each VTAM exit routine in CICS sets an ID byte in the TCTTE exit trace field (TCTEEIDA).

# **Chapter 8. Autoinstall terminal model manager**

The autoinstall terminal model manager (an OCO component of the AP domain) is responsible for managing all operations involving the autoinstall terminal model table. Autoinstall terminal models are used during the autoinstall logon process (see step 3 on page 52). They are installed either at system initialization or using CEDA INSTALL (see Chapter 66, "Resource definition online (RDO)" on page 485), and can be discarded using either the CEMT transaction or EXEC CICS commands.

The acronym AITM is often used for "autoinstall terminal model" in the contexts of both the manager and the associated table; it is also the name of one of the subroutine call formats.

The AITM manager is implemented as a set of subroutine interfaces.

# **Functions provided by the autoinstall terminal model manager**

Table 5 summarizes the external subroutine interfaces provided by the autoinstall terminal model manager. It shows the subroutine call formats, the level-1 trace point IDs of the modules providing the functions for these formats, and the functions provided.

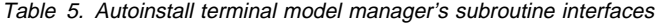

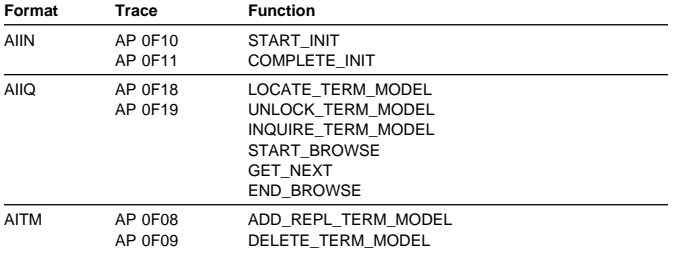

## **AIIN format, START\_INIT function**

The START\_INIT function of the AIIN format is used to attach a CICS task to perform initialization of the AITM manager.

#### **Input parameters:** None.

#### **Output parameters**

**RESPONSE** is the subroutine's response to the call. It can have any of these values:

OK|DISASTER|KERNERROR

### **AIIN format, COMPLETE\_INIT function**

The COMPLETE\_INIT function of the AIIN format is used to wait for the initialization task attached by the START\_INIT function to complete processing.

#### **Input parameters:** None.

#### **Output parameters**

**RESPONSE** is the subroutine's response to the call. It can have any of these values:

OK|DISASTER|KERNERROR

### **AIIQ format, LOCATE\_TERM\_MODEL function**

The LOCATE\_TERM\_MODEL function of the AIIQ format is used to obtain the attributes of a named autoinstall terminal model, and obtain a read lock on that entry in the AITM table in virtual storage.

#### **Input parameters**

- **TERM\_MODEL\_NAME** specifies the name of the autoinstall terminal model to be located.
- **BPS** identifies a buffer into which the attributes of the autoinstall terminal model are to be placed.

#### **Output parameters**

**RESPONSE** is the subroutine's response to the call. It can have any of these values:

OK|EXCEPTION|DISASTER|KERNERROR

**[REASON]** is returned when RESPONSE is DISASTER or EXCEPTION. Possible values are:

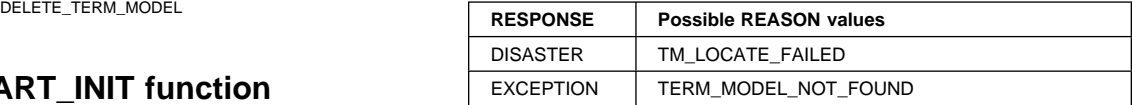

## **AIIQ format, UNLOCK\_TERM\_MODEL function**

The UNLOCK TERM MODEL function of the AIIQ format is used to release a read lock on a previously located entry from the AITM table in virtual storage.

#### **Input parameters**

**TERM\_MODEL\_NAME** specifies the name of the autoinstall terminal model to be unlocked.

#### **Output parameters**

**RESPONSE** is the subroutine's response to the call. It can have any of these values:

OK|EXCEPTION|DISASTER|KERNERROR

**[REASON]** is returned when RESPONSE is DISASTER or EXCEPTION. Possible values are:

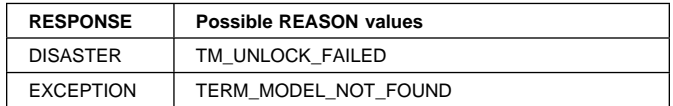

### **AIIQ format, INQUIRE\_TERM\_MODEL function**

The INQUIRE\_TERM\_MODEL function of the AIIQ format is used to obtain the attributes of a named autoinstall terminal model. (No read lock is retained.)

#### **Input parameters**

- **TERM\_MODEL\_NAME** specifies the name of the autoinstall terminal model to be located.
- **BPS** identifies a buffer into which the attributes of the autoinstall terminal model are to be placed.

#### **Output parameters**

**RESPONSE** is the subroutine's response to the call. It can have any of these values:

OK|EXCEPTION|DISASTER|KERNERROR

**[REASON]** is returned when RESPONSE is DISASTER or EXCEPTION. Possible values are:

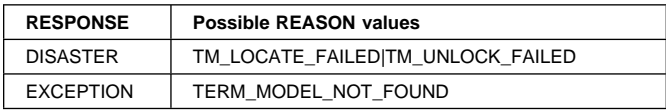

## **AIIQ format, START\_BROWSE function**

The START\_BROWSE function of the AIIQ format is used to initiate a browse of the AITM table. The browse starts at the beginning of the table.

#### **Input parameters:** None.

#### **Output parameters**

**BROWSE\_TOKEN** is a token used to refer to this browse session on subsequent browse requests.

**RESPONSE** is the subroutine's response to the call. It can have any of these values:

OK|DISASTER|KERNERROR|PURGED

**[REASON]** is returned when RESPONSE is DISASTER. It has this value:

START\_BROWSE\_FAILED

# **AIIQ format, GET\_NEXT function**

The GET\_NEXT function of the AIIQ format is used to obtain the name and attributes of the next autoinstall terminal model in the AITM table for the specified browse session.

#### **Input parameters**

**BROWSE\_TOKEN** is the token identifying this browse session.

**BPS** identifies a buffer to receive the attributes of the next entry in the AITM table.

#### **Output parameters**

- **TERM\_MODEL\_NAME** is the name of the next entry in the AITM table.
- **RESPONSE** is the subroutine's response to the call. It can have any of these values:

OK|EXCEPTION|DISASTER|KERNERROR

**[REASON]** is returned when RESPONSE is DISASTER or EXCEPTION. Possible values are:

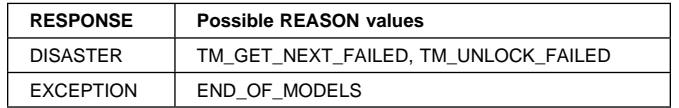

# **AIIQ format, END\_BROWSE function**

The END BROWSE function of the AIIQ format is used to terminate a browse of the AITM table.

#### **Input parameters**

**BROWSE\_TOKEN** is the token identifying this browse session.

#### **Output parameters**

**RESPONSE** is the subroutine's response to the call. It can have either of these values:

OK | KERNERROR

### **AITM format, ADD\_REPL\_TERM\_MODEL function**

The ADD\_REPL\_TERM\_MODEL function of the AITM format is used to add or update an entry in the AITM table in virtual storage, and record the entry on the CICS catalog.

#### **Input parameters**

- **TERM\_MODEL\_NAME** specifies the name of the autoinstall terminal model to be added or updated.
- **BPS** specifies the attributes of the named autoinstall terminal model.

**SYSTEM\_STATUS** specifies the status of the CICS system at the time of the call. It can have any one of these values:

COLD\_START|WARM\_START|ONLINE

where ONLINE means during execution.

#### **Output parameters**

**RESPONSE** is the subroutine's response to the call. It can have any of these values:

OK|EXCEPTION|DISASTER|KERNERROR

**[REASON]** is returned when RESPONSE is DISASTER or EXCEPTION. Possible values are:

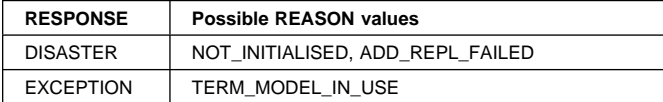

## **AITM format, DELETE\_TERM\_MODEL function**

The DELETE\_TERM\_MODEL function of the AITM format is used to remove an entry from the AITM table in virtual storage and the CICS catalog.

#### **Input parameters**

- **TERM\_MODEL\_NAME** specifies the name of the autoinstall terminal model to be added or updated.
- **SYSTEM\_STATUS** specifies the status of the CICS system at the time of the call. It can have any one of these values:

COLD\_START|WARM\_START|ONLINE

where ONLINE means during execution.

#### **Output parameters**

**RESPONSE** is the subroutine's response to the call. It can have any of these values:

OK|EXCEPTION|DISASTER|KERNERROR

**[REASON]** is returned when RESPONSE is DISASTER or EXCEPTION. Possible values are:

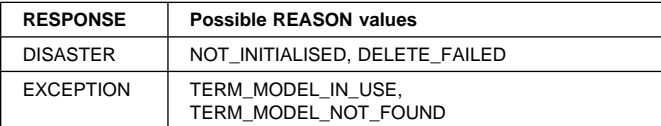

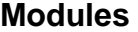

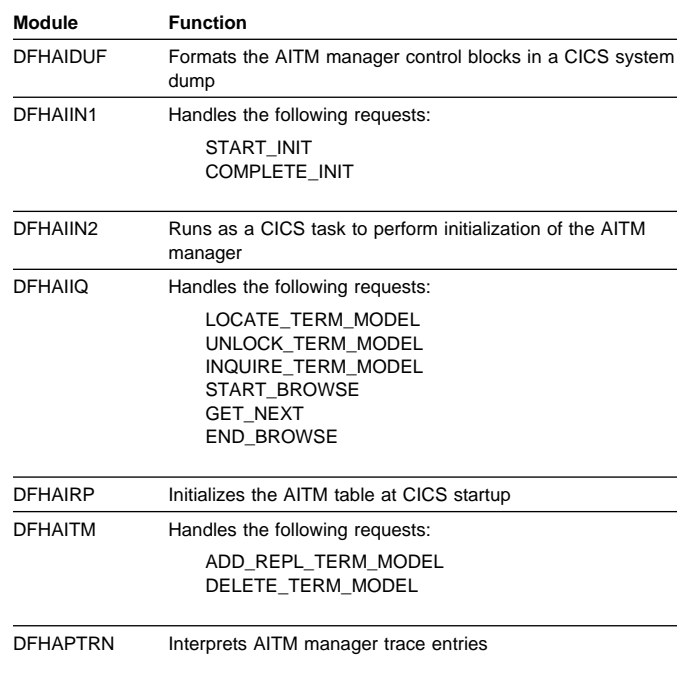

### **Exits**

No global user exit points are provided for this component.

#### **Trace**

The following point IDs are provided for the AITM manager:

• AP 0F00 through AP 0F1F, for which the trace levels are AP 1 and Exc.

# **Chapter 9. Basic mapping support**

Basic mapping support (BMS) allows the CICS application programmer to have access to input and output data streams without including device-dependent code in the CICS application program.

BMS provides the following services:

#### **Message routing**

This allows application programs to send output messages to one or more terminals not in direct control of the transaction.

#### **Terminal paging**

This allows the user to prepare a multipage output message without regard to the physical size of the output terminal; the output can then be retrieved by page number in any order.

#### **Device independence**

This allows the user to prepare output without regard to the control characters required for a terminal; CICS automatically inserts the control characters and eliminates trailing blanks from each line.

Most of the BMS programs are resident in the CICS nucleus.

### **Design overview**

BMS is an interface between CICS and its application programs. BMS formats input and output display data in response to BMS commands in programs. To do this, it uses device information from CICS system tables, and formatting information from **maps** that you have prepared for the program.

BMS enables an application program to read in device-dependent data and convert it to a device-independent standard form, or to generate device-dependent output data from this device-independent standard form. In both cases, the structure of the device-independent standard form, and the layout of the data on the display terminal, are determined by a user-defined map. Related maps—for example, maps used in the same application program—are grouped together into a **map set**. See the CICS Application Programming Guide for further information about the definition and use of maps and map sets.

On some terminals (such as the IBM 8775 display terminal and the IBM 3290 information panel), the available display area may be divided into a set of related "logical" screens called **partitions**. The layout and properties of the set of partitions that can be simultaneously displayed on a terminal are defined by the BMS user in a **partition set**. See the CICS Application Programming Guide for further details about the definition and use of partition sets.

Maps, map sets, and partition sets are assembled offline using CICS macros. The user defines and names fields and groups of fields that can be written to and read from the devices supported by BMS. The assembled maps contain all the device-dependent control characters necessary for the proper manipulation of the data stream.

Associated with each map is a table of field names which is copied into each application program that uses the map. Data is passed to and from the application program under these field names. The application program is written to manipulate the data under the various field names so that alteration of a map format does not necessarily lead to changes in program logic. New fields can be added to a map format without making it necessary to reprogram existing applications.

Output data can be supplied from the application program by placing the data in the table under the appropriate field name. As an alternative, output maps can contain field default data that is sent when data is not supplied by an application program. This facility permits the specification of titles, headers, and so on, for output maps.

Optionally, the display of all the default data can be suppressed by the application program for any output map. Each time a map is used, the application program can temporarily modify the attributes of any named field in the output map. The extended attributes can also be modified if maps are defined with the DSATTS operand.

Output map fields with no field names can contain default data, but the application program cannot replace the default data or modify the attributes of unnamed fields.

For input, the user assembles a map defining the fields that can be written to and received from a particular device. Any data received for a particular field is moved across using the field name in the symbolic storage definition for the map. Light-pen-detectable fields defined in an input map are flagged as detected if present in an IBM 3270 Information Display System input stream. An input map for a particular case can specify a subset of the fields potentially receivable; any fields received and not represented in that map are discarded. This permits the number of fields from a map that can be typed or selected to be changed, without making it necessary to reprogram applications that currently receive data from the map.

Maps are stored in the CICS program load library. When a map is required by BMS, a copy is automatically retrieved by CICS from the program load library without application program action. Multiple users of a map contained in the program load library share a single copy in main storage.

**Basic mapping support**  $\blacksquare$  **Basic mapping support**  $\blacksquare$  **Basic mapping support**  $\blacksquare$ Licensed Materials – Property of IBM

BMS permits any valid combination of field attributes to be specified by the user when generating maps. Inclusion of BMS in CICS is a system generation option and does not prevent the application program from accessing a particular device in native mode (without using BMS). Intermixing BMS and native mode support for a terminal from the same application program may yield unpredictable results. When using mixed mode support, it is the user's responsibility to ensure the correct construction and interpretation of native mode data streams.

BMS permits the application program to pass a native mode data stream that has already been read in, and (if, for a terminal of the IBM 3270 Information Display System, the screen has been formatted) to interpret this data stream according to a given input map. This facility allows data entered with the initial reading of a transaction to be successfully mapped using BMS.

BMS provides the following services:

- Message routing
- Terminal paging
- Device independence.

## **Message routing**

Message routing permits the application program to send an output message to one or more terminals not in direct control of the transaction. The message is automatically sent to a terminal if the terminal status allows reception of the message. If a terminal is not immediately eligible to receive the message, the message is preserved for that terminal until a change in terminal status allows it to be sent. The message routing function is used by the CICS message-switching transaction.

A BMS map that specifies extended attributes can be used for terminals that do not support extended attributes. When sending data to a variety of terminals, some of the terminals may support extended attributes and others may not. When a BMS ROUTE request is processed, BMS looks at the TCTTEs for all specified terminals and constructs a set of all the supported attributes.

A data stream is produced by BMS using this set of attributes, and the data stream and set of attributes for each page are written to a temporary-storage record. When the page is later read from temporary storage, the data stream for each terminal is modified, if necessary, to delete attributes not supported by that terminal.

# **Terminal paging**

Terminal paging allows the user to prepare more output than can be conveniently or physically displayed at the receiving terminal. The output can then be retrieved by pages in any order; that is, in the order in which they were prepared or by skipping forward or backward in the output pages.

Terminal paging also provides the ability to combine several small areas into one area, which is then sent to the terminal. This enables the user to prepare output without regard for the record size imposed by the output terminal.

CICS provides the terminal operator with a generalized page retrieval facility that can be used to retrieve and dispose of pages.

## **Device independence**

Device independence allows the user to prepare output without regard for the control characters required for message heading, line separation, and so on. Input to device independence consists of a data string with optional new-line characters.

Device independence divides the data string into lines no longer than those defined for the particular terminal. If new-line characters appear occasionally in the data string to further define line lengths, they are not ignored. CICS inserts the appropriate leading characters, carriage returns, and idle characters, and eliminates trailing blanks from each line. If the device does not support extended attributes, the extended attributes are ignored.

CICS allows the user to set horizontal and vertical tabs on those devices that support the facility (for example, the IBM 3767 Communication Terminal, and the IBM 3770 Data Communication System). For such devices, CICS supports data compression inbound and data compression outbound, based on the tab characteristics in the data stream under the control of the appropriate maps.

# **Control blocks**

BMS makes use of the following control blocks (see Figure 7 on page 65):

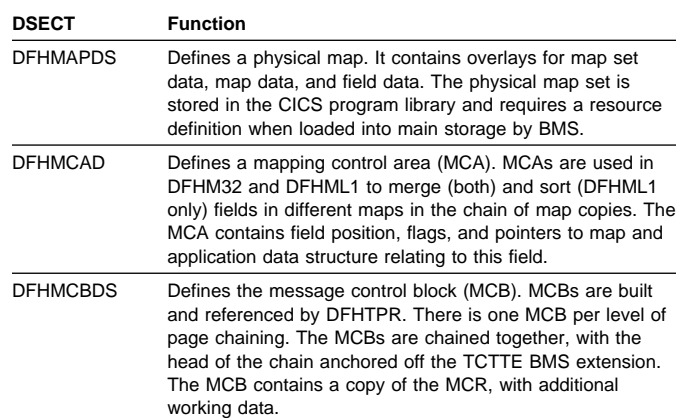

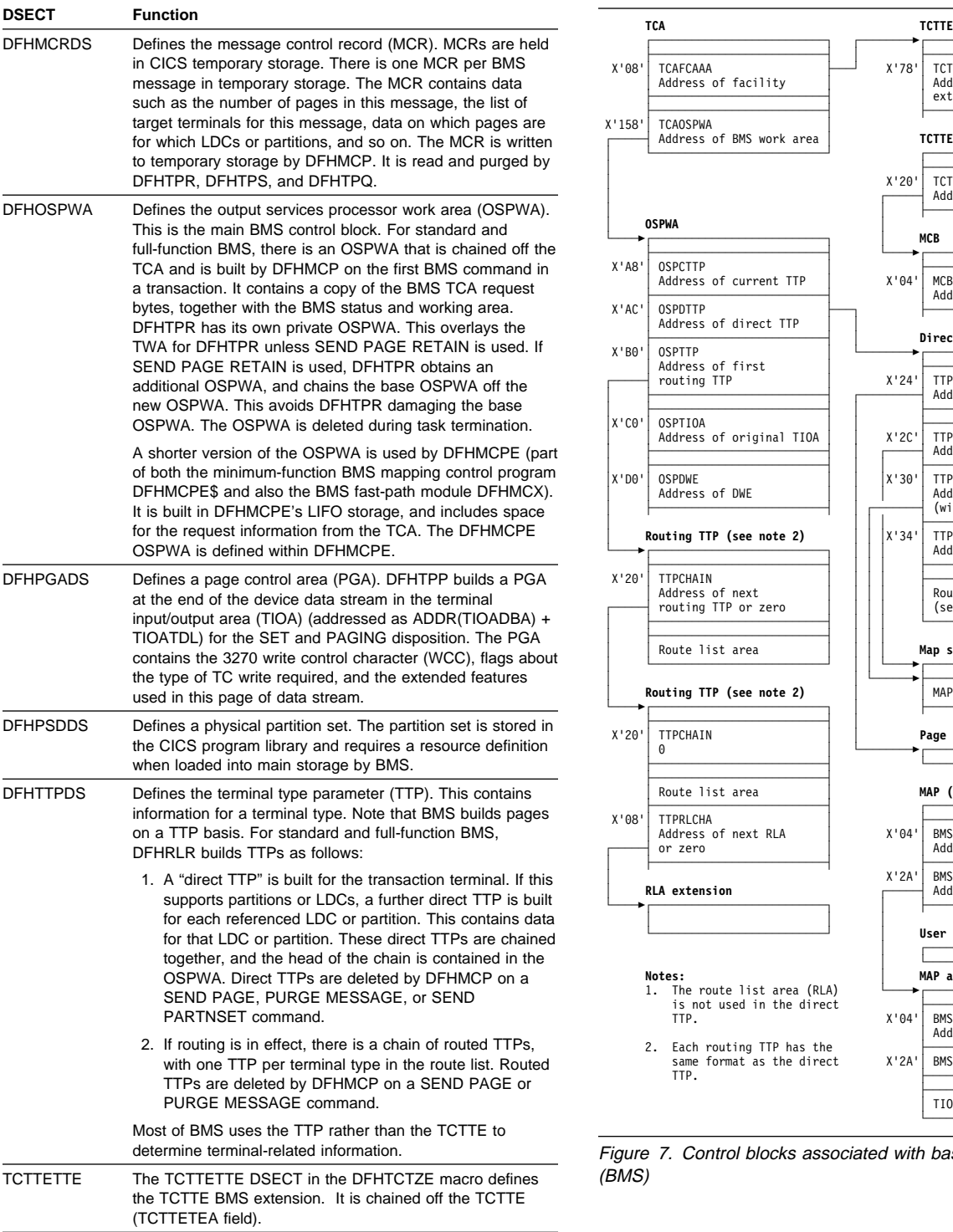

DFHTPE Defines the BMS partition extension. This is chained off the TCTTE BMS extension if the terminal supports partitions.

See the CICS Data Areas manual for a detailed description of these control blocks.

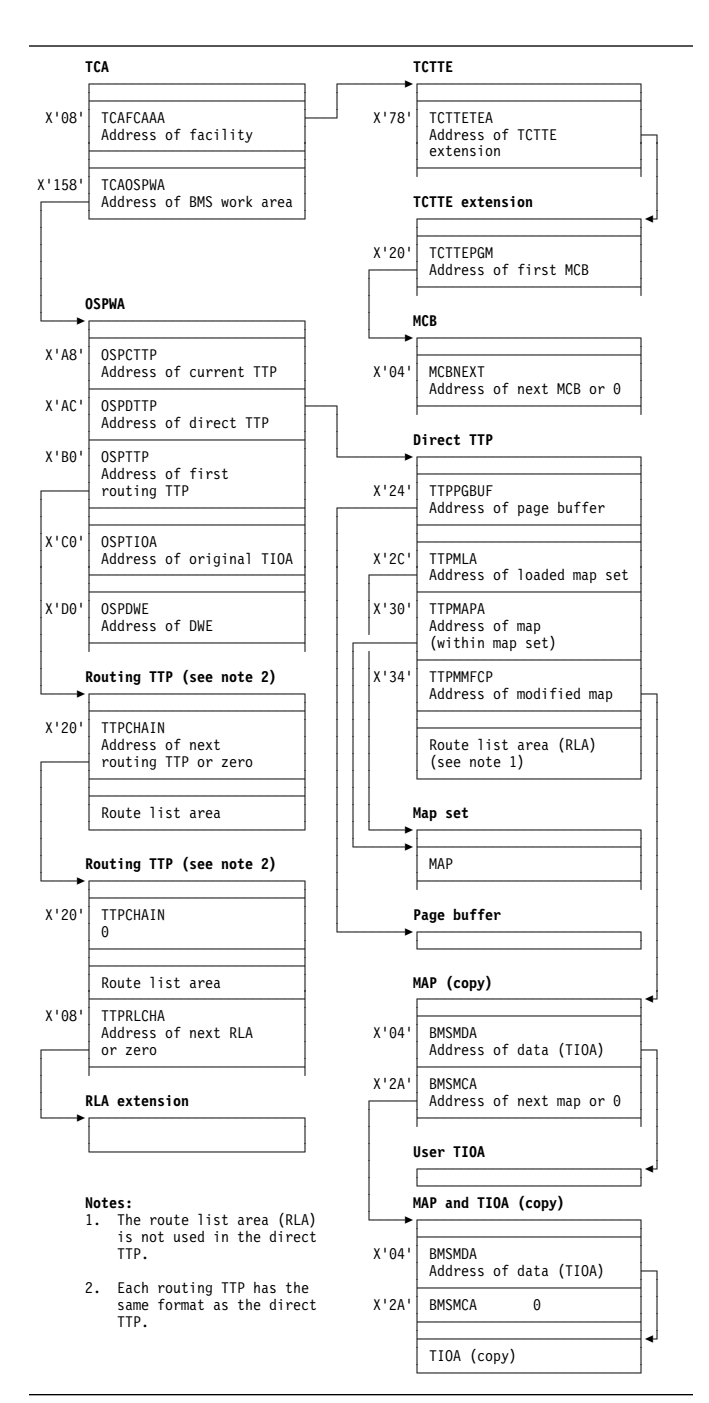

Figure 7. Control blocks associated with basic mapping support (BMS)

### **Modules**

BMS makes use of the following modules (see Figure 8 on page 67):

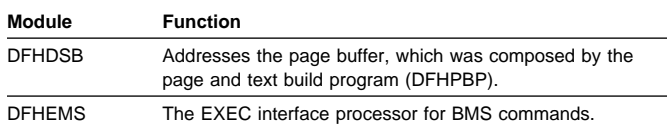

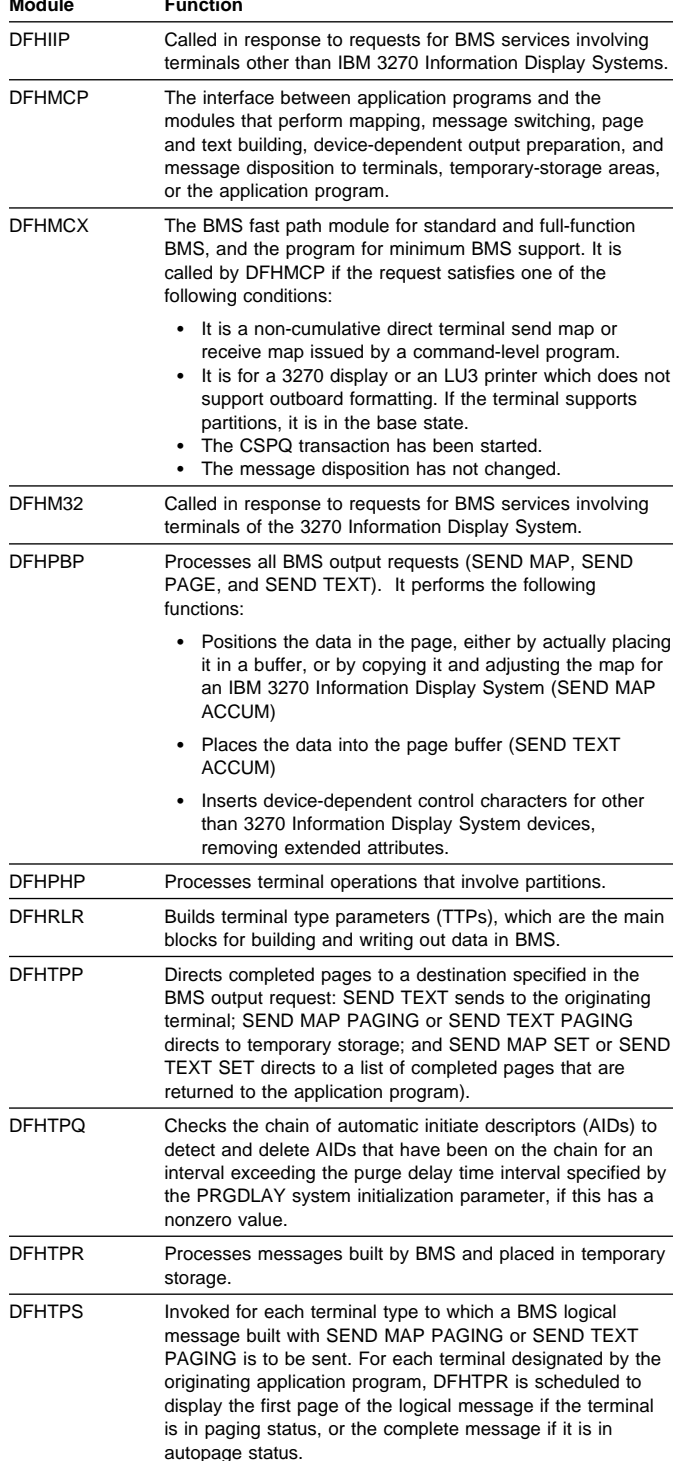

Basic mapping support (BMS) is provided by means of a number of modules, each of which interfaces with other BMS modules, CICS control components, and application programs. The maps that are handled by BMS may be new maps, created to utilize BMS mapping capabilities. The interrelationships of CICS programs requesting mapping services are summarized in Figure 8 on page 67. Further details for specific programs within BMS are given on pages that follow.

**Module Function** One of three versions (MINIMUM, STANDARD, or FULL) of basic mapping support can be selected by the system initialization parameter BMS (see the CICS System Definition Guide). Where the generated versions of a BMS module differ according to the level of function provided, a suffix identifies the version as follows:

- E\$ for minimum function
- A\$ for standard function
- 1\$ for full function.

In the module lists that follow, an asterisk (\*) after a module name shows that the module is suffixed in this way. Elsewhere in this book, however, the BMS modules are usually referenced by their unsuffixed names with no distinction made between the minimum, standard, and full-function versions.

The module used by all three versions of BMS (minimum, standard, and full-function) is:

• DFHMCP\* (mapping control program).

Additional modules used by both standard and full-function versions of BMS are:

- DFHDSB\* (data stream build)
- DFHIIP\* (non-3270 input mapping)
- DFHMCX (fast path module)
- DFHML1 (LU1 printer mapping)
- DFHM32\* (3270 mapping)
- DFHPBP<sup>\*</sup> (page build program)
- DFHPHP (partition handling program)
- DFHRLR<sup>\*</sup> (route list resolution)
- DFHTPP\* (terminal page processor).

Additional modules used only by full-function BMS are:

- DFHTPQ (terminal page cleanup)
- DFHTPR (terminal page retrieval)
- DFHTPS (terminal page scheduling).

A detailed description of each of these modules follows in alphabetic order of module name.

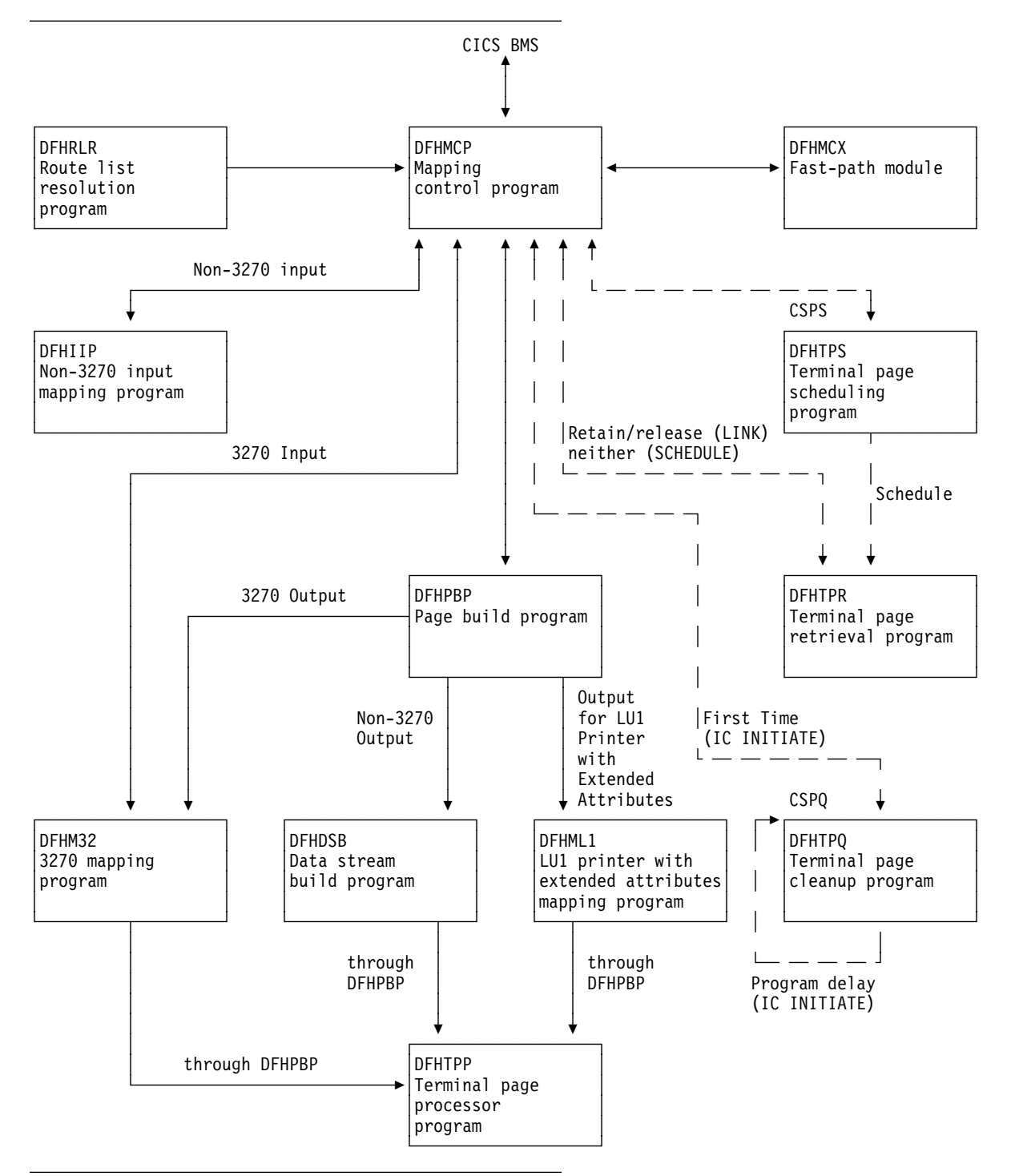

Figure 8. Modules associated with basic mapping support (BMS)

# **DFHDSB (data stream build)**

The data stream build program addresses the page buffer, composed by the page and text build program (DFHPBP). The page buffer contains lines of output data that are to be written to a terminal other than an IBM 3270 Information Display System. The number of lines is contained in the TTPLINES field. The data stream build program performs the following functions on the data in the page buffer:

- Truncates trailing blanks within data lines
- Substitutes strings of physical device control characters for logical new-line characters that terminate each line of data
- Provides a format management header (FMH) for some VTAM-supported devices
- Allows horizontal and vertical tab processing.

Figure 9 shows the relationships between the components of data stream build.

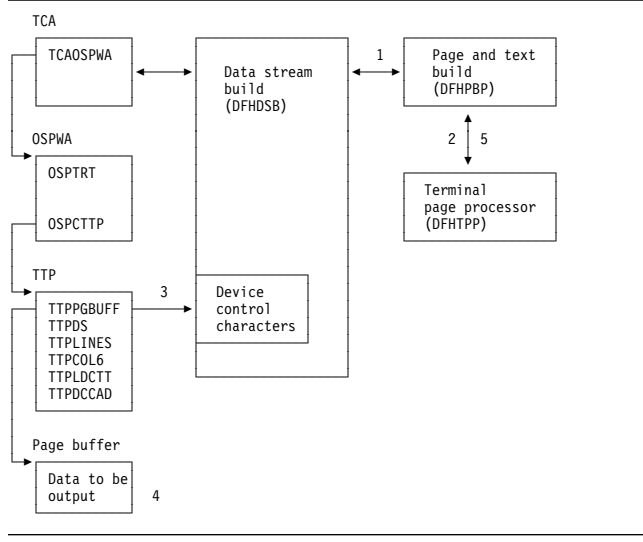

Figure 9. Data stream build interfaces

#### **Notes:**

- 1. DFHDSB is entered from the page build program to process the page buffer.
- 2. For SEND TEXT commands with the NOEDIT option specified, page buffer compression is skipped and control returns to DFHPBP, which calls the terminal page processor (DFHTPP).
- 3. For SEND TEXT commands without the NOEDIT option, the appropriate device control characters for the target device are selected for substitution.
- 4. The page buffer containing the data to be compressed is located through the address stored at TTPPGBUF.
- 5. After compression of the page buffer data, control returns to DFHPBP, which calls DFHTPP to provide disposition of the page.

# **DFHIIP (non-3270 input mapping)**

The non-3270 input mapping program (DFHIIP) is called in response to requests for BMS services involving terminals other than IBM 3270 Information Display Systems.

Figure 10 shows the relationships between the components of non-3270 input mapping.

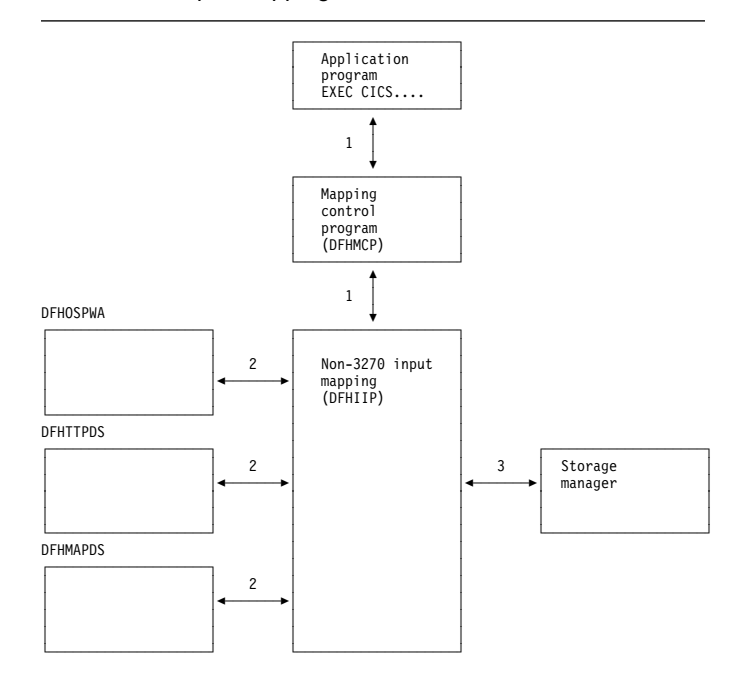

Figure 10. Non-3270 input mapping interfaces

#### **Notes:**

- 1. A RECEIVE MAP request by an application program, communicating with other than an IBM 3270 Information Display System, passes information through the TCA through the mapping control program (DFHMCP) to DFHIIP.
- 2. The map required for an operation is either passed by the application program or loaded by DFHMCP.
- 3. DFHIIP communicates with storage control to obtain and release buffers for mapping operations.

# **DFHMCP (mapping control program)**

The mapping control program (DFHMCP) is the interface between application programs and the modules that perform mapping, message switching, page and text building, device-dependent output preparation, and message disposition to terminals, temporary-storage areas, or the application program.

Figure 11 on page 69 shows the relationships between the components of mapping control.

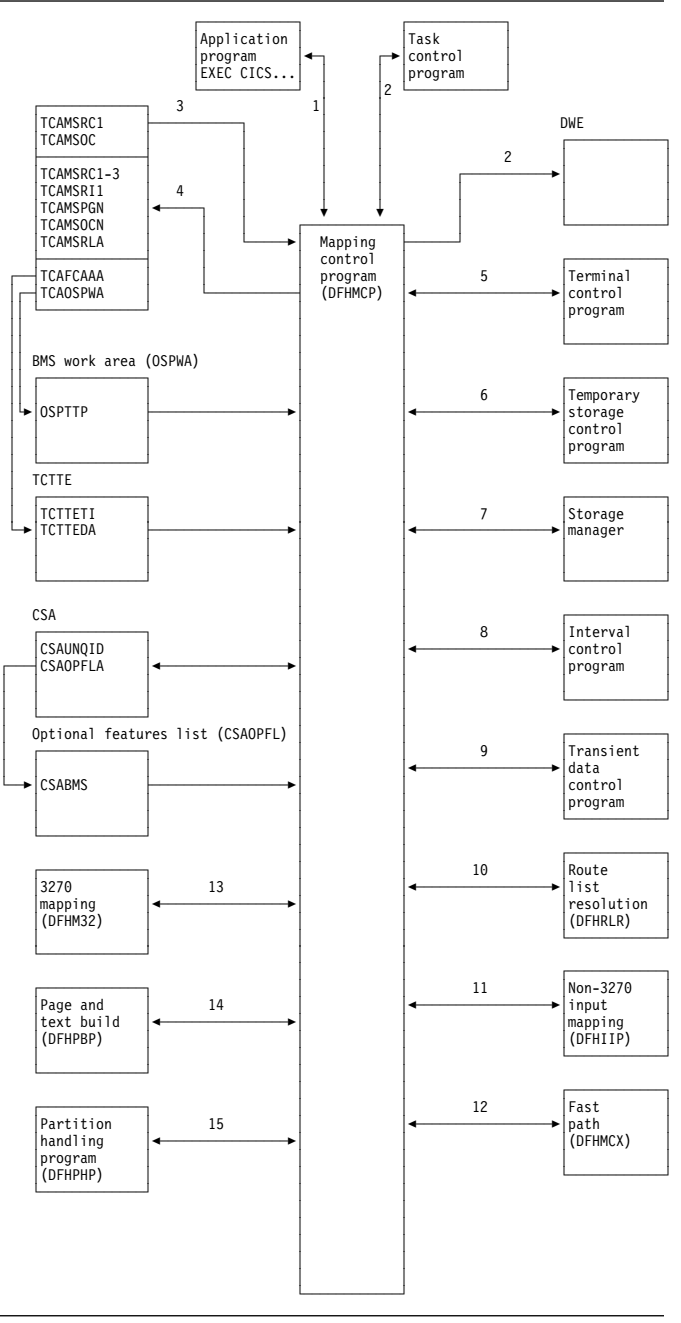

Figure 11. Mapping control program interfaces

#### **Notes:**

- 1. This program is entered when an application program issues a request for basic mapping support services.
- 2. It may also be called by task control to process a deferred work element (DWE) if an application program terminates and there are partial pages in storage, or the message control record (MCR) created during execution of the task has not been placed in temporary storage.
- 3. The following information is returned to the requester: error codes, page overflow information, and (for a SEND MAP SET or SEND TEXT SET command) a list of completed pages.
- 4. DFHMCP communicates with temporary storage control to put the MCR for routed or stored messages, if a ROUTE command, or SEND MAP PAGING or SEND TEXT PAGING command is issued. A DELETEQ TS command is issued to request that a message be purged from temporary storage if a PURGE MESSAGE command is issued.
- 5. DFHMCP communicates with storage control to:
	- Acquire and free storage in which the MCR is built (a SEND MAP command after a SEND MAP PAGING, SEND TEXT PAGING, or ROUTE command)
	- Acquire and free storage in which to copy the message title (a ROUTE command with the TITLE option specified)
	- Acquire storage to build automatic initiate descriptors (AIDs) for non-routed messages, or routed messages to be delivered immediately (a SEND PAGE command)
	- Acquire a BMS work area (OSPWA) at the time of the initial BMS request
	- Acquire and free an area used for user request data if a SEND PAGE command must be simulated before processing the user's request
	- Free the returned page list (a DELETEQ TS command)
	- Free map copies if SEND PAGE command was issued and pages were being built in response to SEND PAGE commands
	- Free terminal type parameters (TTPs) (SEND PAGE command).
- 6. DFHMCP communicates with program manager to:
	- Load and delete map sets
	- Link to the terminal page retrieval program (DFHTPR) to process one or more pages of a message if a SEND PAGE command is issued with the RETAIN or RELEASE option specified
	- Abnormally terminate tasks that incur errors that cannot be corrected.
- 7. DFHMCP communicates with interval control to:
	- Initiate transaction CSPQ
	- Obtain the current time of day, which is then used to time stamp AIDs for routed messages
	- Initiate transaction CSPS for messages to be delivered later.
- 8. DFHMCP communicates with task control to schedule transaction CSPQ for every terminal that is to receive a routed message to be delivered immediately.
- 9. Transient data control is used to send error and information messages to the master terminal.
- 10. Route list resolution (DFHRLR) is used to collect terminals from a user-supplied route list or from the entire TCT by terminal type, and build a terminal type parameter (TTP), which controls message building, for each terminal type. It is also used to build a single-element TTP for the originating terminal.
- 11. Non-3270 input mapping (DFHIIP) is used to process RECEIVE MAP requests for a terminal other than an IBM 3270 Information Display System.
- 12. The mapping control program calls DFHMCX if the request is eligible for the BMS fast-path module.
- 13. 3270 mapping (DFHM32) is used to process RECEIVE MAP requests for an IBM 3270 Information Display System.
- 14. Page and text build (DFHPBP) processes the following output requests:
- 15. Page and text build program (DFHPBP) processes all BMS output requests

 SEND MAP SEND MAP PAGING SEND MAP SET SEND PAGE SEND TEXT SEND TEXT PAGING SEND TEXT SET.

For 3270 output, DFHM32 is called; for other output, DFHML1 is called.

16. The partition handling program (DFHPHP) is called when the data is in an inbound structured field. DFHPHP extracts the partition ID, device AID, and cursor address.

# **DFHML1 (LU1 printer with extended attributes mapping)**

The LU1 printer with extended attributes mapping program, DFHML1, is called in response to requests for BMS services involving terminals of the 3270 Information Display System. Figure 12 shows how the DFHML1 program responds to these requests.

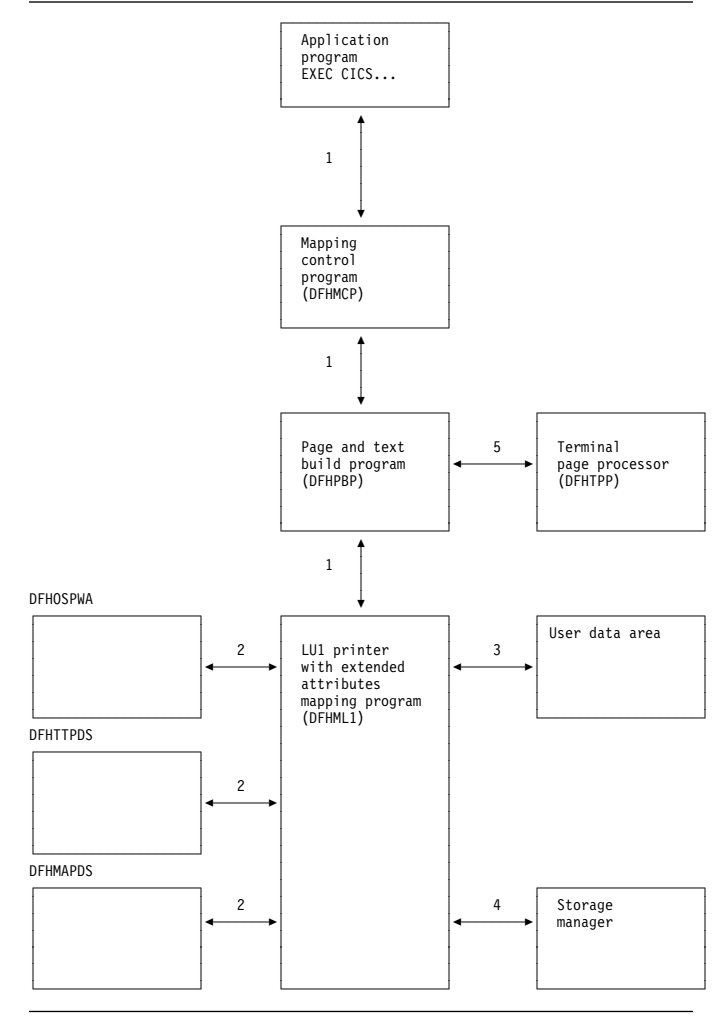

Figure 12. LU1 printer with extended attributes mapping program interfaces

#### **Notes:**

1. The following types of requests, by application programs communicating with LU1 printer mapping, pass information through the mapping control program (DFHMCP), and the page and text build program (DFHPBP), to DFHML1:

> SEND MAP ACCUM SEND MAP SET SEND TEXT SEND TEXT ACCUM SEND TEXT SET

For one page of output, DFHML1 acquires an area and formats it into a chain of control blocks known as map control areas (MCAs). Each MCA corresponds to one map on the page and contains information about chaining down the maps and processing the fields in each map. DFHML1 then builds the data stream directly from the maps and the TIOAs.

2. Maps are either passed by the application program or loaded by DFHMCP.

- 3. The address of a terminal input/output area (TIOA) is supplied by the application program for all requests.
- 4. DFHML1 communicates with storage control to obtain and release storage for MCAs and for the mapped data.
- 5. All requests (see note 1 on page 70) are sent to a designated destination by the terminal page processor (DFHTPP), after the return of control to DFHPBP.

# **DFHM32 (3270 mapping)**

The 3270 mapping program (DFHM32) is called in response to requests for BMS services involving terminals of the 3270 Information Display System. Figure 13 shows how the 3270 mapping program responds to these requests.

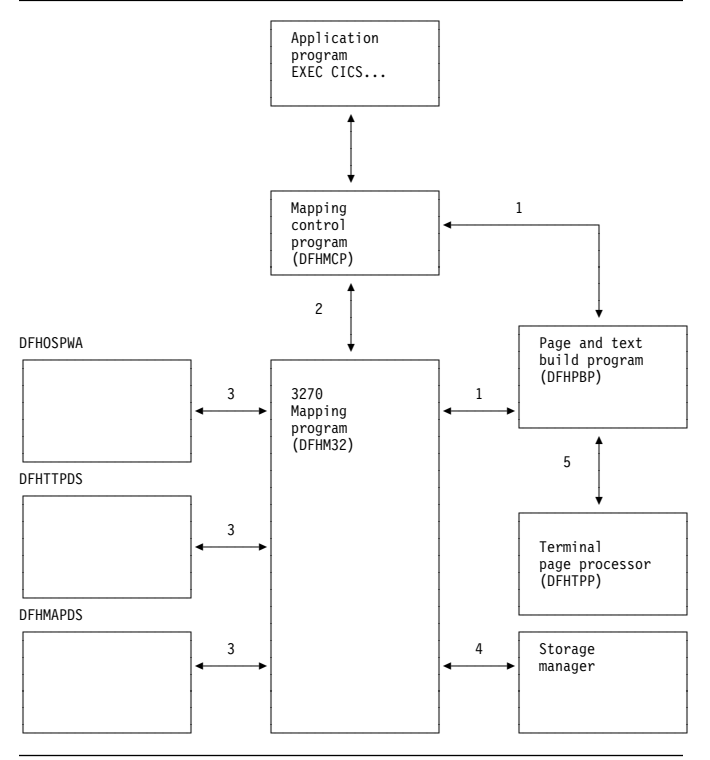

Figure 13. 3270 mapping program interfaces

#### **Notes:**

1. The following types of requests by an application program communicating with an IBM 3270 Information Display System passes information through the TCA by way of the mapping control program (DFHMCP) and the page and text build program (DFHPBP) to DFHM32:

> SEND MAP ACCUM SEND MAP PAGING SEND MAP SET SEND TEXT SEND TEXT ACCUM SEND TEXT PAGING SEND TEXT SET

For one page of output, DFHM32 acquires an area and formats it into a chain of control blocks known as map

control areas (MCAs). Each MCA corresponds to one map on the page and contains information for chaining down the maps and processing the fields in each map. DFHM32 then builds the data stream directly from the maps and the TIOAs.

- 2. A RECEIVE MAP or RECEIVE MAP FROM request by an application program communicating with an IBM 3270 Information Display System passes information through the TCA through the message control program (DFHMCP) to DFHM32.
- 3. Maps are either passed by the application program or loaded by DFHMCP.
- 4. DFHM32 communicates with storage control to obtain and release storage for MCAs and for the mapped data.
- 5. All output requests (see note 1) are sent to a designated destination by the terminal page processor (DFHTPP) after control is returned to DFHPBP.

# **DFHPBP (page and text build)**

The page and text build program (DFHPBP) processes all BMS output requests

 SEND MAP SEND MAP PAGING SEND MAP SET SEND PAGE SEND TEXT SEND TEXT PAGING SEND TEXT SET.

It performs the following functions:

- Positions the data in the page, either by actually placing it in a buffer, or by copying it and adjusting the map for an IBM 3270 Information Display System (SEND MAP ACCUM)
- Places the data into the page buffer (SEND TEXT ACCUM)
- Inserts device-dependent control characters for other than 3270 Information Display System devices, removing extended attributes.

Figure 14 on page 72 shows the relationships between the components of page and text build.

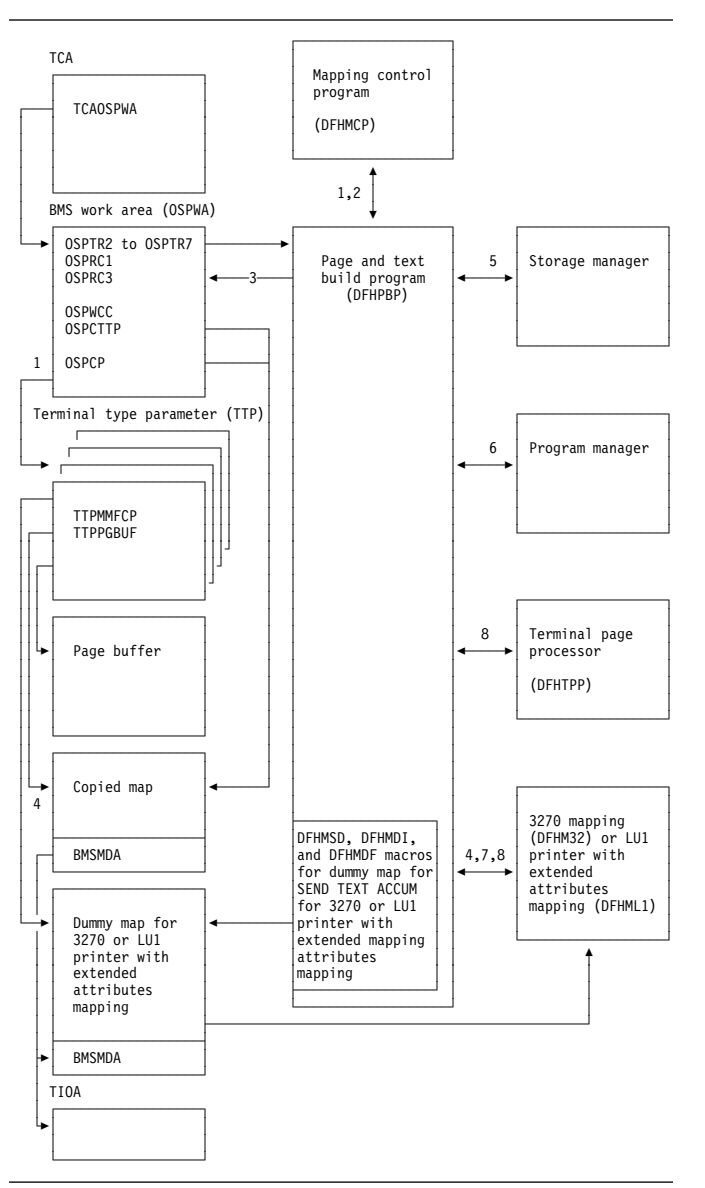

Figure 14. Page and text build program interfaces

#### **Notes:**

- 1. DFHPBP is entered from the mapping control program, DFHMCP, to process all BMS output requests. It is called once for each terminal type parameter (TTP) on the TTP chain pointed to by OSPTTP. The current TTP in the chain is pointed to by OSPCTTP.
- 2. DFHPBP returns control to DFHMCP when request processing is complete, or when the page must be written out before a SEND MAP ACCUM request can be processed and an OFLOW=symbolic address operand was specified.
- 3. OSPTR2, OSPTR3, ..., OSPTR7 contain request data from the DFHBMS macro expansion. OSPRC1 and OSPRC3 contain return codes to be examined by DFHMCP.

4. For a SEND MAP ACCUM request for an IBM 3270 Information Display System, the map is copied and chained to the TTP. For a SEND TEXT ACCUM request for an IBM 3270 Information Display System, a dummy map is created and chained to the TTP. When a page is complete, control is given to 3270 mapping (DFHM32), which combines the map copies chained to the TTP and maps the data.

For a SEND MAP ACCUM request for an LU1 printer with extended attributes, the map is copied and chained to the TTP. For a SEND TEXT ACCUM request, a dummy map is created and chained to the TTP. When a page is complete, control is given to the LU1 printer mapping program (DFHML1), which combines the map copies chained to the TTP and maps the data.

- 5. DFHPBP communicates with storage control to:
	- Acquire and free buffers in which pages are built
	- Acquire storage for copies of maps for SEND MAP ACCUM or SEND TEXT ACCUM
	- Acquire storage for a copy of the user's data for SEND MAP ACCUM or SEND TEXT ACCUM.
- 6. DFHPBP requests program manager to terminate a transaction abnormally (ABEND) if certain errors occur that cannot be corrected.
- 7. A SEND TEXT ACCUM request for an IBM 3270 Information Display System causes a map set consisting of one dummy map to be passed to 3270 mapping (DFHM32). The map has one field with attributes FREEKB and FRSET.

SEND TEXT ACCUM requests for an LU1 printer cause a map set consisting of one dummy map to be passed to the LU1 printer mapping program (DFHML1). The map has one field with attributes FREEKB and FRSET.

8. If the page is being constructed for an IBM 3270 Information Display System, control is given to DFHM32 to map the data and then to DFHTPP to output the page.

If the page is being constructed for an LU1 printer, control is given to DFHML1 to map the data, and then to DFHTPP to output the page. Otherwise, control is given to DFHDSB to add device dependencies to the page, and then to the terminal page processor (DFHTPP) to output the page.

# **DFHPHP (partition handling program)**

The partition handling program (DFHPHP) processes terminal operations that involve partitions. DFHPHP has one entry point, and starts with a branch table that passes control to the required routine according to the request. It consists of routines that perform the following functions:

- PHPPSI tests whether there is a partition set in storage. If there is and it is not the required partition set, that partition set is deleted. When no partition set is in storage, an attempt is made to load the appropriate partition set.
- PHPPSC builds a data stream to destroy any partitions that may already be loaded on the terminal, creates the partition set designated by the application partition set, and sets the name of the partition set in the TCTTE to be the name of the application partition set.
- PHPPIN extracts the AID, cursor address, and partition ID. The AID and cursor address are put in the TCTTE, and the partition ID is converted to a partition name and returned to the caller. A check is made that the partition ID is a member of the application partition set.
- PHPPXE sends a data stream to a terminal to activate the appropriate partition and sends an error message to any error message partition if input arrived from an unexpected partition.

Figure 15 shows the relationships between the components of partition handling.

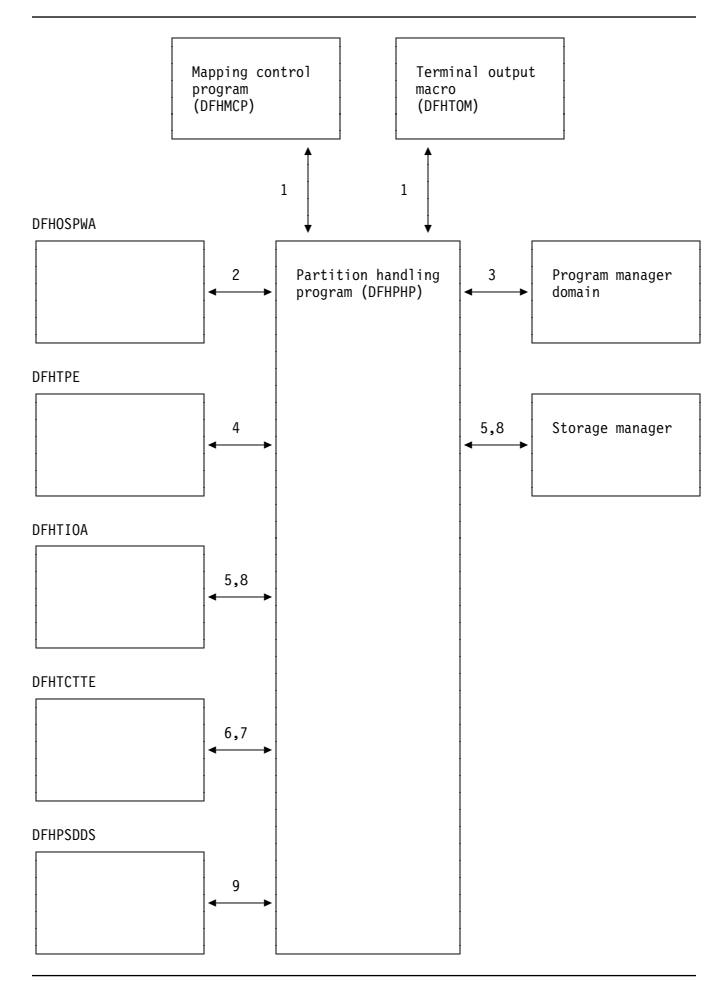

Figure 15. Partition handling program interfaces

#### **Notes:**

- 1. DFHPHP is called by the mapping control program (DFHMCP) and by the terminal output macro (DFHTOM).
- 2. PHPPSI refers to OSPWA to check whether a partition set is loaded.
- 3. PHPPSI communicates with program manager to load the partition set.
- 4. PHPPSI puts the name of the partition set in TPE (terminal partition extension) as the application partition set.
- 5. PHPPSC calls storage control to acquire a TIOA in which to build and free the original TIOA.
- 6. PHPPSC sets a slot in the TCTTE to be the partition set data stream concatenated with the terminal partition set name if the terminal is not in the base state.
- 7. PHPPIN places the AID and the cursor address in the TCTTE.
- 8. PHPPXE calls storage control to get a TIOA, retrieves the error message text by calling the message domain, fills the TIOA with data, transmits the data, and frees the TIOA.

9. PHPPSC references the partition set object to build the partition creation data stream.

# **DFHRLR (route list resolution program)**

The route list resolution program (DFHRLR) builds terminal type parameters (TTPs), which are the main blocks for building and writing out data in BMS.

 ┌────────────────────┐ ││ │ Mapping │ Mapping │ Mapping │ Mapping │ Mapping │ Mapping │ Mapping │ Mapping │ Mapping │ Mapping │ Mapping │ Mapping │ Mapping │ Mapping │ Mapping │ Mapping │ Mapping │ Mapping │ Mapping │ Mapping │ Mapping │ Mapping │ control program ┌──────────────────┐ │ │ ┌──────┤ │ │ │ TCAOSPWA TCAMSRLA<br>TCAFCAAA │ │ │ TCAFCAAA │ │ │ │ ↑ │ │ ┌──┤ TCASCSA │ │ │ │ │ │ │ 1 │ │ │ │ └──────────────────┘ │ │ │ │ TCTTE 6 │ │ │ ┌──────────────────┐ ┌────────────────────┐ ┌─────────────────┐ │ │ └─5│ TCTTETI │ │ │ │ │ │ │ │ TCTTETT │ │ │ Route list │ 4 │ Storage │ │ │ │ │ TCTTEOI │ │ resolution │%───────5│ manager │ │ │ │ TCTTEOCL │ │ │ program │ │ │ │ │ │ │ │ │ │ TCTTEPGL │ │ │ (DFHRLR) │ │ │ │ │ │ │ │ │ │ │ │ TCTTEPGC │ │ │ └─────────────────┘ │ │ │ TCTTEDDS │ │ │ │ │ │ TCTTEMSS ├─────────5│ │ │ │ │ TCTEAPGL │ │ │ │ │ │ │ TCTEAPGC │ │ │ │ │ │ │ │ ├─────────────────── │ │ │ TCTE32SF │ │ │ │ │ │ │ │ TCTEDSCC │ │ │ │ │ │ │ │ │ Program │ │ │ │ TCTEDSCL │ │ │%───────5│ control program │ │ │ │ TCTEASCC │ │ │ │ │ │ │ │ │ │ │ │ │ │ TCTEASCL │ │ │ │ │ │ │ │ │ │ │ │ │ │ └──────────────────┘ │ │ └─────────────────┘ User's route list │ └───5┌──────────────────┐ │ │ │ │ URLTRMID │ ◆──────<del>></del>│ │ │ │ │ │ │ │ │ │ │ │ URLOPID ├─────────5│ │ │ │ │ │ │ │ │ URLTSF │ ◆─────┤ │ │ │ └──────────────────┘ │ │ │ BMS work area (OSPWA) │ │ └─────5┌──────────────────┐ │ │ ┌──────┤ OSPTTP │ │ │ │ │ │ │ │ ├───┤ OSPDTTP │ 2,3 │ │ │ │ │ │ │ │ │ OSPOCN │ │ │ │ └──────────────────┘ │ │ │ Terminal type parameter (TTP) │ │ └─────5┌──────────────────┐ │ │ │ │ │ │ │ TTPCHAIN │ │ │ ┌──────┤ ... │ │ │ ∴..<br>TTP Data │ │ ... │ │ │ │ │ │ │ │ │ └──────────────────┘ │ │ Next TTP │ ┌──────────────────┐ │ │ │ │ │ │ │ └─────5│ │ │ │ │ │ │ │ └──────────────────┘ └────────────────────┘

Figure 16 shows the route list resolution program interfaces.

Figure 16. Route list resolution program interfaces

#### **Notes:**

- 1. DFHRLR is called by the mapping control program (DFHMCP) to determine the grouping of terminal destinations.
- 2. If data is to be routed, DFHRLR groups the terminals in the user's route list by terminal type and builds a routing TTP for each type. For each TTP, the supported attributes of the corresponding terminals are

accumulated. The address of the first routing TTP in the chain of TTPs is placed in OSPTTP.

- 3. If data is not to be routed, a direct TTP is built for the originating terminal and its address is placed in OSPDTTP.
- 4. DFHRLR communicates with storage control to acquire storage for the TTP.
- 5. Program manager services are requested by means of an ABEND command if errors occur that cannot be corrected.

# **DFHTPP (terminal page processor)**

The terminal page processor (DFHTPP) directs completed pages to a destination specified in the BMS output request:

- SEND MAP or SEND TEXT sends to the originating terminal
- SEND MAP PAGING or SEND TEXT PAGING directs to temporary storage
- SEND MAP SET or SEND TEXT SET directs to a list of completed pages that are returned to the application program.

Figure 17 on page 75 shows the relationships between the terminal page processor and other components in response to BMS output requests.

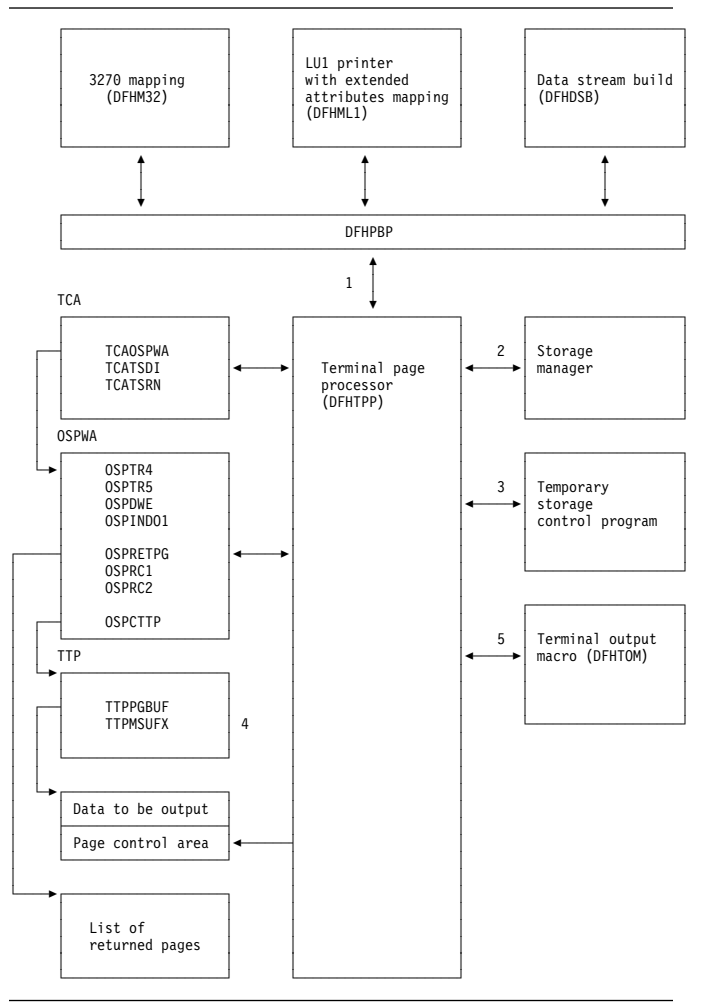

Figure 17. Terminal page processor interfaces

#### **Notes:**

- 1. DFHTPP is entered from DFHPBP after processing by 3270 mapping (DFHM32) for 3270s, by LU1 printer with extended attributes mapping (DFHML1) for those LU1 printers, and by data stream build (DFHDSB) for other devices.
- 2. DFHTPP communicates with storage control to obtain:
	- The return list (to store the address of completed pages to be returned to the program)
	- Deferred work elements (DWEs), which ensure that message control information is written to disk, even if the program neglects to issue a SEND PAGE request
	- Storage for a list that correlates pages on temporary storage with the logical device codes for which they are destined.
- 3. Temporary-storage control is used to store pages and the message control record (MCR) for messages stored on temporary storage.
- 4. The terminal type parameter (TTP) controls the formatting of a message for a particular terminal type

(for example, an IBM 2741 Communication Terminal). TTPPGBUF contains the address of a completed page.

5. The terminal output macro (DFHTOM) is issued to provide an open subroutine assembled within DFHTPP that puts a completed page out to the terminal. If the data stream contains extended attributes, and the terminal does not support extended attributes, the extended attributes are deleted.

# **DFHTPQ (undelivered messages cleanup program)**

The undelivered messages cleanup program (DFHTPQ) checks the chain of automatic initiate descriptors (AIDs) to detect and delete AIDs that have been on the chain for an interval exceeding the purge delay time interval specified by the PRGDLAY system initialization parameter, if this has a nonzero value.

Figure 18 shows the undelivered messages cleanup program interfaces.

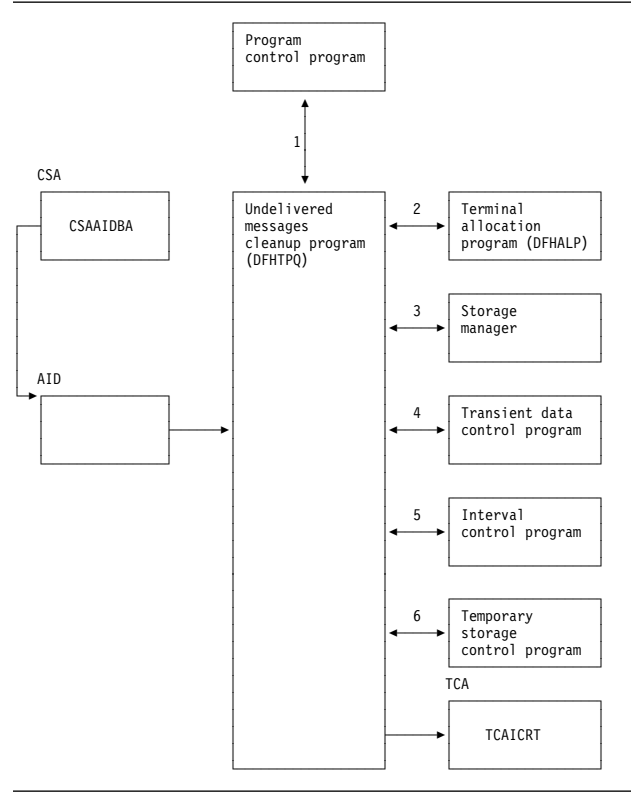

Figure 18. Undelivered messages cleanup program interfaces

#### **Notes:**

- 1. DFHTPQ is initiated the first time by the mapping control program (DFHMCP), by interval control, or by the transaction CSPQ. Thereafter, it reinitiates itself (see note 5).
- 2. DFHTPQ communicates with the allocation program (DFHALP) to locate and unchain AIDs.
- 3. DFHTPQ communicates with storage control to free AIDs that have been purged and to acquire storage for notification messages.
- 4. Transient data control is used to send notification messages.
- 5. Interval control is used to obtain the current time and to reinitiate this task (DFHTPQ).
- 6. DFHTPQ communicates with temporary-storage control to retrieve and replace message control records (MCRs) and to purge messages.

# **DFHTPR (terminal page retrieval program)**

The terminal page retrieval program (DFHTPR) processes messages built by BMS and placed in temporary storage.

Figure 19 shows the relationships between the components of page retrieval.

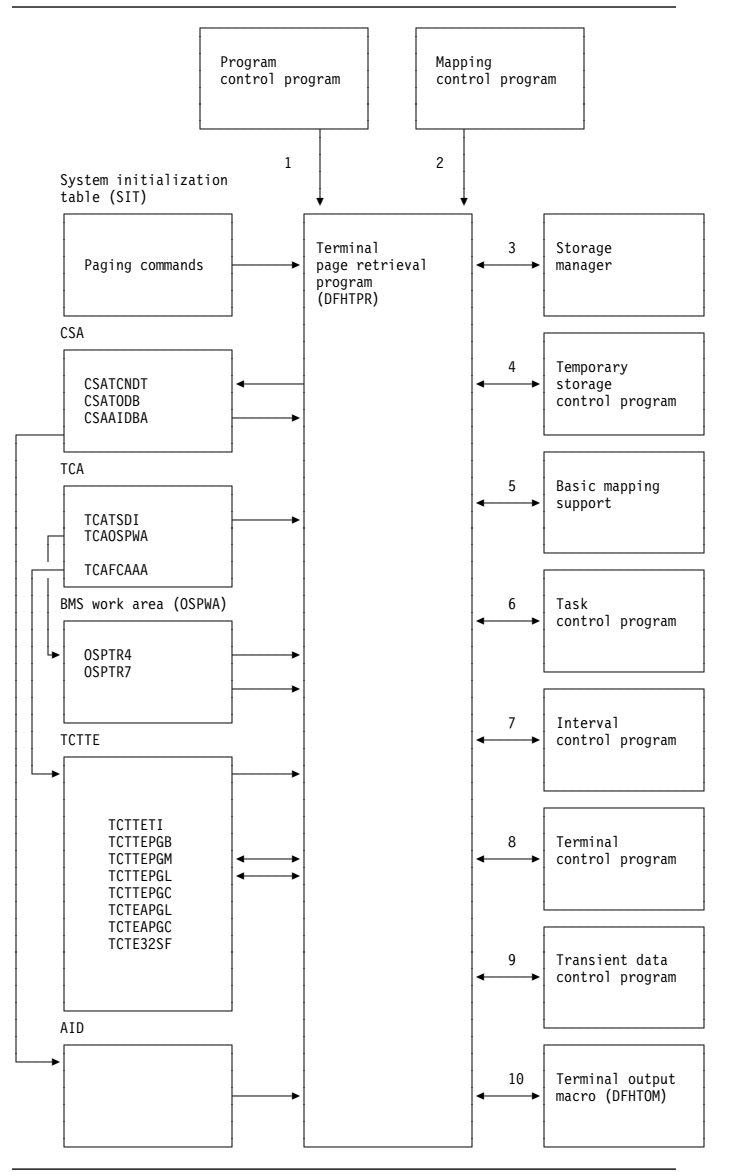

Figure 19. Page retrieval program interfaces

#### **Notes:**

1. DFHTPR can be initiated as a stand-alone transaction (CSPG), or by a user-defined paging command (for example, P/, or 3270 PA/PF keys), or linked to from a BMS conversational operation (SEND PAGE request with CTRL=RETAIN or RELEASE).

DFHTPR performs the following functions:

- Displays the first page of a routed message
- Displays subsequent pages of a message at a terminal for which a SEND PAGE request with CTRL=AUTOPAGE was specified
- Processes paging commands from a terminal
- Processes the CSPG transaction when it is entered at the terminal
- Purges a message displayed at the terminal if the terminal is in display status and other than a paging command is entered at the terminal.
- 2. DFHTPR is entered from the BMS mapping control program (DFHMCP) to display the first page of a message originated at the terminal if CTRL=RETAIN was specified in the BMS request. DFHTPR reads from the terminal and processes paging commands until other than a paging command is entered.
- 3. DFHTPR uses storage control to:
	- Acquire and free message control blocks (MCBs)
	- Free message control record (MCR) storage
	- Acquire storage for information and error messages to be sent to the destination terminal and the master terminal
	- Free an automatic initiate descriptor (AID) taken off the AID chain
	- Acquire and free storage for a route list constructed in response to a COPY command entered at a terminal
	- Acquire a TIOA into which to place a device-independent page when performing the COPY function.
- 4. Temporary-storage control is used to retrieve and replace MCRs and to retrieve and purge pages.
- 5. Basic mapping support is used to display error and information messages at a requesting terminal, and to send a page to the destination terminal in the COPY function.
- 6. Task control is used to retain exclusive control of an MCR while it is being updated.
- 7. DFHTPR communicates with interval control during error processing when a temporary-storage identification error is returned while attempting to retrieve an MCR. Up to four retries (each consisting of a one-second wait followed by another attempt to read the MCR) are performed. (The error may be due to the fact that an MCR has been temporarily released because another task is updating it. If so, the situation may correct itself, and a retry is successful.)
- 8. Terminal control is used to read in the next portion of terminal input after a page or information message is sent to the terminal when a SEND PAGE request with CTRL=RETAIN was specified.
- 9. Transient data control is used to send error or information messages to the master terminal.
- 10. The terminal output macro (DFHTOM) is issued to provide an open subroutine that puts a completed page out to the terminal.

# **DFHTPS (terminal page scheduling program)**

The terminal page scheduling program (DFHTPS) is invoked for each terminal type to which a BMS logical message built with SEND MAP PAGING or SEND TEXT PAGING is to be sent. For each terminal designated by the originating application program, DFHTPR is scheduled to display the first page of the logical message if the terminal is in paging status, or the complete message if it is in autopage status.

# **Copy books**

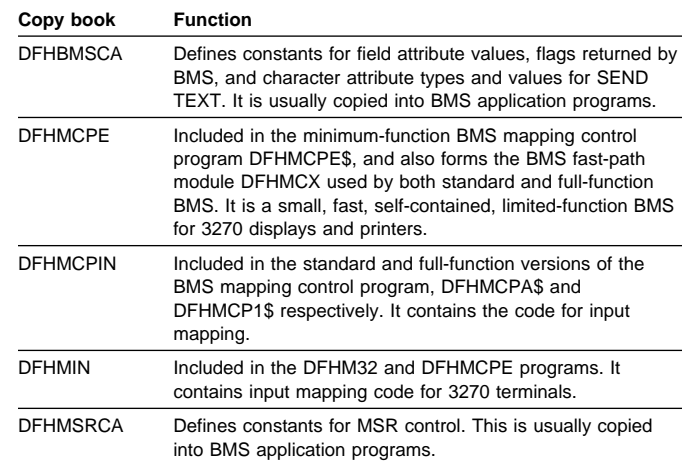

## **Exits**

No global user exit points are provided for this function.

#### **Trace**

The following point IDs are provided for basic mapping support, all with a trace level of BM 1:

- AP 00CD, for temporary-storage errors
- AP 00CF, for exit trace
- AP 00FA, for entry trace.
# **Chapter 10. Builders**

The builder modules:

- Make the autoinstall process possible (that is, build a terminal control table terminal entry (TCTTE) dynamically).
- Allows new TCT entries to be added on a running CICS system.
- Allow the TCT to be dynamically updated on a running CICS system.
- Allow TCT entries to be deleted on a running CICS system.
- Reduce emergency restart times for those systems that use the autoinstall function. These systems have to take the time to restore and recover only those terminals that were autoinstalled at the time of termination.
- Reduce warm start times for those systems that use auto-install. No auto-installed terminals (except LU6.2 parallel systems are recovered at warm start).
- Reduce shutdown times for those systems using auto-install. Auto-install catalog entries are deleted but the entry in storage is not destroyed during shutdown.

In this section, the term TCTTE is used in a general way to refer to the terminal control table entries for connections (TCT system entries, TCTSEs), mode groups (TCT modegroup entries, TCTMEs), sessions (session TCT terminal entries, TCTTEs), skeletons (TCTSKs), and models.

To build or delete a control block for a particular device, a set of builders is called. The set of builders is specified by a tree structure of patterns, each pattern specifying one builder.

The builder modules (DFHBS\*) are link-edited together into the DFHZCQ load module.

On microfiche, the individual DFHBS\* modules are listed separately.

### **Design overview**

# **What is a builder (DFHBS\*)?**

A builder is responsible for all the actions that can occur on a particular subcomponent of the TCTTE. The term subcomponent means a separately obtained area of storage which is referenced from the TCTTE or a collection of fields in the TCTTE that are logically associated with one another. General terms sometimes used instead of subcomponent are **object** or **node**. For example, the NIB descriptor, LUC extension, and BMS extension are all considered to be subcomponents.

# **Builder parameter set (BPS)**

Each time a calling module invokes DFHZCQ for INSTALL, it supplies a builder parameter set (BPS). The BPS describes the device to be defined. The device-type is determined by matching attributes in the BPS with a table of definitions, DFHTRZYT, in module DFHTRZYP.

A BPS consists of a fixed-length prefix, a bit map preceded by its own length, an area for fixed-length parameters preceded by its own length, and three variable-length parameters, BIND, USERID, and PASSWORD. Each variable-length parameter has a 1-byte length field.

# **TCTTE creation and deletion**

This section starts by describing the structure of the main components involved in the process of creating and deleting TCTTEs. Figure 20 on page 80 is in two halves: the top half shows those components that can initiate the process of collecting all the necessary data or parameters that go toward fully defining a TCTTE, and the bottom half is concerned with how to go about creating the TCTTE after it has the full set of parameters. Thus, all the processes are aiming for the same common interface. This section deals first with the top-level processes that are activated to create or delete TCTTEs; for the time being, assume that after returning from the DFHZCQ interface a TCTTE has been created. (For a more detailed description, see "DFHZCQ and TCTTE generation" on page 80.)

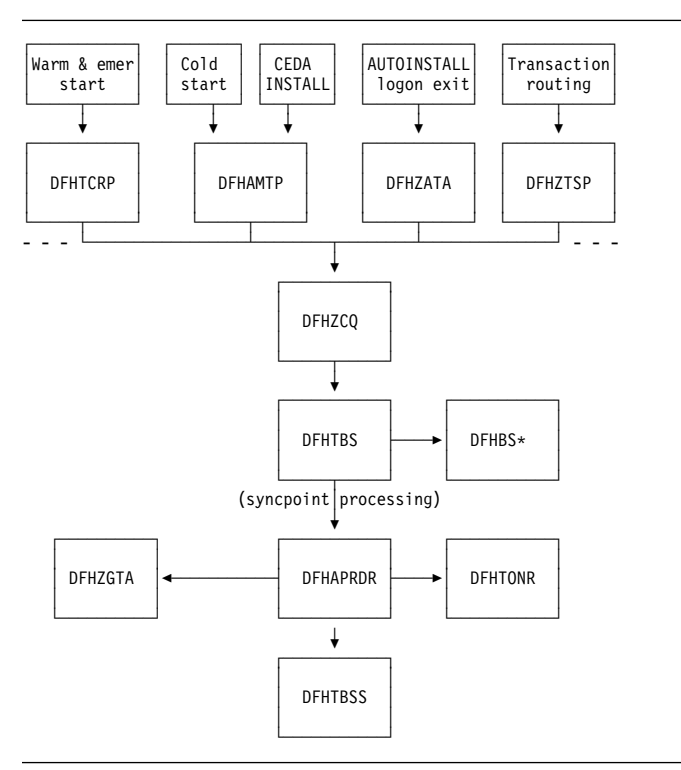

Figure 20. Top-level view of the components participating in TCTTE creation

# **Component overview**

**DFHTCRP:** The DFHTCRP program is responsible for reestablishing the TCTTEs that were in existence in the previous run. There are conceptually three stages of processing in this module:

- 1. Initialize DFHZCQ. Initialize DFHAPRD. If START=COLD, terminate.
- 2. Reestablish TCTTEs that were saved on the CICS catalog. If START=WARM, terminate.
- 3. Call DFHAPRDR to forward-recover in-flight TCTTEs from the system log, if an emergency restart is being performed.

**DFHAMTP:** The DFHAMTP program is used as part of INSTALL processing. It calls DFHTOR, then DFHZCQ.

**DFHZATA and the CATA transaction:** CATA is a transaction that is initiated by the logon exit and causes DFHZATA to run. It is passed the CINIT which is used to deduce the parameters which must be passed to DFHZCQ in order to create a TCTTE.

**DFHZTSP:** The terminal sharing program, DFHZTSP, is used by transaction routing for devices of all types, exclusively so for non-APPC devices.

**DFHZCQ:** The DFHZCQ program supports the INSTALL and DELETE interface that results in the TCTTE being created or deleted. It relies on its callers to supply the complete set of parameters that are to be used to create the TCTTE; that is, it is not responsible for determining parameters for the TCTTE.

**DFHBS\* builder programs:** The builders are responsible for creating the TCTTE. The parameters given to DFHZCQ are passed on to the builders. They extract the parameters and set the relevant fields in the TCTTE.

**DFHTBS:** The DFHTBS program is an interpreter that uses a pattern given to it by DFHZCQ to drive the whole TCTTE creation or deletion process according to certain rules.

**DFHAPRDR:** The DFHAPRDR program is the orchestrator of the commitment of TCTTE creation or deletion. It is responsible for driving DFHTBSS and DFHTONR for syncpoints, during cold start and also for recovering in-flight creates or deletes from the system log during emergency restart. It is called by the Recovery Manager, DFHTCRP and DFHAMTP during start-up and directly from DFHTBS (to roll-back an atom).

**DFHTBSS:** The DFHTBSS program is responsible for logging forward recovery records and for updating the catalog as a result of the request initiated by DFHZCQ and actioned by DFHTBS. It is driven by DFHAPRDR.

**DFHTONR:** The DFHTONR program is responsible for logging forward recovery records and for updating the catalog for install or delete requests for TYPETERMS. It is driven by DFHAPRDR.

**DFHZGTA:** DFHZGTA is the module called by DFHBS\* and DFHZTSP (for remote system entry sessions) to add or delete index entries for TCTTE entries. It maintains locks on terminal namespaces, and handles calls to TMP to add, quiesce, delete, unlock and unquiesce entries. It is driven at syncpoint or rollback for an atom by DFHAPRDR.

# **DFHZCQ and TCTTE generation**

This section describes how a TCTTE gets built and deleted. You need to understand at least one method by which a builder parameter set (BPS) is created; for example, CEDA INSTALL or AUTOINSTALL. A BPS contains all the values necessary for the creation of a TCTTE.

Figure 21 on page 81 gives a more detailed view of the main components involved in the INSTALL process.

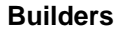

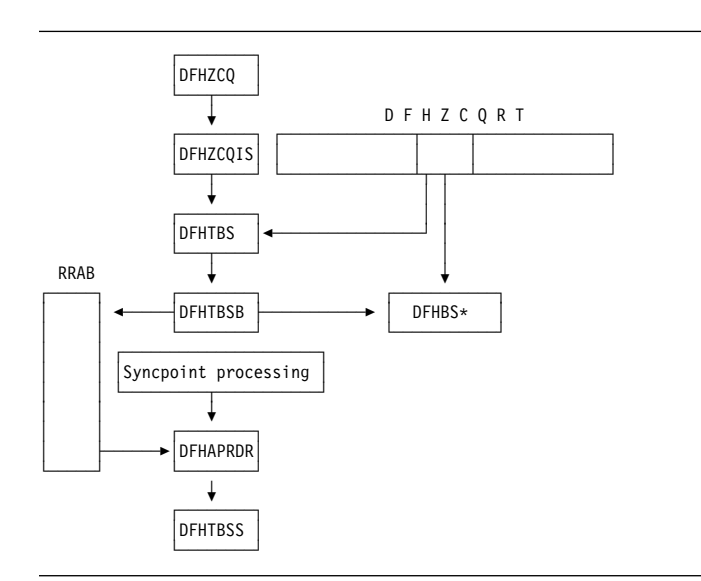

Figure 21. Major active components in the INSTALL process

#### **The four-stage process**

In summary, the process consists of four stages:

- 1. **Collecting the parameters** together.
- 2. **Creating the storage** for the TCTTE and copying the parameters. Note however, that at the end of this stage, a TCTTE has effectively been built. It is still unknown to the rest of the CICS system, that is, the TCTTE name has not been exposed. The modules involved here are DFHTBSB and DFHBS\*.
- 3. **Producing a recovery record**. This is done at syncpoint processing time in the DFHTBSS module. This stage is usually called Phase 1 syncpoint.
- 4. **Writing or updating the catalog**. Again, this is done in DFHTBSS and is called Phase 2 syncpoint. It is at about this stage that the TCTTE name becomes exposed and known to the rest of CICS.

**What is DFHZCQRT?:** DFHZCQRT is an array of "patterns" where each pattern defines a list of builders that need to be called in order to create this particular type of TCTTE, that is, a pattern is equivalent to a type of terminal. The array entry consists of two parts: information that is private to DFHZCQ, and the pattern that is interpreted by DFHTBS.

**What does DFHTBSBP do?:** The pattern entry is passed to DFHTBSBP (via DFHTBSB) after it has been found by DFHZCQIS. DFHTBSBP calls each builder identified by the pattern in sequence to create the object for which the builder is responsible. Note that DFHTBSBP knows nothing about the TCTTE; DFHTBSBP merely follows a set of simple rules. It keeps an audit trail of each builder that is called.

**What is the RRAB used for?:** The audit trail kept by DFHTBSBP is implemented by obtaining a Resource definition Recovery Anchor Block (RRAB) that has some user storage attached to it. As DFHTBSBP calls each builder to perform an action, it adds an "action element" to the RRAB. (See "What is syncpointing?" on page 82) The address of the RRAB for a UOW is held in the 'APRD' recovery manager slot, which ensures that DFHAPRDR will be called at syncpoint. The RRAB stores the action blocks in two types of chains, one for actions that are not part of a named resource definition 'atom' and one for actions that are part of a named atom. This later type are chained off a Resource definition Action Name block (RABN). Also held in the RRAB is an indicator set by DFHTOR if DFHTONR should be called at syncpoint (if a typeterm has been installed), and a chain of Resource Definition Update Blocks (RDUB).

**What is a resource definition 'atom'?:** Certain resource definitions must be installed or deleted as a single set. These definitions are called a resource definition 'atom'. CICS installs the members of a RDO group as individual resource definitions, which can fail without causing the other resources to fail except for these atoms, which bear the name of the logical set of definitions. For example:

- **A connection and its associated sessions** is named for the connection
- **A pool of terminals** is named for the pool of terminals

#### **What is a Resource definition Atom Name block**

**(RABN)?:** The RABN is only created for those atoms of resource recovery that are named. It holds the name of the atom, a chain of action elements for the atom, and the recovery outcome of the atom (whether it failed and was backed out, or succeeded and should be committed). DFHTBSB uses the RABN to decide if a session definition should not be installed because the install of the parent connection has already failed, for example. In our auto-install example, if the definition being installed is a parallel connection, there will be a RABN for it from which the action elements are chained.

#### **What is a Resource Definition Update Block**

**(RDUB)?:** The RDUB is a record of locks held by a UOW against names in three namespaces:

- 1. Termids and Sysids
- 2. Netnames
- 3. Unique ids (Composed of the Netname of a Terminal Owning Region followed by a period '.' followed by the Termid or Sysid in that TOR)

During the installation, deletion, or replacement of a TCTTE definition the builders DFHBS\* obtain locks by calling DFHZGTA. These locks guarantee exclusive or shared access to names in these namespaces. Exclusive access is used to prevent another task from installing another definition with the same name, netname or unique-id while this UOW is trying to install or delete (an action which may have to be reversed). Shared access is used to block another task from

deleting an entry that a definition that this task is updating (for example, a system definition name may be locked by a remote terminal definition that refers to it).

RDUBs also exist on a global chain so that other UOWs can easily find out if a particular lock is held.

**What is syncpointing?:** When DFHTBSBP has exhausted the list of builders, it returns to its caller. Similarly, DFHZCQIS returns to its caller, which could have been autoinstall. However, there is still an audit trail that is attached to the RRAB. It is only when the calling task terminates or issues DFHSP USER or EXEC CICS SYNCPOINT that the next two stages occur.

Syncpoint processing consists of two phases. The first phase (prepare phase) requires the resource manager to write a forward-recovery record to the log. Thus, if the second phase (commit phase) fails to write to the catalog, this recovery record can be used to forward-recover the action on an emergency restart.

**DFHTBS:** The DFHTBS program is an interpreter that uses a pattern given to it by DFHZCQ to drive the whole TCTTE installation or deletion process according to certain rules.

**DFHAPRDR:** DFHAPRDR is invoked by recovery manager if the 'APRD' RM slot is non-zero. This slot contains the address of the RRAB for this UOW if any resource definition has taken place. It is also called by DFHTBS directly if an atom needs to be rolled-back or to commit an atom during Cold Start. DFHAPRDR examines the RRAB and chooses whether to call DFHTBSS, DFHTONR and DFHZGTA for each phase of syncpoint or individual atom commitment.

If either DFHTBSS or DFHTONR have records to log/catalog, DFHAPRDR calls the recovery manager to request that a record is written to the catalog noting that a forget record will be written once syncpoint completes. The purpose of this call is that if CICS should fail between the start of syncpoint phase 2 and the end, on an emergency restart recovery manager will call DFHAPRDR with the log records for this UOW so that they can be re-applied to the catalog, and the TCTTE entry or entries can be re-built.

**DFHTBSS:** The DFHTBSS program is responsible for performing the correct recovery actions for each atom and UOW at syncpoint (or during the rollback of an individual atom). It writes forward recovery records to the system log and updates the catalog during phase 1 and phase 2 of syncpoint respectively. It is directly driven by DFHAPRDR.

The purpose of the builder (DFHBS\*) modules is to build a TCTTE, TCTSE, and TCTME and its associated control blocks. A TCTTE is built for terminals only; a TCTSE and TCTME are built for both LU6.1 with MRO and LU6.2 single sessions; all three are built for LU6.2 parallel sessions. DFHTBSS is invoked by DFHAPRDR with a parameter list

that indicates whether this call is for an individual atom or for syncpoint and which phase is in force. For phase 1, it uses the action blocks audit-trail to recall each builder. It asks each builder to supply the address and length of the subcomponent so that it can create a single record containing a copy of each component as a list; that is, the first part of the record contains a copy of the object created by the first builder in the sequence, the second part contains a copy of the object created by the second builder, and so on until the audit trail list is finished. This record is then written to the system log as a forward recovery record.

When DFHTBSS is reentered for the second phase (again a parameter on the call by DFHAPRDR), it uses the record created in the first phase as the record that is written to the catalog. During this stage, each builder is called to tidy up after the object for which it is responsible; for example, for the TCTTE itself, it puts the TCTTE in service.

Again note, DFHTBSS only implements a set of rules.

**DFHTONR:** DFHTONR is responsible for writing catalog records for TYPETERMs. It is called by DFHAPRDR.

**DFHZGTA:** DFHZGTA is the module that is called by DFHBS\* modules to add index entries for TCTTE entries so that they can be located quickly either by DFHZLOC, DFHZGTI or in VTAM exit code. It calls DFHTMP services. It obtains and releases locks using the RDUB blocks, and at syncpoint is responsible for releasing all TMP locks and unquiescing any TMP entries that were quiesced by DFHBS\* modules.

#### **Summary**

- In overview, the process consists of four stages: parameter collection, obtaining and initializing, phase 1 recovery record and logging, and phase 2 catalog record.
- A builder contains TCTTE specific code.
- DFHTBS\* modules implement the abstract rules for creating generic "objects".
- DFHZCQRT contains patterns that define what builders are to be used to build the TCTTE.
- Syncpoint processing consists of two stages (prepare and commit).
- DFHAPRDR is responsible for orchestrating the syncpoint process for all of resource definition recovery.
- DFHTBSS is driven by DFHAPRDR using the audit trail produced by DFHTBSB.
- DFHTONR is driven by DFHAPRDR if any TYPETERMs were installed.
- DFHZGTA is driven by DFHAPRDR if any locks need to be released.

**Example of an autoinstall:** Consider the following: a terminal operator has logged on to the system and is being autoinstalled. The CATA transaction is responsible for collecting together the parameters required for the DFHZCQ INSTALL.

The process continues from the point where the DFHZCQ INSTALL is issued from CATA.

|     | Step DFHZCQ                                                                                                    | DFHZCQIS DFHTBS                                                                       |  | <b>DFHTBSB</b>                                                                        | DFHBS* | <b>DFHTBSS</b> |  |  |  |  |
|-----|----------------------------------------------------------------------------------------------------|---------------------------------------------------------------------------------------|--|---------------------------------------------------------------------------------------|--------|----------------|--|--|--|--|
| 1.  | A call has been made to cause an install to occur.<br>DFHZCQ ensures<br>that other related modules are already loaded. |                                                                                       |  |                                                                                       |        |                |  |  |  |  |
| 2.  |                                                                                                    | Calls the install-specific module (given in the parameter block<br>passed to DFHZCQ). |  |                                                                                       |        |                |  |  |  |  |
| 3.  |                                                                                                    | caller of DFHZCQ.                                                                     |  | Performs various checks on the parameters passed by the                               |        |                |  |  |  |  |
| 4.  |                                                                                                    |                                                                                       |  | Finds a pattern in DFHZCQRT that matches with<br>information given in the parameters. |        |                |  |  |  |  |
| 5.  |                                                                                                    |                                                                                       |  | Calls DFHTBS with the pattern and parameters.                                         |        |                |  |  |  |  |
| 6.  |                                                                                                    |                                                                                       |  | DFHTBS only routes the request to DFHTBSB, so<br>is omitted from further discussions. |        |                |  |  |  |  |
| 7.  |                                                                                                    |                                                                                       |  | Checks that a valid pattern has been<br>passed.                                       |        |                |  |  |  |  |
| 8.  |                                                                                                    | Creates the RRAB which gets attached<br>to the 'APRD' Recovery Manager slot.          |  |                                                                                       |        |                |  |  |  |  |
| 9.  |                                                                                                    | Calls the next builder as defined by<br>the pattern.                                  |  |                                                                                       |        |                |  |  |  |  |
| 10. |                                                                                                    | Each builder creates its<br>section of the TCTTE.                                     |  |                                                                                       |        |                |  |  |  |  |
| 11. | Adds an action element to the RRAB<br>giving information about this<br>particular builder.                             |                                                                                       |  |                                                                                       |        |                |  |  |  |  |
| 12. |                                                                                                    |                                                                                       |  | Repeats steps 9, 10, and 11 until the<br>pattern is finished.                         |        |                |  |  |  |  |
| 13. | Tidies up the RRAB and returns.                                                                                        |                                                                                       |  |                                                                                       |        |                |  |  |  |  |
| 14. | Returns.                                                                                                    |                                                                                       |  |                                                                                       |        |                |  |  |  |  |
| 15. | If the return code was 'OK', returns the address of the<br>hidden TCTTE.                                               |                                                                                       |  |                                                                                       |        |                |  |  |  |  |
| 16. | Returns.                                                                                                    |                                                                                       |  |                                                                                       |        |                |  |  |  |  |

Figure 22 (Part 1 of 2). Flow of control for <sup>a</sup> build

|     | Step DFHZCO                                                  | DFHZCQIS DFHTBS                                                                                                    |  | <b>DFHTBSB</b> | DFHBS* | <b>DFHTBSS</b>                                                                                                    |  |  |
|-----|--------------------------------------------------------------|----------------------------------------------------------------------------------------------------|--|----------------|--------|----------------------------------------------------------------------------------------------------|--|--|
| 17. |                                                              |                                                                                                    |  |                |        | (Caller continues until DFHSP USER is issued or task terminates.)                                                                            |  |  |
| 18. | (DFHAPRDR invokes DFHTBSS with the RRAB indicating phase 1.) |                                                                                                    |  |                |        |                                                                                                    |  |  |
| 19. |                                                              | Examines the RRAB<br>to determine phase.                                                                                                    |  |                |        |                                                                                                    |  |  |
| 20. |                                                              |                                                                                                    |  |                |        | Using the action<br>elements created in<br>step 11, recalls<br>each builder asking<br>for information to be<br>saved on the recovery<br>log. |  |  |
| 21. |                                                              | Returns the address of the<br>object built in step 10.                                                                                                    |  |                |        |                                                                                                    |  |  |
| 22. |                                                              |                                                                                                    |  |                |        | Using these addresses,<br>builds the recovery<br>record.                                                                                     |  |  |
| 23. |                                                              | Writes this out to<br>the system log.                                                                                                    |  |                |        |                                                                                                    |  |  |
| 24. |                                                              |                                                                                                    |  |                |        | Saves stored version<br>for the next phase.                                                                                                  |  |  |
| 25. |                                                              |                                                                                                    |  |                |        | Returns.                                                                                                    |  |  |
| 26. |                                                              | (Recovery Manager calls all other resource managers who have<br>a part to play in the process; it knows this because there are<br>addresses in the RM slots for this UOW). |  |                |        |                                                                                                    |  |  |
| 27. |                                                              |                                                                                                    |  |                |        | Discovers that this is<br>phase 2, and reuses the<br>in-storage version of<br>the recovery record to<br>write to the catalog.                |  |  |
| 28. |                                                              |                                                                                                    |  |                |        | Returns.                                                                                                    |  |  |

Figure 22 (Part 2 of 2). Flow of control for <sup>a</sup> build

# **Patterns, hierarchies, nodes, and builders**

**Patterns** were introduced in the previous section. This section examines in detail what they look like. To achieve this, several terms have to be explained.

**What is a hierarchy?:** In this context, "hierarchy" is another word for tree. The structure of the TCTTE can be thought of as a tree: at the top **node** is the TCTTE itself, containing pointers to lower-level **nodes**.

Figure 23 shows the **master node** as the TCTTE, with **subnodes** connected to it (BMS extension, special features extension, and so on).

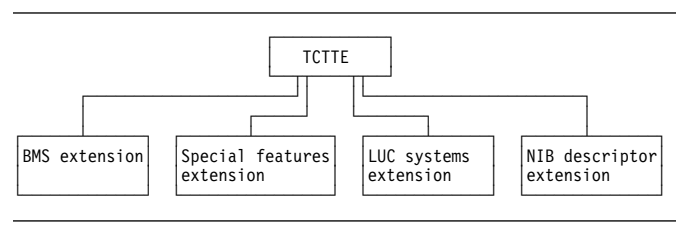

Figure 23. TCTTE structure

As a result of this structure, it can be seen that the creation process must follow several rules. For example, the storage for the **master node** has to be obtained before pointers to **subnodes** are saved in it.

**What is a pattern?:** The objective of a pattern is to reflect or represent the hierarchy as described above. Figure 24 outlines the shape of a pattern. For each of the nodes in Figure 23, there is a pattern. Starting with the TCTTE (**the master node**), there is a **master pattern**. B1offset references the **subpattern** for the BIND image node; B2offset references the subpattern for the BMS extension node; B3offset and B4offset reference the subpatterns for user area and SNTTE **subnodes** respectively. In total, there are five patterns: the master pattern and four subpatterns—so what is meant by **pattern** above was really a collection of patterns.

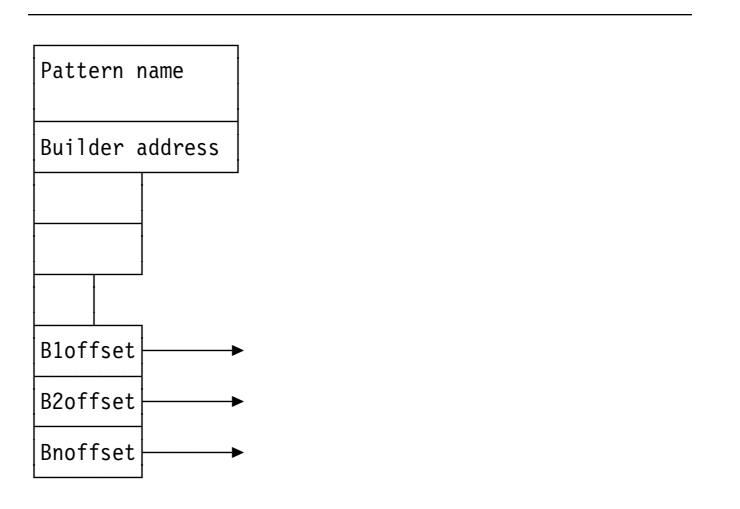

Figure 24. Pattern structure

Note that each pattern contains the address of a builder, so we could represent the TCTTE structure as:

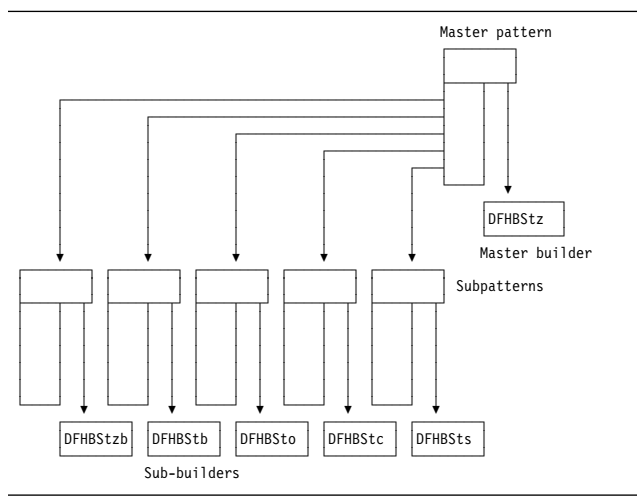

Figure 25. Patterns and subpatterns

**The purpose of the builders:** The purpose of the builders is to centralize the major functional code for creation and deletion of the **nodes** associated with the TCTTE. Figure 24 and Figure 25 show how the **patterns** refer to the builders; the pattern is exploited by the DFHTBS\* code to activate the relevant builder function. For example, DFHTBSBP, when given a pattern, extracts the address of the builder and invokes the BUILD function belonging to the builder.

**How does DFHTBSBP do its work?:** First, you must examine more closely the structure of a builder in Figure 26.

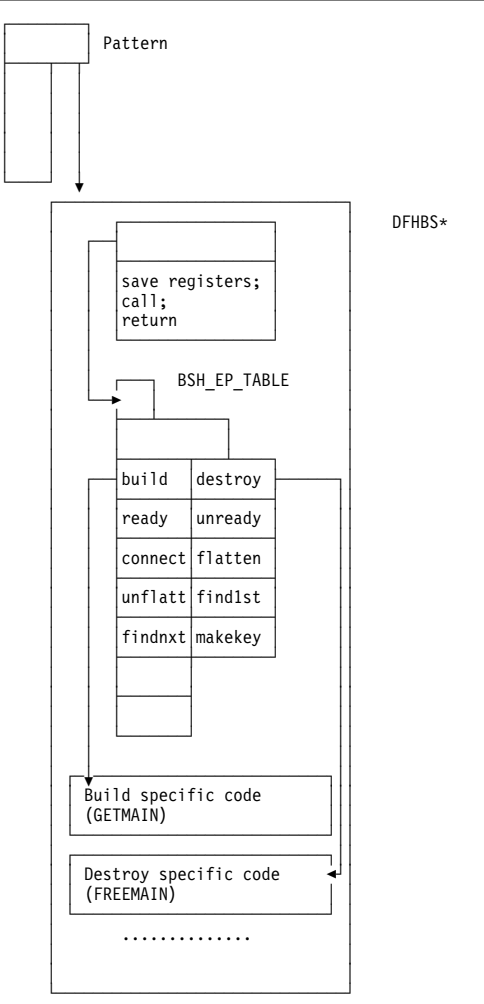

Figure 26. The builder stub

Remember that the pattern references a builder. In fact, it references a stub, the first word of which points to a table (BSH\_EP\_TABLE), and is followed by code that is responsible for enacting the entry as required by the caller. For example, if the caller wanted to call BUILD, a call would be made to the stub with value 1. The stub would extract the offset to the build code from the BSH\_EP\_TABLE, and perform the call.

Thus, making a call from DFHTBS\* to DFHBS\* is relatively simple: all that is needed is the function number (1 for BUILD, 2 for DESTROY, ...), a call to the stub, and the pattern.

#### **Summary**

- The TCTTE is structured as a **hierarchy** with a **master node** (the TCTTE itself) and **subnodes** (BIND image, BMS extension, and so on).
- **Patterns** mimic this hierarchy and consist of a **master pattern** which refers to **subpatterns**.
- In turn, each pattern points to a builder: the master pattern refers to the **master builder** and the subpatterns refer to the **sub-builders**.
- Builders centralize the major creation and deletion functions associated with the node for which they are responsible.
- The invocation (or activation) of the builder functions is performed under the strict control of the DFHTBS\* modules.
- The **order of invocation** is totally determined by the structuring of the patterns.

# **The DELETE process**

By examining the hierarchy (see Figure 23 on page 84), you can see that there are certain rules that have to be established. Firstly, you should check that the TCTTE and its subcomponents are quiesced, that is, there is no activity in progress. And secondly, and perhaps more obviously, the top node must not be the first object to be freed. From this, you can derive two basic rules, or "functions", that must be supplied by any DFHBS\*:

- **UNREADY** For all nodes associated with the master node. Ensures that no activity is occurring; for example, that a CLSDST is not in progress. It must also achieve exclusive ownership of the object; for example, ZGTA QUIESCE ensures no locates on the given TCTTE succeed and that no other UOWs can install another similarly named object until syncpoint. Further, it **initiates** the ZGTA DELETE which does a TMP DELETE to remove the entry.
- **DESTROY Lower** objects first. (See "What about the "lower objects first" rule?":) Frees the storage belonging to the node.

#### **What about the "lower objects first" rule?:**

Figure 27 tries to add meaning to the descriptions of the UNREADY and DESTROY functions. As each builder is called (as determined by the master pattern), DFHTBSD records an audit trail of called builders. However, the audit trail is managed slightly differently for the delete process, to guarantee order of processing by DFHTBSS at phase 2 time. For further information, see "Completing the process description" on page 88.

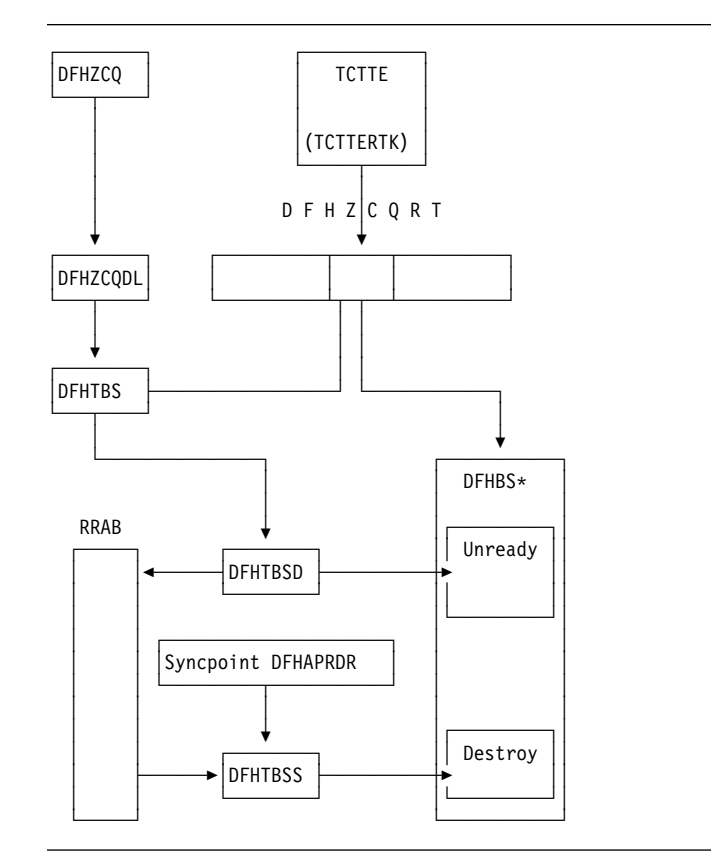

Figure 27. Major active components in the DELETE process

# **Example of a reinstall**

|     | Step CEDA                                                                                                    | ZCQIS                                                                                                    | TBSB | $BS*$ | ZCQDL                                          | <b>TBSD</b> | BS*                                                                                                    |  |  |  |  |
|-----|----------------------------------------------------------------------------------------------------|----------------------------------------------------------------------------------------------------|------|-------|------------------------------------------------|-------------|----------------------------------------------------------------------------------------------------|--|--|--|--|
| 1.  | Reads the CSD and converts the definition into a builder<br>parameter set (BPS).                                                                                                    |                                                                                                    |      |       |                                                |             |                                                                                                    |  |  |  |  |
| 2.  |                                                                                                    | Issues a DFHZCP INSTALL passing the BPS.                                                                                                    |      |       |                                                |             |                                                                                                    |  |  |  |  |
| 3.  |                                                                                                    | Using the resource type code in the BPS, searches the<br>DFHZCQRT table for the associated pattern.                                                                       |      |       |                                                |             |                                                                                                    |  |  |  |  |
| 4.  |                                                                                                    |                                                                                                    |      |       | Calls DFHTBSB passing the BPS and the pattern. |             |                                                                                                    |  |  |  |  |
| 5.  |                                                                                                    |                                                                                                    |      |       |                                                |             | Checks the pattern and creates a resource definition.<br>recovery action block (RRAB) for the audit trail. |  |  |  |  |
| 6.  |                                                                                                    |                                                                                                    |      |       | of the associated builder.                     |             | Using the pattern, calls the CHECKSET entry point                                                          |  |  |  |  |
| 7.  |                                                                                                    |                                                                                                    |      |       |                                                |             | The master builder does a ZGTI LOCATE to<br>check whether the TCTTE already exists.                        |  |  |  |  |
| 8.  |                                                                                                    |                                                                                                    |      |       | of the old TCTTE.                              |             | A TCTTE is found to exist, so the builder<br>issues DFHZCP DELETE passing the address                      |  |  |  |  |
| 9.  |                                                                                                    | When a TCTTE is created, its<br>position within the DFHZCQRT table<br>is saved in the TCTTE. This value<br>is now used to find the pattern<br>associated with this TCTTE. |      |       |                                                |             |                                                                                                    |  |  |  |  |
| 10. |                                                                                                    | Calls DFHTBSD passing the object<br>to be deleted and the pattern.                                                                                                    |      |       |                                                |             |                                                                                                    |  |  |  |  |
| 11. |                                                                                                    | Extends the audit trail<br>so that information about<br>this delete can be<br>recorded.                                                                                   |      |       |                                                |             |                                                                                                    |  |  |  |  |
| 12. |                                                                                                    | Calls the UNREADY entry of<br>each builder.                                                                                                    |      |       |                                                |             |                                                                                                    |  |  |  |  |
| 13. | Each builder<br>checks whether its<br>part of the TCTTE<br>is being used.<br>(A builder vetoes<br>if it is.)<br>Calls ZGTA QUIESCE<br>and ZGTA DELETE to<br>lock and remove<br>the index entries. |                                                                                                    |      |       |                                                |             |                                                                                                    |  |  |  |  |
| 14. |                                                                                                    | Updates the audit trail<br>for each called builder.                                                                                                    |      |       |                                                |             |                                                                                                    |  |  |  |  |
| 15. |                                                                                                    | Returns.                                                                                                    |      |       |                                                |             |                                                                                                    |  |  |  |  |
| 16. |                                                                                                    | Returns.                                                                                                    |      |       |                                                |             |                                                                                                    |  |  |  |  |
| 17. |                                                                                                    | Checks return code (that is, no builder<br>vetoed the UNREADY).                                                                                                    |      |       |                                                |             |                                                                                                    |  |  |  |  |

Figure 28 (Part 1 of 2). Flow of control for <sup>a</sup> reinstall

|     | Step CEDA                                                                                                    | ZCQIS                                                                                                    | TBSB | BS* | ZCQDL                          | TBSD | $BS*$                                                     |  |  |  |
|-----|----------------------------------------------------------------------------------------------------|----------------------------------------------------------------------------------------------------|------|-----|--------------------------------|------|-----------------------------------------------------------|--|--|--|
| 18. |                                                                                                    | Returns.                                                                                                    |      |     |                                |      |                                                           |  |  |  |
| 19. | Checks return code and recalls the builder at the<br>BUILD entry point passing the BPS.                                                                                                    |                                                                                                    |      |     |                                |      |                                                           |  |  |  |
| 20. |                                                                                                    | Obtains some storage and copies the<br>parameters from the BPS.<br>Uses ZGTA ADD calls to lock and add index<br>entries |      |     |                                |      |                                                           |  |  |  |
| 21. |                                                                                                    |                                                                                                    |      |     |                                |      | Repeats for each builder in the set of patterns.          |  |  |  |
| 22. |                                                                                                    | Tidies up the RRAB and returns.                                                                                         |      |     |                                |      |                                                           |  |  |  |
| 23. |                                                                                                    | Records the position within DFHZCQRT that enabled you<br>to get the pattern.                                            |      |     |                                |      |                                                           |  |  |  |
| 24. |                                                                                                    | Returns.                                                                                                    |      |     |                                |      |                                                           |  |  |  |
| 25. |                                                                                                    | Checks the return code and issues DFHSP USER.                                                                           |      |     |                                |      |                                                           |  |  |  |
|     |                                                                                                    | <b>Note:</b> At this stage there are two TCTTEs: the old one that<br>was UNREADY and the new one.                       |      |     |                                |      |                                                           |  |  |  |
| 26. | DFHTBSS is entered for the first time (phase 1). The audit trail<br>consists of two parts (A and B). Part A contains the list of<br>builders involved with the UNREADY; part B contains the list of<br>builders that created the new TCTTE. |                                                                                                    |      |     |                                |      |                                                           |  |  |  |
| 27. | Writes a recovery record for Part A indicating that a delete is<br>about to take place in phase 2 to the system log.                                                                                                    |                                                                                                    |      |     |                                |      |                                                           |  |  |  |
|     | Creates a recovery record from Part B which represents the new<br>TCTTE to be built.                                                                                                    |                                                                                                    |      |     |                                |      |                                                           |  |  |  |
| 29. |                                                                                                    |                                                                                                    |      |     |                                |      | Calls each builder asking for its subcomponent (FLATTEN). |  |  |  |
| 30. |                                                                                                    |                                                                                                    |      |     | Returns an address and length. |      |                                                           |  |  |  |
| 31. | Concatenates each subcomponent into the recovery record.                                                                                                    |                                                                                                    |      |     |                                |      |                                                           |  |  |  |
| 32. | Writes the recovery record to the system log.                                                                                                    |                                                                                                    |      |     |                                |      |                                                           |  |  |  |
| 33. | Returns (end of phase 1).                                                                                                    |                                                                                                    |      |     |                                |      |                                                           |  |  |  |
| 34. | Reenter for phase-2 processing.                                                                                                    |                                                                                                    |      |     |                                |      |                                                           |  |  |  |
| 35. | Processes Part A, calling the DESTROY entry for each builder.                                                                                                    |                                                                                                    |      |     |                                |      |                                                           |  |  |  |
| 36. | Each builder frees its part of the old TCTTE.                                                                                                    |                                                                                                    |      |     |                                |      |                                                           |  |  |  |
| 37. | Processes Part B of the audit trail.                                                                                                    |                                                                                                    |      |     |                                |      |                                                           |  |  |  |
| 38. | Writes the recovery record to the catalog.                                                                                                    |                                                                                                    |      |     |                                |      |                                                           |  |  |  |
| 39. | Calls the READY entry point for each builder on the audit trail.                                                                                                    |                                                                                                    |      |     |                                |      |                                                           |  |  |  |
| 40. | Each builder does any tidying up that needs to be done.                                                                                                    |                                                                                                    |      |     |                                |      |                                                           |  |  |  |
| 41. | Returns.                                                                                                    |                                                                                                    |      |     |                                |      |                                                           |  |  |  |

Figure 28 (Part 2 of 2). Flow of control for <sup>a</sup> reinstall

### **Completing the process description**

To complete the description of the creation and deletion process, two further functions must be described: CONNECT and READY.

**CONNECT:** Figure 23 on page 84 shows the TCTTE hierarchy. All that has happened at build time is that the separate parts of the TCTTE have been obtained. Access to these subcomponents is achieved by referencing pointers that are held in the TCTTE. So the CONNECT builder entry point is used to join the subcomponent to the TCTTE.

**READY:** The READY builder entry point is provided to enable any final tidying up that may be required at the end of the build process. For example, if the TCTTE has the AUTOCONNECT option, a SIMLOGON is initiated from this entry point. In general, this entry point is rarely used.

**The creation/deletion state machine:** Figure 29 shows the symmetry between the various builder functions.

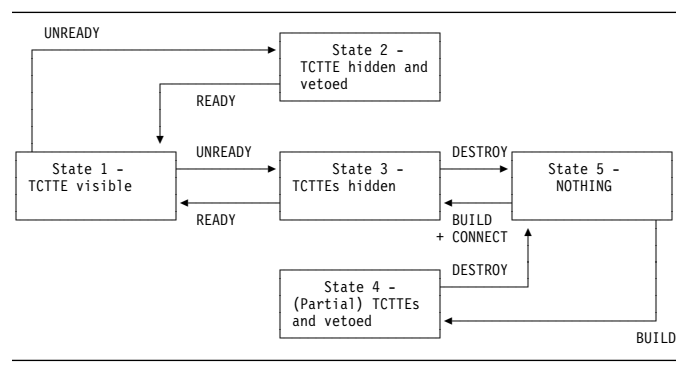

Figure 29. Create/delete state diagram

The starting point can be either state 5 (installing a TCTTE) or state 1 (deleting a TCTTE). Thus, if several TCTTEs had been successfully built, but the last one resulted in an error, we would end up in state 4. If it were not for the last one, we would have ended up in state 3. So the caller is returned an error response, and issues a DFHSP ROLLBACK. This causes DFHTBSS to call the DESTROY function of the builders for all elements on the audit trail—even for those that were "successfully" built in this atom, or UOW. Thus, an install of a atom can be perceived as one complete unit. During the DESTROY process, if the atom is being rolled-back, the builders call ZGTA QUIESCE and ZGTA DELETE to remove index entries for the new TCTTE. Likewise during the READY process, if a delete is being rolled back, the builders call ZGTA ADD to re-instate index entries for the TCTTE.

# **The hierarchy and its effect upon the creation process**

#### **Summary so far**

- Object creation is a four-stage process.
- It is controlled by a pattern.
- Each pattern refers to a builder.
- Each builder is responsible for a subcomponent of the TCTTE.
- Builders have a number of procedural entry points:
	- BUILD
	- CONNECT
	- DESTROY
	- READY
	- UNREADY.
- These entry points are called under the control of the DFHTBS components.

This section now looks in greater detail at how the control of the builder calling process is implemented. To do that, you need to understand in greater detail the structure of the hierarchy, and the way the DFHTBS components interpret that structure.

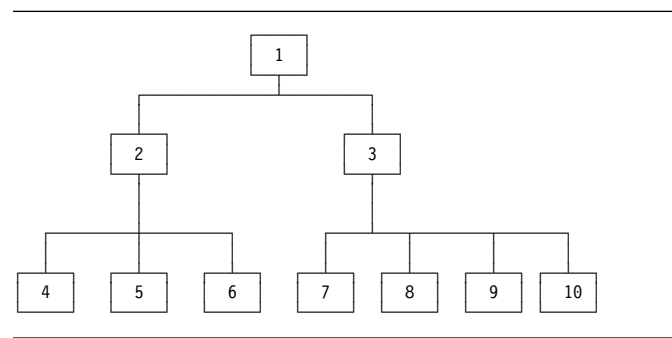

Figure 30. A general hierarchy

Figure 30 shows a more general hierarchy. Node 1 can be considered as a master node: it is at the top of the tree and has two subnodes (2 and 3). However, you could say that node 2 and its subnodes are also a tree: node 2 is the master node, and nodes 4, 5, and 6 are the subnodes. Similarly, with node 3: it has subnodes 7, 8, 9, and 10.

The DFHTBS components exploit the idea that a tree consists of a node with trees below it. In fact, DFHTBSBP uses **recursion** to access the tree of patterns.

**Recursion:** This section demonstrates how recursion is used to process a much simpler structure than that given in Figure 30. The example shown in Figure 31 on page 90 is for the DFHTBSP program, which has the following parameters:

**Input:** PATTERN, HIGHERNODE, and BUILDER **Inout:** AUDITTRAIL

### **Output:** NODE and RESPONSE.

The following list outlines the flow in DFHTBSBP. The step references refer to steps in this list.

- 1. Add and initialize an action to the AUDITTRAIL (this is used later in steps 5 and 11).
- 2. Using parameter PATTERN, find the address of the associated builder.
- 3. Call the builder stub with function number 1 (for BUILD) with the following parameters:

**Input:** HIGHERNODE and BUILDER **Output:** NODE.

The builder uses the BUILDER parameters to create its specific object. Storage is obtained and the parameters are copied into it.

- 4. Check that the response from the build is 'OK'.
- 5. Copy the address of the output parameter NODE into the AUDITTRAIL action.
- 6. Process all the subpatterns that may be attached to your pattern
- 7. Get the next subpattern Pn.
- 8. Call DFHTBSBP with the following parameters:

**Input:** Pn, NODE, and BUILDER **Inout:** AUDITTRAIL **Output:** SUBNODE and SUBRESPONSE

- **Note:** In this step, you call yourself again, passing NODE. At the next level of recursion, this appears as HIGHERNODE.
- 9. Stop when the last pattern is processed.
- 10. Call the builder stub with function number 5 (for CONNECT) with the following parameters:

#### **Input parameters:** NODE **Inout parameters:** HIGHERNODE

The builder's CONNECT entry point now places the address as given by NODE into an offset of HIGHERNODE.

11. Finally, place the address of the pattern into the AUDITTRAIL action.

### **Simple recursion example**

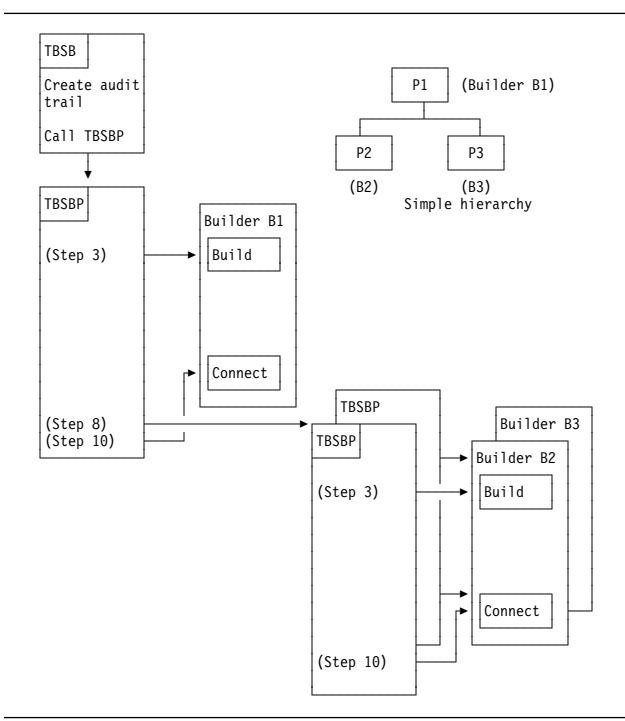

Figure 31. Simple example showing recursion

Consider the following simplified version of the hierarchy as given in Figure 31. The step references refer to steps in the list in the section "Recursion" on page 89.

- 1. Start with pattern P1. Call its associated builder (step 3). This creates node N1.
- 2. All the patterns below P1 are processed, the first of which is P2.
- 3. Call DFHTBSBP passing P2, N1, BUILDER parameters, and others:
	- a. Using the passed pattern (now P2), call the builder. This creates node N2.
	- b. Process all patterns below P2; there are no subpatterns, so steps 6 through 9 on page 90 are not performed.
	- c. Call the CONNECT entry of the builder, passing higher node N1 and the node just created, N2. This makes N1 point to N2.
	- d. Return to caller.
- 4. Get the next pattern, P3.
- 5. Call DFHTBSBP passing P3, N1, BUILDER parameters, and others:
	- a. Using the passed pattern (now P3), call the builder. This creates node N3.
	- b. Process all patterns below P3; there are no subpatterns, so steps 6 through 9 on page 90 are not performed.
- c. Call the CONNECT entry of the builder passing in higher node N1 and the node just created N3. This makes N1 point to N3.
- d. Return to caller.
- 6. Last pattern processed (step 10 on page 90).
- 7. Call the builder associated with P1 to connect node N1 to HIGHERNODE. (This is zero because there is no higher node. Usually, a master builder's CONNECT function either does nothing or adds the TCTTE name and address into the table management tables.)

# **ROLLBACK**

What happens when an error occurs during the install process? An example of this would be when one TCTTE within a group is still in service when a CEDA COPY command is being processed for the group with the REPLACE option specified. "Example of a reinstall" on page 87 shows such a replace operation. The builders for the existing TCTTE are called (UNREADY) in order to check that the DELETE (FREEMAIN) can proceed. Thus, the audit trail refers to all called builders.

If the "total vote" from all the UNREADY builder calls indicates OK, the build proceeds for the new TCTTE that is to replace the existing one. Thus, at the end of the process, the audit trail consists of a list of references to builders associated with the old TCTTE, and a list of references to builders for the new TCTTE (lists A and B).

Consider the case when the group contains definitions for three TCTTEs, and a VETO occurs for the last one. This means that there is an audit trail for A1, B1, A2, B2 for which there was success, and list A3 for the unsuccessful UNREADY for the third TCTTE.

The failure condition is returned to the caller (CEDA), which then issues a DFHSP ROLLBACK.

Recovery Manager invokes DFHAPRDR which in turn invokes the DFHTBSS module, with a parameter that indicates a rollback is required. Thus, the "A" lists are processed, and all the READY entry points of the builders are called. Then the "B" lists are processed, and the DESTROY builder entry is called to free the storage obtained for the supposedly new TCTTEs.

To summarize, the rollback operation for UNREADY is READY, and the one for BUILD is DESTROY.

### **Catalog records and the CICS global catalog data set**

**Overview:** The fourth stage of the process is to produce a catalog record that is written to the CICS global catalog data set. This record is used on a subsequent restart to recreate the TCTTE, but in a different way from the "Build" process described above. A CEDA INSTALL means that the TCTTE lives across CICS restarts, avoiding the necessity of rerunning the install.

A RESTORE from the CICS catalog is a faster operation than a CEDA INSTALL because there is no conversion of the CSD definition to a builder parameter set, and less I/O involved.

In summary, a catalog record is produced by recalling each of the builders asking for the address of the data that they want to be recorded on the catalog. Each subcomponent of the TCTTE is then copied and concatenated into one record, which is then written to the catalog. This process is known as FLATTEN.

A CATALOG call is made when significant events change the state of a TCT entry which would be needed on a subsequent emergency restart. An example is the recording of the membername of a generic VTAM resource connection when a bind has occurred for the first time.

On the restart, the record is read from the catalog, and presented back to each of the original builders. Each builder performs a GETMAIN, and copies its section of the recovery record into the acquired storage. This process is known as UNFLATTEN.

At shutdown, auto-installed entries are removed from the catalog with an UNCATALOG call (if they were cataloged because AIRDELAY¬=0). This drives DFHTBS and the builders to produce similar records to those for a DELETE call, but only to take action to delete the catalog record. This is significantly more efficient than calling the builders to DELETE each entry, as the copy in storage is left untouched.

**The key and the recovery record:** When the build process in DFHTBSBP has finally finished, this module makes a call to the master builder at the MAKEKEY entry point. The builder produces a key that is used to index the associated recovery record. (See Figure 32 on page 92.)

This information is placed on the audit trail so that it can be picked up by DFHTBSS. It consists of two parts:

- 1. Information that allows access to the catalog
- 2. The recovery record header.

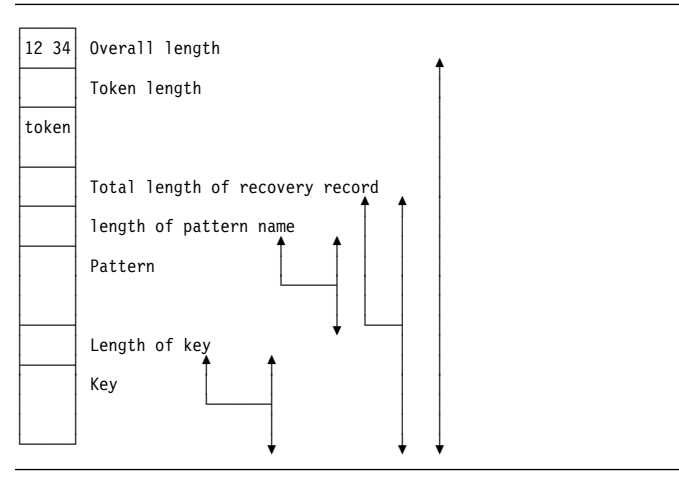

Figure 32. The recovery record

**More about the audit trail:** Figure 33 shows the layout of an audit trail. Internally it is known as an **action block**, which consists of **action elements**. As each builder is invoked by DFHTBSBP or DFHTBSDP, an action element is appended to the action block. Each element has a reference to a pattern (PATT). This is to allow DFHTBSS to enter the associated builder at the READY or DESTROY entry points.

CCRECP contains the address of the recovery record header. Only one of these is produced as a direct result of the MAKEKEY call to the **master builder**. All other action elements have their CCRECP set to zero.

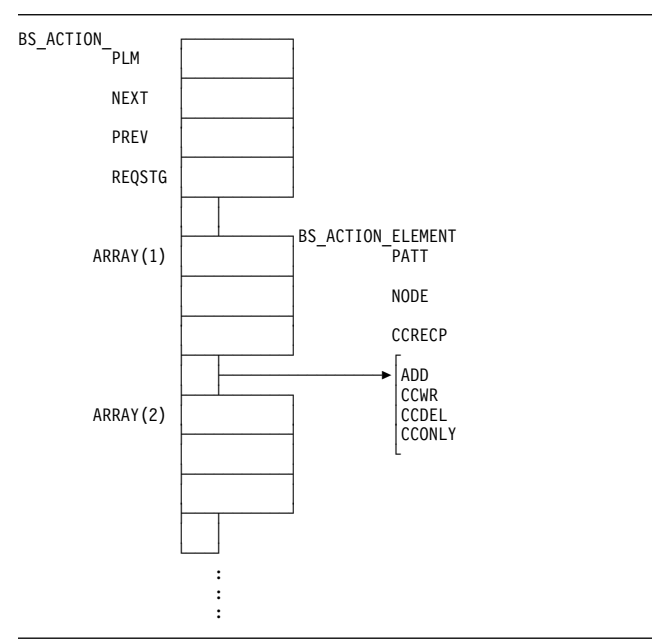

Figure 33. Action block and action elements (audit trail)

**DFHTBSS and the FLATTEN process:** During phase-1 syncpoint processing, DFHTBSS searches the action elements for a nonzero CCRECP. On detection, it calls DFHTBSLP, passing the reference to the pattern as given in the action element.

The storage "segments" are returned to DFHTBSSP which extracts the address and length from each segment and copies them into the recovery record.

**The RESTORE process:** The recovery record header contains the pattern name which is used to find the master pattern in DFHZCQRT. This is then passed to DFHTBSR to drive the recovery process by calling each builder's UNFLATTEN entry.

Each segment is extracted from the recovery record and is passed to the associated builder's UNFLATTEN entry point. These routines usually obtain some storage and copy the segment into it.

# **Control blocks**

Builder modules all use both LIFO and a builder parameter set (BPS), which are passed between the CSECTs (DFHBS\* modules). See "Builder parameter set (BPS)" on page 79 for further information about the BPS.

# **Terminal storage acquired by the builders**

The following terminal storage is acquired by the builders:

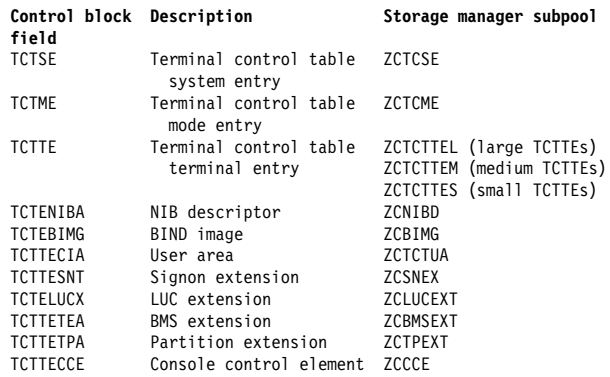

# **TCTTE layout**

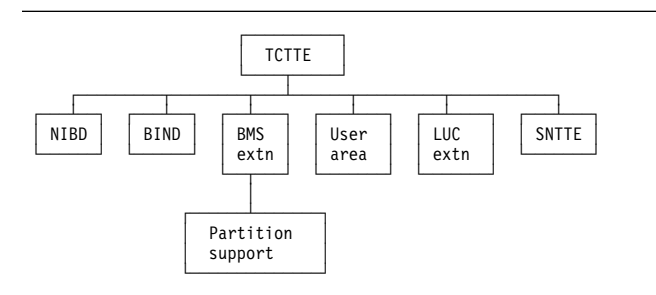

Figure 34. TCTTE layout

Formatted dumps give the TCTTE first, followed by its supporting control blocks.

# **Terminal definition**

CEDA DEFINE puts a definition on the CSD. The definition is in the form of a CEDA command.

CEDA INSTALL reads the definition from the CSD, calls the builders and builds the definition in CICS DSA, and updates the CICS global catalog data set for future recovery.

EXEC CICS CREATE builds the same record that would be obtained from the CSD and then calls the builders just like CEDA INSTALL.

EXEC CICS DISCARD calls the builders with a pointer to the TCTTE entry that is to be deleted. The builders then freemain the TCTTE, remove index entries and the catalog record.

### **Modules**

DFHZCQ handles all requests for the dynamic add and delete of terminal control resources. It contains the following CSECTs:

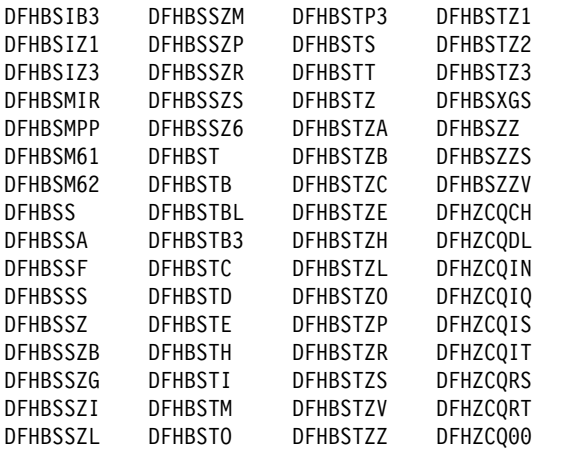

**Note:** The term "node" refers either to a TCTTE or to one of its subsidiary parts, such as the NIB descriptor.

Subroutines that are found in the builders:

#### **BSEBUILD**

BUILD: Create the node. For example, obtain the shared storage for the node.

#### **BSECON**

CONNECT: Connect the higher node to the lower. For example, make the TCTTE point to the NIB descriptor.

#### **BSEDESTR**

DESTROY: Abolish a deleted node. For example, free the storage removed from TMP's chains.

#### **BSEFINDF**

FINDFIRST: Find the first subsidiary node of a higher node. For example, BSFINDF(TCTTE) returns the NIBD being built.

#### **BSEFINDN**

FINDNEXT: Find the next subsidiary node of the one just found. For example, return the address of the next model TCTTE.

#### **BSEFLAT**

FLATTEN: Build the catalog or log record segment for each part of the TCTTE. This is passed back to the caller to create a complete "flattened" TCTTE.

#### **BSEMAKEY**

MAKEKEY: Create a key that is used to write out the new node to the global catalog.

#### **BSENQIRE**

ENQUIRE: The converse of BUILD, it creates a BPS from a TCTTE. The BPS can then be shipped to another system.

#### **BSEREADY**

READY: Make a node ready to use. For example, add to TMP's chains.

#### **BSERESET**

RESET: Build the TCTTE from the CICS global catalog. (RESET is a cut-down version of UNFLATTEN.)

#### **BSEUNFLA**

UNFLATTEN: Build the TCTTE from the CICS global catalog.

#### **BSEUNRDY**

UNREADY: Check that a node can be deleted. For example, ensure that no AIDs are queued on a TCTTE before deleting.

Not all subroutines are found in all builders. Certain subroutines are required, but do nothing other than return to the caller. The subroutine names are the same in each builder.

# **Module entry**

Consider a module entry to be a router that does some housekeeping and then branches to the appropriate subroutine:

- Enter the builder at offset X'18'.
- The first X'17' bytes are taken up by the standard DFHVM macro expansion.
- Save DFHTBS's registers (DFHTBS calls each builder).
- Save the first two entries in the parameter list:
	- 1. The address of LIFO storage
	- 2. The index number of the subroutine to call.
- Increase the value of register 1 by 8 to get past the first two entries.
- Branch to the appropriate subroutine of the builder using the index number passed.
- Return from the builder subroutine.
- Restore registers.
- Return to DFHTBS.

# **Subroutine entry**

- Register 1 points to the parameter list.
- Store Register 14 (return address) at Register 2 + X'nn' (varies by entry point).
- Store the parameter list into Register  $2 + X'$ nn' (varies by entry point).
- The length of the parameter list varies.

# **Subroutine exit (return to module entry)**

- Exit from the subroutine only through an "official" exit point.
- The exit point is usually the end of the subroutine.
- The end of the subroutine is indicated with "\*end; /\*BUILD \*/".
- In some cases, the end of the subroutine branches back to the exit point somewhere within the subroutine.
- Return (BR R14) from within the subroutine.
- Reload Register 14 from Register 2 + X'nn' and return to caller.

# **Patterns**

In DFHZCQRT, a series of patterns define the flow through the builder modules. (See Figure 35.) For each kind of terminal, there is a different pattern.

If installing, DFHZCQIS selects the pattern and calls DFHTBS (table builder service). If deleting, DFHZCQDL does the selection.

DFHTBS interprets the pattern and calls each builder that the pattern calls out. DFHTBS knows nothing about the terminal or whether you are installing or deleting. It simply does what the pattern tells it to do.

DFHTBS passes a BPS as it calls each builder. The BPS allows one builder to be used for many different kinds of terminals. For example, DFHBSTC obtains the user area for all terminal types. The BPS contains the length to be obtained.

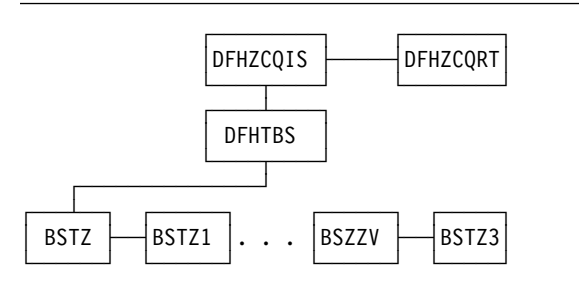

Figure 35. Calling sequence of builders (determined by patterns)

# **Calling sequence of builders for a 3277 remote terminal**

1. DFHZCQRT contains a series of comments followed by the patterns. The comment appears as:

```
/\star \ \star \ \star \ \star \ \star \ \star \ \star \ \star \ \star \ \star/* 3277 REMOTE */<br>/* * * * * * * * * * * * * /
* * * * * * * * * * * * * *
```
2. Shortly afterwards is a Declare (DCL) followed by a level-1 name:

DCL 1 P145002 STATIC

 This is the name of the pattern that drives the build process for a 3277 remote terminal.

- DFHBSTZ is indicated to be the first builder called.
- One pattern is used to drive the building process.
- 18 subpatterns are to be used.
- Three of these 18 subpatterns each call one additional pattern.
- The terms "pattern" and "builder" mean the same thing. Therefore:

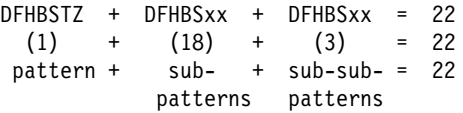

Thus we have to go through 22 builder modules to build a 3277 remote terminal.

- 3. Go to the cross-reference at the back of the dump and find where P145002 is defined in assembler language. Go to that address.
- 4. This states that the first builder to be called is DFHBSTZ. This is the main one.
- 5. Drop down to the 2-byte fields that follow: these state the names of the builders that are to be called, in sequence (18 should be listed).
- 6. The first one is IAATZ1 which does not sound familiar:
	- Go to the cross-reference at the back of the dump, look up IAATZ1, and go to where it is defined.
	- You see that this is DFHBSTZ1.
	- You can also see a close resemblance between IAATZ1 and DFHBSTZ1, but do not count on this to be always true.
- 7. Now you know that the second builder to be called is DFHBSTZ1.
- 8. The next two builders to be called are IAATCV (DFHBSTV) and IAATCB (DFHBSTB).
- 9. The fifth builder to be called according to the pattern needs to be looked at:
	- The pattern says that IACTZ3 should be called.
	- When you go to where IACTZ3 is defined, you find that this is DFHBSIZ3.
	- You also see that DFHBSIZ3 calls IAATM.
	- Look up IAATM and you see that it is DFHBSTM.
	- This is a sub to a subpattern, and this is how nesting of builder calls occurs.
	- Thus, DFHBSIZ3 calls DFHBSTM when building a local 3277.
	- DFHBSTM accounts for one of the "other" three mentioned in step 2.
- 10. If you continue through this pattern, you can identify the names of the 22 builders that would be called to build a 3270 local TCTTE.

Here is the complete list, in order, of the builders that are called:

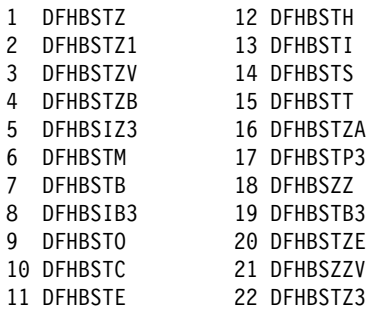

A look at "Pattern Trace" supports this flow. Note that the first ZCP TBSB(P) BUILD and its matching return (the return has no builder suffix) should be ignored.

### **Builder parameter list**

As each builder is called by DFHTBS, a parameter list is passed. Unique data is passed to enable one builder module to be called for a variety of terminal types. The length of the builder parameter list is fixed for each kind of subroutine; for example, the parameter list passed to BSEBUILD is always X'23' bytes long, regardless of the builder involved.

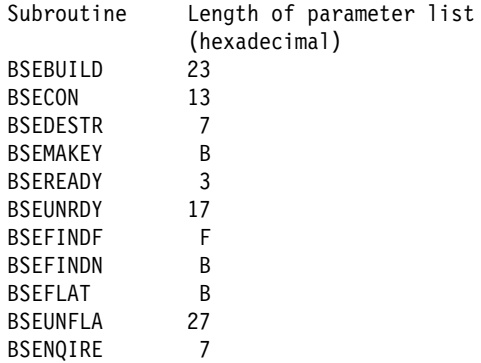

### **When the builders are called**

Builders are called during:

- Cold start
- Warm start
- Emergency restart
- After emergency restart
- Autoinstall logon and logoff
- APPC autoinstall
- CEDA INSTALL
- EXEC CICS CREATE
- EXEC CICS DISCARD
- Transaction routing
- Non-immediate shutdown.

#### **Cold start**

- Read information from the CSD and call builders to build RDO-defined terminals.
- Load in DFHTCT for non-VTAM terminals. Builders are not called.

#### **Warm start**

- **Note:** A warm start is identical to an emergency restart from the builders perspective. The only difference is that Recovery Manager has no forward-recovery records to pass to DFHAPRDR.
- Read information from the global catalog and call builders to restore RDO-defined terminals.
- Load in DFHTCT for non-VTAM terminals. Builders are not called.

#### **Emergency restart**

- Read information from the global catalog and call builders to restore RDO-defined terminals.
	- **Note:** Auto-installed terminals will not have a catalog entry if AIRDELAY=0
- Recovery Manager calls DFHAPRDR which calls the builders to restore in-flight terminals installs from the system log.
- Load in DFHTCT for non-VTAM resources. Builders are not called.

**After emergency restart:** Delete autoinstalled terminals after the time period has expired as specified in the AIRDELAY parameter (if the user has not logged back on before then).

#### **APPC autoinstall**

- Inquire on the model supplied by the autoinstall user program
- Install an APPC connection created from the above inquire.

#### **Autoinstall logon and logoff**

- Logon: Install terminal entry using model entry in the AMT.
- Logoff: Delete terminal entry.

**CEDA INSTALL:** Install VTAM terminal resources. (There is no builder process for CEDA DEFINE or ALTER.)

**EXEC CICS CREATE:** Install VTAM terminal resources.

**EXEC CICS DISCARD:** Delete VTAM terminal resources.

**Transaction routing:** If a TCTTE is defined as shippable, its definition is shipped to the remote system and installed there. The definition is obtained by an INQUIRE call to the builders in the Terminal Owning Region and built with an INSTALL call in the Application Owning Region.

**Shutdown:** Delete autoinstalled terminals from the catalog (if they had entries, and are not LU6.2 parallel connections). On a warm start, therefore, autoinstalled terminals are not recovered.

### **Diagnosing problems with the builders**

When working on a problem associated with a builder (for example, abend or loop), it may be helpful to ask yourself the following questions:

• Why am I in a DFHBS\* module? Am I doing CEDA GRPLIST install, CEDA GROUP install, autoinstall, logon, logoff, catalog, uncatalog, create or discard?

- What is the termid/sysid of the terminal I am working with (the one I am installing, deleting, cataloging or uncataloging)?
- Is this resource part of an resource definition atom?
- How is this terminal defined?
- Are there any messages associated with this terminal?

#### **Exits**

No global user exit points are provided for this function.

### **Trace**

The following point IDs are provided for the DFHZCQxx modules:

AP FCB0 - FCBF, for which the trace level is 1.

The following point IDs are provided for the DFHTBSx modules:

AP FCC0 - FCC9, for which the trace level is 1.

The following point IDs are provided for the DFHTBSxP modules:

- AP 0630 0644, exception trace.
- AP FCD0 FCD9, for which the trace level is 1.
- AP FCDA FCDB, for which the trace level is 2.

The following point IDs are provided for the DFHTBSS module:

- AP 0620 0621, for which the trace level is 1.
- AP 0622 062E, and 0645 exception trace.

The following point IDs are provided for the DFHTONR module:

- AP 0648 0649, for which the trace level is 1.
- AP 064A 064C, exception trace.

The following point IDs are provided for the DFHAPRDR module:

- AP 0601 0602, for which the trace level is 1.
- AP 0603 061E, exception trace.

The following point IDs are provided for the DFHZGTA module:

- AP FA80 FA81, for which the trace level is 1.
- AP FA82 FA9A, exception trace.

The following point ID is provided for message set production:

• AP FCDD, exception trace.

The following point ID is provided for DFHBSTZA:

• AP FCDE, exception trace.

See the CICS Trace Entries for further information.

#### **Messages**

Builder modules issue messages in the DFHZC59xx, DFHZC62xx, and DFHZC63xx series.

#### **Message sets**

If a builder finds an error, it adds a message to a message set. This set is then printed by the caller; for example:

DFHTCRP Cold start (local system entry and error console only) DFHAMTP CEDA, EXEC CICS CREATE DFHEIQSC EXEC CICS DISCARD CONNECTION DFHEIQST EXEC CICS DISCARD TERMINAL DFHZATA Autoinstall DFHZATD Autoinstall delete DFHZATS Install and delete transaction routed terminals

### **How messages show up in a trace**

If a message is issued from a builder module (that is, those with a prefix of DFHZC59xx, DFHZC62xx, or DFHZC63xx), it appears in the trace as a TBSM trace entry with the following point ID:

• AP FCDD, exception trace.

This trace entry is produced when a message is added to the message set and indicates there was a problem in building or deleting a terminal or connection.

For more information about the trace points, see the CICS Trace Entries. For more information about using traces in problem determination, see the CICS Problem Determination Guide.

# **Chapter 11. Built-in functions**

CICS provides the application programmer with two commonly used functions: field edit and phonetic conversion.

These are functions that generally used to be coded as separate subroutines by the programmer. They are referred to as built-in functions.

The field edit function is provided by the BIF DEEDIT command of the CICS application programming interface.

The phonetic conversion function is provided as a subroutine that can be called by CICS application programs, and also by any offline programs.

### **Design overview**

The built-in functions component includes field edit and phonetic conversion, both of which are available to a CICS application program. Also, the phonetic conversion subroutine can be used offline.

# **Field edit (DEEDIT)**

The field edit function allows the application program to pass a field containing EBCDIC digits (0 through 9) intermixed with other values, and receive a result with all non-numeric characters removed.

For further details of this function, see the CICS Application Programming Reference.

### **Phonetic conversion**

This facility allows the user to organize a file according to name (or similar alphabetic key), and access the file using search arguments that may be misspelled.

The phonetic conversion subroutine (DFHPHN) converts a name into a partial key, which can then be used to access a database file. The generated key is based upon the sound of the name. This means that names sounding similar, but spelled differently, generally produce identical keys. For example, the names SMITH, SMYTH, and SMYTHE all produce a phonetic key of S530. Likewise, the names ANDERSON, ANDRESEN, and ANDRESENN produce a phonetic key of A536. The encoding routine ignores embedded blanks in a name, so you can write names prefixed by 'Mc' with or without a blank between the prefix and the rest of the name, for example, 'McEWEN' or 'Mc EWEN'.

For details of how to code a CALL statement for the DFHPHN subroutine according to the language of the application program, see the CICS Application Programming Guide.

# **Modules**

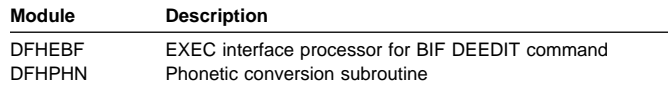

#### **Exits**

No global user exit points are provided for these functions.

### **Trace**

No tracing is performed for the phonetic conversion subroutine.

The following point ID is provided for DFHEBF:

AP 00FB, for which the trace level is BF 1.

For more information about the trace points, see the CICS Trace Entries. For more information about using traces in problem determination, see the CICS Problem Determination Guide.

# **Chapter 12. Business Application Manager domain (BAM)**

The business application manager domain (also sometimes known simply as "buisness application manager") is responsible for managing CICS business transaction services' (BTS) processes, process types and activities. It deals with the hardening of the associated data to BTS repository files. Along with scheduler services domain and event manager domain it forms the CICS BTS function.

# **Business application manager domain's specific gate**

Table 6 summarizes the business application manager domain's specific gate. It shows the level-1 trace point IDs of the modules providing the functions for the gate, the functions provided by the gate, and whether or not the functions are available through the exit programming interface (XPI).

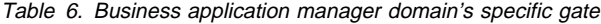

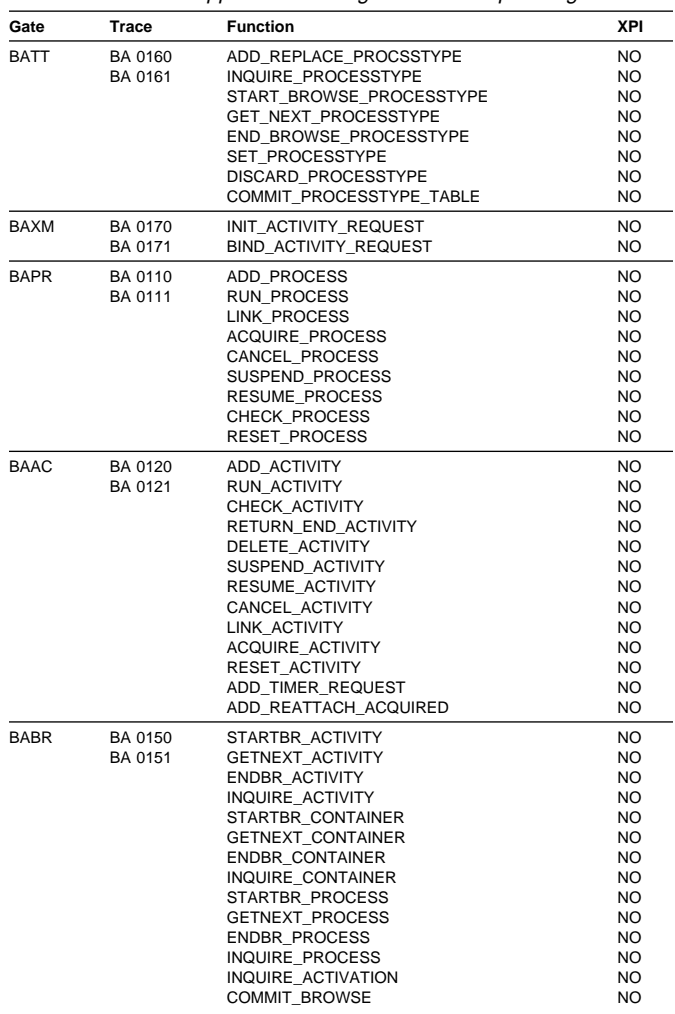

Table 6. Business application manager domain's specific gate

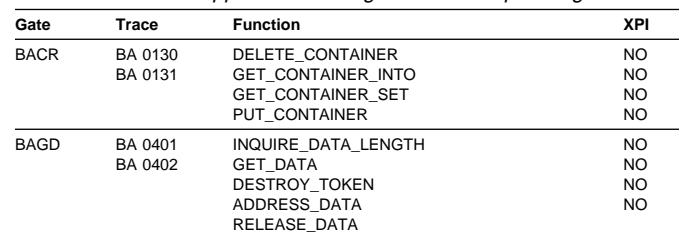

# **BATT gate, ADD\_REPLACE\_PROCESSTYPE function**

The ADD\_REPLACE\_PROCESSTYPE function of the BATT gate is used to add a new process type definition or replace an existing process type definition. Process types are defined using RDO.

#### **Input parameters**

**PROCESSTYPE\_NAME** is an 8-character name.

- FILE\_NAME is an 8-character name of the repository file to be associated with this process type. The file is defined using RDO.
- **AUDITLOG\_NAME** is an 8-character name of the audit log to be associated with this process type. The log is defined using RDO.
- **AUDITLEVEL** determines the level of auditing to be undertaken for this process type. It can take the values: OFF|PROCESS|ACTIVITY|FULL
- **USERRECORDS** indicates whether user audit records are to be written to the log. It can take the values: YES|NO
- **CATALOG\_PTDEF** indicates whether the definition should be written to the global catalog. It can take the values: YES|NO
- **STATUS** indicates whether the process type definition should be installed in a disabled or enabled state. It can take the values:

DISABLED|ENABLED

#### **Output parameters**

**RESPONSE** is the domain's response to the call. It can have any of these values:

OK|EXCEPTION|INVALID|DISASTER|KERNERROR|PURGED

**[REASON]** is returned when RESPONSE is DISASTER. Possible values are:

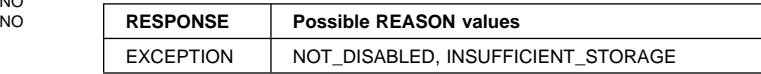

### **BATT gate, INQUIRE\_PROCESSTYPE function**

The INQUIRE\_PROCESSTYPE function of the BATT gate is used to return information on the named process type.

#### **Input parameters**

**PROCESSTYPE\_NAME** is the 8-character name of the process type to be inquired upon.

#### **Output parameters**

- **FILE\_NAME** is the 8-character name of the repository file associated with this process type.
- **AUDITLOG\_NAME** is an 8-character name of the audit log associated with this process type.
- **AUDITLEVEL** identifies the level of auditing for this process type. It can take the values:

OFF|PROCESS|ACTIVITY|FULL

**USERRECORDS** indicates whether user audit records are to being written to the log. It can take the values:

YES|NO

**STATUS** indicates the status of the process type. It can take the values:

DISABLED|ENABLED

**RESPONSE** is the domain's response to the call. It can have any of these values:

OK|EXCEPTION|PURGED|INVALID|DISASTER|KERNERROR

**[REASON]** is returned when RESPONSE is EXCEPTION. Possible values are:

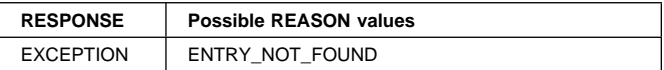

# **BATT gate, START\_BROWSE\_PROCESSTYPE function**

The START\_BROWSE\_PROCESSTYPE function of the BATT gate is used to initiate a browse of the process types known to this region.

**Input parameters:** None

#### **Output parameters**

**BROWSE\_TOKEN** is the token used to identify this browse.

**RESPONSE** is the domain's response to the call. It can have any of these values:

OK|EXCEPTION|INVALID|DISASTER|KERNERROR|PURGED

# **BATT gate, GET\_NEXT\_PROCESSTYPE function**

The GET\_NEXT\_PROCESSTYPE function of the BATT gate is used to return the name of the next process type in the browse, identified by the browse token.

#### **Input parameters**

#### **Output parameters**

**PROCESSTYPE\_NAME** the 8-character process type name.

**RESPONSE** is the domain's response to the call. It can have any of these values:

OK|EXCEPTION|INVALID|DISASTER|KERNERROR|PURGED

**[REASON]** is returned when RESPONSE is EXCEPTION. Possible values are:

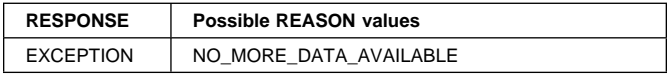

# **BATT gate, END\_BROWSE\_PROCESSTYPE function**

The END\_BROWSE\_PROCESSTYPE function of the BATT gate is used to end the browse identified by the browse token.

#### **Input parameters**

**BROWSE\_TOKEN** is the token returned to the caller on the START\_BROWSE\_PROCESSTYPE call.

#### **Output parameters**

**RESPONSE** is the domain's response to the call. It can have any of these values:

OK|EXCEPTION|INVALID|DISASTER|KERNERROR|PURGED

# **BATT gate, SET\_PROCESSTYPE function**

The SET\_PROCESSTYPE function of the BATT gate is used to alter the named processtype definition.

#### **Input parameters**

- **PROCESSTYPE\_NAME** is the 8-character process type name.
- **FILE\_NAME** is an 8-character name of the repository file to be associated with this process type.
- **AUDITLEVEL** determines the level of auditing to be undertaken for this process type. It can take the values: OFF|PROCESS|ACTIVITY|FULL

**BROWSE\_TOKEN** is the token returned to the caller on the START\_BROWSE\_PROCESSTYPE call.

**USERRECORDS** indicates whether user audit records are to be written to the log. It can take the values:

YES|NO

**STATUS** indicates whether the status of the process type. It can take the values:

DISABLED|ENABLED

#### **Output parameters**

- **RESPONSE** is the domain's response to the call. It can have any of these values:
	- OK|EXCEPTION|INVALID|DISASTER|KERNERROR|PURGED
- **[REASON]** is returned when RESPONSE is EXCEPTION. Possible values are:

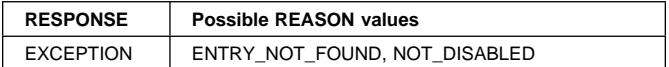

### **BATT gate, DISCARD\_PROCESSTYPE function**

The DISCARD\_PROCESSTYPE function of the BATT gate is used to discard the named processtype definition.

#### **Input parameters**

**PROCESSTYPE\_NAME** is the 8-character process type name.

#### **Output parameters**

- **RESPONSE** is the domain's response to the call. It can have any of these values:
	- OK|EXCEPTION|INVALID|DISASTER|KERNERROR|PURGED
- **[REASON]** is returned when RESPONSE is EXCEPTION. Possible values are:

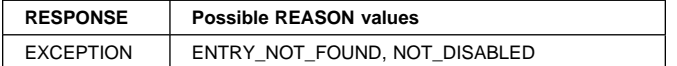

### **BATT gate, COMMIT\_PROCESSTYPE\_TABLE function**

The COMMIT\_PROCESSTYPE\_TABLE function of the BATT gate is used to commit the process type definitions to the global catalog.

#### **Input parameters**

**TOKEN** is the token identifying the table of process type definitions.

#### **Output parameters**

- **RESPONSE** is the domain's response to the call. It can have any of these values:
	- OK|EXCEPTION|INVALID|DISASTER|KERNERROR|PURGED

### **BAXM gate, INIT\_ACTIVITY\_REQUEST function**

The INIT\_ACTIVITY\_REQUEST function of the BAXM gate is used when the transaction requires a 3270 bridge facility, in which case the named bridge exit program is invoked.

#### **Input parameters**

**REQUEST\_BLOCK** a block used to hold the request data.

**BRIDGE\_EXIT** the 8-character name of the bridge exit program.

#### **Output parameters**

- **RESPONSE** is the domain's response to the call. It can have any of these values:
	- OK|EXCEPTION|INVALID|DISASTER|KERNERROR|PURGED

### **BAXM gate, BIND\_ACTIVITY\_REQUEST function**

The BIND\_ACTIVITY\_REQUEST function of the BAXM gate is used to make the current UOW an activation of the activity specified in the activity request. This activation could be used to mark the activity complete abended because the previous activation failed, hence the abend information.

#### **Input parameters**

**ABEND\_CODE** the 4-character abend code.

- **ABEND\_PROG** the 8-character abend program name.
- **ABEND\_MSG** the 6-character abend message number.
- **REQUEST\_BLOCK** a block used to hold the activity request data.

#### **Output parameters**

**PROGRAM** is the 8-character program name.

**RUN\_PROGRAM** is used to indicate if a program is to be invoked on the program manager INITIAL\_LINK. It can take the values:

YES|NO

**RESPONSE** is the domain's response to the call. It can have any of these values:

OK|EXCEPTION|INVALID|DISASTER|KERNERROR|PURGED

**[REASON]** is returned when RESPONSE is EXCEPTION. Possible values are:

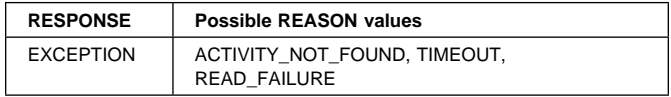

# **BAPR gate, ADD\_PROCESS function**

The ADD\_PROCESS function of the BAPR gate is used to define a new process in reponse to an EXEC CICS DEFINE PROCESS call.

#### **Input parameters**

**PROCESS\_NAME** the 36-character process name.

**PROCESSTYPE** the 8-character process type.

**TRANID** the 4-character transaction id.

**PROGRAM** the 8-character program name associated with the root activity.

**USERID** the 8-character userid.

#### **Output parameters**

- **PROCESS\_TOKEN** a token representing this process internally.
- **RESPONSE** is the domain's response to the call. It can have any of these values:

OK|EXCEPTION|INVALID|DISASTER|KERNERROR|PURGED

**[REASON]** is returned when RESPONSE is EXCEPTION. Possible values are:

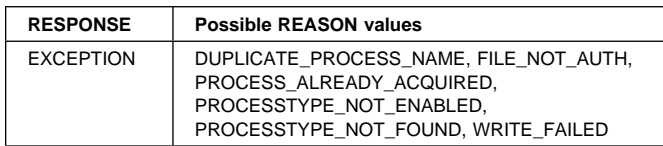

# **BAPR gate, RUN\_PROCESS function**

The RUN\_PROCESS function of the BAPR gate is used to execute the acquired process (invoke the root activity), either asynchronously or synchronously i.e. with a context switch.

#### **Input parameters**

**MODE** can take the values:

SYNC|ASYNC

**INPUT\_EVENT** the 16-character name of the input event.

**FACILITY\_TOKEN** the 8-character facility token.

#### **Output parameters**

**RESPONSE** is the domain's response to the call. It can have any of these values:

OK|EXCEPTION|INVALID|DISASTER|KERNERROR|PURGED

**[REASON]** is returned when RESPONSE is EXCEPTION. Possible values are:

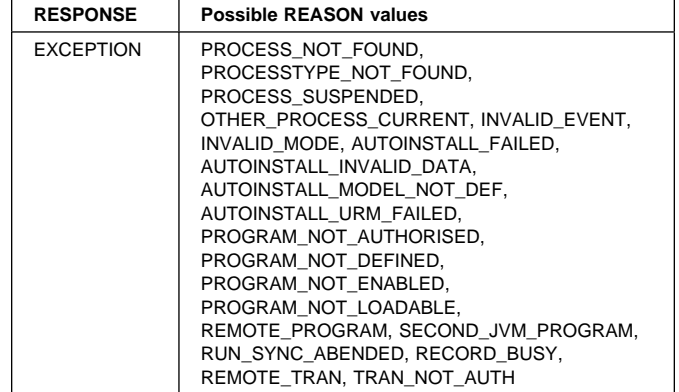

# **BAPR gate, LINK\_PROCESS function**

The LINK\_PROCESS function of the BAPR gate is used to invoke the acquired process synchronously, without a context switch.

#### **Input parameters**

**INPUT EVENT** the 16-character name of the input event.

#### **Output parameters**

**RESPONSE** is the domain's response to the call. It can have any of these values:

OK|EXCEPTION|INVALID|DISASTER|KERNERROR|PURGED

**[REASON]** is returned when RESPONSE is EXCEPTION. Possible values are:

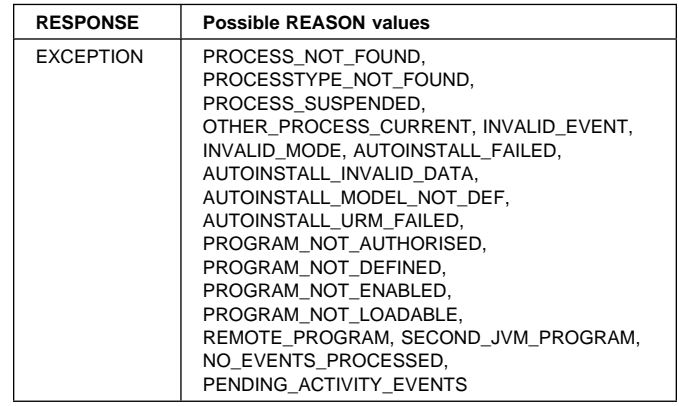

# **BAPR gate, ACQUIRE\_PROCESS function**

The ACQUIRE\_PROCESS function of the BAPR gate is used to acquire the named process.

#### **Input parameters**

**PROCESS\_NAME** the 36-character process name.

**PROCESSTYPE** the 8-character process type.

#### **Output parameters**

**RESPONSE** is the domain's response to the call. It can have any of these values:

#### OK|EXCEPTION|INVALID|DISASTER|KERNERROR|PURGED

**[REASON]** is returned when RESPONSE is EXCEPTION. Possible values are:

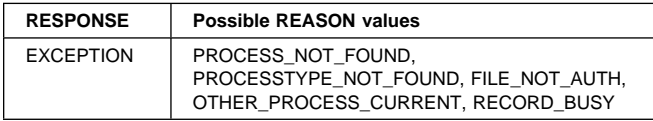

# **BAPR gate, CANCEL\_PROCESS function**

The CANCEL\_PROCESS function of the BAPR gate is used to synchronously cancel the acquired process.

#### **Input parameters:** None

#### **Output parameters**

**RESPONSE** is the domain's response to the call. It can have any of these values:

OK|EXCEPTION|INVALID|DISASTER|KERNERROR|PURGED

**[REASON]** is returned when RESPONSE is EXCEPTION. Possible values are:

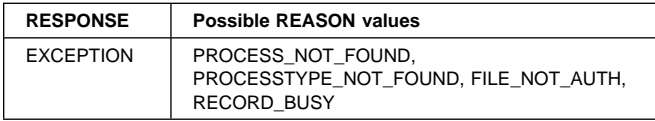

### **BAPR gate, SUSPEND\_PROCESS function**

The SUSPEND\_PROCESS function of the BAPR gate is used to suspend the acquired process.

#### **Input parameters:** None

#### **Output parameters**

**RESPONSE** is the domain's response to the call. It can have any of these values:

OK|EXCEPTION|INVALID|DISASTER|KERNERROR|PURGED

**[REASON]** is returned when RESPONSE is EXCEPTION. Possible values are:

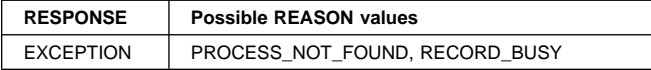

# **BAPR gate, RESUME\_PROCESS function**

The RESUME\_PROCESS function of the BAPR gate is used to resume a previously suspended process.

**Input parameters:** None

#### **Output parameters**

**RESPONSE** is the domain's response to the call. It can have any of these values:

OK|EXCEPTION|INVALID|DISASTER|KERNERROR|PURGED

**[REASON]** is returned when RESPONSE is EXCEPTION. Possible values are:

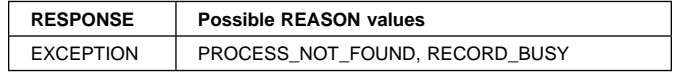

### **BAPR gate, CHECK\_PROCESS function**

The CHECK\_PROCESS function of the BAPR gate is used to establish how the acquired process completed.

**Input parameters:** None

#### **Output parameters**

**COMPLETION\_STATUS** is the completion status of the process. It can have any of these values:

NORMAL|ABENDED|FORCEDCOMPLETE|INCOMPLETE

**ABEND CODE** the 4-character abend code.

- **ABEND\_PROGRAM** the 8-character name of the program which abended.
- **SUSPENDED** indicates whether the process is suspended. It can take the value:

YES|NO

**ACTMODE** the active mode of the process. It can take the value:

INITIAL|ACTIVE|DORMANT|CANCELLING|COMPLETE

**RESPONSE** is the domain's response to the call. It can have any of these values:

OK|EXCEPTION|INVALID|DISASTER|KERNERROR|PURGED

**[REASON]** is returned when RESPONSE is EXCEPTION. Possible values are:

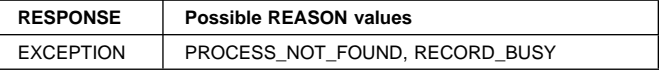

# **BAPR gate, REST\_PROCESS function**

The RESET\_PROCESS function of the BAPR gate is used to reset the state of the acquired root activity to initial, so it may be run again.

#### **Input parameters:** None

#### **Output parameters**

- **RESPONSE** is the domain's response to the call. It can have any of these values:
	- OK|EXCEPTION|INVALID|DISASTER|KERNERROR|PURGED

#### **[REASON]** is returned when RESPONSE is EXCEPTION. Possible values are:

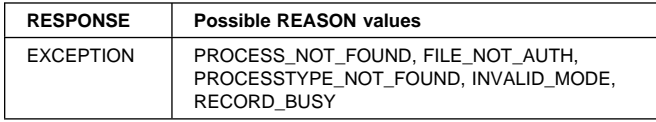

# **BAAC gate, ADD\_ACTIVITY function**

The ADD\_ACTIVITY function of the BAAC gate is used to define a new activity in response to an EXEC CICS DEFINE ACTIVITY call.

#### **Input parameters**

**ACTIVITY\_NAME** the 16-character activity name.

**COMPLETION\_EVENT** the 16-character completion event.

**TRANID** the 4-character transaction id.

**PROGRAM** the 8-character program name associated with the root activity.

**USERID** the 8-character userid.

**ACTIVITYID** the buffer containing the activity identifier.

#### **Output parameters**

**RESPONSE** is the domain's response to the call. It can have any of these values:

OK|EXCEPTION|INVALID|DISASTER|KERNERROR|PURGED

**[REASON]** is returned when RESPONSE is EXCEPTION. Possible values are:

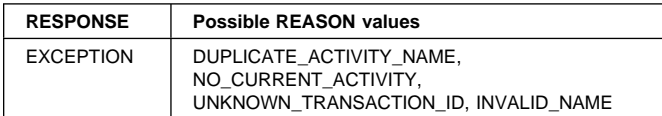

# **BAAC gate, RUN\_ACTIVITY function**

The RUN\_ACTIVITY function of the BAAC gate is used to execute the named child activity or the acquired activity either asynchronously or synchronously i.e. with a context switch.

#### **Input parameters**

**ACTIVITY\_NAME** the 16-character activity name.

**MODE** can take the values:

SYNC|ASYNC

**INPUT EVENT** the 16-character name of the input event.

**FACILITY\_TOKEN** the 8-character facility token.

#### **Output parameters**

**RESPONSE** is the domain's response to the call. It can have any of these values:

OK|EXCEPTION|INVALID|DISASTER|KERNERROR|PURGED

**[REASON]** is returned when RESPONSE is EXCEPTION. Possible values are:

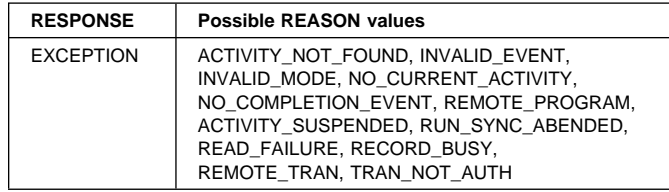

# **BAAC gate, LINK\_ACTIVITY function**

The LINK\_PROCESS function of the BAAC gate is used to invoke the named child activity or acquired activity synchronously, without a context switch.

#### **Input parameters**

**ACTIVITY\_NAME** the 16-character name of the activity.

**INPUT\_EVENT** the 16-character name of the input event.

#### **Output parameters**

**RESPONSE** is the domain's response to the call. It can have any of these values:

OK|EXCEPTION|INVALID|DISASTER|KERNERROR|PURGED

**[REASON]** is returned when RESPONSE is EXCEPTION. Possible values are:

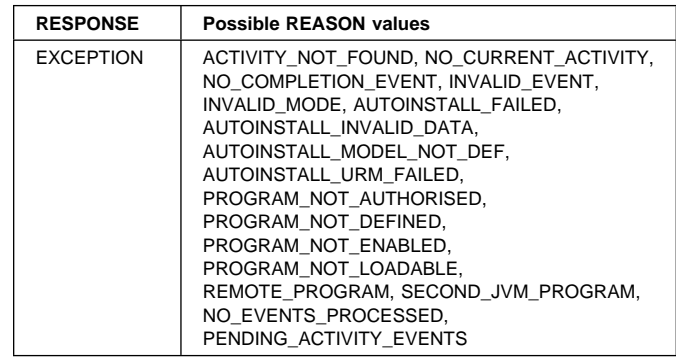

# **BAAC gate, CANCEL\_ACTIVITY function**

The CANCEL\_ACTIVITY function of the BAAC gate is used to synchronously cancel the named child activity or the acquired activity.

#### **Input parameters**

**ACTIVITY\_NAME** the 16-character activity name.

#### **Output parameters**

**RESPONSE** is the domain's response to the call. It can have any of these values:

OK|EXCEPTION|INVALID|DISASTER|KERNERROR|PURGED

#### **[REASON]** is returned when RESPONSE is EXCEPTION. Possible values are:

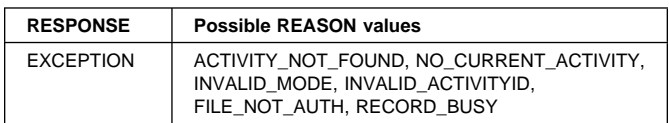

# **BAAC gate, SUSPEND\_ACTIVITY function**

The SUSPEND\_ACTIVITY function of the BAAC gate is used to suspend the named child activity or the acquired activity.

#### **Input parameters**

**ACTIVITY\_NAME** the 16-character activity name.

#### **Output parameters**

**RESPONSE** is the domain's response to the call. It can have any of these values:

OK|EXCEPTION|INVALID|DISASTER|KERNERROR|PURGED

**[REASON]** is returned when RESPONSE is EXCEPTION. Possible values are:

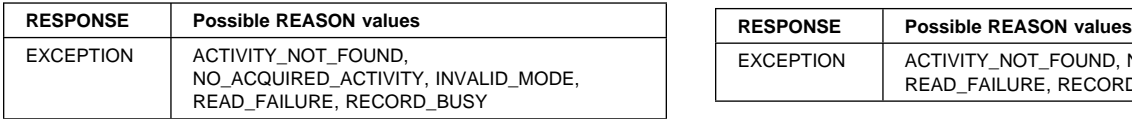

# **BAAC gate, RESUME\_ACTIVITY function**

The RESUME\_ACTIVITY function of the BAAC gate is used to resume a previously suspended activity.

#### **Input parameters**

**ACTIVITY\_NAME** the 16-character activity name.

#### **Output parameters**

**RESPONSE** is the domain's response to the call. It can have any of these values:

OK|EXCEPTION|INVALID|DISASTER|KERNERROR|PURGED

**[REASON]** is returned when RESPONSE is EXCEPTION. Possible values are:

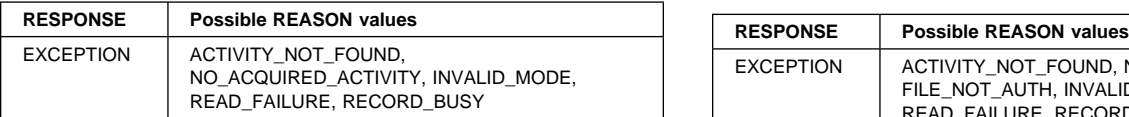

# **BAAC gate, CHECK\_ACTIVITY function**

The CHECK\_ACTIVITY function of the BAAC gate is used to establish how the named child activity or acquired activity completed.

#### **Input parameters**

**ACTIVITY\_NAME** the 16-character activity name.

#### **Output parameters**

**COMPLETION\_STATUS** is the completion status of the activity. It can have any of these values:

NORMAL|ABENDED|FORCEDCOMPLETE|INCOMPLETE

- **ABEND\_CODE** the 4-character abend code.
- **ABEND\_PROGRAM** the 8-character name of the program which abended.

**SUSPENDED** indicates whether the process is suspended. It can take the value:

YES|NO

**ACTMODE** the active mode of the process. It can take the value:

INITIAL|ACTIVE|DORMANT|CANCELLING|COMPLETE

**RESPONSE** is the domain's response to the call. It can have any of these values:

OK|EXCEPTION|INVALID|DISASTER|KERNERROR|PURGED

**[REASON]** is returned when RESPONSE is EXCEPTION. Possible values are:

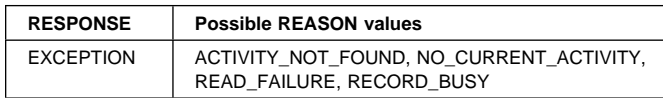

# **BAAC gate, RESET\_ACTIVITY function**

The RESET\_ACTIVITY function of the BAAC gate is used to reset the state of the named child activity to initial, so it may be run again.

#### **Input parameters**

**ACTIVITY NAME** the 16-character activity name.

#### **Output parameters**

**RESPONSE** is the domain's response to the call. It can have any of these values:

OK|EXCEPTION|INVALID|DISASTER|KERNERROR|PURGED

**[REASON]** is returned when RESPONSE is EXCEPTION. Possible values are:

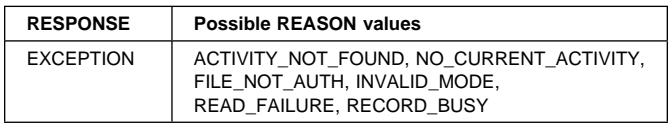

# **BAAC gate, RETURN\_END\_ACTIVITY function**

The RETURN\_END\_ACTIVITY function of the BAAC gate is used to indicate the completion of the current activity and so raise the completion event.

**Input parameters:** None

#### **Output parameters**

**RESPONSE** is the domain's response to the call. It can have any of these values:

OK|EXCEPTION|INVALID|DISASTER|KERNERROR|PURGED

**[REASON]** is returned when RESPONSE is EXCEPTION. Possible values are:

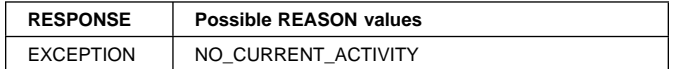

# **BAAC gate, DELETE\_ACTIVITY function**

The DELETE\_ACTIVITY function of the BAAC gate is used to delete the named child activity from the repository.

#### **Input parameters**

**ACTIVITY\_NAME** the 16-character activity name.

#### **Output parameters**

**ACTMODE** the active mode of the process. It can take the value:

INITIAL|ACTIVE|DORMANT|CANCELLING|COMPLETE

**RESPONSE** is the domain's response to the call. It can have any of these values:

OK|EXCEPTION|INVALID|DISASTER|KERNERROR|PURGED

**[REASON]** is returned when RESPONSE is EXCEPTION. Possible values are:

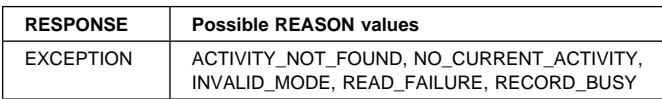

# **BAAC gate, ACQUIRE\_ACTIVITY function**

The ACQUIRE\_ACTIVITY function of the BAAC gate is used to acquire the specified activity.

#### **Input parameters**

**ACTIVITYID** the buffer for the activity identifier.

#### **Output parameters**

**RESPONSE** is the domain's response to the call. It can have any of these values:

OK|EXCEPTION|INVALID|DISASTER|KERNERROR|PURGED

**[REASON]** is returned when RESPONSE is EXCEPTION. Possible values are:

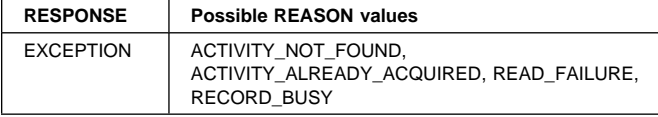

### **BAAC gate, ADD\_TIMER\_REQUEST function**

The ADD\_TIMER\_REQUEST function of the BAAC gate is used to add a delayed request to BAM domain in response to an EXEC CICS DEfINE TIMER call.

#### **Input parameters**

**REQUEST\_TOKEN** the token representing the request.

**TIMER\_EVENT** the timer event name.

**EVENT\_VERSION** the version of the event.

**DATETIME** the time at which the timer expires.

#### **Output parameters**

**RESPONSE** is the domain's response to the call. It can have any of these values:

OK|EXCEPTION|INVALID|DISASTER|KERNERROR|PURGED

**[REASON]** is returned when RESPONSE is EXCEPTION. Possible values are:

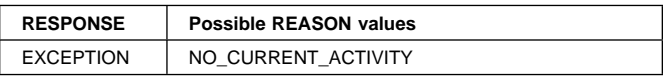

### **BAAC gate, ADD\_REATTACH\_ACQUIRED function**

The ADD\_REATTACH\_ACQUIRED function of the BAAC gate is used to reattach an activity.

#### **Input parameters:** None

#### **Output parameters**

**RESPONSE** is the domain's response to the call. It can have any of these values:

OK|EXCEPTION|INVALID|DISASTER|KERNERROR|PURGED

**[REASON]** is returned when RESPONSE is EXCEPTION. Possible values are:

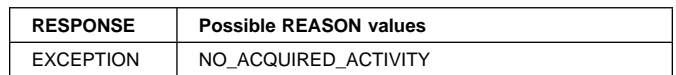

### **BABR gate, STARTBR\_ACTIVITY function**

The STARTBR\_ACTIVITY function of the BABR gate is used to initiate a browse of activities from the specified activity identifier or from the root activity of the specified process.

#### **Input parameters**

**ACTIVITYID** is a buffer containing the activity identifier.

**PROCESS\_NAME** is a buffer containing the process name.

**PROCESS\_TYPE** is the 8-character process type.

#### **Output parameters**

**BROWSE\_TOKEN** is the token identifying the browse.

**RESPONSE** is the domain's response to the call. It can have any of these values:

OK|EXCEPTION|INVALID|DISASTER|KERNERROR|PURGED

**[REASON]** is returned when RESPONSE is EXCEPTION or INVALID. Possible values are:

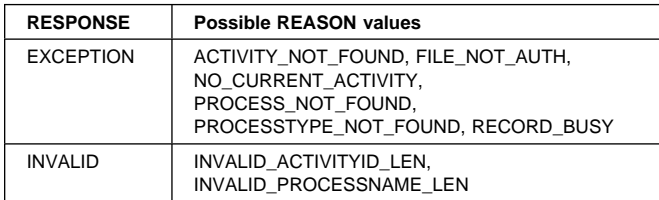

# **BABR gate, GETNEXT\_ACTIVITY function**

The GETNEXT\_ACTIVITY function of the BABR gate is used to return the next activity in the specified browse.

#### **Input parameters**

**RETURNED\_ACTIVITYID** is a buffer containing the activity identifier.

**BROWSE\_TOKEN** is the browse token.

#### **Output parameters**

**ACTIVITY\_NAME** is the 16-character activity name.

**LEVEL** is the level into the activity tree.

**RESPONSE** is the domain's response to the call. It can have any of these values:

OK|EXCEPTION|INVALID|DISASTER|KERNERROR|PURGED

**[REASON]** is returned when RESPONSE is EXCEPTION or INVALID. Possible values are:

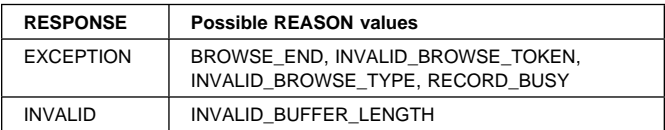

# **BABR gate, ENDBR\_ACTIVITY function**

The ENDBR\_ACTIVITY function of the BABR gate is used to end the specified activity browse.

#### **Input parameters**

**BROWSE\_TOKEN** is the browse token.

#### **Output parameters**

**RESPONSE** is the domain's response to the call. It can have any of these values:

OK|EXCEPTION|INVALID|DISASTER|KERNERROR|PURGED

**[REASON]** is returned when RESPONSE is EXCEPTION. Possible values are:

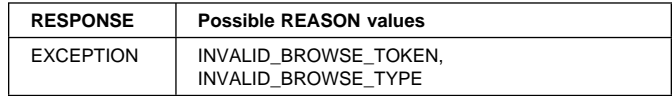

### **BABR gate, INQUIRE\_ACTIVITY function**

The INQUIRE\_ACTIVITY function of the BABR gate is used to obtain information about the specified activity.

#### **Input parameters**

- **ACTIVITYID** is a buffer containing the identifier of the activity which is to be inquired upon.
- **RETURNED\_ACTIVITYID** is a buffer containing the returned activity identifier.
- **RETURNED\_PROCESS\_NAME** is a buffer containing the returned process name.

#### **Output parameters**

**ABEND\_CODE** is the 4-character abend code.

**ABEND\_PROGRAM** is the 8-character name of the program which abended.

**ACTIVITY\_NAME** is the 16-character activity name.

**COMPLETION\_STATUS** is the completion status. It can take the values:

ABENDED|FORCED|INCOMPLETE|NORMAL

**EVENT\_NAME** is the 16-character event name.

**MODE** is the mode of the activity. It can take the values: INITIAL|ACTIVE|DORMANT|CANCELLING|COMPLETE

**PROCESS\_TYPE** is the 8-character process type.

**PROGRAM** is the 8-character name of the activity program.

**TRANSID** is the 4-character transaction identifier.

**INIT\_TRANSID** is the 4-character transaction identifier of the transaction under which the activity was initiated.

**USERID** is the 8-character userid.

**SUSPENDED** indicates whether the activity is currently suspended. It can take the values:

YES|NO

**RESPONSE** is the domain's response to the call. It can have any of these values:

OK|EXCEPTION|INVALID|DISASTER|KERNERROR|PURGED

**[REASON]** is returned when RESPONSE is EXCEPTION or INVALID. Possible values are:

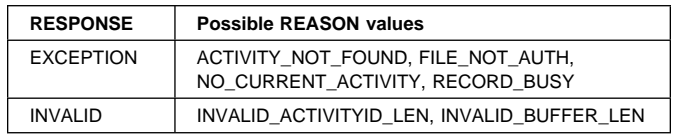

# **BABR gate, STARTBR\_CONTAINER function**

The STARTBR\_CONTAINER function of the BABR gate is used to initiate a browse of containers associated with a specified activity or process.

#### **Input parameters**

**ACTIVITYID** is a buffer containing the activity identifier.

**PROCESS\_NAME** is a buffer containing the process name.

**PROCESS\_TYPE** is the 8-character process type.

#### **Output parameters**

**BROWSE\_TOKEN** is the token identifying the browse.

**RESPONSE** is the domain's response to the call. It can have any of these values:

OK|EXCEPTION|INVALID|DISASTER|KERNERROR|PURGED

**[REASON]** is returned when RESPONSE is EXCEPTION or INVALID. Possible values are:

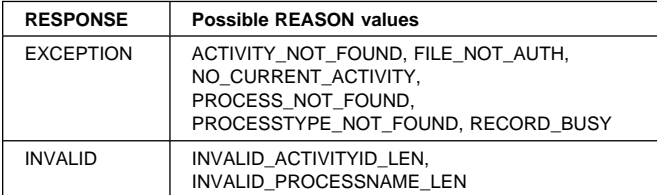

# **BABR gate, GETNEXT\_CONTAINER function**

The GETNEXT CONTAINER function of the BABR gate is used to return the next container in the specified browse.

#### **Input parameters**

**BROWSE\_TOKEN** is the browse token.

#### **Output parameters**

**CONTAINER\_NAME** is the 16-character container name.

**RESPONSE** is the domain's response to the call. It can have any of these values:

OK|EXCEPTION|INVALID|DISASTER|KERNERROR|PURGED

#### **[REASON]** is returned when RESPONSE is EXCEPTION. Possible values are:

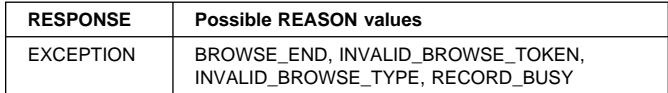

# **BABR gate, ENDBR\_CONTAINER function**

The ENDBR\_CONTAINER function of the BABR gate is used to end the specified container browse.

#### **Input parameters**

**BROWSE\_TOKEN** is the browse token.

#### **Output parameters**

**RESPONSE** is the domain's response to the call. It can have any of these values:

OK|EXCEPTION|INVALID|DISASTER|KERNERROR|PURGED

**[REASON]** is returned when RESPONSE is EXCEPTION. Possible values are:

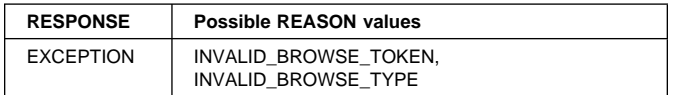

### **BABR gate, INQUIRE\_CONTAINER function**

The INQUIRE\_CONTAINER function of the BABR gate is used to obtain information about the specified container.

#### **Input parameters**

**CONTAINER\_NAME** the 16-character container name.

**ACTIVITYID** is a buffer containing the activity identifier.

**PROCESS\_NAME** is a buffer containing the process name.

**PROCESS\_TYPE** is the 8-character process type.

#### **Output parameters**

**DATA\_LENGTH** is the length of the container data.

**DATA\_ADDRESS** is the address of the container data.

**RESPONSE** is the domain's response to the call. It can have any of these values:

OK|EXCEPTION|INVALID|DISASTER|KERNERROR|PURGED

**[REASON]** is returned when RESPONSE is EXCEPTION or INVALID. Possible values are:

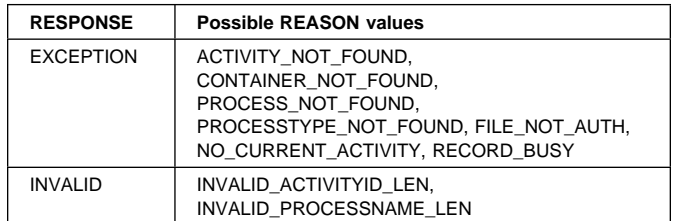

### **BABR gate, STARTBR\_PROCESS function**

The STARTBR\_PROCESS function of the BABR gate is used to initiate a browse of the processes of a certain type.

#### **Input parameters**

**PROCESS\_TYPE** is the 8-character process type.

#### **Output parameters**

**BROWSE\_TOKEN** is the token identifying the browse.

**RESPONSE** is the domain's response to the call. It can have any of these values:

OK|EXCEPTION|INVALID|DISASTER|KERNERROR|PURGED

**[REASON]** is returned when RESPONSE is EXCEPTION. Possible values are:

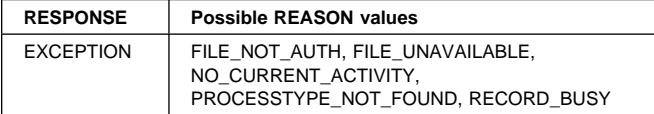

### **BABR gate, GETNEXT\_PROCESS function**

The GETNEXT\_PROCESS function of the BABR gate is used to return the next process in the specified browse.

#### **Input parameters**

**BROWSE TOKEN** is the browse token.

- **RETURNED\_ACTIVITYID** is a buffer containing the activity identifier.
- **RETURNED\_PROCESS\_NAME** is a buffer containing the process name.

#### **Output parameters**

**RESPONSE** is the domain's response to the call. It can have any of these values:

OK|EXCEPTION|INVALID|DISASTER|KERNERROR|PURGED

**[REASON]** is returned when RESPONSE is EXCEPTION or INVALID. Possible values are:

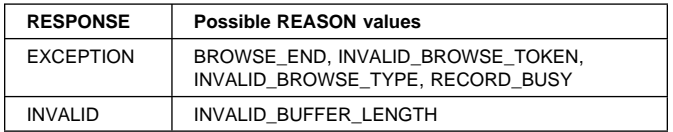

### **BABR gate, ENDBR\_PROCESS function**

The ENDBR\_PROCESS function of the BABR gate is used to end the specified process browse.

#### **Input parameters**

**BROWSE\_TOKEN** is the browse token.

#### **Output parameters**

**RESPONSE** is the domain's response to the call. It can have any of these values:

OK|EXCEPTION|INVALID|DISASTER|KERNERROR|PURGED

**[REASON]** is returned when RESPONSE is EXCEPTION. Possible values are:

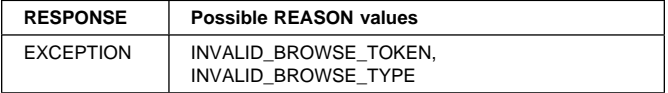

### **BABR gate, INQUIRE\_PROCESS function**

The INQUIRE\_PROCESS function of the BABR gate is used to obtain information about the specified process.

#### **Input parameters**

**RETURNED\_ACTIVITYID** is a buffer containing the activity identifier.

**PROCESS\_NAME** is a buffer containing the process name.

**PROCESS TYPE** is the 8-character process type.

#### **Output parameters**

**RESPONSE** is the domain's response to the call. It can have any of these values:

OK|EXCEPTION|INVALID|DISASTER|KERNERROR|PURGED

**[REASON]** is returned when RESPONSE is EXCEPTION or INVALID. Possible values are:

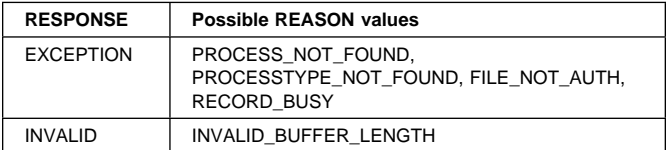

### **BABR gate, INQUIRE\_ACTIVATION function**

The INQUIRE\_ACTIVATION function of the BABR gate is used to obtain information about the activation associated with a running transaction, if there is one.

#### **Input parameters**

- **TRANSACTION\_TOKEN** is a token representing an instance of a transaction.
- **RETURNED\_ACTIVITYID** is a buffer containing the activity identifier.
- **RETURNED\_PROCESS\_NAME** is a buffer containing the process name.

#### **Output parameters**

**ACTIVITY\_NAME** is the 16-character activity name.

**PROCESS TYPE** is the 8-character process type.

**RESPONSE** is the domain's response to the call. It can have any of these values:

OK|EXCEPTION|INVALID|DISASTER|KERNERROR|PURGED

**[REASON]** is returned when RESPONSE is EXCEPTION or INVALID. Possible values are:

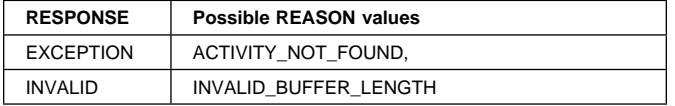

# **BABR gate, COMMIT\_BROWSE function**

The COMMIT\_BROWSE function of the BABR gate is used to release any CICS BTS browses associated with this UOW.

#### **Input parameters**

**CHAIN\_HEAD** pointer to the head of the browse chain.

#### **Output parameters**

**RESPONSE** is the domain's response to the call. It can have any of these values:

OK|EXCEPTION|INVALID|DISASTER|KERNERROR|PURGED

# **BACR gate, DELETE\_CONTAINER function**

The DELETE\_CONTAINER function of the BACR gate is used to delete a named container and its associated data.

#### **Input parameters**

**CONTAINER\_NAME** is the 16-character container name.

**ACTIVITY\_NAME** is the 16-character activity name.

**CONTAINER\_SCOPE** identifies the scope of this container. It can the values:

CHILD\_ACTIVITY|ACTIVITY|PROCESS| ACQUIRED\_ACTIVITY|ACQUIRED\_PROCESS

#### **Output parameters**

**RESPONSE** is the domain's response to the call. It can have any of these values:

OK|EXCEPTION|INVALID|DISASTER|KERNERROR|PURGED

**[REASON]** is returned when RESPONSE is EXCEPTION. Possible values are:

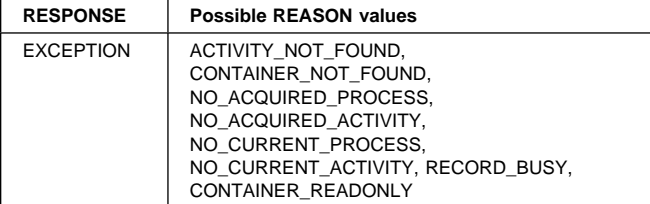

# **BACR gate, GET\_CONTAINER\_INTO function**

The GET\_CONTAINER\_INTO function of the BACR gate is used to place the data in a named container into an area provided by the caller.

#### **Input parameters**

**CONTAINER\_NAME** is the 16-character container name.

**ACTIVITY\_NAME** is the 16-character activity name.

**CONTAINER\_SCOPE** identifies the scope of this container. It can the values:

CHILD\_ACTIVITY|ACTIVITY|PROCESS| ACQUIRED\_ACTIVITY|ACQUIRED\_PROCESS

**ITEM\_BUFFER** is the buffer into which the container data is placed.

#### **Output parameters**

**RESPONSE** is the domain's response to the call. It can have any of these values:

OK|EXCEPTION|INVALID|DISASTER|KERNERROR|PURGED

**[REASON]** is returned when RESPONSE is EXCEPTION. Possible values are:

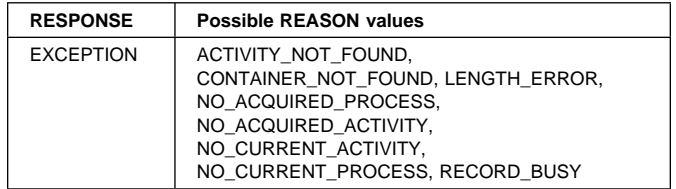

### **BACR gate, GET\_CONTAINER\_SET function**

The GET\_CONTAINER\_SET function of the BACR gate is used to place the data in a named container into an area provided by BAM domain and return this area to the caller.

#### **Input parameters**

**CONTAINER\_NAME** is the 16-character container name.

**ACTIVITY\_NAME** is the 16-character activity name.

**CONTAINER\_SCOPE** identifies the scope of this container.

It can the values: CHILD\_ACTIVITY|ACTIVITY|PROCESS| ACQUIRED\_ACTIVITY|ACQUIRED\_PROCESS

#### **Output parameters**

**ITEM\_DATA** a block holding the named container's data.

**RESPONSE** is the domain's response to the call. It can have any of these values:

OK|EXCEPTION|INVALID|DISASTER|KERNERROR|PURGED

**[REASON]** is returned when RESPONSE is EXCEPTION. Possible values are:

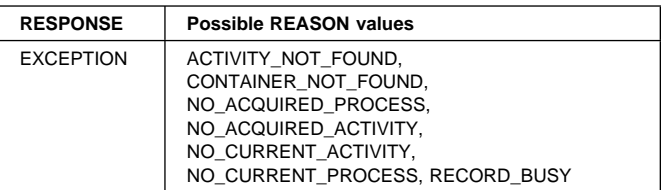

# **BACR gate, PUT\_CONTAINER function**

The PUT\_CONTAINER function of the BACR gate is used to place data into a named container.

#### **Input parameters**

**CONTAINER\_NAME** is the 16-character container name.

**ACTIVITY\_NAME** is the 16-character activity name.

**CONTAINER\_SCOPE** identifies the scope of this container. It can the values:

CHILD\_ACTIVITY|ACTIVITY|PROCESS| ACQUIRED\_ACTIVITY|ACQUIRED\_PROCESS

**ITEM\_DATA** a block holding the data to be placed in the named container.

#### **Output parameters**

**RESPONSE** is the domain's response to the call. It can have any of these values:

OK|EXCEPTION|INVALID|DISASTER|KERNERROR|PURGED

**[REASON]** is returned when RESPONSE is EXCEPTION. Possible values are:

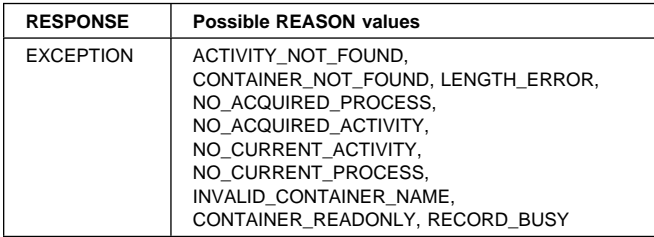

# **BAGD format, INQUIRE\_DATA\_LENGTH function**

The INQUIRE\_DATA\_LENGTH function of the BAGD format is used by BAM domain to query the called domain as to the size of the flattened data which is to be included in the activity record.

#### **Input parameters**

**DATA\_TOKEN** a token representing the data.

#### **Output parameters**

**DATA\_LENGTH** the length of the flattened data.

**RESPONSE** is the domain's response to the call. It can have any of these values:

OK|EXCEPTION|INVALID|PURGED|KERNERROR|DISASTER

**[REASON]** is returned when RESPONSE is EXCEPTION. Possible values are:

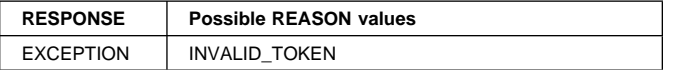

### **BAGD format, DESTROY\_TOKEN function**

The DESTROY\_TOKEN function of the BAGD format is used by BAM domain to tell interested parties (EM domain) to destroy their data token.

#### **Input parameters**

**DATA\_TOKEN** a token representing the data.

#### **Output parameters**

**RESPONSE** is the domain's response to the call. It can have any of these values:

OK|EXCEPTION|INVALID|PURGED|KERNERROR|DISASTER

**[REASON]** is returned when RESPONSE is EXCEPTION. Possible values are:

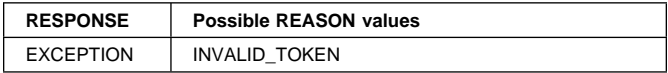

# **BAGD format, ADDRESS\_DATA function**

The ADDRESS\_DATA function of the BAGD format is a call made to BAM domain which returns the length of the calling domain's data in the activity record.

#### **Input parameters**

**ACTIVITYID** a block to hold the activity identifier.

**ACQUIRED\_ACTIVITY** indicates if this is an acquired activity. It can take the values: YES|NO

#### **Output parameters**

**DATA\_BLOCK** a block containing the flattened data.

**ACTIVITY\_TOKEN** a token representing the activity.

**RESPONSE** is the domain's response to the call. It can have any of these values:

OK|EXCEPTION|INVALID|PURGED|KERNERROR|DISASTER

**[REASON]** is returned when RESPONSE is EXCEPTION. Possible values are:

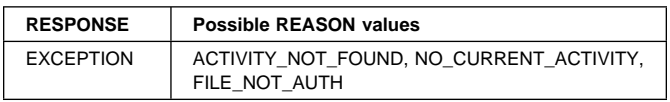

# **BAGD format, RELEASE\_DATA function**

The RELEASE\_DATA function of the BAGD format is a call made to BAM domain which releases the calling domain's storage associated with the identified activity.

#### **Input parameters**

**ACTIVITY\_TOKEN** a token representing the activity.

#### **Output parameters**

**RESPONSE** is the domain's response to the call. It can have any of these values:

OK|EXCEPTION|INVALID|PURGED|KERNERROR|DISASTER

**[REASON]** is returned when RESPONSE is EXCEPTION. Possible values are:

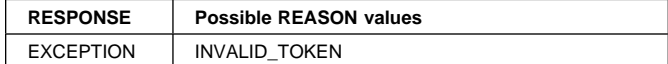

### **Business application manager domain's generic gates**

Table 7 summarizes the business application manager domain's generic gates. It shows the level-1 trace point IDs of the modules providing the functions for the gates, the functions provided by the gates, and the generic formats for calls to the gates.

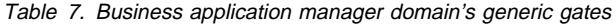

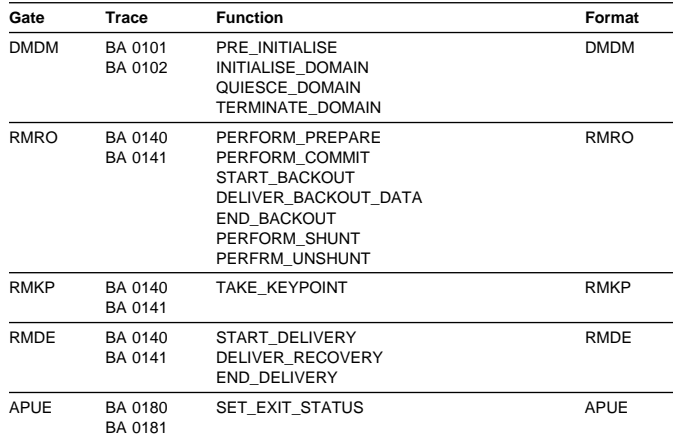

For descriptions of these functions and their input and output parameters, refer to the §s dealing with the corresponding generic formats:

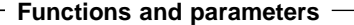

Format DMDM—"Domain manager domain's generic formats" on page 195

Format RMRO—"Recovery Manager domain's call back formats" on page 474

Format RMKP—"Recovery Manager domain's call back formats" on page 474

Format RMDE—"Recovery Manager domain's call back formats" on page 474

Format APUE—"Application domain's generic formats" on page 42

### **Modules**

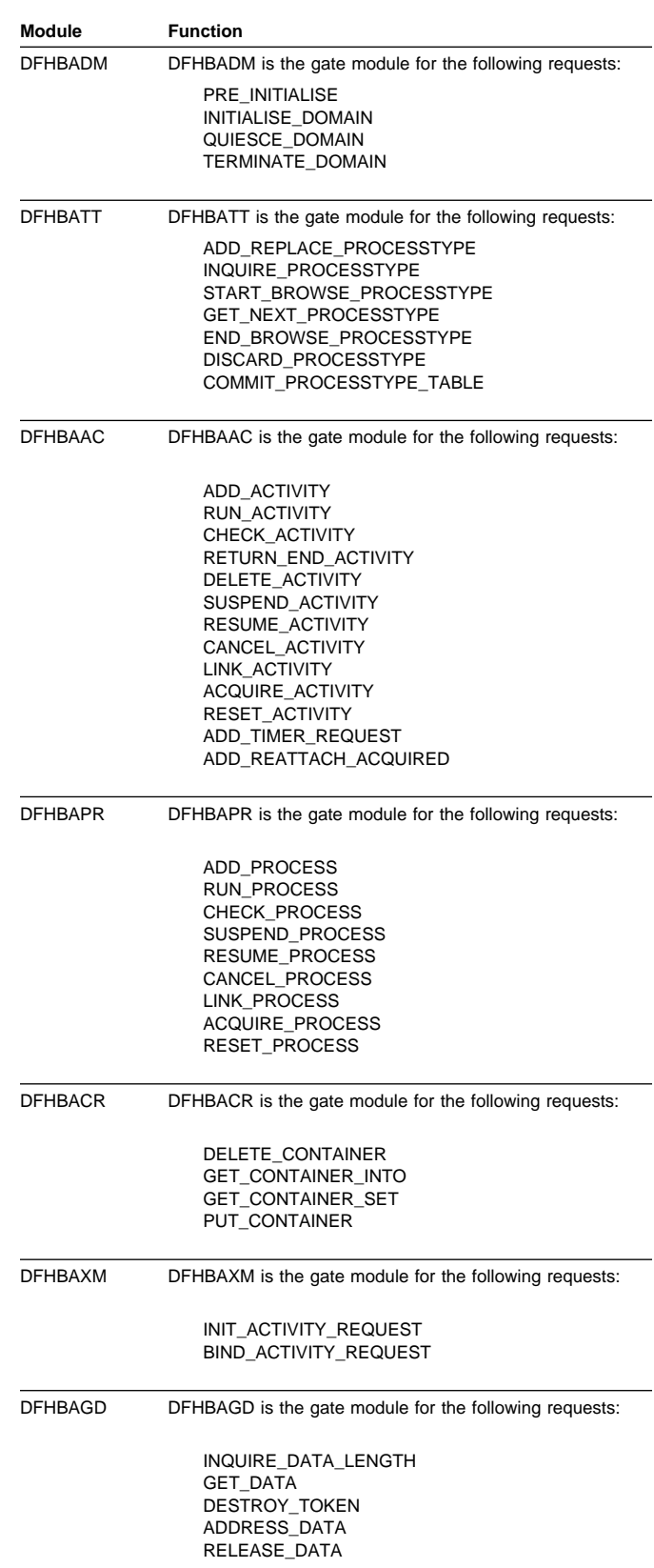
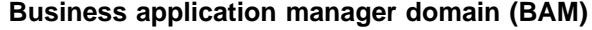

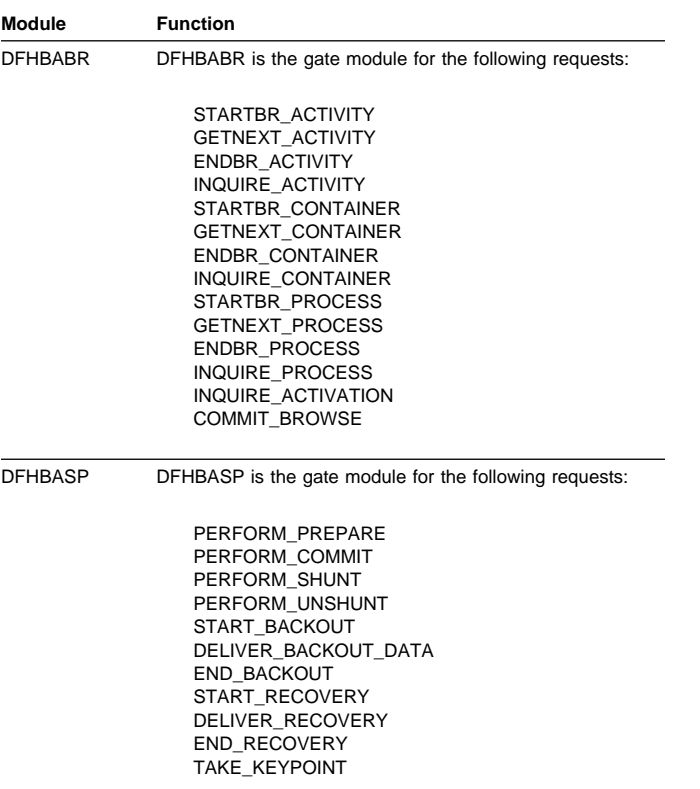

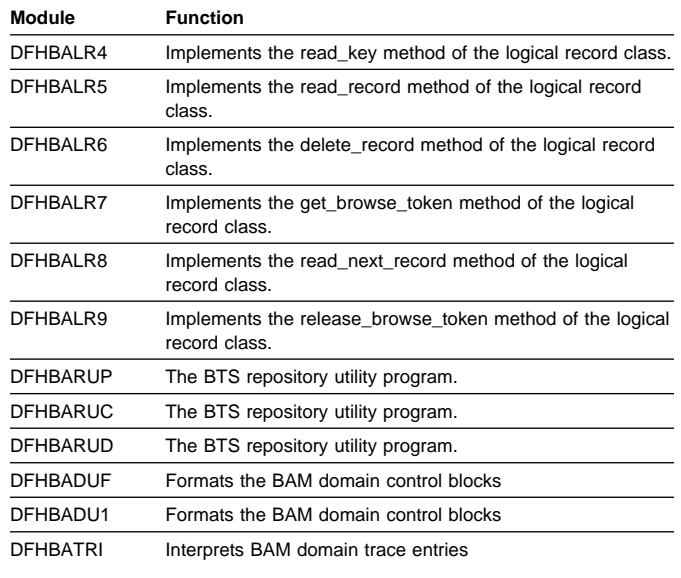

### **Exits**

There are two user exit points in BAM domain, XRSINDI and XBADEACT. See the CICS Customization Guide for further details.

DFHBAUE DFHBAUE is the gate module for the following requests:

SET\_EXIT\_STATUS

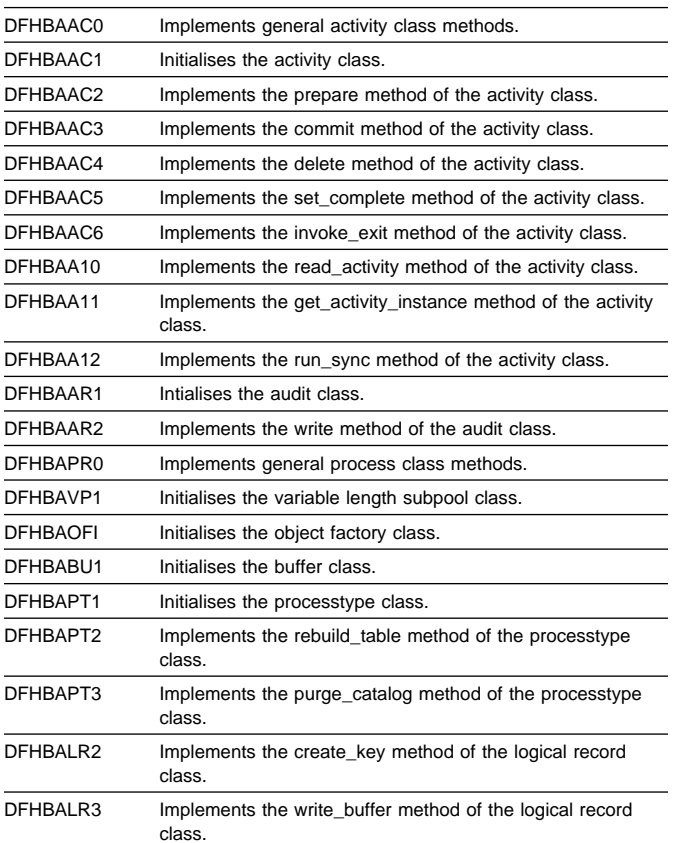

## **Trace**

The point IDs for the business application manager domain are of the form BA xxxx; the corresponding trace levels are BA 1, BA 2, and Exc.

For more information about the trace points, see the CICS User's Handbook. For more information about using traces in problem determination, see the CICS Problem Determination Guide.

# **Chapter 13. CICS-AD/Cycle Language Environment/370 interface**

This section describes the run-time interface between CICS and IBM Systems Application Architecture (SAA) AD/Cycle Language Environment/370 that supports the execution of CICS application programs written to use AD/Cycle Language Environment/370, hereafter usually abbreviated to "Language Environment/370".

# **Design overview**

Communication between CICS and Language Environment/370 is made by calling a special Language Environment/370 interface module (CEECCICS) and passing to it a parameter list (addressed by register 1), which consists of an indication of the function to be performed and a set of address pointers to data values or areas.

Module CEECCICS is distributed in the Language Environment/370 library, but must be copied to an authorized library defined in the STEPLIB concatenation of the CICS startup job stream (see the CICS System Definition Guide).

All calls to Language Environment/370 are made directly from the CICS language interface module DFHAPLI. This module is called by several components of CICS to perform specific functions. Table 8 lists those functions, and shows the name of the CICS module initiating each function call and the Language Environment/370 call made by DFHAPLI to support the function. The format of each call parameter list is given in "External interfaces" on page 119.

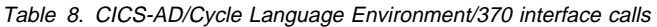

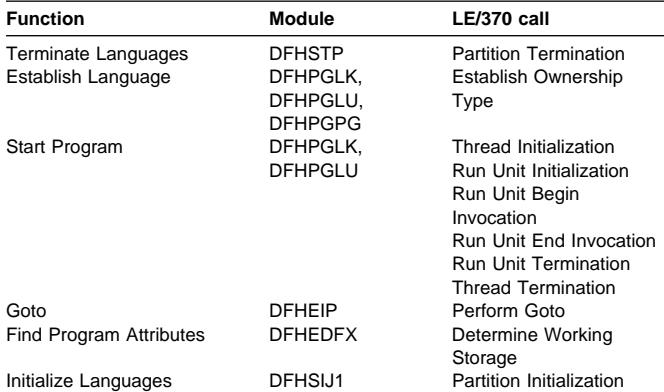

The logical relationship between the different calls is shown in Figure 36.

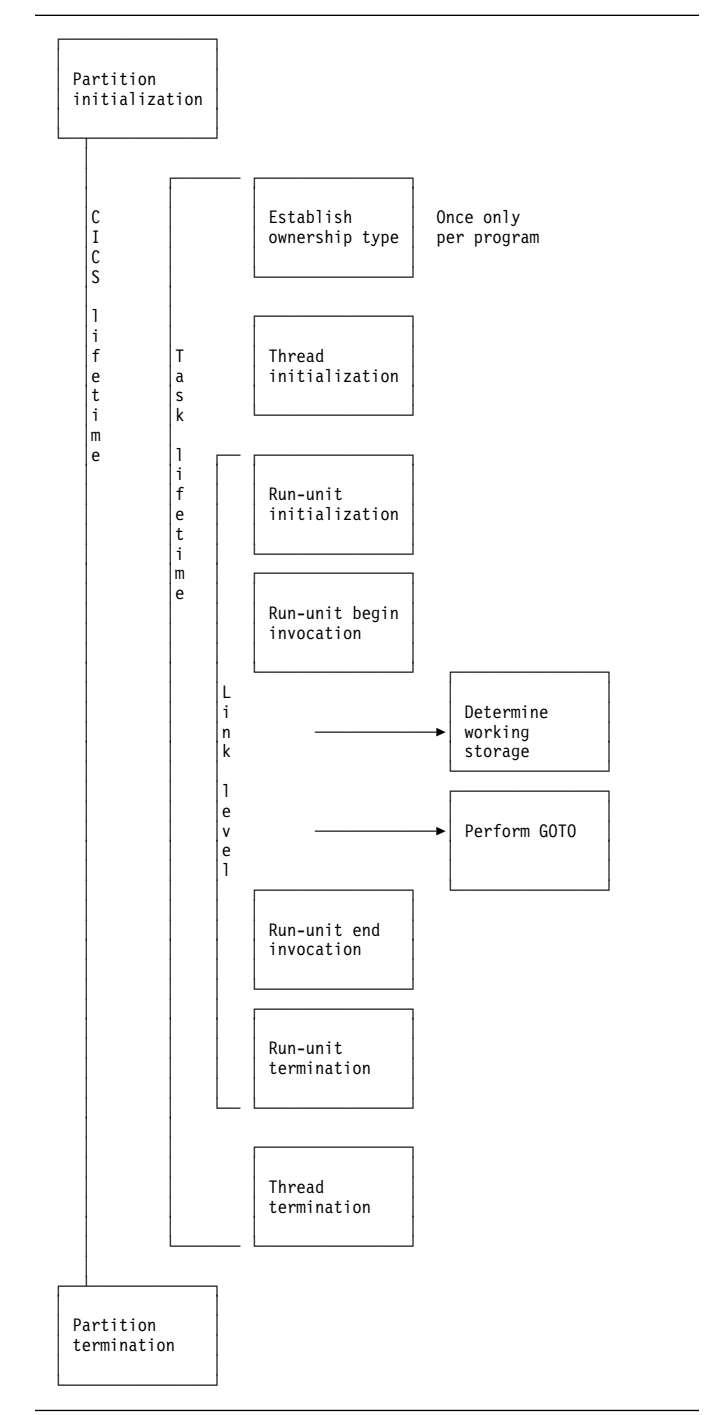

Figure 36. CICS-AD/Cycle Language Environment/370 interface components

**Note:** The actual passing of control to CEECCICS is made from the CICS language interface program (DFHAPLI), which provides a single point of contact between CICS and Language Environment/370. Other modules call DFHAPLI to initiate the desired function.

All calls to DFHAPLI use either the DFHAPLIM macro (for calls from outside the CICS application domain), or the DFHLILIM macro (for calls made from within the application domain).

# **Establishing the connection**

The procedure for establishing the initial connection with Language Environment/370 is as follows:

- 1. **Load CEECCICS.** At CICS startup, DFHSIJ1 invokes DFHAPLI to "initialize languages". DFHAPLI issues a BLDL for CEECCICS, followed by an MVS LOAD macro.
- 2. **Initialize contact with Language Environment/370.** Contact is first made with Language Environment/370 by having CICS drive the partition initialization function. DFHAPLI attempts partition initialization only if the earlier load of CEECCICS was successful; otherwise, the logic is bypassed.

If the Language Environment/370 partition initialization is successful, and Language Environment/370 indicates that it can support the running of programs in languages supported by CICS, a flag is set and no further processing takes place.

If the partition initialization function fails, CICS issues error message DFHAP1200. CICS then attempts initialization of the VS COBOL II and C/370 environments separately.

### **Application program contact with Language**

**Environment/370.** Whenever a program written in a supported language is run, the application's attempt to make contact with Language Environment/370 fails if the "Language Environment/370 initialization bits" flag is not set. CICS then tries to run the program itself using the basic support for the language. If this fails, CICS then abends the transaction and sets the associated installed resource definition as disabled.

The following sections describe application programs that can use the Language Environment/370 support as being "Language Environment/370 enabled". This term means that the program has been defined in the CSD as LANGUAGE(LE370) or the program has been compiled by a Language Environment/370-enabled compiler. For further information about enabling application programs to use Language Environment/370 support, see the CICS System Definition Guide.

# **Storage for the transaction**

A set of work areas is required during the lifetime of any task that includes one or more programs supported by Language Environment/370. This set is known as the "language interface work area". It is shared by any additional VS COBOL II or C/370 programs that form part of the task.

The language interface work area contains storage for the following:

- The largest possible CICS-Language Environment/370 interface parameter list (currently 15 parameter elements, but with space allowed for a further three elements)
- A general-purpose register save area for use by DFHAPLI
- A general-purpose register save area for use by Language Environment/370
- A 240-byte special work area for use by Language Environment/370 as the equivalent of DFHEISTG for CICS
- A 4-byte Language Environment/370 reason code field
- The IOINFO area (see page 122)
- The PGMINFO1 area (see page 122)
- The program termination block (see page 123).

Also, a thread work area is required if Language Environment/370 is involved in the running of the task. The length of a thread work area is a constant value that is notified to CICS by Language Environment/370 during the partition initialization processing. This additional work area is built contiguous with the language interface work area if the transaction is known to contain one or more programs that are Language Environment/370 enabled. When such a program is first encountered, DFHAPLI:

- 1. Gets from the transaction manager the address of the transaction-related instance data.
- 2. Flags the data to tell the transaction manager that the transaction runs Language Environment/370 application programs.
- 3. Adds the length of the language interface work area to the total user storage length for that transaction.

This forces the transaction manager to acquire extra storage, during task initialization, as an extension to the language interface work area. For the first occurrence only, DFHAPLI acquires the thread work area.

Further areas known as run-unit work areas (RUWAs) are required at run time if the transaction includes one or more programs that are Language Environment/370 enabled. The length of an RUWA varies for each program. The lengths required for work areas above and below the 16MB line by Language Environment/370 are notified to CICS during the processing to establish ownership type for that program; thereafter they can be found in the program's installed resource definition. CICS adds to the length for the RUWA above the 16MB line a fixed amount for its own purposes before acquiring the storage.

# **Storage acquisition**

During task initialization, the transaction manager acquires an area of storage, the language interface work area, which is large enough to hold all required data for calls to Language Environment/370. This area is contiguous with the EXEC interface storage (EIS), and its address is saved in TCACEEPT in the TCA.

The thread work area is usually contiguous with the language interface work area. Its address is always held in CEE\_TWA in the language interface work area.

For every link level entered during the execution of the application, a run-unit work area must be acquired by CICS and its address passed to Language Environment/370 during run-unit initialization. Its address is placed in EIORUSTG in the EXEC interface storage (EIS).

# **Control blocks**

The main control block is the language interface work area. This area is shared by any additional VS COBOL II or C/370 programs that form part of the task. It is addressed by TCACEEPT in the TCA. For programs supported by Language Environment/370, the work area is mapped by the Language\_Interface\_Workarea DSECT.

# **Modules**

The CICS-AD/Cycle Language Environment/370 interface is accessed in the language interface program (DFHAPLI) in response to calls from the following modules:

DFHSIJ1, DFHEIP, DFHEDFX, and DFHSTP.

### **Exits**

No global user exit points are provided for this interface.

### **Trace**

Trace entries are made on entry to and exit from DFHAPLI.

Point IDs AP 1940 to AP 1945, with a trace level of PC 1, correspond to these trace entries.

The function information is always interpreted.

For entry trace records, the program name and link level are also interpreted where applicable.

For exit trace records, the returned reason code is interpreted.

Also, all calls into and out of the language environments are traced at level 1. The point IDs are: AP1948 to AP 1952.

For more information about the trace points, see the CICS Trace Entries. For more information about using traces in problem determination, see the CICS Problem Determination Guide.

(The CICS Trace Entries includes tables that show, for entry and exit trace records, the ERTLI function together with any other data items traced.)

The ERTLI function named in the DFHAPLI entry trace is the function requested on the call, while that named in the DFHAPLI exit trace is the ERTLI function most recently processed. There are some situations in which a trace record made on entry to DFHAPLI is not matched by a corresponding exit trace for the same ERTLI function. In particular, after making a call to Language Environment/370 for thread initialization, DFHAPLI does **not** return to the caller, but proceeds with "run-unit initialization" and "run-unit begin invocation" before finally returning. Another example is the successful execution of a "perform GOTO" function, which results in DFHAPLI not returning to the caller.

**Note:** ERTLI refers to the Extended Run-Time Language Interface. This is an extension of the Run-Time Language Interface (RTLI) protocols that were defined to assist communication between CICS and both VS COBOL II and C/370. ERTLI includes communication between CICS and Language Environment/370.

# **External interfaces**

This section describes the parameter lists and work areas used for the functions provided by the CICS-AD/Cycle Language Environment/370 interface.

# **CICS-AD/Cycle Language Environment/370 interface parameter lists**

The following tables show the layout and contents of the parameter lists for the functions provided by the Language Environment/370 interface module CEECCICS.

#### Table 9. CICS-Language Environment/370 PARTITION\_INITIALIZATION parameter list

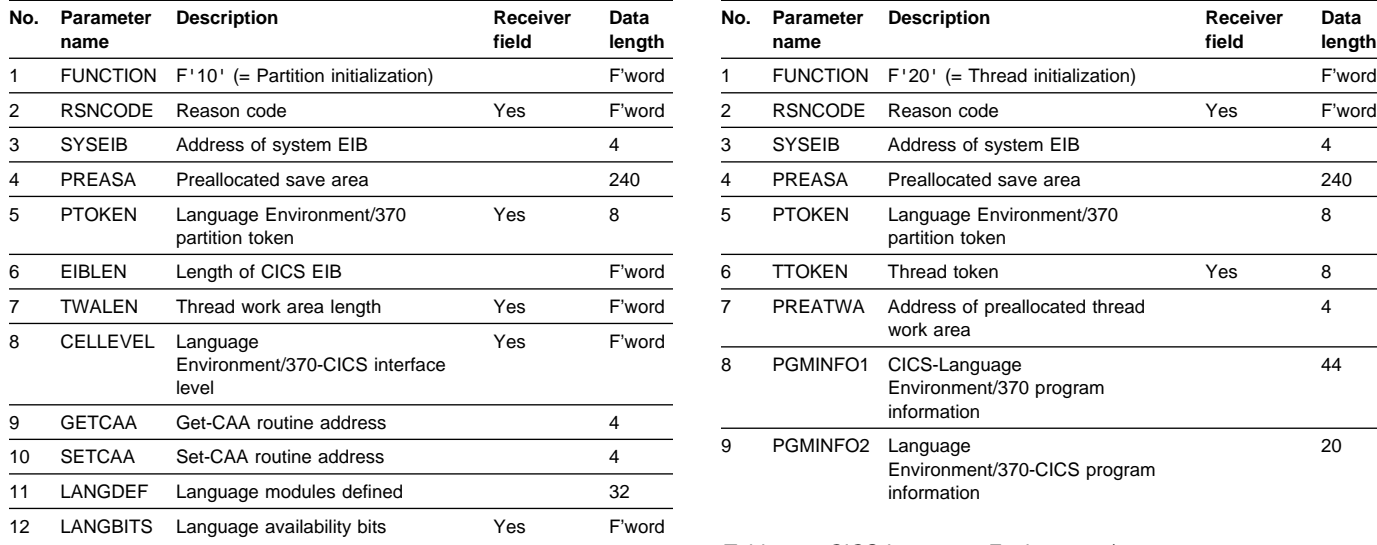

#### Table 11. CICS-Language Environment/370 THREAD\_INITIALIZATION parameter list

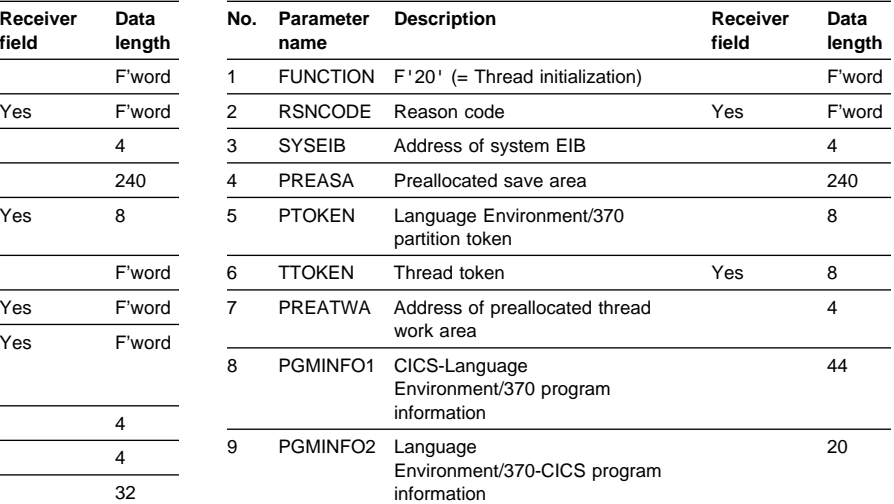

#### Table 12. CICS-Language Environment/370 RUNUNIT\_INITIALIZATION parameter list

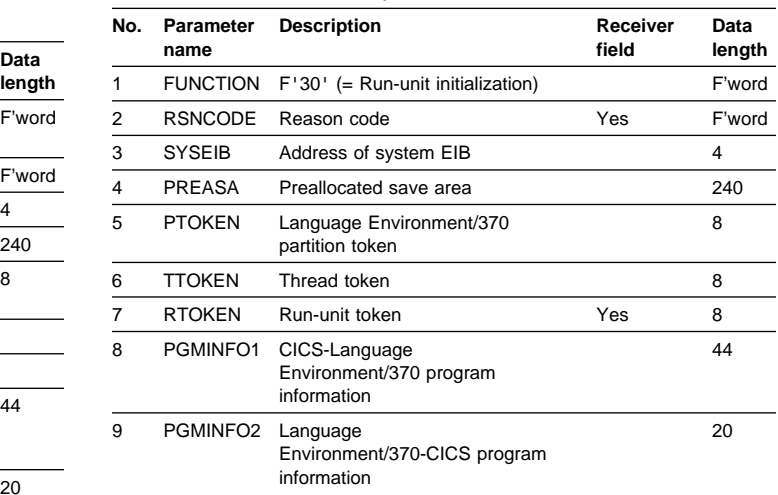

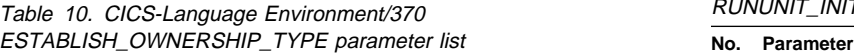

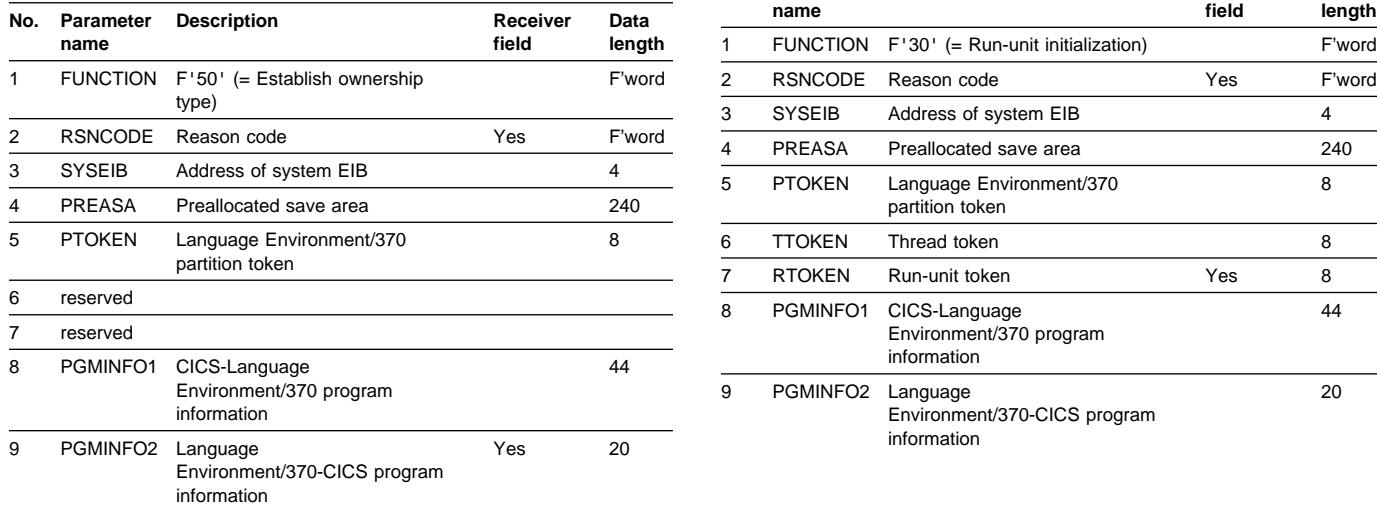

#### Table 13. CICS-Language Environment/370 RUNUNIT\_BEGIN\_INVOCATION parameter list

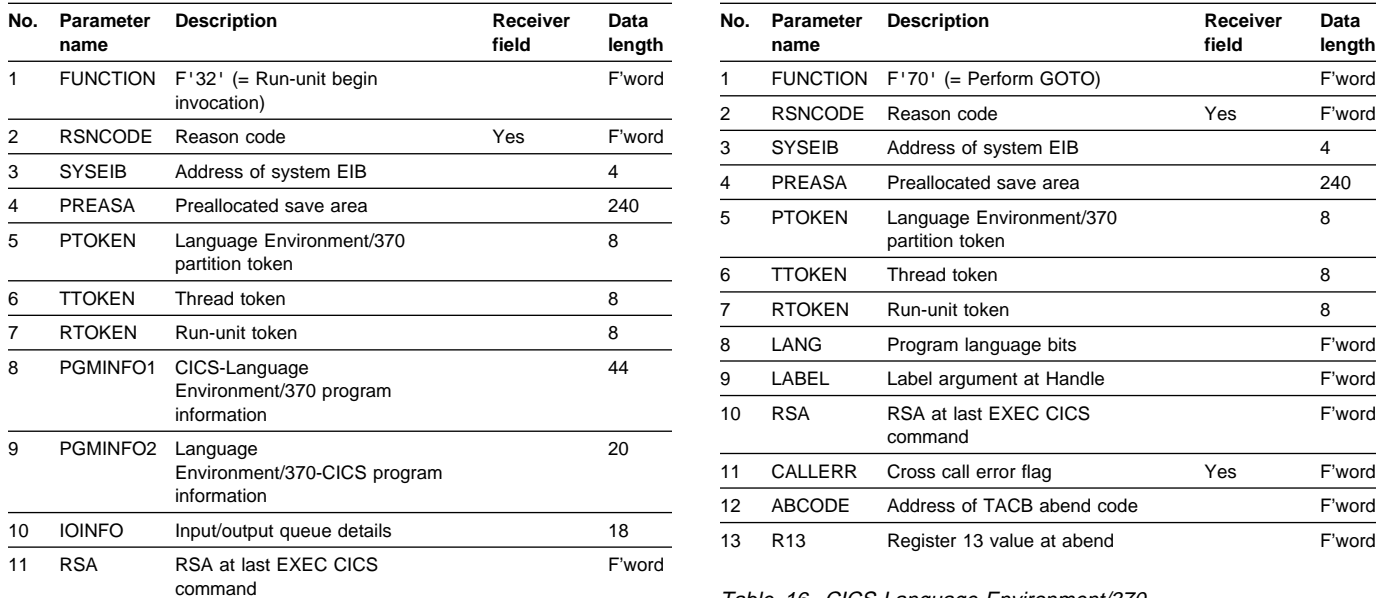

#### Table 14. CICS-Language Environment/370 DETERMINE\_WORKING\_STORAGE parameter list

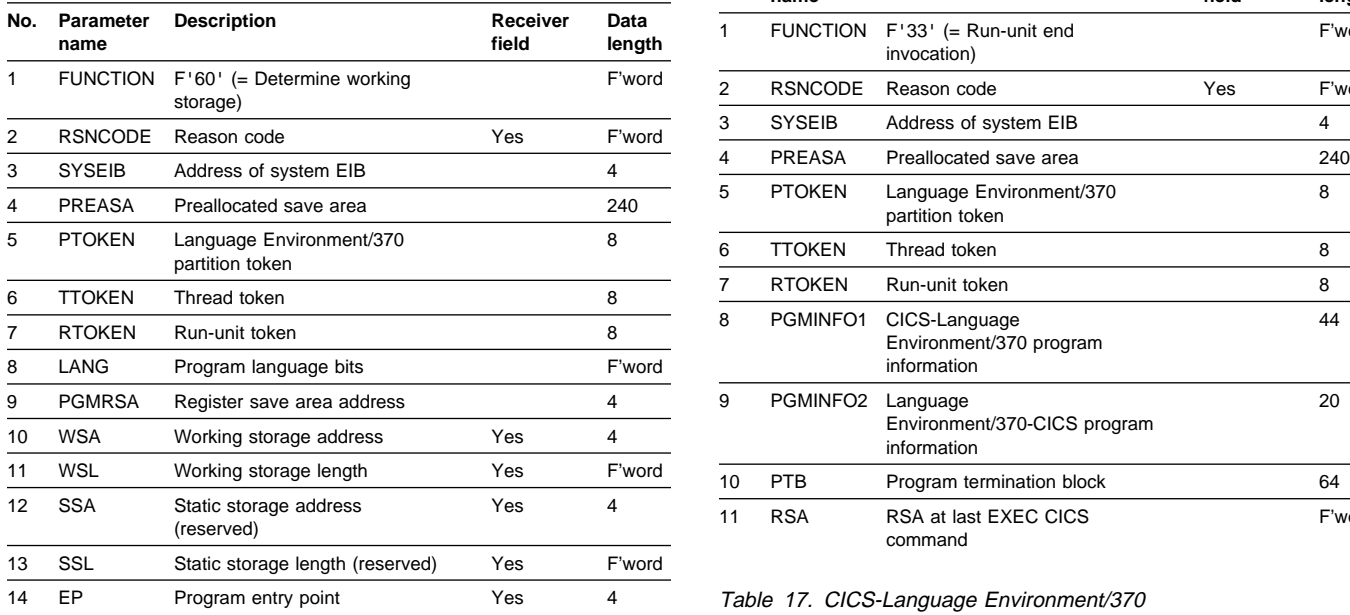

#### Table 15. CICS-Language Environment/370 PERFORM\_GOTO parameter list

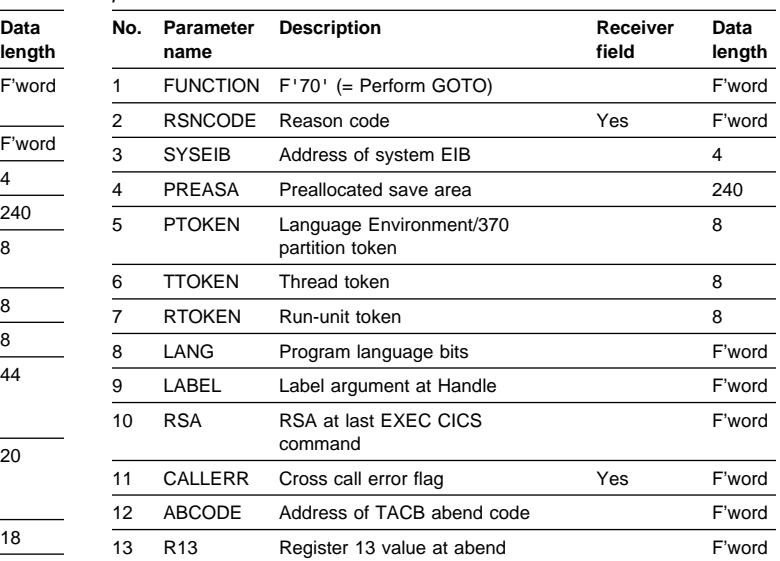

#### Table 16. CICS-Language Environment/370 RUNUNIT\_END\_INVOCATION parameter list

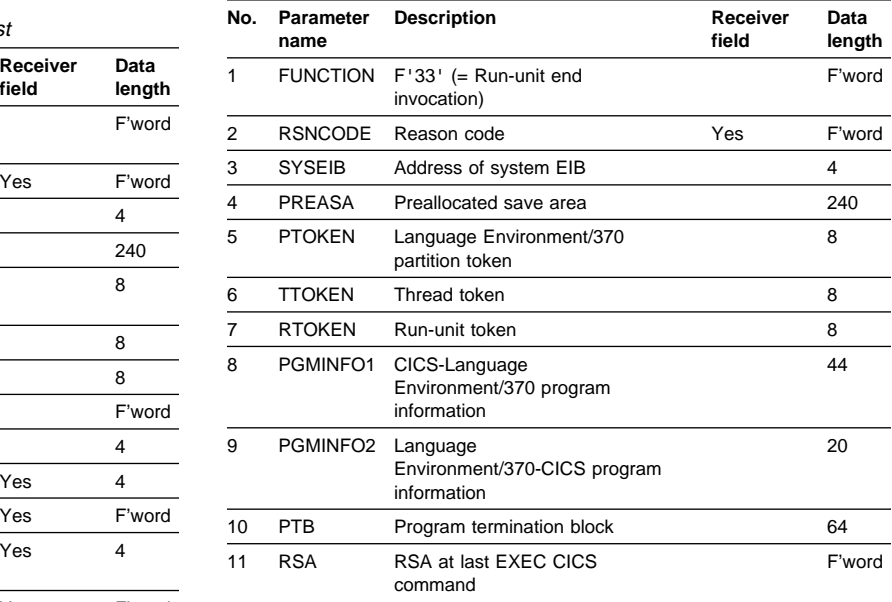

#### Table 17. CICS-Language Environment/370 RUNUNIT\_TERMINATION parameter list

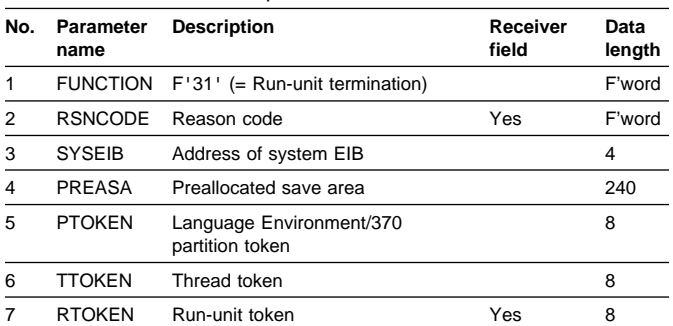

Table 18. CICS-Language Environment/370 THREAD\_TERMINATION parameter list

| No. | Parameter<br>name | <b>Description</b>                          | Receiver<br>field | Data<br>length | Table 20. Transient data queues for use by Language<br>Environment/370 (and C/370) |                   |                  |  |
|-----|-------------------|---------------------------------------------|-------------------|----------------|------------------------------------------------------------------------------------|-------------------|------------------|--|
|     |                   | FUNCTION F'21' (= Thread termination)       |                   | F'word         |                                                                                    |                   |                  |  |
| 2   | <b>RSNCODE</b>    | Reason code                                 | Yes               | F'word         | File type                                                                          | LE/370 queue name | C/370 queue name |  |
| 3   | <b>SYSEIB</b>     | Address of system EIB                       |                   |                | Input<br>Output                                                                    | CESI<br>CESO      | CCSI<br>CCSO     |  |
| 4   | PREASA            | Preallocated save area                      |                   | 240            | Error output                                                                       | CESE              | CCSE             |  |
| 5   | <b>PTOKEN</b>     | Language Environment/370<br>partition token |                   |                | Each data stream is identified by a 6-byte control block, are                      |                   |                  |  |
| 6   | TTOKEN            | Thread token                                | Yes               |                | the three control blocks are concatenated to form the IOIN                         |                   |                  |  |

Table 19. CICS-Language Environment/370 PARTITION\_TERMINATION parameter list

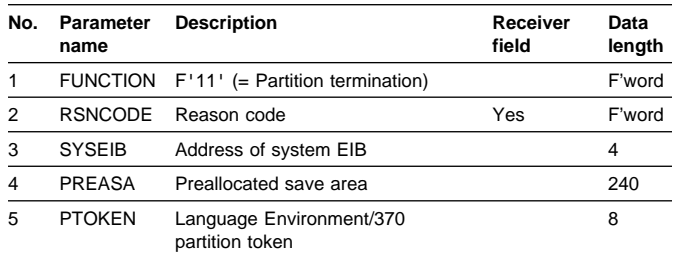

# **Work areas**

The following sections describe the work areas required during the lifetime of any task that includes one or more programs that use the CICS-Language Environment/370 interface.

**IOINFO:** The IOINFO area, which is built by DFHAPLI in the CICS-Language Environment/370 work area, is passed to Language Environment/370 on a RUNUNIT\_BEGIN\_INVOCATION call.

CICS applications cannot use the SYSIN and SYSPRINT data streams because such usage would conflict with the way CICS handles I/O. However, an application may require a general input or output data stream in some situations, for example, where it is necessary to output a message to a program and the program has not been written to expect such output under normal operation.

Three such data streams are architected for this purpose: input, output (normal), and error output. The destinations must be either spools or queues. CICS uses queues, so the file type is always set to 'Q'. Table 20 shows the transient data queue names that are passed to Language Environment/370 (abbreviated here to LE/370). For completeness, the table also shows the equivalent transient data queue names that are passed to C/370 when CICS interfaces directly with C/370.

Table 20. Transient data queues for use by Language Environment/370 (and C/370)

| File type       | LE/370 queue name | C/370 queue name |
|-----------------|-------------------|------------------|
| Input<br>Output | CESI<br>CESO      | CCSI<br>CCSO     |
| Error output    | <b>CESE</b>       | <b>CCSE</b>      |

Each data stream is identified by a 6-byte control block, and the three control blocks are concatenated to form the IOINFO area, which CICS passes to Language Environment/370.

IOINFO has this format (in assembler-language code):

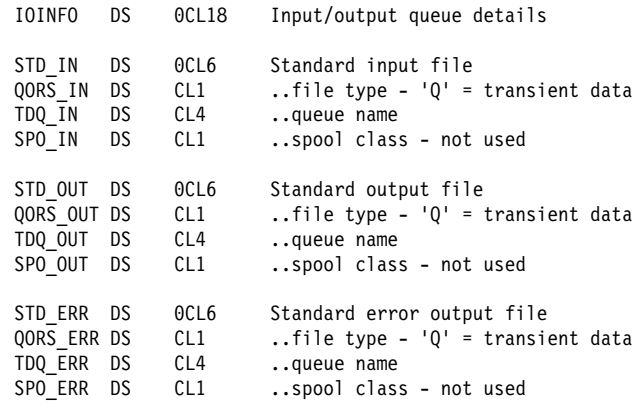

**PGMINFO1:** The PGMINFO1 area, which is built by DFHAPLI in the CICS-Language Environment/370 work area, is passed to Language Environment/370 during these interface calls:

 ESTABLISH\_OWNERSHIP\_TYPE THREAD\_INITIALIZATION RUNUNIT\_INITIALIZATION RUNUNIT\_BEGIN\_INVOCATION RUNUNIT\_END\_INVOCATION

When both CICS and LE are capable of supporting it, the separate calls to LE for Rununit Initialisation and Rununit Begin Invocation are combined into a single call. This single call is a Rununit Initialisation call with additional parameters indicating

- 1. make the combined call
- 2. whether CICS believes the RUWA being passed has already been passed to LE, and so need not be completely initialised by LE/370

PGMINFO1 has this format (in assembler-language code):

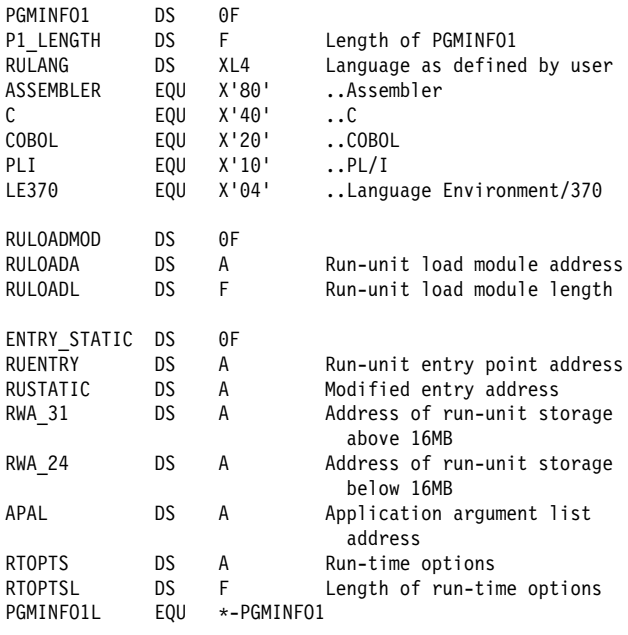

# **PGMINFO2**

The PGMINFO2 area, which forms part of the PPT entry for the running program, is filled in by Language

Environment/370 on successful completion of an

ESTABLISH\_OWNERSHIP\_TYPE call; and is subsequently passed by CICS to Language Environment/370 during these interface calls:

 THREAD\_INITIALIZATION RUNUNIT INITIALIZATION RUNUNIT\_BEGIN\_INVOCATION RUNUNIT\_END\_INVOCATION

PGMINFO2 has this format (in assembler-language code):

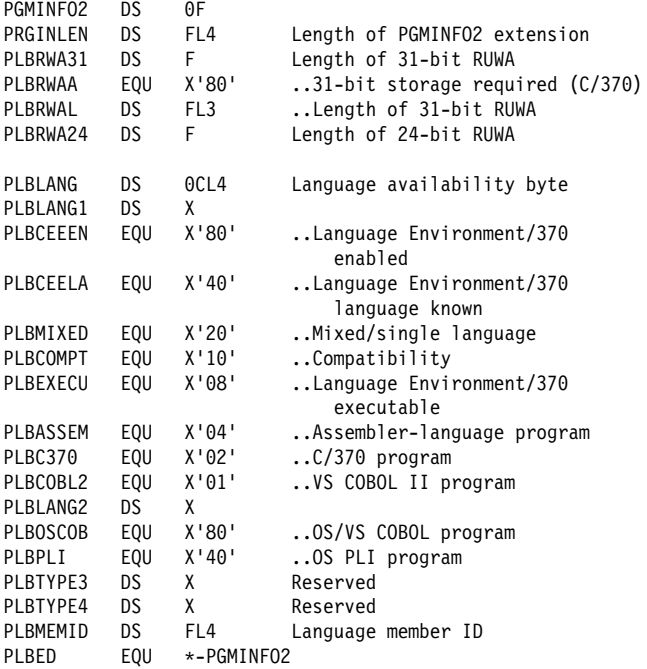

# **Program termination block**

The program termination block (PTB), which is built by DFHAPLI in the CICS-Language Environment/370 work area, is passed to Language Environment/370 on a RUNUNIT\_END\_INVOCATION call.

It has this format (in Assembler-language code):

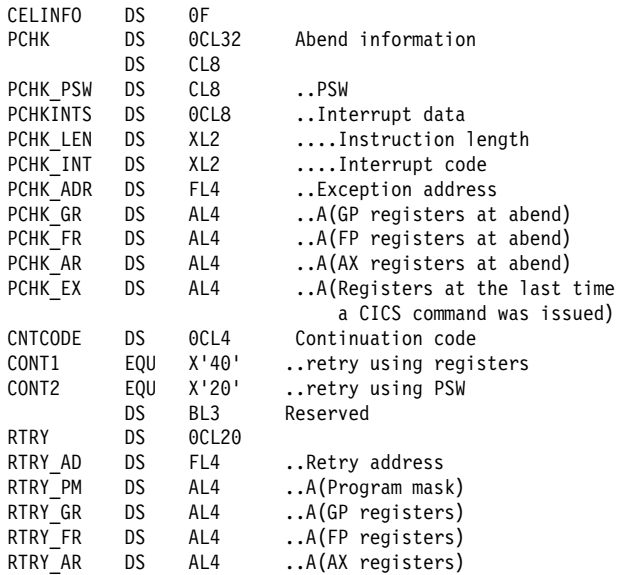

# **Chapter 14. CICS catalog domains (GC/LC)**

The two CICS catalog domains, namely the local catalog (LC) domain and the global catalog (GC) domain, are repositories used by other domains to hold information to allow an orderly restart. They enable CICS code to read, write, and purge records on the local and global catalog data sets so that a record of the CICS state can be maintained when CICS is not running.

These domains use a common set of programs to provide a domain interface to VSAM KSDS data sets for the local catalog (DFHLCD) and for the global catalog (DFHGCD). They also conceal, from the user domain, the underlying VSAM operations.

The local catalog is initialized with the DFHCCUTL utility to contain information that is relevant to a particular CICS system, including a list of domains.

The global catalog is used to hold information that is applicable to a whole CICS system. Thus, in an XRF system consisting of one active and one alternate CICS system, there are two local catalogs and one global catalog. Conversely, in a non-XRF system, there is one local catalog and one global catalog.

The descriptions that follow relate to the common set of programs for both the local and the global catalog domains.

# **CICS catalog domains' specific gate**

Table 21 summarizes the CICS catalog domains' specific gate. It shows the level-1 trace point IDs of the modules providing the functions for the gate, the functions provided by the gate, and whether or not the functions are available through the exit programming interface (XPI).

#### Table 21. CICS catalog domains' specific gate

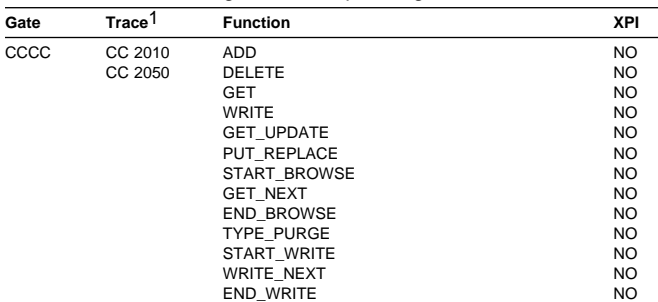

1 The domain identifier part of the point ID, shown in the table as CC, appears in a trace as either LC (local catalog domain) or GC (global catalog domain).

In many of the functions to be described, an input parameter NAME is listed. This name is used in the construction of a VSAM key which is then used to identify a specific record in the catalog. The record may, or may not, already exist. The key is a string concatenation of the calling domain, the type, and the name. The type is a block of records for a domain. The choice of type and name for a specific domain is at the discretion of the calling domain.

# **CCCC gate, ADD function**

The ADD function of the CCCC gate is used to add a record.

#### **Input parameters**

**DATA\_IN** is the data to be added to the record.

**TYPE** identifies a block of data.

**NAME** is used to construct a record key, together with the domain and the type.

### **Output parameters**

**RESPONSE** is the domain's response to the call. It can have any of these values:

OK|EXCEPTION|DISASTER|INVALID|KERNERROR|PURGED

**[REASON]** is returned when RESPONSE is EXCEPTION. Possible values are:

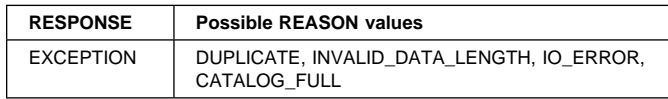

# **CCCC gate, DELETE function**

The DELETE function of the CCCC gate is used to delete a record.

#### **Input parameters**

**TYPE** identifies a block of data.

- **NAME** is used to construct a record key, together with the domain and the type.
- **[WRITE\_TOKEN]** is an optional token corresponding to a START\_WRITE. This avoids the need for additional connects or disconnects.

#### **Output parameters**

**RESPONSE** is the domain's response to the call. It can have any of these values:

OK|EXCEPTION|DISASTER|INVALID|KERNERROR|PURGED

**[REASON]** is returned when RESPONSE is EXCEPTION. Possible values are:

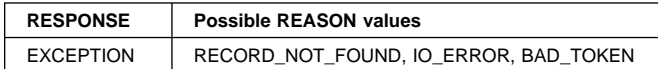

# **CCCC gate, GET function**

The GET function of the CCCC gate is used to get a record.

### **Input parameters**

**DATA\_OUT** If the response is OK, this contains a copy of the specified record.

**TYPE** identifies a block of data.

**NAME** is used to construct a record key, together with the domain and the type.

#### **Output parameters**

**RESPONSE** is the domain's response to the call. It can have any of these values:

OK|EXCEPTION|DISASTER|INVALID|KERNERROR|PURGED

**[REASON]** is returned when RESPONSE is EXCEPTION. Possible values are:

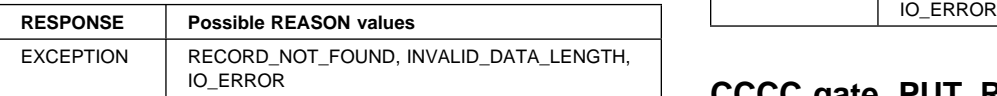

# **CCCC gate, WRITE function**

The WRITE function of the CCCC gate is used to write a record.

#### **Input parameters**

**DATA** OUT is the data to be written to the specified record.

**TYPE** identifies a block of data.

**NAME** is used to construct a record key, together with the domain and the type.

### **Output parameters**

**RESPONSE** is the domain's response to the call. It can have any of these values:

OK|EXCEPTION|DISASTER|INVALID|KERNERROR|PURGED

**[REASON]** is returned when RESPONSE is EXCEPTION. Possible values are:

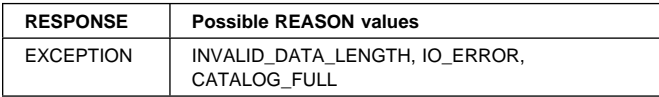

# **CCCC gate, GET\_UPDATE function**

The GET\_UPDATE function of the CCCC gate is used to get a record and to establish a thread. This thread, identified by a token, is used in a corresponding PUT\_REPLACE.

#### **Input parameters**

**DATA\_OUT** If response is OK, this contains a copy of the record.

**TYPE** identifies a block of data.

**NAME** is used to construct a record key, together with the domain and the type.

### **Output parameters**

- **UPDATE\_TOKEN** Token to be used by the corresponding PUT\_REPLACE.
- **RESPONSE** is the domain's response to the call. It can have any of these values:

OK|EXCEPTION|DISASTER|INVALID|KERNERROR|PURGED

**[REASON]** is returned when RESPONSE is EXCEPTION. Possible values are:

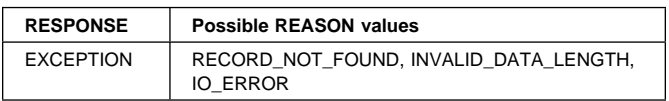

# **CCCC gate, PUT\_REPLACE function**

The PUT\_REPLACE function of the CCCC gate is used to replace a record.

### **Input parameters**

**DATA\_IN** is the data to be copied to the record.

**UPDATE\_TOKEN** is the token obtained from a previous GET\_UPDATE, used to identify an existing record in the catalog.

### **Output parameters**

**RESPONSE** is the domain's response to the call. It can have any of these values:

OK|EXCEPTION|DISASTER|INVALID|KERNERROR|PURGED

**[REASON]** is returned when RESPONSE is EXCEPTION. Possible values are:

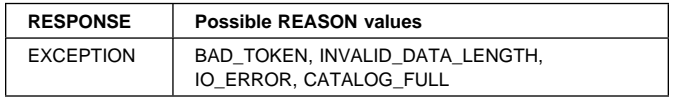

# **CCCC gate, START\_BROWSE function**

The START\_BROWSE function of the CCCC gate is used to start a browse session.

#### **Input parameters**

**TYPE** identifies a block of data. The browse positions itself before the first record for that type.

#### **Output parameters**

- **BROWSE\_TOKEN** is the token identifying this browse session.
- **RESPONSE** is the domain's response to the call. It can have any of these values:

OK|EXCEPTION|DISASTER|INVALID|KERNERROR|PURGED

**[REASON]** is returned when RESPONSE is EXCEPTION. It has this value:

IO\_ERROR

## **CCCC gate, GET\_NEXT function**

The GET\_NEXT function of the CCCC gate is used to get the next record.

#### **Input parameters**

**BROWSE\_TOKEN** is the token identifying this browse session.

**DATA\_OUT** is a copy of the next record within the browsed type.

#### **Output parameters**

**RESPONSE** is the domain's response to the call. It can have any of these values:

OK|EXCEPTION|DISASTER|INVALID|KERNERROR|PURGED

**[REASON]** is returned when RESPONSE is EXCEPTION. Possible values are:

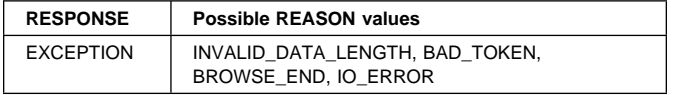

### **CCCC gate, END\_BROWSE function**

The END\_BROWSE function of the CCCC gate is used to end a browse session.

#### **Input parameters**

**BROWSE\_TOKEN** is the token identifying this browse session.

### **Output parameters**

**RESPONSE** is the domain's response to the call. It can have any of these values:

OK|EXCEPTION|DISASTER|INVALID|KERNERROR|PURGED

**[REASON]** is returned when RESPONSE is EXCEPTION. Possible values are:

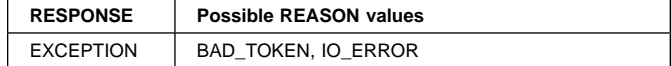

## **CCCC gate, TYPE\_PURGE function**

The TYPE\_PURGE function of the CCCC gate is used to purge records. This deletes all records within the specified TYPE block for that domain.

#### **Input parameters**

**TYPE** identifies a block of data.

#### **Output parameters**

**RESPONSE** is the domain's response to the call. It can have any of these values:

OK|EXCEPTION|DISASTER|INVALID|KERNERROR|PURGED

**[REASON]** is returned when RESPONSE is EXCEPTION. Possible values are:

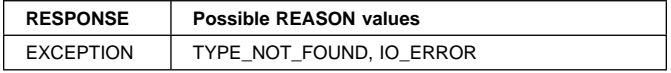

### **CCCC gate, START\_WRITE function**

The START\_WRITE function of the CCCC gate is used to start a write session.

**Input parameters:** None.

#### **Output parameters**

- **WRITE\_TOKEN** is the token identifying a unique file string (thread).
- **RESPONSE** is the domain's response to the call. It can have any of these values:

OK|EXCEPTION|DISASTER|INVALID|KERNERROR|PURGED

**[REASON]** is returned when RESPONSE is EXCEPTION. It has this value:

IO\_ERROR

### **CCCC gate, WRITE\_NEXT function**

The WRITE\_NEXT function of the CCCC gate is used to write the next record.

#### **Input parameters**

**WRITE\_TOKEN** is the token corresponding to the token from START\_WRITE.

**DATA** IN is the data to be copied to the record.

**TYPE** identifies a block of data.

**NAME** is used to construct a record key, together with the domain and the type.

### **Output parameters**

**RESPONSE** is the domain's response to the call. It can have any of these values:

OK|EXCEPTION|DISASTER|INVALID|KERNERROR|PURGED

**[REASON]** is returned when RESPONSE is EXCEPTION. Possible values are:

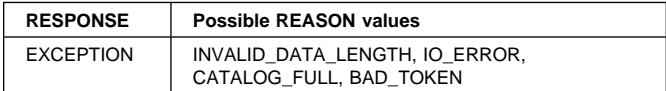

# **CCCC gate, END\_WRITE function**

The END\_WRITE function of the CCCC gate is used to end a write session.

#### **Input parameters**

**WRITE\_TOKEN** Token corresponding to a START\_WRITE.

#### **Output parameters**

**RESPONSE** is the domain's response to the call. It can have any of these values:

OK|EXCEPTION|DISASTER|INVALID|KERNERROR|PURGED

**[REASON]** is returned when RESPONSE is EXCEPTION. Possible values are:

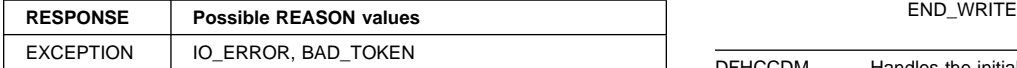

### **CICS catalog domains' generic gate**

Table 22 summarizes the CICS catalog domains' generic gate. It shows the level-1 trace point IDs of the modules providing the functions for the gate, the functions provided by the gate, and the generic formats for calls to the gates.

Table 22. CICS catalog domains' generic gate

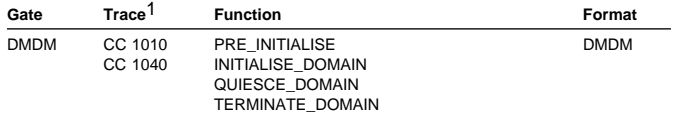

1 The domain identifier part of the point ID, shown in the table as CC, appears in a trace as either LC (local catalog domain) or GC (global catalog domain).

Descriptions of these functions and their input and output parameters are given in the section dealing with the corresponding generic formats. This is in format DMDM—see "Domain manager domain's generic formats" on page 195.

In preinitialization processing, the local catalog domain opens the CICS local catalog, DFHLCD. (There is no preinitialization processing for the global catalog domain.)

In initialization processing, the global catalog domain opens the CICS global catalog, DFHGCD.

In quiesce processing, the local and global catalog domains close their respective catalog data sets.

In termination processing, the CICS catalog domains perform no termination processing. They do not close either the local catalog or the global catalog; the operating system closes these data sets.

### **Modules**

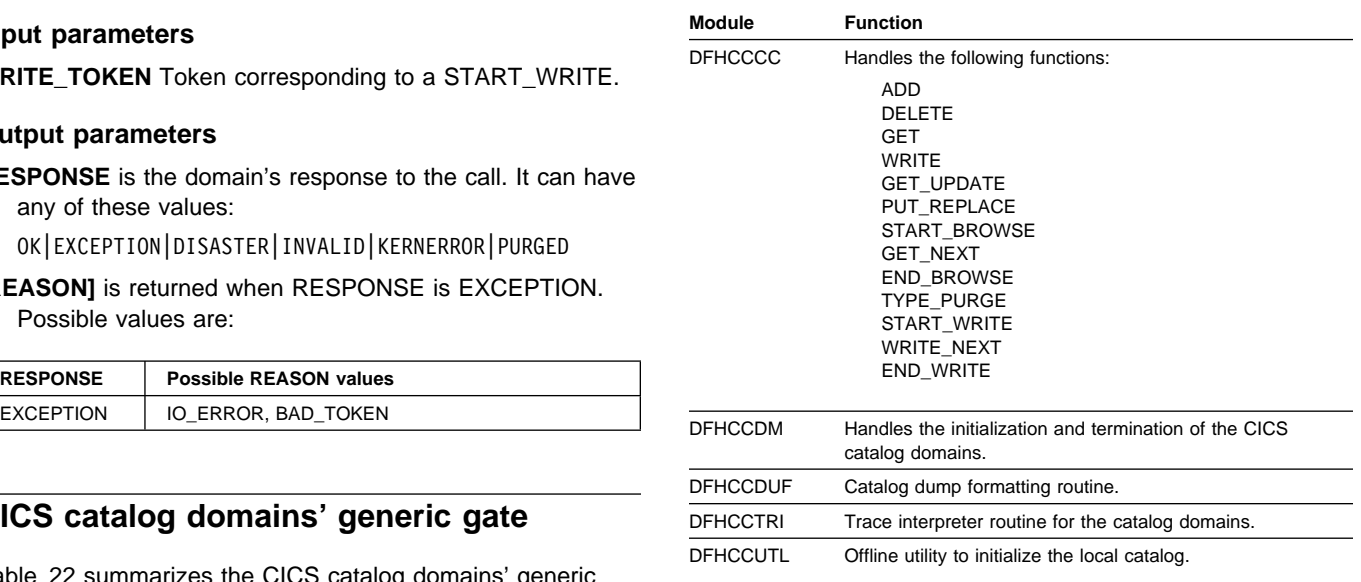

#### **Exits**

No global user exit points are provided in these domains.

### **Trace**

The point IDs for the local catalog domain are of the form LC xxxx; the corresponding trace levels are LC 1 and Exc.

The point IDs for the global catalog domain are of the form GC xxxx; the corresponding trace levels are GC 1 and Exc.

For more information about the trace points, see the CICS Trace Entries. For more information about using traces in problem determination, see the CICS Problem Determination Guide.

# **Chapter 15. CICS-C/370 interface**

This section describes the run-time interface between CICS and C/370 that supports the execution of CICS application programs written in the C language. The design has much in common with CICS support for VS COBOL II.

# **Design overview**

If IBM SAA AD/Cycle Language Environment/370 is installed and is able to support the running of C/370 application programs, CICS interfaces with AD/Cycle Language Environment/370 and not directly with C/370.

Otherwise, communication between CICS and C/370 is made by calling a special C/370 interface module (EDCCICS) and passing to it a parameter list (addressed by register 1), which consists of an indication of the function to be performed and a set of address pointers to data values or areas.

Module EDCCICS is distributed in the C/370 library, but must be copied to an authorized library defined in the STEPLIB concatenation of the CICS startup job stream (see the CICS System Definition Guide).

Table 23 lists the functions that are driven via this interface and shows the name of the CICS module initiating each function call. The format of each distinct call parameter list is given in "External interfaces" on page 131.

Table 23. CICS-C/370 interface calls

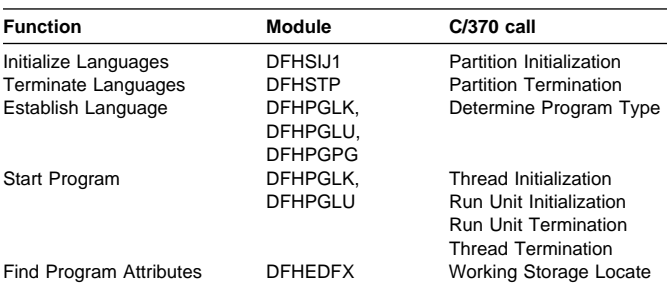

The logical relationship between the different calls is shown in Figure 37.

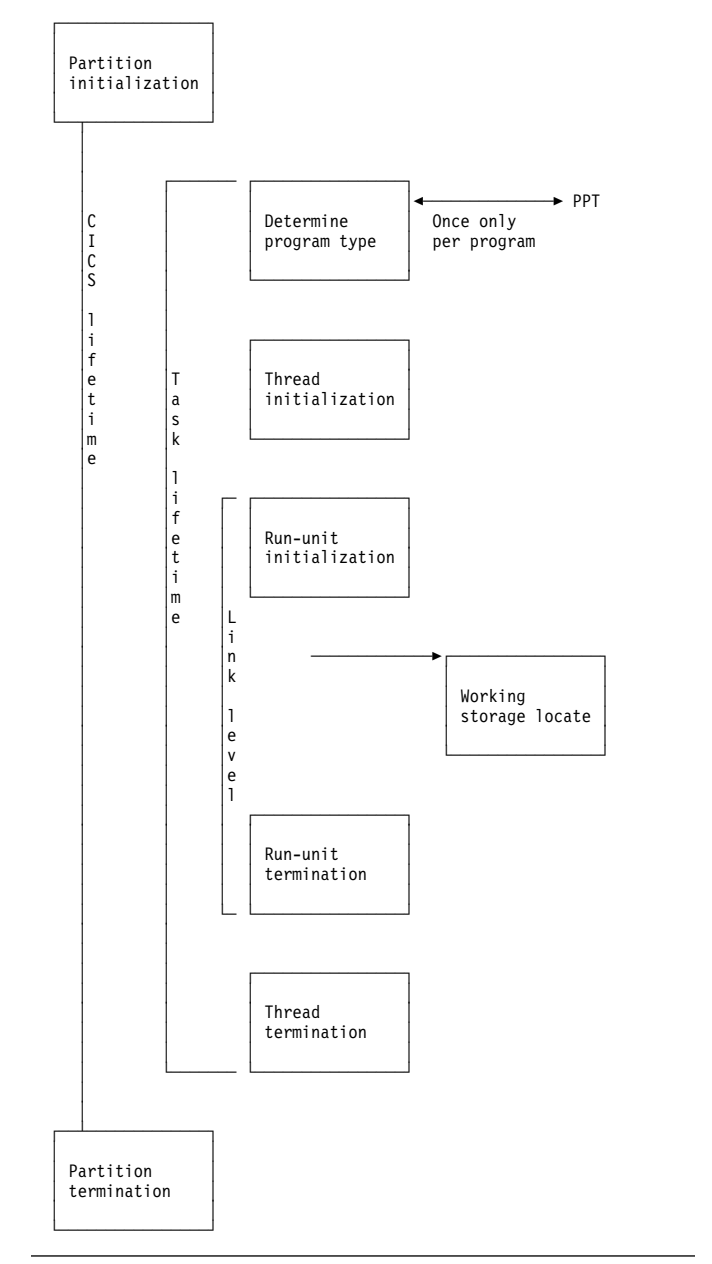

Figure 37. CICS-C/370 interface components

**Note:** The actual passing of control to EDCCICS is made from the CICS language interface program (DFHAPLI), which provides a single point of contact between CICS and C/370. Other modules call DFHAPLI to perform the desired function.

All calls to DFHAPLI use either the DFHAPLIM or DFHLILIM domain calls.

# **Establishing the connection**

The procedure for establishing the initial connection with C/370 is as follows:

1. **Try to establish connection to Language**

**Environment/370.** At CICS startup, DFHSIJ1 invokes DFHAPLI for "partition initialization". DFHAPLI attempts to perform Language Environment/370 partition initialization. If this is successful, and Language Environment/370 indicates that it can support the running of C/370 programs, no further processing takes place for this call to DFHAPLI. Otherwise, processing continues as follows.

- 2. **Load EDCCICS.** DFHAPLI issues an MVS LOAD macro.
- 3. **Initialize contact with C/370.** Contact is made with C/370 by having CICS drive the partition initialization function. DFHAPLI attempts C/370 partition initialization only if the earlier load of EDCCICS was successful; otherwise, the logic is bypassed.

If the C/370 partition initialization function completes, a flag is set; if it fails, CICS issues error message DFHAP1202.

**Application program contact with C/370.** Whenever a C program runs directly under CICS, the application's attempt to make contact with C/370 fails if the "C is initialized" flag is not set. CICS then abends the transaction with abend code APCK and sets the transaction disabled.

# **Storage for the transaction**

During the process of interfacing between CICS and C/370, storage is required for the following:

- Parameter list for CICS-C/370 calls
- Register save area for use by DFHAPLI
- Register save area for use by C/370
- C/370 special work area
- C/370 reason code
- C/370 input/output queue details
- Thread storage
- Run-unit storage.

The lengths of the last two areas are initially unknown to CICS. The length of a thread work area is a constant value that is notified to CICS by C/370 during the partition initialization processing. The length of a run-unit work area varies for each program. It is notified to CICS by C/370 during the "determine program type" processing for that program; thereafter it can be found in the program language block (PLB) entry.

The determine program type call is made by the program manager domain which calls DFHAPLI when program fetch completes successfully. The information returned by C/370 is valid while the program is not refreshed with the NEWCOPY

option; in that event, a new determine program type call must be made.

# **Storage acquisition**

For partition initialization and partition termination, the necessary storage for the calls is taken from the functional module's own storage areas.

All other calls are application program related. Sufficient storage for these calls is acquired by CICS before the first task-related call to C/370, and is retained throughout the lifetime of the task. The storage area caters for all the required storage detailed above except for run-unit storage, which is acquired separately. The storage area is contiguous with the EXEC interface storage (EIS).

The address of this storage area for calls is held in TCACEEPT in the TCA.

During the current CICS lifetime, on the first occasion only that a unique C program is executed, a special "determine program type" call is made to C/370. The purpose of this call is to verify that the program is in fact written in C, and to tell CICS the length of the run-unit work area that has to be provided before control is actually passed to the program.

Thus, for every link level entered during the execution of the application, a run-unit storage area must be acquired by CICS and its address passed to C/370 during the run-unit initialization process. The length of this area will have been saved into the PLB entry by C/370 as part of the determine program type function. CICS places the address of the run-unit area into EIORUSTG from where it is freed during the processing of run-unit termination.

# **Control blocks**

The main control block is the combined CICS-C/370 work area and call parameter list, also known as the "language interface work area". This area is shared by any additional programs that are supported by Language Environment/370, and form part of the same task. It is addressed by TCACEEPT in the TCA. For C programs running directly under CICS, the work area is mapped by the LANGUAGE\_INTERFACE\_WORKAREA dsect.

# **Modules**

The CICS-C/370 interface is accessed in the language interface program (DFHAPLI) in response to calls from the following modules:

DFHSIJ1, DFHEDFX, DFHPGLK, DFHPGLU, DFHPGPG, and DFHSTP.

No global user exit points are provided for this interface.

# **Trace**

Trace entries are made on entry to and exit from DFHAPLI for C/370. Also, calls to and returns from the interface module EDCCICS are traced.

Point IDs AP 1940 to AP 1945, with a trace level of PC 1, correspond to these trace entries (as for the CICS-Language Environment/370 interface).

For more information about the trace points, see the CICS Trace Entries. For more information about using traces in problem determination, see the CICS Problem Determination Guide.

# **External interfaces**

The DFHAPLI module builds the parameter lists that are required for invoking unique C/370 functions, and passes control to the C/370 interface module, EDCCICS.

The DFHAPLI module supports the following C/370 interface functions:

 PARTITION\_INITIALIZATION DETERMINE\_PROGRAM\_TYPE THREAD\_INITIALIZATION RUNUNIT\_INITIALIZATION WORKING\_STORAGE\_LOCATE RUNUNIT\_TERMINATION THREAD\_TERMINATION PARTITION\_TERMINATION

# **CICS-C/370 interface parameter lists**

The following tables show the layout and contents of the parameter lists for the functions provided by the C/370 interface module EDCCICS.

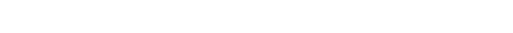

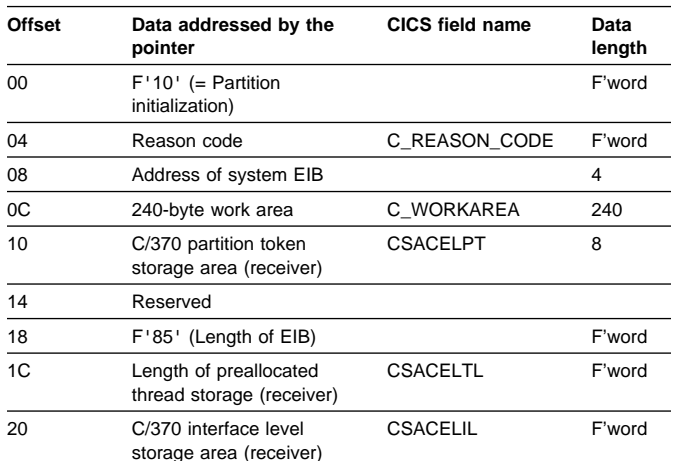

#### Table 24. CICS-C/370 PARTITION\_INITIALIZATION parameter list

Table 25. CICS-C/370 DETERMINE\_PROGRAM\_TYPE parameter list

| Offset | Data addressed by the<br>pointer        | <b>CICS field name</b> | Data<br>length |
|--------|-----------------------------------------|------------------------|----------------|
| 00     | $F'50'$ (= Determine<br>program type)   |                        | F'word         |
| 04     | Reason code                             | C REASON CODE          | F'word         |
| 08     | Address of system EIB                   |                        | 4              |
| 0C     | 240-byte work area                      | C WORKAREA             | 240            |
| 10     | C/370 partition token<br>storage area   | <b>CSACELPT</b>        | 8              |
| 14     | C/370 thread token<br>storage area      | <b>EIOCTHRT</b>        | 8              |
| 18     | Program load point                      | <b>TCAPCLA</b>         | 4              |
| 1C     | Program entry point                     | <b>TCAPCRS</b>         | 4              |
| 20     | Program type (receiver)                 |                        | F'word         |
| 24     | Run-unit work area<br>length (receiver) | <b>PPTCISA</b>         | F'word         |

#### Table 26. CICS-C/370 THREAD\_INITIALIZATION parameter list

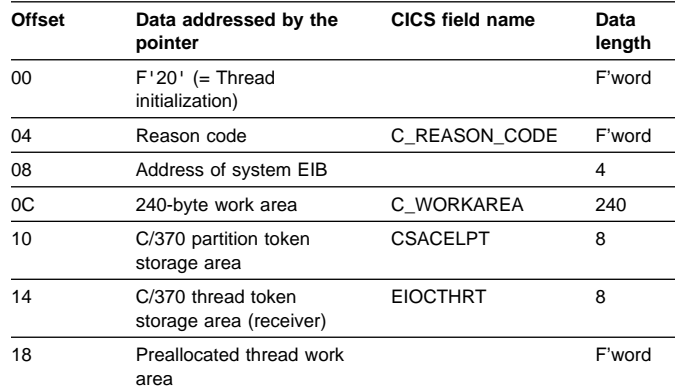

#### Table 27. CICS-C/370 RUNUNIT\_INITIALIZATION parameter list Table 29. CICS-C/370 RUNUNIT\_TERMINATION parameter list

| <b>Offset</b>  | Data addressed by the<br>pointer                | <b>CICS field name</b>     | Data<br>length | <b>Offset</b>  | Data addressed by the<br>pointer                       | <b>CICS field name</b>           | Data<br>length |
|----------------|-------------------------------------------------|----------------------------|----------------|----------------|--------------------------------------------------------|----------------------------------|----------------|
| 0 <sub>0</sub> | $F'32'$ (= Run-unit<br>initialization)          |                            | F'word         | 00             | $F'31' (= Run-unit$<br>termination)                    |                                  | F'word         |
| 04             | Reason code                                     | C REASON CODE              | F'word         | 04             | Reason code                                            | C_REASON_CODE                    | F'word         |
| 08             | Address of system EIB                           |                            | 4              | 08             | Address of system EIB                                  |                                  | 4              |
| 0C             | 240-byte work area                              | C WORKAREA                 | 240            | 0C             | 240-byte work area                                     | C WORKAREA                       | 240            |
| 10             | C/370 partition token<br>storage area           | <b>CSACELPT</b>            | 8              | 10             | C/370 partition token<br>storage area                  | <b>CSACELPT</b>                  | 8              |
| 14             | C/370 thread token<br>storage area              | <b>EIOCTHRT</b>            | 8              | 14             | C/370 thread token<br>storage area                     | <b>EIOCTHRT</b>                  | 8              |
| 18             | C/370 run-unit token<br>storage area (receiver) | <b>EIORUNTK</b>            | 8              | 18             | C/370 run-unit token<br>storage area                   | <b>EIORUNTK</b>                  | 8              |
| 1 <sup>C</sup> | Preallocated run-unit<br>work area              | <b>EIORUSTG</b>            | F'word         | 1 <sup>C</sup> | <b>Termination data</b>                                | <b>CELINFO</b><br>(see page 123) | 64             |
| 20             | Run-unit entry address                          | EIOARG4                    | 4              |                |                                                        |                                  |                |
| 24             | Application program                             | EISARG1                    | F'word         |                | Table 30. CICS-C/370 THREAD_TERMINATION parameter list |                                  |                |
|                | argument list                                   |                            |                | <b>Offset</b>  | Data addressed by the                                  | <b>CICS field name</b>           | Data           |
| 28             | Input/output queue<br>details                   | C IOINFO (see<br>page 122) | 18             |                | pointer                                                |                                  | length         |
|                |                                                 |                            |                | 00             | $F'21'$ (= Thread                                      |                                  | F'word         |

Table 28. CICS-C/370 WORKING\_STORAGE\_LOCATE parameter list

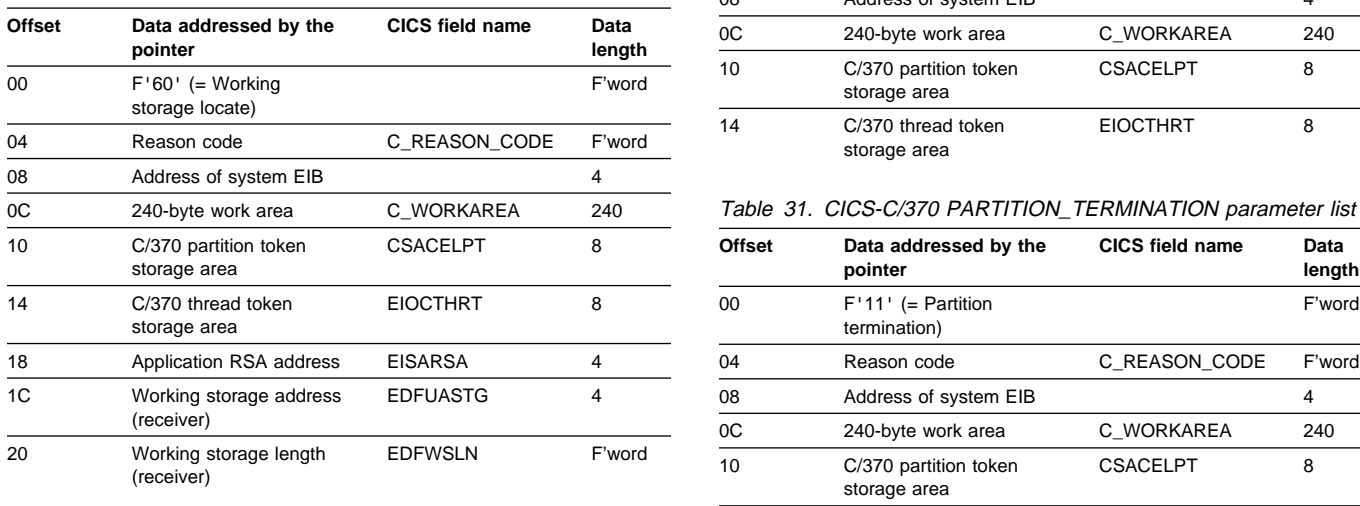

| CICS field name | Data<br>length | Offset | Data addressed by the<br>pointer      | CICS field name                  | Data<br>length |
|-----------------|----------------|--------|---------------------------------------|----------------------------------|----------------|
|                 | F'word         | 00     | $F'31' (= Run-unit$<br>termination)   |                                  | F'word         |
| C REASON CODE   | F'word         | 04     | Reason code                           | C REASON CODE                    | F'word         |
|                 | 4              | 08     | Address of system EIB                 |                                  | 4              |
| C WORKAREA      | 240            | 0C     | 240-byte work area                    | C WORKAREA                       | 240            |
| <b>CSACELPT</b> | 8              | 10     | C/370 partition token<br>storage area | <b>CSACELPT</b>                  | 8              |
| <b>EIOCTHRT</b> | 8              | 14     | C/370 thread token<br>storage area    | <b>EIOCTHRT</b>                  | 8              |
| <b>EIORUNTK</b> | 8              | 18     | C/370 run-unit token<br>storage area  | <b>EIORUNTK</b>                  | 8              |
| <b>EIORUSTG</b> | F'word         | 1C     | Termination data                      | <b>CELINFO</b><br>(see page 123) | 64             |

Table 30. CICS-C/370 THREAD\_TERMINATION parameter list

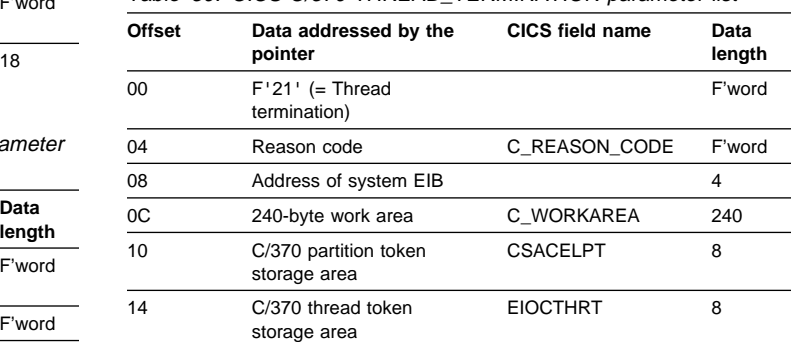

#### Table 31. CICS-C/370 PARTITION\_TERMINATION parameter list

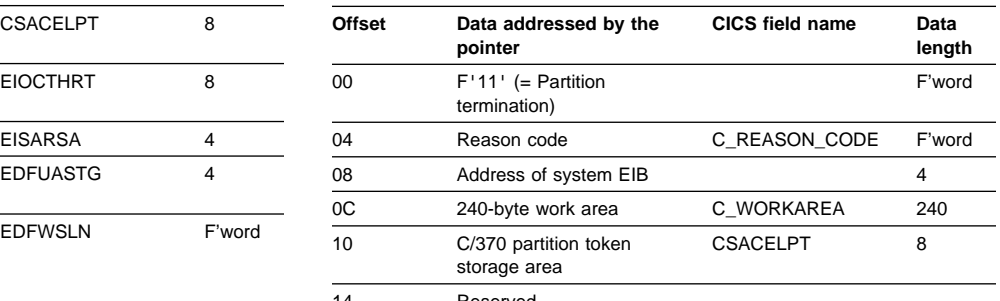

14 Reserved

# **Chapter 16. CICS-DB2 Attachment Facility**

The CICS-DB2 Attachment facility allows applications programs to access and update data held in DB2 tables managed by the DB2 for OS/390 product. It also allows applications to send operator commands to a DB2 subsystem.

### **Design overview**

The CICS-DB2 Attachment facility allows connection to a DB2 subsystem using the CICS resource manager interface (RMI) also known as the task related user exit interface. The Attachment facility interfaces to DB2 through a series of requests to three components of DB2, each of which processes specific types of requests:

- Subsystem Support Subcomponent (SSSC) for thread and system control requests
- Advanced Database Management Facility (ADMF) for SQL requests
- Instumentation Facility Component (IFC) for IFI requests

There no are DB2 release dependencies within the attachment facility, it can connect to a DB2 subsystem running any supported level of DB2.

The architecture of the CICS-DB2 interface is shown in Figure 38:

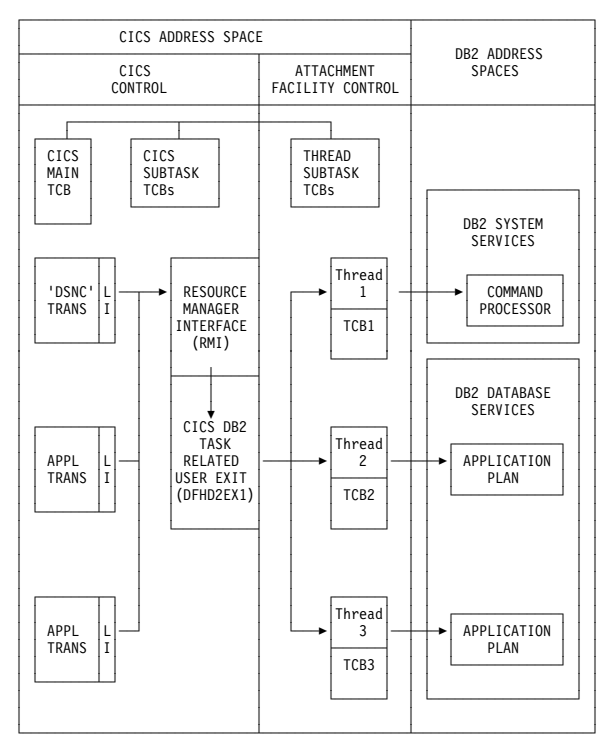

Figure 38. Overview of the CICS DB2 attachment facility

# **CICS Initialization**

During CICS Initialization the following modules are invoked:

**CICS-DB2 initialization gate DFHD2IN1:** DFHD2IN1 first receives control from DFHSII1 duiring CICS initialization by means of a DFHROINM INITIALISE call. When invoked with this function DFHD2IN1 attaches a system task CSSY to run program DFHD2IN2.

DFHD2IN1 is invoked a second time later by DFHSII1 by means of a DFHROINM WAIT\_FOR\_INITIALIZATION call for which DFHD2IN1 issues a CICS wait to wait for DFHD2IN2 processing to complete.

**CICS-DB2 recovery task DFHD2IN2:** DFHD2IN2 runs under CICS system task CSSY attached by DFHD2IN1. DFHD2IN2 links to program DFHD2RP, the CICS-DB2 restart program. On return from DFHD2RP, DFHD2IN2 posts the ecb waited on by DFHD2IN1 so that CICS Initialization can continue.

**CICS-DB2 restart program DFHD2RP:** DFHD2RP runs under system task CSSY during CICS initialization. DFHD2RP performs the following functions:

- Adds storage manager subpools for the DFHD2ENT, DFHD2TRN and DFHD2CSB control blocks.
- Issues lock manager domain ADD\_LOCK requests to add the necessary locks required by the CICS-DB2 Attachment facility to manage the dynamic chains of DFHD2LOT and DFHD2CSB control blocks, plus locks to manipulate the DFHD2GLB, DFHD2ENT and DFHD2TRN control blocks.
- Loads CICS-DB2 modules DFHD2CC, DFHD2STR, DFHD2STP and DFHD2TM
- Activates the DFHD2TM gate with the kernel.
- For cold and Initial CICS starts:
	- Purges the Global catalog of DFHD2GLB, DFHD2ENT and DFHD2TRN control blocks
- For warm and emergency CICS starts:
	- Installs DFHD2GLB, DFHD2ENT and DFHD2TRN blocks found on the global catalog

# **CICS-DB2 Attachment startup**

The CICS-DB2 Attachment facility can be started using one of the following methods:

- specifying program DFHD2CM0 in PLTPI
- specifying SIT parameter DB2CONN=YES
- Issuing the DSNC STRT command

• Issuing the CEMT or EXEC CICS SET DB2CONN CONNECTED command

All of the above ways result in an EXEC CICS SET DB2CONN CONNECTED command being issued and the CICS-DB2 startup program DFHD2STR getting control.

**CICS-DB2 startup program DFHD2STR:** The startup program starts by reading a temporary storage queue to obtain any parameters passed if a DSNC STRT command has been issued. It also retrieves any parameters specified via the INITPARM SIT parameter by linking to program DFHD2INI.

Next DFHD2STR must ensure the necessary DFHD2GLB block is installed. If a DFHD2GLB is already installed, representing an installed DB2CONN, then it is checked to make sure interface is currently shut before startup can proceed. If no DFHD2GLB block exists, then program DFHD2CNV is called to locate and load a macro RCT, and then convert it to RDO form, installing the necessary control blocks.

The remainder of DFHD2STR processing is as follows:

- Initialise the DFHD2GLB and set the state to 'connecting'
- MVS load the DB2 program request handler
- Attach a CICS system task to run the CICS DB2 service task CEX2
- Issue an MVS Attach for the CICS-DB2 master subtask program DFHD2MSB
- Wait for DFHD2MSB initialization processing to complete
- Enable the CICS-DB2 TRUE DFHD2EX1
- Set the status of the connection to 'connected'
- Process any indoubts passed from DB2
- Update state in the temporary storage queue to pass back to a DSNC STRT command

# **CICS-DB2 Attachment shutdown**

The CICS-DB2 Attachment facility can be stopped using one of the following methods:

- Issuing the DSNC STOP command
- Issuing the CEMT or EXEC CICS SET DB2CONN NOT CONNECTED command
- Running the CDBQ or CDBF transactions
- Shutting down CICS

All of the above ways result in an EXEC CICS SET DB2CONN NOTCONNECTED command being issued and the CICS-DB2 shutdown program DFHD2STP getting control.

#### **CICS-DB2 Shutdown program DFHD2STP:**

Processing in DFHD2STP is as follows:

- If CDB2SHUT is set in the dump table, take a system dump (serviceability aid)
- post CICS-DB2 service task CEX2 to terminate all subtasks then terminate itself. Wait for service task to complete.
- Post master subtask DFHD2MSB to terminate. Wait for it to terminate
- Detach master subtask TCB.
- Call DFHD2CC to write out shutdown statistics
- If the CICS-DB2 attachment is to go into 'standbymode':
	- Re-initialise the DFHD2GLB, set the state to 'connecting'
	- Post any tasks who are waiting for shutdown to complete
	- Issues 'Waiting for DB2 attach' message
- If the CICS-DB2 attachment is not to go into 'standbymode':
	- Disable the CICS-DB2 TRUE DFHD2EX1
	- MVS delete the program request handler
	- Re-initialise the DFHD2GLB, set the state to 'shut'
	- Discard the control blocks if they originated from a macro RCT conversion
	- Issue the shutdown complete message and post any tasks who are waiting for shutdown to complete

# **CICS-DB2 mainline processing**

### **CICS-DB2 Task Related User Exit (TRUE)**

**DFHD2EX1:** Control is passed to the TRUE via the CICS RMI. The TRUE manages the relationship between a CICS task represented by a LOT control block, and a CICS-DB2 subtask represented by a CSB control block. DFHD2EX1 uses parameters set in the DB2CONN and DB2ENTRY definitions to manage use of the CICS DB2 threads, each thread running under a subtask. It is the subtask running program DFHD2EX3 which issues requests to DB2 on behalf of a CICS task. A wait/post protocol is executed between the CICS task running in the CICS-DB2 TRUE, and the subtask in program DFHD2EX3.

The CICS-DB2 TRUE DFHD2EX1 gets invoked by the RMI for the following events:

- EXEC SQL commands and DB2 IFI commands from application programs
- syncpoint
- end of task
- INQUIRE EXITPROGRAM commands for the DB2 TRUE with the CONNECTST or QUALIFIER keywords (RMI SPI calls)
- EDF when EDFing EXEC SQL commands
- CICS shutdown

### **CICS-DB2 Master subtask program DFHD2MSB:**

The DFHD2MSB TCB is attached by DFHD2STR during startup of the Attachment facility. It runs as a 'daughter' of the main CICS TCB. It is 'mother' to all the subtask TCBs which process the DB2 work. The DFHD2MSB TCB is detached by DFHD2STP during CICS-DB2 Attachment shutdown.

The main functions of DFHD2MSB are:

- To issue the initial IDENTIFY to DB2 to connect CICS to DB2
- To find out from DB2 what indoubts it has
- To service resynchronisation requests from CICS to DB2
- To provide a shutdown listening exit to DB2 to listen out for DB2 shutdown
- To attach thread subtasks as required
- To detach thread subtasks as required
- To provide a recovery routine to cleanup if a thread subtask fails

### **CICS-DB2 subtask program DFHD2EX3:** A

CICS-DB2 subtask TCB is attached by DFHD2MSB when required by DFHD2EX1. It runs as a daughter of the DFHD2MSB TCB and a granddaughter of the main CICS TCB. A CICS-DB2 subtask TCB normally remains active for the lifetime of the CICS Attachment facility and terminates as part of CICS-DB2 Attachment facility shutdown. Exception conditions that cause a subtask TCB to be detached are:

- if the DB2CONN TCBLIMIT parameter is lowered
- if a CICS task is forcepurged whilst its associated subtask is active in DB2
- If a failure occurs during syncpoint processing during the indoubt window requiring the thread to be released.

The DFHD2EX3 program issues requests to DB2 using the DB2 SSSC, ADMF and IFC interfaces communicating via the DB2 program request handler DSNAPRH. In order to process DB2 requests a TCB first has to IDENTIFY to DB2, secondly it has to SIGNON to DB2 to establish authorization ids to DB2. Thirdly a thread has to be created. Once a thread has been created API and syncpoint requests can flow to DB2. Subsequent SIGNON requests can occur for a thread to change authorization ids to DB2 or for the purposes of DB2 cutting accounting records (partial SIGNON) When a thread is nolonger required it is terminated. The TCB remains identified and signed on to DB2 and awaits another request requiring it to create a thread again.

Each DB2 subtask runs an instance of program DFHD2EX3 and each is represented by a DFHD2CSB control block. A CSB control block is anchored to one of three CSB chains depending on its state (an active thread within a UOW, a thread waiting for work, or an identified, signed on TCB with no thread). The CICS-DB2 TRUE DFHD2EX1 manages the CSB chains.

### **CICS-DB2 service task program DFHD2EX2:** The

CICS-DB2 service task program DFHD2EX2 runs as a CICS system task under transaction CEX2. Its mains functions are:

- To wait for DB2 to startup if DB2 is down when connection is attempted if STANDBYMODE=RECONNECT or CONNECT is specified in the DB2CONN.
- To initiate shutdown of the CICS-DB2 Attachment facility if posted to do so by DFHD2MSB.
- To perform the protected thread purge cycle.
- To terminate all subtasks during CICS-DB2 Attachment facility shutdown.

**CICS-DB2 PLTPI program DFHD2CM0:** Used in PLTPI or as a result of DB2CONN=YES being set in the SIT. It issues an EXEC CICS SET DB2CONN CONNECTED command to start up the CICS DB2 Attachment facility.

#### **CICS-DB2 Comand processor DFHD2CM1:**

DFHD2CM1 processes commands issues via the DSNC command. The following commands are processed:

- DSNC STRT EXEC CICS SET DB2CONN CONNECTED command issued
- DSNC STOP EXEC CICS SET DB2CONN NOTCONNECTED command issued
- DSNC MODIFY DEST EXEC CICS SET DB2CONN MSGQUEUEn command issued
- DSNC MODIFY TRAN EXEC CICS SET DB2CONN THREADLIMIT or EXEC CICS SET DB2ENTRY THREADLIMIT command issued.
- DSNC DISC call passed to DFHD2CC to disconnect threads
- DSNC DISP PLAN call passed to DFHD2CC to display information on threads for a particular DB2 plan
- DSNC DISP TRAN call passed to DFHD2CC to display information on threads for a transaction.
- DSNC DISP STAT call passed to DFHD2CC to write out statistics
- DSNC -db2command DB2 IFI ccommand issued to send operator command to the connected DB2 subsystem.

### **CICS-DB2 shutdown quiesce program DFHD2CM2:**

Runs under transaction CDBQ. Issues an EXEC CICS SET DB2CONN NOTCONNECTED WAIT command to shutdown the CICS-DB2 Attachment facility.

### **CICS-DB2 shutdown force program DFHD2CM3:**

Runs under transaction CDBF. Issues an EXEC CICS SET DB2CONN NOTCONNECTED FORCE command to shutdown the CICS-DB2 Attachment facility.

**CICS-DB2 Table manager DFHD2TM:** Handles installs, discards, inquire and set requests for the DFHD2GLB, DFHD2ENT and DFHD2TRN control blocks representing the DB2CONN, DB2ENTRY and DB2TRAN resources. Callers of DFHD2TM are:

- DFHAMD2 for CEDA install and EXEC CICS CREATE
- DFHD2CNV to install DB2 objects as a result of dynamic conversion from a macro RCT.
- DFHD2EX1 to complete disablement of a DB2ENTRY or to complete Attachment facility shutdown
- DFHD2RP to install objects from the Global Catalog during CICS restart
- DFHD2STP to discard DB2 objects during Attachment shutdown if they originated from a macro RCT.
- DFHEIQD2 for EXEC CICS INQUIRE,SET and DISCARD of DB2 objects
- DFHESE for inquiry during EXEC CICS QUERY SECURITY processing.

**CICS DB2 statistics program DFHD2ST:** Called by AP domain statistics program DFHAPST to process CICS-DB2 statistics for EXEC CICS COLLECT STATISTICS and EXEC CICS PERFORM STATISTICS commands.

### **CICS DB2 connection control program DFHD2CC:**

DFHD2CC proceses the following requests:

- Start\_db2\_attachment request routed on to DFHD2STR
- Stop\_db2\_attachment request routed on to DFHD2STP
- Write\_db2\_statistics statistics collected from control blocks and are written out to the terminal, to transient data or to SMF.
- disconnect threads CSB control blocks searched and marked so that threads are terminated when they are next released.
- display\_plan and display\_tran thread information collected from control blocks and output to the terminal.

**CICS DB2 EDF processor DFHD2EDF:** Receives control from CICS-DB2 TRUE DFHD2EX1 when the TRUE is invoked for an EDF request. DFHD2EDF uses the RMI provided parameters to format the screen to be output by EDF before and after an EXEC SQL request is issued.

# **Control blocks**

# **DFHD2SS (CICS-DB2 static storage)**

CICS-DB2 static storage (D2SS) is acquired by DFHSIB1 and anchored off field SSZDB2 in the static storage address list DFHSSADS. The static storage is initialized by the CICS-DB2 restart program DFHD2RP. Its lifetime is that of the CICS region. CICS-DB2 static storage holds information such as storage manager, lock manager and directory manager tokens acquired during restart processing before any other CICS-DB2 control blocks are installed.

# **DFHD2GLB (CICS-DB2 Global block)**

The DFHD2GLB block represents an installed DB2CONN definition. It is getmained by DFHD2TM when a DB2CONN is installed and freemained by DFHD2TM when a DB2CONN is discarded. It holds CICS-DB2 state data global to the connection and also the state data for pool threads and commands threads. The pool and command sections of the DFHD2GLB are mapped by a common type definition DFHD2RCT which is also used to map the DFHD2ENT control block.

The DFHD2GLB block is anchored off CICS-DB2 static storage in field D2S\_DFHD2GLB.

# **DFHD2ENT (CICS-DB2 DB2ENTRY block)**

The DFHD2ENT block represents an installed DB2ENTRY definition. It is getmained by DFHD2TM when a DB2ENTRY is installed and freemained by DFHD2TM when a DB2ENTRY is discarded. It uses a type definition DFHD2RCT in common with the pool and command sections of the DFHD2GLB block to achieve a common layout for all three areas. A DFHD2ENT block is located using a directory manager index that is keyed off the RDO name of the DB2ENTRY.

# **DFHD2TRN (CICS-DB2 DB2TRAN block)**

The DFHD2TRN block represents an installed DB2TRAN definition. It is getmained by DFHD2TM when a DB2TRAN is installed and freemained by DFHD2TM when a DB2TRAN is discarded. A DB2TRAN can be located in two ways. Firstly by a directory manager index keyed off the RDO name of the DB2TRAN. Secondly by a directory manager index keyed off the transaction id associated with the DB2TRAN.

# **DFHD2CSB (CICS-DB2 subtask block)**

The DFHD2CSB block represents a CICS-DB2 subtask running program DFHDEX3. A DFHD2CSB is getmained by DFHD2EX1 prior to the subtask being attached. It is passed to the subtask DFHD2EX3 as an attach parm. A DFHD2CSB is freemained by DFHD2EX1 after the DFHD2EX3 program has returned to MVS. A DFHD2EX3 block is anchored off one of several CSB chains from a DB2ENTRY or the DFHD2GLB depending on the state of the TCB and the DB2 thread.

# **DFHD2GWA (CICS-DB2 global work area)**

The DFHD2GWA block is the global work area of the CICS-DB2 task related user exit (TRUE) DFHD2EX1. It is getmained when the TRUE is enabled, and freemained when the TRUE is disabled. The D2GWA holds a chain of LOT control blocks representing the tasks currently using the CICS-DB2 interface.

# **DFHD2LOT (CICS-DB2 life of task block)**

The DFHD2LOT block is the task local work area of the CICS-DB2 task related user exit (TRUE) DFHD2EX1. It is getmained by DFHERM when a task first calls the CICS-DB2 TRUE. It is freemained by DFHERM at end of task. Its address is passed to DFHD2EX1 by DFHERM in parameter UEPTAA in the DFHUEPAR RMI parameter list.

The DFHD2LOT holds CICS-DB2 state information for a CICS task using the CICS-DB2 interface.

# **Modules**

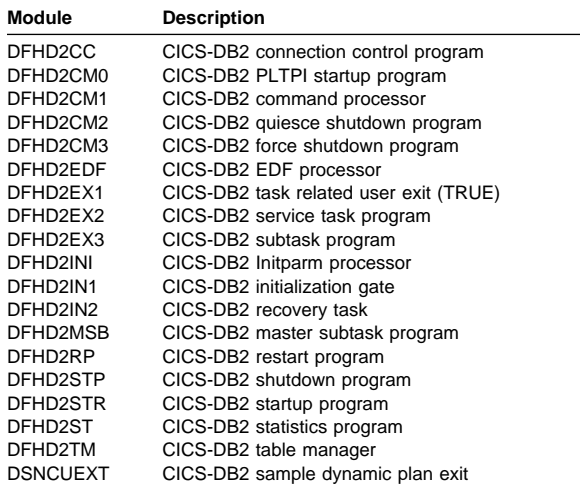

## **Exits**

There are no Global user exits provided by the CICS DB2 Interface.

The CICS DB2 interface does however provide a dynamic plan 'exit' in the form of a user replaceable module. A sample default exit is provided called DSNCUEXT. A dynamic plan exit allows the name of the plan to chosen dynamically at execution time. For further information about dynamic plan exits see the CICS DB2 Guide.

### **Trace**

The CICS-DB2 Attachment facility outputs trace entries in the range AP 3100 to AP 33FF. Trace output from the CICS-DB2 TRUE DFHD2EX1 and GTF trace from the CICS-DB2 subtask is controlled by the RI (RMI) trace flag. Trace from the rest of the attachment and other CICS-DB2 modules is controlled by the FC (File Control) trace flag.

### **Statistics**

A limited set of CICS-DB2 statistics can be obtained by issuing the DSNC DISP STAT command, which will output the statistics to a CICS terminal. The same format of statistics is output to a nominated transient data queue when the CICS-DB2 Attachment facility is shut down For more information see the CICS DB2 Guide.

A more comprehensive set of CICS-DB2 statistics can be obtained by issuing an EXEC CICS PERFORM STATISTICS RECORD command with the DB2 keyword, or by issuing the EXEC CICS COLLECT STATISTICS command with the DB2CONN or DB2ENTRY keywords. CICS-DB2 Global statistics are mapped by DSECT DFHD2GDS. CICS-DB2 resource statistics are mapped by DSECT DFHD2RDS. For more information see the CICS Performance Guide.

# **Chapter 17. Command interpreter**

The command interpreter demonstrates to the application programmer the syntax of CICS commands and the effects of their execution. It can also be used to perform simple one-off tasks whose nature does not justify the writing of a permanent application.

## **Design overview**

The command interpreter is invoked by the CECI transaction and is an interactive, display-oriented tool that checks the syntax of CICS commands and executes them. Another transaction, CECS, performs only syntax checking.

The user enters a command that is analyzed in the same way as it would be by the command translator, which processes it as if it were part of an application program. The results of this analysis, including any messages, an indication of defaults assumed, and the entire syntax of the command, are then displayed.

When the command is syntactically valid, the user can request its execution. The interpreter calls DFHEIP, passing a parameter list precisely as would be passed during the execution of a program that contained the command.

The interpreter does all this using the same command-language tables as are used by the command translator. These tables contain data that define the syntax of CICS commands and the contents of the parameter lists required by DFHEIP to execute them.

### **Modules**

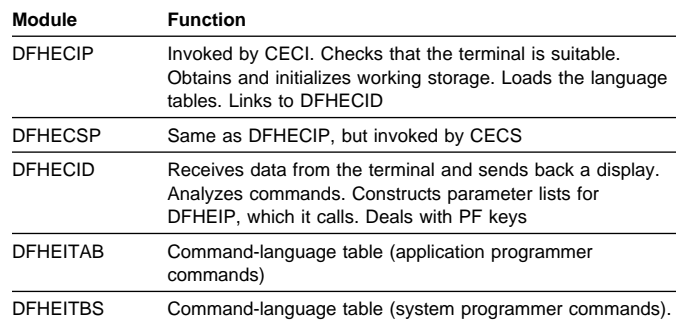

### **Exits**

No global user exit points are provided for this function.

### **Trace**

No trace points are provided for this function.

# **Chapter 18. CSD utility program (DFHCSDUP)**

The CSD utility program, DFHCSDUP, provides offline services for you to list and modify the resource definitions in the CICS system definition (CSD) file. DFHCSDUP can be invoked as a batch program, or from a user-written program running either in batch mode or under TSO. The second method provides a more flexible interface to the utility, allowing for the specification of up to five user exit routines to be called at various points during DFHCSDUP processing.

Further information about using DFHCSDUP is given in the CICS Resource Definition Guide, the CICS Operations and Utilities Guide, and the CICS Customization Guide.

The following commands can be used with DFHCSDUP:

ADD ALTER APPEND COPY DEFINE DELETE EXTRACT INITIALIZE LIST MIGRATE REMOVE SERVICE UPGRADE VERIFY

These commands are described in the CICS Resource Definition Guide and the CICS Operations and Utilities Guide.

# **Design overview**

When DFHCSDUP is invoked, control passes to the utility command processor (DFHCUCP), which validates commands and invokes the appropriate routine to execute the requested function. Unless DFHCSDUP has been invoked from a user program specifying a get-command exit, DFHCUCP takes a command from the input data set, using DFHCUCB to obtain the command and DFHCUCAB to analyze and parameterize it. When supplied, the get-command exit is invoked from the point during DFHCUCB's processing where commands would otherwise be read from SYSIN (or an alternatively named input data set when DFHCSDUP is invoked from a user program).

Some syntax errors are diagnosed and reported by DFHCUCAB, and further contextual validation takes place in DFHCUCV. Valid commands are then passed to the relevant service routine for execution; for example, a MIGRATE command is handled by DFHCUMIG. If command execution is successful, the next command is processed.

All commands are validated, but the execution of commands from the input data set stops when an incorrect command is encountered, and execution of subsequent commands is also suppressed if an error of severity 8 or higher occurs when the command is executed. When commands are supplied by a get-command exit, however, DFHCSDUP attempts to execute all commands, even if an error is detected in the command syntax or during processing (unless the error is serious enough to warrant an ABEND).

If errors occur while processing commands, error messages in the DFH51xx, DFH52xx, DFH55xx, and DFH56xx series are written to SYSPRINT (or an alternatively named output data set when DFHCSDUP is invoked from a user program).

An ESTAE environment is established by DFHCUCP shortly after the start of DFHCSDUP processing. If an operating system abend subsequently occurs, control passes to the ESTAE exit routine, which then returns to MVS requesting a dump and scheduling a retry routine to get control. This retry routine attempts cleanup processing before returning to the caller of DFHCSDUP with a return code of '16'.

To protect the integrity of the CSD, DFHCUCP issues a STAX macro to defer the handling of any attention interrupts that may occur in a TSO environment until all processing associated with the current command has been completed.

DFHCSDUP uses batch versions of RDO routines from the parameter utility program (DFHPUP) and the CSD management program (DFHDMP) to read, write, and update resource definitions on the CSD file. All CSD control functions use the batch environment adapter (DFHDMPBA), which performs environment-dependent VSAM operations on the CSD file. DFHDMPBA also processes all interactions with operating system services.

# **Modules**

DFHCSDUP is link-edited from a number of object modules, including batch versions of routines from DFHPUP and DFHDMP.

# **Exits**

When invoked as a conventional batch program, DFHCSDUP supports only one user exit: the EXTRACT exit, which is invoked at various stages during the processing of an EXTRACT command. The name of the user-written program to get control must be specified by the USERPROGRAM keyword of the EXTRACT command. Details of selected CSD objects are passed to the user exit program so that users can analyze the contents of their CSD in any way they may choose.

When invoked from a user program, DFHCSDUP supports the following five user exits, the addresses of which can be specified in the EXITS parameter of DFHCSDUP's entry linkage:

- 1. Initialization exit—invoked by DFHCUCP
- 2. Termination exit—invoked by DFHCUCP
- 3. EXTRACT exit—invoked by DFHCULIS
- 4. Get-command exit—invoked by DFHCUCB
- 5. Put-message exit—invoked by DFHBEP.
- **Note:** A user exit routine specified by the USERPROGRAM keyword of an EXTRACT command is used in preference to any EXTRACT exit routine specified on the entry linkage.

For further information about these user exits, see the CICS Customization Guide.

### **Trace**

Trace points are not applicable to offline utilities.

# **Statistics**

The following statistics are maintained by DFHCSDUP, and are written, when appropriate, to SYSPRINT (or alternatively named output data set):

CMDSEXOK Commands executed OK CMDSINER Commands in error CMDSNOTX Commands not executed CMDSWARN Commands with warning messages. All the above statistics are kept in DFHCUCP's static storage and are always output at the end of processing.

All the following statistics are kept in DFHCUMIG's static storage and the appropriate statistics are also output to SYSPRINT (or its replacement). For example, if a user migrates an FCT, only TOTFILE and TOTLSRP are output.

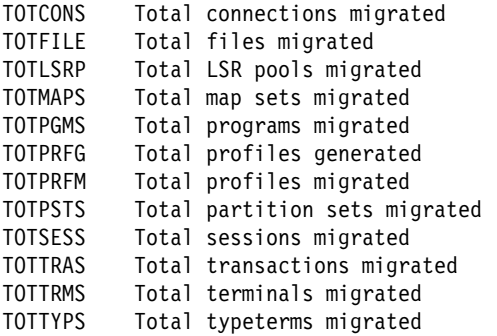

# **Chapter 19. Database control (DBCTL)**

An overall description of DL/I database support is given in Chapter 25, "DL/I database support" on page 177. This section gives information that is specific to database control (DBCTL).

## **Design overview**

The CICS support that enables connection to DBCTL, via the database resource adapter (DRA), is based on the CICS resource manager interface (RMI), also known as the task-related user exit interface. However, because it is necessary to provide compatibility with the existing CICS-DL/I implementation (in terms of link-edit stubs, API return codes, and so on), a limited amount of support within CICS itself is provided, but there are no DBCTL release dependencies within the CICS modules.

The main components of the CICS-DBCTL interface are shown in Figure 39:

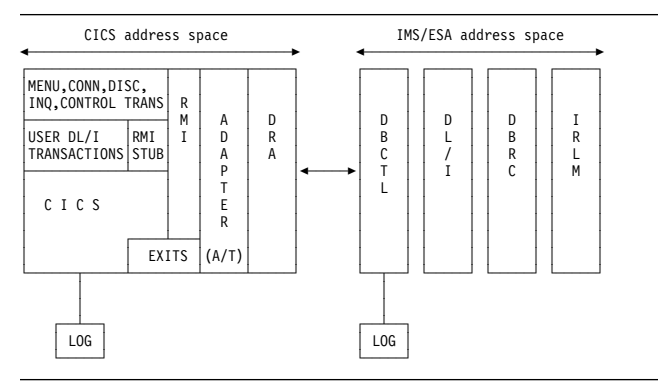

Figure 39. The major components of the CICS-DBCTL interface

• The connection process (CICS-DBCTL)

#### **CICS-DBCTL connection and disconnection programs**

These programs are used for establishing and terminating the connection with the DRA.

#### **CICS-DBCTL control program**

This program is responsible for resolving in-doubt units of work after a CICS or DBCTL failure. It also outputs messages when DBCTL notifies CICS of a change in the status of the CICS-DBCTL interface.

When the CICS disconnects from DBCTL, the control program is responsible for invoking the disable program which performs cleanup.

#### **DRA control exit**

This exit is invoked by the DRA, when connection has been established with the DBCTL address space, to initiate the resynchronization process, that is, to initiate the resolution of in-doubt units of work. It is also invoked to handle cases where connection to DBCTL cannot be achieved or when the connection has failed.

#### **DBCTL user-replaceable program**

This program is invoked whenever CICS successfully connects to DBCTL and whenever CICS disconnects from DBCTL.

#### **Disable program**

This program is invoked when CICS disconnects from DBCTL.

• The DBCTL call processor program

The function of this program is to issue an RMI call to DBCTL and to maintain compatibility with the existing CICS-DL/I interface in areas such as application program return codes, and so on.

• The interface layer

#### **The adapter**

The adapter's primary responsibility is interfacing the RMI and DRA parameter lists. Other responsibilities include the issuing of DRA initialization and termination calls, when invoked by the CICS connection and disconnection programs, and the management of CICS tasks, in order to effect an orderly shutdown of the CICS-DBCTL interface.

#### **DRA suspend and resume exits**

These exits are invoked by the DRA in order to suspend and resume a CICS task while a DL/I call is processed by DBCTL.

#### **Adapter exits**

There are four exits for use by the adapter:

– The statistics exit

- The token exit
- The monitoring exit
- The status exit.

Details of these components are described in the following sections.

**Note:** CICS documentation uses the term "connecting and disconnecting from DBCTL". The DRA documentation refers to "initializing and terminating the CICS-DBCTL interface". In general, these two terms are synonymous.

# **The connection process**

**Connection and disconnection programs:** In order to initialize, terminate, and inquire on the status of the interface, a set of four programs is available:

- 1. Menu program
- 2. Connection program
- 3. Disconnection program
- 4. Inquiry program.

**Menu program (DFHDBME):** This permits a terminal user to display a menu, which offers the option of connecting and disconnecting from DBCTL.

The menu program passes control to either the connection or the disconnection program, as appropriate, using the COMMAREA to pass any overrides and parameters.

In the case of connection, it offers the ability to supply the suffix of the DRA startup parameter table and the name of the DBCTL region. The DRA startup parameter table contains various parameters, mostly relating to the initialization of the CICS-DBCTL interface, including the name of the DBCTL region and the minimum and maximum number of CICS-DBCTL threads. It also contains the length of time in seconds that the DRA waits after an unsuccessful attempt to connect to DBCTL, before attempting to connect again.

For disconnection, it offers the ability to specify whether an orderly or immediate disconnection from DBCTL is required.

The menu program is intended for use by CICS operators or network controllers, that is, users with special privileges.

BMS maps are used for both the menu and the inquiry programs. It should be noted that the bottom half of the menu screen includes all the items which appear on the inquiry screen, and the values are displayed on entry to the menu program, if they are known. The DRA startup table suffix is not included on the inquiry screen because the DRA startup table contains the application group name which is used for security checking.

After a connection request has been issued, it is possible to issue a disconnection request (orderly or immediate) from the

menu program while the connection process is still in progress. After an orderly disconnection request has been issued, it is also possible to issue an immediate disconnection request while the orderly disconnection process is in progress. This has the effect of upgrading the orderly disconnection to an immediate disconnection.

**Connection program (DFHDBCON):** This program invokes the adapter requesting connection to DBCTL.

This program can be invoked either from the menu program or from the CICS PLT. It issues an ATTACH request of the CICS control program that later carries out resynchronization of in-doubt units of work with DBCTL. The control program then issues a WAIT request.

The connection program continues by loading, activating (using the EXEC CICS ENABLE command), and then calling the adapter (using a DFHRMCAL request). A set of parameters is passed to the adapter which includes:

- The CICS applid
- The DRA startup parameter table suffix (optional)
- The DBCTL ID (optional)
- A set of exit addresses.

As a result of the DFHRMCAL request issued from the connection program, the adapter loads the DRA startup/router module from the CICS STEPLIB library and passes control to it, supplying it with various parameters including the CICS applid, DRA startup parameter table suffix, and DBCTL ID. The DRA startup/router module loads the DRA startup table. It then initiates the processes required to establish the DRA and then returns control to the adapter which, in turn, returns control to the connection program which then terminates. Until this point is reached, any DBCTL requests issued from CICS tasks are rejected by the CICS RMI stub (the DBCTL call processor).

The DRA startup/router module is responsible for establishing the DRA environment, using the parameters specified in the DRA startup table in the CICS STEPLIB library, overridden by any parameters passed to it.

The DRA establishes contact with the DBCTL address space and then invokes the control exit to initiate the resynchronization process.

**Disconnection program (DFHDBDSC):** This program invokes the adapter requesting disconnection from DBCTL.

The disconnection program is used to terminate the DRA environment. Two types of disconnection are available:

#### **Orderly disconnection**

All existing CICS tasks using DBCTL are allowed to run to completion.

#### **Immediate disconnection**

Existing DL/I requests are allowed to complete but no further DL/I requests are accepted.

In both cases a DBCTL U113 abend is avoided. (DBCTL can issue a U113 abend if CICS terminates while there is an active DL/I thread running on its behalf in DBCTL. The thread remains active for the duration of the PSB schedule, but DBCTL would issue a U113 abend if the thread is doing something for the CICS task.)

The disconnection program calls the adapter, using DFHRMCAL, supplying a parameter to indicate the type of termination required.

In the case of immediate disconnection, the adapter issues a DRA TERM call and returns to the disconnection program only when all existing DL/I threads have completed. In the case of orderly disconnection, the adapter assumes responsibility for managing CICS tasks, that is, it continues to accept requests for current tasks using DBCTL until they terminate, but does not allow new CICS tasks to use DBCTL. When the adapter detects that the count of permitted tasks has reached zero, it issues a DRA TERM call.

The disconnection program finally posts the control program to notify it of the fact that the CICS-DBCTL interface has been terminated. The control program then terminates after starting the disable program. The disable program issues a DISABLE command for the adapter, and performs cleanup.

It should be noted that the terminal used to invoke the disconnection program is released after the input to the menu screen has been validated, enabling the terminal operator to use other programs. Any further messages from the disconnection process are generated centrally.

**Inquiry program (DFHDBIQ):** This program enables the user to inquire on the status of the interface. It is intended for a wider audience than the menu program; for example, application programmers.

**Control program (DFHDBCT):** The control program is invoked in the following circumstances:

- When the control exit is invoked by the adapter on behalf of the DRA
- When a CEMT FORCEPURGE command is issued for a CICS task executing in DBCTL
- When the disconnection program has received a response from the adapter as a result of a CICS-DBCTL interface termination request.

Its function in all cases is to issue messages. It then issues a WAIT after every invocation. Also, it has some special functions in three cases:

- 1. When contact has been made with DBCTL and resynchronization of in-doubts is required.
	- In this case, the control program issues the command:

EXEC CICS RESYNC ENTRYNAME(adapter) IDLIST(DBCTL's in-doubts) ...

The following is a list of the possible calls to the adapter from the CICS syncpoint manager:

to whether the task has committed or backed out. The

- Prepare to commit
- Commit unconditionally<sup>1</sup>
- Backout<sup>1</sup>
- Unit of recovery is lost to CICS cold start<sup>2</sup>

adapter then notifies the DRA on a task basis.

 DBCTL should not be in-doubt about this unit of recovery2.

#### **Notes:**

1 These items can be issued as a result of a RESYNC request.

2 These items can be issued as a result of a RESYNC request only.

2. When /CHECKPOINT FREEZE has been requested.

In this case, the control program invokes the disconnection program requesting an orderly disconnection from DBCTL. Generally, an orderly disconnection from DBCTL allows CICS tasks already using DBCTL to continue until task termination. However, when a /CHECKPOINT FREEZE has been requested, DBCTL prevents any PSB schedules from taking place. Thus, in this case, some tasks might be terminated before end of task is reached with a 'DBCTL not available' return code, if they issue a subsequent PSB schedule request.

3. When the disconnection program invokes the control program.

In this case, the control program starts the disable program.

**DRA control exit (DFHDBCTX):** The control exit is invoked in the DRA environment in the following circumstances:

 When contact has been established with the DBCTL address space, in order to initiate resynchronization.

The control exit is invoked in the DRA environment whenever contact has been established with DBCTL, whether invoked by the user or due to the DRA automatically reestablishing contact after a DBCTL failure. The control exit receives an input parameter list that includes the DBCTL ID, DBCTL's list of in-doubt units of work, and the DBCTL RSE name. The control exit posts the control program, which actually performs the resynchronization.

 When the MVS subsystem interface (SSI) rejects the IDENTIFY request to DBCTL, thereby causing the IDENTIFY to fail.

This could occur if the DRA was trying to issue an IDENTIFY request to a DBCTL subsystem that was not running. In this case the control exit sets a response code of '0'. The first time in a connection attempt that the DRA receives a '0' response after an MVS SSI failure, the DRA outputs message DFS690A inviting the operator to reply WAIT or CANCEL. On subsequent failures when a response code of '0' is returned, the DRA waits for the length of time specified in the DRA startup table before attempting the IDENTIFY request again.

 When DBCTL rejects the IDENTIFY request to DBCTL; for example, incorrect application group name (AGN) supplied.

In this case, the control exit asks the DRA to terminate.

 When the operator replies CANCEL to the DFS690A message during DRA initialization, because contact cannot be established with DBCTL.

In this case, the control exit notifies the DRA to terminate immediately.

When DBCTL abnormally terminates.

In this case, the control exit invokes the control program and then it asks the DRA to issue an IDENTIFY request to DBCTL.

When the DRA abnormally terminates.

In this case, it is not possible to access DBCTL from the same CICS session without initializing the CICS-DBCTL interface using the menu program.

 When a /CHECKPOINT FREEZE request has been issued to DBCTL.

Note that /CHECKPOINT FREEZE is the command used to close down a DBCTL subsystem. In this case the control exit invokes the control program which, in turn, invokes the disconnection program requesting an orderly disconnection from DBCTL. The control exit notifies the DRA to wait for a termination request.

### **DBCTL user-replaceable program (DFHDBUEX):**

The DBCTL user-replaceable program, DFHDBUEX, is invoked whenever CICS successfully connects or disconnects from DBCTL. It provides the opportunity for the customer to supply code to enable and disable CICS-DBCTL transactions at these times.

The program runs as a CICS application and can thus issue EXEC CICS requests. The program is invoked with a CICS COMMAREA containing the following parameters:

- Request type: CONNECT | DISCONNECT
- Reason for disconnection: MENU DISCONNECTION | /CHECKPOINT FREEZE | DRA FAILURE | DBCTL FAILURE
- DRA startup table suffix
- DBCTL ID.

See the CICS Customization Guide for information about the DFHDBUEX program.

**Disable program (DFHDBDI):** The disable program, DFHDBDI, is invoked when CICS disconnects from DBCTL. It performs cleanup, which includes disabling the adapter.

**The DBCTL call processor program (DFHDLIDP):**

Among the functions of the DBCTL call processor program, DFHDLIDP, are:

**Issuing DFHRMCAL requests to the adapter:** DL/I requests issued from application programs that have been routed to this module are passed on to the adapter. The DBCTL call processor constructs a register 1 parameter list that includes the DL/I parameter list and a thread token. It then issues a DFHRMCAL request.

It is the responsibility of this module to generate the thread token required by the DRA.

**Maintaining return code compatibility:** If any calls are made to the RMI before the first part of the connection process has completed, that is, before the DFHDBCON program has received a "successful" response code from the DRA via the adapter, error return codes are set in the task control area (TCA) to indicate that DBCTL is unavailable. These codes are put in the user interface block (UIB) by the DL/I call router program, DFHDLI.

Similarly, the DBCTL call processor informs application programs when DBCTL is no longer available; for example, after a DBCTL abend.

Another function of the call processor is to set up the TCA fields, TCADLRC and TCADLTR, with response and reason codes respectively for the call. This ensures that the application program continues to receive responses indicating normal response, NOTOPEN, and INVREQ conditions, with the appropriate response and reason codes in the corresponding UIB fields, UIBFCTR and UIBDLTR, after NOTOPEN and INVREQ conditions have been raised.

**Initiating PC abends:** If an 'unsuccessful' return code is passed back to CICS as a result of a DBCTL request, indicating that the CICS thread must be abended, the DBCTL call processor issues a PC ABEND, which invokes syncpoint processing to back out changes made to recoverable resources. Various abend codes can be issued. Note that, in the case of a deadlock abend (abend code ADCD) it may be possible to restart the program.

Exception trace entries are output in the case of transaction abends.

**Writing CICS messages:** For any thread abend in DBCTL, a CICS message is written indicating the abend code passed back to CICS in the field PAPLRETC. Similarly, for any scheduling failures, where the application program receives the UIBRCODE field (UIBFCTR and UIBDLTR fields combined) set to X'0805', the scheduling failure subcode is contained in a CICS message.

# **The interface layer**

**Adapter (DFHDBAT):** Control is passed to the adapter via the CICS RMI. It is the responsibility of the adapter to construct the DRA INIT, DRA TERM, and DRA THREAD parameter lists from the RMI parameter list passed to it. It must also transform the DRA parameter list passed back after a DL/I call to the format expected by CICS.

Part of the DRA parameter list requires two tokens to be generated by CICS:

- 1. A thread token
- 2. A recovery token.

The thread token is generated by the DBCTL call processor, and enables a CICS unit of work to be related to a DBCTL unit of work. It is used by the asynchronous RESUME exit to identify the CICS thread to be resumed after a DL/I call.

The 16-byte recovery token is constructed by concatenating an 8-byte unique CICS subsystem name (the CICS applid) with the 8-byte CICS RMI recovery token (also known as the unit of work ID).

A further responsibility of the adapter is to manage CICS tasks when an orderly termination of the CICS-DRA interface has been requested by means of the CICS termination program. In this case, it continues to accept DL/I requests from CICS tasks currently using DBCTL, but does not allow new CICS tasks to use DBCTL. When the adapter detects that the count of current tasks has reached zero, it issues a DRA TERM call to shut down the interface.

Table 32 summarizes the types of invocations of the adapter code from CICS, and how the adapter reacts to the individual invocation.

Table 33 summarizes the types of invocations of the adapter code from the DRA, and how the adapter reacts to each individual invocation.

Table 34 on page 148 summarizes the cases when the adapter invokes the adapter exits.

#### Table 32. CICS-adapter request summary

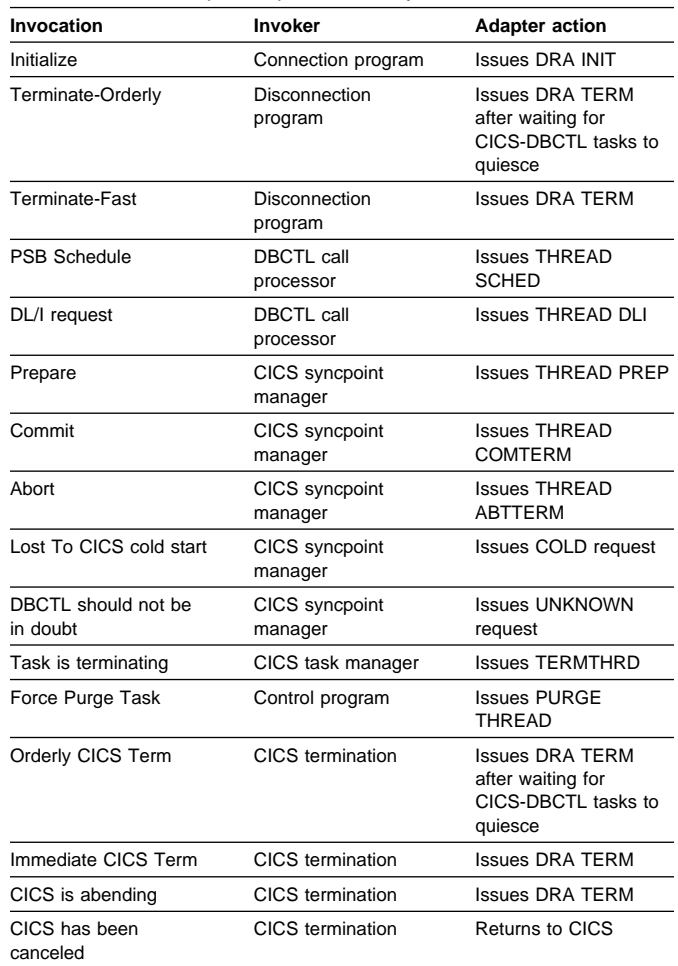

#### Table 33. DRA-adapter request summary

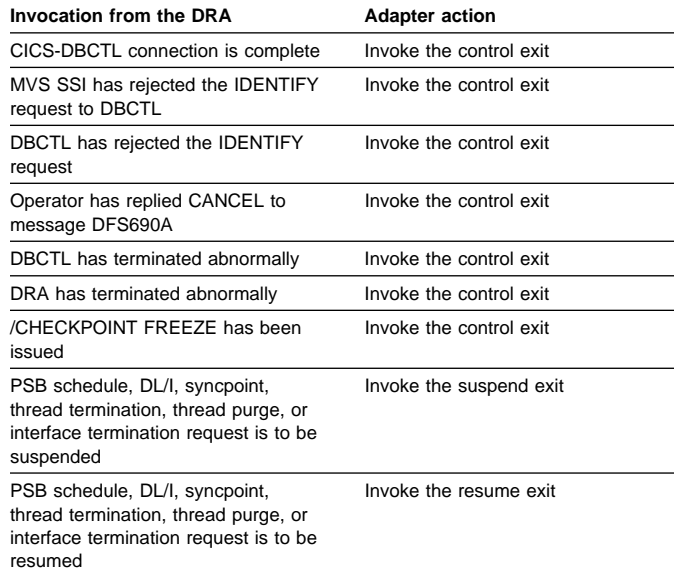

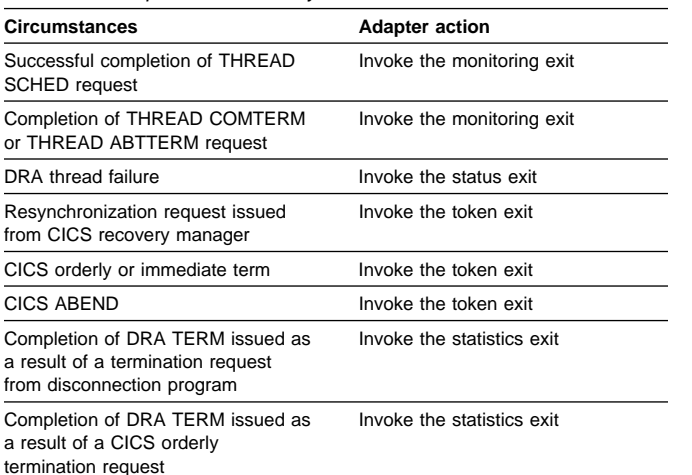

**Suspend exit (DFHDBSPX):** The suspend exit is invoked by the adapter on behalf of the DRA so that a CICS thread can be suspended during the processing of a DL/I call. The suspend exit outputs a trace entry immediately before issuing a WAIT, and a trace entry immediately after it is posted by the resume exit.

The suspend exit is also invoked by the adapter when a disconnection request from the menu is being processed.

**Resume exit (DFHDBREX):** The resume exit is invoked asynchronously by the adapter on behalf of the DRA, and it is executed in the DRA environment. It handles both normal resume and abnormal resume after an abend of the thread. The resume exit issues an MVS POST.

When a thread fails, the resume exit is invoked and an 'unsuccessful' return code is passed back to the DBCTL call processor, indicating that CICS must issue an abend for that thread (task).

**Adapter exits:** The following sections describe the adapter exits.

**The adapter statistics exit (DFHDBSTX):** The statistics exit is invoked by the adapter when the CICS-DBCTL interface has been terminated by the CICS operator using the menu program to request disconnection from DBCTL. The exit is also invoked by the adapter when CICS is terminated in an orderly way.

The function of the exit is to invoke the CICS statistics domain supplying the data that has been returned from the DRA relating to the individual CICS-DBCTL session.

For a /CHECKPOINT FREEZE command, the exit is not invoked, but the statistics domain is called by DFHCDBCT.

**The adapter token exit (DFHDBTOX):** The token exit is invoked by the adapter when a task is encountered which has not been allocated a thread token, that is, it has not been through the DBCTL call processor module. This occurs

Table 34. Adapter exit summary **formulation** for resynchronization tasks and for the CICS termination invocation.

> **The adapter monitoring exit (DFHDBMOX):** The monitoring exit is invoked by the adapter when monitoring data has been returned by DBCTL as a result of a PSB schedule request, and a CICS SYNCPOINT or DLI TERM request. The exit passes the data on to the CICS monitoring domain to update the tasks monitoring information.

> **The adapter status exit (DFHDBSSX):** The status exit is invoked by the adapter in the event of a DRA thread failure, so that resources owned by the failing thread can be transferred to CICS, which then releases the transferred resources during syncpoint processing.

### **DBCTL system definition**

DBCTL system definition is described in the IMS System Definition Reference.

### **DBCTL PSB scheduling**

When a CICS task requests the scheduling of a DL/I PSB by means of an EXEC DLI SCHEDULE request or DL/I PCB call, and the request is for a DBCTL PSB, control is passed to DFHDLIDP.

### **Database calls**

For DBCTL, DFHDLIDP invokes the CICS RMI to pass control to DBCTL.

### **DBCTL PSB termination**

DBCTL PSB termination is performed during the syncpoint when the resource manager interface (RMI) communicates with DBCTL.

### **System termination**

Support is provided to close down the CICS-DBCTL interface during CICS termination. This should avoid the possibility of causing DBCTL to terminate with a U113 abend because of CICS terminating while DL/I threads are running on its behalf in DBCTL.

To provide the support, there is an extension to the RMI to invoke active adapters at CICS termination.

If CICS termination hangs because the CICS-DBCTL interface does not close down, the operator should type in a /DISPLAY ACTIVE command on the DBCTL console and identify the threads corresponding to the CICS system being terminated. This is possible because the threads' recovery tokens, which are displayed, start with the CICS applid. The operator should then issue /STOP THREAD requests for each thread.

# **Control blocks**

The following diagram shows the major control blocks used to support the CICS-DBCTL interface:

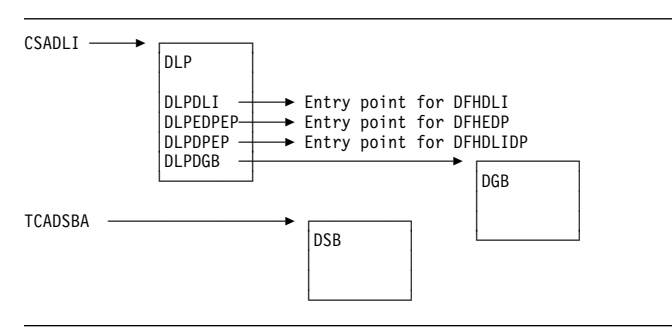

Figure 40. Some control blocks used for DBCTL support

The DL/I interface parameter list (DLP) is described in "DL/I interface parameter list (DLP)" on page 178.

The DBCTL global block (DGB) is acquired, from storage above the 16MB line, when the CICS-DBCTL interface is first initialized. It lasts for the remainder of the CICS execution.

The DBCTL scheduling block (DSB) is acquired, from storage above the 16MB line, when a task issues a PSB schedule request to DBCTL; that is, the PSB used does not appear in the remote PDIR. The DSB is freed at task termination.

See the CICS Data Areas manual for a detailed description of these control blocks.

### **Modules**

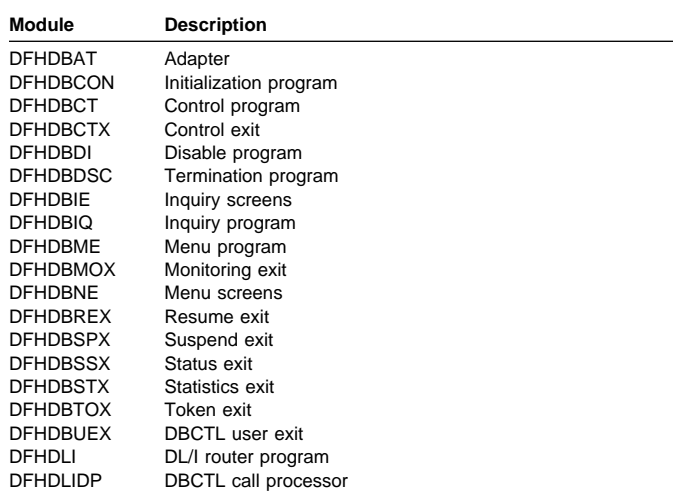

## **Exits**

The following global user exit points are provided for DBCTL:

- In DFHDBCR: XXDFB and XXDTO
- In DFHDBCT: XXDFA.

For further information about these exit points, see the CICS Customization Guide and the CICS IMS Database Control Guide.
# **Chapter 20. Data interchange program**

The data interchange program (DFHDIP) supports the batch controller functions of the IBM 3790 Communication System and the IBM 3770 Data Communication System. Support is provided for the transmit, print, message, user, and dump data sets of the 3790 system.

### **Design overview**

The data interchange program is designed as a function manager for Systems Network Architecture (SNA) devices. It is invoked via DFHEDI for command-level requests, or internally by the basic mapping support (BMS) routines using the DFHDI macro. DFHDIP performs the following actions:

- 1. Determines whether a new output destination has been specified (it retains information about the previous destinations in the data interchange control block) and, if so, builds appropriate FMHs to select the new destination, and outputs these FMHs to the SNA device via terminal control.
- 2. Invokes the appropriate subroutine to perform the desired function:

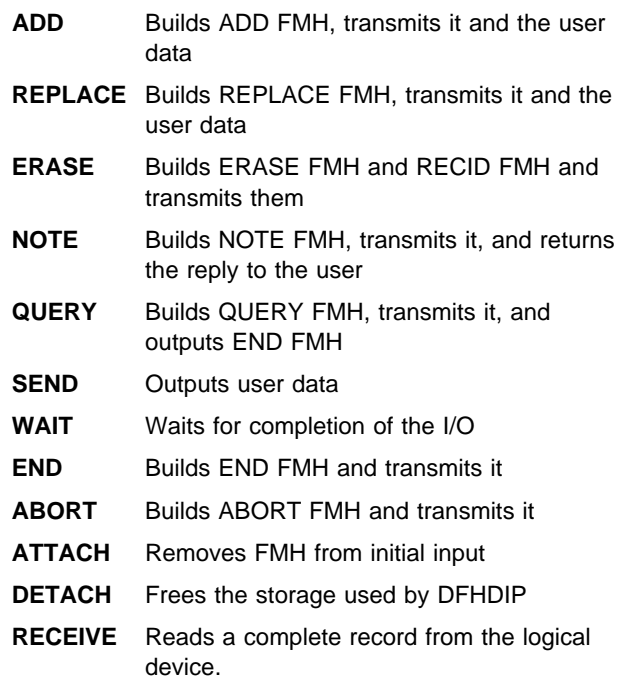

3. Sets the appropriate return code.

Figure 41 shows the data interchange program interfaces.

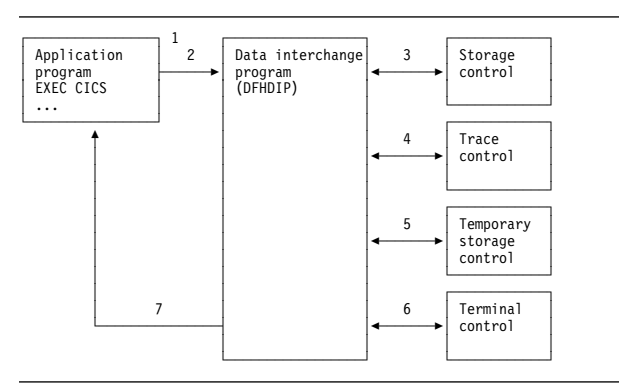

Figure 41. Data interchange program interfaces

#### **Notes:**

- 1. The application program invokes DFHEDI (via DFHEIP) which then communicates with DFHDIP by setting fields in the TCA.
- 2. DFHDIP receives control.
- 3. If no storage has been obtained for the data interchange block (DIB), storage control is invoked. The storage is chained to the TCTTE. Significant status information, such as the currently selected destination, is remembered in the data interchange block, which is freed at the end of task processing.
- 4. A trace entry is made.
- 5. If logging is present (protected task and message integrity) and if a destination change or function change occurs on output, temporary-storage control is invoked to write the DIB to recoverable temporary storage.
- 6. Terminal control is invoked to output any built FMH and also to output the user data. (DFHTC TYPE=WRITE is issued.) For input requests, DFHTC TYPE=READ requests are issued to obtain a non-null input record.
- 7. Any errors obtained from the device are decoded and placed in the TCA return code slot. If no errors were detected, a return code of '0' (zero) is returned.

### **Modules**

#### DFHEDI, DFHDIP

### **Exits**

No global user exit points are provided for this function.

### **Trace**

The following point ID is provided for the data interchange program:

AP 00D7, for which the trace level is DI 1.

For more information about the trace points, see the CICS Trace Entries. For more information about using traces in

problem determination, see the CICS Problem Determination Guide.

# **Chapter 21. Directory manager domain (DD)**

The directory manager domain (also sometimes known simply as "directory manager") manages directories of named tokens.

# **Directory manager domain's specific gates**

Table 35 summarizes the directory manager domain's specific gates. It shows the level-1 trace point IDs of the modules providing the functions for the gates, and the functions provided by the gates.

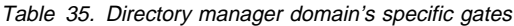

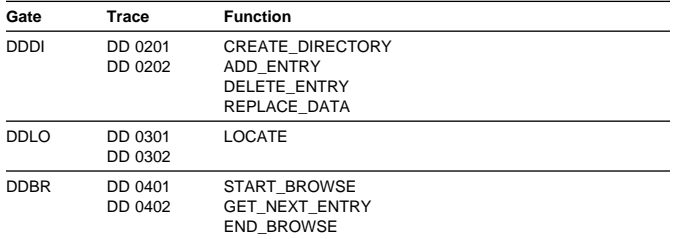

# **DDDI gate, CREATE\_DIRECTORY function**

The CREATE\_DIRECTORY function of the DDDI gate is used to create a new directory with entry names of a given length.

#### **Input parameters**

- **DIRECTORY\_NAME** is the four\_character name of the directory to be created.
- **NAME\_LENGTH** is the length of entry names in the directory. This value must be a multiple of four, and less than 256.

### **Output parameters**

**DIRECTORY\_TOKEN** is the directory token

**RESPONSE** is the domain's response to the call. It can have any of these values:

OK|EXCEPTION|DISASTER|INVALID|KERNERROR|PURGED

**[REASON]** is returned when RESPONSE is INVALID. Possible values are:

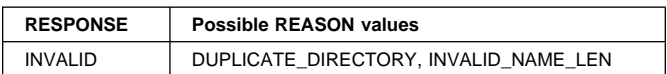

# **DDDI gate, ADD\_ENTRY function**

The ADD ENTRY function of the DDDI gate is used to add an entry to a directory.

#### **Input parameters**

**DIRECTORY\_TOKEN** is the token for the directory.

- **ENTRY\_NAME** is the address of the entry name. The length is fixed for the directory.
- **DATA\_TOKEN** is the data to be associated with the entry name in the directory.
- **SUSPEND** indicates whether Storage Manager GETMAIN requests should be conditional or unconditional. Takes one of the values:

YES|NO

### **Output parameters**

- **DUPLICATE\_DATA\_TOKEN** is the data currently associated with the entry name if it already exists in the directory.
- **RESPONSE** is the domain's response to the call. It can have any of these values:

OK|EXCEPTION|DISASTER|INVALID|KERNERROR|PURGED

**[REASON]** is returned when RESPONSE is EXCEPTION or INVALID. Possible values are:

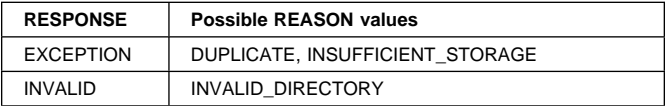

# **DDDI gate, DELETE\_ENTRY function**

The DELETE\_ENTRY function of the DDDI gate is used to delete an entry from a directory.

#### **Input parameters**

**DIRECTORY\_TOKEN** is the token for the directory.

**ENTRY\_NAME** is the address of the entry name. The length is fixed for the directory.

### **Output parameters**

- **DATA\_TOKEN** is the data associated with the entry name when it was deleted.
- **RESPONSE** is the domain's response to the call. It can have any of these values:

OK|EXCEPTION|DISASTER|INVALID|KERNERROR|PURGED

**[REASON]** is returned when RESPONSE is EXCEPTION or INVALID. Possible values are:

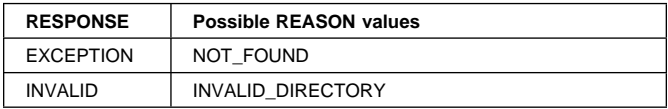

# **DDDI gate, REPLACE\_DATA function**

The REPLACE\_DATA function of the DDDI gate is used to replace the data associated with an existing entry name in a directory.

### **Input parameters**

**DIRECTORY\_TOKEN** is the token for the directory.

- **ENTRY\_NAME** is the address of the entry name. The length is fixed for the directory.
- **NEW\_DATA\_TOKEN** is the new data to be associated with the entry name.

**PRIOR DATA TOKEN** is an optional parameter that indicates the data expected to be associated with the entry name just prior to it being replaced.

### **Output parameters**

**RESPONSE** is the domain's response to the call. It can have any of these values:

OK|EXCEPTION|DISASTER|INVALID|KERNERROR|PURGED

**[REASON]** is returned when RESPONSE is EXCEPTION or INVALID. Possible values are:

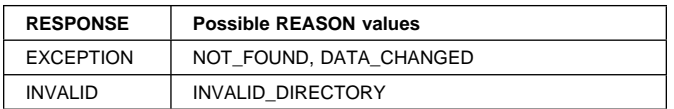

# **DDLO gate, LOCATE function**

The LOCATE function of the DDLO gate is used to locate the data associated with an existing entry name in a directory.

### **Input parameters**

**DIRECTORY TOKEN** is the token for the directory.

**ENTRY\_NAME** is the address of the entry name. The length is fixed for the directory.

#### **Output parameters**

**DATA\_TOKEN** is the data associated with the entry name.

**RESPONSE** is the domain's response to the call. It can have any of these values:

OK|EXCEPTION|DISASTER|INVALID|KERNERROR|PURGED

**[REASON]** is returned when RESPONSE is EXCEPTION or INVALID. Possible values are:

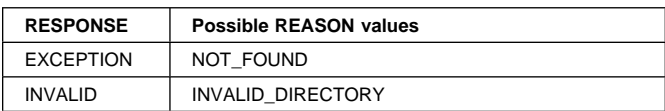

# **DDBR gate, START\_BROWSE function**

The START\_BROWSE function of the DDBR gate is used to start an alphabetical browse through all of the entries in a directory.

### **Input parameters**

**DIRECTORY\_TOKEN** is the token for the directory.

- **AT\_NAME** is the address of an entry name at which the browse is to start. The first name found will be the first which is greater than or equal to this in alphabetical order.
- **TASK\_RELATED** is an optional parameter which indicates whether the browse will end at task end. It can be one of these values:

YES|NO

if not specified this parameter defaults to YES.

### **Output parameters**

**BROWSE\_TOKEN** is the token for this browse.

**RESPONSE** is the domain's response to the call. It can have any of these values:

OK|EXCEPTION|DISASTER|INVALID|KERNERROR|PURGED

**[REASON]** is returned when RESPONSE is INVALID. Possible values are:

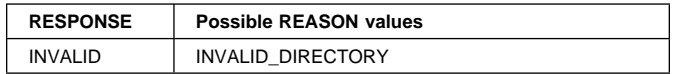

# **DDBR gate, GET\_NEXT\_ENTRY function**

The GET\_NEXT\_ENTRY function of the DDBR gate is used to get the next entry name in alphabetical order in a directory.

#### **Input parameters**

**DIRECTORY\_TOKEN** is the token for the directory.

**BROWSE\_TOKEN** is the token for the browse.

**ENTRY\_NAME** is a buffer in which the entry name will be returned.

#### **Output parameters**

**DATA\_TOKEN** is the token associated with the entry name.

**RESPONSE** is the domain's response to the call. It can have any of these values:

OK|EXCEPTION|DISASTER|INVALID|KERNERROR|PURGED

**[REASON]** is returned when RESPONSE is EXCEPTION or INVALID. Possible values are:

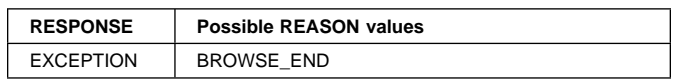

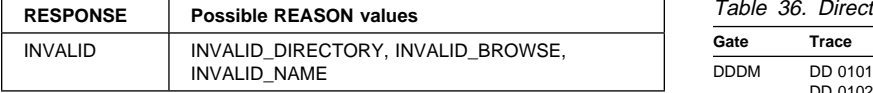

# **DDBR gate, END\_BROWSE function**

The END\_BROWSE function of the DDBR gate is used to end a browse on a directory.

#### **Input parameters**

**DIRECTORY\_TOKEN** is the token for the directory.

**BROWSE\_TOKEN** is the token for the browse.

### **Output parameters**

**RESPONSE** is the domain's response to the call. It can have any of these values:

OK|EXCEPTION|DISASTER|INVALID|KERNERROR|PURGED

**[REASON]** is returned when RESPONSE is INVALID. Possible values are:

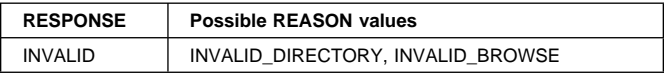

# **Directory manager domain's generic gates**

Table 36 summarizes the directory manager domain's generic gates. It shows the level-1 trace point IDs of the modules providing the functions for the gates, the functions provided by the gates, and the generic formats for calls to the gates.

Table 36. Directory manager domain's generic gates

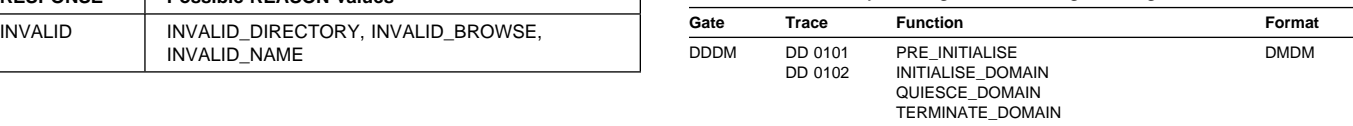

For descriptions of these functions and their input and output parameters, refer to the sections dealing with the corresponding generic formats:

**Functions and parameters**

Format DMDM—"Domain manager domain's generic formats" on page 195

In preinitialization the directory manager adds its general subpool and global lock.

In initialization, quiesce, and termination processing, the directory manager domain performs only internal routines.

### **Exits**

No global user exit points are provided in this domain.

## **Trace**

The point IDs for the directory manager domain are of the form DD xxxx; the corresponding trace levels are DD 1, DD 2, and Exc.

For more information about the trace points, see the CICS Trace Entries. For more information about using traces in problem determination, see the CICS Problem Determination Guide.

# **Chapter 22. Dispatcher domain (DS)**

The dispatcher domain is concerned with the attaching, running, and detaching of tasks, and the posting of TCBs with the following modes (names: concurrent (CO), ONC/RPC-owning (RP), quasi-reentrant (QR), resource-owning (RO), file-owning (FO), secondary LU usage (SZ), open key 8 (L8), JVM key 8 (J8), sockets (SO), sockets listener (SL), or secure sockets key 8 (S8).

# **Dispatcher domain's specific gates**

Table 37 summarizes the dispatcher domain's specific gates. It shows the level-1 trace point IDs of the modules providing the functions for the gates, the functions provided by the gates, and whether or not the functions are available through the exit programming interface (XPI).

Table 37. Dispatcher domain's specific gates

| Gate        | Trace                            | <b>Function</b>                                                                                                    | XPI                                                                                           |
|-------------|----------------------------------|----------------------------------------------------------------------------------------------------|-----------------------------------------------------------------------------------------------|
| <b>DSAT</b> | DS 0002<br><b>DS 0003</b>        | <b>ATTACH</b><br><b>CHANGE MODE</b><br><b>CHANGE PRIORITY</b>                                                                               | NO.<br>NO.<br><b>YES</b>                                                                      |
|             |                                  | <b>SET PRIORITY</b><br><b>CANCEL TASK</b><br>FREE SUBSPACE TCBS                                                                             | NO.<br>NO.<br>NO.                                                                             |
|             |                                  | DELETE SUBSPACE TCBS<br><b>TCB POOL MANAGEMENT</b>                                                                                          | <b>NO</b><br><b>NO</b>                                                                        |
| <b>DSBR</b> | <b>DS 0010</b><br>DS 0011        | <b>START BROWSE</b><br><b>END BROWSE</b><br><b>GET NEXT</b><br><b>INQUIRE TASK</b><br><b>SET TASK</b>                                       | NO.<br><b>NO</b><br><b>NO</b><br><b>NO</b><br><b>NO</b>                                       |
| <b>DSIT</b> | <b>DS 0008</b><br><b>DS 0009</b> | <b>INQUIRE DISPATCHER</b><br><b>SET DISPATCHER</b><br><b>ACTIVATE MODE</b><br>ADD TCB<br><b>DELETE TCB</b><br>FREE TCB<br>PROCESS DEAD TCBS | NO.<br><b>NO</b><br><b>NO</b><br><b>NO</b><br>NO.<br><b>NO</b>                                |
| <b>DSSR</b> | <b>DS 0004</b><br><b>DS 0005</b> | ADD SUSPEND<br>DELETE SUSPEND<br>INQUIRE SUSPEND TOKEN<br><b>SUSPEND</b><br><b>RESUME</b><br>WAIT MVS<br>WAIT OLDW<br>WAIT OLDC             | <b>YES</b><br><b>YES</b><br>NO.<br><b>YES</b><br><b>YES</b><br><b>YES</b><br>NO.<br><b>NO</b> |

# **DSAT gate, ATTACH function**

The ATTACH function of the DSAT gate is used to attach a new task.

- The transaction manager uses the function to attach system or nonsystem tasks that have PCT entries.
- Other parts of CICS use the function to attach system tasks that do not have PCT entries.

This function is used to attach a new task, and add it to the appropriate Dispatcher queue.

When the task is first dispatched, the calling domain receives the TASK\_REPLY call at its DSAT gate (see "DSAT format, TASK\_REPLY function" on page 167).

### **Input parameters**

**USER\_TOKEN** is the token by which the task to be attached is known to the caller.

**[TIMEOUT]** is the deadlock time-out interval, in milliseconds.

**TYPE** is the type of task. It can have either of these values:

SYSTEM NON SYSTEM

- **[MODE]** specifies the mode in which the task is to run. It can have any of these values:
	- CO (concurrent)
	- FO (file-owning)
	- QR (quasi-reentrant)
	- RO (resource-owning)
	- RP (ONC/RPC-owning) SZ (secondary LU usage)
- **[TASK\_REPLY\_GATE\_INDEX]** is used when a gate other than the attaching domain's default gate is to receive a resultant TASK\_REPLY.

**[SPECIAL\_TYPE(SMSY)]** identifies the special task SMSY.

**[TRANSACTION\_TOKEN]** identifies the transaction associated with the attached task.

### **Output parameters**

- **TASK\_TOKEN** is the token by which the attached task is known to the dispatcher.
- **RESPONSE** is the dispatcher's response to the call. It can have any one of these values:

OK|EXCEPTION|DISASTER|INVALID|KERNERROR|PURGED

**[REASON]** is returned when RESPONSE is DISASTER. Possible values are:

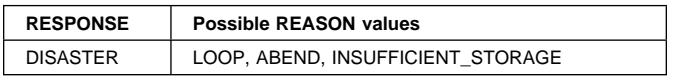

# **DSAT gate, CHANGE\_MODE function**

The CHANGE\_MODE function of DSAT gate is used to select the mode in which the task is to run.

### **Input parameters**

**MODE** is the mode to be used by the task. It can have any of these values:

**PRIORITY** affects a task's dispatching precedence. It can have a value in the range 0 (low priority) through 255 (high priority).

- CO (concurrent)
- FO (file-owning)
- J8 (JVM key 8)
- L8 (open key 8)
- QR (quasi-reentrant)
- RO (resource-owning)
- RP (ONC/RPC-owning)
- SL (sockets listener)
- SO (sockets)
- SZ (secondary LU usage) S8 (secure sockets key 8)
- **[CONDITIONAL]** states whether the CHANGE\_MODE
	- should be conditional on the current load on the CPU. It can have either of these values:

YES|NO

- **MODENAME** 2-character mode name with values as for MODE t
- **MODENAME\_TOKEN** token representing modename. More efficient than using MODENAME. The token is returned by ACTIVATE\_MODE and by CHANGE\_MODE (see OLD\_MODENAME\_TOKEN below)
- **TCB\_TOKEN** token representing the TCB instance to which to switch. The token is returned by CHANGE\_MODE (see OLD\_TCB\_TOKEN below)

### **Output parameters**

- **OLD\_MODE** is the mode used by the task when the CHANGE\_MODE request was issued. It can have any of these values:
	- CO (concurrent)
	- FO (file-owning)
	- J8 (JVM key 8)
	- L8 (open key 8)
	- QR (quasi-reentrant)
	- RO (resource-owning)
	- RP (ONC/RPC-owning)
	- SL (sockets listener)
	- SO (sockets)
	- SZ (secondary LU usage)
	- S8 (secure sockets key 8)
- **RESPONSE** is the dispatcher's response to the call. It can have any one of these values:

OK|DISASTER|INVALID|KERNERROR

# **DSAT gate, CHANGE\_PRIORITY function**

The CHANGE\_PRIORITY function of DSAT gate has two effects:

- 1. It changes the dispatch priority of the issuing task.
- 2. It causes control to be given up to another task.

# **Input parameters**

**[PRIORITY]** is the new priority. It can have a value in the range 0 (low priority) through 255 (high priority).

# **Output parameters**

- **[OLD\_PRIORITY]** is the task's former priority. It can have a value in the range 0 (low priority) through 255 (high priority).
- **OLD\_MODENAME** is the mode used by the task when the CHANGE\_MODE request was issued. It can have the same values as OLD\_MODE. OLD\_MODENAME is preferred to OLD\_MODE.
- **OLD\_MODENAME\_TOKEN** is a token representing the mode used by the task when the CHANGE\_MODE request was issued.
- **OLD\_TCB\_TOKEN** is a token representing the TCB used by the task when the CHANGE\_MODE request was issued.
- **RESPONSE** is the dispatcher's response to the call. It can have any one of these values:

OK|DISASTER|EXCEPTION|INVALID| KERNERROR|PURGED

**[REASON]** is returned when RESPONSE is EXCEPTION. Possible values are:

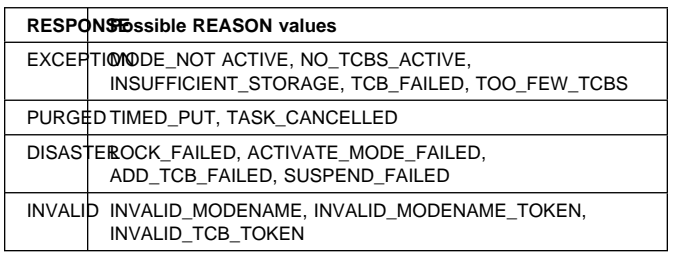

# **DSAT gate, SET\_PRIORITY function**

The SET\_PRIORITY function of DSAT gate changes the priority of the issuing task, or the task specified by the TASK\_TOKEN parameter.

### **Input parameters**

**PRIORITY** is the new priority. It can have a value in the range 0 (low priority) through 255 (high priority).

**[TASK\_TOKEN]** identifies the task whose priority is to be changed.

**[SPECIAL\_TYPE(IMMEDIATE\_SHUTDOWN\_TASK)]** identifies the special task "IMMEDIATE\_SHUTDOWN\_TASK":

### **Output parameters**

- **[OLD\_PRIORITY]** is the task's former priority. It can have a value in the range 0 (low priority) through 255 (high priority).
- **[RESPONSE]** is the dispatcher's response to the call. It can have any one of these values:

OK|DISASTER|EXCEPTION|INVALID|KERNERROR

**[REASON]** is returned when RESPONSE is EXCEPTION. It

has the value:

INVALID\_TASK\_TOKEN

# **DSAT gate, CANCEL\_TASK function**

The CANCEL TASK function of DSAT gate causes a specified task to be canceled.

#### **Input parameters**

**TASK\_TOKEN** is the token representing the task to be canceled.

**CANCEL\_TYPE** can have either of these values:

FORCE CANCEL NORMAL CANCEL

#### **Output parameters**

**RESPONSE** is the dispatcher's response to the call. It can have any one of these values:

OK|DISASTER|EXCEPTION|INVALID|KERNERROR

**[REASON]** is returned when RESPONSE is EXCEPTION. Possible values are:

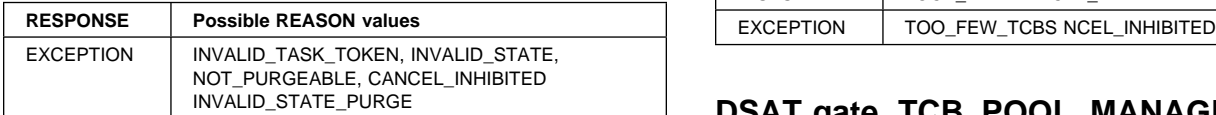

# **DSAT gate, FREE\_SUBSPACE\_TCBS function**

The FREE\_SUBSPACE\_TCBS function of DSAT gate releases any open subspace TCBs owned by the task, and makes them available for use by another task executing with the same subspace, or deletes the TCBs if the task is 'unclean'.

#### **Input parameters:** None

#### **Output parameters**

- **OPEN\_TCBS\_USED\_AND\_KEPT** is a bit string indicating which TCB modes were used by the task, of and are now available to other tasks
- **OPEN\_TCBS\_USED\_AND\_LOST** is a bit string indicating which TCB modes were used by the task, of and have now been deleted because the task was 'unclean'
- **RESPONSE** is the dispatcher's response to the call. It can have any one of these values:

OK|DISASTER|INVALID|KERNERROR

**[REASON]** is returned when RESPONSE is DISASTER or INVALID. Possible values are:

**RESPONSE Possible REASON values** DISASTER | LOCK\_FAILED NCEL\_INHIBITED

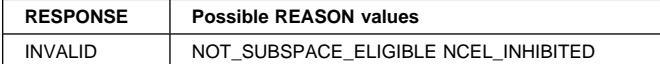

# **DSAT gate, DELETE\_SUBSPACE\_TCBS function**

The DELETE\_SUBSPACE\_TCBS function of DSAT gate deletes any open TCBs associated with the given subspace.

#### **Input parameters**

**SUBSPACE\_TOKEN** indicates the subspace whose associated open TCBs are to be deleted

#### **Output parameters**

**RESPONSE** is the dispatcher's response to the call. It can have any one of these values:

OK|DISASTER|EXCEPTION|KERNERROR

**[REASON]** is returned when RESPONSE is DISASTER or EXCEPTION. Possible values are:

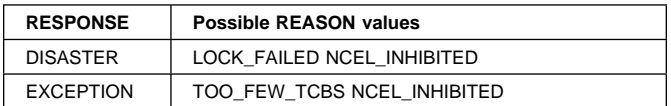

## **DSAT gate, TCB\_POOL\_MANAGEMENT function**

The TCB\_POOL\_MANAGEMENT function of DSAT gate deletes unallocated TCBs which are excess to current requirements.

#### **Input parameters:** None

#### **Output parameters**

**RESPONSE** is the dispatcher's response to the call. It can have any one of these values:

OK|DISASTER|KERNERROR

**[REASON]** is returned when RESPONSE is DISASTER. Possible values are:

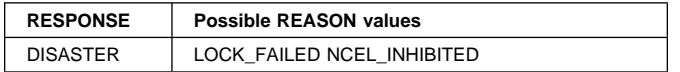

### **DSBR gate, START\_BROWSE function**

The START BROWSE function of DSBR gate starts a browse session with the dispatcher.

**Input parameters:** None.

#### **Output parameters**

**BROWSE\_TOKEN** is the token representing this browse session.

**RESPONSE** is the dispatcher's response to the call. It can have any one of these values:

OK|DISASTER|PURGED

# **DSBR gate, END\_BROWSE function**

The END\_BROWSE function of DSBR gate ends a browse session with the dispatcher.

#### **Input parameters**

**BROWSE\_TOKEN** is the token identifying the browse session to be ended.

### **Output parameters**

**RESPONSE** is the dispatcher's response to the call. It can have any one of these values:

OK|DISASTER|INVALID|KERNERROR

**[REASON]** is returned when RESPONSE is INVALID. It has this value:

INVALID\_BROWSE\_TOKEN

# **DSBR gate, GET\_NEXT function**

The GET\_NEXT function of DSBR gate returns information about the next task.

#### **Input parameters**

**BROWSE TOKEN** is the token identifying the browse session.

#### **Output parameters**

- **TASK\_TOKEN** is the token by which the task is known to the dispatcher.
- **DOMAIN\_INDEX** is the 2-character index identifying the domain that made the ATTACH call for the task.
- **OPEN\_MODES** is a 32-bit string which indicates which modes of open TCBs were used by this task.
- **PRIORITY** is the task's dispatch priority. It can have a value in the range 0 (low priority) through 255 (high priority).
- **TYPE** is the type of task. It can have either of these values: SYSTEM NON SYSTEM
- **STATE** is the state of the task. It can have any one of these values:

READY|RUNNING|SUSPENDED

- **[RESOURCE\_NAME]** is the name of the resource that the task is waiting for, if the task is suspended.
- **[RESOURCE\_TYPE]** is the type of resource that the task is waiting for, if the task is suspended.
- **[RESOURCE\_TIME]** is the interval of time that has passed since the task last issued a suspend or wait.

**USER\_TOKEN** is the token by which the task is known to the caller that made the ATTACH request for the task.

**SUSPEND\_TOKEN** is the token by which the dispatcher recognizes a task to be suspended or resumed.

- **MODE** is the mode in which the task is to run. It can have any one of these values:
	- CO (concurrent)
	- FO (file-owning)
	- J8 (JVM key 8)
	- L8 (open key 8)
	- QR (quasi-reentrant)
	- RO (resource-owning)
	- RP (ONC/RPC-owning) SL (sockets listener)
	- SO (sockets)
	-
	- SZ (secondary LU usage) S8 (secure sockets key 8)
- **RESPONSE** is the dispatcher's response to the call. It can have any one of these values:

OK|DISASTER|EXCEPTION|INVALID|KERNERROR

**[REASON]** is returned when RESPONSE is EXCEPTION. Possible values are:

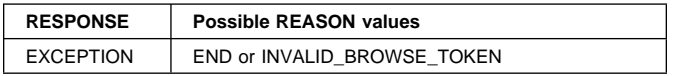

# **DSBR gate, INQUIRE\_TASK function**

The INQUIRE\_TASK function of DSBR gate returns information about a specified task.

#### **Input parameters**

**INPUT\_TASK\_TOKEN** is the token for the task to be inquired on.

### **Output parameters**

- **TASK\_TOKEN** is the token by which the task is known to the dispatcher.
- **DOMAIN\_INDEX** is the 2-character index identifying the domain that made the ATTACH call for the task.
- **OPEN\_MODES** is a 32-bit string which indicates which modes of open TCBs were used by this task.
- **PRIORITY** is the task's dispatch priority. It can have a value in the range 0 (low priority) through 255 (high priority).
- **TYPE** is the type of task. It can have either of these values: SYSTEM NON SYSTEM
- **STATE** is the state of the task. It can have any one of these values:

READY|RUNNING|SUSPENDED

**[RESOURCE\_NAME]** is the name of the resource that the task is waiting for, if the task is suspended.

- **[RESOURCE\_TYPE]** is the type of resource that the task is waiting for, if the task is suspended.
- **[RESOURCE\_TIME]** is the interval of time that has passed since the task last issued a suspend or wait.
- **USER\_TOKEN** is the token by which the task is known to the caller that made the ATTACH request for the task.
- **SUSPEND\_TOKEN** is the token by which the dispatcher recognizes a task to be suspended or resumed.
- **MODE** is the mode in which the task is to run. It can have any one of these values:
	- CO (concurrent)
	- FO (file-owning)
	- J8 (JVM key 8)
	- L8 (open key 8)
	- QR (quasi-reentrant)
	- RO (resource-owning)
	- RP (ONC/RPC-owning)
	- SL (sockets listener)
	- SO (sockets)
	- SZ (secondary LU usage)
	- S8 (secure sockets key 8)
- **RESPONSE** is the dispatcher's response to the call. It can have any one of these values:

OK|DISASTER|EXCEPTION|INVALID|KERNERROR

**[REASON]** is returned when RESPONSE is INVALID. It has this value:

INVALID\_TASK\_TOKEN

# **DSBR gate, SET\_TASK function**

The SET\_TASK function of DSBR gate marks the task as "unclean" so that open TCBs will be freed at task termination.

#### **Input parameters**

**CLEANLINESS** specifies that the task is to marked "unclean". It can take only the value UNCLEAN

### **DSIT gate, INQUIRE\_DISPATCHER function**

The INQUIRE\_DISPATCHER function of DSIT gate returns information about the current state of the dispatcher.

**Input parameters:** None.

#### **Output parameters**

- **[NUMBER\_OF\_SUBTASKS]** is the number of subtasks for concurrent mode.
- **[SCAN\_DELAY\_INTERVAL]** is the delay before terminal control is dispatched after a terminal is posted by the access method.
- **[MAXIMUM\_WAIT\_INTERVAL]** is the maximum delay before terminal control is dispatched.
- **[PRIORITY\_MULTIPLIER]** determines how the priority of new tasks is to be penalized in 'storage getting short' and 'storage critical' situations.
- **[QR\_BATCHING\_VALUE]** is the number of POSTs for BATCH=YES waits in quasi-reentrant mode.
- **[MAXOPENTCBS]** is the current maximum number of Open TCBs allowed.

**[ACTOPENTCBS]** is the number of Open TCBs being used by current tasks.

- **IRP\_TCB\_ATTACHEDI** indicates whether or not the RP TCB is attached. It can have either of these values: YES|NO
- **[SZ\_TCB\_ATTACHED]** indicates whether or not the SZ TCB is attached. It can have either of these values: YES|NO
- **RESPONSE** is the dispatcher's response to the call. It can have either of these values:

OK|DISASTER

# **DSIT gate, SET\_DISPATCHER function**

The SET\_DISPATCHER function of DSIT gate sets the state of the dispatcher.

#### **Input parameters**

- **[NUMBER\_OF\_SUBTASKS]** is the number of subtasks for concurrent mode.
- **[SCAN\_DELAY\_INTERVAL]** is the delay before terminal control is dispatched after a terminal is posted by the access method.
- **[MAXIMUM\_WAIT\_INTERVAL]** is the maximum delay before terminal control is dispatched.
- **[PRIORITY\_MULTIPLIER]** determines how quickly a task's priority increases as it waits to be dispatched. The faster it increases the less likely a low priority task is to be held up for long periods by higher priority tasks in a busy system.
- **[QR\_BATCHING\_VALUE]** is the number of POSTs for BATCH=YES waits in quasi reentrant mode.
- **[MAXOPENTCBS]** is the maximum number of Open TCBs CICS will allow to exist.

#### **Output parameters**

- **RESPONSE** is the dispatcher's response to the call. It can be any one of these values:
	- OK|EXCEPTION|DISASTER|INVALID|KERNERROR
- **[REASON]** is returned when RESPONSE is EXCEPTION. Possible values are:

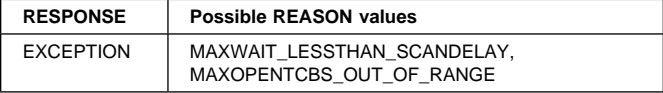

# **DSIT gate, ACTIVATE\_MODE function**

The ACTIVATE\_MODE function creates a mode to which TCBs can be added (by ADD\_TCB) so that tasks can CHANGE\_MODE to the TCBs.

### **Input parameters**

- **[MODE]** is the mode to be activated. MODE and MODENAME are mutually exclusive but one must be specified. Mode is a single byte whose values correspond to the pre 1.3 modes QR, RO, FO, CO, SZ and RP.
- **[MODENAME]** is the eight character string that becomes the block name of the sub dispatcher block created by ACTIVATE\_MODE.
- **[IDENTITY]** is the name of the mode to be activated. It is a two byte character string.
- **[EXEC\_CAPABLE]** indicates whether TCBs in this mode are to be set up to support the use of EXEC CICS commands by code running on them.
- **[LE\_ENVIRONMENT]** indicates whether LE is to run in native MVS mode or in CICS mode on TCBs in this mode.
- **[TCB\_KEY]** indicates the key to be specified on ATTACHes of TCBs in this mode.
- **[INHERIT\_SUBSPACE]** indicates whether TCBs in this mode will be able to run application code in a subspace.
- **[ESSENTIAL\_TCB]** indicates whether CICS is to be brought down if a TCB in this mode suffers a non recoverable abend.
- **[PRTY\_RELATIVE\_TO\_QR]** allows TCBs in this mode to have a different priority to that of the QR TCB.
- **[MULTIPLE\_TCBS]** indicates whether this mode allows more than one TCB.
- **[OPEN]** indicates whether TCBs in this mode are to be managed by the Dispatcher domain as "Open TCBs".

### **Output parameters**

- **[MODENAME\_TOKEN]** is a token that identifies this modename.
- **RESPONSE** is the dispatcher's response to the call. It can be any one of these values:

OK|EXCEPTION|DISASTER|INVALID|KERNERROR

**[REASON]** is returned when RESPONSE is EXCEPTION. Possible values are:

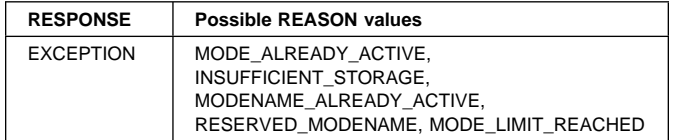

# **DSIT gate, ADD\_TCB function**

The ADD\_TCB function adds a TCB to a particular mode.

### **Input parameters**

- **[MODENAME]** specifies the name of the mode the TCB is to be added to. MODENAME and MODENAME\_TOKEN are mutually exclusive but one of them must be coded.
- **[MODENAME\_TOKEN]** identifies mode the TCB is to be added by using the token returned by the ACTIVATE\_MODE.
- **[IDENTITY]** is an eight character string to placed in the Dispatcher's block that represents the TCB.

### **Output parameters**

**[TCB\_TOKEN]** is a token that uniquely idenifies this TCB.

**RESPONSE** is the dispatcher's response to the call. It can be any one of these values:

OK|EXCEPTION|DISASTER|INVALID|KERNERROR

**[REASON]** is returned when RESPONSE is EXCEPTION. Possible values are:

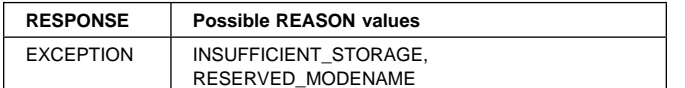

# **DSIT gate, DELETE\_TCB function**

The DELETE\_TCB function is used by the caller to tell the Dispatcher that the TCB is to be shutdown and that the associated control blocks can be freed. If an attempt is made to shut down an essential TCB, an EXCEPTION response is returned with a reason of NOT\_SUPPORTED.

NB no quiescing of tasks on the TCB is performed.

#### **Input parameters**

**[TCB\_TOKEN]** is a token that uniquely identifies the TCB.

#### **Output parameters**

**RESPONSE** is the dispatcher's response to the call. It can be any one of these values:

OK|EXCEPTION|DISASTER|INVALID|KERNERROR

**[REASON]** is returned when RESPONSE is EXCEPTION. Possible values are:

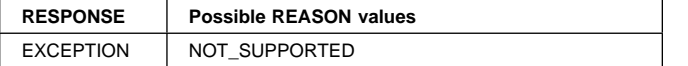

### **DSIT gate, FREE\_TCB function**

The FREE\_TCB function is issued by the Kernel and tells the Dispatcher that a given TCB has terminated and been DETACHed.

#### **Input parameters**

**[TCB\_TOKEN]** is a token that uniquely identifies the TCB.

#### **Output parameters**

**RESPONSE** is the dispatcher's response to the call. It can be any one of these values:

OK|EXCEPTION|DISASTER|INVALID|KERNERROR

**[REASON]** is returned when RESPONSE is EXCEPTION. Possible values are:

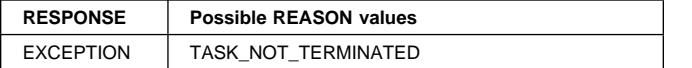

### **DSIT gate, PROCESS\_DEAD\_TCBS function**

The PROCESS\_DEAD\_TCBS function is issued by the SM system task each time it runs to tell the Dispatcher to process any TCBs it finds on its dead TCB chain. Such TCBs will be in an MVS WAIT issued by their ESTAE exit after suffering a non recoverable abend.

#### **Input parameters:** NONE

#### **Output parameters**

**RESPONSE** is the dispatcher's response to the call. It can be any one of these values:

OK|EXCEPTION|DISASTER|INVALID|KERNERROR

### **DSSR gate, ADD\_SUSPEND function**

The ADD\_SUSPEND function of DSSR gate returns a suspend token which is used to identify a task to be suspended or resumed.

#### **Input parameters**

**[RESOURCE\_NAME]** is the name of the resource that the task is suspended on.

**[RESOURCE\_TYPE]** is the type of resource that the task is suspended on.

#### **Output parameters**

- **SUSPEND\_TOKEN** is the token that is used to identify the task to be suspended or resumed.
- **RESPONSE** is the dispatcher's response to the call. It can have any one of these values:

OK|EXCEPTION|DISASTER|INVALID|KERNERROR

**[REASON]** is returned when RESPONSE is DISASTER. It has this value:

INSUFFICIENT\_STORAGE

### **DSSR gate, DELETE\_SUSPEND function**

The DELETE\_SUSPEND function of DSSR gate discards a suspend token.

#### **Input parameters**

**SUSPEND\_TOKEN** is the suspend token to be deleted.

#### **Output parameters**

**RESPONSE** is the dispatcher's response to the call. It can have any one of these values:

OK|EXCEPTION|DISASTER|INVALID|KERNERROR

**[REASON]** is returned when RESPONSE is INVALID. Possible values are:

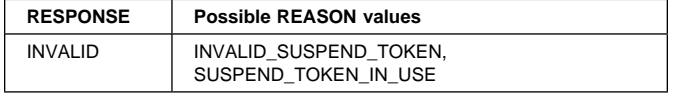

# **DSSR gate, INQUIRE\_SUSPEND\_TOKEN function**

The INQUIRE\_SUSPEND\_TOKEN function of DSSR gate can be used to obtain the default suspend token for a task.

### **Input parameters:** None.

### **Output parameters**

**SUSPEND\_TOKEN** is the default suspend token for a task.

**RESPONSE** is the dispatcher's response to the call. It can have either of these values:

OK|DISASTER

# **DSSR gate, SUSPEND function**

The SUSPEND function of DSSR gate causes a running task to be suspended.

### **Input parameters**

- **Note:** [INTERVAL] and [DEADLOCK\_ACTION] are **mutually exclusive** parameters.
	- **SUSPEND\_TOKEN** is the token identifying the task to be suspended.
	- **PURGEABLE** is the purgeable status of the task. It can have either of these values:

YES NO

- **[INTERVAL]** is an interval (in units as specified by TIME\_UNIT) after which the task is given back control if it has not been resumed by a DSSR RESUME call.
- **[DEADLOCK\_ACTION]** describes whether the suspended task should be purged if deadlock is detected, and if so, how it should be purged. It can have any one of these values:

DELAYED|IMMEDIATE|INHIBIT

- **[RESOURCE\_NAME]** is the name of the resource that the task is suspended on.
- **[RESOURCE\_TYPE]** is the type of resource that the task is suspended on.
- **[TIME\_UNIT]** identifies the time units specified on the INTERVAL and DELAY parameters where present. It can have either of these values: SECOND|MILLI\_SECOND
- **[DELAY]** is an interval (in units as specified by TIME\_UNIT) during which the task is not dispatched if CICS has other work to do.

**[RETRY]** indicates whether or not the dispatcher is to retry the suspend operation, if the running task is not suspended by a preceding suspend operation. It can have either of these values:

YES|NO

**[WLM\_WAIT\_TYPE]** indicates the reasonfor task's wait state to the MVS workload manager. It can have any of these values:

LOCK|IO|CONV|CMDRESP|DISTRIB| SESS\_LOCALMVS|SESS\_NETWORK| SESS\_SYSPLEX|TIMER|OTHER\_PRODUCT| MISC|IDLE

### **Output parameters**

- **[COMPLETION\_CODE]** is a completion code supplied by the resumed task.
- **RESPONSE** is the dispatcher's response to the call. It can have any one of these values:

OK|EXCEPTION|DISASTER|INVALID| KERNERROR|PURGED

**[REASON]** is returned when RESPONSE is INVALID or PURGED. Possible values are:

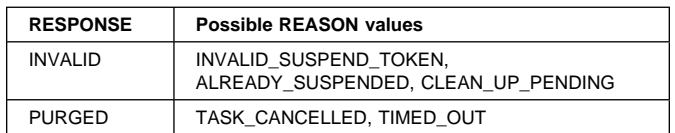

# **DSSR gate, RESUME function**

The RESUME function of DSSR gate causes a suspended task to be resumed.

### **Input parameters**

- **SUSPEND\_TOKEN** is the token identifying the task to be resumed.
- **[COMPLETION\_CODE]** is a completion code to be passed from the resumed task to the suspended task.

### **Output parameters**

**RESPONSE** is the dispatcher's response to the call. It can have any one of these values:

OK|EXCEPTION|DISASTER|INVALID| KERNERROR|PURGED

**[REASON]** is returned when RESPONSE is EXCEPTION or INVALID. Possible values are:

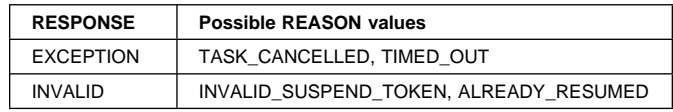

# **DSSR gate, WAIT\_MVS function**

The WAIT\_MVS function of DSSR gate causes a task to wait on an ECB, or list of ECBs, to be posted via the MVS POST service.

#### **Input parameters**

- **Note:** ECB\_ADDRESS and ECB\_LIST\_ADDRESS are **mutually exclusive** parameters; [INTERVAL] and [DEADLOCK\_ACTION] are also **mutually exclusive**.
	- **ECB\_ADDRESS** is the address of the ECB for the task.
	- **ECB\_LIST\_ADDRESS** is the address of a list of ECBs for the task.
	- **PURGEABLE** is the purgeable status of the task. It can have either of these values:

YES|NO

- **[INTERVAL]** is an interval (in units as specified by TIME\_UNIT) after which the task is given back control if it has not been resumed by a DSSR RESUME call.
- **[DEADLOCK\_ACTION]** describes whether the suspended task should be purged if deadlock is detected, and if so, how it should be purged. It can have any one of these values:

DELAYED|IMMEDIATE|INHIBIT

- **[RESOURCE\_NAME]** is the name of the resource that the task is suspended on.
- **[RESOURCE\_TYPE]** is the type of resource that the task is suspended on.
- **[BATCH]** states whether requests are to be batched. It can have either of these values:

YES|NO

**[TIME\_UNIT]** identifies the time units specified on the INTERVAL and DELAY parameters where present. It can have either of these values:

SECOND|MILLI\_SECOND

- **[DELAY]** is an interval (in units as specified by TIME\_UNIT) during which the task is not dispatched if CICS has other work to do.
- **[RETRY]** indicates whether or not the dispatcher is to retry the suspend operation, if the running task is not suspended by a preceding suspend operation. It can have either of these values:

YES | NO

**[WLM\_WAIT\_TYPE]** indicates the reasonfor task's wait state to the MVS workload manager. It can have any of these values:

LOCK|IO|CONV|CMDRESP|DISTRIB| SESS\_LOCALMVS|SESS\_NETWORK| SESS\_SYSPLEX|TIMER|OTHER\_PRODUCT| MISC|IDLE

#### **Output parameters**

**RESPONSE** is the dispatcher's response to the call. It can have any one of these values:

OK|EXCEPTION|DISASTER|INVALID| KERNERROR|PURGED

**[REASON]** is returned when RESPONSE is INVALID or PURGED. Possible values are:

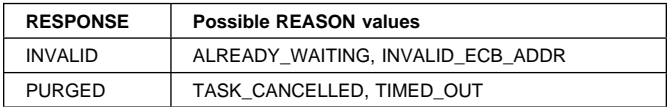

# **DSSR gate, WAIT\_OLDW function**

The WAIT\_OLDW function of DSSR gate causes a task to wait on an ECB, or list of ECBs, that may be posted via the MVS POST service or by setting the POST bit (X'40' in the first byte). This is supported only in QR mode.

#### **Input parameters**

- **Note:** ECB\_ADDRESS and ECB\_LIST\_ADDRESS are **mutually exclusive** parameters; [INTERVAL] and [DEADLOCK\_ACTION] are also **mutually exclusive**.
	- **ECB\_ADDRESS** is the address of the ECB for the task.
	- **ECB\_LIST\_ADDRESS** is the address of a list of ECBs for the task.
	- **PURGEABLE** is the purgeable status of the task. It can have either of these values:

YES|NO

- **[INTERVAL]** is an interval (in units as specified by TIME\_UNIT) after which the task is given back control if it has not been resumed by a DSSR RESUME call.
- **[DEADLOCK\_ACTION]** describes whether the suspended task should be purged if deadlock is detected, and if so, how it should be purged. It can have any one of these values:

DELAYED|IMMEDIATE|INHIBIT

- **[RESOURCE\_NAME]** is the name of the resource that the task is suspended on.
- **[RESOURCE\_TYPE]** is the type of resource that the task is suspended on.
- **[SPECIAL\_TYPE(CSTP)]** identifies the special task CSTP.
- **[TIME\_UNIT]** identifies the time units specified on the INTERVAL and DELAY parameters where present. It can have either of these values:

SECOND|MILLI\_SECOND

- **[DELAY]** is an interval (in units as specified by TIME\_UNIT) during which the task is not dispatched if CICS has other work to do.
- **[RETRY]** indicates whether or not the dispatcher is to retry the suspend operation, if the running task is not suspended by a preceding suspend operation. It can have either of these values:

YES | NO

**[WLM\_WAIT\_TYPE]** indicates the reason for task's wait state to the MVS workload manager. It can have any of these values:

```
LOCK|IO|CONV|CMDRESP|DISTRIB|
SESS_LOCALMVS|SESS_NETWORK|
SESS_SYSPLEX|TIMER|OTHER_PRODUCT|
MISC|IDLE
```
### **Output parameters**

**RESPONSE** is the dispatcher's response to the call. It can have any one of these values:

OK|EXCEPTION|DISASTER|INVALID| KERNERROR|PURGED

**[REASON]** is returned when RESPONSE is INVALID or PURGED. Possible values are:

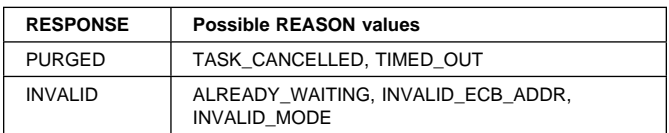

# **DSSR gate, WAIT\_OLDC function**

The WAIT\_OLDC function of DSSR gate causes a task to wait on an ECB that must be posted by setting the X'40' bit rather than via the MVS POST service. This is supported only in QR mode.

### **Input parameters**

- **Note:** [INTERVAL] and [DEADLOCK\_ACTION] are **mutually exclusive** parameters.
	- **ECB\_ADDRESS** is the address of the ECB for the task.

**PURGEABLE** is the purgeable status of the task. It can have either of these values:

YES | NO

#### **[INTERVAL]**

 is an interval (in units as specified by TIME\_UNIT) after which the task is given back control if it has not been resumed by a DSSR RESUME call.

**[DEADLOCK\_ACTION]** describes whether the suspended task should be purged if deadlock is detected, and if so, how it should be purged. It can have any one of these values:

DELAYED|IMMEDIATE|INHIBIT

- **[RESOURCE\_NAME]** is the name of the resource that the task is suspended on.
- **[RESOURCE\_TYPE]** is the type of resource that the task is suspended on.
- **[TIME\_UNIT]** identifies the time units specified on the INTERVAL and DELAY parameters where present. It can have either of these values: SECOND|MILLI\_SECOND
- **[DELAY]** is an interval (in units as specified by TIME\_UNIT) during which the task is not dispatched if CICS has other work to do.
- **[RETRY]** indicates whether or not the dispatcher is to retry the suspend operation, if the running task is not suspended by a preceding suspend operation. It can have either of these values:

YES|NO

**[WLM\_WAIT\_TYPE]** indicates the reason for task's wait state to the MVS workload manager. It can have any of these values:

LOCK|IO|CONV|CMDRESP|DISTRIB| SESS\_LOCALMVS|SESS\_NETWORK| SESS\_SYSPLEX|TIMER|OTHER\_PRODUCT| MISC|IDLE

### **Output parameters**

**RESPONSE** is the dispatcher's response to the call. It can have any one of these values:

OK|EXCEPTION|DISASTER|INVALID| KERNERROR|PURGED

**[REASON]** is returned when RESPONSE is INVALID or PURGED. Possible values are:

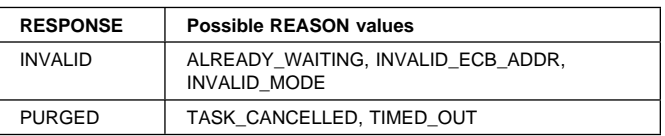

# **Dispatcher domain's generic gates**

Table 38 summarizes the dispatcher domain's generic gates. It shows the level-1 trace point IDs of the modules providing the functions for the gates, the functions provided by the gates, and the generic formats for calls to the gates.

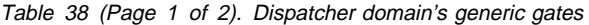

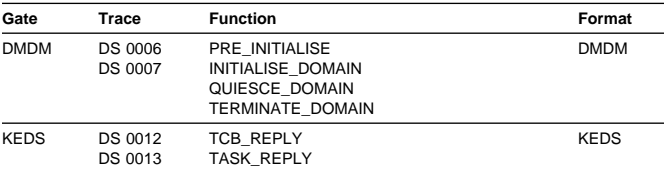

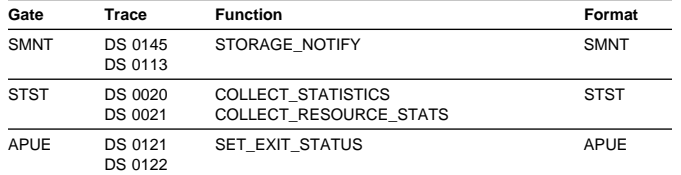

For descriptions of these functions and their input and output parameters, you need to refer to the sections dealing with the corresponding generic formats:

#### **Functions and parameters**

Format APUE—"Application domain's generic formats" on page 42

Format DMDM—"Domain manager domain's generic formats" on page 195

Format KEDS—"Kernel domain's generic formats" on page 368

Format STST—"Statistics domain's generic format" on page 521

Format SMNT—"Storage manager domain's generic format" on page 536

In preinitialization processing, the dispatcher domain sets the initial dispatching options:

- The priority aging value (PRTYAGE)
- Whether or not tasks are to be run in concurrent mode (SUBTSKS)
- The terminal scan delay interval (ICVTSD)
- The region exit time (ICV).

For a cold start, the information comes from the system initialization parameters (given in parentheses); for any other type of start, the information comes from the local catalog, but is then modified by any relevant system initialization parameters.

### **Dispatcher domain's generic formats**

Table 39 describes the generic formats owned by the dispatcher domain and shows the functions performed on the calls.

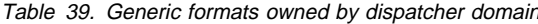

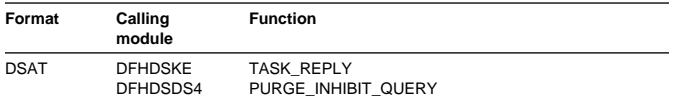

In the descriptions of the formats that follow, the "input" parameters are input not to the dispatcher, but to the domain being called by the dispatcher. Similarly, the "output" parameters are output by the domain that was called by the dispatcher, in response to the call.

# Table 38 (Page 2 of 2). Dispatcher domain's generic gates **DSAT format, TASK\_REPLY function**

The TASK\_REPLY function of DSAT format is used to notify the domain that attached a task that the task has had its first dispatch.

#### **Input parameters**

- **USER\_TOKEN** is the token by which the task that has been dispatched is known to the called domain.
- **TASK\_TOKEN** is the token by which the task that has been dispatched is known to the dispatcher.
- **SUSPEND\_TOKEN** is the suspend token that the task can be suspended against by default.

#### **Output parameters**

**RESPONSE** is the called domain's response to the call. It can have any one of these values:

OK|DISASTER|INVALID|KERNERROR

# **DSAT format, PURGE\_INHIBIT\_QUERY function**

The PURGE\_INHIBIT\_QUERY function of DSAT format is used by the dispatcher to see if a task selected for purge can be purged. Its main purpose is to find out from the AP domain whether the task is currently purgeable by the system.

#### **Input parameters**

- **USER TOKEN** is the token by which the task that has been dispatched is known to the called domain.
- **TASK\_TOKEN** is the token by which the task that has been dispatched is known to the dispatcher.

#### **Output parameters**

**PURGE\_INHIBITED\_RESPONSE** states whether the task can be purged. It can have either of these values:

YES|NO

**RESPONSE** always has the value OK.

### **Modules**

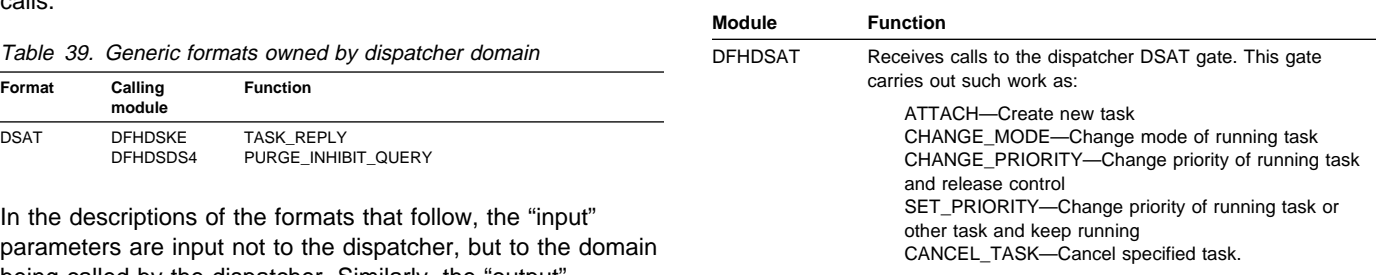

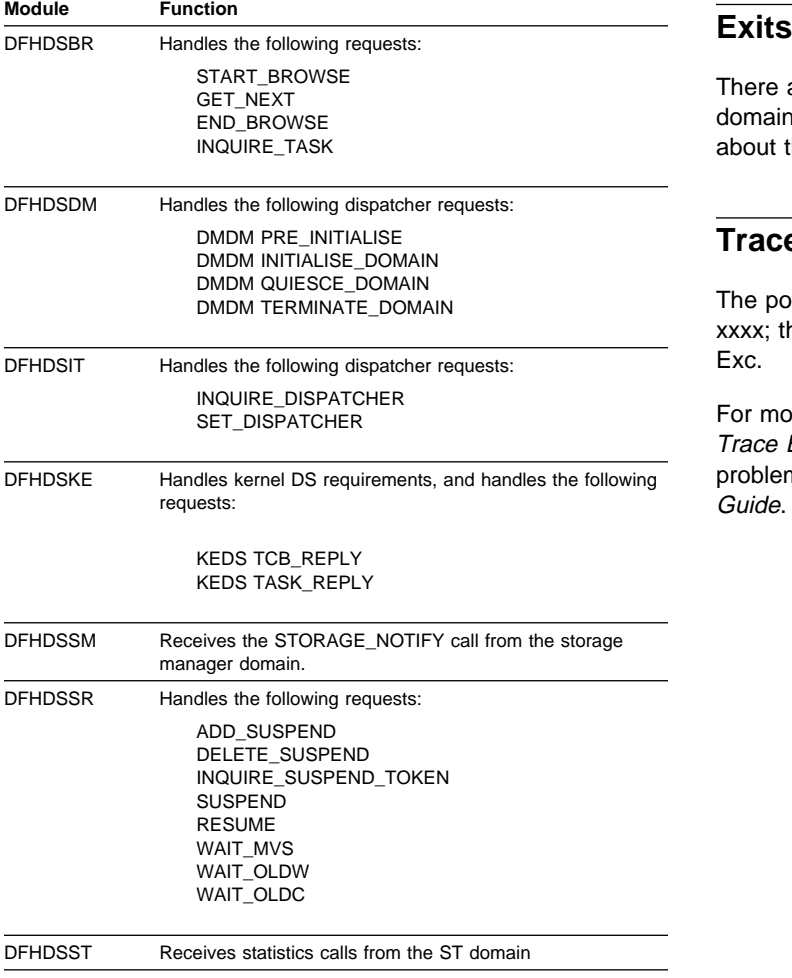

DFHDSUE Receives the user exit gate call from the AP domain

There are two global user exit points in the dispatcher domain: XDSAWT and XDSBWT. For further information about these, see the CICS Customization Guide.

### **Trace**

The point IDs for the dispatcher domain are of the form DS xxxx; the corresponding trace levels are DS 1, DS 2, and Exc.

For more information about the trace points, see the CICS Trace Entries. For more information about using traces in problem determination, see the CICS Problem Determination Guide.

# **Chapter 23. Distributed program link**

Distributed program link enables a program (the **client program**) in one CICS region to issue an EXEC CICS LINK command to link to a program (the **server program**) running in another CICS region (the **resource region**). The link can be through intermediate CICS regions.

The communication in distributed program link processing is, from the CICS side, synchronous, which means that it occurs during a single invocation of the client program, and that requests and replies between two programs can be directly correlated.

The CICS Intercommunication Guide includes information about distributed program link processing. Guidance information about designing and developing distributed applications is given in the CICS Distributed Transaction Programming Guide.

Figure 42 gives an overview of distributed program link operation.

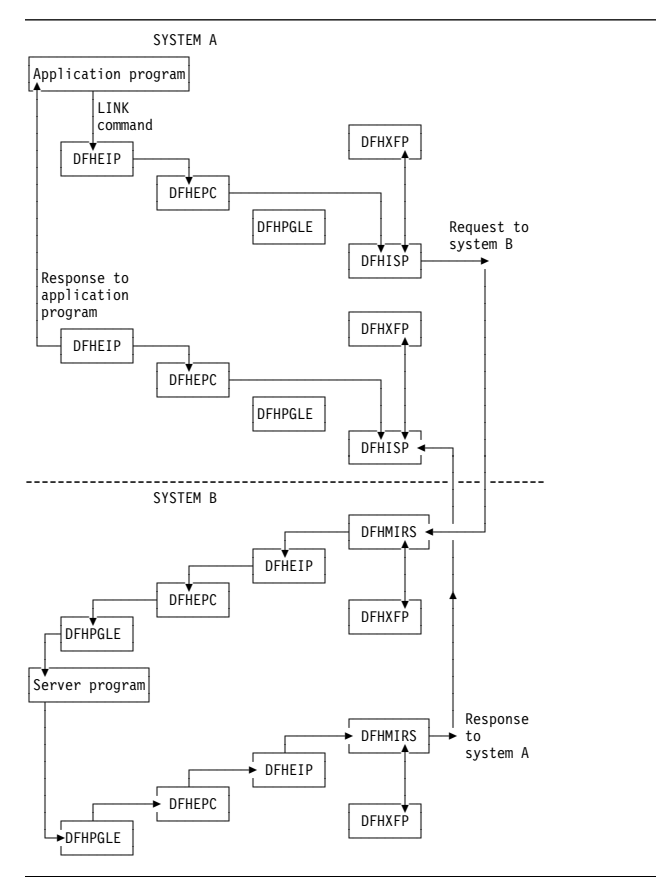

Figure 42. Overview of program link

The DFHEIP module is described in Chapter 33, "EXEC interface" on page 241. This routes all program control requests to DFHEPC. DFHEPC passes all remote LINK requests to the program manager domain

(PGLE\_LINK\_EXEC request). For local programs, program manager links to the program and, on return, it returns to DFHEPC. For remote programs, program manager returns to DFHEPC with and exception response, with a reason code indicating "remote program", and DFHEPC passes the request to the intersystems program, DFHISP. The operation of DFHISP for distributed program link is the same as for function shipping, but only the DFHXFP transformations are used. (See Chapter 40, "Function shipping" on page 333.) The operation of DFHPEP is described in Chapter 59, "Program control" on page 433; the interface to DFHPGLE LINK\_EXEC is described in Chapter 61, "Program manager domain (PG)" on page 437.

CICS handles session failures and systems failures for distributed program link processing by returning a TERMERR condition to the program that issued the LINK request.

If the server program terminates abnormally and does not handle the abend itself, DFHMIRS returns the abend code to the program that issued the LINK request. This code is the last abend code to occur in the server program, which may have handled other abends before terminating.

A client program using distributed program link can specify that a SYNCPOINT is to be taken in the resource region on successful completion of the server program. That is, any resources updated by the server program (or any associated program) are treated as if they are a separate unit of work.

### **Modules**

The following modules are involved in the distributed program link:

- **DFHEIP** EXEC interface (see Chapter 33, "EXEC interface" on page 241)
- **DFHEPC** DFHEIP program control interface (see Chapter 59, "Program control" on page 433)
- **DFHISP** ISC converse (see Chapter 40, "Function shipping" on page 333)
- **DFHMIRS** Mirror transaction (see Chapter 40, "Function shipping" on page 333)
- **DFHPGLE** PG domain link exec function (see Chapter 61, "Program manager domain (PG)" on page 437)
- **DFHXFP** Online data transformation program (see page 880)

### **Exits**

There are two global user exit points in DFHEPC: XPCREQ and XPCREQC.

# **Trace**

No trace points are provided for this function.

# **Chapter 24. Distributed transaction processing**

Distributed transaction processing enables a CICS transaction to communicate with a transaction running in another system. The transactions are designed and coded explicitly to communicate with each other, and thereby to use the intersystem link with maximum efficiency.

The communication in distributed transaction processing is, from the CICS side, synchronous, which means that it occurs during a single invocation of the CICS transaction and that requests and replies between two transactions can be directly correlated.

The CICS Intercommunication Guide tells you about multiregion operation and intersystem communication, and also includes some information about distributed transaction processing. Guidance information about designing and developing distributed applications is given in the CICS Distributed Transaction Programming Guide.

**Design overview**

CICS handles session failures and systems failures for distributed transaction processing in the same way as for CICS function shipping. See the relevant sections in Chapter 40, "Function shipping" on page 333 for further information.

# **Distributed transaction processing with MRO and LU6.1**

Figure 43 gives an overview of the modules involved with distributed transaction processing for MRO and LU6.1 ISC.

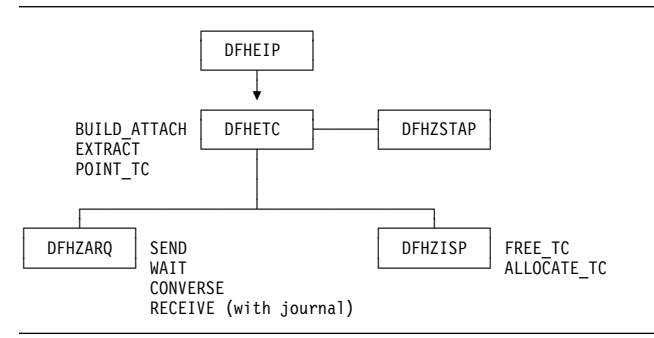

Figure 43. Distributed transaction processing for MRO and LU6.1

The DFHEIP module is described in Chapter 33, "EXEC interface" on page 241. This routes all terminal control requests to DFHETC. DFHETC handles BUILD\_ATTACH, EXTRACT, and POINT\_TC requests itself, and routes all other requests to DFHZARQ except for FREE\_TC and ALLOCATE\_TC requests, which are routed to DFHZISP. If the request requires that the user conversation state be

returned, DFHETC calls DFHZSTAP. All these modules are described in detail under "Modules" on page 172.

# **Mapped and unmapped conversations (LU6.2)**

In **mapped** conversations, the data passed to and received from the LU6.2 application programming interface (API) is simply user data. Mapped conversations use the normal CICS API. Application programs and function shipping requests written for LU6.1 operate using mapped conversations when transferred to LU6.2.

Figure 44 gives an overview of the modules involved with the processing of mapped conversations in LU6.2. ISC.

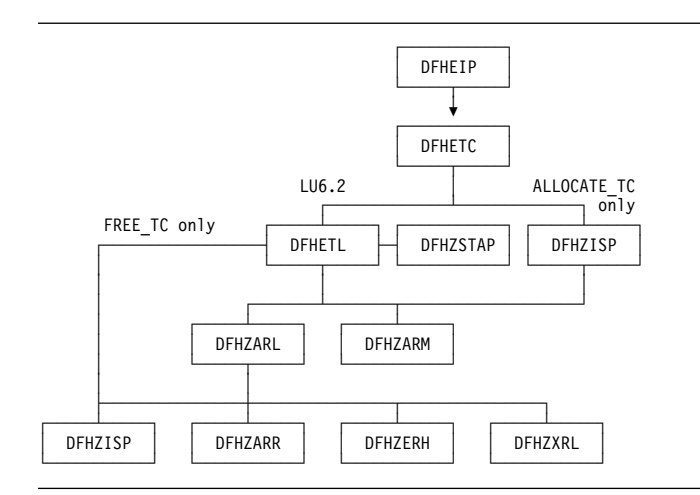

Figure 44. Distributed transaction processing for mapped conversations in LU6.2

The DFHEIP module is described in Chapter 33, "EXEC interface" on page 241. This routes all terminal control requests to DFHETC. DFHETC routes all requests relating to an LU6.2 session to DFHETL except for ALLOCATE\_TC requests, which are routed to DFHZISP.

In turn, DFHETL calls DFHZARL to process most requests; it calls DFHZISP to handle FREE\_TC requests, and DFHZARM to handle the receipt of unrecognized or unsupported IDs. If the request requires that the user conversation state be returned, DFHETL calls DFHZSTAP.

DFHZARL's processing depends on the type of request; for example, it calls DFHZISP to allocate a TCTTE, DFHZARR to receive data, and DFHZERH for outbound or inbound FMH7 processing. If the request needs to be transaction routed, DFHZARL calls DFHZXRL to route the request to the terminal-owning region (see Chapter 95, "Transaction routing" on page 653).

With the exception of DFHZXRL, all these modules are described in detail under "Modules" on page 172.

**Unmapped** conversations (also known as **basic** conversations), are used principally for communication with device-level products that do not support mapped conversations, and which possibly do not have an API open to the user. In unmapped conversations, the data passed to and received from the LU6.2 API contains GDS headers.

Figure 45 gives an overview of the modules involved with the processing of unmapped conversations in LU6.2 ISC.

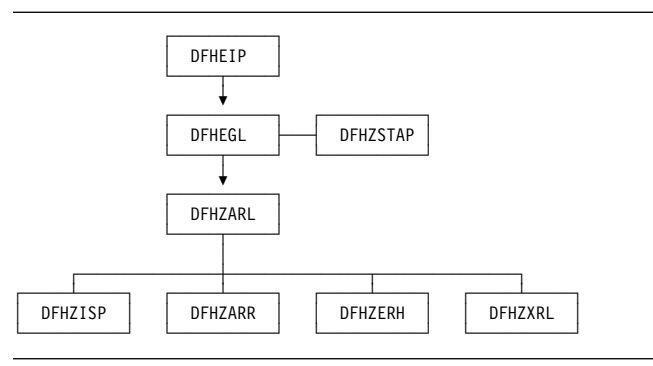

Figure 45. Distributed transaction processing for unmapped conversations in LU6.2

The DFHEIP module is described in Chapter 33, "EXEC interface" on page 241. This passes control to DFHEGL to process GDS commands. DFHEGL routes all GDS conversation-related commands directly to DFHZARL. Some validation of application-provided parameters is performed, and errors are reflected back to the application. If the request requires that the user conversation state be returned, DFHEGL calls DFHZSTAP.

DFHZARL's processing depends on the type of request; for example, it calls DFHZISP to allocate a TCTTE, DFHZARR to receive data, and DFHZERH for outbound or inbound FMH7 processing. If the request needs to be transaction routed, DFHZARL calls DFHZXRL to route the request to the terminal-owning region (see Chapter 95, "Transaction routing" on page 653).

With the exception of DFHZXRL, all these modules are described in detail in the next section.

# **Modules**

# **DFHEGL**

DFHEGL processes GDS commands. It is an EXEC interface processor module, and receives control directly from DFHEIP. The TCTTE for the session is located and checked for validity. All GDS conversation-related commands are mapped into a DFHLUC macro call and routed directly to DFHZARL. There is no mapping or unmapping of data, state indicators are not maintained, and there are no FMHs to process.

# **DFHETC and DFHETL**

DFHEIP routes all terminal control requests to DFHETC (the EXEC interface processor for terminal control). DFHETC handles BUILD\_ATTACH, EXTRACT, and POINT\_TC requests itself. It routes all other requests relating to an MRO or LU6.1 session to DFHZARQ except for FREE\_TC and ALLOCATE\_TC requests, which are routed to DFHZISP. It routes all other requests relating to an LU6.2 session to DFHETL except for ALLOCATE\_TC, which is routed to DFHZISP.

DFHETL performs the following actions:

- 1. Maps an application request into a form suitable for the DFHZCP and DFHZCC application request modules. This includes mapping application data into GDS records.
- 2. Detects errors and returns error codes to the application.
- 3. Unmaps data from GDS records.
- 4. Maintains state indicators.

For ISSUE CONFIRMATION, CONNECT PROCESS, EXTRACT PROCESS, ISSUE ERROR, ISSUE ABEND, and ISSUE SIGNAL commands, DFHETL:

- 1. Maps application requests into DFHLUC macro calls.
- 2. Updates state indicators in the TCTTE (for example, the TCTTE indicator that shows that a CONNECT PROCESS command has been issued).

For SEND and CONVERSE commands, DFHETL:

- 1. Obtains storage for the processing of outbound application data.
- 2. Creates attach FMHs, if appropriate.
- 3. Calls DFHZARL to transmit data.

For RECEIVE commands, DFHETL:

- 1. Obtains storage for the processing of inbound data.
- 2. Calls DFHZARL to receive inbound data.
- 3. Extracts inbound FMHs, as appropriate.
- 4. Unmaps inbound data.
- 5. Validates LLs and rejects them if not valid.
- 6. Manages the passing of data back to the application.
- 7. If the application issues a RECEIVE NOTRUNCATE request in order to receive only part of the chain, retains the residual data for subsequent RECEIVE requests. DFHETL receives one complete chain of data at a time from DFHZARL.

For WAIT commands, DFHETL calls DFHZARL.

For FREE commands, DFHETL:

1. Checks that the terminal is in the correct state to be freed.

- 2. Frees the storage used to hold RECEIVE data and the ETCB.
- 3. Calls DFHZISP to free the session.

# **DFHZARL**

DFHZARL is always invoked via the DFHLUC macro. The DFHLUCDS DSECT maps a parameter list that is set up to pass information to and return information from DFHZARL. DFHZARL manages data in buffers, not in TIOAs. SEND commands cause data to be assembled by DFHZARL into a buffer until a WAIT, or other event, causes the data in the buffer to be transmitted.

DFHZARL invokes DFHZSDL to send data to VTAM, by placing requests on the activate chain. However, for optimization, DFHZARL can invoke DFHZSDL directly. Receive requests are handled by DFHZARR.

DFHZARL invokes DFHZUSR to manage the conversation state. The LU6.2 states for each session are stored in the TCTTE for that session.

If the request needs to be transaction routed, DFHZARL calls DFHZXRL to route the request to the terminal-owning region (see Chapter 95, "Transaction routing" on page 653).

Details of DFHZARL's processing for the principal functions of the DFHLUC macro that is used to invoke DFHZARL are given below.

**INITIAL\_CALL function:** This function is requested by DFHZSUP. DFHZARL acquires LU6.2 send and receive buffers. If the transaction is being started as a result of an ATTACH request received from a remote system, DFHZARL transfers any data received with the attach header from the TIOA into the receive buffer.

**ALLOCATE function:** DFHZARL performs the following actions:

- 1. If the request passed the address of a profile entry, puts this address in the TCA. If the request passed the name of a profile, calls transaction manager to locate the entry and then puts the address of the entry in the TCA.
- 2. If the request passed a netname rather than a specific sysid, calls DFHZLOC to locate the TCTTE for the netname and then puts the sysid into the DFHLUC parameter list (as if the caller had the specified sysid).
- 3. Copies the DFHLUC parameter list to LIFO storage.
- 4. Calls DFHZISP to allocate a TCTTE.
- 5. Addresses the TCTTE allocated.
- 6. Acquires LU6.2 send and receive buffers.
- 7. Sets the user state machine (DFHZUSRM), request = ALLOCATE\_RESOURCE.
- 8. Returns results to the caller.

**SEND function:** DFHZARL performs the following actions:

- 1. Checks the user state machine (DFHZUSRM).
- 2. Checks the LL count and maintains a record of the outstanding LL count.
- 3. If the command is SEND LAST, INVITE, or CONFIRM, and the outstanding LL count is nonzero, issues an error message.
- 4. Sets the user state machine (DFHZUSRM).
- 5. Issues RECEIVE IMMEDIATE requests, as required, to pick up any negative responses sent by the partner program.

The caller must specify WAIT in the request to force the data to be sent immediately. SEND CONFIRM has an implicit WAIT, and control is not returned until a response has been received, when the state machine is set.

For a SEND request with WAIT, DFHZARL then:

- 1. Sets the user state machine (DFHZUSRM), request=WAIT.
- 2. Invokes DFHZSDL for transmission of the data in application area or send buffer.

For a SEND request without WAIT, DFHZARL then:

- 1. If there is sufficient space in the send buffer for all the data, transfers the data from the application area to the send buffer, and returns control to the caller.
- 2. Saves the INVITE and LAST indicators.
- 3. If the send buffer cannot hold all the data, invokes DFHZSDL for an implicit SEND.

If data or a CONFIRM command was sent (or both), DFHZARL then:

- 1. Checks for a signal received.
- 2. Checks for exception (negative) response received. If found, calls DFHZERH to handle the error. On return, sets the state machine.
- 3. Returns results to the caller.

When an implicit send is required, DFHZARL passes the data to DFHZSDL for transmission, passing the address of the data in the send buffer and in the application buffer. The total length of data passed to DFHZSDL is a multiple of the request unit size. On return to DFHZARL, the remaining data is transferred to the send buffer.

The parameters passed to DFHZARL, such as INVITE and LAST, are not transmitted by DFHZSDL.

**RECEIVE function:** DFHZARL passes the DFHLUC parameter list, specifying the type of receive required, to DFHZARR for processing (see "DFHZARR" on page 175). **ISSUE ERROR or ABEND function:** DFHZARL is called as a result of an ISSUE ERROR or ISSUE ABEND command, and performs the following actions:

- 1. Sets the user state machine
- 2. Calls DFHZERH.

# **DFHZARM**

DFHETL may invoke DFHZARM to provide service functions. DFHZARQ passes control to DFHZARM instead of initiating DFHZSDS, DFHZRVS, and so on, if DFHZARQ finds that it is an LU6.2 session. This applies to the SEND, WAIT, RECEIVE, and SIGNAL commands. The same applies to DFHZISP for the FREE command.

DFHZARM translates the data stream to and from a format suitable for invoking DFHZARL. In particular:

- An LU6.2 attach FMH may have to be requested.
- Data must be passed in GDS record format (structured fields preceded by an LLID).

DFHZARM is invoked via the DFHLUCM macro, which has seven executable options:

DFHLUCM TYPE =

- SEND
- RECEIVE
- WAIT
- SIGNAL
- FREE
- INVALID ID

DFHLUCM TYPE=STORAGE defines the storage in LIFO for passing primary input and output. The DSECT name is DFHLUMDS. TCTTE contains the secondary input and output. The principal functions are described in the following sections.

**SEND function:** DFHZARM performs the following actions:

- 1. Maps the data into GDS record format. The IDs used are:
	- X'12F1'
	- X'12F2'
	- X'12FF'.
- 2. Examines bits set in the TCTTE by DFHZARL to determine which DFC to apply.
- 3. Invokes DFHZARL (using a DFHLUC TYPE=SEND,LIST=... macro call) to pass the GDS records and DFC indicators.
- 4. Updates the state bits in TCTTE as necessary.
- 5. Interrogates the LU6.2 ATTACH\_FMH\_BUILT bit in the TCTTE, which was set by DFHZSUP or DFHETL. This bit indicates whether this is first SEND. If an LU6.2 attach header has not already been built as a result of a

CONNECT PROCESS command, DFHZARM issues CONNECT\_PROCESS to DFHZARL, assuming synclevel 2, before sending the data.

**RECEIVE function:** DFHZARM performs the following actions:

- 1. Calls DFHZARL using TYPE=BUFFER. Two calls are made. On the first call, the first 4 bytes (LLID) are retrieved into LIFO. These are examined and the LL is used to determine the TIOA size and to specify the length required in the second call.
- 2. On the second call, retrieves the remainder of the data directly into the TIOA. If the LL indicates concatenated data, a series of calls is made to retrieve all the data.

**FREE function:** The FREE function is used, for example, by DFHZISP to ensure that I/O has completed and CEB sent, using null data if necessary.

**INVALID\_ID function:** The INVALID\_ID function is used by DFHETL and DFHZARM itself. It handles the receipt of unrecognized or unsupported IDs. DFHZARM calls DFHZARL with ISSUE\_ERROR (X'0889010x'), and sends a record with ID X'12F4' followed by the unrecognized ID. If the remote system responds, DFHZARM turns the flows around so that the local system can try again.

**LU6.1 chains:** An LU6.1 chain corresponds to one SEND command. LU6.2 chains are bigger, so:

- For outbound data, DFHZARM maps one SEND into one structured field (concatenated if necessary).
- For inbound data, DFHZARM retrieves one (possibly concatenated) field and calls it a chain, thus preserving compatibility.

# **DFHZARQ**

DFHETC routes SEND, WAIT, CONVERSE, and some RECEIVE commands to DFHZARQ. RECEIVE commands are passed to DFHZARQ if input journaling is in effect. Otherwise, the call is routed to DFHZARL directly.

DFHZARQ passes control to DFHZARM instead of initiating DFHZSDS, DFHZRVS, and so on, if DFHZARQ finds that it is an LU6.2 session. This applies to the SEND, WAIT, RECEIVE, and SIGNAL commands.

Reasons for calling DFHZARQ are:

- To avoid duplication of existing code
- So that DFHZCP performs journaling of outbound data
- To perform an implicit CONNECT PROCESS if SEND or CONVERSE is the next session-related command after ALLOCATE
- To enable the SNA change direction (CD) and end bracket (EB) indicators to flow with the data.

# **DFHZARR**

DFHZARR is called by DFHZARL to handle receive requests. Details of the processing follow.

**RECEIVE function:** This function must be able to handle receipt of the following:

- Application data
- FMH7s and ER1s (negative responses)
- PS\_headers (Prepares, Request\_commits)
- Indicators such as CD, CEB, and RQD2
- Signal.

Figure 46 gives an overview of the modules involved with the processing of receive requests. These modules are described in Chapter 106, "CICS executable modules" on page 845.

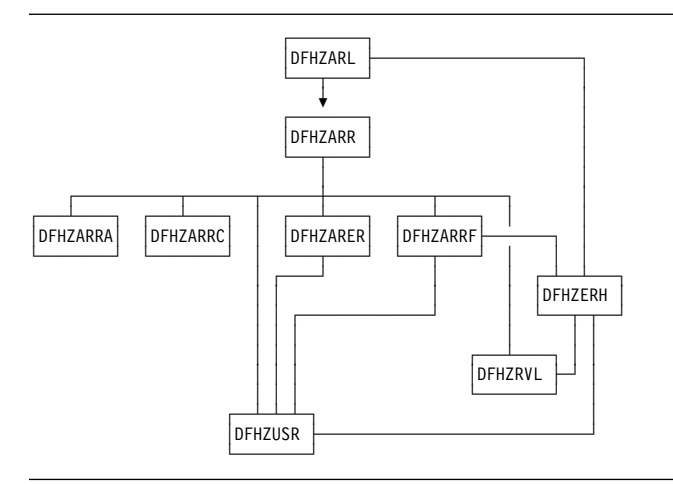

Figure 46. Distributed transaction processing of LU6.2 receive requests

DFHZARL passes the DFHLUC parameter list, specifying the type of receive required, to DFHZARR.

DFHZARR then performs the following actions:

- 1. Checks that request is valid; if not, returns error codes.
- 2. Initializes the application and LU6.2 receive buffers (by calls to DFHZARRA and the DFHZARR0 subroutine of DFHZARR respectively).
- 3. Calls DFHZARRC to determine what to process next.
- 4. Depending on DFHZARRC's response, calls the relevant subroutine.
- 5. If "enough" (or all that can be) has not been received, loops back to step 3; otherwise step 6.
- 6. Tests for (and returns) signal when it has been received.

The results of the receive are passed back to the caller in the DFHLUC parameter list.

To control this processing, DFHZARR uses the variables **receive\_type** and **what\_next**, as follows.

**receive\_type** can have the following values:

### **RECEIVE\_WAIT**

Request was a receive and wait.

### **RECEIVE\_IMMEDIATE**

Request was a receive immediate.

#### **LOOK\_AHEAD**

All the allowed user data has been received, but only one receive immediate call to the DFHZARR1 subroutine of DFHZARR is permitted to attempt to pick up indicators such as CD, CEB, or a PS\_header.

### **NO\_MORE\_RECEIVES**

No more calls to DFHZARR1 are permitted, but processing may continue with what has already been received.

#### **NO\_RECEIVE\_LOOK\_AHEAD**

All the allowed user data has been received. An attempt must be made to pick up indicators such as CD, CEB, or a PS\_header without a call to DFHZARR1. This value is only required for a receive immediate request.

### **RECEIVE\_COMPLETE**

Receive processing is finished.

The first two values are possible initial values of receive\_type, and the other four are used as the receive progresses.

**what\_next** is an output of DFHZARRC, and represents what is next to be processed. It can have the following values:

#### **DATA\_RECORD**

Application data

#### **FMH\_RECORD**

FMH7 in the buffer

#### **PS\_HEADER\_RECORD** Prepare or Request\_commit

**PARTIAL\_LL**

First byte of a logical record only, therefore cannot tell whether it is a DATA\_RECORD or PS\_HEADER\_RECORD

- **CD** Change Direction
- **CEB** Conditional End Bracket
- **RQD2** RQD2 without CD or CEB
- **RQD2\_CD** RQD2 with CD

### **RQD2\_CEB**

RQD2 with CEB

**ER1** Negative response

#### **EMPTY\_BUFFER**

Nothing available to receive.

# **DFHZERH**

DFHZERH is called by DFHZARL or DFHZARRF, when it is required to transmit error information or when error information has been received.

**Outbound errors:** For outbound errors, DFHZERH is invoked by DFHZARL following an ISSUE\_ERROR, ISSUE\_ABEND, or SYNC\_ROLLBACK request.

An FMH7 must be transmitted, but can only be transmitted if the session is in the send state.

If the session is in the receive state, DFHZERH:

- 1. Sends a negative response
- 2. Purges the remaining data to end of chain.

In all cases, DFHZERH then:

- 1. Checks that the session is still in bracket
- 2. Clears the send buffers
- 3. Calls DFHZARL to send the FMH7.

**Inbound errors:** For inbound errors, DFHZERH is invoked by DFHZARL or DFHZARRF when a process-level exception response or an FMH7 has been received.

If an exception response is received while in the send state, DFHZERH purges the present output buffer and sends 'LIC,CD,RQE1' to put the conversation into receive state—so that the following FMH7 can be received.

If an FMH7 is received, DFHZERH examines the associated sense code and any GDS error log data, then returns to its caller.

# **DFHZISP**

DFHZISP is called by DFHETC to perform ALLOCATE\_TC requests. (ALLOCATE commands are passed to DFHZISP because DFHETC cannot check the session type until the session is allocated.)

DFHZISP is also called to perform FREE\_TC requests.

# **DFHZSTAP**

DFHZSTAP provides a means of determining the conversation state of an MRO or LU6.2 session from the application side. This function is required if the application issues an EXEC CICS EXTRACT ATTRIBUTES command with the STATE option, or a conversation-based command with the STATE option.

For MRO, modules that invoke MVS services via the DFHTC macro also update the conversation state information with a DFHZCNVM TYPE=PUT macro call. When an application requires the conversation state of a session, DFHETC calls DFHZSTAP using a DFHZSTAM TYPE=GETCURRSTATE macro, which returns a value representing the conversation state of the session.

For LU6.2, DFHZUSR is called to maintain the user conversation state machine. (See Chapter 100, "VTAM LU6.2" on page 691 for further details.) When an application requires the conversation state of a session, DFHETL (mapped) or DFHEGL (unmapped) calls DFHZSTAP using a DFHZSTAM TYPE=GETCURRSTATE macro. DFHZSTAP examines the DFHZUSR state machine and maps the information into a value representing the conversation state of the session.

# **Exits**

No global user exit points are provided for this function.

### **Trace**

The following point IDs are provided for distributed transaction processing:

- AP FDxx, for which the trace level is TC 1
- AP FExx (LU6.2 application receive requests), for which the trace levels are TC 2 and Exc.

For more information about the trace points, see the CICS Trace Entries. For more information about using traces in problem determination, see the CICS Problem Determination Guide.

# **Chapter 25. DL/I database support**

Facilities for accessing DL/I databases and database control (DBCTL) support are available only with IMS/ESA.

Within a single CICS system, the following types of support can be available:

- DBCTL support present. For specific information about DBCTL, see Chapter 19, "Database control (DBCTL)" on page 143.
- Remote DL/I and DBCTL support present (the PDIR system initialization parameter is specified). For specific information about remote DL/I, see Chapter 65, "Remote DL/I" on page 483.

The rest of this section covers DL/I database support in general.

### **Design overview**

The following types of DL/I requests can be made by a CICS system:

- EXEC DLI statements (converted into standard CALL DLI statements by DFHEDP)
- CALL DLI statements.

CICS support for DL/I is provided as follows:

1. A router component

This component determines whether the call is using a remote or DBCTL PSB, and passes control to the appropriate call processor. This component is described in more detail later in this section.

2. A DL/I call processor

This component is subdivided into:

- A remote DL/I call processor
- A DBCTL DL/I call processor.

Each call processor deals with a specific interface that is described in the appropriate section of this book for the remote DL/I function and the DBCTL function.

Figure 47 shows the relationships between the components of the CICS-DL/I interface.

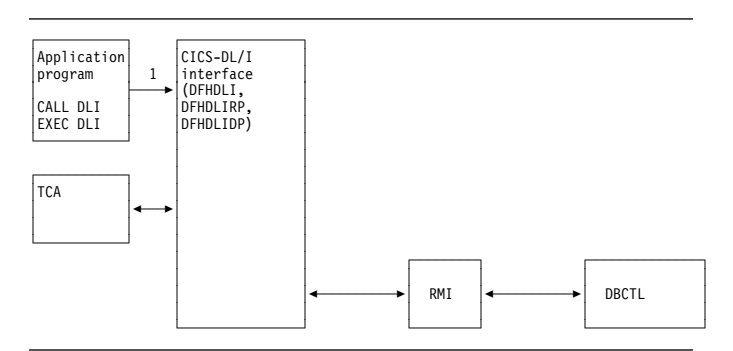

Figure 47. CICS-DL/I interfaces

#### **Notes:**

1. When DL/I functions are requested by an application program or a CICS control module through execution of a CALL or CALLDLI macro, DFHDLI sets the required fields in the TCA. EXEC DLI statements are converted into standard CALL DLI statements by DFHEDP.

If the request is for a remote database, DFHDLI passes control to DFHDLIRP. If the request is for a DBCTL database, DFHDLI passes control to DFHDLIDP.

In addition to processing DL/I input/output requests, the DL/I interface, on request, schedules and terminates DL/I program specification blocks (PSBs).

The remainder of this section is concerned with the router component.

# **The router component (DFHDLI)**

The router component receives a request in standard CALL DLI parameter lists. At schedule time, it determines whether the request is a remote or DBCTL request.

Amongst the functions of the router are the following:

**Deciding where to process a request:** At PSB schedule time, the router determines whether the DL/I requests issued from the application program should be routed to DBCTL or another CICS system (remote). The presence (or absence) of the PSB used in the PDIR determines where the call gets routed.

If no PDIR exists (that is, the PDIR=NO system initialization parameter is specified or is allowed to default), the request is routed to the DBCTL call processor.

If a PDIR has been specified, the router module scans the PDIR. All entries in the PDIR have a SYSIDNT option specified. If the PSB is not found in the PDIR, or if the PDIR entry specifies a SYSIDNT that is the SYSIDNT of the CICS system that is currently running, the request is routed to the DBCTL call processor. Otherwise, the request is routed to the remote call processor.

All DL/I requests are routed to the same DL/I call processor as the corresponding PSB schedule request in the same unit of work.

**Initiating synchronization processing:** The router provides special handling of the DL/I TERM call. When the router detects a TERM call, it forces a syncpoint, causing CICS to carry out syncpoint processing for the task.

**Generating CICS trace records:** The router module generates CICS trace records at DL/I call entry and DL/I call exit.

# **Control blocks**

DL/I database support uses the control blocks DIB, DLP, and UIB, which are shown in Figure 48.

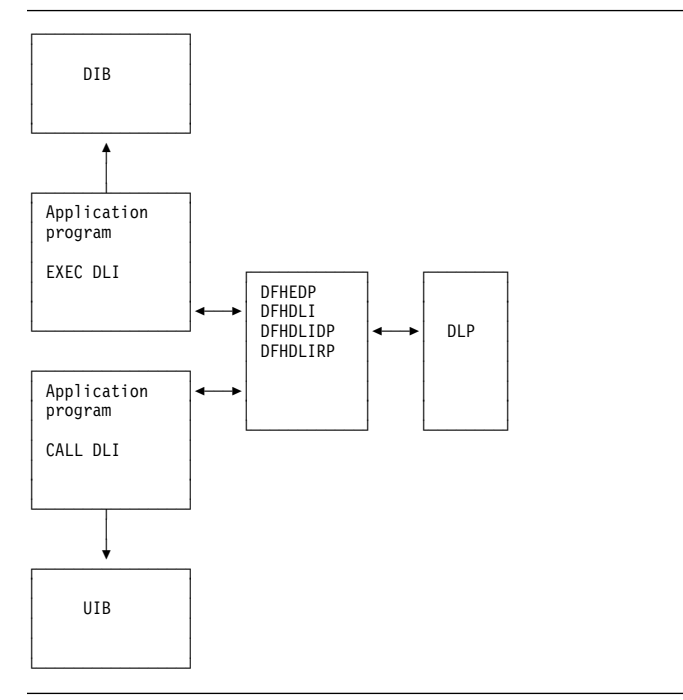

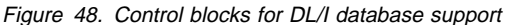

# **DL/I interface block (DIB)**

When an application program issues EXEC DLI requests, it uses the user DL/I interface block (DIB) instead of the user interface block (UIB). On return, DFHEDP extracts data from the UIB to place in the DIB. The storage for the user DIB is part of the application program. The definition of the user DIB is automatically inserted by the CICS translator for an EXEC DLI application program.

# **DL/I interface parameter list (DLP)**

The DL/I interface parameter list (DLP) is a global DL/I interface control block that lasts for the duration of a CICS session, and contains information relating to the type of DL/I support present in the CICS system. The DLP is created during CICS startup and is addressed by CSADLI in the CSA optional features list.

Figure 49 illustrates the DL/I parameter interface list (DLP) that is used.

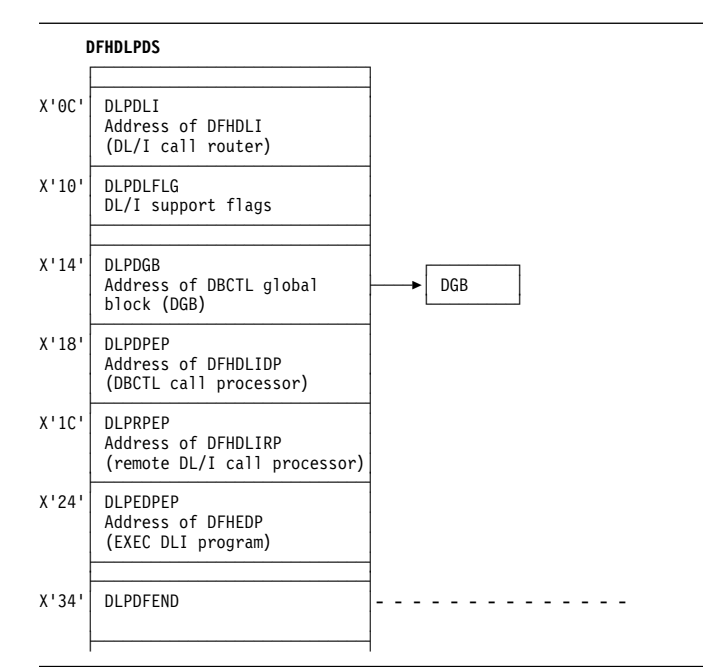

Figure 49. DL/I parameter interface list (DLP)

# **User interface block (UIB)**

The user interface block (UIB) is the control block used by the CALL and CALL DL/I interfaces to pass response codes and the PCB address list to application programs using CALL DL/I services. The UIB is acquired when a task issues its first PSB schedule request specifying that it requires a UIB. The UIB is freed at task termination. TCADLIBA points to the UIB.

See the CICS Data Areas manual for a detailed description of these control blocks.

### **Modules**

Figure 50 on page 179 shows the module flow of DL/I requests to the DL/I call processors. Three main CICS-DL/I interface modules process DL/I requests from application programs. The first module, DFHDLI, determines what sort of DL/I request is being made and then passes control to one of two call processors. These are the DBCTL DL/I call processor, DFHDLIDP, and the remote call processor, DFHDLIRP.

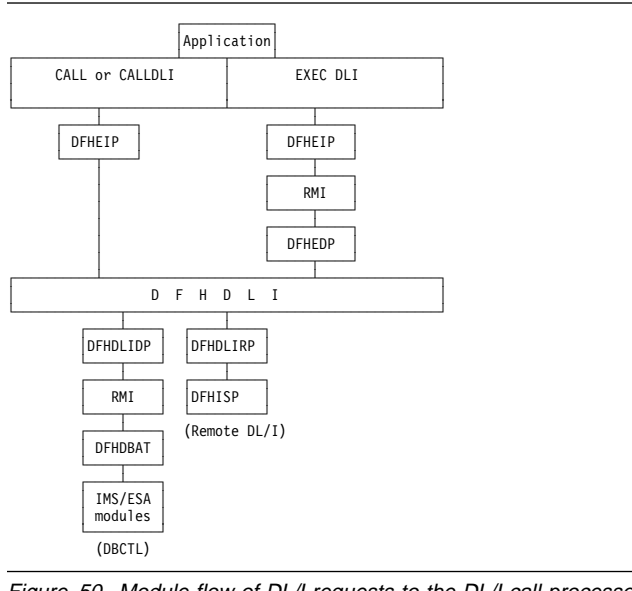

Figure 50. Module flow of DL/I requests to the DL/I call processors

The common CICS-DL/I interface modules consist of the following:

- DFHDLI—contains the code for routing requests to DFHDLIRP and DFHDLIDP
- DFHDLIDP—contains the code for DBCTL requests.
- DFHDLIRP—contains the code for remote DL/I requests

### **Exits**

The following global user exit points are provided in DFHDLI: XDLIPRE and XDLIPOST. For further information about these, see the CICS Customization Guide and the CICS IMS Database Control Guide.

### **Trace**

The following point ID is provided for DL/I and DBCTL:

 AP 03xx, for which the trace levels are FC 1, FC 2, and Exc.

For more information about the trace points, see the CICS Trace Entries. For more information about using traces in problem determination, see the CICS Problem Determination Guide.

# **Chapter 26. Document Handler domain (DH)**

The document handler domain manages CICS Documents.

### **Document Handler domain's specific gates**

Table 40 summarizes the document handler domain's specific gates. It shows the level-1 trace point IDs of the modules providing the functions for the gates, the functions provided by the gates, and whether or not the functions are available through the exit programming interface (XPI).

Table 40. Document Handler domain's specific gates

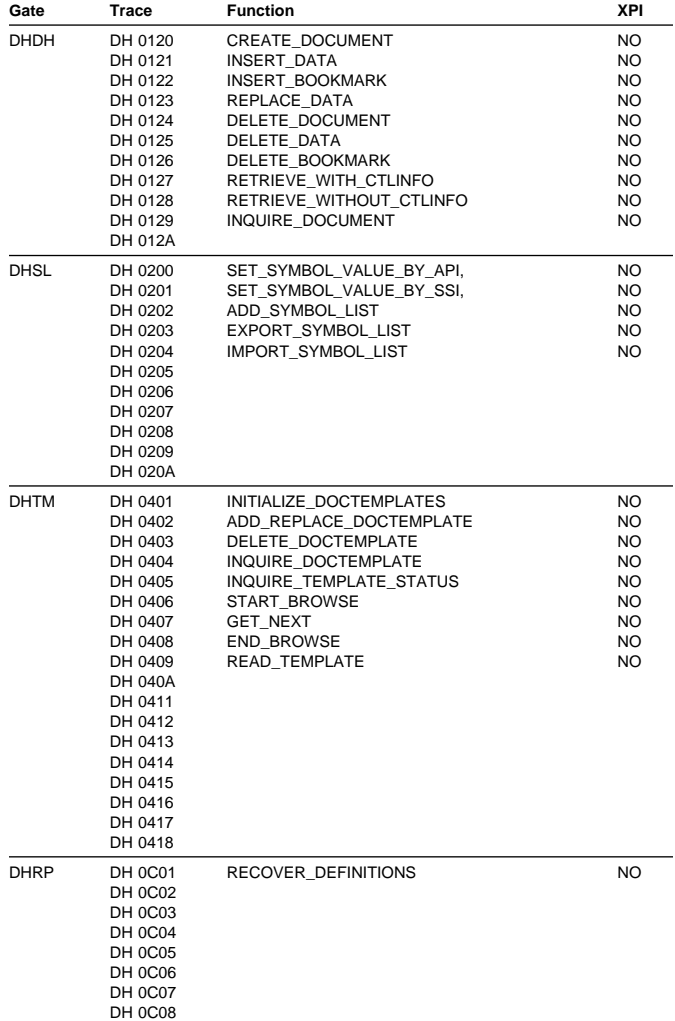

# **DHDH gate, CREATE\_DOCUMENT function**

The CREATE\_DOCUMENT function of the DHDH gate is used to create a new CICS document.

#### **Input parameters**

- **[TEXT]** is a buffer containing a block of text to be added to the document.
- **[BINARY]** is a buffer containing a block of binary data to be added to the document.
- **[TEMPLATE\_BUFFER]** is a buffer containing a template to be added to the document.
- **[TEMPLATE\_NAME]** is the name of an RDO defined DOCTEMPLATE which is to be added to the document.
- **[SOURCE\_DOCUMENT]** is the document token of an existing document created by the same CICS task which is to be added to the document.
- **[RETRIEVED\_DOCUMENT]** is a buffer containing a document in a retrieved format which is to be added to the document.
- **[HOST\_CODEPAGE]** is the character encoding for the block of data being added to the document. This parameter is taken into account for the TEXT and TEMPLATE\_BUFFER options and ignored for all other options.
- **[SYMBOL\_LIST]** is a buffer containing a list of symbols to be added to the symbol table of the document.
- **[TEMPLATE\_IN\_ERROR]** is a buffer which is used by the Document Handler domain to return the name of a DOCTEMPLATE in which an error has been detected. This parameter is only meaningful when specified with the TEMPLATE\_NAME option or the TEMPLATE\_BUFFER option where the template in the TEMPLATE\_BUFFER option contains an embedded template.

### **Output parameters**

- **DOCUMENT\_TOKEN** is the token identifying the newly created document.
- **ERROR\_OFFSET** is the offset into a template where a syntax error has been detected.
- **RETRIEVE SIZE** is the maximum size in bytes that a retrieved copy of the document can be.
- **RESPONSE** is the domain's response to the call. It can have any of these values:

OK|EXCEPTION|DISASTER|INVALID|KERNERROR|PURGED

**[REASON]** is returned when RESPONSE is EXCEPTION. Possible values are:

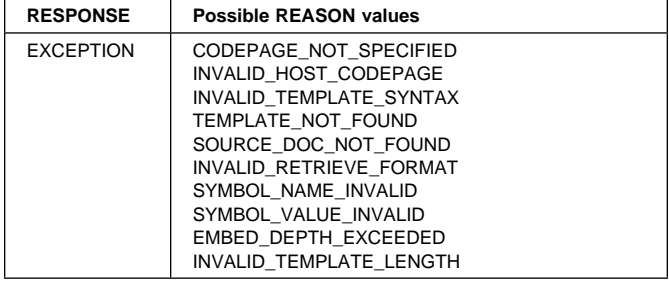

# **DHDH gate, INSERT\_DATA function**

The INSERT\_DATA function of the DHDH gate is used to insert a block of data into an existing document.

### **Input parameters**

- **DOCUMENT\_TOKEN** is the token which identifies the document into which the data will be inserted.
- **[TEXT]** is a buffer containing a block of text to be added to the document.
- **[BINARY]** is a buffer containing a block of binary data to be added to the document.
- **[TEMPLATE\_BUFFER]** is a buffer containing a template to be added to the document.
- **[TEMPLATE\_NAME]** is the name of an RDO defined DOCTEMPLATE which is to be added to the document.
- **[SYMBOL]** is the name of a symbol defined in the symbol table. The value associated with the symbol will be added to the document.
- **[SOURCE\_DOCUMENT]** is the document token of an existing document created by the same CICS task which is to be added to the document.
- **[RETRIEVED\_DOCUMENT]** is a buffer containing a document in a retrieved format which is to be added to the document.
- **[HOST\_CODEPAGE]** is the character encoding for the block of data being added to the document. This parameter is taken into account for the TEXT, SYMBOL and TEMPLATE\_BUFFER options and ignored for all other options.
- **[INSERT\_POINT]** identifies the beginning or end as the position at which data should be inserted into a document. It can have either of these values:

START|END

- **[INSERT\_AT]** is the name of a bookmark which identifies the position at which the data should be inserted.
- **[TEMPLATE\_IN\_ERROR]** is a buffer which is used by the Document Handler domain to return the name of a DOCTEMPLATE in which an error has been detected. This parameter is only meaningful when specified with the TEMPLATE\_NAME option or the

TEMPLATE\_BUFFER option where the template in the TEMPLATE\_BUFFER option contains an embedded template.

### **Output parameters**

- **ERROR\_OFFSET** is the offset into a template where a syntax error has been detected.
- **RETRIEVE\_SIZE** is the maximum size in bytes that a retrieved copy of the document can be.
- **RESPONSE** is the domain's response to the call. It can have any of these values:

OK|EXCEPTION|DISASTER|INVALID|KERNERROR|PURGED

**[REASON]** is returned when RESPONSE is EXCEPTION or INVALID. Possible values are:

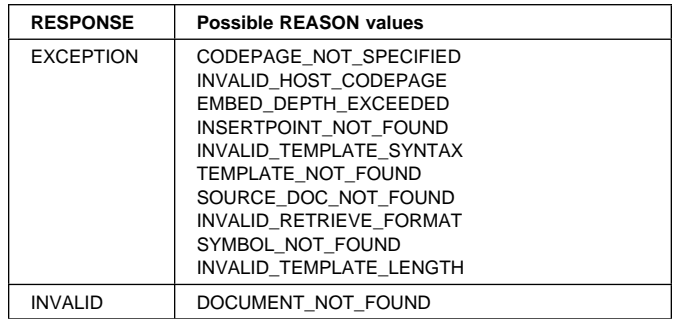

# **DHDH gate, INSERT\_BOOKMARK function**

The INSERT\_BOOKMARK function of the DHDH gate is used to insert a bookmark into an existing document.

#### **Input parameters**

- **DOCUMENT\_TOKEN** is the token which identifies the document into which the bookmark will be inserted.
- **BOOKMARK\_NAME** is the 16 byte name of a bookmark to be added to the document.
- **[INSERT\_POINT]** identifies the beginning or end as the position at which the bookmark should be inserted into a document. It can have either of these values: **START END**
- **[INSERT\_AT]** is the name of a bookmark which identifies the position at which the bookmark should be inserted.

### **Output parameters**

- **RETRIEVE\_SIZE** is the maximum size in bytes that a retrieved copy of the document can be.
- **RESPONSE** is the domain's response to the call. It can have any of these values:

OK|EXCEPTION|DISASTER|INVALID|KERNERROR|PURGED

**[REASON]** is returned when RESPONSE is EXCEPTION or INVALID. Possible values are:

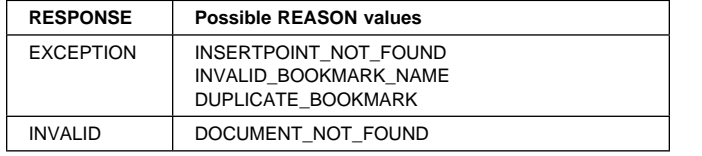

# **DHDH gate, REPLACE\_DATA function**

The REPLACE\_DATA function of the DHDH gate is used to replace the data between 2 bookmarks in an existing document.

### **Input parameters**

- **DOCUMENT\_TOKEN** is the token which identifies the document into which the data will be inserted.
- **[TEXT]** is a buffer containing a block of text to be added to the document.
- **[BINARY]** is a buffer containing a block of binary data to be added to the document.
- **[TEMPLATE\_BUFFER]** is a buffer containing a template to be added to the document.
- **[TEMPLATE\_NAME]** is the name of an RDO defined DOCTEMPLATE which is to be added to the document.
- **[SYMBOL]** is the name of a symbol defined in the symbol table. The value associated with the symbol will be added to the document.
- **[SOURCE\_DOCUMENT]** is the document token of an existing document created by the same CICS task which is to be added to the document.
- **[RETRIEVED\_DOCUMENT]** is a buffer containing a document in a retrieved format which is to be added to the document.
- **[HOST\_CODEPAGE]** is the character encoding for the block of data being added to the document. This parameter is taken into account for the TEXT, SYMBOL and TEMPLATE\_BUFFER options and ignored for all other options.
- **[FROM\_POSITION]** identifies the beginning or end of the document as the start of the data which is to be replaced in the document. It can have either of these values: START|END
- **[FROM\_BOOKMARK]** is the name of a bookmark which identifies the start of the data which is to be replaced.
- **[TO\_POSITION]** identifies the beginning or end of the document as the end of the data which is to be replaced in the document. It can have either of these values: START|END
- **[TO\_BOOKMARK]** is the name of a bookmark which identifies the end of the data which is to be replaced.
- **[TEMPLATE\_IN\_ERROR]** is a buffer which is used by the Document Handler domain to return the name of a DOCTEMPLATE in which an error has been detected.

This parameter is only meaningful when specified with the TEMPLATE\_NAME option or the TEMPLATE\_BUFFER option where the template in the TEMPLATE\_BUFFER option contains an embedded template.

### **Output parameters**

- **ERROR\_OFFSET** is the offset into a template where a syntax error has been detected.
- **RETRIEVE\_SIZE** is the maximum size in bytes that a retrieved copy of the document can be.
- **RESPONSE** is the domain's response to the call. It can have any of these values:

OK|EXCEPTION|DISASTER|INVALID|KERNERROR|PURGED

**[REASON]** is returned when RESPONSE is EXCEPTION or INVALID. Possible values are:

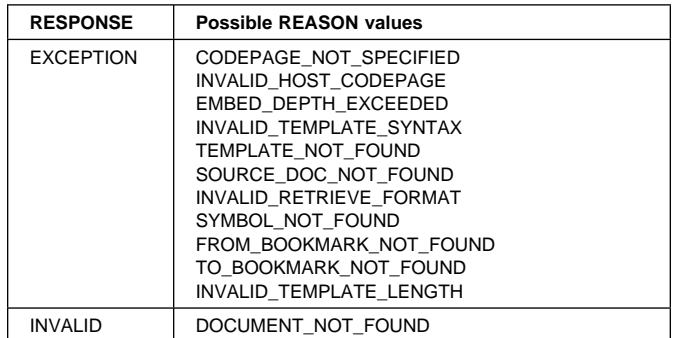

# **DHDH gate, DELETE\_DOCUMENT function**

The DELETE\_DOCUMENT function of the DHDH gate is used to delete a document.

#### **Input parameters**

**DOCUMENT\_TOKEN** is the token which identifies the document to be deleted.

#### **Output parameters**

**RESPONSE** is the domain's response to the call. It can have any of these values:

OK|EXCEPTION|DISASTER|INVALID|KERNERROR|PURGED

**[REASON]** is returned when RESPONSE is INVALID. Possible values are:

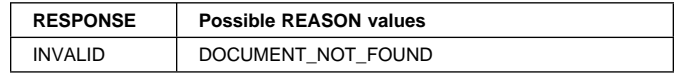

# **DHDH gate, DELETE\_DATA function**

The DELETE\_DATA function of the DHDH gate is used to delete the data between 2 bookmarks in an existing document.

#### **Input parameters**

- **DOCUMENT\_TOKEN** is the token which identifies the document from which the data will be deleted.
- **[FROM\_POSITION]** identifies the beginning or end of the document as the start of the data which is to be deleted from the document. It can have either of these values: **START END**
- **[FROM\_BOOKMARK]** is the name of a bookmark which identifies the start of the data which is to be deleted.
- **[TO\_POSITION]** identifies the beginning or end of the document as the end of the data which is to be deleted from the document. It can have either of these values: START|END
- **[TO\_BOOKMARK]** is the name of a bookmark which identifies the end of the data which is to be deleted.

### **Output parameters**

- **RETRIEVE\_SIZE** is the maximum size in bytes that a retrieved copy of the document can be.
- **RESPONSE** is the domain's response to the call. It can have any of these values:

OK|EXCEPTION|DISASTER|INVALID|KERNERROR|PURGED

**[REASON]** is returned when RESPONSE is EXCEPTION or INVALID. Possible values are:

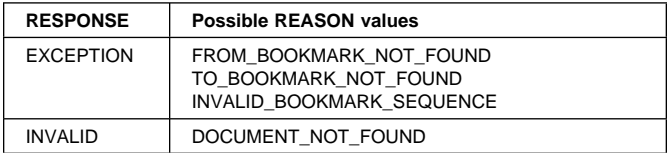

# **DHDH gate, DELETE\_BOOKMARK function**

The DELETE\_BOOKMARK function of the DHDH gate is used to delete a bookmark in an existing document.

#### **Input parameters**

- **DOCUMENT\_TOKEN** is the token which identifies the document from which the bookmark will be deleted.
- **BOOKMARK\_NAME** is the name of the bookmark to be deleted from the document.

### **Output parameters**

- **RETRIEVE SIZE** is the maximum size in bytes that a retrieved copy of the document can be.
- **RESPONSE** is the domain's response to the call. It can have any of these values:

OK|EXCEPTION|DISASTER|INVALID|KERNERROR|PURGED

**[REASON]** is returned when RESPONSE is EXCEPTION or INVALID. Possible values are:

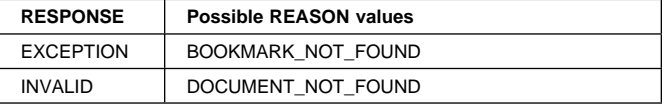

# **DHDH gate, RETRIEVE\_WITH\_CTLINFO function**

The RETRIEVE\_WITH\_CTLINFO function of the DHDH gate is used to retrieve a copy of an existing document. The retrieved copy will contain embedded control information.

### **Input parameters**

- **DOCUMENT\_TOKEN** is the token which identifies the document to be retrieved.
- **DOCUMENT\_BUFFER** is a buffer into which the Document Handler domain will place the copy of the document.

### **Output parameters**

**RESPONSE** is the domain's response to the call. It can have any of these values:

OK|EXCEPTION|DISASTER|INVALID|KERNERROR|PURGED

**IREASONI** is returned when RESPONSE is INVALID. Possible values are:

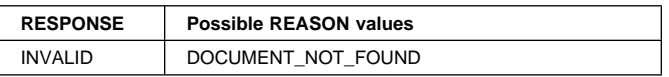

# **DHDH gate, RETRIEVE\_WITHOUT\_CTLINFO function**

The RETRIEVE\_WITHOUT\_CTLINFO function of the DHDH gate is used to retrieve a copy of an existing document. The retrieved copy will only contain the data in the document.

#### **Input parameters**

- **DOCUMENT\_TOKEN** is the token which identifies the document to be retrieved.
- **DOCUMENT\_BUFFER** is a buffer into which the Document Handler domain will place the copy of the document.
- **[CLIENT\_CODEPAGE]** is the character encoding that the retrieved document should be converted to when it is placed in the buffer.

#### **Output parameters**

**RESPONSE** is the domain's response to the call. It can have any of these values:

OK|EXCEPTION|DISASTER|INVALID|KERNERROR|PURGED

**[REASON]** is returned when RESPONSE is EXCEPTION or INVALID. Possible values are:

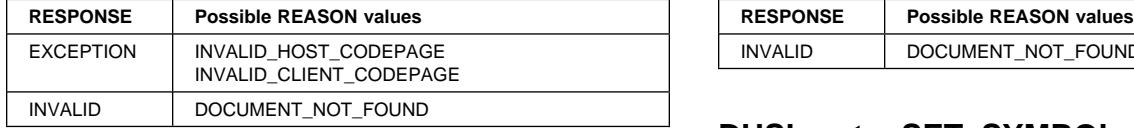

# **DHDH gate, INQUIRE\_DOCUMENT function**

The INQUIRE\_DOCUMENT function of the DHDH gate is used to obtain information about the document.

### **Input parameters**

**DOCUMENT\_TOKEN** is the token which identifies the document to be queried.

#### **Output parameters**

**[DOCUMENT\_SIZE]** is the size of the data in a document.

**[RETRIEVE\_SIZE]** is the maximum size in bytes that a retrieved copy of the document can be.

**RESPONSE** is the domain's response to the call. It can have any of these values:

OK|EXCEPTION|DISASTER|INVALID|KERNERROR|PURGED

**IREASONI** is returned when RESPONSE is INVALID. Possible values are:

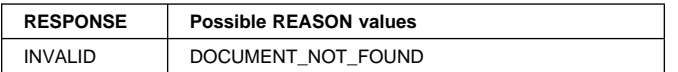

# **DHSL gate, SET\_SYMBOL\_VALUE\_BY\_API function**

The SET\_SYMBOL\_VALUE\_BY\_API function of the DHSL gate is used to set the value of a symbol in the symbol table. If the symbol does not exist in the table, it will be added. If the symbol does exist in the table, it will always be replaced.

### **Input parameters**

- **DOCUMENT\_TOKEN** is the token which identifies the document that owns the symbol table.
- **SYMBOL\_NAME** is the name of the symbol in the symbol table.
- **VALUE** is the value to be associated with the symbol.

#### **Output parameters**

**RESPONSE** is the domain's response to the call. It can have any of these values:

OK|EXCEPTION|DISASTER|INVALID|KERNERROR|PURGED

**[REASON]** is returned when RESPONSE is EXCEPTION or INVALID. Possible values are:

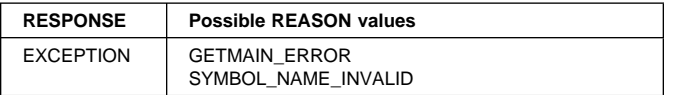

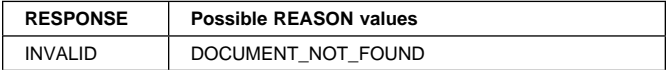

# **DHSL gate, SET\_SYMBOL\_VALUE\_BY\_SSI function**

The SET\_SYMBOL\_VALUE\_BY\_SSI function of the DHSL gate is used to set the value of a symbol in the symbol table. If the symbol does not exist in the table, it will be added. If the symbol does exist in the table, it will only be replaced if it was previously set using the SET\_SYMBOL\_VALUE\_BY\_SSI function.

### **Input parameters**

**DOCUMENT\_TOKEN** is the token which identifies the document that owns the symbol table.

- **SYMBOL\_NAME** is the name of the symbol in the symbol table.
- **VALUE** is the value to be associated with the symbol.

### **Output parameters**

**RESPONSE** is the domain's response to the call. It can have any of these values:

OK|EXCEPTION|DISASTER|INVALID|KERNERROR|PURGED

**[REASON]** is returned when RESPONSE is EXCEPTION or INVALID. Possible values are:

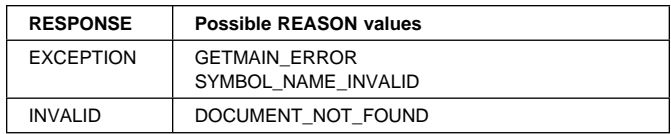

# **DHSL gate, ADD\_SYMBOL\_LIST function**

The ADD\_SYMBOL\_LIST function of the DHSL gate is used to add a list of symbols to the symbol table at one time.

#### **Input parameters**

- **DOCUMENT\_TOKEN** is the token which identifies the document that owns the symbol table.
- **SYMBOL\_LIST** is a buffer containing a list of symbols to be added to the symbol table of the document.

#### **Output parameters**

- **ERROR\_OFFSET** is the offset into the symbol list where a syntax error has been detected.
- **RESPONSE** is the domain's response to the call. It can have any of these values:

OK|EXCEPTION|DISASTER|INVALID|KERNERROR|PURGED

**[REASON]** is returned when RESPONSE is EXCEPTION or INVALID. Possible values are:

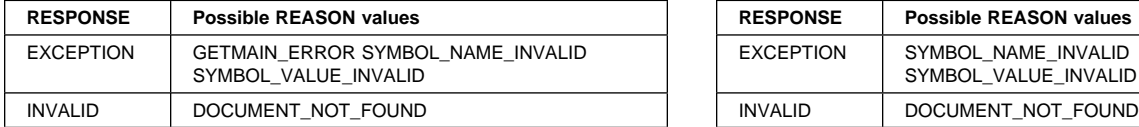

# **DHSL gate, EXPORT\_SYMBOL\_LIST function**

The EXPORT\_SYMBOL\_LIST function of the DHSL gate is used to export all the symbols in the symbol table in a form that can be re-imported with IMPORT\_SYMBOL\_LIST.

### **Input parameters**

- **DOCUMENT\_TOKEN** is the token which identifies the document that owns the symbol table.
- **SYMBOL\_LIST\_BUFFER** is a buffer that is to contain the exported symbol list.

### **Output parameters**

**RESPONSE** is the domain's response to the call. It can have any of these values:

OK|EXCEPTION|DISASTER|INVALID|KERNERROR|PURGED

**[REASON]** is returned when RESPONSE is INVALID. Possible values are:

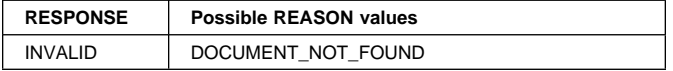

# **DHSL gate, IMPORT\_SYMBOL\_LIST function**

The IMPORT\_SYMBOL\_LIST function of the DHSL gate is used to import all the symbols in the symbol table that were exported with EXPORT\_SYMBOL\_LIST.

#### **Input parameters**

- **DOCUMENT\_TOKEN** is the token which identifies the document that owns the symbol table.
- **SYMBOL\_LIST\_BUFFER** is a buffer that contains the symbol list to be added to the symbol table. This list should have been created using and the EXPORT\_SYMBOL\_LIST function.

### **Output parameters**

- **ERROR\_OFFSET** is the offset into the list where a syntax error has been detected.
- **RESPONSE** is the domain's response to the call. It can have any of these values:

OK|EXCEPTION|DISASTER|INVALID|KERNERROR|PURGED

**[REASON]** is returned when RESPONSE is EXCEPTION or INVALID. Possible values are:

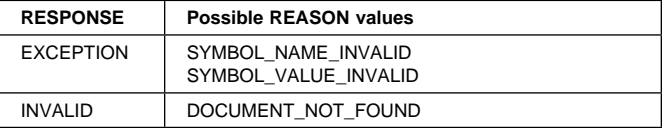

# **DHTM gate, INITIALIZE\_DOCTEMPLATES function**

The INITIALIZE\_DOCTEMPLATES function of the DHSL gate is used to initialize the state required by the template manager.

### **Output parameters**

**RESPONSE** is the domain's response to the call. It can have any of these values:

OK|EXCEPTION|DISASTER|INVALID|KERNERROR|PURGED

**[REASON]** is returned when RESPONSE is DISASTER. Possible values are:

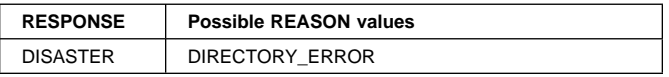

# **DHTM gate, ADD\_REPLACE\_DOCTEMPLATE function**

The ADD\_REPLACE\_DOCTEMPLATE function of the DHTM gate is used to install a document template into the currently executing CICS system.

#### **Input parameters**

- **DOCTEMPLATE** is the name of the DOCTEMPLATE resource that is to be added.
- **TEMPLATE\_NAME** is the name by which the DOCTEMPLATE is known outside of RDO.
- **RESOURCE\_TYPE** specifies the type of resource containing the DOCTEMPLATE. It can have one of the following values:

PDS\_MEMBER|FILE|PROGRAM|TSQUEUE|TDQUEUE|EXITPGM

- **RESOURCE\_NAME** is the name of the resource containing the DOCTEMPLATE.
- **[DDNAME]** is the DDNAME of the PDS containing the DOCTEMPLATE resource if the resource resides on a PDS.

### **Output parameters**

- **[DATASET]** is the dataset name of the PDS containing the DOCTEMPLATE resource if the resource resides on a PDS.
- **[DOCTEMPLATE\_IN\_USE]** is the name of the DOCTEMPLATE definition that uses the same TEMPLATE\_NAME as the resource being defined.
**RESPONSE** is the domain's response to the call. It can have any of these values:

OK|EXCEPTION|DISASTER|INVALID|KERNERROR|PURGED

**[REASON]** is returned when RESPONSE is INVALID, DISASTER or EXCEPTION. Possible values are:

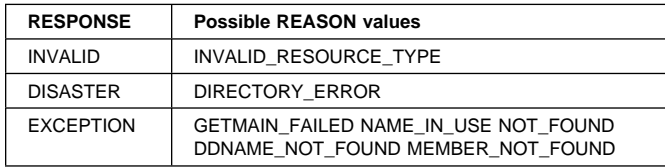

## **DHTM gate, READ\_TEMPLATE function**

The READ\_TEMPLATE function of the DHTM gate is used to read a named template into a buffer provided by the caller.

#### **Input parameters**

**TEMPLATE\_NAME** is the name of a previously installed document template.

**TEMPLATE\_BUFFER** is the buffer into which the template is to be read.

#### **Output parameters**

- **[DOCTEMPLATE]** is the name of the DOCTEMPLATE resource as it is known to RDO.
- **RESPONSE** is the domain's response to the call. It can have any of these values:

OK|EXCEPTION|DISASTER|INVALID|KERNERROR|PURGED

**[REASON]** is returned when RESPONSE is DISASTER or EXCEPTION. Possible values are:

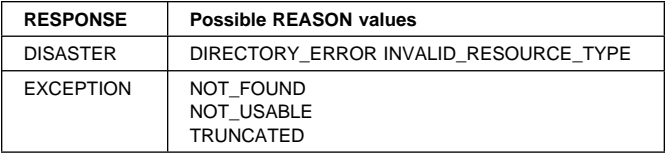

### **DHTM gate, INQUIRE\_DOCTEMPLATE function**

The INQUIRE\_DOCTEMPLATE function of the DHTM gate returns information about a previously installed document template.

#### **Input parameters**

**DOCTEMPLATE** is the name of the DOCTEMPLATE as known to RDO.

#### **Output parameters**

**TEMPLATE\_NAME** is the full name of the template as known outside RDO.

**RESOURCE\_TYPE** is the CICS or non-CICS resource type associated with the template. It can have one of the following values:

PDS\_MEMBER|FILE|PROGRAM|TSQUEUE|TDQUEUE|EXITPGM

- **RESOURCE\_NAME** is the name of the CICS or non-CICS resource.
- **DATASET** is the dataset name of the template PDS if the RESOURCE\_TYPE indicates a PDS.
- **DDNAME** is the DDNAME of the template PDS if the RESOURCE\_TYPE indicates a PDS.
- **RESPONSE** is the domain's response to the call. It can have any of these values:

OK|EXCEPTION|DISASTER|INVALID|KERNERROR|PURGED

**[REASON]** is returned when RESPONSE is DISASTER or EXCEPTION. Possible values are:

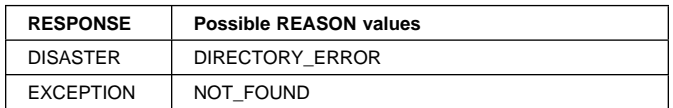

### **DHTM gate, INQUIRE\_TEMPLATE\_STATUS function**

The INQUIRE\_TEMPLATE\_STATUS function of the DHTM gate is used to inquire the install status of one or more templates.

#### **Input parameters**

**TEMPLATE\_NAME\_LIST** is a list of template names whose install status is sought.

#### **Output parameters**

- **RESPONSE** is the domain's response to the call. It can have any of these values:
	- OK|EXCEPTION|DISASTER|INVALID|KERNERROR|PURGED

### **DHTM gate, DELETE\_DOCTEMPLATE function**

The DELETE\_DOCTEMPLATE function of the DHTM gate deletes a previously installed DOCTEMPLATE.

#### **Input parameters**

**DOCTEMPLATE** is the name of the DOCTEMPLATE as known to RDO.

#### **Output parameters**

**RESPONSE** is the domain's response to the call. It can have any of these values:

**TEMPLATE\_STATUS\_LIST** is a list of install status indicators for the templates named in the TEMPLATE\_NAME\_LIST

OK|EXCEPTION|DISASTER|INVALID|KERNERROR|PURGED

**[REASON]** is returned when RESPONSE is DISASTER or EXCEPTION. Possible values are:

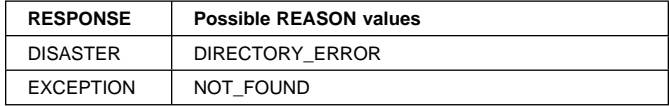

### **DHTM gate, START\_BROWSE function**

The START\_BROWSE function of the DHTM gate is used to initiate a browse of installed DOCTEMPLATE definitions.

### **Output parameters**

**BROWSE\_TOKEN** is a token identifying this DOCTEMPLATE browse.

**RESPONSE** is the domain's response to the call. It can have any of these values:

OK|EXCEPTION|DISASTER|INVALID|KERNERROR|PURGED

## **DHTM gate, GET\_NEXT function**

The GET\_NEXT function of the DHTM gate returns information about the next installed DOCTEMPLATE in the browse.

#### **Input parameters**

**BROWSE\_TOKEN** is the token identifying this browse of the DOCTEMPLATE definitions.

#### **Output parameters**

**DOCTEMPLATE** is the name of the DOCTEMPLATE as known to RDO.

- **TEMPLATE\_NAME** is the full name of the template as known outside RDO.
- **RESOURCE\_TYPE** is the CICS or non-CICS resource type associated with the template. It can have one of the following values:

PDS\_MEMBER|FILE|PROGRAM|TSQUEUE|TDQUEUE|EXITPGM

- **RESOURCE\_NAME** is the name of the CICS or non-CICS resource.
- **DATASET** is the dataset name of the template PDS if the RESOURCE\_TYPE indicates a PDS.
- **DDNAME** is the DDNAME of the template PDS if the RESOURCE\_TYPE indicates a PDS.
- **RESPONSE** is the domain's response to the call. It can have any of these values:

OK|EXCEPTION|DISASTER|INVALID|KERNERROR|PURGED

**[REASON]** is returned when RESPONSE is INVALID or EXCEPTION. Possible values are:

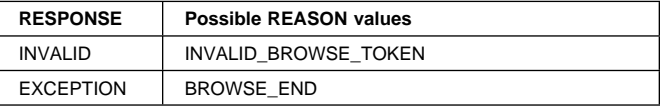

# **DHTM gate, END\_BROWSE function**

The END\_BROWSE function of the DHTM gate is used to terminate a browse of installed DOCTEMPLATE definitions.

#### **Input parameters**

**BROWSE\_TOKEN** is the token identifying this browse of the DOCTEMPLATE definitions.

#### **Output parameters**

**RESPONSE** is the domain's response to the call. It can have any of these values:

OK|EXCEPTION|DISASTER|INVALID|KERNERROR|PURGED

**[REASON]** is returned when RESPONSE is INVALID. Possible values are:

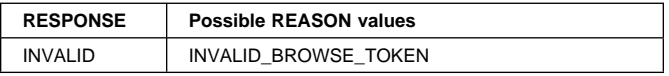

### **DHRP gate, RECOVER\_DEFINITIONS function**

The RECOVER\_DEFINITIONS function of the DHRP gate is used to purge/recover DOCTEMPLATE definitions from the global catalog depending upon the CICS start type.

#### **Output parameters**

**RESPONSE** is the domain's response to the call. It can have any of these values:

OK|DISASTER

**[REASON]** is returned when RESPONSE is DISASTER. Possible values are:

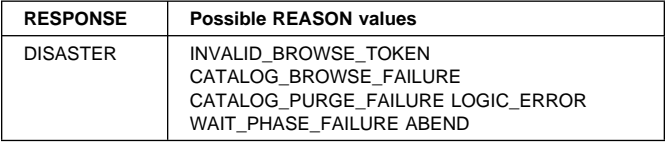

### **Document Handler domain's generic gates**

Table 41 on page 189 summarizes the document handler domain's generic gates. It shows the level-1 trace point IDs of the modules providing the functions for the gates, the functions provided by the gates, and the generic formats for calls to the gates.

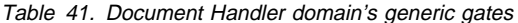

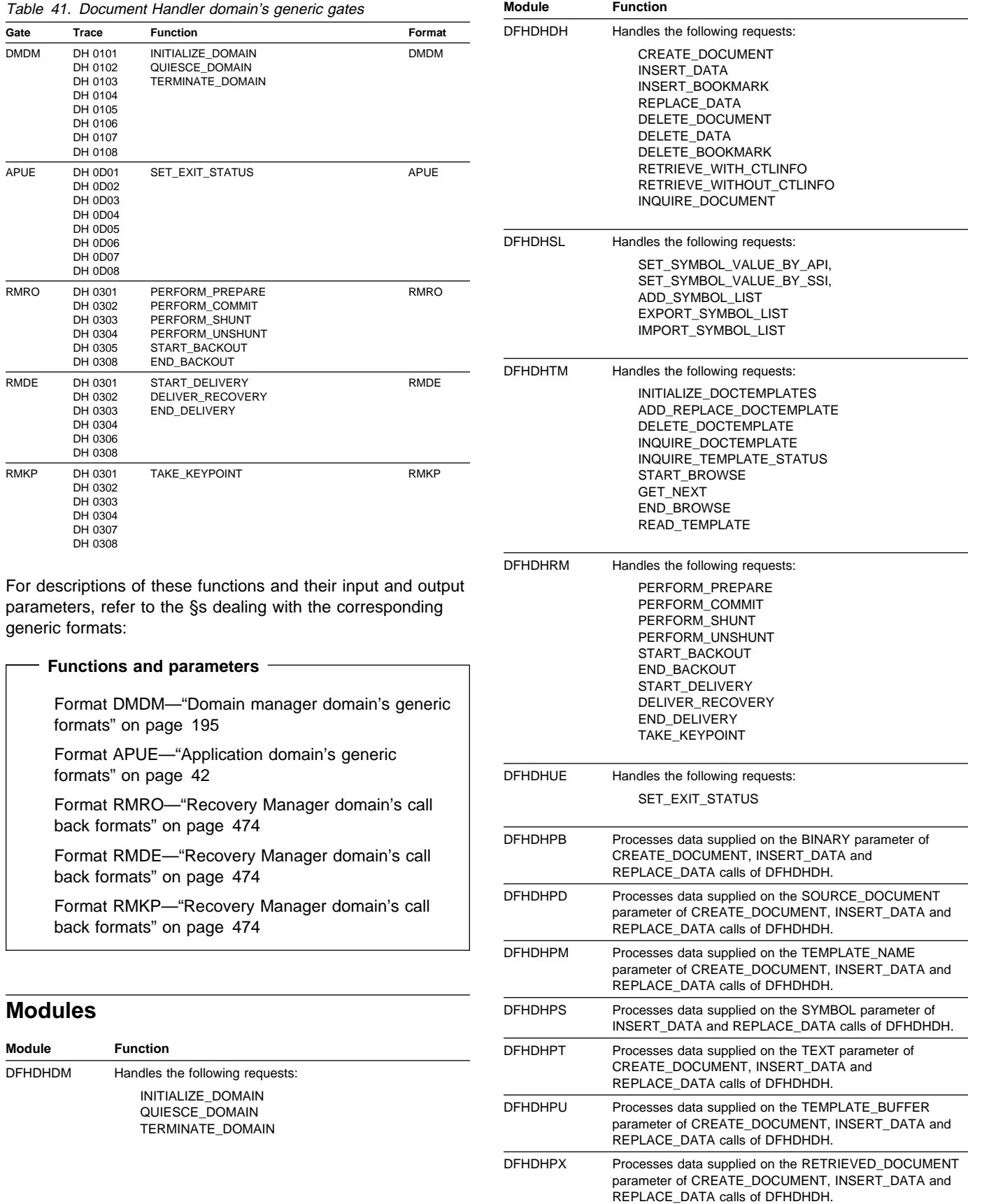

DFHDHPR Reads templates held as member's of partitioned datasets.

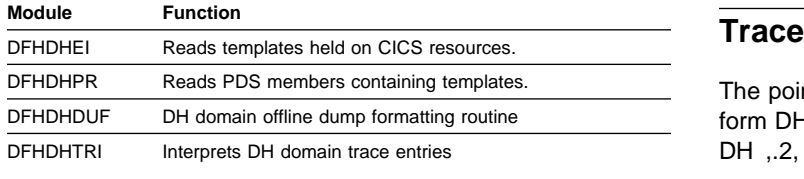

### **Exits**

No global user exit points are provided in this domain.

The point IDs for the document handler domain are of the form DH xxxx; the corresponding trace levels are DH 1, DH ,.2, and Exc.

For more information about the trace points, see the CICS Trace Entries. For more information about using traces in problem determination, see the CICS Problem Determination Guide.

# **Chapter 27. Domain manager domain (DM)**

The domain manager domain (also sometimes known simply as "domain manager") is responsible for maintaining, through the use of catalog services, permanent information about individual domains.

Each domain has certain permanent characteristics. These are stored on the local catalog and include the name, token, and ID; these characteristics are unique for each domain. Each domain also has volatile characteristics (including the phase number and the status), which are not stored on the catalog.

The domain manager attaches initialization and termination tasks for other domains. It maintains phase information of the other domains to allow controlled introduction and withdrawal of domain services during initialization and termination. For each domain, a phase number denotes the set of services that are available from the domain. An increased phase number would correspond to an increased set of available functions.

During initialization, the system phase is the minimum of the phase numbers of the active domains. During shutdown, the system phase is the maximum of the phase numbers of the active domains.

The domain manager also maintains and manages a queue of waiting domains (called "waiters"); these waiting domains are waiting for a specific domain to reach a certain phase or for the system phase to reach a certain level.

### **Domain manager domain's specific gates**

Table 42 summarizes the domain manager domain's specific gates. It shows the level-1 trace point IDs of the modules providing the functions for the gates, the functions provided by the gates, and whether or not the functions are available through the exit programming interface (XPI).

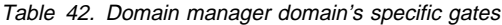

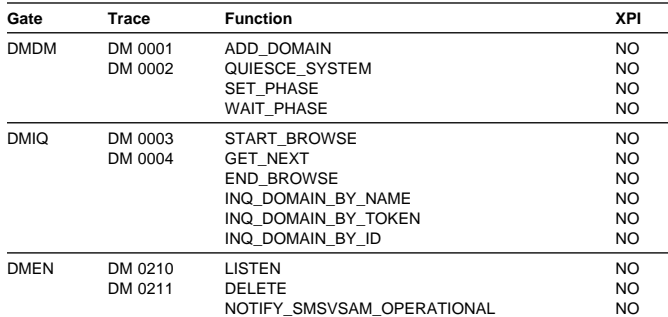

### **DMEN gate, LISTEN function**

The LISTEN function of the DMEN gate is issued to register an interest in an event notification facility (ENF) event. The MVS event notification facility is a generalized communication facility which allows subsystems to broadcast notification of events.

If a domain wishes to be notified of particular ENF events, it must register the events that it wishes to be notified of with Domain Manager using the LISTEN interface.

When an ENF event occurs domain manager will invoke the named listen gate of all domains that registered for that event.

#### **Input parameters**

- **EVENT** is the event that the caller is registering an interest in, and can have any of these values: SMSVSAM\_OPERATIONAL
- **LISTEN\_GATE** is the gate number of the gate at which the caller wishes to be notified when the event occurs.

#### **Output parameters**

**RESPONSE** is DFHDMEN's response to the call. It can have any of these values:

OK|EXCEPTION|DISASTER|INVALID|KERNERROR| PURGED

**[REASON]** is returned when response is EXCEPTION. Possible values are:

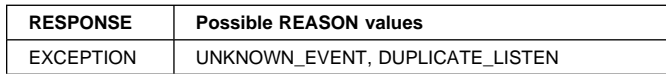

### **DMEN gate, DELETE function**

The DELETE function of the DMEN gate is used to deregister an interest in an ENF event.

If a domain is registered with domain manager for notification of an ENF event and that domain no longer wishes to receive notification of that event then it can deregister its interest in the event using the DELETE interface.

#### **Input parameters**

- **EVENT** is the event which the caller wishes to deregister its interest in. It can have any of these values: SMSVSAM\_OPERATIONAL
- **LISTEN\_GATE** is the gate number of the gate which the caller specified as its listen gate when it registered an interest in this event.

#### **Output parameters**

**RESPONSE** is DFHDMEN's response to the call. It can have any of these values:

> OK|EXCEPTION|DISASTER|INVALID|KERNERROR| PURGED

**[REASON]** is returned when response is EXCEPTION. Possible values are:

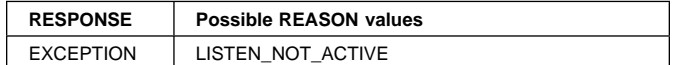

### **DMEN gate, NOTIFY\_SMSVSAM\_OPERATIONAL function**

Domains that have registered their interest in ENF events are invoked at their identified listen gates when the ENF event occurs. A unique DMEN notify function is provided for each event to allow event specific parameters to be specified in a meaningful way.

The NOTIFY\_SMSVSAM\_OPERATIONAL function of the DMEN gate is used to notify domains which have registered an interest in it of the occurrence of the SMSVSAM operational event.

#### **Input parameters**

**NOTIFY\_PLIST** is a parameter list specific to the ENF event being notified, which was supplied by the subsystem issuing the ENF signal.

#### **Output parameters**

**RESPONSE** is DFHDMEN's response to the call. It can have any of these values:

> OK|EXCEPTION|DISASTER|INVALID|KERNERROR| PURGED

**[REASON]** is returned when response is EXCEPTION. Possible values are:

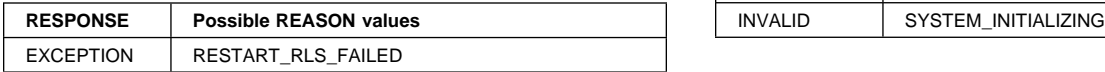

### **DMDM gate, ADD\_DOMAIN function**

The ADD DOMAIN function of the DMDM gate adds a new domain to the DM table (on the CICS catalog) of all domains. Because the add is placed on the catalog, it survives system failure. A delete is required to remove the entry.

#### **Input parameters**

**DOMAIN\_NAME** is a unique string, 1 through 8 characters, which is the name of the domain.

- **PROGRAM\_NAME** is a unique string, 1 through 8 characters, which is the name of the initialization module for the specified domain.
- **DOMAIN\_TOKEN** is the unique index that corresponds to the new table entry for the domain.
- **DOMAIN\_ID** is the unique character pair, usually an abbreviated form of the domain name.

#### **Output parameters**

**RESPONSE** is the domain's response to the call. It can have any of these values:

OK|EXCEPTION|INVALID|KERNERROR|DISASTER

**[REASON]** is returned when RESPONSE is DISASTER or EXCEPTION. Possible values are:

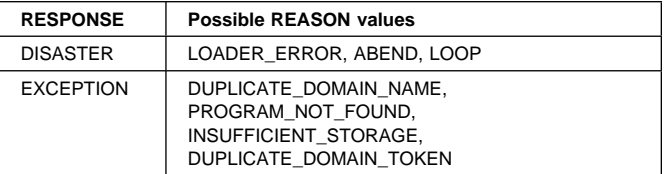

### **DMDM gate, QUIESCE\_SYSTEM function**

The QUIESCE\_SYSTEM function of the DMDM gate is used to call the domain manager to cause a normal shutdown of the system.

#### **Input parameters:** None.

#### **Output parameters**

**RESPONSE** is the domain's response to the call. It can have any of these values:

OK|INVALID|KERNERROR|DISASTER

**[REASON]** is returned when RESPONSE is DISASTER or INVALID. Possible values are:

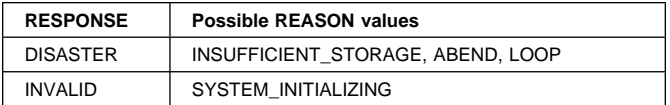

### **DMDM gate, SET\_PHASE function**

When a domain issues SET\_PHASE during initialization, it is declaring that it is now prepared to support a given set of services.

When a domain issues SET\_PHASE during quiesce, it is asserting that it still needs the set of services identified by that phase number.

The system phase is the minimum of all active domains' phases during initialization, and the maximum during quiesce.

#### **Input parameters**

**PHASE** specifies the set of services that are to be available.

**STATUS** is either ACTIVE or INACTIVE.

#### **Output parameters**

**RESPONSE** is the domain's response to the call. It can have any of these values:

OK|INVALID|KERNERROR|DISASTER

**[REASON]** is returned when RESPONSE is DISASTER or INVALID. Possible values are:

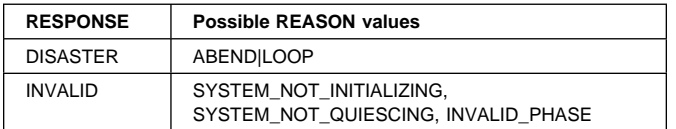

### **DMDM gate, WAIT\_PHASE function**

The WAIT\_PHASE function of the DMDM gate is used to wait until the services required to carry on the work are available.

A WAIT\_PHASE for a given phase is understood by CICS as a SET\_PHASE for at least the phase specified in the phase parameter of WAIT\_PHASE.

#### **Input parameters**

**PHASE** specifies the set of services that are to be available.

- **STATUS** specifies the required status. It is either ACTIVE or INACTIVE.
- **[DOMAIN\_TOKEN]** specifies the domain. If this is omitted, a wait on the system phase is actioned, rather than for a particular domain.

#### **Output parameters**

- **RESPONSE** is the domain's response to the call. It can have any of these values:
	- OK|EXCEPTION|INVALID|KERNERROR|DISASTER
- **[REASON]** is returned when RESPONSE is DISASTER, EXCEPTION, or INVALID. Possible values are:

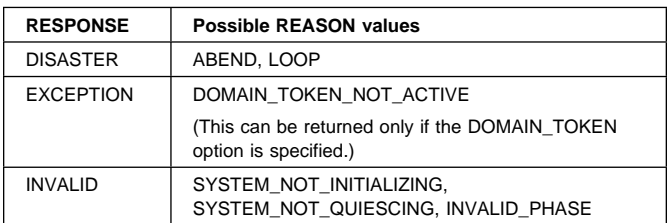

### **DMIQ gate, START\_BROWSE function**

The START\_BROWSE function of the DMIQ gate is used to create a browse thread. The GET\_NEXT function request issued after this command returns the first domain in the active domain list.

#### **Input parameters:** None.

#### **Output parameters**

- **BROWSE\_TOKEN** is the token identifying this browse session.
- **RESPONSE** is the domain's response to the call. It can have any of these values:

OK|INVALID|KERNERROR|DISASTER

**[REASON]** is returned when RESPONSE is DISASTER. Possible values are:

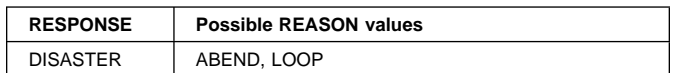

### **DMIQ gate, GET\_NEXT function**

The GET\_NEXT function of the DMIQ gate is used to return the next available record or an END indication.

#### **Input parameters**

**BROWSE\_TOKEN** is the token identifying this browse session.

#### **Output parameters**

- **DOMAIN\_NAME** is a unique string, 1 through 8 characters, which is the name of the domain.
- **PROGRAM\_NAME** is a unique string, 1 through 8 characters, which is the name of the initialization module for the specified domain.
- **DOMAIN\_TOKEN** is the unique index that corresponds to the new table entry for the domain.
- **DOMAIN\_ID** is the unique character pair, usually an abbreviated form of the domain name.
- **DOMAIN\_STATUS** is ACTIVE or INACTIVE.
- **DOMAIN\_PHASE** is the current phase level for that domain.
- **RESPONSE** is the domain's response to the call. It can have any of these values:

OK|EXCEPTION|INVALID|KERNERROR|DISASTER

**[REASON]** is returned when RESPONSE is DISASTER, EXCEPTION, or INVALID. Possible values are:

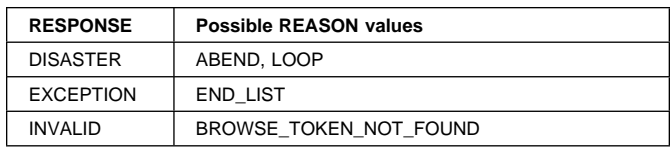

### **DMIQ gate, END\_BROWSE function**

The END\_BROWSE function of the DMIQ gate is used to release the browse thread at any time.

#### **Input parameters**

**BROWSE\_TOKEN** is the token identifying this browse session.

#### **Output parameters**

**RESPONSE** is the domain's response to the call. It can have any of these values:

OK|INVALID|KERNERROR|DISASTER

**[REASON]** is returned when RESPONSE is DISASTER or INVALID. Possible values are:

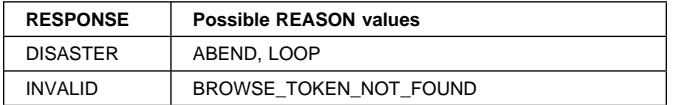

### **DMIQ gate, INQ\_DOMAIN\_BY\_NAME function**

The INQ\_DOMAIN\_BY\_NAME function of the DMIQ gate is used to get the domain's token, ID, status, and phase for the specified domain name.

#### **Input parameters**

**DOMAIN\_NAME** is the unique name of an existing domain.

#### **Output parameters**

**DOMAIN\_TOKEN** is the unique index that corresponds to the table entry for the domain.

- **DOMAIN\_ID** is the unique character pair, usually an abbreviated form of the domain name.
- **DOMAIN\_STATUS** is ACTIVE or INACTIVE.
- **DOMAIN\_PHASE** is the current phase level for that domain.
- **RESPONSE** is the domain's response to the call. It can have any of these values:

OK|INVALID|KERNERROR|DISASTER

**[REASON]** is returned when RESPONSE is DISASTER or INVALID. Possible values are:

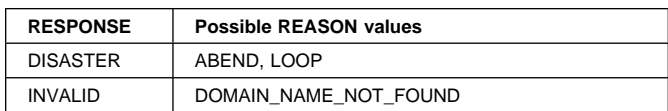

### **DMIQ gate, INQ\_DOMAIN\_BY\_TOKEN function**

The INQ\_DOMAIN\_BY\_TOKEN function of the DMIQ gate is used to get the domain's name, ID, status, and phase for the specified domain token.

#### **Input parameters**

**DOMAIN\_TOKEN** is the unique index that corresponds to the table entry for the domain.

#### **Output parameters**

- **DOMAIN\_NAME** is a unique string, 1 through 8 characters, which is the name of the domain.
- **DOMAIN\_ID** is the unique character pair, usually an abbreviated form of the domain name.

**DOMAIN\_STATUS** is ACTIVE or INACTIVE.

**DOMAIN\_PHASE** is the current phase level for that domain.

**RESPONSE** is the domain's response to the call. It can have any of these values:

OK|INVALID|KERNERROR|DISASTER

**[REASON]** is returned when RESPONSE is DISASTER or INVALID. Possible values are:

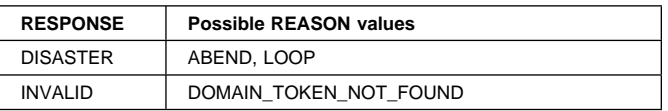

### **DMIQ gate, INQ\_DOMAIN\_BY\_ID function**

The INQ\_DOMAIN\_BY\_ID function of the DMIQ gate is used to get the domain's token, name, status, and phase for the specified domain ID.

#### **Input parameters**

**DOMAIN\_ID** is the unique character pair, usually an abbreviated form of the domain name.

#### **Output parameters**

- **DOMAIN\_TOKEN** is the unique index that corresponds to the table entry for the domain.
- **DOMAIN\_NAME** is a unique string, 1 through 8 characters, which is the name of the domain.
- **DOMAIN STATUS** is ACTIVE or INACTIVE.

**DOMAIN\_PHASE** is the current phase level for that domain.

**RESPONSE** is the domain's response to the call. It can have any of these values:

OK|INVALID|KERNERROR|DISASTER

**[REASON]** is returned when RESPONSE is DISASTER or INVALID. Possible values are:

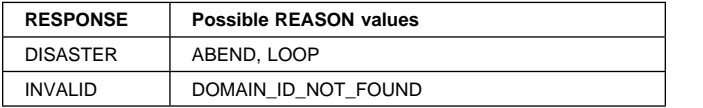

### **Domain manager domain's generic gates**

Table 43 summarizes the domain manager domain's generic gates. It shows the level-1 trace point IDs of the modules providing the functions for the gates, the functions provided by the gates, and the generic formats for calls to the gates.

Table 43. Domain manager domain's generic gates

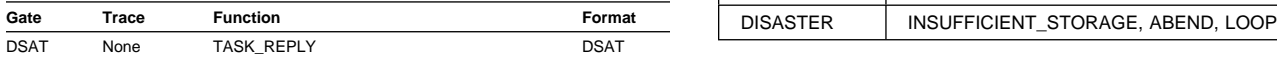

For descriptions of the DSAT function and its input and output parameters, refer to the section dealing with the corresponding generic format:

#### **Functions and parameters**

Format DSAT—"Dispatcher domain's generic formats" on page 167

### **Domain manager domain's generic formats**

Table 44 describes the generic formats owned by the domain manager domain and shows the functions performed on the calls.

Table 44. Generic formats owned by the domain manager domain

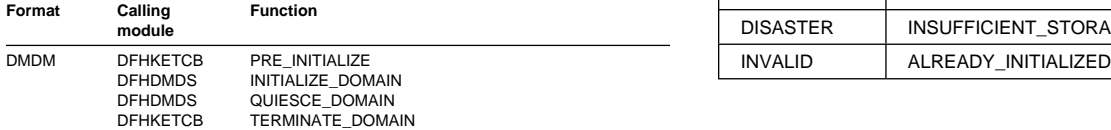

In the descriptions of the formats that follow, the "input" parameters are input not to the domain manager domain, but to the domain being called by the domain manager. Similarly, the "output" parameters are output by the domain that was called by the domain manager, in response to the call.

### **DMDM format, PRE\_INITIALIZE function**

The DFHKETCB module issues a preinitialization call to each of the following domains: LC, PA, TR, ME, DU, LM, SM, DD, DS, XM, LD, and DM.

Apart from the LD, and DM domains, preinitialization takes place under the job-step TCB; for LD, and DM, it takes place under the resource-owning (RO) TCB.

In preinitialization processing, the domain manager domain reads information about domains from the local catalog, and passes it to the kernel. It then attaches the initialization tasks for all the other domains.

**Input parameters:** None.

#### **Output parameters**

**RESPONSE** is the domain's response to the call. It can have any of these values:

OK|INVALID|KERNERROR|DISASTER

**[REASON]** is returned when RESPONSE is DISASTER. Possible values are:

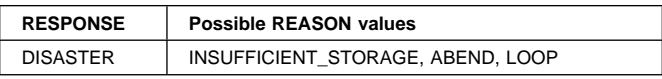

### **DMDM format, INITIALIZE\_DOMAIN function**

The domain manager domain issues an INITIALIZE\_DOMAIN function call to a domain. In initialization processing, the domain manager domain performs only internal routines.

**Input parameters:** None.

#### **Output parameters**

**RESPONSE** is the domain's response to the call. It can have any of these values:

OK|INVALID|KERNERROR|DISASTER

**[REASON]** is returned when RESPONSE is DISASTER or INVALID. Possible values are:

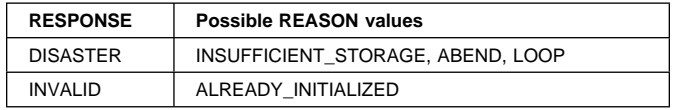

### **DMDM format, QUIESCE\_DOMAIN function**

The domain manager domain issues a QUIESCE\_DOMAIN function call to a domain when the system is required to shut down normally. The domain manager domain initiates quiesce processing by attaching the quiesce task for each domain.

#### **Input parameters:** None.

#### **Output parameters**

**RESPONSE** is the domain's response to the call. It can have any of these values:

OK|INVALID|KERNERROR|DISASTER

**[REASON]** is returned when RESPONSE is DISASTER. Possible values are:

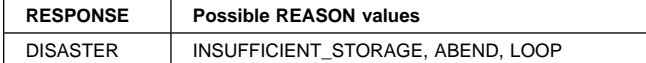

### **DMDM format, TERMINATE\_DOMAIN function**

The domain manager domain issues a

TERMINATE\_DOMAIN function call to a domain when the system is required to shut down quickly. This call is always issued under the job-step TCB.

The domain manager domain does no termination processing.

#### **Input parameters**

- **CLEAN\_UP** indicates whether or not the
	- TERMINATE\_DOMAIN function request is being issued under a cleanup-only ESTAE exit. It can have either of these values:

YES|NO

YES implies restrictions for termination logic, specifically that an ATTACH request cannot be issued.

**CANCEL** indicates whether or not the termination is happening because of an operator CANCEL command. It can have either of these values:

YES|NO

YES means that attached subtasks are no longer dispatchable.

**TERMINATION\_TYPE** indicates whether the termination is happening because of either a quiesce or an abnormal shutdown. It can have either of these values:

QUIESCE|IMMEDIATE

#### **Output parameters**

**RESPONSE** is the domain's response to the call. It can have any of these values:

OK|INVALID|KERNERROR|DISASTER

**[REASON]** is returned when RESPONSE is DISASTER. Possible values are:

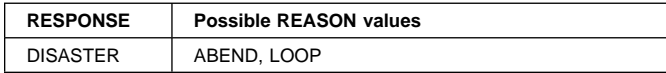

### **Modules**

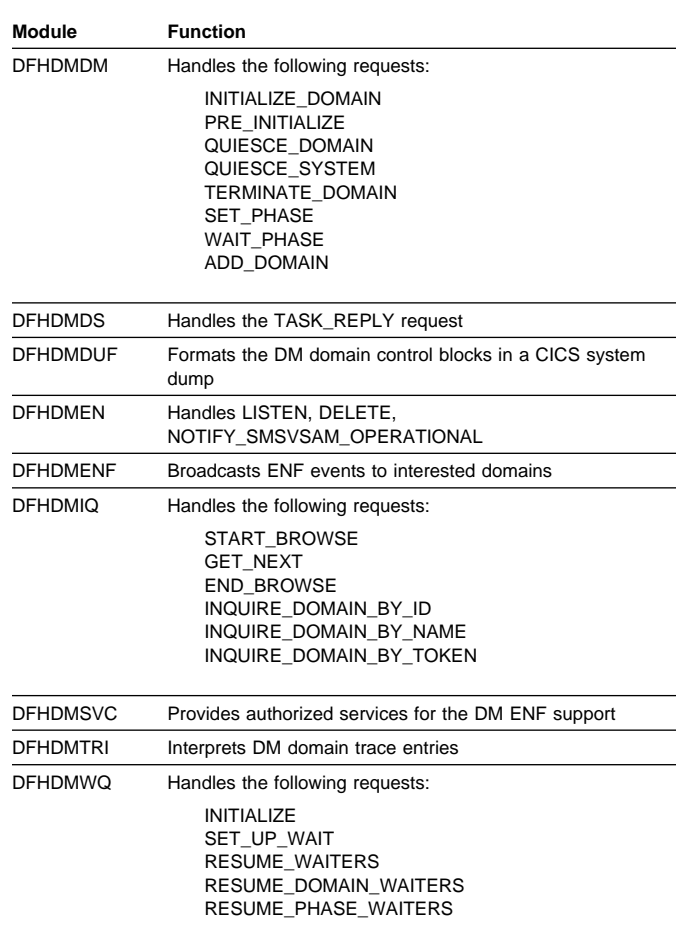

### **Exits**

No global user exit points are provided in this domain.

### **Trace**

The point IDs for the domain manager domain are of the form DM xxxx; the corresponding trace levels are DM 1, DM 2, and Exc.

For more information about the trace points, see the CICS Trace Entries. For more information about using traces in problem determination, see the CICS Problem Determination Guide.

# **Chapter 28. Dump domain (DU)**

The dump domain is responsible for producing storage dumps and for handling the associated data sets and status in the CICS system. Two types of dump are produced:

#### **Transaction dumps**

These are written to the CICS-managed BSAM data sets DFHDMPA and DFHDMPB. They consist of the storage areas related to a particular transaction.

#### **System dumps**

CICS uses the MVS SDUMP facility to dump the entire CICS region to an MVS SYS1.DUMP data set.

The two dump tables (one for each dump type) are indexed by the dump code and contain details of the options required for each request.

### **Design overview**

Figure 51 gives an overview of the dump domain architecture.

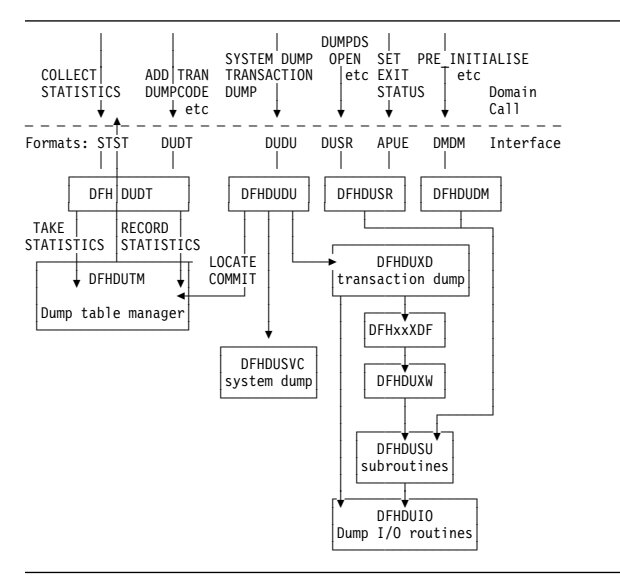

Figure 51. CICS dump domain structure

### **Dump domain's specific gates**

Table 45 summarizes the dump domain's specific gates. It shows the level-1 trace point IDs of the modules providing the functions for the gates, the functions provided by the gates, and whether or not the functions are available through the exit programming interface (XPI).

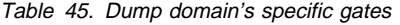

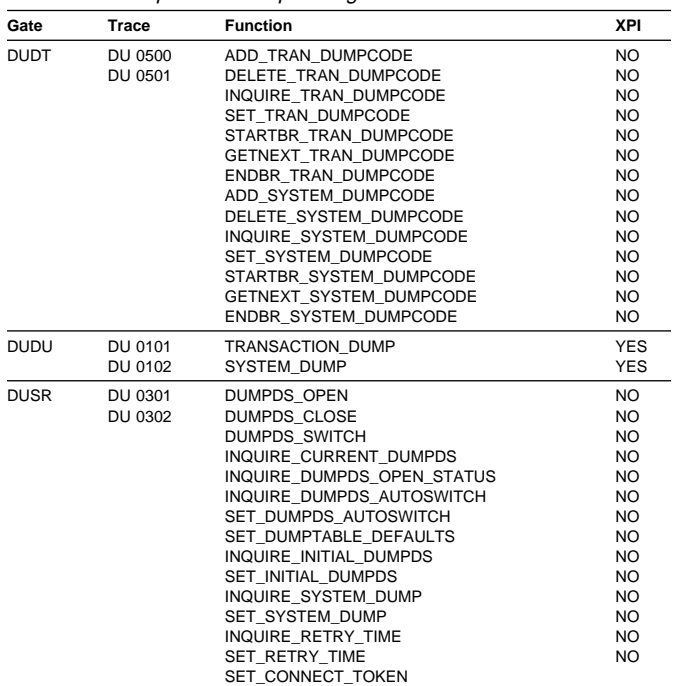

### **DUDT gate, ADD\_TRAN\_DUMPCODE function**

The ADD\_TRAN\_DUMPCODE function of the DUDT gate is invoked to add a new dump code to the transaction dump table.

#### **Input parameters**

**DUMPSCOPE** indicates whether an SDUMP request is to be sent to all MVS images in the sysplex which are running CICS systems connected via XCF/MRO to the system on which the command is issued. It can have either of the following values:

#### LOCAL|RELATED

#### **LOCAL**

indicates that the SDUMP request is not sent to MVS images in the sysplex which are running XCF/MRO connected CICS systems

#### **RELATED**

indicates that, when an SDUMP is initiated for the dump code, the request is sent to all MVS images in the sysplex which are running one or more CICS systems connected via XCF/MRO to the CICS on which the SDUMP is initiated.

**TRANSACTION\_DUMPCODE** is the transaction dump code.

**TRANSACTION\_DUMP** states whether a transaction dump is required for this dump code. It can have either of these values:

YES|NO

**SYSTEM DUMP** states whether a system dump is required for this dump code. It can have either of these values:

YES|NO

- **TERMINATE\_CICS** states whether CICS is to be terminated for this dump code. It can have either of these values: YES | NO
- **MAXIMUM\_DUMPS** is the maximum number of times the dump code action can be taken.

#### **Output parameters**

**RESPONSE** is the domain's response to the call. It can have any of these values:

OK|EXCEPTION|DISASTER|INVALID|KERNERROR|PURGED

**[REASON]** is returned when RESPONSE is EXCEPTION. Possible values are:

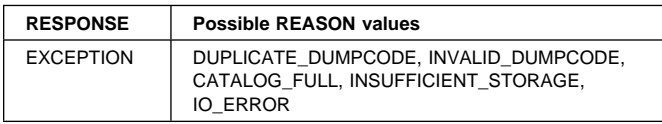

#### **Process flow**

- 1. Issue LMLM LOCK for DUTABLE lock.
- 2. Issue DUDT ADD\_TRAN\_DUMPCODE call to DFHDUTM.
- 3. Issue LMLM UNLOCK for DUTABLE lock.

#### **DFHDUTM process flow**

- 1. Validate the dump code to be added. Transaction dump codes are 4 bytes and must not contain leading or embedded blanks. If the dump code is not valid, return to the caller indicating the exception.
- 2. Scan the transaction dump table to find the correct place to insert the dump code in collating sequence. If an entry already exists for that dump code, return to the caller indicating duplicate dump code. If the entry is about to use the last available entry in the dump table block, obtain a new block and initialize it with null values. Create a dump table entry in the next available entry, indicated by TDTFREEHEAD pointer in the anchor block, using the parameter values passed by the caller. Set up the NEXT and PREV pointers of the new entry and higher and lower entries to include the new entry in the correct sequence in the table.
- 3. Write the dump code information to the global catalog.

### **DUDT gate, DELETE\_TRAN\_DUMPCODE function**

The DELETE\_TRAN\_DUMPCODE function of the DUDT gate is invoked to delete an existing dump code from the transaction dump table.

#### **Input parameters**

```
TRANSACTION_DUMPCODE is the transaction dump code.
```
#### **Output parameters**

**RESPONSE** is the domain's response to the call. It can have any of these values:

OK|EXCEPTION|DISASTER|INVALID|KERNERROR|PURGED

**[REASON]** is returned when RESPONSE is EXCEPTION. Possible values are:

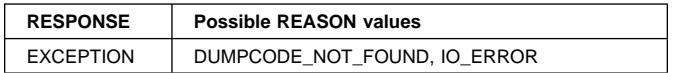

#### **Process flow**

- 1. Issue LMLM LOCK for DUTABLE lock.
- 2. Issue DUDT DELETE\_TRAN\_DUMPCODE call to DFHDUTM.
- 3. Issue LMLM UNLOCK for DUTABLE lock.

#### **DFHDUTM process flow**

- 1. Locate the dump code in the transaction dump table. If it cannot be found, return to the caller indicating DUMPCODE\_NOT\_FOUND exception.
- 2. Adjust the NEXT and PREV of the higher and lower entries in the table to bypass this entry, and set its NEXT and PREV pointers to 0.
- 3. Delete the information for the dump code from the global catalog. If the attempt to delete from the catalog indicates that the record is not found, it is assumed that the dump code was present on the dump table as a result of a LOCATE\_TRAN\_DUMPCODE subroutine call that does not update the catalog.

### **DUDT LOCATE\_TRAN\_DUMPCODE process flow**

- 1. Validate the dump code for which a dump has been requested (see ADD\_TRAN\_DUMPCODE).
- 2. Search the transaction dump table for the dump code. If it is found, set up the return DUDT parameters to indicate whether CICS is to be terminated, and whether a system or transaction dump is to be taken, using values taken from the dump table entry.

If the dump code does not exist on the dump table, an entry is added, using default values (see the CICS Problem Determination Guide) and the DUDT return parameters are set up dependent on these default

values. (This default entry is not added to the global catalog.)

### **DUDT gate, INQUIRE\_TRAN\_DUMPCODE function**

The INQUIRE\_TRAN\_DUMPCODE function of the DUDT gate is invoked to inquire on a dump code in the transaction dump table.

#### **Input parameters**

**TRANSACTION\_DUMPCODE** is the transaction dump code.

#### **Output parameters**

**[DUMPSCOPE]** indicates whether an SDUMP request is to be sent to all MVS images in the sysplex which are running CICS systems connected via XCF/MRO to the system on which the command is issued. It can have either of the following values:

#### LOCAL|RELATED

#### **LOCAL**

indicates that the SDUMP request is not sent to MVS images in the sysplex which are running XCF/MRO connected CICS systems

#### **RELATED**

indicates that, when an SDUMP is initiated for the dump code, the request is sent to all MVS images in the sysplex which are running one or more CICS systems connected via XCF/MRO to the CICS on which the SDUMP is initiated.

**[TRANSACTION\_DUMP]** states whether a transaction dump is required for this dump code. It can have either of these values:

YES|NO

**[SYSTEM\_DUMP]** states whether a system dump is required for this dump code. It can have either of these values: YES|NO

**[TERMINATE\_CICS]** states whether CICS is to be terminated for this dump code. It can have either of these values:

YES|NO

- **[MAXIMUM\_DUMPS]** is the maximum number of times the dump code action can be taken.
- **[COUNT]** is the number of times the dump code action has been taken.
- **RESPONSE** is the domain's response to the call. It can have any of these values:

OK|EXCEPTION|DISASTER|INVALID|KERNERROR|PURGED

**[REASON]** is returned when RESPONSE is EXCEPTION. It has this value:

DUMPCODE\_NOT\_FOUND

### **Process flow**

- 1. Issue LMLM LOCK for DUTABLE lock.
- 2. Issue DUDT INQUIRE\_TRAN\_DUMPCODE call to DFHDUTM.
- 3. Issue LMLM UNLOCK for DUTABLE lock.

#### **DFHDUTM process flow**

- 1. Locate the dump code in the transaction dump code table. If it cannot be found, return to the caller indicating DUMPCODE\_NOT\_FOUND exception.
- 2. Return the dump code table entry information to the caller in the DUDT parameters.

### **DUDT gate, SET\_TRAN\_DUMPCODE function**

The SET\_TRAN\_DUMPCODE function of the DUDT gate is invoked to set options for a dump code in the transaction dump table.

#### **Input parameters**

**[DUMPSCOPE]** indicates whether an SDUMP request is to be sent to all MVS images in the sysplex which are running CICS systems connected via XCF/MRO to the system on which the command is issued. It can have either of the following values:

#### LOCAL|RELATED

#### **LOCAL**

indicates that the SDUMP request is not sent to MVS images in the sysplex which are running XCF/MRO connected CICS systems

#### **RELATED**

indicates that, when an SDUMP is initiated for the dump code, the request is sent to all MVS images in the sysplex which are running one or more CICS systems connected via XCF/MRO to the CICS on which the SDUMP is initiated.

**TRANSACTION\_DUMPCODE** is the transaction dump code.

**[TRANSACTION\_DUMP]** states whether a transaction dump is required for this dump code. It can have either of these values:

YES|NO

**[SYSTEM\_DUMP]** states whether a system dump is required for this dump code. It can have either of these values: YES|NO

### **[TERMINATE\_CICS]** states whether CICS is to be

terminated for this dump code. It can have either of these values:

YES|NO

- **[MAXIMUM\_DUMPS]** is the maximum number of times the dump code action can be taken.
- **[RESET\_COUNT]** states whether COUNT is to be reset to zero. It can have either of these values: YES|NO

#### **Output parameters**

**RESPONSE** is the domain's response to the call. It can have any of these values:

OK|EXCEPTION|DISASTER|INVALID|KERNERROR|PURGED

**[REASON]** is returned when RESPONSE is EXCEPTION. Possible values are:

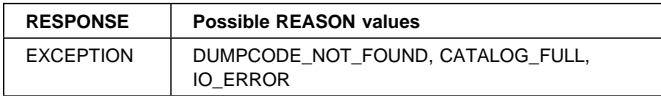

#### **Process flow**

- 1. Issue LMLM LOCK for DUTABLE lock.
- 2. Issue DUDT SET\_TRAN\_DUMPCODE call to DFHDUTM.
- 3. Issue LMLM UNLOCK for DUTABLE lock.

#### **DFHDUTM process flow**

- 1. Locate the dump code in the transaction dump code table. If it cannot be found, return to the caller indicating DUMPCODE\_NOT\_FOUND exception.
- 2. Change the values on the dump code table entry for any passed in the DUDT parameter list (some or all may be changed). If the RESET\_COUNT parameter is present, set the count of the number of dumps taken for this dump code to zero.
- 3. Make the same changes to the dump code information about the global catalog. If the attempt to delete from the catalog indicates that the record is not found, it is assumed that the dump code was present on the dump table as a result of a LOCATE\_TRAN\_DUMPCODE subroutine call that does not update the catalog. See "DUDT LOCATE\_TRAN\_DUMPCODE process flow" on page 198 for a description of the process flow of this function.

### **DUDT gate, STARTBR\_TRAN\_DUMPCODE function**

The STARTBR\_TRAN\_DUMPCODE function of the DUDT gate is invoked to start a browse session on the transaction dump table.

#### **Input parameters:** None.

#### **Output parameters**

- **BROWSE\_TOKEN** is the token identifying the browse session.
- **RESPONSE** is the domain's response to the call. It can have any of these values:

OK|EXCEPTION|DISASTER|INVALID|KERNERROR|PURGED

**[REASON]** is returned when RESPONSE is EXCEPTION. It has this value:

INSUFFICIENT\_STORAGE

#### **Process flow**

- 1. Issue LMLM LOCK for DUTABLE lock.
- 2. Issue DUDT STARTBR\_TRAN\_DUMPCODE call to DFHDUTM.
- 3. Issue LMLM UNLOCK for DUTABLE lock.

#### **DFHDUTM process flow**

- 1. Add a new browse token to the end of the browse token table. Set the value of the last dump code used to null in the browse token table entry.
- 2. Return the browse token to the caller.

### **DUDT gate, GETNEXT\_TRAN\_DUMPCODE function**

The GETNEXT\_TRAN\_DUMPCODE function of the DUDT gate is invoked in a browse session to get the next entry in the transaction dump table.

#### **Input parameters**

**BROWSE\_TOKEN** is the token identifying the browse session.

#### **Output parameters**

**[DUMPSCOPE]** indicates whether an SDUMP request is to be sent to all MVS images in the sysplex which are running CICS systems connected via XCF/MRO to the system on which the command is issued. It can have either of the following values:

#### LOCAL|RELATED

#### **LOCAL**

indicates that the SDUMP request is not sent to MVS images in the sysplex which are running XCF/MRO connected CICS systems

#### **RELATED**

indicates that, when an SDUMP is initiated for the dump code, the request is sent to all MVS images in the sysplex which are running one or more CICS systems connected via XCF/MRO to the CICS on which the SDUMP is initiated.

- **[TRANSACTION\_DUMPCODE]** is the transaction dump code.
- **[TRANSACTION\_DUMP]** states whether a transaction dump is required for this dump code. It can have either of these values:

YES|NO

- **[SYSTEM\_DUMP]** states whether a system dump is required for this dump code. It can have either of these values: YES|NO
- **[TERMINATE\_CICS]** states whether CICS is to be terminated for this dump code. It can have either of these values:

YES|NO

- **[MAXIMUM\_DUMPS]** is the maximum number of times the dump code action can be taken.
- **[COUNT]** is the number of times the dump code action has been taken.
- **RESPONSE** is the domain's response to the call. It can have any of these values:

OK|EXCEPTION|DISASTER|INVALID|KERNERROR|PURGED

**[REASON]** is returned when RESPONSE is EXCEPTION or INVALID. Possible values are:

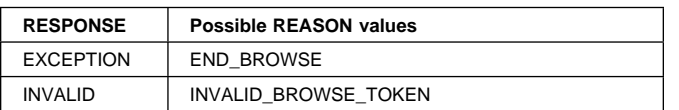

#### **Process flow**

- 1. Issue LMLM LOCK for DUTABLE lock.
- 2. Issue DUDT GETNEXT\_TRAN\_DUMPCODE call to DFHDUTM.
- 3. Issue LMLM UNLOCK for DUTABLE lock.

#### **DFHDUTM process flow**

- 1. Search the browse token table for the browse token passed in the DUDT parameters. If the browse token cannot be found, perform error handling (exception trace, message, and dump) and return to the caller.
- 2. Obtain the value of the last dump code read by this browse session from the browse token table entry, and scan the dump table for a higher dump code entry. If there are no more entries, return END\_BROWSE exception to the call; otherwise return the details of the dump code table entry in the parameters and save the value of the dump code in the browse token table entry.

### **DUDT gate, ENDBR\_TRAN\_DUMPCODE function**

The ENDBR\_TRAN\_DUMPCODE function of the DUDT gate is invoked to end a browse session on the transaction dump table.

#### **Input parameters**

**BROWSE\_TOKEN** is the token identifying the browse session.

#### **Output parameters**

**RESPONSE** is the domain's response to the call. It can have any of these values:

OK|EXCEPTION|DISASTER|INVALID|KERNERROR|PURGED

**[REASON]** is returned when RESPONSE is INVALID. It has this value:

INVALID\_BROWSE\_TOKEN

#### **Process flow**

- 1. Issue LMLM LOCK for DUTABLE lock.
- 2. Issue DUDT ENDBR\_TRAN\_DUMPCODE call to DFHDUTM.
- 3. Issue LMLM UNLOCK for DUTABLE lock.

### **DFHDUTM process flow**

- 1. Search the browse token table for the browse token passed in the DUDT parameters. If the browse token cannot be found, perform error handling (exception trace, message, and dump) and return to the caller.
- 2. Set the browse token table entry to nulls and adjust the NEXT and PREV pointers to bypass the entry.

### **DUDT gate, ADD\_SYSTEM\_DUMPCODE function**

The ADD\_SYSTEM\_DUMPCODE function of the DUDT gate is invoked to add a new dump code to the system dump table.

#### **Input parameters**

**DAEOPTION** states whether a dump produced for this dumpcode is eligible for suppression by the MVS Dump Analysis and Elimination (DAE) component. It can have either of these values:

YES|NO

**DUMPSCOPE** indicates whether an SDUMP request is to be sent to all MVS images in the sysplex which are running CICS systems connected via XCF/MRO to the system on which the command is issued. It can have either of the following values:

LOCAL|RELATED

#### **LOCAL**

indicates that the SDUMP request is not sent to MVS images in the sysplex which are running XCF/MRO connected CICS systems

#### **RELATED**

indicates that, when an SDUMP is initiated for the dump code, the request is sent to all MVS images in the sysplex which are running one or more CICS systems connected via XCF/MRO to the CICS on which the SDUMP is initiated.

**SYSTEM\_DUMPCODE** is the system dump code.

**SYSTEM\_DUMP** states whether a system dump is required for this dump code. It can have either of these values:

YES | NO

- **TERMINATE\_CICS** states whether CICS is to be terminated for this dump code. It can have either of these values: YES NO
- **MAXIMUM\_DUMPS** is the maximum number of times the dump code action can be taken.

#### **Output parameters**

**RESPONSE** is the domain's response to the call. It can have any of these values:

OK|EXCEPTION|DISASTER|INVALID|KERNERROR|PURGED

**[REASON]** is returned when RESPONSE is EXCEPTION. Possible values are:

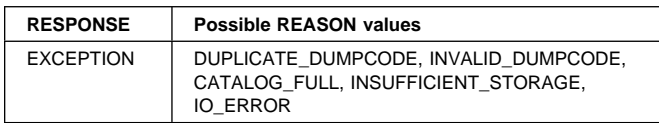

#### **Process flow**

- 1. Acquire KE system dump lock.
- 2. Issue DUDT ADD\_SYSTEM\_DUMPCODE call to DFHDUTM.
- 3. Release KE system dump lock.

#### **DFHDUTM process flow**

- 1. Validate the dump code to be added. System dump codes are 4 bytes and must not contain leading or embedded blanks. If the dump code is not valid, return to the caller indicating the exception.
- 2. Scan the system dump table to find the correct place to insert the dump code in collating sequence. If an entry already exists for that dump code, return to the caller indicating duplicate dump code. If the entry is about to use the last available entry in the dump table block, obtain a new block and initialize it with null values. Create a dump table entry in the next available entry, indicated by TDTFREEHEAD pointer in the anchor block, using the parameter values passed by the caller. Set up the NEXT and PREV pointers of the new entry and higher and lower entries to include the new entry in the correct sequence in the table.
- 3. Write the dump code information to the global catalog.

### **DUDT gate, DELETE\_SYSTEM\_DUMPCODE function**

The DELETE\_SYSTEM\_DUMPCODE function of the DUDT gate is invoked to delete an existing dump code from the system dump table.

#### **Input parameters**

**SYSTEM\_DUMPCODE** is the system dump code.

#### **Output parameters**

**RESPONSE** is the domain's response to the call. It can have any of these values:

OK|EXCEPTION|DISASTER|INVALID|KERNERROR|PURGED

**[REASON]** is returned when RESPONSE is EXCEPTION. Possible values are:

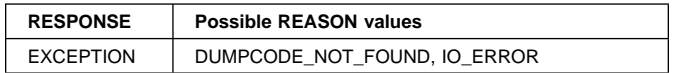

#### **Process flow**

- 1. Acquire KE system dump lock.
- 2. Issue DUDT DELETE\_SYSTEM\_DUMPCODE call to DFHDUTM.
- 3. Release KE system dump lock.

#### **DFHDUTM process flow**

- 1. Locate the dump code in the system dump table. If it cannot be found, return to the caller indicating DUMPCODE\_NOT\_FOUND exception.
- 2. Adjust the NEXT and PREV of the higher and lower entries in the table to bypass this entry, and set its NEXT and PREV pointers to 0.
- 3. Delete the information for the dump table from the global catalog. If the attempt to delete from the catalog indicates that the record is not found, it is assumed that the dump code was present on the dump table as a result of a LOCATE\_SYSTEM\_DUMPCODE subroutine call that does not update the catalog.

#### **DUDT LOCATE\_SYSTEM\_DUMPCODE process flow**

- 1. Validate the dump code for which a dump has been requested (see ADD\_SYSTEM\_DUMPCODE).
- 2. Search the system dump table for the dump code. If it is found, set up the return DUDT parameters to indicate whether CICS is to be terminated, and whether a system dump is to be taken, using values taken from the dump table entry.

If the dump code does not exist on the dump table, an entry is added, using default values (see the CICS Problem Determination Guide) and the DUDT return parameters are set up dependent on these default

values. (This default entry is not added to the global catalog.)

## **DUDT gate, INQUIRE\_SYSTEM\_DUMPCODE function**

The INQUIRE\_SYSTEM\_DUMPCODE function of the DUDT gate is invoked to inquire on a dump code in the system dump table.

#### **Input parameters**

**SYSTEM\_DUMPCODE** is the system dump code.

#### **Output parameters**

**DAEOPTION** states whether a dump produced for this dumpcode is eligible for suppression by the MVS Dump Analysis and Elimination (DAE) component. It can have either of these values:

YES|NO

**DUMPSCOPE** indicates whether an SDUMP request is to be sent to all MVS images in the sysplex which are running CICS systems connected via XCF/MRO to the system on which the command is issued. It can have either of the following values:

#### LOCAL|RELATED

#### **LOCAL**

indicates that the SDUMP request is not sent to MVS images in the sysplex which are running XCF/MRO connected CICS systems

#### **RELATED**

indicates that, when an SDUMP is initiated for the dump code, the request is sent to all MVS images in the sysplex which are running one or more CICS systems connected via XCF/MRO to the CICS on which the SDUMP is initiated.

**[SYSTEM\_DUMP]** states whether a system dump is required for this dump code. It can have either of these values:

YES | NO

**[TERMINATE\_CICS]** states whether CICS is to be terminated for this dump code. It can have either of these values:

YES|NO

**[MAXIMUM\_DUMPS]** is the maximum number of times the dump code action can be taken.

- **[COUNT]** is the number of times the dump code action has been taken.
- **RESPONSE** is the domain's response to the call. It can have any of these values:

OK|EXCEPTION|DISASTER|INVALID|KERNERROR|PURGED

**[REASON]** is returned when RESPONSE is EXCEPTION. It has this value:

DUMPCODE\_NOT\_FOUND

#### **Process flow**

- 1. Acquire KE system dump lock.
- 2. Issue DUDT INQUIRE\_SYSTEM\_DUMPCODE call to DFHDUTM.
- 3. Release KE system dump lock.

#### **DFHDUTM process flow**

- 1. Locate the dump code in the system dump code table. If it cannot be found, return to the caller indicating DUMPCODE\_NOT\_FOUND exception.
- 2. Return the dump code table entry information to the caller in the DUDT parameters.

### **DUDT gate, SET\_SYSTEM\_DUMPCODE function**

The SET\_SYSTEM\_DUMPCODE function of the DUDT gate is invoked to set options for a dump code in the system dump table.

#### **Input parameters**

**[DAEOPTION]** states whether a dump produced for this dumpcode is eligible for suppression by the MVS Dump Analysis and Elimination (DAE) component. It can have either of these values:

YES|NO

**[DUMPSCOPE]** indicates whether an SDUMP request is to be sent to all MVS images in the sysplex which are running CICS systems connected via XCF/MRO to the system on which the command is issued. It can have either of the following values:

#### LOCAL|RELATED

#### **LOCAL**

indicates that the SDUMP request is not sent to MVS images in the sysplex which are running XCF/MRO connected CICS systems

#### **RELATED**

indicates that, when an SDUMP is initiated for the dump code, the request is sent to all MVS images in the sysplex which are running one or more CICS systems connected via XCF/MRO to the CICS on which the SDUMP is initiated.

#### **SYSTEM\_DUMPCODE** is the system dump code.

- **[SYSTEM\_DUMP]** states whether a system dump is required for this dump code. It can have either of these values: YES|NO
- **[TERMINATE\_CICS]** states whether CICS is to be terminated for this dump code. It can have either of these values:

#### YES | NO

- **[MAXIMUM\_DUMPS]** is the maximum number of times the dump code action can be taken.
- **[RESET\_COUNT]** states whether COUNT is to be reset to zero. It can have either of these values: YES|NO

#### **Output parameters**

**RESPONSE** is the domain's response to the call. It can have any of these values:

OK|EXCEPTION|DISASTER|INVALID|KERNERROR|PURGED

**[REASON]** is returned when RESPONSE is EXCEPTION. Possible values are:

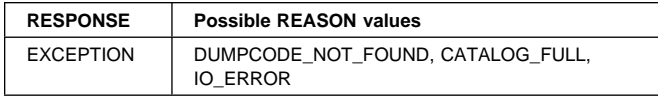

#### **Process flow**

- 1. Acquire KE system dump lock.
- 2. Issue DUDT SET\_SYSTEM\_DUMPCODE call to DFHDUTM.
- 3. Release KE system dump lock.

#### **DFHDUTM process flow**

- 1. Locate the dump code in the system dump code table. If it cannot be found, return to the caller indicating DUMPCODE\_NOT\_FOUND exception.
- 2. Change the values on the dump code table entry for any passed in the DUDT parameter list (some or all may be changed). If the RESET\_COUNT parameter is present, set the count of the number of dumps taken for this dump code to zero.
- 3. Make the same changes to the dump code information about the global catalog. If the attempt to delete from the catalog indicates that the record is not found, it is assumed that the dump code was present on the dump table as a result of a LOCATE\_SYSTEM\_DUMPCODE subroutine call that does not update the catalog. See "DUDT LOCATE\_SYSTEM\_DUMPCODE process flow" on page 202 for a description of the process flow of this function.

### **DUDT gate, STARTBR\_SYSTEM\_DUMPCODE function**

The STARTBR\_SYSTEM\_DUMPCODE function of the DUDT gate is invoked to start a browse session on the system dump table.

#### **Input parameters:** None.

#### **Output parameters**

- **BROWSE\_TOKEN** is the token identifying the browse session.
- **RESPONSE** is the domain's response to the call. It can have any of these values:

OK|EXCEPTION|DISASTER|INVALID|KERNERROR|PURGED

**[REASON]** is returned when RESPONSE is EXCEPTION. It has this value:

INSUFFICIENT\_STORAGE

#### **Process flow**

- 1. Acquire KE system dump lock.
- 2. Issue DUDT STARTBR\_SYSTEM\_DUMPCODE call to DFHDUTM.
- 3. Release KE system dump lock.

### **DFHDUTM process flow**

- 1. Add a new browse token to the end of the browse token table. Set the value of the last dump code used to null in the browse token table entry.
- 2. Return the browse token to the caller.

### **DUDT gate, GETNEXT\_SYSTEM\_DUMPCODE function**

The GETNEXT\_SYSTEM\_DUMPCODE function of the DUDT gate is invoked in a browse session to get the next entry in the system dump table.

#### **Input parameters**

#### **Output parameters**

**[DAEOPTION]** states whether a dump produced for this dumpcode is eligible for suppression by the MVS Dump Analysis and Elimination (DAE) component. It can have either of these values:

YES | NO

**[DUMPSCOPE]** indicates whether an SDUMP request is to be sent to all MVS images in the sysplex which are running CICS systems connected via XCF/MRO to the system on which the command is issued. It can have either of the following values:

#### LOCAL|RELATED

#### **LOCAL**

indicates that the SDUMP request is not sent to MVS images in the sysplex which are running XCF/MRO connected CICS systems

**BROWSE\_TOKEN** is the token identifying the browse session.

#### **RELATED**

indicates that, when an SDUMP is initiated for the dump code, the request is sent to all MVS images in the sysplex which are running one or more CICS systems connected via XCF/MRO to the CICS on which the SDUMP is initiated.

**[SYSTEM\_DUMPCODE]** is the system dump code.

**[SYSTEM\_DUMP]** states whether a system dump is required for this dump code. It can have either of these values:

YES|NO

**[TERMINATE\_CICS]** states whether CICS is to be terminated for this dump code. It can have either of these values:

YES|NO

- **[MAXIMUM\_DUMPS]** is the maximum number of times the dump code action can be taken.
- **[COUNT]** is the number of times the dump code action has been taken.
- **RESPONSE** is the domain's response to the call. It can have any of these values:

OK|EXCEPTION|DISASTER|INVALID|KERNERROR|PURGED

**[REASON]** is returned when RESPONSE is EXCEPTION or INVALID. Possible values are:

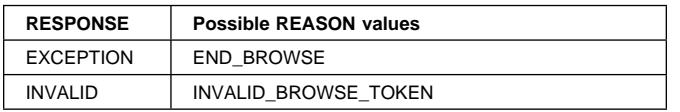

#### **Process flow**

- 1. Acquire KE system dump lock.
- 2. Issue DUDT GETNEXT\_SYSTEM\_DUMPCODE call to DFHDUTM.
- 3. Release KE system dump lock.

#### **DFHDUTM process flow**

- 1. Search the browse token table for the browse token passed in the DUDT parameters. If the browse token cannot be found, perform error handling (exception trace, message, and dump) and return to the caller.
- 2. Obtain the value of the last dump code read by this browse session from the browse token table entry, and scan the dump table for a higher dump code entry. If there are no more entries, return END\_BROWSE exception to the call; otherwise return the details of the dump code table entry in the parameters and save the value of the dump code in the browse token table entry.

### **DUDT gate, ENDBR\_SYSTEM\_DUMPCODE function**

The ENDBR\_SYSTEM\_DUMPCODE function of the DUDT gate is invoked to end a browse on the system dump table.

#### **Input parameters**

**BROWSE\_TOKEN** is the token identifying the browse session.

#### **Output parameters**

**RESPONSE** is the domain's response to the call. It can have any of these values:

OK|EXCEPTION|DISASTER|INVALID|KERNERROR|PURGED

**[REASON]** is returned when RESPONSE is INVALID. It has this value:

INVALID\_BROWSE\_TOKEN

#### **Process flow**

- 1. Acquire KE system dump lock.
- 2. Issue DUDT ENDBR\_SYSTEM\_DUMPCODE call to DFHDUTM.
- 3. Release KE system dump lock.

#### **DFHDUTM process flow**

- 1. Search the browse token table for the browse token passed in the DUDT parameters. If the browse token cannot be found, perform error handling (exception trace, message, and dump) and return to the caller.
- 2. Set the browse token table entry to nulls and adjust the NEXT and PREV pointers to bypass the entry.

### **DUDU gate, TRANSACTION\_DUMP function**

The TRANSACTION\_DUMP function of the DUDU gate is invoked to take a transaction dump.

#### **Input parameters**

- **Note:** The [SEGMENT] and [SEGMENT\_LIST] parameters are **mutually exclusive**.
	- **TRANSACTION\_DUMPCODE** is a 4-character identifier for this dump request, used to index the transaction dump table to determine the options to be used.

**The following set of optional input parameters indicates which parts of storage are to be included in the transaction dump. Each parameter can have either of these values: YES|NO.**

**[CSA]** – common system area

**[TCA]** – task control area

**[PROGRAM]** – program storage

**[TRT]** – internal trace table

**[TERMINAL]** – terminal-related storage areas

**[TRANSACTION]** – transaction-related storage areas

- **[SIT]** system initialization table
- **[PPT]** processing program table
- **[PCT]** program control table
- **[TCT]** terminal control table
- **[FCT]** file control table
- **[DCT]** destination control table.
- **[SEGMENT]** specifies the address and length of a single block of storage to be dumped.
- **[SEGMENT\_LIST]** specifies the address and length of a list of length-address pairs of storage blocks to be dumped. SEGMENT and SEGMENT\_LIST may not be specified together.
- **[INDIRECT\_CALL]** states whether the call is indirect, that is, whether the actual requester of the dump is not the immediate caller of the dump domain. It can have either of these values:
	- YES|NO

#### **Output parameters**

**DUMPID** is a character string of the form "rrrr/cccc" giving a unique identification to this dump request. "rrrr" is the run number of this CICS instance. Leading zeros are removed. The run number is incremented every time CICS is initialized. "cccc" is the count of this dump request within this CICS run.

**RESPONSE** is the domain's response to the call. It can have any of these values:

OK|EXCEPTION|DISASTER|INVALID|KERNERROR|PURGED

**[REASON]** is returned when RESPONSE is EXCEPTION. It can have any one of these values:

#### **FESTAE\_FAILED**

The MVS FESTAE macro failed to set up a functional recovery routine during the processing of the system dump request.

#### **IWMWQWRK\_FAILED**

An MVS IWMWQWRK macro call to Workload Manager returned a warning or error response during the processing of the system dump request.

#### **INVALID\_SVC\_CALL**

DFHDUSVC received a request for an invalid function.

#### **INVALID\_PROBDESC**

The MVS PROBDESC parameters, which CICS creates and passes to MVS on an SDUMP call, contained invalid data.

#### **OPEN\_ERROR**

Failed to open the CICS dump data set during an autoswitch.

#### **NOT\_OPEN**

The dump data set is currently closed.

#### **INVALID\_DUMPCODE**

The transaction dump code failed validation.

#### **PARTIAL\_TRANSACTION\_DUMP**

There was insufficient space in the current dump data set for this dump. Autoswitching had not been requested.

#### **SUPPRESSED\_BY\_DUMPOPTION**

A system dump requested through the dump table for this transaction dump code was suppressed because the DUMP=NO system initialization parameter had been specified.

#### **SUPPRESSED\_BY\_DUMPTABLE**

The dump table specified that no dump was required for this dump code.

#### **SUPPRESSED\_BY\_USEREXIT**

The XDUREQ user exit requested suppression of this dump.

#### **PARTIAL\_SYSTEM\_DUMP**

A system dump requested through the dump table for this transaction dump code was incomplete because of insufficient space on the SYS1.DUMP data set.

#### **SDUMP\_FAILED**

A system dump requested through the dump table for this transaction dump code failed because of an MVS or I/O failure.

#### **SDUMP\_BUSY**

A system dump requested through the dump table for this transaction dump code failed because another address space was in the process of taking an SDUMP.

#### **SDUMP\_NOT\_AUTHORIZED**

A system dump requested through the dump table for this transaction dump code failed because the CICS authorized function control block (AFCB) indicates that CICS use of SDUMP is not authorized.

#### **INSUFFICIENT\_STORAGE**

A system dump requested through the dump table for this transaction dump code failed because CICS failed to acquire the necessary storage to build the SDUMP parameter list.

#### **NO\_DATASET**

A system dump requested through the dump table for this transaction dump code failed because there were no SYS1.DUMP data sets available.

#### **Process flow**

- 1. Issue LMLM LOCK for DUTABLE lock.
- 2. Issue DUDT LOCATE\_TRAN\_DUMPCODE call to DFHDUTM. If the dump table is not available, CICS takes a system dump and terminates.
- 3. Issue LMLM UNLOCK for DUTABLE lock.
- 4. If XDUREQ exit active, issue APEX INVOKE\_USER\_EXIT.
- 5. If XDUREQ exit not active or it was active and the return code was zero:
	- If dump table indicates that a system dump is required for this transaction dump code and the DUMP=NO system initialization parameter was not specified. invoke CICS SVC to take system dump, retrying as necessary if SDUMP is busy.
	- If dump table indicates that a transaction dump is required, call DFHDUXD with a DUDD format parameter list to take a transaction dump.
- 6. If XDUREQC exit active, issue APEX INVOKE\_USER\_EXIT.
- 7. Issue LMLM LOCK for DUTABLE lock.
- 8. Issue DUDT COMMIT\_TRAN\_DUMPCODE call to DFHDUTM.
- 9. Issue LMLM UNLOCK for DUTABLE lock.
- 10. Issue KEDD PERFORM\_SYSTEM\_ACTION to terminate CICS if the dump table indicated that termination was required for this dump code.

#### **DUDD TAKE\_DUMP process flow:** In DFHDUXD:

- 1. If dump data set is closed or is a dummy data set, and the XDUOUT exit is not active, return to caller.
- 2. Issue LMLM LOCK for dump data set lock.
- 3. Invoke transaction dump formatting routines (DFHxxXDF), with DUXF FORMAT function, in turn to dump required areas to the transaction dump data set. If, at any point, the DUXF FORMAT function returns a response of EXCEPTION and a reason of RESTART, an autoswitch has occurred and the DUXF FORMAT calls have to be issued again.
- 4. Issue LMLM UNLOCK for dump data set lock.
- 5. If DFHDUXD is terminating with a DISASTER response and XDUOUT is active, issue APEX INVOKE\_USER\_EXIT for XDUOUT, passing the abnormal termination indication.

#### **DUDT COMMIT\_TRAN\_DUMPCODE process flow:**

The DUDT COMMIT\_TRAN\_DUMPCODE function updates statistics for the dump code, according to whether or not the dump domain took the requested dumps.

- 1. Locate the entry on the transaction dump table. Return to the caller, indicating exception if the entry is not found.
- 2. Increment the global system dump statistics in the DUA and the system dump statistics on the dump table entry, for either dump-taken or dump-suppressed depending on the input system-dump parameter.
- 3. Increment the global transaction dump statistics in the DUA and the transaction dump statistics for either

dump-taken or dump-suppressed depending on the input transaction-dump parameter.

### **DUDU gate, SYSTEM\_DUMP function**

The SYSTEM\_DUMP function of the DUDU gate is invoked to take a system dump.

#### **Input parameters**

- **SYSTEM\_DUMPCODE** is an 8-character identifier for this dump request, used to index the system dump table to determine the options to be used.
- **[MESSAGE\_TEXT]** specifies the address and length of the message text associated with this system dump.
- **[TITLE]** specifies the address and length of a title to be associated with this dump.
- **[CALLER]** specifies the address and length of a character string to appear as the caller of this dump.
- **[SYMPTOM\_RECORD]** specifies the address and length of the symptom record associated with this dump.
- **[SYMPTOM\_STRING]** specifies the address and length of the symptom string associated with this dump.
- **[TERMINATE\_CICS]** states whether CICS is to be terminated after the dump if there is no entry in the dump table for this dump code; that is, it overrides the termination default of NO. It can have either of these values:

YES|NO

**[INDIRECT\_CALL]** states whether the call is indirect, that is, whether the actual requester of the dump is not the immediate caller of the dump domain. It can have either of these values:

YES|NO

#### **Output parameters**

- **DUMPID** is a character string of the form "rrrr/cccc" giving a unique identification to this dump request. "rrrr" is the run number of this CICS instance. Leading zeros are removed. The run number is incremented every time CICS is initialized. "cccc" is the count of this dump request within this CICS run.
- **RESPONSE** is the domain's response to the call. It can have any of these values:

OK|EXCEPTION|DISASTER|INVALID|KERNERROR|PURGED

**[REASON]** is returned when RESPONSE is EXCEPTION. It can have any one of these values:

# **INVALID\_DUMPCODE**

The system dump code failed validation.

### **SUPPRESSED\_BY\_DUMPOPTION**

A system dump requested through the dump table for this system dump code was suppressed because the DUMP=NO system initialization parameter had been specified.

#### **SUPPRESSED\_BY\_DUMPTABLE**

The dump table specified that no dump was required for this dump code.

#### **SUPPRESSED\_BY\_USEREXIT**

The XDUREQ user exit requested suppression of this dump.

#### **PARTIAL\_SYSTEM\_DUMP**

A system dump requested through the dump table for this system dump code was incomplete because of insufficient space on the SYS1.DUMP data set.

#### **SDUMP\_FAILED**

A system dump requested through the dump table for this system dump code failed because of an MVS or I/O failure.

#### **SDUMP\_BUSY**

A system dump requested through the dump table for this system dump code failed because another address space was in the process of taking an SDUMP.

#### **SDUMP\_NOT\_AUTHORIZED**

A system dump requested through the dump table for this system dump code failed because the CICS authorized function control block (AFCB) indicates that CICS use of SDUMP is not authorized.

#### **INSUFFICIENT\_STORAGE**

A system dump requested through the dump table for this system dump code failed because CICS failed to acquire the necessary storage to build the SDUMP parameter list.

#### **NO\_DATASET**

A system dump requested through the dump table for this system dump code failed because there were no SYS1.DUMP data sets available.

#### **Process flow**

- 1. Acquire KE system dump lock.
- 2. If the DUMP=YES system initialization parameter was specified:
	- Issue DUDT LOCATE\_SYSTEM\_DUMPCODE call to DFHDUTM.
	- If dump table indicates system dump required:
		- If XDUREQ exit active, issue APEX INVOKE\_USER\_EXIT.
		- If XDUREQ exit not active or it was active and the return code was zero, invoke CICS SVC to take system dump, retrying as necessary if SDUMP is busy.
		- If XDUREQC exit active, issue APEX INVOKE\_USER\_EXIT.
- 3. Issue DUDT COMMIT\_SYSTEM\_DUMPCODE call to DFHDUTM.
- 4. Release KE system dump lock.
- 5. Issue KEDD PERFORM\_SYSTEM\_ACTION to terminate CICS if the dump table indicated that termination was required for this dump code.

#### **DUDT COMMIT\_SYSTEM\_DUMPCODE process**

flow: The COMMIT\_SYSTEM\_DUMPCODE function of the DUDT gate updates statistics for the dump code, according to whether or not the dump domain took the requested dumps.

- Locate the entry on the system dump table. Return to the caller, indicating exception if the entry is not found.
- Increment the global system dump statistics and the system dump statistics on the dump table entry, for either dump-taken or dump-suppressed depending on the input system-dump parameter.

### **DUSR gate, CROSS\_SYSTEM\_DUMP\_AVAIL function**

The CROSS\_SYSTEM\_DUMP\_AVAIL function of the DUSR gate is used to inform the dump domain about the DUMP\_AVAIL token which links CICS with the MVS workload manager.

#### **Input parameters**

**CROSS\_SYSTEM\_DUMP\_AVAIL** is the CICS to MVS workload manager token.

#### **Output parameters**

**RESPONSE** is the domain's response to the call. It can have any of these values:

OK|DISASTER|INVALID|KERNERROR|PURGED

#### **Process flow**

• Set the CICS to MVS workload manager connect token in the DUA.

### **DUSR gate, DUMPDS\_OPEN function**

The DUMPDS\_OPEN function of the DUSR gate is invoked to open the CICS dump data set.

#### **Input parameters:** None.

#### **Output parameters**

**RESPONSE** is the domain's response to the call. It can have any of these values:

OK|EXCEPTION|DISASTER|INVALID|KERNERROR|PURGED

**[REASON]** is returned when RESPONSE is EXCEPTION. It has this value:

OPEN\_ERROR

which indicates that the MVS OPEN of the dump data set failed.

#### **Process flow**

- 1. Issue LMLM LOCK for dump data set lock.
- 2. Call DUSU OPEN function.
- 3. Issue LMLM UNLOCK for dump data set lock.

### **DUSR gate, DUMPDS\_CLOSE function**

The DUMPDS\_CLOSE function of the DUSR gate is invoked to close the CICS dump data set.

#### **Input parameters:** None.

#### **Output parameters**

**RESPONSE** is the domain's response to the call. It can have any of these values:

OK|EXCEPTION|DISASTER|INVALID|KERNERROR|PURGED

#### **Process flow**

- 1. Issue LMLM LOCK for dump data set lock.
- 2. Call DUSU CLOSE function.
- 3. Issue LMLM UNLOCK for dump data set lock.

### **DUSR gate, DUMPDS\_SWITCH function**

The DUMPDS\_SWITCH function of the DUSR gate is invoked to switch to the alternate CICS dump data set.

#### **Input parameters:** None.

#### **Output parameters**

**RESPONSE** is the domain's response to the call. It can have any of these values:

OK|EXCEPTION|DISASTER|INVALID|KERNERROR|PURGED

**[REASON]** is returned when RESPONSE is EXCEPTION. It has this value:

OPEN\_ERROR

which indicates that the MVS OPEN of the dump data set failed.

#### **Process flow**

- 1. Issue LMLM LOCK for dump data set lock.
- 2. Call DUSU SWITCH function.
- 3. Issue LMLM UNLOCK for dump data set lock.

#### **DUSU SWITCH process flow**

- 1. Process as for DUSU CLOSE.
- 2. Switch current data set name in the DUA.
- 3. Process as for DUSU OPEN.

#### **DUSU OPEN process flow**

- 1. Return if the DUA indicates already open.
- 2. Call DUIO OPEN function.
- 3. Update status on catalog.

#### **DUSU CLOSE process flow**

- 1. If data set is open:
	- Call DUIO ALLOC\_STG function to get storage for DYNALLOC parameter list.
	- Issue DYNALLOC to get data set name for current dump data set.
- 2. Call DUIO CLOSE function.
- 3. If XDUCLSE exit is active, call APEX INVOKE\_USER\_EXIT.
- 4. Set status in the DUA to closed.
- 5. Free DYNALLOC parameter list if necessary.

#### **DUIO OPEN process flow**

- 1. Return if the DUA indicates transaction dump data set is already open.
- 2. Issue MVS GETMAIN for DU Open Block if it is not yet allocated.
- 3. Issue MVS OPEN.
- 4. Set status to open in the DUA.
- 5. Write end-of-data record.

DUIO uses the DCB OPEN exit to complete the DCB with block size and LRECL, and to determine the size of the buffer to be used by CICS. The DCB abend exit and the SYNAD routine are also activated to detect any errors that may occur during OPEN.

#### **DUIO CLOSE process flow**

- 1. Return if already closed.
- 2. Issue MVS CLOSE.
- 3. Issue MVS FREEPOOL to release buffers.
- 4. If this close is not for a switch, free the DU open block.
- 5. Set status to closed in the DUA.

#### **DUIO ALLOC\_STG process flow**

- 1. Issue MVS GETMAIN for requested storage.
- 2. Clear acquired area to hexadecimal zeros.

### **DUSR gate, INQUIRE\_CURRENT\_DUMPDS function**

The INQUIRE\_CURRENT\_DUMPDS function of the DUSR gate returns the name of the current dump data set.

#### **Input parameters:** None.

### **Output parameters**

**CURRENT\_DUMPDS** is the name of the current dump data set. It can have either of these values:

DFHDMPA|DFHDMPB

**RESPONSE** is the domain's response to the call. It can have any of these values:

OK|EXCEPTION|DISASTER|INVALID|KERNERROR|PURGED

### **DUSR gate, INQUIRE\_DUMPDS\_OPEN\_STATUS function**

The INQUIRE\_DUMPDS\_OPEN\_STATUS function of the DUSR gate returns an indication of whether the current dump data set is open or closed.

#### **Input parameters:** None.

#### **Output parameters**

**OPEN STATUS** is the open status of the current dump data set. It can have either of these values:

OPEN|CLOSED

**RESPONSE** is the domain's response to the call. It can have any of these values:

OK|EXCEPTION|DISASTER|INVALID|KERNERROR|PURGED

### **DUSR gate, INQUIRE\_DUMPDS\_AUTOSWITCH function**

The INQUIRE\_DUMPDS\_AUTOSWITCH function of the DUSR gate returns an indication of whether autoswitching is active or not.

#### **Input parameters:** None.

#### **Output parameters**

**AUTOSWITCH** is the dump data set autoswitch status. It can have either of these values:

ON|OFF

**RESPONSE** is the domain's response to the call. It can have any of these values:

OK|EXCEPTION|DISASTER|INVALID|KERNERROR|PURGED

### **DUSR gate, SET\_DUMPDS\_AUTOSWITCH function**

The SET\_DUMPDS\_AUTOSWITCH function of the DUSR gate is used to set autoswitching on or off.

#### **Input parameters**

**AUTOSWITCH** is the dump data set autoswitch status. It can have either of these values:

#### ON|OFF

#### **Output parameters**

**RESPONSE** is the domain's response to the call. It can have any of these values:

OK|EXCEPTION|DISASTER|INVALID|KERNERROR|PURGED

#### **Process flow**

- 1. Set new autoswitch value in the DUA.
- 2. Call DUSU UPDATE\_CATALOGUE function, to write the DU state record to local catalog, using the current status from the DUA.

### **DUSR gate, INQUIRE\_INITIAL\_DUMPDS function**

The INQUIRE\_INITIAL\_DUMPDS function of the DUSR gate returns the setting of the initial dump data set.

**Input parameters:** None.

#### **Output parameters**

**INITIAL\_DUMPDS** is the initial dump data set. It can have any one of these values:

- **DFHDMPA** Open DFHDMPA first when CICS is next initialized.
- **DFHDMPB** Open DFHDMPB first when CICS is next initialized.
- **AUTO** When CICS is next initialized, open the extent that was not active when CICS last terminated.
- **RESPONSE** is the domain's response to the call. It can have any of these values:

OK|EXCEPTION|DISASTER|INVALID|KERNERROR|PURGED

### **DUSR gate, SET\_INITIAL\_DUMPDS function**

The SET\_INITIAL\_DUMPDS function of the DUSR gate is used to change the setting of the initial dump data set.

#### **Input parameters**

- **INITIAL\_DUMPDS** is the initial dump data set. It can have any one of these values:
	- **DFHDMPA** Open DFHDMPA first when CICS is next initialized.
	- **DFHDMPB** Open DFHDMPB first when CICS is next initialized.
	- **AUTO** When CICS is next initialized, open the extent that was not active when CICS last terminated.

#### **Output parameters**

**RESPONSE** is the domain's response to the call. It can have any of these values:

OK|EXCEPTION|DISASTER|INVALID|KERNERROR|PURGED

#### **Process flow**

- 1. Set new initial dump data set value in the DUA.
- 2. Call DUSU UPDATE\_CATALOGUE function, to write the DU state record to local catalog, using the current status from the DUA.

### **DUSR gate, SET\_DUMPTABLE\_DEFAULTS function**

The SET\_DUMPTABLE\_DEFAULTS function of the DUSR gate is invoked during system initialization tp update the DUA with the DAE option specified in a SIT or as a SIT override.

#### **Input parameters**

**DAE\_DEFAULT** indicates whether temporary dump table entries added by CICS will indicate DAE (dump eligible for DAE suppression) of NODAE (dump will not be suppressed by DAE). It can have either of the values:

#### **DAE|NODAE**

- **SYDUMAX\_DEFAULT** is taken from system initialization parameter (SIT=SYDUMAX), which specifies the maximum number of system dumps which can be taken per dump table entry.
- **TRDUMAX\_DEFAULT** is taken from system initialization parameter (SIT=TRDUMAX), which specifies the maximum number of transaction dumps which can be taken per dump table entry.

#### **Output parameters**

**RESPONSE** is the domain's response to the call. It can have any of these values:

OK|DISASTER|INVALID|KERNERROR|PURGED

#### **Process flow**

- 1. Set DAE\_DEFAULT flag value in the DUA. 1 indicates DAE, 0 indicates NODAE.
- 2. Call DUSU UPDATE\_CATALOGUE function, to write the DU state record to local catalog, using the current status from the DUA.

### **DUSR gate, INQUIRE\_SYSTEM\_DUMP function**

The INQUIRE\_SYSTEM\_DUMP function of the DUSR gate returns the setting of the system dump suppression flag.

**Input parameters:** None.

#### **Output parameters**

**SYSTEM\_DUMP** is the system dump option, indicating whether or not SDUMPs are to be taken by this CICS system. It can have either of these values:

YES|NO

where NO means that SDUMPs are not taken by this CICS system.

**RESPONSE** is the domain's response to the call. It can have any of these values:

OK|EXCEPTION|DISASTER|INVALID|KERNERROR|PURGED

### **DUSR gate, SET\_SYSTEM\_DUMP function**

The SET\_SYSTEM\_DUMP function of the DUSR gate is used to change the setting of the system dump suppression flag.

#### **Input parameters**

**SYSTEM\_DUMP** is the system dump option, indicating whether or not SDUMPs are to be taken by this CICS system. It can have either of these values: YES|NO

where NO means that SDUMPs are not taken by this CICS system.

#### **Output parameters**

**RESPONSE** is the domain's response to the call. It can have any of these values:

OK|EXCEPTION|DISASTER|INVALID|KERNERROR|PURGED

#### **Process flow**

- Set new system dump suppression flag value in the DUA.
- Call DUSU UPDATE\_CATALOGUE function, to write the DU state record to local catalog, using the current status from the DUA.

### **DUSR gate, INQUIRE\_RETRY\_TIME function**

The INQUIRE\_RETRY\_TIME function of the DUSR gate returns the value of the SDUMP retry time.

**Input parameters:** None.

#### **Output parameters**

**RETRY\_TIME** is the value in seconds of the time interval for which CICS should retry SDUMP requests that fail because another SDUMP is in progress within the MVS system. The SDUMP is retried at intervals of five seconds for the specified total time.

**RESPONSE** is the domain's response to the call. It can have any of these values:

OK|EXCEPTION|DISASTER|INVALID|KERNERROR|PURGED

### **DUSR gate, SET\_RETRY\_TIME function**

The SET\_RETRY\_TIME function of the DUSR gate is invoked to set the SDUMP retry time.

#### **Input parameters**

**RETRY\_TIME** is the value in seconds of the time interval for which CICS should retry SDUMP requests that fail because another SDUMP is in progress within the MVS system. The SDUMP is retried at intervals of five seconds for the specified total time.

#### **Output parameters**

**RESPONSE** is the domain's response to the call. It can have any of these values:

OK|EXCEPTION|DISASTER|INVALID|KERNERROR|PURGED

#### **Process flow**

- 1. Set new SDUMP retry time in the DUA.
- 2. Call DUSU UPDATE\_CATALOGUE function, to write the DU state record to local catalog, using the current status from the DUA.

### **Miscellaneous process flows**

#### **DUIO format, WRITE function**

- 1. If the first record in the block to be written is a dump header:
	- Issue MVS NOTE to get location of last record written (an end-of-data record).
	- Issue MVS POINT to position for overwrite of the end-of-data record.
- 2. Issue MVS WRITE.
- 3. Issue DSSR WAIT\_MVS on the I/O ECB.
- 4. Issue MVS CHECK for I/O completion. This drives the DCB abend exit if an error or end-of-extent is encountered and results in an error or END\_OF\_EXTENT response from DUIO.

#### **DUSU format, WRITE function**

- 1. Call DUIO WRITE function if the dump data set is open and is not a dummy.
- 2. If an end-of-extent occurred:
	- If autoswitch is not active, close data set as for DUSU CLOSE above.
	- If autoswitch is active, turn autoswitch off and process as for DUSU SWITCH.

**DUXF format, FORMAT function:** This is the format of the parameter list passed to the transaction dump formatting routines (DFHxxXDF). There is a SUB\_FUNCTION parameter which indicates the areas to be dumped. Each formatting routine is responsible for handling a subset of the subfunctions. The subfunctions and corresponding formatting modules are listed below in the order of the subfunction invocation from DFHDUXD.

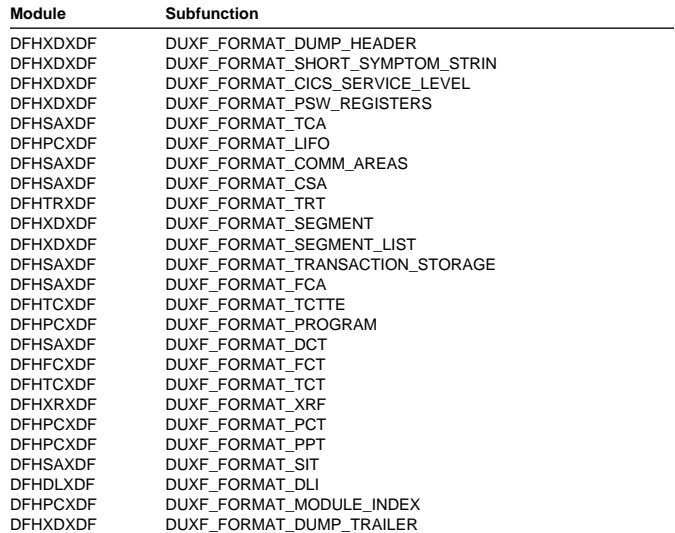

#### **DUXW format, HEX function**

- 1. Construct record in buffer indicating that this data should be formatted as hexadecimal.
- 2. If buffer is full, call DUSU WRITE to output it.
- 3. If XDUOUT exit is active, call APEX INVOKE\_USER\_EXIT.

#### **DUXW format, NON\_HEX function**

- 1. Construct record in buffer indicating that this data should be printed as-is; that is, it is already a character string.
- 2. If buffer is full, call DUSU WRITE to output it.
- 3. If XDUOUT exit is active, call APEX INVOKE\_USER\_EXIT.

### **Dump domain's generic gates**

Table 46 summarizes the dump domain's generic gates. It shows the level-1 trace point IDs of the modules providing the functions for the gates, the functions provided by the gates, and the generic formats for calls to the gates.

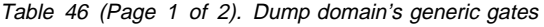

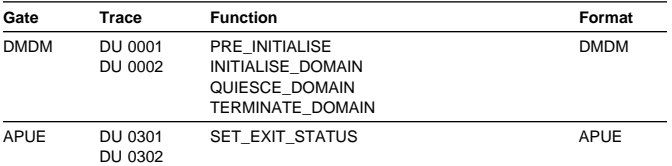

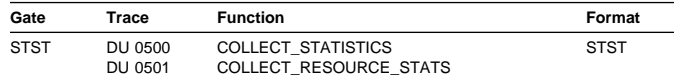

For descriptions of these functions and their input and output parameters, refer to the sections dealing with the corresponding generic formats:

#### **Functions and parameters**

Format APUE—"Application domain's generic formats" on page 42

Format DMDM—"Domain manager domain's generic formats" on page 195

Format STST—"Statistics domain's generic format" on page 521

In preinitialization processing, the dump domain establishes the initial dumping status:

- System dumping is enabled or suppressed, as required.
- The next transaction dump data set to be used is flagged.
- The transaction dump data set autoswitch status is set on or off, as required.
- The dump retry interval is established.
- The system dump table is initialized to empty.

For a cold start, the information comes from the system initialization parameters; for any other type of start, the information comes from the local catalog, but is then modified by any relevant system initialization parameters.

In initialization processing, the dump domain loads the transaction dump table and the system dump table from the global catalog.

In quiesce processing, the dump domain performs only internal routines.

In termination processing, the dump domain closes the transaction dump data set.

### **DMDM PRE\_INITIALIZE function**

The PRE\_INITIALIZE function of the DMDM gate performs the following functions:

- 1. Issue MVS GETMAIN for DU anchor block (DUA) and initialize it.
- 2. Read DU state record from the local catalog and set values in the DUA.
- 3. Initialize to empty the system dump table.
- 4. Issue MVS GETMAIN for DU statistics buffer.
- Table 46 (Page 2 of 2). Dump domain's generic gates 5. Acquire startup information from the parameter manager (PA) domain and set it in the DUA.
	- 6. Inform the kernel that DU system dump is available by issuing KEDD ADD\_GATE for the DFHDUDU gate.

### **DMDM INITIALIZE\_DOMAIN function**

The INITIALIZE\_DOMAIN function of the DMDM gate performs the following functions:

- 1. Load the system dump table from the global catalog.
- 2. Load the transaction dump table from the global catalog.
- 3. Issue LMLM ADD\_LOCK for the dump data set lock (DUDATSET).
- 4. Issue LMLM ADD\_LOCK for the dump table lock (DUTABLE).
- 5. Issue LMLM UNLOCK for DUTABLE lock.
- 6. Issue KEDD ADD\_GATE for the DU STST, DUDT, and APUE gates.
- 7. Initialize transaction dump, including loading DFHDUIO, and indicate that the dump table is available to the DUDU TRANSACTION\_DUMP function.
- 8. Update DU state record on catalog.
- 9. Issue LMLM UNLOCK for DUDATSET lock, thereby making the transaction dump function available.

### **DMDM QUIESCE\_DOMAIN function**

The QUIESCE\_DOMAIN function of the DMDM gate issues a DMDM WAIT\_PHASE function request to ensure all statistics are collected.

### **DMDM TERMINATE\_DOMAIN function**

The TERMINATE\_DOMAIN function of the DMDM gate issues a DUSU CLOSE request to close the transaction dump data set.

### **APUE SET\_EXIT\_STATUS function**

The SET\_EXIT\_STATUS function of the APUE gate sets the exit status flag in the DUA for the specified exit.

### **STST COLLECT\_STATISTICS function**

The COLLECT\_STATISTICS function of the STST gate is called from the statistics domain. The process flow is:

- 1. Issue LMLM LOCK for DUTABLE lock on the transaction dump table.
- 2. Acquire KE system dump lock.
- 3. Issue STST COLLECT\_STATISTICS call to DFHDUTM.
- 4. Release DUTABLE lock and system dump lock.

**DFHDUTM process flow:** If the COLLECT\_STATISTICS parameters requested DATA, the following statistics records are written to the statistics domain:

- 1. If the RESOURCE\_TYPE is not specified or is SYSDUMP, a DFHSDGPS global system dump statistics record is created, using global system dump counts (taken and suppressed) from the DUA. The KE system lock is released while a STATS\_PUT request is made to the statistics domain. The lock is obtained again on successful completion of the STATS\_PUT.
- 2. If the RESOURCE\_TYPE is not specified or is TRANDUMP, a DFHTDGPS global transaction dump statistics record is created, using global transaction dump counts (taken and suppressed) from the DUA. The DUTABLE lock is released while a RECORD\_STATISTICS request is made to the statistics domain. The lock is obtained again on successful completion of the RECORD\_STATISTICS.
- 3. If the RESOURCE\_TYPE is not specified or is SYSDUMP, a DFHSDRPS statistics detail record is written for every dump code found on the system dump table. The records contain the statistics for that dump code held on the dump table entry. The DFHSDRPS records are buffered and full buffers are written out using a RECORD STATISTICS call to the statistics domain.
- 4. If the RESOURCE\_TYPE is not specified or is TRANDUMP, a DFHTDRPS statistics detail record is written for every dump code found on the transaction dump table. The records contain the statistics for that dump code held on the dump table entry. The DFHTDRPS records are buffered and full buffers are written out using a RECORD\_STATISTICS call to the statistics domain.

The global system and transaction dump counts (taken and suppressed) in the DUA are also reset to zero. The last\_reset\_time is also updated in the DUA at this time.

### **STST COLLECT\_RESOURCE\_STATS function**

The COLLECT\_RESOURCE\_STATS function of the STST gate is called from an EXEC CICS command. The process flow is:

- 1. Issue LMLM LOCK for DUTABLE lock on the transaction dump table.
- 2. Acquire KE system dump lock.
- 3. Issue STST COLLECT\_RESOURCE\_STATS call to DFHDUTM.
- 4. Release DUTABLE lock and system dump lock.

#### **DFHDUTM process flow**

- 1. Validate RESOURCE\_TYPE for either SYSDUMP or TRANDUMP. Perform error processing and return INVALID to the caller if it is neither of these.
- 2. If the RESOURCE\_ID has not been passed, format a global statistics record, using counts of dumps taken and suppressed from the DUA, for either system or transaction dumps, depending on the RESOURCE\_TYPE. Return this record to the caller in the RESOURCE\_STATISTICS\_DATA parameter.
- 3. If the RESOURCE\_ID is present, it should contain a dump code. Search the relevant dump table (depending on RESOURCE\_TYPE). Return ID\_NOT\_FOUND exception to the caller if the dump code cannot be found. If the dump code is found, format either a DFHTDRPS or a DFHSDRPS statistics record using the dumps taken and suppressed statistics on the dump table entry. This record is formatted in the next available space in the RESOURCE\_STATISTICS\_DATA buffer.

### **Control blocks**

#### **Dump domain anchor block (DUA)**

There is one DU anchor block in the system. It is created when DU is initialized, and lasts for the lifetime of the system. It contains information relating to the status of the domain, and pointers to other control blocks.

#### **Dump domain open block.**

This contains the data areas associated with the dump data set DCB, namely the ECB, DCB itself, DECB, and the output buffer. It resides below the 16MB line. It is allocated when the data set is opened, and freed when either an explicit close is issued or the end of the current data set is reached and autoswitching is not active.

#### **System dump table (SDT)**

Storage for this table is obtained during dump domain preinitialization. The table is then initialized with null table entries. During dump domain initialization, the table is loaded with any values held on the global catalog for system dump codes that were explicitly added during previous CICS runs. Any system dumps taken before this point in initialization use default dump values (see the CICS Problem Determination Guide for information held for each dump code, and the default values).

Table entries are added during a CICS run either explicitly via CEMT or EXEC CICS commands, or implicitly, with default values, if a dump is requested for which an entry does not exist. These entries can be changed or deleted via CEMT or EXEC CICS commands. Explicitly added entries are written to the global catalog. Further blocks of storage are obtained if necessary as each block fills up. Storage for deleted entries is not reused, because activity on the table is low.

The DU domain anchor block contains pointers to the table, to the first and last active entries in the table, and

to the next available entry. The table contains forward and backward pointers so that the table can be accessed in dump code sequence, and additional blocks are chained off the header of the previous block.

#### **Transaction dump table (TDT)**

Storage for this table is obtained during dump domain initialization and the table is then loaded with any values held on the global catalog which were explicitly added during previous CICS runs.

Table entries are added during a CICS run either explicitly via CEMT or EXEC CICS commands, or implicitly, with default values, if a dump is requested for which an entry does not exist. These entries can be changed or deleted via CEMT or EXEC CICS commands. Explicitly added entries are written to the global catalog. Further blocks of storage are obtained if necessary as each block fills up. Storage for deleted entries is not reused, because activity on the table is low.

The DU domain anchor (DUA) block contains pointers to the table, to the first and last active entries in the table, and to the next available entry. The table contains forward and backward pointers so that the table can be accessed in dump code sequence, and additional blocks are chained off the header of the previous block.

#### **Browse token table (BTT)**

This table holds browse tokens for both system and transaction dump tables. Each browse session started on either dump table is allocated a token that is held in this table, along with the dump code of the last dump table entry obtained by the browse session.

Storage for this table is obtained when the first dump table browse session of a CICS run is started. More storage is obtained when the table is full. Storage for deleted entries is not reused.

The structure of the table is the same as for the dump tables, as shown in Figure 52.

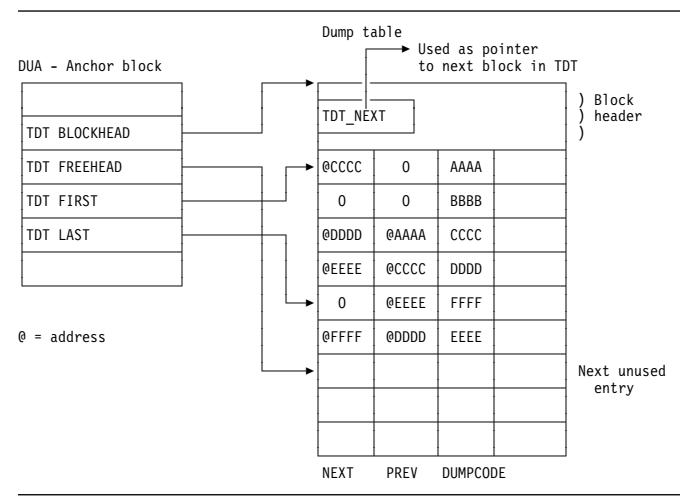

Figure 52. Format of the system and transaction dump tables and browse token table

#### **Notes:**

- 1. This example is for the transaction dump table, but it also applies to the SDT and the BTT.
- 2. The global catalog contained records for dump codes AAAA, BBBB, CCCC, DDDD, and FFFF.
- 3. Dump code BBBB has been deleted by an EXEC CICS command, so the NEXT and PREV pointers have been set to zero.
- 4. Dump code EEEE has been added during this CICS run and the pointers in entries for DDDD and FFFF adjusted to include EEEE in the correct sequence.
- TDT NEXT in the block header is zero.

For a detailed description of these control blocks, see the CICS Data Areas manual.

### **Modules**

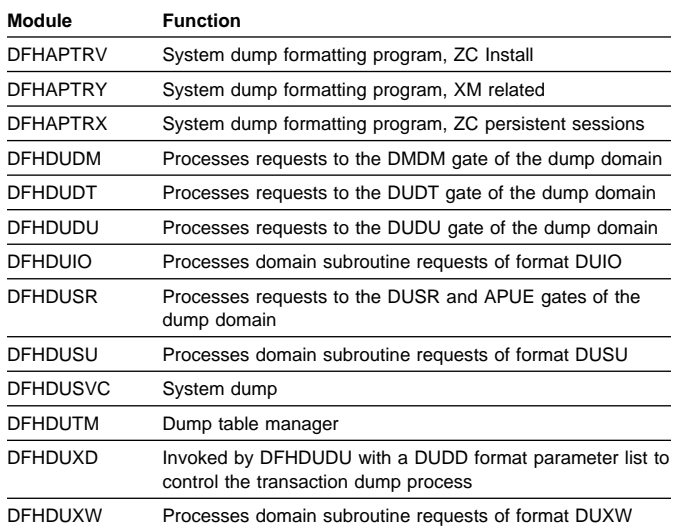

### **Transaction dump formatting routines**

The following routines are invoked by DFHDUXD to dump the storage areas associated with a particular CICS component. They are passed a DUXF format parameter list. They are all part of the DFHSIP load module.

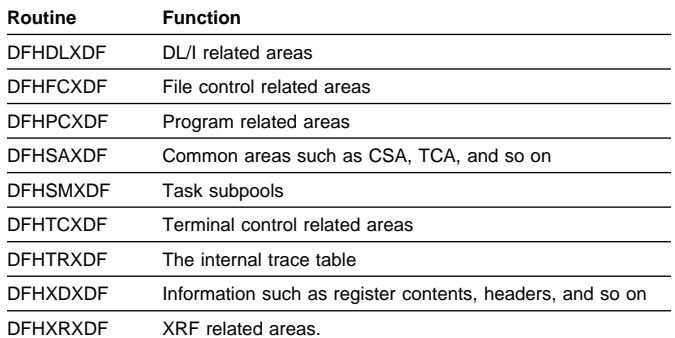

- 
- 
- 
- 5. In this example, the first table block is not full, so

## **Copy books**

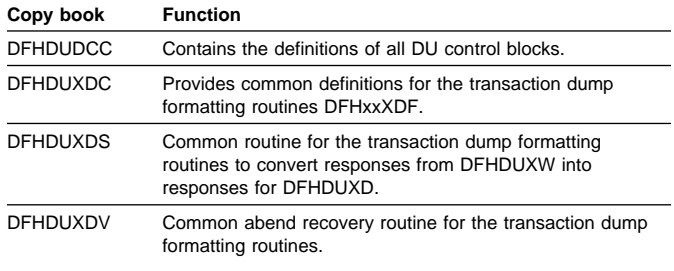

### **Exits**

The dump domain exits are listed below. See the CICS Customization Guide for details of each exit.

- **XDUREQ** The dump request exit, driven for each transaction and system dump request.
- **XDUREQ** The dump request close exit, driven after a transaction or system dump has been taken (or failed or supressed).
- **XDUOUT** The output exit, driven before each buffer is written to the transaction dump data set.
- **XDUCLSE** The dump data set close exit, driven after each close of a transaction dump data set.

### **Trace**

The point IDs for the dump domain are of the form DU xxxx; the corresponding trace levels are DU 1, DU 2, and Exc.

For more information about the trace points, see the CICS Trace Entries. For more information about using traces in problem determination, see the CICS Problem Determination Guide.

### **Dumps**

A formatted system dump contains the DU anchor (DUA) block and the DU open block.

System dumps requested by DU fall into two categories:

#### **Dump code DUnnnn**

For these there is a preceding console message DFHDUnnnn. See the CICS Messages and Codes manual for details.

#### **Dump code KERNDUMP**

If an error occurs in DFHDUDM during PRE\_INITIALIZE processing, that is, before the system dump function is available, DU uses MVS WTO to write message DFHDU0103, and the kernel dump function to take an SDUMP.

# **Chapter 29. Dump utility program (DFHDU530)**

The dump utility program (DFHDU530) runs offline (in batch mode) to produce a printout of the CICS transaction dumps from a CICS transaction dump data set (DFHDMPA or DFHDMPB).

### **Design overview**

DFHDU530 operates in batch mode while one of the dump data sets is closed. Each area, program, and table entry is identified, formatted, and printed separately, with both actual and relative addresses to facilitate analysis. You can select single or double spacing of dumps when the dump utility program is executed.

The CICS dump data set (DFHDMPA or DFHDMPB) contains a number of CICS transaction dumps. These are produced as the result of a transaction abend or a user-application EXEC CICS DUMP TRANSACTION request.

DFHDU530 runs as a stand-alone program in batch mode to format and print the contents of a transaction dump data set. Parameters specified on the SYSIN data set can be used to print only selected dumps or an index of the dumps in the data set.

For further details about DFHDU530, see the CICS Operations and Utilities Guide.

### **Data sets**

There are three sources of data for DFHDU530:

#### **Parameters on JCL EXEC statement**

A character string of keywords that can be specified to control the layout and format of the dumps.

#### **SYSIN**

Records specifying the criteria to be used in selecting which of the dumps on the data set are to be printed.

#### **DFHDMPDS**

The transaction dump data set.

There are two output files:

#### **DFHPRINT**

The print file for the formatted transaction dump.

#### **DFHTINDX**

The print file for the index of dumps on the data set.

### **Processing**

Figure 53 shows the dump utility program interfaces.

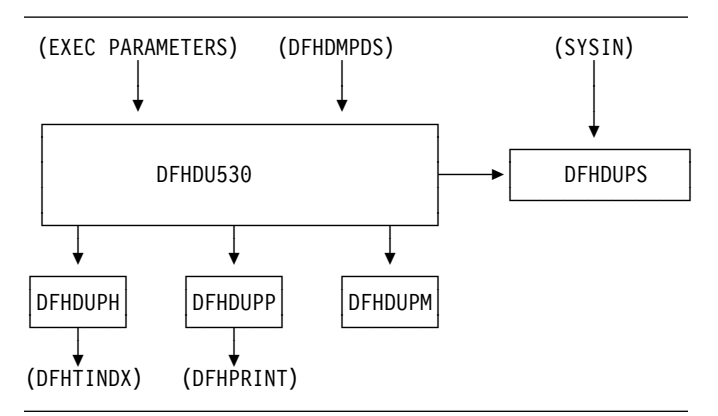

Figure 53. Dump utility program interfaces

The overall flow of the processing within DFHDU530 is as follows. Unless otherwise indicated, all processing is performed by DFHDUPR, the main component of DFHDU530.

- 1. Process the EXEC parameters if they are present.
- 2. Call DFHDUPP to open the print data set DFHPRINT.
- 3. Open the dump data set DFHDMPDS.
- 4. Read the dumps from DFHDMPDS. For each dump there are four categories of records:

#### **Dump header record**

Call DFHDUPS to see whether this dump is required for printing. On the first time through, DFHDUPS reads the selective print information from SYSIN. DFHDUPS also calls DFHDUPH to add the dump to the dump index data set DFHTINDX. DFHDUPH opens DFHTINDX on its first invocation.

#### **Module index records**

DFHDUPM is called to accumulate the module index information in a table in main storage.

#### **Other data records**

The data is formatted into print lines and DFHDUPP is invoked to write them to DFHPRINT.

#### **Dump trailer record**

DFHDUPM is invoked to sort and format the module index records. DFHDUPP is called to write them to DFHPRINT.

- 5. When the end of the dump data set is encountered:
	- a. DFHDUPP is called to close DFHPRINT.
	- b. DFHDUPH is called to close DFHTINDX.
	- c. DFHDUPR closes DFHDMPDS.
- 6. DFHDU530 terminates.

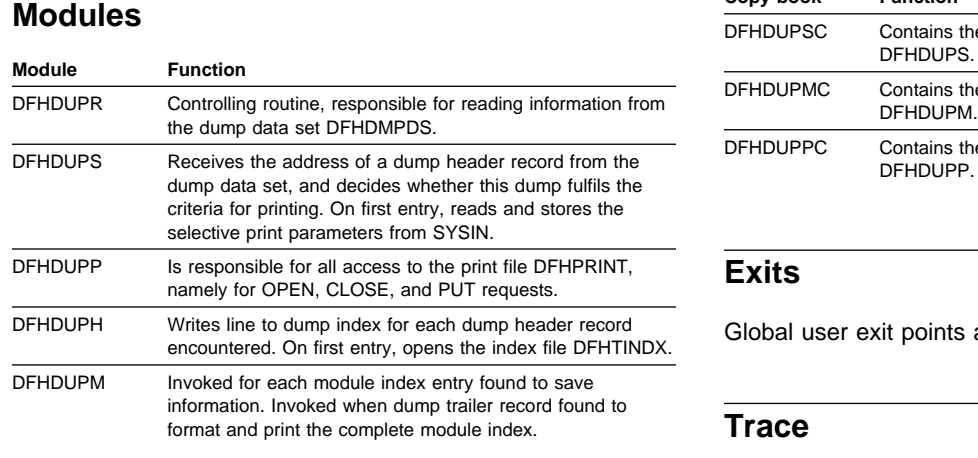

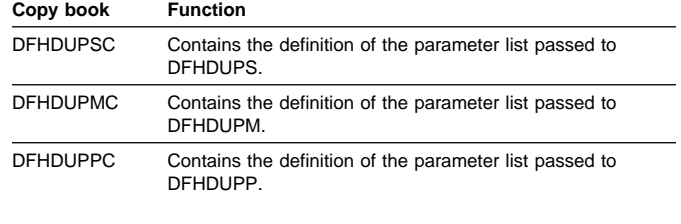

### **Exits**

Global user exit points are not applicable to offline utilities.

### **Trace**

Trace points are not applicable to offline utilities.

**Copy books**

# **Chapter 30. Dynamic allocation sample program (IBM 3270 only)**

Any data set defined to file control can be allocated to CICS dynamically when the file is opened, rather than at CICS job initiation time. This allocation takes place automatically if job control statements for the data set are not included in the CICS job stream, and if both the data set name and the disposition have been specified in the file control table when the data set is opened.

The dynamic allocation sample program provides an alternative way to perform dynamic allocation. When used with a terminal of the IBM 3270 Information Display System, it gives the user access to the functions of DYNALLOC (SVC 99) in MVS. This can be used, in conjunction with master terminal functions and suitable operating procedures, to allocate and deallocate any file that CICS can dynamically open and close.

### **Design overview**

The program runs as a CICS transaction, using CICS functions at the command level wherever possible. It does not modify any CICS control blocks. Only the DYNALLOC function is available through the program; any manipulation of the environment before or after the DYNALLOC request must be done by other means.

CICS supplies sample resource definitions for the program load module, DFH99, and the transaction, ADYN, that invokes it. These definitions are in the group DFH\$UTIL. Note that DFH99 **must** be defined with EXECKEY(CICS).

The flow in a normal invocation is as follows. The main program, DFH99M, receives control from CICS, and carries out initialization. This includes determining the screen size and allocating input and output buffer sections, and issuing initial messages. It then invokes DFH99GI to get the input command from the terminal. Upon return, if the command was null, the main program terminates, issuing a final message.

The command obtained has its start and end addresses stored in the global communication area, COMM. The main program allocates storage for tokenized text, and calls DFH99TK to tokenize the command. If errors were detected at this stage, further analysis of the command is bypassed.

Following successful tokenizing, the main program calls DFH99FP to analyze the verb keyword. DFH99FP calls DFH99LK to look up the verb keyword in the table, DFH99T. DFH99LK calls DFH99MT if an abbreviation is possible. Upon finding the matching verb, DFH99FP puts the address of the operand section of the table into COMM, and puts the function code into the DYNALLOC request block.

The main program now calls DFH99KO to process the operand keywords. Each keyword in turn is looked up in the table by calling DFH99LK, and the value coded for the keyword is checked against the attributes in the table. DFH99KO then starts off a text unit with the appropriate code, and, depending on the attributes the value should have, calls a conversion routine

- For character and numeric strings, DFH99CC is called. It validates the string, and puts its length and value into the text unit.
- For binary variables, DFH99BC is called. It validates the value, converts it to binary of the required length, and puts its length and value into the text unit.
- For keyword values, DFH99KC is called. It looks up the value in the description part of the keyword table using DFH99LK, and puts the coded equivalent value and its length into the text unit.

When a keyword specifying a returned value is encountered, DFH99KO makes an entry on the returned value chain, which is anchored in COMM. This addresses the keyword entry in DFH99T, the text unit where the value is returned, and the next entry. In this case the conversion routine is still called, but it only reserves storage in the text unit, setting the length to the maximum and the value to zeros.

When all the operand keywords have been processed, DFH99KO returns to the main program, which calls DFH99DY to issue the DYNALLOC request.

DFH99DY sets up the remaining parts of the parameter list, and if no errors too severe have been detected, a subtask is attached to issue the DYNALLOC SVC. A WAIT EVENT is then issued against the subtask termination ECB. When the subtask ends, and CICS dispatches the program again, the DYNALLOC return code is captured from the subtask ECB, with the error and reason codes from the DYNALLOC request block, and a message is issued to give these values to the terminal.

DFH99DY then returns to the main program, which calls DFH99RP to process returned values. DFH99RP scans the returned value chain, and for each element issues a message containing the keyword and the value found in the text unit. If a returned value corresponds to a keyword value, DFH99KR is called to look up the value in the description, and issue the message.

Processing of the command is now complete, and the main program is reinitialized for the next one, and loops back to the point where it calls DFH99GI.

Messages are issued at many places, using macros. The macro expansion ends with a call to DFH99MP, which ensures that a new line is started for each new message, and calls DFH99ML, the message editor. Input to the message editor is a list of tokens, and each one is picked up in turn and converted to displayable text. For each piece of text, DFH99TX is called, which inserts the text into the output buffer, starting a new line if necessary. This ensures that a word is never split over two lines.

When the command has been processed, the main program calls DFH99MP with no parameters, which causes it to send the output buffer to the terminal, and initialize it to empty.

### **Control blocks**

The sample program does not have any control blocks.

### **Modules**

### **Exits**

No global user exit points are provided for this function.

### **Trace**

This sample program makes no entries in the trace, over and above the normal entries one would see for a CICS user transaction.

### **External interfaces**

SVC 99—MVS DYNALLOC SVC.

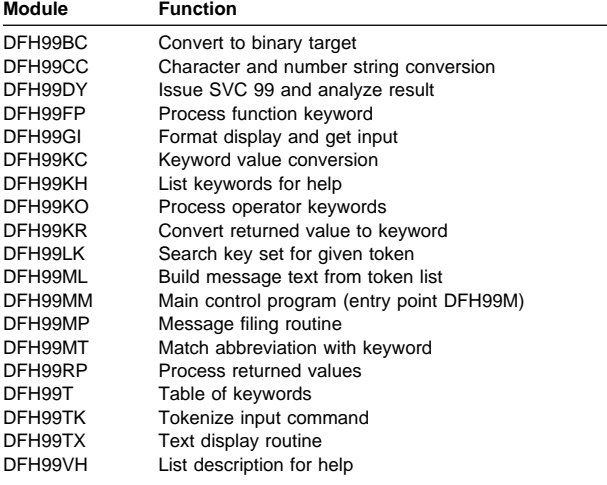

# **Chapter 31. Enqueue Domain (NQ)**

The NQ domain provides UOW based locking services. This is provided to the local clients FC, TD and TS. It also services the EXEC CICS ENQ/DEQ requests.

The most common functions provided by the NQ domain are:

- **CREATE\_ENQUEUE\_POOL** This function creates a separate enqueue pool for the caller. A token is returned which the caller specifies on all requests associated with that pool.
- **DEACTIVATE** This function converts an active enqueue into retained state. The caller must already own the enqueue.
- **REACQUIRE\_ENQUEUE** NQ domain doesn't recover enqueues over a CICS restart. Instead resource owners use this function to reacquire enqueues that were held by inflight and indoubt UOWs.
- **ENQUEUE** This functions obtains an enqueue from the specified enqueue pool in active state.
- **DEQUEUE** This functions releases an active enqueue owned by the current UOW from the specified enqueue pool.
- **INQUIRE\_NQRNAME** This function calls INQ\_NQRNAME to see if an enqueue name entry exists in NQRNAME\_LIST. If the name is either an exact or generic match, INQUIRE\_NQRNAME returns the 4-character SCOPE name, enqmodel STATE and ann OK RESPONSE. Otherwise it returns an EXCEPTION REASON(NQRNAME\_NOT\_FOUND).
- **ADD\_REPLACE\_ENQMODEL** This function adds an enqmodel definition to both the NQRN directory (keyed by enqmodel name, and to the NQRNAME\_LIST (keyed by the variable length NQRNAME). If the enqmodel already exists the entry is replaced.
- **DISCARD\_ENQMODEL** Remove an enqmodel definition from both the NQRN directory and from the NQRNAME\_LIST. If the enqmodel is not installed, exception 'ENQMODEL\_NOT\_FOUND' is returned.
- **INQUIRE\_ENQMODEL** Uses directory DDLO\_LOCATE to retrieve information about a specified enqmodel definition in the NQRN directory.

If found, it returns the 1 to 255 character NQRNAME, the 4-character SCOPE name, the enqmodel STATE and ann OK RESPONSE. Otherwise it returns an EXCEPTION REASON(ENQMODEL\_NOT\_FOUND).

**SET\_ENQMODEL** This function uses directory DDLO\_LOCATE to see if an enqmodel entry exists in the NQRN directory. If found, it enables or disables the entry. Otherwise it returns an EXCEPTION REASON(ENQMODEL\_NOT\_FOUND).

### **Enqueue domain's specific gates**

Table 47 summarizes the NQ domain's specific gate. It shows the level-1 trace point IDs of the modules providing the functions for the gate and the functions provided by the gate. The DFHNQEDX XPI macro provides ENQUEUE and DEQUEUE functions for the NQ domain.

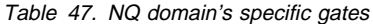

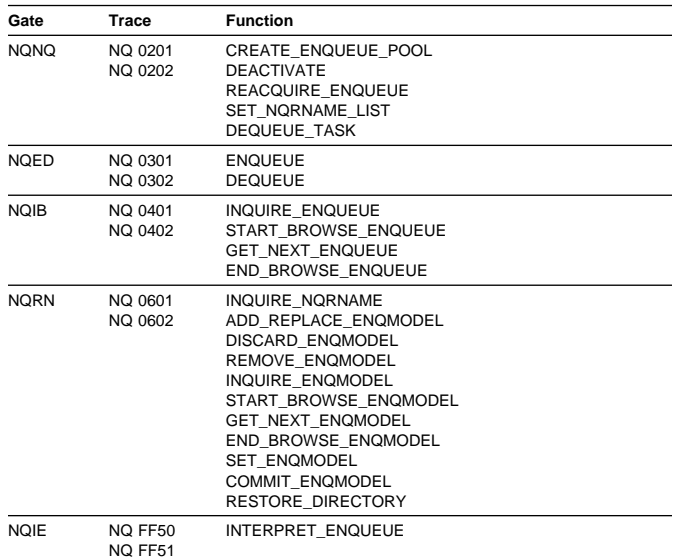

### **NQNQ gate, CREATE\_ENQUEUE\_POOL function**

This function creates a separate enqueue pool for the caller. A token is returned which the caller specifies on all requests associated with that pool.

#### **Input parameters:**

**POOL\_NAME** The eight character name of the new enqueue pool.

**EXPECTED\_NAME\_LENGTH** The expected length for enqueue names in the pool.

For pools with fixed length enqueue names this should be the length of the names that are going to be enqueued upon.

For pools that are to contain variable length enqueue names this should be a length that would satisfy 'most' of the requests to be made in the pool.

Note that is no maximum length for enqueue names. However, requests will only be handled inline if the length of the enqueue name is less than or equal to the EXPECTED\_NAME\_LENGTH. The inline macro only copes with names of less than or equal to 256

characters. For this reason an error will be diagnosed if a value of greater than 256 is specified for this parameter.

**SHUNT\_ACTION** Indicates the **default** action that is to be performed to UOW lifetime enqueues in this pool if their owning UOW is shunted. Note that most enqueue pools will require the same action to be performed for all enqueues in that pool. However, the ENQUEUE function allows this default to be overridden for particular enqueue requests.

The possible values are as follows:

- **RELEASE** The enqueue(s) will be released if the owning UOW is shunted.
- **RETAIN** The enqueue(s) will be retained if the owning UOW is shunted.
- **IGNORE** The shunt will be ignored. The enqueue(s) will remain in the same state as currently held in.

Transaction lifetime enqueues are automatically released when a shunt occurs.

**ERROR\_LEVEL** Indicates the severity of the error response that is to be returned for the following errors made while using this pool:

- DEQUEUE
	- Enqueue\_not\_owned
	- Enqueue\_locked
- REACQUIRE\_ENQUEUE
	- Enqueue\_locked
	- Enqueue\_active
- DEACTIVATE
	- Enqueue\_not\_owned
	- Enqueue\_not\_active

The possible values for ERROR\_LEVEL are as follows:

- **EXCEPTION\_RESPONSE** The above errors are to be returned with an exception response.
- **INVALID\_RESPONSE** The above errors are to be returned with an invalid response. (i.e. FFDC is to be performed).
- **Note:** It is expected that only the EXEC and the KC enqueue pools will specify EXCEPTION\_RESPONSE since the DFHKC service previously used by them allowed these sorts of error to go by undetected.
- **EXEC\_INTERPRETER** Indicates how enqueues belonging to the enqueue pool are to be interpreted by the EXEC CICS INQUIRE UOWENQ command.

The possible values are as follows:

**NONE** No interpreter has been supplied so enqueues belonging to this pool will be ignored by the INQUIRE UOWENQ command.

- **DEFAULT** Enqueues are to be returned by the INQUIRE UOWENQ command. The default NQ domain interpreter will be called to perform the interpretation. This will map the outputs of the INQUIRE UOWENQ command as follows:
	- **TYPE** Will be the CVDA corresponding to the ENQUEUE\_TYPE parameter supplied on this call.
	- **RESOURCE** Will be ENQUEUE\_NAME1 as supplied on the NQED\_ENQUEUE function.
	- **QUALIFIER** Will be ENQUEUE\_NAME2 if supplied on the NQED\_ENQUEUE function. If not then no QUALIFIER data will be returned.
- **OWN** Enqueues are to be returned by the INQUIRE UOWENQ command. A routine provided by the pool owner will perform the interpretation. In this case the entry point of the routine must be passed in the INTERPRETER\_ADDR parameter.
	- **Note:** The routine will be called by a kernel subroutine call, not by a domain call. Consequently it will execute in the domain of the caller (i.e. AP domain).
- **OWN\_INTERPRETER\_ADDRESS** Entry point of interpreter routine for this pool. Should only be supplied for pools which specify a value of OWN for the EXEC\_INTERPRETER parameter.
- **ENQUEUE\_TYPE** The enqueue type that is to be returned by the default interpreter. Should only be supplied for pools which specify a value of DEFAULT for the EXEC\_INTERPRETER parameter.

The possible values are as follows and these map onto the CVDA values for the TYPE field as detailed under the EXEC CICS INQUIRE UOWENQ command.

- DATASET
- EXECENQ
- EXECENQADDR
- EXECENQPLEX
- FILE
- TDQUEUE
- TSQUEUE
- DISPATCHER

#### **Output parameters:**

- **POOL\_TOKEN** Token returned which identifies the newly created enqueue pool.
- **RESPONSE** is the domain's response to the call. It can have any of these values:

OK|EXCEPTION|DISASTER|INVALID|KERNERROR|PURGED

**[REASON]** is returned when RESPONSE is DISASTER or INVALID. Possible values are:

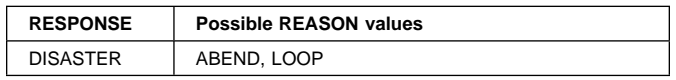
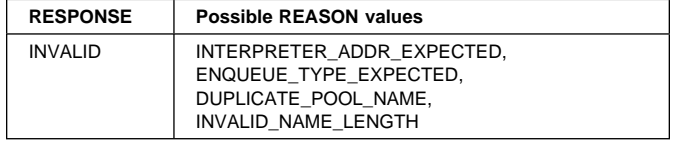

### **NQNQ gate, DEACTIVATE function**

This function converts an active enqueue into retained state. The caller must already own the enqueue.

#### **Input parameters:**

- **POOL\_TOKEN** Token representing enqueue pool from which the enqueue is to be deactivated.
- **ENQUEUE\_TOKEN** Token representing the enqueue that is to be deactivated.

Slightly better performance is achieved for callers that use the token method for this function.

**ENQUEUE\_NAME1** A block (addr,len) identifying the name of the enqueue to be deactivated.

Or alternatively identifies the prefix of the enqueue name which when combined with the ENQUEUE\_NAME2 parameter forms the name of the enqueue to be deactivated.

**ENQUEUE\_NAME2** A block (addr,len) identifying the second half of the enqueue name.

#### **Output parameters:**

**RESPONSE** is the domain's response to the call. It can have any of these values:

OK|EXCEPTION|DISASTER|INVALID|KERNERROR|PURGED

**[REASON]** is returned when RESPONSE is DISASTER, EXCEPTION, or INVALID. Possible values are:

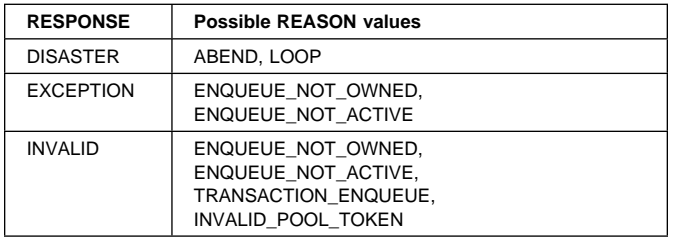

### **NQNQ gate, REACQUIRE\_ENQUEUE function**

NQ domain doesn't recover enqueues over a CICS restart. Instead resource owners use this function to reacquire enqueues that were held by inflight and indoubt UOWs.

The enqueue can be reacquired in either active or retained state. The calling UOW must currently be shunted.

No MAX\_LIFETIME input is provided since such enqueues are only ever associated with a single UOW.

The same rules as documented for the mainline ENQUEUE function apply to the shunt action that will be associated with the reacquired enqueue.

#### **Input parameters:**

**POOL\_TOKEN** Token representing enqueue pool from which the enqueue is to be allocated from.

**ENQUEUE\_NAME1** A block (addr,len) identifying the name of the enqueue.

Or alternatively identifies the prefix of the enqueue name which when combined with the ENQUEUE\_NAME2 parameter forms the name being enqueued on.

**ENQUEUE\_NAME2** A block (addr,len) identifying the second half of the enqueue name.

**STATE** The state that the enqueue is to be reacquired in.

The possible states are as follows:

**ACTIVE** The enqueue is to be reacquired in active state.

**RETAINED** The enqueue is to be reacquired in retained state.

**SHUNT\_ACTION** Indicates the action that is to be performed if the UOW reacquiring the enqueue is shunted again. This parameter acts as an override, if not supplied then the default shunt action specified when the pool was created is assumed for this request.

The possible overrides are as follows:

- **RELEASE** The enqueue will be released if the UOW is shunted again.
- **RETAIN** The enqueue will be retained if the UOW is shunted again.
- **IGNORE** The shunt will be ignored. The enqueue will remain in the same state as it is currently held in.

#### **Output parameters:**

**ENQUEUE\_TOKEN** Token returned to represent the enqueue that has been successfully reacquired.

**RESPONSE** is the domain's response to the call. It can have any of these values:

OK|EXCEPTION|DISASTER|INVALID|KERNERROR|PURGED

**[REASON]** is returned when RESPONSE is DISASTER, EXCEPTION, or INVALID. Possible values are:

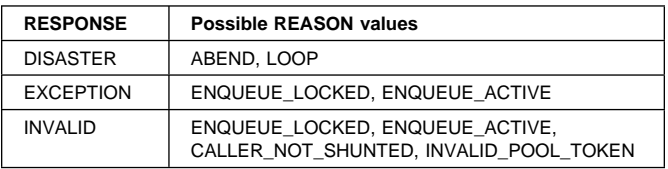

## **NQNQ gate, SET\_NQRNAME\_LIST function**

This function is called from three places in dfhnqrn:

- **discard\_enqmodel** IF nqrmodel delete is set THEN the specified nqrmodel is removed from nqrname\_list.
- **Add\_replace\_enqmodel** IF nqrmodel add is set THEN the specified nqrmodel is added to nqrname\_list.
- **set\_nqrmodel** IF neither delete or add is set THEN the specified nqrmodel is set disabled.

#### **Input parameters:**

- **MODEL\_TOKEN** The address of the nqrmodel to be set or added to nqrname\_list.
- **POOL\_TOKEN** The pool to be searched for matching enqueues
- **POOL\_TWO** An optional second pool to be searched for matching enqueues

#### **Output parameters:**

- **FREE\_TOKEN** Address of Model being removed.
- **RESPONSE** is the domain's response to the call. It can have any of these values:

OK|EXCEPTION|DISASTER|PURGED

- **[REASON]** is returned when RESPONSE is DISASTER, EXCEPTION or PURGED. Possible values are:
	- **NQRMODEL\_NOT\_FOUND** The nqrmodel could not be found in nqrname\_list
	- **FREE\_NQRMODEL** A nqrmodel has been removed and must be freemained. Its address is in free\_token.

### **NQED gate, ENQUEUE function**

This functions obtains an enqueue from the specified enqueue pool in active state.

#### **Input parameters:**

- **POOL\_TOKEN** Token representing enqueue pool from which the enqueue is to be allocated.
- **ENQUEUE\_NAME1** A block (addr,len) identifying the name being enqueued on.

Or alternatively identifies the prefix of the enqueue name which when combined with the ENQUEUE\_NAME2 parameter forms the name being enqueued on.

- **ENQUEUE\_NAME2** A block (addr,len) identifying the second half of the enqueue name.
- **MAX\_LIFETIME** Indicates the maximum duration that the enqueue is to be held for. The possible values are as follows:
	- **UOW** The enqueue will be released if it is held when the current UOW commits.

This is the default value when not supplied on the call.

- **TRANSACTION** The enqueue will be released if it is held when the last UOW in the current transaction commits.
- **DISPATCHER\_TASK** The enqueue will be released if it is held when a DEQUEUE\_ALL request is issued by the owning dispatcher task. This is the only value permitted when POOL\_TOKEN is not supplied on the call.
- **WAIT** Indicates whether the caller wishes to wait if the requested enqueue is currently held in the pool by a different UOW. The possible values are as follows:
	- **YES** The caller will be suspended if the enqueue is busy. This is the default value when not supplied on the call.
	- **NO** The ENQUEUE\_BUSY exception is returned to the caller if the enqueue is busy.

Note that callers specifying WAIT(NO) should still expect to suspend for the NQ domain lock.

**SHUNT\_ACTION** Indicates the action that is to be performed if this UOW is shunted whilst it owns the enqueue. This parameter acts as an override, if not supplied then the default shunt action specified when the pool was created is assumed for this enqueue request.

The shunt action is only applicable to UOW lifetime enqueues. An error is diagnosed if this parameter is supplied on a request for a transaction lifetime enqueue.

- The possible overrides are as follows:
- **RELEASE** The enqueue will be released if the UOW is shunted.
- **RETAIN** The enqueue will be retained if the UOW is shunted.
- **IGNORE** The shunt will be ignored. The enqueue will remain in the same state as it is currently held in.

#### **Output parameters:**

**ENQUEUE\_TOKEN** Token returned to represent the enqueue that has been successfully returned.

The token can then be used on the corresponding DEQUEUE request.

**DUPLICATE\_REQUEST** When an OK is returned this indicates whether the caller already owned the enqueue or not:

**YES** The caller already owned the enqueue.

**NO** The caller didn't already own the enqueue.

**RESPONSE** is the domain's response to the call. It can have any of these values:

OK|EXCEPTION|DISASTER|INVALID|KERNERROR|PURGED

**[REASON]** is returned when RESPONSE is DISASTER, EXCEPTION, PURGED or INVALID. Possible values are:

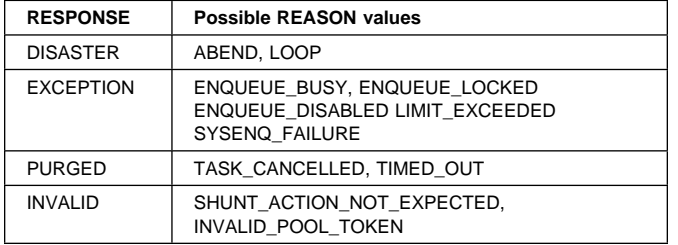

### **NQED gate, DEQUEUE function**

This functions releases an active enqueue owned by the current UOW from the specified enqueue pool.

#### **Input parameters:**

- **POOL\_TOKEN** Token representing enqueue pool from which the enqueue is to be released.
- **ENQUEUE\_TOKEN** Token representing the enqueue that is to be released.

Slightly better performance is achieved for callers that use the token method for releasing their enqueues.

**ENQUEUE\_NAME1** A block (addr,len) identifying the name of the enqueue being released.

Or alternatively identifies the prefix of the enqueue name which when combined with the ENQUEUE\_NAME2 parameter forms the name of the enqueue being released.

- **ENQUEUE\_NAME2** A block (addr,len) identifying the second half of the enqueue name.
- **MAX\_LIFETIME** Indicates the maximum duration of the enqueue being released. The possible values are as follows:
	- **UOW** The enqueue was acquired with a duration of the current UOW.

This is the default value when not supplied on the call.

**TRANSACTION** The enqueue was acquired with a duration of the last UOW of the current transaction.

#### **Output parameters:**

**RESPONSE** is the domain's response to the call. It can have any of these values:

OK|EXCEPTION|DISASTER|INVALID|KERNERROR|PURGED

**[REASON]** is returned when RESPONSE is DISASTER, EXCEPTION, or INVALID. Possible values are:

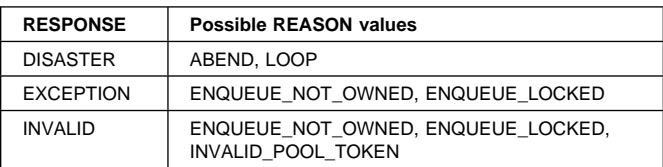

### **NQIB gate, INQUIRE\_ENQUEUE function**

This functions returns information about a particular enqueue. Note that the pool containing the enqueue must be passed since it is a logical extension to the enqueue name.

For inquiries by token it is the caller's responsibility to ensure that the enqueue which the token represents is still held.

#### **Input parameters:**

**POOL\_TOKEN** The token identifying the pool from which the enqueue being inquired about belongs.

- **ENQUEUE TOKEN** Token representing the enqueue that is being inquired upon.
- **ENQUEUE\_NAME1** A block (addr,len) identifying the name of the enqueue be inquired upon.

Or alternatively identifies the prefix of the enqueue name which when combined with the ENQUEUE\_NAME2 parameter forms the name of the enqueue being inquired upon.

**ENQUEUE\_NAME2** A block (addr,len) identifying the second half of the enqueue name.

#### **Output parameters:**

**ENQUEUE\_NAME\_OUT** A buffer into which the enqueue name is returned. The caller specifies the address and maximum length of the data area into which the enqueue name will be returned. If the enqueue name is too big for the buffer then the data is truncated and an OK response is returned. The actual length of the name is returned in enqueue\_name\_out\_n.

Typically this parameter will only be of interest to callers inquiring by enqueue token.

**POOL\_NAME** The name of the pool containing the enqueue.

- **STATE** The state that the enqueue is held in.
	- **ACTIVE** The enqueue is held in active state.

**RETAINED** The enqueue is held in retained state.

- **LOCAL\_UOWID** The local UOWID of the UOW which owns the enqueue
- **UOW\_LIFETIME** The number of times the enqueue is held with UOW lifetime.
- **TRANSACTION\_LIFETIME** The number of times the enqueue is held with TRANSACTION lifetime.
- **NUM\_WAITERS** The number of transactions waiting for this enqueue.
- **NUM\_LOCKED\_FAILURES** Returns the number of failed requests for this enqueue whilst it is held in retained state.
- **SHUNT\_ACTION** The action that would be performed to this enqueue should its owning UOW be shunted.

The possible values are as follows:

**RELEASE** The enqueue will be released.

**RETAIN** The enqueue will be retained.

- **IGNORE** The shunt will be ignored and the enqueue will remain in the same state.
- **RESPONSE** is the domain's response to the call. It can have any of these values:

OK|EXCEPTION|DISASTER|INVALID|KERNERROR|PURGED

**[REASON]** is returned when RESPONSE is DISASTER, EXCEPTION, or INVALID. Possible values are:

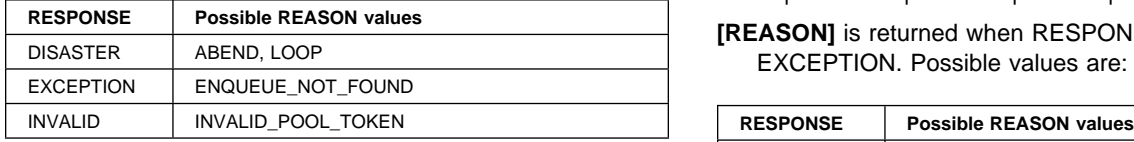

### **NQIB gate, START\_BROWSE\_ENQUEUE function**

This function initiates a browse of all enqueues currently in the system or currently associated with a given UOW.

The browse returns both enqueue owners and enqueue waiters. The RELATION output parameter on GET\_NEXT\_ENQUEUE indicates whether the data being returned is associated with the enqueue owner or a UOW waiting for that enqueue.

When a system wide browse is initiated the first enqueue in the system is returned with RELATION(OWNER). If the enqueue has any waiters then the same enqueue will be returned again for each of the waiters but this time with RELATION(WAITER). The data returned will be that associated with that particular waiter. After the last waiter has been returned the next owned enqueue will be returned.

If the browse is restricted to only a particular UOW then only the enqueues that UOW owns will be returned. If the UOW is waiting for an enqueue this will also be returned.

The order in which the enqueues are returned is undefined, however enqueue waiters are always returned consecutively after their enqueue owner

As with other types of CICS browses the state isn't locked for the duration of the browse. Thus for example, there is no guarantee that the owner returned on a previous GET\_NEXT\_ENQUEUE is still the owner by the time each of its waiters are returned.

#### **Input parameters:**

**LOCAL\_UOWID** Identifies the unit of work if the browse is to be restricted to only those enqueues owned and being waited for by a particular UOW.

If omitted then browse will return all enqueue owners and waiters in the system.

**STABLE\_ENQUEUES** Specifies that the caller will complete the browse without issuing any further ENQ or DEQ requests. Applies only if LOCAL\_UOWID is also specified and names the caller's own UOWID.

#### **Output parameters:**

- **BROWSE\_TOKEN** Token to be used by the caller on subsequent operations associated with this browse.
- **RESPONSE** is the domain's response to the call. It can have any of these values:

OK|EXCEPTION|DISASTER|INVALID|KERNERROR|PURGED

**[REASON]** is returned when RESPONSE is DISASTER or EXCEPTION. Possible values are:

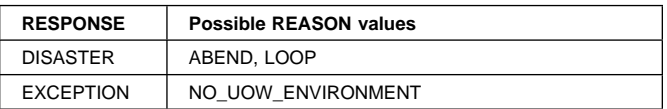

### **NQIB gate, GET\_NEXT\_ENQUEUE function**

This functions returns information about the next enqueue owner or waiter in a browse.

#### **Input parameters:**

**BROWSE\_TOKEN** The token for the current browse.

#### **Output parameters:**

- **ENQUEUE\_NAME\_OUT** A buffer into which the enqueue name is returned. The caller specifies the address and maximum length of the data area into which the enqueue name will be returned. If the enqueue name is too big for the buffer then the data is truncated and an OK response is returned. The actual length of the name is returned in enqueue\_name\_out\_n.
- **RELATION** Indicates whether the data being returned is associated with owner or a UOW waiting for the enqueue.
	- **OWNER** The data is associated with the owner of the returned enqueue.
	- **WAITER** The data is associated with a waiter of the returned enqueue.
- **POOL\_NAME** The name of the pool containing the enqueue.
- **STATE** The state that the enqueue is held in.

**ACTIVE** The enqueue is held in active state.

**RETAINED** The enqueue is held in retained state.

- **LOCAL\_UOWID** The local UOWID of the UOW which owns or is waiting for the enqueue.
- **UOW\_LIFETIME** For an enqueue returned with RELATION(OWNER) the number of times it is held with UOW lifetime.

For an enqueue returned with RELATION(WAITER) a count of one indicates that the enqueue was requested with UOW lifetime.

**TRANSACTION\_LIFETIME** For an enqueue returned with RELATION(OWNER) the number of times it is held with TRANSACTION lifetime.

For an enqueue returned with RELATION(WAITER) a count of one indicates that the enqueue was requested with TRANSACTION lifetime.

- **NUM\_WAITERS** The number of transactions waiting for this enqueue.
- **NUM\_LOCKED\_FAILURES** Returns the number of failed requests for this enqueue whilst it is held in retained state.
- **SHUNT\_ACTION** The action that would be performed to this enqueue should its owning UOW be shunted.

The possible values are as follows:

- **RELEASE** The enqueue will be released.
- **RETAIN** The enqueue will be retained.
- **IGNORE** The shunt will be ignored and the enqueue will remain in the same state.
- **INTERPRETER\_ADDRESS** The address of a routine which should be called with the INTERPRET\_ENQUEUE function in order to interpret the enqueue for the EXEC CICS INQUIRE UOWENQ command.

If a zero address is returned then the enqueue isn't to be returned by the INQUIRE UOWENQ command.

- **POOL\_TOKEN** Token which identifies the pool which the enqueue owner or waiter belongs.
- **ENQUEUE\_NAME2\_LENGTH** The length of the second part of the enqueue name if the enqueue was originally specified in two parts (i.e. ENQUEUE\_NAME1 and ENQUEUE\_NAME2).

If the ENQUEUE\_NAME2 parameter wasn't originally specified for this enqueue then zero will be returned.

**ENQUEUE\_TOKEN** Token returned only when the enqueue is owned by the caller. Parameter is set to zero for all other enqueues returned on the browse.

**RESPONSE** is the domain's response to the call. It can have any of these values:

OK|EXCEPTION|DISASTER|INVALID|KERNERROR|PURGED

**[REASON]** is returned when RESPONSE is DISASTER, EXCEPTION, or INVALID. Possible values are:

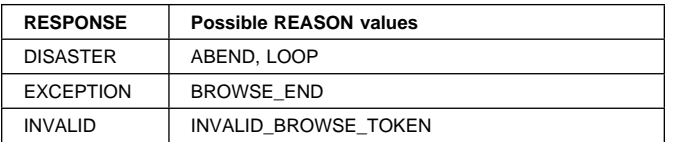

# **NQIB gate, END\_BROWSE\_ENQUEUE**

This functions terminates a browse of the enqueues.

#### **Input parameters:**

**function**

**BROWSE\_TOKEN** The token for the browse that is to be terminated.

#### **Output parameters:**

**RESPONSE** is the domain's response to the call. It can have any of these values:

OK|EXCEPTION|DISASTER|INVALID|KERNERROR|PURGED

**[REASON]** is returned when RESPONSE is DISASTER or INVALID. Possible values are:

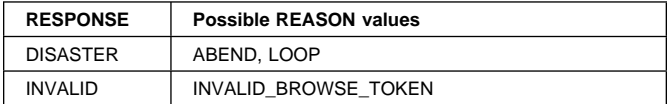

### **NQRN gate, ENQUEUE function**

This function calls INQ\_NQRNAME to see if an enqueue name entry exists in NQRNAME\_LIST.

If the name is either an exact or generic match, INQUIRE\_NQRNAME returns the 4-character SCOPE name, enqmodel STATE and ann OK RESPONSE. Otherwise it returns an EXCEPTION REASON(NQRNAME\_NOT\_FOUND).

#### **Input parameters:**

**NQRNAME** A buffer giving a 1 to 255 char name and length of the resource to be located.

**MSG0105** YES|NO, indicating whether message DFHNQ0105 is to be issued if the matching enqmodel is disabled or in the waiting state.

#### **Output parameters:**

**SCOPE** The 4-character scope identifier for the resource. Four blanks indicates that the enqueue has local scope.

#### **STATE**

- **ENABLED** Matching ENQ/DEQ requests should be processed.
- **DISABLED** Matching ENQ/DEQ requests should be rejected, and the issuing task abended abcode ENQ\_DISABLED.
- **WAITING** Matching ENQ/DEQ requests should be rejected, and the issuing task abended abcode ENQ\_DISABLED. There are INSTALL/CREATE/DISCARD requests waiting to be processed.
- **RESPONSE** is the domain's response to the call. It can have any of these values:

OK|EXCEPTION|DISASTER

- **[REASON]** is returned when RESPONSE is DISASTER, EXCEPTION, PURGED or INVALID. Possible values are:
	- **NQRNAME\_NOT\_FOUND** The name does not exist in the table.
	- **ACQUIRE\_LOCK\_FAILED** Attempt to acquire a shared NQRNAME lock failed.
	- **RELEASE\_LOCK\_FAILED** Attempt to release a shared NQRNAME lock failed.

### **NQRN gate, ADD\_REPLACE\_ENQMODEL function**

This function adds an enqmodel definition to both the NQRN directory (keyed by enqmodel name, and to the NQRNAME\_LIST (keyed by the variable length NQRNAME).

If the enqmodel already exists the entry is replaced. The replace is a discard then add operation.

If an attempt is made to create a deep enqmodel nesting, or if another enqmodel with the same nqrname is already installed, then msg NQ0106 is issued and a 'DUPLICATE\_NQRNAME' exception is returned.

#### **Input parameters:**

- **CALLER** COLDINST, RDOINST or RESTART indicating A cold start, An online install or The input is in the MODEL\_TOKEN respectively.
- **CATALOG** YES or NO indicating whether the record should be cataloged.
- **ENQMODEL** The 8-character identifier of the resource to be added.
- **MODEL\_TOKEN** The address of the record obtained from the catalogue to be restored.
- **SCOPE** The 4-character scope identifier for the resource. If ommitted or specified as blanks, matching ENQs will have LOCAL scope.
- **STATE** ENABLED|DISABLED is the state in which to install the enqmodel. If ommitted, ENABLED is assumed.
- **NQRNAME** A buffer giving the 1 to 255 character name and length of the ENQ name or stem\* to be added.

#### **Output parameters:**

**RESPONSE** is the domain's response to the call. It can have any of these values:

OK|EXCEPTION|DISASTER|INVALID|PURGED

**[REASON]** is returned when RESPONSE is DISASTER, EXCEPTION, PURGED or INVALID. Possible values are:

- **INVALID\_PARAMETERS** One of the input parameters is invalid
- **DUPLICATE\_NQRNAME** An attempt has been made to create a deep enqmodel nesting, or another enqmodel with the same nqrname is already installed.
- **DUPLICATE\_ENABLED** An attempt to create an enabled enqmodel failed, because a less specific enqmodel is enabled.
- **CATALOG\_WRITE\_FAILED** COMMIT was specified but the record was not written to the catalogue.
- **GETMAIN\_FAILED** The getmain for the NQRN storage failed.
- **DIRECTORY\_ADD\_FAILED** The DFHDDDIM ADD\_ENTRY failed to add the ENQMODEL entry.

**DIRECTORY\_DELETE\_FAILED** The DFHDDDIM DELETE\_ENTRY failed to delete the ENQMODEL entry.

- **ACQUIRE\_LOCK\_FAILED** Attempt to acquire an exclusive NQRNAME lock failed.
- **RELEASE LOCK FAILED** Attempt to release an exclusive NQRNAME lock failed.

### **NQRN gate, DISCARD\_ENQMODEL function**

Remove an enqmodel definition from both the NQRN directory and from the NQRNAME\_LIST.

If the enqmodel is not installed, an 'ENQMODEL\_NOT\_FOUND' exception is returned.

The ENQMODEL is put into the WAITING state until there are no enqueues in the local system which match the ENQNAME pattern. It is then removed from the local system.

#### **Input parameters:**

**ENQMODEL** The 8-character identifier of the resource to be DELETED.

#### **Output parameters:**

**RESPONSE** is the domain's response to the call. It can have any of these values:

OK|EXCEPTION|DISASTER

**[REASON]** is returned when RESPONSE is DISASTER or EXCEPTION. Possible values are:

**ENQMODEL\_NOT\_FOUND** The name is not in the NQRN directory.

**CATALOG\_DELETE\_FAILED** An attempt to delete the ENQMODEL ENTRY from the GCD failed.

**ACQUIRE\_LOCK\_FAILED** Attempt to acquire an exclusive NQRNAME lock failed.

**RELEASE\_LOCK\_FAILED** Attempt to release an exclusive NQRNAME lock failed.

### **NQRN gate, INQUIRE\_ENQMODEL function**

Uses directory DDLO\_LOCATE to retrieve information about a specified enqmodel definition in the NQRN directory.

If found, it returns the 1 to 255 character NQRNAME, the 4-character SCOPE name, the engmodel STATE and ann OK RESPONSE. Otherwise it returns an EXCEPTION REASON(ENQMODEL\_NOT\_FOUND).

#### **Input parameters:**

**ENQMODEL** The 8-character identifier of the entry to be returned.

#### **Output parameters:**

**NQRNAME** A buffer returning the 1 to 255 character name and length of the ENQ name or generic stem\*

**SCOPE** Returns the 4-character scope identifier for the resource. Four blanks indicates that the enqueue has local scope.

#### **STATE**

- **ENABLED** Matching ENQ/DEQ requests should be processed.
- **DISABLED** Matching ENQ/DEQ requests should be rejected, and the issuing task abended abcode ENQ\_DISABLED.
- **WAITING** Matching ENQ/DEQ requests should be rejected, and the issuing task abended abcode ENQ\_DISABLED. There are INSTALL/CREATE/DISCARD requests waiting to be processed.
- **RESPONSE** is the domain's response to the call. It can have any of these values:

OK|EXCEPTION|DISASTER

- **[REASON]** is returned when RESPONSE is DISASTER or EXCEPTION. Possible values are:
	- **ENQMODEL\_NOT\_FOUND** The name does not exist in the directory.
	- **DIRECTORY\_LOCATE\_FAILED** Directory DDLO\_LOCATE failed with something other than NOT\_FOUND.
	- **ACQUIRE\_LOCK\_FAILED** Attempt to acquire a shared NQRNAME lock failed.
	- **RELEASE\_LOCK\_FAILED** Attempt to release a shared NQRNAME lock failed.

### **NQRN gate, SET\_ENQMODEL function**

This function uses directory DDLO\_LOCATE to see if an enqmodel entry exists in the NQRN directory. If found, it calls SET\_ENQMODEL to enable or disable the entry. Otherwise it returns an EXCEPTION REASON(ENQMODEL\_NOT\_FOUND).

Enqmodels forming nested generic nqrnames must be enabled in order, from the most to the least specific. I.e. A more specific enqmodel may not be enabled if a less specific enqmodel is enabled. If attempted, msg NQ0107 is issued and EXCEPTION 'DUPLICATE\_ENABLED' is returned to the caller.

You cannot enable/disable an enqmodel which is in the waiting state. If attempted, EXCEPTION 'ENQMODEL\_WAITING' is returned to the caller.

#### **Input parameters:**

**ENQMODEL** The 8-character identifier of the entry to be enabled/disabled.

#### **STATE**

**ENABLED** The enqmodel is to be enabled. **DISABLED** The enqmodel is to be disabled.

#### **Output parameters:**

**RESPONSE** is the domain's response to the call. It can have any of these values:

OK|EXCEPTION|DISASTER

- **[REASON]** is returned when RESPONSE is DISASTER or EXCEPTION. Possible values are:
	- **ENQMODEL\_NOT\_FOUND** The name does not exist in the directory.
	- **ENQMODEL\_WAITING** The enqmodel is in the WAITING state.

**DUPLICATE\_ENABLED** Attempt to enable/disable an enqmodel failed, because a less specific enqmodel is enabled.

**DIRECTORY\_LOCATE\_FAILED** A DDLO\_LOCATE failed with something other than NOT\_FOUND.

- **CATALOG\_UPDATE\_FAILED** Attempt to update the enqmodel on the global catalog failed.
- **ACQUIRE\_LOCK\_FAILED** Attempt to acquire an exclusive NQRNAME lock failed.

**RELEASE LOCK FAILED** Attempt to release an exclusive NQRNAME lock failed.

### **NQIE gate, INTERPRET\_ENQUEUE function**

This function interprets the passed enqueue prior to it being returned by the EXEC CICS INQUIRE UOWENQ command. The function takes the enqueue to be interpreted as input and returns ENQUEUE\_TYPE, RESOURCE and QUALIFIER to the caller (EXEC layer).

Each enqueue pool can either

- not have an interpreter and consequently not have its enqueues returned by the INQUIRE UOWENQ command
- rely upon a default interpreter supplied by NQ domain, (DFHNQIE)
- supply its own interpreter routine.

This is specified when the pool is created.

#### **Input parameters:**

**POOL\_NAME** Name of the pool containing the enqueue to be interpreted.

Note that an interpreter may interpret enqueues from more than one pool.

- **POOL\_TOKEN** Token corresponding to the pool containing the enqueue to be interpreted
- **ENQUEUE\_NAME** A block (addr,len) identifying the full name of the enqueue to be interpreted.
- **ENQUEUE\_NAME2\_LENGTH** The length of the second part of the enqueue name if the enqueue was originally specified in two parts (i.e. ENQUEUE\_NAME1 and ENQUEUE\_NAME2).

If the ENQUEUE\_NAME2 parameter wasn't originally specified for this enqueue then this will contain zero.

#### **Output parameters:**

- **RESOURCE\_BUFFER** A buffer into which the data for the RESOURCE field is returned. The caller specifies the address and maximum length of the data area into which the RESOURCE data will be returned. If the data is too big for the buffer then the data is truncated and an OK response is returned. The actual length of the name is returned in resource\_buffer\_n.
- **QUALIFIER\_BUFFER** A buffer into which the data for the QUALIFIER field is returned. The caller specifies the address and maximum length of the data area into which the QUALIFIER data will be returned. If the data is too big for the buffer then the data is truncated and an OK response is returned. The actual length of the name is returned in qualifer\_buffer\_n.

If there is no QUALIFIER data then no data should be returned and the length of the data (qualifier\_buffer\_n) be returned as zero.

#### **ENQUEUE\_TYPE** The TYPE of the enqueue being returned.

The possible values are as follows and these map onto the CVDA values for the TYPE field as detailed under the EXEC CICS INQUIRE UOWENQ command.

- DATASET
- **EXECENO**
- EXECENQADDR
- FILE
- TDQUEUE
- TSQUEUE
- **RESPONSE** is the domain's response to the call. It can have any of these values:

OK|EXCEPTION|DISASTER|INVALID|KERNERROR|PURGED

**[REASON]** is returned when RESPONSE is DISASTER or INVALID. Possible values are:

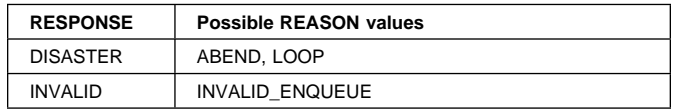

### **Enqueue domain's generic gates**

Table 48 summarizes the NQ domain's generic gates. It shows the level-1 trace point IDs of the modules providing the functions for the gates, the functions provided by the gates, and the generic formats for calls to the gates.

#### Table 48. NQ domain's generic gates

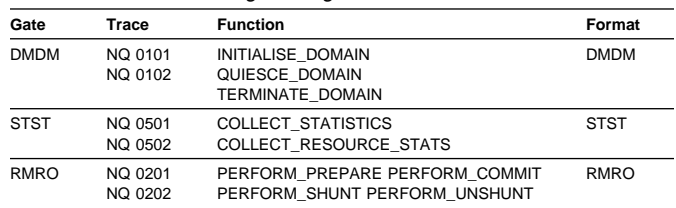

For descriptions of these functions and their input and output parameters, refer to the §s dealing with the corresponding generic formats:

#### **Functions and parameters**

Format DMDM—Chapter 27, "Domain manager domain (DM)" on page 191

Format STST—"System programming command flows" on page 323

Format RMRO—Chapter 63, "Recovery Manager Domain (RM)" on page 457

PERFORM\_PREPARE is a no-op. PERFORM\_COMMIT releases enqueues. PERFORM\_SHUNT make active enqueues retained. PERFORM\_UNSHUNT makes retained enquires active.

The Domain Manager gates perform normal internal state initialisation and termination functions.

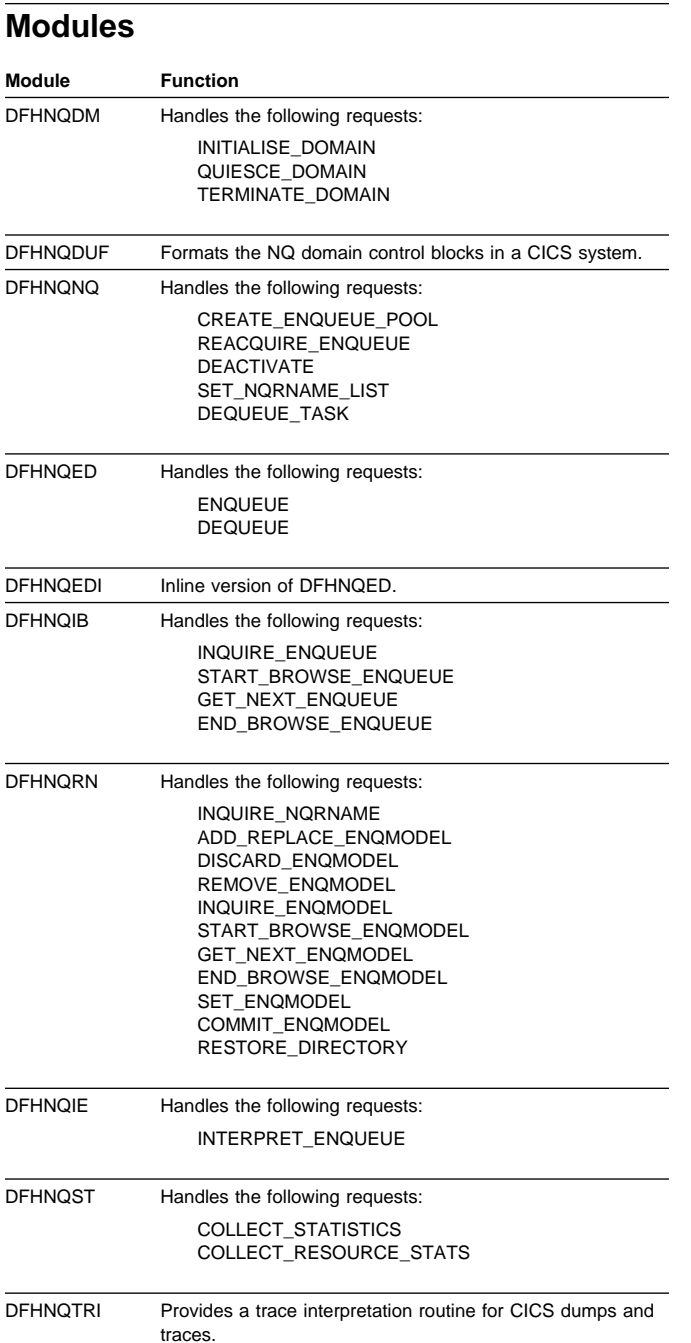

### **Exits**

The XNQEREQ and XNQEREQC global user exit points are invoked respectivly before and after each EXEC ENQ or DEQ request to the NQ domain.

### **Trace**

The point IDs for the NQ domain are of the form NQ xxxx; the corresponding trace levels are NQ 1, NQ 2, and Exc.

For more information about the trace points, see the CICS Trace Entries. For more information about using traces in problem determination, see the CICS Problem Determination Guide.

# **Chapter 32. Event manager domain (EM)**

The event manager domain manages event and timer objects created within CICS BTS activities. For further information regarding these objects see the CICS Business Transaction Services manual.

### **Event manager domain's specific gates**

Table 49 summarizes the event manager domain's specific gates. It shows the level-1 trace point IDs of the modules providing the functions for the gate, the functions provided by the gate, and whether or not the functions are available through the exit programming interface (XPI).

Table 49. Event manager domain's specific gates

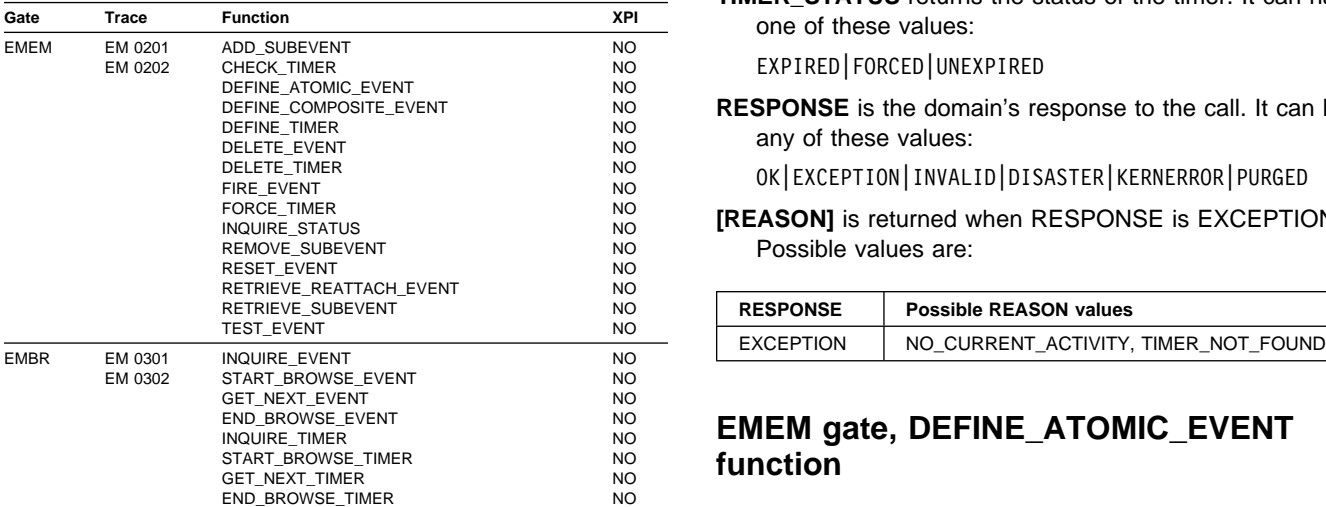

## **EMEM gate, ADD\_SUBEVENT function**

The ADD\_SUBEVENT function adds a subevent to an existing composite event.

#### **Input parameters**

**EVENT** is the name of the composite event.

**SUBEVENT** is the name of the subevent.

#### **Output parameters**

**RESPONSE** is the domain's response to the call. It can have any of these values:

OK|EXCEPTION|INVALID|DISASTER|KERNERROR|PURGED

**[REASON]** is returned when RESPONSE is EXCEPTION. Possible values are:

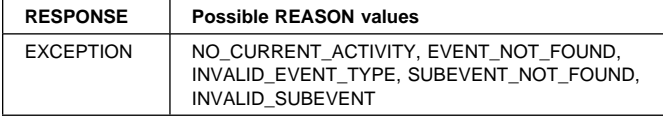

### **EMEM gate, CHECK\_TIMER function**

The CHECK\_TIMER function returns the status of a timer.

#### **Input parameters**

**TIMER\_NAME** is the name of the timer.

#### **Output parameters**

**TIMER\_STATUS** returns the status of the timer. It can have one of these values:

EXPIRED|FORCED|UNEXPIRED

**RESPONSE** is the domain's response to the call. It can have any of these values:

OK|EXCEPTION|INVALID|DISASTER|KERNERROR|PURGED

**[REASON]** is returned when RESPONSE is EXCEPTION. Possible values are:

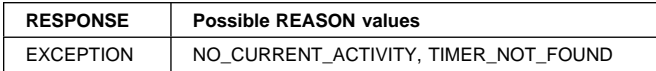

### **EMEM gate, DEFINE\_ATOMIC\_EVENT function**

The DEFINE\_ATOMIC\_EVENT function defines an atomic event of type ACTIVITY or INPUT.

#### **Input parameters**

**EVENT** is the name of the event.

**EVENT\_TYPE** is the type of the event. It can have one of these values:

ACTIVITY|INPUT

#### **Output parameters**

**RESPONSE** is the domain's response to the call. It can have any of these values:

OK|EXCEPTION|INVALID|DISASTER|KERNERROR|PURGED

**[REASON]** is returned when RESPONSE is EXCEPTION. Possible values are:

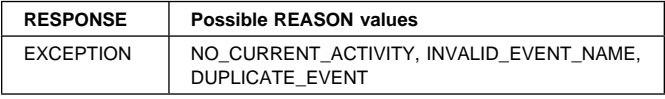

### **EMEM gate, DEFINE\_COMPOSITE\_EVENT function**

The DEFINE\_COMPOSITE\_EVENT function defines a composite event with an associated predicate which may be AND or OR. Up to eight subevents may be provided.

#### **Input parameters**

**EVENT** is the name of the composite event.

**PREDICATE** is the predicate type. It may have either one of these values:

AND|OR

**SUBEVENT LIST** is an optional list of up to 8 subevents.

#### **Output parameters**

**SUBEVENT\_IN\_ERROR** returns the number of the first subevent which is in error (if any).

**RESPONSE** is the domain's response to the call. It can have any of these values:

OK|EXCEPTION|INVALID|DISASTER|KERNERROR|PURGED

**[REASON]** is returned when RESPONSE is EXCEPTION. Possible values are:

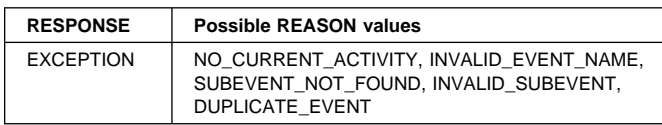

### **EMEM gate, DEFINE\_TIMER function**

The DEFINE\_TIMER function defines a timer.

#### **Input parameters**

**TIMER\_NAME** is the name of the timer.

- **EVENT** is the optional name of an event to be associated with the timer.
- **AFTER** indicates whether or not the timer is an interval. It may have either of these values:

YES|NO

**AT** indicates whether or not the timer is a time. It may have either of these values:

YES|NO

**DAYS** is the number of days for an interval.

**HOURS** is the number of hours for an interval or time.

**MINUTES** is the number of minutes for an interval or time.

**SECONDS** is the number of seconds for an interval or time.

**ON** indicates whether or not a date has been specified. It may have either of these values:

YES|NO

**YEAR** is the year.

**MONTH** is the month.

**DAYOFMONTH** is the day of the month.

**DAYOFYEAR** is the day of the year.

#### **Output parameters**

**RESPONSE** is the domain's response to the call. It can have any of these values:

OK|EXCEPTION|INVALID|DISASTER|KERNERROR|PURGED

**[REASON]** is returned when RESPONSE is EXCEPTION. Possible values are:

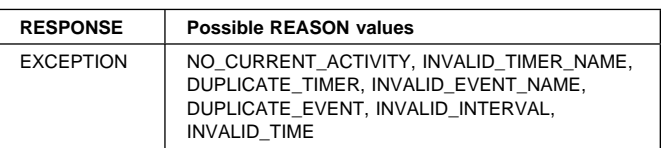

### **EMEM gate, DELETE\_EVENT function**

The DELETE\_EVENT function deletes an event.

#### **Input parameters**

**EVENT** is the name of the event to be deleted.

#### **Output parameters**

**RESPONSE** is the domain's response to the call. It can have any of these values:

OK|EXCEPTION|INVALID|DISASTER|KERNERROR|PURGED

**[REASON]** is returned when RESPONSE is EXCEPTION. Possible values are:

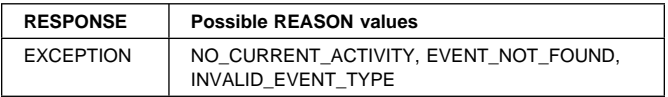

## **EMEM gate, DELETE\_TIMER function**

The DELETE\_TIMER function deletes a timer.

#### **Input parameters**

**TIMER** is the name of the timer to be deleted.

#### **Output parameters**

**RESPONSE** is the domain's response to the call. It can have any of these values:

OK|EXCEPTION|INVALID|DISASTER|KERNERROR|PURGED

**[REASON]** is returned when RESPONSE is EXCEPTION. Possible values are:

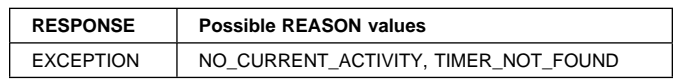

### **EMEM gate, FIRE\_EVENT function**

The FIRE\_EVENT function causes an event to fire.

#### **Input parameters**

**EVENT** is the name of the event to be fired.

**EVENT\_VERSION** is an optional version number for the event.

#### **Output parameters**

**RESPONSE** is the domain's response to the call. It can have any of these values:

OK|EXCEPTION|INVALID|DISASTER|KERNERROR|PURGED

**[REASON]** is returned when RESPONSE is EXCEPTION. Possible values are:

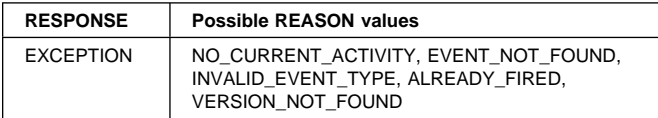

### **EMEM gate, FORCE\_TIMER function**

The FORCE TIMER function causes a timer to expire early.

#### **Input parameters**

**TIMER** is the name of the timer to be forced.

**ACQUIRED\_PROCESS** indicates whether or not the timer to be forced is owned by the acquired process. It may have either of these values:

YES|NO

**ACQUIRED\_ACTIVITY** indicates whether or not the timer to be forced is owned by the acquired activity. It may have either of these values:

YES|NO

#### **Output parameters**

**RESPONSE** is the domain's response to the call. It can have any of these values:

OK|EXCEPTION|INVALID|DISASTER|KERNERROR|PURGED

**[REASON]** is returned when RESPONSE is EXCEPTION. Possible values are:

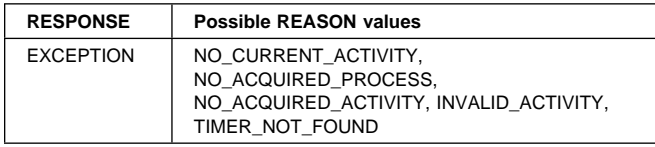

### **EMEM gate, INQUIRE\_STATUS function**

The INQUIRE\_STATUS function returns the status of the event pool for the current activity.

#### **Output parameters**

#### **PENDING\_EVENTS** indicates whether any events are pending. It may have either of these values: YES|NO

**PENDING\_ACTIVITY\_EVENTS** indicates whether any activity events are pending. It may have either of these values:

YES|NO

**REATTACH** indicates whether the task should be reattached. It may have either of these values:

YES|NO

**EVENTS PROCESSED** indicates whether any events were processed during this activation. It may have either of these values:

YES|NO

**RESPONSE** is the domain's response to the call. It can have any of these values:

OK|EXCEPTION|INVALID|DISASTER|KERNERROR|PURGED

**[REASON]** is returned when RESPONSE is EXCEPTION. Possible values are:

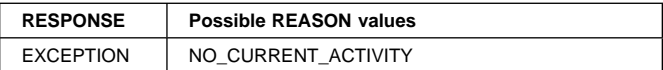

### **EMEM gate, REMOVE\_SUBEVENT function**

The REMOVE\_SUBEVENT function removes a subevent from the named composite event.

#### **Input parameters**

**EVENT** is the name of the composite event.

**SUBEVENT** is the name of the subevent.

#### **Output parameters**

**RESPONSE** is the domain's response to the call. It can have any of these values:

OK|EXCEPTION|INVALID|DISASTER|KERNERROR|PURGED

**[REASON]** is returned when RESPONSE is EXCEPTION. Possible values are:

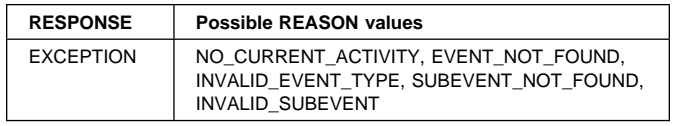

### **EMEM gate, RETRIEVE\_REATTACH\_EVENT function**

The RETRIEVE\_REATTACH\_EVENT function retrieves the next event from the current activity's reattach queue.

#### **Output parameters**

**EVENT** is the name of the retrieved reattach event.

**EVENT TYPE** is the type of the retrieved reattach event. It may have one of the following values:

ACTIVITY|COMPOSITE|INPUT|SYSTEM|TIMER

**RESPONSE** is the domain's response to the call. It can have any of these values:

OK|EXCEPTION|INVALID|DISASTER|KERNERROR|PURGED

**[REASON]** is returned when RESPONSE is EXCEPTION. Possible values are:

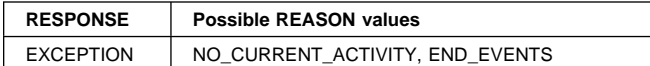

### **EMEM gate, RETRIEVE\_SUBEVENT function**

The RETRIEVE\_SUBEVENT function retrieves the next event from the named composite event's subevent queue.

### **Input parameters**

**EVENT** is the name of the composite event.

### **Output parameters**

**SUBEVENT** is the name of the subevent.

**EVENT TYPE** is the type of the retrieved reattach event. It may have one of the following values:

ACTIVITY|COMPOSITE|INPUT|SYSTEM|TIMER

**RESPONSE** is the domain's response to the call. It can have any of these values:

OK|EXCEPTION|INVALID|DISASTER|KERNERROR|PURGED

**[REASON]** is returned when RESPONSE is EXCEPTION. Possible values are:

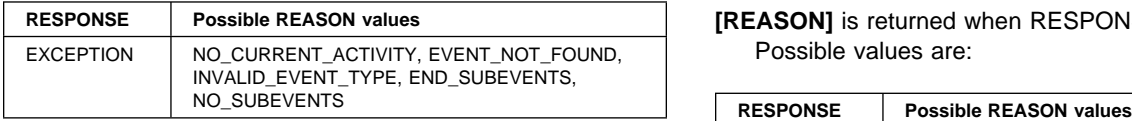

## **EMEM gate, TEST\_EVENT function**

The TEST\_EVENT function returns the fire status of the named event.

#### **Input parameters**

**EVENT** is the name of the event to be tested.

### **Output parameters**

**FIRED** returns the fire status of the event. It may have either of these values:

YES|NO

**RESPONSE** is the domain's response to the call. It can have any of these values:

OK|EXCEPTION|INVALID|DISASTER|KERNERROR|PURGED

**[REASON]** is returned when RESPONSE is EXCEPTION. Possible values are:

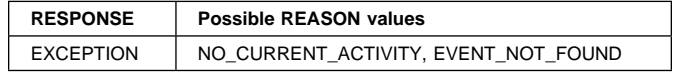

## **EMBR gate, INQUIRE\_EVENT function**

The INQUIRE\_EVENT function returns information about the named event.

#### **Input parameters**

**EVENT** is the name of the event being inquired upon.

### **Output parameters**

**EVENT\_TYPE** is the type of the event. It can have one of these values:

ACTIVITY|COMPOSITE|INPUT|SYSTEM|TIMER

**FIRED** returns the fire status of the event. It may have either of these values:

YES|NO

- **PREDICATE** is the predicate type (for composite events only). It may have either one of these values: AND|OR
- **PARENT** is the name of the parent (if the event is a subevent).
- **TIMER\_NAME** is the name of the associated timer (if the event is of type timer).
- **RESPONSE** is the domain's response to the call. It can have any of these values:

OK|EXCEPTION|INVALID|DISASTER|KERNERROR|PURGED

**[REASON]** is returned when RESPONSE is EXCEPTION. Possible values are:

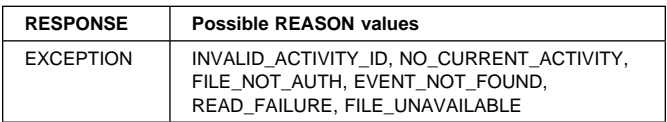

### **EMBR gate, START\_BROWSE\_EVENT function**

The START\_BROWSE\_EVENT function starts an event browse and returns a token to be used for the browse.

#### **Input parameters**

**ACTIVITY\_ID** is an optional activity id for the activity whose event pool is to be browsed.

#### **Output parameters**

- **BROWSE\_TOKEN** returns a token which is used to identify the browse.
- **RESPONSE** is the domain's response to the call. It can have any of these values:
	- OK|EXCEPTION|INVALID|DISASTER|KERNERROR|PURGED
- **[REASON]** is returned when RESPONSE is EXCEPTION. Possible values are:

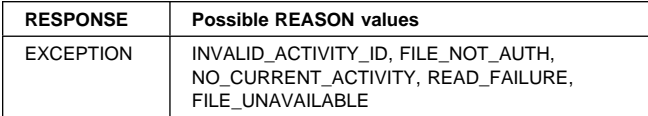

### **EMBR gate, GET\_NEXT\_EVENT function**

The GET\_NEXT\_EVENT function returns the next name in the browse specified by the browse token, and returns the attributes associated with the event.

#### **Input parameters**

**BROWSE\_TOKEN** is a token which identifies the browse.

#### **Output parameters**

**EVENT** is the name of the event.

**EVENT\_TYPE** is the type of the event. It can have one of these values:

ACTIVITY|COMPOSITE|INPUT|SYSTEM|TIMER

**FIRED** returns the fire status of the event. It may have either of these values:

YES|NO

**PREDICATE** is the predicate type (for composite events only). It may have either one of these values:

AND|OR

- **PARENT** is the name of the parent (if the event is a subevent).
- **TIMER\_NAME** is the name of the associated timer (if the event is of type timer).
- **RESPONSE** is the domain's response to the call. It can have any of these values:

OK|EXCEPTION|INVALID|DISASTER|KERNERROR|PURGED

**[REASON]** is returned when RESPONSE is EXCEPTION. Possible values are:

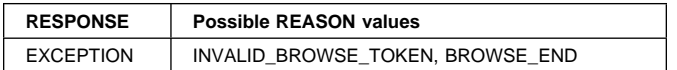

### **EMBR gate, END\_BROWSE\_EVENT function**

The END\_BROWSE\_EVENT function ends the event browse identified by the browse token.

#### **Input parameters**

**BROWSE\_TOKEN** is a token which identifies the browse.

#### **Output parameters**

**RESPONSE** is the domain's response to the call. It can have any of these values:

OK|EXCEPTION|INVALID|DISASTER|KERNERROR|PURGED

**[REASON]** is returned when RESPONSE is EXCEPTION. Possible values are:

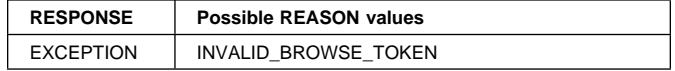

### **EMBR gate, INQUIRE\_TIMER function**

The INQUIRE\_TIMER function returns information about the named timer.

#### **Input parameters**

**TIMER** is the name of the timer being inquired upon.

#### **Output parameters**

**EVENT** is the name of the associated event.

**TIMER\_STATUS** is the status of the timer. It can have one of these values:

EXPIRED|FORCED|UNEXPIRED

**ABSTIME** returns the timer's expiry time in ABSTIME format.

**RESPONSE** is the domain's response to the call. It can have any of these values:

OK|EXCEPTION|INVALID|DISASTER|KERNERROR|PURGED

**[REASON]** is returned when RESPONSE is EXCEPTION. Possible values are:

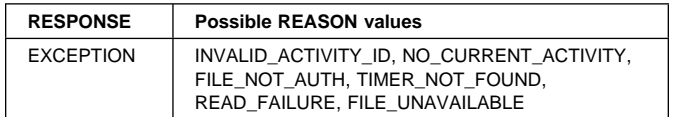

### **EMBR gate, START\_BROWSE\_TIMER function**

The START\_BROWSE\_TIMER function starts a timer browse and returns a token to be used for the browse.

#### **Input parameters**

**ACTIVITY\_ID** is an optional activity id for the activity whose event pool is to be browsed.

#### **Output parameters**

- **BROWSE\_TOKEN** returns a token which is used to identify the browse.
- **RESPONSE** is the domain's response to the call. It can have any of these values:

OK|EXCEPTION|INVALID|DISASTER|KERNERROR|PURGED

**[REASON]** is returned when RESPONSE is EXCEPTION. Possible values are:

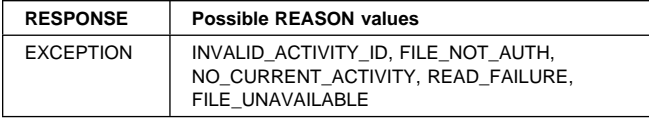

### **EMBR gate, GET\_NEXT\_TIMER function**

The GET\_NEXT\_TIMER function returns the next name in the browse specified by the browse token, and returns the attributes associated with the timer.

#### **Input parameters**

**BROWSE\_TOKEN** is the token which identifies the browse.

#### **Output parameters**

**TIMER** is the name of the timer.

**EVENT** is the name of the associated event.

**TIMER\_STATUS** is the status of the timer. It can have one of these values:

EXPIRED|FORCED|UNEXPIRED

- **ABSTIME** returns the timer's expiry time in ABSTIME format.
- **RESPONSE** is the domain's response to the call. It can have any of these values:

OK|EXCEPTION|INVALID|DISASTER|KERNERROR|PURGED

**[REASON]** is returned when RESPONSE is EXCEPTION. Possible values are:

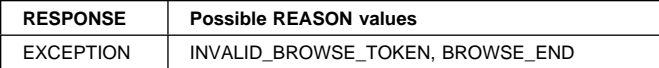

### **EMBR gate, END\_BROWSE\_TIMER function**

The END\_BROWSE\_TIMER function ends the timer browse identified by the browse token.

#### **Input parameters**

**BROWSE\_TOKEN** is a token which identifies the browse.

#### **Output parameters**

**RESPONSE** is the domain's response to the call. It can have any of these values:

#### OK|EXCEPTION|INVALID|DISASTER|KERNERROR|PURGED

**[REASON]** is returned when RESPONSE is EXCEPTION. Possible values are:

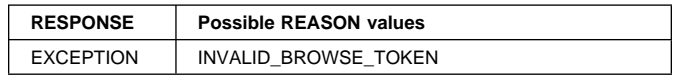

### **Event manager domain's generic gates**

Table 50 summarizes the event manager domain's generic gates. It shows the level-1 trace point IDs of the modules providing the functions for the gates, the functions provided by the gates, and the generic formats for calls to the gates.

Table 50. Event manager domain's generic gates

| Gate        | Trace              | <b>Function</b>                                                       | Format      |
|-------------|--------------------|-----------------------------------------------------------------------|-------------|
| <b>DMDM</b> | EM 0101<br>EM 0102 | <b>INITIALIZE DOMAIN</b><br>QUIESCE DOMAIN<br><b>TERMINATE DOMAIN</b> | <b>DMDM</b> |
| <b>EMBA</b> | EM 0401<br>EM 0402 | INQUIRE DATA LENGTH<br><b>GET DATA</b><br><b>DESTROY TOKEN</b>        | <b>BAGD</b> |

For descriptions of these functions and their input and output parameters, refer to the §s dealing with the corresponding generic formats:

**Functions and parameters**

Format DMDM—"Domain manager domain's generic formats" on page 195

In initialization, quiesce, and termination processing, the event manager domain performs only internal routines.

#### **Modules**

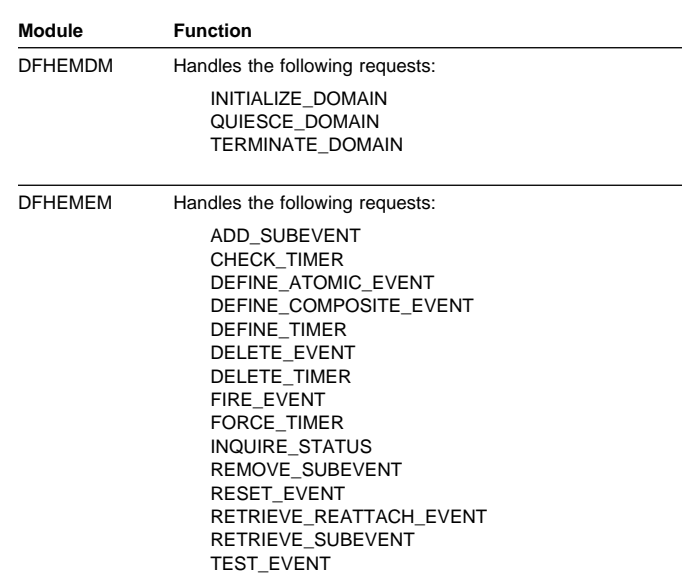

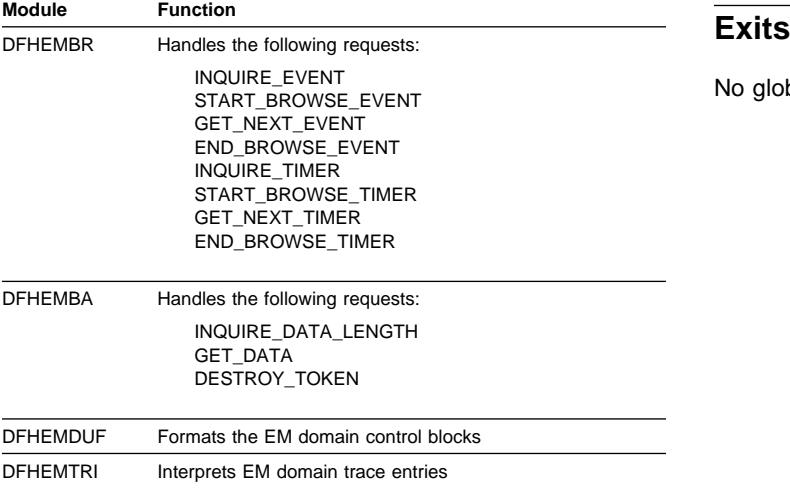

### **Trace**

The point IDs for the event manager domain are of the form EM xxxx; the corresponding trace levels are EM 1, EM 2, and Exc.

For more information about the trace points, see the CICS Trace Entries. For more information about using traces in problem determination, see the CICS Problem Determination Guide.

No global user exit points are provided in this domain.

# **Chapter 33. EXEC interface**

The EXEC interface provides the support for application programs containing EXEC CICS commands.

### **Design overview**

The relevant parts of the EXEC interface are:

• The main EXEC interface module, DFHEIP, which is called when an EXEC CICS command is executed in a user application program.

A parameter list is passed, in which the first argument (referred to as arg-zero) contains a group code and a function code as the first 2 bytes.

- The group code in general indicates the CICS component associated with the command being executed. In subsequent processing it is this code alone which determines which EXEC processor module (see below) is called from DFHEIP.
- The function code identifies the actual command being executed.
- **Note:** DFHEIP is link-edited with other modules to form the application interface program (DFHAIP) load module. DFHEIPA (next to be described) is one of these modules.
- The DFHEIPA module, which handles the allocation and freeing of dynamic storage (mapped by DFHEISTG) for assembler-language application programs in response to DFHEIENT and DFHEIRET calls respectively.
- A set of EXEC processor modules, each of which is called from DFHEIP, and which performs the first level of analysis of the command being executed. The processor then calls the appropriate CICS domain to complete the execution of the command.
- A set of EXEC stubs, one for each of the application languages: COBOL, PL/I, C/370, and assembler language. The appropriate stub must be link-edited at the front of each CICS application program, and provides the mechanism for getting to the correct entry points in DFHEIP.
- The DFHAPLI module, which is called at the initialization and termination of each application program.

### **Control blocks**

The control blocks associated with the EXEC interface are as follows:

#### **EXEC interface block (EIB) (DSECT name: DFHEIBLK).**

Each task in a command-level environment has a control block called the EXEC interface block (EIB) associated

with it. The EIB is used for direct communication between command-level programs and CICS.

The EIB contains information that is useful during the execution of an application program, such as the transaction identifier, the time and date (initially when the task is started, and subsequently, if updated by the application program), and the cursor position on a display device. The EIB also contains information that is helpful when a dump is being used to debug a program. DFHEIBLK defines the layout of an EIB, and is included automatically in the application program, giving access to all of the fields in the EIB by name.

A further EIB, known as the "system" EIB, exists for each task. The system EIB has the same format as the "user" (or "application") EIB. It is intended for use mainly by CICS system code. In general, application programs have addressability to the user EIB only, which is a copy taken of the system EIB at appropriate times. However, any service programs translated with the SYSEIB option have addressability to the system EIB also, so that they can issue EXEC CICS commands without causing the user EIB to be updated. (See the CICS Application Programming Guide for further information about the SYSEIB translator option.)

Figure 54 shows the format of an EIB.

#### **DSECT: DFHEIBLK Register: DFHEIBR** ┌───────────────────────────────────┬───────────────────────────────────┐ X'ðð'│ EIBTIME │ EIBDATE │ │ ðHHMMSS │ ððYYDDD │ ├───────────────────────────────────┼───────────────────────────────────┤ X'ð8'│ EIBTRNID │ EIBTASKN │ │ Transaction identifier │ Task number │ ├───────────────────────────────────┼─────────────────┬─────────────────┤ X'1ð'│ EIBTRMID │ EIBRSVD1 │ EIBPOSN │ │ Terminal identifier │ Reserved │ Cursor position │ ├─────────────────┬────────┬────────┴────────┬────────┴─────────────────┤ X'18'│ EIBCALEN │ EIBAID │ EIBFN │ EIBRCODE │ │ COMMAREA length │ 327ð │ Last function │ Last response code │ │ │ │ **AID │ requested** │ returned │ │ ├─────────────────┴────────┼─────────────────┴──────────────────────────┤ X'2ð'│ EIBRCODE │ EIBDS │ │ Continued │ Last data set referenced │ │ │ │ ├──────────────────────────┼────────────────────────────────────────────┤ X'28'│ EIBDS │ EIBREQID<br>│ Continued │ Last identifier assigned by CICS<br>│ to an interval control request ├──────────────────────────┼────────────────────────────────────────────┤ X'3ð'│ EIBREQID │ EIBRSRCE │ │ Continued │ Resource name │ ├──────────────────────────┼────────┬────────┬────────┬────────┬────────┤ X'38'│ EIBRSRCE │ EIBESYNC │EIBFREE │EIBRECV │EIBSEND │ EIBATT<br>│ Continued │ Continued │ Sync │ Tem │ Data │ Attach<br>│ Doint │ Free │ RECV │ Reserved data │ Continued │ │Sync │Term │Data │ │ │Attach │ │ │point │free │RECV │Reserved│ data │ │ │req'sted│req'sted│req'sted│ │ exists │ ├────────┬────────┬────────┼────────┼────────┼────────┼─────────────────┤ X'40'│EIBEOC │EIBFMH │EIBCOMPL│EIBSIG │EIBCONF │EIBERR │ EIBERRCD<br>│Data │Data │Data Signal Confirm Frror │ Error code │Data │Data │Data │Signal │Confirm │Error │ Error code │ │complete│contains│complete│received│req'sted│received│ received │ │ │FMH │ │ │ │ │ │ ┼────────┼────────┼────────┴────────┼────────┴────────┴─────────────────┤ X'48' EIBCONF EIBERR EIBERRCD EIBRESP │Confirm │Error │ Error code │ Condition number │ │req'sted│received│ received │ │ │ │ │ │ │ ┼────────┴────────┴─────────────────┴────────┬────────┬─────────────────┘ X'50'│ EIBRESP2<br>│More details on condition│ │Rolled│<br>│Rolled│ More details on condition │ │Roll<br>back │ │back │ │ └───────────────────────────────────┴────────┴────────┘

Figure 54. EXEC interface block (EIB)

### **EXEC interface communication area (DSECT name:**

**DFHEICDS).** The EXEC interface communication area describes the storage that is used to pass the COMMAREA from one command-level transaction to another using an EXEC CICS RETURN command with the TRANSID, COMMAREA, and LENGTH options.

Figure 55 shows the format of the EXEC interface communication area.

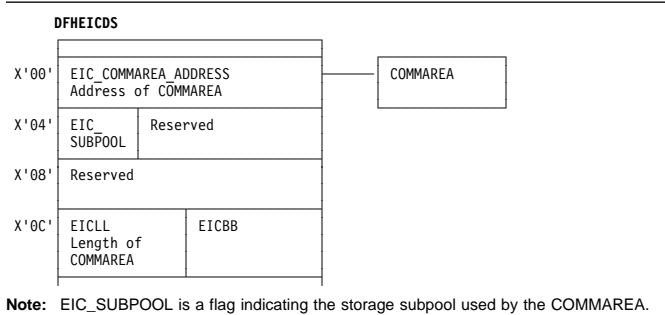

Figure 55. EXEC interface communication area (EIC)

#### **EXEC interface storage (EIS) (DSECT name: DFHEISDS).**

The EXEC interface storage is used by DFHEIP as the interface between the application program and CICS control blocks. It contains a system area used by DFHEIP only. EIS is storage acquired by the DFHAPXM module (part of the transaction manager), along with other task-lifetime storage such as the TCA and both system and user EIBs. There is one EIS per transaction (not per program), and it is addressed by TCAEISA in the TCA. (See Figure 56.)

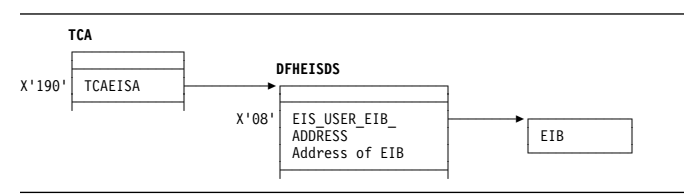

Figure 56. EXEC interface storage (EIS)

See the CICS Data Areas manual for a detailed description of these control blocks.

### **Modules**

The EXEC interface comprises the following modules:

- The main interface module (DFHEIP)
- Prologue and epilogue code for assembler-language programs (DFHEIPA)
- 55 EXEC interface processors
- 4 EXEC stubs.

Of the EXEC interface processors, 16 are coded in Assembler language; the other modules are coded in other languages. All are CICS nucleus modules.

These processor modules (together with DFHEIP) support the EXEC CICS commands listed in Table 51.

DFHEIP also supports EXEC DLI commands, by passing them through the external resource manager interface program, DFHERM, on their way to DFHEDP for conversion to standard CALL parameter lists acceptable to DL/I.

The following tables list all the EXEC CICS commands, showing the class of each command (basic or special), its group and function codes, also the name and language of the associated EXEC interface processor. Table 51 is ordered by command name. Table 52 on page 244 is ordered by group/function code.

The group and function codes used by the Front End Programming Interface (FEPI) feature are not listed in these tables. However, the EXEC CICS FEPI commands use group codes of 82 (API-type commands) and 84 (SPI-type commands). For details about the EXEC CICS FEPI commands, see the CICS Front End Programming Interface User's Guide.

**Note:** An asterisk (\*) after a command name in the tables shows that the command is intended for CICS internal use only.

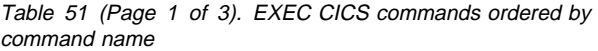

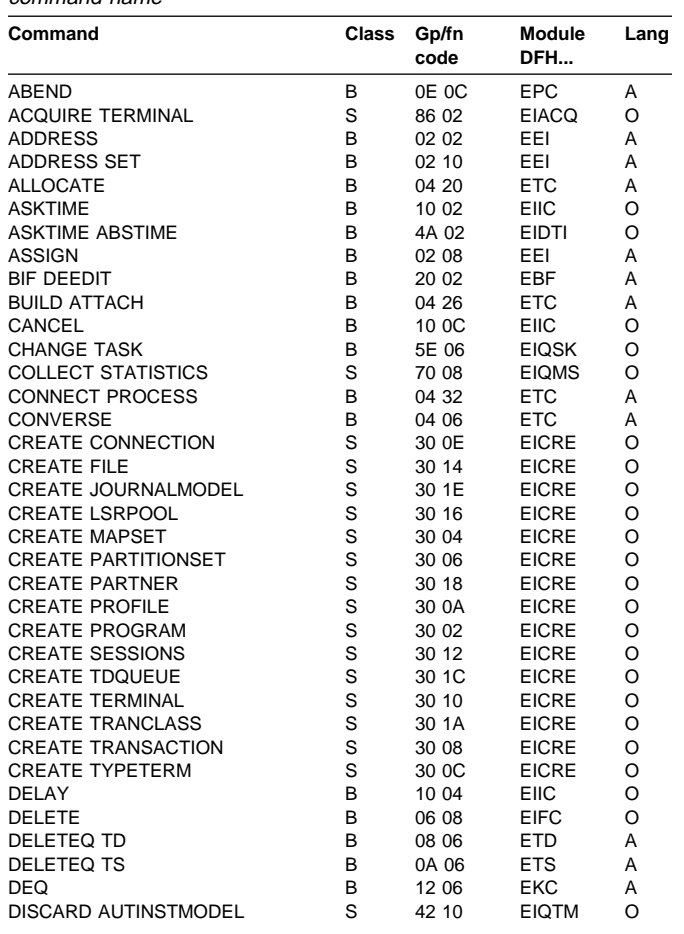

Table 51 (Page 2 of 3). EXEC CICS commands ordered by command name

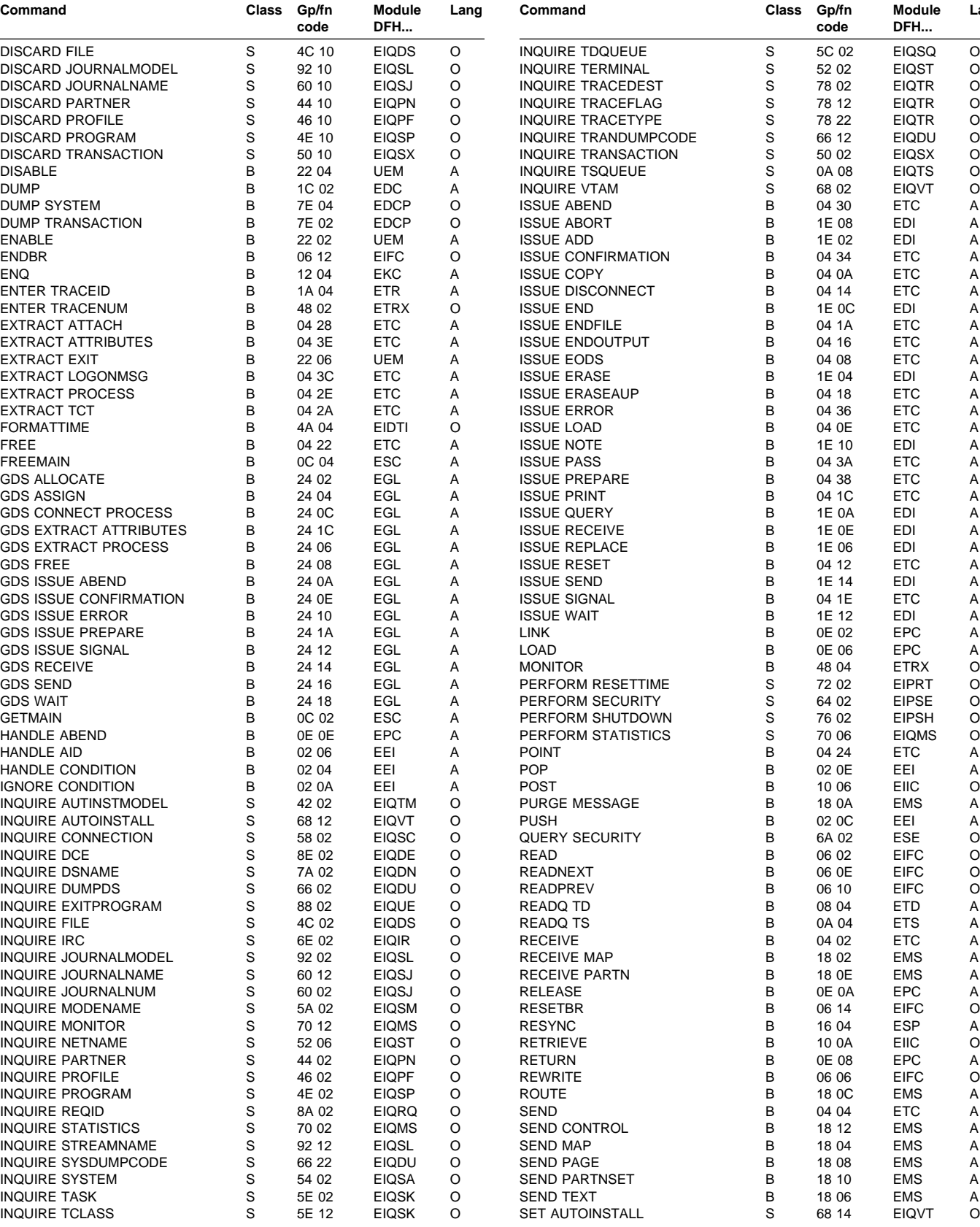

**Module DFH...**

**Lang**

Table 51 (Page 2 of 3). EXEC CICS commands ordered by command name

**code**

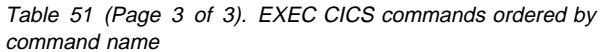

#### Table 52 (Page 1 of 3). EXEC CICS commands ordered by group/function code

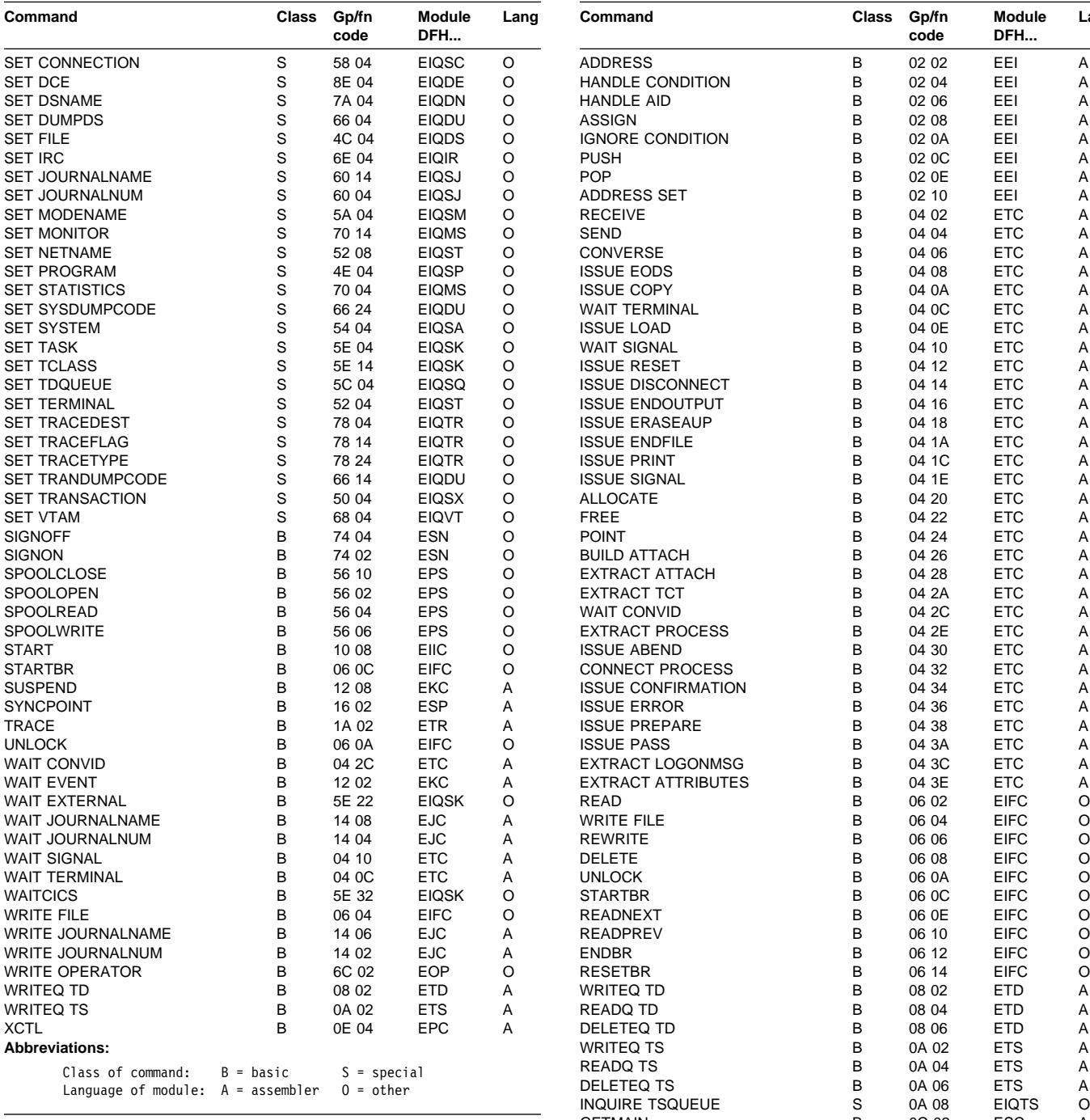

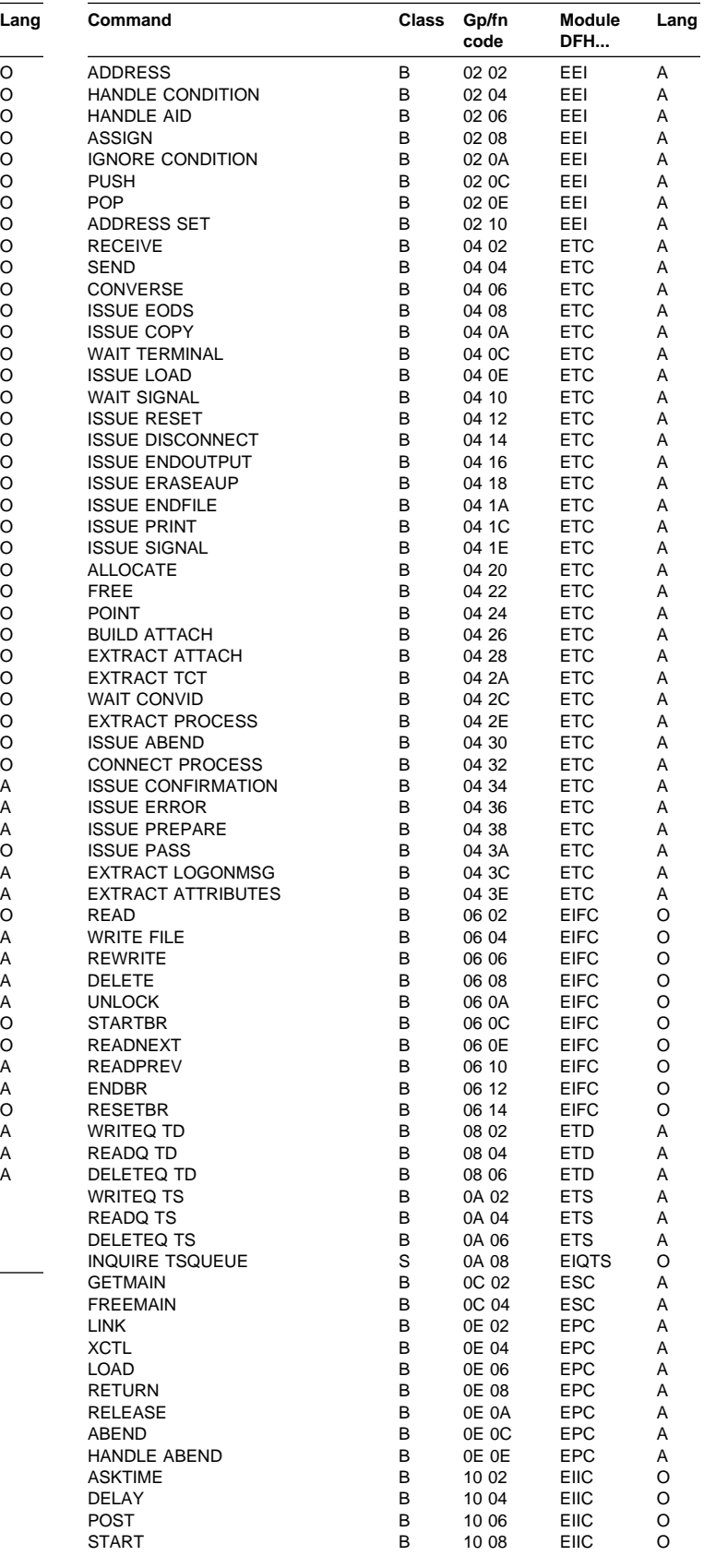

Table 52 (Page 2 of 3). EXEC CICS commands ordered by group/function code

Table 52 (Page 2 of 3). EXEC CICS commands ordered by group/function code

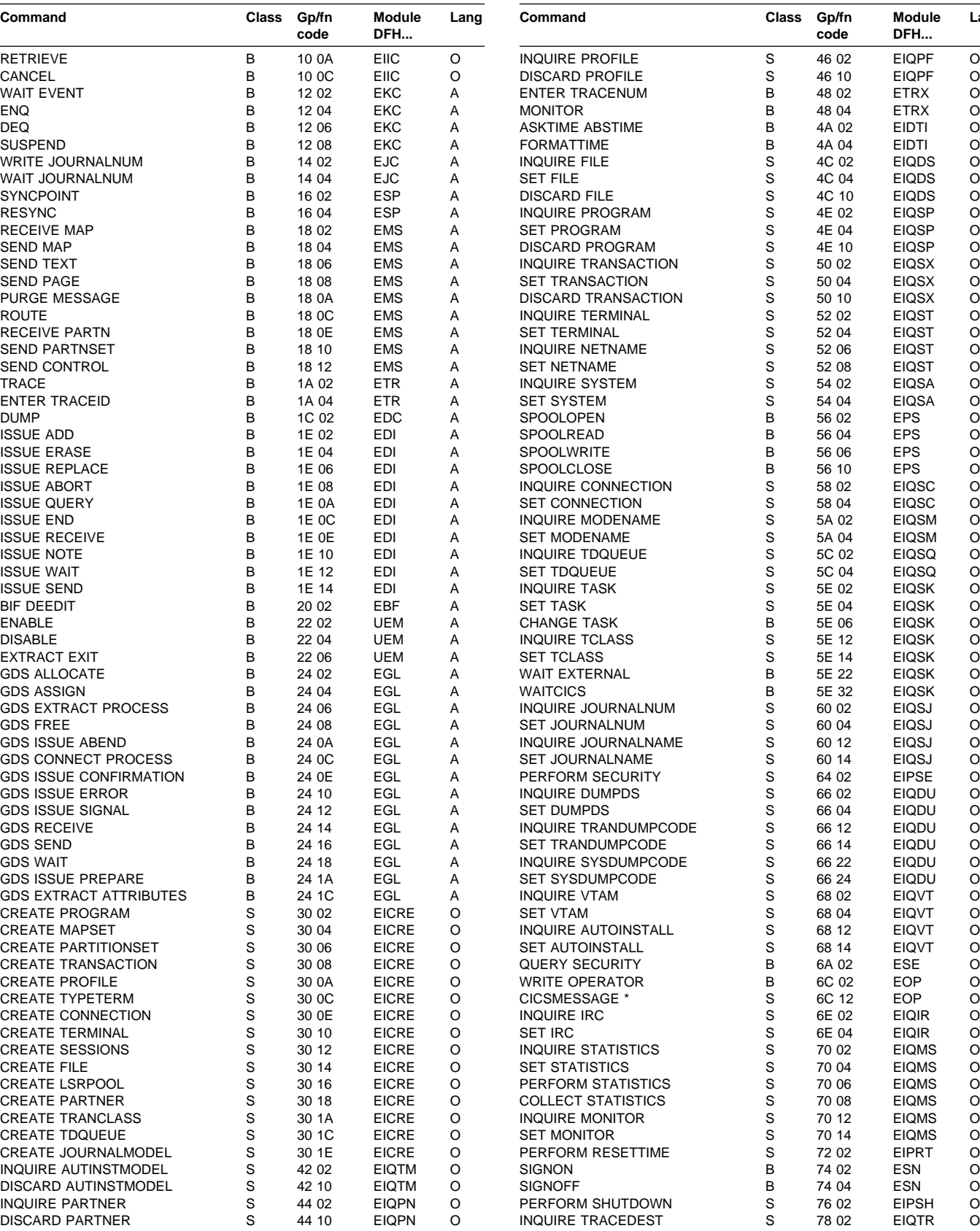

**Lang**

Table 52 (Page 3 of 3). EXEC CICS commands ordered by group/function code

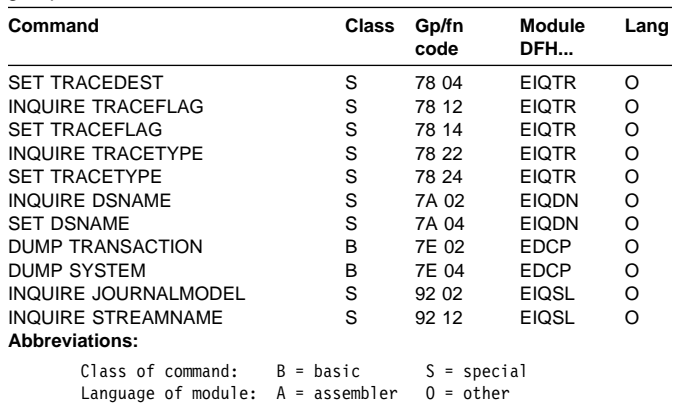

### **DFHEIP**

The EXEC interface program, DFHEIP, has several entry points associated with initialization and termination. Note, however, that DFHEIPAN is in the DFHEIPA module.

#### **Entry point Function**

**DFHEIPNA** Formal main entry point

**DFHEIPAN** Get or free dynamic storage for assembler-language prologue or epilogue

**DFHEIPGM** Get dynamic storage for COBOL initialization

**DFHEIPFM** Free dynamic storage for COBOL

**DFHEIPTT** Take run-unit token routine for COBOL initialization.

DFHEIP has these entry points associated with executing a command issued from an application program:

#### **Entry point Function**

**DFHEIPRN** EXEC RMI calls

**DFHEIPCN** EXEC CICS calls

**DFHEIPDN** xxxTDLI calls.

It also has many return and entry points for common functions that are called from those processor modules residing in the nucleus:

**Entry point Function**

**EIPNORML** Normal return on completion of command

**Error point Function**

**EIPERROR** Condition occurred (code in EIBRCODE)

**EIPCONDN** Condition occurred (code in EIBRESP)

**EICCER99** Unsupported function, abend AEY9

**EICCDF00** Subroutine to invoke EDF

Several length-checking routines (EICCLCnn):

**Error point Function**

**EICCLC30** Input check, V format only **EICCLC94** LENGERR flag check

Several program control routines (EICCPCnn):

#### **Error point Function**

**EICCPC00** Process terminating PL/I program **EICCPC40** HANDLE ABEND processing

Several storage control routines (EICCSCnn):

**Error point Function EICCSC10** FREEMAIN **EICCSC20** GETMAIN shared storage **EICCSC30** GETMAIN terminal storage **EICCSC70** GETMAIN user storage init. X'00' **EICCFM10** FREEMAIN for COMMAREAs

### **Method of calling processor modules**

All processor modules reside in the CICS nucleus, and the same calling method is used regardless of the language in which the processor is coded.

CICS initialization puts the address of each module in the CSA optional features list (CSAOPFL), in a table of addresses starting at CSAEXECS, and at an offset corresponding to its group code.

The calling method for the processor modules at execution time uses a table (at label EICC71T in DFHEIP), known as the **EXEC command processor module call table**. DFHEIP uses this table, and the table of addresses in CSAOPFL.

The EXEC command processor module call table is indexed by the 1-byte group code, which identifies the way that the processor is called:

#### **Call type Description**

**A** Has a vector of offsets at its entry point. This vector is indexed by the command function code to locate the actual entry point, to which DFHEIP does an unconditional branch.

Return is to label EIPNORML, EIPCONDN, or EIPERROR.

**B** Has a single entry point, for which DFHEIP issues a DFHAM TYPE=LINK call.

The appropriate return address in DFHEIP is set in register 14, an unconditional branch is made to the DFHEIP, which tests the response in EIBRESP.

**C** Has a single entry point, for which DFHEIP issues a DFHEIEIM call (through the kernel).

Return is to the next instruction, where DFHEIP tests the response in EIBRESP.

**D** Has a single entry point, for which DFHEIP uses a BALR R14,R15 instruction; this type is used only for GDS.

The appropriate return address in DFHEIP is set in register 14, an unconditional branch is made to the DFHEIP, the response in the user's RETCODE field.

### **Exits**

The following global user exit points are provided in DFHEIP:

**XEIIN**

**XEIOUT**

**XEISPIN**

#### **XEISPOUT**

For further information, see the CICS Customization Guide.

### **Trace**

The following point ID is provided for DFHEIP:

AP 00E1, for which the trace level is EI 1.

The following point IDs are provided for DFHEISR:

- AP E110 (entry), for which the trace level is EI 2.
- AP E111 (exit), for which the trace level is EI 2.

Trace entries are made before and after the execution of a command by its EXEC interface processor module.

For more information about the trace points, see the CICS Trace Entries. For more information about using traces in problem determination, see the CICS Problem Determination Guide.

# **Chapter 34. Execution diagnostic facility (EDF)**

The execution diagnostic facility (EDF) allows users of the CICS command-level programming interface to step through the CICS commands of an application program. This program can be part of a local or remote transaction. At each step, the user can check the validity of each command and make temporary modifications to the program.

### **Design overview**

EDF enables an application programmer to test a command-level application program online without making any modifications to the source program or the program preparation procedure. EDF intercepts execution of the application program at certain points and displays relevant information about the program at these points.

There are seven places in the EXEC interface program (DFHEIP) where the EDF can be called:

- 1. When program initialization has been done, just before control is passed to the application entry point
- 2. When program termination is being done, just after control has been received from the application
- 3. Before a normal EXEC command is passed to its processor module
- 4. When a normal EXEC command has returned to DFHEIP
- 5. Before an EXEC CICS GDS command is passed to its processor module
- 6. When an EXEC CICS GDS command has returned to DFHEIP
- 7. Before an EXEC CICS FEPI command is passed to its processor module
- 8. When an EXEC CICS FEPI command has returned to DFHEIP
- 9. At the end of a PL/I program.

### **Modules**

# **CEBR transaction (DFHEDFBR)**

The temporary-storage browse transaction (CEBR) allows the user to browse, copy, or delete items in a queue. CEBR invokes DFHEDFBR to execute the required action.

### **EDF display (DFHEDFD)**

The EDF display program, DFHEDFD, provides the following functions:

- To display the user program status
- To allow the user to modify argument values and responses
- To allow the user to display and modify the EXEC interface block (EIB) and program working storage
- To allow the user to display any hexadecimal location in the partition user screen
- To allow the user to suppress EDF displays until specified conditions are met.

#### **Method**

- 1. Data describing user status is passed to DFHEDFD in the TWA.
- 2. Initialize exception and abend handling.
- 3. If TS queue for user terminal already exists, read control information; otherwise create control information about TS queue.
- 4. Check for security violation.
- 5. If necessary, remember user screen.
- 6. Build required display by calling DFHEDFS.
- 7. Send display to EDF screen.
- 8. Extract modified information by calling DFHEDFS.
- 9. Analyze request.
- 10. Set up build information for next display.
- 11. Go and build required display.
- 12. When no further displays are required:
	- a. Save function display
	- b. If necessary, restore user screen
	- c. Update control information
	- d. If transaction is defined as remote, purge TS queue and any shared storage associated with the EDF task
	- e. Return to DFHEDFP.

### **EDF map set (DFHEDFM)**

The EDF map set, DFHEDFM, consists of three maps:

- **DFHEDFM** To display status information at the various EDF interception points
- **DFHEDFN** To display the EDF stop conditions
- **DFHEDFP** To display a dump of storage.

All maps are (24,80). The first two lines of each map contain the transaction ID, program name, status, and so on. The format of these two lines must be identical for all maps. A menu is displayed with each map, and includes a message line and a reply field. The format of the menu must be identical for all maps. The cursor is positioned by symbolic cursor positioning.

# **EDF control program (DFHEDFP)**

The EDF control program, DFHEDFP, provides the CEDF transaction for starting EDF, and is used in two different ways:

- 1. To control the debugging task
- 2. To set debug mode on or off.

**Input:** Input to the DFHEDFP program is provided as follows:

#### **To control the debugging task**

Information describing the user task status is written into the debug linkage area (DLA) of CEDF by DFHEDFX.

#### **To set debug mode on or off**

The user enters a CEDF request at the debug display terminal using the following syntax:

CEDF termid,ON|OFF

Alternatively, a PF key may be used to switch single-terminal debug mode on.

**Note:** To use EDF for a remote transaction, only single-terminal mode is available.

**Output:** Output from the DFHEDFP program is as follows:

#### **To control the debugging task**

DFHEDFD displays user program status.

#### **To set debug mode on or off**

Switches the debug mode bit either in the user terminal TCTTE or, if an EXEC task is running, in the user task EIS. For two-terminal debugging, creates temporary-storage queue element to connect user

terminal with display terminal.

#### **Method**

#### **To control the program for debugging a task**

If the task is attached by DFHEDFX and if only one terminal is being used for debugging, link to DFHEDFD to display program status. If two terminals are being used for debugging, start CEDF at the display terminal, restore that terminal to the user, resume the user task, then return to CICS.

#### **To set debug mode on or off**

If invoked by using a PF key, set the debug mode on for single-terminal debugging in the user TCTTE. If invoked by a CEDF request, extract the user terminal ID (default is display terminal), and extract the debug mode (default is on). If the user terminal ID does not exist, output a diagnostic message. If the EXEC task is running and the task is in debug mode, output a diagnostic message; otherwise switch the debug bit in EIS, or switch the debug bit in TCTTE. Create a temporary-storage queue element naming the debug terminal.

### **EDF response table (DFHEDFR)**

The EDF response table, DFHEDFR, is a table used by DFHEDFD to interpret the responses obtained by EXEC commands.

### **EDF task switch program (DFHEDFX)**

The EDF task switch program, DFHEDFX, is used to attach the debugging task, provide it with all necessary information about the status of the user task, and suspend the user task until the debugging task allows it to resume.

#### **Method**

- 1. Extract information describing the user task status and copy it into the DLA for the attached task
- 2. Issue wait on user terminal
- 3. Attach CEDF
- 4. Suspend the user task
- 5. When the user task is resumed by EDF, check if EDF has not abended
- 6. If the user requests an abend, abend the user task; otherwise, return to caller.

### **Exits**

No global user exit points are provided for this function.

### **Trace**

No trace points are provided for this function.

# **Chapter 35. Extended recovery facility (XRF)**

The extended recovery facility (XRF) enables you to achieve a high level of availability. You can run an alternate CICS system that monitors your active CICS system, and takes over automatically or by operator control if the active system fails. You can also plan and execute a takeover yourself when you want to do maintenance on an active system.

Problems in the active system can be detected and isolated as soon as they occur. The alternate system can recover and restart quickly, like an emergency restart, and the time for reconnection of terminals is reduced.

### **Design overview**

A detailed overview of this function is given in the CICS/ESA 3.3 XRF Guide.

### **Control blocks**

A command list table (CLT) is used by an alternate system when it takes over the running of CICS from an active system. It holds the ID data for the JES system in use, data used to verify its authority to take over, and routing information. If there is more than one active system in two CECs, the CLT also holds VTAM MODIFY commands, and messages to the operator (WTO) to complete the takeover. It is loaded during takeover, and deleted when processed.

See the CICS Data Areas manual for a detailed description of this control block.

### **Modules**

Figure 57 shows the modules for XRF.

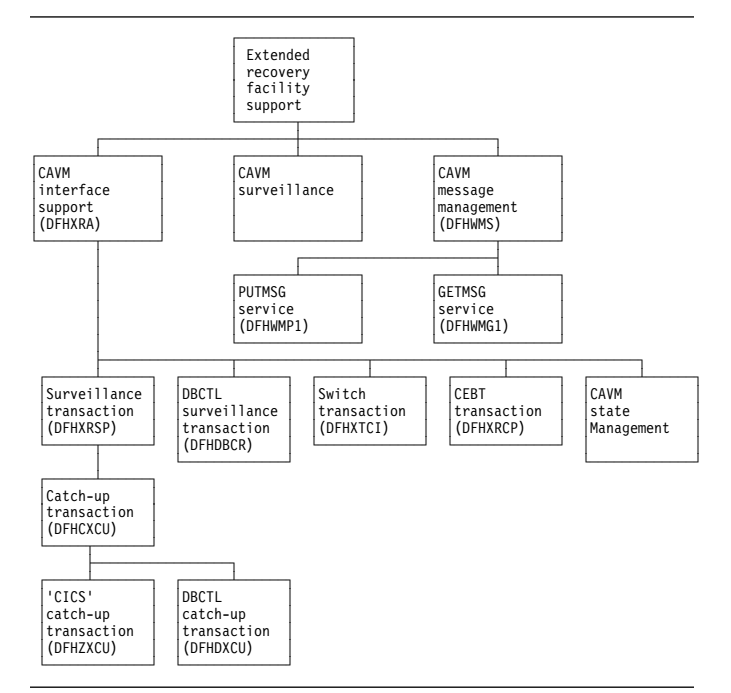

Figure 57. Extended recovery facility support

### **Exits**

There is one global user exit point in DFHXRA: XXRSTAT. For further information about this, see the CICS Customization Guide.

### **Trace**

The following point IDs are provided for the CAVM services:

 AP 00C4, AP 00C5, AP 00C6, and AP 00C7, for which the trace level is AP 1.

The following point IDs are provided for the XRF takeover signon/sign-off function:

 AP 0Axx, for which the trace levels are AP 1, AP 2, and Exc.

For more information about the trace points, see the CICS Trace Entries. For more information about using traces in problem determination, see the CICS Problem Determination Guide.

# **Chapter 36. External CICS interface**

The external CICS interface (EXCI) is an integral part of CICS Transaction Server for OS/390 Release 3. The function is called an external CICS interface because it enables non-CICS application programs (client programs) running in MVS to call programs (server programs) running in a CICS Transaction Server for OS/390 Release 3 region and to pass and receive data by means of a communications area.

### **Design overview**

This section provides an overview of the design of the external CICS interface. For more information about the external CICS interface, see the CICS External Interfaces Guide.

The external CICS interface is an application programming interface that enables a non-CICS program (a client program) running in MVS to call a program (a server program) running in a CICS Transaction Server for OS/390 Release 3 region and to pass and receive data by means of a communications area. The CICS application program is invoked as if linked-to by another CICS application program.

This programming interface allows a user to allocate and open sessions (or *pipes<sup>1</sup>*) to a CICS region, and to pass distributed program link (DPL) requests over them. The multiregion operation (MRO) facility of CICS interregion communication (IRC) facility supports these requests, and each pipe maps onto one MRO session.

Unless the CICS region is running in a sysplex under MVS/ESA 5.1 and therefore able to use cross-system MRO (XCF/MRO), the client program and the CICS server region (the region where the server program runs or is defined) must be in the same MVS image. Although the external CICS interface does not support the cross-memory access method, it can use the XCF access method provided by XCF/MRO in CICS Transaction Server for OS/390 Release 3. See the CICS Intercommunication Guide for information about XCF/MRO.

A client program that uses the external CICS interface can operate multiple sessions for different users (either under the same or separate TCBs) all coexisting in the same MVS

address space without knowledge of, or interference from, each other.

Where a client program attaches another client program, the attached program runs under its own TCB.

### **The programming interfaces**

The external CICS interface provides two forms of programming interface: the EXCI CALL interface and the EXEC CICS interface.

#### **The EXCI CALL interface**

This interface consists of six commands that allow you to:

- Allocate and open sessions to a CICS system from non-CICS programs running under MVS
- Issue DPL requests on these sessions from the non-CICS programs
- Close and deallocate the sessions on completion of the DPL requests.

The six EXCI commands are:

- 1. Initialize\_User
- 2. Allocate\_Pipe
- 3. Open\_Pipe
- 4. DPL call
- 5. Close\_Pipe
- 6. Deallocate\_Pipe

The processing of an EXCI CALL-level command is shown in Figure 58 on page 254.

#### **The EXEC CICS interface**

The external CICS interface provides a single, composite command–EXEC CICS LINK PROGRAM– that performs all six commands of the EXCI CALL interface in one invocation. The processing of an EXEC CICS LINK command is shown in Figure 59 on page 254.

This command takes the same form as the distributed program link command of the CICS command-level application programming interface.

<sup>1</sup> **pipe**. A one-way communication path between a sending process and a receiving process. In an external CICS interface implementation, each pipe maps onto one MRO session, where the client program represents the sending process and the CICS server region represents the receiving process.

#### **API restrictions for server programs**

A CICS server program invoked by an external CICS interface request is restricted to the DPL subset of the CICS application programming interface. This subset (the DPL subset) of the API commands is the same as for a CICS-to-CICS server program.

For details about the DPL subset for server programs, see the CICS Application Programming Guide.

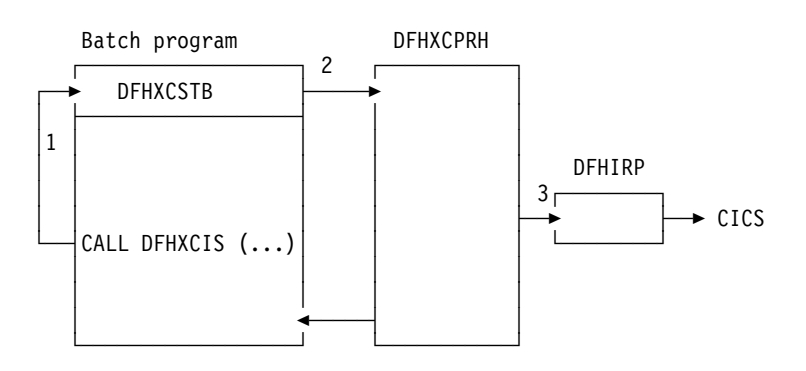

#### **Notes:**

- 1. An EXCI CALL API request is issued, and invokes the DFHXCIS entry point in the EXCI stub, DFHXCSTB.
- 2. DFHXCSTB locates DFHXCPRH, and invokes it to process the EXCI request. If DFHXCPRH is not found, DFHXCSTB loads DFHXCPRH before invoking it.
- 3. DFHXCPRH sets up the control blocks needed for the EXCI request. For a DPL request, DFHXCPRH invokes DFHIRP to pass control to CICS.

Figure 58. External CICS interface, CALL-level API

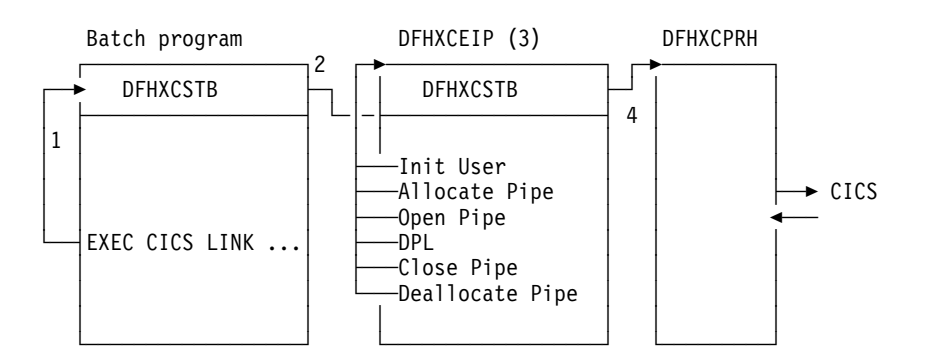

#### **Notes:**

- 1. An EXCI EXEC API request is issued, and invokes the DFHXCEI entry point in the EXCI stub, DFHXCSTB.
- 2. DFHXCSTB locates DFHXCEIP, and invokes it to process the EXCI request. If DFHXCEIP is not found, DFHXCSTB loads DFHXCEIP before invoking it.
- 3. DFHXCEIP converts the EXCI EXEC-level request into a series of EXCI CALL-level requests.
- 4. The CALL-level requests result in calls to the EXCI stub, DFHXCSTB (as in Figure 58).

Figure 59. External CICS interface, EXEC-level API

### **Modules Exits**

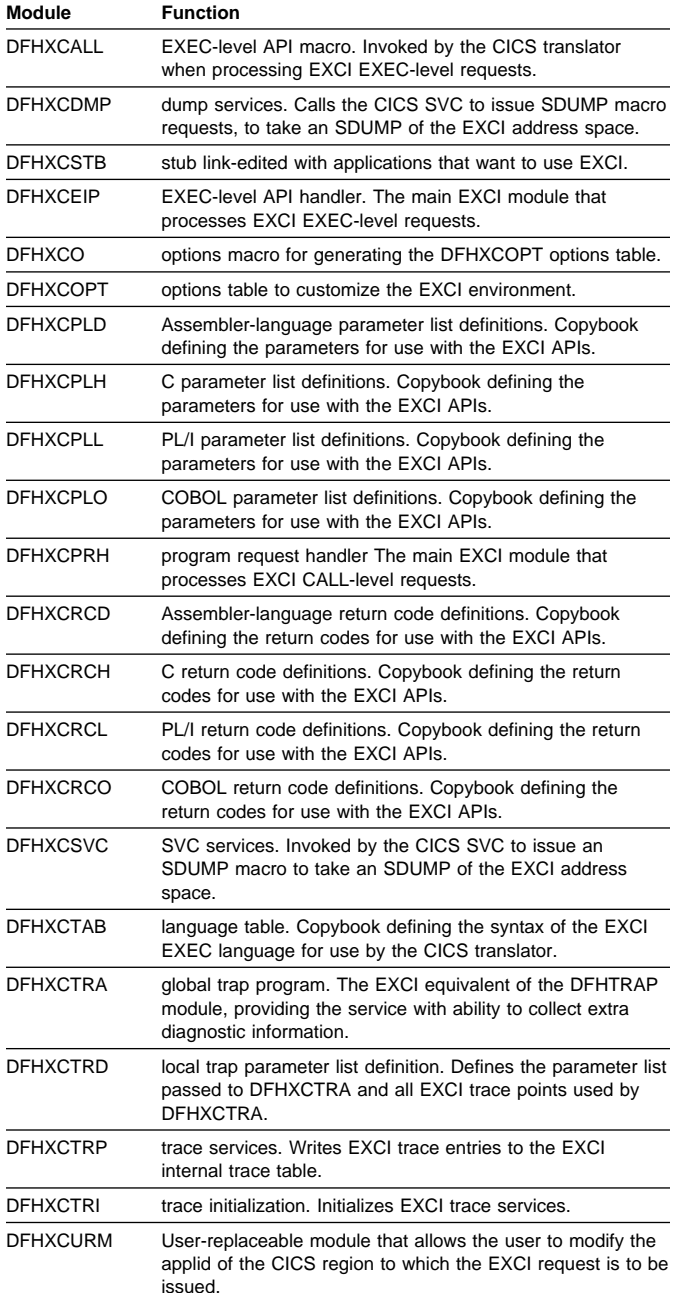

There are no exit points for the EXCI.

### **Trace**

The EXCI has its own internal trace table in the EXCI address space where the client program is running. EXCI trace entries can also be written to the MVS GTF trace data set.

EXCI trace point IDs are EXxxxx, with a trace level of 1, 2, or Exc.

For more information about EXCI tracing, see the CICS External Interfaces Guide.

For more information about the trace points, see the CICS Trace Entries. For more information about using traces in problem determination, see the CICS Problem Determination Guide.

# **Chapter 37. Field engineering program**

The field engineering program (DFHFEP) is a CICS system service function primarily designed for an IBM field engineer to use when installing new terminals. When CICS is running, this program (invoked by the CSFE transaction) transmits a set of characters to the requesting terminal. In addition, the program can be used to echo a message; that is, it repeats exactly what is keyed at the terminal.

This program also supports some general debugging functions.

### **Design overview**

When used for testing terminals, DFHFEP first prepares for device-dependent conditions. It then issues a storage control FREEMAIN, followed by a GETMAIN for storage for the ENTER message, which it writes using terminal control WRITE, READ, and WAIT macros. Finally, if **print** was requested, the character set is printed; if **end** was requested, the completion message is issued; otherwise the input is echoed.

DFHFEP performs all the requests made by the CSFE transaction. In addition to the terminal test function, CSFE can request the activation or deactivation of:

- System spooling interface trace
- Terminal builder trace
- Storage freeze
- Storage violation trap
- Global trap/trace exit.

See the CICS Supplied Transactions manual for details of the command syntax and functions provided.

### **Modules**

DFHFEP

### **Exits**

No global user exit points are provided for this function.

### **Trace**

No trace points are provided for this function.
# **Chapter 38. File control**

File control provides a facility for accessing data sets, files, and data tables, using keyed or relative-byte-address (RBA) access through the virtual storage access method (VSAM), the basic direct access method (BDAM), shared data table services and the coupling facility data tables server. VSAM data sets can be accessed in either RLS or non-RLS mode. RLS mode allows sharing of data sets across a parallel sysplex. File control allows updates, additions, deletions, random retrieval, and sequential retrieval (browsing) of logical data in the data sets. If VSAM is used, access to logical data can be via a VSAM alternate index path, as well as through the base data set.

File control reads from, and writes to, user-defined data sets and data tables, gathers statistics, and acquires dynamic storage for I/O operations. File control uses control information defined by the user in the file control table (FCT). This table describes the physical characteristics of all the data sets, and any logical relationships that may exist between them.

### **Design overview**

File control provides the following services and features:

- Random record retrieval
- Random record update
- Random record addition
- Random record deletion (VSAM only)
- Sequential record retrieval
- BDAM deblocking
- Enabling and disabling of files, making them accessible to applications
- Opening and closing of files for the access method
- Exclusive control of records during update operations
- Mass record insertion (VSAM only)
- Automatic journaling and logging.

## **Deblocking services for BDAM data sets**

CICS provides deblocking of logical records on a direct-access (BDAM) data set. This service is provided for both fixed-length and variable-length records. The data set must have been created according to standard System/370 record-formatting conventions.

### **Concurrency control**

Protection is provided against the concurrent updating (adding, deleting or changing) of a data set record by two or more transactions (or strictly speaking, two or more units of work; a transaction may optionally consist of a sequence of units of work). This protection is in most cases achieved using locking. If a second unit of work attempts to update a record which has been locked by another unit of work, the second unit of work is normally queued until the first releases its lock. If the lock has been converted into a retained lock (this is done if a syncpoint failure occurs) then the second unit of work gets an error response rather than being queued. An optimized alternative to locking is used to achieve concurrency control for coupling facility data tables. This is described in the section 'Concurrency control for coupling facility data tables'.

For a VSAM data set being accessed in non-RLS mode, CICS acquires locks (or enqueues) using the NQ domain that prevent the same record from being updated by more than one unit of work at a time. If the file is recoverable, then the lock is not released until syncpoint (that is, the end of the unit of work), otherwise it is released when the request thread completes. A request thread consists, for example, of a read update followed by a rewrite. In non-RLS mode, VSAM also provides a form of concurrency control known as **exclusive control**. The sphere of exclusive control is the control interval (CI), and this means that two different records cannot be concurrently updated if they are both within the same CI. Exclusive control is only maintained while a record is being updated, and is released as soon as the operation is complete.

For a VSAM data set being accessed in RLS mode, VSAM acquires locks at the record level to prevent the same record from being updated by more than one unit of work within the sysplex at a time. If the data set is recoverable, then the lock is not released until syncpoint, otherwise it is released when the request sequence completes. There is no CI locking with RLS mode.

For a recoverable BDAM file, CICS acquires locks using the NQ domain that prevent the same record from being updated by more than one unit of work at a time.

#### **Concurrency control for coupling facility data**

**tables:** Concurrency control for coupling facility data tables is provided by using one of two update models provided by coupling facility data tables support (CFDT support).

The default is the locking update model, in which the CFDT server acquires locks at the record level to prevent the same record from being updated by more than one unit of work within the sysplex at a time. If the data set is recoverable,

then the lock is not released until syncpoint, otherwise it is released when the request sequence completes.

The contention update model is an optimized alternative to using locking to achieve update integrity (concurrency control). With this model, which can be specified on a per-data table basis, no locks are acquired when a record is read for update, but if another unit of work subsequently changes or deletes this record, then the first unit of work will be informed that the record has changed (or been deleted) when it comes to rewrite or delete the record itself. The occurrence of such a contention is detected by the CFDT server, and the contention update model is only available for coupling facility data tables.

## **Sequential retrieval**

A facility supported by CICS file control is the sequential retrieval of records from the database. This facility is known as browsing. To initiate a browse operation, the user provides either a specific or generic (partial) record reference (key) for the point at which sequential retrieval is to begin. Each subsequent get request by the user initiates retrieval of the next sequential record. The application, while in browse mode, can issue random get for update requests to a different data set, without interrupting the browse operation. For VSAM files accessed in RLS mode, the application can update the records that it is browsing. For VSAM files accessed in non-RLS mode, and BDAM files, in order to update a record of the same data set, the application must first terminate the browse operation. The same application can concurrently browse several different data sets and browse the same data set with multiple tasks.

With VSAM data sets, the application can skip forward during a browse operation to bypass unwanted data.

All types of CICS data tables (CICS-maintained, user-maintained and coupling facility) can be browsed.

# **Read Integrity**

When a file is accessed in RLS mode, three levels of read integrity are supported:

- UNCOMMITTED read integrity is the same level of read integrity as is supported for non-RLS requests. With this level of read integrity, read requests can return data which has not yet been committed, and which might subsequently be backed out.
- CONSISTENT read integrity. With this level of read integrity, read requests are serialized with concurrent update activity for the record, so that a read request will wait until data which is being updated has been committed (or until the update has completed, for a non-recoverable data set). This means that read requests will always see commit-consistent data.

 REPEATABLE read integrity. With this level of read integrity, additional locking is used so that in addition to waiting for updates to be committed, records that have been read within a unit of work cannot be updated until the unit of work completes. This means that if a read is repeated within a unit of work, the same data will be returned.

# **Backout logging**

File control will perform automatic logging of file operations which update recoverable files. This logging is written to the CICS system log stream. In the event of either a system or a transaction failure, the information can subsequently be used to restore the recoverable data set as though the current transaction had never run.

For coupling facility data tables, the CFDT server performs its own logging, and is responsible for backing out updates in the event of a failure.

# **Forward Recovery Logging**

If a file (non-RLS VSAM) or data set (RLS or non-RLS VSAM) is defined to be forward recoverable, then CICS will perform automatic logging of file operations which update it. This logging is written to the forward recovery log stream specified on the file definition or data set. In the event of a failure, the information can be used to forward recover from a backup copy of the data set.

Forward recovery support is not provided for user-maintained data tables or coupling facility data tables.

# **Automatic journaling and logging**

Except in the case of user-maintained data tables and coupling facility data tables, CICS provides optional automatic journaling and logging facilities for records that are updated, deleted from, or added to a file control data set. Automatic journaling is specified in the file control table, by the user, for each data set affected. For a specified data set, a record read for update, a new record added, or an existing record deleted is automatically written to the specified journal. To allow journaled records to be associated with the appropriate data set (instead of with the CICS file name), a special record is journaled showing the current data set allocation whenever it changes.

### **Use of concurrent tasks**

The file control non-RLS VSAM interface program (DFHFCVR) uses a change-mode request to the dispatcher to allow VSAM I/O requests and VSAM UPAD exit code to run under a concurrent task. This provides overlapping of processing in a multiprocessor environment.

RLS requests use a different mechanism: SMSVSAM assigns each request its own SRB, allowing MVS to concurrently schedule requests in an analogous way to that provided by subtasking for non-RLS.

## **Shared Data table services**

Shared data tables (that is, CICS-maintained and user-maintained data tables) are managed by a set of OCO modules, referred to in this book as "data table services". The services are invoked by a branch-and-link interface passing a parameter block.

Services provided include the following:

- Initialization
- Open, close, and load of tables
- Retrieval and update of table records
- Backout and commit of table changes
- Statistics.

For files that are defined by the user as CICS-maintained or user-maintained data tables, file control invokes these services at appropriate points in the processing of application requests.

## **Coupling facility data tables server**

Coupling facility data tables are managed by a OCO modules within the CICS address space, along with a separate address space, referred to as the "Coupling Facility Data Tables Server". The CFDT server provides access to coupling facility data tables residing in a coupling facility data tables pool, so that they can be shared by CICS regions across a parallel sysplex. Refer to the CICS Supplied Transactions for more details about CFDT servers.

For files that are defined by the user as accessing coupling facility data tables, file control makes calls to the CFDT server at appropriate points in the processing of application requests.

# **How CICS processes file control requests**

CICS receives file control requests from applications through the EXEC interface. This section describes only the mainstream processing for such requests. It does not describe exceptional conditions. For guidance about exceptional conditions, see the CICS Application Programming Guide. For general-use programming interface information about exceptional conditions, see the CICS Application Programming Reference manual. This section also does not provide details about the specific processing for requests to any kind of data table.

For VSAM data sets, this section describes the processing followed when the file is being accessed in non-RLS mode. For RLS mode, the processing is broadly similar, although it differs in some of the interfaces used to VSAM, and the locking mechanisms are very different.

**Note:** File control processing is constrained by the availability of buffers, CICS strings and (for local shared resource (LSR) files) LSR strings. Tasks can get suspended during the execution of any file control request if there are not enough strings or buffers available for the immediate processing that is to be done.

> With VSAM RLS, a task waiting for buffers will be suspended in VSAM rather than in CICS.

# **Processing using Data Tables**

For shared data tables (CICS-maintained and user-maintained data tables), processing is broadly similar to that for non-RLS VSAM. The main differences are that, for remote files, non-update requests may be processed locally instead of being function shipped, and that, in cases where a request cannot be satisfied from a data table, it may be converted into a non-RLS or RLS VSAM request to be processed by DFHFCVS or DFHFCRS, or function shipped via DFHFCDTX.

For coupling facility data tables, processing is also broadly similar to that for non-RLS VSAM. The main difference is that instead of issuing the request to VSAM, a call or calls are made to entry points within the CFDT server, which then processes the request and returns the results. A task accessing a coupling facility data table may occasionally be suspended in the CFDT server.

Note that the following processing sections do not describe data table processing explicitly.

## **General request processing**

All file requests, whatever the request and whatever the file access method, follow the same general sequence of steps:

- 1. User exit XFCREQ is called.
- 2. If an explicit SYSID was specified, the request is function-shipped to that CICS region.
- 3. The file control table entry is located.
- 4. If resource security is active, the security check is made, unless a check has already been made within this UOW for this file.
- 5. CICS checks whether the file is defined as local or remote. If it is remote, the request is function-shipped to the file-owning region, where CICS processes the request as if it had originated locally. There is an

exception for CICS-maintained and user-maintained data tables, for which non-update requests are treated as local rather than being function shipped.

Note that RLS support and coupling facility data tables support both provide shared access within a parallel sysplex without the use of function shipping Files which use either of these types of sharing will be defined as local on all systems which wish to share the data set (in the case of RLS support) or data table (CFDT support).

6. Convert the request from EXEC parameter list form to FCFRR interface form.

If this is the first request to this file by the transaction, obtain a FLAB. If this is not the first request to the file then locate the FLAB that represents accesses made to the file by this transaction.

- 7. If this is the first, or only, request of a request sequence obtain a FRTE and implicitly open the file if necessary. If this is not the first request in a request sequence locate the FRTE that represents the sequence.
- 8. Release and/or obtain SET storage for READ and browse requests.
- 9. The SERVREQ attribute of the file is checked.
- 10. The access method specific request processor is called as follows:
	- DFHFCVS for non-RLS VSAM files
	- DFHFCRS for RLS VSAM files
	- DFHFCBD for BDAM files
	- DFHFCDR for coupling facility data tables
	- DFHFCDTS for user-maintained data tables
	- DFHFCDTS for non-update requests to CICS maintained data tables
	- DFHFCVS for update requests to CICS maintained data tables
- 11. Make provision for SET storage for BDAM files or below the line READ.
- 12. The FRTE is released if the request sequence has ended and the file closed if a close is pending and this FRTE is the last user, and the FLAB indicates that the file can be closed.
- 13. Convert the FCFRR response to EIBRCODE values.
- 14. User exit XFCREQC is called.

The following sections discuss details specific to access method and request type.

**READ request processing:** The course of READ request processing depends on the access method, and whether or not the UPDATE option is specified on the request:

#### **VSAM processing:**

- 1. The supplied keylength is validated.
- 2. A VSAM work area (VSWA) is created. This includes the request parameter list (RPL) that will be passed to VSAM.

The processing that follows depends on whether the UPDATE option was specified on the READ request.

#### **UPDATE option not specified:**

- a. The RPL is completed, and a call made to VSAM to get the record.
- b. If the request specifies INTO and the record is too large for the user-specified area, the request is reissued specifying a work area large enough to hold the record. The record is then copied to the user-specified area in truncated form, and the LENGERR condition is raised.
- c. The VSWA is freed.
- d. The read is journaled if specified in the FCT entry.

#### **UPDATE option specified:**

- a. The UPDATE flag is set in the RPL.
- b. An attempt is made to read the record by issuing the VSAM request. READ UPDATE requires exclusive control of the control interval (CI) containing the record. VSAM manages the locking mechanism for control intervals. If the CI is already locked, VSAM returns an error and the requesting task is forced to wait on resource type FCXCWAIT.
- c. CICS file control acquires a record lock on the record just read, using a CICS ENQUEUE request. The record lock prevents any other transaction from updating the record before the owning transaction has reached a syncpoint (for recoverable files), or before the REWRITE, DELETE, UNLOCK or syncpoint that completes the request sequence (non-recoverable files).
- d. Exclusive control of the CI is retained until the REWRITE, DELETE, or UNLOCK request that follows the READ UPDATE has been completed, or until the next syncpoint.

The CICS record lock (if any) is retained until the next syncpoint, in case the transaction updating the record abends and dynamic transaction backout processing is necessary.

e. If the file is recoverable the request is logged. If required, the request is also recorded in a user-specified journal.

#### **BDAM processing:**

- a. A file I/O area (FIOA) is obtained.
- b. If the UPDATE option has been specified:
	- 1) The address of the RIDFLD is saved in the FIOA.
	- 2) If the data set is recoverable, the RIDFLD is ENQUEUEd on to lock the record against other updates. The ENQUEUE is retained until the next syncpoint.
- c. The KEYLENGTH is checked for validity.
- d. The key field is converted from character string format (TTTTTTRR) to binary format (TTR), if necessary.
- e. A BDAM READ request is issued. If the READ is successful, the required block is returned in the FIOA.
- f. The key field returned by BDAM is converted from binary format to character string format, if necessary.
- g. If the file is recoverable and UPDATE has been specified, the request is logged. If required, the request is also recorded in a user-specified journal.
- h. If deblocking is required, the required record is located in the block that has been returned by BDAM:
	- 1) If DEBREC has been specified, the record number is used to locate the record.
	- 2) If DEBKEY has been specified, the embedded key is used to locate the record.

**WRITE request processing:** The course of WRITE request processing depends on the access method, and for VSAM access on whether the file is a data table: **VSAM processing:**

- 1. The KEYLENGTH is checked for validity. If it is incorrect, the INVREQ condition is raised.
- 2. A VSAM work area (VSWA) is created. This includes the request parameter list (RPL) that will be passed to VSAM.

Different paths are now followed depending on the type of file.

#### **ESDS file:**

- a. If the file is recoverable or writes are to be journaled then
	- 1) If this is not the first write of a sequence and the ESDS write lock is being waited for by another transaction, then release the lock and end this sequence, logging the completion if recoverable.
	- 2) If this is (or has become) the first write of a sequence, acquire the ESDS write lock for the data set.
- b. If the file is recoverable, the WRITE ADD request is recorded in the CICS system log.
- c. If required, the WRITE ADD request is recorded in a user-specified journal.
- d. Any fields in the RPL not supplied when the VSWA was created are completed.
- e. The RPL is set to point to the user-specified data area. If the user specified a record that is too large for the file, the length in the RPL is set to the maximum length, so that the record is truncated.
- f. A VSAM PUT request is issued to write the record.
- g. If the file is recoverable, a CICS record lock is obtained for the record that has just been written. The record lock will be retained until the next syncpoint, in case the transaction writing the record abends and dynamic transaction backout processing has to be performed.
- h. If the file is recoverable, the after-image of the record is logged for forward recovery and a write complete record is written on the system log.
- i. If not a MASSINSERT the ESDS write lock is released, if held.

#### **KSDS or RRDS file:**

- a. For KSDS requests, the RIDFLD key specified in the request is checked against the key field in the record to be written. (The record is currently in the application FROM data area.) If it does not match, the INVREQ condition is raised.
- b. If the file is recoverable and not in load mode:
	- 1) A CICS lock is obtained on the record that is to be written, and an attempt is made to read the record (by means of a VSAM GET request) to discover whether it already exists in the file. If it does, the DUPREQ condition will be raised on the write to VSAM.
	- 2) If the file is a KSDS, and if this request is part of a MASSINSERT, or if a MASSINSERT is in progress, the read is issued with GTEQ to find the next record in the base data set. A lock is created, using the key of this next record, to prevent other transactions from inserting records into the empty range.
	- 3) If there is no existing record with the given key, the WRITE ADD request to VSAM is recorded in the CICS system log and, if required, in a user-specified journal.
- c. If the file is not recoverable or in load mode, the WRITE request is recorded, if required, in the user-specified journal, and if recoverable a record lock is obtained and the write logged.
- d. Any fields in the RPL not supplied when the VSWA was created are completed.
- e. If a data table is associated with the base cluster (the data table will be a CICS-maintained table, as user-maintained and coupling facility data tables follow a separate processing path which is not described here). a data table pre-add is issued to place the record in the table as a not-yet-valid entry. If the file is recoverable, a record lock is already held; if not, a lock is acquired before the data table service is called.
- f. A VSAM request is issued to write the record.
- g. If the file is recoverable, the after-image of the record is logged for forward recovery.
- h. If required, the after-image is recorded in a user-specified journal.
- i. If the file is a data table, a data table request is issued to complete the add to the data table by validating the record. If a record lock was obtained for a non-recoverable file, it is released.
- 3. If the MASSINSERT option has not been specified on the WRITE request, the VSWA for the operation is released.

If MASSINSERT has been specified, the VSWA is not released, because it is likely to be needed for subsequent WRITE operations. In this case, the end of MASSINSERT processing is notified to VSAM by the CICS UNLOCK function. (See "UNLOCK request processing" on page 265.)

Specifying MASSINSERT causes exclusive control of the CI to be acquired. Exclusive control is released by issuing an UNLOCK request. To avoid deadlocks, this should be done immediately after the last WRITE MASSINSERT request.

#### **BDAM processing:**

- 1. The KEYLENGTH is checked for validity. If it is incorrect, the INVREQ condition is raised.
- 2. The WRITE command input is checked to ensure that MASSINSERT has not been specified—BDAM does not support MASSINSERT processing. If it has, condition INVREQ is raised.
- 3. A file I/O area (FIOA) is obtained.
- 4. If the file is recoverable, the record to be written is ENQUEUEd on. The lock is retained until the next syncpoint.
- 5. The record to be written is copied from the user-supplied data area to the FIOA. If the record is too large, it is truncated.
- 6. If the file is recoverable, the request is logged. If required, the request is also recorded in a user-specified journal.
- 7. The key field is converted from character string format to binary format, if necessary, and the BDAM I/O request issued.
- 8. The key returned by BDAM is converted from binary format to character string format, if necessary, and passed to the application.
- 9. A supervisor call (SVC 53) is issued to release BDAM exclusive control, if necessary.
- 10. The FIOA is FREEMAINed.

#### **REWRITE request processing:** The REWRITE request is used to write a record back to a file following a READ UPDATE request. **VSAM processing:**

- 1. The RPL is set to point to the user-specified data area. If the user specified a record that is too large for the file, the length in the RPL is set to the maximum length, so that the record is truncated.
- 2. The RPL is completed.
- 3. If there is a data table associated with the base cluster (this will be a CICS-maintained table, as user-maintained tables follow data table processing):
	- a. If the file is nonrecoverable, a record lock is obtained. (If the file is recoverable, a lock is already held).
	- b. A data table request is issued to invalidate the record in the table before the VSAM update.
- 4. VSAM is called to PUT(UPDATE) the record. Exclusive control of the CI, which was obtained for the preceding READ UPDATE request, is released, but the CICS record lock (for recoverable files) is retained until the next syncpoint, in case the transaction abends and dynamic transaction backout processing is necessary.
- 5. If there is a data table associated with the data set, the table record is updated and its validity is reinstated, by issuing a call to data table services. If the file is nonrecoverable, the record lock is released.
- 6. If the file is recoverable, and if the record is successfully rewritten, the after-image is written to the log for forward recovery.
- 7. The VSWA for the operation is released.
	- **Note:** When a record is updated by way of a path, the corresponding alternate index is updated by VSAM to reflect the change. However, if the record is updated directly by way of the base, or by a different path, the AIX will only be updated by VSAM if it has been defined to VSAM (when created) to belong to the **upgrade set** of the base data set.

#### **BDAM processing:**

- 1. The FIOA that was used in the corresponding READ UPDATE request is located, and the modified record read into it from the user-specified area. If the record is too long, it is truncated.
- 2. A FREEMAIN call is issued to release the FWA.
- 3. If the file is recoverable, the request is logged. If required, the request is also recorded in a user-specified journal.
- 4. The key field is converted from character string format to binary format, if necessary, and the BDAM I/O request issued.
- 5. The key returned by BDAM is converted from binary format to character string format, if necessary, and passed to the application.
- 6. A supervisor call (SVC 53) is issued to release BDAM exclusive control, if necessary.
- 7. A FREEMAIN call is issued to release the FIOA.

**UNLOCK request processing:** The UNLOCK request is used to release exclusive control obtained during a READ UPDATE (VSAM or BDAM) or WRITE MASSINSERT (VSAM only) request.

#### **VSAM processing (including CICS-maintained data tables):**

- 1. The VSWA for the operation is released, together with associated storage.
- 2. An ENDREQ request is sent to VSAM. This releases exclusive control of the CI, if it is held, and frees any VSAM strings.

#### **BDAM processing:**

- 1. A supervisor call (SVC 53) is issued to release BDAM exclusive control, if necessary.
- 2. A FREEMAIN call is issued to release the FIOA.

**DELETE request processing:** The course of DELETE request processing depends on whether a RIDFLD has been specified. The processing for user-maintained data tables differs from that for CICS-maintained data tables. DELETE requests are not valid for VSAM ESDS or for BDAM files.

#### **VSAM processing (including CICS-maintained data tables):**

- 1. If a RIDFLD has been specified:
	- a. If a KEYLENGTH has been specified, it is checked for validity.
	- b. If the GENERIC option has been specified, and the file is not a KSDS, condition INVREQ is raised.
	- c. A VSWA is created.
- 2. If no RIDFLD was specified, the SERVREQ attribute of the file is checked to ensure that DELETE requests are valid for this file. If not, the INVREQ condition is raised.

If a RIDFLD has been specified, the cycle of actions described below is performed once if GENERIC has not been specified, or is repeated until there are no more records containing the generic key, if GENERIC has been specified.

#### **Start of cycle:**

3. VSAM is requested to GET for UPDATE a record with the specific or generic key. GET UPDATE processing requires exclusive control of the CI. The record is read into an internal buffer.

The generic key value, if supplied, is checked against the key contained in the record. If it does not match, there are no more records containing the generic key in the file.

- 4. If the file is recoverable:
	- a. A CICS record lock is obtained for the record. This will be held until the next syncpoint.
	- b. The VSAM GET UPDATE request is recorded synchronously on the system log.
	- c. A CICS range lock is obtained for the record to be deleted if a MASSINSERT is in progress. This is to prevent an end-of-range record from being deleted while the range is in use for a MASSINSERT sequence.
- 5. If there is a data table (which will be CICS-maintained) associated with the base cluster, a record lock is acquired if the file is nonrecoverable, and a data table pre-update call is issued to invalidate the record before the VSAM update.
- 6. A VSAM ERASE request is issued, to delete the record from the file.
- 7. If there is a data table associated with the base cluster, the record is deleted from the table by issuing a call to data table services. If the file is nonrecoverable, the record lock is released.
- 8. If a range lock was acquired, it is released.
- 9. If the file is recoverable, a WRITE DELETE record is written in the system log for forward recovery.
- 10. If required, a WRITE DELETE record is written to a user-specified journal.

#### **End of cycle**.

11. The VSWA is released.

#### **STARTBR and RESETBR request processing:**

STARTBR and RESETBR request processing are very similar, and are described together.

#### **VSAM processing:**

- 1. A VSWA is created if STARTBR.
- 2. The user key is recorded in the VSWA for use in subsequent BROWSE processing.
- 3. A call is made to VSAM to point to the record, and to acquire shared control of the CI.

#### **BDAM processing:**

1. An FIOA is obtained and initialized if STARTBR.

- 2. The initial key is saved in the FIOA, converting the key from character string format to binary format if necessary.
- 3. If deblocking is required, the deblocking indicator (DEBREC or DEBKEY) is saved in the FIOA.

#### **READNEXT and READPREV request processing:**

READNEXT and READPREV request processing are very similar, and are described together.

#### **VSAM processing:**

- 1. A check is made that READPREV with a generic key was not requested. If it was, condition INVREQ is raised.
- 2. If KEYLENGTH was specified, it is checked for validity. If it is incorrect, the INVREQ condition is raised.
- 3. The RPL options are set.
- 4. If SET is specified, an internal work area is obtained and the RPL is set to point to the work area. The area is either above or below the 16MB line, depending on the requirements of the application.
- 5. If INTO is specified, the RPL is set to point to the user-specified area.
- 6. A VSAM request is issued to read the record. Shared control of the CI is needed, and the request will not succeed if some other task already has exclusive control. In such a case, a call is made to VSAM to reestablish the correct position in the file. The task then waits until VSAM informs CICS that the CI is available to the task. CICS resumes the task, which can now acquire shared control and obtain the required record.
- 7. If SET is specified, the SET pointer points to the work area.
- 8. If INTO is specified, a check is made to see if the record is too large to fit into the user-specified area. If it is too large, the request is reissued using an internal work area, the data is copied from the work area into the user-specified area and truncated, and the LENGERR condition is raised.
- 9. If required, the request is recorded in a user-specified journal.

#### **BDAM processing—READNEXT requests:**

- 1. A check is made that READPREV was not issued. If it was, condition INVREQ is raised.
- 2. The FIOA that was created on STARTBR is located.
- 3. If a new block is required, a BDAM I/O request is issued to get it.
- 4. If deblocking is required, the required record is located in the block that has been returned by BDAM:
	- a. If DEBREC has been specified, the record number is used to locate the record.
	- b. If DEBKEY has been specified, the embedded key is used to locate the record.
- 5. If INTO is specified, the record or block is moved from the FIOA to the user-specified area. If the record is longer than the user-specified area, it is truncated, and the LENGERR condition is raised.
- 6. If SET is specified, the SET pointer points to the record in the FIOA.
- 7. The RIDFLD of the record is returned to the application.
- 8. The current browse position is recorded in the FIOA.

**ENDBR request processing:** The ENDBR request is used to end a browse session on a file. To avoid deadlocks, ENDBR must be issued when the browse session is complete.

#### **VSAM processing:**

- 1. An ENDREQ request is sent to VSAM. This frees any VSAM strings that are held, and relinquishes shared control of the CI.
- 2. The VSWA for the operation is released.

#### **BDAM processing:**

• The FIOA that was used for the browse session is FREEMAINed.

### **Control blocks**

Figure 60 on page 267 shows the major control blocks associated with file control. Control blocks which are not shown in this diagram include those relating to coupling facility data tables support.

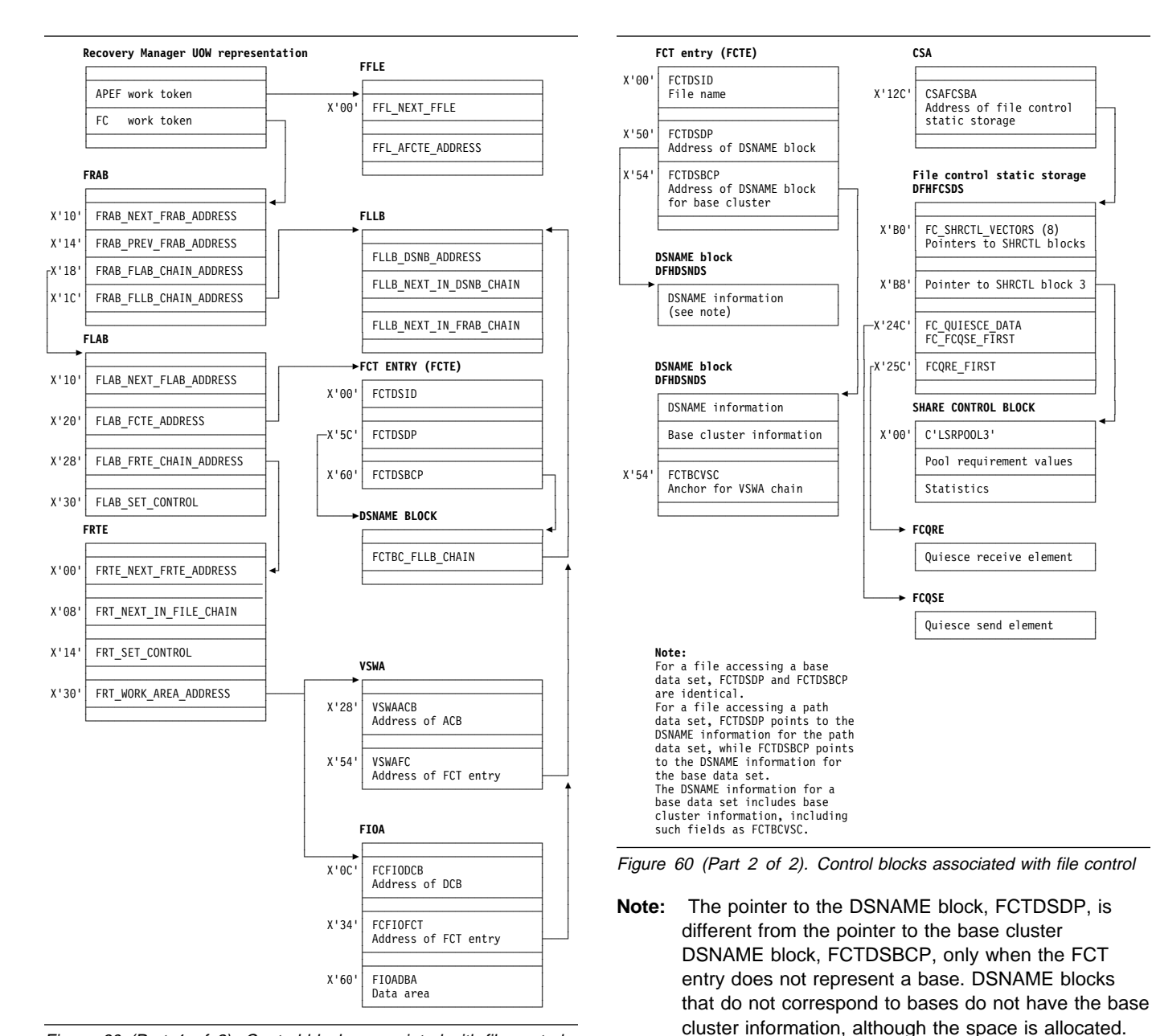

Figure 60 (Part 1 of 2). Control blocks associated with file control

These control blocks are described in the §s "Access method control block (ACB)" through "VSAM work area (VSWA)" on page 273.

### **Access method control block (ACB)**

The ACB identifies to VSAM the file associated with this VSAM request. It is passed to VSAM by DFHFCRV, for RLS, or DFHFCVR, for non-RLS (it is actually the RPL, which points to the ACB, that is passed) to initiate a VSAM request. The ACB lasts as long as the associated CICS file is open; that is, it is created at file open time and deleted at file close time by DFHFCN for non-RLS or DFHFCRO for RLS.

The ACB is addressable through a pointer in the associated FCT entry. In addition, a 4-byte field appended (by CICS) to the ACB structure points back to this FCTE.

Note that the ACB is a VSAM control block.

At open time, storage is obtained from a subpool above the 16MB line. A VSAM GENCB macro is issued to generate the ACB with attributes obtained from the FCT entry. At open time, VSAM fills in more information in the ACB. Some of this is subsequently copied back into the FCTE.

The storage for the ACB is freed when the file is closed.

There is one ACB per VSAM FCT entry.

The layout of the ACB is defined by the VSAM IFGACB structure, and also by a DSECT of the same name.

ACBs are not cataloged and are not restored across WARM or emergency starts. The ACB is rebuilt every time a CICS file is opened.

A special type of ACB, known as a base cluster ACB, is created by DFHFCM to allow for the implicit opening of a base cluster, when required by a non-RLS file access through an alternate index path. In this case, the 4-byte field appended to the ACB structure points to the associated DSNAME block for the base cluster.

A second special type of ACB, known as a **control ACB** is required for VSAM RLS processing. Storage for the control ACB is obtained by DFHFCCA and filled in using the GENCB macro before registering the control ACB. The storage is freed when the control ACB is unregistered by DFHFCCA. The control ACB is passed to VSAM on calls issued by DFHFCCA. It is used for all requests that are not associated with a specific file.

# **Application file control table entry (AFCTE)**

Each entry in the AFCT defines a CICS file to the application (AP) domain. Each entry can be either local or remote. If the AFCTE defines a local file, there is a corresponding FCTE owned by file control.

The AFCTE is used by all modules outside the file control component (only modules in the file control component can access an FCTE directly), and it lasts for the lifetime of a CICS run, or from when it is created by RDO to the end of the CICS run.

The AFCTE is addressable through a TMP index; its layout is defined by the DFHAFCTP structure and by the DFHAFCTA DSECT; and it resides above the 16MB line.

An AFCTE is created in the same way as an FCTE (see "File control table entry (FCTE)" on page 270). Additionally, a remote AFCTE is created using the DFHFCT TYPE=REMOTE macro. An AFCT entry is associated with its FCT entry by means of a token.

# **Data control block (DCB)**

The DCB identifies to BDAM the file associated with this BDAM request. It is passed to BDAM by DFHFCBD to initiate a BDAM request, and lasts for the lifetime of the CICS run.

The DCB is addressable through a pointer in the associated FCT entry. In addition, a 4-byte field appended (by CICS) to the DCB structure points back to this FCTE.

Note that the DCB is a BDAM control block.

There is one DCB per BDAM FCT entry.

The layout of the DCB is defined by the generalized structure IHADCB. The structure is qualified with a parameter stating that a BDAM DCB is required. There is also a DSECT of the same name.

The DCB is assembled as part of the FCT. (Note that there is no RDO for BDAM files.) DFHFCRP acquires storage for the DCB below the 16MB line and copies the DCB into it (only on cold start). The DCB is cataloged and restored across a warm and emergency start. Thus, unlike an ACB, a DCB is only built once.

### **Data set name block (DSNB)**

The DSNB represents a physical VSAM or BDAM data set that is being accessed through one or more CICS files. It is used by file control to hold information relevant to the data set and not only to the CICS file. Also, it provides a single "anchor block" to control many requests accessing this data set through many different CICS files.

After it has been created, a DSNB survives the lifetime of a CICS run unless the user deletes it by means of an EXEC CICS SET DSNAME REMOVE command or its CEMT equivalent.

The DSNB is addressable through pointers in an FCTE entry, or through DFHTMP using the 44-character name as a key, or using the DSNB number as a key.

A DSNB is created, if it does not exist already, when an FCTE attempts to connect itself to a DSNB. This happens at file open time, or when an EXEC CICS SET FILE DSNAME command (or its CEMT equivalent) is executed.

A DSNB that represents a VSAM base data set has a **base cluster block** embedded in it, which has information specific to the base data set. Note that a BDAM data set has a small amount of information held in the base cluster block.

A DSNB representing a VSAM path has a blank base cluster block embedded in it.

Information about the base data set is obtained from the VSAM catalog when a CICS file (path or base) referencing that data set is opened. The information is stored in the base cluster block.

DSNBs are cataloged in the CICS global catalog and are restored across warm and emergency starts.

DSNBs reside above the 16MB line.

The layout of the DSNB is defined by the DFHDSNPS structure, and by the DFHDSNDS DSECT (using the DFHDSND macro).

The DFHFCDN module handles DSNAME blocks (creation, deletion, FCTE-DSNB connections). DFHFCDN also provides an interface for the EXEC layer to process DSNAME blocks through the use of EXEC CICS INQUIRE or SET DSNAME, and CEMT INQUIRE or SET DSNAME. Modules within the file control component can access the DSNBs directly through pointers in the FCTE.

# **File browse work area (FBWA)**

The FBWA maintains the state of a browse to a data table. It is used for browsing coupling facility data tables, CICS-maintained data tables, and user-maintained data tables.

An FBWA is created when the browse is started (via a STARTBR request), and is addressed by the FRT\_FBWA\_ADDRESS field in the FRTE. It is stored in a file control IO buffer of the appropriate size to hold the key information.

Some of the fields are specific to CICS-maintained data tables, because the source data set will sometimes be accessed during a browse of a CICS-maintained data table.

There is a variable-length portion at the end of the FBWA which contains keys, which are pointed to by fields in the fixed part:

- CURRENT KEY points to the first of the key fields, which is used to hold the key returned by the most recent request.
- REQUEST\_KEY points to the second of the key fields, which is used to contain the key specified at the start of a browse segment (STARTBR or RESETBR).
- NEXT\_KEY points to the third of the key fields, which is used for CICS-maintained data tables to handle "gaps".

## **File control static storage (FC static)**

File control static storage is used by file control to store information for use throughout the lifetime of a CICS run; for example, SHRCTL vectors and entry points of file control modules. It is used by file control modules and by modules outside the file control component, and lasts for the lifetime of a CICS run. It is addressed by a field in the CSA named

CSAFCSBA; it is created by DFHFCIN during CICS initialization before DFHFCRP gets control, and resides above the 16MB line.

FC static storage is defined by the DFHFCSPS structure and by the DFHFCSDS DSECT.

### **File control quiesce receive element (FCQRE)**

File control uses quiesce receive elements to communicate details of quiesce requests received from SMSVSAM. There is also a permanent error FCQRE used for communicating errors. The FCQRE contains information about the data set to which the quiesce applies (or the cache for quiesce type QUICA), the type of quiesce, and (for the error FCQRE) the type of error and error data.

Each quiesce request received from SMSVSAM via the quiesce exit results in DFHFCQX, the quiesce exit module, creating an FCQRE which is passed to DFHFCQR, the quiesce receive system task module.

Storage for FCQREs is obtained from storage MVS getmained above the 16MB line.

FCQREs are chained in a one-way linked list anchored from file control static storage. The permanent error FCQRE is also anchored from file control static storage, and is added to the FCQRE chain when an error occurs.

The layout of the FCQRE is defined by the DFHFCQRE structure and the DFHFCQRE DSECT.

## **File control quiesce send element (FCQSE)**

File control uses quiesce send elements to communicate the details of quiesce requests that are to be sent to SMSVSAM. They contain information about the task initiating the request, the data set to be quiesced, the type of quiesce requested, and the address of an ECB which is posted by SMSVSAM when the request is completed.

Each quiesce request initiated by CICS results in DFHFCQI, the quiesce initiate module, creating an FCQSE which is passed to DFHFCQS, the quiesce send module.

Storage for FCQSEs is obtained from the FC\_ABOVE subpool, which resides above the 16MB line.

FCQSEs are chained in a two-way linked list anchored from fields in file control static storage.

The layout of the FCQSE is defined by the DFHFCQSE structure and the DFHFCQSE DSECT.

## **File control coupling facility data table pool element (FCPE)**

A file control CFDT pool element represents one connection to a Coupling Facility Data Table Pool. For each CFDT pool which can be accessed by a given MVS image, there is a CFDT server running in that image which manages access to the pool.

An FCPE is created and chained to FC static when a file definition that refers to the pool is installed and there is not already a pool element for that CFDT pool. The creation of an FCPE can occur:

- when files are installed at CICS startup,
- when files are installed using CEDA,
- when a SET FILE is issued which names a CFDT pool for which there is not already a pool element.

FCPEs are getmained from the FCPE subpool which is created by DFHFCRP during File Control Initialization, and chained to the FCPE chain in FC static. The head of the FCPE chain is the field FC\_FCPE\_CHAIN.

FCPEs are catalogued when they are created, so that they can be restored at emergency restart.

### **File control coupling facility data table pool wait element (FCPW)**

The file control CFDT pool wait element (FCPW) represents a task which has tried to issue a request to a coupling facility data table that resides in a particular pool, but which has to wait because there are no available request slots. Depending on the kind of request, the FCPW will represent either a 'Locking request slot' (LRS) waiter or a 'MaxReqs' waiter. A flag in the FCPW indicates what kind of wait it is.

The FCPW is created when a task goes into a MaxReqs or LRS wait. It is getmained from the pool wait element subpool, and appended to a chain of wait elements for the pool. The wait chains are anchored in the pool element (FCPE), with one FCPW for each task that is waiting. The FCPE contains head and tail fields for the chains of LRS and MaxReqs FCPWs (FCPE\_FIRST\_LRS\_WAITER, FCPE\_LAST\_LRS\_WAITER, FCPE\_FIRST\_WAITER and FCPE\_LAST\_WAITER). The chains are manipulated using logic which does not require any special case code for the ends of the chains, but which does mean that when the chains are empty, the head and tail fields contain a special initial value, rather than zero.

The FCPW includes:

- A pointer to the next FCPW in the chain (if no next FCPW, this contains the special initial value).
- A pointer to previous FCPW in the chain (if no previous FCPW, this contains the special initial value).
- The suspend token for the wait.
- The task token of the waiting task.

• The suspend start time.

# **File control table entry (FCTE)**

Each entry in the file control table defines a CICS file that is defined to be the CICS view of a VSAM or BDAM data set or a data table. The FCTE is used by all modules in the file control component (but never outside), and lasts for the lifetime of a CICS run, or from when it is created by RDO to the end of the CICS run.

The FCTE is addressable through a TMP index; its layout is defined by the DFHFCTPS structure and by the DFHFCTDS DSECT; and it resides above the 16MB line.

The FCTE contains information that can be split into three broad groups:

- CICS information about the file, including statistics
- Information that is used as input to build the VSAM ACB or BDAM DCB
- Information that is returned by VSAM, both from the ACB and direct from the VSAM catalog, when the file is opened.

An FCTE can be created in two ways:

- By defining the file using the DFHFCT TYPE=FILE macro (BDAM only).
- By defining the file online using RDO while CICS is running (VSAM only).

# **File control table entry (FCPW)**

## **File control coupling facility data tables UOW pool block (FCUP)**

The File Control CFDT UOW Pool Block (FCUP) represents recoverable updates made within a unit of work to one or more CF data tables residing in a coupling facility data table pool. An FCUP block is created when a unit of work makes its first recoverable request to a CFDT in a given pool, at the same time as an RMC link is added to represent the recoverable update.

There is one FCUP block per UOW per recoverably-updated CFDT pool. The FCUP is getmained and freemained from the FCUP subpool using the storage manager quickcell mechanism. The FCUP blocks for a unit of work are chained from the FRAB for that unit of work, addressed by FRAB\_FCUP\_CHAIN\_ADDRESS.

An FCUP block contains:

- Forward and back pointers for the chain of FCUP blocks relating to this unit of work.
- The name of the CFDT pool.
- The CFDT RMC link token.
- A pointer to the pool element for the CFDT pool.
- A pointer back to the owning FRAB.

## **File input/output area (FIOA)**

The FIOA is analogous to the VSWA for VSAM, in that it represents the request to BDAM. Embedded in the FIOA is what is known as the data event control block (DECB), which is passed to BDAM to initiate the request.

The FIOA is used by DFHFCBD when processing browse requests against BDAM files. It holds position in a browse when browsing a BDAM file.

An FIOA survives as long as the DECB needs to survive to complete the BDAM request; for example, it survives from READ UPDATE to the REWRITE request.

The address of the FIOA is held in the file request thread element (FRTE) in the FRT\_WORK\_AREA\_ADDRESS field.

Storage for the FIOA is acquired from below the 16MB line.

The layout of the FIOA is defined by the DFHFIOA DSECT.

## **File lasting access block (FLAB)**

The FLAB serves as an anchor for the set of file request thread elements (FRTEs) belonging to a particular file within a given transaction and a given environment. If a transaction accesses several files from within the same environment, there will be one FLAB for each file. If a transaction accesses the same file from more than one environment, there will be one FLAB for each environment.

The FLAB contains pointers to the FCTE for the file, to the owning FRAB, to the chain of FRTEs owned by the FLAB, and to the next FLAB in the chain of FLABs for the unit of work.

The FLAB is used by file control to

- anchor the FRTEs for the file within the unit of work and environment,
- ensure that a file cannot be closed if there are any FRTEs associated with it, or if there have been recoverable updates made by units of work which have not yet reached syncpoint phase 2,
- ensure that the corresponding file entry cannot be reallocated to a different data set, even if the file is closed and disabled, when there is uncommitted recoverable work associated with the file,
- hold READ SET storage control information across intermediate syncpoints,
- ensure that units of work which have updated the file reach syncpoint before a copy or BWO copy for a file opened in RLS mode is allowed to proceed,

• record the reason for a failure during syncpoint, and keep track of the fact that the file has uncommitted updates within a unit of work as a result of the failure.

The file lasting access block is built by DFHFCFR as part of processing of the first file control request for a particular file within a given transaction and environment. FLABs for recoverable files are also rebuilt by DFHFCIR at warm and emergency restart.

The storage for the FLAB is obtained from a FLAB storage subpool above the 16MB line.

The FLAB is deleted after all the FRTEs have been processed during syncpoint terminate processing, providing that there have been no syncpoint failures for the file within the unit of work. The FLAB storage is not returned to the FLAB storage subpool, but is instead added to a chain of free FLABs, anchored from file control static storage. Subsequent requests to build a FLAB are, if possible, satisfied by a quick cell mechanism from this chain.

If a unit of work is shunted as a result of a syncpoint failure, the FLABs for any files which suffered the syncpoint failure are also shunted.

The chain of FLABs for a unit of work is anchored from field FRAB\_FLAB\_CHAIN\_ADDRESS in the FLAB.

The layout of the FLAB is defined by the DFHFLAB structure and the DFHFLAB DSECT.

## **File control locks locator blocks (FLLBs)**

The file control locks locator block records the fact that a unit of work held locks against a file which were protecting uncommitted changes to the file, and that it is now uncertain whether the locks are valid. This can occur, for example, if the data set against which the locks were held is now in the lost locks state, or if a non-RLS open for update has taken place despite the presence of retained locks and has overridden the locks (in this case the locks are intact, but the data may not be). It is used by file control to keep track of outstanding recovery work, because whilst the data set still has FLLBs associated with it, special processing rules apply (the actual rules vary with the type of lock condition that has occurred).

FLLBs are created by DFHFCRR (for the lost locks condition, or for an OFFSITE=YES CICS restart), or by DFHFCRO (after a file open which has returned the 'non-RLS override' reason code).

FLLBs are chained from both the associated DSNB and the associated FRAB. There is one FLLB per file that held locks per unit of work. Since the FLLB records information about a data set and a unit of work, it contains the DSNB address and the local unit of work ID. It also contains an indicator of the type of lock failure condition that it represents.

FLLBs are getmained from an FLLB subpool above the 16MB line.

File control locks locator blocks are freemained by DFHFCRC at commit time when there are no longer any retained FLABs for the file.

The layout of the FLLB is defined by the DFHFLLB structure and the DFHFLLB DSECT.

# **Fast file locate elements (FFLEs)**

FFLEs record the addresses of AFCTEs and the results of any security checks. They are used to avoid performing repeated locates of AFCTEs, and repeated security checks.

An FFLE is created by the file control EXEC interface module, DFHEIFC, when the first request is made against a specific file. It is chained according to task. The head of the FFLE chain is addressed by the APEF resource recovery work token associated with the task (see Chapter 63, "Recovery Manager Domain (RM)" on page 457 for more details).

The FFLE is freed either by the file control recovery control program, DFHFCRC (as an optimization), or by the EXEC file control syncpoint processor, DFHEFRM, at syncpoint commit or rollback time, so its lifetime is until syncpoint.

Storage for FFLEs is acquired from above the 16MB line.

The layout of FFLEs is defined by the DFHFFLPS structure.

# **File request anchor block (FRAB)**

The file request anchor block serves as an anchor for the set of file lasting access blocks (FLABs) belonging to a particular transaction. The file request thread elements (FRTEs) are chained from the FLABs. The FRAB identifies the transaction to which a given file control request belongs.

The FRAB contains pointers to: the next FRAB in the chain from the FC static, the chain of FLABs for this transaction, the chain of FLLBs for the transaction, and any VSWA that has suffered exclusive control conflict for the transaction. The FRAB also contains some indicators related to recovery, such as whether or not the transaction holds RLS locks, whether the unit of work has been through phase 2 of syncpoint, and whether the unit of work has ever been shunted. There is also some information related to RLS access, including the local unit of work id, a timeout value to be specified on RLS requests, and some problem determination information returned by VSAM RLS when deadlocks occur.

The FRAB is built by DFHFCFR as part of processing of the first File Control request in a transaction. The storage for the FRAB is obtained from a FRAB storage subpool above the

16MB line. The address of the FRAB is then used as the Recovery Manager token associated with the client name 'FC'. FRABs are rebuilt by DFHFCIR at warm or emergency restart, for units of work which had not completed when CICS terminated. A FRAB is also built if a failure occurs during phase 2 of an intermediate syncpoint. The original FRAB for the transaction is shunted along with the failed parts of the unit of work, and the newly built FRAB is passed on to the next unit of work in the transaction.

If a unit of work is shunted, the FRAB is shunted with it, unless there was no recoverable file control work in the unit of work.

The FRAB is deleted after all the FLABs have been processed during syncpoint at transaction termination. At the same time, the Recovery Manager token is set to zero. At this point, the FRAB storage is not returned to the FRAB storage subpool, but is instead added to a chain of free FRABs, anchored from file control static storage. Subsequent requests to build a FRAB are, if possible, satisfied by a quick cell mechanism from this chain.

Issuing an INQUIRE\_WORK\_TOKEN call to the recovery manager with client name 'FC' returns the address of the file request anchor block for a transaction. There is a chain of all the FRABs in a CICS system, anchored from field FC\_FRAB\_CHAIN in file control static storage.

The layout of the FRAB is defined by the DFHFRAB structure and the DFHFRAB DSECT.

# **File request thread elements (FRTEs)**

FRTEs are used by file control to:

- Represent active file control requests
- Link related requests together as a file thread, for example, the request sequence STARTBR, READNEXT, ..., ENDBR, or READ UPDATE, REWRITE
- Anchor SET storage used for READ SET UPDATE requests and browse requests with the set option, the lifetime of which is that of the request thread.

FRTEs are created by the main file control module, DFHFCFR, and are freed **either** by DFHFCFR at the end of a request or thread of requests **or** by the file control recovery control program, DFHFCRC, at syncpoint if this occurs before a thread of requests has completed.

FRTEs for a particular file within a particular task and environment are chained together, and anchored from the FLAB for that file, task and environment.

Storage for FRTEs is acquired from above the 16MB line.

The layout of FRTEs is defined by the DFHFRTE structure and by the DFHFRTE DSECT.

# **Keypoint list element (KPLE)**

The keypoint list forms part of file control's implementation of backup while open (BWO) copy for data sets accessed in non-RLS mode. One KPLE exists for each keypoint and records the start and end times at which tie up records are written.

The KPLE chain is anchored from FC\_KPLE\_CHAIN in file control static storage.

The keypoint list elements are created, processed and deleted (when they become redundant) by DFHFCRC following RMKP take keypoint calls from the recovery manager. These calls are made whenever a CICS keypoint is taken. KPLEs are getmained from above the 16MB line.

The layout of the KPLE is defined by the KPLE structure.

### **Shared resources control (SHRCTL) block**

The SHRCTL block represents the CICS region's requirements of, and the use made of, a local shared resources pool (LSRPOOL). It is used by DFHFCL when calling VSAM to build an LSRPOOL. It is also used by DFHFCL and statistics programs to hold and update file control statistics. It lasts for the lifetime of a CICS run, and is addressable through a pointer in file control static storage. There are eight pointers collectively named the SHRCTL vector.

A SHRCTL block holds information such as how many virtual and hyperspace buffers of a particular size are needed, how many strings are needed, the maximum key length allowed. CICS passes this information to VSAM when the pool is built. It also holds statistics about the pool which are sent to the statistics domain when requested or when the pool is deleted.

Each SHRCTL block represents one LSRPOOL, and there are eight SHRCTL blocks. The layout of each SHRCTL block is defined by the DFHFCTLS structure and by the DFHFCTSR DSECT, and they reside above the 16MB line.

On a CICS cold start, DFHFCRP performs the following:

- Unconditionally builds eight SHRCTL blocks above the 16MB line (from a SHRCTL block subpool)
- Fills in default settings in the block, or inserts user-specified information
- Catalogs each SHRCTL block in the CICS global catalog (GCD).

On a CICS warm or emergency start:

 DFHFCRP restores all eight SHRCTL blocks from the global catalog.

The contents of a SHRCTL block are decided in one of three ways:

- User defines the contents in the FCT by means of the DFHFCT TYPE=SHRCTL,LSRPOOL=n macro call. This assembled information is used by DFHFCRP on a COLD start only (as per FCT entries).
- User defines the contents online through a CEDA DEFINE LSRPOOL command.
- If neither of the above two methods is used, DFHFCL calculates the contents before calling VSAM to build the LSRPOOL.

## **VSAM work area (VSWA)**

The VSWA represents a VSAM request to CICS. Embedded in the VSWA is the request parameter list (RPL) which is passed to VSAM to perform the request. In addition to the RPL, the VSWA contains other CICS information related to the request.

The VSWA is used by DFHFCVS and DFHFCRS when processing VSAM files.

A VSWA survives as long as the RPL needs to survive to complete the VSAM request; for example, it survives from READ UPDATE to the REWRITE request.

The address of the VSWA is held in the file request thread element (FRTE) in the FRT\_WORK\_AREA\_ADDRESS field.

Storage for the VSWA is acquired from above the 16MB line.

The layout of the VSWA is defined by the DFHVSWAS structure and by the DFHVSWA DSECT.

### **Modules**

This § describes the following modules. Unless otherwise stated, addressing mode and residency mode are AMODE 31 and RMODE ANY respectively.

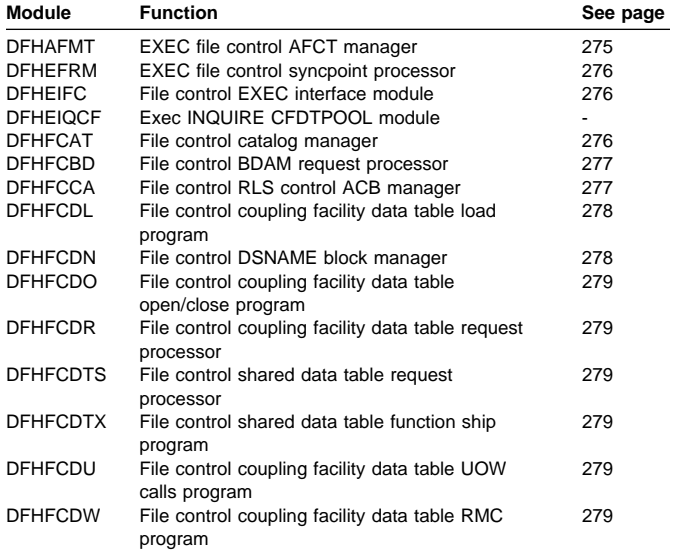

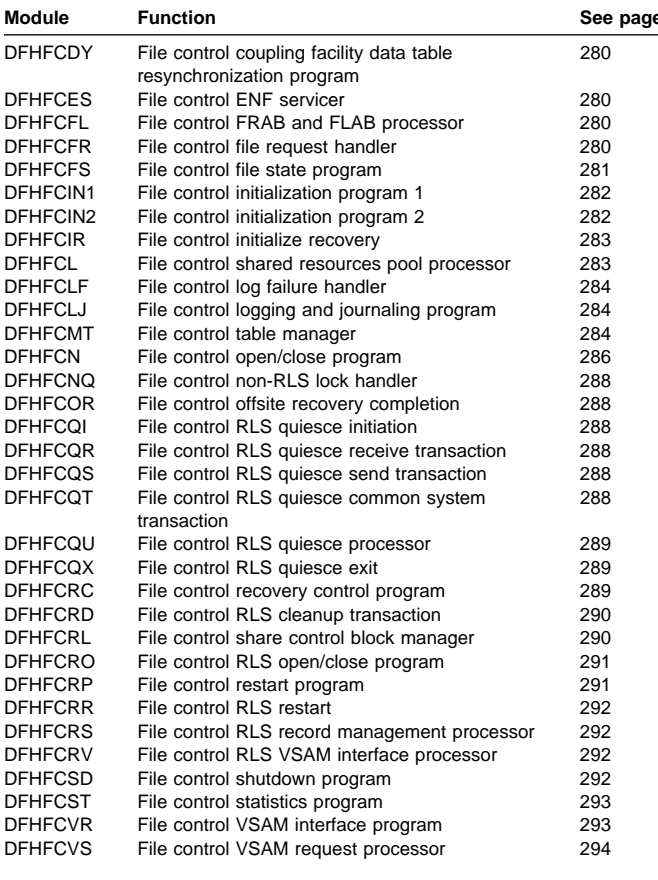

**Module Function See 1** There are also a number of modules which make up the coupling facility data tables server. These all have names of the form DFHCFxx.

Figure 61 on page 275 shows the main file control modules and their interfaces.

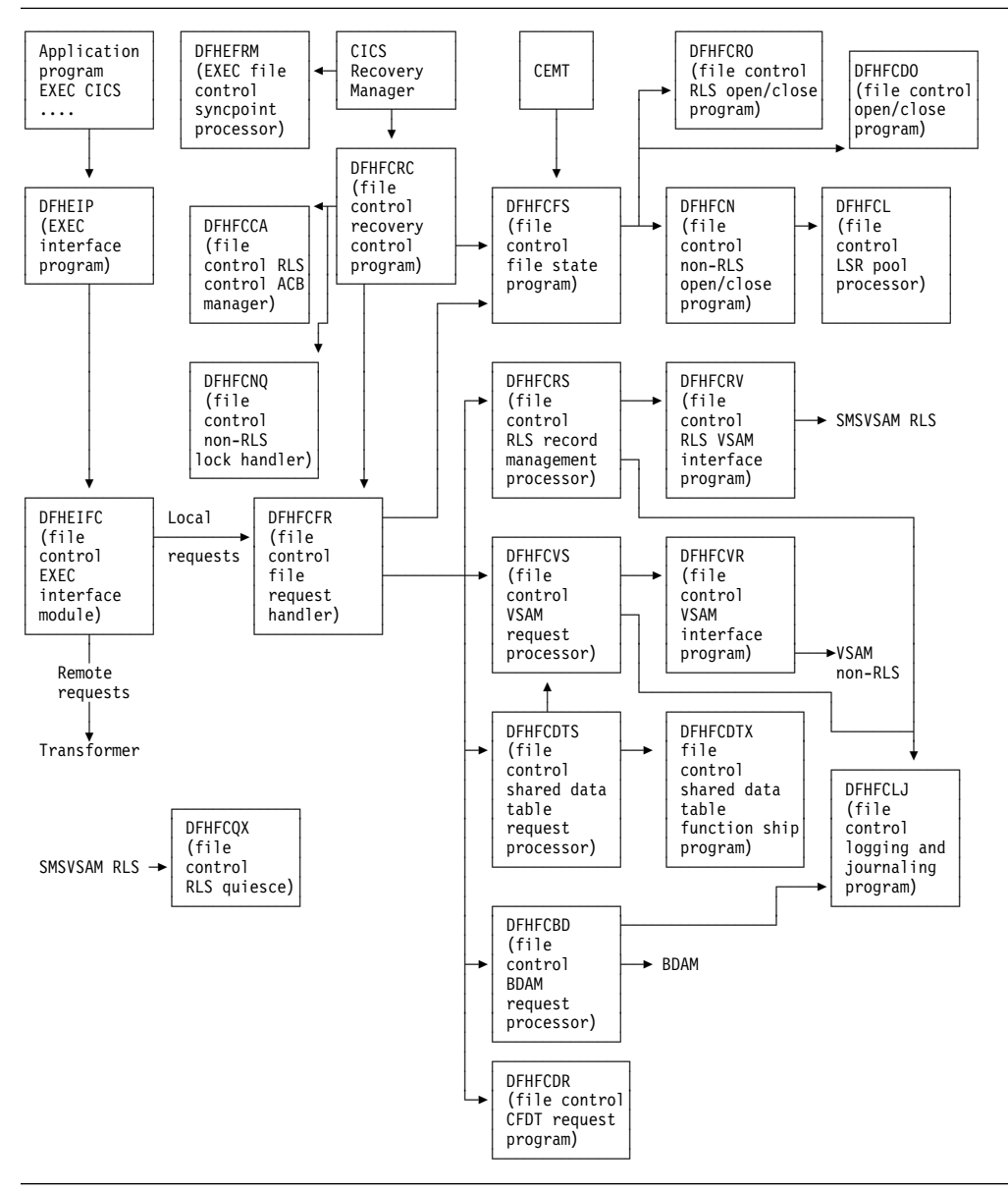

Figure 61. Main file control modules and their interfaces

## **DFHAFMT (file control AFCT manager)**

DFHAFMT is part of the AP domain. It manages AFCT entries which represent files to AP. The most important use of AFCT entries is to describe remote files.

DFHAFMT is called by EXEC interface modules such as DFHEIQDS, DFHEIQMS and DFHESE to locate AFCT entries, inquire on their attributes, and delete AFCTE entries; by RDO modules such as DFHAMFC during INSTALL of a FILE object to build the AFCT entry, and by the CSD manager, DFHDMPCA, to locate the AFCT entry for the CSD.

The interface to the module is defined in DSECT DFHAFMTA.

DFHAFMT provides the following functions:

- ADD\_FILE create a new AFCT entry
- DELETE\_FILE delete an AFCT entry that is not in use
- SET\_FILE update attributes of an existing AFCT entry
- INQUIRE\_FILE return attributes of an existing AFCT entry
- START\_FILE\_BROWSE start browse of AFCTEs
- GET\_NEXT\_FILE get next AFCTE in browse sequence
- END\_FILE\_BROWSE terminate browse of AFCTEs
- UNLOCK\_FILE remove TMP read lock after inquire
- COMMIT\_FILES called during cold start initialization to catalog all AFCTEs together, to reduce I/Os.

## **DFHEFRM (EXEC file control syncpoint processor)**

DFHERM performs phase-1 and phase-2 syncpoint processing for the EXEC to File Control Interface. The function of DFHEFRM is to clean up the FFLE chain. It is loaded by DFHAPSI as part of AP domain initialization.

DFHEFRM is called by the Recovery Manager domain:

 At syncpoint (using RMRO requests) for commit, backout, or shunt requests. The FFLE chain created by EIFC is released on any of these calls. All information concerning prior AFCTE locates and security checks is consequently lost at syncpoint.

The recovery manager work token for the 'APEF' client is a pointer to the first item in the chain of FFLEs created for the unit of work. DFHEFRM clears the work token, and releases the FFLE chain by finding the end of the chain and placing the whole chain at the head of the free FFLE chain.

As an optimization, the Recovery Manager domain does not call DFHEFRM at syncpoint prepare; the work token is cleared and the FFLE chain released by DFHFCRC on DFHEFRM's behalf. This means that DFHEFRM will only be called at syncpoint commit if all the unit of work's file requests had been function shipped or if the unit of work performed file requests after prepare (for example, from a user exit), or if the unit of work was backed out.

- At activity keypoint (using RMKP requests) for keypoints. No action is taken.
- At CICS restart (using RMDE requests) for delivery of restart data. No action is taken.

### **DFHEIFC (file control EXEC interface module)**

**Call mechanism:** Kernel subroutine call. Automatic stack storage acquired as part of the call.

**Entry address:** DFHEIFC. Stored in the CSA in a field named CSAEIFC.

**Purpose:** DFHEIFC is DFHEIP's file control interface. It routes a local request to the file control file request handler, DFHFCFR. It routes a request for a remote file to the intersystem module, DFHISP.

**Called by:** DFHEIP exclusively.

**Inputs:** The EIEI parameter list, as defined by the DFHEIEIA DSECT.

**Outputs:** Updated EIEI parameter list, with completed EIB.

**Operation:** If SYSID is remote, ships the request through the DFHISP module.

If SYSID is local, or is not specified:

- Locates the AFCTE.
- Checks authorization.
- Creates and chains an FFLE, in which are recorded the AFCTE address and security information so that subsequent locates and authorization checks for the same task and file can be performed by scanning the FFLE chain.
- If the request is local, calls the file control file request handler, DFHFCFR.
- If the request is remote, does the following
	- 1. If the Shared Data Tables feature is installed, first tries to satisfy non-update requests directly from the table, if any, by calling DFHFCFR
	- 2. Ships the request through the DFHISP module.

**How loaded:** At CICS startup, as part of the building of the CICS nucleus. The nucleus is built by DFHSIB1, which uses its nucleus build list to determine the content and characteristics of the CICS nucleus.

# **DFHFCAT (file control catalog manager)**

**Call mechanism:** Kernel subroutine call. Automatic stack storage acquired as part of the call.

**Entry address:** DFHFCAT. The entry point address is held in FC static storage in a field named FC\_FCAT\_ADDRESS, which is set by DFHFCRP when it loads DFHFCAT.

**Purpose:** The file control catalog manager is part of the file control component. This program processes inquire and update requests on the state of the backup while open (BWO) attributes in the ICF catalog for VSAM data sets and inquire on the quiesce state in the ICF catalog. The DFSMS Callable Services interface is used for these operations.

### **Called by**

**DFHFCDN** Get the base data set name for a DSNB that has not yet been validated, update the recovery point, or to set the BWO attributes to a 'forward recovered' state **DFHFCN** Inquire on the current state of, and to update,

BWO attributes during file open processing; and to reset these attributes during file close processing.

**DFHFCQI** Inquire on the quiesce state of a data set.

**Inputs:** The FCAT parameter list, as defined by the DFHFCATA DSECT, is created as part of the subroutine call.

The input parameters are:

Data set name Recovery point

**Outputs:** Returned in the FCAT parameter list:

Quiesce state Base data set name State (fuzzy, sharp) Response Reason

**Operation:** DFHFCAT provides the following functions:

#### **INQ\_BASEDSNAME**

Gets the base data set name for a specified data set name from the ICF catalog. This function is used when there is not a validated DSN block for the data set.

#### **INQ\_CATALOG\_QUIESCESTATE**

If the level of DFSMS is 1.3 or higher, issues an IGWARLS call to determine the quiesce state of the data set (quiesced or unquiesced).

#### **INQ\_DATASET\_STATE**

Determines the current state of a VSAM data set's BWO attributes in the ICF catalog. If the BWO attributes indicate that the data set is "back level", that is, a backup copy has been restored but not forward recovered, an exception response is returned; otherwise, a state of 'fuzzy' or 'sharp' is returned, indicating whether or not the data set is defined in the ICF catalog as eligible for BWO.

#### **SET\_CATALOG\_RECOVERED**

Updates a VSAM data set's BWO attributes in the ICF catalog to a 'forward recovered' state to indicate that the data set has been forward recovered.

#### SET\_CATALOG\_RECOV\_POINT

Updates a VSAM data set's BWO attributes in the ICF catalog with the new recovery point.

#### **SET\_BWO\_BITS\_DISABLED**

Updates a VSAM data set's BWO attributes in the ICF catalog to show that the data set is no longer eligible for BWO support, and updates the recovery point.

#### **SET\_BWO\_BITS\_ENABLED**

Updates a VSAM data set's BWO attributes in the ICF catalog to show that the data set is eligible for BWO support, and updates the recovery point.

**How loaded:** By DFHFCRP as part of file control initialization.

### **DFHFCBD (file control BDAM request processor)**

**Call mechanism:** Kernel subroutine call. Automatic stack storage acquired as part of the call.

**Entry address:** DFHFCBD. The entry point address is held in FC static storage in a field named FC\_BDAM\_ENTRY\_ADDRESS.

**Addressing mode:** AMODE 31.

**Residency mode:** RMODE 24.

**Purpose:** The BDAM request processor is part of the file control component. It processes access requests to BDAM files.

**Called by:** DFHFCFR, after having determined that the request is for a BDAM file.

**Inputs:** The FCFR parameter list, as defined by the DFHFCFRA DSECT. Also, the file control environment, including FC static storage and the FCT.

**Outputs:** Updated FCFR parameter list.

**Operation:** Acquires and releases FIOA storage as necessary. Implements BDAM exclusive control requests. Performs record-length and key-length checking. Calls BDAM to perform the I/O request.

Acquires storage, in the correct key subpool, for requests that specify SET.

**How loaded:** By DFHFCFS, by means of a loader domain call. DFHFCBD is not loaded unless DFHFCFS is called to open a BDAM file and, in doing so, it discovers that DFHFCBD is not yet in storage.

### **DFHFCCA (file control RLS control ACB manager)**

DFHFCCA is the file control RLS control ACB manager. The RLS control ACB is a special ACB required when a commit protocol application such as CICS uses VSAM RLS. FCCA processes requests to register and unregister the control ACB, and all other file control requests to SMSVSAM that have to be made via the control ACB. These requests are:

- IDAREGP (register)
- IDAUNRP (unregister)
- IDARECOV (clear recovery status)
- IDAINQRC (inquire on recovery)
- IDAQUIES (quiesce)
- IDALKREL (release locks, and retain locks marked for retention)
- IDARETLK (mark locks for retention)

DFHFCCA also includes the code for the RLSWAIT exit used by control ACB requests. Whenever CICS issues such a request, VSAM drives the RLSWAIT exit as soon as it is about to transfer control to the SMSVSAM address space. CICS is then able to drive the dispatcher and schedule other CICS tasks whilst the SMSVSAM address space is busy processing the request.

# **DFHFCDL (file control CFDT load program)**

DFHFCDL is attached by DFHFCDO to load a load-capable coupling facility data tavle with records from a source data set.

### **DFHFCDN (file control DSN block manager)**

**Call mechanism:** Kernel subroutine call. Automatic stack storage acquired as part of the call.

**Entry address:** DFHFCDN. The entry point address is held in FC static storage in a field named FC\_FCDN\_ADDRESS, which is set by DFHFCRP when it loads DFHFCDN.

**Purpose:** The DSNAME block manager is part of the file control component. This program is called to perform various operations on data set name blocks. These operations include connecting and disconnecting DSN blocks and FCT entries, setting their attributes, and deleting them when no longer required. The program also allows the caller to inspect a particular DSN block or browse a set of blocks. It can also be called to update the backup while open (BWO) attributes in the ICF catalog for VSAM data sets, and to set the quiesce state to normal in all DSN blocks. Finally it can be called to catalog the information in a DSN block to the CICS global catalog.

#### **Called by**

- **DFHAMFC** Connect a DSN block to a newly created FCT entry
- **DFHAMPFI** Connect the DSN block for the CSD to the associated FCT entry
- **DFHEIQDN** Connect, disconnect, delete, set attributes, browse, and inquire against DSN blocks in response to external requests; and to update the BWO attributes in the ICF catalog for a VSAM data set to a 'forward recovered' state
- **DFHEIQDS** Connect or disconnect DSN blocks and FCT entries in response to external requests
- **DFHFCLF** Set the availability attribute to unavailable after a forward recovery log stream failure
- **DFHFCMT** Disconnect the DSN block when deleting an FCT entry
- **DFHFCN** Connect or disconnect and to catalog a DSN block
- **DFHFCRC** Update the recovery point in the ICF catalog for all VSAM data sets that are open for update in non-RLS mode and defined as eligible for BWO support at keypoint time
- **DFHFCRD** To reset all quiesce states to normal after an SMSVSAM server failure
- **DFHFCRO** Connect or disconnect and to catalog a DSN block
- **DFHFCRP** Connect or reconnect DSN blocks during file control initialization or restart.

**Inputs:** The FCDN parameter list, as defined by the DFHFCDNA DSECT, is created as part of the subroutine call.

The input parameters include:

Request identifier Address of FCTE or FCTE token Data set name Browse token Availability status Type of pointer Recovery point

**Outputs:** Output parameters, as part of the FCDN parameter list. Apart from the response, all these are returned on the inquire or browse requests. The parameters include:

Access method Base data set name Availability status DSNB type File count DSNB valid status Lost locks status Forward-recovery log stream name Forward-recovery log ID Recovery status Response Reason

#### **Operation**

Connect:

The inputs are a data set name and an FCTE pointer or an FCTE token, with an indication of whether the entity to be connected is a base or an object.

If the FCT entry is already connected, the connection is broken before connecting it to a DSN block representing the new object. The DSN block that is connected can exist already, or DFHFCDN creates a new block before connecting it.

The request is rejected if it requires an existing connection to be broken, and there are uncommitted updates to the file; that is, there are retained locks.

Disconnect:

The connection between the FCT entry and the DSN block is broken. The DSN block remains even if there are no other FCT entries connected to it. The request is rejected if there are uncommitted updates to the file: that is, there are retained locks.

Delete:

Checks are made to ensure that the DSN block is allowed to be deleted. If the deletion can proceed, the table manager is called to delete the DSN from the DSN index, and the storage domain is called to free the storage.

• Inquire:

The attributes stored in the DSN block are returned to the caller in the FCDN parameter list.

Set:

The availability status is set in the DSN block. The catalog domain is called to catalog the change.

Start browse, get next, end browse:

The DSN blocks are browsed in order. For each, the attributes are returned to the caller.

Catalog:

The information in a DSN block is cataloged to the CICS global catalog.

SET\_CATALOG\_RECOVERED:

This function is used by DFHEIQDN. DFHFCDN in turn issues a SET\_CATALOG\_RECOVERED call to DFHFCAT to update the BWO attributes in the ICF catalog for a given VSAM data set to a 'forward recovered' state.

UPDATE\_RECOVERY\_POINTS:

This function is used by DFHFCRC. DFHFCDN in turn issues a SET\_CATALOG\_RECOV\_POINT call to DFHFCAT to update the recovery point in the BWO attributes in the ICF catalog for every data set that is open for update in non-RLS mode and defined as eligible for BWO support.

The recovery point is the time from which a forward-recovery utility should start applying log records. It is always before the time the last backup was taken. For further information about recovery points and backup while open in general, see the CICS Recovery and Restart Guide.

RESET\_ALL\_QUIESCE\_STATUS:

This function is used by DFHFCRD. The DSNB table is scanned, and the quiesce status is reset to normal in each DSNB.

**How loaded:** By DFHFCRP as part of file control initialization.

## **DFHFCDO (file control CFDT open/close program)**

When called using the FCFS parameter list, DFHFCDO performs an equivalent function for coupling facility data table opens and closes as is performed by DFHFCN for non-RLS VSAM files.

When called using the FCDS parameter list, DFHFCDO performs statistics collection for coupling facility data tables, and disconnects from CFDT pools at shutdown.

## **DFHFCDR (file control CFDT request processor)**

DFHFCDR performs an equivalent function for coupling facility data tables as is performed by DFHFCVS for non-RLS VSAM files, and uses the same interface.

### **DFHFCDTS (file control shared data table request program)**

DFHFCDTS performs an equivalent function for CICS-maintained and user-maintained data tables as is performed by DFHFCVS for non-RLS VSAM files and uses the same interface.

### **DFHFCDTX (file control shared data table function ship program)**

DFHFCDTX receives file requests from DFHFCDTS in FCFRR format, converts them into command level interface form and then calls ISP to function ship the request.

The response returned by ISP in the EIB is translated back into an FCFRR response and reason code.

## **DFHFCDU (file control CFDT UOW calls program)**

DFHFCDU encapsulates the processing required to call the coupling facility data tables server for unit of work related operations, such as commit, backout, inquire. It is called via the FCDU parameter list by DFHFCDW and DFHFCDY.

## **DFHFCDW (file control CFDT RMC program)**

DFHFCDW provides a recovery manager connector (RMC) between file control and the coupling facility data tables server, to support 2-phase commit and recovery for recoverable coupling facility data tables. It is called by the CICS Recovery Manager using the RMLK parameter list.

## **DFHFCDY (file control CFDT resynchronization program)**

DFHFCDY performs resynchronization of coupling facility data table pools and links. It is called using the FCDY parameter list by DFHFCDO, DFHFCDR and DFHFCDU.

# **DFHFCES (file control ENF servicer)**

DFHFCES is the file control ENF servicer. It is used to prompt dynamic restart of RLS file control when the SMSVSAM Server becomes available again after an earlier failure. DFHFCES is invoked whenever the MVS Event Notification Facility notifies CICS (via the CICS domain manager ENF support) that SMSVSAM is available.

DFHFCES establishes a transaction environment, and calls DFHFCRR to dynamically restart RLS.

## **DFHFCFL (file control FRAB and FLAB processor)**

DFHFCFL is the File Control FRAB/FLAB processor. It contains a number of functions to process FLAB control blocks belonging to a particular base data set. It processes the functions of the FCFL interface.

The DSNB of the data set is not locked during the processing of the commands. As a FLAB exists, and hence an FCTE, the DSNB cannot be deleted, therefore there is no need to lock the DSNB.

# **DFHFCFR (file control file request handler)**

**Call mechanism:** Kernel subroutine call. Automatic stack storage acquired as part of the call.

**Entry address:** DFHFCFR. Stored in the CSA in a field named CSAFCEP.

**Purpose:** The central module in the file control component.

Processes file control requests issued by DFHEIFC (requests from application programs), or from other CICS modules (internal CICS file control requests).

Receives and routes file control access-method dependent requests to one of the following:

- DFHFCRS for VSAM RLS
- DFHFCVS for VSAM non-RLS
- DFHFCBD for BDAM
- DFHFCVS for update and browse requests against CICS-maintained data tables
- DFHFCDTS for other data table requests

Implements TEST\_FILE\_USER requests.

Routes RESTART\_FILE\_CONTROL requests to DFHFCVS and DFHFCRS during the file control initialization.

Frees buffers at the request of DFHAPSM when 'short on storage' has been detected.

Performs a CLEAR\_ENVIRONMENT when requested by DFHERM, DFHAPLI or DFHUEH. This cleans up file control storage at the completion of a task-related user exit, a URM, or a global user exit:

- The FLAB and FRTE chain are scanned to find all FRTEs for the specified environment.
- An ENDBR request is issued to terminate any active browse operation.
- An UNLOCK request is issued for any active READ UPDATE or WRITE MASSINSERT.

#### **Called by**

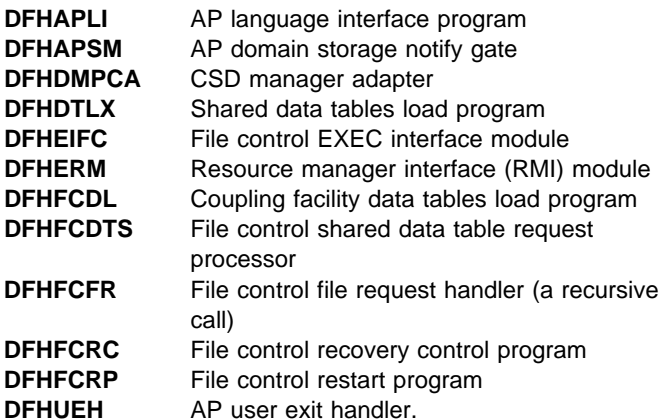

**Inputs:** The FCFR parameter list, as defined by the DFHFCFRA DSECT. Also the file control environment, including FC static storage and the FCT.

**Outputs:** Updated FCFR parameter list.

**Operation:** Selects on the request type, and passes control to the routine specific to that request.

Performs monitoring.

Obtains a FLAB and FRTE to represent this request, or scans the FLAB and FRTE chains to associate this request with a previous FRTE if required. Some checking for error situations is performed during the scan.

Performs file state checking to determine whether or not a (VSAM or BDAM) request to a file is able to proceed. If file is enabled but closed, opens it before carrying out the request.

Checks for "privileged" requests.

Checks the "service request" attributes for the file to determine whether the request can proceed.

Checks the file's access method (VSAM or BDAM as defined in the FCT). If BDAM, calls DFHFCBD to process the request. If VSAM and non-RLS, calls DFHFCVS to process the request. If VSAM and RLS, calls DFHFCRS to process the request. If a data table, calls DFHFCDTS for read requests against a CICS-maintained data table or any request against a user-maintained table, and calls DFHFCVS otherwise (that is, for update and browse requests against a CICS-maintained data table).

On return, performs cleanup if required.

**How loaded:** By DFHSIB1 as part of the CICS nucleus.

### **DFHFCFS (file control file state program)**

**Call mechanism:** Kernel subroutine call. Automatic stack storage acquired as part of the call.

**Entry address:** DFHFCFS. The entry point address is held in FC static storage in a field named FC\_FCFS\_ADDRESS, which is set by DFHFCRP when it loads DFHFCFS.

**Purpose:** The file control file state program is part of the file control component.

The program processes requests to enable, disable, open, and close files. Such requests can originate from explicit requests (either CEMT or EXEC CICS SET), from implicit requests (such as implicit open), or from requests made from CICS internal processing.

Close and disable requests are processed in different ways, depending on whether the request has been issued with the WAIT or the NOWAIT option. A request with the WAIT option is treated as a synchronous request, that is, control returns to the requesting program only after all users of the file have completed their use.

A request with the NOWAIT option is treated as an asynchronous request. In this case, the file is marked with the intended state and control is returned immediately.

#### **Called by**

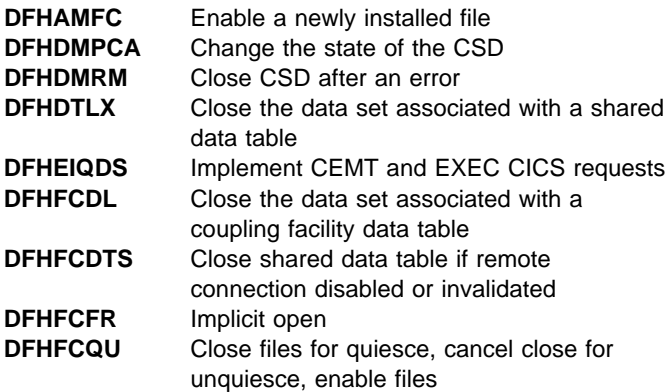

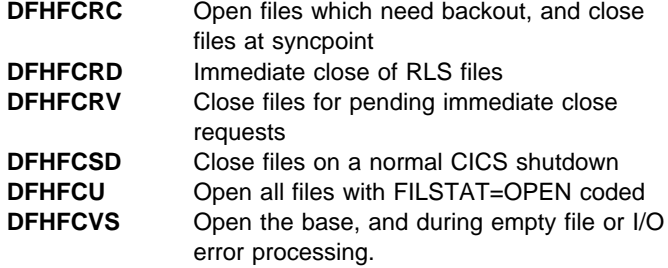

**Inputs:** The FCFS parameter list, as defined by the DFHFCFSA DSECT, is created as part of the subroutine call.

The input parameters are:

Request identifier (open, close, enable, disable, cancel close) FCTE address FCTE token Open options (open base, open for backout) Close qualifier (close pending, shutdown, immediate close, quiesce, and so on) Action (wait, do not wait, force)

**Outputs:** Returned in the FCFS parameter list:

DFHFCN return code Register 15 return code VSAM return code

**Operation:** Before any processing to change the state of a file is carried out, its FCT entry is locked by means of a DFHKC ENQ call. At the conclusion of file state change processing, the FCT entry is unlocked before returning to the caller.

• Enable file.

DFHFCFS marks the FCT entry and the AFCT entry as 'enabled', and catalogs the change.

Disable file.

If the WAIT option is specified, DFHFCFS tests whether the transaction issuing the request is a current user of the file. If it is, DFHFCFS returns an exception response.

DFHFCFS next marks the FCT entry and the AFCT entry as 'disabled' and catalogs the change. If the disable request stems from a close request (see later), DFHFCFS also sets the implicit indicator, thereby marking the state as 'unenabled'. However, if this close request originated from DFHFCSD as part of CICS shutdown processing, DFHFCFS does **not** mark the state as 'unenabled'.

Finally, if the WAIT option is specified, the FCT entry is unlocked before waiting for the 'disabled' ECB in the FCT entry to be posted by the transaction that reduces the use count to zero.

• Open file.

If the file is unenabled (due to a previous close), DFHFCFS enables it and catalogs the new state, unless the open option is open for backout.

If the file refers to a BDAM data set, DFHFCFS tests whether DFHFCBD is already loaded; if not, it calls loader domain to do so.

If the file is a data table, DFHFCFS loads and initializes data table services, if this has not been done already on a previous open request.

DFHFCFS next calls DFHFCN (for non-RLS) or DFHFCRO (for RLS) to perform the physical open. After the file has been successfully opened, its FCT and AFCT entries are marked accordingly.

For a data table, DFHFCFS issues OPEN and LOAD requests to data table services.

Close file.

If there is no close qualifier, the file is first implicitly disabled (as described above), taking into account the WAIT or NOWAIT option. The new state is cataloged.

If the file use count is zero, DFHFCFS calls DFHFCN or DFHFCRO to perform the physical close. After the file has been successfully closed, its FCT and AFCT entries are marked accordingly.

An immediate close is issued if the SMSVSAM RLS server fails. The close must wait until there are no requests active in the RLS record management processor. The enablement state of the file is not changed. A close with close qualifier of quiesce is issued to process an RLS quiesce request. The file is unenabled, and the state catalogued.

For a data table, DFHFCFS issues a CLOSE request to data table services, except in the case of a special type of CLOSE request issued by DFHFCVS for a user-maintained data table, when loading is complete and the source data set is to be closed, but not the table itself.

For a remote data table, DFHFCFS issues a DISCONNECT request to data table services.

If the file use count is nonzero, DFHFCFS sets the 'close requested' indicator in the FCT and returns to the caller. Any subsequent transaction that reduces the use count to zero tests the 'close requested' indicator and, if set, performs the actual close.

When called by DFHFCSD during CICS shutdown, DFHFCFS ensures that files are closed, marks the file as 'closed unenabled' in the FCT, but does **not** record this change in the global catalog. This allows implicit file opens on a subsequent restart.

Cancel close.

An in-progress close is cancelled if a data set is unquiesced. The close\_in\_progress flag is reset, any tasks waiting for the file to close are resumed, and the file is re-enabled.

**How loaded:** By DFHFCRP as part of file control initialization.

### **DFHFCIN1 (file control initialization program 1)**

**Call mechanism:** Kernel subroutine call. Automatic stack storage acquired as part of the call.

**Entry address:** DFHFCIN1. Stored in the CSA in a field named CSAFCXAD.

**Purpose:** The file control initialization program is part of the file control component. This program initializes file control and starts the file control restart task. It also waits for the restart task to complete, and returns the status of the completion to the caller.

**Called by:** DFHSII1, as part of CICS initialization.

**Inputs:** The FCIN parameter list, as defined by the DFHFCINA DSECT.

**Outputs:** Updated FCIN parameter list.

**Operation:** Initialize:

- Calls storage manager domain to add a subpool for file control static storage.
- Calls storage manager domain to create the storage for file control static storage.
- Initializes file control static storage.
- Attaches the file control restart task by means of a DFHKC request, with entry point address DFHFCIN2.

#### WAITINIT:

- Issues a dispatcher domain call to wait on the CICS ECB which indicates that the file control restart task has finished (FC\_RECOV\_ALLOWED\_ACB) in file control static storage.
- On completion of the wait, tests the response and returns to DFHSII1.

**How loaded:** Link-edited with DFHFCIN2 to form the DFHFCIN module, which is loaded by DFHSIB1 as part of the CICS nucleus.

## **DFHFCIN2 (file control initialization program 2)**

**Call mechanism:** Attached by DFHFCIN1 as a separate CICS task. Given control by means of the DFHKC TYPE=ATTACH mechanism.

**Entry address:** DFHFCIN2. Because DFHFCIN2 is link-edited with DFHFCIN1, the entry address is known to DFHFCIN1 at the time the DFHKC TYPE=ATTACH is issued.

**Purpose:** The file control initialization program is part of the file control component. This program loads and calls the file control restart program (DFHFCRP), to perform file control restart as a separate task.

**Called by:** CICS task control, after being attached by DFHFCIN1.

**Inputs:** None.

**Outputs:** The initialized file control component. Addresses and indicators completed in file control static storage.

**Operation:** Calls loader domain to acquire (that is, to load) the DFHFCRP program. Stores the entry point address of the loaded module (which is also the load point) in DFHFCIN2's automatic storage in a field named FCRP\_ENTRY\_ADDRESS.

If the ACQUIRE request failed, calls loader domain to define program and then retries the ACQUIRE request.

Calls DFHFCRP by means of a subroutine call via the kernel.

On successful completion, calls loader domain to release DFHFCRP. On both successful and unsuccessful completion, posts the ECBs FC\_NON\_RECOV\_ALLOWED\_ECB and FC\_RECOV\_ALLOWED\_ECB. The success or otherwise of File Control restart is indicated by the flag FCSCMPLT in file control static storage.

On unsuccessful completion, posts the Restart Task ECB complete and returns.

**How loaded:** By DFHSIB1 as part of the CICS nucleus.

## **DFHFCIR (file control initialize recovery)**

DFHFCIR is the File Control Initialize Recovery Module. It initializes the File Control environment in which recovery after a CICS failure is carried out.

DFHFCIR handles the delivery of recovery data by the CICS Recovery Manager during its scan of the system log at warm or emergency restart, and rebuilds the file control structures that represent units of work that were in-flight or shunted when CICS terminated.

During its log scan, Recovery Manager calls File Control's recovery gate, which invokes the module DFHFCRC. DFHFCRC passes the calls through to DFHFCIR via a kernel subroutine call. The calls are the RMDE functions START\_DELIVERY, DELIVER\_RECOVERY, DELIVER\_FORGET and END\_DELIVERY.

### **DFHFCL (file control shared resources pool processor)**

**Call mechanism:** BALR, obtaining LIFO storage on entry.

**Entry address:** DFHFCLNA. DFHFCL is, together with DFHFCN and DFHFCM, link-edited with DFHFCFS. All calls to DFHFCL are made from DFHFCN; the entry point address is known to DFHFCN from the link edit.

**Purpose:** The shared resources pool processor is part of the file control component.

This program is called at file open time to create a specific local shared resources pool if it does not exist. It is also called to delete a specific pool when the last file to use the pool is being closed.

The size and characteristics of the pool being built are obtained either from information in the SHRCTL definition in the FCT or, if that information has not been provided, from the best information available to DFHFCL at the time of the open.

**Called by:** DFHFCL is called exclusively by DFHFCN.

**Inputs:** The FCLPARAM parameter list, created in DFHFCN's automatic storage and addressed by register 1 on the call.

The input parameters are:

Request identifier (build, delete) LSR pool number

**Outputs:** Returned in the FCLPARAM parameter list:

DFHFCL return code BLDVRP/DLVRP return code VSAM return code

**Operation:** If the request is for LSR pool creation, DFHFCL first checks whether the SHRCTL block includes specifications for the number of strings, maximum key length, and the number of virtual and hyperspace buffers of each of the eleven sizes in the pool. If these values are known, DFHFCL sets up the BLDVRP parameter list and creates the pool by issuing the BLDVRP macro.

If some or all of the pool characteristics are not specified in the SHRCTL definition, DFHFCL calculates the pool requirements from the information in the FCT and the VSAM catalog.

Each FCT entry is inspected to find whether it is to be included in the pool being built. If so, its DSNAME is determined and this is used to obtain data set characteristics from the VSAM catalog. The information required for the BLDVRP macro is accumulated in the SHRCTL block and the pool is built from these values.

If the request is for LSR pool deletion, DFHFCL first obtains the VSAM statistics for the pool and saves them in the SHRCTL block. These statistics are unobtainable after the pool has been deleted.

DFHFCL next deletes the specified pool by issuing a DLVRP macro.

Finally, DFHFCL sends pool statistics to the statistics domain as unsolicited data.

**How loaded:** As a constituent part of DFHFCFS, which is loaded by DFHFCRP as part of file control initialization.

# **DFHFCLF (file control log failures handler)**

DFHFCLF provides control of long term logger failures for File Control. It is called in the event of a failure of a general log stream, which will be either the forward recovery log for a data set or the autojournal for a file.

The CICS Log Manager invokes DFHFCLF when an MVS log stream being used for forward recovery or file autojournalling suffers a long term failure. The call is made using the LGGL ERROR function.

When file control opens a forward recovery log stream or an autojournal, it will register this call back gate to the Log Manager by specifying FCLF as the file control error gate.

When called, DFHFCLF takes action to ensure that the log stream failure causes minimum damage. For a forward recovery log failure it closes all files open against the data set using that forward recovery log (across the sysplex for a data set accessed in RLS mode) and issues a message advising that a new backup copy should be taken. For an autojournal it closes the file using that autojournal and issues a warning message.

### **DFHFCLJ (file control logging and journaling program**

DFHFCLJ is the file control logging and journaling program. It is called to perform logging for transaction backout and forward recovery, to write to journals for autojournal requests and to write to the log of logs.

Records are written to the system log using the RMRE APPEND function, and optionally forced using the RMRE FORCE function. Records are written to forward recovery logs and autojournals using the LGGL WRITE function, and to the log of logs using the LGGL WRITE\_JNL function.

# **DFHFCMT (file control table manager)**

**Call mechanism:** Kernel subroutine call. Automatic stack storage acquired as part of the call.

**Entry address:** DFHFCMT. The entry point address is held in FC static storage in a field named FC\_FCMT\_ADDRESS, which is set by DFHFCRP when it loads DFHFCMT.

**Purpose:** The file control table manager is part of the file control component. This program is called to add, delete, and set FCT entries, and to return attributes of an FCT entry (inquire). It is also called to make or release an association with an AFCT entry (connect and disconnect).

#### **Called by**

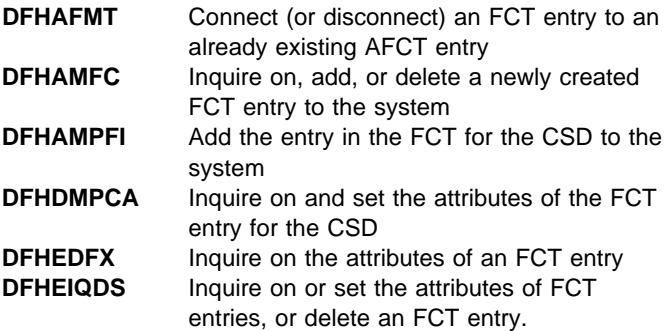

**Inputs:** The FCMT parameter list, as defined by the DFHFCMTA assembler DSECT, is created as part of the subroutine call.

The input parameters are:

Common parameters: Request identifier File name AFCT token FCTE token String number Journal ID Recovery characteristics Journaling characteristics Enablement status Open time Data set disposition Service request attributes Record format Number of data buffers Number of index buffers Whether to catalog the FCT entry

- VSAM-specific parameters: VSAM password
	- Empty status Data set name sharing LSR pool ID Base name Forward recovery log ID BWO eligibility RLS access mode Read integrity
- BDAM-specific parameters: Exclusive control

**Outputs:** Output parameters, as part of the FCMT parameter list. Apart from the response, all these are returned on the inquire or browse requests. The output parameters are:

- Common parameters: FCTE token String number Record size Key length Key position Recovery characteristics Journaling characteristics Enablement status Open status Open time Data set type Data set disposition Data set name Base data set name Service request attributes Record format Block format Access method
- VSAM-specific parameters: VSAM password
- Empty status Object type Data set name sharing Number of data buffers Number of index buffers Number of active strings LSR pool ID Whether using shared resources Forward-recovery log ID RLS access mode Read integrity
- BDAM-specific parameters: Block size Block key length Relative address form Exclusive control Response Reason

#### **Operation**

• Add:

Storage for the new FCT entry is obtained out of the VSAM FCT storage subpool (BDAM FCT entries cannot be created).

The new FCT entry is completed by filling in the information from the caller's parameter list.

The name of the new FCT entry is added to the TMP index.

Finally the information in the new entry is written to the CICS global catalog if required.

• Delete:

The request is rejected if there are uncommitted updates for the file; that is, there are retained locks. DFHTMP is called to locate and quiesce the FCT entry.

Any DSN block that is connected to the FCT entry is disconnected.

The FCT entry name is deleted from the TMP index.

The storage for the FCT entry is freed. In the case of a BDAM FCT entry, its DCB storage is also freed.

Any catalog entries for the FCT entry are deleted.

Set:

DFHTMP is called to locate the FCT entry.

The request is rejected if there are uncommitted updates for the file; that is, there are retained locks.

If the FCT entry is not marked 'closed' and 'disabled' (or 'unenabled'), the request is rejected.

Changes are made to the information in the FCT according to the caller's parameter list.

Finally the changes are recorded by writing them to the CICS global catalog.

• Inquire:

DFHTMP is called to locate the FCT entry.

The attributes are returned in the FCMT parameter list.

Connect:

DFHTMP is called to locate the FCT entry.

The supplied AFCT token is stored in the FCT entry and the connect count incremented. The FCT token is returned to the caller.

• Disconnect:

DFHTMP is called to quiesce the FCT entry.

A check is made to ensure that the file is closed and disabled (or unenabled). If the check fails, an error is returned to the caller.

The AFCT token and the connect count in the FCT are cleared and a call is again made to DFHTMP to release the quiesce.

**How loaded:** By DFHFCRP as part of file control initialization.

# **DFHFCN (file control open/close program)**

**Call mechanism:** BALR, obtaining LIFO storage on entry.

**Entry address:** DFHFCNNA. DFHFCN is link-edited with DFHFCFS. All calls to DFHFCN are made from DFHFCFS; the entry point address is known to DFHFCFS from the link-edit.

**Purpose:** The file control open/close program is part of the file control component.

This program performs the physical opening and closing of files by making the corresponding requests to VSAM or BDAM. Associated with these operations are a number of further activities that must be completed before control is returned to DFHFCFS.

These activities include:

- Dynamic allocation of the file
- Empty file checking
- Dynamically setting up ACB fields in advance of the VSAM open
- Copying into file-control control blocks VSAM information about the file which is available after the open
- Inquiring on, and updating, the VSAM data set's backup while open (BWO) attributes in the ICF catalog for a file that is defined in the FCT as eligible for BWO support if the appropriate prerequisite software levels have been installed
- On close, deallocating the file if necessary and clearing the file control information related to the file
- Resetting a VSAM data set's BWO attributes in the ICF catalog during close processing.

**Called by:** DFHFCFS, exclusively.

**Inputs:** The FCSPARMS parameter list, created in DFHFCFS's automatic storage and addressed by register 1 on the call.

The input parameters are:

FCTE address Request identifier **Outputs:** Returned in the FCSPARMS parameter list:

DFHFCN return code Register 15 return code VSAM return code Base data set name Recovery attributes of base

**Operation:** Execution of the DFHFCN code is serialized. This is done by DFHFCFS issuing a DFHKC ENQ before calling DFHFCN, and a DFHKC DEQ after calling DFHFCN. As a consequence, only a single open or close request to any file can be in progress at any time, and multiple concurrent requests are single-threaded.

#### **The main actions when processing an open request**

- 1. If the file is being opened for update and any type of autojournalling is specified on the file definition, then the autojournal log stream is opened, via a call to DFHLGGL.
- 2. The file is tested to determine if it is allocated to the job by means of a JCL statement or is to be allocated dynamically.

If the file is already allocated, any existing DSN block to which it may be connected is disconnected and a new block with the actual DSNAME is connected. Connecting and disconnecting of DSNAME blocks is always performed by calling DFHFCDN.

If the file is not already allocated, it is at this point dynamically allocated to the DSNAME in the DSNAME block to which it is connected.

In the case of a VSAM file, the file's data set name is used to issue appropriate SHOWCAT and LOCATE instructions to determine relevant information from the VSAM catalog about the data set that the file represents. In particular, the following are obtained:

Base/path indicator Base data set name Attributes of the data set Key length of the base Relative key position of base key Maximum record length Control interval size Share options High RBA

3. The data set is checked to determine if it is empty (high RBA is zero) or is to be emptied.

The 'load' mode indicator is set on.

4. DFHFCDN is now called to connect the FCT entry to a DSNAME block for the base cluster (which may be the existing allocation DSNAME block, or may need to be newly created, or may already exist and need only be pointed to from the FCT). The base cluster's attributes, as obtained from the VSAM catalog, are stored in the base cluster block.

The file's recovery characteristics are checked against any that may already have been stored in the base cluster block and, if they have not yet been set up, are saved there. Any conflict with the stored values is handled. In some cases the new value overrides the old one, in others an error is returned.

During this processing, if this is the first open for update for a file associated with this particular data set:

- a. a call is made to the VSAM callable interface IGWARLS, in order to get any recovery attributes that may be defined in the VSAM catalog. If they are present, then they override any values in the FCT entry.
- b. if forward recovery logging is specified, the forward recovery log stream is opened, using either the log stream name from the VSAM catalog, or a log stream name derived from the id specified in the file definition.

In the case of an entry sequenced data set or a path to an ESDS, the next available RBA in the data set is determined and stored in the base cluster block.

- 5. If the file uses a shared resources (LSR) pool, and if the pool is not currently in existence, DFHFCL is called to determine the pool's characteristics and to build it.
- 6. Before opening a VSAM file, any STRNO, BUFND, or BUFNI parameters that may have been specified in the JCL DD statement are copied to the FCT entry (for LSR opens, these are ignored). The ACB is now created and its various options and parameters filled in from information in the FCT entry. The OPEN is finally completed by a call to VSAM.
- 7. If the file refers to a BDAM data set, the assembled DCB is used for the open request and no dynamic setting of DCB options is carried out.
- 8. After the VSAM file has been successfully opened, certain file attributes are obtained from VSAM and are stored in the FCT entry. These include:

Key length Relative key position Base/path/AIX indicator KSDS/ESDS/RRDS/VRRDS indicator Number of strings required for an update operation.

9. For a file opened for update against a VSAM base data set when the update use count in the DSNB for this data set is zero, the BWO attributes in the ICF catalog are validated to find their current state. This is done by making an INQ\_DATASET\_STATE call to DFHFCAT, regardless of whether the file is defined in the FCT as eligible for BWO support.

The file open request is rejected if one of the following is true:

a. The BWO attributes in the ICF catalog show **either** that the data set is "back level", that is, a backup

copy has been restored but not forward recovered, **or** that either the catalog or the data set has been corrupted.

b. The BWO attributes in the FCT entry conflict with those defined in the DSNB, that is, the file has already been opened with different attributes since the DSNB was created.

If the file is defined in the FCT as eligible for BWO support, the BWO attributes in the ICF catalog are updated by making a SET\_BWO\_BITS\_ENABLED call to DFHFCAT.

However, if the file is not defined in the FCT as eligible for BWO support, but the BWO attributes in the ICF catalog currently show that the VSAM base data set is eligible for BWO support, the BWO attributes in the ICF catalog are disabled by making a SET\_BWO\_BITS\_DISABLED call to DFHFCAT, and CICS issues a warning message.

- **Note:** The ICF BWO attributes are a property of a VSAM sphere; therefore, the VSAM base data set and alternate index path definitions should be consistent. For a general description of the CICS backup while open (BWO) facility, see the CICS Recovery and Restart Guide.
- 10. The base DSNB, and path DSNB if this is a path, are marked as validated and catalogued.

#### **The main actions when processing a close request**

- 1. If the close request is for the last file that was opened for update against a VSAM base data set and the file is defined in the FCT as eligible for BWO support, the BWO attributes in the ICF catalog are reset so that BWO support is no longer enabled. This is done by making a SET\_BWO\_BITS\_DISABLED call to DFHFCAT.
- 2. Before performing the access method close for a VSAM file, the number of accumulated EXCPs is obtained by making a call to VSAM and is saved in the FCT entry ready to be sent to the statistics domain as part of the file statistics.
- 3. A CLOSE request is then made by issuing the appropriate (VSAM or BDAM) macro.
- 4. The ACB storage is freed, and certain fields in the FCT entry which are no longer valid are cleared.
- 5. File statistics and data table statistics, if any, are sent to the statistics domain as unsolicited data.
- 6. If the file being closed uses shared resources, and if it is the last to have been closed in its LSR pool, DFHFCL is called to delete the pool.
- 7. If the file was dynamically allocated at open time, it is deallocated, leaving a pointer to the DSNAME block in the FCT entry.
- 8. If the file had an autojournal, then the autojournal log stream is closed.

9. If the base data set was forward recoverable, and its use count is non-zero, then the forward recovery log stream is closed.

**How loaded:** As a constituent part of DFHFCFS, which is loaded by DFHFCRP as part of file control initialization.

### **DFHFCNQ (file control non-RLS lock handler)**

DFHFCNQ is the file control non-RLS lock handler. It is called using the FCCA RETAIN\_DATASET\_LOCKS interface to retain locks in cases of backout failure. It is called using the NQNQ INTERPRET\_ENQUEUE interface to interpret File Control locks for presentation purposes.

**Lock retention:** When DFHFCRC encounters a failure during an attempt to backout a unit of work it must retain all record locks held by that UOW for the failing data set. It issues an FCCA RETAIN\_DATASET\_LOCKS request to DFHFCCA for RLS access data sets and to this DFHFCNQ for non-RLS access data sets.

**Lock name interpretation:** Non-RLS locks include record locks for all file types, and for VSAM files, mass-insert range locks, load mode locks and ESDS WRITE locks. Each lock belongs to one of some half dozen or so pools created by DFHFCRP during CICS initialization. DFHFCNQ is called using the NQNQ INTERPRET\_ENQUEUE interface and is passed the enqueue pool name and the lock identifier. The name of pool to which a lock belongs is sufficient information to allow the identifier to be parsed and its constituents returned to the caller.

The pool names and lock constituents are:

- FCDSRECD Data set name and record identifier for VSAM and CICS-maintained data tables
- FCFLRECD File name and record identifier for BDAM and user-maintained data tables
- FCDSRNGE Data set name and record identifier VSAM range locks
- FCDSLDMD Data set name VSAM load mode locks
- FCDSESWR Data set name VSAM ESDS WRITE locks
- FCFLUMTL File name UMT load locks

### **DFHFCOR (file control offsite recovery completion)**

DFHFCOR is the file control RLS offsite recovery completion transaction.

Transaction CFOR is attached when CICS detects that is has completed its RLS offsite recovery processing. RLS offsite recovery is only performed when OFFSITE=YES is specified as a system initialization override. CFOR may be attached

either during RLS warm or emergency restart (if there is no RLS offsite recovery work to be performed) or during file control commit processing (if the commit was for the last remaining item of RLS offsite recovery work).

DFHFCOR issues message DFHFC0575 and awaits an operator reply. When the reply is received, it enables RLS access for new transactions.

## **DFHFCQI (file control RLS quiesce initiation)**

DFHFCQI is the RLS Quiesce Initiation module. It provides code to initiate a quiesce request against a base data set. It also provides code to inquire on the quiesce state of a base data set, and to complete a quiesce request against a base data set. Quiesce initiations are issued by the CICS API, or by CICS internally, or by CICS internally cancelling certain in-progress quiesce operations. Quiesce inquiries are issued via the CICS API. Quiesce completions are issued by CICS internally.

## **DFHFCQR (file control quiesce receive transaction)**

DFHFCQR is the VSAM RLS Quiesce Receive module, running under a dedicated CFQR system transaction. It provides code to take quiesce requests from the CICS VSAM RLS quiesce exit and pass them to DFHFCQU for processing. As DFHFCQR runs under a system transaction, it has full transaction environment which enables it to invoke API-capable global user exits, or to call parts of file control that reference the TCA.

### **DFHFCQS (file control RLS quiesce send transaction)**

DFHFCQS is the VSAM RLS Quiesce Send module, running under a dedicated CFQS system transaction. It provides code to take quiesce requests from another task and pass them to SMSVSAM. As DFHFCQS runs under a system transaction, it has full transaction environment which enables it to invoke API-capable global user exits, or to call parts of file control that reference the TCA. DFHFCQS is called from DFHFCQT, the quiesce system transaction module, if the transaction id under which DFHFCQT was started is 'CFQS'.

### **DFHFCQT (file control RLS quiesce common system transaction)**

DFHFCQT is the file control RLS quiesce common system transaction.

There are two file control system transactions dedicated to RLS quiesce processing: CFQS and CFQR. CFQS sends quiesce requests to SMSVSAM in order to initiate the quiesce or unquiesce of a data set throughout the sysplex.

CFQR receives quiesce requests from VSAM RLS and performs the quiesce processing required for the CICS region concerned. These transactions share a common top-level program, DFHFCQT.

There is no DFHFCQT parameter list. The action DFHFCQT takes depends on the transid of the transaction it is running under. If it is CFQS then DFHFCQS SEND\_QUIESCES is called. If it is CFQR then DFHFCQR RECEIVE\_QUIESCES is called. If DFHFCQS or DFHFCQR subsequently fail with a disastrous error, control is returned to DFHFCQT and a transaction abend is issued, having first re-attached the transaction concerned to ensure that RLS Quiesce support is not lost for ever.

### **DFHFCQU (file control RLS quiesce processor)**

DFHFCQU is the RLS Quiesce Process module. It processes quiesce requests received from SMSVSAM via the quiesce exit mechanism.

# **DFHFCQX (file control RLS quiesce exit)**

DFHFCQX is the RLS Quiesce Exit module. It is called by SMSVSAM whenever the CICS region concerned is required to perform processing for a quiesce request.

The quiesce exit is specified on the RLS control ACB EXLST. The exit simply initiates processing and returns to VSAM. It must not issue any VSAM requests. It is scheduled as an IRB on the TCB that registered the RLS control ACB. Because of the environment DFHFCQX cannot issue CICS requests. GTF tracing is used to trace entry, exit and any errors.

On entry to DFHFCQX, register 1 contains the address of a VSAM structure mapped by IFGQUIES which defines the quiesce request. The processing of the quiesce request is performed by the CFQR long-running system transaction (DFHFCQR). To communicate the quiesce to CFQR, DFHFCQX creates an FC Quiesce Receive Element (FCQRE) to describe the request, and adds it to a chain in file control static storage, posting an ECB associated with the chain also in FC static.

### **DFHFCRC (file control recovery control program)**

DFHFCRC provides recovery control for file control. All calls from the Recovery Manager domain to file control come through DFHFCRC.

DFHFCRC is called by the Recovery Manager domain to participate in syncpoint and in warm and emergency restart.

Early on during startup File Control registers as a client of the CICS Recovery Manager. During File Control initialization, File Control will add its recovery gate to the kernel, specifying DFHFCRC as the entry point, and then declares the recovery gate to the CICS Recovery Manager via an RMCD SET\_GATE call.

At syncpoint, a resource owner such as File Control may be called either

- 1. to prepare, optionally followed by shunt-unshunt pairs, followed either by calls to backout (as in 2 below) or a call to commit.
- 2. to backout, which involves start\_backout, optional delivery of backout data, and end\_backout, followed by prepare and commit, optionally followed by backout retries (which consist of shunt-unshunt pairs followed by the start\_backout - delivery of backout data end\_backout - prepare - commit sequence).

At warm or emergency restart, a resource owner such as File Control will be called with start\_delivery, optional deliver\_recovery and deliver\_forget calls, followed by end\_deliver.

The Recovery Manager functions processed by DFHFCRC are:

- RMRO PERFORM PREPARE
- RMRO PERFORM\_COMMIT
- RMRO START\_BACKOUT
- RMRO DELIVER\_BACKOUT\_DATA
- RMRO END\_BACKOUT
- RMRO PERFORM\_SHUNT
- RMRO PERFORM\_UNSHUNT
- RMKP TAKE\_KEYPOINT
- RMDE START\_DELIVERY
- RMDE DELIVER RECOVERY
- RMDE DELIVER FORGET
- RMDE END\_DELIVERY

DFHFCRC performs different processing depending on the function with which it has been called:

**PERFORM\_PREPARE:** Any active VSAM requests are terminated, and a vote of READ\_ONLY is returned if the unit of work did not make any recoverable file control updates, a vote of YES if the prepare was successful, or a vote of NO otherwise.

**PERFORM\_COMMIT:** For a forwards syncpoint, any changes made by the unit of work to recoverable user-maintained data tables are committed. For a backwards syncpoint, locks for any backout-failed data sets are retained. All other locks are released.

On transaction termination, the FLABs and FRAB are freed unless there are FLABs marked for retention. On an intermediate syncpoint, various flags in the FLABs and FRAB are reset to indicate that a commit has been performed.

**START\_BACKOUT:** Any active VSAM requests are terminated, and any changes made by the unit of work to recoverable user-maintained data tables are backed out.

**DELIVER\_BACKOUT\_DATA:** The recoverable file control change represented by the log record delivered to DFHFCRC is backed out via calls to DFHFCFR which reverse the update. The change is not backed out if the unit of work has already suffered a backout failure for the data set, or if the data set is in a 'non-RLS update permitted' state, or if this call is being made as part of a CEMT or EXEC CICS SET DSNAME RESETLOCKS request.

If a failure occurs during the backout, then backout failure processing is carried out.

**END\_BACKOUT:** Under normal conditions there should be no processing required at END\_BACKOUT, but it is conceivable that there might be outstanding active VSAM requests to be terminated.

**PERFORM\_SHUNT:** The failed parts of the unit of work's file control structures are put into a condition to survive without an executable transaction environment. This involves retaining any FLABs that are marked for retention, which will allow files to be closed, but not to be reallocated to a different data set.

If this is an intermediate syncpoint, and the shunt is due to a failure in phase 2 of syncpoint, the transactional parts of the unit of work are copied into a new control structure to be passed to the follow-on unit of work. A new FRAB is acquired to anchor this control structure. If this is transaction termination, or the shunt is due to a failure in phase 1 of syncpoint, the transactional parts are cleaned up.

**PERFORM\_UNSHUNT:** The file control structures are converted back into a condition suitable for a unit of work that is in an executable state. Retained FLABs for the unit of work are restored.

**TAKE\_KEYPOINT:** DFHFCRC is called when CICS takes a keypoint, to perform processing required by BWO backup on non-RLS data sets. This involves the writing of a set of 'tie up records' and the calculation of a new BWO recovery time.

**START\_DELIVERY:** DFHFCIR is called to process the call.

**DELIVER\_RECOVERY:** DFHFCIR is called to process the call.

**DELIVER FORGET:** DFHFCIR is called to process the call.

**END\_DELIVERY:** DFHFCIR is called to process the call.

### **DFHFCRD (file control RLS cleanup transaction)**

As soon as CICS detects an SMSVSAM server failure, it runs program DFHFCRD under transaction CSFR to perform cleanup.

Following the server failure all current RLS ACBs become unusable. DFHFCRD scans a chain of files open in RLS mode, which is anchored from file control static storage and call DFHFCFS to perform an IMMEDIATE\_CLOSE for each open file.

DFHFCRD then waits:

- 1. for the last file to close,
- 2. once the last file has closed, for SMSVSAM to complete any residual requests against the RLS control ACB.

When both these events have occurred, DFHFCRD calls DFHFCCA to perform UNREGISTER\_CONTROL\_ACB processing in order to clean up the CICS and VSAM state with respect to the control ACB.

DFHFCRD finally posts an ECB which allows dynamic RLS restart to go ahead. Dynamic RLS restart cannot start until DFHFCRD has completed clean up and posted this ECB.

### **DFHFCRL (file control share control block manager)**

**Call mechanism:** Kernel subroutine call. Automatic stack storage acquired as part of the call.

**Entry address:** DFHFCRL. The entry point address is held in FC static storage in a field named FC\_FCRL\_ADDRESS, which is set by DFHFCRP when it loads DFHFCRL.

**Purpose:** The file control share control block manager is part of the file control component.

This program modifies the CICS specification of a shared resources pool. The changes are allowed to be made only when the actual pool is deleted.

**Called by:** DFHAMFC, when installing an LSR pool defined by RDO.

**Inputs:** The FCRL parameter list, as defined by the DFHFCRLA DSECT, is created as part of the subroutine call.

The input parameters are:

Request identifier Pool identifier Number of strings Maximum key length Share limit Buffer characteristics **Outputs:** The response and reason codes only. These are returned in the FCRL parameter list.

**Operation:** The SHRCTL block for the specified pool is addressed. A test is made to determine whether or not the pool is currently built; if it is built, the request is rejected with an error response.

The pool characteristics specified in the input parameter list are included in the SHRCTL block.

Finally the information in the SHRCTL block is written to the CICS global catalog.

**How loaded:** By DFHFCRP as part of file control initialization.

## **DFHFCRO (file control RLS open/close program)**

DFHFCRO performs an equivalent function for RLS opens and closes as is performed by DFHFCN for non-RLS access mode.

## **DFHFCRP (file control restart program)**

**Call mechanism:** Kernel subroutine call. Automatic stack storage acquired as part of the call.

**Entry address:** DFHFCRP. This address is needed only by DFHFCIN2 during initialization; it is therefore not saved in FC static storage.

**Purpose:** The file control restart program is part of the file control component. This program creates a file control component on a cold or initial start of CICS, or re-creates it after a warm or emergency start. For a warm or emergency start, the intention is to reconstruct the identical file control environment which was in effect at the time of the previous CICS termination.

**Called by:** DFHFCIN2, during file control initialization.

**Inputs:** None.

**Outputs:** The restarted file control component. File control static addresses and indicators are set up. DFHFCRP's response and reason codes are set in the parameter list defined by DFHFCRPA DSECT.

**Operation:** Calls loader domain to define (if necessary) and acquire (load) the following file control programs: DFHAFMT, DFHDTINS, DFHFCAT, DFHFCCA, DFHFCDN, DFHFCD2, DFHFCES, DFHFCFL, DFHFCFS, DFHFCIR, DFHFCLF, DFHFCLJ, DFHFCMT, DFHFCNQ, DFHFCQI, DFHFCQU, DFHFCQX, DFHFCRC, DFHFCRL, DFHFCRO, DFHFCRR, DFHFCRS, DFHFCRV, DFHFCSD, DFHFCST, and DFHFCVS.

Adds gates to the kernel for recovery control, ENF services, and log stream failure notification.

Calls storage manager domain to add (create) the following storage subpools: file control general below 16MB, VSAM FCTE, BDAM FCTE, ACB, DCB, SHRCTL, AFCTE, DSN, FFLE, FRAB, FRTE, FLLB, FLAB, RPL, IFGLUWID, file control fixed-length buffer storage. Calls the NQ domain to add (create) enqueue subpools for: dataset record NQs, file record NQs, range NQs, load mode NQs, ESDS write NQs, and UMT loading NQs.

Calls DFHTMP to create TMP primary indexes for the FCT, AFCT, and DSN tables, and a TMP secondary index for the DSN table.

If RLS is supported (correct level of DFSMS, and RLS=YES SIT parameter) initializes the CSFR, CFQS, CFQR and CFOR tasks, registers file control's interest in the SMSVSAM ENF signal by a LISTEN call to DFHDMEN, and calls DFHFCRR to restart RLS.

On a warm or emergency start:

- Determines installation levels of the MVS/Data Facility Product (MVS/DFP) (or DFSMS), the Data Facility Hierarchical Storage Manager (DFHSM), and the Data Facility Data Set Services (DFDSS) for VSAM backup while open (BWO) support.
- Restores DSNAME blocks from the CICS global catalog, recreating a DSN control block in the DSN subpool storage. For each block, adds its DS name to the TMP primary index, and adds its DS number to the TMP secondary index.
- Restores VSAM file entries from the CICS global catalog. For each entry, adds its file name to the TMP FCT index.
- Restores BDAM file entries from the CICS global catalog. For each entry, adds its file name to the TMP FCT index. Further, for each entry, restores the BDAM DCB from the catalog and copies it to an entry in the DCB storage subpool.
- Restores AFCT entries from the CICS global catalog. For each entry, adds its application file name to the TMP AFCT index.
- Restores DSNAME references from the CICS global catalog. For each entry, locates its FCTE and invokes DFHFCDN to connect the FCTE to its DSN block.
- Restores SHRCTL blocks from the CICS global catalog.

On a cold start:

- As for a warm or emergency start, determines installation levels of MVS/DFP, DFHSM, and DFDSS for VSAM backup while open (BWO) support.
- Purges the CICS global catalog of all FCTEs, SHRCTL blocks, DSNAME references, AFCTEs, and BDAM DCBs.
- Calls the loader domain to load the FCT specified by the FCT system initialization parameter.
- Builds all eight SHRCTL blocks, using any information that may have been specified in the loaded FCT. Writes the blocks to the CICS global catalog.
- For each file control table entry in the loaded FCT, creates an FCT entry in the FCT storage subpool, copies the information to it, adds the file name to the TMP index, and writes the table entry to the CICS global catalog.
- For each AFCT table entry in the loaded FCT, creates an AFCT entry in the AFCT storage subpool, copies the information to it, adds the application file name to the TMP index, and writes the table entry to the CICS global catalog.

If the AFCTE is for a remote file, creates a "remote" FCT entry and connect it to the AFCTE, but does not add it to the TMP index. (These entries are used by shared data tables support.)

 Calls the loader domain to delete the previously loaded FCT.

Indicates file control restart complete for non-recoverable business by setting FC\_NON\_REV\_ALLOWED\_ECB on.

Sends message to inform that file control restart is complete.

If all was successful, turns on the FCSCMPLT flag in FC static.

Finally, posts the FC\_RECOV\_ALLOWED\_ECB in FC static.

**How loaded:** By the file control initialization module 2, DFHFCIN2, and deleted after it has completed.

# **DFHFCRR (file control RLS restart)**

DFHFCRR is used to restart the RLS component of File Control. It is called whenever CICS is restarted and after any total RLS failure. DFHFCRR is also called whenever a resource can be made available again after earlier failures have been rectified, and after recovery from Lost Locks.

DFHFCRR is invoked whenever CICS is restarted (COLD, WARM or EMERGENCY) by DFHFCRP, and following any total RLS failure (DYNAMIC restart) by DFHFCES.

DFHFCRR is also called to retry work which has been shunted because a resource (a data set, and RLS cache, or the VSAM RLS server) was not available. For this purpose, it is called by DFHFCQU when CICS is notified that a data set has been unquiesced, has completed a non-BWO copy or has completed forward recovery, and when CICS is notified that a previously failed cache is now available; by DFHFCFL when the API interface is used to retry all shunted work for a given data set; and by DFHFCRO when an override condition is detected, in order to drive any shunted work.

DFHFCRR is also called by DFHFCQU when CICS is notified that all systems have completed lost locks recovery for a data set.

## **DFHFCRS (file control RLS record management processor)**

DFHFCRS performs an equivalent function for RLS access mode record management requests as is performed by DFHFCVS for non-RLS access mode requests.

### **DFHFCRV (file control RLS VSAM interface processor)**

DFHFCRV performs an equivalent function for RLS access mode record management requests as is performed by DFHFCVR for non-RLS access mode requests.

## **DFHFCSD (file control shutdown program)**

**Call mechanism:** Kernel subroutine call. Automatic stack storage acquired as part of the call.

**Entry address:** DFHFCSD. The entry point address is held in FC static storage in a field named FC\_FCSD\_ADDRESS, which is set by DFHFCRP when it loads DFHFCSD.

**Purpose:** The file control shutdown program is part of the file control component. Its purpose is to close all CICS files that are still open during phase 2 of a normal controlled CICS termination. This processing is bypassed for immediate termination.

**Called by:** DFHSTP, to close all open files managed by CICS file control.

**Inputs:** The FCSD parameter list, as defined by the DFHFCSDA DSECT, is created as part of the subroutine call.

The input parameters are:

Type of shutdown (immediate, warm)

**Outputs:** The response and reason codes only, which are returned in the FCSD parameter list.

**Operation:** DFHFCSD has only one function: TERMINATE.

On a 'warm' shutdown (that is, a not-immediate shutdown), DFHFCSD calls DFHTMP to scan all FCT entries. For each file, it calls DFHFCFS to close the file. A special CLOSE qualifier (shutdown) is specified on the call to DFHFCFS so as not to catalog the FCT entry as in an 'unenabled' state. DFHFCSD also calls DFHFCDO to disconnect coupling facility data table pools.

If RLS is supported, the quiesce system tasks CFQS and CFQR are terminated.

**How loaded:** By DFHFCRP as part of file control initialization.

## **DFHFCST (file control statistics program)**

**Call mechanism:** Kernel subroutine call. Automatic stack storage acquired as part of the call.

**Entry address:** DFHFCST. The entry point address is held in FC static storage in a field named FC\_FCST\_ADDRESS, which is set by DFHFCRP when it loads DFHFCST.

**Purpose:** The file control statistics program is part of the file control component.

This program is called to collect statistics for a single file, together with any data table statistics, or to collect statistics for the activity in a shared resources pool.

It is also called to return file statistics associated with a file's use of a shared resources pool.

#### **Called by**

- **DFHSTFC** Collect file statistics
- **DFHSTLS** Collect pool statistics and also file-in-pool statistics.

**Inputs:** The FCST parameter list, as defined by the DFHFCSTA DSECT, is created as part of the subroutine call.

The input parameters are:

Request identifier File name FCTE token Statistics record Pool identifier Browse token Reset indicator

**Outputs:** Returned in the FCST parameter list:

Browse token Response Reason

#### **Operation**

• Collect file statistics:

The FCT entry token is validated if supplied; otherwise, the file name is used to locate the FCT entry.

The file statistics, and any data table statistics, are collected from the FCTE and copied into the statistics record. The statistics in the FCTE are optionally reset according to the reset indicator.

For data tables, a STATISTICS data table service request is issued to retrieve and reset those statistics that are maintained by data table services. These statistics are appended to the file statistics record.

The FCT entry is unlocked and the statistics record returned to the caller.

• Collect pool statistics:

The SHRCTL block for the specified pool is addressed. The pool statistics are copied into the statistics record and are returned to the caller.

• Start browse of files in pool:

Storage is obtained from the general file control pool for the browse cursor. The browse token is returned to the caller.

Get statistics for next file in pool:

DFHTMP is invoked to locate the FCT entry identified by the browse cursor. If the file uses the specified pool, the shared pool statistics for this file are retrieved and returned in the statistics record.

The statistics contain the data and index buffer sizes, and the number of times buffer waits occurred.

The browse cursor is updated before returning to the caller.

End browse of files in pool:

The browse cursor storage is freed before returning to the caller.

**How loaded:** By DFHFCRP as part of file control initialization.

## **DFHFCVR (file control VSAM interface program)**

**Call mechanism:** BALR, obtaining LIFO storage on entry.

**Entry address:** DFHFCVR. DFHFCVR is link-edited with DFHFCVS. For calls to DFHFCVR from DFHFCVS, the entry point address is known to DFHFCVS from the link-edit. This address is also stored in FC static storage in a field named FC\_FCVR\_ENTRY. In addition, there is a further "entry address", UPADEXIT, which is the entry code for the UPAD exit code.

**Purpose:** The VSAM request interface program is part of the file control component.

This module contains code that issues the VSAM requests, and performs UPAD exit processing in the case of synchronous requests to LSR files, or performs the IOEVENT wait ('FCIOWAIT') in the case of asynchronous requests to NSR files.

The module also contains a number of further routines that implement functions required by DFHFCVS.

#### **Called by**

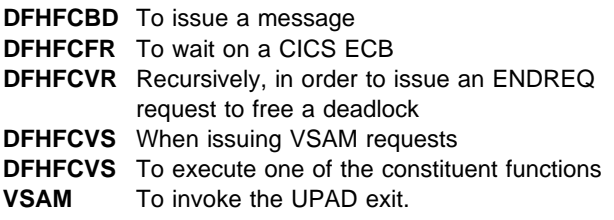

**Inputs:** The FCWSV parameter list, as defined by the DFHFCWS macro, is created in the caller's automatic storage and addressed by register 1 on the call. The input parameters are:

Request identifier FCTE address VSWA address ECB address Wait resource type Message number Dump code

In addition, DFHFCVR requires access to the TCA for certain of its operations.

**Outputs:** FCVR\_RESPONSE parameter (only), defined as part of the FCWSV parameter list.

**Operation:** Initialize: Copies the VSAM exit list to FC static storage. This action is performed as part of file control initialization.

VSAM\_Request: Issues the request to VSAM. Performs the IOEVENT wait. Handles LSR 'no buffers' logical error. Issues change mode request to perform the request under the concurrent TCB if possible.

Get\_Strings and Free\_Strings: Acquires and frees the required number of shared strings from the LSR pool.

Get\_TRANID and Free\_TRANID: Allocates and releases a VSAM tranid required during sequential update operations to an LSR file.

Wait\_CICSECB: Issues a function request to wait for a CICS ECB to be posted.

Wait\_String: Issues a function request to wait for a private string to become available.

Send\_Message: Issues a function request to send a message.

**How loaded:** Link-edited with DFHFCVS to form the DFHFCVS load module, which is loaded by DFHFCRP as part of file control initialization.

### **DFHFCVS (file control VSAM request processor)**

**Call mechanism:** Kernel subroutine call. Automatic stack storage acquired as part of the call.

**Entry address:** DFHFCVS. The entry point address is held in FC static storage in a field named FC\_FCVS\_ADDRESS, which is set by DFHFCRP when it loads DFHFCVS.

**Purpose:** Processes file control requests to VSAM files.

Also initializes certain FC static storage fields during file control initialization.

#### **Called by**

**DFHFCFR** After having determined that the request is for a VSAM file.

**Inputs:** The FCFR parameter list, as defined by the DFHFCFRA DSECT. Also the file control environment, including FC static storage and the FCT.

**Outputs:** Updated FCFR parameter list.

**Operation:** Selects on the request type, and passes control to the routine specific to that request.

Acquires and releases the VSWA as necessary.

Logs and journals the request if required.

Performs record-length and key-length checking.

Acquires storage, in the correct key subpool, for requests that specify SET.

Calls DFHFCVR to perform the VSAM request.

Resolves conflicts of exclusive control.

Performs record locking and resolves locking conflicts, including the detection of deadlocks caused either by single tasks that deadlock themselves or by multiple tasks that deadlock each other.

Performs initialization of FC static storage during file control initialization.

For CICS-maintained data tables, calls data table services to update the table to keep it in step with the VSAM source data set.

**How loaded:** By DFHFCRP as part of file control initialization.

**DFHFCDTS** To access the VSAM source data set to satisfy requests that cannot be satisfied by the table itself
## **Parameter lists**

File control provides the following functions in OCO modules:

## **FCCA CHECK function**

CHECK is issued to get the results of a previous, asynchronous, operation.

#### **Input parameters:**

**CHECK\_TOKEN** is a token that was returned on the previous request for which the results are being checked.

#### **Output parameters**

- **ACCMETH\_RETURN\_CODE** is a two-byte code returned by SMSVSAM.
- **CONFLICTING\_QUIESCE** indicates the type of quiesce which conflicts with this request, and can have any of these values:

QUIESCE|UNQUIESCE|NONBWO\_END|BWO\_END|NONBWO\_START| BWO\_START

**RESPONSE** is DFHFCCA's response to the call. It can have any of these values:

OK|EXCEPTION|DISASTER|INVALID|KERNERROR|PURGED

**[REASON]** is returned when RESPONSE is EXCEPTION or DISASTER. Possible values are:

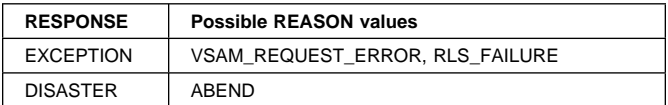

# **FCCA COLD\_START\_RLS function**

This request is issued as part of CICS cold start processing. CICS issues an IDARECOV TYPE=COLDSTART call to SMSVSAM to release all RLS locks owned by this CICS, and to clear the lost locks status and 'non RLS update permitted' state of all data sets with respect to this CICS.

#### **Input parameters:**

**SUBSYSNM** is a pointer to an IFGSYSNM structure.

#### **Output parameters**

- **ACCMETH\_RETURN\_CODE** is a two-byte code returned by SMSVSAM.
- **RESPONSE** is DFHFCCA's response to the call. It can have any of these values:

OK|EXCEPTION|DISASTER|INVALID|KERNERROR|PURGED

**IREASONI** is returned when RESPONSE is EXCEPTION or DISASTER. Possible values are:

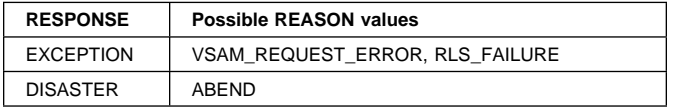

# **FCCA DRAIN\_CONTROL\_ACB function**

The Control ACB must be drained when file control detects that an instance of the SMSVSAM server has become failed. DFHFCCA will set an indicator in FC static storage so that no other RLS activity may proceed, and then drain all existing RLS access. This involves incrementing the server sequence number in FC static storage, closing all RLS ACBs and unregistering the Control ACB.

#### **Input parameters:** None

#### **Output parameters**

**RESPONSE** is DFHFCCA's response to the call. It can have any of these values:

OK|EXCEPTION|DISASTER|INVALID|KERNERROR|PURGED

**[REASON]** is returned when RESPONSE is DISASTER. Possible values are:

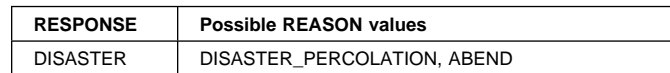

## **FCCA INQUIRE\_RECOVERY function**

This request is issued as part of CICS start up processing. CICS makes an IDAINQRC request to VSAM to obtain the information necessary to determine what RLS recovery actions are required by CICS.

#### **Input parameters:**

- **AREA\_PTR** is the address of an area in which the IFGINQRC information is to be returned.
- **AREA\_LENGTH** is the length of the supplied area.

#### **Output parameters**

- **ACCMETH\_RETURN\_CODE** is a two-byte code returned by SMSVSAM.
- **REQUIRED\_LENGTH** is the length of the IFGINQRC area to be returned, if it exceeds the length of the supplied area.
- **RESPONSE** is DFHFCCA's response to the call. It can have any of these values:

OK|EXCEPTION|DISASTER|INVALID|KERNERROR|PURGED

**[REASON]** is returned when RESPONSE is EXCEPTION or DISASTER. Possible values are:

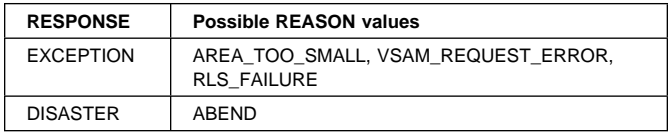

# **FCCA LOST\_LOCKS\_COMPLETE function**

CICS issues an IDARECOV TYPE=LL request to SMSVSAM when it has completed recovery processing for a data set that is in lost locks status. SMSVSAM resets the state of the data set in the sharing control data set to indicate that the data set is no longer lost locks with respect to this CICS.

### **Input parameters:**

- **DATASET** is the 44-character name of the base data set for which CICS has completed lost locks recovery.
- **[RESTART]** is an optional parameter which indicates whether the call was issued by file control restart. It can have either of these values:

YES|NO

### **Output parameters**

- **ACCMETH\_RETURN\_CODE** is a two-byte code returned by SMSVSAM.
- **RESPONSE** is DFHFCCA's response to the call. It can have any of these values:

OK|EXCEPTION|DISASTER|INVALID|KERNERROR|PURGED

**[REASON]** is returned when RESPONSE is EXCEPTION or DISASTER. Possible values are:

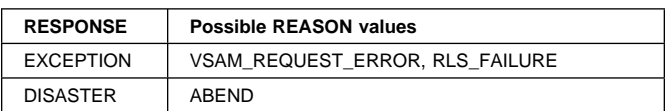

# **FCCA QUIESCE\_COMPLETE function**

When CICS has completed the processing required by it for a quiesce request from SMSVSAM, it issues an IDAQUIES call to SMSVSAM with a quiesce type of QUICMP.

#### **Input parameters:**

- **DATASET** is the 44-character name of the base data set for which quiesce processing is complete.
- **VSAM\_QUIESCE\_TOKEN** is a token used to relate quiesce completion to the quiesce request which has been completed, and which is supplied by SMSVSAM when the quiesce request is received by CICS.

### **Output parameters**

**ACCMETH\_RETURN\_CODE** is a two-byte code returned by SMSVSAM.

- **RESPONSE** is DFHFCCA's response to the call. It can have any of these values:
	- OK|EXCEPTION|DISASTER|INVALID|KERNERROR|PURGED
- **[REASON]** is returned when RESPONSE is EXCEPTION or DISASTER. Possible values are:

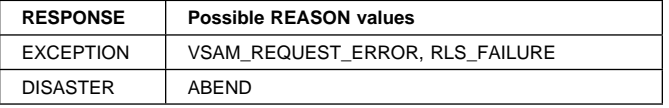

# **FCCA QUIESCE\_REQUEST function**

DFHFCCA issues quiesce requests to SMSVSAM on behalf of the quiesce component of CICS. It issues IDAQUIES calls of the following types:

- QUICLOSE to request SMSVSAM to notify all CICS systems that have ACBs open against this data set that these ACBs are to be closed. In addition the data set is marked in the VSAM catalog as being quiesced once these ACBs have been closed.
- QUIOPEN to request SMSVSAM to mark the data set as no longer quiesced, i.e. unquiesced. In addition QUIOPEN will cancel an in-progress QUICLOSE.
- QUIBEND to request SMSVSAM to cancel an in-progress BWO backup of a data set.
- QUICEND to request SMSVSAM to cancel an in-progress non-BWO backup of a data set.

### **Input parameters:**

- **DATASET** is the 44-character name of the base data set to be quiesced.
- **QUIESCE\_TYPE** is the type of quiesce, and can have any of these values:

QUIESCE|UNQUIESCE|NONBWO\_END|BWO\_END

**QUIESCE\_TYPE** is the type of quiesce, and can have any of these values:

QUIESCE|UNQUIESCE|NONBWO\_END|BWO\_END

**[IMMEDIATE]** applies only when the quiesce type is quiesce, and indicates whether or not the quiesce will force files to close immediately, or will allow in-flight units of work to reach syncpoint. It can have either of these values: YES | NO

#### **Output parameters**

- **ACCMETH\_RETURN\_CODE** is a two-byte code returned by SMSVSAM.
- **CHECK\_TOKEN** is a token which will be used on the CHECK request.
- **CONFLICTING\_QUIESCE** indicates the type of quiesce which conflicts with this request, and can have any of these values:

QUIESCE|UNQUIESCE|NONBWO\_END|BWO\_END|NONBWO\_START| BWO\_START

**RESPONSE** is DFHFCCA's response to the call. It can have any of these values:

OK|EXCEPTION|DISASTER|INVALID|KERNERROR|PURGED

**[REASON]** is returned when RESPONSE is EXCEPTION or DISASTER. Possible values are:

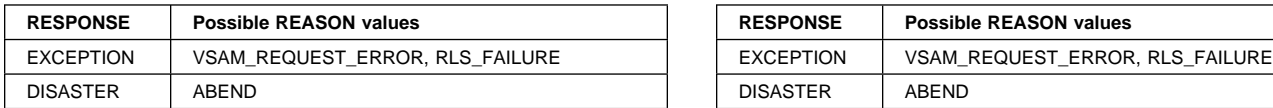

# **FCCA REGISTER\_CONTROL\_ACB function**

The Control ACB is 'opened' using an IDAREGP request to SMSVSAM. The Control ACB must be registered before CICS can open any 'ordinary' ACB for RLS access.

**Input parameters:** None

#### **Output parameters**

- **VSAM\_RETURN\_CODE** is a fullword return code from VSAM.
- **VSAM\_REASON\_CODE** is a fullword return code from VSAM.
- **VSAM\_ERROR\_DATA** is an 8-byte field containing error data returned by VSAM.
- **RESPONSE** is DFHFCCA's response to the call. It can have any of these values:

OK|EXCEPTION|DISASTER|INVALID|KERNERROR|PURGED

**[REASON]** is returned when RESPONSE is EXCEPTION or DISASTER. Possible values are:

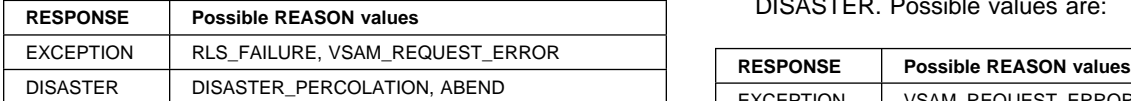

# **FCCA RELEASE\_LOCKS function**

CICS issues an IDALKREL request to SMSVSAM as part of commit processing at the end of every unit of work. It requests VSAM to release all locks owned by the unit of work.

#### **Input parameters**

- **LUWID** is a pointer to an IFGLUWID structure containing the id for the unit of work.
- **[RESTART]** is an optional parameter which indicates whether the call was issued by file control restart. It can have either of these values:

YES|NO

#### **Output parameters**

- **ACCMETH\_RETURN\_CODE** is a two-byte code returned by SMSVSAM.
- **RESPONSE** is DFHFCCA's response to the call. It can have any of these values:

OK|EXCEPTION|DISASTER|INVALID|KERNERROR|PURGED

**[REASON]** is returned when RESPONSE is EXCEPTION or DISASTER. Possible values are:

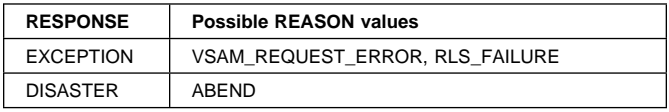

## **FCCA RESET\_NONRLS\_BATCH function**

CICS issues an IDARECOV TYPE=NONRLS request to VSAM when it has completed processing the NSR batch override response from an RLS file open. SMSVSAM resets the state of the data set in the sharing control data set to indicate that the batch override (or 'non RLS update permitted') state no longer needs to be reported to this CICS when it opens the data set.

#### **Input parameters**

**DATASET** is the 44-character name of the base data set for which the state is to be cleared.

### **Output parameters**

- **ACCMETH\_RETURN\_CODE** is a two-byte code returned by SMSVSAM.
- **RESPONSE** is DFHFCCA's response to the call. It can have any of these values:

OK|EXCEPTION|DISASTER|INVALID|KERNERROR|PURGED

**[REASON]** is returned when RESPONSE is EXCEPTION or DISASTER. Possible values are:

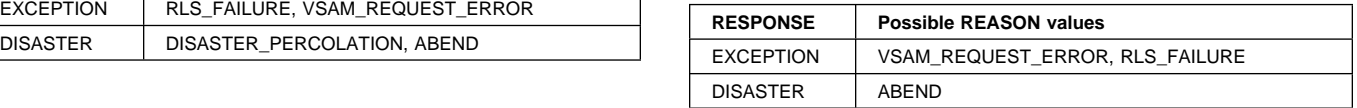

## **FCCA RETAIN\_DATASET\_LOCKS function**

CICS issues an IDARETLK TYPE=SS call to SMSVSAM when a unit of work has suffered a backout failure on a data set. This requests SMSVSAM to mark all locks against the data set owned by the unit of work for conversion into retained locks on a subsequent IDALKREL call.

### **Input parameters**

- **LUWID** is a pointer to an IFGLUWID structure containing the id for the unit of work.
- **DATASET** is the 44-character name of the base data set which has suffered a backout failure.

### **Output parameters**

- **ACCMETH\_RETURN\_CODE** is a two-byte code returned by SMSVSAM.
- **RESPONSE** is DFHFCCA's response to the call. It can have any of these values:

#### OK|EXCEPTION|DISASTER|INVALID|KERNERROR|PURGED

**[REASON]** is returned when RESPONSE is EXCEPTION or DISASTER. Possible values are:

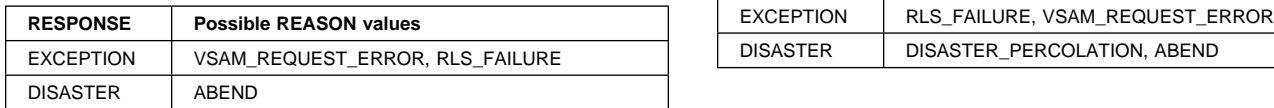

## **FCCA RETAIN\_UOW\_LOCKS function**

CICS issues an IDARETLK TYPE=IND call to SMSVSAM when a unit of work has encountered an in-doubt failure. This requests VSAM to mark all locks owned by the unit of work for conversion into retained locks on a subsequent IDALKREL call.

### **Input parameters**

**LUWID** is a pointer to an IFGLUWID structure containing the id for the unit of work.

### **Output parameters**

**ACCMETH\_RETURN\_CODE** is a two-byte code returned by SMSVSAM.

**RESPONSE** is DFHFCCA's response to the call. It can have any of these values:

OK|EXCEPTION|DISASTER|INVALID|KERNERROR|PURGED

**[REASON]** is returned when RESPONSE is EXCEPTION or DISASTER. Possible values are:

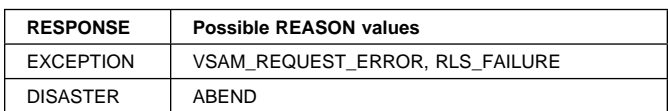

## **FCCA UNREGISTER\_CONTROL\_ACB function**

The RLS Control ACB is 'closed' using an IDAUNRP request to SMSVSAM. The Control ACB cannot be unregistered while there are any 'ordinary' ACBs open for RLS access.

#### **Input parameters:** None

#### **Output parameters**

**VSAM\_RETURN\_CODE** is a fullword return code from VSAM.

- **VSAM\_REASON\_CODE** is a fullword reason code from VSAM.
- **RESPONSE** is DFHFCCA's response to the call. It can have any of these values:

OK|EXCEPTION|DISASTER|INVALID|KERNERROR|PURGED

**[REASON]** is returned when RESPONSE is EXCEPTION or DISASTER. Possible values are:

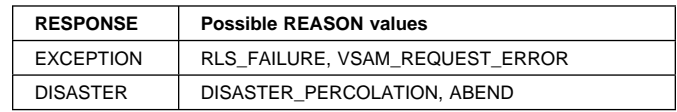

## **FCCI INQUIRE function**

FCCI is the parameter list used by File Control to communicate with the Coupling Facility Data Table cross-memory server, DFHCFMN, for the table inquire function. It is not used by CICS.

## **FCCR POINT function**

FCCR is the parameter list used by File Control to communicate with the Coupling Facility Data Table cross-memory server, DFHCFMN, for data access requests.

The POINT function locates a record in a coupling facility data table.

### **Input parameters**

- **TABLE\_NAME** is the 16-character name of the CFDT (8 characters padded with trailing spaces).
- **TABLE\_TOKEN** is the token returned on OPEN which must be passed on all subsequent requests against that open table.
- **KEY** is the 16-byte key of the record to be accessed. For approximate key operations, this specifies the start key and is updated on successful completion to contain the key of the record actually accessed.
- **KEY\_COMPARISON** is the comparison condition, and can take the values

LT|LTEQ|EQ|GTEQ|GT

- **KEY\_MATCH\_LENGTH** is the key match length for generic key operations.
- **UOW\_ID** is the unit of work identification, which is required when updating using the locking model (non-recoverable or recoverable).
- **TRANSACTION\_NUMBER** identifies the requesting task within the debug trace, if used.

### **Output parameters**

**KEY** returns the 16-byte key of the located record.

**RESPONSE** is DFHFCCR's response to the call. It can have any of these values:

OK|EXCEPTION|DISASTER|INVALID|KERNERROR|PURGED

**[REASON]** is returned when RESPONSE is EXCEPTION. Possible values are:

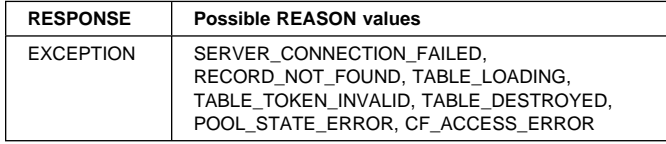

# **FCCR HIGHEST function**

FCCR is the parameter list used by File Control to communicate with the Coupling Facility Data Table cross-memory server, DFHCFMN, for data access requests.

The HIGHEST function returns the highest key in a coupling facility data table, if any.

### **Input parameters**

- **TABLE\_NAME** is the 16-character name of the CFDT (8 characters padded with trailing spaces).
- **TABLE\_TOKEN** is the token returned on OPEN which must be passed on all subsequent requests against that open table.
- **TRANSACTION\_NUMBER** identifies the requesting task within the debug trace, if used.

### **Output parameters**

**KEY** returns the 16-byte key of the highest record.

**RESPONSE** is DFHFCCR's response to the call. It can have any of these values:

OK|EXCEPTION|DISASTER|INVALID|KERNERROR|PURGED

**[REASON]** is returned when RESPONSE is EXCEPTION. Possible values are:

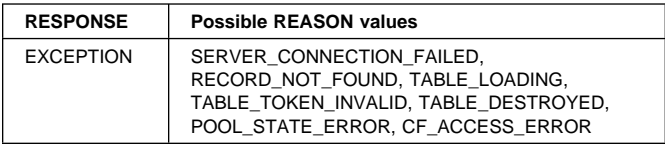

## **FCCR READ function**

FCCR is the parameter list used by File Control to communicate with the Coupling Facility Data Table cross-memory server, DFHCFMN, for data access requests.

The READ function reads a record from a coupling facility data table, optionally for update.

#### **Input parameters**

- **TABLE\_NAME** is the 16-character name of the CFDT (8 characters padded with trailing spaces).
- **TABLE\_TOKEN** is the token returned on OPEN which must be passed on all subsequent requests against that open table.

**KEY\_COMPARISON** is the comparison condition, and can take the values

#### LT|LTEQ|EQ|GTEQ|GT

- **KEY\_MATCH\_LENGTH** is the key match length for generic key operations.
- **KEY** is the 16-byte key of the record to be accessed. For approximate key operations, this specifies the start key and is updated on successful completion to contain the key of the record actually accessed.

**BUFFER** is the input buffer for read requests.

- **UOW\_ID** is the unit of work identification, which is required when updating using the locking model (non-recoverable or recoverable).
- **SUSPEND** specifies whether to wait if the requested record is locked by an active lock, and can take the values YES|NO
- **TRANSACTION\_NUMBER** identifies the requesting task within the debug trace, if used.

### **Output parameters**

**UPDATE\_TOKEN** returns a token on a read for update.

**KEY** returns the 16-byte key of the highest record.

- **LOCK\_OWNER\_SYSTEM** identifies the MVS system from which the record lock was acquired for a record\_busy or record locked condition. Also set when the wait exit is taken for a lock wait.
- **LOCK\_OWNER\_APPLID** identifies the applid of the region which owns the record lock for a record\_busy or record\_locked condition. Also set when the wait exit is taken for a lock wait.
- **LOCK\_OWNER\_UOW\_ID** identifies the unit of work which owns the record lock for a record\_busy or record\_locked condition. Also set when the wait exit is taken for a lock wait.
- **RESPONSE** is DFHFCCR's response to the call. It can have any of these values:

OK|EXCEPTION|DISASTER|INVALID|KERNERROR|PURGED

**[REASON]** is returned when RESPONSE is EXCEPTION. Possible values are:

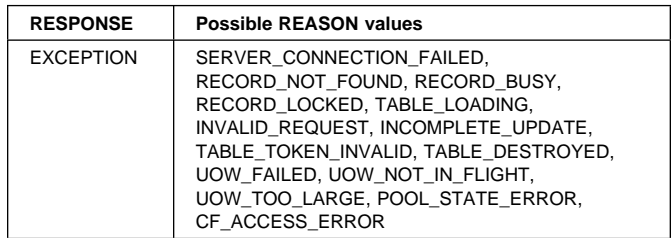

# **FCCR READ\_DELETE function**

FCCR is the parameter list used by File Control to communicate with the Coupling Facility Data Table cross-memory server, DFHCFMN, for data access requests.

The READ\_DELETE function reads and deletes a record from a coupling facility data table. It is not used by CICS.

# **FCCR UNLOCK function**

FCCR is the parameter list used by File Control to communicate with the Coupling Facility Data Table cross-memory server, DFHCFMN, for data access requests.

The UNLOCK function unlocks a record previously read for update in a coupling facility data table.

### **Input parameters**

- **TABLE\_NAME** is the 16-character name of the CFDT (8 characters padded with trailing spaces).
- **TABLE\_TOKEN** is the token returned on OPEN which must be passed on all subsequent requests against that open table.

**KEY** is the 16-byte key of the record to be unlocked.

**BUFFER** is the input buffer for read requests.

**UPDATE\_TOKEN** is the token returned on the preceding read for update.

**UOW\_ID** is the unit of work identification, which is required for the locking model (non-recoverable or recoverable).

**TRANSACTION\_NUMBER** identifies the requesting task within the debug trace, if used.

### **Output parameters**

**RESPONSE** is DFHFCCR's response to the call. It can have any of these values:

OK|EXCEPTION|DISASTER|INVALID|KERNERROR|PURGED

**[REASON]** is returned when RESPONSE is EXCEPTION. Possible values are:

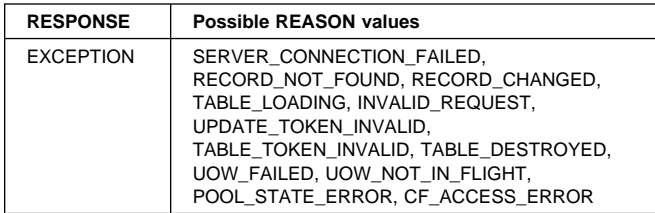

## **FCCR LOAD function**

FCCR is the parameter list used by File Control to communicate with the Coupling Facility Data Table cross-memory server, DFHCFMN, for data access requests.

The LOAD function adds a record to a coupling facility data table during loading.

### **Input parameters**

**TABLE\_NAME** is the 16-character name of the CFDT (8 characters padded with trailing spaces).

**TABLE\_TOKEN** is the token returned on OPEN which must be passed on all subsequent requests against that open table.

**KEY** is the 16-byte key of the record to be loaded.

- **DATA** is the address and length of the record data to be loaded.
- **TRANSACTION\_NUMBER** identifies the requesting task within the debug trace, if used.

### **Output parameters**

**RESPONSE** is DFHFCCR's response to the call. It can have any of these values:

OK|EXCEPTION|DISASTER|INVALID|KERNERROR|PURGED

**[REASON]** is returned when RESPONSE is EXCEPTION. Possible values are:

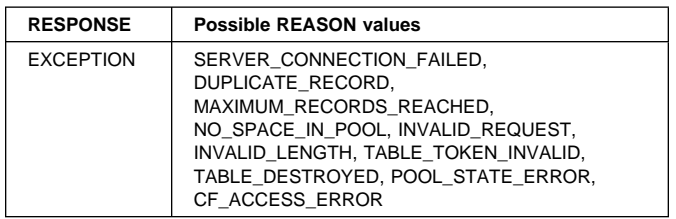

## **FCCR WRITE function**

FCCR is the parameter list used by File Control to communicate with the Coupling Facility Data Table cross-memory server, DFHCFMN, for data access requests.

The WRITE function writes a new record to a coupling facility data table.

### **Input parameters**

- **TABLE\_NAME** is the 16-character name of the CFDT (8 characters padded with trailing spaces).
- **TABLE\_TOKEN** is the token returned on OPEN which must be passed on all subsequent requests against that open table.

**KEY** is the 16-byte key of the record to be added.

**DATA** is the address and length of the record data to be added.

- **UOW\_ID** is the unit of work identification, which is required when updating using the locking model (non-recoverable or recoverable).
- **SUSPEND** specifies whether to wait if the requested record is locked by an active lock, and can take the values YES|NO
- **TRANSACTION\_NUMBER** identifies the requesting task within the debug trace, if used.

### **Output parameters**

- **LOCK\_OWNER\_SYSTEM** identifies the MVS system from which the record lock was acquired for a record\_busy or record\_locked condition. Also set when the wait exit is taken for a lock wait.
- **LOCK\_OWNER\_APPLID** identifies the applid of the region which owns the record lock for a record\_busy or record\_locked condition. Also set when the wait exit is taken for a lock wait.
- **LOCK\_OWNER\_UOW\_ID** identifies the unit of work which owns the record lock for a record\_busy or record\_locked condition. Also set when the wait exit is taken for a lock wait.
- **RESPONSE** is DFHFCCR's response to the call. It can have any of these values:

OK|EXCEPTION|DISASTER|INVALID|KERNERROR|PURGED

**[REASON]** is returned when RESPONSE is EXCEPTION. Possible values are:

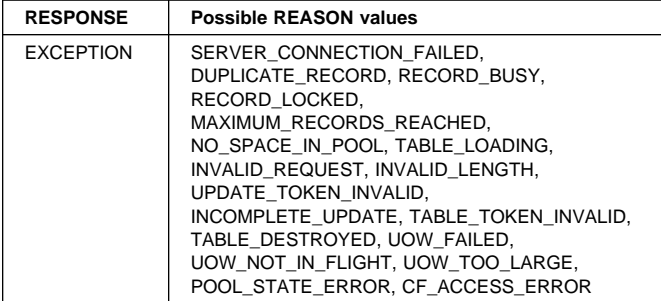

## **FCCR REWRITE function**

FCCR is the parameter list used by File Control to communicate with the Coupling Facility Data Table cross-memory server, DFHCFMN, for data access requests.

The REWRITE function rewrites an an existing record in a coupling facility data table, following a read for update.

#### **Input parameters**

- **TABLE\_NAME** is the 16-character name of the CFDT (8 characters padded with trailing spaces).
- **TABLE\_TOKEN** is the token returned on OPEN which must be passed on all subsequent requests against that open table.
- **KEY** is the 16-byte key of the record to be rewritten.
- **DATA** is the address and length of the record data to be rewritten.
- **UPDATE\_TOKEN** is the token returned on the preceding read for update.
- **UOW\_ID** is the unit of work identification, which is required when updating using the locking model (non-recoverable or recoverable).
- **SUSPEND** specifies whether to wait if the requested record is locked by an active lock, and can take the values YES|NO
- **TRANSACTION\_NUMBER** identifies the requesting task within the debug trace, if used.

### **Output parameters**

- **LOCK\_OWNER\_SYSTEM** identifies the MVS system from which the record lock was acquired for a record\_busy or record\_locked condition. Also set when the wait exit is taken for a lock wait.
- **LOCK\_OWNER\_APPLID** identifies the applid of the region which owns the record lock for a record\_busy or record\_locked condition. Also set when the wait exit is taken for a lock wait.
- **LOCK\_OWNER\_UOW\_ID** identifies the unit of work which owns the record lock for a record\_busy or record\_locked condition. Also set when the wait exit is taken for a lock wait.
- **RESPONSE** is DFHFCCR's response to the call. It can have any of these values:

OK|EXCEPTION|DISASTER|INVALID|KERNERROR|PURGED

**[REASON]** is returned when RESPONSE is EXCEPTION. Possible values are:

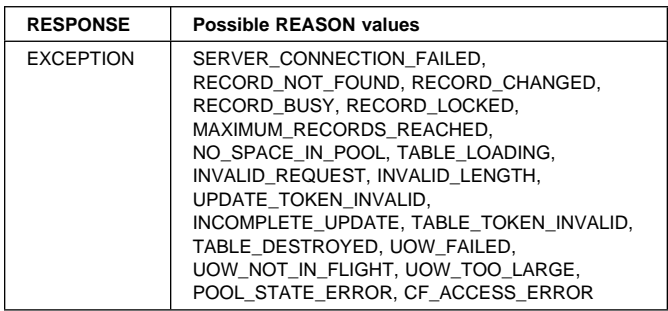

## **FCCR DELETE function**

FCCR is the parameter list used by File Control to communicate with the Coupling Facility Data Table cross-memory server, DFHCFMN, for data access requests.

The DELETE function deletes a record from a coupling facility data table, following a read for update.

### **Input parameters**

- **TABLE\_NAME** is the 16-character name of the CFDT (8 characters padded with trailing spaces).
- **TABLE\_TOKEN** is the token returned on OPEN which must be passed on all subsequent requests against that open table.
- **KEY COMPARISON** is the comparison condition, and can take the values

LT|LTEQ|EQ|GTEQ|GT

- **KEY\_MATCH\_LENGTH** is the key match length for generic key operations.
- **KEY** is the 16-byte key of the record to be deleted.
- **UPDATE\_TOKEN** is the token returned on the preceding read for update.
- **UOW\_ID** is the unit of work identification, which is required when updating using the locking model (non-recoverable or recoverable).
- **SUSPEND** specifies whether to wait if the requested record is locked by an active lock, and can take the values YES|NO
- **TRANSACTION\_NUMBER** identifies the requesting task within the debug trace, if used.

### **Output parameters**

**KEY** is the 16-byte key of the record actually deleted.

- **LOCK\_OWNER\_SYSTEM** identifies the MVS system from which the record lock was acquired for a record busy or record\_locked condition. Also set when the wait exit is taken for a lock wait.
- **LOCK\_OWNER\_APPLID** identifies the applid of the region which owns the record lock for a record busy or record locked condition. Also set when the wait exit is taken for a lock wait.
- **LOCK\_OWNER\_UOW\_ID** identifies the unit of work which owns the record lock for a record\_busy or record\_locked condition. Also set when the wait exit is taken for a lock wait.
- **RESPONSE** is DFHFCCR's response to the call. It can have any of these values:

OK|EXCEPTION|DISASTER|INVALID|KERNERROR|PURGED

**[REASON]** is returned when RESPONSE is EXCEPTION. Possible values are:

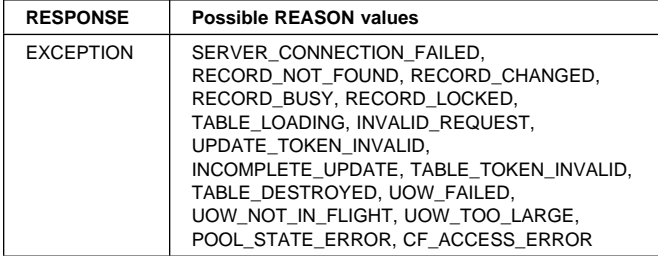

## **FCCR DELETE\_MULTIPLE function**

FCCR is the parameter list used by File Control to communicate with the Coupling Facility Data Table cross-memory server, DFHCFMN, for data access requests.

The DELETE\_MULTIPLE function deletes records from a coupling facility data table, subject to key match conditions, until no more records match or an exception occurs.

### **Input parameters**

- **TABLE\_NAME** is the 16-character name of the CFDT (8 characters padded with trailing spaces).
- **TABLE\_TOKEN** is the token returned on OPEN which must be passed on all subsequent requests against that open table.
- **KEY\_COMPARISON** is the comparison condition, and can take the values

LT|LTEQ|EQ|GTEQ|GT

- **KEY\_MATCH\_LENGTH** is the key match length for generic key operations.
- **KEY** is the 16-byte key of the record(s) to be deleted.
- **UOW\_ID** is the unit of work identification, which is required when updating using the locking model (non-recoverable or recoverable).
- **SUSPEND** specifies whether to wait if the requested record is locked by an active lock, and can take the values YES|NO
- **TRANSACTION\_NUMBER** identifies the requesting task within the debug trace, if used.

### **Output parameters**

- **DELETED\_RECORD\_COUNT** is the number of records successfully deleted by the delete\_multiple request.
- **KEY** is the 16-byte key of the last record deleted.
- **LOCK\_OWNER\_SYSTEM** identifies the MVS system from which the record lock was acquired for a record busy or record locked condition. Also set when the wait exit is taken for a lock wait.
- **LOCK\_OWNER\_APPLID** identifies the applid of the region which owns the record lock for a record\_busy or record locked condition. Also set when the wait exit is taken for a lock wait.
- **LOCK\_OWNER\_UOW\_ID** identifies the unit of work which owns the record lock for a record\_busy or record\_locked condition. Also set when the wait exit is taken for a lock wait.
- **RESPONSE** is DFHFCCR's response to the call. It can have any of these values:

OK|EXCEPTION|DISASTER|INVALID|KERNERROR|PURGED

#### **[REASON]** is returned when RESPONSE is EXCEPTION. Possible values are:

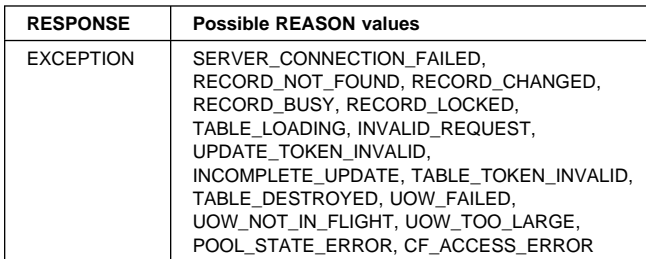

## **FCCT OPEN function**

FCCT is the parameter list used by File Control to communicate with the Coupling Facility Data Table cross-memory server, DFHCFMN, for table status functions (Open, Close etc.).

The OPEN function defines a coupling facility data table table and establishes a connection between it and a CICS file. A security check is performed for access to the table name. If the table does not exist, it is implicitly created. If the table requires loading, it can only be opened if the access mode specifies exclusive access (or prefer\_shared, allowing exclusive access if necessary).

### **Input parameters**

- **TABLE\_NAME** is the 16-character name of the CFDT (8 characters padded with trailing spaces).
- **RECORD\_LENGTH** specifies the maximum record length, in the range 1 to 32767.
- **KEY\_LENGTH** specifies the key length, in the range 1 to 16.
- **MAXIMUM\_RECORDS** specifies the maximum number of records which can be stored in the table.
- **UPDATE\_MODEL** specifies the method to be used for updating. It can take any of the values:

CONTENTION|LOCKING|RECOVERABLE

Contention means version compare and swap. Locking means normal update locking. Recoverable includes backout support in addition to the basic locking model.

**INITIAL\_LOAD** specifies whether initial load is required. It can take the values:

YES|NO

**OPEN\_MODE** specifies a read\_only or read\_write open. It can take the values

READ\_ONLY|READ\_WRITE

**ACCESS\_MODE** specifies whether the table is being opened for exclusive or shared use. It can take the values: EXCLUSIVE|SHARED|PREFER\_SHARED

Only one user at a time can have an exclusive open active. If the table requires loading and is not yet being loaded, it can only be opened in exclusive mode. If

PREFER\_SHARED is specified, the table will be opened in exclusive mode if loading is required, otherwise it will be open in shared mode.

**SHARED\_ACCESS** specifies for an exclusive mode open whether other users will be allowed shared access to the file at the same time. It can take the values:

NONE|READ\_ONLY|READ\_WRITE

**TRANSACTION\_NUMBER** identifies the requesting task within the debug trace, if used.

### **Output parameters**

- **TABLE\_TOKEN** is a unique token representing the connection to this table. It must be passed on all subsequent requests against that open table, including close and set.
- **RECORD\_LENGTH** returns the maximum record length of the table.
- **KEY\_LENGTH** returns the key length of the table.
- **MAXIMUM\_RECORDS** returns the maximum number of records limit for the table.
- **UPDATE\_MODEL** returns the update model for the data table. It can take any of the values:

CONTENTION|LOCKING|RECOVERABLE

Contention means version compare and swap. Locking means normal update locking. Recoverable includes backout support in addition to the basic locking model.

- **INITIAL\_LOAD** returns whether or not the data table requires initial loading. It can take the values: YES|NO
- **ACCESS\_MODE** returns whether the table was opened for exclusive or shared use. It can take the values: EXCLUSIVE|SHARED
- **LOADED** returns an indication of whether the table has been loaded. If the table was created as empty this is set to yes as if loading were already done. It can take the values:

YES|NO

- **CURRENT\_USERS** returns the number of explicit opens which are currently active against the table (not including internal recoverable opens issued by the server).
- **CURRENT\_RECORDS** returns the number of records in the data table.
- **CURRENT\_HIGH\_KEY** returns the key of the last record in the table at the time of the request, or low values if the table does not contain any records.
- **RESPONSE** is DFHFCCT's response to the call. It can have any of these values:

OK|EXCEPTION|DISASTER|INVALID|KERNERROR|PURGED

**[REASON]** is returned when RESPONSE is EXCEPTION. Possible values are:

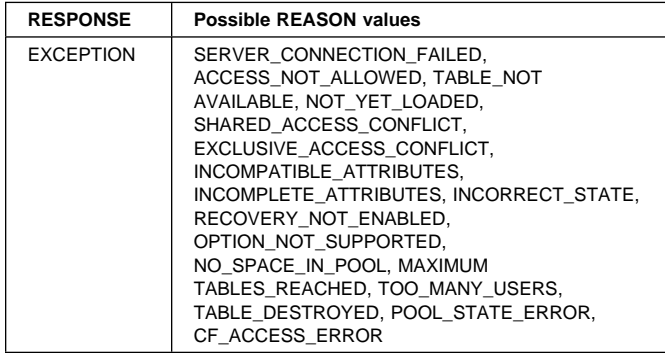

# **FCCT CLOSE function**

FCCT is the parameter list used by File Control to communicate with the Coupling Facility Data Table cross-memory server, DFHCFMN, for table status functions (Open, Close etc.).

The CLOSE function terminates the connection to the specified table.

### **Input parameters**

- **TABLE\_NAME** is the 16-character name of the CFDT (8 characters padded with trailing spaces).
- **TABLE\_TOKEN** is the token which was returned by the open.
- **TRANSACTION\_NUMBER** identifies the requesting task within the debug trace, if used.

### **Output parameters**

**RESPONSE** is DFHFCCT's response to the call. It can have any of these values:

OK|EXCEPTION|DISASTER|INVALID|KERNERROR|PURGED

**[REASON]** is returned when RESPONSE is EXCEPTION. Possible values are:

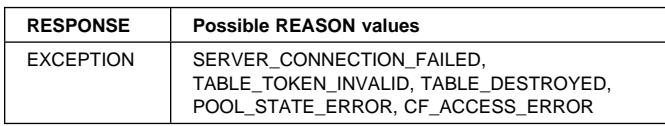

# **FCCT DELETE function**

FCCT is the parameter list used by File Control to communicate with the Coupling Facility Data Table cross-memory server, DFHCFMN, for table status functions (Open, Close etc.).

The DELETE function deletes a coupling facility data table, provided that it is not currently open. A security check for table access is performed.

### **Input parameters**

- **TABLE\_NAME** is the 16-character name of the CFDT (8 characters padded with trailing spaces).
- **TRANSACTION\_NUMBER** identifies the requesting task within the debug trace, if used.

## **Output parameters**

**RESPONSE** is DFHFCCT's response to the call. It can have any of these values:

OK|EXCEPTION|DISASTER|INVALID|KERNERROR|PURGED

**[REASON]** is returned when RESPONSE is EXCEPTION. Possible values are:

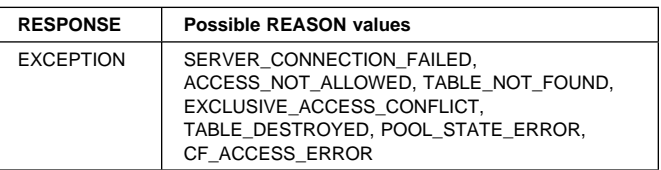

## **FCCT SET function**

FCCT is the parameter list used by File Control to communicate with the Coupling Facility Data Table cross-memory server, DFHCFMN, for table status functions (Open, Close etc.).

The SET function is used to change the attributes of a table. The maximum number of records can be changed, the open mode can be changed to indicate no longer loading, and the access mode can be changed from exclusive to shared.

### **Input parameters**

- **TABLE\_NAME** is the 16-character name of the CFDT (8 characters padded with trailing spaces).
- **MAXIMUM\_RECORDS** specifies the maximum number of records which can be stored in the table.
- **AVAILABLE** indicates whether new open requests are to be allowed for this table. It can take the values:

YES|NO

**LOADED** indicates whether the table is to be marked as loaded. It can take the values:

YES|NO

**ACCESS\_MODE** specifies the access mode which is to be set for the table. It can take the values:

EXCLUSIVE|SHARED

The access mode is normally set to shared when a data table load has completed.

**SHARED\_ACCESS** specifies the shared access which is to be allowed by other users when the access mode is shared.

NONE|READ\_ONLY|READ\_WRITE

**TRANSACTION\_NUMBER** identifies the requesting task within the debug trace, if used.

**RESPONSE** is DFHFCCT's response to the call. It can have any of these values:

OK|EXCEPTION|DISASTER|INVALID|KERNERROR|PURGED

**[REASON]** is returned when RESPONSE is EXCEPTION. Possible values are:

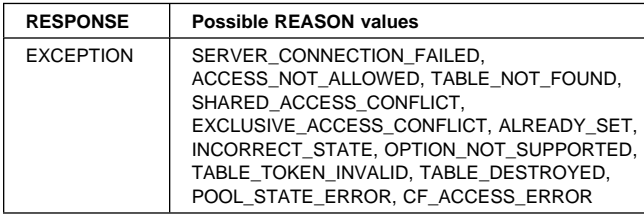

## **FCCT EXTRACT\_STATISTICS function**

FCCT is the parameter list used by File Control to communicate with the Coupling Facility Data Table cross-memory server, DFHCFMN, for table status functions (Open, Close etc.).

The EXTRACT\_STATISTICS function returns information about a table which is currently open, with optional reset.

### **Input parameters**

- **TABLE\_NAME** is the 16-character name of the CFDT (8 characters padded with trailing spaces).
- **TABLE\_TOKEN** is the token which was returned by the open.
- **RESET\_STATISTICS** is an optional parameter which specifies whether or not statistics are to be reset. It can take the values

YES|NO

**TRANSACTION\_NUMBER** identifies the requesting task within the debug trace, if used.

#### **Output parameters**

- **CURRENT\_USERS** is the number of explicit opens which are currently active against the table (not including internal recoverable opens issued by the server).
- **CURRENT\_RECORDS** is the number of records currently in the data table.
- **HIGHEST\_RECORDS** is the highest number of records in the table as seen by the current server at any time since the last statistics reset.
- **CONTENTION\_COUNT** is the number of times a rewrite or delete failed because of a mismatched version (for the contention model) or the number of times that a lock was found to be unavailable (for the locking or recoverable models) since the last statistics reset.
- **RESPONSE** is DFHFCCT's response to the call. It can have any of these values:

#### OK|EXCEPTION|DISASTER|INVALID|KERNERROR|PURGED

**[REASON]** is returned when RESPONSE is EXCEPTION. Possible values are:

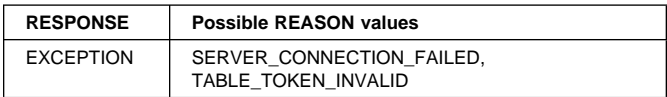

## **FCCU PREPARE function**

FCCU is the parameter list used by File Control to communicate with the Coupling Facility Data Table cross-memory server, DFHCFMN, for unit of work related functions.

The PREPARE function prepares to commit a unit of work.

#### **Input parameters**

**UOW\_ID** is the CICS unit of work identification, which is prefixed by the CFDT server with the subsystem name to form the fully qualified unit of work identifier.

**TRANSACTION\_NUMBER** is used for debug trace purposes.

### **Output parameters**

**RESPONSE** is DFHFCCU's response to the call. It can have any of these values:

OK|EXCEPTION|DISASTER|INVALID|KERNERROR|PURGED

**[REASON]** is returned when RESPONSE is EXCEPTION. Possible values are:

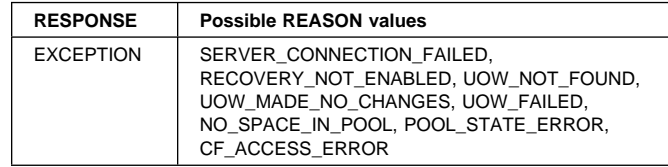

## **FCCU RETAIN function**

FCCU is the parameter list used by File Control to communicate with the Coupling Facility Data Table cross-memory server, DFHCFMN, for unit of work related functions.

The RETAIN function marks a unit of work as retained.

#### **Input parameters**

**UOW\_ID** is the CICS unit of work identification, which is prefixed by the CFDT server with the subsystem name to form the fully qualified unit of work identifier.

**TRANSACTION\_NUMBER** is used for debug trace purposes.

### **Output parameters**

**RESPONSE** is DFHFCCU's response to the call. It can have any of these values:

OK|EXCEPTION|DISASTER|INVALID|KERNERROR|PURGED

**[REASON]** is returned when RESPONSE is EXCEPTION. Possible values are:

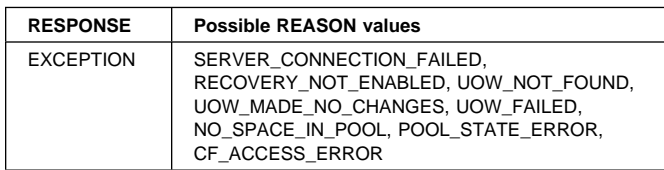

## **FCCU COMMIT function**

FCCU is the parameter list used by File Control to communicate with the Coupling Facility Data Table cross-memory server, DFHCFMN, for unit of work related functions.

The COMMIT function commits a unit of work.

#### **Input parameters**

- **UOW\_ID** is the CICS unit of work identification, which is prefixed by the CFDT server with the subsystem name to form the fully qualified unit of work identifier.
- **TRANSACTION\_NUMBER** is used for debug trace purposes.

#### **Output parameters**

- **RESPONSE** is DFHFCCU's response to the call. It can have any of these values:
	- OK|EXCEPTION|DISASTER|INVALID|KERNERROR|PURGED
- **[REASON]** is returned when RESPONSE is EXCEPTION. Possible values are:

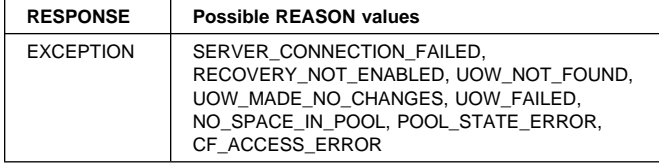

## **FCCU BACKOUT function**

FCCU is the parameter list used by File Control to communicate with the Coupling Facility Data Table cross-memory server, DFHCFMN, for unit of work related functions.

The BACKOUT function backs out a unit of work.

#### **Input parameters**

- **UOW\_ID** is the CICS unit of work identification, which is prefixed by the CFDT server with the subsystem name to form the fully qualified unit of work identifier.
- **TRANSACTION\_NUMBER** is used for debug trace purposes.

### **Output parameters**

**RESPONSE** is DFHFCCU's response to the call. It can have any of these values:

OK|EXCEPTION|DISASTER|INVALID|KERNERROR|PURGED

**[REASON]** is returned when RESPONSE is EXCEPTION. Possible values are:

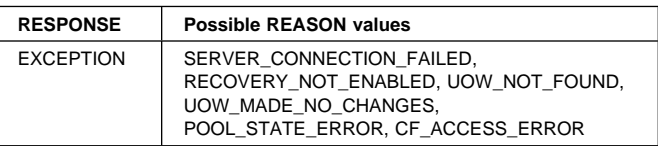

## **FCCU INQUIRE function**

FCCU is the parameter list used by File Control to communicate with the Coupling Facility Data Table cross-memory server, DFHCFMN, for unit of work related functions.

The INQUIRE function inquires about the status of a unit of work.

### **Input parameters**

- **UOW\_ID** is the CICS unit of work identification, which is prefixed by the CFDT server with the subsystem name to form the fully qualified unit of work identifier.
- **UOW\_RESTARTED** is an optional parameter which indicates whether the inquire should select only units of work which have been through restart processing, and can take the values:

#### NO|YES

- **TRANSACTION\_NUMBER** is used for debug trace purposes.
- **BROWSE** specifies whether the inquire is for a single unit of work or for the first or next UOW in a browse. If omitted, a single UOW inquire is performed. If specified, it can take the values

#### FIRST|NEXT

FIRST indicates a search for a UOWID greater than or equal to the specified UOWID, and NEXT indicates a search for a UOWID greater than the specified UOWID.

#### **Output parameters**

**UOW\_STATE** IN\_FLIGHT,IN\_DOUBT,IN\_COMMIT,IN\_BACKOUT indicates the state of an active unit of work, and can have any of the values:

IN\_FLIGHT|IN\_DOUBT|IN\_COMMIT|IN\_BACKOUT

In\_flight means that the unit of work has made some changes but has not yet reached the stage of prepare to commit. In\_doubt means that it has been prepared but not committed or backed out. In\_commit means that commit processing has been started. In\_backout means that backout processing has been started. (When commit or backout processing completes, the unit of work is deleted).

- **UOW\_ID** is the CICS unit of work id of the UOW for which inquire data is being returned.
- **UOW\_RESTARTED** indicates whether the unit of work has been through restart processing, and can take the values: NO|YES
- **UOW\_RETAINED** indicates whether the locks for the unit of work have been marked as retained, either explicitly within the current connection or implicitly by a restart. It can take the values:

NO|YES

**RESPONSE** is DFHFCCU's response to the call. It can have any of these values:

OK|EXCEPTION|DISASTER|INVALID|KERNERROR|PURGED

**[REASON]** is returned when RESPONSE is EXCEPTION. Possible values are:

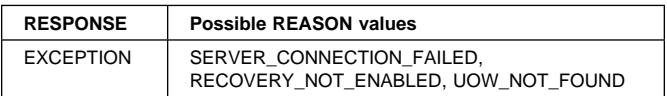

# **FCCU RESTART function**

FCCU is the parameter list used by File Control to communicate with the Coupling Facility Data Table cross-memory server, DFHCFMN, for unit of work related functions.

The RESTART function establishes recovery status on connecting to a CFDT server.

### **Input parameters**

- **UOW\_SUBSYSTEM\_NAME** is not specified by CICS (the CICS applid is used by default).
- **TRANSACTION\_NUMBER** is used for debug trace purposes.

### **Output parameters**

**RESPONSE** is DFHFCCU's response to the call. It can have any of these values:

OK|EXCEPTION|DISASTER|INVALID|KERNERROR|PURGED

**[REASON]** is returned when RESPONSE is EXCEPTION. Possible values are:

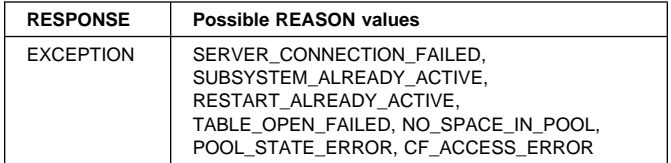

# **FCDS EXTRACT\_CFDT\_STATS function**

This function causes statistics relating to coupling facility data table usage to be extracted from the coupling facility data tables server.

### **Input parameters**

- **FCTE\_POINTER** is the address of the FCTE entry of the file for which CFDT statistics are to be extracted.
- **RESET\_STATISTICS** indicates whether the statistics fields are to be reset to zero or not. It takes the values YES|NO
- **TRANSACTION\_NUMBER** is an optional parameter which allows the transaction number to be passed to the CFDT server for inclusion in trace messages.

### **Output parameters**

- **CURRENT USERS** is an optional fullword parameter which returns the current number of users of the coupling facility data table (that is, the number of opens issued against it).
- **MAXIMUM\_RECORDS** is an optional fullword parameter which returns the current value of the MAXNUMRECS limit for the data table.
- **CURRENT\_RECORDS** is an optional fullword parameter which returns the current number of records in the coupling facility data table.
- **HIGHEST\_RECORDS** is an optional fullword parameter which returns the highest number of records which have ever been in this coupling facility data table since it was last created.
- **CONTENTION\_COUNT** is an optional fullword parameter which returns the number of contentions which have been detected, for a coupling facility data table which uses the contention update model.
- **RESPONSE** is DFHFCDS's response to the call. It can have any of these values:

OK|EXCEPTION|DISASTER|INVALID|KERNERROR|PURGED

**[REASON]** is returned when RESPONSE is EXCEPTION, INVALID or DISASTER. Possible values are:

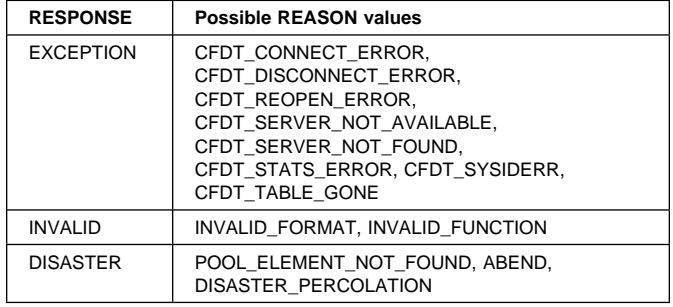

## **FCDS DISCONNECT\_CFDT\_POOLS function**

This function causes CICS to disconnect from any coupling facility data table pools to which it is connected.

#### **Input parameters:** None

### **Output parameters**

**RESPONSE** is DFHFCDS's response to the call. It can have any of these values:

OK|EXCEPTION|DISASTER|INVALID|KERNERROR|PURGED

**[REASON]** is returned when RESPONSE is EXCEPTION, INVALID or DISASTER. Possible values are:

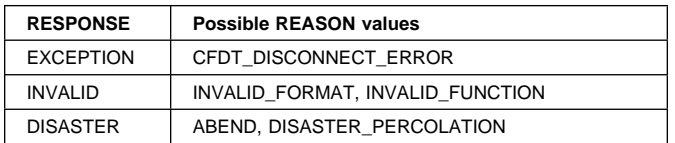

# **FCDU PREPARE function**

This function causes the coupling facility data table server to be called to prepare a unit of work which has made recoverable updates to one or more coupling facility data tables.

### **Input parameters**

- **POOL\_ELEM\_ADDR** is the address of the pool element which identifies the coupling facility data table pool for which the prepare is to be issued. One or more of the coupling facility data tables updated by the unit of work reside in this pool. The prepare call will be issued to the CFDT server for this pool.
- **POOL\_NAME** is the name of the coupling facility data table pool. The pool name is included for diagnostic purposes.
- **UOW\_ID** is the identifier for the unit of work which is to be prepared.

### **Output parameters**

**RESPONSE** is DFHFCDU's response to the call. It can have any of these values:

OK|EXCEPTION|DISASTER|INVALID|KERNERROR|PURGED

#### **[REASON]** is returned when RESPONSE is EXCEPTION, INVALID or DISASTER. Possible values are:

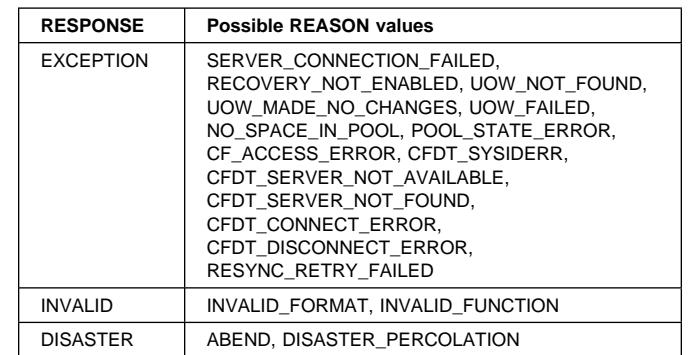

# **FCDU RETAIN function**

This function causes the coupling facility data table server to be called to convert locks held by the unit of work against recoverable coupling facility data tables into retained locks.

### **Input parameters**

- **POOL\_ELEM\_ADDR** is the address of the pool element which identifies the coupling facility data table pool for which the retain is to be issued. One or more of the coupling facility data tables updated by the unit of work reside in this pool. The retain call will be issued to the CFDT server for this pool.
- **POOL\_NAME** is the name of the coupling facility data table pool. The pool name is included for diagnostic purposes.
- **UOW\_ID** is the identifier for the unit of work for which locks are to be retained.

### **Output parameters**

**RESPONSE** is DFHFCDU's response to the call. It can have any of these values:

OK|EXCEPTION|DISASTER|INVALID|KERNERROR|PURGED

**[REASON]** is returned when RESPONSE is EXCEPTION, INVALID or DISASTER. Possible values are:

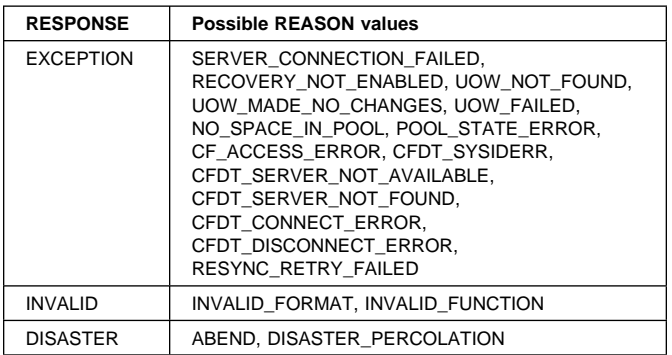

## **FCDU COMMIT function**

This function causes the coupling facility data table server to be called to commit a unit of work which has made recoverable updates to one or more coupling facility data tables.

### **Input parameters**

- **POOL\_ELEM\_ADDR** is the address of the pool element which identifies the coupling facility data table pool for which the commit is to be issued. One or more of the coupling facility data tables updated by the unit of work reside in this pool. The commit call will be issued to the CFDT server for this pool.
- **POOL\_NAME** is the name of the coupling facility data table pool. The pool name is included for diagnostic purposes.
- **UOW ID** is the identifier for the unit of work which is to be committed.

### **Output parameters**

**RESPONSE** is DFHFCDU's response to the call. It can have any of these values:

OK|EXCEPTION|DISASTER|INVALID|KERNERROR|PURGED

**[REASON]** is returned when RESPONSE is EXCEPTION, INVALID or DISASTER. Possible values are:

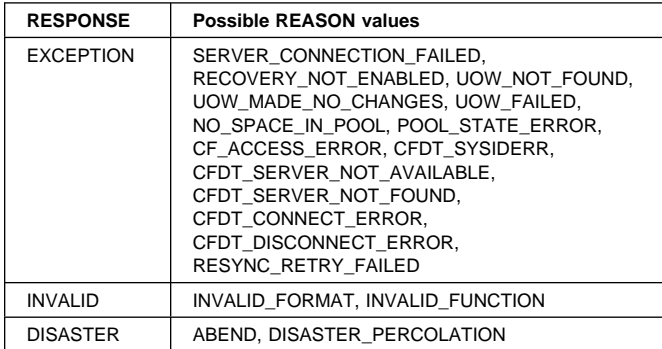

## **FCDU BACKOUT function**

This function causes the coupling facility data table server to be called to backout a unit of work which has made recoverable updates to one or more coupling facility data tables.

#### **Input parameters**

- **POOL\_ELEM\_ADDR** is the address of the pool element which identifies the coupling facility data table pool for which the backout is to be issued. One or more of the coupling facility data tables updated by the unit of work reside in this pool. The backout call will be issued to the CFDT server for this pool.
- **POOL\_NAME** is the name of the coupling facility data table pool. The pool name is included for diagnostic purposes.

**UOW\_ID** is the identifier for the unit of work which is to be backed out.

### **Output parameters**

**RESPONSE** is DFHFCDU's response to the call. It can have any of these values:

OK|EXCEPTION|DISASTER|INVALID|KERNERROR|PURGED

**[REASON]** is returned when RESPONSE is EXCEPTION, INVALID or DISASTER. Possible values are:

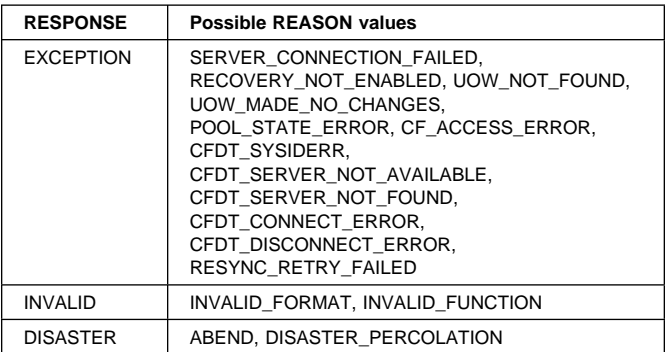

# **FCDU INQUIRE function**

This function causes an INQUIRE to be issued to the coupling facility data table in order to obtain information about the status of an active unit of work. If the BROWSE parameter is specified, then the function will return the status of the next unit of work in the browse.

#### **Input parameters**

- **POOL ELEM ADDR** is the address of the pool element which identifies the coupling facility data table pool for which the INQUIRE is to be issued. The inquire call will be issued to the CFDT server for this pool.
- **POOL\_NAME** is the name of the coupling facility data table pool. The pool name is included for diagnostic purposes.
- **UOW\_ID** identifies the unit of work for which status information is to be returned, or gives the previous unit of work in the browse.
- **UOW\_RESTARTED** is an optional input parameter which indicates whether or not the inquire should select only units of work which have been through restart processing. It can take the values

YES|NO

**BROWSE** is an optional parameter which specified whether the inquire is for a single unit of work or for the first or next UOW in a browse, and which can take the values FIRST|NEXT

If the BROWSE parameter is omitted, the request is a single UOW inquire. The FIRST option indicates a search for a UOW id greater than or equal to the specified UOW\_ID, and next indicates a search for a UOW id greater than the specified UOW\_ID.

### **Output parameters**

- **RETURNED\_UOW\_ID** Is the unit of work for which the browse is returning status information.
- **UOW\_STATE** indicates the state of the unit of work, and can have the values:

IN\_FLIGHT|IN\_DOUBT|IN\_COMMIT|IN\_BACKOUT

- **UOW\_RESTART\_STATE** indicates whether the unit of work has been through restart processing.
- **UOW\_RETAINED** indicates whether the locks for the unit of work have been retained.
- **RESPONSE** is DFHFCDU's response to the call. It can have any of these values:

OK|EXCEPTION|DISASTER|INVALID|KERNERROR|PURGED

**[REASON]** is returned when RESPONSE is EXCEPTION, INVALID or DISASTER. Possible values are:

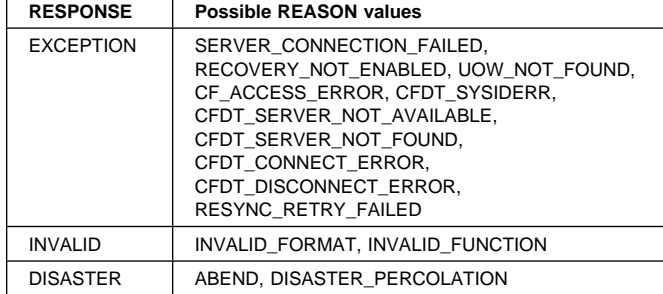

# **FCDU RESTART function**

This function establishes recovery status for a coupling facility data table pool when a CICS region has successfully connected to it.

#### **Input parameters**

- **POOL\_ELEM\_ADDR** is the address of the pool element which identifies the coupling facility data table pool for recovery status is to be established. The RESTART call will be issued to the CFDT server for this pool.
- **POOL\_NAME** is the name of the coupling facility data table pool. The pool name is included for diagnostic purposes.

### **Output parameters**

- **RETURNED\_UOW\_ID** Is the unit of work for which the browse is returning status information.
- **UOW\_STATE** indicates the state of the unit of work, and can have the values:

IN\_FLIGHT|IN\_DOUBT|IN\_COMMIT|IN\_BACKOUT

- **UOW\_RESTART\_STATE** indicates whether the unit of work has been through restart processing.
- **UOW\_RETAINED** indicates whether the locks for the unit of work have been retained.

**RESPONSE** is DFHFCDU's response to the call. It can have any of these values:

OK|EXCEPTION|DISASTER|INVALID|KERNERROR|PURGED

**[REASON]** is returned when RESPONSE is EXCEPTION, INVALID or DISASTER. Possible values are:

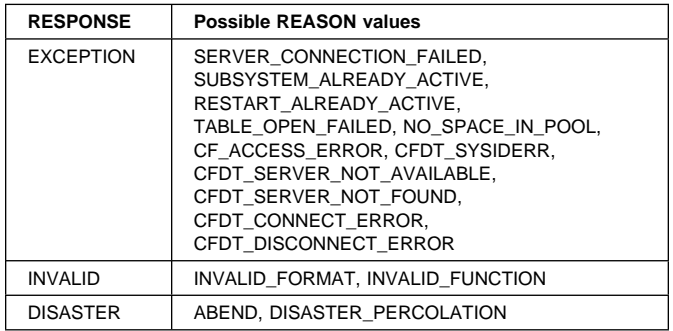

# **FCDY RESYNC\_CFDT\_POOL function**

This function causes a coupling facility data table pool to be resynchronized.

### **Input parameters**

**POOL\_NAME** is the name of the coupling facility data table pool which is to be resynchronized.

### **Output parameters**

**RESPONSE** is DFHFCDY's response to the call. It can have any of these values:

OK|EXCEPTION|DISASTER|INVALID|KERNERROR|PURGED

**[REASON]** is returned when RESPONSE is EXCEPTION, INVALID or DISASTER. Possible values are:

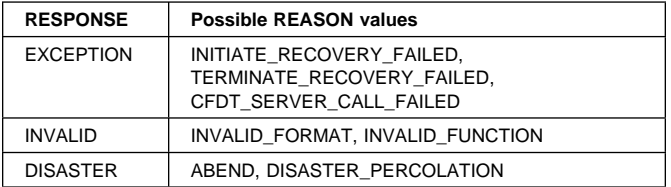

# **FCDY RESYNC\_CFDT\_LINK function**

This function causes a link between a unit of work and a coupling facility data table pool to be resynchronized.

#### **Input parameters**

- **POOL\_NAME** is the name of the coupling facility data table pool for which the link is to be resynchronized.
- **UOW ID** is the unit of work ID which identifies the link to be resynchronized.

### **Output parameters**

**RESPONSE** is DFHFCDY's response to the call. It can have any of these values:

OK|EXCEPTION|DISASTER|INVALID|KERNERROR|PURGED

**[REASON]** is returned when RESPONSE is EXCEPTION, INVALID or DISASTER. Possible values are:

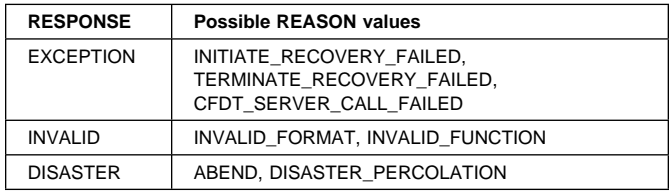

## **FCDY RETURN\_CFDT\_ENTRY\_POINTS function**

This function causes module DFHFCDY to return the entry point addresses of the other modules with which it is link-edited.

#### **Input parameters:** None

#### **Output parameters**

- **CFDT\_EP\_DFHFCDW** is the entry point address of module DFHFCDW.
- **CFDT\_EP\_DFHFCDU** is the entry point address of module DFHFCDU.
- **RESPONSE** is DFHFCDY's response to the call. It can have any of these values:

OK|EXCEPTION|DISASTER|INVALID|KERNERROR|PURGED

**[REASON]** is returned when RESPONSE is INVALID or DISASTER. Possible values are:

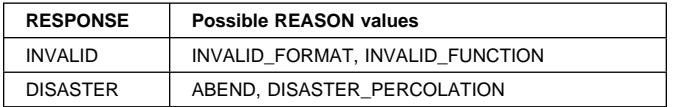

## **FCFL END\_UOWDSN\_BROWSE function**

After a browse of all the data set failures within a unit of work, the END UOWDSN\_BROWSE function releases the storage that was used for a snapshot of the failures.

#### **Input parameters**

**BROWSE TOKEN** is the token which was used for the browse.

### **Output parameters**

**RESPONSE** is DFHFCFL's response to the call. It can have any of these values:

OK|INVALID|DISASTER|PURGED

**[REASON]** is returned when RESPONSE is INVALID or DISASTER. Possible values are:

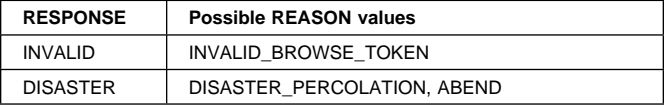

# **FCFL FIND\_RETAINED function**

This function looks for any FLAB associated with the specified data set which is flagged as retained, indicating that there are retained locks associated with the data set.

### **Input parameters**

**DSNAME** is the 44-character name of the data set for which associated retained locks are to be found.

### **Output parameters**

**RETLOCKS** indicates whether or not there are retained locks associated with the data set, and can have either of these values:

RETAINED|NORETAINED

**RESPONSE** is DFHFCFL's response to the call. It can have any of these values:

OK|EXCEPTION|DISASTER|INVALID|KERNERROR|PURGED

**[REASON]** is returned when RESPONSE is DISASTER. Possible values are:

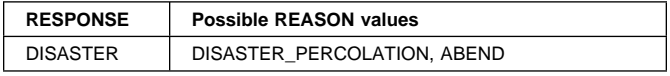

## **FCFL FORCE\_INDOUBTS function**

This function is used by the CEMT or EXEC CICS SET DSNAME() UOWACTION(COMMIT|BACKOUT|FORCE) command. Shunted in-doubt units of work are forced to complete in the specified direction. FORCE means that the direction is obtained from the ACTION specified on the transaction definition.

#### **Input parameters**

- **DSNAME** is the 44-character name of the data set for which shunted in-doubt units of work are to be forced to complete.
- **DIRECTION** is the direction in which the units of work are to complete: forwards (commit), backwards (backout), or heuristic (from the action specified on the transaction definition). It can have any of these values: FORWARD|BACKWARD|HEURISTIC

### **Output parameters**

**RESPONSE** is DFHFCFL's response to the call. It can have any of these values:

OK|EXCEPTION|DISASTER|INVALID|KERNERROR|PURGED

**[REASON]** is returned when RESPONSE is DISASTER. Possible values are:

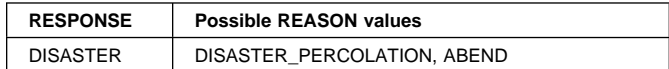

## **FCFL GET\_NEXT\_UOWDSN function**

This function returns the failure information for the next data set that has a failure within the unit of work being browsed.

#### **Input parameters**

**BROWSE\_TOKEN** is the token for the browse, which was returned by a START\_UOWDSN\_BROWSE call.

### **Output parameters**

- **DSNAME** is the 44-character name of the data set for which failure information is returned.
- **[RLSACCESS]** indicates whether the data set was last open in RLS or non-RLS access mode, and can have either of these values:

RLS|NOTRLS

**[CAUSE]** indicates the cause of the failure, and can have any of these values:

CACHE|RLSSERVER|CONNECTION|DATASET|UNDEFINED

**[RETAIN\_REASON]** indicates the reason for the failure, and can have any of these values:

RLSGONE|COMMITFAIL|IOERROR|DATASETFULL|INDEXRECFULL| OPENERROR|DELEXITERROR|DEADLOCK|BACKUPNONBWO|LOCKSTRUCFULL| FAILEDBKOUT|NOTAPPLIC|RR\_COMMITFAIL|RR\_INDOUBT|

**RESPONSE** is DFHFCFL's response to the call. It can have any of these values:

OK|INVALID|EXCEPTION|DISASTER

**[REASON]** is returned when RESPONSE is EXCEPTION, INVALID, or DISASTER. Possible values are:

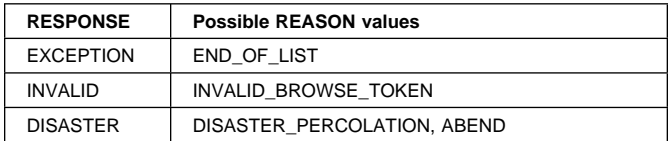

# **FCFL RESET\_BFAILS function**

This function is used by the CEMT and EXEC CICS SET DSNAME() ACTION(RESETLOCKS) command. It purges shunted unit of work log records which hold backout-failure or commit-failure locks on the specified data set, and releases the locks.

### **Input parameters**

**DSNAME** is the 44-character name of the data set for which backout and commit failures are to be reset.

#### **Output parameters**

**RESPONSE** is DFHFCFL's response to the call. It can have any of these values:

OK|EXCEPTION|DISASTER|INVALID|KERNERROR|PURGED

**[REASON]** is returned when RESPONSE is DISASTER. Possible values are:

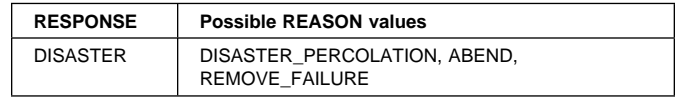

## **FCFL RETRY function**

This function is used by the CEMT and EXEC CICS SET DSNAME() UOWACTION(RETRY) command. It drives retry of any failed backouts and commits for the specified data set, by informing DFHFCRR that the failed resource (that is, the data set) is now available.

### **Input parameters**

**DSNAME** is the 44-character name of the data set for which backout and/or commits are to be retried.

### **Output parameters**

**RESPONSE** is DFHFCFL's response to the call. It can have any of these values:

OK|EXCEPTION|DISASTER|INVALID|KERNERROR|PURGED

**[REASON]** is returned when RESPONSE is DISASTER. Possible values are:

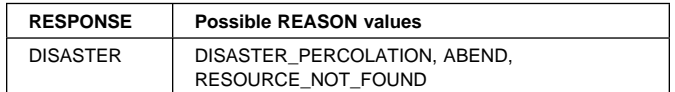

## **FCFL START\_UOWDSN\_BROWSE function**

This function starts a browse of the data set failures within a unit of work. A snapshot of the failed data sets for the unit of work and the reasons for the failures are collected in an in-storage table to be browsed by the GET\_NEXT\_UOWDSN function.

#### **Input parameters**

**UOW** is the 8-byte local unit of work identifier.

### **Output parameters**

- **BROWSE\_TOKEN** is a token which is used during the browse.
- **RESPONSE** is DFHFCFL's response to the call. It can have any of these values:

OK|EXCEPTION|DISASTER|PURGED

**[REASON]** is returned when RESPONSE is EXCEPTION or DISASTER. Possible values are:

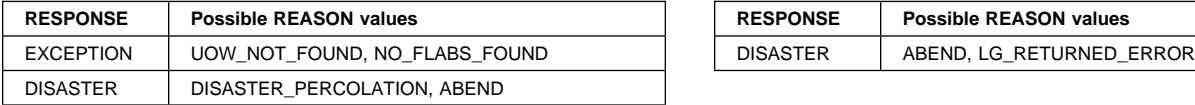

# **FCFL TEST\_USER function**

This function is used to test if the task has updated a record, and therefore established itself as a file user, either for any data set or for a specified data set. It can be used either as a domain subroutine call or as an inline macro.

### **Input parameters**

- **[ENVIRONMENT]** is an optional parameter which is a fullword environment identifier. If specified, then the function will test whether the task is a user of any files within that environment.
- **[DSNAME]** is an optional parameter which specifies that a particular data set is to be tested.

### **Output parameters**

- **FLAB\_PTR** is the address of a FLAB which was found by the test. If a non-zero value is returned, then this means that the user is a task.
- **RESPONSE** is DFHFCFL's response to the call. It can have any of these values:
	- OK|EXCEPTION|DISASTER|INVALID|KERNERROR|PURGED
- **[REASON]** is returned when RESPONSE is DISASTER. Possible values are:

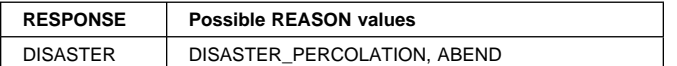

# **FCLJ FILE\_OPEN function**

This function is called when a file is opened, and causes a 'tie up record' record to be written to the log of logs if either the file (or associated data set) is forward recoverable or if autojournalling is specified for the file, to the forward recovery log if the file (or associated data set) is forward recoverable, and to the autojournal if autojournalling is specified for the file.

### **Input parameters**

**FCTE\_ADDRESS** is the address of the file control table entry for the file being opened.

#### **Output parameters**

**RESPONSE** is DFHFCLJ's response to the call. It can have any of these values:

OK|INVALID|PURGED|DISASTER

**[REASON]** is returned when RESPONSE is DISASTER. Possible values are:

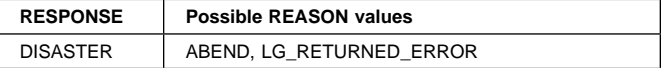

## **FCLJ FILE\_CLOSE Function**

This function is called when a file is closed, and causes a file close log record to be written to the log of logs if either the file (or associated data set) is forward recoverable or if autojournalling is specified for the file, to the forward recovery log if the file (or associated data set) is forward recoverable, and to the autojournal if autojournalling is specified for the file.

### **Input parameters**

**FCTE\_ADDRESS** is the address of the file control table entry for the file being closed.

### **Output parameters**

**RESPONSE** is DFHFCLJ's response to the call. It can have any of these values:

OK|INVALID|PURGED|DISASTER

**[REASON]** is returned when RESPONSE is DISASTER. Possible values are:

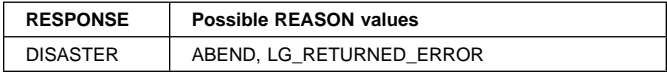

## **FCLJ READ\_ONLY Function**

This function causes a read\_only log record to be written to an autojournal, if read-only autojournalling is specified on the file definition. The log record is built using the input parameters.

#### **Input parameters**

- **BASE\_ESDS\_RBA** is the RBA of the record being read, if the file is an ESDS.
- **FCTE\_ADDRESS** is the address of the file control table entry for the file being read.
- **KEY\_ADDRESS** is the address of the key of the record being read.
- **KEY\_LENGTH** is the key length of the record being read.
- **RECORD\_ADDRESS** is the address of the record being read.

**RECORD\_LENGTH** is the length of the record being read.

**SHUNTED** indicates whether or not the unit of work has ever been shunted (due to some failure during syncpoint). It can have either of these values:

YES|NO

#### **Output parameters**

**RESPONSE** is DFHFCLJ's response to the call. It can have any of these values:

OK|INVALID|PURGED|DISASTER

**[REASON]** is returned when RESPONSE is DISASTER. Possible values are:

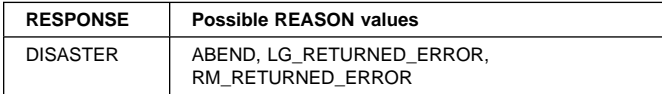

# **FCLJ READ\_UPDATE Function**

This function causes a read\_update log record to be written to the system log, if the file is recoverable, and if the destination parameter specifies either LOG or BOTH. It causes a read\_update log record to be written to the autojournal if journaling of read updates is specified on the file definition, and if the destination parameter specifies either JOURNAL or BOTH. The log record is built using the input parameters.

### **Input parameters**

- **BASE\_ESDS\_RBA** is the RBA of the record being read for update, if the file is an ESDS.
- **FCTE\_ADDRESS** is the address of the file control table entry for the file being read for update.
- **KEY\_ADDRESS** is the address of the key of the record being read for update.
- **KEY\_LENGTH** is the key length of the record being read for update.
- **RECORD\_ADDRESS** is the address of the record being read for update.
- **RECORD\_LENGTH** is the length of the record being read for update.
- **DESTINATION** specifies whether the log record is to be written to the autojournal, the system log, or both. It is used to suppress writing records that would otherwise be requested by the file definition. It can have any of these values:

JOURNAL|LOG|BOTH

**SYNCHRONIZE\_LOG** indicates whether or not the system log is to be synchronized (forced) when the log record is written. It can have either of these values:

YES | NO

**SHUNTED** indicates whether or not the unit of work has ever been shunted (due to some failure during syncpoint). It can have either of these values:

YES|NO

### **Output parameters**

- **[LOG\_TOKEN]** is an optional parameter which is returned if SYNCHRONIZE(NO) was specified, and which contains a token to be used when subsequently synchronizing (forcing) the system log.
- **RESPONSE** is DFHFCLJ's response to the call. It can have any of these values:

OK|INVALID|PURGED|DISASTER

**[REASON]** is returned when RESPONSE is DISASTER. Possible values are:

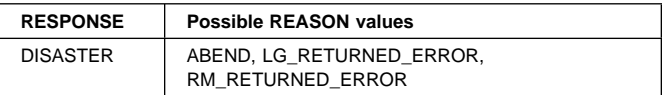

## **FCLJ WRITE\_UPDATE Function**

This function causes a write\_update log record to be written to the forward recovery log, if the file (or associated data set) is forward recoverable, and to the autojournal, if journaling of write updates is specified on the file definition. A write\_update log record represents the completion of a file REWRITE request. The log record is built using the input parameters.

### **Input parameters**

- **BASE\_ESDS\_RBA** is the RBA of the record being rewritten, if the file is an ESDS.
- **FCTE\_ADDRESS** is the address of the file control table entry for the file being rewritten to.
- **KEY\_ADDRESS** is the address of the key of the record being rewritten.
- **KEY\_LENGTH** is the key length of the record being rewritten to.
- **RECORD\_ADDRESS** is the address of the record being rewritten.
- **RECORD\_LENGTH** is the length of the record being rewritten.
- **SHUNTED** indicates whether or not the unit of work has ever been shunted (due to some failure during syncpoint). It can have either of these values:

YES|NO

### **Output parameters**

**RESPONSE** is DFHFCLJ's response to the call. It can have any of these values:

OK|INVALID|PURGED|DISASTER

**[REASON]** is returned when RESPONSE is DISASTER. Possible values are:

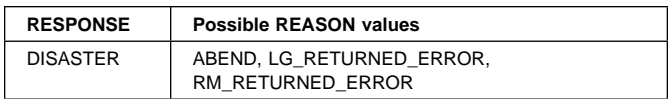

## **FCLJ WRITE\_ADD Function**

This function causes a write\_add log record to be written to the system log if the file is recoverable, and if the destination parameter specifies BOTH. It causes a write\_add log record to be written to the autojournal if journaling of write adds was specified on the file definition. The log record is built using the input parameters.

#### **Input parameters**

- **BASE\_ESDS\_RBA** is the RBA of the record being added, if the file is an ESDS.
- **FCTE\_ADDRESS** is the address of the file control table entry for the file being written to.
- **KEY\_ADDRESS** is the address of the key of the record being added.
- **KEY\_LENGTH** is the key length of the record being written to.
- **MASSINSERT** indicates whether or not the record is being added as part of a mass insert. It can have either of these values:

YES|NO

**DESTINATION** specifies whether the log record is to be written to the autojournal only, or to both the autojournal and the system log. It is used to suppress writing records that would otherwise be requested by the file definition. It can have either of these values:

JOURNAL|BOTH

- **RECORD\_ADDRESS** is the address of the record being added.
- **RECORD LENGTH** is the length of the record being added.
- **SHUNTED** indicates whether or not the unit of work has ever been shunted (due to some failure during syncpoint). It can have either of these values:

YES | NO

### **Output parameters**

**RESPONSE** is DFHFCLJ's response to the call. It can have any of these values:

OK|INVALID|PURGED|DISASTER

**[REASON]** is returned when RESPONSE is DISASTER. Possible values are:

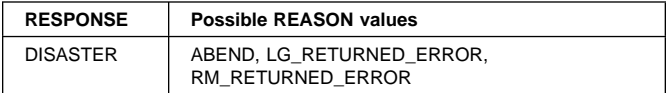

# **FCLJ WRITE\_ADD\_COMPLETE Function**

This function causes a write\_add\_complete log record to be written to the forward recovery log if the file (or associated data set) is forward recoverable, and to the autojournal if write\_add\_complete journaling is specified on the file definition. It causes a truncated write\_add\_complete log record to be written to the system log if the file is a recoverable ESDS accessed in non-RLS mode. If MASSINSERT(YES) and MASSINSERT\_STAGE(LAST) are specified, then only the system log record is written, and not the forward recovery log or autojournal record. The log record is built using the input parameters.

### **Input parameters**

- **BASE\_ESDS\_RBA** is the RBA of the record that has been added, if the file is an ESDS.
- **FCTE\_ADDRESS** is the address of the file control table entry for the file that has been written to.
- **KEY\_ADDRESS** is the address of the key of the record which has been added.
- **KEY\_LENGTH** is the key length for the file which has been written to.
- **MASSINSERT** indicates whether or not the record was added as part of a mass insert. It can have either of these values:

YES|NO

**[MASSINSERT\_STAGE]** is an optional parameter which indicates whether the record is either the first or last record added during a massinsert sequence. It can have either of these values:

FIRST|LAST

- **RECORD\_ADDRESS** is the address of the record which has been added.
- **RECORD\_LENGTH** is the length of the record which has been added.
- **SHUNTED** indicates whether or not the unit of work has ever been shunted (due to some failure during syncpoint). It can have either of these values:

YES|NO

#### **Output parameters**

**RESPONSE** is DFHFCLJ's response to the call. It can have any of these values:

OK|INVALID|PURGED|DISASTER

**[REASON]** is returned when RESPONSE is DISASTER. Possible values are:

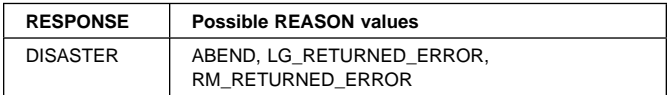

# **FCLJ WRITE\_DELETE Function**

This function causes a write\_delete log record to be written to the forward recovery log if the file (or associated data set) is forward recoverable, and to the autojournal if journaling of write\_deletes is specified on the file definition. The log record is built using the input parameters.

### **Input parameters**

- **BASE\_ESDS\_RBA** is the RBA of the record being deleted, if the file is an ESDS.
- **FCTE\_ADDRESS** is the address of the file control table entry for the file.
- **KEY\_ADDRESS** is the address of the key of the record being deleted.
- **KEY\_LENGTH** is the key length for the file.
- **BASE\_KEY\_ADDRESS** is the address of the base key of the record being deleted, which is used if the data set is being accessed via a path.

**SHUNTED** indicates whether or not the unit of work has ever been shunted (due to some failure during syncpoint). It can have either of these values:

YES|NO

### **Output parameters**

**RESPONSE** is DFHFCLJ's response to the call. It can have any of these values:

OK|INVALID|PURGED|DISASTER

**[REASON]** is returned when RESPONSE is DISASTER. Possible values are:

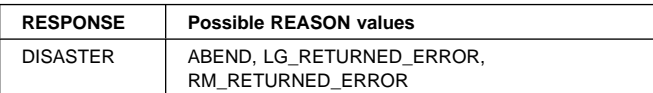

## **FCLJ SYNCHRONIZE\_READ\_UPDATE Function**

This function causes any log records previously written to the system log for this file to be synchronized (forced). The log token returned on a previous call to write a log record for this file is supplied as input.

#### **Input parameters**

- **FCTE\_ADDRESS** is the address of the file control table entry for the file being read for update.
- **LOG\_TOKEN** is the token returned on a previous call. The system log record written by the previous call, plus any log records written prior to that, are hardened.

### **Output parameters**

**RESPONSE** is DFHFCLJ's response to the call. It can have any of these values:

### OK|INVALID|PURGED|DISASTER

**[REASON]** is returned when RESPONSE is DISASTER. Possible values are:

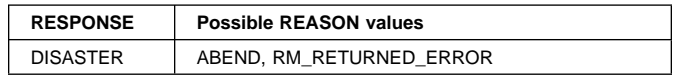

# **FCLJ TAKE\_KEYPOINT Function**

Provided that BWO copy is supported by this CICS (indicated by a flag in file control static storage), then this function performs a scan of the file control table and, unless it has been called within the last half hour, writes a tie up record for each file open for update in non-RLS mode that is BWO-eligible and forward recoverable to the forward recovery log.

A tie up record specifies which CICS system within the sysplex opened the file, and the data set which the file was opened against. Tie up records are used by forward recovery utilities, for example CICSVR.

### **Input parameters:** None

### **Output parameters**

**KEYPOINT\_TAKEN** indicates whether or not the set of tie up records was successfully written. It can have either of these values:

YES | NO

**RESPONSE** is DFHFCLJ's response to the call. It can have any of these values:

OK|INVALID|PURGED|DISASTER

**[REASON]** is returned when RESPONSE is DISASTER. Possible values are:

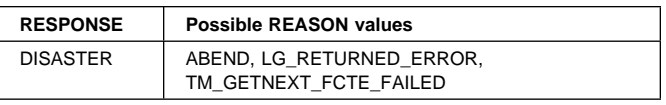

## **FCLJ DATASET\_COPY Function**

This function is called when DFSMSdss initiates a copy of an RLS data set via the VSAM RLS quiesce mechanism. The function causes a 'tie up record' to be written to the log of logs if either the data set is forward recoverable, or some flavor of autojournalling has been specified in the file definition. In addition, if applicable, a record is written to the forward recovery log.

A tie up record specifies which CICS system within the sysplex opened the file, and the data set which the file was opened against. Tie up records are used by forward recovery utilities, for example CICSVR.

#### **Input parameters**

**FCTE\_ADDRESS** is the address of the file control table entry for the file associated with a data set being copied.

### **Output parameters**

**RESPONSE** is DFHFCLJ's response to the call. It can have any of these values:

OK|INVALID|PURGED|DISASTER

**[REASON]** is returned when RESPONSE is DISASTER. Possible values are:

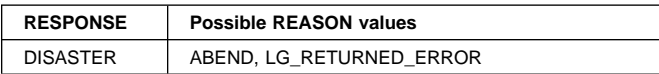

## **FCQI INITIATE\_QUIESCE Function**

This function takes a quiesce request of type QUIESCE, IMMQUIESCE, UNQUIESCE, QUIESCE\_CANCEL, NONBWO\_CANCEL or BWO\_CANCEL and creates a FC Quiesce Send Element (FCQSE) to describe the request. The FCQSE is added to a chain anchored in FC static, and an ECB associated with the chain (also in FC static) is posted. DFHFCQI then either suspends until the quiesce request completes or returns immediately to its caller, depending on whether busy WAIT or NOWAIT was specified on the call.

When DFHFCQI posts the ECB, the CFQS transaction (DFHFCQS) wakes up and processes the FCQSE on the chain, calling DFHFCCA QUIESCE to issue the appropriate flavor of IDAQUIES macro to SMSVSAM. When the IDAQUIES has completed, DFHFCQS will resume DFHFCQI if it was suspended, communicating the results of the IDAQUIES via the FCQSE. The FCQSE can then be unchained and freed.

### **Input parameters**

**QUIESCE\_TYPE** indicates the type of quiesce being initiated and can have any of these values:

QUIESCE|IMMQUIESCE|UNQUIESCE|NONBWO\_CANCEL| BWO\_CANCEL|QUIESCE\_CANCEL

- **DSNAME** is the 44-character name of the base data set to be quiesced.
- **BUSY** indicates whether DFHFCQI is to wait for the quiesce to complete, or is to return immediately to the caller, and can take either of these values:

WAIT|NOWAIT

**SOURCE** indicates whether the source of the quiesce request was CICS or a user, and can take either of these values:

CICS|USER

#### **Output parameters**

**RESPONSE** is DFHFCQI's response to the call. It can have any of these values:

#### OK|EXCEPTION|DISASTER|INVALID|KERNERROR|PURGED

**[REASON]** is returned when RESPONSE is INVALID, EXCEPTION or DISASTER. Possible values are:

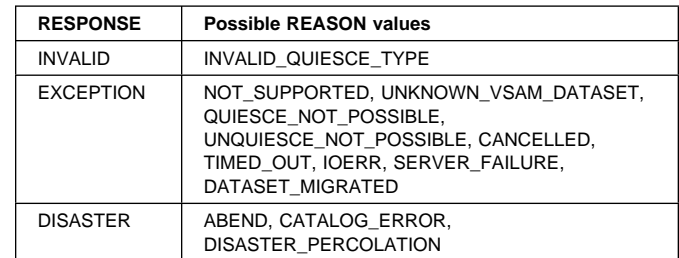

## **FCQI INQUIRE\_QUIESCE Function**

This function returns the quiesce state of a data set as QUIESCED, UNQUIESCED, or QUIESCING. DFHFCAT is called to inquire on the state of the 'quiesced' bit in the VSAM ICF catalog, which will return QUIESCED or UNQUIESCED. If UNQUIESCED is returned, the FCQSE chain is then scanned to find an FCQSE specifying the data set in question. If such an FCQSE is found for a quiesce or immquiesce request then a state of QUIESCING is returned. There is no UNQUIESCING state as the unquiesce operation is far quicker than quiesce.

### **Input parameters**

**DSNAME** is the 44-character name of the base data set for which quiesce state information is to be returned.

### **Output parameters**

**QUIESCESTATE** indicates the quiesce state of the data set, and can have any of these values:

QUIESCED|UNQUIESCED|QUIESCING

**RESPONSE** is DFHFCQI's response to the call. It can have any of these values:

OK|EXCEPTION|DISASTER|INVALID|KERNERROR|PURGED

**[REASON]** is returned when RESPONSE is EXCEPTION or DISASTER. Possible values are:

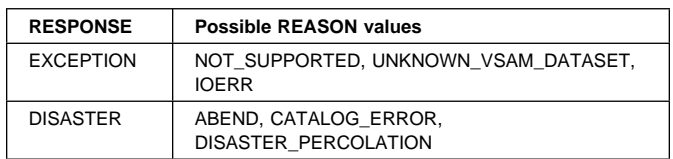

## **FCQI COMPLETE\_QUIESCE Function**

This function is invoked whenever CICS has finished the processing for those quiesce requests for which SMSVSAM must be notified with an IDAQUIES QUICMP. Such quiesce requests are VSAM QUICLOSE (quiesce), QIOCOPY (non-BWO backup) and QUIBWO (BWO backup). This is achieved by calling DFHFCCA QUIESCE\_COMPLETE to issue the IDAQUIES QUICMP macro to SMSVSAM.

### **Input parameters**

- **DSNAME** is the 44-character name of the base data set for which quiesce processing has been completed by this CICS.
- **QUIESCE\_TOKEN** is the token which was supplied by SMSVSAM when it drove the quiesce exit for the original quiesce request, and which must be returned on the IDAQUIES QUICMP.

#### **Output parameters**

**RESPONSE** is DFHFCQI's response to the call. It can have any of these values:

OK|EXCEPTION|DISASTER|INVALID|KERNERROR|PURGED

**[REASON]** is returned when RESPONSE is EXCEPTION or DISASTER. Possible values are:

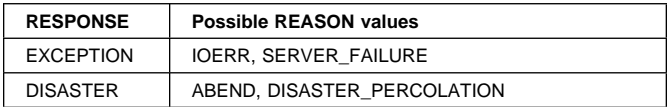

# **FCQR RECEIVE\_QUIESCES Function**

This function consists of a forever loop around a dispatcher wait on an ECB. It receives work from the CICS RLS quiesce exit DFHFCQX whenever SMSVSAM requires CICS to perform processing for a quiesce request. DFHFCQX queues the request to DFHFCQR by adding an FC Quiesce Receive Element (FCQRE) to a chain anchored in file control static storage, and posting the ECB associated with the chain, also in FC static.

The posting of the ECB wakes the CFQR transaction, which executes the code in DFHFCQR. The FCQREs on the chain are processed, and DFHFCQU is called with function PROCESS\_QUIESCE to perform the actual work. The ECB might also be posted to inform DFHFCQR that CICS is terminating. When DFHFCQU has finished processing, DFHFCQR unchains and frees the FCQRE.

**Input parameters:** None.

#### **Output parameters**

- **RESPONSE** is DFHFCQR's response to the call. It can have any of these values:
	- OK|EXCEPTION|DISASTER|INVALID|KERNERROR|PURGED
- **[REASON]** is returned when RESPONSE is DISASTER. Possible values are:

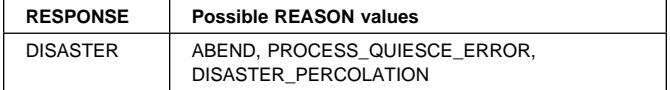

## **FCQS SEND\_QUIESCES Function**

This function consists of a forever loop around a dispatcher wait on a list of ECBs. Work is received from tasks that wish to send a quiesce request to SMSVSAM. Such tasks call DFHFCQI with function INITIATE\_QUIESCE, which queues the request to DFHFCQS by adding an FC Quiesce Send Element (FCQSE) to the chain anchored in file control static storage, and posting an ECB associated with the chain, also in FC static.

When the ECB is posted, it wakes the CFQS transaction, which executes the code in DFHFCQS. The FCQSEs on the chain are processed, and DFHFCCA is called with function QUIESCE\_REQUEST to issue the appropriate flavor of IDAQUIES macro to SMSVSAM. This is an asynchronous operation, and SMSVSAM returns the address of an ECB that will be posted when the IDAQUIES completes. This is saved in the FCQSE.

DFHFCQS then goes back into its dispatcher wait. It is actually waiting on a list of ECBs, the ECB for the chain plus an ECB for **each** IDAQUIES request. It wakes and processes the chain whenever one of these ECBs is posted. The wait also specifies a timeout interval, so that IDAQUIES requests that hang can be detected. When DFHFCQS wakes up, this can mean that: there is new work on the chain, or a quiesce request has completed, or a quiesce request timed out, or CICS is terminating. When a quiesce request has completed or timed out, DFHFCQS will resume the initiating task if it is waiting, after issuing appropriate messages and invoking global user exit XFCQUIS if active.

#### **Input parameters:** None.

### **Output parameters**

**RESPONSE** is DFHFCQS's response to the call. It can have any of these values:

OK|EXCEPTION|DISASTER|INVALID|KERNERROR|PURGED

**[REASON]** is returned when RESPONSE is DISASTER. Possible values are:

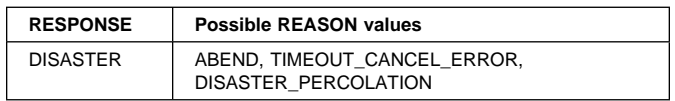

## **FCQU PROCESS\_QUIESCE Function**

DFHFCQU PROCESS\_QUIESCE is called whenever a quiesce request is received from VSAM RLS. The quiesce exit DFHFCQX queues requests to the CFQR system transaction (DFHFCQR), which calls DFHFCQU to process each one in turn. The PROCESS\_QUIESCE function is also called to implement a non-RLS variant of QUIESCE called NON\_RLS\_CLOSE. This is for non-RLS files, is only used internally by CICS, and does not run under the CFQR system transaction. Each quiesce request type is processed in a different way by DFHFCQU.

- **QUIESCE** corresponds to an SMSVSAM QUICLOSE. All files open against the data set are closed, the file state of each file is set to unenabled but with a flag that says re-enable on QUIOPEN, and a QUICMP is issued for the QUICLOSE back to VSAM RLS to indicate our QUICLOSE processing is complete. The immediate option on the DFHFCQU call governs how file closes are to be performed. If NO or omitted then closes will occur when all UOWs using the data set have completed normally. If YES then all such UOWs will be force purged to speed things up.
- **UNQUIESCE** corresponds to an SMSVSAM QUIOPEN. All files associated with the data set are checked to see if the file state requires resetting back to enabled, because it had been set unenabled by a QUICLOSE.
- **NONBWO\_START** corresponds to an SMSVSAM QUICOPY. CICS prepares for a non-BWO backup of the data set by preventing new units of work from updating the data set, allowing existing UOWs to finish updating the data set, and then issuing a QUICMP for the QUICOPY back to SMSVSAM to indicate that QUICOPY processing is complete. The files involved are not closed.
- **NONBWO\_END** corresponds to an SMSVSAM QUICEND. All files associated with the data set are checked to see if the file state requires resetting to enabled because it had been set unenabled by an OPEN failure, and a set of 'tie up records' are written for the data set.
- **BWO** corresponds to an SMSVSAM QUIBWO. CICS prepares for a BWO backup of the data set by writing a set of 'tie up records' allowing existing units of work to finish updating the data set, and then issuing a QUICMP for the QUIBWO back to SMSVSAM to indicate that QUIBWO processing is complete. The files involved are not closed, nor are updates prevented.
- **BWO\_END** corresponds to an SMSVSAM QUIBEND. The only processing involved is to stop an existing BWO quiesce if one is in progress.
- **LOST\_LOCKS\_RECOVERED** corresponds to an SMSVSAM QUILLRC. It notifies CICS that lost locks recovery has been completed for the data set throughout the sysplex. DFHFCRR is called with function LOST\_LOCKS\_RECOVERED to process the availability of the data set.
- **FORWARD\_RECOVERY\_COMPLETE** corresponds to an SMSVSAM QUIFRC. It notifies CICS that forward recovery has been completed for the data set. DFHFCRR is called with function RESOURCE\_AVAILABLE to process the availability of the data set.
- **CACHE\_AVAILABLE** corresponds to an SMSVSAM QUICA. It notifies CICS that a previously failed cache structure is now available. DFHFCRR is called with function RESOURCE\_AVAILABLE to process the availability of the cache.

**NON\_RLS\_CLOSE** processes a non-RLS variant of type CLOSE called NON\_RLS\_CLOSE. All ACBs open against the specified non-RLS data set are closed.

Some of the requests cause global user exit XFCVSDS to be invoked if active and a DSNB exists for the data set, and XFCVSDS can suppress certain of the requests if desired. Suppression causes the quiesce request to be cancelled throughout the sysplex (by issuing the inverse quiesce request).

The types of quiesce that DFHFCQU can receive fall into two 'completion' categories.

- 1. Those for which VSAM does not require completion notification. For these no IDAQUIES QUICMP is issued. The successful return of the quiesce exit DFHFCQX to VSAM is sufficient. The requests in this category are: UNQUIESCE, NONBWO\_END, BWO\_END, CACHE\_AVAILABLE, LOCKS RECOVERY COMPLETE, FORWARD RECOVERY COMPLETE.
- 2. Those for which VSAM requires completion notification because CICS must complete some critical processing. For these an IDAQUIES QUICMP must be issued when CICS processing is complete. The requests in this category are:

QUIESCE, NONBWO\_START, BWO\_START.

### **Input parameters**

**QUIESCE\_TYPE** indicates the type of quiesce being requested. It can have any of these values:

QUIESCE|UNQUIESCE|NONBWO\_START|NONBWO\_END|BWO\_START| BWO\_END|LOCKS\_RECOVERY\_COMPLETE|FORWARD\_RECOVERY\_COMPLETE| CACHE\_AVAILABLE|NON\_RLS\_CLOSE

- **DSNAME|CACHE\_NAME** either specifies the 44-character name of the data set to which the quiesce request applies, or (when the quiesce\_type is CACHE\_AVAILABLE) the 16-character name of the cache structure which has become available.
- **[IMMEDIATE]** applies when the quiesce\_type is QUIESCE or NON\_RLS\_CLOSE, and indicates whether units of work which have updated the data set will be forced to complete immediately, or whether the request will wait for such units of work to complete naturally. It can have either of these values:

YES|NO

- **[CONCURRENT]** applies when the quiesce\_type is NONBWO\_START or BWO\_START, and indicates whether the concurrent copy technique is being used. It is purely informational, and has no effect on the processing. It can have either of these values: YES|NO
- **[QUIESCE\_TOKEN]** is a token which is supplied by SMSVSAM when certain quiesce requests are initiated, and must be passed back when the quiesce complete is issued.

### **Output parameters**

**RESPONSE** is DFHFCQU's response to the call. It can have any of these values:

OK|EXCEPTION|DISASTER|INVALID|KERNERROR|PURGED

**[REASON]** is returned when RESPONSE is INVALID, EXCEPTION or DISASTER. Possible values are:

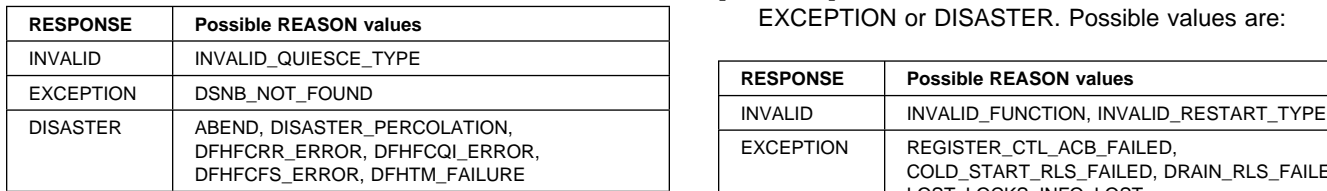

# **FCRR RESTART\_RLS Function**

This function performs a restart of the RLS component of file control. The exact processing depends on the type of restart being performed.

**COLD and INITIAL:** The RLS control ACB is registered, and RLS is cold started, both via calls to DFHFCCA.

**WARM and EMERGENCY:** The RLS control ACB is registered, and recovery information is inquired upon from SMSVSAM, both via calls to DFHFCCA. If the recovery information indicates that there are data sets in lost locks status, then the corresponding DSNBs are marked as being lost locks, and preparation for lost locks recovery is carried out. Any orphan locks are eliminated.

**DYNAMIC:** This type of restart occurs when a new instance of the SMSVSAM server becomes available following a previous server failure.

Having waited for file control restart to complete if it was still in progress, and for any in-progress dynamic RLS restart to complete, RLS access is drained if this has not already been done, the control ACB is registered, and recovery information is inquired upon from SMSVSAM, all three via calls to DFHFCCA. If the recovery information indicates that there are data sets in lost locks status, then the corresponding DSNBs are marked as being lost locks, and preparation for lost locks recovery is carried out. Any orphan locks are eliminated. The CICS recovery manager is called to unshunt any units of work that are backout-failed due to the SMSVSAM server failure or a general file backout failure, and any units of work that are commit-failed due to the SMSVSAM server failure.

### **Input parameters**

**TYPE OF RESTART** indicates the type of RLS restart being performed, and can have any of these values:

#### COLD|WARM|EMERGENCY|DYNAMIC

### **Output parameters**

**RESPONSE** is DFHFCRR's response to the call. It can have any of these values:

OK|EXCEPTION|DISASTER|INVALID|KERNERROR|PURGED

**[REASON]** is returned when RESPONSE is INVALID, EXCEPTION or DISASTER. Possible values are:

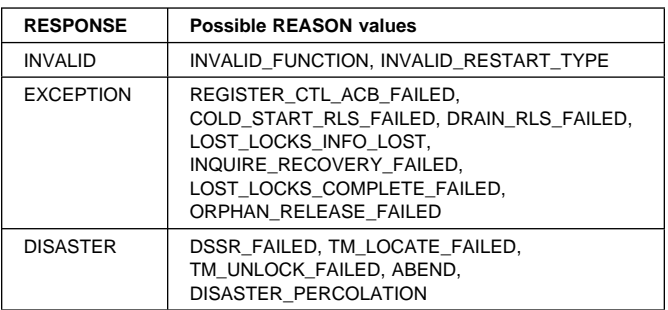

## **FCRR RESOURCE\_AVAILABLE function**

This function causes the CICS recovery manager to be notified of the availability of the specified resource. When the resource\_type is DSET, an RMRE AVAIL call is issued for the specified data set. When the resource\_type is CACHE, an RMRE avail call is issued for every data set that has outstanding work shunted due either to a cache failure or to a general file backout failure. When the resource\_type is OTHER, an RMRE AVAIL call is issued for the specified resource.

#### **Input parameters**

- **RESOURCE\_TYPE** is the type of resource which has become available, and can have any of these values: DSET|CACHE|OTHER
- **RESOURCE\_NAME** is the 44-character field containing the name of the resource which has become available.
- **RESOURCE\_NAME\_LENGTH** is a halfword containing the actual length of the resource name.

### **Output parameters**

**RESPONSE** is DFHFCRR's response to the call. It can have any of these values:

OK|EXCEPTION|DISASTER|INVALID|KERNERROR|PURGED

**[REASON]** is returned when RESPONSE is INVALID or DISASTER. Possible values are:

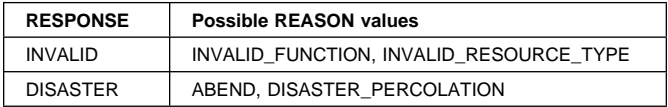

## **FCRR LOST\_LOCKS\_RECOVERED function**

This function is called when lost locks recovery for a data set has been completed by all CICS regions that were sharing it, and causes the flag in the DSNB which indicates that the data set is in lost locks state to be cleared.

#### **Input parameters**

**RESOURCE\_NAME** is the 44-character field containing the name of the resource (data set) for which lost locks recovery has been completed.

### **Output parameters**

**RESPONSE** is DFHFCRR's response to the call. It can have any of these values:

OK|EXCEPTION|DISASTER|INVALID|KERNERROR|PURGED

**[REASON]** is returned when RESPONSE is INVALID, EXCEPTION or DISASTER. Possible values are:

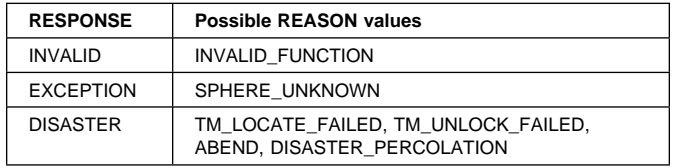

## **File Control's call back gates**

Table 53 summarizes file control's call back gates. It shows the FC level-1 trace point IDs of the modules providing the functions for the gate, the functions provided by the gate, and the format for calls to the gate.

Table 53. File control's call back gates

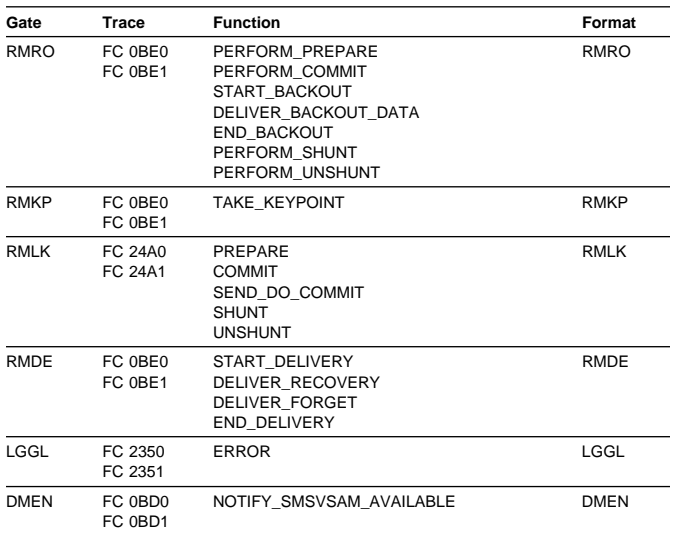

You can find descriptions of these functions and their input and output parameters, in the chapters on the recovery manager, log manager, and domain manager.

The functions of the RMRO gate are processed by DFHFCRC. For PERFORM\_PREPARE and PERFORM\_COMMIT, DFHFCRC performs prepare and commit processing respectively for any file resources involved in the unit of work. For START\_BACKOUT, DELIVER\_BACKOUT\_DATA and END\_BACKOUT, DFHFCRC backs out changes made to file resources by the unit of work. For PERFORM\_SHUNT and PERFORM\_UNSHUNT, DFHFCRC respectively shunts and unshunts the file control structures representing recoverable parts of the unit of work.

The functions of the RMKP gate are processed by DFHFCRC. For TAKE\_KEYPOINT, DFHFCRC performs processing required for forward recovery of BWO-eligible non-RLS files.

The functions of the RMLK gate are processed by DFHFCDW, which performs syncpoint and recovery functions for recoverable coupling facility data tables.

The functions of the RMDE gate are passed through by DFHFCRC to DFHFCIR. For START\_DELIVERY, DFHFCIR takes no action. For DELIVER\_RECOVERY and DELIVER\_FORGET, DFHFCIR uses the log records that are delivered to it to rebuild file control structures representing the recoverable parts of each unit of work, and also rebuilds locks for non-RLS files. For END\_DELIVERY, DFHFCIR notifies file control that the rebuilding of recovery information at CICS restart is now complete.

The functions of the LGGL gate are processed by DFHFCLF. For ERROR, DFHFCLF takes actions to handle a log stream failure for a general log used by file control.

The functions of the DMEN gate are processed by DFHFCES. For NOTIFY\_SMSVSAM\_AVAILABLE, DFHFCES calls DFHFCRR with a function of RESTART\_RLS and TYPE\_OF\_RESTART as DYNAMIC.

## **Exits**

The following global user exit points are provided for file control:

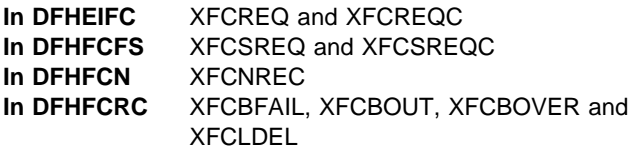

The following global user exit points are provided specifically for data table services: XDTAD, XDTLC, and XDTRD.

See the CICS Customization Guide for further information.

## **Trace**

The following point IDs are provided for file control:

- AP 04xx, for which the trace levels are FC 1, FC 2, and Exc
- AP 0Bxx, for which the trace levels are FC 1, FC 2, and Exc.
- AP 23xx, for which the trace levels are FC 1, FC 2, and Exc.
- AP 24xx, for which the trace levels are FC 1, FC 2, and Exc.
- **Note:** Trace entries for shared data table services have point IDs at the lower end of the AP 0Bxx range, and a corresponding trace level of FC 2. Trace entries for coupling facility data tables are from AP 2440 upwards.

For more information about the trace points, see the CICS Trace Entries. For more information about using traces in problem determination, see the CICS Problem Determination Guide.

# **Chapter 39. Front end programming interface (FEPI)**

The front end programming interface (FEPI) is an integral part of CICS Transaction Server for OS/390 Release 3. The function is called a front end programming interface because it enables you to write CICS application programs that access other CICS or IMS programs. In other words, it provides a front end to those programs.

## **Design overview**

This section describes how FEPI works at a high level. It discusses how the FEPI functions are provided within CICS.

# **FEPI as a CICS transaction**

The main functions of FEPI are provided through the **CSZI** transaction, which is defined in group DFHFEPI. CSZI runs the FEPI Resource Manager, which is responsible for most of the functions of FEPI.

The FEPI Resource Manager transaction is attached during a late stage of CICS initialization. CSZI runs as a high-priority CICS system task, and cannot be canceled by an operator; it is terminated during CICS shutdown processing.

The FEPI commands communicate with the Resource Manager through the FEPI adapter program, which is loaded when CICS initializes, and is part of the CICS nucleus.

The FEPI adapter receives information from FEPI commands through two EXEC stubs, **DFHESZ** and **DFHEIQSZ**. DFHESZ handles the FEPI application programming commands, while DFHEIQSZ handles the system programming commands.

These two EXEC stubs call the adapter to do FEPI work. The adapter communicates with the Resource Manager through work queues. See "Application flows" for details of these flows.

# **Application flows**

"FEPI as a CICS transaction" outlined the main components of FEPI. This section shows the pathways followed by a FEPI command.

**Application programming command flows:** The FEPI application programming commands flow through the normal EXEC CICS route into DFHEIP, from where they are routed to DFHESZ. DFHESZ passes the command parameter list to the FEPI adapter. After checking and other processing, the adapter generates another parameter list in internal format, and places it on a queue for the FEPI Resource Manager to process.

While the adapter is waiting for the Resource Manager to process the command, it issues a wait. The event control block (ECB) for this wait is contained in the parameter list queued to the Resource Manager. Consequently, the application that issued the FEPI command is in a wait state while the Resource Manager is processing the FEPI command. For information about wait processing, see the CICS Problem Determination Guide.

When the Resource Manager has retrieved the command from its queue, and processed it, the ECB is posted, thus ending the wait.

Control returns from the adapter to DFHEIP, and the application program in the normal fashion.

Figure 62 shows this processing. Note that the details are for illustration only.

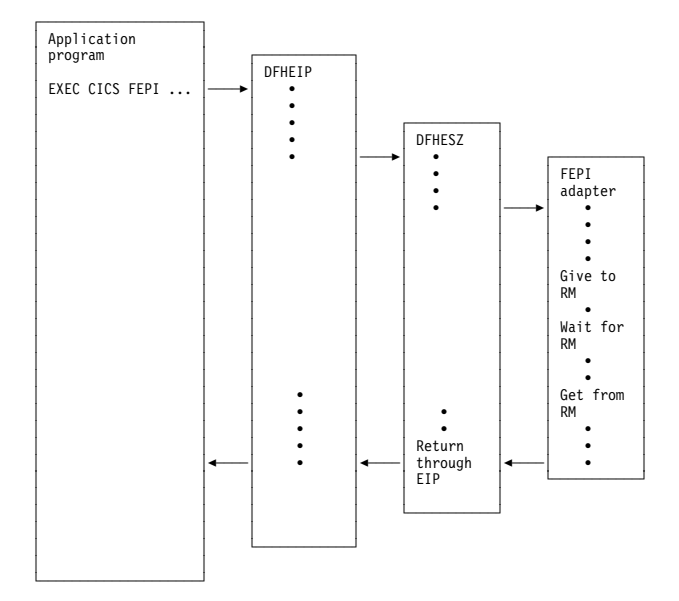

Figure 62. FEPI application programming command flows

**System programming command flows:** The FEPI system programming commands flow through DFHEIQSZ rather than DFHESZ, but the overall picture is the same as for FEPI application programming requests.

However, some system commands can flow directly to the FEPI Resource Manager, bypassing the EXEC stub. These commands are mainly concerned with FEPI processing to be done at "special" events, such as task termination and CICS shutdown.

Figure 63 on page 324 shows this processing. The details are for illustration only.

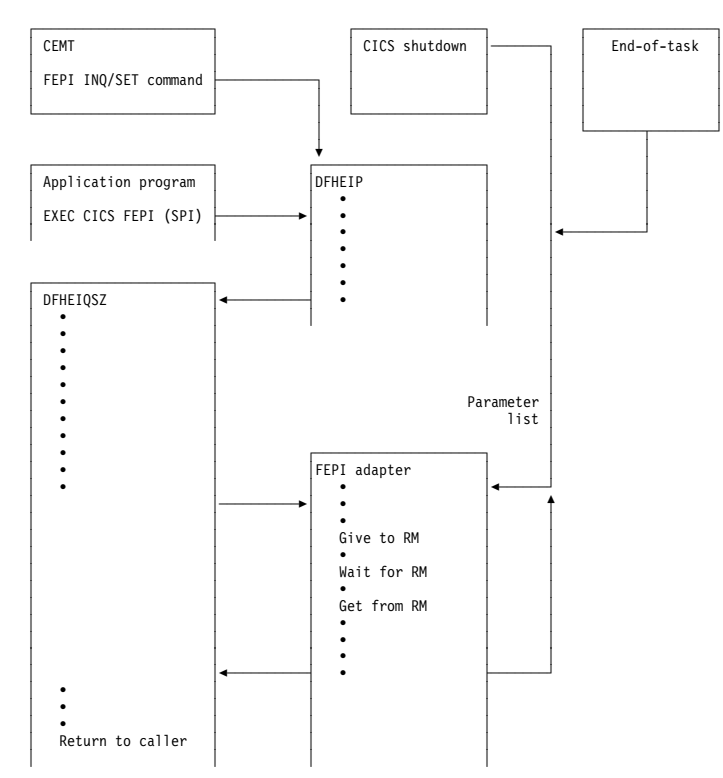

Figure 63. FEPI system programming command flows

**Logic flow within the FEPI adapter:** Figure 64 shows the logic flow within the FEPI adapter in more detail. In particular, it shows the points at which the FEPI global user exits, XSZBRQ and XSZARQ, and the FEPI journaling function, are invoked.

Journaling of data occurs after the Resource Manager has processed the request, but before XSZARQ is called (if active). Data is not journaled if your XSZBRQ exit program rejects the request.

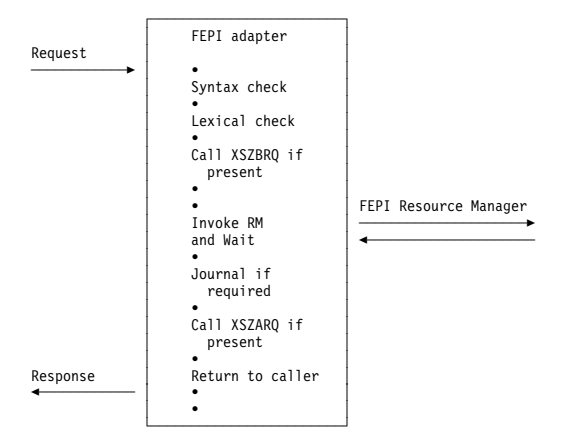

Figure 64. Logic flow within the FEPI adapter

**The FEPI adapter and Resource Manager:** The FEPI adapter runs as part of the invoking CICS task, and so runs under the **QR** task control block (TCB). The FEPI Resource Manager, running as CSZI, runs under the **SZ** TCB (reserved for use by the Resource Manager).

Consequently, the interface between the adapter and the Resource Manager uses waits and queues to synchronize access. The control block used to pass information between the adapter and the Resource Manager is called the **DQE**.

Figure 65 shows this interaction. The details are for illustration only.

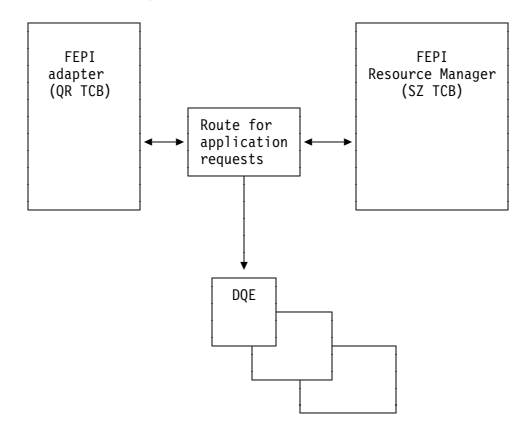

Figure 65. Interaction of the FEPI adapter and Resource Manager

# **The FEPI Resource Manager work queues**

When organizing its work, the FEPI Resource Manager uses a mechanism that is optimized for the FEPI environment. Each DQE is chained to a queue representing the work to be done next.

The most common mechanism used for this movement between queues is the connection on which the original FEPI command is operating.

## **Summary of Resource Manager work queues:** In

addition to the application queue, there are other queues used only by the Resource Manager. They are:

#### **API/Norm**

Used for FEPI application requests

## **API/Expd**

Used for FEPI high-priority application requests

#### **PRB**

Used for Resource Manager internal work

### **PRB/Time**

Used for Resource Manager internal time-dependent work

### **IRB**

Used to control work done in VTAM exits

 ┌────────────┐ ┌──────────────────────────────────────┬───────┐ │ CSA │ │ │ FEPI │ │ CSA │<br>Static ↑ Static area │ Static area │ State │ State<br>Tlag ← Static area │ State │ area │ │ │ flag │ └────────────┘ └───────────────────────┬──────────────┴───────┘

 ┌───────────────────────┴──────────────────────┐ │ │

 │ │ └─┬─────────┬───────────┬───────────┬────────┬─┘

│ Common area │

#### **IRB/Time**

Used to control time-dependent work done in VTAM exits

#### **TPEND8**

Used to process VTAM TPEND8 conditions

#### **Timer**

Used to control timer-related work

#### **Free**

Used to hold VTAM RBs that have to be freed

#### **Discard**

Used to control requests initiated by FEPI DISCARD commands.

#### **CICS work**

Used to schedule work that has to run under the CICS QR TCB.

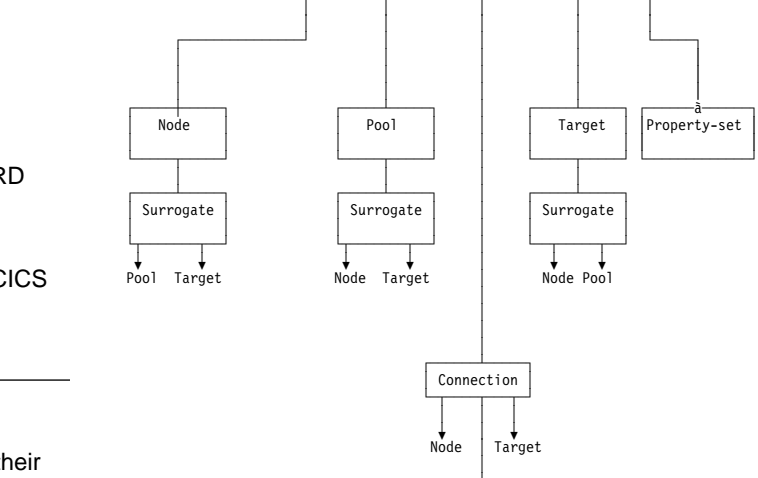

│

## **Control blocks**

This section lists some of the FEPI control blocks and their resident storage subpools, where applicable. For details of the subpools, see Chapter 74, "Storage manager domain (SM)" on page 527.

#### **DFHSZSDS (Static area)**

Used to anchor all FEPI storage

#### **DFHSZDCM (Common area)**

Used to anchor all FEPI Resource Manager storage (SZSPFCCM)

#### **DFHSZDND (Node)**

Represents a node (SZSPFCND)

#### **DFHSZDPD (Pool)**

Represents a pool (SZSPFCPD)

#### **DFHSZDTD (Target)**

Represents a target (SZSPFCTD)

#### **DFHSZDPS (Propertyset)**

Represents a property set (SZSPFCPS)

#### **DFHSZDCD (Connection)**

Represents a connection (a node-target pair) (SZSPFCCD)

#### **DFHSZDCV (Conversation)**

Represents a FEPI conversation (SZSPFCCV)

#### **DFHSZDSR (Surrogate)**

Used to associate nodes, pools, and targets with other control blocks—not to be confused with a CICS surrogate terminal (SZSPFCSR)

#### **DFHSZDQE (Queue element)**

Used to schedule Resource Manager work (SZSPFCWE).

Some of the relations between FEPI control blocks are shown in Figure 66.

 └─────────────┘ Figure 66. FEPI control block relationships

┌──────┴──────┐

### **Dump**

This section documents the areas that can be listed by the FEPI dump routines. For information about how to use these facilities for problem determination, see the CICS Problem Determination Guide.

Conversation

**Note:** The length of areas described in this section may change in future versions or releases of CICS. Any status values interpreted may also be open to change. So you should use diagrams and descriptions in this section only as illustrations of how to interpret FEPI dumps.

Here is a list all the FEPI areas that can be interpreted. If an area does not exist in your system, it does not appear in the dump—no error message is produced.

- The static area
- The common area:
	- The temporary ACB.
- Property sets
- Pools:
	- Connections within the pool
	- Node surrogates chained to the pool
	- Target surrogates chained to the pool
	- Queued allocate DQEs waiting within the pool
- Nodes:
	- Connections used by the node
	- Pool surrogates chained to the node
	- Node's ACB
	- Node's RPL
	- Unsolicited BINDs queued to the node
- Targets:
	- Connections used by the target
	- Connections queueing on the target
	- Pool surrogates chained to the target
- Connections:
	- Current API request
	- Connection's RPL
	- Connection's RESP data
	- Formatted data extension:
		- Graphics plane
		- Attributes
		- Highlights
		- Color
		- Selection
		- Validation
- Active conversations
- Browse conversations
- Inactive conversations
- CICS work queues

## **The static area**

- PRB DQEs
- PRB time DQEs
- IRB DQEs
- IRB time DQEs
- TPend8 DQEs
- Discard DQEs
- API normal DQEs
- API expd DQEs
- Timer DQEs
- Free RBs
- The stacks (level 2 only).

A DQE is interpreted further, as follows:

- The DRP representing the DQE
- The DQE associated storage
- Any horizontal DQE extension (chained) DQEs.

The following sections describe some of the areas interpreted.

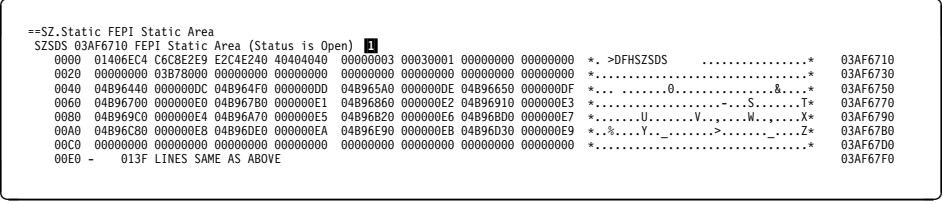

 $\blacksquare$  This shows the status of the FEPI system; that is, whether or not it was running.

## **The common area**

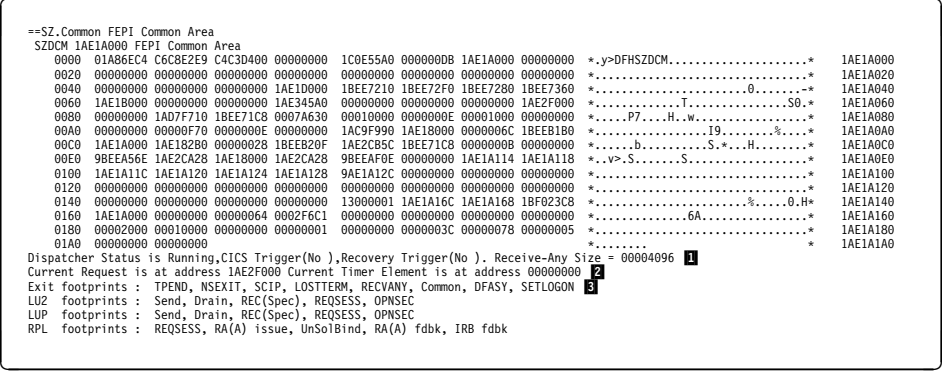

**1** This shows whether the FEPI Resource Manager was active.

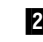

2 This shows details of the currently executing item.

**3** This shows whether one of the VTAM exits was active (none in this case). If an exit was active, it is shown preceded by an equals (=) character.

## **Property sets**

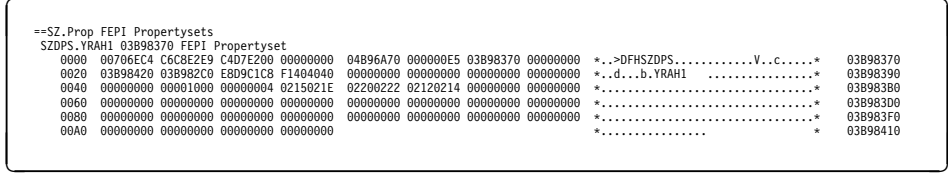

This shows details of the property set, which defines the characteristics of FEPI pools.

## **Pools**

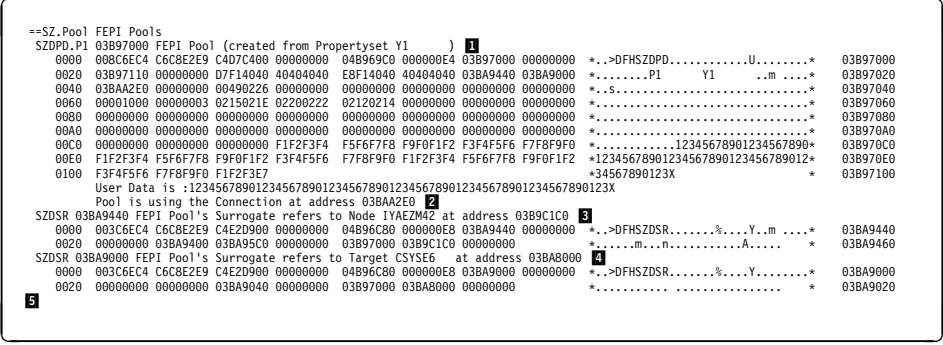

**1** Refers to the property set that defines the characteristics of the pool.

2 Shows the connections within the pool.

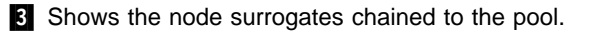

**4** Shows the pool surrogates chained to the pool.

.5/ There are no ACB, RPL, and unsolicited bind areas for this pool (no queued allocated DQEs within the pool). If there were, the areas would be shown here.

## **Nodes**

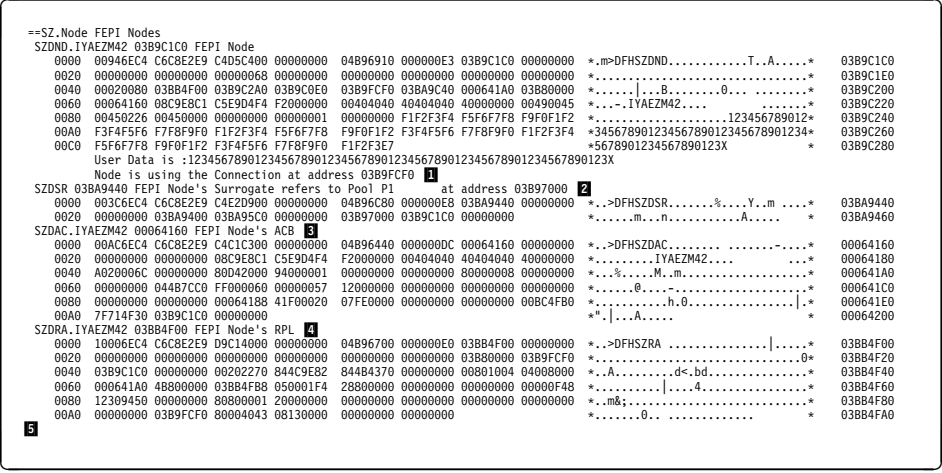

**1** Shows the connections used by the node.

2 Shows the pool surrogates chained to the node.

8 Shows the node's ACB.

**4** Shows the node's RPL.

**5** There are no unsolicited binds outstanding for this nodes. If there were, the areas would be shown here.

## **Targets**

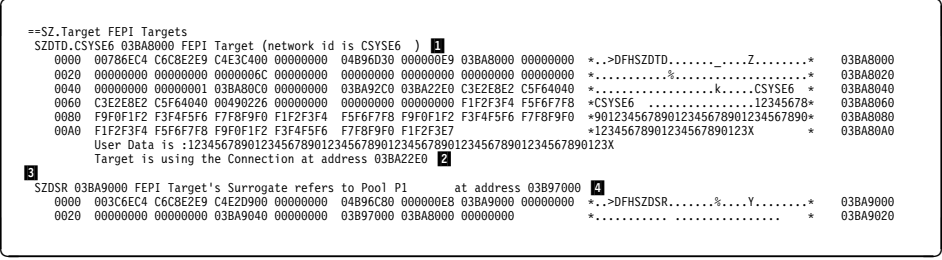

**1** Shows the applid (network id) of the target.

2 Shows the connections used by the target.

**8** There are no connections queuing on the target. If there were, the areas would be shown here.

.4/ Shows the pool surrogates chained to the target.

## **Connections**

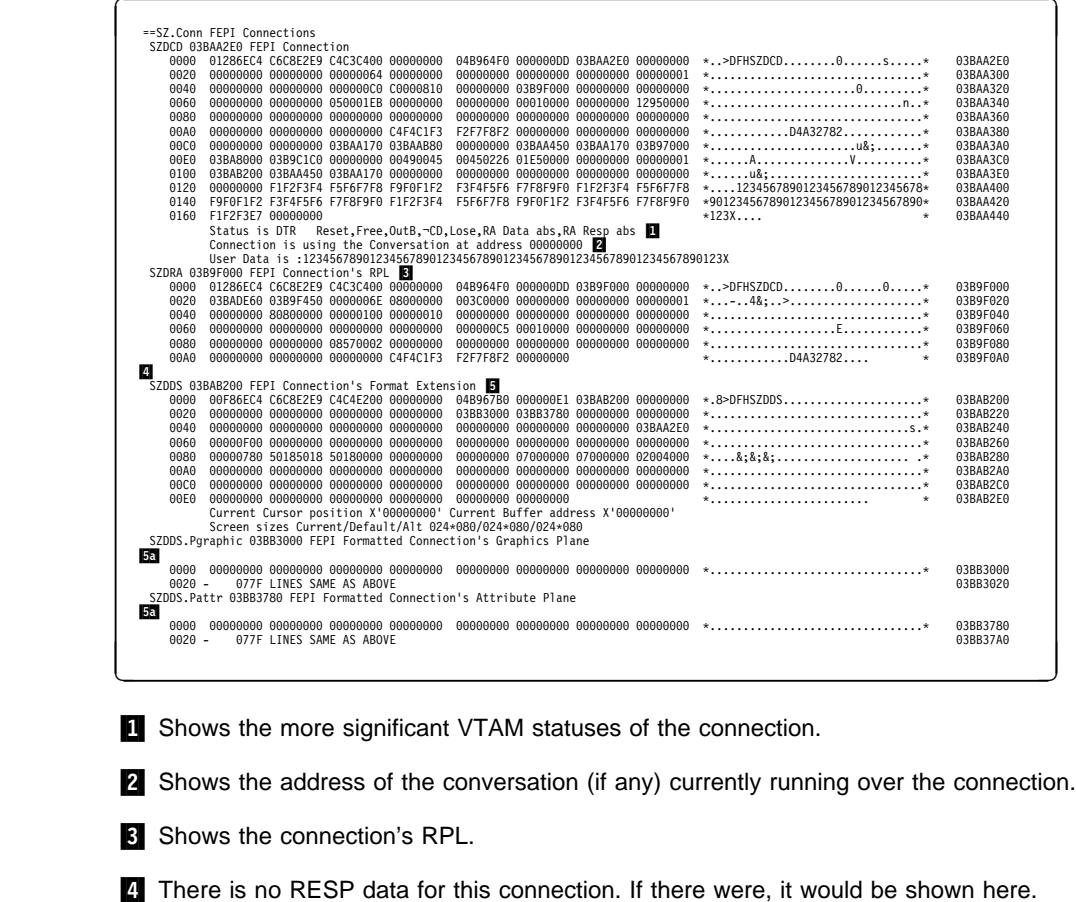

**5** Shows the connection's formatted data extension.

**.5a** Shows some of the planes of the formatted data extension.

Only some of the format planes are present.

## **Conversations**

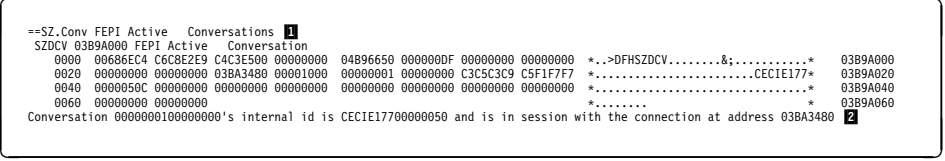

**1** Shows the conversation type (active, browse, or inactive).

2 Shows the address (if any) of the connection that is running the conversation, and the internal id of the conversation. The internal id of the conversation is a combination of the CICS transid, termid, and task number for the task running the FEPI request (these can be nulls if there is not a current task).

## **DQEs**

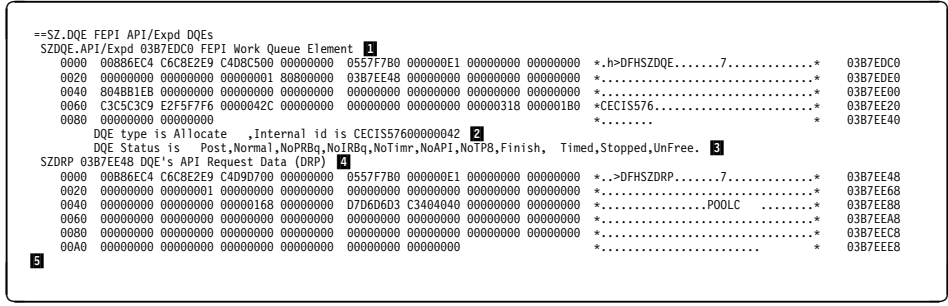

**11** Shows the type of the DQE.

**2** Shows the work the DQE is controlling, and the internal id of the connection on which it is processing.

**8** Shows various significant statuses associated with the DQE.

**4** Shows the DRP representing the DQE.

**5** This DQE does not have any horizontal extensions, nor any associated storage area. If there were any, they would be shown here.

## **FEPI and VTAM**

This section outlines how FEPI interacts with VTAM, and discusses VTAM control blocks and exits.

You should refer to the OS/390 eNetwork Communications Server: SNA Programming manual for all information relating to VTAM programming.

lasts only for the duration of the FEPI request.

 Each FEPI node has a "Receive-Any" RPL. When an inbound flow occurs, this RPL is attached to the FEPI connection, and turned into a "Receive-Specific" RPL. When the flow has been received, a new "Receive-Any" RPL is generated and attached to the node.

## **VTAM control blocks**

FEPI uses standard VTAM programming facilities for its communication. The way in which VTAM control blocks interact with FEPI control blocks is as follows:

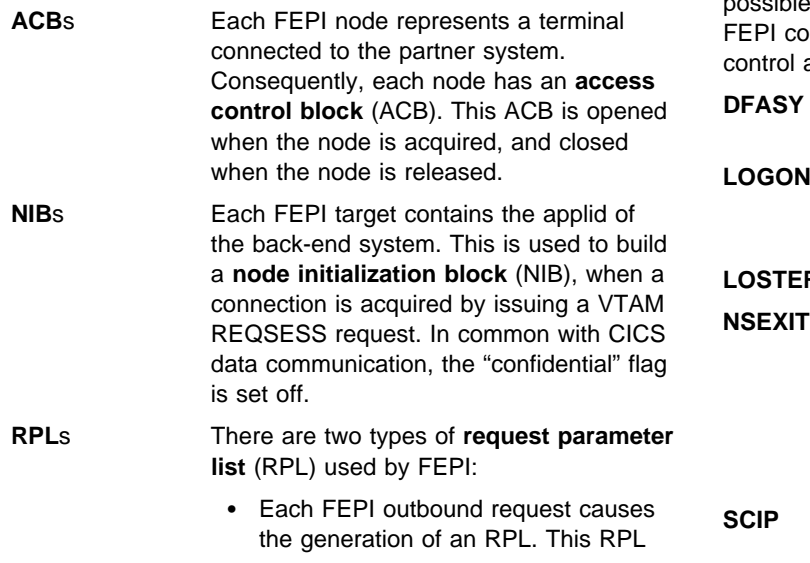

# **VTAM exits**

FEPI communicates with VTAM as asynchronously as possible. Therefore, VTAM exits are extensively used for mmunication. The following VTAM exits receive at specific stages of the communication process:

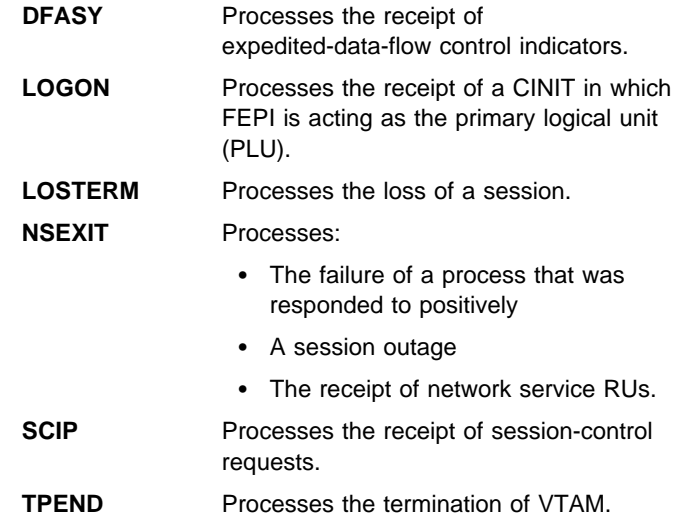
# **Modules Module Function**

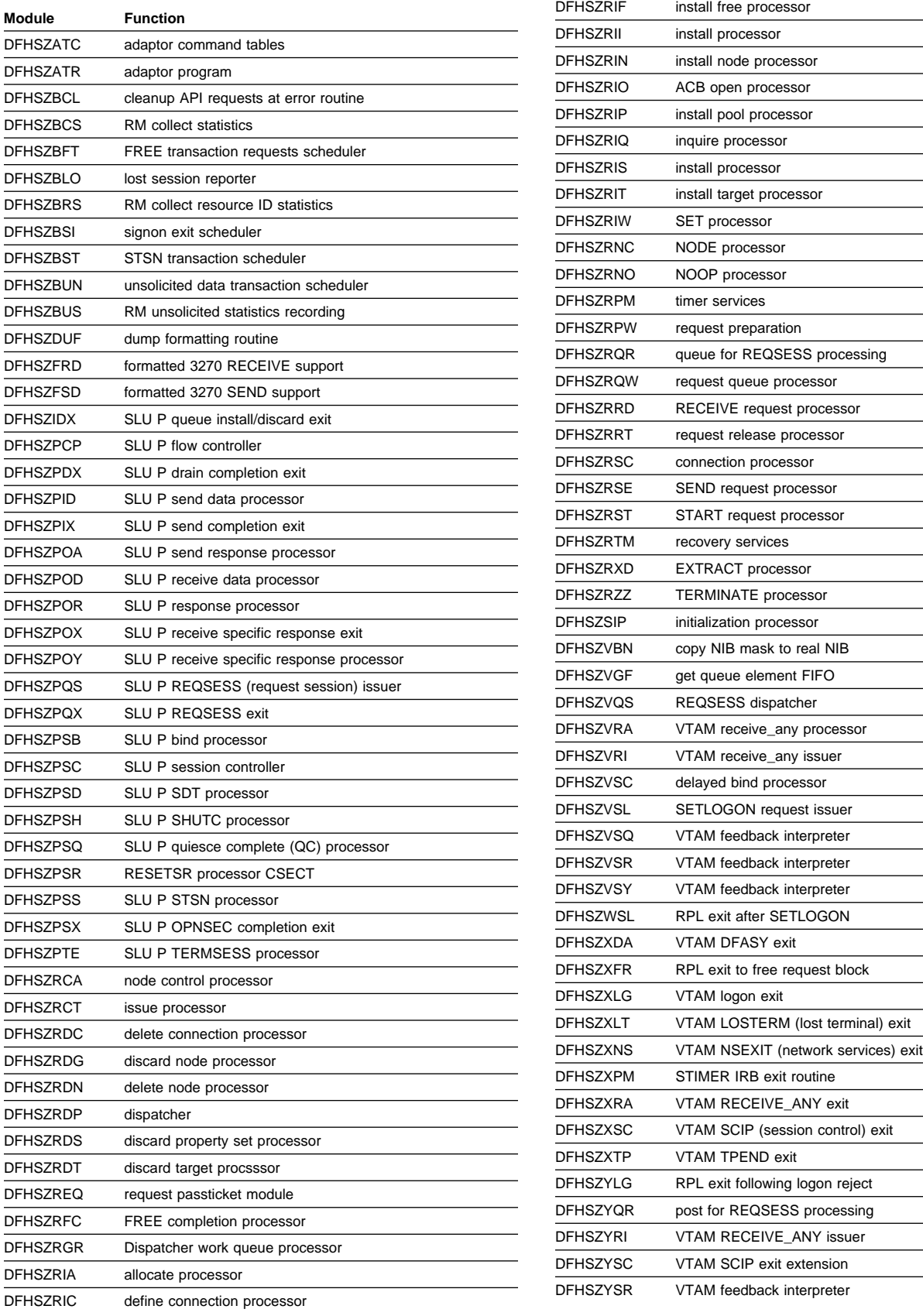

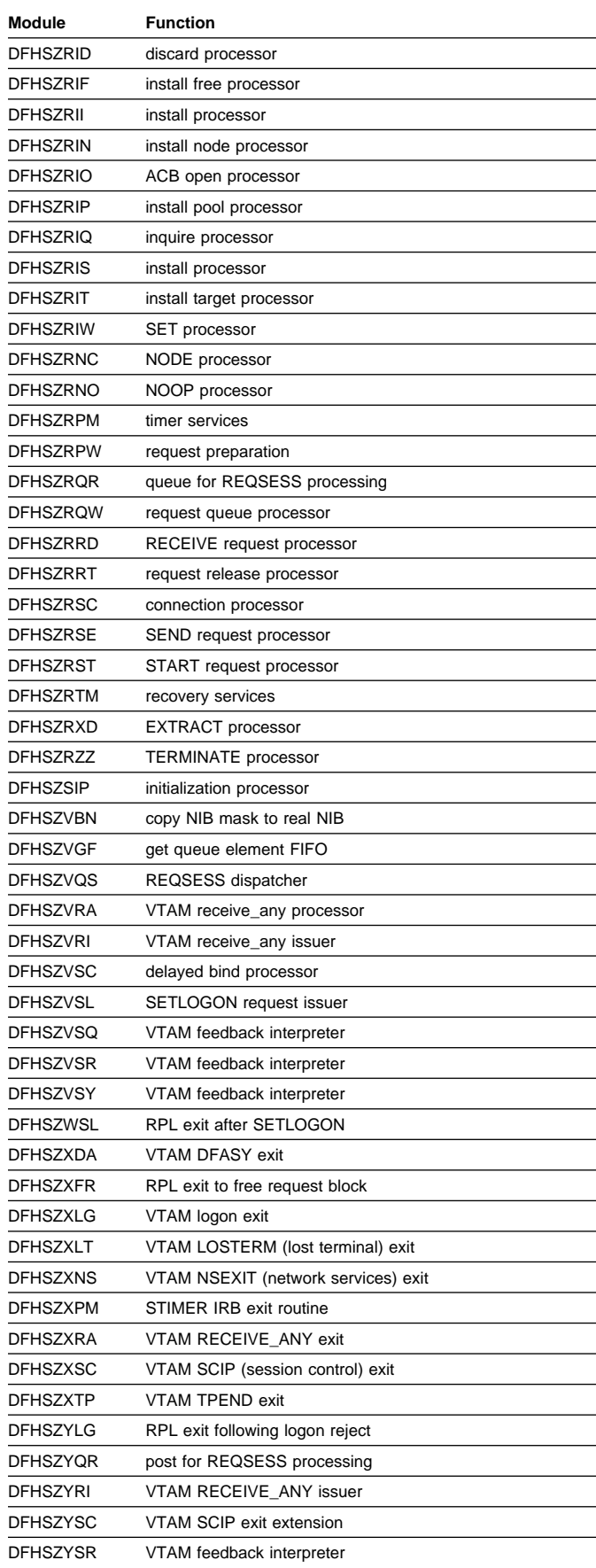

# **Front end programming interface (FEPI) Example 20 and Secure 20 and Secure 20 and Secure 20 and Secure 20 and Secure 20 and Secure 20 and Secure 20 and Secure 20 and Secure 20 and Secure 20 and Secure 20 and Secure 20 a**

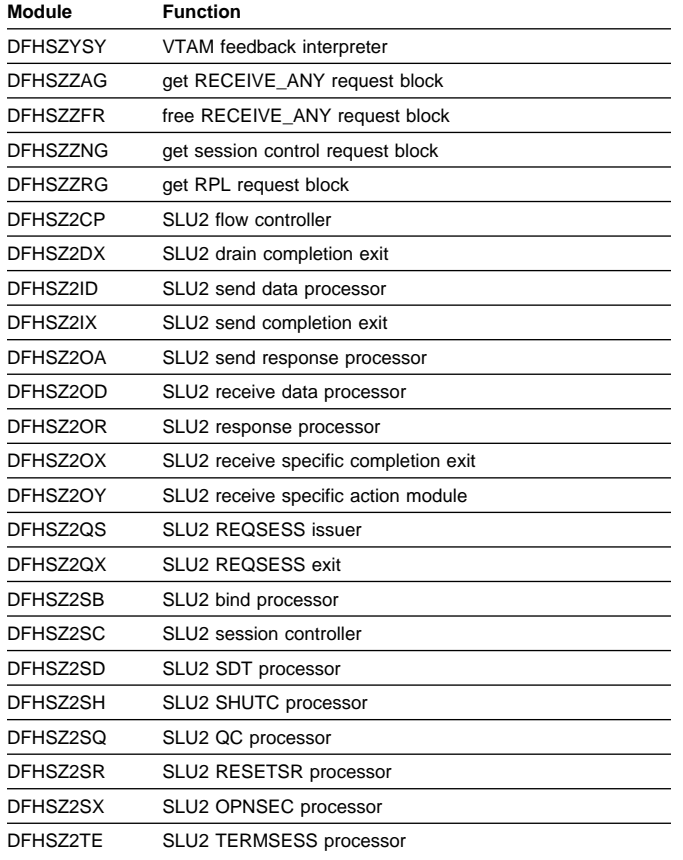

# **Chapter 40. Function shipping**

Function shipping allows a transaction from one CICS system to access a resource owned by another CICS system.

The CICS function shipping facility enables separate CICS systems to be connected so that a transaction in one system is able to retrieve data from, send data to, or initiate a transaction in, another CICS system. The facility is available to application programs that use the command-level interface of CICS.

# **Design overview**

Figure 67 gives an overview of the function shipping component of CICS.

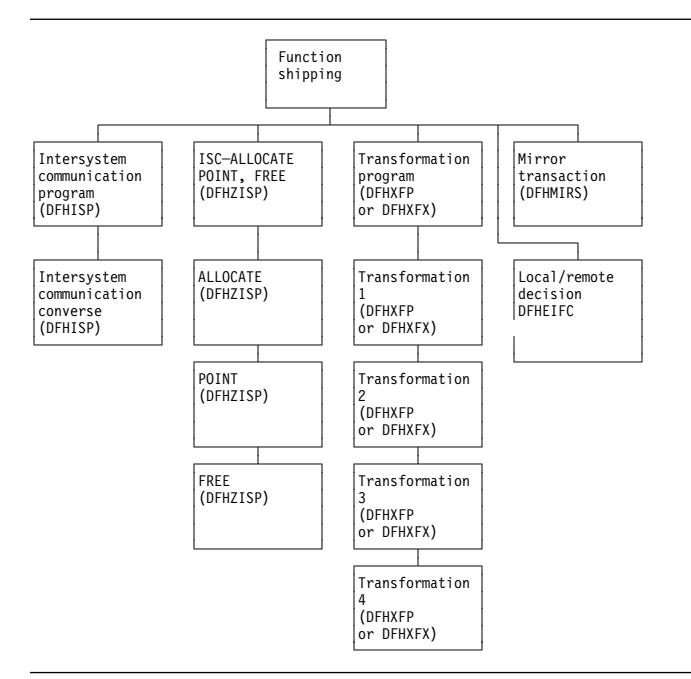

Figure 67. CICS function shipping

This section provides an overview of the operation of CICS when it is being used to communicate with other connected CICS systems for CICS function shipping.

**Note:** The CICS Intercommunication Guide gives a full description of the reasons for CICS function shipping and how the user can take advantage of the facility.

# **Application programming functions with CICS function shipping**

The functions provided by CICS are extended for CICS function shipping so that an application program can issue the following types of command and have them executed on another system:

- Temporary-storage commands
- Transient data commands
- Interval control commands
- File control commands
- DL/I calls
- Program link commands (DPL).

Application programs can use these extended functions without having to know where the resources are actually located; information about where resources are located is contained in the appropriate tables prepared by the system programmer. Alternatively, provision is made for an application program to name a remote system explicitly for a particular request.

Support for syncpoints, whether explicit (through EXEC CICS SYNCPOINT commands) or implicit (through DL/I TERM calls), allows updates to be made in several systems as part of a single logical unit of work.

Error handling routines may need to be extended to handle additional error codes that may be returned from a remote system. See the CICS Intercommunication Guide for the relevant conditions.

# **Local and remote names**

For a transaction to access a resource (such as a file or transient data destination) in a remote system, it is usually necessary for the local resource table to contain an entry for the remote resource. The name of this entry (that is, the name by which the resource is known in the local system) must be unique within the local system. The entry also contains the identity (SYSIDNT) of the remote system and, optionally, a name by which the resource is known in the remote system. (If this latter value is omitted, it is assumed that the name of the resource in the remote system is the same as the name by which it is known in the local system.)

# **Mirror transactions**

When a transaction issues a command for a function to be executed on a remote system, the local CICS system encodes the request and sends it to the system identified in the appropriate CICS table, or on the command itself. The receipt of this request at the remote system results in the attachment of one of the CICS-supplied mirror transactions, namely, CSMI, CSM1, CSM2, CSM3, and CSM5, or

transactions CVMI and CPMI. All these transactions use the mirror program, DFHMIRS. (CVMI services LU6.2 sync level 1 requests, including those from CICS/VM, and CPMI services function shipping from CICS OS/2.)

For distributed program link (DPL) requests shipped from a CICS application region to a CICS resource region, the name of the mirror transaction to be attached may be specified by the user. If you specify your own mirror transaction, you must define the transaction in the resource region and associate it with the CICS-supplied mirror program, DFHMIRS.

The CVMI and CPMI transactions service requests sent as part of an LU6.2 synclevel 1 conversation, unlike the other transactions that service requests sent as part of an LU6.2 synclevel 2 conversation or an MRO or LU6.1 conversation.

A mirror transaction executes the initiating transaction's request and reflects back to the local system the response code and any control fields and data that are associated with the request. If the execution of the request causes the mirror transaction to abend, this information is also reflected back to the initiating transaction.

If a resource has browse place holders or is recoverable, or the lock has been acquired, the mirror transaction becomes a **long-running mirror** and does not end until the issuing transaction ends the logical unit of work (that is, a SYCNPOINT or RETURN). Any resources the mirror has acquired are freed when the initiating transaction issues the appropriate command to free those resources.

# **Initialization of CICS for CICS function shipping**

If CICS has been generated with the appropriate options for intercommunication, the initialization of CICS with the ISC=YES system initialization parameter specified causes the following modules to be loaded:

- DFHISP (intersystem communication program)
- DFHXFP (data transformation program)
- DFHXFX (optimized data transformation program).

The entry point addresses of these modules are contained in the optional features list, which is addressed by CSAOPFLA in the CSA.

The mirror program, DFHMIRS, is not loaded until a request is received from a remote system. (This program can only be loaded if there is an associated PPT entry **and** PCT entries for mirror transactions CSMI, CSM1, CSM2, CSM3, and CSM5 or for transactions CVMI and CPMI; sample entries are created by the CSD group DFHISC.)

**Note:** The ISC=YES system initialization parameter causes other modules besides those specified earlier to be loaded; the ones mentioned here are those specifically required for CICS function shipping.

# **Communication with a remote system**

For multiregion operation, communication between CICS systems can be implemented:

- Through support in CICS terminal control management modules and by use of a CICS-supplied interregion program (DFHIRP) loaded in the link pack area (LPA) of MVS. DFHIRP is invoked by a type 3 supervisory call (SVC). The SVC moves the data to an intermediate area in key 0 MVS CSA storage, and schedules an SRB to move the data from the intermediate area to the target.
- By MVS cross-memory services (DFHXMP), which you can select as an alternative to the CICS type 3 SVC mechanism. Here, DFHIRP is used only to open and close the interregion links. Cross-memory services do not require intermediate MVS CSA storage areas.
- By the cross-system coupling facility (XCF) of MVS. XCF is required for MRO links between CICS regions in different MVS images of an MVS sysplex. It is selected dynamically by CICS for such links, if available.

For ISC, communication between CICS systems takes place via ACF/VTAM links. CICS and the CICS application programmer are independent of, and unaware of, the type of physical connection used by ACF/VTAM to connect the two systems.

# **Protocols**

Requests and replies exchanged between systems for CICS interval control, CICS transient data, CICS temporary storage, and DL/I functions are shipped using the standard protocol as defined for SNA logical unit type 6.1.

Requests and replies for CICS file control functions are shipped using a private protocol (with function management headers of type 43).

**Symmetrical bracket protocol:** Logical unit type 6.1 (LU6.1) sessions between two CICS systems require most protocols to be symmetrical; therefore, CICS receives (as well as sends) end bracket.

**Shutdown protocol:** The LU6.1 shutdown protocol does not use the SHUTDOWN command; it uses the data flow control commands SBI (stop bracket initiation) and BIS (bracket initial stopped). Shutdown is executed as part of session termination (by DFHZCLS) and ensures that, when a session is terminated normally (as a result of a master terminal release command or a normal CICS shutdown), there are no unfinished syncpoint requests on the session. This means that when the session is initiated, no resynchronization sequence is required.

**Sender error recovery protocol (ERP):** CICS support for LU6.1 uses a symmetrical SNA protocol called **Sender ERP**. In addition, when CICS wishes to send a negative response to a remote system, it sends a special negative response (0846), which indicates that an ERP message is to follow. This ERP message contains the real system and user sense values, together with a text message. The negative response and ERP message are built by DFHZEMW, and are received and processed by DFHZRAC, DFHZRVX, and DFHZNAC.

**Resynchronization protocol:** CICS support for LU6.1 sessions that use the syncpoint protocol has associated resynchronization logic, which is used during the initiation of a session after a previous session has terminated abnormally. This logic is used to generate messages concerning the outcome of any logical units of work that were **in doubt** when the previous session failed. The modules involved are DFHZRSY, DFHZSCX, and DFHZNAC.

# **CICS function shipping environment**

This section describes the system entries for function shipping in the terminal control table, and how function shipping requests or replies are transformed between the format suitable for transmission and the internal parameter list format.

**System entries in the terminal control table:** All remote systems with which a given system is able to communicate are identified and described in terminal control table system entries (TCTSEs). The name of the system entry is the name specified in the SYSIDNT field of the CICS table entry describing a remote resource.

CICS uses the TCTSE as an anchor point to queue requests made by CICS transactions for connection to the remote system.

Figure 68 shows three TCTTEs. If a transaction fails and you get a transaction dump, this figure shows you how to find the relevant TCTTEs from the TCA.

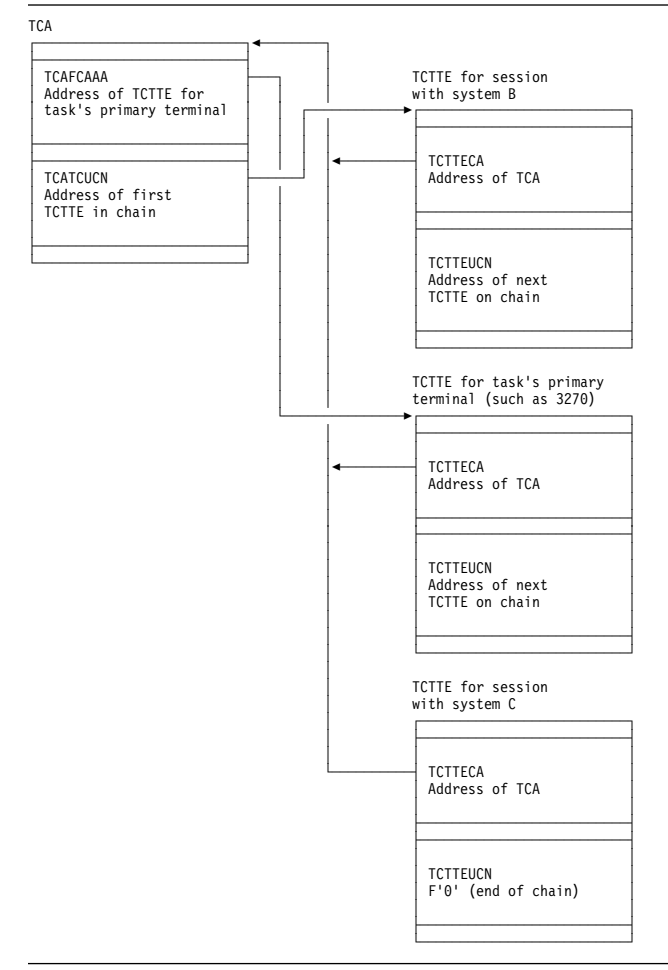

Figure 68. Task's view of CICS function shipping TCTTEs

**Transformation of requests and replies for transmission between systems:** Before a request or reply can be transmitted, it must be transformed from its internal, parameter list (EXEC interface) format to a format suitable for transmission; when received after transmission, the request must be transformed back into a parameter list

There are four such transformations (numbered 1 through 4), which are performed by DFHXFP, or by DFHXFX if optimized data transformations are possible. The latter only applies to data transformations for function shipping in an MRO environment, excluding those relating to DL/I requests.

#### **Transformation 1**

format.

For a request to be sent by the originating system; transforms from parameter list format to transmission format.

#### **Transformation 2**

For a request received by the mirror transaction; transforms from transmission format to parameter list format.

### **Transformation 3**

For a reply to be sent by the mirror transaction; transforms from parameter list format to transmission format.

### **Transformation 4**

For a reply received by the originating system; transforms from transmission format to parameter list format.

The parameter list format above refers to the parameter list that is normally passed to DFHEIP (for CICS requests) or to DFHDLI (for DL/I requests).

The transmission formats of these requests and replies (excluding those for syncpoint protocol) are described in the DFHFMHDS DSECT.

Information that DFHXFP and DFHXFX need to retain between transformations 1 and 4 (in the originating system) or between transformations 2 and 3 (in the mirror system) is stored in a transformer storage area called XFRDS; Figure 69 shows some of the more important fields in XFRDS.

### **CICS function shipping—handling of EXEC CICS commands**

This section describes the sending and receiving of requests and replies (other than DL/I or syncpoint requests) between two connected systems at the **application-layer** level; see Figure 70 on page 337. (The **function management** and **data flow control** layers, implemented by CICS terminal control, work in the same way, regardless of the type of request being transmitted.)

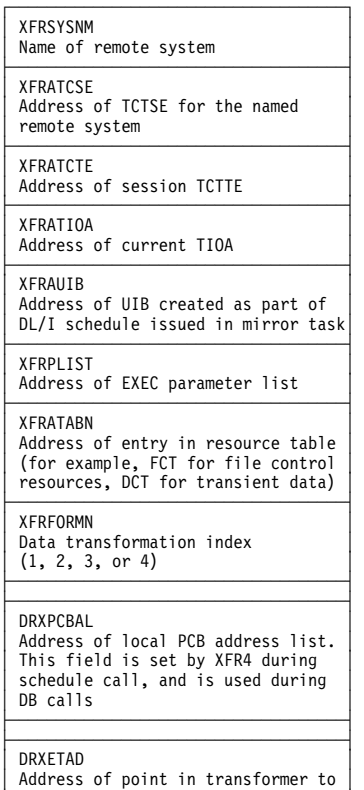

│ Address of point in transformer to │ │ which retry routine should return │ │ │

Figure 69. Transformer storage area (XFRDS) fields

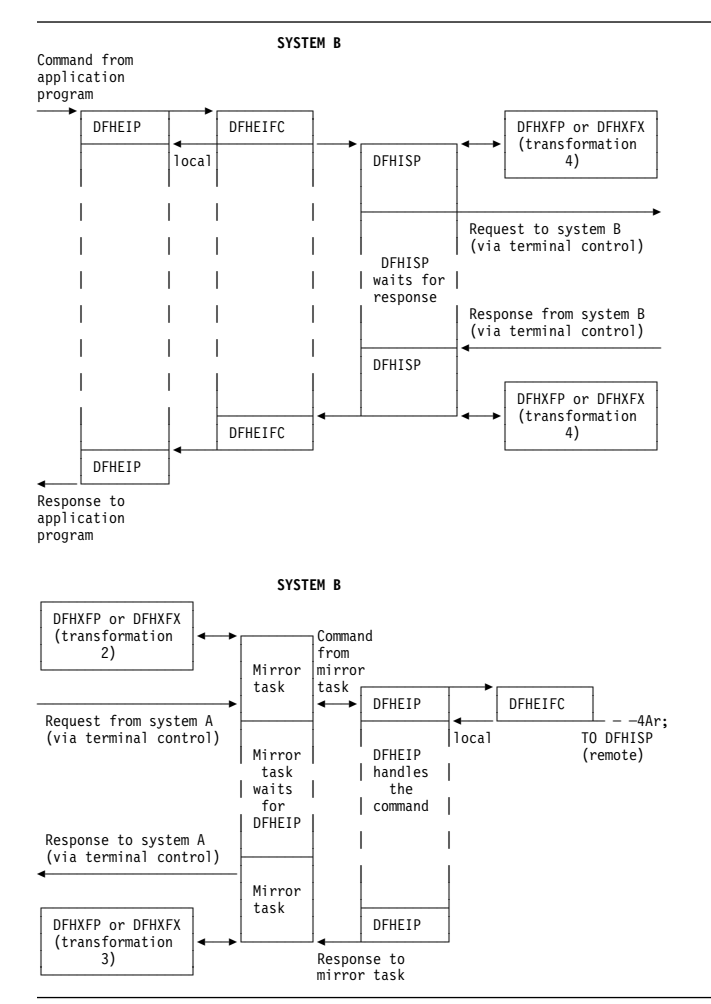

Figure 70. Overview of CICS function shipping

**Sending a request to a remote system:** A CICS command is handled for an application program by the EXEC interface program, DFHEIP. DFHEIP analyzes the arguments of each statement to determine the requested function and to assign values into the appropriate CICS control blocks; DFHEIP also performs storage control and error checking on behalf of the application programmer.

If the system has been initialized with the ISC=YES system initialization parameter, and if the request is for one of the functions that could be executed on a remote system (see "Application programming functions with CICS function shipping" on page 333), DFHEIP invokes a local/remote decision routine, which inspects the appropriate CICS table to determine whether the request is for a local or a remote resource (unless a remote system has specifically been requested). For all requests except file control, this local/remote decision is taken in DFHEIP. For file control requests, the decision is taken in the file control EXEC interface processor module, DFHEIFC (see Chapter 38, "File control" on page 259).

- DFHEIP invokes the appropriate EXEC interface processor module to process the request locally.
- DFHEIFC calls the file control file request handler, DFHFCFR, to process the request locally, and finally returns control to DFHEIP.
- **Note:** A SYSID value that names the local system also causes the request to be processed locally.

If the resource is remote, DFHEIP or DFHEIFC:

- 1. Allocates a transformer storage area (XFRDS) chained off the EXEC interface storage EIS. XFRDS (see Figure 69 on page 336) provides a central area in which all information about processing of the request can be accessed.
- 2. Places the following data in XFRDS:
	- Name of remote system, for subsequent use by DFHISP (in XFRDS field XFRSYSNM)
	- Address of the application's list of parameters (EXEC parameter list) associated with the command being executed (in XFRDS field XFRPLIST)

If the resource is local:

- Address of the table (FCT, if DFHEIFC; DCT, and so on, otherwise) for the requested resource (in XFRDS field XFRATABN).
- 3. Issues a DFHIS TYPE=CONVERSE macro, which passes control to the CICS function shipping program DFHISP.

DFHISP obtains the address of the TCTSE for the remote system and places it in XFRDS field XFRATCSE. DFHISP obtains the address of the TCTTE that controls the session with the remote system and places it in XFRDS field XFRATCTE. (DFHISP obtains the address by issuing a DFHTC TYPE=POINT macro. If no session is established, there is no TCTTE; in this case DFHISP issues a DFHTC TYPE=ALLOCATE macro to establish the session TCTTE.)

If no session can be allocated because, for example, all sessions are out of service, DFHISP determines whether or not the function request can be queued for shipping at a later time. If it the request can be queued, then XFRATCTE is set to zero.

Optionally (if a TIOA already exists from an earlier CICS function shipping request from the same application), DFHISP also places the address of the TIOA in XFRDS field XFRATIOA.

DFHISP then invokes DFHXFP, or DFHXFX for optimized transformations, to transform the requested command and parameter list into a form suitable for transmission. This is known as **transformation 1**, which:

- 1. Transforms the original **command** into an appropriate type of request for transmission.
- 2. Converts the EXEC parameter list into a **data unit** having a standardized character-string format (together with a function control header) suitable for transmission. The data unit is built in the TIOA and contains a copy of each of the parameters that are addressed by the EXEC parameter list. (For economy of transmission, certain types of data are compressed before being placed in the TIOA.)
- 3. Returns control to DFHISP.
- **Note:** If local queuing is in effect, the data unit is built in user storage.

DFHISP then invokes terminal control to transmit the contents of the TIOA to the remote system and waits for the reply from the remote system, if necessary.

If local queuing is in effect, DFHISP issues a DFHIC TYPE=PUT macro specifying transaction CMPX, which sends the data unit at a later time.

**Receiving a request at a remote system:** Terminal control receives the request transmission and attaches one of the mirror transactions.

The mirror program allocates space for XFRDS in its LIFO storage area. As in the requesting system, XFRDS is a central area in which all information about the processing of the received request can be accessed. The mirror program places the following data in XFRDS:

- Address of the session TCTTE (in XFRDS field XFRATCTE)
- Address of the TIOA (in XFRDS field XFRATIOA).

The mirror program also allocates scratch pad storage in the LIFO storage area for use by DFHXFP (or DFHXFX) in building argument lists. The address of this storage is placed in XFRPLIST.

The mirror program then invokes DFHXFP, or DFHXFX for optimized transformations, to transform the received request into a form suitable for execution by DFHEIP. This is known as **transformation 2**, which:

- 1. Transforms the received request (as coded in the function management header of the data unit) into an appropriate CICS command.
- 2. Decodes the TIOA and builds (in the **first** part of the STORAGE area) an EXEC parameter list that basically consists of addresses that point to fields in the TIOA. (Those fields that were compressed for transmission are expanded and placed in the **second** part of the STORAGE area; for these fields, the EXEC parameter list points to the expanded versions, not the compressed versions in the TIOA.)
	- **Note:** The NOHANDLE option is specified on each EXEC CICS command that is created; this has the effect of suppressing DFHEIP's branching to an error routine.
- 3. Returns control to the mirror program.

The mirror program then invokes DFHEIP (in the same way as for an application program), passing to it (in register 1) the address of the EXEC parameter list just built.

DFHEIP or DFHEIFC determines whether the request is for a remote resource on yet another system or for a local resource. If the resource is remote, DFHEIP or DFHEIFC allocates a new and separate transfer storage area XFRDS and invokes DFHISP (as described under "Sending a request to a remote system" on page 337).

If the resource is local, the reply is processed for the mirror program in the usual way.

**Sending a reply at a remote system:** The process of sending a reply in response to a request from another system is similar to that for sending a request; see "Sending a request to a remote system" on page 337.

When DFHEIP has successfully completed execution of the command, control is returned to the mirror program with the results of the execution in the EXEC interface block (EIB). The mirror program then invokes DFHXFP, or DFHXFX for optimized transformations, to transform the command response into a suitable form for the transmission of the reply.

This is known as **transformation 3**, which:

- 1. Checks whether the existing TIOA is long enough to take the reply; if not, DFHXFP (or DFHXFX) frees the existing TIOA and creates a new one.
- 2. Converts the EXEC parameter list (kept in the scratch pad area STORAGE) into a **data unit** having the standardized character-string format suitable for transmission. The data unit is built in the TIOA. If the request is received by the mirror program without CD (that is, the requesting system did not expect a reply), the mirror program issues a DFHTC TYPE=READ or TYPE=FREE macro. If an error is detected, the mirror program is forced to abend, so that at least a record of the request failure is written.
- 3. Returns control to the mirror program.

The mirror program then invokes terminal control to transmit the TIOA. (The mirror program does this by issuing a DFHTC TYPE=(WRITE,WAIT,READ) macro if the mirror program holds any state information that must be held for a further request or until a syncpoint. Otherwise, a DFHTC TYPE=(WRITE,LAST) macro is issued.

**Receiving a reply from a remote system:** Terminal control receives the reply and returns control to the initiating task; in particular, control is passed to DFHISP, which has been waiting for the reply.

DFHISP invokes DFHXFP, or DFHXFX for optimized transformations, (passing to it the address of the XFRDS area) in order to transform the reply into the form expected by the application program. This is known as **transformation 4**, which:

- 1. Obtains the addresses of the TIOA and of the original EXEC parameter list from XFRATIOA and XFRPLIST in the XFRDS area.
- 2. Uses data in the reply to complete the execution of the original command. For example:
	- Sets return codes in the EIB from status bits in the reply
	- Stores other received data (if any) in locations specified in the original EXEC parameter list.
- 3. Frees the TIOA.
- 4. Returns control to DFHISP.

DFHISP returns control to DFHEIP (if appropriate through DFHEIFC), which raises any error conditions associated with return codes set in the EIB. DFHEIP then returns control to the application program.

# **CICS function shipping—handling of DL/I requests**

DL/I requests are handled in a similar manner to that for CICS commands; see Figure 71 on page 340.

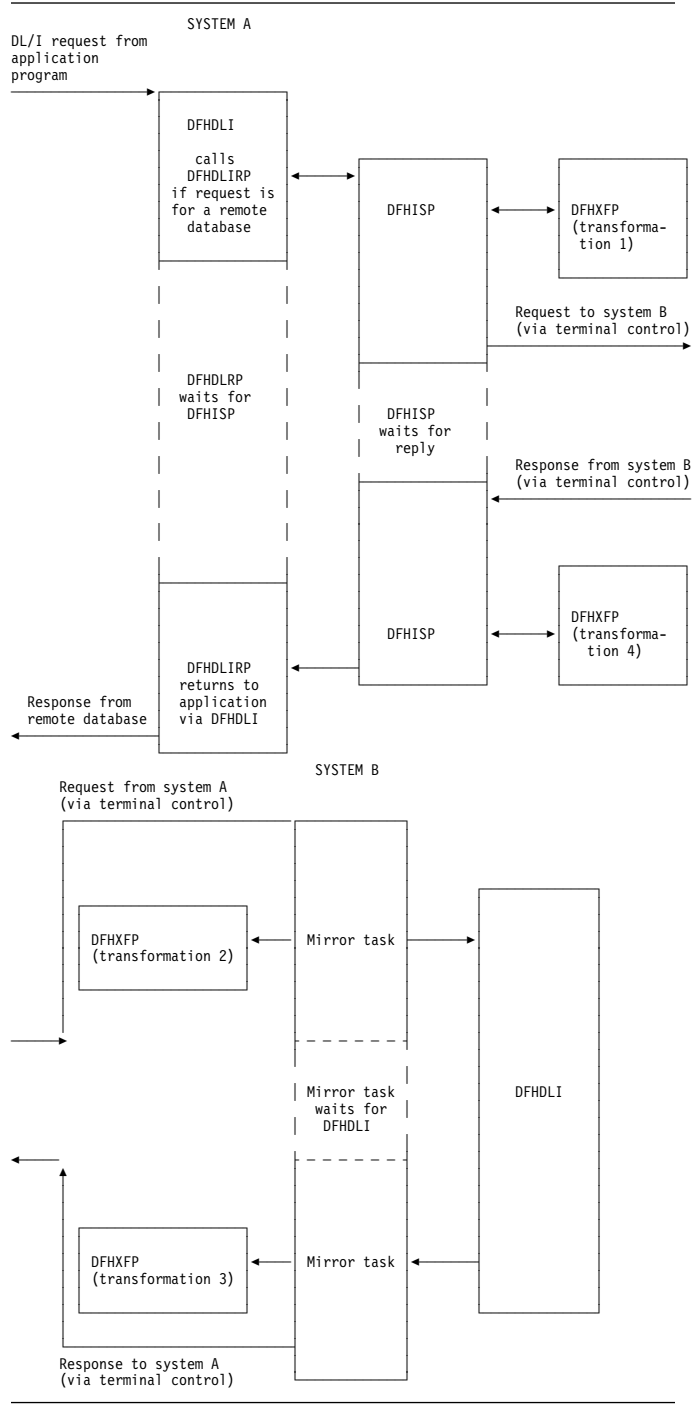

Figure 71. Overview of CICS function shipping of DL/I requests

**Sending a DL/I request to a remote system:** All DL/I requests are handled by DFHDLI.

DFHDLI determines whether the request is for a remote, or DBCTL database, and routes the request to the appropriate DL/I call processor. If the request is for a remote database, DFHDLI invokes DFHDLIRP, which passes control to DFHISP by issuing a DFHIS TYPE=CONVERSE macro.

DFHISP then:

- 1. Invokes DFHXFP to transform the request into a form suitable for transmission
- 2. Invokes terminal control to transmit the request.

**Receiving a DL/I request at a remote system:** As for a CICS request, the appropriate mirror transaction (in this case, CSM5) is attached.

The mirror program invokes DFHXFP to transform the received request into a form suitable for execution by DFHDLI.

The mirror program then passes the request to DFHDLI in the same way as any other application program would. DFHDLI determines what type of DL/I request is being made and then routes the request to the appropriate DL/I call processor: DFHDLIRP (remote, that is, daisy-chained to yet another system), or DFHDLIDP (DBCTL).

**Sending a DL/I reply at a remote system:** When DFHDLI has successfully completed the request, control is returned to the mirror program with the results in the user interface block (UIB). The mirror program then:

- 1. Invokes DFHXFP to transform the results into a form suitable for transmission
- 2. Invokes terminal control to transmit the reply.

**Receiving a DL/I reply from a remote system:** On receipt of the reply, terminal control returns control to DFHISP, which has been waiting for the reply; DFHISP then invokes DFHXFP to transform the reply into a form that can be used by DFHDLI. DFHXFP sets the return codes in an intermediate control block, DFHDRX, so that they can ultimately be copied to the UIB or the TCA for the application program. Control is then returned from DFHISP through DFHDLIRP to DFHDLI, and finally back to the application program.

# **Terminal control support for CICS function shipping**

Terminal control support for CICS function shipping falls into the following three main areas:

- 1. TCTTE allocation functions, ALLOCATE, POINT, and FREE. These functions are used mainly by DFHISP to allow a CICS transaction to own additional TCTTEs. These are session TCTTEs to remote systems; these functions are supported by DFHZISP.
- 2. Syncpoint functions, SPR, COMMIT, ABORT, and PREPARE. These functions are used by the recovery manager connectors to implement the syncpoint protocol; these functions are supported by DFHZIS1.
- 3. LU6.1 functions. These functions are used by users of terminal control to support the data flow control protocols used in a LU6.1 session.

**TCTTE allocation functions:** Terminal control provides the following TCTTE-related functions:

#### **ALLOCATE function**

in the user manuals.

This allocates to the requesting transaction a session TCTTE for communication with a remote system. The name of the remote system is passed as a parameter. The address of the allocated TCTTE or a return code is returned to the requester. DFHZISP uses the DFHZCP automatic transaction initiation (ATI) mechanism to allocate the session.

If the allocation request cannot be satisfied immediately, an automatic initiate descriptor (AID) is created, and is chained off the system entry; the AID is used to remember, and subsequently to process, the outstanding allocation request.

Parallel sessions can be allocated explicitly, or implicitly by reference to a remote resource; sessions are automatically initiated at allocation time, if necessary. They can also be initiated by a master terminal ACQUIRE command, or automatically during CICS initialization if CONNECT=AUTO is specified in the TCTTE.

#### **POINT function**

This causes terminal control to supply the requesting task with the address of a session TCTTE for a named remote system. The TCTTE must have been previously allocated to the requesting task.

#### **FREE function**

This detaches a TCTTE from the owning task and makes it available for allocation to another transaction. (The FREE function is the opposite of the ALLOCATE function.)

#### **TERM=YES operand**

This operand enables the issuer of a terminal control macro to select explicitly the TCTTE to which the requested function is to be applied. The address of the TCTTE to be processed is passed as a parameter of the request; the TCTTE must have been previously allocated to the requesting task.

### **FREE TCTTE indicator**

This indicator is set as a result of the remote system issuing a (WRITE,LAST) or FREE request to show that the current conversation has finished and that the session should be freed by the current owner of the TCTTE. The receiver of the FREE indicator (usually DFHISP) must issue a FREE request.

**Syncpoint functions:** For ISC, terminal control provides the following syncpoint functions (the equivalent functions for IRC are provided by DFHZIS1):

This request is issued by the recovery manager connector during syncpoint processing, and causes terminal control (DFHZSDR) to send a request that has a definite DR2 response requested. This tells the other side of the session that a syncpoint is required.

#### **COMMIT function**

This request is issued by the recovery manager connector when syncpoint has been completed. It causes a positive DR2 response to be sent, signaling the successful completion of syncpoint protocol.

#### **ABORT function**

This request causes either a negative DR2 response or an LUSTATUS command to be sent, indicating that a requested syncpoint operation could not be completed successfully, or that there has been an abnormal end of the current logical unit of work.

#### **PREPARE function**

This request causes an LUSTATUS command to be sent to the mirror in the remote system and indicates that a syncpoint should be taken.

**VTAM secondary half-session support:** CICS acts as both the primary and the secondary halves of an LUTYPE6 session. To implement secondary half-session support, CICS VTAM terminal control has to do two things:

- 1. Implement the secondary half of the data flow control and session control protocols that CICS already uses as a primary.
- 2. Use the secondary API provided by VTAM.

The terminal control functions provided by CICS are independent of primary/secondary considerations. Differences between the primary and secondary VTAM interfaces are contained within the CICS modules that issue the appropriate VTAM request. The secondary support functions appear principally in the DFHZCP modules shown in Table 54.

#### Table 54. VTAM secondary support functions

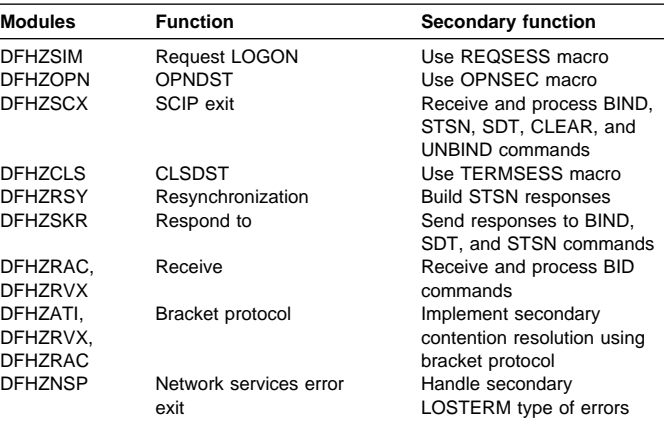

# **NOCHECK option function handling**

The transmission of a START NOCHECK command and associated data is handled in a slightly different manner from that for other CICS function shipping commands. Compared with the process described earlier in "Security manager domain's generic gates" on page 510, the major differences are:

- After DFHISP has allocated the session TCTTE to the requesting task, the transformation program DFHXFP (or DFHXFX) performs **transformation 1**. In addition, the transformation program detects that a START NOCHECK command is being processed and passes this fact to DFHISP in its return code. Accordingly, DFHISP issues a DFHTC TYPE=WRITE macro, which is deferred until syncpoint, return, or another function-shipped request on that ISC session.
- DFHISP returns to its caller.
- On the receiving system, DFHEIP handles the START NOCHECK command in the usual way and then terminates when the command has been executed; no response is sent back to the first system.

# **Exits**

There are two global user exit points in DFHISP: XISCONA and XISLCLQ. For further information about using these exit points, see the CICS Customization Guide.

# **Trace**

The following point ID is provided for the intersystem program:

• AP 00DF, for which the trace level is IS 1.

The following point IDs are provided for function shipping data transformation:

AP D9xx, for which the trace level is IS 1.

For more information about the trace points, see the CICS Trace Entries. For more information about using traces in problem determination, see the CICS Problem Determination Guide.

# **Chapter 41. "Good morning" message program**

The CICS good morning program issues a "good morning" message for VTAM logical units.

### **Design overview**

This module is invoked by running the CSGM system transaction.

If a satisfactory OPNDST has occurred (detected in the OPNDST exit, DFHZOPX) and if a "good morning" message has been requested on the TCT TYPE=TERMINAL entry, an NACP request is queued. NACP issues a DFHIC TYPE=INITIATE for this transaction.

This module determines the terminal type, sets up the appropriate control characters, gets a TIOA, and writes the message.

For a 3270 terminal, if the operator has entered data before the message has been received, NACP may be invoked to handle intervention required. In this case the transaction is abended and the write operation terminated.

A default message text is generated by DFHTCTPX and can be overridden by an option on the TCT TYPE=INITIAL statement. The text is stored in the TCT prefix.

### **Modules**

DFHGMM

# **Exits**

The XGMTEXT global user exit point is provided in DFHGMM. For further information about this, see the CICS Customization Guide.

### **Trace**

No trace points are provided for this function.

# **Chapter 42. Interregion communication (IRC)**

CICS multiregion operation (MRO) enables CICS regions that are running in the same MVS image, or in the same MVS sysplex, to communicate with each other. MRO does not support communication between a CICS system and a non-CICS system such as IMS.2

ACF/VTAM and SNA networking facilities are not required for MRO. The support within CICS that enables region-to-region communication is called **interregion communication** (**IRC**). IRC can be implemented in three ways:

- Through support in CICS terminal control management modules and by use of a CICS-supplied interregion program, DFHIRP, loaded in the MVS link pack area. DFHIRP is invoked by a type 3 supervisory call (SVC).
- By MVS cross-memory services, which you can select as an alternative to the CICS type 3 SVC mechanism. Here, DFHIRP is used only to open and close the interregion links.
- By the cross-system coupling facility (XCF) of MVS. XCF is required for MRO links between CICS regions in different MVS images of an MVS sysplex. It is selected dynamically by CICS for such links, if available.

This section describes the communication part of MRO. Chapter 54, "Multiregion operation (MRO)" on page 419 gives a brief description of multiregion operation.

# **Design overview**

For information about the design and implementation of interregion communication facilities, and about the benefits of cross-system MRO, see the CICS Intercommunication Guide.

# **Control blocks**

IRC uses two levels of control blocks:

- 1. A CICS/MRO terminal control layer
- 2. An interregion SVC layer interfaced by the DFHIR macro.

# **Terminal control layer**

The CICS/MRO terminal control layer is shown in Figure 72 on page 346.

This layer uses the cross-region block (CRB). This is a global (that is, one per CICS system) block that is created in the CICS dynamic storage area above the 16MB line (the ECDSA) when IRC is initialized, and provides information to communicate with the IRC SVC. See Figure 73 on page 347.

<sup>2</sup> The external CICS interface (EXCI) uses a specialized form of MRO link to support: communication between MVS batch programs and CICS; DCE remote procedure calls to CICS programs.

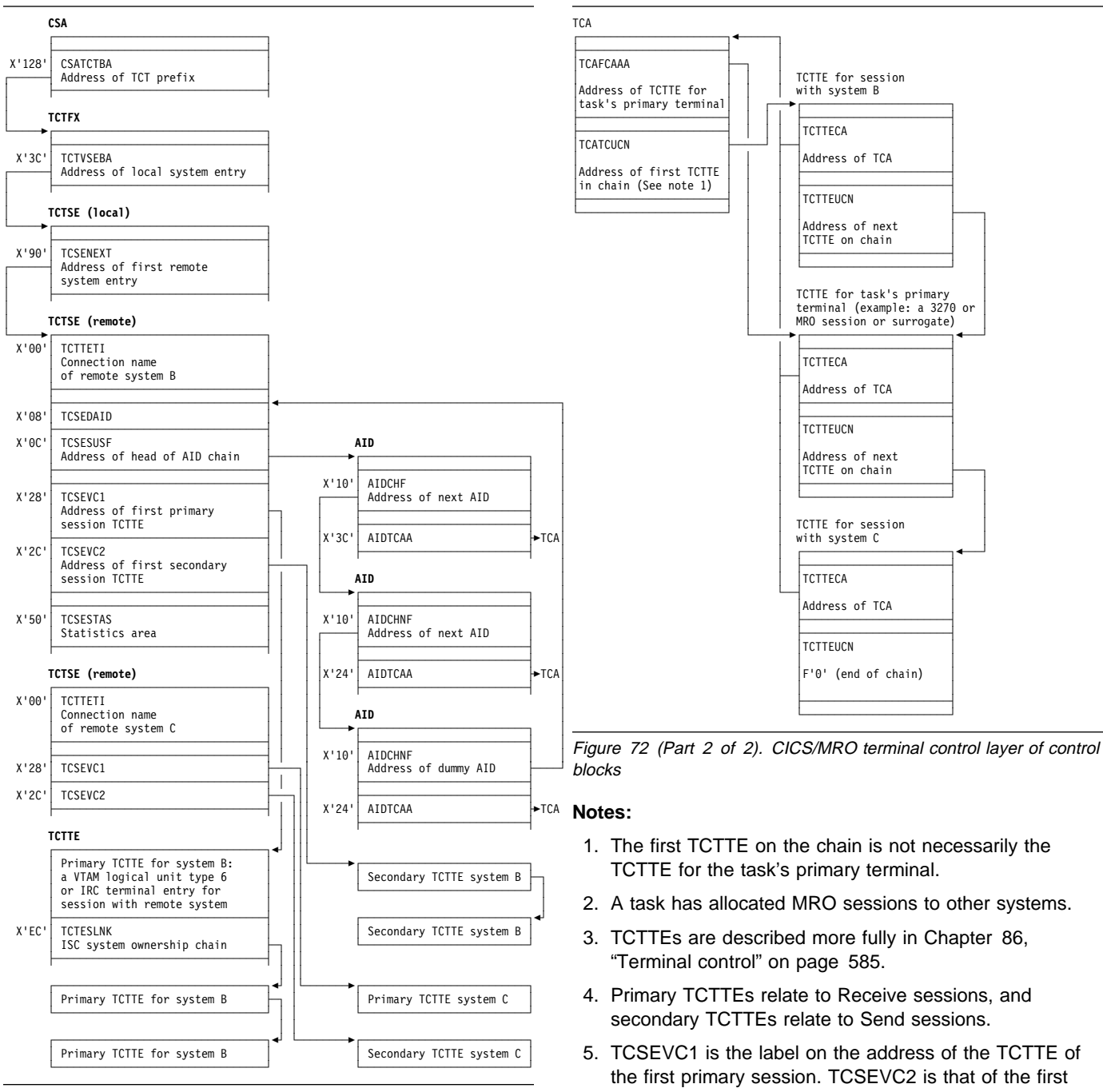

Figure 72 (Part 1 of 2). CICS/MRO terminal control layer of control blocks

- 6. The primary and secondary sessions each have sets of TCTTEs. These are found by using the DFHTC CTYPE=LOCATE macro.
- 7. A TCTTE is allocated for a surrogate session in transaction routing.

secondary session.

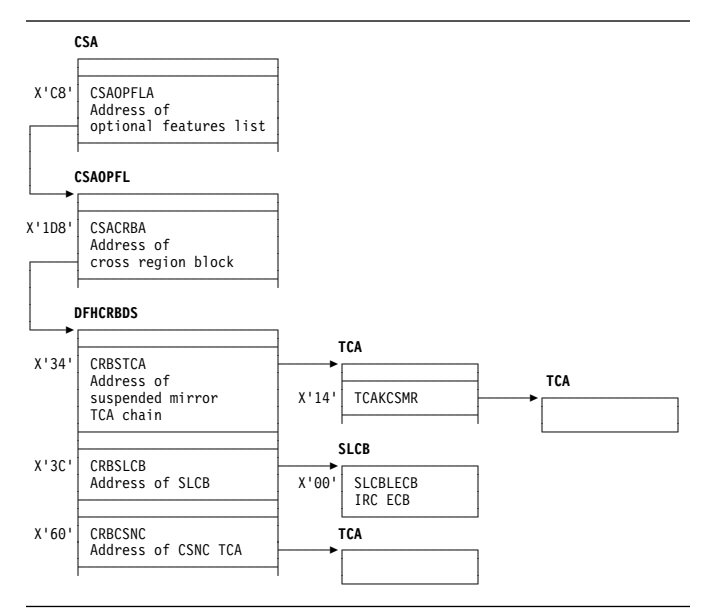

Figure 73. Cross-region block (CRB)

# **DFHIR layer**

The interregion SVC layer interfaced by the DFHIR macro is shown in Figure 74.

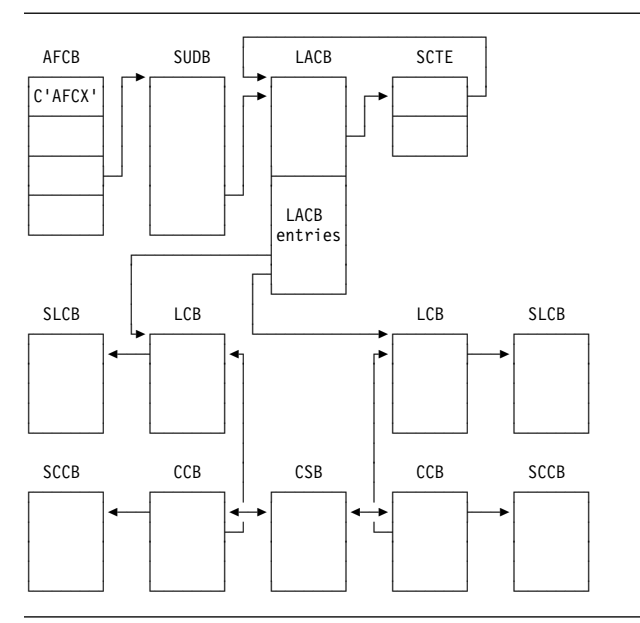

Figure 74. Interregion SVC layer of control blocks interfaced by the DFHIR macro

This layer uses the following control blocks, which, unless otherwise stated, reside in subpool 241 in MVS storage:

- Global (that is, one per MVS system) housekeeping (used by DFHIRP)
	- **Subsystem control table extension (SCTE)**

The SCTE is dynamically created, and contains information about the number of regions logged on to DFHIRP. It is used to locate the LACB. See also

Figure 87 on page 540, which shows the subsystem interface control blocks, including a pointer to the SCTE in the CICS subsystem anchor block (SAB).

#### **Logon address control block (LACB)**

The LACB contains entries to identify the regions that have logged on, and contains the address of the region's logon control block (LCB).

Local housekeeping (used by DFHIRP)

### **Logon control block (LCB)**

The LCB is created for each successful log on.

### **Logon control block entry (LCBE)**

The LCBE contains the basic control information for each IRC system with which this system communicates. It addresses the connection control blocks (CCBs).

#### **Subsystem user definition block (SUDB)**

A SUDB provides access to IRC control blocks. There is one SUDB for each TCB that is currently logged on (so each SUDB may have multiple LCBs associated with it). The SUDB contains TCB-related data and working storage.

#### **Connection control block (CCB)**

A CCB is created for each IRC send-receive session, and contains information controlling the connection to the other region. When the connection is in use, it addresses the CSB.

#### **Connection status block (CSB)**

The CSB provides status information about the connection between two regions.

#### **MVS transfer buffers (MVS SRB mode)**

The MVS transfer buffers are used to transfer IRC data between regions, and reside in subpool 231 in MVS storage.

# **Terminal control layer and DFHIR layer**

Figure 75 on page 348 shows the control blocks that are accessed by both the terminal control layer and the DFHIR layer. Figure 76 on page 348 shows the location of these control blocks in MVS virtual storage.

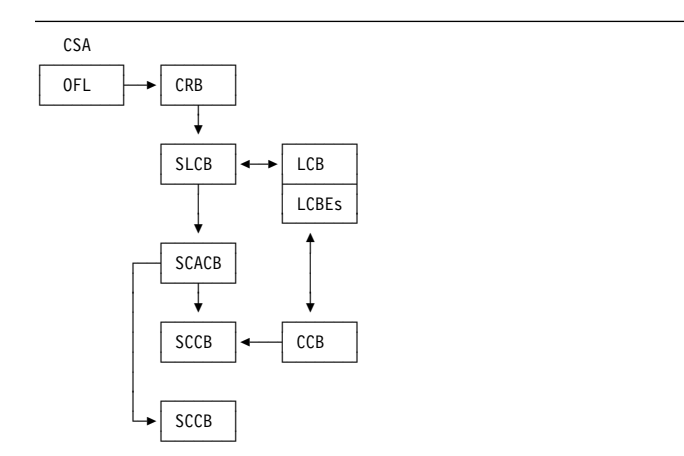

Figure 75. Control blocks accessed by CICS/MRO terminal-control layer of control blocks and by interregion SVC layer of control blocks

The following blocks are used by both the terminal control layer and the DFHIR layer. These blocks are allocated at logon time within a single MVS GETMAIN, and, unless otherwise stated, reside in subpool 251 of MVS storage.

#### **Subsystem logon control block (SLCB)**

The SLCB is used by the IRC SVC and region and contains the master ECB, posted when the region has IRC activity. It is pointed to by the CRB and LCB.

**Subsystem connection address control block (SCACB)** The SCACB contains entries allowing the addressing of SCCBs from the SLCB.

#### **Subsystem connection control block (SCCB)**

The SCCB is created for each IRC send-receive session, and is allocated at logon. It contains the ECB, posted when input for the session is available.

**Note:** There is a one-to-one relationship between TCTTEs and SCCBs when they are in use.

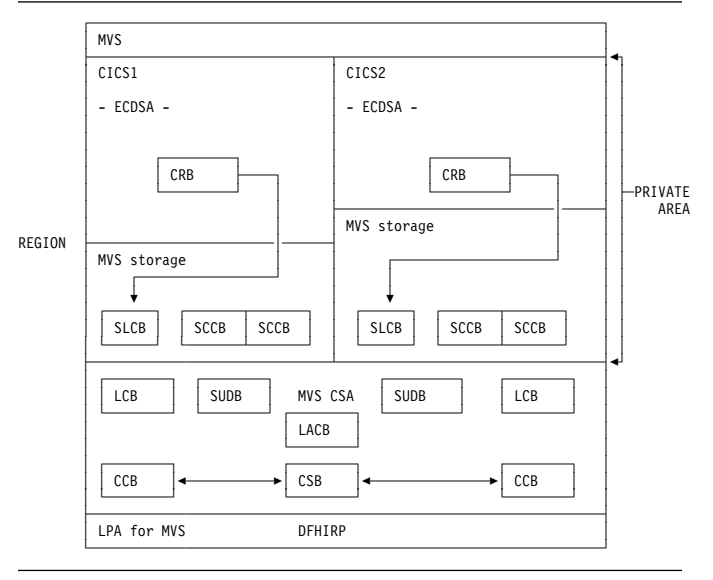

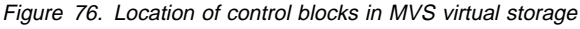

# **MRO ECB summary**

The following is a summary of the MRO event control blocks (ECBs):

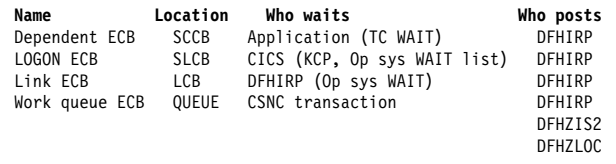

See the CICS Data Areas manual for a detailed description of the CICS control blocks.

### **Modules**

Figure 77 gives an overview of the modules involved with interregion communication.

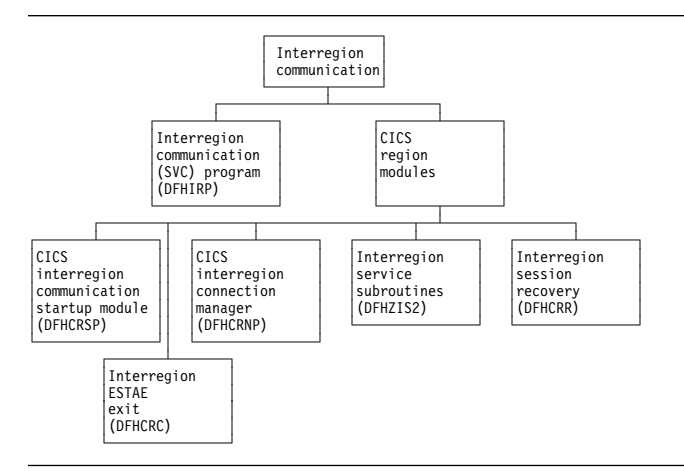

Figure 77. Interregion communication

The modules for IRC are of two types:

- 1. The interregion programs: DFHIRP and DFHXMP
- 2. CICS address space modules: DFHCRC, DFHCRNP, DFHCRR, DFHCRSP, DFHZCP, and DFHZCX.

### **Interregion programs**

### **DFHIRP (interregion communication (SVC)**

**program):** The interregion communication program (DFHIRP) is used to pass data from one region to another in the same processing unit. The programs running in the regions usually are CICS programs, but DFHIRP does not assume that to be the case.

Each user of this program must first issue a LOGON request specifying an 8-character name. This user identifier is added to a table maintained in key 0 storage.

After the user has logged on, CONNECT requests may be issued to establish data paths to other users who have also logged on. The users must cooperate in this process by

specifying, when they log on, to whom and from whom they are to be connected and by how many data paths.

After a connection has been established, either end of the connection may issue a SWITCH request to send data to the other end of the connection. The receiver of the data must provide a buffer into which the data is to be written. If the buffer is too small, the receiver is notified of the actual data length and, possibly having obtained a larger buffer, may issue a PULL request to retrieve as much data as is required. After the first data has been sent, the link must be used by each end alternately.

A connection may be broken by either end by issuing a DISCONNECT request. When all links have been disconnected, a user may log off.

When MVS cross-memory services are requested (ACCESSMETHOD(XM) in the RDO CONNECTION definition), DFHXMP is used (DFHIRP performs initialization and termination for DFHXMP); otherwise, communication is performed by DFHIRP running as an SVC. In this case, it is invoked by an SVC call to a startup program (DFHCSVC), which calls the required DFHIRP routine.

**DFHXMP (MVS cross-memory program):** When the MVS cross-memory services are used for interregion communication, the SWITCH and PULL functions are performed by DFHXMP, which is entered by issuing a **program call** (PC) instruction instead of an SVC. DFHXMP does not need a commonly addressable buffer or service request blocks (SRBs) to effect data transfer between address spaces.

Code in DFHIRP performs the cross-memory initialization and termination functions for DFHXMP as follows:

**LOGON:** Acquire and initialize the cross-memory resources (authorization index (AX), linkage index (LX), and entry table (ET)), unless this has already been done by a previous logon in this address space.

**CONNECT:** Update the authority tables (ATs) of both address spaces to allow each one to establish addressability to the other, unless this was done when a previous connection was established between them.

**DISCONNECT:** If the last cross-memory connection between a pair of address spaces is being removed, update the caller's AT so that the other system is no longer permitted to access the caller's address space.

**LOGOFF:** Free the cross-memory resources acquired by logon if they are no longer required by the caller's address space.

### **CICS address space modules**

The CICS address space modules control the handling of requests between this address space and other address spaces. They include several MRO management modules such as DFHCRSP (see DFHCRSP (CICS IRC startup module)) and DFHCRNP (see DFHCRNP (connection manager—CSNC transaction)), and several terminal-control modules (see "DFHZCX (CICS terminal control routines)" on page 350).

These modules provide the CICS address space with a DFHTC-level interface to interregion communication (in the same way as DFHZCP provides a DFHTC-level interface to VTAM). This enables other CICS modules (such as DFHISP) to allocate and execute input/output operations on IRC sessions. The IRC sessions are used for all forms of IRC communication, and the macro-level services available for IRC are broadly the same. Thus DFHISP works for both IRC and intersystem communication (ISC) function shipping.

The functions of each module are as follows:

**DFHCRSP (CICS IRC startup module):** Execution of this module makes interregion communication possible between this address space and other address spaces. DFHCRSP, which can be invoked either at system initialization or by the master terminal, allocates the cross-region block (CRB), issues a LOGON request to the SVC routine, and attaches the CSNC transaction (connection manager program, DFHCRNP).

### **DFHCRNP (connection manager—CSNC**

**transaction):** Interregion communication is controlled by the interregion control program, DFHCRNP, which runs as transaction CSNC. This is attached when CICS first logs on to the interregion program, and it remains attached until interregion communication is closed.

The main purpose of CSNC is to perform housekeeping and control on IRC sessions, and to simulate the access method. Its functions include the following:

- 1. Establish connections to other address spaces (by issuing CONNECT requests)
- 2. Detect unsolicited input data on connections and attach requested tasks to process such data
- 3. Disconnect unallocated (**between-bracket**) sessions during QUIESCE
- 4. Issue DFHKC AVAIL for any secondary sessions which have become available for reallocation, and are in demand
- 5. Issue PC RETURN when QUIESCE is complete.

CSNC is attached by DFHCRSP (IRC startup), and waits when it is not processing work. It is resumed by the dispatcher when the MRO work queue ECB has been posted, or the delay interval (if set) has expired and there is delayed work to be retried.

Whenever CSNC is posted, it checks first whether it has been invoked because quiescing of the interregion facility is complete.

- If CSNC has no been resumed to complete interregion quiesce processing, it checks each of the following:
	- 1. If the "delay-queue" is not empty, CSNC attempts to process any work it finds there. (An element is added to the queue whenever a transaction cannot be attached by CSNC. The system could, for example, have been at maximum tasks or short on storage when the previous attempt was made. It is also possible that a remote system tried to start a new conversation before the local system had freed the required session from an earlier conversation.)
	- 2. If a new conversation has been received:
		- If this is the first conversation on a new connection, and the connecting region is not a batch region, session recovery is performed. This means that if the name of the secondary connecting matches the name of the secondary connected in the previous session, the old session is bound once again.
		- If there is no match, or if a batch region is connecting, the first available session is allocated.
		- CSNC attempts to attach the required transaction, identified in the attach header included in the data stream. It is possible for a request to arrive for this session before the session has been freed from the transaction that last used it. In such a case, the transaction to be attached is added to the delay-queue.
		- The input data stream is built into a TIOA for the session.
	- 3. If this region is a secondary, and there is no task associated with the connection, and the connection is in quiesce, CSNC disconnects the session.
	- 4. If this region is a primary, and it has received a "disconnect" request from the connected secondary, CSNC disconnects the session if:
		- There is no associated TCTTE
		- There is no task associated with the link.
- If CSNC has been resumed to complete interregion quiesce processing, it:
	- 1. Sends message DFHIR3762 to the CSMT log.
	- 2. Resumes any suspended mirror tasks with a facility address of zero, so they can detach themselves.
	- 3. Disable immediate and delay queues. Any remaining work on those queues (for example, old retry work which has not been serviced yet) is automatically discarded.
	- 4. Logs off from the interregion SVC.

5. Detaches, using a DFHLFM TYPE=RETURN request.

#### **DFHCRR (CICS session recovery module):**

Whenever a new connection is established (via a successful CONNECT request), DFHCRNP links to DFHCRR at the secondary end of the connection (that is, at the source of the connection). DFHCRNP sends a data stream down to the other end of the connection (the primary end) which causes DFHCRNP to link to DFHCRR at the primary end. The two DFHCRRs exchange information in order to determine whether either end of the connection was in doubt when the previous use of the connection was terminated, and, if so, whether the two ends were in sync or out of sync. In the case of an in-doubt connection, the sequence numbers are compared, diagnostics are issued, and the session is freed.

**DFHCRC (interregion abnormal exit module):** This module contains the ESTAE exit routine corresponding to the ESTAE macro issued by DFHKESIP. It is invoked if the ESTAE exit, DFHKESTX, decides to continue the abend, or if an X22 abend (which can't be handled by DFHKESTX) occurs.

The purpose of the exit is to free links with other subsystems to which connection has been made by the interregion SVC, and to free links with the SVC itself. This is done by issuing to the SVC a CLEAR request (to break links with other subsystems).

#### **DFHZCX (CICS terminal control routines):** DFHZCX

is a load module consisting of a set of object modules, including DFHZIS1 (ISC or IRC syncpoint) and DFHZIS2 (IRC internal functions).

DFHZIS2 provides the following routines:

#### **I/O request routine (IORENT)**

Provides a WRITE/WAIT/READ interface to interregion connections.

#### **GETDATA routine (GDAENT)**

Retrieves input data from an IRC connection and puts it into a TIOA.

#### **RECEIVE routine (RECENT)**

Receives unsolicited data (**begin-bracket** in SNA terms) and checks validity.

#### **DISCONNECT routine (DSCENT)**

Cleans up this end of a connection, and issues DISCONNECT request to DFHIRP.

#### **OPRENT routine (OPRENT)**

Issues an INSRV request to DFHIRP, in order to allow future connections between this subsystem and a specified subsystem.

#### **RECABRT routine (RCAENT)**

Is invoked when an ABORT FMH (FMH07) is received (indicating that the connected transaction has abended). The routine issues a message describing the failure.

### **STOP routine (STPENT)**

Is invoked when communication with other address spaces is to be terminated. The routine issues a QUIESCE request to DFHIRP.

#### **LOGOFF routine (LGFENT)**

Is invoked when quiesce is complete (and during system termination and abend processing). The routine issues a LOGOFF request to the SVC routine.

DFHZIS1 also contains routines representing terminal control services which are supported by IRC (in common with VTAM). These routines include PREPARE, SPR, COMMIT, and ABORT.

### **DFHZCP (CICS terminal management program):**

DFHZCP is a load module consisting of a set of object modules, including DFHZARQ (application request handler), DFHZISP (intersystem program allocation routines), and DFHZSUP (startup task).

DFHZARQ is used (in common with all other telecommunication access methods) to handle WRITE/WAIT/READ-level requests against IRC connections (sessions). Routine ZARQIRC in DFHZARQ specifically handles IRC requests by performing SNA request header processing and invoking IORENT (see DFHZCX) in order to perform the I/O on the session.

DFHZISP includes routines such as ALLOCATE and FREE.

### **Exits**

No global user exit points are provided for this function.

# **Trace**

The following point IDs are provided for this function:

• AP DDxx, for which the trace levels are IS 1 and IS 2.

For more information about the trace points, see the CICS Trace Entries. For more information about using traces in problem determination, see the CICS Problem Determination Guide.

# **Chapter 43. Intersystem communication (ISC)**

CICS intersystem communication (ISC) allows the following:

- CICS-to-CICS communication
- CICS-to-IMS communication
- CICS-to-LUTYPE6.2 terminal or application communication.

These can be execute simultaneously within the same or a different CEC. ISC can use VTAM LU6.1 or LU6.2 (LU6.2 is preferred for CICS operation). For information about these methods of communication, see the CICS Intercommunication Guide.

The facilities provided by ISC include:

- Transaction routing
- Distributed transaction processing
- Function shipping
- Asynchronous processing
- Distributed program link
- SAA Communications interface.

For information about the design and operation of intersystem communication, see Chapter 100, "VTAM LU6.2" on page 691. For descriptions of the facilities provided by ISC, see Chapter 95, "Transaction routing" on page 653, Chapter 24, "Distributed transaction processing" on page 171, Chapter 40, "Function shipping" on page 333, and Chapter 67, "SAA Communications and Resource Recovery interfaces" on page 487.

# **Chapter 44. Interval control**

Interval control provides various optional task-related functions based on specified intervals of time, or specified time of day.

### **Design overview**

The following services are performed by interval control in response to a specific request from either an application program or another CICS function:

# **Time of day**

The EXEC CICS ASKTIME command retrieves the current time-of-day in either binary or packed decimal format.

# **Time-dependent task synchronization**

Time-dependent task synchronization provides the user with three optional services:

- 1. The EXEC CICS DELAY command allows a task to temporarily suspend itself for a specified period of time. When the time has elapsed, the task resumes execution.
- 2. The EXEC CICS POST command allows a task to be notified when the specified interval of time has elapsed or the specified time of day occurs. The task proceeds to execute while the time interval is elapsing.
- 3. The EXEC CICS CANCEL command allows a task to terminate its own or another task's request for a DELAY, POST or START service.

# **Automatic time-ordered transaction initiation**

Automatic time-ordered transaction initiation provides for the automatic initiation of a transaction at a specified time of day (or after a specified interval of time has elapsed) and for the sending of data that is to be accessed by the transaction. The user can also cancel a pending request for automatic time-ordered transaction initiation.

Optional user exits are provided as follows:

- Before determining what type of request for time services was issued
- Upon expiration of a previously requested time-dependent event
- If a START request names an unknown terminal.

# **Time-of-day control**

The EXEC CICS RESETTIME command causes CICS to reset its internal date and time of day information to accord with that of the operating system. This is done by calling DFHICP with a DFHIC TYPE=RESET macro. This macro is also issued by DFHAPTIM - the program run by the "midnight task" attached by interval control initialization whenever it is resumed by the TI domain, i.e. at midnight.

DFHICP issues a KETI RESET\_LOCAL\_TIME call to the TI domain if the reason for the reset was a time of day change. This allows the TI domain to readjust its clocks to the operating system time. DFHICP then calls DFHTAJP to readjust other CICS clocks to match the operating system time and to make any necessary changes to the ICE chain resulting from possible changes in the time-to-expiry of time controlled ICEs. Finally DFHICP scans the ICE chain in order to process any that may have become expired as a result of the time change, and to reset the time interval for which the expiry task, DFHAPTIX, will wait, until the next ICE expires.

# **Control blocks**

An interval control element (ICE—see Figure 78) is created for each time-dependent request received by interval control. These ICEs are chained from the CSA in expiration time-of-day sequence.

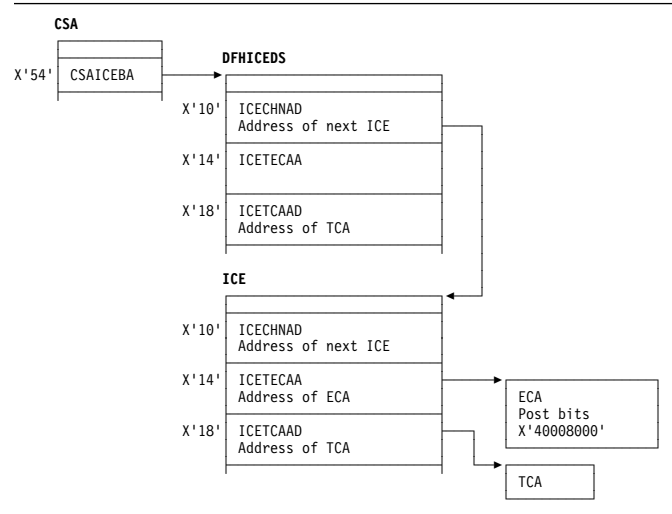

**Note:** An ECA (event control area) exists only after an EXEC CICS POST command.

Figure 78. Interval control element (ICE)

Expired time-ordered requests are processed by Interval Control when called from the DFHAPTIX module, which runs under a system task that has been resumed by the timer domain. The type of service represented by the expired ICE is initiated, if all resources required for the service are available, and the ICE is removed from the chain. If the

resources are not available, the ICE remains on the chain and another attempt to initiate the requested service is made later.

See the CICS Data Areas manual for a detailed description of this control block.

### **Modules**

DFHAPTIM, DFHAPTIX, DFHICP, DFHICRC, and DFHTAJP

### **Exits**

There are three global user exit points in DFHICP: XICEXP, XICREQ, and XICTENF. See the CICS Customization Guide for further information.

### **Trace**

The following point ID is provided for DFHICP:

AP 00F3, for which the trace level is IC 1.

For more information about the trace points, see the CICS Trace Entries. For more information about using traces in problem determination, see the CICS Problem Determination Guide.

# **Chapter 45. Kernel domain (KE)**

The kernel domain provides a consistent linkage and recovery environment for CICS.

The application programmer has no external interface to kernel linkage. However, services invoked by the application program result in execution of kernel linkage requests.

The CICS customization interface uses kernel linkage; this interface is described in the CICS Customization Guide.

The kernel domain, with its associated trace entries and dumped storage, becomes the first point of reference for problems that cause system recovery to be invoked. The kernel domain returns errors to the caller as response codes, if they seem to be of a form such that the caller can be expected to take alternative action.

For serious system-wide errors, the kernel domain terminates CICS with a system dump.

When the kernel domain terminates CICS following a program check or abend, messages and abend codes are produced to indicate the event that caused the kernel domain recovery routines to consider that the error was not recoverable.

# **Kernel domain's specific gates**

Table 55 summarizes the kernel domain's specific gates. It shows the level-1 trace point IDs of the modules providing the functions for the gates, the functions provided by the gates, and whether or not the functions are available through the exit programming interface (XPI).

Table 55. Kernel domain's specific gates

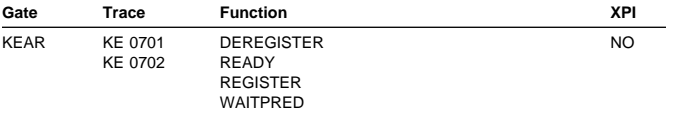

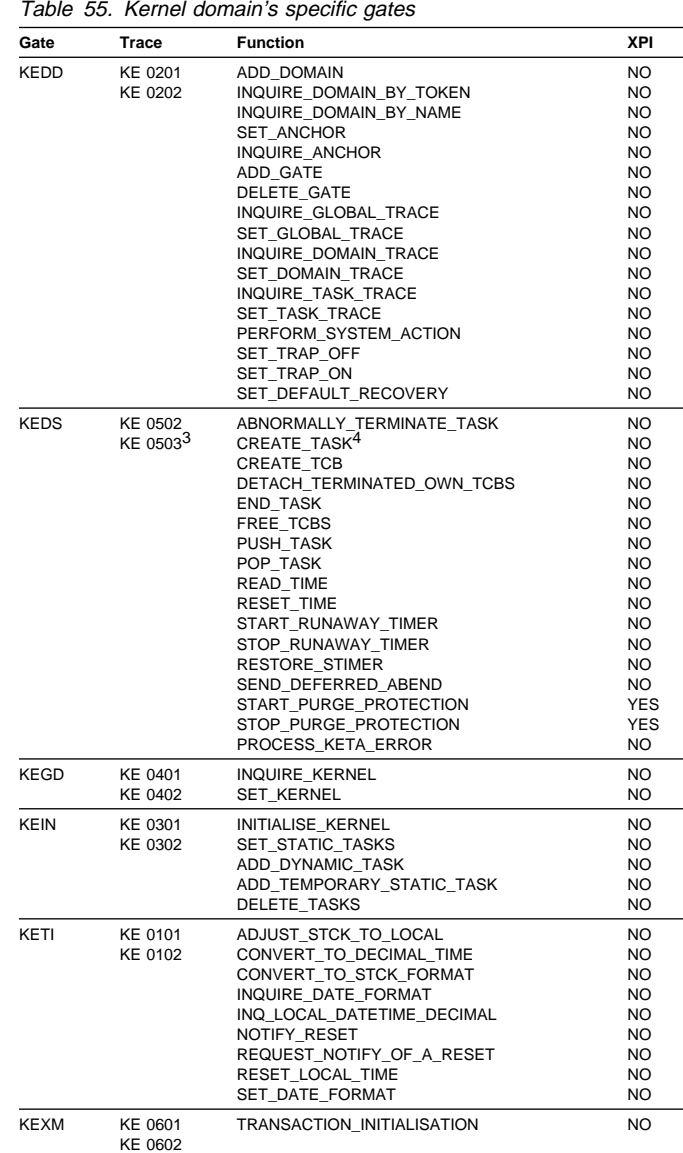

# **KEAR gate, DEREGISTER function**

The DEREGISTER function of the KEAR gate is used when performing a normal shutdown (and optionally at an immediate shutdown) to deregister CICS from the MVS automatic restart manager.

**Input parameters:** None.

<sup>3</sup> Only the following KEDS functions are traced:

SEND\_DEFERRED\_ABEND, START\_PURGE\_PROTECTION, STOP\_PURGE\_PROTECTION, and PROCESS\_KETA\_ERROR.

<sup>4</sup> The CREATE\_TASK function is processed by the DFHKETA module; all other KEDS functions are processed by the DFHKEDS module.

### **Output parameters**

**RESPONSE** is the domain's response to the call. It can have any of these values:

OK|DISASTER|KERNERROR|PURGED

# **KEAR gate, READY function**

The READY function of the KEAR gate is used at the end of CICS initialization to indicate to the MVS automatic restart manager. that this CICS region is ready for work.

#### **Input parameters:** None.

### **Output parameters**

**RESPONSE** is the domain's response to the call. It can have any of these values:

OK|DISASTER|KERNERROR|PURGED

# **KEAR gate, REGISTER function**

The REGISTER function of the KEAR gate is used very early in CICS initialization to register CICS with the MVS automatic restart manager.

#### **Input parameters:** None.

### **Output parameters**

**RESPONSE** is the domain's response to the call. It can have any of these values:

OK|EXCEPTION|INVALID|DISASTER

# **KEAR gate, WAITPRED function**

The WAITPRED function of the KEAR gate is used to wait on predecessors in the restart policy for this CICS region, to ensure that prerequisite subsystems are available to CICS.

#### **Input parameters:** None.

### **Output parameters**

**RESPONSE** is the domain's response to the call. It can have any of these values:

OK|DISASTER|KERNERROR|PURGED

# **KEDD gate, ADD\_DOMAIN function**

The ADD\_DOMAIN function of the KEDD gate is used to add a new domain to the domain table.

#### **Input parameters**

**DOMAIN\_NAME** is the 8-character domain name for the new domain to be added.

- **DOMAIN\_TOKEN** is the 31-bit constant that uniquely identifies the domain, for example, DFHSM\_DOMAIN for storage manager domain.
- **ENTRY\_POINT** is the 31-bit address of the entry point for that domain, for example, A(X'80000000' + DFHSMDM) for storage manager domain.
- **[DOMAIN\_AFFINITY]** is the TCB that the domain has affinity with for TERMINATE\_DOMAIN. It can have any one of these values:

STEP|RO|QR|CO|SZ

### **Output parameters**

**RESPONSE** is the domain's response to the call. It can have any of these values:

OK|EXCEPTION|INVALID|DISASTER

**[REASON]** is returned when RESPONSE is EXCEPTION or INVALID. Possible values are:

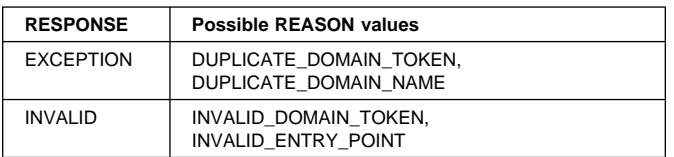

# **KEDD gate, INQUIRE\_DOMAIN\_BY\_TOKEN function**

The INQUIRE\_DOMAIN\_BY\_TOKEN function of the KEDD gate is used to return the domain name for a specified domain token.

### **Input parameters**

**DOMAIN\_TOKEN** is the 31-bit constant that uniquely identifies the domain.

#### **Output parameters**

- **DOMAIN\_NAME** is the 8-character domain name for the new domain to be added.
- **RESPONSE** is the domain's response to the call. It can have any of these values:

OK|EXCEPTION|INVALID|DISASTER

**[REASON]** is returned when RESPONSE is EXCEPTION or INVALID. Possible values are:

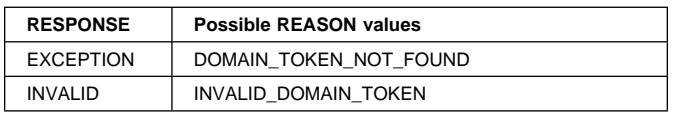

# **KEDD gate, INQUIRE\_DOMAIN\_BY\_NAME function**

The INQUIRE\_DOMAIN\_BY\_NAME function of the KEDD gate is used to return the domain token for a given domain name.

### **Input parameters**

**DOMAIN\_NAME** is the 8-character domain name for the new domain to be added.

### **Output parameters**

**DOMAIN\_TOKEN** is the 31-bit constant that uniquely identifies the domain.

**RESPONSE** is the domain's response to the call. It can have any of these values:

OK|EXCEPTION|INVALID|DISASTER

**[REASON]** is returned when RESPONSE is EXCEPTION. It has this value:

DOMAIN\_NAME\_NOT\_FOUND

# **KEDD gate, SET\_ANCHOR function**

The SET\_ANCHOR function of the KEDD gate is used to establish the calling domain's global storage pointer.

### **Input parameters**

**ANCHOR** is the 31-bit address of the domain's global storage.

### **Output parameters**

**RESPONSE** is the domain's response to the call. It can have any of these values:

OK|EXCEPTION|INVALID|DISASTER

**[REASON]** is returned when RESPONSE is INVALID. It has this value:

INVALID\_DOMAIN\_TOKEN

# **KEDD gate, INQUIRE\_ANCHOR function**

The INQUIRE\_ANCHOR function of the KEDD gate is used to return the specified domain's global storage pointer to the caller. If the domain token is omitted, the calling domain is assumed.

#### **Input parameters**

**[DOMAIN\_TOKEN]** is the 31-bit constant that uniquely identifies the domain.

### **Output parameters**

**ANCHOR** is the 31-bit address of the domain's global storage.

**RESPONSE** is the domain's response to the call. It can have any of these values:

OK|EXCEPTION|INVALID|DISASTER

**[REASON]** is returned when RESPONSE is EXCEPTION or INVALID. Possible values are:

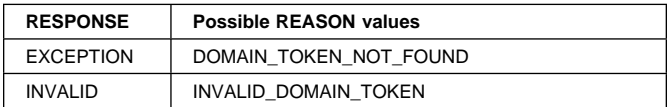

# **KEDD gate, ADD\_GATE function**

The ADD\_GATE function of the KEDD gate is used to update the domain table to add a new gate to the calling domain's gate table.

#### **Input parameters**

- **GATE\_INDEX** is the 31-bit constant that uniquely identifies the gate in the domain's gate table.
- **ENTRY\_POINT** is the 31-bit address of the entry point for the gate.

### **Output parameters**

- **RESPONSE** is the domain's response to the call. It can have any of these values:
	- OK|EXCEPTION|INVALID|DISASTER
- **[REASON]** is returned when RESPONSE is EXCEPTION or INVALID. Possible values are:

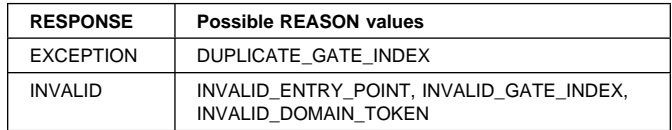

# **KEDD gate, DELETE\_GATE function**

The DELETE\_GATE function of the KEDD gate is used to delete an existing gate from the calling domain's gate table.

#### **Input parameters**

**GATE\_INDEX** is the 31-bit constant that uniquely identifies the gate in the domain's gate table.

### **Output parameters**

**RESPONSE** is the domain's response to the call. It can have any of these values:

OK|EXCEPTION|INVALID|DISASTER

**IREASONI** When RESPONSE is INVALID. Possible values are:

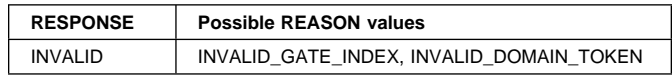

# **KEDD gate, INQUIRE\_GLOBAL\_TRACE function**

The INQUIRE\_GLOBAL\_TRACE function of the KEDD gate is used to return the value of the global trace flags to the caller.

**Input parameters:** None.

### **Output parameters**

**[MASTER\_TRACE\_FLAG]** determines whether tracing, for any of the trace destinations, is active. It can have either of these values:

ON|OFF

**[SYSTEM\_TRACE\_FLAG]** determines whether tracing is allowed for tasks for which standard tracing is in effect. It can have either of these values:

ON|OFF

**RESPONSE** is the domain's response to the call. It can have any of these values:

OK|EXCEPTION|INVALID|DISASTER

# **KEDD gate, SET\_GLOBAL\_TRACE function**

The SET\_GLOBAL\_TRACE function of the KEDD gate is used to store the value of the global trace flags within the kernel.

### **Input parameters**

**[MASTER\_TRACE\_FLAG]** determines whether tracing, for any of the trace destinations, is active. It can have either of these values:

ON|OFF

**[SYSTEM\_TRACE\_FLAG]** determines whether tracing is allowed for tasks for which standard tracing is in effect. It can have either of these values:

ON|OFF

### **Output parameters**

**RESPONSE** is the domain's response to the call. It can have any of these values:

OK|EXCEPTION|INVALID|DISASTER

# **KEDD gate, INQUIRE\_DOMAIN\_TRACE function**

The INQUIRE\_DOMAIN\_TRACE function of the KEDD gate is used to return the value of the specified domain's trace flags to the caller. If the domain token is omitted, the calling domain is assumed.

### **Input parameters**

**[DOMAIN\_TOKEN]** is the 31-bit constant that uniquely identifies the domain.

### **Output parameters**

- **[STANDARD\_TRACE\_FLAGS]** is the set of 32 bits which determines selectivity of tracing within the domain for standard tasks.
- **[SPECIAL\_TRACE\_FLAGS]** is the set of 32 bits which determines selectivity of tracing within the domain for special tasks.
- **RESPONSE** is the domain's response to the call. It can have any of these values:

OK|EXCEPTION|INVALID|DISASTER

**[REASON]** is returned when RESPONSE is EXCEPTION or INVALID. Possible values are:

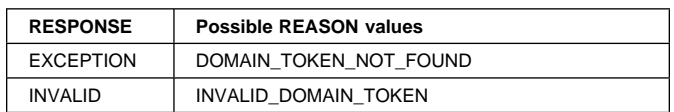

# **KEDD gate, SET\_DOMAIN\_TRACE function**

The SET\_DOMAIN\_TRACE function of the KEDD gate is used to store the value of the specified domain's trace flags in the kernel. If the domain token is omitted, the calling domain is assumed.

The current task's stack entries are updated to reflect the change. The trace count is incremented so that all other tasks have their stack entries refreshed when they are next dispatched.

### **Input parameters**

**[DOMAIN\_TOKEN]** is the 31-bit constant that uniquely identifies the domain.

- **[STANDARD\_TRACE\_FLAGS]** is the set of 32 bits which determines selectivity of tracing within the domain for standard tasks.
- **[SPECIAL\_TRACE\_FLAGS]** is the set of 32 bits which determines selectivity of tracing within the domain for special tasks.

### **Output parameters**

**RESPONSE** is the domain's response to the call. It can have any of these values:

OK|EXCEPTION|INVALID|DISASTER

**[REASON]** is returned when RESPONSE is EXCEPTION or INVALID. Possible values are:

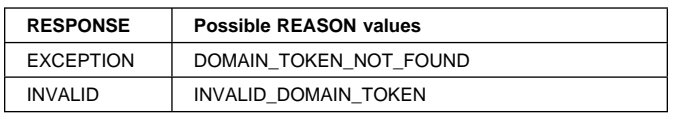

# **KEDD gate, INQUIRE\_TASK\_TRACE function**

The INQUIRE\_TASK\_TRACE function of the KEDD gate is used to return the value of the calling task's trace flag to the caller.

**Input parameters:** None.

### **Output parameters**

**[TRACE\_TYPE]** determines whether standard, special, or no tracing is required for this task. It can have any one of these values:

STANDARD|SPECIAL|SUPPRESSED

**RESPONSE** is the domain's response to the call. It can have any of these values:

OK|EXCEPTION|INVALID|DISASTER

# **KEDD gate, SET\_TASK\_TRACE function**

The SET\_TASK\_TRACE function of the KEDD gate is used to store the value of the task trace flag in the current task's task table<sup>5</sup> entry.

The current task's stack entries are updated to reflect the change.

### **Input parameters**

**TRACE\_TYPE** determines whether standard, special, or no tracing is required for this task. It can have any one of these values:

STANDARD|SPECIAL|SUPPRESSED

### **Output parameters**

**RESPONSE** is the domain's response to the call. It can have any of these values:

OK|EXCEPTION|INVALID|DISASTER

# **KEDD gate, PERFORM\_SYSTEM\_ACTION function**

The PERFORM\_SYSTEM\_ACTION function of the KEDD gate is used in exceptional circumstances either to terminate CICS (with or without a dump) or to take an MVS SDUMP.

Normally, these services are invoked from domains during preinitialization before the dump domain is available.

### **Input parameters**

### **[TERMINATE\_SYSTEM ( YES, NO )]** specifies whether CICS is to be terminated or not. It can have either of these values:

YES|NO

**[DUMP\_SYSTEM ( YES, NO ) ]** specifies whether an MVS SDUMP is to be taken or not. It can have either of these values:

YES|NO

**[NORMAL\_TERMINATION( YES, NO )]** specifies whether CICS is being terminated normally. Normal termination includes controlled and immediate shutdowns. It can have either of these values:

YES|NO

The default value is NO.

### **Output parameters**

**RESPONSE** is the domain's response to the call. It can have any of these values:

OK|EXCEPTION|INVALID|DISASTER

# **KEDD gate, SET\_TRAP\_OFF function**

The SET\_TRAP\_OFF function of the KEDD gate is used to reset the kernel global trap point.

### **Input parameters:** None.

### **Output parameters**

**RESPONSE** is the domain's response to the call. It can have any of these values:

OK|EXCEPTION|INVALID|DISASTER

# **KEDD gate, SET\_TRAP\_ON function**

The SET\_TRAP\_ON function of the KEDD gate is used to set a kernel global trap point.

### **Input parameters**

**ENTRY\_POINT** is the 31-bit address of the kernel global trap.

### **Output parameters**

**RESPONSE** is the domain's response to the call. It can have any of these values:

OK|EXCEPTION|INVALID|DISASTER

**[REASON]** is returned when RESPONSE is INVALID. It has this value:

<sup>5</sup> **Task table**: A task table is a logical block of tasks, allocated together by the Kernel domain, and used to simplify the process of dynamically adding new tasks. Task tables are chained together, and vary in number.

INVALID\_ENTRY\_POINT

# **KEDD gate, SET\_DEFAULT\_RECOVERY function**

The SET\_DEFAULT\_RECOVERY function of the KEDD gate is used to establish the calling domain's default recovery routine. Used by the Application domain to identify DFHSRP as its default recovery routine.

### **Input parameters**

**ENTRY\_POINT** is the 31-bit address of the entry point for the recovery routine.

### **Output parameters**

**RESPONSE** is the domain's response to the call. It can have any of these values:

OK|EXCEPTION|INVALID|DISASTER

**[REASON]** is returned when RESPONSE is INVALID. It has this value:

INVALID\_DOMAIN\_TOKEN

# **KEDS gate, ABNORMALLY\_TERMINATE\_TASK function**

The ABNORMALLY\_TERMINATE\_TASK function of the KEDS gate identifies the task which is to be abnormally terminated.

### **Input parameters**

**TASK\_TOKEN** identifies the task which is to be abnormally terminated.

### **Output parameters**

**RESPONSE** is the domain's response to the call. It can have any of these values:

OK|EXCEPTION

**[REASON]** is returned when RESPONSE is EXCEPTION. Possible values are:

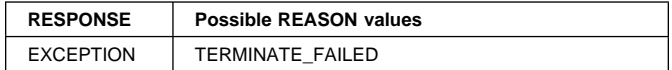

# **KEDS gate, CREATE\_TASK function**

The CREATE\_TASK function of the KEDS gate is used to

allocate a new executable task from the task table6.

When the task is first dispatched, the Kernel domain issues a KEDS\_TASK\_REPLY request, which passes control to the Dispatcher domain's task reply gate. (See "KEDS format, TASK\_REPLY function" on page 368.)

The attach token input on the CREATE\_TASK request is passed back to the dispatcher domain on the TASK\_REPLY, to identify the CREATE\_TASK and TASK\_REPLY pair.

**Note:** The CREATE\_TASK function is processed by the DFHKETA module.

#### **Input parameters**

**ALLOCATION** indicates whether or not the returned task should be allocated from those tasks pre-allocated for MXT. It can either of these values:

STATIC | DYNAMIC

**ATTACH\_TOKEN** is the 31-bit token that uniquely identifies the request. This token is returned on the corresponding TASK\_REPLY to identify the request.

#### **Output parameters**

**TASK\_TOKEN** is the 31-bit token that uniquely identifies the newly created task.

**RESPONSE** is the domain's response to the call. It can have any of these values:

OK|EXCEPTION|INVALID|DISASTER

**[REASON]** is returned when RESPONSE is DISASTER or EXCEPTION. Possible values are:

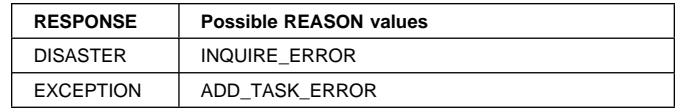

# **KEDS gate, CREATE\_TCB function**

The CREATE\_TCB function of the KEDS gate creates the default task 7 for a new MVS TCB, and MVS posts the TCB to start execution.

The kernel invokes the dispatcher domain at its KEDS gate with a TCB\_REPLY request, under the new TCB's default task.

The attach token is used to identify the CREATE\_TCB and TCB\_REPLY pair.

#### **Input parameters**

<sup>6</sup> **Task table**: A task table is a logical block of tasks, allocated together by the Kernel domain, and used to simplify the process of dynamically adding new tasks. Task tables are chained together, and vary in number.

<sup>7</sup> **Default task**: The task, associated with the TCB, that executes the dispatcher loop which chooses the next CICS task (system or non-system) to be dispatched, or if no CICS task is to be dispatched, issues an MVS WAIT.

- **ATTACH\_TOKEN** is the 31-bit token that uniquely identifies the request. This token is returned on the corresponding TCB\_REPLY to identify the request.
- **ESSENTIAL\_TCB** indicates whether CICS is to be terminated if a TCB in this mode has its ESTAE exit driven for a non recoverable error.
- **EXEC\_CAPABLE** indicates whether support should be provided under the new TCB for CICS API commands.
- **INHERIT\_SUBSPACE** indicates whether TCBs in this mode are to inherit the subspace of the attaching TCB.
- **LE\_ENVIRONMENT** indicates whether CICS should tell LE that it is running in a CICS environment under this TCB. If LE\_CICS is specified, LE will issue CICS API commands.
- **[MODE]** specifies the mode of the new TCB. It can have any one of these values:

RO|QR|CO|SZ|RP|FO

- **PARENT\_MODENAME** identifies the mode of the TCB that is to ATTACH the new TCB.
- **PRTY\_RELATIVE\_TO\_QR** gives the priority of this TCB relative to QR.
- **TCB\_KEY** specifies the key to be specified on the ATTACH of TCBs in this mode. The value ends up in TCBPKF.

### **Output parameters**

- **TASK\_TOKEN** is the 31-bit token that uniquely identifies the new TCB's task.
- **RESPONSE** is the domain's response to the call. It can have any of these values:

OK|EXCEPTION|INVALID|DISASTER

**[REASON]** is returned when RESPONSE is DISASTER or EXCEPTION. Possible values are:

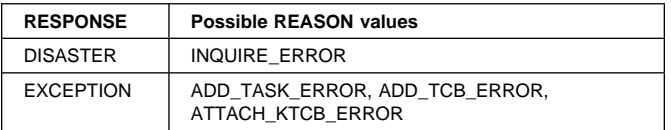

# **KEDS gate, DETACH\_TERMINATED\_OWN\_TCBS function**

The DETACH\_TERMINATED\_OWN\_TCBS function of the KEDS gate detaches any terminated TCBs which were attached by the TCB on which this function is invoked.

**Input parameters:** None.

#### **Output parameters**

- **RESPONSE** is the domain's response to the call. It can have this value:
	- OK

# **KEDS gate, END\_TASK function**

The END\_TASK function of the KEDS gate is used to free any resources that have been acquired by the kernel domain during the lifetime of the current task and need freeing before the end of the task.

### **Input parameters:** None.

### **Output parameters**

**RESPONSE** is the domain's response to the call. It can have any one of these values:

OK|EXCEPTION|INVALID|DISASTER

# **KEDS gate, FREE\_TCBS function**

The FREE\_TCBS function of the KEDS gate conditionally frees control blocks, in collaboration with the Dispatcher for re-use, associated with any detached TCBs.

### **Input parameters:** None.

#### **Output parameters**

**RESPONSE** is the domain's response to the call. It can have this value:

OK

# **KEDS gate, PUSH\_TASK function**

Given a TCB executing its default task, the PUSH\_TASK function of the KEDS gate is used to make it execute a CICS task instead.

#### **Input parameters**

**TASK\_TOKEN** is the 31-bit token that identifies the CICS task to be executed.

### **Output parameters**

- **[INTERVAL]** is a doubleword containing the CPU time used by the task while it was pushed.
- **RESPONSE** is the domain's response to the call. It can have any one of these values:

OK|EXCEPTION|INVALID|DISASTER

# **KEDS gate, POP\_TASK function**

Given a TCB executing the current CICS task, the POP\_TASK function of the KEDS gate is used to make it execute its default task instead.

**Input parameters:** None.

### **Output parameters**

**RESPONSE** is the domain's response to the call. It can have any of these values:

OK|EXCEPTION|INVALID|DISASTER

# **KEDS gate, READ\_TIME function**

The READ\_TIME function of the KEDS gate is used to obtain the total CPU time that the current task has taken so far and the accumulated CPU time for the current TCB.

#### **Input parameters:** None.

### **Output parameters**

**[INTERVAL]** A doubleword containing the total CPU time used so far.

**[ACCUM\_TIME]** A doubleword containing the accumulated CPU time used so far by the current TCB.

**RESPONSE** is the domain's response to the call. It can have any of these values:

OK|EXCEPTION|INVALID|DISASTER

# **KEDS gate, RESET\_TIME function**

The RESET\_TIME function of the KEDS gate is used to reset the total CPU time that the current task has taken so far.

#### **Input parameters:** None.

#### **Output parameters**

**[INTERVAL]** A doubleword containing the total CPU time used so far.

**RESPONSE** is the domain's response to the call. It can have any of these values:

OK|EXCEPTION|INVALID|DISASTER

### **KEDS gate, STOP\_RUNAWAY\_TIMER function**

The STOP\_RUNAWAY\_TIMER function of the KEDS gate is used to inhibit runaway detection for the current task. The remaining runaway interval is preserved until a START\_RUNAWAY\_TIMER request is issued. The stop runaway count is incremented by one; this allows STOP\_RUNAWAY\_TIMER requests to be nested.

### **Input parameters:** None.

### **Output parameters**

**RESPONSE** is the domain's response to the call. It can have any of these values:

### OK|EXCEPTION|INVALID|DISASTER

# **KEDS gate, START\_RUNAWAY\_TIMER function**

The START\_RUNAWAY\_TIMER function of the KEDS gate is used to resume runaway timing for the current task. This reduces the stop runaway count by one. The timer is resumed only when all outstanding STOP\_RUNAWAY\_TIMER requests have been canceled.

#### **Input parameters:** None.

### **Output parameters**

**RESPONSE** is the domain's response to the call. It can have any of these values:

OK|EXCEPTION|INVALID|DISASTER

# **KEDS gate, RESTORE\_STIMER function**

The RESTORE\_STIMER function of the KEDS gate is used to restore the kernel's STIMER exit after MVS requests that use the MVS STIMER macro internally.

### **Input parameters:** None.

#### **Output parameters**

**RESPONSE** is the domain's response to the call. It can have any of these values:

OK|EXCEPTION|INVALID|DISASTER

# **KEDS gate, SEND\_DEFERRED\_ABEND function**

The SEND\_DEFERRED\_ABEND function of the KEDS gate is used by the transaction manager to implement the deferred purge function. If a purge request is made against a task that is not in a suitable state to be purged, this function defers the abend of that task until the task is no longer protected against purge.

This function is used by the transaction manager to implement the deferred purge function.

#### **Input parameters**

- **[DS\_TASK\_TOKEN]** is the 31-bit dispatcher token that identifies the CICS task to be abended. If not supplied, DS\_TASK\_TOKEN defaults to the current task.
- **ABEND\_CODE** is the four-character abend code for the abend.
- **[FORCE]** indicates whether or not the deferred abend is to be forced. It can have either of these values:

YES|NO

The default is NO.

### **Output parameters**

**RESPONSE** is the domain's response to the call. It can have any of these values:

OK|EXCEPTION|INVALID|DISASTER

# **KEDS gate, START\_PURGE\_PROTECTION function**

The START\_PURGE\_PROTECTION function of the KEDS gate is used to inhibit purge, but not force-purge, for the current task.

In general, each START\_PURGE\_PROTECTION call should have a corresponding STOP\_PURGE\_PROTECTION function call to end the purge protection period on completion of any program logic that needs such protection.

This function increments by one the purge protection count for the task. You can issue several

START\_PURGE\_PROTECTION commands for the same task, to increase the count for the task. (To enable the task to purged, the count must be decremented to zero by issuing STOP\_PURGE\_PROTECTION commands.)

#### **Input parameters:** None.

#### **Output parameters**

**RESPONSE** is the domain's response to the call. It can have any of these values:

OK|EXCEPTION|INVALID|DISASTER

### **KEDS gate, STOP\_PURGE\_PROTECTION function**

The STOP\_PURGE\_PROTECTION function of the KEDS gate is used to enable again purge for the current task after purge has been suspended by a previous START\_PURGE\_PROTECTION function call.

This function decrements by one the purge protection count for the task. To enable the task to purged, the count must be decremented to zero by issuing the appropriate number of STOP\_PURGE\_PROTECTION commands.

You must design your exit programs to ensure that purge protection is correctly cancelled. For more information about using these functions to stop and start purge protection, see the CICS Customization Guide.

#### **Input parameters:** None.

#### **Output parameters**

**RESPONSE** is the domain's response to the call. It can have any of these values:

OK|EXCEPTION|INVALID|DISASTER

### **KEDS gate, PROCESS\_KETA\_ERROR function**

The PROCESS\_KETA\_ERROR function of the KEDS gate is used to handle any errors for the DFHKETA module. (The DFHKETA module handles the performance sensitive KEDS functions, and calls the DFHKEDS module when its recovery routine is invoked.)

#### **Input parameters**

**ERROR\_DATA** address of the error data that describes the error that has occurred in the DFHKETA module.

#### **Output parameters**

**RESPONSE** is the domain's response to the call. It can have any of these values:

OK|EXCEPTION|INVALID|DISASTER

# **KEGD gate, INQUIRE\_KERNEL function**

The INQUIRE\_KERNEL function of the KEGD gate is used to obtain the global data maintained by the kernel.

#### **Input parameters:** None.

#### **Output parameters**

- **[CICS\_SVC\_NUMBER]** is the 8-bit CICS service SVC number.
- **[SPECIFIC\_APPLID]** is the 8-character specific applid that identifies the CICS system in the VTAM network.
- **[GENERIC\_APPLID]** is the 8-character generic applid that identifies the active and alternate CICS systems to VTAM in an XRF environment.
- **[XRF\_COMMAND\_LIST]** is the 8-character name of the command list table used by the XRF alternate CICS region.
- **[ALTERNATE\_XRF\_IDS]** is the 8-character name of the recoverable service table used if the CICS region is running with XRF and DBCTL.
- **[SYSID]** is the 4-character ZCP system entry name.
- **[SIT\_NAME]** is the 8-character SIT name.
- **[OS\_PARMS]** is the 8-byte block containing the 31-bit address and 31-bit length of the MVS parameters.
- **[OP\_SYS]** is the 1-character operating system identifier, for example,  $B' = MVS$ .
- **[OP\_REL]** is the 2-byte operating system release and modification level.
- **[HPO]** specifies whether CICS is to use the VTAM high performance option. It can have either of these values: YES|NO
- **[SYSTEM\_RUNAWAY\_LIMIT]** the ICVR time to be used by all tasks that have been defined to have the default runaway limit in the system.
- **[CPU\_MONITORING]** specifies whether the kernel is to perform CPU monitoring. It can have either of these values:

YES|NO

**RESPONSE** is the domain's response to the call. It can have any of these values:

OK|EXCEPTION|DISASTER|INVALID|KERNERROR|PURGED

# **KEGD gate, SET\_KERNEL function**

The SET\_KERNEL function of the KEGD gate is used to change the global data maintained by the kernel.

### **Input parameters**

- **[CICS\_SVC\_NUMBER]** is the 8-bit CICS service SVC number.
- **[SPECIFIC\_APPLID]** is the 8-character specific applid that identifies the CICS system in the VTAM network.
- **[GENERIC\_APPLID]** is the 8-character generic applid that identifies the active and alternate CICS systems to VTAM in an XRF environment.
- **[XRF\_COMMAND\_LIST]** is the 8-character name of the command list table used by the XRF alternate CICS region.
- **[ALTERNATE\_XRF\_IDS]** is the 8-character name of the recoverable service table used if the CICS region is running with XRF and DBCTL.
- **[SYSID]** is the 4-character ZCP system entry name.
- **[SIT\_NAME]** is the 8-character name of the system initialization table.
- **[HPO]** specifies whether CICS is to use the VTAM high performance option. It can have either of these values: YES|NO
- **[SYSTEM\_RUNAWAY\_LIMIT]** the ICVR time to be used by all tasks that have been defined to have the default runaway limit in the system.
- **[CPU\_MONITORING]** specifies whether the kernel is to perform CPU monitoring. It can have either of these values:

YES|NO

### **Output parameters**

- **RESPONSE** is the domain's response to the call. It can have any of these values:
	- OK|EXCEPTION|DISASTER|INVALID|KERNERROR|PURGED

# **KETI gate, RESET\_LOCAL\_TIME function**

The RESET\_LOCAL\_TIME function of the KETI gate is used by the AP domain to inform KETI that a local time reset has occurred.

### **Input parameters:** None.

### **Output parameters**

**RESPONSE** is the domain's response to the call. It can have any one of these values:

OK|INVALID|KERNERROR|PURGED|DISASTER

# **KETI gate, REQUEST\_NOTIFY\_OF\_A\_RESET function**

The REQUEST\_NOTIFY\_OF\_A\_RESET function of the KETI gate requests a shoulder tap from KETI whenever the local time is reset.

**Input parameters:** None.

### **Output parameters**

- **RESPONSE** is the domain's response to the call. It can have any one of these values:
	- OK|INVALID|KERNERROR|PURGED|DISASTER

# **KETI gate, SET\_DATE\_FORMAT function**

The SET\_DATE\_FORMAT function of the KETI gate is used to set the date format for the timer domain.

### **Input parameters**

**DATE\_FORMAT** is the format to be set as the default for the timer domain. It can have any one of these values: YYMMDD | DDMMYY | MMDDYY

#### **Output parameters**

**RESPONSE** is the domain's response to the call. It can have any one of these values:

OK|INVALID|KERNERROR|PURGED|DISASTER

# **KETI gate, INQUIRE\_DATE\_FORMAT function**

The INQUIRE\_DATE\_FORMAT function of the KETI gate is used to return the current date format.

#### **Input parameters:** None.

### **Output parameters**

**DATE\_FORMAT** is the current default date format for the timer domain. It can have any one of these values: YYMMDD | DDMMYY | MMDDYY
**RESPONSE** is the domain's response to the call. It can have any one of these values:

OK|INVALID|KERNERROR|PURGED|DISASTER

### **KETI gate, INQ\_LOCAL\_DATETIME\_DECIMAL function**

The INQ\_LOCAL\_DATETIME\_DECIMAL function of the KETI gate is used to return the local date, and the local time in decimal format.

### **Input parameters:** None.

### **Output parameters**

- **DECIMAL\_DATE** is an 8-character date in the format determined by FULL\_DATE\_FORMAT.
- **DECIMAL\_TIME** is the current local decimal time in the format HHMMSS.

**DECIMAL\_MICROSECONDS** is the 6-character microseconds portion of DECIMAL\_TIME.

- **FULL\_DATE\_FORMAT** is the current full date format determined by the default date format of the timer domain. It can have any one of these values: YYYYMMDD | DDMMYYYY | MMDDYYYY
- **RESPONSE** is the domain's response to the call. It can have any one of these values:

OK|INVALID|KERNERROR|PURGED|DISASTER

### **KETI gate, CONVERT\_TO\_DECIMAL\_TIME function**

The CONVERT\_TO\_DECIMAL\_TIME function of the KETI gate is used to convert dates and times in the internal store clock (STCK) format to decimal format.

### **Input parameters**

**STCK\_TIME** is a doubleword containing a date and time in STCK format.

### **Output parameters**

- **DECIMAL\_DATE** is an 8-character date in the format determined by FULL\_DATE\_FORMAT
- **DECIMAL\_TIME** is the current local decimal time in the format HHMMSS
- **DECIMAL\_MICROSECONDS** is the 6-character microseconds portion of DECIMAL\_TIME
- **FULL\_DATE\_FORMAT** is the current full date format determined by the default date format of the timer domain. It can have any one of these values: YYYYMMDD | DDMMYYYY | MMDDYYYY
- **RESPONSE** is the domain's response to the call. It can have any one of these values:
	- OK|INVALID|KERNERROR|PURGED|DISASTER

### **KETI gate, CONVERT\_TO\_STCK\_FORMAT function**

The CONVERT\_TO\_STCK\_FORMAT function of the KETI gate is used to convert times and dates to STCK format.

### **Input parameters**

- **DECIMAL\_TIME** is the current local decimal time in the format HHMMSS.
- **[DECIMAL\_DATE]** is an optional 8-character date in the format determined either by FULL\_DATE\_FORMAT or by the default for the timer domain if FULL\_DATE\_FORMAT is omitted.
- **[INSTANCE]** is required only if DECIMAL\_DATE is omitted. It can have either of these values:

LAST|NEXT

**[FULL\_DATE\_FORMAT]** is the current full date format. It can have any one of these values: YYYYMMDD | DDMMYYYY | MMDDYYYY

### **Output parameters**

- **STCK\_TIME** is a doubleword containing the GMT STCK value corresponding to the input local time.
- **RESPONSE** is the domain's response to the call. It can have any one of these values:

OK|INVALID|KERNERROR|PURGED|DISASTER

### **KEXM gate, TRANSACTION\_INITIALISATION function**

The TRANSACTION\_INITIALISATION function of the KEXM gate is used to perform kernel initialisation during XM task-reply.

### **Input parameters**

**TRANSACTION\_TOKEN** is a token identifying the transaction for which kernel initialization is to be performed.

### **Output parameters**

- **RESPONSE** is the domain's response to the call. It can have any one of these values:
	- OK|INVALID|KERNERROR|PURGED|DISASTER

# **Kernel domain's generic formats**

Table 56 on page 368 describes the generic formats owned by the kernel domain, and shows the functions performed on the calls.

Table 56. Generic formats owned by the kernel domain

| Format      | Calling<br>module                 | <b>Function</b>                       |
|-------------|-----------------------------------|---------------------------------------|
| <b>KEDS</b> | <b>DFHKETA</b><br><b>DFHKETCB</b> | <b>TASK REPLY</b><br><b>TCB REPLY</b> |
| KETI        | <b>DFHKETI</b>                    | NOTIFY RESET                          |

In the descriptions of the formats that follow, the "input" parameters are input not to the kernel domain, but to the domain being called by the kernel domain. Similarly, the "output" parameters are output by the domain that was called by the kernel domain, in response to the call.

# **KEDS format, TASK\_REPLY function**

The TASK\_REPLY function of the KEDS format is issued by the kernel to the issuer of CREATE\_TASK, under the new task.

### **Input parameters**

- **ATTACH\_TOKEN** is the 31-bit token that uniquely identifies the corresponding CREATE\_TASK request.
- **TASK\_TOKEN** is the 31-bit token that uniquely identifies the new task.

### **Output parameters**

**RESPONSE** is the domain's response to the call. It can have any of these values:

OK|INVALID|KERNERROR|PURGED|DISASTER

### **KEDS format, TCB\_REPLY function**

The TCB\_REPLY function of the KEDS format is issued by the kernel to the issuer of CREATE\_TCB, under the new TCB's default task.

### **Input parameters**

- **ATTACH TOKEN** is the 31-bit token that uniquely identifies the corresponding CREATE\_TCB request.
- **TASK\_TOKEN** is the 31-bit token that uniquely identifies the new TCB's task.

### **Output parameters**

**RESPONSE** is the domain's response to the call. It can have any of these values:

OK|EXCEPTION|INVALID|DISASTER

### **KETI format, NOTIFY\_RESET function**

The NOTIFY\_RESET function of the KETI format is used by KETI itself to inform domains that a RESET has occurred.

### **Input parameters:** None.

### **Output parameters**

**RESPONSE** is the domain's response to the call. It can have any one of these values:

OK|KERNERROR|PURGED|DISASTER

### **Control blocks**

Figure 79 on page 369 shows the MVS TCB structure used by CICS. Other TCBs are attached under the quasi-reentrant TCB by IBM DATABASE 2 (DB2) or IMS/ESA code, if those products are being used.

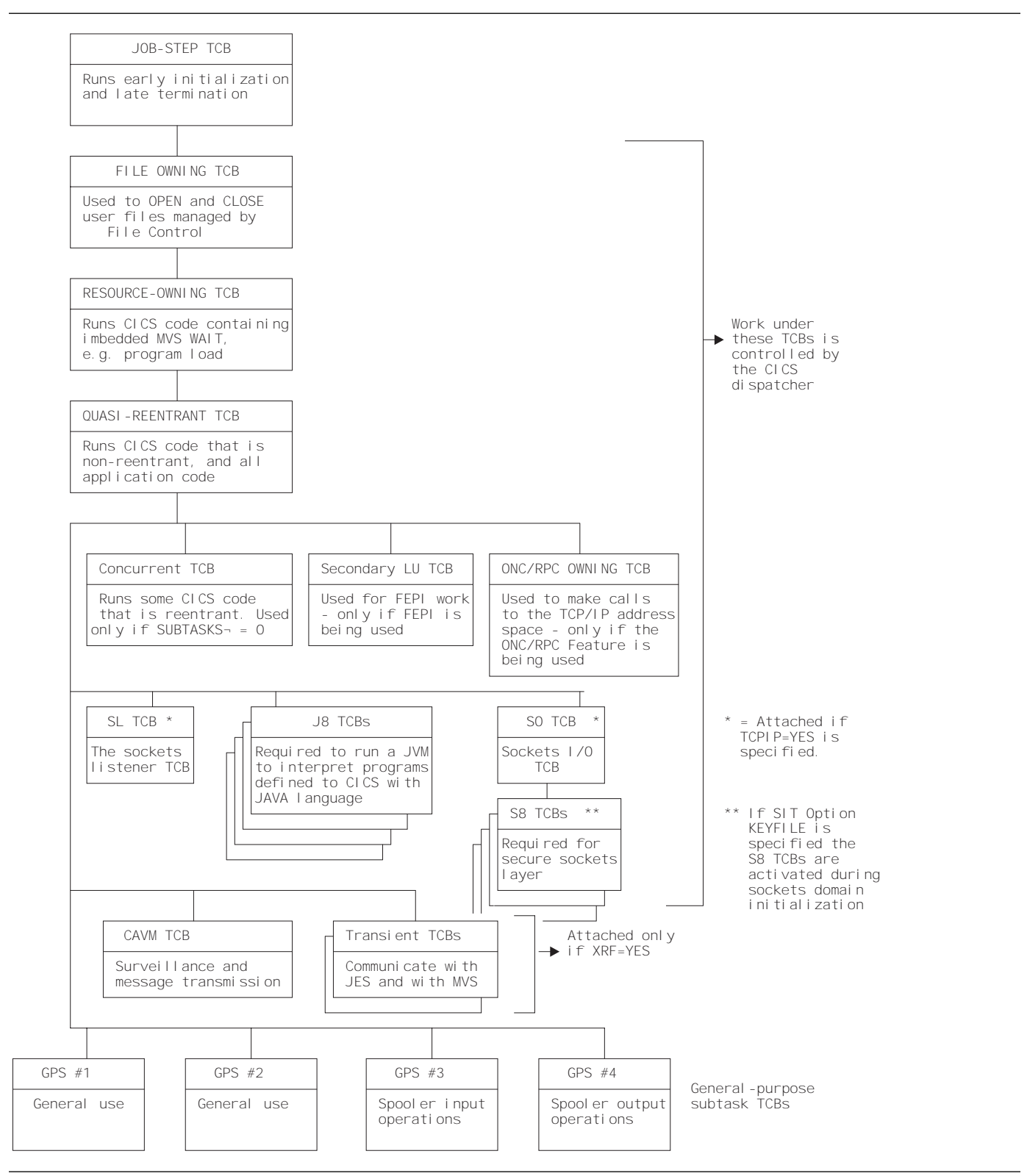

Figure 79. MVS TCB structure used by CICS

### **Modules Exits**

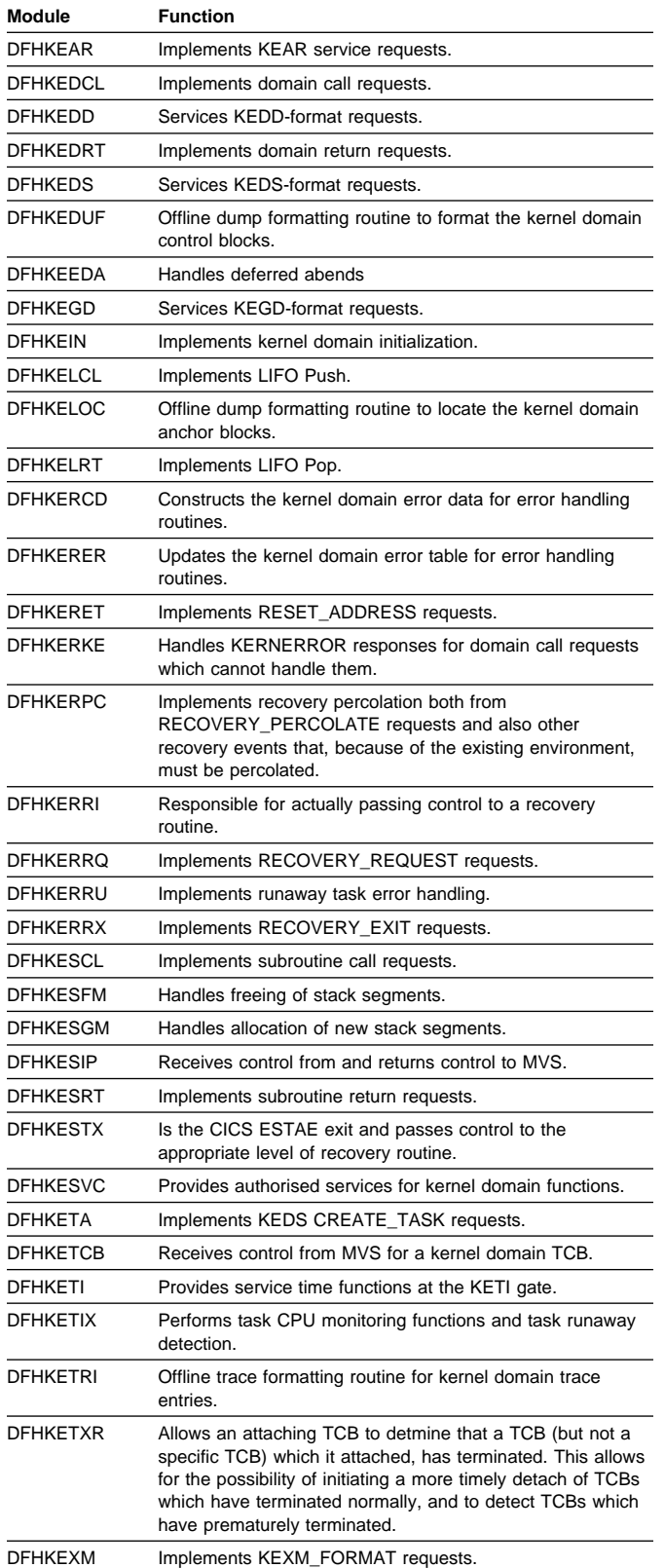

No global user exit points are provided in this domain.

### **Trace**

The point IDs for the kernel domain are of the form KE xxxx; the corresponding trace levels are KE 1 and Exc.

For more information about the trace points, see the CICS Trace Entries. For more information about using traces in problem determination, see the CICS Problem Determination Guide.

# **Chapter 46. Loader domain (LD)**

The loader domain is used by the domains of the CICS system to obtain access to storage-resident copies of nucleus and application programs, maps, and tables. In order to provide this, the loader domain interfaces with MVS to perform the loading of programs into the CICS dynamic storage areas (DSAs), and the scanning of the MVS link pack area (LPA).

The most common functions provided by the loader domain are:

- **ACQUIRE PROGRAM** used to obtain the load point and entry point addresses and length of a usable program copy, and to reserve the copy for use by the caller.
- **RELEASE\_PROGRAM** used to inform the loader domain that a specific program copy is no longer required.
- **DEFINE\_PROGRAM** used to inform the loader domain of the CICS attributes of a program.
- **REFRESH\_PROGRAM** used to request the loader domain to rescan the LPA or DFHRPL library for a new copy of a program.

The loader domain is utilized by many domains in the system, but its most common user is the program manager domain, for access to application programs. The program manager domain issues the following requests:

- **ACQUIRE\_PROGRAM** whenever a program issues a LINK, XCTL, or LOAD command to link to, transfer control to, or load another program.
- **DEFINE\_PROGRAM** as part of a request to define or autoinstall a program, mapset, or partitionset.
- **RELEASE\_PROGRAM** whenever a called program issues a RETURN command to return control to the calling program, or a program issues a RELEASE command to release a loaded program.
- **REFRESH\_PROGRAM** as part of an EXEC CICS SET PROGRAM NEWCOPY or PHASEIN request.

### **Loader domain's specific gate**

Table 57 summarizes the loader domain's specific gate. It shows the level-1 trace point IDs of the modules providing the functions for the gate, the functions provided by the gate, and whether or not the functions are available through the exit programming interface (XPI).

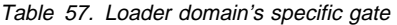

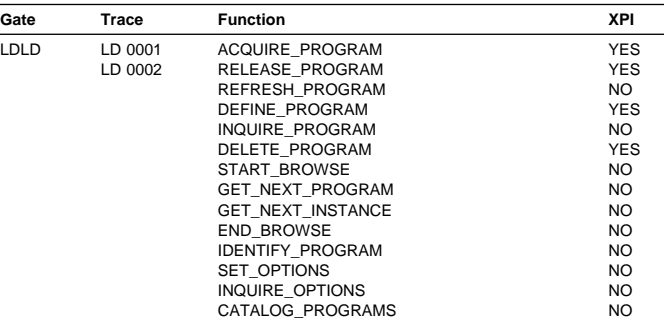

### **LDLD gate, ACQUIRE\_PROGRAM function**

The ACQUIRE\_PROGRAM function of the LDLD gate is used to obtain the entry point and load point addresses and the length of a usable copy of the named program. The program must previously have been identified to the system in a DEFINE request, either during this session or in a previous session, if the catalog is in use.

### **Input parameters**

- **PROGRAM\_NAME** specifies the name of the required program.
- **PROGRAM\_TOKEN** is a valid program-identifying token as returned by a previous DEFINE or ACQUIRE request for the same program name.
- **[SUSPEND]** indicates whether the caller expects to receive control with an exception response if the loader encounters a shortage of virtual storage, or other transient error conditions. It can have either of these values:

YES|NO

If there is insufficient storage to satisfy the request, SUSPEND(YES) causes the caller to be suspended until the request can be satisfied, and SUSPEND(NO) causes an exception response (reason NO\_STORAGE) to be returned to the caller.

### **Output parameters**

- **ENTRY POINT** is the address of the entry point of the program instance.
- **[LOAD\_POINT]** is the address of the load point of the program instance.
- **[PROGRAM\_LENGTH]** is the length of the program instance in bytes.
- **[NEW\_PROGRAM\_TOKEN]** is the identifying token that may be used on subsequent ACQUIRE or RELEASE calls for this program name.
- **[PROGRAM\_ATTRIBUTE]** reflects the program attribute from the program definition, and is used by the program manager domain to recognize RELOAD programs.
- **[LOCATION]** determines where the program instance for which the LOAD\_POINT and ENTRY\_POINT have been returned resides.
- **[COPY\_STATUS]** indicates whether this request resulted in a physical load of the program into storage, and is used by the program manager domain to recognize that a COBOL program requires initialization.
- **[FETCH\_TIME]** is the time taken to load the program from the DFHRPL library. This is represented as the middle 4 bytes of a doubleword stored clock (STCK) value. If the acquired program resides in the MVS link pack area (LPA) or has already been loaded into one of the CICS dynamic storage areas (DSAs), the returned value is zero.
- **RESPONSE** is the domain's response to the call. It can have any of these values:

OK|EXCEPTION|DISASTER|INVALID|KERNERROR|PURGED

**[REASON]** is returned when RESPONSE is DISASTER, EXCEPTION, or INVALID. Possible values are:

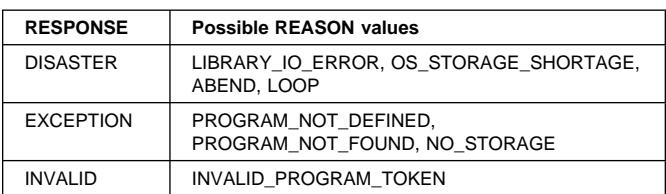

# **LDLD gate, RELEASE\_PROGRAM function**

The RELEASE\_PROGRAM function of the LDLD gate is used to inform the loader domain that use of a copy of the named program is no longer required. The use count of the specified program instance is decremented; if the use count reaches zero, and the program is eligible to be removed from memory, it is removed from memory.

### **Input parameters**

- **PROGRAM\_NAME** specifies the name of the program to be released.
- **PROGRAM\_TOKEN** is the identifying token returned by the ACQUIRE request for this program.
- **ENTRY\_POINT** specifies the address of the entry point of the module.

### **Output parameters**

- **[LOAD\_POINT]** is the address of the load point of the program instance.
- **[PROGRAM\_LENGTH]** is the length of the program instance in bytes.
- **[LOCATION]** determines where the program instance for which the LOAD\_POINT and ENTRY\_POINT have been returned resides.
- **RESPONSE** is the domain's response to the call. It can have any of these values:

OK|EXCEPTION|DISASTER|INVALID|KERNERROR|PURGED

**[REASON]** is returned when RESPONSE is DISASTER, EXCEPTION, or INVALID. Possible values are:

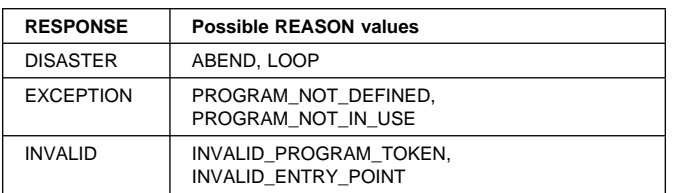

# **LDLD gate, REFRESH\_PROGRAM function**

The REFRESH\_PROGRAM function of the LDLD gate is used to inform the loader domain that a new version of the program has been cataloged, and that this version of the named program should be used for all future ACQUIRE requests.

### **Input parameters**

**PROGRAM\_NAME** specifies the name of the program that is to have a new version used.

### **Output parameters**

- **[NEW\_VERSION\_FOUND]** indicates whether a new version of the program has been found.
- **RESPONSE** is the domain's response to the call. It can have any of these values:

OK|EXCEPTION|DISASTER|INVALID|KERNERROR|PURGED

**[REASON]** is returned when RESPONSE is DISASTER or EXCEPTION. Possible values are:

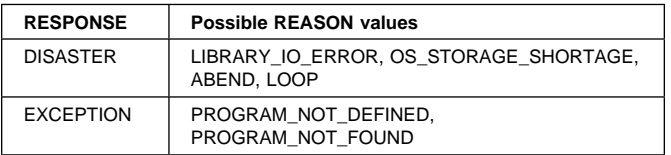

# **LDLD gate, DEFINE\_PROGRAM function**

The DEFINE\_PROGRAM function of the LDLD gate is used to introduce a new program to the CICS system or to update the details of an existing program.

### **Input parameters**

**PROGRAM\_NAME** specifies the name of the program whose attributes are to be set.

**CATALOG\_MODULE** indicates whether the program definition should be written to one of the catalogs. It can have either of these values:

YES|NO

**UPDATE** indicates whether the loader domain should update the program definition if the loader domain already has a program definition for the program. If UPDATE(NO) is specified, and the loader domain already has a program definition for the specified program, PROGRAM\_ALREADY\_DEFINED is returned. It can have either of these values: YES|NO

**[EXECUTION\_KEY]** is the execution key for the program. This is used to determine which DSA the program instance resides in. It can have either of these values: USER|CICS

**[PROGRAM\_TYPE]** is the type of program copy to be used. It can have any of these values:

PRIVATE|SHARED|TYPE\_ANY

**[PROGRAM\_USAGE]** defines whether the program is part of the CICS nucleus, or is an application program defined by the user. This determines whether the program definition is written to the local catalog or to the global catalog. It can have either of these values:

NUCLEUS|APPLICATION

**[PROGRAM\_ATTRIBUTE]** is a residency attribute to be associated with the program. It can have any of these values:

RESIDENT|REUSABLE|TRANSIENT|RELOAD

**[REQUIRED\_AMODE]** is the addressing mode required by CICS for the program. A program that does not have the required residency mode is not loaded. It can have any of these values:

24|31|AMODE\_ANY

**[REQUIRED\_RMODE]** is the residency mode required by CICS for the program. A program that does not have the required mode requirements is not loaded. It can have any of these values:

24|RMODE\_ANY

### **Output parameters**

- **[NEW\_PROGRAM\_TOKEN]** is an identifying token that can be used on subsequent ACQUIRE or RELEASE calls for this program name.
- **RESPONSE** is the domain's response to the call. It can have any of these values:

OK|EXCEPTION|DISASTER|INVALID|KERNERROR|PURGED

**[REASON]** is returned when RESPONSE is DISASTER, EXCEPTION, or INVALID. Possible values are:

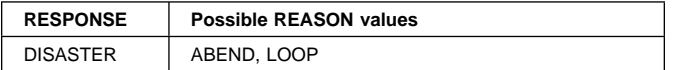

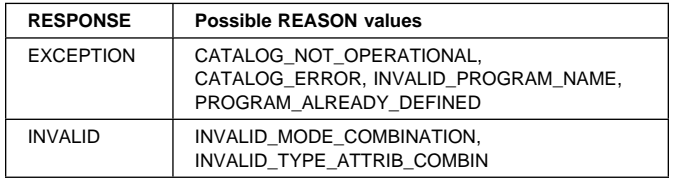

### **LDLD gate, INQUIRE\_PROGRAM function**

The INQUIRE\_PROGRAM function of the LDLD gate is used to return the details of a specific program.

### **Input parameters**

- **PROGRAM\_NAME** specifies the name of the program whose attributes are being requested.
- **PROGRAM\_TOKEN** is a valid program token as returned by a previous DEFINE or ACQUIRE request, or obtained from the PPT entry, for the program.

### **Output parameters**

**[NEW\_PROGRAM\_TOKEN]** is an identifying token that can be used on subsequent ACQUIRE or RELEASE calls for this program name.

**[PROGRAM\_TYPE]** is the current program copy type.

**[PROGRAM\_USAGE]** is the current usage definition.

**[EXECUTION\_KEY]** is the execution key for the program.

- **[PROGRAM\_ATTRIBUTE]** is the current residency attribute of the program.
- **[SPECIFIED\_AMODE]** is the addressing mode required by CICS for the program. A program that does not have the required residency mode is not loaded. If REQUIRED\_AMODE was omitted when the program was defined, AMODE\_NOT\_SPECIFIED is returned.
- **[SPECIFIED\_RMODE]** is the residency mode required by CICS for the program. A program that does not have the required residency mode is not loaded. If REQUIRED\_RMODE was omitted when the program was defined, RMODE\_NOT\_SPECIFIED is returned.
- **[PROGRAM\_LENGTH]** is the length of the program in bytes. If the program has not been used, this is zero.
- **[PROGRAM\_USE\_COUNT]** is the cumulative use count of the program.
- **[PROGRAM\_USER\_COUNT]** is the current number of users of the program.
- **[LOAD\_POINT]** is the address of the load point of the last program instance created for this program name.
- **[ENTRY\_POINT]** is the address of the entry point of the last program instance created for this program name.
- **[LOCATION]** indicates where the program for which the LOAD\_POINT and ENTRY\_POINT have been returned resides.

**[ACCESS]** is the type of storage that the program resides in.

**RESPONSE** is the domain's response to the call. It can have any of these values:

OK|EXCEPTION|DISASTER|INVALID|KERNERROR|PURGED

**[REASON]** is returned when RESPONSE is DISASTER, EXCEPTION, or INVALID. Possible values are:

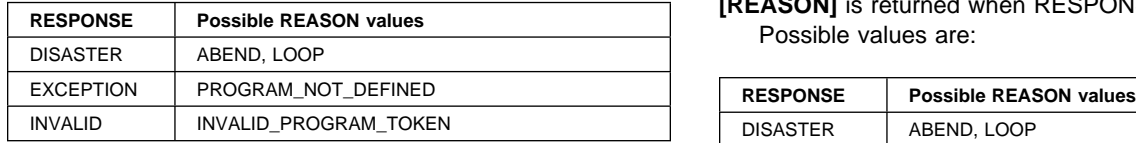

**NEW PROGRAM TOKEN** is the identifying token that may be used on subsequent INQUIRE calls for this program.

# **LDLD gate, DELETE\_PROGRAM function**

The DELETE\_PROGRAM function of the LDLD gate is used to remove a program from the CICS system. All subsequent ACQUIRE requests for the named program fail with a reason of PROGRAM\_NOT\_DEFINED. Any instance of the program in use at the time the DELETE is received continue to exist until a RELEASE request reduces the use count to zero, at which time the instance is removed from memory.

### **Input parameters**

**PROGRAM\_NAME** specifies the name of the program to be removed.

### **Output parameters**

**RESPONSE** is the domain's response to the call. It can have any of these values:

OK|EXCEPTION|DISASTER|INVALID|KERNERROR|PURGED

**[REASON]** is returned when RESPONSE is EXCEPTION or DISASTER. Possible values are:

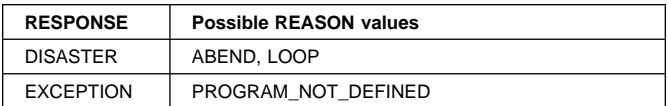

### **LDLD gate, START\_BROWSE function**

The START\_BROWSE function of the LDLD gate is used to start a browse session.

### **Input parameters**

- **[PROGRAM\_NAME]** specifies the name of the program whose attributes are to be returned.
- **[ENTRY\_POINT]** is the address of the entry point of the last program instance created for this program name.

### **Output parameters**

- **BROWSE\_TOKEN** is a token used to refer to this browse session on subsequent browse requests.
- **RESPONSE** is the domain's response to the call. It can have any of these values:

OK|DISASTER|INVALID|KERNERROR|PURGED

**[REASON]** is returned when RESPONSE is DISASTER. Possible values are:

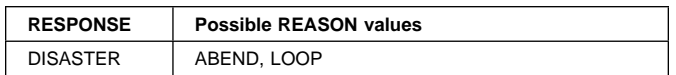

### **LDLD gate, GET\_NEXT\_PROGRAM function**

The GET\_NEXT\_PROGRAM function of the LDLD gate is used to perform an INQUIRE function for the next program in the alphabetic sequence of programs in the current browse session.

### **Input parameters**

**BROWSE\_TOKEN** is a valid browse token as returned by the preceding START\_BROWSE request.

### **Output parameters**

- **[PROGRAM\_NAME]** is the name of the program whose attributes have been returned.
- **[PROGRAM\_TYPE]** is the current program copy type.
- **[PROGRAM\_USAGE]** is the current usage definition.
- **[EXECUTION\_KEY]** is the execution key for the program.
- **[PROGRAM\_ATTRIBUTE]** is the current residency attribute of the program.

**[SPECIFIED\_AMODE]** is the current addressing mode required by CICS for the program. If REQUIRED\_AMODE was omitted when the program was defined, AMODE\_NOT\_SPECIFIED is returned.

- **[SPECIFIED\_RMODE]** is the current residency mode required by CICS for the program. If REQUIRED RMODE was omitted when the program was defined, RMODE\_NOT\_SPECIFIED is returned.
- **[PROGRAM\_LENGTH]** is the length of the program in bytes. If the program has not been used, this is zero.
- **[PROGRAM\_USE\_COUNT]** is the cumulative use count of the program.
- **[PROGRAM\_USER\_COUNT]** is the current number of users of the program.
- **[LOAD\_POINT]** is the address of the load point of the last program instance created for this program name.
- **[ENTRY\_POINT]** is the address of the entry point of the last program instance created for this program name.
- **[LOCATION]** indicates where the program for which the LOAD\_POINT and ENTRY\_POINT have been returned resides.
- **[ACCESS]** is the type of storage that the program resides in.
- **RESPONSE** is the domain's response to the call. It can have any of these values:

OK|EXCEPTION|DISASTER|INVALID|KERNERROR|PURGED

**[REASON]** is returned when RESPONSE is DISASTER, EXCEPTION, or INVALID. Possible values are:

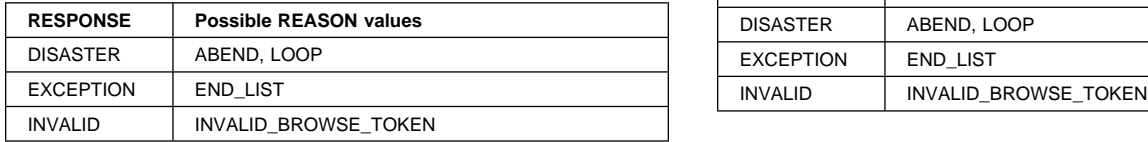

### **LDLD gate, GET\_NEXT\_INSTANCE function**

The GET\_NEXT\_INSTANCE function of the LDLD gate is used to browse the current program instances in ascending load point address sequence.

### **Input parameters**

**BROWSE\_TOKEN** is a valid browse token as returned by the preceding START\_BROWSE request.

### **Output parameters**

- **[PROGRAM\_NAME]** is the name of the program of which this is an instance.
- **[PROGRAM\_TYPE]** is the current program copy type.
- **[PROGRAM\_USAGE]** is the current usage definition.
- **[EXECUTION\_KEY]** is the execution key for the program.
- **[PROGRAM\_ATTRIBUTE]** is the current residency attribute of the program.
- **[SPECIFIED\_AMODE]** is the current addressing mode required by CICS for the program. If REQUIRED\_AMODE was omitted when the program was defined, AMODE\_NOT\_SPECIFIED is returned.
- **[SPECIFIED\_RMODE]** is the current residency mode required by CICS for the program. If REQUIRED\_RMODE was omitted when the program was defined, RMODE\_NOT\_SPECIFIED is returned.
- **[PROGRAM\_LENGTH]** is the length of the program in bytes. If the program has not been used, this is zero.
- **[ENTRY\_POINT]** is the address of the entry point of the last program instance created for this program name.
- **[LOAD\_POINT]** is the address of the load point of the last program instance created for this program name.
- **[LOCATION]** indicates where the program instance for which the LOAD\_POINT and ENTRY\_POINT have been returned resides.

**[ACCESS]** is the type of storage that the program resides in.

- **[INSTANCE\_USE\_COUNT]** is the current number of users of this instance.
- **RESPONSE** is the domain's response to the call. It can have any of these values:

OK|EXCEPTION|DISASTER|INVALID|KERNERROR|PURGED

**[REASON]** is returned when RESPONSE is DISASTER, EXCEPTION, or INVALID. Possible values are:

| <b>RESPONSE</b>  | <b>Possible REASON values</b> |
|------------------|-------------------------------|
| <b>DISASTER</b>  | ABEND, LOOP                   |
| <b>EXCEPTION</b> | <b>END LIST</b>               |
| <b>INVALID</b>   | INVALID BROWSE TOKEN          |

### **LDLD gate, END\_BROWSE function**

The END\_BROWSE function of the LDLD gate is used to end a browse session.

#### **Input parameters**

**BROWSE\_TOKEN** is the token identifying this browse session.

### **Output parameters**

- **RESPONSE** is the domain's response to the call. It can have any of these values:
	- OK|EXCEPTION|DISASTER|INVALID|KERNERROR|PURGED
- **[REASON]** is returned when RESPONSE is DISASTER or INVALID. Possible values are:

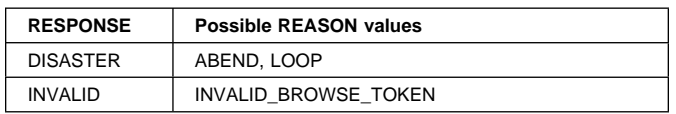

### **LDLD gate, IDENTIFY\_PROGRAM function**

The IDENTIFY\_PROGRAM function of the LDLD gate is used to locate the program instance which contains the specified address.

#### **Input parameters**

**ADDRESS** is a storage address.

#### **Output parameters**

**[PROGRAM\_NAME]** is the name of the program of which this is an instance.

**[PROGRAM\_TYPE]** is the current program copy type.

**[PROGRAM\_USAGE]** is the current usage definition.

**[EXECUTION\_KEY]** is the execution key for the program.

**[PROGRAM\_ATTRIBUTE]** is the current residency attribute of the program.

**[SPECIFIED\_AMODE]** is the addressing mode required by CICS for the program. A program that does not have the required residency mode is not loaded. If REQUIRED\_AMODE was omitted when the program was defined, AMODE\_NOT\_SPECIFIED is returned.

- **[SPECIFIED\_RMODE]** is the residency mode required by CICS for the program. A program that does not have the required residency mode is not loaded. If REQUIRED\_RMODE was omitted when the program was defined, RMODE\_NOT\_SPECIFIED is returned.
- **[PROGRAM\_LENGTH]** is the length of the program in bytes. If the program has not been used, this is zero.
- **[ENTRY\_POINT]** is the address of the entry point of the last program instance created for this program name.
- **[LOAD\_POINT]** is the address of the load point of the last program instance created for this program name.
- **[LOCATION]** indicates where the program instance for which the LOAD\_POINT and ENTRY\_POINT have been returned resides.
- **[ACCESS]** is the type of storage that the program resides in.
- **[INSTANCE\_USE\_COUNT]** is the current number of users of this instance.
- **[CSECT\_NAME]** is the name of the CSECT within the module which contains the address. If no CSECT is available, the module name is returned.
- **[OFFSET\_INTO\_CSECT]** is the offset of the address within the CSECT. If no CSECT is available, the module name is returned.
- **RESPONSE** is the domain's response to the call. It can have any of these values:

OK|EXCEPTION|DISASTER|INVALID|KERNERROR|PURGED

**[REASON]** is returned when RESPONSE is DISASTER or EXCEPTION. Possible values are:

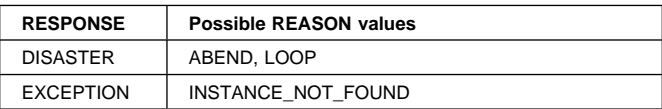

# **LDLD gate, SET\_OPTIONS function**

The SET\_OPTIONS function of the LDLD gate is used to set loader global options.

### **Input parameters**

**LLACOPY** indicates whether the loader is to use the MVS macro LLACOPY or BLDL to locate programs. It can have any of these values:

YES|NO|NEWCOPY

**[SHARED\_PROGRAMS]** indicates whether the loader is to use LPA-resident programs to satisfy ACQUIRE requests. It can have either of these values:

YES|NO

- **[STORAGE\_FACTOR]** indicates the percentage of system free storage that may be occupied by program instances that have a zero use count.
- **[PRVMOD]** is a list of the names of modules that are not to be used from the MVS link pack area (LPA), but instead are to be loaded as private copies from the DFHRPL library.

### **Output parameters**

**RESPONSE** is the domain's response to the call. It can have any of these values:

OK|EXCEPTION|DISASTER|INVALID|KERNERROR|PURGED

**[REASON]** is returned when RESPONSE is DISASTER, EXCEPTION, or INVALID. Possible values are:

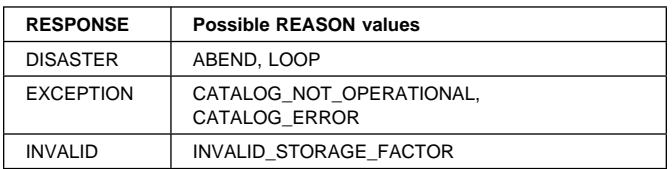

# **LDLD gate, INQUIRE\_OPTIONS function**

The INQUIRE\_OPTIONS function of the LDLD gate is used to return loader global options.

### **Input parameters:** None.

### **Output parameters**

- **[SHARED\_PROGRAMS]** indicates whether the loader is utilizing LPA-resident programs to satisfy ACQUIRE requests.
- **[STORAGE\_FACTOR]** indicates the percentage of system free storage that may be occupied by program instances that have a zero use count.
- **RESPONSE** is the domain's response to the call. It can have any of these values:

OK|EXCEPTION|DISASTER|INVALID|KERNERROR|PURGED

**[REASON]** is returned when RESPONSE is DISASTER. Possible values are:

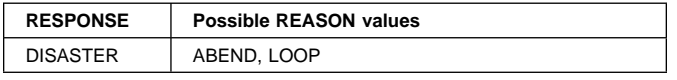

### **LDLD gate, CATALOG\_PROGRAMS function**

The CATALOG\_PROGRAMS function of the LDLD gate is used at the end of CICS initialization to request the loader domain to catalog all the program definitions that need cataloging. The call is issued by the DFHSIJ1 module.

### **Input parameters:** None.

### **Output parameters**

**RESPONSE** is the domain's response to the call. It can have any of these values:

OK|EXCEPTION|DISASTER|INVALID|KERNERROR|PURGED

**[REASON]** is returned when RESPONSE is DISASTER or EXCEPTION. Possible values are:

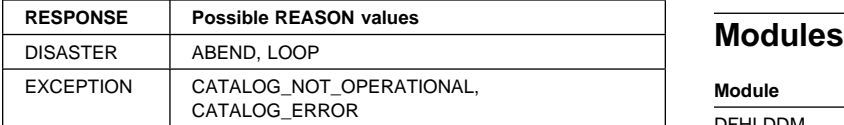

### **Loader domain's generic gates**

Table 58 summarizes the loader domain's generic gates. It shows the level-1 trace point IDs of the modules providing the functions for the gates, the functions provided by the gates, and the generic formats for calls to the gates.

Table 58. Loader domain's generic gates

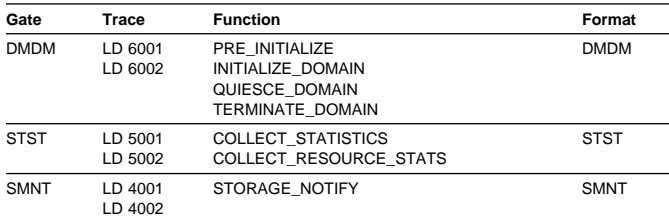

For descriptions of these functions and their input and output parameters, refer to the sections dealing with the corresponding generic formats:

#### **Functions and parameters**

Format DMDM—"Domain manager domain's generic formats" on page 195

Format STST—"Statistics domain's generic format" on page 521

Format SMNT—"Storage manager domain's generic format" on page 536

In preinitialization processing, the LDLD gate is added, enabling programs to be loaded.

In initialization processing, on a cold start, the loader domain purges the loader program definitions (for user application programs and non-nucleus CICS modules) from the CICS global catalog. The loader domain then reads program definitions from the local catalog, and makes them available to CICS.

On a warm or emergency start, the loader domain reads program definitions from the global and local CICS catalogs, and makes them available to CICS.

For any type of start, the loader domain loads the subset of CICS nucleus programs that are defined as resident.

In quiesce and termination processing, the loader domain performs only internal routines.

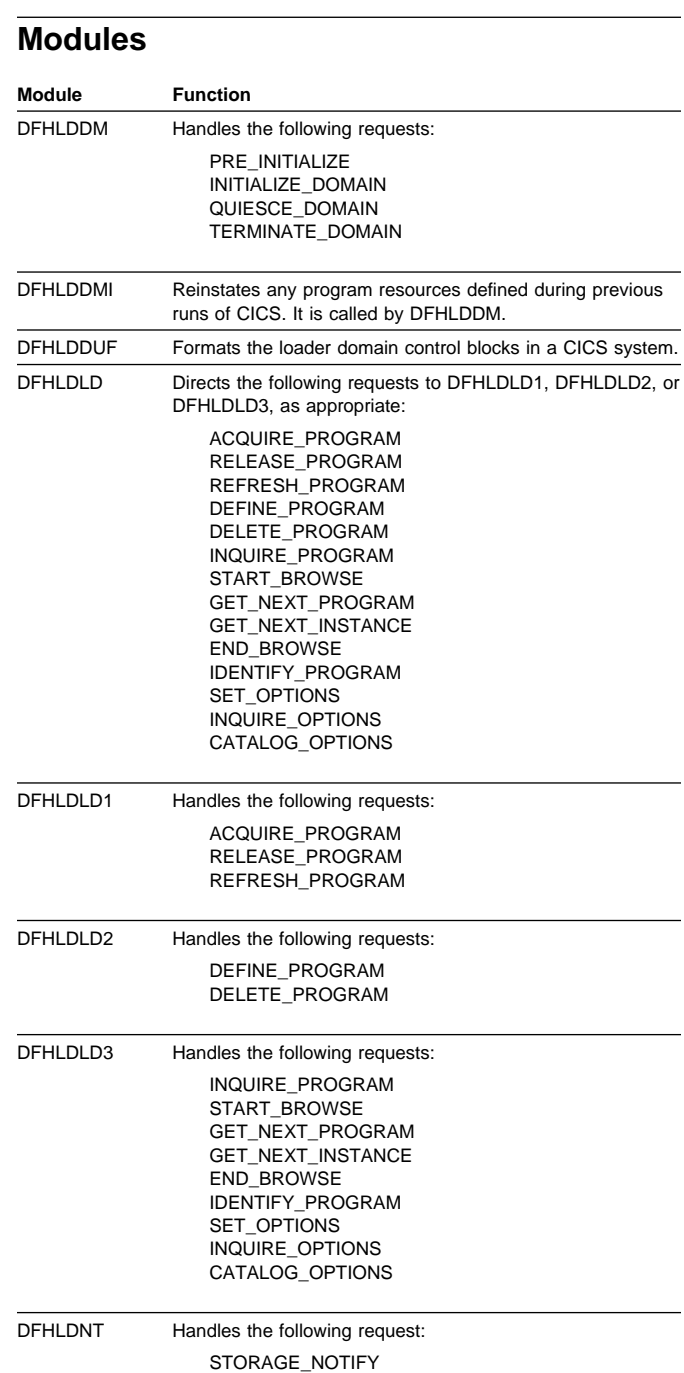

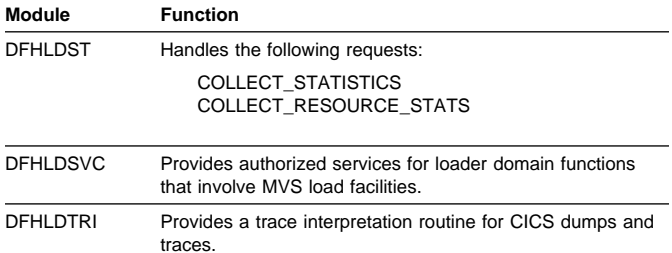

### **Exits**

No global user exit points are provided in this domain.

### **Trace**

The point IDs for the loader domain are of the form LD xxxx; the corresponding trace levels are LD 1, LD 2, and Exc.

For more information about the trace points, see the CICS Trace Entries. For more information about using traces in problem determination, see the CICS Problem Determination Guide.

# **Chapter 47. Lock manager domain (LM)**

The lock manager domain (also sometimes known simply as "lock manager") provides both locking and associated queuing facilities for CICS resources. Before using these facilities, a resource must add a named lock for itself. This lock can then be requested as either exclusive or shared. If an exclusive lock is obtained, no other task may obtain the lock with that name; if a shared lock is obtained, multiple tasks may obtain that lock, and the exclusive lock with that name cannot be acquired.

### **Lock manager domain's specific gate**

Table 59 summarizes the lock manager domain's specific gate. It shows the level-1 trace point IDs of the modules providing the functions for the gate, the functions provided by the gate, and whether or not the functions are available through the exit programming interface (XPI).

Table 59. Lock manager domain's specific gate

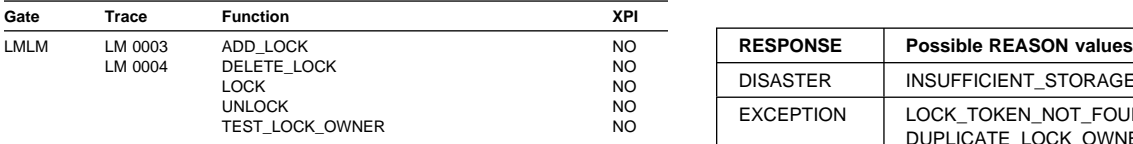

### **LMLM gate, ADD\_LOCK function**

The ADD\_LOCK function of the LMLM gate is used to add a named lock to LM's state.

### **Input parameters**

**LOCK\_NAME** is an 8-character name.

### **Output parameters**

- **LOCK\_TOKEN** is the 8-character token that uniquely identifies the lock, returned to the caller on the this call.
- **RESPONSE** is the domain's response to the call. It can have any of these values:

OK|INVALID|DISASTER|KERNERROR

**[REASON]** is returned when RESPONSE is DISASTER. Possible values are:

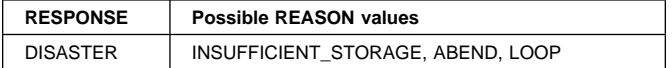

### **LMLM gate, LOCK function**

The LOCK function of the LMLM gate is used to request the lock.

#### **Input parameters**

- **LOCK TOKEN** is the token returned to the caller on the ADD\_LOCK call.
- **MODE** defines the type of lock. It can have either of these values:

EXCLUSIVE|SHARED

**[WAIT]** indicates whether a task is suspended (CICS) or a LOCK\_BUSY is to be returned as a reason output parameter (NO). It can have either of these values: CICS|NO

### **Output parameters**

**RESPONSE** is the domain's response to the call. It can have any of these values:

OK|EXCEPTION|PURGED|INVALID|DISASTER|KERNERROR

**[REASON]** is returned when RESPONSE is DISASTER or EXCEPTION. Possible values are:

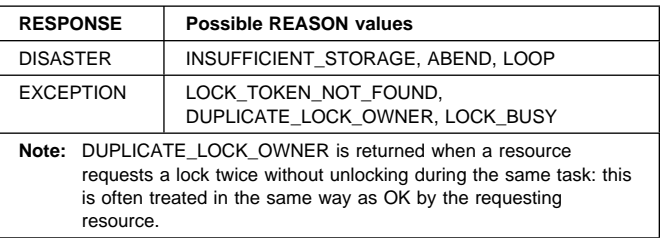

### **LMLM gate, UNLOCK function**

The UNLOCK function of the LMLM gate is used to release the lock.

### **Input parameters**

- **LOCK\_TOKEN** is the token returned to the caller on the ADD\_LOCK call.
- **MODE** defines the type of lock to be released. It can have either of these values:

EXCLUSIVE|SHARED

**[OWNER\_TOKEN]** defines the owner of the lock.

### **Output parameters**

**RESPONSE** is the domain's response to the call. It can have any of these values:

OK|EXCEPTION|INVALID|DISASTER|KERNERROR

**[REASON]** is returned when RESPONSE is DISASTER or EXCEPTION. Possible values are:

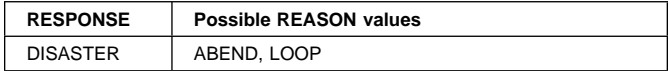

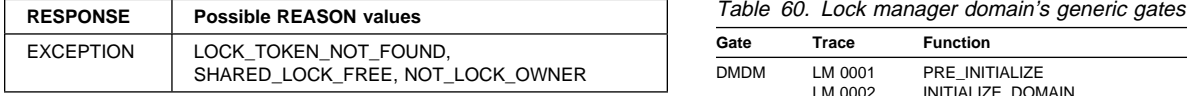

# **LMLM gate, TEST\_LOCK\_OWNER function**

The TEST\_LOCK\_OWNER function of the LMLM gate is used to test the owner of a lock for self.

### **Input parameters**

**LOCK\_TOKEN** is the token returned to the caller on the ADD\_LOCK call.

### **Output parameters**

**RESPONSE** is the domain's response to the call. It can have any of these values:

OK|EXCEPTION|INVALID|DISASTER|KERNERROR

**[REASON]** is returned when RESPONSE is DISASTER or EXCEPTION. Possible values are:

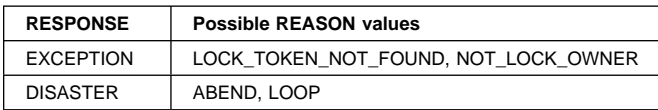

# **LMLM gate, DELETE\_LOCK function**

The DELETE\_LOCK function of the LMLM gate is used to delete the named lock from LM's state.

### **Input parameters**

**LOCK\_TOKEN** is the token returned to the caller on the ADD\_LOCK call.

**[OWNER\_TOKEN]** defines the owner of the lock.

### **Output parameters**

**RESPONSE** is the domain's response to the call. It can have any of these values:

OK|EXCEPTION|INVALID|DISASTER|KERNERROR

**[REASON]** is returned when RESPONSE is DISASTER or EXCEPTION. Possible values are:

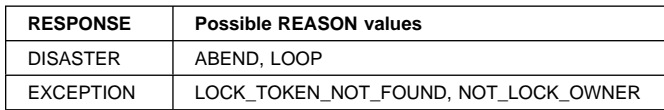

### **Lock manager domain's generic gates**

Table 60 summarizes the lock manager domain's generic gates. It shows the level-1 trace point IDs of the modules providing the functions for the gates, the functions provided by the gates, and the generic formats for calls to the gates.

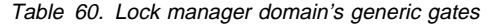

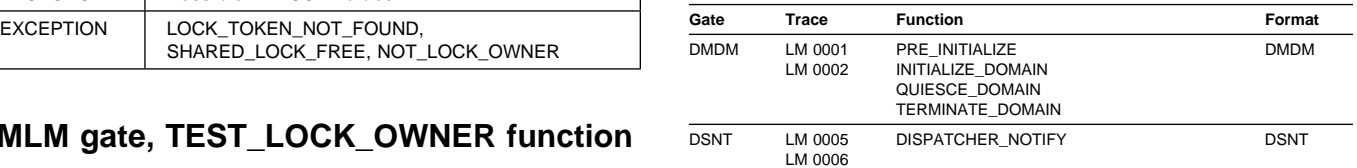

For descriptions of these functions and their input and output parameters, refer to the sections dealing with the corresponding generic formats:

#### **Functions and parameters**

Format DMDM—"Domain manager domain's generic formats" on page 195

Format DSNT—"Dispatcher domain's generic formats" on page 167

In preinitialization processing, gates are added to make lock manager services available to other domains.

In initialization, quiesce, and termination processing, the lock manager domain performs only internal routines.

### **Modules**

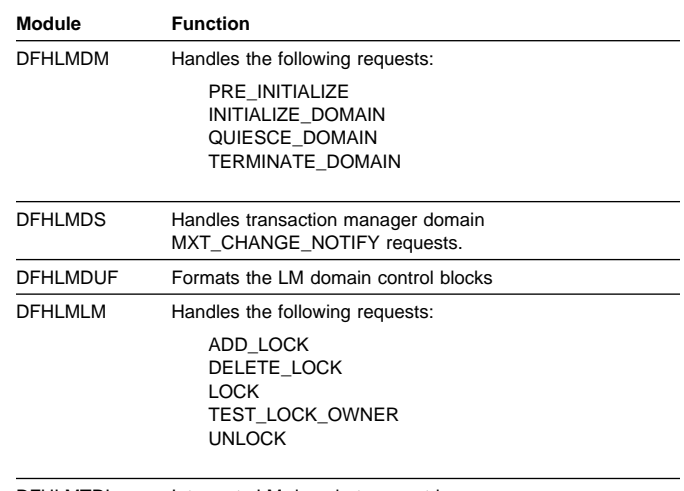

DFHLMTRI Interprets LM domain trace entries

### **Exits**

No global user exit points are provided in this domain.

### **Trace**

The point IDs for the lock manager domain are of the form LM xxxx; the corresponding trace levels are LM 1, LM 2, and Exc.

For more information about the trace points, see the CICS Trace Entries. For more information about using traces in problem determination, see the CICS Problem Determination Guide.

# **Chapter 48. Log manager domain (LG)**

The log manager domain (also sometimes known simply as "log manager" or "logger") provides facilities for Recovery Manager to:

- Write records to the CICS system log
- Read records from the CICS system log
- Maintain the system log deleting obsolete records and shunting old, but still needed, records to a secondary system log.

It also provides facilities to:

- Write user journal, forward recovery and auto journals records to MVS system logger logstreams or the MVS SMF log.
- Install, discard and inquire for Journalmodel resource definitions
- Auto-install, discard, inquire and set for Journal definitions
- Connect, disconnect and define for MVS system logger logstreams
- Collect statistics for Journal and Logstream usage.

### **Log manager domain's specific gates**

Table 61 summarizes the log manager domain's specific gates. It shows the level-1 trace point IDs of the modules providing the functions for the gate, the functions provided by the gate, and whether or not the functions are available through the exit programming interface (XPI).

Table 61. Log manager domain's specific gate

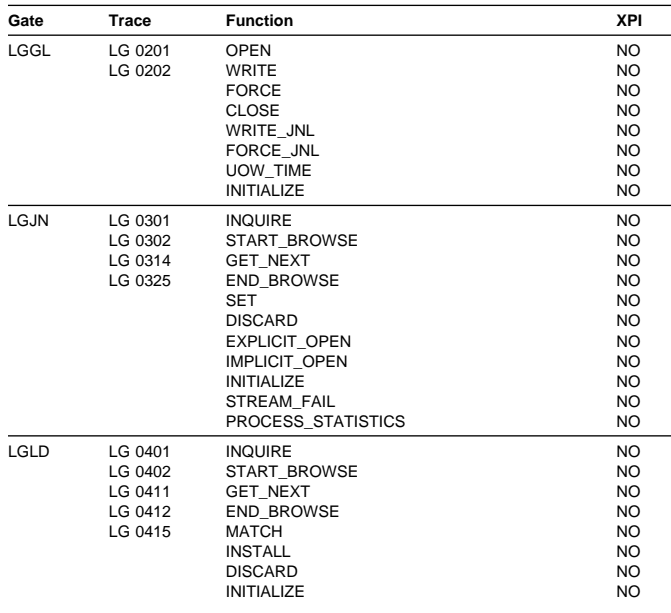

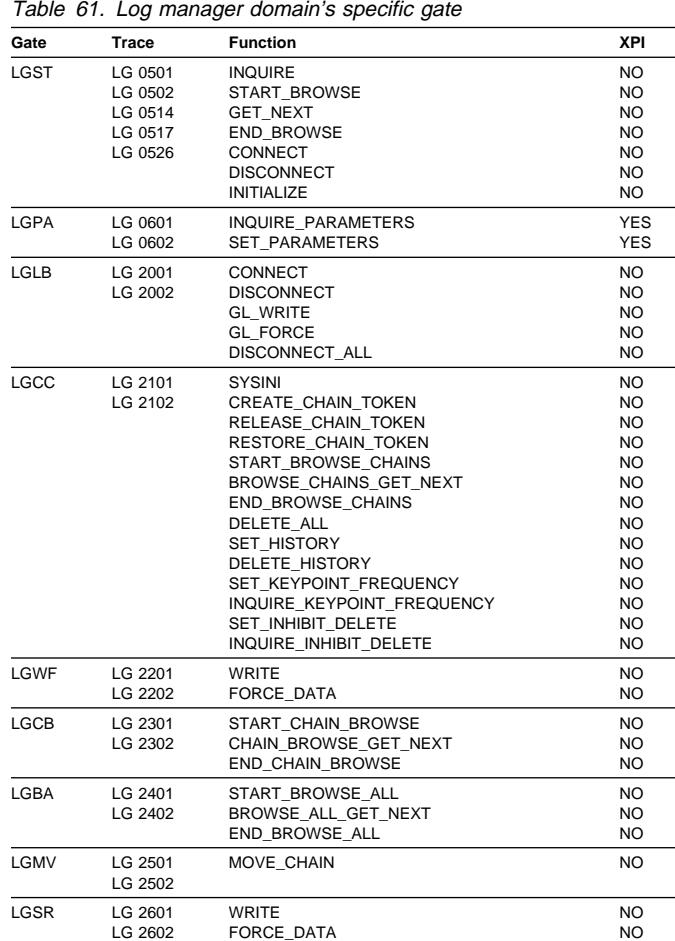

### **LGBA gate, BROWSE\_ALL\_GET\_NEXT function**

Returns the next record in the browse all object.

**Input parameters**

**None**

#### **Output parameters**

- **USER\_TOKEN** is a user token that was passed in by RESTORE\_CHAIN\_TOKEN.
- **USER\_DATA** is the address of the CICS record just read from the CICS system log.
- **USER\_DATA\_LENGTH** is the length of the CICS record just read from the chain.
- **RESPONSE** is the log manager domain's response to the call. It can have any one of these values:
	- OK|EXCEPTION|DISASTER|INVALID|KERNERROR|PURGED
- **[REASON]** is returned when RESPONSE is EXCEPTION. Possible values are:

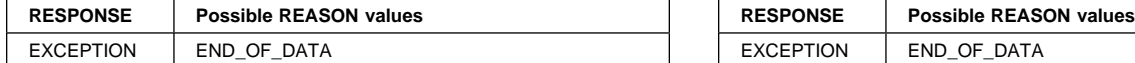

### **LGBA gate, END\_BROWSE\_ALL function**

Destroys the browse all object.

#### **Input parameters**

**None**

### **Output parameters**

**RESPONSE** is the log manager domain's response to the call. It can have any one of these values:

OK|EXCEPTION|DISASTER|INVALID|KERNERROR|PURGED

**[REASON]** No reason codes are defined for this call.

### **LGBA gate, START\_BROWSE\_ALL function**

Creates a browse all object for the CICS system log.

### **Input parameters**

**None**

### **Output parameters**

**RESPONSE** is the log manager domain's response to the call. It can have any one of these values:

OK|EXCEPTION|DISASTER|INVALID|KERNERROR|PURGED

**[REASON]** No reason codes are defined for this call.

### **LGCB gate, CHAIN\_BROWSE\_GET\_NEXT function**

Creates a browse object for the chain denoted by CHAIN\_TOKEN.

### **Input parameters**

**CHAIN\_TOKEN** is a chain token.

### **Output parameters**

**USER\_DATA** is the address of the CICS record just read from the chain.

**USER\_DATA\_LENGTH** is the length of the CICS record just read from the chain.

**RESPONSE** is the log manager domain's response to the call. It can have any one of these values:

OK|EXCEPTION|DISASTER|INVALID|KERNERROR|PURGED

**[REASON]** is returned when RESPONSE is EXCEPTION. Possible values are:

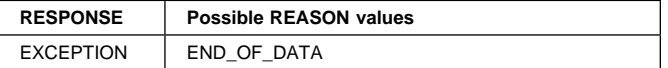

# **LGCB gate, END\_CHAIN\_BROWSE function**

Destroys the chain browse object denoted by CHAIN\_TOKEN.

### **Input parameters**

**CHAIN\_TOKEN** is a chain token.

### **Output parameters**

**RESPONSE** is the log manager domain's response to the call. It can have any one of these values:

OK|EXCEPTION|DISASTER|INVALID|KERNERROR|PURGED

**[REASON]** No reason codes are defined for this call.

### **LGCB gate, START\_CHAIN\_BROWSE function**

Creates a browse object for the chain denoted by CHAIN\_TOKEN.

### **Input parameters**

**CHAIN\_TOKEN** is a chain token.

### **Output parameters**

**RESPONSE** is the log manager domain's response to the call. It can have any one of these values:

OK|EXCEPTION|DISASTER|INVALID|KERNERROR|PURGED

**[REASON]** No reason codes are defined for this call.

### **LGCC gate, SYSINI function**

Creates a primary and secondary log stream objects of type MVS that comprises the CICS system log.

### **Input parameters**

**None**

### **Output parameters**

**RESPONSE** is the log manager domain's response to the call. It can have any one of these values:

OK|EXCEPTION|DISASTER|INVALID|KERNERROR|PURGED

**[REASON]** No reason codes are defined for this call.

### **LGCC gate, CREATE\_CHAIN\_TOKEN function**

Creates a CHAIN TOKEN.

### **Input parameters**

#### **None**

### **Output parameters**

**CHAIN\_TOKEN** is a new chain token token, which can be used as input to RELEASE\_CHAIN\_TOKEN, RESTORE\_CHAIN\_TOKEN, START\_CHAIN\_BROWSE, CHAIN\_BROWSE\_GET\_NEXT, END\_CHAIN\_BROWSE, MOVE\_CHAIN

**RESPONSE** is the log manager domain's response to the call. It can have any one of these values:

OK|EXCEPTION|DISASTER|INVALID|KERNERROR|PURGED

**[REASON]** No reason codes are defined for this call.

### **LGCC gate, RELEASE\_STORE\_CHAIN\_TOKEN function**

Destroys the chain token in CHAIN\_TOKEN

### **Input parameters**

**CHAIN\_TOKEN** is a chain token that must have been created by CREATE\_CHAIN\_TOKEN or RESTORE\_CHAIN\_TOKEN

#### **Output parameters**

**RESPONSE** is the log manager domain's response to the call. It can have any one of these values:

OK|EXCEPTION|DISASTER|INVALID|KERNERROR|PURGED

**[REASON]** No reason codes are defined for this call.

### **LGCC gate, RESTORE\_CHAIN\_TOKEN function**

Creates a chain token and adds the last record (viewed as a chain element) read from the system log during a BROWSE\_ALL\_GET\_NEXT

### **Input parameters**

**USER\_TOKEN** is a user token that is returned by BROWSE\_CHAINS\_GET\_NEXT and BROWSE\_ALL\_GET\_NEXT.

### **Output parameters**

- **CHAIN\_TOKEN** is a new chain token token, which can be used as input to RELEASE\_CHAIN\_TOKEN, RESTORE\_CHAIN\_TOKEN, START\_CHAIN\_BROWSE, CHAIN\_BROWSE\_GET\_NEXT, END\_CHAIN\_BROWSE, MOVE\_CHAIN.
- **RESPONSE** is the log manager domain's response to the call. It can have any one of these values:

OK|EXCEPTION|DISASTER|INVALID|KERNERROR|PURGED

**[REASON]** No reason codes are defined for this call.

### **LGCC gate, START\_BROWSE\_CHAINS function**

Creates a chains browse object and initializes the browse cursor position.

#### **Input parameters**

**None**

#### **Output parameters**

**RESPONSE** is the log manager domain's response to the call. It can have any one of these values:

OK|EXCEPTION|DISASTER|INVALID|KERNERROR|PURGED

**[REASON]** No reason codes are defined for this call.

### **LGCC gate, BROWSE\_CHAINS\_GET\_NEXT function**

Returns the next chain token and moves the browse cursor position to the next chain.

#### **Input parameters**

**None**

#### **Output parameters**

- **CHAIN TOKEN** is the chain token of the next chain in the chains browse list.
- **USER\_TOKEN** is a user token that was passed in by RESTORE\_CHAIN\_TOKEN.
- **RESPONSE** is the log manager domain's response to the call. It can have any one of these values:

OK|EXCEPTION|DISASTER|INVALID|KERNERROR|PURGED

**[REASON]** is returned when RESPONSE is EXCEPTION. Possible values are:

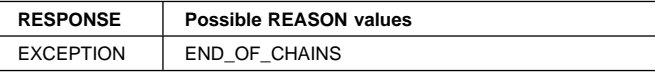

### **LGCC gate, END\_BROWSE\_CHAINS function**

Destroys the browse chains object.

#### **Input parameters**

**None**

### **Output parameters**

**RESPONSE** is the log manager domain's response to the call. It can have any one of these values:

OK|EXCEPTION|DISASTER|INVALID|KERNERROR|PURGED

**[REASON]** No reason codes are defined for this call.

# **LGCC gate, DELETE\_ALL function**

Deletes all of the data on both log streams of the CICS system log.

### **Input parameters**

**None**

### **Output parameters**

**RESPONSE** is the log manager domain's response to the call. It can have any one of these values:

OK|EXCEPTION|DISASTER|INVALID|KERNERROR|PURGED

**[REASON]** No reason codes are defined for this call.

### **LGCC gate, SET\_HISTORY function**

Evaluates and saves the current history point for both log streams of the CICS system log. The history point of a log stream is the oldest block id that CICS knows of on the log stream.

### **Input parameters**

**None**

### **Output parameters**

**RESPONSE** is the log manager domain's response to the call. It can have any one of these values:

OK|EXCEPTION|DISASTER|INVALID|KERNERROR|PURGED

**[REASON]** No reason codes are defined for this call.

### **LGCC gate, DELETE\_HISTORY function**

Deletes all blocks of data, for both log streams of the CICS system log, that are older than the corresponding history point saved during a call of SET\_HISTORY.

### **Input parameters**

**None**

### **Output parameters**

**RESPONSE** is the log manager domain's response to the call. It can have any one of these values:

OK|EXCEPTION|DISASTER|INVALID|KERNERROR|PURGED

**[REASON]** No reason codes are defined for this call.

### **LGCC gate, SET\_KEYPOINT\_FREQUENCY function**

Sets the activity frequency to KEYPOINT\_FREQUENCY.

### **Input parameters**

**None**

### **Output parameters**

**RESPONSE** is the log manager domain's response to the call. It can have any one of these values:

OK|EXCEPTION|DISASTER|INVALID|KERNERROR|PURGED

**[REASON]** is returned when RESPONSE is EXCEPTION. Possible values are:

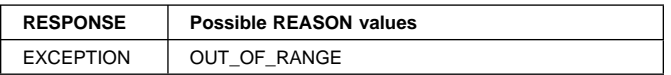

### **LGCC gate, INQUIRE\_KEYPOINT\_FREQUENCY function**

Returns the activity keypoint frequency value in KEYPOINT\_FREQUENCY.

### **Input parameters**

**None**

### **Output parameters**

**KEYPOINT\_FREQUENCY** is the current keypoint frequency value.

**RESPONSE** is the log manager domain's response to the call. It can have any one of these values:

OK|EXCEPTION|DISASTER|INVALID|KERNERROR|PURGED

**[REASON]** No reason codes are defined for this call.

### **LGCC gate, SET\_INHIBIT\_DELETE function**

Sets a flag to the value of INHIBIT\_DELETE. This flag controls the deletion of data from the log streams of the CICS system log.

### **Input parameters**

**None**

### **Output parameters**

**KEYPOINT\_FREQUENCY** is the current keypoint frequency value.

**RESPONSE** is the log manager domain's response to the call. It can have any one of these values:

OK|EXCEPTION|DISASTER|INVALID|KERNERROR|PURGED

**[REASON]** No reason codes are defined for this call.

### **LGGL gate, OPEN function**

Opens a general log and returns a log token. The log token is used by the WRITE, FORCE and CLOSE operations.

### **Input parameters**

**STREAM\_NAME** The 26-byte log stream name to be opened

- **JNL\_NAME** The 8-byte journal name to be opened
- Either STREAM\_NAME or JNL\_NAME must be specified
- **COMPONENT** Identifies the component (e.g. FC) opening this stream
- **[USER\_TOKEN]** A token that identifies to the calling component why this log stream was opened. It will be passed to the ERROR gate in the event that an error is detected on the log stream. For example for file control it might contain a pointer to the DSNBx
- **[ERROR\_GATE]** The domain gate number that the logger should call using ERROR if an error occurs accessing the log stream.

#### **Output parameters**

- **LOG\_TOKEN** The token to be used on subsequent WRITE, FORCE, CLOSE requests.
- **LOG\_TYPE** The associated log stream type: It can have any one of these values:

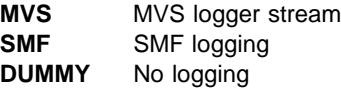

- **JNL\_STREAM** The MVS logstream name associated with the journal being opened
- **RESPONSE** is the log manager domain's response to the call. It can have any one of these values:

OK|EXCEPTION|DISASTER|INVALID|KERNERROR|PURGED

**[REASON]** is returned when RESPONSE is EXCEPTION or INVALID. Possible values are:

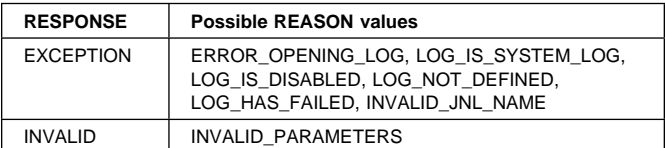

### **LGGL gate, WRITE function**

Write a record to a general log identified by a token from a previous OPEN.

#### **Input parameters**

**LOG\_TOKEN** The token returned by OPEN

- **DATA** The address of a reusable Iliffe vector describing the items of data to be written to the log stream.
- **[FORCE\_NOW]** Indicates that the caller wishes to wait until the data has been successfully written to the log stream. It can have either of these values:

YES|NO

Default is NO

**[FORCE\_AT\_SYNC]** Indicates that the caller wishes the log stream to be forced when the associated transaction reaches Syncpoint. It can have either of these values: YES|NO

Default is NO

**Note:** Force\_at\_Sync can be used in conjunction with FORCE NOW. This is needed by File control for ESDS writes which have to be forced immediately but which also need the UOW structure to allow the calculation of Fuzzy backup recovery times.

#### **Output parameters**

- **[FORCE\_TOKEN]** A token to be used on a subsequent FORCE to ensure that a specific records and any prior records have been hardened
- **RESPONSE** is the log manager domain's response to the call. It can have any one of these values:

OK|EXCEPTION|DISASTER|INVALID|KERNERROR|PURGED

**[REASON]** is returned when RESPONSE is EXCEPTION or INVALID Possible values are:

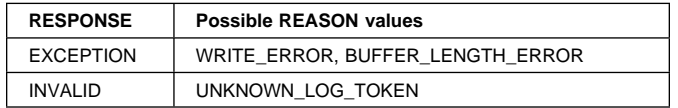

### **LGGL gate, FORCE function**

Ensures that the previously written records have been flushed from the buffer and hardened on the chosen log stream

#### **Input parameters**

**LOG\_TOKEN** The token returned by OPEN

**[FORCE\_TOKEN]** Token returned by WRITE to indicate a specific record to be written. If omitted all records are forced.

#### **Output parameters**

**RESPONSE** is the log manager domain's response to the call. It can have any one of these values:

OK|EXCEPTION|DISASTER|INVALID|KERNERROR|PURGED

**IREASONI** is returned when RESPONSE is EXCEPTION or INVALID. Possible values are:

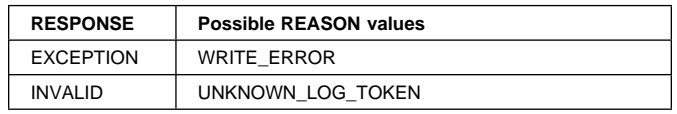

### **LGGL gate, CLOSE function**

Invalidates the LOG\_TOKEN, on the last usage of a log stream disconnects from the log stream

### **Input parameters**

**LOG\_TOKEN** The token returned by OPEN

### **Output parameters**

**RESPONSE** is the log manager domain's response to the call. It can have any one of these values:

OK|EXCEPTION|DISASTER|INVALID|KERNERROR|PURGED

**[REASON]** is returned when RESPONSE is EXCEPTION or INVALID. Possible values are:

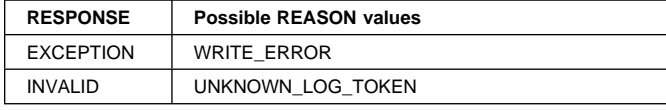

# **LGGL gate, WRITE\_JNL function**

Write a record to a general log identified by a journal name

### **Input parameters**

**JNL\_NAME** The 8-byte journal name to be written to

- **DATA** The address of a reusable Iliffe vector describing the items of data to be written to the log stream.
- **[FORCE\_NOW]** Indicates that the caller wishes to wait until the data has been successfully written to the log stream. It can have either of these values:

YES|NO

Default is NO

**[FORCE\_AT\_SYNC]** Indicates that the caller wishes the log stream to be forced when the associated transaction reaches Syncpoint. It can have either of these values:

YES | NO

Default is NO

**Note:** Force\_at\_Sync can be used in conjunction with FORCE\_NOW. This is needed by File control for ESDS writes which have to be forced immediately but which also need the UOW structure to allow the calculation of Fuzzy backup recovery times.

**COMPONENT** Identifies the component (e.g. TC) writing this stream

**SUSPEND** Supported for compatibility with old EXEC interface. Causes BUFFER\_FULL exception to be raised if there is no space rather than waiting for space. The task may still be suspended for many other reasons! It can have either of these values:

YES|NO

Default is YES

### **Output parameters**

**[FORCE\_TOKEN]** A token to be used on a subsequent FORCE\_JNL to ensure that a specific record and any prior records have been hardened

**RESPONSE** is the log manager domain's response to the call. It can have any one of these values:

OK|EXCEPTION|DISASTER|INVALID|KERNERROR|PURGED

**[REASON]** is returned when RESPONSE is EXCEPTION. Possible values are:

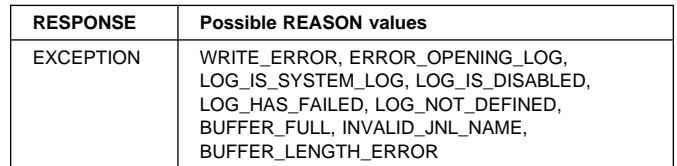

# **LGGL gate, FORCE\_JNL function**

Ensures that the previously written records have been hardened on the chosen log.

### **Input parameters**

**JNL\_NAME** The 8-byte journal name to be forced

**[FORCE\_TOKEN]** Token returned by WRITE\_JNL to indicate a specific record to be written. If omitted all records are forced.

### **Output parameters**

**RESPONSE** is the log manager domain's response to the call. It can have any one of these values:

OK|EXCEPTION|DISASTER|INVALID|KERNERROR|PURGED

**[REASON]** is returned when RESPONSE is EXCEPTION. Possible values are:

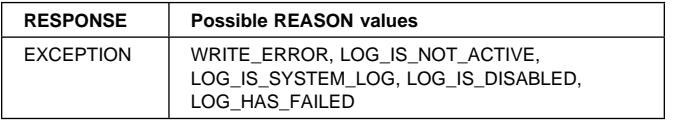

### **LGGL gate, UOW\_TIME function**

Returns the oldest active transactions first log write time for use in calculating the recovery time for Backup while open.

Usually called by AKP processing when calculating the recovery time for non-RLS BWO files

### **Input parameters**

**UOW\_TIME\_STAMP** The 8-byte STCK format time of the oldest active transaction that has written log records with the FORCE\_AT\_SYNC option, or current time if there are no active transactions.

### **Output parameters**

**RESPONSE** is the log manager domain's response to the call. It can have any one of these values:

OK|EXCEPTION|DISASTER|INVALID|KERNERROR|PURGED

**[REASON]** No reason codes are defined for this call

### **LGGL gate, INITIALIZE function**

Establish subpools, locks, and anchor control blocks

Called as subroutine during domain initialization.

**Input parameters:** None

### **Output parameters**

**RESPONSE** is the log manager domain's response to the call. It can have any one of these values:

OK|EXCEPTION|DISASTER|INVALID|KERNERROR|PURGED

**[REASON]** No reason codes are defined for this call

### **LGJN gate, INQUIRE function**

Returns information about the current state of a user journal

Also causes the stats information for a particular journal to be updated, when called as part of a FORCE\_JNL request from LGGL.

### **Input parameters**

**JNL\_NAME** The 8-byte Journal name to be inquired upon

**[FORCE]** Indicates that a force of the data in the buffer has been requested.

This is used to indicate when the stats field in the journal info, which records the number of flushes, needs incrementing.

### **Output parameters**

**[LOG\_TYPE]** The associated log stream type:

**MVS** MVS logger stream **SMF** SMF logging **DUMMY** No logging

**[JNL\_STATUS]** The associated log stream status:

**Note:** Status will always appear as disconnected for journals that have not been used as user journals (i.e. system logs, forward recovery logs, fc auto journals) even though they may be in use

> **CONNECTED** Stream is currently connected **DISCONNECTED** Stream is not currently connected

**DISABLED** Stream has been disabled by SPI/CEMT function

**FAILED** The MVS log stream has failed

**[STREAM\_NAME]** The associated MVS log stream name. Blank for SMF or DUMMY

**[SYSTEM\_LOG]** Whether or not the journal is a system log. It can have either of these values:

YES|NO

**[STREAM\_TOKEN]** The log stream token if the journal is currently connected to an MVS log stream or the logbuf token for an SMF journal.

If specified the stream shared lock will be acquired and it its the callers responsibility to free the lock when they have finished with the stream token.

**RESPONSE** is the log manager domain's response to the call. It can have any one of these values:

OK|EXCEPTION|DISASTER|INVALID|KERNERROR|PURGED

**[REASON]** is returned when RESPONSE is EXCEPTION. Possible values are:

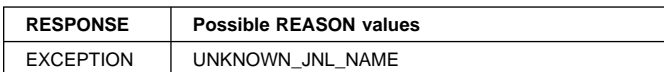

### **LGJN gate, START\_BROWSE function**

Initialize browse token for subsequent GET\_NEXT requests

**Input parameters:** None.

### **Output parameters**

- **BROWSE\_TOKEN** Token for use on subsequent GET\_NEXT requests
- **RESPONSE** is the log manager domain's response to the call. It can have any one of these values: OK|EXCEPTION|DISASTER|INVALID|KERNERROR|PURGED

**[REASON]** None defined for this call

### **LGJN gate, GET\_NEXT function**

Return information for next Journal.

### **Input parameters**

**BROWSE\_TOKEN** Token returned by START\_BROWSE

### **Output parameters**

**JNL\_NAME** The next 8-byte Journal name found

**[LOG\_TYPE]** The associated log stream type:

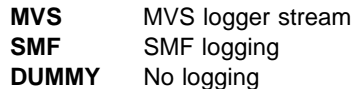

**[JNL\_STATUS]** The associated log stream status:

**Note:** Status will always appear as disconnected for journals that have not been used as user journals (i.e. system logs, forward recovery logs, fc auto journals) even though they may be in use

> **CONNECTED** Stream is currently connected **DISCONNECTED** Stream is not currently connected **DISABLED** Stream has been disabled by SPI/CEMT function

#### **FAILED** The MVS log stream has failed

**[STREAM\_NAME]** The associated MVS log stream name. Blank for SMF or DUMMY

**[SYSTEM\_LOG]** Whether or not the journal is a system log. It can have either of these values:

YES|NO

**RESPONSE** is the log manager domain's response to the call. It can have any one of these values:

OK|EXCEPTION|DISASTER|INVALID|KERNERROR|PURGED

**[REASON]** is returned when RESPONSE is EXCEPTION or INVALID. Possible values are:

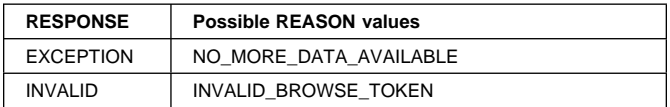

### **LGJN gate, END\_BROWSE function**

Terminate browse and invalidate browse token

### **Input parameters**

**BROWSE\_TOKEN** Token returned by START\_BROWSE

### **Output parameters**

**RESPONSE** is the log manager domain's response to the call. It can have any one of these values:

OK|EXCEPTION|DISASTER|INVALID|KERNERROR|PURGED

**[REASON]** is returned when RESPONSE is INVALID. Possible values are:

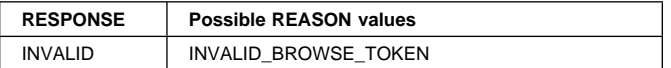

### **LGJN gate, SET function**

Update the status of the Journal.

Will create journal if it does not currently exist (except for FLUSH)

### **Input parameters**

**JNL\_NAME** The 8-byte Journal name to be updated

**JNL\_STATUS** The new status for the journal:

**CONNECTED** Stream is to be connected **DISCONNECTED** Stream is to be disconnected **DISABLED** Stream is to be disabled from further use **FLUSH** The current log buffers are to be written to

the log stream

### **Output parameters**

**RESPONSE** is the log manager domain's response to the call. It can have any one of these values:

OK|EXCEPTION|DISASTER|INVALID|KERNERROR|PURGED

**[REASON]** is returned when RESPONSE is EXCEPTION. Possible values are:

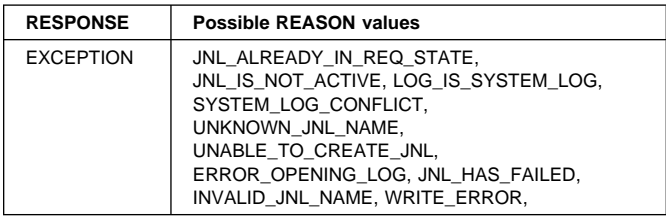

# **LGJN gate, DISCARD function**

Remove a journal from the set of known journals to clean up the catalog or to allow it to be reinstalled with a new set of attributes.

### **Input parameters**

**JNL\_NAME** The 8-byte Journal name to be discarded

### **Output parameters**

**RESPONSE** is the log manager domain's response to the call. It can have any one of these values:

OK|EXCEPTION|DISASTER|INVALID|KERNERROR|PURGED

**[REASON]** is returned when RESPONSE is EXCEPTION. Possible values are:

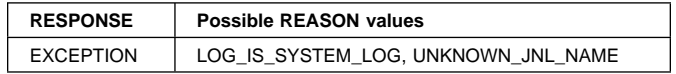

# **LGJN gate, EXPLICIT\_OPEN function**

Inquire on a journal and if the journal does not already exist in the set of known journals perform the autoinstall process to define it.

The stream is explicitly opened for each call and so must eventually be explicitly closed using the LGST DISCONNECT function

### **Input parameters**

**JNL\_NAME** The 8-byte Journal name to be Explicit\_Opened

**SYSTEM\_LOG** Whether or not this journal is to be used as a system log It can have either of these values: YES|NO

### **Output parameters**

**[LOG\_TYPE]** The associated log stream type:

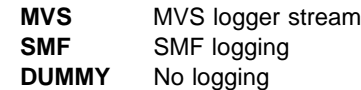

**[JNL\_STATUS]** The associated log stream status:

**Note:** Status will always appear as disconnected for journals that have not been used as user journals (i.e. system logs, forward recovery logs, fc auto journals) even though they may be in use

> **CONNECTED** Stream is currently connected **DISCONNECTED** Stream is not currently connected

**DISABLED** Stream has been disabled by SPI/CEMT function

**FAILED** The MVS log stream has failed

- **STREAM\_TOKEN** The log stream token if the journal is currently connected to an MVS log stream or the logbuf token for an SMF journal.
- **[STREAM\_NAME]** The associated MVS log stream name. Blank for SMF or DUMMY
- **[LOG\_TOKEN]** The buffer manager's log token for the log stream
- **[STRUCTURE\_NAME]** is the 16 byte name of the coupling facility structure of the log stream.

**RESPONSE** is the log manager domain's response to the call. It can have any one of these values:

OK|EXCEPTION|DISASTER|INVALID|KERNERROR|PURGED

**[REASON]** is returned when RESPONSE is EXCEPTION. Possible values are:

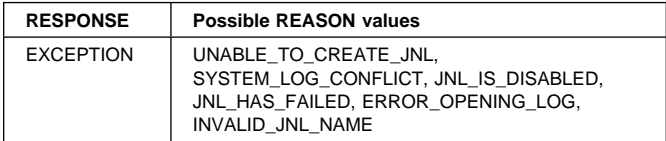

### **LGJN gate, IMPLICIT\_OPEN function**

Inquire on a journal and if the journal does not already exist in the set of known journals perform the autoinstall process to define it. If the associated log stream has not been opened then it is opened and the stream token returned.

### **Input parameters**

- **JNL\_NAME** The 8-byte Journal name to be Explicit\_Opened
- **SYSTEM\_LOG** Whether or not this journal is to be used as a system log It can have either of these values: YES|NO
- **[FORCE]** Indicates that a force of the data in the buffer has been requested.

This is used to indicate when the stats field in the journal info, which records the number of flushes, needs incrementing. It can have either of these values: YES|NO

**[WRITE\_BYTES]** The number of bytes of data being written, as a 64 bit value.

This field is used to update the bytes counter in the stats information for a journal, and also indicates that the writes counter also needs incrementing.

### **Output parameters**

**[LOG\_TYPE]** The associated log stream type:

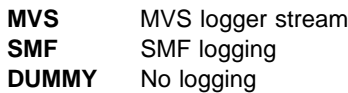

**[JNL\_STATUS]** The associated log stream status:

**Note:** Status will always appear as disconnected for journals that have not been used as user journals (i.e. system logs, forward recovery logs, fc auto journals) even though they may be in use

> **CONNECTED** Stream is currently connected **DISCONNECTED** Stream is not currently connected

**DISABLED** Stream has been disabled by SPI/CEMT function

**FAILED** The MVS log stream has failed

- **[STREAM\_NAME]** The associated MVS log stream name. Blank for SMF or DUMMY
- **STREAM\_TOKEN** The log stream token if the journal is currently connected to an MVS log stream or logbuf token for SMF.

If specified the stream shared lock will be acquired and it its the callers responsibility to free the lock when they have finished with the stream token.

**RESPONSE** is the log manager domain's response to the call. It can have any one of these values:

OK|EXCEPTION|DISASTER|INVALID|KERNERROR|PURGED

**[REASON]** is returned when RESPONSE is EXCEPTION. Possible values are:

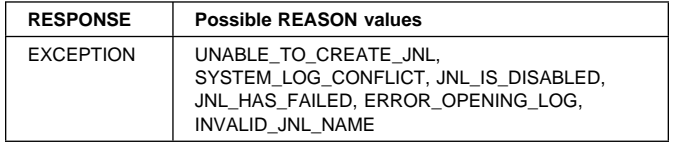

### **LGJN gate, INITIALIZE function**

Establish subpools, locks, and anchor control blocks

Called as subroutine during domain initialization.

**Input parameters:** None

### **Output parameters**

**RESPONSE** is the log manager domain's response to the call. It can have any one of these values:

OK|EXCEPTION|DISASTER|INVALID|KERNERROR|PURGED

**[REASON]** None defined for this call

### **LGJN gate, STREAM\_FAIL function**

Marks all journals that have used the failing log stream as failed, issues a message, and closes the stream connection. This ensures that all subsequent activity for the log stream is rejected until either CICS is restarted or the operator explicitly reactivates the journal

### **Input parameters**

**STREAM\_TOKEN** The token of the log stream that has failed

**STREAM\_NAME** The name of the log stream that has failed

### **Output parameters**

**RESPONSE** is the log manager domain's response to the call. It can have any one of these values:

OK|EXCEPTION|DISASTER|INVALID|KERNERROR|PURGED

**[REASON]** None defined for this call

### **LGJN gate, PROCESS\_STATISTICS function**

Deal with the various types of requests for journal statistics using the information in the STST parameter list.

### **Input parameters**

**STATS\_PARMS** The address of the STST parameter list.

### **Output parameters**

**RESPONSE** is the log manager domain's response to the call. It can have any one of these values:

OK|EXCEPTION|DISASTER|INVALID|KERNERROR|PURGED

**[REASON]** is returned when RESPONSE is EXCEPTION. Possible values are:

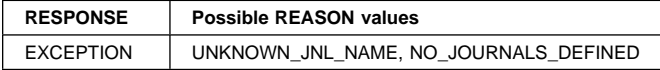

# **LGLB gate, CONNECT function**

Creates a log stream object and if of type MVS, a connection is made to the log stream, denoted by its name, through the MVS logger.

### **Input parameters**

**STREAM\_NAME** is the name of the log stream to be connected. Only valid if the log type is MVS.

- **SYSTEM\_LOG** is the system log indicator, which can assume the following values:
	- **YES** The log stream being connected is part of the CICS system log.
- **NO** The log stream being connected is general log.
- **LOG\_TYPE** is the log stream type, which can assume the following values:

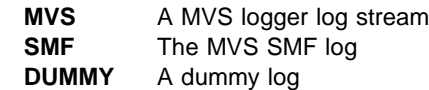

- **JOURNAL\_NAME** is the journal name associated with the log stream on this request.
- **[STRUCTURE\_NAME]** is the 16 byte name of the coupling facility structure of the log stream.

### **Output parameters**

**LOGBUF\_TOKEN** is the token denoting the connected log stream, which can be used as input to GL\_WRITE, GL\_FORCE and DISCONNECT.

**RESPONSE** is the response code, possible values are:

OK|EXCEPTION|DISASTER|INVALID|KERNERROR|PURGED

**[REASON]** is returned when RESPONSE is EXCEPTION. Possible values are:

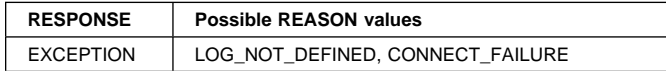

### **LGLB gate, DISCONNECT function**

Destroys the log stream object and if it is of type MVS, disconnects from the MVS logger.

### **Input parameters**

**LOGBUF\_TOKEN** is the token of the log stream created during a call of CONNECT.

### **Output parameters**

**RESPONSE** is the response code, possible values are: OK|EXCEPTION|DISASTER|INVALID|KERNERROR|PURGED

**[REASON]** is returned when RESPONSE is EXCEPTION. Possible values are:

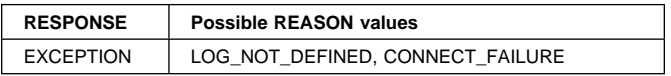

### **LGLB gate, GL\_WRITE function**

Writes a record to a general log denoted by LOGBUF\_TOKEN.

### **Input parameters**

- **LOGBUF\_TOKEN** is the token of the log stream created during a call of CONNECT.
- **DATA** is the address of the data to be written.
- **COMPONENT** identifies the original CICS component making this request.
- **SUSPEND** is a task suspend indicator, which can assume the following values:
	- **YES** The task may be suspended if necessary.
	- **NO** If there is no buffer space immediately available without suspending the current task then return an exception with a reason of BUFFER\_FULL
- **JOURNAL\_NAME** is the journal name associated with the log stream on this request.

### **Output parameters**

- **FORCE\_TOKEN** is the token denoting the output buffer which includes the data of this request. This token can be used as input to GL\_FORCE.
- **RESPONSE** is the response code, possible values are:

OK|EXCEPTION|DISASTER|INVALID|KERNERROR|PURGED

**[REASON]** is returned when RESPONSE is EXCEPTION. Possible values are:

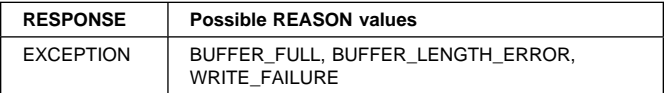

# **LGLB gate, GL\_FORCE function**

Ensures that the output buffer denoted by FORCE\_TOKEN for the log stream denoted by LOGBUF\_TOKEN has been written to the physical media.

### **Input parameters**

**LOGBUF\_TOKEN** is the token of the log stream created during a call of CONNECT.

**FORCE\_TOKEN** is the token denoting the output buffer containing the data written during a call of GL\_WRITE. A null token denotes the current output buffer.

### **Output parameters**

- **RESPONSE** is the response code, possible values are: OK|EXCEPTION|DISASTER|INVALID|KERNERROR|PURGED
- **[REASON]** is returned when RESPONSE is EXCEPTION. Possible values are:

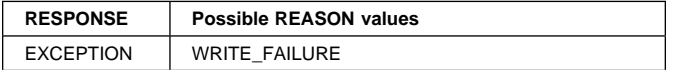

### **LGLB gate, DISCONNECT\_ALL function**

Ensures that any data in the output buffer has been written to the physical media before the stream connection is destroyed for all connected streams.

### **Input parameters**

**None.**

### **Output parameters**

**RESPONSE** is the response code, possible values are:

OK|EXCEPTION|DISASTER|INVALID|KERNERROR|PURGED

**[REASON]** No reason codes are defined for this call

### **LGLD gate, INQUIRE function**

Returns information about the current state of a JournalModel

### **Input parameters**

**JOURNALMODEL\_NAME** The 8-byte JournalModel name to be inquired upon

### **Output parameters**

**[JNL\_TEMPLATE]** The associated journal name template

**[LOG\_TYPE]** The associated log stream type:

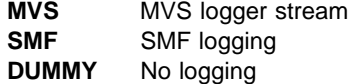

- **[STREAM\_PROTOTYPE]** The associated MVS log stream name prototype
- **RESPONSE** is the log manager domain's response to the call. It can have any one of these values:

OK|EXCEPTION|DISASTER|INVALID|KERNERROR|PURGED

**[REASON]** is returned when RESPONSE is EXCEPTION. Possible values are:

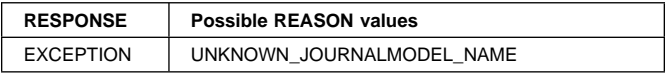

### **LGLD gate, START\_BROWSE function**

Initialize browse token for subsequent GET\_NEXT requests

**Input parameters:** None

### **Output parameters**

**BROWSE\_TOKEN** Token for use on subsequent GET\_NEXT requests

**RESPONSE** is the log manager domain's response to the call. It can have any one of these values:

OK|EXCEPTION|DISASTER|INVALID|KERNERROR|PURGED

**[REASON]** None defined for this function.

### **LGLD gate, GET\_NEXT function**

Return information for next JournalModel entry

#### **Input parameters**

**BROWSE\_TOKEN** Token returned by START\_BROWSE

#### **Output parameters**

**JOURNALMODEL\_NAME** The next 8-byte JournalModel name

**[JNL\_TEMPLATE]** The associated journal name template

**[LOG\_TYPE]** The associated log stream type:

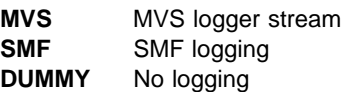

**[STREAM\_PROTOTYPE]** The associated MVS log stream name prototype

**RESPONSE** is the log manager domain's response to the call. It can have any one of these values:

OK|EXCEPTION|DISASTER|INVALID|KERNERROR|PURGED

**[REASON]** is returned when RESPONSE is EXCEPTION or INVALID. Possible values are:

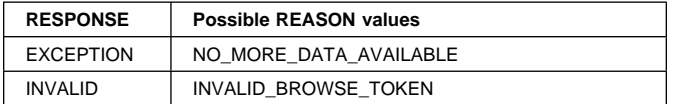

### **LGLD gate, END\_BROWSE function**

Terminate browse and invalidate browse token

#### **Input parameters**

**BROWSE\_TOKEN** Token returned by START\_BROWSE

#### **Output parameters**

**RESPONSE** is the log manager domain's response to the call. It can have any one of these values:

OK|EXCEPTION|DISASTER|INVALID|KERNERROR|PURGED

**[REASON]** is returned when RESPONSE is INVALID. Possible values are:

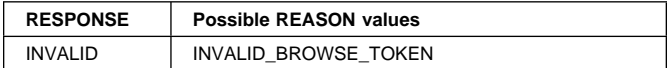

### **LGLD gate, MATCH function**

Find JournalModel entry that best matches a journal name. Variables in the stream name prototype are resolved and the resultant stream name is returned.

#### **Input parameters**

**JNL\_NAME** The journal name to be matched

#### **Output parameters**

**LOG\_TYPE** The associated log stream type:

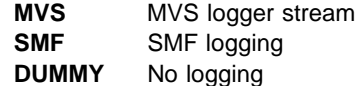

**STREAM\_NAME** The MVS log stream name

**RESPONSE** is the log manager domain's response to the call. It can have any one of these values:

OK|EXCEPTION|DISASTER|INVALID|KERNERROR|PURGED

**[REASON]** is returned when RESPONSE is EXCEPTION. Possible values are:

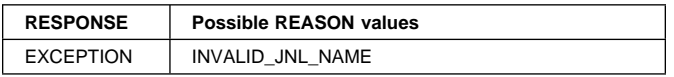

### **LGLD gate, INSTALL function**

Create/replace JournalModel entry

#### **Input parameters**

**JOURNALMODEL\_NAME** The 8-byte JournalModel name

**JNL\_TEMPLATE** The associated journal name template

**LOG\_TYPE** The associated log stream type:

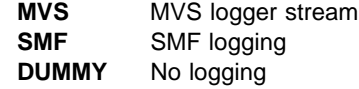

**STREAM\_PROTOTYPE** The associated MVS log stream name prototype

### **Output parameters**

**RESPONSE** is the log manager domain's response to the call. It can have any one of these values:

OK|EXCEPTION|DISASTER|INVALID|KERNERROR|PURGED

**[REASON]** is returned when RESPONSE is EXCEPTION. Possible values are:

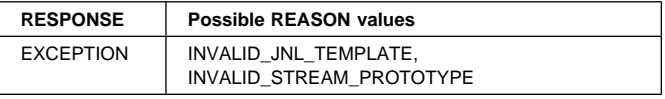

### **LGLD gate, DISCARD function**

Remove a JournalModel from the set of defined **JournalModels** 

#### **Input parameters**

**JOURNALMODEL\_NAME** The 8-byte JournalModel name to be discarded

### **Output parameters**

**RESPONSE** is the log manager domain's response to the call. It can have any one of these values:

OK|EXCEPTION|DISASTER|INVALID|KERNERROR|PURGED

**[REASON]** is returned when RESPONSE is EXCEPTION. Possible values are:

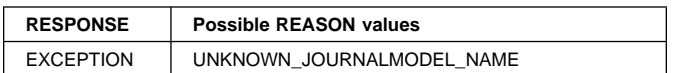

# **LGLD gate, INITIALIZE function**

Establish subpools, locks, and anchor control blocks

Called as subroutine during domain initialization.

### **Input parameters:** None

### **Output parameters**

**RESPONSE** is the log manager domain's response to the call. It can have any one of these values:

OK|EXCEPTION|DISASTER|INVALID|KERNERROR|PURGED

**[REASON]** None defined for this function.

### **LGMV gate, MOVE\_CHAIN function**

Destroys the chain browse object denoted by CHAIN\_TOKEN.

### **Input parameters**

**CHAIN\_TOKEN** is a chain token denoting the chain to be moved.

### **Output parameters**

**RESPONSE** is the log manager domain's response to the call. It can have any one of these values:

OK|EXCEPTION|DISASTER|INVALID|KERNERROR|PURGED

**[REASON]** None defined for this function.

### **LGPA gate, INQUIRE\_PARAMETERS function**

Inquire logger domain parameters.

**Input parameters:** None

### **Output parameters**

- **[KEYPOINT\_FREQUENCY]** How often, in terms of physical writes to the system log, activity keypoints are initiated. A value of zero indicates that activity keypoints are not initiated.
- **RESPONSE** is the log manager domain's response to the call. It can have any one of these values:

OK|EXCEPTION|DISASTER|INVALID|KERNERROR|PURGED

**[REASON]** None defined for this function.

### **LGPA gate, SET\_PARAMETERS function**

Set logger domain parameters.

### **Input parameters**

**[KEYPOINT\_FREQUENCY]** How often, in terms of physical writes to the system log, activity keypoints should be initiated. A value of zero indicates that activity keypoints should not be initiated.

Non-zero values outside the range from 200 to 65535 inclusive are invalid and cause the OUT\_OF\_RANGE exception to be returned.

### **Output parameters**

**RESPONSE** is the log manager domain's response to the call. It can have any one of these values:

OK|EXCEPTION|DISASTER|INVALID|KERNERROR|PURGED

**[REASON]** is returned when RESPONSE is EXCEPTION. Possible values are:

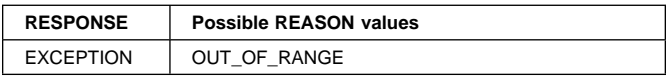

# **LGSR gate, LOGSTREAM\_STATS function**

Collects, and resets if required, the log stream statistics of either the log stream denoted by LOGSTREAM\_NAME or of all log streams known to the log manager.

### **Input parameters**

- **[ALL]** if specified then the request is for all log streams of type MVS known to the log manager.
- **[LOGSTREAM\_NAME]** if specified then this is a log stream name, which must be of type MVS.
- **STATS\_BUFFER\_ADDR** is the address of a buffer to put the log stream statistics record(s).

**STATS\_BUFFER\_LENGTH** is the length of the buffer.

- **[RESET]** is a request qualifier that assumes the following values:
	- **YES** The log stream statistics data are to be reset after collection.
	- **NO** The log stream statistics data are not to be reset.

### **Output parameters**

**RESPONSE** is the log manager domain's response to the call. It can have any one of these values:

OK|EXCEPTION|DISASTER|INVALID|KERNERROR|PURGED

**[REASON]** is returned when RESPONSE is EXCEPTION. Possible values are:

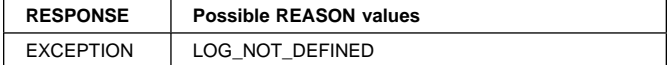

### **LGST gate, INQUIRE function**

Returns information about the current state of a stream name

### **Input parameters**

**STREAM\_NAME** The 26-byte stream name

### **Output parameters**

**[USE\_CT]** The current number of users of the stream

**[SYSTEM\_LOG]** Whether or not this is a CICS system log It can have either of these values:

YES|NO

**[FAILED]** Whether or not the stream has failed It can have either of these values:

YES|NO

**RESPONSE** is the log manager domain's response to the call. It can have any one of these values:

OK|EXCEPTION|DISASTER|INVALID|KERNERROR|PURGED

**[REASON]** is returned when RESPONSE is EXCEPTION. Possible values are:

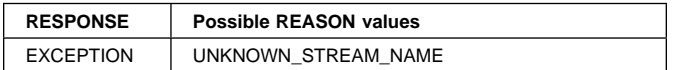

### **LGST gate, START\_BROWSE function**

Initialize browse token for subsequent GET\_NEXT requests

**Input parameters:** None

### **Output parameters**

**BROWSE\_TOKEN** Token for use on subsequent GET\_NEXT requests

**RESPONSE** is the log manager domain's response to the call. It can have any one of these values:

OK|EXCEPTION|DISASTER|INVALID|KERNERROR|PURGED

**[REASON]** None defined for this function.

### **LGST gate, GET\_NEXT function**

Return information for next stream entry

### **Input parameters**

**BROWSE\_TOKEN** Token returned by START\_BROWSE

### **Output parameters**

**STREAM\_NAME** The 26-byte stream name

**[USE\_CT]** The current number of users of the stream

**[SYSTEM\_LOG]** Whether or not this is a CICS system log It can have either of these values:

YES|NO

**[FAILED]** Whether or not the stream has failed It can have either of these values:

YES | NO

**RESPONSE** is the log manager domain's response to the call. It can have any one of these values:

OK|EXCEPTION|DISASTER|INVALID|KERNERROR|PURGED

**[REASON]** is returned when RESPONSE is EXCEPTION or INVALID. Possible values are:

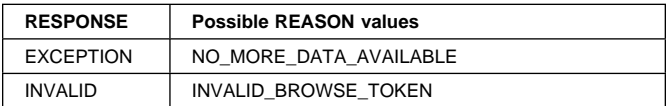

### **LGST gate, END\_BROWSE function**

Terminate browse and invalidate browse token

### **Input parameters**

**BROWSE\_TOKEN** Token returned by START\_BROWSE

### **Output parameters**

**RESPONSE** is the log manager domain's response to the call. It can have any one of these values:

OK|EXCEPTION|DISASTER|INVALID|KERNERROR|PURGED

**[REASON]** is returned when RESPONSE is INVALID. Possible values are:

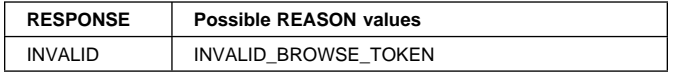

### **LGST gate, CONNECT function**

Connect to an MVS log stream, or increment use count on subsequent call.

### **Input parameters**

**STREAM\_NAME** The 26-byte stream name

**SYSTEM\_LOG** Whether or not this is a CICS system log It can have either of these values: YES|NO

### **Output parameters**

**STREAM\_TOKEN** A token to represent this stream

**[STRUCTURE\_NAME]** is the 16 byte name of the coupling facility structure of the log stream.

**RESPONSE** is the log manager domain's response to the call. It can have any one of these values:

OK|EXCEPTION|DISASTER|INVALID|KERNERROR|PURGED

**[REASON]** is returned when RESPONSE is EXCEPTION. Possible values are:

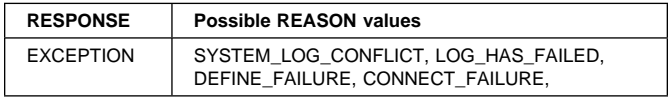

## **LGST gate, DISCONNECT function**

Decrement the stream use count and disconnect from the MVS logger on last use

### **Input parameters**

**STREAM\_TOKEN** The token returned by CONNECT

### **Output parameters**

**RESPONSE** is the log manager domain's response to the call. It can have any one of these values:

OK|EXCEPTION|DISASTER|INVALID|KERNERROR|PURGED

**[REASON]** None defined for this function.

### **LGST gate, INITIALIZE function**

Establish subpools, locks, and anchor control blocks

Called as subroutine during domain initialization.

**Input parameters:** None

### **Output parameters**

**RESPONSE** is the log manager domain's response to the call. It can have any one of these values:

OK|EXCEPTION|DISASTER|INVALID|KERNERROR|PURGED

**[REASON]** None defined for this function.

### **LGWF gate, FORCE\_DATA function**

Ensures that the output buffer denoted by FORCE\_TOKEN has been written to the physical media.

### **Input parameters**

**FORCE\_TOKEN** is a token denoting the output buffer containing the data written during a call of GL\_WRITE. A null token denotes the current output buffer.

### **Output parameters**

**RESPONSE** is the log manager domain's response to the call. It can have any one of these values:

#### OK|EXCEPTION|DISASTER|INVALID|KERNERROR|PURGED

**[REASON]** is returned when RESPONSE is EXCEPTION. Possible values are:

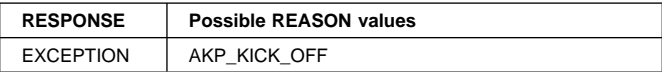

### **LGWF gate, WRITE function**

Writes a record to the CICS system log.

### **Input parameters**

**DATA** is the address of the data to be written.

- **CHAIN\_TOKEN** is a token denoting the chain that this record belongs. A chain token is created by CREATE\_CHAIN\_TOKEN and RESTORE\_\_CHAIN\_TOKEN
- **SUSPEND** is a task suspend indicator, which can assume the following values:
	- **YES** The task may be suspended if necessary.
	- **NO** If there is no buffer space immediately available without suspending the current task then return an exception with a reason of BUFFER\_FULL
- **FORCE** is a request qualifier, which can assume the following values:
	- **YES** The data of this request including any other data already in the output buffer is to be written to the physical media before returning.
	- **NO** The data of this request need only be written to the output buffer, but may get written to the physical media.
- **RAISE\_LENGERR** is a request qualifier, which can assume the following values:
	- **YES** If the data length is too large to fit into the output buffer then an EXCEPTION condition is returned to the caller.
	- **NO** If the data length is too large to fit into the output buffer then the log manager terminates CICS.

### **Output parameters**

- **FORCE\_TOKEN** is the token denoting the output buffer which includes the data of the request. This token can be used as input to GL\_FORCE.
- **RESPONSE** is the log manager domain's response to the call. It can have any one of these values:

OK|EXCEPTION|DISASTER|INVALID|KERNERROR|PURGED

**[REASON]** is returned when RESPONSE is EXCEPTION. Possible values are:

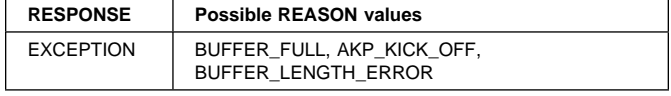

### **Log manager domain's generic gates**

Table 62 summarizes the log manager domain's generic gates. It shows the level-1 trace point IDs of the modules providing the functions for the gate, the functions provided by the gate, and the generic format for calls to the gate.

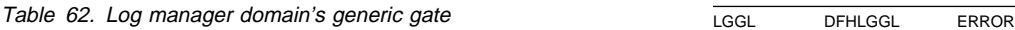

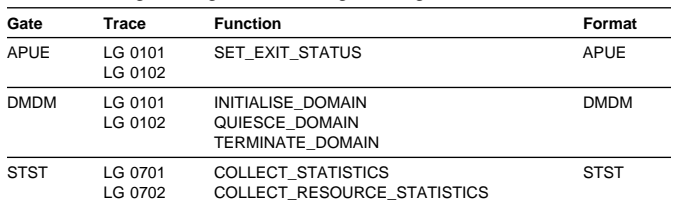

You can find descriptions of these functions and their input and output parameters, in the section. dealing with the corresponding generic format, in "Domain manager domain's generic formats" on page 195.

In Initialization processing, the log manager domain retrieves Journal and Journalmodel information from the catalog and initializes the system log except on a cold start when system log initialization occurs after group list install has completed.

In Quiesce processing, the log manager disconnects from MVS log streams after all transactions have completed.

### **Log manager domain's call back gates**

Table 62 summarizes the log manager domain's call back gates. It shows the level-1 trace point IDs of the modules providing the functions for the gate, the functions provided by the gate, and the format for calls to the gate.

Table 63. Log manager domain's call back gate

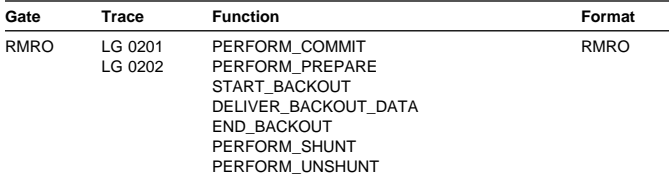

You can find descriptions of these functions and their input and output parameters, in the section. dealing with the recovery manager formats, in Chapter 63, "Recovery Manager Domain (RM)" on page 457.

For PERFORM\_PREPARE, PERFORM\_COMMIT, END\_BACKOUT the log manager forces any log buffers written using the FORCE\_AT\_SYNCH option of the LGGL WRITE gate to the MVS system logger. For the other RMRO gate functions the log manager does nothing.

### **Log manager domain's call back format**

Table 64 describes the call back format owned by the log manager domain and shows the function performed on the calls.

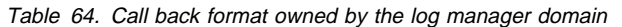

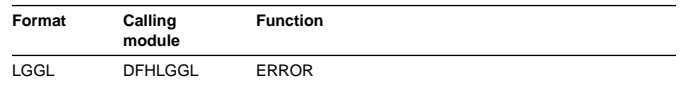

In the descriptions of the formats that follow, the "input" parameters are input not to log manager domain, but to the domain being called by the log manager. Similarly, the "output" parameters are output by the domain that was called by log manager domain, in response to the call.

### **LGGL gate, ERROR function**

This is a back-to-front or outbound function. The logger will call the domain that issued OPEN, using the gate number specified in ERROR\_GATE, when a long term error condition is detected on the opened log stream.

The called domain should take any recovery action needed and close the log stream (if appropriate).

Called by the logger during log stream error processing.

**Note:** An error call back could occur while an Open or Close request for the associated log-token is still in progress.

### **Input parameters**

**ERROR\_TYPE** Indicates the severity of the error: It can have either of these values:

LONG\_TERM|RECOVERED

**STREAM\_NAME** The 26-byte name of the failing log stream name

**[JNL\_NAME]** The 8-byte journal name if the open was by journal name

**COMPONENT** The 2-byte component id supplied on OPEN

**USER\_TOKEN** The 8-byte token supplied on OPEN, this allows the opening domain to determine what resource (eg DSNB) this open is associated with.

**LOG\_TOKEN** The token returned by OPEN

#### **Output parameters**

**RESPONSE** is the log manager domain's response to the call. It can have any one of these values:

OK|EXCEPTION|DISASTER|INVALID|KERNERROR|PURGED

**[REASON]** No reason codes are defined for this call

### **Modules**

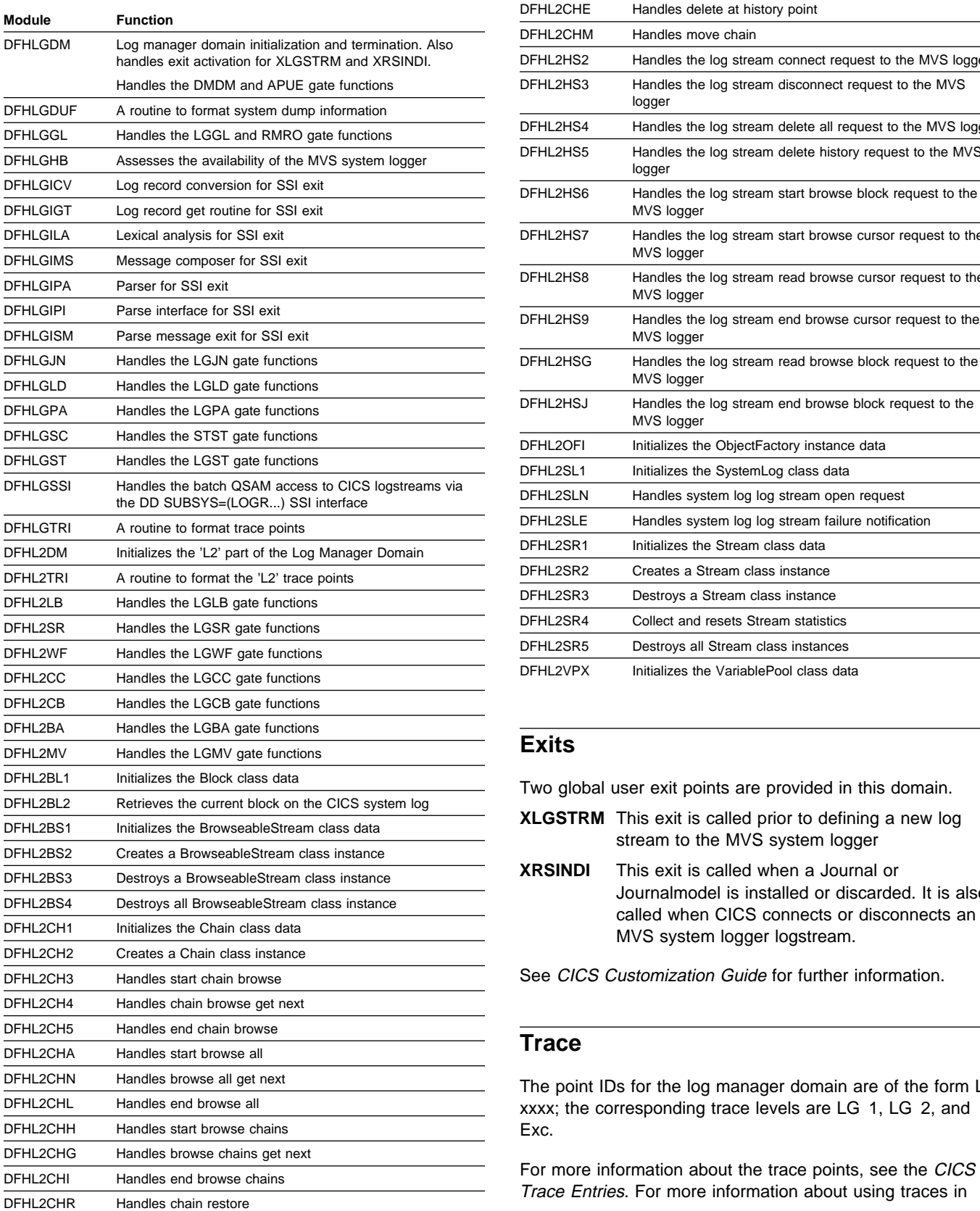

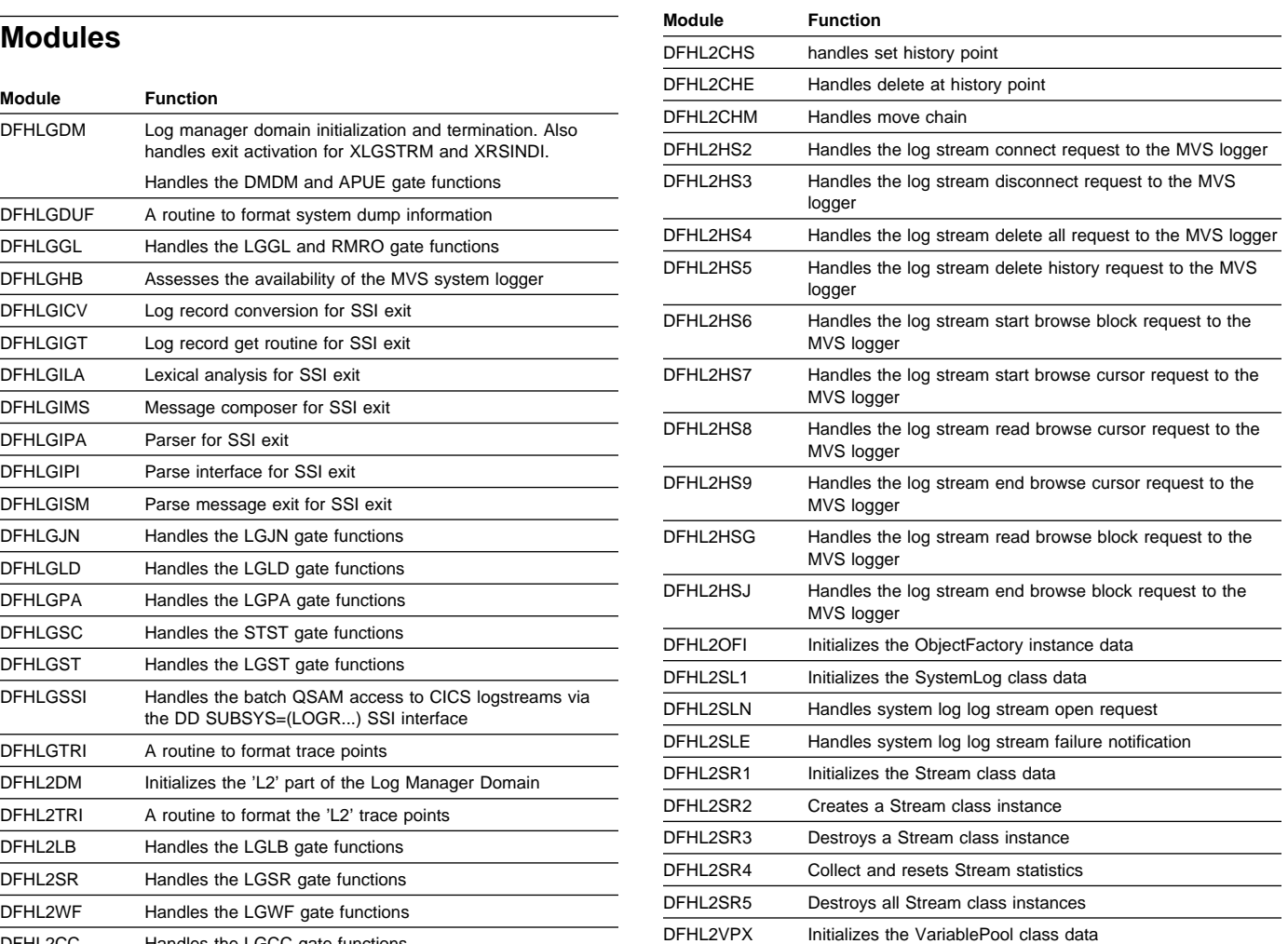

### **Exits**

Two global user exit points are provided in this domain.

- **XLGSTRM** This exit is called prior to defining a new log stream to the MVS system logger
- **XRSINDI** This exit is called when a Journal or Journalmodel is installed or discarded. It is also called when CICS connects or disconnects an MVS system logger logstream.

See CICS Customization Guide for further information.

### **Trace**

The point IDs for the log manager domain are of the form LG xxxx; the corresponding trace levels are LG 1, LG 2, and Exc.

For more information about the trace points, see the CICS Trace Entries. For more information about using traces in

problem determination, see the CICS Problem Determination Guide.

# **Chapter 49. Master terminal program**

The master terminal program enables dynamic control of the system. Using this function an operator can change the values of parameters used by CICS, alter the status of system resources, terminate tasks, and shut down the CICS system.

### **Design overview**

The master terminal program is invoked by the CEMT transaction. The user enters a command to INQUIRE about or SET the status of a set of resources, and the command outputs a display that shows the resultant status of the resources. For a CEMT SET command, this display can be overtyped to alter the status of most of the resources displayed.

Commands are analyzed using the same techniques as the command interpreter described in Chapter 17, "Command interpreter" on page 139. A language table is used to define the syntax of commands and the contents of parameter lists which must be passed to DFHEIP to allow execution. In effect, each CEMT command results in the execution of a series of EXEC CICS INQUIRE and SET commands.

The master terminal program is also used by the CEST and CEOT transactions, which provide subsets of the functions available with CEMT. CEST is for supervisory operators and allows access to a limited set of resources. CEOT only allows changes to the status of the operator's own terminal.

### **Modules**

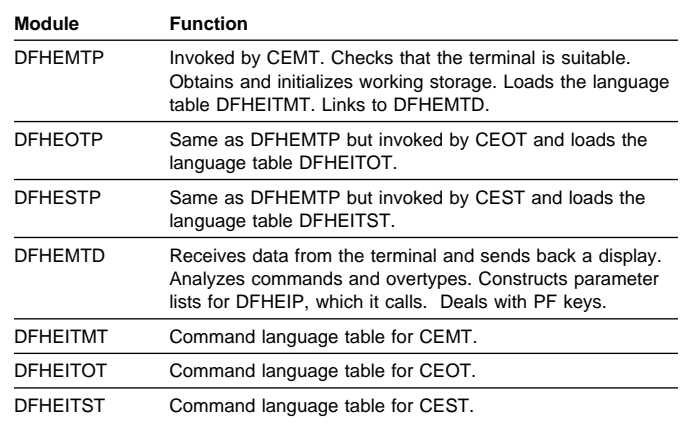

### **Exits**

No global user exit points are provided for this function.

### **Trace**

No trace points are provided for this function.
# **Chapter 50. Message domain (ME)**

The message domain acts as a repository for CICS messages, and handles the sending of messages to transient data destinations or to the console. It also provides an interface for returning the text of a message to the caller.

# **Message domain's specific gates**

Table 65 summarizes the message domain's specific gates. It shows the level-1 trace point IDs of the modules providing the functions for the gates, the functions provided by the gates, and whether or not the functions are available through the exit programming interface (XPI).

Table 65. Message domain's specific gates

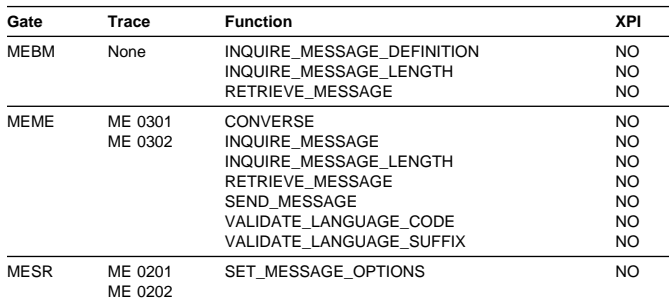

# **MEBM gate, RETRIEVE\_MESSAGE function**

The RETRIEVE\_MESSAGE function of the MEBM gate is used to retrieve the message text and build the message into a buffer.

## **Input parameters**

- **MESSAGE\_TABLE** is a table containing all the message definitions for the message domain.
- **[COMPONENT\_ID]** is the component identifier for the message.
- **MESSAGE\_NUMBER** is the numeric message identifier.
- **MESSAGE\_BUFFER** is the buffer to receive the message text.
- **[INSERT1] through [INSERT10]** are user-supplied inserts, if these are required by the message definition.
- **[SYMPTOM\_BUFFER]** is the buffer to receive a symptom string for the message.
- **[SUPPRESS\_SRBUILD]** indicates whether or not a symptom record build is suppressed. It can have either of these values:

YES|NO

**[MODULE\_NAME]** is the name of the module in error, supplied as data for the symptom string.

- **[MODULE\_PTF]** is the PTF level of the module in error, supplied as data for the symptom string.
- **[UPPERCASE]** determines whether or not messages should be converted to uppercase. It can have either of these values:

YES|NO

#### **Output parameters**

**RESPONSE** is the domain's response to the call. It can have either of these values:

OK|EXCEPTION

**[REASON]** is returned when RESPONSE is EXCEPTION. It has this value:

MESSAGE\_CANNOT\_BE\_PRODUCED

# **MEBM gate, INQUIRE\_MESSAGE\_LENGTH function**

The INQUIRE\_MESSAGE\_LENGTH function of the MEBM gate is used to find the length of the message in order to obtain the appropriate sized buffer to retrieve the message.

#### **Input parameters**

- **MESSAGE** TABLE is a table containing all the message definitions for messages output by the message domain.
- **[COMPONENT\_ID]** is the component identifier for the message.

**MESSAGE\_NUMBER** is the numeric message identifier.

**[INSERT1] through [INSERT10]** are user-supplied inserts, if these are required by the message definition.

## **Output parameters**

- **MESSAGE\_LENGTH** is the length of the message being inquired on.
- **RESPONSE** is the domain's response to the call. It can have either of these values:

OK|EXCEPTION

**[REASON]** is returned when RESPONSE is EXCEPTION. It has this value:

MESSAGE\_CANNOT\_BE\_FOUND

# **MEBM gate, INQUIRE\_MESSAGE\_DEFINITION function**

The INQUIRE\_MESSAGE\_DEFINITION function of the MEBM gate is used to return the action and severity codes of a message.

#### **Input parameters**

- **MESSAGE\_TABLE** is a table containing all the message definitions for the message domain.
- **[COMPONENT\_ID]** is the component identifier for the message.
- **MESSAGE\_NUMBER** is the numeric message identifier.

#### **Output parameters**

**SEVERITY CODE** is the severity of the message.

- **ACTION** CODE is the action code for the message.
- **RESPONSE** is the domain's response to the call. It can have either of these values:

OK|EXCEPTION

**[REASON]** is returned when RESPONSE is EXCEPTION. It has this value:

MESSAGE\_CANNOT\_BE\_FOUND

# **MEME gate, SEND\_MESSAGE function**

The SEND\_MESSAGE function of the MEME gate is used to send a message to one or more destinations.

#### **Input parameters**

- **[COMPONENT\_ID]** is the component identifier for the message.
- **MESSAGE\_NUMBER** is the numeric message identifier.

**[PRODUCT]** is an optional product identifier.

- **[MSGTABLE]** indicates that the feature message table is to be used.
- **[SYSTEM\_DUMPCODE]** is the dump code to be used when the message domain requests a dump on behalf of its caller.
- **[TERMINATE\_CICS]** specifies whether the caller requests CICS to be terminated.
- **[INSERT1] through [INSERT10]** are user-supplied inserts, if these are required by the message definition.
- **[TRANID]** is the transaction identifier to be used to override the tranid obtained by the message domain.
- **[TERMID]** is the terminal identifier to be used to override the termid obtained by the message domain.
- **[NETNAME]** is the network name to be used to override the netname obtained by the message domain.

## **Output parameters**

- **RESPONSE** is the domain's response to the call. It can have any of these values:
	- OK|EXCEPTION|DISASTER|INVALID|KERNERROR|PURGED

#### **[REASON]** is returned when RESPONSE is DISASTER, INVALID, or PURGED. Possible values are:

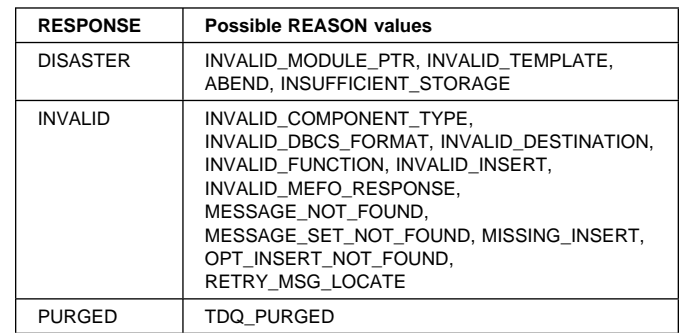

# **MEME gate, CONVERSE function**

The CONVERSE function of the MEME gate is used to send a message and receive a reply.

#### **Input parameters**

**[COMPONENT\_ID]** is the component identifier for the message.

**MESSAGE\_NUMBER** is the numeric message identifier.

**[PRODUCT]** is an optional product identifier.

- **[INSERT1] through [INSERT10]** are user-supplied inserts, if these are required by the message definition.
- **[TRANID]** is the transaction identifier to be used to override the tranid obtained by the message domain.
- **[TERMID]** is the terminal identifier to be used to override the termid obtained by the message domain.
- **[NETNAME]** is the network name to be used to override the netname obtained by the message domain.
- **[REPLY\_BUFFER]** is the buffer into which the text reply is to be returned.

#### **REPLY\_FORMAT (VALUE|TEXT\_OR\_VALUE|TEXT)**

indicates the format of the reply. It can be one of these formats:

VALUE|TEXT\_OR\_VALUE|TEXT

## **Output parameters**

- **[REPLY\_INDEX]** is the number of the template reply option that matches the user's reply text.
- **RESPONSE** is the domain's response to the call. It can have any of these values:

OK|EXCEPTION|DISASTER|INVALID|KERNERROR|PURGED

#### **[REASON]** is returned when RESPONSE is DISASTER, EXCEPTION, or INVALID. Possible values are:

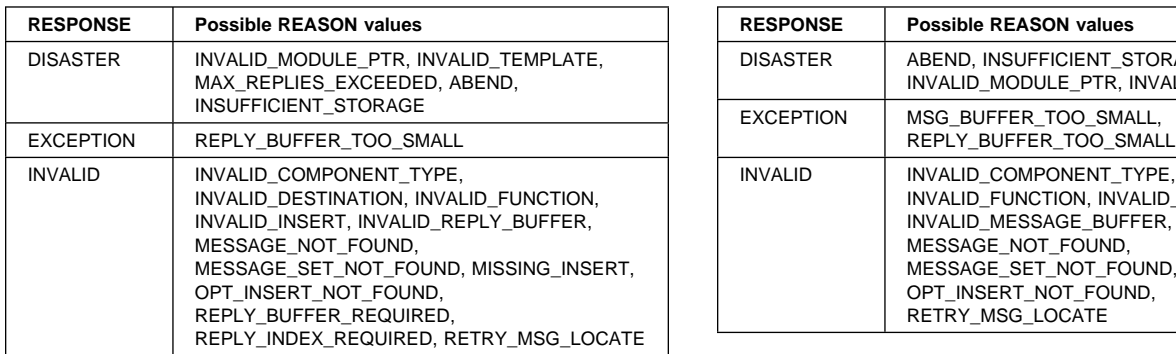

# **MEME gate, RETRIEVE\_MESSAGE function**

The RETRIEVE\_MESSAGE function of the MEME gate is used to retrieve a message text.

#### **Input parameters**

- **[COMPONENT\_ID]** is the component identifier for the message.
- **MESSAGE\_NUMBER** is the numeric message identifier.
- **MESSAGE\_BUFFER** is the buffer to receive the message text.
- **[PRODUCT]** is an optional product identifier.
- **[MSGTABLE]** indicates that the feature message table is to be used.
- **[LANGUAGE]** is an optional language code.
- **[INSERT1] through [INSERT10]** are user-supplied inserts, if these are required by the message definition.
- **[TRANID]** is the transaction identifier to be used to override the tranid obtained by the message domain.
- **[TERMID]** is the terminal identifier to be used to override the termid obtained by the message domain.
- **[NETNAME]** is the network name to be used to override the netname obtained by the message domain.

## **Output parameters**

**RESPONSE** is the domain's response to the call. It can have any of these values:

OK|EXCEPTION|DISASTER|INVALID|KERNERROR|PURGED

**[REASON]** is returned when RESPONSE is DISASTER, EXCEPTION, or INVALID. Possible values are:

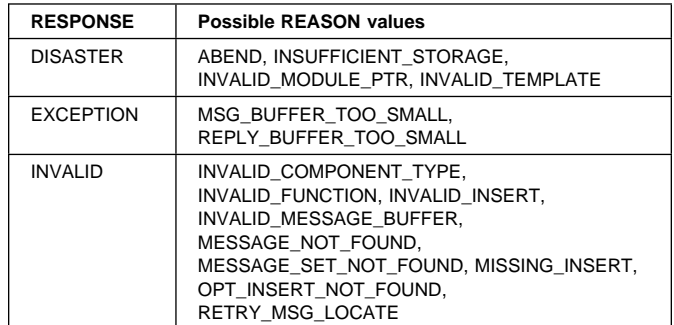

# **MEME gate, INQUIRE\_MESSAGE\_LENGTH function**

The INQUIRE\_MESSAGE\_LENGTH function of the MEME gate is used to find the length of the message in order to obtain the appropriate size buffer to retrieve the message.

#### **Input parameters**

- **[COMPONENT\_ID]** is the component identifier for the message.
- **MESSAGE\_NUMBER** is the numeric message identifier.
- **[PRODUCT]** is an optional product identifier.
- **[MSGTABLE]** indicates that the feature message table is to be used.
- **[LANGUAGE]** is an optional language code.
- **[INSERT1] through [INSERT10]** are user-supplied inserts, if these are required by the message definition.

#### **Output parameters**

- **MESSAGE\_LENGTH** is the length of the message being inquired on.
- **RESPONSE** is the domain's response to the call. It can have any of these values:

OK|EXCEPTION|DISASTER|INVALID|KERNERROR|PURGED

**[REASON]** is returned when RESPONSE is DISASTER or INVALID. Possible values are:

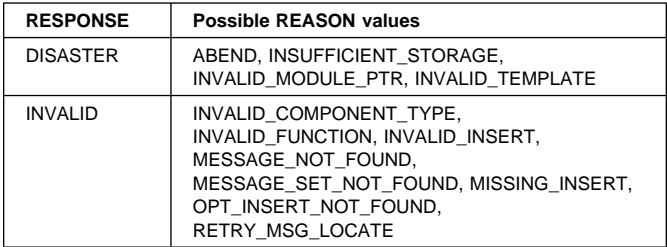

# **MEME gate, VALIDATE\_LANGUAGE\_CODE function**

The VALIDATE\_LANGUAGE\_CODE function of the MEME gate is used to determine whether a specific three-letter IBM standard national language code is valid. If it is valid, this function returns the equivalent one-character CICS language suffix. The IBM standard three-character codes, and their corresponding one-character CICS language suffices, are listed in Table 66.

## **Input parameters**

**LANGUAGE\_CODE** is the three-character national language code to be validated.

#### **Output parameters**

- **[LANGUAGE\_SUFFIX]** is the one-character CICS language suffix that corresponds to the input LANGUAGE\_CODE.
- **RESPONSE** is the domain's response to the call. It can have any of these values:

OK|DISASTER|EXCEPTION|INVALID

**[REASON]** is returned when RESPONSE is DISASTER, EXCEPTION, or INVALID. Possible values are:

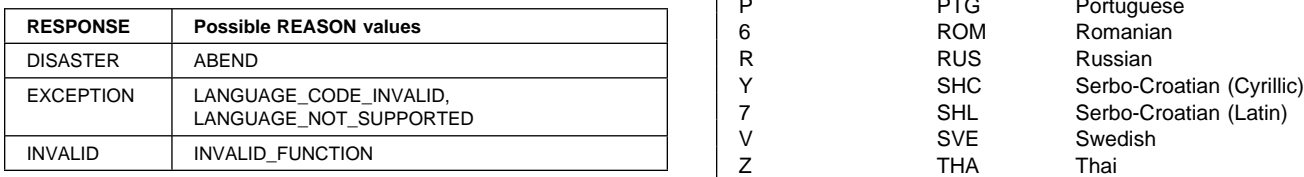

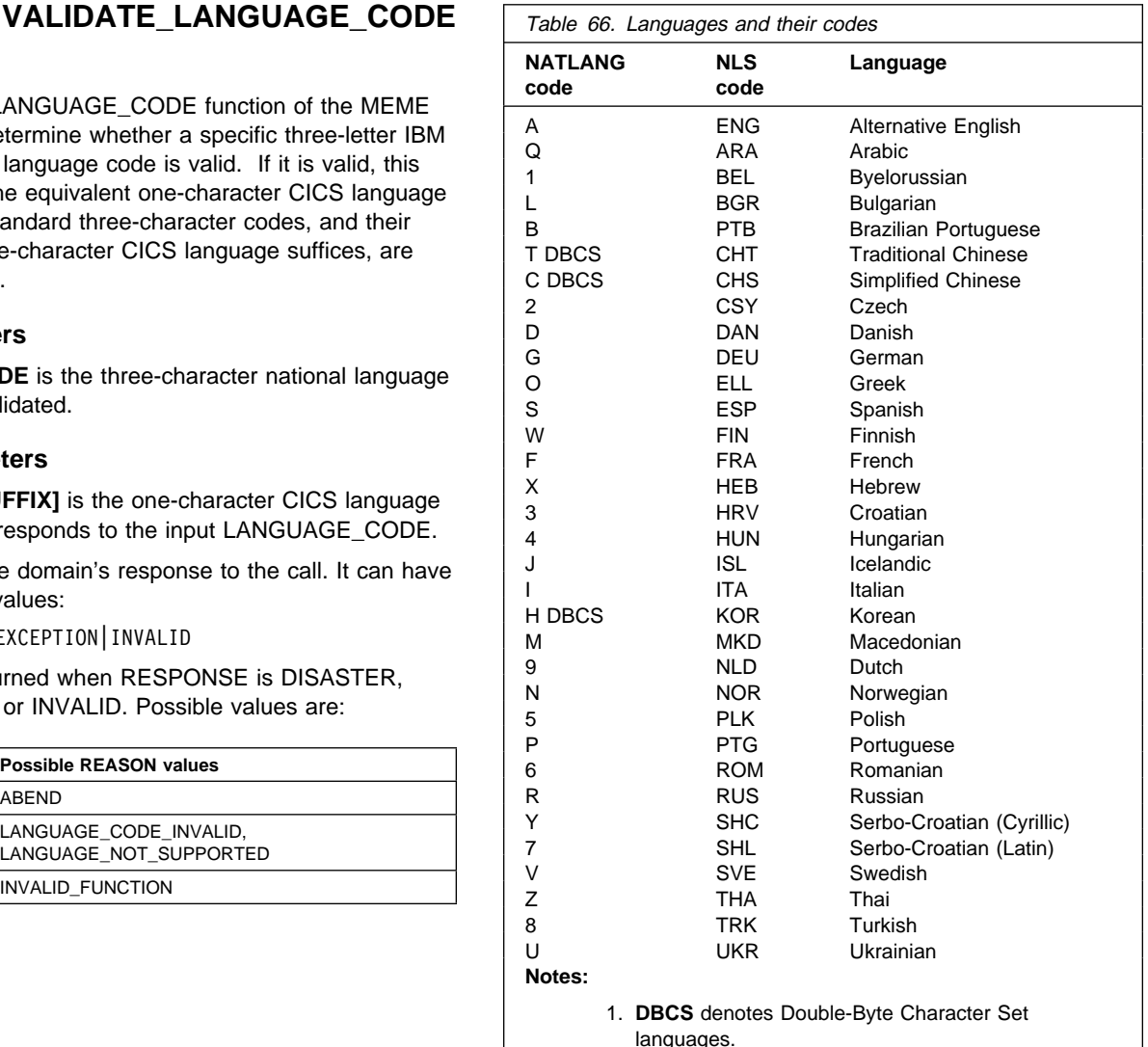

- 2. A for alternative English. Code letter A means "alternative English" to distinguish your edited English message tables from the default US English message tables supplied by CICS. The default US English tables are designated by the language code letter E.
- 3. The NATLANG code for the selected language is used as the suffix of your edited message data sets that you can create using the message editing utility. For more information about the message editing utility, see CICS Operations and Utilities Guide.

# **MEME gate, VALIDATE\_LANGUAGE\_SUFFIX function**

The VALIDATE\_LANGUAGE\_SUFFIX function of the MEME gate is used to determine whether a specific one-character CICS language suffix is valid. If it is valid, this function returns the equivalent three-character IBM standard national language code. The IBM standard three-character codes,

and their corresponding one-character CICS language suffices, are listed in Table 66.

#### **Input parameters**

**LANGUAGE\_SUFFIX** is the one-character CICS language code to be validated.

#### **Output parameters**

- **[LANGUAGE\_CODE]** is the three-character CICS language suffix that corresponds to the input LANGUAGE\_SUFFIX.
- **RESPONSE** is the domain's response to the call. It can have any of these values:

OK|DISASTER|EXCEPTION|INVALID

**[REASON]** is returned when RESPONSE is DISASTER, EXCEPTION, or INVALID. Possible values are:

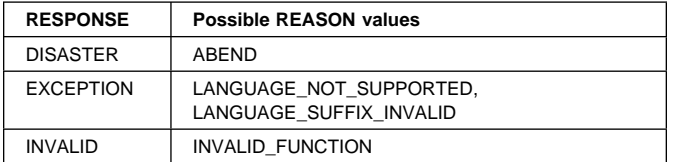

# **MEME gate, INQUIRE\_MESSAGE function**

The INQUIRE\_MESSAGE function of the MEME gate is used to find the system default language as a one-character CICS language suffix and a three-character IBM standard national language code.

#### **Input parameters:** None.

#### **Output parameters**

- **DEFAULT\_LANGUAGE\_CODE** is the three-character code for the default language.
- **DEFAULT\_LANGUAGE\_SUFFIX** is the one-character suffix for the default language.
- **RESPONSE** is the domain's response to the call. It can have either of these values:

OK|DISASTER|INVALID

**[REASON]** is returned when RESPONSE is DISASTER or INVALID. Possible values are:

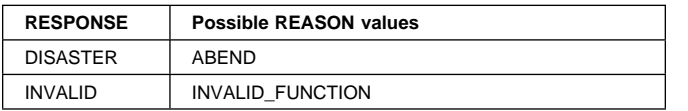

# **MESR gate, SET\_MESSAGE\_OPTIONS function**

The SET\_MESSAGE\_OPTIONS function of the MESR gate is used to set the various message options specified by the system initialization parameters MSGCASE, MSGLVL, and NATLANG.

#### **Input parameters**

- **[LANGUAGES\_USED]** is a list of the languages used in the system.
- **[MESSAGE\_LEVEL]** can be 0 or 1. 0 means that information messages do not appear (are suppressed) at the console.

**[MESSAGE\_CASE]** is either MIXED for mixed-case messages, or UPPER for messages to be folded to uppercase.

#### **Output parameters**

- **RESPONSE** is the domain's response to the call. It can have any of these values:
	- OK|INVALID|KERNERROR|PURGED
- **[REASON]** is returned when RESPONSE is INVALID. It has this value:

INVALID\_FUNCTION

# **Message domain's generic gate**

Table 67 summarizes the message domain's generic gate. It shows the level-1 trace point IDs of the modules providing the functions for the gate, the functions provided by the gate, and the generic format for calls to the gate.

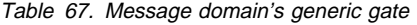

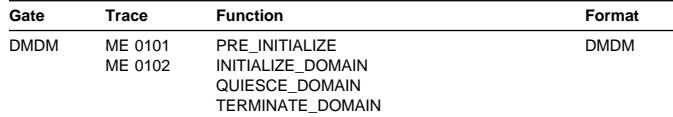

You can find descriptions of these functions and their input and output parameters, in the section dealing with the corresponding generic formats, in "Domain manager domain's generic formats" on page 195.

In preinitialization processing, the message domain sets the following message options:

- The national languages to be supported during this CICS run
- The message level for initialization messages
- The message case.

For a cold start, the information comes from the system initialization parameters; for any other type of start, the information comes from the local catalog, but is then modified by any relevant system initialization parameters.

The message domain does no quiesce processing or termination processing.

# **Modules Exits**

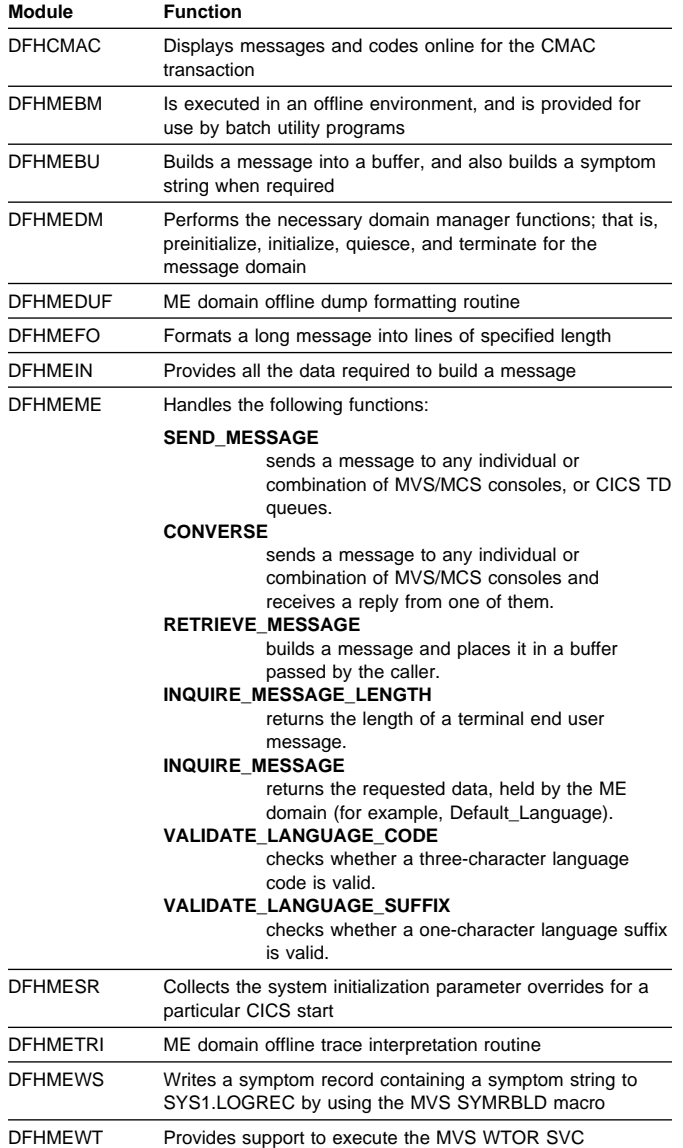

There is one global user exit point in the message domain: XMEOUT. See the CICS Customization Guide for further information.

## **Trace**

The point IDs for the message domain are of the form ME xxxx; the corresponding trace levels are ME 1, ME 2, and Exc.

# **Chapter 51. Message generation program**

The message generation program provides an interface for sending CICS messages to the terminal user only.

# **Design overview**

The input to the message generation program (DFHMGP) consists of the binary number of the message to be produced, the identifier of the component issuing the message, and any information to be inserted in the message. DFHMGP builds the complete message using a prototype held in the message prototype control table, also known as the message generation table (DFHMGT). The message text itself is held not in DFHMGT but in the message domain, from which it is retrieved by the DFHMGPME routine (a component of the DFHMGP load module) when required. DFHMGP finally sends the message to the appropriate terminal.

The prototype statements are invocations of the DFHMGM TYPE=TEXT macro, and are contained in copybooks held in DFHMGT.

The message prototype control table consists of a series of copybooks, DFHMGTnn, each of which contains 1 through 100 messages. They are arranged in such a way that each DFHMGTnn copybook contains prototypes for messages that have identifiers of the form DFHccnnxx, where cc is the 2-character identifier of the component issuing the message, nn is the numerical part of the copybook name, and xx is in the range 00 through 99. For example, the prototype for message DFHAC2214 (belonging to the AC component) is in copybook DFHMGT22.

Within each copybook are invocations of DFHMGM in ascending message number order. All messages sent to the terminal end user have both OPTION=NLS and COMPID specified on their DFHMGM invocations.

The main operands of the DFHMGM TYPE=TEXT macro are:

- MSGNO = actual message number
- COMPID = 2-character identifier of component issuing the message (this forms part of the message identifier)
- OPTION = any special options, for example, (NLS) for messages that require NLS enabling.

Other operands are provided on the DFHMGM invocations, but in general these are no longer used.

## **Modules**

DFHMGP, DFHMGT

# **Exits**

No global user exit points are provided for this function.

## **Trace**

The following point ID is provided for this function:

AP 00E0, for which the trace level is AP 1.

# **Chapter 52. Message switching**

This function provides the user with a general-purpose message-switching capability while CICS is running.

The facility, which can route messages to one or more destinations, is initiated by the CMSG transaction, or a user-chosen replacement, read from the terminal. For further information about this transaction, see the CICS Supplied Transactions manual.

# **Design overview**

Message switching runs as a task under CICS. A terminal operator requests activation of this task by entry of the CMSG transaction identifier (or another installation-defined 4-character transaction identifier), followed by appropriate parameters. After it has been initiated, message switching interfaces with CICS basic mapping support (BMS) and CICS control functions.

Although message switching appears conversational to the terminal operator, the message switching task is terminated with each terminal response. Conversation is forced, if continuation is possible, by effectively terminating the transaction with an EXEC CICS RETURN TRANSID(xxxx) command, where xxxx is the transaction identifier taken from the task's PCT entry.

Figure 80 shows the message-switching interfaces.

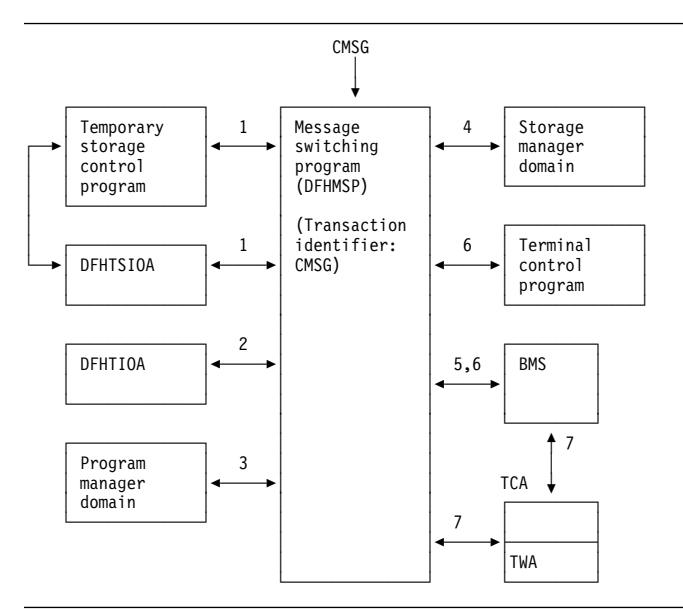

Figure 80. Message-switching interfaces

#### **Notes:**

- 1. If the first 4 characters of the terminal input/output area (TIOA) (not including a possible set buffer address (SBA) sequence from an IBM 3270 Information Display System) do not match the transaction identifier in the task's PCT entry, this task must have started as part of a conversation in which a previous task has set up the next transaction identifier. A 'C' immediately following the transaction identifier is also a forced continuation. In such a case, information has been stored in, and has to be retrieved from, temporary storage (using a record key of 1-byte X'FC', 4-byte terminal identifier, and 3-byte C'MSG') to allow the task to resume where it left off.
- 2. The operands in the input TIOA are processed and their values and status are stored in the TWA.
- 3. If a ROUTE operand specifies terminal list tables (TLTs) for a standard routing list, the program manager domain is called to load the requested TLTs.
- 4. Message switching requests storage areas for:
	- Building route lists (one or more segments, each of which has room for the number of destinations specified by MSRTELNG, an EQU within the program).
	- Constructing a record to be placed in temporary storage.
	- Providing the message text to BMS in any of the following situations:
		- Message parts from previous inputs exceed the current TIOA size
		- A message is completed in the current TIOA but has parts from previous inputs
		- A heading has been requested but the message in the current TIOA is too close to TIOADBA to allow the header to be inserted.
- 5. Message switching requests BMS routing functions by means of the DFHBMS TYPE=ROUTE macro. The message text is sent using DFHBMS TYPE=TEXTBLD, and completion of the message is indicated by DFHBMS TYPE=PAGEOUT. BMS returns the status of destinations and any error indications in response to the DFHBMS TYPE=CHECK macro.
- 6. Message switching interfaces with BMS using DFHBMS TYPE=(EDIT,OUT) and with CICS terminal control using DFHTC TYPE=WRITE for the IBM 3270 Information Display System only, in providing responses to terminals. These can indicate normal completion, signal that input is to continue, or provide notification of input error.
- 7. Like any other task, message switching has a task control area (TCA) in which values may be placed prior

to issuing CICS macros, and from which any returned values can be retrieved after an operation. All values for the DFHBMS TYPE=ROUTE macro are placed in the TCA because they are created at execution time. The TWA is used for storing status information (partly saved in temporary storage across conversations) and space for work. The DFHMSP module is reentrant.

# **Control blocks**

See the list of control blocks in Chapter 9, "Basic mapping support" on page 63.

# **Modules**

DFHMSP (the message switching program) is invoked by the CMSG transaction. DFHMSP's purpose is to route a message entered at the terminal to one or more operator-defined terminals or to other operators.

# **Exits**

No global user exit points are provided for this function.

# **Trace**

No trace points are provided for this function.

# **External interfaces**

See Figure 80 on page 411 for external calls made to other areas or domains.

# **Chapter 53. Monitoring domain (MN)**

The monitoring domain is responsible for all monitoring functions within CICS. These functions enable the user to measure the amount of CPU, storage, temporary-storage requests, and so on used per task, and hence charge customers for computing services and help review the performance of a CICS system.

# **Monitoring domain's specific gates**

Table 68 summarizes the monitoring domain's specific gates. It shows the level-1 trace point IDs of the modules providing the functions for the gates, the functions provided by the gates, and whether or not the functions are available through the exit programming interface (XPI).

Table 68. Monitoring domain's specific gates

| Gate        | Trace          | <b>Function</b>                | <b>XPI</b> |
|-------------|----------------|--------------------------------|------------|
| <b>MNMN</b> | MN 0201        | EXCEPTION DATA PUT             | NO.        |
|             | MN 0202        | PERFORMANCE DATA PUT           | NO.        |
|             |                | INQUIRE MONITORING DATA        | YES*       |
|             |                | <b>MONITOR</b>                 | <b>YES</b> |
| <b>MNSR</b> | MN 0301        | <b>SET MCT SUFFIX</b>          | NO.        |
|             | MN 0302        | <b>SET MONITORING</b>          | NO.        |
|             |                | INQ MONITORING                 | <b>NO</b>  |
| <b>MNXM</b> | <b>MN 0A01</b> | TRANSACTION INITIALIZATION     | NO.        |
|             | <b>MN 0A02</b> | <b>TRANSACTION TERMINATION</b> | NO.        |
|             |                |                                | NO.        |

\* In a modified form, without a transaction number.

# **MNMN gate, EXCEPTION\_DATA\_PUT function**

The EXCEPTION\_DATA\_PUT function of the MNMN gate is used to produce an exception record at the completion of an EXCEPTION condition.

## **Input parameters**

- **EXCEPTION START** is the start time of the exception in stored clock (STCK) format.
- **EXCEPTION\_STOP** is the stop time of the exception in STCK format.
- **RESOURCE\_TYPE** is the type of resource for which the exception data is to be recorded.
- **RESOURCE\_ID** is the identifier of the resource for which the exception data is to be recorded.
- **EXCEPTION\_TYPE** is the type of exception to be recorded.

#### **Output parameters**

**RESPONSE** is the domain's response to the call. It can have any of these values:

OK|EXCEPTION|DISASTER|INVALID|KERNERROR|PURGED

**[REASON]** is returned when RESPONSE is DISASTER. Possible values are:

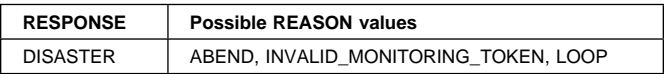

# **MNMN gate, PERFORMANCE\_DATA\_PUT function**

The PERFORMANCE\_DATA\_PUT function of the MNMN gate is used to produce a performance record and reset task monitoring information for a conversational task or a syncpoint.

#### **Input parameters**

**RECORD\_TYPE** is the reason for the record to be output.

#### **Output parameters**

**RESPONSE** is the domain's response to the call. It can have any of these values:

OK|EXCEPTION|DISASTER|INVALID|KERNERROR|PURGED

**[REASON]** is returned when RESPONSE is DISASTER. Possible values are:

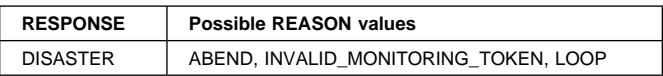

# **MNMN gate, INQUIRE\_MONITORING\_DATA function**

The INQUIRE\_MONITORING\_DATA function of the MNMN gate is used to access a transaction's monitoring information.

#### **Input parameters**

- **[TRANSACTION\_NUMBER]** is the transaction number for which monitoring data is required.
- **DATA\_BUFFER** specifies the address and length of a buffer for the monitoring data.

## **Output parameters**

- **RESPONSE** is the domain's response to the call. It can have any of these values:
	- OK|EXCEPTION|DISASTER|INVALID|KERNERROR|PURGED
- **[REASON]** is returned when RESPONSE is DISASTER or EXCEPTION. Possible values are:

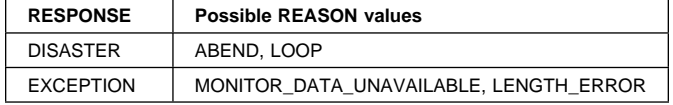

# **MNMN gate, MONITOR function**

The MONITOR function of the MNMN gate is called to process a user event-monitoring point (EMP).

#### **Input parameters**

- **POINT** is a value in the range 0 through 255 corresponding to a monitoring point identifier defined in the monitoring control table (MCT).
- **[ENTRYNAME]** is an ID qualifier, 1 through 8 bytes, corresponding to an entry name specified in the MCT.
- **[DATA1]** supplies 4 bytes of data to be used in the operations performed by this user's EMP.
- **[DATA2]** supplies 4 bytes of data to be used in the operations performed by this user's EMP.

#### **Output parameters**

**RESPONSE** is the domain's response to the call. It can have any of these values:

OK|EXCEPTION|DISASTER|INVALID|KERNERROR|PURGED

**[REASON]** is returned when RESPONSE is DISASTER or EXCEPTION. Possible values are:

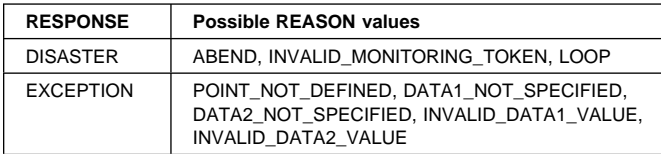

# **MNSR gate, SET\_MCT\_SUFFIX function**

The SET\_MCT\_SUFFIX function of the MNSR gate is used to identify to the monitoring domain the suffix of the monitoring control table (MCT).

## **Input parameters**

**SUFFIX** is the 2-character MCT suffix.

## **Output parameters**

**RESPONSE** is the domain's response to the call. It can have any of these values:

OK|EXCEPTION|DISASTER|INVALID|KERNERROR|PURGED

**[REASON]** is returned when RESPONSE is DISASTER or EXCEPTION. Possible values are:

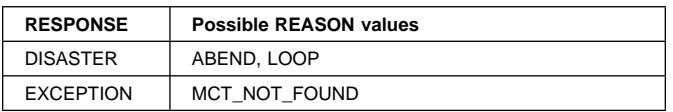

# **MNSR gate, SET\_MONITORING function**

The SET\_MONITORING function of the MNSR gate is used to set the monitoring classes on or off and to change the monitoring options.

#### **Input parameters**

**[CONVERSE]** indicates if a transaction performance class record is to be produced for conversational tasks for each pair of terminal control I/O requests. It can have either of these values:

YES|NO

- **[EXCEPTION\_STATUS]** indicates the exception class monitoring setting. It can have either of these values: ON|OFF
- **[FREQUENCY]** is the interval for which monitoring automatically produces a transaction performance class record for any long-running transaction. Frequency times are 0, or in the range 001500 through 240000. The default frequency value is 0, which means that frequency monitoring is inactive.

- **[PERFORMANCE\_STATUS]** indicates the performance class monitoring setting. It can have either of these values: ON|OFF
- **[SUBSYSTEM\_ID]** specifies the 4-character subsystem-id to be used in the sysevent records. The default is the first four character of the generic applid. implicit syncpoint (unit-of-work).
- **[SYNCPOINT]** indicates if a transaction performance class record is to be produced when a transaction takes an explicit or implicit syncpoint (unit-of-work). It can have either of these values:

YES|NO

- **[SYSEVENT\_STATUS]** indicates the SYSEVENT class monitoring setting. It can have either of these values: ON|OFF
- **[TIME]** indicates whether the monitoring timestamp fields returned on the INQUIRE\_MONITORING\_DATA function are to be in GMT or Local time. It can have either of these values:

GMT|LOCAL

## **Output parameters**

**RESPONSE** is the domain's response to the call. It can have any of these values:

OK|EXCEPTION|DISASTER|INVALID|KERNERROR|PURGED

**[REASON]** is returned when RESPONSE is DISASTER or EXCEPTION. Possible values are:

**<sup>[</sup>MONITORING\_STATUS]** indicates the monitoring status setting. It can have either of these values: ON|OFF

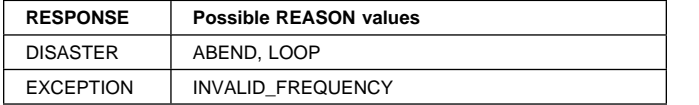

# **MNSR gate, INQ\_MONITORING function**

The INQ\_MONITORING function of the MNSR gate is used to enquire on the monitoring classes and the monitoring options.

#### **Input parameters:** None.

#### **Output parameters**

**CONVERSE** indicates if a transaction performance class record is to be produced for conversational tasks for each pair of terminal control I/O requests. It can have either of these values:

YES|NO

- **EXCEPTION STATUS** indicates whether exception class monitoring is active. It can have either of these values: ON|OFF
- **FREQUENCY** is the interval for which monitoring automatically produces a transaction performance class record for any long-running transaction. Frequency times are 0, or in the range 001500 through 240000. The default frequency value is 0, which means that frequency monitoring is inactive.
- **MONITORING\_STATUS** indicates whether monitoring is active. It can have either of these values: ON|OFF
- **PERFORMANCE\_STATUS** indicates whether performance class monitoring is active. It can have either of these values:

ON|OFF

- **SUBSYSTEM\_ID** specifies the 4-character subsystem-id to be used in the sysevent records. The default is the first four character of the generic applid. implicit syncpoint (unit-of-work).
- **SYNCPOINT** indicates if a transaction performance class record is to be produced when a transaction takes an explicit or implicit syncpoint (unit-of-work). It can have either of these values:

YES|NO

- **SYSEVENT\_STATUS** indicates whether SYSEVENT class monitoring is active. It can have either of these values: ON|OFF
- **TIME** indicates whether the monitoring timestamp fields returned on the INQUIRE\_MONITORING\_DATA function are to be in GMT or Local time. It can have either of these values:

GMT|LOCAL

**RESPONSE** is the domain's response to the call. It can have any of these values:

OK|EXCEPTION|DISASTER|INVALID|KERNERROR|PURGED

**[REASON]** is returned when RESPONSE is DISASTER or EXCEPTION. Possible values are:

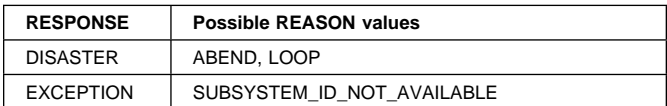

# **MNXM gate, TRANSACTION\_INITIALIZATION function**

The TRANSACTION\_INITIALIZATION function of the MNXM gate is used to inform the monitoring domain of a transaction attach request so that the monitoring domain can allocate task monitoring storage.

#### **Input parameters**

- **TASK ATTACH TIME** is the time when this task was attached.
- **TCLASS\_DELAY\_TIME** is the time this task was delayed due to the transaction class (if any) limit for this transaction being reached.
- **MXT\_DELAY\_TIME** is the time this task was delayed due to the maximum user task limit (MXT) being reached.
- **INITIAL\_DISPATCH\_TIME** is the time when this task was first dispatched after attach.

#### **Output parameters**

**RESPONSE** is the domain's response to the call. It can have any of these values:

OK|EXCEPTION|DISASTER|INVALID|KERNERROR|PURGED

**[REASON]** is returned when RESPONSE is DISASTER. Possible values are:

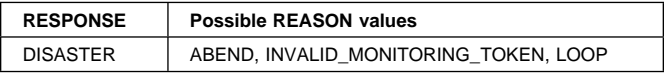

# **MNXM gate, TRANSACTION\_TERMINATION function**

The TRANSACTION\_TERMINATION function of the MNXM gate is used to inform the monitoring domain of a transaction detach request, so that the monitoring domain can report on task monitoring information and then release the storage.

**Input parameters:** None.

#### **Output parameters**

- **RESPONSE** is the domain's response to the call. It can have any of these values:
	- OK|EXCEPTION|DISASTER|INVALID|KERNERROR|PURGED

**[REASON]** is returned when RESPONSE is DISASTER. Possible values are:

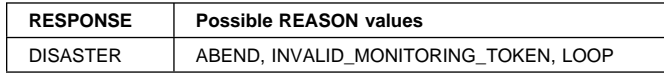

# **Monitoring domain's generic gates**

Table 69 summarizes the monitoring domain's generic gates. It shows the level-1 trace point IDs of the modules providing the functions for the gates, the functions provided by the gates, and the generic formats for calls to the gates.

Table 69. Monitoring domain's generic gates

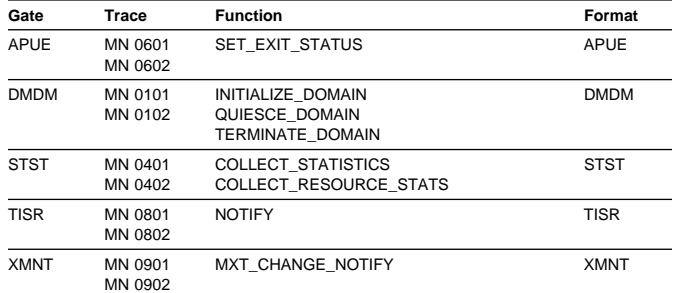

For descriptions of these functions and their input and output parameters, refer to the sections dealing with the corresponding generic formats:

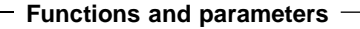

Format APUE—"Application domain's generic formats" on page 42

Format DMDM—"Domain manager domain's generic formats" on page 195

Format STST—"Statistics domain's generic format" on page 521

Format TISR—"Timer domain's generic format" on page 606

Format XMNT—"Transaction manager domain's generic format" on page 646 .

In initialization processing, the monitoring domain sets the initial monitoring options:

- Monitoring control table suffix
- Initial monitoring status
- Initial event monitoring status
- Initial exception class monitoring status
- Initial performance class monitoring status
- Initial converse option
- Initial syncpoint option
- Initial time option
- Initial frequency option
- Initial subsystem id.

For a cold start, the information comes from the system initialization parameters; for any other type of start, the information comes from the global catalog, but is then modified by any relevant system initialization parameters.

In addition:

- If necessary, the monitoring control table (MCT) is loaded and initialized.
- If performance class monitoring is active, CPU timing is started.
- The monitoring domain user exit gate is enabled.
- Messages are sent to the console to indicate whether monitoring is active, and what MCT suffix (if any) is being used.

In quiesce processing, the monitoring domain waits for all transactions that it is monitoring to terminate. Then the final data in the performance class buffer, if any, is written to SMF.

The monitoring domain does no termination processing.

# **Modules**

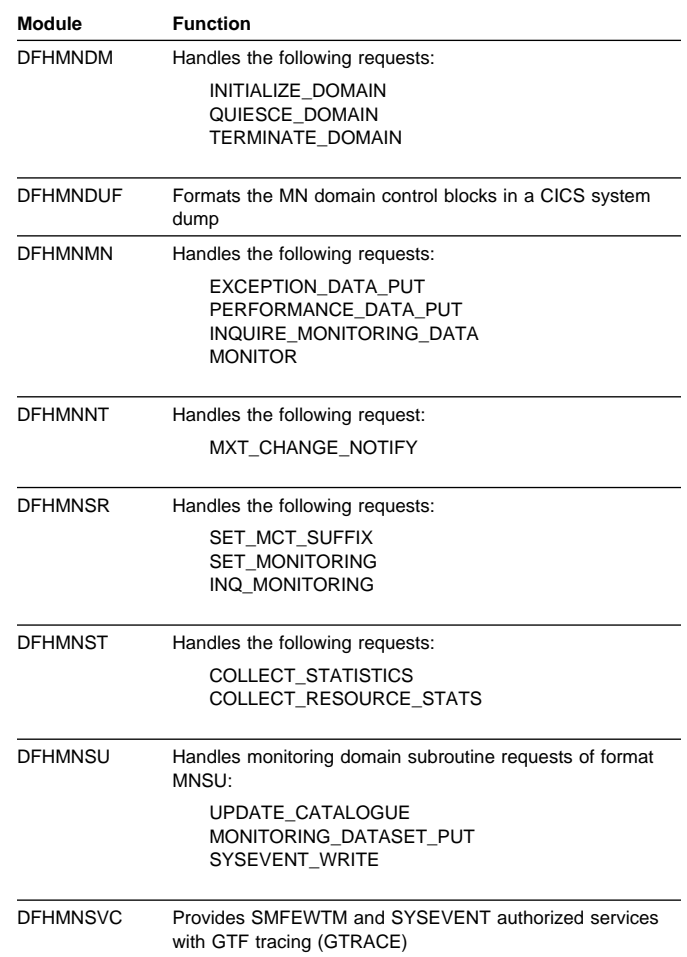

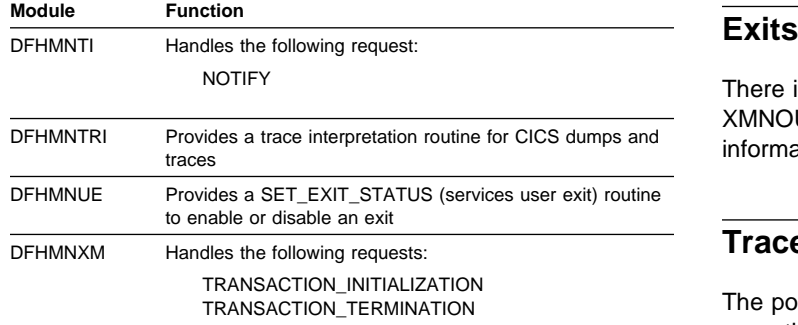

There is one global user exit point in the monitoring domain: XMNOUT. See the CICS Customization Guide for further information.

## **Trace**

The point IDs for the monitoring domain are of the form MN xxxx; the corresponding trace levels are MN 1, MN 3, and Exc.

# **Chapter 54. Multiregion operation (MRO)**

CICS multiregion operation (MRO) enables CICS regions that are running in the same MVS image, or in the same MVS sysplex, to communicate with each other. MRO does not support communication between a CICS system and a non-CICS system such as IMS.8

ACF/VTAM and SNA networking facilities are not required for MRO. The support within CICS that enables region-to-region communication is called **interregion communication**

The facilities provided by MRO include:

- Transaction routing
- Distributed transaction processing
- Function shipping
- Asynchronous processing
- Distributed program link.

For more information about the design and implementation of interregion communication facilities, see Chapter 42, "Interregion communication (IRC)" on page 345. For descriptions of the facilities provided by MRO, see:

- Chapter 23, "Distributed program link" on page 169
- Chapter 24, "Distributed transaction processing" on page 171
- Chapter 40, "Function shipping" on page 333
- Chapter 95, "Transaction routing" on page 653.

<sup>8</sup> The external CICS interface (EXCI) uses a specialized form of MRO link to support: communication between MVS batch programs and CICS; DCE remote procedure calls to CICS programs.

# **Chapter 55. Node abnormal condition program**

DFHZNAC is a CICS program used by terminal control to analyze abnormal terminal conditions that are logical unit or node errors detected by VTAM. VTAM notifies the CICS terminal control program that there is a terminal error, and the terminal control program places the terminal out of service. The terminal control program then invokes DFHZNAC, which writes any error messages to the CSNE transient data destination.

# **Design overview**

The node abnormal condition program (DFHZNAC) can be called for any of several reasons:

- As a central point of control for most VTAM-related error situations, error actions can be standardized in table form, allowing for easy addition and alteration to the way conditions are processed.
- Some exception conditions that are not errors are also processed by DFHZNAC, but some exception conditions that are errors are not processed by DFHZNAC.
- It provides a single point of user interface to those who want to change the default actions for an error requiring at most one user program (NEP)—see Chapter 56, "Node error program" on page 425.

To process conditions that are not associated with a known terminal, the dummy TCTTE is used. It is invoked by placing a TCTTE on the system error queue with a 1-byte code relating to the condition. Placing it on the queue makes the TCTTE 'temporary OUTSERV' (TCTTESOS); that is, the decision is pending the outcome of DFHZNAC.

The activate scan routine (DFHZACT) is responsible for attaching the CSNE transaction to run DFHZNAC; this is done during CICS initialization. The CSNE transaction remains in the system until CICS or VTAM is quiesced. If DFHZNAC itself abends, or VTAM is closed and then restarted, DFHZACT attaches a new CSNE transaction when there is more work for DFHZNAC to do.

There is only ever one CSNE transaction in the system at any one time. (This should not be confused with the CSNE transaction that is attached by the remote delete processing of autoinstall.)

Once DFHZNAC has been called, it runs down the system error queue, processing each error for each TCTTE on the queue. When there is no more work to be done, DFHZNAC suspends itself, to be resumed by DFHZACT when further processing is required.

Note that the system error queue need not be empty before DFHZNAC terminates; errors can be left on the queue to be processed later. For example, in an XRF environment, some error codes cannot be handled until the alternate CICS system has taken over; that is, it has passed the 'initialization complete' stage. If DFHZNAC is passed a TCTTE indicating such an error, it leaves that entry on the queue.

Node abnormal condition program (NACP) processing involves mapping the error code (placed into the TCTTE by a DFHZERRM macro call) to a set of actions, performing any specific processing for that error code, accumulating the actions for all the error codes in that TCTTE, and then performing the actions.

Figure 81 on page 422 shows the NACP error code processing. The numbers in Figure 81 refer to the following notes, which use the table entry for DFHZC3424 as the example:

DFHZNCM MSGNO=3424, E1=S88, E2=NULL, E3=NULL, E4=NULL, ACT=(ABSEND,ABRECV,ABTASK,CLSDST,SIMLOG), CODE=NSPð2, TYPE=ENTRY

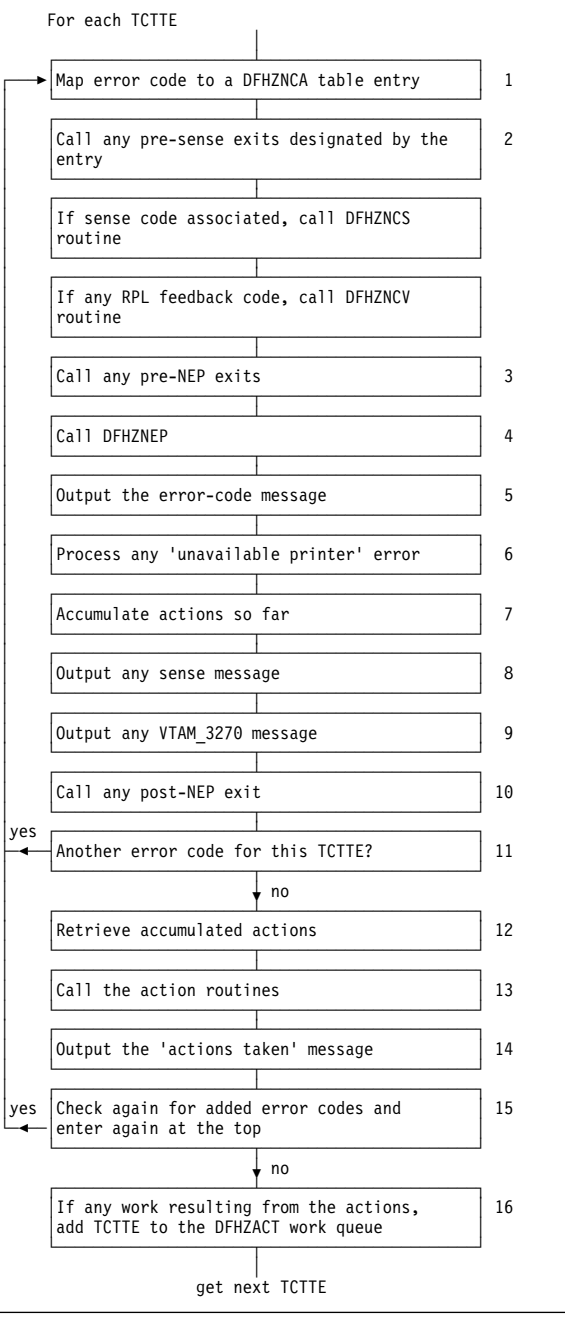

Figure 81. NACP error code processing

#### **Notes:**

1. The error codes in TCTEVRC\* and default actions are defined in the VTAM-associated errors section of the CICS Trace Entries.

In the example, TCTVRC5 contains X'5C', which equates to TCZNSP02 (ref CODE=NSP02).

- 2. Errors that involve SNA sense have it saved in TCTEVNSS. It is processed by code in copy book DFHZNCS.
- 3. Call any pre-NEP exits specified by the table entry; for example, E1=S88 references routine NAPES88.
- 4. Call the node error program (NEP), passing a parameter list via a COMMAREA. This call may or may not change the default actions. The operation of the NEP is described in the CICS Customization Guide and the Chapter 56, "Node error program" on page 425.
- 5. Output error-code message associated with the table entry (DFHZC3424 from MSGNO=3424) to the CSNE log.
- 6. Check for 'unavailable printer error'—this caters for a screen copy request that is unable to find an eligible printer if the first choice is unavailable.
- 7. Because there can be multiple error codes, the actions are accumulated now and performed together later.
- 8. Output any sense message resulting from the DFHZNCS call, to the CSNE log.
- 9. Output any VTAM 3270 message resulting from the DFHZNCS call (if it was non-SNA) to the CSNE log.
- 10. Call the post-NEP exit, if any (E4=NULL, no routine).
- 11. Loop for each error code in TCTEVRC\*.
- 12. When all the error codes for this TCTTE that can be processed at this time have been processed, retrieve the actions that have been accumulated, such as ACT=(ABSEND, ABRECV, ABTASK, CLSDST, SIMLOG).
- 13. Call the action routine to process each of the actions.
- 14. Output the 'actions taken' message DFHZC3437 to the CSNE log.
- 15. Check again for any error codes added asynchronously while the CSNE transaction was running.
- 16. Queue any work resulting from the actions to the activate scan routine.

# **Control blocks**

DFHZNAC references CSA, its own TCA, JCA, TCT prefix, TIOA, NIB, PCT, SIT, TCTWE, VTAM RPL, VTAM ACB, and the NACP/NEP communication area.

As would be expected, however, the processing mainly concerns access to the TCTTE, and to the NACP/NEP communication area (COMMAREA), which is mapped by the DFHNEPCA DSECT.

See the CICS Data Areas manual or the CICS Customization Guide for a detailed description of the NEP communication area.

# **Modules**

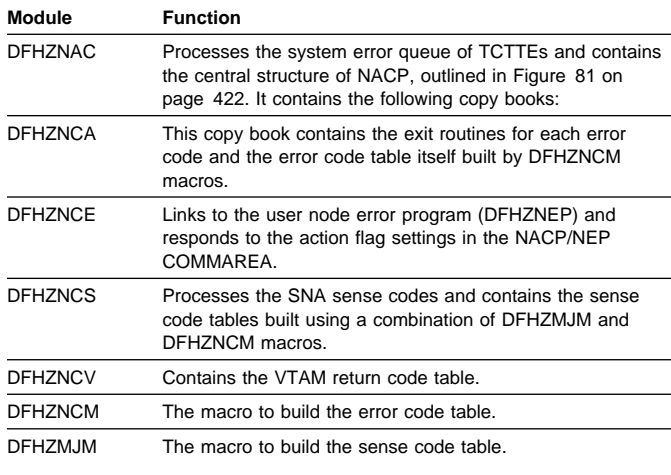

# **Exits**

No global user exit points are provided for this function.

# **Trace**

The following point IDs are provided for the node abnormal condition program, as part of terminal control:

- AP FCxx, for which the trace levels are TC 1, TC 2, and Exc
- AP FD7E, for which the trace level is TC 1.

For more information about the trace points, see the CICS Trace Entries. For more information about using traces in problem determination, see the CICS Problem Determination Guide.

# **Statistics**

The only statistical field that DFHZNAC updates is TCTTETE. Because DFHZNAC is the main module for terminal errors, it has primary responsibility for updating the node error count.

# **Chapter 56. Node error program**

CICS provides a user-replaceable node error program, DFHZNEP, which assists the user in the following ways:

- It provides a general environment within which it is easy for users to add their own error processors.
- It provides the fundamental error recovery actions for a VTAM 3270 network.
- It serves as the default node error program (NEP), where the user selects a NEP at system initialization.

The DFHZNEP program can be one of the following:

- The CICS-supplied default NEP
- A skeleton sample NEP generated using the DFHSNEP macro
- A user-written NEP generated using the DFHSNEP macro.

# **Design overview**

The purpose of the NEP is to allow user-dependent processing whenever a communication system event is reported to CICS. An example of the processing that can be done is to analyze the event and override the default action set by DFHZNAC. When NEP processing is complete, control returns to DFHZNAC.

The default node error program sets the 'print TCTTE' action flag (TWAOTCTE in the user option byte TWAOPT1, defined in DFHNEPCA) if a VTAM storage problem has been detected; otherwise, it performs no processing, and leaves the action flags set by DFHZNAC unchanged.

The skeleton sample NEP provided by CICS can provide extended error handling for VTAM terminals, and is generated by means of the DFHSNEP macro. This procedure is described in the CICS Customization Guide. The DFHSNEP macro can also be used to generate a user-written NEP. Interactions between the applications and VTAM depend on characteristics of the transactions and the installation. Each system has different characteristics. The CICS-provided skeleton NEP is a framework for a user-written NEP to handle network error conditions that may be unique to a particular installation.

Guidance information about NEP coding is given in the CICS Recovery and Restart Guide. Reference information about NEP coding is given in the CICS Customization Guide.

## **Modules**

DFHZNEP

# **Exits**

No global user exit points are provided for this function.

# **Trace**

No trace points are provided specifically for this function; however, trace entries are made from DFHZNAC immediately before and after calling the node error program.

Point IDs AP FC71 and AP FC72, with a trace level of TC 1, correspond to these trace entries.

# **Chapter 57. Parameter manager domain (PA)**

The parameter manager domain (also sometimes known simply as "parameter manager") provides a facility to inform CICS domains of system parameters during CICS initialization. These **system initialization parameters** are specified in the system initialization table (SIT), and as temporary override parameters read from the SYSIN data stream or specified interactively at the system console.

The parameter manager domain also provides an operator correction facility for incorrectly specified system initialization parameter keywords early in CICS initialization. To use this facility, the user must specify the PARMERR system initialization parameter.

# **Parameter manager domain's specific gate**

Table 70 summarizes the parameter manager domain's specific gate. It shows the level-1 trace point IDs of the modules providing the functions for the gate, the functions provided by the gate, and whether or not the functions are available through the exit programming interface (XPI).

Table 70. Parameter manager domain's specific gate

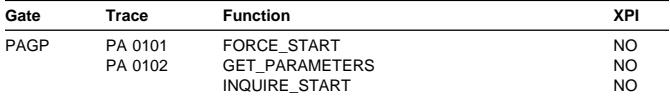

# **PAGP gate, FORCE\_START function**

The FORCE START function of the PAGP gate is used to override the type of start requested by the START system initialization parameter. It is currently used to force START=AUTO if the MVS automatic restart manager indicates that CICS is being automatically restarted with the original startup JCL (so that CICS does not get a COLD start that the original JCL might have asked for).

## **Input parameters**

**START TYPE** specifies the type of CICS start to be forced. It can have either of these values:

COLD|AUTO

## **Output parameters**

**RESPONSE** is the parameter manager domain's response to the call. It can have any one of these values:

OK|EXCEPTION|DISASTER

**[REASON]** is returned when RESPONSE is EXCEPTION. Possible values are:

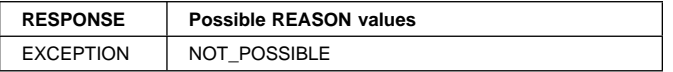

# **PAGP gate, GET\_PARAMETERS function**

The GET\_PARAMETERS function of the PAGP gate is used to get the initialization parameters for a requesting domain.

#### **Input parameters**

**FORCE** ALL specifies whether all parameters are required, even on a non-cold start. It can have either of these values:

YES|NO

## **Output parameters**

**PARAMETERS\_TRANSFERRED** indicates to the calling domain whether any system parameters were transferred successfully by the parameter manager domain. It can have either of these values:

YES|NO

**RESPONSE** is the parameter manager domain's response to the call. It can have any one of these values: OK|EXCEPTION|DISASTER

# **PAGP gate, INQUIRE\_START function**

The INQUIRE\_START function of the PAGP gate is used to find out the type of start that CICS is to perform. This information is used to determine whether domains need to perform a cold or warm start.

## **Input parameters:** None.

## **Output parameters**

**START** specifies the type of start CICS is to perform. It can have any one of these values:

COLD|WARM|LOGTERM

**RESPONSE** is the parameter manager domain's response to the call. It can have any one of these values:

OK|EXCEPTION|DISASTER

# **Parameter manager domain's generic gate**

Table 71 on page 428 summarizes the parameter manager domain's generic gate. It shows the level-1 trace point IDs of the modules providing the functions for the gate, the functions provided by the gate, and the generic format for calls to the gate.

Table 71. Parameter manager domain's generic gate

| Gate        | Trace              | <b>Function</b>                                         | Format      | <b>DFHPASY</b>  | System initialization override parameter checker and syntax |
|-------------|--------------------|---------------------------------------------------------|-------------|-----------------|-------------------------------------------------------------|
| <b>DMDM</b> | PA 0201<br>PA 0202 | PRE INITIALIZE                                          | <b>DMDM</b> |                 | parser                                                      |
|             |                    | INITIALIZE DOMAIN<br>QUIESCE DOMAIN<br>TERMINATE DOMAIN |             | <b>DFHPATRI</b> | An offline routine to format trace points                   |

You can find descriptions of these functions and their input and output parameters, in the section dealing with the corresponding generic format, in "Domain manager domain's generic formats" on page 195.

In preinitialization processing, the parameter manager domain reads system initialization (override) parameters from the startup job stream and, if requested, from the SYSIN data set and the console.

If a system initialization table (SIT) has been specified, that is loaded into storage. Otherwise, the default SIT is loaded. The override parameters are applied to the SIT, and related parameters are checked for consistency. Errors are reported, but no action is taken.

The parameter manager domain also provides services to other domains as they preinitialize. It informs them of the type of start (cold or auto), and supplies information as required from the SIT.

In initialization processing, the parameter manager domain waits for all the other domains to complete their initialization, and then writes a warm start record to the catalog.

The parameter manager domain does no quiesce processing or termination processing.

# **Modules**

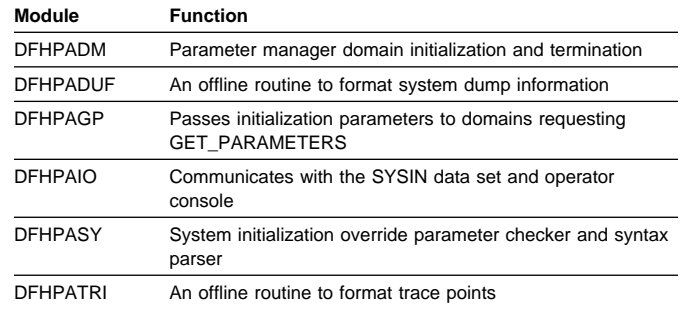

# **Exits**

No global user exit points are provided in this domain.

# **Trace**

The point IDs for the parameter manager domain are of the form PA xxxx; the corresponding trace levels are PA 1, PA 2, and Exc.

# **Chapter 58. Partner resource manager**

The partner resource manager (an OCO component of the AP domain) is responsible for managing all operations involving the partner resource table (PRT). A PARTNER definition is required for every remote partner referenced in SAA communications interface calls (see Chapter 67, "SAA Communications and Resource Recovery interfaces" on page 487). Partner resources are installed either at system initialization or using CEDA INSTALL, and can be discarded using either the CEMT transaction or EXEC CICS commands.

The partner resource manager is implemented as a set of subroutine interfaces.

# **Functions provided by the partner resource manager**

Table 72 summarizes the external subroutine interfaces provided by the partner resource manager. It shows the subroutine call formats, the level-1 trace point IDs of the modules providing the functions for these formats, and the functions provided.

Table 72. Partner resource manager's subroutine interfaces

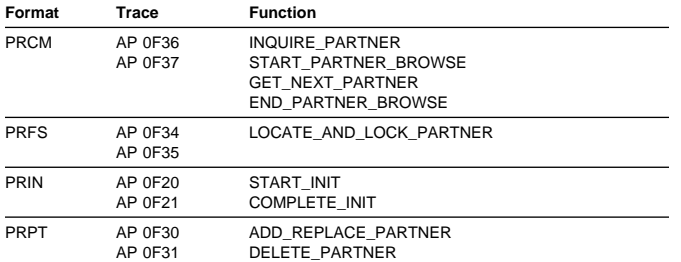

# **PRCM format, INQUIRE\_PARTNER function**

The INQUIRE\_PARTNER function of the PRCM format is used to retrieve the installed definition of a specified partner, consisting of the remote transaction program name (TP name), network identifier, netname (network LU name), and profile name.

#### **Input parameters**

**PARTNER\_NAME** is the 8-character name of the entry whose contents are to be retrieved.

**TP\_NAME** is a buffer for the output TP\_name.

#### **Output parameters**

**NETWORK** is the 8-character network identifier.

**NETNAME** is the 8-character netname.

**PROFILE\_NAME** is the 8-character CICS profile name.

**RESPONSE** is the subroutine's response to the call. It can have any of these values:

OK|EXCEPTION|KERNERROR

**[REASON]** is returned when RESPONSE is EXCEPTION. It has this value:

PARTNER\_NOT\_FOUND

# **PRCM format, START\_PARTNER\_BROWSE function**

The START\_PARTNER\_BROWSE function of the PRCM format is used to initiate a browse of the partner resource table. The browse starts at the beginning of the table.

**Input parameters:** None.

#### **Output parameters**

- **BROWSE\_TOKEN** is the token identifying the browse session initiated by this call.
- **RESPONSE** is the subroutine's response to the call. It can have any of these values:

OK|DISASTER|KERNERROR|PURGED

**[REASON]** is returned when RESPONSE is DISASTER. It has this value:

GETMAIN\_FAILED

# **PRCM format, GET\_NEXT\_PARTNER function**

The GET\_NEXT\_PARTNER function of the PRCM format is used to retrieve the information stored in the next partner found in a sequential browse of the partner resource table.

#### **Input parameters**

- **BROWSE\_TOKEN** is the token identifying this browse session.
- **TP\_NAME** is a buffer for the output TP name.

#### **Output parameters**

- **PARTNER\_NAME** is the 8-character name of the entry retrieved.
- **NETWORK** is the 8-character network identifier.

**NETNAME** is the 8-character netname.

- **PROFILE\_NAME** is the 8-character CICS profile name.
- **RESPONSE** is the subroutine's response to the call. It can have any of these values:

OK|EXCEPTION|KERNERROR

**[REASON]** is returned when RESPONSE is EXCEPTION. It has this value:

END\_OF\_LIST

# **PRCM format, END\_PARTNER\_BROWSE function**

The END\_PARTNER\_BROWSE function of the PRCM format is used to terminate a browse of the partner resource table.

#### **Input parameters**

**BROWSE\_TOKEN** is the token identifying this browse session.

## **Output parameters**

**RESPONSE** is the subroutine's response to the call. It can have either of these values:

OK | KERNERROR

# **PRFS format, LOCATE\_AND\_LOCK\_PARTNER function**

The LOCATE\_AND\_LOCK\_PARTNER function of the PRFS format is used to retrieve the information stored in a named entry in the partner resource table. A table manager read lock is applied to the entry.

#### **Input parameters**

**PARTNER\_NAME** is the 8-character name of the entry whose contents are to be retrieved.

**TP\_NAME** is a buffer for the output TP name.

## **Output parameters**

**NETWORK** is the 8-character network identifier.

**NETNAME** is the 8-character netname.

**PROFILE\_NAME** is the 8-character CICS profile name.

**RESPONSE** is the subroutine's response to the call. It can have any of these values:

OK|EXCEPTION|KERNERROR

**IREASONI** is returned when RESPONSE is EXCEPTION. It has this value:

PARTNER\_NOT\_FOUND

# **PRIN format, START\_INIT function**

The START\_INIT function of the PRIN format is used to attach a CICS task to perform initialization of the partner resource manager.

**Input parameters:** None.

#### **Output parameters**

**RESPONSE** is the subroutine's response to the call. It can have any of these values:

OK|DISASTER|KERNERROR

**[REASON]** is returned when RESPONSE is DISASTER. It can have either of these values:

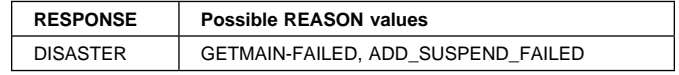

# **PRIN format, COMPLETE\_INIT function**

The COMPLETE\_INIT function of the PRIN format is used to wait for the initialization task attached by the START\_INIT function to complete processing.

**Input parameters:** None.

#### **Output parameters**

**RESPONSE** is the subroutine's response to the call. It can have any of these values:

OK|DISASTER|KERNERROR

**[REASON]** is returned when RESPONSE is DISASTER. It has this value:

INIT\_TASK\_FAILED

# **PRPT format, ADD\_REPLACE\_PARTNER function**

The ADD\_REPLACE\_PARTNER function of PRPT format is used to add a named entry to the partner resource table. The new entry replaces the existing entry (if any) with the specified name.

## **Input parameters**

**PARTNER\_NAME** is the 8-character name of the entry whose contents are to be added or replaced.

**NETWORK** is the 8-character network identifier.

**NETNAME** is the 8-character netname.

- **PROFILE\_NAME** is the 8-character CICS profile name.
- **TP\_NAME** specifies the address and length of a buffer containing the TP name.
- **SYSTEM\_STATUS** specifies the status of the CICS system at the time of the call. It can have any one of these values (ONLINE here means during execution):

COLD\_START|WARM\_START|ONLINE

#### **Output parameters**

**RESPONSE** is the subroutine's response to the call. It can have any of these values:

OK|EXCEPTION|DISASTER|KERNERROR|PURGED

#### **[REASON]** is returned when RESPONSE is DISASTER or EXCEPTION. Possible values are:

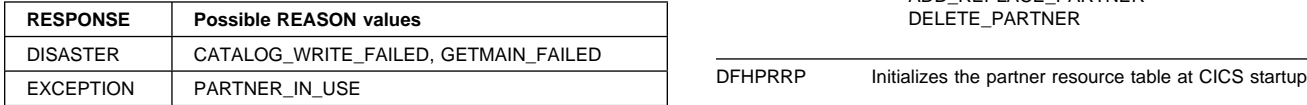

# **PRPT format, DELETE\_PARTNER function**

The DELETE\_PARTNER function of the PRPT format is used to delete a named entry in the partner resource table.

#### **Input parameters**

- **PARTNER\_NAME** is the 8-character name of the entry to be deleted.
- **SYSTEM\_STATUS** is the status of the CICS system at the time of the call. It can have any one of these values (ONLINE here means during execution):

COLD\_START|WARM\_START|ONLINE

#### **Output parameters**

**RESPONSE** is the subroutine's response to the call. It can have any of these values:

OK|EXCEPTION|DISASTER|KERNERROR

**[REASON]** is returned when RESPONSE is DISASTER or EXCEPTION. Possible values are:

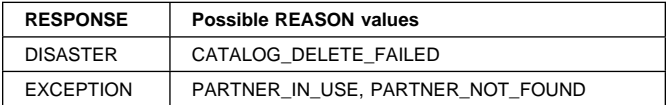

# **Modules**

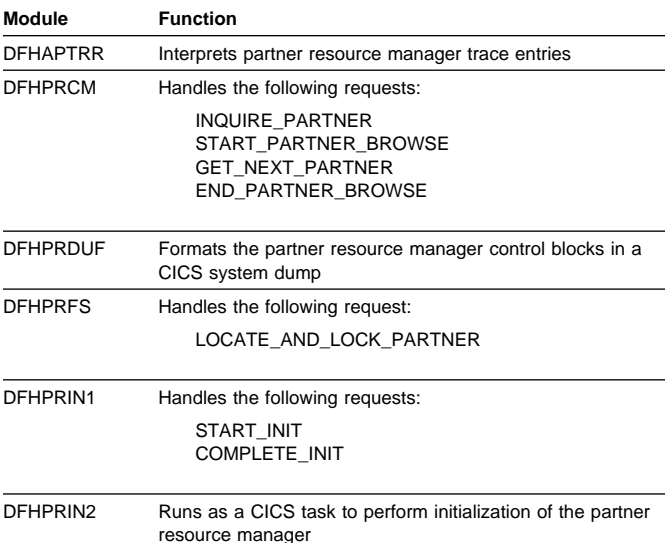

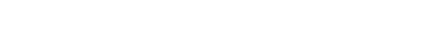

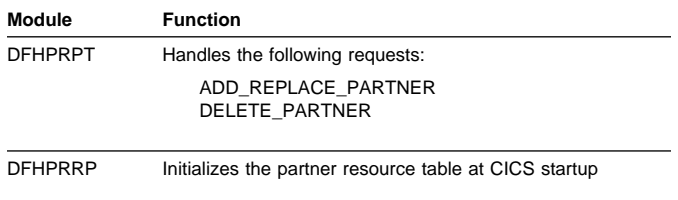

# **Exits**

No global user exit points are provided for this component.

# **Trace**

The following point ID is provided for the partner resource manager:

 AP 0F20 through AP 0F3F, for which the trace levels are AP 1 and Exc.

# **Chapter 59. Program control**

The program control program, DFHPCP, is an interface routine which supports DFHPC LINK, ABEND, SETXIT and RESETXIT calls issued in other CICS modules and invokes the appropriate program manager domain function.

In previous releases DFHPCP provided the functions that are now provided by the Program Manager Domain, and other domains.

# **Design overview**

# **Services in response to requests**

The following services are performed by DFHPCP in response to DFHPC requests from other CICS functions, where those functions have not been converted to use domain interfaces :

#### **Link (LINK)**

Builds a parameter list and issues DFHPGLK FUNCTION(LINK) domain call.

#### **Handle Abend (SETXIT)**

If SETXIT macro specifies an abend routine address, then DFHPCP builds a parameter list and issues a DFHPGHM FUNCTION(SET\_ABEND) OPERATION(HANDLE) call. If SETXIT macro does not specify an abend routine address, then DFHPCP builds a parameter list and issues a DFHPGHM FUNCTION(SET\_ABEND) OPERATION(CANCEL) call.

#### **RESETXIT**

DFHPCP builds a parameter list and issues a DFHPGHM FUNCTION(SET\_ABEND) OPERATION(RESET) call. If SETXIT macro does not specify an abend routine address, then DFHPCP builds a parameter list and issues a DFHPGHM CANCEL call.

#### **Abend (ABEND)**

If it is an ABEND request without an existing TACB, then the parameter list is built for this abend. A

DFHABAB(CREATE\_ABEND\_RECORD) is issued to build the TACB. Else a DFHABAB(UPDATE\_ABEND\_RECORD) is issued with the name of the failing program is issued. A DFHABAB(START\_ABEND) call is then made to issue the abend. If the DFHABAB(START\_ABEND) call returns control to this module, it is because the exit XPCTA has been invoked and modified the return address. Control is passed to the modified address in the requested execution key.

# **Modules**

# **DFHEPC**

**Call mechanism:** Branched to from DFHEIP.

**Entry address:** DFHEPCNA. Stored in the CSA in a field named CSAEPC.

**Purpose:** DFHEPC is DFHEIP's program control interface. It supports the following EXEC CICS requests

- LINK
- XCTL
- RETURN
- LOAD
- RELEASE
- ABEND
- HANDLE ABEND

It routes a local request to the PG domain, or to DFHABAB (EXEC CICS ABEND) It routes a remote EXEC CICS LINK request to the intersystem module, DFHISP.

**Called by:** DFHEPC is called exclusively by DFHEIP.

**Inputs:** The application parameter list.

**Outputs:** Updated EIB.

## **Operation**

#### **LINK**

If SYSID is remote, ships the link request through the DFHISP module.

If SYSID is local:

- Builds parameter list and calls DFHPGLE FUNCTION(LINK\_EXEC)
- Checks the response.
- If response indicates the program is remote, ships the link request through the DFHISP module.
- Sets up EIBRESP (and, if needed, EIBRESP2).
- Returns control to DFHEIP.

**XCTL**

Builds parameter list and calls DFHPGXE FUNCTION(PREPARE\_XCTL\_EXEC)

Checks the response

Sets up EIBRESP (and, if needed, EIBRESP2).

If the PGXE request failed, then returns control to DFHEIP

If the PGXE request was successful, then return control to DFHAPLI as for EXEC CICS RETURN. (DFHAPLI will then invoke the program specified on EXEC CICS XCTL).

# **RETURN**

Builds parameter list and calls DFHPGRE FUNCTION(PREPARE\_RETURN\_EXEC) (this call is bypassed if there are no options (COMMAREA, TRANSID, INPUTMSG) specified on EXEC CICS RETURN

. Checks the response

. Sets up EIBRESP (and, if needed, EIBRESP2).

. If the PGRE request failed, then returns control to DFHEIP

. If the PGRE request was successful (or was bypassed), then return control to DFHAPLI which completes the return to the calling program or to Transaction Manager.

#### **LOAD**

Builds parameter list and calls DFHPGLD FUNCTION(LOAD\_EXEC)

Checks the response

Sets up EIBRESP (and, if needed, EIBRESP2).

If the PGLD request was successful, then set the return parameters in the application parameter list.

Returns control to DFHEIP.

#### **RELEASE**

Builds parameter list and calls DFHPGLD FUNCTION(RELEASE\_EXEC)

Checks the response

Sets up EIBRESP (and, if needed, EIBRESP2).

Returns control to DFHEIP.

#### **HANDLE ABEND**

For HANDLE ABEND PROGRAM, perform resource security check and check whether program name is known.

Builds parameter list and calls DFHPGHM FUNCTION(SET\_ABEND)

- OPERATION(HANDLE) for HANDLE ABEND PROGRAM or LABEL
- OPERATION(CANCEL) for HANDLE ABEND CANCEL
- OPERATION(RESET) for HANDLE ABEND

Checks the response

Sets up EIBRESP (and, if needed, EIBRESP2).

Returns control to DFHEIP.

#### **ABEND**

Builds parameter list and calls DFHABAB FUNCTION(CREATE\_ABEND\_RECORD) and FUNCTION(START\_ABEND).

DFHABAB START\_ABEND does not normally return, as control is passed to a program or label specified on a HANDLE ABEND, or the program is terminated abnormally.

The XPCTA user exit can request retry. In this case DFHABAB START\_ABEND returns to DFHEPC passing back the retry parameters. DFHEPC sets the registers and other values and branches to the specified retry address.

**How loaded:** At CICS startup, as part of the building of the CICS nucleus. The nucleus is built by DFHSIB1, which uses its nucleus build list to determine the content and characteristics of the CICS nucleus.

# **Exits**

There are two global user exit points in DFHEPC: XPCREQ and XPCREQC.

There are two global user exit points in DFHABAB: XPCABND and XPCTA.

There are two global user exit points in DFHAPLI1: XPCFTCH and XPCHAIR.

There is one global user exit point in DFHERM: XPCHAIR.

There is one global user exit point in DFHUEH: XPCHAIR.

For further information, see the CICS Customization Guide.

# **Trace**

The following point IDs are provided for entry to and exit from DFHPCPG:

- AP 2000, for which the trace level is PC 1
- AP 2001, for which the trace level is PC 1.

# **Chapter 60. Program error program**

CICS provides a dummy program error program (DFHPEP) that does nothing except give control back to the abnormal condition program (DFHACP), which is invoked during transaction abend processing.

You can provide some additional routines to handle programming errors. For instance, it is possible to disable the transaction code associated with the program in error, thus preventing the recurrence of the error until it can be corrected; send messages to the end-user terminal; initiate a new transaction; or record abend information in transient data.

# **Design overview**

To provide corrective action in response to a programming error, you can code a program error program (DFHPEP). This program can then be assembled and link-edited to replace the dummy DFHPEP.

If provided, this program is invoked by the abnormal condition program (DFHACP) whenever a task terminates due to a task abnormal condition. However, it will **NOT** be called if a task is terminated due to an attach failure (for example the transaction is not defined) or when CICS deliberately terminates a task to alleviate a stall.

The user can perform any kind of corrective action within a program error program.

Guidance information about PEP coding is given in the CICS Recovery and Restart Guide. Reference information about PEP coding is given in the CICS Customization Guide.

# **Control blocks**

The control block associated with the program error program is: DFHPEP\_COMMAREA, the commarea passed to DFHPEP.

See the CICS Data Areas manual for a detailed description of this control block.

# **Modules**

DFHPEP

# **Exits**

No global user exit points are provided for this function.

# **Trace**

No trace points are provided for this function.

# **Chapter 61. Program manager domain (PG)**

The program manager domain provides support for the following areas of CICS:

- Program control functions; EXEC CICS LINK, XCTL, LOAD, RELEASE, and RETURN
- Transaction ABEND and condition handling functions; EXEC CICS ABEND, HANDLE ABEND, HANDLE CONDITION and HANDLE AID
- Related functions such as invoking user-replaceable modules, global user exits, and task-related user exits
- Autoinstall for programs, mapsets, and partitionsets.

# **Program manager domain's specific gates**

Table 73 summarizes the program manager domain's specific gates. It shows the level-1 trace point IDs of the modules providing the functions for the gates, the functions provided by the gates, and whether or not the functions are available through the exit programming interface (XPI).

#### Table 73. Program manager domain's specific gates

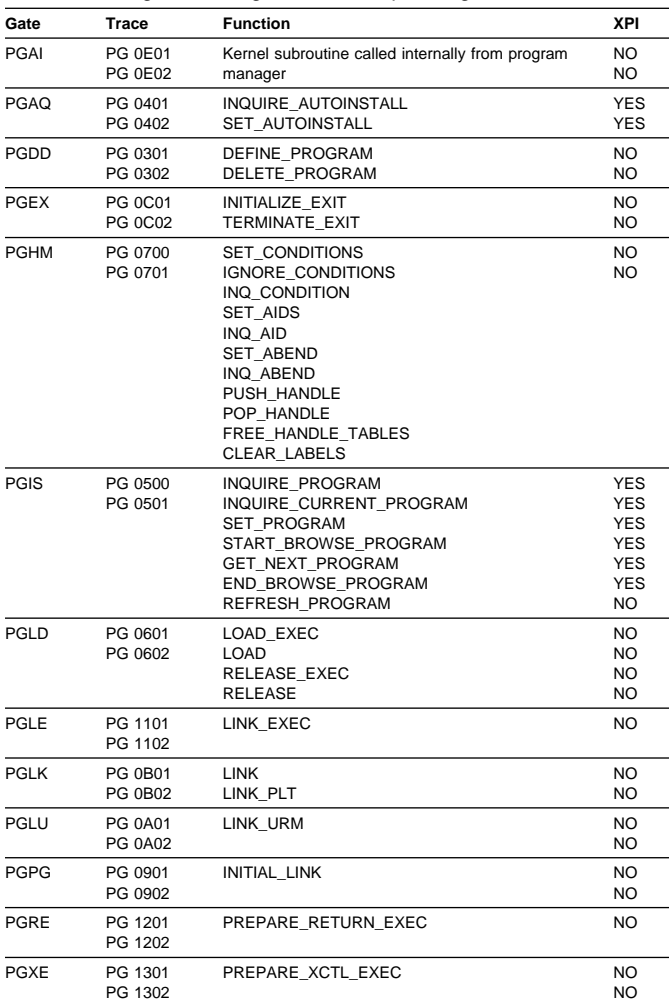

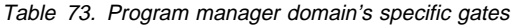

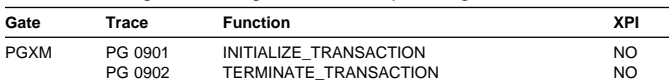

**Note:** PGRE is only called for EXEC RETURN statements which have input parameters (COMMAREA, INPUTMSG, or TRANSID) specified. If no input parameters are specified, there is no trace of PGRE after the EIP trace of the RETURN statement.

# **PGAQ gate, INQUIRE\_AUTOINSTALL function**

The INQUIRE\_AUTOINSTALL function of the PGAQ gate is used to inquire about attributes of the program autoinstall function.

**Input parameters:** None.

#### **Output parameters**

- **[AUTOINSTALL\_STATE]** is the state of the program autoinstall function. It can have either of these values: ACTIVE|INACTIVE
- **[AUTOINSTALL\_CATALOG]** identifies if program autoinstall events are cataloged. It can have any of these values: MODIFY|NONE|ALL
- **[AUTOINSTALL\_EXIT\_NAME]** is the name of the program autoinstall exit program.
- **RESPONSE** is the domain's response to the call. It can have any of these values:

OK|EXCEPTION|DISASTER|INVALID|KERNERROR|PURGED

**[REASON]** is returned when RESPONSE is INVALID. Possible values are:

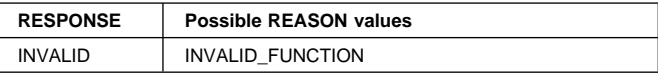

# **PGAQ gate, SET\_AUTOINSTALL function**

The SET\_AUTOINSTALL function of the PGAQ gate is used to set attributes of the program autoinstall function.

## **Input parameters**

- **[AUTOINSTALL\_STATE]** is the state of the program autoinstall function. It can have either of these values: ACTIVE|INACTIVE
- **[AUTOINSTALL\_CATALOG]** identifies if program autoinstall events are cataloged. It can have any of these values: MODIFY|NONE|ALL
- **[AUTOINSTALL\_EXIT\_NAME]** is the name of the program autoinstall exit program.

## **Output parameters**

**RESPONSE** is the domain's response to the call. It can have any of these values:

OK|EXCEPTION|DISASTER|INVALID|KERNERROR|PURGED

**[REASON]** is returned when RESPONSE is INVALID. Possible values are:

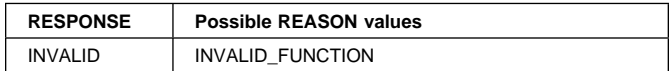

# **PGDD gate, DEFINE\_PROGRAM function**

The DEFINE\_PROGRAM function of the PGDD gate is used to define a program resource.

#### **Input parameters**

- **Note:** Specify either the PROGRAM\_NAME parameter or the CATALOG\_ADDRESS parameter, not both.
- **PROGRAM\_NAME** is the name of the program resource to be defined.
- **CATALOG\_ADDRESS** is the token identifying the program resource to be defined.
- **[CEDF\_STATUS]** indicates whether or not the EDF diagnostic screens are displayed when the program is running under the control of the execution diagnostic facility (EDF). It can have either of these values: CEDF|NOCEDF
- **[LANGUAGE\_DEFINED]** is the language to be defined for the program. It can have any of these values:

ASSEMBLER|C37ð|COBOL|LE37ð|PLI|NOT\_DEFINED

**[AVAIL\_STATUS]** defines whether (ENABLED) or not (DISABLED) the program can be used. It can have either of these values:

ENABLED|DISABLED

- **[MODULE\_TYPE]** is the type of program resource to be defined: It can have any of these values: PROGRAM|MAPSET|PARTITIONSET
- **[DATA\_LOCATION]** defines whether the program can handle only 24-bit addresses (data located below the 16MB line) can handle 31-bit addresses (data located above or below the 16MB line). The DATALOCATION options are independent from the addressing mode of the link-edited program. It can have either of these values: ANY|BELOW
- **[EXECUTION\_SET]** indicates whether you want CICS to link to and run the program as if it were running in a remote CICS region (with or without the API restrictions of a DPL program). It can have either of these values:

FULLAPI|DPLSUBSET

- **[REMOTE\_PROGID]** is the name by which the program is known in the remote CICS region. If you specify REMOTE\_SYSID and omit REMOTE\_PROGID, the REMOTE\_PROGID parameter defaults to the same name as the local name (that is, the PROGRAM\_NAME value).
- **[REMOTE\_SYSID]** is the name of a remote CICS region if you want CICS to ship a distributed program link (DPL) request to another CICS region.
- **[REMOTE\_TRANID]** is the name of the transaction you want the remote CICS to attach, and under which it is to run the remote program.
- **[EXECUTION\_KEY]** is the key in which CICS gives control to the program, and determines whether the program can modify CICS-key storage. It can have either of these values:

#### CICS|USER

- **Note:** If the program is link-edited with the RENT attribute and the RMODE(ANY) mode statement, CICS loads the program into extended the read-only DSA(ERDSA), regardless of the EXECKEY option. The ERDSA is allocated from read-only extended storage only if RENTPGM=PROTECT is specified as a system initialization parameter.
- **[PROGRAM\_TYPE]** is the type of program. It can have any of these values:

PRIVATE|SHARED|TYPE\_ANY

**[PROGRAM\_USAGE]** defines whether the program is to be used as a CICS nucleus program or as a user application program. It can have either of these values:

NUCLEUS|APPLICATION

**[PROGRAM\_ATTRIBUTE]** defines the residence status of the program, and when the storage for this program is released. It can have any of these values:

RESIDENT|REUSABLE|TRANSIENT|RELOAD|TEST

- **[REQUIRED\_AMODE]** is the addressing mode of the program. It can have any of these values: 24|31|AMODE\_ANY
- **[REQUIRED\_RMODE]** is the residence mode of the program. It can have any of these values: 24|RMODE\_ANY

#### **Output parameters**

**NEW\_PROGRAM\_TOKEN** is the token assigned to program.

**RESPONSE** is the domain's response to the call. It can have any of these values:

OK|EXCEPTION|DISASTER|INVALID|KERNERROR|PURGED

**[REASON]** is returned when RESPONSE is DISASTER, EXCEPTION, or INVALID. Possible values are:
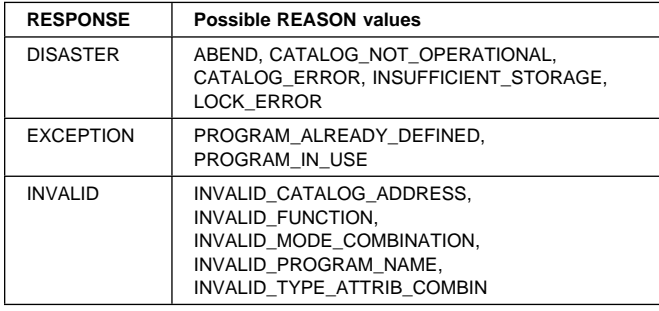

# **PGDD gate, DELETE\_PROGRAM function**

The DELETE\_PROGRAM function of the PGDD gate is used to delete a program resource.

## **Input parameters**

**PROGRAM\_NAME** is the name of the program resource to be defined.

## **Output parameters**

**NEW\_PROGRAM\_TOKEN** is the token assigned to program.

**RESPONSE** is the domain's response to the call. It can have any of these values:

OK|EXCEPTION|DISASTER|INVALID|KERNERROR|PURGED

**[REASON]** is returned when RESPONSE is DISASTER, EXCEPTION, or INVALID. Possible values are:

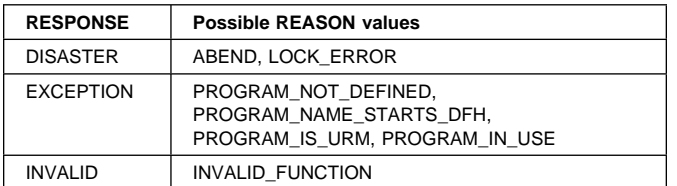

# **PGEX gate, INITIALIZE\_EXIT function**

The INITIALIZE\_EXIT function of the PGEX gate is used to initialize an exit program.

## **Input parameters**

- **PROGRAM\_NAME** is the name, 1 through 8 alphanumeric characters, of the program to be initialized.
- **LOAD\_PROGRAM** defines whether or not the program is to be loaded when initialized. It can have either of these values: YES|NO
	-
- **SYSTEM\_AUTOINSTALL** defines whether CICS is to autoinstall the program if there is no associated PROGRAM resource definition. It can have either of these values:

YES | NO

**[LPA\_ELIGIBLE]** defines whether or not the program can be loaded into the MVS link pack area (LPA). It can have either of these values:

YES|NO

## **Output parameters**

**PROGRAM\_TOKEN** is the token assigned to program.

- **[ENTRY\_POINT]** is the token defining the entry point of the program.
- **RESPONSE** is the domain's response to the call. It can have any of these values:

OK|EXCEPTION|DISASTER|INVALID|KERNERROR|PURGED

**[REASON]** is returned when RESPONSE is DISASTER, EXCEPTION, or INVALID. Possible values are:

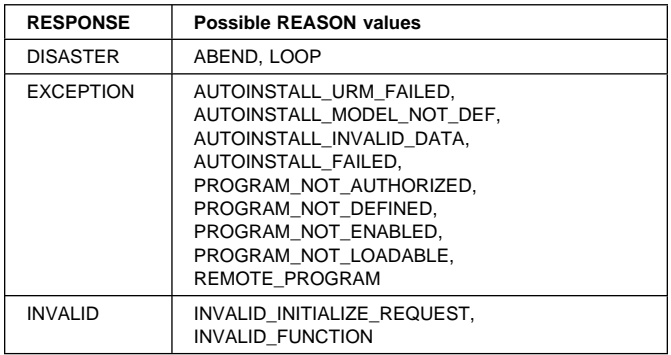

# **PGEX gate, TERMINATE\_EXIT function**

The TERMINATE\_EXIT function of the PGEX gate is used to terminate an exit program.

## **Input parameters**

- **PROGRAM\_TOKEN** is the token identifying the program to be terminated.
- **RELEASE PROGRAM** defines whether or not the program is to be released when terminated. It can have either of these values:

YES|NO

## **Output parameters**

**RESPONSE** is the domain's response to the call. It can have any of these values:

OK|EXCEPTION|DISASTER|INVALID|KERNERROR|PURGED

**[REASON]** is returned when RESPONSE is DISASTER, EXCEPTION, or INVALID. Possible values are:

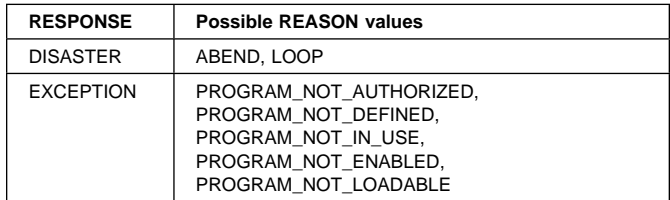

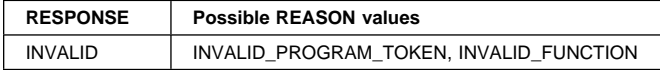

## **PGHM gate, SET\_CONDITIONS function**

The SET\_CONDITIONS function of the PGHM gate is used to process for user EXEC CICS HANDLE CONDITION commands, and to save the details of the condition into the current condition handle table.

### **Input parameters**

**IDENTIFIERS** is the token identifying the conditions to be handled.

- **LABELS\_FLAGS** is the token identifying the number of conditions in this command that have associated labels.
- **[LABELS]** is the token identifying the condition labels (the locations within the program to be branched to if the condition occurs).

**[LANGUAGE]** is the program language. It can have any of these values:

ASSEMBLER|C37ð|COBOL|LE37ð|PLI

- **[CURRENT\_EXECUTION\_KEY]** is an 8-bit value indicating the current program execution key (at the time the EXEC CICS HANDLE CONDITION command was issued).
- **[USERS\_RSA\_POINTER]** is the address of the user program Register Save Area into which the program's registers are saved at each EXEC CICS command execution.

## **Output parameters**

- **[FASTPATH\_FLAGS]** identifies the fastpath flag settings for the following conditions handled by the user: RDATT, WRBRK, EOF, NOSPACE, QBUSY, NOSTG, ENQBUSY, NOJBUFSP, SIGNAL, OVERFLOW, SYSBUSY, SESSBUSY.
- **RESPONSE** is the domain's response to the call. It can have any of these values:

OK|EXCEPTION|DISASTER|INVALID|KERNERROR|PURGED

**[REASON]** is returned when RESPONSE is DISASTER or INVALID. Possible values are:

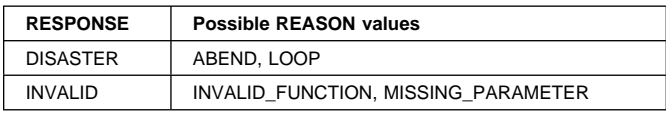

## **PGHM gate, INQ\_CONDITIONS function**

The INQ\_CONDITIONS function of the PGHM gate is invoked when a condition has occurred, and returns to the caller about details of the condition for user EXEC CICS HANDLE CONDITION commands.

## **Input parameters**

**CONDITION** is an 8-bit value identifying the condition.

## **Output parameters**

**STATUS** identifies the status of the condition. It can have any of these values:

DEFAULT|HANDLED|IGNORED

**[LABEL]** is the token identifying the condition label within the program to be branched to if the condition occurs.

**[LANGUAGE]** is the program language. It can have any of these values:

ASSEMBLER|C37ð|COBOL|LE37ð|PLI

- **[CURRENT\_EXECUTION\_KEY]** is an 8-bit value indicating the current program execution key (at the time the EXEC CICS HANDLE CONDITION command was issued).
- **[USERS\_RSA\_POINTER]** is the address of the user program Register Save Area into which the program's registers are saved at each EXEC CICS command execution.
- **[PROGRAM\_MASK]** identifies the program mask at the time the HANDLE CONDITION command was executed.
- **[GOTOL]** is the token identifying the condition label within the program to be branched to if the condition is ignored.
- **[ABEND\_CODE]** is the four-character abend code to be issued if CICS drives the system default, which is to abend the transaction.
- **RESPONSE** is the domain's response to the call. It can have any of these values:

OK|EXCEPTION|DISASTER|INVALID|KERNERROR|PURGED

**[REASON]** is returned when RESPONSE is DISASTER or INVALID. Possible values are:

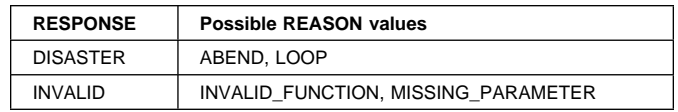

# **PGHM gate, IGNORE\_CONDITIONS function**

The IGNORE\_CONDITIONS function of the PGHM gate is used to ignore the conditions for user EXEC CICS IGNORE CONDITION commands.

## **Input parameters**

**IDENTIFIERS** is the token identifying the conditions to be ignored.

#### **Output parameters**

**[FASTPATH\_FLAGS]** identifies the fastpath flag settings for the conditions.

**RESPONSE** is the domain's response to the call. It can have any of these values:

OK|EXCEPTION|DISASTER|INVALID|KERNERROR|PURGED

**[REASON]** is returned when RESPONSE is DISASTER or INVALID. Possible values are:

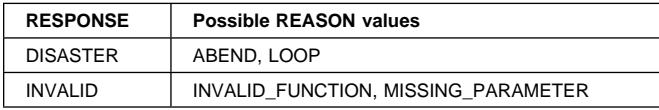

# **PGHM gate, SET\_AID function**

The SET\_AID function of the PGHM gate is invoked in response to a user EXEC CICS HANDLE AID command, and saves the details of the handle into the current aid Handle Table.

## **Input parameters**

**IDENTIFIERS** is the token identifying the aids to be handled.

- **LABELS\_FLAGS** is the token identifying the number of aids in this command that have associated labels.
- **[LABELS]** is the token identifying the condition labels (the locations within the program to be branched to if the aid occurs).
- **[LANGUAGE]** is the program language. It can have any of these values:

ASSEMBLER|C37ð|COBOL|LE37ð|PLI

- **[CURRENT\_EXECUTION\_KEY]** is an 8-bit value indicating the current program execution key (at the time the EXEC CICS HANDLE AID command was issued).
- **[USERS\_RSA\_POINTER]** is the address of the user program Register Save Area into which the program's registers are saved at each EXEC CICS command execution.

## **Output parameters**

**RESPONSE** is the domain's response to the call. It can have any of these values:

OK|EXCEPTION|DISASTER|INVALID|KERNERROR|PURGED

**[REASON]** is returned when RESPONSE is DISASTER or INVALID. Possible values are:

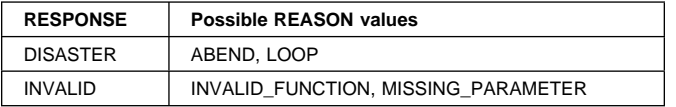

## **PGHM gate, INQ\_AID function**

The INQ\_AID function of the PGHM gate is invoked when an aid has occurred, and returns to the caller details of the handle aid for user EXEC CICS HANDLE AID commands.

### **Input parameters**

**AID** is an 8-bit value identifying the aid.

### **Output parameters**

- **[LABEL]** is the token identifying the condition label within the program to be branched to if the aid occurs.
- **[LANGUAGE]** is the program language. It can have any of these values:

ASSEMBLER|C37ð|COBOL|LE37ð|PLI

- **[CURRENT\_EXECUTION\_KEY]** is an 8-bit value indicating the current program execution key (at the time the EXEC CICS HANDLE AID command was issued).
- **[USERS\_RSA\_POINTER]** is the address of the user program Register Save Area into which the program's registers are saved at each EXEC CICS command execution.
- **[PROGRAM\_MASK]** identifies the program mask at the time the HANDLE CONDITION command was executed.
- **[GOTOL]** is the token identifying the condition label within the program to be branched to if the condition is ignored.

**[ABEND CODE]** is the four-character abend code to be issued if CICS drives the system default, which is to abend the transaction.

**RESPONSE** is the domain's response to the call. It can have any of these values:

OK|EXCEPTION|DISASTER|INVALID|KERNERROR|PURGED

**[REASON]** is returned when RESPONSE is DISASTER or INVALID. Possible values are:

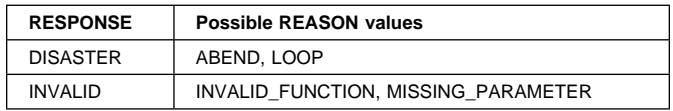

## **PGHM gate, SET\_ABEND function**

The SET\_ABEND function of the PGHM gate is invoked in response to a user EXEC CICS HANDLE ABEND command, and saves the details of the handle into the current abend Handle Table.

## **Input parameters**

**OPERATION** identifies what is to be done if the abend occurs. It can have any of these values:

HANDLE|CANCEL|RESET

- **Note:** Specify either the LABEL parameter or the PROGRAM parameter, not both.
- **[LABEL]** is the token identifying the condition label within the program to be branched to if the abend occurs.
- **[PROGRAM]** is the name of the program to which control will be passed if the abend occurs.

**[LANGUAGE]** is the program language. It can have any of these values:

ASSEMBLER|C37ð|COBOL|LE37ð|PLI

- **[CURRENT\_EXECUTION\_KEY]** is an 8-bit value indicating the current program execution key (at the time the EXEC CICS HANDLE ABEND command was issued).
- **[USERS\_RSA\_POINTER]** is the address of the user program Register Save Area into which the program's registers are saved at each EXEC CICS command execution.

## **Output parameters**

**RESPONSE** is the domain's response to the call. It can have any of these values:

OK|EXCEPTION|DISASTER|INVALID|KERNERROR|PURGED

**[REASON]** is returned when RESPONSE is DISASTER or INVALID. Possible values are:

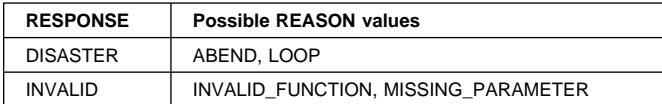

## **PGHM gate, INQ\_ABEND function**

The INQ\_ABEND function of the PGHM gate is invoked when an abend has occurred, and returns to the caller details of the handle abend for user EXEC CICS HANDLE AID commands.

#### **Input parameters:** None.

#### **Output parameters**

**STATUS** identifies the status of the condition. It can have either of these values:

DEFAULT|HANDLED

- **[LABEL]** is the token identifying the condition label within the program branched to when the abend occurred.
- **[PROGRAM]** is the name of the program to which control was passed when the abend occurred.
- **[LANGUAGE]** is the program language. It can have any of these values:

ASSEMBLER|C37ð|COBOL|LE37ð|PLI

- **[CURRENT\_EXECUTION\_KEY]** is an 8-bit value indicating the current program execution key (at the time the EXEC CICS HANDLE AID command was issued).
- **[USERS\_RSA\_POINTER]** is the address of the user program Register Save Area into which the program's registers are saved at each EXEC CICS command execution.
- **[PROGRAM\_MASK]** identifies the program mask at the time the HANDLE CONDITION command was executed.
- **[GOTOL]** is the token identifying the condition label within the program to be branched to if the condition is ignored.
- **[HANDLE\_COUNT]** is the number of times that this abend code has been handled.
- **RESPONSE** is the domain's response to the call. It can have any of these values:

OK|EXCEPTION|DISASTER|INVALID|KERNERROR|PURGED

**[REASON]** is returned when RESPONSE is DISASTER or INVALID. Possible values are:

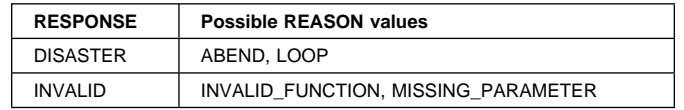

## **PGHM gate, PUSH\_HANDLE function**

The PUSH\_HANDLE function of the PGHM gate is invoked for a user EXEC CICS PUSH command.

**Input parameters:** None.

#### **Output parameters**

- **[FASTPATH\_FLAGS]** identifies the fastpath flag settings for the conditions.
- **RESPONSE** is the domain's response to the call. It can have any of these values:

OK|EXCEPTION|DISASTER|INVALID|KERNERROR|PURGED

**[REASON]** is returned when RESPONSE is DISASTER or INVALID. Possible values are:

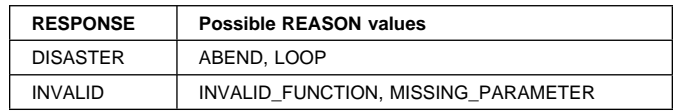

## **PGHM gate, POP\_HANDLE function**

The POP\_HANDLE function of the PGHM gate is invoked for a user EXEC CICS POP command.

**Input parameters:** None.

#### **Output parameters**

- **[FASTPATH\_FLAGS]** identifies the fastpath flag settings for the conditions.
- **RESPONSE** is the domain's response to the call. It can have any of these values:

OK|EXCEPTION|DISASTER|INVALID|KERNERROR|PURGED

**[REASON]** is returned when RESPONSE is DISASTER, EXCEPTION, or INVALID. Possible values are:

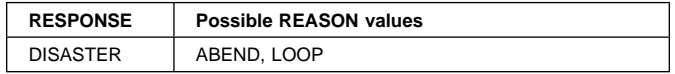

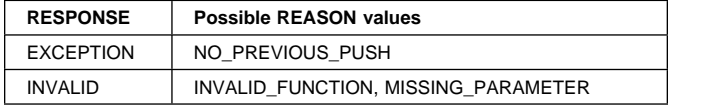

## **PGHM gate, FREE\_HANDLE\_TABLES function**

The FREE\_HANDLE\_TABLES function of the PGHM gate is invoked by CICS during program termination processing and frees all storage relating to the Handle State for that program level.

### **Input parameters:** None.

### **Output parameters**

**RESPONSE** is the domain's response to the call. It can have any of these values:

OK|EXCEPTION|DISASTER|INVALID|KERNERROR|PURGED

**[REASON]** is returned when RESPONSE is DISASTER or INVALID. Possible values are:

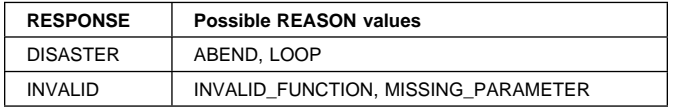

## **PGHM gate, CLEAR\_LABELS function**

The CLEAR\_LABELS function of the PGHM gate is invoked by CICS during XCTL processing and frees all storage relating to the Handle State for that program (except for the initial default state) and removes all user-defined label handles.

## **Input parameters:** None.

## **Output parameters**

- **[FASTPATH\_FLAGS]** identifies the fastpath flag settings for the conditions.
- **RESPONSE** is the domain's response to the call. It can have any of these values:

OK|EXCEPTION|DISASTER|INVALID|KERNERROR|PURGED

**[REASON]** is returned when RESPONSE is DISASTER or INVALID. Possible values are:

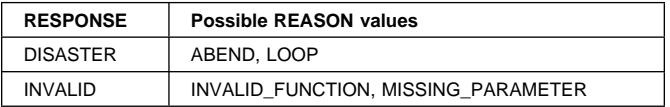

## **PGIS gate, INQUIRE\_PROGRAM function**

The INQUIRE\_PROGRAM function of the PGIS gate is used to inquire about attributes of a program.

#### **Input parameters**

**Note:** Specify either the PROGRAM\_NAME parameter or the PROGRAM\_TOKEN parameter, not both.

**PROGRAM\_NAME** is the name of the program.

**PROGRAM\_TOKEN** is the token identifying the program.

### **Output parameters**

**[CEDF\_STATUS]** indicates whether or not the EDF diagnostic screens are displayed when the program is running under the control of the execution diagnostic facility (EDF) It can have any of these values:

CEDF|NOCEDF|NOT\_APPLIC

**[HOLD\_STATUS]** is the hold status of the program (that is, for how long the program is to be loaded). It can have any of these values:

TASK\_LIFE|CICS\_LIFE|NOT\_APPLIC

**[LOAD\_STATUS]** is the load status of the program (that is, whether or not the program can be loaded). It can have any of these values:

LOADABLE|NOT\_LOADABLE|NOT\_LOADED|NOT\_APPLIC

**[INSTALL\_TYPE]** is the method used to install the PROGRAM resource definition. It can have any of these values:

RDO|CATALOG|GROUPLIST|AUTO|SYSAUTO|MANUAL

**[LANGUAGE\_DEFINED]** is the language defined for the program. It can have any of these values:

ASSEMBLER|C37ð|COBOL|LE37ð|PLI| NOT\_DEFINED|NOT\_APPLIC

**[LANGUAGE\_DEDUCED]** is the language deduced by CICS for the program. It can have any of these values:

ASSEMBLER|C37ð|COBOL|COBOL2|LE37ð|PLI| NOT\_DEDUCED|NOT\_APPLIC

**[AVAIL\_STATUS]** defines whether (ENABLED) or not (DISABLED) the program can be used. It can have either of these values:

ENABLED|DISABLED

- **[MODULE\_TYPE]** is the type of program resource to be defined: It can have any of these values: PROGRAM|MAPSET|PARTITIONSET
- **[DATA\_LOCATION]** defines whether the program can handle only 24-bit addresses (data located below the 16MB line) can handle 31-bit addresses (data located above or below the 16MB line). The DATALOCATION options are independent from the addressing mode of the link-edited program. It can have either of these values: ANY|BELOW|NOT\_APPLIC

**[EXECUTION\_SET]** indicates whether you want CICS to link to and run the program as if it were running in a remote CICS region (with or without the API restrictions of a DPL program). It can have either of these values:

FULLAPI|DPLSUBSET|NOT\_APPLIC

- **[REMOTE\_PROGID]** is the name by which the program is known in the remote CICS region. If you specify REMOTE\_SYSID and omit REMOTE\_PROGID, the REMOTE\_PROGID parameter defaults to the same name as the local name (that is, the PROGRAM\_NAME value.
- **[REMOTE\_SYSID]** is the name of a remote CICS region if you want CICS to ship a distributed program link (DPL) request to another CICS region.
- **[REMOTE\_TRANID]** is the name of the transaction you want the remote CICS to attach, and under which it is to run the remote program.
- **[EXECUTION KEY]** is the key in which CICS gives control to the program, and determines whether the program can modify CICS-key storage. It can have either of these values:

CICS|USER|NOT\_APPLIC

- **Note:** If the program is link-edited with the RENT attribute and the RMODE(ANY) mode statement, CICS loads the program into extended the read-only DSA(ERDSA), regardless of the EXECKEY option. The ERDSA is allocated from read-only extended storage only if RENTPGM=PROTECT is specified as a system initialization parameter.
- **[PROGRAM\_TYPE]** is the type of program. It can have any of these values:

PRIVATE|SHARED|TYPE\_ANY|NOT\_APPLIC

**[PROGRAM\_USAGE]** defines whether the program is to be used as a CICS nucleus program or as a user application program. It can have either of these values:

NUCLEUS|APPLICATION

**[PROGRAM\_ATTRIBUTE]** defines the residence status of the program, and when the storage for this program is released. It can have any of these values:

RESIDENT|REUSABLE|TRANSIENT|RELOAD|TEST

**[SPECIFIED\_AMODE]** is the addressing mode of the program. It can have any of these values:

24|31|AMODE\_ANY|AMODE\_NOT\_SPECIFIED

**[SPECIFIED\_RMODE]** is the residence mode of the program. It can have any of these values:

24|RMODE\_ANY|RMODE\_NOT\_SPECIFIED

- **[PROGRAM\_LENGTH]** is the length of the program. returned by the loader domain on the ACQUIRE\_PROGRAM call.
- **[PROGRAM\_USE\_COUNT]** is the number of times that the program has been used.
- **[PROGRAM\_USER\_COUNT]** is the number of different users that have invoked the program.
- **[LOAD\_POINT]** is the load point address of the program returned by the loader domain on the ACQUIRE\_PROGRAM call.
- **[ENTRY\_POINT]** is the entry point address of the program returned by the loader domain on the ACQUIRE\_PROGRAM call.
- **[LOCATION]** defines where the program resides. It can have any of these values:

CDSA|ECDSA|SDSA|ESDSA|RDSA|ERDSA|LPA|ELPA|NONE

**[ACCESS** is the type of access for the program. It can have any of these values:

USER|CICS|READ\_ONLY|NONE

**RESPONSE** is the domain's response to the call. It can have any of these values:

OK|EXCEPTION|DISASTER|INVALID|KERNERROR|PURGED

**[REASON]** is returned when RESPONSE is DISASTER, EXCEPTION, or INVALID. Possible values are:

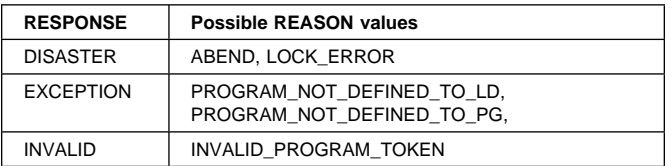

# **PGIS gate, INQUIRE\_CURRENT\_PROGRAM function**

The INQUIRE\_CURRENT\_PROGRAM function of the PGIS gate is used to inquire about the current attributes of a program (for the current invocation of the program).

**Input parameters:** None.

#### **Output parameters**

**[CEDF\_STATUS]** indicates whether or not the EDF diagnostic screens are displayed when the program is running under the control of the execution diagnostic facility (EDF) It can have any of these values:

CEDF|NOCEDF|NOT\_APPLIC

**[HOLD\_STATUS]** is the hold status of the program (that is, for how long the program is to be loaded). It can have any of these values:

TASK\_LIFE|CICS\_LIFE|NOT\_APPLIC

**[LOAD STATUS]** is the load status of the program (that is, whether or not the program can be loaded). It can have any of these values:

LOADABLE|NOT\_LOADABLE|NOT\_LOADED|NOT\_APPLIC

**[INSTALL\_TYPE]** is the method used to install the PROGRAM resource definition. It can have any of these values:

RDO|CATALOG|GROUPLIST|AUTO|SYSAUTO|MANUAL

**[LANGUAGE\_DEFINED]** is the language defined for the program. It can have any of these values:

ASSEMBLER|C37ð|COBOL|LE37ð|PLI| NOT\_DEFINED|NOT\_APPLIC

**[LANGUAGE\_DEDUCED]** is the language deduced by CICS for the program. It can have any of these values:

ASSEMBLER|C37ð|COBOL|COBOL2|LE37ð|PLI| NOT\_DEDUCED|NOT\_APPLIC

**[AVAIL\_STATUS]** defines whether (ENABLED) or not (DISABLED) the program can be used. It can have either of these values:

ENABLED|DISABLED

**[MODULE\_TYPE]** is the type of program resource to be defined: It can have any of these values: PROGRAM|MAPSET|PARTITIONSET

**[DATA\_LOCATION]** defines whether the program can handle only 24-bit addresses (data located below the 16MB line) can handle 31-bit addresses (data located above or below the 16MB line). The DATALOCATION options are independent from the addressing mode of the link-edited program. It can have either of these values: ANY|BELOW|NOT\_APPLIC

**[EXECUTION\_SET]** indicates whether you want CICS to link to and run the program as if it were running in a remote CICS region (with or without the API restrictions of a DPL program). It can have any of these values: FULLAPI|DPLSUBSET|NOT\_APPLIC

**[REMOTE\_DEFINITION]** defines whether the program is local or remote. It can have either of these values: LOCAL|REMOTE

- **[REMOTE\_PROGID]** is the name by which the program is known in the remote CICS region. If you specify REMOTE\_SYSID and omit REMOTE\_PROGID, the REMOTE\_PROGID parameter defaults to the same name as the local name (that is, the PROGRAM\_NAME value).
- **[REMOTE\_SYSID]** is the name of a remote CICS region if you want CICS to ship a distributed program link (DPL) request to another CICS region.
- **[REMOTE\_TRANID]** is the name of the transaction you want the remote CICS to attach, and under which it is to run the remote program.
- **[EXECUTION\_KEY]** is the key in which CICS gives control to the program, and determines whether the program can modify CICS-key storage. It can have any of these values:

CICS|USER|NOT\_APPLIC

**Note:** If the program is link-edited with the RENT attribute and the RMODE(ANY) mode statement, CICS loads the program into extended the read-only DSA(ERDSA), regardless of the EXECKEY option. The ERDSA is allocated from

read-only extended storage only if RENTPGM=PROTECT is specified as a system initialization parameter.

- **NEW\_PROGRAM\_TOKEN** is the token assigned to program.
- **[CURRENT\_PROGRAM\_NAME]** is the current name of the program.
- **[INVOKING\_PROGRAM\_NAME]** is the name of the program invoking this program.
- **[RETURN\_PROGRAM\_NAME]** is the name of the program to which control will be returned when this program has ended.
- **[CURRENT\_CEDF\_STATUS]** indicates whether or not the EDF diagnostic screens are displayed when the program is running under the control of the execution diagnostic facility (EDF) It can have either of these values: CEDF|NOCEDF

**[CURRENT\_EXECUTION\_SET]** indicates whether the program is running with or without the API restrictions of a DPL program. It can have any of these values:

FULLAPI|DPLSUBSET

**[CURRENT\_ENVIRONMENT]** indicates the current environment in which the program is running. It can have any of these values:

EXEC|GLUE|PLT|SYSTEM|TRUE|URM

- **[CURRENT\_AMODE]** is the addressing mode of the program. It can have either of these values: 24|31
- **[CURRENT\_LOAD\_POINT]** is the current load point address of the program returned by the loader domain on the ACQUIRE\_PROGRAM call.

**[CURRENT\_ENTRY\_POINT]** is the current entry point address of the program returned by the loader domain on the ACQUIRE\_PROGRAM call.

**RESPONSE** is the domain's response to the call. It can have any of these values:

OK|EXCEPTION|DISASTER|INVALID|KERNERROR|PURGED

**[REASON]** is returned when RESPONSE is DISASTER or EXCEPTION. Possible values are:

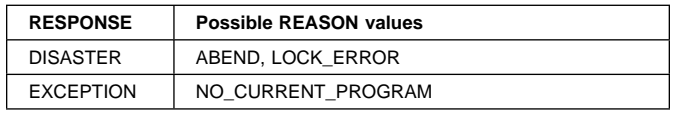

## **PGIS gate, SET\_PROGRAM function**

The SET\_PROGRAM function of the PGIS gate is used to set the characteristics of a program when it is loaded.

**Input parameters:** note.Specify either the PROGRAM\_NAME parameter or the PROGRAM\_TOKEN parameter, not both.

**PROGRAM\_NAME** is the name of the program.

**PROGRAM\_TOKEN** is the token identifying the program.

**[CEDF\_STATUS]** indicates whether or not the EDF diagnostic screens are displayed when the program is running under the control of the execution diagnostic facility (EDF) It can have either of these values:

CEDF|NOCEDF

**[AVAIL\_STATUS]** defines whether (ENABLED) or not (DISABLED) the program can be used. It can have either of these values:

ENABLED|DISABLED

**[EXECUTION\_SET]** indicates whether you want CICS to link to and run the program as if it were running in a remote CICS region (with or without the API restrictions of a DPL program). It can have either of these values:

FULLAPI|DPLSUBSET

**[EXECUTION\_KEY]** is the key in which CICS gives control to the program, and determines whether the program can modify CICS-key storage. It can have either of these values:

CICS|USER

**Note:** If the program is link-edited with the RENT attribute and the RMODE(ANY) mode statement, CICS loads the program into extended the read-only DSA(ERDSA), regardless of the EXECKEY option. The ERDSA is allocated from read-only extended storage only if RENTPGM=PROTECT is specified as a system initialization parameter.

**[PROGRAM\_TYPE]** is the type of program. It can have any of these values:

PRIVATE|SHARED|TYPE\_ANY

**[PROGRAM\_USAGE]** defines whether the program is to be used as a CICS nucleus program or as a user application program. It can have either of these values:

NUCLEUS|APPLICATION

**[PROGRAM\_ATTRIBUTE]** defines the residence status of the program, and when the storage for this program is released. It can have any of these values:

RESIDENT|REUSABLE|TRANSIENT|RELOAD|TEST

**[REQUIRED\_AMODE]** is the addressing mode of the program. It can have any of these values:

24|31|AMODE\_ANY

**[REQUIRED\_RMODE]** is the residence mode of the program. It can have any of these values:

24|RMODE\_ANY

## **Output parameters**

**RESPONSE** is the domain's response to the call. It can have any of these values:

OK|EXCEPTION|DISASTER|INVALID|KERNERROR|PURGED

**[REASON]** is returned when RESPONSE is DISASTER, EXCEPTION, or INVALID. Possible values are:

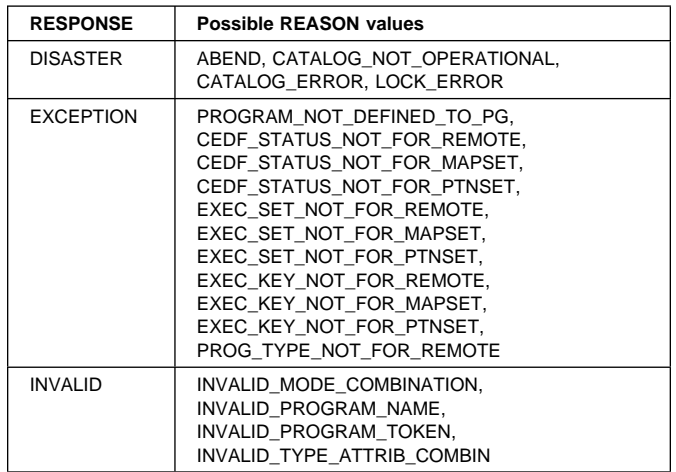

# **PGIS gate, START\_BROWSE\_PROGRAM function**

The START\_BROWSE\_PROGRAM function of the PGIS gate is used to start browsing through program definitions, optionally starting at the given program definition.

#### **Input parameters**

**[PROGRAM\_NAME]** is the optional name of the program definition at which you want to start browsing.

## **Output parameters**

**BROWSE\_TOKEN** is a token identifying the program definition being browsed.

**RESPONSE** is the domain's response to the call. It can have any of these values:

OK|EXCEPTION|DISASTER|INVALID|KERNERROR|PURGED

**[REASON]** is returned when RESPONSE is DISASTER. Possible values are:

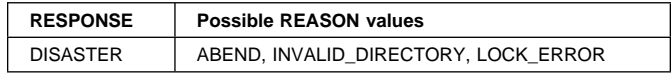

## **PGIS gate, GET\_NEXT\_PROGRAM function**

The GET\_NEXT\_PROGRAM function of the PGIS gate is used to get the next program definition to be browse.

## **Input parameters**

**BROWSE\_TOKEN** is a token identifying the program definition to be browsed.

### **Output parameters**

**[CEDF\_STATUS]** indicates whether or not the EDF diagnostic screens are displayed when the program is running under the control of the execution diagnostic facility (EDF) It can have any of these values:

CEDF|NOCEDF|NOT\_APPLIC

**[HOLD\_STATUS]** is the hold status of the program (that is, for how long the program is to be loaded). It can have any of these values:

TASK\_LIFE|CICS\_LIFE|NOT\_APPLIC

**[LOAD\_STATUS]** is the load status of the program (that is, whether or not the program can be loaded). It can have any of these values:

LOADABLE|NOT\_LOADABLE|NOT\_LOADED|NOT\_APPLIC

**[INSTALL\_TYPE]** is the method used to install the PROGRAM resource definition. It can have any of these values:

RDO|CATALOG|GROUPLIST|AUTO|SYSAUTO|MANUAL

**[LANGUAGE\_DEFINED]** is the language defined for the program. It can have any of these values:

ASSEMBLER|C37ð|COBOL|LE37ð|PLI| NOT\_DEFINED|NOT\_APPLIC

**[LANGUAGE\_DEDUCED]** is the language deduced by CICS for the program. It can have any of these values:

ASSEMBLER|C37ð|COBOL|COBOL2|LE37ð|PLI| NOT\_DEDUCED|NOT\_APPLIC

**[AVAIL\_STATUS]** defines whether (ENABLED) or not (DISABLED) the program can be used. It can have either of these values:

ENABLED|DISABLED

**[MODULE\_TYPE]** is the type of program resource to be defined: It can have any of these values:

PROGRAM|MAPSET|PARTITIONSET

**[DATA\_LOCATION]** defines whether the program can handle only 24-bit addresses (data located below the 16MB line) can handle 31-bit addresses (data located above or below the 16MB line). The DATALOCATION options are independent from the addressing mode of the link-edited program. It can have either of these values:

ANY|BELOW|NOT\_APPLIC

**[EXECUTION\_SET]** indicates whether you want CICS to link to and run the program as if it were running in a remote CICS region (with or without the API restrictions of a DPL program). It can have either of these values:

FULLAPI|DPLSUBSET|NOT\_APPLIC

**[REMOTE\_PROGID]** is the name by which the program is known in the remote CICS region. If you specify REMOTE\_SYSID and omit REMOTE\_PROGID, the REMOTE\_PROGID parameter defaults to the same name as the local name (that is, the PROGRAM\_NAME value.

- **[REMOTE\_SYSID]** is the name of a remote CICS region if you want CICS to ship a distributed program link (DPL) request to another CICS region.
- **[REMOTE\_TRANID]** is the name of the transaction you want the remote CICS to attach, and under which it is to run the remote program.
- **[EXECUTION\_KEY]** is the key in which CICS gives control to the program, and determines whether the program can modify CICS-key storage. It can have either of these values:

CICS|USER|NOT\_APPLIC

- **Note:** If the program is link-edited with the RENT attribute and the RMODE(ANY) mode statement, CICS loads the program into extended the read-only DSA(ERDSA), regardless of the EXECKEY option. The ERDSA is allocated from read-only extended storage only if RENTPGM=PROTECT is specified as a system initialization parameter.
- **[PROGRAM\_TYPE]** is the type of program. It can have any of these values:

PRIVATE|SHARED|TYPE\_ANY|NOT\_APPLIC

**[PROGRAM\_USAGE]** defines whether the program is to be used as a CICS nucleus program or as a user application program. It can have either of these values:

NUCLEUS|APPLICATION

- **[PROGRAM\_ATTRIBUTE]** defines the residence status of the program, and when the storage for this program is released. It can have any of these values: RESIDENT|REUSABLE|TRANSIENT|RELOAD|TEST
- **[SPECIFIED\_AMODE]** is the addressing mode of the program. It can have any of these values:

24|31|AMODE\_ANY|AMODE\_NOT\_SPECIFIED

- **[SPECIFIED\_RMODE]** is the residence mode of the program. It can have any of these values: 24|RMODE\_ANY|RMODE\_NOT\_SPECIFIED
- **[PROGRAM\_LENGTH]** is the length of the program. returned by the loader domain on the ACQUIRE\_PROGRAM call.
- **[PROGRAM\_USE\_COUNT]** is the number of times that the program has been used.
- **[PROGRAM\_USER\_COUNT]** is the number of different users that have invoked the program.

**[LOAD\_POINT]** is the load point address of the program returned by the loader domain on the ACQUIRE\_PROGRAM call.

**[ENTRY\_POINT]** is the entry point address of the program returned by the loader domain on the ACQUIRE\_PROGRAM call.

**[LOCATION]** defines where the program resides. It can have any of these values:

CDSA|ECDSA|SDSA|ESDSA|RDSA|ERDSA|LPA|ELPA|NONE

**[ACCESS** is the type of access for the program. It can have any of these values:

USER|CICS|READ\_ONLY|NONE

**RESPONSE** is the domain's response to the call. It can have any of these values:

OK|EXCEPTION|DISASTER|INVALID|KERNERROR|PURGED

**[REASON]** is returned when RESPONSE is DISASTER or EXCEPTION. Possible values are:

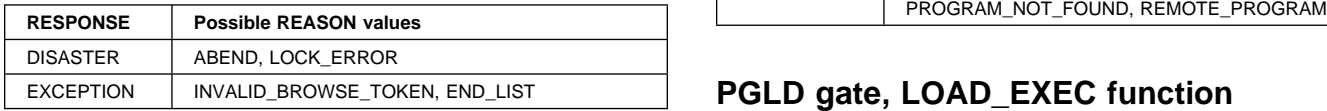

## **PGIS gate, END\_BROWSE\_PROGRAM function**

The END\_BROWSE\_PROGRAM function of the PGIS gate is used to end browsing through program definitions.

#### **Input parameters**

**BROWSE\_TOKEN** is a token identifying the last program definition that was browsed.

### **Output parameters**

**RESPONSE** is the domain's response to the call. It can have any of these values:

OK|EXCEPTION|DISASTER|INVALID|KERNERROR|PURGED

**[REASON]** is returned when RESPONSE is DISASTER or EXCEPTION. Possible values are:

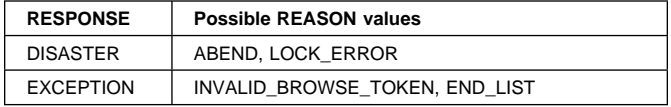

## **PGIS gate, REFRESH\_PROGRAM function**

The REFRESH\_PROGRAM function of the PGIS gate is used to inform the loader domain that a new copy of a named program is now available for use in the relocatable program library.

#### **Input parameters**

**PROGRAM\_NAME** is the name of the program being refreshed.

#### **Output parameters**

**VERSION** is the version of the program after the REFRESH\_PROGRAM function call. It can have either of these values:

NEW|OLD

**RESPONSE** is the domain's response to the call. It can have any of these values:

OK|EXCEPTION|DISASTER|INVALID|KERNERROR|PURGED

**[REASON]** is returned when RESPONSE is DISASTER or EXCEPTION. Possible values are:

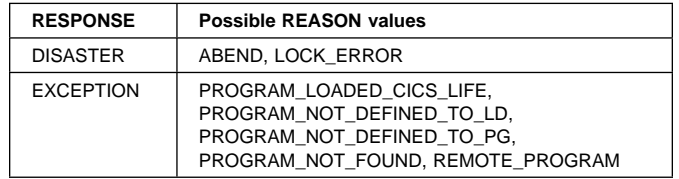

# **PGLD gate, LOAD\_EXEC function**

The LOAD\_EXEC function of the PGLD gate is used to load a program in response to an EXEC CICS LOAD command.

### **Input parameters**

- **PROGRAM\_NAME** is the name of the program being refreshed.
- **HOLD\_LIFETIME** determines for how long the program is to be loaded; that is, for the life-time of CICS (or until explicitly deleted) or for the lifetime of the task (unless explicitly deleted by the task). It can have either of these values:

CICS\_LIFE|TASK\_LIFE

#### **Output parameters**

- **LOAD\_POINT** is the current load point address of the program returned by the loader domain on the ACQUIRE\_PROGRAM call.
- **ENTRY\_POINT** is the current entry point address of the program returned by the loader domain on the ACQUIRE\_PROGRAM call.
- **[PROGRAM\_LENGTH]** is the length of the program returned by the loader domain on the ACQUIRE\_PROGRAM call.
- **RESPONSE** is the domain's response to the call. It can have any of these values:
	- OK|EXCEPTION|DISASTER|INVALID|KERNERROR|PURGED
- **[REASON]** is returned when RESPONSE is EXCEPTION or INVALID. Possible values are:

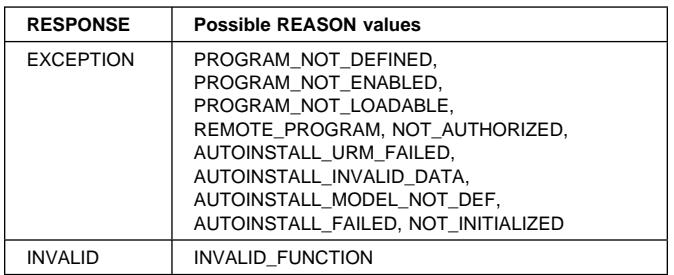

# **PGLD gate, LOAD function**

The LOAD function of the PGLD gate is used to load a program in response to a CICS internal load request.

## **Input parameters**

- **PROGRAM\_NAME** is the name of the program being refreshed.
- **HOLD\_LIFETIME** determines for how long the program is to be loaded; that is, for the life-time of CICS (or until explicitly deleted) or for the lifetime of the task (unless explicitly deleted by the task). It can have either of these values:

CICS\_LIFE|TASK\_LIFE

**[MODULE\_TYPE]** is the type of program to be loaded: It can have any of these values:

PROGRAM|MAPSET|PARTITIONSET

**SYSTEM\_AUTOINSTALL** defines whether CICS is to autoinstall the program if there is no associated PROGRAM resource definition. It can have either of these values:

YES|NO

**[LPA\_ELIGIBLE]** defines whether or not the program can be loaded into the MVS link pack area (LPA). It can have either of these values:

YES|NO

#### **Output parameters**

- **LOAD\_POINT** is the current load point address of the program returned by the loader domain on the ACQUIRE\_PROGRAM call.
- **ENTRY\_POINT** is the current entry point address of the program returned by the loader domain on the ACQUIRE\_PROGRAM call.
- **[PROGRAM\_LENGTH]** is the length of the program returned by the loader domain on the ACQUIRE\_PROGRAM call.
- **RESPONSE** is the domain's response to the call. It can have any of these values:

OK|EXCEPTION|DISASTER|INVALID|KERNERROR|PURGED

**[REASON]** is returned when RESPONSE is EXCEPTION or INVALID. Possible values are:

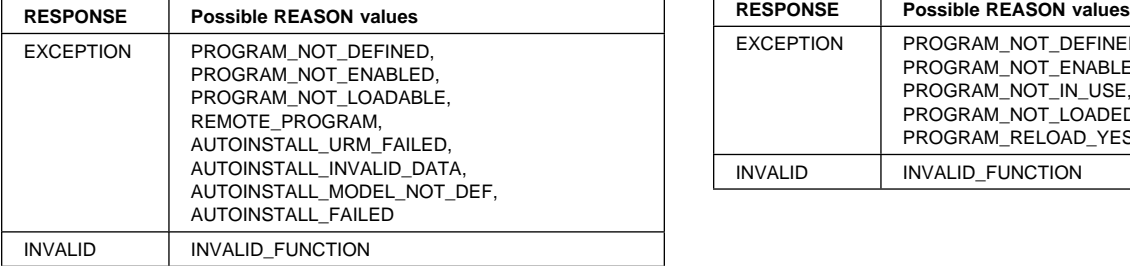

# **PGLD gate, RELEASE\_EXEC function**

The RELEASE\_EXEC function of the PGLD gate is used to release a program in response to an EXEC CICS RELEASE command.

#### **Input parameters**

**PROGRAM\_NAME** is the name of the program being released.

#### **Output parameters**

**RESPONSE** is the domain's response to the call. It can have any of these values:

OK|EXCEPTION|DISASTER|INVALID|KERNERROR|PURGED

**[REASON]** is returned when RESPONSE is EXCEPTION or INVALID. Possible values are:

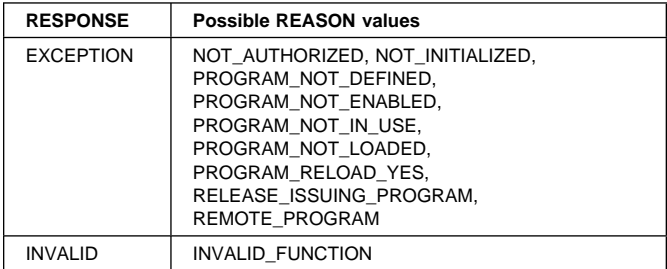

## **PGLD gate, RELEASE function**

The RELEASE function of the PGLD gate is used by CICS internal modules to release a program in response previously loaded by a PGLD LOAD request.

#### **Input parameters**

**PROGRAM\_NAME** is the name of the program being released.

#### **Output parameters**

**RESPONSE** is the domain's response to the call. It can have any of these values:

OK|EXCEPTION|DISASTER|INVALID|KERNERROR|PURGED

**[REASON]** is returned when RESPONSE is EXCEPTION or INVALID. Possible values are:

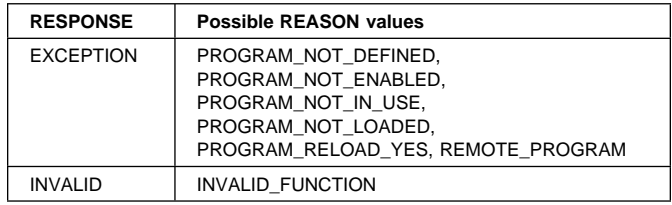

# **PGLE gate, LINK\_EXEC function**

The LINK\_EXEC function of the PGLE gate is used to link to a program in response to a user EXEC CICS LINK command.

### **Input parameters**

**PROGRAM\_NAME** is the name of the program to be linked.

**[COMMAREA]** is the optional communications area to be made available to the linked program.

- <sup>|</sup> **[HANDLE\_ABEND\_PGM]** defines whether or not the
- program is to run as an abend handler program. It can have either of these values:
- YES NO

**[INPUTMSG]** is a data area to be supplied to the linked program on its first execution of an EXEC CICS RECEIVE command.

**[SYNCONRETURN]** defines whether or not a syncpoint is to be taken on return from the linked program. It can have either of these values:

YES INO

## **Output parameters**

- **[REMOTE\_PROGRAM\_NAME]** is the name by which the program is known in the remote CICS region. If you specify REMOTE\_SYSID and omit REMOTE\_PROGID, the REMOTE\_PROGID parameter defaults to the same name as the local name (that is, the PROGRAM\_NAME value).
- **[REMOTE\_SYSID]** is the name of a remote CICS region if you want CICS to ship a distributed program link (DPL) request to another CICS region.
- **[REMOTE\_TRANID]** is the name of the transaction you want the remote CICS to attach, and under which it is to run the remote program.
- **[ABEND\_CODE]** is the four-character abend code to be issued if there is an exception response with reason TRANSACTION\_ABEND.
- **RESPONSE** is the domain's response to the call. It can have any of these values:

OK|EXCEPTION|DISASTER|INVALID|KERNERROR|PURGED

**[REASON]** is returned when RESPONSE is EXCEPTION. Possible values are:

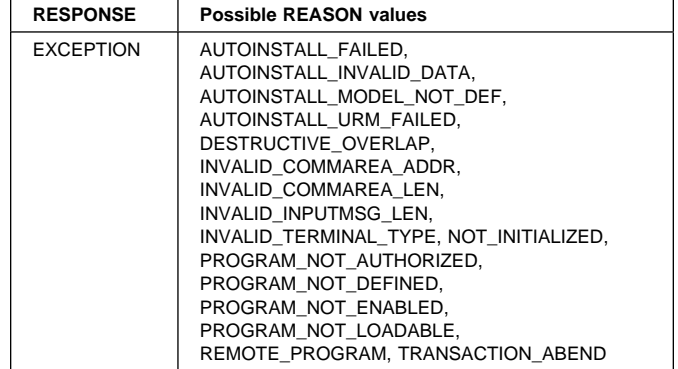

## **PGLK gate, LINK function**

The LINK function of the PGLK gate is used by CICS internal modules to link to a program.

## **Input parameters**

**PROGRAM\_NAME** is the name of the program being linked.

**SYSTEM\_AUTOINSTALL** defines whether CICS is to autoinstall the program if there is no associated PROGRAM resource definition. It can have either of these values:

YES|NO

**[LPA\_ELIGIBLE]** defines whether or not the program can be loaded into the MVS link pack area (LPA). It can have either of these values:

YES|NO

**[PARMLIST\_PTR]** is the address of a parameter list passed by the CICS program initiating the PGLK link to the new program.

## **Output parameters**

- **[ABEND\_CODE]** is the four-character abend code to be issued if there is an exception response with reason TRANSACTION\_ABEND.
- **RESPONSE** is the domain's response to the call. It can have any of these values:

OK|EXCEPTION|DISASTER|INVALID|KERNERROR|PURGED

**[REASON]** is returned when RESPONSE is EXCEPTION or INVALID Possible values are:

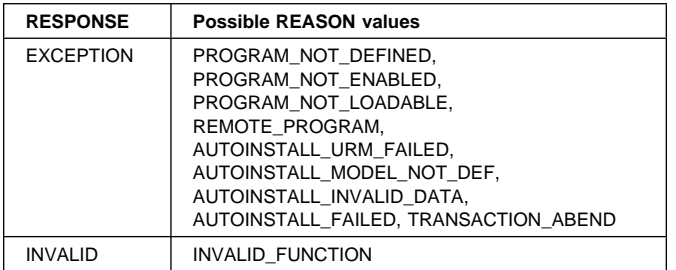

# **PGLK gate, LINK\_PLT function**

The LINK\_PLT function of the PGLK gate is used by CICS internal modules to link to a program in the program list table.

### **Input parameters**

**PROGRAM\_NAME** is the name of the program being linked.

**SYSTEM\_AUTOINSTALL** defines whether CICS is to autoinstall the program if there is no associated PROGRAM resource definition. It can have either of these values:

YES|NO

**[LPA\_ELIGIBLE]** defines whether or not the program can be loaded into the MVS link pack area (LPA). It can have either of these values:

YES|NO

### **Output parameters**

- **[ABEND\_CODE]** is the four-character abend code to be issued if there is an exception response with reason TRANSACTION\_ABEND.
- **RESPONSE** is the domain's response to the call. It can have any of these values:

OK|EXCEPTION|DISASTER|INVALID|KERNERROR|PURGED

**IREASONI** is returned when RESPONSE is EXCEPTION or INVALID Possible values are:

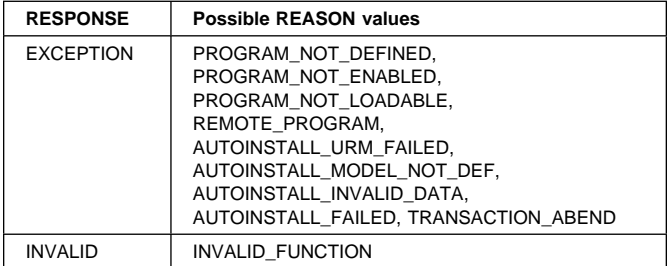

# **PGLU gate, LINK\_URM function**

The LINK\_URM function of the PGLU gate is used by CICS internal modules to link to a user-replaceable module (program).

## **Input parameters**

**PROGRAM\_NAME** is the name of the program to be linked.

**SYSTEM\_AUTOINSTALL** defines whether CICS is to autoinstall the program if there is no associated PROGRAM resource definition. It can have either of these values:

YES INO

**[LPA\_ELIGIBLE]** defines whether or not the program can be loaded into the MVS link pack area (LPA). It can have either of these values:

YES|NO

**[COMMAREA]** is the optional communications area to be made available to the linked program.

## **Output parameters**

- **[ABEND\_CODE]** is the four-character abend code to be issued if there is an exception response with reason URM\_ABEND.
- **RESPONSE** is the domain's response to the call. It can have any of these values:

OK|EXCEPTION|DISASTER|INVALID|KERNERROR|PURGED

**[REASON]** is returned when RESPONSE is EXCEPTION or INVALID Possible values are:

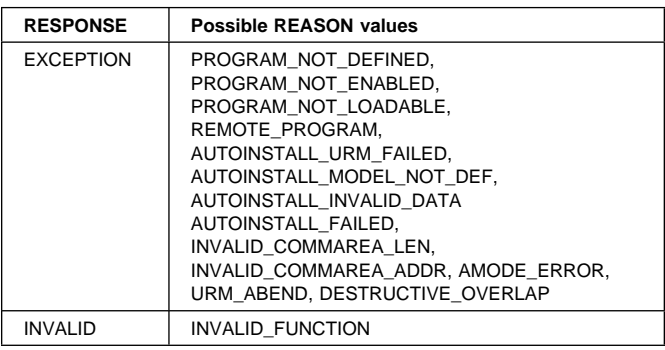

## **PGPG gate, INITIAL\_LINK function**

The INITIAL\_LINK function of the PGPG gate is used to link to the first program of a transaction.

## **Input parameters**

**PROGRAM\_NAME** is the name of the program being linked.

## **Output parameters**

- **[ABEND\_CODE]** is the four-character abend code to be issued if there is an exception response with reason TRANSACTION\_ABEND.
- **RESPONSE** is the domain's response to the call. It can have any of these values:

OK|EXCEPTION|DISASTER|INVALID|KERNERROR|PURGED

**[REASON]** is returned when RESPONSE is EXCEPTION. Possible values are:

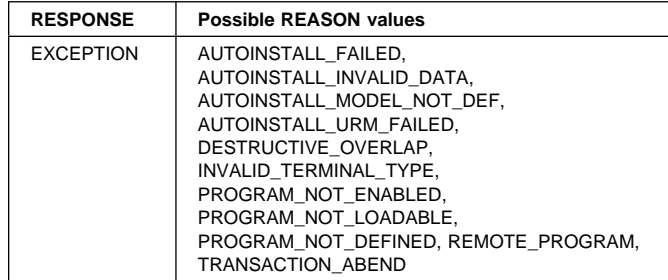

# **PGRE gate, PREPARE\_RETURN function**

The PREPARE\_RETURN function of the PGRE gate is used to process the communications area, inputmsg data, and transaction identifier from a user EXEC CICS RETURN command.

## **Input parameters**

**[TRANSID]** is the four-character transaction identifier.

- **[COMMAREA]** is the optional communications area made available to the linked program.
- **[INPUTMSG]** is a data area to be supplied to the linked program on its first execution of an EXEC CICS RECEIVE command.
- **[IMMEDIATE]** Indicates whether or not the transaction specified in TRANSID is to be attached as the next transaction regardless of any other transactions enqueued by ATI for this terminal. It can have either of these values:

YES|NO

## **Output parameters**

**RESPONSE** is the domain's response to the call. It can have any of these values:

OK|EXCEPTION|DISASTER|INVALID|KERNERROR|PURGED

**[REASON]** is returned when RESPONSE is EXCEPTION. Possible values are:

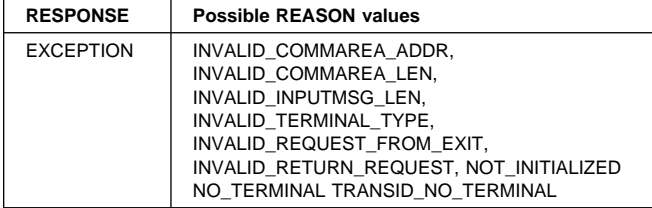

# **PGXE gate, PREPARE\_XCTL\_EXEC function**

The PREPARE\_XCTL\_EXEC function of the PGXE gate is used to process the communications area, inputmsg data, and transaction identifier from a user EXEC CICS XCTL command.

## **Input parameters**

- **PROGRAM\_NAME** is the name of the program to which control is to be passed.
- **[COMMAREA]** is the optional communications area made available to the linked program.
- **[INPUTMSG]** is a data area to be supplied to the linked program on its first execution of an EXEC CICS RECEIVE command.

## **Output parameters**

- **[ABEND\_CODE]** is the four-character abend code to be issued if CICS drives the system default, which is to abend the transaction.
- **RESPONSE** is the domain's response to the call. It can have any of these values:

OK|EXCEPTION|DISASTER|INVALID|KERNERROR|PURGED

**[REASON]** is returned when RESPONSE is EXCEPTION. Possible values are:

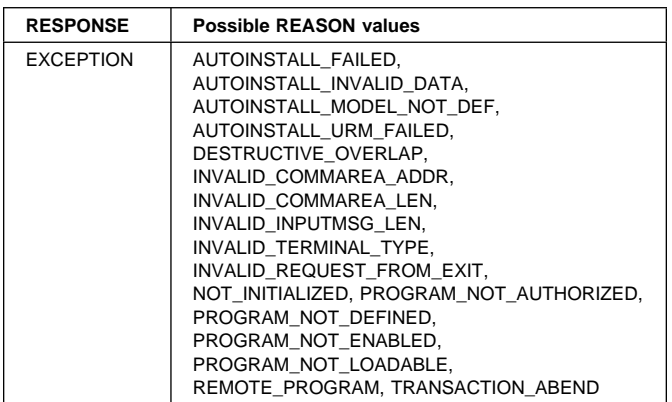

## **PGXM gate, INITIALIZE\_TRANSACTION function**

The INITIALIZE\_TRANSACTION function of the PGXM gate is used to initialize a transaction, and set up storage for the transaction.

**Input parameters:** None.

## **Output parameters**

**RESPONSE** is the domain's response to the call. It can have any of these values:

OK|EXCEPTION|DISASTER|INVALID|KERNERROR|PURGED

**[REASON]** is returned when RESPONSE is INVALID. Possible values are:

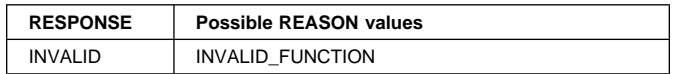

## **PGXM gate, TERMINATE\_TRANSACTION function**

The TERMINATE\_TRANSACTION function of the PGXM gate is used to terminate a transaction, and clean up the transaction-related storage at task termination.

**Input parameters:** None.

## **Output parameters**

**RESPONSE** is the domain's response to the call. It can have any of these values:

#### OK|EXCEPTION|DISASTER|INVALID|KERNERROR|PURGED

**[REASON]** is returned when RESPONSE is INVALID. Possible values are:

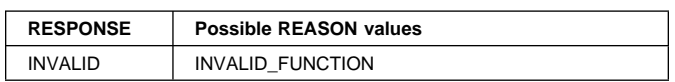

## **Program manager domain's generic gates**

Table 74 summarizes the program manager domain's generic gates. It shows the level-1 trace point IDs of the modules providing the functions for the gates, the functions provided by the gates, and the generic formats for calls to the gates.

Table 74. Program manager domain's generic gates

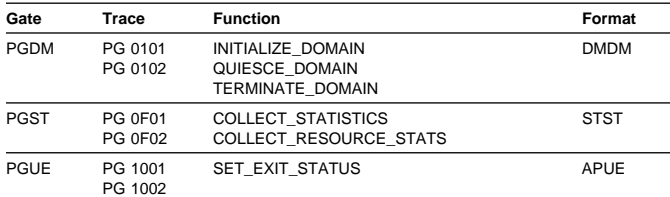

For descriptions of these functions and their input and output parameters, refer to the sections dealing with the corresponding generic formats:

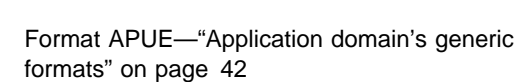

**Functions and parameters**

Format DMDM—"Domain manager domain's generic formats" on page 195

Format STST—"Statistics domain's generic format" on page 521

## **Initialize domain**

There are two phases to initialization of the program manager domain:

- 1. The DFHPGDM module creates the PG domain anchor block, the PPT directory, and the PG Lock. It also adds subpools and gates, determines whether a cold, warm, or emergency start is needed, and waits for the global catalog to be available.
- 2. For a warm or emergency start, the DFHPGDM module rebuilds the PPT and restores the program autoinstall system initialization parameters from the global catalog entries. (It calls the parameter manager to obtain other system initialization parameter values.)

For a cold start, the DFHPGDM module purges all the PPT entries from the global catalog.

## **Quiesce domain**

In quiesce processing, the program manager domain:

- Sets the PG state to quiescing.
- Ensures that the statistics domain has gathered the PG statistics by issuing a WAIT\_PHASE for STATISTICS\_UNAVAILABLE.

This also ensures synchronization with the AP domain quiesce activity.

- Does **not** delete PG gates; PG functions remain available. However, use of programs after this point does not appear in statistics. (DFHSTP issues a PC LINK/ PGLK LINK to DFHWKP after AP domain waits for STATISTICS\_UNAVAILABLE).
- Does **not** write PPT entries to the global catalog. (PPT entries are only written to the catalog when they are installed or changed.)
- (Finally) Sets the PG state to quiesced.

## **Terminate domain**

In terminate processing, the program manager domain sets the PG state to terminated, and makes the program manager domain unavailable to EXEC CICS commands.

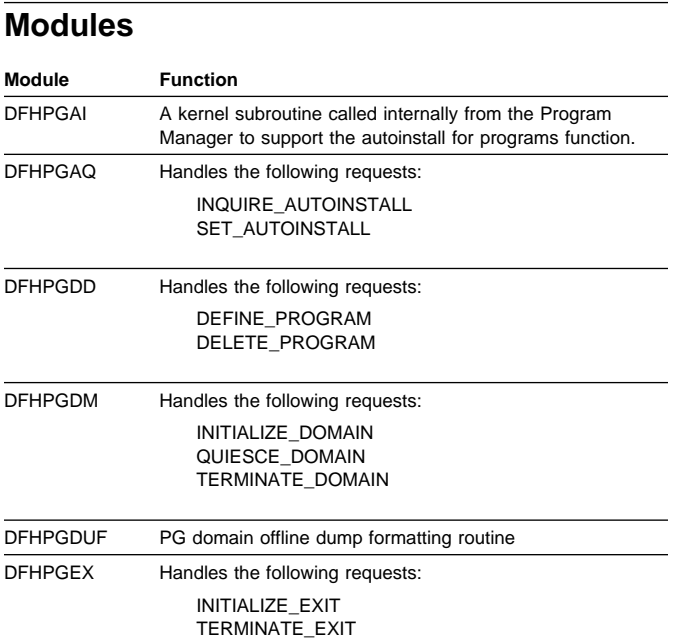

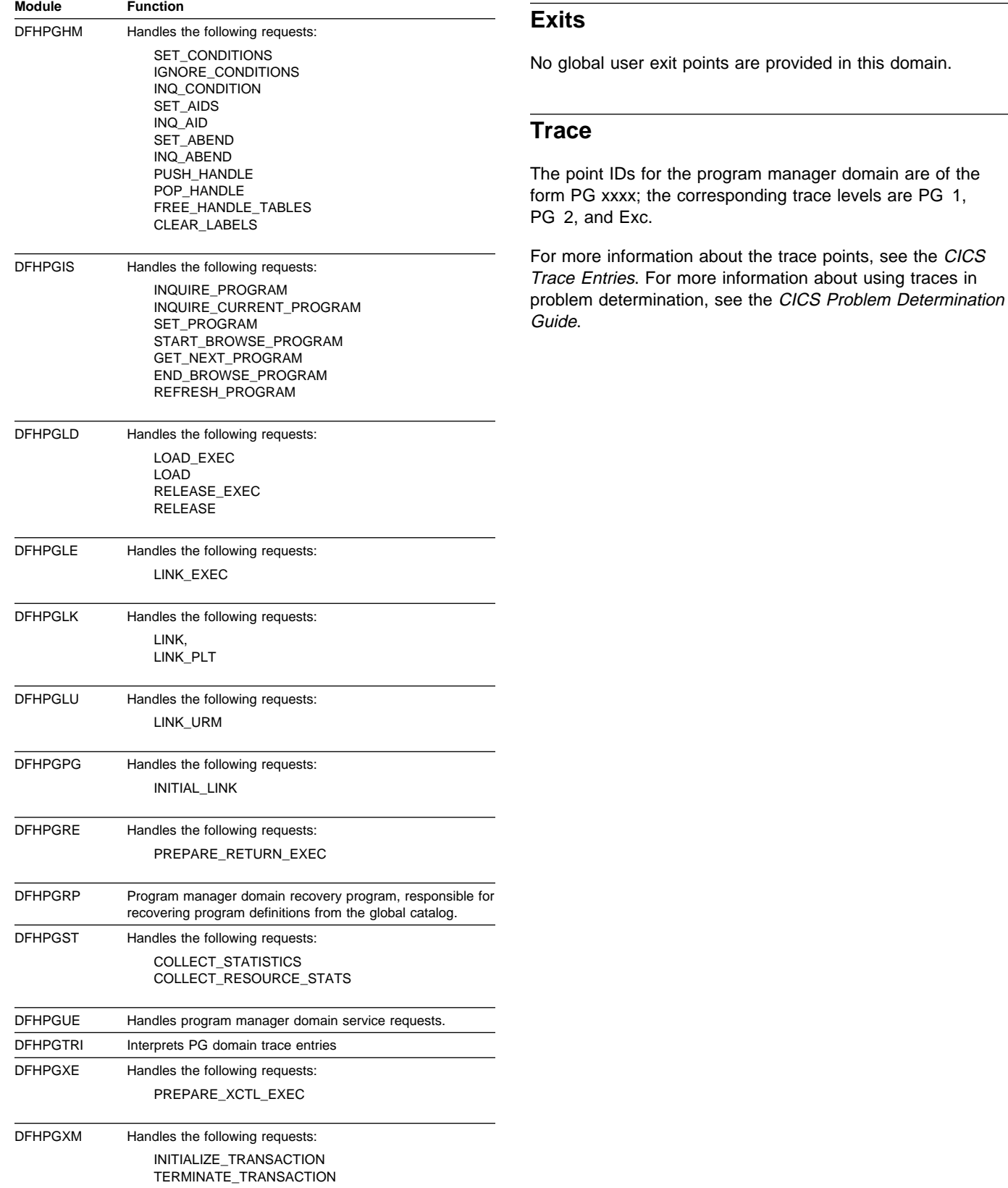

# **Chapter 62. Program preparation utilities**

The program preparation utilities consist of the command-language translators, which are utility programs that run offline to translate CICS application programs using command-level CICS requests. They convert the EXEC commands into call statements in the language in which the EXEC commands are embedded. Versions of the translator program are available for:

- COBOL (DFHECP1\$)
- PL/I (DFHEPP1\$)
- C/370 (DFHEDP1\$)
- Assembler language (DFHEAP1\$).

## **Design overview**

The command-language translators manage storage by creating a stack from a single area allocated at the start of the program.

Because the input is free-format, the translators move it into a buffer area that can hold data spanning two or more source records. The analysis of the source is mainly table driven.

The translators build the replacement source code for each EXEC command in a form appropriate to the language:

- For COBOL, the replacement code contains a series of MOVE statements, followed by a CALL statement.
- For PL/I, the replacement code contains a declaration of an entry variable followed by a CALL statement. These statements are contained within a DO group.
- For C/370, the replacement code contains a function call (dfhexec) and may also contain assignment statements.
- For assembler language, the replacement code is an invocation of the DFHECALL macro.

Errors in the source can be detected. Spelling corrections are made to the source, and any unrecognizable or duplicate keywords and options are ignored. For COBOL, PL/I, and C/370, the translator produces error diagnostics that are collected together on the output listing. The assembler language translator, however, produces error diagnostics in the translated output following the EXEC command in which the error occurred.

## **Modules**

DFHECP1\$, DFHEPP1\$, DFHEDP1\$, DFHEAP1\$

## **Exits**

Global user exit points are not applicable to offline utilities.

## **Trace**

Trace points are not applicable to offline utilities.

# **Chapter 63. Recovery Manager Domain (RM)**

Recovery Manager (RM) is a domain which is responsible for ensuring that the resource updates for a unit of work are all committed or all backed out, including updates across multiple systems.

Resource Owners, such as File Control, are responsible for processing update requests from applications and for backing out updates. Recovery Manager provides interfaces which Resource Owners use to participate in a unit of work. So Recovery Manager coordinates the Resource Owners ensuring that they all either commit or back out the updates for a particular unit of work. Each Resource Owner protects Recovery Manager from the details of how its resources are managed.

Updates on multiple systems are also coordinated by Recovery Manager. However, since systems are connected in a variety of ways, Recovery Manager uses Recovery Manager Connectors (RMCs) to communicate with remote systems. RMCs, such as the LU 6.2 RMC, are responsible for adapting the Recovery Manager protocols to the inter-system protocols. RMCs protect Recovery Manager from the details of the various inter-system protocols.

Additionally, Recovery Manager supports failures such as a system crash, a remote connection failure, or a local resource failure (e.g. an I/O error). It also supports the forward recovery of local resources allowing them to be reconstructed to a consistent state.

## **Recovery Manager Domain's specific gates**

Table 75 summarizes the Recovery Manager domain's specific gates. It shows the level-1 trace point IDs of the modules providing the functions for the gate, the functions provided by the gate, and whether or not the functions are available through the exit programming interface (XPI).

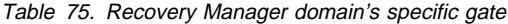

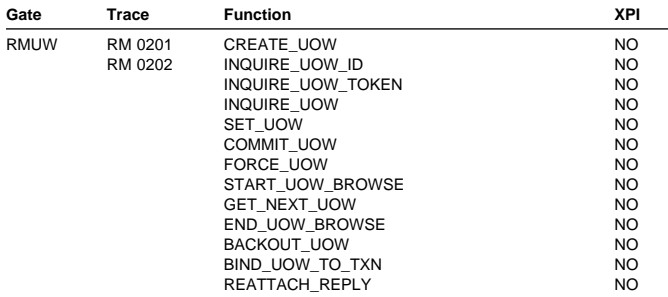

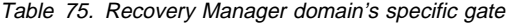

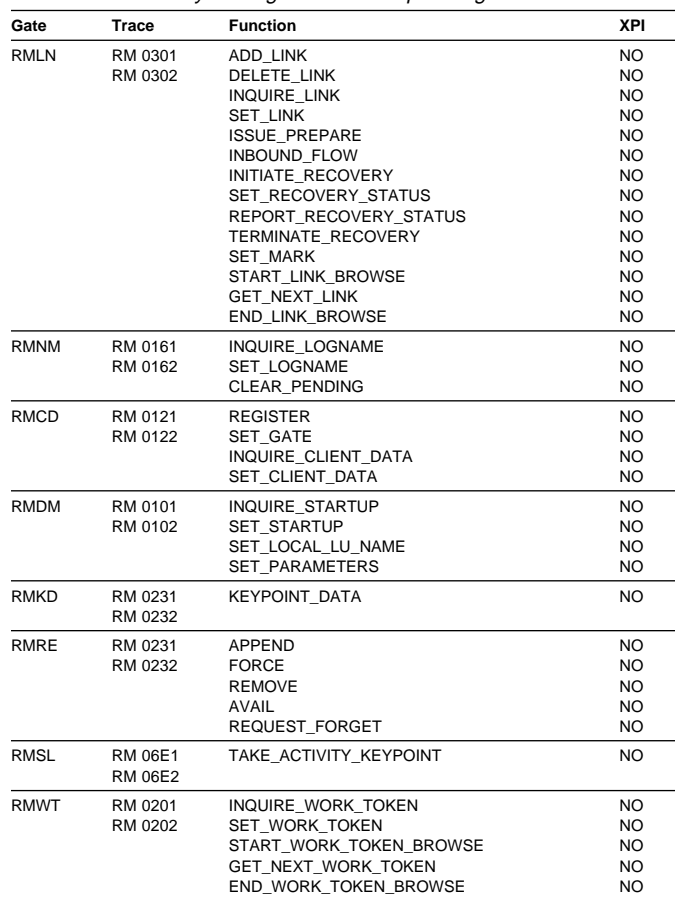

## **RMUW gate, CREATE\_UOW function**

Create a unit of work object under the currently executing transaction.

#### **Input parameters**

- **UOW\_ID** An optional parameter specifying the network UOWID to be given to the unit of work object. This parameter will be present if the unit of work being created is part of a distributed unit of work that originated on another system.
- **HEURISM** An optional parameter specifying whether the unit of work should take a unilateral decision if a failure occurs in the in doubt window? It can have any one of these values:

YES|NO

**CHOICE** An optional parameter specifying whether the unit of work should commit or backout if requested to take a unilateral decision. It can have any one of these values: FORWARD|BACKWARD

**INDOUBT\_TIMEOUT\_INTERVAL** An optional parameter specifying the period of time that the unit of work should be prepared to wait in doubt.

#### **Output parameters**

**RESPONSE** is the Recovery Manager domain's response to the call. It can have any one of these values: OK|EXCEPTION|DISASTER|INVALID|KERNERROR|PURGED

## **RMUW gate, INQUIRE\_UOW\_ID function**

Return the network and local UOWIDs of the unit of work of the currently executing transaction.

### **Input parameters**

**UOW\_ID** An optional parameter specifying a buffer in which the network UOWID will be returned.

### **Output parameters**

- **LOCAL\_UOW\_ID** An optional parameter to receive the local UOWID.
- **RESPONSE** is the Recovery Manager domain's response to the call. It can have any one of these values:

OK|EXCEPTION|DISASTER|INVALID|KERNERROR|PURGED

## **RMUW gate, INQUIRE\_UOW\_TOKEN function**

Return the token identifying the unit of work object with the specified local UOWID.

#### **Input parameters**

**LOCAL\_UOW\_ID** The local UOWID of the required unit of work.

#### **Output parameters**

- **UOW\_TOKEN** A token identifying the unit of work object.
- **RESPONSE** is the Recovery Manager domain's response to the call. It can have any one of these values:

OK|EXCEPTION|DISASTER|INVALID|KERNERROR|PURGED

**[REASON]** is returned when RESPONSE is EXCEPTION. Possible values are:

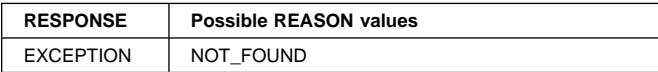

## **RMUW INQUIRE\_UOW function**

This function is used to query information about a particular unit of work.

#### **Input parameters**

- **UOW\_TOKEN** An optional parameter specifying a token used to identify the unit of work object being queried.
- **TRANSACTION TOKEN** An optional parameter specifying a token of a transaction whose unit of work object is to be queried.
- **UOW\_ID** An optional parameter specifying a buffer in which the network UOWID will be returned.
- **LOGNAME** An optional parameter specifying a buffer in which the log name of the coordinating system will be returned.
- **LOCAL\_ACCESS\_ID** An optional parameter specifying a buffer in which the local access id of resource causing the unit of work to shunt will be returned.
- **REMOTE\_ACCESS\_ID** An optional parameter specifying a buffer in which the netname of coordinating system will be returned.
- **LINK\_ID** An optional parameter specifying a buffer in which the termid of the link to the coordinating system will be returned.

### **Output parameters**

**OUT\_UOW\_TOKEN** The token used to identify the unit of work object.

**LOCAL\_UOW\_ID** The local unit of work id.

- **TRANID** The tranid of the task that created the unit of work object.
- **TERMID** The termid associated with the task that created the unit of work object.
- **TERMINAL\_LUNAME** The terminal LU name associated with the task that created the unit of work object.
- **USERID** The userid associated with the task that created the unit of work object.
- **CHOICE** The choice of whether the unit of work should commit or backout if requested to take a unilateral decision. It can have any one of these values: FORWARD|BACKWARD
- **UOW\_STATUS** The status of the unit of work. It can have any one of these values:

FORWARD|BACKWARD|IN\_DOUBT|IN\_FLIGHT| HEURISTIC FORWARD HEURISTIC BACKWARD

**SHUNTED** The unit of work may or may not be shunted. It can have any one of these values:

YES|NO

- **DURATION** An 8 byte Store Clock representation of the time the unit of work changed state.
- **CREATION\_TIME** An 8 byte Store Clock representation of the time the unit of work was created.
- **CLIENT\_NAME** The name of the Recovery Manager client that owns the resource that has caused the unit of work to shunt.
- **ACCESS\_ID\_TYPE** The type of resource that has caused the unit of work to shunt. It can have any one of these values:

LOCAL|REMOTE

- **TRANNUM** The task number of the task that created the unit of work.
- **OP\_ID** The Operator Id associated with the task that created the unit of work.
- **FIRST\_UOW\_FOR\_TXN** It can have any one of these values:

YES|NO

**HEURISM** Whether the unit of work should take a unilateral decision if a failure occurs in the in doubt window? It can have any one of these values:

YES|NO

**AWAITING\_FORGET** The unit of work might have completed syncpoint processing, and be merely waiting for confirmation that subordinates have completed theirs. It can have any one of these values:

YES|NO

**RESPONSE** is the Recovery Manager domain's response to the call. It can have any one of these values:

OK|EXCEPTION|DISASTER|INVALID|KERNERROR|PURGED

**[REASON]** is returned when RESPONSE is EXCEPTION. Possible values are:

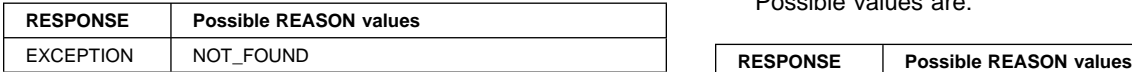

# **RMUW gate, SET\_UOW function**

This function is used to set characteristics of the currently executing unit of work.

## **Input parameters**

**HEURISM** Determines whether the unit of work will take a unilateral decision if a failure occurs in the in doubt window, or waits for communication with the coordinating system to be reestablished. It can have any one of these values:

YES|NO

**HEURISTIC\_CAUSE** An indication of the reason a unilateral decision must be taken. It can have any one of these values:

TD\_CLIENT|LU61\_CLIENT|MRO\_CLIENT| RMI\_CLIENT|OTHER\_CLIENT

### **Output parameters**

- **USERID** When requested this parameter causes the userid associated with unit of work to be reset to that of the currently executing transaction.
- **RESPONSE** is the Recovery Manager domain's response to the call. It can have any one of these values:

OK|EXCEPTION|DISASTER|INVALID|KERNERROR|PURGED

**[REASON]** is returned when RESPONSE is EXCEPTION. Possible values are:

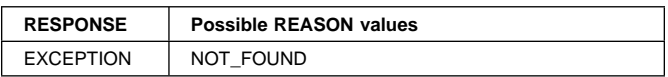

## **RMUW gate, COMMIT\_UOW function**

This function attempts to commit the changes made in a unit of work.

## **Input parameters**

**CONTINUE** Is the task continuing into a following, new unit of work. This parameter can have any one of these values:

YES|NO

## **Output parameters**

**RESPONSE** is the Recovery Manager domain's response to the call. It can have any one of these values:

OK|EXCEPTION|DISASTER|INVALID|KERNERROR|PURGED

**[REASON]** is returned when RESPONSE is EXCEPTION. Possible values are:

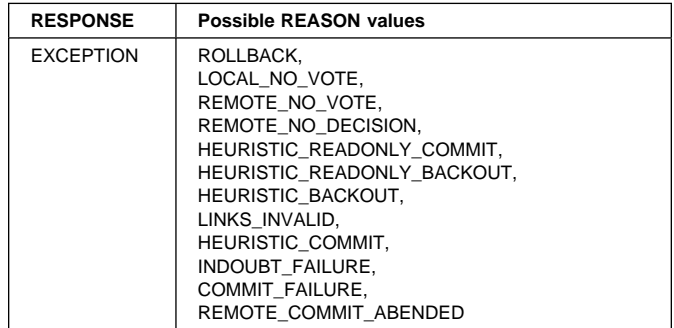

# **RMUW gate, FORCE\_UOW function**

This function forces an in doubt unit of work to unilaterally commit or backout its changes rather than continue waiting for resynchronization with the coordinating system.

#### **Input parameters**

**UOW\_TOKEN** The token identifying the unit of work object.

- **DIRECTION** Parameter specifying whether to commit (FORWARD), backout (BACKWARD) or obey the ACTION attribute in the definition of the originating transaction. It can have any one of these values: FORWARD|BACKWARD|HEURISTIC
- **HEURISTIC CAUSE** The reason for the force. It can have any one of these values: OPERATOR|TIMEOUT|OTHER\_CAUSE

**Output parameters**

**RESPONSE** is the Recovery Manager domain's response to the call. It can have any one of these values:

OK|EXCEPTION|DISASTER|INVALID|KERNERROR|PURGED

**[REASON]** is returned when RESPONSE is EXCEPTION. Possible values are:

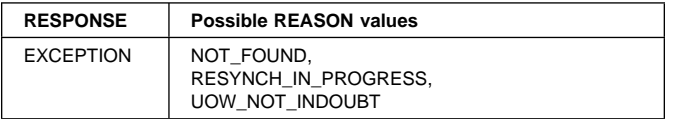

## **RMUW gate, START\_UOW\_BROWSE function**

This function is used to start a browse of unit of work objects in the system.

## **Input parameters**

**SHUNTED** The browse can be of only shunted units of work, only non-shunted units of work or all units of work. This parameter can have any one of these values: YES|NO|BOTH

#### **Output parameters**

**BROWSE\_TOKEN** A token to be used on subsequent GET\_NEXT\_UOW calls.

**RESPONSE** is the Recovery Manager domain's response to the call. It can have any one of these values:

OK|EXCEPTION|DISASTER|INVALID|KERNERROR|PURGED

**[REASON]** is returned when RESPONSE is EXCEPTION. Possible values are:

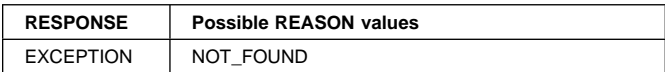

## **RMUW gate, GET\_NEXT\_UOW function**

This function returns information about the next unit of work object in the browse.

## **Input parameters**

**BROWSE\_TOKEN** A token obtained from a previous START\_UOW\_BROWSE call.

- **UOW\_ID** An optional parameter specifying a buffer in which the network UOWID will be returned.
- **LOGNAME** An optional parameter specifying a buffer in which the log name of the coordinating system will be returned.
- **LOCAL\_ACCESS\_ID** An optional parameter specifying a buffer in which the local access id of resource causing the unit of work to shunt will be returned.
- **REMOTE\_ACCESS\_ID** An optional parameter specifying a buffer in which the netname of coordinating system will be returned.
- **LINK\_ID** An optional parameter specifying a buffer in which the termid of the link to the coordinating system will be returned.

### **Output parameters**

**OUT\_UOW\_TOKEN** The token used to identify the unit of work object.

LOCAL UOW ID The local unit of work id.

- **TRANID** The tranid of the task that created the unit of work object.
- **TERMID** The termid associated with the task that created the unit of work object.
- **TERMINAL\_LUNAME** The terminal LU name associated with the task that created the unit of work object.
- **USERID** The userid associated with the task that created the unit of work object.
- **CHOICE** The choice of whether the unit of work should commit or backout if requested to take a unilateral decision. It can have any one of these values:
	- FORWARD|BACKWARD
- **UOW\_STATUS** The status of the unit of work. It can have any one of these values:

FORWARD|BACKWARD|IN\_DOUBT|IN\_FLIGHT| HEURISTIC\_FORWARD|HEURISTIC\_BACKWARD

**SHUNTED** The unit of work may or may not be shunted. It can have any one of these values:

YES|NO

- **DURATION** An 8 byte Store Clock representation of the time the unit of work changed state.
- **CREATION\_TIME** An 8 byte Store Clock representation of the time the unit of work was created.
- **CLIENT\_NAME** The name of the Recovery Manager client that owns the resource that has caused the unit of work to shunt.
- **ACCESS\_ID\_TYPE** The type of resource that has caused the unit of work to shunt. It can have any one of these values:

LOCAL|REMOTE

- **TRANNUM** The task number of the task that created the unit of work.
- **OP\_ID** The Operator Id associated with the task that created the unit of work.
- **FIRST\_UOW\_FOR\_TXN** It can have any one of these values:

YES|NO

**HEURISM** Whether the unit of work should take a unilateral decision if a failure occurs in the in doubt window? It can have any one of these values:

YES|NO

**AWAITING\_FORGET** The unit of work might have completed syncpoint processing, and be merely waiting for confirmation that subordinates have completed theirs. It can have any one of these values:

YES|NO

**RESPONSE** is the Recovery Manager domain's response to the call. It can have any one of these values:

OK|EXCEPTION|DISASTER|INVALID|KERNERROR|PURGED

**[REASON]** is returned when RESPONSE is EXCEPTION. Possible values are:

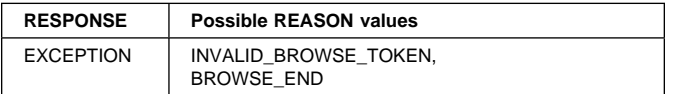

## **RMUW gate, END\_UOW\_BROWSE function**

This function is used at the end of a browse of the unit of work objects in the system.

## **Input parameters**

**BROWSE\_TOKEN** A token obtained from a previous START\_UOW\_BROWSE call.

## **Output parameters**

**RESPONSE** is the Recovery Manager domain's response to the call. It can have any one of these values:

OK|EXCEPTION|DISASTER|INVALID|KERNERROR|PURGED

**[REASON]** is returned when RESPONSE is EXCEPTION. Possible values are:

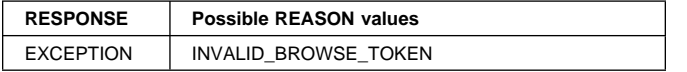

## **RMUW gate, BACKOUT\_UOW function**

This function causes the changes in a unit of work to be backed out.

#### **Input parameters**

- **CONTINUE** This parameter indicates whether the task is continuing into a following, new unit of work. This parameter can have any one of these values: YES|NO
- **RESTART** This parameter is only applicable when CONTINUE(NO) is specified and indicates whether or not transaction restart will be performed.

### **Output parameters**

**RESPONSE** is the Recovery Manager domain's response to the call. It can have any one of these values:

OK|EXCEPTION|DISASTER|INVALID|KERNERROR|PURGED

**[REASON]** is returned when RESPONSE is EXCEPTION. Possible values are:

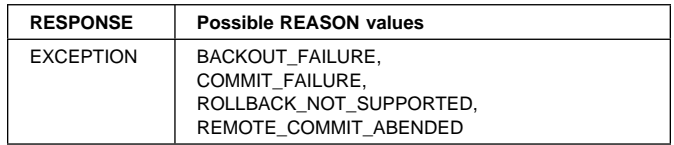

# **RMUW gate, BIND\_UOW\_TO\_TXN function**

Make the specified unit of work the current unit of work for the current transaction.

### **Input parameters**

**UOW\_TOKEN** The token identifying the unit of work object.

## **Output parameters**

**RESPONSE** is the Recovery Manager domain's response to the call. It can have any one of these values:

OK|EXCEPTION|DISASTER|INVALID|KERNERROR|PURGED

# **RMUW gate, REATTACH\_REPLY function**

This function gives control to Recovery Manager to do its unshunt processing under a re-attached transaction.

## **Input parameters**

**UOW\_TOKEN** The token identifying the unit of work object.

## **Output parameters**

**RESPONSE** is the Recovery Manager domain's response to the call. It can have any one of these values:

OK|EXCEPTION|DISASTER|INVALID|KERNERROR|PURGED

# **RMLN gate, ADD\_LINK function**

This function adds a link to a remote system to a unit of work. The unit of work is distributed across more than one system and Recovery Manager will manage the syncpoint processing between systems.

#### **Input parameters**

**CLIENT\_NAME** Name of the communications protocol used on the link. It can have any one of these values:

IRC |IRCO|LU61|LU62|RMI |IND

- **LOGNAME\_BUFFER** An optional parameter specifying a buffer containing the logname of the remote system.
- **REMOTE\_ACCESS\_ID\_BUFFER** A buffer containing the netname of the remote system, or the name of the External Resource Manager.
- **LINK\_ID\_BUFFER** A buffer containing the termid of the session to the remote system, or the External Resource Manager qualifier.
- **LINK ID SOURCE** An optional parameter specifying whether the local or remote system allocated the session. It can have any one of these values:

LOCAL|REMOTE

- **RMC\_TOKEN** A token to be passed to the client on all callback functions.
- **LAST** A parameter specifying whether the remote system supports the last agent optimization. It can have any one of these values:

YES|NO|MAYBE|DESIRABLE

**PRESUMPTION** A parameter specifying whether the remote system assumes the presume abort or presume nothing protocols. It can have any one of these values:

ABORT|NOTHING

- **PRELOGGING** A parameter specifying whether the client requires to be called with the PERFORM\_PRELOGGING callback function. It can have any one of these values: YES|NO
- **SINGLE\_UPDATER** A parameter specifying whether the remote system supports the single updater optimization. It can have any one of these values:

YES | NO

**COORDINATOR** A parameter specifying whether the remote system is the coordinator of the distributed unit of work. It can have any one of these values:

YES|NO

**INITIATOR** A parameter specifying whether the remote system is the initiator of the syncpoint. It can have any one of these values:

YES|NO

**RECOVERY\_STATUS** A parameter specifying whether recoverable work has taken place as part of the distributed unit of work on the remote system. It can have any one of these values:

NECESSARY|UNNECESSARY|SYNC\_LEVEL\_1

#### **Output parameters**

- **LINK\_TOKEN** A token identifying the new Recovery Manager Link object.
- **RESPONSE** is the Recovery Manager domain's response to the call. It can have any one of these values:
	- OK|EXCEPTION|DISASTER|INVALID|KERNERROR|PURGED
- **[REASON]** is returned when RESPONSE is EXCEPTION. Possible values are:

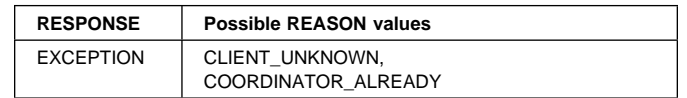

## **RMLN gate, DELETE\_LINK function**

This function removes a link to a remote system from a unit of work. The remote system will not now be included in syncpoint processing for the current unit of work.

#### **Input parameters**

**LINK\_TOKEN** A token identifying the Recovery Manager Link object.

### **Output parameters**

**RESPONSE** is the Recovery Manager domain's response to the call. It can have any one of these values:

OK|EXCEPTION|DISASTER|INVALID|KERNERROR|PURGED

**[REASON]** is returned when RESPONSE is EXCEPTION. Possible values are:

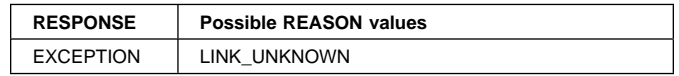

## **RMLN gate, INQUIRE\_LINK function**

This function returns information about a given Recovery Manager Link object.

#### **Input parameters**

- **LINK\_TOKEN** A token identifying a Recovery Manager Link object.
- **RESOLVE\_TO\_CURRENT\_LINK** Up to two Recovery Manager Link objects may be associated with a token. This optional parameter specifies whether to return information about the most recent or not. It can have any one of these values:

YES|NO

- **REMOTE\_ACCESS\_ID\_BUFFER** A buffer in which the netname of the remote system, or External Resource Manager name will be returned.
- **LOGNAME\_BUFFER** A buffer in which the logname of the remote system will be returned.

**LINK\_ID\_BUFFER** A buffer in which the termid of the session to the remote system, or External Resource Manager qualifier will be returned.

### **Output parameters**

**CLIENT\_NAME** The name of the protocol that owns the Recovery Manager Link object. It can have any one of these values:

IRC |IRCO|LU61|LU62|RMI |IND

**COORDINATOR** Whether the remote system is the coordinator of the distributed unit of work. It can have any one of these values:

YES|NO

**INITIATOR** Whether the remote system is the initiator of the syncpoint of the distributed unit of work. It can have any one of these values:

YES|NO

- **LAST** Whether the remote system supports the last agent optimization. It can have any one of these values: YES | NO | MAYBE
- **SINGLE\_UPDATER** Whether the remote system supports the single updater optimization. It can have any one of these values:

YES|NO

**PRESUMPTION** Whether the remote system assumes the presume abort or presume nothing protocols. It can have any one of these values:

ABORT|NOTHING

**RECOVERY\_STATUS** Whether recoverable work has taken place as part of the distributed unit of work on the remote system. It can have any one of these values:

NECESSARY|UNNECESSARY|SYNC\_LEVEL\_1

**FORGET** Whether all obligations to the remote system with respect to recovery have been discharged. It can have any one of these values:

YES|NO

**MARK** Whether the Recovery Manager Link object has been marked during resynchronization. It can have any one of these values:

YES|NO

- **UNSHUNTED** Whether the unit of work is not currently shunted. It can have any one of these values: YES|NO
- **RESYNC\_SCHEDULED** Whether resynchronization activity has been scheduled. It can have any one of these values:

YES|NO

**ACCESSIBLE** Whether the communications link to the remote system is active or not. It can have any one of these values:

YES|NO|SHUNTED

**LINK\_ID\_SOURCE** Whether the local or remote system allocated the session. It can have any one of these values:

LOCAL|REMOTE

**UOW\_TOKEN** The token identifying the unit of work object.

- **LOCAL\_UOW\_ID** The local unit of work id of the unit of work to which the Recovery Manager Link object belongs.
- **HEURISM** Whether the unit of work to which the Recovery Manager Link object belongs will take a unilateral decision if a failure occurs in the in doubt window. It can have any one of these values:

YES|NO

- **RMC\_TOKEN** A token to be passed to the client on all callback functions.
- **RESPONSE** is the Recovery Manager domain's response to the call. It can have any one of these values:

OK|EXCEPTION|DISASTER|INVALID|KERNERROR|PURGED

**[REASON]** is returned when RESPONSE is EXCEPTION. Possible values are:

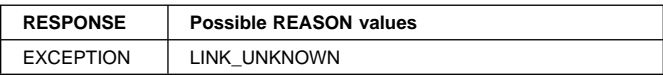

# **RMLN gate, SET\_LINK function**

This function is used to set characteristics of a Recovery Manager Link object.

## **Input parameters**

- **LINK TOKEN** A token used to identify a Recovery Manager Link object.
- **RESOLVE\_TO\_CURRENT\_LINK** Up to two Recovery Manager Link objects may be associated with a token. This optional parameter specifies whether to set characteristics of the most recent or not. It can have any one of these values:

YES|NO

- **LOGNAME\_BUFFER** An optional parameter specifying a buffer containing a logname to be associated with the Recovery Manager Link object.
- **COORDINATOR** A parameter specifying whether the remote system is the coordinator of the distributed unit of work. It can have any one of these values:

YES|NO

**INITIATOR** A parameter specifying whether the remote system is the initiator of the syncpoint. It can have any one of these values:

YES|NO

**RECOVERY\_STATUS** A parameter specifying whether recoverable work has taken place as part of the distributed unit of work on the remote system. It can have any one of these values:

NECESSARY|UNNECESSARY|SYNC\_LEVEL\_1

**SINGLE UPDATER** A parameter specifying whether the remote system supports the single updater optimization. It can have any one of these values: YES|NO

**PRELOGGING** A parameter specifying whether the client requires to be called with the PERFORM\_PRELOGGING callback function. It can have any one of these values: YES|NO

**LINK\_ID\_BUFFER** A buffer containing the termid of the session to the remote system, or the External Resource Manager qualifier.

**LINK\_ID\_SOURCE** An optional parameter specifying whether the local or remote system allocated the session. It can have any one of these values:

LOCAL|REMOTE

**UNSHUNTED** A parameter specifying whether the unit of work is not currently shunted. It can have any one of these values:

YES|NO

**RESYNC\_SCHEDULED** A parameter specifying whether resynchronization activity has been scheduled. It can have any one of these values:

YES|NO

**ACCESSIBLE** A parameter specifying that the communications link to the remote system has failed. It can have any one of these values:

NO|SHUNTED

**FORGET** A parameter specifying whether all obligations to the remote system with respect to recovery have been discharged. It can have any one of these values:

YES|NO

## **Output parameters**

**RESPONSE** is the Recovery Manager domain's response to the call. It can have any one of these values:

OK|EXCEPTION|DISASTER|INVALID|KERNERROR|PURGED

**[REASON]** is returned when RESPONSE is EXCEPTION. Possible values are:

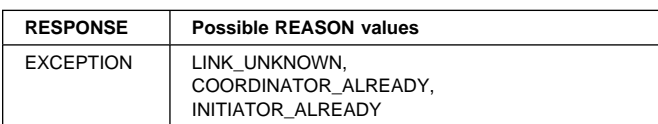

# **RMLN gate, ISSUE\_PREPARE function**

This function performs phase 1 of syncpoint processing on the specified Recovery Manager Link object.

## **Input parameters**

- **LINK\_TOKEN** A token used to identify a Recovery Manager Link object.
- **CONTINUE** Is the task continuing into a following, new unit of work. This parameter can have any one of these values:

YES|NO

## **Output parameters**

**VOTE** The vote from the client owning the Recovery Manager Link object. This parameter can have any one of these values:

YES | NO | NO CONTINUE | READ ONLY

- **RESPONSE** is the Recovery Manager domain's response to the call. It can have any one of these values:
	- OK|EXCEPTION|DISASTER|INVALID|KERNERROR|PURGED
- **[REASON]** is returned when RESPONSE is EXCEPTION. Possible values are:

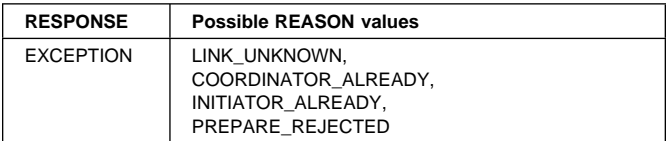

# **RMLN gate, INBOUND\_FLOW function**

This function is used to notify Recovery Manager of the successful completion of syncpoint processing on the remote system, or a communications failure with the remote system.

## **Input parameters**

- **LINK TOKEN** A token used to identify a Recovery Manager Link object.
- **FLOW** A parameter specifying successful completion (DATA) or communication failure (UNBIND). It can have any one of these values:

DATA|UNBIND

## **Output parameters**

- **RESPONSE** is the Recovery Manager domain's response to the call. It can have any one of these values:
	- OK|EXCEPTION|DISASTER|INVALID|KERNERROR|PURGED
- **[REASON]** is returned when RESPONSE is EXCEPTION. Possible values are:

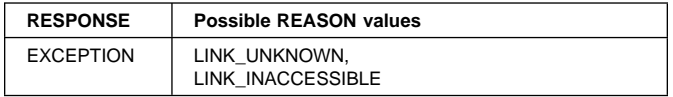

## **RMLN gate, INITIATE\_RECOVERY function**

This function identifies a Recovery Manager Link object in an in doubt failed unit of work and marks it as being resynchronized.

### **Input parameters**

- **UOW\_ID** An optional parameter specifying a buffer containing the network UOWID of the unit of work to be resynchronized.
- **LOCAL\_UOW\_ID** An optional parameter specifying the local UOWID.
- **CLIENT\_NAME** The name of the Recovery Manager client that owns the Recovery Manager Link object over which resynchronization is to take place.
- **REMOTE\_ACCESS\_ID\_BUFFER** A buffer containing the netname of the remote system, or the name of the External Resource Manager of the Recovery Manager Link object over which resynchronization is to take place.
- **LINK\_ID\_BUFFER** A buffer containing the termid of the session to the remote system, or the External Resource Manager qualifier of the Recovery Manager Link object over which resynchronization is to take place.
- **LINK\_ID\_SOURCE** An optional parameter specifying whether the local or remote system allocated the session associated with the Recovery Manager Link object over which resynchronization is to take place. It can have any one of these values:

LOCAL|REMOTE

**DIRECTION** A parameter specifying whether the resynchronization activity was initiated by the local or remote system. It can have any one of these values: INBOUND|OUTBOUND

#### **Output parameters**

- **UOW TOKEN** The token identifying the unit of work object. to which the Recovery Manager Link object being resynchronized belongs.
- **LINK\_TOKEN** A token identifying the Recovery Manager Link object being resynchronized.
- **COORDINATOR** A parameter specifying whether the remote system is the coordinator of the distributed unit of work. It can have any one of these values:

YES|NO

**INITIATOR** A parameter specifying whether the remote system is the initiator of the syncpoint. It can have any one of these values:

YES NO

**PRESUMPTION** Whether the remote system assumes the presume abort or presume nothing protocols. It can have any one of these values:

ABORT|NOTHING

**UOW\_STATUS** The status of the unit of work object that the Recovery Manager Link object belongs to. It can have any one of these values:

INDOUBT|FORWARD|BACKWARD| HEURISTIC\_FORWARD|HEURISTIC\_BACKWARD

- **FAILURE TIME** An 8 byte Store Clock representation of the in doubt failure time.
- **RESPONSE** is the Recovery Manager domain's response to the call. It can have any one of these values:

OK|EXCEPTION|DISASTER|INVALID|KERNERROR|PURGED

**[REASON]** is returned when RESPONSE is EXCEPTION. Possible values are:

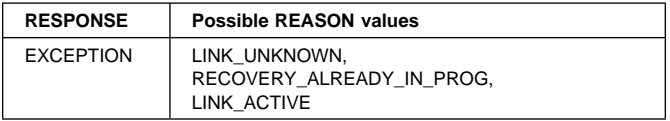

## **RMLN gate, SET\_RECOVERY\_STATUS function**

This function is used to notify an Recovery Manager Link object of the outcome of a distributed unit of work which failed in the in doubt window. It results in the shunted unit of work the Recovery Manager Link object belongs to unshunting and committing or backing out its resource updates as appropriate.

## **Input parameters**

- **LINK\_TOKEN** A token identifying the Recovery Manager Link object being resynchronized.
- **DIRECTION** A parameter specifying whether the resynchronization activity was initiated by the local or remote system. It can have any one of these values: INBOUND|OUTBOUND
- **REMOTE\_UOW\_STATUS** The status of the unit of work in the remote system. It can have any one of these values:

INDOUBT|HEURISTIC\_FORWARD|HEURISTIC\_BACKWARD| FORWARD|BACKWARD|HEURISTIC\_MIXED|COLD|RESET|UNKNOWN

**TOLERATE\_VIOLATIONS** A parameter specifying the rules to be used to detect resynchronization protocol violations. It can have any one of these values:

YES|NO

## **Output parameters**

**UOW\_STATUS** The status (as a result of the resynchronization) of the unit of work object to which the Recovery Manager Link object belongs. It can have any one of these values:

INDOUBT|HEURISTIC\_FORWARD|HEURISTIC\_BACKWARD| FORWARD|BACKWARD

**RESPONSE** is the Recovery Manager domain's response to the call. It can have any one of these values:

#### OK|EXCEPTION|DISASTER|INVALID|KERNERROR|PURGED

**[REASON]** is returned when RESPONSE is EXCEPTION. Possible values are:

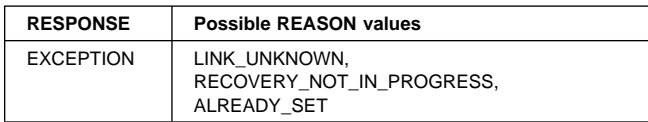

## **RMLN gate, REPORT\_RECOVERY\_STATUS function**

This function is similar to SET\_RECOVERY\_STATUS but is applicable in the case of Presumed Abort or Last Agent resynchronization where the coordinator has backed out and has no record of the UOW. The participant may have gone indoubt, and needs to resynchronize.

#### **Input parameters**

- **UOW\_ID** A parameter specifying a buffer containing the network UOWID of the unit of work to be resynchronized.
- **REMOTE\_ACCESS\_ID\_BUFFER** A buffer containing the netname of the remote system, or the name of the External Resource Manager of the Recovery Manager Link object over which resynchronization is to take place.
- **REMOTE\_UOW\_STATUS** The status of the unit of work in the remote system. It can have any one of these values:

INDOUBT|HEURISTIC\_FORWARD|HEURISTIC\_BACKWARD| HEURISTIC\_MIXED

## **Output parameters**

**RESPONSE** is the Recovery Manager domain's response to the call. It can have any one of these values:

OK|EXCEPTION|DISASTER|INVALID|KERNERROR|PURGED

## **RMLN gate, TERMINATE\_RECOVERY function**

#### **Input parameters**

- **LINK\_TOKEN** A token identifying the Recovery Manager Link object being resynchronized.
- **DIRECTION** A parameter specifying whether the resynchronization activity was initiated by the local or remote system. It can have any one of these values: INBOUND|OUTBOUND
- **FORGET** A parameter specifying whether all obligations to the remote system with respect to recovery have been discharged. It can have any one of these values: YES | NO
- **OPERATOR\_INITIATED** A parameter specifying whether the function is the result of an explicit user action. It can have any one of these values:

#### YES|NO

### **Output parameters**

**RESPONSE** is the Recovery Manager domain's response to the call. It can have any one of these values:

OK|EXCEPTION|DISASTER|INVALID|KERNERROR|PURGED

**[REASON]** is returned when RESPONSE is EXCEPTION. Possible values are:

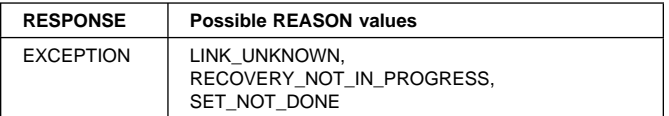

## **RMLN gate, SET\_MARK function**

This function marks a Recovery Manager Link object during recovery.

### **Input parameters**

**LINK\_TOKEN** A token identifying the Recovery Manager Link object to be marked.

**MARK** It can have any one of these values:

YES|NO

### **Output parameters**

**RESPONSE** is the Recovery Manager domain's response to the call. It can have any one of these values:

OK|EXCEPTION|DISASTER|INVALID|KERNERROR|PURGED

**[REASON]** is returned when RESPONSE is EXCEPTION. Possible values are:

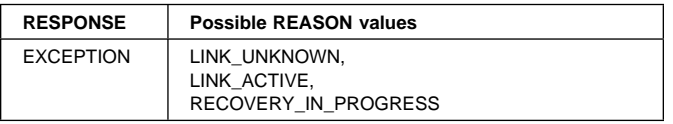

## **RMLN gate, START\_LINK\_BROWSE function**

This function starts a browse of Recovery Manager Link objects. The browse can return either

- all the Recovery Manager Link objects in the system owned by a particular Recovery Manager client and associated with a particular remote system or External Resource Manager, or
- all Recovery Manager Link objects belonging to a particular unit of work object.

#### **Input parameters**

**CLIENT\_NAME** The name of a Recovery Manager client.

**REMOTE\_ACCESS\_ID\_BUFFER** A buffer containing the netname of the remote system, or the name of the External Resource Manager.

**UOW\_TOKEN** The token identifying a unit of work object.

#### **Output parameters**

- **LINK BROWSE TOKEN** A token to be used during a browse of all Recovery Manager Link objects for a particular Recovery Manager client.
- **UOW\_BROWSE\_TOKEN** A token to be used during a browse of all Recovery Manager Link objects for a particular unit of work object.
- **RESPONSE** is the Recovery Manager domain's response to the call. It can have any one of these values: OK|EXCEPTION|DISASTER|INVALID|KERNERROR|PURGED
- **[REASON]** is returned when RESPONSE is EXCEPTION. Possible values are:

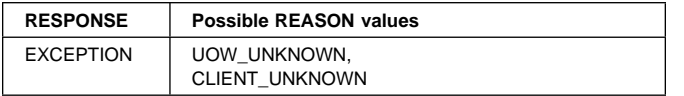

# **RMLN gate, GET\_NEXT\_LINK function**

This function returns information about the next Recovery Manager Link object in a browse.

#### **Input parameters**

- **LINK\_BROWSE\_TOKEN** A token identifying a browse of all the Recovery Manager Link objects belonging to a particular Recovery Manager client.
- **UOW\_BROWSE\_TOKEN** A token identifying a browse of all the Recovery Manager Link objects belonging to a particular unit of work object.
- **REMOTE\_ACCESS\_ID\_BUFFER** A buffer in which the netname of the remote system, or External Resource Manager name will be returned.
- **LOGNAME\_BUFFER** A buffer in which the logname of the remote system will be returned.
- **LINK\_ID\_BUFFER** A buffer in which the termid of the session to the remote system, or External Resource Manager qualifier will be returned.

#### **Output parameters**

#### **LINK\_TOKEN**

**CLIENT\_NAME** The name of the protocol that owns the Recovery Manager Link object. It can have any one of these values:

IRC |IRCO|LU61|LU62|RMI |IND

**COORDINATOR** Whether the remote system is the coordinator of the distributed unit of work. It can have any one of these values:

YES|NO

**INITIATOR** Whether the remote system is the initiator of the syncpoint of the distributed unit of work. It can have any one of these values:

YES|NO

- **LAST** Whether the remote system supports the last agent optimization. It can have any one of these values: YES | NO | MAYBE
- **SINGLE\_UPDATER** Whether the remote system supports the single updater optimization. It can have any one of these values:

YES|NO

**PRESUMPTION** Whether the remote system assumes the presume abort or presume nothing protocols. It can have any one of these values:

ABORT|NOTHING

**RECOVERY\_STATUS** Whether recoverable work has taken place as part of the distributed unit of work on the remote system. It can have any one of these values:

NECESSARY|UNNECESSARY|SYNC\_LEVEL\_1

**FORGET** Whether all obligations to the remote system with respect to recovery have been discharged. It can have any one of these values:

YES|NO

**MARK** Whether the Recovery Manager Link object has been marked during resynchronization. It can have any one of these values:

YES|NO

**UNSHUNTED** Whether the unit of work is not currently shunted. It can have any one of these values:

YES|NO

**RESYNC\_SCHEDULED** Whether resynchronization activity has been scheduled. It can have any one of these values:

YES|NO

**ACCESSIBLE** Whether the communications link to the remote system is active or not. It can have any one of these values:

YES|NO|SHUNTED

**LINK\_ID\_SOURCE** Whether the local or remote system allocated the session. It can have any one of these values:

LOCAL|REMOTE

**UOW\_TOKEN** The token identifying the unit of work object.

- **LOCAL\_UOW\_ID** The local unit of work id of the unit of work to which the Recovery Manager Link object belongs.
- **HEURISM** Whether the unit of work to which the Recovery Manager Link object belongs will take a unilateral decision if a failure occurs in the in doubt window. It can have any one of these values:

YES|NO

- **RMC\_TOKEN** A token to be passed to the client on all callback functions.
- **RESPONSE** is the Recovery Manager domain's response to the call. It can have any one of these values:

OK|EXCEPTION|DISASTER|INVALID|KERNERROR|PURGED

**[REASON]** is returned when RESPONSE is EXCEPTION or INVALID. Possible values are:

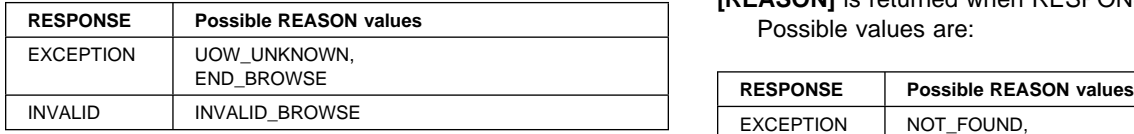

## **RMLN gate, END\_LINK\_BROWSE function**

This function is used to terminate a browse of Recovery Manager Link objects.

### **Input parameters**

- **LINK\_BROWSE\_TOKEN** A token identifying a browse of all the Recovery Manager Link objects belonging to a particular Recovery Manager client.
- **UOW\_BROWSE\_TOKEN** A token identifying a browse of all the Recovery Manager Link objects belonging to a particular unit of work object.

### **Output parameters**

**RESPONSE** is the Recovery Manager domain's response to the call. It can have any one of these values:

OK|EXCEPTION|DISASTER|INVALID|KERNERROR|PURGED

**IREASONI** is returned when RESPONSE is INVALID. Possible values are:

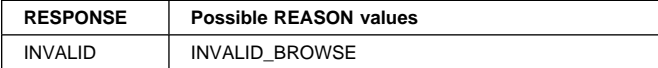

## **RMNM gate, INQUIRE\_LOGNAME function**

This function returns the logname and data associated with the specified remote system being communicated with via the specified Recovery Manager client.

## **Input parameters**

**CLIENT\_NAME** Name of a Recovery Manager client.

- **REMOTE\_ACCESS\_ID\_BUFFER** A buffer containing the netname of the remote system.
- **LOGNAME\_BUFFER** A buffer to be used to return the logname.
- **RMC\_DATA\_BUFFER** A buffer to be used to return data owned by the Recovery Manager client.

#### **Output parameters**

- **IN\_USE** Whether there are any Recovery Manager Link object in the system associated with the logname. It can have any one of these values: YES|NO
- **RESPONSE** is the Recovery Manager domain's response to the call. It can have any one of these values:

OK|EXCEPTION|DISASTER|INVALID|KERNERROR|PURGED

**[REASON]** is returned when RESPONSE is EXCEPTION. Possible values are:

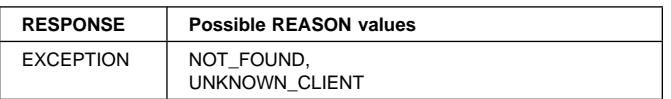

## **RMNM gate, SET\_LOGNAME function**

This function is used to associate a logname and some data with the netname of a remote system for a specified Recovery Manager client.

#### **Input parameters**

**CLIENT\_NAME** A name of a Recovery Manager client.

- **REMOTE\_ACCESS\_ID\_BUFFER** A buffer containing the netname of a remote system.
- **LOGNAME\_BUFFER** A buffer containing the logname to be associated with the netname.
- **RMC\_DATA\_BUFFER** A buffer containing data to be associated with the netname.

## **Output parameters**

**RESPONSE** is the Recovery Manager domain's response to the call. It can have any one of these values:

OK|EXCEPTION|DISASTER|INVALID|KERNERROR|PURGED

**[REASON]** is returned when RESPONSE is EXCEPTION. Possible values are:

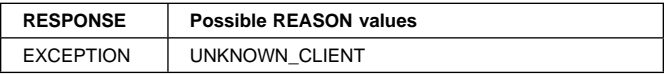

## **RMNM gate, CLEAR\_PENDING function**

This function is used to remove Recovery Manager Link objects associated with a specified remote system. Affected indoubt units of work will take a unilateral decision to commit or backout their resource updates.

#### **Input parameters**

**CLIENT\_NAME** A name of a Recovery Manager client.

**REMOTE\_ACCESS\_ID\_BUFFER** A buffer containing the netname of the remote system.

**COLD** A parameter specifying whether the remote system has a new log and so has lost recovery information with respect to units of work in this system. It can have any one of these values:

YES|NO

**ALL** A parameter specifying whether only Recovery Manager Link objects with the same logname as that currently associated with the remote system should be removed or all Recovery Manager Link objects.

#### **Output parameters**

**RESPONSE** is the Recovery Manager domain's response to the call. It can have any one of these values:

OK|EXCEPTION|DISASTER|INVALID|KERNERROR|PURGED

**[REASON]** is returned when RESPONSE is EXCEPTION. Possible values are:

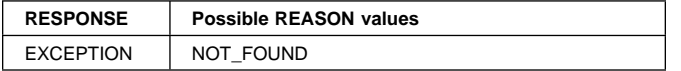

## **RMCD gate, REGISTER function**

This function is used to register a Recovery Manager client.

#### **Input parameters**

**CLIENT\_NAME** A name of a Recovery Manager client.

- **CLIENT\_TYPE** Whether the client owns local (RO) or remote (RMC) resources. It can have any one of these values: RO|RMC
- **GATE** An optional parameter specifying the kernel gate that services the client's callback functions.

#### **Output parameters**

**RESPONSE** is the Recovery Manager domain's response to the call. It can have any one of these values:

OK|EXCEPTION|DISASTER|INVALID|KERNERROR|PURGED

**[REASON]** is returned when RESPONSE is EXCEPTION. Possible values are:

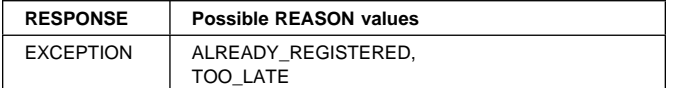

## **RMCD gate, SET\_GATE function**

This function is used to inform Recovery Manager of the kernel gate that services a Recovery Manager clients callback functions.

#### **Input parameters**

**CLIENT\_NAME** A name of a Recovery Manager client.

**GATE** A parameter specifying the kernel gate that services the client's callback functions.

### **Output parameters**

**RESPONSE** is the Recovery Manager domain's response to the call. It can have any one of these values:

OK|EXCEPTION|DISASTER|INVALID|KERNERROR|PURGED

**[REASON]** is returned when RESPONSE is EXCEPTION. Possible values are:

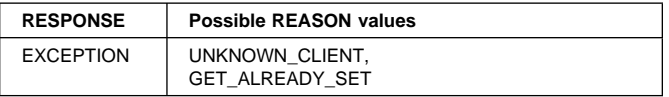

## **RMCD gate, INQUIRE\_CLIENT\_DATA function**

This function returns data associated with a Recovery Manager client.

#### **Input parameters**

**CLIENT\_NAME** A name of a Recovery Manager client.

**CLIENT\_DATA\_BUFFER** A buffer to contain the data returned.

#### **Output parameters**

**RESPONSE** is the Recovery Manager domain's response to the call. It can have any one of these values:

OK|EXCEPTION|DISASTER|INVALID|KERNERROR|PURGED

**[REASON]** is returned when RESPONSE is EXCEPTION. Possible values are:

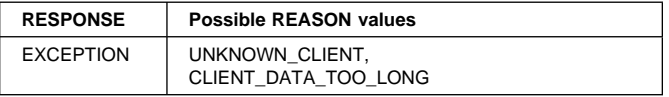

## **RMCD gate, SET\_CLIENT\_DATA function**

This function associates some data with a Recovery Manager client.

#### **Input parameters**

**CLIENT\_NAME** A name of a Recovery Manager client.

**CLIENT\_DATA\_BUFFER** A buffer containing the data to be associated with the Recovery Manager client.

#### **Output parameters**

**RESPONSE** is the Recovery Manager domain's response to the call. It can have any one of these values:

OK|EXCEPTION|DISASTER|INVALID|KERNERROR|PURGED

**[REASON]** is returned when RESPONSE is EXCEPTION. Possible values are:

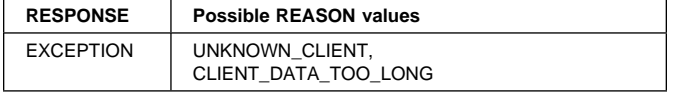

# **RMDM gate, INQUIRE\_STARTUP function**

This function returns information about the type of system start being performed.

#### **Input parameters:** None

## **Output parameters**

**STARTUP** It can have any one of these values:

COLD|WARM|EMERGENCY

- **ALL** A value specifying whether all components are cold starting. It can have any one of these values: YES|NO
- **INITIAL\_START** A value specifying whether the cold start is in fact an initial one. It can have any one of these values: YES | NO
- **LAST\_COLD\_START\_TIME** An 8 byte Store Clock representation of the last cold start time.
- **LAST\_EMER\_START\_TIME** An 8 byte Store Clock representation of the last emergency start time.
- **LAST\_INIT\_START\_TIME** An 8 byte Store Clock representation of the last initial start time.
- **RESPONSE** is the Recovery Manager domain's response to the call. It can have any one of these values:

OK|EXCEPTION|DISASTER|INVALID|KERNERROR|PURGED

# **RMDM gate, SET\_STARTUP function**

This function sets the type of start that will be performed when this system is next restarted.

## **Input parameters**

**STARTUP** The type of start. It can have any one of these values:

COLD|NORESTART

## **Output parameters**

**RESPONSE** is the Recovery Manager domain's response to the call. It can have any one of these values:

OK|EXCEPTION|DISASTER|INVALID|KERNERROR|PURGED

## **RMDM gate, SET\_LOCAL\_LU\_NAME function**

This function sets the local LU name, that is used in the generation of network UOWIDs by in this system.

#### **Input parameters**

- **LOCAL\_LU\_NAME** A parameter specifying the local LU name.
- **LOCAL\_LU\_NAME\_LENGTH** A parameter specifying the length of the local LU name.

## **Output parameters**

**RESPONSE** is the Recovery Manager domain's response to the call. It can have any one of these values: OK|EXCEPTION|DISASTER|INVALID|KERNERROR|PURGED

## **RMDM gate, SET\_PARAMETERS function**

This function is used only by Parameter Manager Domain to inform Recovery Manager of initialization parameters.

### **Input parameters**

**DELETE\_LOG** An optional parameter specifying whether an initial start has been requested in the System Initialization Table, and so the contents of the system log should be deleted. It can have any one of these values:

YES|NO

### **Output parameters**

**RESPONSE** is the Recovery Manager domain's response to the call. It can have any one of these values:

OK|EXCEPTION|DISASTER|INVALID|KERNERROR|PURGED

# **RMKD gate, KEYPOINT\_DATA function**

This function writes Recovery Manager client data to the system log for keypointing purposes.

## **Input parameters**

**CLIENT\_NAME** A name of a Recovery Manager client.

**DATA** Address of an extended Iliffe vector. An extended Iliffe vector consists of a linked list of at least one element. Each element of the linked list consists of a variable length array of address length pairs. Each address and length field is four bytes long. The top bit of each address is off except for the last which may be on.

If an address is binary zero, then this terminates the element and the linked list.

If an address has the top bit on, then it terminates the element and points to the next element in the linked list.

An extended Iliffe vector simply represents the block of data formed by concatenating all the blocks which are pointed to by address length pairs in the vector which have the address top bit off. The order is from front to back of the linked list and from low to high index within each array.

**STARTUP** An optional parameter used in the case where OFFSITE=YES has been specified as a SIT override. It can only have the value EMERGENCY.

- **REMARK** An optional parameter for the benefit of trace to describe the data being logged.
- **RAISE\_INV\_DATA\_LENGTH** An optional parameter specifying whether the caller wishes to be informed of there being to much data to be logged. It can have any one of these values:

YES NO

### **Output parameters**

**RESPONSE** is the Recovery Manager domain's response to the call. It can have any one of these values:

OK|EXCEPTION|DISASTER|INVALID|KERNERROR|PURGED

**[REASON]** is returned when RESPONSE is EXCEPTION. Possible values are:

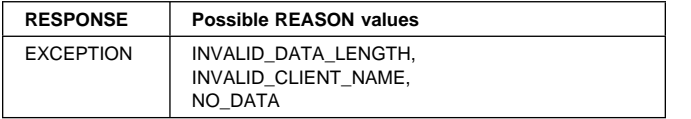

## **RMRE gate, APPEND function**

This function writes data to the system log. The data written is associated with the current unit of work of the currently executing transaction if either FORWARD\_DATA(YES) or BACKWARD\_DATA(YES) is specified.

#### **Input parameters**

**CLIENT\_NAME** A name of a Recovery Manager client.

- **RESOURCE\_ID** A parameter specifying the name of the resource with which the data to be logged is associated.
- **DATA** Address of an extended Iliffe vector. An extended Iliffe vector consists of a linked list of at least one element. Each element of the linked list consists of a variable length array of address length pairs. Each address and length field is four bytes long. The top bit of each address is off except for the last which may be on.

If an address is binary zero, then this terminates the element and the linked list.

If an address has the top bit on, then it terminates the element and points to the next element in the linked list.

An extended Iliffe vector simply represents the block of data formed by concatenating all the blocks which are pointed to by address length pairs in the vector which have the address top bit off. The order is from front to back of the linked list and from low to high index within each array.

**FORCE\_DATA** A parameter specifying whether the data is forced out on to the non-volatile log or can merely be written to the volatile log buffer. It can have any one of these values:

YES|NO

**FORWARD\_DATA** A parameter specifying whether the data is used for forward recovery purposes. It can have any one of these values:

YES|NO

**BACKWARD DATA** A parameter specifying whether the data is used for backward recovery purposes. It can have any one of these values:

YES|NO

- **REMARK** An optional parameter for the benefit of trace to describe the data being logged.
- **LOG\_BUFFER\_SUSPEND** An optional parameter specifying whether the caller can tolerate the task suspending to wait for space in a log buffer. It can have any one of these values:

YES|NO

**RAISE\_INV\_DATA\_LENGTH** An optional parameter specifying whether the caller wishes to be informed of there being to much data to be logged. It can have any one of these values:

YES|NO

## **Output parameters**

- **FORCE TOKEN** A token that can be used to force the data on to the non-volatile log with the FORCE function of the RMRE gate.
- **RESPONSE** is the Recovery Manager domain's response to the call. It can have any one of these values:

OK|EXCEPTION|DISASTER|INVALID|KERNERROR|PURGED

**[REASON]** is returned when RESPONSE is EXCEPTION. Possible values are:

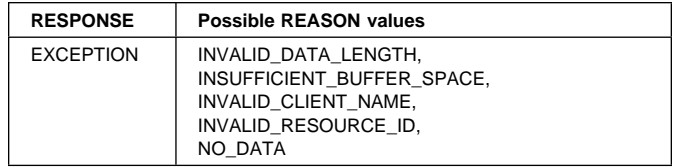

# **RMRE gate, FORCE function**

This function forces data written previously to a log buffer to the non-volatile log.

#### **Input parameters**

**FORCE\_TOKEN** A token returned on a previous call to the APPEND function of the RMRE gate.

## **Output parameters**

- **RESPONSE** is the Recovery Manager domain's response to the call. It can have any one of these values:
	- OK|EXCEPTION|DISASTER|INVALID|KERNERROR|PURGED

## **RMRE gate, REMOVE function**

This function removes data logged by a Recovery Manager client and associated with a particular local resource from a unit of work.

### **Input parameters**

- **UOW\_ID** The network UOWID under which the data was logged.
- **LOCAL\_UOW\_ID** The local UOWID under which the data was logged.
- **CLIENT\_NAME** The name of the Recovery Manager client that logged the data.
- **LOCAL ACCESS ID** The name of the local resource with which the logged data was associated.

### **Output parameters**

**RESPONSE** is the Recovery Manager domain's response to the call. It can have any one of these values:

OK|EXCEPTION|DISASTER|INVALID|KERNERROR|PURGED

**[REASON]** is returned when RESPONSE is EXCEPTION. Possible values are:

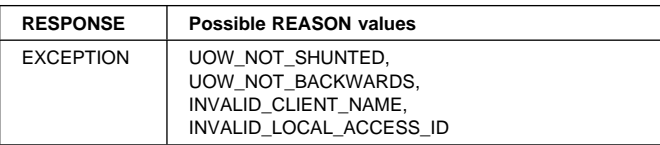

## **RMRE gate, AVAIL function**

This function informs Recovery Manager that a local resource has become available. It is used when either a backout failure or a commit failure has previously occurred and the resource (or reason for the failure) has now cleared or there is now reason to believe it may have cleared.

## **Input parameters**

**CLIENT\_NAME** The name of the Recovery Manager client that owns the local resource.

**LOCAL\_ACCESS\_ID** The name of the local resource.

## **Output parameters**

**RESPONSE** is the Recovery Manager domain's response to the call. It can have any one of these values:

OK|EXCEPTION|DISASTER|INVALID|KERNERROR|PURGED

**[REASON]** is returned when RESPONSE is EXCEPTION. Possible values are:

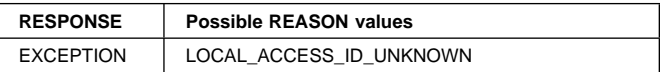

# **RMRE gate, REQUEST\_FORGET function**

This function associates a Recovery Manager client and a named local resource with a requirement to engage in forget processing.

### **Input parameters**

- **CLIENT\_NAME** The name of the Recovery Manager client that owns the local resource.
- **LOCAL\_ACCESS\_ID** The name of the local resource.

### **Output parameters**

**RESPONSE** is the Recovery Manager domain's response to the call. It can have any one of these values:

OK|EXCEPTION|DISASTER|INVALID|KERNERROR|PURGED

**[REASON]** is returned when RESPONSE is EXCEPTION. Possible values are:

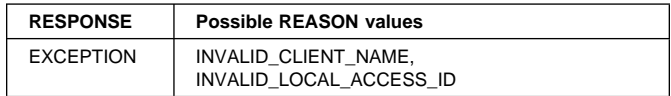

## **RMSL gate, TAKE\_ACTIVITY\_KEYPOINT function**

This function performs the activity associated with taking a keypoint.

#### **Input parameters:** None

## **Output parameters**

**RESPONSE** is the Recovery Manager domain's response to the call. It can have any one of these values:

OK|EXCEPTION|DISASTER|INVALID|KERNERROR|PURGED

**[REASON]** is returned when RESPONSE is EXCEPTION or INVALID. Possible values are:

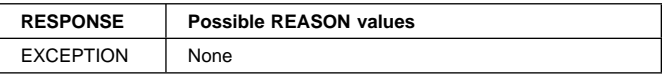

## **RMWT gate, INQUIRE\_WORK\_TOKEN function**

This function returns the value of the work token belonging to the named Recovery Manager client in a particular unit of work object.

#### **Input parameters**

**UOW\_TOKEN** An optional parameter specifying the token identifying a unit of work object. If not specified the work token from the current unit of work of the currently executing transaction is returned.

**CLIENT\_NAME** The name of a Recovery Manager client.

#### **Output parameters**

- **WORK\_TOKEN** The value of the Recovery Manager clients work token in the specified unit of work object.
- **RESPONSE** is the Recovery Manager domain's response to the call. It can have any one of these values:
	- OK|EXCEPTION|DISASTER|INVALID|KERNERROR|PURGED
- **[REASON]** is returned when RESPONSE is EXCEPTION. Possible values are:

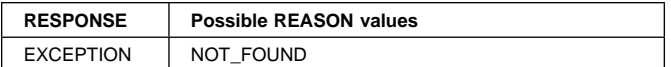

# **RMWT gate, START\_WORK\_TOKEN\_BROWSE function**

This function starts a browse of a all the non-zero work tokens in the system for a specific Recovery Manager client.

#### **Input parameters**

**CLIENT\_NAME** The name of a Recovery Manager client.

#### **Output parameters**

**BROWSE\_TOKEN** A token to be used during the browse.

**RESPONSE** is the Recovery Manager domain's response to the call. It can have any one of these values:

OK|EXCEPTION|DISASTER|INVALID|KERNERROR|PURGED

**[REASON]** is returned when RESPONSE is EXCEPTION. Possible values are:

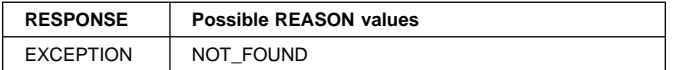

## **RMWT gate, GET\_NEXT\_WORK\_TOKEN function**

This function returns the next non-zero work token for the Recovery Manager client specified on the

START\_WORK\_TOKEN\_BROWSE. The token used to identify the unit of work object and local UOWID associated with the work token are also optionally returned.

#### **Input parameters**

**BROWSE\_TOKEN** A token identifying the browse.

#### **Output parameters**

- **WORK\_TOKEN** The value of the Recovery Manager clients work token.
- **UOW\_TOKEN** The token identifying the unit of work object.

**LOCAL\_UOW\_ID** The local UOWID.

**RESPONSE** is the Recovery Manager domain's response to the call. It can have any one of these values:

#### OK|EXCEPTION|DISASTER|INVALID|KERNERROR|PURGED

**[REASON]** is returned when RESPONSE is EXCEPTION. Possible values are:

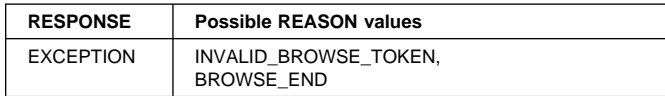

## **RMWT gate, END\_WORK\_TOKEN\_BROWSE function**

This function terminates a browse of work tokens.

#### **Input parameters**

**BROWSE\_TOKEN** A token identifying the browse.

#### **Output parameters**

**RESPONSE** is the Recovery Manager domain's response to the call. It can have any one of these values:

OK|EXCEPTION|DISASTER|INVALID|KERNERROR|PURGED

**[REASON]** is returned when RESPONSE is EXCEPTION. Possible values are:

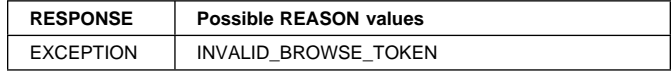

## **Recovery Manager domain's generic gates**

Table 76 summarizes the Recovery Manager domain's generic gates. It shows the level-1 trace point IDs of the modules providing the functions for the gate, the functions provided by the gate, and the generic format for calls to the gate.

Table 76. Recovery Manager domain's generic gate

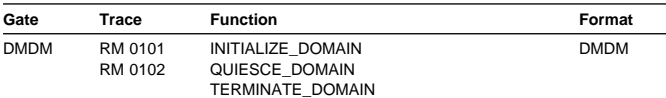

You can find descriptions of these functions and their input and output parameters, in the section. dealing with the corresponding generic format, in Chapter 27, "Domain manager domain (DM)" on page 191.

In Initialization processing, the Recovery Manager

- Obtains initialization parameters from Parameter Manager,
- Determines the type of start to be performed,
- Processes it's data from the Global Catalog,
- Processes recovery information from the System Log.

In Quiesce processing, the Recovery Manager takes the warm keypoint.

## **Recovery Manager domain's call back formats**

Table 77 describes the call back format owned by the Recovery Manager domain and shows the function performed on the calls.

Table 77. Call back format owned by the Recovery Manager domain

| Format      | Calling<br>module                                                                                                    | <b>Function</b>                                                                                                    |
|-------------|----------------------------------------------------------------------------------------------------|----------------------------------------------------------------------------------------------------|
| <b>RMRO</b> | <b>DFHRMUO</b><br><b>DFHRMUP</b><br><b>DFHRMUQ</b><br><b>DFHRMUW</b>                                                              | PERFORM COMMIT                                                                                                    |
|             | <b>DFHRMUO</b>                                                                                                    | PERFORM PREPARE                                                                                                    |
|             | DFHRMRO <sub>2</sub>                                                                                                    | START BACKOUT                                                                                                    |
|             | DFHRMRO3<br>DFHRMRO4                                                                                                    | DELIVER BACKOUT DATA<br><b>END BACKOUT</b>                                                                                              |
|             | <b>DFHRMROS</b>                                                                                                    | PERFORM SHUNT                                                                                                    |
|             | <b>DFHRMROU</b>                                                                                                    | PERFORM UNSHUNT                                                                                                    |
| <b>RMDE</b> | DFHRMR1S<br>DFHRMR1D<br>DFHRMR1E<br>DFHRMR1D                                                                                      | START DELIVERY<br><b>DELIVER RECOVERY</b><br>END DELIVERY<br><b>DELIVER FORGET</b>                                                      |
| <b>RMKP</b> | DFHRMR1K                                                                                                    | TAKE KEYPOINT                                                                                                    |
| <b>RMLK</b> | <b>DFHRMLSP</b><br><b>DFHRMLSP</b><br><b>DFHRMLSD</b><br><b>DFHRMLSD</b><br><b>DFHRMLSO</b><br><b>DFHRMLSS</b><br><b>DFHRMLSU</b> | PERFORM PRELOGGING<br>PERFORM PREPARE<br><b>REPLY DO COMMIT</b><br>SEND DO COMMIT<br>PERFORM COMMIT<br>PERFORM SHUNT<br>PERFORM UNSHUNT |

In the descriptions of the formats that follow, the "input" parameters are input not to Recovery Manager domain, but to the domain being called by the Recovery Manager. Similarly, the "output" parameters are output by the domain that was called by Recovery Manager domain, in response to the call.

# **RMRO gate, PERFORM\_COMMIT function**

This function requires the Recovery Manager client to perform phase 2 of syncpoint processing.

## **Input parameters**

- **WORK\_TOKEN** The Recovery Manager client's work token for the syncpointing unit of work.
- **CONTINUE** A parameter specifying whether the current transaction will continue into a following unit of work. It can have any one of these values:

YES NO

- **UOW\_STATUS** The status of the current unit of work. It can have any one of these values: FORWARD|BACKWARD
- **RESTART** An optional parameter specifying whether a backing out transaction will be restarted. It can have any one of these values:

YES|NO

#### **Output parameters**

- **FORGET\_RECORD** A value specifying whether all obligations to this Recovery Manager client have been discharged. It can have any one of these values: YES|NO
- **RESPONSE** is the Recovery Manager client's response to the call. It can have any one of these values: OK|EXCEPTION|DISASTER|INVALID|KERNERROR|PURGED

## **RMRO gate, PERFORM\_PREPARE function**

This function requires the Recovery Manager client to perform phase 1 of syncpoint processing.

### **Input parameters**

- **WORK\_TOKEN** The Recovery Manager client's work token for the syncpointing unit of work.
- **CONTINUE** A parameter specifying whether the current transaction will continue into a following unit of work. It can have any one of these values: YES|NO

## **Output parameters**

- **VOTE** A value specifying the Recovery Manager client's vote on the outcome of the syncpointing unit of work. It can have any one of these values:
	- YES NO NO CONTINUE READ ONLY
- **RESPONSE** is the Recovery Manager client's response to the call. It can have any one of these values:

OK|EXCEPTION|DISASTER|INVALID|KERNERROR|PURGED

# **RMRO gate, START\_BACKOUT function**

This function notifies the Recovery Manager client that backout processing is about to be performed for the unit of work.

#### **Input parameters**

- **WORK\_TOKEN** The Recovery Manager client's work token for the syncpointing unit of work.
- **CONTINUE** A parameter specifying whether the current transaction will continue into a following unit of work. It can have any one of these values: YES | NO
- **REMOVE** A parameter specifying whether or not the backout is due to an invocation of the REMOVE function of the RMRE gate. It can have any one of these values:

YES|NO

## **Output parameters**

**RESPONSE** is the Recovery Manager client's response to the call. It can have any one of these values:
OK|EXCEPTION|DISASTER|INVALID|KERNERROR|PURGED

### **RMRO gate, DELIVER\_BACKOUT\_DATA function**

This function requires the Recovery Manager client process backout data from the system log for the unit of work.

### **Input parameters**

- **WORK\_TOKEN** The Recovery Manager client's work token for the syncpointing unit of work.
- **DATA** A buffer containing the data previously logged with BACKWARD\_DATA(YES) via the APPEND function of the RMRE gate.
- **RESOURCE\_ID** An optional parameter specifying the name of the resource with which the logged data is associated.
- **CONTINUE** A parameter specifying whether the current transaction will continue into a following unit of work. It can have any one of these values: YES|NO
- **FORWARD DATA** A parameter specifying whether or not the data was originally logged as FORWARD\_DATA. It can have any one of these values: YES|NO
- **REMOVE** A parameter specifying whether or not the backout is due to an invocation of the REMOVE function of the RMRE gate. It can have any one of these values:

YES|NO

- **CLUSTER\_ID** A buffer to receive a symbolic name identifying the resource.
- **LOCAL\_ACCESS\_ID** A buffer to receive the specific name of the resource

### **Output parameters**

**KEEP** A value specifying whether the backout action failed, implying the record should be kept and not forgotten. It can have any one of these values:

YES|NO

**RESPONSE** is the Recovery Manager client's response to the call. It can have any one of these values:

OK|EXCEPTION|DISASTER|INVALID|KERNERROR|PURGED

# **RMRO gate, END\_BACKOUT function**

This function notifies the Recovery Manager client that backout processing has completed for the unit of work.

### **Input parameters**

- **WORK\_TOKEN** The Recovery Manager client's work token for the syncpointing unit of work.
- **CONTINUE** A parameter specifying whether the current transaction will continue into a following unit of work. It can have any one of these values: YES|NO
- **REMOVE** A parameter specifying whether or not the backout is due to an invocation of the REMOVE function of the RMRE gate. It can have any one of these values: YES|NO

### **Output parameters**

- **RESPONSE** is the Recovery Manager client's response to the call. It can have any one of these values:
	- OK|EXCEPTION|DISASTER|INVALID|KERNERROR|PURGED

# **RMRO gate, PERFORM\_SHUNT function**

This function notifies the Recovery Manager client that the unit of work is about to shunt.

### **Input parameters**

- **WORK\_TOKEN** The Recovery Manager client's work token for the syncpointing unit of work.
- **CONTINUE** A parameter specifying whether the current transaction will continue into a following unit of work. It can have any one of these values: YES|NO

### **Output parameters**

- **NEXT\_WORK\_TOKEN** A value for the Recovery Manager client's work token in the following unit of work.
- **RESPONSE** is the Recovery Manager client's response to the call. It can have any one of these values:
	- OK|EXCEPTION|DISASTER|INVALID|KERNERROR|PURGED

# **RMRO gate, PERFORM\_UNSHUNT function**

This function notifies the Recovery Manager client that the unit of work is unshunting.

### **Input parameters**

**WORK\_TOKEN** The Recovery Manager client's work token for the syncpointing unit of work.

### **Output parameters**

**RESPONSE** is the Recovery Manager client's response to the call. It can have any one of these values:

OK|EXCEPTION|DISASTER|INVALID|KERNERROR|PURGED

# **RMDE gate, START\_DELIVERY function**

This function notifies the Recovery Manager client that system recovery processing is about to be performed.

### **Input parameters:** None

### **Output parameters**

**RESPONSE** is the Recovery Manager client's response to the call. It can have any one of these values:

OK|EXCEPTION|DISASTER|INVALID|KERNERROR|PURGED

# **RMDE gate, DELIVER\_RECOVERY function**

This function requires the Recovery Manager client to process recovery data from the system log.

### **Input parameters**

- **RESOURCE ID** An optional parameter specifying the name of the resource with which the logged data is associated.
- **DATA** A buffer containing the data previously logged with BACKWARD\_DATA(YES) via the APPEND function of the RMRE gate.
- **FORWARD\_DATA** A parameter specifying whether or not the data was originally logged as FORWARD\_DATA. It can have any one of these values:

YES|NO

**BACKWARD\_DATA** A parameter specifying whether or not the data was originally logged as BACKWARD\_DATA. It can have any one of these values:

YES|NO

**KEYPOINT** A parameter specifying whether or not the data was logged as part of a keypoint. It can have any one of these values:

YES NO

**BACKED\_OUT** A parameter specifying whether or not the update the data is associated with backed out. It can have any one of these values:

YES|NO

**UOW** A parameter specifying whether the data is related to a particular unit of work. It can have any one of these values:

YES|NO

**UOW\_STATUS** An optional parameter specifying the status of unit of work the data belongs to (if any). It can have any one of these values:

FORWARD|BACKWARD|IN\_DOUBT|IN\_FLIGHT

**LOCAL\_UOW\_ID** An optional parameter specifying the local UOWID of the unit of work the data belongs to (if any).

### **Output parameters**

**RESPONSE** is the Recovery Manager client's response to the call. It can have any one of these values: OK|EXCEPTION|DISASTER|INVALID|KERNERROR|PURGED

# **RMDE gate, END\_DELIVERY function**

This function notifies the Recovery Manager client that all recovery information from the system log has been processed.

### **Input parameters:** None

### **Output parameters**

**RESPONSE** is the Recovery Manager client's response to the call. It can have any one of these values: OK|EXCEPTION|DISASTER|INVALID|KERNERROR|PURGED

# **RMDE gate, DELIVER\_FORGET function**

This function notifies the Recovery Manager client that FORGET processing is required for some resource in a unit of work.

### **Input parameters**

- **LOCAL\_ACCESS\_ID** A parameter specifying the name of the resource associated with the forget processing.
- **UOW** It can only have the value YES.
- **UOW\_STATUS** The status of the unit of work. It can have any one of these values:

FORWARD|BACKWARD|IN\_DOUBT|IN\_FLIGHT

**LOCAL UOW ID** The local UOWID of the unit of work.

### **Output parameters**

- **RESPONSE** is the Recovery Manager client's response to the call. It can have any one of these values:
	- OK|EXCEPTION|DISASTER|INVALID|KERNERROR|PURGED

# **RMKP gate, TAKE\_KEYPOINT function**

This function requires the Recovery Manager client to perform keypoint processing.

### **Input parameters**

**SHUTDOWN** A parameter specifying whether the keypoint is the warm keypoint taken during shutdown or an activity keypoint. It can have any one of these values:

YES|NO

### **Output parameters**

**RESPONSE** is the Recovery Manager client's response to the call. It can have any one of these values:

OK|EXCEPTION|DISASTER|INVALID|KERNERROR|PURGED

### **RMLK gate, PERFORM\_PRELOGGING function**

This function notifies the Recovery Manager client that phase 1 of syncpoint processing is about to occur.

### **Input parameters**

- **RMC\_TOKEN** The Recovery Manager client's token associated with the Recovery Manager Link object.
- **INITIATOR** A parameter specifying whether the remote system is the initiator of the syncpoint. It can have any one of these values: YES|NO
- **COORDINATOR(YES]NO)** A parameter specifying whether the remote system is the coordinator of the distributed unit of work. It can have any one of these values: YES|NO

### **Output parameters**

**RESPONSE** is the Recovery Manager client's response to the call. It can have any one of these values:

OK|EXCEPTION|DISASTER|INVALID|KERNERROR|PURGED

### **RMLK gate, PERFORM\_PREPARE function**

This function requires the Recovery Manager client perform phase 1 of syncpoint processing.

### **Input parameters**

- **RMC\_TOKEN** The Recovery Manager client's token associated with the Recovery Manager Link object.
- **CONTINUE** A parameter specifying whether the current transaction will continue into a following unit of work. It can have any one of these values: YES|NO
- **SYSTEM** A parameter specifying whether PERFORM\_PREPARE call is part of a syncpoint or the result of EXEC CICS ISSUE PREPARE. It can have any one of these values: YES|NO

**RECOVERY\_STATUS** A parameter specifying whether recoverable work has taken place as part of the distributed unit of work on the remote system. It can have any one of these values:

NECESSARY|UNNECESSARY|SYNC\_LEVEL\_1

### **Output parameters**

**VOTE** A value specifying the Recovery Manager client's vote on the outcome of the syncpointing unit of work. It can have any one of these values:

YES|NO|NO CONTINUE|READ ONLY|HEURISTIC MIXED

**RESPONSE** is the Recovery Manager client's response to the call. It can have any one of these values:

OK|EXCEPTION|DISASTER|INVALID|KERNERROR|PURGED

# **RMLK gate, REPLY\_DO\_COMMIT function**

This function requires the Recovery Manager client communicate the result of this systems phase 1 syncpoint processing to the coordinating system, and obtain the outcome of the distributed unit of work.

### **Input parameters**

- **RMC\_TOKEN** The Recovery Manager client's token associated with the Recovery Manager Link object.
- **CONTINUE** A parameter specifying whether the current transaction will continue into a following unit of work. It can have any one of these values: YES|NO
- **SINGLE\_UPDATER** A parameter specifying whether the single updater optimization is being performed. It can have any one of these values: YES|NO

### **Output parameters**

**ACCESSIBLE** A value specifying whether communication with the remote system failed. It can have any one of these values:

YES|NO|SHUNTED

**VOTE** A value specifying the outcome of the syncpointing unit of work. It can have any one of these values: YES|NO|NO CONTINUE|READ\_ONLY|HEURISTIC\_MIXED

**RESPONSE** is the Recovery Manager client's response to the call. It can have any one of these values: OK|EXCEPTION|DISASTER|INVALID|KERNERROR|PURGED

# **RMLK gate, SEND\_DO\_COMMIT function**

This function requires the Recovery Manager client communicate the result of this systems phase 1 syncpoint processing to the last agent system, and obtain the outcome of the distributed unit of work.

### **Input parameters**

- **RMC\_TOKEN** The Recovery Manager client's token associated with the Recovery Manager Link object.
- **CONTINUE** A parameter specifying whether the current transaction will continue into a following unit of work. It can have any one of these values: YES|NO
- **SINGLE\_UPDATER** A parameter specifying whether the single updater optimization is being performed. It can have any one of these values:

YES | NO

### **Output parameters**

**ACCESSIBLE** A value specifying whether communication with the remote system failed. It can have any one of these values:

YES | NO | SHUNTED

**VOTE** A value specifying the outcome of the syncpointing unit of work. It can have any one of these values:

YES|NO|NO CONTINUE|READ ONLY|HEURISTIC MIXED

**RESPONSE** is the Recovery Manager client's response to the call. It can have any one of these values:

OK|EXCEPTION|DISASTER|INVALID|KERNERROR|PURGED

# **RMLK gate, PERFORM\_COMMIT function**

This function requires the Recovery Manager client perform phase 2 of syncpoint processing.

### **Input parameters**

- **RMC\_TOKEN** The Recovery Manager client's token associated with the Recovery Manager Link object.
- **CONTINUE** A parameter specifying whether the current transaction will continue into a following unit of work. It can have any one of these values: YES | NO
- **SINGLE\_UPDATER** A parameter specifying whether the single updater optimization is being performed. It can have any one of these values:

YES|NO

**UOW\_STATUS** The status of the syncpointing unit of work. It can have any one of these values:

FORWARD|BACKWARD

**RESTART** An optional parameter specifying whether a backing out transaction will be restarted. It can have any one of these values:

YES|NO

- **COORDINATOR** A parameter specifying whether the remote system is the coordinator of the distributed unit of work. It can have any one of these values: YES|NO
- **INITIATOR** A parameter specifying whether the remote system is the initiator of the syncpoint. It can have any one of these values: YES|NO
- **PRESUMPTION** A parameter specifying whether the remote system assumes the presume abort or presume nothing protocols. It can have any one of these values:

ABORT|NOTHING

**RECOVERY\_STATUS** A parameter specifying whether recoverable work has taken place as part of the distributed unit of work on the remote system. It can have any one of these values:

NECESSARY|UNNECESSARY|SYNC\_LEVEL\_1

### **Output parameters**

**ACCESSIBLE** A parameter specifying that the communications link to the remote system has failed. It can have any one of these values:

YES|NO|SHUNTED

**FORGET** A parameter specifying whether all obligations to the remote system with respect to recovery have been discharged. It can have any one of these values:

YES|NO

**PASS** A parameter specifying whether an equivalent Recovery Manager Link object should be created in the following unit of work. It can have any one of these values:

YES|NO

**ABEND** A parameter specifying whether an abend occurred during the PERFORM\_COMMIT call-back. It can have any one of these values:

YES|NO

**NEXT\_RECOVERY\_STATUS** A parameter specifying the initial RECOVERY\_STATUS of the Recovery Manager Link object created in the following unit of work as a result of PASS(YES). It can have any one of these values:

NECESSARY|UNNECESSARY|SYNC\_LEVEL\_1|DEFAULT

**RESPONSE** is the Recovery Manager client's response to the call. It can have any one of these values: OK|EXCEPTION|DISASTER|INVALID|KERNERROR|PURGED

# **RMLK gate, PERFORM\_SHUNT function**

This function notifies the Recovery Manager client that the unit of work is shunting.

### **Input parameters**

- **RMC\_TOKEN** The Recovery Manager client's token associated with the Recovery Manager Link object.
- **CONTINUE** A parameter specifying whether the current transaction will continue into a following unit of work. It can have any one of these values: YES|NO
- **RECOVERY\_STATUS** A parameter specifying whether recoverable work has taken place as part of the distributed unit of work on the remote system. It can have any one of these values:

NECESSARY|UNNECESSARY|SYNC\_LEVEL\_1

#### **Output parameters**

- **FORGET** A parameter specifying whether all obligations to the remote system with respect to recovery have been discharged. It can have any one of these values: YES|NO
- **RESPONSE** is the Recovery Manager client's response to the call. It can have any one of these values:

OK|EXCEPTION|DISASTER|INVALID|KERNERROR|PURGED

### **RMLK gate, PERFORM\_UNSHUNT function**

This function notifies the Recovery Manager client that the unit of work is unshunting.

#### **Input parameters**

- **LINK\_TOKEN** A token identifying the Recovery Manager Link object to be unshunted.
- **LOGNAME\_BUFFER** A parameter specifying a buffer containing the logname of the remote system.
- **REMOTE\_ACCESS\_ID\_BUFFER** A buffer containing the netname of the remote system, or the name of the External Resource Manager.
- **LINK\_ID\_BUFFER** A buffer containing the termid of the session to the remote system, or the External Resource Manager qualifier.
- **LINK\_ID\_SOURCE** An optional parameter specifying whether the local or remote system allocated the session. It can have any one of these values: LOCAL|REMOTE

### **Output parameters**

**RESPONSE** is the Recovery Manager client's response to the call. It can have any one of these values:

OK|EXCEPTION|DISASTER|INVALID|KERNERROR|PURGED

### **Modules**

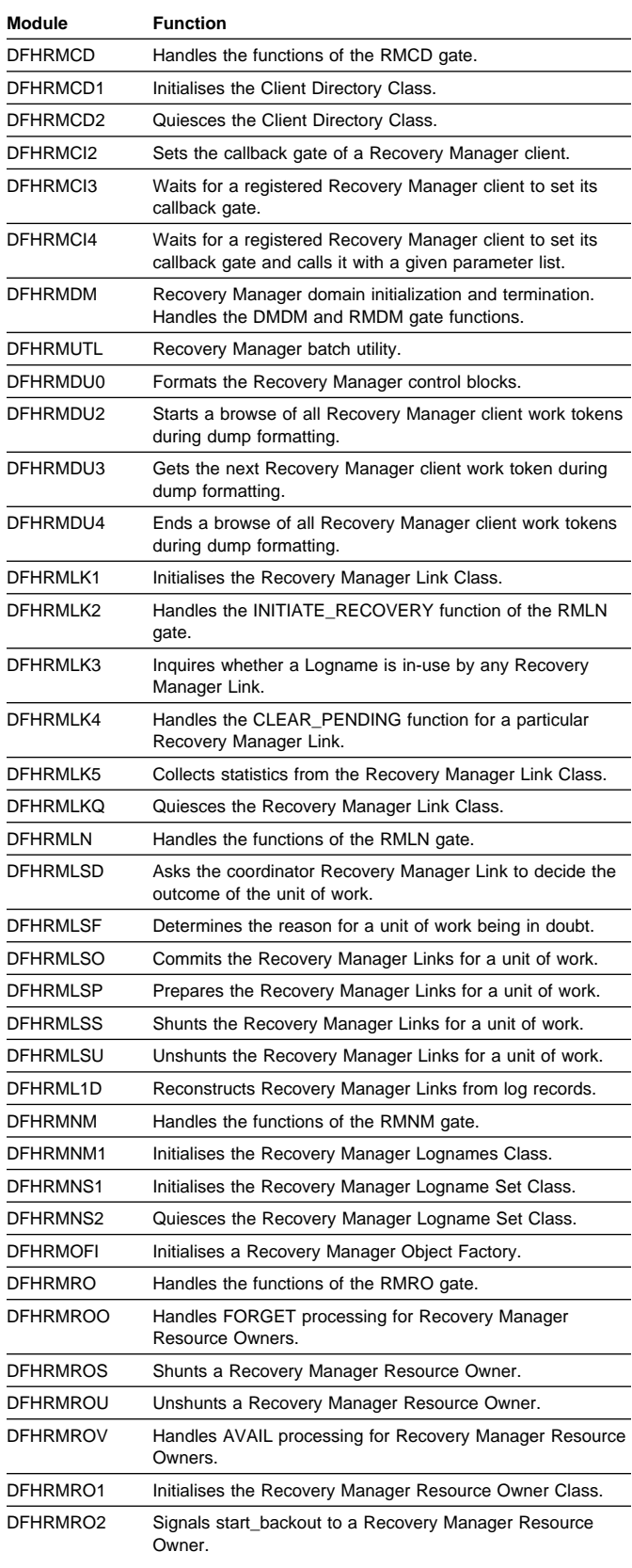

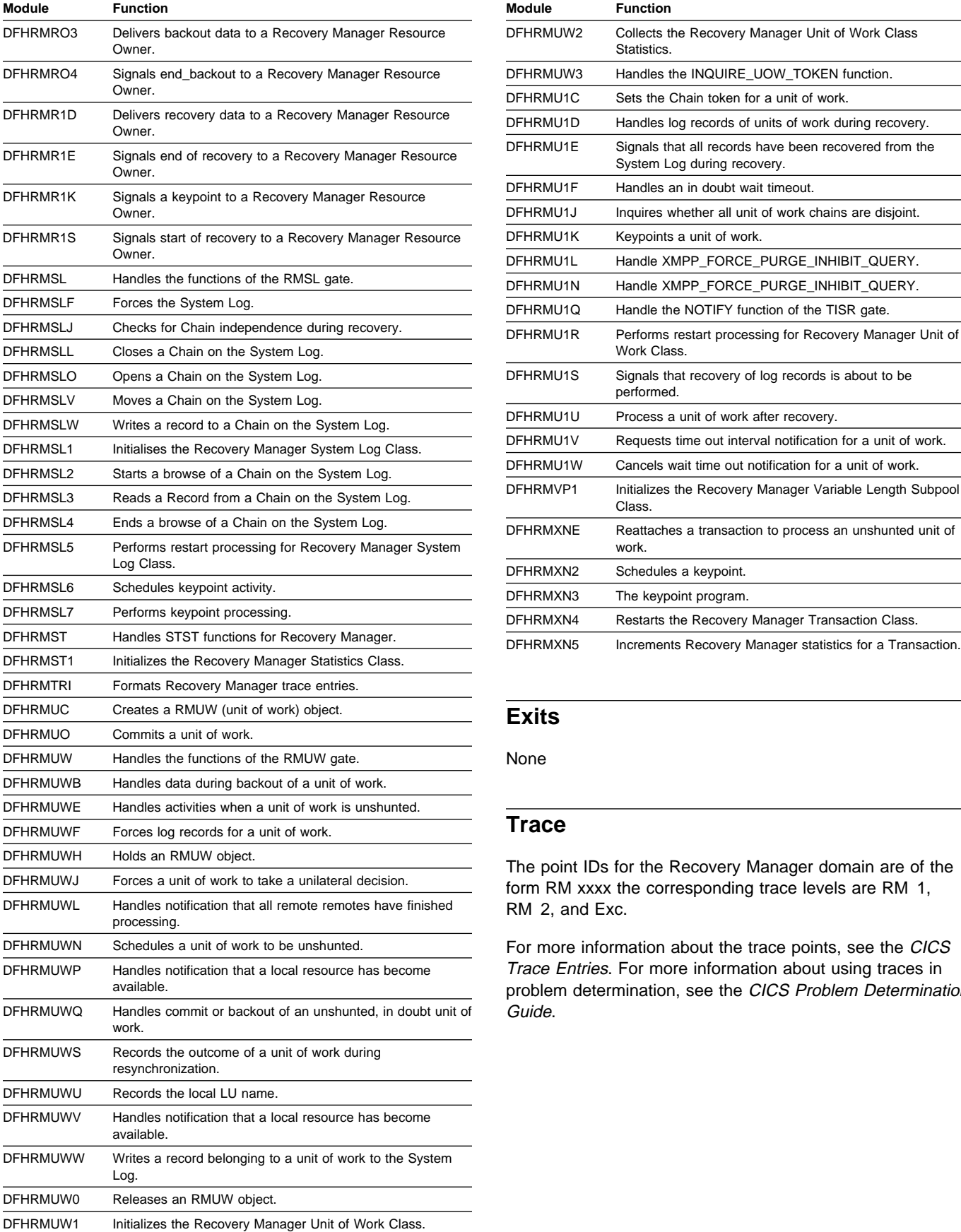

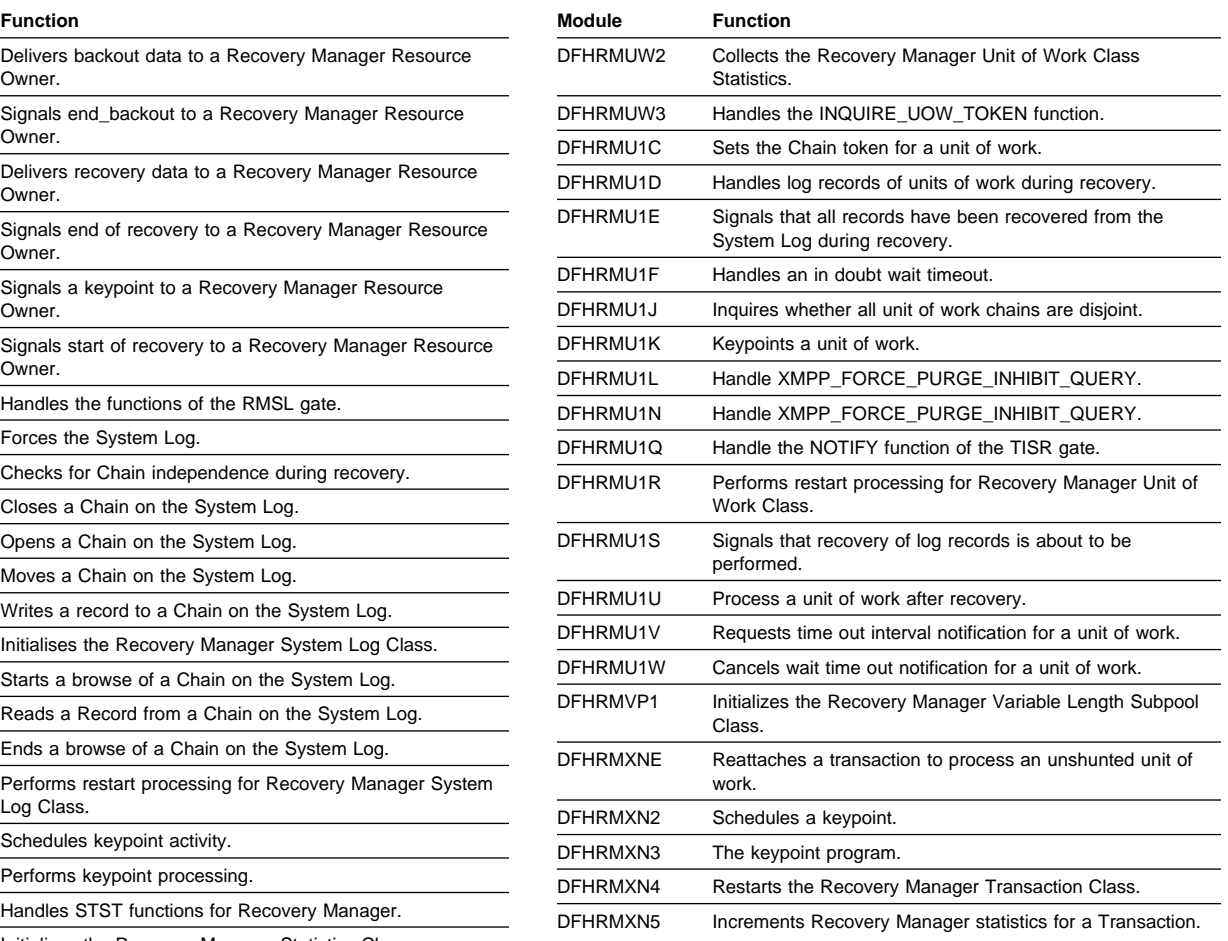

# **Exits**

None

# **Trace**

The point IDs for the Recovery Manager domain are of the form RM xxxx the corresponding trace levels are RM 1, RM 2, and Exc.

For more information about the trace points, see the CICS Trace Entries. For more information about using traces in problem determination, see the CICS Problem Determination Guide.

# **Chapter 64. RRMS domain (RX)**

The RRMS domain is responsible for managing interaction with OS/390 Recoverable Resource Management Services (RRMS) and in particular, Resource Recovery Services (RRS) which is a component of RRMS.

### **RRMS domain's specific gates**

Table 78 summarizes the RX domain's specific gates. It shows the level-1 trace point IDs of the modules providing the functions for the gate, the functions provided by the gate, and whether or not the functions are available through the exit programming interface (XPI).

Table 78. RX domain's specific gate

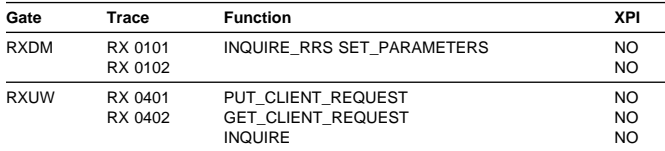

# **RXDM gate, INQUIRE\_RRS function**

The INQUIRE\_RRS function of the RXDM gate is used to determine the status of CICS's interface with OS/390 Recoverable Resource Management Services (RRMS).

### **Output Parameters**

- **OPEN** Returns YES or NO to indicate if the interface with RRMS is open.
- **[RESTART\_STATE]** Returns a value to indicate the state of restart processing with Resource Recovery Services (RRS). One of these values is returned:

NOT\_STARTED Restart processing has not started<br>STARTING Restart is in progress Restart is in progress

COLD Restart processing is complete, and RRS was cold started. WARM Restart processing is complete, and

RRS was warm started.

**RESPONSE** is the domain's response to the call. It can have any of these values:

OK|EXCEPTION|DISASTER|INVALID|KERNERROR|PURGED

# **RXDM gate, SET\_PARAMETERS function**

The SET\_PARAMETERS function of the RXDM gate is used to pass the values of relevant System Initialization parameters to the domain.

### **Input Parameters**

**RRMS** Specifies the value of the RRMS System Initialization Parameter. It can have one of these values:

YES|NO

### **Output Parameters**

**RESPONSE** is the domain's response to the call. It can have any of these values:

OK|EXCEPTION|DISASTER|INVALID| KERNERROR|PURGED

### **RXUW gate, PUT\_CLIENT\_REQUEST function**

The PUT\_CLIENT\_REQUEST function of the RXDM gate is used to associate a request from a client with an RRS Unit of Recovery (UR).

### **Input parameters**

- **TRANSACTION\_ID** The transaction id associated with the request. This parmeter is used to correlate succesive requests for the same transaction instance.
- **USERID** The userid associated with the request. This parmeter is used to correlate succesive requests for the same transaction instance.
- **CONNECTION** The connection on which the client request was received. This parameter is used to identify the source of the request in any messages that are issued.
- **CONTEXT\_TOKEN** The token representing the RRMS context for which the request is issued.
- **URID** The identifier of the RRS Unit of Recovery associated with the context.
- **PASS\_TOKEN** A token used to protect against unauthorised use of the context token and URID.

**CLIENT\_TOKEN** A token representing the client of the UR.

**CLIENT\_TYPE** Indicates the type of client of the transaction. The only permissible value is TERMINAL

### **Output parameters**

- **NEW\_UR** Indicates whether a new UR has been created for this request. It can have one of these values:
	- YES indicates that a new UR has been created
	- NO indicates that the request was associated with an existing UR
- **UR\_TOKEN** is the token by which the UR associated with the request is known by the RX domain.
- **TRANSACTION\_NUMBER** The transaction number of the transaction associated with the request.
- **RESPONSE** is the domain's response to the call. It can have any of these values:

OK|EXCEPTION|DISASTER|INVALID| KERNERROR|PURGED

# **RXUW gate, GET\_CLIENT\_REQUEST function**

The GET\_CLIENT\_REQUEST function of the RXDM gate is used to suspend a transaction until the PUT\_CLIENT\_REQUEST is issued for the same Unit of Recovery.

### **Input parameters**

- **UR\_TOKEN** is the token by which the UR associated with the request is known by the RX domain.
- **[TIMEOUT]** The time (in seconds) for which the transaction should be suspended. If this paramter is omitted, the transaction will be suspended indefinitely.

### **Output paramters**

- **CLIENT\_TOKEN** A token representing the client of the UR.
- **CLIENT\_TYPE** Indicates the type of client of the transaction. The only possible value is TERMINAL
- **RESPONSE** is the domain's response to the call. It can have any of these values:

OK|EXCEPTION|DISASTER|INVALID| KERNERROR|PURGED

**[REASON]** is returned when RESPONSE is EXCEPTION. Possible values are

SYNCPOINT RRS has requested a syncpoint

BACKOUT RRS has requested rollback<br>RACE RRS has requested syncpoint

RRS has requested syncpoint or rollback and a client request has been received at the same time

[REASON] is also returned when RESPONSE is PURGED. Possible values are

TASK\_CANCELLED The task has been purged TIMED OUT The request has timed out

# **RXUW gate, INQUIRE function**

The INQUIRE function requests attributes of a Unit of Recovery

### **Input parameters**

**UR\_TOKEN** is the token which identifies the Unit of Recovery

### **Output parameters**

**[URID]** The identifier of the Unit of Recovery used by RRMS.

**RESPONSE** is the domain's response to the call. It can have any of these values:

OK|EXCEPTION|DISASTER|INVALID| KERNERROR|PURGED

### **Modules**

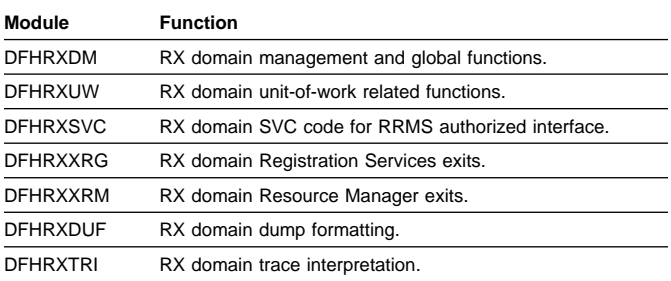

### **Exits**

None

### **Trace**

The point IDs for the RRMS domain are of the form RX xxxx the corresponding trace levels are RX 1, RX 2, and Exc.

For more information about the trace points, see the CICS Trace Entries. For more information about using traces in problem determination, see the CICS Problem Determination Guide.

An overall description of DL/I database support is given in Chapter 25, "DL/I database support" on page 177. This section gives information that is specific to remote DL/I.

# **Design overview**

This section outlines what you must do to define remote DL/I support, and describes the functions of remote DL/I.

# **System definition**

For a CICS system that supports only remote databases you must, in addition to providing the usual definitions that are required for function shipping, code a PSB directory (PDIR) using the DFHDLPSB macro. Every PDIR entry must have SYSIDNT specified. The PDIR system initialization parameter must be coded specifying the suffix of the PDIR.

# **DL/I PSB scheduling**

When a CICS task requests the scheduling of a DL/I PSB by means of an EXEC DLI SCHEDULE request or DL/I PCB call, and the request is for a remote PSB, control is passed to DFHDLIRP. DFHDLIRP allocates a remote scheduling block (RSB) and issues a DFHIS TYPE=CONVERSE macro to ship the scheduling request to the owning system.

# **Database calls**

For a remote DL/I database call, a DFHIS TYPE=CONVERSE macro is issued to ship the request to the owning system. The return codes are passed back to the user in the user interface block (UIB).

# **DL/I PSB termination**

If a remote PSB is terminated, the actions performed are:

- 1. Free the RSB and local program communication block (PCB) storage.
- 2. If the DL/I PSB termination was not caused by a CICS syncpoint, request one now.

### **Control blocks**

Figure 82 illustrates some of the control blocks used to support remote DL/I.

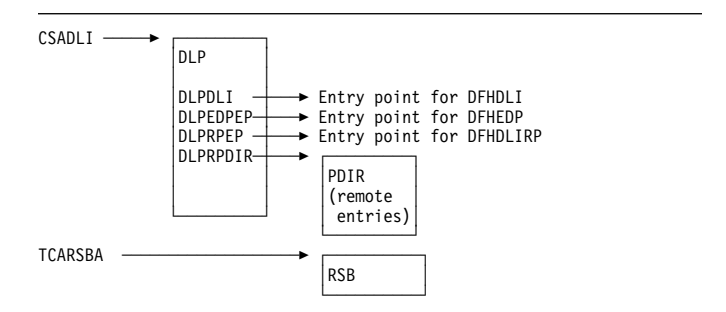

Figure 82. Some control blocks used for remote DL/I support

The DL/I interface parameter list (DLP) is described in "DL/I interface parameter list (DLP)" on page 178.

The remote PSB directory (PDIR) contains an entry for each remote PSB that can be used from an application program.

The remote scheduling block (RSB) (see Figure 83 on page 484) is acquired when a CICS task issues a PSB schedule request for a remote PSB. The RSB is freed when the task issues a SYNCPOINT or a DLI TERM request.

| <b>DFHRSBDS</b> |                                                                                                    |              |  |  |
|-----------------|----------------------------------------------------------------------------------------------------|--------------|--|--|
|                 |                                                                                                    |              |  |  |
| X'2C'           | <b>XFRATCSE</b>                                                                                                    | <b>TCTSE</b> |  |  |
|                 | Address of TCTSE for the named remote system                                                                                                    |              |  |  |
| X'30'           | <b>XFRATCTE</b><br>Address of TCTTE for the session allocated, or<br>zero if local queuing is in effect                                                           | <b>TCTTE</b> |  |  |
| X'34'           | XFRATIOA<br>Address of TIOA containing the flattened PLIST.<br>The transformer creates a new TIOA if XFRATIOA<br>is zero or reuses the current one if big enough. | TI0A         |  |  |
| X'44'           | XFRAUIB<br>Address of UIB created as part of DL/I schedule<br>issued in mirror task                                                                               | UIB          |  |  |
| $X$ '6C'        | XFRPLIST<br>Address of PLIST passed to transformer, or<br>address of PLIST created by transformer                                                                 |              |  |  |
| X'70'           | <b>XFRATARN</b><br>Address of table entry for the request,<br>for example, the DCT for transient data.<br>Set to zero if the system option was specified.         |              |  |  |
| X'9C'           | DRXPCBAL<br>Address of local PCB address list. This field<br>is set by XFR4 during schedule call, and is used<br>during DB calls.                                 |              |  |  |
| X'BA'           | DRXRETAD<br>Address of point in transformer to which<br>retry routine should return                                                                               |              |  |  |

Figure 83. Remote scheduling block (RSB)

See the CICS Data Areas manual for a detailed description of these control blocks.

# **Chapter 66. Resource definition online (RDO)**

The CEDA transaction creates and alters the definitions of system resources in the CICS system definition (CSD) data set.

RDO provides:

- Online transactions that can be used to **inspect**, **change**, and **install** resource definitions:
	- CEDA (inspect, change, and install)
	- CEDB (inspect and change)
	- CEDC (inspect only).
- A programmable interface to the CEDA transaction, using an EXEC CICS LINK command in the application program to invoke DFHEDAP directly. (For further information, see the CICS Customization Guide.)
- A set of system programmer API command (the EXEC CICS CREATE commands) for creating CICS resources dynamically.
- An offline utility, DFHCSDUP, to inspect or change resource definitions. (For a description of this utility, see Chapter 18, "CSD utility program (DFHCSDUP)" on page 141.)

### **Design overview**

Resource definitions are maintained on the CICS system definition (CSD) data set. The resource definitions in the CSD data set can be viewed and changed using either the online CEDx transactions, or the offline utility DFHCSDUP.

Installation of resource definitions makes the definitions available to the running CICS system. Resource definitions can be installed at these times:

- When CICS is cold started, using the GRPLIST system initialization parameter.
- During a run of CICS, using the CEDA transaction.

When resource definitions are installed, they are made available through the appropriate resource managers.

### **Modules**

The relationships between the components of RDO, and the components of some of the services it uses, are shown in Figure 84.

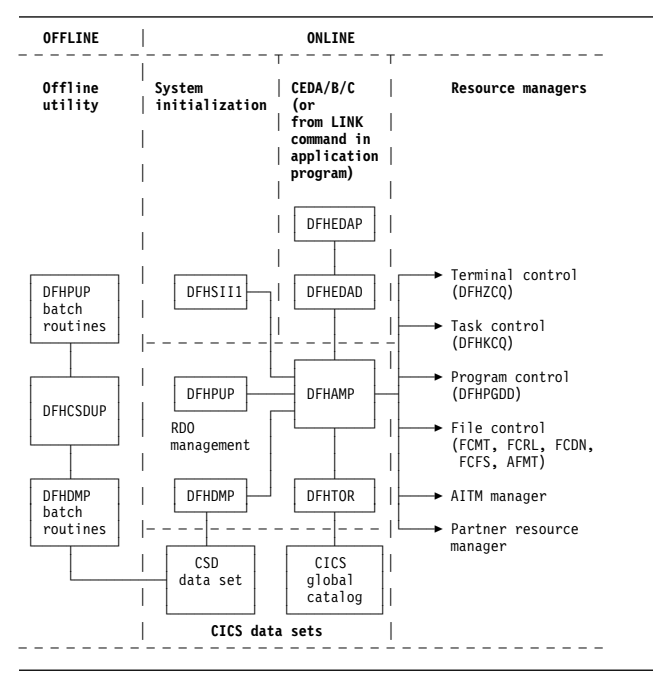

Figure 84. RDO interfaces

**DFHEDAP** and **DFHEDAD** control the CEDA, CEDB, and CEDC transactions. They provide screen management for the transactions, and invoke DFHAMP to implement any actions that are required.

**DFHSII1** invokes DFHAMP when CICS is cold started, to install resource definitions for the current run. These resource definitions are specified by the GRPLIST system initialization parameter. DFHSII1 passes the GRPLIST system initialization parameter to DFHAMP.

**DFHAMP**, the allocation management program, manages all requests to view, change, and install resources. It uses the services provided by other parts of RDO, and by the resource managers:

- DFHAMP invokes **DFHPUP** and **DFHDMP** to read, write, and update resource definitions on the CSD data set:
	- DFHPUP, the parameter utility program, converts resource definition data between the parameter list format provided by DFHAMP and the record format needed by the CSD.
	- DFHDMP, the CSD management program, manages I/O of resource definition data to and from the CSD data set.
- DFHAMP invokes **DFHTOR**, the terminal object resolution program, to merge TERMINAL, TYPETERM, CONNECTION, and SESSION definitions:
	- When requests are made to install TERMINALs, TYPETERMs, CONNECTIONs, and SESSIONs, DFHTOR merges TYPETERM and TERMINAL

information, and also CONNECTION and SESSION information, and passes this merged information back to DFHAMP.

- DFHAMP passes the merged definitions to DFHZCQ to install in the running CICS system. Any merged TERMINAL definitions that are to be used as autoinstall terminal models are passed to the autoinstall terminal model (AITM) manager.
- When TYPETERM definitions are installed, DFHTOR records the information about the CICS global catalog for subsequent use.
- When the CHECK command is issued, DFHTOR checks the appropriate TERMINAL, TYPETERM, CONNECTION, and SESSION definitions for consistency.
- DFHAMP calls the appropriate resource managers to install resources in the running CICS system:
	- **DFHZCQ** is invoked to install CONNECTION, SESSION, and TERMINAL definitions.
	- **DFHAMXM** is invoked to install TRANSACTION and PROFILE definitions.
	- **DFHPGDD** is invoked to install PROGRAM, MAPSET, and PARTITIONSET definitions.
	- These subroutine "gates" are called to install resources related to file control:

**FCMT**, for FCT entries **FCRL**, for LSR pools **FCDN**, for DSN blocks **FCFS**, to open and close files **AFMT**, for AFCT entries for files.

- The **AITM manager** is invoked, using an AITM ADD\_REPL\_TERM\_MODEL subroutine call (see Chapter 8, "Autoinstall terminal model manager" on page 59), to install autoinstall terminal models.
- The **partner resource manager** is invoked, using a PRPT ADD\_REPLACE\_PARTNER subroutine call

(see Chapter 58, "Partner resource manager" on page 429), to install partner resources for the SAA communications interface.

**DFHEICRE** processes all the EXEC CICS CREATE commands. It builds an internal DEFINE command for the resource to be created, and passes it to DFHCAP for interpretation. The encoded command is then passed directly to DFHAMP to install the resource in the running system. The CSD file is not accessed at all during this processing.

**DFHCSDUP**, the offline CICS system definition utility program, uses batch versions of routines from DFHPUP and DFHDMP to read, write, and update resource definitions on the CSD data set (see Chapter 18, "CSD utility program (DFHCSDUP)" on page 141).

For a detailed description of how the CEDA transaction handles terminal resources, see Chapter 86, "Terminal control" on page 585.

### **Exits**

The XRSINDI global user exit is invoked at each install or EXEC CICS CREATE.

### **Trace**

The following point IDs are provided, with a trace level of AP 1:

- AP 00EB (DFHAMP)
- AP 00EC (DFHDMP)
- AP 00EF (DFHTOR)
- AP 00E2 (DFHPUP).

For more information about the trace points, see the CICS Trace Entries. For more information about using traces in problem determination, see the CICS Problem Determination Guide.

# **Chapter 67. SAA Communications and Resource Recovery interfaces**

This section describes the CICS implementation of the Communications and Resource Recovery elements of the Systems Application Architecture Common Programming Interface (also known as the SAA Communications and SAA Resource Recovery interfaces respectively).

The SAA Communications and Resource Recovery interfaces are both call-based application programming interfaces that are common across all programming languages and across hardware systems.

The common programming interface (CPI) component of CICS, also sometimes known as the CP component, provides application programming interfaces that conform to SAA specifications for Communications and Resource Recovery interfaces.

**Note:** This CICS component does **not** currently handle any other SAA interface elements.

The CPI component is part of the AP domain, and is shipped as object code only (OCO).

The **SAA Communications interface** allows CICS applications to communicate via APPC (LU6.2) links to partner applications on any system that conforms to SAA standards. This interface consists of a set of defined verbs as program calls that are adapted for the language being used. For further information about the general call-based API, see the SAA CPI Communications Reference manual, SC26-4399.

The SAA Communications interface in CICS provides an alternative to the existing application interface for distributed transaction processing (see page 171). A single transaction can use EXEC CICS commands for one conversation while using SAA Communications calls for another (separate) conversation. Also, one end of a conversation can use EXEC CICS commands while the other end uses SAA Communications calls. However, it is not possible to use a mixture of EXEC CICS commands and SAA Communications calls on the same end of a conversation.

The **SAA Resource Recovery interface** provides an SAA application programming interface for commit and backout of recoverable resources. This interface consists of two defined verbs as program calls that are adapted for the language being used:

**SRRCMIT** Commit

### **SRRBACK** Backout

For further information, see the SAA CPI Resource Recovery Reference manual, SC31-6821.

The SAA Resource Recovery interface in CICS provides an alternative to the use of EXEC CICS SYNCPOINT and EXEC CICS SYNCPOINT ROLLBACK commands. The SRRCMIT call is equivalent to the EXEC CICS SYNCPOINT command, and the SRRBACK call is equivalent to the EXEC CICS SYNCPOINT ROLLBACK command. A single application can use SAA Resource Recovery calls, EXEC CICS commands, or a mixture of both.

### **Design overview**

This section describes the SAA Communications and Resource Recovery interfaces.

# **The SAA Communications interface**

When an application issues an SAA Communications call, control passes via the DFHCPLC application link-edit stub to the common programming interface program (DFHCPI), which in turn passes the request to the DFHCPIC program load module. DFHCPIC verifies the parameters, checks the conversation state, and (if required) issues a DFHLUC macro call to invoke the LU6.2 application request logic module (DFHZARL). For details of DFHZARL, see Chapter 24, "Distributed transaction processing" on page 171.

Figure 85 shows how the SAA Communications interface support relates to CICS intersystem communication (ISC) using VTAM LU6.2. The numbers in Figure 85 refer to the notes that follow it. CMxxxx represents a program call defined in the SAA Communications interface.

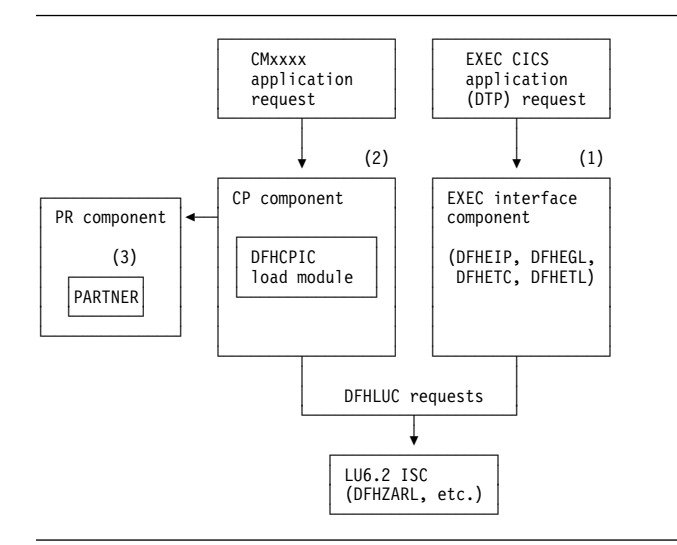

Figure 85. SAA Communications application request processing

### **Notes:**

- 1. Distributed transaction processing (DTP) allows a transaction using EXEC CICS commands to communicate with a transaction running in another system. This is carried out by DFHEIP and related EXEC interface processor modules. For a VTAM LU6.2 intersystem link, each request is converted into DFHLUC macro requests that call DFHZARL.
- 2. The SAA Communications interface is implemented by the DFHCPIC load module within the CP (or CPI) component. DFHCPIC maps the CMxxxx application requests into DFHLUC macro calls.
- 3. To begin a conversation, the SAA Communications interface requires specific information (side information) about the partner program, including its name and system details. This is implemented within CICS as an RDO object called the PARTNER, which is encapsulated by the partner resource manager (PR) component. Further details of the PR component are given under Chapter 58, "Partner resource manager" on page 429.

**Using the SAA Communications interface on recoverable conversations:** When using the SAA Communications interface on recoverable conversations (that is, conversations with the synclevel set to CM\_SYNC\_POINT), DFHLUC syncpoint requests are routed to DFHZARL via the SAA Communications interface syncpoint request handler (DFHCPSRH) in the DFHCPIC load module. This allows the conversation state to be tracked.

For the equivalent EXEC CICS synclevel 2 conversations, DFHLUC syncpoint requests pass directly to DFHZARL.

# **The SAA Resource Recovery interface**

When an application issues an SAA Resource Recovery call, control passes via the DFHCPLRR application link-edit stub to the common programming interface program (DFHCPI), which in turn passes the request to the DFHCPIRR program load module. DFHCPIRR verifies the parameters, and (if required) issues an appropriate DFHSP macro call: DFHSP TYPE=USER for SRRCMIT, or DFHSP TYPE=ROLLBACK for SRRBACK.

Figure 86 shows how the SAA Resource Recovery interface support relates to the processing of EXEC CICS SYNCPOINT commands. The number in the figure refers to the accompanying note. SRRxxxx represents a program call defined in the SAA Resource Recovery interface, namely, SRRBACK or SRRCMIT.

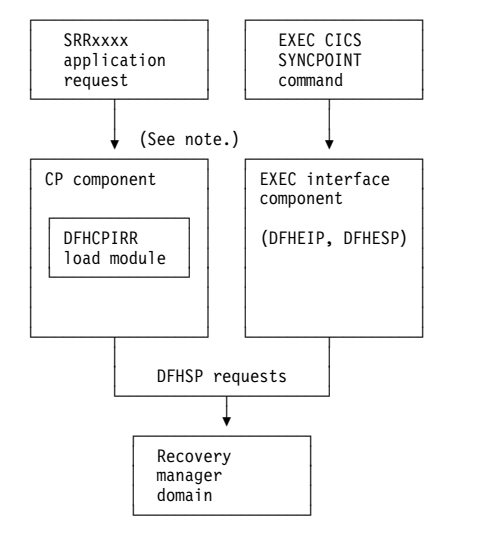

**Note:** The SAA Resource Recovery interface is implemented by the DFHCPIRR load module within the CP (or CPI) component. DFHCPIRR maps SRRxxxx application requests into DFHSP macro calls.

Figure 86. SAA Resource Recovery application request processing

# **Functions provided by the CPI component**

Table 79 summarizes the external subroutine interfaces provided by the CPI component. It shows the subroutine call formats, the level-1 trace point IDs of the modules providing the functions for these formats, and the functions provided.

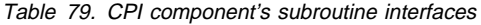

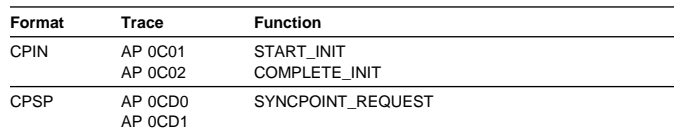

### **CPIN format, START\_INIT function**

The START\_INIT function of the CPIN format is used to attach a CICS task to perform initialization of the CPI component.

**Input parameters:** None.

### **Output parameters**

**RESPONSE** is the subroutine's response to the call. It can have any of these values:

OK|DISASTER|KERNERROR

**[REASON]** is returned when RESPONSE is DISASTER. Possible values are:

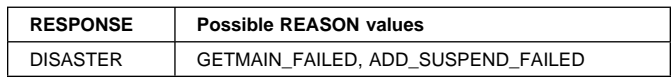

# **CPIN format, COMPLETE\_INIT function**

The COMPLETE\_INIT function of the CPIN format is used to wait for the initialization task attached by the START\_INIT function to complete processing.

#### **Input parameters:** None.

### **Output parameters**

**RESPONSE** is the subroutine's response to the call. It can have any of these values:

OK|DISASTER|KERNERROR

**[REASON]** is returned when RESPONSE is DISASTER. It has this value:

INIT\_TASK\_FAILED

### **CPSP format, SYNCPOINT\_REQUEST function**

The SYNCPOINT\_REQUEST function of the CPSP format is used to send LU6.2 syncpoint flows on recoverable conversations using the SAA Communications interface, and to update the conversation state as required.

#### **Input parameters**

- **CPC\_ADDRESS** is the address of the SAA Communications conversation control block (CPC).
- **LUC\_ADDRESS** is the address of the DFHLUC parameter list.

### **Output parameters**

**RESPONSE** is the subroutine's response to the call. It can have either of these values:

OK | KERNERROR

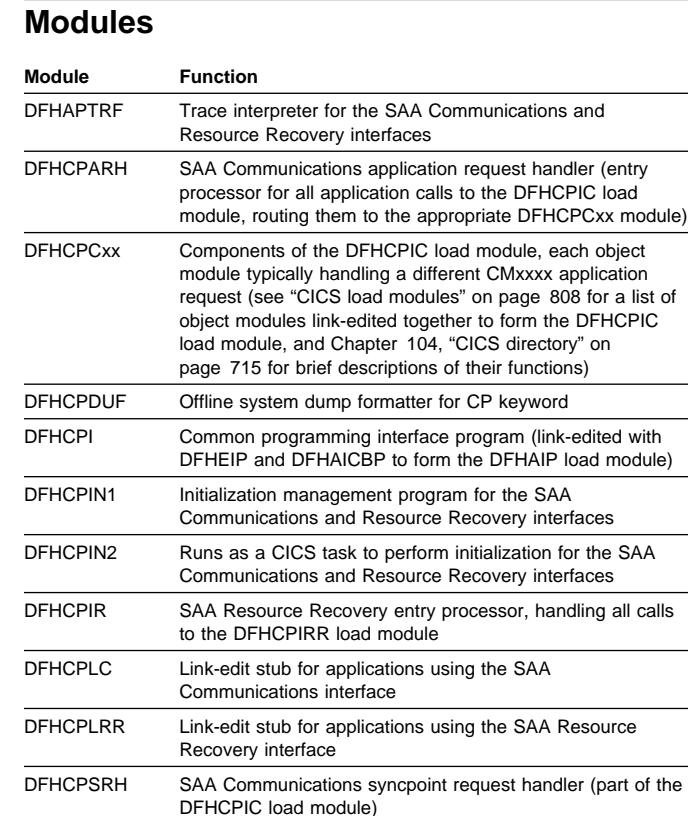

### **Exits**

No global user exit points are provided for this component.

### **Trace**

The following point ID is provided for this component:

• AP 0Cxx, for which the trace levels are CP 1, CP 2, and Exc.

For more information about the trace points, see the CICS Trace Entries. For more information about using traces in problem determination, see the CICS Problem Determination Guide.

# **Chapter 68. Scheduler Services domain(SH)**

The scheduler services domain (also sometimes known simply as "scheduler services") is used to harden schedule requests between UOWs and to route schedule requests to a target region identified by the distributed routing exit program. A schedule request may be viewed as a request to undertake a piece of work, execute a named transaction. The domain is part of CICS business transaction services.

### **Scheduler services domain's specific gate**

Table 80 summarizes the scheduler services domain's specific gate. It shows the level-1 trace point IDs of the modules providing the functions for the gate, the functions provided by the gate, and whether or not the functions are available through the exit programming interface (XPI).

Table 80. Scheduler services domain's specific gate

| Gate        | Trace              | <b>Function</b>                                                           | <b>XPI</b>        |  |
|-------------|--------------------|---------------------------------------------------------------------------|-------------------|--|
| <b>SHPR</b> | SH 0151<br>SH 0152 | ADD PENDING REQUEST<br>DELETE PENDING REQUEST<br><b>SET BOUND REQUEST</b> | NO.<br>NO.<br>NO. |  |
| <b>SHRT</b> | SH 0141<br>SH 0142 | <b>SET EXIT PROGRAM</b><br><b>INQUIRE EXIT PROGRAM</b>                    | NO.<br>NO.        |  |
| <b>SHRO</b> | SH 0111<br>SH 0112 | PERFORM RESTART DREDGE<br>PERFORM REGULAR DREDGE<br>PERFORM SHUTDOWN      | NO.<br>NO.<br>NO. |  |
| <b>SHRR</b> | SH 0161<br>SH 0162 | ROUTE REQUEST<br><b>RECEIVE REQUEST</b><br><b>RETRY REQUEST</b>           | NO.<br>NO.<br>NO. |  |

# **SHPR gate, ADD\_PENDING\_REQUEST function**

The ADD\_PENDING\_REQUEST function of the SHPR gate is used to add a pending schedule request to the scheduler services queue associated with this UOW. The pending schedule requests are hardened to the scheduler services local request queue (LRQ) as part of syncpoint processing.

### **Input parameters**

**TRANID** is an 4-character transaction id.

- **USERID** is an 8-character userid.
- **TIME** is a string of length 8, used when a request is delayed for a period time.
- **TOKEN** is a string of length 4, used to identify the pending queue.
- **BALANCE** indicates whether this schedule request is eligible for workload balancing. It can have either of these values:

YES|NO

**PTYPE** is the 8-character process type.

**PNAME** is the 36-character process name.

**ACTIVITY\_ID** is a block containing the activity id.

**ACTIVITY\_REQUEST\_BLOCK** is a block containing the BAM domain activity request block.

### **Output parameters**

**RESPONSE** is the domain's response to the call. It can have any of these values:

OK|EXCEPTION|INVALID|DISASTER|KERNERROR|PURGED

# **SHPR gate, DELETE\_PENDING\_REQUEST function**

The DELETE\_PENDING\_REQUEST of the SHPR gate is used to delete a pending request queue.

### **Input parameters**

**TOKEN** is a string of length 4, which identifies the queue to be deleted.

### **Output parameters**

**RESPONSE** is the domain's response to the call. It can have any of these values:

OK|EXCEPTION|PURGED|INVALID|DISASTER|KERNERROR

**[REASON]** is returned when RESPONSE is EXCEPTION. Possible values are:

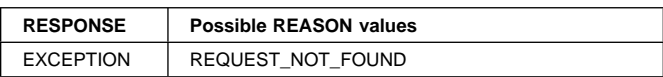

# **SHPR gate, SET\_BOUND\_REQUEST function**

The SET\_BOUND\_REQUEST function of the SHPR gate is used to update the schedule request to indicate that a process and/or activity has completed.

### **Input parameters**

**ACTIVITY\_COMPLETE** indicates whether the activity associated with this UOW has completed. It can have either of these values:

YES|NO

**PROCESS\_COMPLETE** indicates whether the process associated with this UOW has completed. It can have either of these values:

YES|NO

### **Output parameters**

**RESPONSE** is the domain's response to the call. It can have any of these values:

OK|EXCEPTION|INVALID|DISASTER|KERNERROR

**[REASON]** is returned when RESPONSE is EXCEPTION. Possible values are:

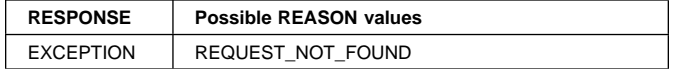

# **SHRT gate, SET\_EXIT\_PROGRAM function**

The SET\_EXIT\_PROGRAM function of the SHRT gate is used to alter the distributed routing exit program, initially named on the DSRTPGM system initialisation parameter. The sysid of the local system is passed during CICS initialisation.

### **Input parameters**

**PROGRAM\_NAME** is the 8-character exit program name.

**LOCAL\_SYSID** is the 4-character local sysid.

### **Output parameters**

**RESPONSE** is the domain's response to the call. It can have any of these values:

OK|EXCEPTION|INVALID|DISASTER|KERNERROR|PURGED

**[REASON]** is returned when RESPONSE is DISASTER. Possible values are:

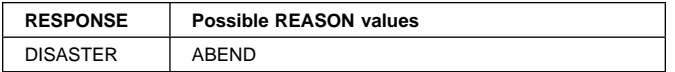

### **SHRT gate, INQUIRE\_EXIT\_PROGRAM function**

The INQUIRE\_EXIT\_PROGRAM function of the SHRT gate is used to return the name of the distributed routing exit program, initially named on the DSRTPGM system initialisation parameter.

### **Input parameters**

**PROGRAM\_NAME** is the 8-character exit program name.

### **Output parameters**

**RESPONSE** is the domain's response to the call. It can have any of these values:

### OK|EXCEPTION|INVALID|DISASTER|KERNERROR|PURGED

**[REASON]** is returned when RESPONSE is DISASTER. Possible values are:

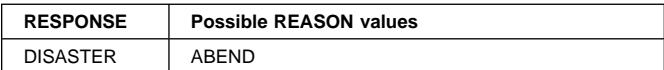

# **SHRQ gate, PERFORM\_RESTART\_DREDGE function**

The PERFORM\_RESTART\_DREDGE of the SHRQ gate is used to initiate the dredging of expired schedule requests on the local request queue (LRQ) after a CICS system restart.

### **Output parameters**

**RESPONSE** is the domain's response to the call. It can have any of these values:

OK|EXCEPTION|INVALID|DISASTER|KERNERROR|PURGED

# **SHRQ gate, PERFORM\_REGULAR\_DREDGE function**

The PERFORM\_REGULAR\_DREDGE function of the SHRQ gate initiates the periodic dredging of expired schedule requests on the local request queue (LRQ).

### **Output parameters**

**RESPONSE** is the domain's response to the call. It can have any of these values:

OK|EXCEPTION|INVALID|DISASTER|KERNERROR|PURGED

### **SHRQ gate, PERFORM\_SHUTDOWN function**

The PERFORM\_SHUTDOWN function of the SHRQ gate is used to stop dredging of schedule requests on the local request queue (LRQ), preventing any further CICS BTS work from being initiated.

### **Output parameters**

**RESPONSE** is the domain's response to the call. It can have any of these values:

OK|EXCEPTION|INVALID|DISASTER|KERNERROR|PURGED

# **SHRR gate, ROUTE\_REQUEST function**

The ROUTE\_REQUEST function of the SHRR gate is used to identify a target region to which a schedule request should be routed.

### **Input parameters**

**REQUEST\_BUFFER** is a buffer used to hold the schedule request which is to be routed.

### **Output parameters**

**SYSID** is the 4-character sysid of the region to which the schedule request should be routed.

**RESPONSE** is the domain's response to the call. It can have any of these values:

OK|EXCEPTION|INVALID|DISASTER|KERNERROR|PURGED

#### **[REASON]** is returned when RESPONSE is EXCEPTION. Possible values are:

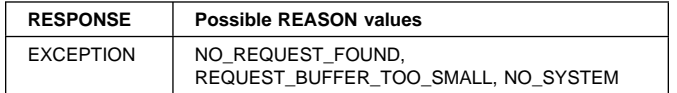

# **SHRR gate, RECEIVE\_REQUEST function**

The RECIEVE\_REQUEST function of the SHRR gate is used to receive a schedule request once it has been routed to the target region.

### **Input parameters**

**REQUEST\_BUFFER** is a buffer used to hold the received schedule request.

### **Output parameters**

**RESPONSE** is the domain's response to the call. It can have any of these values:

OK|EXCEPTION|INVALID|DISASTER|KERNERROR|PURGED

**[REASON]** is returned when RESPONSE is EXCEPTION. Possible values are:

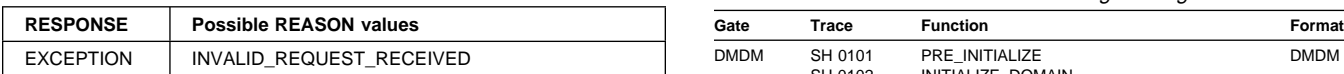

# **SHRR gate, RETRY\_REQUEST function**

The RETRY\_REQUEST function of the SHRR gate is used obtain another target region if the initial attempt at routing the schedule request fails.

### **Input parameters**

- **REQUEST\_BUFFER** is a buffer used to hold the schedule request which is to be routed.
- **ROUTE\_ERROR** indicates the reason why the routing of the schedule request failed. It can have a value of:

SYSID\_NOT\_FOUND|SYSID\_OUT\_OF\_SERVICE|NO\_SESSIONS| ALLOCATE\_REJECTED|QUEUE\_PURGED|FUNC\_NOT\_SUPPORTED| LEGERR|PGMIDERR|INVREQ|NOTAUTH|TERMERR

### **Output parameters**

**SYSID** is the 4-character sysid of the region to which the schedule request should be routed.

**LOCAL** indicates whether we should retry the schedule request on the local region. It can take the values: YES|NO

**ABEND CODE** is the 4-character abend code.

**RESPONSE** is the domain's response to the call. It can have any of these values:

OK|EXCEPTION|INVALID|DISASTER|KERNERROR|PURGED

**[REASON]** is returned when RESPONSE is EXCEPTION. Possible values are:

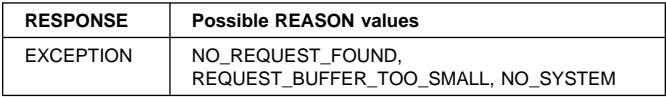

### **Scheduler service domain's generic gates**

Table 81 summarizes the scheduler services domain's generic gates. It shows the level-1 trace point IDs of the modules providing the functions for the gates, the functions provided by the gates, and the generic formats for calls to the gates.

Table 81. Scheduler services domain's generic gates

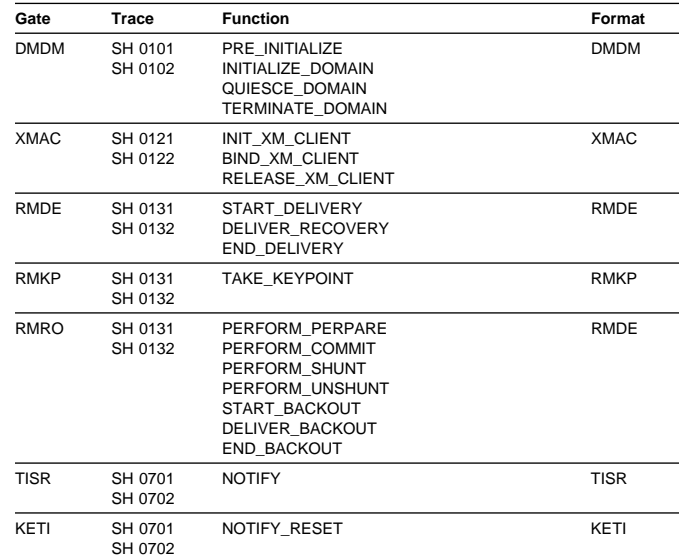

For descriptions of these functions and their input and output parameters, refer to the §s dealing with the corresponding generic formats:

#### **Functions and parameters**

Format DMDM—"Domain manager domain's generic formats" on page 195

Format XMAC—Chapter 93, "Transaction manager domain (XM)" on page 627

Format RMDE—"Recovery Manager domain's call back formats" on page 474

Format RMRO—"Recovery Manager domain's call back formats" on page 474

Format RMKP—"Recovery Manager domain's call back formats" on page 474

Format TISR—"Timer domain's specific gate" on page 605

Format KETI—"Kernel domain's specific gates" on page 357

When invoked for the DMDM INITIALIZE\_DOMAIN function scheduler services obtains its anchor block and initializes its various classes. This would include starting the scheduler services system task , CSHY and obtaining the name of the distributed routing exit program named on the DSRTPGM system initialization parameter.

When invoked by transaction manager via the XMAC generic gate, for INIT\_XM\_CLIENT SH domain obtains a user token in order to set up the correct transaction environment. For BIND\_XM\_CLIENT SH domain initializes recoverable resources, which includes setting the RM work token and logging a backout request for this UOW. SH domain also determines the name of the program to be invoked on the initial program link.

When invoked for the RMRO PERFORM\_PREPARE function SH domain prepares to commit the pending request for the UOW by adding them to the local request queue (LRQ). On receipt of the RMRO PERFORM\_COMMIT the schedule requests for this UOW are committed or destroyed, depending upon whether we are committing forwards or backwards.

When invoked for the RMDE DELIVER\_RECOVERY function SH domain recreates the pending request queues and in the case of inflight UOWs attempts to retry the associated BTS activation.

Scheduler services makes use of the TISR functions, REQUEST\_ NOTIFY\_INTERVAL and NOTIFY to deal with delayed schedule requests i.e. EXEC CICS DEFINE TIMER calls.

The KETI interface is used when the time is adjusted, causing the time at which delayed schedule requests are to expire to be recalculated.

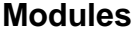

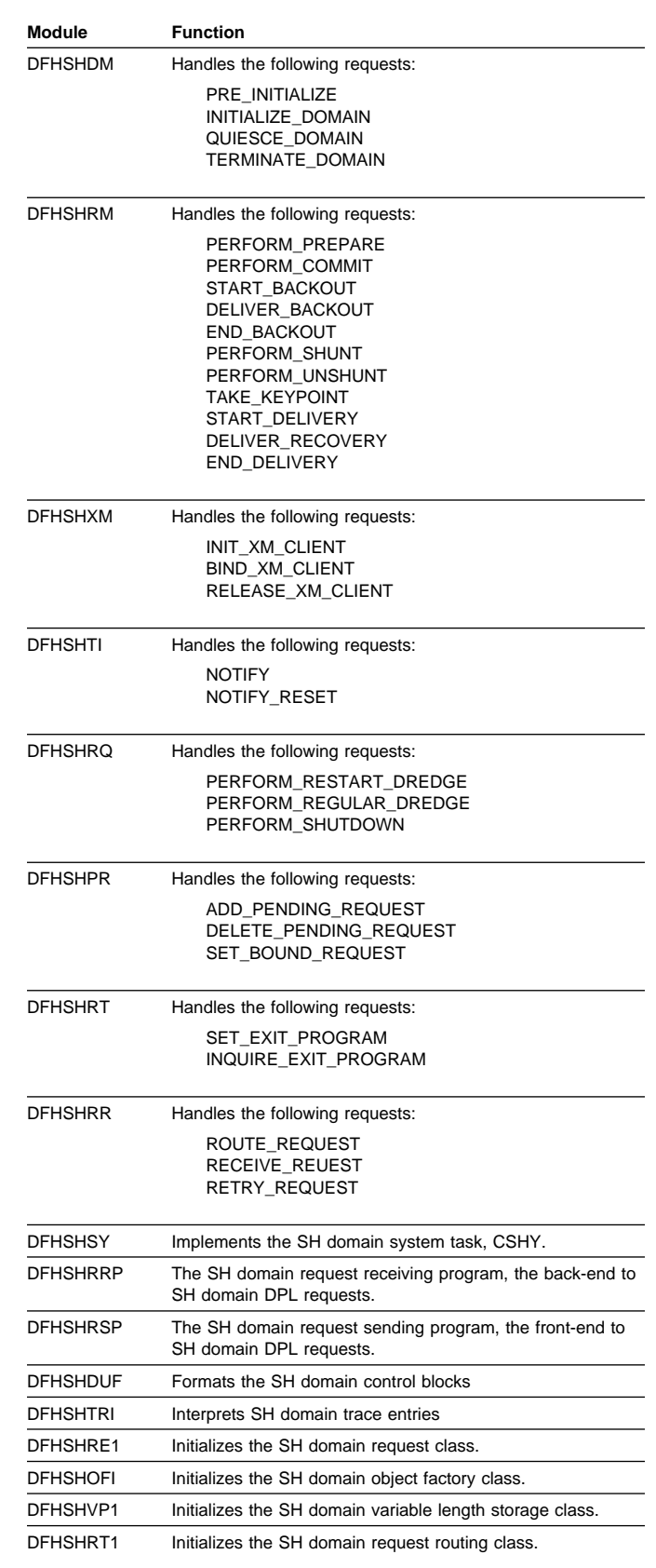

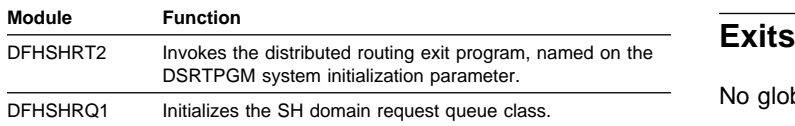

### **Trace**

The point IDs for the scheduler services domain are of the form SH xxxx; the corresponding trace levels are SH 1, SH 2, and Exc.

For more information about the trace points, see the CICS User's Handbook. For more information about using traces in problem determination, see the CICS Problem Determination Guide.

No global user exit points are provided in this domain.

# **Chapter 69. Security manager domain**

The security manager domain provides an optional facility for checking user authority to run transactions and access resources.

### **Security manager domain's specific gates**

Table 82 summarizes the security manager domain's specific gates. It shows the level-1 trace point IDs of the modules providing the functions for the gates, the functions provided by the gates, and whether or not the functions are available through the exit programming interface (XPI).

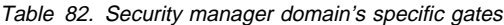

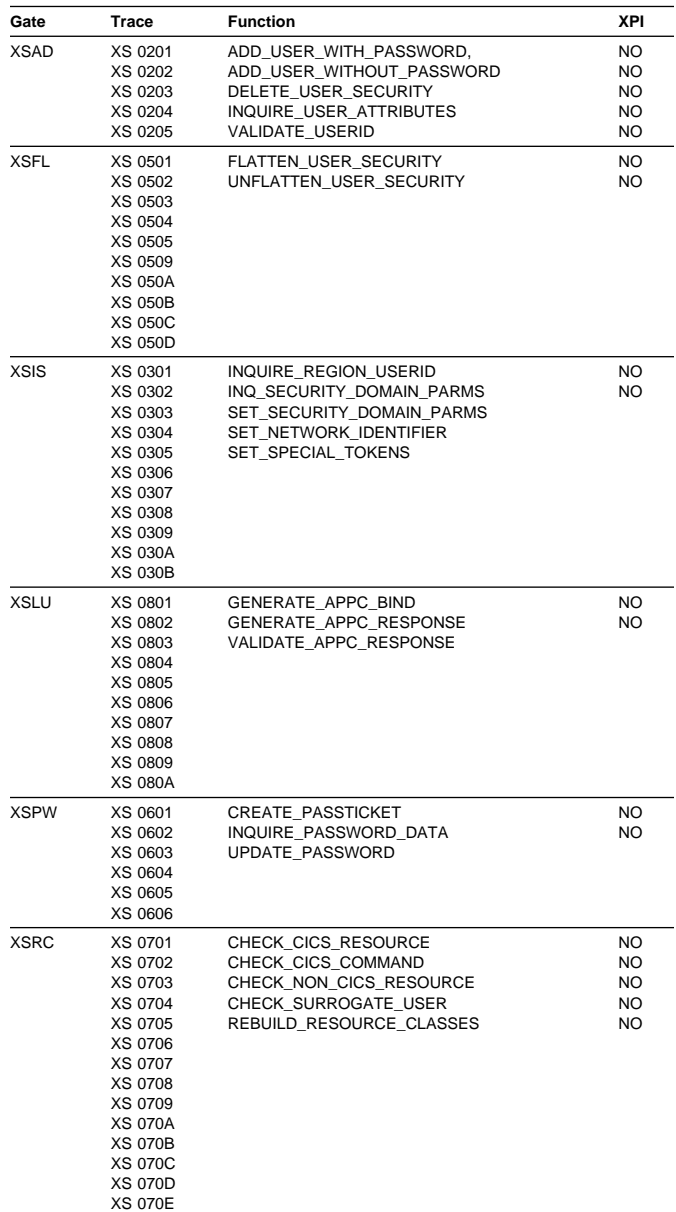

#### Table 82. Security manager domain's specific gates

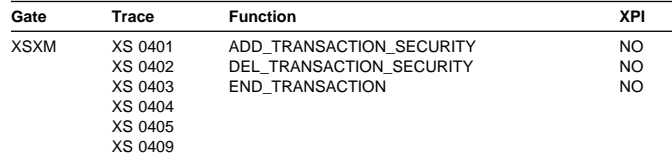

### **XSAD gate, ADD\_USER\_WITH\_PASSWORD function**

The ADD\_USER\_WITH\_PASSWORD function of the XSAD gate is used to add a user to the security domain and verify the associated password or oidcard.

#### **Input parameters**

**USERID** is the identifier of the user (a userid of 1 through 10 alphanumeric characters) to be added to the security domain.

**USERID\_LENGTH** is the length of the USERID value.

- **[PASSWORD]** is the current password, 1 through 10 alphanumeric characters, for the userid specified by the USERID value.
- **[PASSWORD\_LENGTH]** is the 8-bit length of the PASSWORD value. This parameter is only valid if PASSWORD is also specified.
- **[NEW\_PASSWORD]** is a new password, 1 through 10 alphanumeric characters, to be assigned to the userid (specified by the USERID value). This parameter is only valid if PASSWORD is also specified.
- **[NEW\_PASSWORD\_LENGTH]** is the 8-bit length of the NEW\_PASSWORD value. This parameter is only valid if NEW\_PASSWORD is also specified.
- **[OIDCARD]** is an optional oidcard (operator identification card); a 65-byte field containing further security data from a magnetic strip reader (MSR) on 32xx devices.
- **[GROUPID]** is an optional identifier, 1 through 10 alphanumeric characters, of a RACF user group to which the userid (specified by the USERID value) is to be assigned.
- **[GROUPID\_LENGTH]** is the 8-bit length of the GROUPID value. This parameter is only valid if GROUPID is also specified.
- **[ENTRY\_PORT\_NAME]** is an optional name of an entry port, 1 through 8 alphanumeric characters, to be assigned to the userid (specified by the USERID value).
- **[ENTRY\_PORT\_TYPE]** is the type of the optional entry port to be assigned to the userid (specified by the USERID value). It can have either of these values: TERMINAL|CONSOLE

LY33-6088-02 Copyright IBM Corp. 1980, 1999 **497**

This parameter is only valid if ENTRY\_PORT\_NAME is also specified.

**SIGNON\_TYPE** is the type of signon for the userid (specified by the USERID value). It can have any of these values:

ATTACH SIGN ON|DEFAULT SIGN ON|IRC SIGN ON| LU61 SIGN ON|LU62 SIGN ON|NON TERMINAL SIGN ON| PRESET SIGN ON|USER SIGN ON|XRF SIGN ON

### **Output parameters**

**SECURITY\_TOKEN** is the token identifying the userid.

- **[SAF\_RESPONSE]** is the optional 32-bit SAF response code to the call.
- **[SAF\_REASON]** is the optional 32-bit SAF reason returned with SAF\_RESPONSE.
- **[ESM\_RESPONSE]** is the optional 32-bit ESM response code to the call.
- **[ESM\_REASON]** is the optional 32-bit ESM reason returned with ESM\_RESPONSE.
- **RESPONSE** is the domains response to the call. It can have any of these values:

OK|EXCEPTION|DISASTER|INVALID|KERNERROR|PURGED

**[REASON]** is returned when RESPONSE is EXCEPTION. Possible values are:

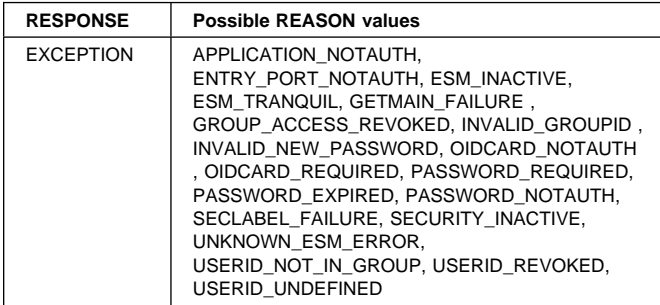

# **XSAD gate, ADD\_USER\_WITHOUT\_PASSWORD function**

The ADD\_USER\_WITHOUT\_PASSWORD function of the XSAD gate is used to add a user to the security domain without verification of a associated password or oidcard.

### **Input parameters**

**USERID** is the identifier of the user (a userid of 1 through 10 alphanumeric characters) to be added to the security domain.

**USERID\_LENGTH** is the 8-bit length of the USERID value.

**[GROUPID]** is an optional identifier, 1 through 10 alphanumeric characters, of a RACF user group to which the userid (specified by the USERID value) is to be assigned.

- **[GROUPID\_LENGTH]** is the 8-bit length of the GROUPID value. This parameter is only valid if GROUPID is also specified.
- **[GROUPID]** is the RACF user group to which the userid (specified by the USERID value) is to be assigned.
- **[ENTRY\_PORT\_NAME]** is an optional name of an entry port, 1 through 8 alphanumeric characters, to be assigned to the userid (specified by the USERID value).
- **[ENTRY\_PORT\_TYPE]** is the type of the optional entry port to be assigned to the userid (specified by the USERID value). It can have either of these values:

TERMINAL|CONSOLE

This parameter is only valid if ENTRY\_PORT\_NAME is also specified.

**SIGNON\_TYPE** is the type of signon for the userid (specified by the USERID value). It can have any of these values:

ATTACH\_SIGN\_ON|DEFAULT\_SIGN\_ON|IRC\_SIGN\_ON| LU61\_SIGN\_ON|LU62\_SIGN\_ON|NON\_TERMINAL\_SIGN\_ON| PRESET\_SIGN\_ON|USER\_SIGN\_ON|XRF\_SIGN\_ON

### **Output parameters**

**SECURITY\_TOKEN** is the token identifying the userid.

- **[SAF\_RESPONSE]** is the optional 32-bit SAF response code to the call.
- **[SAF\_REASON]** is the optional 32-bit SAF reason returned with SAF\_RESPONSE.
- **[ESM\_RESPONSE]** is the optional 32-bit ESM response code to the call.
- **[ESM\_REASON]** is the optional 32-bit ESM reason returned with ESM\_RESPONSE.
- **RESPONSE** is the domains response to the call. It can have any of these values:
	- OK|EXCEPTION|DISASTER|INVALID|KERNERROR|PURGED
- **[REASON]** is returned when RESPONSE is EXCEPTION. Possible values are:

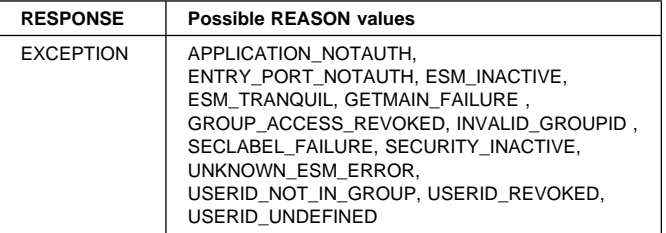

# **XSAD gate, DELETE\_USER\_SECURITY function**

The DELETE\_USER\_SECURITY function of the XSAD gate is used to delete the storage held to store the ACEE and ACEE pointer for the user represented by the security token.

### **Input parameters**

- **SECURITY\_TOKEN** is the token identifying the userid.
- **SIGNOFF** TYPE is the type of signoff for the userid identified by the SECURITY\_TOKEN value. It can have any of these values:

ABNORMAL\_SIGN\_OFF|ATTACH\_SIGN\_OFF|DEFERRED\_SIGN\_OFF| DELETE\_SIGN\_OFF|LINK\_SIGN\_OFF|NON\_TERMINAL\_SIGN\_OFF| PRESET\_SIGN\_OFF|UNFLATTEN\_USER\_SIGN\_OFF| USER SIGN OFF XRF SIGN OFF

### **Output parameters**

- **[SAF\_RESPONSE]** is the optional 32-bit SAF response code to the call.
- **[SAF\_REASON]** is the optional 32-bit SAF reason returned with SAF\_RESPONSE.
- **[ESM\_RESPONSE]** is the optional 32-bit ESM response code to the call.
- **[ESM\_REASON]** is the optional 32-bit ESM reason returned with ESM\_RESPONSE.
- **RESPONSE** is the domains response to the call. It can have any of these values:

OK|EXCEPTION|DISASTER|INVALID|KERNERROR|PURGED

**[REASON]** is returned when RESPONSE is EXCEPTION. Possible values are:

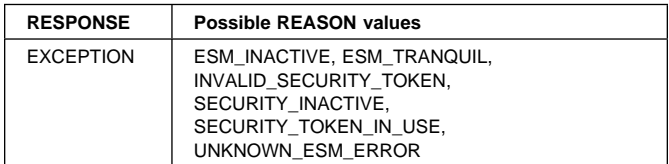

### **XSAD gate, INQUIRE\_USER\_ATTRIBUTES function**

The INQUIRE\_USER\_ATTRIBUTES function of the XSAD gate is used to inquire about the attributes of the user represented by the security token.

#### **Input parameters**

**SECURITY\_TOKEN** is the token identifying the userid.

**[USERNAME]** is an optional buffer into which the attributes of the user are placed.

### **Output parameters**

**[USERID]** is the identifier of the user (a userid of 1 through 10 alphanumeric characters). the userid (specified by the SECURITY\_TOKEN value) is assigned.

**USERID\_LENGTH** is the length of the USERID value.

**[CURRENT\_GROUPID]** is the identifier, 1 through 10 alphanumeric characters, of the current RACF user group to which the userid (specified by the SECURITY\_TOKEN value) is assigned.

- **[CURRENT\_GROUPID\_LENGTH]** is the 8-bit length of the GROUPID value.
- **[NATIONAL\_LANGUAGE]** is a three-character code identifying the national language for the userid. It can have any of the values in Table 83 on page 500.
- **[OPCLASS]** is the operator class, in the range 1 through 24, for the userid.
- **[OPIDENT]** is the operator identification code, 1 through 3 alphanumeric characters, for the userid.
- **[OPPRTYT]** is the operator priority value, in the range 0 through 255 (where 255 is the highest priority), for the userid.
- **[TIMEOUT]** is the number of minutes, in the range 0 through 60, that must elapse since the user last used the terminal before CICS "times-out" the terminal.

#### **Notes:**

- 1. CICS rounds values up to the nearest multiple of 5.
- 2. A TIMEOUT value of 0 means that the terminal is not timed out.

**[XRFSOFF]** indicates whether or not you want CICS to sign off the userid following an XRF takeover. It can have either of these values:

FORCE|NOFORCE

- **[ACEE\_PTR]** is a pointer to the access control environment element, the control block that is generated by an external security manager (ESM) when the user signs on. If the user is not signed on, the address of the CICS DFLTUSER's ACEEis returned. If an ACEE does not exist, CICS sets the pointer reference to the null value, X'FF000000'.
- **[SAF\_RESPONSE]** is the optional 32-bit SAF response code to the call.
- **[SAF\_REASON]** is the optional 32-bit SAF reason returned with SAF\_RESPONSE.
- **[ESM\_RESPONSE]** is the optional 32-bit ESM response code to the call.
- **[ESM\_REASON]** is the optional 32-bit ESM reason returned with ESM\_RESPONSE.
- **RESPONSE** is the domains response to the call. It can have any of these values:

OK|EXCEPTION|DISASTER|INVALID|KERNERROR|PURGED

**[REASON]** is returned when RESPONSE is EXCEPTION. Possible values are:

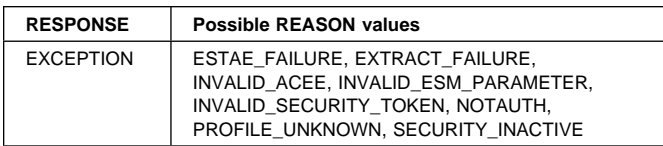

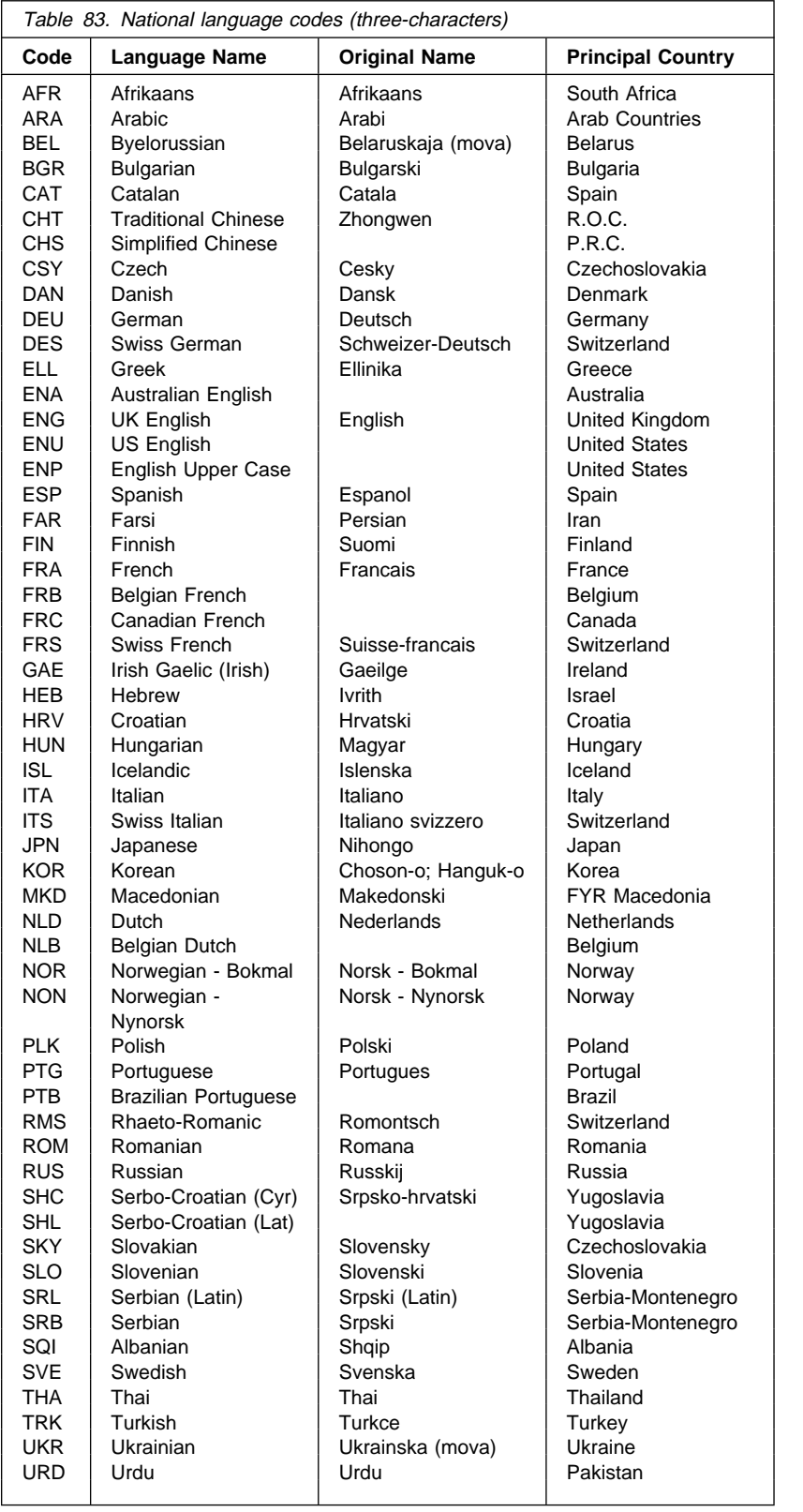

# **XSAD gate, VALIDATE\_USERID function**

The VALIDATE\_USERID function of the XSAD gate is used to check whether the specified userid is valid. It is used especially when the userid has to be validated without the user being added to the system; usually because the userid was specified in a deferred START command, and the user does not need to be added to the system until the started task actually begins to execute.

### **Input parameters**

**USERID** is the identifier of the user (a userid of 1 through 10 alphanumeric characters) to be added to the security domain.

**USERID\_LENGTH** is the length of the USERID value.

### **Output parameters**

**RESPONSE** is the domain's response to the call. It can have any of these values:

OK|EXCEPTION|DISASTER|INVALID|KERNERROR|PURGED

**[REASON]** is returned when RESPONSE is DISASTER, EXCEPTION, or INVALID. Possible values are:

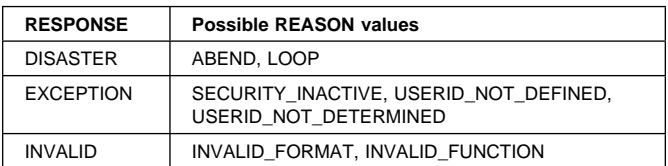

# **XSFL gate, FLATTEN\_USER\_SECURITY function**

The FLATTEN\_USER\_SECURITY function of the XSFL gate is used to flatten the user's security state and place into the FLATTENED\_SECURITY buffer provided.

### **Input parameters**

**SECURITY\_TOKEN** is the token identifying the userid.

**FLATTENED\_SECURITY** is the buffer into which the flattened security state is placed.

### **Output parameters**

- **[SAF\_RESPONSE]** is the optional 32-bit SAF response code to the call.
- **[SAF\_REASON]** is the optional 32-bit SAF reason returned with SAF\_RESPONSE.
- **[ESM\_RESPONSE]** is the optional 32-bit ESM response code to the call.
- **[ESM\_REASON]** is the optional 32-bit ESM reason returned with ESM\_RESPONSE.
- **RESPONSE** is the domains response to the call. It can have any of these values:

OK|EXCEPTION|DISASTER|INVALID|KERNERROR|PURGED

**[REASON]** is returned when RESPONSE is DISASTER, EXCEPTION, or INVALID. Possible values are:

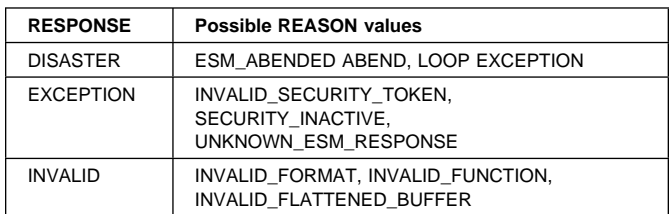

### **XSFL gate, UNFLATTEN\_USER\_SECURITY function**

The UNFLATTEN\_USER\_SECURITY function of the XSFL gate is used to unflatten the user security state data in the FLATTENED\_SECURITY buffer, and add the userid to the security domain.

### **Input parameters**

**FLATTENED\_SECURITY** is a buffer containing flattened security state data for a userid.

### **Output parameters**

**SECURITY\_TOKEN** is the token identifying the userid.

- **[ACEE\_PTR]** is a pointer to the access control environment element, the control block that is generated by an external security manager (ESM) when the user signs on.
- **USERID** is the identifier of the user (a userid of 1 through 10 alphanumeric characters). the userid (specified by the SECURITY\_TOKEN value) is assigned.
- **USERID LENGTH** is the length of the USERID value.
- **CURRENT GROUPID** is the identifier, 1 through 10 alphanumeric characters, of the current RACF user group to which the userid is assigned.
- **CURRENT\_GROUPID\_LENGTH** is the 8-bit length of the GROUPID value.
- **ENTRY\_PORT\_NAME** is the name of an entry port, 1 through 8 alphanumeric characters, for the userid.
- **[ENTRY\_PORT\_TYPE]** is the type of the entry port for the userid. It can have either of these values: TERMINAL|CONSOLE|NULL
- **[SAF\_RESPONSE]** is the optional 32-bit SAF response code to the call.
- **[SAF\_REASON]** is the optional 32-bit SAF reason returned with SAF\_RESPONSE.
- **[ESM\_RESPONSE]** is the optional 32-bit ESM response code to the call.
- **[ESM\_REASON]** is the optional 32-bit ESM reason returned with ESM\_RESPONSE.
- **RESPONSE** is the domains response to the call. It can have any of these values:

### OK|EXCEPTION|DISASTER|INVALID|KERNERROR|PURGED

**[REASON]** is returned when RESPONSE is DISASTER, EXCEPTION or INVALID. Possible values are:

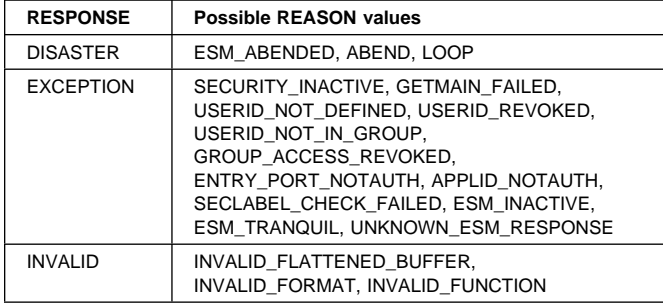

# **XSIS gate, INQUIRE\_REGION\_USER function**

The INQUIRE\_REGION\_USER function of the XSIS gate is used to return the userid and groupid associated with the jobstep that is currently executing this CICS region.

### **Input parameters:** None.

### **Output parameters**

- **REGION\_USERID** is the user identifier of the CICS jobstep (a userid of 1 through 8 alphanumeric characters).
- **REGION\_USERID\_LENGTH** is the length of the REGION\_USERID value.
- **[REGION\_GROUPID]** is the identifier, 1 through 8 alphanumeric characters, of the current RACF user group to which the region userid is assigned.
- **[REGION\_GROUPID\_LENGTH]** is the 8-bit length of the REGION\_GROUPID value.
- **RESPONSE** is the domains response to the call. It can have any of these values:
	- OK|EXCEPTION|DISASTER|INVALID
- **[REASON]** is returned when RESPONSE is DISASTER, EXCEPTION or INVALID. Possible values are:

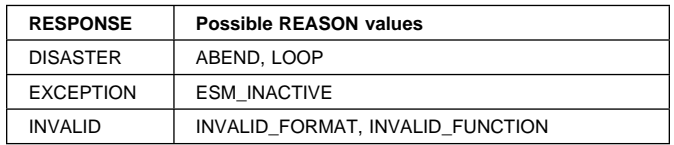

# **XSIS gate, INQ\_SECURITY\_DOMAIN\_PARMS function**

The INQ\_SECURITY\_DOMAIN\_PARMS function of the XSIS gate is used to return the current values of parameters from the security state data.

**Input parameters:** None.

### **Output parameters**

**APPLID** is the generic applid of the CICS region

**CMDSEC** indicates whether or the CICS region should obey the CMDSEC option specified on a transaction's resource definition. It can have either of these values:

### **YES|NO**

**ESMEXITS** indicates whether or not installation data is to be passed via the RACROUTE interface to the ESM for use in user exits written for the ESM. It can have either of these values:

### YES|NO

- **PREFIX** returns the value of the prefix that is being applied to all resource names in authorization requests sent to the external security manager. It can contain 0 through 8 alphanumeric characters.
- **PSBCHK** indicates whether or not DL/I security checking is to be performed for a remote terminal initiating a transaction with transaction routing. It can have either of these values:

#### **YESINO**

- **RESSEC** indicates whether the CICS region should obey the RESSEC option specified on a transaction's resource definition.
- **SECURITY** indicates whether or not security is active for this CICS region. It can have either of these values:

### YES|NO

**XAPPC** indicates whether or not session security checking is used when establishing APPC sessions. It can have either of these values:

### YES|NO

**[XCMD]** indicates whether or not EXEC CICS commands are checked by the ESM. It can have any of these values:

#### YES|name|NO

where name is your own resource class name for EXEC CICS commands.

**[XDCT]** indicates whether or not destination control entries are checked by the ESM. It can have any of these values:

### YES|name|NO

where *name* is your own resource class name for destination control entries.

**[XFCT]** indicates whether or not file control entries are checked by the ESM. It can have any of these values:

### YES|name|NO

where *name* is your own resource class name for file control entries.

**[XJCT]** indicates whether or not journal entries are checked by the ESM. It can have any of these values:

YES|name|NO

where name is your own resource class name for journal entries.

**[XPCT]** indicates whether or not EXEC-started transactions entries are checked by the ESM. It can have any of these values:

#### YES|name|NO

where name is your own resource class name for EXEC-started transactions entries.

**[XPPT]** indicates whether or not program entries are checked by the ESM. It can have any of these values:

#### YES|name|NO

where name is your own resource class name for program entries.

**[XPSB]** indicates whether or not PSB entries are checked by the ESM. It can have any of these values:

YES|name|NO

where *name* is your own resource class name for PSB entries.

**[XTRAN]** indicates whether or not attached transaction entries are checked by the ESM. It can have any of these values:

YES|name|NO

where name is your own resource class name for attached transaction entries.

**[XTST]** indicates whether or not temporary storage entries are checked by the ESM. It can have any of these values:

YES|name|NO

where name is your own resource class name for temporary storage entries.

**XUSER** indicates whether or not user entries are checked by the ESM. It can have any of these values:

YES|name|NO

where *name* is your own resource class name for user entries.

**RESPONSE** is the domains response to the call. It can have any of these values:

OK|DISASTER|INVALID

**[REASON]** is returned when RESPONSE is DISASTER or INVALID. Possible values are:

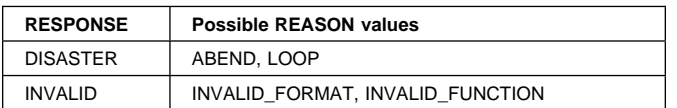

### **XSIS gate, SET\_SECURITY\_DOMAIN\_PARMS function**

At CICS startup, loads information for the security domain from the system initialization table (SIT) into the security state data.

### **Input parameters**

**APPLID** is the generic applid of the CICS region

**CMDSEC** indicates whether or the CICS region should obey the CMDSEC option specified on a transaction's resource definition. It can have either of these values:

YES|NO

**ESMEXITS** indicates whether or not installation data is to be passed via the RACROUTE interface to the ESM for use in user exits written for the ESM. It can have either of these values:

YES|NO

- **PREFIX** specifies the prefix to be applied to resource name in any authorization requests send to the external security manager. It can be 1 through 8 alphanumeric characters, or the single character '\*', which indicates that the CICS region userid is to be used as the prefix.
- **PSBCHK** indicates whether or not DL/I security checking is to be performed for a remote terminal initiating a transaction with transaction routing. It can have either of these values:

YES|NO

- **RESSEC** indicates whether the CICS region should obey the RESSEC option specified on a transaction's resource definition.
- **SECURITY** indicates whether or not security is active for this CICS region. It can have either of these values:

YES|NO

**XAPPC** indicates whether or not session security checking is used when establishing APPC sessions. It can have either of these values:

**YESINO** 

**[XCMD]** indicates whether or not EXEC CICS commands are checked by the ESM. It can have any of these values:

YES|name|NO

where *name* is your own resource class name for EXEC CICS commands.

**[XDCT]** indicates whether or not destination control entries are checked by the ESM. It can have any of these values:

YES|name|NO

where name is your own resource class name for destination control entries.

**[XFCT]** indicates whether or not file control entries are checked by the ESM. It can have any of these values:

### YES|name|NO

where name is your own resource class name for file control entries.

**[XJCT]** indicates whether or not journal entries are checked by the ESM. It can have any of these values:

### YES|name|NO

where name is your own resource class name for journal entries.

**[XPCT]** indicates whether or not EXEC-started transactions entries are checked by the ESM. It can have any of these values:

#### YES|name|NO

where name is your own resource class name for EXEC-started transactions entries.

**[XPPT]** indicates whether or not program entries are checked by the ESM. It can have any of these values:

#### YES|name|NO

where name is your own resource class name for program entries.

**[XPSB]** indicates whether or not PSB entries are checked by the ESM. It can have any of these values:

#### YES|name|NO

where *name* is your own resource class name for PSB entries.

**[XTRAN]** indicates whether or not attached transaction entries are checked by the ESM. It can have any of these values:

#### YES|name|NO

where name is your own resource class name for attached transaction entries.

**[XTST]** indicates whether or not temporary storage entries are checked by the ESM. It can have any of these values:

#### YES|name|NO

where name is your own resource class name for temporary storage entries.

**XUSER** indicates whether or not user entries are checked by the ESM. It can have any of these values:

#### YES|name|NO

where name is your own resource class name for user entries.

### **Output parameters**

**RESPONSE** is the domains response to the call. It can have any of these values:

### OK|DISASTER|INVALID

**[REASON]** is returned when RESPONSE is DISASTER or INVALID. Possible values are:

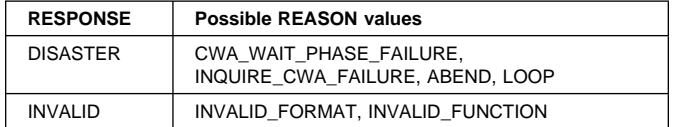

# **XSIS gate, SET\_NETWORK\_IDENTIFIER function**

When CICS issues an OPEN ACB for VTAM, the CICS SVC is invoked to store the name (netid) of the local network combined with the local luname, and to RACLIST the profiles in the External Security Manager (ESM) APPCLU Class. If you have specified either of the SEC=NO or XAPPC=NO system initialization parameters, no action is performed, and the return code is set to OK.

If the RACLIST fails, and the CONDITIONAL parameter is NO, then CICS is terminated.

### **Input parameters**

- **LOCAL\_LUNAME** is the VTAM LU name of the local CICS region.
- **LOCAL\_LUNAME\_LENGTH** is the length of the VTAM LU name specified by LOCAL\_LUNAME.
- **CONDITIONAL** indicates whether or not CICS can tolerate errors in XSIS calls due to the APPCLU profiles not being in storage (LU6.2 connections cannot be validated). It can have either of these values:

### YES|NO

### **Output parameters**

**RESPONSE** is the domains response to the call. It can have any of these values:

OK|DISASTER|INVALID|PURGED

**[REASON]** is returned when RESPONSE is DISASTER or INVALID. Possible values are:

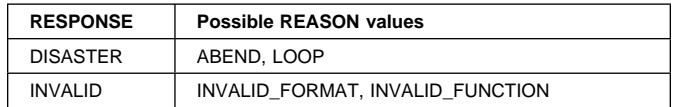

# **XSLU gate, GENERATE\_APPC\_BIND function**

The GENERATE\_APPC\_BIND function of the XSLU gate generates a random number which is sent to the partner LU for partner verification.

**Input parameters:** None

### **Output parameters**

**RANDOM\_STRING** A random eight-character string.

**RESPONSE** is the domains response to the call. It can have any of these values:

OK|INVALID

**[REASON]** is returned when RESPONSE is INVALID. Possible values are:

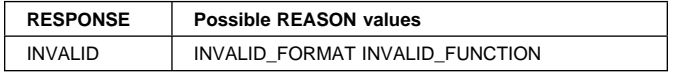

### **XSLU gate, GENERATE\_APPC\_RESPONSE function**

The GENERATE\_APPC\_RESPONSE function of the XSLU gate encrypts the string received from the LU partner, and generates a new random string for the partner to validate.

#### **Input parameters**

- **LOCAL\_LUNAME** is the VTAM LU name of the local CICS region (sending the response).
- **REMOTE\_LUNAME** is the VTAM LU name of the remote CICS region (that sent the bind).
- **TEST\_STRING** is a random eight-character string receive with a bind request (RANDOM\_STRING of the GENERATE\_APPC\_BIND function).

### **Output parameters**

**ENCRYPTED\_TEST\_STRING** is an eight-character string formed by encrypting the test string using shared DES (Data Encryption Standard/System) encryption keys.

**RANDOM\_STRING** is a random eight-character string.

- **[SAF\_RESPONSE]** is the optional 32-bit SAF response code to the call.
- **[SAF\_REASON]** is the optional 32-bit SAF reason returned with SAF\_RESPONSE.
- **[ESM\_RESPONSE]** is the optional 32-bit ESM response code to the call.
- **[ESM\_REASON]** is the optional 32-bit ESM reason returned with ESM\_RESPONSE.
- **RESPONSE** is the domains response to the call. It can have any of these values:

OK|EXCEPTION|DISASTER|INVALID|KERNERROR|PURGED

**[REASON]** is returned when RESPONSE is DISASTER, EXCEPTION, or INVALID. Possible values are:

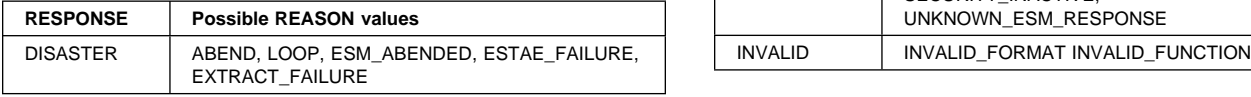

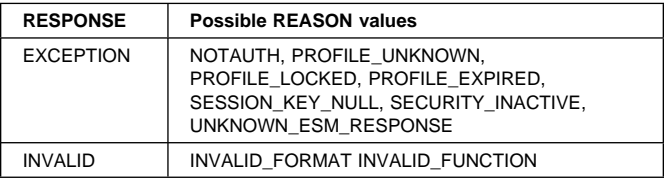

### **XSLU gate, VALIDATE\_APPC\_RESPONSE function**

The VALIDATE\_APPC\_RESPONSE function of the XSLU gate encrypts the string that was previously sent to the partner, and compares it with the encrypted string received from the partner.

#### **Input parameters**

- **LOCAL\_LUNAME** is the VTAM LU name of the local CICS region (validating the response).
- **REMOTE\_LUNAME** is the VTAM LU name of the remote CICS region (that sent the response).
- **TEST\_STRING** is a random eight-character string receive with a validate request (RANDOM\_STRING of the GENERATE\_APPC\_RESPONSE function).
- **ENCRYPTED\_TEST\_STRING** is an eight-character string formed by encrypting the test string using shared DES (Data Encryption Standard/System) encryption keys.

### **Output parameters**

- **[SAF\_RESPONSE]** is the optional 32-bit SAF response code to the call.
- **[SAF\_REASON]** is the optional 32-bit SAF reason returned with SAF\_RESPONSE.
- **[ESM\_RESPONSE]** is the optional 32-bit ESM response code to the call.
- **[ESM\_REASON]** is the optional 32-bit ESM reason returned with ESM\_RESPONSE.
- **RESPONSE** is the domains response to the call. It can have any of these values:

OK|EXCEPTION|DISASTER|INVALID|KERNERROR|PURGED

**[REASON]** is returned when RESPONSE is DISASTER, EXCEPTION, or INVALID. Possible values are:

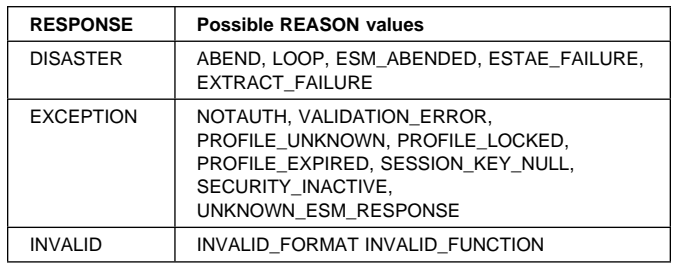

# **XSPW gate, CREATE\_PASSTICKET function**

The CREATE\_PASSTICKET function of the XSPW gate is used to create a RACF PassTicket (an alternative to a password). When created, the RACF PassTicket can be presented for userid verification **once only**.

### **Input parameters**

**APPLID** is the application identifier for the CICS region.

**[TRANSACTION\_NUMBER]** is an optional number that identifies a transaction from which the caller's security token is located. If not specified, the caller's security token is located from the principal security token associated with the current CICS task.

### **Output parameters**

- **PASSTICKET** is the 10-character passticket to be used for the CICS region specified by the APPLID value.
- **PASSTICKET\_LENGTH** is the 8-bit length of the PASSTICKET value.
- **[ESM\_RESPONSE]** is the optional 32-bit ESM response code to the call.
- **[ESM\_REASON]** is the optional 32-bit ESM reason returned with ESM\_RESPONSE.
- **RESPONSE** is the domains response to the call. It can have any of these values:

OK|EXCEPTION|DISASTER|INVALID|KERNERROR|PURGED

**[REASON]** is returned when RESPONSE is DISASTER, EXCEPTION, or INVALID. Possible values are:

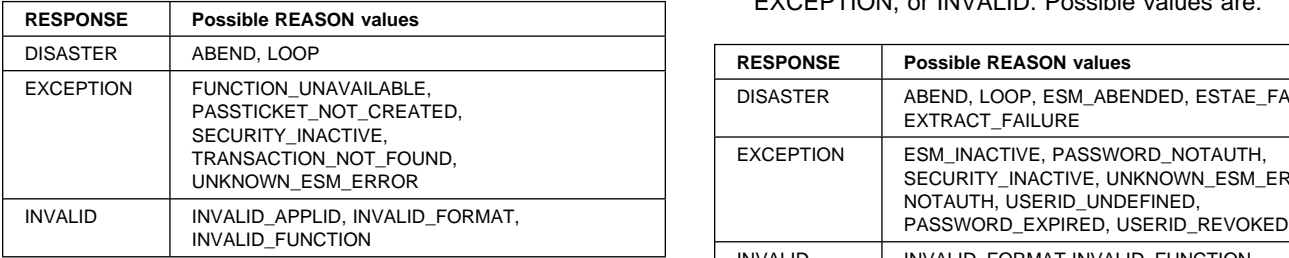

# **XSPW gate, INQUIRE\_PASSWORD\_DATA function**

The INQUIRE\_PASSWORD\_DATA function of the XSPW gate provides information from the ESM.

### **Input parameters**

- **USERID** is the identifier of the user (a userid of 1 through 10 alphanumeric characters) requesting the ESM information.
- **USERID\_LENGTH** is the length of the USERID value.
- **PASSWORD** is the password, 1 through 10 alphanumeric characters, for the userid specified by the USERID value.
- **PASSWORD\_LENGTH** is the 8-bit length of the PASSWORD value.

### **Output parameters**

- **[DAYS\_LEFT]** is the number of days left before the password must be changed.
- **[PASSWORD\_FAILURES]** is the number of times that the user has unsuccessfully entered tried to enter the password.
- **[EXPIRY\_ABSTIME]** is the date and time of when the password will expire.
- **[LASTUSE\_ABSTIME]** is the date and time of when the password was last used.
- **[CHANGE\_ABSTIME]** is the date and time of when the password was last changed.
- **[SAF\_RESPONSE]** is the optional 32-bit SAF response code to the call.
- **[SAF\_REASON]** is the optional 32-bit SAF reason returned with SAF\_RESPONSE.
- **[ESM\_RESPONSE]** is the optional 32-bit ESM response code to the call.
- **[ESM\_REASON]** is the optional 32-bit ESM reason returned with ESM\_RESPONSE.
- **RESPONSE** is the domains response to the call. It can have any of these values:

OK|EXCEPTION|DISASTER|INVALID|KERNERROR|PURGED

**[REASON]** is returned when RESPONSE is DISASTER, EXCEPTION, or INVALID. Possible values are:

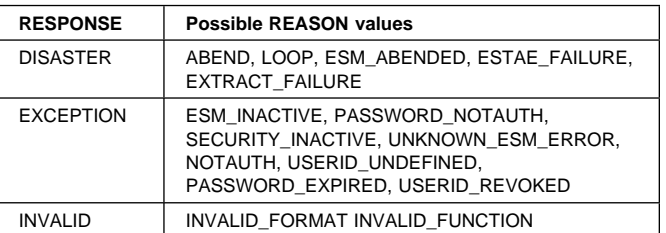

# **XSPW gate, UPDATE\_PASSWORD\_DATA function**

The UPDATE\_PASSWORD\_DATA function of the XSPW gate assigns a new password to the userid, if the current password is input correctly and the new password meets ESM and installation defined password quality rules.

#### **Input parameters**

**USERID** is the identifier of the user (a userid of 1 through 10 alphanumeric characters) requesting the ESM information.

#### **USERID\_LENGTH** is the length of the USERID value.

- **PASSWORD** is the current password, 1 through 10 alphanumeric characters, for the userid specified by the USERID value.
- **PASSWORD\_LENGTH** is the 8-bit length of the PASSWORD value.
- **NEW\_PASSWORD** is the new password, 1 through 10 alphanumeric characters, for the userid specified by the USERID value.
- **NEW\_PASSWORD\_LENGTH** is the 8-bit length of the NEW\_PASSWORD value.

#### **Output parameters**

- **[SAF\_RESPONSE]** is the optional 32-bit SAF response code to the call.
- **[SAF\_REASON]** is the optional 32-bit SAF reason returned with SAF\_RESPONSE.
- **[ESM\_RESPONSE]** is the optional 32-bit ESM response code to the call.
- **[ESM\_REASON]** is the optional 32-bit ESM reason returned with ESM\_RESPONSE.
- **RESPONSE** is the domains response to the call. It can have any of these values:

OK|EXCEPTION|DISASTER|INVALID|KERNERROR|PURGED

**[REASON]** is returned when RESPONSE is DISASTER, EXCEPTION, or INVALID. Possible values are:

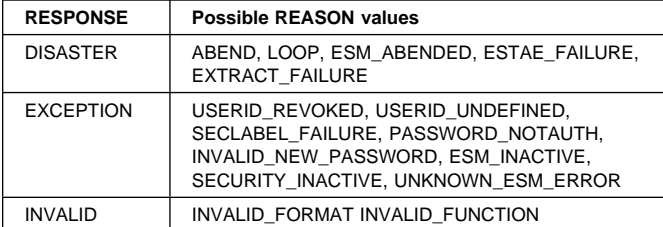

### **XSRC gate, CHECK\_CICS\_RESOURCE function**

The CHECK\_CICS\_RESOURCE function of the XSRC gate performs CICS resource access checks.

#### **Input parameters**

- **RESOURCE** is the name of the resource, padded with blanks to eight-characters.
- **RESOURCE\_TYPE** is the type of the resource. It can have any of these values:

FILE|JOURNAL|PROGRAM|PSB|TDQUEUE|TRANSACTION| TRANSATTACH|TSQUEUE

**ACCESS** is the type of access to be made on the resource. It can have any of these values:

EXECUTE|READ|UPDATE

**[LOGMESSAGE]** indicates (optionally) whether access failures are logged to the CSCS transient data queue and the MVS System Management Facility (SMF). It can have either of these values:

YES|NO

**[FORCE]** indicates (optionally) whether or not security checking is forced regardless of the setting of RESSEC in the Security Domain's transaction token. It can have either of these values:

YES|NO

### **Output parameters**

- **[FAILING\_USERID]** is the userid that failed to access the resource.
- **[FAILING\_USERID\_LENGTH]** is the length of the userid (specified by the FAILING\_USERID value).
- **[SAF\_RESPONSE]** is the optional 32-bit SAF response code to the call.
- **[SAF\_REASON]** is the optional 32-bit SAF reason returned with SAF\_RESPONSE.
- **[ESM\_RESPONSE]** is the optional 32-bit ESM response code to the call.
- **[ESM\_REASON]** is the optional 32-bit ESM reason returned with ESM\_RESPONSE.
- **RESPONSE** is the domains response to the call. It can have any of these values:

OK|EXCEPTION|DISASTER|INVALID|KERNERROR|PURGED

**[REASON]** is returned when RESPONSE is EXCEPTION. Possible values are:

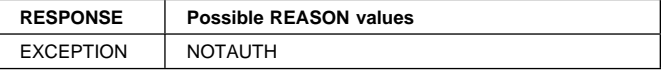

### **XSRC gate, CHECK\_CICS\_COMMAND function**

The CHECK\_CICS\_COMMAND function of the XSRC gate performs CICS command access checks.

### **Input parameters**

**RESOURCE\_TYPE** is the type of the resource. It can have any of these values:

AUTINSTMODEL|AUTOINSTALL|CONNECTION|DELETSHIPPED| DSNAME|DUMP|DUMPDS|EXITPROGRAM|FEPIRESOURCE|FILE| IRBATCH|IRC|JOURNAL|JOURNALMODEL|LINE|LSRPOOL| MAPSET|MODENAME|MONITOR|NONVTAM|PARTITIONSET| PARTNER|PROFILE|PROGRAM|PSB|REQID|RESETTIME| SECURITY|SESSIONS|SHUTDOWN|STATISTICS|STORAGE| STREAMNAME|SYSDUMPCODE|SYSTEM|TASK|TCLASS| TDQUEUE|TERMINAL|TIME|TRACE|TRACEDEST| TRACEFLAG|TRACETYPE|TRANDUMPCODE|TRANSACTION| TRANSATTACH|TSQUEUE|TYPETERM|UOW|UOWDSNFAIL| UOWENQ|UOWLINK|VOLUME|VTAM

**ACCESS** is the type of access to be made on the resource. It can have any of these values:

COLLECT|DEFINE|DISCARD|INQUIRE|PERFORM|SET

**[LOGMESSAGE]** indicates (optionally) whether access failures are logged to the CSCS transient data queue and the MVS System Management Facility (SMF). It can have either of these values:

YES|NO

**[FORCE]** indicates (optionally) whether or not security checking is forced regardless of the setting of RESSEC in the Security Domain's transaction token. It can have either of these values:

YES INO

### **Output parameters**

- **[FAILING\_USERID]** is the userid that failed to access the resource.
- **[FAILING\_USERID\_LENGTH]** is the length of the userid (specified by the FAILING\_USERID value).
- **[SAF\_RESPONSE]** is the optional 32-bit SAF response code to the call.
- **[SAF\_REASON]** is the optional 32-bit SAF reason returned with SAF\_RESPONSE.
- **[ESM\_RESPONSE]** is the optional 32-bit ESM response code to the call.
- **[ESM\_REASON]** is the optional 32-bit ESM reason returned with ESM\_RESPONSE.
- **RESPONSE** is the domains response to the call. It can have any of these values:

OK|EXCEPTION|DISASTER|INVALID|KERNERROR|PURGED

**[REASON]** is returned when RESPONSE is EXCEPTION. Possible values are:

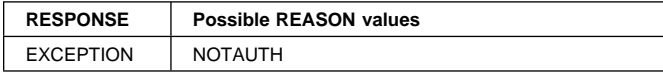

# **XSRC gate, CHECK\_SURROGATE\_USER function**

The CHECK\_SURROGATE\_USER function of the XSRC gate performs surrogate user checking.

### **Input parameters**

- **USERID** is the identifier of the surrogate user (a userid of 1 through 10 alphanumeric characters).
- **USERID\_LENGTH** is the length of the USERID value.
- **ACCESS** is the type of access requested. It can have any of these values:

INSTALL|START|CHANGE

**[LOGMESSAGE]** indicates (optionally) whether access failures are logged to the CSCS transient data queue and the MVS System Management Facility (SMF). It can have either of these values:

YES|NO

**[FORCE]** indicates (optionally) whether or not security checking is forced regardless of the setting of RESSEC in the Security Domain's transaction token. It can have either of these values:

YES|NO

### **Output parameters**

**[FAILING\_USERID]** is the userid that failed to access the resource.

**[FAILING\_USERID\_LENGTH]** is the length of the userid (specified by the FAILING\_USERID value).

- **[SAF\_RESPONSE]** is the optional 32-bit SAF response code to the call.
- **[SAF\_REASON]** is the optional 32-bit SAF reason returned with SAF\_RESPONSE.
- **[ESM\_RESPONSE]** is the optional 32-bit ESM response code to the call.
- **[ESM\_REASON]** is the optional 32-bit ESM reason returned with ESM\_RESPONSE.
- **RESPONSE** is the domains response to the call. It can have any of these values:

OK|EXCEPTION|DISASTER|INVALID|KERNERROR|PURGED

**[REASON]** is returned when RESPONSE is EXCEPTION. Possible values are:

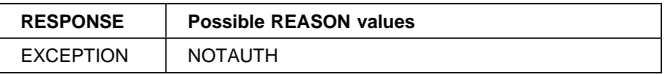

# **XSRC gate, CHECK\_NON\_CICS\_RESOURCE function**

The CHECK\_NON\_CICS\_RESOURCE function of the XSRC gate performs non-CICS resource access checks.

### **Input parameters**

- **RESOURCE\_NAME** is the address and length of the resource name, in the form RESOURCE\_NAME(addr,length).
- **CLASSNAME** is the ESM class name in which the resource is defined.
- **ACCESS** is the type of access to be made on the resource. It can have any of these values: ALTER|CONTROL|READ|UPDATE

**[LOGMESSAGE]** indicates (optionally) whether access failures are logged to the CSCS transient data queue and the MVS System Management Facility (SMF). It can have either of these values:

YES|NO

### **Output parameters**

- **[FAILING\_USERID]** is the userid that failed to access the resource.
- **[FAILING\_USERID\_LENGTH]** is the length of the userid (specified by the FAILING\_USERID value).
- **[SAF\_RESPONSE]** is the optional 32-bit SAF response code to the call.
- **[SAF\_REASON]** is the optional 32-bit SAF reason returned with SAF\_RESPONSE.
- **[ESM\_RESPONSE]** is the optional 32-bit ESM response code to the call.
- **[ESM\_REASON]** is the optional 32-bit ESM reason returned with ESM\_RESPONSE.
- **RESPONSE** is the domains response to the call. It can have any of these values:

OK|EXCEPTION|DISASTER|INVALID|KERNERROR|PURGED

**[REASON]** is returned when RESPONSE is EXCEPTION. Possible values are:

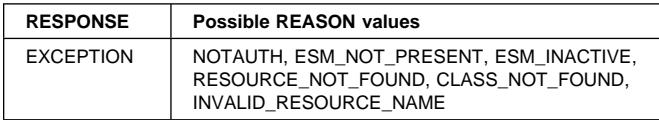

### **XSRC gate, REBUILD\_RESOURCE\_CLASSES function**

The REBUILD\_RESOURCE\_CLASSES function of the XSRC gate rebuilds the resource-class profiles.

### **Input parameters:** None.

### **Output parameters**

- **[FAILING\_USERID]** is the userid that failed to access the resource.
- **[FAILING\_USERID\_LENGTH]** is the length of the userid (specified by the FAILING\_USERID value).
- **[SAF\_RESPONSE]** is the optional 32-bit SAF response code to the call.
- **[SAF\_REASON]** is the optional 32-bit SAF reason returned with SAF\_RESPONSE.
- **[ESM\_RESPONSE]** is the optional 32-bit ESM response code to the call.
- **[ESM\_REASON]** is the optional 32-bit ESM reason returned with ESM\_RESPONSE.
- **RESPONSE** is the domains response to the call. It can have any of these values:

OK|EXCEPTION|DISASTER|INVALID|KERNERROR|PURGED

**[REASON]** is returned when RESPONSE is EXCEPTION. Possible values are:

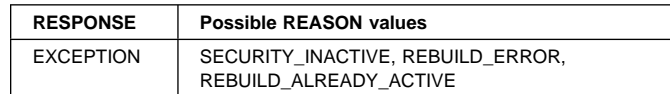

# **XSXM gate, ADD\_TRANSACTION\_SECURITY function**

The ADD\_TRANSACTION\_SECURITY function of the XSXM gate sets the transaction options input to be stored as extended security tokens maintained by the transaction manager.

### **Input parameters**

- **[PRINCIPAL\_SECURITY\_TOKEN]** is the optional principal security token.
- **[SESSION\_SECURITY\_TOKEN]** is the optional session security token.
- **[EDF\_SECURITY\_TOKEN]** is the optional EDF security token.

### **Output parameters**

**RESPONSE** is the domains response to the call. It can have any of these values:

OK|EXCEPTION|DISASTER|INVALID|KERNERROR|PURGED

**[REASON]** is returned when RESPONSE is DISASTER, EXCEPTION, or INVALID. Possible values are:

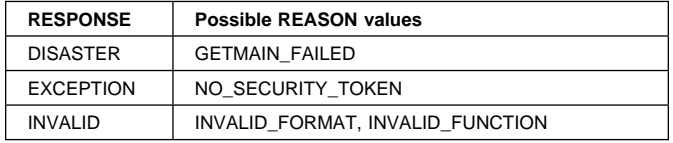

# **XSXM gate, DEL\_TRANSACTION\_SECURITY function**

The DEL\_TRANSACTION\_SECURITY function of the XSXM gate deletes the security token of the specified token type for the transaction.

### **Input parameters**

**TOKEN\_TYPE** is the type of security token for the transaction. It can have any of these values:

PRINCIPAL|SESSION|EDF

### **Output parameters**

**RESPONSE** is the domains response to the call. It can have any of these values:

OK|EXCEPTION|DISASTER|INVALID|KERNERROR|PURGED

**[REASON]** is returned when RESPONSE is INVALID. Possible values are:

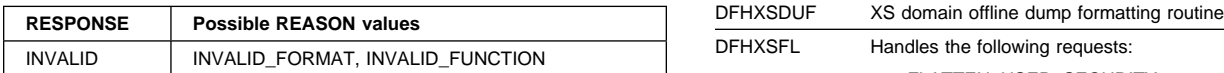

### **Security manager domain's generic gates**

Table 84 summarizes the security manager domain's generic gates. It shows the level-1 trace point IDs of the modules providing the functions for the gates, the functions provided by the gates, and the generic formats for calls to the gates.

Table 84. Security manager domain's generic gates

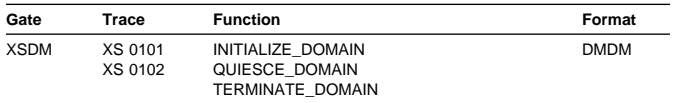

For descriptions of these functions and their input and output parameters, refer to the sections dealing with the corresponding generic formats:

#### **Functions and parameters**

Format DMDM—"Domain manager domain's generic formats" on page 195

In initialization processing, the security manager domain performs internal routines, and sets the initial security options, as for "XSIS gate, SET\_SECURITY\_DOMAIN\_PARMS function" on page 503.

For all starts the information comes from the system initialization parameters.

Security manager domain also issues console messages during initialization to report whether or not security is active.

In quiesce and termination processing, the security manager domain performs internal routines only.

### **Modules**

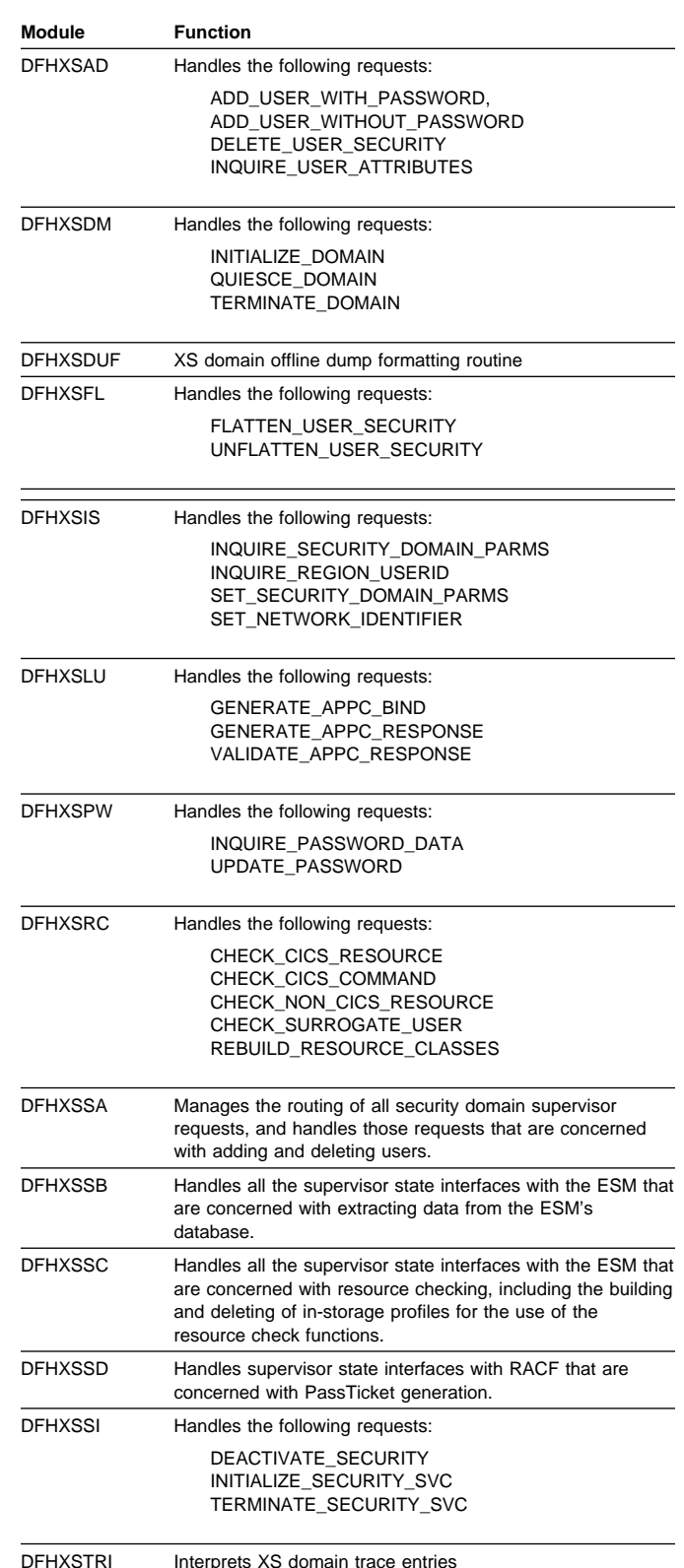

### **Exits**

No global user exit points are provided in this domain.
### **Trace**

The point IDs for the security manager domain are of the form XS xxxx; the corresponding trace levels are XS 1 and Exc.

For more information about the trace points, see the CICS Trace Entries. For more information about using traces in problem determination, see the CICS Problem Determination Guide.

### **External interfaces**

The following external call is used by the security manager:

MVS RACROUTE macro to request ESM services

# **Chapter 70. Sign-on component**

The sign-on routine is a component of terminal control that associates users with terminals, connections, and sessions. Because it is a part of terminal control, it is logically part of the application (AP) domain.

### **Sign-on component's subroutines**

The sign-on component is entered as a single kernel-managed subroutine, DFHSNUS, which handles some function itself and also acts as a router to further kernel-managed subroutines. Table 85 summarizes the sign-on component's subroutines. It shows the level-1 trace point IDs of the modules providing the functions for the subroutines, the functions provided by the subroutines, and whether or not the functions are available through the exit programming interface (XPI).

# Table 85. Sign-on component's subroutines **DEFINICAL CONSTRUSION** DFHSNUS AP 2040

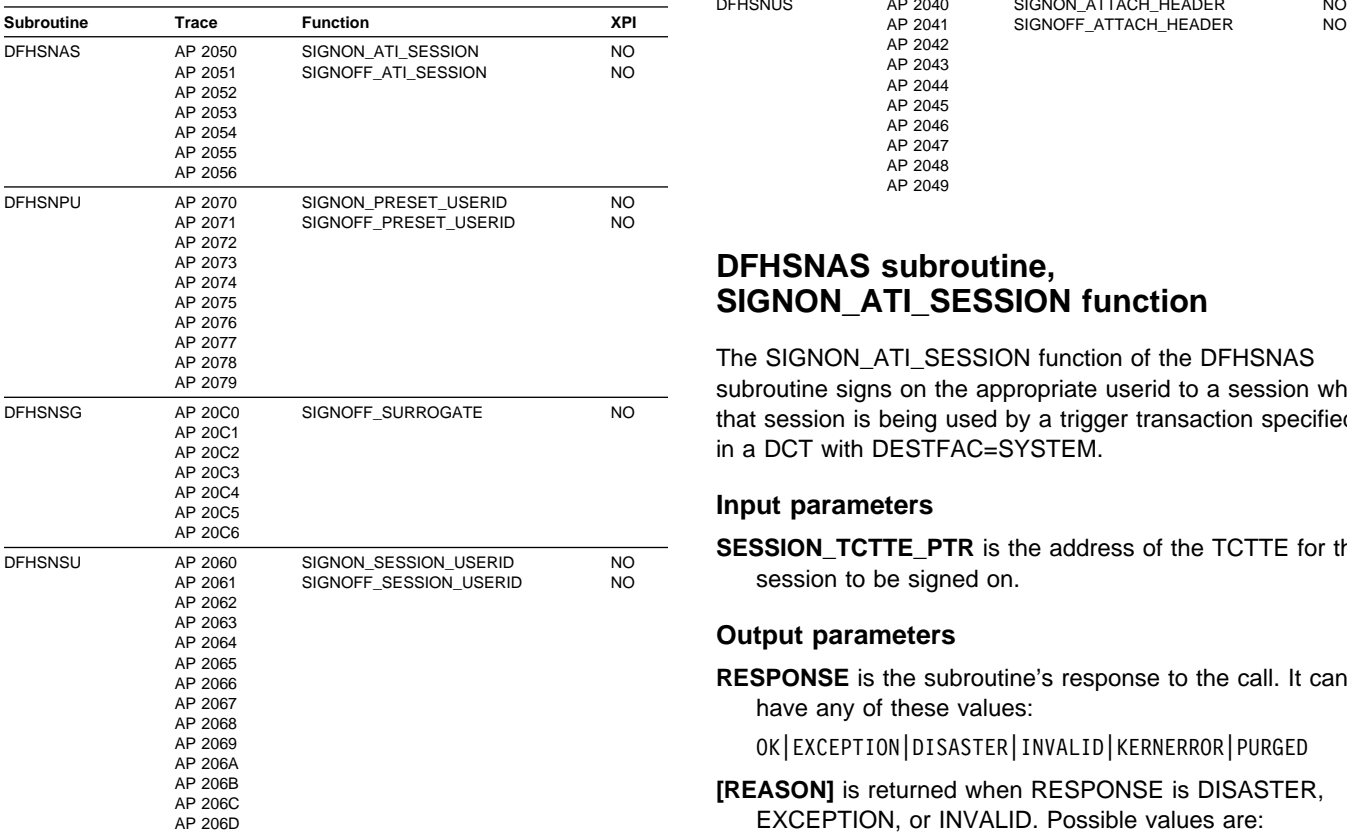

#### Table 85. Sign-on component's subroutines **Subroutine Trace Function XPI** DFHSNTU AP 2080 AP 2081 AP 2082 AP 2083 AP 2084 AP 2085 AP 2086 AP 2087 AP 2088 AP 2089 AP 208A AP 208B AP 208C AP 208D AP 208E AP 208F AP 2090 AP 2091 AP 2092 AP 2093 AP 2094 AP 2095 AP 2096 AP 2097 SIGNON\_TERMINAL\_USER SIGNOFF\_TERMINAL\_USER NO NO AP 2041 AP 2042 AP 2043 AP 2044 AP 2045 AP 2046 AP 2047 AP 2048 AP 2049 SIGNON\_ATTACH\_HEADER NO<br>NO

### **DFHSNAS subroutine, SIGNON\_ATI\_SESSION function**

The SIGNON\_ATI\_SESSION function of the DFHSNAS subroutine signs on the appropriate userid to a session when that session is being used by a trigger transaction specified in a DCT with DESTFAC=SYSTEM.

#### **Input parameters**

**SESSION\_TCTTE\_PTR** is the address of the TCTTE for the session to be signed on.

#### **Output parameters**

**RESPONSE** is the subroutine's response to the call. It can have any of these values:

OK|EXCEPTION|DISASTER|INVALID|KERNERROR|PURGED

**[REASON]** is returned when RESPONSE is DISASTER, EXCEPTION, or INVALID. Possible values are:

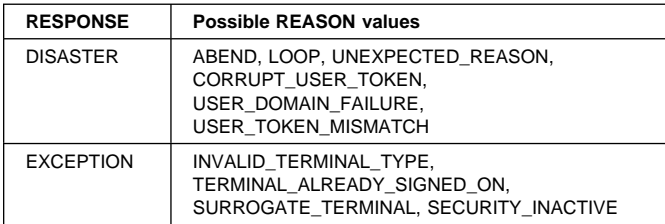

#### LY33-6088-02 Copyright IBM Corp. 1980, 1999 **513**

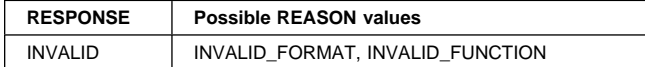

### **DFHSNAS subroutine, SIGNOFF\_ATI\_SESSION function**

The SIGNOFF\_ATI\_SESSION function of the DFHSNAS subroutine is used to reverse the effect of a SIGNON\_ATI\_SESSION.

#### **Input parameters**

**SESSION\_TCTTE\_PTR** is the address of the session TCTTE to be signed off.

#### **Output parameters**

**RESPONSE** is the subroutine's response to the call. It can have any of these values:

OK|EXCEPTION|DISASTER|INVALID|KERNERROR|PURGED

**[REASON]** is returned when RESPONSE is DISASTER, EXCEPTION, or INVALID. Possible values are:

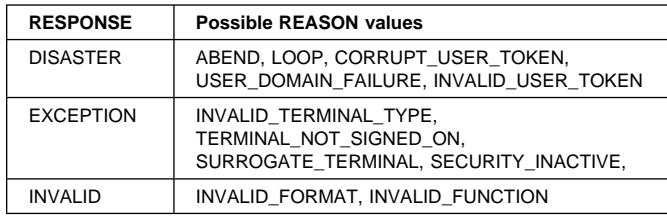

### **DFHSNPU subroutine, SIGNON\_PRESET\_USERID function**

The SIGNON\_PRESET\_USERID function of the DFHSNPU subroutine is used to sign on the userid specified in a terminal definition when that terminal is installed.

#### **Input parameters**

**USERID** is the userid to be assigned to the terminal.

- **USERID\_LENGTH** is the length of the userid.
- **TCTTE\_PTR** is the address of the TCTTE for the terminal to be given preset security.
- **[NATLANG\_SUFFIX]** is an optional one-character national language code to be assigned to the terminal, which will override any national language associated with the userid.
- **[MESSAGE]** is an optional parameter that specifies whether a message is to be issued when the sign on completes successfully. It can have either of these values:

YES|NO

#### **Output parameters**

- **[SAF\_RESPONSE]** is the optional 32-bit SAF response code to the call.
- **[SAF\_REASON]** is the optional 32-bit SAF reason returned with SAF\_RESPONSE.
- **[ESM\_RESPONSE]** is the optional 32-bit ESM response code to the call.
- **[ESM\_REASON]** is the optional 32-bit ESM reason returned with ESM\_RESPONSE.
- **RESPONSE** is the subroutine's response to the call. It can have any of these values:

OK|EXCEPTION|DISASTER|INVALID|KERNERROR|PURGED

**[REASON]** is returned when RESPONSE is DISASTER, EXCEPTION, or INVALID. Possible values are:

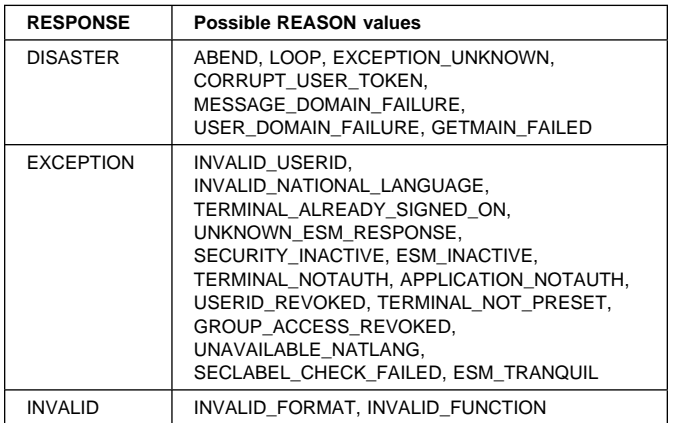

### **DFHSNPU subroutine, SIGNOFF\_PRESET\_USERID function**

The SIGNOFF\_PRESET\_USERID function of the DFHSNPU subroutine is used to sign off a preallocated userid from a terminal before it is deleted.

#### **Input parameters**

- **TCTTE\_PTR** is the address of the TCTTE for the terminal from which preset security is to be removed.
- **[MESSAGE]** is an optional parameter that specifies whether a message is to be issued when the sign off completes successfully. It can have either of these values: YES|NO

#### **Output parameters**

- **[SAF\_RESPONSE]** is the optional 32-bit SAF response code to the call.
- **[SAF\_REASON]** is the optional 32-bit SAF reason returned with SAF\_RESPONSE.
- **[ESM\_RESPONSE]** is the optional 32-bit ESM response code to the call.
- **[ESM\_REASON]** is the optional 32-bit ESM reason returned with ESM\_RESPONSE.
- **RESPONSE** is the subroutine's response to the call. It can have any of these values:

OK|EXCEPTION|DISASTER|INVALID|KERNERROR|PURGED

**[REASON]** is returned when RESPONSE is DISASTER, EXCEPTION, or INVALID. Possible values are:

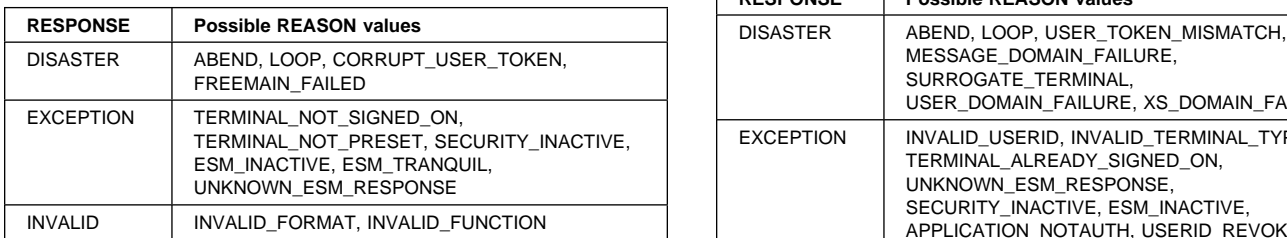

### **DFHSNSG subroutine, SIGNOFF\_SURROGATE function**

The SIGNOFF\_SURROGATE function of the DFHSNSG subroutine is used to sign off a userid from a surrogate terminal that is about to be deleted by the remote terminal builder. (The equivalent sign-on routine is always performed as an inline function, so no SIGNON call to DFHSNSG is ever traced.)

### **Input parameters**

- **TCTTE\_PTR** is the address of the TCTTE for the surrogate terminal being signed off.
- **SESSION\_TCTTE\_PTR** is the address of the TCTTE for the associated relay session.

#### **Output parameters**

**RESPONSE** is the subroutine's response to the call. It can have any of these values:

OK|EXCEPTION|DISASTER|INVALID|KERNERROR|PURGED

### **DFHSNSU subroutine, SIGNON\_SESSION\_USERID function**

The SIGNON\_SESSION\_USERID function of the DFHSNSU subroutine is used to sign on the USERID (from the SESSIONS definition) or the SECURITYNAME (from the CONNECTION definition) for IRC, LU6.1, and LU6.2 sessions.

#### **Input parameters**

**[USERID]** is the userid to be signed on.

- **[USERID\_LENGTH]** is the length of the userid to be signed on.
- **SESSION\_TCTTE\_PTR** is the address of the TCTTE for the session being signed on.

#### **Output parameters**

**RESPONSE** is the subroutine's response to the call. It can have any of these values:

OK|EXCEPTION|DISASTER|INVALID|KERNERROR|PURGED

**[REASON]** is returned when RESPONSE is DISASTER, EXCEPTION, or INVALID. Possible values are:

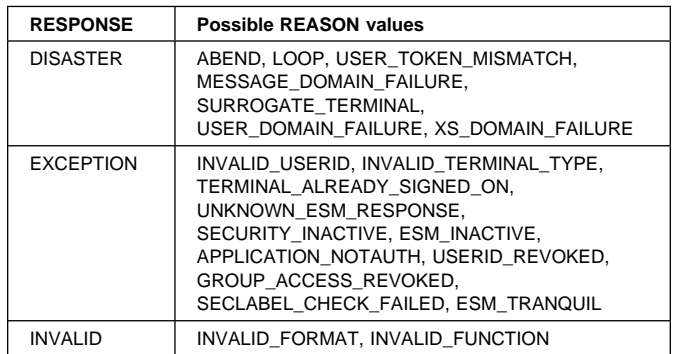

### **DFHSNSU subroutine, SIGNOFF\_SESSION\_USERID function**

The SIGNOFF\_SESSION\_USERID function of the DFHSNSU subroutine is used to reverse the effect of the SIGNON\_SESSION\_USERID function.

#### **Input parameters:** None

#### **Output parameters**

- **[SAF\_RESPONSE]** is the optional 32-bit SAF response code to the call.
- **[SAF\_REASON]** is the optional 32-bit SAF reason returned with SAF\_RESPONSE.
- **[ESM\_RESPONSE]** is the optional 32-bit ESM response code to the call.
- **[ESM\_REASON]** is the optional 32-bit ESM reason returned with ESM\_RESPONSE.
- **RESPONSE** is the subroutine's response to the call. It can have any of these values:

OK|EXCEPTION|DISASTER|INVALID|KERNERROR|PURGED

**[REASON]** is returned when RESPONSE is DISASTER, EXCEPTION, or INVALID. Possible values are:

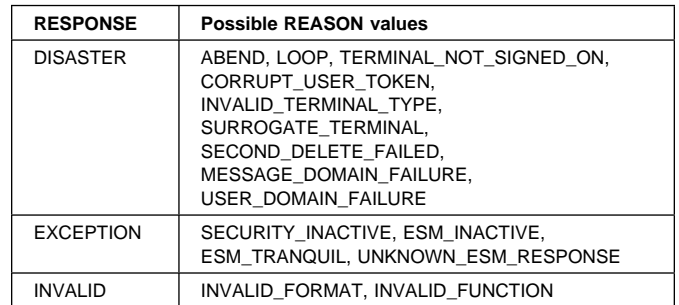

### **DFHSNTU subroutine, SIGNON\_TERMINAL\_USER function**

The SIGNON\_TERMINAL\_USER function of the DFHSNTU subroutine is used to implement the EXEC CICS SIGNON command and signs on a specific user at the principal facility terminal.

### **Input parameters**

- **USERID** is the userid being signed on to the principal facility terminal.
- **USERID\_LENGTH** is the length of the userid.
- **[PASSWORD]** is the optional password associated with the userid. The external security manager determines whether the password is required or not.
- **[PASSWORD\_LENGTH]** is the length of the password.
- **[NEW\_PASSWORD]** is the optional new password that is to replace the existing password
- **[NEW\_PASSWORD\_LENGTH]** is the length of the new password.
- **[OIDCARD]** is the text obtained from an operator identification card. The external security manager determines whether operator identification card data, or a password, or both, or neither, are required.
- **[GROUPID]** is the optional group name to be associated with the userid for this sign on.
- **[GROUPID\_LENGTH]** is the length of the group name.
- **[NATIONAL\_LANGUAGE]** is the optional three-letter national language code to be associated with the terminal for the duration of this sign on. The code should be one of those specified in Table 83 on page 500.
- **[SCOPE\_CHECK]** is an optional parameter that specifies whether this sign on is to be subject to the constraints imposed by the SNSCOPE system initialization parameter. It can have either of these values:

YES|NO

#### **Output parameters**

- **[SAF\_RESPONSE]** is the optional 32-bit SAF response code to the call.
- **[SAF\_REASON]** is the optional 32-bit SAF reason returned with SAF\_RESPONSE.
- **[ESM\_RESPONSE]** is the optional 32-bit ESM response code to the call.
- **[ESM\_REASON]** is the optional 32-bit ESM reason returned with ESM\_RESPONSE.
- **RESPONSE** is the subroutine's response to the call. It can have any of these values:

OK|EXCEPTION|DISASTER|INVALID|KERNERROR|PURGED

**[REASON]** is returned when RESPONSE is DISASTER, EXCEPTION, or INVALID. Possible values are:

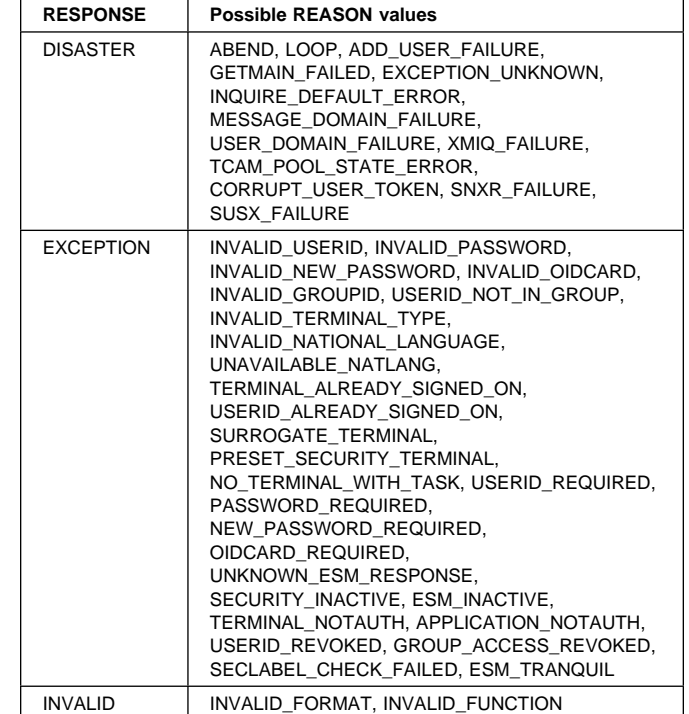

### **DFHSNTU subroutine, SIGNOFF\_TERMINAL\_USER function**

The SIGNOFF\_TERMINAL\_USER function of the DFHSNTU subroutine is used to implement the EXEC CICS SIGNOFF command and reverses the effect of a SIGNON\_TERMINAL\_USER function. It effectively associates the terminal with the default userid specified in the DFLTUSER system initialization parameter.

#### **Input parameters**

**[TCTTE\_PTR]** is the optional TCTTE address of a terminal that is to be signed off.

#### **Output parameters**

- **[SAF\_RESPONSE]** is the optional 32-bit SAF response code to the call.
- **[SAF\_REASON]** is the optional 32-bit SAF reason returned with SAF\_RESPONSE.
- **[ESM\_RESPONSE]** is the optional 32-bit ESM response code to the call.
- **[ESM\_REASON]** is the optional 32-bit ESM reason returned with ESM\_RESPONSE.
- **RESPONSE** is the subroutine's response to the call. It can have any of these values:

OK|EXCEPTION|DISASTER|INVALID|KERNERROR|PURGED

**[REASON]** is returned when RESPONSE is DISASTER, EXCEPTION, or INVALID. Possible values are:

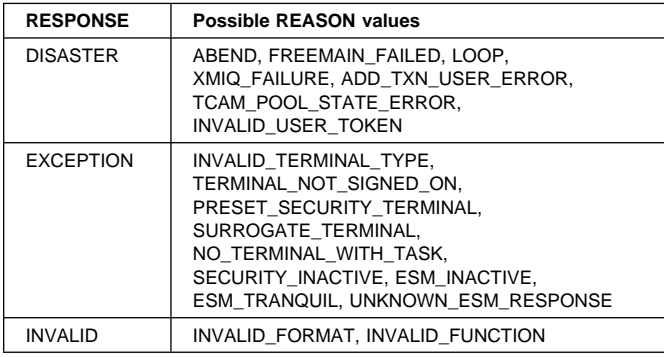

### **DFHSNUS subroutine, SIGNON\_ATTACH\_HEADER function**

The SIGNON\_ATTACH\_HEADER function of the DFHSNUS subroutine causes a sign on for the userid received in an LU6.2 function management header type 5, also known as an attach header or an FMH5.

#### **Input parameters**

**TCTTE\_PTR** is the address of the TCTTE for which the FMH5 sign on is being performed.

**[USERID]** is the userid obtained from the FMH5, if any.

**[USERID\_LENGTH]** is the length of the userid

- **[PASSWORD]** is the password obtained fron the FMH5, if any.
- **[PASSWORD\_LENGTH]** is the length of the password.
- **[GROUPID]** is the group name obtained from the profile name in the FMH5, if any.
- **[GROUPID\_LENGTH]** is the length of the group name.
- **[ENTRY\_PORT\_NAME]** is the optional name of the entry port (terminal) at which the userid was signed on in the terminal-owning region.
- **[ENTRY\_PORT\_TYPE]** is the optional terminal type associated with the port of entry. It can have either of these values:

TERMINAL|CONSOLE

- **[APPLID]** is the optional applid at which the userid was signed on in the terminal-owning region.
- **ATTACHSEC\_TYPE** specifies whether the ATTACHSEC associated with the connection is LOCAL or not. It can have either of these values:

LOCAL|NON\_LOCAL

**ALREADY VERIFIED** specifies whether the already-verified indicator (AV) is present in the FMH5. It can have either of these values:

YES|NO

**PERSISTENT\_SIGNON** specifies whether the persistent-sign on indicator (PV2) is present in the FMH5. It can have either of these values:

YES|NO

#### **PERSISTENT\_VERIFY** specifies whether the

persistent-verification indicator (PV1) is present in the FMH5. It can have either of these values:

YES|NO

#### **Output parameters**

- **[SAF\_RESPONSE]** is the optional 32-bit SAF response code to the call.
- **[SAF\_REASON]** is the optional 32-bit SAF reason returned with SAF\_RESPONSE.
- **[ESM\_RESPONSE]** is the optional 32-bit ESM response code to the call.
- **[ESM\_REASON]** is the optional 32-bit ESM reason returned with ESM\_RESPONSE.
- **RESPONSE** is the subroutine's response to the call. It can have any of these values:

OK|EXCEPTION|DISASTER|INVALID|KERNERROR|PURGED

**[REASON]** is returned when RESPONSE is DISASTER, EXCEPTION, or INVALID. Possible values are:

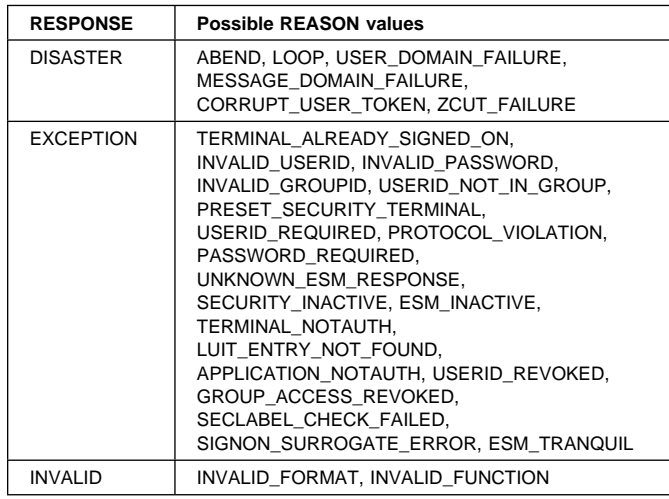

### **DFHSNUS subroutine, SIGNOFF\_ATTACH\_HEADER function**

The SIGNOFF\_ATTACH\_HEADER function of the DFHSNUS subroutine is used to reverse the effect of a SIGNON\_ATTACH\_HEADER function when the transaction initiated by the FMH5 attach header terminates.

#### **Input parameters**

**TCTTE PTR** is the address of the TCTTE for which the FMH5 sign off is being performed.

#### **Output parameters**

**[SAF\_RESPONSE]** is the optional 32-bit SAF response code to the call.

- **[SAF\_REASON]** is the optional 32-bit SAF reason returned with SAF\_RESPONSE.
- **[ESM\_RESPONSE]** is the optional 32-bit ESM response code to the call.
- **[ESM\_REASON]** is the optional 32-bit ESM reason returned with ESM\_RESPONSE.
- **RESPONSE** is the subroutine's response to the call. It can have any of these values:

OK|EXCEPTION|DISASTER|INVALID|KERNERROR|PURGED

**[REASON]** is returned when RESPONSE is DISASTER, EXCEPTION, or INVALID. Possible values are:

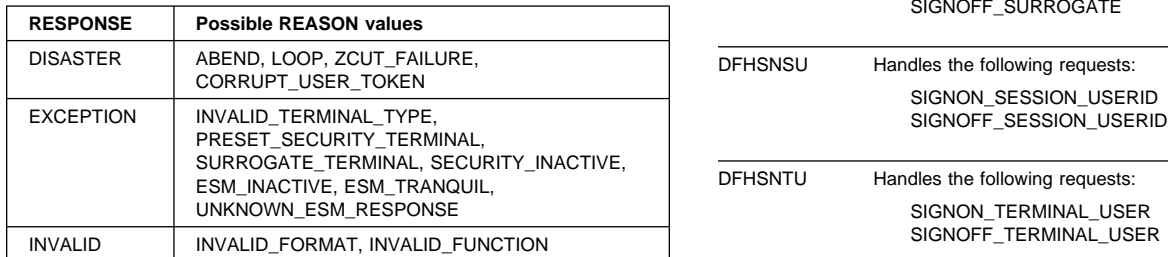

### **Modules**

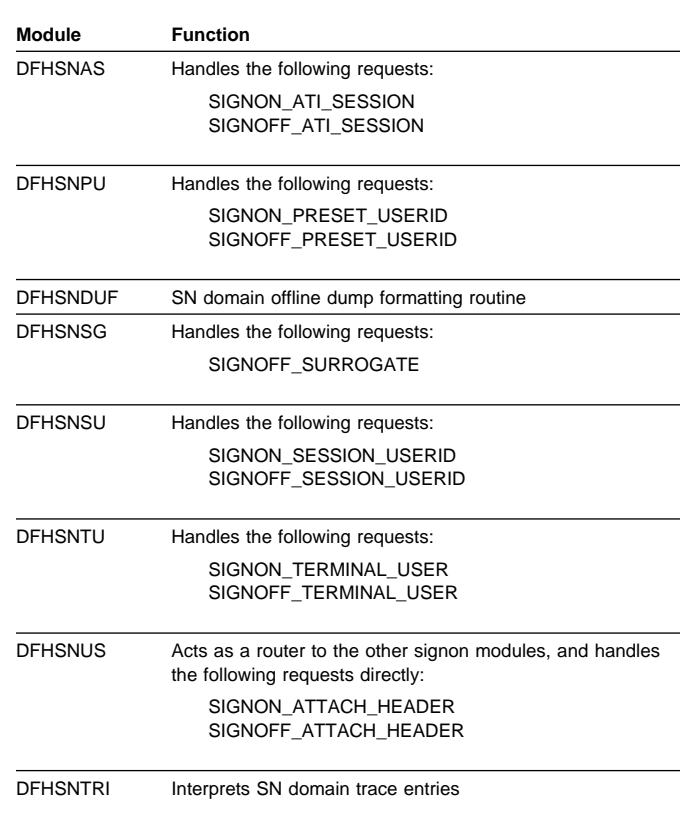

### **Exits**

There are two global user exit points in DFHSNUS: XSNON and XSNOFF.

For further information, see the CICS Customization Guide.

### **Trace**

The point IDs for the sign on component are of the form AP xxxx; the corresponding trace levels are AP 1 and Exc.

For more information about the trace points, see the CICS Trace Entries. For more information about using traces in problem determination, see the CICS Problem Determination Guide.

# **Chapter 71. Statistics domain (ST)**

The statistics domain controls the collection of resource statistics for a CICS system (the monitoring domain collects task statistics). The statistics domain collects data at user-specified intervals, at system quiesce or logical end of day, and when requested by the user, and writes it to the statistics data sets in SMF format. This can subsequently be used by the statistics offline utility to produce formatted reports.

### **Statistics domain's specific gate**

Table 86 summarizes the statistics domain's specific gate. It shows the level-1 trace point IDs of the modules providing the functions for the gate, the functions provided by the gate, and whether or not the functions are available through the exit programming interface (XPI).

Table 86. Statistics domain's specific gate

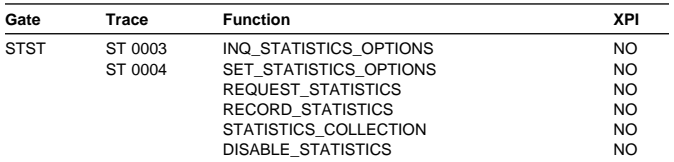

### **STST gate, INQ\_STATISTICS\_OPTIONS function**

The INQ\_STATISTICS\_OPTIONS function of the STST gate is used to return information associated with the statistics domain options.

#### **Input parameters:** None.

#### **Output parameters**

**COLLECT** indicates whether interval and unsolicited statistics are being collected (and their counts reset). It can have either of these values:

YES | NO

- **INTERVAL** is the interval at which statistics are being collected if COLLECT is YES.
- **EOD TIME OF DAY** is the time of day at which end-of-day statistics are collected.
- **NEXT\_COLLECTION\_TIME** is the time of the next collection of statistics. If COLLECT is YES, it is the earlier of the next interval collection time and the logical end-of-day time; if COLLECT is NO, it is the logical end-of-day time.
- **RESPONSE** is the domain's response to the call. It can have any of these values:

OK|INVALID|KERNERROR|DISASTER

**[REASON]** is returned when RESPONSE is DISASTER. Possible values are:

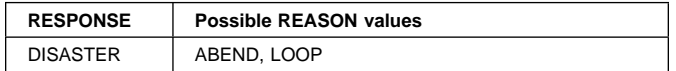

### **STST gate, SET\_STATISTICS\_OPTIONS function**

The SET\_STATISTICS\_OPTIONS function of the STST gate is used to set statistics options.

#### **Input parameters**

- **[INTERVAL]** is the interval at which statistics are to be collected if COLLECT is YES.
- **[EOD\_TIME\_OF\_DAY]** is the time of day at which end-of-day statistics are to be collected.
- **[COLLECT\_UPDATE\_ACTION]** is the action to be taken when changing the COLLECT option value from NO to YES, or from YES to NO. It can have any one of these values:

NOACTION|RESETNOW|RECORDNOW|RECORD\_RESETNOW

#### **Output parameters**

**RESPONSE** is the domain's response to the call. It can have any of these values:

- OK|INVALID|KERNERROR|DISASTER
- **[REASON]** is returned when RESPONSE is DISASTER, EXCEPTION, or INVALID. Possible values are:

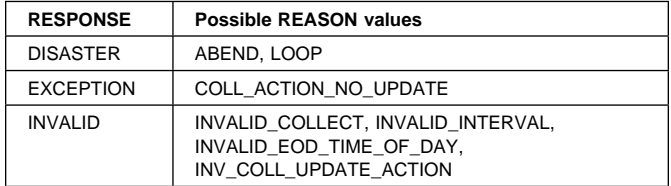

### **STST gate, REQUEST\_STATISTICS function**

The REQUEST\_STATISTICS function of the STST gate is used to request a collection of statistics.

#### **Input parameters**

**[DOMAIN\_TOKEN]** identifies the domain from which the statistics are to be collected.

**<sup>[</sup>COLLECT]** indicates whether interval and unsolicited statistics are to be collected (and their counts reset). It can have either of these values: YES|NO

- **[RESOURCE\_TYPE]** indicates the resource in the AP domain on which statistics are to be collected.
- **REQUEST\_TOKEN** uniquely identifies the collection of statistics requested by the caller.
- **RESET** indicates whether certain statistics fields are to be reset.

#### **Output parameters**

**RESPONSE** is the domain's response to the call. It can have any of these values:

OK|INVALID|EXCEPTION|PURGED|KERNERROR|DISASTER

**[REASON]** is returned when RESPONSE is DISASTER, EXCEPTION, or INVALID. Possible values are:

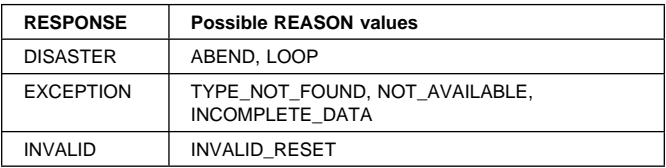

# **STST gate, RECORD\_STATISTICS function**

The RECORD\_STATISTICS function of the STST gate is used to record statistics.

#### **Input parameters**

**STATISTICS\_DATA** specifies the address and length of data requested.

**STATISTICS\_TYPE** indicates the type of statistics collection, either a normal collection or unsolicited. It can have either of these values:

COLLECTION|USS

#### **Output parameters**

**RESPONSE** is the domain's response to the call. It can have any of these values:

OK|INVALID|KERNERROR|DISASTER

**[REASON]** is returned when RESPONSE is DISASTER or INVALID. Possible values are:

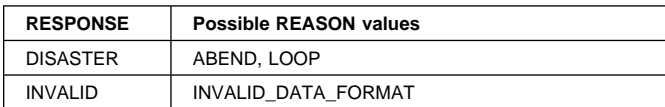

### **STST gate, STATISTICS\_COLLECTION function**

The STATISTICS\_COLLECTION function of the STST gate is used to initiate a collection of statistics.

#### **Input parameters**

- **RESET** indicates whether certain statistics fields are to be reset.
- **DATA** indicates whether the domain being called is requested to return its statistics to the caller.
- **END\_OF\_DAY** indicates whether all statistics fields are to be reset.

**COLLECTION\_TYPE** indicates whether this is an interval collection or end-of-day collection of statistics. It can have either of these values:

INT|EOD

**[SYSTEM\_TERMINATING]** indicates whether this is the last collection for the CICS run. It can have either of these values:

YES|NO

YES is used for the end-of-day collection that is taken when CICS is shut down.

#### **Output parameters**

**RESPONSE** is the domain's response to the call. It can have any of these values:

OK|INVALID|KERNERROR|DISASTER

**[REASON]** is returned when RESPONSE is DISASTER. Possible values are:

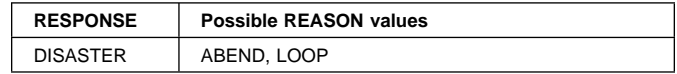

### **STST gate, DISABLE\_STATISTICS function**

The DISABLE\_STATISTICS function of the STST gate is used to disable statistics interval collections.

**Input parameters:** None.

#### **Output parameters**

**RESPONSE** is the domain's response to the call. It can have any of these values:

OK|INVALID|KERNERROR|DISASTER

**[REASON]** is returned when RESPONSE is DISASTER. Possible values are:

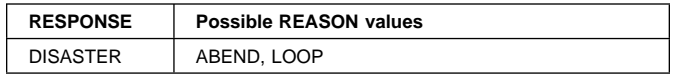

### **Statistics domain's generic gates**

Table 87 summarizes the statistics domain's generic gates. It shows the level-1 trace point IDs of the modules providing the functions for the gates, the functions provided by the gates, and the generic formats for calls to the gates.

Table 87. Statistics domain's generic gates

| Gate        | Trace              | <b>Function</b>                                                       | Format      |
|-------------|--------------------|-----------------------------------------------------------------------|-------------|
| <b>DMDM</b> | ST 0001<br>ST 0002 | <b>INITIALIZE DOMAIN</b><br>QUIESCE DOMAIN<br><b>TERMINATE DOMAIN</b> | <b>DMDM</b> |
| <b>TISR</b> | ST 0005<br>ST 0006 | <b>NOTIFY</b>                                                         | <b>TISR</b> |

For descriptions of these functions and their input and output parameters, refer to the sections dealing with the corresponding generic formats:

**Functions and parameters** Format DMDM—"Domain manager domain's generic formats" on page 195

Format TISR—"Timer domain's generic format" on page 606

In initialization processing, the statistics domain sets the initial statistics options:

- Collecting interval
- Logical end of day
- Collecting status.

For a cold start, the collecting interval defaults to 3 hours, the logical end of day defaults to midnight, and the collecting status defaults to ON; for any other type of start, the information comes from the global catalog.

In quiesce processing, the statistics domain collects and records statistics from all other domains.

In termination processing, the statistics domain collects and records end-of-day statistics.

### **Statistics domain's generic format**

Table 88 summarizes the generic format owned by the statistics domain and shows the functions performed on the calls.

Table 88. Generic format owned by statistics domain

| Format      | Calling<br>module                 | <b>Function</b>                                     |
|-------------|-----------------------------------|-----------------------------------------------------|
| <b>STST</b> | <b>DFHSTST</b><br><b>DFHEIQMS</b> | <b>COLLECT STATISTICS</b><br>COLLECT RESOURCE STATS |

In the descriptions of the format that follows, the "input" parameters are input not to statistics domain, but to the domain being called by the statistics domain. Similarly, the

"output" parameters are output by the domain that was called by the statistics domain, in response to the call.

### **STST format, COLLECT\_STATISTICS function**

The COLLECT\_STATISTICS function of the STST format is used by the statistics domain to ask a domain to collect its statistics.

#### **Input parameters**

**DATA** indicates whether the domain being called is requested to return its statistics to the caller. It can have either of these values:

YES|NO

**END\_OF\_DAY** indicates whether all statistics fields are to be reset. It can have either of these values:

YES|NO

- **RESET** indicates whether certain statistics fields are to be reset. It can have either of these values: YES|NO
- **RESET\_TIME** is the time of day to be used as the time at which the statistics fields were last reset.
- **[RESOURCE\_TYPE]** indicates the resource in the AP domain on which statistics are to be collected.

#### **Output parameters**

**RESPONSE** is the domain's response to the call. It can have any of these values:

OK|EXCEPTION|INVALID|PURGED|KERNERROR|DISASTER

**[REASON]** is returned when RESPONSE is DISASTER or EXCEPTION. Possible values are:

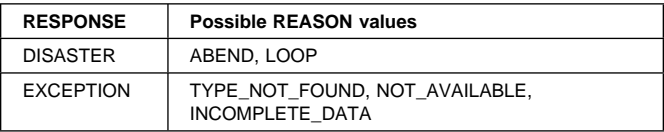

### **STST format, COLLECT\_RESOURCE\_STATS function**

The COLLECT\_RESOURCE\_STATS function of the STST format is used by the EXEC API to ask a domain to collect its monitoring data collection information.

#### **Input parameters**

- **[RESOURCE\_TYPE]** is the type of resource on which statistics are required.
- **[RESOURCE\_ID]** specifies the address and length of the resource identifier.
- **[RESOURCE\_ID\_2]** specifies the address and length of the resource identifier.
- **[RESOURCE\_ID\_3]** specifies the address and length of the resource identifier.
- **[LONG\_RESOURCE\_IDM]** specifies the address and length of the resource identifier.
- **[RESID\_TOKEN]** a token representing the resource id required.
- **RESOURCE\_STATISTICS\_DATA** specifies the address and length of the area into which the requested statistics are to be placed.

#### **Output parameters**

- **[LAST\_RESET\_TIME]** indicates the time at which the statistics fields were last reset.
- **RESPONSE** is the domain's response to the call. It can have any of these values:

OK|EXCEPTION|INVALID|PURGED|KERNERROR|DISASTER

**[REASON]** is returned when RESPONSE is DISASTER or EXCEPTION. Possible values are:

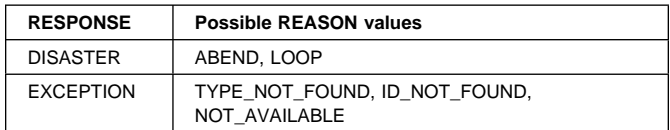

### **Modules**

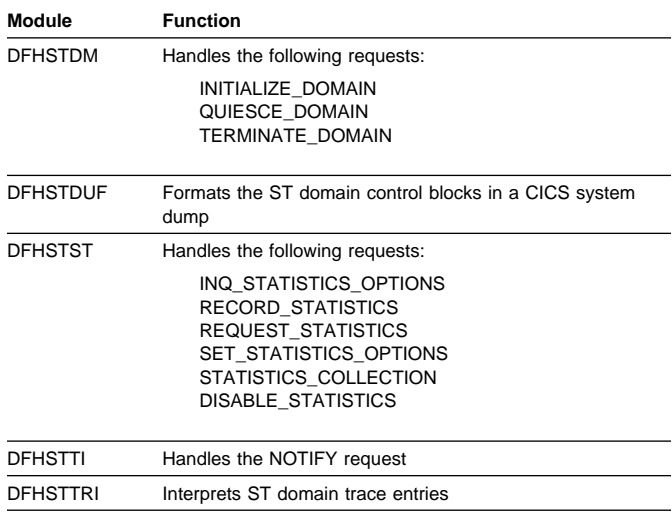

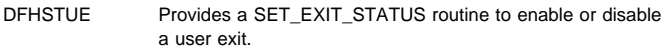

There is one global user exit point in the statistics domain: XSTOUT. See the CICS Customization Guide for further information.

### **Trace**

**Exits**

The point IDs for the statistics domain are of the form ST xxxx; the corresponding trace levels are ST 1, ST 2, and Exc.

For more information about the trace points, see the CICS Trace Entries. For more information about using traces in problem determination, see the CICS Problem Determination Guide.

# **Chapter 72. Statistics utility program (DFHSTUP)**

This chapter provides a general overview of the collection of CICS statistics as well as describing the operation of the offline statistics utility program (DFHSTUP). For more information about using the DFHSTUP utility program, see the CICS Operations and Utilities Guide.

An operator interface to all online statistics functions is provided by the CEMT transaction. The equivalent programmable interface is provided by the EXEC API.

Statistics may be collected at user-specified intervals from the startup to the shutdown of a CICS system. Statistics may also be requested, resulting in the collection of data for the period between the last time statistics were reset and the time the request was made.

Statistics are also collected at system quiesce or logical end of day; this data is written to the SMF data set as for a normal interval collection.

An option is provided by the statistics domain to allow the user to specify whether interval statistics are to be collected. The statistics domain calls each domain in turn to reset the statistics fields at every interval when statistics are collected. Statistics (particularly interval statistics) can be used for capacity planning and performance tuning. For further information about this aspect, see the CICS Performance Guide.

There is a great similarity between CICS statistics data and CICS performance class monitoring data. Statistics data is collected on a resource basis, whereas performance class monitoring collects similar data on a transaction basis. Statistics can therefore be viewed as resource monitoring.

### **Design overview**

CICS statistics support is divided into the following components:

- 1. The operator interface. This component is responsible for interfacing to the various CICS-supported terminals, analyzing the input string and then invoking the statistics domain to perform the appropriate management operation. This function is provided by the CEMT transaction, and also by the EXEC API.
- 2. The statistics domain. This component is responsible for managing statistics interfaces, for example, SMF and EXEC API.
- 3. The statistics update logic. This code is inline in the relevant resource manager. In this way the control function of statistics is centralized, but the management and updating of the statistics fields is given to the resource owner.

4. The statistics data collection and reset. For all collection types except unsolicited (see below), the collection mechanism is the same. The owning domain is invoked by statistics domain to supply a record that contains the domain's statistics. When this record has been formed, the domain then calls statistics domain to place the data on the SMF data set.

There are five types of collections:

- a. Interval. The collection interval default is 3 hours. This may be changed by the user. The minimum value is 1 minute, the maximum 24 hours. On an interval collection, each called domain collects and resets its statistics counters. No action is taken if the statistics recording status is OFF.
- b. Requested. Statistics may be requested using the PERFORM STATISTICS function provided by the CEMT transaction or the EXEC API. The data recorded is for the period between the last time statistics were reset and the time the request was made. Statistics are reset on an interval, end-of-day, or requested-reset collection; they can also be reset, without a collection, when changing the statistics recording status from ON to OFF, or from OFF to ON.

This type of collection can obtain statistics from some or all domains, as requested. Each called domain collects, but does not reset, its statistics counters.

Requested statistics are collected even if the statistics recording status is OFF.

c. Requested-reset. This collection is similar to requested statistics, except that it always obtains statistics for all domains, and each called domain resets its statistics counters after collection.

Requested-reset statistics are collected even if the statistics recording status is OFF.

d. End-of-day. This collection occurs when the system is quiescing. A logical end-of-day time may be specified. The default time is midnight. This is primarily for continually running systems. The collection is then made at this time, and the called domain collects and resets its statistics counters.

End-of-day statistics are collected even if the statistics recording status is OFF.

Daily systems that are taken down after midnight should change the logical end of day to a time when the system is not operational.

If the user wishes to simulate shutdown statistics, the interval can be set to 24 hours. An end-of-day report, which contains total figures for the CICS run up to the end of the day, can then be printed by DFHSTUP.

- e. Unsolicited. For dynamically allocated and deallocated resources, the resource records its statistics just before it is deleted; for example, an autoinstall terminal that logs off and is thereby deleted. USS statistics are written to SMF regardless of the statistics recording status (STATRCD).
- 5. The statistics formatting control. The offline utility DFHSTUP opens the statistics data set, which is an unloaded SMF data set, and the I/O interfaces to that data set. This routine then browses the data set and formats the statistics.

Reports may be produced for any or all of the five types of statistics collections.

DFHSTUP also provides the option of producing a summary report for selected CICS applids. The summary report is constructed from all the statistics contained in the interval, requested-reset, end-of-day, and unsolicited collections. Requested statistics are not involved in the production of the summary report.

# **DFHSTUP operation**

DFHSTUP runs as a separate MVS job and extracts all or selected entries from the unloaded SMF data set. The types of entries to be processed by this program are specified in the SYSIN data set. Entries that can be selected for processing include:

- All entries—the default
- Entries written for specified applids
- Entries written for specified resource types
- Entries written for specified collection types, that is, interval, requested, requested-reset, end-of-day, or unsolicited
- Entries written during a specified period of time.

You can also select:

- The page size; the default is 60 lines per page.
- Whether output is to be printed in mixed case or all uppercase; the default is to print in mixed case.
- The summary report option; by default, it is not selected.

Further information about using DFHSTUP is given in the CICS Operations and Utilities Guide.

### **Modules**

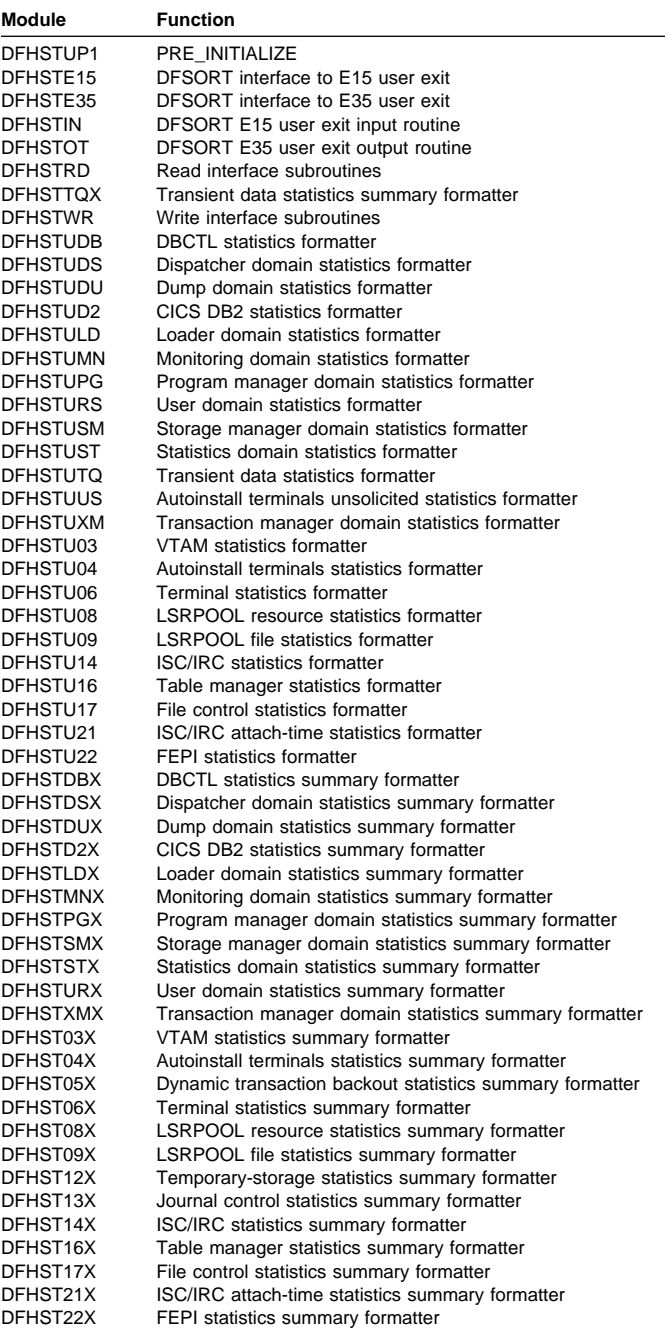

# **Chapter 73. Storage control macro-compatibility interface**

DFHSMSCP is responsible for handling all requests for storage services that are made by using the routine addressed by CSASCNAC in the CICS common system area (CSA). DFHSMSCP is called by some parts of the CICS AP domain containing DFHSC macros.

DFHSMSCP converts all requests into calls to the storage manager domain, and its main function is to get or free storage.

### **Design overview**

The input to DFHSMSCP, set up by the macro used for the invocation, or directly by the calling program, consists of the following TCA fields:

 TCASCTR—the storage control request byte. This can contain one of the following values:

X'80' GETMAIN, in conjunction with:

X'40' Initialize storage X'20' Conditional

Storage class in bits 3 through 7 (the resulting SMMC GETMAIN storage class name is given in parentheses where this differs from the first name):

X'00' 1WD, treated as SHARED X'04' LINE X'05' TERMINAL or TERM X'0C' USER (becomes CICS24) X'0D' TRANSDATA or TD X'13' SHARED (becomes SHARED\_CICS24) X'14' CONTROL

X'40' FREEMAIN, in conjunction with:

X'01' TCTTE address supplied.

- TCASCIB—the 1-byte value to which storage is to be initialized.
- TCASCNB—the 2-byte field giving the number of bytes requested on the GETMAIN.
- TCASCSA—the 4-byte address of the storage that was obtained or the storage to be freed.

### **Modules**

**DFHSMSCP** 

### **Exits**

No global user exit points are provided for this function.

### **Trace**

The point IDs for this function are of the form AP F1xx; the corresponding trace levels are SC 1 and Exc.

For more information about the trace points, see the CICS Trace Entries. For more information about using traces in problem determination, see the CICS Problem Determination Guide.

# **Chapter 74. Storage manager domain (SM)**

The storage manager domain (also sometimes known simply as "storage manager") manages virtual storage requests.

### **Storage manager domain's specific gates**

Table 89 summarizes the storage manager domain's specific gates. It shows the level-1 trace point IDs of the modules providing the functions for the gates, the functions provided by the gates, and whether or not the functions are available through the exit programming interface (XPI).

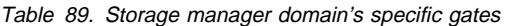

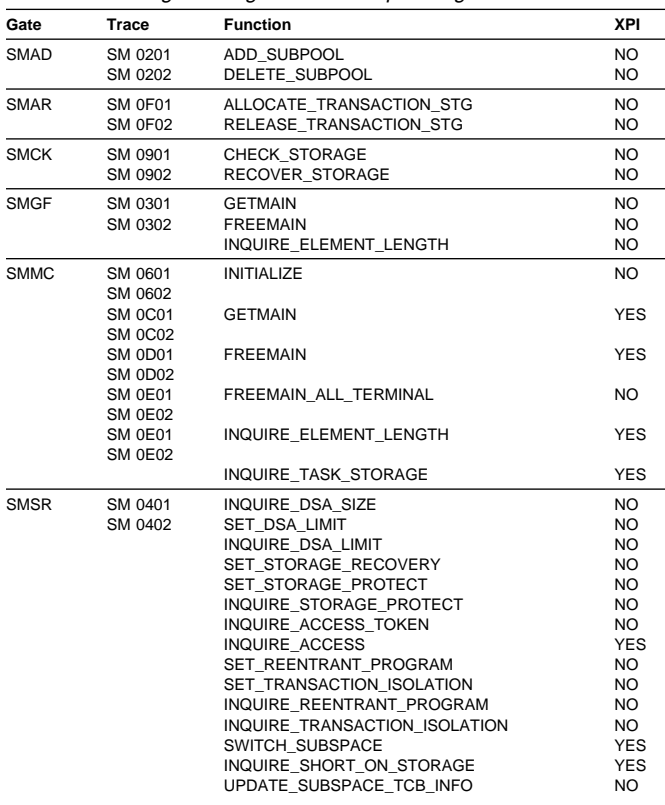

### **SMAD gate, ADD\_SUBPOOL function**

The ADD\_SUBPOOL function of the SMAD gate is used to create a new subpool with given attributes.

#### **Input parameters**

**USAGE** indicates whether the subpool is for task or domain use. It can have either of these values:

TASK|DOMAIN

**ELEMENT\_TYPE** indicates whether the subpool elements are of fixed or variable length. It can have either of these values:

FIXED|VARIABLE

- **[FIXED\_LENGTH]** is the element length for a fixed-length subpool.
- **ELEMENT\_CHAIN** indicates whether a chain of the addresses and lengths of the elements is to be kept. It can have either of these values:

YES|NO

- **BOUNDARY** is the boundary on which all elements within the subpool must be aligned. The boundary must be a power of two in the range 8 through 4096.
- **LOCATION** specifies whether all elements within the subpool must be allocated below the maximum 24-bit address, or may be allocated anywhere. It can have either of these values:

BELOW|ANY

- **SUBPOOL\_NAME** is the 8-character name by which the subpool is known.
- **INITIAL\_FREE** is the size of the initial free storage area for the subpool.
- **[STORAGE\_CHECK]** indicates whether storage zone checking is to be enabled for this subpool. It can have either of these values:

YES|NO

#### **Output parameters**

- **SUBPOOL\_TOKEN** is the token identifying the newly created subpool.
- **[DSA\_NAME]** is the name of the CICS dynamic storage area (DSA) in which the subpool resides. It can have any of these values:

CDSA|UDSA|SDSA|RDSA|ECDSA|EUDSA|ESDSA|ERDSA

**RESPONSE** is the domain's response to the call. It can have any of these values:

OK|EXCEPTION|DISASTER|INVALID|KERNERROR|PURGED

**[REASON]** is returned when RESPONSE is EXCEPTION or INVALID. Possible values are:

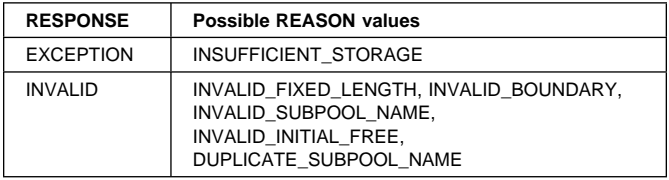

### **SMAD gate, DELETE\_SUBPOOL function**

The DELETE\_SUBPOOL function of the SMAD gate is used to delete a subpool.

#### **Input parameters**

**SUBPOOL\_TOKEN** is the token identifying the subpool to be deleted.

#### **Output parameters**

**RESPONSE** is the domain's response to the call. It can have any of these values:

OK|EXCEPTION|DISASTER|INVALID|KERNERROR|PURGED

**[REASON]** is returned when RESPONSE is INVALID. Possible values are:

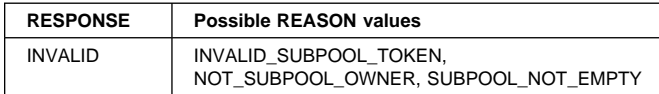

### **SMAR gate, ALLOCATE\_TRANSACTION\_STG function**

The ALLOCATE\_TRANSACTION\_STG function of the SMAR gate is used at task initialization to add the four task lifetime storage subpools.

#### **Input parameters**

**TASK\_DATALOC** indicates the location of task data for the transaction, as specified by the TASKDATALOC attribute on the associated TRANSACTION resource definition. It can have either of these values:

BELOW|ANY

**TASK\_DATAKEY** indicates the storage key for the task-lifetime storage and program-related storage (for all programs that run under the transaction) for the transaction, as specified by the TASKDATAKEY attribute on the associated TRANSACTION resource definition. It can have either of these values:

CICS|USER

- **ISOLATE** indicates whether CICS is to isolate the transaction's user-key task-lifetime storage to provide application-to-application protection, as specified by the ISOLATE attribute on the associated TRANSACTION resource definition. It can have either of these values: YES | NO
- **STORAGE\_FREEZE** indicates whether or not task-lifetime storage freemains should be delayed until task termination. It can have either of these values: YES|NO
- **STORAGE\_CLEAR** indicates whether task lifetime storage should be cleared to zeros when it is freemained. It can have either of these values:

YES|NO

#### **Output parameters**

**RESPONSE** is the domain's response to the call. It can have any of these values:

OK|EXCEPTION|DISASTER|INVALID|KERNERROR|PURGED

**[REASON]** is returned when RESPONSE is DISASTER. Possible values are:

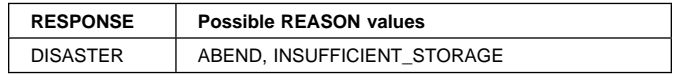

### **SMAR gate, RELEASE\_TRANSACTION\_STG function**

The RELEASE\_TRANSACTION\_STG function of the SMAR gate is used at task termination to freemain all remaining task-lifetime storage and deletes the four task lifetime subpools.

**Input parameters:** None.

#### **Output parameters**

**RESPONSE** is the domain's response to the call. It can have any of these values:

OK|EXCEPTION|DISASTER|INVALID|KERNERROR|PURGED

**[REASON]** is returned when RESPONSE is DISASTER. Possible values are:

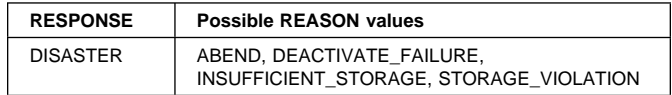

# **SMCK gate, CHECK\_STORAGE function**

The CHECK\_STORAGE function of the SMCK gate is used to check the storage check zones of task lifetime storage and the storage accounting areas (SAAs) of terminal storage for consistency.

#### **Input parameters**

**TASK\_STORAGE** specifies whether the storage check zones of task lifetime storage are to be checked for the current task or all tasks, or is not to be checked. It can have any one of these values:

NO|CURRENT\_TASK|ALL\_TASKS

**TP\_STORAGE** specifies whether the SAAs of terminal storage are to be checked for the current terminal, or is not to be checked. It can have either of these values:

NO|CURRENT\_TERMINAL

#### **Output parameters**

**RESPONSE** is the domain's response to the call. It can have any of these values:

OK|EXCEPTION|DISASTER|INVALID|KERNERROR|PURGED

**[REASON]** is returned when RESPONSE is DISASTER.

Possible values are:

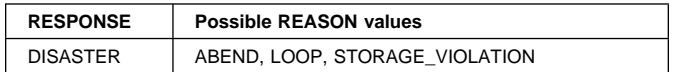

### **SMCK gate, RECOVER\_STORAGE function**

The RECOVER\_STORAGE function of the SMCK gate is used to recover storage.

#### **Input parameters**

**TASK\_STORAGE** specifies whether or not the task lifetime storage for the current task is to be recovered. It can have any one of these values:

NO|CURRENT\_TASK

**TP\_STORAGE** specifies whether or not the SAAs of terminal storage for the current terminal are to be recovered. It can have either of these values:

NO|CURRENT\_TERMINAL

#### **Output parameters**

**RESPONSE** is the domain's response to the call. It can have any of these values:

OK|EXCEPTION|DISASTER|INVALID|KERNERROR|PURGED

**[REASON]** is returned when RESPONSE is DISASTER or EXCEPTION. Possible values are:

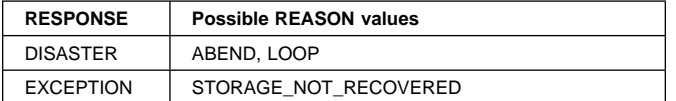

### **SMGF gate, GETMAIN function**

The GETMAIN function of the SMGF gate is used to allocate an element of storage from a subpool.

#### **Input parameters**

- **Note:** Either STORAGE\_CLASS or SUBPOOL\_TOKEN, but not both, must be specified.
	- **[REMARK]** is an optional 8-character field that is used to identify the GETMAIN operation for problem determination. This field is highlighted when the GETMAIN trace is interpreted. Typically, it is the name of the control block whose storage is being obtained.
	- **[STORAGE\_CLASS]** identifies the class of storage that is being allocated. It can have any one of these values:

CICS|CICS24|USER|USER24|TASK|TASK24

**[SUBPOOL\_TOKEN]** is a token identifying the subpool within which the element is to be allocated.

- **[GET\_LENGTH]** is the length of the storage requested.
- **SUSPEND** If there is insufficient storage to satisfy the request, SUSPEND(YES) causes the caller to be suspended until the request can be satisfied, and SUSPEND(NO) causes REASON to be set to INSUFFICIENT\_STORAGE. It can have either of these values:

YES|NO

**[INITIAL\_IMAGE]** is an optional byte value to which every byte in the new element is set.

#### **Output parameters**

**ADDRESS** is the address of the new element.

- **[ELEMENT\_LENGTH]** is the actual length of the new element (when it has been rounded up to a multiple of the boundary for the subpool).
- **RESPONSE** is the domain's response to the call. It can have any of these values:

OK|EXCEPTION|DISASTER|INVALID|KERNERROR|PURGED

**[REASON]** is returned when RESPONSE is DISASTER, EXCEPTION, or INVALID. Possible values are:

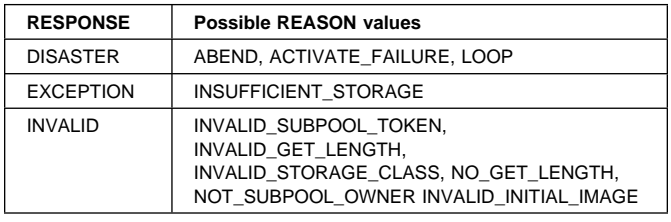

### **SMGF gate, FREEMAIN function**

The FREEMAIN function of the SMGF gate is used to release an element of storage within a subpool.

#### **Input parameters**

- **Note:** Either STORAGE\_CLASS or SUBPOOL\_TOKEN, but not both, must be specified.
	- **[REMARK]** is an optional 8-character field that is used to identify the FREEMAIN operation for problem determination. This field is highlighted when the FREEMAIN trace is interpreted. Typically, it is the name of the control block whose storage is being released.
	- **[STORAGE\_CLASS]** identifies the class of storage that is being released. It can have any one of these values:

CICS|CICS24|USER|USER24|TASK|TASK24

**[SUBPOOL\_TOKEN]** is a token identifying the subpool within which the element is to be released.

**ADDRESS** is the address of the element to be released.

**[FREE\_LENGTH]** is the length of the element to be released.

#### **Output parameters**

**RESPONSE** is the domain's response to the call. It can have any of these values:

OK|EXCEPTION|DISASTER|INVALID|KERNERROR|PURGED

**[REASON]** is returned when RESPONSE is DISASTER or INVALID. Possible values are:

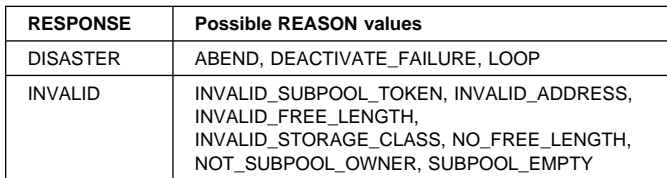

### **SMGF gate, INQUIRE\_ELEMENT\_LENGTH function**

The INQUIRE\_ELEMENT\_LENGTH function of the SMGF gate is used to return the length of an element of storage whose address is known.

#### **Input parameters**

- **Note:** Either STORAGE\_CLASS or SUBPOOL\_TOKEN, but not both, must be specified.
	- **[STORAGE\_CLASS]** identifies the class of storage that is being inquired upon. It can have any one of these values:

CICS|CICS24|USER|USER24|TASK|TASK24

- **[SUBPOOL\_TOKEN]** is a token identifying the subpool within which the element has been allocated.
- **ADDRESS** is the address of the element whose length is being inquired on.

#### **Output parameters**

**ELEMENT\_LENGTH** is the length of the element.

**RESPONSE** is the domain's response to the call. It can have any of these values:

OK|EXCEPTION|DISASTER|INVALID|KERNERROR

**[REASON]** is returned when RESPONSE is DISASTER, EXCEPTION, or INVALID. Possible values are:

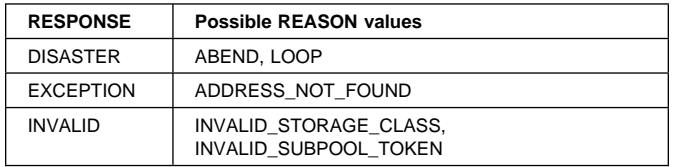

### **SMMC gate, INQUIRE\_ELEMENT\_LENGTH function**

The INQUIRE\_ELEMENT\_LENGTH function of the SMMC gate is used to obtain the start address and length of the storage element that contains the address that was specified on the input to the call. This function only searches the current task's task-lifetime storage for the required storage element.

#### **Input parameters**

**ADDRESS** is the address to be searched for.

#### **Output parameters**

- **ELEMENT\_LENGTH** is the length of the storage element that contains the input address.
- **[ELEMENT\_ADDRESS]** is the start address of the element that contains the input address.
- **RESPONSE** is the domain's response to the call. It can have any of these values:

OK|EXCEPTION|DISASTER|INVALID|KERNERROR|PURGED

**[REASON]** is returned when RESPONSE is DISASTER or EXCEPTION. Possible values are:

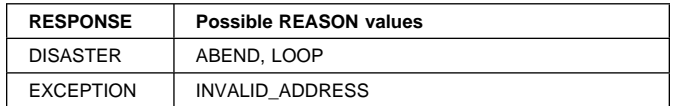

### **SMMC gate, INQUIRE\_TASK\_STORAGE function**

The INQUIRE\_TASK\_STORAGE function of the SMMC gate is used to obtain details of all the task-lifetime storage associated with the current task (if the input parameter TRANSACTION\_NUMBER is omitted from the call) or for the specified task.

#### **Input parameters**

- **[TRANSACTION\_NUMBER]** indicates the transaction that you wish to obtain storage details about. If this parameter is omitted, the current task is assumed.
- **ELEMENT\_BUFFER** is a buffer in which the storage manager lists the start addresses of all the specified task's task-lifetime storage.
- **LENGTH\_BUFFER** is a buffer in which the storage manager lists the lengths of all the specified task's task-lifetime storage.

#### **Output parameters**

- **NUMBER\_OF\_ELEMENTS** is the number of elements in each buffer.
- **RESPONSE** is the domain's response to the call. It can have any of these values:

#### OK|EXCEPTION|DISASTER|INVALID|KERNERROR|PURGED

#### **[REASON]** is returned when RESPONSE is DISASTER or EXCEPTION. Possible values are:

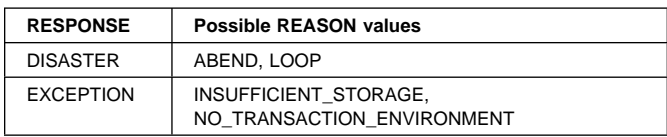

### **SMMC gate, INITIALIZE function**

The INITIALIZE function of the SMMC gate is used to perform macro-compatibility interface initialization.

#### **Input parameters:** None.

#### **Output parameters**

**RESPONSE** is the domain's response to the call. It can have any of these values:

OK|EXCEPTION|DISASTER|INVALID|KERNERROR|PURGED

**[REASON]** is returned when RESPONSE is DISASTER. Possible values are:

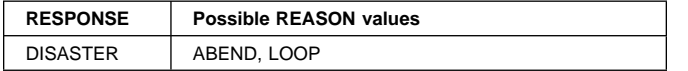

### **SMMC gate, GETMAIN function**

The GETMAIN function of the SMMC gate is used to allocate an element of storage.

#### **Input parameters**

- **[REMARK]** is an optional 8-character field that is used to identify the GETMAIN operation for problem determination. This field is highlighted when the GETMAIN trace is interpreted. Typically, it is the name of the control block whose storage is being obtained.
- **GET\_LENGTH** is the length of storage requested. For storage classes that have 8-byte SAAs, the requested length excludes the lengths of the initial and duplicate SAAs. However, for storage classes that have only a 4-byte SAA, the requested length must include the length of the SAA.
- **SUSPEND** specifies whether the request is to be suspended if there is insufficient storage to satisfy the request. It can have either of these values:

YES | NO

- **[INITIAL\_IMAGE]** specifies a byte value to which the user's part of the allocated storage element is to be set.
- **[TCTTE\_ADDRESS]** is an optional field that must be specified for GETMAIN requests for the TERMINAL storage class.

**STORAGE\_CLASS** is the class of storage to be allocated. It can have any one of these values:

TERMINAL24|CICS|SHARED\_CICS|LINE|TERMINAL| TASK|TASK24|CICS24\_SAA|SHARED\_CICS24\_SAA| CICS24|TRANSDATA|TEMPSTG|USER|USER24| SHARED\_CICS24|CONTROL|TACLE|SHARED\_USER24| SHARED USER

**[CALLER]** can have any one of these values:

EXEC|MACRO|SYSTEM

#### **Output parameters**

**ADDRESS** is the address of the allocated storage.

**RESPONSE** is the domain's response to the call. It can have any of these values:

OK|EXCEPTION|DISASTER|INVALID|KERNERROR|PURGED

**[REASON]** is returned when RESPONSE is DISASTER, EXCEPTION or INVALID. Possible values are:

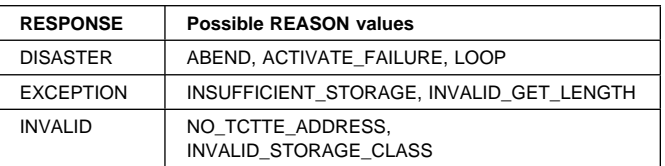

### **SMMC gate, FREEMAIN function**

The FREEMAIN function of the SMMC gate is used to release an element of storage.

#### **Input parameters**

**[REMARK]** is an optional 8-character field that is used to identify the FREEMAIN operation for problem determination. This field is highlighted when the FREEMAIN trace is interpreted. Typically, it is the name of the control block whose storage is being released.

**ADDRESS** is the address of the storage to be freed.

- **[TCTTE\_ADDRESS]** is an optional field that must be specified if the FREEMAIN is for storage of a LINE or TERMINAL class.
- **[STORAGE\_CLASS]** is an optional field specifying the class of storage that is being freed. It can have any one of these values:

TERMINAL24|CICS|SHARED\_CICS|LINE|TERMINAL| TASK|TASK24|CICS24\_SAA|SHARED\_CICS24\_SAA| CICS24|TRANSDATA|TEMPSTG|USER|USER24| SHARED\_CICS24|CONTROL|TACLE|SHARED\_USER24| SHARED\_USER

#### **[CALLER]** can have any one of these values:

EXEC|MACRO|SYSTEM

**[EXEC\_KEY]** is the execution key of the program issuing the EXEC FREEMAIN request. It can have either of these values:

CICS|USER

#### **Output parameters**

**RESPONSE** is the domain's response to the call. It can have any of these values:

OK|EXCEPTION|DISASTER|INVALID|KERNERROR|PURGED

**[REASON]** is returned when RESPONSE is DISASTER, EXCEPTION, or INVALID. Possible values are:

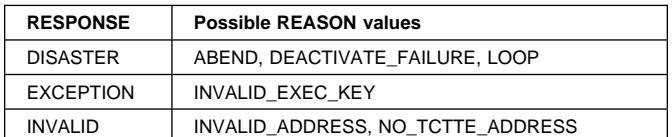

### **SMMC gate, FREEMAIN\_ALL\_TERMINAL function**

The FREEMAIN\_ALL\_TERMINAL function of the SMMC gate is used to release all terminal storage.

#### **Input parameters**

**TCTTE\_ADDRESS** is the address of the TCTTE whose storage is to be freed.

#### **Output parameters**

**RESPONSE** is the domain's response to the call. It can have any of these values:

OK|EXCEPTION|DISASTER|INVALID|KERNERROR|PURGED

**[REASON]** is returned when RESPONSE is DISASTER. Possible values are:

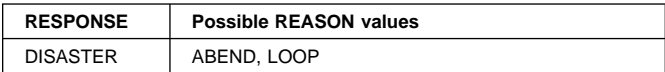

### **SMSR gate, INQUIRE\_ISOLATION\_TOKEN function**

The INQUIRE\_ISOLATION\_TOKEN function of the SMSR gate is used to return an isolation token which can be used on SWITCH\_SUBSPACE calls.

#### **Input parameters:** None.

#### **Output parameters**

- **ISOLATION\_TOKEN** an isolation token which can be used on SWITCH\_SUBSPACE calls.
- **RESPONSE** is the domain's response to the call. It can have any of these values:

OK|DISASTER|INVALID|KERNERROR

**[REASON]** is returned when RESPONSE is DISASTER. Possible values are:

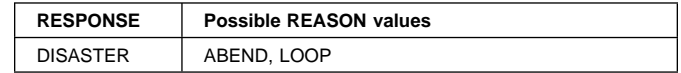

### **SMSR gate, INQUIRE\_REENTRANT\_PROGRAM function**

The INQUIRE\_REENTRANT\_PROGRAM function of the SMSR gate is used to return whether the read-only DSAs, RDSA and ERDSA, have been allocated from read-only key-0 protected storage or CICS-key storage, as set by the RENTPGM system initialization parameter.

#### **Input parameters:** None.

#### **Output parameters**

**RENTPGM** indicates whether CICS has obtained the storage for the read-only DSAs from key-0 non-fetch protected storage (PROTECT) or from CICS-key storage (NOPROTECT). It can have either of these values:

PROTECT|NOPROTECT

**RESPONSE** is the domain's response to the call. It can have any of these values:

OK|DISASTER|INVALID|KERNERROR

**[REASON]** is returned when RESPONSE is DISASTER. Possible values are:

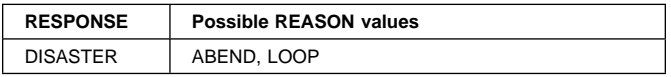

### **SMSR gate, INQUIRE\_SHORT\_ON\_STORAGE function**

The INQUIRE\_SHORT\_ON\_STORAGE function of the SMSR gate is used to return whether or not CICS is currently short-on-storage.

**Input parameters:** None.

#### **Output parameters**

**SOS\_BELOW\_THE\_LINE** indicates whether or not CICS is short-on-storage below the 16MB line. It can have either of these values:

YES|NO

**SOS\_ABOVE\_THE\_LINE** indicates whether or not CICS is short-on-storage above the 16MB line. It can have either of these values:

YES | NO

**RESPONSE** is the domain's response to the call. It can have any of these values:

#### OK|DISASTER|INVALID|KERNERROR

**[REASON]** is returned when RESPONSE is DISASTER. Possible values are:

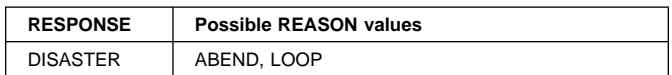

### **SMSR gate, INQUIRE\_DSA\_SIZE function**

The INQUIRE\_DSA\_SIZE function of the SMSR gate is used to return the size of the CICS DSAs.

#### **Input parameters**

**DSA\_NAME** is the name of the DSA whose size is being inquired on. It can have any of these values: CDSA|UDSA|SDSA|RDSA|ECDSA|EUDSA|ESDSA|ERDSA

#### **Output parameters**

**DSA\_SIZE** is the size of the DSA.

**RESPONSE** is the domain's response to the call. It can have any of these values:

OK|DISASTER|INVALID|KERNERROR

**[REASON]** is returned when RESPONSE is DISASTER. Possible values are:

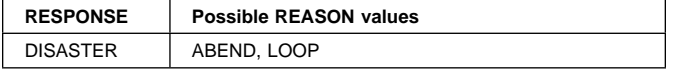

### **SMSR gate, SET\_STORAGE\_RECOVERY function**

The SET\_STORAGE\_RECOVERY function of the SMSR gate is used to set the storage recovery option.

#### **Input parameters**

**RECOVERY** is the value to which the storage recovery option is to be set. It can have either of these values: YES|NO

#### **Output parameters**

**RESPONSE** is the domain's response to the call. It can have any of these values:

OK|DISASTER|INVALID|KERNERROR

**[REASON]** is returned when RESPONSE is DISASTER. Possible values are:

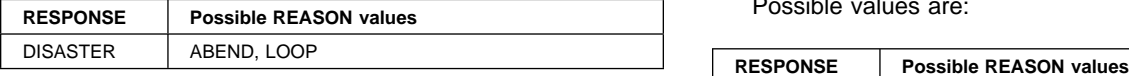

### **SMSR gate, SET\_TRANSACTION\_ISOLATION function**

The SET\_TRANSACTION\_ISOLATION function of the SMSR gate is used to set whether or not you want transaction isolation in your CICS region. This value is initially set by the TRANISO system initialization parameter.

#### **Input parameters**

**TRANSACTION\_ISOLATION** indicates whether or not transaction isolation is active in your CICS region. It can have either of these values:

ACTIVE|INACTIVE

#### **Output parameters**

**RESPONSE** is the domain's response to the call. It can have any of these values:

OK|DISASTER|INVALID|KERNERROR

**[REASON]** is returned when RESPONSE is DISASTER. Possible values are:

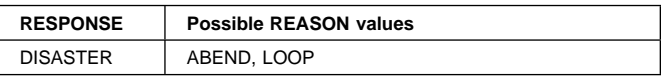

### **SMSR gate, SWITCH\_SUBSPACE function**

The SWITCH\_SUBSPACE function of the SMSR gate is used to change a task's subspace.

#### **Input parameters**

**SPACE** indicates the type of subspace you wish this task to execute in. It can have any of these the values:

BASESPACE|SUBSPACE|RESET\_SPACE

**[ISOLATION\_TOKEN]** an isolation token which can be returned from an INQUIRE\_ISOLATION\_TOKEN call.

**[TRANSACTION\_TOKEN]** a transaction manager token (which can be returned from an XMIQ INQUIRE\_TRANSACTION\_TOKEN call) that represents the task whose subspace you wish to change.

#### **[WORK\_REGISTER]** a work register.

#### **Output parameters**

**RESPONSE** is the domain's response to the call. It can have any of these values:

OK|DISASTER|INVALID|KERNERROR

**[REASON]** is returned when RESPONSE is DISASTER. Possible values are:

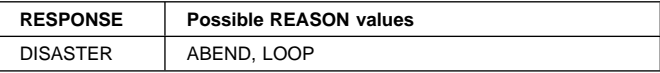

### **SMSR gate, INQUIRE\_DSA\_LIMIT function**

The INQUIRE\_DSA\_LIMIT function of the SMSR gate is used to return the DSA storage limits above (EDSA) and below (DSA) the 16MB line. These limits are the maximum amounts of storage that CICS can use for all the DSAs above and below the 16MB line.

**Input parameters:** None.

#### **Output parameters**

**[DSA\_LIMIT]** indicates the DSA storage limit.

**[EDSA\_LIMIT]** indicates the EDSA storage limit.

**RESPONSE** is the domain's response to the call. It can have any of these values:

OK|DISASTER|INVALID|KERNERROR

**[REASON]** is returned when RESPONSE is DISASTER. Possible values are:

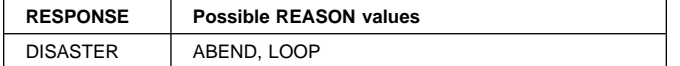

### **SMSR gate, SET\_DSA\_LIMIT function**

The SET\_DSA\_LIMIT function of the SMSR gate is used to set the DSA storage limits above (EDSA) and below (DSA) the 16MB line. These limits are the maximum amounts of storage that CICS can use for all the DSAs above and below the 16MB line.

#### **Input parameters**

**[DSA\_LIMIT]** indicates the DSA storage limit required.

**[EDSA\_LIMIT]** indicates the EDSA storage limit required.

#### **Output parameters**

**RESPONSE** is the domain's response to the call. It can have any of these values:

OK|DISASTER|INVALID|KERNERROR

**[REASON]** is returned when RESPONSE is DISASTER or EXCEPTION. Possible values are:

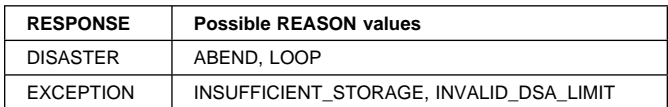

### **SMSR gate, SET\_STORAGE\_PROTECT function**

The SET\_STORAGE\_PROTECT function of the SMSR gate is used to set the storage protection option.

#### **Input parameters**

**STORAGE\_PROTECT** can have either of these values:

YES|NO

#### **Output parameters**

**RESPONSE** is the domain's response to the call. It can have any of these values:

OK|EXCEPTION|DISASTER|INVALID|KERNERROR

**[REASON]** is returned when RESPONSE is DISASTER or EXCEPTION. Possible values are:

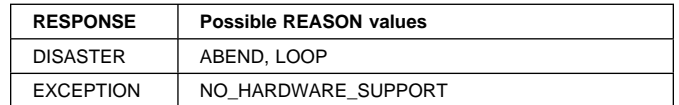

### **SMSR gate, INQUIRE\_STORAGE\_PROTECT function**

The INQUIRE\_STORAGE\_PROTECT function of the SMSR gate is used to return the current value of the storage protection option.

#### **Input parameters:** None.

#### **Output parameters**

**STORAGE\_PROTECT** is the current storage protection mode. It can have either of these values:

YES|NO

**RESPONSE** is the domain's response to the call. It can have any of these values:

OK|DISASTER|INVALID|KERNERROR

**[REASON]** is returned when RESPONSE is DISASTER. Possible values are:

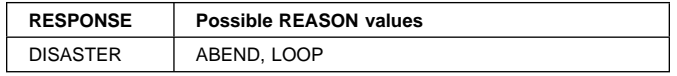

### **SMSR gate, INQUIRE\_ACCESS function**

The INQUIRE\_ACCESS function of the SMSR gate is used to return the access key of an element of storage.

#### **Input parameters**

- **[ACCESS\_TOKEN]** is the access token for the element of storage (returned by the INQUIRE\_ACCESS\_TOKEN function).
- **ELEMENT\_ADDRESS** is the start address of the storage element.
- **ELEMENT\_LENGTH** is the length of the storage element.

#### **Output parameters**

**ACCESS** is the type of access for the storage element. It can have any of these values:

CICS|USER|READ\_ONLY

- **[DSA\_NAME]** is the name of the DSA in which the storage element resides.
- **[DSA\_EXTENT\_START]** indicates the start address of the DSA extent that contains the input address.
- **[DSA\_EXTENT\_END]** indicates the end address of the DSA extent that contains the input address.
- **RESPONSE** is the domain's response to the call. It can have any of these values:

OK|EXCEPTION|DISASTER|INVALID|KERNERROR

**[REASON]** is returned when RESPONSE is DISASTER or EXCEPTION. Possible values are:

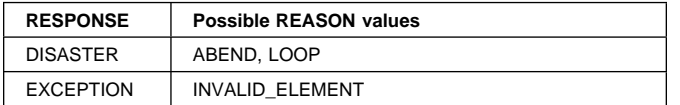

### **SMSR gate, SET\_REENTRANT\_PROGRAM function**

The SET\_REENTRANT\_PROGRAM function of the SMSR gate is used to set the reentrant program option for the RDSA and the ERDSA.

#### **Input parameters**

**REENTRANT\_PROGRAM** is the reentrant program option for the RDSA and the ERDSA. It can have either of these values:

PROTECT|NOPROTECT

#### **Output parameters**

- **RESPONSE** is the domain's response to the call. It can have any of these values:
	- OK|EXCEPTION|DISASTER|INVALID|KERNERROR
- **[REASON]** is returned when RESPONSE is DISASTER. Possible values are:

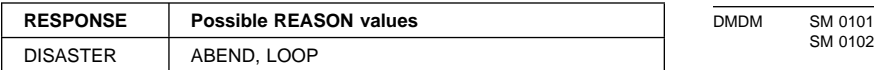

### **SMSR gate, INQUIRE\_ACCESS\_TOKEN function**

The INQUIRE\_ACCESS\_TOKEN function of the SMSR gate is used to return the access token for a storage element.

**Input parameters:** None.

#### **Output parameters**

- **ACCESS\_TOKEN** is the access token for the storage element.
- **RESPONSE** is the domain's response to the call. It can have any of these values:

OK|EXCEPTION|DISASTER|INVALID|KERNERROR

**[REASON]** is returned when RESPONSE is DISASTER. Possible values are:

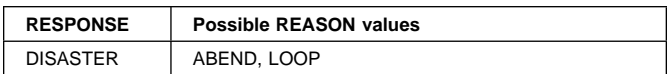

### **SMSR gate, UPDATE\_SUBSPACE\_TCB\_INFO function**

The UPDATE\_SUBSPACE\_TCB\_INFO function informs SM of the deletion of open TCBs which are associated with subspaces.

### **Input parameters**

- **SUBSPACE\_TOKEN** indicates the subspace which is associated with the deleted TCBs.
- **OPEN\_TCBS\_DELETED** is a 32-bit string indicating the mode(s) of deleted TCB(s).

### **Output parameters**

**RESPONSE** is the domain's response to the call. It can have any of these values:

OK|DISASTER|INVALID|KERNERROR

### **Storage manager domain's generic gates**

Table 90 summarizes the storage manager domain's generic gates. It shows the level-1 trace point IDs of the modules providing the functions for the gates, the functions provided by the gates, and the generic formats for calls to the gates.

Table 90. Storage manager domain's generic gates

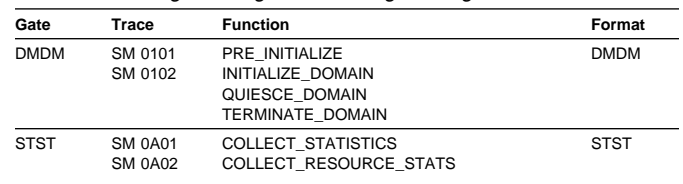

For descriptions of these functions and their input and output parameters, refer to the sections dealing with the corresponding generic formats:

#### **Functions and parameters**

Format DMDM—"Domain manager domain's generic formats" on page 195

Format STST—"Statistics domain's generic format" on page 521

In preinitialization processing, the storage manager domain sets the initial storage options:

- The amount of storage to be allocated to the dynamic storage area
- The amount of storage to be allocated to the extended dynamic storage area
- The storage recovery option
- The state of the storage protect, transaction isolation and the reentrant program option.

For a cold start, the information comes from the system initialization parameters; for any other type of start, the information comes from the local catalog, but is then modified by any relevant system initialization parameters.

Storage manager domain also issues console messages during preinitialization to report the amount of storage allocated above and below the line for DSA use.

In initialization, quiesce, and termination processing, the storage manager domain performs only internal routines.

### **Storage manager domain's generic format**

Table 91 shows the generic format owned by the storage manager domain, and shows the function performed on the call.

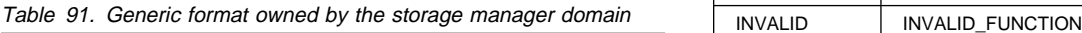

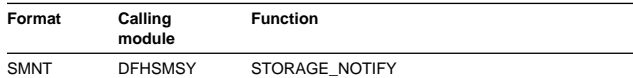

In the descriptions of the format that follow, the "input" parameters are input not to the storage manager domain, but to the domain being called by the storage manager. Similarly, the "output" parameters are output by the domain that was called by the storage manager domain, in response to the call.

### **Format SMNT, STORAGE\_NOTIFY function**

The STORAGE\_NOTIFY function of SMNT format is used to notify free storage above and below the 16MB line.

#### **Input parameters**

**DSAS\_CONSTRAINED** YES|NO indicates whether any DSA is currently constrained due to lack of free storage.

- **FREE\_BYTES\_CDSA** is the largest free area available (in bytes) in the CICS DSA below the 16MB line (not including the cushion).
- **FREE\_BYTES\_UDSA** is the largest free area available (in bytes) in the user-key DSA below the 16MB line (not including the cushion).
- **FREE\_BYTES\_SDSA** is the largest free area available (in bytes) in the shared user-key DSA below the 16MB line (not including the cushion).
- **FREE\_BYTES\_RDSA** is the largest free area available (in bytes) in the read-only DSA below the 16MB line (not including the cushion).
- **FREE\_BYTES\_ECDSA** is the largest free area available (in bytes) in the CICS DSA above the 16MB line (not including the cushion).
- **FREE\_BYTES\_EUDSA** is the largest free area available (in bytes) in the user-key DSA above the 16MB line (not including the cushion).
- **FREE\_BYTES\_ESDSA** is the largest free area available (in bytes) in the shared user-key DSA above the 16MB line (not including the cushion).
- **FREE\_BYTES\_ERDSA** is the largest free area available (in bytes) in the read-only DSA above the 16MB line (not including the cushion).

#### **Output parameters**

**RESPONSE** is the domain's response to the call. It can have any of these values:

OK|EXCEPTION|DISASTER|INVALID|KERNERROR|PURGED

**[REASON]** is returned when RESPONSE is DISASTER or INVALID. Possible values are:

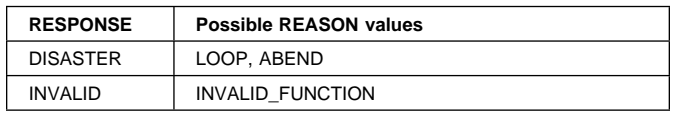

#### **Modules**

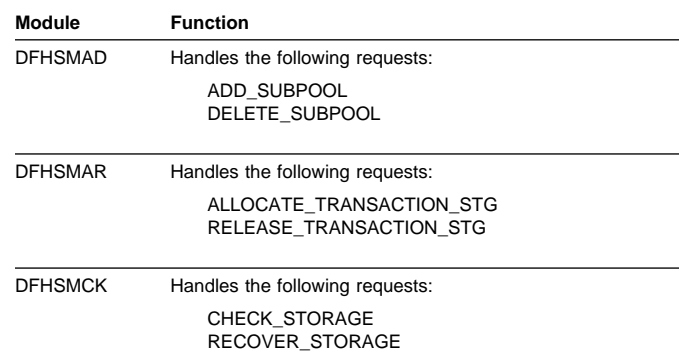

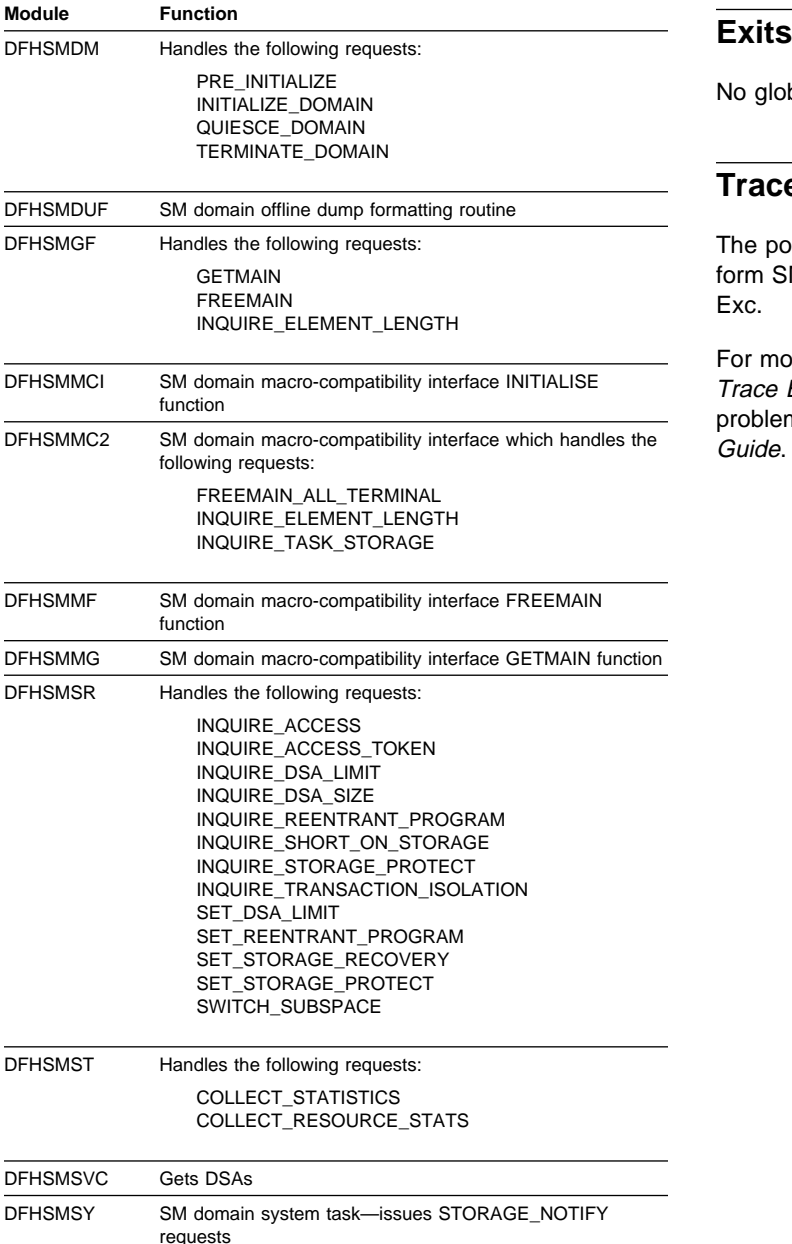

DFHSMTRI Interprets SM domain trace entries

No global user exit points are provided in this domain.

### **Trace**

The point IDs for the storage manager domain are of the form SM xxxx; the corresponding trace levels are SM 1 and Exc.

For more information about the trace points, see the CICS Trace Entries. For more information about using traces in problem determination, see the CICS Problem Determination Guide.

# **Chapter 75. Subsystem interface**

The subsystem interface is a mechanism by which the MVS operating system communicates with its underlying subsystems at certain critical points in its processing.

CICS is required to be defined as a formal MVS subsystem for the following purposes:

- Multiregion operation (MRO)
- Shared database support
- Console message handling.

### **Functional overview**

An MVS subsystem consists of two control blocks and a set of functional routines, all resident in common memory. The control blocks are:

- **SSCT** The subsystem communication table, which contains the 4-character name of the subsystem and a pointer to the SSVT.
- **SSVT** The subsystem vector table, which contains a list of the subsystem function codes that the subsystem supports, and the addresses of the functional routines that support them.

The subsystem is **active** when the SSCT contains a nonzero pointer to the SSVT, and **inactive** when the pointer is zero.

### **Subsystem definition**

Each subsystem is defined to MVS by an entry in an IEFSSNxx member of SYS1.PARMLIB. (See the OS/390 MVS Initialization and Tuning Guide, SC28-1751.) Each subsystem can be defined with an initialization routine and some initialization parameters. The CICS subsystem is defined with an initialization routine of DFHSSIN, and an initialization parameter that specifies the name of an additional member of SYS1.PARMLIB, which contains further CICS-specific subsystem parameters. These parameters specify whether the console message handling facility is required.

### **Design overview**

When the recommended initialization routine DFHSSIN is specified, the CICS subsystem is initialized during the master scheduler initialization phase of the MVS IPL. The CICS-specific subsystem parameters are read from SYS1.PARMLIB, and the subsystem vector table is created. The supporting subsystem function routines are loaded into common memory and their addresses are stored into the subsystem vector table. If everything is successful, the CICS subsystem is made active by storing the address of the

subsystem vector table in the subsystem communication table.

### **Console message handling**

At startup, a CICS region that supports console message handling notifies the CICS subsystem of its existence, by using the CICS SVC to issue a subsystem interface call for the 'generic connect' function with a CONNECT subfunction. The subsystem notes the creation of the new region and, if this is the first such CICS region to become active, invokes a service of MVS console support called "subsystem console message broadcasting". The message broadcasting service causes all subsequent console messages to be broadcast to all subsystems that have expressed an interest in receiving them, including the CICS subsystem. This MVS service can also be activated by other products, for example, NetView.

If the message broadcasting service has been activated, either by CICS or by another product, the CICS subsystem examines **all** messages issued by WTO macros in any address space, but it intercepts and modifies only the following:

 Messages beginning with "DFH" that are issued under any CICS TCB, including those CICS regions that do not have console message handling support.

These messages are reformatted to contain the CICS applid for the region in a standard position in the message.

Because the CICS subsystem receives control after JES has recorded a console message in the job's message log, messages in the job log do not appear to be reformatted. The messages are only reformatted on the operator consoles and in the MVS system log.

If the original message is a long one, inserting the CICS applid can cause the message to exceed the maximum length for an MVS console message. In this case, the original message is suppressed (that is, does not appear on the console), and the reformatted message is issued using the MVS multiple-line console message service to split the message text over several lines. Both the original message and perhaps several instances of the reformatted multiple-line message appear in the job log, but only one copy of the reformatted message is displayed on the console.

 Messages that redisplay, on operator consoles or in the MVS system log, MODIFY commands that are directed towards CICS and contain signon passwords for the CESN transaction.

These messages are reformatted with the passwords replaced by asterisks, so that the original passwords are not exposed.

As each TCB terminates, it issues an 'end of task' subsystem call, which is broadcast to all active subsystems. Likewise, as each address space terminates, it issues an 'end of memory' subsystem call, which is also broadcast to all active subsystems. When it receives either of these calls, the CICS subsystem first calls the end-of-memory routine in DFHIRP; then, if the terminating address space is known by the subsystem, it invokes the 'generic connect' function with a DISCONNECT subfunction.

The DISCONNECT subfunction notes the termination of the CICS address space and, if this is the last CICS containing console message handling support to terminate, notifies the "subsystem console message broadcasting" support that the CICS subsystem is no longer interested in receiving broadcast console messages. Nevertheless, if another product has kept console message broadcasting active, the CICS subsystem continues to reformat messages from CICS regions that do not have console message handling support.

### **Control Blocks**

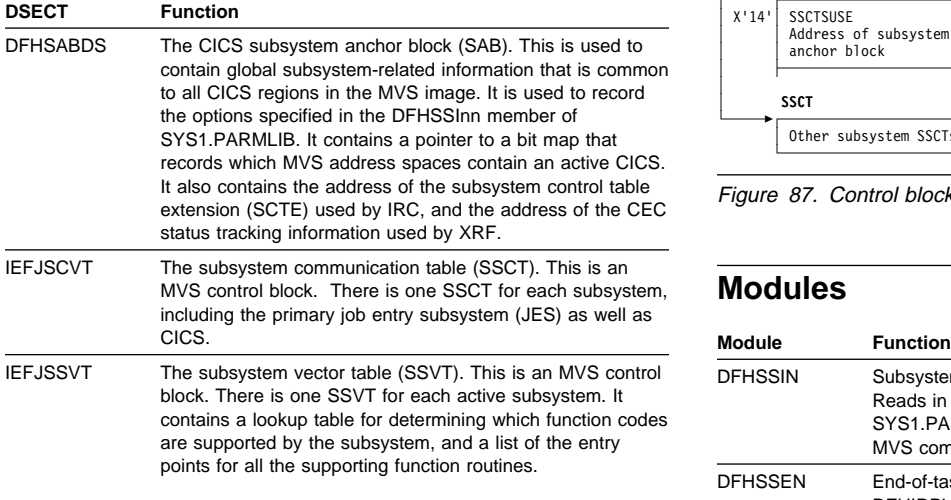

Figure 87 shows these control blocks.

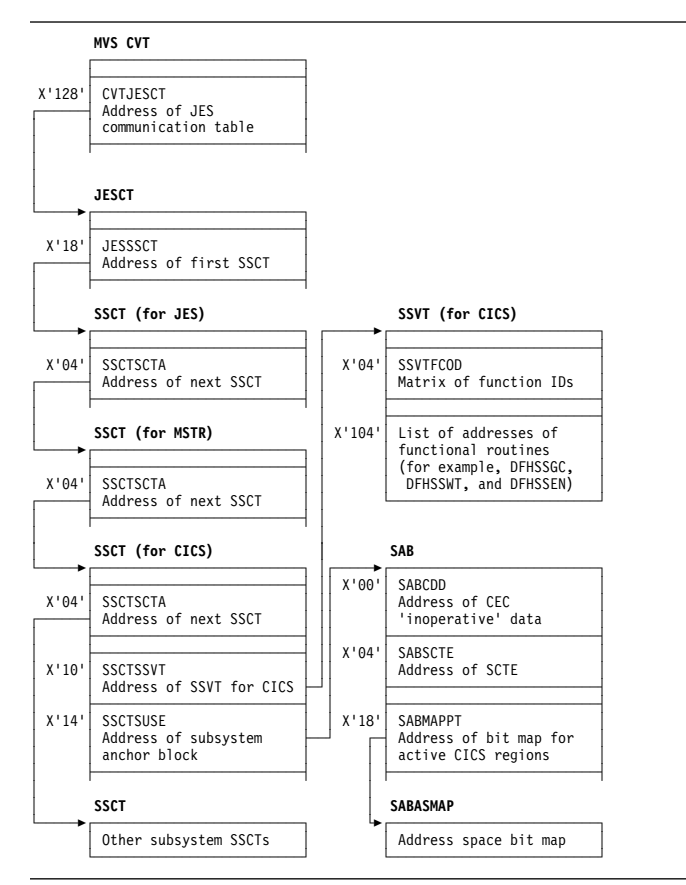

Figure 87. Control blocks associated with the subsystem interface

### **Modules**

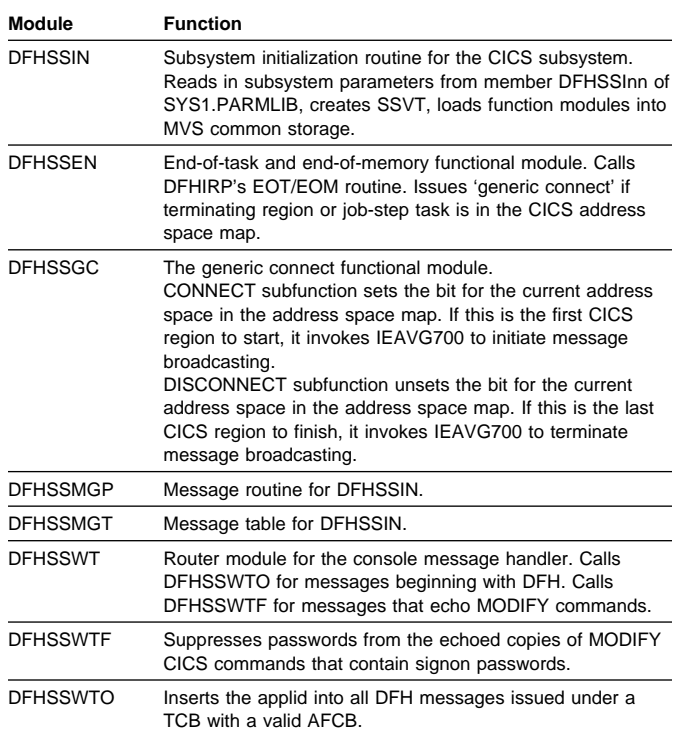

### **Exits**

There are no user exits in the subsystem interface support.

### **Trace**

No tracing is performed by the subsystem interface support.

### **External interfaces**

Module DFHSSIN invokes the MVS module IEEMB878 to read its initialization parameters from SYS1.PARMLIB.

Module DFHSSGC invokes the MVS module IEAVG700 to start and stop console message subsystem broadcasting.

Modules DFHCSVC and DFHSSEN use the IEFSSREQ interface to communicate with the CICS subsystem.

# **Chapter 76. Subtask control**

Subtask control is the interface between a CICS task and a subtask. It avoids suspending CICS execution, and improves the response time.

This function is invoked by the DFHSK macro with the following calls:

- CTYPE=PERFORM activates an exit routine under a new TCB.
- CTYPE=WAIT waits for subtask to complete.
- CTYPE=RETURN returns control to the main CICS TCB.

### **Design overview**

Some synchronous operating system requests issued by CICS modules could cause CICS to be suspended until the requests had completed. To avoid the resulting response-time degradation, certain requests are processed by the general-purpose subtask control program, DFHSKP. A CICS module calls DFHSKP to execute a routine within the module under a subtask of the operating system.

DFHSKP does the following:

- Schedules a subtask to execute a routine (called an SK) exit routine)
- Allows an SK exit routine to wait on an event control block (ECB) of the operating system
- Manages subtask creation, execution, and termination
- Handles program checks or abends within the SK exit routine.

DFHSKP consists of the DFHSKM, DFHSKC, and DFHSKE programs.

### **DFHSKM (subtask manager program)**

A DFHSK macro invokes DFHSKM to cause a routine to be executed under a subtask of the operating system. DFHSKM chooses a subtask to execute the request unless the caller has specified a particular subtask.

DFHSKM determines whether the subtask is inoperative, not started, or running. The subtask is called inoperative if it has terminated itself, or could not be attached. If the subtask is inoperative and the user coded SYNC=YES in the DFHSK macro, the request is processed synchronously; that is, DFHSKM executes the request under the CICS task control block (TCB).

If the subtask has not started, DFHSKM attaches a CICS task specifying the entry point of DFHSKC to execute. DFHSKM then waits on an ECB in the subtask control area (SKA) for the subtask and continues when the ECB is posted by DFHSKC, indicating that the subtask has been initialized.

DFHSKM then creates a work queue element (WQE) that represents the work to be performed under a subtask. The WQE is added to the work queue for the subtask. When the work ECB of the subtask is posted, signaling work to do, DFHSKM issues a wait on the work-complete ECB in the WQE. This ECB is posted when the WQE has been processed by the subtask. DFHSKM returns control to the caller, indicating the outcome of the processing.

If the subtask processing the WQE fails before completion, DFHSKM is informed and attempts to execute the request synchronously if the caller so specified.

When CICS terminates, it issues a DFHSK CTYPE=TERMINATE macro to terminate the subtasking mechanism. DFHSKM sets a flag in each subtask control area (in DFHSKP static storage) indicating that the subtask should terminate. DFHSKM then posts the subtask work ECB to signal the subtask to examine this flag.

DFHSKM is also invoked by deferred work element (DWE) processing.

When DFHSKM decides to process a WQE synchronously, control is passed to the routine specified by the caller. This routine may not complete normally and, so that DFHSKM does not lose the WQE because the task abended, it creates a DWE containing the address of the WQE. If the task abends, the DWE processor adds the WQE to the free queue.

### **DFHSKC (subtask control program)**

DFHSKM invokes DFHSKC using the DFHKCP attach logic to start a subtask of the operating system, and wait for its completion. DFHSKM passes the address of the subtask control area in the facility control area address (TCAFCAAA) in the TCA.

DFHSKC issues an EXEC CICS GETMAIN for shared storage to pass to the subtask for use as its automatic storage. The length required is in a field in DFHSKE containing the automatic storage requirements. DFHSKC issues the ATTACH macro with the ECB option to attach the operating system subtask, and passes the address of the subtask control area.

DFHSKC issues the CICS SVC to authorize the TCB of the subtask to use the SVC.

DFHSKC issues a KC wait on the attach ECB. The module is suspended until subtask termination, when the ECB is posted. On termination, the subtask puts a return code in the subtask control area.

When the subtask completes, DFHSKC cleans up the subtask work queue. It then frees the automatic storage and terminates.

DFHSKC writes messages to CSMT from this module if it was unable to attach a subtask of the operating system subtask, or the subtask indicated that its termination was not normal.

# **DFHSKE (subtask exit program)**

When the subtask manager DFHSKM, executing on behalf of a CICS task, decides that a subtask is to be started, it attaches a CICS task using the DFHKC ATTACH macro and specifying the entry point of DFHSKCNA. This CICS task attaches the subtask and waits for subtask completion by means of the ECB parameter coded in the ATTACH macro.

The ATTACH macro specifies an entry point in DFHSIP (known to MVS by an IDENTIFY macro issued in DFHSIP). DFHSIP then branches to the entry point of DFHSKE, whose address is in the subtask control area.

**Note:** DFHSIP remains in storage after initialization has completed.

The subtask reverses the order of the in-progress queue to service requests on a first-come, first-served basis. It then loops round the in-progress queue and, for each WQE, branches to the program specified in the WQE (the SK exit routine).

The exit routine returns control to DFHSKE, either indicating that the exit routine has completed by issuing a DFHSK CTYPE=RETURN macro or requesting that execution of the SK exit is suspended until an ECB specified by the exit is posted by some component of the operating system.

When a return is requested, the ECB in the WQE is posted, causing the dispatcher domain to resume the CICS task that was waiting for the SK exit to be complete. When a wait is requested, the WQE is added to the waiting queue, which is processed later.

When all WQEs in the in-progress queue have been processed, DFHSKE examines the waiting queue. If any WQEs are on this queue, their ECB addresses are inserted into an operating-system multiple-wait queue. The subtask work ECB (posted when a WQE is added to the work queue) is put at the top of this multiple-wait list. An operating-system multiple-wait is then issued.

When the subtask regains control, an ECB has been posted. This can be because more work has arrived or because an ECB belonging to an exit routine has been posted.

The WQEs on the waiting queue are scanned, and those whose ECB has been posted are moved to the in-progress

queue, with a flag on indicating that an SK exit routine is to be resumed.

Control returns to the beginning of this program which examines the work queue and proceeds as described earlier.

DFHSKE handles program checks and operating system abends. If an abend exit is driven when processing a WQE, that WQE is blamed and processing of it terminates. The CICS task requesting the processing is informed of the problem.

If an abend exit is driven when a WQE is not being processed, it is assumed to be a problem in the subtasking program. The abend is handled, and a count of failures is increased. When a threshold is reached, the subtask terminates.

The MVS exits are ESTAE and SPIE.

For normal termination, DFHSKE loops, processing WQEs and waiting when there is no work to do. The subtask checks a flag in the subtask control area to see if it has been requested to terminate. If the flag is set, the subtask terminates, indicating normal termination by setting a response code in the subtask control area for the attacher, DFHSKC.

Abnormal termination may occur when the error threshold has been reached. The subtask terminates, but sets an error return code in the subtask control area for the attacher to see. The attacher, DFHSKC, then cleans up any outstanding WQEs on the subtask queues.

### **Control blocks**

This function has the following control blocks:

- SK static storage contains pointers to free work queue elements (WQEs) and to work queue elements.
- SKRQLIST is the parameter area passed to DFHSKP on a request. It contains the address of the code to be executed, and the address of the ECB.
- DFHSKWPS is the WKE structure containing the address of the next WQE in the chain, the contents of the parameter field from CTYPE=PERFORM, the save area for registers, and the work-complete ECB.
- DFHSKAPS is the subtask control area. Each instance of this control block describes the state of one subtask and contains the address of automatic storage to be used by DFHSKE, pointers to the WQE used by the subtask, the current WQE being processed, and the ECB for work and completion.

See the CICS Data Areas manual for a detailed description of these control blocks.

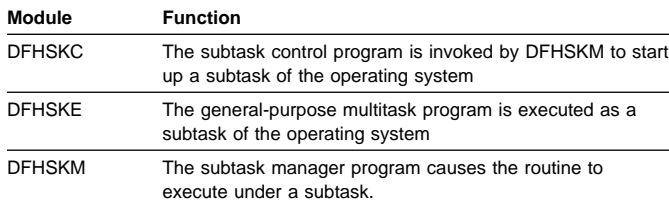

### **Exits**

No global user exit points are provided for this function.

### **Trace**

The following point ID is provided for this function:

AP 00DE, for which the trace level is AP 1.

For more information about the trace points, see the CICS Trace Entries. For more information about using traces in problem determination, see the CICS Problem Determination Guide.

### **External interfaces**

The following external calls are made by DFHSKC:

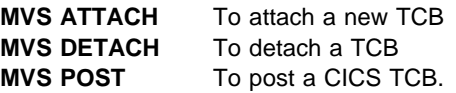

The following external calls are made by DFHSKE:

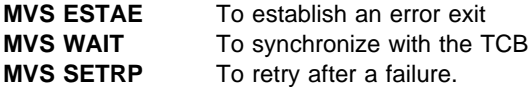
# **Chapter 77. Syncpoint program**

This allows the user to specify logical units of work by means of **syncpoints**. Any processing performed between syncpoints (provided the resources are declared as recoverable) can be reversed in the event of an error; but **after** a given syncpoint has been reached, the processing performed **before** that syncpoint cannot be reversed.

A syncpoint is also taken automatically at the end of each task.

### **Design overview**

The syncpoint program works in conjunction with the Recovery Manager domain to provide the user with the ability to establish points in application programs at which all recoverable updates are committed. (The user can, at any time, back out any uncommitted changes by means of the rollback function.)

The syncpoint interface is provided by the DFHSPP module. DFHSPP is invoked, via the EXEC Interface module DFHEISP, when an application program issues an EXEC CICS SYNCPOINT or SYNCPOINT ROLLBACK command. It is also called from other CICS modules, such as DFHMIRS.

Further important information about syncpoint processing is given in Chapter 40, "Function shipping" on page 333 and Chapter 63, "Recovery Manager Domain (RM)" on page 457.

DFHSPP implements syncpoint calls by in turn calling the Recovery Manager domain with DFHRMUWM COMMIT\_UOW or BACKOUT\_UOW requests. RM calls its clients with prepare, commit, start backout etc. calls. One of RM's clients is 'APUS', serviced by module DFHAPRC. Depending on the call from RM DFHAPRC calls DFHSPP or DFHDBP to process Deferred Work Elements (DWEs). DWEs provide a mechanism whereby resource owners can record their need to perform actions at a syncpoint. Most resource owners provide their own RM client routines, but a few, such as interval control, use DWEs.

Note that the implicit syncpoint or backout performed at task termination is effected by a direct call to the RM domain, not by issuing a DFHSP macro.

### **Task-related user exit resynchronization**

The purpose of task-related user exit resynchronization is to allow a resource manager to ask CICS for the resolution of UOWs about which it is in-doubt. Task related user exit resynchronization is called as a result of an EXEC CICS RESYNC command to restore the CICS end of the thread that was interrupted by the failure of the connection with the resource manager.

DFHRMSY is passed a parameter list by DFHERMRS which consists of the following: rmi entryname (8 bytes) - the name of the TRUE to be called for resync. rmi qualifier (8 bytes) the qualifier to the name of the TRUE to be called for resync. uowid (8 bytes) - the id of the UOW to be resynchronized resync type (1 byte) - a flag indicating whether this is a resync as a result of an EXEC CICS RESYNC command or due to a Recovery manager domain unshunt.

DFHRMSY's job is to call the named TRUE with a resync call giving the resolution of the named UOW. The resolution can be commit, backout, should not be indoubt or lost to initial start. (Lost to initial start means that a START=INITIAL has been performed subsequent to the indoubt UOW being created. Initial start clears the log and the catalog meaning that Recovery Manager has no knowledge of the UOW.)

In order to find the outcome of the UOW, DFHRMSY issues a INITIATE\_RECOVERY call to Recovery manager domain for the named UOW, which returns the UOW status. DFHRMSY then builds the resync plist to pass to the TRUE, and calls the TRUE using a DFHRMCAL macro. On return from the TRUE, if the TRUE returns an OK response indicating that it has successfully resynced with its resource manager, then DFHRMSY issues a TERMINATE\_RECOVERY call to RECOVERY manager domain specifying FORGET(YES). This tells RM domain it

can remove this TRUE's involvement in the UOW. If no other components or TRUEs are waiting resync for the UOW, then RM domain will delete it's knowledge of the UOW. If the TRUE does not return with an ok response, FORGET(NO) is specified on the TERMINATE\_RECOVERY call, and RM domain retains this UOW for this TRUE. A subsequent resync will be required.

# **Control blocks**

This section describes the control blocks used by the syncpoint program:

Deferred work element (DWE)

See the CICS Data Areas manual for a detailed description.

# **Deferred work element (DWE)**

A deferred work element (DWE) is created and placed on a DWE chain to save information about actions that must be taken when the unit of work terminates. These actions may depend upon whether the UOW commits or backs out.

DWEs are created by CICS control modules, and chained off field TCADWLBA in the task's TCA using DWECHAN as the chain field. The module that creates a DWE inserts the entry address of a DWE processor in field DWESVMNA of that

DWE. Control is passed to this DWE processor by the syncpoint program at the end of the task or UOW.

DWEs can be used for work to be done before or after the syncpoint is logged or in the event of transaction backout.

The layout of DWEs is defined by the DFHDWEPS structure and by the DFHDWEDS assembler DSECT.

### **Modules**

DFHSPP, DFHAPRC, DFHDBP

# **DFHSPP**

DFHSPP can be invoked by the following macros:

#### **DFHSP TYPE=USER**

Take a syncpoint

#### **DFHSP TYPE=ROLLBACK** Roll back the current unit of work

**DFHSP TYPE=PHASE\_1** Do DWE processing for prepare

### **DFHSP TYPE=PHASE\_2**

Do DWE processing for commit

When DFHSPP is called by means of a DFHSP TYPE=USER or TYPE=ROLLBACK macro the request is converted into a call to the Recovery Manager domain to commit or backout the current UOW. If the RM request fails SPP calls DFHAPAC to select an abend code corresponding to the failure reported by RM (for example ASP1 for an in-doubt failure) and, in most cases, issues a PC ABEND with this abend code.

In the case of a commit or backout failure, however, no PC ABEND is issued and the transaction continues normally. In these cases CICS has, for the present, been unable to bring all local resources to the committed state for this unit of work. It has recorded any data necessary to re-attempt this at some later time, and has retained any locks necessary to preserve data integrity until then.

When DFHSPP is called by means of a DFHSP TYPE=PHASE\_1 or TYPE=PHASE\_2 macro SPP processes any DWEs in the DWE chain (TCADWLBA). The TYPE=PHASE\_1 call is issued by DFHAPRC in response to an RM prepare or end\_backout request. For each DWE in the chain that is not marked as cancelled (DWECNLM ON)

or phase\_2 only (DWEPHS2 ON) the DWE processor (entry address DWESVMNA) is called. In the prepare case SPP collects 'votes' and may return a YES, NO or READ-ONLY vote to its caller. Also, if necessary, a DL/I TERM call is issued to allow DFHDLI to perform end-of-UOW actions. The TYPE=PHASE\_2 call is issued by DFHAPRC in response to an RM commit or shunt request. For each DWE in the chain that is marked phase 2 and not cancelled the DWE processor is called. In the shunt case any DWE that is marked for shunting (DWESHUNT ON) is retained in the DWE chain. All other DWEs are freed.

# **DFHDBP**

DFHDBP is link-edited with DFHAPRC and is called by DFHAPRC in response to an RM start\_backout request. For each DWE in the task's DWE chain that is not marked cancelled it marks the DWE as 'backout' (DWEDYNB ON). For any BMS DWE it issues a DFHBMS TYPE=PURGE request to discard the incomplete message, otherwise it calls the DWE processor then marks the DWE as cancelled.

# **DFHAPRC**

DFHAPRC is the module which provides the gate for the 'APUS' Recovery Manager client. It provides keypoint and restart support for user written log records, which is described elsewhere, and syncpoint support where it serves as a receiver for RMRO calls from the RM domain for prepare, commit, etc. which it converts into appropriate calls to SPP or DBP described above.

### **Exits**

No global user exit points are provided for this function.

### **Trace**

The following point IDs are provided for this function:

- AP 00CB, for which the trace level is AP 1.
- AP D8xx, for which the trace level is AP 1.

For more information about the trace points, see the CICS Trace Entries. For more information about using traces in problem determination, see the CICS Problem Determination Guide.

# **Chapter 78. System dump formatting program**

The system dump formatting program is for use on MVS system dump (SYS1.DUMP) data sets that record system dumps requested by CICS via the MVS SDUMP macro.

The program is invoked via the interactive problem control system (IPCS). You can use IPCS either interactively or from an MVS batch job.

The CICS-supplied sample system dump formatting program for use with CICS Transaction Server for OS/390 Release 3 control blocks is called DFHPD510. In earlier CICS releases, the CICS dump formatting program for use under the IPCS is supplied as DFHPDX.

For further information about the system dump formatting programs, about using IPCS to format and analyze CICS dumps, and about the dump exit parameters available, see the CICS Operations and Utilities Guide.

### **Design overview**

The system dump formatting program produces a formatted listing of CICS control blocks grouped within functional area. CICS dump exit parameters can be specified on the IPCS VERBEXIT subcommand to indicate whether the control block output is to be produced or suppressed for each functional (component) area. Summary reports are available for certain of the functional areas, and the dump exit parameters can also indicate whether these are to be produced or suppressed.

### **Modules**

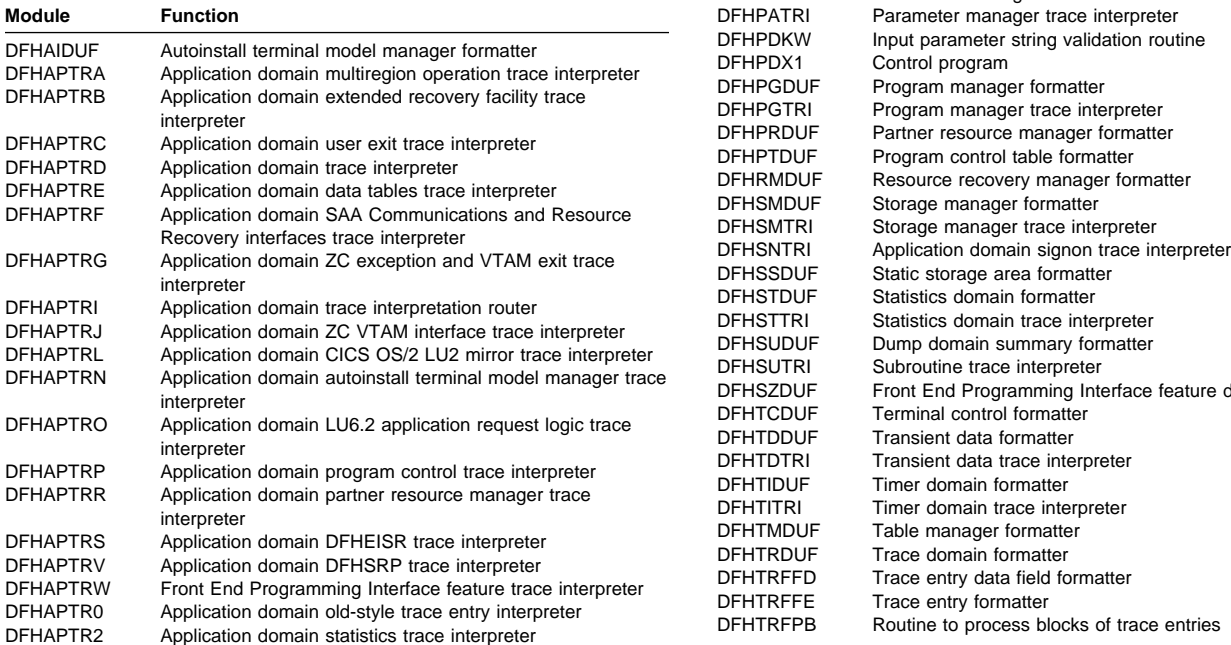

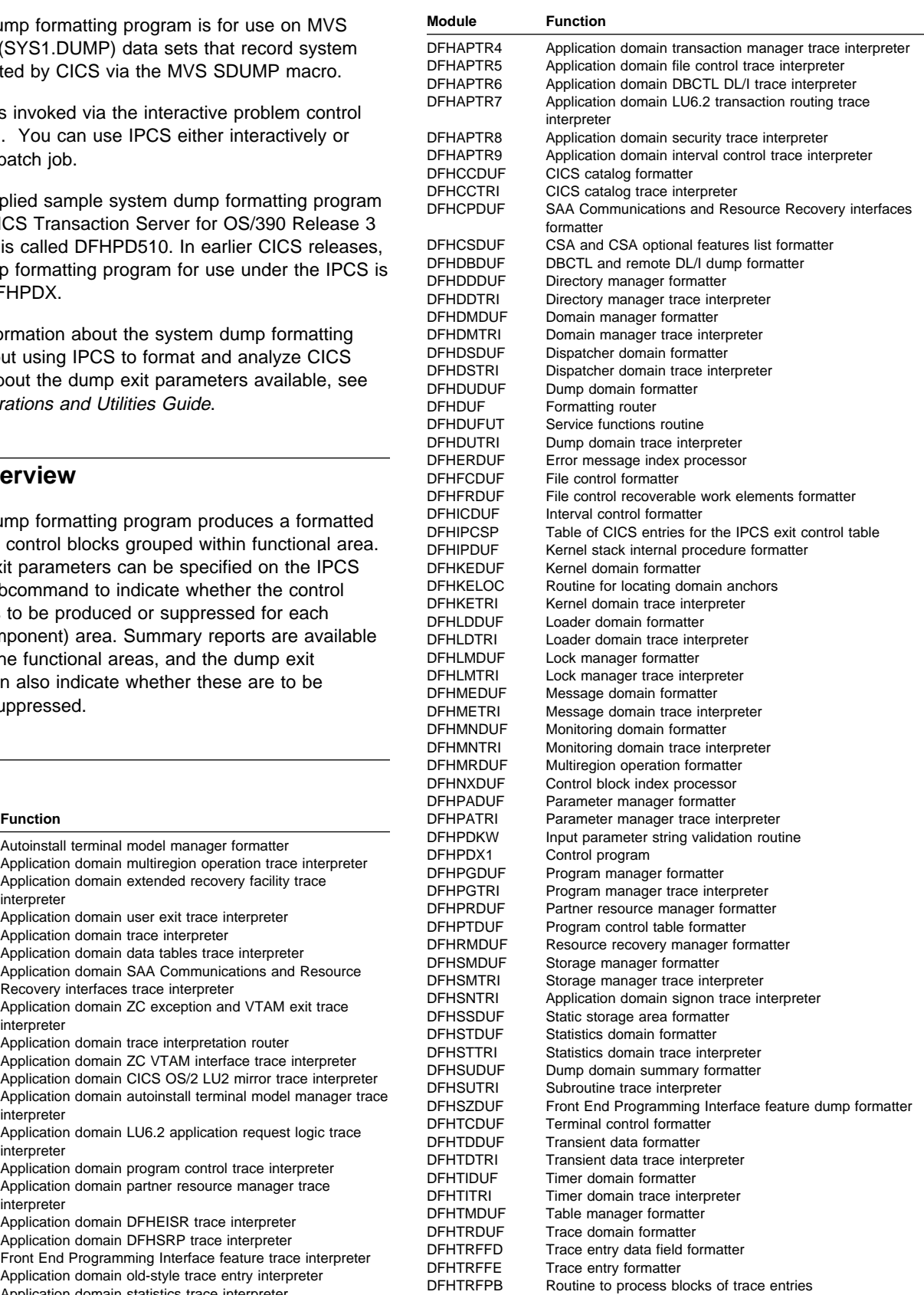

### **System dump formatting program**  $\blacksquare$  The state of  $\blacksquare$   $\blacksquare$   $\blacksquare$

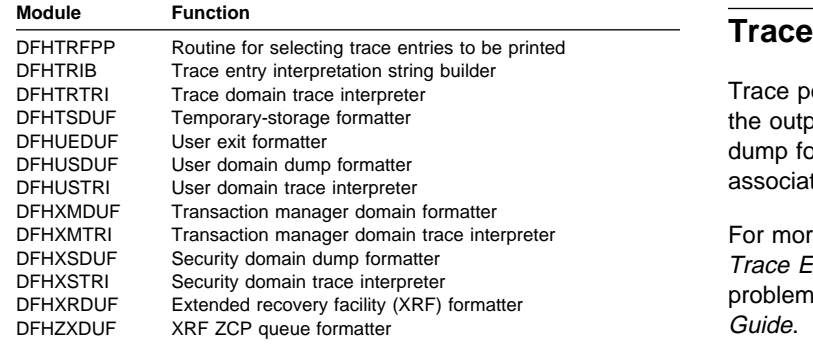

### **Exits**

Global user exit points are not applicable to offline utilities.

oints are not applicable to offline utilities. However, but obtained and any messages issued by the system brmatting program may provide clues to problems ted with corrupted data.

re information about the trace points, see the CICS Entries. For more information about using traces in n determination, see the CICS Problem Determination

# **External interfaces**

The following external calls are used by the system dump formatting program:

- MVS GETMAIN and FREEMAIN for storage management
- OPEN SVC to open DFHSNAP
- CLOSE SVC to close DFHSNAP
- MVS IPCS service routines.

# **Chapter 79. System recovery program**

The system recovery programs, DFHSR1, DFHSRP, and DFHSRLI, together form the default CICS recovery routine for the application (AP) domain. This routine is, in particular, the recovery routine for program checks, operating system abends, and runaway tasks that occur in user application code.

### **Design overview**

The CICS kernel intercepts program checks, runaway tasks, operating system abends and some other internal errors for all CICS domains. The kernel then selects which CICS recovery routine to pass control to. The selected recovery routine can then process the error as appropriate.

The DFHSR1 module is the default recovery routine for the application domain. It receives control if any of the above errors occur in CICS system application programs, user application programs and some CICS nucleus modules. It processes internal errors itself but, when dealing with program checks, operating system abends, and runaway task abends, it calls the DFHSRP module. The DFHSRP module, in turn, converts the error into a transaction abend, if possible; if not possible, it terminates CICS. The DFHSRP module uses subroutines in DFHSRLI.

The transaction abend codes that may be issued are:

- **AEYD** error detected by command protection
- **AICA** task runaway
- **AKEF** domain gate not active
- **AKEG** kernel stack storage GETMAIN failure.
- **ASRA** program check
- **ASRB** operating system abend
- **ASRD** illegal macro call or attempt to access the CSA or TCA
- **ASRK** TCA not available
- **xxxx** as set by issuers of deferred abend

The processing associated with each of these abends is described in "Error handling."

For further information about the abends, see the CICS Messages and Codes manual.

### **System recovery table**

Associated with DFHSRP is the system recovery table (SRT). This is a table that the user can provide, containing operating system abend codes. It controls whether CICS recovers from program checks and operating system abends in noncritical code.

You specify the name of the system recovery table by the SRT system initialization parameter, as either SRT=NO or SRT=xx, where xx is the two-character suffix of the SRT:

- If NO is coded, CICS does not recover from program checks or operating system abends, and terminates if one occurs.
- If a suffix is coded, CICS attempts to recover from all types of program check, but can only recover from an operating system abend if the abend code appears in the SRT identified by the suffix (for example, DFHSRT1A where 1A is the suffix). If the abend code is not in the SRT, CICS terminates.

For information about how to create the SRT, see the CICS Resource Definition Guide.

# **Recovery initialization**

The DFHSII1 module calls the DFHSR1 module during AP Domain initialization. The DFHSR1 module tells the Kernel that it is the default recovery routine for the AP domain and adds the ABAB gate.

If any error occurs when informing the kernel, CICS is terminated with message DFHSR0605 and a system dump because it is not possible to run CICS without AP domain recovery.

# **Error handling**

The DFHSR1 module gets control from the kernel or from other AP domain modules. It decides whether it is dealing with an internal error or an external error such as a program check. Internal errors are dealt with by exiting from the recovery environment and issuing the appropriate kernel call. If either of the DFHXFP or DFHEMS modules has caused a program check, the DFHSR1 module exits from the recovery environment and passes control to DFHXFP or DFHEMS. All other external errors are passed on to the DFHSRP module. If control returns from the DFHSRP module, DFHSR1 issues a transaction abend. If control returns from the abend call, it is because the XPCTA exit has requested retry; in which case, DFHSR1 restores the registers etc and branches to the resume address.

The DFHSRP module makes an exception trace entry, ensures it is running on the QR TCB and then deals with one of the following:

- Program check (see "Program check" on page 552)
- Operating system abend (see "Operating system abend" on page 552)
- Runaway task (see "Runaway task" on page 553)
- Kernel gate error (see "Kernel gate error" on page 553)
- Deferred abend. (see "Deferred abend" on page 553).
- **Note:** The kernel recovery environment is terminated very soon after DFHSRP receives control. This ensures that DFHSRP gets driven again if a subsequent error occurs in DFHSRP itself (rather than the kernel percolating the error to the next kernel stack entry). DFHSRP is therefore in a position to detect such recursive errors, and can take the appropriate action.

If DFHSRP can abend the transaction, it builds a Transaction Abend Control Block (TACB) to describe the abend. The TACB is a task-lifetime control block that records details of a transaction abend. This TACB may be used by the rest of AP domain that needs information about the abend. DFHSRP builds the TACB, rather than letting Program Control build it as part of DFHPC TYPE=ABEND processing. This enables DFHSRP to include extra information in the TACB that would otherwise be lost, such as GP registers, PSW, and FP registers at the time of the error.

**Program check:** The following processing takes place for a program check, in the order given:

- 1. If this program check occurred while DFHSRP was in the middle of processing a previous program check, then CICS is terminated with message DFHSR0602 and a system dump. Otherwise DFHSRP may get caught in a recursive loop.
- 2. If this program check occurred while DFHSRP was in the middle of processing an operating system abend, then CICS is terminated with message DFHSR0615 and a system dump. This traps program checks in global user exit XSRAB.
- 3. If DFHEIP hired gun checking caused the program check, create an abend record for abend code AEYD and return to DFHSR1.
- 4. If the program check was an 0C4 protection exception, DFHSRP diagnoses the 0C4 further in order to establish whether it was caused by an attempt to access or overwrite CICS-managed protected storage. Such storage is as follows:
	- The fetch-protected dummy CSA block
	- The CDSA
	- The ECDSA
	- The ERDSA.
	- The EUDSA.
	- The RDSA.
	- The UDSA.

Of the above, it should be noted that one can only 0C4 on the CDSA or ECDSA if storage protection is active, while 0C4 on the UDSA or EUDSA can only be obtained if transaction isolation is active.

This diagnosis is accomplished by disassembling the failing instruction, and examining the instruction operands in conjunction with the execution conditions at the time of the 0C4 (such as execution key). If the dummy CSA caused the 0C4 (that is, an attempt was

made to access the CSA or TCA, or an illegal macro call was issued), message DFHSR0618 is issued. If a DSA caused the 0C4, message DFHSR0622 is issued.

- 5. If the SRT=NO system initialization parameter was specified, you have disabled recovery, and CICS terminates with message DFHSR0603 and a system dump.
- 6. If a CICS system task was in control at the time of the program check, indicated by a non-numeric transaction number, CICS is terminated with message DFHSR0601 and a system dump.
- 7. Some special processing is performed which applies only to PL/I programs.
- 8. DFHSRLI is called to determine the following information:
	- The program in which the program check occurred
	- The offset in that program
	- The execution key.
- 9. The results of the diagnosis (program, offset, execution key, and, if an 0C4 abend, any "hit" DSA) are output in an exception trace.
- 10. Message DFHAP0001 or DFHSR0001 is issued and a system dump is taken. (See also "System dump suppression" on page 553.)

Whether message DFHAP0001 or DFHSR0001 is issued is governed by the execution key at the time of the program check. If the program was running in user key, message DFHSR0001 is issued; otherwise, message DFHAP0001 is issued.

11. Finally, DFHSRP creates an abend record and returns to DFHSR1.

**Operating system abend:** The following processing takes place for an operating system abend, in the order given:

- 1. If this abend occurred while DFHSRP was in the middle of processing a previous operating system abend, then CICS is terminated with message DFHSR0612 and a system dump. Otherwise, DFHSRP may get caught in a recursive loop.
- 2. If the SRT=NO system initialization parameter was specified, you have disabled recovery, and CICS terminates with message DFHSR0606. A system dump may be taken, if specified on the operating system abend.
- 3. If the SRT=xx system initialization parameter was specified, DFHSRP searches the SRT with the suffix xx (that is, DFHSRTxx) for the abend code. If it does not find the abend code, CICS terminates with message DFHSR0606. A system dump may be taken, if specified on the operating system abend.
- 4. When the abend code has been located, the next check is to see if the operating system abend occurred in a CICS system task, indicated by a non-numeric

transaction number. If so, CICS terminates with message DFHSR0613 and a system dump.

- 5. Otherwise, the default decision is to abend the transaction with code ASRB. However, you can modify this decision by coding a global user exit program at exit point XSRAB. In addition to performing any processing that might be required for particular operating system abends, the XSRAB exit point allows you to specify whether to:
	- Terminate CICS
	- Abend the transaction ASRB
	- Abend the transaction ASRB, but cancel any active HANDLE ABEND exits.
- 6. If you choose to terminate CICS, CICS terminates with message DFHSR0606. A system dump may be taken, if specified on the operating system abend.
- 7. DFHSRLI is called to determine the following information:
	- The program in which the program check occurred
	- The offset in that program
	- The execution key.
- 8. The results of the diagnosis (program, offset, and execution key) are output in an exception trace.
- 9. Message DFHAP0001 or DFHSR0001 is issued and a system dump is taken. (See also "System dump suppression.")

Whether message DFHAP0001 or DFHSR0001 is issued is governed by the execution key at the time of the program check. If the program was running in user key, message DFHSR0001 is issued; otherwise, message DFHAP0001 is issued.

10. Finally, DFHSRP The DFHSRP module creates an abend record with abend code ASRB returns to DFHSR1.

**Runaway task:** One of the following processing options takes place for a runaway task:

- If this runaway task occurred while DFHSRP was in the middle of processing an operating system abend, CICS terminates with message DFHSR0612 and a system dump. This traps runaway tasks caused by errors in global user exit XSRAB.
- Otherwise, the DFHSRP module creates an abend record with abend code AICA and returns to DFHSR1.

**Kernel gate error:** One of the following processing options takes place for a kernel gate error:

• If this error occurred while DFHSRP was in the middle of processing an operating system abend, CICS terminates with message DFHSR0612 and a system dump. This traps kernel gate errors from XPI calls in global user exit XSRAB.

 Otherwise, the DFHSRP module issues message DFHAP0001, creates an abend record with abend code AKEF, and returns to DFHSR1.

**kernel stack GETMAIN error:** The processing that takes place for a kernel stack GETMAIN error is identical to the processing for a kernel gate error, except that the transaction is abended with abend code AKEG.

**Deferred abend:** The DFHSRP module creates an abend record using the abend code set by the code that issued the deferred abend and returns to DFHSR1.

### **DFHSRLIM interface**

This interface is used to call program DFHSRLI. It provides the following functions for DFHSRP:

**INVOKE\_XSRAB:** This function invokes global user exit XSRAB if active, passing to it structure SRP\_ERROR\_DATA which contains details of the operating system abend that occurred. The abend recovery option selected by the exit is returned, which is either to terminate CICS, abend the transaction ASRB, or abend the transaction ASRB and cancel any active abend exits.

**DIAGNOSE\_ABEND:** This function diagnoses a program check, operating system abend, or other error, to establish the location of the error. It returns the program in which the error occurred, the offset within that program, and whether the error occurred in CICS or user application code. (A decision based on the execution key; user key implies user application code.)

### **System dump suppression**

When message DFHAP0001 or DFHSR0001 is issued before the transaction is abended with ASRA, ASRB, ASRD, AKEF, or AKEG, the default is to take a system dump with dumpcode AP0001 or SR0001 respectively. Message DFHSR0001 is issued if CICS is running with storage protection active and is running in user key at the time of the error; otherwise, message DFHAP0001 is issued.

Therefore, it is possible to suppress the system dumps taken for errors occurring in code that is being run in user key (user application code), while retaining system dumps for errors occurring in code that is being run in CICS key (CICS code), by adding SR0001 to the dump table specifying that no system dump is to be taken.

Note that the XDUREQ Global User Exit can be used to distinguish between AP0001 situations in application and non-application code. This allows selective dump suppression when storage protection is not active or when it is active but some applications run in CICS key.

# **Modules**

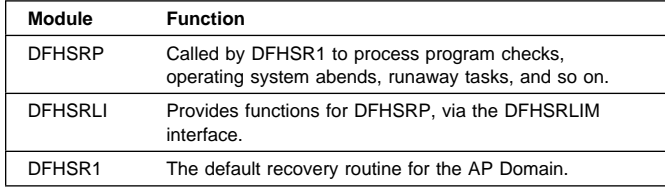

### **Exits**

There is one global user exit point in DFHSR1: XSRAB. This exit can be called if an operating system abend has occurred and the abend code is in the SRT.

For further information about using the XSRAB exit, see the CICS Customization Guide.

# **Trace**

The following trace point IDs are provided for DFHSRP and DFHSRLI:

- AP 0701, for which the trace entry level is AP 2
- AP 0702, for which the trace entry level is AP 2
- AP 0780, for which the trace entry level is Exc
- AP 0781, for which the trace entry level is Exc
- AP 0782, for which the trace entry level is Exc
- AP 0783, for which the trace entry level is Exc.
- AP 0790, for which the trace entry level is Exc
- AP 0791, for which the trace entry level is Exc
- AP 0792, for which the trace entry level is Exc
- AP 0793, for which the trace entry level is Exc.
- AP 0794, for which the trace entry level is Exc
- AP 0795, for which the trace entry level is Exc
- AP 0796, for which the trace entry level is Exc
- AP 0797, for which the trace entry level is Exc.
- AP 0798, for which the trace entry level is Exc AP 0799, for which the trace entry level is Exc.
- AP 079A, for which the trace entry level is Exc.

For more information about the trace points, see the CICS Trace Entries. For more information about using traces in problem determination, see the CICS Problem Determination Guide.

# **Chapter 80. System spooler interface**

A system programmer can communicate with the local system spooler and, consequently, with other system spoolers via the system spooler network facilities. The system spooler interface single-threads its input, and it is the user's responsibility to see that all transactions get the chance to run. One high-priority transaction should not use the interface exclusively.

Further information about the system spooler interface is given in the CICS Application Programming Reference.

### **Design overview**

The system spooler interface program opens a system spooler file for either input or output, reads or writes a file, and closes a file. These functions are for system programmer use. The input is single-threaded, so only one transaction can use it at a time.

An application can send files to a remote location by specifying the node of the location, and the userid (or external writer name) of the user at that location. To retrieve a file at the remote location, you specify the external writer name, and you can then retrieve reports from that writer. For security reasons, the external writer name must begin with the same four characters as the CICS applid. The remote system to which a file or report is sent, or from which it is received, must have JES under MVS, or VM.

# **System spooler interface modules**

The SPOOLOPEN command dynamically allocates input or output files using the CICS SVC, and an application control block (ACB) is opened to process the file. For an input file, the IEFSSREQ macro is also issued to determine which file to process. The SPOOLREAD or SPOOLWRITE commands cause GETs or PUTs to be issued using the ACB. The SPOOLCLOSE command dynamically deallocates a file, and causes it to be either transmitted or deleted. All processing which could cause CICS to be suspended is performed under an operating system subtask which is initiated by subtask control, DFHSKP.

DFHPSPST runs under CICS, but DFHPSPSS, and modules called as a result, run under the subtask.

### **Normal flow**

When a system spooler interface command is executed, the normal sequence of invocation of modules is:

- 1. DFHEIP
- 2. DFHEPS
- 3. DFHPSP
- 4. DFHPSPSS
- 5. DFHPSPST
- 6. DFHPSSVC.

DFHPSP is called by:

- Application programs via DFHEPS issuing the DFHPS macro.
- Syncpoint program and dynamic transaction backout program to the deferred work element (DWE) module (DFHPSPDW). The entry address of DFHPSPDW is stored in the DWE. DFHPSPDW then calls DFHPSPST via DFHPS.

# **Abnormal flow**

If a user transaction terminates without issuing a SPOOLCLOSE command, DFHPSPDW is invoked to process a DWE that was set up when the SPOOLOPEN command was processed. This closes the file in the usual way.

### **Modules**

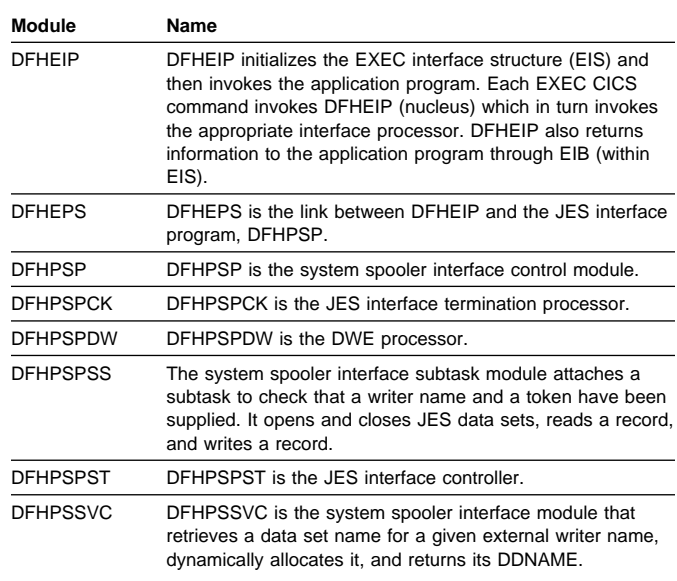

# **Exits**

No global user exit points are provided for this interface.

### **Trace**

The following point ID is provided for this interface:

AP 00E3, for which the trace level is AP 1.

For more information about the trace points, see the CICS Trace Entries. For more information about using traces in problem determination, see the CICS Problem Determination Guide.

# **Chapter 81. Table manager**

The table manager controls the locating, adding, deleting, locking, and unlocking of entries in certain CICS tables. These operations can be performed while CICS is running.

### **Design overview**

Locating, adding, deleting, locking, and unlocking entries in tables such as the file control table (FCT), application file control table (AFCT), data set name block table (DSNT), and terminal control table (TCT) are performed by the table manager program, DFHTMP. Entries in these tables are also called "resources". Because the structures of tables vary as entries are added or deleted, and a quick random access is required, a hash table mechanism is used to reference the table entries. In addition because fast access is needed for generic locates and ordered lists of entries, a getnext chain with a range table is used.

### **Hash table**

The hash table is a set of pointers that are the addresses of directory elements of table entries. A directory element is a set of pointers; one of these pointers is the address of the table entry, the remaining pointers are the addresses of the next elements of various chains used in the different operations of the table manager. An example of a hash table is shown in Figure 88 on page 558.

The table manager logically combines the characters of the name of the resource, and transforms the result to give an integer that is evenly distributed over the hash table size.

When an entry is located or added, the table manager places it at the head of its chain. Thus frequently used entries tend to have the minimum search times.

If the hash chains become very long, the table manager creates a larger hash table if storage is available. The hash table is enqueued before and dequeued after the reorganization, so that no references to the table can be made during reorganization.

**Note:** Certain TMP hash tables are not reorganized because they are also used in VTAM SRB exits.

### **Range table and getnext chain**

Some requests to TMP are not full key locates, but rather generic locates with a partial key. For example, requests to find all terminals whose Termid starts with two specified characters. To enable these requests, a getnext chain is maintained which orders all the directory elements alphabetically by key. There is also a 'range table' which holds pointers to certain elements along the getnext chain and a count of how many intermediate elements there are in each range.

This range table is hunted with a binary search to find the range in which a given key (full or partial) will reside, and then the getnext chain is used to find a match (if one exists) for the search condition.

A range will be split into two equal ranges if the number of intermediate elements rises above a threshold which depends on the number of ranges and the number of elements in the table. So the ranges are dynamic, and do not depend on any particular key distribution.

The number of ranges in the table is determined when the hash table is created, and if all the ranges are full, but a range should be split, a reorganization of the ranges takes place, which increases the range threshold by a factor of 2.

### **Secondary indexes**

A separate hash table, called the secondary index, is created for certain TMP tables, which allows the same entry to be located by another key. In certain secondary indexes, the names do not need to be unique (whereas in the primary index the name is always unique). The secondary index entry is deleted at the same time the entry in the primary index is deleted.

For example, a secondary index is created for DSNAME blocks. This allows table entries to be accessed via secondary keys, using the DSNAME block number in the case of DSNAME blocks.

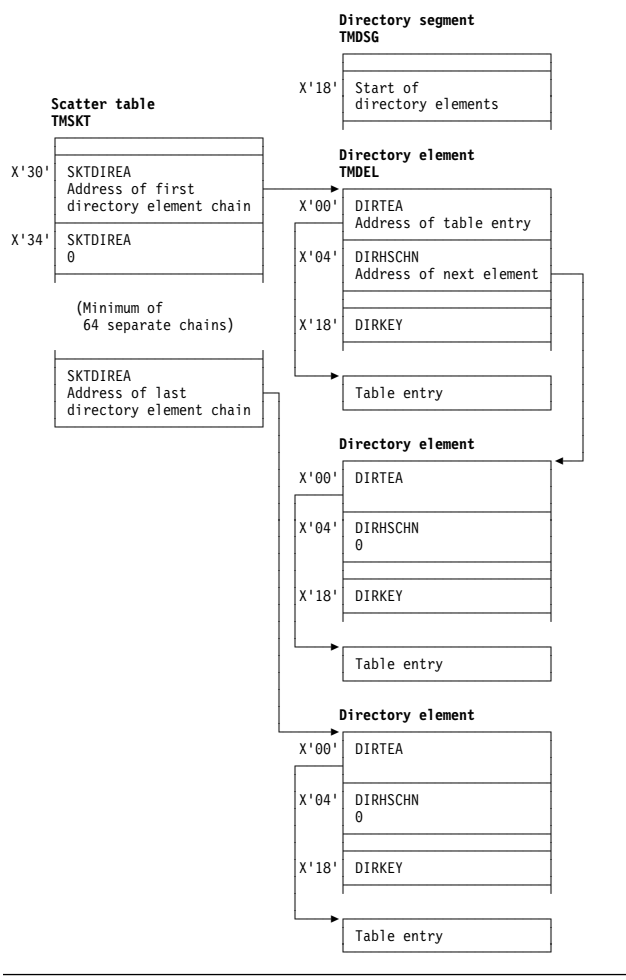

Figure 88. Example of <sup>a</sup> hash table

Certain tables also have aliases as distinct from secondary indexes. These are alternative names for the table entry, which can be used to locate a table entry. They exist in the same index as the primary name, and are not included in a getnext chain, rather they form an alias chain from the primary entry.

# **Functions of the table manager**

The table manager performs the following functions:

#### **Locate table entry**

For a given name, find the address of the table entry.

#### **Get next table entry**

For a given name, find the address of the next table entry in collating sequence. This can be used repeatedly to find all entries in a range (or all elements in the whole table).

#### **Add table entry**

For a given table entry, add it into the table.

#### **Quiesce a table entry**

For a given name, mark its directory segment as busy.

#### **Unquiesce a table entry**

For a given name, remove its directory segment from the 'quiesce' state.

### **Delete a table entry**

For a given name, delete it and any associated alias. The entry must have been quiesced first.

#### **Create an index for a table**

Create a hash table of a given type.

#### **Add a name into a secondary index**

Given a primary name and a secondary name, add the names to the secondary index.

#### **Add an alias name**

For a given name, assign an alias name.

#### **Get next alias name**

For a given a name, find the next alias name (if any).

#### **Lock a table entry**

For a given a name, assign a read lock to it.

# **Unlock a directory entry**

For a given a name, remove the associated read lock.

#### **Reset lock slots**

For a given name, reset the lock slots.

#### **Transfer lock to target task**

For a given a name and the address of a target TCA, transfer the read lock to the target task.

#### **Process deferred work element**

Make the changes made by the logical unit of work (LUW) visible at task syncpoint time.

# **Read locks**

Read locks are used to prevent a table entry being deleted by the table manager.

A read lock is a fullword of storage. When DFHKCP attaches a task, it allocates storage for a number of local read locks; this storage is addressed by TCATMRLP in the TCA. Local read locks are not acquired for table entries that cannot be deleted.

Global read locks are used by the CICS modules that are executed independently of any task. They reside in the table manager static storage area (TMS) that is addressed by SSATMP in the static storage address list (SSA).

These locks are released by:

- an Unlock call,
- a Getnext call,
- a Reset call,
- the termination of the task,
- or a DWE call.

Read locks are always obtained against the primary index entry even if the request is against a secondary index or an alias.

# **Browse token**

For Getnext requests on secondary indexes, a browse token is used to hold the name of the previously found entry. The token consists of the name found in the secondary index (which may not be unique) and the name in the primary index (which is unique).

The address of the directory entry cannot be used instead of this logical name because the entry may be returned unlocked, and so may be deleted when the next getnext request is received.

The getnext consists of locating the entry in the secondary index which has a the correct primary index, if it exists, and then moving forward in the getnext chain. If it does not, an entry with a matching secondary index name, but a higher primary index name is located, if one exists. If that also does not exist, an entry with a higher name in the secondary index is located. This requires that entries on the getnext chain for ordered both by secondary index name and also when identical secondary index names exist, by primary index name.

# **Quiesce state**

A table entry is moved into quiesce state by a quiesce request if no read locks (including ones obtained by the issuing task) exist for the entry. When a table entry moves into quiesced state, it is unable to be located. Locating tasks can choose to ignore or wait for quiesced entries to be unquiesced or deleted.

If the quiesce request is performed with the commit option, the only ways to release the quiesced state are:

- Unquiesce
- Delete

For commit requests, the delete takes place immediately the request completes. Otherwise, if an entry is not deleted or unquiesced by the end of the UOW the TM DWE will unquiesce the entry. In this case, a delete does not take effect until the end of the UOW.

### **Finding FCT, or TCT entries in a partition dump**

Figure 89 on page 560 shows the relationship of the table manager control blocks. A general procedure for finding the required table entries in a partition dump is as follows:

1. Find the CSA.

- 2. Find the CSA optional features list, CSAOPFL, from its address in field CSAOPFLA (offset X'C8') in the CSA.
- 3. Find the static storage area address list (SSA) from its address in field CSASSA (offset X'1C0') in the CSAOPFL.
- 4. Find the table manager static storage area (TMS) from its address in field SSATMP (offset X'14') in the SSA.
- 5. Look at TMS in the CICS Data Areas manual. The fields TMASKT1 through TMASKT24 hold the addresses of the hash tables for various control blocks. Find the hash table for the control block you are interested in:

```
TMASKT1 = reserved
TMASKT2 = reserved
TMASKT3 = reserved
TMASKT4 = addr of profile table (PFT) entries
TMASKT5 = addr of FCT entries
TMASKT7 = addr of local terminal (TCTE) entries
TMASKT8 = addr of remote terminal and connection (TCNT) entries
TMASKT9 = addr of local connection (TCTS) entries
TMASKT1ð = addr of AFCT entries
TMASKT11 = addr of DSNAME entries (by name)
TMASKT12 = addr of DSNAME entries (by block ID)*TMASKT13 = addr of partner resource table (PRT)
 entries
TMASKT14 = reserved
TMASKT15 = addr of local terminal NETNAME table (TCNT) entries
TMASKT16 = addr of autoinstall terminal model (AITM)
           table entries
TMASKT17 = addr of signon table (SNT) entries
TMASKT18 = addr of session (TCSE) entries
TMASKT19 = addr of remote connection entries (TCSR) *TMASKT20 = addr of indirect connection entries (TCSI)*TMASKT21 = addr of connection NETNAME (TCSN) entries*
TMASKT22 = addr of remote terminal entries (TCTR)*
TMASKT23 = addr of generic connection NETNAME (TCSM) entries*
TMASKT24 = addr of remote terminal NETNAME (TCNR) entries*
```
\* - Secondary index

Use the following formula to find the offset of the individual scatter table:

Length(TMATTV)  $\star$  (n-1) + X'08'

Where n = position in table (see above - TMASKTn)

To find Length(TMATTV) (and the value of n) see the CICS Data Areas manual.

- 6. Find the first directory element from its address in field SKTFDEA (offset X'10') in the hash table area.
- 7. Directory elements are chained together in alphabetic order. The address of the next element is in field DIRGNCHN (offset X'10').
- 8. Look at each directory element until you find the name of the control block you are looking for. The name is in field DIRKEY (offset X'18'). Field DIRTEA (offset X'0') holds the address of the desired control block.

# **Control blocks**

Figure 89 shows the table manager control blocks.

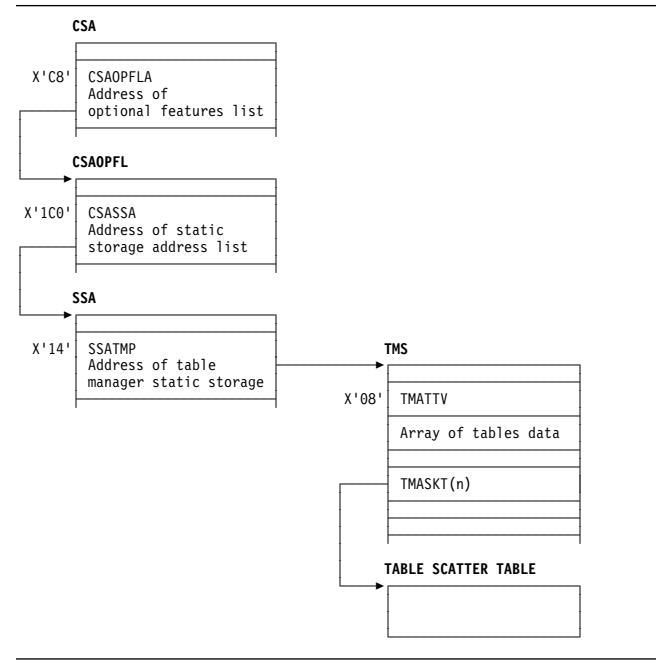

Figure 89. Table manager control blocks

See the CICS Data Areas manual for a detailed description of these control blocks.

# **Modules**

DFHTMP

### **Exits**

No global user exit points are provided for this function.

# **Trace**

The following point ID is provided for this function:

AP 00EA, for which the trace level is AP 1.

See the CICS Trace Entries for further information.

# **Statistics**

The statistics utility program, DFHSTUP, provides, for table management, statistics (for each table) on the amount of storage (expressed in bytes) used by the table manager to support each table (excluding storage used for the tables themselves).

For more information about the trace points, see the CICS Trace Entries. For more information about using traces in problem determination, see the CICS Problem Determination Guide.

# **Chapter 82. Task-related user exit control**

Task-related user exit support in CICS, also known as the resource manager interface (RMI), provides an interface that non-CICS resource managers can use to communicate with CICS applications. The exit program can be enabled or disabled dynamically, and useful information can be transferred to a user work area.

### **Functional overview**

The following operations may be performed on a task-related user exit from application programs:

#### **ENABLE**

This is a global operation that names the task-related user exit and causes the task-related user exit to be loaded into storage, if it has not already been loaded. It also causes the exit program control block (EPB), which represents the task-related user exit, and the exit's global storage to be set up by the user exit manager module, DFHUEM. The EPB also holds a TALENGTH argument and a bit-string profile for use in an exit operation. The ENABLE operation does not pass control to the task-related user exit. DFHUEM is used to enable both global user exits and task-related user exits.

The ENABLE operation is performed in two stages:

- 1. ENABLE
- 2. START.

An exit is not made available for execution until it has been both enabled and started.

You can use the TASKSTART keyword on the ENABLE command to enable a task-related user exit so that it is invoked at task start for all tasks in the CICS system.

You can also enable a task-related user exit with the FORMATEDF keyword, which means that the task-related user exit can provide formatted screens for EDF to display, whenever a DFHRMCAL request to the task-related user exit takes place.

The task-related user exit is invoked in the addressing mode of its original caller unless the LINKEDITMODE keyword is specified on the ENABLE command, in which case the exit is invoked in its own link-edit AMODE. LINKEDITMODE is only valid on the first ENABLE command for an exit program.

#### **EXTRACT**

Information concerning an "enabled and started" task-related user exit is returned to an application when it issues this command.

#### **DISABLE**

This is a global operation which in general terms is the reverse of an ENABLE request. The DISABLE operation can be performed in two stages:

- 1. STOP: This is the reverse of the START keyword on the ENABLE request. It causes the task-related user exit to remain in main storage together with all its associated control blocks; however it is not available for execution until an ENABLE command with the START option is specified.
- 2. EXITALL: This causes the EXIT and its control blocks to be deleted from main storage. The EPB however is added to a chain of re-usable EPB's anchored in the UETH.

#### **DFHRMCAL**

After an exit has been enabled and started, it can be invoked from an application using a DFHRMCAL request directly, or by passing control to a stub which performs the DFHRMCAL request. A register 1 parameter list may be supplied to the task-related user exit from the application.

The task interface element (TIE) control block is created for the task and task-related user exit combination when the task issues its first DFHRMCAL request, unless the TIE has already been created because the task-related user exit was enabled for TASKSTART.

When a DFHRMCAL request is issued, control passes to DFHEIP, to DFHERM (the external resource manager interface program), and then to the task-related user exit. DFHERM manages the TIEs.

ENABLE, DISABLE, and EXTRACT are all EXEC CICS requests. DFHRMCAL is a macro.

A task-related user exit can "express interest" in certain types of events, and be invoked when these events take place. These events are:

- Application invocations (DFHRMCAL mentioned above), associated with which are optionally the EDF screen format invocations
- System Programming interface events i.e. INQUIRE EXITPROGRAM commands
- Syncpoint related events
- Task termination events
- CICS termination.

By default, it is assumed that task-related user exits are interested in application invocations only.

# **Design overview**

The task-related user exit interface is comparable with the EXEC interface. When an application program requests the services of a non-CICS resource manager, it does so by a module called the task-related user exit. The exit receives arguments from the application program, and passes them on to the resource manager in a suitable form.

The advantage of this method is that if the resource manager is changed, the application program that invokes the resource manager should not need to be changed too.

The exit is part of the resource manager programs. The name of the exit, or the name of the entry to the exit, is specified by the resource manager, and each application program that invokes the resource manager has to be link-edited with an application program stub that refers to that name.

The exit is enabled and disabled using the user exit manager (DFHUEM). For enabling, the resource manager can specify the size of a task-related work area that it requires.

The exit, when enabled and subsequently driven, receives arguments in the form specified by the DFHUEXIT TYPE=RM parameter list (see the CICS Customization Guide or the manual). Register 1 points to this parameter list. Register 13 points to the address of a save area, rather than the address of the CSA. The save area is 18 words long, with registers 14 through 12 stored in the fourth word onward.

Responses to the request are indicated by values placed in register 15, and also by means that are specific to the architecture of the application interface, for example, by moving data into storage areas passed by the call, or into the caller's register 15.

The main control blocks used by the task-related interface are the task interface element (TIE):

 A TIE is created by DFHERM on the first call by a task to each resource manager, and it is chained to the TCA for that task.

### **Task-related user exit implementation**

The state of an exit is managed by DFHUEM, which is described under Chapter 98, "User exit control" on page 681. For an exit, the TALENGTH argument and a profile in the form of a bit-string are held in the exit program block (EPB). These arguments are not processed until the occurrence of an application program CALL that explicitly names the exit, unless the TASKSTART keyword is used on the ENABLE request.

Entry to the exit is through the task-related user exit interface, which comprises:

- An application stub provided with the exit, but generated using the CICS-provided macro DFHRMCAL. It is this stub which explicitly names the exit, and which is link-edited with each application program that uses the application program interface (API) of the resource manager.
- DFHEIP, which is entered at DFHEIPCN by the application stub, in much the same way as EXEC CICS commands are routed at execution time.
- DFHERM, which receives control when DFHEIP discovers that the call is not for a CICS control function, but for a named exit.

DFHERM receives a set of registers (those of the caller, for example, the application program), and a routing argument which names the exit. This routing argument is constructed by DFHRMCAL, in the application stub, and is not normally visible to the application programmer. DFHERM retrieves the name of the requested exit from the routing argument, and scans any existing task interface elements (TIEs) that are chained from the task's TCA, looking for a TIE associated with the named exit. If such a TIE is not found, it searches the installed exits on a chain of EPBs, looking for the matching name. On finding a match, DFHERM constructs a TIE to represent the connection between that task and the exit. The TIE is initialized from information provided in the EPB; the TALENGTH argument defines the size of a task-local work area which can be thought of as a logical extension of the TIE. The profile string is also copied into the TIE.

DFHERM stacks (stores in a last-in, first-out manner) various parts of the program execution environment—the status of HANDLE commands, file browse cursors, the EXEC interface block (EIB), and so on—and builds a parameter structure which is essentially a superset of that built by DFHUEH. Additional arguments include the task-local work area, the profile referred to above, and an 8-byte UOW identifier supplied by Recovery Manager.

DFHERM then passes control to the exit's entry point using standard CALL conventions, in which register 13 addresses a save area for DFHERM's own registers, register 14 addresses DFHERM's next sequential instruction, and register 1 addresses the passed parameters. This is a vector of addresses which include that of the caller's register save area. Any changes the exit makes to arguments of the application program interface (API), or to the contents of the caller's register save area, are not examined by DFHERM when it regains control, because they are not part of the CICS task-related user exit interface—rather they are the concern of the caller and the exit. However, the exit can request DFHERM to schedule certain actions by means of the profile argument. For example, the exit can request that it be informed (driven) when commitment of resources (syncpointing) is taking place, or the exit can request that DFHERM no longer routes API calls to it from this task.

Finally, on regaining control from the exit, DFHERM unstacks the objects that it had previously stacked, and returns to the caller. The state of the cursors, HANDLE labels, and so on, is apparently unchanged by the actions of DFHERM or the exit. Note that the exit may have used EXEC CICS HANDLE commands; this does not interfere with the caller's HANDLE status.

In the discussion of DFHERM so far, the term "caller" has been used for the application program. However, a caller can be a function such as syncpoint (DFHERMSP), task control (DFHAPXM or DFHERMSP), system programming interface (DFHUEIQ), CICS termination (DFHAPDM or DFHSTP) or EDF (DFHERM). The exit can set appropriate bits in the profile (schedule flag word) so that, if the corresponding function is subsequently invoked, it in turn calls the exit. The exit can determine the identity of the caller from the first argument (called the "function definition"). This argument, passed by DFHERM, always has its first byte equal to X'00'. (If the first byte is other than X'00', the exit has been entered from DFHUEH as a global user exit.) DFHERM sets the second byte of this argument according to the type of caller, thus indicating which interface is addressed by the caller's register save area. The second byte is:

- **X'01'** For system programming interface
- **X'02'** For an application program
- **X'04'** For the syncpoint program
- **X'08'** For CICS task control
- **X'0A'** For a CICS termination call
- **X'0C'** For an EDF call.

Any remaining arguments are specific to each individual caller.

The flow of control for the task-related user exit interface is shown in Figure 90.

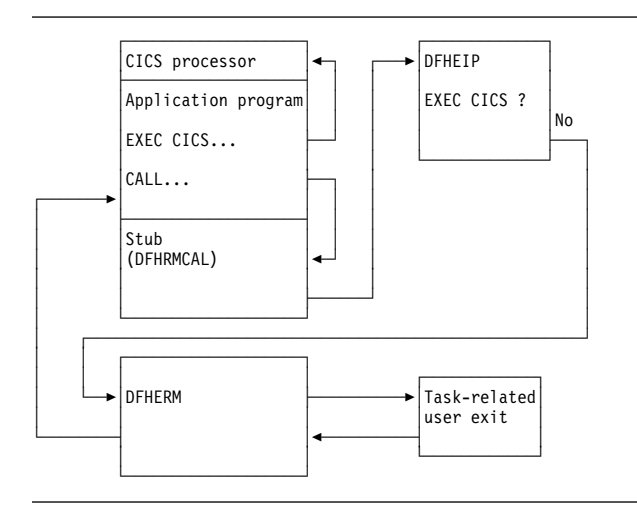

Figure 90. Task-related user exit control flow

### **Processors**

The term "processor" is used to refer to two different types of object:

- 1. For the EXEC interface, it refers to the function-dependent modules associated with the EXEC interface nucleus, DFHEIP. These processors usually have names such as DFHEPC, DFHETC, DFHETD, and so on, and each of these is invoked by DFHEIP. DFHERM is also a processor of this type.
- 2. In various contexts, including task-related user exits, it refers to a piece of code that is link-edited with an application program and serves the dual function of:
	- Satisfying the CALL requirement for a target address—its entry resolves a V-type ADCON
	- Finding the entry point of DFHEIP.

Both these types of processor are part of the path between an application call and the functional control module that supports the request. This path appears as follows:

```
Application call
 Application processor (type 2)
   DFHEIP
   EXEC interface processor (type 1)
    Functional control module
```
Examples of the interface are:

```
EXEC CICS SYNCPOINT ... CICS API
 DFHECI CICS COBOL EIP router
  DFHEIP
  DFHEISP CICS syncpoint router
   DFHSPP CICS syncpoint manager
      CICS Recovery manager domain
EXEC DLI TERM ... DLI HLPI
```

```
 DFHECI CICS COBOL EIP router
  DFHEIP
   DFHERM CICS RMI module
   DFHEDP DLI HLPI manager
            (implemented as a task-related
                user exit)
```
### **Control blocks**

The control blocks used in task-related user exit control are the exit program control block (DFHEPB), the task interface element (DFHTIEDS).

Figure 91 on page 564 shows the main control blocks associated with task-related user exits.

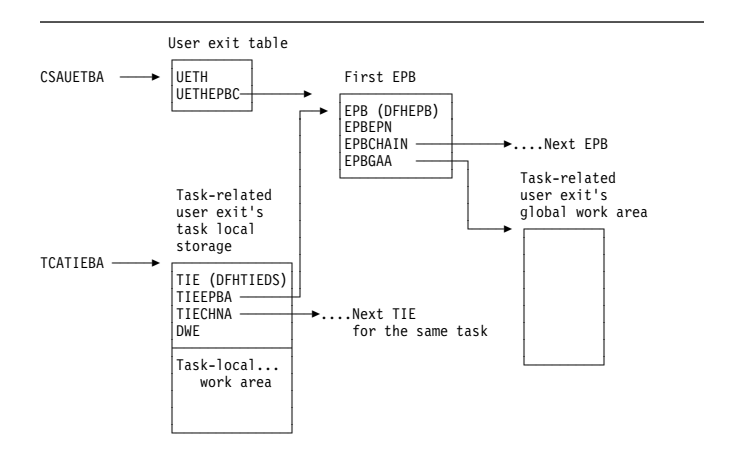

Figure 91. Control blocks associated with task-related user exits

Field CSAUETBA in the CSA points to the user exit table (UET); UETHEPBC in the UET points to the first exit program block (EPB); and EPBCHAIN in each EPB points to the next EPB in the chain.

Each EPB holds:

- The address of the exit's entry point (EPBEPN)
- The address of the global work area
- The halfword length of the global work area
- The halfword length of the task-local work area.

One EPB is associated with each enabled task-related user exit program or entry name.

EPBs used for global user exits and for task-related user exits are held on the same EPB chain.

The task-related user exit's global storage is optional. It is associated with an individual enabled task-related user exit program or entry name. Several task-related user exit programs or entry names can share the same global storage.

For full details of the EPB, see the CICS Data Areas manual.

The task interface element (TIE) is associated with each associated pair of CICS task and task-related user exit. The first time a CICS task passes control to a particular task-related user exit, a TIE is created. The TIE lasts until task termination.

Note that all TIEs relating to a single task are chained together (more than one TIE is set up when a single CICS task makes use of more than one task-related user exit). The TIEs corresponding to a single EPB (that is, to a single task-related user exit program or entry name) are not chained together.

A global user exit may only use global storage; a task-related user exit may use both global storage and task-local work area.

Field TCATIEBA in the TCA points to the first TIE, and TIECHNA in each TIE points to the next TIE in the chain. The TIE holds information relevant to all invocations of the task-related user exit for the task concerned. For example, TIEFLAGS holds information concerning the events for which the task-related user exit should be invoked, for example, API calls, syncpoint, and task start.

Figure 92 gives a closer look at the TIE control block chain that is used during the lifetime of a task-related user exit.

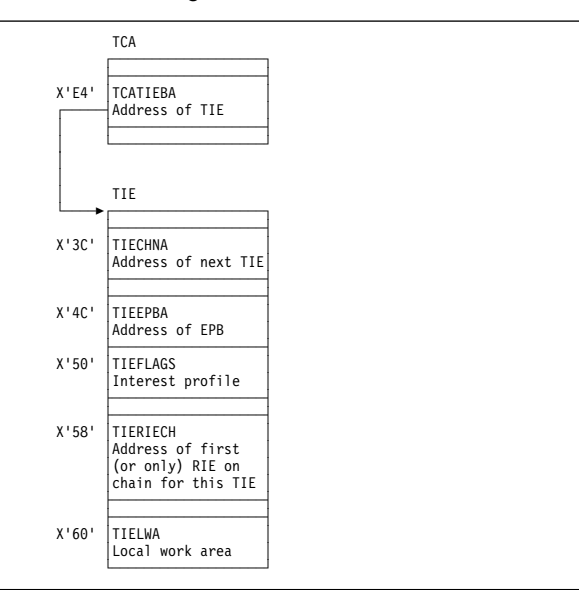

Figure 92. Control blocks used during the lifetime of <sup>a</sup> task-related user exit

For full details of the TIE control blocks, see the CICS Data Areas manual.

### **Modules**

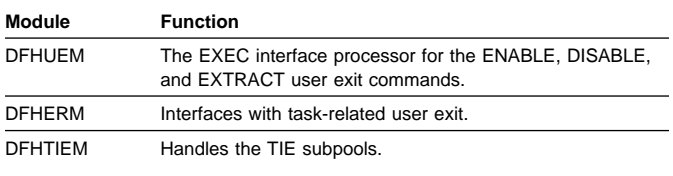

### **Exits**

No global user exit points are provided for this function.

### **Trace**

The following point ID is provided for this function:

- AP 2520 ) for which the trace level is RI 1.
- AP 2521 )
- AP 2522 ) for which the trace level is RI 2.
- AP 2523 )

For more information about the trace points, see the CICS Trace Entries. For more information about using traces in problem determination, see the CICS Problem Determination Guide.

### **External interfaces**

Calls are made to the task-related user exit via DFHEIP and DFHERM from the following modules:

**DFHAPXM** Task start

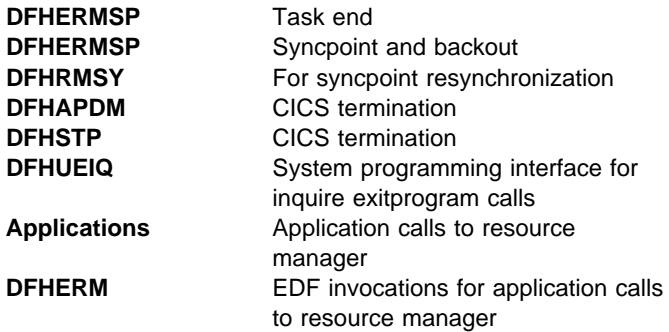

# **Chapter 83. Task-related user exit recovery**

Task-related user exit recovery, also known as the resource manager interface (RMI) recovery, ensures that changes to recoverable resources performed by an external resource manager in a logical unit of work are either all committed or all backed out.

### **Design overview**

During the execution of a CICS task, the CICS recovery manager communicates with the resource manager task-related user exit to prepare to commit, to commit unconditionally, or to back out. The purpose of these calls is to ensure that changes to recoverable resources performed in a unit of work (UOW) are either all committed or all backed out, if there is a failure anywhere in CICS or in any of the external resource managers.

Each UOW created by Recovery Manager Domain is identified by a UOW\_ID and a Local UOW\_ID. The LOCAL UOWID is an eight byte value whose format is easy for CICS to identify whether the UOW originated before or after an initial start.

When the resource manager receives the call to commit unconditionally or to back out, it takes the corresponding irreversible step, if possible. If the action is successful, the resource manager sends the appropriate return code. If not, it sends a return code which requests that CICS record the state of the UOW, and tries to resolve the status at a later time.

Recovery manager domain maintains the status of UOWs that require resynchronization, until all participants in the UOW have successfully resynchronized. Recovery manager domain maintains these UOWs across cold, warm and emergency start of CICS. An initial start of CICS however will mean that Recovery manager domain will lose this information and resynchronization will not be possible.

The RMI also supports an optimized syncpoint process to improve performance under certain conditions where a single-phase commit can be used. With single phase commit Recovery manager does not have to maintain resynchronization information for the RMI. This optimized process is described in more detail later in this section.

### **The two-phase commit process**

The RMI supports the two-phase commit process. The following is a brief summary of the two-phase commit process and other related processing as seen from the RMI's point of view.

 When a unit of work is first created, Recovery manager creates local\_uow\_id which will be used by the RMI.

- When the task syncpoints, a prepare-to-commit request is then issued to each task-related user exit used during the current UOW. For each task-related user exit, issuing the prepare request indicates the start of phase 1 of commit processing from CICS's point of view.
- If all syncpoint participants vote 'YES' to the prepare requests, then Recovery manager will commit the UOW. CICS then invokes each task-related user exit with a commit request. This indicates the start of phase 2 commit processing for the task-related user exit.

If the task-related user exit is unable to commit the UOW, Recovery manager will maintain a record of the UOW's status so that the task related user exit can resync later.

 If one or more of the task-related user exits votes 'NO' to the prepare-to-commit request, all the task's recoverable resources are backed out.

**Resolution of in-doubts:** An external resource manager can be left in doubt about the disposition of UOWs, for example, if the resource manager abnormally terminated after receiving a prepare request for an UOW, but before receiving the commit or backout request. The resource manager, at any time while interfacing with CICS, can supply a list of recovery tokens representing the in-doubt UOWs to the task-related user exit. The task-related user exit (or other related code) can then issue an EXEC CICS RESYNC request with the in-doubt list and the name of the task-related user exit as parameters.

As a result of a the EXEC CICS RESYNC command, DFHERMRS initiates a CRSY task (running program DFHRMSY) for each UOW named in the indoubt list passed from the TRUE. DFHRMSY interfaces with Recovery manager to find out the status of the UOW, and calls the task-related user exit with the appropriate resolution, for example 'Commit', 'Backout' and so on. For each successful commit or backout, DFHRMSY informs Recovery manager that it can delete the TRUEs involvement in the UOW. When all interested parties in a UOW complete such processing, Recovery manager deletes its record of the UOW.

If an EXEC CICS RESYNC request is issued without an in-doubt list or with an in-doubt list of length zero, then DFHERMRS informs Recovery manager that it can remove the TRUE (identified by its name and qualifier) from all UOWs in the resynchronization set, i.e. delete all resync information for a TRUE.

A resynchronization set is first established when a TRUE is enabled. The next resynchronization set is identified on completion of an EXEC CICS RESYNC command, and is used for the next RESYNC command. A resynchronization bounds how many UOWs resync information is deleted for because RESUNC commands execute at the same time as new work is processed by a TRUE. A RESYNC command with a zero list should not delete resync information new UOW created since the resync command was issued.

# **The single-phase commit process**

The RMI also supports the single-phase commit process for UOWs that are read-only, and for UOWs where CICS detects that only one external resource manager has been called for update requests. The task-related exit must indicate to the RMI that it is capable of processing single-phase commit requests; otherwise, a two-phase commit is used. Use of single-phase commit improves performance, because CICS does not perform any logging and the task-related user exit is called only once during syncpoint processing.

**Single-phase commit for read-only UOWs:** To take advantage of single-phase commit for read-only UOWs, the external resource manager must return to the task-related user exit an indicator that the UOW is read-only. This can be done by the resource manager returning a flag indicating the "history" of the UOW so far (that is, whether it is read-only so far), or returning information about the current request. In the latter case, it is the responsibility of the task-related user exit to keep a "history" of the UOW so far. After each request, the task-related user exit must return to CICS with a flag set in the parameter list indicating this history.

At syncpoint time, if CICS detects that the UOW is read-only, it invokes the task-related user exit with an "End-UOW" request instead of the normal prepare and commit requests associated with a two-phase commit. This means that the task-related user exit is invoked only once during syncpoint. The "End-UOW" request is issued during phase 2 syncpoint processing. On receiving an "End-UOW" request, the task-related user exit should invoke the resource manager for single-phase commit. There are no return codes associated with the "End-UOW" request, and CICS does not perform any logging for this type of request.

**Single-phase commit for the single updater:** To take advantage of single-phase commit for the single-update situation, the task-related user exit must indicate to the RMI that it knows the single-update protocol. It does this by setting a flag in the parameter list at the same time as it expresses an interest in syncpoint.

At syncpoint time, if CICS detects that only resources owned by one external resource manager were updated in the UOW, and if the task-related user exit has indicated that it understands the protocol, CICS invokes the task-related user exit with an 'Only' request, instead of the normal prepare and commit requests associated with a two-phase commit. This means that the task-related user exit is invoked only once during syncpoint. The 'Only' request is issued during phase 1 syncpoint processing. CICS does not perform any logging for this type of request. When invoked for an 'Only' request, the For more information about the trace points, see the CICS Trace Entries. For more information about using traces in

task-related user exit should invoke the resource manager for single-phase commit.

There are two architected responses to the 'Only' request: 'OK' and 'Backed-out'. 'OK' means that the UOW was committed; 'Backed-out' means that the single-phase commit failed and the updates were backed out. It is important to note that, unlike the two-phase commit, there is no equivalent 'Remember' response. If a task-related user exit calls a resource manager for single-phase commit and, for example, the resource manager abends while processing this request, the task-related user exit is left in doubt as to the outcome of the request. The task-related user exit cannot return to CICS in this case, but instead must output diagnostic messages as appropriate, and then abend the transaction.

Recovery manager does not keep resynchronization information for UOWs using single phase commit. Because the resource manager is the only updater in the UOW, CICS is **not** in doubt about any of its resources. The resource manager has either committed or backed out the updates. The messages output by the task-related user exit, in conjunction with any messages output by the resource manager, can be used to determine the outcome of the UOW.

### **Modules**

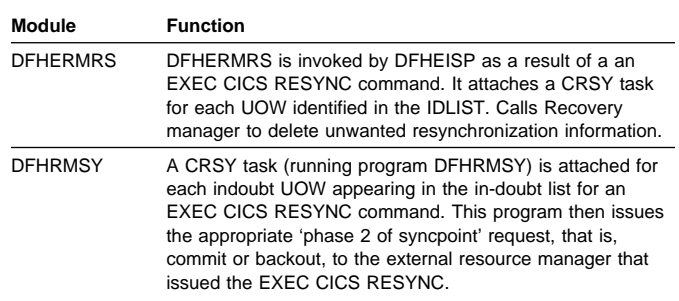

### **Exits**

No global user exit points are provided for this function.

### **Trace**

The following point IDs are provided for this function:

- AP 2540 ) For trace level RI Level 1
- AP 2541 )
- AP 2548 ) For trace level RI level 2
- AP 2549)
- AP 2560 ) For trace level RI level 1
- AP 2561 )

problem determination, see the CICS Problem Determination Guide.

# **External interfaces**

Calls are made from DFHRMSY, via DFHERM, to the task-related user exit to provide information about the disposition of the UOW, when resynchronization of in-doubts is taking place.

# **Chapter 84. Temporary storage domain (TS)**

The temporary storage domain manages temporary storage requests.

### **Temporary storage domain's specific gates**

Table 92 summarizes the temporary storage domain's specific gates. It shows the level-1 trace point IDs of the modules providing the functions for the gates, the functions provided by the gates, and whether or not the functions are available through the exit programming interface (XPI).

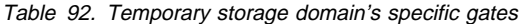

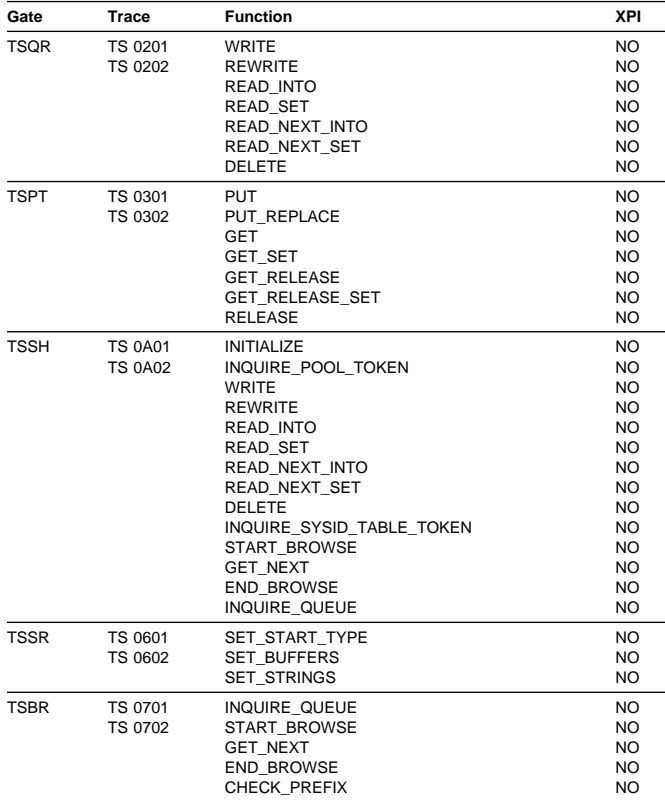

# **TSQR gate, WRITE function**

If the queue does not exist, this function creates a queue with the single item provided, and the queue's "read cursor" is set to zero.

If the queue already exists, the item provided is appended to the queue, and the read cursor left unchanged.

#### **Input parameters**

**QUEUE\_NAME** is the name of the queue being created or appended to.

- **ITEM\_DATA** is the address and length of the item being written.
- **[BMS]** indicates whether or not BMS owns this queue. It can have either of these values:

YES|NO

- **SUSPEND** indicates whether or not the request will be suspended if there is insufficient auxiliary storage to satisfy the request. This option is ignored if the queue is in main storage.
- **STORAGE\_TYPE** indicates whether the queue is to be created in main or auxiliary storage. Note that this option is ignored if the queue already exists.
- **[CALLER]** indicates whether this request originated from an EXEC or macro call. The default is MACRO. It can have either of these values:

EXEC|MACRO

**[FMH]** indicates whether the data contains an FMH. It can have either of these values:

YES|NO

### **Output parameters**

- **[TOTAL ITEMS]** is the total number of items in the queue on completion of the operation.
- **RESPONSE** is the domain's response to the call. It can have any of these values:

OK|EXCEPTION|DISASTER|INVALID|KERNERROR|PURGED

**IREASONI** is returned when RESPONSE is EXCEPTION. Possible values are:

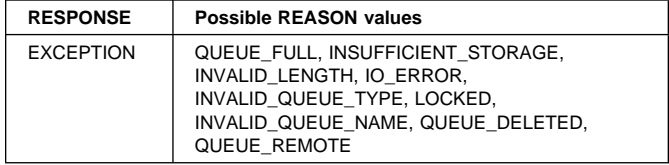

### **TSQR gate, REWRITE function**

This function updates the specified item in an existing queue. The read cursor is unchanged.

#### **Input parameters**

**QUEUE\_NAME** is the name of the queue being updated.

- **ITEM\_NUMBER** is the number of the item to be updated.
- **ITEM\_DATA** is the address and length of the item being written.

**SUSPEND** indicates whether the request will be suspended if there is insufficient auxiliary storage to satisfy the request. This option is ignored if the queue is in main storage.

**[CALLER]** indicates whether this request originated from an EXEC or macro call. The default is MACRO. It can have either of these values:

EXEC|MACRO

**[FMH]** indicates whether the data contains an FMH. It can have either of these values:

YES|NO

### **Output parameters**

**[TOTAL\_ITEMS]** is the total number of items in the queue.

**RESPONSE** is the domain's response to the call. It can have any of these values:

OK|EXCEPTION|DISASTER|INVALID|KERNERROR|PURGED

**[REASON]** is returned when RESPONSE is EXCEPTION. Possible values are:

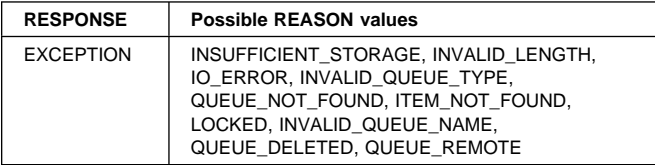

# **TSQR gate, READ\_INTO function**

This function reads the specified queue item into a buffer provided by the caller. The read cursor for the queue is set to the item number provided. The caller provides the address (item\_buffer\_p) and buffer length (item\_buffer\_m). The actual length of the record is returned in item\_buffer\_n. If item\_buffer\_n is greater than item\_buffer\_m, the data is truncated (but an OK response is returned).

### **Input parameters**

**QUEUE\_NAME** is the name of the queue being read.

- **ITEM\_NUMBER** is the number of the item to be read.
- **ITEM\_BUFFER** specifies the address (item\_buffer\_p) and maximum length (item\_buffer\_m) of the data area into which the data will be read. The actual data length is returned in item\_buffer\_n.
- **[CALLER]** indicates whether this request originated from an EXEC or macro call. The default is MACRO. It can have either of these values:

EXEC|MACRO

#### **Output parameters**

- **[TOTAL\_ITEMS]** returns the total number of items in the queue.
- **[FMH]** indicates whether the data contains an FMH. It can have either of these values:

YES|NO

**RESPONSE** is the domain's response to the call. It can have any of these values:

OK|EXCEPTION|DISASTER|INVALID|KERNERROR|PURGED

**[REASON]** is returned when RESPONSE is EXCEPTION. Possible values are:

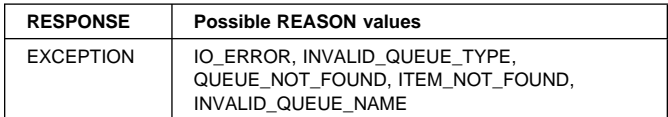

# **TSQR gate, READ\_SET function**

This function reads the specified queue item into a storage area obtained by TS. The read cursor for the queue is set to the input item number.

#### **Input parameters**

**QUEUE\_NAME** is the name of the queue being read.

**ITEM\_NUMBER** is the number of the item to be read.

- **[TCTTE\_ADDRESS]** is the address of the TCTTE required if SET\_STORAGE\_CLASS(TERMINAL) is specified.
- **[SET\_STORAGE\_CLASS]** specifies the class of storage into which the item will be read. This may be either TASK (the default) or TERMINAL. If TERMINAL is specified, the item is read into a TIOA. It can have either of these values:

TASK|TERMINAL

**[CALLER]** indicates whether this request originated from an EXEC or macro call. The default is MACRO. It can have either of these values:

EXEC|MACRO

### **Output parameters**

**ITEM\_DATA** returns the address and length of the item data.

- **[TOTAL\_ITEMS]** returns the total number of items in the queue.
- **[FMH]** indicates whether the data contains an FMH. It can have either of these values:

YES|NO

**RESPONSE** is the domain's response to the call. It can have any of these values:

OK|EXCEPTION|DISASTER|INVALID|KERNERROR|PURGED

**[REASON]** is returned when RESPONSE is EXCEPTION. Possible values are:

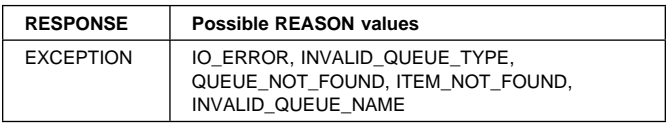

# **TSQR gate, READ\_NEXT\_INTO function**

This function increments the read cursor by one and reads that item number into the buffer provided by the caller. The caller provides the address (item\_buffer\_p) and buffer length (item\_buffer\_m). The actual length of the record is returned in item\_buffer\_n. If item\_buffer\_n is greater than item buffer m, the data will have been truncated.

### **Input parameters**

**QUEUE\_NAME** is the name of the queue being read.

**ITEM\_BUFFER** specifies the address (item\_buffer\_p) and maximum length (item\_buffer\_m) of the data area into which the data will be read. The actual data length is returned in item\_buffer\_n.

**[CALLER]** indicates whether this request originated from an EXEC or macro call. The default is MACRO. It can have either of these values:

EXEC|MACRO

**ITEM NUMBER** returns the number of the item just read.

#### **Output parameters**

- **[TOTAL\_ITEMS]** returns the total number of items in the queue.
- **[FMH]** indicates whether the data contains an FMH. It can have either of these values:

YES|NO

**RESPONSE** is the domain's response to the call. It can have any of these values:

OK|EXCEPTION|DISASTER|INVALID|KERNERROR|PURGED

**[REASON]** is returned when RESPONSE is EXCEPTION. Possible values are:

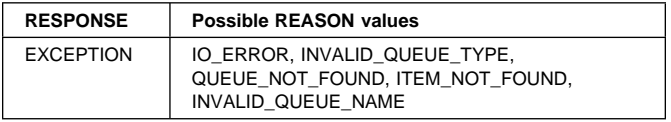

# **TSQR gate, READ\_NEXT\_SET function**

This function increments the queue's read cursor by one and reads that item number into a storage area obtained by TS.

#### **Input parameters**

**QUEUE\_NAME** is the name of the queue being read.

- **[TCTTE\_ADDRESS]** is the address of the TCTTE required if SET\_STORAGE\_CLASS(TERMINAL) is specified.
- **[SET\_STORAGE\_CLASS]** specifies the type of storage into which the item will be read. This may be either TASK (the default) or TERMINAL. If TERMINAL is specified, the item is read into a TIOA. It can have either of these values:

TASK|TERMINAL

**[CALLER]** indicates whether this request originated from an EXEC or macro call. The default is MACRO. It can have either of these values: EXEC|MACRO

#### **Output parameters**

**ITEM\_DATA** returns the address and length of the item data.

**[ITEM\_NUMBER]** returns the number of the item just read.

- **[TOTAL\_ITEMS]** returns the total number of items in the queue.
- **[FMH]** indicates whether the data contains an FMH. It can have either of these values:

YES|NO

**RESPONSE** is the domain's response to the call. It can have any of these values:

OK|EXCEPTION|DISASTER|INVALID|KERNERROR|PURGED

**[REASON]** is returned when RESPONSE is EXCEPTION. Possible values are:

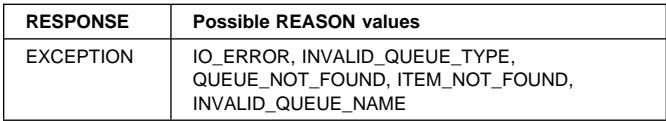

# **TSQR gate, DELETE function**

This function deletes the specified queue.

#### **Input parameters**

- **QUEUE\_NAME** is the name of the queue to be deleted. the request.
- **[CALLER]** indicates whether this request originated from an EXEC or macro call. The default is MACRO. It can have either of these values:

EXEC|MACRO

**RESPONSE** is the domain's response to the call. It can have any of these values:

OK|EXCEPTION|DISASTER|INVALID|KERNERROR|PURGED

**[REASON]** is returned when RESPONSE is EXCEPTION. Possible values are:

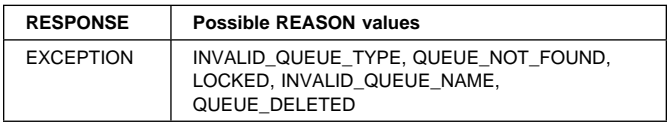

# **TSQR gate, ALLOCATE\_SET\_STORAGE function**

This function allocates set storage of the requested length.

#### **Input parameters**

**RESPONSE** is the domain's response to the call. It can have any of these values:

OK|EXCEPTION|DISASTER|INVALID|KERNERROR|PURGED

**[REASON]** is returned when RESPONSE is EXCEPTION. Possible values are:

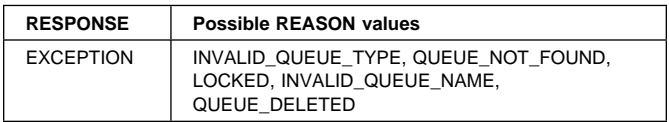

# **TSPT gate, PUT function**

If the queue does not already exist, this function creates a queue with the single item provided.

If the queue already exists, and is recoverable, a duplicate\_name exception is returned. Otherwise, the item is appended to the queue.

#### **Input parameters**

- **QUEUE\_NAME** is the name of the queue being created or appended to.
- **ITEM\_DATA** is the address and length of the item being written.
- **[IC\_DATA]** is the address and length of an optional ICE.
- **[BMS]** this option indicates whether or not BMS owns this queue. If the queue already exists and is a BMS queue then BMS(YES) must be specified on the request. Otherwise an INVALID response is returned. It can have either of these values:

YES|NO

**[IC]** this option indicates whether or not Interval Control owns this queue. If the queue already exists and is an IC queue then IC(YES) must be specified on the request. Otherwise an INVALID response is returned. It can have either of these values:

YES|NO

**[FMH]** indicates whether the data contains an FMH. It can have either of these values:

YES|NO

**SUSPEND** indicates whether the request is to be suspended if there is insufficient auxiliary storage to satisfy the request.

#### **Output parameters**

- **RECOVERABLE** returns whether the queue is recoverable or not.
- **QUEUE\_CREATION\_TIME** returns the store clock time at which the queue was created.

**RESPONSE** is the domain's response to the call. It can have any of these values:

OK|EXCEPTION|DISASTER|INVALID|KERNERROR|PURGED

**[REASON]** is returned when RESPONSE is EXCEPTION. Possible values are:

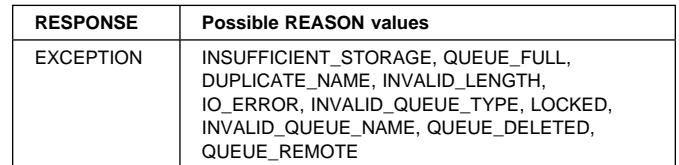

# **TSPT gate, PUT\_REPLACE function**

If the queue does not exist, this function creates the queue with the item provided. If the queue does exist, the first item in the queue is replaced by the item provided.

#### **Input parameters**

- **QUEUE\_NAME** is the name of the queue being created or written to.
- **ITEM\_DATA** is the address and length of the data item being written.
- **RESPONSE** is the domain's response to the call. It can have any of these values:
	- OK|EXCEPTION|DISASTER|INVALID|KERNERROR|PURGED
- **[REASON]** is returned when RESPONSE is EXCEPTION. Possible values are:

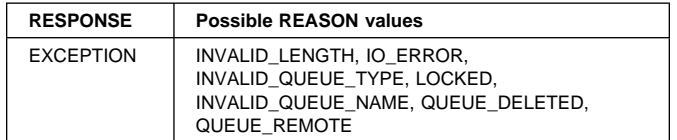

### **TSPT gate, GET function**

This function retrieves the first item in a "put" queue.

#### **Input parameters**

**QUEUE\_NAME** is the name of the queue being accessed.

**ITEM\_BUFFER** specifies the address (item\_buffer\_p) and maximum length (item\_buffer\_m) of the data area into which the data will be read. The actual data length is returned in item\_buffer\_n.

### **Output parameters**

**[FMH]** indicates whether the data contains an FMH. It can have either of these values:

YES|NO

- **RESPONSE** is the domain's response to the call. It can have any of these values:
	- OK|EXCEPTION|DISASTER|INVALID|KERNERROR|PURGED

# **[REASON]** is returned when RESPONSE is EXCEPTION.

Possible values are:

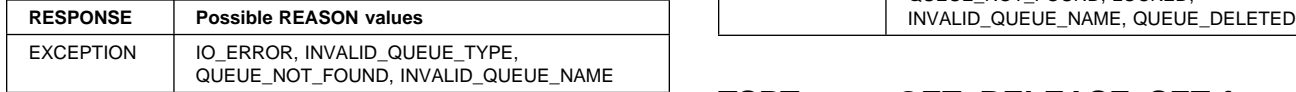

# **TSPT gate, GET\_SET function**

This function retrieves the first item in a "put" queue into a set storage area.

### **Input parameters**

**QUEUE\_NAME** is the name of the queue being accessed.

### **Output parameters**

- **ITEM\_DATA** returns the address and length of the item in set storage.
- **[FMH]** indicates whether the data contains an FMH. It can have either of these values:

YES|NO

**RESPONSE** is the domain's response to the call. It can have any of these values:

OK|EXCEPTION|DISASTER|INVALID|KERNERROR|PURGED

**[REASON]** is returned when RESPONSE is EXCEPTION. Possible values are:

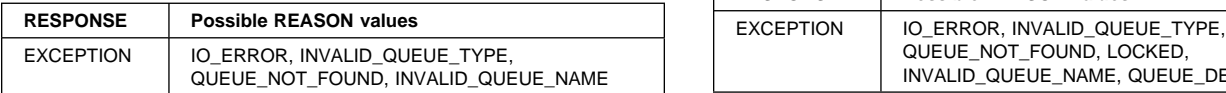

# **TSPT gate, GET\_RELEASE function**

This function retrieves and deletes the first item in a "put" queue. If the queue has one item, the queue is deleted.

#### **Input parameters**

- **QUEUE\_NAME** is the name of the queue being accessed.
- **ITEM\_BUFFER** specifies the address (item\_buffer\_p) and maximum length (item\_buffer\_m) of the data area into which the data will be read. The actual data length is returned in item\_buffer\_n.

### **Output parameters**

**[FMH]** indicates whether the data contains an FMH. It can have either of these values:

YES|NO

**RESPONSE** is the domain's response to the call. It can have any of these values:

OK|EXCEPTION|DISASTER|INVALID|KERNERROR|PURGED

**[REASON]** is returned when RESPONSE is EXCEPTION. Possible values are:

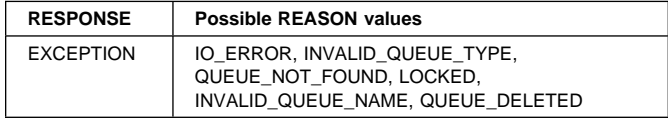

# **TSPT gate, GET\_RELEASE\_SET function**

This function retrieves the first item in a "put" queue into set storage and then deletes it. If the queue has one item, the queue is deleted.

### **Input parameters**

**QUEUE\_NAME** is the name of the queue being accessed.

### **Output parameters**

- **ITEM\_DATA** returns the address and length of the item in set storage.
- **[FMH]** indicates whether the data contains an FMH. It can have either of these values:

YES|NO

**RESPONSE** is the domain's response to the call. It can have any of these values:

OK|EXCEPTION|DISASTER|INVALID|KERNERROR|PURGED

**[REASON]** is returned when RESPONSE is EXCEPTION. Possible values are:

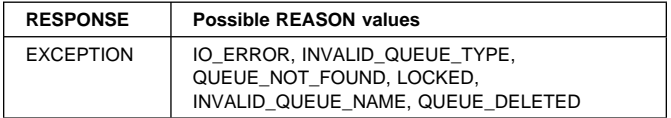

# **TSPT gate, RELEASE function**

This function deletes a "put" queue.

#### **Input parameters**

- **QUEUE\_NAME** is the name of the queue being deleted. the request.
- **RESPONSE** is the domain's response to the call. It can have any of these values:

OK|EXCEPTION|DISASTER|INVALID|KERNERROR|PURGED

**[REASON]** is returned when RESPONSE is EXCEPTION. Possible values are:

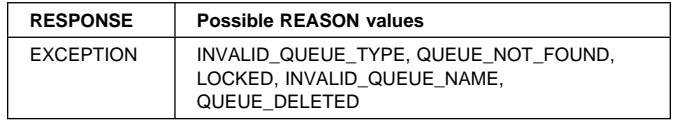

# **TSSH gate, INITIALIZE function**

Initialize the Shared TS interface.

### **Input parameters**

# **TSSH gate, INQUIRE\_POOL\_TOKEN function**

Return token for the pool corresponding to the sysid provided.

### **Input parameters**

**RESPONSE** is the domain's response to the call. It can have any of these values:

OK|EXCEPTION|DISASTER|INVALID|KERNERROR|PURGED

**[REASON]** is returned when RESPONSE is EXCEPTION. Possible values are:

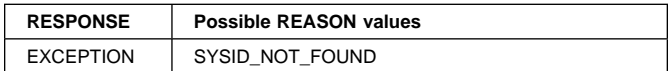

# **TSSH gate, WRITE function**

If the queue does not exist, this function creates a queue with the single item provided, and the queue's "read cursor" is set to zero.

If the queue already exists, the item provided is appended to the queue, and the read cursor left unchanged.

#### **Input parameters**

**[POOL\_TOKEN]** is a token for the shared TS pool.

- **QUEUE\_NAME** is the name of the queue being created or appended to.
- **ITEM\_DATA** is the address and length of the item being written.
- **SUSPEND** indicates whether or not the request will be suspended if there is insufficient storage to satisfy the request.
- **FMH** indicates whether the data contains an FMH.
- **[TRANSID]** is the id of the transaction which issued this request.
- **[TRANSACTION\_NUMBER]** is the 4-byte transaction number (in packed-decimal format).

### **Output parameters**

- **TOTAL\_ITEMS** is the total number of items in the queue on completion of the operation.
- **RESPONSE** is the domain's response to the call. It can have any of these values:
	- OK|EXCEPTION|DISASTER|INVALID|KERNERROR|PURGED
- **[REASON]** is returned when RESPONSE is EXCEPTION. Possible values are:

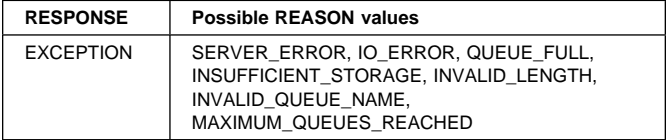

# **TSSH gate, REWRITE function**

This function updates the specified item in an existing queue. The read cursor is unchanged.

### **Input parameters**

**[POOL\_TOKEN]** is a token for the shared TS pool.

- **QUEUE\_NAME** is the name of the queue being updated.
- **ITEM\_NUMBER** is the number of the item to be updated.
- **ITEM\_DATA** is the address and length of the item being written.
- **SUSPEND** indicates whether the request will be suspended if there is insufficient storage to satisfy the request.

**FMH** indicates whether the data contains an FMH.

**[TRANSACTION\_NUMBER]** is the 4-byte transaction number (in packed-decimal format).

### **Output parameters**

**TOTAL\_ITEMS** is the total number of items in the queue.

- **RESPONSE** is the domain's response to the call. It can have any of these values:
	- OK|EXCEPTION|DISASTER|INVALID|KERNERROR|PURGED
- **[REASON]** is returned when RESPONSE is EXCEPTION. Possible values are:

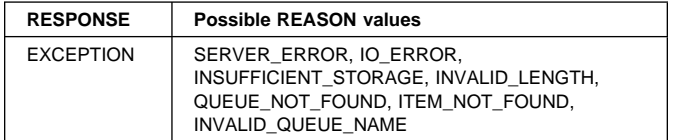

# **TSSH gate, READ\_INTO function**

This function reads the specified queue item into a buffer provided by the caller. The read cursor for the queue is set to the item number provided. The caller provides the address (item\_buffer\_p) and buffer length (item\_buffer\_m). The actual length of the record is returned in item\_buffer\_n. If item\_buffer\_n is greater than item\_buffer\_m, the data is truncated (but an OK response is returned).

### **Input parameters**

**[POOL\_TOKEN]** is a token for the shared TS pool.

- **QUEUE\_NAME** is the name of the queue being read.
- **ITEM\_NUMBER** is the number of the item to be read.
- **ITEM\_BUFFER** specifies the address (item\_buffer\_p) and maximum length (item\_buffer\_m) of the data area into which the data will be read. The actual data length is returned in item\_buffer\_n.
- **[TRANSACTION\_NUMBER]** is the 4-byte transaction number (in packed-decimal format).

### **Output parameters**

**TOTAL\_ITEMS** returns the total number of items in the queue.

**FMH** indicates whether the data contains an FMH.

**RESPONSE** is the domain's response to the call. It can have any of these values:

OK|EXCEPTION|DISASTER|INVALID|KERNERROR|PURGED

**[REASON]** is returned when RESPONSE is EXCEPTION. Possible values are:

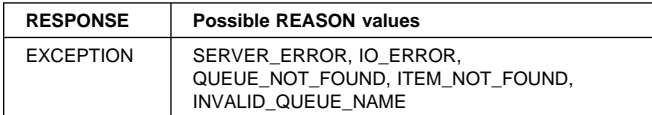

# **TSSH gate, READ\_SET function**

This function reads the specified queue item into a storage area obtained by TS. The read cursor for the queue is set to the input item number.

#### **Input parameters**

**[POOL\_TOKEN]** is a token for the shared TS pool.

**QUEUE\_NAME** is the name of the queue being read.

**ITEM\_NUMBER** is the number of the item to be read.

**[TRANSACTION\_NUMBER]** is the 4-byte transaction number (in packed-decimal format).

#### **Output parameters**

- **ITEM\_DATA** returns the address and length of the item data.
- **TOTAL\_ITEMS** returns the total number of items in the queue.
- **FMH** indicates whether the data contains an FMH.
- **RESPONSE** is the domain's response to the call. It can have any of these values:

OK|EXCEPTION|DISASTER|INVALID|KERNERROR|PURGED

**[REASON]** is returned when RESPONSE is EXCEPTION. Possible values are:

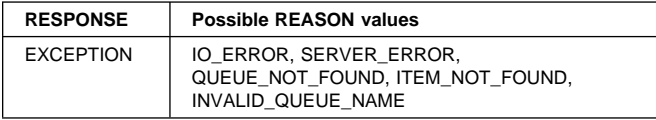

# **TSSH gate, READ\_NEXT\_INTO function**

This function increments the read cursor by one and reads that item number into the buffer provided by the caller. The caller provides the address (item\_buffer\_p) and buffer length (item\_buffer\_m). The actual length of the record is returned in item\_buffer\_n. If item\_buffer\_n is greater than item buffer m, the data will have been truncated.

### **Input parameters**

**[POOL\_TOKEN]** is a token for the shared TS pool.

- **QUEUE\_NAME** is the name of the queue being read.
- **ITEM\_BUFFER** specifies the address (item\_buffer\_p) and maximum length (item\_buffer\_m) of the data area into which the data will be read. The actual data length is returned in item\_buffer\_n.

**[TRANSACTION\_NUMBER]** is the 4-byte transaction number (in packed-decimal format).

**ITEM NUMBER** returns the number of the item just read.

#### **Output parameters**

**TOTAL\_ITEMS** returns the total number of items in the queue.

**FMH** indicates whether the data contains an FMH.

**RESPONSE** is the domain's response to the call. It can have any of these values:

OK|EXCEPTION|DISASTER|INVALID|KERNERROR|PURGED

**[REASON]** is returned when RESPONSE is EXCEPTION. Possible values are:

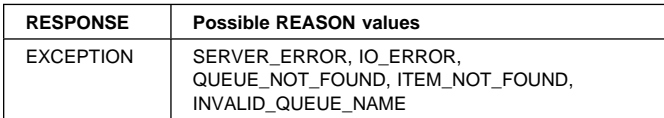

# **TSSH gate, READ\_NEXT\_SET function**

This function increments the queue's read cursor by one and reads that item number into a storage area obtained by TS.

#### **Input parameters**

**[POOL\_TOKEN]** is a token for the shared TS pool.

**QUEUE\_NAME** is the name of the queue being read.

**[TRANSACTION\_NUMBER]** is the 4-byte transaction number (in packed-decimal format).

#### **Output parameters**

**ITEM\_DATA** returns the address and length of the item data.

**ITEM\_NUMBER** returns the number of the item just read.

**TOTAL\_ITEMS** returns the total number of items in the queue.

**FMH** indicates whether the data contains an FMH.

### **RESPONSE** is the domain's response to the call. It can have any of these values:

OK|EXCEPTION|DISASTER|INVALID|KERNERROR|PURGED

**[REASON]** is returned when RESPONSE is EXCEPTION. Possible values are:

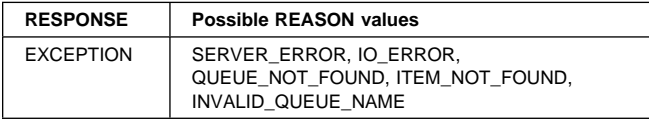

# **TSSH gate, DELETE function**

This function deletes the specified queue.

### **Input parameters**

**[POOL\_TOKEN]** is a token for the shared TS pool.

- **QUEUE\_NAME** is the name of the queue to be deleted. the request.
- **[TRANSACTION\_NUMBER]** is the 4-byte transaction number (in packed-decimal format).
- **RESPONSE** is the domain's response to the call. It can have any of these values:

OK|EXCEPTION|DISASTER|INVALID|KERNERROR|PURGED

**[REASON]** is returned when RESPONSE is EXCEPTION. Possible values are:

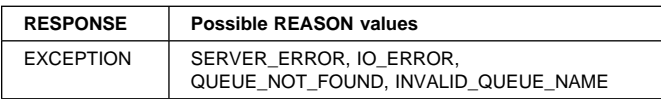

# **TSSH gate, INQUIRE\_SYSID\_TABLE\_TOKEN function**

### **Input parameters**

**[POOL\_TOKEN]** is a token for the shared TS pool.

- **QUEUE\_NAME** is the name of the queue to be deleted. the request.
- **RESPONSE** is the domain's response to the call. It can have any of these values:

OK|EXCEPTION|DISASTER|INVALID|KERNERROR|PURGED

**IREASONI** is returned when RESPONSE is EXCEPTION. Possible values are:

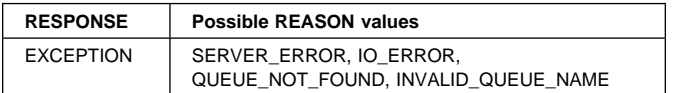

# **TSSB gate, START\_BROWSE function**

### **Input parameters**

**RESPONSE** is the domain's response to the call. It can have any of these values:

OK|EXCEPTION|DISASTER|INVALID|KERNERROR|PURGED

**[REASON]** is returned when RESPONSE is EXCEPTION. Possible values are:

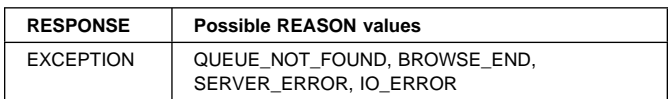

# **TSSB gate, GET\_NEXT function**

Returns information about the next queue in the browse.

**Input parameters:** None

#### **Output parameters**

**QUEUE\_NAME** is the name of the queue.

**[LAST\_REFERENCED\_TIME]** is the time at which the queue was last referenced.

**[TOTAL\_ITEMS]** is the total number of items in the queue.

- **[TOTAL\_LENGTH]** is the sum of the lengths of all the items in the queue.
- **[MAXIMUM\_ITEM\_LENGTH]** is the length of the longest item in the queue.
- **[MINIMUM\_ITEM\_LENGTH]** is the length of the shortest item in the queue.
- **[TRANSID]** is the id of the transaction whcih created the queue.
- **RESPONSE** is the domain's response to the call. It can have any of these values:

OK|EXCEPTION|DISASTER|INVALID|KERNERROR|PURGED

**[REASON]** is returned when RESPONSE is EXCEPTION. Possible values are:

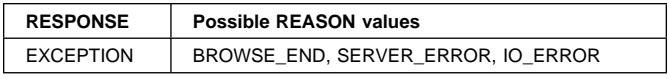

# **TSSB gate, END\_BROWSE function**

Ends the browse.

### **Input parameters**

**RESPONSE** is the domain's response to the call. It can have any of these values:

OK|EXCEPTION|DISASTER|INVALID|KERNERROR|PURGED

**[REASON]** is returned when RESPONSE is EXCEPTION. Possible values are:

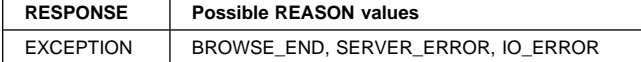

### **TSSB gate, INQUIRE\_QUEUE function**

#### **Input parameters**

- **[POOL\_TOKEN]** is the token for the pool being inquired upon.
- **QUEUE\_NAME** is the name of the queue being inquired upon.
- **[KEY\_COMPARISON]** specifies the constraints on the inquire. The default is KEY\_COMPARISON(EQ). It can have any one of these values:

EQ|GT|GTEQ

**[TRANSACTION\_NUMBER]** is the 4-byte transaction number (in packed-decimal format).

#### **Output parameters**

- **[OUTPUT\_QUEUE\_NAME]** is the name of the queue whose information is returned. Note that this may differ from queue\_name unless key\_comparison(eq) is specified.
- **[LAST\_REFERENCED\_TIME]** is the time at which the queue was last referenced.
- **[TOTAL\_ITEMS]** is the total number of items in the queue.
- **[TOTAL\_LENGTH]** is the sum of the lengths of all the items in the queue.
- **[MAXIMUM\_ITEM\_LENGTH]** is the length of the longest item in the queue.
- **[MINIMUM\_ITEM\_LENGTH]** is the length of the shortest item in the queue.
- **[TRANSID]** is the id of the transaction which created the queue.
- **RESPONSE** is the domain's response to the call. It can have any of these values:

OK|EXCEPTION|DISASTER|INVALID|KERNERROR|PURGED

**[REASON]** is returned when RESPONSE is EXCEPTION. Possible values are:

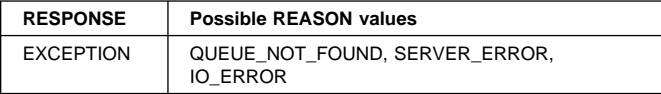

### **TSSR gate, SET\_START\_TYPE function**

#### **Input parameters**

**START** indicates the type of startup requested.

**RESPONSE** is the domain's response to the call. It can have any of these values:

OK|DISASTER|INVALID|KERNERROR|PURGED

### **TSSR gate, SET\_BUFFERS function**

Sets the number of TS buffers to be used.

#### **Input parameters**

- **BUFFERS** the number of buffers required.
- **RESPONSE** is the domain's response to the call. It can have any of these values:

OK|DISASTER|INVALID|KERNERROR|PURGED

### **TSSR gate, SET\_STRINGS function**

This function sets the number of strings to be used.

#### **Input parameters**

**STRINGS** the number of strings to be used.

**RESPONSE** is the domain's response to the call. It can have any of these values:

OK|DISASTER|INVALID|KERNERROR|PURGED

### **TSBR gate, INQUIRE\_QUEUE function**

#### **Input parameters**

**QUEUE\_NAME** is the name of the queue being inquired upon.

#### **Output parameters**

- **[CREATION\_TIME]** is the time at which the queue was created.
- **[LAST\_REFERENCED\_TIME]** is the time at which the queue was last referenced.
- **[TRANSID]** is the id of the transaction which created the queue.

**[TOTAL\_ITEMS]** is the total number of items in the queue.

**[TOTAL\_LENGTH]** is the sum of the lengths of all the items in the queue.

- **[MAXIMUM\_ITEM\_LENGTH]** is the length of the longest item in the queue.
- **[MINIMUM\_ITEM\_LENGTH]** is the length of the shortest item in the queue.
- **[STORAGE\_TYPE]** indicates whether the queue is held in main or auxiliary storage. It can have either of these values:

MAIN|AUXILIARY

**RESPONSE** is the domain's response to the call. It can have any of these values:

OK|EXCEPTION|DISASTER|INVALID|KERNERROR|PURGED

**[REASON]** is returned when RESPONSE is EXCEPTION. Possible values are:

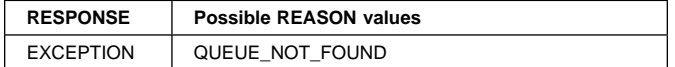

# **TSBR gate, START\_BROWSE function**

### **Output parameters**

**RESPONSE** is the domain's response to the call. It can have any of these values:

OK|EXCEPTION|DISASTER|INVALID|KERNERROR|PURGED

**[REASON]** is returned when RESPONSE is EXCEPTION. Possible values are:

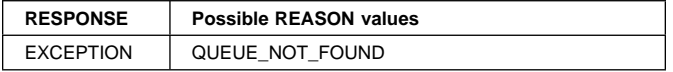

# **TSBR gate, GET\_NEXT function**

Returns information about the next queue in the browse.

**Input parameters:** None

#### **Output parameters**

**QUEUE\_NAME** is the name of the queue.

- **[CREATION\_TIME]** is the time at which the queue was created.
- **[LAST\_REFERENCED\_TIME]** is the time at which the queue was last referenced.
- **[TRANSID]** is the id of the transaction which created the queue.

**[TOTAL\_ITEMS]** is the total number of items in the queue.

- **[TOTAL\_LENGTH]** is the sum of the lengths of all the items in the queue.
- **[MAXIMUM\_ITEM\_LENGTH]** is the length of the longest item in the queue.

**[MINIMUM\_ITEM\_LENGTH]** is the length of the shortest item in the queue.

**[STORAGE\_TYPE]** indicates whether the queue is held in main or auxiliary storage. It can have either of these values:

MAIN|AUXILIARY

**RESPONSE** is the domain's response to the call. It can have any of these values:

OK|EXCEPTION|DISASTER|INVALID|KERNERROR|PURGED

**[REASON]** is returned when RESPONSE is EXCEPTION. Possible values are:

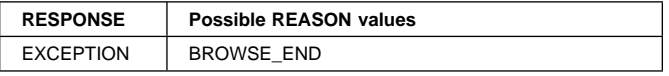

# **TSBR gate, END\_BROWSE function**

Ends the browse.

### **Input parameters**

**RESPONSE** is the domain's response to the call. It can have any of these values:

OK|EXCEPTION|DISASTER|INVALID|KERNERROR|PURGED

**[REASON]** is returned when RESPONSE is EXCEPTION. Possible values are:

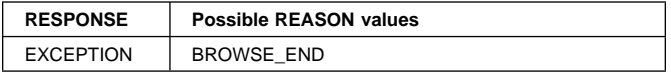

# **TSBR gate, CHECK\_PREFIX function**

Checks whether there are any queues with the prefix provided.

### **Input parameters**

**RESPONSE** is the domain's response to the call. It can have any of these values:

OK|EXCEPTION|DISASTER|INVALID|KERNERROR|PURGED

**[REASON]** is returned when RESPONSE is EXCEPTION. Possible values are:

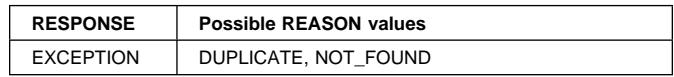

### **TSIC gate, DELIVER\_IC\_RECOVERY\_DATA function**

### **Output parameters**

**RESPONSE** is the domain's response to the call. It can have any of these values:

OK|DISASTER|INVALID|KERNERROR|PURGED

# **TSIC gate, INQUIRE\_QUEUE function**

### **Output parameters**

**RESPONSE** is the domain's response to the call. It can have any of these values:

OK|DISASTER|INVALID|KERNERROR|PURGED

# **TSIC gate, SOLICIT\_INQUIRES function**

This call is made from TS to IC to initiate inquire\_queue requests from IC to TS.

### **Output parameters**

**RESPONSE** is the domain's response to the call. It can have any of these values:

OK|DISASTER|INVALID|KERNERROR|PURGED

# **Temporary storage domain's generic gates**

Table 93 summarizes the storage manager domain's generic gates. It shows the level-1 trace point IDs of the modules providing the functions for the gates, the functions provided by the gates, and the generic formats for calls to the gates.

Table 93. Temporary storage domain's generic gates

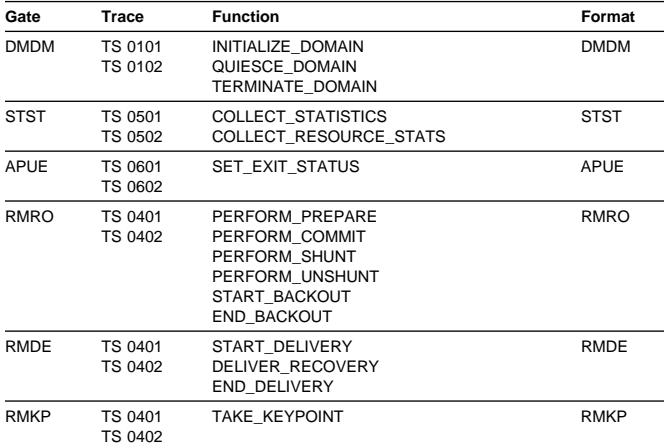

For descriptions of these functions and their input and output parameters, refer to the sections dealing with the corresponding generic formats:

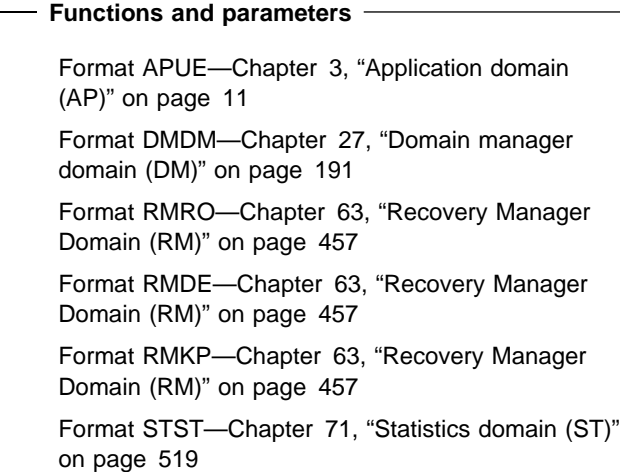

### **Modules**

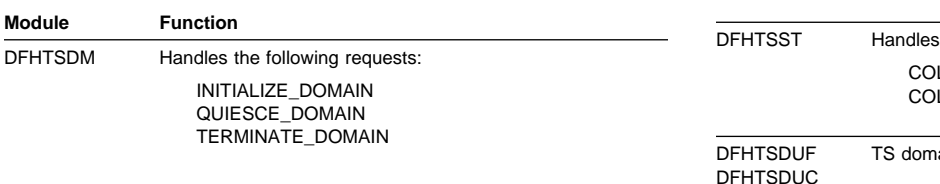

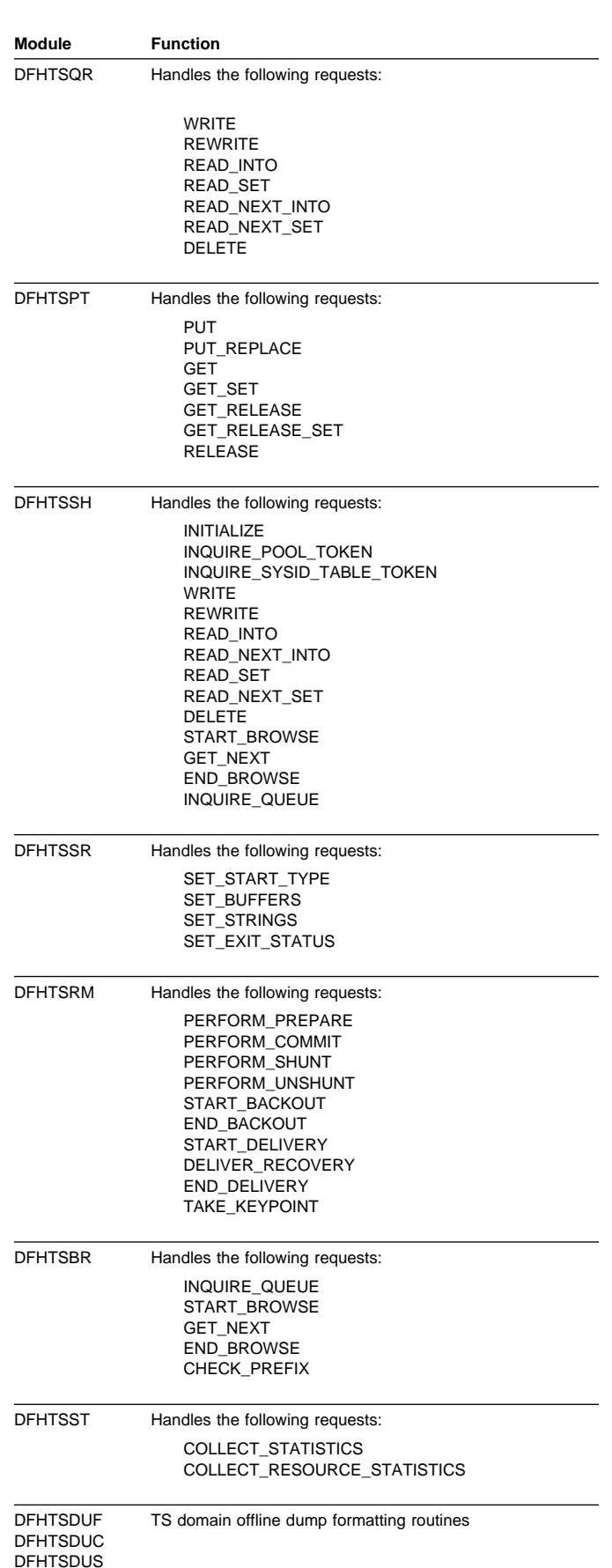

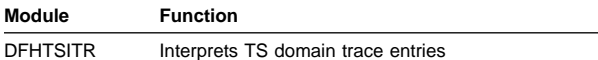

### **Exits**

The temporary storage domain has four global user exit points: XTSQRIN, XTSQROUT, XTSPTIN and XTSPTOUT. For further information about these, see the CICS Customization Guide.

# **Trace**

The point IDs for the temporary storage domain are of the form TS xxxx; the corresponding trace levels are TS 1, TS 2 and Exc.

For more information about the trace points, see the CICS Trace Entries. For more information about using traces in problem determination, see the CICS Problem Determination Guide.
# **Chapter 85. Terminal abnormal condition program**

Terminal error processing for TCAM-supported terminals normally routes any error to the terminal abnormal condition program (DFHTACP). Depending on the type of error, DFHTACP issues messages, sets error flags, and places the terminal or line out of service.

Before default actions are taken, CICS passes control to the terminal error program (DFHTEP) for application-dependent action if necessary. On return from the terminal error program, DFHTACP performs the indicated action as previously set by DFHTACP or as altered by the TEP, a sample version of which is supplied by CICS (DFHXTEP in source code form). See Chapter 87, "Terminal error program" on page 603 for further information about the TEP.

### **Design overview**

The terminal abnormal condition program (DFHTACP) is used by terminal control to analyze any abnormal conditions. Appropriate action is taken with regard to terminal statistics, line statistics, terminal status, and line status; the task (transaction) can be terminated. Messages are logged to the transient data master terminal destination (CSMT) or the terminal log destination (CSTL). DFHTACP links to the user-supplied (or sample) terminal error program, passing a parameter list via a COMMAREA that is mapped by the DFHTEPCA DSECT. This allows the user to attempt recovery from transmission errors and to take appropriate action for the task.

Table 94 lists the various TACP message processing routines, which assemble the text of the messages and write them to one of three destinations depending on the type of error.

The matrix shown in Figure 93 on page 584 defines the selection of message routines based on error code. The sequence in which the routines are executed is indicated by the number in the column corresponding to the error code. For example, for error code X'88', the processing routines are executed in the following order: ME, F, W, X, N, BA, and finally R.

Figure 94 on page 584 gives a generalization of TACP's default error handling upon completion of the message processing. For each error code, it shows the first routine to be called.

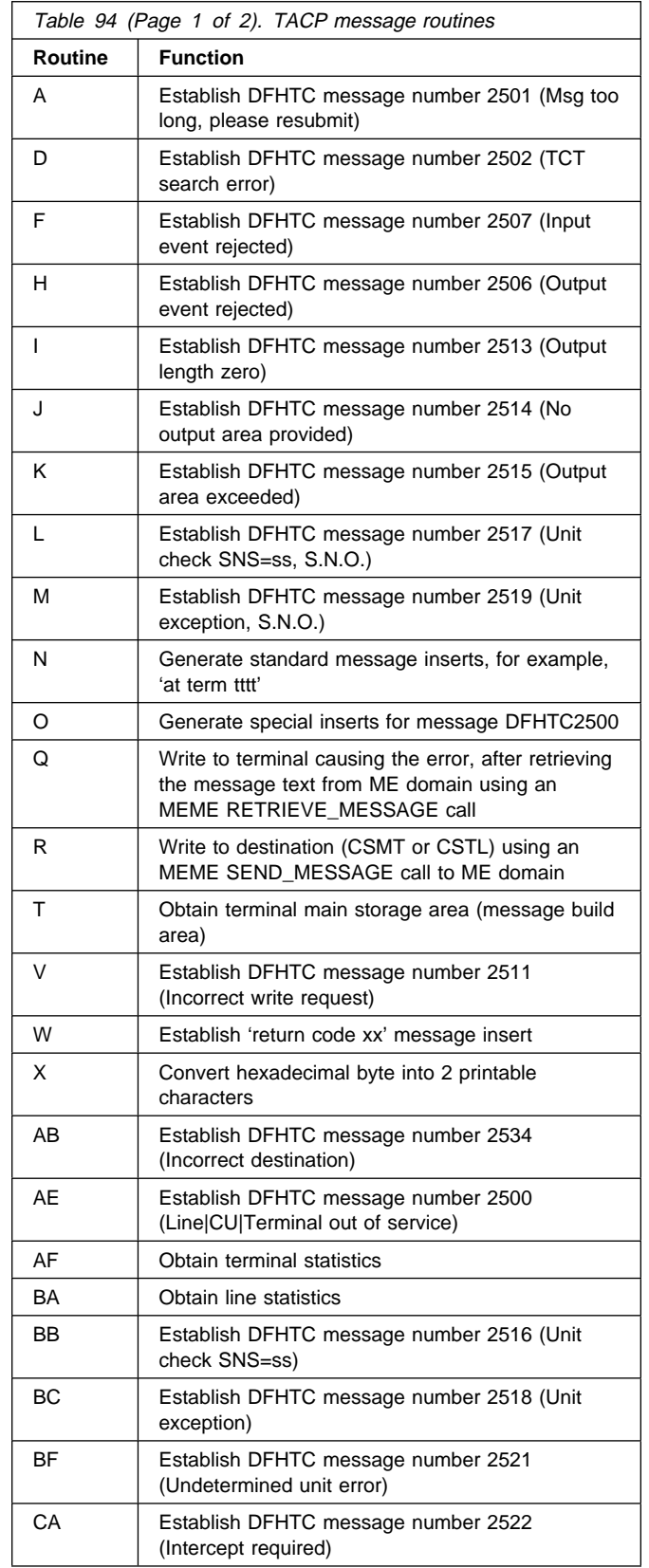

# **Terminal abnormal condition program** Terminal abnormal condition program

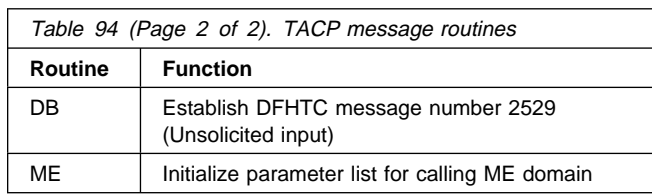

### E R R O R C O D E S

|             |                       | 8<br>1                       | $\frac{8}{2}$  | 8<br>4                  | 8<br>5                  | 8<br>7 | 8<br>8                  | 8<br>C         | 8<br>D                  | 8<br>E                  | 8<br>F         | 9<br>4                  | 9<br>5                  | 9<br>6                  | 9<br>7        | 9<br>9                  | 9<br>A                  | 9<br>F         |
|-------------|-----------------------|------------------------------|----------------|-------------------------|-------------------------|--------|-------------------------|----------------|-------------------------|-------------------------|----------------|-------------------------|-------------------------|-------------------------|---------------|-------------------------|-------------------------|----------------|
| P           | A D F H I J K         | 3                            |                | $\overline{\mathbf{c}}$ |                         |        | $\overline{\mathbf{c}}$ | $\overline{c}$ | $\overline{\mathbf{c}}$ |                         |                |                         |                         |                         |               |                         |                         |                |
| ROCESSING   | L<br>M                |                              |                |                         |                         |        |                         |                |                         | $\overline{\mathbf{c}}$ | $\overline{c}$ |                         | $\overline{\mathbf{c}}$ |                         |               |                         |                         |                |
|             | N                     |                              | 3              | 3                       | 3                       | 3      | 5                       | 5              | 3                       | 3                       | 3              | 4                       | 4 <sup>3</sup>          |                         | $\frac{2}{3}$ | 3                       | 3                       | 3              |
|             | O<br>Q<br>R<br>T<br>V | 5<br>$\overline{\mathbf{c}}$ | 4              | 5                       | 4                       | 4      | 7                       | 7              | 4                       | 4                       | 4              | 5                       | 5                       | 4                       | 4             | 4                       | 4                       | 4              |
| R 0 U T I   | W<br>X<br>AB          |                              |                |                         | $\overline{\mathbf{c}}$ |        | $\frac{3}{4}$           | 3<br>4         |                         |                         |                | 3                       | 3                       |                         |               |                         |                         | $\overline{c}$ |
| N<br>E<br>S | AE<br>AF<br>BA<br>BB  | 4                            | $\overline{c}$ | 4                       |                         |        | 6                       | 6              |                         |                         |                | $\overline{\mathbf{c}}$ |                         |                         |               |                         |                         |                |
|             | BC<br>ΒF<br>CA        |                              |                |                         |                         |        |                         |                |                         |                         |                |                         |                         | $\overline{\mathbf{c}}$ |               | $\overline{\mathbf{c}}$ | $\overline{\mathbf{c}}$ |                |
|             | DB<br>ME              | 1                            | 1              | 1                       | 1                       | 2<br>1 | 1                       | 1              | 1                       | 1                       | 1              | 1                       | 1                       | 1                       | 1             | 1                       | $\mathbf{1}$            | 1              |

Figure 93. TACP message construction matrix

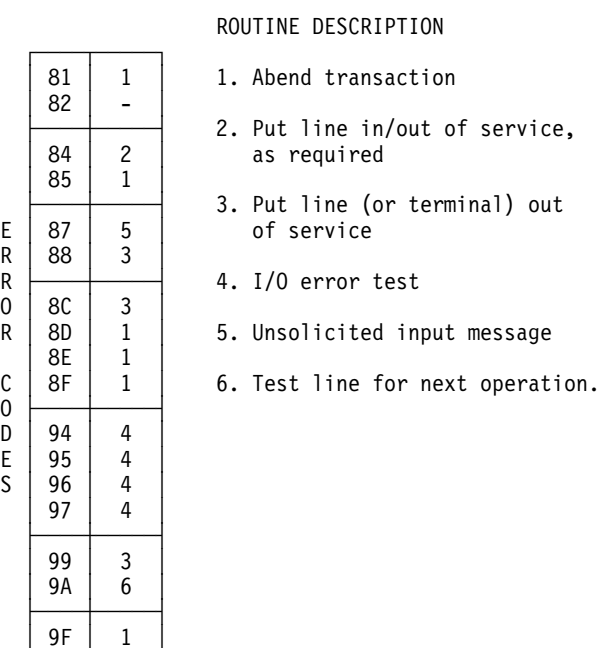

Figure 94. TACP default error handling

## **Modules**

└────┴─────┘

DFHTACP

# **Exits**

No global user exit points are provided for this function.

### **Trace**

The following point ID is provided for the terminal abnormal condition program:

AP 00E6, for which the trace level is TC 1.

DFHTACP provides trace entries immediately before and after calling DFHTEP.

For more information about the trace points, see the CICS Trace Entries. For more information about using traces in problem determination, see the CICS Problem Determination Guide.

# **Chapter 86. Terminal control**

Terminal control allows communication between terminals and application programs. VTAM/NCP and TCAM are used for most terminal data control and line control services.

Terminal control supports automatic task initiation to process transactions that use a terminal but which are not directly initiated by the terminal operator (for example, printers).

Terminal control can also provide a simulation of terminals, using sequential devices, in order to help test new applications.

## **Design overview**

The user can specify that concurrent terminal support is to be provided by any combination of the following access methods:

- VTAM
- TCAM
- Basic sequential access method (BSAM)
- Interregion communication (IRC)
- Console.

The primary function of terminal control is to take an input/output (I/O) request for a terminal and convert it to a format acceptable to the access method (VTAM, TCAM, or BSAM).

Terminal control uses data that describes the communication lines and terminals, kept in the terminal control table (TCT). The TCT is generated by the user as part of CICS system definition, or dynamically as needed. The TCT entries contain terminal request indicators, status, statistics, identification, and addresses of I/O and related areas.

When CICS terminal control is used with VTAM, VTAM itself resides in a separate address space, having a higher priority than CICS. VTAM-related control blocks and support programming comprise the CICS terminal control component. The application programs that run under CICS control communicate with terminals through the CICS terminal control interface with VTAM.

VTAM network functions allow terminals to be connected to any compatible control subsystem that is online. This enables a terminal operator to switch from one CICS system to another, or to another subsystem.

VTAM manages the flow of data between devices in the network and VTAM application programs such as CICS.

VTAM is responsible for:

- Connecting, controlling, and terminating communication between the VTAM applications and terminal logical units
- Transferring data between VTAM applications and logical units
- Allowing VTAM applications to share communication lines, communication controllers, and terminals
- Controlling locally attached devices, that is, those not connected through a communication controller
- Providing tools to monitor network operations and make dynamic changes to the network configuration.

In a VTAM environment, the functions of CICS terminal control include:

- Establishing communication with terminal logical units (LUs) by issuing logon requests, communicated through the access method
- Handling terminal input and passing user program requests for communication to VTAM
- Returning terminal LUs to the access method by accepting logoff requests
- Taking measures to ensure the integrity of messages flowing to and from VTAM
- Performing logical error recovery processing for VTAM devices.

Terminal control issues VTAM macros to receive incoming messages, and routes them to the appropriate CICS application program for processing. Likewise, it sends messages destined for various devices in the network to VTAM, which then routes them to the appropriate location.

When TCAM controls communication lines, those lines are not dedicated to the CICS region. Thus a single terminal can access programs in separate regions supported by TCAM. TCAM facilities available within the region supported by TCAM include message switching, broadcasting, disk queuing, checkpoint and restart of the communication network, and TCAM terminal support.

# **Terminal control services**

The following services are performed by, or in conjunction with, terminal control:

- Service request facilities
- System control services
- Transmission facilities.

### **Service request facilities**

### **Write request**

Sets up and issues or queues access method macros; performs journaling and journal synchronization.

#### **Read request**

Sets up and issues access method macros; performs journaling if required.

#### **Wait request**

Causes a dispatcher to suspend.

### **Dispatch analysis**

Determines the type of access method and terminal used, and executes the appropriate area of terminal control.

### **System control services**

### **Automatic task initiation**

Services requests for automatic task (transaction) initiation caused by events internal to the processing of CICS.

### **Task initiation**

Requests the initiation of a task to process a transaction from a terminal. When an initial input message is accepted, a task is created to do the processing.

### **Terminal storage**

Performs allocation and deallocation of terminal storage.

### **Transmission facilities—VTAM**

### **Connection services**

Accepts logon requests, requests connection of terminals for automatic task initiation, and returns terminals to VTAM, as specified by the user. If the terminal has not been defined, CICS uses the VTAM logon information to autoinstall the terminal.

### **Transmission facilities—VTAM/non-VTAM**

### **Access method selection**

Passes control to the appropriate access method routine based on the access method specified in the terminal control table.

### **Wait**

Synchronizes the terminal control task with all other tasks in the system. When all possible read and write operations have been initiated, terminal control processing is complete and control is returned to the transaction manager to allow dispatching of other tasks.

### **Transmission facilities—TCAM**

#### **TCAM message control program facilities**

Performs the following functions:

- Invites and selects terminals to transmit or receive data
- Manages dynamic buffers
- Handles messages and directs the flow of data through the system on a priority basis
- Maintains queues in main storage and on direct-access devices for terminals and application programs
- Handles error checking, operator control, and checkpoint and restart.

# **Terminal error recovery**

The resolution of certain conditions (for example, permanent transmission errors) involves both CICS and additional user coding. CICS cannot arbitrarily take all action with regard to these errors. User application logic is sometimes necessary to resolve the problem.

For the VTAM part of the network, terminal error handling is carried out by the node abnormal condition program (NACP) and a sample node error program (NEP), provided by CICS, or a user-written node error program. For further information about these, see Chapter 55, "Node abnormal condition program" on page 421 and Chapter 56, "Node error program" on page 425.

For the portion of the telecommunication network connected to TCAM or BSAM, these error-handling services are provided by the terminal abnormal condition program (TACP) and by the user-written or sample terminal error program (TEP). For further information about these, see Chapter 85, "Terminal abnormal condition program" on page 583 and Chapter 87, "Terminal error program" on page 603.

The following sequence of events takes place when a permanent error occurs for a terminal:

- 1. The terminal is "locked" against use.
- 2. The node or terminal abnormal condition program is attached to the system to run as a separate CICS task.
- 3. The node or terminal abnormal condition program writes the error data to a destination in transient data control if the user has defined one. This destination is defined by the user and can be intrapartition or extrapartition.
- 4. The node or terminal abnormal condition program then links to the appropriate node/terminal error program to allow terminal- or transaction-oriented analysis of the error. In the node or terminal error program, the user may decide, for example, to have the terminal placed out of service, have the line placed in or out of service, or

have the transaction in process on the terminal abnormally terminated.

- 5. The terminal is "unlocked" for use.
- 6. The node or terminal abnormal condition program is detached from the system if no other terminals are to be processed.

# **Testing facility—BSAM**

To allow the user to test programs, BSAM can be used to control sequential devices, such as card readers, printers, magnetic tape, and direct-access storage devices. These sequential devices can then be used to supply input/output to CICS before actual terminals are available or during testing of new applications.

# **Terminal control modules (DFHZCP, DFHTCP)**

Terminal control consists of two CICS resource managers:

- **ZCP** DFHZCP, DFHZCX, and DFHZCXR provide both the common (VTAM and non-VTAM) interface, and DFHZCA, DFHZCB, DFHZCC, DFHZCW, DFHZCY, and DFHZCZ provide the VTAM-only support.
- **TCP** DFHTCP provides the non-VTAM support (not MVS console support).

Terminal control communicates with application programs, CICS system control functions (transaction manager, storage control), CICS application services (basic mapping support and data interchange program), system reliability functions (abnormal condition handling), and operating system access methods (VTAM, TCAM, or BSAM).

Requests for terminal control functions made by application programs, BMS, or the transaction manager, are processed through the common interface of DFHZCP. Generally, terminal control requests for other CICS or operating system functions are issued by either ZCP or TCP, depending upon the terminal being serviced.

The ZCP and TCP suites of programs are loaded at CICS system initialization according to specified system initialization parameters, as follows:

- DFHTCP is loaded only if TCP=YES is specified.
- DFHZCP, DFHZCX, and DFHZCXR are always loaded.
- DFHZCA, DFHZCB, DFHZCY, and DFHZCZ are loaded only if VTAM=YES is specified.
- DFHZCC and DFHZCW are loaded only if ISC=YES is specified.

Figure 95 gives an overview of the terminal control resource managers.

| <b>VTAM</b><br>(ZCP)                                                     | <b>MVS</b><br>console                                               | <b>TCAM</b><br><b>BSAM</b><br>TCP)                            | IRC                                                     |
|--------------------------------------------------------------------------|---------------------------------------------------------------------|---------------------------------------------------------------|---------------------------------------------------------|
| Modules:<br><b>DFHTCP</b><br>DFHZCA<br>DFHZCB<br>DFHZCC<br><b>DFHZCP</b> | TCAM, BSAM only<br>VTAM only<br>VTAM only<br>VTAM only (ISC)<br>A11 | DFHZCW<br><b>DFHZCX</b><br>DFHZCXR<br><b>DFHZCY</b><br>DFHZCZ | VTAM only (ISC)<br>A11<br>A11<br>VTAM only<br>VTAM only |

Figure 95. Terminal control resource managers

Figure 96 shows the relationships between the components of terminal control.

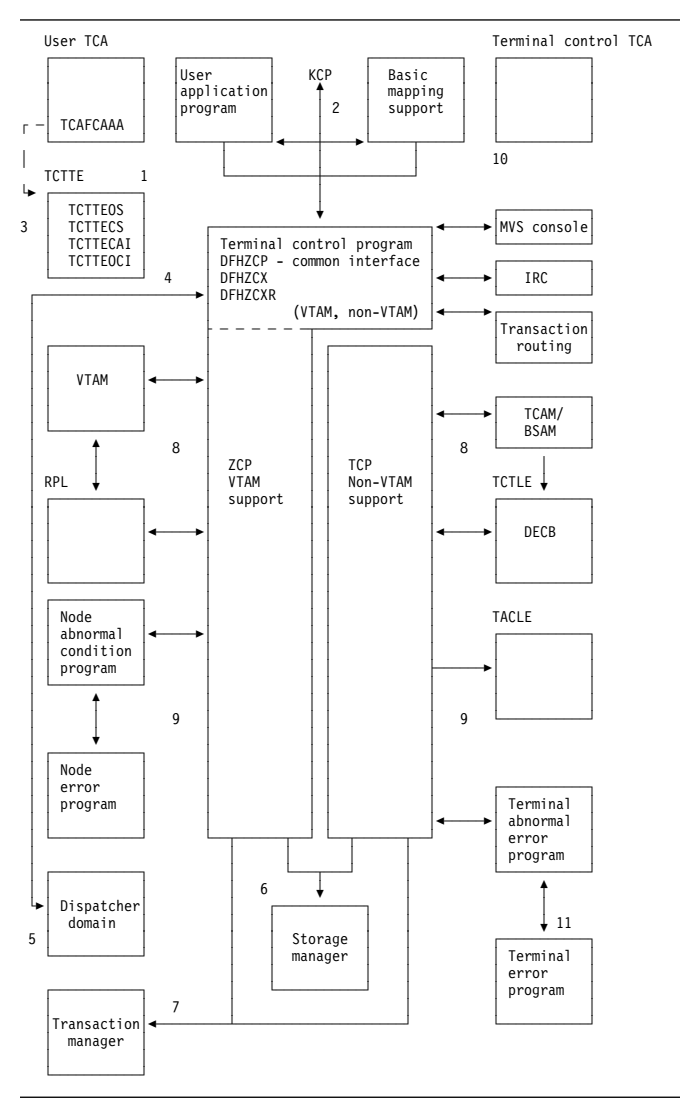

Figure 96. Terminal control interfaces

### **Notes for Figure 96 on page 587:**

### **Common interface**

- 1. When a terminal control request is issued by an application program, or internally by the basic mapping support (BMS) routines using the DFHTC macro, request bits are set in the user's task control area (TCA) and control is passed to the common interface (VTAM, non-VTAM) routines of DFHZCP.
- 2. If the request includes WAIT and the IMMED option is not in effect, control is passed to the transaction manager to place the requesting program (task) in a suspended state. If WAIT is not included, control is returned to the requesting task.
- 3. The task's TCA contains the TCTTE address either in a field named TCAFCAAA (facility control area associated address) or in a field named TCATPTA when passing TCATPTA to terminal control.
- 4. The dispatcher dispatches terminal control through the common interface (DFHZDSP in DFHZCP) for one of the following reasons:
	- The system address space exit time interval (specified by the ICV system initialization parameter) has elapsed since the last terminal control dispatch.
	- The specified terminal scan delay (specified by the ICVTSD system initialization parameter) has elapsed.
	- There is high-performance option (HPO) work to process.
	- The terminal control event has been posted complete (for example, an exit scheduled in the case of VTAM, or an event control block (ECB) posted in the case of non-VTAM), and CICS is about to go into a wait condition.
- 5. Terminal control, through its common interface (DFHZDSP) requests the dispatcher to perform a CICS WAIT when the terminal control task has processed through the terminal network and has no further work that it can do.

### **Access method dependent interface**

6. Terminal control communicates with storage manager to obtain and release storage as follows:

### **VTAM**

ZCP modules issue domain calls for terminal storage (TIOAs), receive-any input area (RAIA) storage, and request parameter list (RPL) storage.

### **Non-VTAM**

DFHTCP issues DFHSC macros to obtain and release terminal and line storage.

7. Terminal control communicates with the transaction manager by means of the DFHKC macro. The macro can be issued by certain CICS control modules, depending upon the terminal being serviced. Terminal control may request the transaction manager to perform one of the following:

- Attach a task upon receipt of a transaction identifier from a terminal.
- Respond to a DFHKC TYPE=AVAIL request (a task control macro documented only for system programming) when a terminal is required by or for a task and that facility is available.
- 8. Terminal control communicates with operating system access methods in either of the following ways, depending upon the terminal being serviced:

### **VTAM**

ZCP (referring here to the resource manager) builds VTAM request information in the RPL which is then passed to VTAM for servicing. VTAM notifies terminal control of completion by placing completion information in the RPL. ZCP analyzes the contents of the RPL upon completion to determine the type of completion and the presence of error information. Communication with VTAM also occurs by VTAM scheduling exits, for example, LOGON or LOSTERM. VTAM passes parameter lists and does not always use an RPL.

When authorized-path VTAM has been requested (HPO), communication with VTAM also occurs in service request block (SRB) mode (using DFHZHPRX); ZCP uses the RPL with an extension to communicate with its SRB mode code. When an SRB mode RPL request is complete, ZCP calls the relevant exit or posts the ECB, as indicated by the RPL extension.

### **Non-VTAM**

DFHTCP builds access method requests in the data event control block (DECB), which is part of the terminal control table line entry (TCTLE). The DECB portion of the TCTLE is passed to the access method by terminal control to request a service of that access method. The access method notifies terminal control of the completion of the service through the DECB. Terminal control analyzes the contents of the DECB upon completion to determine the type of completion and to check for error information.

9. Terminal control communicates with the CICS abnormal condition functions in either of the following ways, depending upon the terminal being serviced:

### **VTAM**

The activate scan routine (DFHZACT, in the DFHZCA load module) attaches the CSNE transaction to run the node abnormal condition program (DFHZNAC); this is done during CICS initialization. DFHZNAC does some preliminary processing and then passes control to the node error program (DFHZNEP). (The node error program can be either your own version or the

default CICS-supplied version.) Upon the completion of the user's error processing, control is returned to DFHZNAC. (For further information about DFHZNAC, see Chapter 55, "Node abnormal condition program" on page 421.)

### **Non-VTAM**

DFHTCP attaches the CSTE transaction to run the terminal abnormal condition program (TACP) and passes a terminal abnormal condition line entry (TACLE) when an error occurs. The TACLE is a copy of the DECB portion of the TCTLE and contains all information necessary for proper evaluation of the error, together with special action indicators that can be manipulated to alter the error correction procedure. After analyzing the DECB, DFHTACP calls the terminal error program (DFHTEP) with a COMMAREA containing the TACLE address. (The terminal error program can be either your own version or the default CICS-supplied version.) For further information about DFHTACP, see Chapter 85, "Terminal abnormal condition program" on page 583.

- 10. Terminal control is executed under either the user's TCA or its own TCA as follows: **User's TCA**
	- a. During the application program interface
	- b. During the interface with basic mapping support
	- c. While performing direct VTAM terminal SEND requests.

### **Terminal control's TCA**

- a. When the dispatcher dispatches terminal control
- b. When terminal control issues a request to the transaction manager to attach a task
- c. When terminal control issues a request to storage control
- d. While performing non-VTAM terminal I/O or queued VTAM terminal I/O
- e. For session-control functions when no task is attached.

Because many devices are supported by CICS terminal control, a large number of modules are required to provide this support.

Figure 97 on page 590 gives an overview of the relationships between the functions within terminal control and the rest of CICS and Figure 98 on page 590 through Figure 100 on page 592 show some of the flows through the terminal control modules.

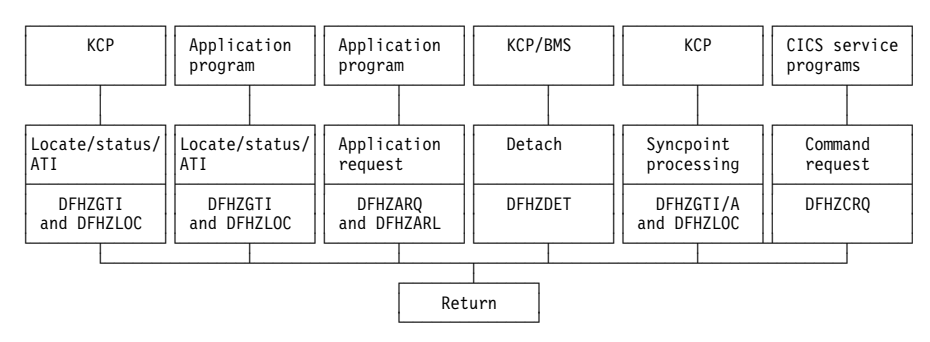

Figure 97. Terminal control functions and modules

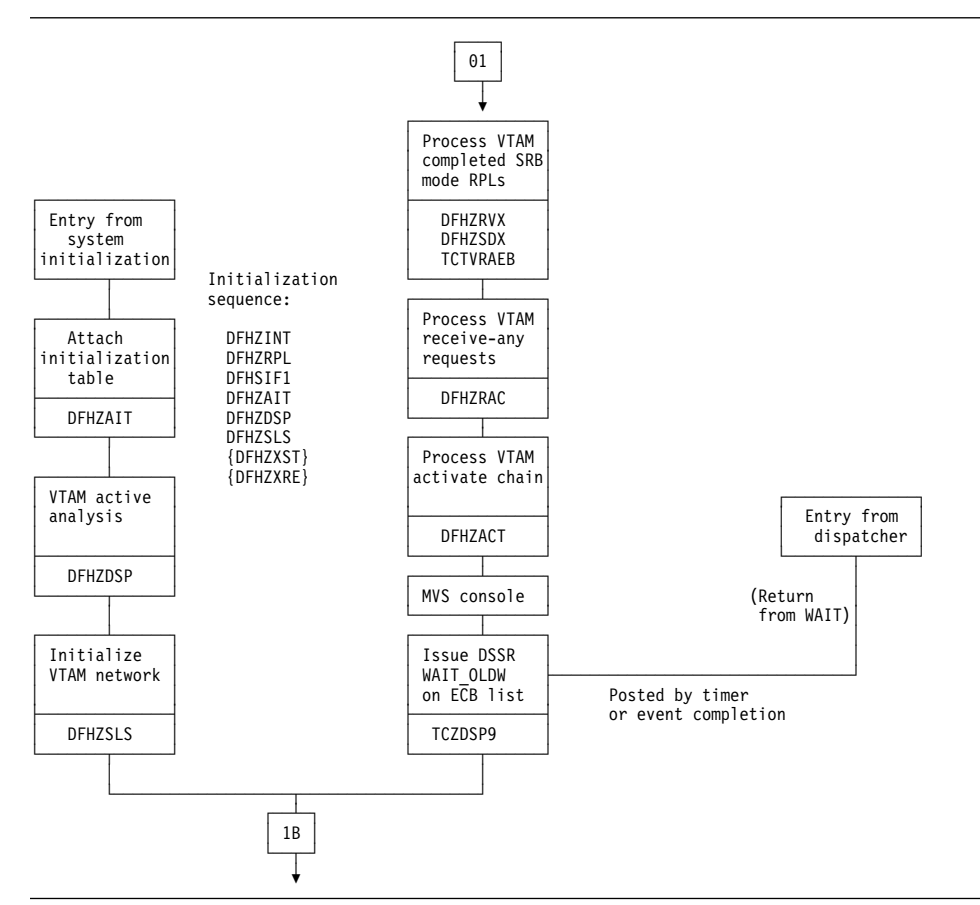

Figure 98. Terminal control ZCP and TCP common control routines

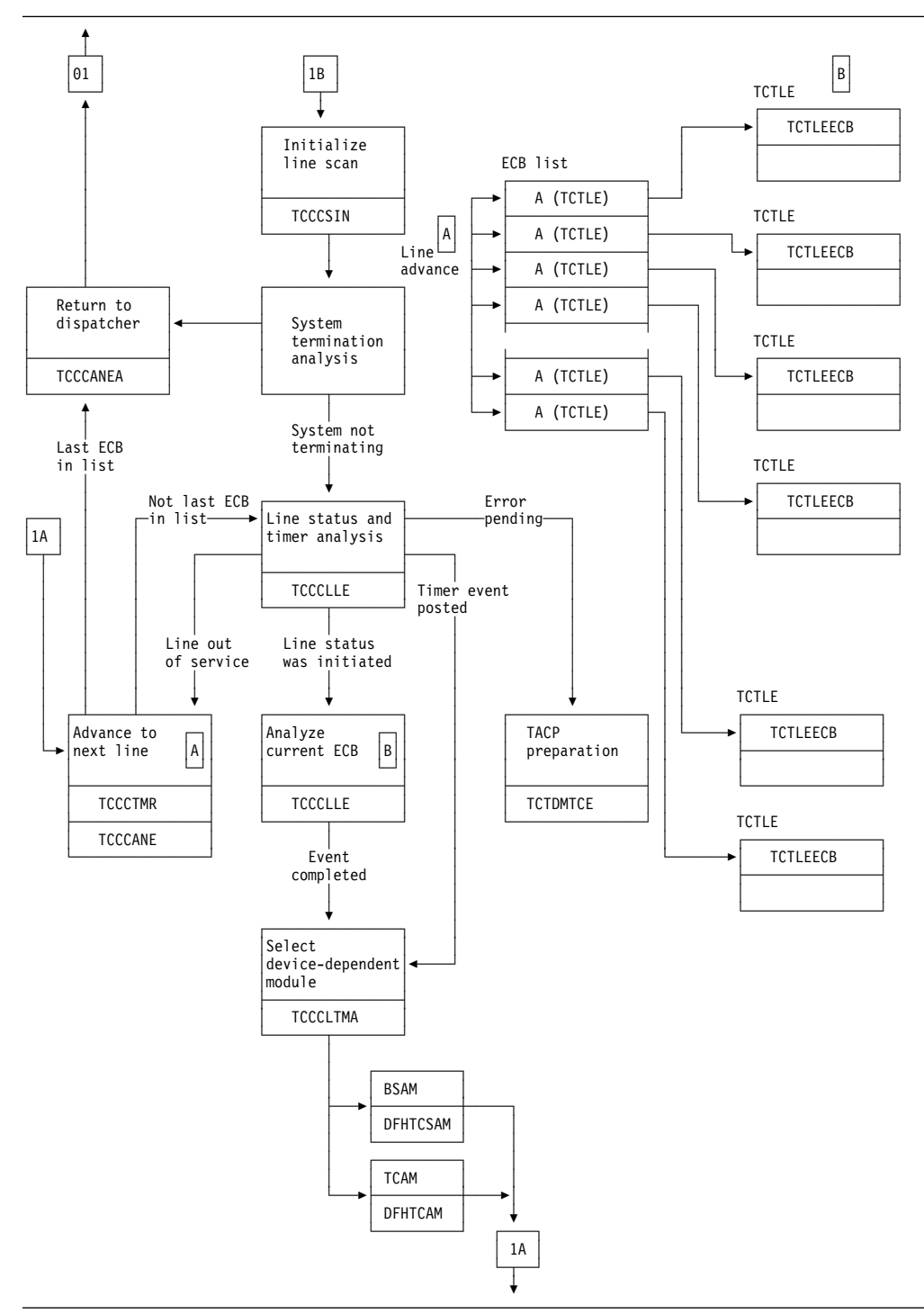

Figure 99. Terminal control TCP control routines (TCAM, BSAM)

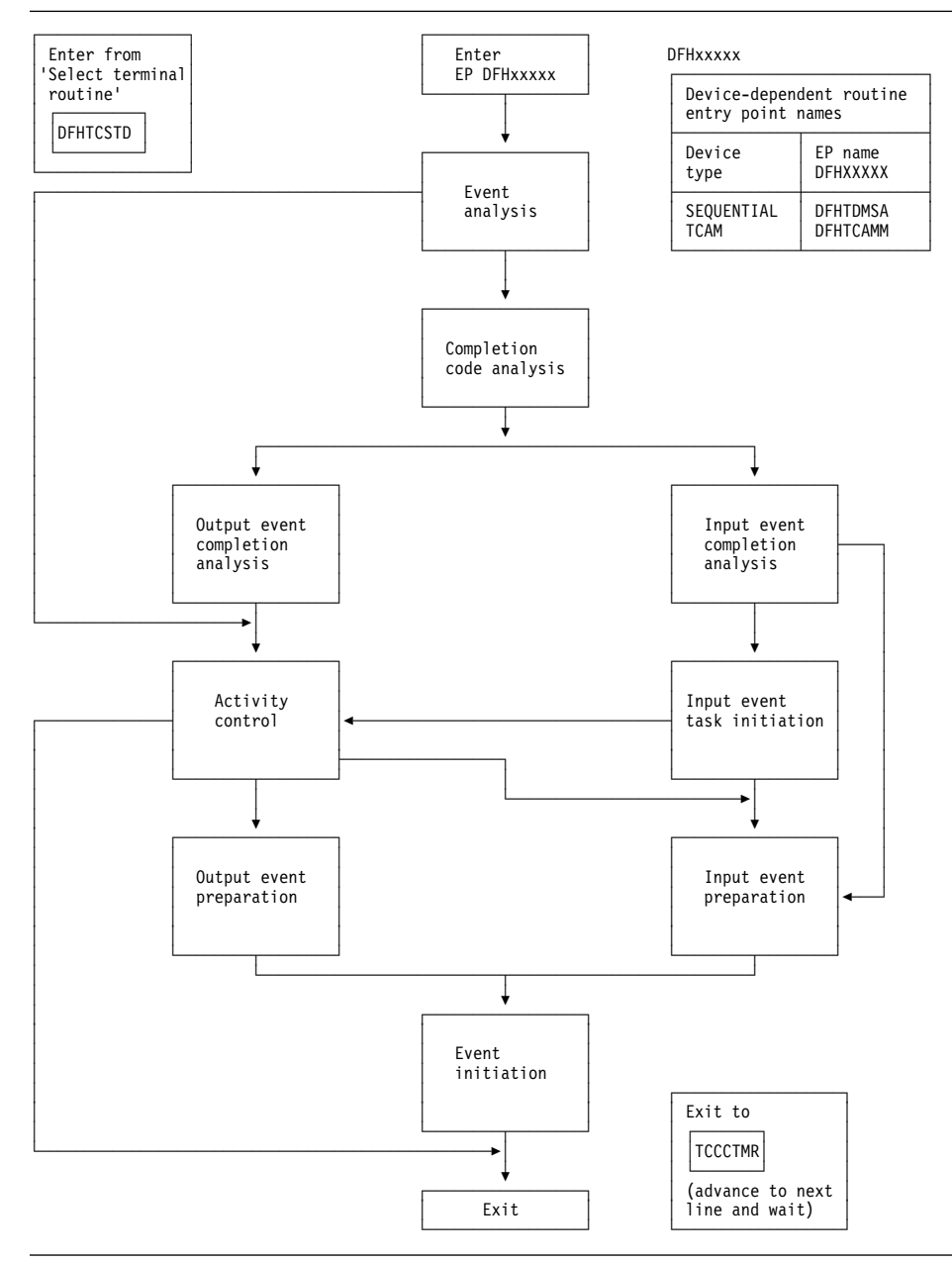

Figure 100. Terminal control general flow through device-dependent modules (TCP only)

**High-performance option:** When running CICS under MVS, the high-performance option (HPO) can be used. HPO uses VTAM with CICS as an authorized program so that the VTAM path length is reduced. This is achieved by dispatching SRBs to issue the send and receive requests for data to and from the terminals. The SRB code is executed in the DFHZHPRX module.

**System console support:** One or more MVS system consoles can be used as CICS terminals. This includes any MVS extended console introduced from MVS/ESA SP 4.1 onward; for example, a TSO user issuing the TSO CONSOLE command.

Each console has a unique number (releases prior to MVS/ESA SP 4.1) or a unique name (MVS/ESA SP 4.1 onwards). This matches the console number or name defined in the MVS system generation. Consoles are defined to CICS using CEDA DEFINE TERMINAL (see Chapter 66, "Resource definition online (RDO)" on page 485). The console number or name is specified using the CONSOLE or CONSNAME keyword respectively, depending on the level of MVS.

The console operator communicates with CICS using the MVS MODIFY command to start transactions. CICS communicates with the console using either the WTO macro or the WTOR macro.

A system console is modeled by CICS as a TCTTE that has an associated control block, the console control element (CCE). The CCE holds the event control block (ECB) for the console, and both the console ID and the console name.

The interface between a system console and CICS is the command input buffer (CIB), which is created in MVS-protected storage for each MODIFY command. A CIB contains the data for a MODIFY command. CICS addresses the first CIB using the EXTRACT macro and the CIBs are chained together.

The MVS communication ECB is in MVS-protected storage; it is posted complete for each MODIFY command and reset when there are no CIBs to be processed. The CICS system wait list holds pointers to the MVS communication ECB and the ECB for each system console.

When CICS is initialized, an EXTRACT macro is executed to obtain the job name and point to the MVS communication ECB and the first CIB; all these are stored in the TCT prefix.

DFHZCP contains two modules, DFHZCNA and DFHZCNR, which perform system console support.

DFHZCNA is used to:

- Resume a task on completion of a terminal event for the task
- Attach a task to satisfy a request for transaction initiation by a MODIFY command
- Attach a task (AVAIL) requested by automatic transaction initiation (ATI)
- Detach a terminal from a task when the task has completed
- Shut down console support when CICS is quiescing.

DFHZCNR is used to:

- Issue WTO macros for application program WRITE requests
- Issue WTO and WTOR macros for application program CONVERSE or (WRITE,READ) requests
- Issue a WTOR macro with message DFH4200 for application program READ requests.

**Console support control modules:** DFHZDSP calls DFHZCNA to scan the consoles for any activity.

DFHZCNA checks whether any task is suspended because it is waiting for a terminal event, for example, a READ, and, if the event is completed, resumes that task before starting any new task. This is done by scanning the CCE chain for ECBs that have been posted by MVS.

When a MODIFY command is executed, the communication ECB is posted complete and a CIB for the command is added to the end of the CIB chain. DFHZCNA processes the CIB chain in first-in, first-out order. For each CIB, DFHZCNA searches the CCE chain for the console. With MVS/ESA SP 4.1 (or later), the search is on console name; otherwise, the search is on console ID.

The task is then attached if the 'task pending' flag in the CCE is not set by a preceding CIB in the chain. In the course of scanning the CIB chain, DFHZCNA may find a MODIFY command that requires a task to be attached, but cannot attach the task immediately because there is already a task active, or there is an outstanding error condition to clear. DFHZCNA therefore sets the 'task pending' flag in the CCE to remember the existence of the CIB. During the CIB chain scan, the condition preventing the task attach might clear, and a subsequent CIB might be selected for attach. However, the 'task pending' flag prevents this, and ensures that CIBs are processed in order. All 'task pending' flags are reset before each CIB chain scan.

If the task is to be attached, DFHZCNA obtains a TIOA and moves the data from the CIB to the TIOA. DFHZATT is then called to attach the task. If the attach fails, the TIOA is freed. A QEDIT macro frees the CIB if the attach is successful, and the scan continues.

When a transaction is automatically initiated and DFHKCP schedules the transaction for a terminal which is a console, a flag is set in the CCE by DFHZLOC. After DFHZCNA has completed scanning the CIB chain, it checks that the console does not have a task already attached and there is not a CIB on the chain for the console; if both these conditions are satisfied, the task is attached.

DFHZCNA issues a QEDIT macro to prevent any more MODIFY commands being accepted when CICS is shutting down. Any MODIFY commands on the CIB chain after shutdown has been started are processed. When other access methods have been quiesced, and there are no tasks attached for a console, console support is shut down.

If a console not defined to CICS is used to enter a MODIFY command, DFHZCNA sets up an error code and links to DFHACP to issue the error message. This is done using the TCTTE for the error console, CERR.

DFHZCNR sends terminal control requests from an application program to a specific system console by issuing WTO and WTOR macros. It is called by DFHZARQ.

For a WRITE request, DFHZCNR executes either a single WTO macro, or one or more multiline WTO macros, depending on the amount of data specified for the request.

For a READ request, DFHZCNR acquires a TIOA for the reply area and executes a WTOR macro with a CICS-supplied message, DFH4200. This message requests the operator to reply, and the transaction waits for this reply.

For a CONVERSE or (WRITE,READ) request, DFHZCNR acquires a TIOA for the reply area and executes a WTOR macro with the data specified for the WRITE. If there is any data remaining, DFHZCNR then executes either a single WTO macro, or one or more multiline WTO macros, depending on the amount of data. The transaction then waits until the operator replies to this request.

# **Defining terminals to CICS**

Terminal definitions are created as CSD records or DFHTCT macros (non-VTAM only) and then installed in (added to) the terminal control table (TCT) as TCT terminal entries (TCTTEs).

When a cold start is performed, CICS obtains its TCT entries from DFHTCT macros or from groups of resource definitions in the CSD file, which are named in the GRPLIST system initialization parameter. These are recorded in the CICS catalog.

When a warm start is performed, CICS obtains the definitions from the DFHTCT macros and from the CICS catalog; the GRPLIST is ignored.

On emergency restart, CICS obtains the definitions from the DFHTCT macros and from the CICS catalog; the GRPLIST is ignored. Then CICS re-applies any in-flight TCT updates using information from the system log.

During CICS execution, TCT entries can be added as follows:

- By using the CEDA INSTALL command
- By the autoinstall process when an unknown terminal logs on
- By the transaction routing component when a TCT entry is shipped from a terminal-owning to an application-owning region.
- By using the EXEC CICS CREATE command

During CICS execution, TCT entries can be deleted as follows:

- By using the EXEC CICS DISCARD command
- By the autoinstall process when an autoinstalled terminal logs off or has been logged for a period.
- By the transaction routing component when a TCT entry has been unused for a period.
- Using the CEDA INSTALL, EXEC CICS CREATE, transaction routing, or autoinstall processes to replace the old entry.

Figure 101 on page 595 shows the terminal control table (TCT).

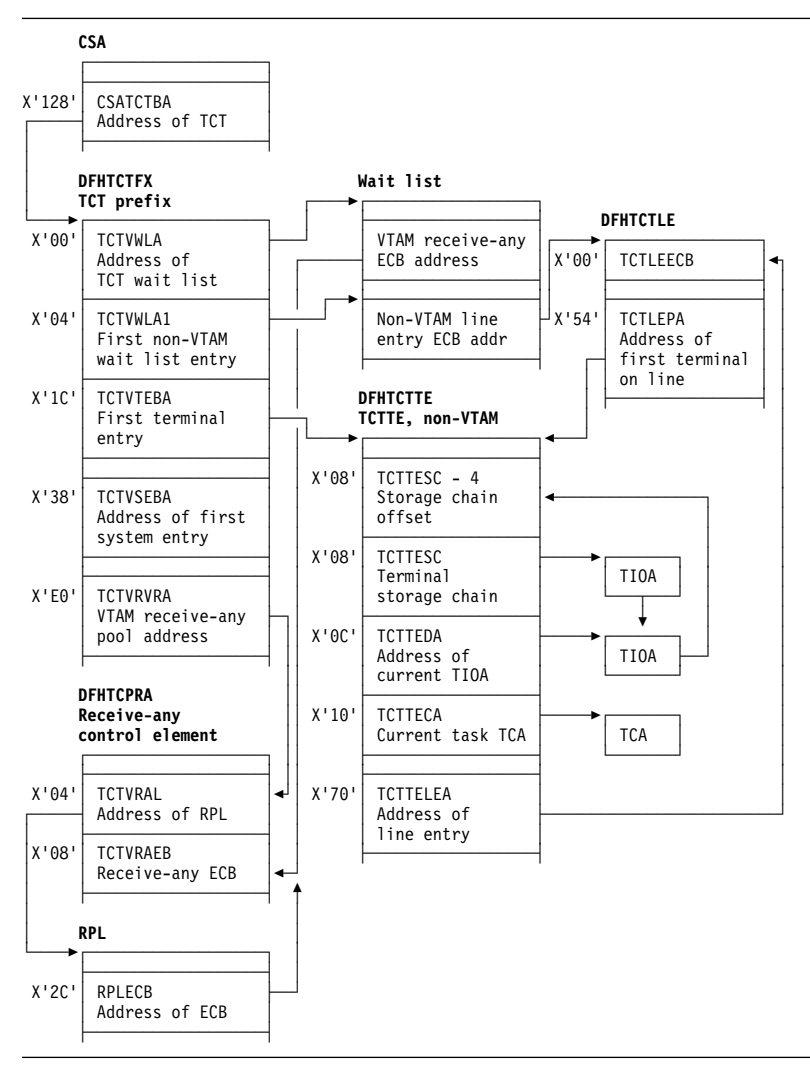

Figure 101. Terminal control table (TCT)

**DFHZCQ:** DFHZCQ installs, deletes, catalogs, uncatalogs, recovers, and inquires on terminals. Entries are installed in and deleted from the terminal control table by DFHZCQ. DFHZCQ is called by the following modules:

- **DFHAMTP** For the CEDA transaction and EXEC CICS CREATE, to install TCT entries
- **DFHEIQSC** For EXEC CICS DISCARD CONNECTION, to discard a connection.
- **DFHEIQST** For EXEC CICS DISCARD TERMINAL, to discard a terminal.
- **DFHTBSS** During CICS initialization, to restore terminal definitions at warm or emergency restart
- **DFHZATA** The autoinstall program
- **DFHZATD** The autoinstall delete program
- **DFHZATS** When a TCT entry is shipped, installed, or deleted for transaction routing
- **DFHZTSP** When a transaction route request is received to recatalog the connection if certain characteristics have changed.
- **DFHQRY** When the QUERY function is used to discover the actual characteristics of a device, complete the TCT entry, and recatalog the resulting **TCTTE**
- **DFHWKP** The warm keypoint program, to record information for RDO-eligible terminals in the CICS catalog, and to uncatalog autoinstalled entries.

DFHZCQ calls the table builder services (TBS) modules which in turn, call the appropriate DFHBSxxx modules to build the TCTTE for the input parameters. DFHZCQ is heavily dependent on the module that calls it to supply the complete set of parameters to be used to create the TCTTE; DFHZCQ itself is not responsible for determining parameters for the TCTTE.

**DFHBS\* builder programs:** DFHZCQ calls the builder programs, whose names all begin DFHBS. These **builders** are responsible for creating TCTTEs. The parameters given to DFHZCQ are passed on to the builders, which extract the parameters and set the relevant fields in the TCTTE. For further information about builders, see Chapter 10, "Builders" on page 79. **Contents of the TCT:** The TCT describes the logical units (LUs) known to CICS. Each active LU is represented by a terminal control table terminal entry (TCTTE). The TCT does not describe the network configuration; it describes the CICS logical viewpoint of the network. The TCT contains pointers to these VTAM-related control blocks: • Access method control block (ACB)— Link an application program, such as CICS, to VTAM Receive-any control blocks (RA-RPL, RA-ECB, RACE)— Process initial transaction input • Node initialization block (NIB) descriptors and bind-area models— Used during logon processing • TCTTEs— Describe the logical units known to CICS ACB and RPL exit lists— Point to the VTAM exit routines. **TCT indexing(DFHZGTI and DFHZLOC):** There are two types of requests that can be used in CICS to locate terminal entries: 1. DFHZGTI calls 2. and DFHTC CTYPE=LOCATE calls Both these modules use DFHTM calls to a variety of indexes and chains to locate terminal entries in the TCT with efficiency. The DFHZGTI module has the following call types: **Locate** Find a TCT entry in the given 'domain' which matches the name **GetStart** Obtain a browse token for Getnexts. **GetFirst** Find the first entry that matches the name in the given domain. **GetNext** Find the next entry that matches the name in the given domain. **GetEnd** Release the browse token **Release** Unlock an entry Callers can decide to have an entry returned as locked or unlocked. In DFHZGTI the total TCT is carved up into 'domains' A TCT **Terminal by termid** All terminals (local, remote, non-vtam) by the terminal id (4-char). **Session by termid** All sessions (VTAM, MRO, remote) by the terminal id (4-char). **Global by termid** All terminal and all sessions by the terminal id (4-char). **System by sysid** All connections (local, remote) by the sysid (4-char) **MRO system by sysid** MRO connections by sysid (4-char). **LU61 system by sysid** LU61 connections by sysid(4-char). **REMDEL system by sysid** Systems that need REMDEL sent to them (because they do not support timeout) when a local entry is deleted by sysid (4-char). **Terminal by netname** VTAM local terminals by the netname (8-char). **System by netname** All connections (local, remote) by the netname (8-char). **Remote terminal by netname** Remote terminals by the netname (8-char). **Global by netname** Terminals, remote terminals and sessions by the netname (8-char). **Remote by Unique** All remote terminals and remote connections by the unique name that is Terminal-Owning-Region (TOR) netname, followed by a period, followed by the termid or sysid in the TOR. (13-char). **Remote terminal by Rsysid Remote terminals by** the value of REMOTESYSTEM (4-char). **Remote system by Rsysid Remote connections by** the value of REMOTESYSTEM (4-char).

entry can reside in several domains depending on its type. Callers to DFHZGTI specify one domain on a call and are returned one entry that fits the name (or partial name) that is supplied. DFHZGTI calls can be for the following domains:

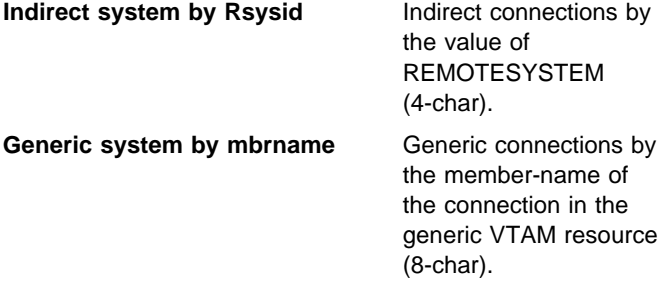

DFHTC CTYPE=LOCATE calls are processed by DFHZLOC. DFHZLOC does not have access to as wide a range of domains as DFHZGTI, but it provides extra facilities such as finding particular types of sessions for a connection. Both DFHZGTI and DFHZLOC can lock TCT entries.

**Locks:** The table manager program (DFHTMP) is used to locate TCT entries by both DFHZGTI and DFHZLOC. When DFHTMP gives the address of an entry, it notes the address of the calling task, and this has the effect of a shared lock unless the caller asked for the entry not to be locked. All locks are released implicitly at the end of the task.

When a TCT entry is deleted, it must not be in use by another task. This is achieved by issuing the DFHTM QUIESCE macro. Other tasks that issue DFHTM LOCATE for that entry are suspended when they acquire a shared lock. These tasks are resumed when the original task issues a delete (if the commit option is used), or at syncpoint if not.

In addition to TMP read locks, DFHZLOC and DFHZGTI, use update locks which are obtained and released by DFHZGTA. DFHZGTA's involvement in TCT updates is discussed in Chapter 10, "Builders" on page 79. For efficiency, two flags in each TCT entry (one for delete and one for update) are examined before a TCT entry is returned. If either is set, and the request does not ask to see all updates, DFHZGTA is called to determine if the inquiring task holds the lock on the termid or sysid name. If it does, the entry is returned, otherwise the entry is ignored. This hides entries that are being installed or replaced from other parts of CICS until they are ready to be used, without requiring a lock search for each inquiry. The Builders, see Chapter 10, "Builders" on page 79, are responsible for setting and resetting the flags in the TCT entry.

The following sections describe some of the callers of DFHZCQ.

**System initialization (DFHTCRP, DFHAPRDR and DFHTBSS):** The DFHTCRP program is responsible for reestablishing TCTTEs that were in existence in the previous CICS run. There are three stages of processing in DFHTCRP:

- 1. Initialize DFHZCQ and DFHAPRDR, then exit if START=COLD
- 2. Reestablish TCTTEs recorded in the CICS catalog calling DFHZCQ for each one.

3. Call DFHAPRDR to allow it to proceed and forward-recover in-flight updates to TCTTEs recorded in the system log at emergency restart or XRF takeover.

The DFHAPRDR program is called by DFHTCRP in two phases:

- 1. To initialize its control blocks.
- 2. To wait until Recovery Manager has delivered any inflight log records and DFHAPRDR (running on another task) has called DFHTBSS to recover them.

DFHAPRDR is called by Recovery Manager (RM) for each log record that are for UOWs that did not write a Forget record to the system log when CICS failed. It is then called again to denote the end of any such records. On this call DFHAPRDR waits until DFHTCRP has rebuilt the TCT from the catalog, and then calls DFHTBSS to recover each log record (which will update the TCT and catalog). Then it posts DFHTCRP to show that the TCT has recovered and returns to Recovery Manager.

The DFHTBSS program is called by DFHAPRDR with log records for TCT updates that were being written to the catalog when CICS failed. It then calls DFHZCQ to re-install or re-delete the entries that the log records represent.

### **CEDA INSTALL and EXEC CICS CREATE**

**(DFHAMTP):** When the CEDA INSTALL command is used to install a group of TERMINAL definitions, the flow of control is as follows:

- 1. DFHAMP processes CEDA and EXEC CICS CREATE commands.
- 2. DFHAMPIL processes the INSTALL and CREATE commands.
- 3. DFHAMTP calls DFHTOR and then DFHZCQ.
- 4. DFHTOR receives as input a partial definition (TERMINAL, TYPETERM, CONNECTION, or SESSIONS), calling one of the DFHTOAxx modules, depending on the type of resource definition:
	- DFHTOAxx adds a partial definition to a BPS. For a terminal device, a complete BPS is built from information from one TYPETERM and one TERMINAL definition; for an ISC or MRO link, a complete BPSes are built from information from one CONNECTION and one (or more) SESSIONS definition(s).
	- DFHTOBPS builds the BPS, calling one of the DFHTRZxP modules to translate the parameter list into BPS format.
- 5. When DFHTOR has built a complete BPS, it returns it to DFHAMTP, ready to be passed to DFHZCQ.

For additional information about this process, see Chapter 66, "Resource definition online (RDO)" on page 485.

# **Autoinstall**

For information about this process, see Chapter 7, "Autoinstall for terminals, consoles and APPC connections" on page 51.

# **QUERY function (DFHQRY)**

The QUERY function (DFHQRY) is used to determine the characteristics of IBM 3270 Information Display System devices, and complete the information about a device in the TCTTE. DFHQRY sends a read partition query structured field to the device, and analyzes the response. The TCTTE fields mainly affected are those used by basic mapping support (BMS), such as extended attributes. If QUERY(ALL) or QUERY(COLD) is specified in the terminal definition, DFHQRY is executed before any other transaction is initiated at a terminal. If QUERY(ALL) is specified, this is done after each logon. If QUERY(COLD) is specified, it is only done following the first logon after a cold start. After completing the TCTTE fields, DFHQRY calls DFHZCQ to recatalog the TCTTE.

# **Control blocks**

Figure 102 on page 599 shows the control blocks associated with terminal control.

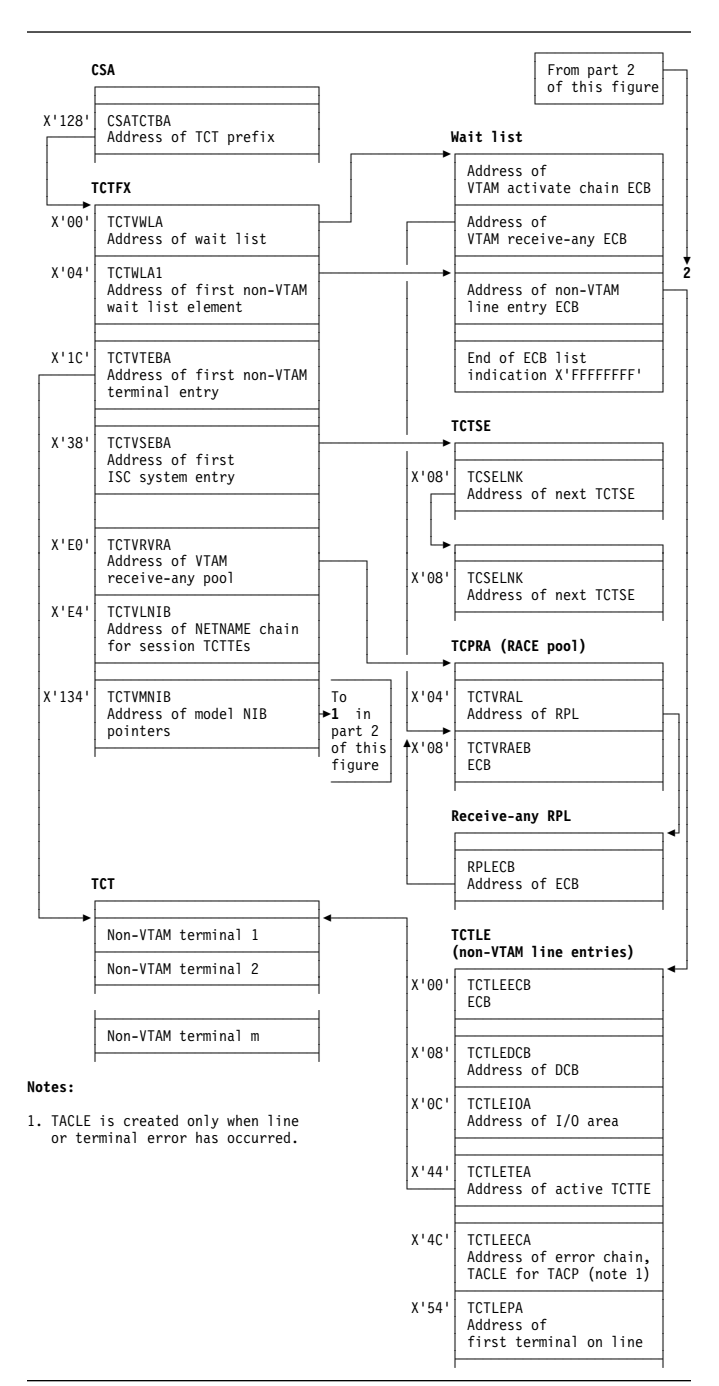

Figure 102 (Part 1 of 2). Control blocks associated with terminal control

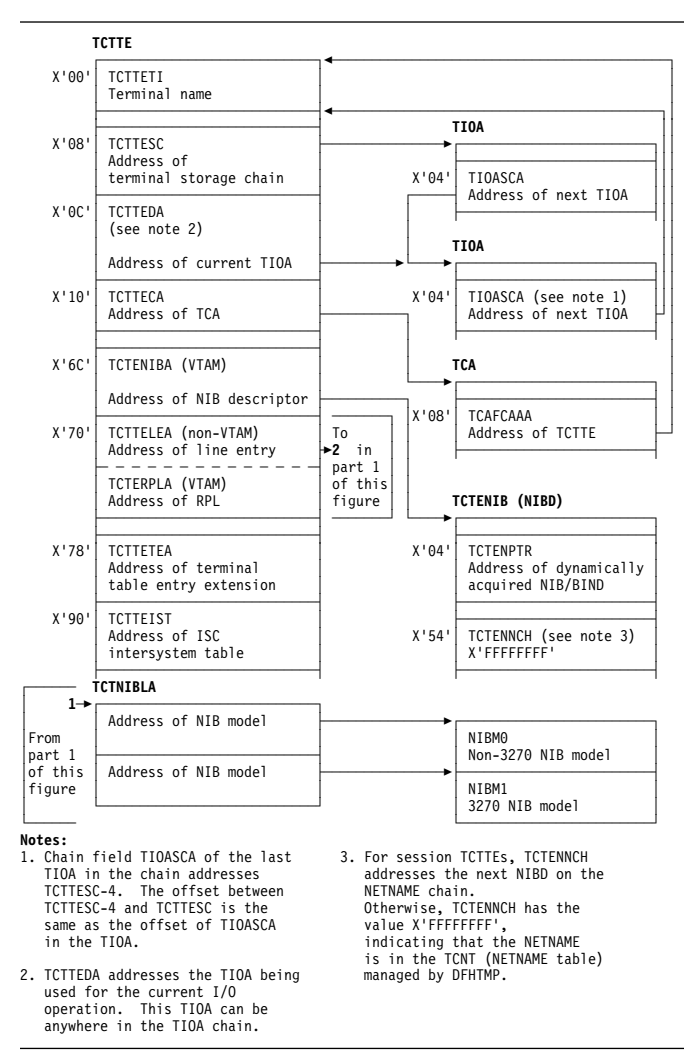

Figure 102 (Part 2 of 2). Control blocks associated with terminal control

Figure 103 shows the TCTLE and Figure 104 on page 600 shows the TACLE.

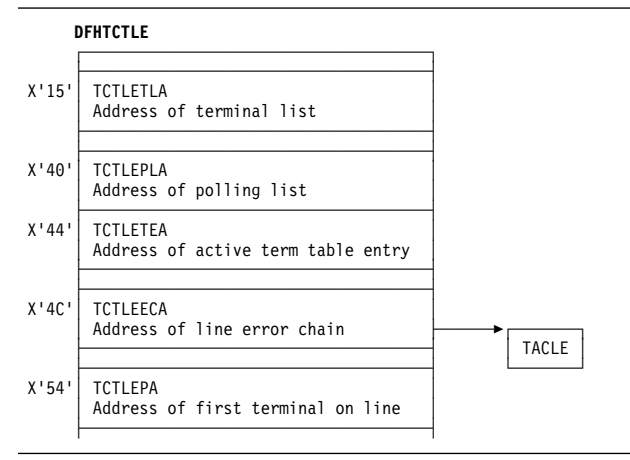

Figure 103. Terminal control table line entry (TCTLE)

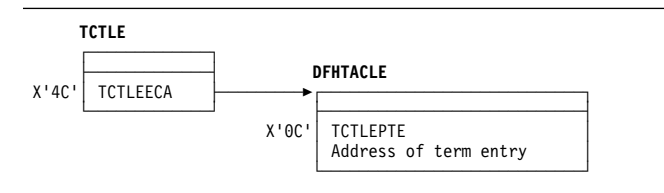

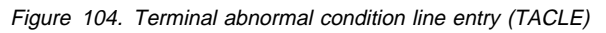

Terminal input/output areas (TIOAs) are set up by storage control and chained to the terminal control table terminal entry (TCTTE) as needed for terminal input/output operations. The TCTTE contains the address of the first terminal-type storage area obtained for a task (the beginning of the chain), and the address of the active TIOA.

See the CICS Data Areas manual for a detailed description of these control blocks.

### **Modules**

**Module CSECT Description**

The DFHZCx modules contain CSECTs that issue VTAM macros to perform specific communication functions, and exit routines that are driven by VTAM when network events occur that are related to CICS.

The following is a list of the DFHZCx load modules concerned with terminal control and VTAM management in CICS, together with brief descriptions of their component object modules (CSECTs):

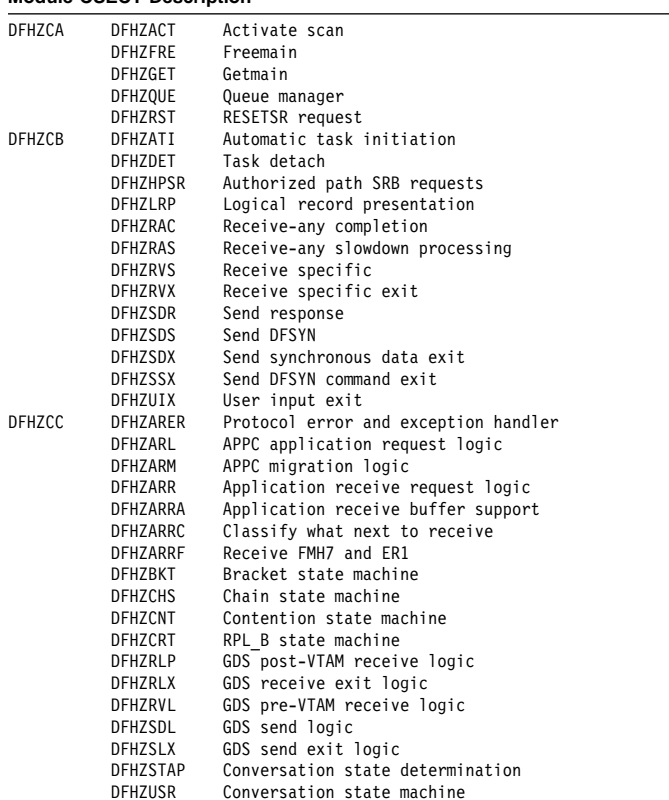

#### **Module CSECT Description**

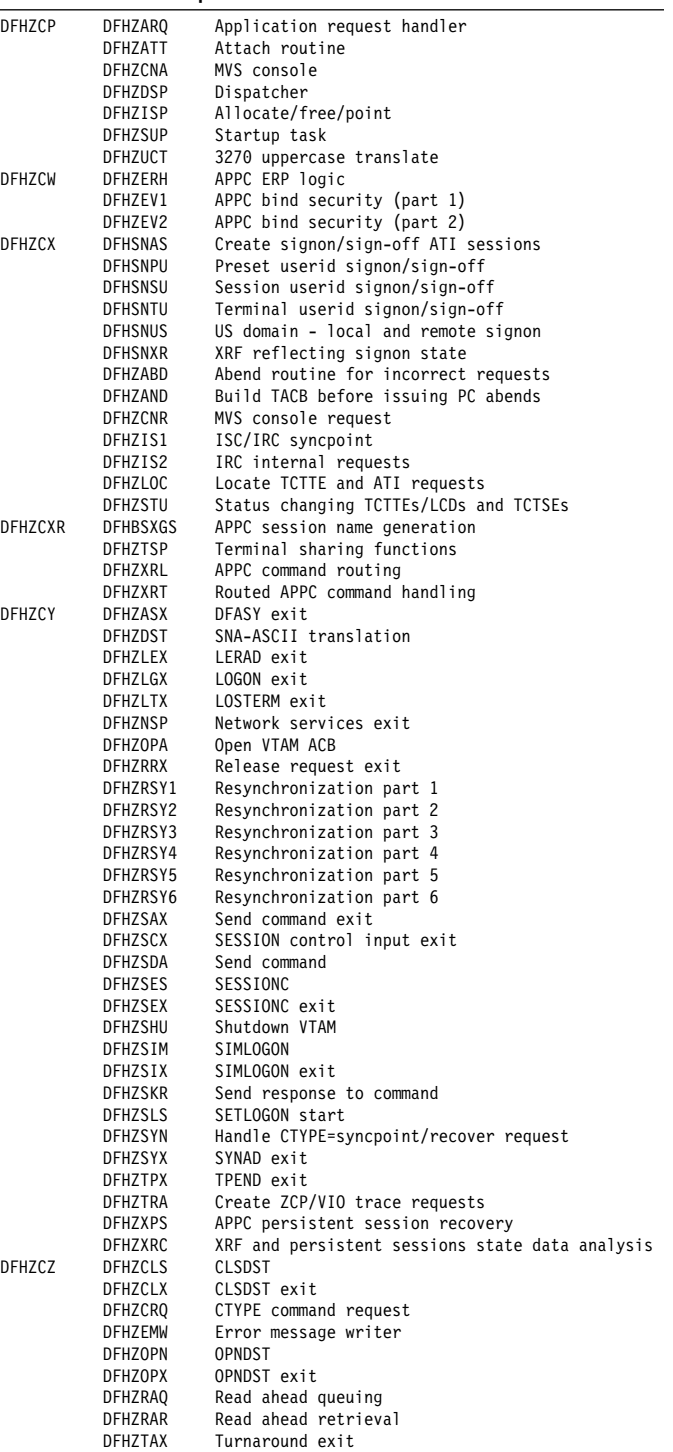

# **Exits**

DFHZCB has three global user exit points: XZCIN, XZCOUT, and XZCOUT1.

DFHZCP has one global user exit point: XZCATT.

DFHTCP has the following global user exit points: XTCIN, XTCOUT, XTCATT, XTCTIN, and XTCTOUT.

For further information about these, see the CICS Customization Guide.

# **Trace**

The following point IDs are provided for terminal control:

- AP 00E6 (DFHTCP), for which the trace level is TC 2
- AP 00FC (DFHZCP), for which the trace level is TC 1
- AP FBxx, for which the trace levels are TC 1, TC 2 and Exc
- AP FCxx, for which the trace levels are TC 1, TC 2, and Exc
- AP FDxx, for which the trace level is TC 1
- AP FExx (APPC application receive requests), for which the trace levels are TC 2 and Exc.

For more information about the trace points, see the CICS Trace Entries. For more information about using traces in problem determination, see the CICS Problem Determination Guide.

# **Chapter 87. Terminal error program**

The terminal error program (DFHTEP) is invoked by the terminal abnormal condition program (DFHTACP) when an abnormal condition associated with a terminal or line occurs. The terminal error program (TEP) can be either of the following:

- The CICS-supplied sample TEP (DFHXTEP in source code form)
- A user-supplied TEP.

## **Design overview**

The TEP analyzes the cause of the terminal or line error that has been detected by the terminal control program. The CICS-supplied version is designed to attempt basic and generalized recovery actions.

A user-supplied TEP can be used to enable processing to be performed whenever a communication system error is reported to CICS; for example, to analyze the error and accept or override the default actions set by DFHTACP.

When TEP processing is complete, control goes back to DFHTACP.

**Note:** Communication system errors (non-VTAM) are passed only to DFHTEP—not to the application programs.

Guidance information about TEP coding is given in the CICS Recovery and Restart Guide. Reference information about TEP coding is given in the CICS Customization Guide.

### **Modules**

DFHTEP

### **Exits**

No global user exit points are provided for this function.

### **Trace**

No trace points are provided specifically for this function; however, DFHTACP provides trace entries immediately before and after calling the terminal error program (see Chapter 85, "Terminal abnormal condition program" on page 583 for further details).

# **Chapter 88. Timer domain (TI)**

The timer domain provides interval timing and alarm clock services for CICS domains. These are processes that cause an action to occur at some predetermined future time. This service (called "notifying") can be performed after a specific interval, at periodic intervals, at a specified time of day, or at a specific time of day every day.

The timer domain also provides date and time provision and conversion functions. This includes the facility to synchronize the CICS local time with the operating clock when the system operator has adjusted the time zone.

## **Timer domain's specific gate**

Table 95 summarizes the timer domain's specific gate. It shows the level-1 trace point IDs of the modules providing the functions for the gate, the functions provided by the gate, and whether or not the functions are available through the exit programming interface (XPI).

Table 95. Timer domain's specific gate

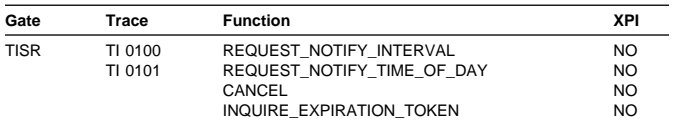

# **TISR gate, REQUEST\_NOTIFY\_INTERVAL function**

The REQUEST\_NOTIFY\_INTERVAL function of the TISR gate is used to request the timer domain to notify the calling domain after a specified real interval of time. The calling domain can request a NOTIFY on a one-off basis or periodically, and can specify the type of NOTIFY to be expected.

### **Input parameters**

- **DOMAIN\_TOKEN** is a token that is to be passed as a parameter on the NOTIFY call.
- **STCK\_INTERVAL** specifies an interval as a doubleword binary interval in stored clock (STCK) format, where bit 51 of the doubleword represents 1 microsecond.
- **PERIODIC\_NOTIFY** specifies whether the requested NOTIFY is to be repeated at the specified interval until canceled (YES), or is to be just a one-off NOTIFY (NO). It can have either of these values:

YES|NO

**NOTIFY\_TYPE** specifies whether the attached task or the timer task is to be used to notify the calling domain after the specified interval of time. It can have either of these values:

ATTACHED\_TASK|TIMER\_TASK

- **[ATTACH\_PRIORITY]** defines the priority, in the range 0 through 255, at which the requested NOTIFY task is to be attached.
- **[ATTACH\_TASK\_TIMEOUT]** defines the value, in seconds, of a wait in the attached task after which the dispatcher causes a time-out.
- **[ATTACH\_MODE]** is the optional TCB mode in which the attached NOTIFY task is to run.
- **[ORIGIN\_DATE]** defines the date from which the timer domain is to start the interval timing for this request. This parameter is mandatory if ORIGIN\_TIME has been specified. It holds the origin date as MMDDYYYY.
- **[ORIGIN\_TIME]** defines the local time of day from which the timer domain is to start the interval timing for this request. The value in decimal digits is specified in the form HHMMSS:

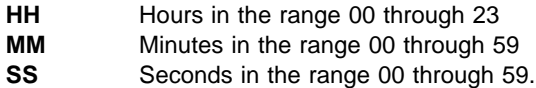

ORIGIN\_TIME defaults to the current time.

### **Output parameters**

- **TIMER\_TOKEN** is the token that is returned by the timer domain. The timer token may be used to cancel the NOTIFY request.
- **RESPONSE** is the domain's response to the call. It can have any of these values:

OK|INVALID|EXCEPTION|DISASTER|KERNERROR|PURGED

**[REASON]** is returned when RESPONSE is INVALID. It has this value:

INVALID\_INTERVAL

# **TISR gate, REQUEST\_NOTIFY\_TIME\_OF\_DAY function**

The REQUEST\_NOTIFY\_TIME\_OF\_DAY function of the TISR gate is used to inform the timer domain that an alarm call is required from the timer domain (that is, a NOTIFY) at the specified time of day. The calling domain can request a NOTIFY on a one-off basis or daily, and the type of NOTIFY to be expected.

### **Input parameters**

- **DOMAIN\_TOKEN** is the token that is to be passed as a parameter on the NOTIFY call.
- **REQUESTED TIME** is the time of day at which the NOTIFY function is to be invoked. The value is specified in the form HHMMSS.
- **PERIODIC\_NOTIFY** specifies whether the requested NOTIFY is to be repeated every day at the requested time (YES), or is to be just a one-off NOTIFY (NO). It can have either of these values:

YES|NO

**NOTIFY TYPE** specifies whether the attached task or the timer task is to be used to notify the calling domain after the specified interval of time. It can have either of these values:

ATTACHED\_TASK|TIMER\_TASK

- **[ATTACH\_PRIORITY]** defines the priority, in the range 0 through 255, at which the requested NOTIFY task is to be attached.
- **[ATTACH\_TASK\_TIMEOUT]** defines the value, in seconds, of a wait in the attached task after which the dispatcher causes a time-out.
- **[ATTACH\_MODE]** is the optional TCB mode in which the attached NOTIFY task is to run.

### **Output parameters**

- **TIMER\_TOKEN** is the token that is returned by the timer domain.
- **RESPONSE** is the domain's response to the call. It can have any of these values:

OK|INVALID|EXCEPTION|DISASTER|KERNERROR|PURGED

**IREASONI** is returned when RESPONSE is INVALID. It has this value:

TOO\_LATE

# **TISR gate, CANCEL function**

The CANCEL function of the TISR gate is used to cancel a timer request that has already been initiated by one of these functions:

 REQUEST\_NOTIFY\_INTERVAL REQUEST\_NOTIFY\_TIME\_OF\_DAY

### **Input parameters**

**TIMER\_TOKEN** is the token that was returned when the timer request was made.

### **Output parameters**

**RESPONSE** is the domain's response to the call. It can have any of these values:

OK|INVALID|EXCEPTION|DISASTER|KERNERROR|PURGED

**[REASON]** is returned when RESPONSE is INVALID. Possible values are:

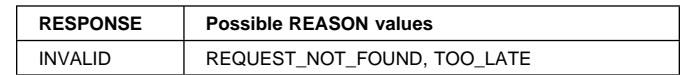

# **TISR gate, INQUIRE\_EXPIRATION\_TOKEN function**

The INQUIRE\_EXPIRATION\_TOKEN function of the TISR gate is used by the dispatcher domain during its initialization.

**Input parameters:** None.

### **Output parameters**

- **EXPIRATION\_TOKEN** is a token used during initialization of the dispatcher domain.
- **RESPONSE** is the domain's response to the call. It can have any of these values:

OK|INVALID|EXCEPTION|DISASTER|KERNERROR|PURGED

# **Timer domain's generic gate**

Table 96 summarizes the timer domain's generic gate. It shows the level-1 trace point IDs of the modules providing the functions for the gate, the functions provided by the gate, and the generic format for calls to the gate.

#### Table 96. Timer domain's generic gate

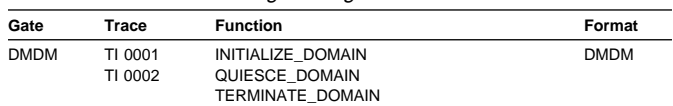

You can find descriptions of these functions and their input and output parameters in the section dealing with the corresponding generic format, in format DMDM under "Domain manager domain's generic formats" on page 195.

In initialization and quiesce processing, the timer domain performs only internal routines.

The timer domain does no termination processing.

# **Timer domain's generic format**

Table 97 describes the generic format owned by the timer domain and shows the function performed on the calls.

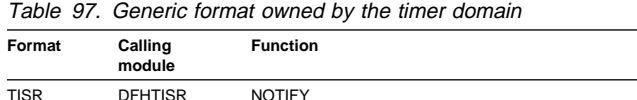

In the descriptions of the formats that follow, the "input" parameters are input not to timer domain, but to the domain being called by the timer. Similarly, the "output" parameters are output by the domain that was called by timer domain, in response to the call.

# **TISR format, NOTIFY function**

The NOTIFY function of the TISR format is used by the timer domain itself to notify a domain after its requested interval or time has expired.

### **Input parameters**

**DOMAIN\_TOKEN** is a token that is to be passed as a parameter on the NOTIFY call.

### **Output parameters**

**RESPONSE** is the domain's response to the call. It can have any of these values:

OK|INVALID|EXCEPTION|DISASTER|KERNERROR|PURGED

### **Modules**

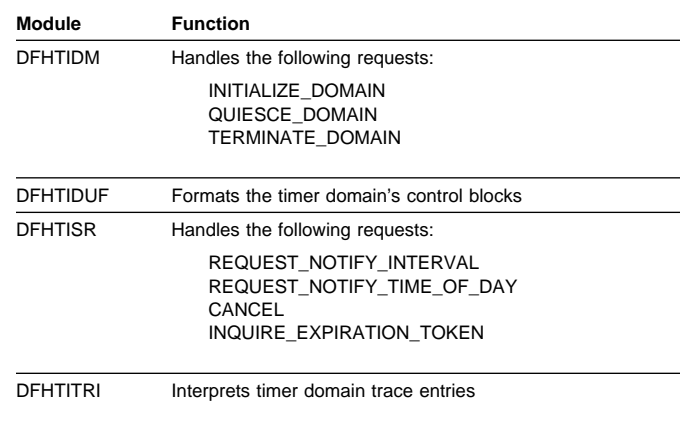

### **Exits**

No global user exit points are provided in this domain.

### **Trace**

The point IDs for the timer domain are of the form TI xxxx; the corresponding trace levels are TI 1 and Exc.

For more information about the trace points, see the CICS Trace Entries. For more information about using traces in problem determination, see the CICS Problem Determination Guide.

# **Chapter 89. Trace control macro-compatibility interface**

DFHTRP is responsible for handling all requests for trace services that are made by using the routine addressed by CSATRNAC in the CICS common system area (CSA).

Some parts of the CICS AP domain invoke DFHTRP to record trace information. This is achieved by use of the DFHTR, DFHTRACE, or DFHLFM macro.

DFHTRP converts all requests for recording trace entries into TRACE\_PUT calls to the trace domain. All requests for changing the various trace flags that control tracing are converted into KEDD format calls to the kernel domain.

# **Design overview**

The input to DFHTRP, set up by the macro used for the invocation or by the calling program directly, consists of the following TCA fields:

- **TCATRTR** The trace request byte. The bottom half byte has one of the following values:
	- **2** User trace entry
	- **3** An entry requested via DFHLFM on entry to a LIFO module
	- **4** A system entry requested via DFHTR or DFHTRACE
	- **5** An entry requested via DFHLFM on exit from a LIFO module.
- **TCATRID** The trace ID of the entry to be made. This is one byte X'nn'. The resulting trace point ID is AP 00nn.

### **TCATRF1/TCATRF2**

Two 4-byte fields to appear as FIELD A and FIELD B in the trace entry.

### **TCATRRSN**

An 8-character field used by some entries to specify a resource name.

The following flags in the TCA and CSA are tested by DFHTRP before making the call to the trace domain (TRACE\_PUT function):

### **CSATRMAS (X'80' bit in CSATRMF1)**

The trace master flag. This is off unless at least one of internal, auxiliary, or GTF trace is active.

### **TCANOTRC (X'40' bit in TCAFLAGS)**

This is set according to the TRACE (YES|NO) specification on the TRANSACTION definition for the transaction ID used to start this task. It allows suppression of all trace activity for specified transaction IDs.

### **X'80' bit in TCATRMF**

This is the user entry 'single' flag. It allows suppression of user trace entries for the associated task.

The process flow is as follows:

- 1. Test appropriate flags and exit if trace not required.
- 2. Execute data collection routine specific to trace ID in TCATRID to set up fields in trace entry.
- 3. Call TR domain with TRACE\_PUT call to write the entry to the active destinations.
- 4. Invoke the storage violation trap (if this has been activated) by using the CSFE DEBUG transaction, or by using the CHKSTSK or CHKSTRM startup override. See the CICS Problem Determination Guide for information about the detection of storage violations.

## **Modules**

DFHTRP

# **Exits**

No global user exit points are provided for this function.

### **Trace**

The following point IDs are provided for trace entries recording "trace on" and "trace off" calls to DFHTRP:

- AP 00FE, for trace turned on
- AP 00FF, for trace turned off.

There are no corresponding trace levels for these point IDs; that is, the trace entries are always produced.

For more information about the trace points, see the CICS Trace Entries. For more information about using traces in problem determination, see the CICS Problem Determination Guide.

# **Chapter 90. Trace domain (TR)**

The trace domain is used by CICS system code and user application programs to record details of the sequence of events occurring in the system. The basic unit of information created for this purpose is called a **trace entry**. The trace domain can put trace entries to any combination of three possible destinations:

### **INTERNAL trace**

a wraparound table in main storage in the CICS address space

### **AUXILIARY trace**

a pair of CICS-controlled BSAM data sets used alternately

### **Generalized trace facility (GTF) trace**

the user-defined destination for MVS GTF records.

## **Design overview**

The trace domain consists of a set of modules that are used to record and manage trace information about internal, auxiliary, and GTF trace. The services of the trace domain are requested by making domain calls, described in "Domain calls." The modules that handle these domain calls are DFHTRDM, DFHTRPT, and DFHTRSR.

Certain sub-functions of the trace domain are required by more than one of these modules. These sub-functions are packaged together in the DFHTRSU module, and are invoked by domain subroutine calls, described in "Subroutine calls" on page 614.

All processing directly related to the auxiliary trace data sets is carried out by the DFHTRAO module. DFHTRAO is loaded below the 16MB line so that it can run in 24-bit mode when calling BSAM and referencing the auxiliary trace data set data control block (DCB). The DFHTRAO functions are described in "DFHTRAO functions" on page 614.

# **TRACE\_PUT handling**

For performance reasons, it is important to minimize the path length of a request to write a trace entry. This is achieved for most TRACE\_PUT requests by handling them in module DFHTRPX, which runs as a subroutine of the domain that is requesting the trace.

DFHTRPX runs in a very restricted environment. It has no working storage and can make no calls out. Nevertheless, it can still handle the majority of TRACE\_PUT requests. When DFHTRPX cannot handle a request, it passes control to the TRPT gate of the trace domain for module DFHTRPT to process the request.

DFHTRPX passes control to DFHTRPT in the following situations:

- CICS tracing to GTF is active.
- Transaction dump processing currently holds the trace lock while copying parts of the trace table to a local buffer.
- DFHTRSR currently holds the trace lock while processing the SET\_INTERNAL\_TABLE\_SIZE function.
- CICS auxiliary trace is active and the requested entry does not fit in the current block, that is, a block write is required.
- The amount of data passed for tracing is larger than the trace domain limit (overlength entry).
- DFHTRPX's recovery routine has been driven, probably because of a program check while moving data into the internal trace table.
- The FE global trap/trace exit (DFHTRAP) is active.

# **Locking**

The trace domain handles TRACE\_PUT requests from many MVS task control blocks (TCBs), and so requires a locking mechanism to prevent overlapping or simultaneous access to its control blocks. This is an MVS TCB lock and is provided by the LOCK and UNLOCK functions of the DFHKERN macro.

DFHTRPX does not acquire the trace lock. It uses "compare double and swap" (CDS) logic to serialize the allocation of space for trace entries in the internal trace table.

# **Selectivity**

The overall trace master flag is logically a combination of the flags controlling internal, auxiliary, and GTF trace. It is owned by the trace domain, and both the kernel and the common system area (CSA) have their own copies that are kept up-to-date by calls from the trace domain.

The user trace master flag is owned by the AP domain. The system trace master flag and the standard and special component trace flags are owned by the kernel. None of these flags is referenced by the trace domain.

# **Domain calls**

This section lists the process flows for the domain calls used for the trace domain services.

### **DMDM gate, PRE\_INITIALIZE function**

- 1. Issue an MVS GETMAIN for the trace domain anchor block (TRA) and initialize it.
- 2. Acquire startup information from the parameter manager (PA) domain and set it in the TRA. The relevant startup parameters are INTTR, TRTABSZ, AUXTR, AUXTRSW, and GTFTR.
- 3. Call TRSU SET\_UP\_INTERNAL\_TABLE to get and initialize the internal trace table.
- 4. Call TRSU GET\_GTF\_BUFFER to initialize CICS tracing to GTF.
- 5. Issue the KEDD ADD\_GATE call for the DFHTRPT gate to inform the kernel that the trace domain is available.
- 6. If internal trace or GTF trace is started, turn on the trace master flags in the TRA, the kernel, and the CSA.

### **DMDM gate, INITIALIZE\_DOMAIN function**

- 1. If required, call TRSR ACTIVATE\_TRAP to active the FE global trap/trace exit, DFHTRAP.
- 2. If required, call TRSR START\_AUXILIARY\_TRACE to start auxiliary trace on DFHAUXT.

### **DMDM gate, QUIESCE\_DOMAIN function:** Do nothing.

### **DMDM gate, TERMINATE\_DOMAIN function:** If

auxiliary trace is active, call TRSR STOP\_AUXILIARY\_TRACE.

**KETI gate, NOTIFY\_RESET function:** Call KETI CONVERT\_TO\_STCK\_FORMAT to get the new STCK value for the last local midnight, and store this in the TRA.

### **TRPT gate, TRACE\_PUT function**

- 1. Acquire the trace lock.
- 2. Calculate the length of the required entry.
- 3. If the entry does not fit in the current trace block (TRBL) and auxiliary trace is active, call TRSU WRITE\_AUX\_BUFFER.
- 4. Use "compare double and swap" (CDS) to update pointer and available length for next entry in the TRA.
- 5. Build the entry in allocated space.
- 6. If GTF trace is required, issue the GTRACE macro to write an entry to GTF, and if the entry is more than 256 bytes, split it into multiple entries.
- 7. If the FE global trap/trace exit, DFHTRAP, has been activated as a result of using the CSFE DEBUG transaction, or specifying the TRAP=ON system initialization parameter, invoke the exit. See the CICS Problem Determination Guide for details of DFHTRAP.
- 8. Release the trace lock.

### **TRSR gate, SET\_INTERNAL\_TABLE\_SIZE function**

- 1. If the call is from the parameter manager (during initialization), set the required size in the TRA and return.
- 2. Acquire the trace lock.
- 3. If auxiliary trace is active, call TRSU WRITE\_AUX\_BUFFER to write the current TRBL.
- 4. If the new table size is smaller, free part of the old table and reset chaining and pointers.
- 5. If a larger table is required, free all but 16KB (KB equals 1024 bytes) of the old table. Call TRSU SET\_UP\_INTERNAL\_TABLE. If this completes correctly, free the 16KB that was kept back. If it does not work, make the 16KB piece the new table.
- 6. Release the trace lock.

### **TRSR gate, START\_INTERNAL\_TRACE function**

- 1. Set the required status in the TRA.
- 2. If the call is from the parameter manager (during initialization), return.
- 3. If required, change the kernel and CSA copies of the trace master flag.

### **TRSR gate, STOP\_INTERNAL\_TRACE function**

- 1. Set the required status in the TRA.
- 2. If the call is from the parameter manager (during initialization), return.
- 3. If required, change the kernel and CSA copies of the trace master flag.

### **TRSR gate, INQUIRE\_INTERNAL\_TRACE function:**

Get the internal status and internal table size from the TRA.

### **TRSR gate, START\_AUXILIARY\_TRACE function**

- 1. If the call is from the parameter manager (during initialization), set the status in the TRA and return.
- 2. If already started, return immediately.
- 3. If auxiliary trace is currently stopped (rather than paused):
	- a. Issue an MVS GETMAIN for an auxiliary trace buffer, DCB, and DECB storage.
	- b. Issue LDLD ACQUIRE\_PROGRAM for DFHTRAO.
	- c. Call DFHTRAO to OPEN the auxiliary trace data set.
- 4. Acquire the trace lock.
- 5. Skip the current TRBL pointer in the TRA to the next TRBL to avoid entries from before start appearing in the auxiliary trace.
- 6. Release the trace lock.
- 7. Set the auxiliary trace status in the TRA to started.

8. If required, change the kernel and CSA copies of the trace master flag.

### **TRSR gate, STOP\_AUXILIARY\_TRACE function**

- 1. If the call is from the parameter manager (during initialization), set the status in the TRA and return.
- 2. If already stopped, return immediately.
- 3. Acquire the trace lock.
- 4. If auxiliary trace is started (rather than paused), call TRSU WRITE\_AUX\_BUFFER to output the current TRBL to the auxiliary trace data set, and move the current TRBL pointer in the TRA to the next TRBL.
- 5. Call TRSU WRITE\_AUX\_BUFFER to write an end-of-file indication on the auxiliary trace data set.
- 6. Call DFHTRAO to ensure (CHECK) that output is complete.
- 7. Call DFHTRAO to CLOSE the auxiliary trace data set.
- 8. Call TRSU TERMINATE\_AUXILIARY\_TRACE.
- 9. Release the trace lock.
- 10. Issue LDLD RELEASE\_PROGRAM for DFHTRAO.

### **TRSR gate, PAUSE\_AUXILIARY\_TRACE function**

- 1. If auxiliary trace is stopped, return with error.
- 2. If auxiliary trace is paused, return 'OK'.
- 3. Acquire the trace lock.
- 4. Call TRSU WRITE\_AUX\_BUFFER to output the current TRBL to the auxiliary trace data set, and move the current TRBL pointer in the TRA to the next TRBL.
- 5. Release the trace lock.
- 6. Change the kernel and CSA copies of the trace master flag if required.

### **TRSR gate, SET\_AUX\_TRACE\_AUTOSWITCH**

function: Set the new autoswitch status in the TRA.

### **TRSR gate, SWITCH\_AUXILIARY\_EXTENTS function**

- 1. If auxiliary trace is started or paused:
	- a. Acquire the trace lock.
	- b. Call TRSU WRITE\_AUX\_BUFFER to write an end-of-file indication on the auxiliary trace data set.
	- c. Call DFHTRAO to ensure (CHECK) that output is complete.
	- d. Call DFHTRAO to close the auxiliary trace data set.
- 2. Change the name of the current extent in the TRA from DFHAUXT to DFHBUXT or from DFHBUXT to DFHAUXT.
- 3. If auxiliary trace is started or paused:
- a. Call DFHTRAO to OPEN the auxiliary trace data set.
- b. Release the trace lock.

### **TRSR gate, INQUIRE\_AUXILIARY\_TRACE**

function: Get the auxiliary trace status, current extent name, and autoswitch status from the TRA.

### **TRSR gate, START\_GTF\_TRACE function**

- 1. If the call is from the parameter manager (during initialization), set the required status in the TRA and return.
- 2. If already started, return immediately.
- 3. Call TRSU GET\_GTF\_BUFFER.
- 4. Set the status in the TRA to started.
- 5. If required, change the kernel and CSA copies of the trace master flag.

### **TRSR gate, STOP\_GTF\_TRACE function**

- 1. Set the status in the TRA to stopped.
- 2. If the call is from the parameter manager (during initialization), return.
- 3. If required, change the kernel and CSA copies of the trace master flag.
- 4. If the GTF buffer is present:
	- a. Acquire the trace lock.
	- b. Issue an MVS FREEMAIN for the GTF buffer.
	- c. Release the trace lock.

**TRSR gate, INQUIRE\_GTF\_TRACE function:** Get the GTF status from the TRA.

### **TRSR gate, ACTIVATE\_TRAP function**

- 1. If the call is from the parameter manager (during initialization), set the required status in the TRA and return.
- 2. If the trap is already active, check whether it is marked unusable because a program check occurred while the trap was in control:
	- a. If the trap is unusable, return with error.
	- b. If the trap is usable, set the required status in the TRA and return.
- 3. Issue LDLD ACQUIRE\_PROGRAM for DFHTRAP.
- 4. Issue an MVS GETMAIN for the DFHTRAP work area (TRGTW).
- 5. Acquire the trace lock.
- 6. Check whether another task has activated the trap:
	- a. If the trap is not active, update the trap status in the TRA, release the trace lock, and return.

b. If the trap has been activated by another task, release the trace lock, issue LDLD RELEASE\_PROGRAM for DFHTRAP, issue an MVS FREEMAIN for the DFHTRAP work area, and return.

### **TRSR gate, DEACTIVATE\_TRAP function**

- 1. If the call is from the parameter manager (during initialization), set the required status in the TRA and return.
- 2. If the trap is not active, return.
- 3. Acquire the trace lock.
- 4. Update the trap status in the TRA.
- 5. Release the trace lock.
- 6. Issue LDLD RELEASE\_PROGRAM for DFHTRAP.
- 7. Issue an MVS FREEMAIN for the DFHTRAP work area.

# **Subroutine calls**

This section lists the process flows for the domain subroutine calls used for the trace domain sub-functions.

### **TRSU format, WRITE\_AUX\_BUFFER function**

- 1. If output to the auxiliary trace data set is pending, call DFHTRAO with a CHECK request to allow output to complete.
- 2. If there was no output pending or the output completed successfully, call DFHTRAO to write the current TRBL, and return.

If an 'end of extent' was encountered on the BSAM CHECK:

- 3. Call DFHTRAO to close the auxiliary trace data set.
- 4. If autoswitch is not required:
	- a. Issue an MVS FREEMAIN for the auxiliary trace buffer, DCB, and DECB.
	- b. Set auxiliary trace status in the TRA to stopped.
	- c. Change the kernel and CSA copies of the trace master flag if required.
	- d. Return.
- 5. If autoswitch next is specified, change to autoswitch off.
- 6. Change the name of the current extent in the TRA from DFHAUXT to DFHBUXT or from DFHBUXT to DFHAUXT.
- 7. Call DFHTRAO to OPEN the auxiliary trace data set.
- 8. Call DFHTRAO with a WRITE request to rewrite the block that caused the end-of-extent.
- 9. Go back to the top of this function's processing to issue the write that was originally requested in this call.

# **TRSU format, TERMINATE\_AUXILIARY\_TRACE function**

- 1. Issue an MVS FREEMAIN for the auxiliary trace buffer, DCB, and DECB.
- 2. Set the auxiliary trace status in the TRA to stopped.
- 3. If required, change the kernel and CSA copies of the trace master flag.

### **TRSU format, GET\_GTF\_BUFFER function**

- 1. Issue an MVS GETMAIN for the GTF buffer.
- 2. Save the address in the TRA.

### **TRSU format, SET\_UP\_INTERNAL\_TABLE function**

- 1. Issue an MVS V-type GETMAIN for the required size.
- 2. Initialize all TRBL headers within the acquired area.

# **DFHTRAO functions**

This section lists the process flows for the DFHTRAO functions for auxiliary trace data sets.

### **DFHTRAO, OPEN function**

- 1. If the DCB indicates already open, return 'OK'.
- 2. Issue the BSAM OPEN macro.

### **DFHTRAO, CLOSE function**

- 1. If the DCB indicates already closed, return 'OK'.
- 2. Issue the BSAM CLOSE macro.

### **DFHTRAO, CHECK function**

- 1. Issue the BSAM CHECK macro.
- 2. If an end-of-extent is caused by the write for which this CHECK is issued, the DCB ABEND exit is driven and causes DFHTRAO to return an end-of-extent indication to the caller.
- 3. Clear output pending status in TRA.

### **DFHTRAO, WRITE function**

- 1. Move the specified TRBL to the auxiliary trace buffer.
- 2. Issue the BSAM WRITE macro.
- 3. Set output pending status in the TRA.

### **Trace domain's specific gates**

Table 98 summarizes the trace domain's specific gates. It shows the level-1 trace point IDs of the modules providing the functions for the gates, the functions provided by the gates, and whether or not the functions are available through the exit programming interface (XPI).

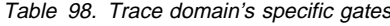

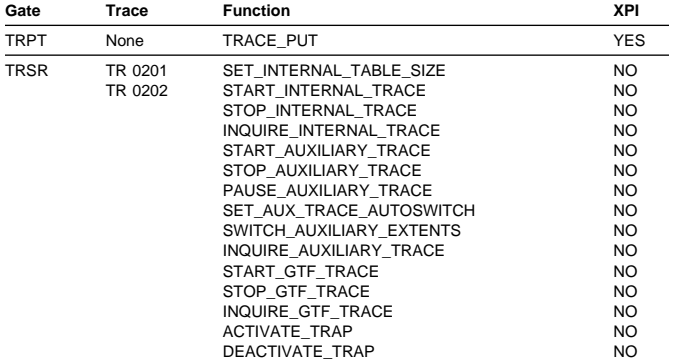

# **TRPT gate, TRACE\_PUT function**

This function is invoked to write a trace entry to the active trace destinations.

#### **Input parameters**

- **POINT ID** is a number, unique within the calling domain, that identifies the trace entries made from this call.
- **[DATA1] through [DATA7]** are BLOCK descriptions of up to seven areas to be included in the data section of the trace entry. They appear in numerical order in the entry, each preceded by a 2-byte length field.

The maximum total length of data that can be traced in one call is as described below:

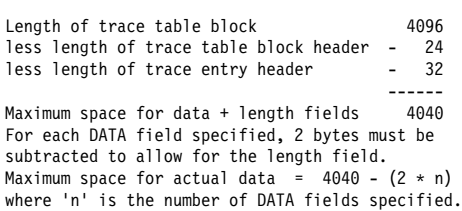

**[RETURN\_ADDR]** is used by DFHTRP to give a return address in the trace entry from the calling module rather than in DFHTRP.

### **Output parameters**

- **RESPONSE** is the domain's response to the call. It can have any of these values:
	- OK|EXCEPTION|DISASTER|INVALID|KERNERROR|PURGED
	- **Note:** No response is returned when the TRACE\_PUT request is handled by module DFHTRPX without involving the trace domain.

# **TRSR gate, SET\_INTERNAL\_TABLE\_SIZE function**

The SET\_INTERNAL\_TABLE\_SIZE function of the TRSR gate is used to change the size of the internal trace table during a CICS run.

#### **Input parameters**

**TABLE\_SIZE** is the required table size, specified as a number of KB (KB equals 1024 bytes). This is rounded up to the nearest multiple of 4KB. The lower limit is 16KB. The upper limit is set only by the amount of storage available. If the table is being made larger, the existing table is freed and a variable MVS GETMAIN issued for the required size. The actual length of the new table can be determined by issuing an INQUIRE\_INTERNAL\_TRACE command. If the table is being made smaller, part of the existing table is freed.

### **Output parameters**

**RESPONSE** is the domain's response to the call. It can have any of these values:

OK|EXCEPTION|DISASTER|INVALID|KERNERROR|PURGED

**[REASON]** is returned when RESPONSE is INVALID. Possible values are:

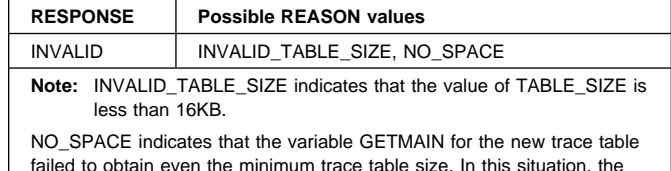

failed to obtain even the minimum trace table size. In this situation, the trace domain retains an amount equal to the minimum table size from the old table to use.

# **TRSR gate, START\_INTERNAL\_TRACE function**

The START\_INTERNAL\_TRACE function of the TRSR gate is used to activate tracing to the internal trace table.

**Input parameters:** None.

### **Output parameters**

**RESPONSE** is the domain's response to the call. It can have any of these values:

OK|EXCEPTION|DISASTER|INVALID|KERNERROR|PURGED

# **TRSR gate, STOP\_INTERNAL\_TRACE function**

The STOP\_INTERNAL\_TRACE function of the TRSR gate is used to deactivate tracing to the internal trace table.

**Input parameters:** None.

### **Output parameters**

**RESPONSE** is the domain's response to the call. It can have any of these values:

OK|EXCEPTION|DISASTER|INVALID|KERNERROR|PURGED

# **TRSR gate, INQUIRE\_INTERNAL\_TRACE function**

The INQUIRE\_INTERNAL\_TRACE function of the TRSR gate is used to return the status of the internal trace and the current size of the internal trace table.

### **Input parameters:** None.

### **Output parameters**

**RESPONSE** is the domain's response to the call. It can have any of these values:

OK|EXCEPTION|DISASTER|INVALID|KERNERROR|PURGED

- **TABLE\_SIZE** is the size of the current internal trace table in KB (KB equals 1024 bytes).
- **INTERNAL\_STATUS** indicates whether internal trace is active (STARTED) or inactive (STOPPED).

# **TRSR gate, START\_AUXILIARY\_TRACE function**

The START\_AUXILIARY\_TRACE function of the TRSR gate is used to open the current auxiliary trace extent (if it is closed) and start tracing to it.

### **Input parameters:** None.

### **Output parameters**

**RESPONSE** is the domain's response to the call. It can have any of these values:

OK|EXCEPTION|DISASTER|INVALID|KERNERROR|PURGED

**IREASONI** is returned when RESPONSE is EXCEPTION. Possible values are:

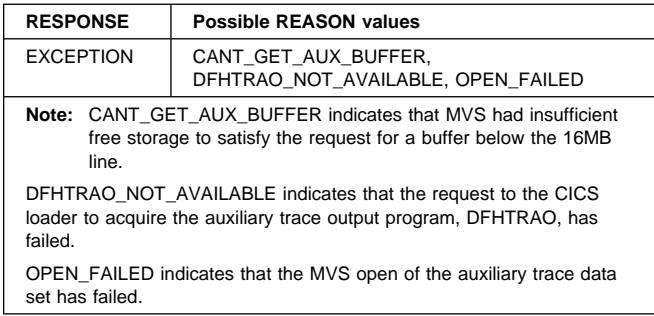

## **TRSR gate, STOP\_AUXILIARY\_TRACE function**

The STOP\_AUXILIARY\_TRACE function of the TRSR gate is used to stop auxiliary tracing and close the currently active auxiliary trace extent.

**Input parameters:** None.

### **Output parameters**

**RESPONSE** is the domain's response to the call. It can have any of these values:

OK|EXCEPTION|DISASTER|INVALID|KERNERROR|PURGED

# **TRSR gate, PAUSE\_AUXILIARY\_TRACE function**

The PAUSE\_AUXILIARY\_TRACE function of the TRSR gate is used to stop auxiliary tracing without closing the currently active extent.

### **Input parameters:** None.

### **Output parameters**

**RESPONSE** is the domain's response to the call. It can have any of these values:

OK|EXCEPTION|DISASTER|INVALID|KERNERROR|PURGED

**[REASON]** is returned when RESPONSE is EXCEPTION. It has this value:

AUX\_TRACE\_STOPPED

meaning that the pause is allowed only if auxiliary trace is not stopped.

# **TRSR gate, SET\_AUX\_TRACE\_AUTOSWITCH function**

The SET\_AUX\_TRACE\_AUTOSWITCH function of the TRSR gate is used to allow the autoswitch facility for the CICS auxiliary trace data set to be enabled or disabled.

### **Input parameters**

**AUTOSWITCH\_STATUS** Indicates whether or not an automatic switch to the inactive CICS auxiliary extent is to occur once only when the current extent fills up, or that such automatic switching should occur "continuously" whenever the current extent fills up. It can have any one of these values:

OFF|ONCE|CONTINUOUS

### **Output parameters**

**RESPONSE** is the domain's response to the call. It can have any of these values:

OK|EXCEPTION|DISASTER|INVALID|KERNERROR|PURGED

**[REASON]** is returned when RESPONSE is EXCEPTION. It

has this value: INVALID\_AUTOSWITCH\_STATUS

meaning that an incorrect value was passed for AUTOSWITCH\_STATUS.

# **TRSR gate, SWITCH\_AUXILIARY\_EXTENTS function**

The SWITCH\_AUXILIARY\_EXTENTS function of the TRSR gate allows switching from one auxiliary trace extent to the other.

#### **Input parameters:** None.

### **Output parameters**

**RESPONSE** is the domain's response to the call. It can have any of these values:

OK|EXCEPTION|DISASTER|INVALID|KERNERROR|PURGED

**[REASON]** is returned when RESPONSE is EXCEPTION. It has this value:

OPEN\_FAILED

meaning that the attempt to open the new auxiliary extent failed.

# **TRSR gate, INQUIRE\_AUXILIARY\_TRACE function**

The INQUIRE\_AUXILIARY\_TRACE function of the TRSR gate is used to return the current state of the auxiliary trace.

#### **Input parameters:** None.

### **Output parameters**

**AUXILIARY\_STATUS** Indicates the current status of auxiliary trace. It can have any one of these values: STARTED|STOPPED|PAUSED

**EXTENT** indicates the currently active CICS auxiliary trace extent; that is, the extent that is already in use or is used if CICS auxiliary tracing is started. It can have either of these values:

DFHAUXT|DFHBUXT

**AUTOSWITCH\_STATUS** Indicates whether or not an automatic switch to the inactive CICS auxiliary extent is to occur once only when the current extent fills up, or that such automatic switching should occur "continuously" whenever the current extent fills up. It can have any one of these values:

OFF|ONCE|CONTINUOUS

**RESPONSE** is the domain's response to the call. It can have any of these values:

OK|EXCEPTION|DISASTER|INVALID|KERNERROR|PURGED

# **TRSR gate, START\_GTF\_TRACE function**

The START\_GTF\_TRACE function of the TRSR gate is used to start the tracing of CICS activity to GTF. It is the responsibility of the user to ensure that GTF has been started in MVS with at least TRACE=USR. If it has not, CICS issues the GTF calls but they are ignored by GTF.

#### **Input parameters:** None.

#### **Output parameters**

**RESPONSE** is the domain's response to the call. It can have any of these values:

OK|EXCEPTION|DISASTER|INVALID|KERNERROR|PURGED

**[REASON]** is returned when RESPONSE is EXCEPTION. It has this value:

CANT\_GET\_GTF\_BUFFER

meaning that there was insufficient storage for a buffer to be used in constructing continuation records when an individual entry is longer than 256 bytes.

# **TRSR gate, STOP\_GTF\_TRACE function**

The STOP\_GTF\_TRACE function of the TRSR gate is used to stop tracing of CICS activity to GTF.

### **Input parameters:** None.

### **Output parameters**

**RESPONSE** is the domain's response to the call. It can have any of these values:

OK|EXCEPTION|DISASTER|INVALID|KERNERROR|PURGED

# **TRSR gate, INQUIRE\_GTF\_TRACE function**

The INQUIRE\_GTF\_TRACE function of the TRSR gate is used to return the current state of the GTF trace.

#### **Input parameters:** None.

### **Output parameters**

- **GTF STATUS** indicates whether CICS tracing to GTF is active (STARTED) or inactive (STOPPED).
- **RESPONSE** is the domain's response to the call. It can have any of these values:

OK|EXCEPTION|DISASTER|INVALID|KERNERROR|PURGED

# **TRSR gate, ACTIVATE\_TRAP function**

The ACTIVATE\_TRAP function of the TRSR gate is used to activate the FE global trap/trace exit (DFHTRAP).

**Input parameters:** None.

### **Output parameters**

**RESPONSE** is the domain's response to the call. It can have any of these values:

OK|EXCEPTION|DISASTER|INVALID|KERNERROR|PURGED

**[REASON]** is returned when RESPONSE is EXCEPTION. Possible values are:

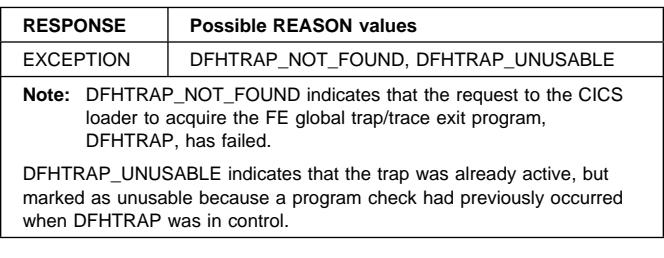

# **TRSR gate, DEACTIVATE\_TRAP function**

The DEACTIVATE\_TRAP function of the TRSR gate is used to deactivate the FE global trap/trace exit (DFHTRAP).

### **Input parameters:** None.

### **Output parameters**

**RESPONSE** is the domain's response to the call. It can have any of these values:

OK|EXCEPTION|DISASTER|INVALID|KERNERROR|PURGED

# **Trace domain's generic gates**

Table 99 summarizes the trace domain's generic gates. It shows the level-1 trace point IDs of the modules providing the functions for the gates, the functions provided by the gates, and the generic formats for calls to the gates.

Table 99. Trace domain's generic gates

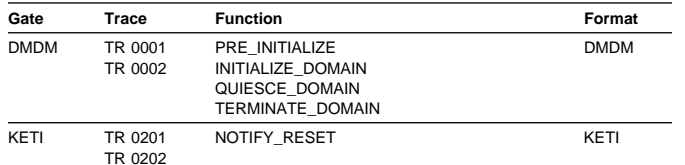

For descriptions of these functions and their input and output parameters, refer to the sections dealing with the corresponding generic formats:

**Functions and parameters**

Format DMDM—"Domain manager domain's generic formats" on page 195

Format KETI—"Kernel domain's generic formats" on page 368

In preinitialization processing, the trace domain establishes the initial tracing status:

- A suitably sized internal trace table is created.
- If internal tracing or GTF tracing is required, set on the trace master flag.
- If required, start internal tracing and CICS GTF tracing.
- As required, set the auxiliary tracing switch status to 'started' or 'stopped'.

The information always comes from the system initialization parameters—trace domain is always cold started.

In initialization processing, the trace domain starts auxiliary tracing if it is required.

The trace domain does no quiesce processing.

In termination processing, the trace domain stops auxiliary tracing if it is active.

# **Control blocks**

Figure 105 shows the control blocks associated with the trace domain.

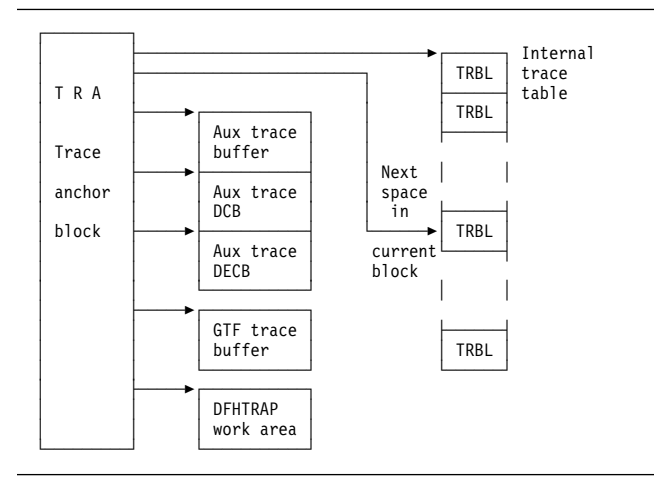

Figure 105. Control blocks associated with the trace domain

- **TR domain anchor block (TRA).** There is one TRA in the system. It contains all status information relating to the trace domain and also pointers to the other trace domain control blocks.
- **Internal trace table.** An area of virtual storage above the 16MB line used for recording trace entries.
- **TR block (TRBL).** The internal trace table consists of a number of TRBLs chained in a loop. They are each 4096 bytes long. Each block contains a standard header and a sequence of variable-length trace entries.
- **Trace entry (TREN).** All trace entries consist of a header together with any data specified on the call. The length of each trace entry is in the range 32 through 4072 bytes.
### **TR auxiliary trace data set DCB, DECB, and buffer.**

- During the auxiliary trace start process, an MVS GETMAIN is issued to acquire storage below the 16MB line for these areas. Their addresses are kept in the TRA. The storage is released when auxiliary trace is stopped.
- **GTF buffer.** During the GTF trace start process, an MVS GETMAIN is issued to acquire storage above the 16MB line for this area. It is 256 bytes long, and its address is kept in the TRA. The storage is released when GTF trace is stopped. The buffer is used when splitting large entries (more than 256 bytes) into 256-byte pieces to be written to GTF. This is done because GTF has a length restriction of 256 bytes.
- **Global trap/trace exit work area (TRGTW).** When the FE global trap/trace exit (DFHTRAP) is activated, an MVS GETMAIN is issued to acquire storage above the 16MB line for the TRGTW. This area contains a register save area and all working storage associated with DFHTRAP, including the parameter list passed to the exit program. Its address is kept in the TRA. The storage is released when the trap is deactivated.

See the CICS Data Areas manual for a detailed description of these control blocks.

### **Modules**

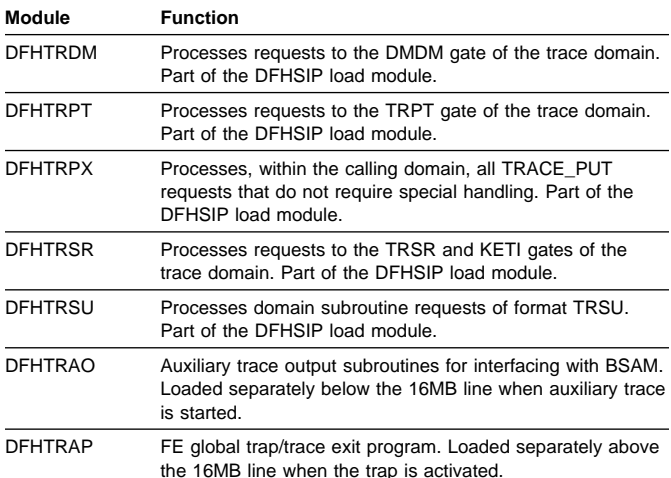

### **Copy books**

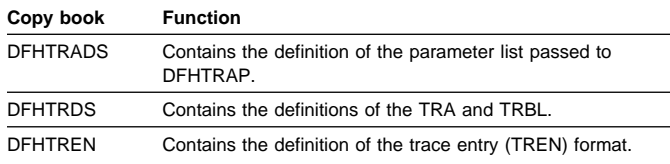

### **Exits**

No global user exit points are provided in this domain.

### **Trace**

The point IDs for the trace domain are of the form TR xxxx; the corresponding trace levels are TR 1 and Exc.

For more information about the trace points, see the CICS Trace Entries. For more information about using traces in problem determination, see the CICS Problem Determination Guide.

## **Dumps**

A formatted system dump contains (depending on the options specified on the TR keyword):

- TR anchor block with interpretation
- Auxiliary trace data set DCB if data set open
- Auxiliary trace data set DECB if data set open
- Auxiliary trace buffer if data set open
- Internal trace table in abbreviated format
- Internal trace table in full format.

System dumps requested by the trace domain fall into two categories:

#### **Dump code TRnnnn**

These dump codes are preceded by a console message, DFHTRnnnn. See the CICS Messages and Codes manual for details.

#### **Dump code KERNDUMP**

At many points in its processing, the trace domain cannot issue domain calls because they would lead to further trace calls and possible recursion of the error. In these circumstances, the trace domain uses MVS WTO to write a console message and the kernel dump function to take a system dump. All such dumps have dump code KERNDUMP. The message numbers for which this occurs are DFHTR0105, DFHTR0114, DFHTR0115, and DFHTR0116. See the CICS Messages and Codes manual for more details.

# **Chapter 91. Trace formatting**

There are three possible destinations for CICS trace entries:

- **Internal** To main storage in the CICS region
- **Auxiliary** To a BSAM data set managed by CICS
- **GTF** To the MVS-defined destination for generalized trace facility (GTF) records.

This section describes the code used to interpret and format CICS trace entries from all of these destinations when they are processed offline.

For more information about using traces in problem determination, see the CICS Trace Entries.

In this context, "formatting" is used to mean the overall process of producing a report, suitable for viewing or printing, from trace data in a dump or trace data set. "Interpretation" is the process of taking just the point ID and the data fields from a trace entry and producing a character string describing what the entry represents.

There are four environments for trace formatting:

- Internal trace in transaction dump
- Internal trace in system dump
- Printing auxiliary trace data set
- Printing GTF trace data set or processing GTF records in an SDUMP.

Table 100. CICS trace formatting summary

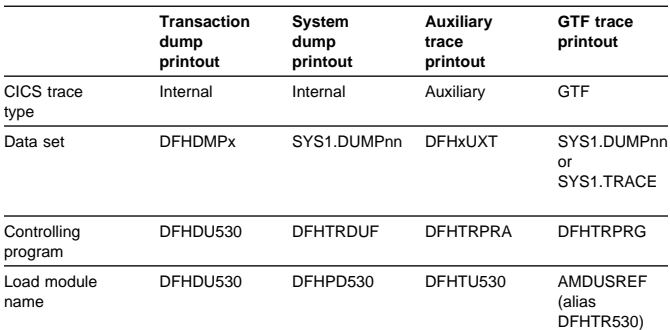

## **Design overview**

The controlling program (DFHDU530, DFHTRDUF, DFHTRPRA, or DFHTRPRG) is responsible for acquiring the trace formatting control area (TRFCA), which is used for communication between the different routines.

As far as possible, the necessary code is constructed of routines that can run in all four environments. Subroutines required by the common code that cannot themselves be common (such as the line print subroutine) have their addresses placed in the TRFCA by the controlling program. The controlling routines are:

#### **DFHDU530**

The dump utility program used to print transaction dumps. Invokes DFHTRFPB for each internal table block.

#### **DFHTRDUF**

The system dump formatting routine for the trace domain. Invokes DFHTRFPB for each internal table block.

#### **DFHTRPRA**

The main routine of the trace utility program DFHTU530 used to print an auxiliary trace data set. Invokes DFHTRFPP to encode selective print parameters. Invokes DFHTRFPB for each auxiliary trace block.

#### **DFHTRPRG**

The main routine of the GTF format appendage for CICS entries (format ID X'EF') AMDUSREF (alias DFHTR530). Invokes DFHTRFPP to encode selective print parameters. Invokes DFHTRFFE for each trace entry.

A noncommon subroutine required in all four environments is:

**TRFPRL** Print a specified character buffer. This is contained in the controlling program.

The common routines required in more than one environment are:

- **DFHTRFPP** Process parameters. Passed a character string, encodes the string as selective print parameters into the TRFCA (for DFHTRPRA and DFHTRPRG only). See the CICS Operations and Utilities Guide for details of the selective print parameters.
- **DFHTRFPB** Process block. Processes a trace block from a dump or auxiliary trace data set, calling DFHTRFFE for each entry in the block.
- **DFHTRFFE** Format entry. Passed a trace entry, it calls DFHxxTRI, TRFPRL, and DFHTRFFD to produce the formatted entry.
- **DFHTRFFD** Format data. To format and print the trace data fields of a particular entry in hex and character form. Calls TRFPRL to print each line.
- **DFHxxTRI** The interpretation routine for the xx domain. Builds the interpretation string for a particular entry given the trace point ID and the data fields from the entry. The AP domain routine DFHAPTRI calls one of the interpretation routines DFHAPTRx. Each of these is responsible for a functional component of the AP domain.
- **DFHTRIB** The interpretation build program. Adds printable data to the interpretation buffer in the TRFCA as requested by the interpretation routine.
- **DFHCDCON** The interpretation of some trace entries requires analysis of domain call parameter lists. Converts a hexadecimal parameter list into a printable list of keywords. If the resulting interpretation string would have been more than 1024 bytes long if all keywords were included, the warning '<<INTERPRETATION OVERFLOWED>>' is printed with the string.
- **DFHxxyyT** The data file for an xxyy format parameter list that is used by DFHCDCON to translate the hexadecimal parameter list into a printable list of keywords.

The components of the trace formatting function are shown in Figure 106.

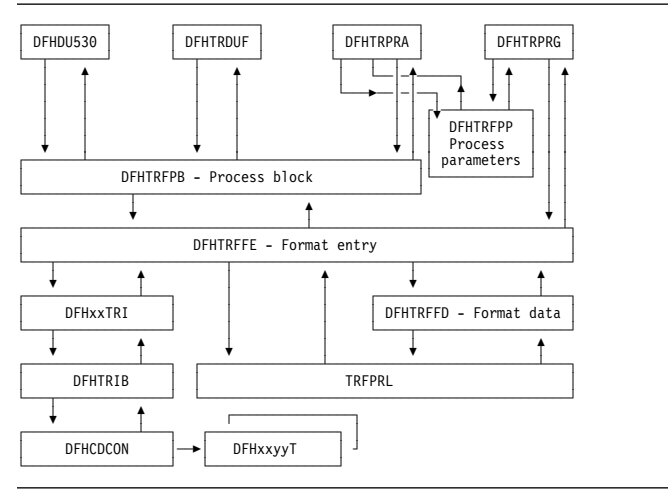

Figure 106. Trace formatting components

## **Segmented entries on GTF**

GTF entries with the CICS format ID X'EF' are written from parts of CICS that run asynchronously with the mainline code, as well as from the trace domain itself. The source of the entry is identified by the type byte in TREN\_TYPE in the entry header. See DFHTREN in the CICS Data Areas manual for a full description of the trace entry header.

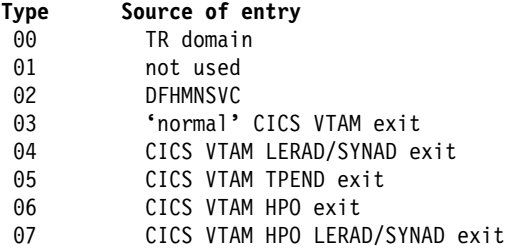

For trace formatting, the different types run on different MVS threads. Because CICS entries can be split into several GTF entries due to the 256-byte restriction on GTF entry length, it

is possible that header and continuation entries of the different types may be interleaved on the GTF data set. DFHTRPRG allows for this by having 4KB buffers for each type in which it can reconstruct segmented entries. This is made all the more relevant when it is recognized that there could be several CICS regions writing to the GTF data set at the same time. Not only may different types become interleaved, but also records of the same type but from different CICS regions. For each type there can be up to five 4KB buffers for reconstructing the segmented entries to ensure that all the entries for any region are formatted completely and correctly. This makes the segmenting of the entries transparent in a formatted GTF trace, although they appear in order of completion and so may be out of time sequence.

## **Control blocks**

The trace formatting control area (TRFCA) is used as a communication area between the routines that go to make up each of the four trace formatting load modules. See the CICS Data Areas manual for details of DFHTRFCA.

## **Modules**

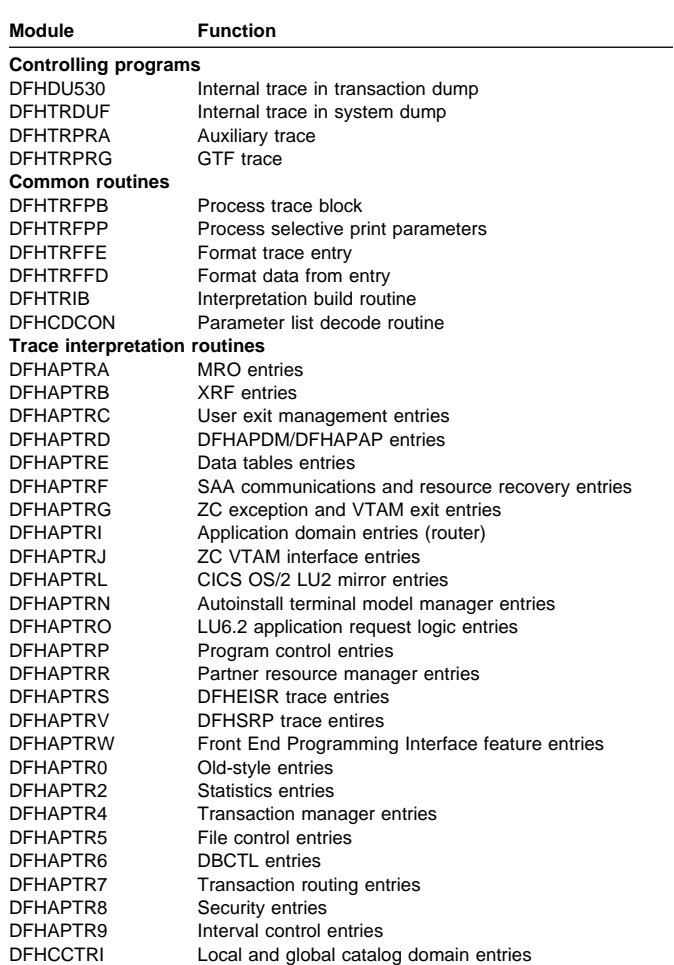

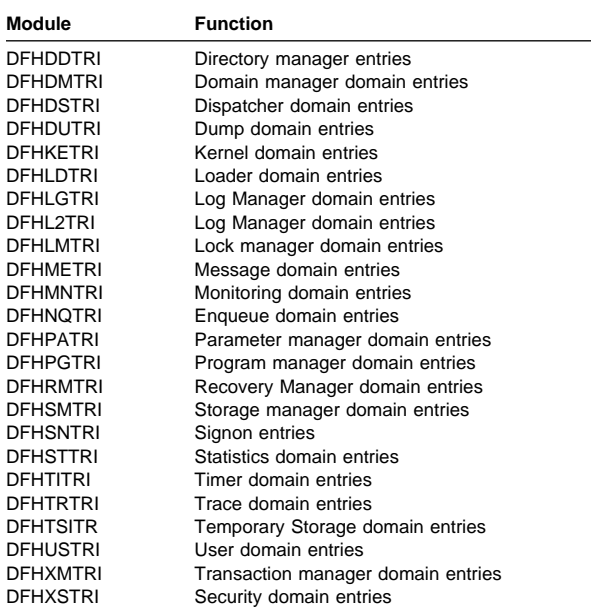

## **Exits**

Global user exit points are not applicable to offline utilities.

# **Chapter 92. Transaction Failure program**

The abnormal condition program has been divided into two new programs according to function.

- 1. **DFHTFP** which is a new program that is invoked after transaction initialization on abnormal termination.
- 2. **DFHACP** which is invoked by transaction manager whenever an incorrect transaction is detected.

The transaction failure program (DFHTFP) is invoked during transaction abend processing. Its purpose is to reset the status of a terminal attached to the transaction, and to send a message informing the terminal operator that the transaction has abended. It also calls the user-written (or default) program error program (DFHPEP), and writes a message to the CSMT transient data destination.

DFHTFP resolves any abnormal conditions other than those associated with a terminal, or those handled directly by the operating system.

## **Design overview**

Errors can be classified as belonging in either of two broad categories:

- 1. **DFHTFP**. Task abnormal conditions, which are detected by CICS control programs and are often due to an application program destroying system control information. When this happens, the task is terminated, the program error program (DFHPEP) is called, the terminal operator is, if possible, informed of the error, and the error is logged at destination CSMT. If the transaction has entered syncpoint processing, then DFHPEP is **NOT** called.
- 2. **DFHACP**. Operator errors, such as incorrect transaction identifiers, security key violations, or failure of an operator to sign on to the system before attempting to communicate with CICS. When any of these happens, the program error program is **NOT** called, the terminal operator is notified, and the error is logged at destination CSMT.

Figure 107 and Figure 108 show the interfaces between the abnormal condition programs, DFHTFP and DFHACP, and other components when an error has been detected.

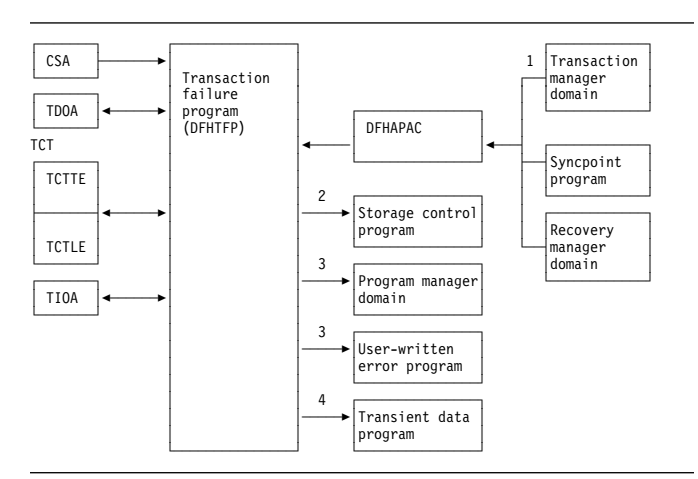

Figure 107. DFHTFP abnormal condition program interfaces

#### **Notes:**

- 1. DFHTFP is invoked by transaction manager whenever a task is abnormally terminated. The operator ID for error messages is in the terminal control table terminal entry (TCTTE) at TCTTEOI. DFHTFP returns to transaction manager after the error message has been issued. When a task is abnormally terminated because of a stall purge condition, the stall purge count is increased by one and the transaction identifier (from the installed resource definition) is included in the error message.
- 2. DFHTFP communicates with storage control to obtain and release terminal input/output areas (TIOAs).
- 3. DFHTFP links to the user-supplied (or default) program error program by issuing a DFHPGLU LINK\_URM domain call, which passes a parameter list via a COMMAREA (mapped in this case by DFHPCOM TYPE=DSECT). Any abend within a DFHPEP program results in control returning to DFHTFP unless there is an active HANDLE ABEND for this program. See Chapter 60, "Program error program" on page 435 for further information about the DFHPEP program.
- 4. DFHTFP and DFHACP both write error messages to the transient data destination, CSMT, by calling the message domain.

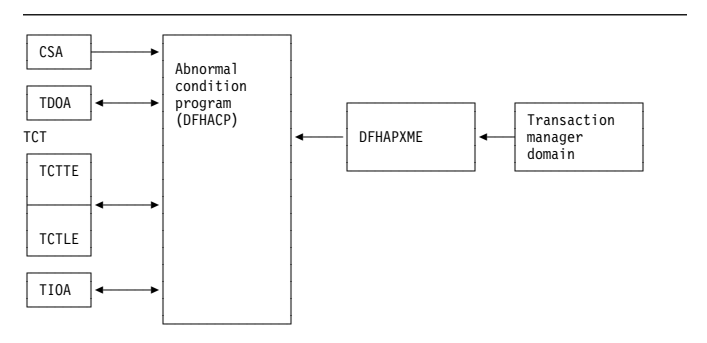

Figure 108. DFHACP abnormal condition program interfaces

### **Notes:**

- 1. DFHACP is invoked by transaction manager whenever an incorrect transaction code is detected.
- 2. DFHTFP and DFHACP both write error messages to the transient data destination, CSMT, by calling the message domain.

## **Modules**

DFHTFP, DFHACP, DFHAPAC, and DFHAPXME

## **Exits**

No global user exit points are provided for this function.

## **Trace**

The following point ID is provided for the abnormal condition program:

AP 00DC, for which the trace level is AP 1.

For more information about the trace points, see the CICS Trace Entries. For more information about using traces in problem determination, see the CICS Problem Determination Guide.

# **Chapter 93. Transaction manager domain (XM)**

The transaction manager domain (also sometimes known simply as "transaction manager") provides transaction-related services to:

- Create tasks
- Terminates tasks
- Purge tasks
- Inquire on tasks
- Manage transaction definitions
- Manage tranclass definitions.

The transaction manager domain also provides a transaction environment to enable other CICS components to implement transaction-related services.

## **Transaction manager domain's specific gates**

Table 101 summarizes the transaction manager domain's specific gates. It shows the level-1 trace point IDs of the modules providing the functions for the gates, the functions provided by the gates, and whether or not the functions are available through the exit programming interface (XPI).

Table 101. Transaction manager domain's specific gates

| Gate        | Trace                            | <b>Function</b>                                                                                                    | <b>XPI</b>                                                                                                    |
|-------------|----------------------------------|----------------------------------------------------------------------------------------------------|----------------------------------------------------------------------------------------------------|
| <b>XMAT</b> | XM 1101<br>XM 1102               | <b>ATTACH</b>                                                                                                    | NO.                                                                                                    |
| <b>XMBD</b> | XM 0501<br>XM 0502               | START BROWSE TRANDEF<br><b>GET NEXT TRANDEF</b><br><b>END BROWSE TRANDEF</b>                                                                                                    | NO.<br><b>NO</b><br>NO.                                                                                                    |
| <b>XMCL</b> | <b>XM 0A01</b><br><b>XM 0A02</b> | ADD REPLACE TCLASS<br><b>ADD TCLASS</b><br><b>INQUIRE TCLASS</b><br><b>INQUIRE ALL TCLASSES</b><br><b>SET TCLASS</b><br><b>DELETE TCLASS</b><br>START BROWSE TCLASS<br><b>GET NEXT TCLASS</b><br>END BROWSE TCLASS<br><b>REGISTER TCLASS USAGE</b><br>DEREGISTER TCLASS USAGE<br>LOCATE AND LOCK TCLASS<br><b>UNLOCK TCLASS</b> | NO.<br>NO.<br><b>YES</b><br><b>NO</b><br><b>NO</b><br><b>NO</b><br><b>NO</b><br><b>NO</b><br><b>NO</b><br><b>NO</b><br>NO.<br><b>NO</b><br><b>NO</b> |
| <b>XMDD</b> | XM 0601<br>XM 0602               | <b>DELETE TRANDEF</b>                                                                                                    | NO.                                                                                                    |
| <b>XMER</b> | XM 1204<br>XM 1205               | SET DEFERRED MESSAGE<br>INQUIRE DEFERRED MESSAGE<br>SET DEFERRED ABEND<br>INQUIRE DEFERRED ABEND<br><b>REPORT MESSAGE</b><br><b>ABEND TRANSACTION</b>                                                                                                    | <b>NO</b><br><b>NO</b><br><b>NO</b><br><b>NO</b><br>NO.<br><b>NO</b>                                                                                 |
| <b>XMFD</b> | XM 0701<br>XM 0702               | <b>FIND PROFILE</b>                                                                                                    | <b>NO</b>                                                                                                    |

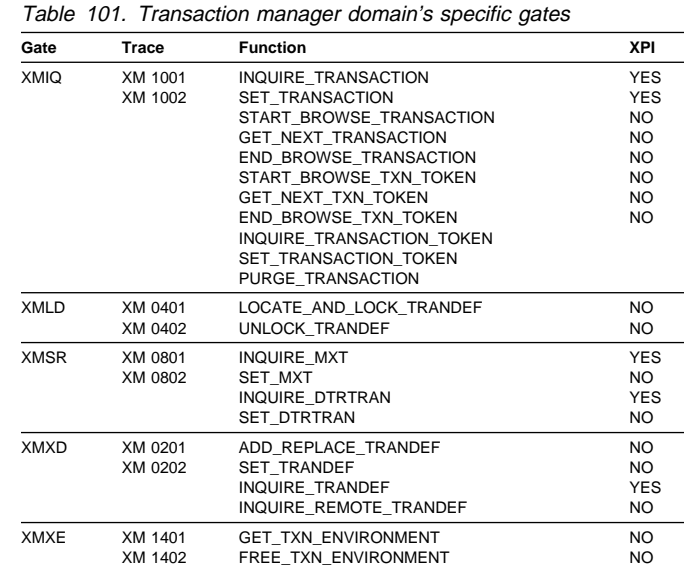

# **XMAT gate, ATTACH function**

The ATTACH function of the XMAT gate is used to attach a new transaction.

### **Input parameters**

**TRANSACTION\_ID** The transaction identifier to attach.

- **TPNAME** Alternative means of specifying the transaction identifier to attach.
- **[ATTACH\_PARMS]** Parameters to be passed to the attached transaction.
- **[PRIORITY]** Combined user and terminal priority to be added to that of the transaction definition to determine the total priority of the attached transaction.
- **[TOTAL\_PRIORITY]** The overriding priority to be associated with the attached transaction.
- **FACILITY TYPE** The type of principal facility to be associated with the attached transaction. It can have any of these values:

NONE|TERMINAL|TD|START

**START\_CODE** Indicates the reason for the attach It can have any of these values:

## C|T|TT|QD|S|SD|SZ|DF

- **[TF\_TOKEN]** Token identifying a terminal to be associated with the transaction.
- **[IC\_TOKEN]** Token identifying a START request to be associated with the transaction.
- **[TD\_TOKEN]** Token identifying a TDQ to be associated with the transaction.
- **[US\_TOKEN]** Token identifying a user to be associated with the transaction.
- **[SYSTEM\_ATTACH]** Indicates whether the transaction should be attached as a system transaction. It can have either of these values:

YES|NO

**[SUSPEND]** Indicates whether the attacher is willing to suspend during the attach. It can have either of these values:

YES|NO

**RETURN\_NOT\_FOUND** Indicates whether the attacher wishes to receive the NOT\_FOUND exception. Default is to attach CSAC in place of the requested transaction. It can have either of these values:

YES|NO

**[RESTART\_COUNT]** If the attach is for a restarted transaction then this count indicates the number of this restart attempt.

### **Output parameters**

- **[TRANSACTION\_TOKEN]** Is the token identifying the newly attached transaction.
- **[TRANNUM]** Is the transaction number assigned to the newly attached transaction.
- **RESPONSE** is the domain's response to the call. It can have any of these values:

OK|EXCEPTION|DISASTER|INVALID|KERNERROR|PURGED

**[REASON]** is returned when RESPONSE is DISASTER, EXCEPTION, or INVALID. Possible values are:

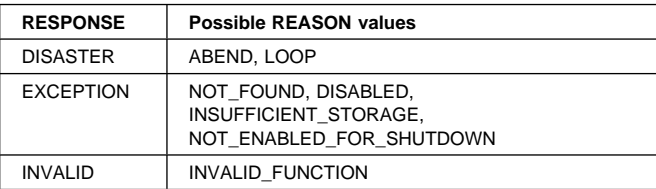

## **XMBD gate, START\_BROWSE\_TRANDEF function**

The START\_BROWSE\_TRANDEF function of the XMBD gate is used to initiate a browse of installed transaction definitions.

### **Input parameters**

**[START\_AT]** Identifies a transaction identifier that the browse is to start at.

## **Output parameters**

**BROWSE\_TOKEN** Token identifying this transaction definition browse.

**RESPONSE** is the domain's response to the call. It can have any of these values:

OK|EXCEPTION|DISASTER|INVALID|KERNERROR|PURGED

**[REASON]** is returned when RESPONSE is DISASTER or INVALID. Possible values are:

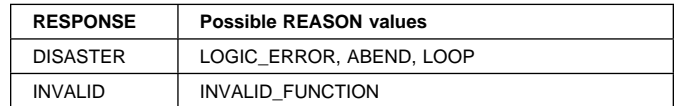

## **XMBD gate, GET\_NEXT\_TRANDEF function**

The GET\_NEXT\_TRANDEF function of the XMBD gate is used to return information about the next transaction definition in the browse.

### **Input parameters**

**BROWSE\_TOKEN** Token identifying this browse of the transaction definitions.

### **Output parameters**

**[TRANSACTION\_ID]** Transaction identifier

**[INITIAL\_PROGRAM]** Initial program of transaction.

**[PROFILE\_NAME]** Profile of transaction.

- **[TWASIZE]** Size of Transaction Work Area.
- **[TRAN\_PRIORITY]** Transaction priority
- **[STATUS]** The status of the transaction. It can have either of these values:

ENABLED|DISABLED

**[PARTITIONSET]** The partitionset defined for the transaction. It can have any of these values:

NONE|NAMED|KEEP|OWN

- **[PARTITIONSET\_NAME]** The name of the user defined partitionset used by the transaction.
- **[TASKDATAKEY]** The storage key that task-lifetime storage is allocated in. It can have either of these values:

CICS|USER

- **[TASKDATALOC]** The location of task-lifetime storage. It can have either of these values: BELOW|ANY
- **[STORAGE\_CLEAR]** Whether task-lifetime storage is to be cleared before it is freemained. It can have either of these values:

YES|NO

**[SYSTEM\_RUNAWAY]** Whether the transaction uses the default system runaway limit. It can have either of these values:

YES|NO

- **[RUNAWAY\_LIMIT]** The runaway limit associated with the transaction.
- **[DYNAMIC]** Whether the transaction is defined to be dynamic. It can have either of these values: YES|NO
- **[LOCAL\_QUEUING]** Whether the transaction is eligible to queue locally when it is started on the remote system. It can have either of these values:

YES NO

**[REMOTE]** Whether the transaction is remote. It can have either of these values:

YES|NO

- **[REMOTE\_SYSTEM]** The system that a remote transaction is to be routed to.
- **[REMOTE\_NAME]** The name of a remote transaction on the remote system.
- **[TRAN\_ROUTING\_PROFILE]** Profile to be used to route a remote transaction to a remote system.
- **[TCLASS]** Whether the transaction belongs to a tclass. It can have either of these values:

YES INO

- **[TCLASS\_NAME]** The name of the tclass that the transaction belongs to.
- **[INDOUBT]** The action to take if work performed by the transaction becomes indoubt. It can have any of these values:

BACKOUT|COMMIT|WAIT

**[RESTART]** Whether the transaction is restartable. It can have either of these values:

YES|NO

**[SPURGE]** Whether the transaction is system-purgeable. It can have either of these values:

YES|NO

- **[DTIMEOUT]** The deadlock timeout value for the transaction.
- **[TPURGE]** Whether the transaction can be purged after a terminal error. It can have either of these values:

YES|NO

**[DUMP]** Whether transaction dumps are to be taken. It can have either of these values:

YES|NO

**[TRACE]** The level of tracing associated with the transaction. It can have any of these values:

STANDARD|SPECIAL|SUPPRESSED

- **[SHUTDOWN]** Whether the transaction can be run during shutdown. It can have either of these values: ENABLED|DISABLED
- **[RESSEC]** Whether resource security checking is active. It can have either of these values:

YES|NO

**[CMDSEC]** Whether command security checking is active. It can have either of these values:

YES|NO

**[STORAGE\_FREEZE]** Whether storage freeze is on for the transaction. It can have either of these values:

YES|NO

- **[ISOLATE]** Whether the transaction runs in its own subspace. It can have either of these values: YES|NO
- **RESPONSE** is the domain's response to the call. It can have any of these values:

OK|EXCEPTION|DISASTER|INVALID|KERNERROR|PURGED

**[REASON]** is returned when RESPONSE is DISASTER, EXCEPTION, or INVALID. Possible values are:

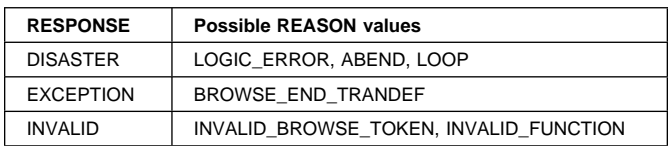

## **XMBD gate, END\_BROWSE\_TRANDEF function**

The END\_BROWSE\_TRANDEF function of the XMBD gate is used to terminate a browse of installed transaction definitions.

### **Input parameters**

**BROWSE\_TOKEN** Token identifying this transaction definition browse.

### **Output parameters**

**RESPONSE** is the domain's response to the call. It can have any of these values:

OK|DISASTER|INVALID|KERNERROR|PURGED

**[REASON]** is returned when RESPONSE is DISASTER or INVALID. Possible values are:

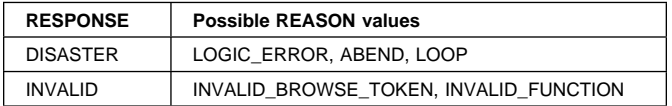

## **XMCL gate, ADD\_REPLACE\_TCLASS function**

The ADD\_REPLACE\_TCLASS function of the XMCL gate is used to install a tclass definition.

#### **Input parameters**

**TCLASS\_NAME** The name of the tclass.

**MAX ACTIVE** The max-active limit of the tclass.

**[PURGE\_THRESHOLD]** The purge-threshold limit of the tclass.

### **Output parameters**

**[TCLASS\_TOKEN]** Token identifying the tclass.

**RESPONSE** is the domain's response to the call. It can have any of these values:

OK|EXCEPTION|DISASTER|KERNERROR|PURGED

**[REASON]** is returned when RESPONSE is DISASTER, EXCEPTION, or INVALID. Possible values are:

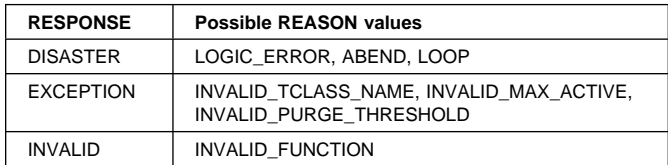

## **XMCL gate, ADD\_TCLASS function**

The ADD\_TCLASS function of the XMCL gate is used to add an internal tclass definition.

### **Input parameters**

**[TCLASS\_NAME]** The name of the tclass.

**MAX\_ACTIVE** The max-active limit of the tclass.

**[PURGE\_THRESHOLD]** The purge-threshold limit of the tclass.

### **Output parameters**

**TCLASS\_TOKEN** Token identifying the tclass.

**RESPONSE** is the domain's response to the call. Possible values are:

OK|EXCEPTION|DISASTER|KERNERROR|PURGED

**[REASON]** is returned when RESPONSE is DISASTER, EXCEPTION, or INVALID. It can have any of these values:

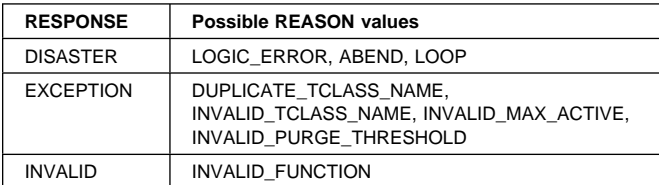

## **XMCL gate, INQUIRE\_TCLASS function**

The INQUIRE\_TCLASS function of the XMCL gate is used to inquire upon a tclass.

### **Input parameters**

- **INQ\_TCLASS\_NAME** The name of the tclass being inquired upon.
- **TCLASS\_TOKEN** Token identifying tclass being inquired upon.

### **Output parameters**

**[TCLASS\_NAME]** The name of the tclass.

**[MAX\_ACTIVE]** The max-active limit of the tclass.

- **[PURGE\_THRESHOLD]** The purge-threshold limit of the tclass.
- **[CURRENT\_ACTIVE]** The number of active transactions in the tclass.
- **[CURRENT\_QUEUED]** The number of queuing transactions in the tclass.
- **RESPONSE** is the domain's response to the call. It can have any of these values:

OK|EXCEPTION|DISASTER|INVALID|KERNERROR|PURGED

**[REASON]** is returned when RESPONSE is DISASTER, EXCEPTION, or INVALID. Possible values are:

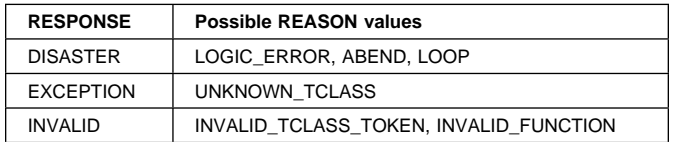

## **XMCL gate, INQUIRE\_ALL\_TCLASSES function**

The INQUIRE\_ALL\_TCLASSES function of the XMCL gate is used to inquire about the current state of all the tclasses in the system.

**Input parameters:** None.

### **Output parameters**

- **[TOTAL\_ACTIVE]** The number of transactions active in a tclass.
- **[TOTAL\_QUEUED]** The number of transactions queueing for a tclass.
- **RESPONSE** is the domain's response to the call. It can have any of these values:

OK|EXCEPTION|DISASTER|INVALID|KERNERROR|PURGED

#### **[REASON]** is returned when RESPONSE is DISASTER, EXCEPTION or INVALID. Possible values are:

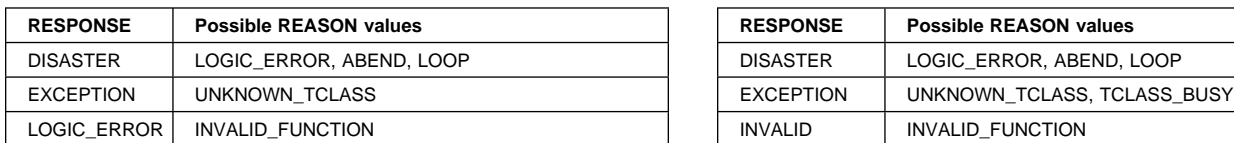

## **XMCL gate, SET\_TCLASS function**

The SET\_TCLASS function of the XMCL gate is used to modify a tclass definition.

### **Input parameters**

**TCLASS NAME** The name of the tclass to be changed.

**TCLASS TOKEN** Token identifying tclass to be changed.

**[MAX\_ACTIVE]** The max-active limit of the tclass.

**[PURGE\_THRESHOLD]** The purge-threshold limit of the tclass.

### **Output parameters**

**RESPONSE** is the domain's response to the call. It can have any of these values:

OK|EXCEPTION|DISASTER|INVALID|KERNERROR|PURGED

**[REASON]** is returned when RESPONSE is DISASTER, EXCEPTION, or INVALID. Possible values are:

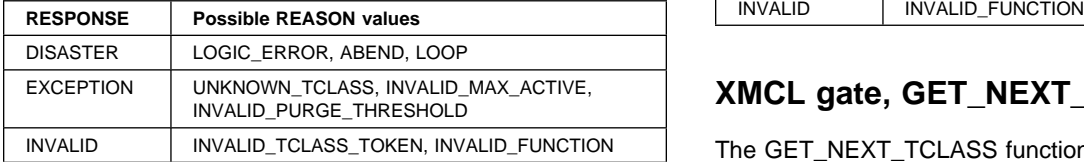

## **XMCL gate, DELETE\_TCLASS function**

The DELETE\_TCLASS function of the XMCL gate is used to discard an installed tclass definition.

#### **Input parameters**

**TCLASS\_NAME** The name of the tclass to be deleted.

#### **Output parameters**

**RESPONSE** is the domain's response to the call. It can have any of these values:

OK|EXCEPTION|DISASTER|KERNERROR|PURGED

**[REASON]** is returned when RESPONSE is DISASTER, EXCEPTION, or INVALID. Possible values are:

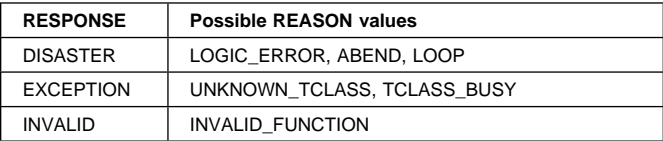

## **XMCL gate, START\_BROWSE\_TCLASS function**

The START\_BROWSE\_TCLASS function of the XMCL gate is used to initiate a browse of installed tclass definitions.

#### **Input parameters**

**[START\_AT]** Identifies a tclass that the browse is to start at.

#### **Output parameters**

**BROWSE\_TOKEN** Token identifying this tclass browse.

**RESPONSE** is the domain's response to the call. It can have any of these values:

OK|DISASTER|KERNERROR|PURGED

**[REASON]** is returned when RESPONSE is DISASTER or INVALID. Possible values are:

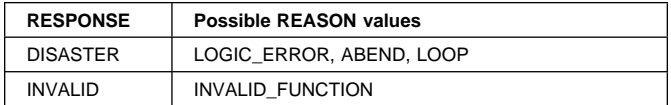

## **XMCL gate, GET\_NEXT\_TCLASS function**

The GET\_NEXT\_TCLASS function of the XMCL gate is used to return information about the next tclass definition in the browse.

#### **Input parameters**

**BROWSE\_TOKEN** Token identifying this browse of the tclass definitions.

#### **Output parameters**

**[TCLASS\_NAME]** The name of the tclass.

**[MAX\_ACTIVE]** The max-active limit of the tclass.

- **[PURGE\_THRESHOLD]** The purge-threshold limit of the tclass.
- **[CURRENT\_ACTIVE]** The number of active transactions in the tclass.
- **[CURRENT\_QUEUED]** The number of queuing transactions in the tclass.
- **RESPONSE** is the domain's response to the call. It can have any of these values:

OK|EXCEPTION|DISASTER|INVALID|KERNERROR|PURGED

**[REASON]** is returned when RESPONSE is DISASTER, EXCEPTION, or INVALID. Possible values are:

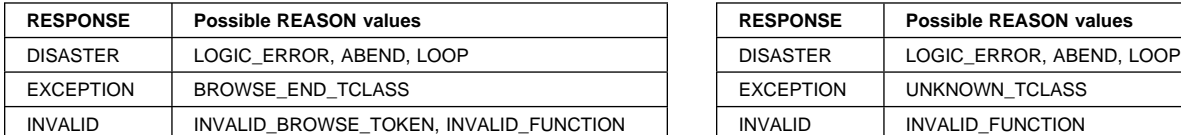

## **XMCL gate, END\_BROWSE\_TCLASS function**

The END\_BROWSE\_TCLASS function of the XMCL gate is used to terminate a browse of installed tclass definitions.

### **Input parameters**

**BROWSE\_TOKEN** Token identifying this tclass browse.

### **Output parameters**

**RESPONSE** is the domain's response to the call. It can have any of these values:

OK|DISASTER|INVALID|KERNERROR|PURGED

**[REASON]** is returned when RESPONSE is DISASTER or INVALID. Possible values are:

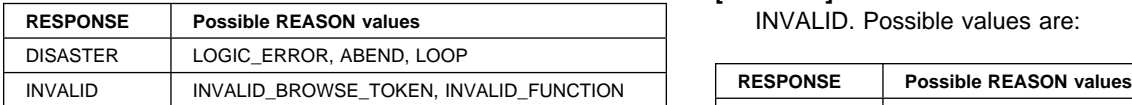

## **XMCL gate, REGISTER\_TCLASS\_USAGE function**

The REGISTER\_TCLASS\_USAGE function of the XMCL gate is used to register usage of a tclass by a transaction definition.

### **Input parameters**

**TCLASS\_NAME** The name of the tclass that is being used.

**UNKNOWN\_ACTION** Specifies the action to perform if the tclass hasn't been installed by the user: It can have either of these values:

CREATE|ERROR

### **Output parameters**

**TCLASS\_TOKEN** Token identifying tclass.

**RESPONSE** is the domain's response to the call. It can have any of these values:

OK|EXCEPTION|DISASTER|KERNERROR|PURGED

**[REASON]** is returned when RESPONSE is DISASTER, EXCEPTION, or INVALID. Possible values are:

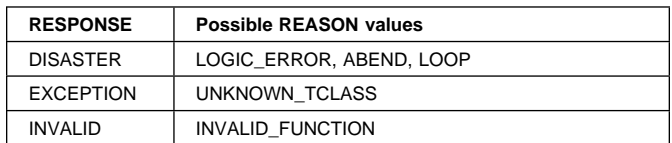

## **XMCL gate, DEREGISTER\_TCLASS\_USAGE function**

The DEREGISTER\_TCLASS\_USAGE function of the XMCL gate is used to deregister usage of a tclass by a transaction definition.

### **Input parameters**

**TCLASS\_TOKEN** Token identifying tclass that is no longer being used.

### **Output parameters**

**RESPONSE** is the domain's response to the call. It can have any of these values:

OK|DISASTER|INVALID|KERNERROR|PURGED

**[REASON]** is returned when RESPONSE is DISASTER or INVALID. Possible values are:

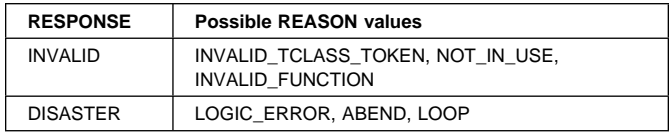

## **XMCL gate, LOCATE\_AND\_LOCK\_TCLASS function**

The LOCATE\_AND\_LOCK\_TCLASS function of the XMCL gate is used to locate a named tclass and lock it against delete.

### **Input parameters**

**TCLASS\_NAME** Name of tclass to be located.

### **Output parameters**

**TCLASS\_TOKEN** Token identifying tclass.

**RESPONSE** is the domain's response to the call. It can have any of these values:

OK|EXCEPTION|DISASTER|KERNERROR|PURGED

## "Restricted Materials of IBM" **Transaction manager domain (XM)**

#### **[REASON]** is returned when RESPONSE is DISASTER, EXCEPTION, or INVALID. Possible values are:

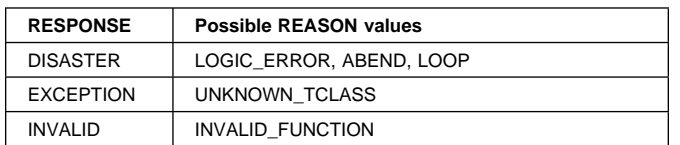

## **XMCL gate, UNLOCK\_TCLASS function**

The UNLOCK TCLASS function of the XMCL gate is used to unlock a previously locked tclass.

### **Input parameters**

**TCLASS TOKEN** Token identifying tclass to be unlocked.

### **Output parameters**

**RESPONSE** is the domain's response to the call. It can have any of these values:

OK|DISASTER|INVALID|KERNERROR|PURGED

**[REASON]** is returned when RESPONSE is DISASTER or INVALID. Possible values are:

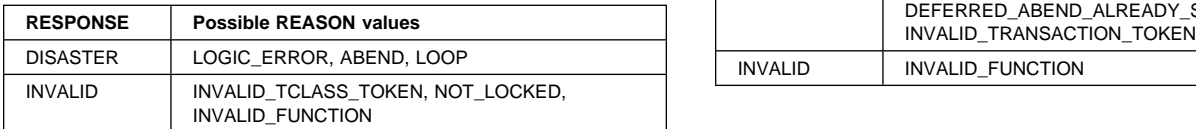

## **XMDD gate, DELETE\_TRANDEF function**

The DELETE\_TRANDEF function of the XMDD gate is used to discard an installed transaction definition.

### **Input parameters**

**TRANSACTION\_ID** The name of the transaction to be deleted.

#### **Output parameters**

**RESPONSE** is the domain's response to the call. It can have any of these values:

OK|EXCEPTION|DISASTER|KERNERROR|PURGED

**[REASON]** is returned when RESPONSE is DISASTER, EXCEPTION, or INVALID. Possible values are:

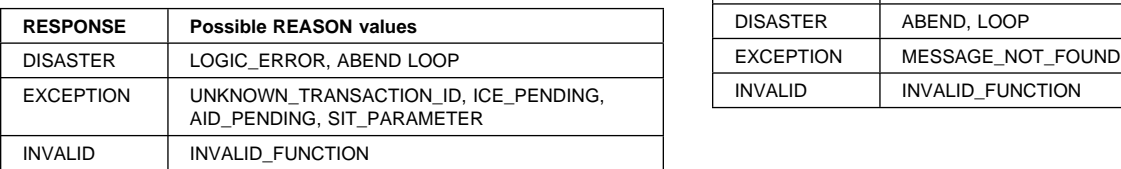

## **XMER gate, SET\_DEFERRED\_MESSAGE function**

The SET\_DEFERRED\_MESSAGE function of the XMER gate is used to store a message to be issued if the attach of a transaction fails.

#### **Input parameters**

**MESSAGE** The message that is to be issued.

**[TRANSACTION\_TOKEN]** Optional token to identify the transaction that the message is to be sent to. Defaults to the current transaction.

### **Output parameters**

**RESPONSE** is the domain's response to the call. It can have any of these values:

OK|EXCEPTION|DISASTER|INVALID|KERNERROR|PURGED

**[REASON]** is returned when RESPONSE is DISASTER, EXCEPTION, or INVALID. Possible values are:

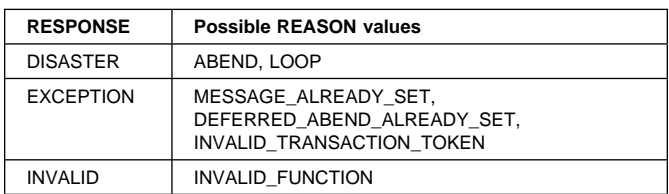

## **XMER gate, INQUIRE\_DEFERRED\_MESSAGE function**

The INQUIRE\_DEFERRED\_MESSAGE function of the XMER gate is used to retrieve the message that is to be issued which will indicate the cause of a transaction attach failure.

### **Output parameters**

**MESSAGE** The message that is to be issued.

**RESPONSE** is the domain's response to the call. It can have any of these values:

OK|DISASTER|INVALID|KERNERROR|PURGED

**[REASON]** is returned when RESPONSE is DISASTER, EXCEPTION, or INVALID. Possible values are:

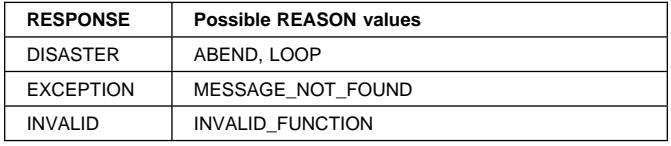

## **XMER gate, SET\_DEFERRED\_ABEND function**

The SET\_DEFERRED\_ABEND function of the XMER gate is used to schedule an abend to be issued if the attach of a transaction fails.

### **Input parameters**

- **DEFERRED\_ABEND\_CODE** The abend code that is to be used.
- **[TRANSACTION\_DUMP]** Indicates whether a transaction dump is to be taken for the abend. It can have either of these values:

YES|NO

**[TRANSACTION\_TOKEN]** Optional token to identify the transaction that is to be abended. Defaults to the current transaction.

### **Output parameters**

**RESPONSE** is the domain's response to the call. It can have any of these values:

OK|EXCEPTION|DISASTER|INVALID|KERNERROR|PURGED

**[REASON]** is returned when RESPONSE is DISASTER, EXCEPTION, or INVALID. Possible values are:

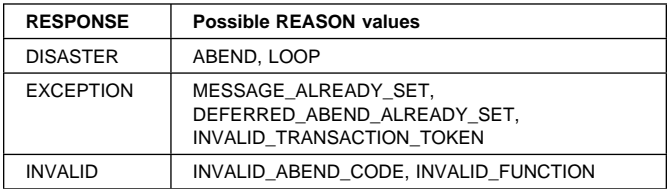

## **XMER gate, INQUIRE\_DEFERRED\_ABEND function**

The INQUIRE\_DEFERRED\_ABEND function of the XMER gate is used to retrieve the abend that is to be issued for the transaction whose attach has failed.

### **Output parameters**

**DEFERRED\_ABEND\_CODE** The abend code.

**[TRANSACTION\_DUMP]** Indicates whether a transaction dump is to be taken for the abend. It can have either of these values:

YES | NO

**RESPONSE** is the domain's response to the call. It can have any of these values:

OK|EXCEPTION|DISASTER|INVALID|KERNERROR|PURGED

**[REASON]** is returned when RESPONSE is DISASTER, EXCEPTION, or INVALID. Possible values are:

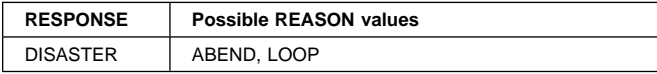

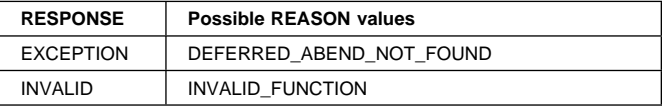

## **XMER gate, REPORT\_MESSAGE function**

The REPORT\_MESSAGE function of the XMER gate is used send a deferred message if the attach of a transaction has failed.

### **Input parameters**

**MESSAGE** The message that is to be sent.

### **Output parameters**

**RESPONSE** is the domain's response to the call. It can have any of these values:

OK|EXCEPTION|DISASTER|INVALID|KERNERROR|PURGED

**[REASON]** is returned when RESPONSE is DISASTER, EXCEPTION, or INVALID. Possible values are:

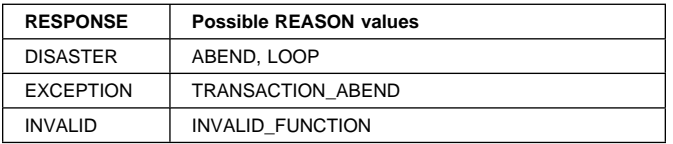

## **XMER gate, ABEND\_TRANSACTION function**

The ABEND\_TRANSACTION function of the XMER gate is used abend a transaction whose attach has failed.

### **Output parameters**

**RESPONSE** is the domain's response to the call. It can have any of these values:

OK|DISASTER|INVALID|KERNERROR|PURGED

**[REASON]** is returned when RESPONSE is DISASTER or INVALID. Possible values are:

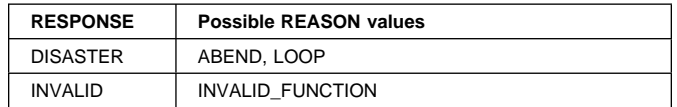

## **XMFD gate, FIND\_PROFILE function**

The FIND\_PROFILE function of the XMFD gate is used to check whether the given profile is in use by a transaction definition.

#### **Input parameters**

**PROFILE\_NAME** The profile that is to be found.

### **Output parameters**

- **[TRANSACTION\_ID]** The name of a transaction definition that is using the profile.
- **RESPONSE** is the domain's response to the call. It can have any of these values:
	- OK|EXCEPTION|DISASTER|INVALID|KERNERROR|PURGED
- **[REASON]** is returned when RESPONSE is DISASTER, EXCEPTION, or INVALID. Possible values are:

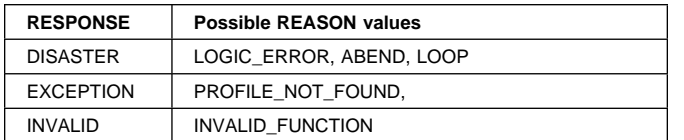

## **XMIQ gate, INQUIRE\_TRANSACTION function**

The INQUIRE\_TRANSACTION function of the XMIQ gate is used to inquire upon a particular transaction.

#### **Input parameters**

- **[TRANSACTION\_NUMBER]** The number of the transaction being inquired upon.
- **[TRANSACTION\_TOKEN]** Or the token representing the transaction being inquired upon.

If neither TRANSACTION\_NUMBER or TRANSACTION\_TOKEN are specified the current transaction is assumed.

**[ATTACH\_PARMS]** Specified if the parameter area passed on the transaction. attach are to be returned.

#### **Output parameters**

- **[ABEND\_CODE]** The abend code if the transaction is terminating abnormally.
- **[ABEND\_IN\_PROGRESS]** Indicates whether the transaction is in the process of terminating abnormally. It can have either of these values:

YES|NO

- **[CICS\_UOW\_ID]** The CICS Unit Of Work Identifier associated with the transaction.
- **[CMDSEC]** Whether command security checking is active. It can have either of these values:

YES|NO

- **[DTIMEOUT]** The deadlock timeout value for the transaction.
- **[DUMP]** Whether transaction dumps are to be taken for the transaction. It can have either of these values: YES|NO
- **[DYNAMIC]** Whether the transaction is dynamic. It can have either of these values:

YES|NO

- **[FACILITY\_NAME]** The name of the principal facility associated with the transaction.
- **[FACILITY\_TYPE]** The type of the principal facility associated with the transaction. It can have either of these values:

NONE|TERMINAL|TD|START

**[INDOUBT]** The action to take if work performed by the transaction becomes indoubt. It can have any of these values:

BACKOUT|COMMIT|WAIT

- **[INITIAL\_PROGRAM]** The initial program to linked to when the transaction started.
- **[ISOLATE]** Whether the transaction runs in its own subspace. It can have either of these values: YES|NO
- **[LOCAL\_QUEUING]** Whether the transaction is eligible to queue locally if it is started on the remote system. It can have either of these values:

YES|NO

- **[NETNAME]** The network name of a terminal principal facility.
- **[ORIGINAL\_TRANSACTION\_ID]** The transid that was used to attach the transaction.
- **[OUT\_TRANSACTION\_TOKEN]** The token that represents this transaction.
- **[PROFILE\_NAME]** The profile of the transaction.
- **[REMOTE]** Whether the transaction is remote. It can have either of these values:

YES|NO

- **[REMOTE\_NAME]** The name of a remote transaction on the remote system.
- **[REMOTE\_SYSTEM]** The system that a remote transaction is to be routed to.
- **[RESOURCE\_NAME]** The name of a resource that a suspended transaction is waiting for.
- **[RESOURCE\_TYPE]** The type of resource that a suspended transaction is waiting for.
- **[RESSEC]** Whether resource security checking is active for the transaction. It can have either of these values: YES|NO
- **[RESTART]** Whether the transaction is restartable. It can have either of these values:

YES|NO

- **[RESTART\_COUNT]** Contains the number of times this transaction instance has been restarted.
- **[RUNAWAY\_LIMIT]** The runaway limit associated with the transaction.
- **[SPURGE]** Whether the transaction is system-purgeable. It can have either of these values:

YES | NO

- **START\_CODE** Indicates the reason for the attach of the transaction. It can have any of these values: C|T|TT|QD|S|SD|SZ|DF
- **[STATUS]** The status of the transaction. It can have either of these values:

ENABLED|DISABLED

**[STORAGE\_CLEAR]** Whether task-lifetime storage will be cleared before it is freemained. It can have either of these values:

YES|NO

- **[SUSPEND\_TIME]** Contains the length of time that the transaction has currently been suspended for.
- **[SYSTEM\_TRANSACTION]** Whether the transaction has been attached by CICS. It can have either of these values:

YES|NO

- **[TASK\_PRIORITY]** The combined priority of the transaction.
- **[TASKDATAKEY]** The storage key that task-lifetime storage is allocated in. It can have either of these values: **CICS LUSER**
- **[TASKDATALOC]** The location of task-lifetime storage. It can have either of these values:

BELOW|ANY

**[TCLASS]** Whether the transaction belongs to a tclass. It can have either of these values:

YES | NO

- **[TCLASS\_NAME]** The name of the tclass that the transaction belongs to.
- **[TPURGE]** Whether the transaction can be purged after a terminal error. It can have either of these values:

YES | NO

**[TRACE]** The level of tracing associated with the transaction. It can have any of these values:

STANDARD|SPECIAL|SUPPRESSED

- **[TRAN\_PRIORITY]** The priority of the transaction definition used to attach the transaction.
- **[TRAN\_ROUTING\_PROFILE]** Profile used to route the transaction to a remote system.
- **[TRANNUM]** The transaction number of the transaction.
- **[TRANSACTION\_ID]** The transaction identifier associated with the transaction.
- **[TWASIZE]** Size of Transaction Work Area associated with the transaction.
- **IUSERIDI** The userid of the user associated with the transaction.
- **RESPONSE** is the domain's response to the call. It can have any of these values:

#### OK|EXCEPTION|DISASTER|INVALID|KERNERROR|PURGED

#### **[REASON]** is returned when RESPONSE is DISASTER, EXCEPTION, or INVALID. Possible values are:

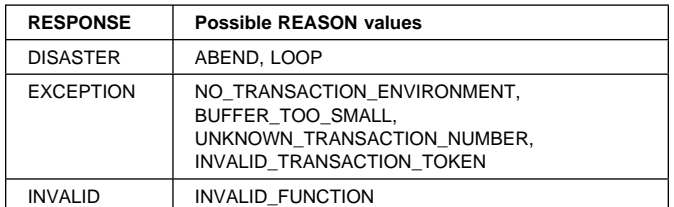

## **XMIQ gate, SET\_TRANSACTION function**

The SET\_TRANSACTION function of the XMIQ gate is used to change some attributes associated with a particular transaction.

### **Input parameters**

- **[TRANSACTION\_NUMBER]** The number of the transaction being inquired upon.
- **[TRANSACTION\_TOKEN]** Or the token representing the transaction being inquired upon.

If neither TRANSACTION\_NUMBER or TRANSACTION\_TOKEN are specified the current transaction is assumed.

- **[ABEND\_CODE]** The abend code if the transaction is terminating abnormally.
- **[ABEND\_IN\_PROGRESS]** Whether the transaction is in the process of terminating abnormally. It can have either of these values:

YES|NO

**[FACILITY\_TYPE]** The type of the principal facility associated with the transaction. It can have either of these values:

NONE|TERMINAL|TD|START

- **START\_CODE** The reason for the attach of the transaction. It can have any of these values: C|T|TT|QD|S|SD|SZ|DF
- **[STORAGE\_VIOLATIONS]** Set to indicate that the transaction has suffered a storage violation.
- **[TASK\_PRIORITY]** The combined priority of the transaction.
- **[TCLASS\_NAME]** The name of the tclass that the transaction belongs to.

Reserved name DFHTCL00 is used to change a transaction so that it no longer belongs to a tclass.

### **Output parameters**

**RESPONSE** is the domain's response to the call. It can have any of these values:

OK|EXCEPTION|DISASTER|INVALID|KERNERROR|PURGED

#### **[REASON]** is returned when RESPONSE is DISASTER, EXCEPTION, or INVALID. Possible values are:

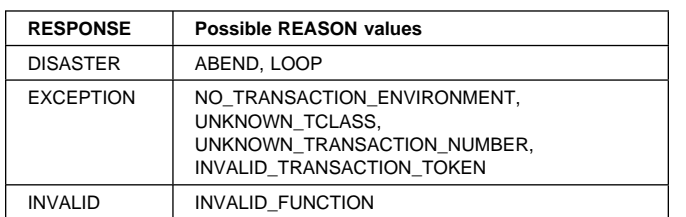

## **XMIQ gate, START\_BROWSE\_TRANSACTION function**

The START\_BROWSE\_TRANSACTION function of the XMIQ gate is used to initiate a browse of all transactions in the system.

### **Output parameters**

**BROWSE\_TOKEN** Token identifying this transaction browse.

- **RESPONSE** is the domain's response to the call. It can have any of these values:
	- OK|EXCEPTION|DISASTER|INVALID|KERNERROR|PURGED
- **[REASON]** is returned when RESPONSE is INVALID or DISASTER. Possible values are:

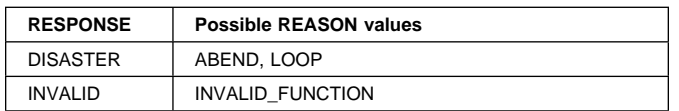

## **XMIQ gate, GET\_NEXT\_TRANSACTION function**

The GET\_NEXT\_TRANSACTION function of the XMIQ gate is used to inquire upon the next transaction in a transaction browse.

### **Input parameters**

- **BROWSE\_TOKEN** The token identifying this transaction browse.
- **[ATTACH\_PARMS]** Specified if the parameter area passed on the transaction. attach is to be returned.

### **Output parameters**

- **[ABEND\_CODE]** The abend code if the transaction is terminating abnormally.
- **[ABEND\_IN\_PROGRESS]** Indicates whether the transaction is in the process of terminating abnormally. It can have either of these values:

YES|NO

**[CICS\_UOW\_ID]** The CICS Unit Of Work Identifier associated with the transaction.

**[CMDSEC]** Whether command security checking is active. It can have either of these values:

YES|NO

- **[DTIMEOUT]** The deadlock timeout value for the transaction.
- **[DUMP]** Whether transaction dumps are to be taken for the transaction. It can have either of these values:

YES | NO

**[DYNAMIC]** Whether the transaction is dynamic. It can have either of these values:

YES|NO

- **[FACILITY\_NAME]** The name of the principal facility associated with the transaction.
- **[FACILITY\_TYPE]** The type of the principal facility associated with the transaction. It can have either of these values:

NONE|TERMINAL|TD|START

**[INDOUBT]** The action to take if work performed by the transaction becomes indoubt. It can have any of these values:

BACKOUT|COMMIT|WAIT

- **[INITIAL\_PROGRAM]** The initial program to linked to when the transaction started.
- **[ISOLATE]** Whether the transaction runs in its own subspace. It can have either of these values: YES|NO
- **[LOCAL\_QUEUING]** Whether the transaction is eligible to queue locally if it is started on the remote system. It can have either of these values:

YES|NO

- **[NETNAME]** The network name of a terminal principal facility.
- **[ORIGINAL\_TRANSACTION\_ID]** The transid that was used to attach the transaction.
- **[OUT\_TRANSACTION\_TOKEN]** The token that represents this transaction.

**[PROFILE\_NAME]** The profile of the transaction.

**[REMOTE]** Whether the transaction is remote. It can have either of these values:

YES|NO

- **[REMOTE\_NAME]** The name of a remote transaction on the remote system.
- **[REMOTE\_SYSTEM]** The system that a remote transaction is to be routed to.
- **[RESOURCE\_NAME]** The name of a resource that a suspended transaction is waiting for.
- **[RESOURCE\_TYPE]** The type of resource that a suspended transaction is waiting for.

**[RESSEC]** Whether resource security checking is active for the transaction. It can have either of these values: YES|NO

**[RESTART]** Whether the transaction is restartable. It can have either of these values:

YES | NO

- **[RESTART\_COUNT]** Contains the number of times this transaction instance has been restarted.
- **[RUNAWAY\_LIMIT]** The runaway limit associated with the transaction.
- **[SPURGE]** Whether the transaction is system-purgeable. It can have either of these values:

YES | NO

**START\_CODE** Indicates the reason for the attach of the transaction. It can have any of these values:

C|T|TT|QD|S|SD|SZ|DF

**[STATUS]** The status of the transaction. It can have either of these values:

ENABLED|DISABLED

**[STORAGE\_CLEAR]** Whether task-lifetime storage will be cleared before it is freemained. It can have either of these values:

YES|NO

- **[SUSPEND\_TIME]** Contains the length of time that the transaction has currently been suspended for.
- **[SYSTEM\_TRANSACTION]** Whether the transaction has been attached by CICS. It can have either of these values:

YES|NO

- **[TASK\_PRIORITY]** The combined priority of the transaction.
- **[TASKDATAKEY]** The storage key that task-lifetime storage is allocated in. It can have either of these values: CICS|USER
- **[TASKDATALOC]** The location of task-lifetime storage. It can have either of these values:

BELOW|ANY

**[TCLASS]** Whether the transaction belongs to a tclass. It can have either of these values:

YES | NO

- **[TCLASS\_NAME]** The name of the tclass that the transaction belongs to.
- **[TPURGE]** Whether the transaction can be purged after a terminal error. It can have either of these values:

YES | NO

**[TRACE]** The level of tracing associated with the transaction. It can have any of these values:

STANDARD|SPECIAL|SUPPRESSED

- **[TRAN\_PRIORITY]** The priority of the transaction definition used to attach the transaction.
- **[TRAN\_ROUTING\_PROFILE]** Profile used to route the transaction to a remote system.
- **[TRANNUM]** The transaction number of the transaction.
- **[TRANSACTION\_ID]** The transaction identifier associated with the transaction.
- **[TWASIZE]** Size of Transaction Work Area associated with the transaction.
- **[USERID]** The userid of the user associated with the transaction.
- **RESPONSE** is the domain's response to the call. It can have any of these values:

OK|EXCEPTION|DISASTER|INVALID|KERNERROR|PURGED

**[REASON]** is returned when RESPONSE is DISASTER, EXCEPTION, or INVALID. Possible values are:

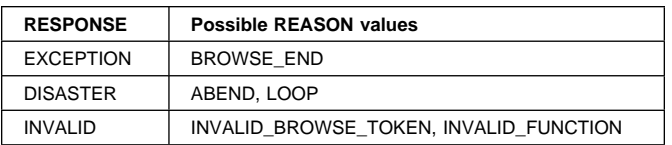

## **XMIQ gate, END\_BROWSE\_TRANSACTION function**

The END\_BROWSE\_TRANSACTION function of the XMIQ gate is used to terminate a browse of all transactions in the system.

### **Input parameters**

**BROWSE\_TOKEN** Token identifying the transaction browse to be terminated.

## **Output parameters**

- **RESPONSE** is the domain's response to the call. It can have any of these values:
	- OK||DISASTER|INVALID|KERNERROR|PURGED
- **[REASON]** is returned when RESPONSE is DISASTER or INVALID. Possible values are:

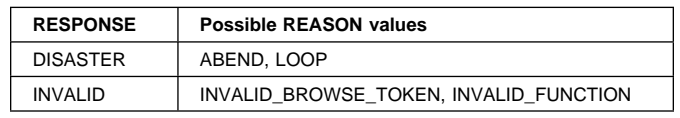

## **XMIQ gate, START\_BROWSE\_TXN\_TOKEN function**

The START\_BROWSE\_TXN\_TOKEN function of the XMIQ gate is used to initiate a browse of a particular components transaction token in all transactions in the system.

#### **Input parameters**

**TOKEN\_OWNER** Identifies the particular transaction token that is to be browsed in the transactions. It can have any of these values:

AP|SM|TD|MN|PG|IC|XS|US|RM|TF

#### **Output parameters**

- **BROWSE\_TOKEN** Token identifying this transaction token browse.
- **RESPONSE** is the domain's response to the call. It can have any of these values:

OK|EXCEPTION|DISASTER|INVALID|KERNERROR|PURGED

**[REASON]** is returned when RESPONSE is DISASTER or INVALID. Possible values are:

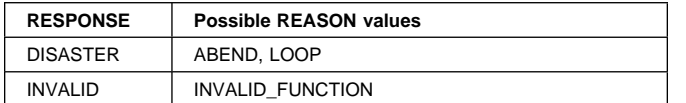

## **XMIQ gate, GET\_NEXT\_TXN\_TOKEN function**

The GET\_NEXT\_TXN\_TOKEN function of the XMIQ gate is used to return the transaction token associated with the next transaction in the system.

#### **Input parameters**

**BROWSE\_TOKEN** Identifies this browse of the transaction tokens.

#### **Output parameters**

- **OWNERS\_TOKEN** The transaction token associated with the current transaction.
- **RESPONSE** is the domain's response to the call. It can have any of these values:

OK|EXCEPTION|DISASTER|INVALID|KERNERROR|PURGED

**[REASON]** is returned when RESPONSE is DISASTER, EXCEPTION or INVALID. Possible values are:

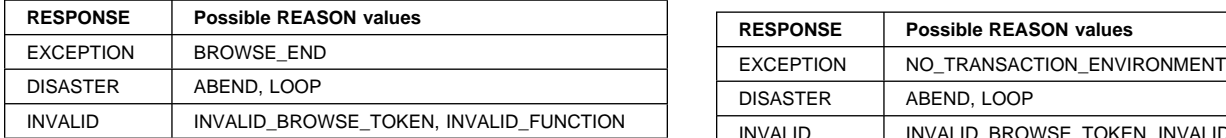

## **XMIQ gate, END\_BROWSE\_TXN\_TOKEN function**

The END\_BROWSE\_TXN\_TOKEN function of the XMIQ gate is used to terminate a browse of transaction tokens.

#### **Input parameters**

**BROWSE\_TOKEN** Token identifying the transaction token browse to be terminated.

#### **Output parameters**

**RESPONSE** is the domain's response to the call. It can have any of these values:

OK||DISASTER|INVALID|KERNERROR|PURGED

**[REASON]** is returned when RESPONSE is DISASTER or INVALID. Possible values are:

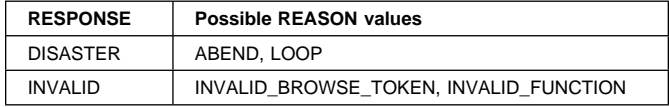

## **XMIQ gate, INQUIRE\_TRANSACTION\_TOKEN function**

The INQUIRE\_TRANSACTION\_TOKEN function of the XMIQ gate is used to return a particular transaction token associated with a particular transaction.

#### **Input parameters**

**[TRANSACTION\_TOKEN]** Token identifying the transaction being inquired upon.

If omitted defaults to the current transaction.

**TOKEN\_OWNER** Identifies the particular transaction token that is to be returned. It can have any of these values: AP|SM|TD|MN|PG|IC|XS|US|RM|TF

#### **Output parameters**

- **OWNERS\_TOKEN** The transaction token associated with the transaction.
- **RESPONSE** is the domain's response to the call. It can have any of these values:

OK|EXCEPTION|DISASTER|INVALID|KERNERROR|PURGED

**[REASON]** is returned when RESPONSE is DISASTER, EXCEPTION or INVALID. Possible values are:

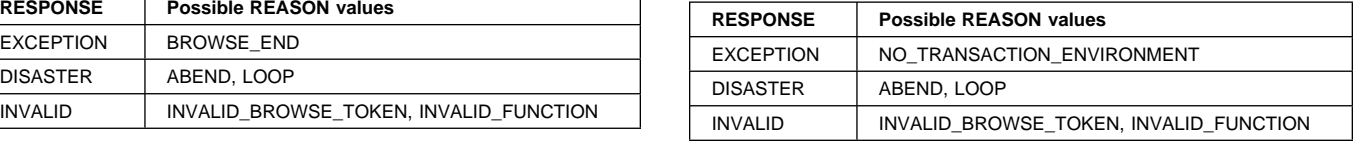

## **XMIQ gate, SET\_TRANSACTION\_TOKEN function**

The SET\_TRANSACTION\_TOKEN function of the XMIQ gate is used to modify a particular transaction token associated with a particular transaction.

#### **Input parameters**

**[TRANSACTION\_TOKEN]** Token identifying the transaction in which the token is to be modified.

If omitted defaults to the current transaction.

- **TOKEN\_OWNER** Identifies the particular transaction token that is to be changed. It can have any of these values: AP|SM|TD|MN|PG|IC|XS|US|RM|TF
- **OWNERS\_TOKEN** The new value for the transaction token.

### **Output parameters**

**RESPONSE** is the domain's response to the call. It can have any of these values:

OK|EXCEPTION|DISASTER|INVALID|KERNERROR|PURGED

**[REASON]** is returned when RESPONSE is DISASTER, EXCEPTION or INVALID. Possible values are:

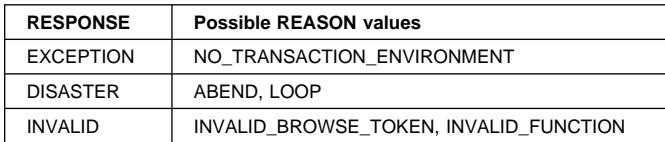

## **XMIQ gate, PURGE\_TRANSACTION function**

The PURGE\_TRANSACTION function of the XMIQ gate is used to purge a particular transaction in the system.

### **Input parameters**

- **TRANSACTION\_NUMBER** The number of the transaction to be purged.
- **TRANSACTION TOKEN** Or the token representing the transaction to be purged.
- **PURGE\_TYPE** The type of purge that is to be attempted. It can have either of these values:

NORMAL|FORCE

#### **Output parameters**

**RESPONSE** is the domain's response to the call. It can have any of these values:

OK|EXCEPTION|DISASTER|INVALID|KERNERROR|PURGED

### **[REASON]** is returned when RESPONSE is DISASTER, EXCEPTION, or INVALID. Possible values are:

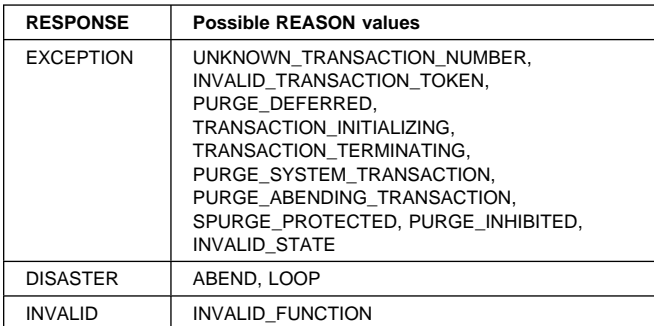

# **XMLD gate, LOCATE\_AND\_LOCK\_TRANDEF function**

The LOCATE\_AND\_LOCK\_TRANDEF function of the XMLD gate is used to locate a particular transaction definition instance.

## **Input parameters**

**TRANSACTION\_ID** Transaction identifier to locate.

**TPNAME** Or alternatively a tpname alias of the transaction definition to locate.

**[USE\_DTRTRAN]** If the named transaction-id or tpname cannot be found then indicates whether the DTRTRAN, if installed, should be used instead. It can have either of these values:

YES|NO

### **Output parameters**

- **TRANDEF TOKEN** The token representing the returned transaction definition.
- **[PRIMARY\_TRANSACTION\_ID]** The primary transaction identifier of the returned transaction. definition.
- **RESPONSE** is the domain's response to the call. It can have any of these values:

OK|EXCEPTION|DISASTER|INVALID|KERNERROR|PURGED

**[REASON]** is returned when RESPONSE is DISASTER, EXCEPTION or INVALID. Possible values are:

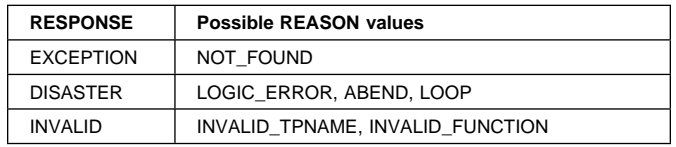

## **XMLD gate, UNLOCK\_TRANDEF function**

The UNLOCK\_TRANDEF function of the XMLD gate is used to unlock a previously located transaction definition instance.

### **Input parameters**

**TRANDEF\_TOKEN** Transaction definition instance to unlock.

### **Output parameters**

**RESPONSE** is the domain's response to the call. It can have any of these values:

OK|DISASTER|INVALID|KERNERROR|PURGED

**[REASON]** is returned when RESPONSE is DISASTER or INVALID. Possible values are:

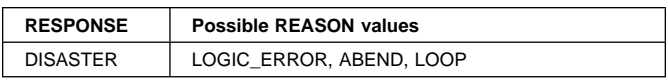

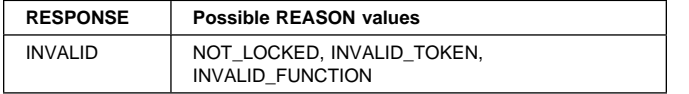

## **XMSR gate, INQUIRE\_MXT function**

The INQUIRE\_MXT function of the XMSR gate is used to inquire upon the state of MXT in the system.

#### **Output parameters**

**[MXT\_QUEUED]** The number of user transactions queued for MXT.

- **[TCLASS\_QUEUED]** The number of transactions queued for tclass membership.
- **[CURRENT\_ACTIVE]** The number of active user transactions.
- **[CURRENT\_ACTIVE]** The number of user transactions queued on MXT.
- **RESPONSE** is the domain's response to the call. It can have any of these values:

OK|DISASTER|INVALID|KERNERROR|PURGED

**[REASON]** is returned when RESPONSE is DISASTER or INVALID. Possible values are:

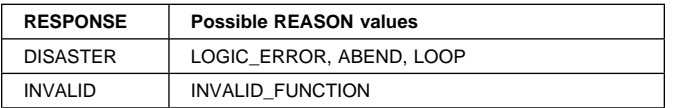

## **XMSR gate, SET\_MXT function**

The SET\_MXT function of the XMSR gate is used to change MXT in the system.

### **Input parameters**

**MXT\_LIMIT** The requested setting for MXT.

#### **Output parameters**

**MXT\_LIMIT\_SET** The MXT limit that could be set.

**RESPONSE** is the domain's response to the call. It can have any of these values:

OK|DISASTER|INVALID|KERNERROR|PURGED

**[REASON]** is returned when RESPONSE is DISASTER, EXCEPTION or INVALID. Possible values are:

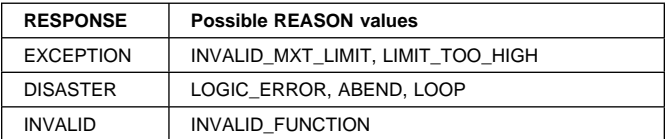

## **XMSR gate, INQUIRE\_DTRTRAN function**

The INQUIRE\_DTRTRAN function of the XMSR gate returns the name of the dynamic transaction routing transaction.

### **Output parameters**

- **DTRTRAN** The name of the dynamic transaction routing transaction definition.
- **RESPONSE** is the domain's response to the call. It can have any of these values:

OK|DISASTER|INVALID|KERNERROR|PURGED

**[REASON]** is returned when RESPONSE is DISASTER or INVALID. Possible values are:

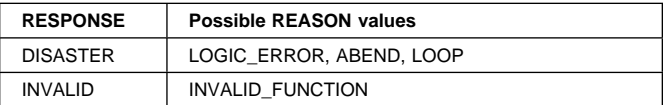

## **XMSR gate, SET\_DTRTRAN function**

The SET\_DTRTRAN function of the XMSR gate changes the dynamic transaction routing transaction definition.

#### **Input parameters**

**DTRTRAN** The name of the dynamic transaction routing transaction definition.

### **Output parameters**

**RESPONSE** is the domain's response to the call. It can have any of these values:

OK|DISASTER|INVALID|KERNERROR|PURGED

**[REASON]** is returned when RESPONSE is DISASTER or INVALID. Possible values are:

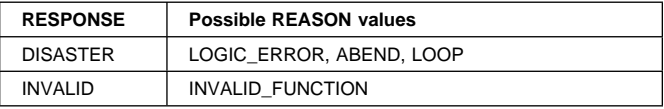

## **XMXD gate, ADD\_REPLACE\_TRANDEF function**

The ADD\_REPLACE\_TRANDEF function of the XMXD gate is used to install a transaction definition.

#### **Input parameters**

**TRANSACTION\_ID** Name of transaction definition to install.

**PROFILE\_NAME** Profile of transaction.

**TRAN\_PRIORITY** Transaction priority

**[INITIAL\_PROGRAM]** Initial program of transaction.

**[TWASIZE]** Size of Transaction Work Area.

**[STATUS]** The status of the transaction. It can have either of these values:

ENABLED|DISABLED

**[PARTITIONSET]** The partitionset defined for the transaction. It can have any of these values:

NONE|NAMED|KEEP|OWN

- **[PARTITIONSET\_NAME]** The name of the user defined partitionset used by the transaction.
- **[TASKDATAKEY]** The storage key that task-lifetime storage is allocated in. It can have either of these values:

CICS|USER

**[TASKDATALOC]** The location of task-lifetime storage. It can have either of these values:

BELOW|ANY

**[STORAGE\_CLEAR]** Whether task-lifetime storage is to be cleared before it is freemained. It can have either of these values:

YES | NO

**[SYSTEM\_RUNAWAY]** Whether the transaction uses the default system runaway limit. It can have either of these values:

YES|NO

- **[RUNAWAY\_LIMIT]** The runaway limit associated with the transaction.
- **[DYNAMIC]** Whether the transaction is defined to be dynamic. It can have either of these values: YES|NO
- **[LOCAL\_QUEUING]** Whether the transaction is eligible to queue locally when it is started on the remote system. It can have either of these values:

YES|NO

- **[REMOTE\_SYSTEM]** The system that a remote transaction is to be routed to.
- **[REMOTE\_NAME]** The name of a remote transaction on the remote system.
- **[TRAN\_ROUTING\_PROFILE]** Profile to be used to route a remote transaction to a remote system.
- **[TCLASS]** Whether the transaction belongs to a tclass. It can have either of these values:

YES|NO

- **[TCLASS\_NAME]** The name of the tclass that the transaction belongs to.
- **[INDOUBT]** The action to take if work performed by the transaction becomes indoubt. It can have any of these values:

BACKOUT|COMMIT|WAIT

**[RESTART]** Whether the transaction is restartable. It can have either of these values:

YES|NO

**[SPURGE]** Whether the transaction is system-purgeable. It can have either of these values:

YES|NO

- **[DTIMEOUT]** The deadlock timeout value for the transaction.
- **[TPURGE]** Whether the transaction can be purged after a terminal error. It can have either of these values: YES | NO
- **[DUMP]** Whether transaction dumps are to be taken. It can have either of these values:

YES|NO

**[TRACE]** The level of tracing associated with the transaction. It can have any of these values:

STANDARD|SPECIAL|SUPPRESSED

- **[SHUTDOWN]** Whether the transaction can be run during shutdown. It can have either of these values: ENABLED|DISABLED
- **[RESSEC]** Whether resource security checking is active. It can have either of these values:

YES | NO

**[CMDSEC]** Whether command security checking is active. It can have either of these values:

YES|NO

- **[STORAGE\_FREEZE]** Whether storage freeze is on for the transaction. It can have either of these values: YES|NO
- **[ISOLATE]** Whether the transaction runs in its own subspace. It can have either of these values: YES|NO
- **[CATALOGUED\_EXTERNALS]** Block of data specified as an alternative to the above parameters when a transaction definition is being installed from the catalog.
- **[ALIAS]** Alternative name for transaction definition.
- **[TASKREQ]** Alternative name for transaction definition so that it can be invoked by PF/PA key, light pen, etc.
- **[XTRANID]** Alternative name for transaction definition originally specified in hexadecimal notation.
- **[TPNAME]** Alternative name of transaction definition in form of a sixty four character transaction program name.
- **[SYSTEN\_DEFINITION]** Whether the definition is being added on behalf of CICS or not. It can have either of these values: YES|NO

### **Output parameters**

- **[TRANDEF\_TOKEN]** Token returned to represent the installed transaction. definition.
- **RESPONSE** is the domain's response to the call. It can have any of these values:
	- OK|EXCEPTION|DISASTER|INVALID|KERNERROR|PURGED

#### **[REASON]** is returned when RESPONSE is DISASTER, EXCEPTION or INVALID. Possible values are:

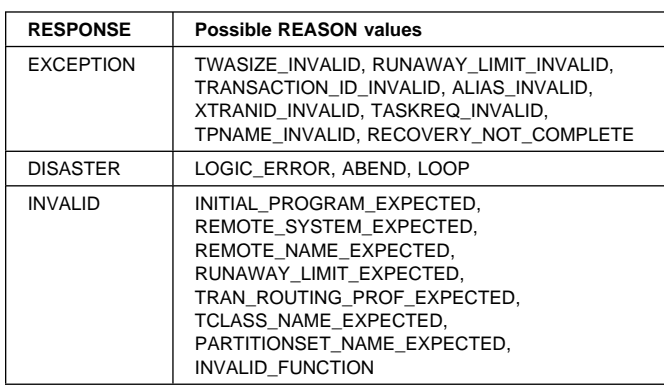

## **XMXD gate, SET\_TRANDEF function**

The SET\_TRANDEF function of the XMXD gate is used to modify transaction definition creating a new transaction. definition instance.

### **Input parameters**

**TRANSACTION ID** Name of transaction definition to change.

**[TRAN\_PRIORITY]** Transaction priority.

**[STATUS]** The status of the transaction. It can have either of these values:

ENABLED|DISABLED

**[SYSTEM\_RUNAWAY]** Whether the transaction uses the default system runaway limit. It can have either of these values:

YES|NO

- **[RUNAWAY\_LIMIT]** The runaway limit associated with the transaction.
- **[TCLASS]** Whether the transaction belongs to a tclass. It can have either of these values:

YES|NO

**[TCLASS\_NAME]** The name of the tclass that the transaction belongs to.

**[SPURGE]** Whether the transaction is system-purgeable. It can have either of these values:

YES | NO

**[DUMP]** Whether transaction dumps are to be taken. It can have either of these values:

YES|NO

**[TRACE]** The level of tracing associated with the transaction. It can have any of these values:

STANDARD|SPECIAL|SUPPRESSED

**[SHUTDOWN]** Whether the transaction can be run during shutdown. It can have either of these values: ENABLED|DISABLED

**[STORAGE\_FREEZE]** Whether storage freeze is on for the transaction. It can have either of these values: YES|NO

**[SHUTDOWN\_DISABLEOVERRIDE]** Whether to override a SHUTDOWN setting of DISABLED for the transaction definition. It can have either of these values:

YES|NO

### **Output parameters**

- **[TRANDEF\_TOKEN]** Token returned to represent the new transaction. definition instance.
- **RESPONSE** is the domain's response to the call. It can have any of these values:

OK|EXCEPTION|DISASTER|INVALID|KERNERROR|PURGED

**[REASON]** is returned when RESPONSE is DISASTER, EXCEPTION or INVALID. Possible values are:

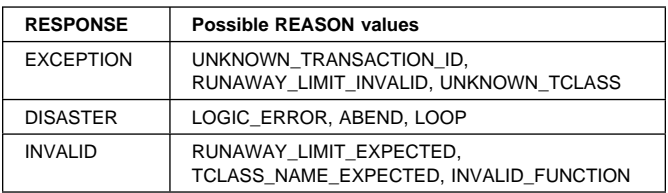

## **XMXD gate, INQUIRE\_TRANDEF function**

The INQUIRE\_TRANDEF function of the XMXD gate is used to inquire upon a named transaction definition.

### **Input parameters**

**INQ\_TRANSACTION\_ID** Transaction-id to inquire upon.

- **TRANDEF\_TOKEN** Or alternatively token representing transaction definition to inquire upon.
- **[USE\_DTRTRAN]** If the INQ\_TRANSACTION\_ID cannot be found then indicates whether the DTRTRAN, if installed, should be used for the inquire instead. It can have either of these values:

YES|NO

### **Output parameters**

**[TRANSACTION\_ID]** Transaction identifier.

- **[INITIAL\_PROGRAM]** Initial program of transaction.
- **[PROFILE\_NAME]** Profile of transaction.
- **[TWASIZE]** Size of Transaction Work Area.
- **[TRAN\_PRIORITY]** Transaction priority.
- **[STATUS]** The status of the transaction. It can have either of these values:

ENABLED|DISABLED

**[PARTITIONSET]** The partitionset defined for the transaction. It can have any of these values: NONE|NAMED|KEEP|OWN

- **[PARTITIONSET\_NAME]** The name of the user defined partitionset used by the transaction.
- **[TASKDATAKEY]** The storage key that task-lifetime storage is allocated in. It can have either of these values: CICS|USER
- **[TASKDATALOC]** The location of task-lifetime storage. It can have either of these values:

BELOW|ANY

**[STORAGE\_CLEAR]** Whether task-lifetime storage is to be cleared before it is freemained. It can have either of these values:

YES|NO

**[SYSTEM\_RUNAWAY]** Whether the transaction uses the default system runaway limit. It can have either of these values:

YES|NO

- **[RUNAWAY\_LIMIT]** The runaway limit associated with the transaction.
- **[DYNAMIC]** Whether the transaction is defined to be dynamic. It can have either of these values: YES|NO
- **[LOCAL\_QUEUING]** Whether the transaction is eligible to queue locally when it is started on the remote system. It can have either of these values:

YES | NO

**[REMOTE]** Whether the transaction is remote. It can have either of these values:

YES|NO

- **[REMOTE\_SYSTEM]** The system that a remote transaction is to be routed to.
- **[REMOTE\_NAME]** The name of a remote transaction on the remote system.
- **[TRAN\_ROUTING\_PROFILE]** Profile to be used to route a remote transaction to a remote system.
- **[TCLASS]** Whether the transaction belongs to a tclass. It can have either of these values:

YES | NO

- **[TCLASS\_NAME]** The name of the tclass that the transaction belongs to.
- **[INDOUBT]** The action to take if work performed by the transaction becomes indoubt. It can have any of these values:

BACKOUT|COMMIT|WAIT

**[RESTART]** Whether the transaction is restartable. It can have either of these values:

YES | NO

**[SPURGE]** Whether the transaction is system-purgeable. It can have either of these values:

YES|NO

- **[DTIMEOUT]** The deadlock timeout value for the transaction.
- **[TPURGE]** Whether the transaction can be purged after a terminal error. It can have either of these values: YES | NO
- **[DUMP]** Whether transaction dumps are to be taken. It can have either of these values:

YES INO

**[TRACE]** The level of tracing associated with the transaction. It can have any of these values:

STANDARD|SPECIAL|SUPPRESSED

- **[SHUTDOWN]** Whether the transaction can be run during shutdown. It can have either of these values: ENABLED|DISABLED
- **[RESSEC]** Whether resource security checking is active. It can have either of these values: YES | NO
- **[CMDSEC]** Whether command security checking is active. It can have either of these values:

YES | NO

**[STORAGE\_FREEZE]** Whether storage freeze is on for the transaction. It can have either of these values:

YES|NO

- **[ISOLATE]** Whether the transaction runs in its own subspace. It can have either of these values: YES|NO
- **[SYSTEM\_ATTACH]** Whether a system task will be attached using this transaction definition It can have either of these values:

YES|NO

- **[DTRTRAN]** Indicates whether the returned transaction definition is the dynamic transaction routing transaction definition or not. It can have either of these values: YES | NO
- **TCB\_HISTORY** returns historical data indicating the frequency of usage of ic each subspace-inheriting open TCB mode by tasks with the caller's these transaction id.
- **RESPONSE** is the domain's response to the call. It can have any of these values:
	- OK|EXCEPTION|DISASTER|INVALID|KERNERROR|PURGED
- **[REASON]** is returned when RESPONSE is DISASTER, EXCEPTION, or INVALID. Possible values are:

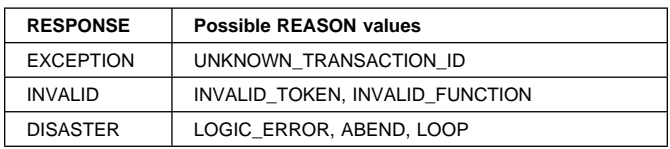

## **XMXD gate, INQUIRE\_REMOTE\_TRANDEF function**

The INQUIRE\_REMOTE\_TRANDEF function of the XMXD gate is used to inquire upon a remote transaction definition.

#### **Input parameters**

**REMOTESYSTEM\_KEY** Remote system of remote transaction definition to be found.

**REMOTENAME\_KEY** Remote name of remote transaction definition to be found.

#### **Output parameters**

**[TRANSACTION\_ID]** Transaction identifier.

**[INITIAL\_PROGRAM]** Initial program of transaction.

**[PROFILE\_NAME]** Profile of transaction.

**[TWASIZE]** Size of Transaction Work Area.

**[TRAN\_PRIORITY]** Transaction priority.

**[STATUS]** The status of the transaction. It can have either of these values:

ENABLED|DISABLED

**[PARTITIONSET]** The partitionset defined for the transaction. It can have any of these values: NONE|NAMED|KEEP|OWN

- **[PARTITIONSET\_NAME]** The name of the user defined partitionset used by the transaction.
- **[TASKDATAKEY]** The storage key that task-lifetime storage is allocated in. It can have either of these values: CICS|USER

YES | NO

**[SYSTEM\_RUNAWAY]** Whether the transaction uses the default system runaway limit. It can have either of these values:

YES|NO

**[RUNAWAY\_LIMIT]** The runaway limit associated with the transaction.

**[DYNAMIC]** Whether the transaction is defined to be dynamic. It can have either of these values: YES|NO

**[LOCAL\_QUEUING]** Whether the transaction is eligible to queue locally when it is started on the remote system. It can have either of these values:

YES|NO

**[REMOTE]** Whether the transaction is remote. It can have either of these values:

YES|NO

- **[REMOTE\_SYSTEM]** The system that a remote transaction is to be routed to.
- **[REMOTE\_NAME]** The name of a remote transaction on the remote system.

**[TRAN\_ROUTING\_PROFILE]** Profile to be used to route a remote transaction to a remote system.

**[TCLASS]** Whether the transaction belongs to a tclass. It can have either of these values:

YES|NO

- **[TCLASS\_NAME]** The name of the tclass that the transaction belongs to.
- **[INDOUBT]** The action to take if work performed by the transaction becomes indoubt. It can have any of these values:

BACKOUT|COMMIT|WAIT

**[RESTART]** Whether the transaction is restartable. It can have either of these values:

YES|NO

**[SPURGE]** Whether the transaction is system-purgeable. It can have either of these values:

YES|NO

- **[DTIMEOUT]** The deadlock timeout value for the transaction.
- **[TPURGE]** Whether the transaction can be purged after a terminal error. It can have either of these values: YES|NO

**[DUMP]** Whether transaction dumps are to be taken. It can have either of these values: YES|NO

**[TRACE]** The level of tracing associated with the transaction. It can have any of these values:

STANDARD|SPECIAL|SUPPRESSED

**[SHUTDOWN]** Whether the transaction can be run during shutdown. It can have either of these values:

ENABLED|DISABLED

**[RESSEC]** Whether resource security checking is active. It can have either of these values:

YES NO

**[CMDSEC]** Whether command security checking is active. It can have either of these values:

YES|NO

**[STORAGE\_FREEZE]** Whether storage freeze is on for the transaction. It can have either of these values:

YES|NO

**[ISOLATE]** Whether the transaction runs in its own subspace. It can have either of these values:

**<sup>[</sup>TASKDATALOC]** The location of task-lifetime storage. It can have either of these values: BELOW|ANY

**<sup>[</sup>STORAGE\_CLEAR]** Whether task-lifetime storage is to be cleared before it is freemained. It can have either of these values:

YES | NO

**[SYSTEM\_ATTACH]** Whether a system task will be attached using this transaction definition It can have either of these values:

YES|NO

- **[DTRTRAN]** Indicates whether the returned transaction definition is the dynamic transaction routing transaction definition or not. It can have either of these values: YES|NO
- **RESPONSE** is the domain's response to the call. It can have any of these values:

OK|EXCEPTION|DISASTER|INVALID|KERNERROR|PURGED

**[REASON]** is returned when RESPONSE is DISASTER, EXCEPTION, or INVALID. Possible values are:

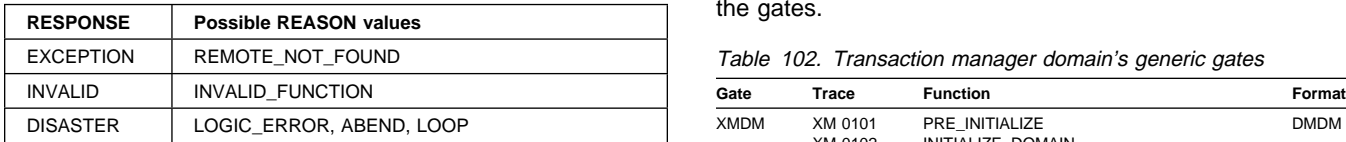

## **XMXE gate, GET\_TXN\_ENVIRONMENT function**

The GET\_TXN\_ENVIRONMENT function of the XMXE gate is used to acquire a transaction environment for a task that was DS instead XM attached.

### **Output parameters**

**RESPONSE** is the domain's response to the call. It can have any of these values:

OK|EXCEPTION|DISASTER|INVALID|KERNERROR|PURGED

**[REASON]** is returned when RESPONSE is DISASTER, EXCEPTION, or INVALID. Possible values are:

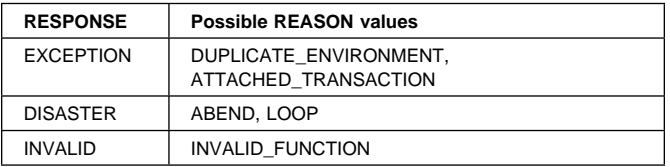

## **XMXE gate, FREE\_TXN\_ENVIRONMENT function**

The FREE\_TXN\_ENVIRONMENT function of the XMXE gate is used to release a transaction environment for a task that was DS instead XM attached.

### **Output parameters**

**RESPONSE** is the domain's response to the call. It can have any of these values:

OK|EXCEPTION|DISASTER|INVALID|KERNERROR|PURGED

**[REASON]** is returned when RESPONSE is DISASTER, EXCEPTION, or INVALID. Possible values are:

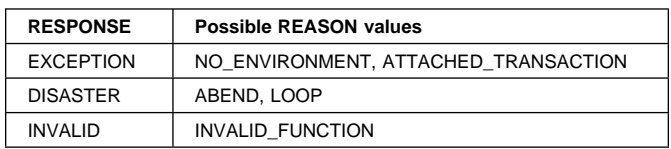

## **Transaction manager domain's generic gates**

Table 102 summarizes the transaction manager domain's generic gates. It shows the level-1 trace point IDs of the modules providing the functions for the gates, the functions provided by the gates, and the generic formats for calls to the gates.

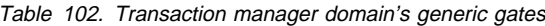

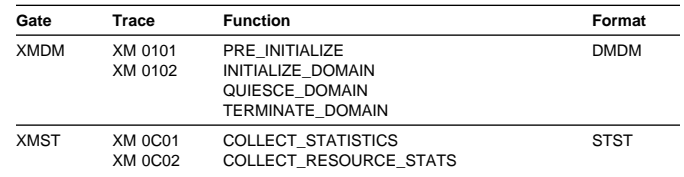

For descriptions of these functions and their input and output parameters, refer to the sections dealing with the corresponding generic formats:

**Functions and parameters**

Format DMDM—"Domain manager domain's generic formats" on page 195

Format STST—"Statistics domain's generic format" on page 521

## **Transaction manager domain's generic format**

Table 103 shows the generic format owned by the transaction manager domain, and shows the function performed on the call.

Table 103. Generic format owned by the transaction manager domain

| Format      | Calling<br>module                                                    | <b>Function</b>                               |  |
|-------------|----------------------------------------------------------------------|-----------------------------------------------|--|
| <b>XMNT</b> | <b>DFHXMSR</b><br><b>DEHXMAT</b><br><b>DFHXMTA</b><br><b>DFHXMCL</b> | <b>MXT NOTIFY</b><br><b>MXT CHANGE NOTIFY</b> |  |
| <b>XMDN</b> | <b>DFHXMXD</b><br><b>DFHXMOD</b><br><b>DFHXMDD</b>                   | <b>TRANDEF NOTIFY</b><br>TRANDEF DELETE QUERY |  |
| <b>XMPP</b> | <b>DFHXMIQ</b>                                                       | FORCE PURGE INHIBIT QUERY                     |  |

In the descriptions of the format that follow, the "input" parameters are input not to the transaction manager domain, but to the domain being called by the transaction manager. Similarly, the "output" parameters are output by the domain that was called by the transaction manager domain, in response to the call.

## **Format XMNT, MXT\_NOTIFY function**

The MXT\_NOTIFY function of XMNT format is used to notify other domains when CICS is at, or no longer at, the maximum task limit for user tasks.

### **Input parameters**

**MXTQUEUING** Indicates whether queuing for MXT has just started or just stopped. It can have either of these values: STARTED|STOPPED

#### **Output parameters**

**RESPONSE** is the domain's response to the call. It can have any of these values:

OK|EXCEPTION|DISASTER|INVALID|KERNERROR|PURGED

## **Format XMNT, MXT\_CHANGE\_NOTIFY function**

The MXT\_CHANGE\_NOTIFY function of XMNT format is used to notify other domains of a change to the MXT limit. The called domains indicate whether they can cope with the new limit.

#### **Input parameters**

**REQUESTED\_MXT** The new limit requested for MXT.

### **Output parameters**

- **ALLOCATED\_MXT** Indicates the limit that the called domain can cope with when the LIMIT\_TOO\_HIGH exception is returned.
- **RESPONSE** is the domain's response to the call. It can have any of these values:

OK|EXCEPTION|DISASTER|INVALID|KERNERROR|PURGED

**[REASON]** is returned when RESPONSE is DISASTER, EXCEPTION, or INVALID. Possible values are:

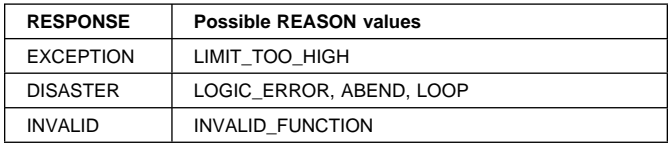

## **Format XMDN, TRANDEF\_NOTIFY function**

The TRANDEF\_NOTIFY function of the XMDN format is used to notify other domains that a transaction definition has been installed, changed, or deleted. The called domain's can then modify any transaction definition related data they are keeping for that definition.

### **Input parameters**

**EVENT** Indicates the event that has caused the notify to be sent. It can have any of the following values:

INSTALL|CHANGE|DELETE

**TRANDEF\_TOKEN** Token identifying the transaction definition instance subject to the above event.

### **Output parameters**

**RESPONSE** is the domain's response to the call. It can have any of these values:

OK|DISASTER|INVALID|KERNERROR|PURGED

**[REASON]** is returned when RESPONSE is DISASTER or INVALID. Possible values are:

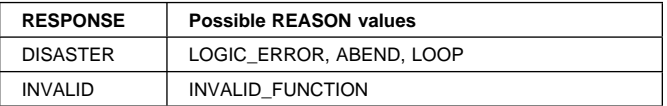

## **Format XMDN, TRANDEF\_DELETE\_QUERY function**

The TRANDEF\_DELETE\_QUERY function of the XMDN format allows other domains to object to the deletion of the named transaction. definition.

#### **Input parameters**

**TRANSACTION ID** The transaction definition subject to the delete request.

#### **Output parameters**

**INHIBIT DELETE** Indicates whether the called domain wants to inhibit the deletion of the named transaction definition. It can either of the following values:

YES|NO

**INHIBIT\_REASON** Indicates the reason why the called domain wants to inhibit the deletion of the named transaction definition. It can have any of the following values:

AID PENDING|ICE PENDING|SIT PARAMETER

**RESPONSE** is the domain's response to the call. It can have any of these values:

OK|DISASTER|INVALID|KERNERROR|PURGED

**[REASON]** is returned when RESPONSE is DISASTER or INVALID. Possible values are:

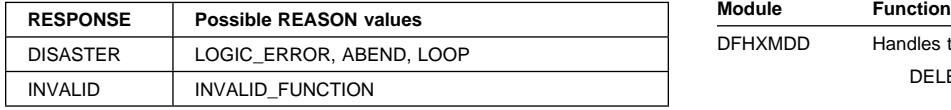

## **Format XMPP, FORCE\_PURGE\_INHIBIT\_QUERY function**

The FORCE\_PURGE\_INHIBIT\_QUERY function of the XMPP format allows other domains to object to the force purge request for the specified transaction.

#### **Input parameters**

**TRANSACTION\_TOKEN** Token identifying the transaction that is subject to the force purge request.

### **Output parameters**

**INHIBIT\_PURGE** Indicates whether the called domain wants to inhibit the force purge of the transaction. It can have either of the following values:

YES|NO

**RESPONSE** is the domain's response to the call. It can have any of these values:

OK|DISASTER|INVALID|KERNERROR|PURGED

**[REASON]** is returned when RESPONSE is DISASTER or INVALID. Possible values are:

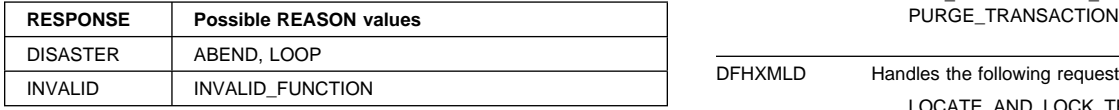

## **Modules**

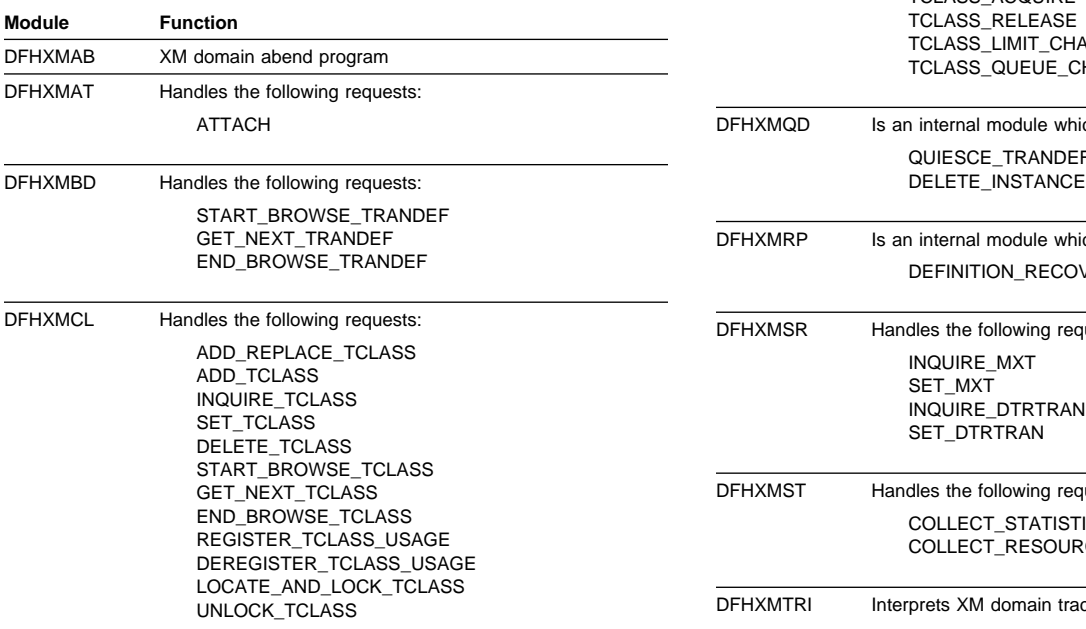

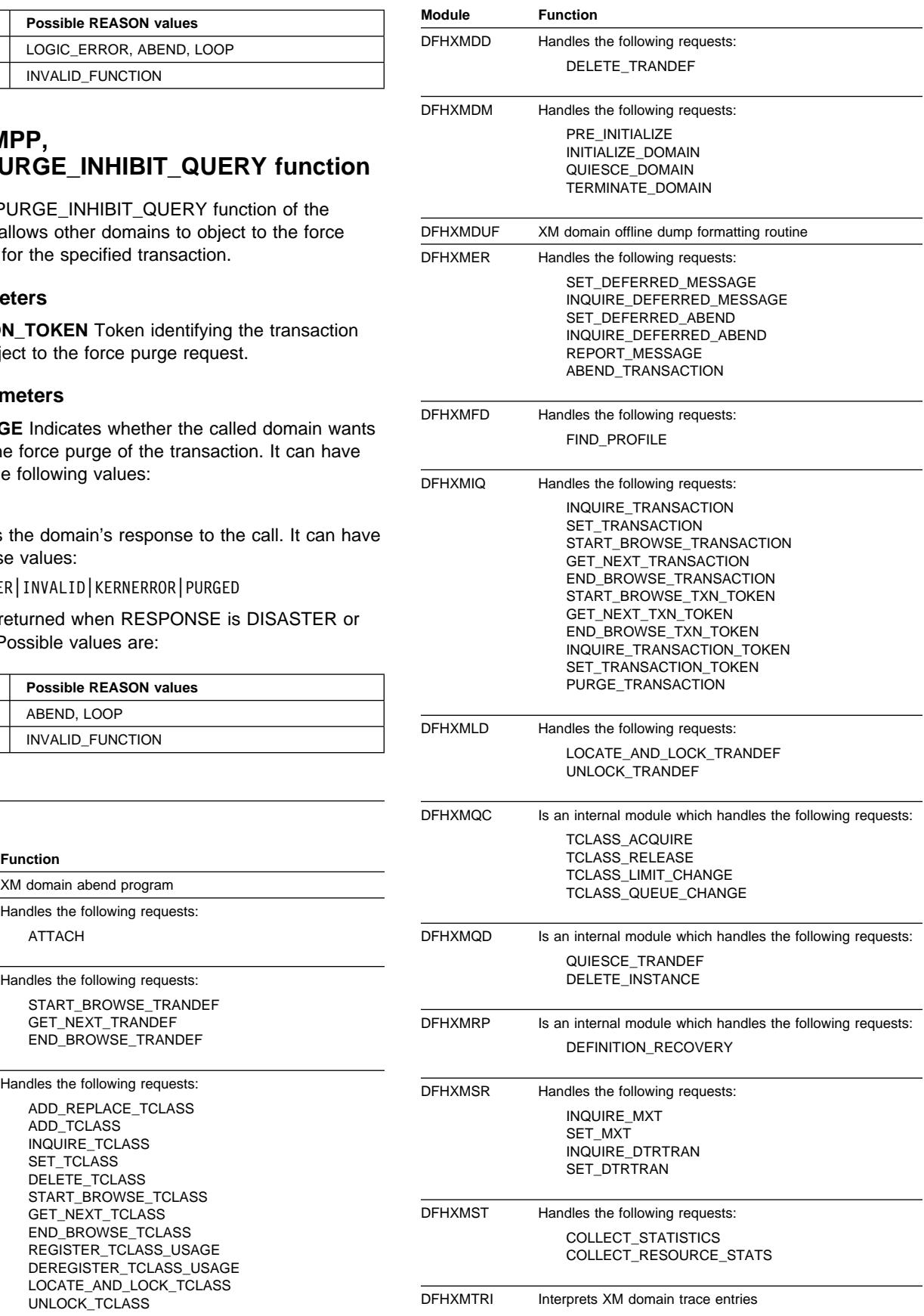

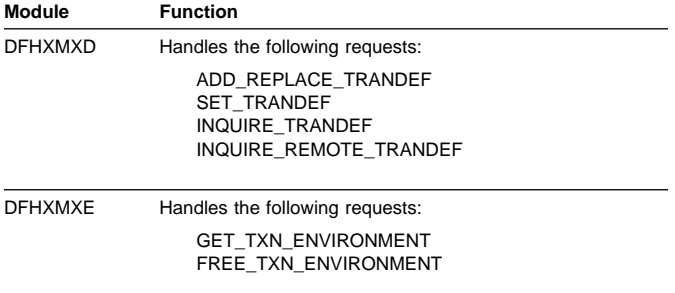

## **Exits**

There is one specific global user exit point in the transaction manager, XXMATT, which is called during Attach processing.

Note also that the general resource install/discard exit, XRSINDI, is also called by transaction manager to log installs and discards of transaction and tclass definitions.

For further information about both these exit points see the CICS Customization Guide.

## **Trace**

The point IDs for the storage manager domain are of the form XMxxxx; the corresponding trace levels are XM 1, XM 2 and Exc.

For more information about the trace points, see the CICS Trace Entries. For more information about using traces in problem determination, see the CICS Problem Determination Guide.

# **Chapter 94. Transaction restart program**

The transaction restart program, DFHREST, is a user-replaceable module that helps you to determine whether or not a transaction is restarted. The default DFHREST module requests a transaction restart under certain conditions; for example, if a program isolation deadlock occurs (that is, when two tasks each wait for the other to release a particular DL/I database segment), one of the tasks is backed out and automatically restarted, and the other is allowed to complete its update.

For further information about the transaction restart program, see the CICS Recovery and Restart Guide. For information about how to provide your own code for the DFHREST module, see the CICS Customization Guide.

## **Design overview**

In the creation of the program control table (PCT), the system programmer can designate selected transactions as **restartable**.

During the execution of any transaction, certain temporary-storage data, intrapartition destinations, and files are protected for dynamic backout. In addition, for a restartable transaction, the following actions take place:

- Any terminal input/output area (TIOA), command-level communication area, or terminal user area existing at task initiation is copied to the dynamic log.
- Interval control automatic initiate descriptors (AIDs) used in the task are preserved by means of deferred work elements (DWEs) until the next syncpoint.
- Data is maintained to show:
	- What terminal traffic has occurred during the task
	- Whether a syncpoint has been passed
	- Whether or not the current activation of the task is the result of a restart.

If a transaction abends, but before backout has been attempted, the DFHREST module may be invoked to decide whether or not the task is to be restarted. Even if the DFHREST module decides that the transaction can be restarted, CICS may overrule the restart, for example because of a transaction backout failure.

DFHREST is invoked by DFHXMTA passing a parameter list via a COMMAREA that is mapped by the DFHXMRSD DSECT. DFHREST should return to DFHXMTA, indicating whether or not the transaction should be restarted. If the DFHREST module requests a restart, and CICS does not overrule this decision, the principal facility is not released and the principal facility owner reattaches a new task to restart the transaction.

#### **Notes:**

- 1. The DFHREST module can invoke CICS facilities such as file control and transient data, via the command-level interface.
- 2. If an error occurs while linking to, or in, the transaction restart program, the restart is not attempted for this task.
- 3. The DFHREST module runs before backout.

## **Control blocks**

CICS supplies a description of the transaction restart program commarea, in Assembler-language, COBOL, PL/I, and C, which maps the layout of the parameter list passed between DFHXMTA and DFHREST. The parameter list contains information that helps you code the DFHREST module to determine whether a restart should be requested for a task.

For a detailed description of this control block, see the CICS Data Areas.

## **Modules**

DFHREST is a skeleton user-replaceable module that you can modify.

## **Exits**

Global user exit points are not relevant for this function.

### **Trace**

Trace point IDs are not relevant for this function.

## **Statistics**

CICS keeps a count of the number of times that each transaction has been restarted.

# **Chapter 95. Transaction routing**

Transaction routing allows one CICS system to run a transaction in another CICS system. The transaction routing facility enables a terminal operator to enter a CICS transaction code into a terminal attached to one CICS system, and thereby start a transaction on another CICS system in a different address space in the same processing system or in another system.

There are two cases of transaction routing:

- Advanced program-to-program communications (APPC); that is, LU6.2
- Non-APPC (for example, LU2).

APPC transaction routing makes use of much of the non-APPC function, and there is often considerable overlap between the function provided by modules for each of the two cases.

The CICS Intercommunication Guide gives a detailed description of transaction routing.

## **Design overview**

Figure 109 shows the overall design of this component.

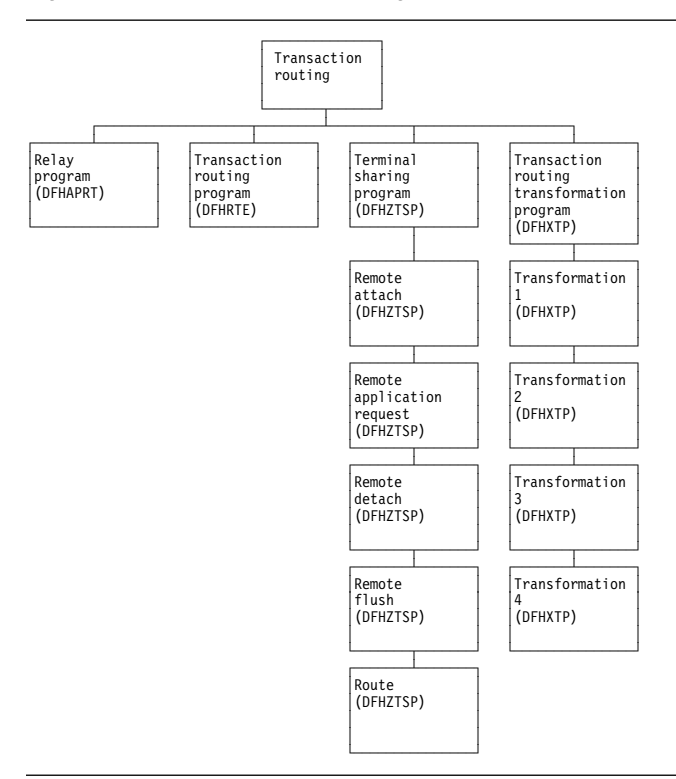

Figure 109. Transaction routing

 CICS executes the CICS relay program DFHAPRT (which invokes the user-replaceable dynamic transaction routing program) as follows:

- When a transaction defined with the value DYNAMIC(YES) is initiated.
- When a transaction definition is not found and CICS uses the special transaction defined on the DTRTRAN system initialization parameter. (For more information about DTRTRAN, see the CICS System Definition Guide.)
- Before routing a remote, terminal-oriented, transaction initiated by ATI.
- If an error occurs in route selection.
- At the end of a routed transaction, if the initial invocation requests re-invocation at termination.

If CICS has been generated with the appropriate options for intercommunication, the initialization of CICS with the ISC=YES system initialization parameter specified causes the following modules to be loaded:

- DFHXTP (transaction routing data transformation program)
- DFHZCXR (which includes the DFHZTSP CSECT, the terminal sharing program).

The entry point addresses of these modules are contained in the optional features list that is addressed by CSAOPFLA in the CSA.

The rest of this section is mainly concerned with APPC transaction routing, which occurs when an APPC device is linked through an LU6.2 session to a transaction that is defined as remote.

## **Overview of operation in the application-owning region for APPC transaction routing**

Figure 110 on page 654 shows the modules in the application-owning region for transaction routing for APPC devices.

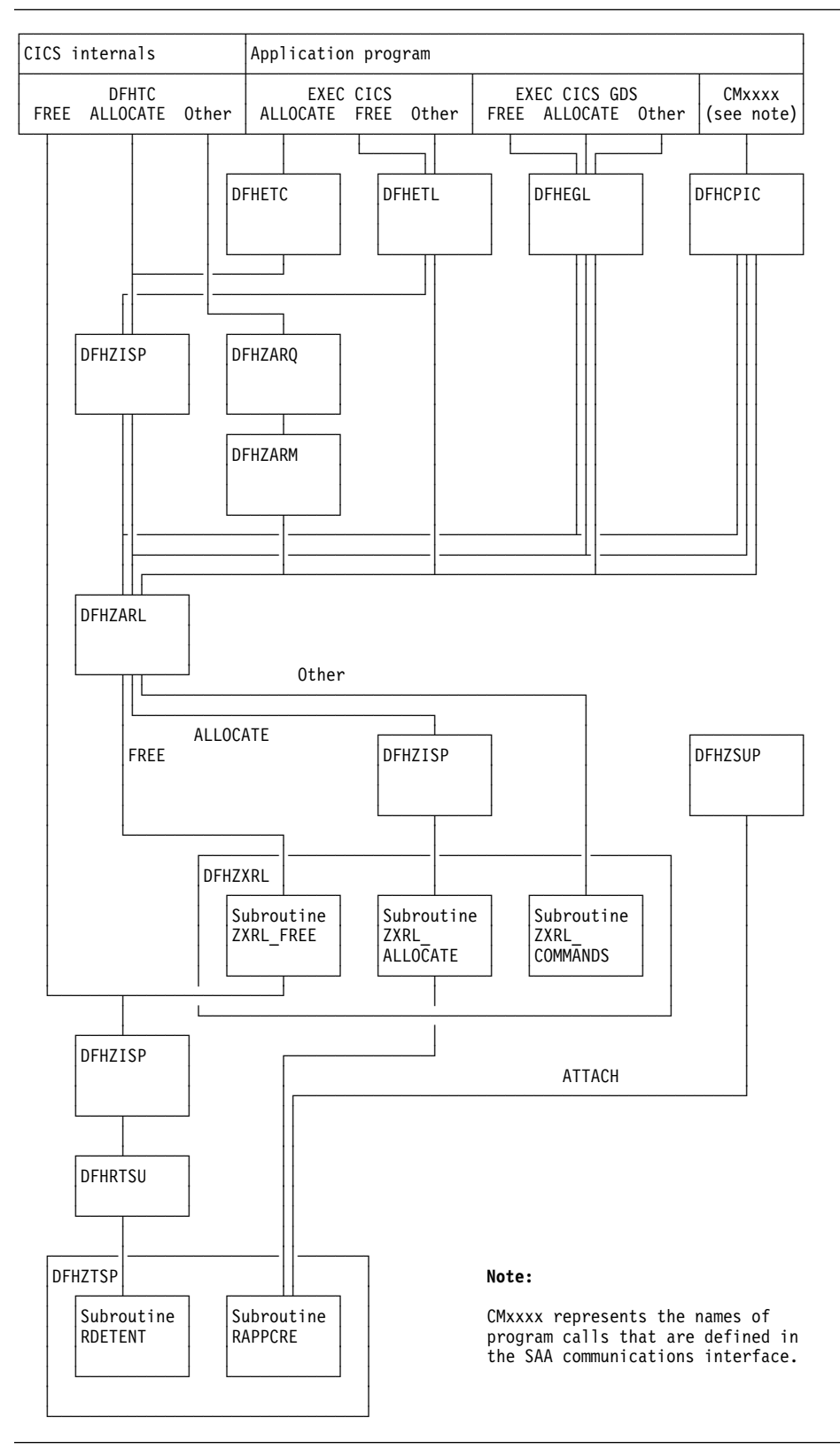

Figure 110. Transaction routing for APPC devices. Modules in the application-owning region.
**APPC control blocks:** A remote APPC device is defined in the application-owning region with a remote terminal control table system entry (or remote system entry). There are no TCT mode entries or session TCTTE entries associated with the remote system entry when it is defined.

A session with the remote APPC device is represented by a surrogate session TCTTE (or surrogate session entry). The surrogate is built dynamically when the conversation between the systems is initiated, and is deleted when the conversation terminates.

Figure 111 shows the way in which the TCT entries are related.

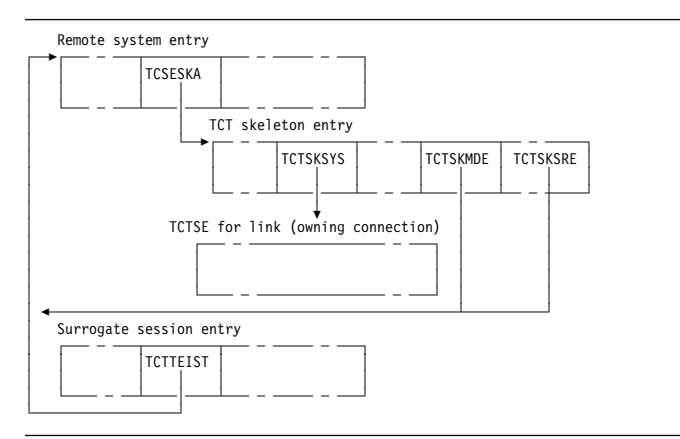

Figure 111. Transaction routing for APPC devices. TCT control-block structure in the application-owning region.

**Remote system entry:** The remote system entry is similar to a normal system entry and, together with the TCT skeleton entry, also includes the following information:

- SYSIDNT of the terminal-owning region (TCTSKSYS)
- SYSIDNT of remote APPC device (local name) (TCTSKID)
- REMOTENAME of APPC device (SYSIDNT on terminal-owning region) (TCTSKHID)
- NETNAME of remote APPC device (TCSESID).

The remote system entry may be defined explicitly with CEDA DEFINE and INSTALL commands.

Alternatively, it is installed dynamically when the first transaction is routed from the remote APPC device. In this case, all data required to build the system entry is included in the initial ATTACH data stream from the application-owning region. No INQUIRE or INSTALL data is sent.

The remote system entry is recorded on the catalog and recovered after warm start and restart. It is located by TMP in the REMOTE domain and SYSTEM domain.

**Surrogate session entry:** The session between the terminal-owning region and the APPC device is represented in the application-owning region by a surrogate session entry. The surrogate session entry is used to support the routing of commands to the APPC device, and to record security and status information for the conversation.

A surrogate session entry cannot be defined by the user; instead it is created when the conversation is initiated (by an ATTACH request from the APPC device, or an ALLOCATE request from the application-owning region), and is deleted when the conversation ends.

The surrogate session entry is not recorded on the catalog, is not accessible via TC LOCATE, and does not have an entry in the TMP index. It is not recovered after warm start or restart.

CEMT and EXEC CICS INQUIRE or SET commands cannot be used to modify a remote system entry.

**DFHZXRL:** This module forms a principal part of the transaction routing component for APPC devices. It passes DFHLUC macro requests issued in an application-owning region to the terminal-owning region.

All DFHLUC macro requests cause DFHZARL to be invoked. DFHZARL passes a request to DFHZXRL if the TCTTE address passed is for a surrogate session, and the request is one that DFHZXRL is known to handle (apart from ALLOCATE). ALLOCATE requests are always routed from DFHZARL to DFHZISP. DFHZISP is then responsible for calling DFHZXRL if the system from which a session is to be allocated is found to be remote. Table 104 summarizes this and shows which of the three main routines in DFHZXRL is called. ZXRL\_ALLOCATE, ZXRL\_COMMANDS, and ZXRL\_FREE are described in "ALLOCATE processing in the application-owning region" on page 657, "Other LU6.2 command processing in the application-owning region" on page 658, and "FREE processing in the application-owning region" on page 658 respectively.

Table 104. DFHZXRL's processing of DFHLUC requests

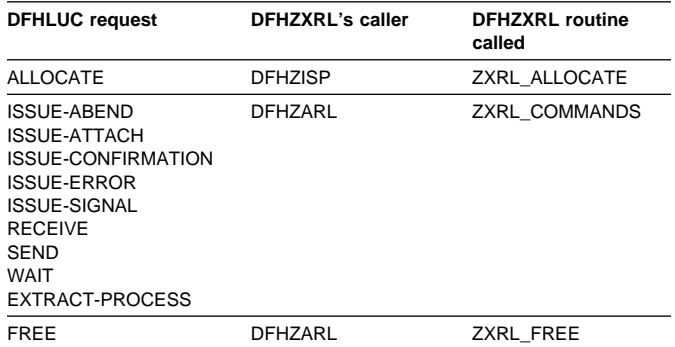

The input and output for DFHZXRL is provided by means of the LUC parameter list, that is, the parameter list which is built by the DFHLUC macro. DFHZARL passes the LUC parameter list to DFHZXRL unaltered. If the LUC parameter list previously contained only the SYSID name, DFHZISP adds the address of the remote system entry to the LUC parameter list before passing it to DFHZXRL.

DFHZXRL calls routine RAPPCRE of DFHZTSP to build the surrogate TCTTE representing the session with the APPC device, and DFHZISP calls routine RDETENT to free it.

#### **ATTACH processing in the application-owning**

**region:** The following describes how a transaction is attached in the application-owning region when the attach request has been routed from the terminal-owning region.

#### **DFHZSUP module**

- 1. Issues DFHSEC TYPE=CHECK,RESTYPE=TRAN to validate transaction security against the security values associated with the intersystem link at bind time.
- 2. Processes the incoming attach FMH5.
	- For an LU6.2 ISC connection:
		- Sets the TCTTE to indicate a mapped or unmapped conversation.
		- Validates synclevel requested in FMH5 against the value negotiated at bind time.
	- Moves the TPN from the FMH5 to the TCA extension.
	- Performs attach-time security processing, as defined by the ATTACHSEC parameter in the resource definition for the LUC CONNECTION to the terminal-owning region. This may change the security values associated with the link from the bind-time established values that were checked in step 1) to user-level values, obtained from the SNT for a userid specified in the FMH5.

For an MRO connection:

- Issues DFHZIRCT FN=ZSUP to extract the USERID and UOW-ID from the LU6.2 style FMH5.
- Performs attach-time security processing, as defined by the ATTACHSEC parameter in the resource definition for the LUC CONNECTION to the terminal-owning region. This can change the security values associated with the link from the bind-time established values that were checked in step 1) to user-level values, obtained from the SNT for a userid specified in the FMH5.
- Deletes the LU6.2-style FMH5 from the front of the data stream.
- 3. Issues DFHZUSRM TYPE=SET,REQUEST=ATTACH\_INBOUND and DFHLUC TYPE=INIT-CALL macros to move input data into a buffer bypassing the FMH5 ATTACH header.
- 4. PIP processing is bypassed because PIP is never present on an attach from a terminal-owning region when transaction routing.
- 5. Puts the remaining data into a TIOA with a DFHTC TYPE=(READ,WAIT),NOATNI=YES.
- 6. Issues a DFHIS TYPE=RATT, to call DFHZTSP to build a surrogate session entry to represent the session TCTTE in the terminal-owning region.
- 7. Assign the security values established for the link to the surrogate, as preset security values are shipped from the terminal-owning region, and cannot be defined on the application-owning region.

ATTACH security processing in DFHZSUP has established two SNTTEs associated with the link session:

- a. The SNTTE pointed to by TCTELSNT in the LU6.2 extension or TCTEIRSN for MRO represents link-level security values established at bind time.
- b. The SNTTE pointed to by TCTTESNT represents user-level security values established during ATTACH security processing.

TCTTESNT is copied to the surrogate TCTTE. No provision is made for preset user security values to override the TCTTESNT value.

Preset security values defined for the terminal session on the terminal-owning region are processed only on that system, during local attach processing. The SNTTE then associated with the local TCTTE is used to build the routed attach FMH5.

At transaction end, no SNTTEs addressed by the surrogate are deleted when the surrogate is deleted. This is done, if necessary, as part of the termination of the LINK SESSION.

Each system in a "daisy chain" imposes its own link security requirements. An intermediate system with a lower level of security would route the ATTACH with lower security (that is, no USERID or verified bit) which could cause it to be rejected by the next system in the chain.

8. Passes control to the requested application program.

#### **DFHZTSP module**

- 1. Performs initialization housekeeping, checks the link TCTTE and TIOA.
- 2. Locates remote system entry from the TMP REMOTE domain. If not found, attaches the CITS transaction (DFHZATS) to install it.
- 3. Builds surrogate session TCTTE.
- 4. Gets a TIOA and chains it to the surrogate.
- 5. Issues DFHIS TYPE=XTP,XFNUM=2 to call DFHXTP.
- 6. Chains surrogate to TCA and Link TCTTE.
- 7. Copies link operator dispatching priority from the link and establishes dispatching priority for the surrogate.

#### **DETACH processing in the application-owning**

**region:** At transaction end, routine RDETENT of DFHZTSP is called to delete the surrogate session entry. The remote system entry is not deleted, and can be used by a subsequent transaction routing request, by an ATI request, or by an ALLOCATE request issued in the application-owning region.

#### **ALLOCATE processing in the application-owning**

**region:** A session can be allocated as a result of either of the following macro calls:

- DFHLUC TYPE=ALLOCATE
- DEHTC TYPE=ALLOCATE

The DFHLUC call invokes DFHZARL, which passes control to DFHZISP, the module that handles allocation and freeing of sessions. The DFHTC call invokes DFHZISP directly.

DFHZISP locates the TCTSE for the system identified on the ALLOCATE request.

The request is routed to DFHZXRL if the following conditions hold:

- The system is LU6.2
- The system is remote
- DFHZISP was called as a result of a DFHTC TYPE=ALLOCATE request (which is the case when DFHZISP is called from DFHZARL).

The address of the remote TCTSE is inserted in the parameter list passed to DFHZXRL.

If a Privileged Allocate request is made, the transaction abends, because the request is not permitted for a remote system.

**DFHZXRL module:** For an ALLOCATE request, control passes to subroutine ZXRL\_ALLOCATE which establishes a session between the application-owning region and the alternate facility, and builds a surrogate session TCTTE.

Subroutine ZXRL\_ALLOCATE:

- 1. Checks that the parameter list contains the TCTSE address for the remote LU6.2 system.
- 2. Obtains the address of the TCTSE of the system to which the LU6.2 commands are to be routed.
- 3. Allocates a session to the terminal-owning region.

The connection between the terminal-owning region and application-owning region which supports remote alternate facilities may be an LU6.2 ISC connection or an MRO connection. Subroutine ZXRL\_ALLOCATE allocates the session using a DFHTC TYPE=ALLOCATE macro call that can allocate a session on either type of connection.

The default profile DFHCICSR is used; this may specify the modename for an LU6.2 connection. The modename specified on the EXEC CICS ALLOCATE is not used here, but is shipped to the terminal-owning region where it is used to allocate an LU6.2 session between the terminal-owning region and the APPC device.

The queuing option (NOQUEUE|NOSUSPEND) specified on the ALLOCATE request by the caller is used when the DFHTC TYPE=ALLOCATE macro call is issued for the connection. If NOQUEUE is not specified, the request may also be queued when it is issued in the terminal-owning region. If a session failure occurs during this period, the transaction in the application-owning region and the relay transaction in the terminal-owning region abend.

If a session between the application-owning region and terminal-owning region cannot be allocated:

- When the failure is due to CICS logic, corruption of CICS storage, or incorrect resource definition by the user, the transaction abends.
- When the failure is due to other conditions (such as session failure or 'SYSBUSY'), an appropriate return code is passed to the caller.

The return code is handled so as to minimize the differences between local and remote APPC devices as seen by the user of the DFHLUC interface. The actions available are:

- Where the condition could be encountered with a local terminal, reflect the return code to the caller in LUCRCOD2 and LUCRCOD3 with LUCESYSI (X'01') in LUCRCOD1.
- Where the condition would not occur with a local terminal, reflect a different return code to the caller.
- 4. Issues a DFHIS TYPE=XTP,XFNUM=3 macro call that invokes a stream that is passed to the terminal-owning region.
- 5. Issues a DFHTC TYPE=(WRITE,WAIT,READ),FMH=YES macro call to send the request to the terminal-owning region and receive the response.
- 6. Issues a DFHIS TYPE=RALL that invokes DFHZTSP to build a surrogate session TCTTE, then chains the link session TCTTE and the surrogate session TCTTE together.
- 7. Issues a DFHIS TYPE=XTP,XFNUM=2 macro call that invokes DFHXTP to unwrap the response from the terminal-owning region and update the surrogate session TCTTE and the parameter list created by the DFHLUC macro.
- 8. Examines the return codes in the response:
	- If the request has been successful, returns the surrogate session TCTTE address to the caller.

• If the request has not been successful, issues a DFHIS TYPE=RDET macro call to free the surrogate session TCTTE.

#### **FREE processing in the application-owning**

**region:** One of the following macro calls is made in the application-owning region to request that a surrogate session TCTTE should be freed:

- DFHLUC TYPE=FREE
- DFHTC TYPE=FREE

The DFHLUC TYPE=FREE call invokes DFHZARL, which passes control to DFHZXRL; and subroutine ZXRL\_FREE in DFHZXRL is then called to issue a DFHTC TYPE=FREE request against the surrogate. The DFHTC TYPE=FREE call invokes DFHZISP.

#### DFHZISP:

- 1. Bypasses security processing (sign-off) for a surrogate session entry, because the sign-off is performed for the link.
- 2. Issues the DFHIS TYPE=RDET macro that calls DFHZTSP to free the surrogate and link TCTTEs.

#### **Other LU6.2 command processing in the**

**application-owning region:** Most SAA communications calls, EXEC CICS GDS commands, and EXEC CICS commands relating to LU6.2 sessions cause a call to DFHZARL using the DFHLUC macro.

The EXEC CICS SYNCPOINT, EXEC CICS SYNCPOINT ROLLBACK, and EXEC CICS (GDS) ISSUE PREPARE commands are handled under the control of the syncpoint program, which uses DFHLUC macro requests to send syncpoint flows on LU6.2 sessions, and DFHTC macro calls to end any dangling conversations.

**DFHTC macro requests:** DFHTC macro requests may be issued against surrogate session TCTTEs. Unlike requests for other surrogate TCTTEs, which are passed to DFHZTSP, DFHZARQ handles these requests in the same way as other requests against LU6.2 sessions: they are passed to DFHZARM which in turn calls DFHZARL. Within DFHZARL, requests are handled in a similar way to those initiated by the DFHLUC macro.

**DFHLUC requests:** DFHLUC requests are passed to DFHZARL: when the session is a surrogate, the request is passed to DFHZXRL (routine ZXRL\_COMMANDS).

**DFHZXRL module:** Input to routine ZXRL\_COMMANDS in DFHZXRL is the application command in the form of a DFHLUC macro call parameter list.

1. ZXRL\_COMMANDS normally wraps up the command to be shipped and relevant TCTTE fields by calling a transformer routine in DFHXTP.

However, if the first syncpoint flow has been received, then:

- Application requests ISSUE-ERROR and ISSUE-ABEND are sent unwrapped on the link session.
- All other requests are rejected with a state error.
- 2. ZXRL\_COMMANDS tests the state of its link with the terminal-owning region (this may not be the same as the state of the application):

If it finds that it is in 'RECEIVE' state, it issues a DFHTC TYPE=(READ,WAIT) in order to receive the change direction (CD) indicator from the terminal-owning region. Except during syncpoint processing, however, the session is normally in 'SEND' state when a command is issued.

- 3. ZXRL\_COMMANDS then sends the wrapped-up request to the remote system using the DFHTC macro. To reduce the number of flows when the command may result in the termination of the conversation, the following rules are applied for both MRO and ISC links:
	- If the application command is SEND LAST WAIT and the application program is in 'SEND' state, the command is sent using a DFHTC TYPE=(WRITE,LAST) macro.
	- If the application command is WAIT and the application program is in 'FREE PENDING AFTER SEND LAST' state, the command is sent using a DFHTC TYPE=(WRITE,LAST) macro.
	- If the end bracket (EB) indicator has been sent to the terminal-owning region all other commands result in a state error return code.

In other cases and when the link between the terminal-owning region and application-owning region is MRO, ZXRL\_COMMANDS issues a DFHTC TYPE=(WRITE,WAIT,READ).

However, when the link is LU6.2, the following additional rules are applied in order to exploit the buffering provided by LU6.2:

- When the application's command is a SEND and the application is in 'SEND' state ZXRL\_COMMANDS, issues a DFHTC TYPE=(WRITE,WAIT) macro to send the request without waiting for a response.
- When the application's command is a SEND and the application is not in 'SEND' state ZXRL\_COMMANDS, issues a DFHTC TYPE=(WRITE,WAIT,READ) so that it can get the state error back from the remote system immediately.
- For all other commands, including SEND INVITE and so on, ZXRL\_COMMANDS issues a DFHTC TYPE=(WRITE,WAIT,READ).
- 4. ZXRL\_COMMANDS receives the response to its DFHTC macro call. This may be:
- An ATNI or ATND abend. ZXRL\_COMMANDS frees the link session and returns 'TERMERR' to the application.
- 'SIGNAL', which is used by the terminal-owning region when it is in 'RECEIVE' state to indicate to the application-owning region that there is an abnormal response pending.

ZXRL\_COMMANDS issues a DFHTC TYPE=(WRITE,WAIT,READ) to send the change direction indicator and get the abnormal response from the terminal-owning region.

5. When the DFHTC macro included a READ, and the request was succesfully processed, ZXRL\_COMMANDS checks for a wrapped reply from the terminal-owning region, and calls DFHXTP to unwrap the reply. When the resulting DFHLUC parameter list indicates SYNCPOINT or SYNCPOINT ROLLBACK, and the link is an MRO connection, ZXRL\_COMMANDS issues a DFHTC TYPE=READ, because there is a SYNCPOINT or ROLLBACK flow pending.

When there is no wrapped reply, ZXRL\_COMMANDS checks for SYNCPOINT ROLLBACK received (the only possibility under these circumstances).

**LU6.2 daisy-chaining considerations:** There is no special-case code to distinguish between the terminal-owning region and an intermediate system. When DFHZXRT has interpreted a request received from the application-owning region, it issues the LU6.2 service request (DFHLUC) macro call with the parameter list that was created in the application-owning region. The macro generates a call to DFHZARL. If the TCTTE is a surrogate, which is the case in an intermediate system, control passes to DFHZXRL as described above.

## **Overview of operation in the terminal-owning region for APPC transaction routing**

Figure 112 shows the modules in the terminal-owning region for transaction routing for APPC devices.

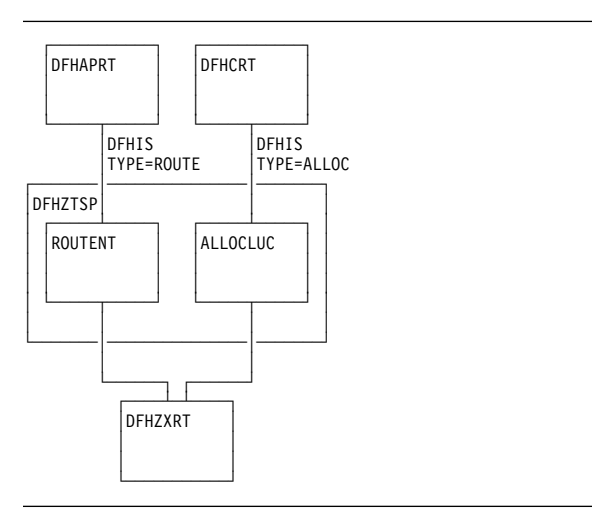

Figure 112. Transaction routing for APPC devices. Modules in the terminal-owning region.

In the terminal-owning region, operation is under the control of a relay program. When transaction routing is initiated from the APPC device, the relay program is DFHAPRT (which is also used for non-APPC devices). When transaction routing is initiated by an ALLOCATE request in the application-owning region, the relay program is DFHCRT. Both relay programs call DFHZTSP, which calls DFHZXRT.

When an APPC device initiates a conversation with an application in the application-owning region, relay program DFHAPRT is started in the terminal-owning region. It calls the ROUTENT routine of DFHZTSP, which allocates a session to the application-owning region and starts the requested transaction there (see "ATTACH processing in the terminal-owning region").

When an application running in the application-owning region initiates a conversation with a remote APPC device by issuing an ALLOCATE request, the DFHCRT relay program is started in the terminal-owning region. It calls the ALLOCLUC routine of DFHZTSP which allocates a session to the APPC device (see Chapter 60, "Program error program" on page 435).

After a conversation has been started by either method, the LU6.2 commands passed from the application-owning region are processed by DFHZXRT, which issues the LU6.2 service request (DFHLUC) macro with an appropriate parameter list against the APPC device.

#### **ATTACH processing in the terminal-owning**

**region:** The following flow describes the steps involved in routing a transaction from an APPC device across an LU6.2 intersystem link.

#### **DFHZSUP module**

- 1. Processes the incoming FMH5 from the terminal. This:
	- Sets TCTTE to indicate mapped or unmapped conversation.
- Validates synclevel requested in FMH5 against the value negotiated at bind time.
- Moves the TPN from the FMH5 to the TCA extension.
- Performs attach-time security processing, as defined by the ATTACHSEC parameter in the resource definition for the APPC device (or CONNECTION). This may change the security values associated with the terminal from the default link-level values to user-level values, obtained from the SNT for a user who is signed on.
- 2. Checks transaction security code against new security levels developed during ATTACH security processing above.
- 3. Issues DFHSEC TYPE=CHECK,RESTYPE=TRAN to validate transaction security against the security values associated with the terminal (and with the user, if signed on).
- 4. Issues DFHZUSRM TYPE=SET,REQUEST=ATTACH\_INBOUND and DFHLUC TYPE=INIT-CALL macros to move input data into a buffer bypassing the FMH5 ATTACH header.
- 5. If PIP is present, builds a new TCA extension and moves the PIP data into it by issuing a DFHLUC TYPE=RECEIVE (which also causes the PIP data to be deleted from the buffer).
- 6. Puts remaining mapped data into a TIOA with a DFHTC TYPE=(READ,WAIT),NOATNI=YES.
- 7. Issues DFHPC TYPE=XCTL to the relay program DFHAPRT.

#### **DFHAPRT module**

- 1. Drives the dynamic routing exit if the transaction has been defined as dynamic.
- 2. Sets up the DFHISCRQ parameter list with remote sysid and tranid.
- 3. Recognizes that the principal facility is an APPC device.
- 4. Issues DFHIS macro to invoke DFHZTSP.

#### **DFHZTSP module**

- 1. If the transaction has been defined with an associated TRPROF, the profile named is located with a DFHKC CTYPE=PROFLOC; otherwise the default DFHCICSS profile is used.
- 2. Issues DFHTC TYPE=ALLOCATE,REQUID=CSRR to allocate a session to the remote system using the profile identified in step 1.
- 3. Flags the returned TCTTE as a relay link and puts the remote sysid into TCTESYID in the terminal TCTTE. If the LINK TCTTE status is 'COLD', issues DFHTC CTYPE=CATALOG.
- 4. Sets up the transformer parameter list (DFHXTSTG) to indicate ATTACH FMH5 required, COLD or not COLD,

and transaction routing for an APPC device, passing the tranid, user TCTTE, and link TCTTE.

- 5. Issues DFHIS TYPE=XTP,XFNUM=1 to call the transformer program, DFHXTP, to build the data. (See "Transformer program (DFHXTP)" on page 662.)
- 6. Issues DFHTC TYPE=(WRITE,WAIT,READ) against the link to route the ATTACH request to the application-owning region. This causes DFHZARM (when the link is ISC) or DFHZIS2 (when the link is MRO) to add an LU6.2 FMH5 preceding the LU6.1 FHM5 built by XTP. This contains security data required to validate the request at the application-owning region.

### **ALLOCATE processing in the terminal-owning region**

**DFHCRT module:** Transaction CXRT (program DFHCRT) is started in the terminal-owning region when the attach FMH5 is received from the application-owning region

Program DFHCRT:

1. Checks that the principal facility of the task is an ISC or MRO session.

If not, and if it is a terminal, a message is written to the facility, and the transaction terminates.

2. Issues DFHIS TYPE=ALLOC macro which calls DFHZTSP.

**DFHZTSP module:** The ALLOCLUC routine of DFHZTSP is invoked when the DFHIS TYPE=ALLOC macro is issued. This routine is called with input from the application-owning region in a TIOA.

Routine ALLOCLUC:

- 1. Issues DFHIS TYPE=XTP,XFNUM=4 which updates the TCTTE and builds a parameter list of the type created by the DFHLUC macro.
- 2. Verifies that the parameter list contains an ALLOCATE request (the only valid request at this stage). If it does not, the transaction abends.
- 3. Issues a DFHLUC MF=E macro with the supplied parameter list.
- 4. If the request is successful, DFHZTSP:
	- a. Issues DFHIS TYPE=XTP,XFNUM=1 which wraps the updated TCTTE and DFHLUC parameter list ready for transmission to the application-owning region.
	- b. Issues a DFHTC TYPE=(WRITE,WAIT,READ) against the session with the application-owning region.
	- c. Passes control to DFHZXRT. The TIOA received with the preceding DFHTC request should contain data for one of the requests that DFHZXRT handles.
- 5. If the request is unsuccessful, DFHZTSP:
- Issues DFHIS TYPE=XTP, XFNUM=1 which wraps the updated TCTTE and DFHLUC parameter list ready for transmission to the application-owning region.
- Issues DFHTC TYPE=(WRITE,LAST) to send the response to the application-owning region.
- Frees the session with the application-owning region.

#### **FREE processing in the terminal-owning region:**

When an end-bracket has flowed from the application-owning region to the terminal-owning region as a result of an application command (for example, EXEC CICS SEND LAST), and the corresponding command has been issued in the terminal-owning region against the terminal, DFHZXRT issues a DFHLUC TYPE=FREE macro against the terminal, and a DFHTC TYPE=FREE macro against the link to the application-owning region.

#### **Other LU6.2 command processing in the**

**terminal-owning region:** DFHZXRT is called by DFHZTSP following a DFHTC TYPE=(WRITE,WAIT,READ) macro. The reply received from the application-owning region is processed as follows:

- 1. If an application request has been received, DFHZXRT:
	- Calls DFHXTP to unwrap the application program's request
	- Issues the DFHLUC macro call with the parameter list created in the application-owning region
	- Calls DFHXTP to wrap the response to the DFHLUC macro
	- Sends the response to the application-owning region.

Normally the wrapped terminal response is sent to the application-owning region with a DFHTC TYPE=(WRITE,WAIT,READ) macro. However, there are exceptions:

- If the response to the DFHLUC macro call is a request for SYNCPOINT ROLLBACK, DFHZXRT sends the wrapped terminal response with a DFHTC TYPE=WRITE macro and then issues a DFHSP TYPE=ROLLBACK command.
- If the response to the DFHLUC macro call is a request for SYNCPOINT, DFHZXRT sends the wrapped terminal response with a DFHTC TYPE=WRITE macro and then issues a DFHSP TYPE=PREPARE against the link.

The response to the macro is processed in the same way as when a SYNCPOINT request is received from the application, and issued to the terminal, except that the roles of the terminal and link are reversed.

- If the session to the terminal has been freed by an application command, DFHZXRT sends the wrapped terminal response with a DFHTC TYPE=(WRITE,LAST) macro.
- When the session to the application-owning region is in 'RECEIVE' state, normally DFHZXRT issues a DFHTC TYPE=READ to get the next request from the application.

However, if the link between the terminal-owning and application-owning regions is LU6.2, and the response to the DFHLUC macro issued to the terminal indicates that the terminal has issued one of ISSUE\_SIGNAL, ISSUE\_ERROR, ISSUE\_ABEND, or SYNCPOINT\_ROLLBACK, DFHZXRT issues an ISSUE\_SIGNAL against the link with the application-owning region to notify the application-owning region that the terminal-owning region wants to send. It then issues a series of DFHTC TYPE=READ macros until it receives the change of direction indicator.

The data is processed in the normal way when 'SIGNAL' is received from the terminal. In the other cases, that is, if a negative response is received from the terminal, the data from the application-owning region is purged.

After the change direction indicator is received, DFHZXRT sends the response to the application-owning region, ISSUE\_SIGNAL and ISSUE\_ERROR are sent using a DFHTC TYPE=(WRITE,WAIT,READ) macro, ISSUE\_ABEND is sent using a DFHTC TYPE=(WRITE,LAST) macro, and SYNCPOINT\_ROLLBACK is sent using a DFHTC TYPE=WRITE macro.

- If the response from the terminal was 'ROLLBACK', by a DFHSP TYPE=ROLLBACK macro is issued.
- 2. If a syncpoint request has been received, DFHZXRT:
	- Issues a DFHLUC TYPE=ISSUE-PREPARE macro against the terminal TCTTE.
	- Checks the terminal's response:

If the terminal response indicates that a SYNCPOINT or BACKOUT request was issued, DFHSPP is called.

If the terminal response indicates that the terminal issued a SEND\_ERROR request, DFHZXRT issues a DFHTC CTYPE=ISSUE\_ERROR macro followed by a DFHTC TYPE=(WRITE,WAIT,READ) macro against the link session.

If the terminal response indicates that the terminal issued DEALLOCATE(ABEND), DFHZXRT issues a DFHTC CTYPE=ISSUE\_ABEND macro against the link session. It then frees the link with the application-owning region and returns.

3. If a syncpoint rollback request has been received, DFHZXRT issues a SYNCPOINT ROLLBACK request.

When DFHZXRT detects that EB has flowed on both the session with the terminal and the session with the application-owning region, it issues DFHTC TYPE=FREE on both and returns.

## **Transformer program (DFHXTP)**

The terminal-sharing data-transformation program, DFHXTP, constructs and interprets the data streams flowing between terminal-owning and application-owning regions, for both APPC and non-APPC transaction routing environments.

It does this by using four transformers. These either wrap this data from the surrogate TCTTE (in the AOR) or the real TCTTE (in the TOR) into the link TCTTE's TIOA, or they unwrap this data from the link TCTTE's TIOA into the surrogate or real TCTTE.

The transformers work in matching wrap and unwrap pairs. Transformer 1 wraps any data to be sent from a TOR to an AOR, which is then unwrapped in the AOR by transformer 2. Transformer 3 wraps any data to be sent from an AOR to a TOR, which is then unwrapped in the TOR by transformer 4. Figure 113 shows this process.

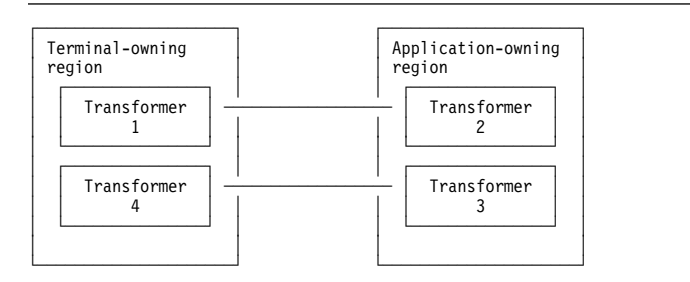

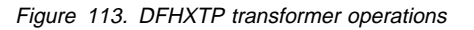

The transformer program is capable of shipping data from the TCTTE and the following control blocks that are chained off the TCTTE:

- The TCTTE extension, chained off TCTTETEA in the TCTTE.
- The terminal partition extension, chained off TCTTETPA in the TCTTE BMS extension.
- The TCTTE user extension, chained off TCTTECIA in the TCTTE.
- The SNTTE, chained off TCTTESNT in the TCTTE.
- The DFHLUC parameter list, and fields chained off it.

Note that because this field is not chained off the TCTTE but is in LIFO, its address is passed as a parameter to the transformer program.

- The TCA extension for LU6.2 communication.
- Fields from the terminal control table system entry (TCTSE), chained off TCTTEIST in the TCTTE.
- Fields from the terminal control table mode entry (TCTME), chained off TCTTEMOD in the TCTTE.
- The data interchange block (DIB), chained off TCTEDIBA in the TCTTE.

The fields to be shipped are defined in tables in the transformer program.

There is special-case code to deal with fields that cannot be processed by the table-driven code.

For the transaction routing of LU6.2 commands, DFHXTP must ensure that the data stream built for transmission contains all the information relevant to support the issuing of a DFHLUC macro request on the remote system. This information consists primarily of:

- The DFHLUC parameter list
- Any data addressed by the parameter list
- The conversation state machine (TCTEUSRS in DFHTCTZE) in the TCTTE
- TCTTE fields required to build the surrogate TCTTE, in particular:
	- The synclevel supported by the terminal
	- The information returned to the application by the EXTRACT PROCESS command.

**Data streams for transaction routing:** Figure 114 shows the types of transaction-routing data streams.

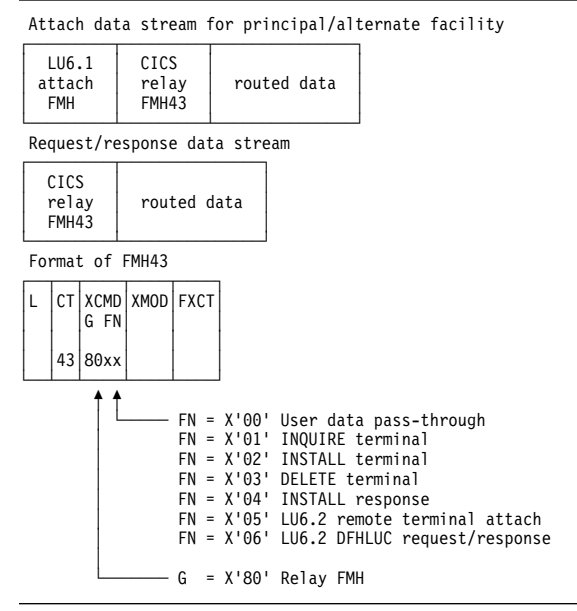

Figure 114. Transaction-routing data streams

The transformer builds four types of data stream for transaction routing:

- 1. Attach data stream for principal facility
	- Built by transformer 1
	- Shipped from TOR to AOR
	- Unwrapped by transformer 2
	- Contains an LU6.1 attach FMH (FMH5)
	- For LU6.2, the routed data does not contain a DFHLUC parameter list.
- 2. Attach data stream for alternate facility
	- Built by transformer 3
	- Shipped from AOR to TOR
	- Unwrapped by transformer 4
	- Contains an LU6.1 attach FMH (FMH5)
	- For LU6.2, the routed data contains a DFHLUC parameter list.
- 3. DFHLUC request data stream
	- Built by transformer 3
	- Shipped from AOR to TOR
	- Unwrapped by transformer 4
	- For LU6.2, the routed data contains a DFHLUC parameter list.
- 4. DFHLUC response data stream
	- Built by transformer 1
	- Shipped from TOR to AOR
	- Unwrapped by transformer 2
	- For LU6.2, the routed data contains a DFHLUC parameter list.
- **Note:** The first transformer request for remote alternate facilities is to transformer 3, and not to transformer 1. This is because the same transformers are used whether transaction routing is initiated in the terminal-owning region or in the application-owning region.

An LU6.1 attach FMH5 is used when a transaction is to be started in the system to which the request is sent. CSRR is specified as the return process to indicate the use of transaction routing. In the case of routing to the application-owning region, the transaction is the user transaction; in the case of routing to the terminal-owning region, the transaction is the CXRT relay transaction.

**Transaction-routed data format:** Figure 115 shows the format of the data stream passed between a TOR and an AOR to provide transaction routing from any supported device.

The fields that are shipped depend principally on the type of terminal and on other parameters, as follows:

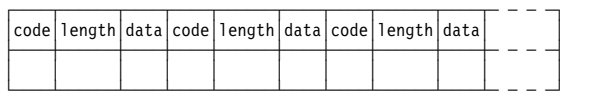

Figure 115. Routed data format

The length field in Figure 115 depends upon whether the field type is described in the table that follows as being V (Variable), F (Fixed), or U (Undefined). A V field is 2 bytes in length, an F field is 1 byte, and U indicates a variable that is no longer wrapped or unwrapped if it is encountered.

Table 105 on page 664 shows the various data fields that may appear in a transaction routing data stream, together with their codes and field types.

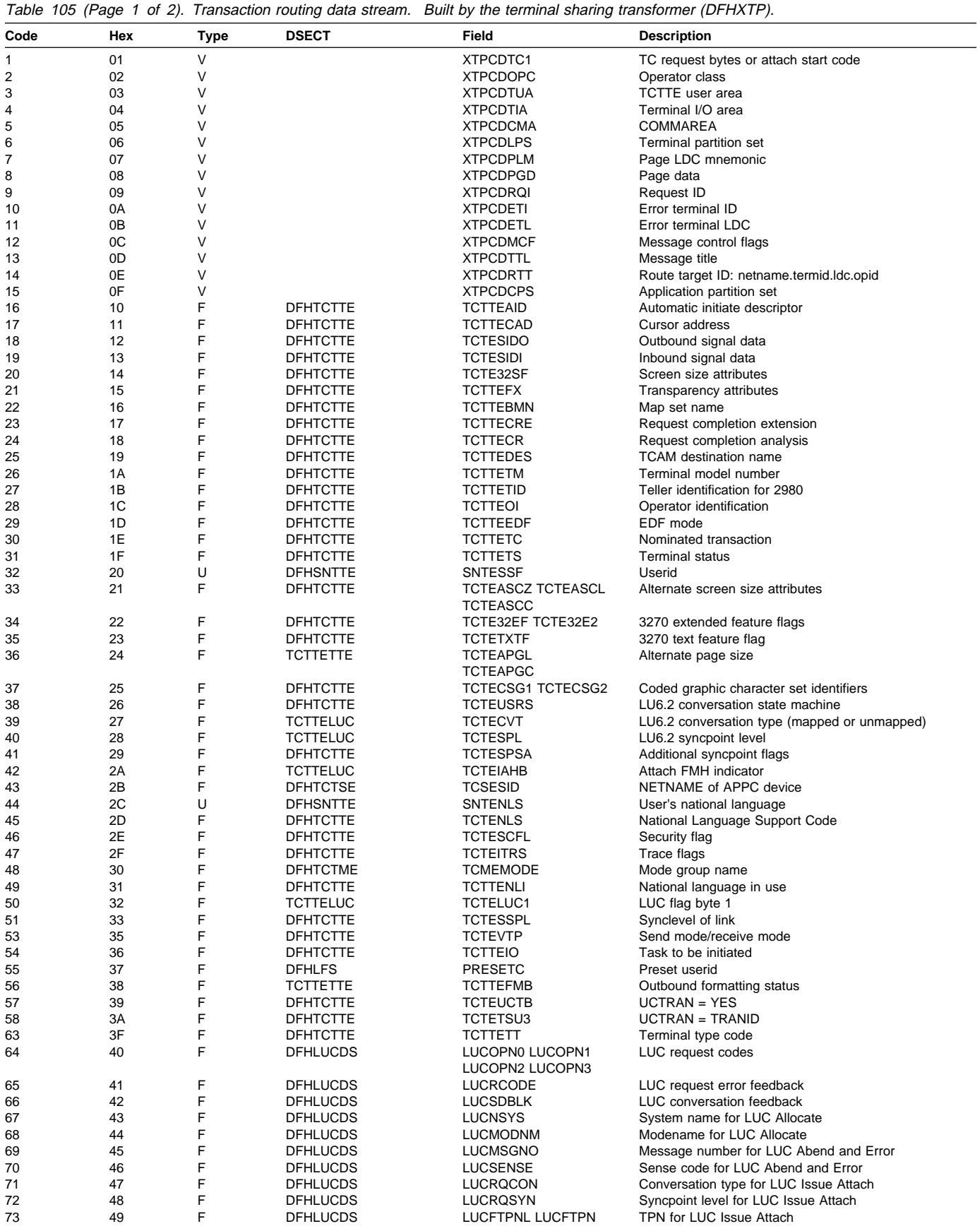

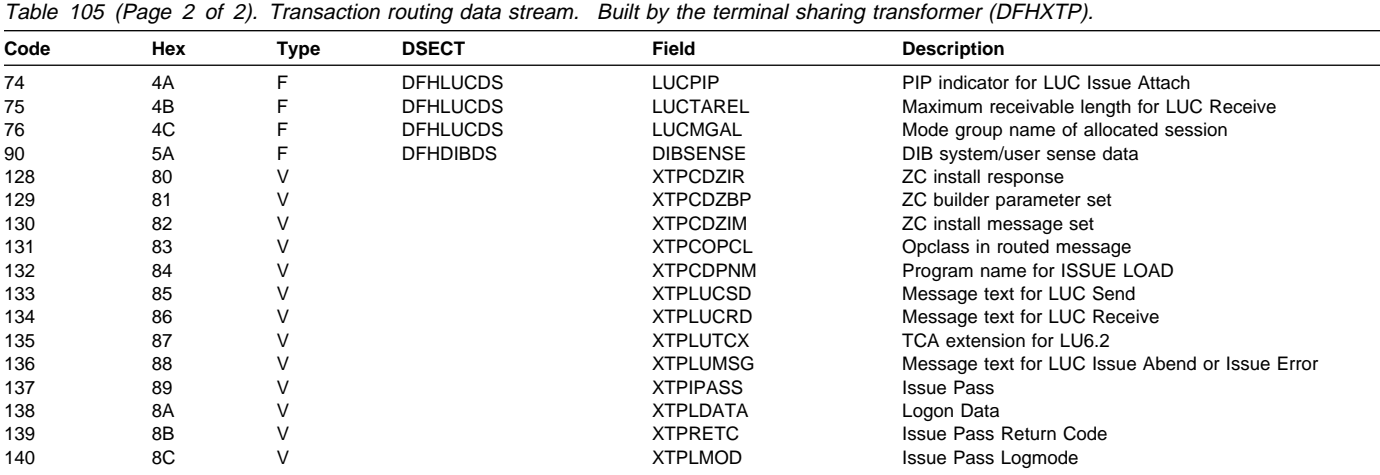

## **Control blocks**

## **Relay transaction control blocks**

To support transaction routing, the relay transaction owns two TCTTEs; see Figure 116. One TCTTE is for the terminal, the other is for the link to the user transaction. The link TCTTE has bit TCTERLT in field TCTETSU set on, to indicate that it is being used by the relay transaction.

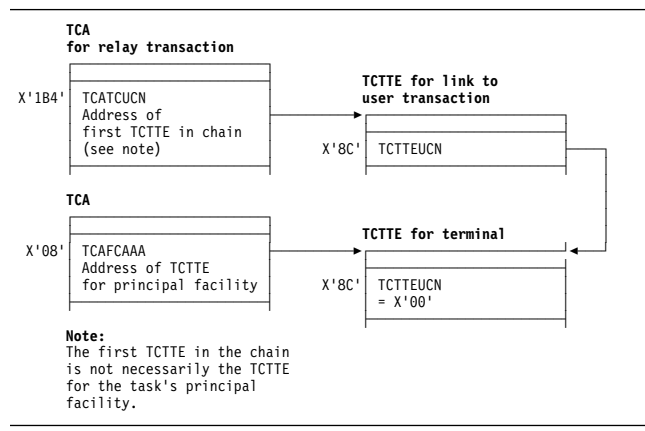

Figure 116. Control blocks associated with the relay transaction

# **User transaction control blocks**

The user transaction owns two or more TCTTEs; see Figure 117. One TCTTE is always present for the link to the relay transaction, and another TCTTE, called the surrogate TCTTE, represents the terminal TCTTE in the relay transaction address space. Field TCTTERLA in the surrogate TCTTE contains the address of the TCTTE for the link to the relay transaction. Bit TCTESUR (in field TCTETSU) set on indicates that the TCTTE is for a surrogate terminal. The link TCTTE has bit TCTERLX in field TCTETSU set on, to indicate that it is being used as a relay link.

If the user transaction executes CICS functions that are shipped to another address space or processing system, one TCTTE is chained off from the TCA for each different address space or processing system.

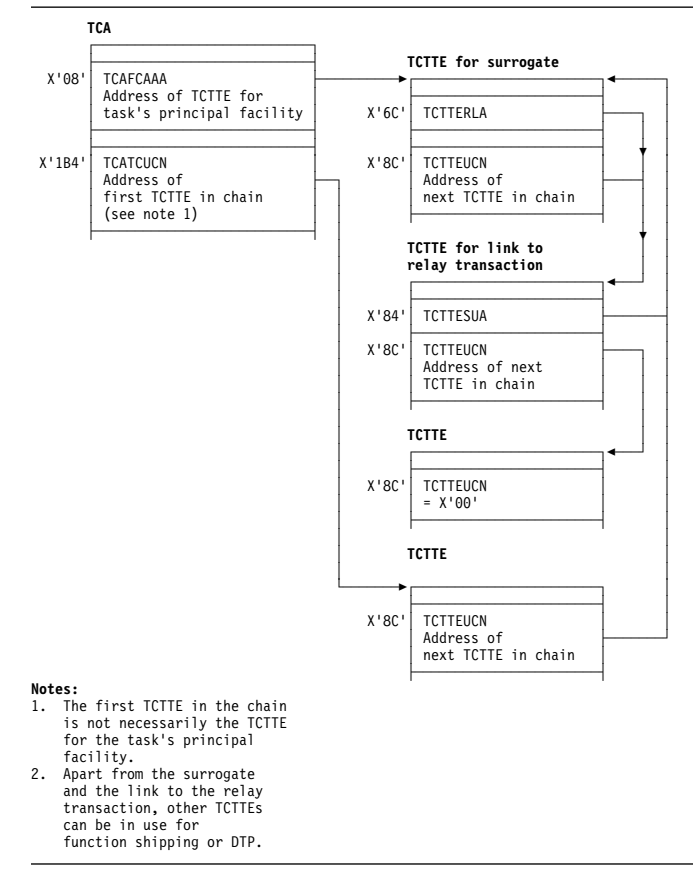

Figure 117. Control blocks for the user transaction (non-APPC device)

See the CICS Data Areas manual for a detailed description of these control blocks.

### **Modules**

The principal modules associated with transaction routing are as follows:

- **DFHAPRT** is the relay program for non-APPC devices, and for APPC devices when the device initiates a transaction by sending an attach FMH5 to CICS.
- **DFHCRT** is the relay program for APPC devices when CICS sends an attach FMH5 to the device.
- **DFHRTSU** is the program which maintains the state of a surrogate APPC session during syncpoint
- **DFHXTP** is the data transformation program for terminal sharing. It constructs and interprets data streams flowing between terminal-owning and application-owning regions, for both APPC and non-APPC transaction routing environments.
- **DFHZTSP** is the terminal sharing program. It is used by transaction routing for devices of all types, exclusively so for non-APPC devices.
- **DFHZXRL** runs in the application-owning region to route APPC requests to the terminal-owning region.
- **DFHZXRT** runs in the terminal-owning region to receive APPC requests from the application-owning region, and issue them to the APPC device.

No global user exit points are provided for this function.

### **Trace**

**Exits**

The following point IDs are provided for this function:

- AP DBxx (DFHXTP), for which the trace level is IS 1
- AP 08xx (DFHCRT, DFHZXRL, and DFHZXRT), for which the trace levels are IS 1, IS 2, and Exc.

For more information about the trace points, see the CICS Trace Entries. For more information about using traces in problem determination, see the CICS Problem Determination Guide.

# **Chapter 96. Transient data control**

Transient data control provides an optional queuing facility for managing data being transmitted between user-defined destinations (I/O devices or CICS tasks). This function facilitates data collection.

### **Design overview**

The transient data program provides a generalized queuing facility enabling data to be queued (stored) for subsequent internal or offline processing. Selected units of information can be routed to or from predefined symbolic queues. The queues are classified as either **intrapartition** or **extrapartition**.

### **Intrapartition queues**

Intrapartition queues are queues of data, held in a direct-access data set, for eventual input to one or more CICS transactions. Intrapartition queues are accessible only by CICS transactions within the CICS address space. Data directed to or from these internal queues is called intrapartition data. It can consist of variable-length records only.

An intrapartition queue is mapped onto one or more control intervals in the intrapartition data set. The control intervals are allocated to a queue as records are written and freed automatically as they are read or as the queue is deleted.

Examples of the data queued for intrapartition processing are:

- Transactions that require processes to be performed serially, not concurrently. An example of this type of process is one in which pending order numbers are to be assigned.
- Data to be used in a data set (file) update that could pass through the queue to allow the data to be applied in sequence.

#### **Recovery of intrapartition transient data queues:**

Following abnormal system termination, intrapartition queues defined as recoverable by the user can be restored. Recovery is accomplished by reconstructing the queues from catalog data and from log records written automatically by CICS during normal execution. Two types of recovery are possible: **physical** and **logical**.

#### **Physical recovery of intrapartition transient data**

*queues:* Physically recoverable transient data queues are restored to the state they were in when the system terminated abnormally. A physically recoverable transient data queue is not backed out if it has been updated by a unit of work (UOW) that has subsequently failed. Data written to

such a queue is always committed and is restored during warm and emergency restarts.

When a UOW reads, writes, or deletes a physically recoverable queue, a log record is written to the system log. When the system is brought up after an abnormal termination, CICS can recreate a queue by retrieving definition information associated with the queue from the catalog, and state data from the log. .

**Note:** There is an exception to the rule that states that a physically recoverable queue is restored to the state it was in when CICS abnormally terminated. If a UOW reads a physically recoverable queue and CICS then terminates abnormally, the read operation will be backed out when CICS is subsequently brought back up.

#### **Logical recovery of intrapartition transient data queues:** Logically recoverable transient data queues are restored to the state they were in at the time they were last syncpointed. All inflight UOWs are backed out. If a UOW updates a logically recoverable queue and subsequently fails, all updates to the queue are backed out. Logically recoverable queues are restored during warm and emergency restarts.

Logically recoverable queues are logged as part of the first phase of syncpoint processing. When CICS is brought up after an abnormal termination, it can recreate logically recoverable queues by retrieving definition information associated with the queue from the catalog, and state data from the log.

Logically recoverable transient data queues can suffer from indoubt failures. If a UOW is indoubt and CICS abnormally terminates, the indoubt UOW environment is recreated when CICS is next brought up. When the indoubt failure is resolved, the UOW is committed or backed out.

## **Extrapartition queues**

Extrapartition queues are sequential data sets on tape or direct-access devices. Data directed to or from these external queues is called extrapartition data and can consist of sequential records that are fixed- or variable-length, blocked or unblocked.

Data can be placed on an extrapartition data set by CICS for subsequent input to CICS or for offline processing. Sequentially organized data created by other than CICS programs can be entered into CICS as an extrapartition data set. Examples of data that might be placed on extrapartition data sets are:

- System statistics
- Transaction error messages

 Customer data, such as cash payments that can be applied offline.

## **Indirect queues**

Intrapartition and extrapartition queues can be referenced through indirect destinations. This provides flexibility in program maintenance. Queue definitions can be changed, using the CEDA transaction, without having to recompile existing programs.

## **Automatic transaction initiation**

When data is sent to an intrapartition queue and the number of entries (WRITEQs from one or more programs) in the queue reaches a predefined level (trigger level), the user can optionally specify that a transaction be automatically initiated to process the data in that queue.

The automatic transaction initiation (ATI) facility allows a user transaction to be initiated either immediately, or, if a terminal is required, when that terminal has no task associated with it. The terminal processing status must be such that messages can be sent to it automatically. Through the trigger level and automatic transaction initiation facility, an application program can switch messages to terminals. After a task has been initiated, a command in the application program is executed to retrieve the queued data. All data in the queue is retrieved sequentially for the application program.

Trigger transactions may only execute sequentially against their associated queue. When a trigger transaction has been attached, another transaction will not be attached until the first transaction has completed. If a trigger transaction suffers an indoubt failure, (the transaction must be associated with a logically recoverable queue) another trigger transaction cannot be attached until the indoubt failure has been resolved.

## **Transient data services**

The following services are performed by the transient data program in response to transient data commands issued in application programs:

#### **Intrapartition data disposition**

Controls and queues data for serially reusable or re-enterable facilities (programs, terminals) related to this partition or region.

#### **Intrapartition data acquisition**

Retrieves data that has been placed in a queue for subsequent internal processing.

#### **Extrapartition data acquisition**

Enters a sequentially organized data set into the system.

#### **Extrapartition data disposition**

Writes fixed- or variable-length data in a blocked or unblocked format on sequential devices, usually for subsequent offline processing.

#### **Automatic transaction initiation**

Initiates a transaction to process previously queued transient data when a predefined trigger level is reached.

#### **Dynamic open/close**

Logically opens or closes specified extrapartition data sets (queues) during the real-time execution of CICS.

#### **Dynamic allocation and deallocation of extrapartition queues**

Extrapartition transient data queues do not have to be predefined in your JCL. They can be created dynamically.

## **Transient data**

This section describes transient data's interfaces.

**Intrapartition queues:** Figure 118 shows transient data's interfaces for intrapartition queues.

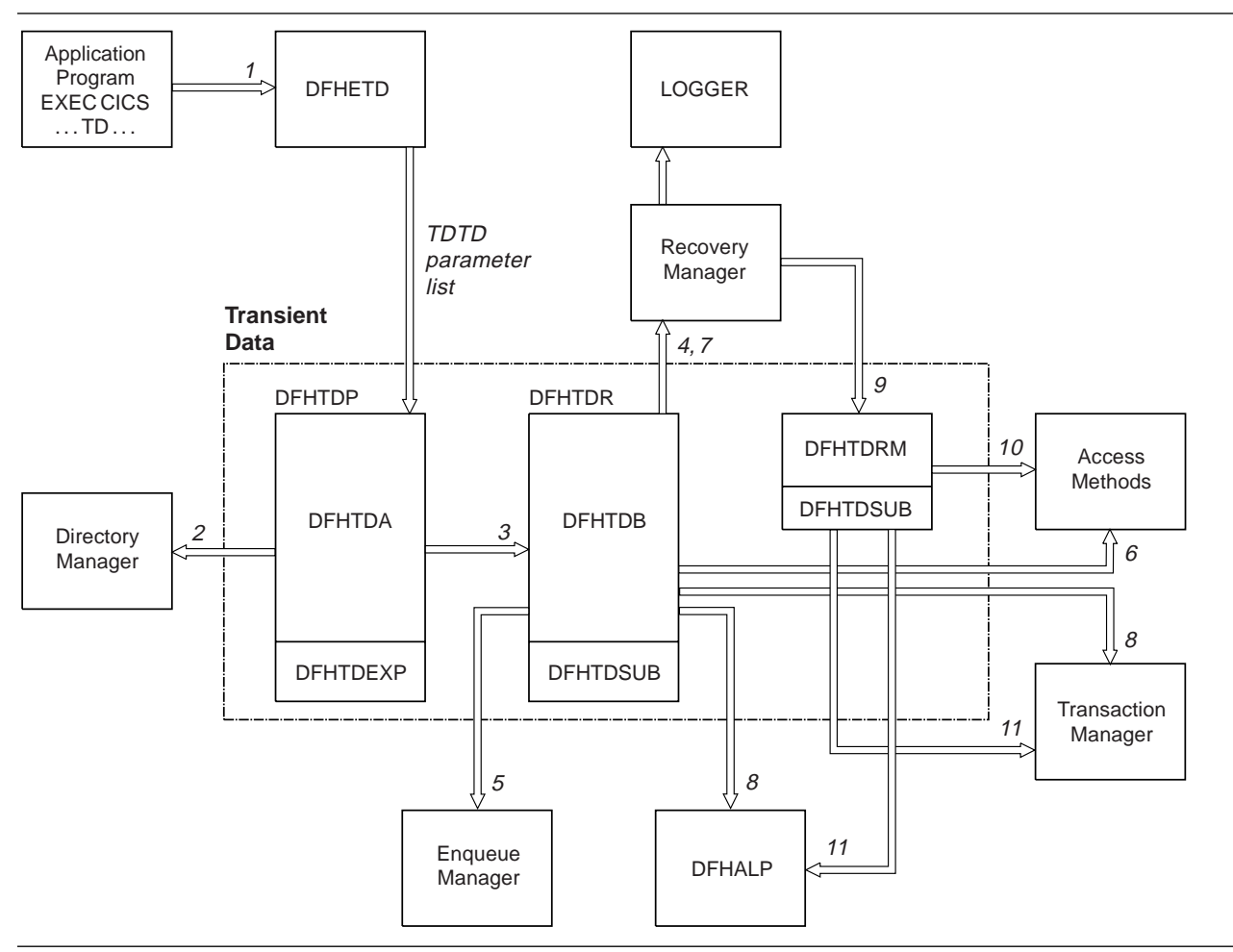

Figure 118. Transient data interfaces for intrapartition queues **Notes:**

- 1. An application program invokes a Transient Data request (WRITEQ TD, READQ TD, or DELETEQ TD). The EXEC interface module, DFHETD is invoked and calls Transient Data using the TDTD CDURUN parameter list.
- 2. Transient Data locates the target queue using a Directory Manager locate.
- 3. Assuming that the required queue has been found, the call is passed to the module that handles intrapartition queue requests, DFHTDQ.
- 4. If the target queue is logically recoverable, Transient Data must tell Recovery Manager it is interested in this UOW by setting its work token in the Recovery Manager's table.
- 5. If the target queue is logically recoverable, Transient Data must obtain an enqueue on the appropriate end of the queue by invoking the Enqueue Manager.
- 6. Data is read from (or written to) the target queue using the appropriate access method. In the case of physically recoverable queues only, the buffers are always flushed and the data set hardened.
- 7. After the request has completed, Transient Data must log the state of the queue, if the queue is physically recoverable.
- 8. If the request was a WRITEQ TD request and the target queue was physically recoverable or non-recoverable, the trigger level may have been exceeded. If the trigger transaction is to be associated with a terminal DFHALP is invoked so that the required AID can be scheduled. If the trigger transaction is to be associated with a file, Transaction Manager is invoked to attach the trigger transaction.
- 9. If a UOW has updated a logically recoverable queue, Recovery Manager invokes Transient Data when the UOW begins syncpoint processing DFHTDRM.
- 10. Transient Data invokes the appropriate access methods to harden the data set. Finally, Recovery Manager invokes Transient Data once more, detailing whether Transient Data should commit or back out its updates.
- 11. If the UOW commits the updates. Transient Data attaches a trigger transaction or schedules an AID if the trigger level has been exceeded. DFHALP is invoked if the trigger transaction is associated with a terminal. Transaction Manager is invoked if the trigger transaction is associated with a file.

#### **Extrapartition queues**

Figure 119 shows the transient data interfaces for extrapartition queues.

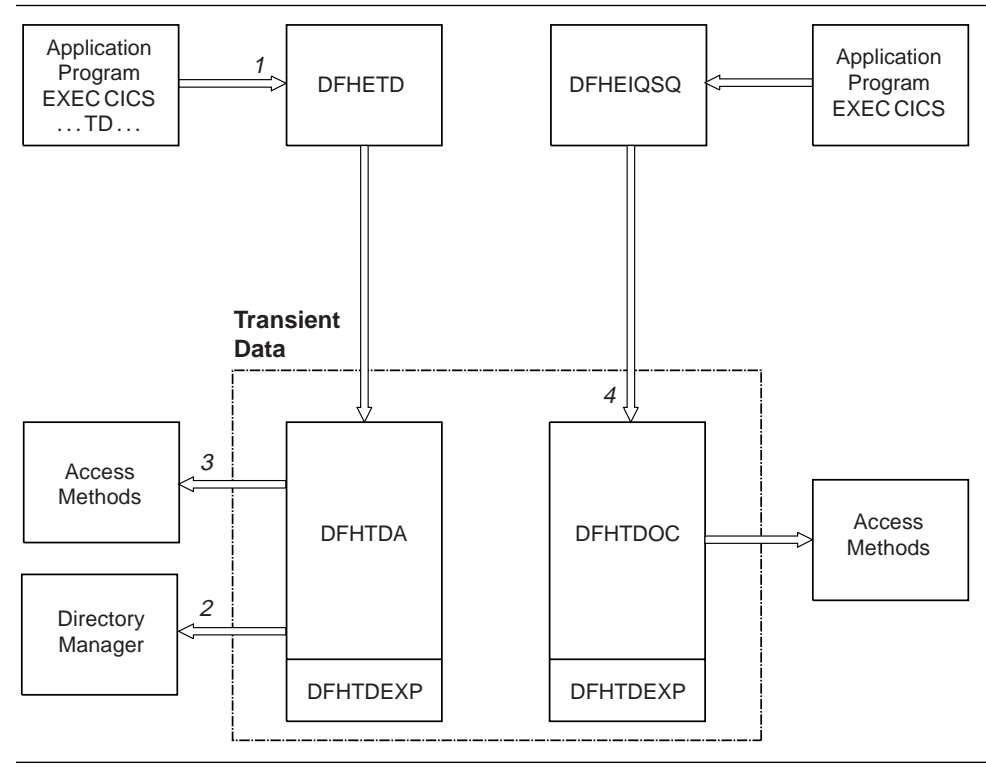

Figure 119. Transient data interfaces for extrapartition queues **Notes:**

- 1. An application program invokes Transient Data services (WRITEQ TD, READQ TD or DELETEQ TD). The EXEC interface module, DFHETD is invoked. DFHETD invokes Transient Data using the TDTD CDURUN parameter list.
- 2. Transient Data locates the target queue using Directory Manager.
- 3. The request is passed to the appropriate QSAM routine for processing. QSAM PUT with LOCATE mode is used.
- 4. If an application program requests that an intrapartition queue be opened or closed, module DFHTDOC is invoked using the TDOC CDURUN parameter list.

## **Modules**

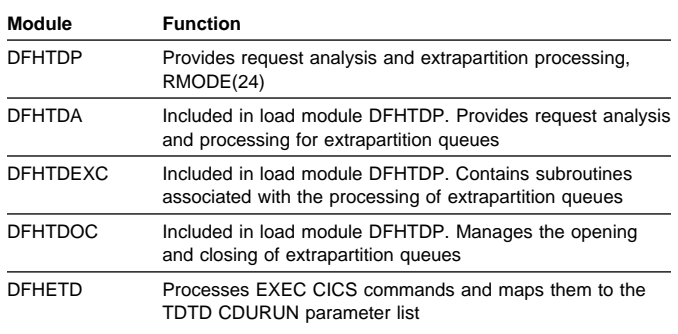

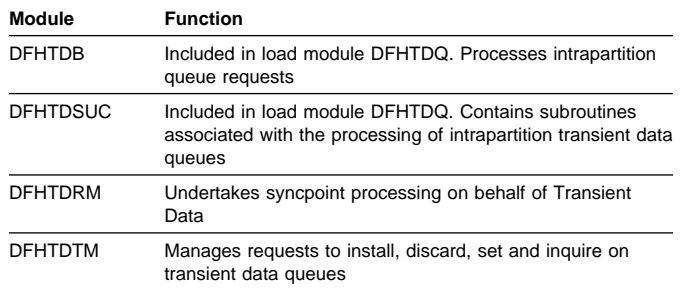

### **Exits**

The following global user exit points are provided for this function: XTDREQ, XTDEREQ, XTDEREQC, XTDIN, and XTDOUT.

See the CICS Customization Guide for further information.

### **Trace**

The following point ID is provided for transient data control:

AP F6xx, for which the trace levels are TD 1 and Exc.

For more information about the trace points, see the CICS Trace Entries. For more information about using traces in problem determination, see the CICS Problem Determination Guide.

# **Chapter 97. User domain**

The user domain provides an optional facility for checking user authority to sign on to a terminal.

### **User domain's specific gates**

Table 106 summarizes the user domain's specific gates. It shows the level-1 trace point IDs of the modules providing the functions for the gates, the functions provided by the gates, and whether or not the functions are available through the exit programming interface (XPI).

Table 106. User domain's specific gates

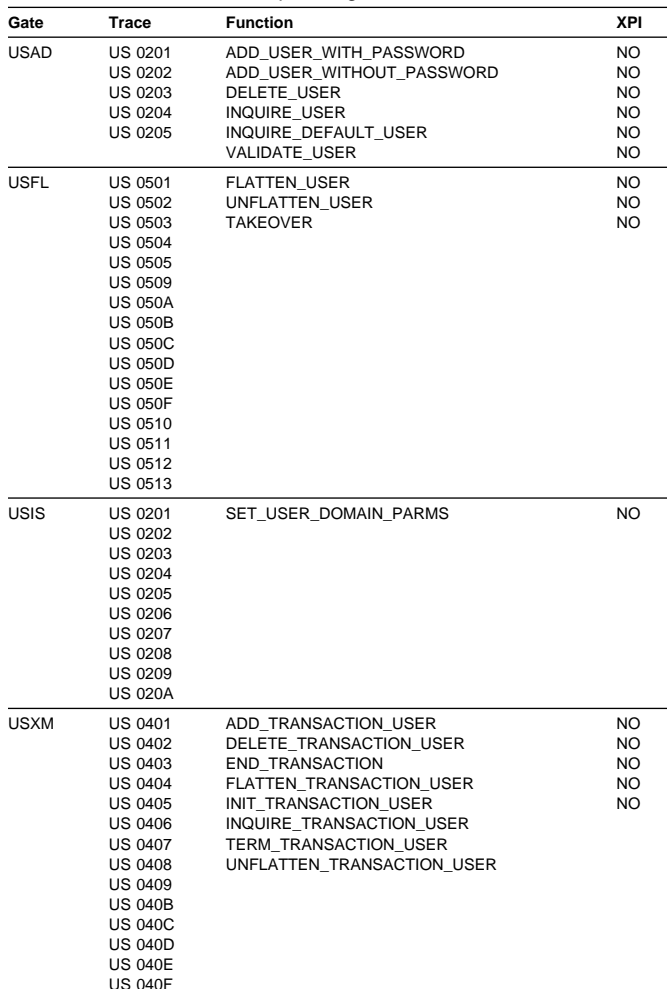

### **USAD gate, ADD\_USER\_WITH\_PASSWORD function**

The ADD\_USER\_WITH\_PASSWORD function of the USAD gate is used to add a user to the CICS region and verify the associated password or oidcard.

#### **Input parameters**

**USERID** is the identifier of the user (a userid of 1 through 10 alphanumeric characters) to be added to the security domain.

**USERID\_LENGTH** is the length of the USERID value.

- **[PASSWORD]** is the current password, 1 through 10 alphanumeric characters, for the userid specified by the USERID value.
- **[PASSWORD\_LENGTH]** is the 8-bit length of the PASSWORD value. This parameter is only valid if PASSWORD is also specified.
- **[NEW\_PASSWORD]** is a new password, 1 through 10 alphanumeric characters, to be assigned to the userid (specified by the USERID value). This parameter is only valid if PASSWORD is also specified.
- **[NEW\_PASSWORD\_LENGTH]** is the 8-bit length of the NEW\_PASSWORD value. This parameter is only valid if NEW\_PASSWORD is also specified.
- **[OIDCARD]** is an optional oidcard (operator identification card); a 65-byte field containing further security data from a magnetic strip reader (MSR) on 32xx devices.
- **[GROUPID]** is an optional identifier, 1 through 10 alphanumeric characters, of a RACF user group to which the userid (specified by the USERID value) is to be assigned.
- **[GROUPID\_LENGTH]** is the 8-bit length of the GROUPID value. This parameter is only valid if GROUPID is also specified.
- **[ENTRY\_PORT\_NAME]** is an optional name of an entry port, 1 through 8 alphanumeric characters, to be assigned to the userid (specified by the USERID value).
- **[ENTRY\_PORT\_TYPE]** is the type of the optional entry port to be assigned to the userid (specified by the USERID value). It can have either of these values:

TERMINAL|CONSOLE

This parameter is only valid if ENTRY\_PORT\_NAME is also specified.

**[SCOPE\_CHECK]** indicates whether or not scope checking is to be performed for this function call. It can have either of these values:

YES|NO

**SIGNON\_TYPE** is the type of signon for the userid (specified by the USERID value). It can have any of these values:

ATTACH SIGN ON|DEFAULT SIGN ON|IRC SIGN ON| LU61 SIGN ON|LU62 SIGN ON|NON TERMINAL SIGN ON| PRESET\_SIGN\_ON|USER\_SIGN\_ON|XRF\_SIGN\_ON

#### **Output parameters**

- **USER\_TOKEN** is the token identifying the userid in the user domain.
- **[SAF\_RESPONSE]** is the optional 32-bit SAF response code to the call.
- **[SAF\_REASON]** is the optional 32-bit SAF reason returned with SAF\_RESPONSE.
- **[ESM\_RESPONSE]** is the optional 32-bit ESM response code to the call.
- **[ESM\_REASON]** is the optional 32-bit ESM reason returned with ESM\_RESPONSE.
- **RESPONSE** is the domains response to the call. It can have any of these values:

OK|EXCEPTION|DISASTER|INVALID|KERNERROR|PURGED

**[REASON]** is returned when RESPONSE is DISASTER or EXCEPTION. Possible values are:

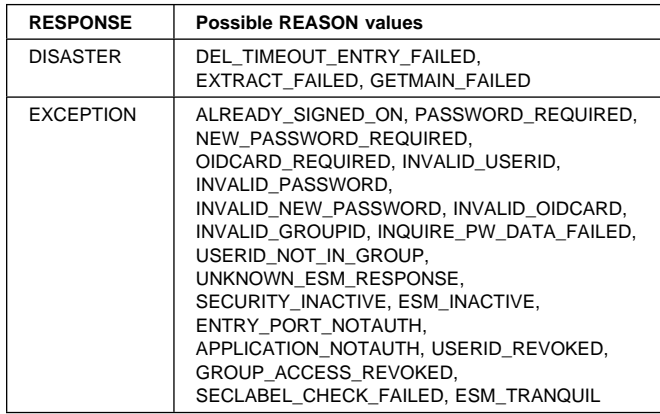

### **USAD gate, ADD\_USER\_WITHOUT\_PASSWORD function**

The ADD\_USER\_WITHOUT\_PASSWORD function of the USAD gate is used to add a user to the CICS region without verifying any password or oidcard.

#### **Input parameters**

- **USERID** is the identifier of the user (a userid of 1 through 10 alphanumeric characters) to be added to the security domain.
- **USERID\_LENGTH** is the 8-bit length of the USERID value.
- **[APPLID]** is the application identifier for the CICS region.
- **[ENTRY\_PORT\_NAME]** is an optional name of an entry port, 1 through 8 alphanumeric characters, to be assigned to the userid (specified by the USERID value).
- **[ENTRY\_PORT\_TYPE]** is the type of the optional entry port to be assigned to the userid (specified by the USERID value). It can have either of these values:

TERMINAL|CONSOLE

This parameter is only valid if ENTRY\_PORT\_NAME is also specified.

- **[GROUPID]** is an optional identifier, 1 through 10 alphanumeric characters, of a RACF user group to which the userid (specified by the USERID value) is to be assigned.
- **[GROUPID]** is the RACF user group to which the userid (specified by the USERID value) is to be assigned.
- **[GROUPID\_LENGTH]** is the 8-bit length of the GROUPID value. This parameter is only valid if GROUPID is also specified.
- **[LOGIN\_CONTEXT]** is a token identifying the context of the user's login attempt (for example, whether the user was already logged in).
- **[SCOPE\_CHECK]** indicates whether or not scope checking is to be performed for this function call. It can have either of these values:

YES|NO

**SIGNON\_TYPE** is the type of signon for the userid (specified by the USERID value). It can have any of these values:

ATTACH SIGN ON|DEFAULT SIGN ON|IRC SIGN ON| LU61 SIGN ON|LU62 SIGN ON|NON TERMINAL SIGN ON| PRESET\_SIGN\_ON|USER\_SIGN\_ON|XRF\_SIGN\_ON

**[SUSPEND]** indicates whether a wait during add user processing is acceptable. It can have either of these values:

YES | NO

**[UUID]** is the unique universal ID (UUID) for the user.

#### **Output parameters**

**USER\_TOKEN** is the token identifying the userid in the user domain.

- **[SAF\_RESPONSE]** is the optional 32-bit SAF response code to the call.
- **[SAF\_REASON]** is the optional 32-bit SAF reason returned with SAF\_RESPONSE.
- **[ESM\_RESPONSE]** is the optional 32-bit ESM response code to the call.
- **[ESM\_REASON]** is the optional 32-bit ESM reason returned with ESM\_RESPONSE.
- **RESPONSE** is the domains response to the call. It can have any of these values:

OK|EXCEPTION|DISASTER|INVALID|KERNERROR|PURGED

#### **[REASON]** is returned when RESPONSE is DISASTER, EXCEPTION, or INVALID. Possible values are:

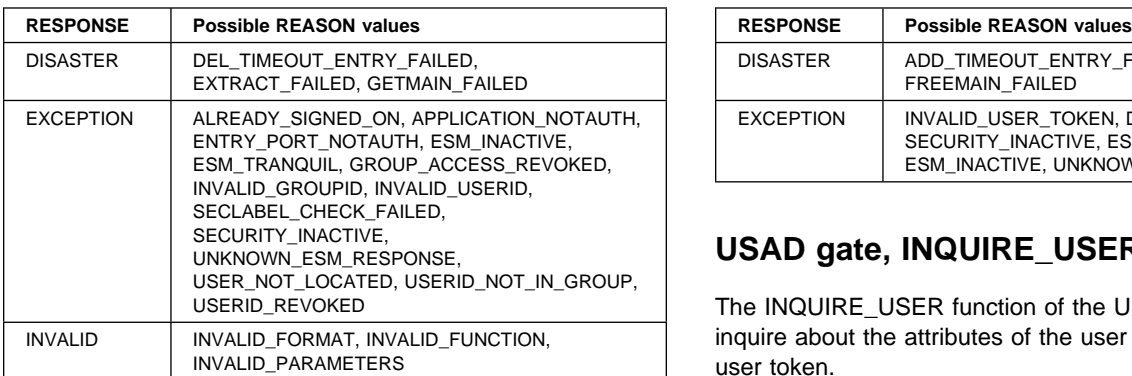

## **USAD gate, DELETE\_USER function**

The DELETE\_USER function of the USAD gate is used to delete the user from the CICS region.

#### **Input parameters**

- **USER TOKEN** is the token identifying the userid in the user domain.
- **SIGNOFF TYPE** is the type of signoff for the userid identified by the SECURITY\_TOKEN value. It can have any of these values:

ABNORMAL\_SIGN\_OFF|ATTACH\_SIGN\_OFF|DEFERRED\_SIGN\_OFF| DELETE\_SIGN\_OFF|LINK\_SIGN\_OFF|NON\_TERMINAL\_SIGN\_OFF| PRESET\_SIGN\_OFF|UNFLATTEN\_USER\_SIGN\_OFF| USER\_SIGN\_OFF|XRF\_SIGN\_OFF

#### **Output parameters**

- **[SAF\_RESPONSE]** is the optional 32-bit SAF response code to the call.
- **[SAF\_REASON]** is the optional 32-bit SAF reason returned with SAF\_RESPONSE.
- **[ESM\_RESPONSE]** is the optional 32-bit ESM response code to the call.
- **[ESM\_REASON]** is the optional 32-bit ESM reason returned with ESM\_RESPONSE.
- **RESPONSE** is the domains response to the call. It can have any of these values:
	- OK|EXCEPTION|DISASTER|INVALID|KERNERROR|PURGED

**[REASON]** is returned when RESPONSE is DISASTER or EXCEPTION. Possible values are:

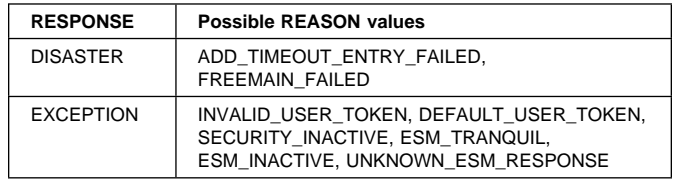

## **USAD gate, INQUIRE\_USER function**

The INQUIRE\_USER function of the USAD gate is used to inquire about the attributes of the user represented by the user token.

#### **Input parameters**

- **USER\_TOKEN** is the token identifying the userid to the user domain.
- **[USERNAME]** is an optional buffer into which the attributes of the user are placed.

#### **Output parameters**

- **[USERID]** is the identifier of the user (a userid of 1 through 10 alphanumeric characters).
- **USERID\_LENGTH** is the length of the USERID value.
- **[CURRENT\_GROUPID]** is the identifier, 1 through 10 alphanumeric characters, of the current RACF user group to which the userid (specified by the SECURITY\_TOKEN value) is assigned.
- **[CURRENT\_GROUPID\_LENGTH]** is the 8-bit length of the GROUPID value.
- **[NATIONAL\_LANGUAGE]** is a three-character code identifying the national language for the userid. It can have any of the values in Table 83 on page 500.
- **[OPERATOR\_CLASSES]** identifies the operator classes to which the user belongs. This is a 24-bit value, with each bit determining whether or not the user is a member of that class.
- **[OPERATOR\_IDENT]** is the operator identification code, 1 through 3 alphanumeric characters, for the userid.
- **[OPERATOR\_PRIORITY]** is the operator priority value, in the range 0 through 255 (where 255 is the highest priority), for the userid.
- **[TIMEOUT]** is the number of minutes, in the range 0 through 60, that must elapse since the user last used the terminal before CICS "times-out" the terminal.

#### **Notes:**

- 1. CICS rounds values up to the nearest multiple of 5.
- 2. A TIMEOUT value of 0 means that the terminal is not timed out.

**[XRF\_REFLECTABLE]** indicates whether or not you want CICS to sign off the userid following an XRF takeover. It can have either of these values:

YES | NO

- **[ACEE\_PTR]** is a pointer to the access control environment element, the control block that is generated by an external user (ESM) when the user signs on. If the user is not signed on, the address of the CICS DFLTUSER's ACEEis returned. If an ACEE does not exist, CICS sets the pointer reference to the null value, X'FF000000'.
- **[SAF\_RESPONSE]** is the optional 32-bit SAF response code to the call.
- **[SAF\_REASON]** is the optional 32-bit SAF reason returned with SAF\_RESPONSE.
- **[ESM\_RESPONSE]** is the optional 32-bit ESM response code to the call.
- **[ESM\_REASON]** is the optional 32-bit ESM reason returned with ESM\_RESPONSE.
- **RESPONSE** is the domains response to the call. It can have any of these values:

OK|EXCEPTION|DISASTER|INVALID|KERNERROR|PURGED

**[REASON]** is returned when RESPONSE is EXCEPTION. Possible values are:

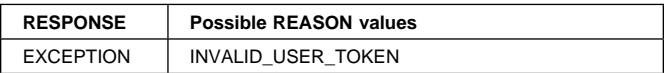

## **USAD gate, INQUIRE\_DEFAULT\_USER function**

The INQUIRE\_DEFAULT\_USER function of the USAD gate is used to inquire about the attributes of the default user (specified on the DFLTUSER system initialization parameter).

#### **Input parameters**

**[USERNAME]** is an optional buffer into which the attributes of the default user are placed.

#### **Output parameters**

- **[USERID]** is the identifier of the user (a userid of 1 through 10 alphanumeric characters).
- **USERID\_LENGTH** is the length of the USERID value.
- **[CURRENT\_GROUPID]** is the identifier, 1 through 10 alphanumeric characters, of the current RACF user group to which the userid (specified by the SECURITY\_TOKEN value) is assigned.
- **[CURRENT\_GROUPID\_LENGTH]** is the 8-bit length of the GROUPID value.
- **[NATIONAL\_LANGUAGE]** is a three-character code identifying the national language for the userid. It can have any of the values in Table 83 on page 500.
- **[OPERATOR\_CLASSES]** identifies the operator classes to which the user belongs. This is a 24-bit value, with each bit determining whether or not the user is a member of that class.
- **[OPERATOR\_IDENT]** is the operator identification code, 1 through 3 alphanumeric characters, for the userid.
- **[OPERATOR\_PRIORITY]** is the operator priority value, in the range 0 through 255 (where 255 is the highest priority), for the userid.
- **[TIMEOUT]** is the number of minutes, in the range 0 through 60, that must elapse since the user last used the terminal before CICS "times-out" the terminal.

#### **Notes:**

- 1. CICS rounds values up to the nearest multiple of 5.
- 2. A TIMEOUT value of 0 means that the terminal is not timed out.
- **[XRF\_REFLECTABLE]** indicates whether or not you want CICS to sign off the userid following an XRF takeover. It can have either of these values:

YES|NO

- **[ACEE\_PTR]** is a pointer to the access control environment element, the control block that is generated by an external user (ESM) when the default user signs on. If an ACEE does not exist, CICS sets the pointer reference to the null value, X'FF000000'.
- **[SAF\_RESPONSE]** is the optional 32-bit SAF response code to the call.
- **[SAF\_REASON]** is the optional 32-bit SAF reason returned with SAF\_RESPONSE.
- **[ESM\_RESPONSE]** is the optional 32-bit ESM response code to the call.
- **[ESM\_REASON]** is the optional 32-bit ESM reason returned with ESM\_RESPONSE.
- **RESPONSE** is the domains response to the call. It can have any of these values:

OK|EXCEPTION|DISASTER|INVALID|KERNERROR|PURGED

## **USAD gate, VALIDATE\_USERID function**

The VALIDATE\_USERID function of the USAD gate is used to verify that the specified userid is a valid userid.

#### **Input parameters**

**[USERID]** is the userid to be validated.

**[USERID\_LENGTH]** is the length of the userid to be validated.

#### **Output parameters**

- **RESPONSE** is the domains response to the call. It can have any of these values:
	- OK|EXCEPTION|DISASTER|INVALID|KERNERROR|PURGED

#### **[REASON]** is returned when RESPONSE is EXCEPTION. Possible values are:

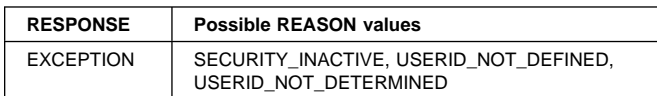

## **USFL gate, FLATTEN\_USER function**

The FLATTEN\_USER function of the USFL gate is used to flatten the user's security state and place into the FLATTENED\_USER buffer provided.

#### **Input parameters**

**SECURITY\_TOKEN** is the token identifying the userid.

**FLATTENED\_USER** is the buffer into which the flattened security state is placed.

#### **Output parameters**

**[SAF\_RESPONSE]** is the optional 32-bit SAF response code to the call.

**[SAF\_REASON]** is the optional 32-bit SAF reason returned with SAF\_RESPONSE.

- **[ESM\_RESPONSE]** is the optional 32-bit ESM response code to the call.
- **[ESM\_REASON]** is the optional 32-bit ESM reason returned with ESM\_RESPONSE.
- **RESPONSE** is the domains response to the call. It can have any of these values:

OK|EXCEPTION|DISASTER|INVALID|KERNERROR|PURGED

**[REASON]** is returned when RESPONSE is DISASTER, EXCEPTION, or INVALID. Possible values are:

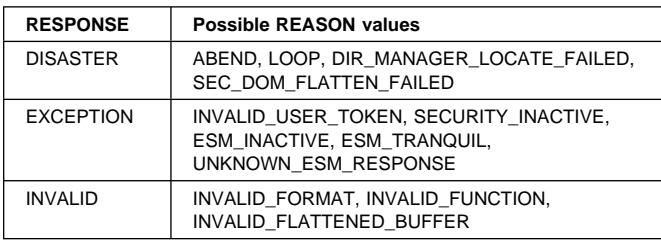

## **USFL gate, TAKEOVER function**

The TAKEOVER function of the USFL gate is used, when an XRF takeover occurs, to obtain the SNSCOPE ENQ resources for those users who could not obtain it during tracking, because the resources were already held by the active region.

**Input parameters:** None.

#### **Output parameters**

**RESPONSE** is the domains response to the call. It can have any of these values:

OK|EXCEPTION|DISASTER|INVALID|KERNERROR|PURGED

**[REASON]** is returned when RESPONSE is DISASTER or INVALID. Possible values are:

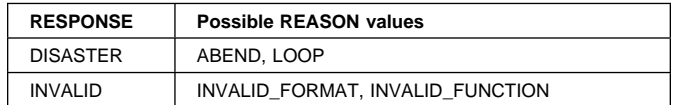

## **USFL gate, UNFLATTEN\_USER function**

The UNFLATTEN\_USER function of the USFL gate is used to unflatten the user security state data in the FLATTENED SECURITY buffer, and add the userid to the user domain.

#### **Input parameters**

**FLATTENED\_SECURITY** is a buffer containing flattened security state data for a userid.

#### **Output parameters**

- **USER\_TOKEN** is the token identifying the userid in the user domain.
- **RESPONSE** is the domains response to the call. It can have any of these values:

OK|EXCEPTION|DISASTER|INVALID|KERNERROR|PURGED

**[REASON]** is returned when RESPONSE is DISASTER, EXCEPTION or INVALID. Possible values are:

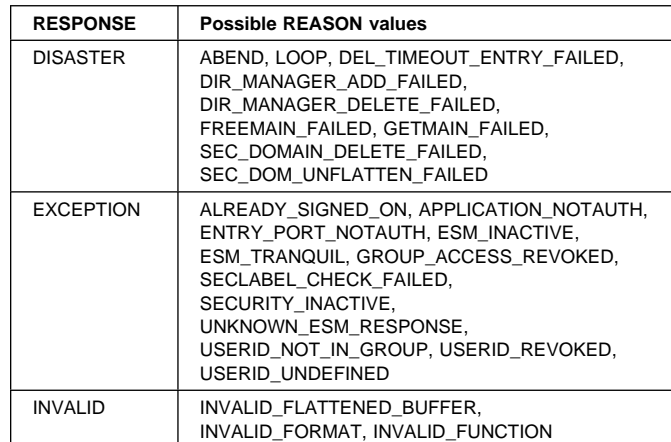

## **USIS gate, SET\_USER\_DOMAIN\_PARMS function**

At CICS startup, loads information for the user domain from the system initialization table (SIT) into the user state data.

#### **Input parameters**

- **DEFAULT\_USERID** is the default userid, as 1 through 10 alphanumeric characters.
- **SIGNON\_SCOPE** is the scope for which the default userid can be signed on. It can have any of these values:

NONE|CICS|MVSIMAGE|SYSPLEX

**DIRECTORY\_TIMEOUT\_VALUE** is the intersystem refresh delay, in the range 0 through 10080 minutes (up to 7 days), for the default userid.

#### **Output parameters**

**RESPONSE** is the domains response to the call. It can have any of these values:

OK|DISASTER

**[REASON]** is returned when RESPONSE is DISASTER. Possible values are:

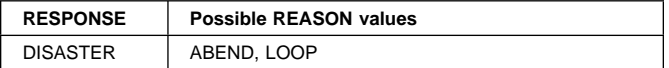

## **USXM gate, ADD\_TRANSACTION\_USER function**

The ADD\_TRANSACTION\_USER function of the USXM gate sets the user characteristics (as security tokens) for a transaction.

#### **Input parameters**

- **[PRINCIPAL\_USER\_TOKEN]** is the optional principal user token representing the characteristics of the principal user of the transaction.
- **[SESSION\_USER\_TOKEN]** is the optional session user token representing the characteristics of the session user of the transaction.
- **[EDF\_USER\_TOKEN]** is the optional EDF user token representing the characteristics of the EDF user of the transaction.

#### **Output parameters**

**RESPONSE** is the domains response to the call. It can have any of these values:

OK|EXCEPTION|DISASTER|INVALID|KERNERROR|PURGED

#### **[REASON]** is returned when RESPONSE is DISASTER, EXCEPTION, or INVALID. Possible values are:

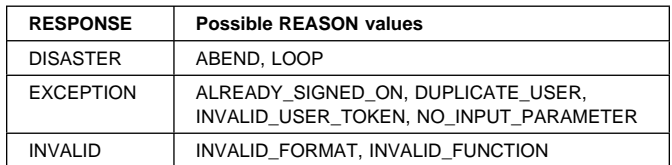

## **USXM gate, DELETE\_TRANSACTION\_USER function**

The DELETE\_TRANSACTION\_USER function of the USXM gate deletes the user token of the specified token type for the transaction.

#### **Input parameters**

**TOKEN\_TYPE** is the type of user token for the transaction. It can have any of these values: PRINCIPAL|SESSION|EDF

#### **Output parameters**

**RESPONSE** is the domains response to the call. It can have any of these values:

OK|EXCEPTION|DISASTER|INVALID|KERNERROR|PURGED

**[REASON]** is returned when RESPONSE is DISASTER, EXCEPTION, or INVALID. Possible values are:

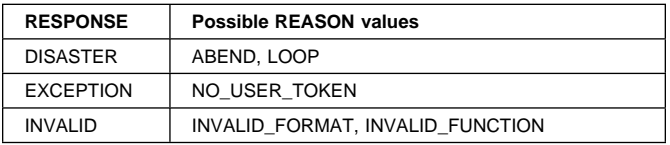

## **USXM gate, END\_TRANSACTION function**

The END\_TRANSACTION function of the USXM gate deletes all the user token to security token maps for the transaction.

**Input parameters:** None.

#### **Output parameters**

**RESPONSE** is the domains response to the call. It can have any of these values:

OK|EXCEPTION|DISASTER|INVALID|KERNERROR|PURGED

**[REASON]** is returned when RESPONSE is DISASTER or INVALID. Possible values are:

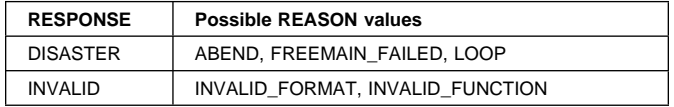

## **USXM gate, FLATTEN\_TRANSACTION\_USER function**

The FLATTEN\_TRANSACTION\_USER function of the USXM gate creates the contents of a FLAT\_TRANSUSER buffer from the principal user of the current transaction.

#### **Input parameters**

**FLAT\_TRANUSER** is the buffer to be created.

**RESPONSE** is the domains response to the call. It can have any of these values:

OK|EXCEPTION|DISASTER|INVALID|KERNERROR|PURGED

**[REASON]** is returned when RESPONSE is DISASTER or INVALID. Possible values are:

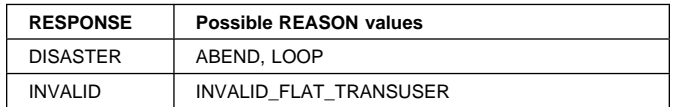

### **USXM gate, INIT\_TRANSACTION\_USER function**

The INIT\_TRANSACTION\_USER function of the USXM gate initializes the transaction for the user characteristics identified by the PRINCIPAL\_USER\_TOKEN value.

#### **Input parameters**

**PRINCIPAL\_USER\_TOKEN** is the principal user token representing the characteristics of the principal user of the transaction.

#### **Output parameters**

- **USDOM\_TRANSACTION\_TOKEN** is the user token to be used for reference to user characteristics only. It is treated as the principal user token until the next ADD\_TRANSACTION\_USER call for the transaction.
- **PRIORITY** is the priority value, in the range 0 through 255 (where 255 is the highest priority), for the user with the token identified by the PRINCIPAL\_USER\_TOKEN value.
- **RESPONSE** is the domains response to the call. It can have any of these values:

OK|EXCEPTION|DISASTER|INVALID|KERNERROR|PURGED

**[REASON]** is returned when RESPONSE is DISASTER, EXCEPTION, or INVALID. Possible values are:

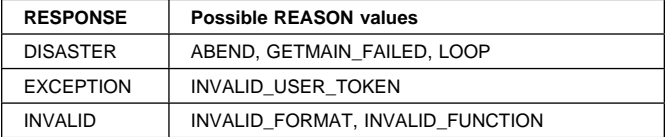

## **USXM gate, INQUIRE\_TRANSACTION\_USER function**

The INQUIRE\_TRANSACTION\_USER function of the USXM gate inquires about the user characteristics associated with the transaction identified by the

USDOM\_TRANSACTION\_TOKEN value.

#### **Input parameters**

**USDOM\_TRANSACTION\_TOKEN** is the user token to be used for reference to user characteristics only.

#### **Output parameters**

- **[USERID]** is the identifier of the user (a userid of 1 through 10 alphanumeric characters).
- **USERID\_LENGTH** is the length of the USERID value.
- **[USERNAME]** is an optional buffer that contains the attributes of the user.
- **[CURRENT\_GROUPID]** is the identifier, 1 through 10 alphanumeric characters, of the current RACF user group to which the user is assigned.
- **[CURRENT\_GROUPID\_LENGTH]** is the 8-bit length of the GROUPID value.
- **[NATIONAL\_LANGUAGE]** is a three-character code identifying the national language for the user. It can have any of the values in Table 83 on page 500.
- **[OPERATOR\_CLASSES]** identifies the operator classes to which the user belongs. This is a 24-bit value, with each bit determining whether or not the user is a member of that class.
- **[OPERATOR\_IDENT]** is the operator identification code, 1 through 3 alphanumeric characters, for the user.
- **[OPERATOR\_PRIORITY]** is the operator priority value, in the range 0 through 255 (where 255 is the highest priority), for the user.
- **[TIMEOUT]** is the number of minutes, in the range 0 through 60, that must elapse since the user last used the terminal before CICS "times-out" the terminal.

#### **Notes:**

- 1. CICS rounds values up to the nearest multiple of 5.
- 2. A TIMEOUT value of 0 means that the terminal is not timed out.
- **[XRF\_SOFF]** indicates whether or not you want CICS to sign off the user following an XRF takeover. It can have either of these values:

YES|NO

- **[ACEE\_PTR]** is a pointer to the access control environment element, the control block that is generated by an external user (ESM) when the user signs on. If the user is not signed on, the address of the CICS DFLTUSER's ACEEis returned. If an ACEE does not exist, CICS sets the pointer reference to the null value, X'FF000000'.
- **[SAF\_RESPONSE]** is the optional 32-bit SAF response code to the call.
- **[SAF\_REASON]** is the optional 32-bit SAF reason returned with SAF\_RESPONSE.
- **[ESM\_RESPONSE]** is the optional 32-bit ESM response code to the call.
- **[ESM\_REASON]** is the optional 32-bit ESM reason returned with ESM\_RESPONSE.
- **RESPONSE** is the domains response to the call. It can have any of these values:

OK|EXCEPTION|DISASTER|INVALID|KERNERROR|PURGED

**[REASON]** is returned when RESPONSE is DISASTER or INVALID. Possible values are:

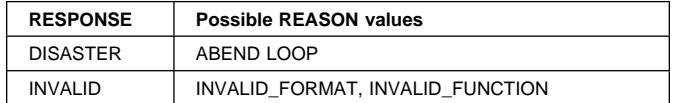

### **USXM gate, TERM\_TRANSACTION\_USER function**

The TERM\_TRANSACTION\_USER function of the USXM gate removes the state information created by an INIT\_TRANSACTION\_USER function.

#### **Input parameters**

**USDOM\_TRANSACTION\_TOKEN** is the token that identifies the state data to be removed.

#### **Output parameters**

**RESPONSE** is the domains response to the call. It can have any of these values:

OK|EXCEPTION|DISASTER|INVALID|KERNERROR|PURGED

**[REASON]** is returned when RESPONSE is DISASTER or INVALID. Possible values are:

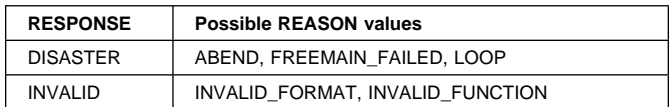

## **USXM gate, UNFLATTEN\_TRANSACTION\_USER function**

The UNFLATTEN\_TRANSACTION\_USER function of the USXM gate adds (by the

ADD\_USER\_WITHOUT\_PASSWORD function of the USAD gate) the user defined by the contents of the supplied FLAT\_TRANSUSER buffer.

#### **Input parameters**

**FLAT\_TRANUSER** is the buffer containing data that defines the user to be added.

**[SUSPEND]** indicates whether a wait during add user processing is acceptable. It can have either of these values:

YES|NO

#### **Output parameters**

- **[SAF\_RESPONSE]** is the optional 32-bit SAF response code to the call.
- **[SAF\_REASON]** is the optional 32-bit SAF reason returned with SAF\_RESPONSE.
- **[ESM\_RESPONSE]** is the optional 32-bit ESM response code to the call.
- **[ESM\_REASON]** is the optional 32-bit ESM reason returned with ESM\_RESPONSE.
- **RESPONSE** is the domains response to the call. It can have any of these values:

OK|EXCEPTION|DISASTER|INVALID|KERNERROR|PURGED

**[REASON]** is returned when RESPONSE is DISASTER or EXCEPTION. Possible values are:

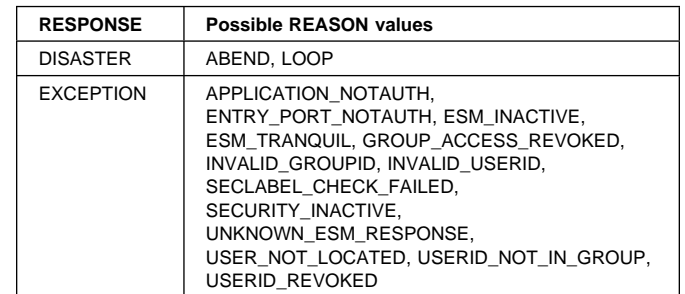

### **User domain's generic gates**

Table 107 summarizes the user domain's generic gates. It shows the level-1 trace point IDs of the modules providing the functions for the gates, the functions provided by the gates, and the generic formats for calls to the gates.

Table 107. User domain's generic gates

| Gate        | Trace          | <b>Function</b>               | Format      |
|-------------|----------------|-------------------------------|-------------|
| <b>DMDM</b> | <b>US 0101</b> | INITIALIZE DOMAIN             | <b>DMDM</b> |
|             | <b>US 0102</b> | QUIESCE DOMAIN                |             |
|             | US 0103        | <b>TERMINATE DOMAIN</b>       |             |
|             | <b>US 0104</b> |                               |             |
|             | <b>US 0105</b> |                               |             |
|             | <b>US 0106</b> |                               |             |
|             | <b>US 0107</b> |                               |             |
|             | <b>US 0108</b> |                               |             |
| <b>STST</b> | <b>US 0601</b> | COLLECT STATISTICS            | <b>STST</b> |
|             | <b>US 0602</b> | <b>COLLECT RESOURCE STATS</b> |             |
|             | <b>US 0603</b> |                               |             |
|             | <b>US 0604</b> |                               |             |
|             | <b>US 0605</b> |                               |             |
|             | <b>US 0606</b> |                               |             |
|             | <b>US 0607</b> |                               |             |
|             | <b>US 0608</b> |                               |             |

For descriptions of these functions and their input and output parameters, refer to the sections dealing with the corresponding generic formats:

#### **Functions and parameters**

Format DMDM—"Domain manager domain's generic formats" on page 195

Format STST—"Statistics domain's generic format" on page 521

In initialization processing, performs internal routines to set up the user domain, and gets the initial user options, as for "USIS gate, SET\_USER\_DOMAIN\_PARMS function" on page 675.

For a cold start, the user options come from the system initialization parameters; for any other type of start, the information comes from the local catalog, but is then modified by any relevant system initialization parameters.

User domain also issues console messages during initialization to report whether or not security is active.

In quiesce and termination processing, the user domain performs only internal routines.

### **Modules**

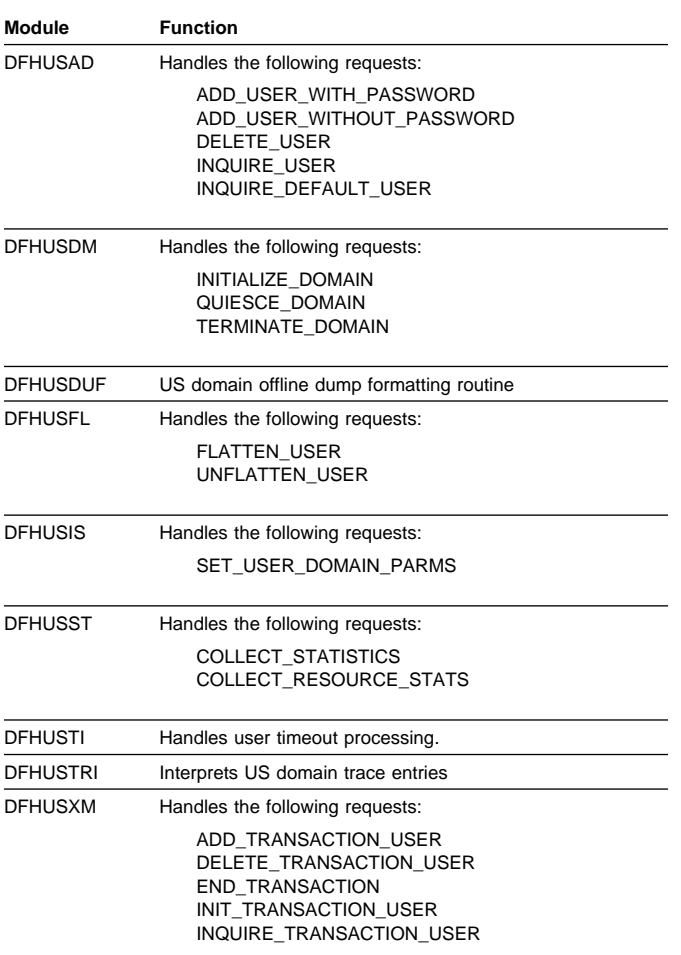

### **Exits**

No global user exit points are provided in this domain.

### **Trace**

The point IDs for the user domain are of the form US xxxx; the corresponding trace levels are US 1 and Exc.

For more information about the trace points, see the CICS Trace Entries. For more information about using traces in problem determination, see the CICS Problem Determination Guide.

# **Chapter 98. User exit control**

User exit control enables the user to run exit programs at selected points in CICS modules in the application domain and in other domains. The exit program can be enabled or disabled dynamically, and useful information can be transferred to a user work area.

This function:

- Controls which exit programs are to run at which exit points. This is generally specified using EXEC CICS commands and can be changed during a CICS run.
- Invokes the specified exit programs when control reaches an exit point in a CICS module, and handles any change in flow indicated by a return code from the user exit program.

### **Design overview**

User exit control provides an interface that allows the user to run exit programs at selected points (known as exit points) in CICS control modules. The exit programs are separate from the control modules and are associated with them dynamically by means of the EXEC CICS ENABLE command. (See the CICS Customization Guide for a description of how to use exit programs.)

An exit point can have more than one exit program, and an exit program can be shared by more than one exit point. Work areas can be set up for the exit programs, and several exit programs can share a work area. For some exit points, the continuation of the control module can be controlled by a return code.

Each exit point is identified internally by an exit number. The user exit table (UET) contains a UET header and an entry for each exit point, in exit-number order. The UET is addressed from CSAUETBA in the CSA and exists throughout the life of CICS.

Each enabled exit program is represented by an exit program block (EPB). This exists only while an exit program is enabled or while any other exit program is using the work area owned by this exit program. The EPBs are chained together in order of enablement. The UET header points to the first EPB.

Each activation of an exit program for a particular exit point is represented by an exit program link (EPL) which points to the EPB for the exit program. The first EPL for each exit point is contained in the UET entry. If an exit point has more than one exit program, additional EPLs are obtained to represent each subsequent activation. These additional EPLs are chained off the UET entry in order of activation. Thus, for each exit, its EPL chain defines the exit programs that are to be executed at that exit point, and the order of execution.

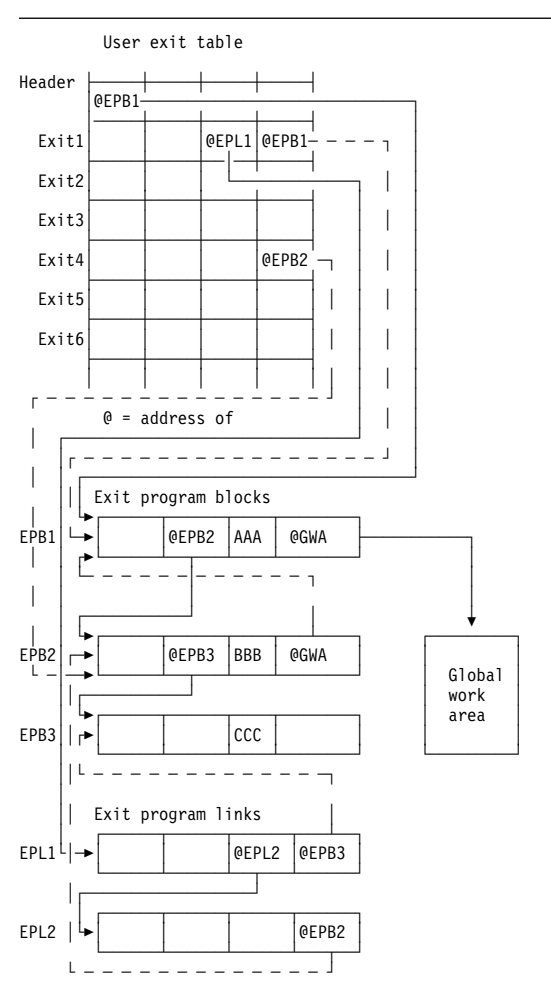

#### **Notes:**

- 1. There are three enabled programs: AAA, BBB, and CCC.
- 2. Program AAA owns a global work area, which is shared by program BBB. The global work area pointer (@GWA) in BBB's EPB points to the EPB of the program owning the shared area, namely AAA's EPB.
- 3. Exits 1 and 4 are associated with these exit programs.
- 4. For Exit 1, exit programs AAA, CCC, and BBB have been activated, in that order, as indicated by the EPL chain.
- 5. Exit program BBB has been activated for exit 4.

#### Figure 120. UEI control blocks

All user exit programs are executed in the AP domain. When exit programs are activated for exit points in other domains, control is passed from the domain to the AP domain's user exit service module, which creates the necessary environment to invoke the exit programs via the user exit subroutine.

The user exit interface (UEI) control blocks are illustrated in Figure 120.

## **User exit control modules**

This section describes the function of the user exit control modules.

**DFHUEM (user exit manager):** The user exit manager (DFHUEM) processes EXEC commands that are entered by an application program or the command interpreter to control user exit activity. DFHUEM contains three routines, corresponding to the three commands, as follows:

#### **ENABLE**

Checks whether an EPB already exists for the exit program specified in the PROGRAM operand.

- If an EPB is not found and the ENTRY operand is not specified, the exit program is loaded, and:
	- 1. A new EPB is obtained and added to the chain.
	- 2. The name and entry address of the exit program are placed in the EPB.
	- 3. If the GALENGTH operand is specified, a work area is obtained, and its address and length are placed in the EPB.
	- 4. If the GAPROGRAM operand is specified, the address of the EPB for the exit program specified in the GAPROGRAM operand is placed in the new EPB, thus allowing exit programs to share a global work area.
- If the EXIT operand is specified, the EPL chain for the specified exit point is found.
	- 1. A new EPL is obtained, if necessary, and added to the chain.
	- 2. The address of the EPB for the exit program specified in the PROGRAM operand is placed in the EPB.
	- 3. The activation count in the EPB is increased by 1.
	- 4. If the exit point is not in the AP domain, the domain is notified that the exit point is active.
- If the START operand is specified, the start flag in the EPB is set on.

#### **DISABLE**

Finds the EPB for the exit program specified in the PROGRAM operand.

- If the STOP or EXITALL operand is specified, the start-flag in the EPB is set off.
- If the EXIT operand is specified, the EPL chain for the specified exit point is found. The EPL pointing to the EPB for the exit program specified in the PROGRAM operand is removed from the chain and the activation count is reduced by 1.
- If the EXITALL operand is specified:
	- 1. All EPL chains are scanned.
- 2. All EPLs pointing to the EPB for the exit program specified in the PROGRAM operand are removed from its chain.
- 3. If the ENTRY operand was not specified when the exit program was enabled, the exit program is deleted.
- 4. The EPB is removed from the chain.
- 5. If a work area used by the exit program is not still being used by another exit program, it is released.
- 6. Any EPB or EPL that is no longer required is moved to a free-chain anchored in the UETH.
- When EXIT or EXITALL is specified for exit points not in the AP domain, the domain is notified when there are no exit programs active.

#### **EXTRACT-EXIT**

Finds the EPB for the exit program specified in the PROGRAM operand. The work area's address and length are extracted from this EPB (or from the EPB that owns the work area) and placed in the user's fields specified in the GASET and GALENGTH operands.

**DFHUEH (user exit handler):** The user exit handler module, DFHUEH, is used to process exit points in the AP domain.

At each exit in a control module, there is a branch to the DFHUEH program. This module scans the EPL chain for that exit and invokes each started exit program in the chain, passing it a parameter list and a register save area. On return from each exit program, the return code is checked and a current return code (maintained by DFHUEH for return to the control module) is set as appropriate.

**DFHAPEX (user exit service module):** The user exit service module, DFHAPEX, is used to process exit points in domains other than the AP domain.

When an exit point is reached in a non-AP domain, control is passed to the user exit service module (DFHAPEX) in the AP domain, if the domain has previously been notified that there is an exit program activated for the exit point.

The user exit service module constructs the user exit parameter list, using special parameters from the domain, and invokes the user exit subroutine (DFHSUEX).

The return code from DFHSUEX is passed back to the calling domain.

**DFHSUEX (user exit subroutine):** The DFHSUEX module invokes all started user exit programs for an exit point in a domain (other than the AP domain) by scanning the EPL chain, using the same processing as the user exit handler (DFHUEH). The parameter list defined by DFHAPEX is passed to the exit programs. Return codes from the exit programs are checked and returned to DFHAPEX.

## **Control blocks**

The control blocks associated with the user exit interface are illustrated in Figure 121 on page 684 and listed below. Further information about the control blocks is given in the "Design overview" on page 681 and in Figure 120 on page 681.

The main control blocks are as follows:

- **UETH** User exit table header
- **UETE** User exit table entry—one for every exit point
- **EPB** Exit program block—one for every enabled user exit program, containing information about the location and activity of the program, and any global work area owned or shared by the program
- **EPL.** Exit program link—each EPL indicates one exit program to be invoked at an exit point and which EPL, if any, contains information about the next program to be invoked at that exit point.

See the CICS Data Areas manual for a detailed description of these control blocks.

### **Modules**

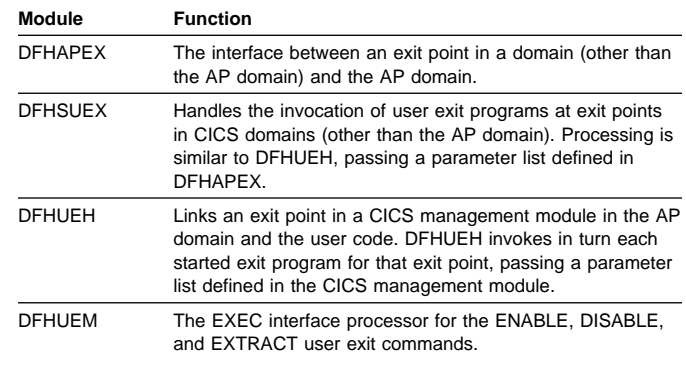

#### **Exits**

No global user exit points are provided for this function.

#### **Trace**

The following point IDs are provided for this function:

• AP D5xx, for which the trace levels are UE 1, AP 1, AP 2, and Exc.

For more information about the trace points, see the CICS Trace Entries. For more information about using traces in problem determination, see the CICS Problem Determination Guide.

For user exit programs running at an exit point within the AP domain, UE level-1 trace entries are produced.

For user exit programs running at an exit point in a CICS domain other than the AP domain, the UE level-1 trace entries are not produced. Instead, the D5xx trace entries for AP level 1 and AP level 2 are available, providing more information than the UE trace. For AP level 1, the DFHUEPAR parameter list is traced, containing the addresses of fields special to that exit point. For AP level-2 tracing, the contents of the fields are printed, each field being truncated to 200 bytes if necessary.

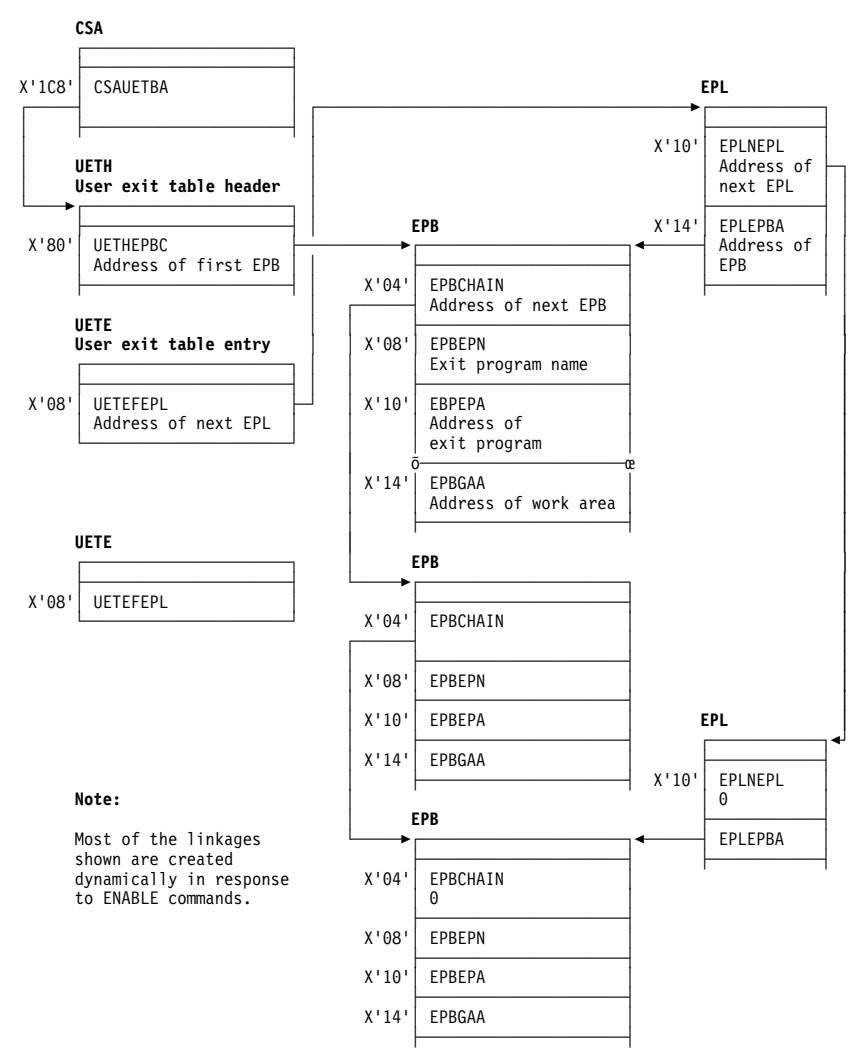

Figure 121. Control blocks associated with the user exit interface

# **Chapter 99. VTAM generic resource**

This section describes how the generic resource support provided by release 4.2 of VTAM is used by CICS.

A CICS system may register as a VTAM generic resource. It may then be known either by its unique applid or by the generic resource name which is shared by a number of CICS systems, all of which are registered to the same generic resource.

For more information about CICS support for VTAM generic resource consult the CICS Release Guide or the CICS Intercommunication Guide. Consult the VTAM Programming Manual for information about generic resource from the VTAM point of view.

### **Design Overview**

If CICS is to register as a generic resource member, the GRNAME system initialization parameter must be specified.

If GRNAME is specified CICS attempts to register immediately after the ACB is open by issuing the VTAM SETLOGON OPTCD=GNAMEADD command.

If registration succeeds, CICS is then a member of the generic resource specified by the SIT GRNAME parameter and may be addressed either by its generic resource name or (subject to certain restrictions) by its unique applid. Use of the generic resource name allows VTAM to balance the workload by selecting whichever generic resource member is most lightly loaded.

If registration fails, CICS initialization continues but CICS will not be a generic resource member.

The registration status may be examined by means of the CEMT INQUIRE VTAM command.

CICS de-registers as a generic resource by means of the VTAM SETLOGON OPTCD=GNAMEDEL command immediately before the ACB is closed.

### **Generic resource and LU6.1/LU6.2**

Although terminals may log on freely using either the generic resource name or the member name this is not the case with LU6.1 and LU6.2 connections which are more restricted in their use of member names.

### **LU6.2 GR to GR connections**

For LU6.2 connections between generic resources the design makes use of LU6.2 autoinstall. Only connections which are intended to issue an ACQUIRE need be defined and these must all have the generic resource name specified as the NETNAME.

Two types of connection are possible.

Generic resource name connections. These are connections which have the generic resource name as the NETNAME. NETNAMEs must be unique and so there can only be one of these per partner generic resource.

Member name connections. These are connections which have the unique applid (member name) as the NETNAME.

Since there can only be one generic resource name connection for each partner generic resource it follows that most connections will be member name connections.

EXEC CICS INQUIRE CONNECTION or CEMT INQUIRE CONNECTION may be used to determine which is the generic resource name and which the member name.

When the first BIND from a different generic resource comes into the SCIP exit (DFHZBLX), a generic resource name connection will be established. If no predefined generic resource name connection exists one will be autoinstalled. Subsequent BINDs coming into DFHZBLX from different members of the same generic resource will cause member name connections to be autoinstalled. A member name connection should never be defined for a member of a different generic resource because this creates the possibility of having two definitions (TCSE's) for the same connected system.

Communications between members of the same generic resource must be by member names only.

Two new bits TCSE\_GR and TCSE\_GRNAME\_CONN have been introduced to indicate the different connection types. They are only valid for LU6.2 connections between generic resources.

The table shows different values of TCTENNAM, TCSESID and TCSEX62N for LU6.2 connections between generic resources, depending on the settings of TCSE\_GR and TCSE\_GRNAME\_CONN.

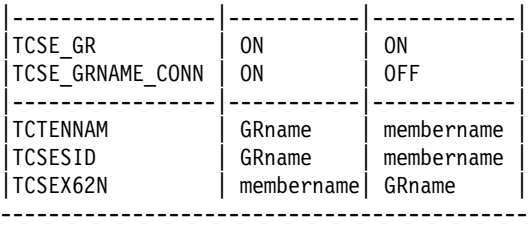

## **LU6.2 GR to non-GR connections**

If a single (non-generic resource) system has an LU6.2 connection to a generic resource member it may use either the generic resource name or the member name as the NETNAME.

If the member name is used the initial acquire of the connection must be done by the non-generic resource partner. This means that the generic resource side must not have autoconnect set on. This is because the generic resource partner relies on VTAM to tell it if it is to known by its member name. VTAM does this by setting a bit which is valid for the first BIND only. Sessions can be acquired by either partner once the SNASVCMG sessions have bound.

For these connections TCSE\_GR is always set off and TCSE\_GRNAME\_CONN has no meaning on both systems. The rule here is that TCSESID always contains the NETNAME (as defined in the RDO connection definition) and TCSEX62N always contains the member name (unique applid). The table illustrates this.

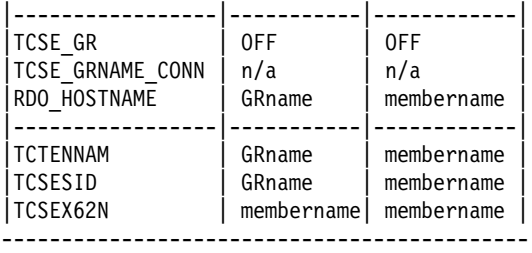

If the generic resource name is to be used, the single system may itself be made into a generic resource allowing it to exploit the design for communications between generic resources. If this is not possible the solution is to use a "hub" or code a generic resource resolution exit to ensure that not more than one member of a generic resource communicates with the single system at any one time using the generic resource name. (The use of "hubs" is described in the CICS Intercommunications Guide).

## **LU6.1**

There is no autoinstall for LU6.1, and so less flexibility is allowed for LU6.1 connections between generic resources. CICS-CICS LU6.1 connections can only communicate by generic resource names and must use a "hub" or a generic resource resolution exit.

TCSE\_GR and TCSE\_GRNAME\_CONN do not apply to LU6.1. For LU6.1 connections with a generic resource the generic resource name is in TCTENNAM and TCSESID and the member name is in TCSEX61N.

## **Ending affinities**

Affinities are records held by VTAM to show it where to direct data flows within a generic resource. Some of these affinities are "owned" by CICS. These are affinities for LU6.2 synclevel 2, LU6.2 limited resources and LU6.1 connections. They may be ended by means of the SET CONNECTION ENDAFFINITY and PERFORM ENDAFFINITY commands.

### **Generic resource and ATI**

This section applies only to those terminals which are logged on using the generic resource name.

When an ATI request is issued in an AOR for a terminal that is logged on to a TOR, CICS uses the terminal definition in the AOR to determine the identity of the TOR to which the request should be shipped. If there is no terminal definition in the AOR, the "terminal-not-known" global user exits (XICTENF and XALTENF) may be used to supply the name of the TOR.

However, if the TOR in question is a member of a generic resource and the user has logged on using the generic resource name, VTAM will have connected the terminal to the generic resource member which was most lightly loaded at the time. If the user then logs off and on again the terminal may be connected to a different generic resource member. If this happens, the TOR which is to receive the ATI request cannot be determined from the terminal definition in the AOR or the "terminal-not-known" user exit.

CICS solves the problem in the following manner:

- 1. The ATI request is first shipped to the TOR specified in the terminal definition in the AOR (or by the "terminal-not-known" exit). If the terminal is logged on to this TOR (the "first-choice" TOR) the ATI request completes as normal.
- 2. If the terminal is not logged on to the first-choice TOR, the TOR issues a VTAM INQUIRE OPTCODE=SESSNAME to find which generic resource member, if any, the terminal is now logged on to. This information is passed back to the AOR and the request is then shipped to the correct TOR.
- 3. If the first-choice TOR is not available, the AOR issues a VTAM INQUIRE OPTCODE=SESSNAME to find where the terminal is now logged on. The INQUIRE is not attempted in the following situations:
	- The VTAM in the AOR is a pre-4.2 version and does not support generic resource.

 The AOR was started with the VTAM system initialization parameter set to NO.

The INQUIRE will not succeed if the TORs and the AOR are in different networks.

If the INQUIRE is successful the ATL request is shipped to the TOR where the terminal is logged on.

## **Modules**

# **DFHZBLX**

DFHZBLX is a new module which has been created to deal with LU6.2 BIND processing. Part of its function was formerly part of DFHZSCX. It is link-edited with DFHZSCX and is still logically part of it, but it returns directly to VTAM, not via DFHZSCX.

There is a new part of the module, apart from that which was once contained in DFHZSCX, which deals with generic resource BIND processing. If CICS is registered as a generic resource and the partner is also a generic resource, DFHZBLX has to decide on the appropriate type of connection. This may be either a generic resource name connection, in which the NETNAME is the partner's generic resource name, or a member name connection, in which the NETNAME is the partner's member name.

DFHZBLX is also responsible for setting the bits in the connection entry which are specific to generic resource.

If CICS is not registered as a generic resource, the generic resource code is not invoked.

# **DFHZGCH**

DFHZGCH is a domain subroutine which is called by DFHEIQSC after one of the following commands.

EXEC CICS SET CONNECTION ENDAFFINITY

CEMT SET CONNECTION ENDAFFINITY

EXEC CICS PERFORM ENDAFFINITY

CEMT PERFORM ENDAFFINITY

Its function is to issue the VTAM CHANGE OPTCD=ENDAFFINITY command.

If the affinity is ended successfully,

the connection is deleted if it is autoinstalled.

If the connection is defined,

the generic resource specific information in the connection entry is reset,

the catalog entry is updated,

the connection is deleted from the TCSM index.

The VTAM return codes are reflected back to DFHEIQSC.

### **DFHZGIN**

DFHZGIN is a domain subroutine.

In a TOR it is called by DFHCRS when a request has been shipped from a remote system, if a terminal cannot be located.

In an AOR it is called by DFHALP when the schedule of an AID fails because the TOR has gone away.

It has two functions:

1. INQUIRE\_NQN

A VTAM INQUIRE OPTCD=NQN is issued to find the fully qualified NETNAME of a terminal given the NETNAME as input. The fully qualified NETNAME is required for INQUIRE OPTCD=SESSNAME.

2. INQUIRE\_SESSNAME

A VTAM INQUIRE OPTCD=SESSNAME is issued to find which member of a generic resource a terminal is logged on to given a fully qualified NETNAME as input.

The following responses are returned to the caller:

- OK VTAM return code was X'00' fdb2 X'00'
- NOT FOUND VTAM return code X'14' fdb2 X'88'
- EXCEPTION The call was rejected for some other reason than not found.

For the exception case an exception trace is written and a message in the range DFHZC0182 - DFHZC0185 is output to the CSNE log giving the VTAM return codes.

### **Problem solving for generic resource**

Trace TC level 1, 2 & exception in the ranges AP FA50-FA59, FAB0-FABA and FB87-FB8F.

Messages DFHZC0170 to DFHZC0185 are written to the console and CSNE logs.

Information output by DFHZNAC following BIND failures.

If a dump is produced examine the generic resource status and generic resource flag bytes.

The following symptoms may indicate that an affinity should be ended and has not been.

- Sessions failing to acquire with message DFHZC2405 "Node not activated". This may also indicate a setup error.
- Sessions failing to acquire with various instances of DFHZC2411. This may also indicate that a rule has been violated.
- CICS fails to register as a generic resource when it has previously been a member of a different generic resource. Message DFHZC0171 is written to the console with VTAM rtncd X'14' fdb2 X'86'.
- Connections autoinstalling unexpectedly. If a non-generic resource is addressing a generic resource member by its member name this may also indicate that the first ACQUIRE was issued from the generic resource side.

## **Generic resource status byte (TCTV\_GRSTATUS)**

- **TCTV\_GR\_REGD (X'80')** This CICS is registered as a member of a generic resource.
- **TCTV\_GR\_REGERR (X'40')** This CICS attempted to register as a generic resource member (SIT GRNAME parameter specified) but the attempt was rejected by VTAM.
- **TCTV\_GR\_NOTAVAIL (X'20')** This CICS attempted to register as a generic resource member (SIT GRNAME parameter specified) but the level of VTAM was not 4.2 or above.
- **TCTV\_GR\_DREGD (X'08')** This CICS was previously a member of a generic resource but has successfully de-registered.
- **TCTV GR\_DREGERR (X'04')** This CICS attempted to de-register as a member of a generic resource by issuing SETLOGON OPTCD=GNAMEDEL but the attempt was rejected by VTAM.
- **TCTV\_GR\_NOTAPPL (X'02')** The GRNAME system initialization parameter was not specified.
- **TCTV\_GR\_NOTREG (X'00')** CICS is not registered as a generic resource and has not attempted to register. (Holds this value before registration is attempted, if required.)

## **Generic resource flag byte (TCSEI\_GR)**

- **TCSE\_GR (X'80)** Both partners are registered as generic resources. Valid from initial acquire to ENDAFFINITY.
- **TCSE\_GR\_NAME\_CONN (X'40')** Set on for a generic resource name connection in which TCSESID contains the generic resource name and TCSEX62N contains the member name.

Set off for a member name connection in which TCSESID contains the member name and TCSEX62N contains the generic resource name.

This bit is only meaningful if TCSE\_GR is set on.

**TCSE\_USE\_OUR\_MEMBER\_NAME (X'20')** The partner is using our member name. (An indication that the member name, not the generic resource name must be passed in the BIND).

**Waits**

- **TCSE\_MSG179\_ISSUED (X'10')** Message DFHZC0179 has been issued. This message is issued when the secondary SNASVCMG session binds if TCSE\_GR is set. It makes clear which is the generic resource name and which the member name of the partner session.
- **TCSE\_CATLG\_DONE (X'08')** A defined connection with an affinity has been catalogued.
- **TCSE\_MSG177\_ISSUED (X'04')** Message DFHZC0177 has been issued. This message is output whenever an LU6.2 limited resources, LU6.2 synclevel 2 or LU6.1 connection is acquired. It is output when the secondary SNASVCMG session binds. It is intended to alert the user to the fact that acquiring the connection has caused an affinity to be created and gives the NETNAME and NETID of the partner.

## **Trace**

Trace point ids

FA50 - FA59

are provided for problem determination during ENDAFFINITY processing. (Module DFHZGCH)

FAB0 - FABA

are provided for problem determination during INQUIRE SESSNAME processing. (Module DFHZGIN)

FB87 - FB8F

are provided for problem determination during generic resource registration and de-registration. (Module DFHZGSL)

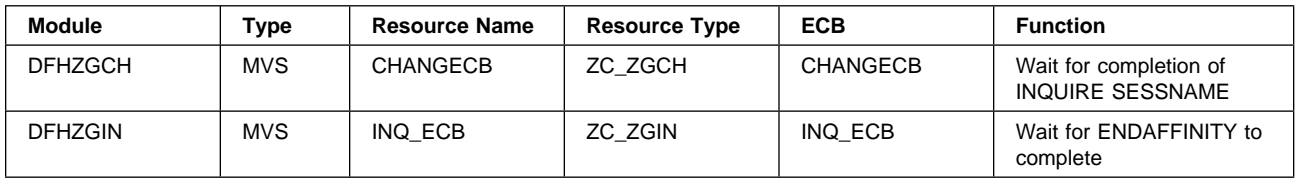
# **Chapter 100. VTAM LU6.2**

This section describes the layer of CICS that manages the interface to VTAM for LU6.2 communication. VTAM LU6.2 provides advanced program-to-program communication (APPC) between transaction-processing systems, and enables device-level products (APPC terminals) to communicate with host-level products and with each other. APPC sessions can therefore be used for CICS-to-CICS communication, and for communication between CICS and other APPC systems (for example, AS/400) or terminals.

For information about the CICS functions that you can use to exploit LU6.2 communication, see Chapter 23, "Distributed program link" on page 169, Chapter 24, "Distributed transaction processing" on page 171, Chapter 40, "Function shipping" on page 333, Chapter 43, "Intersystem communication (ISC)" on page 353, Chapter 95, "Transaction routing" on page 653.

### **Design overview**

The main feature that distinguishes LU6.2 from other LU types is the support for parallel sessions i.e. many sessions (and conversations) between the two LUs at the same time. These sessions are further grouped by use of the class of service facility in VTAM. The TCT structure for LU6.2 reflects this. Under the system entry (TCTSE) are a series of mode group entries (TCTMEs). Within a mode group there are a number of sessions represented by terminal entries (TCTTEs).

All the sessions within a mode group have the same transmission characteristics, that is, the same class of service. When a request to ALLOCATE a session is made, a MODENAME can be specified, indicating which class of service is required.

When a session has been allocated and a conversation started, data can be received and sent between the connected LUs. This is more or less directly under the control of the CICS application in the case of DTP, or indirectly under the control of the user for the other ISC facilities.

CICS also supports LU6.2 single session connections. These are represented by a TCTSE, a single TCTME and a single TCTTE. They support the same functions as parallel session connections.

Detailed information about VTAM LU6.2 commands and macros is given in the relevant VTAM manuals.

### **Session management**

Systems Network Architecture (SNA) defines several processes to be used in managing LU6.2 sessions. The CICS implementation provides transaction code for the following Transaction Program Names (TPNs) defined by LU6.2.

- X'06F1' = CHANGE\_NUMBER\_OF\_SESSIONS (CNOS)
- X'06F2' = EXCHANGE\_LOG\_NAME (XLN)

The required transaction definitions are:

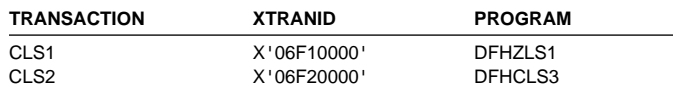

These resource definitions are provided in the DFHISC group.

So that the SNA service transaction programs can always communicate with each other, even when all the sessions between two systems are busy, two extra sessions are always created whenever parallel sessions exist between two systems. CICS generates these two extra sessions (with a reserved MODENAME of SNASVCMG) unless SINGLESESS(YES) is specified for the connection. Only SNA service transaction programs are allowed to use these two sessions.

**Change Number Of Sessions (CNOS):** When there are parallel sessions between two LU6.2 systems, it is possible to vary the number of sessions available using CEMT or EXEC CICS commands, either for the entire connection, or by modegroup. The number of available sessions for a modegroup is called the SESSION LIMIT. It corresponds to the number of in-service sessions in that modegroup. The two systems must agree on the session limit for a modegroup at any given time. To achieve this, the LU6.2 architecture defines a CNOS service transaction program which runs in each system, communicating with its counterpart using architected CNOS commands and replies. They negotiate the session limit and the numbers of contention winners and losers at each end. For CICS, the CNOS service transaction program is DFHZLS1.

CNOS commands are not required for the SNASVCMG modegroup on parallel session connections, or for single session connections, because the session limits are fixed.

Figure 122 on page 692 shows the flow of control for CNOS operations.

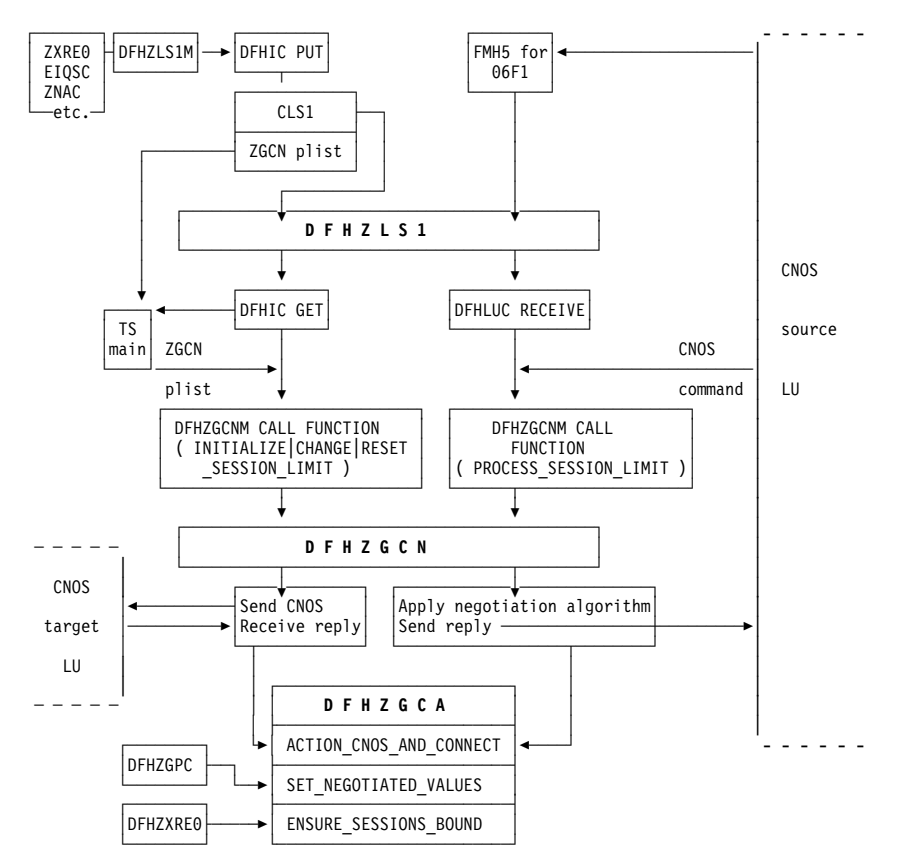

Figure 122. Flow of control for CNOS

**Exchange Log Name (XLN):** When DFHZNAC determines that it is necessary to exchange log names with a remote system, it starts the syncpoint resynchronization transaction, using the DFHCRERI macro specifying FUNCTION(XLN). The main program for this transaction is DFHCRRSY (in load module DFHLUP). When DFHCRRSY determines that resynchronization is required it will schedule other instances of itself to perform the resynchronization.

When TPN X'06F2' is received from a remote system, DFHCRRSY is called to handle the inbound Exchange Log Names and resynchronization.

### **LU6.2 session states**

The following CICS modules maintain specific states of LU6.2 sessions.

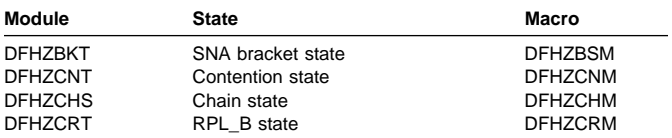

These modules are invoked via the macros shown in the last column. Any query or change to the states is performed using these macros.

The LU6.2 states for each session are stored in the TCTTE for that session. The modules and associated TCTTE field

are usually referred to as **state machines**. When a module, such as DFHZARL, wants to check that the session is in a suitable state to perform a given operation, it uses the appropriate state machine to perform the check by invoking the CHECK function of the relevant macro. If the operation subsequently causes a change in the state of the session, the SET function of the relevant macro is invoked to record the new state.

# **LU6.2 SEND and RECEIVE processing**

LU6.2 SEND processing is done by DFHZSDL, using POST=SCHED to drive the VTAM exit DFHZSLX asynchronously when the request has been passed to VTAM.

DFHZRVL does LU6.2 RECEIVE processing, issuing the request to VTAM for asynchronous processing which drives the VTAM exit DFHZRLX on completion. DFHZRLX queues completed RPLs for further processing by DFHZRLP to a chain anchored off TCTVRPLQ in the TCT prefix. Entries are removed from the queue by DFHZDSP, and passed to the program designated to process the completed RPL. When authorized path VTAM support is used, the SEND and RECEIVE requests use the CICS high performance option (HPO) routines.

SEND and RECEIVE processing for LU6.2 use different RPLs:

extension).

 SEND uses the send RPL (addressed by TCTERPLA in the TCTTE).

There are two exceptions when a SEND uses the receive RPL instead of the send RPL:

- 1. DFHZSDL sending a response
- 2. DFHZRLP sending DR1 response via synchronous SEND.

The processing state of the receive RPL is maintained in the LU6.2 RPL\_B state machine field (TCTERPBS in the TCTTE LUC extension) by the DFHZCRT module and DFHZCRM macro combination, thus allowing rapid identification of the stage and type of RECEIVE being processed.

LU6.2 state machine transitions for contention, bracket, and chain states are performed via the DFHZCNM, DFHZBSM, and DFHZCHM macros as part of SEND and RECEIVE processing for LU6.2 sessions.

## **Limited resources**

For efficient use of some network resources (for example, switched lines), SNA allows for such resources to be defined in the network as **limited resources**. Whenever a session is bound, VTAM indicates to CICS whether the bind is over a limited resource. Both single and parallel sessions may use limited resources.

The limited resources (LR) function is part of the LU6.2 base option set. When communicating over switched lines, it may be important to stop using this expensive resource as soon as possible. LR provides this facility. A bit in the BIND image is copied into the TCTTE to indicate LR usage. This bit (TCTE\_LR) is used to determine whether CICS should UNBIND the link when the TCTTE is freed and no outstanding tasks are using the link.

SNASVCMG (parallel) sessions are not scheduled to be unbound until the initial CNOS exchange has been performed for all mode groups in the connection. They are then treated in the same way as user sessions.

Two bits in the terminal control table are used to reflect LR: TCTE\_LR in the terminal entry (TCTTE) and TCSE\_LR in the system entry (TCTSE). The following table shows the meanings of the TCTE\_LR bit (ON or OFF) in combination with the TCTENIS 'node now in session' bits (YES or NO).

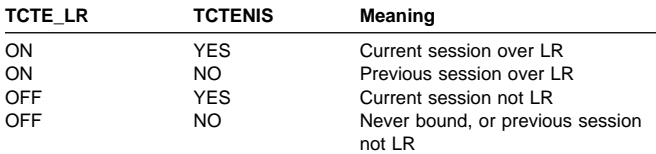

TCSE\_LR (in the system entry) is set ON when the first LR session is bound, and OFF as a result of CNOS negotiation to release the connection. If TCSE\_LR is ON and there are no bound sessions, the connection state is then 'available'.

### **Modules**

The modules listed below handle the VTAM LU6.2 support in CICS.

Session management state machines

- DFHZBKT
- DFHZCHS
- DFHZCNT
- DFHZCRT

Send and Receive processing

- DFHZRLP
- DFHZRLX
- DFHZRVL
- DFHZSDL
- DFHZSLX

**CNOS** 

- DFHZLS1
- DFHZGCN
- DFHZGCA

Persistent Verification

• DFHCLS3

- XLN and Resynchronization
- DFHCRRSY

### **DFHZRVL**

DFHZRVL is invoked to issue an LU6.2 receive specific request to receive:

- Data
- **Commands**
- Responses
- Purge to end-chain (used by DFHZERH to clear incoming data)
- A single RU.

Two broad categories of RECEIVE data are recognized by CICS; both are processed as RECEIVE\_WAIT requests to VTAM:

- 1. RECEIVE\_WAIT, where CICS waits until input is received from VTAM before returning control to the caller. This applies to all RECEIVE response and command requests, and to data requests where the minimum length to be received is greater than zero.
- 2. RECEIVE\_IMMEDIATE, where CICS immediately returns control to the caller without waiting for VTAM to complete the request unless the data is already in the VTAM buffer, in which case it processes the data in the same way as for RECEIVE\_WAIT before returning to the caller. This is requested via a minimum length of zero. It

is used by the RECEIVE\_IMMEDIATE call for the SAA communications interface, by a LOOK\_AHEAD call, and in support of timely receipt of responses, ensuring earlier detection of an ISSUE\_ERROR response from the partner LU.

The receive buffer is set up to receive the data, and the address of the receive exit DFHZRLX (driven on completion of the request) is stored into the receive RPL (RPL\_B) before the RECEIVE macro is issued to VTAM. DFHZRVL is used by DFHZERH to determine the state of the session.

# **DFHZRLP**

This module completes the LU6.2 receive specific processing for LU6.2 requests.

RECEIVE\_IMMEDIATE requests are processed in two phases, that is, on two passes through DFHZRLP:

- 1. The RPL\_B state machine (TCTERPBS) is set to indicate that the RECEIVE has been completed by VTAM; then the exit is taken from DFHZRLP.
- 2. This phase corresponds to the single phase used for processing RECEIVE\_WAIT requests, that is, the requests are checked for successful completion, examined to determine whether data, a command, or a response has been received, and parameters indicating what has been received are then returned to the caller.

**Data received:** When data is received, DFHZRLP:

- 1. Sets the bracket and chain state machines, and returns indicators to DFHZARL according to the DFC flags received with the data:
	- Response type
	- $\cdot$  CD
	- $\cdot$  EC
	- $\cdot$  CEB
	- FMH
- 2. If more data is required, DFHZRLP recalls DFHZRVL via the activate scan routine (DFHZACT) to reissue the RECEIVE, for example when:
	- End-chain has not yet been received, and there is still room in the receive buffer. If the minimum length requested has already been received, the type of RECEIVE is altered from RECEIVE\_WAIT to RECEIVE\_IMMEDIATE resulting in a READ\_AHEAD call in anticipation of there being more data available, and any data already in the VTAM buffer is processed by DFHZRLP before returning to the caller.
	- The original request was for data, and what has been received and processed is a command (only LUSTAT or BIS can validly be processed by DFHZRLP).
- 3. Returns control to DFHZARL when:
- Sufficient data has been received for a BUFFER or LL type request.
- End-chain has been received because of CD, RQD2, or CEB.
- FMH has been received.
- The call was incomplete, but insufficient space remains in the receive buffer for further data.

If the data was received with RQD1, a response is sent synchronously by DFHZRLP using the receive RPL.

**Command received:** When a command is received, the actions of DFHZRLP depend on the command:

- For LUSTAT6 received, the command is treated as data. If BB is included, then an exception response is sent (sense X'0813' or X'0814').
- For BIS received, CLSDST is requested and the receive re-driven.

All other commands are incorrect.

**Response received:** When a response is received, DFHZRLP:

- 1. Carries out checks:
	- Does the sequence number match the number of the BB request?
	- If it is a definite response, was it expected?
	- If it is an exception response, was it a session-level error?
- 2. Sets the state machines.
- 3. Passes back the return code to the caller.

# **DFHZSDL**

This module issues the SEND request to VTAM to transmit data, commands, and responses on LU6.2 sessions.

DFHZSDL transmits:

- Data from a send buffer or an application area
- The commands:
	- LUSTAT
	- RTR
	- BIS
- Responses.

**Data transmission:** If a SEND LAST command is issued, any outstanding completed receive RPL is first processed by queuing the TCTTE for RECEIVE processing by DFHZRLP, and any incomplete receive RPL is canceled via RESETSR.

For data transmission, DFHZSDL uses:

**LMPEO** Large message performance enhancement outbound. VTAM slices large messages into RUs.

- **BUFFLST** Buffer list. VTAM accepts data from non-contiguous buffers.
- **USERRH** User request header. The request header is passed in BUFFLST.

A maximum of two buffer list entries are used. The first buffer list entry addresses the data in the send buffer, and the second the data in the application area.

The request header is built in the first buffer list entry using parameters passed from DFHZARL. If an implicit send was requested, then CD, RQD2, and CEB are not checked. The first-in-chain (FIC) indicator is set after checking the chain state machine, and last-in-chain (LIC) is set whenever CD, RQD2, or CEB is included. Null data sent only-in-chain (OIC) is converted to an LUSTAT6 command. The address of the send exit DFHZSLX is stored in the send RPL, and the VTAM SEND macro is issued. On completion of the SEND request, the bracket and chain state machines are set according to the DFC indicators. These state machines are used extensively by DFHZERH to determine the state of the session before executing an error request.

**Command transmission:** The LUSTAT6 command is sent with:

- CEB to terminate the BIND\_in\_bracket state
- Null data for OIC
- CB, RQD1 to BID for bracket.

The RTR command requests BB after a BID request is rejected with sense code X'0814'.

The BIS command shows bracket termination before CLSDST.

On completion of the SEND request, the exit DFHZSLX is invoked. LUSTAT causes the bracket and chain state machines to be set as for normal data flow.

**Response transmission:** DFHZSDL transmits ER1 and DR2 responses. The sequence number associated with the response is that of the path information unit (PIU) that initiated the current bracket. DFHZSDL uses the receive RPL (RPL\_B) to send responses thus ensuring that the RU is returned with the response, unless the response is an ISSUE\_ERROR request, in which case the send RPL is used. The response is sent synchronously, and POST=SCHED is included in the VTAM command, so that an exit routine is not involved. On return from VTAM, DFHZSDL sets the bracket and chain state machines accordingly.

### **DFHZSLX**

The DFHZSLX module is the VTAM exit that is driven on completion of a SEND request. If the request completed successfully, the bracket and chain state machines are set to show the new state of the session. If the SEND request was data DR1, DFHZRVL is invoked via DFHZACT to receive the response.

### **DFHZRLX**

The DFHZRLX module is the VTAM exit that is scheduled on completion of an LU6.2 RECEIVE\_SPECIFIC request. DFHZRLX queues the completed RPL to a chain anchored from TCTVRLPQ in the TCT prefix. DFHZDSP dequeues the RPLs for further processing by DFHZRLP.

## **DFHCLS3**

In the local CICS system, DFHCLS3 is invoked using the DFHLUS macro, which issues a DFHIC TYPE=PUT macro to start the appropriate transaction (CLS3) with data recorded on temporary storage indicating the requested operation.

The DFHLUS operations can be:

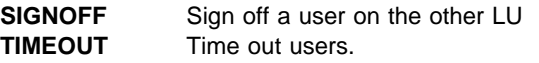

The SIGNOFF and TIMEOUT operations apply to persistent verification signons only.

DFHCLS3 retrieves the temporary-storage record.

The SIGNOFF and TIMEOUT operations are performed directly by DFHCLS3. These operations are supported outbound only.

For SIGNOFF, DFHCLS3 is started by DFHZCUT when a user on the other LU must be signed off.

For TIMEOUT, DFHCLS3 is started by DFHZCUT during time-out processing of a **persistent verification signed-on-from list**, also known to CICS as a local userid table (LUIT).

DFHCLS3 performs the following actions:

- 1. Calls DFHZCUT to find a userid that needs to be timed out
- 2. Makes a sign-off call to the other LU
- 3. Calls DFHZCUT to remove the userid from the LUIT.

This sequence is repeated until there are no more userids to be timed out.

If DFHCLS3 abends during time-out processing, control passes to a SETXIT routine in DFHCLS3, which calls DFHZCUT to tidy up the relevant LUIT.

# **DFHZLS1**

DFHZLS1 is the main program for the CICS implementation of the CNOS SNA service transaction. When acting as the initiator of a CNOS request (the CNOS source), it is invoked by the DFHZLS1M macro issuing a DFHIC TYPE=PUT for transaction id CLS1. The possible commands on the CNOS source system are:-

INITIALIZE\_SESSION\_LIMIT

Acquire the specified connection, using the MAXIMUM values from the RDO SESSIONS definitions (for the required session limit and number of winner sessions) on the CNOS command for each modegroup.

CHANGE\_SESSION\_LIMIT

Negotiate a change of the current session limit for a specified modegroup.

RESET\_SESSION\_LIMIT

Release the connection, negotiating all modegroups to a session limit of zero.

When acting as the receiver of a CNOS request (the CNOS target), DFHZLS1 is invoked by an attach FMH for TPN X'06F1' sent from the CNOS source system, which is not necessarily CICS. The CNOS command sent with the attach FMH requests changes to the sessions in specified modegroups. In SNA terms, DFHZLS1 is handling a PROCESS\_SESSION\_LIMIT command. It issues a DFHLUC RECEIVE for the CNOS GDS that contains the details of the required command.

DFHZLS1 passes the parameters for each of the above commands through to DFHZGCN, where the detailed processing takes place.

# **DFHZGCN**

DFHZGCN is an AP domain subroutine. It handles the four architected CNOS functions, as described below.

**INITIALIZE\_SESSION\_LIMIT:** This is a two pass function in CICS. First time through, DFHZGCN initiates the bind of the SNASVCMG winner session and returns. The bind processing eventually causes the "session started" routine in DFHZNAC to run. This re-issues the DFHZLS1M INITIALIZE\_SESSION\_LIMIT request, and the CNOS negotiation can then take place.

DFHZGCN performs the following actions:

- 1. Does a 'privileged' allocate (for a SNASVCMG session).
- 2. Builds an attach header.
- 3. Completes the building of the CNOS command, using MAXIMUM values in the TCTME.
- 4. Issues a SEND INVITE WAIT.
- 5. Issues a RECEIVE LLID.
- 6. Analyzes the responses to the command; SNA decrees that the CNOS source must accept the values returned.
- 7. Calls DFHZGCA to action the new values.
- 8. Sends messages DFHZC4900 and DFHZC4901 as appropriate.
- 9. Frees the session.

The above steps are repeated for each user modegroup in the connection.

**RESET\_SESSION\_LIMIT:** A connection release request is passed via DFHZLS1 to DFHZGCN.

DFHZGCN performs the following actions:

- 1. Does a 'privileged' allocate.
- 2. Builds an attach header.
- 3. Completes the building of one CNOS command, setting MAX, WIN, and LOS values to zero, and mode names affected to ALL.
- 4. Issues SEND INVITE WAIT.
- 5. Issues RECEIVE LLID.
- 6. Analyzes the response to the command; the CNOS target must accept zero sessions (DRAIN can be changed from ALL to NONE).
- 7. Calls DFHZGCA to action the new values.
- 8. Sends message DFHZC4900.
- 9. Frees the session.

**CHANGE\_SESSION\_LIMIT:** DFHZLS1 is started from the EXEC API or CEMT via DFHEIQSM to change the session limit for a specific modegroup.

DFHZGCN performs the following actions:

- 1. Does a 'privileged' allocate.
- 2. Builds an attach header.
- 3. Completes the building of one CNOS command, setting MAX and WIN values.
- 4. Issues SEND INVITE WAIT.
- 5. Issues RECEIVE LLID.
- 6. Analyzes the responses to the command; SNA decrees that the CNOS source must accept the values returned.
- 7. Calls DFHZGCA to action the new values.
- 8. Sends messages DFHZC4900 and DFHZC4901 as appropriate.
- 9. Frees the session.

**PROCESS\_SESSION\_LIMIT:** DFHZLS1 is attached, and calls DFHZGCN.

DFHZGCN performs the following actions:

- 1. Addresses the CNOS command that DFHZLS1 passed.
- 2. For each mode group specified, determines whether the values for session limit, source contention winners and source contention losers are acceptable. If not, the values are adjusted (negotiated) according to rules laid down by SNA.
- 3. If this system is currently performing shutdown, negotiates down to session limit zero.
- 4. Calls DFHZGCA to action the new values.
- 5. Sends the CNOS reply containing the negotiated values.
- 6. Sends messages DFHZC4900 and DFHZC4901 as appropriate.

## **DFHZGCA**

DFHZGCA is an AP domain subroutine. It has three separate functions, as described below.

**ACTION CNOS AND CONNECT:** After a CNOS negotiation DFHZGCA is responsible for changing the state of a specified modegroup to reflect the new values. There are three types of action required.

- 1. Put sessions in/out of service for session limit increase/decrease.
- 2. Set sessions to winner/loser in line with negotiated values.

3. Bind/unbind sessions for session limit decrease, autoconnect processing or contention polarity switch.

**SET\_NEGOTIATED\_VALUES:** This function is used by DFHZGPC during persistent sessions restart to set the saved CNOS values in the modegroup without any binding/unbinding of sessions.

**ENSURE\_SESSIONS\_BOUND:** DFHZXRE0 invokes this function during persistent sessions restart because recovery processing can lead to LU6.2 sessions becoming unbound. It is important to ensure that they are re-bound in accordance with the autoconnect setting.

### **Exits**

No global user exit points are provided for this function.

### **Trace**

All of the above mentioned modules have entry and exit trace points. Several of them also have exception and level 2 trace points. All of these trace points are from the AP domain and have ids in the range FB00-FCFF.

For more information about the trace points, see the CICS Trace Entries. For more information about using traces in problem determination, see the CICS Problem Determination Guide.

# **Chapter 101. VTAM persistent sessions**

This section describes how CICS handles VTAM persistent session support. It uses VTAM 3.4.1 persistent LU-LU session improvements to provide restart-in-place of a failed CICS without the need for network flows to re-bind CICS sessions.

Persistent sessions can either be Single Node Persistent Sessions (SNPS) or Multi Node Persistent Sessions (MNPS) depending on how your VTAM network is set up.

If CICS is to support MNPS then PSTYPE=MNPS must be specified in the SIT.

The following mainly describes SNPS. Sections are added where MNPS differs from SNPS.

For an overview of persistent sessions, and a comparison with XRF, see the CICS Transaction Server for OS/390 Release Guide.

For an introduction to this topic from the VTAM point of view, see the Advanced Communications Function for VTAM Programming manual, SC31-6348.

### **Design overview**

CICS support of persistent sessions includes the support of all LU-LU sessions except LU0 pipeline and LU6.1 sessions. CICS determines for how long the sessions should be retained from the PSDINT system initialization parameter. (This is a user-defined time interval.) If a failed CICS is restarted within this time, it can use the retained sessions immediately—there is no need for network flows to re-bind them.

This interval can be changed using the CEMT SET VTAM command, or the EXEC CICS SET VTAM command, but the changed interval is not stored in the CICS global catalog, and therefore is not restored on an emergency restart.

If CICS is terminated through CEMT PERFORM SHUTDOWN IMMEDIATE, or if CICS fails, VTAM holds CICS' sessions in "recovery pending" state.

During emergency restart, CICS restores those sessions pending recovery from the CICS global catalog and the CICS system log to an "in session" state. This happens when CICS opens its ACB.

Subsequent processing is LU dependent: cleanup and recovery for non-LU6 persistent sessions is similar to that for non-LU6 backup sessions under XRF. Cleanup and recovery for LU6.2 persistent sessions maintains the bound session when possible but there may be cases where it is necessary to unbind and re-bind the sessions, for example, where CICS fails during a session resynchronization.

The end user of a terminal sees different symptoms of a CICS failure following a restart, depending on whether VTAM persistent sessions, or XRF, are in use:

- If CICS is running without VTAM persistent sessions, or XRF, and fails, the user sees the VTAM logon panel followed by the "good morning" message (if AUTOCONNECT(YES) is specified for the TYPETERM resource definition).
- If CICS does have persistent session support and fails, the user perception is that CICS is hanging: the screen on display at the time of the failure remains until persistent session recovery is complete. After a successful CICS emergency restart, the recovery options defined (in RECOVOPTION) for the terminals or sessions take effect. If SYSDEFAULT is specified as the value for RECOVOPTION, the user can clear the screen and continue to enter CICS transids. If MESSAGE is specified for the RECOVNOTIFY attribute of the TYPETERM resource definition, the user is notified of the successful recovery.

If CICS does not restart within the specified interval, the sessions are unbound, as if there has been a CICS failure without persistent session support in the system.

- **Note:** SNPS support does not retain LU-LU sessions after VTAM, MVS, or CEC failure. Nor are sessions retained after the following commands:
	- SET VTAM FORCECLOSE
	- SET VTAM IMMCLOSE
	- SET VTAM CLOSED
	- PERFORM SHUTDOWN
	- VARY INACT ID=applid

MNPS differs from SNPS in that MNPS support retains LU-LU sessions after a VTAM and MVS failure. The sessions are also retained after:

• SET VTAM FORCECLOSE

# **Persistent Sessions Restart flow**

The following describes the flow of control for:

- 1. The enabling of persistence
- 2. The sessions that persist at start up time
- 3. The sessions that persist during dynamic open.

#### **Enabling of persistence**

#### **Summary**

- 1. VTAM ACB opened with PARM=PERSIST=YES
- 2. VTAM levels checked.
- 3. VTAM SETLOGON OPTCD=PERSIST or NPERSIST

**More detail:** Persistence is enabled by:

- 1. The VTAM ACB is opened with PARM=PERSIST=YES specified in DFHTCTPX.
- 2. DFHZSLS calls DFHZGSL to issue SETLOGON OPTCD=PERSIST/NPERSIST.

DFHZSLS copies 8 bytes of VTAM information into the TCT prefix. These bytes contain details of the VTAM level and the functions which it supports. Previous releases of CICS only copy 4 bytes of VTAM data.

The use of persistent sessions is dependent upon the level of VTAM present being at least V3R4.1. This level of VTAM returns more function bit data to CICS than previous versions and supports the use of persistent sessions. Checks are made by CICS of the current VTAM level and the VTAM level against which the TCT was generated. If either level is not high enough, parameters relating to the use of persistent sessions are not used when macros are called.

#### **Sessions that persist at start up time**

#### **Summary**

- 1. Task CGRP runs DFHZCGRP
- 2. DFHZCGRP calls DFHZGRP
- 3. DFHZGRP issues VTAM INQUIRE
- 4. DFHZGRP either:

terminates session via DFHZGUB issuing CLSDST/TERMSESS or

restores the session with OPNDST TYPE=RESTORE

- 5. DFHZGRP queues restored sessions for further processing.
- 6. DFHZGRP issues RECEIVE\_ANYs.
- 7. DFHZGRP does some CNOS work.
- 8. DFHZGRP does some URD work.
- 9. Queued sessions get restored.

**More detail:** Sessions that persist at startup time are processed by:

- 1. Attach task CGRP program DFHZCGRP in DFHSII1 after TCRP is attached.
- 2. DFHZCGRP calls DFHZGRP with a START\_TYPE of:

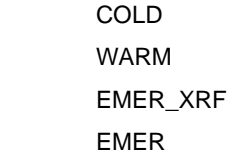

3. DFHZGRP issues VTAM INQUIREs in 'chunks', that is VTAM is passed an area whose size is defined in the TCT Prefix.

The area is filled with NIBS by VTAM. DFHZGRP scans the NIBS and decides whether to UNBIND or OPNDST each session.

For COLD, WARM and EMER\_XRF all sessions are unbound.

For EMER some sessions are unbound and some restored depending on the circumstances.

- 4. Restored sessions are queued to DFHZACT for further processing by DFHZXRC or DFHZXPS.
- 5. RECEIVE\_ANY Initialization done.
- 6. CNOS records are processed by making calls to DFHZGPC.
- 7. URDS are reset to AWAITING RE\_SYNCHRONIZATION for EMER only.
- 8. DFHZACT calls DFHZXRC or DFHZXPS for each session queued by DFHZGRP.

#### **Task and module Flow diagram**

-> indicates an ATTACH

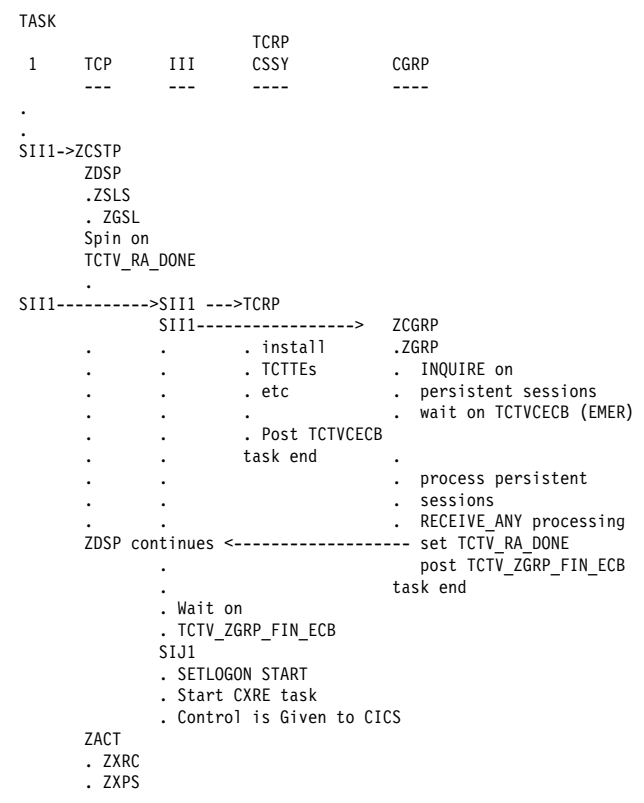

#### **Task and module flow - more detail.**

- 1. Startup runs as normal until DFHSII1 has started the TCP (CSTP) task and DFHZDSP runs.
- 2. DFHZDSP calls DFHZSLS.
	- If VTAM is at least V3R4.1, DFHZSLS calls DFHZGSL to issue SETLOGON OPTCD=PERSIST if the SIT PSDINT value is a valid non 0 value.
- If the VTAM level is V3R4.0 or PSDINT is 0 or defaulted with higher levels of VTAM, DFHZSLS calls DFHZGSL to issue SETLOGON OPTCD=NPERSIST.
- If the VTAM level is lower than V3R4.0, the SETLOGON OPTCD call is not made since PERSIST and NPERSIST are not supported for these VTAM releases.

 DFHZSLS does NOT issue RECEIVE OPTCD=ANY. It returns to DFHZDSP which 'spins" until TCTV\_RA\_DONE is set by DFHZGRP when the RECEIVE\_ANYs have been successfully issued.

- 3. DFHSII1 attaches the III task which continues to run code in DFHSII1.
- 4. DFHSII1 (III) attaches and calls DFHTCRP as a system task then attaches task CGRP, which runs program DFHZCGRP which calls ZGRP.
- 5. DFHZGRP calls DFHZGUB if there are any sessions to unbind.
- 6. DFHZGRP queues any sessions to be restored to DFHZACT.
- 7. DFHZGRP sets TCTV\_RA\_DONE after issuing RECEIVE\_ANYs to allow DFHZDSP to continue.
- 8. DFHZGRP posts TCTV\_ZGRP\_FIN\_ECB.
- 9. When DFHZGRP finishes, control is returned to code in DFHZCGRP.

DFHZCGRP checks the RESPONSE and REASON code. It sets TCTV\_ZGRP\_FAILED off if RESPONSE(OK) or RESPONSE(EXCEPTION) with REASON(ACB\_CLOSED|INQUIRE\_FAILED). Otherwise it sets TCTV\_ZGRP\_FAILED on.

10. DFHSII1 waits on TCTV\_ZGRP\_FIN\_ECB and checks TCTV\_ZGRP\_FAILED set by DFHSII1.

If TCTV ZGRP\_FAILED is off then DFHSII1 continues Otherwise it sets INITDERR which causes CICS to terminate when the other tasks have finished.

- 11. Just before CONTROL IS GIVEN to CICS, DFHSIJ1 attaches the CXRE task to run DFHZXRE0 which does some additional PRSS processing.
- 12. DFHZXRC or DFHZXPS are then called to process any TCTTEs queued to DFHZACT.
- 13. DFHZXRC is called by DFHZACT to process non-APPC sessions which have not been unbound by DFHZGRP. It takes one of the following actions depending on the state of the session, the terminal type, and how the TYPETERM for the session has been defined to CICS.
	- Send END\_BRACKET
	- Send CLEAR (followed by START\_DATA\_TRAFFIC for SNA devices which support it)

Unbind.

For those devices for which the cleanup action is not to unbind, the TCTTE is queued to DFHZNAC and message DFHZC0146 is issued for the session.

As part of the processing for message DFHZC0146, any recovery notification requested for the session is initiated:

- If the requested recovery notification is MESSAGE, DFHZNCA sends a BMS map to the terminal.
- If the requested recovery notification is TRANSACTION, DFHZNCA initiates the requested transaction.
- 14. DFHZXPS is called by DFHZACT to process APPC sessions.

DFHZXPS takes one of the following courses of action depending on the setting of TCTE\_PRSS on entry.

- Examine the data pointed to by TCTV\_PRSS\_CV29\_PTR to determine the state of the session at system failure.
	- a. If a task is attached call DFHZGDA to issue DEALLOCATE,ABEND for the task still running on the partner.
	- b. If no task is attached but there is further recovery to be done e.g. bid recovery, outstanding responses, set the TCTTE to a state which allows this further recovery to proceed. If the existing mechanism will carry out the recovery without further intervention by DFHZXPS then remove the TCTTE from the DFHZACT queue, otherwise requeue the TCTTE to DFHZACT and DFHZXPS will be recalled at a later stage to finish recovery processing.
	- c. If no task is attached and there is no further recovery to be done, remove the TCTTE from the DFHZACT queue as recovery is now complete.
- Recall DFHZGDA to continue with DEALLOCATE,ABEND or REJECT\_ATTACH processing.
- Requeue the TCTTE to DFHZACT if a SEND (for example of an outstanding response) which was set in motion by an earlier instance of DFHZXPS is still in progress.
- CLSDST the session if an error has occurred during the recovery process.
- Carry out further recovery as described above, if required, following successful completion of DEALLOCATE,ABEND processing.
- Remove the TCTTE from the DFHZACT queue when all recovery has completed.

**Sessions that persist at Dynamic Open:** If VTAM fails but CICS stays up SNPS sessions do not exist. For MNPS they do persist. When VTAM crashes, CICS does not delete the autoinstalled resources and resets all the terminal and connection sessions to unopened state.

#### **Summary**

- 1. CEMT SET VTAM OPEN
- 2. DFHEIQVT calls DFHZOPA
- 3. DFHZOPA calls DFHZSLS
- 4. DFHZSLS call DFHZGSL
- 5. DFHZGSL issues SETLOGON PERSIST or NPERSIST
- 6. DFHZOPA calls DFHZGRP
- 7. DFHZGRP issues INQUIRE PERSESS
- 8. DFHZGRP terminates session via DFHZGUB issuing CLSDST/TERMSESS. However, if MNPS is in use the sessions are OPNDST RESTOREd instead.
- 9. DFHZGRP issues RECEIVE\_ANYs
- 10. DFHZGRP deletes CNOS catalogue records
- 11. DFHZOPA issues SETLOGON START

**More detail:** Sessions that persist after the ACB has been opened using CEMT SET VTAM OPEN or EXEC CICS SET VTAM OPEN are processed by:

1. CICS is running with the VTAM ACB closed.

CEMT SET VTAM OPEN or EXEC CICS SET VTAM OPEN is issued.

- 2. DFHEIQVT calls DFHZOPA to open the ACB.
- 3. DFHZOPA calls DFHZSLS.
- 4. DFHZSLS calls DFHZGSL.
- 5. DFHZGSL issues VTAM macro calls dependent upon the VTAM level and PSDINT value.
	- If VTAM is at least V3R4.1, DFHZGSL issues SETLOGON OPTCD=PERSIST if the SIT PSDINT value is a valid non 0 value.
	- If the VTAM level is V3R4.0 or PSDINT is 0 or defaulted with higher levels of VTAM, DFHZGSL issues SETLOGON OPTCD=NPERSIST.
	- If the VTAM level is lower than V3R4.0, the SETLOGON OPTCD call is not made since PERSIST and NPERSIST are not supported for these VTAM releases.
- 6. DFHZOPA then calls DFHZGRP with startup type of DYNOPEN.
- 7. DFHZGRP issues INQUIRE PERSESS with a storage area that will take up to about 400 sessions - INQUIRE PERSESS is reissued until all the NIBs have been obtained from VTAM.
- 8. DFHZGRP calls DFHZGUB if there are any sessions to unbind. For MNPS DFHZGRP instead issues OPNDST RESTORE for each session that persists.
- 9. DFHZGRP issues RECEIVE\_ANYs.
- 10. DFHZGRP calls DFHZGCC to delete CNOS records.
- 11. If ZGRP returns RESPONSE(OK) or RESPONSE(EXCEPTION) with REASON(ACB\_CLOSED|INQUIRE\_FAILED) then DFHZOPA issues SETLOGON OPTCD=START. Otherwise it causes DFHZSHU to be run to close the VTAM ACB and then returns to DFHEIQVT.

### **TCB Concurrency**

**Summary:** If SUBTSKS = 1 Specified in SIT

- DFHZGRP switches to concurrent TCB if enough NIBS to process.
- INQUIRE PERSESS work done concurrently with TCRP ZC INSTALL.
- DFHZGUB switches to concurrent TCB if enough NIBS to process. (EMER only).
- OPNDST RESTORE and CLSDST/TERMSESS done concurrently.

**More detail:** During startup DFHZGRP is attached as a task and runs at the same time as other startup tasks such as DFHTCRP and DFHRCRP. However, DFHZGRP also switches to use the CONCURRENT TCB if there are enough NIBS to process during EMER start.

This allows DFHZGRP to issue INQUIRE OPTCD=PERSESS as many times as is necessary, concurrently with the TCTTEs being restored by DFHTCRP.

When DFHZGRP finishes INQUIREing it waits for DFHTCRP to finish before matching each persisting NIB with the restored TCTTEs.

Each NIBLIST is then OPNDST OPTCD=RESTOREd and while this is running asynchronously DFHZGUB is called to run under the concurrent TCB if there are enough NIBs to be unbound in the NIBLIST.

### **Modules**

ZC (terminal control) together with the following:

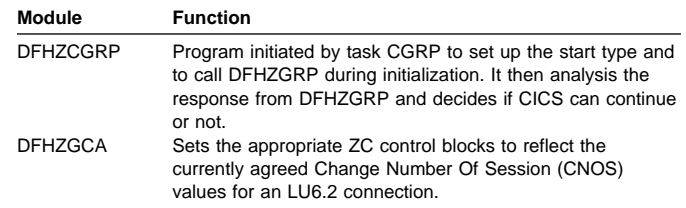

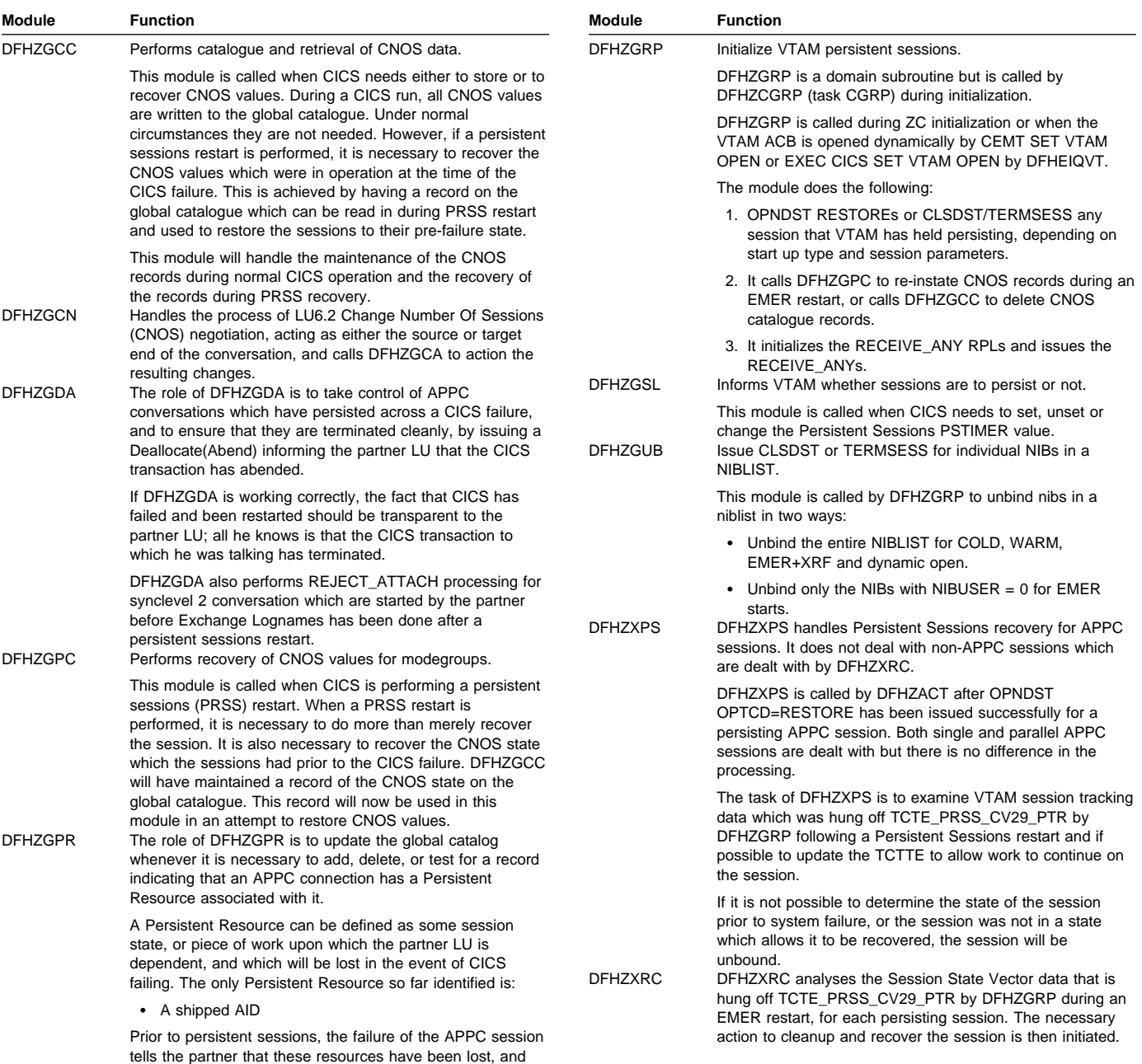

### **Diagnosing Persistent Sessions Problems**

The following should be consulted when diagnosing problems with persistent session.

- Trace, TC level 1, 2 and exception in the range of AP FB10-FBFF.
- CEMT INQUIRE VTAM showing the PSDINT value.
- Console and CSNE logs:
	- Persistent session messages (DFHZC0001 to DFHZC0162)
	- Information produced by DFHZNAC
- Dumps taken by some of the above messages.

cleanup) and then rebound.

drives his recovery. With the advent of persistent sessions, it is necessary for a persisting CICS to know that an APPC session had a Persistent Resource associated with it, so that the connection can be unbound (to drive the partners

If a NIBLIST was present at the time the dump was taken then it can be examined by printing the TCP section of the dump.

 Last flow information - that is the CV29, FMH5, BIS and BID information is useful if a session is in the wrong state after a persistent session restart. This may have been diagnosed by an error message, or maybe missed and message DFHZC0146 or DFHZC0156 issued.

TCTE\_PRSS\_CV29\_PTR points to the CV29 etc which was created by DFHZGRP and used by DFHZXPS or DFHZXRC. It is freed when DFHZNAC issues message DFHZC0146 or DFHZC0156. Otherwise it is freed when the session is unbound.

It is traced by DFHZXPS as a TC level 1 trace.

If you have a dump, but no trace level 1 available, it is dumped in the TCP section for each TCTTE for which it still exists.

- The contents of byte TCTE\_PRSS are useful. Values other than X'00' and X'FF' indicate that something went wrong during the PRSS recovery. The possible values are listed in the CICS Data Areas. If a value is left in this byte, the meaning may give some indication as to where the recovery went wrong. The values are described later in this chapter.
- The contents of the state machines are useful.

TCTECNTS - contention state machine.

- TCTEBKTS bracket state machine.
- TCTECHSS chain state machine.
- TCTEUSRS user state machine.
- The contents of TCTE\_BID\_STATUS are useful. They are described later in this chapter.

Here are some possible problems:

- DFHZGRP may cause CICS to terminate during initialization for the following reasons:
	- DFHZGRP has been called with invalid parameters.
	- DFHZGRP is unable to complete the receive any process.
	- DFHZGRP has had a loop or abend.
	- DFHZGRP is unable to switch back to the QR TCB.
	- DFHZGRP has failed before any NIBs have been obtained from VTAM (with INQUIRE OPTCD=PERSESS).
	- DFHZGRP or DFHZGUB has issued a VTAM request that failed to respond within 5 minutes. Issued with message DFHZC0128 and a system dump.

In each case DFHZGRP or a function it has called issues a message giving a reason for the failure.

 Sessions may be unbound by DFHZGRP for the following reasons:

- This is a COLD, WARM, EMER + XRF restart.
- This is a dynamic open of the ACB (e.g. CEMT SET VTAM OPE). However, if MNPS is in use sessions should be restored at this point.
- The TCTTE has not been found probably because it has not been cataloged (Autoinstall with AIRDELAY=0 or APPC clone). No message is written because this is considered to be normal.
- CICS does not support recovery for LU61 or pipeline sessions.
- The TCTTE does not match the NIB possibly an operational mix-up - has the right GCD been used?
- A terminal or session had RECOVOPT UNCONDREL|NONE specified.
- A connection had PSRECOVERY NONE specified.
- A matching mode group was not found have you got the right GCD?
- A suitable session was not found this can occur if the CNOS values create many "up for grabs" sessions which were in use when CICS failed - this would occur if the session limit was high and the contention winners was low.

It may also occur if CICS was in the process of CNOSing from a high session limit to a low session limit at the time CICS failed.

Message DFHZC0111 is issued in this case.

- An URD was found for the session so the entire connection is unbound to allow the connection to recover correctly.
- APPC Sessions may be unbound by DFHZXPS for the following reasons:

Some of the reasons are known states for which the session cannot be recovered. Others are unexpected errors.

Known states for which the session cannot be recovered:.

- The last flow was a positive response to a bid with data.
- Exchange log names (transaction CLS2) was running when the system failed.
- A bind or bind security had not completed when the system failed.
- Because of the last thing to flow e.g. SIGNAL, the state of the session at the time of system failure cannot be determined.

Unexpected errors:

- A bad return code was received from a call to DFGZGDA.
- An attempt to reset the session from CS mode to CA mode or vice versa failed.
- The TCTE\_PRSS byte contained an unexpected value on entry to DFHZXPS.
- The BIS, bid or CV29 data pointed to by TCTV\_PRSS\_CV29\_PTR contained an unknown value or was inconsistent.
- An error occurred during some other part of the recovery process.
- An internal logic error occurred in DFHZXPS.
- Sessions may be unbound by DFHZGDA for the following reasons:
	- A SEND issued as part of Deallocate(Abend) processing has failed
	- A RECEIVE issued as part of Deallocate(Abend) processing has failed
	- A logic error is detected during Deallocate(Abend) processing
- Sessions may be unbound by DFHZXRC for the following reasons:
	- The user has specified RECOVOPT(RELEASESESS) and the session was in bracket at the time CICS failed.
	- End-Bracket and Clear/SDT could not be used to clean up the session.
	- Cold Start has been requested for the session.
- Message DFHZC0124 can be issued with inconsistent counts if:
	- DFHZGRP loops or abends.
	- The ACB is closed by VTAM operator commands whilst DFHZGRP is in control.
- LU6.2 Connections which might be expected to persist, may be unbound if there was a persistent resource associated with the connection when CICS failed (i.e. there was an asynchronous processing request in progress at the time CICS failed).
- Following a persistent sessions restart, LU6.2 partners may experience a series of unexpected abends with sense code 08640001 from the persisting CICS; this can occur either because there was a conversation in progress at the time CICS failed, and CICS has terminated the conversation with this code, or for synclevel 2 conversations, the partner has attempted to initiate a conversation before Exchange Lognames has run following a persistent sessions restart.
- Some APPC sessions may hang following a persistent sessions restart because CICS has determined that it was in RECEIVE state at the time of the CICS failure, and issued a RECEIVE for the expected data, but the partner has not sent the expected data; the RECEIVE will not timeout in this situation, because RTIMOUT does not apply to sends issued by DFHZGDA.

# **Persistent Sessions status byte (TCTE\_PRSS)**

A new byte TCTE\_PRSS has been introduced into the TCTTE to track the stage reached in the persistent sessions recovery of a session. If for some reason persistent sessions recovery does not complete, this field can give a useful indication of the stage reached in recovery when the problem occurred.

## **TCTE\_NO\_PRSS\_RECOVERY (X'00')** The value

TCTE\_PRSS would normally contain, meaning:

- Persistent sessions are not being used.
- The session was successfully recovered following a persistent sessions restart.
- The session has been CLSDSTed and restarted since a persistent sessions restart.
- The session was started after any persistent sessions restart.

If this was a persisting VTAM session, then TCTE\_PRSS will have been set to this value on completion of recovery notification for non-LU6.2 (see NAPES84 and NAPES83 routines), or in the session restarted logic of NAPES51 for LU6.2 sessions.

- **TCTE\_NIB\_MATCHED (X'01')** Placed in TCTE\_PRSS by DFHZGRP once a TCTTE has been found which matches the NIB of a persisting VTAM session. This should be a transient value, as the OPNDST OPTCD=RESTORE is issued soon after, and should cause TCTE\_PRSS to be updated.
- **TCTE\_OPNDST\_RESTORE\_COMPLETED (X'02')** Placed in TCTE\_PRSS once an OPNDST OPTCD=RESTORE has been successfully issued for a VTAM Session by DFHZGRP. Once this value has been placed in TCTE\_PRSS, the TCTTE should be put onto the activate scan queue to await processing by DFHZXRC or DFHZXPS.
- **TCTE\_ZXRC\_CLEANUP (X'20')** Placed in TCTE\_PRSS by DFHZXRC when it begins processing a TCTTE. All TCTE\_PRSS values relating to DFHZXRC processing are X'2x'. This value remains in TCTE\_PRSS until the TCTTE is queued to DFHZNAC for the issuing of message DFHZC0146. If for some reason the TCTTE does not get recovered and TCTE\_PRSS contains this value, then DFHZXRC may be the culprit.

**TCTE\_ZXRC\_ISSUE\_RECOVERY\_MSG (X'21')** DFHZXRC has identified the cleanup and recovery actions required, and has queued the TCTTE to DFHZNAC for recovery message processing (message DFHZC0146). If there is any problem

with the recovery notification processing in DFHZNCA, then TCTE\_PRSS is likely to contain this value; it may be that the TCTTE has been taken off the DFHZACT or DFHZNAC queues for an unexpected reason.

- **TCTE\_ZXPS\_CLEANUP (X'30')** All TCTE\_PRSS values beginning (X'3x') indicate that DFHZXPS is doing its recovery/cleanup processing for this TCTTE. TCTE\_PRSS is updated to this value on entering DFHZXPS for the first time. DFHZXPS should only be processing LU6.2 sessions.
- **TCTE\_ZXPS\_DEALLOCATE\_ABEND (X'31')** DFHZXPS places this value into TCTE\_PRSS prior to calling DFHZGDA for the first time. It indicates that DFHZXPS has determined that an APPC conversation was taking place at the time CICS failed, and that DFHZXPS is calling DFHZGDA to terminate that conversation. Again, this should be a transient value, as DFHZGDA will update TCTE\_PRSS as it proceeds with its DEALLOCATE(ABEND) processing.
- **TCTE\_ZXPS\_SEND\_IN\_PROGRESS (X'32')** DFHZXPS has determined that bidding activity was taking place at the time CICS failed, and that some kind of SEND is required to complete the bid flows. If the session hangs with this value in TCTE\_PRSS there may have been some kind of problem with unexpected bid flows taking place.
- **TCTE\_ZXPS\_ISSUE\_RECOVERY\_MSG (X'33')** When DFHZXPS has completed recovery and cleanup for the session, it puts this value into TCTE\_PRSS before queueing the TCTTE to DFHZNAC for recovery message processing.
- **TCTE\_ZGDA\_FMH7\_SEND (X'41')** All TCTE\_PRSS values with X'4x' indicate that DFHZGDA is terminating the APPC conversation which was in progress on the session at the time CICS failed. This value indicates that DFHZGDA is in the process of issuing a SEND for the FMH7 which is to terminate the conversation.
- **TCTE\_ZGDA\_FMH7\_COMP (X'42')** DFHZGDA has completed its Deallocate(Abend) processing. This value in TCTE\_PRSS indicates to DFHZXPS that it may continue with any outstanding recovery/cleanup processing of its own.
- **TCTE\_ZGA\_FMH7\_REC (X'43')** DFHZGDA has determined that CICS was in RECEIVE state at the time CICS failed, and has issued a RECEIVE for the RU expected from the partner. This value may appear in sessions which appear to be hanging following a persistent sessions restart. If the partner never issues the expected SEND, the RECEIVE will never be executed. Since this RECEIVE is issued under the TCP task, the RECEIVE will not be subject to any RTIMEOUT.
- **TCTE\_ZGDA\_REC\_EOC (X'44')** Placed in TCTE\_PRSS if the first RECEIVE of the DFHZGDA module following the persistent sessions reveals that the partner is in the middle of sending a chain of RUs. If TCTE\_PRSS contains this value, DFHZGDA has issued a RECEIVE\_PURGE for the session. Again, depending on how quickly the partner sends the expected data, this session may appear to hang.
- **TCTE\_ZGDA\_SEND\_RESP (X'45')** Placed in TCTE\_PRSS if DFHZGDA has to issue a SEND for a response during Deallocate(Abend) processing.
- **TCTE\_PRSS\_CLSDST\_SCHEDULED (X'FF')** This value is placed in TCTE\_PRSS if there is an error, or if in the course of persistent sessions recovery it is decided to terminate the persisting session. This may be for a variety of reasons; some of which are:
	- An error occurred issuing a SEND or RECEIVE during persistent sessions recovery.
	- RECOVOPT(NONE) or RECOVOPT(UNCONDREL) was specified for the session.
	- The only recovery action which DFHZXRC could take was to terminate the session.

The X'FF' value remains in TCTE\_PRSS as an indicator that the session was terminated during PRSS recovery. Only when the session is restarted is the value overwritten with X'00'.

# **Bid status byte (TCTE\_BID\_STATUS)**

DFHZXPS uses a byte in the TCTTE, TCTE\_BID\_STATUS, to track the various stages of recovery. It is possible to examine this byte to determine the stage of recovery reached by DFHZXPS.

The byte values have the following meanings.

X'00'

This session has not been processed by DFHZXPS.

X'01' TCTE\_SEND\_POSITIVE\_RESPONSE

A positive response is to be sent to a bid which was received before system failure. This value is changed to X'07' TCTE\_SENT\_POSITIVE\_RESPONSE before the TCTTE is requeued to DFHZACT for the SEND and so will only be seen if DFHZXPS abends. When the response has been sent DFHZXPS will be recalled.

X'02' TCTE\_SEND\_NEGATIVE\_RESPONSE

A negative response is to be sent to a bid with data which was sent before system failure. This needs to be followed by RTR and so the status byte is changed to X'03' SEND\_RTR before the TCTTE is requeued to

DFHZACT for the SEND. This is another value which should only be seen if DFHZXPS abends. DFHZXPS will be recalled when the response has been sent.

X'03' TCTE\_SEND\_RTR

Recovery is complete apart from the need to send RTR. This will be done by DFHZDET and DFHZXPS will not be recalled.

X'04' TCTE\_SENT\_RTR

RTR was sent before system failure. There is no recovery to be done. DFHZXPS will not be recalled.

X'05' TCTE\_SEND\_LUSTAT\_EB

Either we received a positive response to a bid or we sent a positive response to RTR before the system failed. The bid now has to be canceled. This will be done by DFHZDET and DFHZXPS will not be recalled.

X'06' TCTE\_AWAITING\_BB\_RESPONSE

A bid was sent before the system failed. No further recovery is required. When the response arrives from the partner the bid will be canceled. DFHZXPS will not be recalled.

X'07' TCTE\_SENT\_POSITIVE\_RESPONSE

Either a positive response has been sent to a bid or one is about to be sent (see above under SEND\_POSITIVE\_RESPONSE). In the former case DFHZXPS will not be recalled, in the latter case it will.

X'08' TCTE\_0814\_RECEIVED

A negative response was sent to a bid before the system failed. Any further recovery will be carried out by DFHZDET and DFHZXPS will not be recalled.

X'09' TCTE\_0813\_RECEIVED

As above except that no RTR is expected in this case. No further recovery processing is needed from either DFHZXPS or DFHZDET.

X'0A' TCTE\_SEND\_RECOVERY\_MESSAGE

All recovery is now complete.

X'0B' TCTE\_DR1\_OUTSTANDING

The last flow was inbound with CEB,RQD1 and so although there is no task to ABEND a response is still expected by the partner. We requeue for DFHZSDL to send the response and any further recovery processing will be done by DFHZDET. DFHZXPS will not be recalled.

X'0C' TCTE\_DR1\_EXPECTED

As above except that the last flow was inbound. DFHZDET will arrange for the response to be received. DFHZXPS will not be recalled.

TCTE\_BID\_STATUS must be used in conjunction with TCTE\_PRSS to determine the state of the recovery. If TCTE\_PRSS is set to TCTE\_ZXPS\_ISSUE\_RECOVERY\_MESSAGE, or to a state which indicates that recovery is complete, DFHZXPS has finished processing. If not DFHZXPS will be recalled at a later stage.

### **Summary of persistent session waits**

The DFHDSSRM waits are summarized here. All but PSUNBECB are posted by DFHZGRP.

Module Type Resource name Resource type ECB

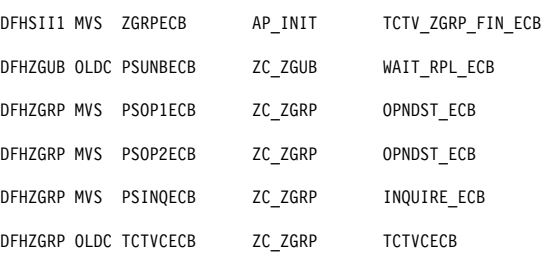

where the waits are issued for the following reasons:

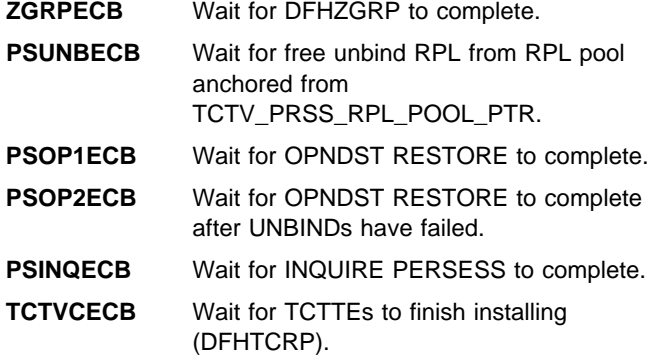

### **VTAM exits**

The VTAM exits SYNAD (DFHZSYX) or LERAD (DFHZLEX) may be driven during persistent sessions recovery.

In DFHZGRP, before INQUIRE OPTCD=PERSIST is issued, or in DFHZGUB before CLSDST or TERMSESS are issued CICS sets the RPL user field to -2 to indicate to the exits that they must do NO processing at all. This is because these macros may be issued under the concurrent TCB.

In DFHZGRP before OPNDST OPTCD=RESTORE is issued CICS sets the RPL user field to -1 to indicate to the exits that they should try minimum recovery - that is they set the return code to TCZSYXPR if an error can be retried, or TCZSYXCF if it is a permanent error.

If an error occurs in DFHZGSL for SETLOGON OPTCD=PERSIST DFHZSYX returns immediately (as for RPL user field  $= -2$ ).

If MNPS is in use and VTAM crashes DFHZTPX is driven with a code of 8. If SIT parameter PSTYPE=MNPS was specificed then DFHZTPX does NOT schedule the

autoinstalled TCTTEs for deletion. They are scheduled for CLSDST CLEANUP instead by DFHZSHU.

See the OS/390 eNetwork Communications Server: SNA Programming manual, SC31-8573, for general VTAM exit information.

### **Trace**

The following point IDs are provided for persistent sessions recovery (DFHZGCA, DFHZGCC, DFHZGCN, DFHZGDA, DFHZGPC, DFHZGPR, DFHZGRP, DFHZGSL, DFHZGUB, DFHZCGRP, DFHZXPS, DFHZXRC):

• AP FB10 through AP FBFF, for which the trace levels are TC 1 and TC 2.

For more information about the trace points, see the CICS Trace Entries. For more information about using traces in problem determination, see the CICS Problem Determination Guide.

## **Statistics**

The following statistics are produced by DFHZGRP. They are treated in the same way as other terminal control VTAM statistics.

#### **A03\_PRSS\_NIB\_COUNT**

The number of active VTAM sessions when INQUIRE OPTCD=COUNTS was issued - this represents the number of persisting sessions.

#### **A03\_PRSS\_INQUIRE\_COUNT**

The number of times DFHZGRP issues INQURE OPTCD=PERSESS. Each INQUIRE should be given about 400 sessions.

#### **A03\_PRSS\_UNBIND\_COUNT**

The number of times CLSDST or TERMSESS were issued by DFHZGUB.

#### **A03\_PRSS\_OPNDST\_COUNT**

The number of sessions that OPNDST RESTORE restored successfully.

### **A03\_PRSS\_ERROR\_COUNT**

The number of sessions with NIBUSER=tctte address, that VTAM failed to restore with OPNDST RESTORE. This occurs if VTAM operator commands are issued whilst DFHZGRP is in control and sessions are closed as a result.

# **Chapter 102. WTO and WTOR**

### **Design overview**

The DFHSUWT module provides the following support for executing MVS WTO and WTOR SVCs:

**SEND** supports Write To Operator (WTO):

- A single-line message up to 113 characters, or a multiline message consisting of a control line and up to nine lines of 69 characters
- Route code specification (route code list of 1 through 28 numbers, each in the range 1 through 28)
- Descriptor code specification (descriptor code list of 1 through 16 numbers, each in the range 1 through 16).

**CONVERSE** supports Write To Operator With Reply (WTOR):

- A single-line message up to 121 characters
- Route code specification (route code list of 1 through 28 numbers, each in the range 1 through 28)
- Descriptor code specification (descriptor code list of 1 through each in the range 1 through 28) 16 numbers, each in the range 1 through 16)
- A reply with maximum length of 119 characters.

The DFHWTO macro may be used to send a message, normally to the system operator, when neither the CICS message domain nor the old message program (DFHMGP) can be used. The message domain cannot be used during certain phases of initialization and XRF processing, because it requires a kernel stack environment. DFHMGP cannot be used during initialization, nor during any sort of abend or dump processing, because it uses task LIFO storage and may therefore invoke the storage control program.

The DFHWTO macro may also be used to terminate CICS abnormally or to request a reply from the operator.

Any WTO or WTOR macros that are issued by CICS might be intercepted by the console message handling facility described under "Console message handling" on page 539. This service optionally inserts the CICS region's applid into CICS messages before they are displayed on the console.

### **Modules**

DFHSUWT and DFHWTO

### **Exits**

No global user exit points are provided for this function.

### **Trace**

The following point IDs are provided for this function:

AP FF0x, for which the trace levels are AP 1 and Exc.

For more information about the trace points, see the CICS Trace Entries. For more information about using traces in problem determination, see the CICS Problem Determination Guide.

# **Chapter 103. CICS Web Interface and CICS business logic interface**

The CICS Web Interface allows Web browsers to use transaction processing services by calling CICS programs or by running CICS transactions. The Web browsers use TCP/IP to communicate with the CICS Web Interface.

The CICS business logic interface allows other external users to use transactions processing services.

### **Design overview**

For information about the design and implementation of the CICS Web Interface and CICS business logic interface, see the CICS Internet Guide.

### **Control blocks**

Figure 123 shows the control blocks used by the CICS Web Interface 3270 support.

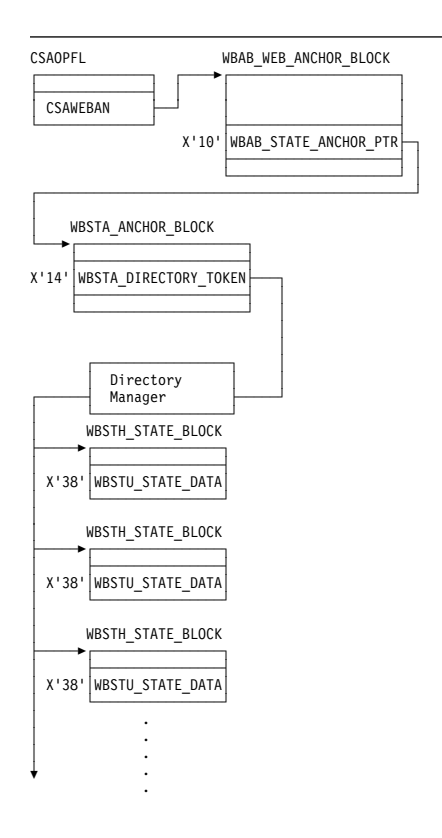

### **Modules**

The modules of the CICS Web Interface are organized as follows:

- 1. CICS Initialization
- 2. Web attach processing
- 3. Alias transaction
- 4. CICS business logic interface
- 5. CICS Web bridge
- 6. HTML template manager
- 7. Environment variables

# **CICS Initialization**

**DFHWBIP:** DFHWBIP initializes the web environment at CICS startup.

# **Web attach processing**

Figure 123. Web Interface module list

**DFHWBXN:** DFHWBXN is the Web attach processing module. It is the initial program invoked for transaction CWXN (or an alias of CWXN), which is attached for a new sockets connection received on a port associated with a Web TCPIPSERVICE.

- Calls Web domain WBSR gate to process the incoming data
- Attaches the Web alias transaction (default transaction ID is CWBA).

# **Alias transaction**

**DFHWBA:** DFHWBA is the alias program. An alias transaction is started by Web attach processing for each request received from TCP/IP. It sets up a parameter list for DFHWBA1, and then calls it.

# **CICS business logic interface**

**DFHWBA1:** DFHWBA1 is the CICS business logic interface program. The interface to the CICS business logic interface program is described in CICS Internet Guide.

The CICS business logic interface program is called by DFHWBA. If its parameters list specifies a user-replaceable converter, it calls the **Decode** function of the converter. If its parameter list specifies a CICS program, it calls the CICS program. If its parameters list specifies a user-replaceable converter, it calls the **Encode** function of the converter.

# **CICS Web bridge**

**DFHWBGB:** DFHWBGB removes redundant state data from the system.

**DFHWBST:** DFHWBST manages the state data held for the CICS Web bridge.

**DFHWBTC:** DFHWBTC performs 3270/HTML conversion for the CICS Web bridge.

**DFHWBTTA:** DFHWBTTA sets up the parameters for bridging to transactions from the CICS Web Interface.

**DFHWBLT:** DFHWBLT is the CICS Web bridge exit.

### **HTML template manager**

**DFHWBTL:** DFHWBTL is the HTML template manager. The interface to the template manager is described in CICS Internet Guide.

### **Environment variables**

**DFHWBENV:** DFHWBENV is the environment variables program. The interface to the environment variables program is described in CICS Internet Guide.

**DFHWBPA:** DFHWBPA provides a parsing function for HTML forms and HTTP environment variable information built by DFHWBENV.

**DFHWBUN:** DFHWBUN provides an unescaping function for data which has been transmitted to CICS in its escaped form, but which the application needs to manipulate in its unescaped form.

### **Exits**

No global user exit points are provided for this function.

### **Trace**

The trace point IDs for this function are of the form WB xxxx. The trace levels are WB 1, WB 2, and Exc.

For more information about the trace points, see the CICS Trace Entries. For more information about using traces in problem determination, see the CICS Problem Determination Guide.

# **Part 3. CICS modules**

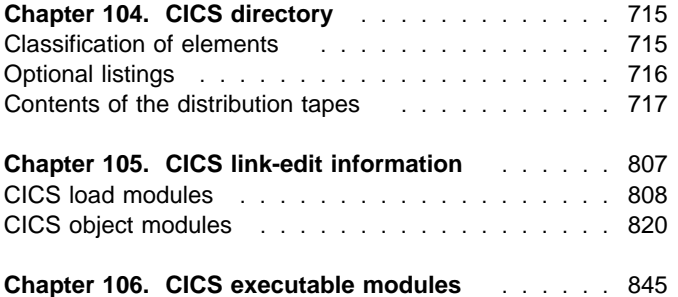

This part contains:

# **Chapter 104. CICS directory**

This section lists, in alphanumeric order by element name, the contents of the distribution tapes listed in Table 108 on page 716.

The list shows, for each element:

- The name of the element
- The type of element
- A description of the element
- The names of the source and object distribution libraries containing the element.

### **Classification of elements**

### **Name**

This is the name of the element in the distribution library.

### **Type**

The types of elements are:

**CSECT.** A control section or, in the case of a source element only, the first part of a control section (other source elements may be copied by the CSECT). Where an object module is OCO, this is indicated following the type CSECT; no source code is provided for modules thus classified.

**DSECT.** A dummy section (or appropriate high-level language equivalent) defining a CICS data area.

- **Macro.** A macro definition.
- **Source.** Source code that is not a CSECT.
- **Sample.** Sample tables, programs, map sets, partition sets, or data files.
- **Symbolic.** A definition (with no DSECT statement) of a CICS data area, or a group of EQU statements that symbolically define values used throughout a program.
- **Other.** Job control language statements or cataloged procedures. See the CICS Transaction Server for OS/390 Installation Guide and the CICS System Definition Guide for the handling of these elements.

### **Library**

Two columns are given under the heading **Library**. These correspond to source code and object code distribution respectively. The distribution tapes are in SMP/E RELFILE format, and a RELFILE number indicates the position of each data set on a particular tape. For further details about the format of the distribution tapes, see the CICS Transaction Server for OS/390 Program Directory.

Some elements have several COBOL, PL/I, C/370, and assembler-language versions with the same name; these elements are shown here as cataloged in more than one source distribution library.

The meanings of the letters in the library columns is given in Table 108 on page 716.

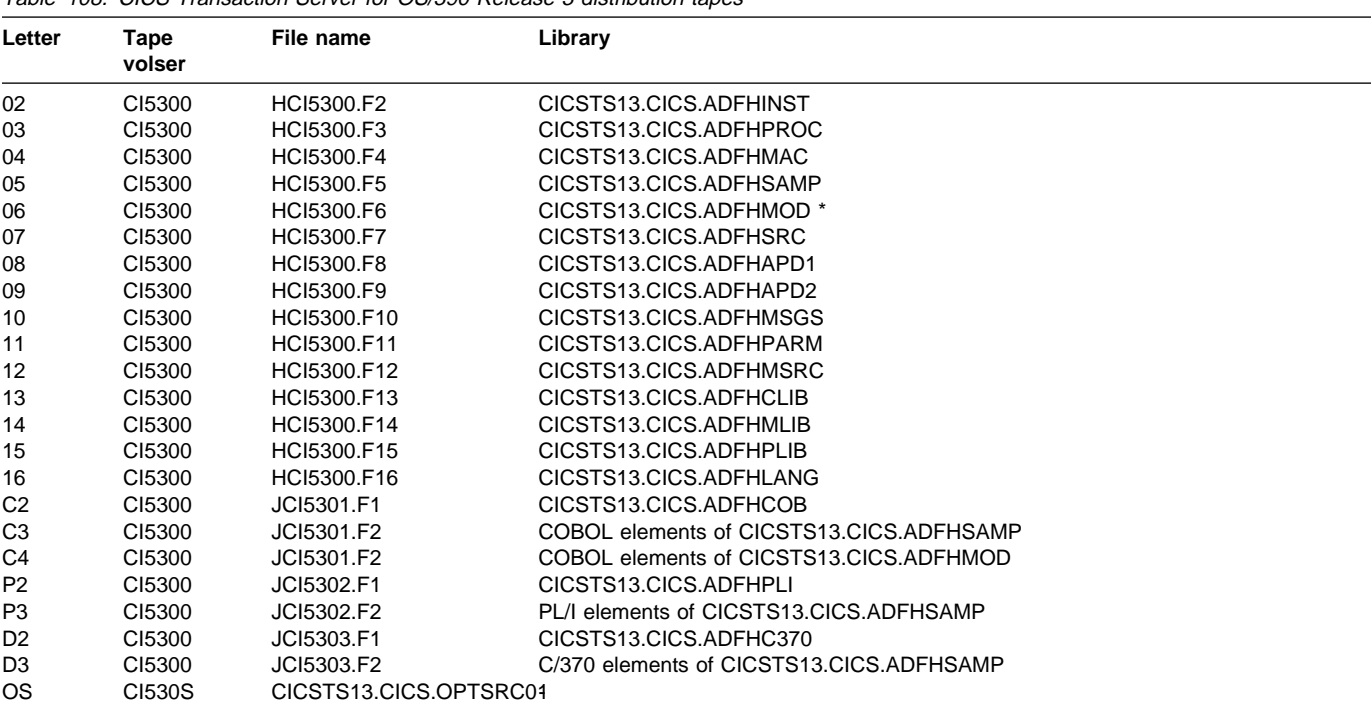

Table 108. CICS Transaction Server for OS/390 Release 3 distribution tapes

An asterisk (\*) following the RELFILE number indicates that the distribution library contains object modules.

**Note:** Object modules only are supplied for the Japanese language feature; corresponding source code is **not** provided for these modules.

### **Optional listings**

Assembled listings of programs and source listings of macros, DSECTs, and symbolic definitions are available with CICS, and can be supplied on CD-ROM or microfiche. For further information about the optional listings, see the CICS Transaction Server for OS/390 Program Directory.

# **Contents of the distribution tapes**

Table 109 (Page 1 of 90). CICS modules directory

#### **Name Type Description Library**

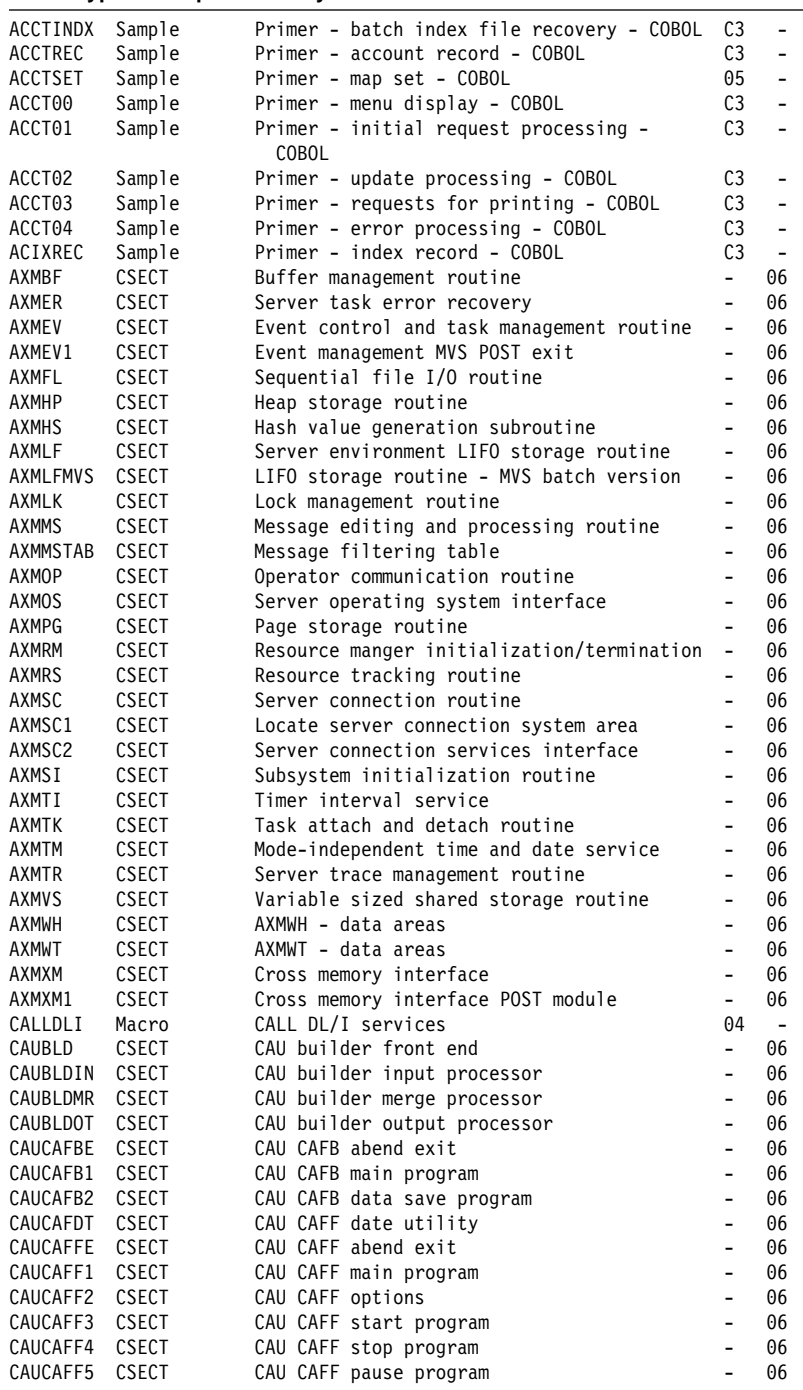

#### Table 109 (Page 2 of 90). CICS modules directory

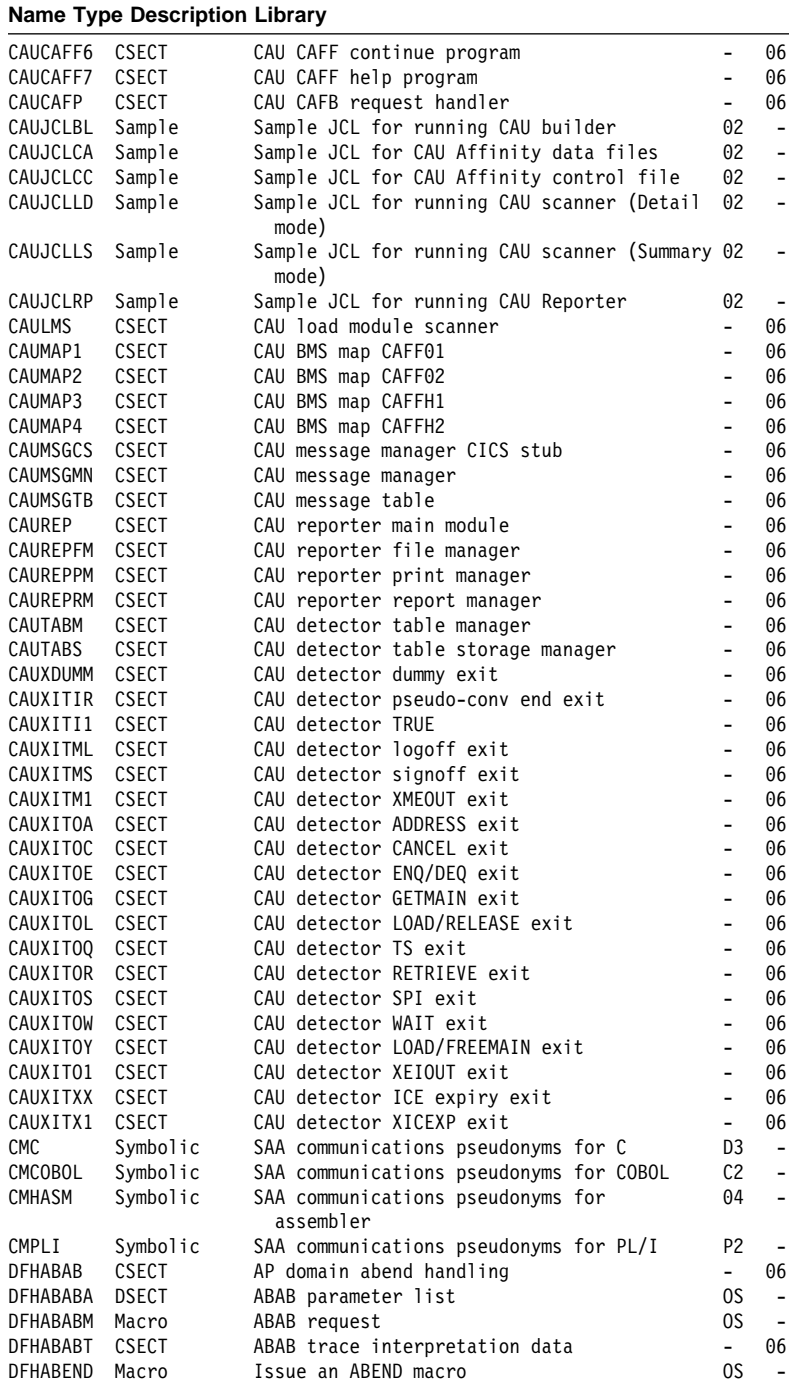

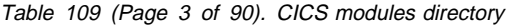

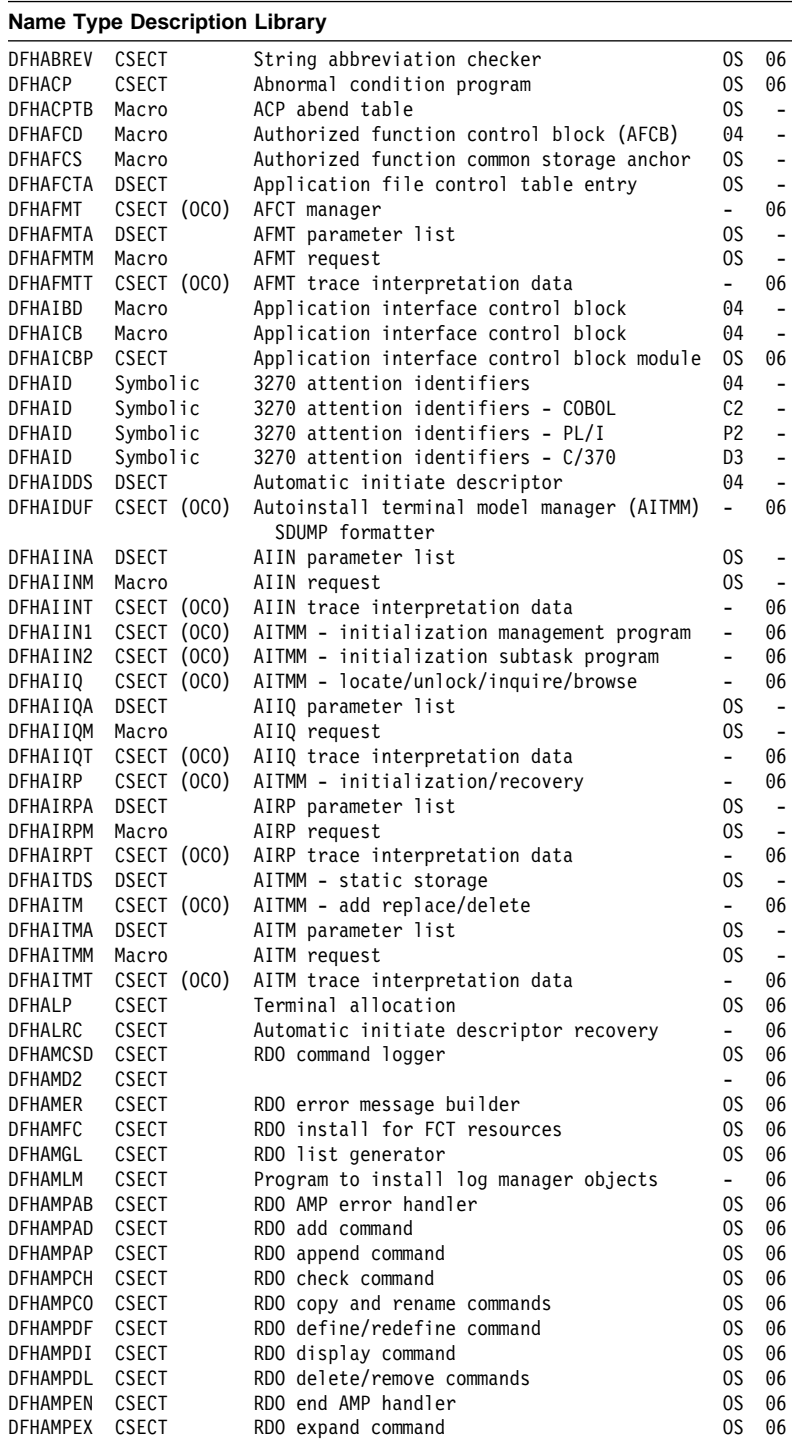

#### Table 109 (Page 4 of 90). CICS modules directory

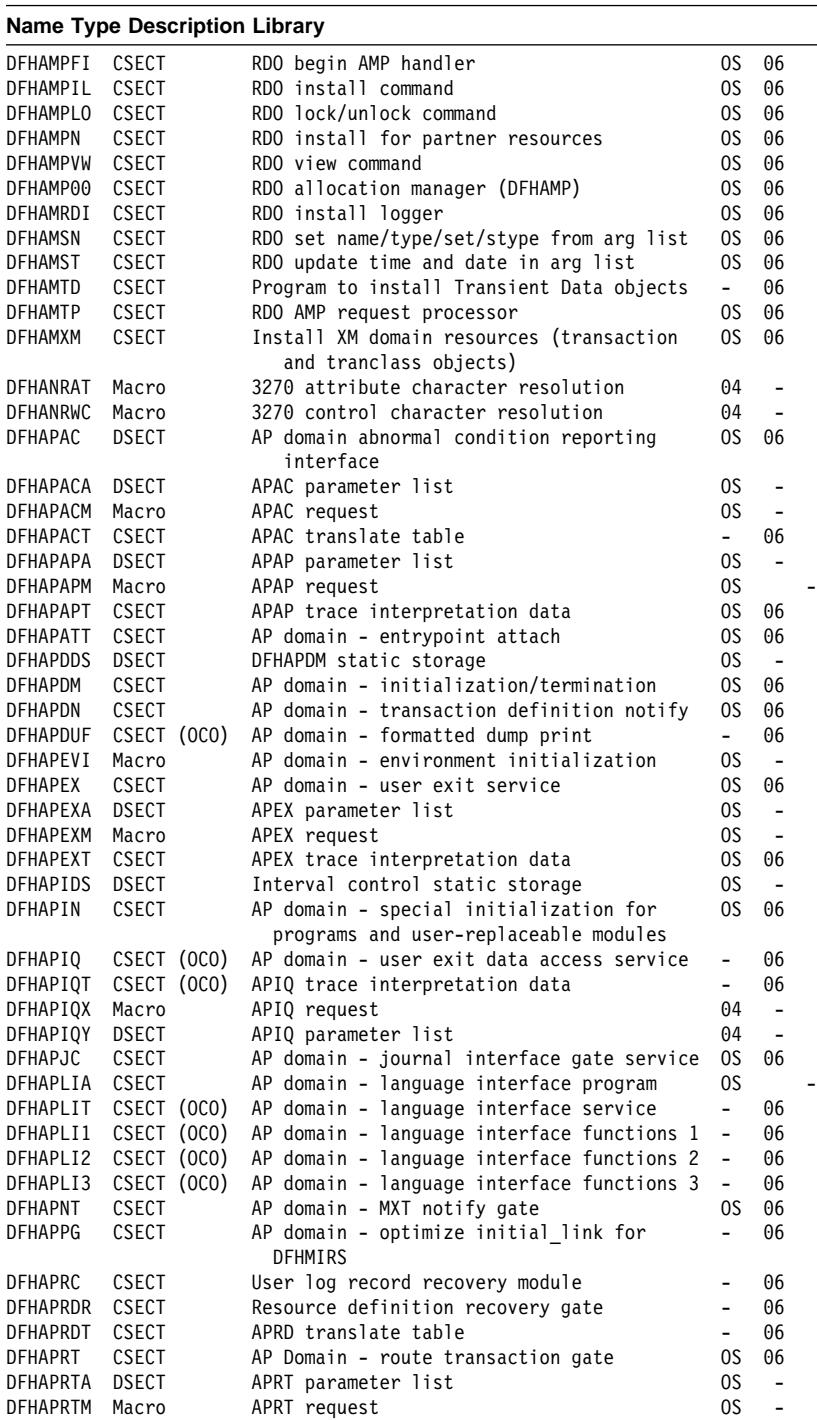

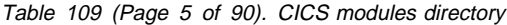

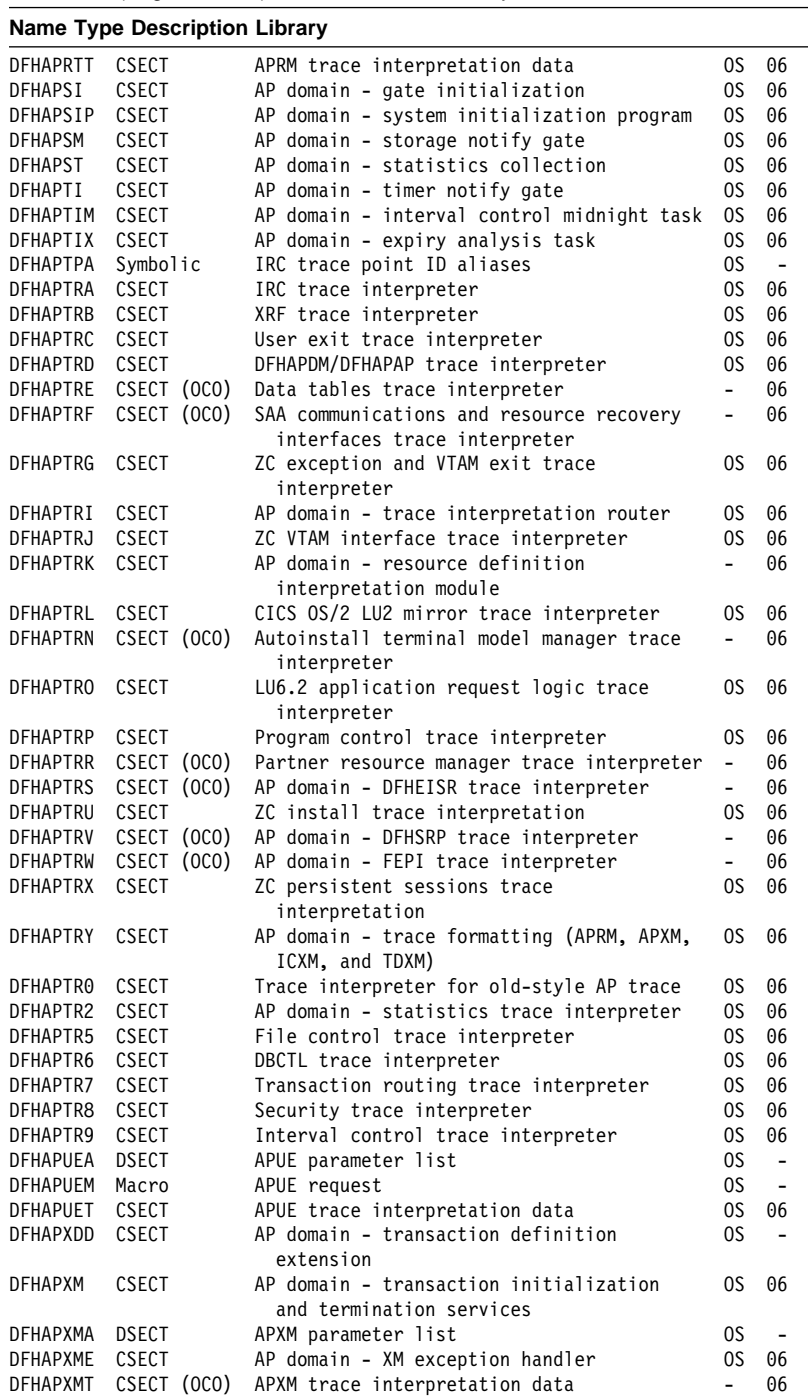

#### Table 109 (Page 6 of 90). CICS modules directory

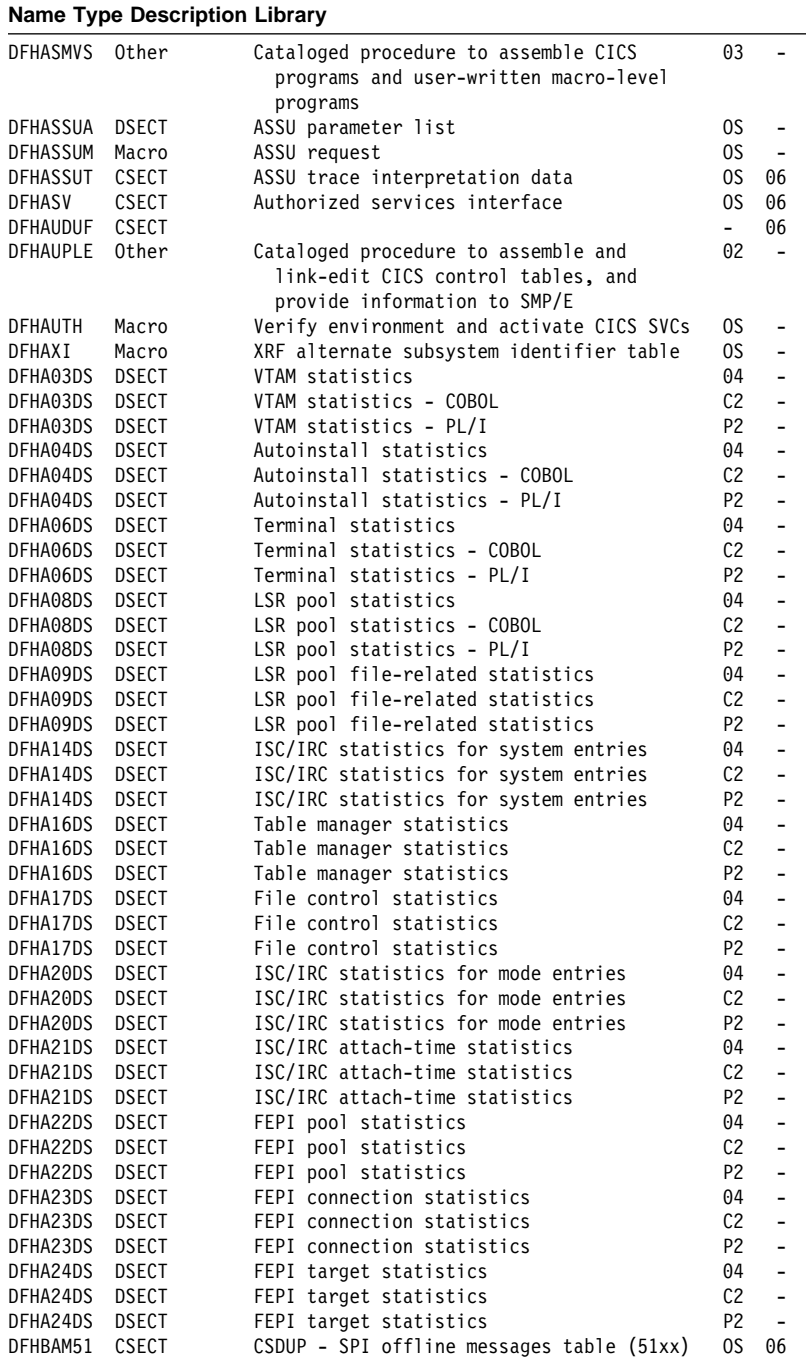

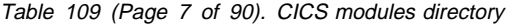

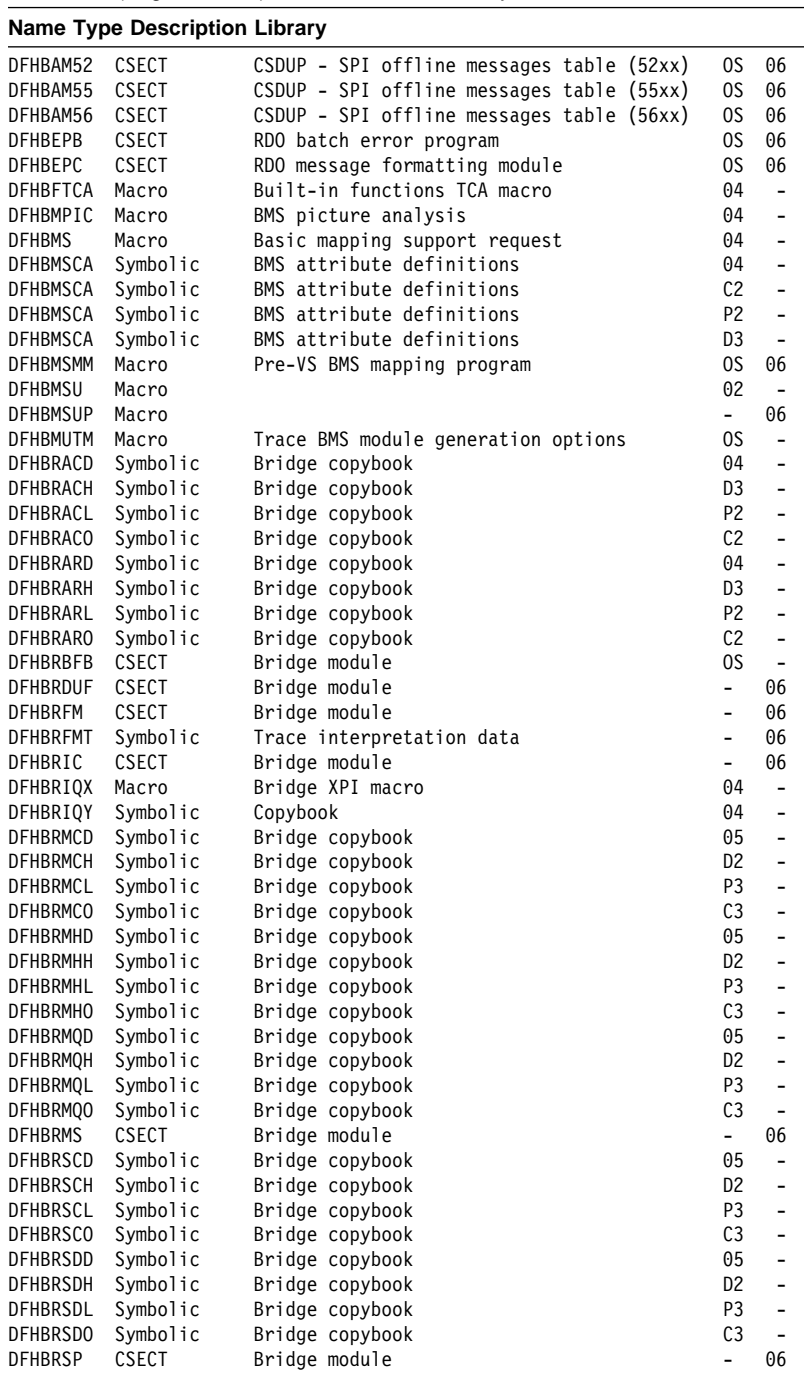

#### Table 109 (Page 8 of 90). CICS modules directory

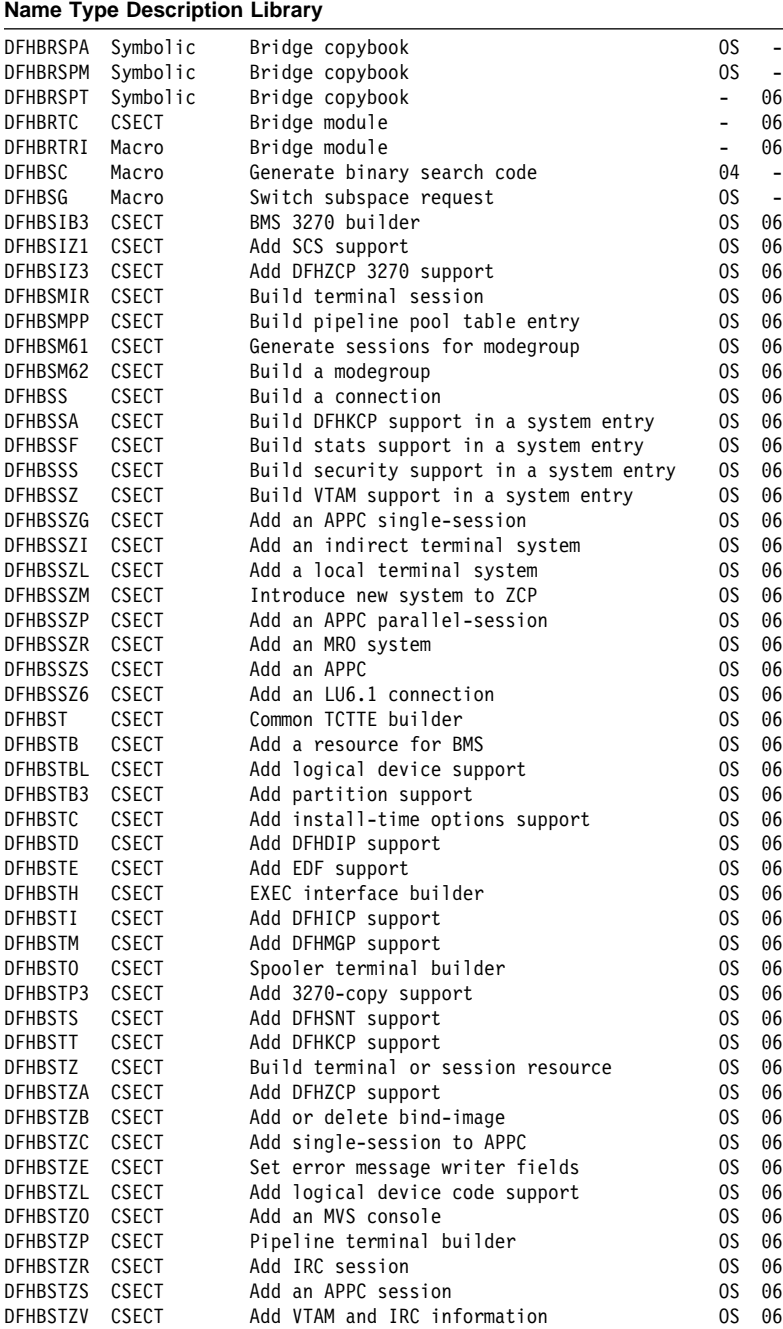

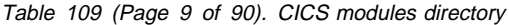

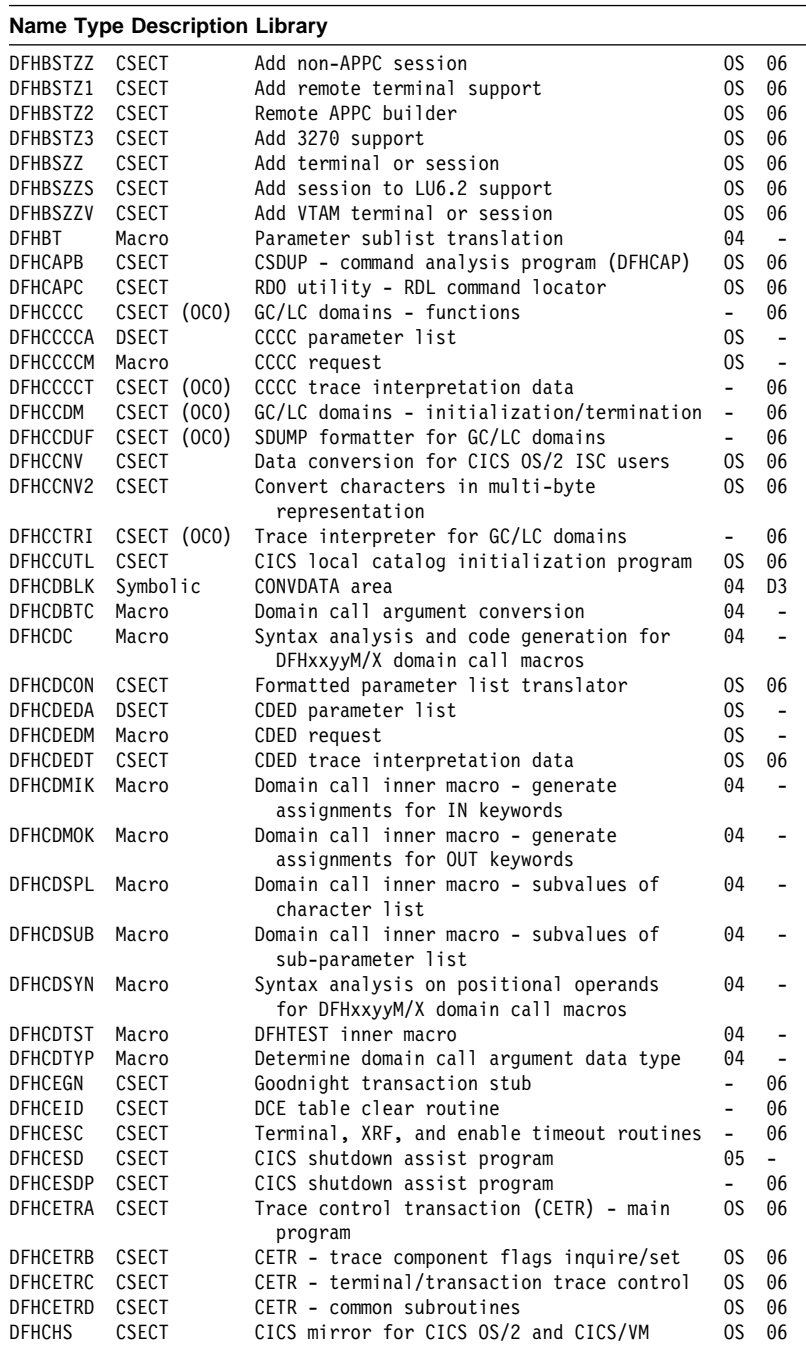

#### Table 109 (Page 10 of 90). CICS modules directory

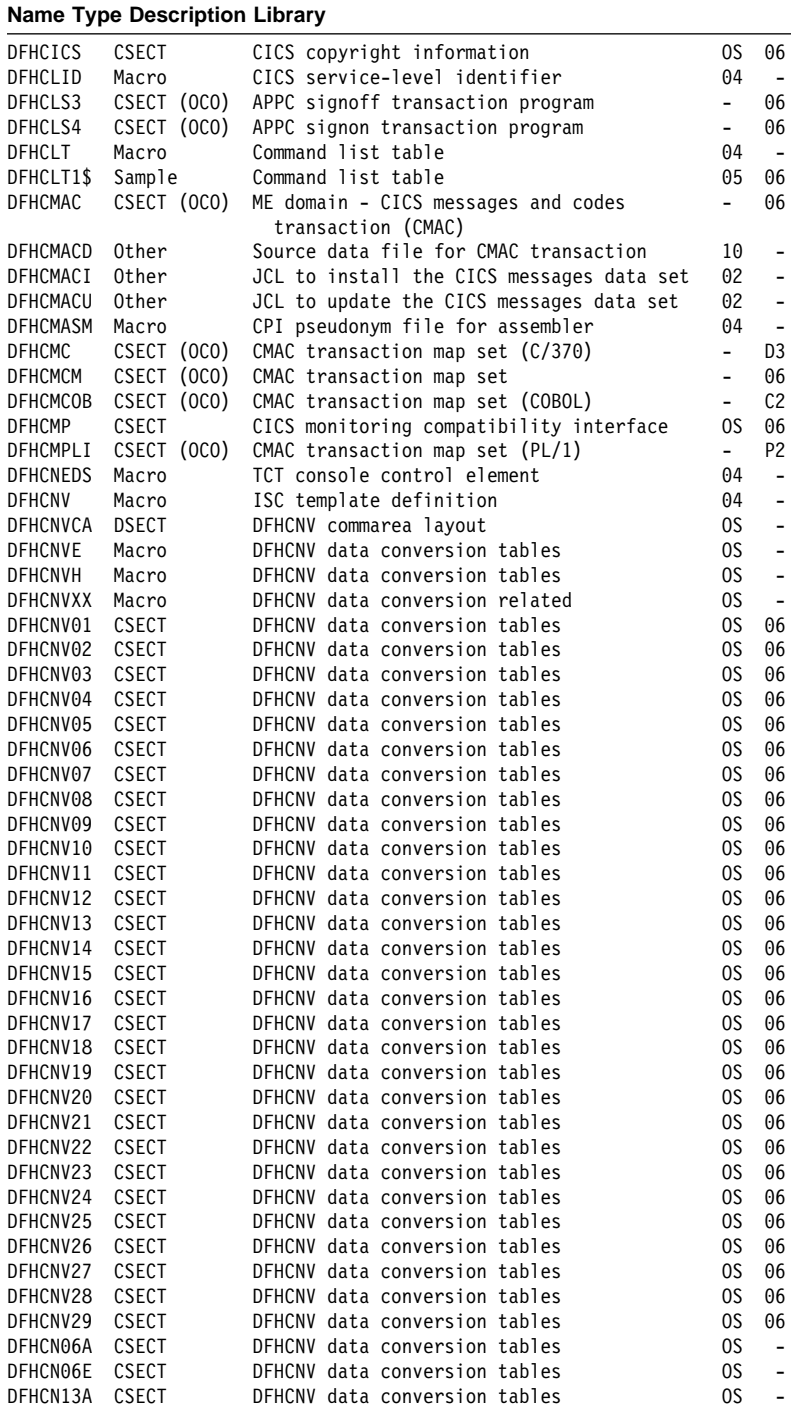
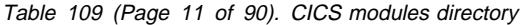

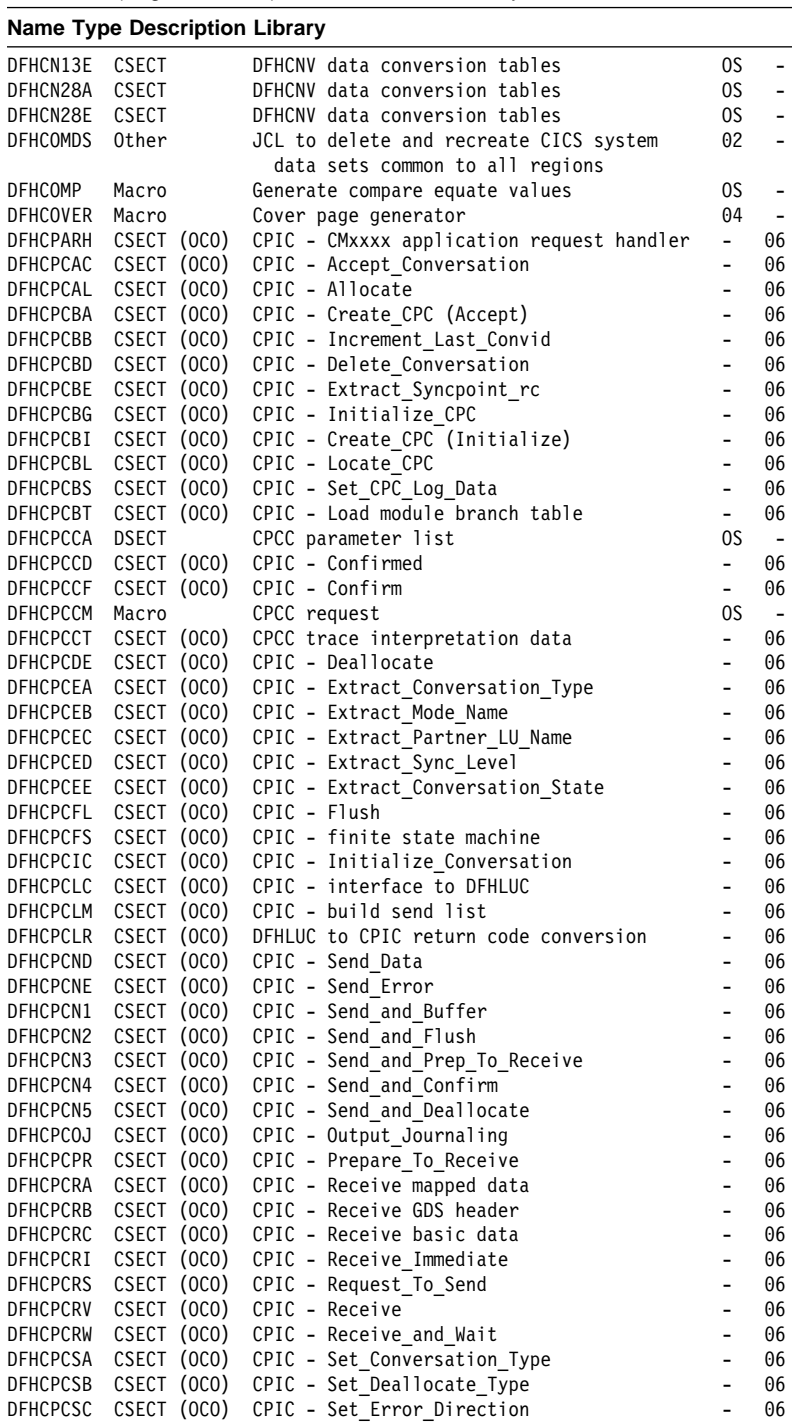

# Table 109 (Page 12 of 90). CICS modules directory

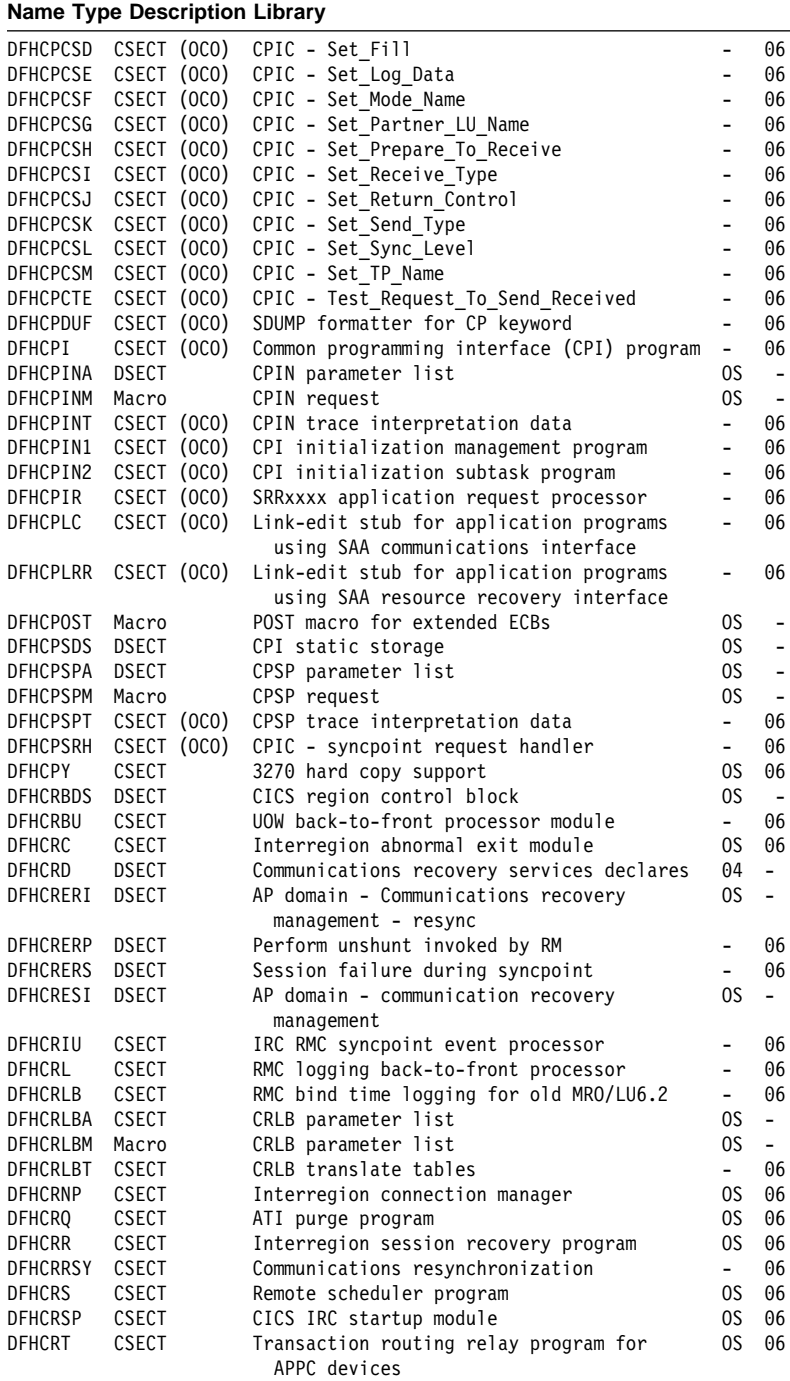

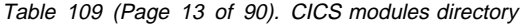

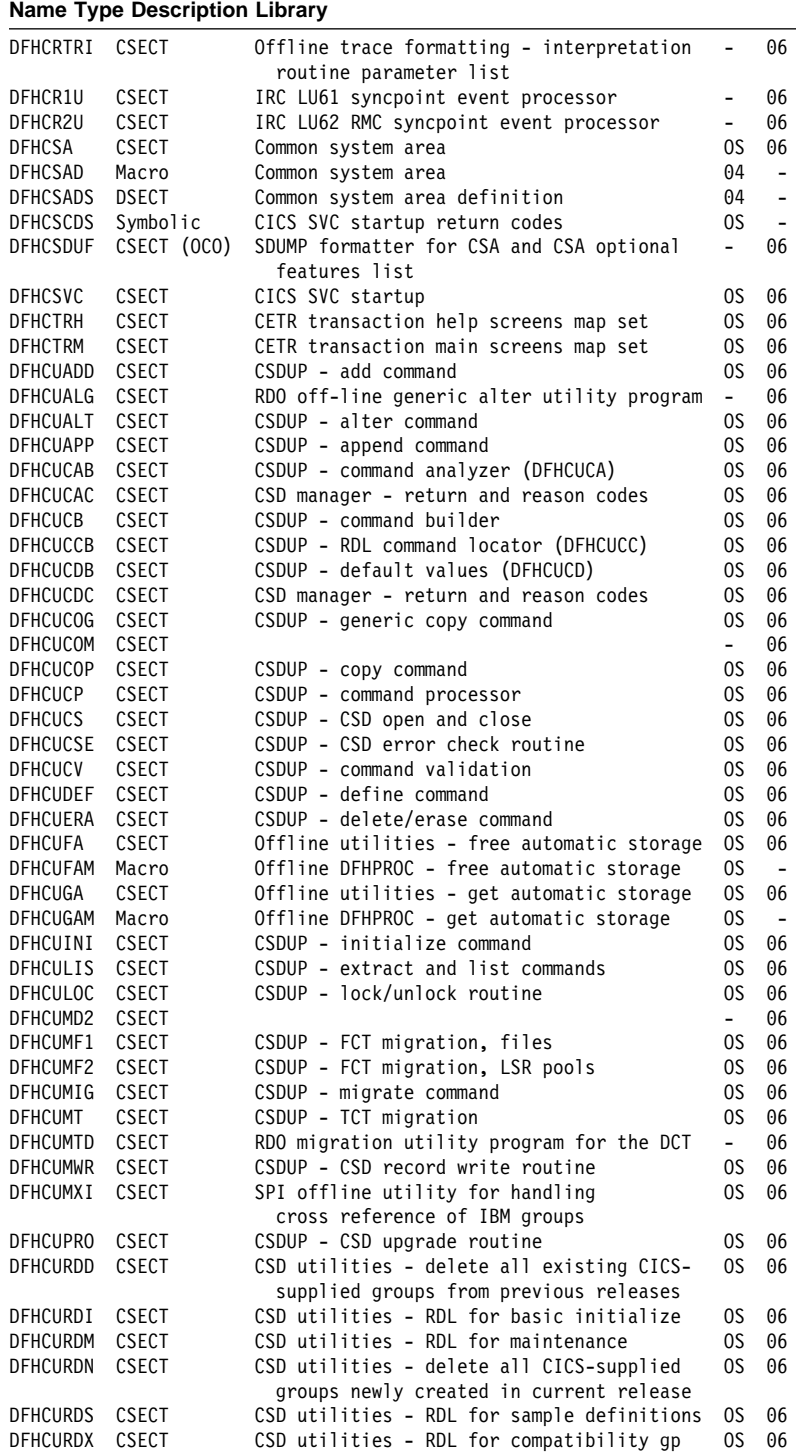

# Table 109 (Page 14 of 90). CICS modules directory

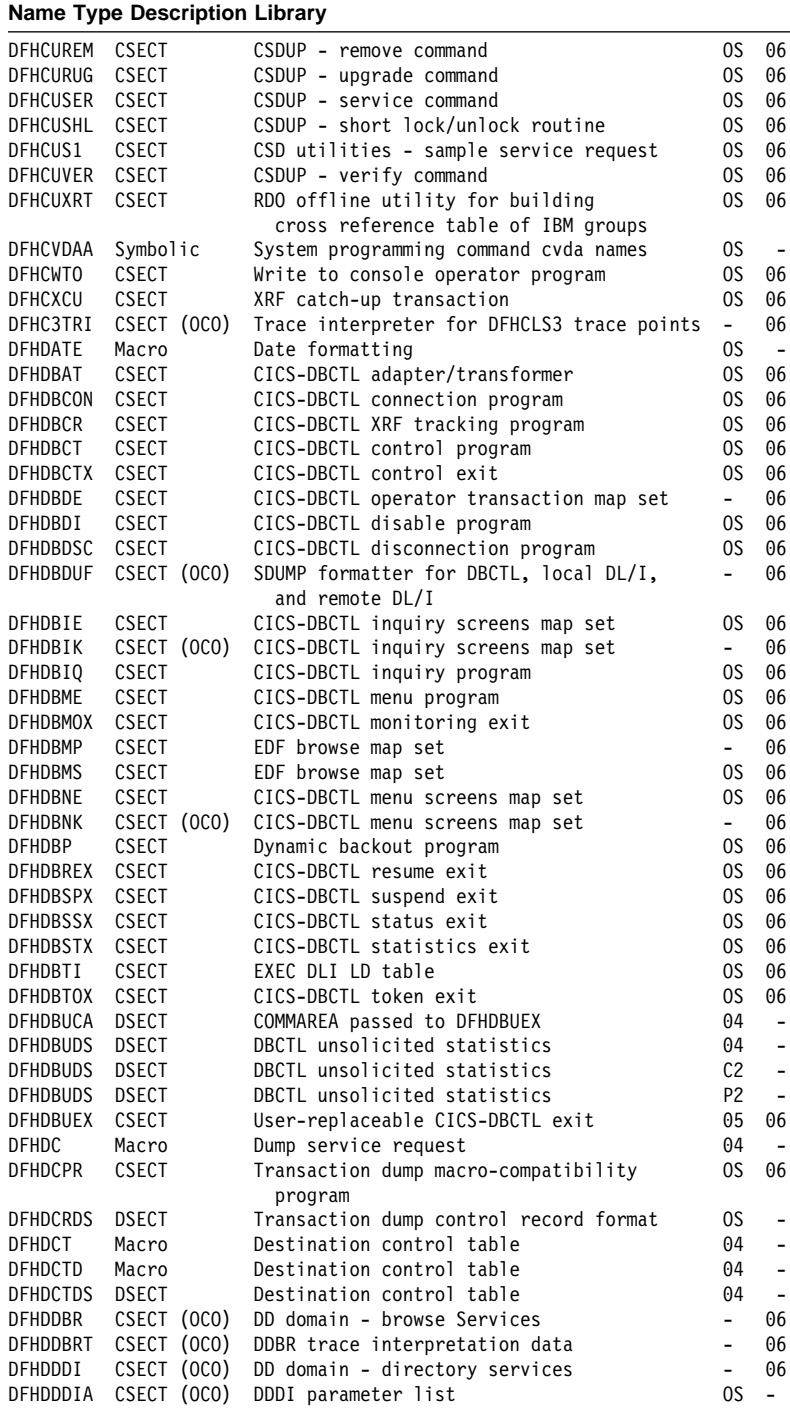

# Table 109 (Page 15 of 90). CICS modules directory

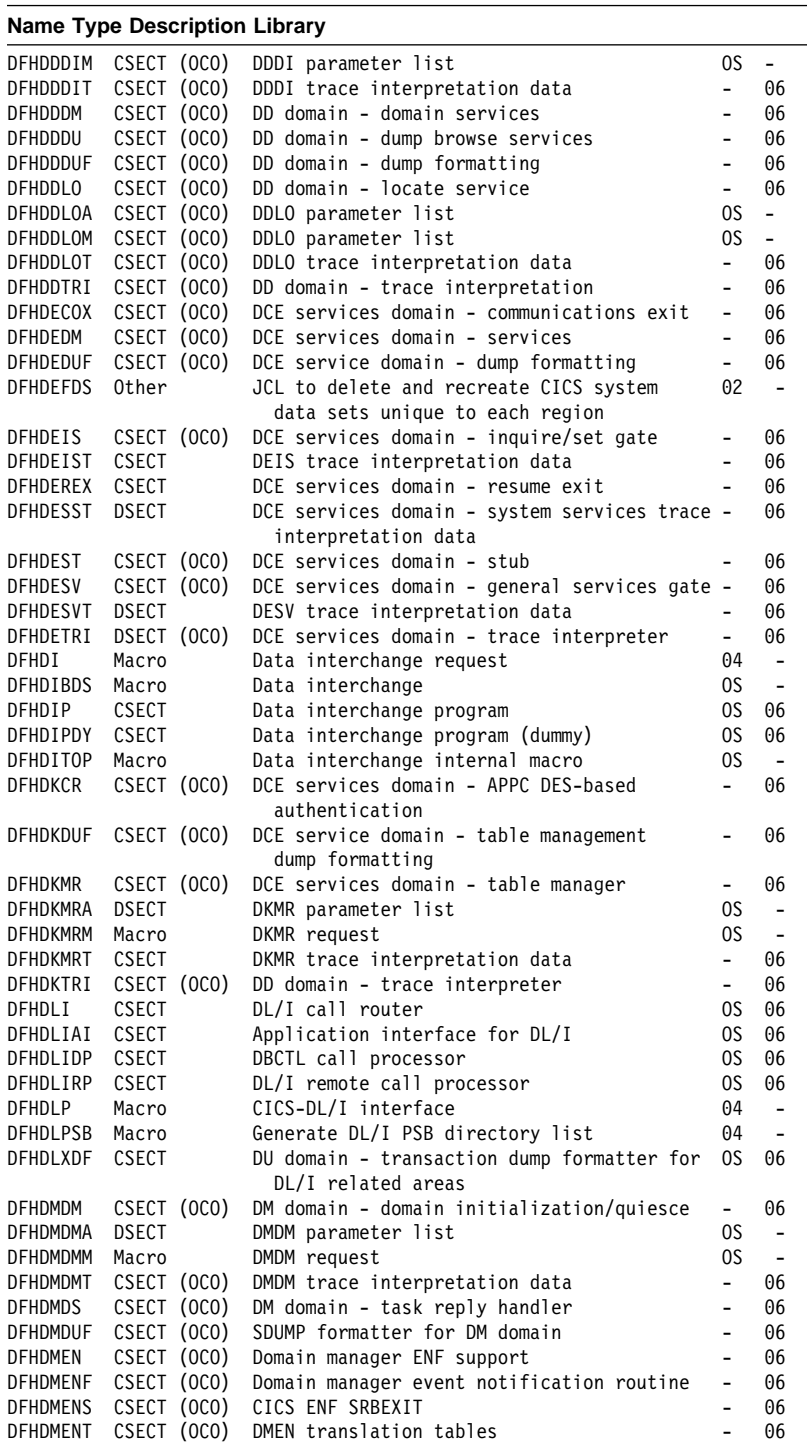

# Table 109 (Page 16 of 90). CICS modules directory

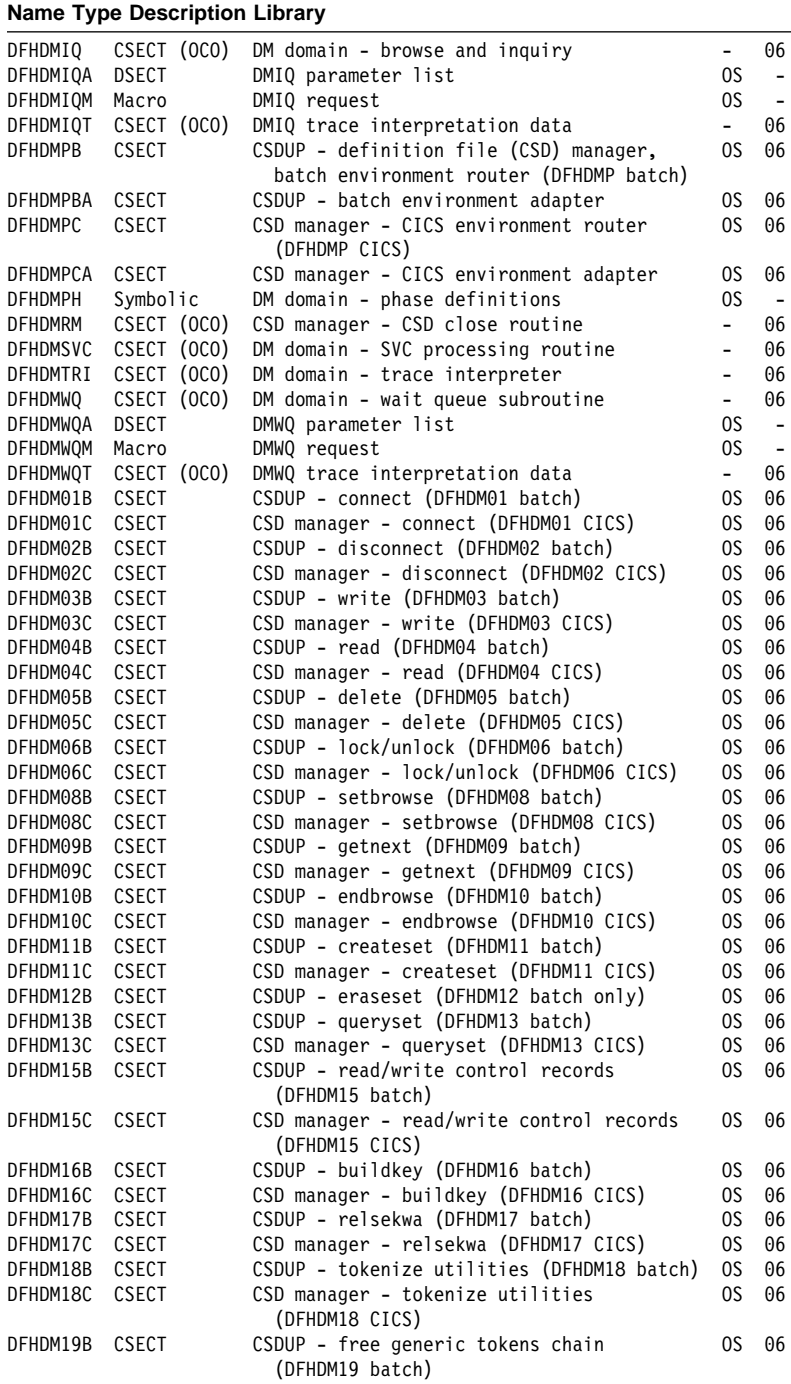

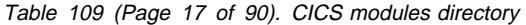

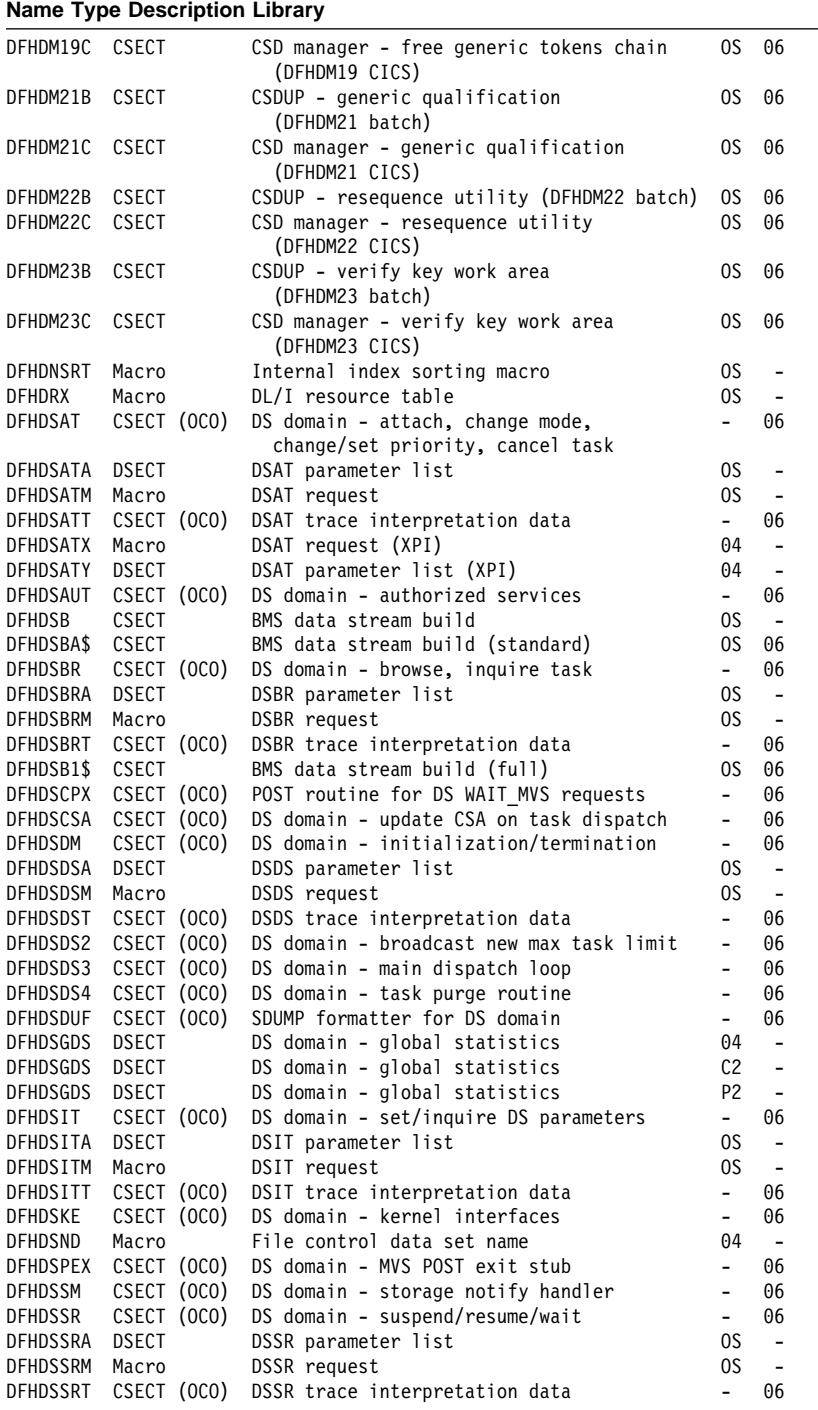

# Table 109 (Page 18 of 90). CICS modules directory

# **Name Type Description Library**

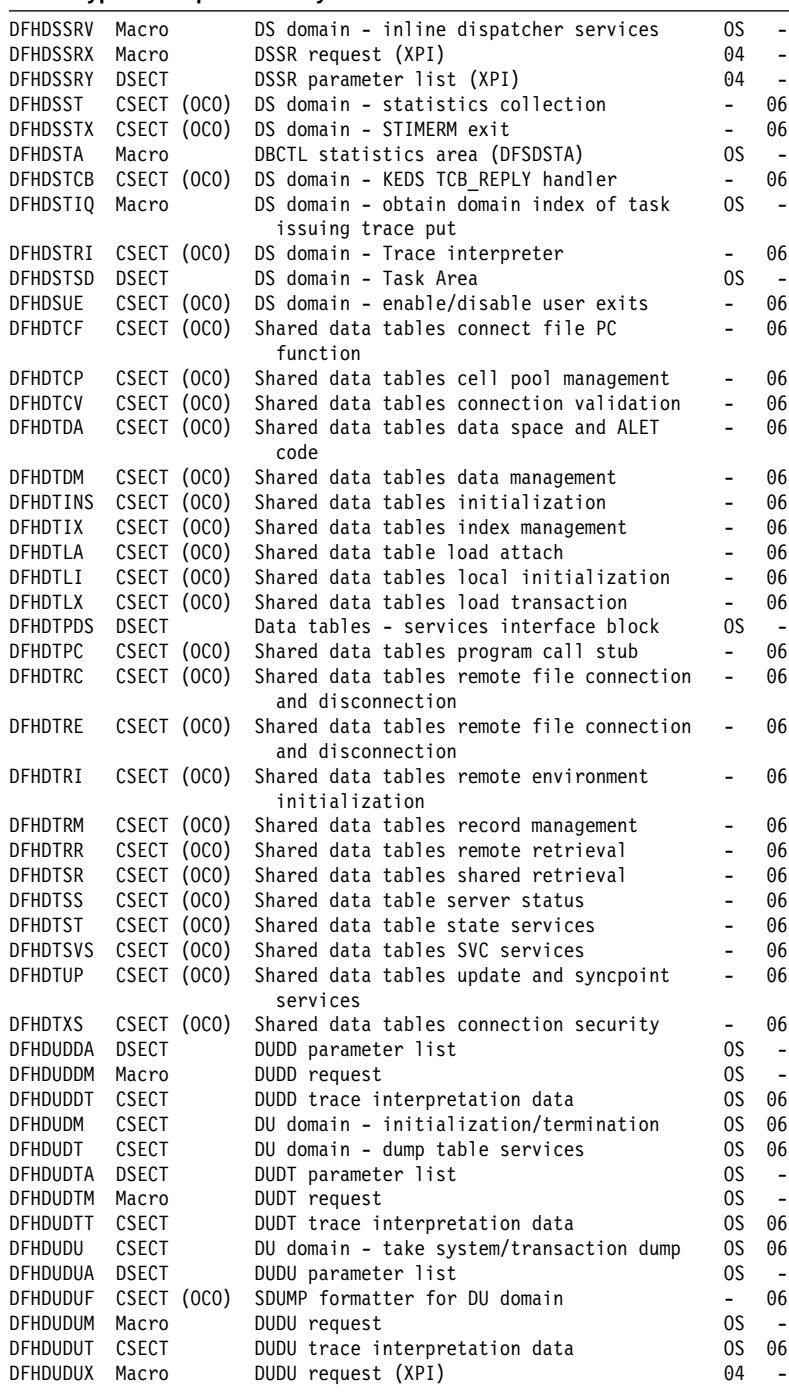

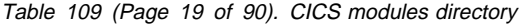

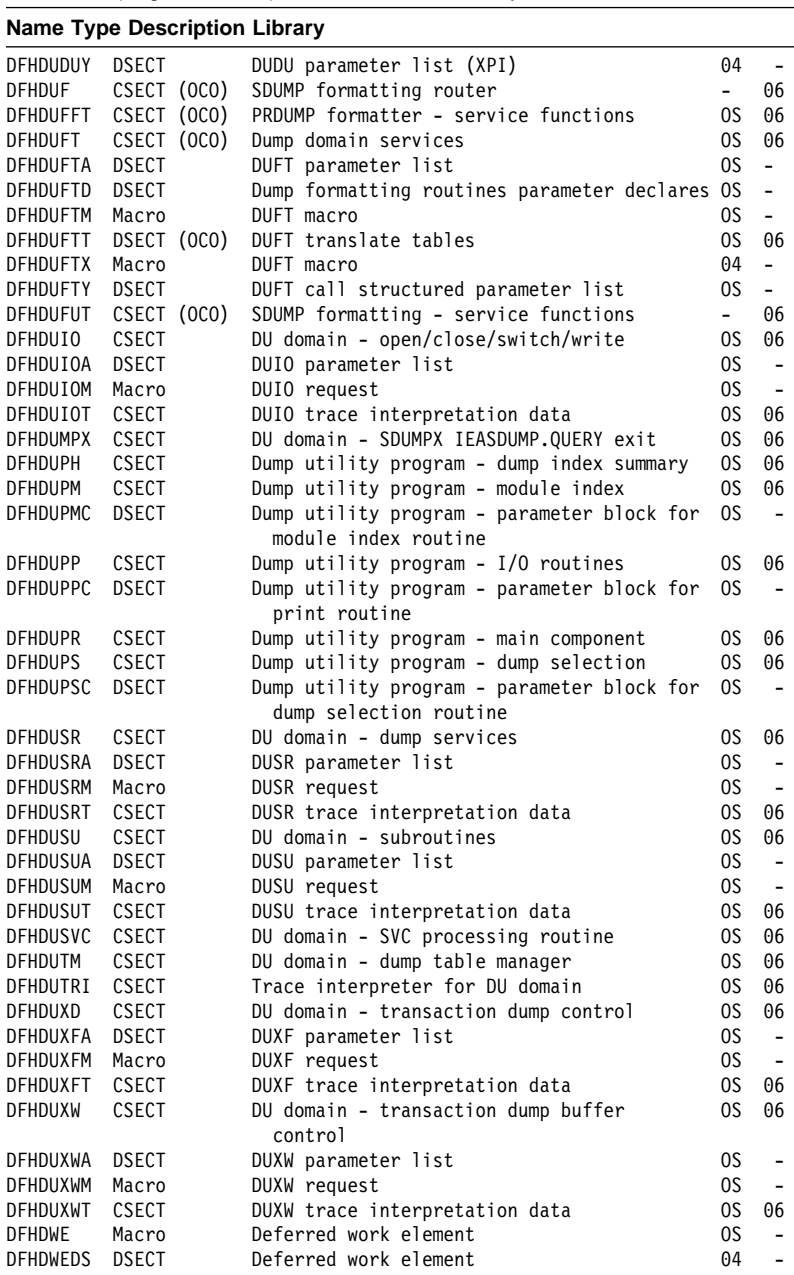

# Table 109 (Page 20 of 90). CICS modules directory

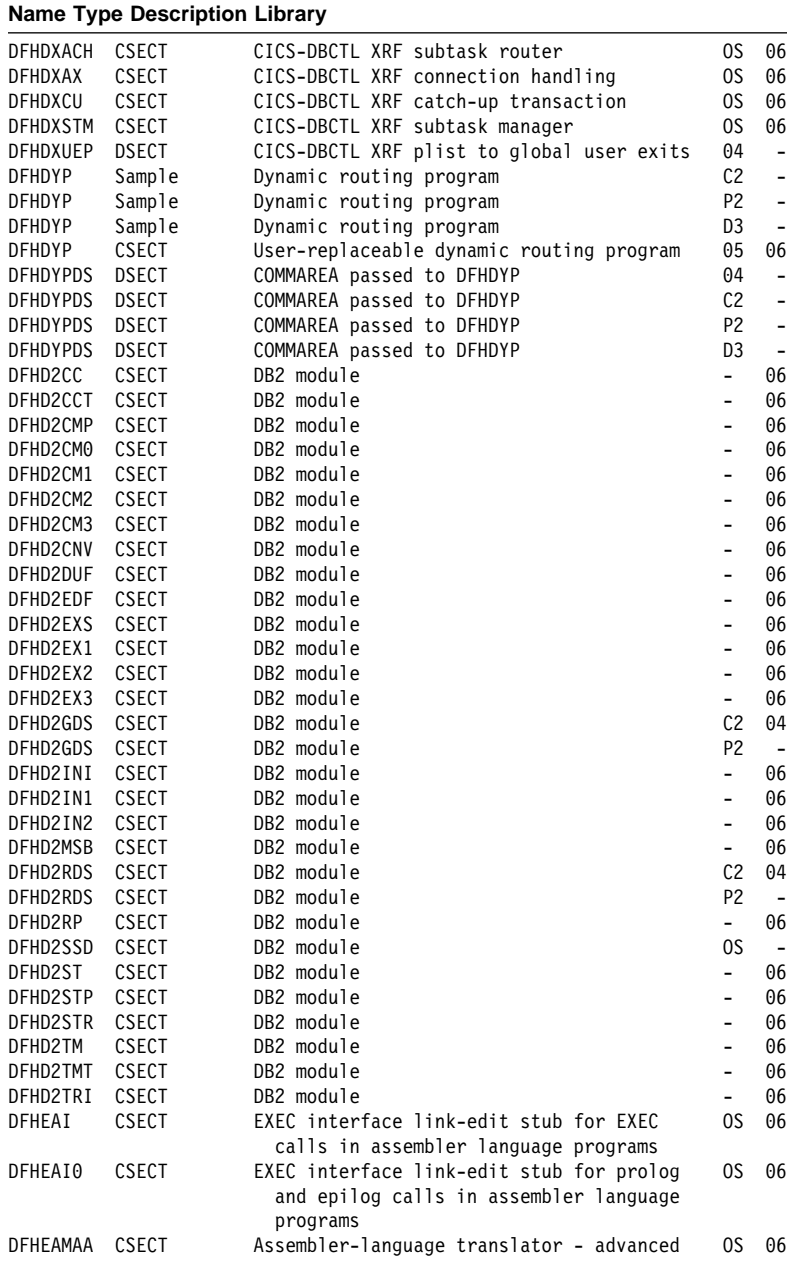

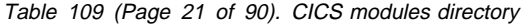

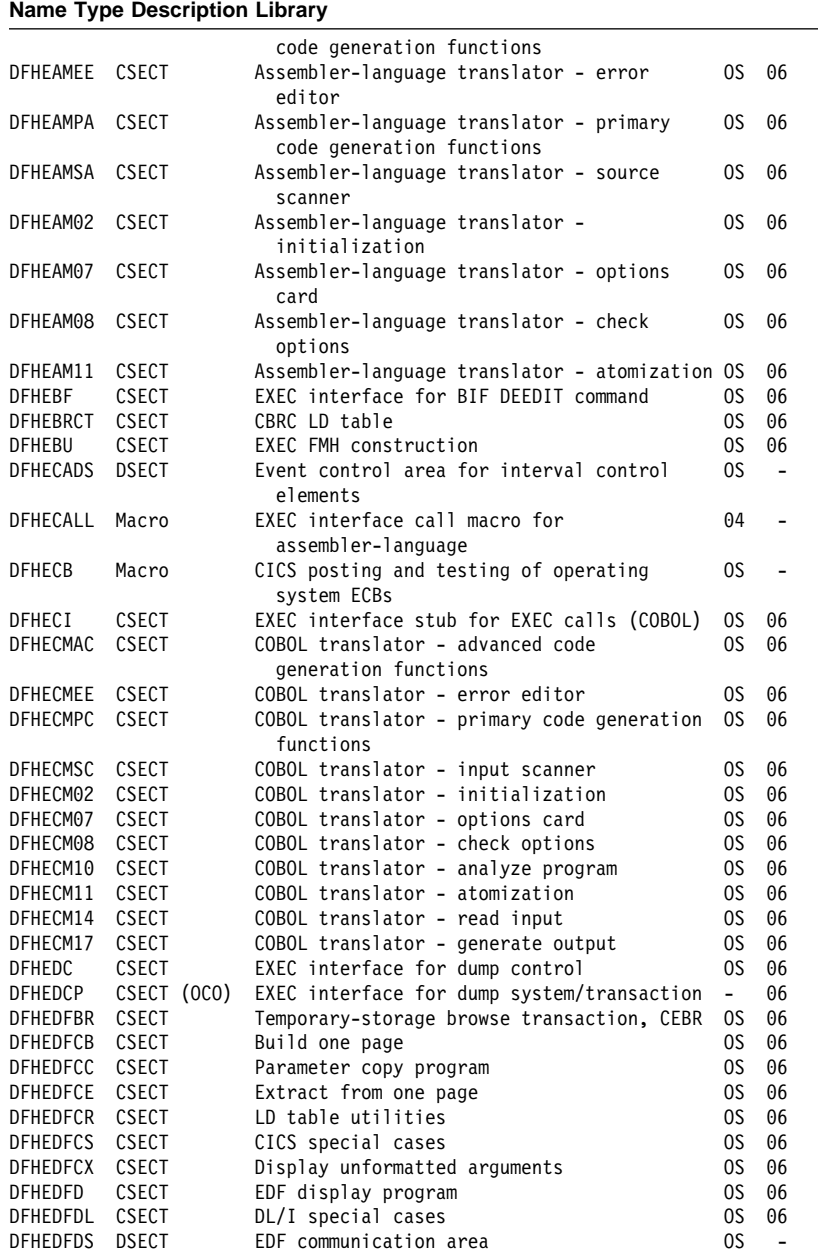

# Table 109 (Page 22 of 90). CICS modules directory

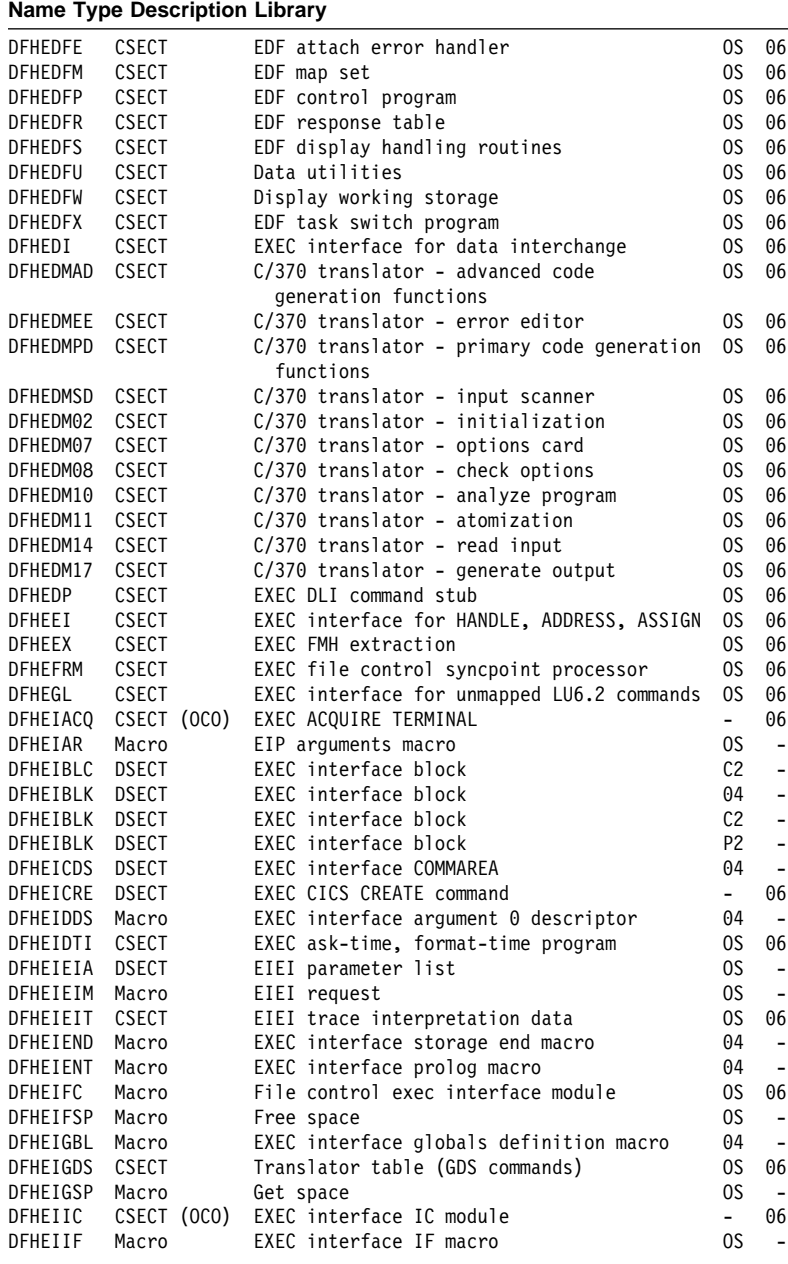

Table 109 (Page 23 of 90). CICS modules directory

| <b>Name Type Description Library</b> |                            |                                                                          |                                   |                                |  |  |  |  |
|--------------------------------------|----------------------------|--------------------------------------------------------------------------|-----------------------------------|--------------------------------|--|--|--|--|
| DFHEILIA                             | Other                      | Used by DFHEITAL cataloged procedure                                     | 04                                |                                |  |  |  |  |
| DFHEILIC                             | Other                      | Used by DFHEITCL cataloged procedure                                     | C2                                | -                              |  |  |  |  |
| DFHEILID                             | Other                      | Used by DFHEITDL cataloged procedure                                     | D3                                | -                              |  |  |  |  |
| DFHEILIP                             | Other                      | Used by DFHEITPL cataloged procedure                                     | P <sub>2</sub>                    | $\overline{\phantom{a}}$       |  |  |  |  |
| <b>DFHEIMDS</b>                      | Macro                      | Master terminal return codes                                             | 0S                                | $\overline{\phantom{a}}$       |  |  |  |  |
| DFHEIMOP                             | CSECT                      | Translator options                                                       | 0S                                | 06                             |  |  |  |  |
| DFHEIMSG                             | Macro                      | EXEC interface message macro                                             | 04                                | $\overline{a}$                 |  |  |  |  |
| DFHEIMV                              | Macro                      | EXEC interface move macro                                                | 0S                                | $\overline{a}$                 |  |  |  |  |
| DFHEIN00                             | <b>CSECT</b>               | Interpreter - CECI/CECS program                                          | 0S                                | 06                             |  |  |  |  |
| DFHEIN01                             | <b>CSECT</b>               | Interpreter - control module                                             | 0S                                | 06                             |  |  |  |  |
| DFHEIN02                             | <b>CSECT</b>               | Interpreter - initialization                                             | 0S                                | 06                             |  |  |  |  |
| DFHEIN03                             | CSECT                      | CBRC/CECI/CEDA/CEMT - storage manager                                    | 0S                                | 06                             |  |  |  |  |
| DFHEIN11                             | <b>CSECT</b>               | CBRC/CECI - atomization                                                  | 0S                                | 06                             |  |  |  |  |
| DFHEIN12                             | <b>CSECT</b>               | Interpreter - argument analysis                                          | 0S                                | 06                             |  |  |  |  |
| DFHEIN13                             | CSECT                      | CECI/CEDA/CEMT - diagnosis                                               | 0S                                | 06                             |  |  |  |  |
| DFHEIN16                             | CSECT                      | CECI/CEDA/CEMT - binary conversion                                       | 0S                                | 06                             |  |  |  |  |
| DFHEIN19                             | CSECT                      | Interpreter - command analysis                                           | 0S                                | 06                             |  |  |  |  |
| DFHEIN20                             | CSECT                      | Interpreter - table analysis                                             | 0S                                | 06                             |  |  |  |  |
| DFHEIN21                             | <b>CSECT</b>               | Interpreter - keyword analysis                                           | 0S                                | 06                             |  |  |  |  |
| DFHEIN22                             | CSECT                      | Interpreter - special case code                                          | 0S                                | 06                             |  |  |  |  |
| DFHEIN23                             | CSECT                      | Interpreter - plist generation                                           | 0S                                | 06                             |  |  |  |  |
| DFHEIN26                             | CSECT                      | CECI/CEMT - message editor                                               | 0S                                | 06                             |  |  |  |  |
| DFHEIN27                             | CSECT                      | Interpreter - spelling correction                                        | 0S                                | 06                             |  |  |  |  |
| DFHEIN28                             | CSECT                      | Interpreter - basic messages                                             | 0S                                | 06                             |  |  |  |  |
| DFHEIN50                             | CSECT                      | Interpreter - special displays                                           | 0S                                | 06                             |  |  |  |  |
| DFHEIN51                             | <b>CSECT</b>               | Interpreter - display extraction                                         | 0S                                | 06                             |  |  |  |  |
| DFHEIN52                             | CSECT                      | Interpreter - syntax display                                             | 0S                                | 06                             |  |  |  |  |
| DFHEIN53                             | <b>CSECT</b>               | Interpreter - utilities                                                  | 0S                                | 06                             |  |  |  |  |
| DFHEIN54                             | <b>CSECT</b>               | Interpreter - further utilities                                          | 0S                                | 06                             |  |  |  |  |
| DFHEIP                               | CSECT                      | EXEC (command-level) interface program                                   | 0S                                | 06                             |  |  |  |  |
| DFHEIPA                              | CSECT                      | EXEC interface prolog and epilog code                                    | 0S                                | 06                             |  |  |  |  |
|                                      |                            | for assembler-language programs                                          |                                   |                                |  |  |  |  |
| DFHEIPAD                             | Macro                      | EXEC interface intermodule addressing                                    | 0S                                |                                |  |  |  |  |
| <b>DFHEIPDS</b>                      | <b>DSECT</b>               | EXEC interface control blocks                                            | 04                                | -                              |  |  |  |  |
| DFHEIPEL                             | Source                     | EXEC interface layer epilog code                                         | 0S                                | -                              |  |  |  |  |
| DFHEIPEQ                             | Symbolic                   | EXEC interface EQU statements                                            | 0S                                | -                              |  |  |  |  |
| DFHEIPER                             | Source                     | EXEC interface error handling data                                       | 0S                                |                                |  |  |  |  |
| DFHEIPLR                             | Macro                      | EXEC interface epilog code                                               | 0S                                | $\overline{\phantom{0}}$       |  |  |  |  |
| DFHEIPLS                             | Macro                      | EXEC interface prolog code                                               | OS                                | -                              |  |  |  |  |
| DFHEIPPL<br>DFHEIPRT                 | Source                     | EXEC interface layer prolog code<br>EXEC interface for perform resettime | 0S<br>$\overline{\phantom{0}}$    | $\overline{\phantom{a}}$<br>06 |  |  |  |  |
| DFHEIPSE                             | CSECT (OCO)<br>CSECT (OCO) | EXEC interface for perform security                                      |                                   | 06                             |  |  |  |  |
| <b>DFHEIPSH</b>                      | CSECT (OCO)                | EXEC interface for perform shutdown                                      | $\qquad \qquad \blacksquare$<br>- | 06                             |  |  |  |  |
| DFHEIQDE                             | CSECT (OCO)                | EXEC inquire/set for DCE services domain                                 | $\overline{a}$                    | 06                             |  |  |  |  |
| DFHEIQDN                             | CSECT (OCO)                | EXEC inquire/set for external data sets                                  |                                   | 06                             |  |  |  |  |
|                                      |                            | EXEC inquire/set/discard for files                                       | -                                 | 06                             |  |  |  |  |
| DFHEIQDS                             | CSECT (OCO)                |                                                                          |                                   |                                |  |  |  |  |
| DFHEIQDU                             | CSECT (OCO)                | EXEC inquire/set for dump data sets and<br>dump codes                    |                                   | 06                             |  |  |  |  |
| DFHEIQD2                             | CSECT (OCO)                |                                                                          | -                                 | 06                             |  |  |  |  |
| DFHEIQIR                             | CSECT (OCO)                | EXEC inquire/set for IRC                                                 | $\qquad \qquad -$                 | 06                             |  |  |  |  |
| DFHEIQMS                             | CSECT (OCO)                | EXEC inquire/set for monitor and stats                                   | $\overline{\phantom{0}}$          | 06                             |  |  |  |  |
| DFHEIQMT                             | <b>CSECT</b>               | EXEC inquire/set for CEMT-only commands                                  | 0S                                | 06                             |  |  |  |  |
| DFHEIQPF                             | CSECT (OCO)                | EXEC inquire/discard for profiles                                        | $\overline{\phantom{0}}$          | 06                             |  |  |  |  |
| DFHEIQPN                             | CSECT (OCO)                | EXEC inquire/discard for partners                                        | $\overline{\phantom{0}}$          | 06                             |  |  |  |  |
| DFHEIQRQ                             | CSECT (OCO)                | EXEC inquire for queued requests (REQIDs)                                | 0S                                | 06                             |  |  |  |  |
| DFHEIQSA                             | CSECT (OCO)                | EXEC inquire/set for system attributes                                   | $\overline{\phantom{0}}$          | 06                             |  |  |  |  |

# Table 109 (Page 24 of 90). CICS modules directory

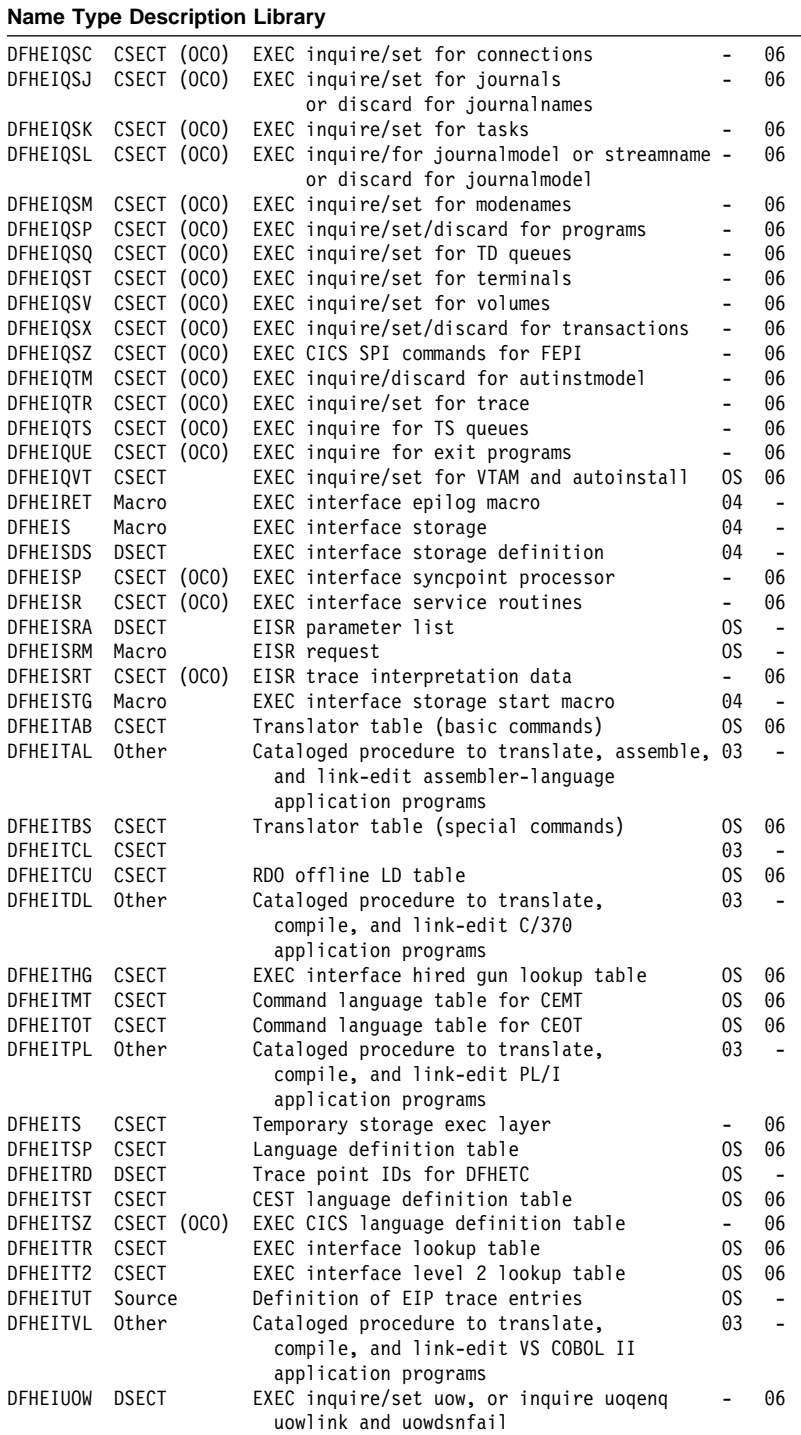

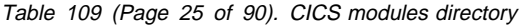

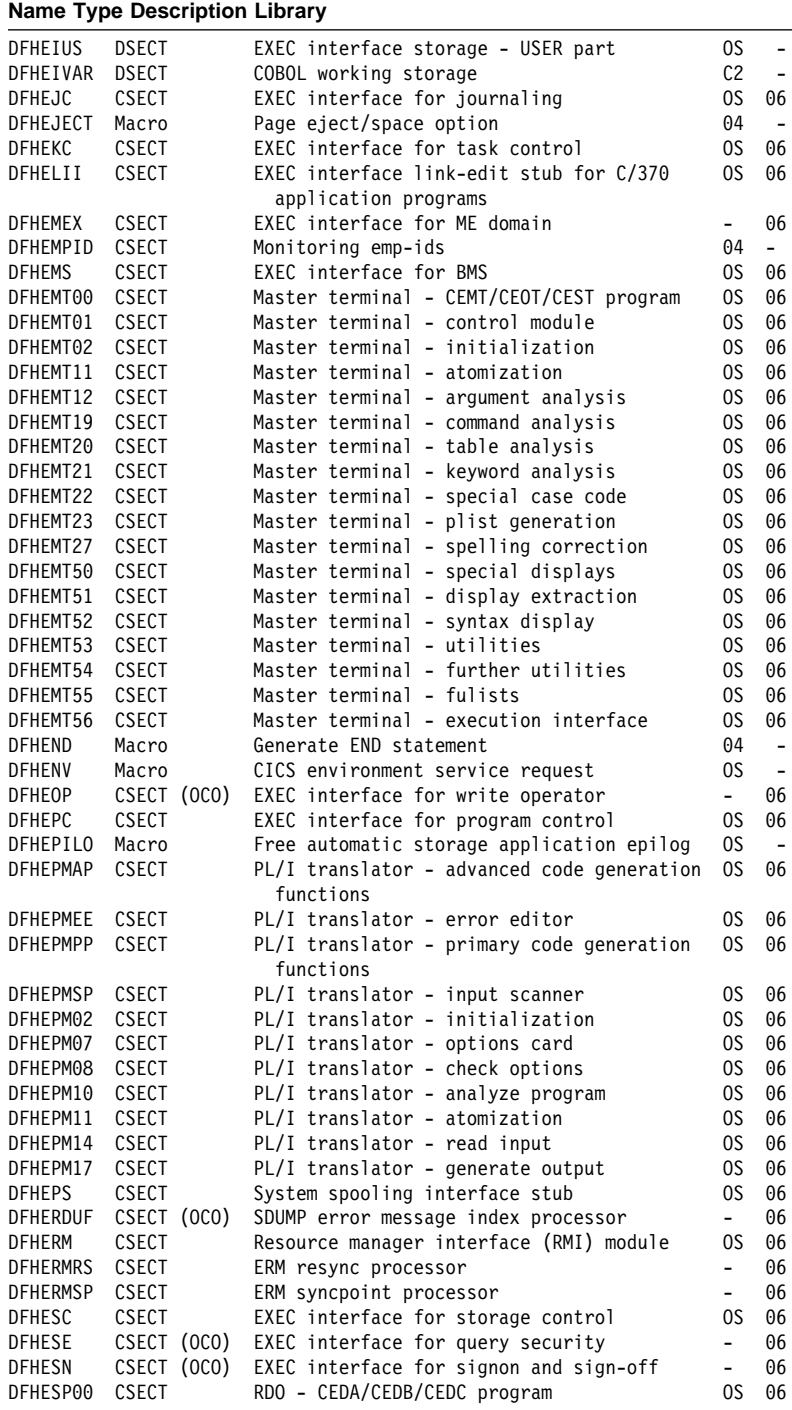

# Table 109 (Page 26 of 90). CICS modules directory

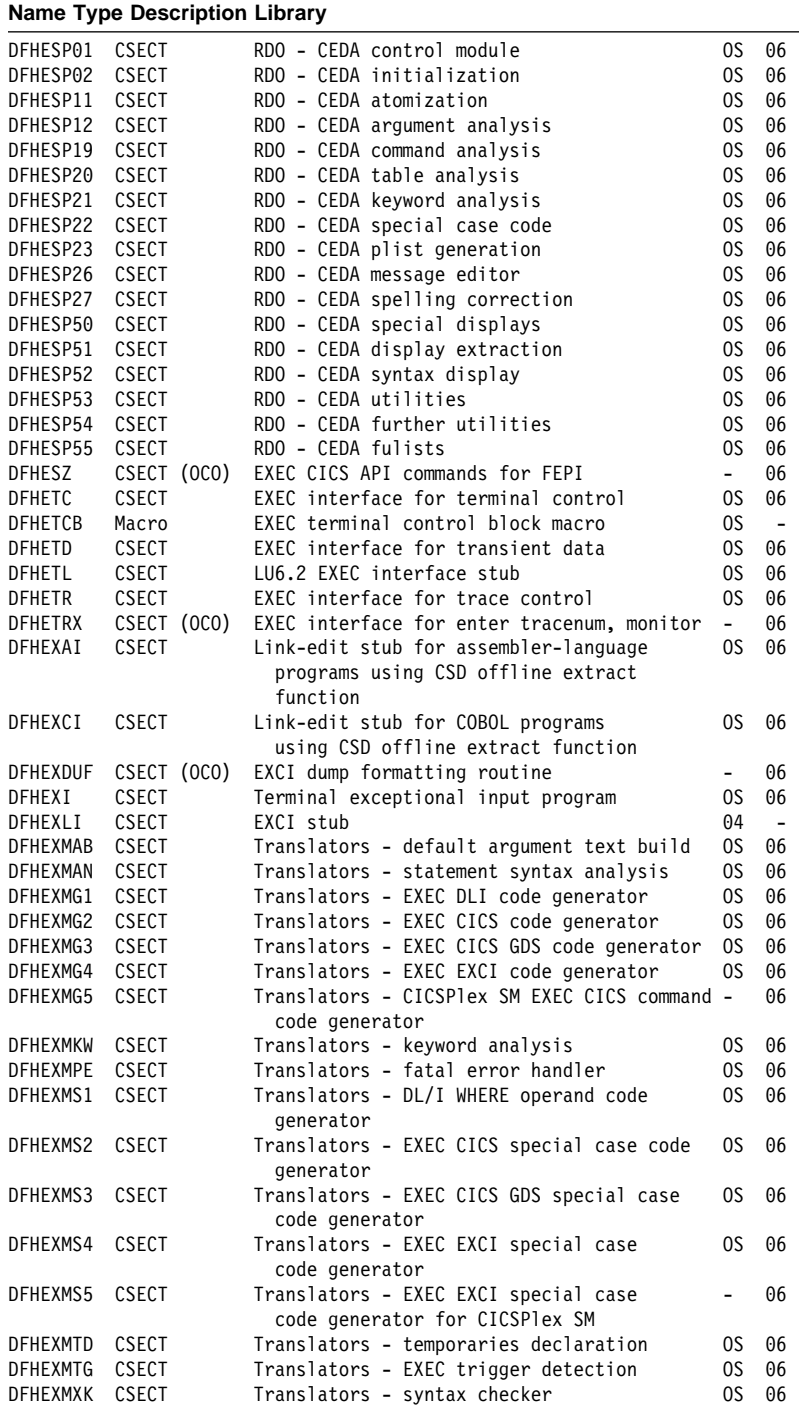

Table 109 (Page 27 of 90). CICS modules directory

|                     | <b>Name Type Description Library</b> |                                                            |                                |                                    |
|---------------------|--------------------------------------|------------------------------------------------------------|--------------------------------|------------------------------------|
| DFHEXMXM            | CSECT                                | Translators - syntax check error messages                  | 0S                             | 06                                 |
| <b>DFHEXMXS</b>     | CSECT                                | Translators - syntax check control module                  | 0S                             | 06                                 |
| DFHEXM01            | <b>CSECT</b>                         | Translators - control module                               | 0S                             | 06                                 |
| DFHEXM05            | <b>CSECT</b>                         | Translators - PARM analysis                                | 0S                             | 06                                 |
| DFHEXM06            | <b>CSECT</b>                         | Translators - process single option                        | 0S                             | 06                                 |
| DFHEXM09            | <b>CSECT</b>                         | Translators - print options                                | 0S                             | 06                                 |
| DFHEXM12            | <b>CSECT</b>                         | Translators - match brackets                               | 0S                             | 06                                 |
| DFHEXM13            | <b>CSECT</b>                         | Translators - diagnosis                                    | 0S                             | 06                                 |
| DFHEXM15            | <b>CSECT</b>                         | Translators - I/O module                                   | 0S                             | 06                                 |
| DFHEXM16            | CSECT                                | Translators - conversions                                  | 0S                             | 06                                 |
| DFHEXM18            | CSECT                                | Translators - insert in I/O buffer                         | 0S                             | 06                                 |
| DFHEXM25            | <b>CSECT</b>                         | Translators - print xref                                   | 0S                             | 06                                 |
| DFHEXM27            | <b>CSECT</b>                         | Translators - spelling correction                          | 0S                             | 06                                 |
| DFHEXPI             | CSECT                                | Link-edit stub for PL/I programs                           | 0S                             | 06                                 |
|                     |                                      | using CSD offline extract function                         |                                |                                    |
| DFHEXTAL            | Other                                | Cataloged procedure to translate,                          | 03                             | $\overline{a}$                     |
|                     |                                      | assemble, and link-edit Assembler-                         |                                |                                    |
|                     |                                      | language application programs (EXCI)                       |                                |                                    |
| DFHEXTDL            | Other                                | Cataloged procedure to translate,                          | 03                             |                                    |
|                     |                                      | compile, and link-edit C/370                               |                                |                                    |
|                     |                                      | application programs (EXCI)                                |                                |                                    |
| DFHEXTM             | Macro                                | Dummy macro for DOS compatibility                          | 0S                             |                                    |
| DFHEXTPL            | Other                                | Cataloged procedure to translate.                          | 03                             |                                    |
|                     |                                      | compile, and link-edit PL/I<br>application programs (EXCI) |                                |                                    |
| DFHEXTRI            | Macro                                | EXCI trace interpretation routine                          | $\overline{\phantom{0}}$       | 06                                 |
| DFHEXTVL            | Other                                | Cataloged procedure to translate,                          | 03                             |                                    |
|                     |                                      | compile, and link-edit VS COBOL II                         |                                |                                    |
|                     |                                      | application programs (EXCI)                                |                                |                                    |
| DFHFAUED            | DSECT                                |                                                            | -                              | 04                                 |
| <b>DFHFBPDS</b>     | <b>DSECT</b>                         | File buffer pool control block                             | 0S                             | $\overline{\phantom{a}}$           |
| DFHFCAT             | <b>CSECT</b>                         | File control catalog manager                               | 0S                             | 06                                 |
| DFHFCATA            | DSECT                                | FCAT parameter list                                        | 0S                             | $\overline{\phantom{a}}$           |
| DFHFCATM            | Macro                                | FCAT request                                               | 0S                             | $\overline{\phantom{a}}$           |
| DFHFCATT            | <b>CSECT</b>                         | FCAT translate tables                                      | 0S                             | 06                                 |
| <b>DFHFCBD</b>      | CSECT                                | File control BDAM request processor                        | 0S                             | 06                                 |
| DFHFCCA             | CSECT (OCO)                          | File control RLS control ACB manager                       | -                              | 06                                 |
| DFHFCCAT            | CSECT (OCO)                          | FCCA translate tables                                      | $\overline{\phantom{0}}$       | 06                                 |
| DFHFCDN             | CSECT (OCO)                          | File control DSN block manager                             | -                              | 06                                 |
| DFHFCDNA            | <b>DSECT</b>                         | FCDN parameter list                                        | 0S                             | $\overline{\phantom{a}}$           |
| DFHFCDNM            | Macro                                | FCDN request                                               | 0S                             | $\overline{\phantom{a}}$           |
| DFHFCDNT            | CSECT (OCO)                          | FCDN translate tables                                      | $\overline{\phantom{0}}$       | 06                                 |
| <b>DFHFCDTS</b>     | CSECT (OCO)                          | Shared data table request program                          | $\overline{\phantom{0}}$       | 06                                 |
| <b>DFHFCDTX</b>     | CSECT (OCO)                          | File control shared data table function                    | $\overline{a}$                 | 06                                 |
|                     |                                      | ship program                                               |                                |                                    |
| <b>DFHFCDUF</b>     | CSECT (OCO)                          | File control SDUMP formatter                               | -                              | 06                                 |
| DFHFCEDS            | DSECT                                | File control EXEC argument list                            | 04                             | -                                  |
| DFHFCENT            | Macro                                | File control operation entry                               | 0S                             | $\overline{\phantom{a}}$           |
| <b>DFHFCES</b>      | CSECT (OCO)                          | File control ENF servicer                                  | Ξ.                             | 06                                 |
| DFHFCFL             | CSECT (OCO)                          | File control FRAB/FLAB processor                           | $\overline{\phantom{0}}$       | 06                                 |
| DFHFCFLA            | <b>DSECT</b>                         | FCFL parameter list                                        | 0S                             | $\overline{\phantom{0}}$           |
| DFHFCFLI            | Macro                                | File control test file user                                | 0S                             | $\overline{\phantom{0}}$           |
| DFHFCFLM            | Macro                                | FCFL request                                               | 0S                             | $\overline{\phantom{0}}$           |
| DFHFCFLT            | CSECT                                | FCFL translate tables                                      | $\overline{\phantom{0}}$<br>0S | 06                                 |
| DFHFCFR<br>DFHFCFRA | CSECT<br><b>DSECT</b>                | File control file request handler<br>FCFR parameter list   | 0S                             | 06<br>$\qquad \qquad \blacksquare$ |
|                     |                                      |                                                            |                                |                                    |

# Table 109 (Page 28 of 90). CICS modules directory

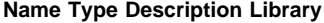

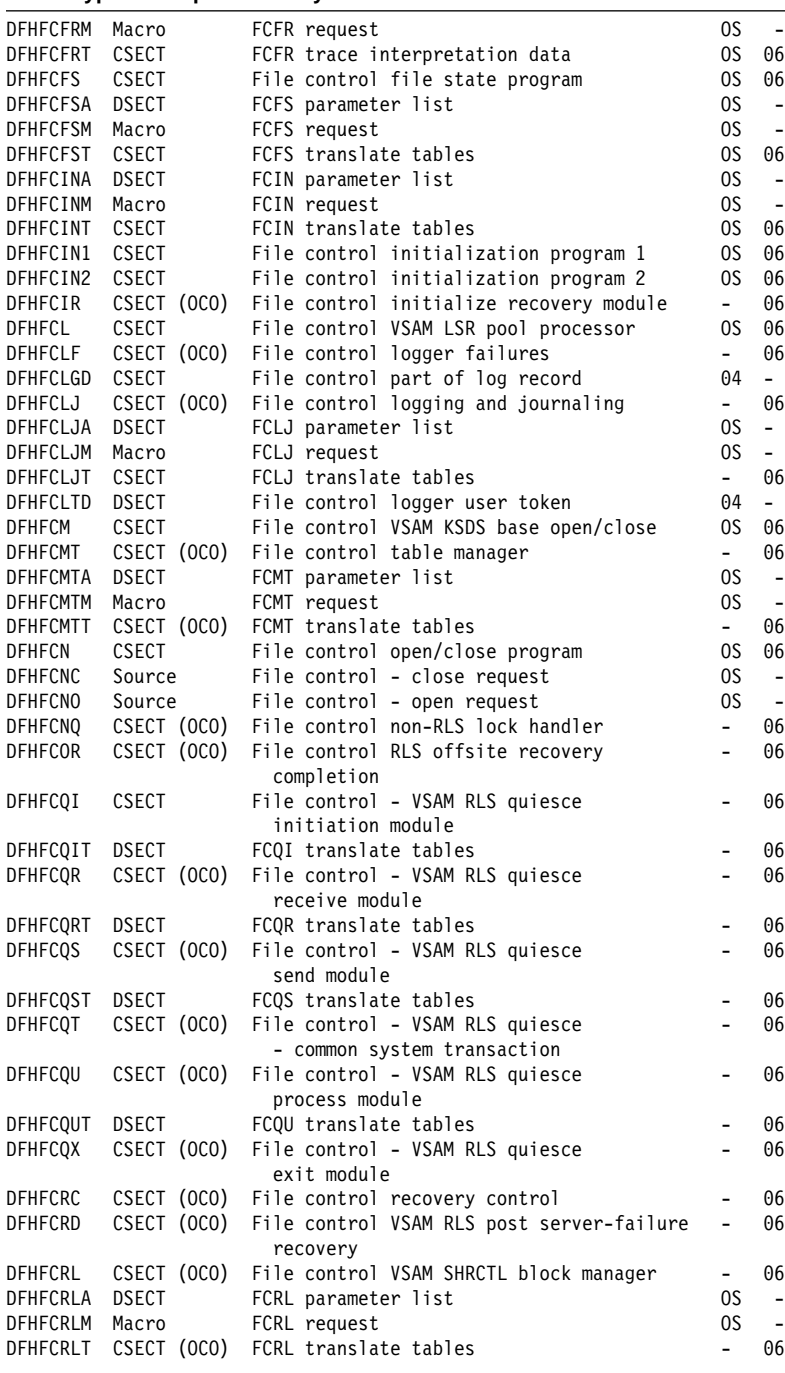

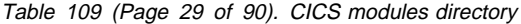

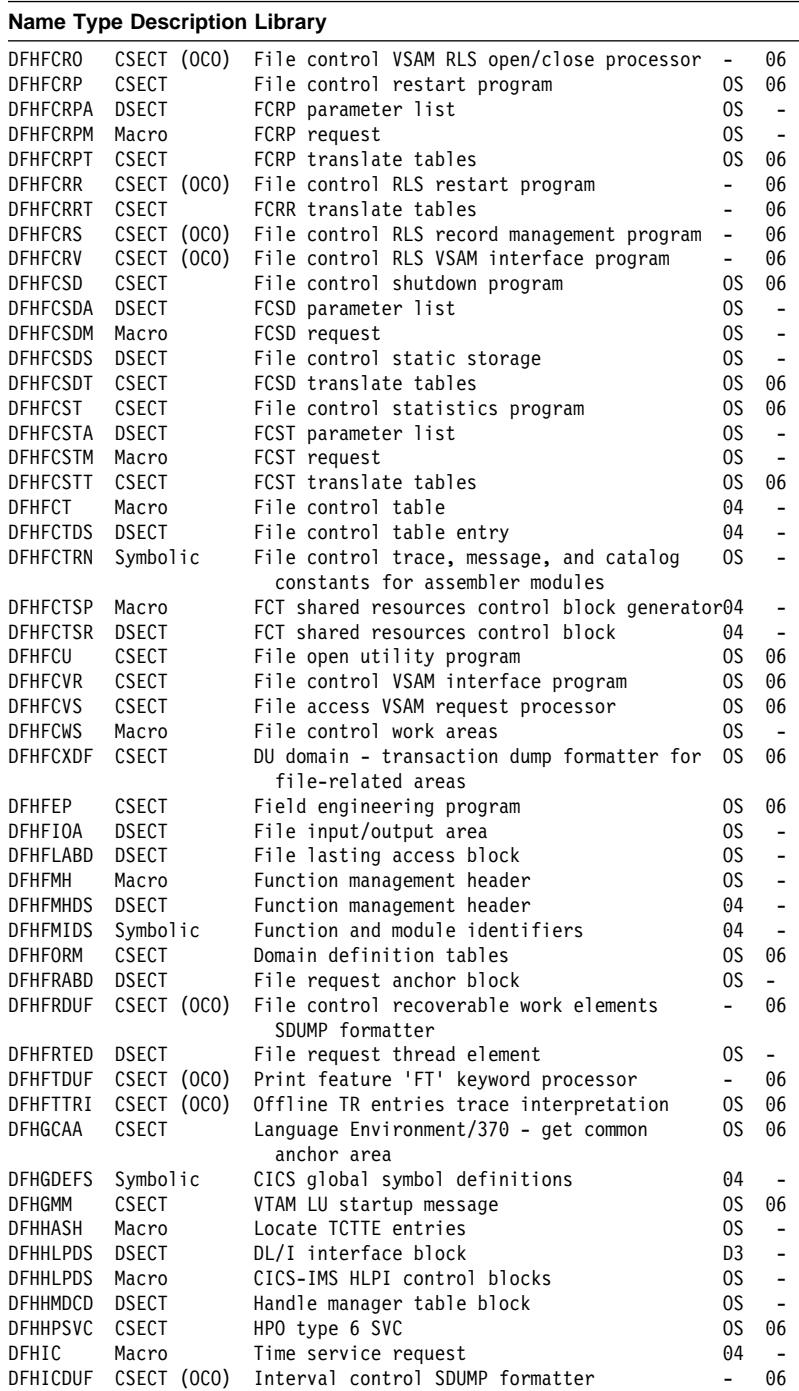

# Table 109 (Page 30 of 90). CICS modules directory

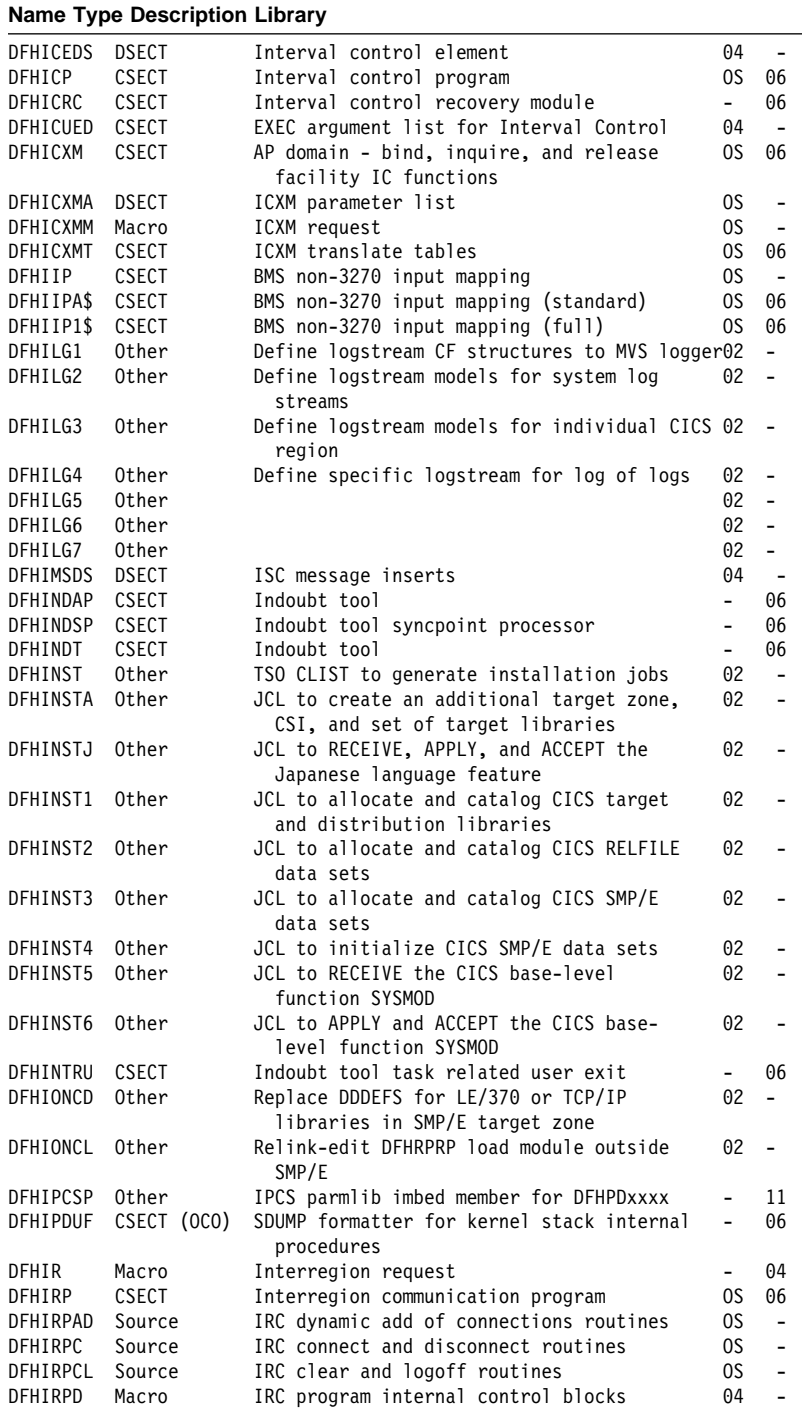

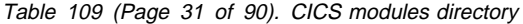

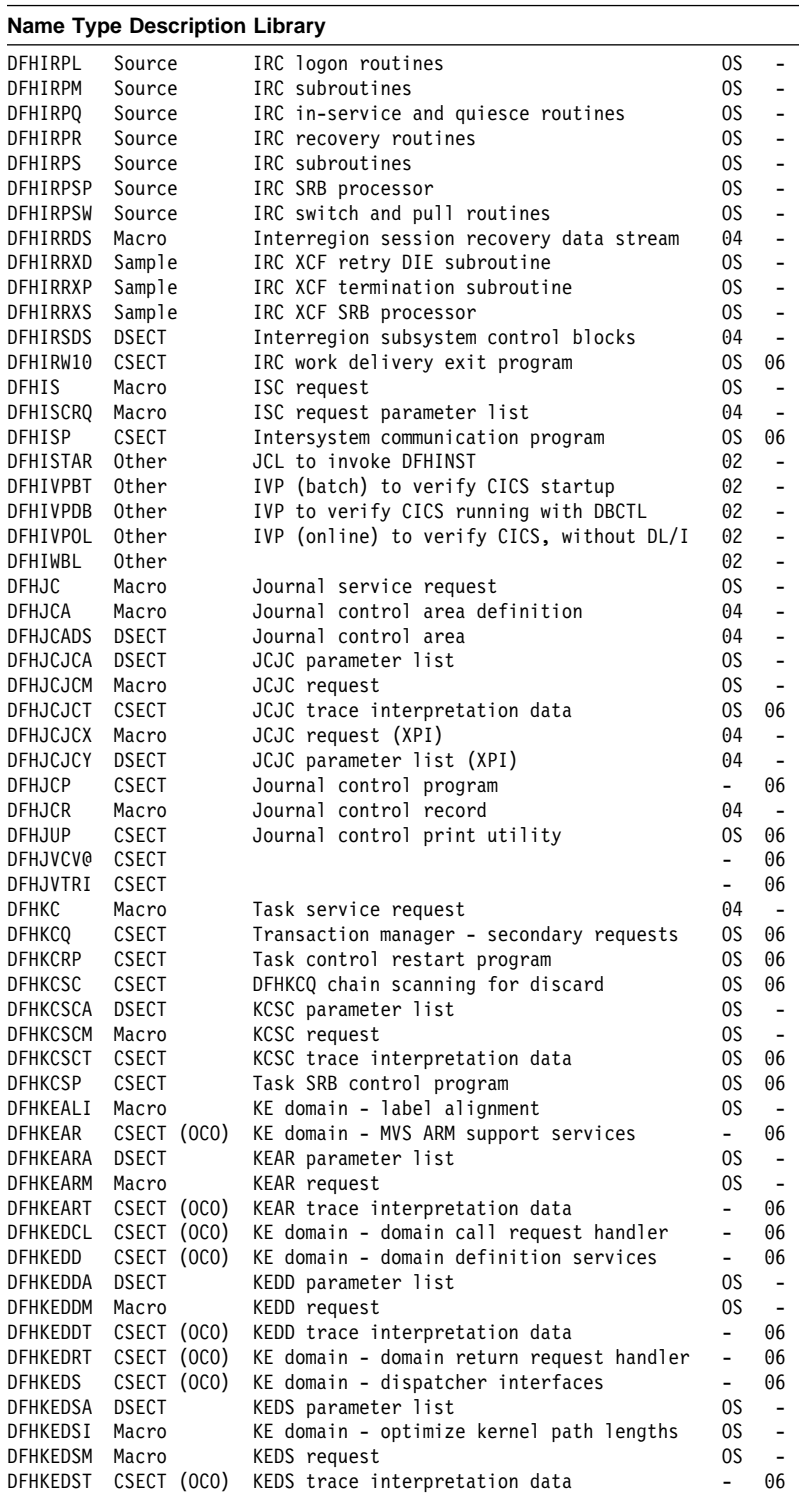

# Table 109 (Page 32 of 90). CICS modules directory

# **Name Type Description Library**

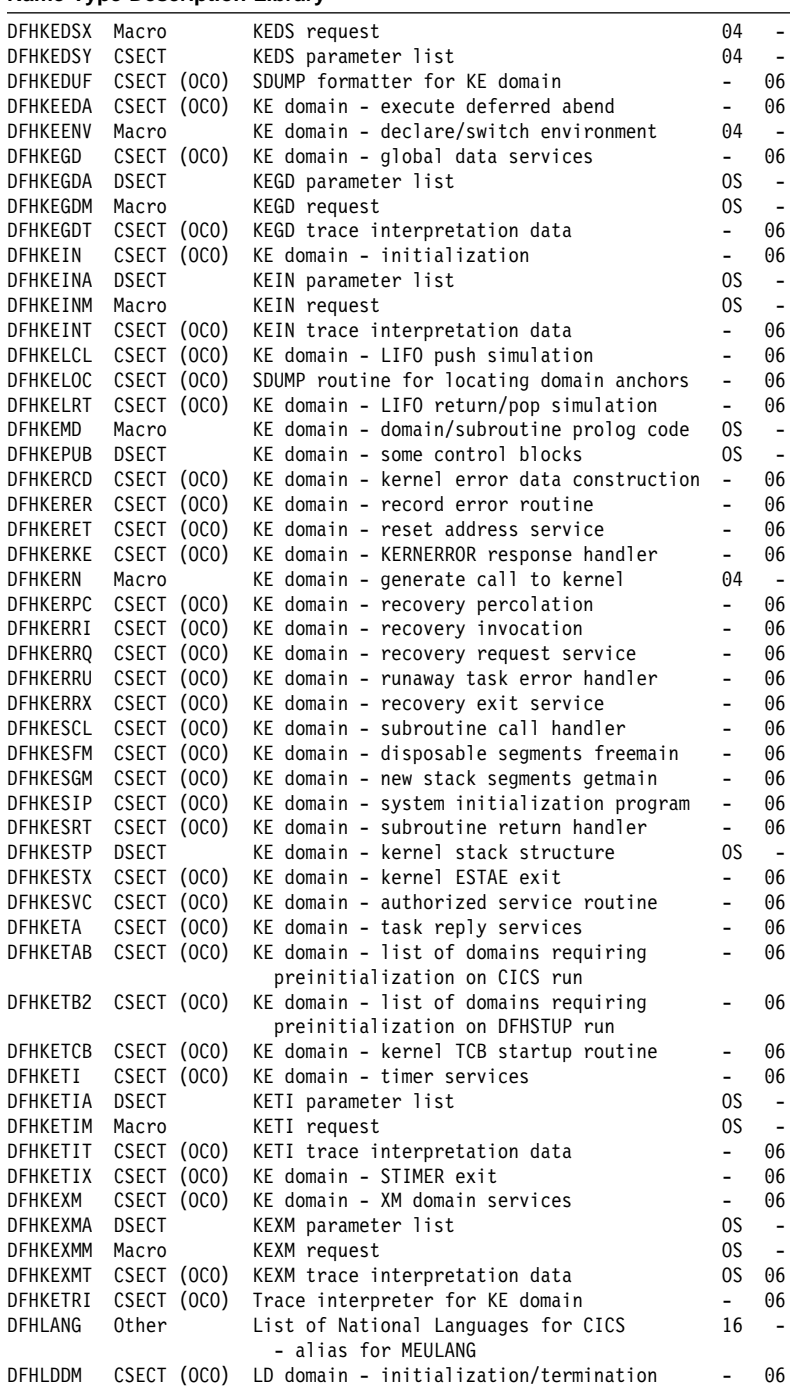

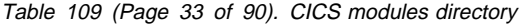

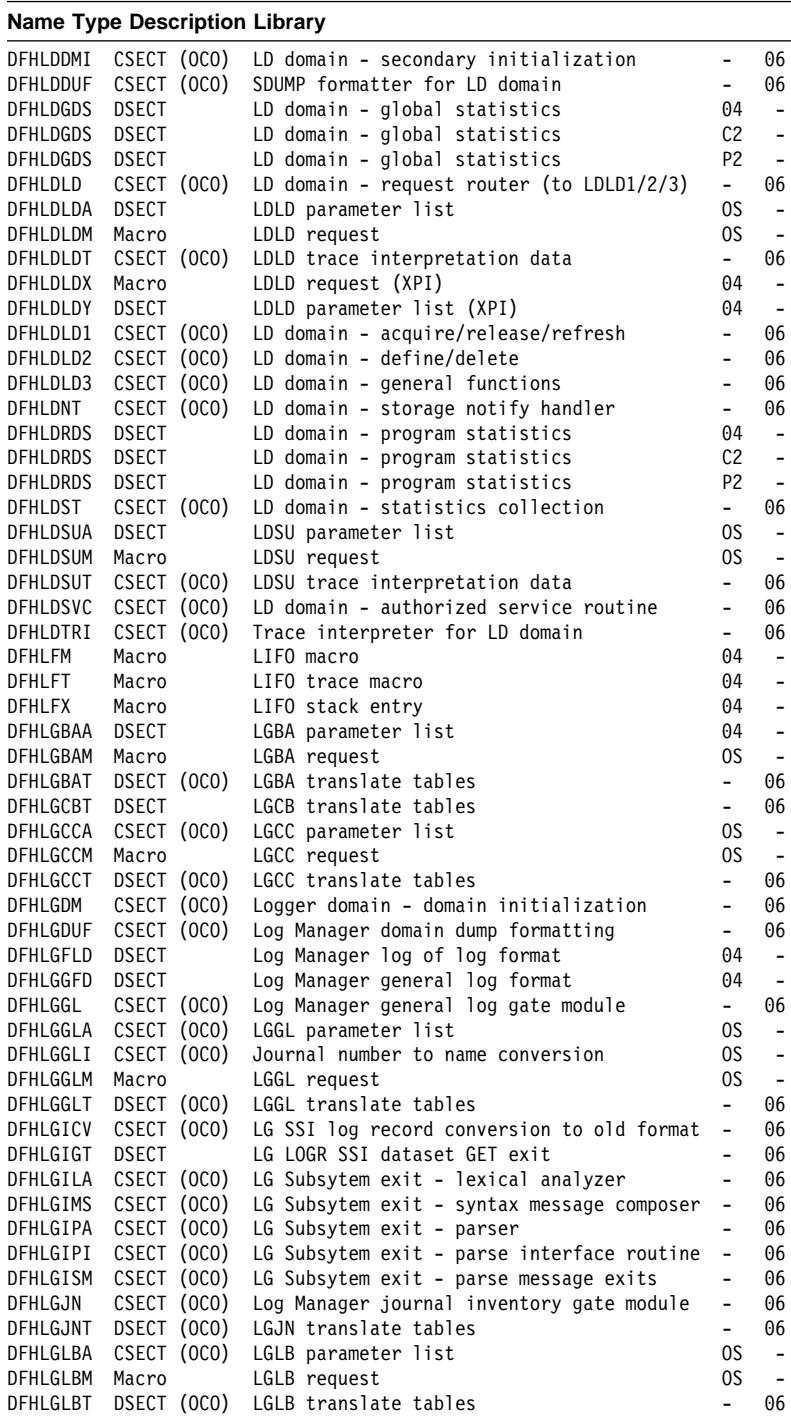

# Table 109 (Page 34 of 90). CICS modules directory

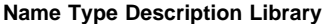

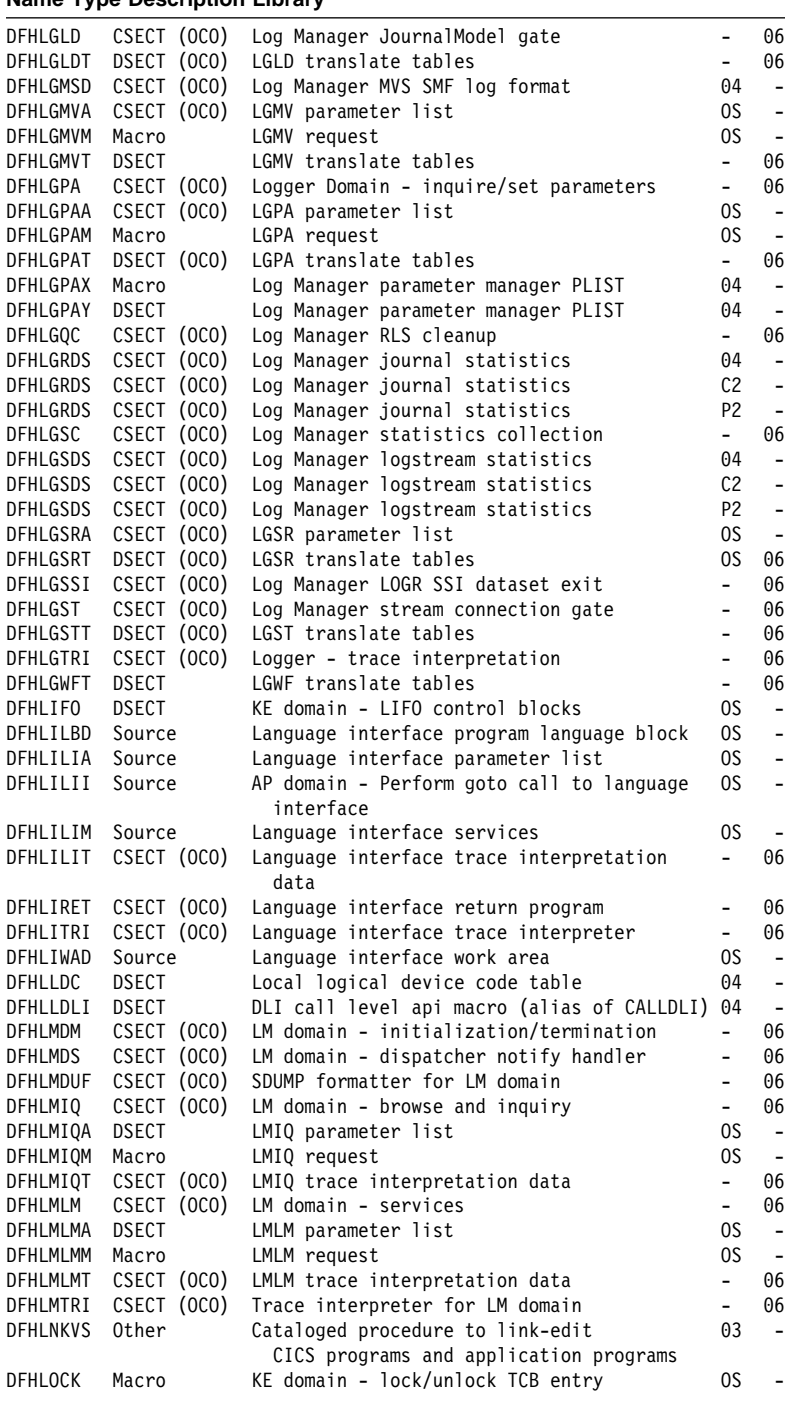

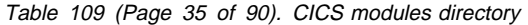

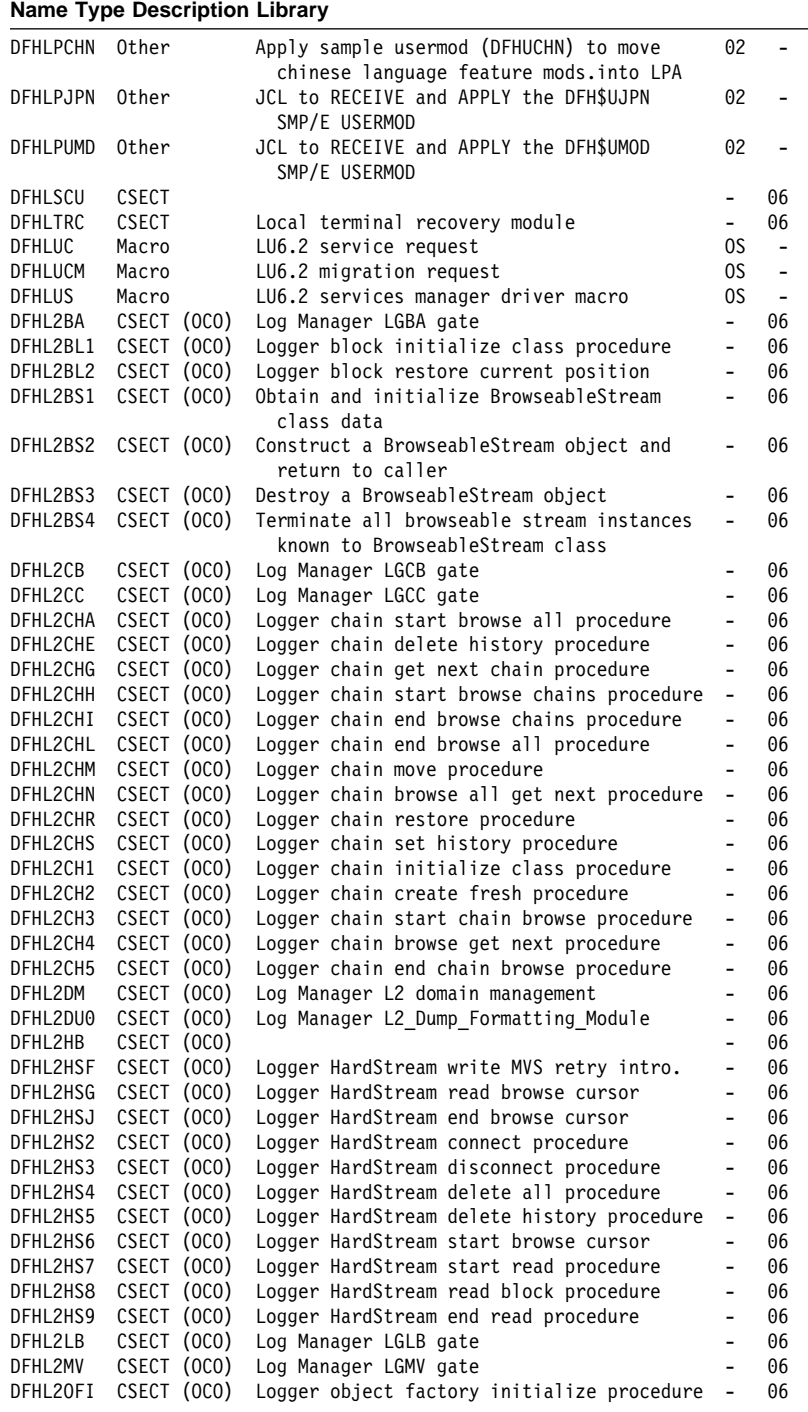

# Table 109 (Page 36 of 90). CICS modules directory

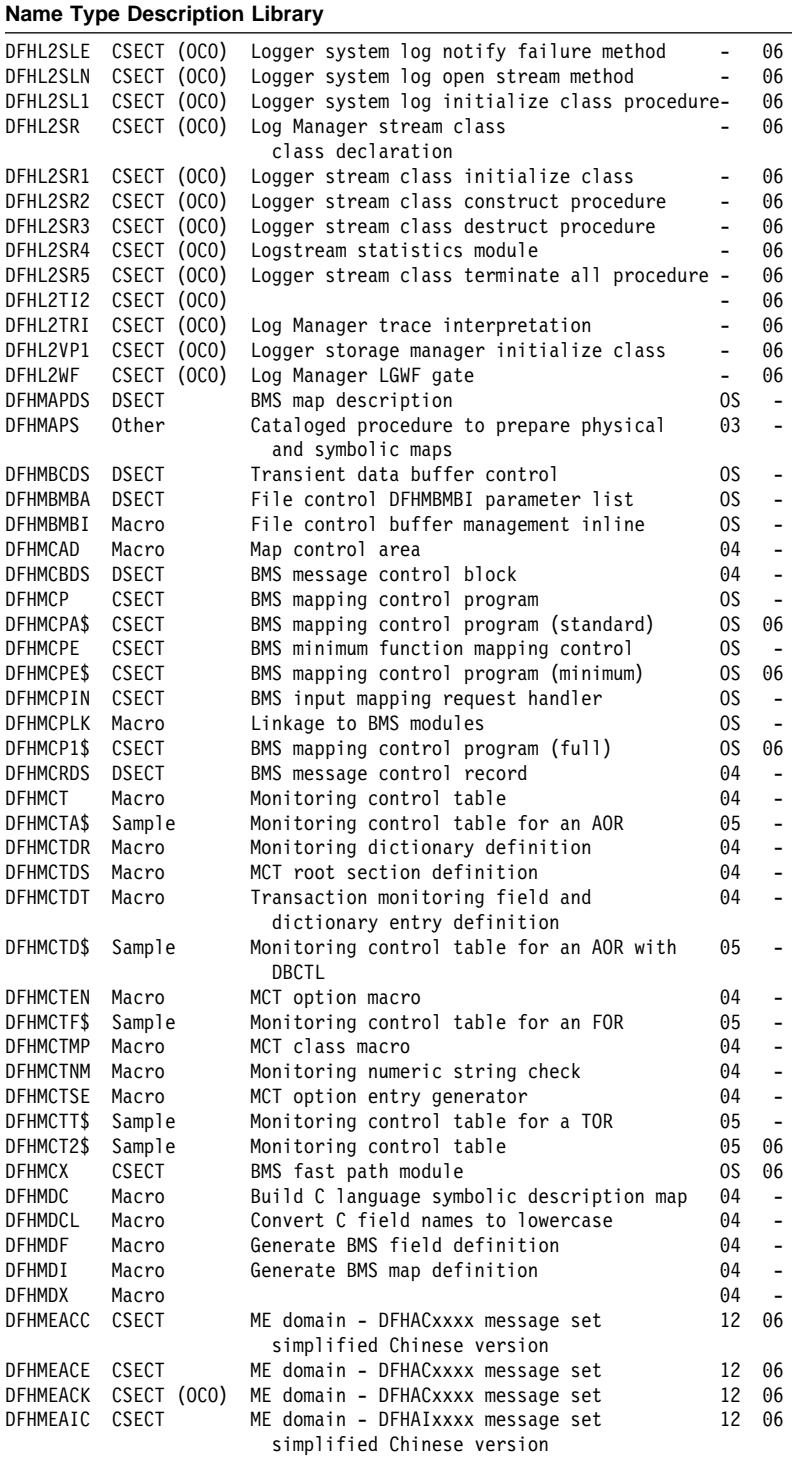

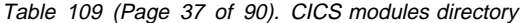

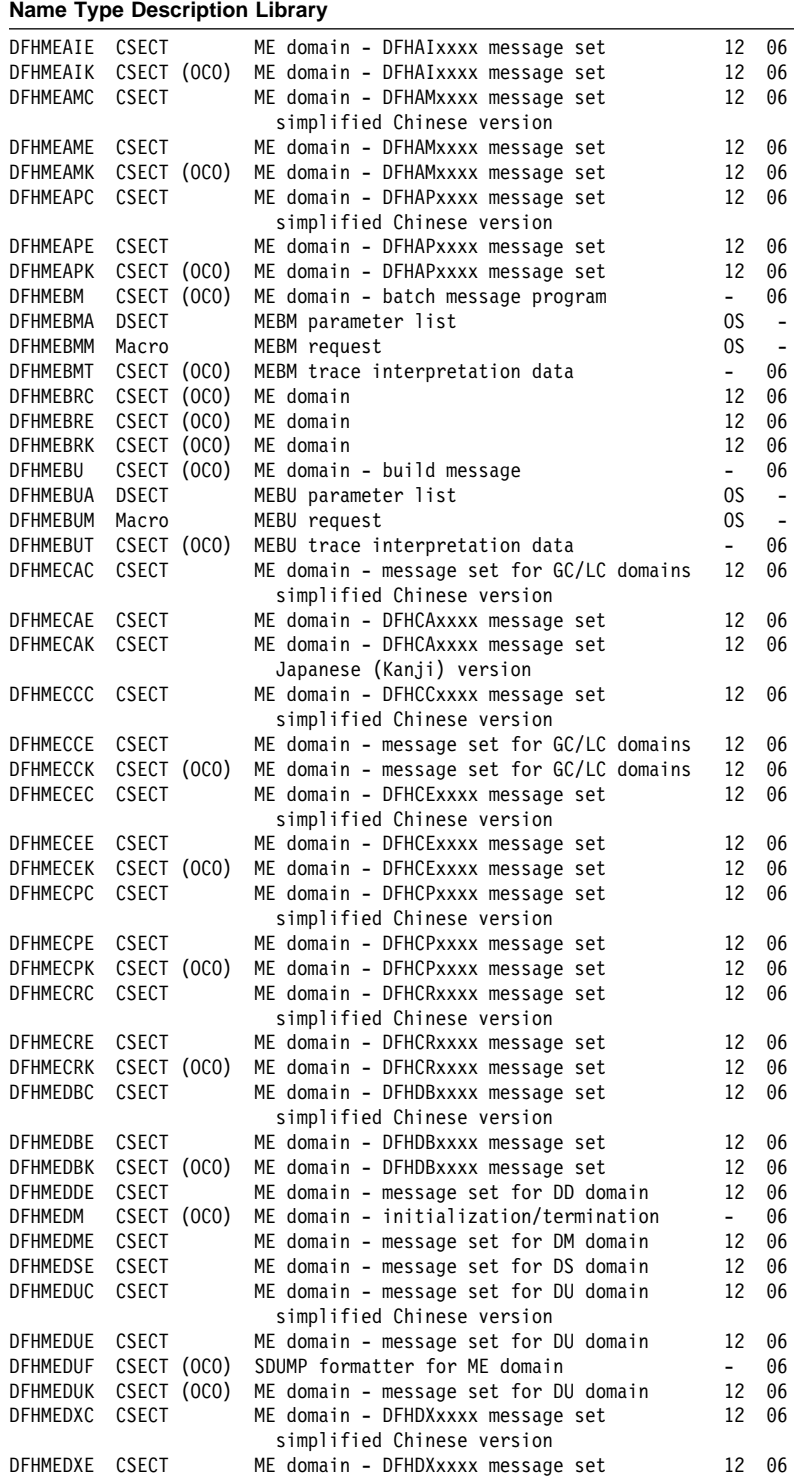

# Table 109 (Page 38 of 90). CICS modules directory

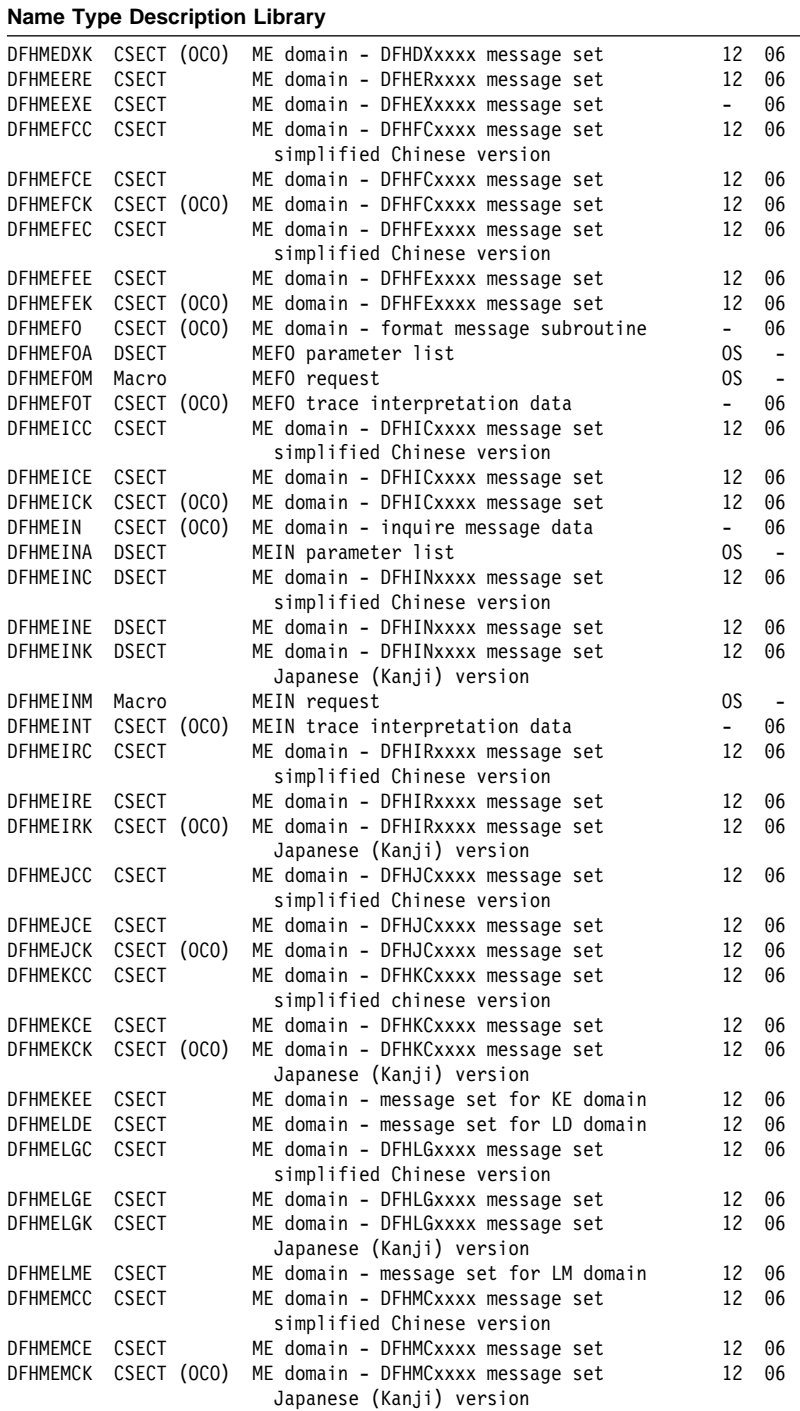

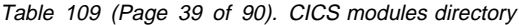

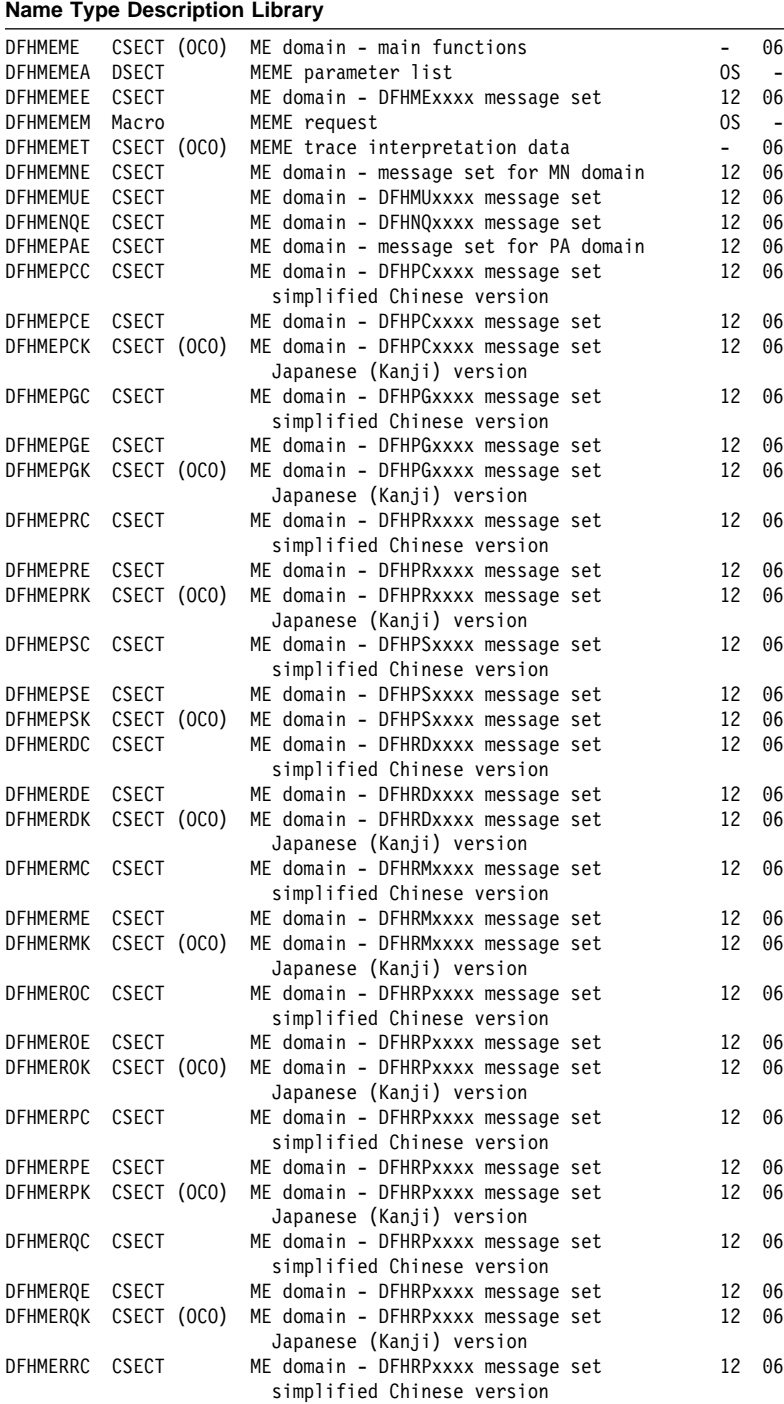

# Table 109 (Page 40 of 90). CICS modules directory

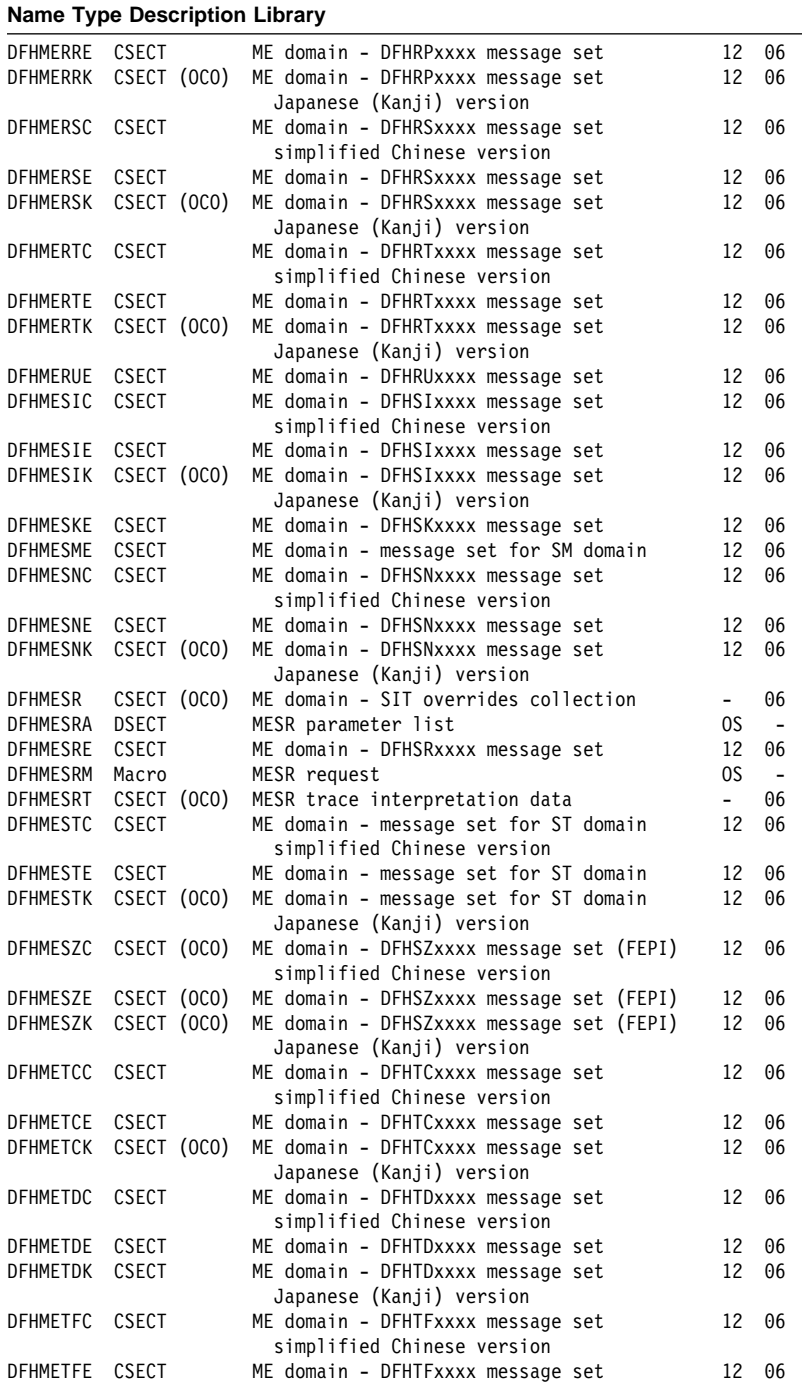

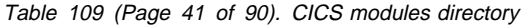

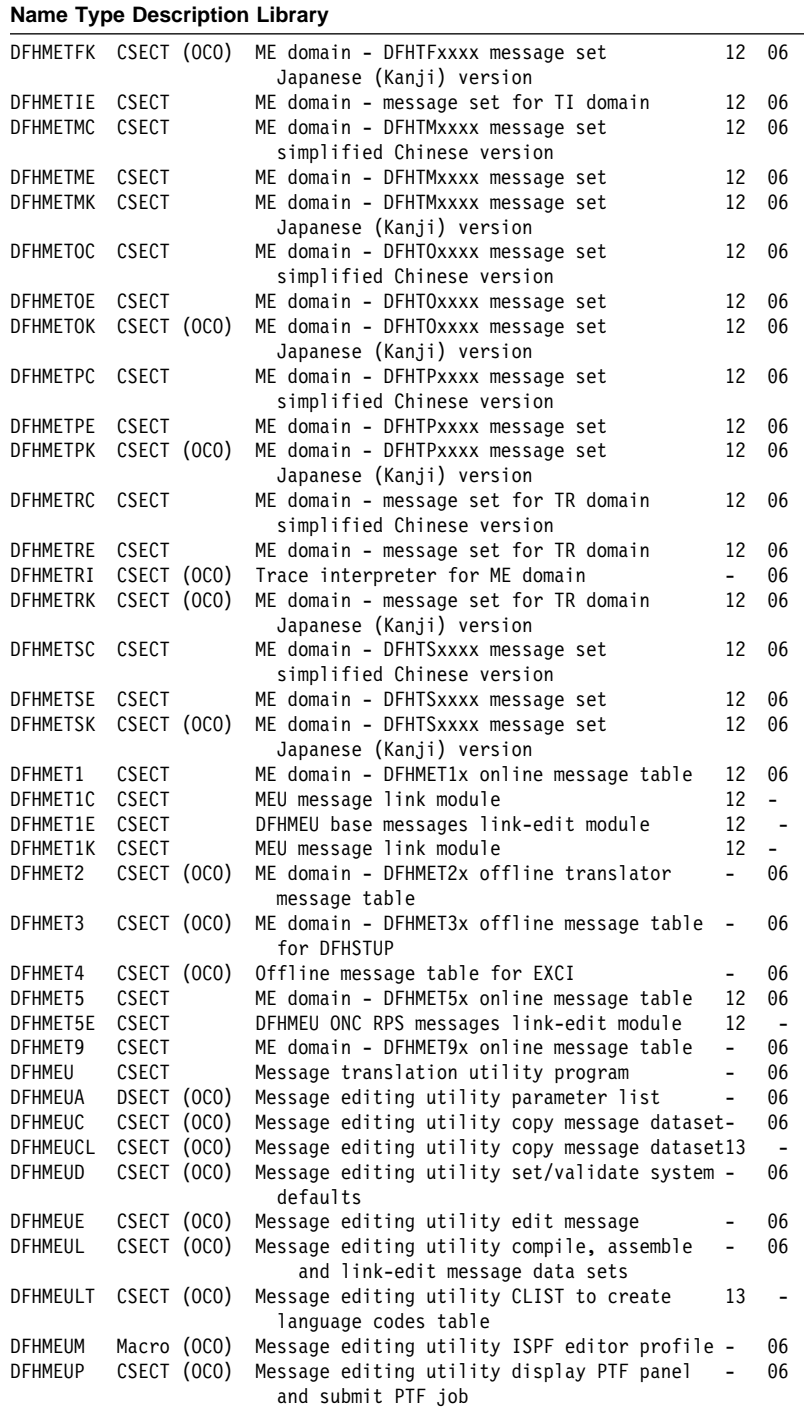

# Table 109 (Page 42 of 90). CICS modules directory

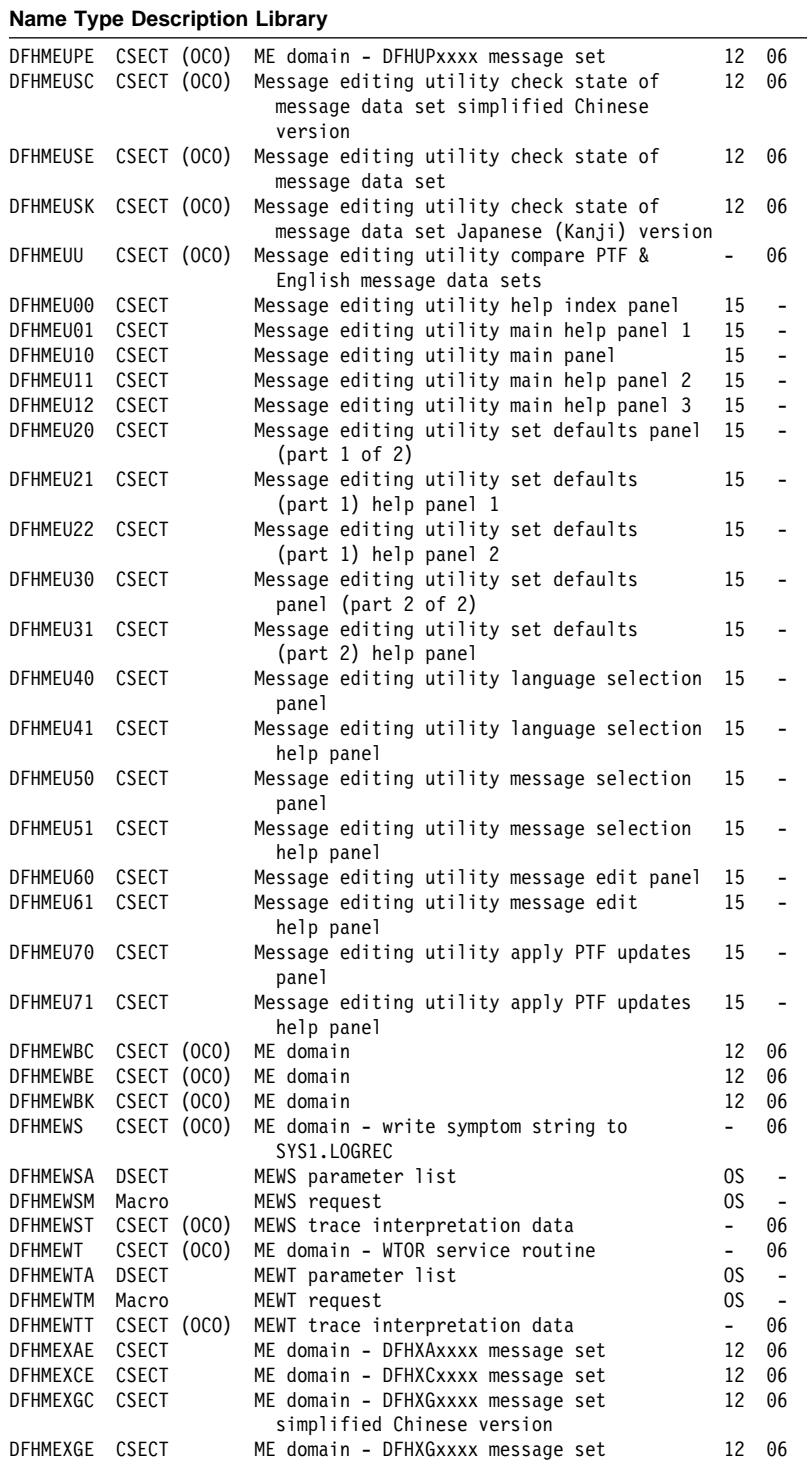

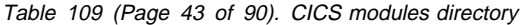

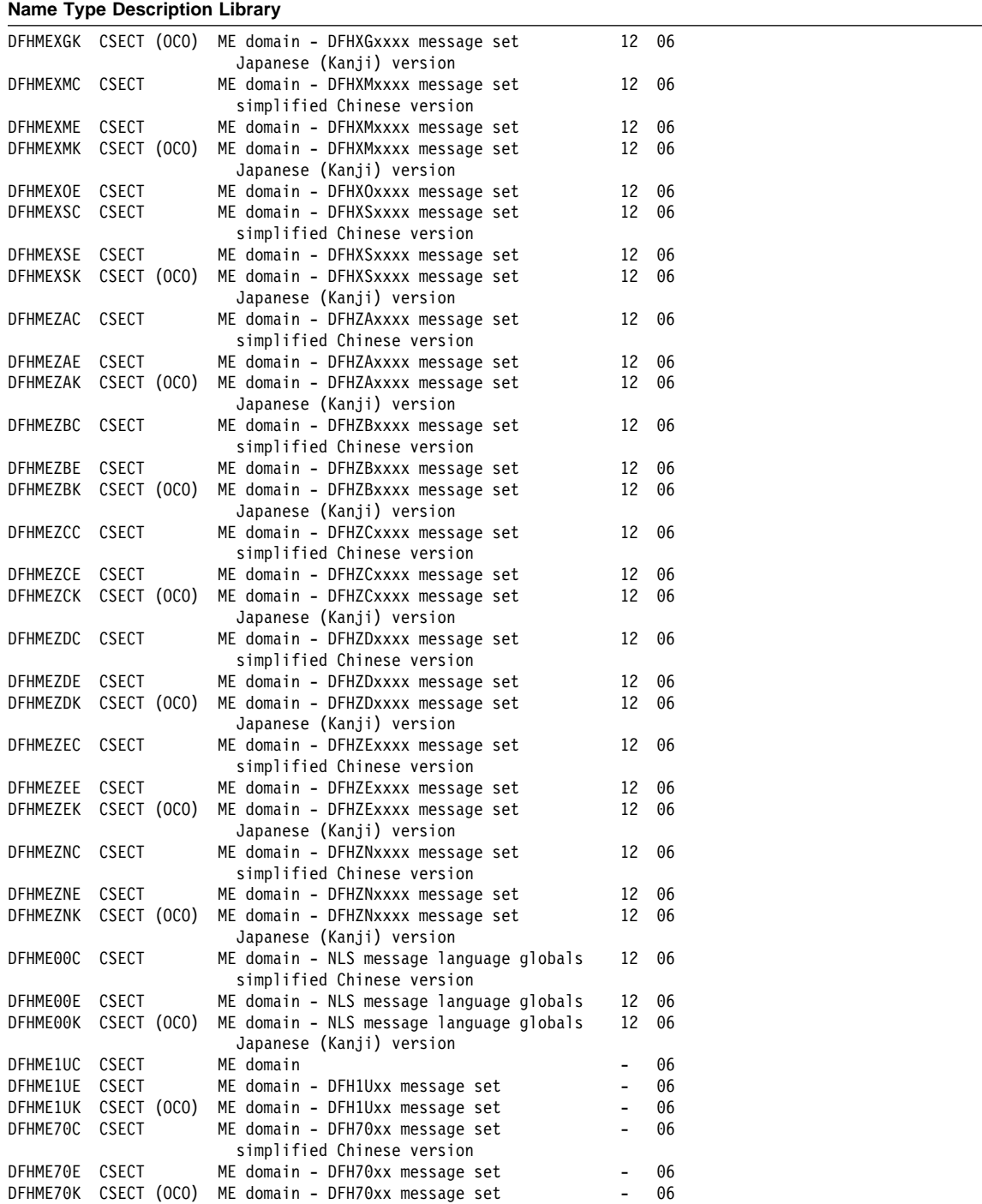

# Table 109 (Page 44 of 90). CICS modules directory

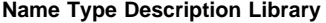

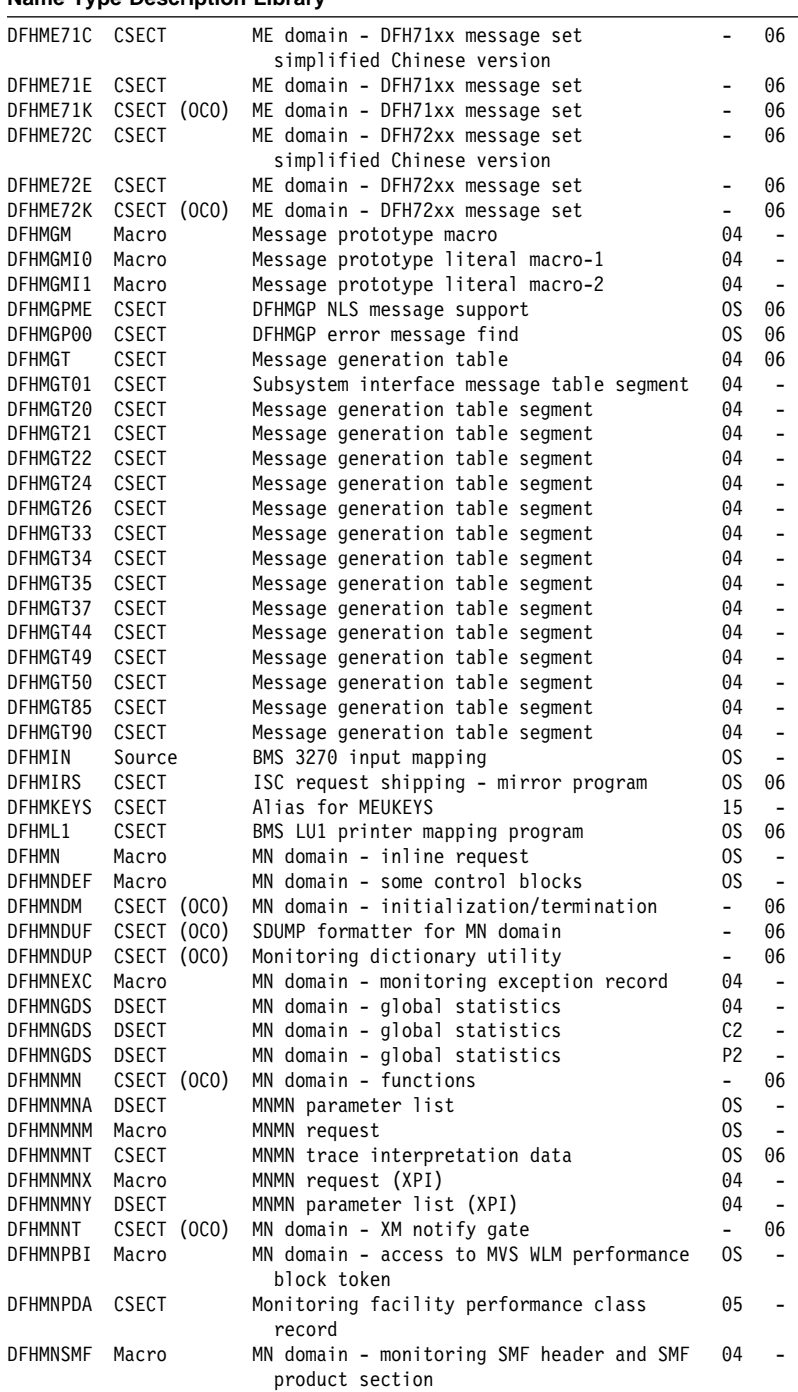

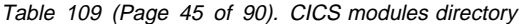

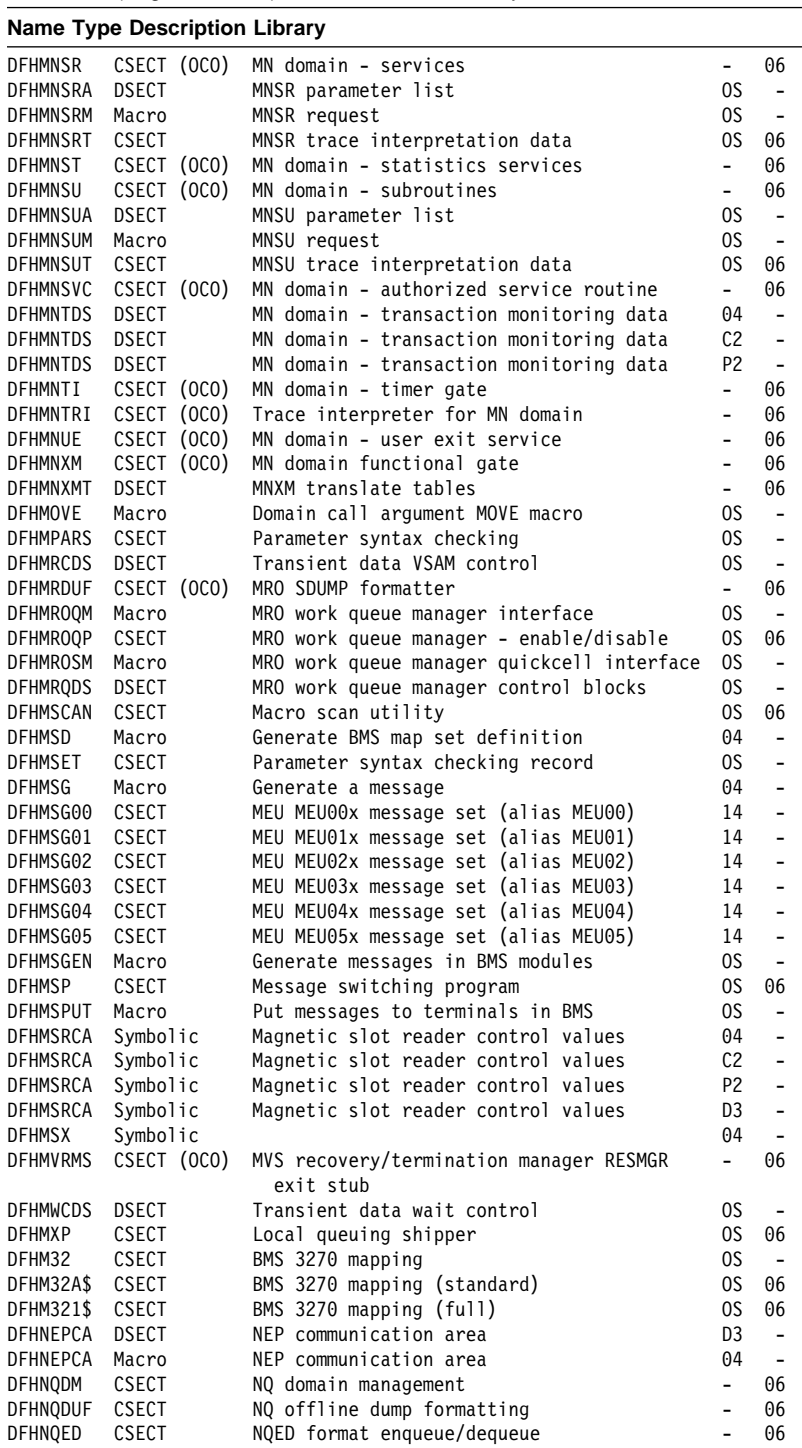

# Table 109 (Page 46 of 90). CICS modules directory

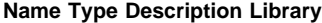

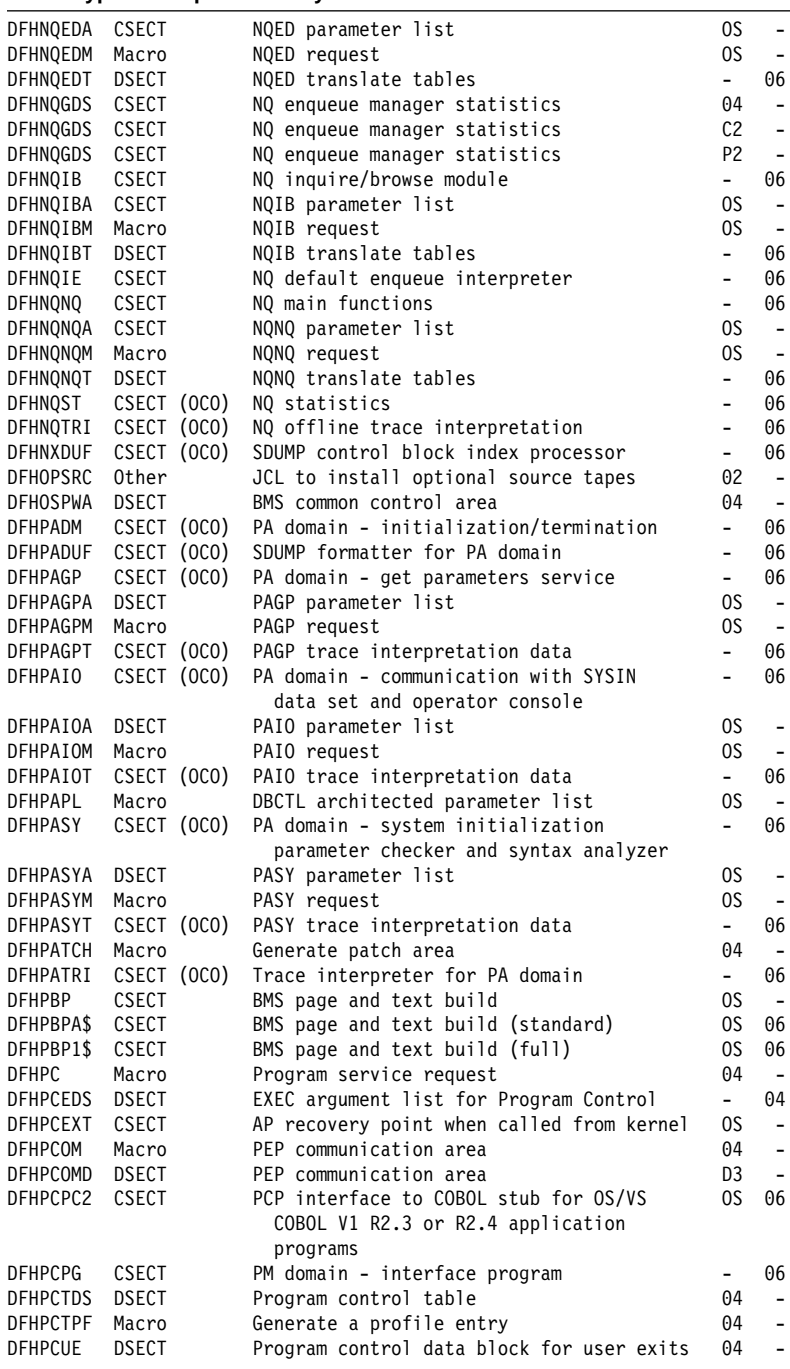
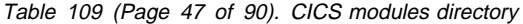

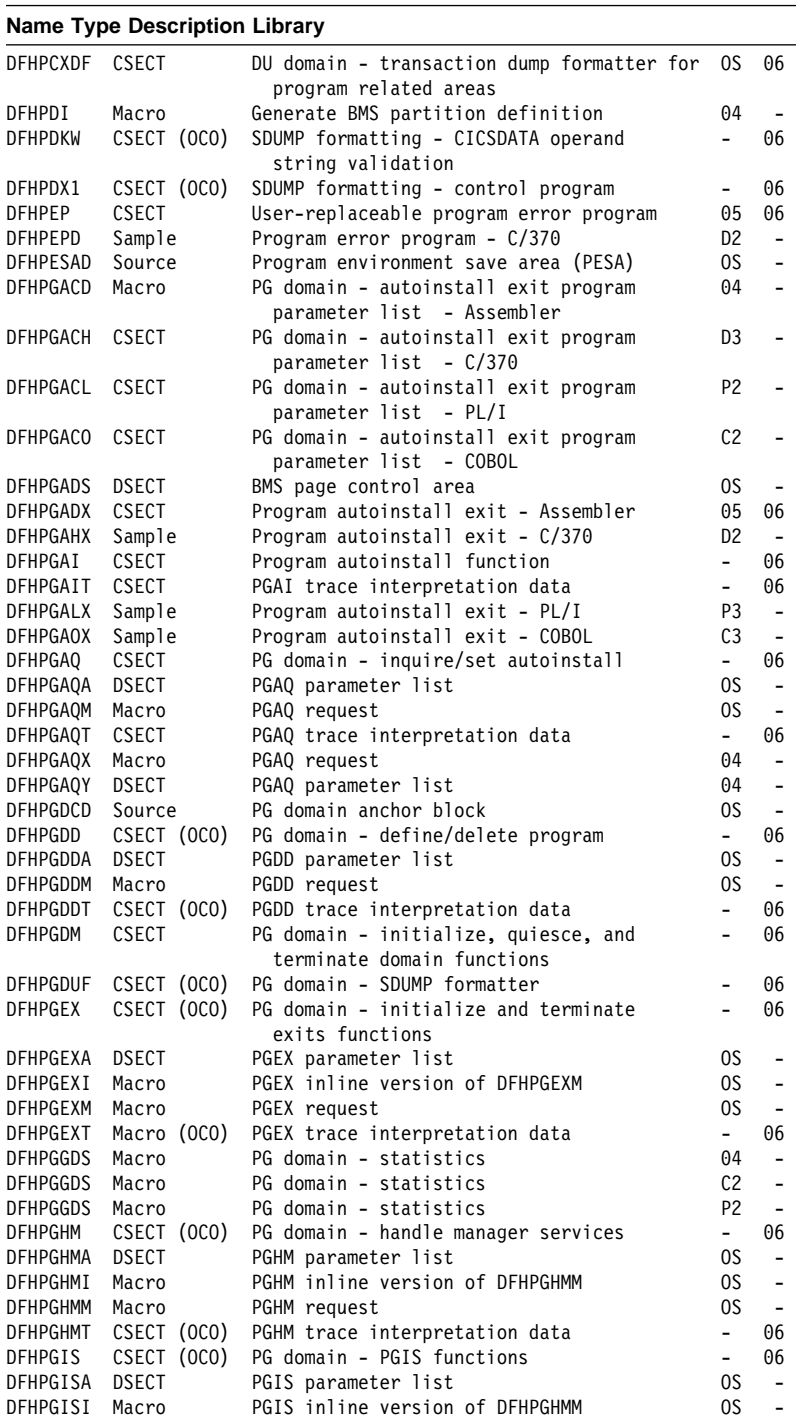

## Table 109 (Page 48 of 90). CICS modules directory

## **Name Type Description Library**

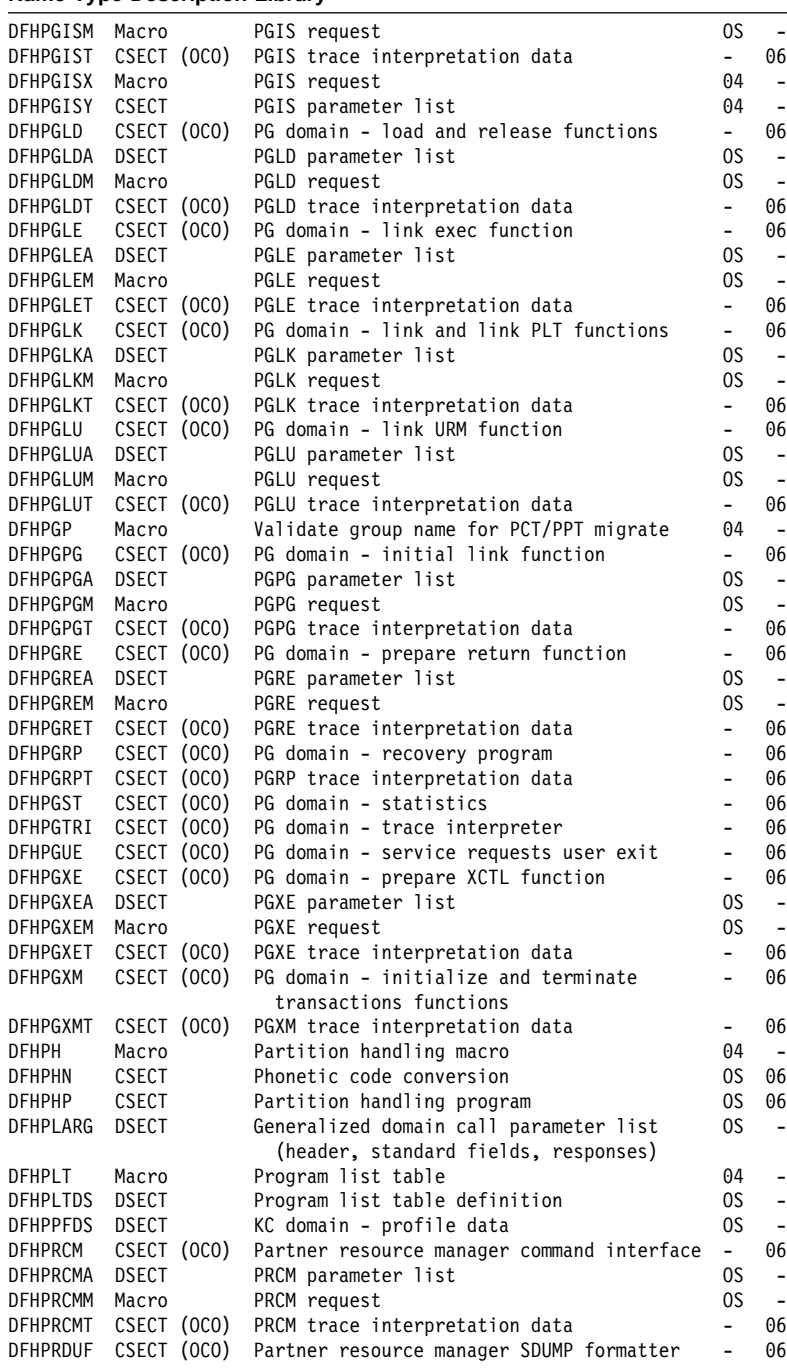

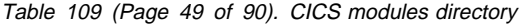

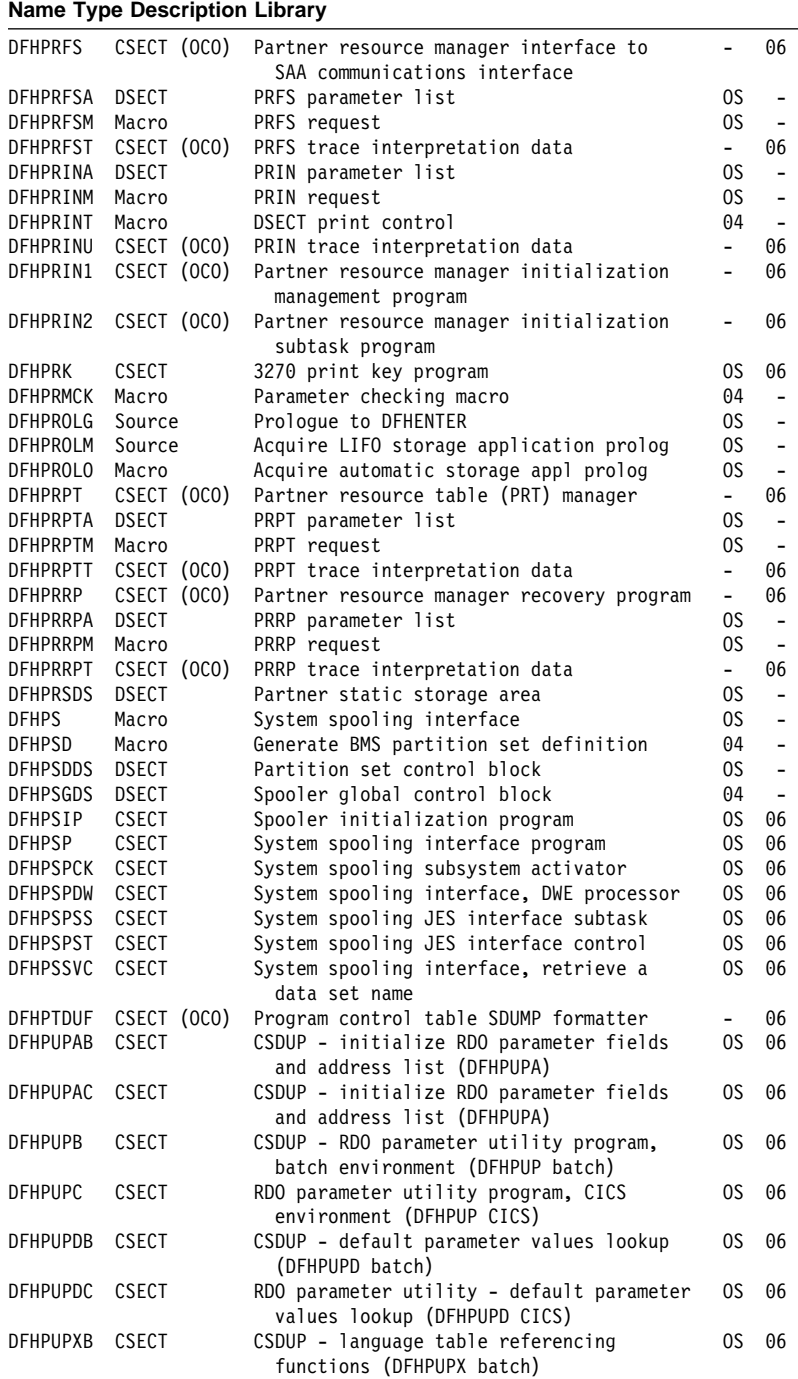

## Table 109 (Page 50 of 90). CICS modules directory

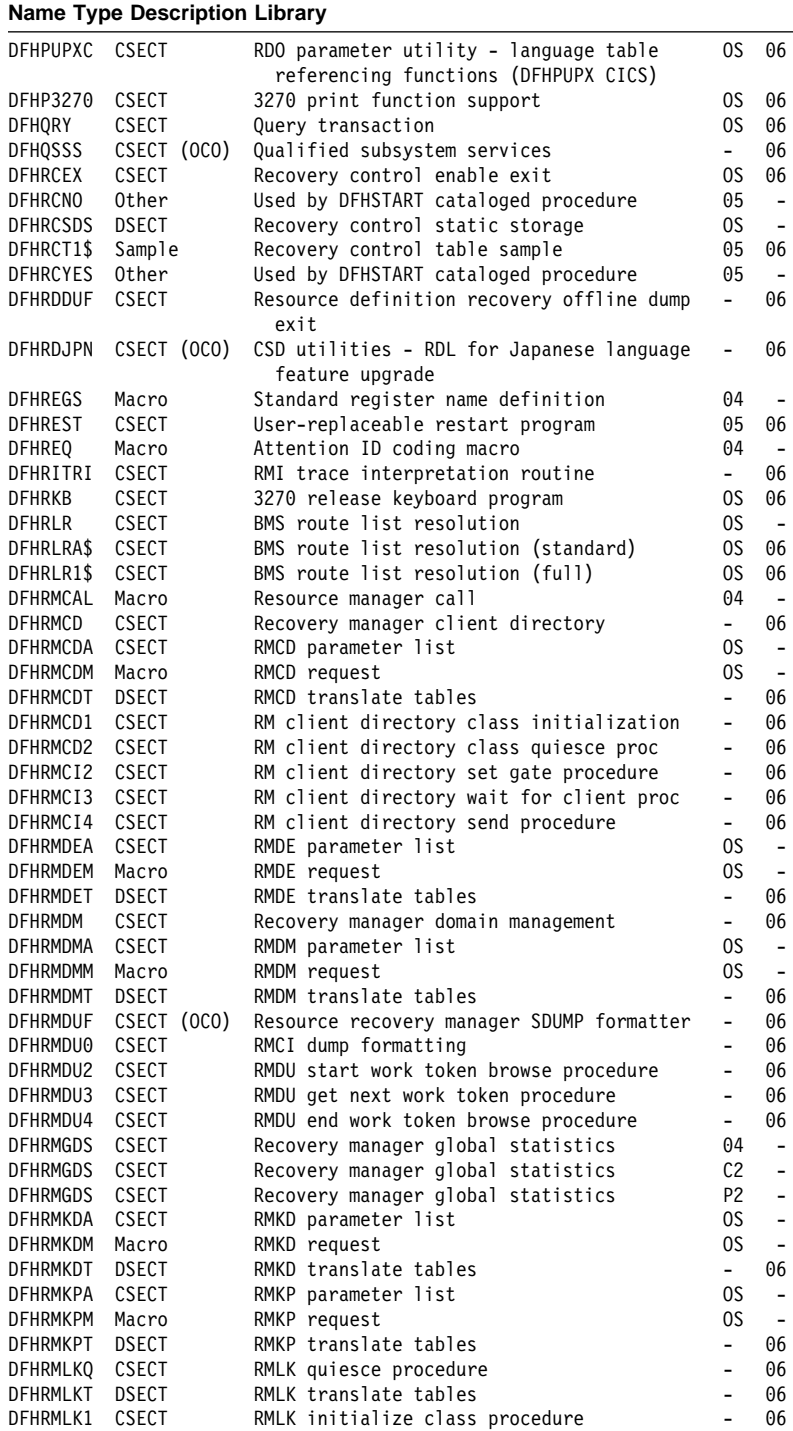

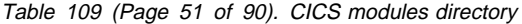

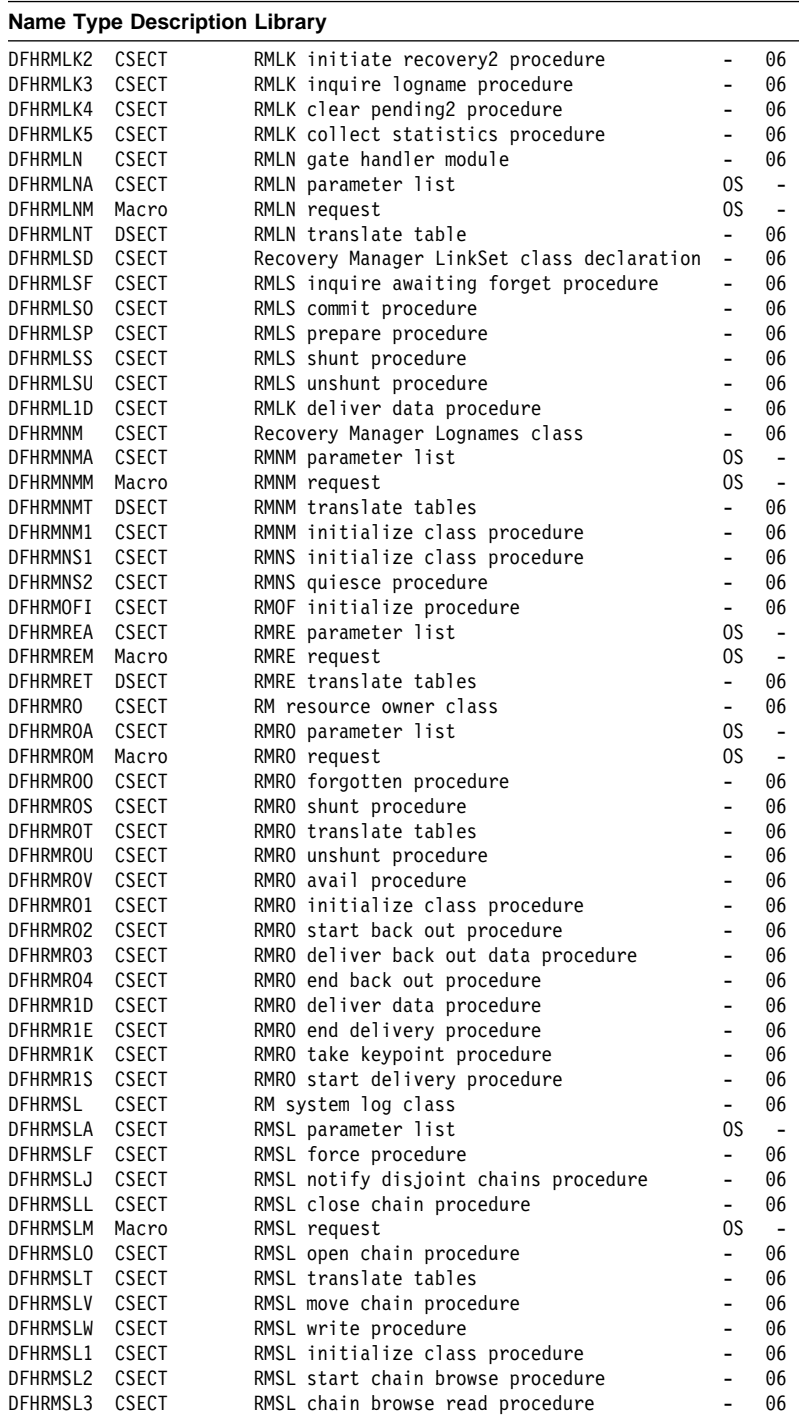

## Table 109 (Page 52 of 90). CICS modules directory

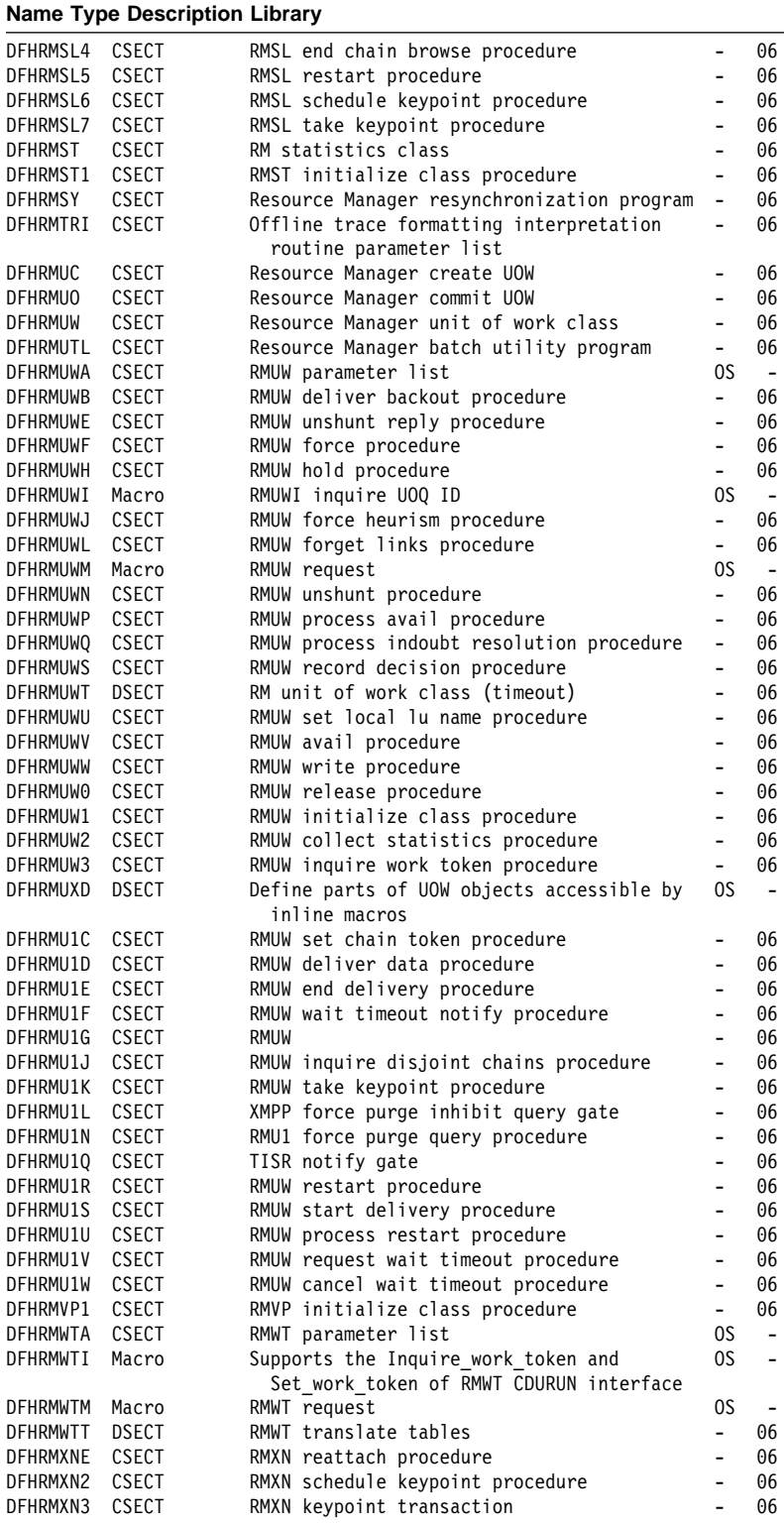

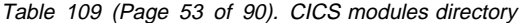

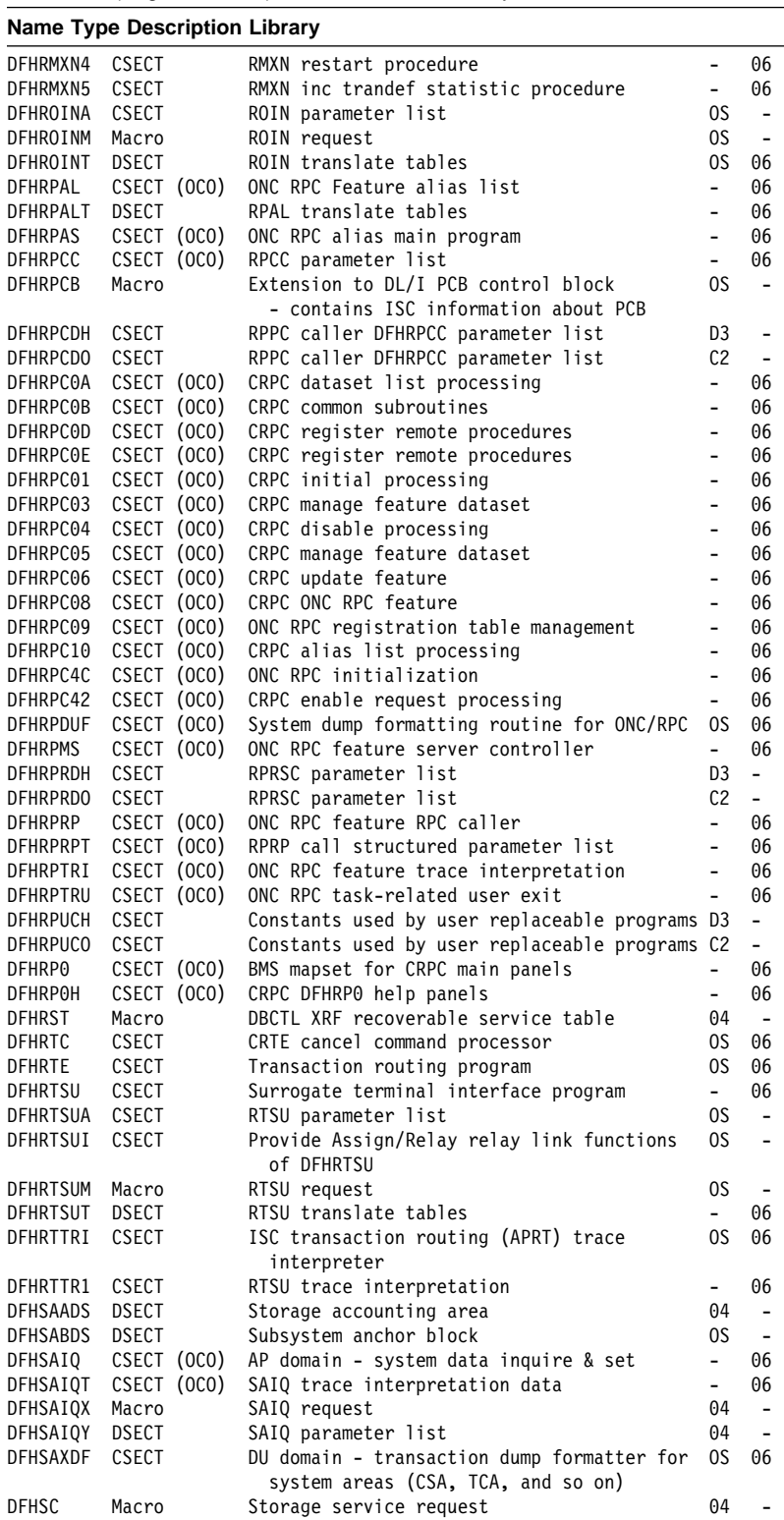

## Table 109 (Page 54 of 90). CICS modules directory

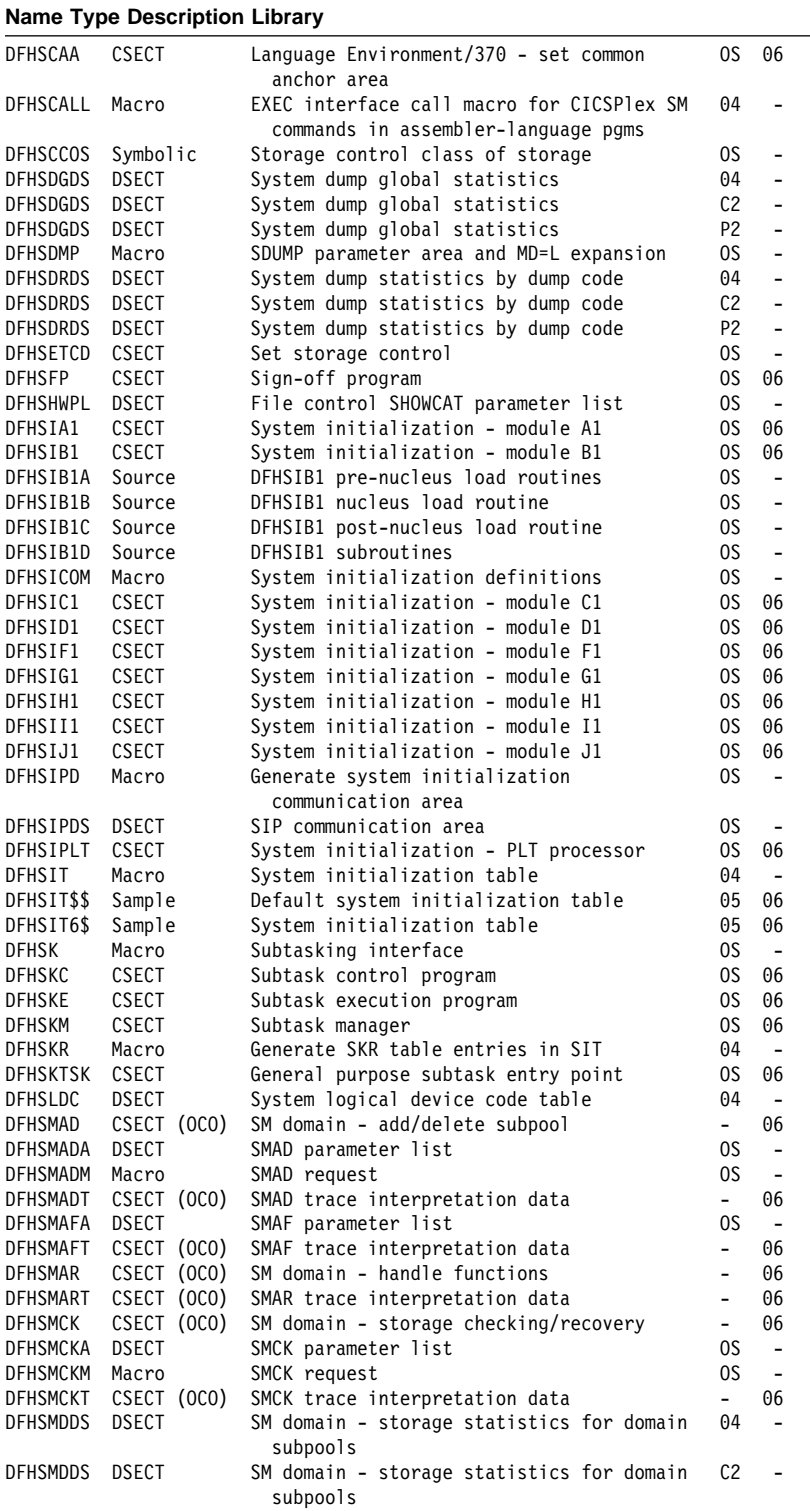

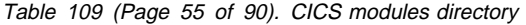

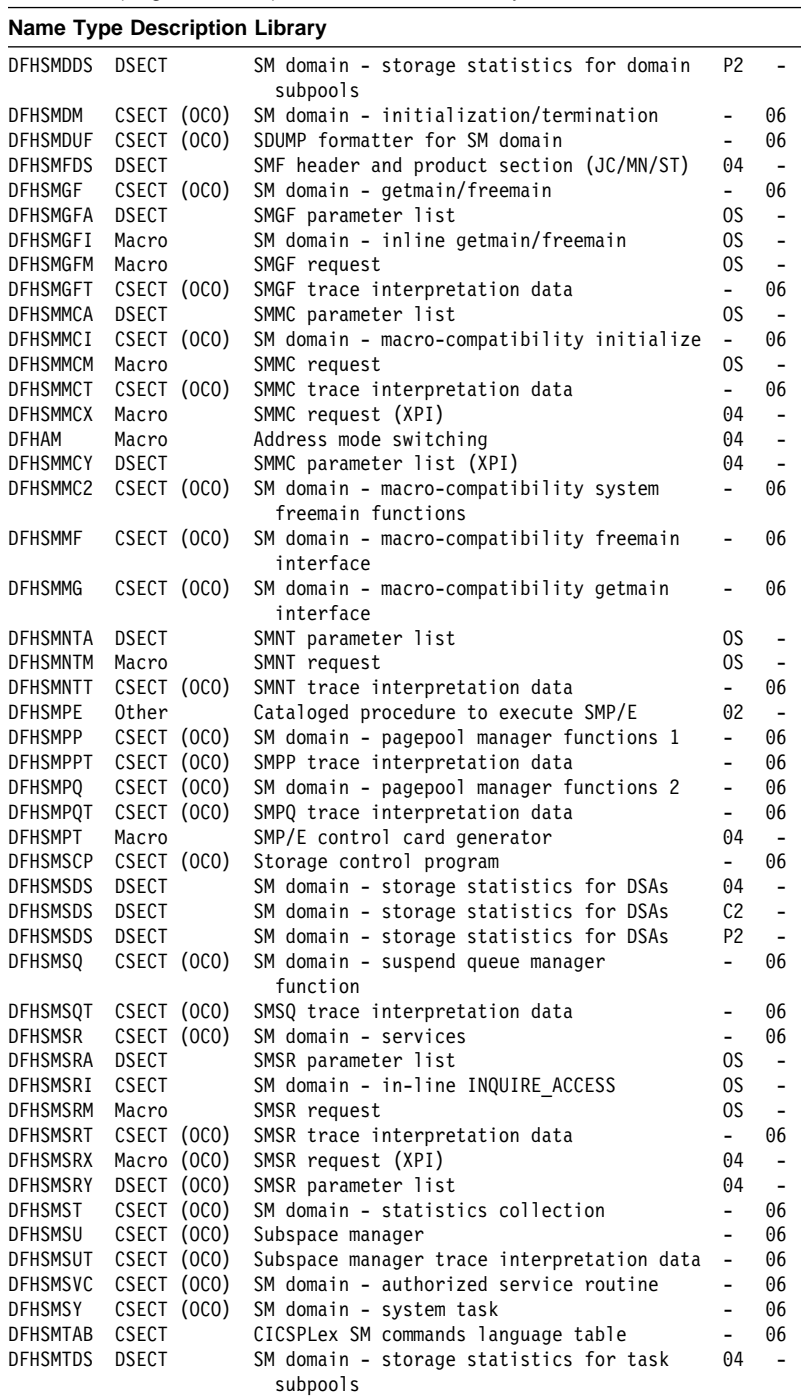

## Table 109 (Page 56 of 90). CICS modules directory

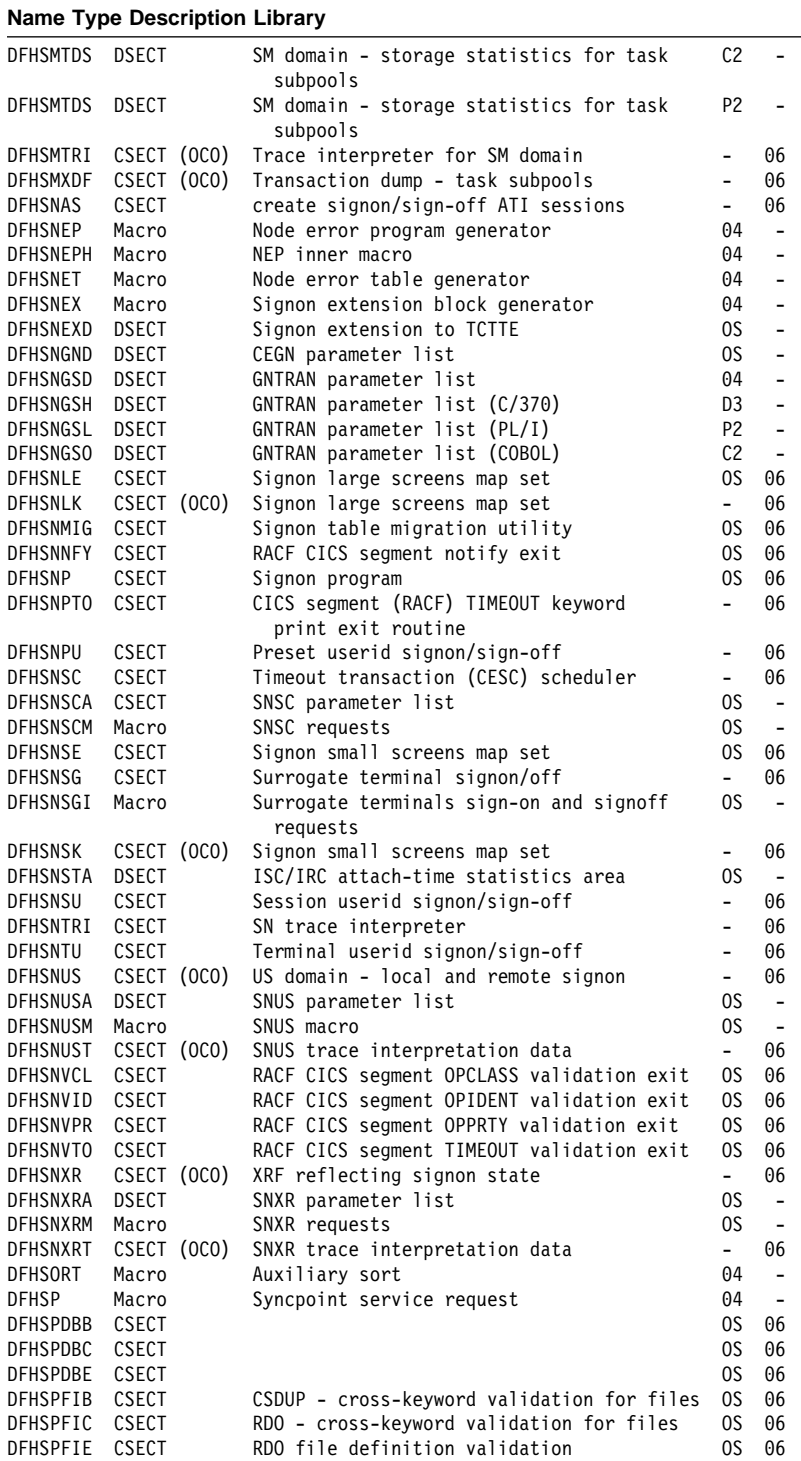

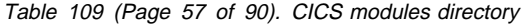

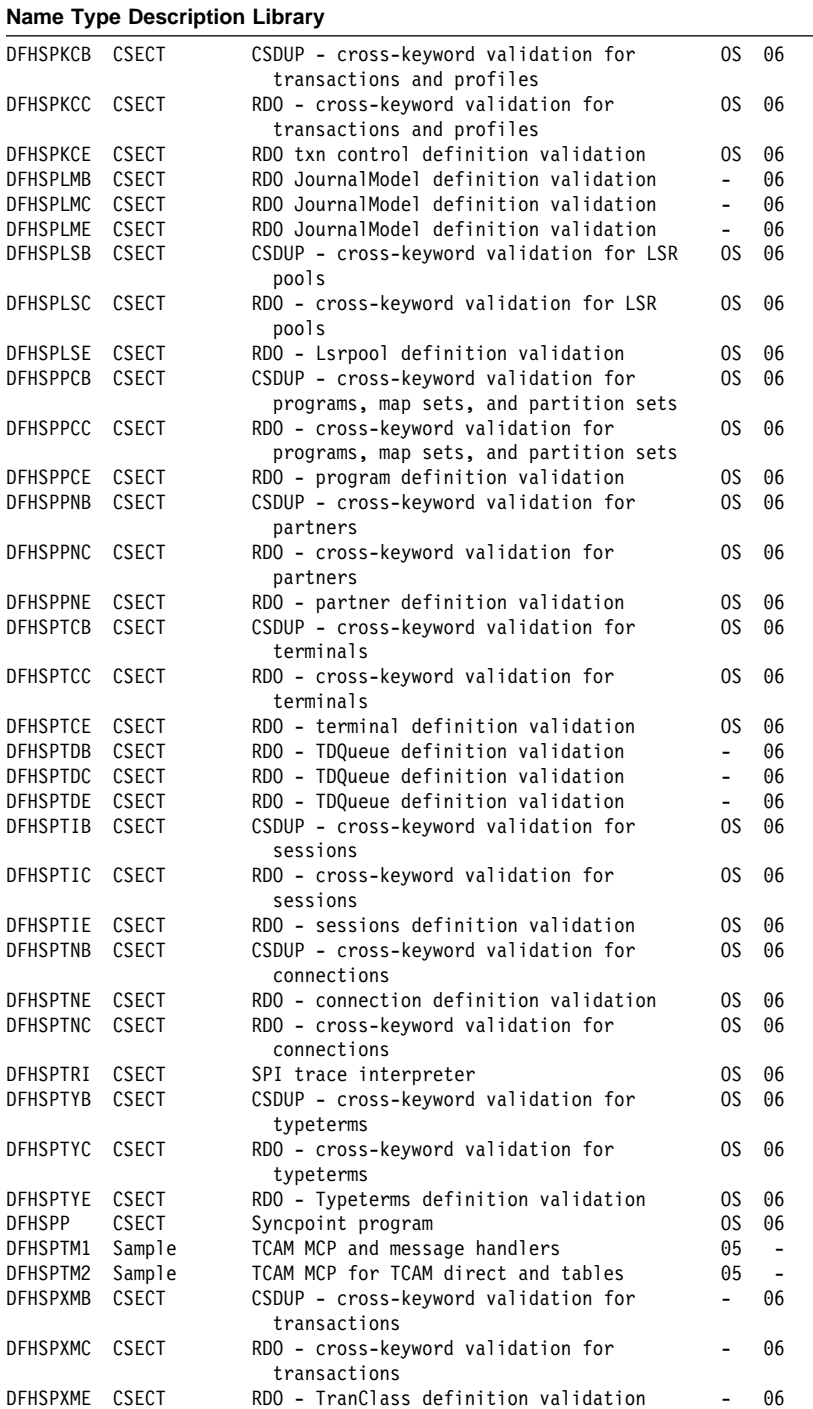

RDO - TranClass definition validation - 06

## Table 109 (Page 58 of 90). CICS modules directory

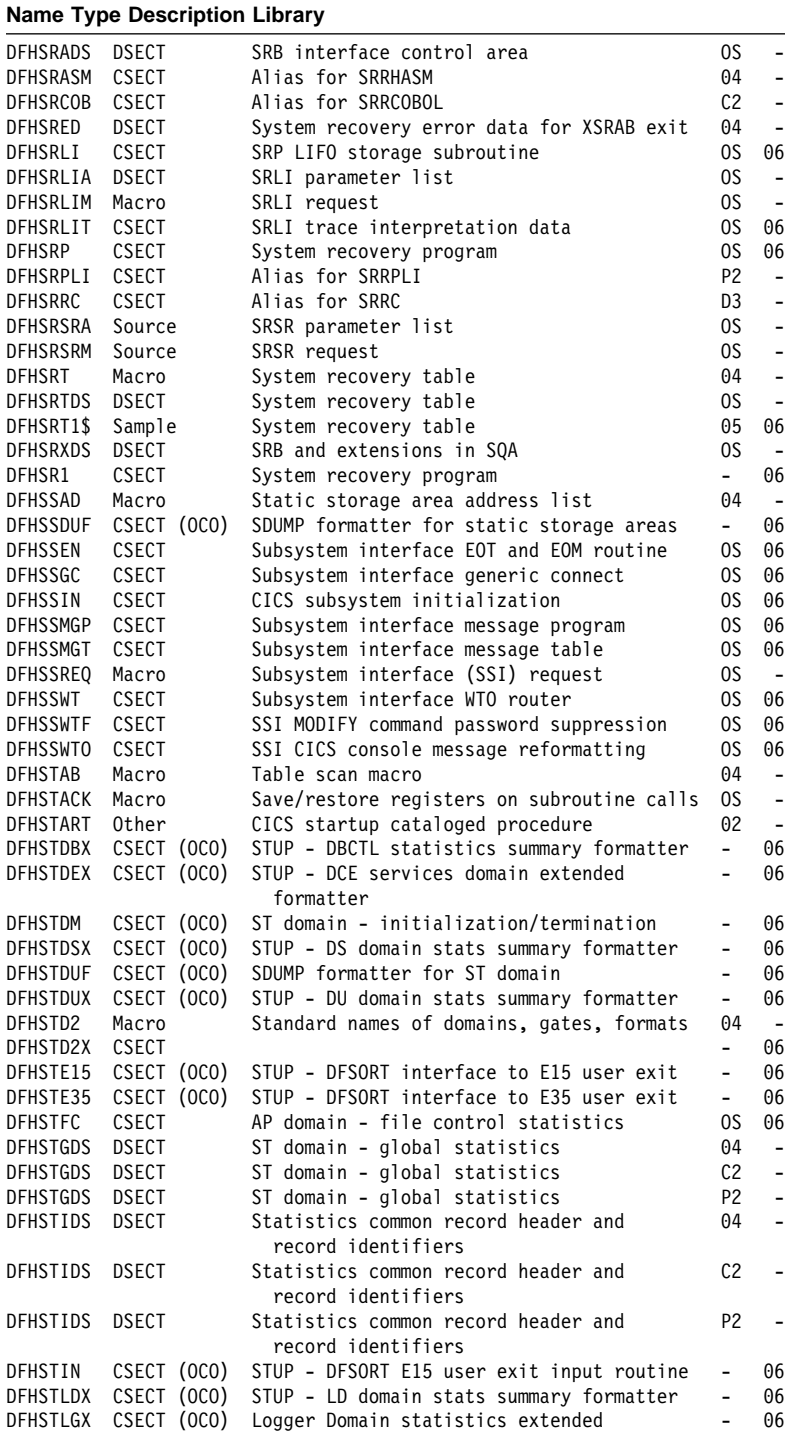

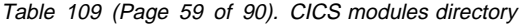

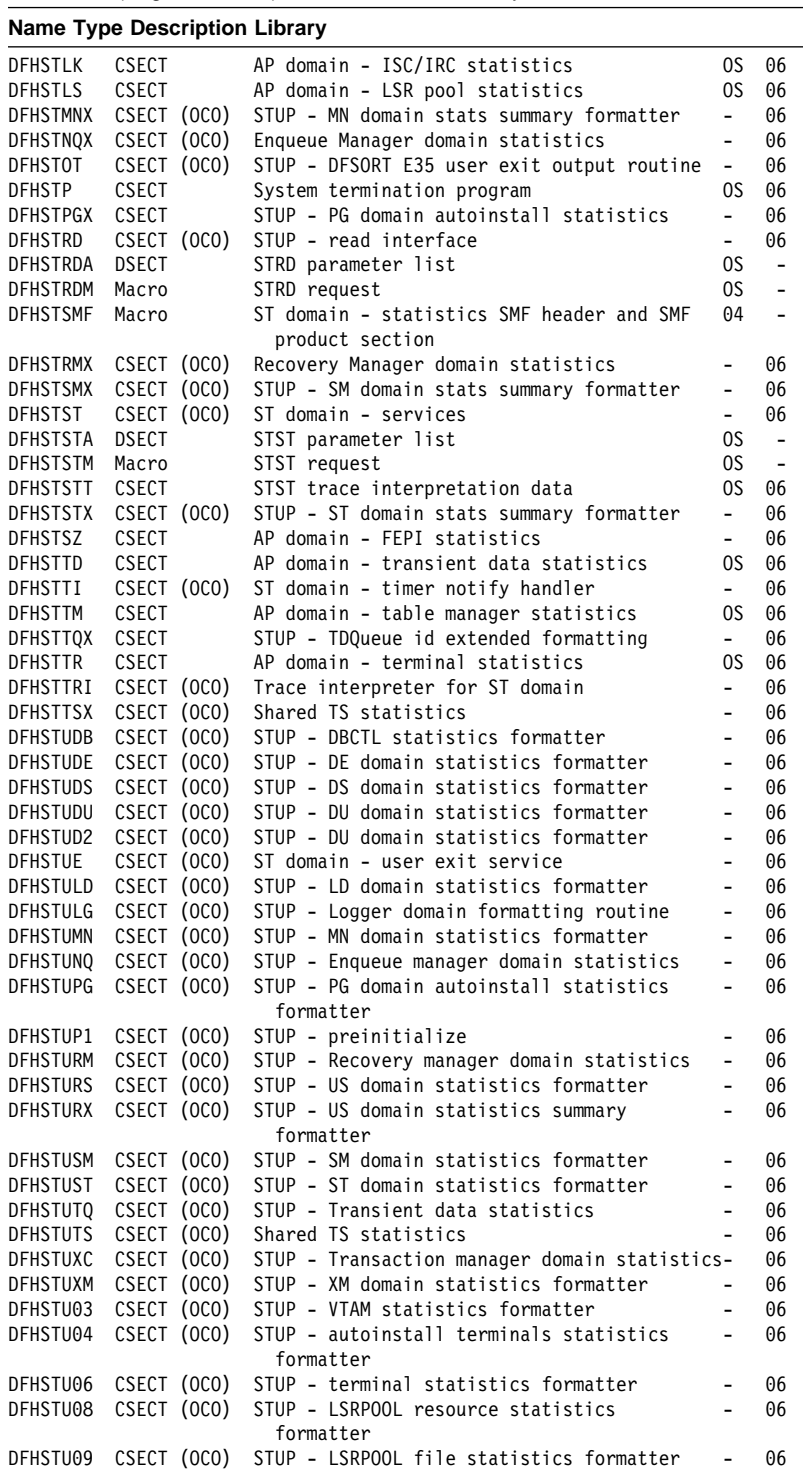

## Table 109 (Page 60 of 90). CICS modules directory

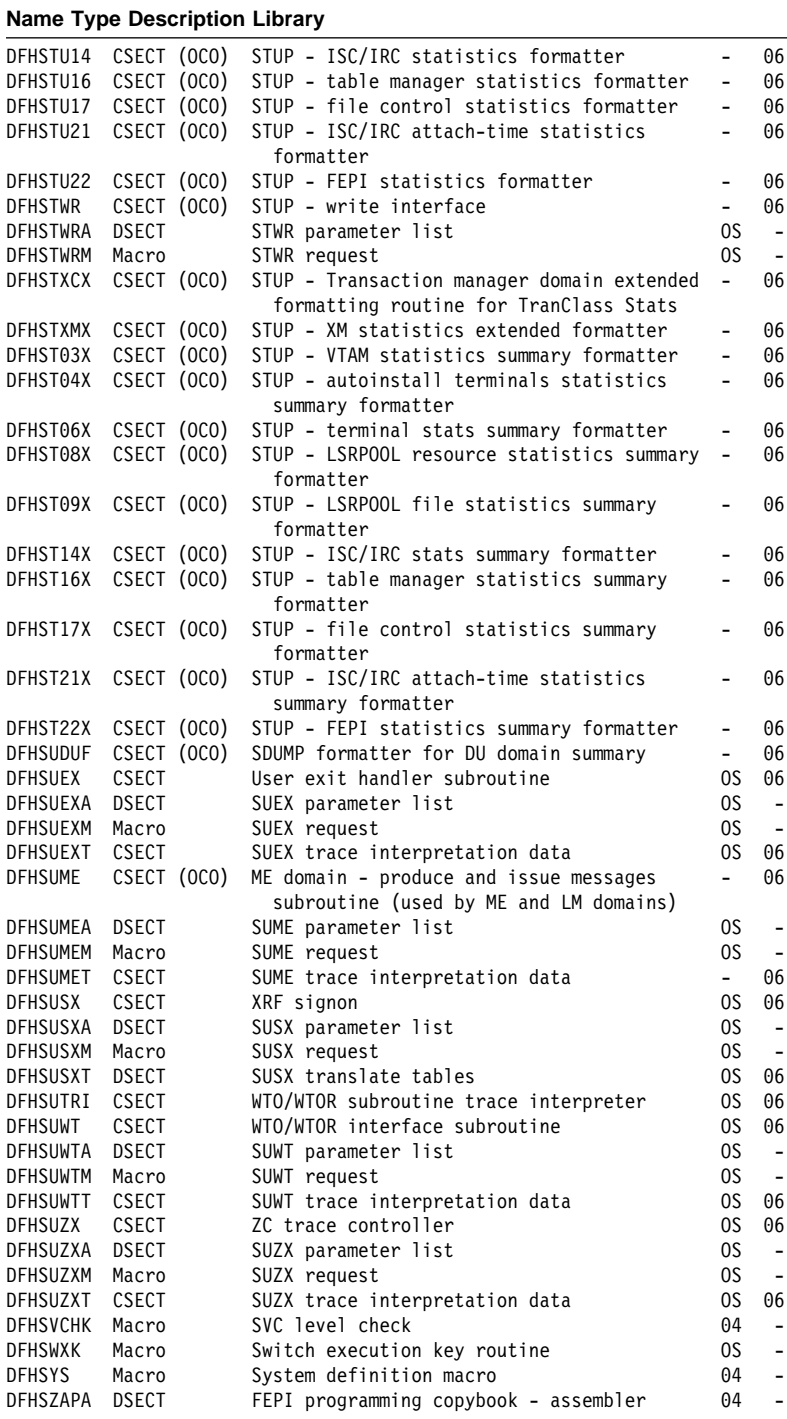

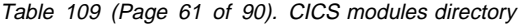

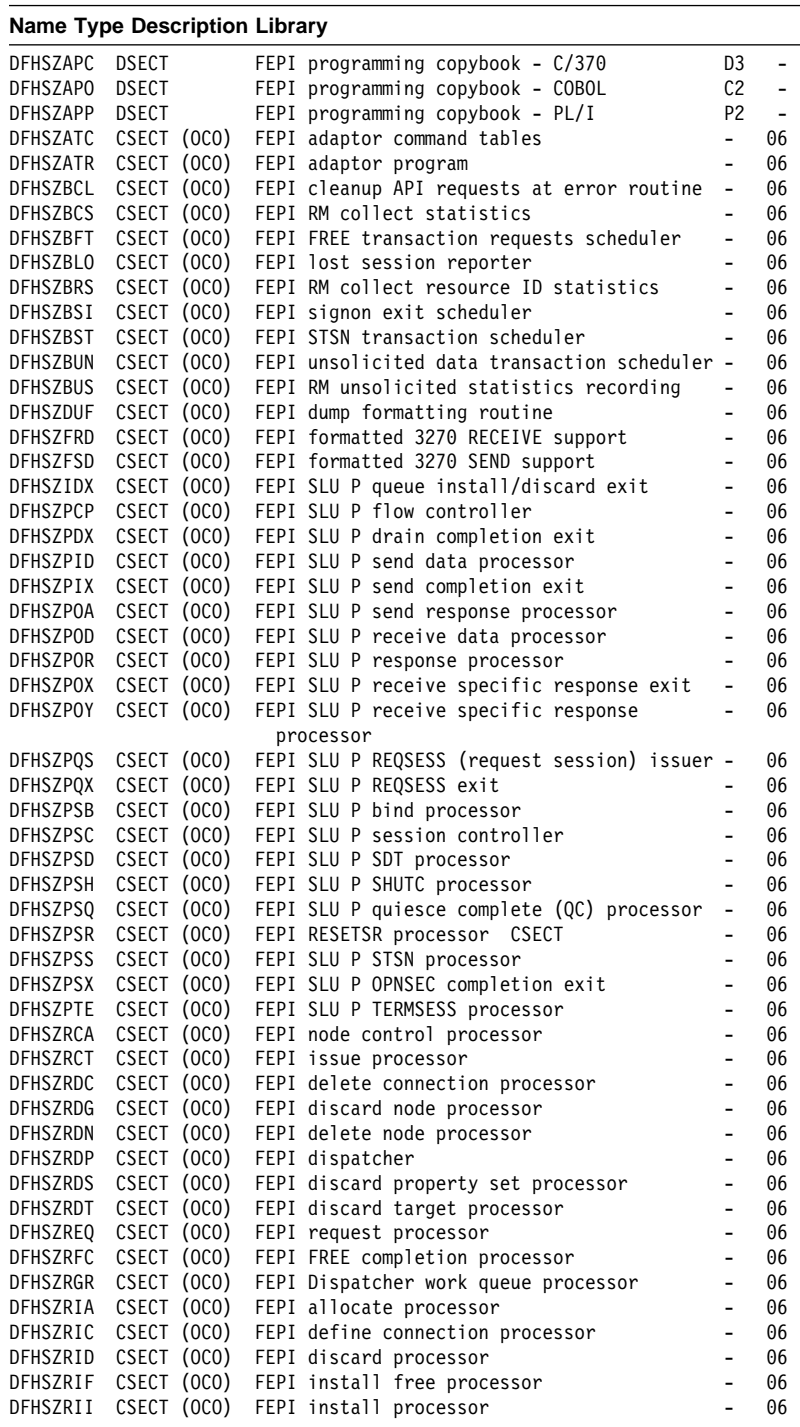

# Table 109 (Page 62 of 90). CICS modules directory

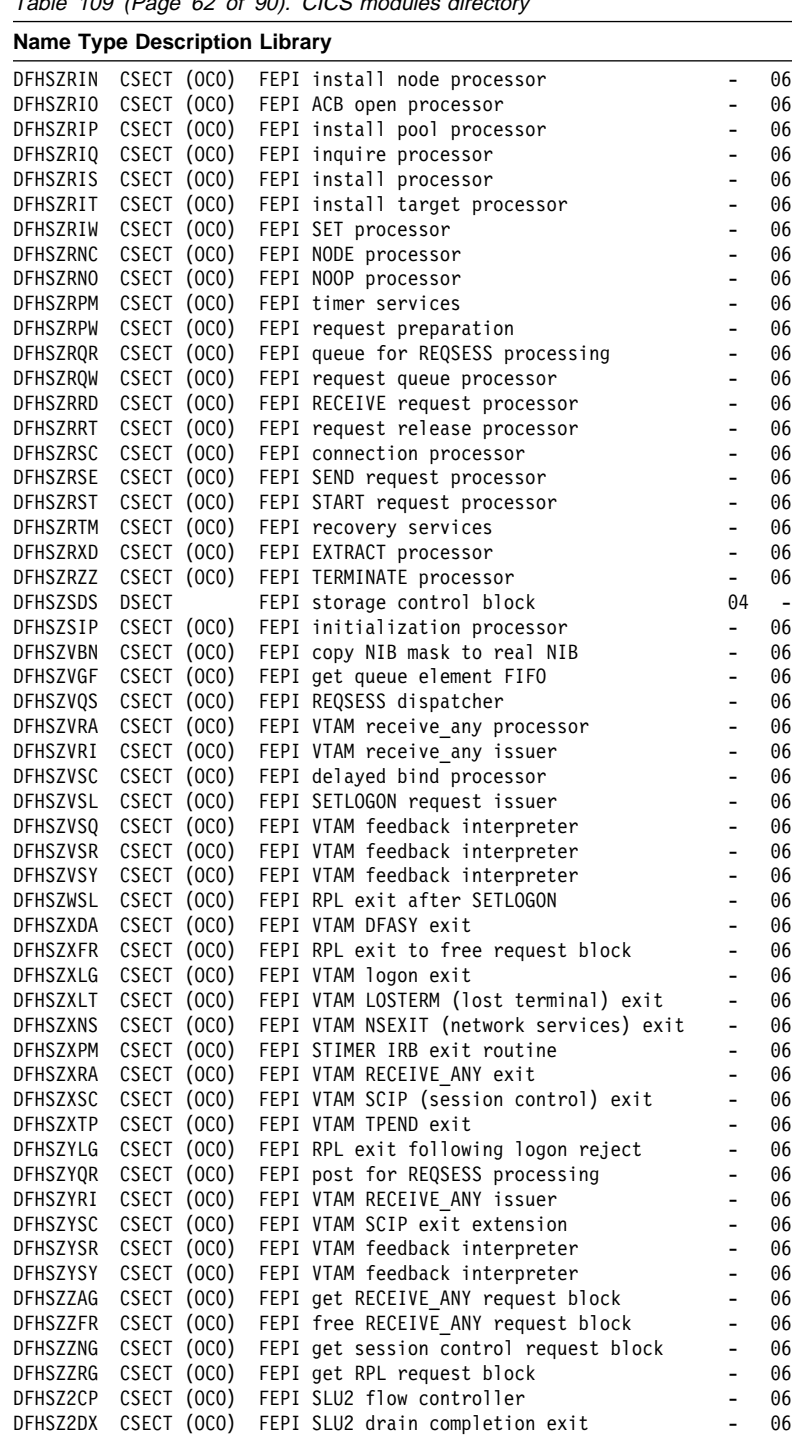

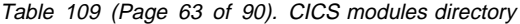

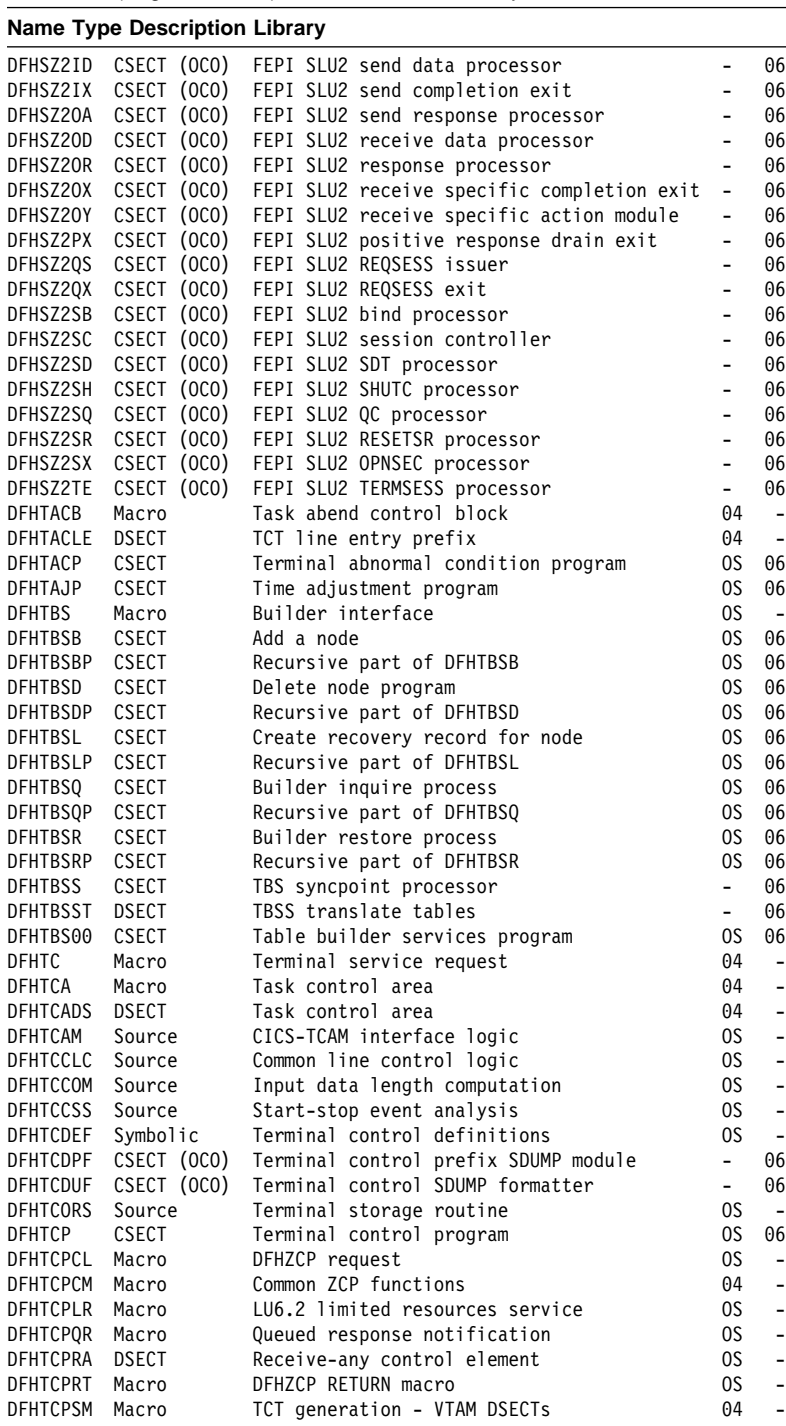

## Table 109 (Page 64 of 90). CICS modules directory

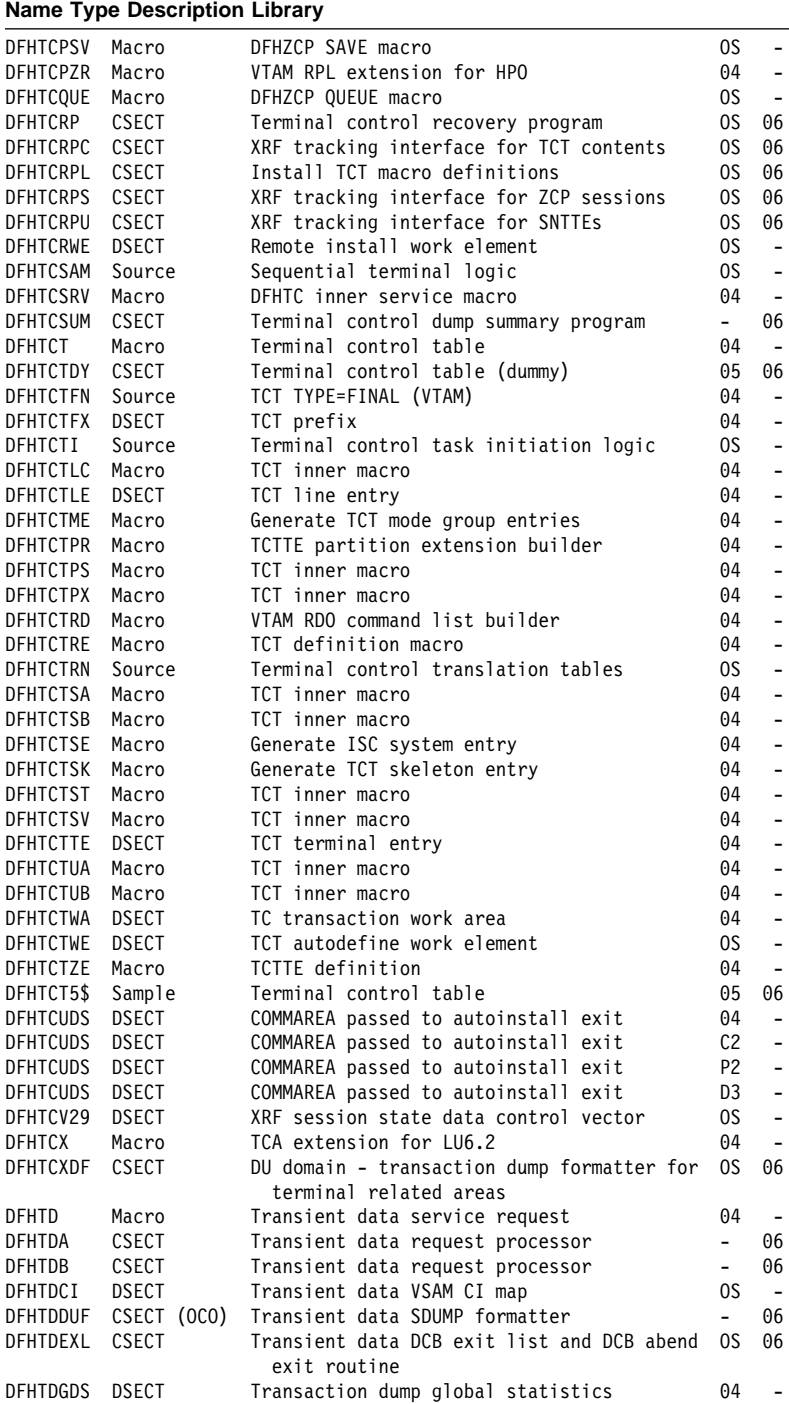

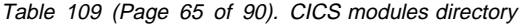

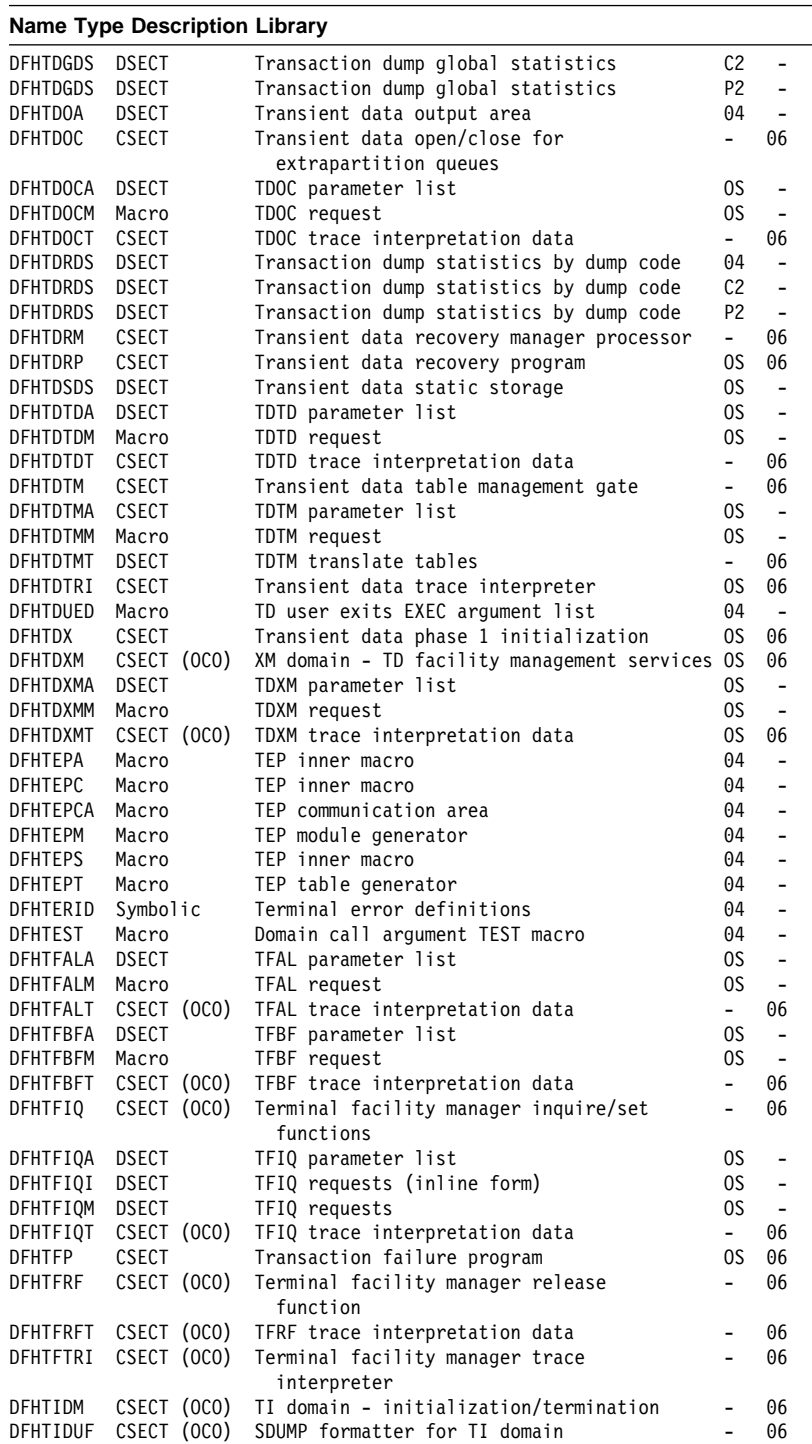

## Table 109 (Page 66 of 90). CICS modules directory

## **Name Type Description Library**

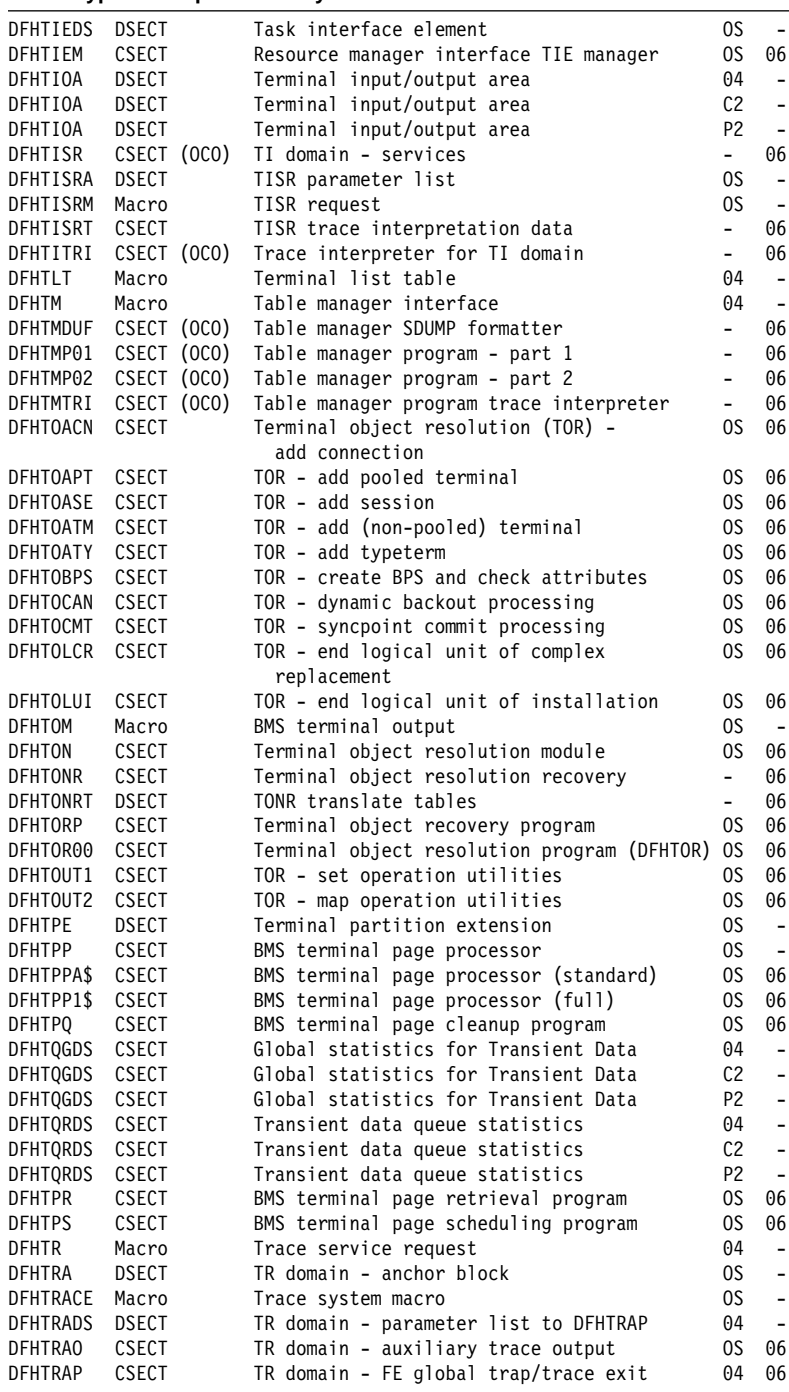

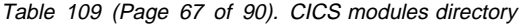

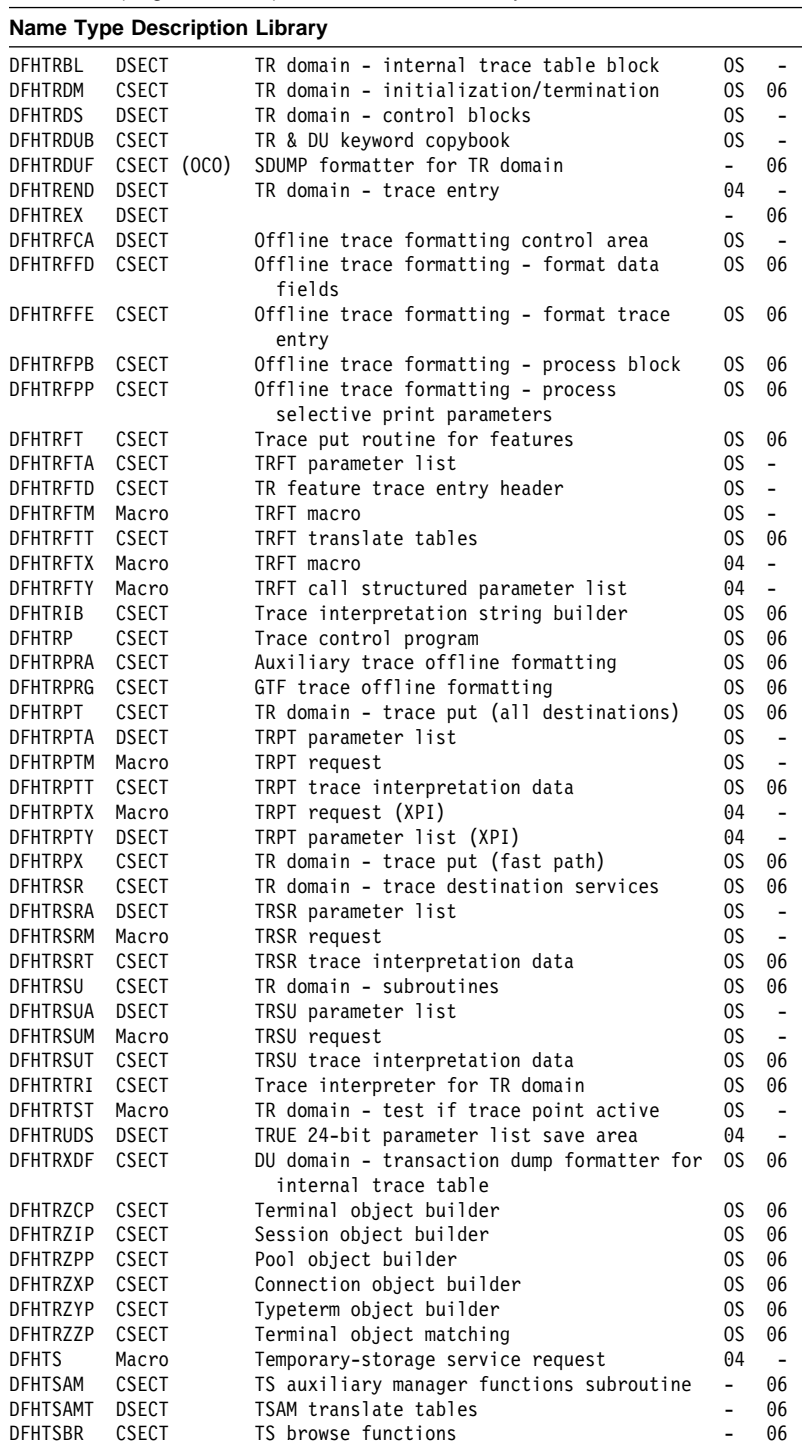

## Table 109 (Page 68 of 90). CICS modules directory

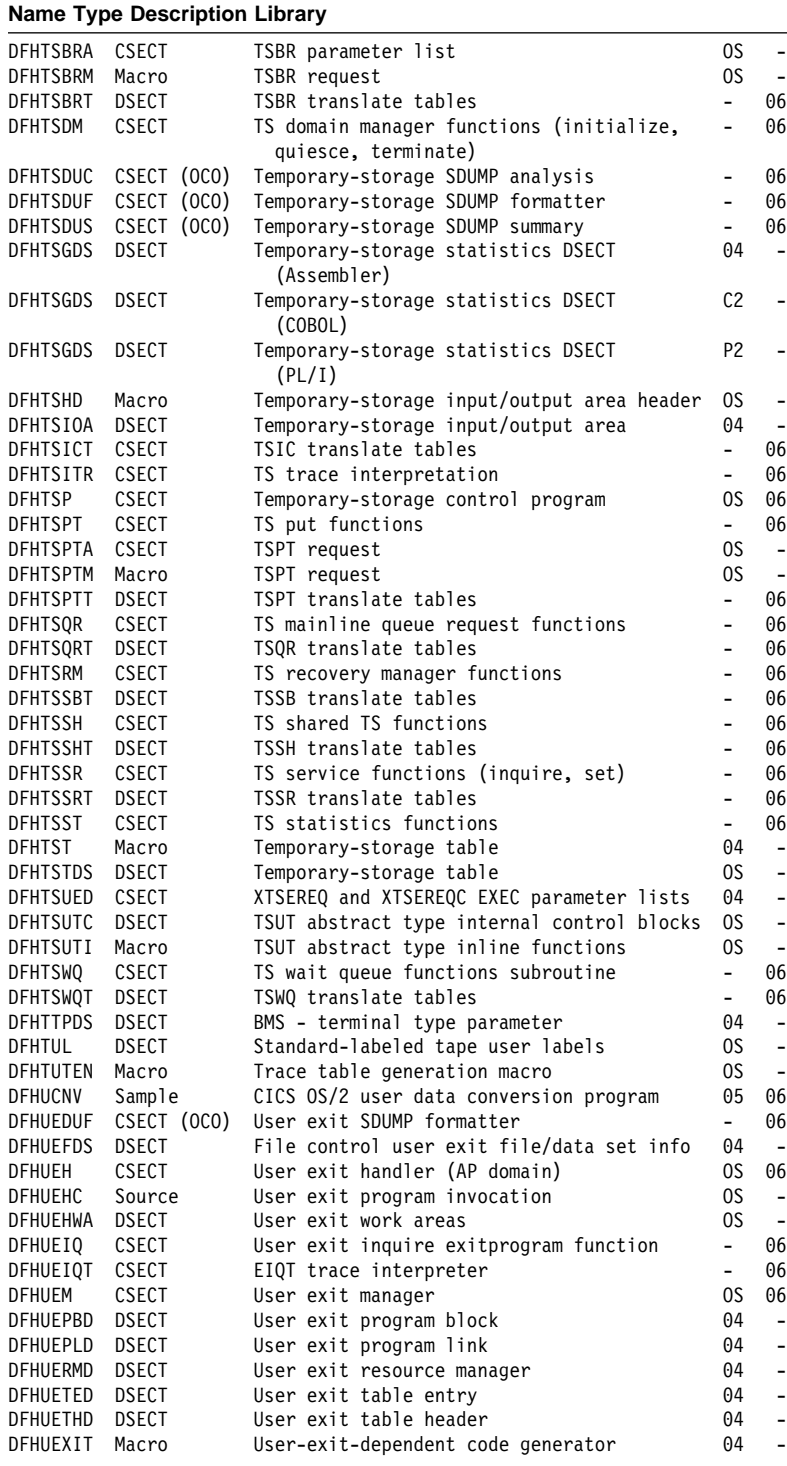

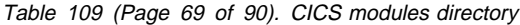

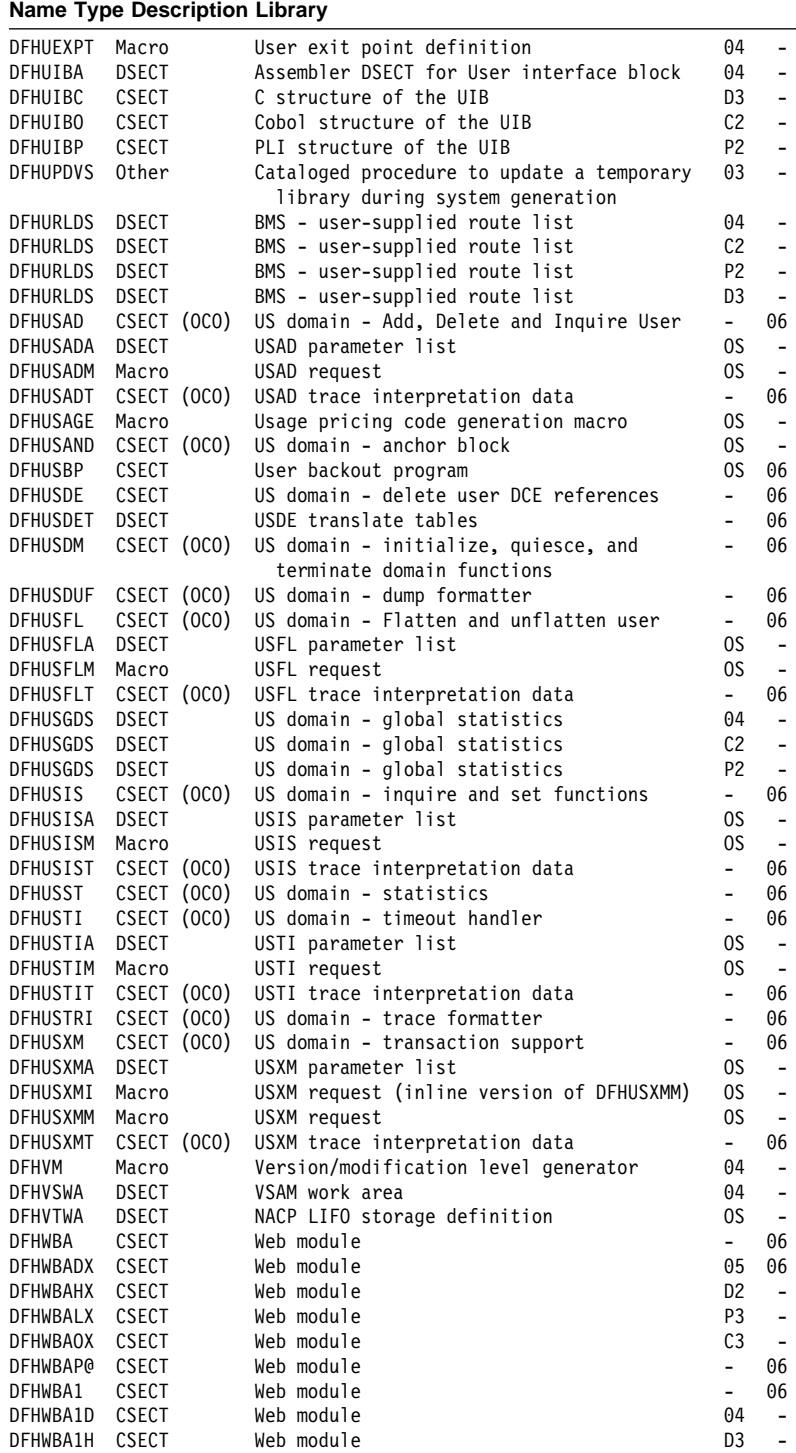

## Table 109 (Page 70 of 90). CICS modules directory

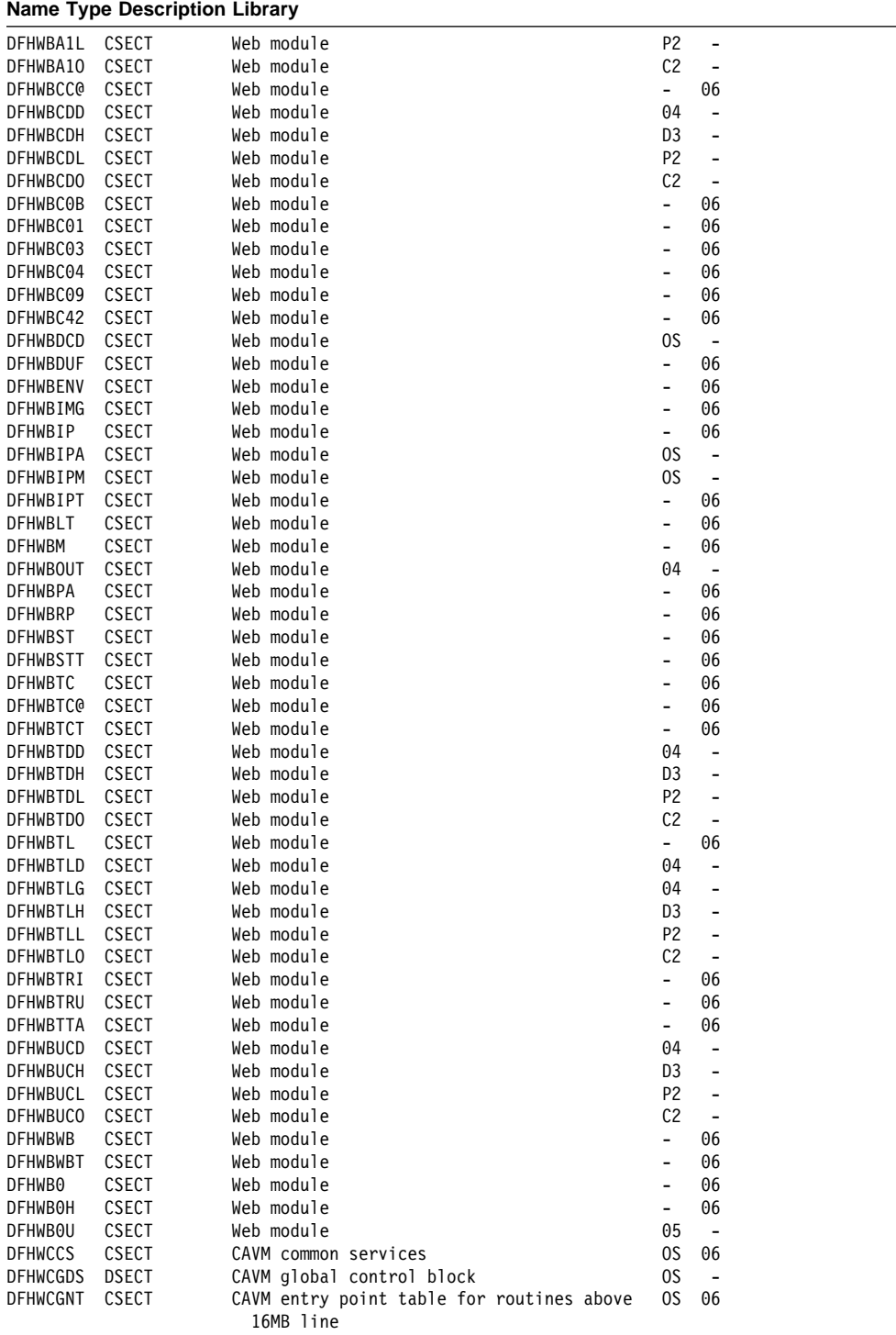

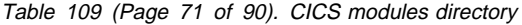

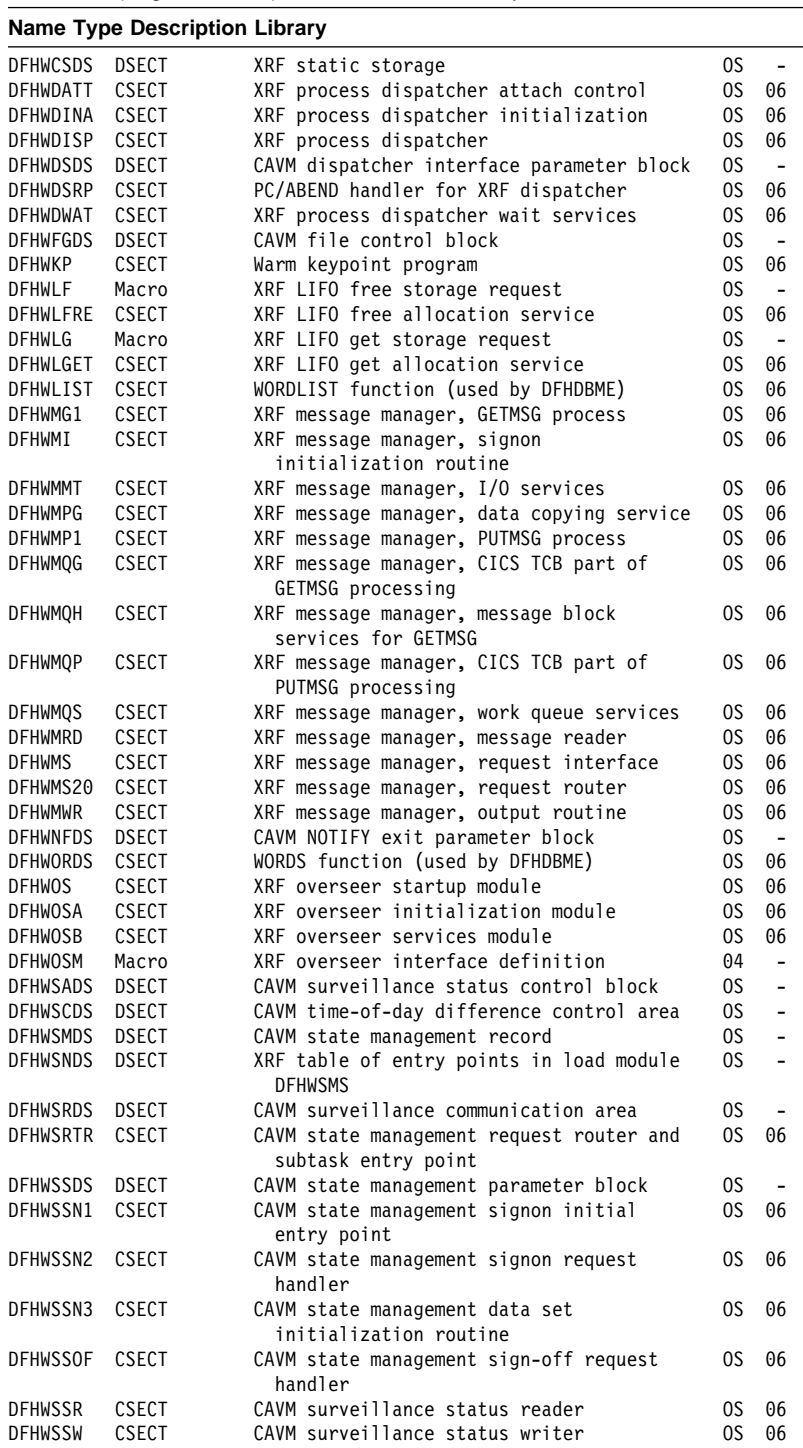

## Table 109 (Page 72 of 90). CICS modules directory

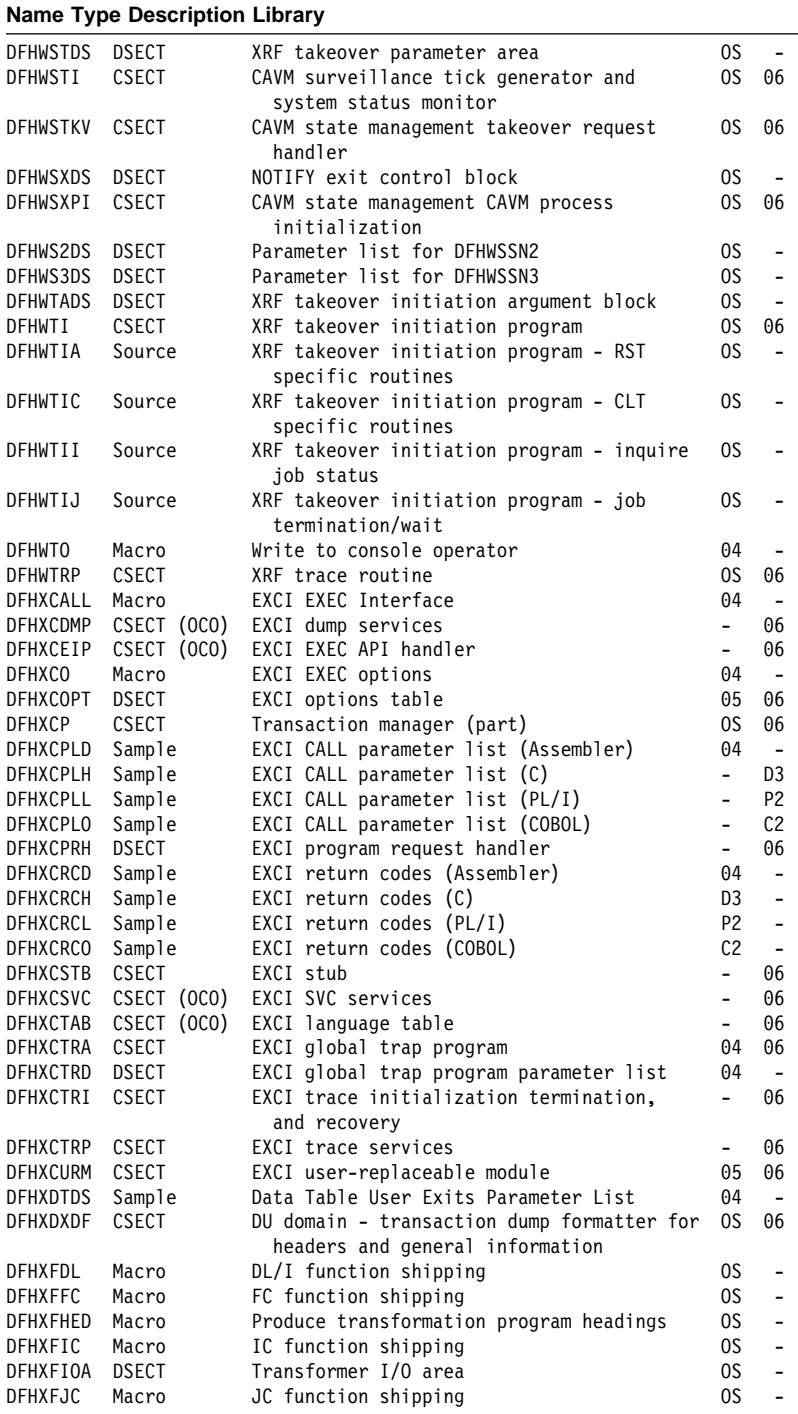

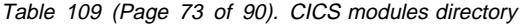

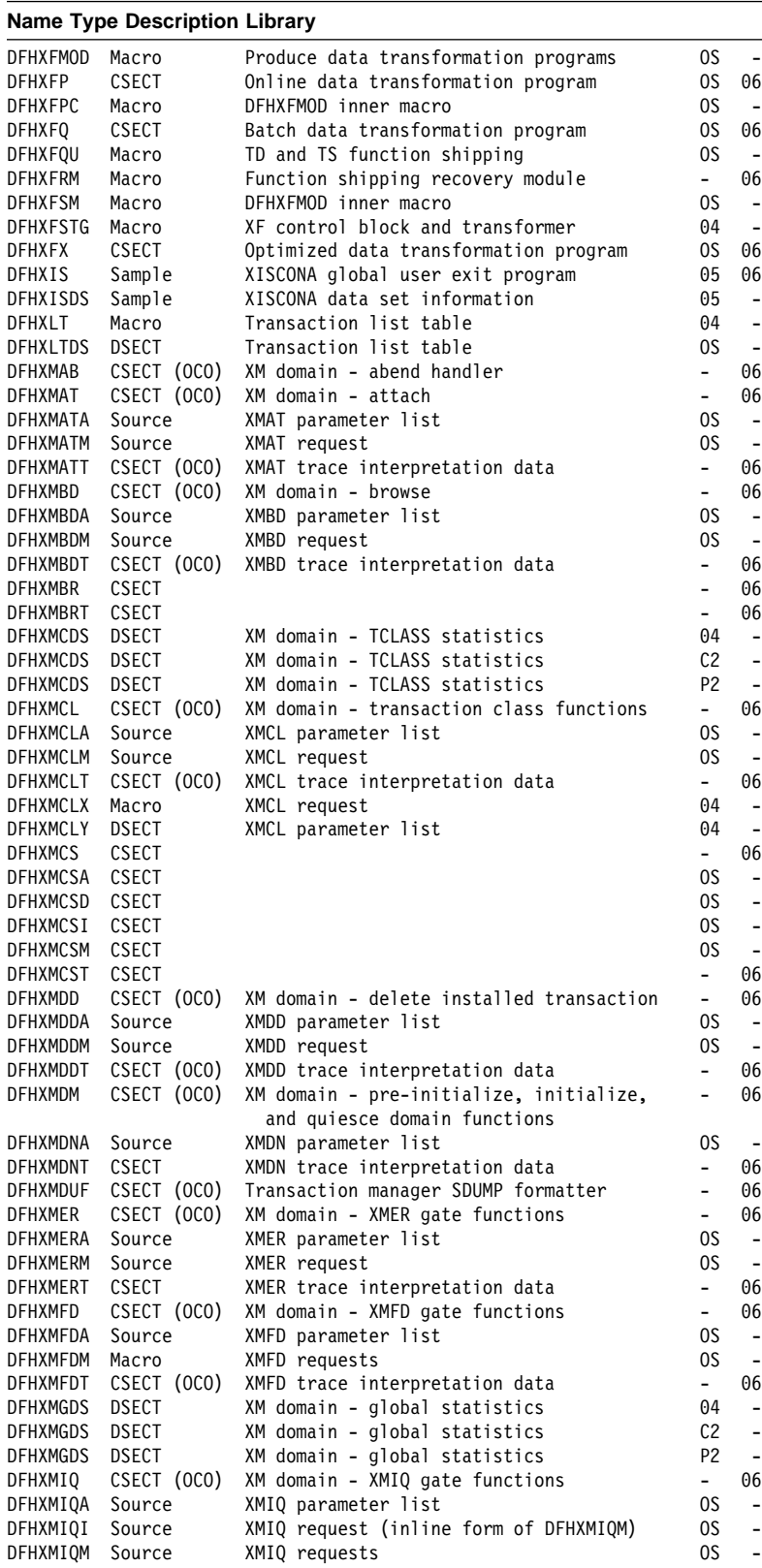

## Table 109 (Page 74 of 90). CICS modules directory

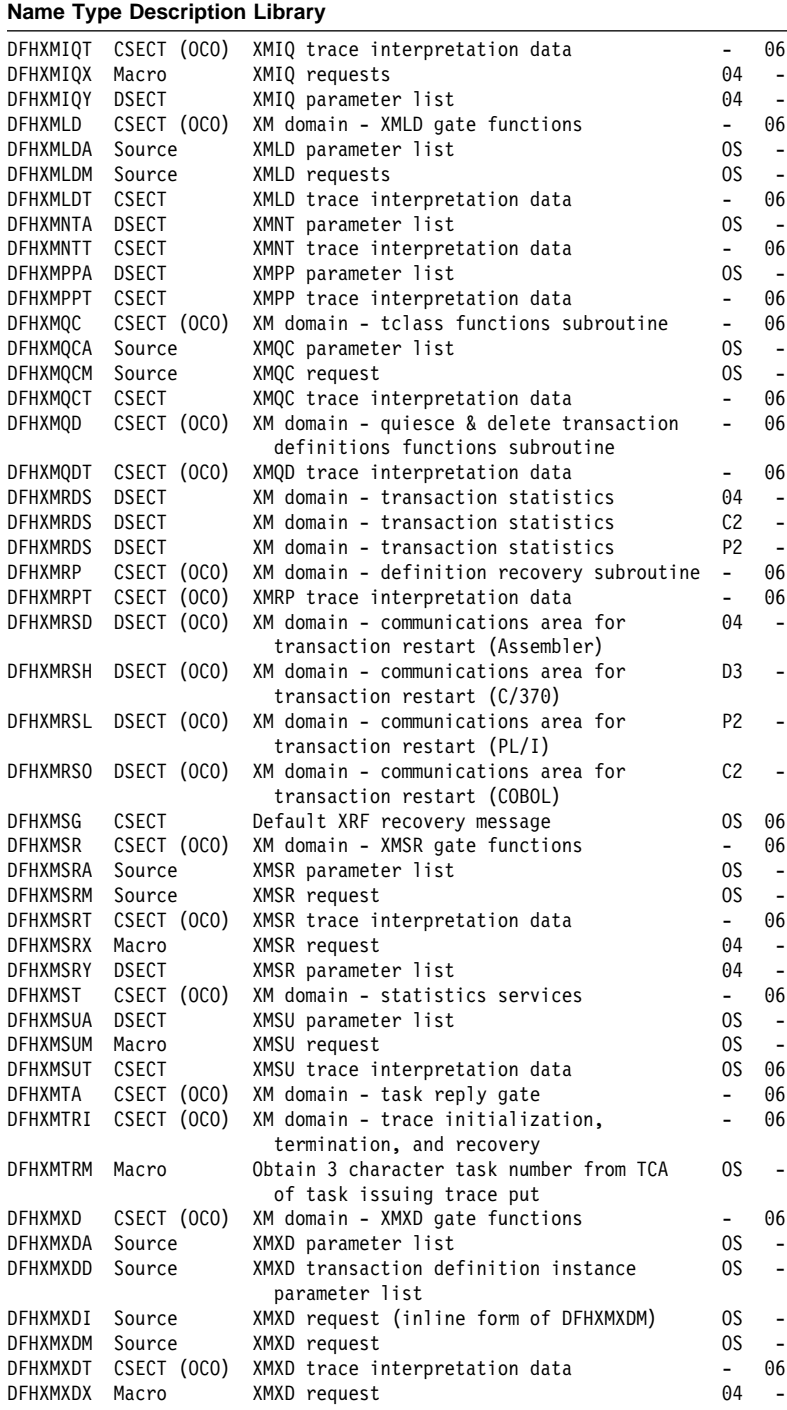

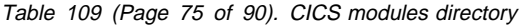

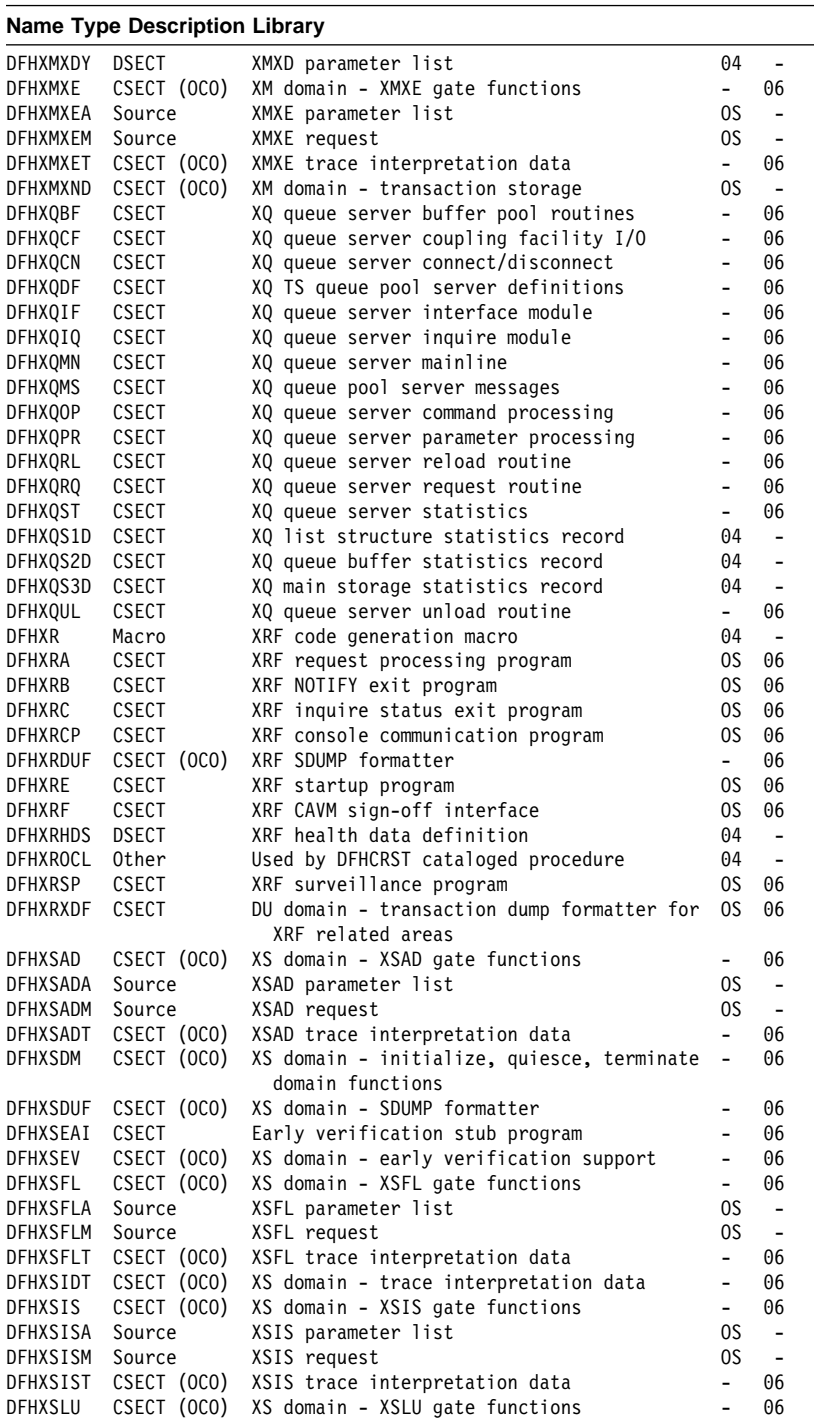

## Table 109 (Page 76 of 90). CICS modules directory

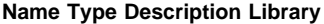

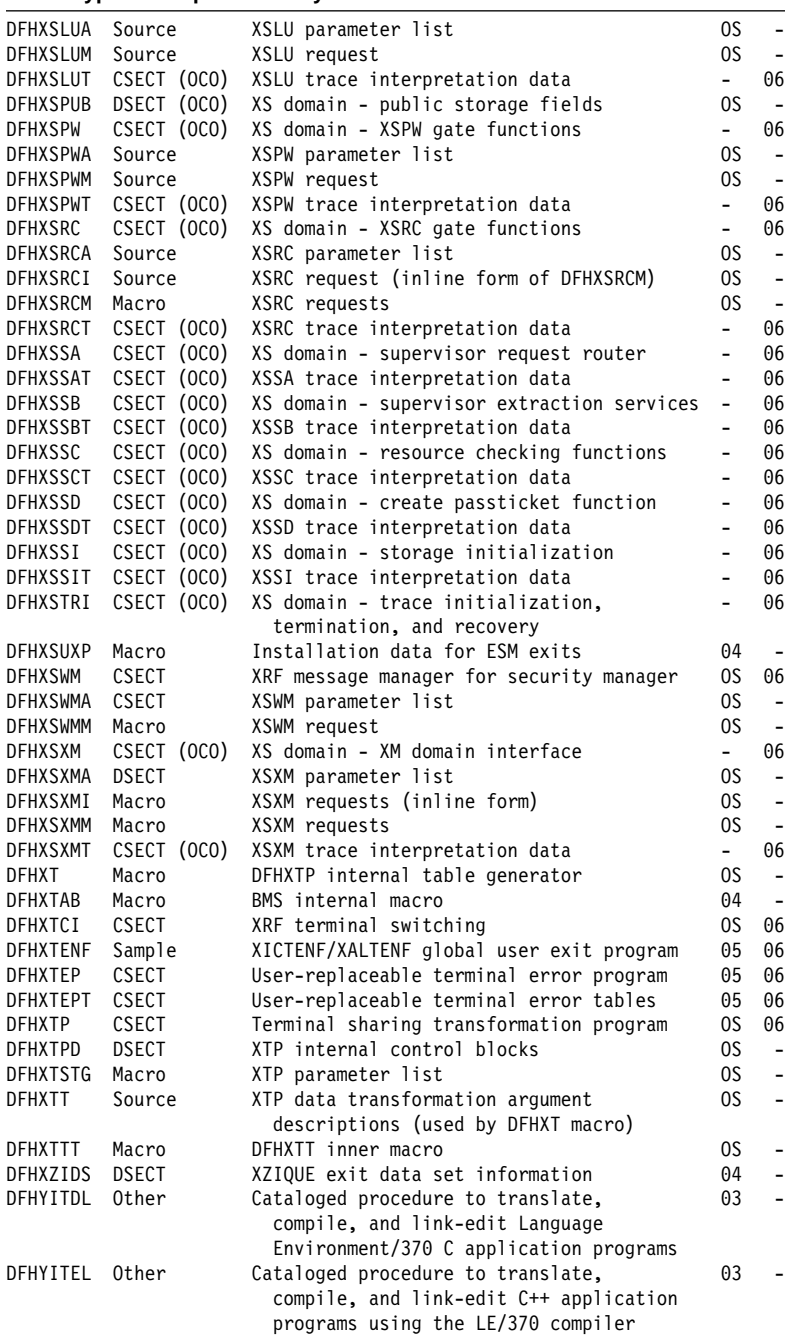

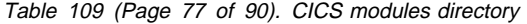

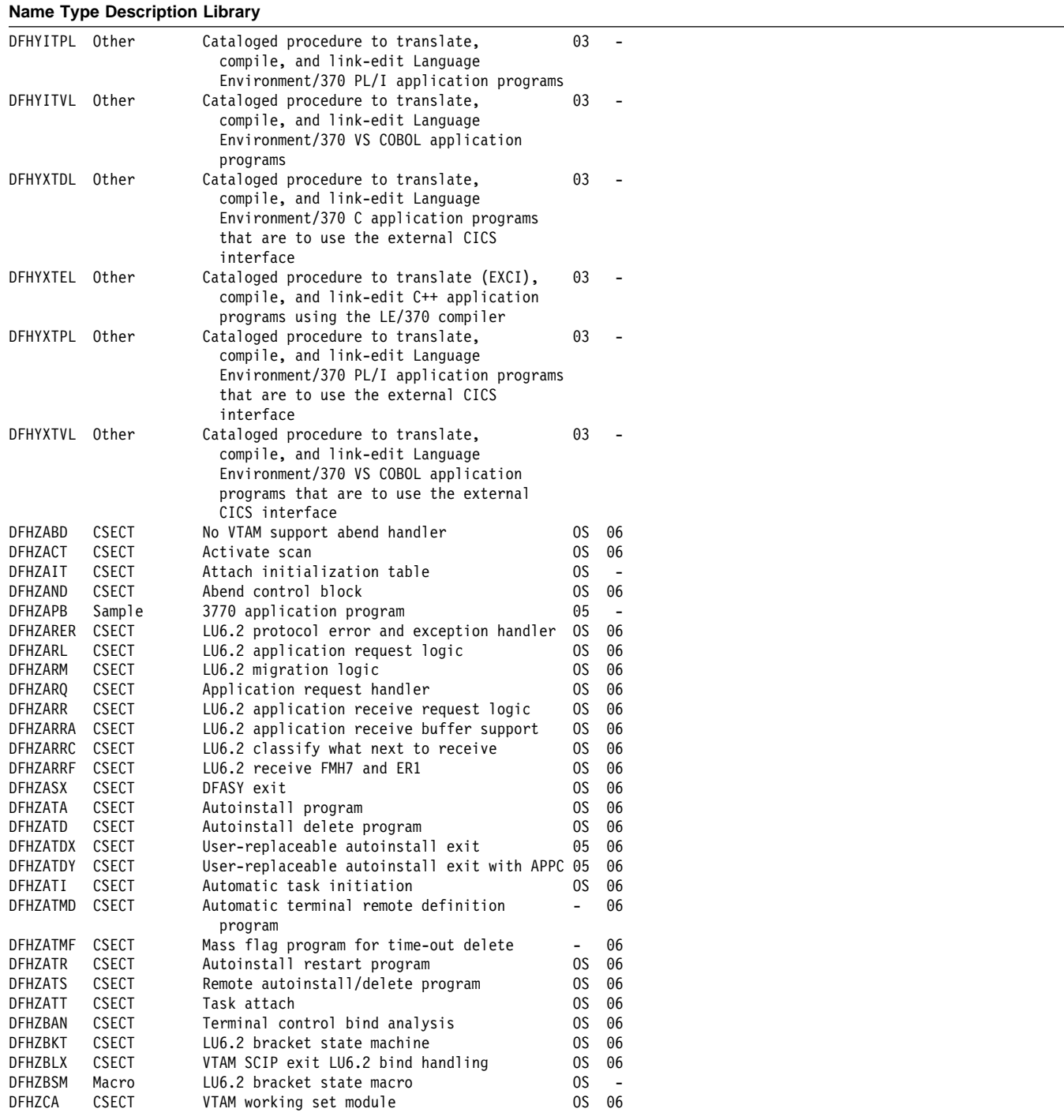

## Table 109 (Page 78 of 90). CICS modules directory

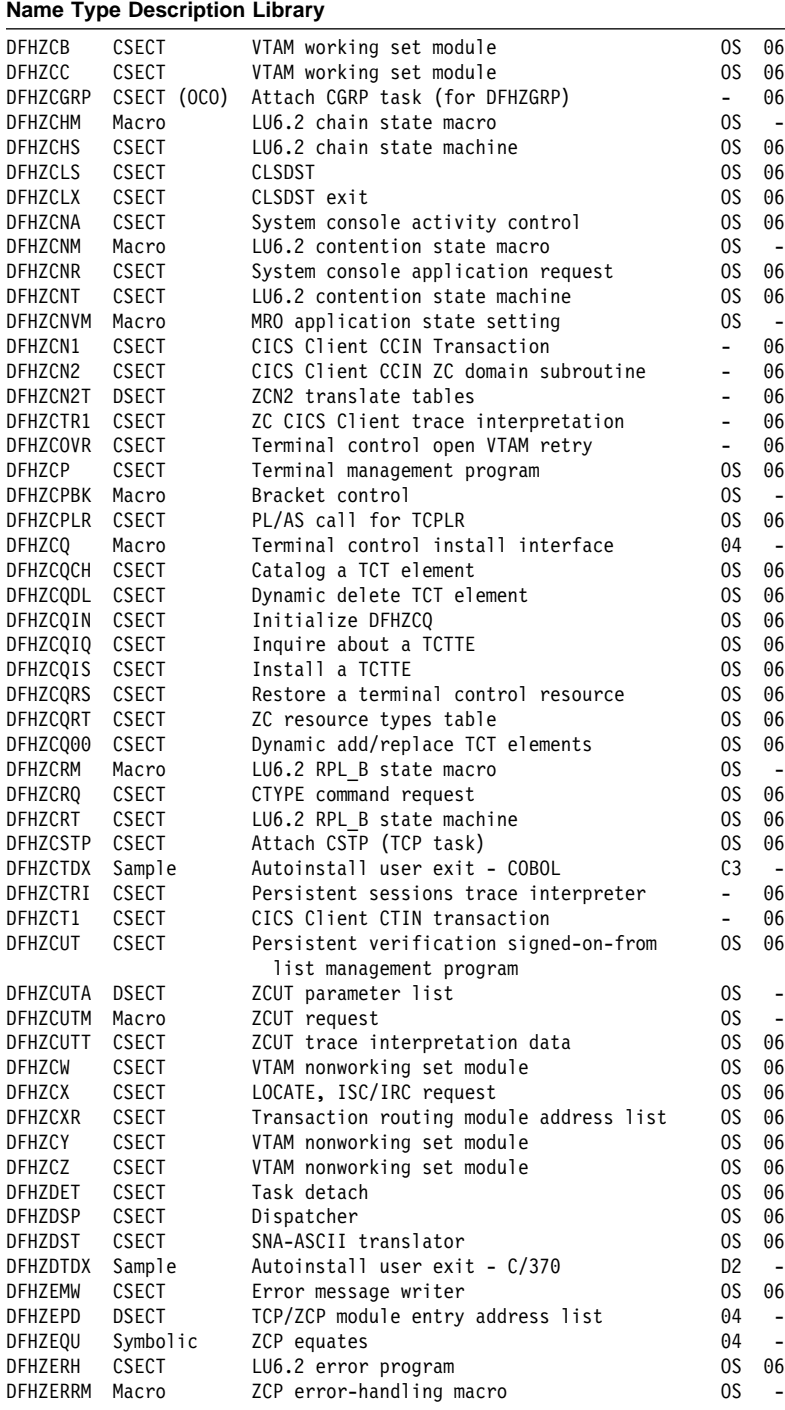

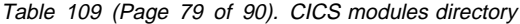

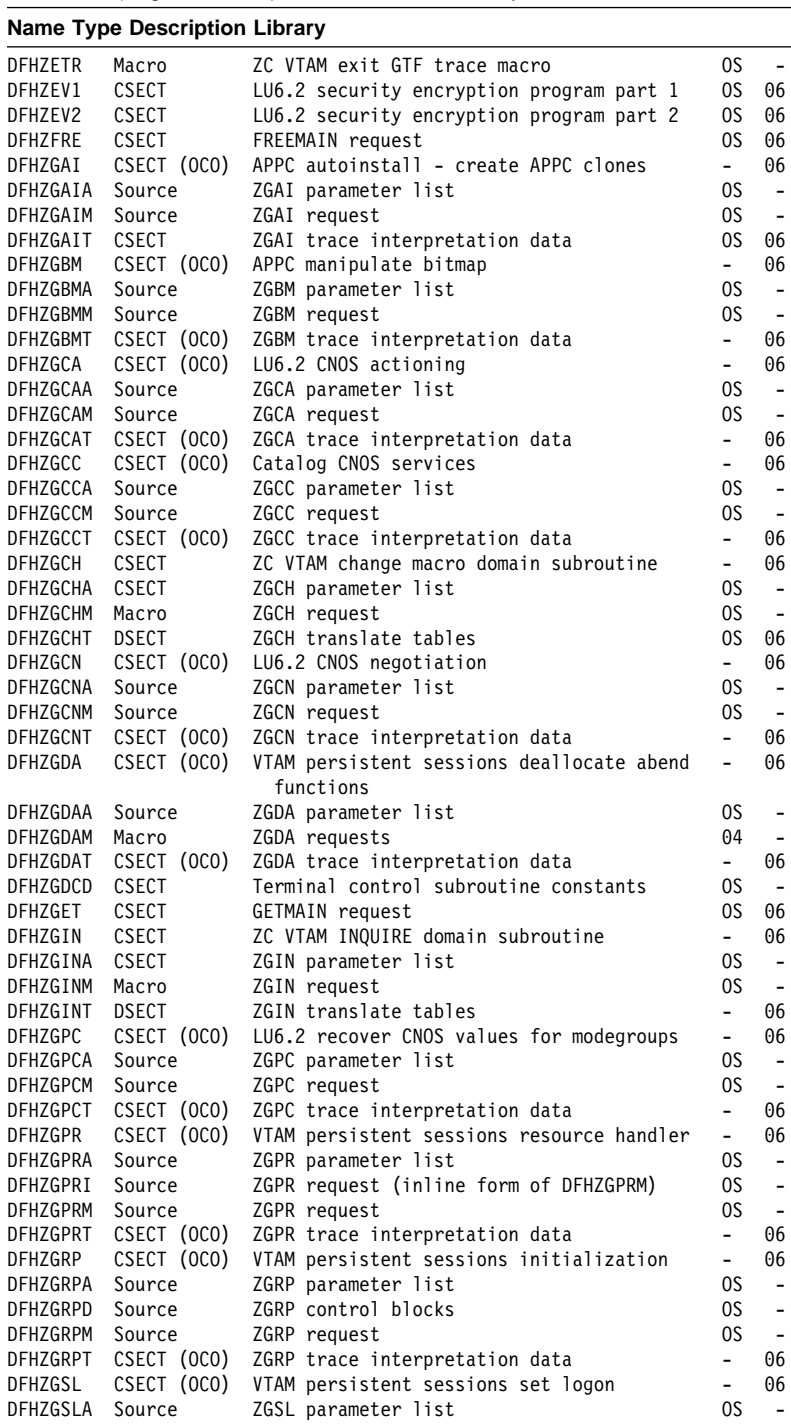

## Table 109 (Page 80 of 90). CICS modules directory

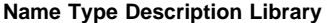

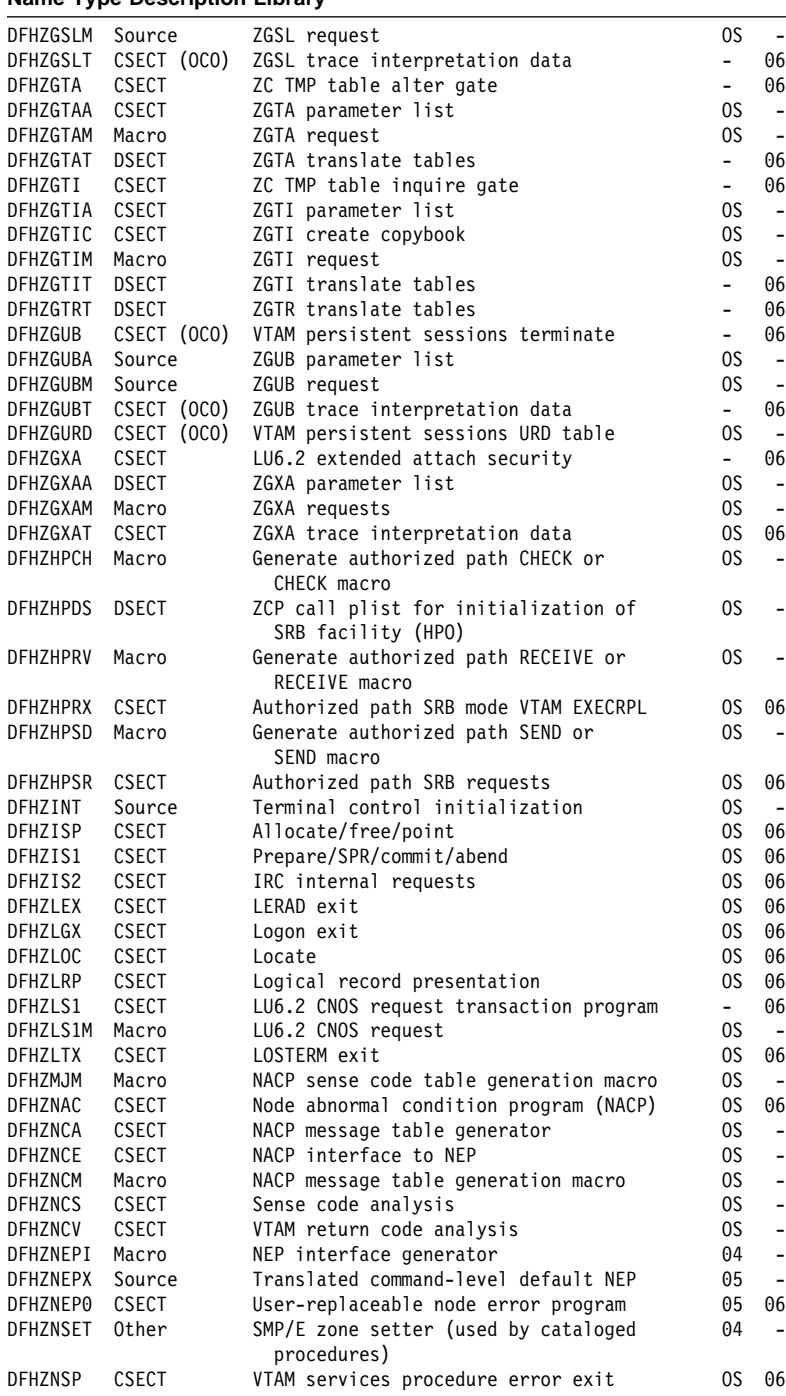

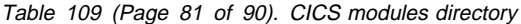

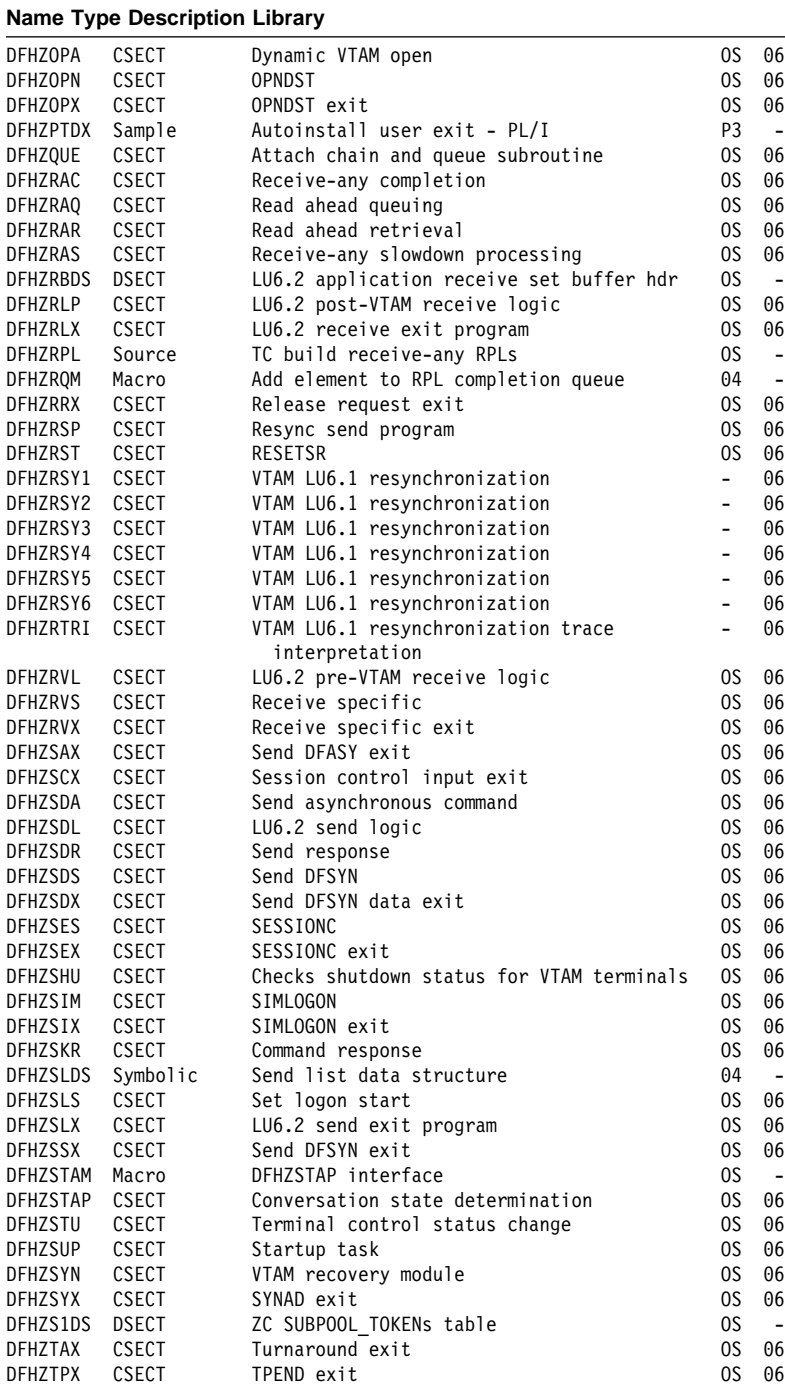

## Table 109 (Page 82 of 90). CICS modules directory

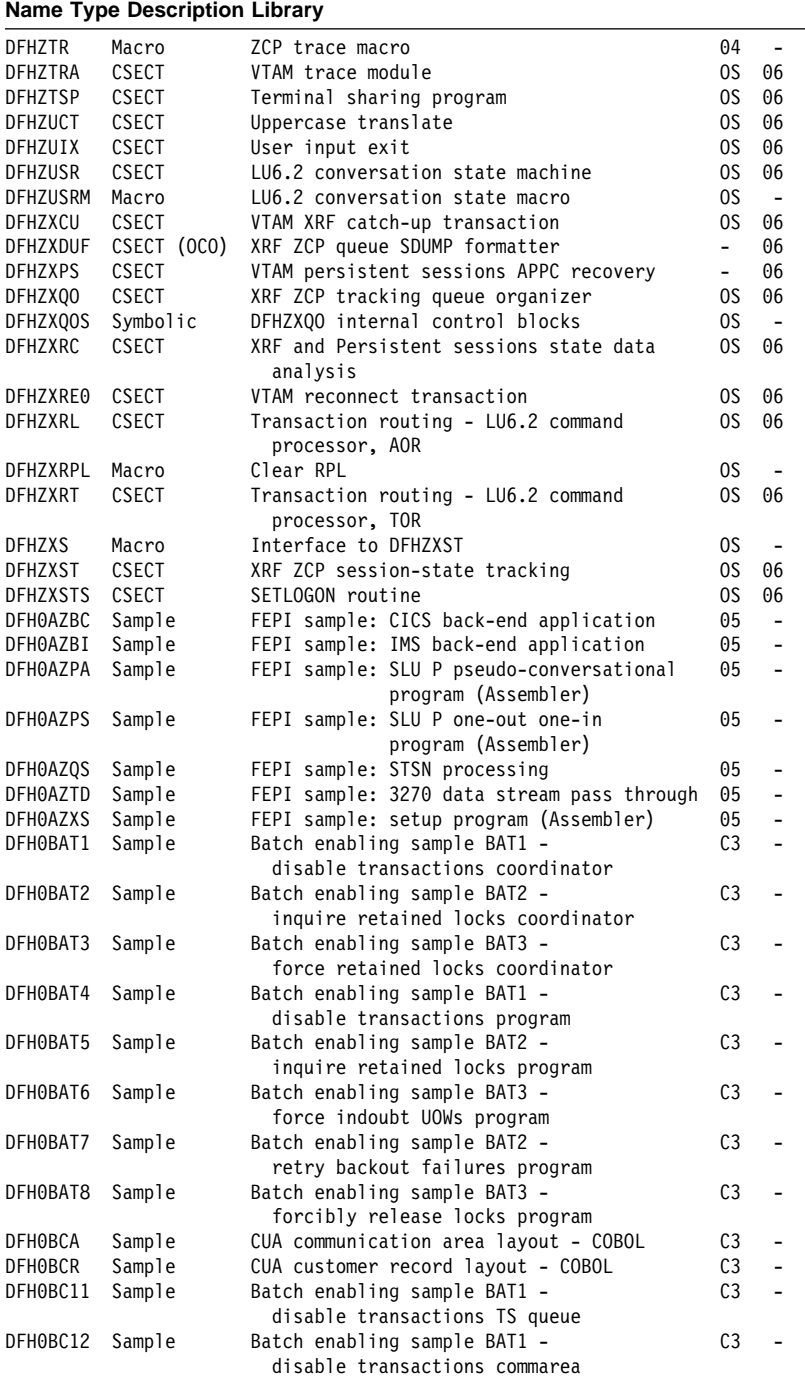
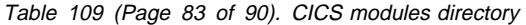

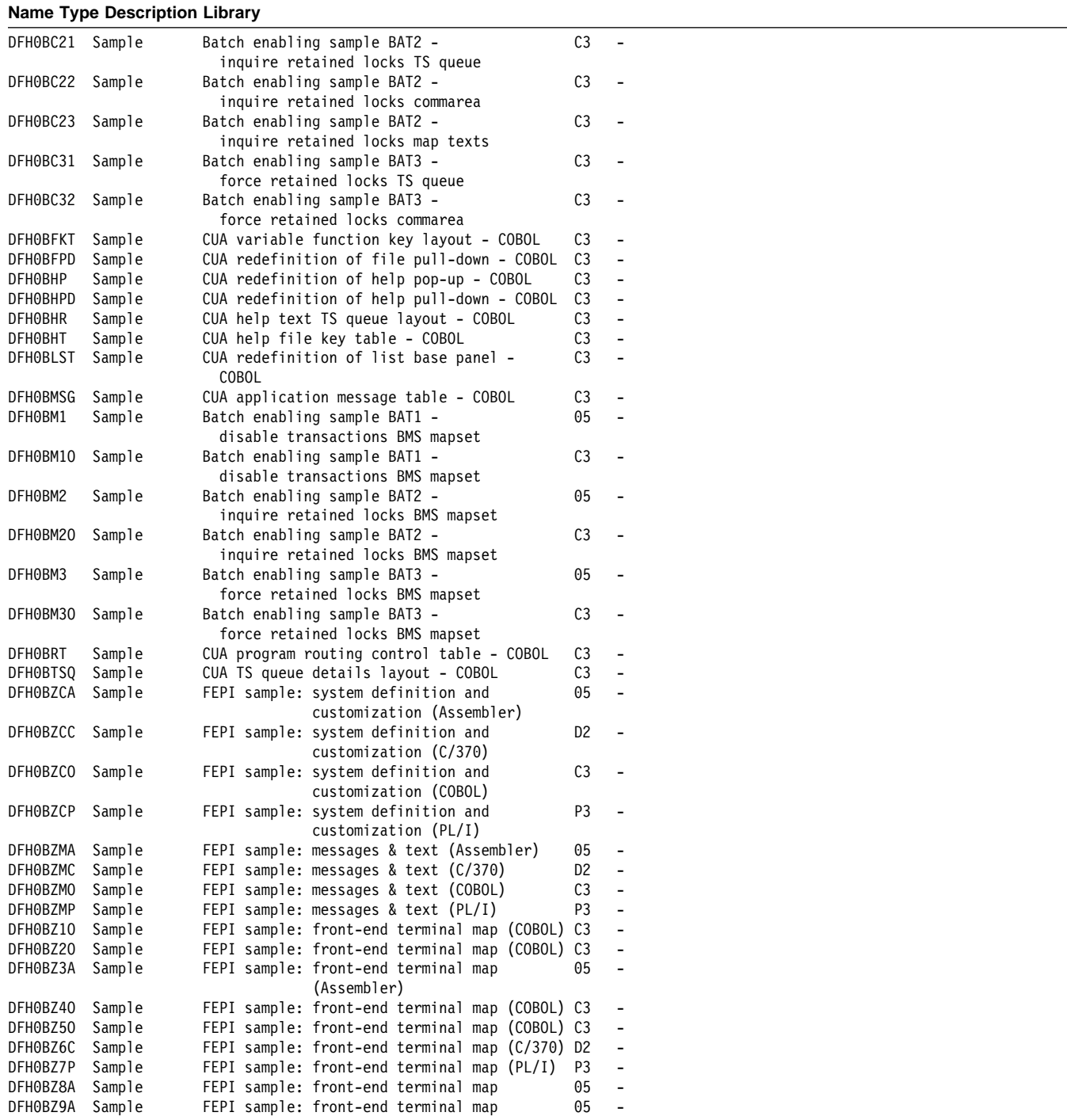

### Table 109 (Page 84 of 90). CICS modules directory

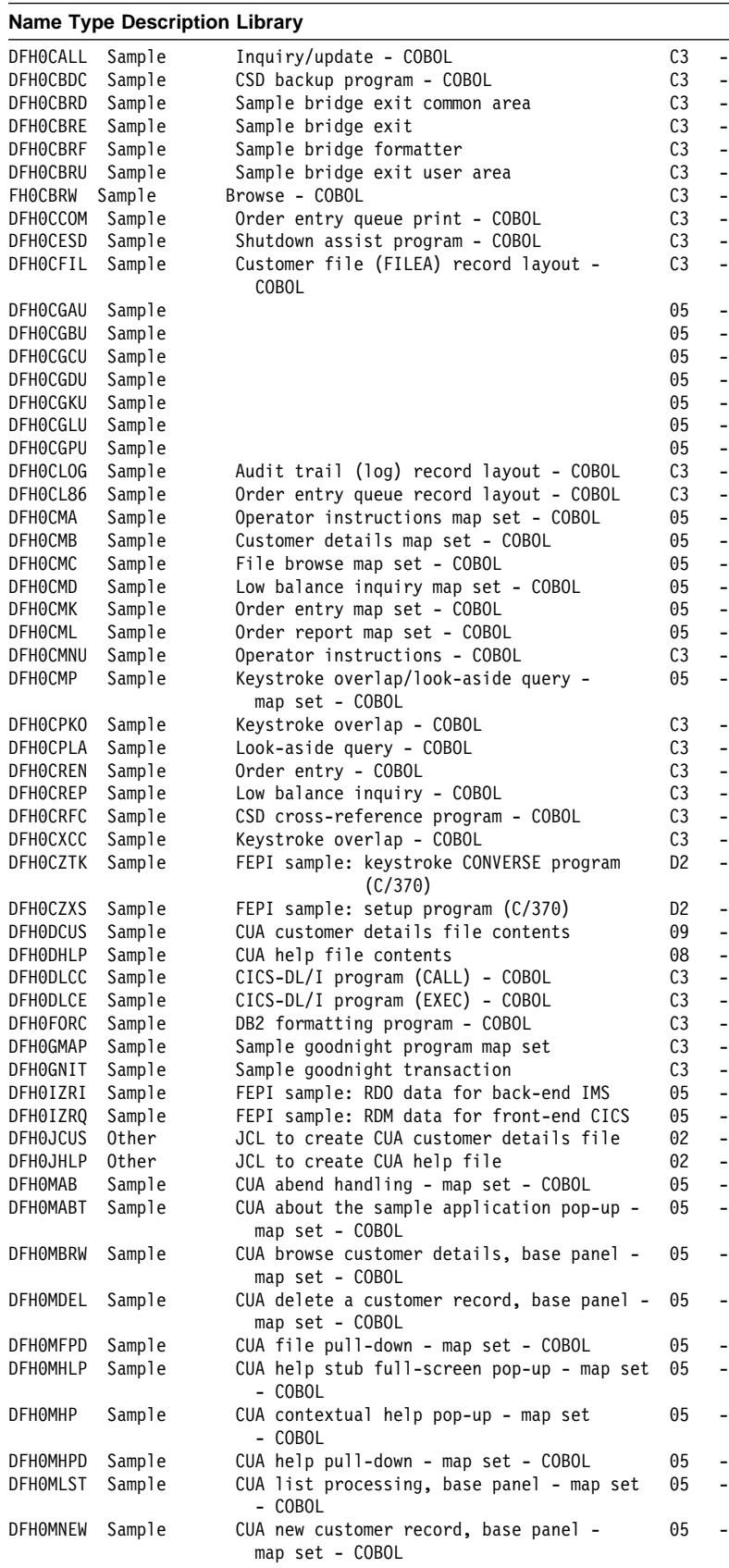

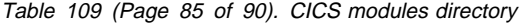

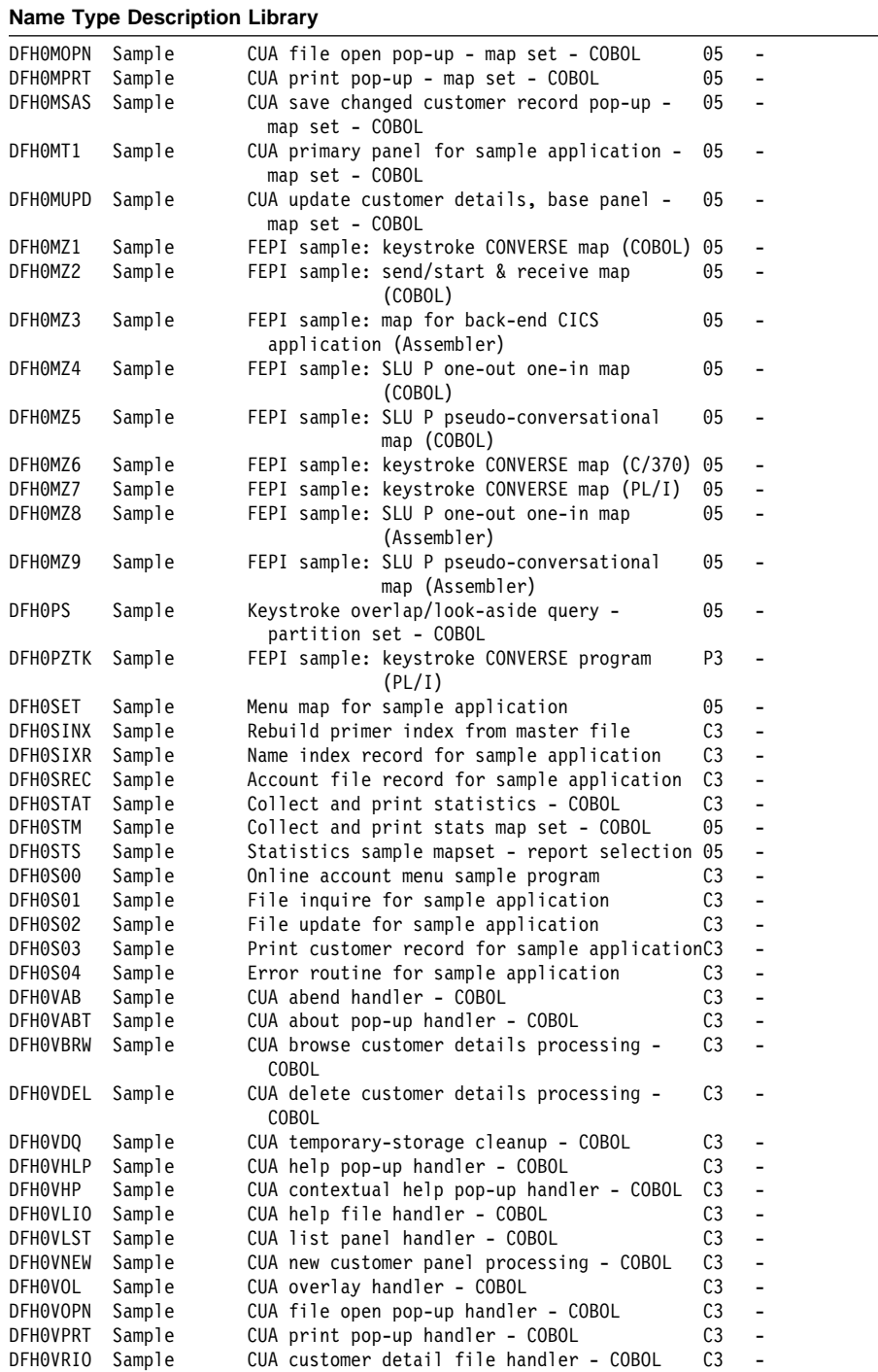

### Table 109 (Page 86 of 90). CICS modules directory

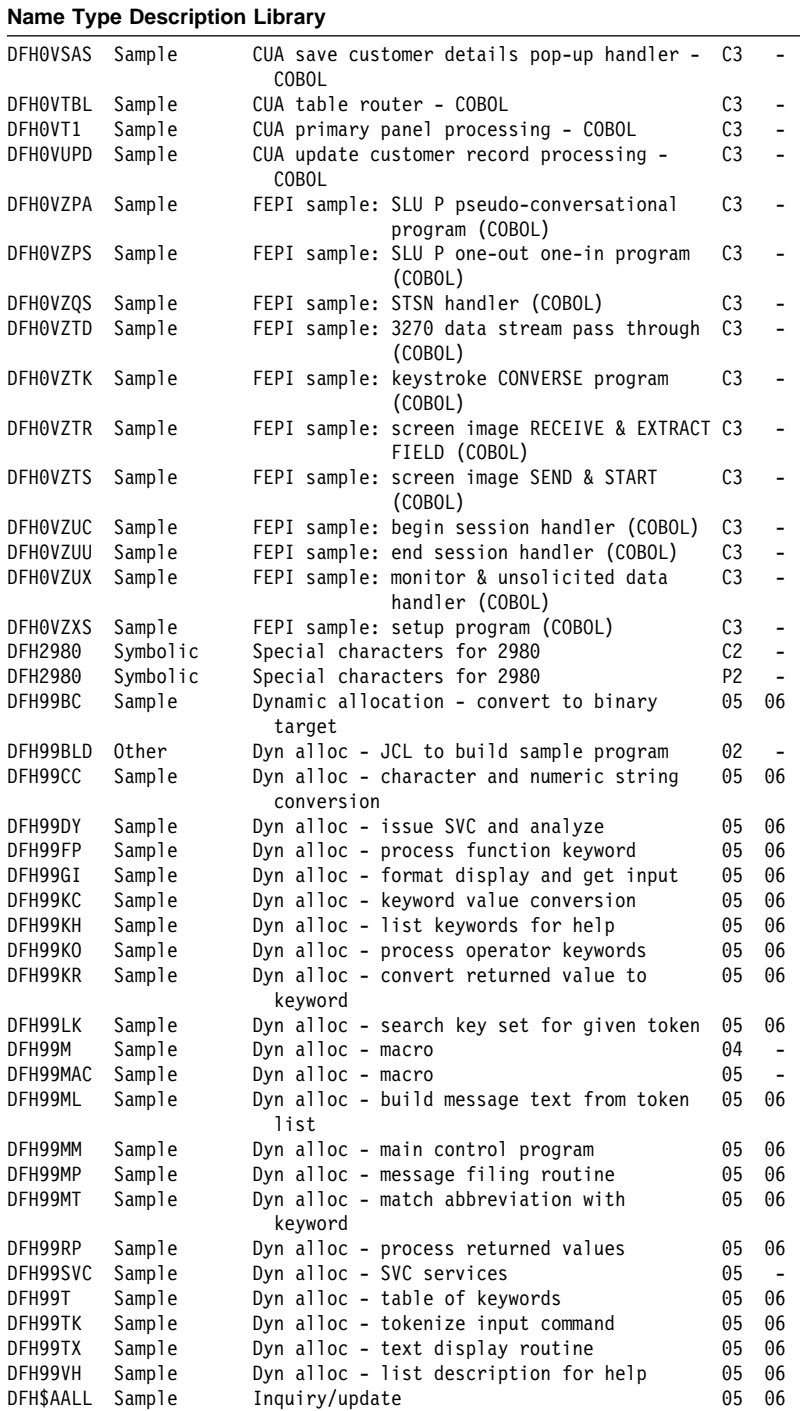

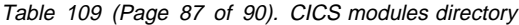

## **Name Type Description Library**

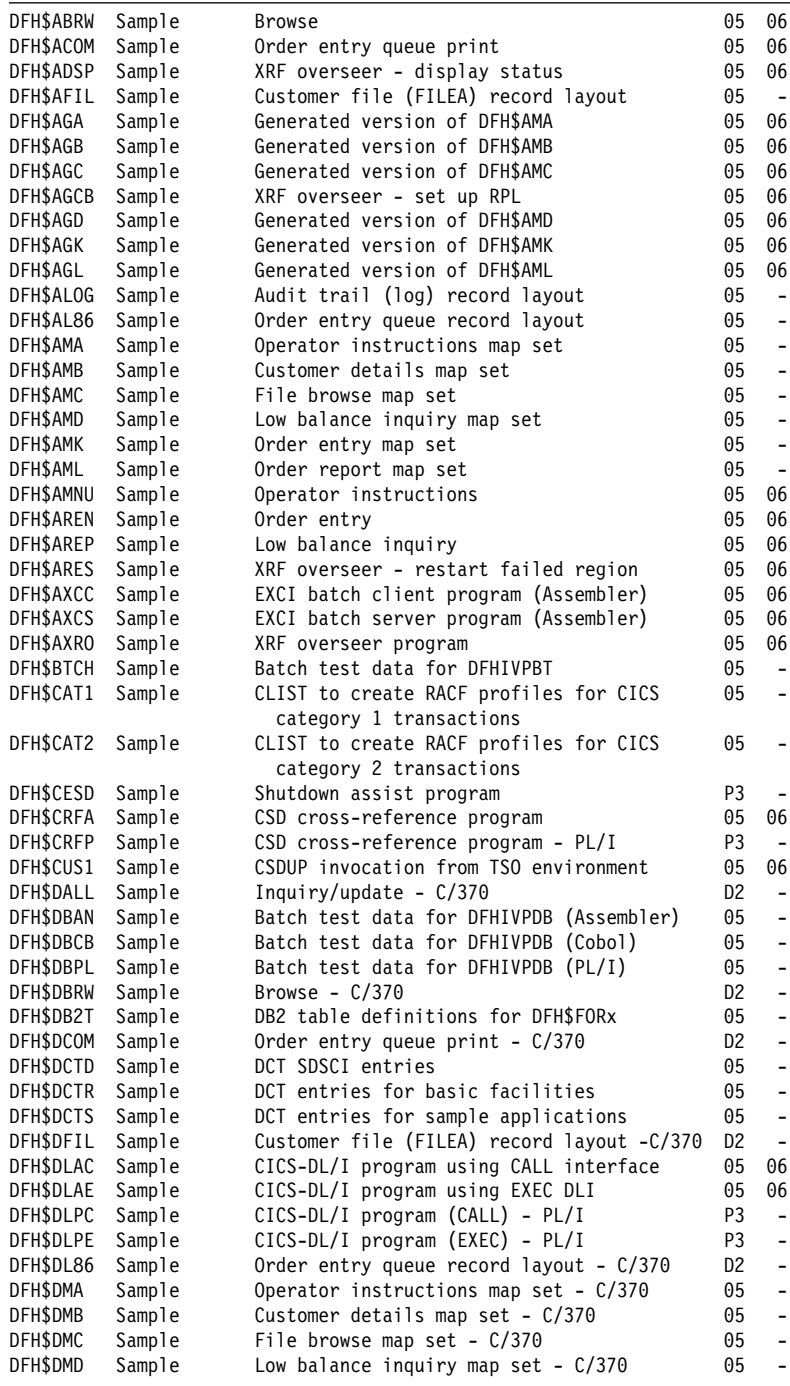

### Table 109 (Page 88 of 90). CICS modules directory

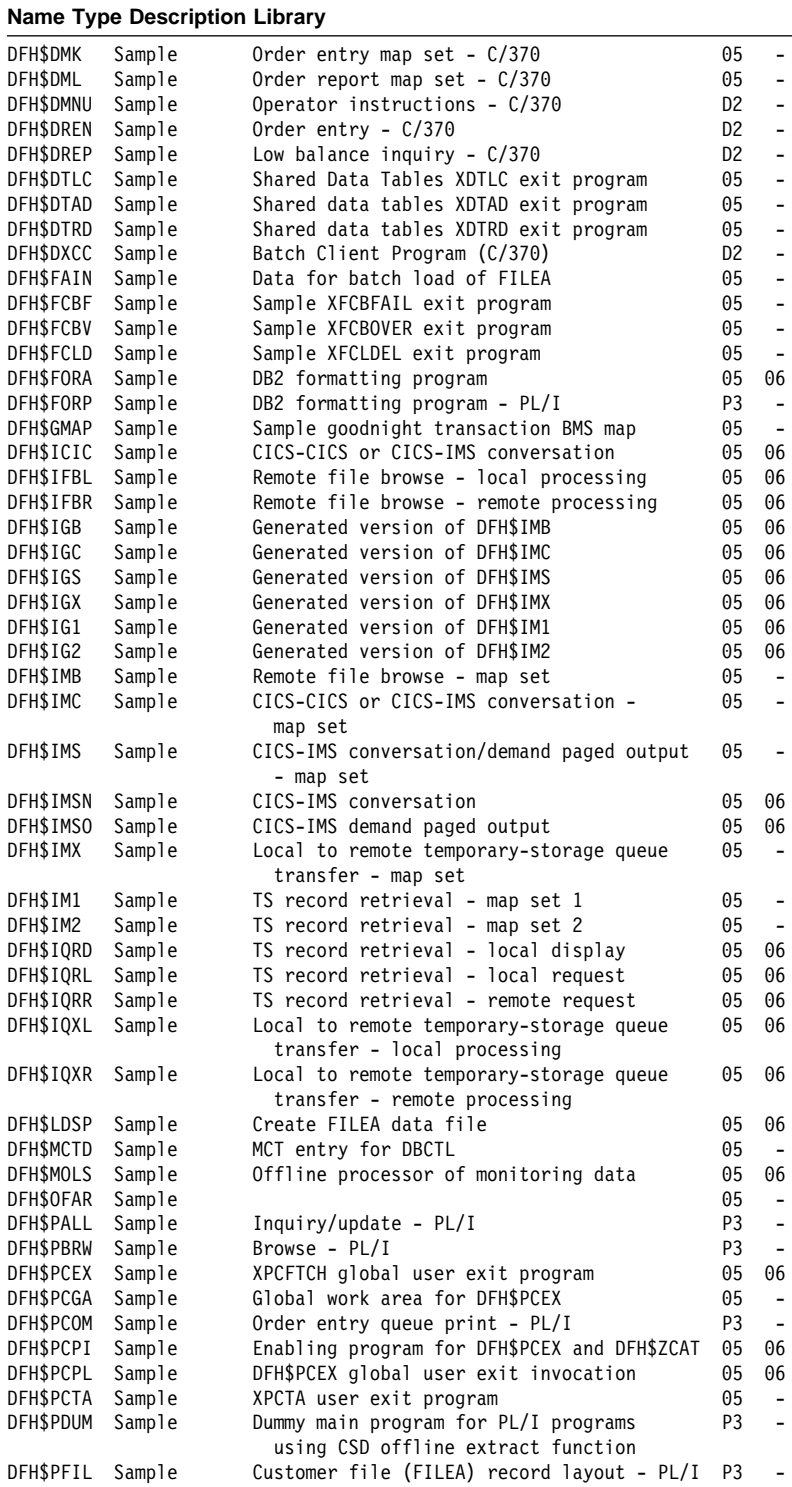

Table 109 (Page 89 of 90). CICS modules directory

| <b>Name Type Description Library</b> |        |                                                                       |                |                          |
|--------------------------------------|--------|-----------------------------------------------------------------------|----------------|--------------------------|
| <b>DFHSPLOG</b>                      | Sample | Audit trail (log) record layout - PL/I                                | P <sub>3</sub> | -                        |
| DFH\$PL86                            | Sample | Order entry queue record layout - PL/I                                | P3             | $\overline{a}$           |
| DFH\$PMA                             | Sample | Operator instructions map set - PL/I                                  | 05             | $\overline{\phantom{0}}$ |
| DFH\$PMB                             | Sample | Customer details map set - PL/I                                       | 05             | $\qquad \qquad -$        |
| <b>DFH\$PMC</b>                      | Sample | File browse map set - PL/I                                            | 05             | -                        |
| DFH\$PMD                             | Sample | Low balance inquiry map set - $PL/I$                                  | 05             | $\overline{a}$           |
| DFH\$PMK                             | Sample | Order entry map set - PL/I                                            | 05             | $\qquad \qquad -$        |
| DFH\$PML                             | Sample | Order report map set - PL/I                                           | 05             | $\overline{a}$           |
| <b>DFH\$PMNU</b>                     | Sample | Operator instructions - PL/I                                          | P3             | $\overline{\phantom{0}}$ |
| DFH\$PMP                             | Sample | Keystroke overlap/look-aside query -                                  | 05             | $\overline{\phantom{0}}$ |
|                                      |        | map set - PL/I                                                        |                |                          |
| DFH\$PPKO                            | Sample | Keystroke overlap - PL/I                                              | P <sub>3</sub> | $\overline{\phantom{0}}$ |
| <b>DFH\$PPLA</b>                     | Sample | Look-aside query - PL/I                                               | P <sub>3</sub> | $\overline{a}$           |
| <b>DFH\$PREN</b>                     | Sample | Order entry - $PL/I$                                                  | P3             | $\qquad \qquad -$        |
| DFH\$PREP                            | Sample | Low balance inquiry PL/I                                              | P3             | $\overline{\phantom{m}}$ |
| <b>DFH\$PS</b>                       | Sample | Keystroke overlap/look-aside query -<br>partition set - PL/I          | 05             | $\overline{\phantom{0}}$ |
| DFH\$PXCC                            | Sample | Batch client program $(PL/I)$                                         | P3             | $\overline{\phantom{0}}$ |
| DFH\$RACF                            | Sample | RACF class descriptor table                                           | 05             | $\overline{\phantom{0}}$ |
| DFH\$SIPA                            | Other  | System initialization parameters for use<br>with AOR and default SIT  | 05             | $\overline{a}$           |
| DFH\$SIPD                            | Other  | System initialization parameters for use<br>with DOR and default SIT  | 05             | $\overline{\phantom{0}}$ |
| DFH\$SIPT                            | Other  | System initialization parameters for use<br>with TOR and default SIT  | 05             | $\overline{a}$           |
| DFH\$SIP1                            | Other  | System initialization parameters for use<br>by DFHIVPOL (online IVP)  | 05             | $\overline{a}$           |
| DFH\$SIP2                            | Other  | System initialization parameters for use<br>by DFHIVPBT (batch IVP)   | 05             | $\overline{a}$           |
| DFH\$SIP5                            | Other  | System initialization parameters for use<br>by DFHIVPDB (DBCTL IVP)   | 05             | $\overline{a}$           |
| DFH\$SQLT                            | Sample | Input for DB2 table load utility                                      | 05             | $\overline{a}$           |
| DFH\$STAS                            | Sample | DFHOSTAT storage statistics subroutine                                | 05             | 06                       |
| DFH\$STCN                            | Sample | DFHOSTAT time calculations subroutine                                 | 05             | 06                       |
| DFH\$STED                            | Sample | Stagger end-of-day time for statistics                                | 05             | 06                       |
| <b>DFH\$STER</b>                     | Sample | PLT program to print recovery statistics<br>on CICS emergency restart | 05             | 06                       |
| DFH\$STTB                            | Sample | Statistics sample user exit ID table                                  | 05             | 06                       |
| DFH\$SXP1                            | Sample | Suppress message by number (user exit)                                | 05             | 06                       |
| DFH\$SXP2                            | Sample | Suppress message by destination route code                            | 05             | 06                       |
| DFH\$SXP3                            | Sample | Suppress message by transient data queue                              | 05             | 06                       |
| DFH\$SXP4                            | Sample | Reroute console message to transient data<br>queue                    | 05             | 06                       |
| DFH\$SXP5                            | Sample | Reroute message from one transient data<br>queue to another           | 05             | 06                       |
| DFH\$SXP6                            | Sample | Reroute message from transient data queue<br>to list of consoles      | 05             | 06                       |
| <b>DFHSTCTS</b>                      | Sample | TCT entries for sequential (CRLP)<br>terminals                        | 05             | $\overline{a}$           |
| <b>DFH\$TDWT</b>                     | Sample | Transient data write to terminal                                      | 05             | 06                       |
| <b>DFH\$UCHN</b>                     | Other  | SMP/E USERMOD to move LPA-eligible                                    | 05             | $\qquad \qquad -$        |
|                                      |        | Chinese language feature modules<br>into LPA library                  |                |                          |

### Table 109 (Page 90 of 90). CICS modules directory

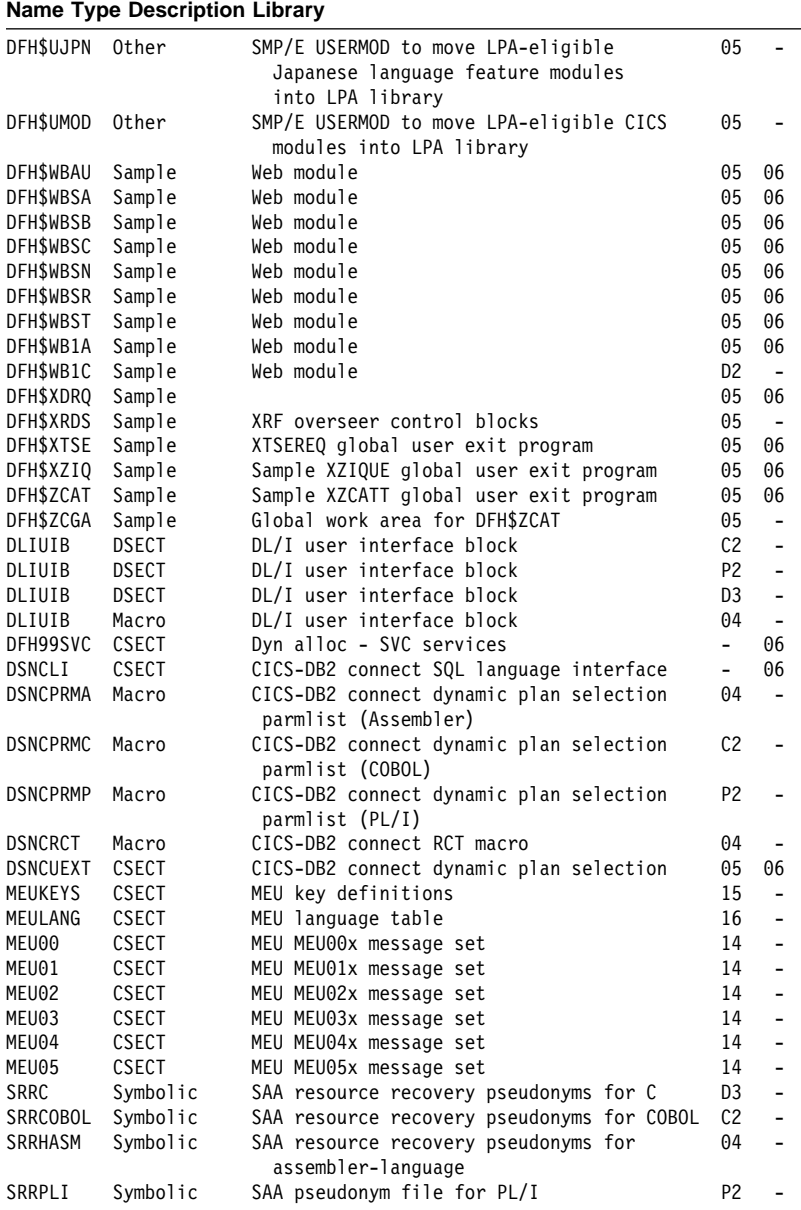

# **Chapter 105. CICS link-edit information**

In CICS, various object modules are link-edited together to produce a number of load modules. There are two lists in this section. The first list shows the load modules and the object modules from which they are link-edited; the second list shows the object modules and the load modules for which they are link-edited.

Link-edit information is included in these lists for both the basic distribution tape and the Japanese language feature distribution tape. In each case, the information is based on the JCLIN data from the second file (RELFILE 1) on the distribution tape. For further details about the format of the distribution tapes, see the CICS Transaction Server for OS/390 Program Directory.

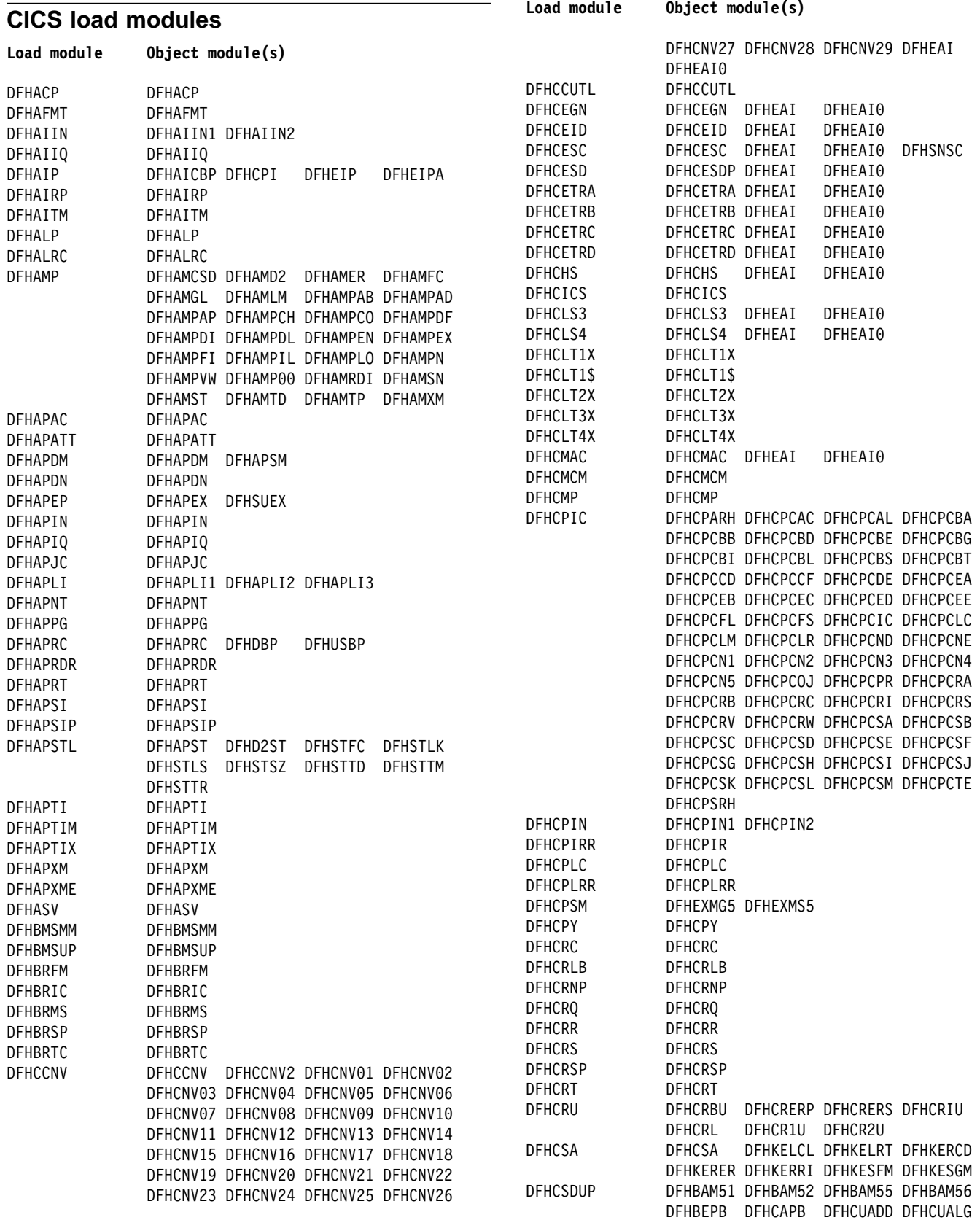

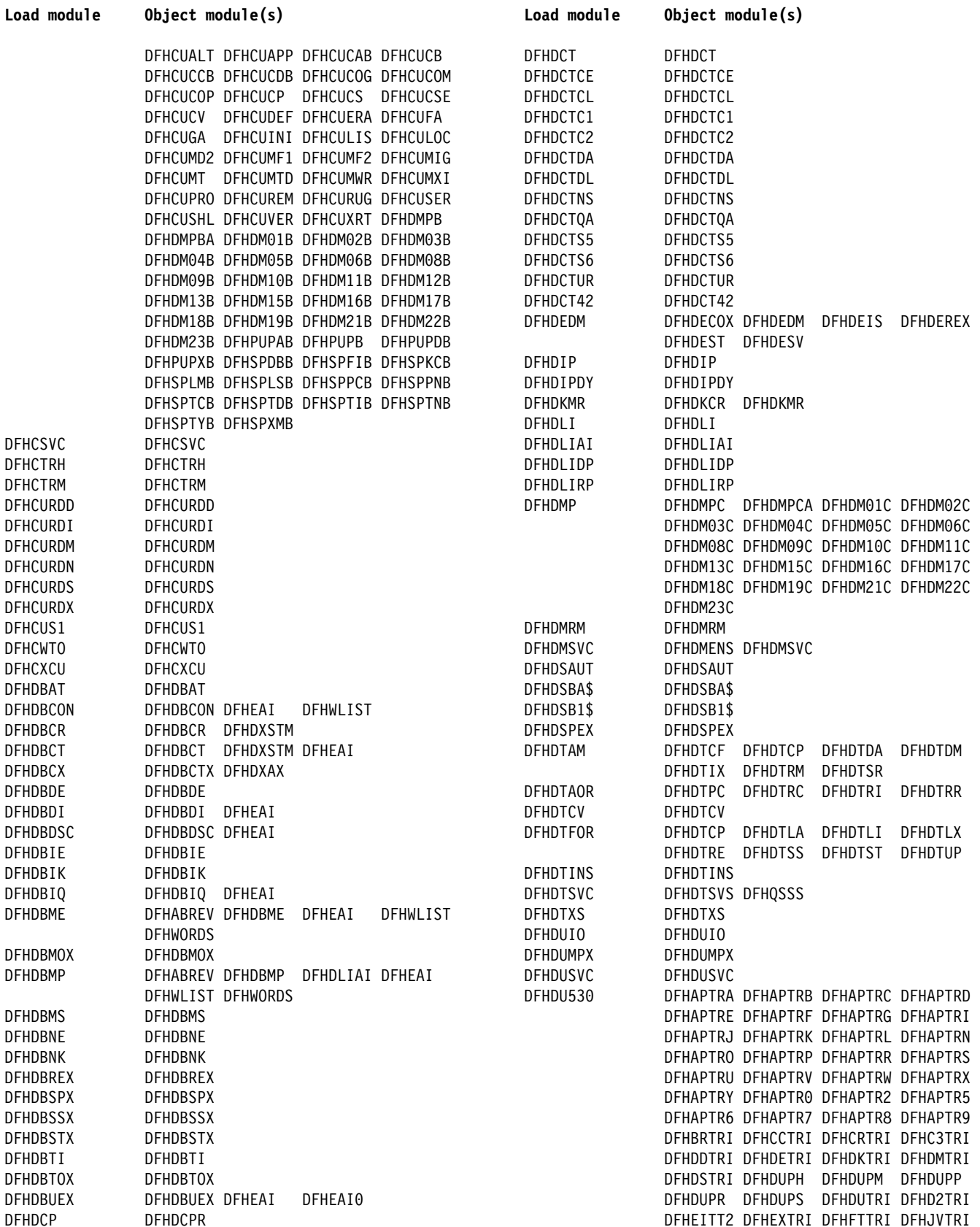

DFHEITT2 DFHEXTRI DFHFTTRI DFHJVTRI

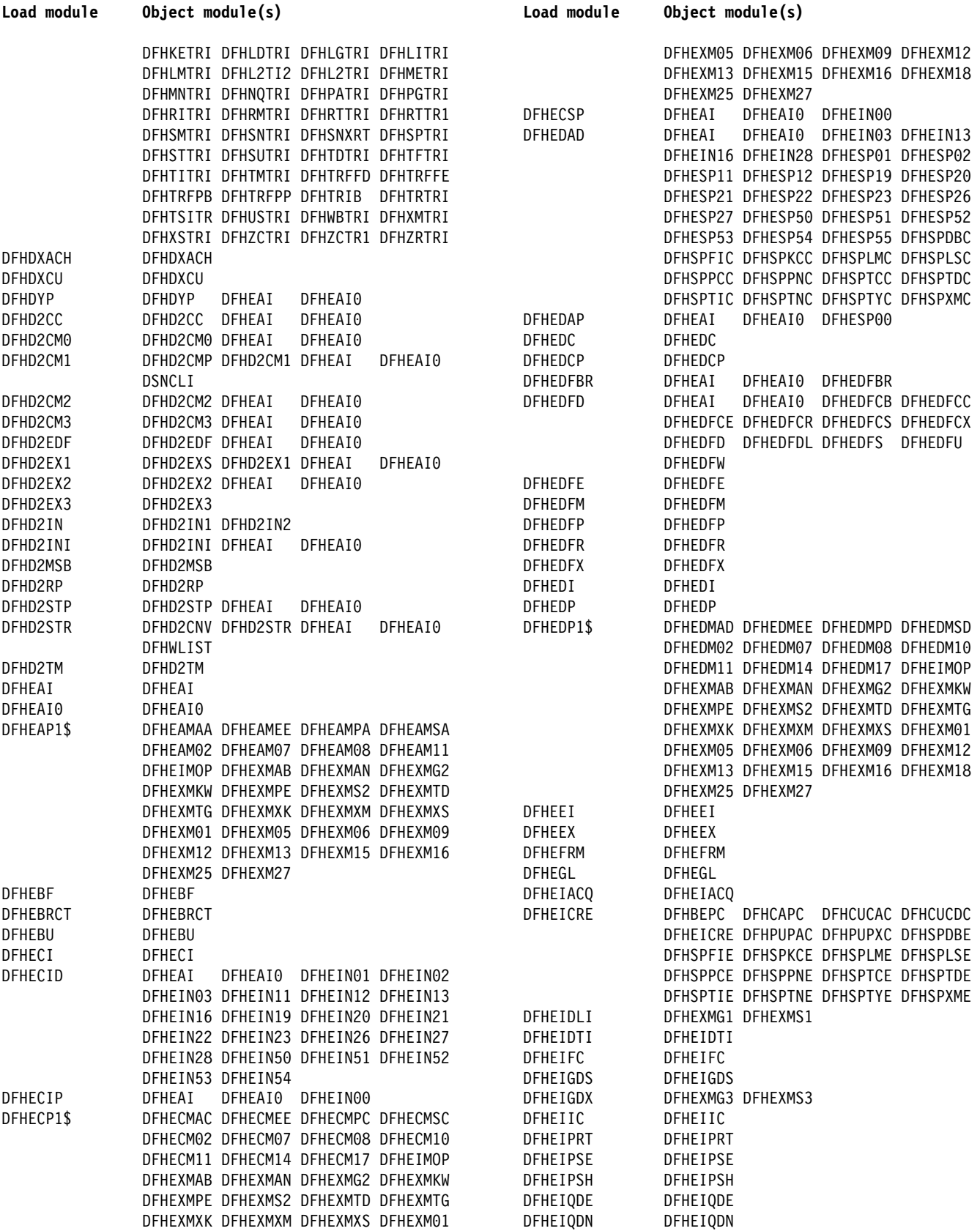

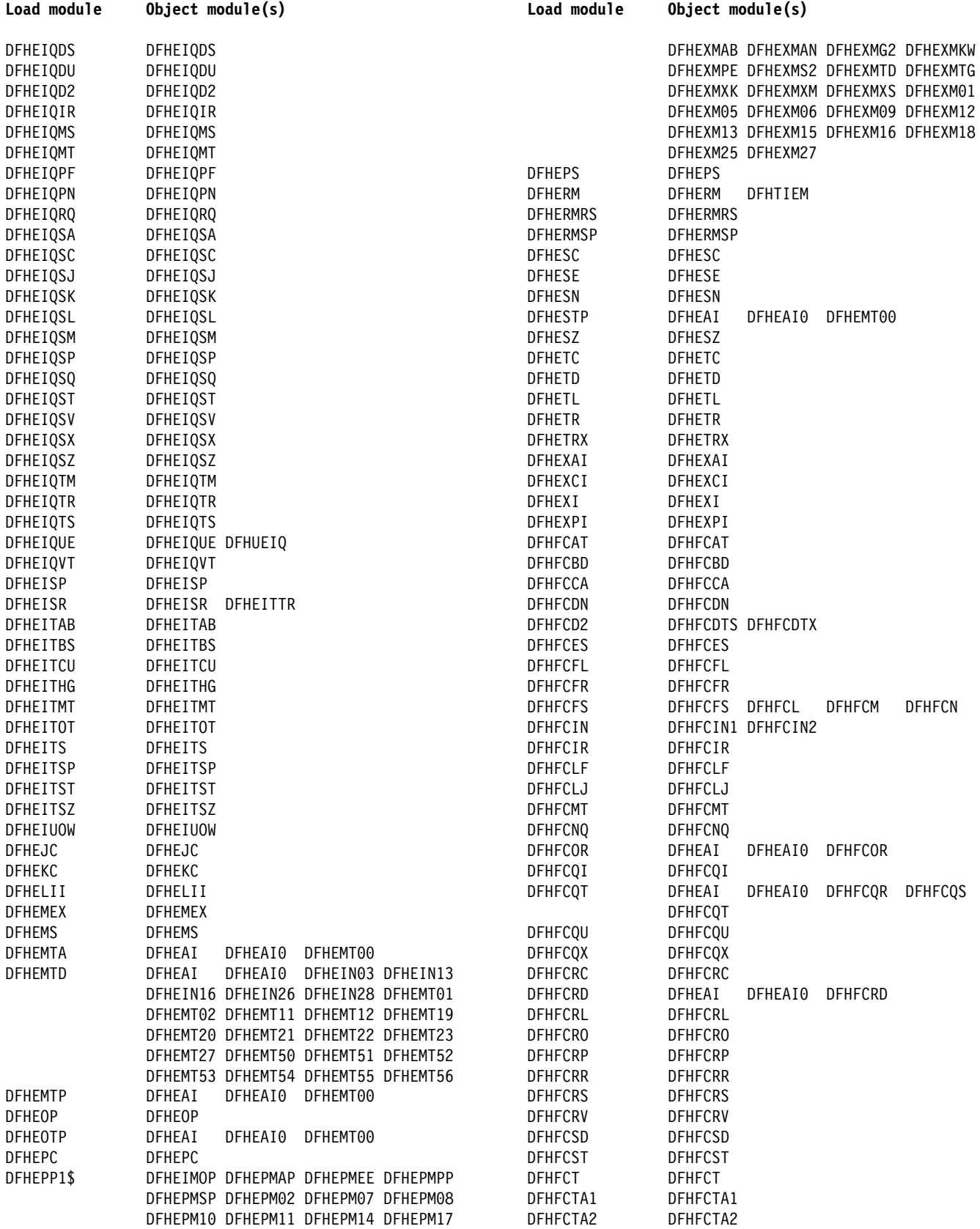

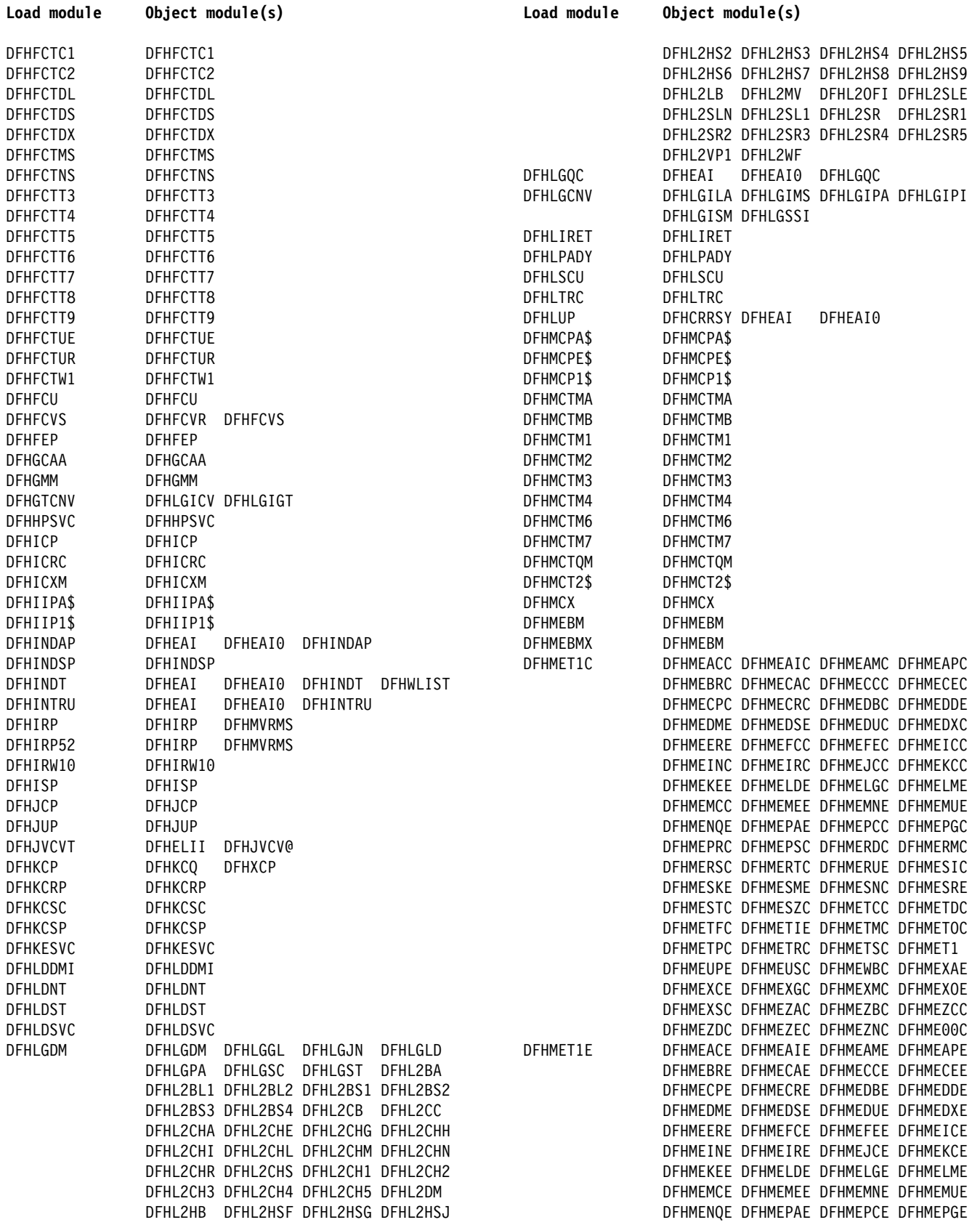

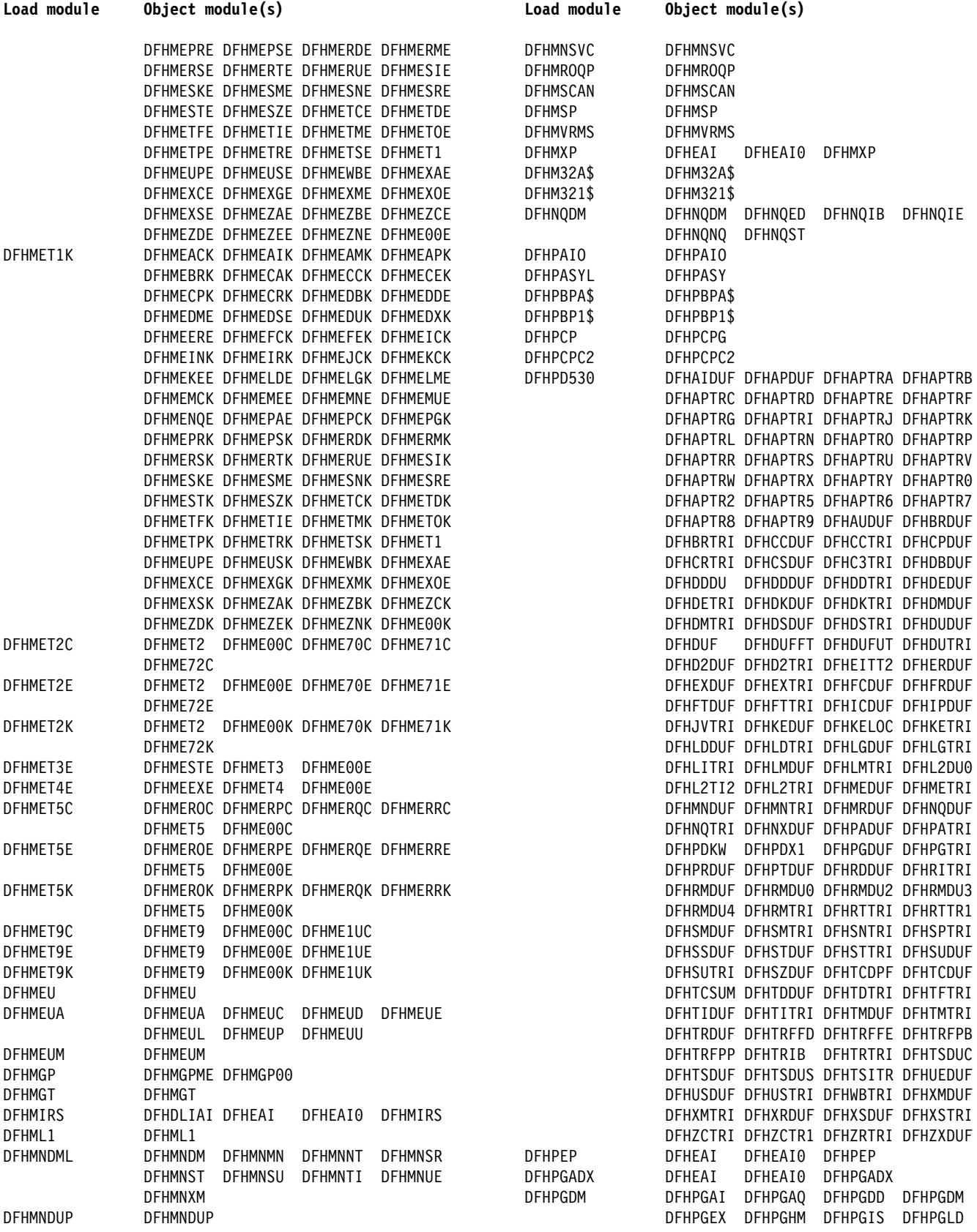

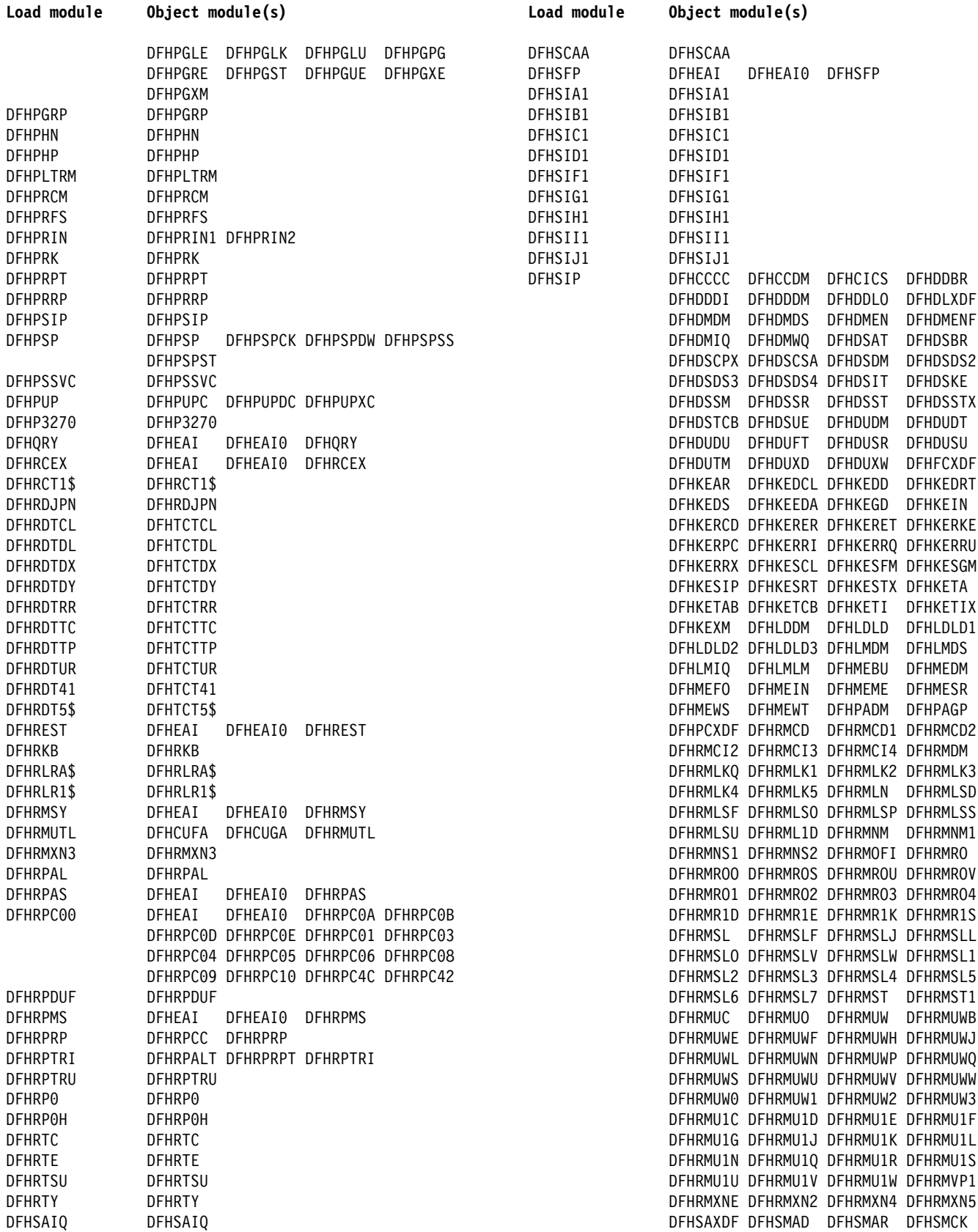

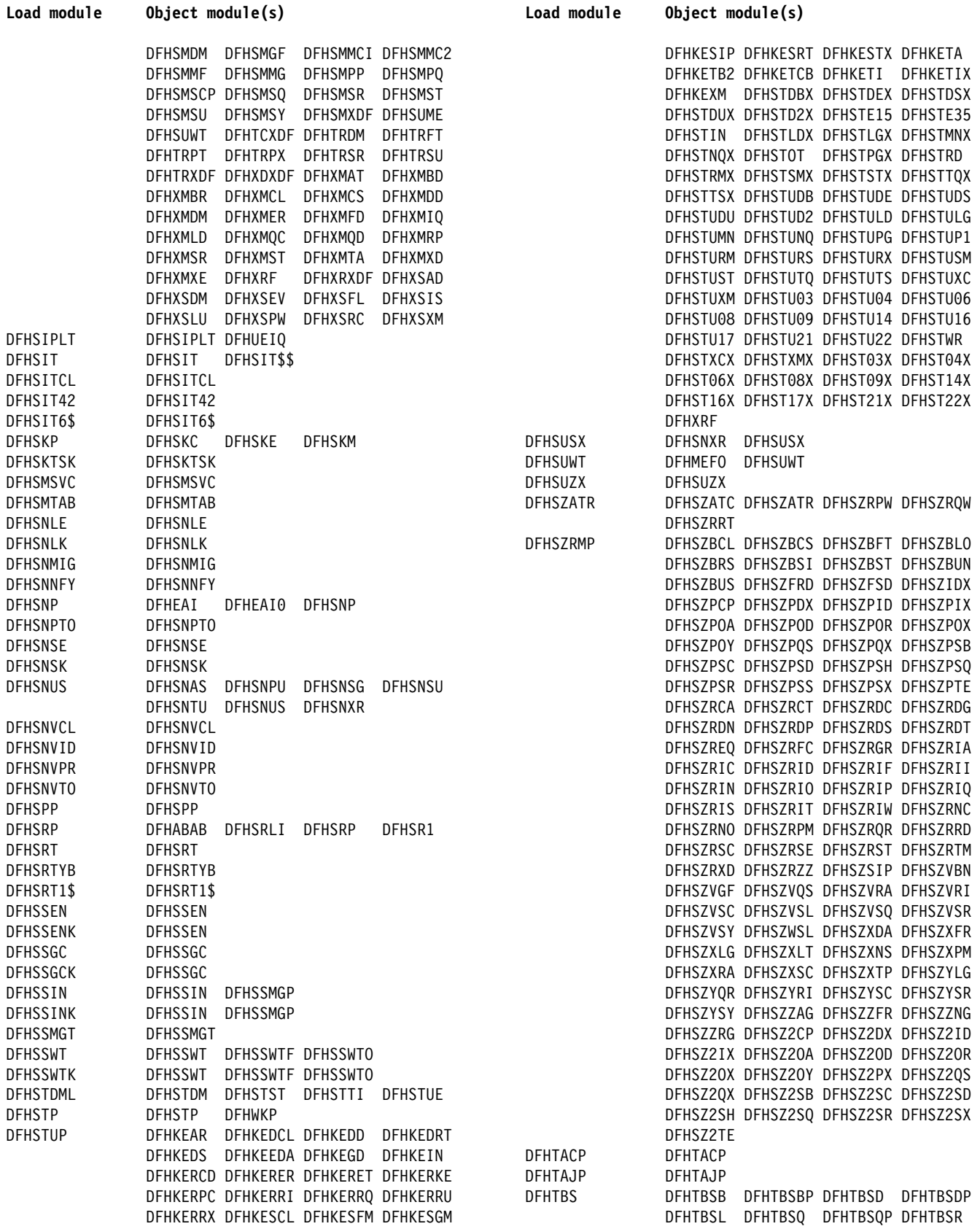

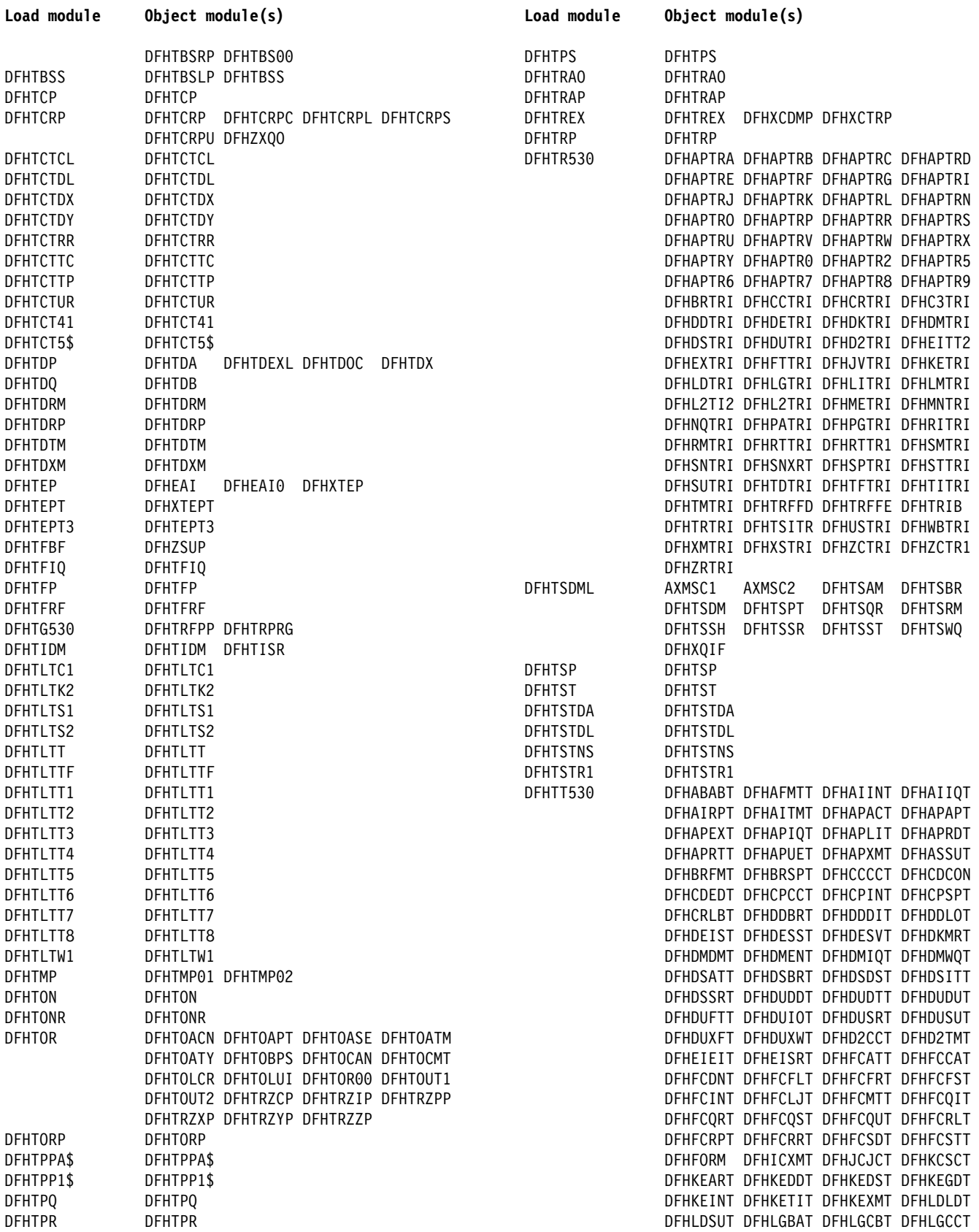

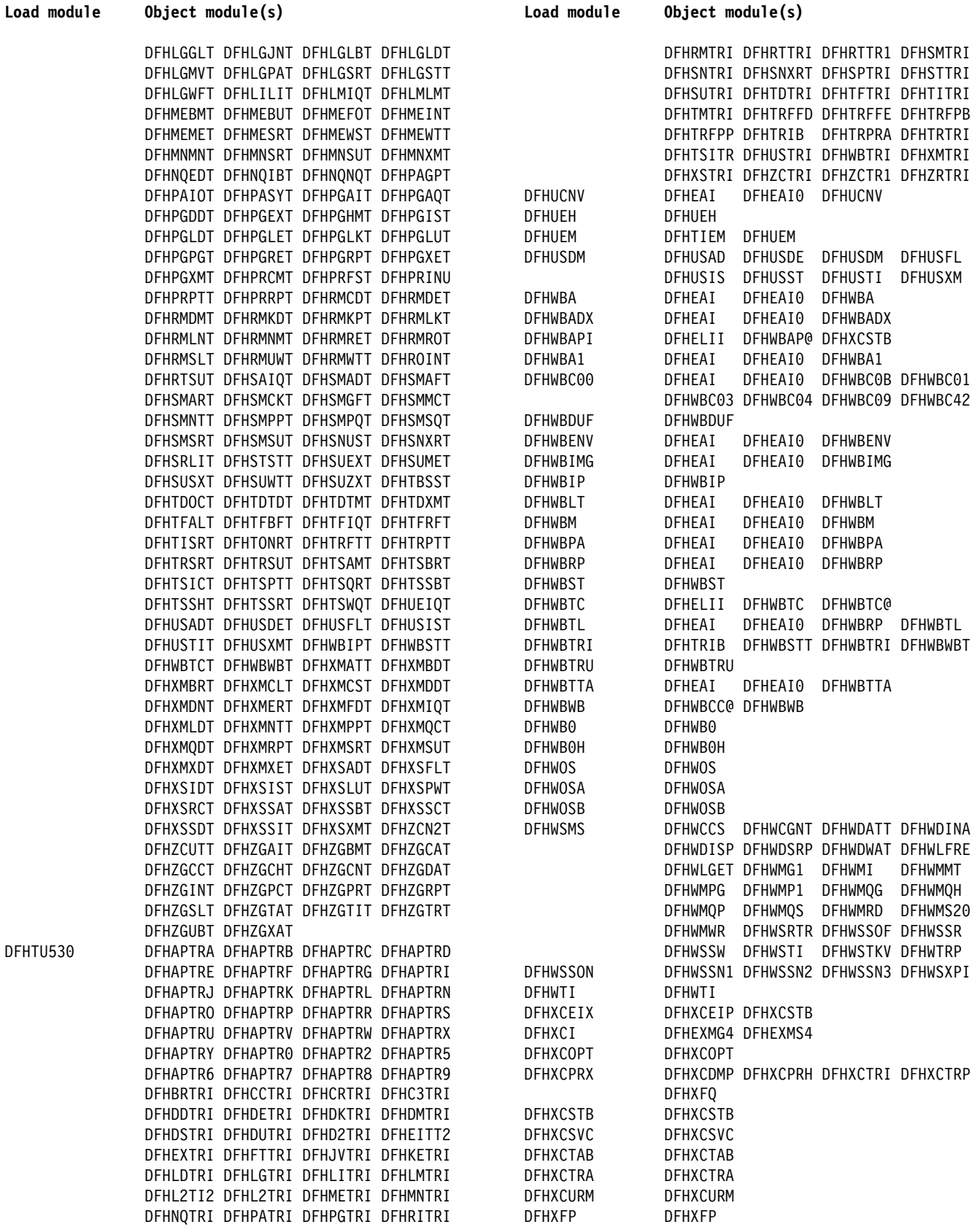

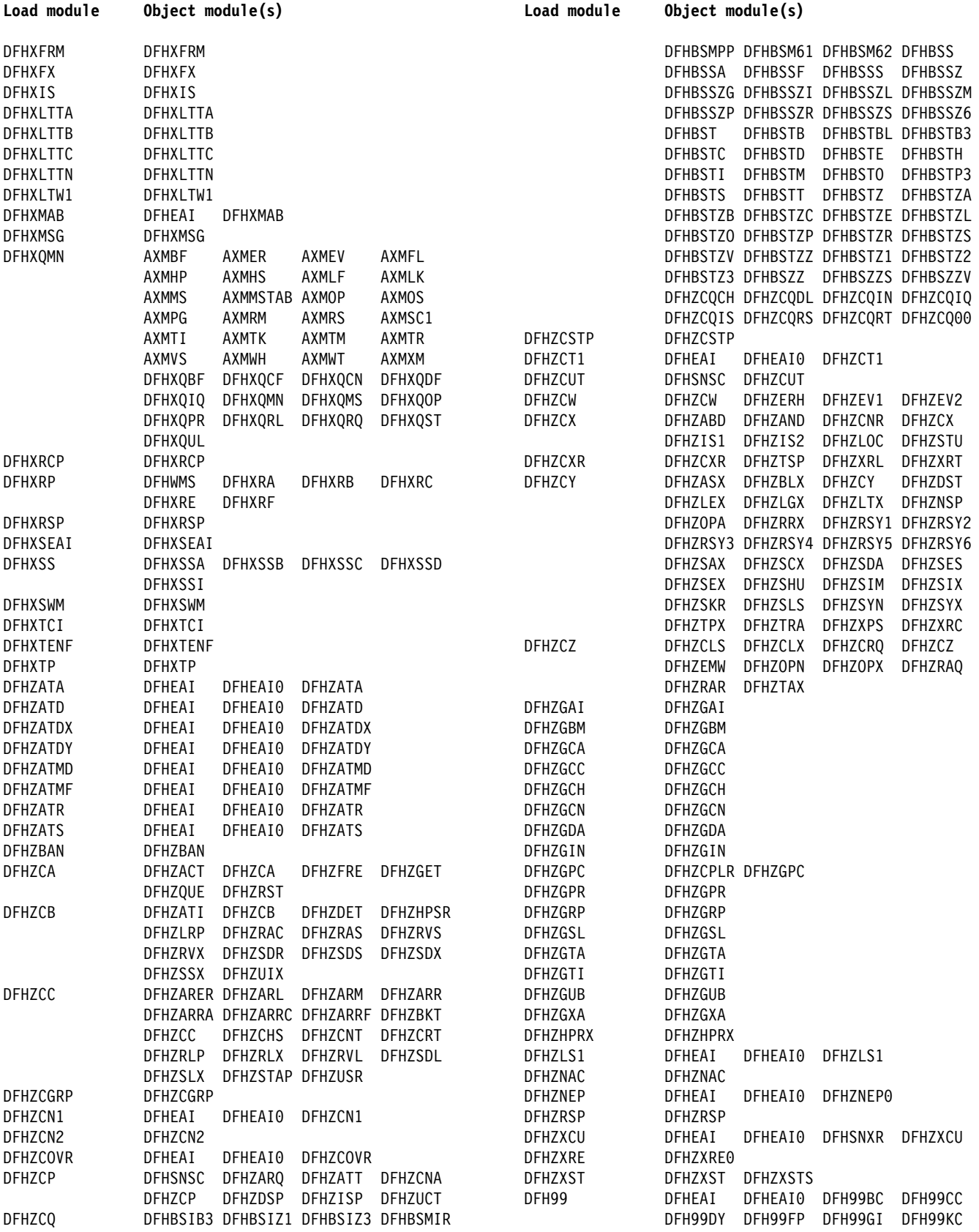

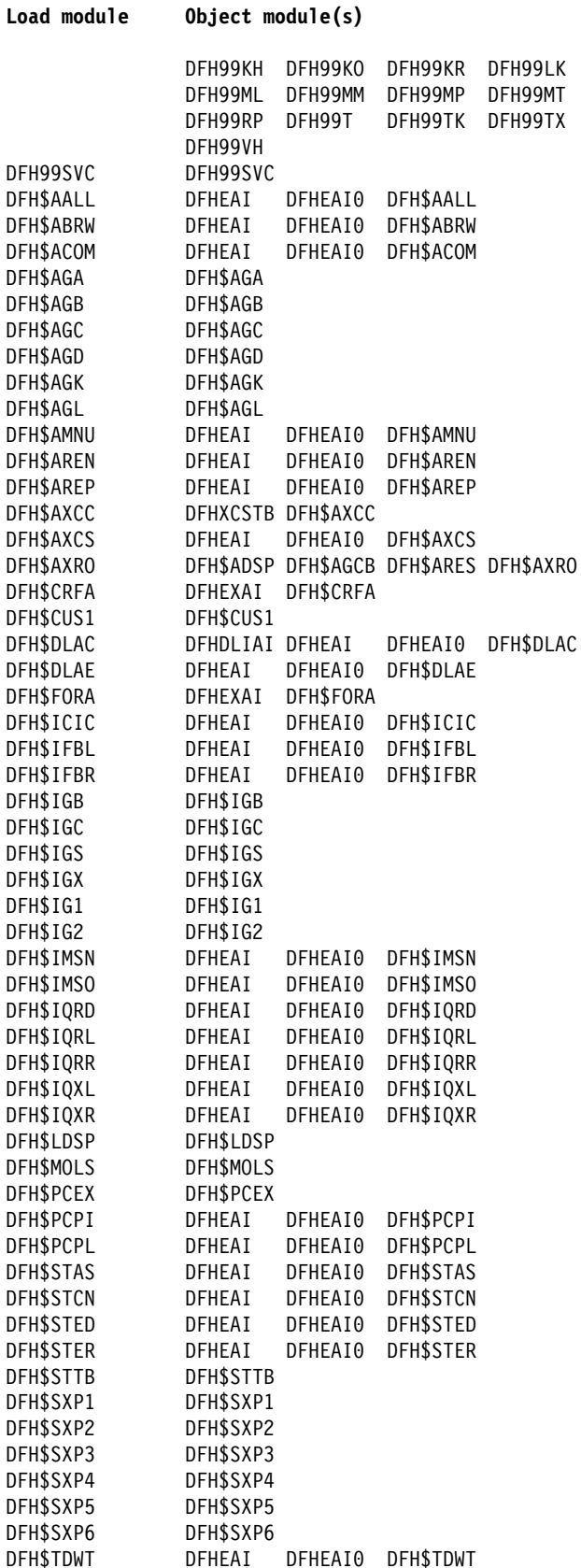

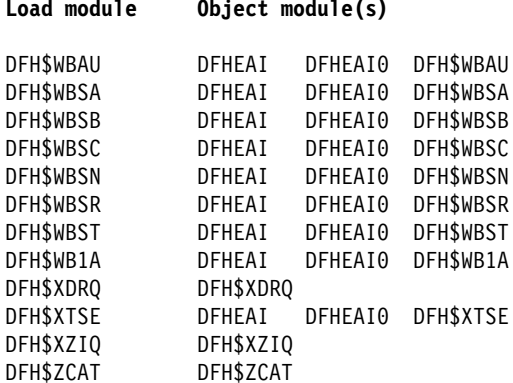

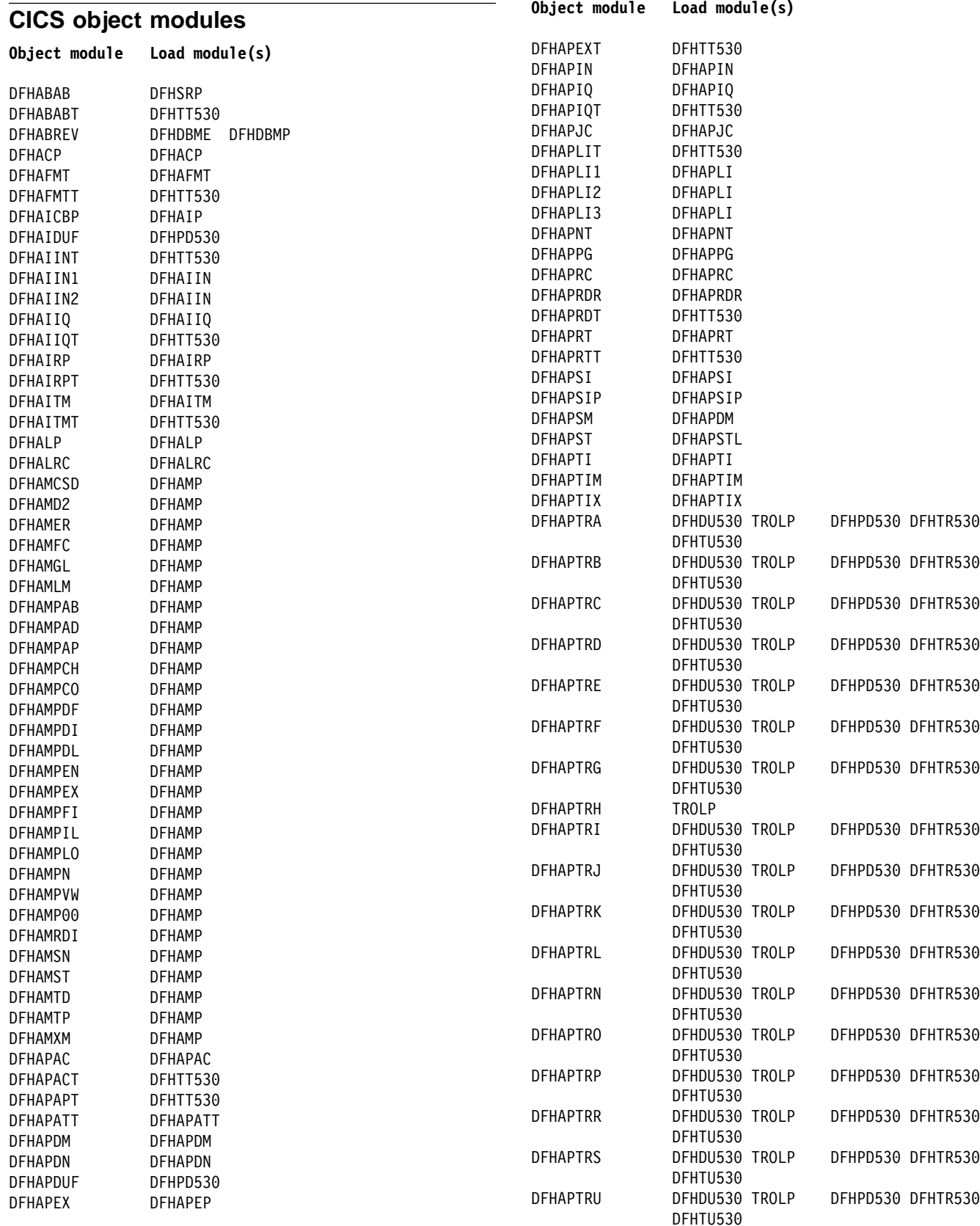

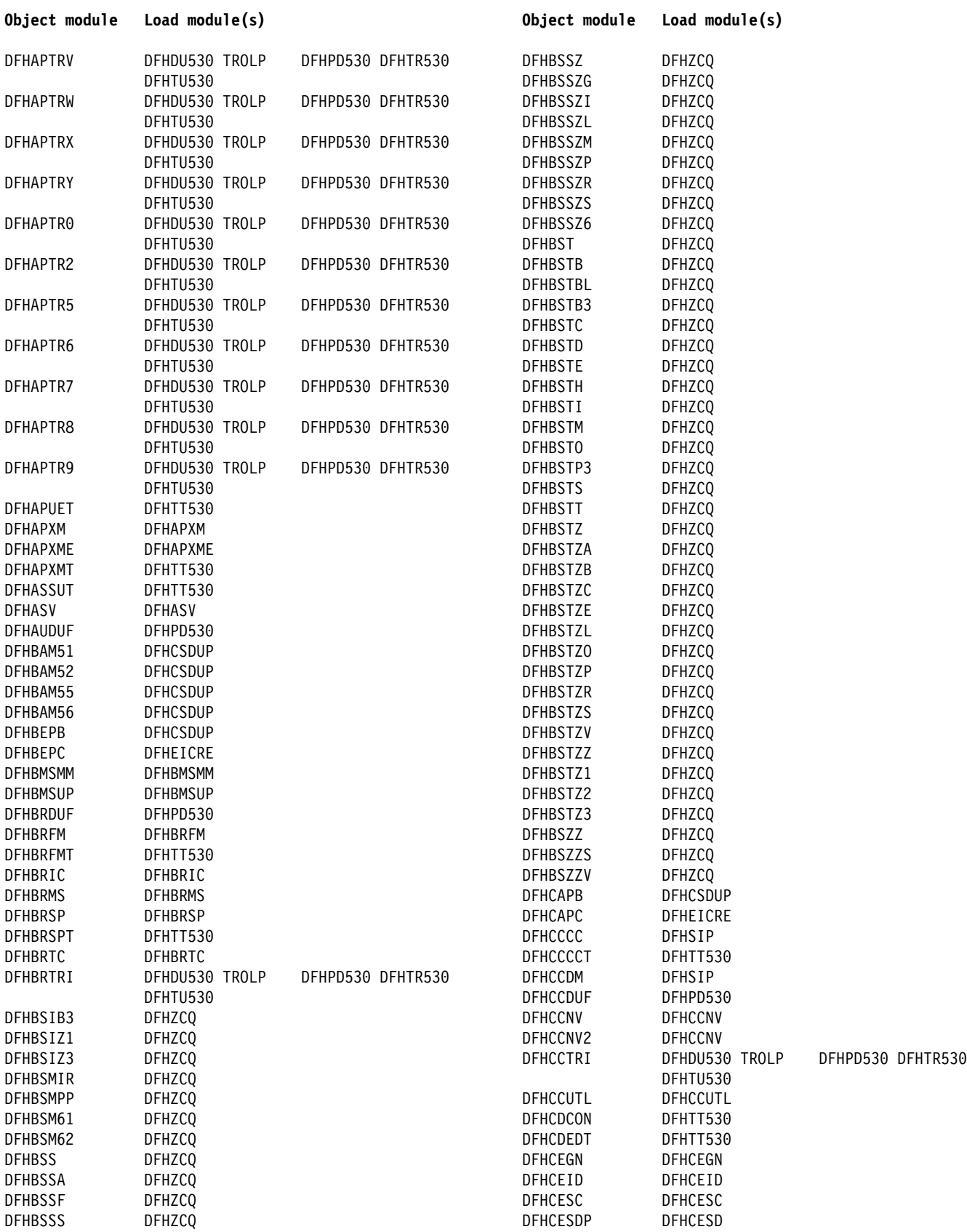

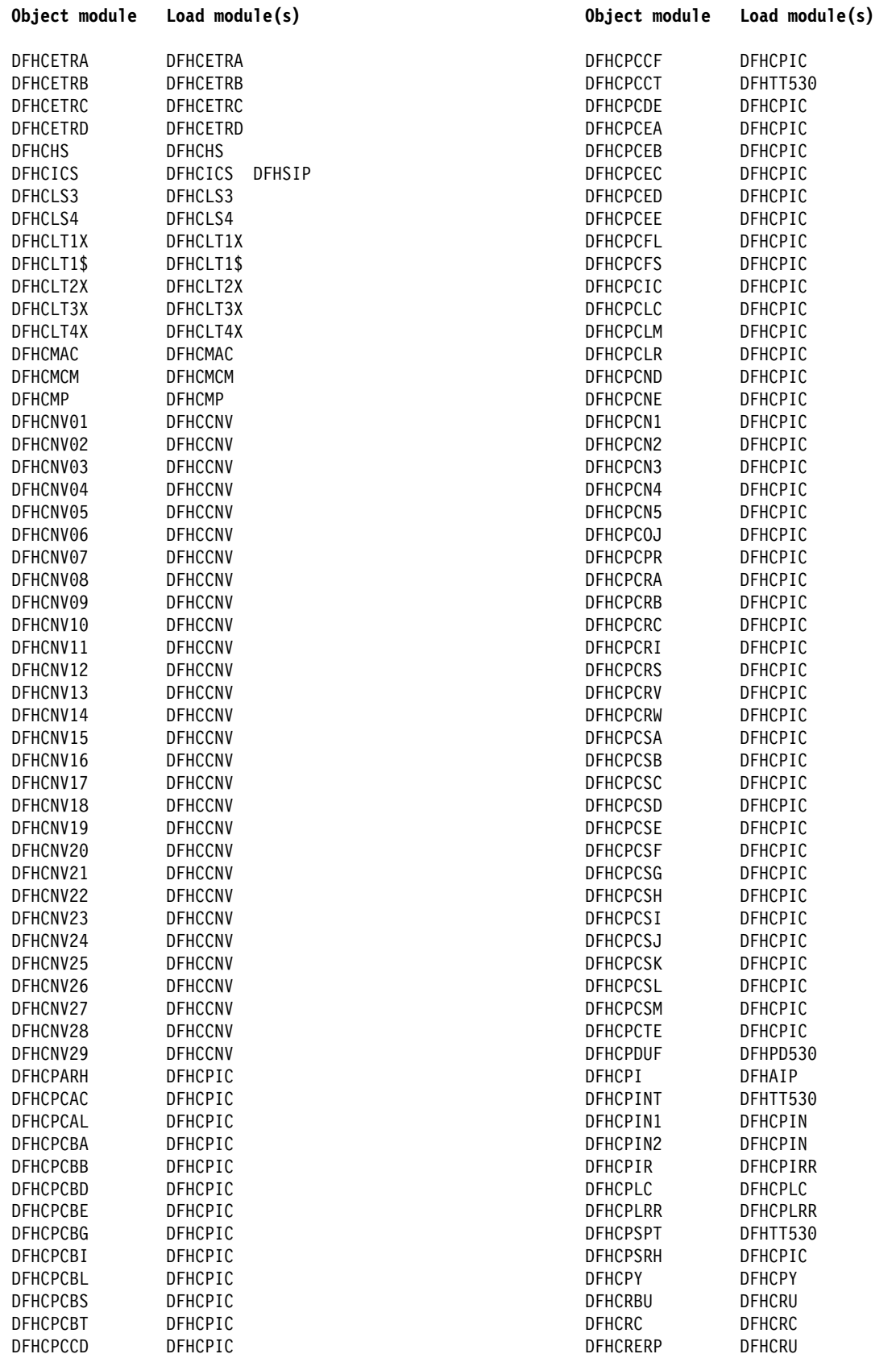

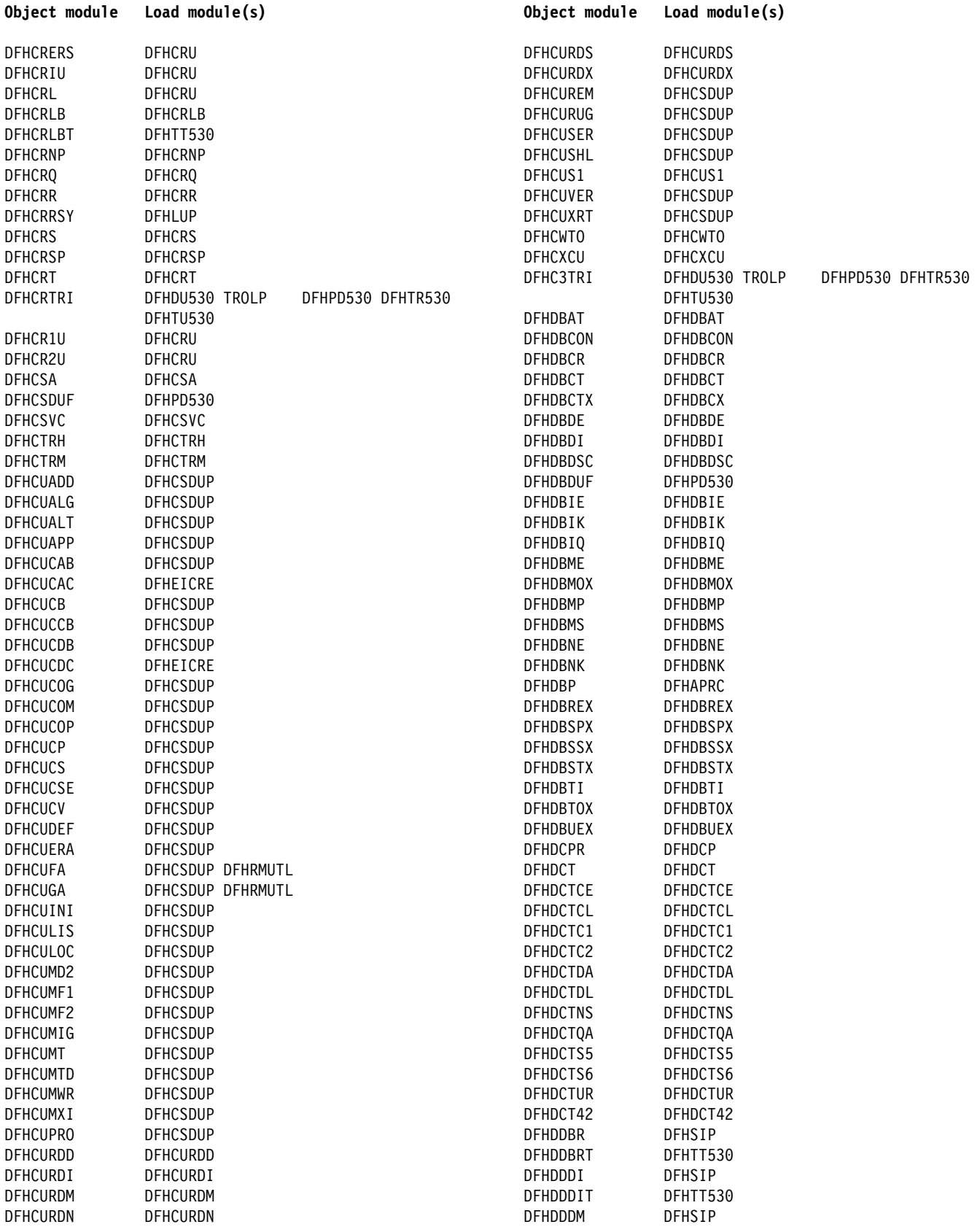

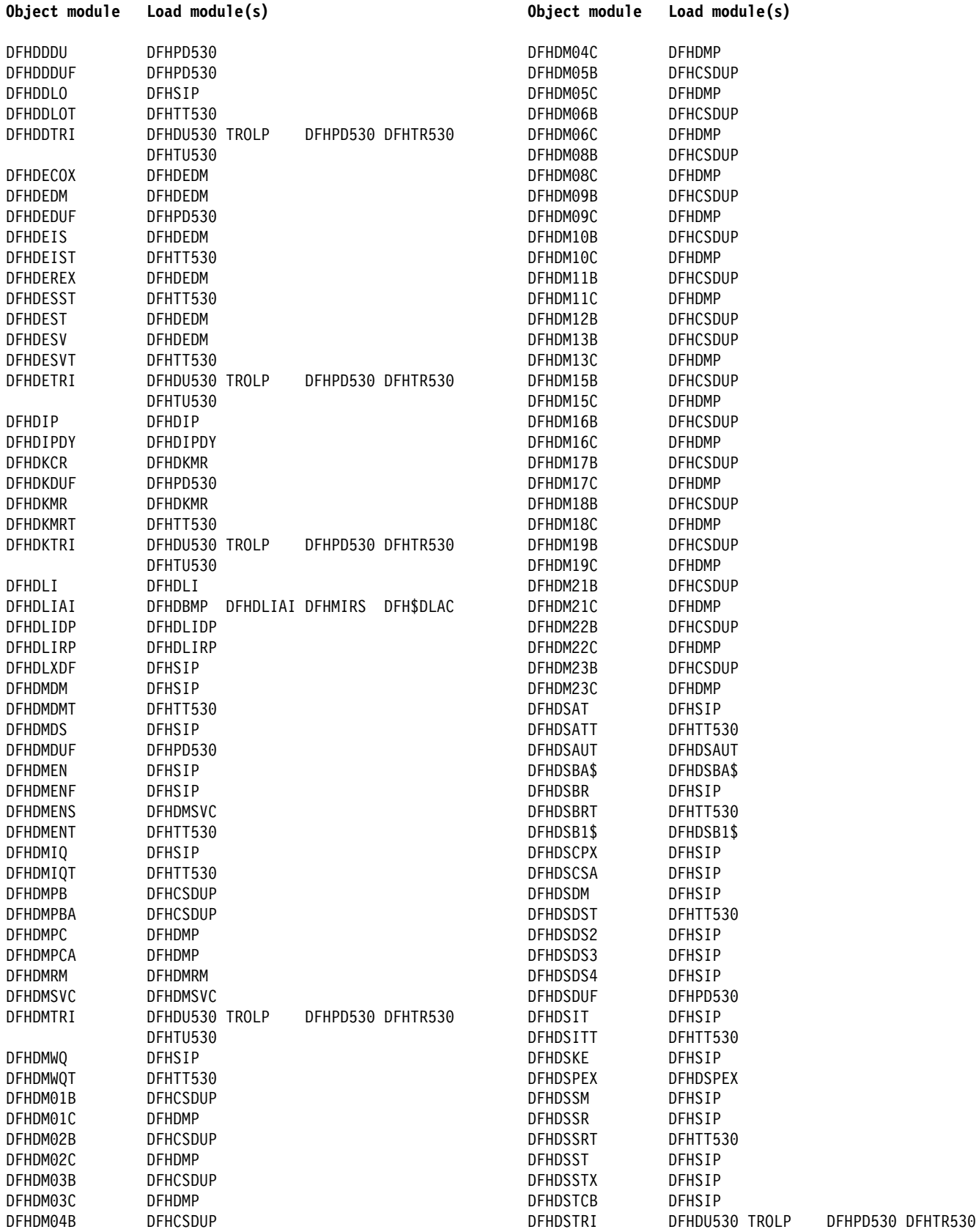

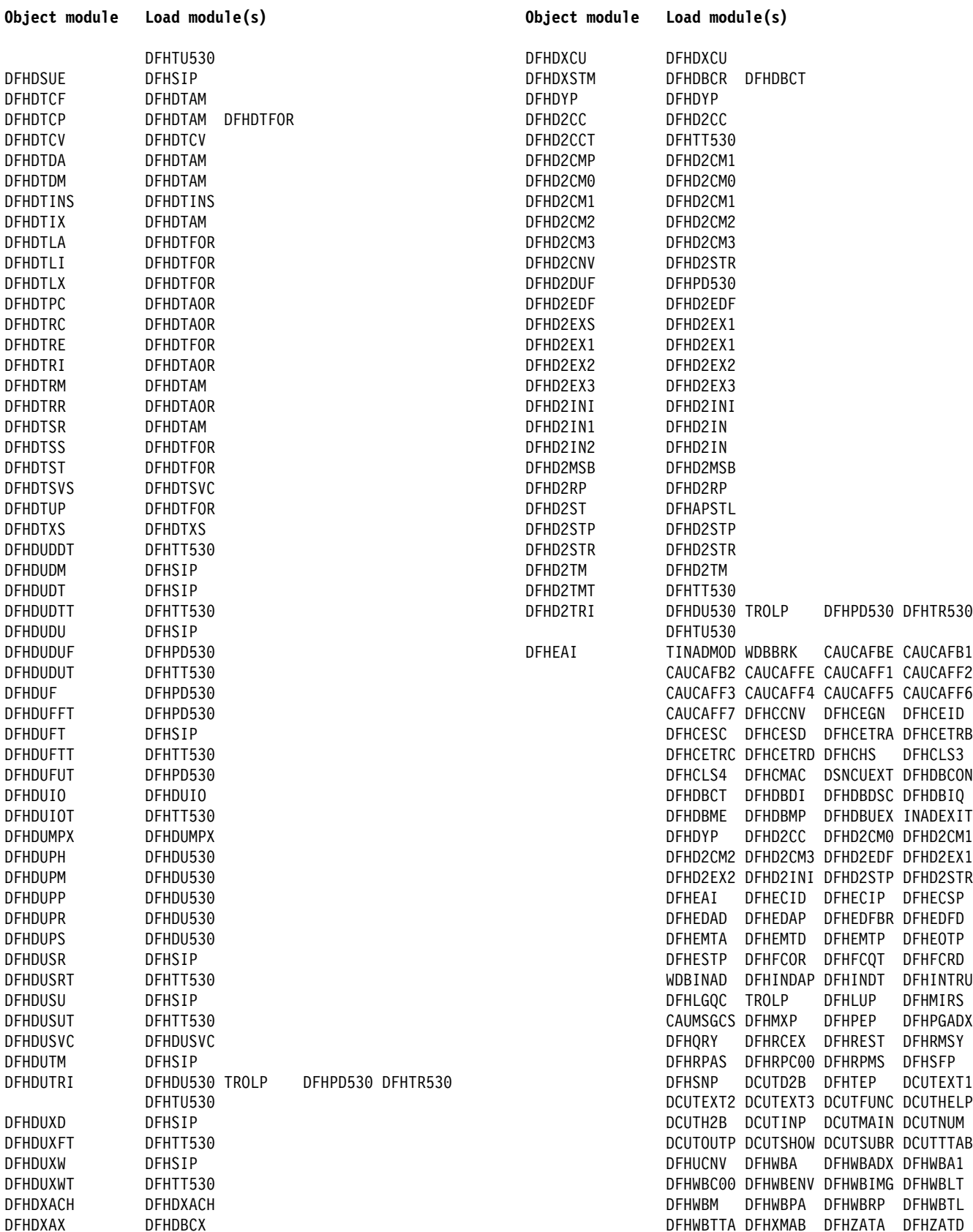

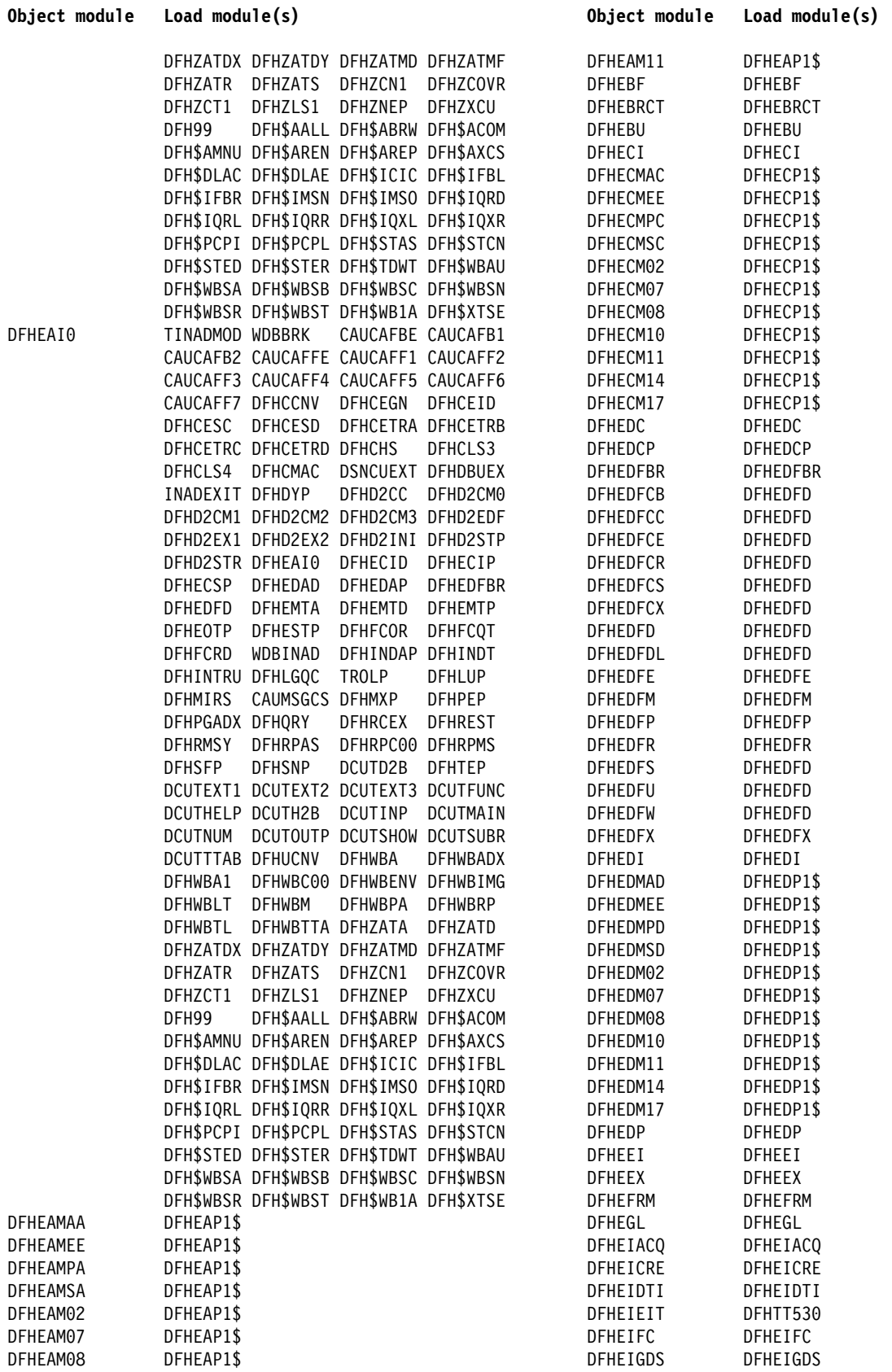

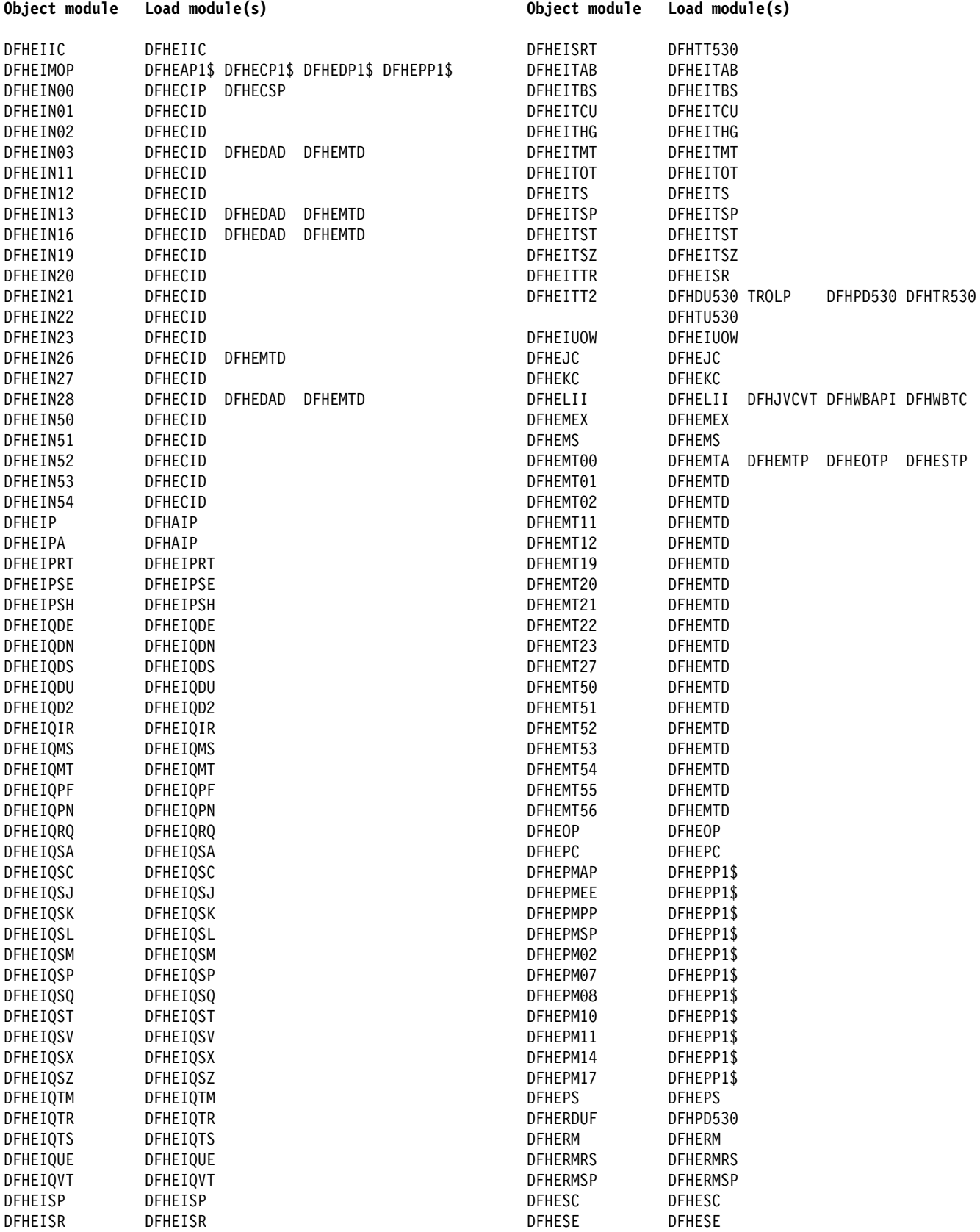

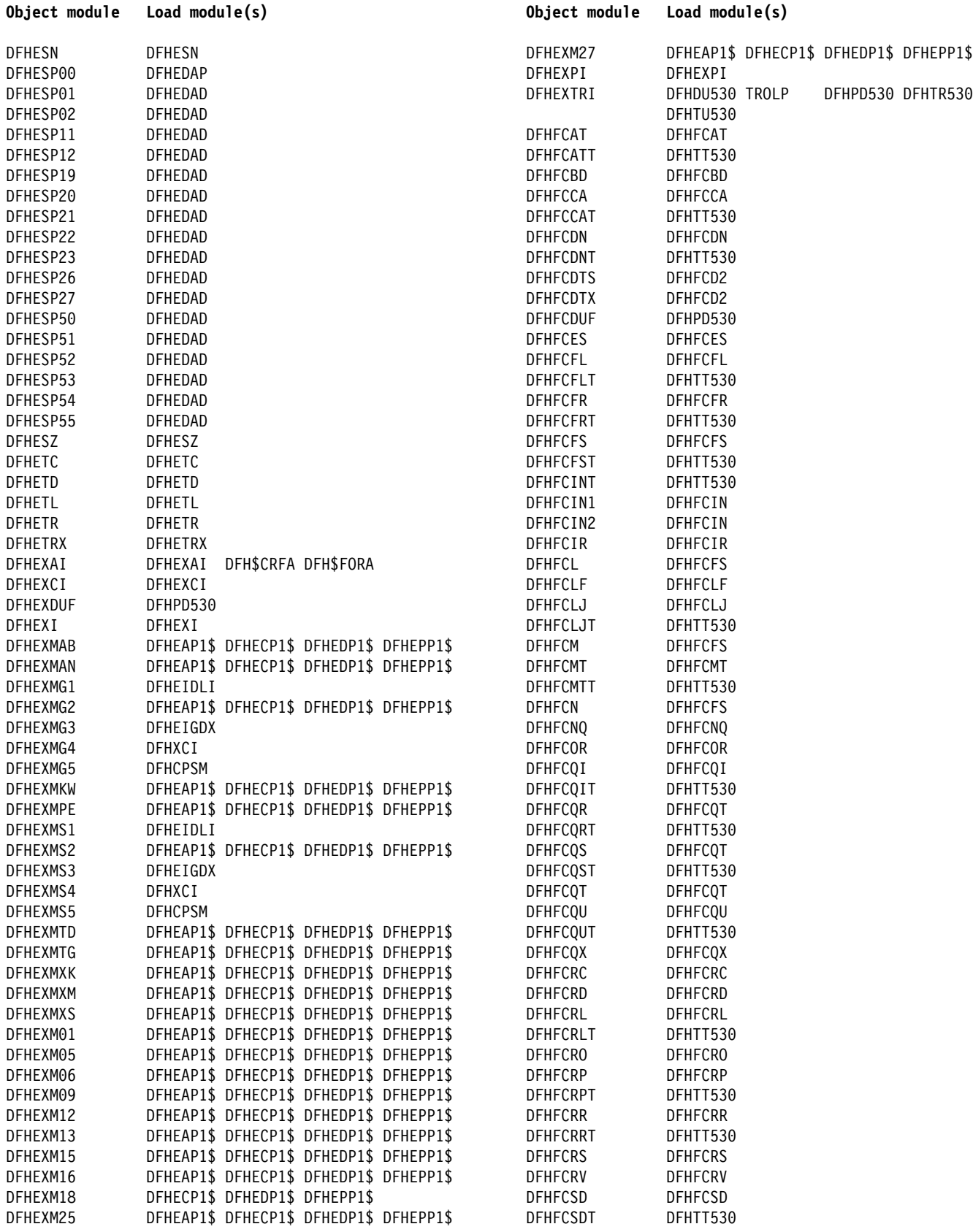

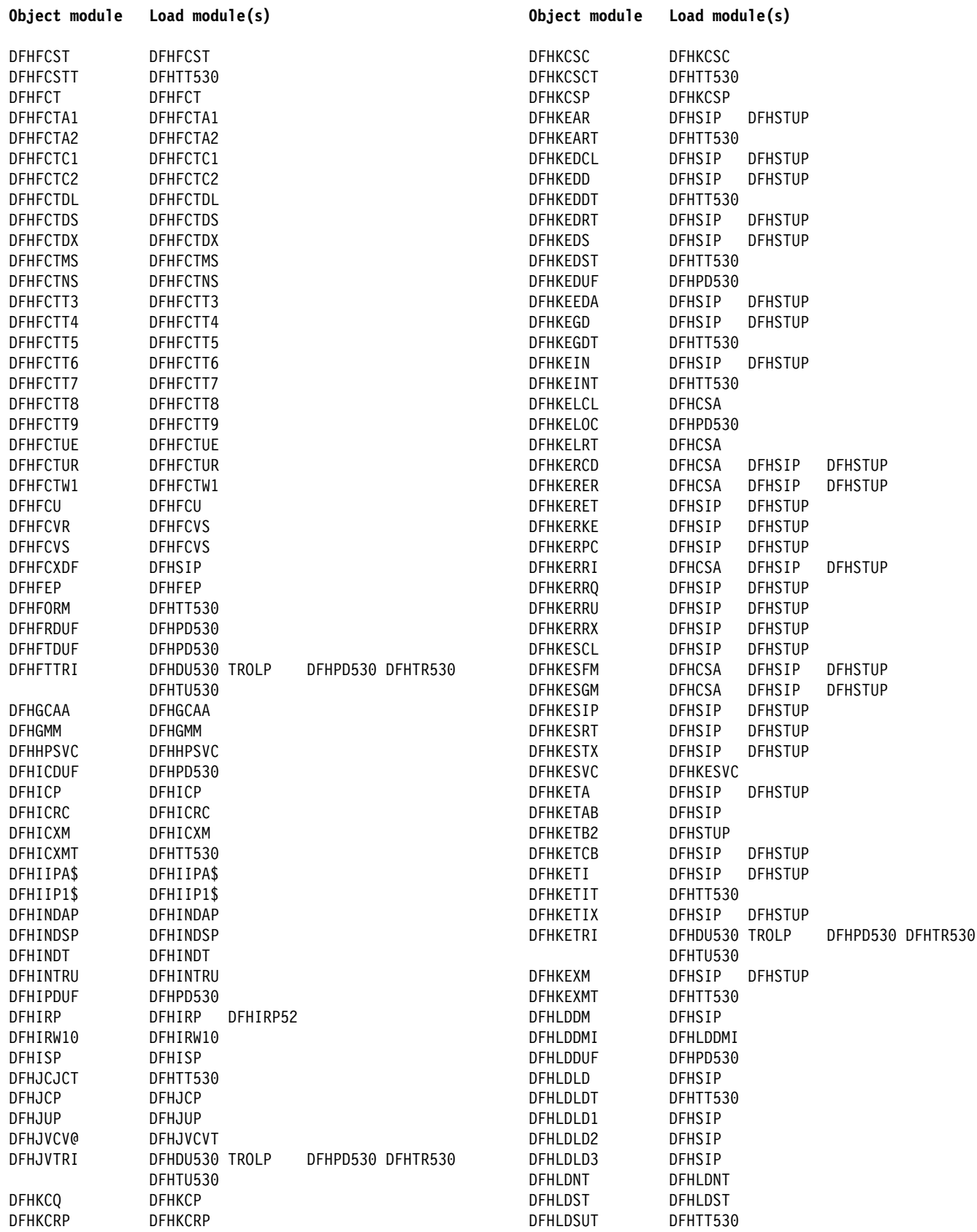

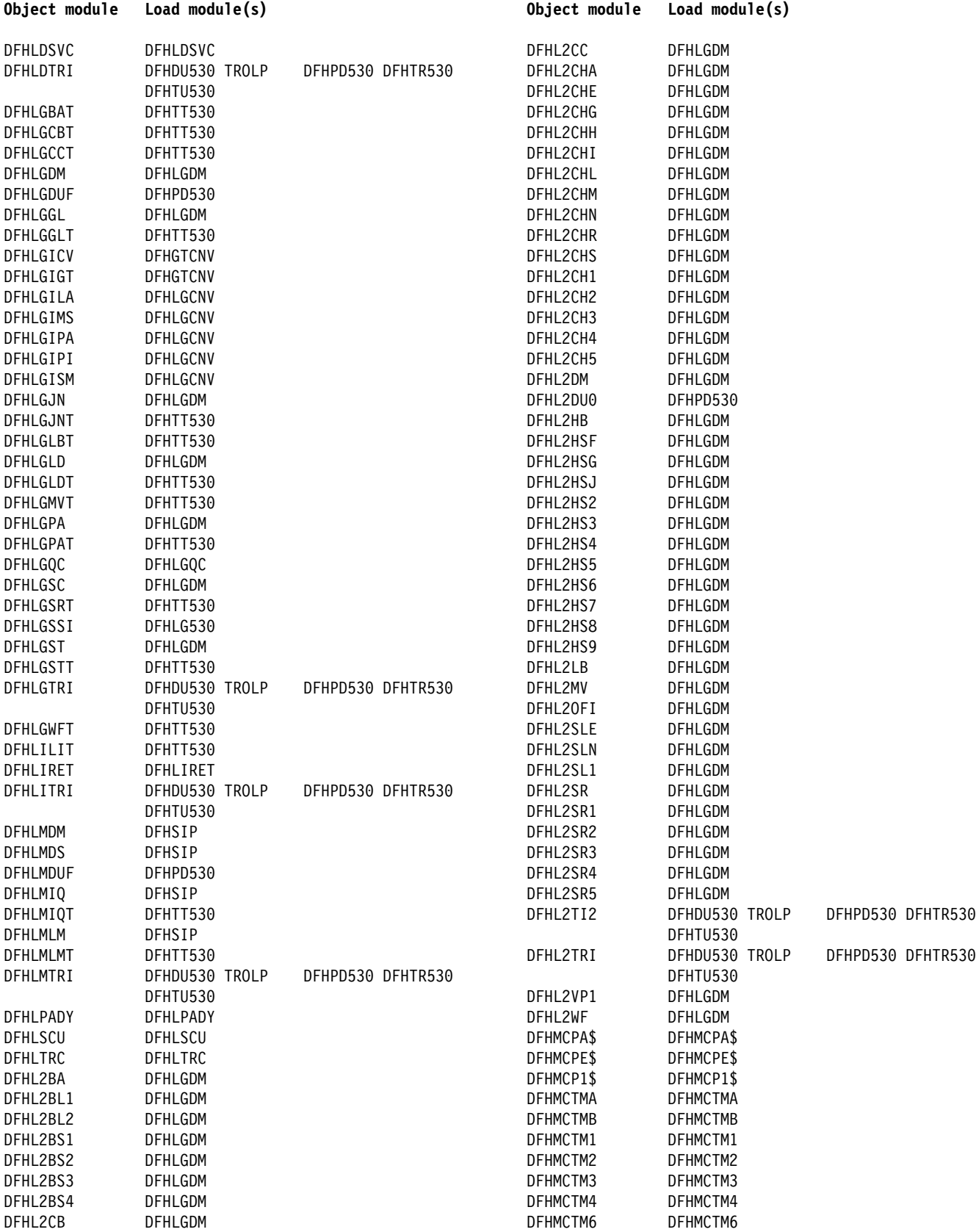

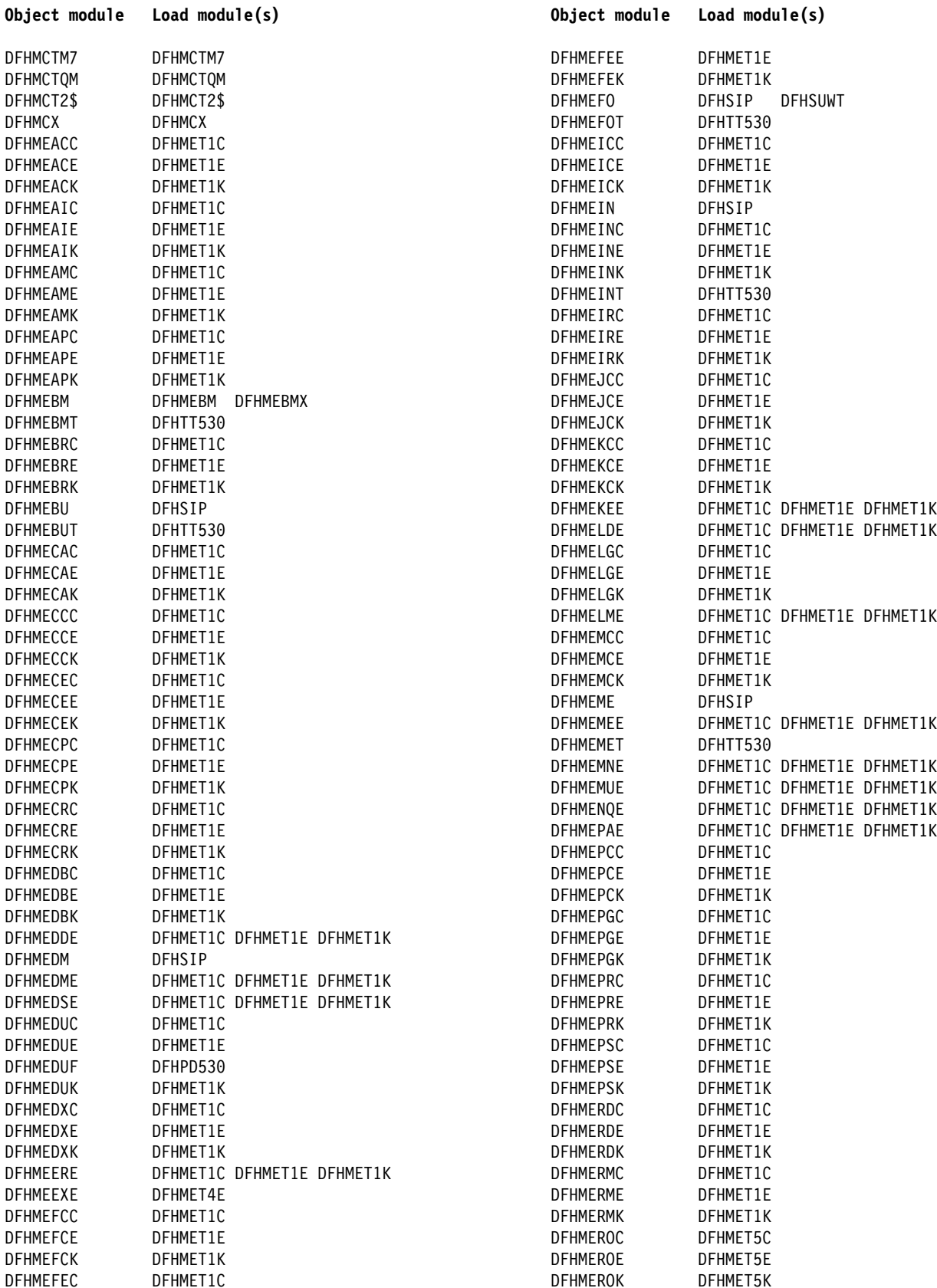

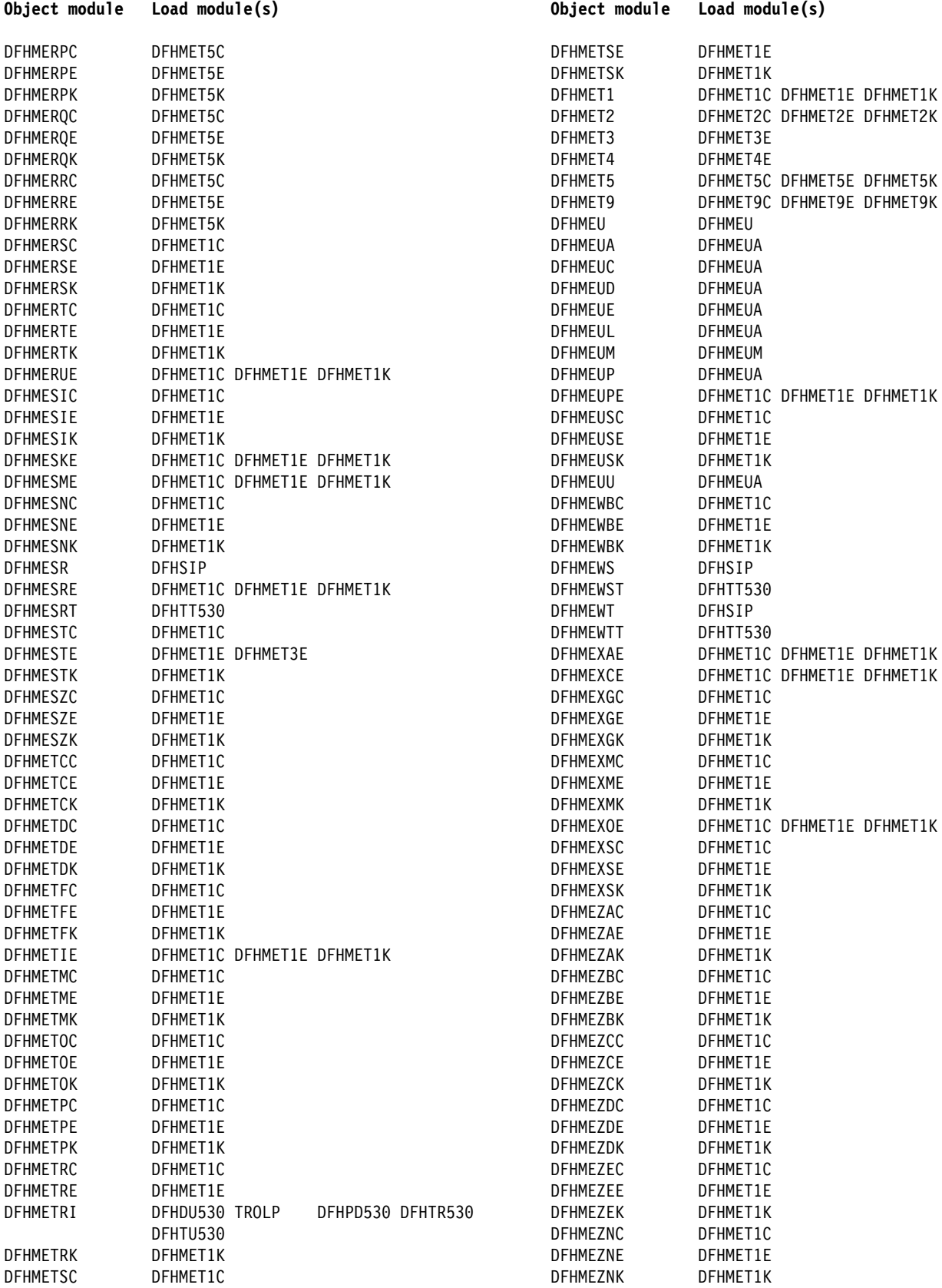

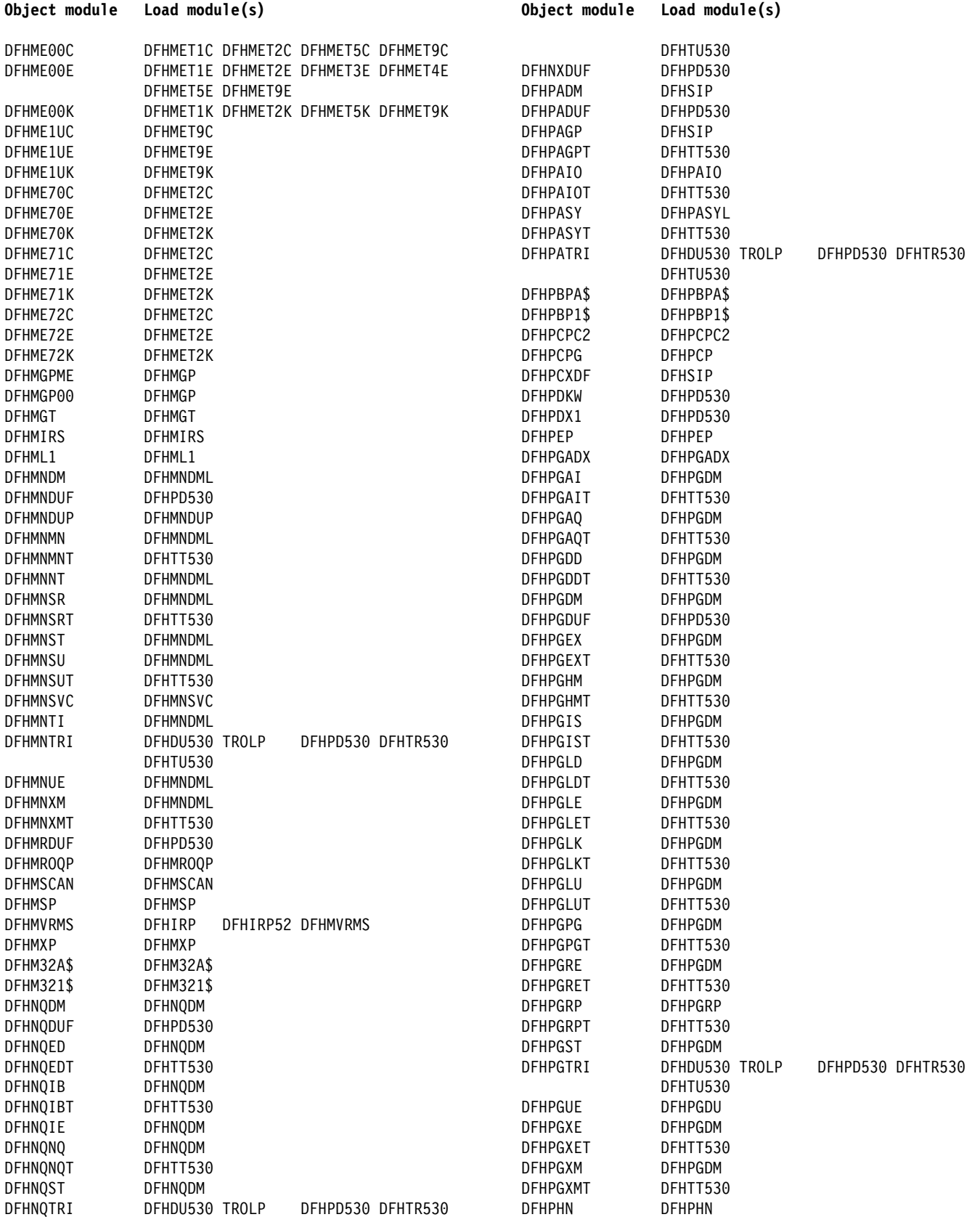

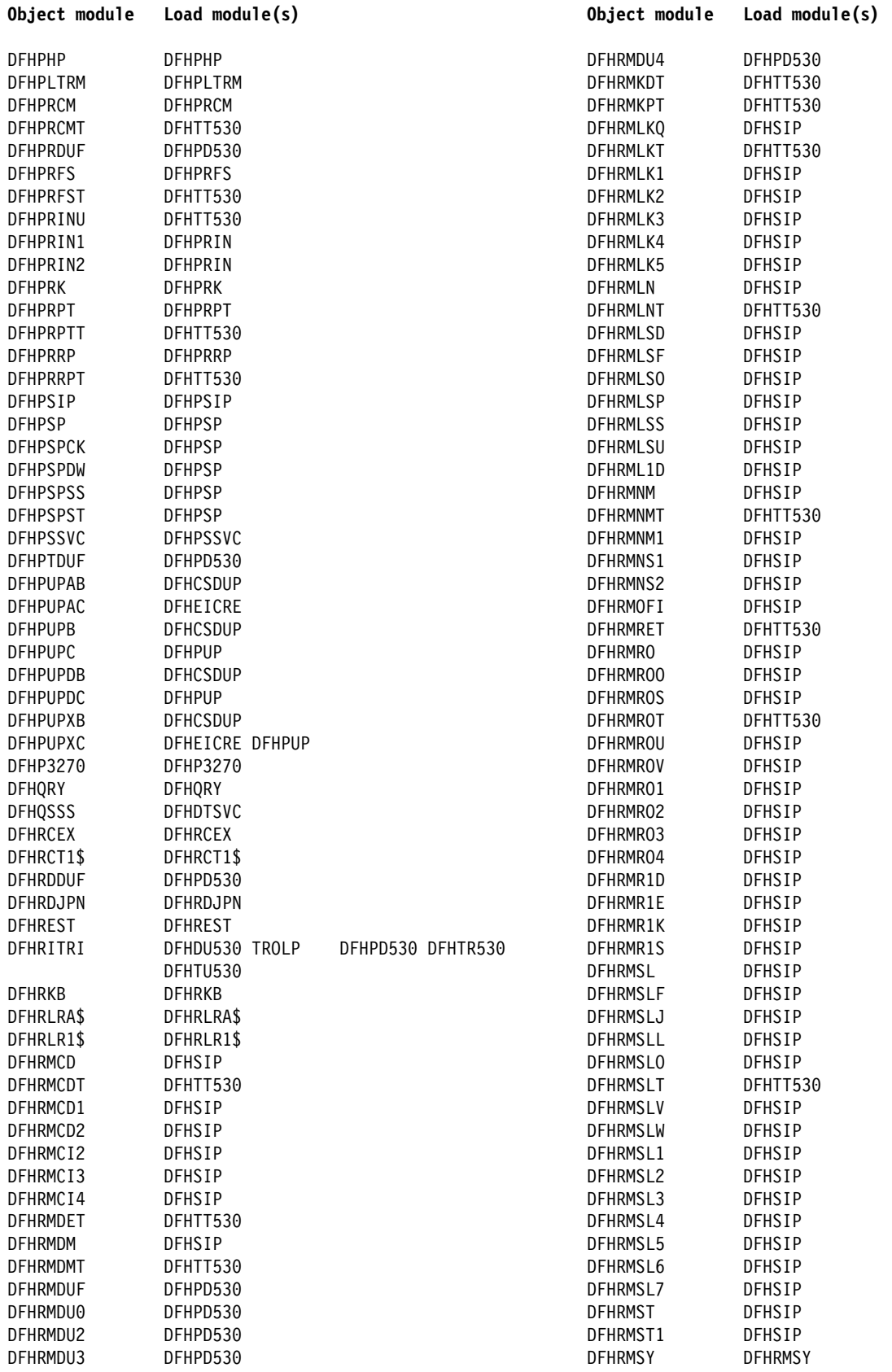
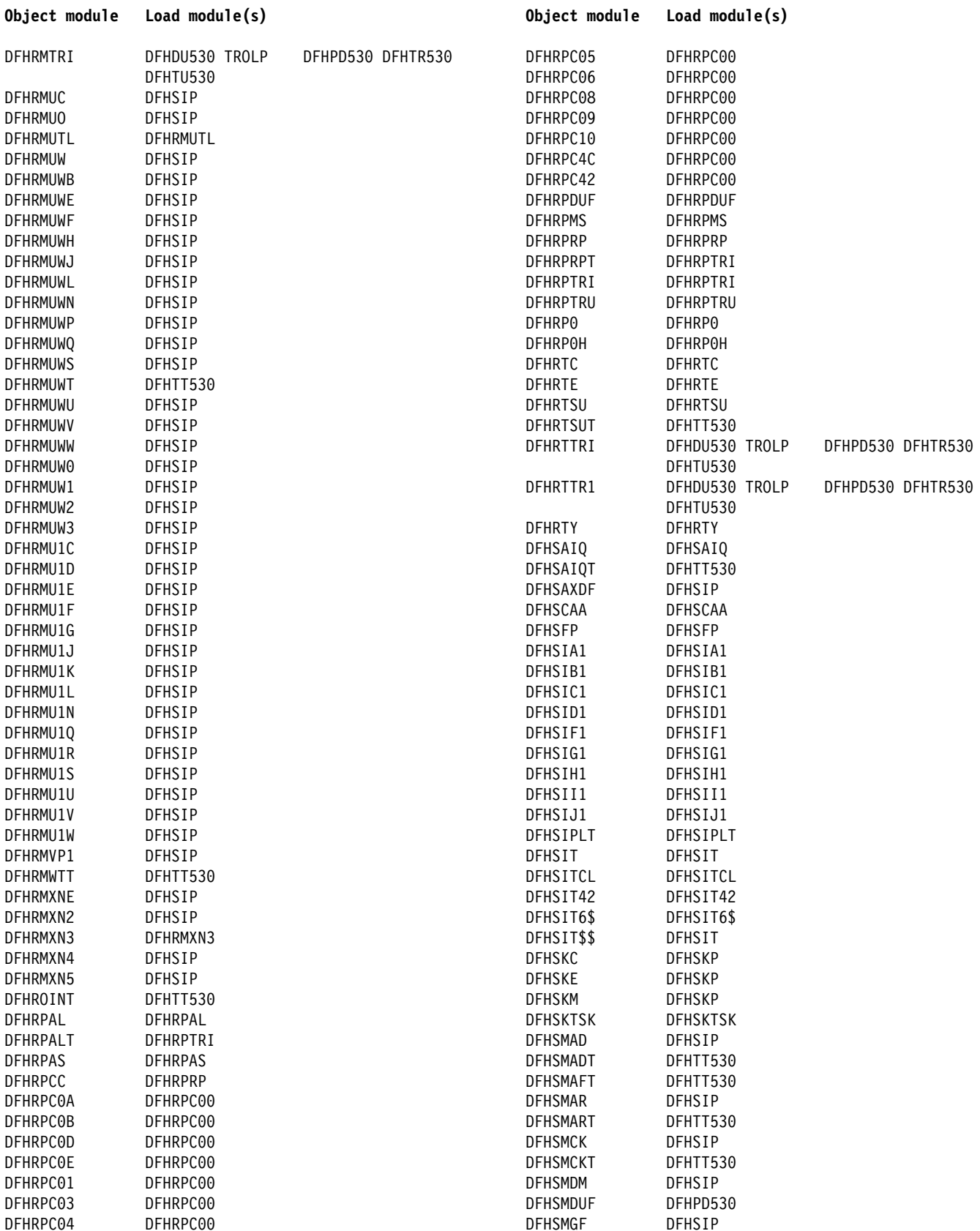

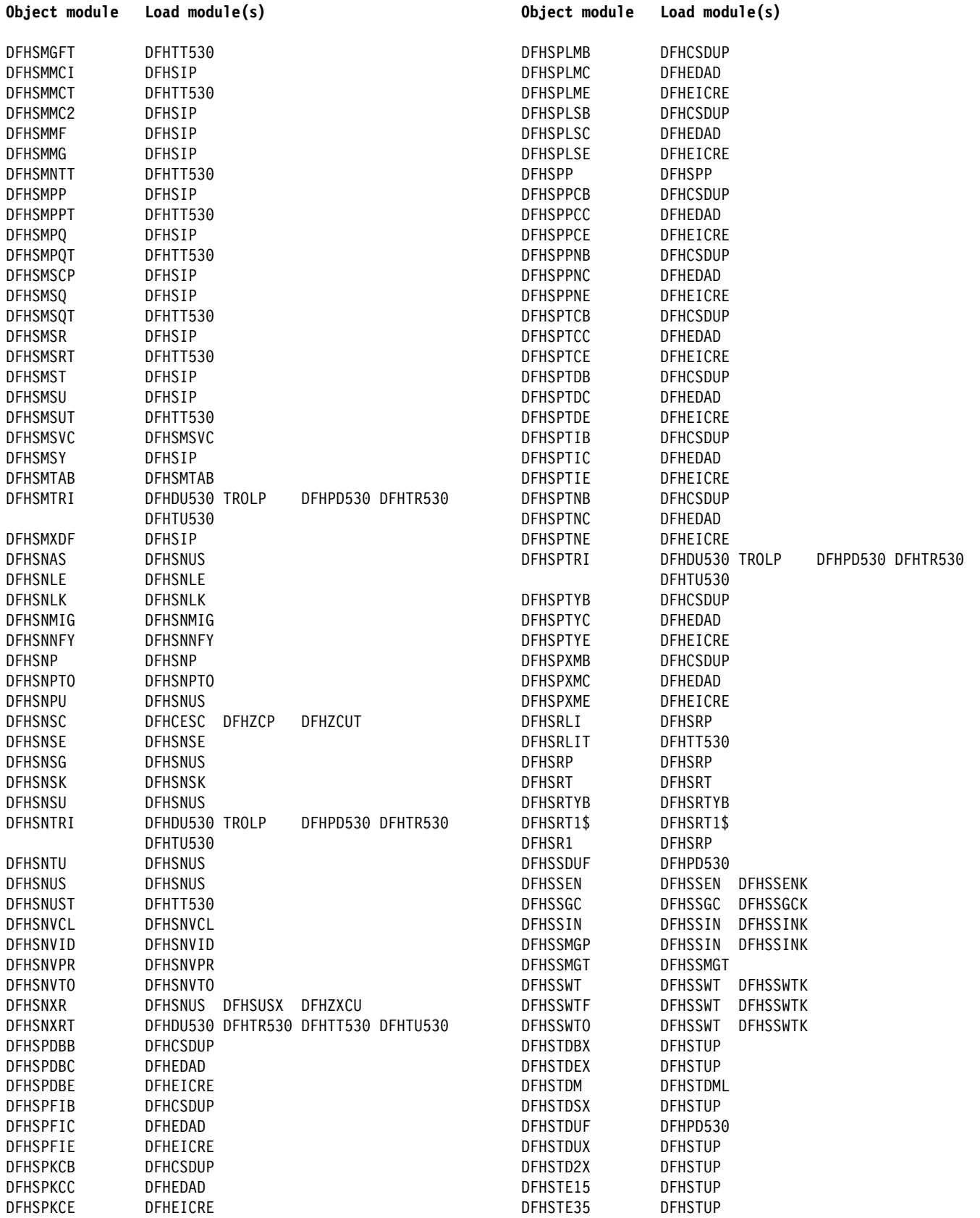

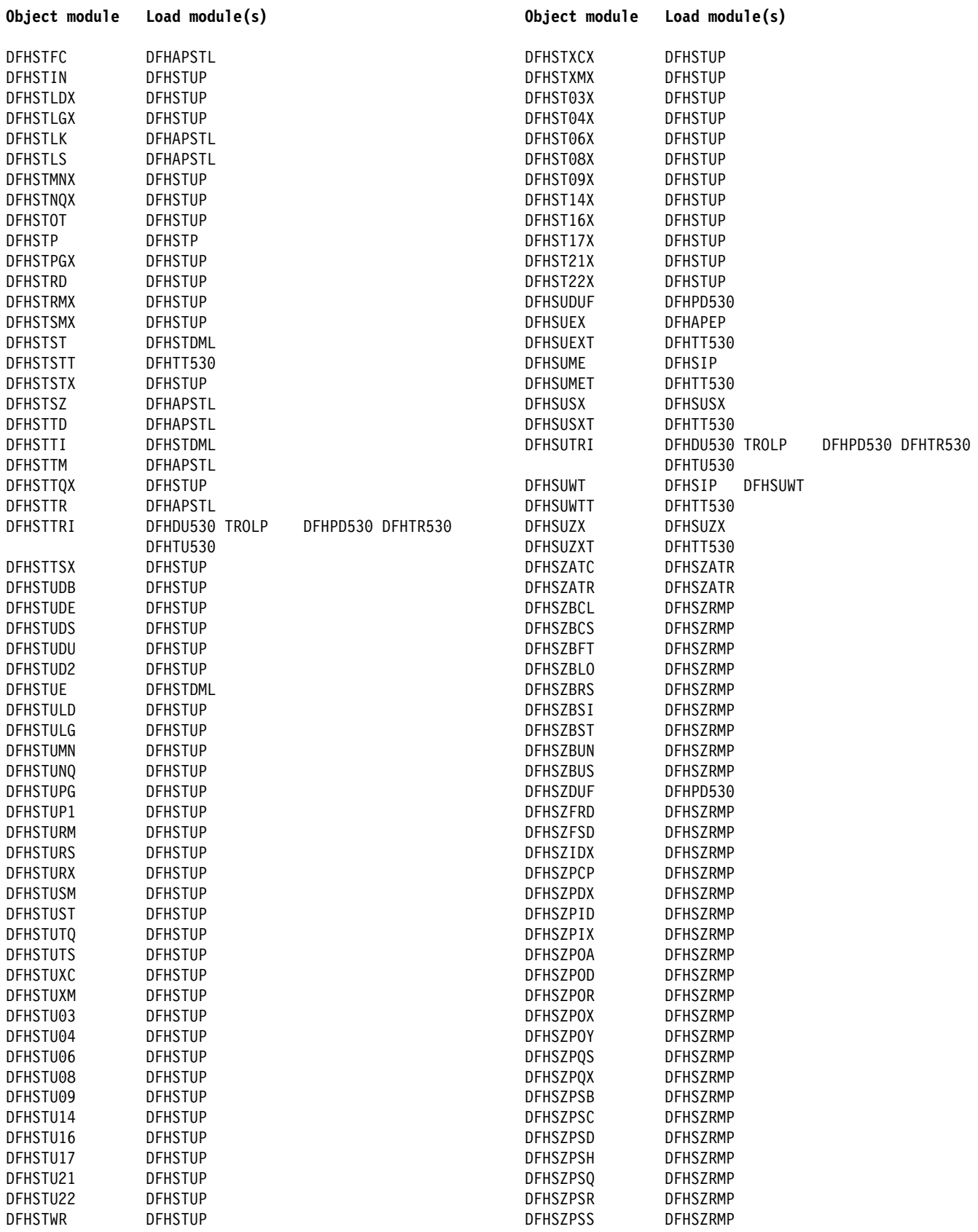

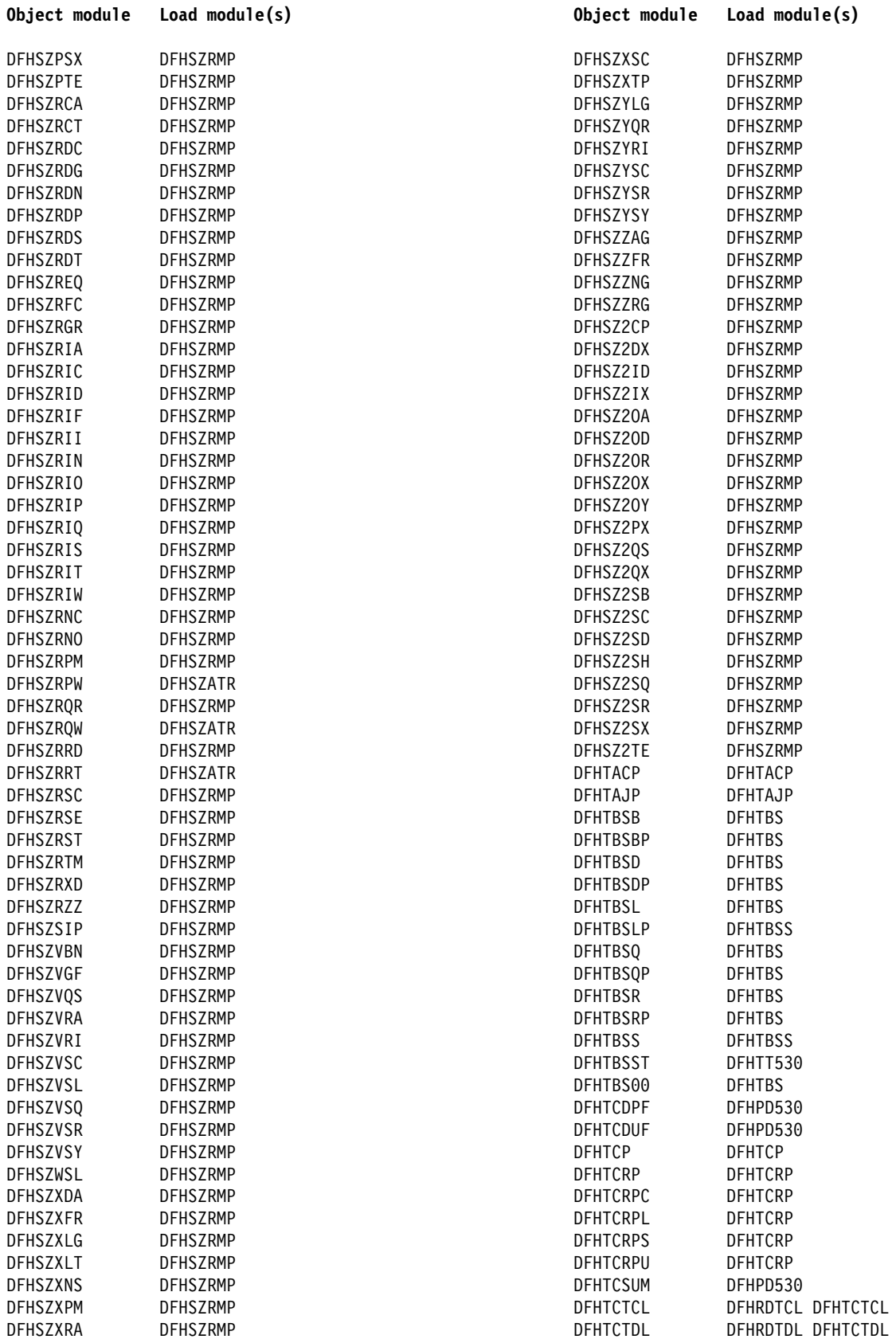

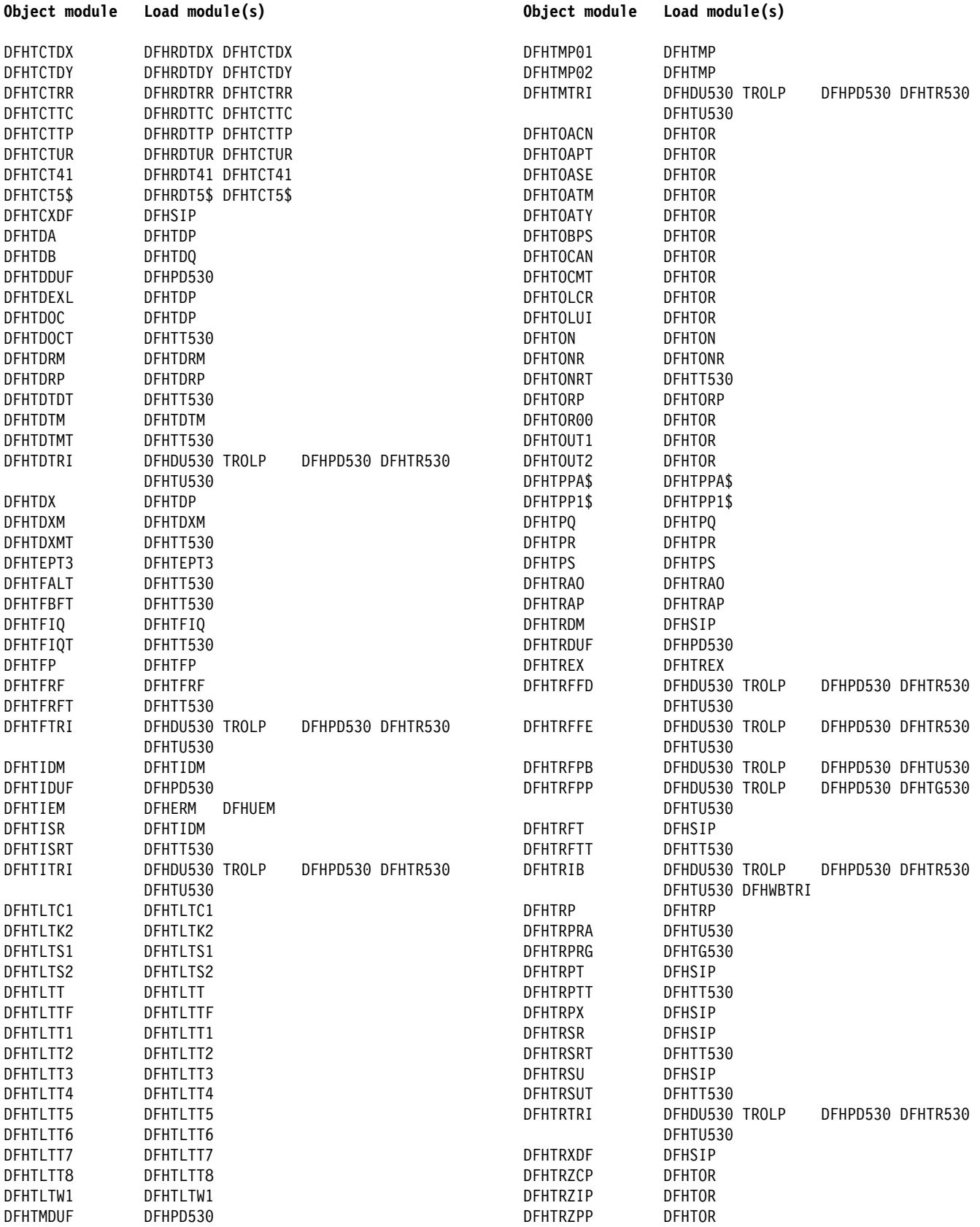

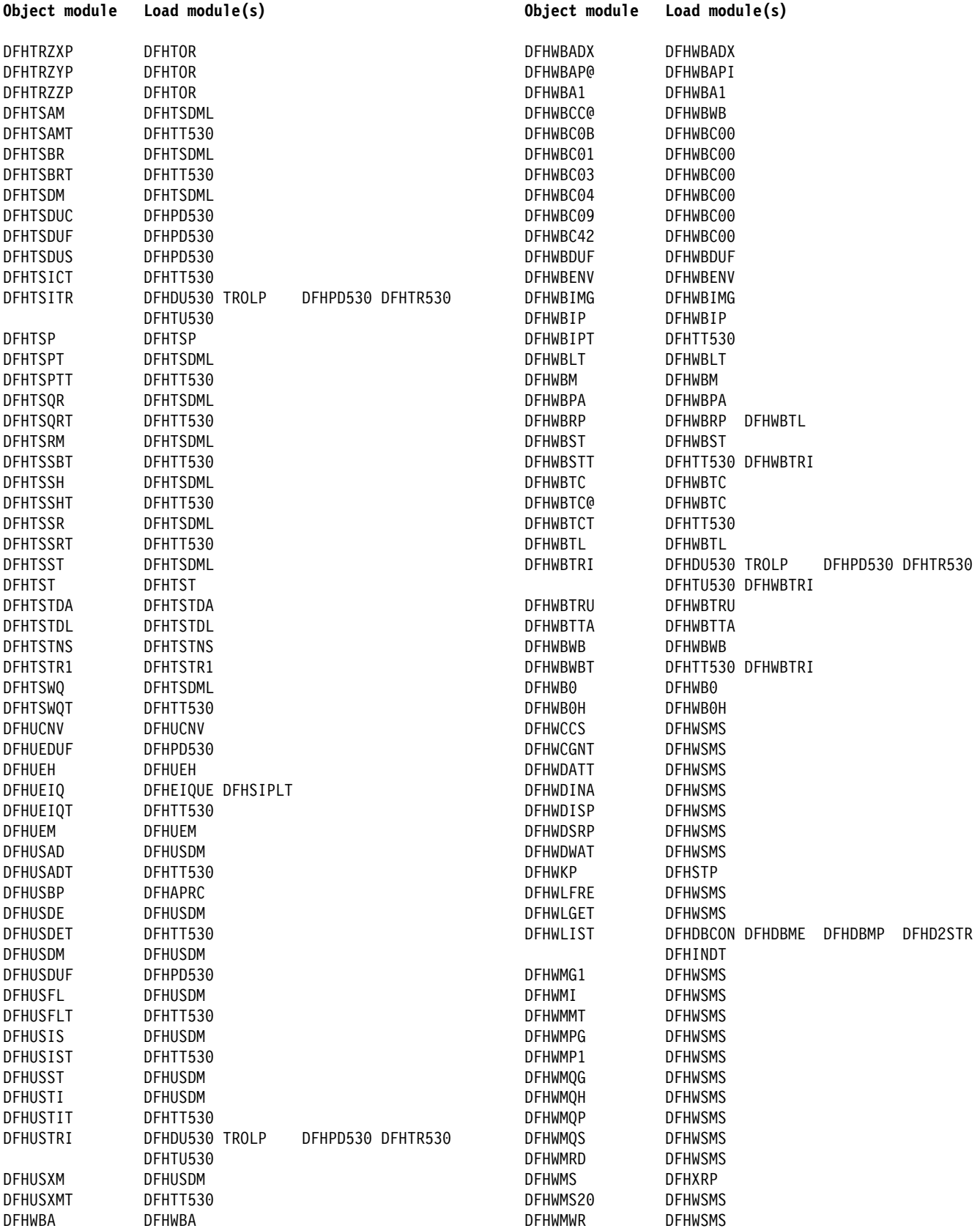

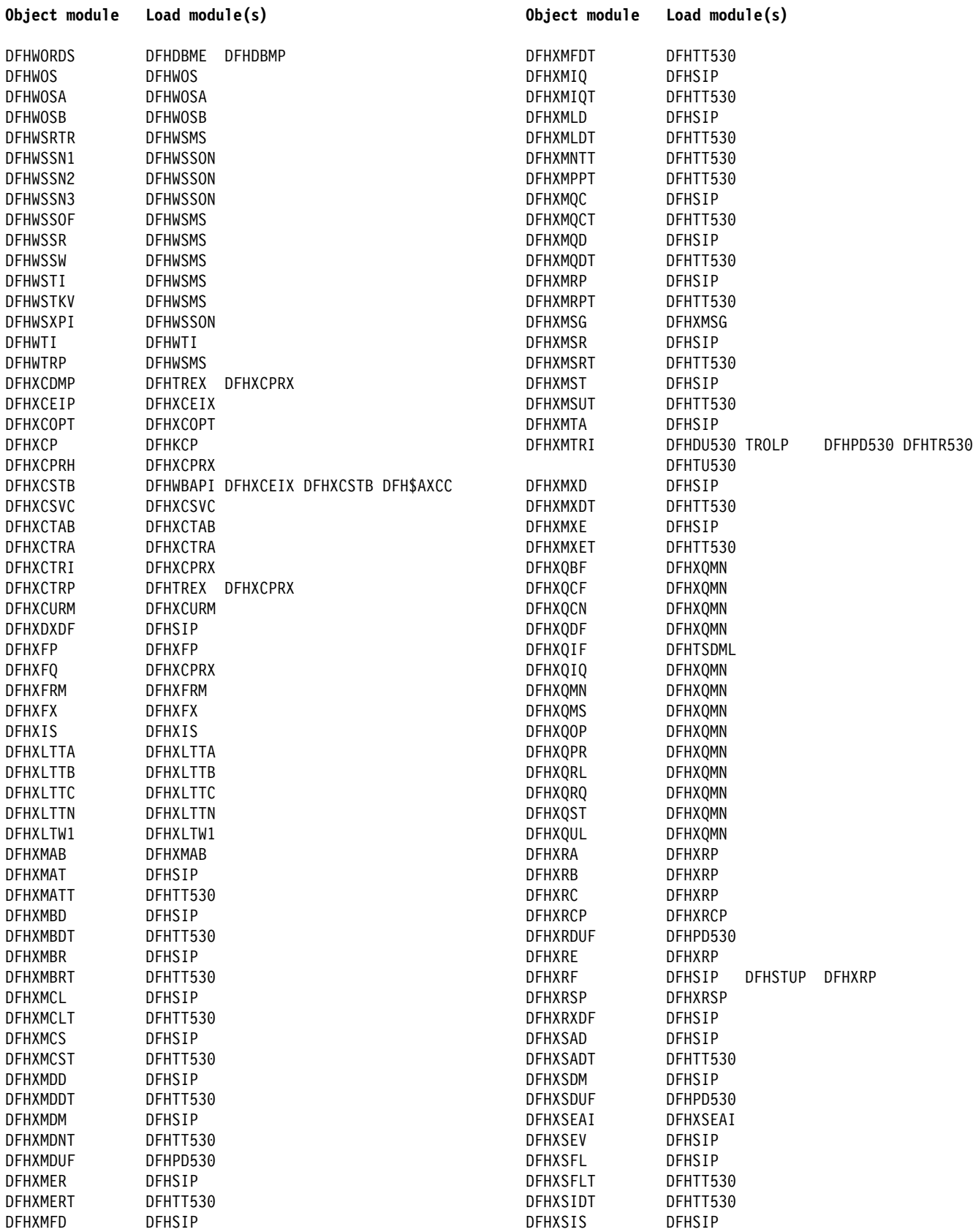

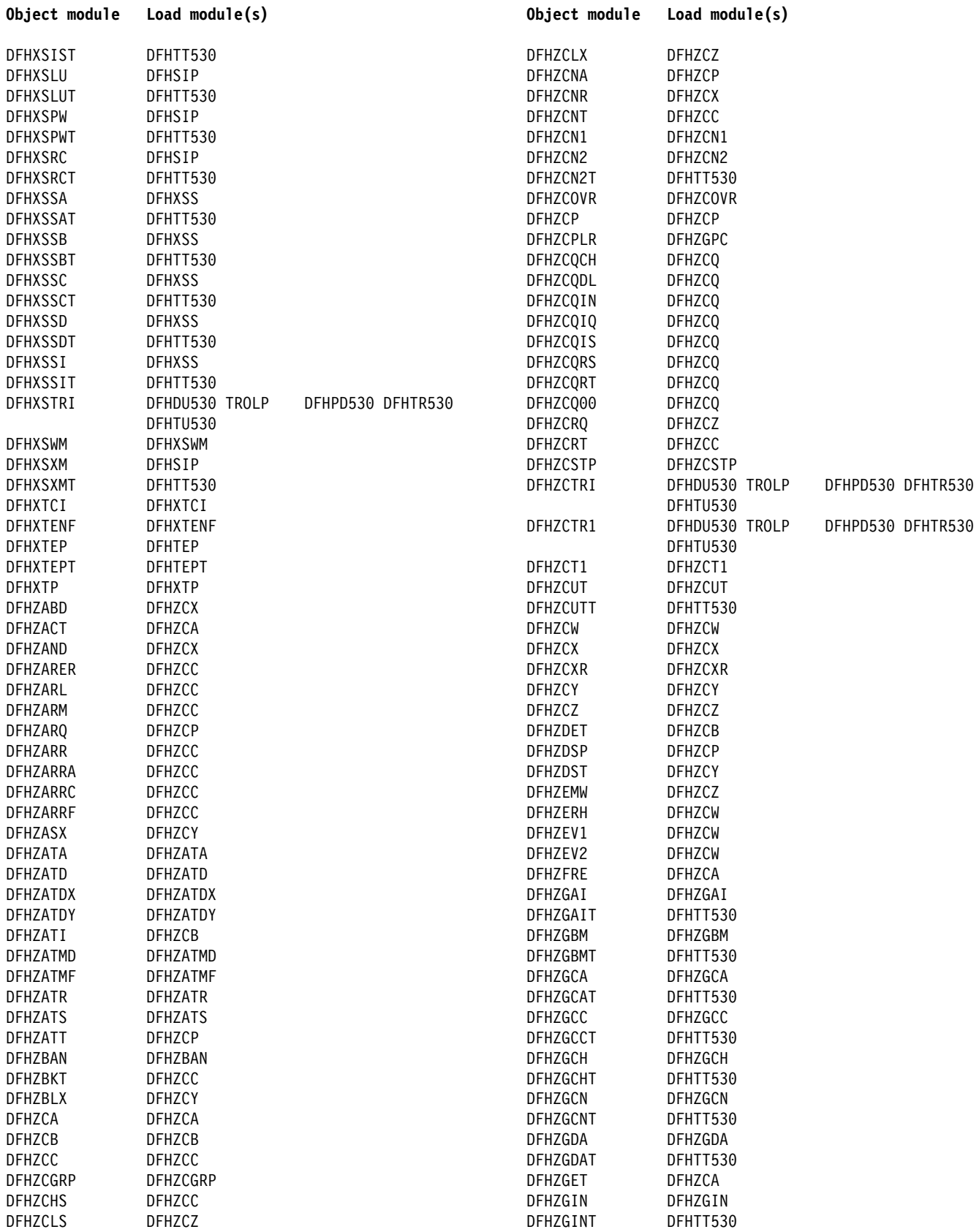

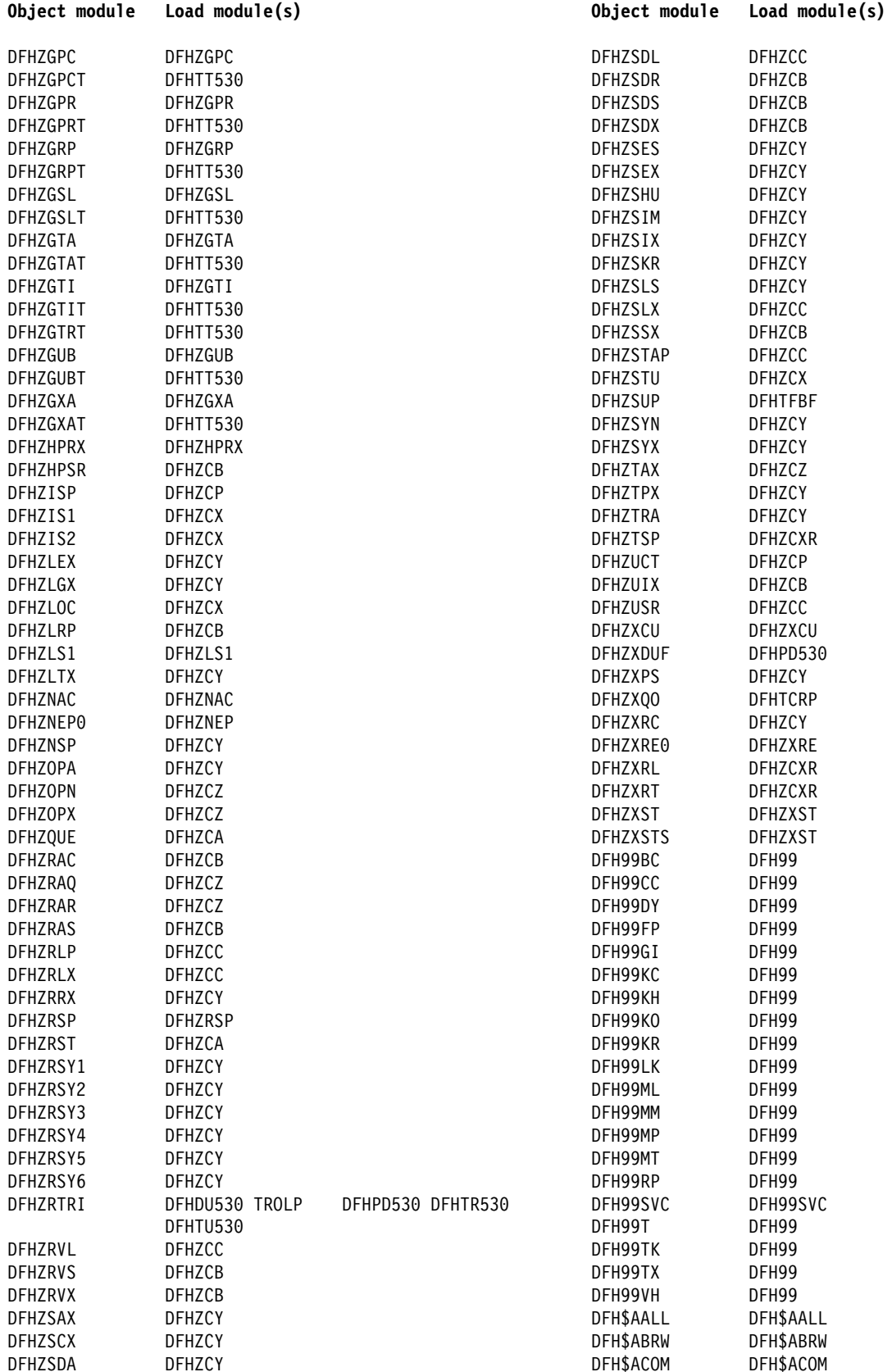

## **CICS link-edit information CICS link-edit information**

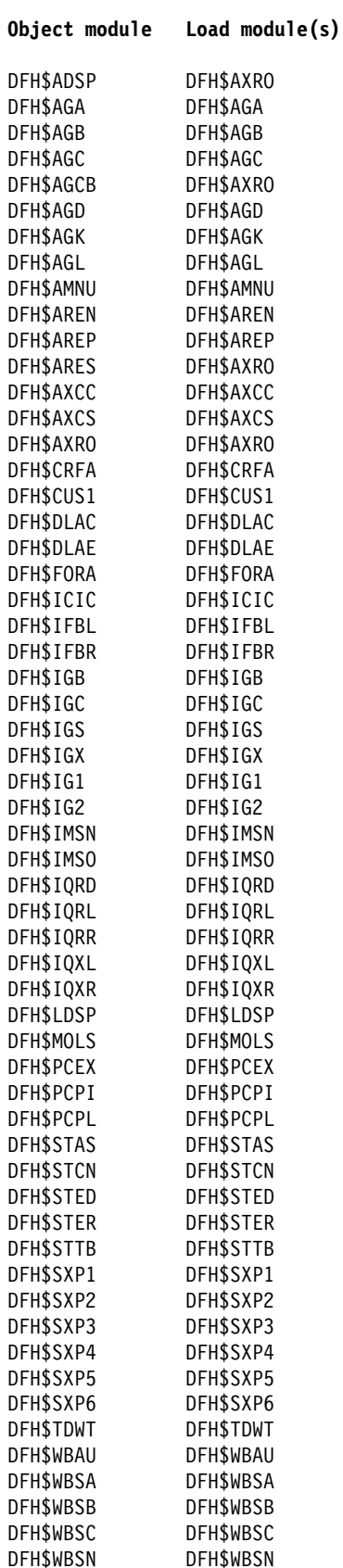

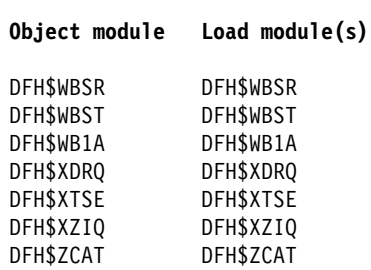

# **Chapter 106. CICS executable modules**

The following list shows, for each module:

- 1. The name of the module
- 2. Its entry points
- 3. Callers of the module
- 4. A brief description of the module
- 5. Where the module returns to. This information is omitted where the module returns to its caller (the normal situation).

In general, this list is restricted to non-OCO modules. In the few cases where OCO modules are included, no design details are given.

### **DFHACP**

**Entry points: DFHACPNA**

**Called by: DFHAPRM, DFHAPXME**

**Description: The abnormal condition program writes a message to the terminal and to the CSMT destination if a transaction abends or cannot be started. Subject to tests on the type of terminal, DFHACP invokes DFHMGP to output the message. It calls DFHPEP and, depending on the result, may disable the transaction. For each error, there is an entry in a table which contains the number of the message to be written to the principal facility (terminal) and the number of the message to be written to CSMT. If, in either case, there is no message, zero is entered.**

#### **The main subroutines of DFHACP are:**

ABCSMTWT - Write to CSMT ACPCALMG - Use DFHMGP to output a message ACPCLPEP - Invoke DFHPEP ACPFENTY - Identify message for terminal TERMERR - Terminal error.

### **DFHAICBP**

### **Entry points: DFHAICB**

**Called by: User application program**

**Description: The application interface control block program acts both as a control block and, for compatibility with early releases of CICS/VS, as executable code. DFHAICBP provides addressability between application programs and CICS entry points, namely those of the EXEC interface and the common programming interface. DFHAICBP is link-edited with the EXEC interface programs (DFHEIP and DFHEIPA), and the common programming interface program (DFHCPI) to form the application interface program (DFHAIP) load module.**

## **DFHALP**

**Entry points: DFHALPNA**

**Called by: DFHCRQ, DFHCRS, DFHICP, DFHTPQ, DFHTPR, DFHTPS, DFHZATI, DFHZISP, DFHZNAC, DFHZTSP**

**Description: The terminal allocation program contains the logic to allocate TCTTE resources to requesting transactions. The request operates in a multiple exchange between the requesting transaction and terminal control. DFHALP passes a SCHEDULE request to terminal control as an ATI terminal control, then responds with an AVAIL command. The requests are represented by AIDs (AID chain manipulations being performed by calls to DFHALP). For LU6.2, DFHALP issues a terminal control allocate mode name macro.**

### **DFHAMP**

**Entry points: DFHAMPNA**

### **Called by: DFHEIP, DFHSII1**

**Description: The allocation management program is invoked by the CEDA transaction. It analyzes commands and calls the definition file management program, DFHDMP, to process changes to records in the CSD. For the INSTALL command, DFHAMP also calls program manager, transaction manager, and DFHSPP. DFHPUP is called to convert data between address list format and the CSD record format.**

### **DFHAPJC**

#### **Entry points: DFHAPJCN**

### **Called by: User**

**Description: The AP domain journal control gate service module handles WRITE\_JOURNAL\_DATA calls made by the user exit's XPI. It gets a TCA if the task doesn't currently have one, and also a JCA. If the task already has a JCA, this is stacked. It then copies the parameter list passed in the domain call, to the JCA, and then issues one of four journal writes, depending on the request. Finally the return code from the JC write is copied into the domain parameter list, and the JCA and TCA are released if they were obtained by DFHAPJC.**

### **DFHAPSIP**

**Entry points: DFHSIPNA**

### **Called by: DFHAPDM**

**Description: The main AP domain initialization program provides DFHWTO support and common subroutines used by DFHSIA1 through DFHSIJ1. In sequence, DFHAPSIP performs the following functions:**

- **Defines the AP domain subpools**
- **Acquires the SIT address**
- **Passes control to the DFHSIA1, DFHSIB1, and so on.**

**The main subroutines of DFHAPSIP are:**

CHKRLVLR - Check release level OVERLSUP - Overlay supervisor SIGETCOR - Storage allocation SILOADR - Program loader SIPCONS - Console WRITE.

#### **DFHAPST**

**Entry points: DFHAPST**

**Called by: DFHEIP, DFHSTST**

**Description: The supervisory statistics program within the AP domain accepts a request for and then supervises the copying/resetting of statistics counters in the AP domain by calling the appropriate DFHSTxx modules to access the counters.**

**This module is called when:**

- **Statistics domain is collecting INTERVAL statistics and calls this module to pass it copies of and to reset all statistics in AP domain. This module then sequentially calls all of the DFHSTxx modules to do the copying and resetting.**
- **A CEMT PERFORM STATISTICS command results in a call to the statistics domain which then makes an appropriate call to this module to pass it copies of the requested statistics. This module then calls the DFHSTxx modules required to do the copying.**
- **An EXEC CICS COLLECT STATISTICS command results in a call to this module which then calls the DFHSTxx module required to pass copies of the statistics back to the application program.**

**Thus, this module is called only by the statistics domain or by DFHEIP.**

**This module provides two functions:**

- **COLLECT\_STATISTICS collects statistics for all resources in the AP domain and calls the statistics domain to write them out to the SMF data set.**
- **COLLECT\_RESOURCE\_STATS collects statistics for the named resource type (optionally qualified by the resource identifier) and either copies them to a buffer available through the API, or causes them to be written to the SMF data set.**

## **DFHAPTD**

**Entry points: DFHAPTD**

**Called by: DFHETD, DFHTDA, DFHTDB, ME domain**

**Description: DFHAPTD handles DFHTDTDM macro requests; as such, it provides the transient data gate into the AP domain. DFHTDTDM macro requests are routed from DFHAPTD to DFHTDP using the corresponding DFHTD CTYPE requests.**

## **DFHAPTI**

**Entry points: DFHAPTI**

**Called by: the timer domain to handle NOTIFY calls for the application domain.**

**Description: The DFHAPTO module looks at the token passed by the timer domain and resumes either the DFHAPTI or DFHAPTIX module, as appropriate.**

## **DFHAPTIM**

#### **Entry points: DFHAPTIM**

**Called by: runs as a system task attached by the DFHSII1 module.**

**Description: The DFHAPTIM module is part of the interval control mechanism. When it first gets control, it suspends itself to wait for an interval control ICE to expire. Interval control uses the timer domain to handle time intervals. When the timer domain detects the expiry of an interval control related interval, it calls the DFHAPTI module, which in turn resumes the DFHAPTIM module. The DFHAPTIM module then makes an "expiry analysis" call to the DFHICP module, which processes any expired ICEs. On return, the DFHAPTIM module suspends itself again to wait for the next ICE to expire.**

**DFHAPTIX** 

**Entry points: DFHAPTIX**

**Called by: runs as a system task attached by the DFHSII1 module.**

**Description: The DFHAPTIX module is part of the interval control mechanism. When it first gets control, it tells the timer domain that it wants to be told every time it is midnight. It then suspends itself to wait for the next midnight. When that occurs, the timer domain calls the DFHAPTI module, which resumes the DFHAPTIX module, which in turn calls the DFHICP module to do midnight processing.**

## **DFHASV**

**Entry points: DFHASVNA**

**Called by: DFHCSVC**

**Description: DFHASV is one of the modules that run under the CICS type 3 SVC. On entry to DFHASV, register 0 contains one of the following request codes:**

- ð Paging request
- 8 SRB termination
- 9 HPO initialization
- 24 Monitoring services
- 64 Authorize general purpose subtask TCB
- 8ð Issue SDUMP
- 136 Bind AP domain.

**DFHBSIB3** 

### **Entry points: DFHBSIB3**

**Called by: DFHTBSxx**

**Description: DFHBSIB3 adds BMS 3270 support to a TCT table entry.**

**DFHBSIZ1** 

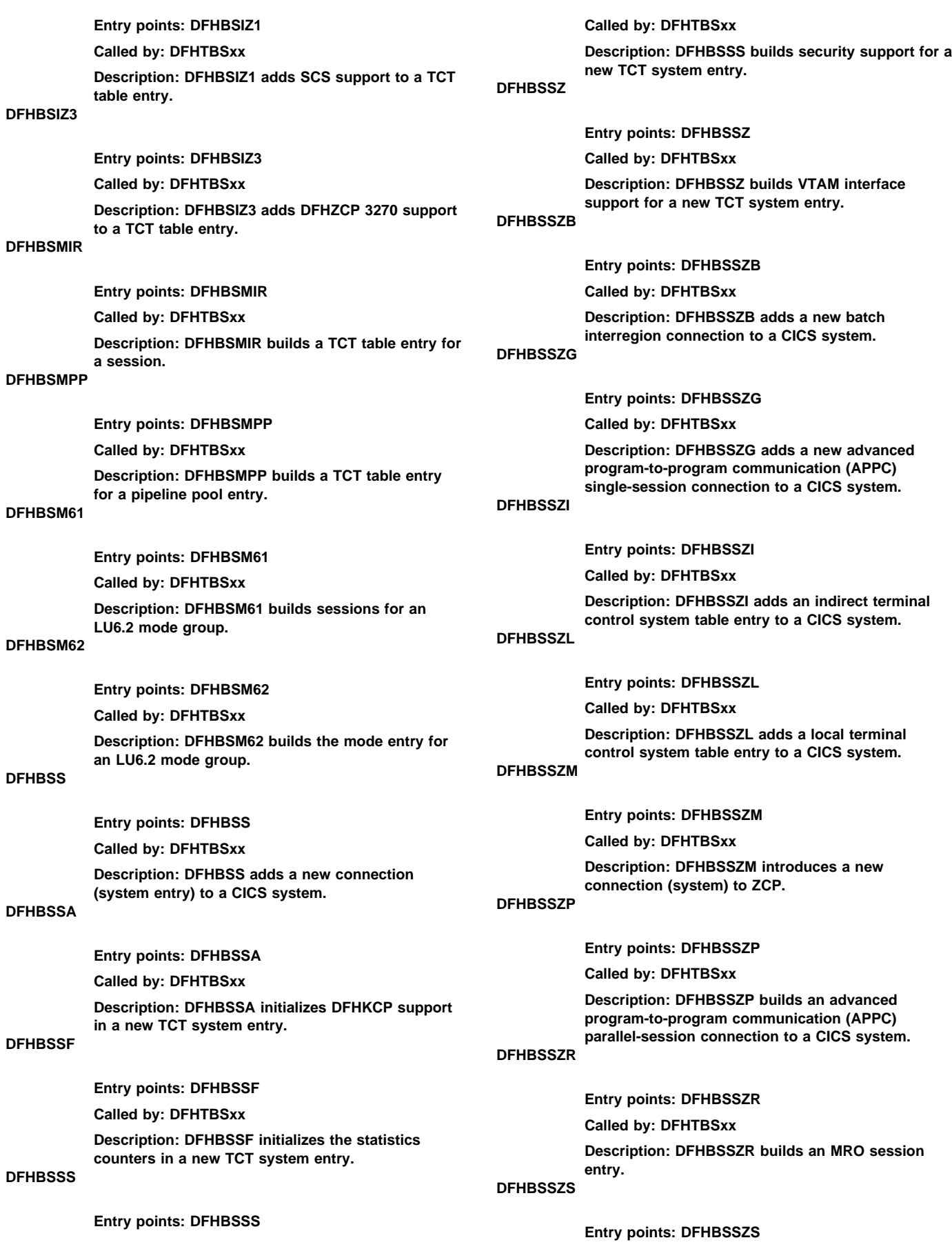

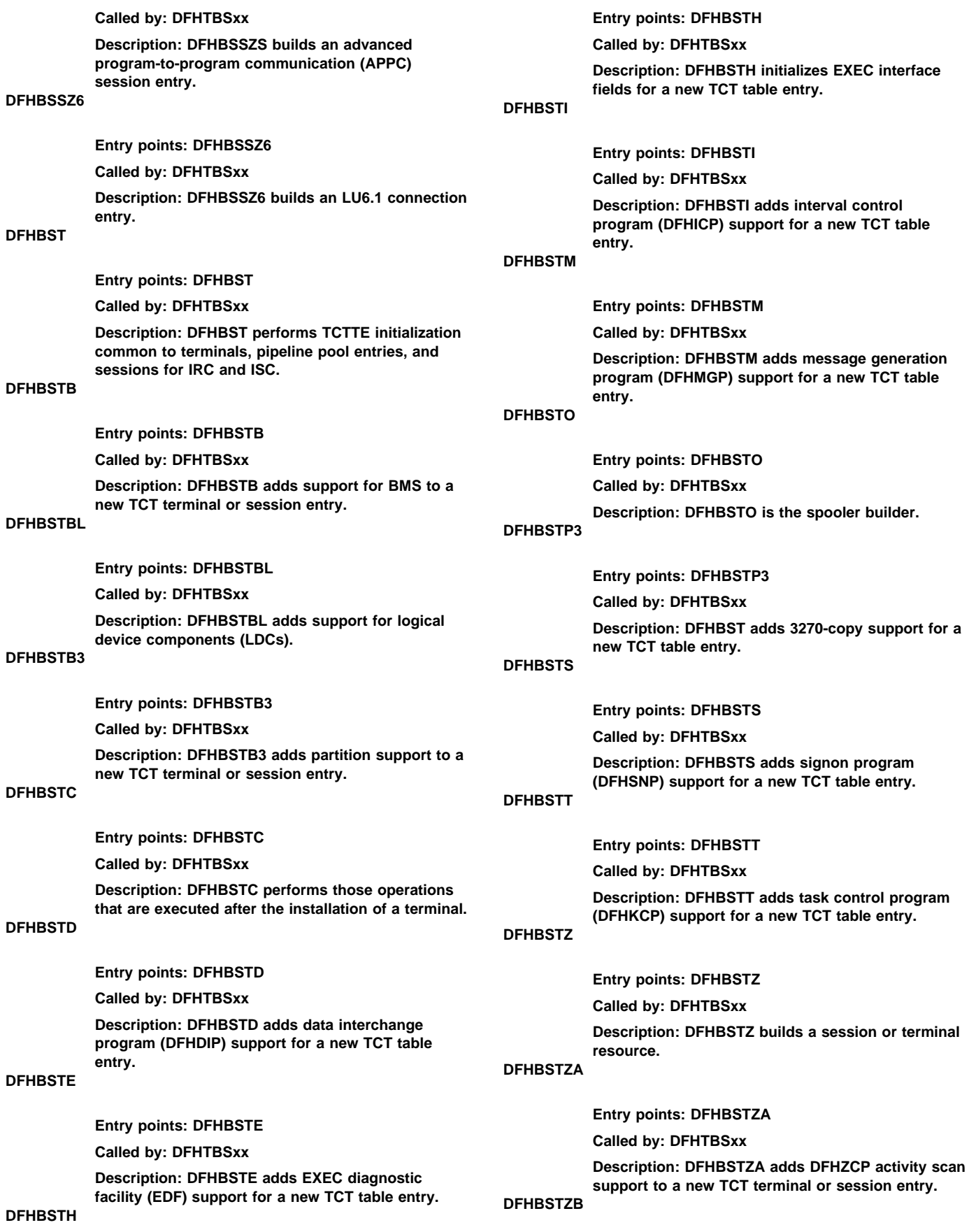

**DFHBSTZV** 

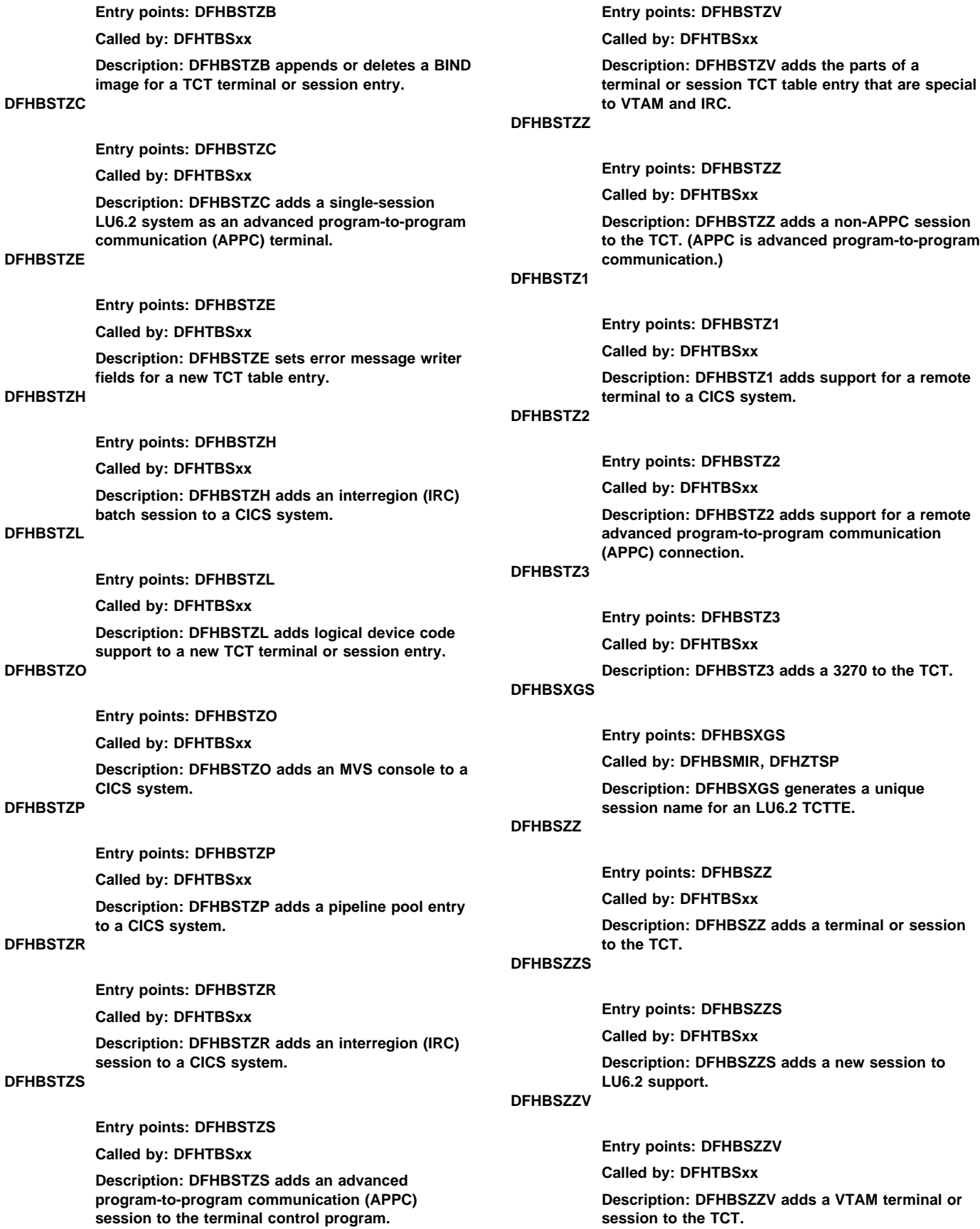

**DFHCAPB** 

**Entry points: DFHCAPNA**

**Called by: DFHTCRP**

**Description: DFHCAPB processes command analysis for VTAM terminal definitions contained in a load module table DFHRDTxx for TCT migration.**

**DFHCCNV** 

#### **Entry points: DFHCCNV**

**Called by: DFHCHS, DFHMIRS**

**Description: DFHCCNV provides conversion of user data from ASCII to EBCDIC and from EBCDIC to ASCII for function-shipped requests from CICS OS/2 users. It is called from either the LU2 remote server program DFHCHS or the mirror program DFHMIRS, for EXEC CICS requests and replies originating from the identified server or mirror. For any function-shipped request it is invoked twice, once on the inbound side and once on the outbound path. DFHCCNV is passed the EXEC CICS parameter list by its caller. On the request side, this occurs after DFHCHS or DFHMIRS has called transformer 2 but before DFHEIP is invoked. On the response side, this occurs after DFHEIP returns to DFHCHS or DFHMIRS but before transformer 3 is invoked. External reference is made to a pregenerated CICS OS/2 conversion table, DFHCNV.**

### **DFHCMP**

**Entry points: DFHCMPNA**

**Called by: DFHETR**

**Description: The CICS monitoring compatibility module is invoked by the old event monitoring point of EXEC CICS ENTER TRACEID to interface to the monitoring domain.**

### **DFHCPY**

**Entry points: DFHCPYNA**

**Called by: DFHPRK**

**Description: The 3270 copy program (transaction CSCY) causes data to be copied from screen to printer in a (VTAM) 3270 system. DFHCPY is invoked by DFHPRK (only if the 3270 has the copy feature) and issues a DFHTC TYPE=COPY macro to the printer. DFHCPY then initiates DFHRKB.**

**DFHCRC** 

#### **Entry points: DFHCRCNA**

**Called by: MVS**

**Description: The interregion abnormal exit module is a CICS module that contains an ESTAE exit to terminate interregion communication in abnormal conditions. DFHCRC issues a CLEAR request to the interregion SVC.**

**DFHCRNP** 

**Entry points: DFHCRNNA Called by: DFHCRSP, dispatcher** **Description: DFHCRNP, the connection manager (transaction CSNC), controls IRC connections. It establishes and breaks these connections and processes inbound requests to attach tasks (for example, mirror) to communicate with connected systems.**

**DFHCRQ** 

**Entry points: DFHCRQNA**

**Called by: transaction CRSQ**

**Description: The remote schedule page program is invoked periodically to delete requests to attach a transaction on a remotely owned terminal if those requests have been outstanding for more than the ATI purge delay interval.**

### **DFHCRR**

**Entry points: DFHCRRNA**

**Called by: DFHCRNP**

**Description: The interregion session recovery program performs session recovery on behalf of primary or secondary IRC sessions.**

**DFHCRS** 

#### **Entry points: DFHCRSNA**

**Called by: transaction CRSR**

**Description: The remote scheduler program builds and ships AIDs for automatic transaction initiation when the terminal is in a remote address space. It receives requests to schedule an AID shipped to it from a remote address space.**

#### **DFHCRSP**

**Entry points: DFHCRSNA**

**Called by: DFHEIP, DFHSIJ1**

**Description: The interregion communication startup module can be invoked, either at system initialization or by a CEMT request, in order to make the CICS address space available for communication by other address spaces. DFHCRSP issues a logon request to the interregion communication SVC routine and attaches transaction CSNC (DFHCRNP).**

**DFHCRT** 

**Entry points: DFHCRTNA**

**Called by: transaction CXRT**

**Description: DFHCRT is the relay program used when a transaction attempts to allocate a conversation to a remote advanced program-to-program (APPC) terminal.**

## **DFHCSA**

**Entry points: DFHCSANA**

**Called by: Not applicable**

**Description: The DFHCSA module contains the common system area (CSA) and CSA optional features list, the queue control area (QCA) and, for HPO systems, the SRB interface control area.**

#### **DFHCSDUP**

**Entry points: DFHCUCNA**

**Called by: MVS**

**Description: The CSD utility program is an offline program that provides services for the CSD. The utility command processor (DFHCUCP) validates commands and invokes the appropriate routine to execute the requested function. DFHCSDUP calls DFHDMP to access the CSD.**

### **DFHCSSC**

**Entry points: DFHCSSNA**

**Called by: DFHSIJ1, DFHSNSN, DFHSUSN, DFHTCRP, DFHZCUT**

**Description: DFHCSSC, the signon time-out program, is invoked as a system task by DFHSIJ1 and DFHTCRP to perform XRF takeover sign-off time-out processing. It is invoked elsewhere as the CSSC transaction for time-out processing of the following:**

- **Terminals signed on with the TIMEOUT option Entries in the internally managed signon table**
- **(SNT)**
- **Entries in the local userid tables (LUITs).**

**The CSSC transaction is scheduled when task termination determines that a time-out is necessary. When DFHCSSC is executed, it examines all signed-on terminals, all entries in the SNT managed by DFHTMP, and all entries in the LUITs. It signs off or deletes expired entries as appropriate, and then reschedules itself to perform later time-outs if required.**

## **DFHCSVC**

**Entry points: DFHCSVC**

**Called by: MVS**

**Description: This module is a type 3 SVC that passes control to the various required routines, dependent on the parameter passed to it. On a first request for a particular function, it loads the required module and puts its address in the AFCB and then branches to that code. Further calls result in the address in the AFCB being branched to.**

**Returns to: Type 3 SVC**

## **DFHCUCAB**

**Entry points: DFHCUCA**

**Called by: DFHCAPB**

**Description: The resource definition online command analyzer interprets a VTAM resource definition in command form and produces a parameter list.**

## **DFHCUCB**

**Entry points: DFHCUCB**

**Called by: DFHCUCP**

**Description: The resource definition online command builder receives commands and**

**transforms them to a format for use by the command processors.**

## **DFHCUCCB**

**Entry points: DFHCUCC**

**Called by: DFHCAPB**

**Description: This program extracts a single entry from a loaded RDT table containing VTAM resource definitions for TCT migration.**

## **DFHCUCDB**

**Entry points: DFHCUCD**

**Called by: DFHCAPB**

**Description: The resource definition online command default values program modifies the parameter list produced by DFHCUCAB by inserting the default values.**

## **DFHCWTO**

**Entry points: DFHCWTNA**

**Called by: CWTO transaction**

**Description: The console write-to-operator module is a CICS-supplied transaction that allows an operator to send a message to the console operator. DFHCWTO issues SVC 35 (WTO) to pass the message to the operator's console.**

## **DFHDBAT**

#### **Entry points: AENTRY**

**Called by: DFHERM, IMS database resource adapter (DRA).**

**Description: This program provides a mapping between the external architectures of CICS (the resource manager interface (RMI) and of DBCTL (the database resource adapter (DRA)). Both are independently defined and different. DFHDBAT is part of the support for the CICS-DBCTL interface and runs in an application program environment. DFHDBAT is invoked by a DFHRMCAL request through the CICS RMI. The RMI supplies DFHDBAT with a parameter list from which DFHDBAT constructs the DRA INIT, DRA TERM, and DRA THREAD parameter lists. It must also transform the DRA parameter list back, after a DL/I call to the format expected by CICS. Thus, DFHDBAT is also referred to as the CICS-DBCTL adapter-transformer.**

## **DFHDBCON**

**Entry points: DFHDBCON**

**Called by: DFHDBME**

**Description: This program issues a CICS-DBCTL interface connection request to the CICS-DBCTL adapter-transformer, DFHDBAT. DFHDBCON is part of the support for the CICS-DBCTL interface and runs in an application program environment.**

**DFHDBCR** 

**Entry points: DFHDBCR Called by: DFHSII1 via attach** **Description: DFHDBCR is the CICS/DBCTL XRF tracking program. DFHDBCR runs in an alternate CICS system during the tracking phase. DFHDBCR receives messages from the active CICS system regarding the state of the connection to DBCTL, and drives the XXDFB and XXDTO exits and takes appropriate action.**

### **DFHDBCT**

#### **Entry points: DFHDBCT**

**Called by: DFHDBCTX, DFHDBAT**

**Description: This program processes any elements placed on the CICS-DBCTL control work element (CWE) chain. DFHDBCT is part of the support for the CICS-DBCTL interface and runs in an application program environment. It is invoked when the CICS-DBCTL connection program, DFHDBCON, attempts to connect to DBCTL. The program then issues a wait. The DFHDBCT program is posted whenever an element is placed on the CWE chain.**

## **DFHDBCTX**

#### **Entry points: DFHDBCTX**

**Called by: DFHDBAT**

**Description: This program notifies the CICS-DBCTL control transaction of changes in the state of the CICS-DBCTL interface. DFHDBCTX is part of the support for the CICS-DBCTL interface. It does not run in a CICS environment and thus does not use any CICS services. This exit is invoked by the DBCTL adapter on behalf of the DBCTL DRA.**

## **DFHDBDI**

**Entry points: DFHDBDI**

**Called by: DFHDBCT**

**Description: This program disables the CICS-DBCTL adapter program and cleans up the storage used by the CICS-DBCTL interface programs. DFHDBDI is part of the support for the CICS-DBCTL interface and runs in an application program environment. DFHDBDI is invoked by the CICS/VS DBCTL control program, DFHDBCT, just before it terminates.**

## **DFHDBDSC**

#### **Entry points: DFHDBDSC**

**Called by: DFHDBCT, DFHDBME**

**Description: This program issues a CICS-DBCTL interface disconnection request to the CICS-DBCTL adapter-transformer. DFHDBDSC is part of the support for the CICS-DBCTL interface and runs in an application program environment.**

## **DFHDBIQ**

**Entry points: DFHDBIQ**

**Called by: CDBI transaction**

**Description: This program is the CDBI CICS-supplied transaction. Its function is to inquire on the current status of the CICS-DBCTL interface.**

**DFHDBIQ is part of the support for the CICS-DBCTL interface.**

## **DFHDBME**

**Entry points: DFHDBME**

**Called by: CDBC transaction**

**Description: This program is the CDBC CICS-supplied transaction. Its function is to provide a front end for making certain changes to the status of the CICS-DBCTL interface. DFHDBME is part of the support for the CICS-DBCTL interface.**

## **DFHDBMOX**

**Entry points: DFHDBMOX**

**Called by: DFHDBAT**

**Description: This program outputs monitoring information supplied by DBCTL to the monitoring domain, using monitoring domain services. The information is supplied by DBCTL when it has processed a PSB schedule request and a thread termination request. This exit forms part of the support for the CICS-DBCTL interface. It runs in a CICS application environment. This exit is invoked by the CICS-DBCTL adapter.**

#### **DFHDBP**

**Entry points: DFHDBPNA**

**Called by: DFHAPRC**

**Description: This program invokes DWE processors when a UOW backs out.**

## **DFHDBREX**

**Entry points: DFHDBREX**

**Called by: DFHDBAT**

**Description: This program is the CICS-DBCTL resume exit. The resume exit is driven whenever the adapter or the DRA requires to resume a task which they have suspended. This exit forms part of the support for the CICS-DBCTL interface. It does not run in a CICS environment and thus cannot use CICS services.**

## **DFHDBSPX**

**Entry points: DFHDBSPX**

### **Called by: DFHDBAT**

**Description: This program is the CICS-DBCTL suspend exit. The suspend exit is driven whenever the adapter or the DRA requires to suspend a task. DFHDBSPX forms part of the support for the CICS-DBCTL interface. It runs in a CICS application environment.**

## **DFHDBSSX**

**Entry points: DFHDBSSX**

**Called by: DFHDBAT**

**Description: DFHDBSSX is the CICS/DBCTL status exit. In the event of a DRA thread failure, DFHDBSSX is called to transfer ownership of PCB** **storage to CICS. When the task ends, DFHDBSSX is called to release this storage.**

## **DFHDBSTX**

**Entry points: DFHDBSTX**

**Called by: DFHDBAT**

**Description: This program is the CICS-DBCTL statistics exit. The exit outputs CICS-DBCTL session termination statistics to the statistics domain. DFHDBSTX forms part of the support for the CICS-DBCTL interface. It runs in a CICS application environment, but it can also be invoked during CICS orderly termination. This exit is invoked by the CICS-DBCTL adapter.**

### **DFHDBTOX**

**Entry points: DFHDBTOX**

**Called by: DFHDBAT**

**Description: This program is the CICS-DBCTL token exit. The function of this exit is to provide the CICS-DBCTL adapter with task tokens for tasks that have not been through the DBCTL call processor ,DFHDLIDP, or the DBCTL connection program, DFHDBCON, or the DBCTL disconnection program, DFHDBDSC, where task tokens are usually generated. DFHDBTOX forms part of the support for the CICS-DBCTL interface. It runs in a CICS application environment. This exit is invoked by the CICS-DBCTL adapter.**

### **DFHDBUEX**

**Entry points: DFHDBUEX**

**Called by: DFHDBCT, DFHDBDSC**

**Description: DFHDBUEX is the user-replaceable CICS-DBCTL exit program. It is invoked whenever CICS successfully connects to DBCTL and whenever CICS disconnects from DBCTL. DFHDBUEX forms part of the support for the CICS-DBCTL interface. It runs in a CICS application environment.**

**DFHDCP** 

**Entry points: DFHDCPNA**

**Called by: DFHDC macro, DFHEDC**

**Description: DFHDCP translates DFHDC macro requests for a transaction dump to DU domain TRANSACTION\_DUMP calls.**

### **DFHDES**

**Entry points: DFHDESNA**

**Called by: DFHZEV1, DFHZEV2, DFHZOPN**

**Description: DFHDES performs data encryption and bind-time security.**

**DFHDIP** 

**Entry points: DFHDIPNA**

**Called by: DFHACP, DFHDI macro, DFHEDI, DFHKCP, DFHMCP, DFHTOM, DFHZEMW, DFHZRSP, DFHZSUP**

**Description: The data interchange program acts as a function manager when transactions want to communicate with batch devices using SNA support. DFHDIP builds and receives FMHs, which control the data set selection and function currently being performed by the batch device.**

#### **The main subroutines of DFHDIP are:**

DESTCHEK - Destination change D1ABORTE - Abort D1CONRTE - Continue D1ENDRTE - End D1INARTE - Transaction attach D1INPRTE - Input D1NOTRTE - Note D1QUERTE - Query.

**DFHDLI** 

**Entry points: DFHDLINA**

**Called by: User application, DFHMIRS, DFHSPP**

**Description: DFHDLI is the DL/I call router program. It decides which call processor is to be used for the request: DBCTL or REMOTE. It then invokes the appropriate processor: DFHDLIDP or DFHDLIRP.**

### **DFHDLIAI**

**Entry points: ASMTDLI, CBLTDLI, PLITDLI**

**Called by: User application using DL/I CALL interface**

**Description: This module is used by the CICS-DL/I interface. It is link-edited with the application program to provide D/I communication between the application and the CICS-DL/I interface routine DFHDLI. Calls for DL/I to the ASMTDLI, CBLTDLI, or PLITDLI entry points are resolved by this processor.**

#### **DFHDLIDP**

**Entry points: DFHDLIDP**

**Called by: DFHDLI**

**Description: DFHDLIDP is the DBCTL call processor. It services DL/I calls for PSBs that are owned by a DBCTL subsystem, and invokes the DL/I task-related user exit (adapter) to interface with DBCTL.**

#### **DFHDLIRP**

**Entry points: DFHDLIRP**

**Called by: DFHDLI**

**Description: DFHDLIRP is the remote call processor. It services DL/I calls that are function-shipped to another CICS system.**

### **DFHDMP**

**Entry points: DFHDMPNA**

**Called by: DFHAMP, DFHCSDUP**

**Description: The definition file management program handles physical changes to the CSD. The main processes in DFHDMP are:**

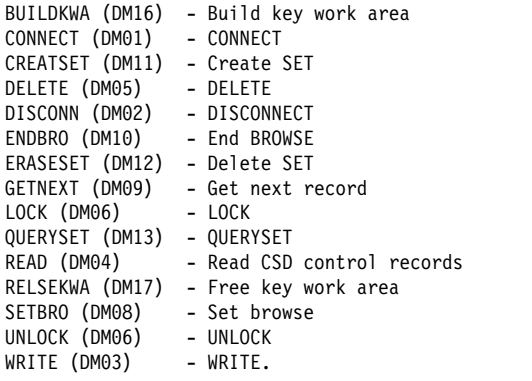

## **DFHDRPG**

#### **Entry points: DFHDRPNA**

#### **Called by: DFHEIP**

**Description: DFHDRPG is the EXEC interface processor for EXEC DLI commands for database sharing. It receives the parameters of the command and from them builds a list that is appropriate to call DFHDRPE, the program request handler. On return from DFHDRPE, the status code in the PCB is examined. For some codes, an MVS abend is executed; the other codes are passed back to the application program.**

### **DFHDSBA\$, DFHDSB1\$**

**Entry points: DFHDSBNA**

**Called by: DFHPBP**

**Description: The data stream build program produces the final device-dependent data stream for each page of BMS output. It is invoked only for processing data streams that are not in 3270 format. DFHDSB removes blanks from the ends of lines, converts logical new-line characters into the device-dependent equivalents (adding idle characters where necessary), and inserts horizontal and vertical tab characters if supported.**

#### **DFHDU530**

### **Entry points: DFHDUPNA**

#### **Called by: MVS**

**Description: The dump utility program formats and prints transaction dumps from a CICS transaction dump data set (DFHDMPA or DFHDMPB). The transaction dumps are written to the data set by the dump domain. They contain information about the state of a particular transaction at the time of a transaction abend or user-requested dump.**

**DFHDXACH** 

**Entry points: DFHDXACH**

**Called by: DFHDBCR, DFHDBCT**

**Description: DFHDXACH is a stub that is also MVS-attached, and which branches to an input address.**

## **DFHDXSTM**

**Entry points: DFHDXSTM**

**Description: DFHDXSTM is used to attach, detach, and inquire on MVS subtasks attached by DFHDBCR and DFHDBCT.**

**DFHDYP** 

#### **Entry points: DFHDYP**

**Called by: DFHAPRT**

**Description: This is the system-provided (default) dynamic routing program invoked from the CICS relay program (DFHAPRT) when a remote transaction is defined as being dynamic.**

**DFHEAI** 

#### **Entry points: DFHEI1**

**Called by: User application**

**Description: This is a stub that is link-edited with an assembler-language application program to provide communication with DFHEIP. The command-language translator turns each EXEC CICS command into a call statement. The external entry point invoked by the call is resolved to an entry point in this stub. The address of the entry point in DFHEIP (DFHEIPCN) is found through a chain of system and CICS control blocks.**

### **DFHEAI0**

**Entry points: DFHEAI0**

**Called by: User application**

**Description: This is a stub that is link-edited with an assembler-language application program to provide communication with DFHEIPA, part of the EXEC interface layer, for the prolog and epilog calls generated by the command-language translator in the application program. The external entry point invoked by the calls is resolved to an entry point in this stub. The address of the entry point in DFHEIPA (DFHEIPAN) is found using a chain of system and CICS control blocks.**

## **DFHEAP1\$**

#### **Entry points: PREPROC**

**Description: The assembler-language translator module performs the following functions:**

- **Runs offline.**
- **Takes on an input file.**
- **Produces an output or listing file.**
- **Gives a return code according to the highest severity of the message produced:**
	- ð no message
	- 4 warning
	- 8 error
	- 12 severe error
	- 16 translator failure.
- **Replaces CICS commands by invocations of the DFHECALL macro, and inserts invocations of DFHEIENT, DFHEIRET, DFHEISTG, and DFHEIEND macros at appropriate places.**

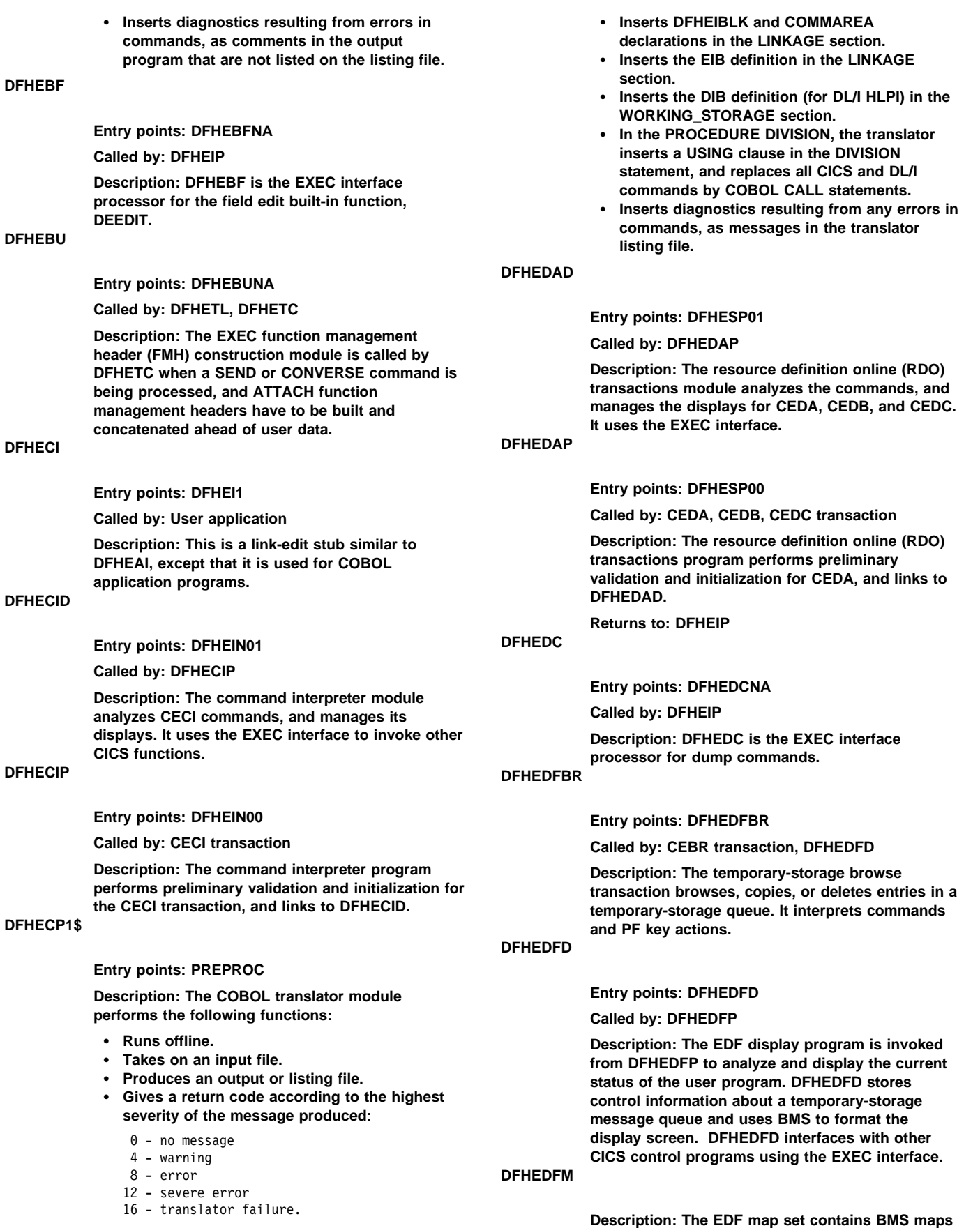

**used by DFHEDFD to format the EDF display.**

**DFHEDFP** 

ð - no message

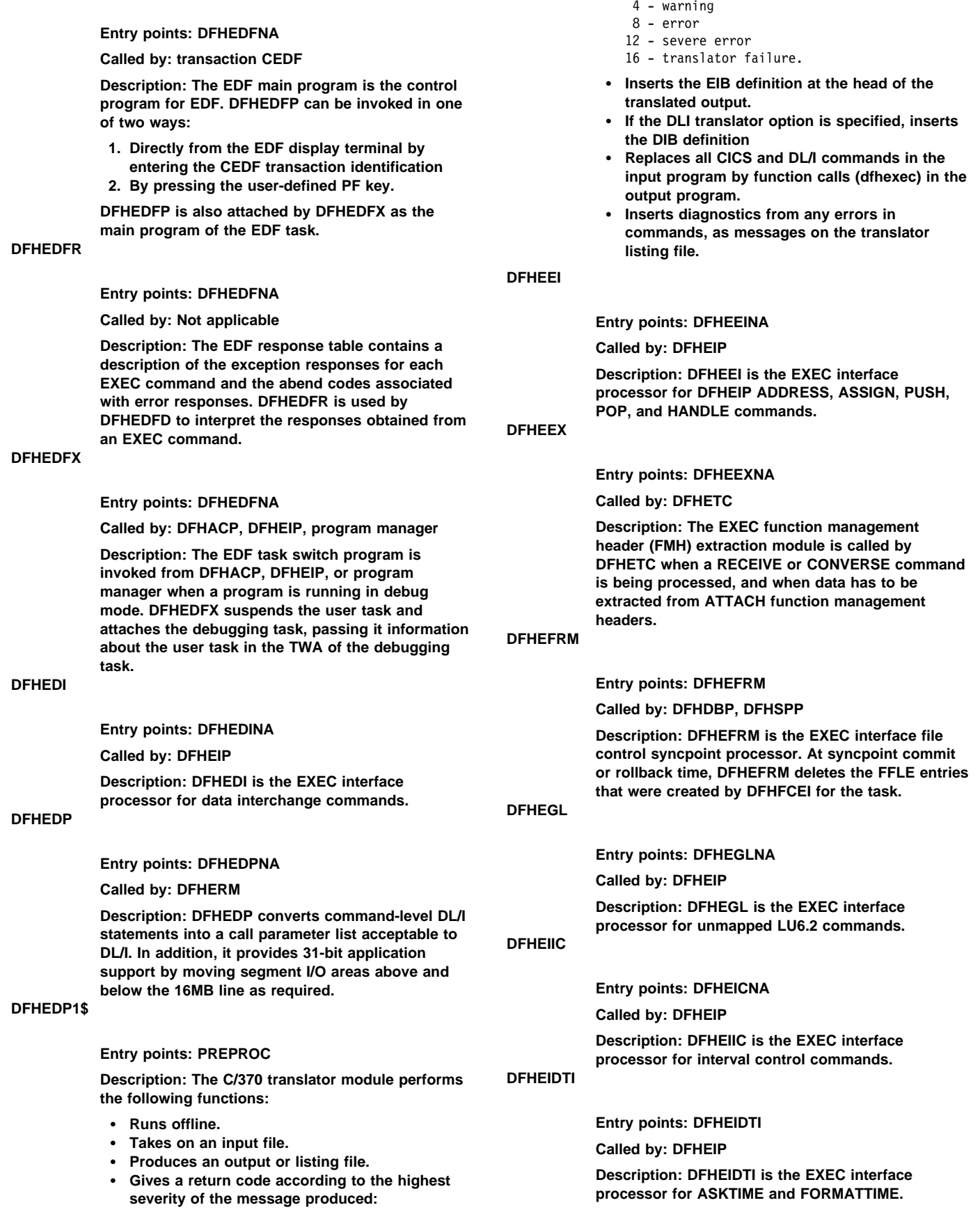

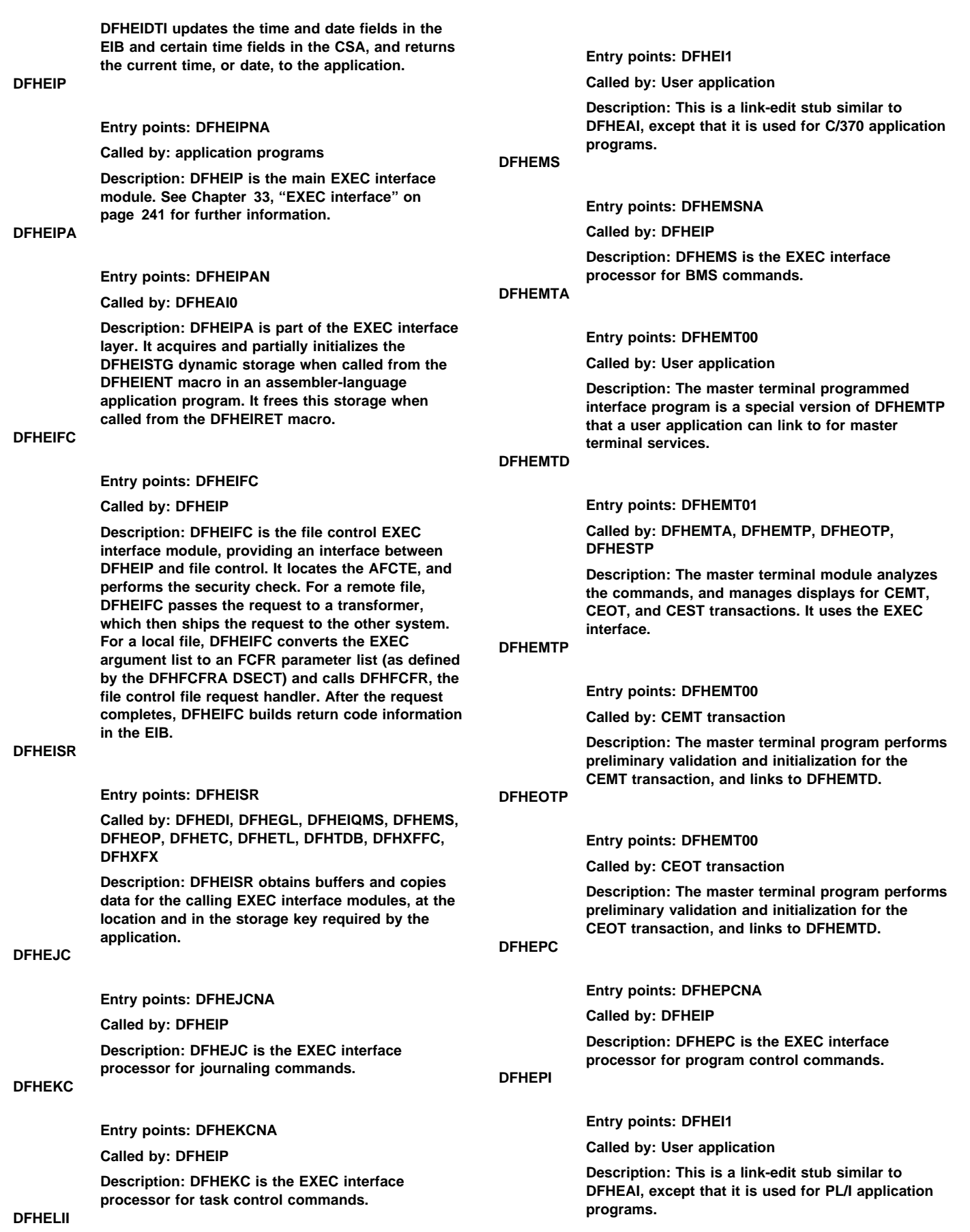

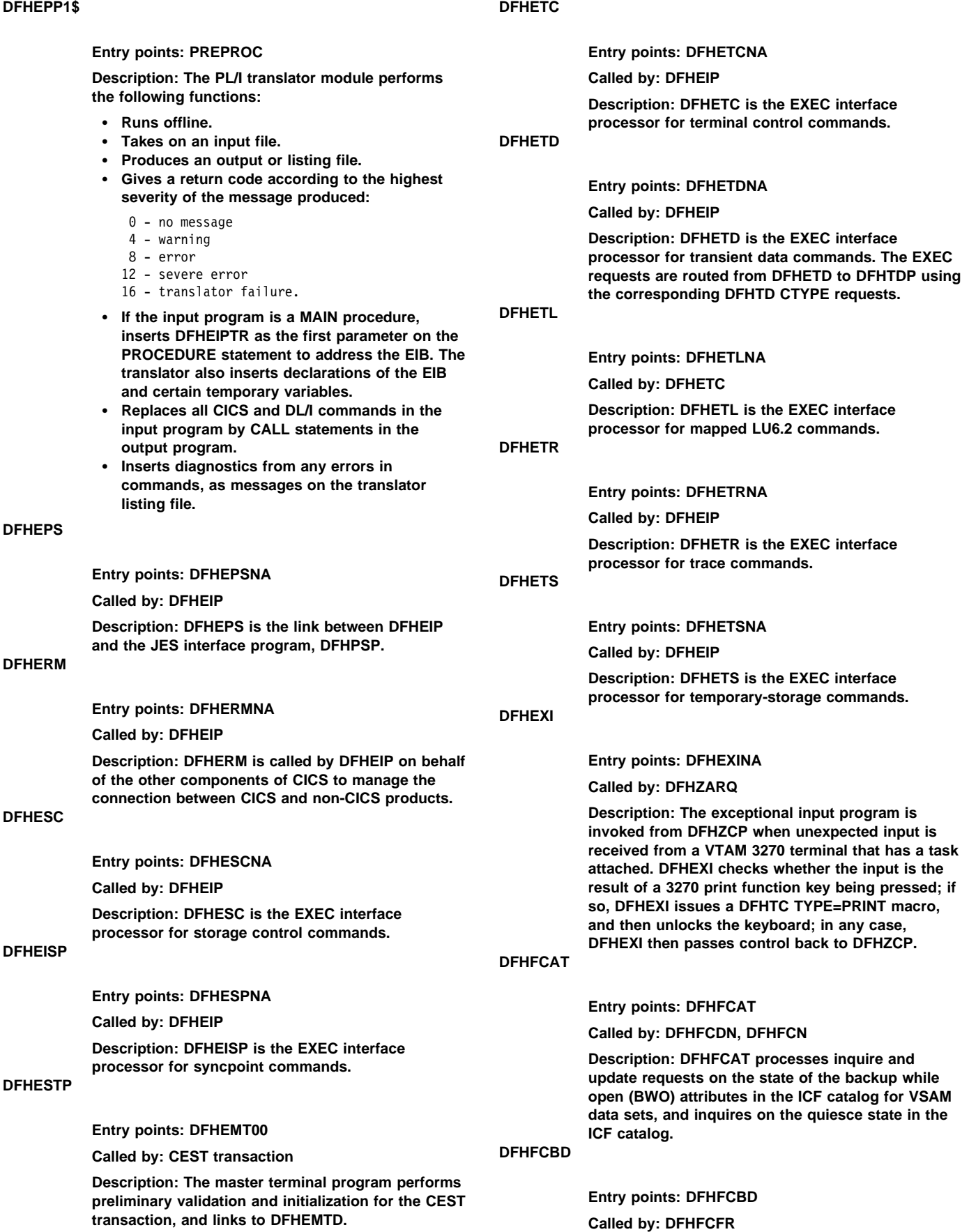

**Description: DFHFCBD handles BDAM file control requests except for OPEN and CLOSE.**

## **DFHFCDN**

**Entry points: DFHFCDN**

**Called by: DFHAMFC, DFHAMPFI, DFHEIQDN, DFHEIQDS, DFHFCLF, DFHFCMT, DFHFCN, DFHFCRC, DFHFCRO, DFHFCRD, DFHFCRP**

**Description: DFHFCDN builds data set name blocks at cold start or in response to CEDA requests. It also examines or modifies data set name blocks in response to EXEC CICS INQUIRE or EXEC CICS SET commands.**

### **DFHFCDTS**

**Entry points: DFHFCDTS**

**Called by: DFHFCFR**

**Description: DFHFCDTS processes file control requests to access data table records for READ-ONLY requests against CICS-maintained tables, and for all record requests against user-maintained tables. It calls data table services to retrieve or modify table records, calls DFHFCVS to retrieve data from the VSAM source data set if it is not in the table, and calls DFHFCDTX to function ship requests that cannot be satisfied by sharing.**

### **DFHFCFR**

**Entry points: DFHFCFR**

**Called by: DFHAPLI, DFHAPSM, DFHDTLX, DFHDMPCA, DFHEIFC, DFHERM, DFHFCDTS, DFHFCFR, DFHFCFS, DFHFCRC, DFHFCRP, DFHUEH**

**Description: DFHFCFR is the central module in the file control component. It handles file control requests issued by DFHFCEI (requests from application programs), or by other CICS modules (internal file control requests). DFHFCFR ensures that the file is both opened and enabled, acquires an FRTE as necessary, performs request validity checking, and then routes the request to the appropriate access-method dependent module (DFHFCBD for BDAM, DFHFCVS for non-RLS VSAM and also for update or browse requests against a CICS-maintained data table, DFHFCRS for RLS VSAM, and DFHFCDTS for all other data table requests).**

### **DFHFCFS**

#### **Entry points: DFHFCFS**

**Called by: DFHAMFC, DFHDMPCA, DFHDMRM, DFHDTLX, DFHEIQDS, DFHFCDTS, DFHFCFR, DFHFCLF, DFHFCQU, DFHFCRC, DFHFCRD, DFHFCRU, DFHFCSD, DFHFCU, DFHFCVS**

**Description: DFHFCFS changes the state of a file. It invokes DFHFCN to open, or close, files.**

**DFHFCL** 

**Entry points: DFHFCLNA Called by: DFHFCN**

**Description: DFHFCL is a file control program that is link-edited into DFHFCFS. DFHFCL builds and deletes VSAM LSR pools. It is called by DFHFCN with a parameter list that specifies the pool number (1 through 8) and the action to be taken (build or delete).**

## **DFHFCM**

**Entry points: DFHFCMNA**

#### **Called by: DFHFCFS**

**Description: DFHFCM is a file control program that is link-edited into DFHFCFS. When records are added via a VSAM path, DFHFCM is called to open the base associated with the path.**

### **DFHFCMT**

**Entry points: DFHFCMT**

**Called by: DFHAFMT, DFHAMFC, DFHAMPFI, DFHDMPCA, DFHEDFX, DFHEIQDS**

**Description: DFHFCMT builds file control table entries in response to CEDA commands. It also examines or modifies FCT entries in response to EXEC CICS INQUIRE or EXEC CICS SET commands.**

## **DFHFCN**

**Entry points: DFHFCNNA**

#### **Called by: DFHFCFS**

**Description: DFHFCN is a file control program that is link-edited into DFHFCFS. DFHFCN opens and closes files. If a file has not been allocated, DFHFCN allocates it, and frees it on closure.**

## **DFHFCRL**

**Entry points: DFHFCRL**

**Called by: DFHAMFC**

**Description: DFHFCRL modifies SHRCTL blocks (describing VSAM LSR pools) in response to CEDA requests.**

## **DFHFCRP**

**Entry points: DFHFCRP**

**Called by: DFHFCIN2**

**Description: The file control restart program builds the file control environment and initializes file control.**

### **DFHFCSD**

**Entry points: DFHFCSD**

**Called by: DFHSTP**

**Description: DFHFCSD is called during CICS controlled shutdown processing to close all open files managed by CICS file control.**

## **DFHFCST**

**Entry points: DFHFCST Called by: DFHSTFC, DFHSTLS**

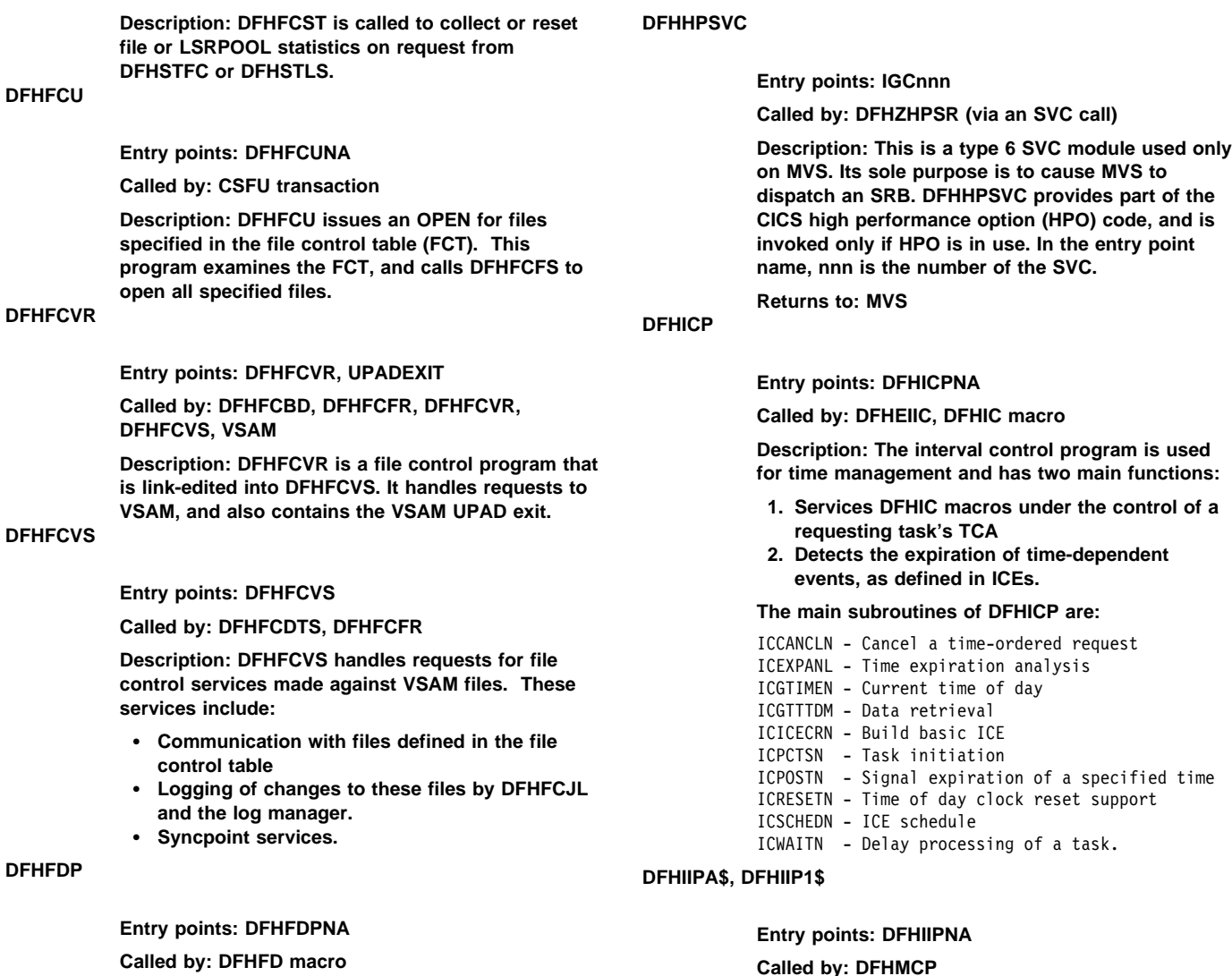

**Description: DFHFDP translates DFHFD macro requests for a system dump to DU domain SYSTEM\_DUMP calls.**

**DFHFEP** 

**Entry points: DFHFEPNA**

**Called by: CSFE transaction**

**Description: The FE terminal test program can be used to send a complete character set to a terminal or to echo input or to turn tracing on or off. This program is an application program and does not exit to any other CICS modules. However it does use CICS facilities.**

**DFHGMM** 

**Entry points: DFHGMMNA**

**Called by: DFHKCP**

**Description: The "good morning" program is invoked by the CSGM system transaction to write a "good morning" message to VTAM logical units when a satisfactory OPNDST has occurred (and if the message has been requested in the TCT TYPE=TERMINAL entry).**

**DFHIRP** 

**Entry points: DFHIRPNA**

buffer.

**DSECTs in the application.**

**The main subsections of DFHIIP are:**

**Called by: DFHCRC, DFHCRNP, DFHCRSP, DFHDRPD, DFHDRPE, DFHDRPF, DFHSRP, DFHSTP, DFHZCX**

**Description: The interregion communication program is used to pass data from one region to**

**Description: The non-3270 input mapping program performs all BMS input mapping functions for all devices except the 3270. On exit from the module, the input data has been mapped into a newly acquired TIOA that is returned to the application program and is then addressable using BMS**

IIMID - GETMAINs TIOA to return to user, and maps page buffer into it using specified map. IIREAD - Reads input data, issuing DFHTC or DFHDI requests to get data from the terminal.

IISCAN - Scans data stream for device-dependent control characters and creates page

**another in the same CEC. The programs being run in the regions are usually CICS programs, but DFHIRP does not assume this.**

## **DFHIRW10**

**Entry points: As defined in interest ladder**9

**Called by: DFHIRP, DFHXMP**

**Description: The interregion work exit delivers work to the IRC control task (CSNC). DFHIRW10 is called whenever DFHIRP or DFHXMP has work to deliver to a system that logged on with DFHIRW10 as its interregion work exit. This module checks whether the work being delivered to the target system requires that work be enqueued on CSNC; if so, it enqueues the work and posts CSNC. DFHIRW10 is invoked in access register (AR) mode and user key.**

**DFHISP** 

#### **Entry points: DFHISPNA**

**Called by: DFHDLI, DFHEIP, DFHEIFC**

**Description: The intersystem communication program is invoked when a request to access resource has to be shipped to a remote system (through ISC or MRO).**

**The requests passed to DFHISP are:**

- **File control**
- **Interval control**
- **Temporary storage**
- **Transient data**
- **DL/I.**

**DFHISP controls the acquisition, use, and freeing of a session to the remote system, and invokes DFHXFP or DFHXFX to process requests and replies. Two user exits are provided in DFHISP: XISCONA can be used to control the queuing of requests from DFHISP to allocate intersystems sessions, and XISLCLQ can be used to override the LOCALQ option of the transaction attributes. XISCONA is invoked for any function-shipping requests that cannot be processed immediately. XISLCLQ is provided to support the local queuing of function-shipped START NOCHECK requests when the link to the remote system is out of service. If a START NOCHECK request is queued, DFHISP starts the CMPX transaction when the link is brought in to service.**

**DFHJCP** 

**Entry points: DFHJCPNA**

**Called by: DFHEJC, DFHJC macro**

**Description: The journal control program (DFHJCP) either processes a request to get a JCA control block, or has been called to write to a journal. In the latter case it examines the information in the JCA that is passed with the request and decides whether to call the recovery manager or the log manager based on whether it finds journalname**

**DFHLOG in the JCA or not. There are three separate calls to the DFHLGGL gate of the log manager: one for a write, a put or a wait request. The same is true for the recovery manager calls, which use the DFHRMRE gate. In addition there is a call to this gate for requests which have keypoint record data with them.**

**When control returns from either of these domains, the domain's outcome is mapped onto a valid return code which is put into the JCA before control returns back to the calling program**

## **DFHJUP**

**Entry points: DFHJUPNA**

**Called by: MVS**

**Description: The journal print utility program examines, selects, and displays data in QSAM data sets, such as the CICS and IMS logs. Data selection is controlled by input parameters, and an optional user exit. DFHJUP provides access to the MVS log streams via the SUBSYS keyword in the JCL.**

**DFHKCP** 

**Entry points: DFHKCPNA**

**Called by: DFHEKC, DFHKC macro**

**Description: This is a startup routine that passes control to either DFHXCP or DFHXCPC. It also deals with some ENQ and DEQ calls.**

## **DFHKCQ**

**Entry points: DFHKCQNA**

**Called by: DFHXCPC**

**Description: DFHKCQ processes DFHKC INITIALIZE, REPLACE, WAITINIT, and DISCARD macro calls to the transaction manager.**

## **DFHKCRP**

**Entry points: DFHKCRP**

**Called by: DFHKCP (attaches DFHKCRP as a CICS task)**

**Description: DFHKCRP is the task control restart program.**

## **DFHKCSC**

**Entry points: DFHKCSC**

## **Called by: DFHKCQ**

**Description: This module forms part of the transaction manager. It provides the QUERY\_TRANSACTION and QUERY\_PROFILE functions for use in determining whether the transaction or profile specified on a DISCARD TRANSACTION or DISCARD PROFILE command respectively can validly be discarded. For the QUERY\_TRANSACTION function, DFHKCSC examines the ICE chain, the AID chains, and the**

<sup>9</sup> **Interest ladder**: ladder within DFHIRW10 that expresses interest in all types of MRO work.

**SIT, looking for references to the transaction that is the subject of the DISCARD. For the QUERY\_PROFILE function, DFHKCSC examines the PCT for a reference to the profile that is the subject of the DISCARD.**

## **DFHKCSP**

**Entry points: DFHKCSPA, DFHKCSPI, DFHKCSPD, DFHKCSPF, DFHKCSPP**

**Description: The task SRB control program is part of the high performance option (HPO) code available on CICS on MVS. It runs in SRB mode and resides in protected storage.**

### **DFHLIP**

**Entry points: DFHLINA**

**Called by: DFHEDFX, DFHEIP, DFHPCPS, DFHSIJ1, DFHSTP**

**Description: The language interface program acts as a single point of contact between CICS and AD/Cycle Language Environment/370, and also between CICS and the language environments for VS COBOL II and C/370. To invoke a Run-Time Language Interface (RTLI) or Extended Run-Time Language Interface (ERTLI) function, the requesting module calls DFHLIP by issuing a DFHCEE FUNCTION= macro. DFHLIP performs all the interface work with the language, including the handling of any errors.**

**The interface functions driven by DFHLIP and the modules that call DFHLIP for those functions are as follows. An asterisk (\*) after a function name shows that the function call is handled entirely within DFHLIP itself, and control remains in DFHLIP upon successful completion of the thread initialization function.**

**Unless otherwise indicated, each function is used for all three environments. Where alternative function names are given, the name applicable to Language Environment/370 is used in the requesting module's DFHCEE macro call regardless of the language environment.**

- DFHEDFX Determine working storage (Language Environment/37ð) OR Working storage locate (VS COBOL II and C/37ð) DFHEIP - Perform GOTO (Language Environment/37ð only) DFHPCPS - Establish ownership type (Language Environment/37ð) OR Determine program type
	- (VS COBOL II and C/37ð)
	- Thread initialization
	- $-$  Run-unit initialization  $\star$
	- Run-unit begin invocation  $\star$
	- (Language Environment/37ð only) - Run-unit end invocation
	- (Language Environment/37ð only) - Run-unit termination
	- Thread termination
- DFHSIJ1 Partition initialization
- DFHSTP Partition termination.

## **DFHLUP**

**Entry points: DFHLUPNA**

**Description: DFHLUP is the LU6.2 services manager. It initializes and shuts down a network, and resynchronizes flows.**

**DFHMCPA\$, DFHMCPE\$, DFHMCP1\$** 

### **Entry points: DFHMCPNA**

**Called by: DFHBMS macro, DFHEMS**

**Description: The mapping control program processes DFHBMS macro requests and completes the processing of a logical message when a task terminates without issuing a DFHBMS TYPE=PAGEOUT. DFHMCP's main function is to analyze DFHBMS requests and to pass control to the appropriate modules. Other functions include the loading of maps and partition sets, and scheduling of output messages transmitted by temporary storage.**

#### **The main subsections of DFHMCP are:**

MCPCPO - Completes logical message build message control record for temporary storage MCPDWEXT - DWE processing, invoked by DFHKCP to complete BMS processing at application termination MCPINPT - Handles all input requests<br>MCPIN - TYPF=IN (FXFC CICS RECEIVE - TYPE=IN (EXEC CICS RECEIVE MAP) MCPMAPLO - Loads map set and locates map MCPPGBLD - TYPE=PAGEBLD|TEXTBLD (EXEC SEND TEXT) MCPPGOUT - TYPE=PAGEOUT (EXEC CICS SEND PAGE) MCPPURGE - TYPE=PURGE (EXEC CICS PURGE MESSAGE) MCPROUTE - TYPE=ROUTE (EXEC CICS ROUTE).

### **DFHMCX**

### **Entry points: DFHMCXNA**

### **Called by: DFHMCP**

**Description: DFHMCX is the BMS fast path module for standard and full-function BMS, and the program for minimum BMS support. It is called by DFHMCP if the request satisfies one of the following conditions:**

- **It is a noncumulative direct terminal send map or receive map issued by a command-level program.**
- **It is for a 3270 display or an LU3 printer which does not support outboard formatting. If the terminal supports partitions, it is in the base state.**
- **The CSPQ transaction has been started.**
- **The message disposition has not changed.**

## **DFHMGP**

**Entry points: DFHMGPNA**

**Called by: DFHACP, DFHCRQ, DFHCRT, DFHEOP, DFHFEP, DFHRTC, DFHRTE, DFHZEMW, DFHZERH, DFHZIS1, DFHZTSP, DFHZXRL**

**Description: The message generation program provides an interface for sending CICS messages to the terminal end user.**

**DFHMGT** 

**Entry points: DFHMGTNA**

**Called by: DFHMGP**

**Description: The message prototype control table, or message generation table, consists of a series of copybooks, DFHMGTnn, each of which contains up to 100 messages that are issued by DFHMGP.**

## **DFHMIRS**

**Entry points: DFHMIRNA**

**Called by: Task initiation**

**Description: The mirror program is invoked when a request to access a resource is received from a remote ISC system or from a remote MRO system. DFHMIRS may be thought of as returning the answer to the requesting actions of DFHISP. It is DFHMIRS that controls the receipt of requests and transmission of replies.**

**DFHMIRS processes requests from:**

- **MRO-connected systems**
- **LU6.1 connected systems**
- **LU6.2 sync level 1 connected systems**
- **LU6.2 sync level 2 connected systems.**

**The input to DFHMIRS consists of a TCTTE representing the session between CICS and its session partner, and a TIOA containing the function shipping request.**

**The TIOA is passed to DFHXFP (transformer 2) for conversion of the request from transmission format to the parameter list format required for DFHEIP or DFHDLI. If the data requires conversion (transaction CPMI), an EXEC CICS LINK is used to link to the data conversion program DFHCCNV, passing a COMMAREA that contains the EXEC CICS parameter list for the request where applicable. DFHMIRS then passes the request to DFHEIP or DFHDLI for execution.**

**On return from DFHEIP or DFHDLI the data conversion program is called to convert the reply (if applicable), and then the transformer program DFHXFP (transformer 3) is called to convert the reply parameter list to transmission format. DFHMIRS then determines the DFC to send with the reply and transmits the reply to the requesting system. If the mirror task has modified protected resources, it continues receiving requests and transmitting replies until a syncpoint request is received from the remote system.**

**A mirror task on an IRC link suspends itself on completion of a request and it is then available for use by any other MRO function-shipped request. The dispatcher terminates the mirror task if it is not reused within ten seconds.**

**DFHML1** 

**Entry points: DFHML1NA**

**Called by: DFHMCP, DFHPBP**

**Description: The SCSPRT logical unit type 1 output mapping routine is called by DFHPBP to build a page of data stream from a chain of map and application data structure copies. The data contains only features that the TTP says are supported by the target terminal. This routine is called when**

#### **NLEOM is specified for 3270 printers or LU3 printers.**

#### **The main subsections of DFHML1 are:**

ML1SPACE - Calculate space for chaining and mapping ML1FMCA - Format the chains that describe the maps<br>ML1PF - Process map fields. - Process map fields.

## **DFHMROQP**

#### **Entry points: DFHMRONA**

#### **Called by: DFHCRNP, DFHCRSP**

**Description: The MRO work queue enable/disable program is invoked by the DFHMROQM macro for ENABLE and DISABLE requests (other requests are processed by an inline expansion). DFHMROQP is called by DFHCRSP to enable the MRO work queues when starting interregion communication, and by either DFHCRSP or DFHCRNP to disable the work queues when stopping interregion communication. MRO work queues are used to deliver work to the IRC control task (CSNC).**

**DFHMSP** 

**Entry points: DFHMSPNA**

**Called by: CMSG transaction**

**Description: The message switching program routes a message entered at the terminal to one or more operator-defined terminals or to other operators. DFHMSP can be used in conversational mode to process operands entered from separate input operations. In this case the operands already processed are preserved in temporary storage.**

**The main sections and subroutines of DFHMSP are:**

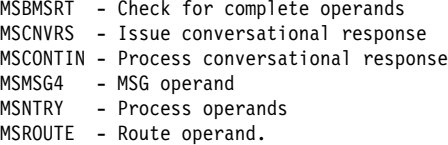

### **DFHMXP**

#### **Entry points: DFHMXPNA**

**Called by: Automatic transaction initiation**

**Description: The local queuing shipper provides the means of transferring to a remote system a START request that has been temporarily deferred by use of the local queuing option.**

#### **DFHM32A\$, DFHM321\$**

**Entry points: DFHM32NA**

**Called by: DFHMCP, DFHPBP**

**Description: For a BMS output request, the 3270 mapping program generates the appropriate data stream for a 3270 device, and returns control to DFHPBP which invokes the DFHTPP module to send the data to the appropriate destination, which is either to the direct terminal, or to temporary storage, or back to the caller. For a BMS input request, the data stream from a 3270 device is examined and mapped into a user application TIOA format.**

#### **The main subsections of DFHM32 are:**

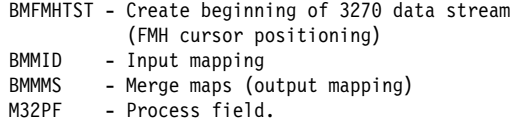

#### **DFHPBPA\$, DFHPBP1\$**

#### **Entry points: DFHPBPNA**

#### **Called by: DFHMCP**

**Description: The page and text build program positions maps or text, including header or trailer maps or text, within a page of output. For non-3270 devices, the module creates a page buffer containing the user's data which is then passed to DFHDSB to produce a device-dependent data stream. When mapping, this includes merging the data supplied by the application with the constant data included in the map. For 3270 devices, copies of the maps and application-supplied data for a page are chained together, to be processed by module DFHM32, to produce a 3270 data stream. The page and text build program creates dummy maps, and chains them in the same way for 3270 text building. For LU1 printers with extended attributes, copies of the maps and application-supplied data for a page are chained together, to be processed by module DFHML1 to produce an SCS data stream. The page and text build program creates dummy maps, and chains them in the same way for text building. After the maps have been processed by DFHDSB, DFHM32, or DFHML1, DFHPBP calls DFHTPP to write them out.**

#### **The main subroutines of DFHPBP are:**

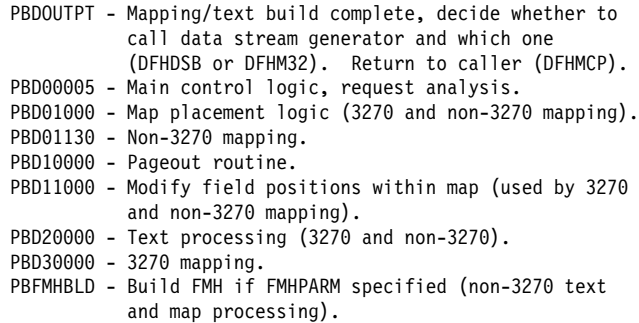

#### **DFHPD530**

**Entry points: DFHPD530**

**Called by: MVS IPCS program**

**Description: DFHPD530 uns as an exit from the MVS IPCS program. It formats an MVS system dump (SDUMP) using the IPCS service routines to extract data and print output, including interpreted trace.**

## **DFHPEP**

**Entry points: DFHPEPNA Called by: DFHACP**

**Description: The program error program is CICS-supplied and establishes a base register, establishes addressability to the COMMAREA passed from DFHACP using a DFHPC CTYPE=LINK\_URM macro call, and returns control to DFHACP. DFHPEP can be modified by the user to perform further recovery operations.**

## **DFHPHP**

#### **Entry points: DFHPHPNA**

**Called by: DFHMCP, DFHTOM**

**Description: The partition handling program has one entry point, and starts with a branch table that passes control to the required routine according to the request.**

#### **The main routines of DFHPHP are:**

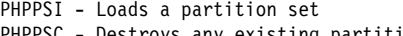

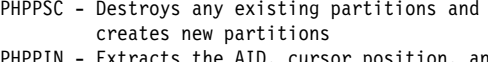

- PHPPIN Extracts the AID, cursor position, and partition ID
- PHPPXE Activates the appropriate partition if data is received from an unexpected partition.

#### **DFHPL1OI**

#### **Description: The PL/I interface module contains the following routines:**

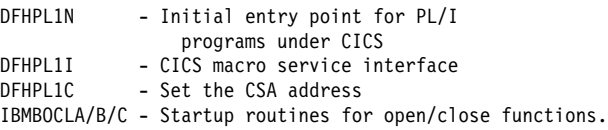

#### **DFHPRK**

#### **Entry points: DFHPRKNA**

#### **Called by: DFHZATT**

**Description: The 3270 print key program (transaction CSPK) is invoked when, under VTAM, the 3270 program access key designated as the print key is pressed and no task is attached to the terminal. If the 3270 hardware copy feature is present, DFHPRK attaches task CSCY to the printer designated in the TCTTE, and DFHCPY is executed. If the copy feature is not present, DFHPRK executes a DFHTC TYPE=PRINT macro.**

**DFHPSP** 

**Entry points: DFHPSPNA**

**Called by: DFHEPS**

**Description: DFHPSP is the system spooling interface control module.**

## **DFHPSPDW**

**Entry points: DFHPSPDW**

**Called by: DFHSPP**

**Description: DFHPSPDW is the system spooling interface DWE.**

**DFHPSPSS** 

#### **Entry points: DFHPSPSS**

#### **Called by: DFHPSP**

**Description: The system spooling JES interface subtask module attaches a subtask to check whether a writer name and a token have been supplied. It opens and closes JES data sets, reads a record, and writes a record.**

#### **DFHPSPST**

**Entry points: DFHPSPST**

**Called by: DFHPSPSS**

**Description: DFHPSPST is the system spooling JES interface control module.**

### **DFHPSSVC**

**Entry points: DFHPSSNA**

**Called by: DFHPSPSS, DFHPSPST**

**Description: DFHPSSVC is the system spooling interface module that retrieves a data set name for a given external writer name, dynamically allocates it, and returns its DDNAME.**

## **DFHPUP**

**Entry points: DFHPUPNA**

**Called by: DFHAMP, DFHCSDUP**

**Description: The parameter utility program transforms the definition data of the CSD. In the CSD, the data is held in a compacted form and each field is self-identifying. Elsewhere in the processing, these fields are handled in parameterized form, using an argument address list. It also serves to transform the resource definition to the original high-level command.**

#### **DFHP3270**

**Entry points: DFHP32NA**

**Called by: CSPP transaction, DFHTCP, DFHZCP**

**Description: The 3270 print program prints 3270 data received from a screen on a 3270 printer. The data is compressed where possible and then transmitted to the printer.**

**DFHQRY** 

**Entry points: DFHQRY**

**Called by: DFHALP, DFHTCTI, DFHZATT**

**Description: The query transaction (DFHQRY) sends a READ PARTITION QUERY structured field to a 3270, analyzes the response, and completes information in the corresponding TCTTE. DFHQRY can be attached by DFHALP, DFHTCTI, or DFHZATT.**

**DFHRCEX** 

**Entry points: DFHRCEX**

**Called by: DFHFCBP, DFHTCBP, DFHUSBP**

**Description: DFHRCEX enables the global user exits for emergency restart processing.**

**DFHRKB** 

**Entry points: DFHRKBNA**

**Called by: DFHCPY**

**Description: The release 3270 keyboard program is initiated by DFHCPY to release a 3270 keyboard. It does this by issuing a DFHTC TYPE=WRITE macro that sends a 3270 write control character.**

## **DFHREST**

**Entry points: DFHREST**

**Called by: DFHXMTA**

**Description: The transaction restart program, DFHREST, is a user-replaceable module that helps you to determine whether or not a transaction is restarted. The default DFHREST module requests a transaction restart under certain conditions; for example, for a program isolation deadlock, one of the tasks is backed out and automatically restarted, and the other is allowed to complete its update.**

**DFHRLRA\$, DFHRLR1\$** 

**Entry points: DFHRLRNA**

#### **Called by: DFHMCP**

**Description: The route list resolution program builds a terminal type parameter (TTP) control block for each type of terminal for which a message is to be built. A TTP is acquired for each terminal type in the user route list and the direct terminal if there is one.**

#### **The main subsections of DFHRLR are:**

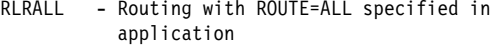

- RLRLIST Routing with route list specified in application
- RLROPCL Routing with OPCLASS= specified in application
- RLRRTEBY Nonrouting, non-LDC device (that is direct terminal)
- RLR36ð1 Nonrouting LDC device.

#### **DFHRMSY**

#### **Entry points: DFHRMSNA**

#### **Called by: DFHERMSP, DFHERMRS**

**Description: The purpose of task-related user exit resynchronization is to resolve any in-doubt LUWs. Task-related user exit resynchronization is called by DFHERMRS during execution of the RESYNC command to restore the CICS end of the thread that was interrupted by the failure of the connection with the resource manager.**

**It is also called by DFHERMSP when a wait is unshunted and requires RMI resynchronization with a resource manager.**

### **DFHRTC**

**Entry points: DFHRTCNA**

**Called by: CSSF transaction**

**Description: The CSSF transaction is invoked on the remote system when a CRTE routing session is**

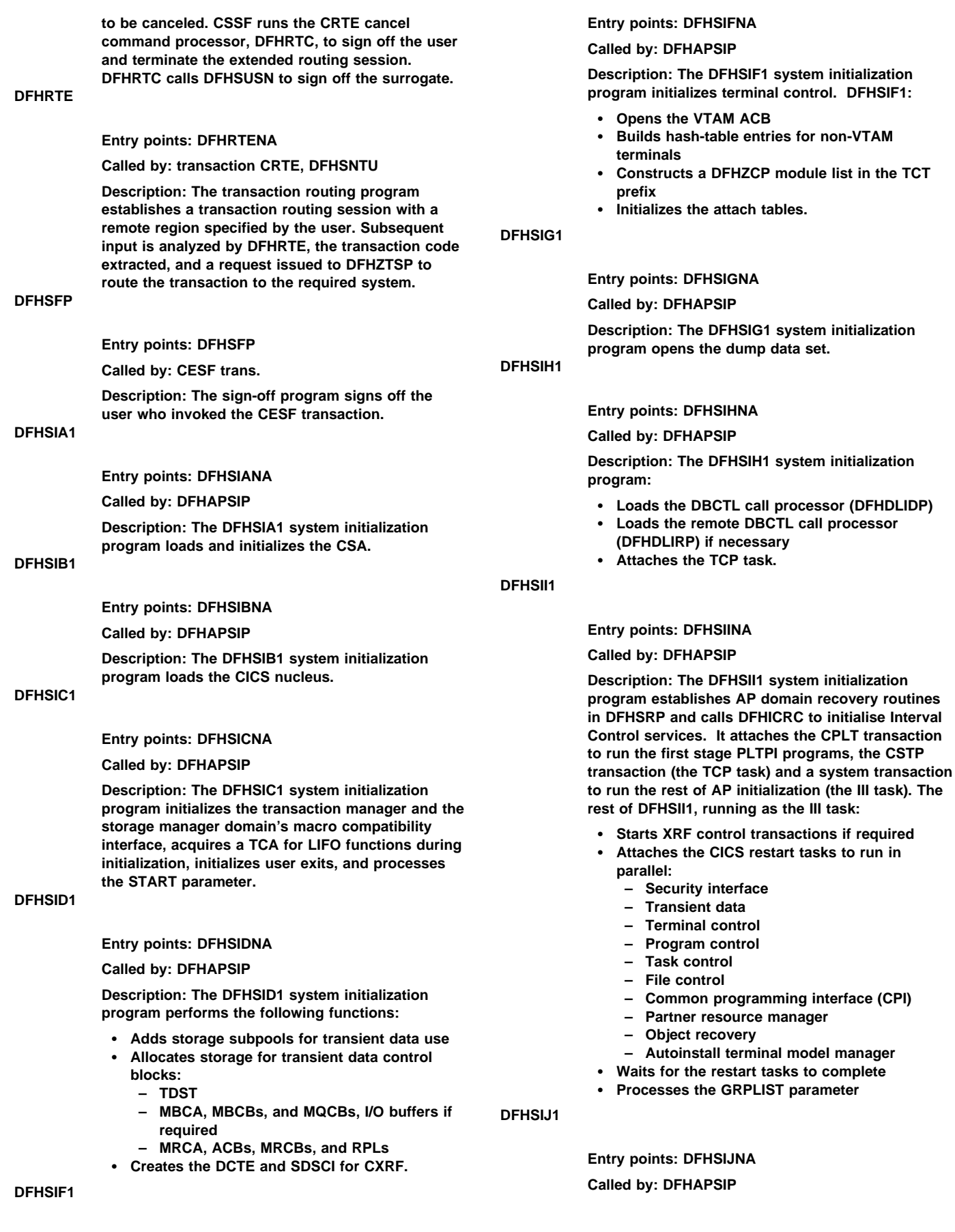

**Description: DFHSIJ1 is the last to be executed in the process of system initialization. It issues the message 'CONTROL IS BEING GIVEN TO CICS' and passes control back to DFHAPSIP. DFHSIJ1:**

- **Links to DFHCRSP, if IRCSTRT=YES is specified as a system initialization parameter, to start up the interregion communication session**
- **Links to DFHPSIP to enable the system spooling interface**
- **Enables the DL/I high-level programming interface by acquiring an exit program block and addressing DFHEDP**
- **Enables AUTOINSTALL**
- **Links to the second-stage PLT programs listed in DFHPLT, then deletes this table**
- **Issues a DFHLDLDM SET\_OPTIONS call to instruct the loader domain to write all outstanding program definitions to the catalogs.**

### **DFHSIP**

## **Entry points: DFHKESIP**

### **Called by: MVS**

**Description: DFHSIP initializes CICS and also contains code for the following domains:**

- **Kernel (KE)**
- **Domain manager (DM)**
- **Dispatcher (DS)**
- **Dump (DU)**
- **Global catalog (GC)**
- **Local catalog (LC)**
- **Loader (LD)**
- **Lock manager (LM)**
- **Message (ME)**
- **Parameter manager (PA)**
- **Storage manager (SM)**
- **Trace (TR).**

## **DFHSKP**

**Entry points: DFHSKMNA, DFHSKC, DFHSKE**

**Called by: MVS, DFHFCL, DFHFCM, DFHFCN, DFHPSPSS, DFHSTP, DFHXSMX**

**Description: DFHSKP consists of these modules, which are link-edited together:**

DFHSKM - subtask manager DFHSKC - subtask control program DFHSKE - subtask execution program.

**DFHSKM calls and, if necessary, attaches DFHSKC to process the created work queue element (WQE). DFHSKM also causes termination of the subtask when requested, and handles DWE processing and task cancel requests. DFHSKC starts an operating system subtask, DFHSKE, and waits for its completion. DFHSKE processes WQEs, looking at in-progress and waiting queues on a first-in, first-out basis. DFHSKE intercepts program checks and operating system abends.**

### **DFHSMSCP**

**Entry points: DFHSMSCP**

**Called by: DFHSC macro**

**Description: The storage control program is called as a result of DFHSC GETMAIN and FREEMAIN macro requests issued from CICS modules.**

## **DFHSNAT**

### **Entry points: DFHSNAT**

**Called by: DFHCRNP, DFHZISP, DFHZSUP (via DFHSUSN)**

**Description: The attach-time signon/sign off interface program provides support for the signon and sign off of LU6.2 sessions.**

### **DFHSNNFY**

**Entry points: DFHSNNFY**

**Called by: IRRDPR10**

**Description: The CICS segment notify exit is called by RACF whenever a change is made to a user's CICS segment in the RACF database.**

### **DFHSNMIG**

**Entry points: DFHSNMIG**

**Called by: MVS**

**Description: The signon table migration utility program produces a CLIST file containing ADDUSER and ALTUSER commands that provide RACF with all the user attributes for each user entry in the signon table (SNT). This CLIST file is run by a TSO user to migrate the user information to RACF.**

## **DFHSNP**

**Entry points: DFHSNP**

**Called by: CESN transaction**

**Description: The signon program is called in response to a CESN signon request. DFHSNP interprets the signon parameters, prompts the operator for more parameters if needed, and passes the values to the security manager for verification.**

## **DFHSNSN**

**Entry points: DFHSNSN**

**Called by: DFHCSSC, DFHSNAT (via DFHSUSN)**

**Description: The optimized signon/sign off interface program provides a mechanism for optimizing calls to the security manager. It achieves this optimization using the signon table (SNT).**

## **DFHSNVCL**

**Entry points: DFHSNVCL**

**Called by: IRRDPR02**

**Description: The OPCLASS validation exit is called by RACF to validate the operands of the OPCLASS subparameter of the CICS parameter in the ADDUSER or ALTUSER TSO commands. DFHSNVCL checks whether the operands are in the range 1 through 24.**

**DFHSNVID** 

**Entry points: DFHSNVID**

#### **Called by: IRRDPR02**

**Description: The OPIDENT validation exit is called by RACF to validate the operand of the OPIDENT subparameter of the CICS parameter in the ADDUSER or ALTUSER TSO commands.**

## **DFHSNVPR**

**Entry points: DFHSNVPR**

## **Called by: IRRDPR02**

**Description: The OPPRTY validation exit is called by RACF to validate the operand of the OPPRTY subparameter of the CICS parameter in the ADDUSER or ALTUSER TSO commands. DFHSNVPR checks whether the operand is in the range 0 through 255.**

## **DFHSNVTO**

## **Entry points: DFHSNVTO**

### **Called by: IRRDPR02**

**Description: The TIMEOUT validation exit is called by RACF to validate the operand of the TIMEOUT subparameter of the CICS parameter in the ADDUSER or ALTUSER TSO commands. DFHSNVTO checks whether the operand is in the range 1 through 60.**

#### **DFHSPP**

#### **Entry points: DFHSPPNA**

#### **Called by: DFHESP, DFHSP macro**

**Description: The syncpoint program is invoked during a user-specified syncpoint (by a DFHSP macro) or at task termination. For a rollback request only, DFHSPP calls DFHDBP to restore recoverable resources. It scans the DWE chain invoking the appropriate DWE processors, and performs the necessary syncpoint logging. It dequeues all resources enqueued by the transaction. DFHSPP processes any DWEs connected with the resource manager, and processes the RESYNC command.**

#### **The main subroutines of DFHSPP are:**

SPP00005 - Write DWE log data SPP02020 - Build a DWE chain that can be logged SPPð3ððð - End.

## **DFHSRLI**

#### **Entry points: DFHSRLI**

### **Called by: DFHSRP**

**Description: DFHSRLI is called during recovery processing after a system abend has occurred, to build the SRP\_ERROR\_DATA block and pass control to the XSRAB global user exit.**

## **DFHSRP**

**Entry points: DFHSRPNA**

**Called by: AP domain recovery routines**

**Description: The system recovery program deals with program check interrupts, system abends, and runaway tasks in the AP domain. For a program check, DFHSRP abends the task with abend code ASRA. For a system abend, DFHSRP searches the SRT for the abend code that has arisen and, if a match is found, calls DFHSRLI to invoke the XSRAB global user exit (if active). Afterwards, DFHSRP can either abend CICS or attempt to keep it running with only the faulty task abended (ASRB). For a runaway task, DFHSRP abends the task with abend code AICA.**

### **DFHSSEN**

**Entry points: DFHSSEN**

**Called by: MVS subsystem interface**

**Description: The subsystem end-of-memory routine is invoked by the MVS subsystem interface at all end-of-task (EOT) and end-of-memory (EOM) events when the CICS subsystem has been initialized by module DFHSSIN. It cleans up any subsystem control blocks owned by the terminating CICS region.**

### **DFHSSGC**

**Entry points: DFHSSGC**

**Called by: DFHCSVC, DFHSSEN (through the subsystem interface)**

**Description: The subsystem generic connect routine records the existence of active CICS address spaces. When the first CICS address space becomes active in an MVS image, DFHSSGC enables the subsystem broadcast facility of MVS console management. When the last CICS address space becomes inactive in an MVS image, it disables the broadcast facility.**

## **DFHSSIN**

**Entry points: DFHSSIN**

**Called by: MVS master scheduler initialization**

**Description: The CICS subsystem initialization routine reads subsystem parameters from SYS1.PARMLIB, and creates a subsystem vector table (SSVT) for the CICS subsystem. DFHSSIN loads modules DFHSSEN, DFHSSGC, and DFHSSWT into MVS common storage, and saves their addresses in the SSVT.**

## **DFHSSMGP**

**Entry points: DFHSSMGP**

#### **Called by: DFHSSIN**

**Description: The subsystem interface message program provides message formatting support for the subsystem interface routines, analogous to DFHMGP within CICS. (Neither DFHMGP nor the message domain can be used in this environment because CICS is not active.)**

## **DFHSSMGT**

**Entry points: DFHSSMNA**

**Called by: DFHSSMGP**

**Description: The subsystem interface message table contains the text of messages that are issued by DFHSSMGP.**

**DFHSSWT** 

**Entry points: DFHSSWTA**

**Called by: MVS console support**

**Description: The subsystem interface WTO router is invoked for all MVS console messages when the console message broadcast facility has been enabled by DFHSSGC. DFHSSWT routes DFH messages to DFHSSWTO, and routes MODIFY command text to DFHSSWTF.**

## **DFHSSWTF**

**Entry points: DFHSSWTF**

**Called by: DFHSSWT**

**Description: This module suppresses signon passwords that are supplied on CESN transactions entered through MODIFY commands on an MVS console. Any passwords are replaced by eight asterisks.**

### **DFHSSWTO**

**Entry points: DFHSSWTO**

**Called by: DFHSSWT**

**Description: This module inserts the CICS region's applid into all DFH messages issued under a CICS TCB whose applid can be determined.**

**DFHSTDT** 

**Entry points: DFHSTDT**

**Called by: DFHAPST**

**Description: This module is called by DFHAPST to collect or reset dynamic transaction backout statistics. Statistics are written to the SMF data set or made available on the API according to the type of request.**

**DFHSTFC** 

**Entry points: DFHSTFC**

**Called by: DFHAPST**

**Description: This module is called by DFHAPST to collect or reset file control statistics. Statistics are written to the SMF data set or made available on the API according to the type of request.**

**DFHSTIB** 

**Entry points: DFHSTIB**

**Called by: DFHAPST**

**Description: This module and called by DFHAPST to collect or reset IRC batch system connected statistics. Statistics are written to the SMF data set or made available on the API according to the type of request.**

**DFHSTJC** 

**Entry points: DFHSTJC**

**Called by: DFHAPST**

**Description: This module is called by DFHAPST to collect or reset journal control statistics. Statistics are written to the SMF data set or made available on the API according to the type of request.**

**DFHSTLK** 

**Entry points: DFHSTLK**

**Called by: DFHAPST**

**Description: This module is called by DFHAPST to collect or reset ISC/IRC statistics. Statistics are written to the SMF data set or made available on the API according to the type of request.**

### **DFHSTLS**

**Entry points: DFHSTLS**

**Called by: DFHAPST**

**Description: This module is called by DFHAPST to collect or reset LSRPOOL statistics. Statistics are written to the SMF data set or made available on the API according to the type of request.**

#### **DFHSTP**

**Entry points: DFHSTPNA**

#### **Called by: DFHEMTP**

**Description: The main function of the system termination program is to shut down CICS. In sequence, DFHSTP performs the following functions (according to options specified):**

- **1. Collects statistics now if immediate shutdown**
- **2. Shuts down the resource managers**
- **3. Terminates subsystem interface**
- **4. Resumes suspended tasks**
- **5. Executes the programs defined in the first part of DFHPLT**
- **6. Rebuilds AIDs for paging sessions**
- **7. Breaks the ICE and AID chains**
- **8. Quiesces IRC**
- **9. Executes the programs defined in the second part of DFHPLT**
- **10. Closes all open files managed by CICS file control**
- **11. Synchronize with Recovery Manager shutdown keypoint**
- **12. Call WKP to catalog terminals and profiles**
- **13. Terminate extra partition TD**
- **14. Signs off from the CAVM**
- **15. Terminates general-purpose subtasking facility**
- **16. Calls the kernel to terminate the system.**

**Returns to: MVS**

### **DFHSTSZ**

**Entry points: DFHSTSZ**

**Called by: DFHAPST**

**Description: DFHSTSZ is called by DFHAPST to collect or reset FEPI statistics. Statistics are written to the SMF data set or made available on the API according to the type of request.**

## **DFHSTTD**

**Entry points: DFHSTTD**

**Called by: DFHAPST**

**Description: DFHSTTD is called by DFHAPST to collect or reset transient data statistics. Statistics are written to the SMF data set or made available on the API according to the type of request.**

## **DFHSTTM**

**Entry points: DFHSTTM**

#### **Called by: DFHAPST**

**Description: DFHSTTM is called by DFHAPST to collect or reset table manager statistics. Statistics are written to the SMF data set or made available on the API according to the type of request.**

## **DFHSTTR**

**Entry points: DFHSTTR**

**Called by: DFHAPST**

**Description: DFHSTTR is called by DFHAPST to collect or reset terminal statistics. Statistics are written to the SMF data set or made available on the API according to the type of request.**

### **DFHSTTS**

**Entry points: DFHSTTS**

**Called by: DFHAPST**

**Description: DFHSTTS is called by DFHAPST to collect or reset temporary-storage statistics. Statistics are written to the SMF data set or made available on the API according to the type of request.**

## **DFHSUSN**

#### **Entry points: DFHSUSN**

**Called by: DFHACP, DFHBSTS, DFHCRNP, DFHCSSC, DFHEEI, DFHEIQST, DFHERM, DFHESN, DFHMGPME, DFHMGP00, DFHRTC, DFHSUSX, DFHTCTI, DFHTPQ, DFHTPR, DFHXSMN, DFHZCUT, DFHZEV1, DFHZEV2, DFHZISP, DFHZIS2, DFHZNAC, DFHZOPN, DFHZSUP, DFHZTSP, DFHZXCU**

**Description: DFHSUSN is used to create, destroy, and query the contents of a signon table element (SNTTE). It calls DFHSUSX to notify the XRF alternate system of the creation and destruction of SNTTEs. It also provides an interface for the creation and validation of encrypted passwords used in LU6.2 bind password processing.**

### **DFHSUSX**

**Entry points: DFHSUSX**

#### **Called by: DFHTCRPU, DFHZXCU, DFHSUSN**

**Description: DFHSUSX provides tracking for SNTTEs. This module is responsible for:**

- **Sending messages to an alternate system to reflect the current state of the SNTTEs in the active system**
- **Actioning an add or delete of an SNTTE in an alternate system, based on information tracked from another CICS system**
- **Making changes to the signed-on state in an alternate system, based on information tracked from another CICS system.**

**Entry points: DFHSUWT**

#### **Called by: DFHMEME, DFHSUWT**

**Description: The DFHSUWT module provides the following support for executing MVS WTO and WTOR SVCs:**

- **SEND support for Write To Operator (WTO)**
- **CONVERSE support for Write To Operator With Reply (WTOR).**

**For further information about DFHSUWT, see Chapter 102, "WTO and WTOR" on page 709.**

### **DFHSUZX**

**Entry points: DFHSUZX**

**Called by: DFHBSTZV, DFHEIQSC, DFHEIQST, DFHEIQTR**

**Description: The ZC trace controller is responsible for actioning set, cancel, and inquire requests for the CICS VTAM exit tracing facility. It sets or unsets the control flags and gets or releases the storage used by the DFHZETR function located in the ACB and RPL exits.**

### **DFHTACP**

**Entry points: DFHTACNA**

**Called by: DFHTCP**

**Description: The terminal abnormal condition program is invoked by DFHTCP and performs the following functions:**

- **Analyzes error codes in the TACLE**
- **Sends appropriate messages to the CSMT transient data destination (for terminal errors), or to the CSTL transient data destination (for logical errors)**
- **Invokes the user-supplied (or sample) terminal error program (DFHTEP)**
- **Takes the appropriate actions resulting from the defaults which may have been modified by the terminal error program.**

#### **DFHTAJP**

#### **Entry points: DFHTAJNA**

**Description: The time adjustment program calls DFHICP to reset the CSA's time fields according to the host-supplied time-of-day. DFHTAJP then scans the ICE chain and adjusts the expiry time of**
**interval-controlled ICEs. Time-controlled ICEs are not adjusted but the ICE chain is reordered so that it is left in order by expiry time. Times held in the TCT and CSATCNDT are decreased, and negative times are made zero. Lastly, DFHTAJP writes a message. DFHTBSB Entry points: DFHTBSB Called by: DFHZCQIS Description: DFHTBSB adds a node to the control-block structure. It is called during the dynamic installation of TCT resources, and calls routines in the control block builder. DFHTBSBP Entry points: DFHTBSBP Called by: DFHTBSB, DFHTBSBP Description: DFHTBSBP is the recursive part of DFHTBSB. DFHTBSD Entry points: DFHTBSD Called by: DFHZCQDL Description: DFHTBSD deletes a node in a CICS terminal network. DFHTBSDP Entry points: DFHTBSDP Called by: DFHTBSD, DFHTBSDP Description: DFHTBSDP is the recursive part of DFHTBSD. DFHTBSL Entry points: DFHTBSL Called by: DFHTBSR, DFHZCQCH Description: DFHTBSL creates the recovery record for a node during the dynamic installation of a TCT table entry using the CEDA INSTALL command, for example, and calls routines in the control-block builder. DFHTBSLP Entry points: DFHTBSLP Called by: DFHTBSL, DFHTBSLP, DFHTBSSP Description: DFHTBSLP is the recursive part of DFHTBSL. DFHTBSQ Entry points: DFHTBSQ Called by: DFHZCQIQ Description: DFHTBSQ is called to retrieve the parameters that were supplied to a TCT table entry at build time. DFHTBSQP Entry points: DFHTBSQP Called by: DFHTBSQ Description: DFHTBSQP is called by DFHTBSQ to retrieve parameters that were supplied to a TCT table entry at build time. DFHTBSR Entry points: DFHTBSR Called by: DFHZCQRS Description: DFHTBSR takes a table-builder recovery record and re-creates the corresponding table entry. It is called during warm or emergency restart. DFHTBSRP Entry points: DFHTBSRP Called by: DFHTBSR Description: DFHTBSRP is called by DFHTBSR. DFHTBSSP Entry points: DFHTBSSP Description: DFHTBSSP performs a commit or rollback action for a previous table-builder change according to the outcome of a logical unit of work. Each action is dequeued from a DWE. DFHTBS00 Entry points: DFHTBS Description: DFHTBS00 is the main routine for DFHTBS and holds the addresses of the modules used to build control blocks for the dynamic installation of TCT resources. DFHTCBP Entry points: DFHTCBNA Description: The terminal control backout program restores TCTTEs and other ISC state data during emergency restart. DFHTCP Entry points: DFHTCPNA Description: DFHTCP is the terminal control program. The terminal control task is attached during system initialization and remains until termination. DFHTCP manages all non-VTAM terminals, which involves: Ensuring that I/O operations are started when possible on the lines Analyzing completion information Attaching transactions when data is received from a terminal and no task is attached to that terminal Servicing terminal control requests from user transactions. The modules and subsections of DFHTCP are:** DFHTCAM - Terminal control TCAM device dependent DFHTCCLC - Terminal control line control scan routine DFHTCCOM - Terminal control common logic DFHTCCSS - Terminal control start-stop common logic DFHTCDEF - Terminal control symbol definition

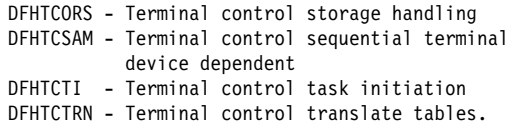

#### **DFHTCRP**

#### **Entry points: DFHTCRP**

**Description: DFHTCRP initializes and recovers terminal control definitions and protected messages. It is run as a task during CICS initialization.**

## **DFHTCRPC**

**Entry points: DFHTCRPC**

#### **Called by: DFHZXQO**

**Description: DFHTCRPC is the XRF tracking interface for TCT contents. It is one of a set of routines called by DFHZXQO from the same CALL statement, the entry point address having been passed to DFHZXQO. This routine calls ZC RESTORE to add or delete a TCT entry based on information from another CICS system using the log, the catalog, or the XRF tracking queues.**

## **DFHTCRPL**

**Entry points: DFHTCRPL**

**Called by: DFHTCRP**

**Description: DFHTCRPL installs TCT resources defined by the TCT macros.**

## **DFHTCRPS**

#### **Entry points: DFHTCRPS**

**Called by: DFHZXQO**

**Description: DFHTCRPS is the XRF tracking interface for ZCP sessions. It is one of a set of routines called by DFHZXQO from the same CALL statement, the entry point address having been passed to DFHZXQO. This routine calls DFHZXST (through DFHZXS) to make changes to the session state.**

#### **DFHTCRPU**

## **Entry points: DFHTCRPU**

**Called by: DFHZXQO**

**Description: DFHTCRPU is the XRF tracking interface for signon table elements (SNTTEs). It is one of a set of routines called by DFHZXQO from the same CALL statement, the entry point address having been passed to DFHZXQO. This routine calls DFHSUSX to add or delete tracked SNTTEs, and to make changes to the signed-on state.**

## **DFHTDA**

#### **Entry points: DFHTDANA**

**Called by: DFHAKP, DFHAMCSD, DFHAPTD, DFHCRNP, DFHCRQ, DFHDBP, DFHEIQMS, DFHEIQSQ, DFHESE, DFHETD, DFHJCP, DFHMCP, DFHMGP00, DFHRCRP, DFHRUP, DFHSII1, DFHSTP,**

#### **DFHSTTD, DFHTCAP, DFHTDRP, DFHTEPM, DFHTPQ, DFHTRP, DFHTSRP, DFHWKP, DFHZNAC**

**Description: DFHTDA, which is link-edited with RMODE(24), handles DFHTD macro requests. In particular:**

- **DFHTD TYPE=GET|PUT|PURGE requests are converted to the corresponding DFHTD CTYPE=GET|PUT|PURGE requests.**
- **DFHTD CTYPE=GET|PUT|PURGE requests for intrapartition queues are routed to DFHTDQ for further processing.**
- **All of the processing for DFHTD CTYPE=GET|PUT for extrapartition queues is done under the QR TCB.**
- **Much of the processing for DFHTD CTYPE=OPEN|CLOSE for extrapartition queues is done under the RO TCB.**

**CICS Transaction Server for OS/390 Release 3 uses QSAM GL|PL mode processing, unlike previous CICS releases which used QSAM GL|PM mode processing.**

**DFHTDB** 

**Entry points: DFHTDBNA**

**Called by: DFHTDA**

**Description: DFHTDB, which is link-edited with RMODE(ANY), handles DFHTD macro requests for intrapartition queues. In particular, DFHTDB:**

- **Manages the input and output cursors for each queue**
- **Manages space on the intrapartition data set**
- **Initiates transactions when trigger levels are reached**
- **Manages the buffers; processing is done under the QR TCB**
- **Manages the strings; processing is done under the CO TCB.**

## **DFHTDEXL**

**Entry points: EX11RTNE**

**Called by: QSAM**

**Description: DFHTDEXL contains the DCB abend exit routine used for extrapartition processing.**

## **DFHTDP**

#### **Entry points: DFHTDANA**

**Called by: DFHAKP, DFHAMCSD, DFHAPTD, DFHCRNP, DFHCRQ, DFHDBP, DFHEIQMS, DFHEIQSQ, DFHESE, DFHETD, DFHMCP, DFHMGP00, DFHRCRP, DFHRUP, DFHSII1, DFHSTP, DFHSTTD, DFHTACP, DFHTDRP, DFHTEPM, DFHTPQ, DFHTRP, DFHTSRP, DFHWKP, DFHZNAC**

**Description: DFHTDP is a load module link-edited from object modules for DFHTDA, DFHTDEXL, and DFHTDX.**

**DFHTDQ** 

**Entry points: DFHTDBNA Called by: DFHTDA**

**Description: DFHTDQ is a load module link-edited from object modules for DFHTDB.**

## **DFHTDRM**

**Entry points: DFHTDRM**

**Called by: DFHDBP**

**Description: DFHTDRM is the transient data recovery manager processor. If transient data has any outstanding resources, DFHTDRM is called at phase 1 syncpoint (or backout). For phase 1 syncpoint (or backout) requests, DFHTDRM issues a request to mainline transient data(DFHTDA) to reset any resources that have not yet been released.**

#### **DFHTDRP**

**Entry points: DFHTDRNA**

**Called by: DFHTDX**

**Description: DFHTDRP handles transient data recovery during CICS initialization. In particular, DFHTDRP:**

- **Adds the entries found in the DCT load module by calling the DFHTDTM gate.**
- **Restores input and output cursors for intrapartition queues on warm start; the cursors are recovered by DFHRUP on emergency restart**
- **Restores the CI state map on warm start**
- **Opens extrapartition queues**
- **Opens the intrapartition data set**
- **Recovers the CI state map on emergency restart.**

#### **DFHTDTM**

**Entry points: DFHTDTM**

**Called by: DFHALP, DFHEIQMS, DFHEIQSQ, DFHESE, DFHSZRPM, DFHTDRP**

**Description: DFHTDTM manages the entries in the destination control table. It is used to add, update and delete entries in this table and records images of each entry on the global catalog for use during a warm start or emergency restart. It allows table entries to be inquired upon.**

**DFHTDX** 

**Entry points: DFHTDXNA**

**Called by: Task initiation**

**Description: DFHTDX is the initial program invoked by the transient data recovery task. It links to program DFHTDRP.**

## **DFHTEP**

**Entry points: DFHTEPNA**

**Called by: DFHTACP**

**Description: The terminal error program is invoked by DFHTACP using a DFHPC CTYPE=LINK\_URM macro. The sample DFHTEP (invoked only if there is no customer-supplied version) puts a terminal out of service if the number of terminal errors**

**detected by DFHTACP exceeds default values contained in DFHTEP tables.**

## **DFHTMP**

**Entry points: DFHTMPNA**

#### **Called by: DFHTM macro**

**Description: The table management program performs locates, adds, deletes, locks, and unlocks to entries in certain CICS tables. DFHTMP uses a hash table for these operations.**

#### **The main subroutines of DFHTMP are:**

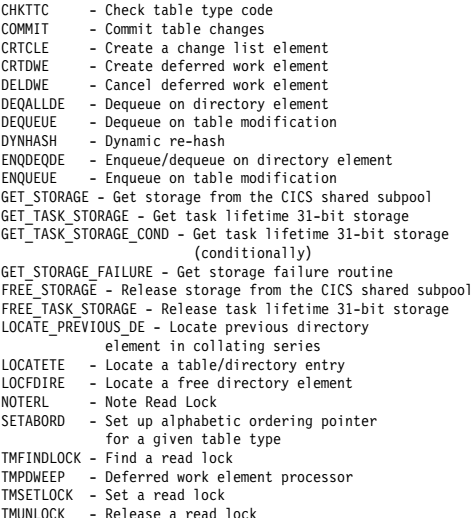

TMUNLOCK - Release a read lock<br>UNQUIES - Unquiesce a directory element.

## **DFHTON**

#### **Entry points: DFHTONNA**

#### **Called by: DFHDBP, DFHSPP**

**Description: The terminal object resolution module is called by DFHDBP or DFHSPP during DWE processing for DFHTOR. It calls DFHTOR with end-LUW-cancel or end-LUW-commit code to perform cancel or commit of changes to TERMINAL, TYPETERM, CONNECTION, or SESSIONS definitions.**

## **DFHTOR**

#### **Entry points: DFHTORNA**

#### **Called by: DFHAMP, DFHTON**

**Description: DFHTOR is the terminal object resolution program. DFHAMP calls DFHTOR for a TERMINAL, TYPETERM, CONNECTION, or SESSIONS object in a CICS system definition (CSD) file that is being installed, or when DFHAMP encounters an end-of-group. DFHTOR processes the objects and passes them to the terminal control builder program (DFHZCQ). The DFHTON entry is used for DWE processing.**

## **DFHTORP**

**Entry points: DFHTORNA Called by: DFHSII1**

**Description: DFHTORP is the terminal object recovery program. It is called during CICS initialization to purge TYPETERM and model terminal definitions from the catalog on a cold start, and to recover these definitions on an emergency restart.**

#### **DFHTPPA\$, DFHTPP1\$**

#### **Entry points: DFHTPPNA**

#### **Called by: DFHDSB, DFHM32**

**Description: The terminal page processor program handles DFHBMS TYPE=OUT, STORE, and RETURN requests. If OUT, DFHTPP sends the complete page using DFHTC macro requests; if STORE, the page is sent to temporary storage; and if RETURN, no output operation takes place but the page is returned to the application program.**

#### **The main subroutines of DFHTPP are:**

TPNODDS - TYPE=STORE (PAGING) requests TPOUT - TYPE=OUT (TERMINAL) requests (the macro DFHTOM is used by both DFHTPP and DFHTPR to handle output to terminals) TPRETPG - TYPE=RETURN (SET) requests.

**Returns to: DFHPBP**

#### **DFHTPQ**

#### **Entry points: DFHTPQNA**

**Called by: DFHICP, DFHMCP, DFHTCP**

**Description: The undelivered messages cleanup program is initiated periodically in order to cancel the delivery of BMS messages that have been placed in temporary storage, but have remained undelivered for an interval exceeding the purge delay time interval specified by the PRGDLAY system initialization parameter, if this has a nonzero value.**

#### **DFHTPR**

#### **Entry points: DFHTPRNA**

**Called by: DFHMCP, DFHTCP**

**Description: The terminal page retrieval program (transaction CSPG) is invoked:**

- **By automatic transaction initiation as a result of a SCHEDULE issued by DFHTPS**
- **By a DFHPGLK LINK from DFHMCP, when CTRL=RETAIN or RELEASE on DFHBMS TYPE=PAGEOUT (RETAIN or RELEASE on SEND PAGE at command level)**
- **When CSPG or an operator paging command is entered at a terminal.**

**If the message is autopaged, DFHTPR retrieves the pages of the message in order, transmits them to the terminal, and then purges the message. Otherwise DFHTPR runs pseudo-conversationally. All further input is passed to DFHTPR, until the message is purged explicitly or implicitly. If the input is a valid paging command (page retrieval, page copy, page purge, or page chaining), it is processed. It is rejected if explicit purge is required, or passed back to normal task initiation if automatic purge is allowed.**

#### **The main subsections of DFHTPR are:**

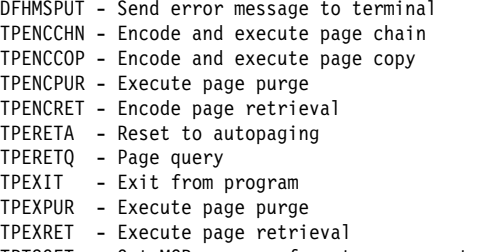

TPTSGET - Get MCR or page from temporary storage.

## **DFHTPS**

#### **Entry points: DFHTPSNA**

#### **Called by: DFHICP, DFHMCP**

**Description: The terminal page scheduling program (transaction CSPS) is invoked for each terminal type to which a BMS logical message built with TYPE=STORE is to be sent. For each terminal designated by the originating application program, DFHTPR is scheduled to display the first page of the logical message if the terminal is in paging status, or the complete message if it is in autopage status. DFHTPS contains the following major subsections, each dealing with a separate function:**

- **DFHTPSNA—used when DFHTPS is invoked by automatic initiation on expiry of ICE, and as a result of an IC PUT request issued by DFHMCP (there is no associated terminal). This invocation schedules CSPG for terminals on this system, and schedules CSPS on the link to each remote system which owns terminals contained in the route list for the message (that is the function of TPS02000).**
- **TPS01000—used when DFHTPS is linked to from DFHMCP for direct paging requests to a terminal on a remote system. The task has a surrogate TCTTE as its primary facility, and owns a relay link connected to the terminal owning system. This section ships the pages of the message to the terminal-owning region, where it is re-created by the relay program (DFHAPRT) which issues BMS, STORE, TEXT, NOEDIT, and PAGEOUT requests.**
- **TPS02000—used when DFHTPS is scheduled by TPS01000 to run against the link to a remote system. This routine ships the logical message to the remote system and deletes the terminals on the remote system from the terminal list in the original message control record. (TPS03000 receives the information at the remote system.)**
- **TPS03000—used when DFHTPS is invoked by an ATTACH request from a remote system (that is, originated by TPS01000 or TPS02000). This routine receives the shipped logical message and issues BMS ROUTE, TEXTBLD, NOEDIT, and PAGEOUT requests to re-create the logical message on the terminal-owning region.**

#### **DFHTPS contains the following subroutine:**

**TPSSHIPM—ships a complete logical message.**

**DFHTRAP** 

#### **Entry points: DFHTRANA**

#### **Called by: DFHTRPT**

**Description: The FE global trap/trace exit is provided for diagnostic use only under the guidance of service personnel. DFHTR530/AMDUSREF** 

**Entry points: DFHTRPRG**

#### **Called by: IPCS**

**Description: The CICS GTF trace formatting routine is invoked by IPCS processing of the GTFTRACE keyword when a CICS entry (USR F6C, format ID X'EF') is encountered. For each entry, it writes a line containing the job name and then formats the entry in the same form as DFHTU530 does for an auxiliary trace print. AMDUSREF is defined as an alias for DFHTR530 because IPCS looks for a program called AMDUSRxx to format entries with format ID xx.**

#### **DFHTRP**

**Entry points: DFHTRPNA**

**Called by: Many AP domain modules**

**Description: The trace control program translates DFHTR, DFHTRACE, and DFHLFM macro requests to write trace entries into TR domain TRACE\_PUT requests. DFHTRP collects the data required in the trace for the specified trace ID into a standard layout and issues the TRACE\_PUT call. For requests to change the various trace flags that control tracing, DFHTRP issues KEDD format calls to the kernel domain.**

## **DFHTRZCP**

**Entry points: DFHTRZCP**

**Called by: CEDA transaction, DFHTCRP, DFHTOR**

**Description: DFHTRZCP builds a terminal builder parameter set.**

#### **DFHTRZIP**

**Entry points: DFHTRZIP**

**Called by: CEDA transaction, DFHTCRP, DFHTOR Description: DFHTRZIP builds a chain of builder parameter sets for sessions.**

## **DFHTRZPP**

**Entry points: DFHTRZPP**

**Called by: CEDA transaction, DFHTCRP, DFHTOR**

**Description: DFHTRZPP builds a pool builder parameter set.**

## **DFHTRZXP**

**Entry points: DFHTRZXP**

**Called by: CEDA transaction, DFHTCRP, DFHTOR**

**Description: DFHTRZXP builds a connection builder parameter set.**

## **DFHTRZYP**

**Entry points: DFHTRZYP**

**Called by: CEDA transaction, DFHTCRP, DFHTOR**

**Description: DFHTRZYP builds a TYPETERM builder parameter set.**

## **DFHTRZZP**

#### **Entry points: DFHTRZZP**

**Called by: CEDA transaction, DFHTCRP, DFHTOR**

**Description: DFHTRZZP merges a TYPETERM builder parameter set into a terminal builder parameter set.**

## **DFHTSP**

#### **Entry points: DFHTSPNA**

**Called by: DFHACP, DFHAKP, DFHALP, DFHCRQ, DFHDBP, DFHDIP, DFHEDFP, DFHESE, DFHETS, DFHICP, DFHMCP, DFHMSP, DFHRTE, DFHSII1, DFHSTP, DFHTCBP, DFHTPP, DFHTPQ, DFHTPR, DFHTPS, DFHTSBP, DFHTSP, DFHTSRP, DFHZISP, DFHZRAQ, DFHZRAR, DFHZRSP**

**Description: The temporary-storage program services DFHTS requests. It maintains the tables, directories, and maps necessary to keep track of every temporary-storage record and of available space on the VSAM auxiliary storage or in main storage. The main subroutine of DFHTSP is DFHTSPAM, which manages auxiliary storage (including multiple buffers and strings).**

## **DFHTU530**

**Entry points: DFHTRPRA**

#### **Called by: MVS**

**Description: The trace utility program formats and prints trace records stored on the auxiliary trace data set. This utility program is run as a separate job, and extracts selected trace entries as specified on parameter statements supplied as part of the input to the program.**

## **DFHUCNV**

#### **Entry points: DFHUCNV**

#### **Called by: DFHCCNV**

**Description: DFHUCNV is a sample program for CICS OS/2 user data conversion. Users can write their own version of DFHUCNV to apply any conversion. If specified, a user-supplied conversion is applied before the standard conversion. DFHUCNV is invoked for each EXEC CICS request and reply that has resulted from a CICS OS/2 function shipping request and may require conversion of user data from ASCII to EBCDIC (inbound from CICS OS/2) or from EBCDIC to ASCII (outbound). DFHCCNV issues an EXEC CICS LINK to DFHUCNV before attempting any standard conversions. This allows a user program to convert data of type USERDATA, as defined in the CICS OS/2 conversion macros (DFHCNV).**

**The sample program obtains addressability to the COMMAREA passed to it, and checks that the**

**request is a temporary-storage (TS) request. Then it checks that DFHCCNV managed to locate a conversion template for the resource (a TS queue) with this name, and scans and checks the template using the supplied template pointer and length. If the check is successful, the program translates the user data field as appropriate.**

#### **DFHUEH**

#### **Entry points: DFHUEHNA**

**Called by: CICS management modules containing exit points**

**Description: The user exit handler is the link between an exit point in a CICS management module in the AP domain, and the user code. DFHUEH invokes in turn each started exit program for that exit point, passing a parameter list defined in the CICS management module.**

### **DFHUEM**

**Entry points: DFHUEMNA**

**Called by: DFHEIP**

**Description: The EXEC interface processor for the ENABLE, DISABLE, and EXTRACT user exit commands.**

## **DFHUSBP**

**Entry points: DFHUSBNA**

**Called by: DFHRCRP**

**Description: The user backout program sends records, journaled by the user to the system log, to a user exit during emergency restart. The records are extracted by DFHRUP from the restart data set. They may exist for any logical unit of work, whether in flight or not, depending on the JCRSTRID value specified when the record was written.**

## **DFHWCCS**

**Entry points: DFHWCCS**

**Called by: Many CAVM modules**

**Description: DFHWCCS provides common services for the CAVM:**

- **MVS FREEMAIN**
- **MVS GETMAIN**
- **MVS POST**
- **Message or MVS ABEND**
- **Create CAVM process block.**

**Returns to: MVS abend, caller**

### **DFHWCGNT**

**Entry points: DFHWCGNA**

**Description: DFHWCGNT is the entry point list for CAVM modules above the 16MB line.**

## **DFHWDATT**

**Entry points: DFHWDATT Called by: DFHWDINA, DFHWMG1, DFHWMP1,** **Description: DFHWDATT creates the CAVM process.**

**Entry points: DFHWDINA**

**Called by: DFHWSRTR**

**Description: DFHWDINA attaches the initial CAVM process. It sets up lock tables, the dispatcher control area, the LIFO control area, and the dispatcher ESPIE and ESTAE exits.**

**Returns to: DFHWDISP**

## **DFHWDISP**

**DFHWDINA** 

**Entry points: DFHWDISP, DFHWDIND**

**Called by: DFHWDWAT, DFHWDINA**

**Description: DFHWDISP is the CAVM process dispatcher. It dispatches the next ready CAVM process, or waits for an external event. It dispatches the initial CAVM process.**

**Returns to: Dispatched process, caller of DFHWDINA**

## **DFHWDSRP**

**Entry points: DFHWDSRP**

**Called by: DFHWDINA, CAVM program check/abend**

**Description: DFHWDSRP establishes the ESPIE/ESTAE CAVM process. It performs CAVM process error handling for processes with ESPIE or ESTAE routines.**

## **DFHWDWAT**

**Entry points: DFHWDWAT**

**Called by: Many CAVM modules**

**Description: DFHWDWAT causes the current CAVM process to wait for specific events.**

**Returns to: DFHWDISP**

#### **DFHWKP**

**Entry points: DFHWKPNA**

**Called by: DFHSTP**

**Description: DFHWKP takes a warm keypoint at the normal termination of CICS. This program is part of the restart component.**

### **DFHWLFRE**

**Entry points: DFHWLFRE**

**Called by: Many CAVM modules**

**Description: DFHWLFRE frees the LIFO stack entry for CAVM modules running above the 16MB line.**

## **DFHWLGET**

**Entry points: DFHWLGET**

**Called by: Many CAVM modules**

**Description: DFHWLGET gets the LIFO stack entry for CAVM modules running above the 16MB line.**

#### **DFHWMG1**

**DFHWSXPI**

**Entry points: DFHWMG1**

**Called by: DFHWMI, DFHWDISP, DFHWDSRP**

**Description: DFHWMG1 is the main module of the CAVM message manager GET MESSAGE service. It is called by DFHWMI to initialize service, and attach itself as a message-reader CAVM process; by DFHWDISP to run as a message-reader CAVM process that reads messages and stores them; and by DFHWDSRP to handle ESPIE/ESTAE exits for the message reader.**

#### **DFHWMI**

**Entry points: DFHWMI**

**Called by: DFHWSXPI**

**Description: DFHWMI allocates the CAVM message-manager communication area. It calls each of the main message-manager modules, which then initialize themselves.**

### **DFHWMMT**

**Entry points: DFHWMMT**

**Called by: DFHWMRD, DFHWMWR**

**Description: DFHWMMT provides VSAM GET and PUT services for the CAVM message data set.**

## **DFHWMPG**

**Entry points: DFHWMPG**

**Called by: DFHWMP1, DFHWMWR**

**Description: DFHWMPG copies message data into the buffer provided by the user of PUTMSG, PUTREQ, PUTRSP, and CAVM message-manager services. It provides an ESPIE routine to handle program checks occurring during the copying.**

#### **DFHWMP1**

**Entry points: DFHWMP1**

**Called by: DFHWMI, DFHWDISP, DFHWDSRP**

**Description: DFHWMP1 is the main module of the CAVM message-manager PUT MESSAGE service. It is called by DFHWMI to initialize service, and attach itself as a message-writer CAVM process; by DFHWDISP to run as a message-writer CAVM process that writes messages to the CAVM message data set; and by DFHWDSRP to handle ESPIE and ESTAE exits for the message writer.**

#### **DFHWMQG**

**Entry points: DFHWMQG**

**Called by: DFHWMS20**

**Description: DFHWMQG runs under the CICS TCB above the 16MB line. It processes GETMSG CAVM message-manager requests. It waits for a message to arrive, then copies from the main-memory message queue created by the CAVM message-reader process.**

## **DFHWMQH**

**Entry points: DFHWMQH**

**Called by: DFHWMG1, DFHWMQG**

**Description: The CAVM message-manager message input queue handler locates or creates message-queue anchor blocks, and adds copies of messages read by the CAVM reader process to the main-memory message queues.**

## **DFHWMQP**

**Entry points: DFHWMQP**

**Called by: DFHWMS20**

**Description: DFHWMQP runs under the CICS TCB above the 16MB line. It processes CAVM message-manager PUTMSG, PUTREQ, and PUTRSP requests; places the request in the appropriate queue; and posts the queue to awaken CAVM process to handle request, waits for completion, and returns response to the caller.**

**DFHWMQS** 

**Entry points: DFHWMQS**

**Called by: DFHWMP1, DFHWMWR**

**Description: The CAVM message-manager message output queue handler provides services to select the next work item to process, and posts items complete.**

## **DFHWMRD**

**Entry points: DFHWMRD**

**Called by: DFHWMG1**

**Description: The CAVM message-manager message read routine reads messages from the CAVM message data set, taking account of the position of the active write cursor, and creates message blocks for copies of messages that have been read.**

#### **DFHWMS**

**Entry points: DFHWMSNA**

**Called by: Users of CAVM message services**

**Description: The CAVM message-manager service interface routine runs under the CICS TCB above the 16MB line. It builds a dummy CAVM process block, so that subsequent modules can run in an XRF LIFO environment, and calls DFHWMS20 to process a request passed by the caller.**

#### **DFHWMS20**

**Entry points: DFHWMS20**

**Description: The CAVM message manager services interface selects the request type and passes requests to DFHWMQP (PUTMSG, PUTREQ, PUTRSP) or DFHWMQG (GETMSG).**

## **DFHWMWR**

**Entry points: DFHWMWR**

**Called by: DFHWMP1**

**Description: The CAVM message-manager message write routine takes data from PUTMSG requests and** **copies them into CI buffers to be written to the CAVM message data sets.**

## **DFHWOS**

**Entry points: DFHWOSNA**

**Description: The overseer startup module loads DFHWOSA and passes control to it.**

**DFHWOSA** 

**Entry points: DFHWOSNA**

**Called by: DFHWOS**

**Description: The overseer services initialization module processes control parameters, loads DFHWOSB, and sets up entry points for overseer services.**

#### **DFHWOSB**

**Entry points: DFHWOSNA**

**Called by: Overseer program**

**Description: The overseer service module processes requests from the overseer program which are issued by the DFHWOSM macro.**

#### **DFHWSRTR**

**Entry points: DFHWSMNA**

**Called by: DFHXRA, MVS after attach of new TCB**

**Description: The CAVM state-management request router and subtask entry point is the initial entry point for a CAVM task attached by DFHWSSN1 to process the CAVM SIGNON command. It calls DFHWSSN2 to continue the processing of the SIGNON request and, if it is accepted, calls DFHWDINA to attach the tick generator module DFHWSTI as the first and highest-priority CAVM process. It is called under the CICS TCB to queue the CAVM TAKEOVER command for processing by the CAVM task, and to initiate processing of the CAVM SIGNOFF command by detaching the CAVM task. DFHWSRTR is the initial entry point for MVS subtasks attached by the CAVM task to perform various functions, such as issuing requests for CSVC services, or formatting new CAVM data sets when they are used for the first time.**

#### **DFHWSSN1**

#### **Entry points: DFHWSSNA**

**Called by: DFHXRA**

**Description: DFHWSSN1 is the CAVM state management SIGNON initial entry point. The CICS task issues an MVS LINK, specifying load module DFHWSSON to perform a CAVM SIGNON request. DFHWSSN1 attaches the CAVM task to execute the request, waits to see if it is successful, detaches the task and, if it is not successful, reports the result to CICS.**

## **DFHWSSN2**

**Entry points: DFHWSSN2**

**Called by: DFHWSRTR**

**Description: The CAVM state management SIGNON request handler is entered under the CAVM TCB to process a CAVM SIGNON request. It allocates storage for, and initializes, key CAVM control blocks, sets up DFHWSSOF as an ESTAE exit, calls DFHWSSN3 to OPEN the CAVM data sets, reads the state management record from the control data set, uses the JES inquire-job-status CSVC service provided by DFHWTI, and looks for surveillance signals from other CAVM users to check whether the environment is such that the requested SIGNON can be accepted. It prompts the operator for job status information if necessary. If SIGNON is accepted, it updates the state management record and status CIs to record that this job has signed on to the CAVM. When possible, it also cleans up out-of-date information in the CAVM data sets left behind by jobs that were unable to sign off properly before terminating.**

## **DFHWSSN3**

**Entry points: DFHWSSN3**

**Called by: DFHWSSN2**

**Description: The CAVM state management data set initialization routine builds ACBs, and opens and validates the CAVM control and message data sets for CAVM SIGNON. It builds the reserve parameter list for serializing accesses to the control data set. If new CAVM data sets are being used for the first time, it attaches an MVS subtask to record relevant information in each data set's control interval, and to format the CIs needed by state management.**

#### **DFHWSSOF**

**Entry points: DFHWSSOF**

**Called by: MVS recovery/termination manager**

**Description: DFHWSSOF is the CAVM state management SIGNOFF request handler. During SIGNON processing, this module is established as an ESTAE exit for the CAVM task. It purges outstanding I/O requests, reads the state management record from the control data set, and searches it to see if this job has signed on to the CAVM. If so, it updates the status CI and state management record to indicate that the job has signed off. It makes the TAKEOVER message available to DFHWSRTR when an active system signs off after takeover has started.**

## **DFHWSSR**

**Entry points: DFHWSSR**

**Called by: DFHWDISP**

**Description: The CAVM surveillance status reader runs as a process controlled by the XRF dispatcher, DFHWDISP. It reads the status CI of the partner system from the control data set or the message data set, generates internal CAVM events, and drives the NOTIFY exit when the partner's status changes, or its surveillance signals cease. For an alternate system, it monitors and records the time-of-day clock difference when the active system is running in a different CEC.**

#### **DFHWSSW**

**Entry points: DFHWSSW**

**Called by: DFHWDISP**

**Description: The CAVM surveillance status writer runs as a CAVM process controlled by the CAVM dispatcher, DFHWDISP. It writes a system's current status to its status CI in the control data set, or the message data set, to make it available to its partner and to provide a surveillance signal; generates an internal CAVM event when a status write completes; and puts the current time-of-day clock reading in the status CI to permit DFHWSSR to deduce the time-of-day clock difference when the active system and the alternate system are running in different CECs.**

**DFHWSTI** 

**Entry points: DFHWSTI**

**Called by: DFHWDISP**

**Description: The CAVM surveillance tick generator and CICS status monitor runs as a CAVM process controlled by the CAVM dispatcher DFHWDISP. It issues an MVS STIMER for the surveillance interval and, when this expires, generates an internal CAVM clock-tick event, calls the inquire-CICS-status exit, and schedules the surveillance status writer processes, to cause a surveillance signal reporting this system's current status to be written to the control data set or the message data set.**

#### **DFHWSTKV**

#### **Entry points: DFHWSTKV**

**Called by: DFHWDISP**

**Description: The CAVM state management TAKEOVER request handler runs as a CAVM process controlled by the CAVM dispatcher DFHWDISP. When a new active SIGNON has been detected, it reads the state management record from the control data set and attaches an MVS subtask to invoke DFHWTI's validate-CLT CSVC service. When a TAKEOVER command has been issued, it reads the state management record, validates the TAKEOVER request, and attaches an MVS subtask to use DFHWTI's JES inquire-job-status service to determine the current state of the active system.**

**If the active system is still signed on to CAVM, it updates the state management record to indicate that a takeover is in progress, places the TAKEOVER message for the active system in the alternate system's status, and attaches an MVS subtask to invoke DFHWTI's TAKEOVER-initiate service.**

**After the active system has signed off (or terminated), it requests DFHWSSR to read the active system's final status, quiesces surveillance processing, and updates the state management record and status CIs to indicate the stage reached by takeover. It then arranges for surveillance processing to be resumed in active mode. It**

**attaches an MVS subtask to invoke DFHWTI's process-CLT CSVC service if necessary.**

**When the active system has finally terminated, it updates the state management record to take its place as the new active system, generates internal CAVM events, and calls the NOTIFY exit to report the progress of the TAKEOVER request, including acceptability of the time-of-day clock reading. It terminates by returning to DFHWDISP.**

#### **DFHWSXPI**

**Entry points: DFHWSXPI**

**Called by: DFHWSTI**

**Description: The CAVM state management CAVM process initialization runs under the tick generator CAVM process towards the end of SIGNON. It attaches the TAKEOVER CAVM process (alternate systems only), two status writer CAVM processes, and two status reader CAVM processes, and then calls the CAVM message management initialization module.**

**DFHWTI** 

**Entry points: DFHWTINA**

**Called by: DFHCSVC from: DFHWSSN2, DFHWSTKV, DFHZXSTS**

**Description: Takeover initiation is the primary function of this module, and is requested by CAVM state management at takeover to terminate the CICS active system issue commands in the CLT, and wait until the CICS active system terminates. Other XRF services provided by this module are to determine whether a job is running, to issue the operator commands for the overseer program, to issue MODIFY USERVAR to VTAM, to validate the CLT, and to process the CLT.**

## **DFHWTRP**

**Entry points: DFHWTRP**

**Called by: Many CAVM modules**

**Description: DFHWTRP makes a trace entry in the CAVM main-memory trace table.**

#### **DFHXCP**

**Entry points: DFHXCPNA**

**Called by: DFHKCP**

**Description: DFHXCP processes DFHKC CANCEL, CHAP, RESUME, SUSPEND, and WAIT macro calls to the transaction manager.**

#### **DFHXCPC**

**Entry points: DFHXCPC**

**Called by: DFHKCP**

**Description: DFHXCPC processes DFHKC ATTACH, CHANGE, DEQ, DEQALL, ENQ, and SRB macro calls to the transaction manager. It receives DFHKC INITIALIZE, REPLACE, and WAITINIT macro calls to the transaction manager and passes them on to DFHKCQ.**

**DFHXCP1** 

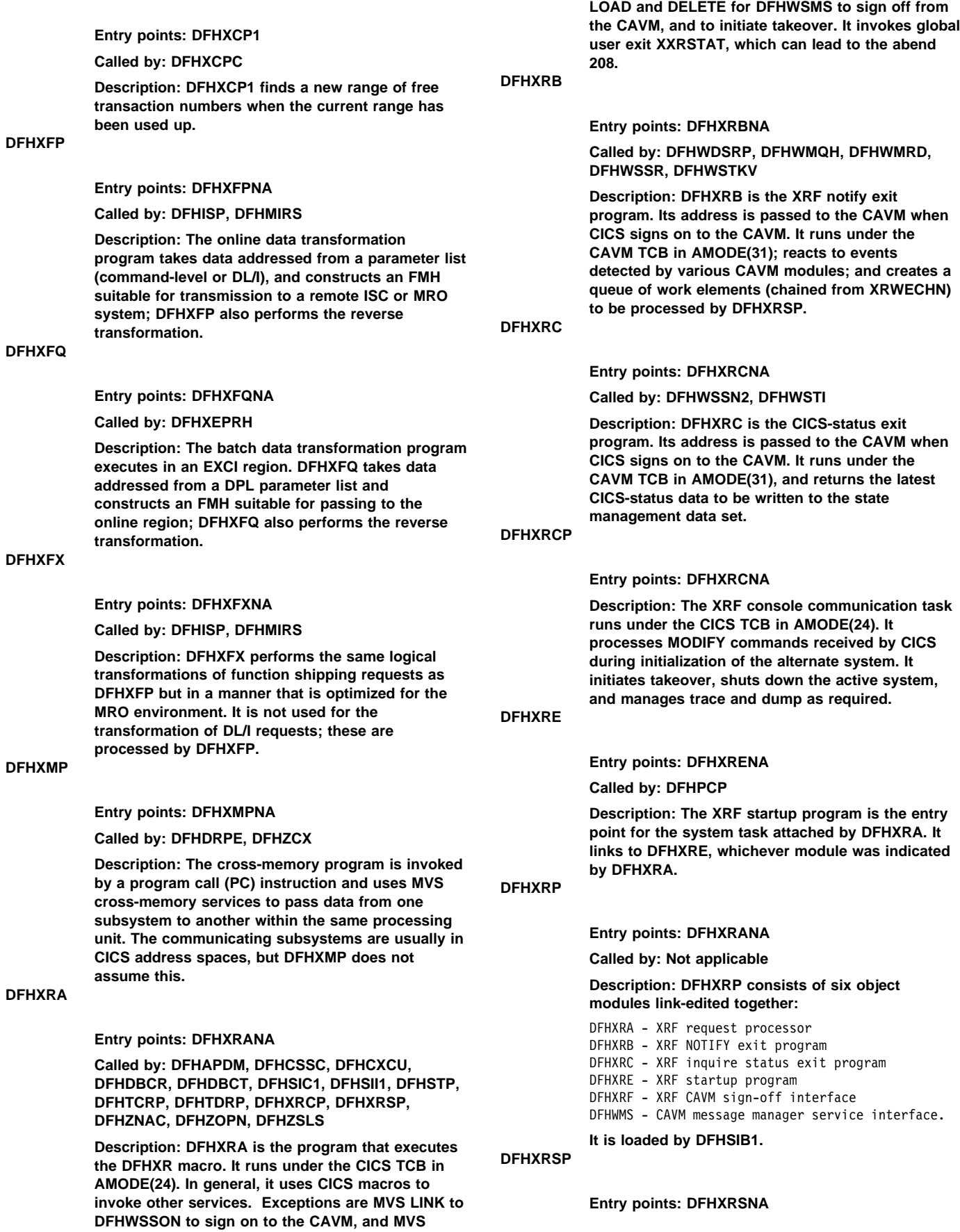

#### **Called by: DFHXRA**

**Description: DFHXRSP is the XRF surveillance program, which runs as a program under a CICS transaction. It runs under the CICS TCB in AMODE(31); processes the queue of work elements created by DFHXRB; attaches the catch-up transaction CXCU, initiates takeover, and shuts down CICS as required; and can issue abends 206 and 207.**

#### **DFHXSMN**

**Entry points: DFHXSMNA**

**Called by: DFHBSTS, DFHCRNP, DFHDLIDP, DFHDLIRP, DFHEDFP, DFHEIPSE, DFHSII1, DFHSUSN, DFHSUXS, DFHTACP, DFHZSUP**

**Description: The security manager is invoked by the DFHSEC macro, and provides an interface to the external security manager (ESM). DFHXSMN validates the parameters passed, then calls DFHXSMX as a general-purpose subroutine to invoke the ESM.**

#### **DFHXSMX**

**Entry points: DFHXSMNA**

#### **Called by: DFHXSMN**

**Description: DFHXSMX is the subroutine used by the security manager to invoke the external security manager (ESM). For resource checking, this routine first issues the MVS RACROUTE REQUEST=FASTAUTH macro, which calls the ESM in problem state. All other security functions require the caller to be in supervisor state. For these functions, and for a failed FASTAUTH call that requires logging, the CICS SVC is issued under a general purpose subtask, entered by the DFHSK macro, to shield the main CICS task from any imbedded waits that may occur in the ESM.**

## **DFHXSS**

**Entry points: DFHXSSNA**

**Called by: DFHCSVC**

**Description: DFHXSS invokes the external security manager (ESM) for all functions that need to be invoked while authorized, except for the EXTRACT functions for which it passes control to DFHXSSB.**

### **DFHXSSB**

**Entry points: DFHXSSB**

**Called by: DFHXSS**

**Description: This module extracts data from the ESM's database. DFHXSSB extracts userid-related data at signon time, and session key information at LU6.2 session bind time. It uses the MVS RACROUTE REQUEST=EXTRACT macro.**

## **DFHXSWM**

**Entry points: DFHXSWM**

**Called by: DFHXSMN**

**Description: DFHXSWM passes and retrieves messages to and from the XRF alternate system to** **see if security initialization is required in the XRF environment.**

#### **DFHXTCI**

#### **Entry points: DFHXTCI**

**Description: DFHXTCI is the transaction invoked when the alternate system begins a takeover. It examines the TCT to locate the terminals with XRF backup sessions, and queues these TCTTEs to DFHZSES for the SESSIONC CONTROL=SWITCH command.**

#### **DFHXTP**

**Entry points: DFHXTPNA**

**Called by: DFHTPS, DFHZTSP, DFHZXRL, DFHZXRT**

**Description: The terminal sharing transformation program comprises four logical modules (known as transformers 1 through 4). DFHXTP transforms routing requests into the LU type 6 format for shipping to a remote CICS address space.**

**DFHZABD** 

**Entry points: DFHZABD1**

**Called by: TC CTYPE= requests**

**Description: If a TC CTYPE request is issued when ZCP has been generated without VTAM support, DFHZABD is invoked to abend the transaction.**

#### **DFHZACT**

#### **Entry points: DFHZACT1**

**Called by: DFHZDSP**

**Description: The activate scan routine scans the four TCTTE activity queues: activate, log, wait, and NACP. DFHZACT scans the activate queue for request bits that may be set in the TCTTEs; for each request, DFHZACT calls the appropriate module. If no requests are outstanding, the TCTTE is removed from the queue. If the NACP queue is not empty, DFHZACT attaches DFHZNAC (if not already attached). Similarly, if the log queue is not empty, DFHZACT attaches DFHZRLG. DFHZACT scans the wait queue. If automatic resource definition is in the system, DFHZACT looks for any corresponding work elements. For each work element, DFHZATA is attached.**

## **DFHZAIT**

**Entry points: DFHZAIT1**

**Called by: DFHSIF1**

**Description: The attach initialization tables routine initializes local tables used by the mainline task-attach routine, DFHZATT. DFHZAIT generates the page command table from information supplied by the system initialization table, modifying it for use by DFHZATT. DFHZAIT also initializes the transaction code delimiter table.**

## **DFHZAND**

**Entry points: DFHZAND1 Called by: DFHZARQ**

**Description: The abend control block builder is used to assist in building the transaction abend block when an abend has occurred in an interconnected system. Its function is to extract the error sense bytes, and the diagnostic message sent by the other system, and to copy these into the block. As an initial step in its processing, DFHZAND acquires storage for the block itself.**

## **DFHZARER**

**Entry points: DFHZARER**

**Called by: DFHZARL, DFHZARR, DFHZARRA**

**Description: DFHZARER tidies up after an LU6.2 protocol error or session failure has been detected. For some errors, it calls DFHZNAC.**

## **DFHZARL**

**Entry points: DFHZARL1**

**Called by: DFHACP, DFHCPCBA, DFHCPCLC, DFHCRS, DFHEGL, DFHETL, DFHLUP, DFHXFP, DFHXTP, DFHZARL, DFHZARM, DFHZERH, DFHZISP, DFHZLUS, DFHZSUP, DFHZTSP, DFHZXRL, DFHZXRT**

**Description: DFHZARL is called via the DFHLUC macro, which passes the LU6.2 request in a parameter list mapped by the DFHLUCDS DSECT. If the request is for a remote APPC device, DFHZARL passes the parameter list to DFHZXRL for processing. (APPC is advanced program-to-program communication.) Otherwise, it examines the parameter list to determine the function required. Most functions are processed by DFHZARL. However, it calls the following modules as indicated:**

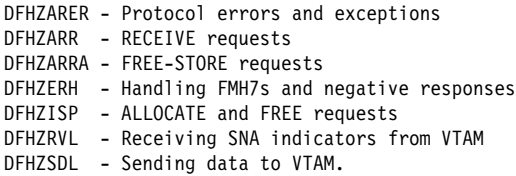

**It also manages the logical receive buffer pointers TCTERBLA and TCTERBLL in a consistent manner with the physical receive buffer pointers TCTERBA and TCTERBDL, as (address, length) pairs.**

## **DFHZARM**

**Entry points: DFHZARM1**

**Called by: DFHZARQ, DFHETL, DFHZISP**

**Description: DFHZARM handles DFHTC macros for LU6.2 sessions.**

## **DFHZARQ**

**Entry points: DFHZARQ1**

**Called by: DFHETC, DFHTC macro**

**Description: The application request interface module analyzes the terminal control request from the application. For a VTAM terminal, it sets the appropriate flags and calls the required module or adds the TCTTE to the activate chain.**

**DFHZARR** 

#### **Entry points: DFHZARR**

**Called by: DFHZARL**

**Description: DFHZARR controls the receive function for LU6.2 application requests. It calls DFHZARRC to decide what to process next, or whether it is necessary to call its inline subroutine DFHZARR1 to receive more data. Then it processes the returned item, and decides whether the receive is complete. If the receive is not complete, DFHZARR loops, calling DFHZARRC and processing the returned item, until enough data has been received. DFHZARR uses the inline subroutine DFHZARR0 and the DFHZARRA module to control various receive buffers. It also uses DFHZARRF to receive FMH7s and negative responses, DFHZUSR to control the conversation state, and the inline subroutine DFHZARR1 to handle the type of receive and how much data is to be received.**

**DFHZARR0 is responsible for updating the logical buffer pointers TCTERBLA and TCTERBLL, shifting up data in the LU6.2 receive buffer, and resetting associated indicators, for example, TCTECCDR in the TCTTE LUC extension.**

**DFHZARR1 is responsible for setting fields TCTEMINL and TCTEMAXL in the TCTTE LUC extension to inform DFHZRVL how much data to receive and whether the request is a receive immediate or a receive and wait. DFHZARR1 calls DFHZARR0 to shift up data in the LU6.2 receive buffer, and then calls DFHZRVL to receive RUs from VTAM by placing requests on the active chain.**

**DFHZARRA** 

**Entry points: DFHZARRA**

**Called by: DFHZARL, DFHZARR**

**Description: DFHZARRA controls all functions concerned with the LU6.2 application receive buffer. These include GETMAIN and FREEMAIN of buffers, copying data into a buffer, and updating the pointer to the next free slot.**

## **DFHZARRC**

**Entry points: DFHZARRC**

#### **Called by: DFHZARR**

**Description: DFHZARRC is responsible for examining what has been received from VTAM on a particular session (for example, data, PS headers, FMH7s, and indicators), and for deciding what should be processed next on behalf of the application. The result is returned to DFHZARR.**

## **DFHZARRF**

**Entry points: DFHZARRF**

#### **Called by: DFHZARR**

**Description: DFHZARRF receives LU6.2 FMH7s and negative responses. It calls the DFHZARR0 subroutine to shift up data in the LU6.2 receive buffer, and then calls DFHZERH.**

**DFHZASX** 

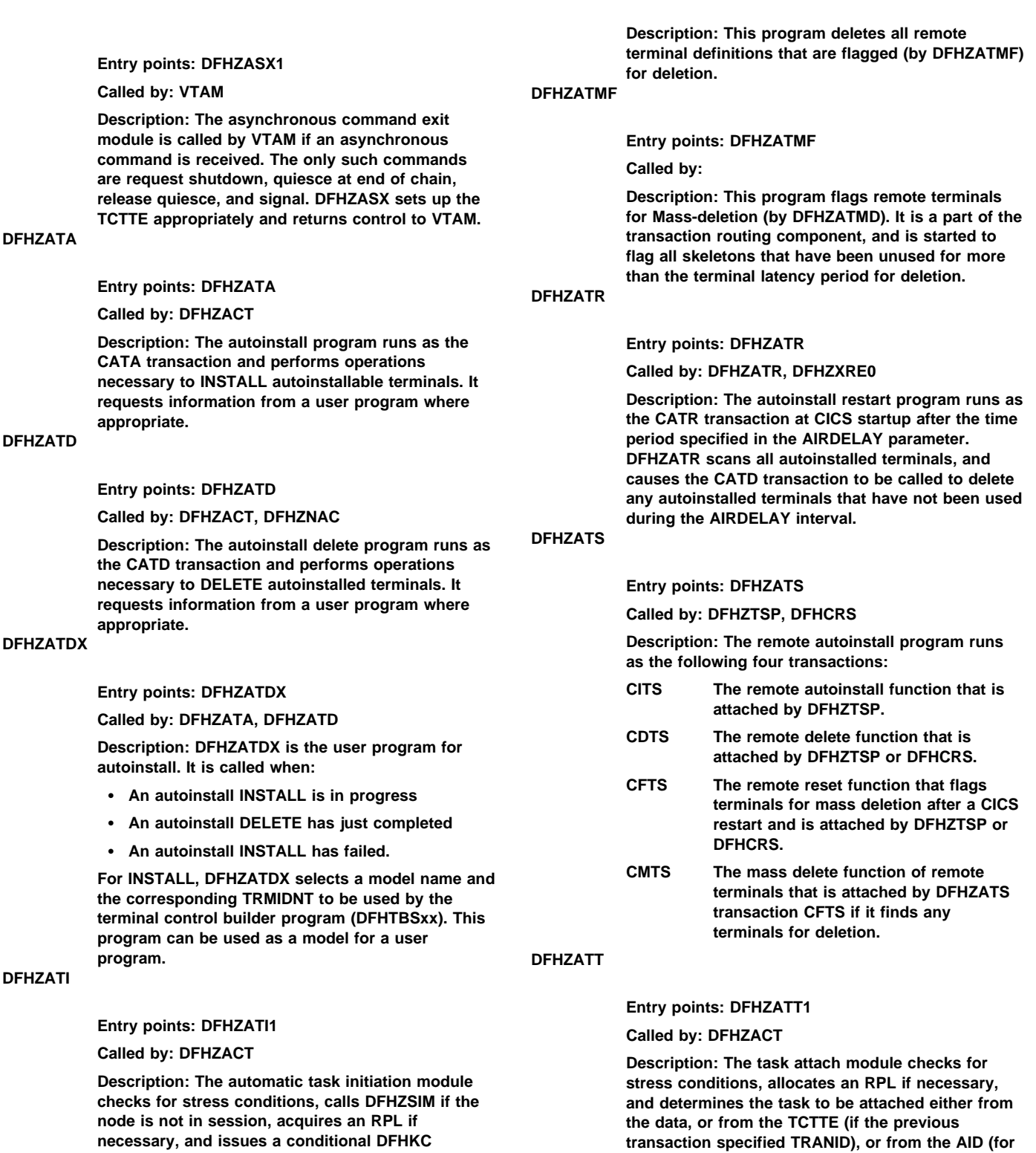

**DFHZATMD** 

**Entry points: DFHZATMD Called by: DFHZATMF**

**TYPE=AVAIL macro. DFHZATI initiates bid protocols to decide whether the LU is available.**

**a 3270). DFHZATT also checks for paging commands (having been modified by DFHZAIT). Finally a conditional ATTACH is issued. The module is applicable for VTAM, SRL, and MVS console**

**support.**

**DFHZBAN** 

#### **DFHZCC**

**Entry points: DFHZBAN**

#### **Called by: DFHZOPN**

**Description: The terminal control bind analysis program checks that a bind is valid and supportable and, if requested, sets the TCTTE information that supports the session parameters.**

#### **DFHZBKT**

**Entry points: DFHZBKT1**

**Called by: DFHZSDL, DFHZSLX, DFHZRLX, DFHZLUS**

**Description: DFHZBKT maintains the bracket state for LU6.2.**

## **DFHZBLX**

**Entry points: DFHZBLX**

**Called by: DFHZSCX**

**Description: DFHZBLX is the part of of SCIP exit which processes LU6.2 binds. It matches a TCTTE to the BIND and schedules DFHZOPN to complete the BIND process. This module returns to VTAM.**

## **DFHZCA**

**Entry points: DFHZCANA**

**Called by: See component submodules**

**Description: DFHZCA is the name of the load module created when the following modules are link-edited together:**

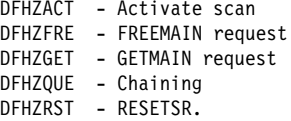

#### **DFHZCB**

#### **Entry points: DFHZCBNA**

**Called by: See component submodules**

#### **Description: DFHZCB is the name of the load module created when the following modules are link-edited together:**

```
DFHZATI - Automatic task initiation
DFHZDET - Task detach
DFHZHPSR - HPO send/receive
DFHZLRP - Logical record presentation
DFHZRAC - Receive-any completion
DFHZRAS - Receive-any slowdown processing
DFHZRVS - Receive specific
DFHZRVX - Receive specific exit
DFHZSDR - Send response
DFHZSDS - Send DFSYN
DFHZSDX - Send DFSYN data exit
DFHZSSX - Send DFSYN exit
DFHZUIX - User input exit.
```
**Entry points: DFHZCCNA Called by: See component submodules Description: DFHZCC is the name of the load module created when the following modules are link-edited together:** DFHZARER - LU6.2 protocol error and exception handler DFHZARL - LU6.2 application request logic DFHZARM - LU6.2 migration logic DFHZARR - LU6.2 application receive request logic DFHZARRA - LU6.2 application receive buffer support DFHZARRC - LU6.2 classify what next to receive DFHZARRF - LU6.2 receive FMH7 and ER1 DFHZBKT - LU6.2 bracket state machine DFHZCHS - LU6.2 chain state machine

- DFHZCNT LU6.2 contention state machine
- DFHZCRT LU6.2 RPL B state machine
- $DFHZRLP$  LU6.2  $pos\bar{t}$ -VTAM receive logic
- DFHZRLX LU6.2 receive exit program
- DFHZRVL LU6.2 pre-VTAM receive logic
- DFHZSDL LU6.2 send logic
- DFHZSLX LU6.2 send exit program
- DFHZSTAP MRO or LU6.2 conversation state determination
- DFHZUSR LU6.2 conversation state machine.

## **DFHZCHS**

**Entry points: DFHZCHS1**

**Called by: DFHZRLX, DFHZSDL, DFHZSLX**

**Description: DFHZCHS maintains the chain state for LU6.2.**

## **DFHZCLS**

**Entry points: DFHZCLS1**

**Called by: DFHZACT**

**Description: The close destination module obtains an RPL if necessary, issues CLSDST to VTAM, and checks if it was accepted. The CLSDST exit handles the completion of the request. DFHZCLS performs a normal closedown procedure according to the LU type (for example, LU6 sends SBI and BIS). In the case of an abnormal closedown, DFHZCLS performs immediate termination, using CLSDST or TERMSESS commands. If the terminal was automatically defined, it is put out of service.**

### **DFHZCLX**

**Entry points: DFHZCLX1**

**Called by: VTAM**

**Description: The close destination exit module receives control from VTAM when a CLSDST or TERMSESS request completes. If the CLSDST or TERMSESS was successful, DFHZCLX cleans up TCTTE and returns to VTAM; otherwise it enqueues the TCTTE to DFHZNAC and then returns to VTAM.**

## **DFHZCNA**

**Entry points: DFHZCNA1 Called by: DFHZDSP**

**Description: The system console activity control program is responsible for CICS system requests. It performs the following functions:**

- **Shutdown—when all other access method terminals have been quiesced, quiesces console support, allowing CICS to terminate.**
- **Resume—resumes tasks waiting on read request when they are completed.**
- **Detach—releases all TIOAs associated with a completed task.**
- **Attach—passes the data associated with a MODIFY command (in a TIOA attached to a console TCTTE) to DFHZATT to create a task.**
- **ATI—determines whether a console TCTTE is available for automatic task initiation.**

**DFHZCNR** 

**Entry points: DFHZCNR1**

**Called by: DFHZARQ**

**Description: The system console application request program performs READ, WRITE, and CONVERSE operations to an MVS system console that is used as a terminal.**

## **DFHZCNT**

**Entry points: DFHZCNT1**

**Called by: DFHZLUS, DFHZRLX**

**Description: DFHZCNT maintains the contention state for LU6.2.**

**DFHZCP** 

#### **Entry points: DFHZCPNA**

**Called by: See component submodules**

**Description: DFHZCP is the name of the load module created when the following modules are link-edited together:**

DFHZARQ - Application request handler DFHZATT - Attach routine DFHZCNA - System console activity control DFHZDSP - Dispatcher DFHZISP - Allocate/free/point routine DFHZSUP - Startup task DFHZUCT - 3270 uppercase translation.

#### **DFHZCQ**

#### **Entry points: DFHZCQ**

**Called by: DFHAMTP, DFHCRS, DFHQRY, DFHTCRP, DFHWKP, DFHZATA, DFHZATD, DFHZTSP, DFHZXCU**

**Description: DFHZCQ is the control program for all requests for the dynamic add and delete of terminal control table entries. It is called by resource definition online (RDO) to:**

- **Cold start group lists**
- **Cold or warm start nonmigrated VTAM resources**
- **Dynamically install using the CEDA transaction.**

**The main subroutines of DFHZCQ are:**

DFHZCQCH - Catalog a TCT element DFHZCQDL - Delete DFHZCQIN - Initialize DFHZCQ DFHZCQIQ - Inquire about TCTTE DFHZCQIS - Install TCTTE DFHZCQIT - Add macro-generated TCTTE DFHZCQRS - Restore ZC resource.

#### **DFHZCQDL**

**Entry points: DFHZCQDL**

**Called by: DFHZCQ00, DFHZNAC, RDO**

**Description: DFHZCQDL dynamically deletes a TCT entry when the entry is quiesced. This module is part of DFHZCQ.**

#### **DFHZCQIN**

**Entry points: DFHZCQIN**

**Called by: DFHTCRP**

**Description: DFHZCQIN initializes DFHZCQ for all its operations. This module is part of DFHZCQ.**

## **DFHZCQIQ**

**Entry points: DFHZCQIQ**

**Called by: DFHZTSP**

**Description: DFHZCQIQ obtains the parameters for a TCT resource and is called by DFHZTSP in the terminal-owning node as part of the process of shipping a TCT definition to a remote system. This module is part of DFHZCQ.**

## **DFHZCQIS**

**Entry points: DFHZCQIS**

**Description: DFHZCQIS installs a TCTTE. If the resource already exists, the old resource is deleted.**

## **DFHZCQIT**

**Entry points: DFHZCQIT**

**Description: DFHZCQIT adds a macro-generated TCTTE to a CICS system.**

## **DFHZCQRS**

#### **Entry points: DFHZCQRS**

**Description: During emergency restart or warm start, DFHTCRP restores terminal control resources to the state they were in before the last shutdown of CICS, using the restart data set.**

## **DFHZCRQ**

**Entry points: DFHZCRQ1**

**Called by: TC CTYPE requests**

**Description: The CTYPE request module analyzes DFHTC CTYPE commands, and calls or links to the appropriate send module.**

**DFHZCRT** 

#### **Entry points: DFHZCRT1**

DFHZASX - DFASY exit DFHZDST - SNA-ASCII translation DFHZLEX - LERAD exit DFHZLGX - LOGON exit DFHZLTX - LOSTERM exit DFHZNSP - Network services exit DFHZOPA - Open VTAM ACB DFHZRRX - Release request exit DFHZRSY - Resynchronization DFHZSAX - Send synchronous command exit DFHZSCX - SESSION control input exit DFHZSDA - Send synchronous command DFHZSES - SESSIONC DFHZSEX - SESSIONC exit DFHZSHU - Shutdown VTAM DFHZSIM - SIMLOGON DFHZSIX - SIMLOGON exit DFHZSKR - Send response to command DFHZSLS - Set logon start DFHZSYN - Handle CTYPE=SYNC or CTYPE=RECOVER request DFHZSYX - SYNAD exit DFHZTPX - TPEND exit DFHZTRA - Create ZCP or VIO trace requests DFHZXRC - XRF session state data analysis.

**DFHZCZ** 

**Entry points: DFHZCZNA**

**Called by: See component submodules**

**Description: DFHZCZ is the name of the load module created when the following modules are link-edited together:**

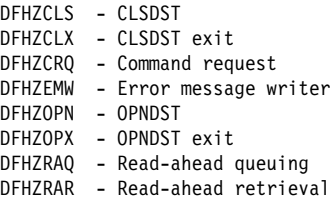

DFHZTAX - Turnaround exit.

**DFHZDET** 

**Entry points: DFHZDET1**

**Called by: DFHZACT, DFHZISP**

**Description: The task detach module receives control when a detach request is issued by DFHZISP. If a WRITE is pending (deferred write or any write), the SEND routine is called. If the SEND cannot complete, the DETACH request is left on the activate queue. If requests are queued then DFHZACT drives DFHZDET when the operation is complete. If the node is in between bracket state, an end bracket is sent.**

**DFHZDSP** 

**Entry points: DFHZDSP1**

**Called by: DFHSII1**

**Description: The dispatcher module handles the dispatching of modules for execution, and gives control to VTAM modules of ZCP using DFHZACT.**

**DFHZDST** 

**Entry points: DFHZDST1**

**Called by: DFHZACT, DFHZARL, DFHZFRE, DFHZNAC, DFHZRAC, DFHZRLP, DFHZRVL, DFHZSDL, DFHZSHU, DFHZSTU, DFHZTPX**

**Description: DFHZCRT maintains the RPL\_B state for LU6.2.**

## **DFHZCUT**

**Entry points: DFHZCUT**

**Called by: DFHCSSC, DFHLUP, DFHSNAT, DFHTCPLR**

**Description: DFHZCUT manages the persistent verification signed-on-from list, also known as the local userid table (LUIT). There is one LUIT per connection supporting persistent verification.**

#### **DFHZCW**

**Entry points: DFHZCWNA**

**Called by: See component submodules**

**Description: DFHZCW is the name of the load module created when the following modules are link-edited together:**

DFHZERH - LU6.2 error program DFHZEV1 - LU6.2 BIND security DFHZEV2 - LU6.2 BIND security DFHZLUS - LU6.2 session management program.

#### **DFHZCX**

#### **Entry points: DFHZCXNA**

**Called by: See component submodules**

**Description: DFHZCX is the name of the load module created when the following modules are link-edited together:**

- DFHZABD Abend routine for incorrect requests
- DFHZAND Build TACB before issuing PC abends
- DFHZCNR System console application request
- DFHZIS1 ISC or IRC syncpoint
- DFHZIS2 IRC internal requests
- DFHZLOC Locate TCTTE and ATI requests
- DFHZSTU Terminal control status change.

#### **DFHZCXR**

#### **Entry points: DFHZCXRA**

**Called by: See component submodules**

**Description: DFHZCXR is the generic name allocated to a composite module that is not called by any other code. It includes the following transaction-routing related modules:**

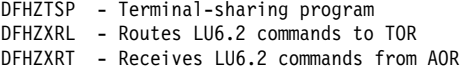

#### **DFHZCY**

### **Entry points: DFHZCYNA**

**Called by: See component submodules**

**Description: DFHZCY is the name of the load module created when the following modules are link-edited together:**

#### **Called by: DFHZRVX, DFHZSDS**

**Description: The data stream translator module translates data between EBCDIC and ASCII code while that data is being sent and received on VTAM sessions.**

## **DFHZEMW**

**Entry points: DFHZEMW1**

**Called by: DFHACP, DFHZDET, DFHZNAC, DFHZRAC**

**Description: The error message writer module handles all requests for error messages on VTAM supported terminals/LUs. According to the request flags, it:**

- **Sends a negative response**
- **Purges unprocessed inbound data until EOC or CANCEL is received**
- **Sends an error message.**

## **DFHZERH**

#### **Entry points: DFHZERH1**

**Called by: DFHZARL, DFHZARRF**

**Description: DFHZERH handles the sending and receiving of LU6.2 FMH7s and negative responses. It also manages the logical receive buffer pointers TCTERBLA and TCTERBLL in a consistent manner with the physical receive buffer pointers TCTERBA and TCTERBDL, as (address, length) pairs.**

### **DFHZEV1**

**Entry points: DFHZEV11**

**Description: DFHZEV1 is the LU6.2 bind-time security encryption validation program, part 1.**

#### **DFHZEV2**

**Entry points: DFHZEV21**

**Description: DFHZEV2 is the LU6.2 bind-time security encryption validation program, part 2.**

## **DFHZFRE**

**Entry points: DFHZFRE1**

**Called by: DFHZACT, DFHZEMW, DFHZCLS, DFHZCLX**

**Description: The FREEMAIN module is used to free storage (RPLs, NIBs, bind areas, TIOAs, buffer lists, LUC send/receive buffers, and extract logon data) acquired by ZC modules. Some storage is also freed by other ZC modules.**

## **DFHZGET**

**Entry points: DFHZGET1**

**Called by: DFHZACT, DFHZARL, DFHZATI, DFHZATT, DFHZCLS, DFHZISP, DFHZOPN, DFHZRAC, DFHZRST, DFHZRSY, DFHZRVL, DFHZRVS, DFHZSDA, DFHZSDL, DFHZSDR, DFHZSDS, DFHZSES, DFHZSKR**

**Description: The GETMAIN module is used to acquire an RPL, NIB, bind area, TIOA, buffer list, or LUC send/receive buffer. DFHZGET also sets up the** **dynamic NIB using the information in the NIB descriptor block. Normally, when a ZC module requires some of the above storage, it invokes DFHZGET to obtain the storage; if this is unsuccessful, it may queue the request, and then DFHZACT calls DFHZGET on behalf of the caller.**

## **DFHZHPRX**

**Entry points: DFHZHPNA**

**Called by: DFHKCSP (via DFHZHPSR and DFHKCP)**

**Description: In authorized path SRB mode, DFHZHPRX issues VTAM EXECRPL.**

## **DFHZHPSR**

**Entry points: DFHZHPS1**

**Called by: DFHZRVS, DFHZSDS**

**Description: DFHZHPSR is the SEND and RECEIVE module for the HPO environment.**

#### **DFHZISP**

**Entry points: DFHZISP1**

**Called by: DFHISP, DFHKCP**

**Description: The intersystem program services ISC requests to free, or point to, a particular TCTTE within a specified system, or to allocate a TCTTE within a specified system. DFHZISP also handles ATI requests, and checks for a terminal time-out.**

## **DFHZIS1**

**Entry points: DFHZIS11**

**Description: DFHZIS1 handles the transmissions control CTYPE requests of Prepare, Syncpoint Request (SPR), Commit, and Abort. Each request is translated into the appropriate ISC/IRC action and is transmitted to the connected system.**

#### **DFHZIS2**

**Entry points: DFHZIS21**

**Called by: DFHZARQ, DFHZIS1**

**Description: The intersystem program provides services for CICS system code that wants to use intersystem or interregion (IRC) function requests:**

## **RECEIVE**

**Is invoked when DFHCRNP gets input data as a result of a 'switch first' SVC request.**

**IOR**

**The IRC input/output routine. This interfaces with the IRC SVC in order to send data to the other end of the connection, or await data from there.**

#### **GETDATA**

**Is used to fetch input data into a TIOA. DISCONNECT**

**Disconnects a given IRC link.**

**STOP**

**Quiesces interregion activity, either for connections to a given system, or for the whole of IRC.**

**The terminal is placed out of service with no**

**The TCTTE is queued to the NACP queue with a 'successful' error code set; NACP issues a CLSDST, schedules a SIMLOGON, and issues**

**node lost, no recovery or unsuccessful recovery The TCTTE is queued to the NACP queue with an 'unsuccessful' error code set; NACP issues a CLSDST and also the appropriate message.**

**LOGOFF Issues a logoff request to the IRC SVC. This completes IRC activity for this CICS system. OPERATIVE Allows connections to be made to a given**

**system. RECABRT**

**processes input abend FMHs (FMH07).**

## **DFHZLEX**

**Entry points: DFHZLEX1**

**Called by: VTAM**

**Description: The logical error address (LERAD) exit module receives control from VTAM when a logical error is detected. Logical errors are usually the result of an incorrectly defined terminal table.**

## **DFHZLGX**

**Entry points: DFHZLGX1**

**Called by: VTAM**

**Description: The logon exit module receives control from VTAM when a terminal logs on to the network. DFHZLGX scans the CICS NIBs and, if a match is found, sets an OPNDST request in the corresponding TCTTE and places it on the activate queue. If no match is found, DFHZLGX defines a terminal automatically, if possible, by allocating an autodefine work element which holds the CINIT\_RU. The work element is then queued for activate scan processing. Otherwise, a dummy TCTTE is placed on the NACP queue to write an error message.**

**DFHZLOC** 

#### **Entry points: DFHZLOC1**

**Called by: DFHTC CTYPE=LOCATE**

**Description: The locate module provides two functions:**

 **Locates specific TCTTEs, TCTSEs, and SESSIONs in the TCT**

**Locates LDC information.**

#### **DFHZLRP**

#### **Entry points: DFHZLRP1**

**Called by: DFHZARQ, DFHZSUP**

**Description: The logical record presentation module handles deblocking of input data. The delimiters that are recognized are new line (NL), interchange record separator (IRS), and transparent (TRN). One logical record is returned for each DFHTC TYPE=READ request.**

#### **DFHZLTX**

**Entry points: DFHZLTX1**

**Called by: VTAM**

**Description: The lost terminal (LOSTERM) exit module receives control when VTAM detects a loss of contact with a node. There are three possible return codes set by VTAM on entry to this routine:**

**DFHZLUS** 

**Entry points: DFHZLUS1**

**node lost, recovery in progress**

**further action taken. node lost, recovery successful**

**an information message.**

**Description: DFHZLUS handles session management for LU6.2 sessions.**

**DFHZNAC** 

**Entry points: DFHZNANA**

#### **Called by: DFHZACT**

**Description: The node abnormal condition program is attached by DFHZACT when an error in communication with a logical unit occurs. DFHZNAC performs the following functions:**

- **Analyzes abnormal conditions**
- **Sends appropriate messages to the CSNE transient data destination**
- **Invokes the user-supplied (or sample) node error program**
- **Takes the appropriate actions resulting from the defaults which may have been modified by the node error program.**

#### **DFHZNAC consists of the following copybooks:**

- DFHZNCA Primary error action table and exits
- DFHZNCE Take action routine
- DFHZNCS Sense decode routine
- DFHZNCV VTAM return code routine.

## **DFHZNEP**

#### **Entry points: DFHZNENA**

#### **Called by: DFHZNAC**

**Description: The user-replaceable node error program provides:**

- **A general environment within which it is easy for users to add their own error processors**
- **Fundamental error recovery actions for a VTAM 3270 network**
- **The default NEP where the user selects a NEP at system initialization.**

#### **DFHZNSP**

#### **Entry points: DFHZNSP1**

**Called by: VTAM**

**Description: The network service program is invoked when VTAM detects a network service error; for example, when attempting to connect two nodes together, or when the link between two**

**nodes is broken unexpectedly. This module receives control from the VTAM NSEXIT.**

## **DFHZOPA**

**Entry points: DFHZOPA1**

**Called by: DFHEIQVT**

**Description: The open VTAM ACB module is invoked by DFHEIQVT when the master terminal command VTAM OPEN is issued. The ACB is opened and DFHZSLS is called to accept logon requests.**

#### **DFHZOPN**

#### **Entry points: DFHZOPN1**

**Called by: DFHZACT**

**Description: The open destination module acquires storage for an RPL and NIB and BIND areas if the TCTTE does not have these resources already, and sets up the BIND image if required. DFHZOPN then issues a VTAM OPNDST macro (or OPNSEC macro if secondary, to respond to an incoming BIND) to establish a session between CICS and the remote LU.**

## **DFHZOPX**

#### **Entry points: DFHZOPX1**

**Called by: VTAM**

**Description: The open destination exit module receives control from VTAM on completion of the OPNDST macro in DFHZOPN. If the OPNDST was successful, it indicates in the TCTTE that SDT (start data transfer) is to be sent and checks whether a "good morning" message should be triggered. It then returns to VTAM.**

## **DFHZQUE**

**Entry points: DFHZQUE1**

**Called by: All ZCP exits called by VTAM, DFHTCQUE macro**

**Description: The queue manipulation module processes all requests to add or remove a TCTTE to or from a ZCP activate queue. Additions to the activate queue made by mainline modules use compare-and-swap (CS), because an exit routine may also be adding to the queue asynchronously.**

#### **DFHZRAC**

**Entry points: DFHZRAC1**

**Called by: DFHZDSP**

**Description: The receive-any completion module processes the completion of receive-any requests, sets up the TIOA to be passed to attach, and reissues the RECEIVE\_ANY macro.**

## **DFHZRAQ**

**Entry points: DFHZRAQ1**

**Called by: DFHZARQ, DFHZSYN**

**Description: The read-ahead queuing module is used to save the inbound data stream in temporary** **storage when an interlock is caused by both the host and the terminal wanting to send data at the same time.**

## **DFHZRAR**

**Entry points: DFHZRAR1**

**Called by: DFHZARQ**

**Description: The read-ahead retrieval module is called to retrieve data previously saved in temporary storage by DFHZRAQ.**

## **DFHZRAS**

**Entry points: DFHZRAS1**

**Called by: DFHZRAC**

**Description: The receive-any slowdown processing module issues RECEIVE SPEC NQs on LU6.2 sessions for connections and modegroups for which there are ALLOCATE requests queued. This is only done on sessions considered most likely to lead to freeing a "flooding" situation that occurred when LU6.2 connections were reestablished after a failure.**

## **DFHZRLG**

**Entry points: DFHZRLNA**

**Called by: DFHZACT**

**Description: The response logger program logs responses received for protected data sent to an APB. DFHZRLG processes TCTTEs on the log queue when attached by DFHZACT.**

#### **DFHZRLP**

**Entry points: DFHZRLP1**

**Called by: DFHZDSP**

**Description: DFHZRLP handles the completion of LU6.2 RECEIVE requests, using the receive RPL addressed by field TCTERPLB in the TCTTE LUC extension. It also manages the logical receive buffer pointers TCTERBLA and TCTERBLL in a consistent manner with the physical receive buffer pointers TCTERBA and TCTERBDL, as (address, length) pairs.**

## **DFHZRLX**

**Entry points: DFHZRLX1**

**Called by: VTAM**

**Description: DFHZRLX is a VTAM exit routine that queues the completed RPL for (post-VTAM) processing by DFHZRLP.**

## **DFHZRRX**

**Entry points: DFHZRRX1**

**Called by: VTAM**

**Description: The release request exit module receives control from VTAM when another application program has requested connection to a terminal currently connected to CICS. If the terminal is not busy, a CLSDST request is queued to the activate chain. Otherwise the release request**

**indicator is set and the request is processed later by module DFHZDET. DFHZRSP Entry points: DFHZRSNA Description: The resynchronization send program performs 3614-dependent actions and is also used to retransmit committed output messages. The message is retrieved from temporary storage if necessary. DFHZRST Entry points: DFHZRST1 Called by: DFHZACT, DFHZATI, DFHZCRQ, DFHZDET, DFHZEMW, DFHZERH, DFHZNAC, DFHZRAC, DFHZRSY, DFHZSTU Description: The RESETSR module changes the mode of a session with a terminal and cancels unsatisfied RECEIVE requests. The mode that is set can be Continue Any (CA) or Continue Specific (CS) and RTYPE=DFSYN, DFASY, or RESP. DFHZRSY Entry points: DFHZRSY1 Called by: DFHZACT Description: The resynchronize module resynchronizes CICS and other nodes of the network. DFHZRSY checks whether inbound and outbound sequence numbers are valid. DFHZRVL Entry points: DFHZRVL1 Called by: DFHZARL, DFHZARRL Description: DFHZRVL processes RECEIVE commands for LU6.2 sessions, using the receive RPL (RPL\_B) addressed by field TCTERPLB in the TCTTE LUC extension. The processing state of the receive RPL is held in the RPL\_B state machine field TCTERPBS, also in the TCTTE LUC extension. DFHZRVS Entry points: DFHZRVS1 Called by: DFHZACT Description: The receive specific module initiates a DFSYN receive specific to obtain the next logical record from a node when a user application issues a RECEIVE command. DFHZSAX Entry points: DFHZSAX1 Called by: VTAM DFHZSCX Entry points: DFHZSCX1 Called by: VTAM are received: Non-LU6.2 BIND (as secondary) UNBIND (as secondary) STSN (as secondary) Clear (as secondary) SDT (as secondary) Request recovery (as primary). The module correlates BINDs to a TCTTE and LU6.2 binds. DFHZSDA Entry points: DFHZSDA1 Called by: DFHZACT, DFHZSDS asynchronous send macro. DFHZSDL Entry points: DFHZSDL1 Called by: DFHZARL field TCTERPLA in the TCTTE. DFHZSDR Entry points: DFHZSDR1**

## **DFHZRVX**

**Entry points: DFHZRVX1**

**Called by: VTAM**

**Description: The receive specific exit module receives control from VTAM when a receive specific is completed. If the data received is too long for the TIOA provided, the overlength data flag is turned on in the TCTTE and the TCTTE is put back on the activate chain. Otherwise, the response is checked and marked in the TCTTE. The data length is set in the TIOA and the FMH is removed.**

**Description: The send DFASY exit module receives control from VTAM when an asynchronous command has completed. It places the TCTTE on the NACP queue if recovery is needed.**

**Description: The SCIP exit module is entered whenever the following asynchronous commands**

- 
- 

**schedules DFHZOPN to complete the BIND process. For the other commands, it takes appropriate action and then schedules DFHZNAC using the NACP queue. This module calls DFHZBLX to process**

**Description: The send data flow asynchronous module handles asynchronous command requests. It ensures that an RPL is allocated, primes the RPL for the requested command, and issues the VTAM**

**Description: DFHZSDL processes SEND commands for LU6.2 sessions, using the RPL addressed by**

**Called by: DFHZACT, DFHZCRQ, DFHZDET, DFHZRVS, DFHZSDA, DFHZSDS**

**Description: The send response module sends responses to nodes when a synchronization request for a terminal is made and a response is outstanding from a previous operation. If errors occur during task initiation, this module is responsible for the negative response.**

**DFHZSDS** 

**Entry points: DFHZSDS1**

### **Called by: DFHZACT, DFHZARQ, DFHZATI, DFHZATT, DFHZDET**

**Description: The send data synchronous module sets up and issues the appropriate VTAM send macro for requests of "send data" or an SNA synchronous command.**

## **DFHZSDX**

**Entry points: DFHZSDX1**

**Called by: VTAM**

**Description: The send data synchronous exit module receives control from VTAM when a SEND request is complete. It checks the RPL for successful completion of the message sent and takes appropriate action.**

## **DFHZSES**

**Entry points: DFHZSES1**

**Called by: DFHZACT, DFHZRSY**

**Description: The session control module is entered whenever a session control command is requested by CICS. It sets up and issues the VTAM SESSIONC command.**

## **DFHZSEX**

**Entry points: DFHZSEX1**

**Called by: VTAM**

**Description: The SESSIONC exit module receives control from VTAM when a SESSIONC command has completed. If the command was successful, it turns off the corresponding flags and enqueues the TCTTE on the activate chain. If the completion was not successful, the TCTTE is placed on the NACP queue for recovery processing.**

## **DFHZSHU**

**Entry points: DFHZSHU1**

**Called by: DFHZDSP**

**Description: The close VTAM ACB module is invoked whenever CICS and VTAM are being uncoupled. This may be as a result of DFHZTPX being driven as the result of a VTAM halt command or the issue of the master terminal command SET VTAM,CLOSE|IMMCLOSE. The status of all sessions is checked and, when all are inactive, the ACB is closed.**

## **DFHZSIM**

**Entry points: DFHZSIM1**

**Called by: DFHZACT**

**Description: The simulate logon module is entered to issue a VTAM SIMLOGON or REQSESS (if secondary) request to place a node in session without the operator having to logon. LU6.2 can be selected by mode name.**

**DFHZSIX** 

**Entry points: DFHZSIX1 Called by: VTAM**

**Description: Whenever a SIMLOGON or REQSESS command has been completed, this exit routine is scheduled by VTAM. On successful completion, it turns off the SIMLOGON requested flag and enqueues the TCTTE or TCTME on the activate chain or, if NACP is required, for NACP processing.**

**DFHZSKR** 

**Entry points: DFHZSKR1**

#### **Called by: DFHZACT**

**Description: The send command response module sends responses to VTAM commands including response to BIND, STSN, and SDT. A positive or negative response can be sent. The module is for secondary LU support only.**

#### **DFHZSLS**

**Entry points: DFHZSLS1**

**Called by: DFHZDSP, DFHZOPA**

**Description: The SETLOGON start module issues SETLOGON to cause VTAM to accept automatic logon requests, and issues the initial RECEIVE ANYs for RPLs in the receive-any pool. DFHZSLS also examines the SIT to determine whether autodefine is used. If it is, the appropriate system initialization parameters are copied to the TCT prefix.**

#### **DFHZSLX**

**Entry points: DFHZSLX1**

**Called by: VTAM**

**Description: DFHZSLX is a VTAM exit routine that handles the completion of LU6.2 SEND requests.**

### **DFHZSSX**

**Entry points: DFHZSSX1**

**Called by: VTAM**

**Description: The send data flow synchronous exit module receives control when the send of a DFSYN command has been completed.**

#### **DFHZSTAP**

**Entry points: DFHZSTA1**

**Called by: DFHEGL, DFHETC, DFHETL**

**Description: DFHZSTAP determines the state of an MRO or LU6.2 conversation from an application viewpoint.**

## **DFHZSTU**

**Entry points: DFHZSTU1**

**Called by: DFHTC CTYPE=STATUS, DFHEIQMT, DFHEIQSC, DFHEIQST**

**Description: DFHZSTU changes the status of TCTTEs and TCTSEs. It can change the following statuses:**

- **•** Inservice
- **Outservice**
- **Intlog | No intlog**
- **Page | Autopage**
- **ATI | NATI.**

## **DFHZSUP**

**Entry points: DFHZSUP1**

#### **Called by: DFHKCP**

**Description: The startup task module is the entry point for all terminal-related tasks. DFHZSUP performs the following functions:**

- **Sets up the TCTTE status**
- **Performs security checking**
- **Performs logging of the TCTTE status and input TIOA**
- **Performs PCT option checking**
- **Passes control to transaction program, for example, user application, DFHACP, DFHAPRT.**

## **DFHZSYN**

**Entry points: DFHZSYN1**

**Called by: DFHDBP**

**Description: DFHZSYN handles CTYPE=SYNC and RECOVER requests. For protected message support, DFHSPP issues CTYPE=SYNC to clear protected messages. For RECOVER requests, DFHZSYN ensures that no further I/O is issued to that session, and that UNBIND flows.**

## **DFHZSYX**

**Entry points: DFHZSYX1**

**Called by: VTAM**

**Description: The SYNAD exit module receives control from VTAM when a catastrophic error is encountered. DFHZSYX determines the type of error and the appropriate action to be taken, and schedules NACP using the NACP queue to complete the recovery processing.**

## **DFHZTAX**

**Entry points: DFHZTAX1**

**Called by: VTAM**

**Description: The turnaround exit module is called by VTAM on completion of the SEND operation initiated by DFHZRVS in order to perform a turnaround in flip-flop protocol.**

### **DFHZTPX**

**Entry points: DFHZTPX1**

**Called by: VTAM**

**Description: The TPEND exit module receives control when VTAM is terminating. It schedules a CLSDST for each active session if quick shutdown is required, and sets bits in the TCT prefix so that DFHZSHU is invoked.**

**DFHZTRA** 

**Entry points: DFHZTRA1**

**Called by: DFHZACT, DFHZDET, DFHZRAC, DFHZRLP, DFHZRVS, DFHZSDL, DFHZSDR, DFHZSDS**

**Description: DFHZTRA creates VIO trace entries.**

## **DFHZTSP**

**Entry points: DFHZTSP1**

**Called by: DFHAPRT, DFHISP, DFHRTE, DFHTPS, DFHZARQ, DFHZCQ, DFHZSUP**

**Description: The terminal sharing program acquires a TCTTE for a link to a remote CICS address space, and transfers request data to that space. DFHZTSP also receives requests from the remote address space.**

## **DFHZUCT**

**Entry points: DFHZUCT1**

**Called by: DFHAPRT, DFHZARQ, DFHZCNA, DFHZRAC, DFHZRVX, DFHZSUP**

**Description: The uppercase translate module converts a VTAM 3270 data stream into uppercase.**

## **DFHZUIX**

**Entry points: DFHZUIX1**

**Called by: DFHZACT, DFHZRAC, DFHZRVX**

**Description: The user input exit module is called directly (by DFHZRAC) or indirectly (by DFHZRVX via DFHZACT) to link to the user's XZCIN exit.**

## **DFHZUSR**

**Entry points: DFHZUSR1**

**Called by: DFHACP, DFHETL, DFHZARER, DFHZARL, DFHZARM, DFHZARR, DFHZARRF, DFHZERH, DFHZOPX, DFHZSTAP, DFHZSUP, DFHZUSR, DFHZXRL, DFHZXRT**

**Description: DFHZUSR maintains the conversation state for LU6.2.**

## **DFHZXCU**

**Entry points: DFHZXCU**

**Description: The VTAM XRF catch-up program is used to send messages that allow a new alternate system to catch up with the current state of the active system for:**

- **TCT contents**
- **Bound/unbound state of sessions.**

**The program is invoked when a new alternate system signs on.**

**DFHZXQO** 

**Entry points: DFHZXQO**

**Called by: DFHTCRP, DFHZXST**

**Description: The XRF ZCP tracking queue organizer allows pending XRF tracking activity to be stored in a way that honors interdependencies, while allowing such requests to be met as soon as all their prerequisites are fulfilled. This component consists of a data structure and accessing program**

**that uses the CICS catalog key structure to identify all the actions for a single resource and the dependencies between them. Actions are put into the structure on receipt in DFHTCRP, and removed by DFHTCRP and at the end of DFHZNAC processing for standby BIND and CLSDST completion. The structure is freed at the end of DFHTCRP tracking.**

## **DFHZXRC**

**Entry points: DFHZXRC1**

**Called by: DFHZACT**

**Description: DFHZXRC analyzes the data received in response to the SESSIONC CONTROL=SWITCH command. It determines the state of the session at the point when it was switched, and initiates the necessary action to clean up and recover the session.**

## **DFHZXRE0**

**Entry points: DFHZXRE0**

**Called by: System**

**Description: DFHZXRE0 runs the CXRE transaction to perform autoconnect and XRF reconnect processing. It also starts the acquire process for terminals with flag TCTEXRE set.**

## **DFHZXRL**

**Entry points: DFHZXRL1**

**Called by: DFHZARL, DFHZISP**

**Description: DFHZXRL is executed in an application-owning region. It routes LU6.2 commands to the terminal-owning region.**

#### **DFHZXRT**

**Entry points: DFHZXRT1**

**Called by: DFHZTSP**

**Description: DFHZXRT executes in a terminal-owning region. It receives LU6.2 commands from the application-owning region, and issues them to an APPC device.**

## **DFHZXST**

**Entry points: DFHZXST**

**Called by: DFHETC, DFHSIJ1, DFHTCRP, DFHTCRPS, DFHZNAC, DFHZOPA, DFHZXCU**

**Description: XRF ZCP session-state tracking is called by:**

- **DFHZNAC for BIND/UNBIND completion in the active system, and for standby-BIND and UNBIND in the alternate system**
- **DFHETC for logon data freed in the active system**
- **DFHTCRPS to handle a tracking message**
- **DFHTCRP to terminate session tracking**
- **DFHZXCU for BIND/UNBIND catch-up in the active system**
- **DFHSIJ1 and DFHZOPA to issue a SETLOGON START command.**

## **Index**

## **Special Characters**

"good morning" message program 343

## **Numerics**

62XM gate BIND\_XM\_CLIENT function 22 INIT\_XM\_CLIENT function 22

# **A**

ABAB gate CREATE\_ABEND\_RECORD function 12 INQUIRE\_ABEND\_RECORD function 13 START\_ABEND function 13 TAKE\_TRANSACTION\_DUMP function 14 UPDATE\_ABEND\_RECORD function 12 ABEND\_TRANSACTION function, XMER gate 634 abnormal termination system recovery program (SRP) 551 transaction failure program (TFP) 625 ABNORMALLY\_TERMINATE\_TASK function, KEDS gate 362 ACB (access control block) 330 ACB (access method control block), VSAM 267 ACB (access method control block), VTAM 596 access control block (ACB) 330 access method control block (ACB), VSAM 267 access method control block (ACB), VTAM 596 access methods, terminal control 588 ACP (abnormal condition program) 625 node 421 ACQUIRE\_ACTIVITY function, BAAC gate 108 ACQUIRE\_PROCESS function, BAPR gate 104 ACQUIRE\_PROGRAM function, LDLD gate 371 activate scan (DFHZACT) 51 ACTIVATE\_MODE function, DSIT gate 162 ACTIVATE\_TRAP function, TRSR gate 617 adapter, FEPI 323 logic flow 324 ADD function, CCCC gate 125 ADD\_ACTIVITY function, BAAC gate 106 ADD\_DOMAIN function, DMDM gate 192 ADD\_DOMAIN function, KEDD gate 358 ADD\_ENTRY function, DDDI gate 153 ADD\_GATE function, KEDD gate 359 ADD\_LINK function, RMLN gate 461 ADD\_LOCK function, LMLM gate 379 ADD\_PENDING\_REQUEST function, SHPR gate 491 ADD\_PROCESS function, BAPR gate 104

ADD\_REATTACH\_ACQUIRED function, BAAC gate 108 ADD\_REPL\_TERM\_MODEL, AITM format 60 ADD\_REPLACE\_DOCTEMPLATE function, DHTM gate 186 ADD\_REPLACE\_PARTNER function, PRPT format 430 ADD\_REPLACE\_PROCESSTYPE function, BATT gate 101 ADD\_REPLACE\_TCLASS function, XMCL gate 629 ADD\_REPLACE\_TDQUEUE function, TDTM gate 25 ADD\_REPLACE\_TRANDEF function, XMXD gate 641 ADD\_SUBEVENT function, EMEM gate 233 ADD\_SUBPOOL function, SMAD gate 527 ADD\_SUSPEND function, DSSR gate 163 ADD\_SYMBOL\_LIST function, DHSL gate 185 ADD\_SYSTEM\_DUMPCODE function, DUDT gate 201 ADD\_TCB function, DSIT gate 162 ADD\_TCLASS function, XMCL gate 630 ADD\_TIMER\_REQUEST function, BAAC gate 108 ADD\_TRAN\_DUMPCODE function, DUDT gate 197 ADD\_TRANSACTION\_SECURITY function, XSXM gate 509 ADD\_TRANSACTION\_USER function , USXM gate 676 ADD\_USER\_WITH\_PASSWORD function, USAD gate 671 ADD\_USER\_WITH\_PASSWORD function, XSAD gate 497 ADD\_USER\_WITHOUT\_PASSWORD function, USAD gate 672 ADD\_USER\_WITHOUT\_PASSWORD function, XSAD gate 498 address space modules 349 MVS cross-memory program (DFHXMP) 349 ADDRESS\_DATA function, BAGD format 113 ADFHAPD1 distribution library 716 ADFHAPD2 distribution library 716 ADFHC370 distribution library 716 ADFHCLIB distribution library 716 ADFHCOB distribution library 716 ADFHINST distribution library 716 ADFHLANG distribution library 716 ADFHMAC distribution library 716 ADFHMLIB distribution library 716 ADFHMOD distribution library 716 COBOL elements 716 ADFHMSGS distribution library 716 ADFHMSRC distribution library 716 ADFHPARM distribution library 716 ADFHPLI distribution library 716 ADFHPLIB distribution library 716 ADFHPROC distribution library 716 ADFHSAMP distribution library Base elements 716 C/370 elements 716 COBOL elements 716 PL/I elements 716

ADFHSRC distribution library 716 advanced program-to-program communication (APPC) 55, 653 AFCB (authorized function control block) 206 AFCT manager, file control (DFHAFMT) 275 AFCTE (application file control table entry) 268 AID (automatic initiate descriptor) AP domain termination program (STP) 49 chain 49 AIIN format COMPLETE\_INIT function 59 START\_INIT function 59 AIIQ format END\_BROWSE function 60 GET\_NEXT function 60 INQUIRE\_TERM\_MODEL function 60 LOCATE\_TERM\_MODEL function 59 START\_BROWSE function 60 UNLOCK\_TERM\_MODEL function 59 AITM format ADD\_REPL\_TERM\_MODEL 60 DELETE\_TERM\_MODEL 61 AITM manager 59 AIX (alternate index) REWRITE processing 264 ALLOCATE function, TFAL gate 31 ALLOCATE processing in application-owning region 657 ALLOCATE processing in terminal-owning region 660 ALLOCATE\_SET\_STORAGE function, TSQR gate 573 ALLOCATE\_TRANSACTION\_STG function, SMAR gate 528 allocation of TCTTE, function shipping 341 allocation program undelivered messages cleanup program (TPQ) 75 AMDUSREF 875 AOR (application-owning region) 55, 653 ALLOCATE processing in 657 APPC command processing in 658 ATTACH processing in 656 DETACH processing in 657 FREE processing in 658 LU6.2 command processing in 658 AP (application) domain 7, 11 AP domain initialization program (DFHAPSIP) 45 AP domain KC subcomponent 47 AP domain sign-on component 513 APAP gate TRANSFER\_SIT function 14 APEX gate INVOKE\_USER\_EXIT function 15 APIQ gate INQ\_APPLICATION\_DATA function 15 APJC gate WRITE\_JOURNAL\_DATA function 15

APLI gate ESTABLISH\_LANGUAGE function 16 START\_PROGRAM function 16 APPC command processing in application-owning region 658 command processing in terminal-owning region 661 daisy chaining 659 transaction routing 666 VTAM 691 APPC (advanced program-to-program communication) 55, 653 APPC autoinstall call of builders 96 APPC connections, autoinstall 51 APPC control blocks 655 APPC devices, autoinstall disconnection flow 55 APPC devices, autoinstall logon flow 52 APPC devices, LU6.2 transaction routing for 666 APPEND function, RMRE gate 471 application (AP) domain 7, 11 application file control table entry (AFCTE) 268 application programming commands, FEPI logic flow 323 application programming functions with function shipping 333 application programs mapping control program (MCP) 69 application services basic mapping support (BMS) 63 built-in functions 99 command interpreter 139 data interchange program (DIP) 151 SAA Communications interface 487 SAA Resource Recovery interface 487 temporary-storage browse transaction 249 application-owning region (AOR) 55 APRM gate INQUIRE function 17 TRANSACTION\_INITIALIZATION function 16 TRANSACTION\_TERMINATION function 17 APRT gate ROUTE\_TRANSACTION function 17 APTD gate DELETE\_TRANSIENT\_DATA function 19 INITIALISE\_TRANSIENT\_DATA function 19 READ\_TRANSIENT\_DATA function 18 RESET\_TRIGGER\_LEVEL function 19 WRITE\_TRANSIENT\_DATA function 18 APUE format SET\_EXIT\_STATUS function 42 APXM gate RMI\_START\_OF\_TASK function 20 TRANSACTION\_INITIALIZATION function 19 TRANSACTION\_TERMINATION function 20

ATI (automatic transaction initiation) 355, 585, 668 atom (resource definition) 81 ATTACH function, BRAT gate 20 ATTACH function, DSAT gate 157 ATTACH function, XMAT gate 627 ATTACH processing in application-owning region 656 ATTACH processing in terminal-owning region 659 audit trail 92 authorized function control block (AFCB) 206 autoinstall APPC call of builders 96 APPC connections 51 diagnosing problems 56 logoff call of builders 96 logon call of builders 96 rejection of BIND parameters 56 rejection of logon request 56 terminals 51 autoinstall disconnection flow, LU-initiated 54 autoinstall logon flow APPC devices 52 terminals 51 autoinstall of a generic resource connection 53 autoinstall of consoles install flow 53 autoinstall program (DFHZATA) 52 autoinstall terminal model manager 486 autoinstall terminal model manager (AITM) 52, 59 autoinstall work element (AWE) 51 autoinstalled consoles deletion autoinstalled consoles deletion 55 automatic journaling 260 automatic logging 260 automatic transaction initiation (ATI) 355, 585, 668 auxiliary trace 611 AVAIL function, RMRE gate 472 AWE (autoinstall work element) 51

## **B**

BAAC gate ACQUIRE\_ACTIVITY function 108 ADD\_ACTIVITY function 106 ADD\_REATTACH\_ACQUIRED function 108 ADD\_TIMER\_REQUEST function 108 CANCEL\_ACTIVITY function 106 CHECK\_ACTIVITY function 107 DELETE\_ACTIVITY function 108 LINK\_ACTIVITY function 106 RESET\_ACTIVITY function 107 RESUME\_ACTIVITY function 107 RETURN\_END\_ACTIVITY function 107 RUN\_ACTIVITY function 106 SUSPEND\_ACTIVITY function 107 BABR gate COMMIT\_BROWSE function 112

BABR gate (continued) ENDBR\_ACTIVITY function 109 ENDBR\_CONTAINER function 110 ENDBR\_PROCESS function 111 GETNEXT\_ACTIVITY function 109 GETNEXT\_CONTAINER function 110 GETNEXT\_PROCESS function 111 INQUIRE\_ACTIVATION function 111 INQUIRE\_ACTIVITY function 109 INQUIRE\_CONTAINER function 110 INQUIRE\_PROCESS function 111 STARTBR\_ACTIVITY function 108 STARTBR\_CONTAINER function 110 STARTBR\_PROCESS function 110 backout logging 260 BACKOUT UOW function, RMUW gate 461 backup while open (BWO) 276, 278, 286, 291 BACR gate DELETE\_CONTAINER function 112 GET\_CONTAINER\_INTO function 112 GET\_CONTAINER\_SET function 112 PUT\_CONTAINER function 113 BAGD format ADDRESS\_DATA function 113 DESTROY\_TOKEN function 113 INQUIRE\_DATA\_LENGTH function 113 RELEASE\_DATA function 113 BAM (business application manager) domain 101 BAPR gate ACQUIRE\_PROCESS function 104 ADD\_PROCESS function 104 CANCEL\_PROCESS function 105 CHECK\_PROCESS function 105 LINK\_PROCESS function 104 RESET\_PROCESS function 105 RESUME\_PROCESS function 105 RUN\_PROCESS function 104 SUSPEND\_PROCESS function 105 basic direct access method (BDAM) 259 BATT gate ADD\_REPLACE\_PROCESSTYPE function 101 COMMIT\_PROCESSTYPE\_TABLE function 103 DISCARD\_PROCESSTYPE function 103 END\_BROWSE\_PROCESSTYPE function 102 GET\_NEXT\_PROCESSTYPE function 102 INQUIRE\_PROCESSTYPE function 102 SET\_PROCESSTYPE function 102 START\_BROWSE\_PROCESSTYPE function 102 BAXM gate BIND\_ACTIVITY\_REQUEST function 103 INIT\_ACTIVITY\_REQUEST function 103 BDAM ENDBR request processing 266 READ request processing 262 READNEXT request processing 266

BDAM (continued) RESETBR request processing 265 REWRITE request processing 264 STARTBR request processing 265 UNLOCK request processing 265 WRITE request processing 264 BDAM (basic direct access method) 259 BDAM request processor, file control (DFHFCBD) 277 BIND\_ACTIVITY\_REQUEST function, BAXM gate 103 BIND\_FACILITY function, ICXM gate 21 BIND\_FACILITY function, TDXM gate 30 BIND\_FACILITY function, TFBF gate 40 BIND\_SECONDARY function, TDXM gate 30 BIND\_UOW\_TO\_TXN function, RMUW gate 461 BIND\_XM\_CLIENT function, 62XM gate 22 BIND XM CLIENT function, MRXM gate 22 BIND XM CLIENT function, TFXM gate 21 BMS (basic mapping support) 63 3270 mapping (M32) 71 control blocks, illustrated 65 data stream build (DSB) 68 full version, modules used 66 LU1 printer with extended attributes mapping program (ML1) 70 mapping control program (MCP) 68 message switching 411 minimum version, modules used 66 modules 66 modules and routines, organization 67 non-3270 input mapping (IIP) 68 page and text build (PBP) 71 partition handling program (PHP) 73 route list resolution program (RLR) 74 standard version, modules used 66 terminal page processor (TPP) 74 terminal page retrieval program (TPR) 76 terminal page scheduling program (TPS) 77 undelivered messages cleanup program (TPQ) 75 BPS (builder parameter set) 79 BRAT gate ATTACH function 20 BRIQ gate INQUIR\_CONTEXT function 20 browse token table (BTT) 215 browse token, table manager 559 BROWSE\_ALL\_GET\_NEXT function, LGBA gate 383 BROWSE\_CHAINS\_GET\_NEXT function, LGCC gate 385 BSAM (basic sequential access method) 585 and testing facility 587 BTT (browse token table) 215 build/delete terminals 95 builder parameter list 95 builder parameter set (BPS) 79 builders 79 description 79

builders (continued) purpose 85 builders for 3277 remote terminal calling sequence 94 built-in functions description 99 field edit 99 phonetic conversion 99 business application manager (BAM) domain 101 BWO (backup while open) 276, 278, 286, 291

## **C**

CALL macro DL/I interface 177 CALLDLI macro DL/I interface 177 calling sequence builders for 3277 remote terminal 94 CANCEL function, TISR gate 606 CANCEL\_ACTIVITY function, BAAC gate 106 CANCEL\_AID function, TFAL gate 31 CANCEL\_AIDS\_FOR\_CONNECTION function, TFAL gate 31 CANCEL\_AIDS\_FOR\_TERMINAL function, TFAL gate 31 CANCEL\_PROCESS function, BAPR gate 105 CANCEL\_TASK function, DSAT gate 159 CATA transaction 51, 80, 83, 883 catalog (GC/LC) domains 125 catalog manager, file control (DFHFCAT) 276 CATALOG\_PROGRAMS function, LDLD gate 376 catalogs global 125 local 125 CATD transaction 883 CATR transaction 883 CATS transaction 883 CCB (connection control block) 347 CCCC gate ADD function 125 DELETE function 125 END\_BROWSE function 127 END\_WRITE function 128 GET function 126 GET\_NEXT function 127 GET UPDATE function 126 PUT\_REPLACE function 126 START\_BROWSE function 126 START\_WRITE function 127 TYPE\_PURGE function 127 WRITE function 126 WRITE\_NEXT function 127 CCE (console control element) 593 CD-ROM, optional source listings 716 CEBR transaction 249

CECI transaction 139 CECS transaction 139 CEDA install 96 CEDA transaction 485 CEDB transaction 485 CEDC transaction 485 CEMT SHUTDOWN request AP domain termination program (STP) 49 CEMT transaction 401, 523 CEOT transaction 401 CEST transaction 401 CFDT load program, file control (DFHFCDL) 278 CFDT open/close program, file control (DFHFCDO) 279 CFDT request processor, file control (DFHFCDR) 279 CFDT resynchronization program, file control (DFHFCDY) 280 CFDT RMC program, file control (DFHFCDW) 279 CFDT UOW calls program, file control (DFHFCDU) 279 CHAIN\_BROWSE\_GET\_NEXT function, LGCB gate 384 CHANGE\_MODE function, DSAT gate 157 CHANGE\_PRIORITY function, DSAT gate 158 CHECK\_ACTIVITY function, BAAC gate 107 CHECK\_CICS\_COMMAND function, XSRC gate 507 CHECK\_CICS\_RESOURCE function, XSRC gate 507 CHECK\_NON\_CICS\_RESOURCE function, XSRC gate 508 CHECK\_PREFIX function, TSBR gate 580 CHECK\_PROCESS function, BAPR gate 105 CHECK\_STORAGE function, SMCK gate 528 CHECK\_SURROGATE\_USER function, XSRC gate 508 CHECK\_TIMER function, EMEM gate 233 CHECK\_TRANID\_IN\_USE function, TFAL gate 32 checkpoint and restart 585 CIB (command input buffer) 593 CICS business logic interface 711 CICS catalog (GC/LC) domains 125 CICS system termination See shutdown CICS Web Interface 711 CICS-AD/Cycle Language Environment/370 interface 117 establishing connection 118 function calls 117 parameter lists 119 storage acquisition 119 storage for transaction 118 CICS-C/370 interface 129 establishing connection 130 function calls 129 parameter lists 131 storage acquisition 130 storage for transaction 130 CICS-DB2 Attachment facility 133, 136 CICS-DB2 DB2ENTRY block (D2ENT) 136 CICS-DB2 DB2TRAN block (D2TRN) 136 CICS-DB2 Global block (D2GLB) 136

CICS-DB2 global work area (D2GWA) 137 CICS-DB2 life of task block (D2LOT) 137 CICS-DB2 static storage (D2SS) 136 CICS-DB2 subtask block (D2CSB) 136 CICS-DB2 support 133 CICS-DBCTL interface 149 class of service, LU6.2 691 CLEAR\_LABELS function, PGHM gate 443 CLEAR\_PENDING function, RMNM gate 468 close destination program, DFHZCLS 54 CLOSE function, LGGL gate 387 CLOSE\_ALL\_EXTRA\_TD\_QUEUES function, TDOC gate 25 CLOSE\_TRANSIENT\_DATA function, TDOC gate 25 CLT (command list table) 251 CMAC transaction 408 CMPX transaction 338 CMSG transaction 411, 412 cold start 95 COLLECT\_RESOURCE\_STATS function, STST format 521 COLLECT\_STATISTICS function, STST format 521 command input buffer (CIB) 593 command list table (CLT) 251 command-language translator 455 commit process single-phase 568 two-phase 567 COMMIT\_PROCESSTYPE\_TABLE function, BATT gate 103 COMMIT\_SURROGATE function, RTSU gate 22 COMMIT\_TDQDEFS function, TDTM gate 30 COMMIT\_UOW function, RMUW gate 459 common programming interface (CPI) 487 COMMT\_BROWSE function, BABR gate 112 communication with remote system 334 Communications interface, SAA 487 COMPLETE\_INIT function, AIIN format 59 COMPLETE\_INIT function, CPIN format 489 COMPLETE\_INIT function, PRIN format 430 components of CICS organization 3 concurrency control 259 concurrent tasks 260 CONNECT for IRC 349 CONNECT function, LGLB gate 392 CONNECT function, LGST gate 396 connection control block (CCB) 347 console control element (CCE) 593 console message handling 539 contention update model 259 control blocks for BMS, illustrated 65 for file control, illustrated 266 for interregion communication (IRC), illustrated 345 for relay transaction, illustrated 665

control blocks (continued) for subsystem interface, illustrated 540 for table manager, illustrated 560 for terminal control, illustrated 599 for user exit interface, illustrated 682 conversation session recovery 350 CONVERSE function, MEME gate 404 CONVERT\_TO\_DECIMAL\_TIME function, KETI gate 367 CONVERT\_TO\_STCK\_FORMAT function, KETI gate 367 coupling facility data table 259 coupling facility data tables server 261 CPI (common programming interface) 487 CPIN format COMPLETE\_INIT function 489 START\_INIT function 488 CPMI transaction 333 CPSP format SYNCPOINT\_REQUEST 489 CRB (cross-region block) 345 CREATE\_ABEND\_RECORD function, ABAB gate 12 CREATE\_CHAIN\_TOKEN function, LGCC gate 384 CREATE\_DIRECTORY function, DDDI gate 153 CREATE\_DOCUMENT function, DHDH gate 181 CREATE\_PASSTICKET function, XSPW gate 506 CREATE\_TASK function, KEDS gate 362 CREATE\_TCB function, KEDS gate 362 CREATE\_UOW function, RMUW gate 457 create, EXEC CICS 96 creation/deletion state machine 89 cross-region block (CRB) 345 cross-system coupling facility (XCF) used for interregion communication 345 CROSS\_SYSTEM\_DUMP\_AVAIL function, DUSR gate 208 CSA (common system area) 43 AP domain termination program (STP) 49 CSA optional features list (CSAOPFL) 43 CSAOPFL (CSA optional features list) 43 CSD utility program (DFHCSDUP) 141 commands 141 CSFE transaction 257 CSGM transaction 343 CSM1 transaction 333 CSM2 transaction 333 CSM3 transaction 333 CSM5 transaction 333 CSMI transaction 333 CSNC transaction 349 delay-queue 350 quiesce of interregion facility 350 suspension 349 termination 350 CSNE transaction 421 CSPG transaction 76

CSPQ transaction 69, 75 CSPS transaction 69 CSZI transaction 323 CVMI transaction 333 CXRT transaction 660

## **D**

D2CSB (CICS-DB2 subtask block) 136 D2ENT (CICS-DB2 DB2ENTRY block) 136 D2GLB (CICS-DB2 global block) 136 D2GWA (CICS-DB2 global work area) 137 D2LOT (CICS-DB2 life of task block) 137 D2SS (CICS-DB2 static storage) 136 D2TRN (CICS-DB2 DB2TRAN block) 136 daisy chaining APPC 659 LU6.2 659 data control block (DCB) 268 data event control block (DECB) 588 data for function shipping, formatting 335 data format transaction-routed 663 data interchange block (DIB) 151 data services transient 668 data set name block (DSNB) 268 data streams for transaction routing 662 data table request processor, file control (DFHFCDTS) 279 data tables, processing using 261 database resource adapter (DRA) 143 database support 133, 143, 177, 483 DB2 133 DBCTL (database control) 143 PSB scheduling 148 PSB termination 148 system definition 148 DBCTL call processor 146 DBCTL global block (DGB) 149 DBCTL scheduling block (DSB) 149 DBCTL user-replaceable program 146 DCB (data control block) 268 DD (directory manager) domain 153 DDBR gate END\_BROWSE function 155 GET\_NEXT\_ENTRY function 154 START\_BROWSE function 154 DDDI gate ADD\_ENTRY function 153 CREATE\_DIRECTORY function 153 DELETE\_ENTRY function 153 REPLACE\_DATA function 154 DDLO gate LOCATE function 154

DEACTIVATE\_TRAP function, TRSR gate 618 DEBKEY option READ request processing 263 READNEXT request processing 266 RESETBR request 266 STARTBR request 266 deblocking DEBKEY option 263 DEBREC option 263 READ request processing 263 RESETBR request 266 STARTBR request 266 deblocking for BDAM data sets 259 DEBREC option READ request processing 263 READNEXT request processing 266 RESETBR request 266 STARTBR request 266 DECB (data event control block) 588 deferred work element (DWE) 547 DEFINE\_ATOMIC\_EVENT function, EMEM gate 233 DEFINE\_COMPOSITE\_EVENT function, EMEM gate 234 DEFINE\_PROGRAM function, LDLD gate 372 DEFINE\_PROGRAM function, PGDD gate 438 DEFINE\_TIMER function, EMEM gate 234 DEL\_TRANSACTION\_SECURITY function, XSXM gate 509 DELETE function, CCCC gate 125 DELETE function, TSQR gate 573 DELETE function, TSSH gate 578 delete lock 265 DELETE\_ACTIVITY function, BAAC gate 108 DELETE\_ALL function, LGCC gate 386 DELETE\_BOOKMARK function, DHDH gate 184 DELETE\_CONTAINER function, BACR gate 112 DELETE\_DATA function, DHDH gate 183 DELETE\_DOCTEMPLATE function, DHTM gate 187 DELETE\_DOCUMENT function, DHDH gate 183 DELETE\_ENTRY function, DDDI gate 153 DELETE\_EVENT function, EMEM gate 234 DELETE\_GATE function, KEDD gate 359 DELETE\_HISTORY function, LGCC gate 386 DELETE\_LINK function, RMLN gate 462 DELETE\_LOCK function, LMLM gate 380 DELETE\_PARTNER function, PRPT format 431 DELETE\_PENDING\_REQUEST function, SHPR gate 491 DELETE\_PROGRAM function, LDLD gate 374 DELETE\_PROGRAM function, PGDD gate 439 DELETE\_SUBPOOL function, SMAD gate 527 DELETE\_SUBSPACE\_TCBS function, DSAT gate 159 DELETE\_SUSPEND function, DSSR gate 163 DELETE\_SYSTEM\_DUMPCODE function, DUDT gate 202 DELETE\_TCB function, DSIT gate 163 DELETE\_TCLASS function, XMCL gate 631 DELETE\_TERM\_MODEL, AITM format 61

DELETE\_TIMER function, EMEM gate 234 DELETE\_TRAN\_DUMPCODE function, DUDT gate 198 DELETE\_TRANDEF function, XMDD gate 633 DELETE\_TRANSACTION\_USER function, USXM gate 676 DELETE\_TRANSIENT\_DATA function, APTD gate 19 DELETE\_USER function, USAD gate 673 DELETE\_USER\_SECURITY function, XSAD gate 498 deletion of autoinstalled APPC devices 55 deletion of autoinstalled consoles 55 DELIVER\_BACKOUT\_DATA function, RMRO gate 475 DELIVER\_FORGET function, RMDE gate 476 DELIVER\_IC\_RECOVERY\_DATA function, TSIC gate 580 DELIVER\_RECOVERY function, RMDE gate 476 DEREGISTER function, KEAR gate 357 DEREGISTER\_TCLASS\_USAGE function, XMCL gate 632 DESTROY\_TOKEN function, BAGD format 113 DETACH processing in application-owning region 657 DETACH\_TERMINATED\_OWN\_TCBS function, KEDS gate 363 device independence 64 DFH99BC 220 DFH99CC 220 DFH99DY 220 DFH99FP 220 DFH99GI 220 DFH99KC 220 DFH99KH 220 DFH99KO 220 DFH99KR 220 DFH99LK 220 DFH99M 219 DFH99ML 220 DFH99MM 220 DFH99MP 220 DFH99MT 220 DFH99RP 220 DFH99T 220 DFH99TK 220 DFH99TX 220 DFH99VH 220 DFHACP 625, 626, 845 DFHAFMT 275 DFHAICBP 845 DFHAIDUF 61, 549 DFHAIIN1 61 DFHAIIN2 61 DFHAIIQ 61 DFHAIRP 61 DFHAITM 61 DFHALP 845 DFHAMP 485, 597, 845 DFHAMPIL 597 DFHAMTP 80, 595, 597 DFHAMXM 486

DFHAPAC 626 DFHAPDM 44 DFHAPEX 44, 682, 683 DFHAPIQ 44 DFHAPJC 44, 845 DFHAPRC 548 DFHAPRDR 80, 82, 597 DFHAPRT 653, 660, 666 DFHAPSIP 45, 845 DFHAPSM 44 DFHAPST 44, 846 DFHAPTD 846 DFHAPTI 44, 846 DFHAPTIM 44, 356, 846 DFHAPTIX 44, 356, 846 DFHAPTR0 549, 622 DFHAPTR2 549, 622 DFHAPTR4 549, 622 DFHAPTR5 549, 622 DFHAPTR6 549, 622 DFHAPTR7 549, 622 DFHAPTR8 549, 622 DFHAPTR9 549, 622 DFHAPTRA 549, 622 DFHAPTRB 549, 622 DFHAPTRC 549, 622 DFHAPTRD 549, 622 DFHAPTRE 549, 622 DFHAPTRF 489, 549, 622 DFHAPTRG 549, 622 DFHAPTRI 549, 622 DFHAPTRJ 549, 622 DFHAPTRL 549, 622 DFHAPTRN 61, 549, 622 DFHAPTRO 549, 622 DFHAPTRP 549, 622 DFHAPTRR 431, 549, 622 DFHAPTRS 549, 622 DFHAPTRV 215, 549, 622 DFHAPTRW 549, 622 DFHAPTRX 215 DFHAPTRY 215 DFHAPXM 44 DFHAPXME 626 DFHASV 846 DFHBAA10 115 DFHBAA11 115 DFHBAA12 115 DFHBAAC 114 DFHBAAC0 115 DFHBAAC1 115 DFHBAAC2 115 DFHBAAC3 115 DFHBAAC4 115

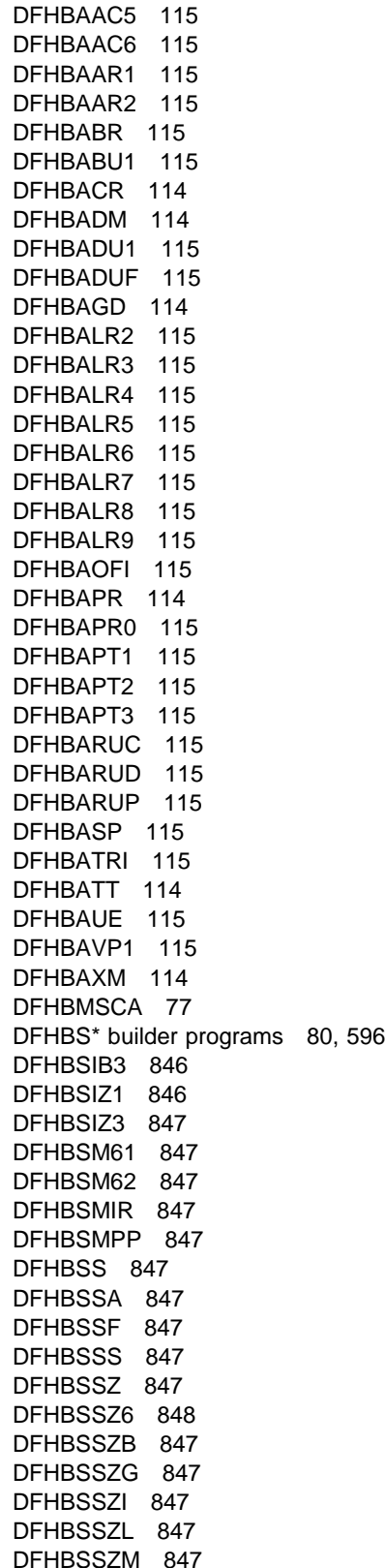

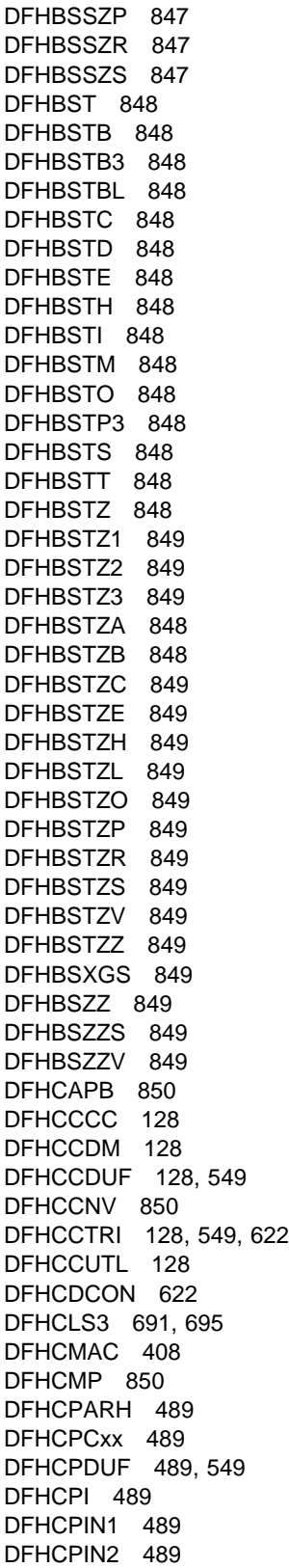

DFHCPIR 489 DFHCPLC 489 DFHCPLRR 489 DFHCPSRH 489 DFHCPY 850 DFHCRC 350, 850 DFHCRNP 349, 850 DFHCRQ 850 DFHCRR 350, 850 DFHCRS 850 DFHCRSP 349, 850 DFHCRT 660, 666, 850 DFHCSA 850 DFHCSDUF 549 DFHCSDUP 141, 486, 851 DFHCSSC 851 DFHCSVC 851 DFHCTRI 56 DFHCUCAB 851 DFHCUCB 851 DFHCUCCB 851 DFHCUCDB 851 DFHCWTO 851 DFHD2CC 137 DFHD2CM0 137 DFHD2CM1 137 DFHD2CM2 137 DFHD2CM3 137 DFHD2EDF 137 DFHD2EX1 137 DFHD2EX2 137 DFHD2EX3 137 DFHD2IN1 137 DFHD2IN2 137 DFHD2INI 137 DFHD2MSB 137 DFHD2RP 137 DFHD2ST 137 DFHD2STP 137 DFHD2STR 137 DFHD2TM 137 DFHDBAT 149, 851 DFHDBCON 149, 851 DFHDBCR 851 DFHDBCT 149, 852 DFHDBCTX 149, 852 DFHDBDI 149, 852 DFHDBDSC 149, 852 DFHDBDUF 549 DFHDBIE 149 DFHDBIQ 149, 852 DFHDBME 149, 852 DFHDBMOX 149, 852 DFHDBNE 149

DFHDBP 548, 852 DFHDBREX 149, 852 DFHDBSPX 149, 852 DFHDBSSX 149, 852 DFHDBSTX 149, 853 DFHDBTOX 149, 853 DFHDBUEX 149, 853 DFHDCP 853 DFHDDDUF 549 DFHDDTRI 549, 623 DFHDES 853 DFHDHDH 189 DFHDHDM 189 DFHDHDUF 190 DFHDHEI 190 DFHDHPB 189 DFHDHPD 189 DFHDHPM 189 DFHDHPR 189, 190 DFHDHPS 189 DFHDHPT 189 DFHDHPU 189 DFHDHPX 189 DFHDHRM 189 DFHDHSL 189 DFHDHTM 189 DFHDHTRI 190 DFHDHUE 189 DFHDIP 151, 853 DFHDLI 149, 177, 179, 853 DFHDLIAI 853 DFHDLIDP 149, 179, 853 DFHDLIRP 179, 483, 853 DFHDMDM 196 DFHDMDS 196 DFHDMDUF 196, 549 DFHDMEN 196 DFHDMENF 196 DFHDMIQ 196 DFHDMP 485, 853 DFHDMPBA 141 DFHDMSVC 196 DFHDMTRI 196, 549, 623 DFHDMWQ 196 DFHDRPG 854 DFHDSAT 167 DFHDSB 65, 68 DFHDSB1\$ 854 DFHDSBA\$ 854 DFHDSBR 168 DFHDSDM 168 DFHDSDUF 549 DFHDSIT 168 DFHDSKE 168

DFHDSSM 168 DFHDSSR 168 DFHDSST 168 DFHDSTRI 549, 623 DFHDSUE 168 DFHDU530 217, 622, 854 DFHDUDCC 216 DFHDUDM 215 DFHDUDT 215 DFHDUDU 215 DFHDUDUF 549 DFHDUF 549 DFHDUFUT 549 DFHDUIO 215 DFHDUPH 218 DFHDUPM 218 DFHDUPMC 218 DFHDUPP 218 DFHDUPPC 218 DFHDUPR 218 DFHDUPS 218 DFHDUPSC 218 DFHDUSR 215 DFHDUSU 215 DFHDUSVC 215 DFHDUTM 215 DFHDUTRI 549, 623 DFHDUXD 215 DFHDUXDC 216 DFHDUXDS 216 DFHDUXDV 216 DFHDUXW 215 DFHDXACH 854 DFHDXSTM 854 DFHDYP 854 DFHEAI 854 DFHEAI0 854 DFHEAP1\$ 455, 854 DFHEBF 99, 245, 855 DFHEBU 855 DFHECI 855 DFHECID 139, 855 DFHECIP 139, 855 DFHECP1\$ 455, 855 DFHECSP 139 DFHEDAD 485, 855 DFHEDAP 485, 855 DFHEDC 245, 855 DFHEDCP 246 DFHEDFBR 249, 855 DFHEDFD 249, 855 DFHEDFM 249, 855 DFHEDFP 250, 856 DFHEDFR 250, 856

DFHEDFX 119, 130, 250, 856 DFHEDI 245, 856 DFHEDP 856 DFHEDP1\$ 455, 856 DFHEEI 244, 856 DFHEEX 856 DFHEFRM 276, 856 DFHEGL 172, 245, 856 DFHEIBLK 241 DFHEICDS 242 DFHEIDTI 245, 856 DFHEIFC 276, 333, 857 DFHEIIC 856 DFHEIP 119, 169, 241, 555, 857 DFHEIPA 241, 857 DFHEIPRT 245 DFHEIPSE 245 DFHEIPSH 49, 245 DFHEIQDN 246 DFHEIQDS 245 DFHEIQDU 245 DFHEIQIR 245 DFHEIQMS 245 DFHEIQPF 245 DFHEIQPN 245 DFHEIQSA 245 DFHEIQSC 245, 595 DFHEIQSJ 245 DFHEIQSK 245 DFHEIQSM 245 DFHEIQSP 245 DFHEIQSQ 245 DFHEIQST 245, 595 DFHEIQSX 245 DFHEIQSZ, FEPI EXEC stub 323 DFHEIQTM 245 DFHEIQTR 245 DFHEIQVT 245 DFHEISDS 242 DFHEISP 858 DFHEISR 857 DFHEITAB 139 DFHEITBS 139 DFHEITMT 401 DFHEITOT 401 DFHEITST 401 DFHEJC 245, 857 DFHEKC 245, 857 DFHELII 857 DFHEMBA 239 DFHEMBR 239 DFHEMDM 238 DFHEMDUF 239 DFHEMEM 238

DFHEMS 65, 245, 857 DFHEMTA 857 DFHEMTD 401, 857 DFHEMTP 401, 857 DFHEMTRI 239 DFHEOP 245 DFHEOTP 401, 857 DFHEPC 169, 433, 857 EXEC CICS LINK command 244 DFHEPI 857 DFHEPP1\$ 455, 858 DFHEPS 245, 555, 858 DFHERDUF 549 DFHERM 564, 858 DFHERMRS 547, 568 DFHESC 244, 858 DFHESE 245 DFHESN 245 DFHESP 245 DFHESTP 401, 858 DFHESZ, FEPI EXEC stub 323 DFHETC 171, 172, 244, 858 DFHETD 244, 670, 858 DFHETL 171, 172, 858 DFHETR 245, 858 DFHETRX 245 DFHETS 244, 858 DFHEXI 858 DFHFCAT 276, 858 DFHFCBD 277, 858 DFHFCCA 277 DFHFCDL 278 DFHFCDN 278, 859 DFHFCDO 279 DFHFCDR 279 DFHFCDTS 279, 859 DFHFCDTX 279 DFHFCDU 279 DFHFCDUF 549 DFHFCDW 279 DFHFCDY 280 DFHFCES 280 DFHFCFL 280 DFHFCFR 280, 859 DFHFCFS 281, 859 DFHFCIN1 282 DFHFCIN2 282 DFHFCIR 283 DFHFCL 283, 859 DFHFCLF 284 DFHFCLJ 284 DFHFCM 859 DFHFCMT 284, 859 DFHFCN 286, 859

DFHFCNQ 288 DFHFCOR 288 DFHFCQI 288 DFHFCQR 288 DFHFCQS 288 DFHFCQT 288 DFHFCQU 289 DFHFCRC 289 DFHFCRD 290 DFHFCRL 289, 290, 859 DFHFCRO 291 DFHFCRP 291, 859 DFHFCRR 292 DFHFCRS 292 DFHFCRV 292 DFHFCSD 292, 859 DFHFCST 293, 859 DFHFCU 860 DFHFCVR 260, 293, 860 DFHFCVS 294, 860 DFHFDP 860 DFHFEP 257, 860 DFHFRDUF 549 DFHGMM 343, 860 DFHHPSVC 860 DFHICDUF 549 DFHICP 356, 860 DFHICRC 356 DFHICXM 44 DFHIIP 66, 68 DFHIIP1\$ 860 DFHIIPA\$ 860 DFHIPCSP 549 DFHIPDUF 549 DFHIR3762 message 350 DFHIRP 334, 348, 860 DFHIRW10 861 DFHISP 169, 333, 861 DFHJCP 861 DFHJUP 861 DFHKCP 47, 861 DFHKCQ 47, 861 DFHKCRP 861 DFHKCSC 47, 861 DFHKCSP 862 DFHKEAR 370 DFHKEDCL 370 DFHKEDD 370 DFHKEDRT 370 DFHKEDS 370 DFHKEDUF 370, 549 DFHKEEDA 370 DFHKEGD 370 DFHKEIN 370

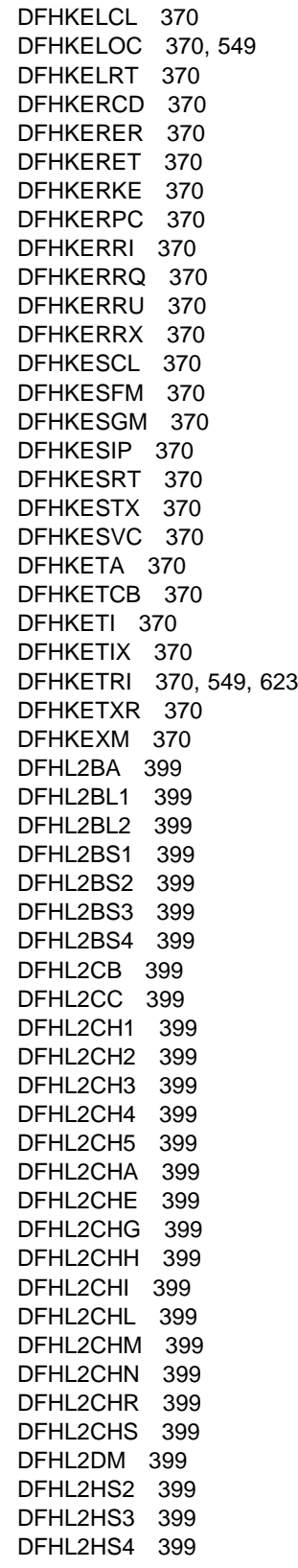
DFHL2HS5 399 DFHL2HS6 399 DFHL2HS7 399 DFHL2HS8 399 DFHL2HS9 399 DFHL2HSG 399 DFHL2HSJ 399 DFHL2LB 399 DFHL2MV 399 DFHL2OFI 399 DFHL2SL1 399 DFHL2SLE 399 DFHL2SLN 399 DFHL2SR 399 DFHL2SR1 399 DFHL2SR2 399 DFHL2SR3 399 DFHL2SR4 399 DFHL2SR5 399 DFHL2TRI 399, 623 DFHL2VPX 399 DFHL2WF 399 DFHLDDM 377 DFHLDDMI 377 DFHLDDUF 377, 549 DFHLDLD 377 DFHLDLD1 377 DFHLDLD2 377 DFHLDLD3 377 DFHLDNT 377 DFHLDST 378 DFHLDSVC 378 DFHLDTRI 378, 549, 623 DFHLGDM 399 DFHLGDUF 399 DFHLGGL 399 DFHLGHB 399 DFHLGICV 399 DFHLGIGT 399 DFHLGILA 399 DFHLGIMS 399 DFHLGIPA 399 DFHLGIPI 399 DFHLGISM 399 DFHLGJN 399 DFHLGPA 399 DFHLGSC 399 DFHLGST 399 DFHLGTRI 399, 623 DFHLIP 862 DFHLMDM 380 DFHLMDS 380 DFHLMDUF 380, 549 DFHLMLM 380

DFHLMTRI 380, 549, 623 DFHLSSI 399 DFHLUC requests 658 DFHLUP 862 DFHM32 66, 71 DFHM321\$ 863 DFHM32A\$ 863 DFHMAPDS 64 DFHMCAD 64 DFHMCBDS 64 DFHMCP 66, 68 DFHMCP1\$ 862 DFHMCPA\$ 862 DFHMCPE 77 DFHMCPE\$ 862 DFHMCPIN 77 DFHMCRDS 65 DFHMCX 66, 862 DFHMEBM 408 DFHMEBU 408 DFHMEDM 408 DFHMEDUF 408, 549 DFHMEFO 408 DFHMEIN 408 DFHMEME 408 DFHMESR 408 DFHMETRI 408, 549, 623 DFHMEWS 408 DFHMEWT 408 DFHMGP 409, 862 DFHMGT 409, 862 DFHMIN 77 DFHMIRS 169, 333, 863 DFHML1 70, 863 DFHMNDM 416 DFHMNDUF 416, 549 DFHMNMN 416 DFHMNNT 416 DFHMNSR 416 DFHMNST 416 DFHMNSU 416 DFHMNSVC 416 DFHMNTI 417 DFHMNTRI 417, 549, 623 DFHMNUE 417 DFHMNXM 417 DFHMRDUF 549 DFHMROQP 863 DFHMSP 411, 412, 863 DFHMSRCA 77 DFHMXP 863 DFHNQDM 231 DFHNQDUF 231 DFHNQED 231

"Restricted Materials of IBM" Licensed Materials – Property of IBM

DFHNQEDI 231 DFHNQIB 231 DFHNQIE 231 DFHNQNQ 231 DFHNQRN 231 DFHNQST 231 DFHNQTRI 231, 623 DFHNXDUF 549 DFHOSPWA 65 DFHP3270 865 DFHPADM 428 DFHPADUF 428, 549 DFHPAGP 428 DFHPAIO 428 DFHPASY 428 DFHPATRI 428, 549, 623 DFHPBP 66, 71 DFHPBP1\$ 864 DFHPBPA\$ 864 DFHPCP 433 DFHPD510 549 DFHPD530 864 DFHPDKW 549 DFHPDX1 549 DFHPEP 435, 864 DFHPGADS 65 DFHPGAI 453 DFHPGAQ 453 DFHPGDD 453, 486 DFHPGDM 453 DFHPGDUF 453, 549 DFHPGEX 453 DFHPGHM 454 DFHPGIS 454 DFHPGLD 454 DFHPGLE 454 DFHPGLK 454 DFHPGLU 454 DFHPGPG 454 DFHPGRE 454 DFHPGRP 454 DFHPGST 454 DFHPGTRI 454, 549, 623 DFHPGUE 454 DFHPGXE 454 DFHPGXM 454 DFHPHN 99 DFHPHP 66, 73, 864 DFHPL1OI 864 DFHPRCM 431 DFHPRDUF 431, 549 DFHPRFS 431 DFHPRIN1 431 DFHPRIN2 431

DFHPRK 864 DFHPRPT 431 DFHPRRP 431 DFHPSDDS 65 DFHPSP 555, 864 DFHPSPCK 555 DFHPSPDW 555, 864 DFHPSPSS 555, 864 DFHPSPST 555, 865 DFHPSSVC 555, 865 DFHPTDUF 549 DFHPUP 485, 865 DFHQRY 595, 598, 865 DFHRCEX 865 DFHRDXM 482 DFHREST 651, 865 DFHRKB 865 DFHRLR 66, 74 DFHRLR1\$ 865 DFHRLRA\$ 865 DFHRMCAL 562 DFHRMCD 479 DFHRMCD1 479 DFHRMCD2 479 DFHRMCI2 479 DFHRMCI3 479 DFHRMCI4 479 DFHRMDM 479 DFHRMDU0 479 DFHRMDU2 479 DFHRMDU3 479 DFHRMDU4 479 DFHRMDUF 549 DFHRML1D 479 DFHRMLK1 479 DFHRMLK2 479 DFHRMLK3 479 DFHRMLK4 479 DFHRMLK5 479 DFHRMLKQ 479 DFHRMLN 479 DFHRMLSD 479 DFHRMLSF 479 DFHRMLSO 479 DFHRMLSP 479 DFHRMLSS 479 DFHRMLSU 479 DFHRMNM 479 DFHRMNM1 479 DFHRMNS1 479 DFHRMNS2 479 DFHRMOFI 479 DFHRMR1D 480 DFHRMR1E 480

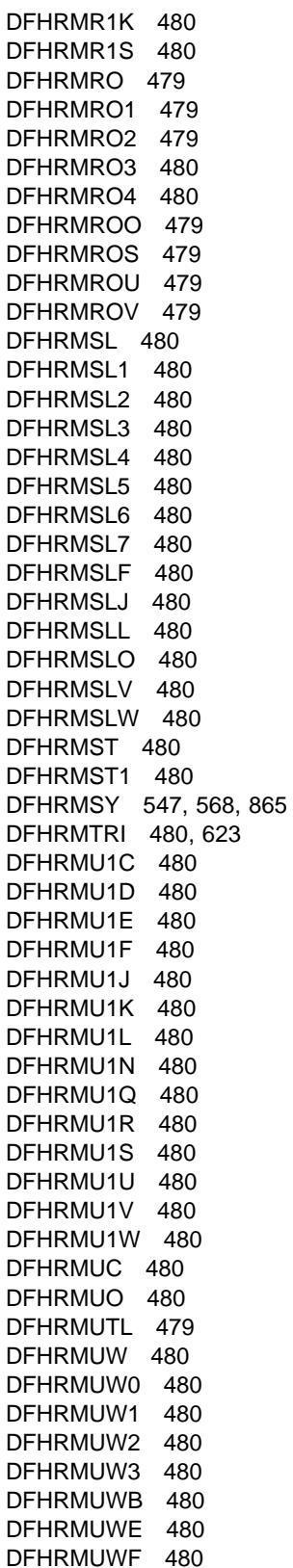

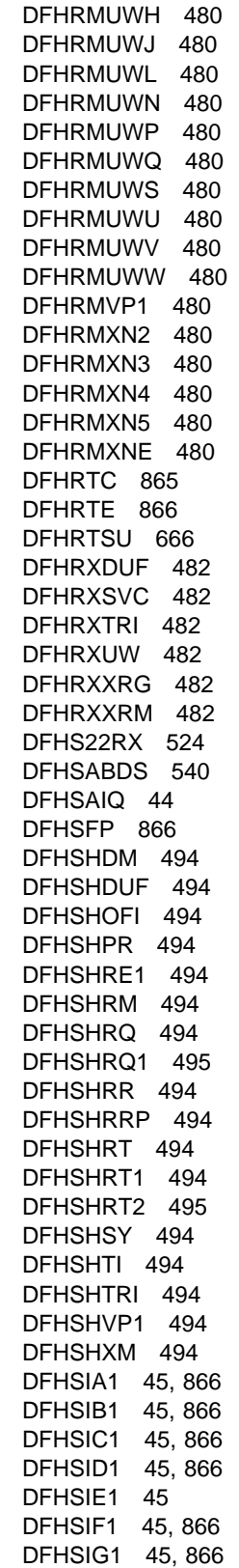

DFHSIH1 45, 866 DFHSII1 45, 485, 866 DFHSIJ1 45, 119, 130, 866 DFHSIP 867 DFHSKC 543, 545 DFHSKE 544, 545 DFHSKM 543, 545 DFHSKP 543, 867 DFHSMAD 536 DFHSMAR 536 DFHSMCK 536 DFHSMDM 537 DFHSMDUF 537, 549 DFHSMGF 537 DFHSMMC2 537 DFHSMMCI 537 DFHSMMF 537 DFHSMMG 537 DFHSMSCP 525, 867 DFHSMSR 537 DFHSMST 537 DFHSMSVC 537 DFHSMSY 537 DFHSMTRI 537, 549, 623 DFHSNAS 518 DFHSNAS subroutine SIGNOFF\_ATI\_SESSION function 514 SIGNON\_ATI\_SESSION function 513 DFHSNAT 867 DFHSNDUF 518 DFHSNEP 425 DFHSNMIG 867 DFHSNNFY 867 DFHSNP 867 DFHSNPU 518 DFHSNPU subroutine SIGNOFF\_PRESET\_USERID function 514 SIGNON\_PRESET\_USERID function 514 DFHSNSG 518 DFHSNSG subroutine SIGNOFF\_SURROGATE function 515 DFHSNSN 867 DFHSNSU 518 DFHSNSU subroutine SIGNOFF\_SESSION\_USERID function 515 SIGNON\_SESSION\_USERID function 515 DFHSNTRI 518, 549, 623 DFHSNTU 518 DFHSNTU subroutine SIGNOFF\_TERMINAL\_USER function 516 SIGNON\_TERMINAL\_USER function 516 DFHSNUS 518 DFHSNUS subroutine SIGNOFF\_ATTACH\_HEADER function 517 SIGNON\_ATTACH\_HEADER function 517

DFHSNVCL 867 DFHSNVID 868 DFHSNVPR 868 DFHSNVTO 868 DFHSPP 547, 548, 692, 868 DFHSR1 554 DFHSRLI 554, 868 DFHSRP 44, 551, 554, 868 DFHSSDUF 549 DFHSSEN 540, 868 DFHSSGC 540, 868 DFHSSIN 539, 540, 868 DFHSSMGP 540, 868 DFHSSMGT 540, 868 DFHSSWT 540, 869 DFHSSWTF 540, 869 DFHSSWTO 540, 869 DFHST03X 524 DFHST04X 524 DFHST05X 524 DFHST06X 524 DFHST08X 524 DFHST09X 524 DFHST12X 524 DFHST13X 524 DFHST14X 524 DFHST16X 524 DFHST17X 524 DFHST21X 524 DFHSTD2X 524 DFHSTDBX 524 DFHSTDM 522 DFHSTDSX 524 DFHSTDT 869 DFHSTDUF 522, 549 DFHSTDUX 524 DFHSTE15 524 DFHSTE35 524 DFHSTFC 869 DFHSTIB 869 DFHSTIN 524 DFHSTJC 869 DFHSTLDX 524 DFHSTLK 869 DFHSTLS 869 DFHSTMNX 524 DFHSTOT 524 DFHSTP 49, 119, 130, 869 DFHSTPGX 524 DFHSTRD 524 DFHSTSMX 524 DFHSTST 522 DFHSTSTX 524 DFHSTSZ 870

DFHSTTD 870 DFHSTTI 522 DFHSTTM 870 DFHSTTQX 524 DFHSTTR 870 DFHSTTRI 522, 549, 623 DFHSTTS 870 DFHSTU03 524 DFHSTU04 524 DFHSTU06 524 DFHSTU08 524 DFHSTU09 524 DFHSTU14 524 DFHSTU16 524 DFHSTU17 524 DFHSTU21 524 DFHSTU22 524 DFHSTUD2 524 DFHSTUDB 524 DFHSTUDS 524 DFHSTUDU 524 DFHSTUE 522 DFHSTULD 524 DFHSTUMN 524 DFHSTUP 523 DFHSTUP1 524 DFHSTUPG 524 DFHSTURS 524 DFHSTURX 524 DFHSTUSM 524 DFHSTUST 524 DFHSTUTQ 524 DFHSTUUS 524 DFHSTUXM 524 DFHSTWR 524 DFHSTXMX 524 DFHSUDUF 549 DFHSUEX 682, 683 DFHSUSN 870 DFHSUSX 870 DFHSUTRI 549 DFHSUWT 709, 870 DFHSUZX 870 DFHSZ2CP 332 DFHSZ2DX 332 DFHSZ2ID 332 DFHSZ2IX 332 DFHSZ2OA 332 DFHSZ2OD 332 DFHSZ2OR 332 DFHSZ2OX 332 DFHSZ2OY 332 DFHSZ2QS 332 DFHSZ2QX 332

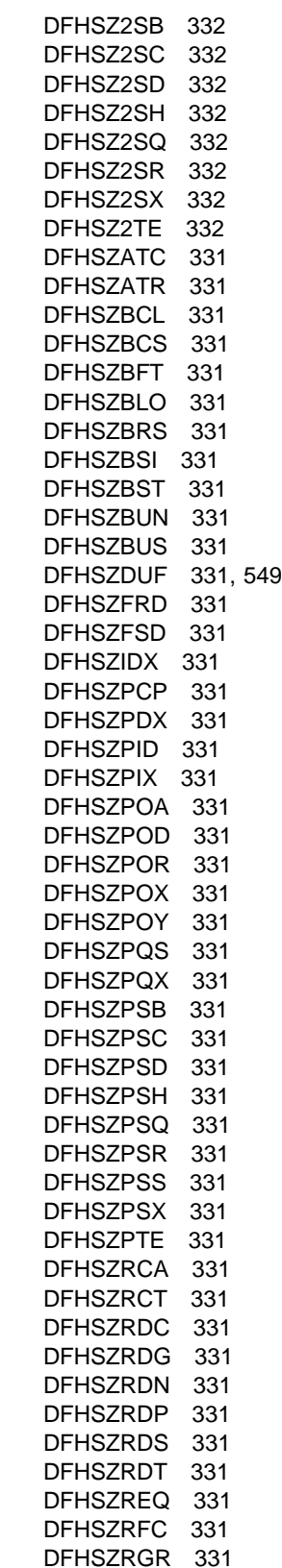

DFHSZRIA 331 DFHSZRIC 331 DFHSZRID 331 DFHSZRIF 331 DFHSZRII 331 DFHSZRIN 331 DFHSZRIO 331 DFHSZRIP 331 DFHSZRIQ 331 DFHSZRIS 331 DFHSZRIT 331 DFHSZRIW 331 DFHSZRNC 331 DFHSZRNO 331 DFHSZRPM 331 DFHSZRPW 331 DFHSZRQR 331 DFHSZRQW 331 DFHSZRRD 331 DFHSZRRT 331 DFHSZRSC 331 DFHSZRSE 331 DFHSZRST 331 DFHSZRTM 331 DFHSZRXD 331 DFHSZRZZ 331 DFHSZSIP 331 DFHSZVBN 331 DFHSZVGF 331 DFHSZVQS 331 DFHSZVRA 331 DFHSZVRI 331 DFHSZVSC 331 DFHSZVSL 331 DFHSZVSQ 331 DFHSZVSR 331 DFHSZVSY 331 DFHSZWSL 331 DFHSZXDA 331 DFHSZXFR 331 DFHSZXLG 331 DFHSZXLT 331 DFHSZXNS 331 DFHSZXPM 331 DFHSZXRA 331 DFHSZXSC 331 DFHSZXTP 331 DFHSZYLG 331 DFHSZYQR 331 DFHSZYRI 331 DFHSZYSC 331 DFHSZYSR 331 DFHSZYSY 332 DFHSZZAG 332

DFHSZZFR 332 DFHSZZNG 332 DFHSZZRG 332 DFHTACP 583, 584, 870 DFHTAJP 355, 356, 870 DFHTBS 80, 82 DFHTBS00 871 DFHTBSB 871 DFHTBSBP 81, 871 DFHTBSD 871 DFHTBSDP 871 DFHTBSL 871 DFHTBSLP 871 DFHTBSQ 871 DFHTBSQP 871 DFHTBSR 871 DFHTBSRP 871 DFHTBSS 80, 82, 92, 595, 597 DFHTBSSP 871 DFHTC macro 658 DFHTCBP 871 DFHTCDUF 549 DFHTCP 587, 600, 871 DFHTCRP 80, 597, 872 DFHTCRPC 872 DFHTCRPL 872 DFHTCRPS 872 DFHTCRPU 872 DFHTCT 594 DFHTDA 670, 872 DFHTDB 670, 872 DFHTDDUF 549 DFHTDEXC 670 DFHTDEXL 872 DFHTDOC 670 DFHTDP 670, 872 DFHTDQ 872 DFHTDRM 670, 873 DFHTDRP 873 DFHTDSUC 670 DFHTDTM 670, 873 DFHTDTRI 549 DFHTDX 873 DFHTDXM 44 DFHTEP 603, 873 DFHTFBF 44 DFHTFIQ 44 DFHTFP 625, 626 DFHTFRF 44 DFHTIDM 607 DFHTIDUF 549, 607 DFHTIEM 564 DFHTISR 607 DFHTITRI 549, 607, 623

DFHTMDUF 549 DFHTMP 560, 597, 873 DFHTOAxx 597 DFHTOBPS 597 DFHTON 873 DFHTONR 80, 82 DFHTOR 485, 597, 873 DFHTORP 873 DFHTPE 65 DFHTPP 66, 74 DFHTPP1\$ 874 DFHTPPA\$ 874 DFHTPQ 66, 75, 874 DFHTPR 66, 76, 874 DFHTPS 66, 77, 874 DFHTR530 875 DFHTRADS 619 DFHTRAO 619 DFHTRAP 619, 875 DFHTRDM 619 DFHTRDS 619 DFHTRDUF 549, 622 DFHTREN 619 DFHTRFFD 549, 622 DFHTRFFE 549, 622 DFHTRFPB 549, 622 DFHTRFPP 550, 622 DFHTRIB 550, 622 DFHTRP 609, 875 DFHTRPRA 622 DFHTRPRG 622 DFHTRPT 619 DFHTRPX 611, 615, 619 DFHTRSR 619 DFHTRSU 619 DFHTRTRI 550, 623 DFHTRZCP 875 DFHTRZIP 875 DFHTRZPP 875 DFHTRZxP 597, 875 DFHTRZYP 875 DFHTRZZP 875 DFHTSBR 581 DFHTSDM 581 DFHTSDUC 581 DFHTSDUF 550, 581 DFHTSDUS 581 DFHTSITR 582, 623 DFHTSP 875 DFHTSPT 581 DFHTSQR 581 DFHTSRM 581 DFHTSSH 581 DFHTSSR 581

DFHTSST 581 DFHTTPDS 65 DFHTU530 621, 875 DFHUCNV 875 DFHUEDUF 550 DFHUEH 682, 683, 876 DFHUEM 245, 562, 564, 682, 683, 876 DFHUSAD 679 DFHUSBP 876 DFHUSDM 679 DFHUSDUF 550, 679 DFHUSFL 679 DFHUSIS 679 DFHUSST 679 DFHUSTI 679 DFHUSTRI 550, 623, 679 DFHUSXM 679 DFHWBA 711 DFHWBA1 712 DFHWBENV 712 DFHWBGB 712 DFHWBIP 711 DFHWBLT 712 DFHWBPA 712 DFHWBST 712 DFHWBTC 712 DFHWBTL 712 DFHWBTTA 712 DFHWBUN 712 DFHWBXN 711 DFHWCCS 876 DFHWCGNT 876 DFHWDATT 876 DFHWDINA 876 DFHWDISP 876 DFHWDSRP 876 DFHWDWAT 876 DFHWKP 595, 876 DFHWLFRE 876 DFHWLGET 876 DFHWMG1 877 DFHWMI 877 DFHWMMT 877 DFHWMP1 877 DFHWMPG 877 DFHWMQG 877 DFHWMQH 877 DFHWMQP 877 DFHWMQS 877 DFHWMRD 877 DFHWMS 251, 877 DFHWMS20 877 DFHWMWR 877 DFHWOS 878

DFHWOSA 878 DFHWOSB 878 DFHWSRTR 878 DFHWSSN1 878 DFHWSSN2 878 DFHWSSN3 878 DFHWSSOF 878 DFHWSSR 878 DFHWSSW 879 DFHWSTI 879 DFHWSTKV 879 DFHWSXPI 879 DFHWTI 879 DFHWTO 709 DFHWTRP 879 DFHXCALL 255 DFHXCDMP 255 DFHXCEIP 255 DFHXCO 255 DFHXCOPT 255 DFHXCP 47, 879 DFHXCP1 880 DFHXCPC 47, 879 DFHXCPLD 255 DFHXCPLH 255 DFHXCPLL 255 DFHXCPLO 255 DFHXCPRH 255 DFHXCRCD 255 DFHXCRCH 255 DFHXCRCL 255 DFHXCRCO 255 DFHXCSTB 255 DFHXCSVC 255 DFHXCTAB 255 DFHXCTRA 255 DFHXCTRD 255 DFHXCTRI 255 DFHXCTRP 255 DFHXCURM 255 DFHXFP 333, 880 DFHXFQ 880 DFHXFX 333, 880 DFHXMAB 648 DFHXMAT 648 DFHXMBD 648 DFHXMCL 648 DFHXMDD 648 DFHXMDM 648 DFHXMDUF 550, 648 DFHXMER 648 DFHXMFD 648 DFHXMIQ 648 DFHXMLD 648

DFHXMP 334, 349, 880 DFHXMQC 648 DFHXMQD 648 DFHXMRP 648 DFHXMSR 648 DFHXMST 648 DFHXMTRI 550, 623, 648 DFHXMXD 649 DFHXMXE 649 DFHXRA 251, 880 DFHXRB 880 DFHXRC 880 DFHXRCP 251, 880 DFHXRDUF 550 DFHXRE 880 DFHXRP 880 DFHXRSP 251, 880 DFHXSAD 510 DFHXSDM 510 DFHXSDUF 510, 550 DFHXSFL 510 DFHXSIS 510 DFHXSLU 510 DFHXSMN 881 DFHXSMX 881 DFHXSPW 510 DFHXSRC 510 DFHXSS 881 DFHXSSA 510 DFHXSSB 510, 881 DFHXSSC 510 DFHXSSD 510 DFHXSSI 510 DFHXSTRI 510, 623 DFHXSWM 881 DFHXTCI 251, 881 DFHXTP 662, 666, 881 DFHZABD 881 DFHZACT 51, 421, 881 DFHZAIT 881 DFHZAND 881 DFHZARER 175, 882 DFHZARL 171, 172, 173, 175, 882 DFHZARM 171, 174, 882 DFHZARQ 171, 174, 351, 882 DFHZARR 171, 172, 175, 882 DFHZARR0 175, 882 DFHZARR1 175, 882 DFHZARRA 175, 882 DFHZARRC 175, 882 DFHZARRF 175, 882 DFHZASX 883 DFHZATA 51, 56, 80, 595, 883 DFHZATA2 56

DFHZATD 56, 595, 883 DFHZATDX 56, 883 DFHZATDY 56 DFHZATI 883 DFHZATMD 883 DFHZATMF 883 DFHZATR 56, 883 DFHZATS 56, 595, 883 DFHZATT 883 DFHZBAN 884 DFHZBKT 692, 884 DFHZBLX 687, 884 DFHZCA 884 DFHZCB 884 DFHZCC 884 DFHZCHS 692, 884 DFHZCLS 884 DFHZCLS, close destination program 54 DFHZCLX 54, 884 DFHZCNA 593, 884 DFHZCNR 593, 885 DFHZCNT 692, 885 DFHZCP 351, 587, 600, 885 DFHZCQ 80, 93, 486, 595, 885 DFHZCQDL 885 DFHZCQIN 885 DFHZCQIQ 885 DFHZCQIS 885 DFHZCQIT 885 DFHZCQRS 885 DFHZCQRT 81 DFHZCRQ 885 DFHZCRT 692, 885 DFHZCUT 886 DFHZCW 886 DFHZCX 350, 886 DFHZCXR 886 DFHZCY 886 DFHZCZ 886 DFHZDET 886 DFHZDSP 886 DFHZDST 886 DFHZEMW 887 DFHZERH 171, 172, 175, 176, 887 DFHZEV1 887 DFHZEV2 887 DFHZFRE 887 DFHZGAI 56 DFHZGCA 697, 702 DFHZGCC 703 DFHZGCH 687 DFHZGCN 696, 703 DFHZGDA 703 DFHZGET 887

DFHZGIN 687 DFHZGPC 703 DFHZGPR 703 DFHZGRP 703 DFHZGSL 703 DFHZGTA 80, 82 DFHZGTI (terminal location) 596 DFHZGUB 703 DFHZHPRX 887 DFHZHPSR 887 DFHZIS1 350, 887 DFHZIS2 350, 887 DFHZISP 171, 172, 176, 351, 887 DFHZLEX 888 DFHZLGX 888 DFHZLGX, logon exit 51 DFHZLOC 888 DFHZLOC (terminal location) 596 DFHZLRP 888 DFHZLS1 696 DFHZLTX 888 DFHZLUS 888 DFHZMJM 423 DFHZNAC 421, 423, 588, 888 DFHZNCA 54, 423 DFHZNCE 423 DFHZNCM 423 DFHZNCS 423 DFHZNCV 423 DFHZNEP 425, 888 DFHZNSP 888 DFHZOPA 889 DFHZOPN 889 DFHZOPX 889 DFHZQUE 889 DFHZRAC 889 DFHZRAQ 889 DFHZRAR 889 DFHZRAS 889 DFHZRLG 889 DFHZRLP 694, 889 DFHZRLX 692, 695, 889 DFHZRRX 889 DFHZRSP 890 DFHZRST 890 DFHZRSY 890 DFHZRVL 692, 693, 890 DFHZRVS 890 DFHZRVX 890 DFHZSAX 890 DFHZSCX 890 DFHZSDA 890 DFHZSDL 692, 694, 890 DFHZSDR 890

DFHZSDS 890 DFHZSDX 891 DFHZSES 891 DFHZSEX 891 DFHZSHU 891 DFHZSIM 891 DFHZSIX 891 DFHZSKR 891 DFHZSLS 891 DFHZSLX 692, 695, 891 DFHZSSX 891 DFHZSTAP 171, 172, 176, 891 DFHZSTU 891 DFHZSUP 351, 656, 659, 892 DFHZSYN 892 DFHZSYX 892 DFHZTAX 892 DFHZTPX 892 DFHZTRA 892 DFHZTSP 80, 595, 656, 660, 666, 892 DFHZUCT 892 DFHZUIX 892 DFHZUSR 892 DFHZXCU 251, 892 DFHZXDUF 550 DFHZXPS 703 DFHZXQO 892 DFHZXRC 703, 893 DFHZXRE0 893 DFHZXRL 655, 657, 658, 666, 893 DFHZXRT 666, 893 DFHZXST 893 DFXUSTRI 550 DGB (DBCTL global block) 149 DH (document handler) domain 181 DHDH gate CREATE\_DOCUMENT function 181 DELETE\_BOOKMARK function 184 DELETE\_DATA function 183 DELETE\_DOCUMENT function 183 INQUIRE\_DOCUMENT function 185 INSERT\_BOOKMARK function 182 INSERT\_DATA function 182 REPLACE\_DATA function 183 RETRIEVE\_WITH\_CTLINFO function 184 RETRIEVE\_WITHOUT\_CTLINFO function 184 DHRP gate RECOVER\_DEFINITIONS function 188 DHSL gate ADD\_SYMBOL\_LIST function 185 EXPORT\_SYMBOL\_LIST function 186 IMPORT\_SYMBOL\_LIST function 186 SET\_SYMBOL\_VALUE\_BY\_API function 185 SET\_SYMBOL\_VALUE\_BY\_SSI function 185

DHTM gate ADD\_REPLACE\_DOCTEMPLATE function 186 DELETE\_DOCTEMPLATE function 187 END\_BROWSE function 188 GET\_NEXT function 188 INITIALIZE\_DOCTEMPLATES function 186 INQUIRE\_DOCTEMPLATE function 187 INQUIRE\_TEMPLATE\_STATUS function 187 READ\_TEMPLATE function 187 START\_BROWSE function 188 DIB (data interchange block) 151 DIB (DL/I interface block) 178 DIP (data interchange program) 151 storage control 151 temporary-storage control 151 terminal control 151 trace control 151 directory manager (DD) domain 153 DISABLE routine of DFHUEM 682 DISABLE\_STATISTICS function, STST gate 520 DISCARD function, LGJN gate 390 DISCARD function, LGLD gate 394 DISCARD\_AIDS function, TFAL gate 32 DISCARD\_PROCESSTYPE function, BATT gate 103 DISCARD\_TDQDEF function, TDTM gate 29 discard, EXEC CICS 96 DISCONNECT for IRC 349 DISCONNECT function, LGLB gate 392 DISCONNECT function, LGST gate 397 DISCONNECT\_ALL function, LGLB gate 393 disconnection flow for terminals, LU-initiated 54 dispatcher (DS) domain 157 distributed program link (DPL) 169 distributed transaction processing (DTP) logical unit type 6.1 (LU6.1) protocol 171 session failures 171 system failures 171 distribution tapes, modules supplied 715 DL/I PSB scheduling 148, 483 PSB termination 148, 483 remote 483 system definition 483 DL/I database support 143, 177, 483 DL/I interface CALL macro 177 CALLDLI macro 177 EXEC DLI command 177 IMS service modules 177 program specification block (PSB) 177 DL/I interface block (DIB) 178 DL/I interface parameter list (DLP) 149, 178 DL/I interface program 177 DL/I request handling, function shipping 339

DL/I support 143, 177, 483 DLP (DL/I interface parameter list) 149, 178 DM (domain manager) domain 191 DMDM format INITIALIZE\_DOMAIN function 195 PRE\_INITIALIZE function 195 QUIESCE\_DOMAIN function 195 TERMINATE\_DOMAIN function 196 DMDM gate ADD\_DOMAIN function 192 QUIESCE\_SYSTEM function 192 SET\_PHASE function 192 WAIT\_PHASE function 193 DMIQ gate END\_BROWSE function 194 GET\_NEXT function 193 INQ\_DOMAIN\_BY\_ID function 194 INQ\_DOMAIN\_BY\_NAME function 194 INQ\_DOMAIN\_BY\_TOKEN function 194 START\_BROWSE function 193 document handler (DH) domain 181 domain calls 3 formats 4 generic 4 responses 5 specific 4 tokens 5 domain gates 4 domain manager (DM) domain 191 domains 3 application (AP) 7, 11 business application manager (BAM) 101 directory manager (DD) 153 dispatcher (DS) 157 document handler (DH) 181 domain manager (DM) 191 dump (DU) 197 event manager (EM) 233 global catalog (GC) 125 kernel (KE) 357 loader (LD) 371 local catalog (LC) 125 lock manager (LM) 379 log manager (LG) 383 message (ME) 403 monitoring (MN) 413 parameter manager (PA) 427 program manager (PG) 437 Recovery Manager (RM) 457 scheduler services (SH) 491 security manager (XS) 497 statistics (ST) 519 storage manager (SM) 527 temporary storage domain (TS) 571 timer (TI) 605

domains (continued) trace (TR) 611 transaction manager (XM) 627 user (US) 671 DRA (database resource adapter) 143 DS (dispatcher) domain 157 DSAT format PURGE\_INHIBIT\_QUERY function 167 TASK\_REPLY function 167 DSAT gate ATTACH function 157 CANCEL\_TASK function 159 CHANGE\_MODE function 157 CHANGE\_PRIORITY function 158 DELETE\_SUBSPACE\_TCBS function 159 FREE\_SUBSPACE\_TCBS function 159 SET\_PRIORITY function 158 TCB\_POOL\_MANAGEMENT function 159 DSB (data stream build) 68 interfaces, illustrated 68 page and text build (PBP) 68 terminal page processor (TPP) 68 DSB (DBCTL scheduling block) 149 DSBR gate END\_BROWSE function 160 GET\_NEXT function 160 INQUIRE\_TASK function 160, 161 START\_BROWSE function 159 DSIT gate ACTIVATE\_MODE function 162 ADD\_TCB function 162 DELETE\_TCB function 163 FREE\_TCB function 163 INQUIRE\_DISPATCHER function 161 PROCESS\_DEAD\_TCBS function 163 SET\_DISPATCHER function 161 DSNAME block manager, file control (DFHFCDN) 278 DSNB (data set name block) 268 DSNCUEXT 137 DSNT (data set name block table) finding in dump 559 DSSR gate ADD\_SUSPEND function 163 DELETE\_SUSPEND function 163 INQUIRE\_SUSPEND\_TOKEN function 164 RESUME function 164 SUSPEND function 164 WAIT\_MVS function 165 WAIT\_OLDC function 166 WAIT\_OLDW function 165 DU (dump) domain 197 DUA (dump domain anchor block) 214 DUDT gate ADD\_SYSTEM\_DUMPCODE function 201 ADD\_TRAN\_DUMPCODE function 197

DUDT gate (continued) DELETE\_SYSTEM\_DUMPCODE function 202 DELETE\_TRAN\_DUMPCODE function 198 ENDBR\_SYSTEM\_DUMPCODE function 205 ENDBR\_TRAN\_DUMPCODE function 201 GETNEXT\_SYSTEM\_DUMPCODE function 204 GETNEXT\_TRAN\_DUMPCODE function 200 INQUIRE\_SYSTEM\_DUMPCODE function 203 INQUIRE\_TRAN\_DUMPCODE function 199 SET\_SYSTEM\_DUMPCODE function 203 SET\_TRAN\_DUMPCODE function 199 STARTBR\_SYSTEM\_DUMPCODE function 204 STARTBR\_TRAN\_DUMPCODE function 200 DUDU gate SYSTEM\_DUMP function 207 TRANSACTION\_DUMP function 205 dump (DU) domain 197 dump domain anchor block (DUA) 214 dump domain open block 214 dump utility program (DFHDU530) 217 DUMPDS\_CLOSE function, DUSR gate 209 DUMPDS\_OPEN function, DUSR gate 208 DUMPDS\_SWITCH function, DUSR gate 209 dumps finding FCT, or TCT in 559 finding in dump 559 system 197, 357 transaction 197 dumps, FEPI interpreted areas 325 common area 327 connections 328 conversations 329 DQEs 330 nodes 328 pools 327 property sets 327 static area 326 targets 328 DUSR gate CROSS\_SYSTEM\_DUMP\_AVAIL function 208 DUMPDS\_CLOSE function 209 DUMPDS\_OPEN function 208 DUMPDS\_SWITCH function 209 INQUIRE\_CURRENT\_DUMPDS function 209 INQUIRE\_DUMPDS\_AUTOSWITCH function 210 INQUIRE\_DUMPDS\_OPEN\_STATUS function 210 INQUIRE\_INITIAL\_DUMPDS function 210 INQUIRE\_RETRY\_TIME function 211 INQUIRE\_SYSTEM\_DUMP function 211 SET\_DUMPDS\_AUTOSWITCH function 210 SET\_DUMPTABLE\_DEFAULTS function 211 SET\_INITIAL\_DUMPDS function 210 SET\_RETRY\_TIME function 212 SET\_SYSTEM\_DUMP function 211

DWE (deferred work element) 547 dynamic allocation sample program (DYNALLOC) 219 dynamic log as used by file control 260 for restartable transactions 651 dynamic transaction backout READ UPDATE request 262 WRITE request 263 dynamic transaction backout (DTB) transaction restart 651

#### **E**

EDF (execution diagnostic facility) 249 EIB (EXEC interface block) 241 EIC (EXEC interface communication area) 242 EIP (EXEC interface program) 241 EIS (EXEC interface storage) 242 elements list 715 types of elements 715 EM (event manager) domain 233 EMBR gate END\_BROWSE\_EVENT function 237 END\_BROWSE\_TIMER function 238 GET\_NEXT\_EVENT function 237 GET\_NEXT\_TIMER function 238 INQUIRE\_EVENT function 236 INQUIRE\_TIMER function 237 START\_BROWSE\_EVENT function 236 START\_BROWSE\_TIMER function 237 EMEM gate ADD\_SUBEVENT function 233 CHECK\_TIMER function 233 DEFINE\_ATOMIC\_EVENT function 233 DEFINE\_COMPOSITE\_EVENT function 234 DEFINE\_TIMER function 234 DELETE\_EVENT function 234 DELETE\_TIMER function 234 FIRE\_EVENT function 235 FORCE\_TIMER function 235 INQUIRE\_STATUS function 235 REMOVE\_SUBEVENT function 235 RETRIEVE\_REATTACH\_EVENT function 235 RETRIEVE\_SUBEVENT function 236 TEST\_EVENT function 236 emergency restart 96 after 96 ENABLE routine of DFHUEM 682 END\_BACKOUT function, RMRO gate 475 END\_BROWSE function, AIIQ format 60 END\_BROWSE function, CCCC gate 127 END\_BROWSE function, DDBR gate 155 END\_BROWSE function, DHTM gate 188 END\_BROWSE function, DMIQ gate 194

END\_BROWSE function, DSBR gate 160 END\_BROWSE function, LDLD gate 375 END\_BROWSE function, LGJN gate 390 END\_BROWSE function, LGLD gate 394 END\_BROWSE function, LGST gate 396 END\_BROWSE function, TSBR gate 580 END\_BROWSE function, TSSB gate 578 END\_BROWSE\_ALL function, LGBA gate 384 END\_BROWSE\_CHAINS function, LGCC gate 385 END\_BROWSE\_EVENT function, EMBR gate 237 END\_BROWSE\_PROCESSTYPE function, BATT gate 102 END\_BROWSE\_PROGRAM function, PGIS gate 448 END\_BROWSE\_TCLASS function, XMCL gate 632 END\_BROWSE\_TDQDEF function, TDTM gate 29 END\_BROWSE\_TIMER function, EMBR gate 238 END\_BROWSE\_TRANDEF function, XMBD gate 629 END\_BROWSE\_TRANSACTION function, XMIQ gate 638 END\_BROWSE\_TXN\_TOKEN function, XMIQ gate 639 END\_CHAIN\_BROWSE function, LGCB gate 384 END\_DELIVERY function, RMDE gate 476 END\_LINK\_BROWSE function, RMLN gate 468 END\_PARTNER\_BROWSE function, PRCM format 430 END\_TASK function, KEDS gate 363 END\_TRANSACTION function, USXM gate 676 END\_UOW\_BROWSE function, RMUW gate 461 END\_WORK\_TOKEN\_BROWSE function, RMWT gate 473 END\_WRITE function, CCCC gate 128 ENDBR\_ACTIVITY function, BABR gate 109 ENDBR\_CONTAINER function, BABR gate 110 ENDBR\_PROCESS function, BABR gate 111 ENDBR\_SYSTEM\_DUMPCODE function, DUDT gate 205 ENDBR\_TRAN\_DUMPCODE function, DUDT gate 201 ENF servicer, file control (DFHFCES) 280 environment, function shipping 335 EPB (exit program block) 561, 564, 681 EPL (exit program link) 681 ERROR function, LGGL gate 398 ESDS (entry-sequenced data set) invalid DELETE request 265 WRITE request processing 263 ESTABLISH\_LANGUAGE function, APLI gate 16 ESTAE exit routine 196, 348, 370, 544, 545 event manager (EM) domain 233 EXCEPTION\_DATA\_PUT function, MNMN gate 413 exchange log name (XLN) 692 EXCI (external CICS interface) 253 design overview 253 EXEC CALL interface 253 EXEC CICS interface 253 programming interfaces 253 EXEC CALL interface of EXCI 253 EXEC CICS CREATE 96 EXEC CICS DELETE command 265 EXEC CICS DISCARD 96

EXEC CICS ENDBR command 266 EXEC CICS interface of EXCI 253 EXEC CICS READ command 262 EXEC CICS READNEXT command 266 EXEC CICS READPREV command 266 EXEC CICS RESETBR command 265 EXEC CICS REWRITE command 264 EXEC CICS STARTBR command 265 EXEC CICS UNLOCK command 265 EXEC CICS WRITE command 263 EXEC DLI command DL/I interface 177 EXEC interface block (EIB) 241 EXEC interface communication area (EIC) 242 EXEC interface module, file control (DFHEIFC) 276 EXEC interface program (EIP) 241 EXEC interface storage (EIS) 242 execution diagnostic facility (EDF) 249 exit interface, user control blocks, illustrated 682 exit program block (EPB) 561, 564, 681 exit program link (EPL) 681 exits VTAM 58, 707 EXPLICIT\_OPEN function, LGJN gate 390 EXPORT\_SYMBOL\_LIST function, DHSL gate 186 extended recovery facility (XRF) 251 external CICS interface (EXCI) 253 design overview 253 EXEC CALL interface 253 EXEC CICS interface 253 programming interfaces 253 EXTRACT-EXIT routine of DFHUEM 682 extrapartition transient data queues 667 interfaces, illustrated 670 referencing using indirect queues 668

#### **F**

facility control area associated address task control area (TCA) terminal control 588 fast file locate element (FFLE) 266, 272 FBWA (file browse work area) FREEMAIN in ENDBR request processing 266 RESETBR request 265 STARTBR request 265 FC static (file control static storage) 269 FCCA CHECK file control 295 file control, FCCA CHECK function 295 FCCA COLD\_START\_RLS file control 295 file control, FCCA COLD\_START\_RLS function 295 FCCA DRAIN\_CONTROL\_ACB file control 295 file control, FCCA DRAIN\_CONTROL\_ACB function 295 FCCA INQUIRE\_RECOVERY file control 295 file control, FCCA INQUIRE-RECOVERY function 295 FCCA LOST\_LOCKS\_COMPLETE file control 296 file control, FCCA LOST\_LOCKS\_COMPLETE function 296 FCCA QUIESCE\_COMPLETE file control 296 file control, FCCA QUIESCE\_COMPLETE function 296 FCCA QUIESCE\_REQUEST file control 296 file control, FCCA QUIESCE\_REQUEST function 296 FCCA REGISTER\_CONTROL\_ACB file control 297 file control, FCCA REGISTER\_CONTROL\_ACB function 297 FCCA RELEASE\_LOCKS file control 297 file control, FCCA RELEASE\_LOCKS function 297 FCCA RESET\_NONRLS\_BATCH file control 297 file control, FCCA RESET\_NONRLS\_BATCH function 297 FCCA RETAIN\_DATASET\_LOCKS file control 297 file control, FCCA RETAIN\_DATASET\_LOCKS function 297 FCCA RETAIN\_UOW\_LOCKS file control 298 file control, FCCA RETAIN\_UOW\_LOCKS function 298 FCCA UNREGISTER\_CONTROL\_ACB file control 298 file control, FCCA UNREGISTER\_CONTROL\_ACB function 298 FCCI INQUIRE file control 298 file control, FCCI INQUIRE function 298 FCCR DELETE file control 301 file control, FCCR DELETE function 301 FCCR DELETE\_MULTIPLE file control 302 file control, FCCR DELETE\_MULTIPLE function 302 FCCR HIGHEST file control 299 file control, FCCR HIGHEST function 299 FCCR LOAD file control 300 file control, FCCR LOAD function 300 FCCR POINT file control 298

FCCR POINT (continued) file control, FCCR POINT function 298 FCCR READ file control 299 file control, FCCR READ function 299 FCCR READ\_DELETE file control 300 file control, FCCR READ\_DELETE function 300 FCCR REWRITE file control 301 file control, FCCR REWRITE function 301 FCCR UNLOCK file control 300 file control, FCCR UNLOCK function 300 FCCR WRITE file control 300 file control, FCCR WRITE function 300 FCCT CLOSE file control 304 file control, FCCT CLOSE function 304 FCCT DELETE file control 304 file control, FCCT DELETE function 304 FCCT EXTRACT\_STATISTICS file control 305 file control, FCCT EXTRACT\_STATISTICS function 305 FCCT OPEN file control 303 file control, FCCT OPEN function 303 FCCT SET file control 304 file control, FCCT SET function 304 FCCU BACKOUT file control 306 file control, FCCU BACKOUT function 306 FCCU COMMIT file control 306 file control, FCCU COMMIT function 306 FCCU INQUIRE file control 306 file control, FCCU INQUIRE function 306 FCCU PREPARE file control 305 file control, FCCU PREPARE function 305 FCCU RESTART file control 307 file control, FCCU RESTART function 307 FCCU RETAIN file control 305 file control, FCCU RETAIN function 305 FCDS DISCONNECT\_CFDT\_POOLS file control 308 file control, FCDS DISCONNECT\_CFDT\_POOLS function 308

FCDS EXTRACT\_CFDT\_STATS file control 307 file control, FCDS EXTRACT\_CFDT\_STATS function 307 FCDU BACKOUT file control 309 file control, FCDU BACKOUT function 309 FCDU COMMIT file control 309 file control, FCDU COMMIT function 309 FCDU INQUIRE file control 309 file control, FCDU INQUIRE function 309 FCDU PREPARE file control 308 file control, FCDU PREPARE function 308 FCDU RESTART file control 310 file control, FCDU RESTART function 310 FCDU RETAIN file control 308 file control, FCDU RETAIN function 308 FCDY RESYNC\_CFDT\_LINK file control 310 file control, FCDY RESYNC\_CFDT\_LINK function 310 FCDY RESYNC\_CFDT\_POOL file control 310 file control, FCDY RESYNC\_CFDT\_POOL function 310 FCDY RETURN\_CFDT\_ENTRY\_POINTS file control 311 file control, FCDY RETURN\_CFDT\_ENTRY\_POINTS function 311 FCFL END\_UOWDSN\_BROWSE file control 311 file control, FCFL END\_UOWDSN\_BROWSE function 311 FCFL FIND\_RETAINED file control 311 file control, FCFL FIND\_RETAINED function 311 FCFL FORCE\_INDOUBTS file control 311 file control, FCFL FORCE\_INDOUBTS function 311 FCFL GET\_NEXT\_UOWDSN file control 312 file control, FCFL GET\_NEXT\_UOWDSN function 312 FCFL RESET\_BFAILS file control 312 file control, FCFL RESET\_BFAILS function 312 FCFL RETRY file control 312 file control, FCFL RETRY function 312 FCFL START\_UOWDSN\_BROWSE file control 312 file control, FCFL START\_UOWDSN\_BROWSE function 312

FCFL TEST\_USER file control 313 file control, FCFL TEST\_USER function 313 FCLJ DATASET\_COPY file control 316 file control, FCLJ DATASET\_COPY function 316 FCLJ FILE\_CLOSE file control 313 file control, FCLJ FILE\_CLOSE function 313 FCLJ FILE\_OPEN file control 313 file control, FCLJ FILE\_OPEN function 313 FCLJ READ\_ONLY file control 313 file control, FCLJ READ\_ONLY function 313 FCLJ READ\_UPDATE file control 314 file control, FCLJ READ\_UPDATE function 314 FCLJ SYNCHRONIZE\_READ\_UPDATE file control 316 file control, FCLJ SYNCHRONIZE\_READ\_UPDATE function 316 FCLJ TAKE\_KEYPOINT file control 316 file control, FCLJ TAKE\_KEYPOINT function 316 FCLJ WRITE\_ADD file control 315 file control, FCLJ WRITE\_ADD function 315 FCLJ WRITE\_ADD\_COMPLETE file control 315 file control, FCLJ WRITE\_ADD\_COMPLETE function 315 FCLJ WRITE\_DELETE file control 316 file control, FCLJ WRITE\_DELETE function 316 FCLJ WRITE\_UPDATE file control 314 file control, FCLJ WRITE\_UPDATE function 314 FCQI COMPLETE\_QUIESCE file control 317 file control, FCQI COMPLETE\_QUIESCE function 317 FCQI INITIATE\_QUIESCE file control 317 file control, FCQI INITIATE\_QUIESCE function 317 FCQI INQUIRE\_QUIESCE file control 317 file control, FCQI INQUIRE\_QUIESCE function 317 FCQR RECEIVE\_QUIESCES file control 318 file control, FCQR RECEIVE\_QUIESCES function 318 FCQRE (file control quiesce receive element) file control quiesce receive element (FCQRE) 266 FCQS SEND\_QUIESCES file control 318 file control, FCQS SEND\_QUIESCES function 318

FCQSE (file control quiesce send element) file control quiesce send element (FCQSE) 266 FCQU PROCESS\_QUIESCE file control 318 file control, FCQU PROCESS\_QUIESCE function 318 FCRR LOST\_LOCKS\_RECOVERED file control 321 file control, FCRR LOST\_LOCKS\_RECOVERED function 321 FCRR RESOURCE\_AVAILABLE file control 320 file control, FCRR RESOURCE\_AVAILABLE function 320 FCRR RESTART\_RLS file control 320 file control, FCRR RESTART\_RLS function 320 FCT (file control table) 266 finding in dump 559 FCXCWAIT resource type READ request processing 262 REWRITE request processing 264 FEPI as a CICS transaction 323 FEPI dumps interpreted areas 325 FEPI module directory 715 FFLE (fast file locate element) 266, 272 FHM5 sign on for 517 field edit built-in function 99 field engineering program 257 file control 259 AFCT manager (DFHAFMT) 275 BDAM request processor (DFHFCBD) 277 catalog manager (DFHFCAT) 276 CFDT UOW pool block (FCUP) 270 control blocks, illustrated 266 coupling facility data table load program (DFHFCDL) 278 coupling facility data table open/close program (DFHFCDO) 279 coupling facility data table request processor (DFHFCDR) 279 coupling facility data table resynchronization program (DFHFCDY) 280 coupling facility data table RMC program (DFHFCDW) 279 coupling facility data table UOW calls program (DFHFCDU) 279 data table request processor (DFHFCDTS) 279 DELETE request 265 DSNAME block manager (DFHFCDN) 278 ENDBR request 266 ENF servicer (DFHFCES) 280 EXEC interface module (DFHEIFC) 276 FBWA (file browse work area) 269 FCPE (file control CFDT pool element) 270

file control (continued) FCPW (file control CFDT pool wait element) 270 FCQRE (file control quiesce receive element) 269 FCQSE (file control quiesce send element) 269 FCTE (file control table entry) 270 FCUP (file control CFDT UOW pool block) 270 file browse work area (FBWA) 269 file control CFDT pool element (FCPE) 270 file control CFDT pool wait element (FCPW) 270 file control CFDT UOW pool block (FCUP) 270 file control locks locator blocks (FLLBs) 271 file control quiesce receive element (FCQRE) 269 file control quiesce send element (FCQSE) 269 file control table entry (FCTE) 270 file lasting access block (FLAB) 271 file request handler (DFHFCFR) 280 file state program (DFHFCFS) 281 FLAB (file lasting access block) 271 FLLBs (file control locks locator blocks) 271 FRAB and FLAB processor (DFHFCFL) 280 initialization program 1 (DFHFCIN1) 282 initialization program 2 (DFHFCIN2) 282 initialize recovery (DFHFCIR) 283 locks locator blocks (FLLBs) 271 log failures handler (DFHFCLF) 284 logging and journaling program (DFHFCLJ) 284 modules, organization 275 non-RLS lock handler (DFHFCNQ) 288 offsite recovery completion (DFHFCOR) 288 open/close program (DFHFCN) 286 pool element (FCPE) 270 pool wait element (FCPW) 270 quiesce receive element (FCQRE) 269 quiesce receive transaction (DFHFCQR) 288 quiesce send element (FCQSE) 269 READ request 262 READNEXT request 266 READPREV request 266 recovery control program (DFHFCRC) 289 request processing 261 RESETBR request 265 restart program (DFHFCRP) 291 REWRITE request 264 RLS cleanup transaction (DFHFCRD) 290 RLS control ACB manager (DFHFCCA) 277 RLS open/close program (DFHFCRO) 291 RLS quiesce common system transaction (DFHFCQT) 288 RLS quiesce exit (DFHFCQX) 289 RLS quiesce initiation (DFHFCQI) 288 RLS quiesce processor (DFHFCQU) 289 RLS quiesce send transaction (DFHFCQS) 288 RLS record management processor (DFHFCRS) 292 RLS restart (DFHFCRR) 292 RLS VSAM interface processor (DFHFCRV) 292

file control (continued) share control block manager (DFHFCRL) 290 shared data table function ship program (DFHFCDTX) 279 shared resources pool processor (DFHFCL) 283 shutdown program (DFHFCSD) 292 STARTBR request 265 static storage (FC static) 269 statistics program (DFHFCST) 293 syncpoint processor, EXEC (DFHEFRM) 276 table entry (FCTE) 270 table entry, application (AFCTE) 268 table manager (DFHFCMT) 284 UNLOCK request 265 user exits 321 VSAM interface program (DFHFCVR) 293 VSAM request processor (DFHFCVS) 294 WRITE request 263 file input/output area (FIOA) 266, 271 file lasting access block (FLAB) 266 file request anchor block (FRAB) 266, 272 file request handler, file control (DFHFCFR) 280 file request thread element (FRTE) 266, 272 file state program, file control (DFHFCFS) 281 files DELETE request 265 LSR (local shared resources) 261 READ request 261 FIND\_PROFILE, XMFD gate 634 FIND\_TRANSACTION\_OWNER function, TFAL gate 32 FIOA (file input/output area) 266, 271 FREEMAIN after REWRITE request 265 FREEMAIN after WRITE request 264 FREEMAIN during UNLOCK request processing 265 FREEMAIN in ENDBR request processing 266 READ request 263 RESETBR request 265 STARTBR request 265 WRITE request 264 FIRE\_EVENT function, EMEM gate 235 FLAB (file lasting access block) 266 FLATTEN process FLATTEN 92 FLATTEN\_TRANSACTION\_USER function, USXM gate 676 FLATTEN\_USER function, USFL gate 675 FLATTEN\_USER\_SECURITY function, XSFL gate 501 FLLBs (file control locks locator blocks) file control locks locator blocks (FLLBs) 266 flow for sign-on to consoles flow for sign-on to consoles 53 FORCE function, LGGL gate 387 FORCE function, RMRE gate 471 FORCE\_DATA function, LGWF gate 397

FORCE\_JNL function, LGGL gate 388 FORCE\_PURGE\_INHIBIT\_QUERY function, XMPP format 648 FORCE\_START function, PAGP gate 427 FORCE\_TIMER function, EMEM gate 235 FORCE\_UOW function, RMUW gate 459 formats, domain call generic 4 ownership of 4 specific 4 formatting data for function shipping 335 forward recovery logging 260 FRAB (file request anchor block) 266, 272 FRAB and FLAB processor, file control (DFHFCFL) 280 FREE processing in application-owning region 658 FREE processing in terminal-owning region 661 FREE\_HANDLE\_TABLES function, PGHM gate 443 FREE\_SUBSPACE\_TCBS function, DSAT gate 159 FREE\_SURROGATE function, RTSU gate 23 FREE\_TCB function, DSIT gate 163 FREE\_TCBS function, KEDS gate 363 FREE\_TXN\_ENVIRONMENT function, XMXE gate 646 FREEMAIN function, SMGF gate 529 FREEMAIN function, SMMC gate 531 FREEMAIN\_ALL\_TERMINAL function, SMMC gate 532 FRTE (file request thread element) 266, 272 function management header type 5 517 function shipping 333 communication with remote system 334 data transformations 335 distributed program link 169 handling of CICS requests 336 receiving a reply from a remote system 339 receiving a request at a remote system 338 sending a reply at a remote system 339 sending a request to a remote system 337 handling of DL/I requests 339 receiving a DL/I reply from a remote system 340 receiving a DL/I request at a remote system 340 sending a DL/I reply at a remote system 340 sending a DL/I request to a remote system 340 initialization 334 local and remote resource names 333 programming functions with 333 protocols 334 resynchronization protocol 335 sender error recovery protocol 335 shutdown protocol 334 symmetrical bracket protocol 334 syncpoint functions ABORT 341 COMMIT 341 PREPARE 341 SPR (syncpoint request) 341

function shipping (continued) terminal control 340 terminal control functions ALLOCATE 341 FREE 341 POINT 341 TERM=YES operand 341 XFRDS 336 functional layout of FEPI 323 functions of CICS, organization 3, 8 functions provided by gates 4 FWA (file work area) FREEMAIN during REWRITE processing 264 FREEMAIN during UNLOCK request processing 265 FREEMAIN during WRITE request 264 FREEMAIN in BDAM ENDBR request processing 266 FREEMAIN in VSAM ENDBR request processing 266 READ request 262 RESETBR request 265 STARTBR request 265

## **G**

gates, domain functions provided by 4 generic 4 specific 4 GC (global catalog) domain 125 GCD (global catalog data set) 125 general request processing 261 generalized trace facility (GTF) 611 GENERATE\_APPC\_BIND function, XSLU gate 504 GENERATE\_APPC\_RESPONSE function, XSLU gate 505 generic formats 4 generic gates 4 GENERIC option of DELETE request 265 generic resource VTAM 685 Generic Resource - autoinstall 53 Generic resource and ATI 686 GET function, CCCC gate 126 GET function, TSPT gate 574 GET\_CONTAINER\_INTO function, BACR gate 112 GET\_CONTAINER\_SET function, BACR gate 112 GET\_MESSAGE function, TFAL gate 32 GET\_NEXT function, AIIQ format 60 GET\_NEXT function, CCCC gate 127 GET\_NEXT function, DHTM gate 188 GET\_NEXT function, DMIQ gate 193 GET\_NEXT function, DSBR gate 160 GET\_NEXT function, LGJN gate 389 GET\_NEXT function, LGLD gate 393 GET\_NEXT function, LGST gate 396 GET\_NEXT function, TSBR gate 580

GET\_NEXT function, TSSB gate 578 GET\_NEXT\_ENTRY function, DDBR gate 154 GET\_NEXT\_EVENT function, EMBR gate 237 GET\_NEXT\_INSTANCE function, LDLD gate 375 GET\_NEXT\_LINK function, RMLN gate 467 GET\_NEXT\_PARTNER function, PRCM format 429 GET\_NEXT\_PROCESSTYPE function, BATT gate 102 GET\_NEXT\_PROGRAM function, LDLD gate 374 GET\_NEXT\_PROGRAM function, PGIS gate 446 GET\_NEXT\_TCLASS function, XMCL gate 631 GET\_NEXT\_TDQDEF function, TDTM gate 28 GET\_NEXT\_TIMER function, EMBR gate 238 GET\_NEXT\_TRANDEF function, XMBD gate 628 GET\_NEXT\_TRANSACTION, XMIQ gate 637 GET\_NEXT\_TXN\_TOKEN function, XMIQ gate 639 GET\_NEXT\_UOW function, RMUW gate 460 GET\_NEXT\_WORK\_TOKEN function, RMWT gate 473 GET\_PARAMETERS function, PAGP gate 427 GET\_RECOVERY\_STATUS function, RTSU gate 23 GET\_RELEASE function, TSPT gate 575 GET\_RELEASE\_SET function, TSPT gate 575 GET\_SET function, TSPT gate 575 GET\_TXN\_ENVIRONMENT function, XMXE gate 646 GET\_UPDATE function, CCCC gate 126 GETMAIN function, SMGF gate 529 GETMAIN function, SMMC gate 531 GETNEXT\_ACTIVITY function, BABR gate 109 GETNEXT\_CONTAINER function, BABR gate 110 GETNEXT\_PROCESS function, BABR gate 111 GETNEXT\_SYSTEM\_DUMPCODE function, DUDT gate 204 GETNEXT\_TRAN\_DUMPCODE function, DUDT gate 200 GL\_FORCE function, LGLB gate 393 GL WRITE function, LGLB gate 392 global catalog (GC) domain 125 global catalog data set (GCD) 125 global trap working storage (TRGTW) 619 global user exits 564 XFCREQ 261, 263 GTF (generalized trace facility) 611 GTF buffer 619

### **H**

hash table 557 high-performance option (HPO) 593 horizontal tabs and device independence 64 HPO (high-performance option) 593

#### **I**

ICE (interval control element) 355 chain, and AP domain termination program (STP) 49 ICP (interval control program) mapping control program (MCP) 69 terminal page retrieval program (TPR) 77 undelivered messages cleanup program (TPQ) 76 ICXM gate BIND\_FACILITY function 21 INQUIRE\_FACILITY function 21 RELEASE\_FACILITY function 21 IDENTIFY\_PROGRAM function, LDLD gate 375 IEFJSCVT 540 IEFJSSVT 540 IGNORE\_CONDITIONS function, PGHM gate 440 IIP (non-3270 input mapping) 68 interfaces, illustrated 68 mapping control program (MCP) 68, 70 storage control 68 terminal control 68 IMPLICIT\_OPEN function, LGJN gate 391 IMPORT\_SYMBOL\_LIST function, DHSL gate 186 IMS service modules DL/I interface 177 in-doubts, resolution of 567 INBOUND\_FLOW function, RMLN gate 464 indexes 596 indirect transient data queues 668 INIT\_ACTIVITY\_REQUEST function, BAXM gate 103 INIT\_TRANSACTION\_USER function, USXM gate 677 INIT\_XM\_CLIENT function, 62XM gate 22 INIT\_XM\_CLIENT function, MRXM gate 22 INIT\_XM\_CLIENT function, TFXM gate 21 INITIAL\_LINK function, PGPG gate 451 INITIALISE\_TRANSIENT\_DATA function, APTD gate 19 INITIALIZE function, LGGL gate 389 INITIALIZE function, LGJN gate 391 INITIALIZE function, LGLD gate 395 INITIALIZE function, LGST gate 397 INITIALIZE function, SMMC gate 531 INITIALIZE function, TSSH gate 575 initialize recovery, file control (DFHFCIR) 283 INITIALIZE\_AID\_POINTERS function, TFAL gate 33 INITIALIZE\_DOCTEMPLATES function, DHTM gate 186 INITIALIZE\_DOMAIN function, DMDM format 195 INITIALIZE\_EXIT function, PGEX gate 439 INITIALIZE\_TRANSACTION function, PGXM gate 452 INITIATE\_RECOVERY function, RMLN gate 465 initiation of transactions automatic 668 time ordered 355 input TIOA message switching 411 INQ\_ABEND function, PGHM gate 442 INQ\_AID function, PGHM gate 441 INQ\_APPLICATION\_DATA function, APIQ gate 15 INQ\_CONDITIONS function, PGHM gate 440

INQ\_DOMAIN\_BY\_ID function, DMIQ gate 194 INQ\_DOMAIN\_BY\_NAME function, DMIQ gate 194 INQ\_DOMAIN\_BY\_TOKEN function, DMIQ gate 194 INQ\_LOCAL\_DATETIME\_DECIMAL function, KETI gate 367 INQ\_MONITORING function, MNSR gate 415 INQ\_SECURITY\_DOMAIN\_PARMS function, XSIS gate 502 INQ\_STATISTICS\_OPTIONS function, STST gate 519 INQUIRE function, APRM gate 17 INQUIRE function, LGJN gate 389 INQUIRE function, LGLD gate 393 INQUIRE function, LGST gate 396 INQUIRE\_ABEND\_RECORD function, ABAB gate 13 INQUIRE\_ACCESS function, SMSR gate 534 INQUIRE\_ACCESS\_TOKEN function, SMSR gate 535 INQUIRE\_ACTIVATION function, BABR gate 111 INQUIRE\_ACTIVITY function, BABR gate 109 INQUIRE\_ALL\_TCLASSES function, XMCL gate 630 INQUIRE\_ALLOCATE\_AID function, TFAL gate 33 INQUIRE\_ANCHOR function, KEDD gate 359 INQUIRE\_AUTOINSTALL function, PGAQ gate 437 INQUIRE\_AUXILIARY\_TRACE function, TRSR gate 617 INQUIRE\_CLIENT\_DATA function, RMCD gate 469 INQUIRE\_CONTAINER function, BABR gate 110 INQUIRE\_CONTEXT function, BRIQ gate 20 INQUIRE\_CURRENT\_DUMPDS function, DUSR gate 209 INQUIRE\_CURRENT\_PROGRAM function, PGIS gate 444 INQUIRE\_DATA\_LENGTH function, BAGD format 113 INQUIRE\_DATE\_FORMAT function, KETI gate 366 INQUIRE\_DEFAULT\_USER function, USAD gate 674 INQUIRE\_DEFERRED\_ABEND function, XMER gate 634 INQUIRE\_DEFERRED\_MESSAGE function, XMER gate 633 INQUIRE\_DISPATCHER function, DSIT gate 161 INQUIRE\_DOCTEMPLATE function, DHTM gate 187 INQUIRE\_DOCUMENT function, DHDH gate 185 INQUIRE\_DOMAIN\_BY\_NAME function, KEDD gate 359 INQUIRE\_DOMAIN\_BY\_TOKEN function, KEDD gate 358 INQUIRE\_DOMAIN\_TRACE function, KEDD gate 360 INQUIRE\_DSA\_LIMIT function, SMSR gate 534 INQUIRE\_DSA\_SIZE function, SMSR gate 533 INQUIRE\_DTRTRAN function, XMSR gate 641 INQUIRE\_DUMPDS\_AUTOSWITCH function, DUSR gate 210 INQUIRE\_DUMPDS\_OPEN\_STATUS function, DUSR gate 210 INQUIRE\_ELEMENT\_LENGTH function, SMGF gate 530 INQUIRE\_ELEMENT\_LENGTH function, SMMC gate 530 INQUIRE\_EVENT function, EMBR gate 236 INQUIRE\_EXIT\_PROGRAM function, SHRT gate 492 INQUIRE\_EXPIRATION\_TOKEN function, TISR gate 606 INQUIRE\_FACILITY function, ICXM gate 21 INQUIRE\_FACILITY function, TDXM gate 30

INQUIRE\_GLOBAL\_TRACE function, KEDD gate 360 INQUIRE\_GTF\_TRACE function, TRSR gate 617 INQUIRE\_INITIAL\_DUMPDS function, DUSR gate 210 INQUIRE\_INTERNAL\_TRACE function, TRSR gate 616 INQUIRE\_ISOLATION\_TOKEN function, SMSR gate 532 INQUIRE\_KERNEL function, KEGD gate 365 INQUIRE\_KEYPOINT\_FREQUENCY function, LGCC gate 386 INQUIRE\_LINK function, RMLN gate 462 INQUIRE\_LOGNAME function, RMNM gate 468 INQUIRE\_MESSAGE function, MEME gate 407 INQUIRE\_MESSAGE\_DEFINITION function, MEBM gate 403 INQUIRE\_MESSAGE\_LENGTH function, MEBM gate 403 INQUIRE\_MESSAGE\_LENGTH function, MEME gate 405 INQUIRE\_MONITOR\_DATA function, TFIQ gate 42 INQUIRE\_MONITORING\_DATA function, MNMN gate 413 INQUIRE\_MXT function, XMSR gate 641 INQUIRE\_OPTIONS function, LDLD gate 376 INQUIRE\_PARAMETERS function, LGPA gate 395 INQUIRE\_PARTNER function, PRCM format 429 INQUIRE\_PASSWORD\_DATA function, XSPW gate 506 INQUIRE\_POOL\_TOKEN function, TSSH gate 576 INQUIRE\_PROCESS function, BABR gate 111 INQUIRE\_PROCESSTYPE function, BATT gate 102 INQUIRE\_PROGRAM function, LDLD gate 373 INQUIRE\_PROGRAM function, PGIS gate 443 INQUIRE\_QUEUE function, TSBR gate 579 INQUIRE\_QUEUE function, TSIC gate 580 INQUIRE\_QUEUE function, TSSB gate 579 INQUIRE\_REENTRANT\_PROGRAM function, SMSR gate 532 INQUIRE\_REGION\_USER function, XSIS gate 502 INQUIRE\_REMOTE\_TRANDEF function, XMXD gate 645 INQUIRE\_RETRY\_TIME function, DUSR gate 211 INQUIRE\_SHORT\_ON\_STORAGE function, SMSR gate 532 INQUIRE\_START function, PAGP gate 427 INQUIRE\_STARTUP function, RMDM gate 470 INQUIRE\_STATUS function, EMEM gate 235 INQUIRE\_STORAGE\_PROTECT function, SMSR gate 534 INQUIRE\_SUSPEND\_TOKEN function, DSSR gate 164 INQUIRE\_SYSID\_TABLE\_TOKEN function, TSSH gate 578 INQUIRE\_SYSTEM function, SAIQ gate 24 INQUIRE\_SYSTEM\_DUMP function, DUSR gate 211 INQUIRE\_SYSTEM\_DUMPCODE function, DUDT gate 203 INQUIRE\_TASK function, DSBR gate 160, 161 INQUIRE\_TASK\_STORAGE function, SMMC gate 530 INQUIRE\_TASK\_TRACE function, KEDD gate 361 INQUIRE\_TCLASS function, XMCL gate 630 INQUIRE\_TDQUEUE function, TDTM gate 26 INQUIRE\_TEMPLATE\_STATUS function, DHTM gate 187 INQUIRE\_TERM\_MODEL function, AIIQ format 60 INQUIRE\_TERMINAL\_FACILITY function, TFIQ gate 40

INQUIRE\_TIMER function, EMBR gate 237 INQUIRE\_TRAN\_DUMPCODE function, DUDT gate 199 INQUIRE\_TRANDEF function, XMXD gate 643 INQUIRE\_TRANSACTION\_TOKEN function, XMIQ gate 639 INQUIRE\_TRANSACTION\_USER function, USXM gate 677 INQUIRE\_TRANSACTION, XMIQ gate 635 INQUIRE\_UOW function, RMUW gate 458 INQUIRE\_UOW\_ID function, RMUW gate 458 INQUIRE\_UOW\_TOKEN function, RMUW gate 458 INQUIRE\_USER function, USAD gate 673 INQUIRE\_USER\_ATTRIBUTES function, XSAD gate 499 INQUIRE\_WORK\_TOKEN function, RMWT gate 472 INSERT\_BOOKMARK function, DHDH gate 182 INSERT\_DATA function, DHDH gate 182 install flow for autoinstall of consoles install flow of console autoinstall 53 INSTALL function, LGLD gate 394 install, CEDA 96 intercommunication facilities distributed program link 169 distributed transaction processing 171 transaction routing 653 internal trace 611 interregion communication (IRC) 345, 419 interval control 355 interval control element (ICE) 355 intrapartition transient data queues 667 interfaces, illustrated 669 recovery of 667 referencing using indirect queues 668 INVOKE\_USER\_EXIT function, APEX gate 15 IOINFO area 118, 122 IRC (interregion communication) 345 CICS address space modules 349 DFHCRC 350 DFHCRNP 349 DFHCRR 350 DFHZCP 351 DFHZCX 350 DFHZIS2 350 control blocks, illustrated 345 delay-queue 350 input data stream 350 interregion program (DFHIRP) 348 MVS cross-memory program (DFHXMP) 349 new conversation 350 quiesce 350 ISC (intersystem communication) 353 secondary half session support 341 ISSUE\_PREPARE function, RMLN gate 464

# **J**

Japanese language feature 715, 807 JES 540 journaling, automatic 260

## **K**

KCP (task control program) deferred work element (DWE) 69 mapping control program (MCP) 69 terminal control 588 terminal page retrieval program (TPR) 77 KE (kernel) domain 357 KEAR gate DEREGISTER function 357 READY function 358 REGISTER function 358 WAITPRED function 358 KEDD gate ADD\_DOMAIN function 358 ADD\_GATE function 359 DELETE\_GATE function 359 INQUIRE\_ANCHOR function 359 INQUIRE\_DOMAIN\_BY\_NAME function 359 INQUIRE\_DOMAIN\_BY\_TOKEN function 358 INQUIRE\_DOMAIN\_TRACE function 360 INQUIRE\_GLOBAL\_TRACE function 360 INQUIRE\_TASK\_TRACE function 361 PERFORM\_SYSTEM\_ACTION function 361 SET\_ANCHOR function 359 SET\_DEFAULT\_RECOVERY function 362 SET\_DOMAIN\_TRACE function 360 SET\_GLOBAL\_TRACE function 360 SET\_TASK\_TRACE function 361 SET\_TRAP\_OFF function 361 SET\_TRAP\_ON function 361 KEDS format TASK\_REPLY function 368 TCB\_REPLY function 368 KEDS gate ABNORMALLY\_TERMINATE\_TASK function 362 CREATE\_TASK function 362 CREATE\_TCB function 362 DETACH\_TERMINATED\_OWN\_TCBS function 363 END\_TASK function 363 FREE\_TCBS function 363 POP\_TASK function 363 PROCESS\_KETA\_ERROR function 365 PUSH\_TASK function 363 READ\_TIME function 364 RESET\_TIME function 364 RESTORE\_STIMER function 364 SEND\_DEFERRED\_ABEND function 364 START\_PURGE\_PROTECTION function 365

KEDS gate (continued) START\_RUNAWAY\_TIMER function 364 STOP\_PURGE\_PROTECTION function 365 STOP\_RUNAWAY\_TIMER function 364 KEGD gate INQUIRE\_KERNEL function 365 SET\_KERNEL function 366 kernel (KE) domain 357 kernel linkage routines 3 KETI format NOTIFY\_RESET function 368 KETI gate CONVERT\_TO\_DECIMAL\_TIME function 367 CONVERT\_TO\_STCK\_FORMAT function 367 INQ\_LOCAL\_DATETIME\_DECIMAL function 367 INQUIRE\_DATE\_FORMAT function 366 REQUEST\_NOTIFY\_OF\_A\_RESET function 366 RESET\_LOCAL\_TIME function 366 SET\_DATE\_FORMAT function 366 KEXM gate TRANSACTION\_INITIALISATION function 367 keypoint list element (KPLE) block 273 KEYPOINT\_DATA function, RMKD gate 470 KPLE (keypoint list element) block 273 KSDS (key-sequenced data set) GENERIC option of DELETE request 265 WRITE request for KSDS file 263

#### **L**

LACB (logon address control block) 347 LC (local catalog) domain 125 LCB (logon control block) 347 LCBE (logon control block entry) 347 LCD (local catalog data set) 125 LD (loader) domain 371 LDLD gate ACQUIRE\_PROGRAM function 371 CATALOG\_PROGRAMS function 376 DEFINE\_PROGRAM function 372 DELETE\_PROGRAM function 374 END\_BROWSE function 375 GET\_NEXT\_INSTANCE function 375 GET\_NEXT\_PROGRAM function 374 IDENTIFY\_PROGRAM function 375 INQUIRE\_OPTIONS function 376 INQUIRE\_PROGRAM function 373 REFRESH\_PROGRAM function 372 RELEASE\_PROGRAM function 372 SET\_OPTIONS function 376 START\_BROWSE function 374 LG (log manager) domain 383 LGBA gate BROWSE\_ALL\_GET\_NEXT function 383 END\_BROWSE\_ALL function 384

LGBA gate (continued) START\_BROWSE\_ALL function 384 LGCB gate CHAIN\_BROWSE\_GET\_NEXT function 384 END\_CHAIN\_BROWSE function 384 START\_CHAIN\_BROWSE function 384 LGCC gate BROWSE\_CHAINS\_GET\_NEXT function 385 CREATE\_CHAIN\_TOKEN function 384 DELETE\_ALL function 386 DELETE\_HISTORY function 386 END\_BROWSE\_CHAINS function 385 INQUIRE\_KEYPOINT\_FREQUENCY function 386 RELEASE\_STORE\_CHAIN\_TOKEN function 385 RESTORE\_CHAIN\_TOKEN function 385 SET\_HISTORY function 386 SET\_INHIBIT\_DELETE function 386 SET\_KEYPOINT\_FREQUENCY function 386 START\_BROWSE\_CHAINS function 385 SYSINI function 384 LGGL gate CLOSE function 387 ERROR function 398 FORCE function 387 FORCE\_JNL function 388 INITIALIZE function 389 OPEN function 386 UOW\_TIME function 388 WRITE function 387 WRITE\_JNL function 388 LGJN gate DISCARD function 390 END\_BROWSE function 390 EXPLICIT\_OPEN function 390 GET\_NEXT function 389 IMPLICIT\_OPEN function 391 INITIALIZE function 391 INQUIRE function 389 PROCESS STATISTICS function 392 SET function 390 START\_BROWSE function 389 STREAM\_FAIL function 392 LGLB gate CONNECT function 392 DISCONNECT function 392 DISCONNECT\_ALL function 393 GL\_FORCE function 393 GL\_WRITE function 392 LGLD gate DISCARD function 394 END\_BROWSE function 394 GET\_NEXT function 393 INITIALIZE function 395 INQUIRE function 393 INSTALL function 394

LGLD gate (continued) MATCH function 394 START\_BROWSE function 393 LGMV gate MOVE\_CHAIN function 395 LGPA gate INQUIRE\_PARAMETERS function 395 SET\_PARAMETERS function 395 LGSR gate LOGSTREAM\_STATS function 395 LGST gate CONNECT function 396 DISCONNECT function 397 END\_BROWSE function 396 GET\_NEXT function 396 INITIALIZE function 397 INQUIRE function 396 START\_BROWSE function 396 LGWF gate FORCE\_DATA function 397 WRITE function 397 limited resources, LU6.2 693 LINK function, PGLK gate 450 LINK\_ACTIVITY function, BAAC gate 106 LINK\_EXEC function, PGLE gate 450 LINK\_PLT function, PGLK gate 451 LINK\_PROCESS function, BAPR gate 104 LINK\_URM function, PGLU gate 451 linkage routines, kernel 3 LM (lock manager) domain 379 LMLM gate ADD\_LOCK function 379 DELETE\_LOCK function 380 LOCK function 379 TEST\_LOCK\_OWNER function 380 UNLOCK function 379 LOAD function, PGLD gate 449 LOAD EXEC function, PGLD gate 448 loader (LD) domain 371 local catalog (LC) domain 125 local catalog data set (LCD) 125 local resource names in function shipping 333 local shared resources (LSR) 261, 267 LOCATE function, DDLO gate 154 LOCATE\_AID function, TFAL gate 33 LOCATE\_AND\_LOCK\_PARTNER function, PRFS format 430 LOCATE\_AND\_LOCK\_TCLASS function, XMCL gate 632 LOCATE\_AND\_LOCK\_TRANDEF function, XMLD gate 640 LOCATE\_REMDEL\_AID function, TFAL gate 33 LOCATE\_SHIPPABLE\_AID function, TFAL gate 34 LOCATE\_TERM\_MODEL function, AIIQ format 59 LOCK function, LMLM gate 379 lock manager (LM) domain 379

"Restricted Materials of IBM" Licensed Materials – Property of IBM

locking update model 259 locks 597 log failures handler, file control (DFHFCLF) 284 log manager (LG) domain 383 logging and journaling program, file control (DFHFCLJ) 284 logging, automatic 260 logical unit type 6.1 (LU6.1) protocols distributed transaction processing 171 function shipping 334 logical unit type 6.2 (LU6.2) 691 LOGOFF for IRC 349 logon address control block (LACB) 347 logon control block (LCB) 347 logon control block entry (LCBE) 347 logon exit, DFHZLGX 51 LOGON for IRC 349 LOGSTREAM\_STATS function, LGSR gate 395 lower objects first, rule 86 LSR (local shared resources) 261, 267 LU-initiated autoinstall disconnection flow 54 LU6.1 341 LU6.2 class of service 691 command processing in application-owning region 658 command processing in terminal-owning region 661 daisy chaining 659 exchange log name (XLN) 692 limited resources 693 modules 693 RECEIVE processing 692 SEND processing 692 session management 691 session states 692 transaction routing for APPC devices 666 VTAM 691

### **M**

```
M32 (3270 mapping) 71
  interfaces, illustrated 71
  mapping control program (MCP) 70, 71
  page and text build (PBP) 71
  storage control 71
  terminal control 71
  terminal input/output area (TIOA) 71
  terminal page processor (TPP) 71
MASSINSERT option of WRITE request 264
MATCH function, LGLD gate 394
MATCH_TASK_TO_AID function, TFAL gate 34
MCB (message control block) 65
MCP (mapping control program) 68
  3270 mapping (M32) 70, 71
  application programs 69
  BMS fast-path module (MCX) 70
  interfaces, illustrated 69
```
MCP (mapping control program) (continued) interval control 69 LU1 printer with extended attributes mapping program (ML1) 70 non-3270 input mapping (IIP) 68, 70 page and text build (PBP) 70, 72 partition handling program (PHP) 70, 73 program manager 69 route list resolution program (RLR) 69, 74 storage control 69 task control 69 temporary-storage control 69 terminal page retrieval program (TPR) 77 transient data control 69 undelivered messages cleanup program (TPQ) 75 MCX (BMS fast path module) mapping control program (MCP) 70 ME (message) domain 403 MEBM gate INQUIRE\_MESSAGE\_DEFINITION function 403 INQUIRE\_MESSAGE\_LENGTH function 403 RETRIEVE\_MESSAGE function 403 MEME gate CONVERSE function 404 INQUIRE\_MESSAGE function 407 INQUIRE\_MESSAGE\_LENGTH function 405 RETRIEVE\_MESSAGE function 405 SEND\_MESSAGE function 404 VALIDATE\_LANGUAGE\_CODE function 406 VALIDATE\_LANGUAGE\_SUFFIX function 406 MESR gate SET\_MESSAGE\_OPTIONS function 407 message (ME) domain 403 message control block (MCB) 65 message generation program (MGP) 409 message routing 64 message switching 411 BMS 411 input TIOA 411 program control 411 ROUTE operand 411 storage control 411 task control area (TCA) 411 temporary-storage control 411 terminal list table (TLT) 411 Message translation utility ADFHCLIB distribution library 716 ADFHLANG distribution library 716 ADFHMLIB distribution library 716 ADFHMSRC distribution library 716 ADFHPLIB distribution library 716 messages DFHIR3762 350 MGP (message generation program) 409

microfiche, optional source listings 716 mirror transaction 333 ML1 (LU1 printer with extended attributes mapping program) 70 interfaces, illustrated 70 mapping control program (MCP) 70 page and text build (PBP) 70 storage control 70 terminal input/output area (TIOA) 70 terminal page processor (TPP) 71 MN (monitoring) domain 413 MNMN gate EXCEPTION\_DATA\_PUT function 413 INQUIRE\_MONITORING\_DATA function 413 MONITOR function 414 PERFORMANCE\_DATA\_PUT function 413 MNSR gate INQ\_MONITORING function 415 SET\_MCT\_SUFFIX function 414 SET\_MONITORING function 414 MNXM gate TRANSACTION\_INITIALIZATION function 415 TRANSACTION\_TERMINATION function 415 model terminal support (MTS) 52 modules list 845 modules supplied on the CICS distribution tapes 715 MONITOR function, MNMN gate 414 monitoring (MN) domain 413 MOVE\_CHAIN function, LGMV gate 395 MRO (multiregion operation) 419 interregion communication 345, 419 MRXM gate BIND\_XM\_CLIENT function 22 INIT\_XM\_CLIENT function 22 multiregion operation (MRO) 419 MVS image MRO links between images, in a sysplex 345 MXT\_CHANGE\_NOTIFY function, XMNT format 647 MXT\_NOTIFY function, XMNT format 647

### **N**

NACP (node abnormal condition program) 421, 586 terminal control 588 VTAM 421 NEP (node error program) 425, 586 skeleton sample 425 terminal control 588 user-written 425 VTAM 425 NIB (node initialization block) 51, 79, 330, 596 node initialization block (NIB) 51, 79, 330, 596 non-RLS lock handler, file control (DFHFCNQ) 288 NOTIFY function, TISR format 607

NOTIFY\_RESET function, KETI format 368

### **O**

object code only (OCO) 1, 3 OCO (object code only) 1, 3 OCO components 3 offsite recovery completion, file control (DFHFCOR) 288 OPEN function, LGGL gate 386 OPEN\_TRANSIENT\_DATA function, TDOC gate 25 open/close program, file control (DFHFCN) 286 operator error abnormal condition program (ACP) 625 optional source listings, CD-ROM and microfiche 716 OSPWA (output services processor work area) 65 partition handling program (PHP) 73 ownership of formats 4

#### **P**

PA (parameter manager) domain 427 PAGP gate FORCE\_START function 427 GET\_PARAMETERS function 427 INQUIRE\_START function 427 parallel sessions allocation 341 parameter manager (PA) domain 427 partner resource manager 429, 486, 488 partner resource table (PRT) 429 paths See also AIX (alternate index) REWRITE processing 264 pattern structure 85 patterns 85, 94 patterns and subpatterns 85 PAUSE\_AUXILIARY\_TRACE function, TRSR gate 616 PBP (page and text build) 71 3270 mapping (M32) 71 data stream build (DSB) 68 interfaces, illustrated 72 LU1 printer with extended attributes mapping program (ML1) 70 mapping control program (MCP) 70, 72 program manager 72 storage control 72 PCP (program control program) 433 AP domain termination program (STP) 49 message switching 411 PEP (program error program) 435 transaction failure program (TFP) 625 PERFORM\_COMMIT function, RMLK gate 478 PERFORM\_COMMIT function, RMRO gate 474 PERFORM\_PRELOGGING function, RMLK gate 477

PERFORM\_PREPARE function, RMLK gate 477 PERFORM\_PREPARE function, RMRO gate 474 PERFORM\_REGULAR\_DREDGE function, SHRQ gate 492 PERFORM\_RESTART\_DREDGE function, SHRQ gate 492 PERFORM\_SHUNT function, RMLK gate 478 PERFORM\_SHUNT function, RMRO gate 475 PERFORM\_SHUTDOWN function, SHRQ gate 492 PERFORM\_SYSTEM\_ACTION function, KEDD gate 361 PERFORM\_UNSHUNT function, RMLK gate 479 PERFORM\_UNSHUNT function, RMRO gate 475 PERFORMANCE\_DATA\_PUT function, MNMN gate 413 Persistent Sessions diagnosing problems 703 sessions unbind during restart 703 persistent sessions restart flow 699 PG (program manager) domain 437 PGAQ gate INQUIRE\_AUTOINSTALL function 437 SET\_AUTOINSTALL function 437 PGDD gate DEFINE\_PROGRAM function 438 DELETE\_PROGRAM function 439 PGEX gate INITIALIZE\_EXIT function 439 TERMINATE\_EXIT function 439 PGHM gate CLEAR\_LABELS function 443 FREE\_HANDLE\_TABLES function 443 IGNORE\_CONDITIONS function 440 INQ\_ABEND function 442 INQ\_AID function 441 INQ\_CONDITIONS function 440 POP\_HANDLE function 442 PUSH\_HANDLE function 442 SET\_ABEND function 441 SET\_AID function 441 SET\_CONDITIONS function 440 PGIS gate END\_BROWSE\_PROGRAM function 448 GET\_NEXT\_PROGRAM function 446 INQUIRE\_CURRENT\_PROGRAM function 444 INQUIRE\_PROGRAM function 443 REFRESH\_PROGRAM function 448 SET\_PROGRAM function 445 START\_BROWSE\_PROGRAM function 446 PGLD gate LOAD function 449 LOAD\_EXEC function 448 RELEASE function 449 RELEASE\_EXEC function 449 PGLE gate LINK\_EXEC function 450 PGLK gate LINK function 450 LINK\_PLT function 451

PGLU gate LINK\_URM function 451 PGMINFO1 area 118, 122 PGMINFO2 area 123 PGPG gate INITIAL\_LINK function 451 PGRE gate PREPARE\_RETURN function 452 PGXE gate PREPARE\_XCTL\_EXEC function 452 PGXM gate INITIALIZE\_TRANSACTION function 452 TERMINATE\_TRANSACTION function 452 phonetic conversion subroutine 99 PHP (partition handling program) 73 interfaces, illustrated 73 mapping control program (MCP) 70, 73 output services processor work area (OSPWA) 73 program manager 73 storage control 73 terminal control table terminal entry (TCTTE) 73 terminal output macro (TOM) 73 terminal partition extension (TPE) 73 PHPPIN 73 PHPPSC 73 PHPPSI 73 PHPPXE 73 PLT (program list table) AP domain termination program (STP) 49 POP\_HANDLE function, PGHM gate 442 POP\_TASK function, KEDS gate 363 PRCM format END\_PARTNER\_BROWSE function 430 GET\_NEXT\_PARTNER function 429 INQUIRE\_PARTNER function 429 START\_PARTNER\_BROWSE function 429 PRE\_INITIALIZE function, DMDM format 195 PREPARE\_RETURN function, PGRE gate 452 PREPARE\_SURROGATE function, RTSU gate 23 PREPARE\_XCTL\_EXEC function, PGXE gate 452 PRFS format LOCATE\_AND\_LOCK\_PARTNER function 430 PRIN format COMPLETE\_INIT function 430 START\_INIT function 430 Problem solving for generic resource generic resource 687 problem solving 687 process overview adapter 323 EXEC stubs 323 FEPI as CICS transaction 323 logic flow FEPI application programming commands 323 FEPI system programming commands 323 within adapter 324

process overview (continued) Resource Manager 323 PROCESS\_DEAD\_\_TCBS function, DSIT gate 163 PROCESS\_KETA\_ERROR function, KEDS gate 365 PROCESS\_STATISTICS function, LGJN gate 392 processing using data tables 261 processing using VSAM 261 processors 563 program check interrupt system recovery program (SRP) 551 program isolation deadlock 651 program manager (PG) domain 437 program preparation utilities command-language translator 455 program termination block (PTB) 118, 123 programming functions with function shipping 333 protocols, function shipping 334 protocols, LU6.1 function shipping 334 PRPT format ADD\_REPLACE\_PARTNER function 430 DELETE\_PARTNER function 431 PRT (partner resource table) 429 PSB (program specification block) DL/I interface 177 PSB scheduling, DBCTL 148 PSB scheduling, DL/I 148, 483 PSB termination, DBCTL 148 PSB termination, DL/I 148, 483 PTB (program termination block) 118, 123 PURGE\_ALLOCATE\_AIDS function, TFAL gate 34 PURGE\_INHIBIT\_QUERY function, DSAT format 167 PURGE\_TRANSACTION, XMIQ gate 640 PUSH\_HANDLE function, PGHM gate 442 PUSH\_TASK function, KEDS gate 363 PUT function, TSPT gate 574 PUT\_CONTAINER function, BACR gate 113 PUT\_REPLACE function, CCCC gate 126 PUT\_REPLACE function, TSPT gate 574

### **Q**

QUERY function 598 queues, transient data extrapartition 667, 670 indirect 668 intrapartition 667, 668 quiesce receive transaction, file control (DFHFCQR) 288 QUIESCE\_DOMAIN function, DMDM format 195 QUIESCE\_SYSTEM function, DMDM gate 192 quiesce, table manager 559

### **R**

RABN (Resource definition Atom Block Name) 81 RACB (receive-any control block) 596 RACE (receive-any RPL pool) 600 range table 557 RDO (resource definition online) 485 CEDA transaction 485 terminal control autoinstallation 485 RDUB (Resource Definition Update Block) 81 read integrity 260 read locks, table manager 558 READ\_INTO function, TSQR gate 572 READ\_INTO function, TSSH gate 576 READ\_NEXT\_INTO function, TSQR gate 573 READ\_NEXT\_INTO function, TSSH gate 577 READ\_NEXT\_SET function, TSQR gate 573 READ\_NEXT\_SET function, TSSH gate 577 READ\_SET function, TSQR gate 572 READ\_SET function, TSSH gate 577 READ\_TEMPLATE function, DHTM gate 187 READ\_TIME function, KEDS gate 364 READ\_TRANSIENT\_DATA function, APTD gate 18 READY function, KEAR gate 358 REATTACH\_REPLY function, RMUW gate 461 REBUILD\_RESOURCE\_CLASSES function, XSRC gate 509 RECEIVE processing, LU6.2 692 receive-any control block (RACB) 596 receive-any RPL pool (RACE) 600 RECEIVE\_REQUEST function, SHRR gate 493 record locking DELETE request processing 265 READ UPDATE request 262 WRITE request for BDAM file 264 WRITE request for ESDS file 263 RECORD\_STATISTICS function, STST gate 520 RECOVER\_DEFINITIONS function, DHRP gate 188 RECOVER\_START\_DATA function, TFAL gate 35 RECOVER\_STORAGE function, SMCK gate 529 recoverable data set DELETE request processing 265 READ request 262 REWRITE processing 264 WRITE request 263 recovery resource manager interface 567 task-related user exits 567 recovery control program, file control (DFHFCRC) 289 Recovery Manager (RM) domain 457 recovery of intrapartition transient data queues 667 logical 667 physical 667 recovery point 279

recovery/restart transaction restart program, DFHREST 651 REFRESH\_PROGRAM function, LDLD gate 372 REFRESH\_PROGRAM function, PGIS gate 448 REGISTER function, KEAR gate 358 REGISTER function, RMCD gate 469 REGISTER\_TCLASS\_USAGE function, XMCL gate 632 reinstall example 87 process 88 relay transaction 653 relay transaction control blocks 665 RELEASE function, PGLD gate 449 RELEASE function, TSPT gate 575 RELEASE\_DATA function, BAGD format 113 RELEASE\_EXEC function, PGLD gate 449 RELEASE\_FACILITY function, ICXM gate 21 RELEASE\_FACILITY function, TDXM gate 30 RELEASE\_PROGRAM function, LDLD gate 372 RELEASE\_STORE\_CHAIN\_TOKEN function, LGCC gate 385 RELEASE\_TRANSACTION\_STG function, SMAR gate 528 remote DL/I 483 remote resource names in function shipping 333 remote system entry 655 REMOTE\_DELETE function, TFAL gate 35 REMOVE function, RMRE gate 472 REMOVE\_EXPIRED\_AID function, TFAL gate 35 REMOVE\_EXPIRED\_REMOTE\_AID function, TFAL gate 35 REMOVE\_MESSAGE function, TFAL gate 36 REMOVE\_REMOTE\_DELETES function, TFAL gate 36 REMOVE\_SUBEVENT function, EMEM gate 235 REPLACE\_DATA function, DDDI gate 154 REPLACE\_DATA function, DHDH gate 183 REPLY\_DO\_COMMIT function, RMLK gate 477 REPORT\_MESSAGE function, XMER gate 634 REPORT\_RECOVERY\_STATUS function, RMLN gate 466 request parameter list (RPL), VSAM 273 request processing, general 261 REQUEST\_FORGET function, RMRE gate 472 REQUEST\_NOTIFY\_INTERVAL function, TISR gate 605 REQUEST\_NOTIFY\_OF\_A\_RESET function, KETI gate 366 REQUEST\_NOTIFY\_TIME\_OF\_DAY function, TISR gate 605 REQUEST\_STATISTICS function, STST gate 519 REROUTE\_SHIPPABLE\_AIDS function, TFAL gate 36 RESCHEDULE\_BMS function, TFAL gate 37 RESET\_ACTIVUTY function, BAAC gate 107 RESET\_AID\_QUEUE function, TFAL gate 37 RESET\_LOCAL\_TIME function, KETI gate 366 RESET\_PROCESS function, BAPR gate 105 RESET\_SURROGATE function, RTSU gate 23 RESET\_TIME function, KEDS gate 364

RESET\_TRIGGER\_LEVEL function, APTD gate 19 Resource Definition Atom 81 resource definition atom block name (RABN) 81 resource definition recovery anchor block (RRAB) 81 resource definition update block (RDUB) 81 resource manager interface (RMI) 561 resource manager interface (RMI) recovery 567 Resource Manager, FEPI 323 Resource Recovery interface, SAA 487 resource recovery table 266 responses, domain call 5 restart emergency 96 restart of transactions DFHREST 651 restart program, file control (DFHFCRP) 291 RESTORE CHAIN TOKEN function, LGCC gate 385 RESTORE\_FROM\_KEYPOINT function, TFAL gate 37 RESTORE\_STIMER function, KEDS gate 364 RESUME function, DSSR gate 164 RESUME\_ACTIVITY function, BAAC gate 107 RESUME\_PROCESS function, BAPR gate 105 resynchronization protocol 335 RETRIEVE\_MESSAGE function, MEBM gate 403 RETRIEVE\_MESSAGE function, MEME gate 405 RETRIEVE\_REATTACH\_EVENT function, EMEM gate 235 RETRIEVE\_START\_DATA function, TFAL gate 37 RETRIEVE\_SUBEVENT function, EMEM gate 236 RETRIEVE\_WITH\_CTLINFO function, DHDH gate 184 RETRIEVE\_WITHOUT\_CTLINFO function, DHDH gate 184 RETRY\_REQUEST function, SHRR gate 493 RETURN\_END\_ACTIVITY function, BAAC gate 107 REWRITE function, TSQR gate 571 REWRITE function, TSSH gate 576 RIDFLD READ request 263 READNEXT request processing 266 recoverable data set 263 RLA (route list area) 65 RLR (route list resolution program) 74 interfaces, illustrated 74 mapping control program (MCP) 69, 74 program manager 74 storage control 74 RLS cleanup transaction, file control (DFHFCRD) 290 RLS control ACB manager, file control (DFHFCCA) 277 RLS open/close program, file control (DFHFCRO) 291 RLS quiesce common system transaction, file control (DFHFCQT) 288 RLS quiesce exit, file control (DFHFCQX) 289 RLS quiesce initiation, file control (DFHFCQI) 288 RLS quiesce processor, file control (DFHFCQU) 289 RLS quiesce send transaction, file control (DFHFCQS) 288 RLS record management processor, file control (DFHFCRS) 292

RLS restart, file control (DFHFCRR) 292 RLS VSAM interface processor, file control (DFHFCRV) 292 RM (Recovery Manager) domain 457 RMCD gate INQUIRE\_CLIENT\_DATA function 469 REGISTER function 469 SET\_CLIENT\_DATA function 469 SET\_GATE function 469 RMDE gate DELIVER\_FORGET function 476 DELIVER\_RECOVERY function 476 END\_DELIVERY function 476 START\_DELIVERY function 476 RMDM gate INQUIRE\_STARTUP function 470 SET\_LOCAL\_LU\_NAME function 470 SET\_PARAMETERS function 470 SET\_STARTUP function 470 RMI (resource manager interface) 561 RMI (resource manager interface) recovery 567 RMI\_START\_OF\_TASK function, APXM gate 20 RMKD gate KEYPOINT\_DATA function 470 RMKP gate TAKE\_KEYPOINT function 476 RMLK gate PERFORM\_COMMIT function 478 PERFORM\_PRELOGGING function 477 PERFORM\_PREPARE function 477 PERFORM\_SHUNT function 478 PERFORM\_UNSHUNT function 479 REPLY\_DO\_COMMIT function 477 SEND\_DO\_COMMIT function 477 RMLN gate ADD\_LINK function 461 DELETE\_LINK function 462 END\_LINK\_BROWSE function 468 GET\_NEXT\_LINK function 467 INBOUND\_FLOW function 464 INITIATE\_RECOVERY function 465 INQUIRE\_LINK function 462 ISSUE\_PREPARE function 464 REPORT\_RECOVERY\_STATUS function 466 SET\_LINK function 463 SET\_MARK function 466 SET\_RECOVERY\_STATUS function 465 START\_LINK\_BROWSE function 466 TERMINATE\_RECOVERY function 466 RMNM gate CLEAR\_PENDING function 468 INQUIRE\_LOGNAME function 468 SET\_LOGNAME function 468 RMRE gate APPEND function 471

RMRE gate (continued) AVAIL function 472 FORCE function 471 REMOVE function 472 REQUEST\_FORGET function 472 RMRO gate DELIVER\_BACKOUT\_DATA function 475 END\_BACKOUT function 475 PERFORM\_COMMIT function 474 PERFORM\_PREPARE function 474 PERFORM\_SHUNT function 475 PERFORM\_UNSHUNT function 475 START\_BACKOUT function 474 RMSL gate TAKE\_ACTIVITY\_KEYPOINT function 472 RMUW gate BACKOUT UOW function 461 BIND\_UOW\_TO\_TXN function 461 COMMIT\_UOW function 459 CREATE\_UOW function 457 END\_UOW\_BROWSE function 461 FORCE\_UOW function 459 GET\_NEXT\_UOW function 460 INQUIRE\_UOW function 458 INQUIRE\_UOW\_ID function 458 INQUIRE\_UOW\_TOKEN function 458 REATTACH\_REPLY function 461 SET\_UOW function 459 START\_UOW\_BROWSE function 460 RMWT gate END\_WORK\_TOKEN\_BROWSE function 473 GET\_NEXT\_WORK\_TOKEN function 473 INQUIRE\_WORK\_TOKEN function 472 START\_WORK\_TOKEN\_BROWSE function 473 ROLLBACK 91 route list area (RLA) 65 ROUTE\_REQUEST function, SHRR gate 492 ROUTE\_TRANSACTION function, APRT gate 17 RPL (request parameter list), VSAM 273 RPL (request parameter list), VTAM 588 receive-any RPL 600 RRAB (Resource definition Recovery Anchor Block) 81 RRDS (relative record data set) WRITE request for RRDS file 263 RTSU gate COMMIT\_SURROGATE function 22 FREE\_SURROGATE function 23 GET\_RECOVERY\_STATUS function 23 PREPARE\_SURROGATE function 23 RESET\_SURROGATE function 23 RUN\_ACTIVITY function, BAAC gate 106 RUN\_PROCESS function, BAPR gate 104 runaway task system recovery program (SRP) 551

## **S**

SAA Communications interface 487 SAA Resource Recovery interface 487 SAB (subsystem anchor block) 540 SAIQ gate INQUIRE\_SYSTEM function 24 SET\_SYSTEM function 24 SCACB (subsystem connection address control block) 348 SCCB (subsystem connection control block) 348 SCHEDULE BMS function, TFAL gate 38 SCHEDULE\_START function, TFAL gate 38 SCHEDULE\_TDP function, TFAL gate 39 scheduler services (SH) domain 491 SCP (storage control program) 3270 mapping (M32) 71 data interchange program (DIP) 151 LU1 printer with extended attributes mapping program (ML1) 70 mapping control program (MCP) 69 message switching 411 non-3270 input mapping (IIP) 68 page and text build (PBP) 72 partition handling program (PHP) 73 route list resolution program (RLR) 74 terminal control 588 terminal page processor (TPP) 75 terminal page retrieval program (TPR) 77 transaction failure program (TFP) 625 undelivered messages cleanup program (TPQ) 75 SCTE (subsystem control table extension) 347, 540 SDT (system dump table) 214 secondary index 557 security manager (XS) domain 497 SEND processing, LU6.2 692 SEND\_DEFERRED\_ABEND function, KEDS gate 364 SEND\_DO\_COMMIT function, RMLK gate 477 SEND\_MESSAGE function, MEME gate 404 sequential retrieval 260 service request block (SRB) 588 SERVREQ attribute of file DELETE request 265 READ request 261 session management, LU6.2 691 session states, LU6.2 692 sessions recovery 350 SET function, LGJN gate 390 SET\_ABEND function, PGHM gate 441 SET\_AID function, PGHM gate 441 SET\_ANCHOR function, KEDD gate 359 SET\_AUTOINSTALL function, PGAQ gate 437 SET\_AUX\_TRACE\_AUTOSWITCH function, TRSR gate 616

SET\_BOUND\_REQUEST function, SHPR gate 491 SET\_BUFFERS function, TSSR gate 579 SET\_CLIENT\_DATA function, RMCD gate 469 SET\_CONDITIONS function, PGHM gate 440 SET\_DATE\_FORMAT function, KETI gate 366 SET\_DEFAULT\_RECOVERY function, KEDD gate 362 SET\_DEFERRED\_ABEND function, XMER gate 634 SET\_DEFERRED\_MESSAGE function, XMER gate 633 SET\_DISPATCHER function, DSIT gate 161 SET\_DOMAIN\_TRACE function, KEDD gate 360 SET\_DSA\_LIMIT function, SMSR gate 534 SET\_DTRTRAN function, XMSR gate 641 SET\_DUMPDS\_AUTOSWITCH function, DUSR gate 210 SET\_DUMPTABLE\_DEFAULTS function, DUSR gate 211 SET\_EXIT\_PROGRAM function, SHRT gate 492 SET\_EXIT\_STATUS function, APUE format 42 SET\_GATE function, RMCD gate 469 SET\_GLOBAL\_TRACE function, KEDD gate 360 SET\_HISTORY function, LGCC gate 386 SET\_INHIBIT\_DELETE function, LGCC gate 386 SET\_INITIAL\_DUMPDS function, DUSR gate 210 SET\_INTERNAL\_TABLE\_SIZE function, TRSR gate 615 SET\_KERNEL function, KEGD gate 366 SET\_KEYPOINT\_FREQUENCY function, LGCC gate 386 SET\_LINK function, RMLN gate 463 SET\_LOCAL\_LU\_NAME function, RMDM gate 470 SET\_LOGNAME function, RMNM gate 468 SET\_MARK function, RMLN gate 466 SET\_MCT\_SUFFIX function, MNSR gate 414 SET\_MESSAGE\_OPTIONS function, MESR gate 407 SET\_MONITORING function, MNSR gate 414 SET\_MXT function, XMSR gate 641 SET\_NETWORK\_IDENTIFIER function, XSIS gate 504 SET\_OPTIONS function, LDLD gate 376 SET\_PARAMETERS function, LGPA gate 395 SET\_PARAMETERS function, RMDM gate 470 SET\_PHASE function, DMDM gate 192 SET\_PRIORITY function, DSAT gate 158 SET\_PROCESSTYPE function, BATT gate 102 SET\_PROGRAM function, PGIS gate 445 SET\_RECOVERY\_STATUS function, RMLN gate 465 SET\_REENTRANT\_PROGRAM function, SMSR gate 535 SET\_RETRY\_TIME function, DUSR gate 212 SET\_SECURITY\_DOMAIN function, XSIS gate 503 SET\_START\_TYPE function, TSSR gate 579 SET\_STARTUP function, RMDM gate 470 SET\_STATISTICS\_OPTIONS function, STST gate 519 SET\_STORAGE\_PROTECT function, SMSR gate 534 SET\_STORAGE\_RECOVERY function, SMSR gate 533 SET\_STRINGS function, TSSR gate 579 SET\_SYMBOL\_VALUE\_BY\_API function, DHSL gate 185 SET\_SYMBOL\_VALUE\_BY\_SSI function, DHSL gate 185 SET\_SYSTEM function, SAIQ gate 24 SET\_SYSTEM\_DUMP function, DUSR gate 211

SET\_SYSTEM\_DUMPCODE function, DUDT gate 203 SET\_TASK\_TRACE function, KEDD gate 361 SET\_TCLASS function, XMCL gate 631 SET\_TDQUEUE function, TDTM gate 29 SET\_TERMINAL\_FACILITY function, TFIQ gate 41 SET\_TRAN\_DUMPCODE function, DUDT gate 199 SET\_TRANDEF function, XMXD gate 643 SET\_TRANSACTION\_ISOLATION function, SMSR gate 533 SET\_TRANSACTION\_TOKEN function, XMIQ gate 639 SET\_TRANSACTION, XMIQ gate 636 SET\_TRAP\_OFF function, KEDD gate 361 SET\_TRAP\_ON function, KEDD gate 361 SET UOW function, RMUW gate 459 SET\_USER\_DOMAIN\_PARMS function, USIS gate 675 SH (scheduler services) domain 491 share control block manager, file control (DFHFCRL) 290 shared data table function ship program, file control (DFHFCDTX) 279 shared data table services 261 shared resources control (SHRCTL) block 273 shared resources pool processor, file control (DFHFCL) 283 shipping TCTTE for transaction routing 55 SHPR gate ADD\_PENDING\_REQUEST function 491 DELETE\_PENDING\_REQUEST function 491 SET\_BOUND\_REQUEST function 491 SHRCTL (shared resources control) block 273 SHRQ gate PERFORM\_REGULAR\_DREDGE function 492 PERFORM\_RESTART\_DREDGE function 492 PERFORM\_SHUTDOWN function 492 SHRR gate RECEIVE\_REQUEST function 493 RETRY\_REQUEST function 493 ROUTE\_REQUEST function 492 SHRT gate INQUIRE\_EXIT\_PROGRAM function 492 SET\_EXIT\_PROGRAM function 492 shutdown 96 shutdown program, file control (DFHFCSD) 292 side information (partner) 488 sign-on (SN) routine 513 sign-on to consoles flow 53 SIGNOFF\_ATI\_SESSION function, DFHSNAS subroutine 514 SIGNOFF\_ATTACH\_HEADER function, DFHSNUS subroutine 517 SIGNOFF\_PRESET\_USERID function, DFHSNPU subroutine 514 SIGNOFF\_SESSION\_USERID function, DFHSNSU subroutine 515 SIGNOFF\_SURROGATE function, DFHSNSG

subroutine 515

SIGNOFF\_TERMINAL\_USER function, DFHSNTU subroutine 516 SIGNON\_ATI\_SESSION function, DFHSNAS subroutine 513 SIGNON\_ATTACH\_HEADER function, DFHSNUS subroutine 517 SIGNON\_PRESET\_USERID function, DFHSNPU subroutine 514 SIGNON\_SESSION\_USERID function, DFHSNSU subroutine 515 SIGNON\_TERMINAL\_USER function, DFHSNTU subroutine 516 single-phase commit process 568 SLCB (subsystem logon control block) 348 SLOWDOWN\_PURGE function, TFAL gate 39 SM (storage manager) domain 527 SMAD gate ADD\_SUBPOOL function 527 DELETE\_SUBPOOL function 527 SMAR gate ALLOCATE\_TRANSACTION\_STG function 528 RELEASE\_TRANSACTION\_STG function 528 SMCK gate CHECK\_STORAGE function 528 RECOVER\_STORAGE function 529 SMGF gate FREEMAIN function 529 GETMAIN function 529 INQUIRE\_ELEMENT\_LENGTH function 530 SMMC gate FREEMAIN function 531 FREEMAIN\_ALL\_TERMINAL function 532 GETMAIN function 531 INITIALIZE function 531 INQUIRE\_ELEMENT\_LENGTH function 530 INQUIRE\_TASK\_STORAGE function 530 SMNT format STORAGE\_NOTIFY function 536 SMSR gate INQUIRE\_ACCESS function 534 INQUIRE\_ACCESS\_TOKEN function 535 INQUIRE\_DSA\_LIMIT function 534 INQUIRE\_DSA\_SIZE function 533 INQUIRE\_ISOLATION\_TOKEN function 532 INQUIRE\_REENTRANT\_PROGRAM function 532 INQUIRE\_SHORT\_ON\_STORAGE function 532 INQUIRE\_STORAGE\_PROTECT function 534 SET\_DSA\_LIMIT function 534 SET\_REENTRANT\_PROGRAM function 535 SET\_STORAGE\_PROTECT function 534 SET\_STORAGE\_RECOVERY function 533 SET\_TRANSACTION\_ISOLATION function 533 SWITCH\_SUBSPACE function 533 UPDATE\_SUBSPACE\_TCB\_INFO function 535

SN (sign-on) routine 513 SOLICIT\_INQUIRES function, TSIC gate 580 specific formats 4 specific gates 4 SPIE exit routine 544 SPP (syncpoint program) 340, 547, 562, 567, 692 SRB (service request block) 588 SRP (system recovery program) abnormal termination 551 program check interrupt 551 runaway task 551 system abend 551 system recovery table (SRT) 551 SRT (system recovery table) 551 SSA (static storage area) 47 SSCT (subsystem communication table) 539, 540 SSVT (subsystem vector table) 539, 540 ST (statistics) domain 519 START\_ABEND function, ABAB gate 13 START\_AUXILIARY\_TRACE function, TRSR gate 616 START\_BACKOUT function, RMRO gate 474 START\_BROWSE function, AIIQ format 60 START\_BROWSE function, CCCC gate 126 START\_BROWSE function, DDBR gate 154 START\_BROWSE function, DHTM gate 188 START\_BROWSE function, DMIQ gate 193 START\_BROWSE function, DSBR gate 159 START\_BROWSE function, LDLD gate 374 START\_BROWSE function, LGJN gate 389 START\_BROWSE function, LGLD gate 393 START\_BROWSE function, LGST gate 396 START\_BROWSE function, TSBR gate 580 START\_BROWSE function, TSSB gate 578 START\_BROWSE\_ALL function, LGBA gate 384 START\_BROWSE\_CHAINS function, LGCC gate 385 START\_BROWSE\_EVENT function, EMBR gate 236 START\_BROWSE\_PROCESSTYPE function, BATT gate 102 START\_BROWSE\_PROGRAM function, PGIS gate 446 START\_BROWSE\_TCLASS function, XMCL gate 631 START\_BROWSE\_TDQDEF function, TDTM gate 28 START\_BROWSE\_TIMER function, EMBR gate 237 START\_BROWSE\_TRANDEF function, XMBD gate 628 START\_BROWSE\_TRANSACTION function, XMIQ gate 637 START\_BROWSE\_TXN\_TOKEN function, XMIQ gate 638 START\_CHAIN\_BROWSE function, LGCB gate 384 START\_DELIVERY function, RMDE gate 476 START\_GTF\_TRACE function, TRSR gate 617 START\_INIT function, AIIN format 59 START\_INIT function, CPIN format 488 START\_INIT function, PRIN format 430 START\_INTERNAL\_TRACE function, TRSR gate 615 START\_LINK\_BROWSE function, RMLN gate 466

START\_PARTNER\_BROWSE function, PRCM format 429 START\_PROGRAM function, APLI gate 16 START\_PURGE\_PROTECTION function, KEDS gate 365 START\_RUNAWAY\_TIMER function, KEDS gate 364 START\_UOW\_BROWSE function, RMUW gate 460 START\_WORK\_TOKEN\_BROWSE function, RMWT gate 473 START\_WRITE function, CCCC gate 127 start, cold 95 start, warm 95 STARTBR\_ACTIVITY function, BABR gate 108 STARTBR\_CONTAINER function, BABR gate 110 STARTBR\_PROCESS function, BABR gate 110 STARTBR\_SYSTEM\_DUMPCODE function, DUDT gate 204 STARTBR\_TRAN\_DUMPCODE function, DUDT gate 200 static storage area (SSA) 47 static storage, file control (FC static) 269 statistics CICS-DB2 137 statistics (ST) domain 519 statistics collection 523 statistics program, file control (DFHFCST) 293 statistics utility program (DFHSTUP) 523 STATISTICS\_COLLECTION function, STST gate 520 STOP\_AUXILIARY\_TRACE function, TRSR gate 616 STOP\_GTF\_TRACE function, TRSR gate 617 STOP\_INTERNAL\_TRACE function, TRSR gate 615 STOP\_PURGE\_PROTECTION function, KEDS gate 365 STOP\_RUNAWAY\_TIMER function, KEDS gate 364 storage control macro-compatibility interface 525 storage manager (SM) domain 527 STORAGE\_NOTIFY function, SMNT format 536 STP (system termination program) 49 AID chain 49 CEMT SHUTDOWN request 49 common system area (CSA) 49 ICE chain 49 invocation from DFHEIPSH 49 program control 49 program list table (PLT) 49 transaction list table (XLT) 49 STREAM\_FAIL function, LGJN gate 392 STST format COLLECT\_RESOURCE\_STATS function 521 COLLECT\_STATISTICS function 521 STST gate DISABLE\_STATISTICS function 520 INQ\_STATISTICS\_OPTIONS function 519 RECORD\_STATISTICS function 520 REQUEST\_STATISTICS function 519 SET\_STATISTICS\_OPTIONS function 519 STATISTICS\_COLLECTION function 520 subsystem anchor block (SAB) 540

subsystem communication table (SSCT) 539, 540 subsystem connection address control block (SCACB) 348 subsystem connection control block (SCCB) 348 subsystem control table extension (SCTE) 347, 540 subsystem definition 539 subsystem interface 539 console message handling 539 control blocks, illustrated 540 subsystem logon control block (SLCB) 348 subsystem user definition block (SUDB) 347 subsystem vector table (SSVT) 539, 540 subtask control 543 SUDB (subsystem user definition block) 347 surrogate session entry 655 surrogate TCTTE 665 SUSPEND function, DSSR gate 164 SUSPEND\_ACTIVITY function, BAAC gate 107 SUSPEND\_PROCESS function, BAPR gate 105 SVC 53 REWRITE request processing 265 UNLOCK request processing 265 WRITE request processing 264 SWITCH\_AUXILIARY\_EXTENTS function, TRSR gate 617 SWITCH\_SUBSPACE function, SMSR gate 533 synchronization of tasks time 355 synchronization processing, initiating 178 syncpoint 82 function shipping 341 syncpoint processor, EXEC file control (DFHEFRM) 276 SYNCPOINT\_REQUEST, CPSP format 489 SYSINI function, LGCC gate 384 sysplex, MVS cross-system coupling facility (XCF) for MRO links across MVS images 345 system abend system recovery program (SRP) 551 system control AP domain KC subcomponent 47 AP domain termination program (STP) 49 autoinstall terminal model manager 59 CICS-DB2 Attachment facility 133 DL/I database support 143, 177, 483 EXEC interface program (EIP) 241 file control 259 interval control 355 partner resource manager 429 program control 433 storage control macro-compatibility interface 525 subtask control 543 syncpoint program (SPP) 547 table manager 557 task-related user exit control 561 terminal control 585 trace control macro-compatibility interface 609

system control (continued) transient data control 667 user exit control 681 system definition, DBCTL 148 system definition, DL/I 483 system dump formatting program 549 system dump table (SDT) 214 system dumps 197, 357 system EIB 241 system entries, TCT (terminal control table) 335 system programming commands, FEPI logic flow 323 system reliability node abnormal condition program (VTAM) 421 node error program (VTAM) 425 program error program (PEP) 435 system recovery program (SRP) 551 task-related user exit recovery 567 terminal abnormal condition program (TCAM, BSAM) 583 terminal error program 603 transaction failure program (TFP/ACP) 625 transaction restart program, DFHREST 651 system services dynamic allocation sample program (DYNALLOC) 219 field engineering program 257 master terminal 401 message switching 411 operator terminal 401 resource definition online (RDO) 485 security interface 497 subsystem interface 539 supervisory terminal 401 system spooling interface 555 system spooling interface 555 system utilities command-language translator 455 CSD utility program 141 dump utility program 217 statistics utility program 523 system dump formatting program 549 trace utility program 621 SYSTEM\_DUMP function, DUDU gate 207

### **T**

table management program (TMP) 597 table manager, file control (DFHFCMT) 284 tabs, horizontal and device independence 64 tabs, vertical and device independence 64 TACLE (terminal abnormal condition line entry) terminal control 588

TACP (terminal abnormal condition program) 583, 586 default error handling 584 message construction matrix 584 message routines 583 TCAM, BSAM 583 terminal control 588 TAKE\_ACTIVITY\_KEYPOINT function, RMRE gate 472 TAKE\_KEYPOINT function, RMKP gate 476 TAKE\_KEYPOINT function, TFAL gate 39 TAKE\_TRANSACTION\_DUMP function, ABAB gate 14 TAKEOVER function, USFL gate 675 task abnormal condition abnormal condition program (DFHACP) 625 transaction failure program (DFHTFP) 625 task control area facility control area associated address (TCAFCAAA) 588 task control block (TCB) 368 task interface element (TIE) 547, 561, 564 task synchronization, time 355 task-related user exits 561, 567 control 561 control blocks, illustrated 563 entry to 562 implementation 562 recovery 567 recovery token 567 resynchronization 547 state of 562 TASK\_REPLY function, DSAT format 167 TASK\_REPLY function, KEDS format 368 TCA (task control area) message switching 411 terminal control 589 user 589 TCAFCAAA (task control area facility control area associated address) 588 TCAM (Telecommunications Access Method) 585 TCB (task control block) 368 TCB\_POOL\_MANAGEMENT function, DSAT gate 159 TCB\_REPLY function, KEDS format 368 TCT (terminal control table) 585, 596 finding in dump 559 terminal control table prefix 600 terminal control table wait list 600 TCTLE (terminal control table line entry) 588, 600 TCTSE (terminal control table system entry) 335 TCTTE (terminal control table terminal entry) 600 allocation in function shipping 341 partition handling program (PHP) 73 shipping for transaction routing 55 surrogate 665 TCTTE creation and deletion 79 TCTTE generation DFHZCQ 80

TCTTE layout 93 TCTTE structure 84 TDOC gate CLOSE\_ALL\_EXTRA\_TD\_QUEUES function 25 CLOSE\_TRANSIENT\_DATA function 25 OPEN\_TRANSIENT\_DATA function 25 TDT (transaction dump table) 215 TDTM gate ADD\_REPLACE\_TDQUEUE function 25 COMMIT\_TDQDEFS function 30 DISCARD\_TDQDEF function 29 END\_BROWSE\_TDQDEF function 29 GET\_NEXT\_TDQDEF function 28 INQUIRE\_TDQUEUE function 26 SET\_TDQUEUE function 29 START\_BROWSE\_TDQDEF function 28 TDXM gate BIND\_FACILITY function 30 BIND\_SECONDARY function 30 INQUIRE\_FACILITY function 30 RELEASE\_FACILITY function 30 Telecommunications Access Method (TCAM) 585 temporary storage (TS) domain 571 temporary-storage browse transaction, CEBR 249 temporary-storage control data interchange program (DIP) 151 mapping control program (MCP) 69 message switching 411 terminal page processor (TPP) 75 terminal page retrieval program (TPR) 77 undelivered messages cleanup program (TPQ) 76 TEP (terminal error program) 586, 603 TERM\_AVAILABLE\_FOR\_QUEUE function, TFAL gate 39 TERM\_TRANSACTION\_USER function, USXM gate 678 terminal control 585 3270 mapping (M32) 71 access method dependent interface 588 access methods 588 autoinstallation 485 builder parameter set 79 common interface 588 control blocks, illustrated 599 data interchange program (DIP) 151 flow through device-dependent modules, illustrated 592 for function shipping 340 indexes 596 interfaces, illustrated 587 locks 597 node abnormal condition program (NACP) 588 node error program (NEP) 588 non-3270 input mapping (IIP) 68 service request facilities 586 sign-on component 513 storage control 588 system console support 593

terminal control (continued) system control services 586 task control 588 task control area (TCA) facility control area associated address 588 task control area, user 589 TCA (task control area), terminal control 589 TCAM/BSAM routines, illustrated 591 terminal abnormal condition line entry (TACLE) 588 terminal abnormal condition program (TACP) 588 terminal page retrieval program (TPR) 77 transmission facilities TCAM 586 VTAM 586 VTAM/non-VTAM 586 WAIT request 588 ZCP and TCP common control routines, illustrated 590 terminal control table line entry (TCTLE) 588, 600 terminal control table system entry (TCTSE) 335 terminal definition 93 installing 594 terminal error program (TEP) 586, 603 terminal error recovery 586 terminal location (DFHZGTI) 596 terminal location (DFHZLOC) 596 terminal page scheduling program (TPS) 77 terminal paging 64 terminal query transaction 598 terminal storage, builders 92 terminal-owning region (TOR) 55 TERMINAL\_NOW\_UNAVAILABLE function, TFAL gate 40 **Terminals** autoinstall 51 build/delete 95 LU-initiated disconnection flow 54 terminals, autoinstall logon flow 51 TERMINATE\_DOMAIN function, DMDM format 196 TERMINATE\_EXIT function, PGEX gate 439 TERMINATE\_RECOVERY function, RMLN gate 466 TERMINATE\_TRANSACTION function, PGXM gate 452 TEST\_EVENT function, EMEM gate 236 TEST\_LOCK\_OWNER function, LMLM gate 380 testing facility, and sequential access method (BSAM) 587 TFAL gate ALLOCATE function 31 CANCEL\_AID function 31 CANCEL\_AIDS\_FOR\_CONNECTION function 31 CANCEL\_AIDS\_FOR\_TERMINAL function 31 CHECK\_TRANID\_IN\_USE function 32 DISCARD\_AIDS function 32 FIND\_TRANSACTION\_OWNER function 32 GET\_MESSAGE function 32 INITIALIZE\_AID\_POINTERS function 33 INQUIRE\_ALLOCATE\_AID function 33 LOCATE\_AID function 33

TFAL gate (continued) LOCATE\_REMDEL\_AID function 33 LOCATE\_SHIPPABLE\_AID function 34 MATCH\_TASK\_TO\_AID function 34 PURGE\_ALLOCATE\_AIDS function 34 RECOVER\_START\_DATA function 35 REMOTE\_DELETE function 35 REMOVE\_EXPIRED\_AID function 35 REMOVE\_EXPIRED\_REMOTE\_AID function 35 REMOVE\_MESSAGE function 36 REMOVE\_REMOTE\_DELETES function 36 REROUTE\_SHIPPABLE\_AIDS function 36 RESCHEDULE\_BMS function 37 RESET\_AID\_QUEUE function 37 RESTORE\_FROM\_KEYPOINT function 37 RETRIEVE\_START\_DATA function 37 SCHEDULE\_BMS function 38 SCHEDULE\_START function 38 SCHEDULE\_TDP function 39 SLOWDOWN\_PURGE function 39 TAKE\_KEYPOINT function 39 TERM\_AVAILABLE\_FOR\_QUEUE function 39 TERMINAL\_NOW\_UNAVAILABLE function 40 UNCHAIN\_AID function 40 UPDATE\_TRANNUM\_FOR\_RESTART function 40 TFBF gate BIND\_FACILITY function 40 TFIQ gate INQUIRE\_MONITOR\_DATA function 42 INQUIRE\_TERMINAL\_FACILITY function 40 SET\_TERMINAL\_FACILITY function 41 TFP (transaction failure program) 625 TFP/ACP (transaction failure program) functions 625 TFXM gate BIND\_XM\_CLIENT function 21 INIT\_XM\_CLIENT function 21 TI (timer) domain 605 TIE (task interface element) 547, 561, 564 time-dependent task synchronization 355 time-of-day retrieval 355 time-of-day control 355 timer (TI) domain 605 TIOA (terminal input/output area) 600 3270 mapping (M32) 71 LU1 printer with extended attributes mapping program (ML1) 70 TISR format NOTIFY function 607 TISR gate CANCEL function 606 INQUIRE\_EXPIRATION\_TOKEN function 606 REQUEST\_NOTIFY\_INTERVAL function 605 REQUEST\_NOTIFY\_TIME\_OF\_DAY function 605

TLT (terminal list table) message switching 411 TMP (table management program) 557, 597 browse token 559 control blocks, illustrated 560 hash table 557 quiesce 559 range table 557 read locks 558 secondary index 557 token, browse 559 token browse, table manager 559 tokens, domain call 5 TOM (terminal output macro) partition handling program (PHP) 73 terminal page processor (TPP) 75 terminal page retrieval program (TPR) 77 TOR (terminal-owning region) 55, 659 ALLOCATE processing in 660 APPC command processing in 661 ATTACH processing in 659 FREE processing in 661 LU6.2 command processing in 661 TPE (terminal partition extension) partition handling program (PHP) 73 TPP (terminal page processor) 74 3270 mapping (M32) 71 data stream build (DSB) 68 interfaces, illustrated 75 LU1 printer with extended attributes mapping program (ML1) 71 storage control 75 temporary-storage control 75 terminal output macro (TOM) 75 terminal type parameter 75 TPQ (undelivered messages cleanup program) 75 allocation program 75 interfaces, illustrated 75 interval control 76 mapping control program (MCP) 75 storage control 75 temporary-storage control 76 transient data control 76 TPR (terminal page retrieval program) 76 interfaces, illustrated 76 interval control 77 mapping control program (MCP) 77 program manager 76 storage control 77 task control 77 temporary-storage control 77 terminal control 77 terminal output macro (TOM) 77 transient data control 77

TPS (terminal page scheduling program) 77 TR (trace) domain 611 TRA (trace domain anchor block) 618 trace CICS-DB2 137 trace (TR) domain 611 trace block (TRBL) 618 trace control data interchange program (DIP) 151 trace control macro-compatibility interface 609 trace domain anchor block (TRA) 618 trace entry (TREN) 618 trace formatting 621 trace formatting control area (TRFCA) 622 trace point IDs AP 00C4 251 AP 00C5 251 AP 00C6 251 AP 00C7 251 AP 00CB 548 AP 00CD 77 AP 00CF 77 AP 00D7 152 AP 00DC 626 AP 00DE 545 AP 00DF 342 AP 00E0 409 AP 00E2 486 AP 00E3 556 AP 00E6 584, 601 AP 00E7 564, 568 AP 00EA 560 AP 00EB 486 AP 00EC 486 AP 00EF 486 AP 00F2 434 AP 00F3 356 AP 00F6 670 AP 00FA 77 AP 00FB 99 AP 00FC 96, 601 AP 00FE 609 AP 00FF 609 AP 03xx 179 AP 04xx 322 AP 0700 45 AP 0701 554 AP 0702 554 AP 0780 554 AP 0781 554 AP 0782 554 AP 0783 554 AP 0790 554 AP 0791 554

AP 0792 554

trace point IDs (continued) AP 0793 554 AP 0794 554 AP 0795 554 AP 0796 554 AP 0797 554 AP 0798 554 AP 0799 554 AP 079A 554 AP 08xx 666 AP 0Axx 251 AP 0Bxx 322 AP 0Cxx 489 AP 0F0x 61 AP 0F1x 61 AP 0F2x 431 AP 0F3x 431 AP 23xx 322 AP 24xx 322 AP D5xx 683 AP D8xx 548 AP D9xx 342 AP DBxx 666 AP DDxx 351 AP E00E1 247 AP F0xx 47 AP F1xx 525 AP F2xx 434 AP F6xx 670 AP FBxx 708 AP FC71 425 AP FC72 425 AP FCxx 58, 423, 601 AP FD7E 423 AP FDxx 176, 601 AP FExx 176, 601 AP FF0x 709 BA xxxx 116 DD xxxx 155 DH xxxx 190 DM xxxx 196 DS xxxx 168 DU xxxx 216 EM xxxx 239 GC xxxx 128 KE xxxx 370 LC xxxx 128 LD xxxx 378 LG xxxx 399 LM xxxx 381 ME xxxx 408 MN xxxx 417 NQ xxxx 231 PA xxxx 428 PG xxxx 454

trace point IDs (continued) RE trace points 58 RM xxxx 480 RX xxxx 482 SH xxxx 495 SM xxxx 537 SN xxxx 518 ST xxxx 522 TI xxxx 607 TR xxxx 619 TS xxxx 582 UE trace points 58 US xxxx 679 WB xxxx 712 XM xxxx 649 XS xxxx 511 trace utility program (DFHTU530) 621 TRACE\_PUT function, TRPT gate 615 TRANDEF\_DELETE\_QUERY function, XMDN format 647 TRANDEF\_NOTIFY function, XMDN format 647 transaction dump table (TDT) 215 transaction dumps 197 transaction initiation, automatic (ATI) 668 transaction manager (XM) domain 627 invocation of abnormal condition program 626 transaction restart program, DFHREST 651 transaction routing 96, 653 data streams for 662 DFHAPRT 653 for APPC devices, LU6.2 666 relay transaction 653 shipping TCTTE for 55 surrogate TCTTE 665 transaction-routed data format 663 TRANSACTION\_DUMP function, DUDU gate 205 TRANSACTION\_INITIALISATION function, KEXM gate 367 TRANSACTION\_INITIALIZATION function, APRM gate 16 TRANSACTION\_INITIALIZATION function, APXM gate 19 TRANSACTION\_INITIALIZATION function, MNXM gate 415 TRANSACTION\_TERMINATION function, APRM gate 17 TRANSACTION\_TERMINATION function, APXM gate 20 TRANSACTION\_TERMINATION function, MNXM gate 415 transactions CATA 51, 80, 83, 883 CATD 883 CATR 883 CEBR 249 CECI 139 CECS 139 CEDA 485 CEDB 485 CEDC 485 CEMT 401, 523 CEOT 401 CEST 401
transactions (continued) CITS 883 CMAC 408 CMPX 338 CMSG 411, 412 CPMI 333 CSFE 257 CSGM 343 CSM1 333 CSM2 333 CSM3 333 CSM5 333 CSMI 333 CSNC 349 CSNE 421 CSPG 76 CSPQ 69, 75 CSPS 69 CSZI 323 CVMI 333 CXRT 660 mirror 333 TRANSFER\_SIT function, APAP gate 14 transformations of data for function shipping 335 transformer program (DFHXTP) 662 transformer storage area (XFRDS) 336 transient data control abnormal condition program (ACP) 625 mapping control program (MCP) 69 terminal page retrieval program (TPR) 77 undelivered messages cleanup program (TPQ) 76 transient data program (TDP) deferred work element (DWE) 667 transient data services 668 translator, command-language 455 TRBL (trace block) 618 TREN (trace entry) 618 TRFCA (trace formatting control area) 622 TRGTW (global trap working storage) 619 TRPT gate TRACE\_PUT function 615 TRSR gate ACTIVATE\_TRAP function 617 DEACTIVATE\_TRAP function 618 INQUIRE\_AUXILIARY\_TRACE function 617 INQUIRE\_GTF\_TRACE function 617 INQUIRE\_INTERNAL\_TRACE function 616 PAUSE\_AUXILIARY\_TRACE function 616 SET\_AUX\_TRACE\_AUTOSWITCH function 616 SET\_INTERNAL\_TABLE\_SIZE function 615 START\_AUXILIARY\_TRACE function 616 START\_GTF\_TRACE function 617 START\_INTERNAL\_TRACE function 615 STOP\_AUXILIARY\_TRACE function 616 STOP\_GTF\_TRACE function 617

TRSR gate (continued) STOP\_INTERNAL\_TRACE function 615 SWITCH\_AUXILIARY\_EXTENTS function 617 TS (temporary storage) domain 571 TSBR gate CHECK\_PREFIX function 580 END\_BROWSE function 580 GET\_NEXT function 580 INQUIRE\_QUEUE function 579 START\_BROWSE function 580 TSIC gate DELIVER\_IC\_RECOVERY\_DATA function 580 INQUIRE\_QUEUE function 580 SOLICIT\_INQUIRES function 580 TSPT gate GET function 574 GET\_RELEASE function 575 GET\_RELEASE\_SET function 575 GET\_SET function 575 PUT function 574 PUT\_REPLACE function 574 RELEASE function 575 TSQR gate ALLOCATE\_SET\_STORAGE function 573 DELETE function 573 READ\_INTO function 572 READ\_NEXT\_INTO function 573 READ\_NEXT\_SET function 573 READ\_SET function 572 REWRITE function 571 WRITE function 571 TSSB gate END\_BROWSE function 578 GET\_NEXT function 578 INQUIRE\_QUEUE function 579 START\_BROWSE function 578 TSSH gate DELETE function 578 INITIALIZE function 575 INQUIRE\_POOL\_TOKEN function 576 INQUIRE\_SYSID\_TABLE\_TOKEN function 578 READ\_INTO function 576 READ\_NEXT\_INTO function 577 READ\_NEXT\_SET function 577 READ\_SET function 577 REWRITE function 576 WRITE function 576 TSSR gate SET\_BUFFERS function 579 SET\_START\_TYPE function 579 SET\_STRINGS function 579 TTP (terminal type parameter) illustration of 65 terminal page processor (TPP) 75

two-phase commit process 567 type 3 SVC routine used for interregion communication 345 TYPE\_PURGE function, CCCC gate 127

## **U**

UEH (user exit handler) 682 UEM (user exit manager) 682 UET (user exit table) 564, 681 UIB (user interface block) 178 UNCHAIN\_AID function, TFAL gate 40 UNFLATTEN\_TRANSACTION\_USER function, USXM gate 678 UNFLATTEN\_USER function, USFL gate 675 UNFLATTEN\_USER\_SECURITY function, XSFL gate 501 unit of recovery descriptor (URD) 547, 567 UNLOCK function, LMLM gate 379 UNLOCK\_TCLASS function, XMCL gate 633 UNLOCK\_TERM\_MODEL function, AIIQ format 59 UNLOCK\_TRANDEF function, XMLD gate 640 UOW\_TIME function, LGGL gate 388 UPDATE option of READ request backout processing 262 exclusive control of control interval 262 processing 262 UPDATE\_ABEND\_RECORD function, ABAB gate 12 UPDATE\_PASSWORD\_DATA function, XSPW gate 506 UPDATE\_SUBSPACE\_TCB\_INFO function, SMSR gate 535 UPDATE\_TRANNUM\_FOR\_RESTART function, TFAL gate 40 URD (unit of recovery descriptor) 547, 567 US (user) domain 671 USAD gate ADD\_USER\_WITH\_PASSWORD function 671 ADD\_USER\_WITHOUT\_PASSWORD function 672 DELETE\_USER function 673 INQUIRE\_DEFAULT\_USER function 674 INQUIRE\_USER function 673 VALIDATE\_USERID function 674 user (US) domain 671 user exit control 681 user exit handler (UEH) 682 user exit interface control blocks, illustrated 682 user exit manager (UEM) 682 user exit service module (DFHAPEX) 682 user exit subroutine (DFHSUEX) 682 user exit table (UET) 564, 681 user exits "good morning" message program 343 AP domain termination 49 CICS-DB2 137 data tables 321

user exits (continued) database control (DBCTL) 149 DFHCSDUP 141 dispatcher domain 168 DL/I database support 179 dump domain 216 exec interface 247 extended recovery facility (XRF) 251 file control 321 function shipping 342 interval control 356 message domain 408 monitoring domain 417 program control 434 statistics domain 522 system recovery program 554 terminal control 601 transient data control 670 user interface block (UIB) 178 USFL gate FLATTEN\_USER function 675 TAKEOVER function 675 UNFLATTEN\_USER function 675 USIS gate SET\_USER\_DOMAIN\_PARMS function 675 USXM gate ADD\_TRANSACTION\_USER function 676 DELETE\_TRANSACTION\_USER function 676 END\_TRANSACTION function 676 FLATTEN\_TRANSACTION\_USER function 676 INIT\_TRANSACTION\_USER function 677 INQUIRE\_TRANSACTION\_USER function 677 TERM\_TRANSACTION\_USER function 678 UNFLATTEN\_TRANSACTION\_USER function 678

#### **V**

VALIDATE\_APPC\_RESPONSE function, XSLU gate 505 VALIDATE\_LANGUAGE\_CODE function, MEME gate 406 VALIDATE\_LANGUAGE\_SUFFIX function, MEME gate 406 VALIDATE\_USERID function, USAD gate 674 VALIDATE\_USERID function, XSAD gate 501 vertical tabs and device independence 64 virtual storage access method (VSAM) 259 Virtual Telecommunications Method (VTAM) 585 and node abnormal condition program (NACP) 421 and node error program (NEP) 425 transmission facilities 586 VSAM ENDBR request processing 266 READ request processing 262 READNEXT request processing 266 READPREV request processing 266 RESETBR request processing 265

VSAM (continued) REWRITE request processing 264 STARTBR request processing 265 UNLOCK request processing 265 WRITE request processing 263 VSAM (virtual storage access method) 259 VSAM interface program, file control (DFHFCVR) 293 VSAM request processor, file control (DFHFCVS) 294 VSAM work area (VSWA) 266, 273 VSAM, processing using 261 VSWA (VSAM work area) 266, 273 FREEMAIN during DELETE processing 265 FREEMAIN during UNLOCK request processing 265 FREEMAIN in ENDBR request processing 266 READ request 262 WRITE request 263 VTAM control blocks ACBs 330 NIBs 330 RPLs 330 exits DFASY 330 LOGON 330 LOSTERM 330 NSEXIT 330 SCIP 330 TPEND 330 VTAM asynchronous receive exit (DFHZASX) 54 VTAM asynchronous send exit (DFHZSAX) 54 VTAM exits 58, 707 VTAM generic resource 685 VTAM LU6.2 691 VTAM persistent sessions 699

## **W**

WAIT request terminal control 588 WAIT\_MVS function, DSSR gate 165 WAIT\_OLDC function, DSSR gate 166 WAIT\_OLDW function, DSSR gate 165 WAIT\_PHASE function, DMDM gate 193 WAITPRED function, KEAR gate 358 warm start 95 WRITE function, CCCC gate 126 WRITE function, LGGL gate 387 WRITE function, LGWF gate 397 WRITE function, TSQR gate 571 WRITE function, TSSH gate 576 WRITE\_JNL function, LGGL gate 388 WRITE\_JOURNAL\_DATA function, APJC gate 15 WRITE\_NEXT function, CCCC gate 127 WRITE\_TRANSIENT\_DATA function, APTD gate 18 WTO macro 709 WTOR macro 709

#### **X**

XFCREQ, global user exit READ request 261 WRITE request 263 XFRDS (transformer storage area) 336 XLN (exchange log name) 692 XLT (transaction list table) AP domain termination program (STP) 49 XM (transaction manager) domain 627 invocation of abnormal condition program 626 XMAT gate ATTACH function 627 XMBD gate END\_BROWSE\_TRANDEF function 629 GET\_NEXT\_TRANDEF function 628 START\_BROWSE\_TRANDEF function 628 XMCL gate ADD\_REPLACE\_TCLASS function 629 ADD\_TCLASS function 630 DELETE\_TCLASS function 631 DEREGISTER\_TCLASS\_USAGE function 632 END\_BROWSE\_TCLASS function 632 GET\_NEXT\_TCLASS function 631 INQUIRE\_ALL\_TCLASSES function 630 INQUIRE\_TCLASS function 630 LOCATE\_AND\_LOCK\_TCLASS function 632 REGISTER\_TCLASS\_USAGE function 632 SET\_TCLASS function 631 START\_BROWSE\_TCLASS function 631 UNLOCK\_TCLASS function 633 XMDD gate DELETE\_TRANDEF function 633 XMDN format TRANDEF\_DELETE\_QUERY function 647 TRANDEF\_NOTIFY function 647 XMER gate ABEND\_TRANSACTION function 634 INQUIRE\_DEFERRED\_ABEND function 634 INQUIRE\_DEFERRED\_MESSAGE function 633 REPORT\_MESSAGE function 634 SET\_DEFERRED\_ABEND function 634 SET\_DEFERRED\_MESSAGE function 633 XMFD gate FIND\_PROFILE function 634 XMIQ gate END\_BROWSE\_TRANSACTION function 638 END\_BROWSE\_TXN\_TOKEN function 639 GET\_NEXT\_TRANSACTION function 637 GET\_NEXT\_TXN\_TOKEN function 639 INQUIRE\_TRANSACTION function 635 INQUIRE\_TRANSACTION\_TOKEN function 639 XMIQ gate (continued) PURGE\_TRANSACTION function 640 SET\_TRANSACTION function 636 SET\_TRANSACTION\_TOKEN function 639 START\_BROWSE\_TRANSACTION function 637 START\_BROWSE\_TXN\_TOKEN function 638 XMLD gate LOCATE\_AND\_LOCK\_TRANDEF function 640 UNLOCK\_TRANDEF function 640 XMNT format MXT\_CHANGE\_NOTIFY function 647 MXT\_NOTIFY function 647 XMPP format FORCE\_PURGE\_INHIBIT\_QUERY function 648 XMSR gate INQUIRE\_DTRTRAN function 641 INQUIRE\_MXT function 641 SET\_DTRTRAN function 641 SET\_MXT function 641 XMXD gate ADD\_REPLACE\_TRANDEF function 641 INQUIRE\_REMOTE\_TRANDEF function 645 INQUIRE\_TRANDEF function 643 SET\_TRANDEF function 643 XMXE gate FREE\_TXN\_ENVIRONMENT function 646 GET\_TXN\_ENVIRONMENT function 646 XRF (extended recovery facility) 251 XS (security manager) domain 497 XSAD gate ADD\_USER\_WITH\_PASSWORD function 497 ADD\_USER\_WITHOUT\_PASSWORD function 498 DELETE\_USER\_SECURITY function 498 INQUIRE\_USER\_ATTRIBUTES function 499 VALIDATE\_USERID function 501 XSFL gate FLATTEN\_USER\_SECURITY function 501 UNFLATTEN\_USER\_SECURITY function 501 XSIS gate INQ\_SECURITY\_DOMAIN\_PARMS function 502 INQUIRE\_REGION\_USER function 502 SET\_NETWORK\_IDENTIFIER function 504 SET\_SECURITY\_DOMAIN function 503 XSLU gate GENERATE\_APPC\_BIND function 504 GENERATE\_APPC\_RESPONSE function 505 VALIDATE\_APPC\_RESPONSE function 505 XSPW gate CREATE\_PASSTICKET function 506 INQUIRE\_PASSWORD\_DATA function 506 UPDATE\_PASSWORD\_DATA function 506 XSRC gate CHECK\_CICS\_COMMAND function 507 CHECK\_CICS\_RESOURCE function 507 CHECK\_NON\_CICS\_RESOURCE function 508

XSRC gate (continued) CHECK\_SURROGATE\_USER function 508 REBUILD\_RESOURCE\_CLASSES function 509 XSXM gate ADD\_TRANSACTION\_SECURITY function 509 DEL\_TRANSACTION\_SECURITY function 509

### **Sending your comments to IBM**

If you especially like or dislike anything about this book, please use one of the methods listed below to send your comments to IBM.

Feel free to comment on what you regard as specific errors or omissions, and on the accuracy, organization, subject matter, or completeness of this book.

Please limit your comments to the information in this book and the way in which the information is presented.

To request additional publications, or to ask questions or make comments about the functions of IBM products or systems, you should talk to your IBM representative or to your IBM authorized remarketer.

When you send comments to IBM, you grant IBM a nonexclusive right to use or distribute your comments in any way it believes appropriate, without incurring any obligation to you.

You can send your comments to IBM in any of the following ways:

By mail, to this address:

Information Development Department (MP095) IBM United Kingdom Laboratories Hursley Park WINCHESTER, Hampshire SO21 2JN United Kingdom

- By fax:
	- From outside the U.K., after your international access code use 44–1962–870229
	- From within the U.K., use 01962–870229
- Electronically, use the appropriate network ID:
	- IBM Mail Exchange: GBIBM2Q9 at IBMMAIL
	- IBMLink: HURSLEY(IDRCF)
	- Internet: idrcf@hursley.ibm.com

Whichever you use, ensure that you include:

- The publication number and title
- The topic to which your comment applies
- Your name and address/telephone number/fax number/network ID.

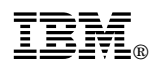

Program Number: 5655-147

"Restricted Materials of IBM" Licensed Materials – Property of IBM LY33-6088-02 Copyright IBM Corp. 1980, 1999

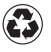

Printed in the United States of America on recycled paper containing 10% recovered post-consumer fiber.

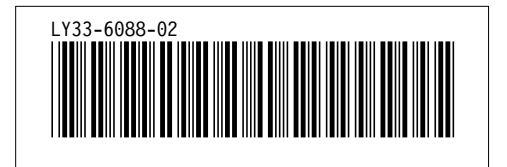

Spine information:

# **IBM** CICS TS for OS/390 CICS Diagnosis Reference *Release 3*